# 视频智能分析服务

**API** 参考

文档版本 01 发布日期 2024-04-18

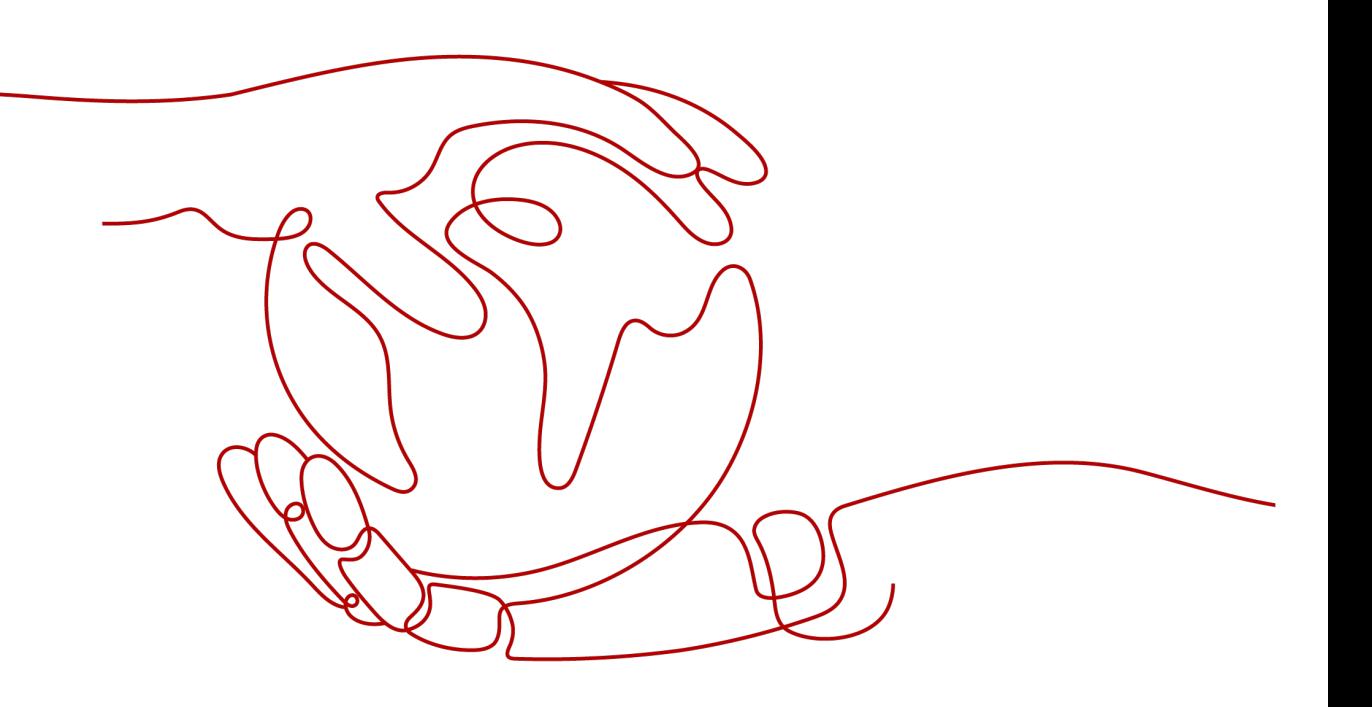

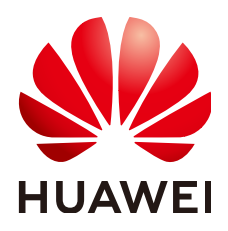

#### 版权所有 **©** 华为云计算技术有限公司 **2024**。 保留一切权利。

非经本公司书面许可,任何单位和个人不得擅自摘抄、复制本文档内容的部分或全部,并不得以任何形式传 播。

#### 商标声明

**SI** 和其他华为商标均为华为技术有限公司的商标。 本文档提及的其他所有商标或注册商标,由各自的所有人拥有。

#### 注意

您购买的产品、服务或特性等应受华为云计算技术有限公司商业合同和条款的约束,本文档中描述的全部或部 分产品、服务或特性可能不在您的购买或使用范围之内。除非合同另有约定,华为云计算技术有限公司对本文 档内容不做任何明示或暗示的声明或保证。

由于产品版本升级或其他原因,本文档内容会不定期进行更新。除非另有约定,本文档仅作为使用指导,本文 档中的所有陈述、信息和建议不构成任何明示或暗示的担保。

# 华为云计算技术有限公司

地址: 贵州省贵安新区黔中大道交兴功路华为云数据中心 邮编:550029

网址: <https://www.huaweicloud.com/>

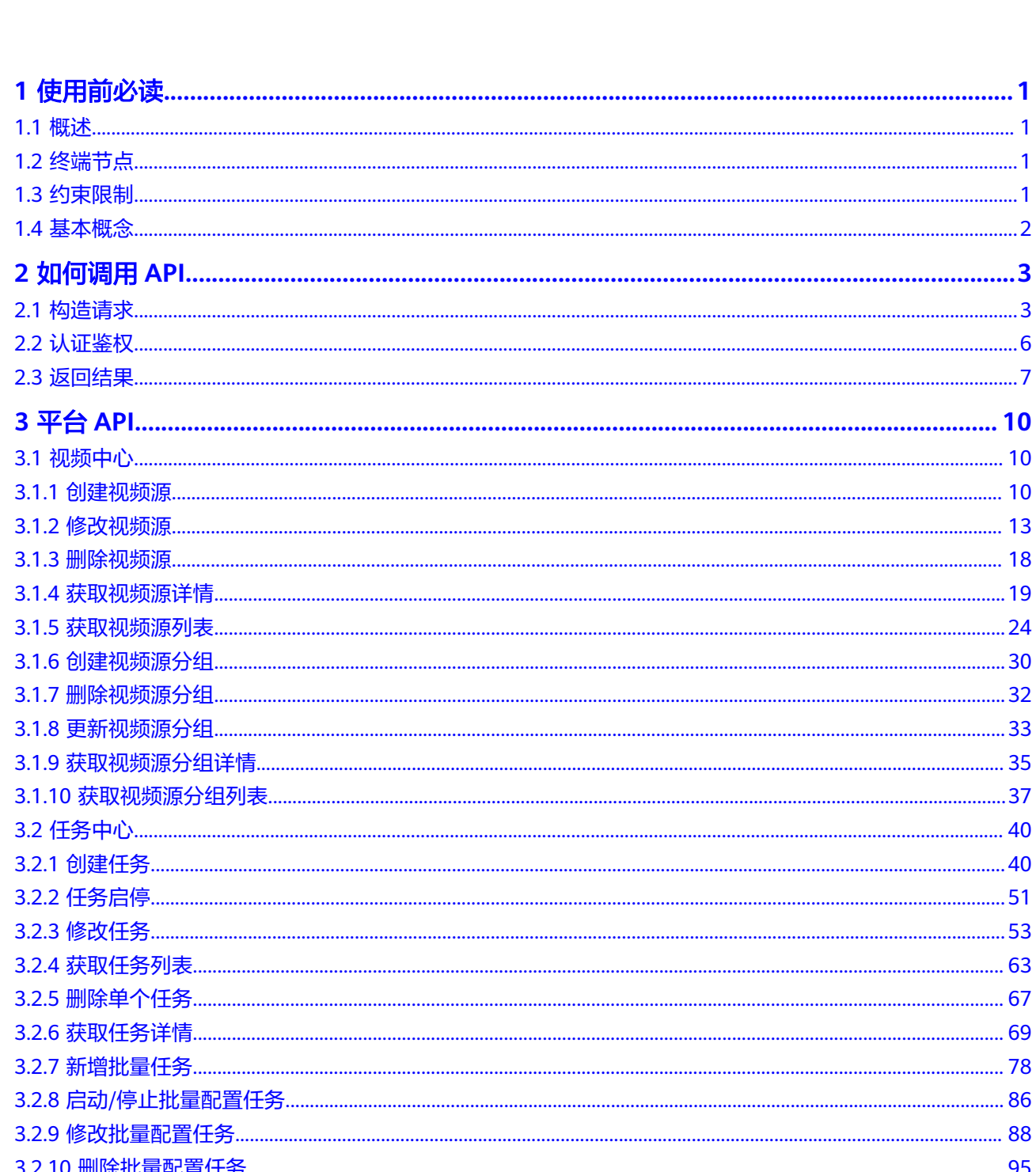

目录

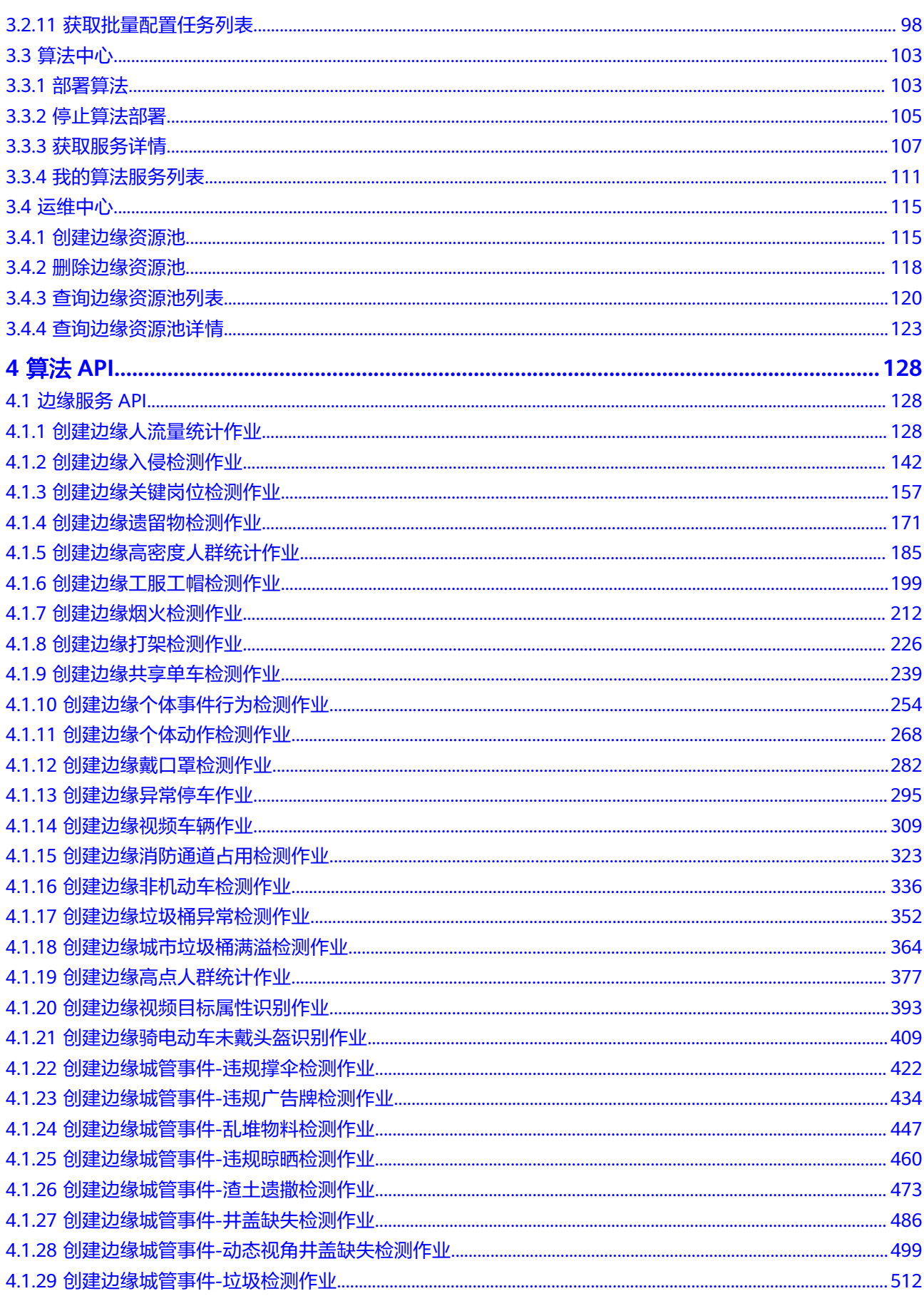

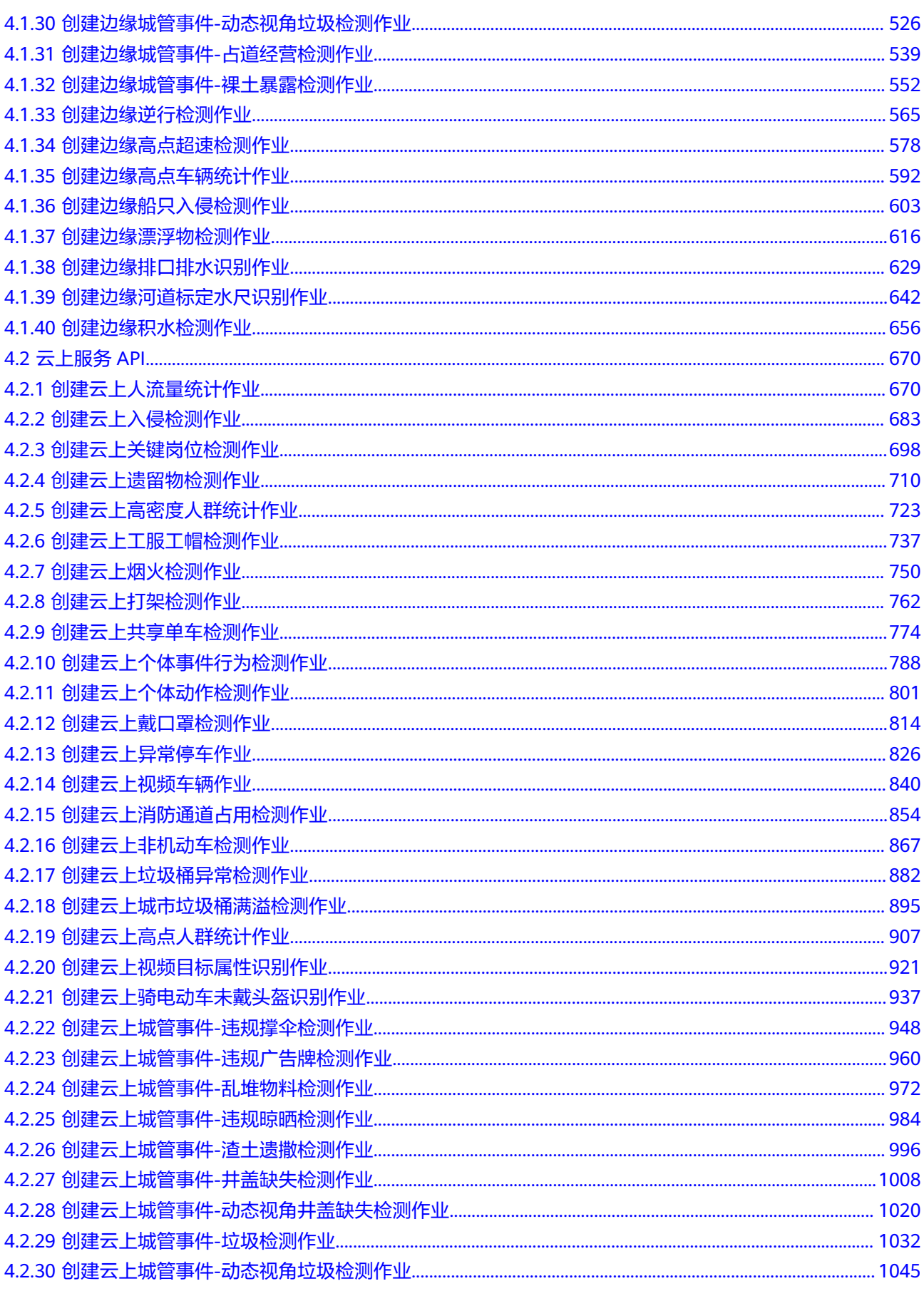

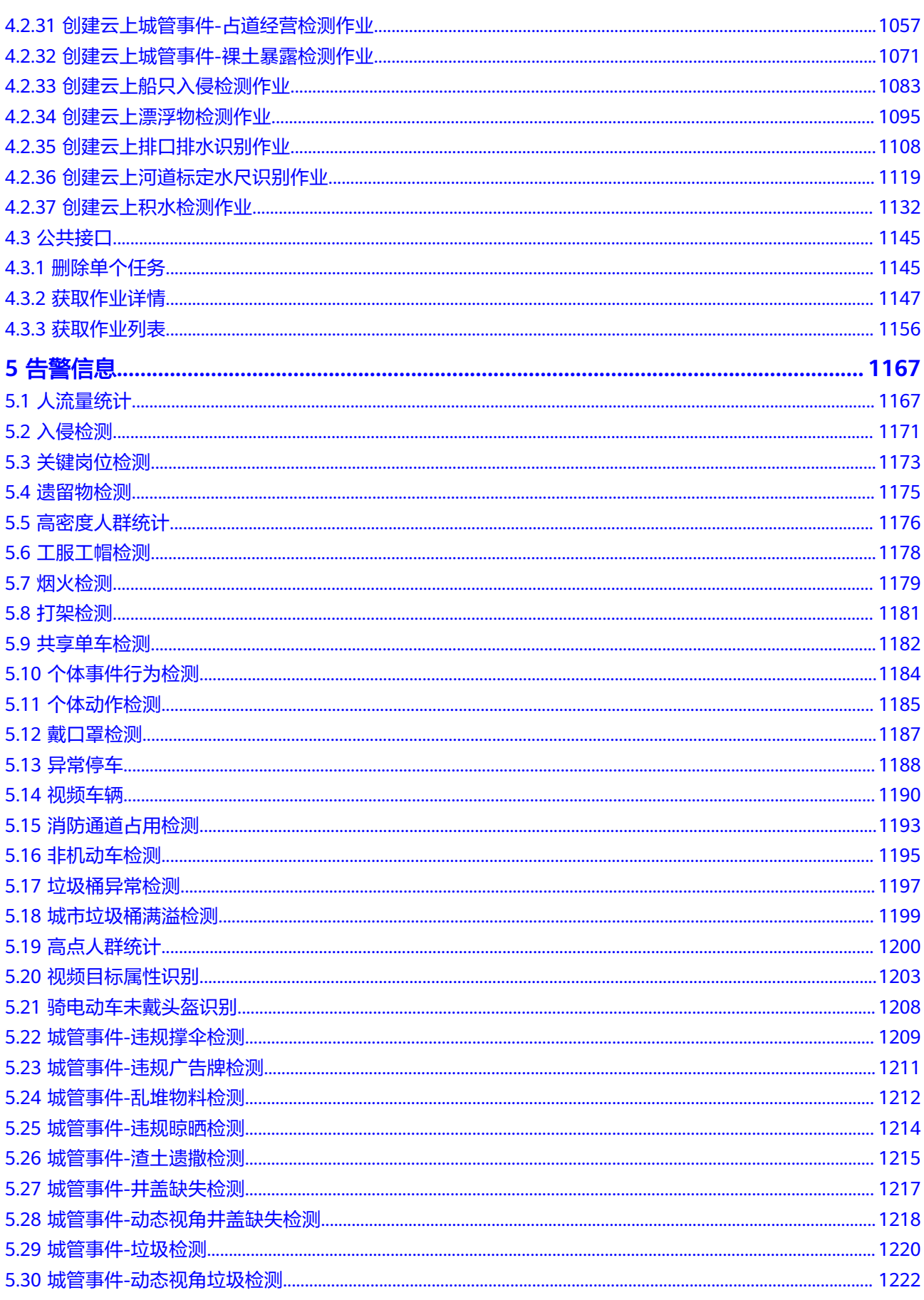

目录

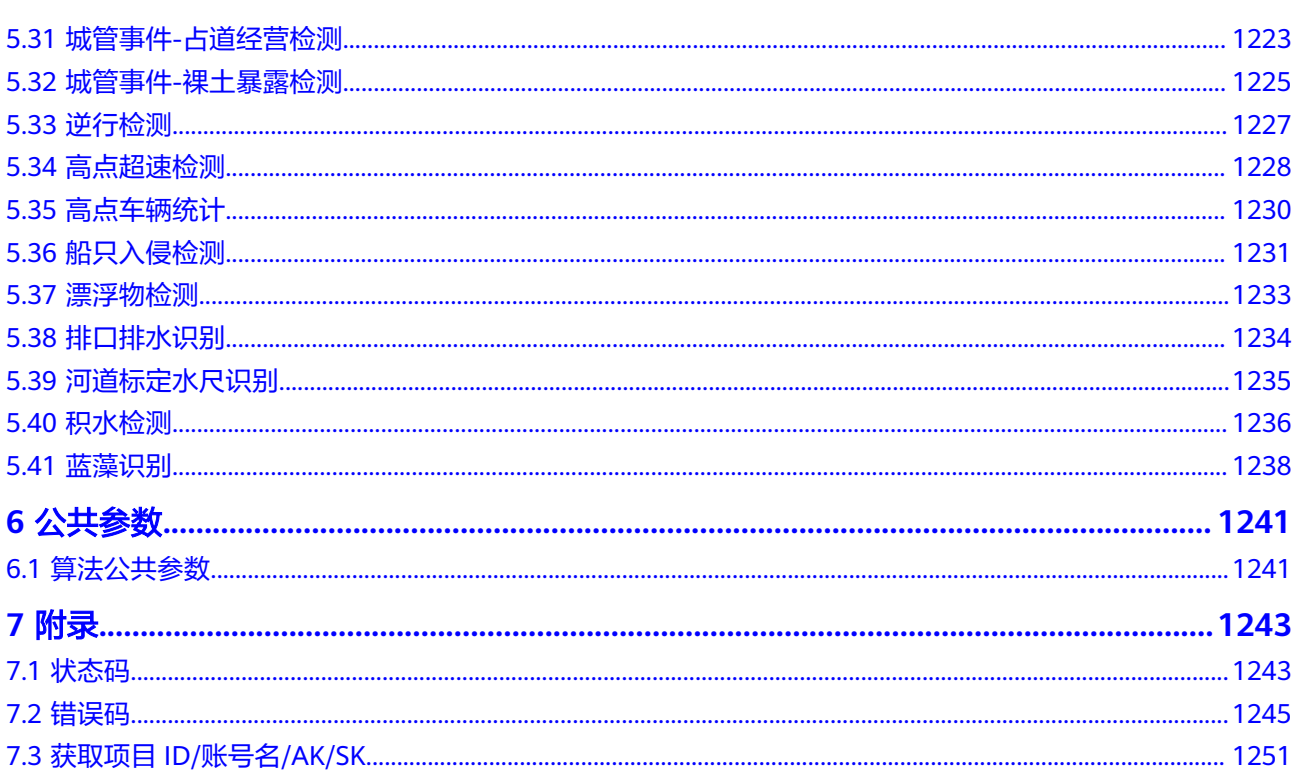

# **1** 使用前必读

# <span id="page-7-0"></span>**1.1** 概述

欢迎使用视频智能分析服务VIAS,视频智能分析服务依靠AI技术将人工智能应用于工 业园区、住宅园区、商业园区的管理,通过视频分析、数据挖掘等技术,在园区多种 场景下为用户提供快捷高效的视频分析能力。

# **1.2** 终端节点

终端节点(Endpoint)即调用API的**请求地址**,不同服务不同区域的终端节点不同,您 可以[从地区和终端节点中](https://developer.huaweicloud.com/intl/zh-cn/endpoint)查询所有服务的终端节点。

# **1.3** 约束限制

受技术与成本多种因素制约,视频智能分析服务存在一些约束限制。其中系统级约束 限制,是所有子服务的约束。除系统级约束限制外,各子服务还有独立的约束限制。

## 系统级约束限制

- 边缘服务支持RTSP流、VCN输入,云上服务支持输入为IVM(行业视频管理)视 频流或OBS视频文件。
- 输入为OBS文件时支持扩展名为avi、wmv、mpg、mpeg、mp4、mov、m4v、 mkv的视频文件。
- 不支持OBS桶上经过KMS加密后的视频。
- 单个视频大小不能超过4GB。
- 支持常见的帧率(fps):12、24、25、30。
- 支持最大分辨率4096×2160(4K),推荐使用分辨率1920\*1080(1080P)。
- 支持H.264、H.265编码格式视频的解码。

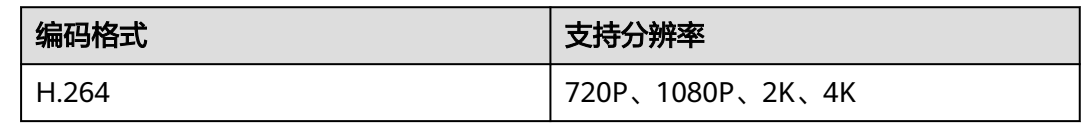

<span id="page-8-0"></span>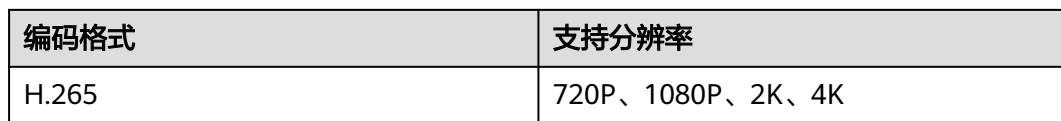

# **1.4** 基本概念

● 账号

用户注册时的账号,账号对其所拥有的资源及云服务具有完全的访问权限,可以 重置用户密码、分配用户权限等。由于账号是付费主体,为了确保账号安全,建 议您不要直接使用账号进行日常管理工作,而是创建IAM用户并使用IAM用户进行 日常管理工作。

● IAM用户

由账号在IAM中创建的用户,是云服务的使用人员,具有身份凭证(密码和访问 密钥)。

[在我的凭证](https://console-intl.huaweicloud.com/iam/?locale=zh-cn#/myCredential)下,您可以查看账号ID和用户ID。通常在调用API的鉴权过程中,您需 要用到账号、用户和密码等信息。

● 区域(Region)

指云资源所在的物理位置,同一区域内可用区间内网互通,不同区域间内网不互 通。通过在不同地区创建云资源,可以将应用程序设计的更接近特定客户的要 求,或满足不同地区的法律或其他要求。

可用区 (AZ, Availability Zone)

一个可用区是一个或多个物理数据中心的集合,有独立的风火水电,AZ内逻辑上 再将计算、网络、存储等资源划分成多个集群。一个Region中的多个AZ间通过高 速光纤相连,以满足用户跨AZ构建高可用性系统的需求。

● 项目

区域默认对应一个项目,这个项目由系统预置,用来隔离物理区域间的资源(计 算资源、存储资源和网络资源),以默认项目为单位进行授权,用户可以访问您 账号中该区域的所有资源。如果您希望进行更加精细的权限控制,可以在区域默 认的项目中创建子项目,并在子项目中购买资源,然后以子项目为单位进行授 权,使得用户仅能访问特定子项目中资源,使得资源的权限控制更加精确。

同样在<mark>我的凭证</mark>,您可以查看项目ID。

# **2 如何调用 API**

# <span id="page-9-0"></span>**2.1** 构造请求

本节介绍REST API请求的组成,并以调用IAM服务的[获取用户](https://support.huaweicloud.com/intl/zh-cn/api-iam/iam_30_0001.html)**Token**接口来说明如何 调用API,该API获取用户的Token,Token可以用于调用其他API时鉴权。

## 请求 **URI**

请求URI由如下部分组成。

**{URI-scheme} :// {Endpoint} / {resource-path} ? {query-string}**

#### 表 **2-1** 请求 URI

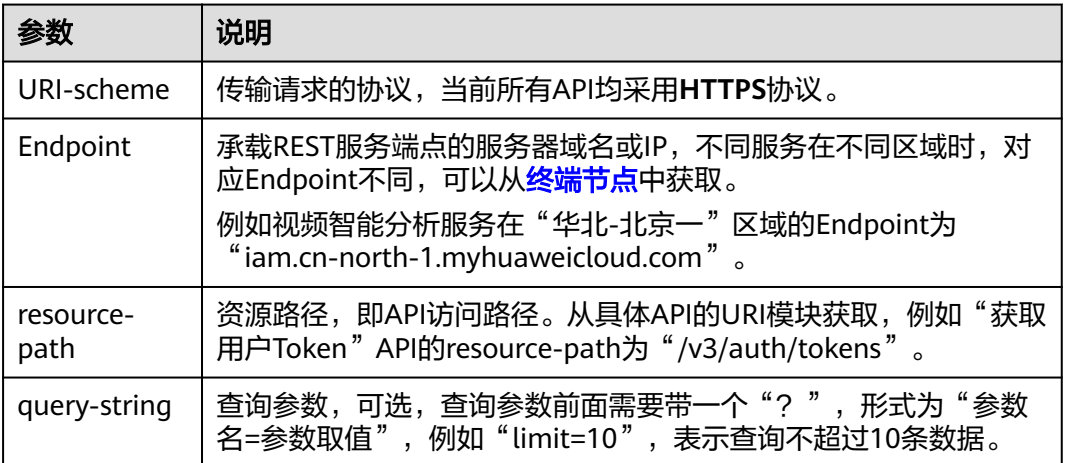

#### 说明

为查看方便,服务每个具体API的URI,只给出resource-path部分,并将请求方法写在一起。这 是因为URI-scheme都是HTTPS,而Endpoint在同一个区域也相同,所以简洁起见将这两部分省 略。

## 请求方法

HTTP请求方法(也称为操作或动词),它告诉服务你正在请求什么类型的操作。

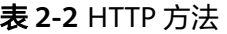

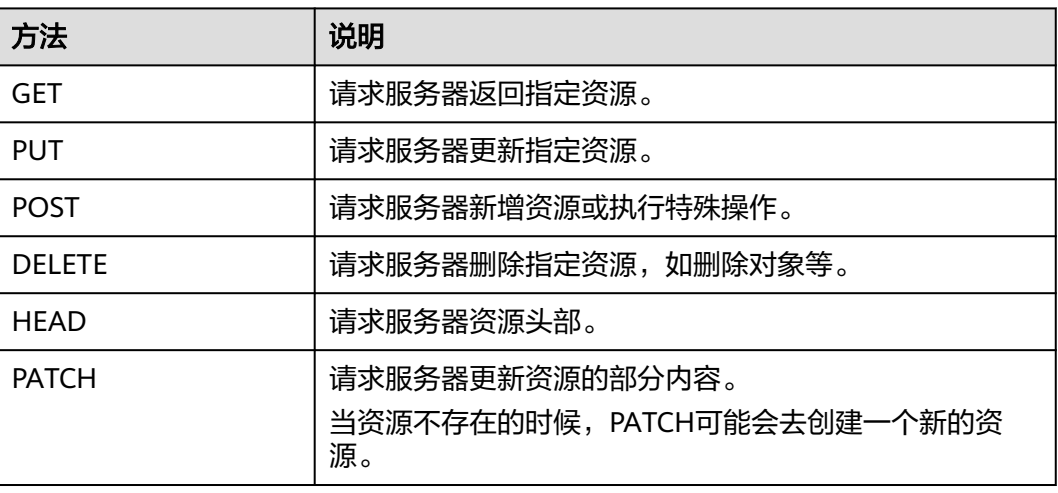

在获取用户Token的URI部分,您可以看到其请求方法为"POST",则其请求为: POST https://iam.cn-north-1.myhuaweicloud.com/v3/auth/tokens

## 请求消息头

附加请求头字段,如指定的URI和HTTP方法所要求的字段。例如定义消息体类型的请 **Tability** 2003 100 minimum ...

需要添加到请求中的公共消息头如表**2-3**所示。

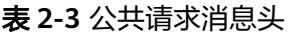

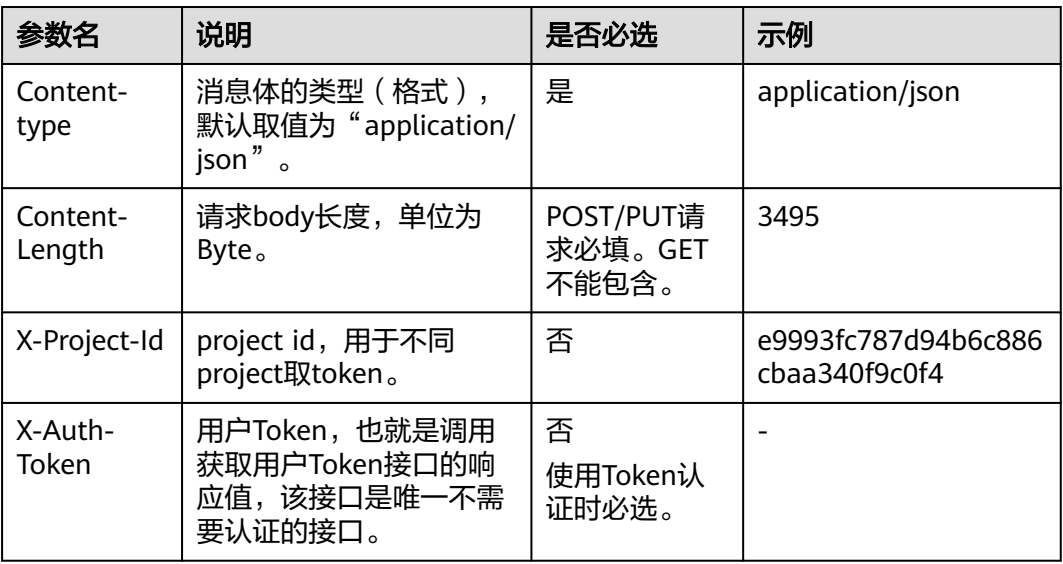

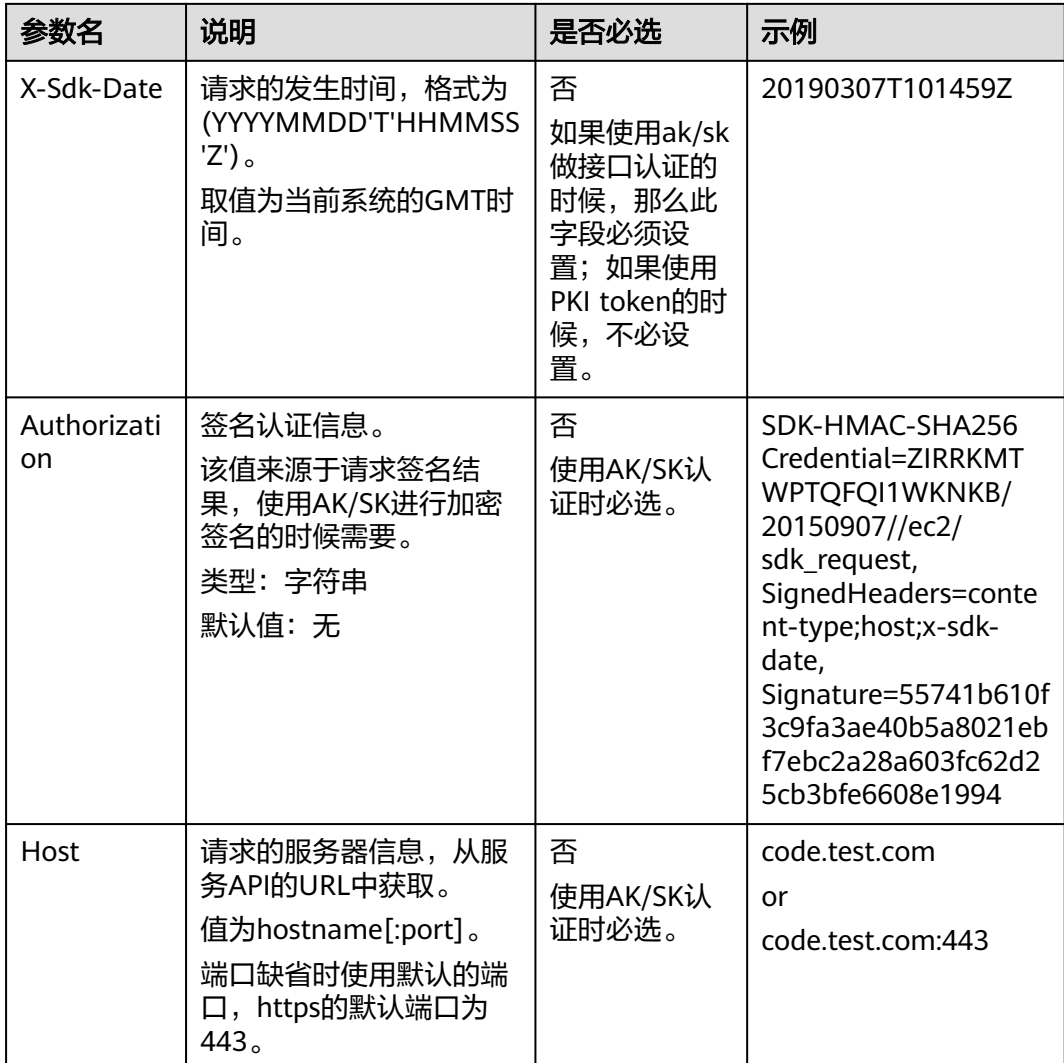

#### 说明

公有云API同时支持使用AK/SK认证,AK/SK认证是使用SDK对请求进行签名,签名过程会自动往 请求中添加Authorization(签名认证信息)和X-Sdk-Date(请求发送的时间)请求头。AK/SK …<br>认证的详细说明请参见**API签名指南**。

对于获取用户Token接口,由于不需要认证,所以只添加"Content-Type"即可,添加 消息头后的请求如下所示。 POST https://iam.cn-north-1.myhuaweicloud.com/v3/auth/tokens Content-Type: application/json

## 请求消息体

请求消息体通常以结构化格式发出,与请求消息头中Content-type对应,传递除请求 消息头之外的内容。若请求消息体中参数支持中文,则中文字符必须为UTF-8编码。

每个接口的请求消息体内容不同,也并不是每个接口都需要有请求消息体(或者说消 息体为空),GET、DELETE操作类型的接口就不需要消息体,消息体具体内容需要根 据具体接口而定。

<span id="page-12-0"></span>对于[获取用户](https://support.huaweicloud.com/intl/zh-cn/api-iam/iam_30_0001.html)**Token**接口,您可以从接口的请求部分看到所需的请求参数及参数说 明。将消息体加入后的请求如下所示。

加粗的斜体字段需要根据实际值填写,其中**username**为用户名,**domainname**为用 户所属的账号名称,**\*\*\*\*\*\*\*\***为用户登录密码,**cn-north-1**为project的name,获取方 法请参见[获取用户名、账号名和项目](https://support.huaweicloud.com/intl/zh-cn/api-iam/iam_17_0002.html)**name**。

#### 说明

scope参数定义了Token的作用范围,取值为project或domain,示例中取值为project,表示获取 的Token仅能访问指定project下的资源,取值为domainname时,表示获取的token可以访问指 定账号下所有资源,scope参数的详细说明,请参[见获取用户](https://support.huaweicloud.com/intl/zh-cn/api-iam/iam_30_0001.html)**Token**接口。

POST https://iam.cn-north-1.myhuaweicloud.com/v3/auth/tokens Content-Type:application/json

```
{
  "auth": {
 "identity": {
 "methods": ["password"],
    "password": {
      "user": {
 "name": "username", //替换为实际用户名
 "password": "**********",//替换为实际的用户密码
      "domain": {
        "name": "domianname" //替换为实际账号名
      }
     }
   }
   },
   "scope": {
    "project": {
     "name": "cn-north-1" //替换为实际的project name,获取作用范围为指定project的Token
    }
  }
 }
}
```
到这里为止这个请求需要的内容就具备齐全了,您可以使用curl、Postman或直接编写 代码等方式发送请求调用API,Postman建议使用7.24.0版本。

对于[获取用户](https://support.huaweicloud.com/intl/zh-cn/api-iam/iam_30_0001.html)**Token**接口,返回的响应消息头中"x-subject-token"的值,就是需要 获取的用户Token。有了Token之后,您就可以使用Token认证调用其他API。

# **2.2** 认证鉴权

调用接口有如下两种认证方式,您可以选择其中一种进行认证鉴权。

- Token认证:通过Token认证通用请求。
- AK/SK认证:通过AK(Access Key ID)/SK(Secret Access Key)加密调用请求。

## **Token** 认证

#### 说明

Token的有效期为24小时,需要使用同一个Token鉴权时,可以缓存起来,避免频繁调用。

Token在计算机系统中代表令牌(临时)的意思,拥有Token就代表拥有某种权限。 Token认证就是在调用API的时候将Token加到请求消息头,从而通过身份认证,获得 操作API的权限。

```
Token可通过调用获取用户Token接口获取,调用本服务API需要project级别的
获取用户Token</mark>接口时,请求body中"auth.scope"的取值需要选择
 "project",请求示例如下。
{
  "auth": {
   "identity": {
    "methods": ["password"],
    "password": {
    'user": {
 "name": "username", //替换为实际用户名
 "password": "**********",//替换为实际的用户密码
      "domain": {
      "name": "domianname" //替换为实际账号名
     }
    }
   }
   },
   "scope": {
    "project": {
    "name": "cn-north-1" |/替换为实际的project name,获取作用范围为指定project的Token
   }
  }
 }
}
```
获取Token后,再调用其他接口时,您需要在请求消息头中添加"X-Auth-Token", 其值即为获取到的Token。例如Token值为"ABCDEFJ....",则调用接口时将"X-Auth-Token: ABCDEFJ...."加到请求消息头即可, 如下所示。

GET https://iam.cn-north-1.myhuaweicloud.com/v3/auth/projects Content-Type: application/json **X-Auth-Token: ABCDEFJ....**

## **AK/SK** 认证

#### 说明

AK/SK签名认证方式仅支持消息体大小12MB以内,12MB以上的请求请使用Token认证。

AK/SK认证就是使用AK/SK对请求进行签名,在请求时将签名信息添加到消息头,从而 通过身份认证。

- AK(Access Key ID): 访问密钥ID。与私有访问密钥关联的唯一标识符;访问密钥 ID和私有访问密钥一起使用,对请求进行加密签名。
- SK(Secret Access Kev): 与访问密钥ID结合使用的密钥,对请求进行加密签名, 可标识发送方,并防止请求被修改。

使用AK/SK认证时,您可以基于签名算法使用AK/SK对请求进行签名,也可以使用专门 的签名SDK对请求进行签名。详细的签名方法和SDK使用方法请参见**API**[签名指南。](https://support.huaweicloud.com/intl/zh-cn/devg-apisign/api-sign-provide.html)

#### 须知

签名SDK只提供签名功能,与服务提供的SDK不同,使用时请注意。

## **2.3** 返回结果

请求发送以后,您会收到响应,包含:状态码、响应消息头和响应消息体。

## 状态码

状态码是一组从1xx到5xx的数字代码,状态码表示了请求响应的状态,完整的状态码 列表请参[见状态码。](#page-1249-0)

对于<mark>[获取用户](https://support.huaweicloud.com/intl/zh-cn/api-iam/iam_30_0001.html)Token</mark>接口,如果调用后返回状态码为"201",则表示请求成功。

## 响应消息头

对应请求消息头,响应同样也有消息头,如"Content-type"。

表 **2-4** 公共响应消息头

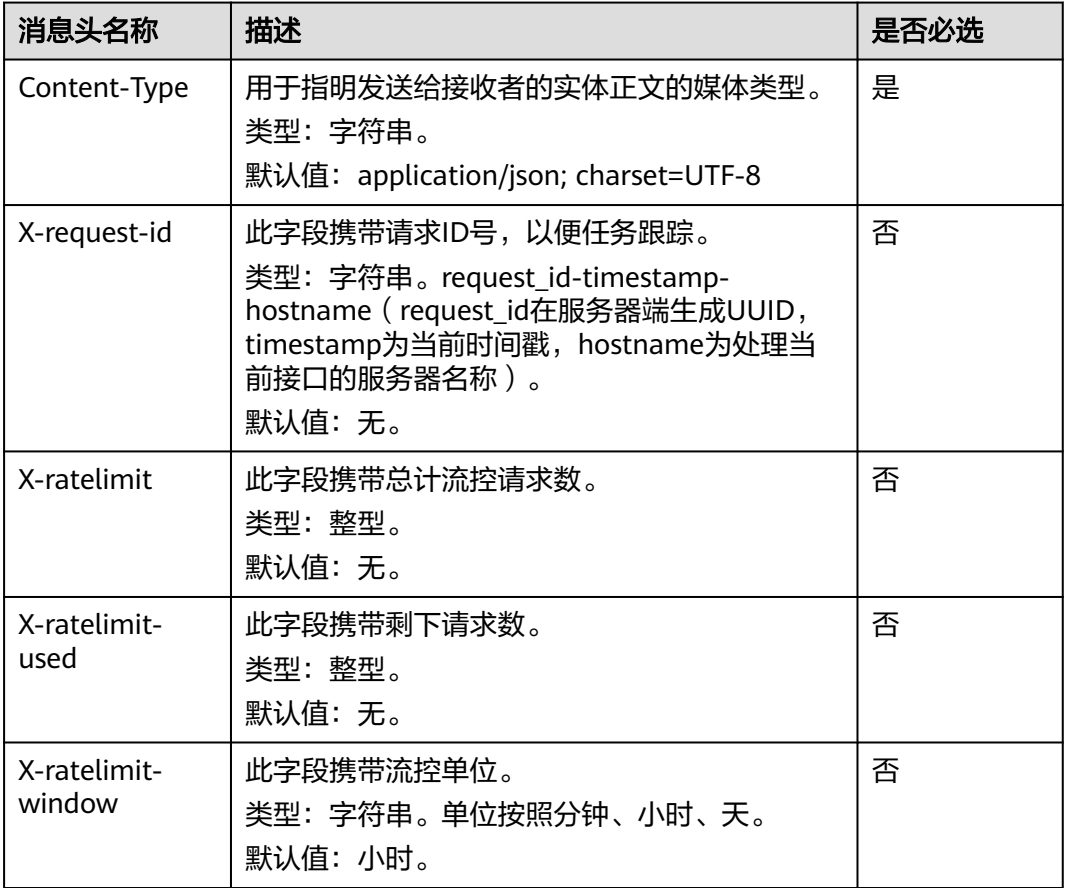

对于[获取用户](https://support.huaweicloud.com/intl/zh-cn/api-iam/iam_30_0001.html)**Token**接口,返回如下图所示的消息头。

其中"x-subject-token"就是需要获取的用户Token。有了Token之后,您就可以使用 Token认证调用其他API。

#### 图 **2-1** 获取用户 Token 响应消息头

```
connection \rightarrow keep-alivecontent-type \rightarrow application/ison
date \rightarrow Tue, 12 Feb 2019 06:52:13 GMT
server \rightarrow Web Serverstrict-transport-security - max-age=31536000; includeSubdomains;
transfer-encoding \rightarrow chunked
via \rightarrow proxy Ax-content-type-options \rightarrow nosniff
x-download-options \rightarrow noopen
x-frame-options \rightarrow SAMEORIGIN
x-iam-trace-id \rightarrow 218d45ab-d674-4995-af3a-2d0255ba41b5
x-subject-token
a~suujeec- onen<br>→ MIIYXQYJKoZIhvcNAQcCoIIYTjCCGEoCAQExDTALBgIghkgBZQMEAgEwgharBgkqhkiG9w0BBwGgghacBIIWmHsidG9rZW4iOnsiZXhwaXJIc19hdCl6IjIwMTktMDttNTNUME<br>fj3KJs6YgKnpVNRbW2eZ5eb78SZOkqjACgkIqO1wi4JIGzrpd18LGXK5txIdfq4IqHCY
 ہ ۱۰۰ م.س.<br>۶- HRCE9I87o
 RzT6MUbpvGw-oPNFYxJECKnoH3HRozv0vN--n5d6Nbxg=
```
 $x$ -xss-protection  $\rightarrow$  1; mode=block;

## 响应消息体

响应消息体通常以结构化格式返回,与响应消息头中Content-type对应,传递除响应 消息头之外的内容。

对于<mark>[获取用户](https://support.huaweicloud.com/intl/zh-cn/api-iam/iam_30_0001.html)Token</mark>接口,返回如下消息体。为篇幅起见,这里只展示部分内容。

```
{
    "token": {
      "expires_at": "2019-02-13T06:52:13.855000Z",
       "methods": [
         "password"
      ],
      -.<br>"catalog": [
         {
            "endpoints": [
 {
                  "region_id": "cn-north-1",
......
```
当接口调用出错时,可根据返回的错误码及错误信息说明进行问题定位,如下所示。

```
{
   "error_msg": "The API does not exist or has not been publish in the environment",
   "error_code": "IVA.0101",
   "request_id": "8ec47b9ec686af9976bed342d5cd5e06"
}
```
其中,error\_code表示[错误码](#page-1251-0),error\_msg表示错误描述信息,具体请参见<mark>错误码</mark>。

# **3** 平台 **API**

# <span id="page-16-0"></span>**3.1** 视频中心

# **3.1.1** 创建视频源

## 功能介绍

创建视频源

## **URI**

POST /v2/{project\_id}/source

#### 表 **3-1** 路径参数

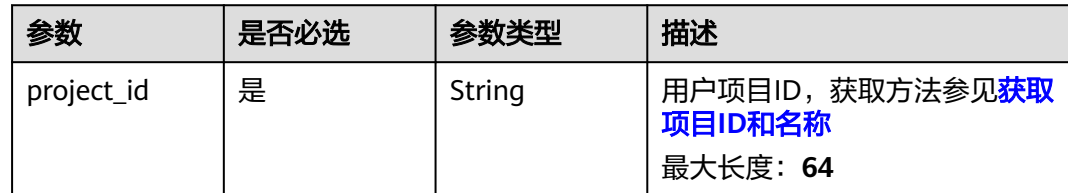

## 请求参数

表 **3-2** 请求 Header 参数

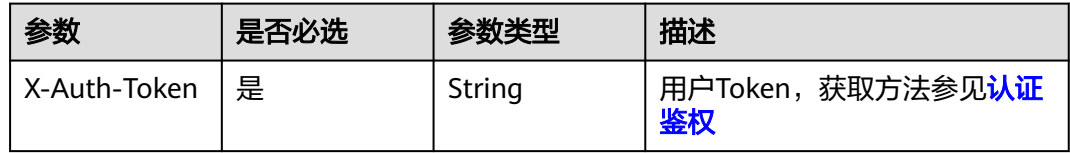

## 表 **3-3** 请求 Body 参数

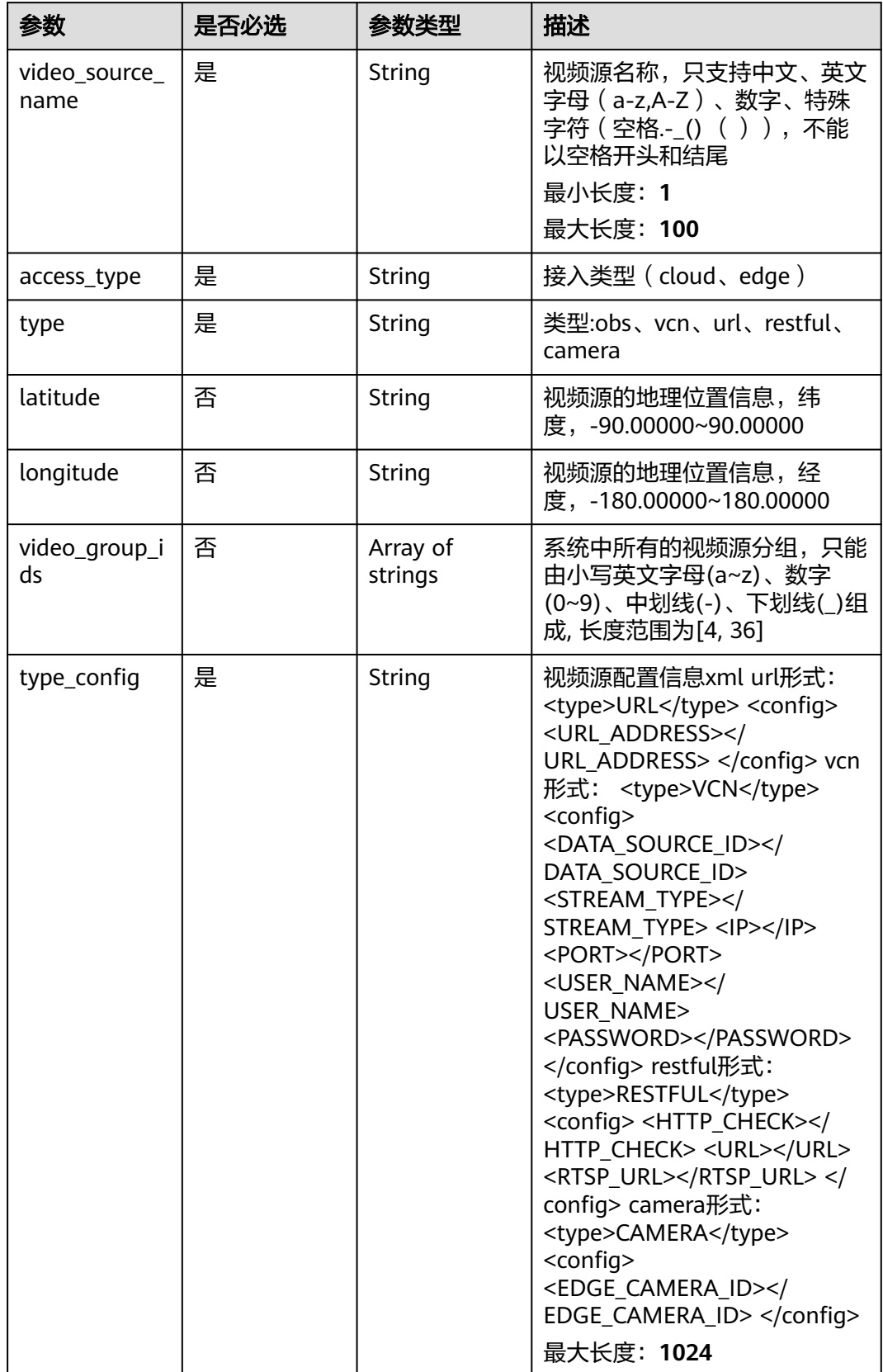

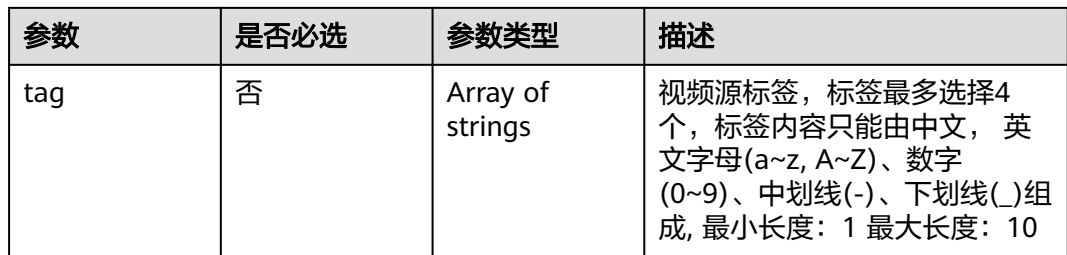

## 响应参数

### 状态码: **200**

## 表 **3-4** 响应 Body 参数

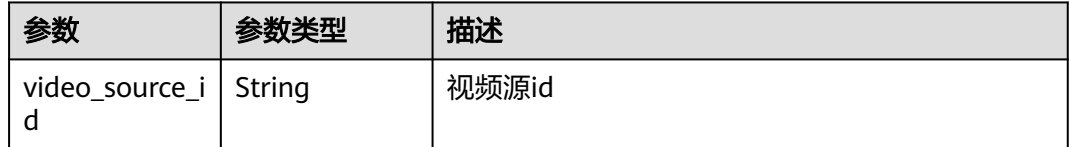

## 请求示例

## 创建视频源请求体

/v2/{project\_id}/source/sources/{video\_source\_id}

```
{
  "video_source_name" : "url_test",
 "access_type" : "cloud",
 "type" : "url",
 "longitude" : "",
  "latitude" : "",
  "tag" : [ ],
 "video_group_ids" : [ ],<br>"video_group_ids" : [ ],<br>"type_config" : "<type_config>
                                               <url_address>rtsp://12.12.12.12:333</url_address> </type_config>"
}
```
## 响应示例

#### 状态码: **200**

视频源信息

{ "video\_source\_id" : "xxxxxxx-xxxxxxx-xxxxxxx-xxxxx-xxxxxx" }

## 状态码

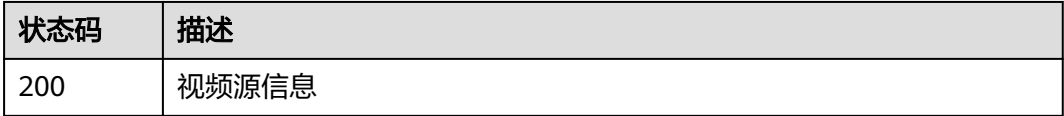

## <span id="page-19-0"></span>错误码

请参[见错误码。](#page-1251-0)

# **3.1.2** 修改视频源

## 功能介绍

修改视频源

## **URI**

PUT /v2/{project\_id}/source/{video\_source\_id}

#### 表 **3-5** 路径参数

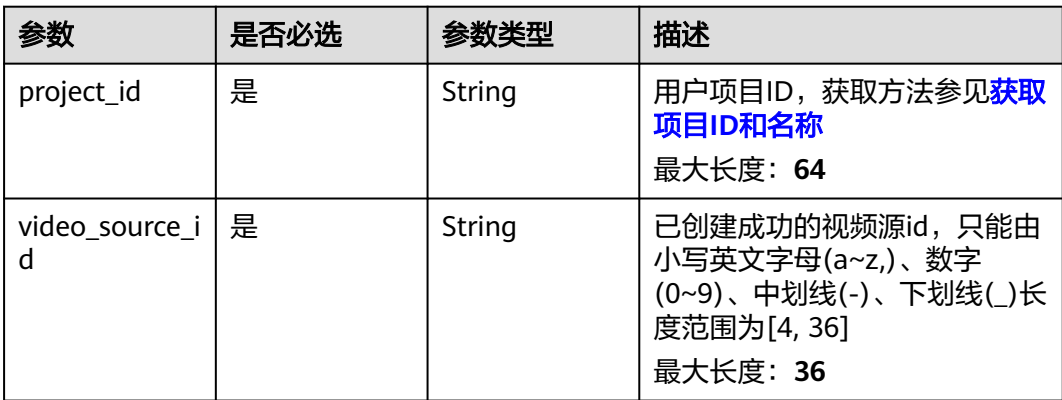

## 请求参数

## 表 **3-6** 请求 Header 参数

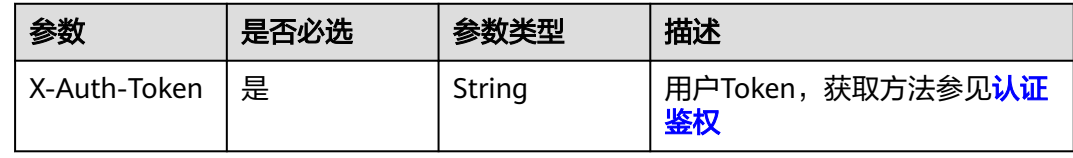

#### 表 **3-7** 请求 Body 参数

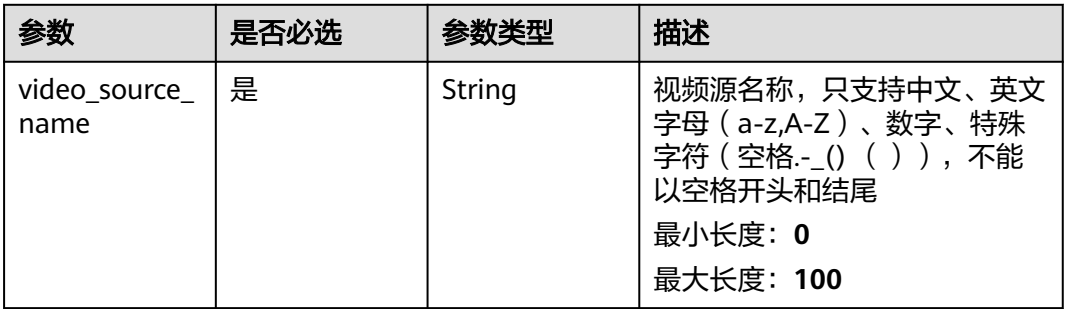

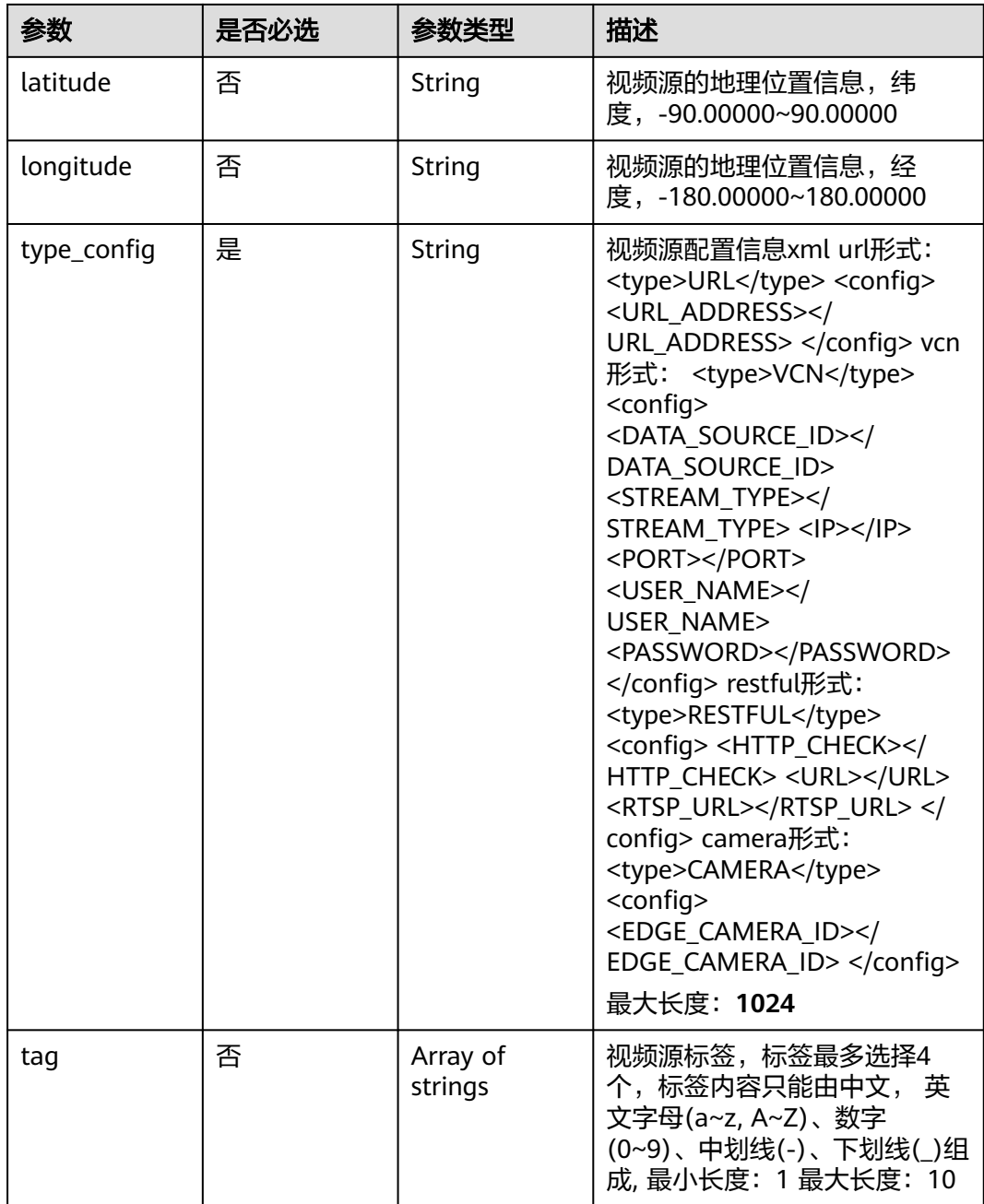

## 响应参数

状态码: **200**

表 **3-8** 响应 Body 参数

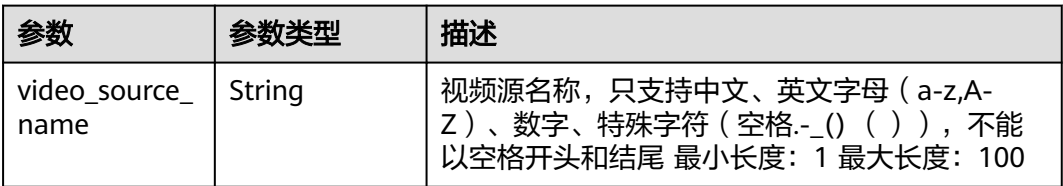

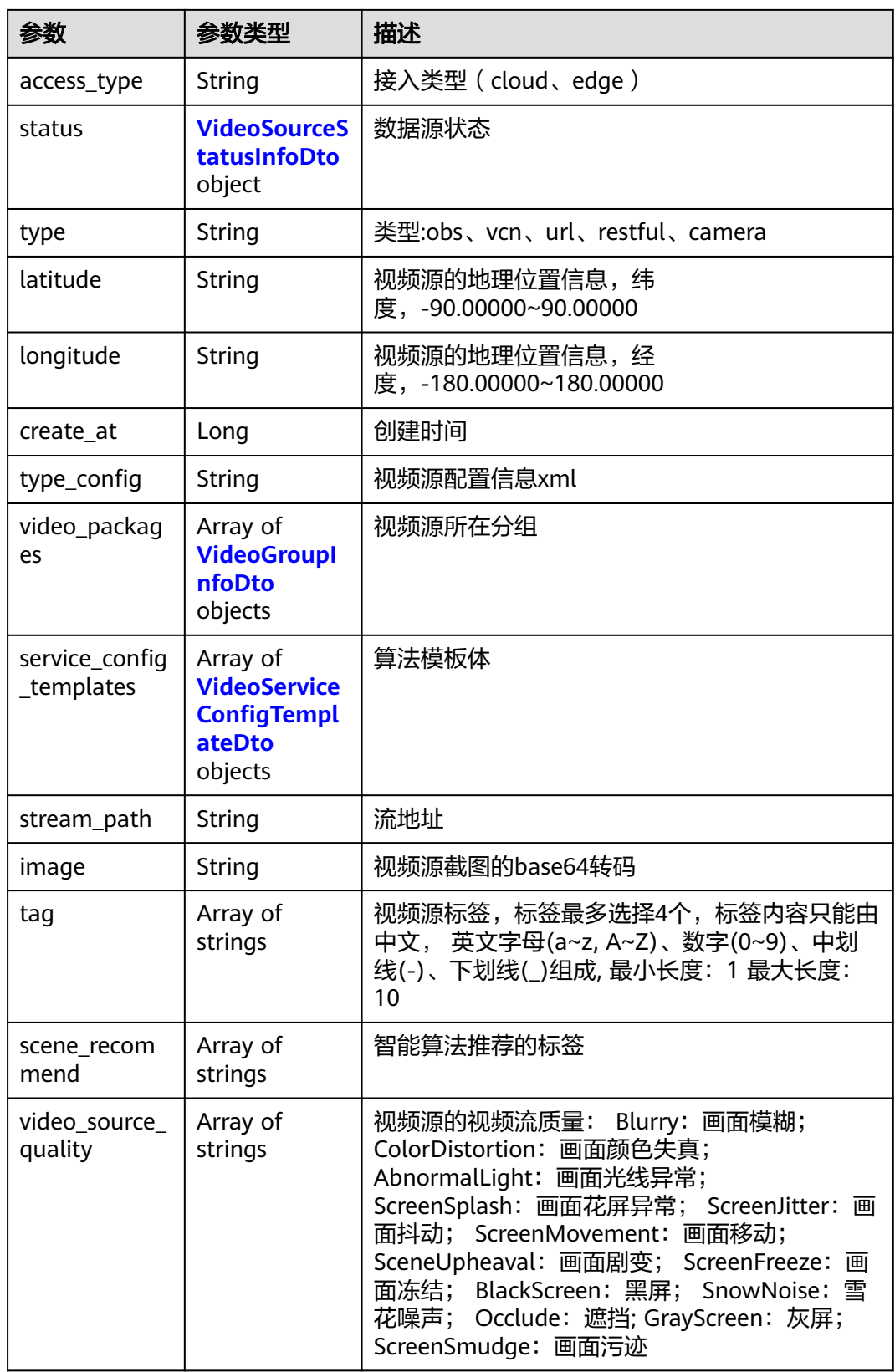

#### <span id="page-22-0"></span>表 **3-9** VideoSourceStatusInfoDto

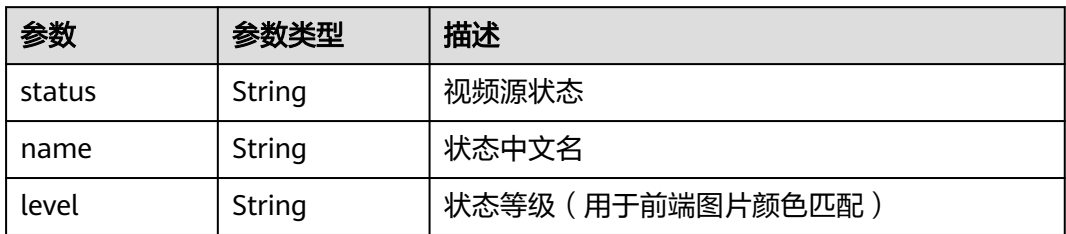

## 表 **3-10** VideoGroupInfoDto

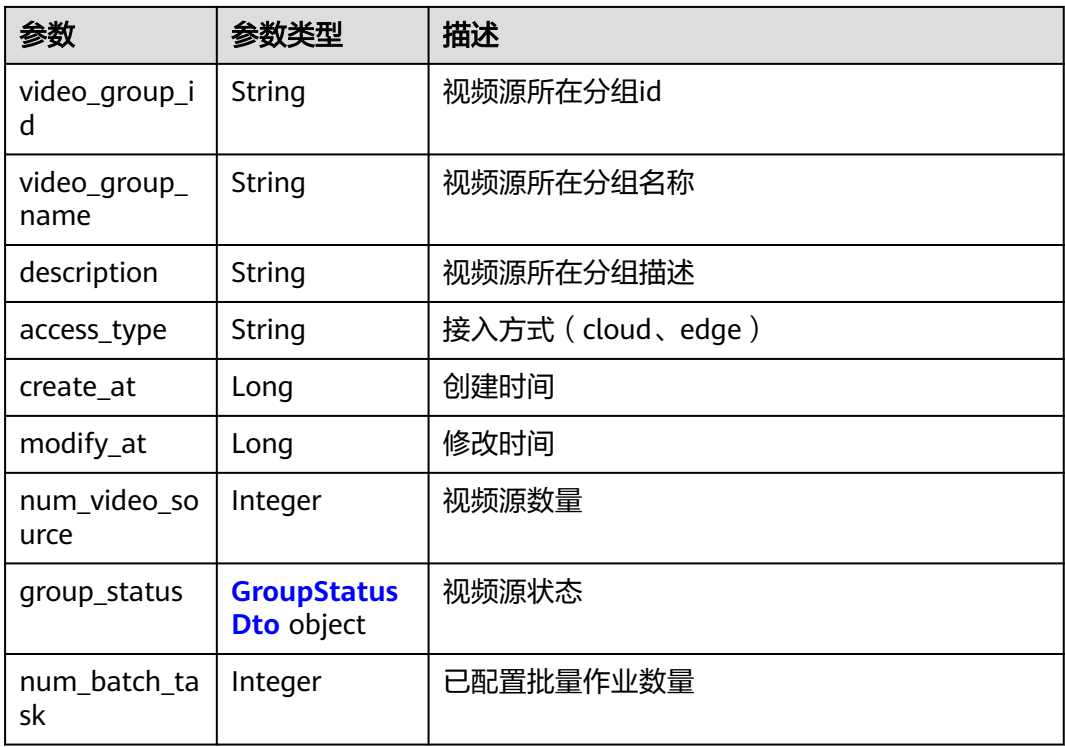

## 表 **3-11** GroupStatusDto

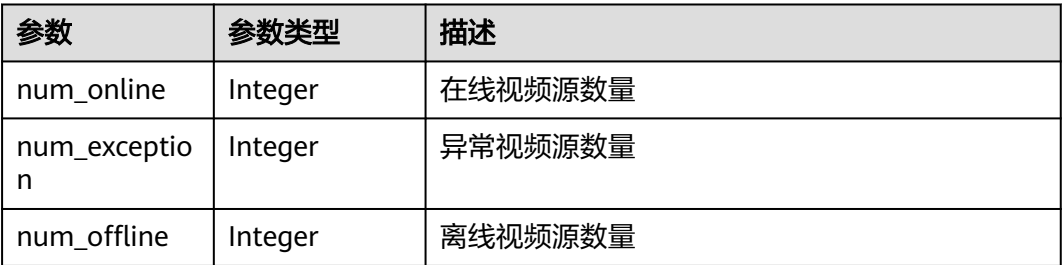

#### <span id="page-23-0"></span>表 **3-12** VideoServiceConfigTemplateDto

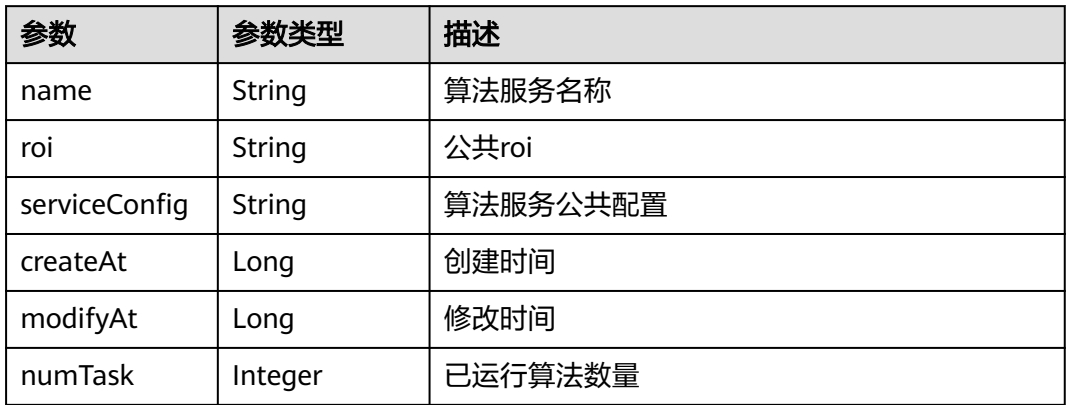

## 请求示例

#### 修改视频源请求体

/v2/{project\_id}/source/{video\_source\_id}

```
{
  "video_source_name" : "url_test",
  "access_type" : "cloud",
  "type" : "url",
 "longitude" : ""
  "latitude" : "",
  "tag" : [ "1" ],
  "video_group_ids" : [ ],
                                     <url_address>rtsp://12.12.12.12:333</url_address> </type_config>"
}
```
## 响应示例

#### 状态码: **200**

#### 更新视频源响应体

```
{
 "video_source_name" : "url_test",
 "access_type" : "cloud",
 "status" : {
 "status" : "Online",
 "name" : "在线",
 "level" : "1"
  },
  "type" : "url",
  "latitude" : "",
 "longitude" : "",
 "create_at" : 1680772763191,
                                            <url_address>rtsp://12.12.12.12:333</url_address> </type_config>",
 "type_config" : "coor/2/05151,"<br>"type_config" : "<type_config> <url_<br>"stream_path" : "rtsp://12.12.12.12:333",
 "tag" : [ "1" ],
 "device_id" : "1680772763191",
  "scene_recommend" : [ ],
  "video_source_quality" : [ ]
}
```
## <span id="page-24-0"></span>状态码

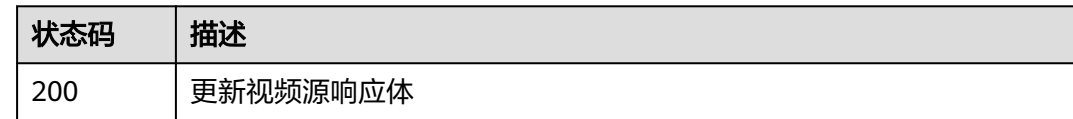

## 错误码

请参[见错误码。](#page-1251-0)

## **3.1.3** 删除视频源

## 功能介绍

删除视频源

#### **URI**

DELETE /v2/{project\_id}/source/{video\_source\_id}

## 表 **3-13** 路径参数

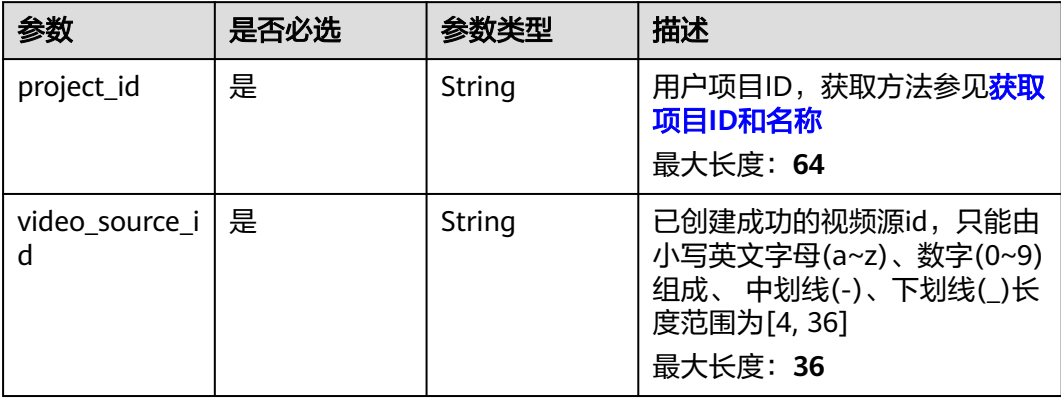

## 请求参数

表 **3-14** 请求 Header 参数

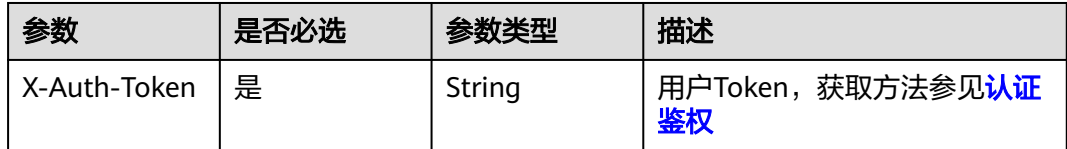

## 响应参数

无

## <span id="page-25-0"></span>请求示例

#### 删除视频源ID为{video\_source\_id}的视频源

/v2/{project\_id}/source/{video\_source\_id}

https://{endpoint}/v2/{project\_id}/source/{video\_source\_id}

## 响应示例

#### 状态码: **200**

删除成功

true

## 状态码

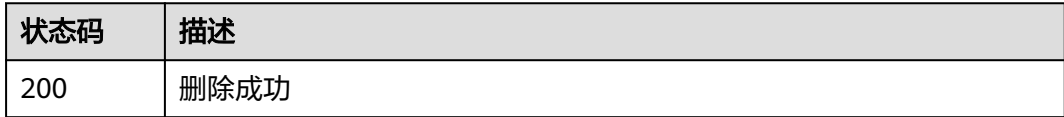

## 错误码

请参见<mark>错误码</mark>。

# **3.1.4** 获取视频源详情

## 功能介绍

视频源详情展示

## **URI**

GET /v2/{project\_id}/source/sources/{video\_source\_id}

#### 表 **3-15** 路径参数

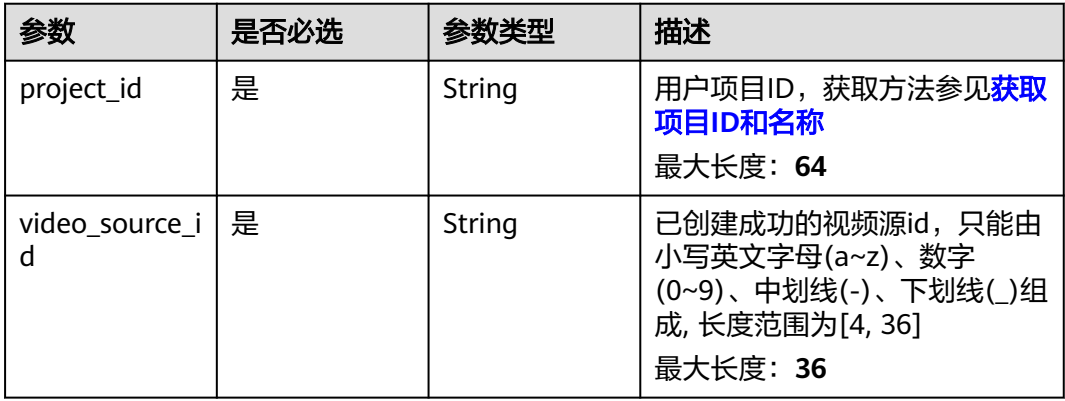

## 请求参数

#### 表 **3-16** 请求 Header 参数

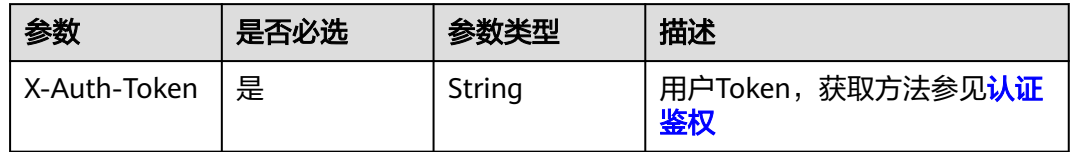

## 响应参数

#### 状态码: **200**

#### 表 **3-17** 响应 Body 参数

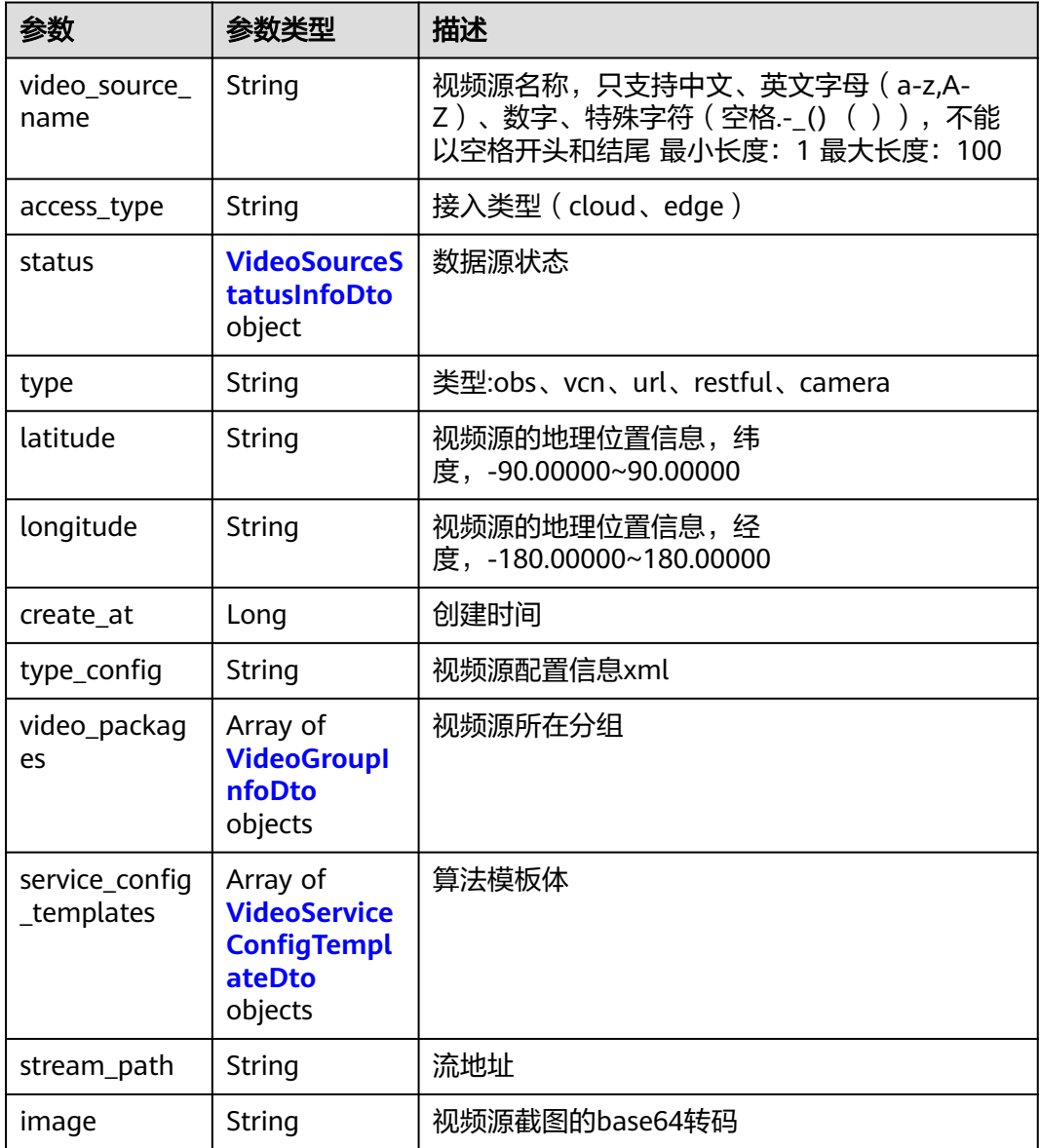

<span id="page-27-0"></span>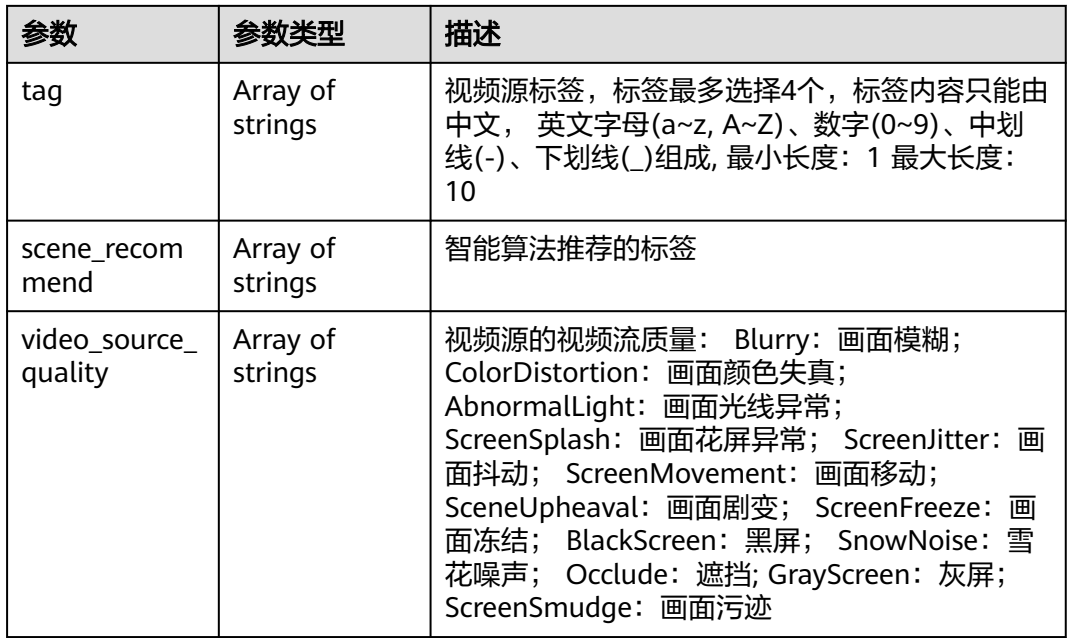

#### 表 **3-18** VideoSourceStatusInfoDto

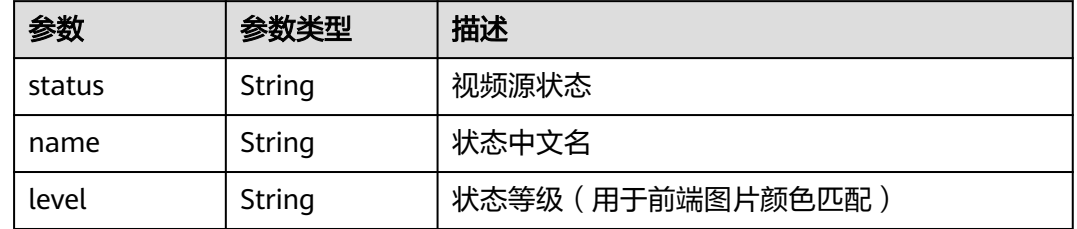

#### 表 **3-19** VideoGroupInfoDto

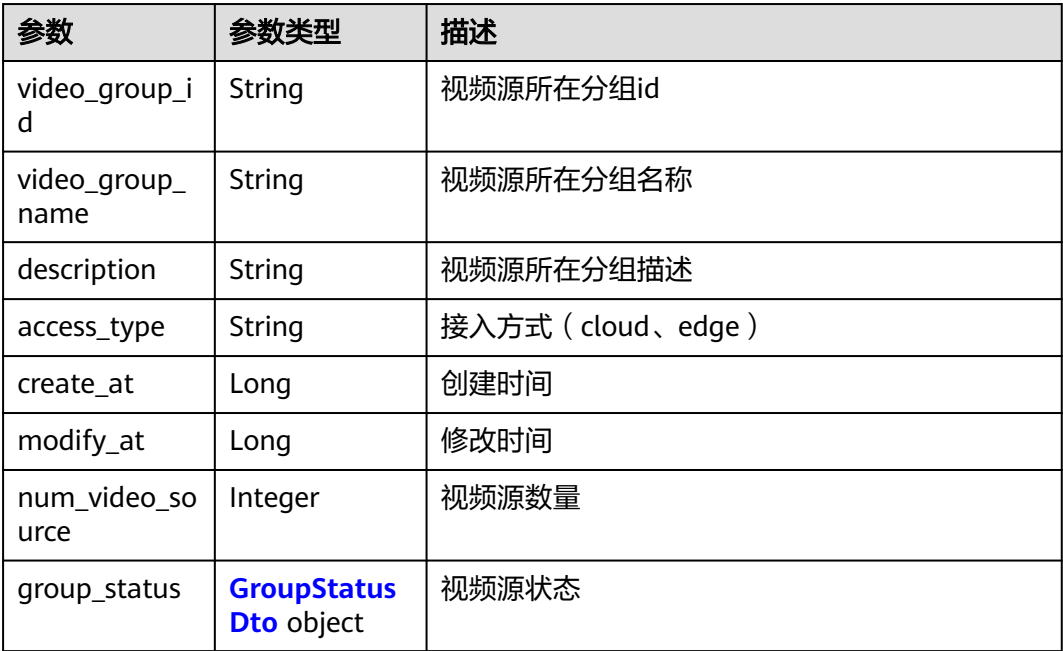

<span id="page-28-0"></span>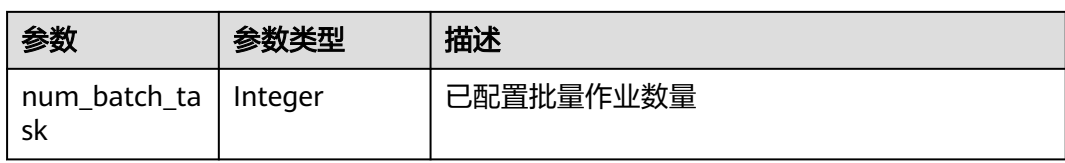

## 表 **3-20** GroupStatusDto

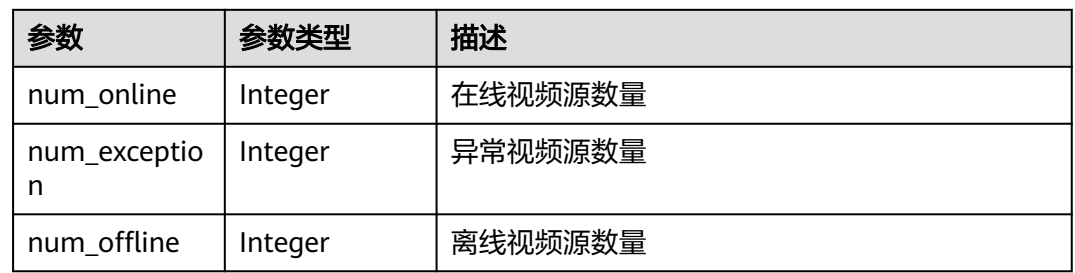

#### 表 **3-21** VideoServiceConfigTemplateDto

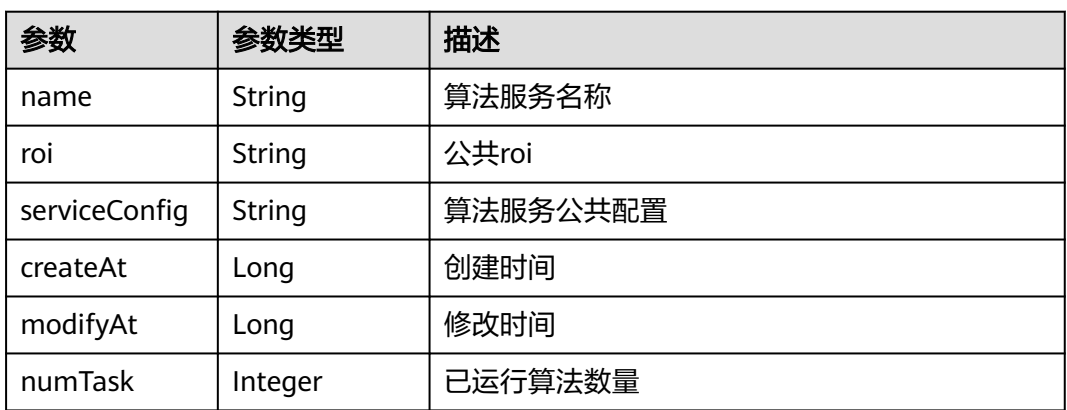

#### 状态码: **400**

表 **3-22** 响应 Body 参数

| 参数         | 参数类型                | 描述                  |
|------------|---------------------|---------------------|
| error_code | String              | 错误码                 |
| error_msg  | String              | 错误信息描述              |
| detail     | String              | 错误详情                |
| params     | Array of<br>strings | 错误参数列举<br>数组长度: 0-1 |
| reason     | String              | 错误原因                |
| advice     | String              | 建议                  |

#### 状态码: **500**

#### 表 **3-23** 响应 Body 参数

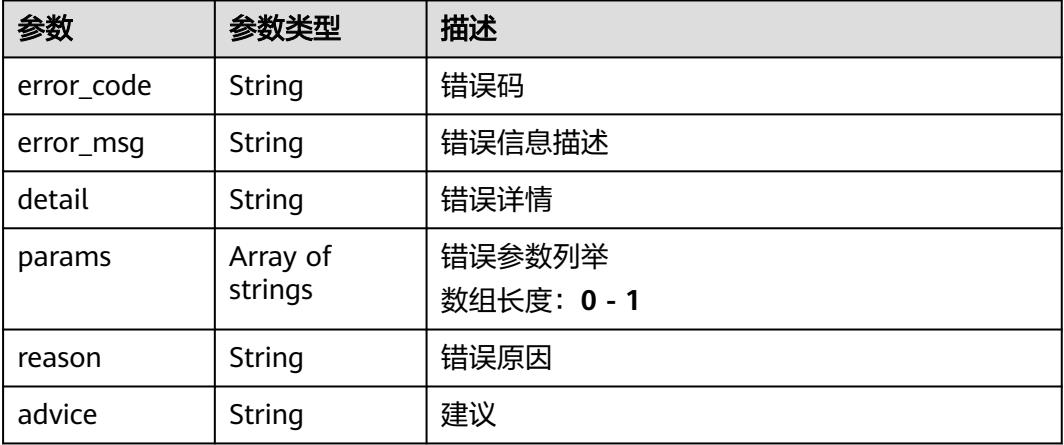

## 请求示例

#### 获取视频源详情,展示视频源名称,接入类型,状态等视频源信息

v2/{project\_id}/source/sources/{video\_source\_id}

https://{endpoint}/v2/{project\_id}/source/sources/{video\_source\_id}

## 响应示例

#### 状态码: **200**

视频源详情

```
{
  "video_source_name" : "url_test",
  "access_type" : "cloud",
  "status" : {
 "status" : "Online",
 "name" : "在线",
 "level" : "1"
  },
   "type" : "url",
   "latitude" : "",
  "longitude" : "",
 "create_at" : 1680772763191,<br>"type_config" : "<type_config>
                                         <url_address>rtsp://12.12.12.12:333</url_address> </type_config>",
  "video_packages" : [ ],
  "service_config_templates" : [ ],
   "stream_path" : "rtsp://12.12.12.12:333",
 "tag" : [ ],
 "device_id" : "1680772763191",
  "scene_recommend" : [ ],
  "video_source_quality" : [ ]
}
```
## <span id="page-30-0"></span>状态码

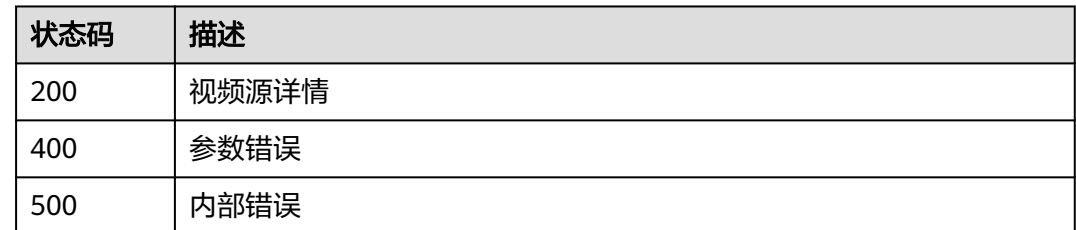

## 错误码

请参[见错误码。](#page-1251-0)

# **3.1.5** 获取视频源列表

## 功能介绍

获取视频源列表

**URI**

GET /v2/{project\_id}/source/sources

#### 表 **3-24** 路径参数

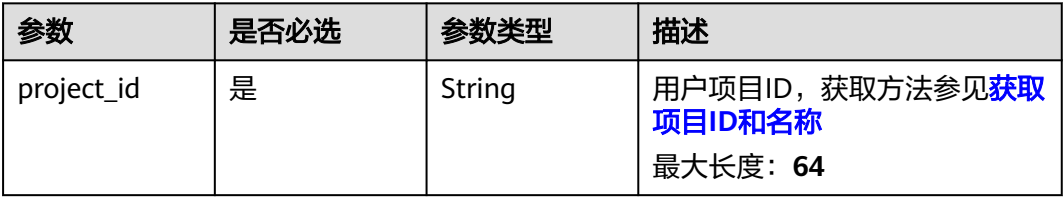

#### 表 **3-25** Query 参数

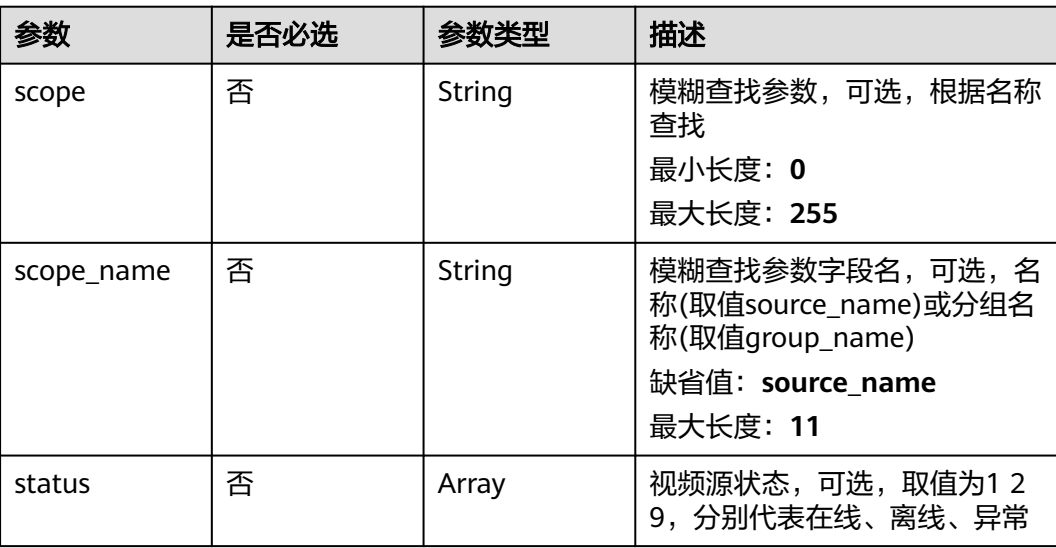

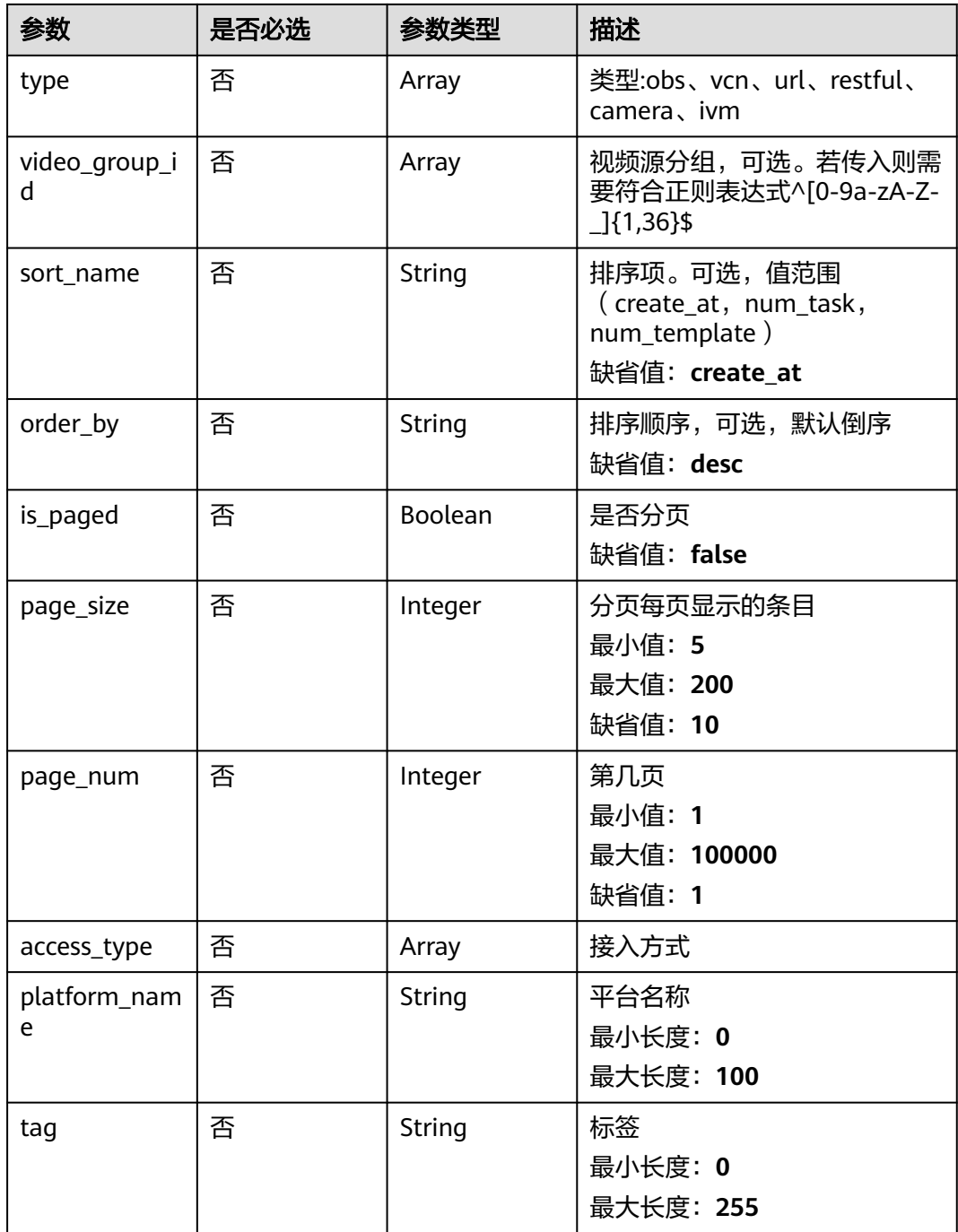

## 请求参数

表 **3-26** 请求 Header 参数

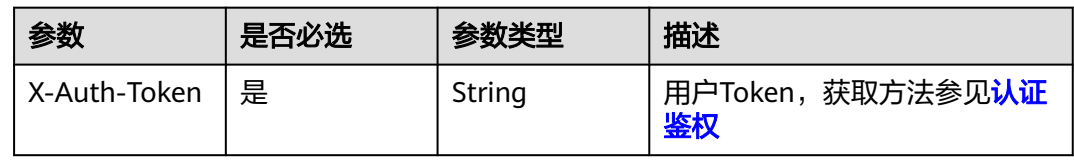

## 响应参数

## 状态码: **200**

## 表 **3-27** 响应 Body 参数

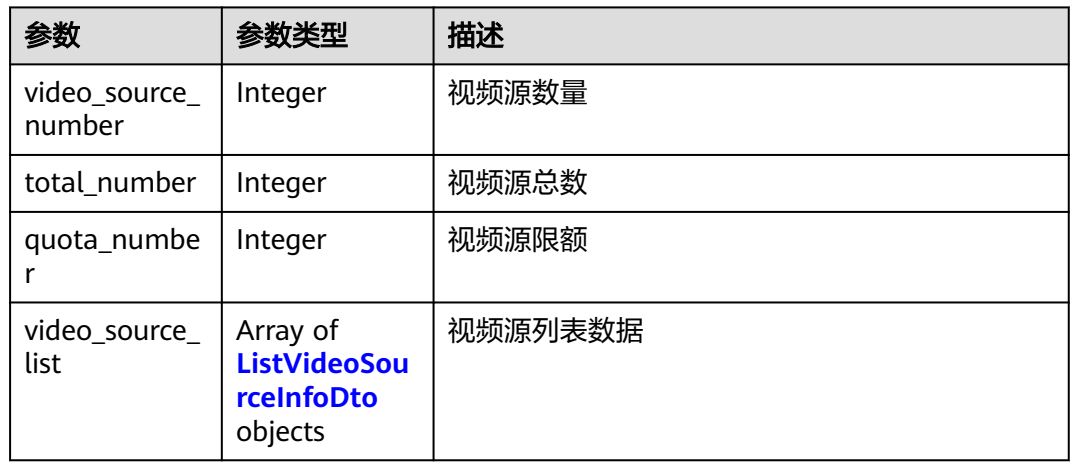

#### 表 **3-28** ListVideoSourceInfoDto

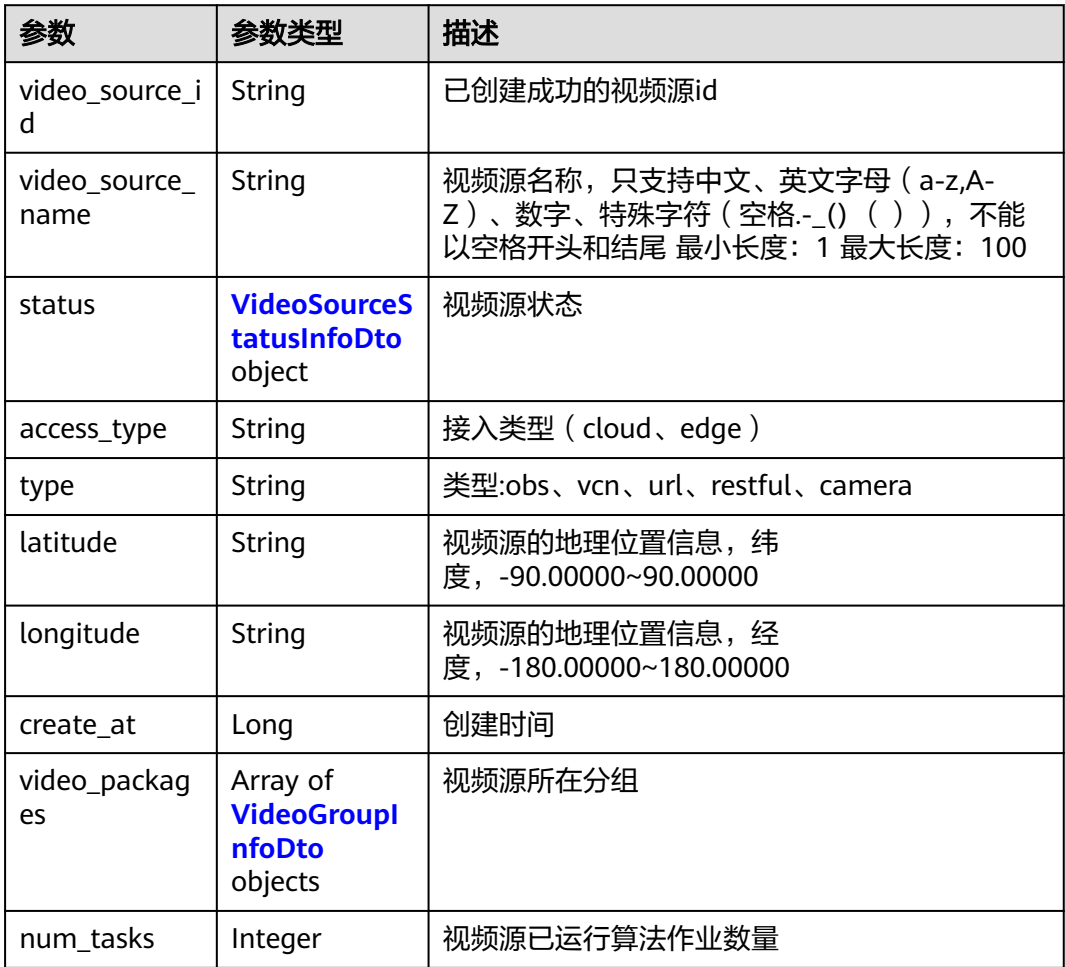

<span id="page-33-0"></span>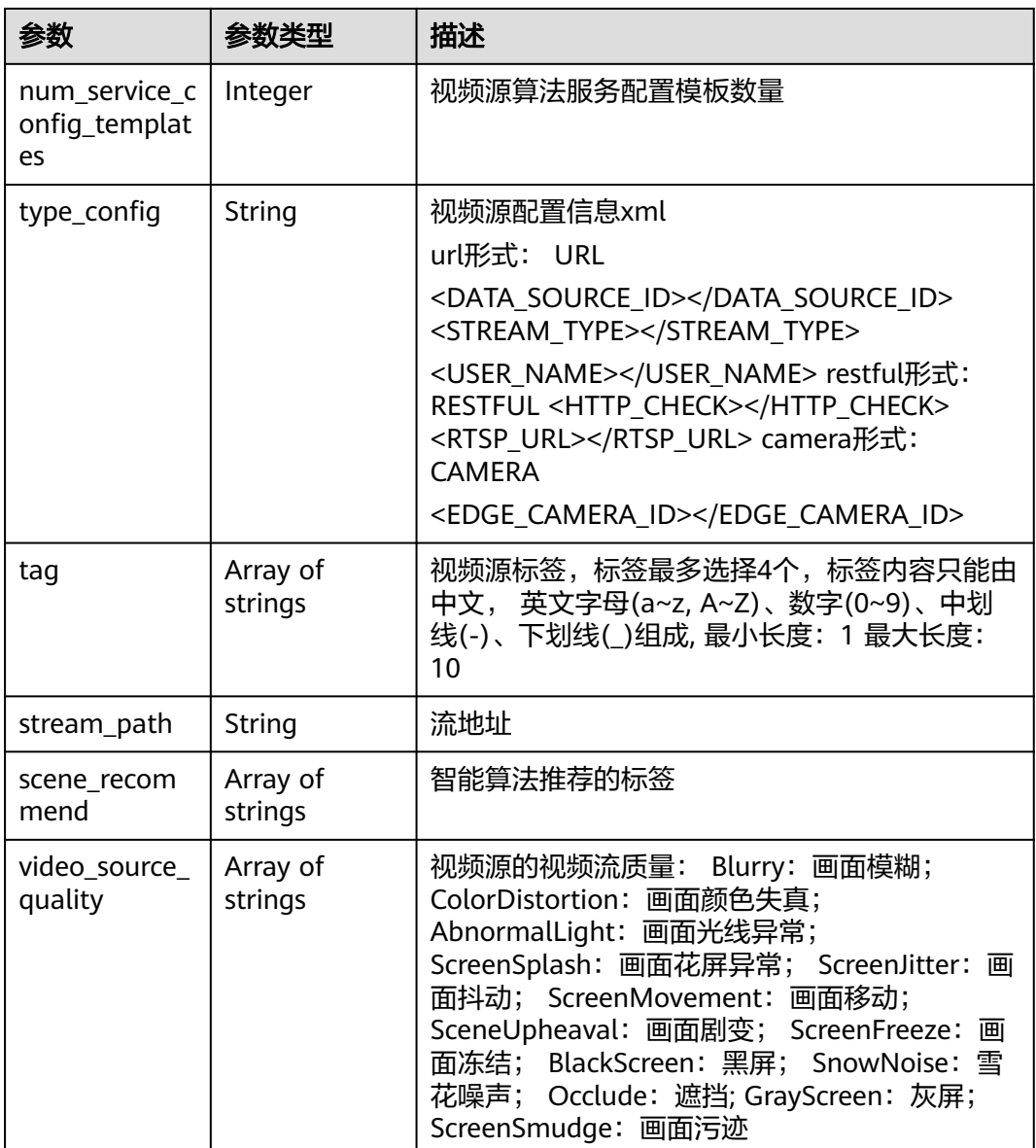

#### 表 **3-29** VideoSourceStatusInfoDto

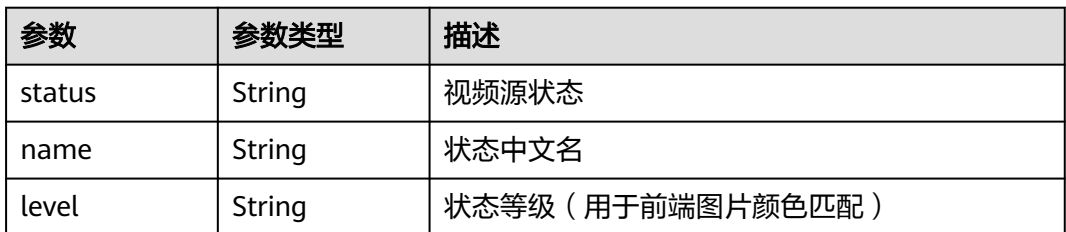

#### <span id="page-34-0"></span>表 **3-30** VideoGroupInfoDto

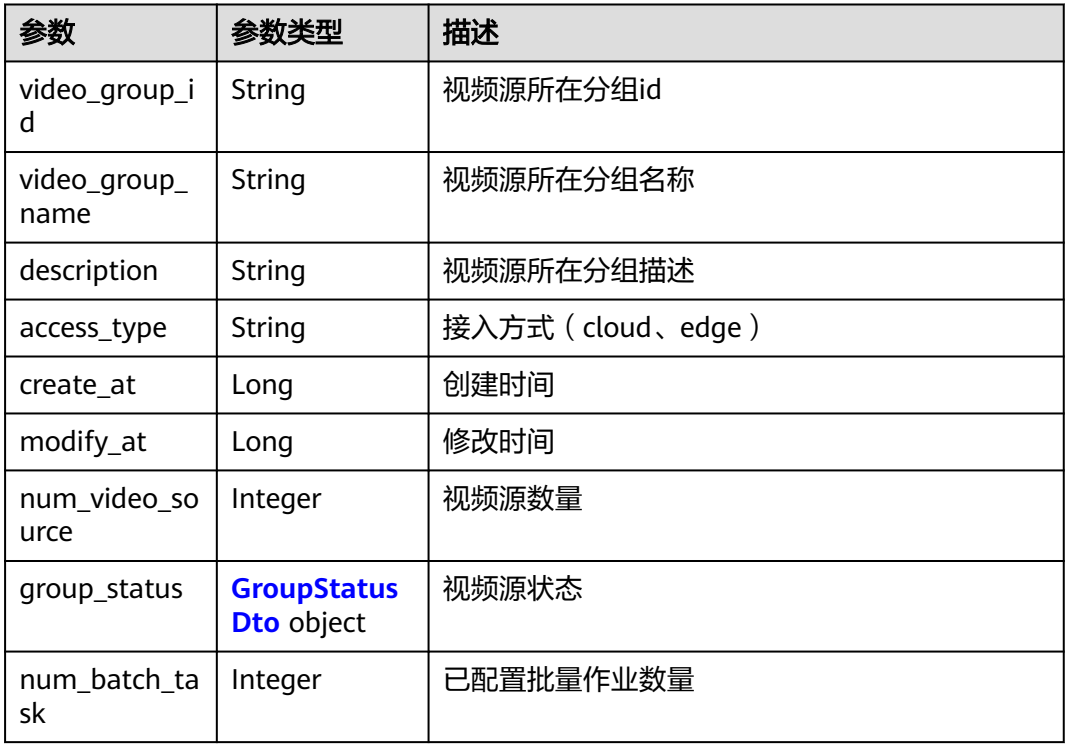

## 表 **3-31** GroupStatusDto

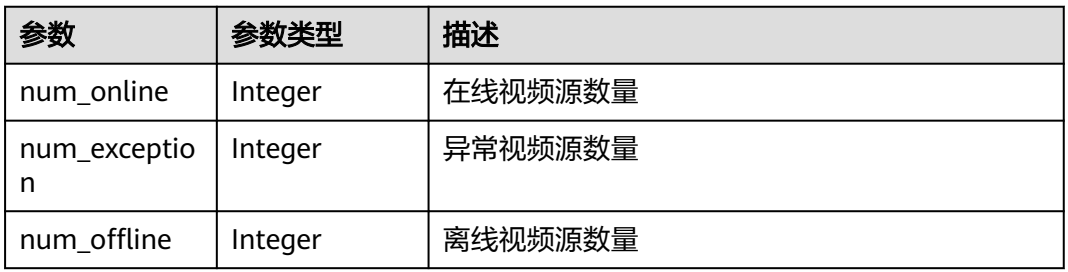

#### 状态码: **400**

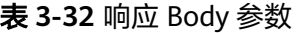

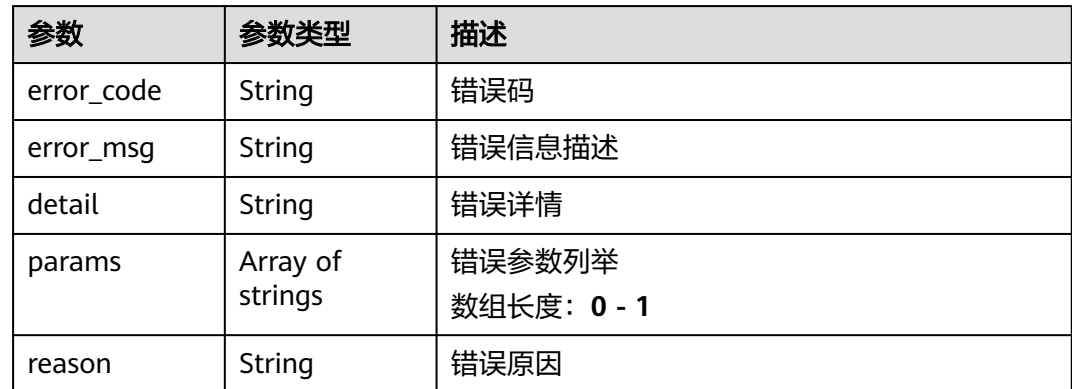

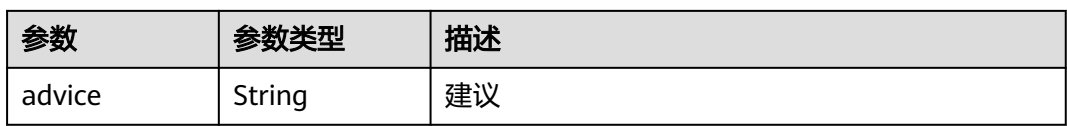

#### 状态码: **500**

#### 表 **3-33** 响应 Body 参数

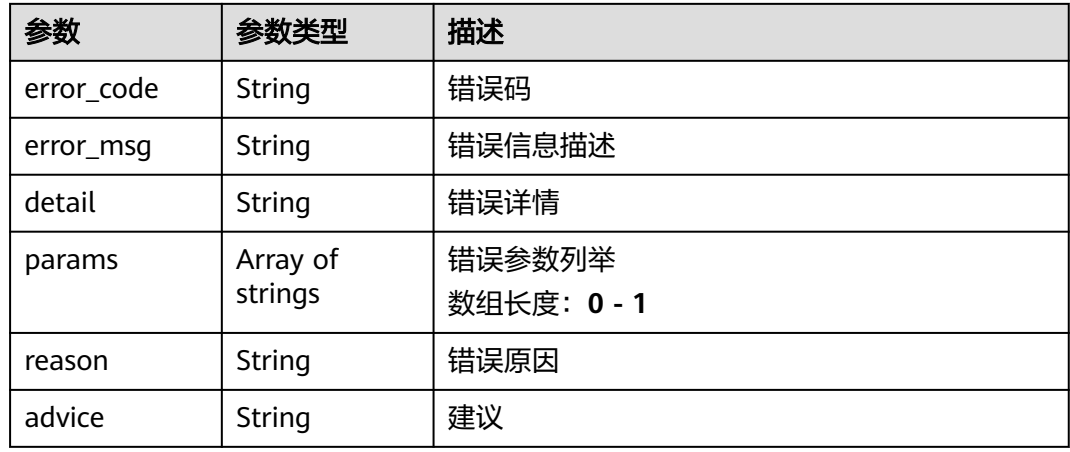

## 请求示例

#### 获取视频源列表,展示出账户下的所有视频源信息

v2/{project\_id}/source/sources

https://{endpoint}/v2/{project\_id}/source/sources? is\_paged=true&page\_size=10&page\_num=1&scope\_name=source\_name

## 响应示例

#### 状态码: **200**

#### 视频源列表响应体

```
{
  "video_source_number" : 230,
 "total_number" : 230,
 "quota_number" : 5000,
 "video_source_list" : [ {
"video_source_id" : "xxxxxxx-xxxxxxx-xxxxxxx-xxxxx-xxxxxx",
   "video_source_name" : "url_test",
 "status" : {
 "status" : "Online",
 "name" : "在线",
     "level" : "1"
 },
 "access_type" : "cloud",
 "type" : "url",
  "type" : "url",<br>"latitude" : ""
   "longitude" : "",
   "create_at" : 1680772763191,
   "video_packages" : [ ],
   "num_tasks" : 0,
```
```
 "num_service_config_templates" : 0,
                                      \sim <url_address>rtsp://12.12.12.12:333</url_address>\sim </type_config>",
   "tag" : [ ],
 "stream_path" : "rtsp://12.12.12.12:333",
 "device_id" : "1680772763191",
   "scene_recommend" : [ ],
   "video_source_quality" : [ ]
 } ]
```
## 状态码

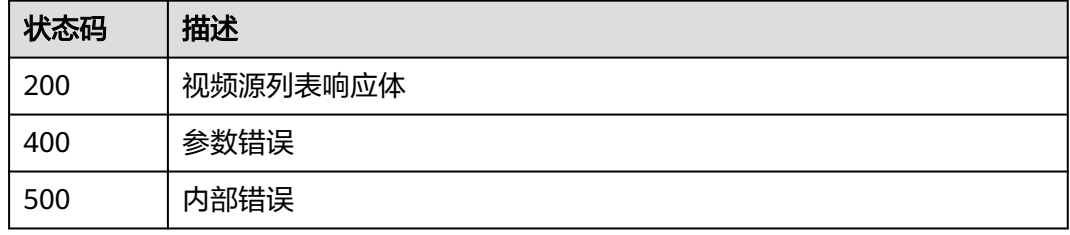

## 错误码

请参[见错误码。](#page-1251-0)

# **3.1.6** 创建视频源分组

}

# 功能介绍

创建视频源分组

#### **URI**

POST /v2/{project\_id}/video-group

#### 表 **3-34** 路径参数

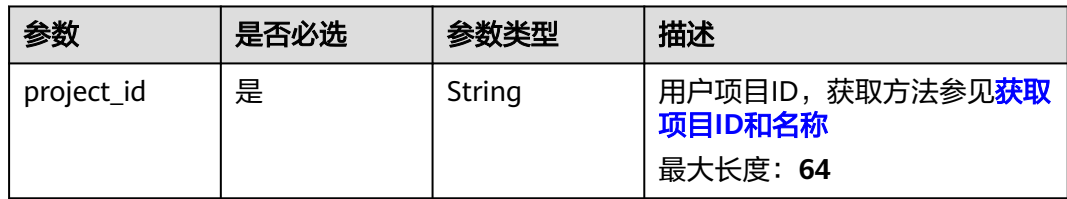

## 请求参数

表 **3-35** 请求 Header 参数

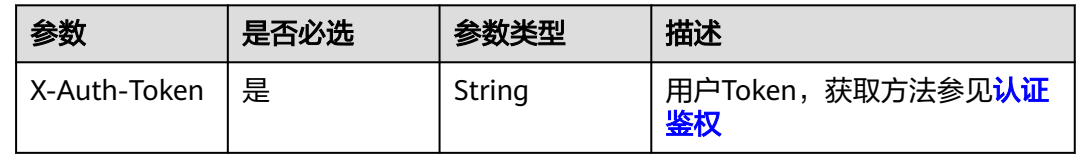

#### 表 **3-36** 请求 Body 参数

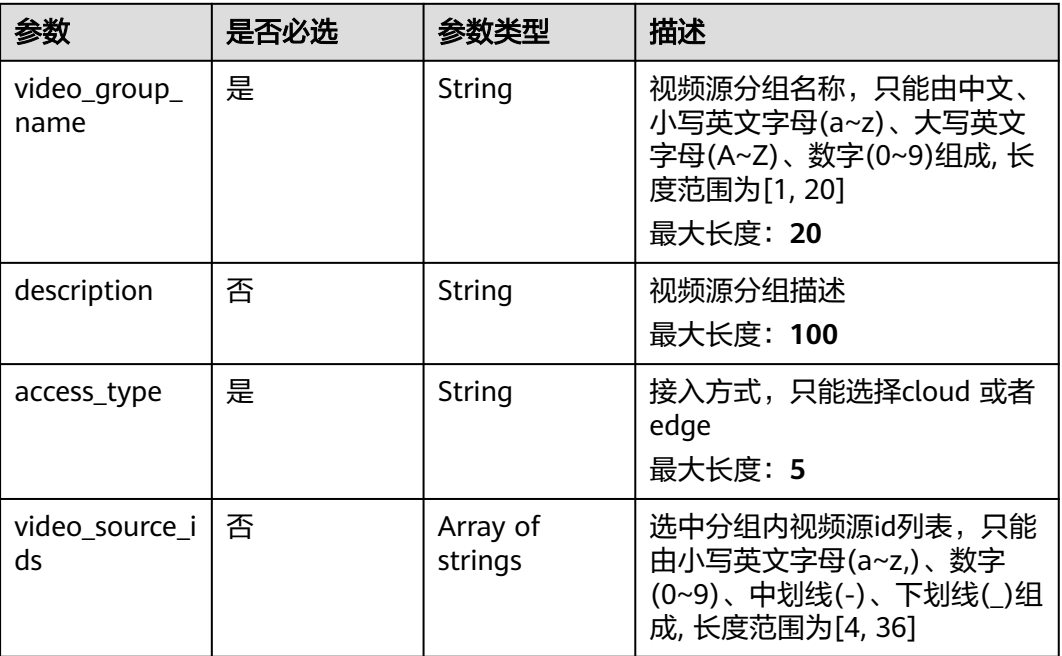

# 响应参数

#### 状态码: **200**

#### 表 **3-37** 响应 Body 参数

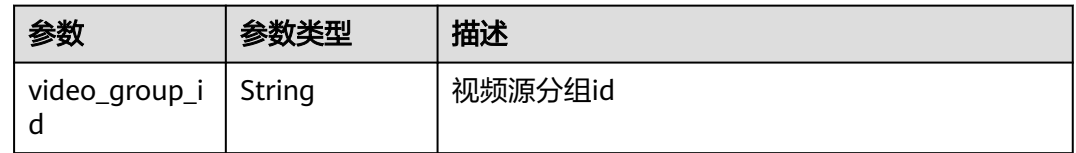

# 请求示例

#### 创建视频源分组请求体

/v2/{project\_id}/video-group

```
{
 "video_source_ids" : [ "xxxxxxx-xxxxxxx-xxxxxxx-xxxxx-xxxxxx" ],
 "video_group_name" : "test000",
 "description" : "",
  "access_type" : "cloud"
}
```
# 响应示例

### 状态码: **200**

创建成功

{ }

"video\_group\_id" : "a9334780-a53c-454e-a3c1-259c54678ec1"

## 状态码

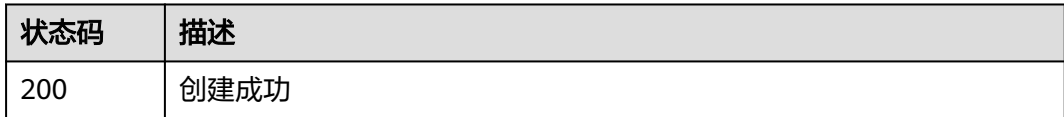

# 错误码

请参见<mark>错误码</mark>。

# **3.1.7** 删除视频源分组

# 功能介绍

删除视频源分组

**URI**

DELETE /v2/{project\_id}/video-group/{video\_group\_id}

### 表 **3-38** 路径参数

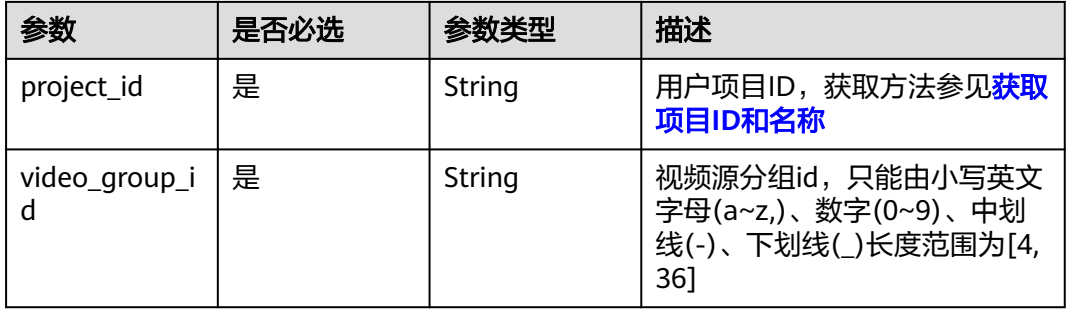

# 请求参数

表 **3-39** 请求 Header 参数

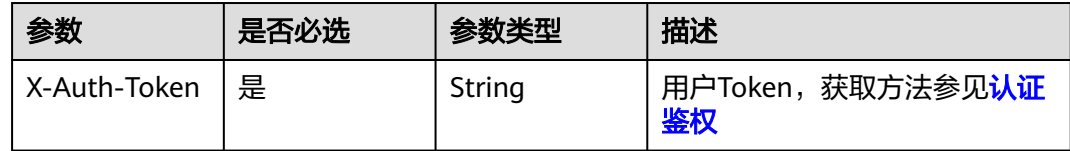

## 响应参数

无

# 请求示例

#### 删除视频源分组ID为{video\_group\_id}的分组

/v2/{project\_id}/video-group/{video\_group\_id} https://{endpoint}/v2/{project\_id}/video-group/{video\_group\_id}

## 响应示例

无

# 状态码

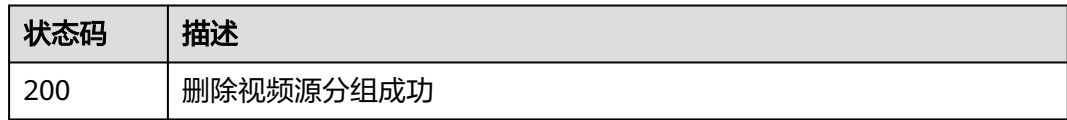

# 错误码

请参[见错误码。](#page-1251-0)

# **3.1.8** 更新视频源分组

# 功能介绍

更新视频源分组

## **URI**

PUT /v2/{project\_id}/video-group/{video\_group\_id}

## 表 **3-40** 路径参数

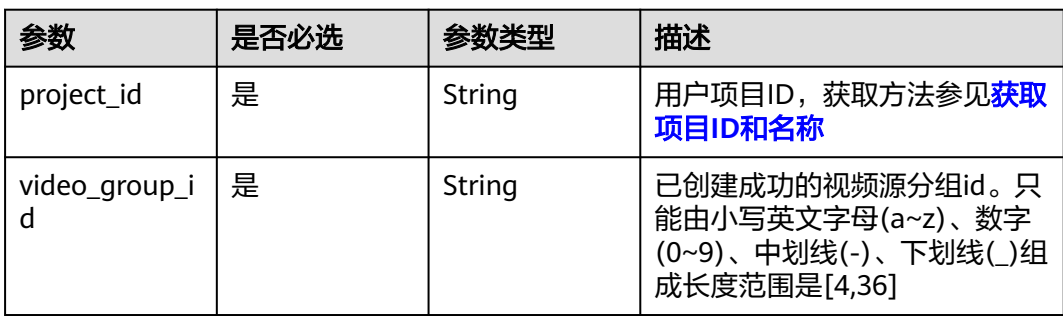

# 请求参数

表 **3-41** 请求 Header 参数

| 参数           | 是否必选 | 参数类型   | 描述                             |
|--------------|------|--------|--------------------------------|
| X-Auth-Token | 是    | String | 用户Token,获取方法参见 <b>认证</b><br>鉴权 |

#### 表 **3-42** 请求 Body 参数

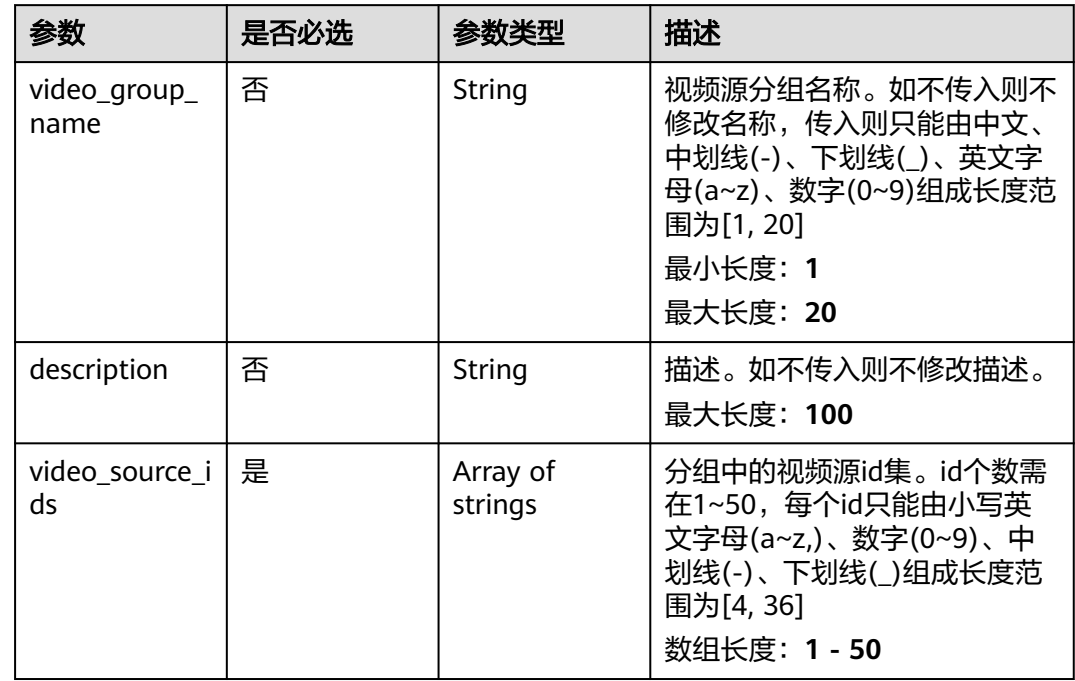

# 响应参数

无

## 请求示例

#### 修改视频源分组请求体

/v2/{project\_id}/video-group/{video\_group\_id}

```
{
 "video_source_ids" : [ "xxxxxxx-xxxxxxx-xxxxxxx-xxxxx-xxxxxx", "xxxxxxx-xxxxxxx-xxxxxxx-xxxxx-xxxxxx" ],
 "video_group_name" : "test000",
 "description" : ""
}
```
## 响应示例

无

## 状态码

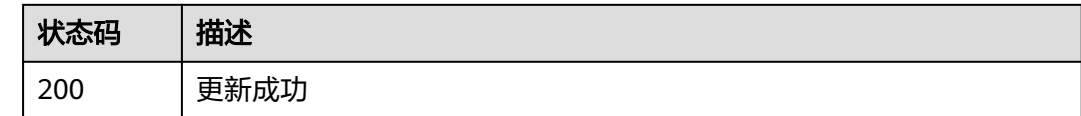

## 错误码

请参[见错误码。](#page-1251-0)

# **3.1.9** 获取视频源分组详情

# 功能介绍

获取视频源分组详情

## **URI**

GET /v2/{project\_id}/video-group/{video\_group\_id}

## 表 **3-43** 路径参数

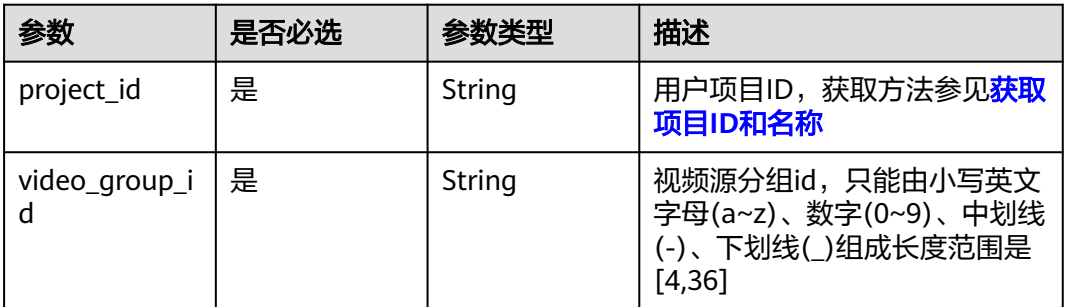

# 请求参数

表 **3-44** 请求 Header 参数

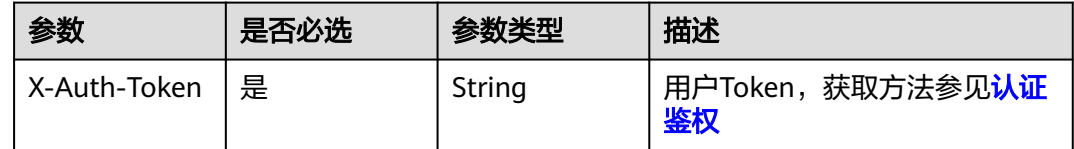

## 响应参数

状态码: **200**

#### 表 **3-45** 响应 Body 参数

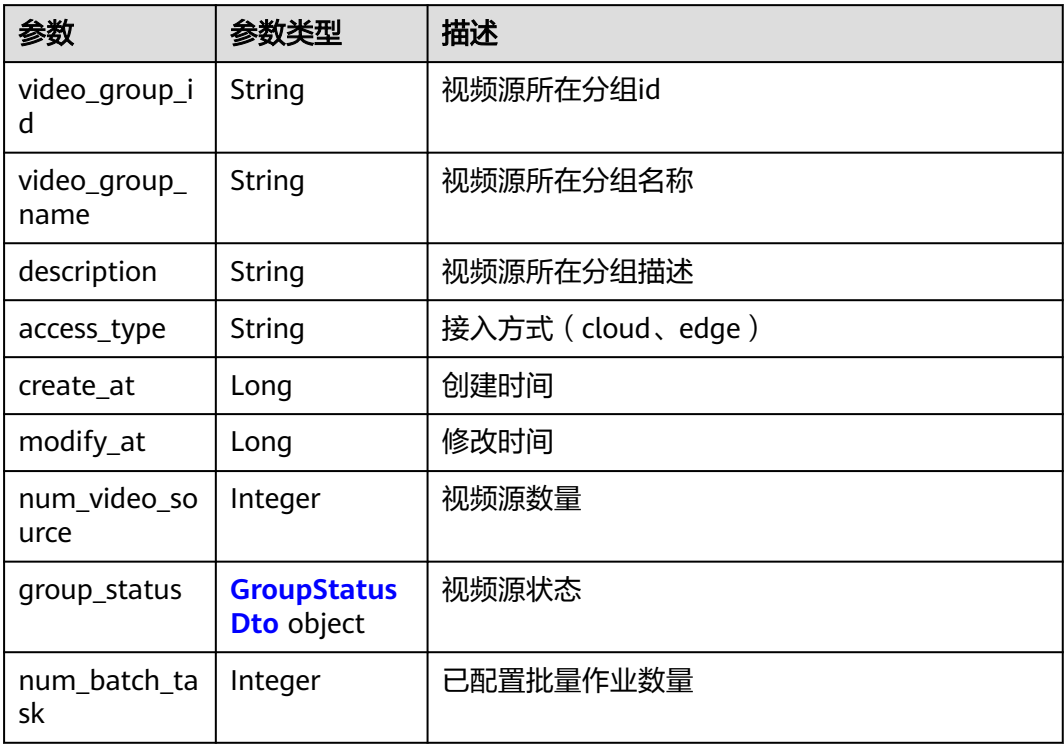

#### 表 **3-46** GroupStatusDto

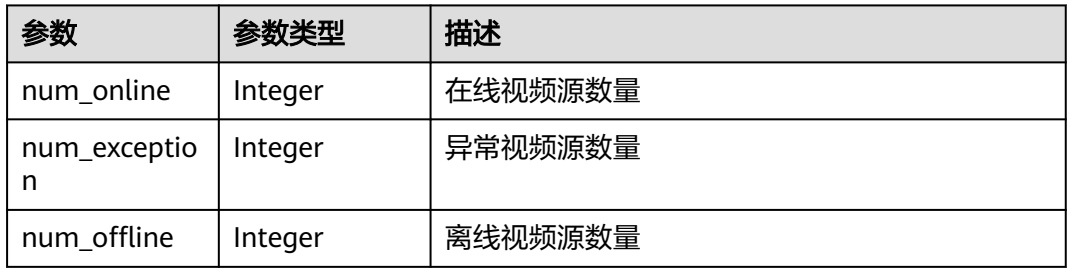

# 请求示例

获取视频源分组详情,展示分组名称,接入方式,分组下面的视频源列表等分组信息

/v2/{project\_id}/video-group/{video\_group\_id}

https://{endpoint}/v2/{project\_id}/video-group/{video\_group\_id}

## 响应示例

#### 状态码: **200**

视频源分组信息

{

```
 "video_group_id" : "xxxxxxx-xxxxxxx-xxxxxxx-xxxxx-xxxxxx",
 "video_group_name" : "test000",
 "description" : "",
```

```
 "access_type" : "cloud",
 "create_at" : 1680773327730,
 "modify_at" : 1680773463291,
  "num_video_source" : 2,
 "group_status" : {
 "num_online" : 2,
 "num_exception" : 0,
 "num_offline" : 0
 "num_batch_task" : 0
```
# 状态码

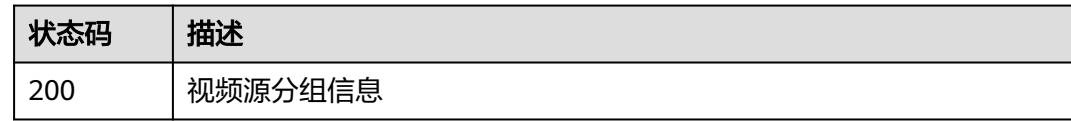

## 错误码

请参[见错误码。](#page-1251-0)

# **3.1.10** 获取视频源分组列表

},

}

# 功能介绍

获取视频源分组列表

## **URI**

GET /v2/{project\_id}/video-group/groups

#### 表 **3-47** 路径参数

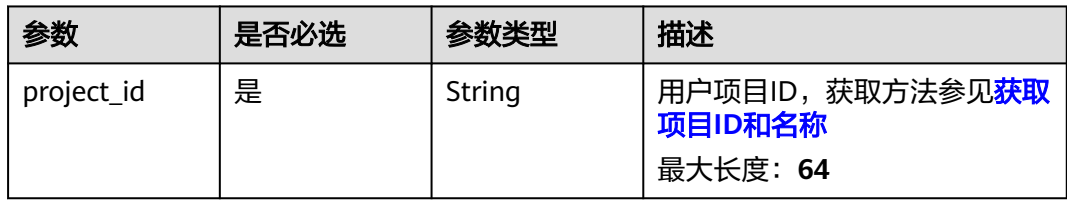

#### 表 **3-48** Query 参数

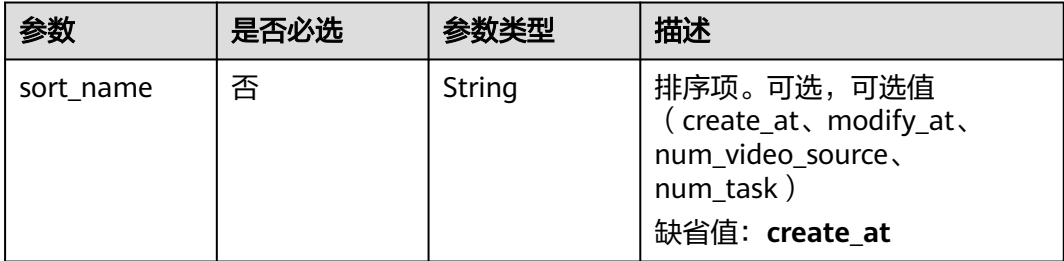

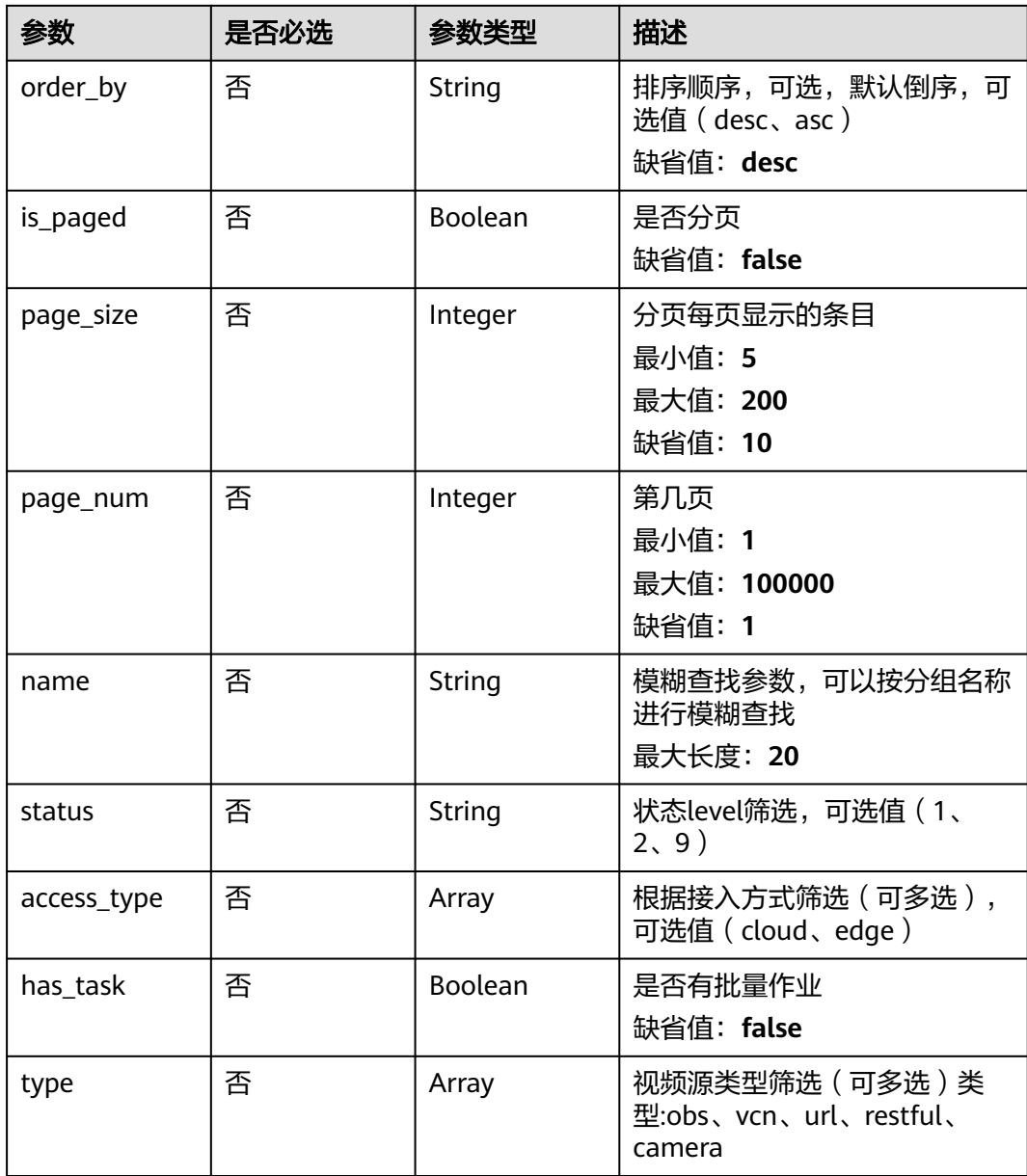

# 请求参数

#### 表 **3-49** 请求 Header 参数

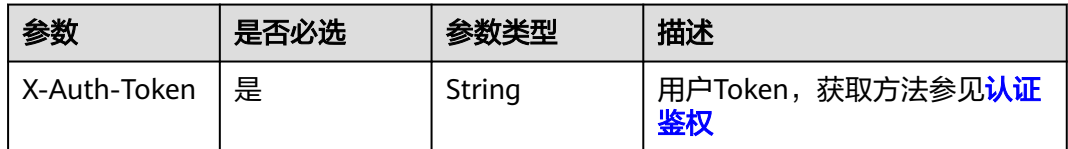

## 响应参数

状态码: **200**

#### 表 **3-50** 响应 Body 参数

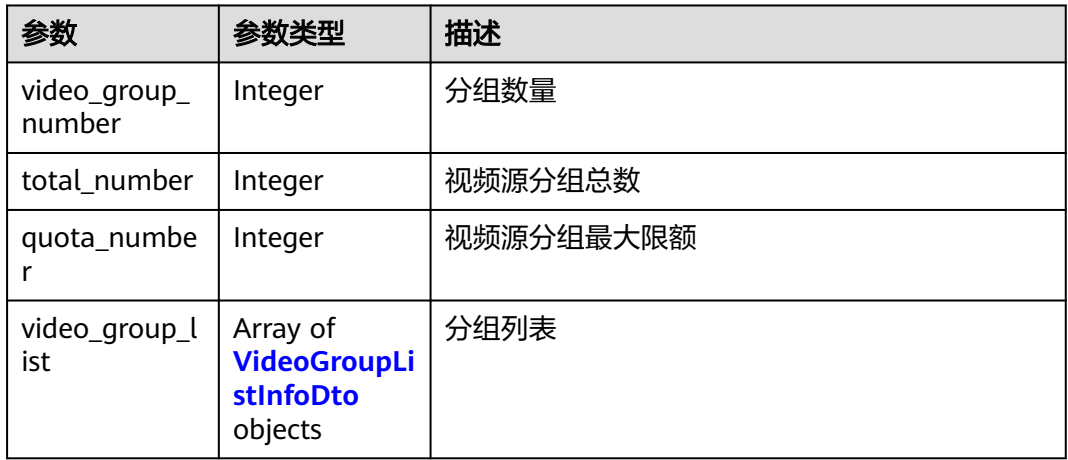

## 表 **3-51** VideoGroupListInfoDto

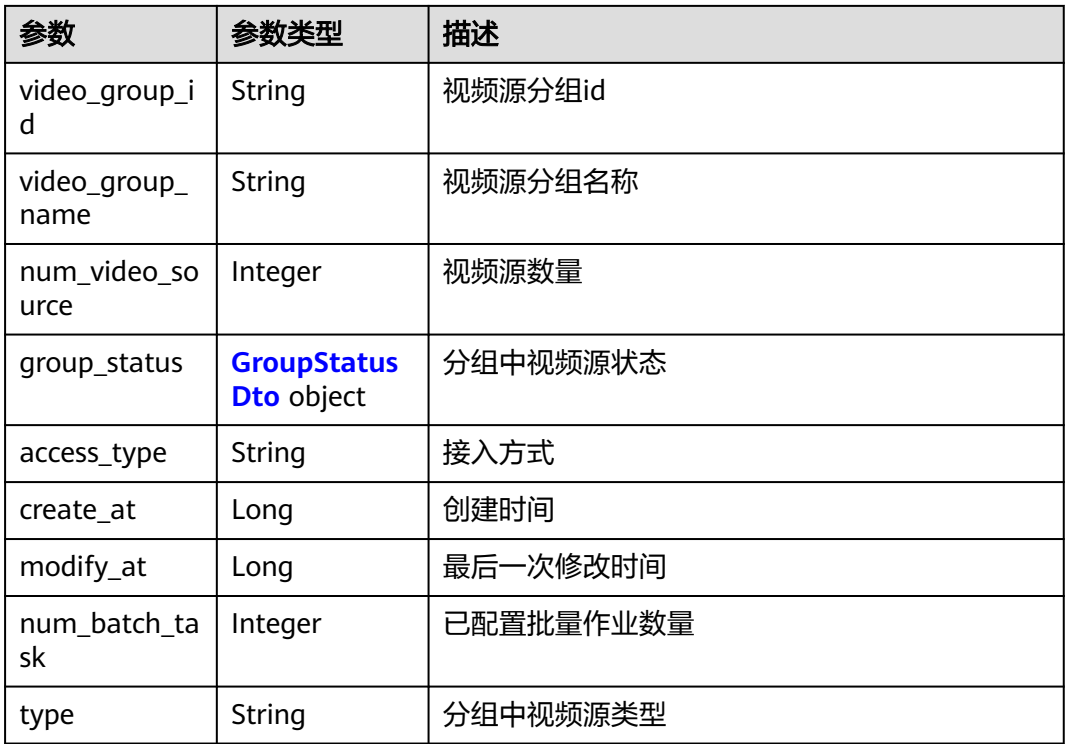

#### 表 **3-52** GroupStatusDto

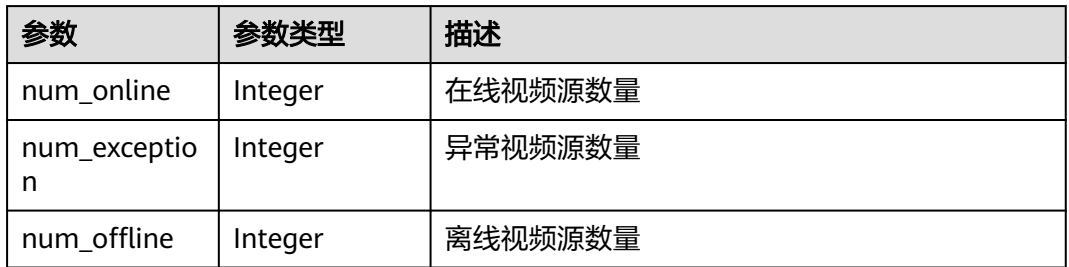

# 请求示例

#### 获取视频源分组列表,展示出账户下的所有视频源分组信息

/v2/{project\_id}/videoGroup/groups?is\_paged=true&page\_size=10&page\_num=1

https://{endpoint}/v2/{project\_id}/videoGroup/groups?is\_paged=true&page\_size=10&page\_num=1

# 响应示例

#### 状态码: **200**

#### 视频源分组列表响应体

```
{
  "video_group_number": 23,
  "total_number": 23,
  "quota_number": 200,
  "video_group_list": [
   {
     "video_group_id": "a9334780-a53c-454e-a3c1-259c54678ec1",
     "video_group_name": "test000",
     "num_video_source": 2,
     "group_status": {
      "num_online": 2,
      "num_exception": 0,
      "num_offline": 0
     },
     "access_type": "cloud",
 "create_at": 1680773327730,
 "modify_at": 1680773463291,
     "num_batch_task": 0,
     "type": "restful"
   }
}
```
## 状态码

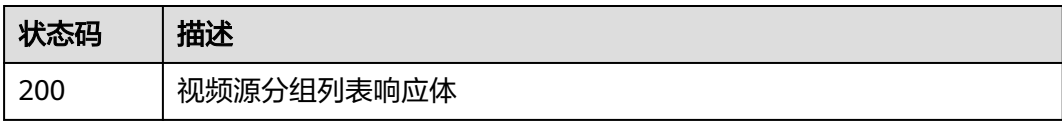

## 错误码

请参见<mark>错误码</mark>。

# **3.2** 任务中心

# **3.2.1** 创建任务

# 功能介绍

该接口用于创建任务

## **URI**

POST /v2/{project\_id}/services/{service\_name}/tasks

#### 表 **3-53** 路径参数

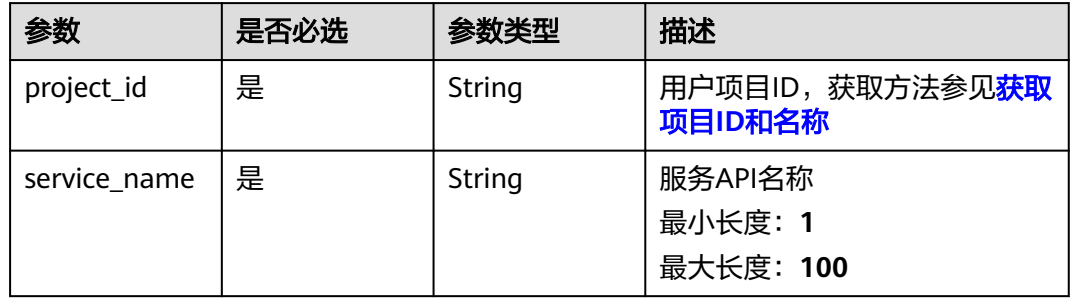

# 请求参数

## 表 **3-54** 请求 Header 参数

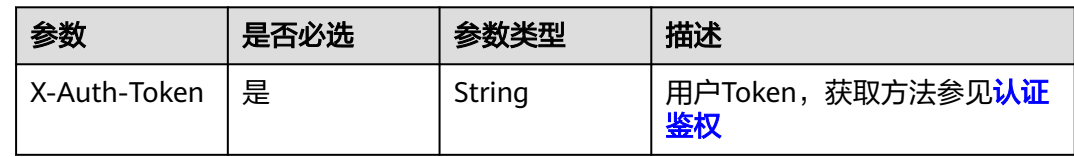

#### 表 **3-55** 请求 Body 参数

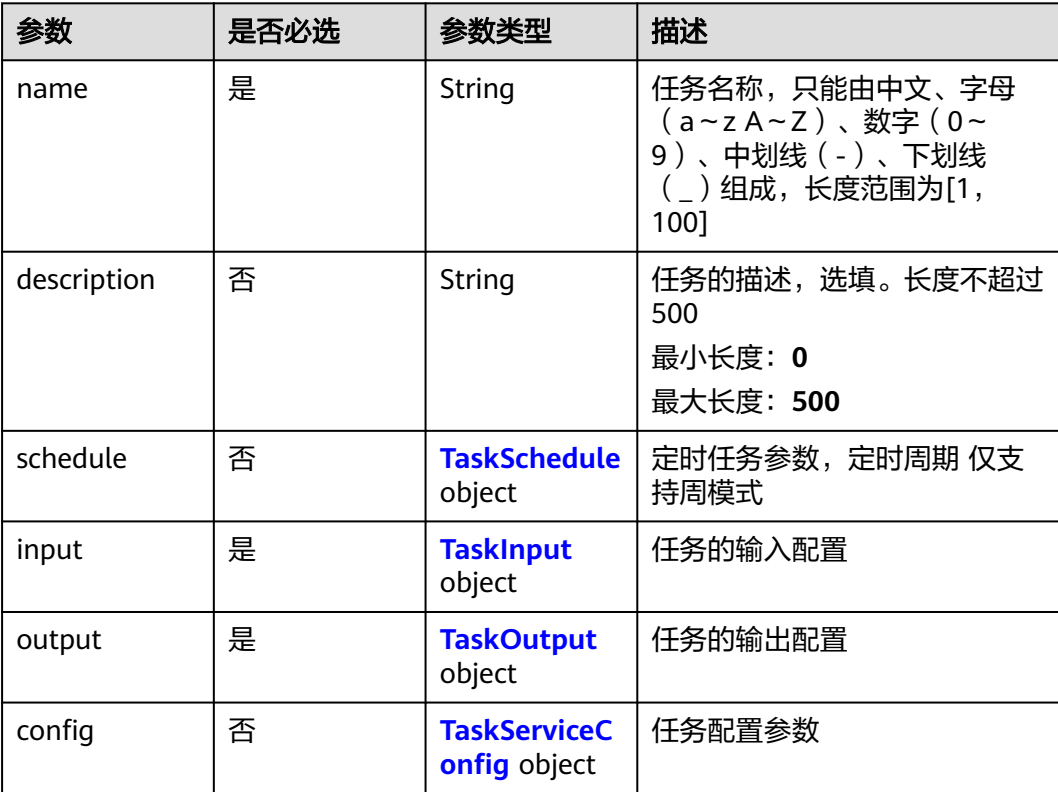

<span id="page-48-0"></span>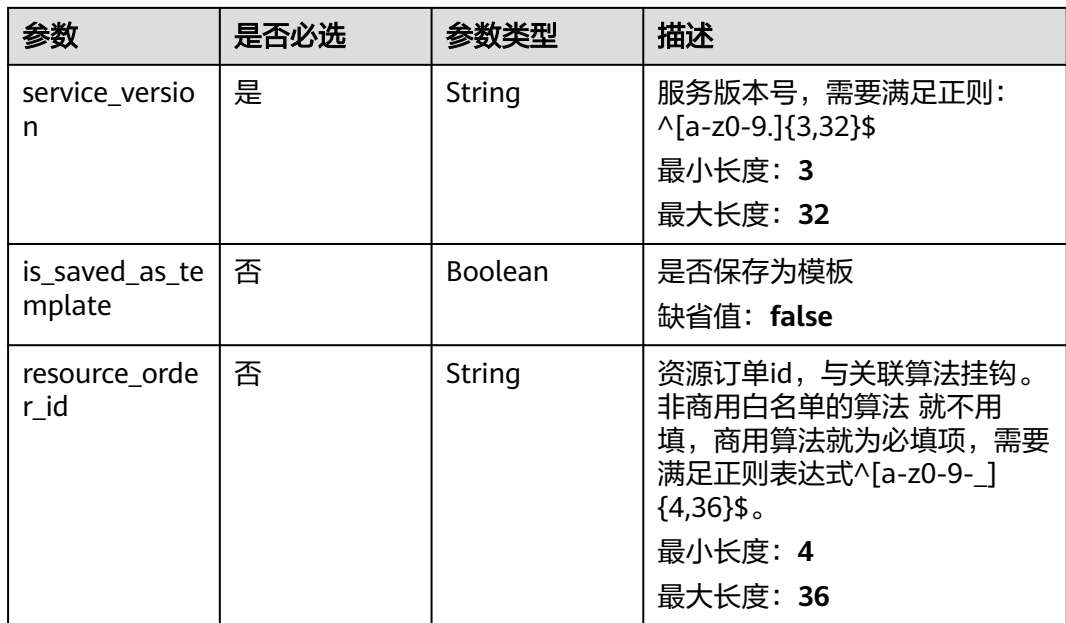

#### 表 **3-56** TaskSchedule

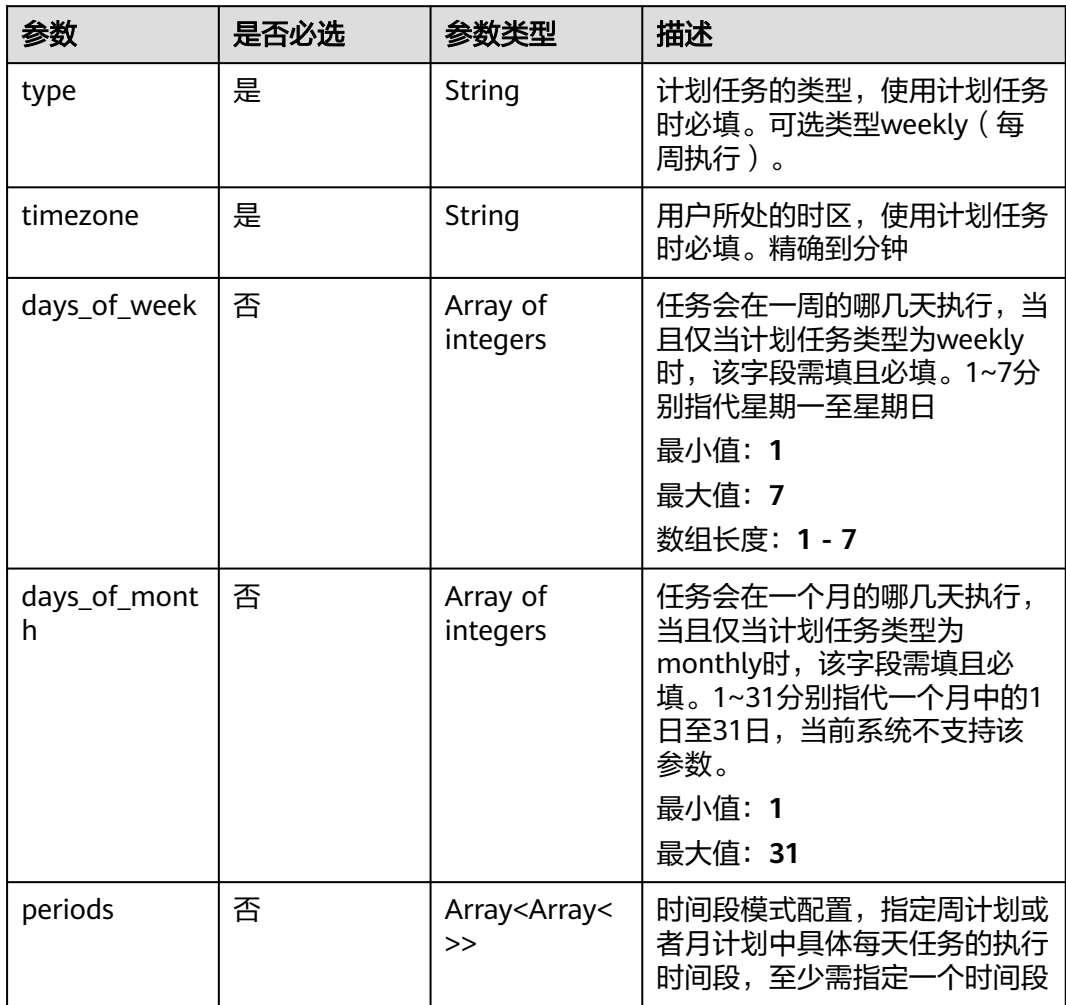

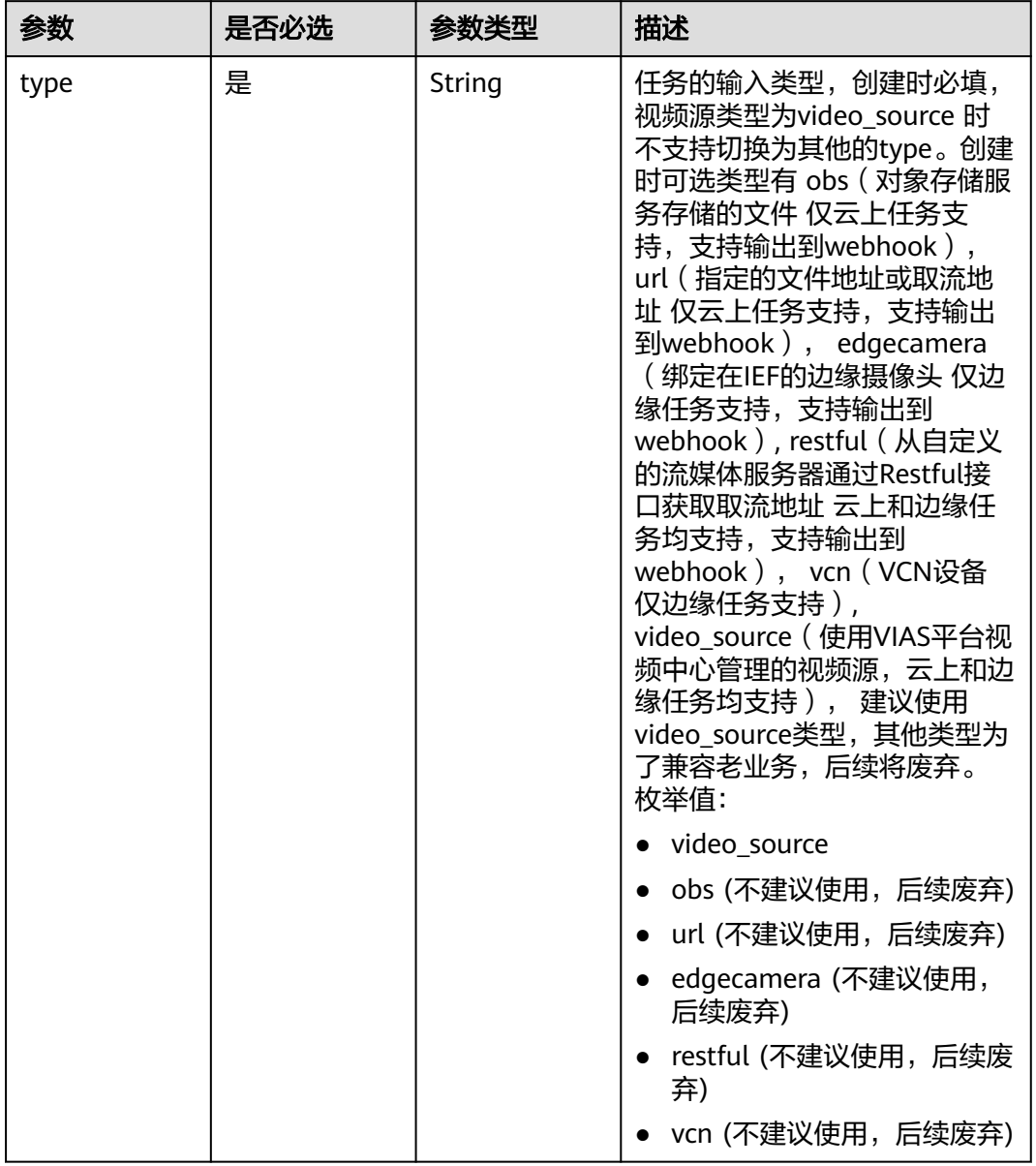

### <span id="page-49-0"></span>表 **3-57** TaskInput

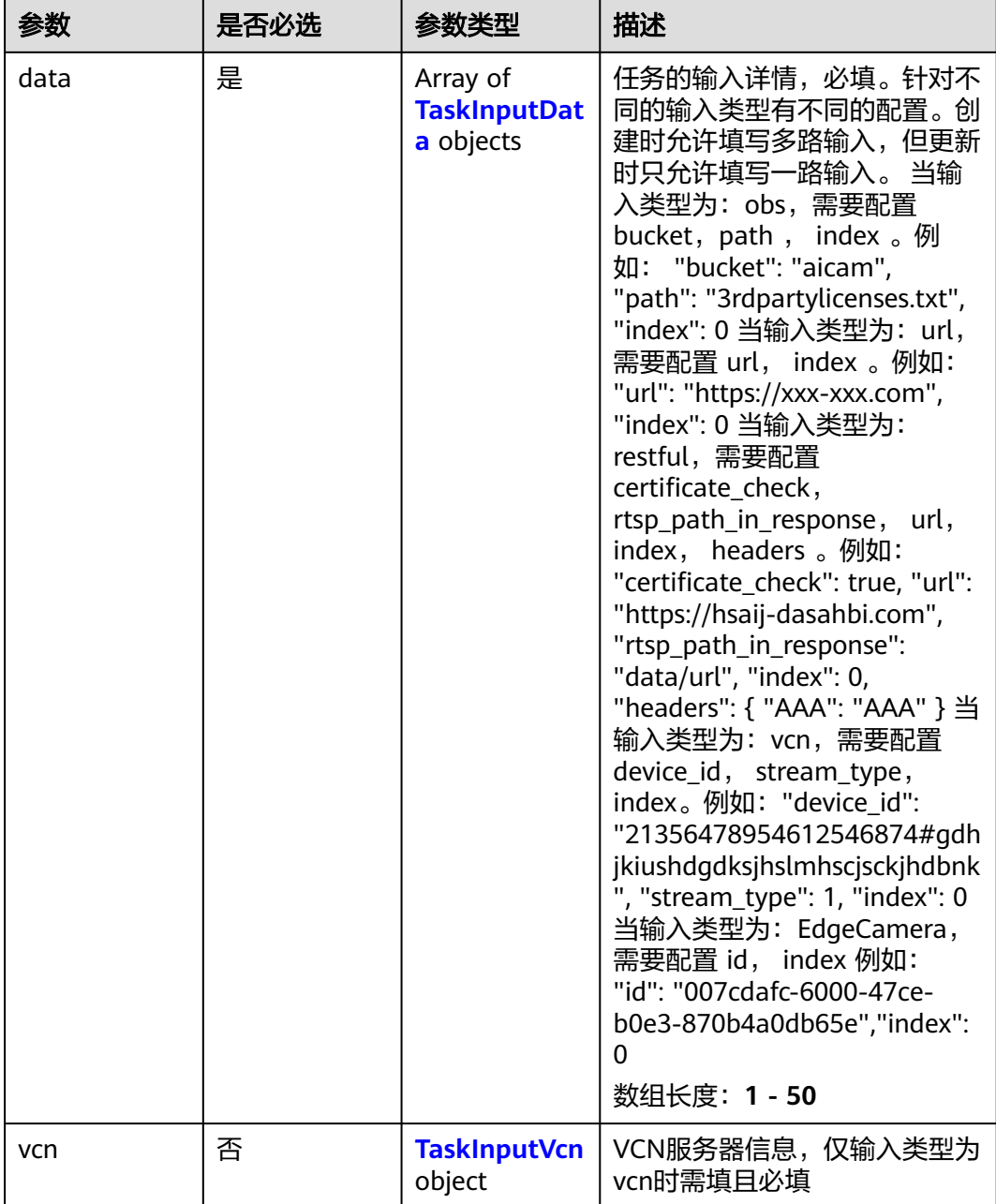

## 表 **3-58** TaskInputData

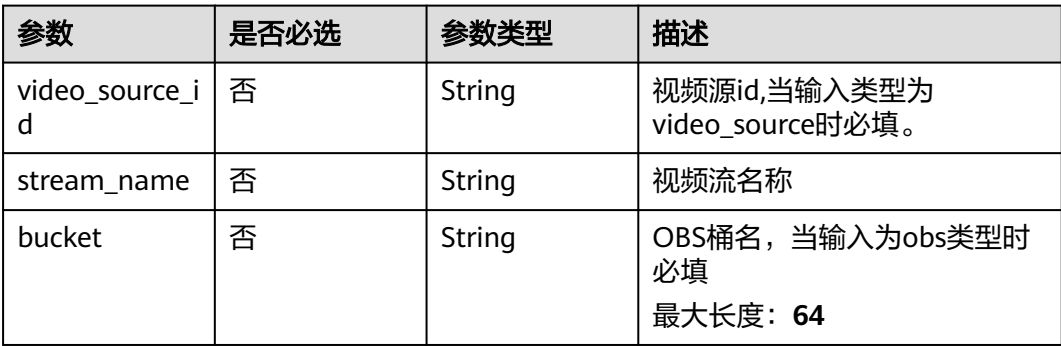

<span id="page-51-0"></span>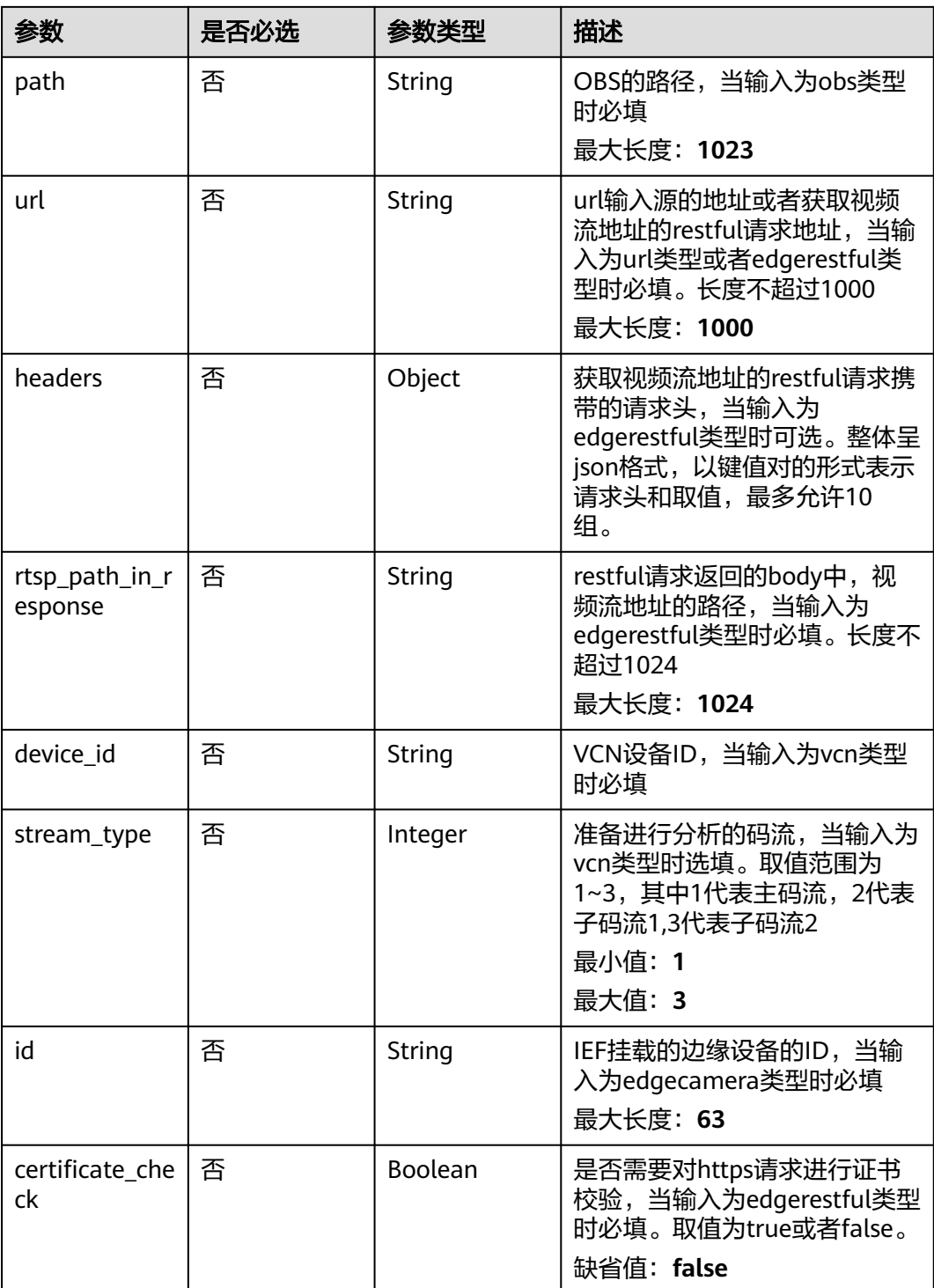

## 表 **3-59** TaskInputVcn

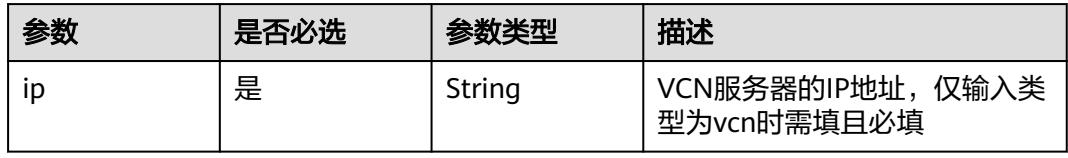

<span id="page-52-0"></span>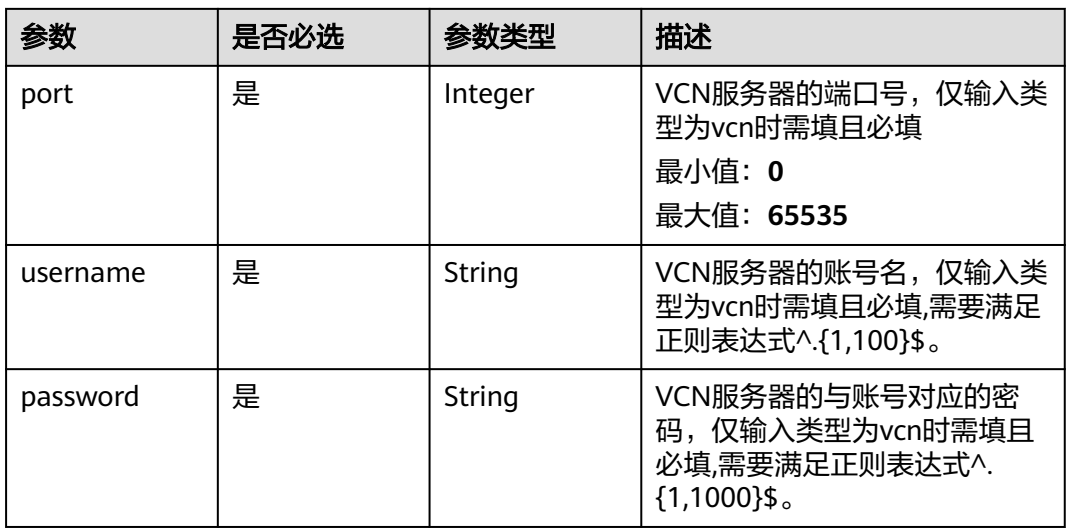

## 表 **3-60** TaskOutput

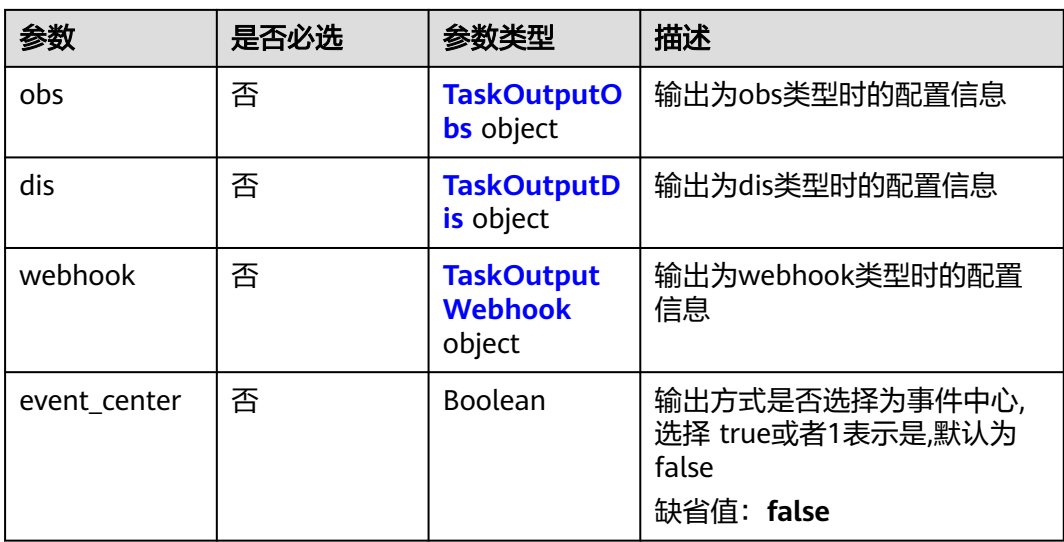

#### 表 **3-61** TaskOutputObs

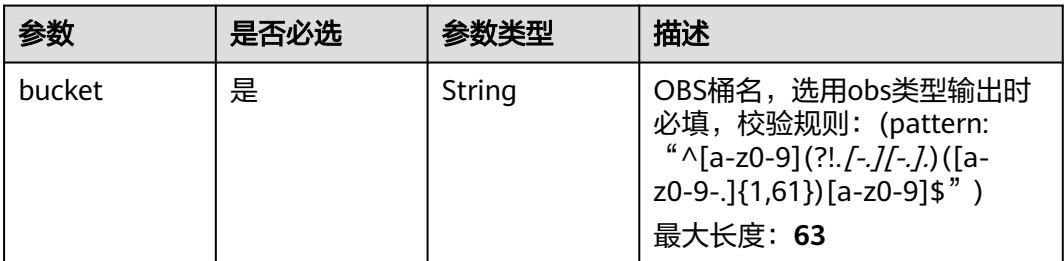

<span id="page-53-0"></span>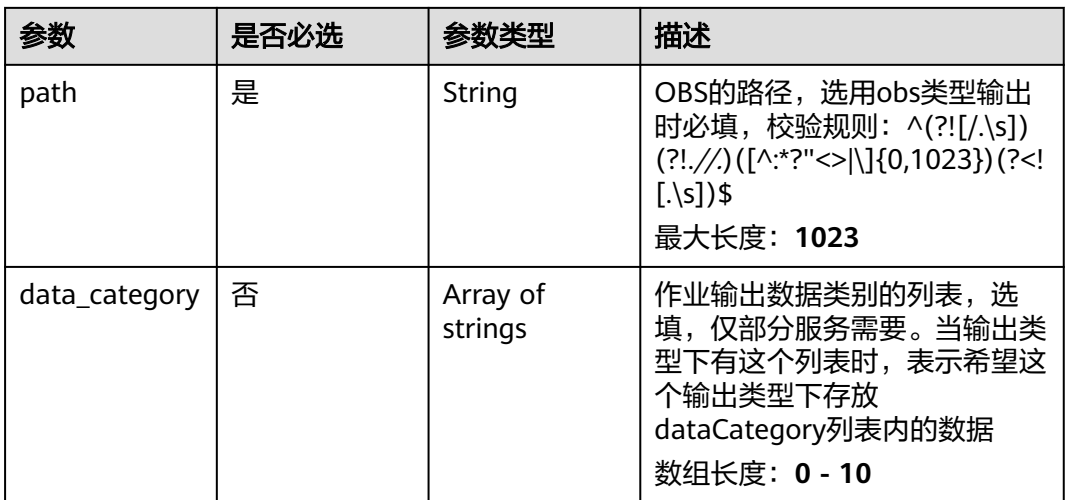

#### 表 **3-62** TaskOutputDis

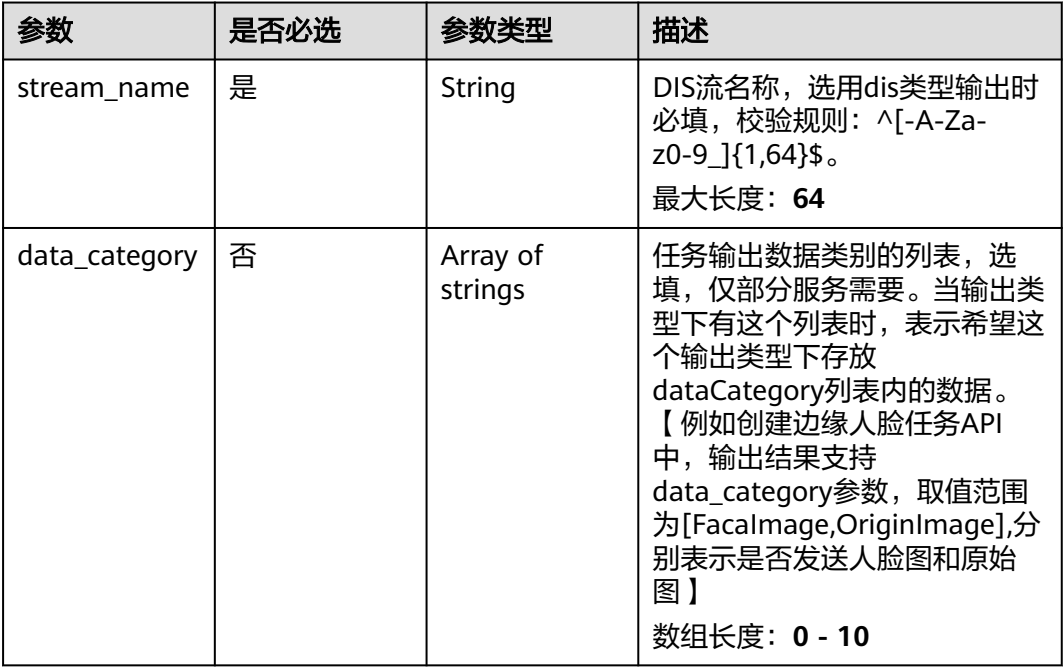

### 表 **3-63** TaskOutputWebhook

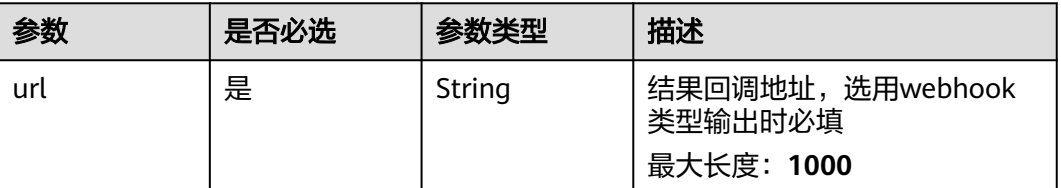

<span id="page-54-0"></span>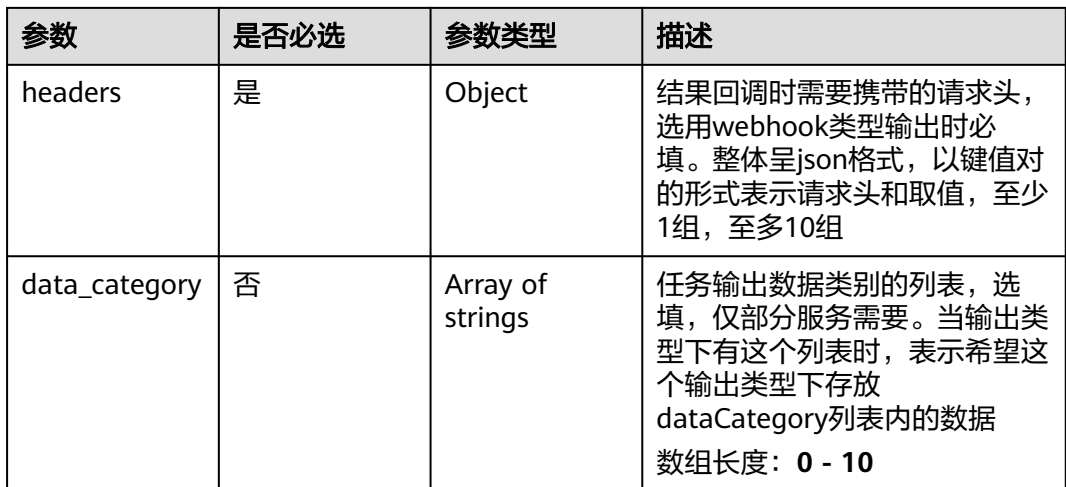

#### 表 **3-64** TaskServiceConfig

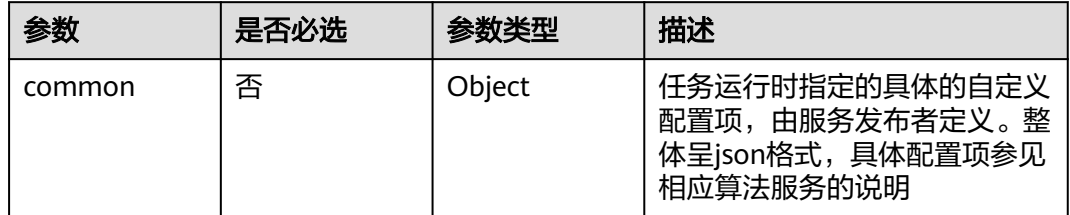

# 响应参数

#### 状态码: **200**

#### 表 **3-65** 响应 Body 参数

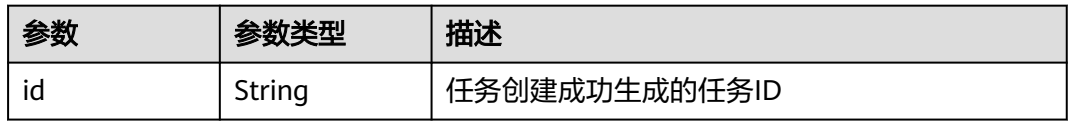

#### 状态码: **400**

## 表 **3-66** 响应 Body 参数

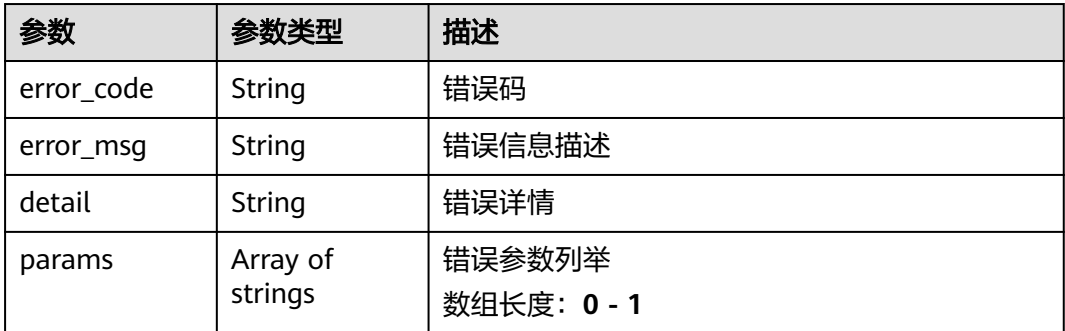

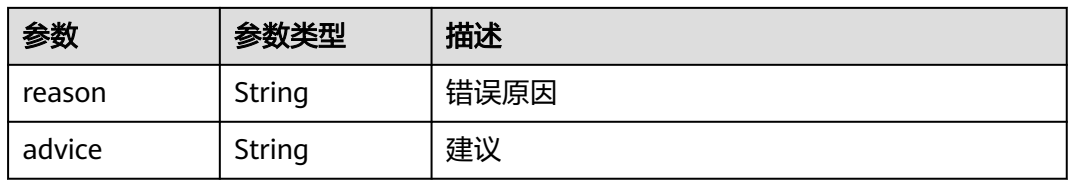

#### 状态码: **500**

#### 表 **3-67** 响应 Body 参数

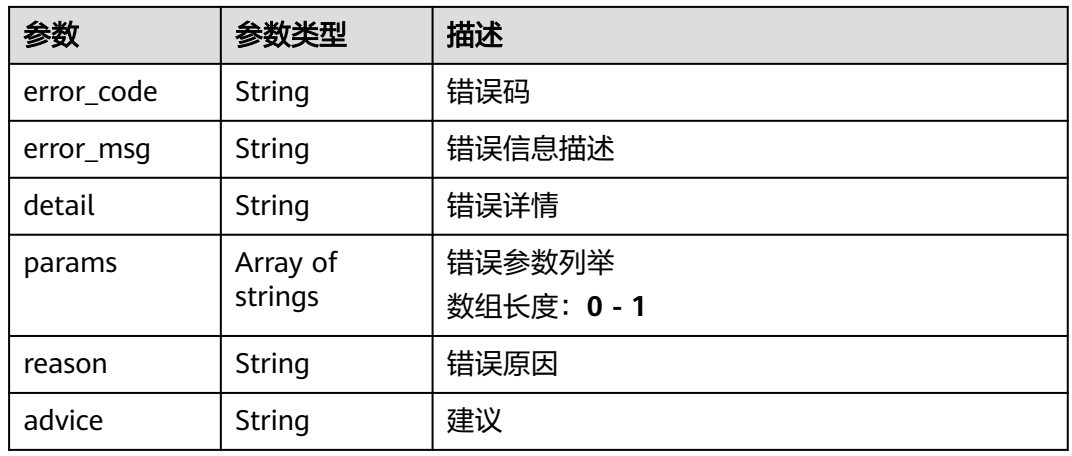

## 请求示例

● 创建输入类型为"video\_source",输出类型为"webhook",算法版本为1.1, 没有任务启动参数,不保存作业模板的请求体

/v2/{project\_id}/services/{service\_name}/tasks

```
{
      "name" : "Test",
      "input" : {
      "type" : "video_source",
      "data" : [ {
         "video_source_id" : "xxxxxxx-xxxxxxx-xxxxxxx-xxxxx-xxxxxx"
        } ]
       },
        "output" : {
         "webhook" : {
          "url" : "http://test",
          "headers" : {
           "a" : "a"
         }
        }
       },
        "config" : {
         "common" : { }
      },
      "service_version" : "1.1",
       "is_saved_as_template" : false
     }
● 兼容IVA的老接口,采用此请求体
```
{

```
 "name" : "test-alg-819",
 "input" : {
 "type" : "url",
 "data" : [ {
 "url" : "https://iuwhediue-input.com",
    "index" : 0
   } ]
  },
   "output" : {
    "webhook" : {
     "url" : "https://iuwhediue-output.com",
     "headers" : {
      "AA" : "AA"
    }
   }
  },
  "config" : {
   "common" : {
     "viewpoint" : 1
   }
  },
  "service_version" : "3.0",
  "is_saved_as_template" : false,
  "resource_order_id" : "029b34a69efd48769215e429deff0cec"
}
```
● 创建定时任务,若存在相邻两天前一天结束时间为23:59:00,第二天开始为 00:00:00,则为跨天任务,保持运行中状态。

/v2/{project\_id}/services/{service\_name}/tasks

```
{
  "name" : "test-alg-819",
  "schedule" : {
    "type" : "weekly",
    "timezone" : "+08:00",
    "days_of_week" : [ 1, 2, 3, 4, 5, 6, 7 ],
    "periods" : [ [ ], [ ], [ ], [ ], [ {
 "begin_at" : "22:15:00",
 "end_at" : "23:59:00"
   } ], [ {
      "begin_at" : "00:00:00",
     "end_at" : "23:59:00"
   } ], [ {
     "begin_at" : "22:15:00",
     "end_at" : "23:59:00"
   } ] ]
  },
 "input" : {
 "type" : "url",
 "data" : [ {
 "url" : "https://iuwhediue-input.com",
     "index" : 0
   } ]
  },
   "output" : {
    "webhook" : {
     "url" : "https://iuwhediue-output.com",
     "headers" : {
      "AA" : "AA"
     }
   }
  },
   "config" : {
    "common" : {
     "viewpoint" : 1
   }
  },
  "service_version" : "3.0",
  "is_saved_as_template" : false,
```
 "resource\_order\_id" : "029b34a69efd48769215e429deff0cec" }

# 响应示例

#### 状态码: **200**

任务创建成功

```
{
  "tasks" : [ {
   "id" : "xxxxxxxxxxxxxxxxxxxxxxxxxxxxxxxx"
 } ]
}
```
## 状态码

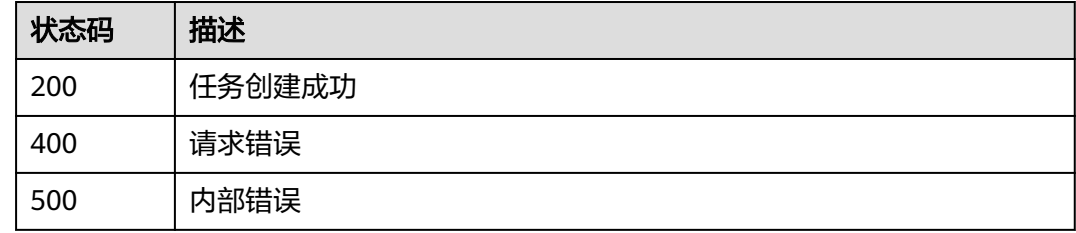

## 错误码

请参[见错误码。](#page-1251-0)

# **3.2.2** 任务启停

# 功能介绍

该接口用于启动或停止任务

## **URI**

PUT /v2/{project\_id}/tasks/{task\_id}/action/{command}

#### 表 **3-68** 路径参数

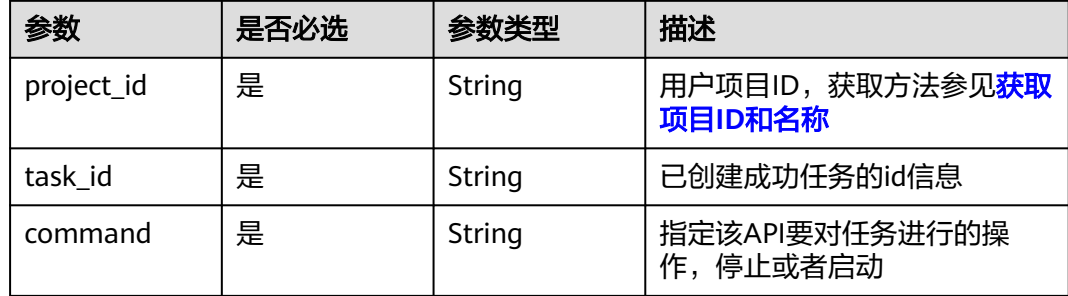

# 请求参数

#### 表 **3-69** 请求 Header 参数

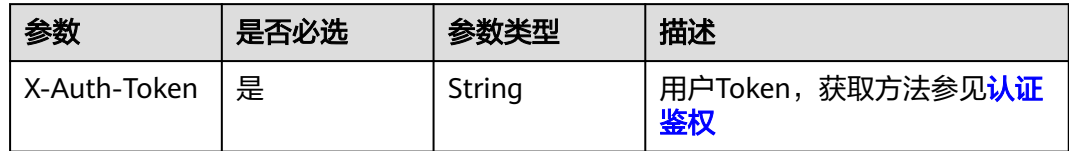

## 响应参数

#### 状态码: **400**

#### 表 **3-70** 响应 Body 参数

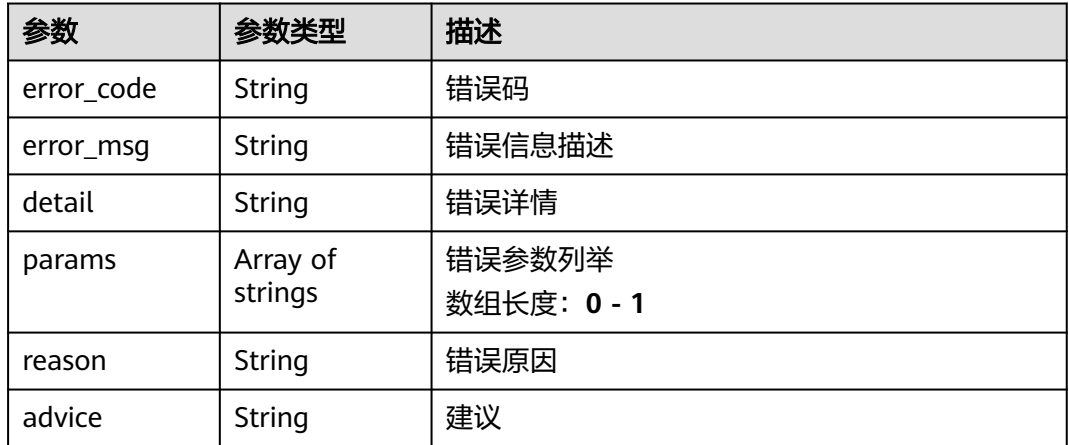

#### 状态码: **500**

#### 表 **3-71** 响应 Body 参数

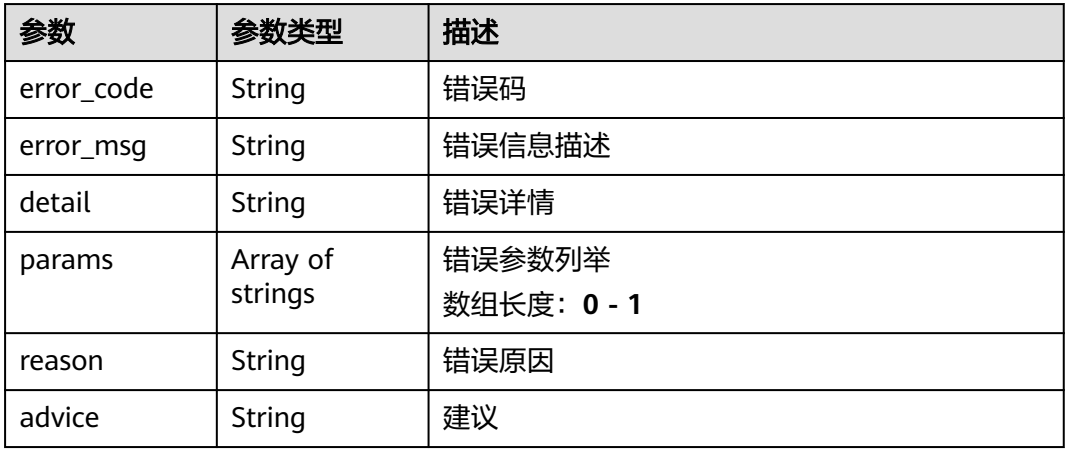

# 请求示例

/v2/{project\_id}/tasks/{task\_id}/action/{command}

```
{
 "id" : "String",
 "status_code" : 200,
  "status_msg" : "success"
}
```
#### ● 对任务ID为{task\_id}的任务做启动操作

/v2/{project\_id}/tasks/{task\_id}/action/{command}

```
{
 "id" : "String",
 "status_code" : 200,
  "status_msg" : "success"
}
```
# 响应示例

无

## 状态码

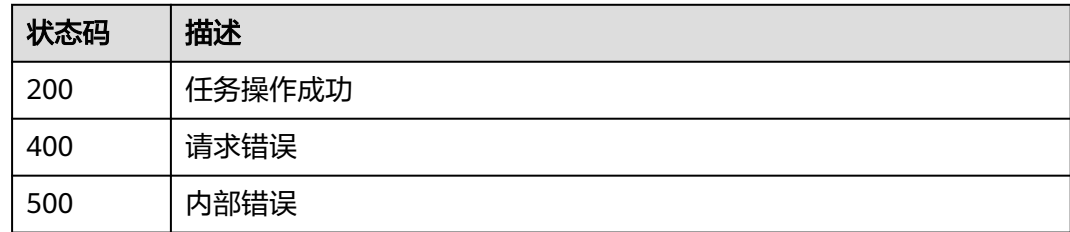

## 错误码

请参[见错误码。](#page-1251-0)

# **3.2.3** 修改任务

# 功能介绍

任务修改接口,用于修改任务配置

## **URI**

PUT /v2/{project\_id}/tasks/{task\_id}

#### 表 **3-72** 路径参数

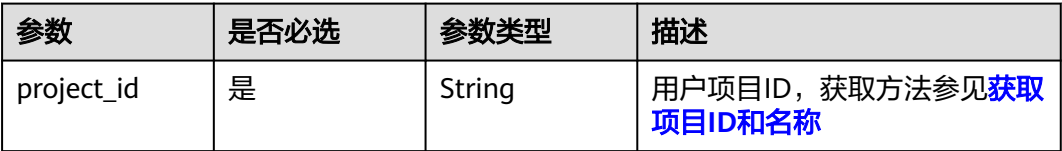

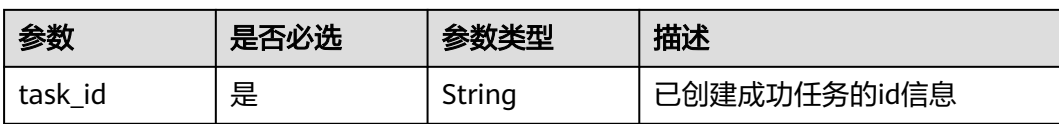

# 请求参数

## 表 **3-73** 请求 Header 参数

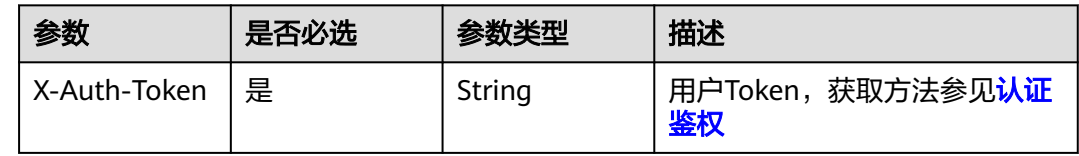

## 表 **3-74** 请求 Body 参数

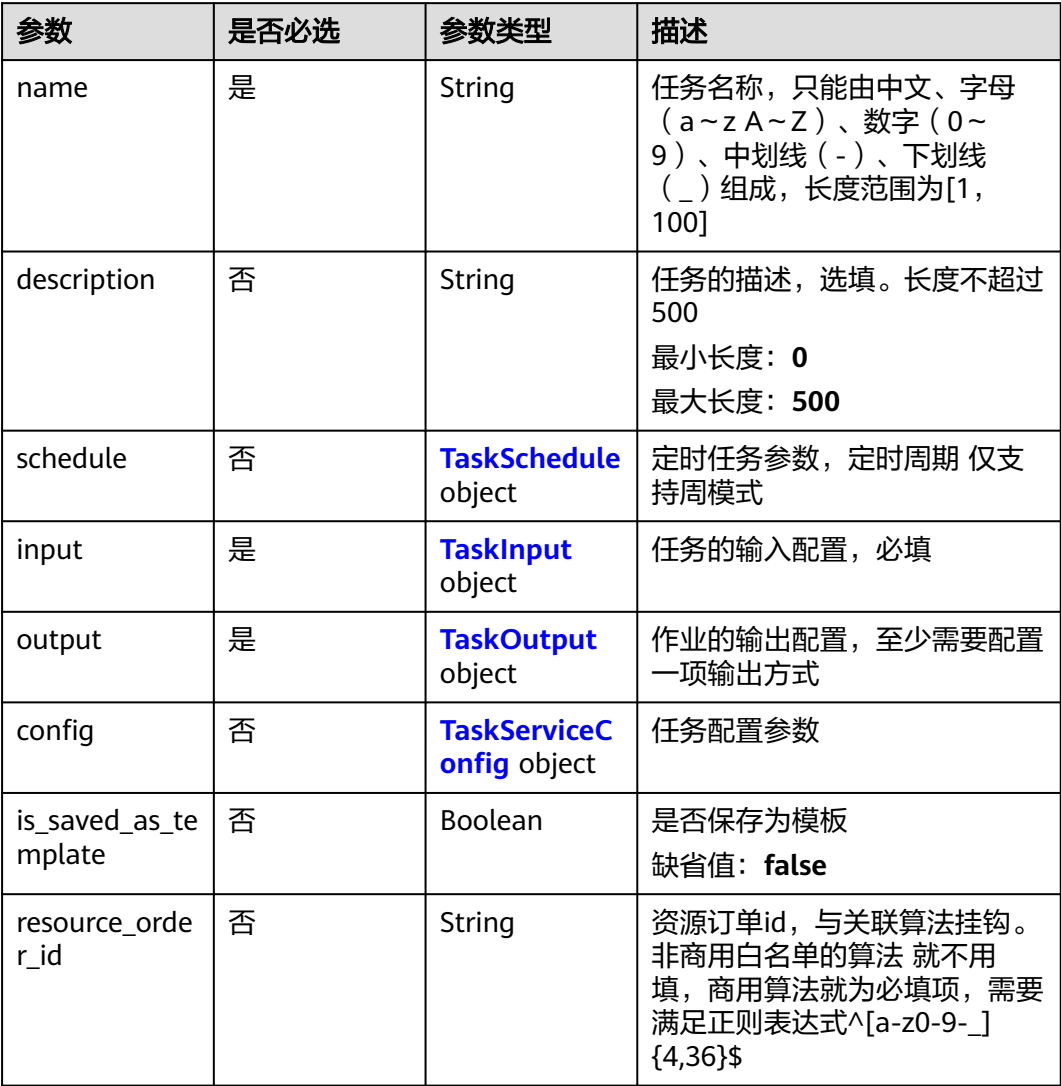

#### <span id="page-61-0"></span>表 **3-75** TaskSchedule

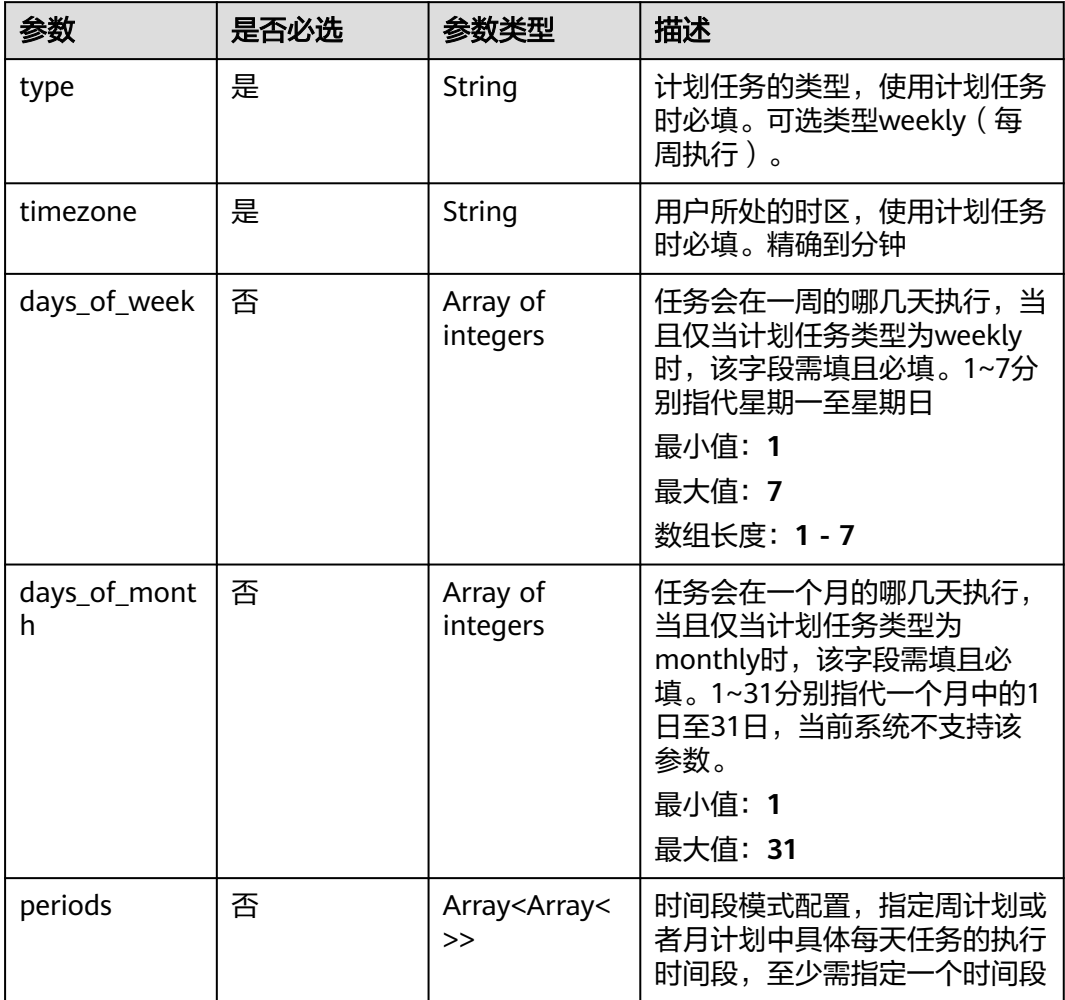

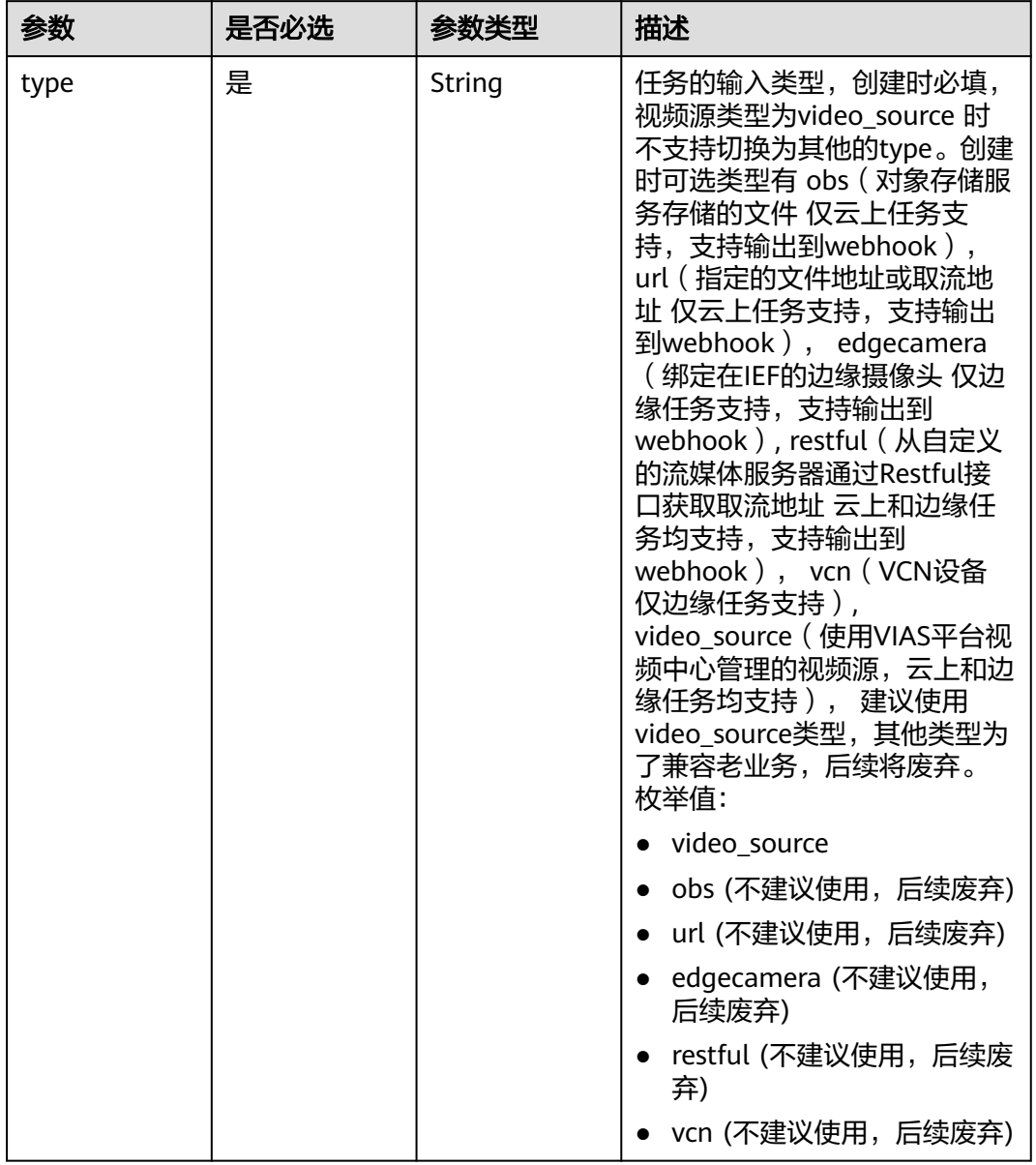

### <span id="page-62-0"></span>表 **3-76** TaskInput

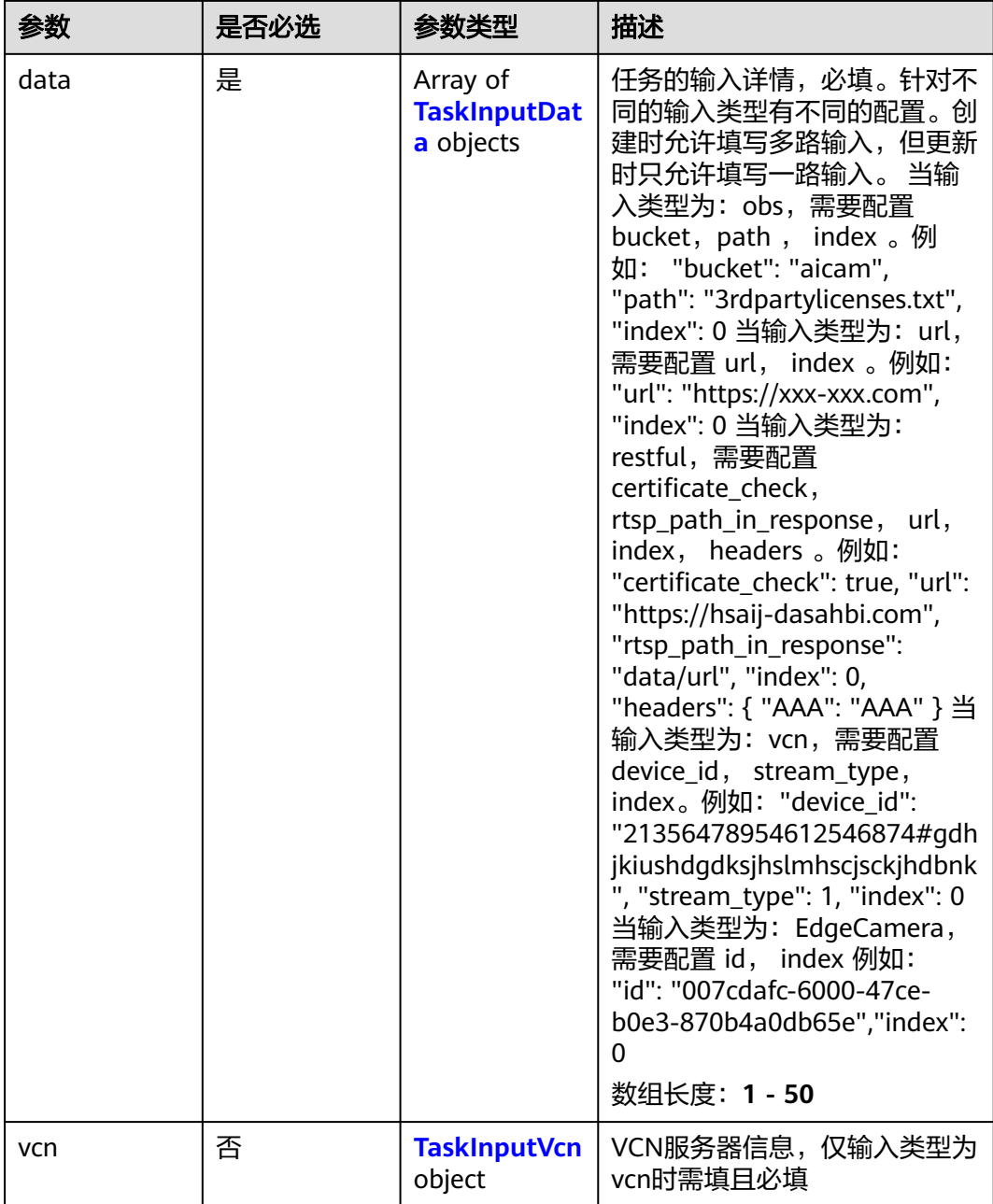

## 表 **3-77** TaskInputData

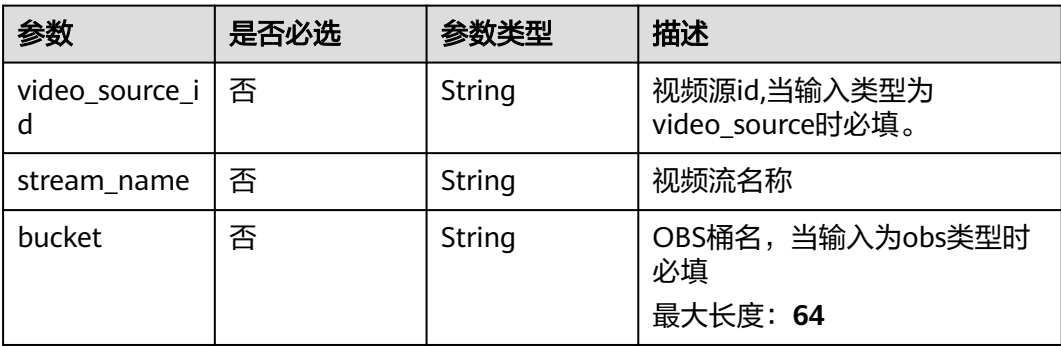

<span id="page-64-0"></span>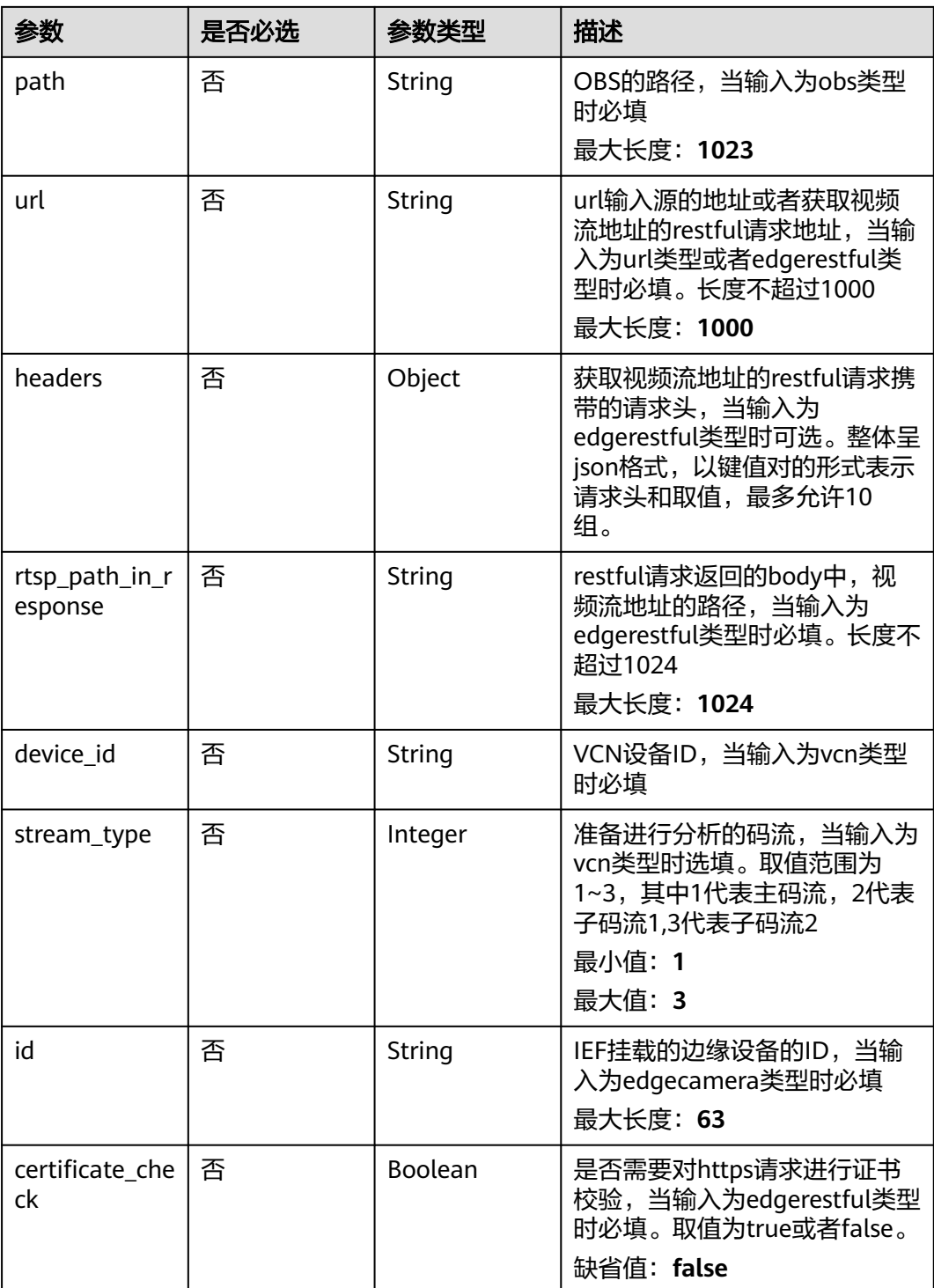

## 表 **3-78** TaskInputVcn

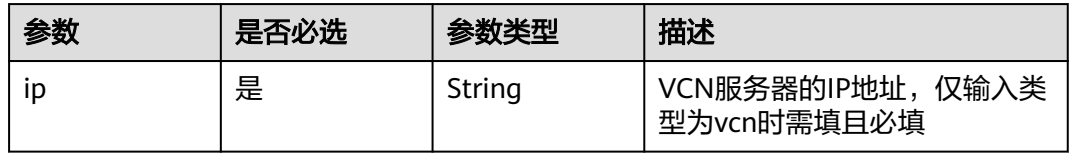

<span id="page-65-0"></span>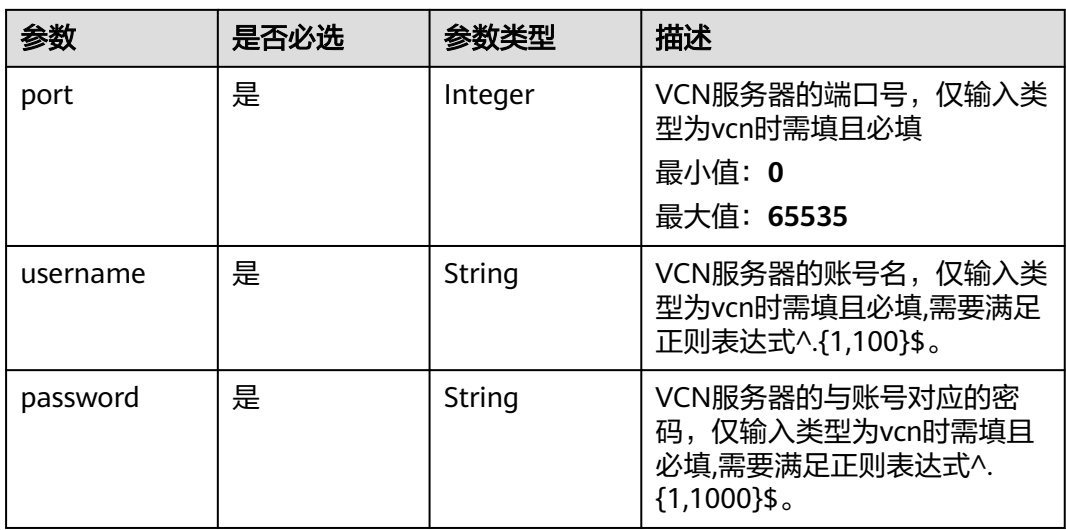

## 表 **3-79** TaskOutput

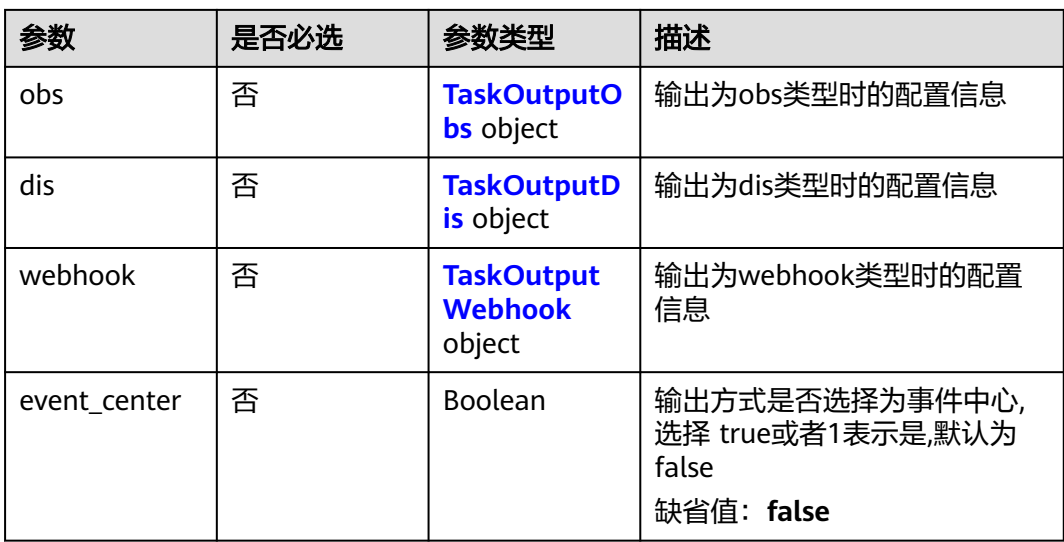

#### 表 **3-80** TaskOutputObs

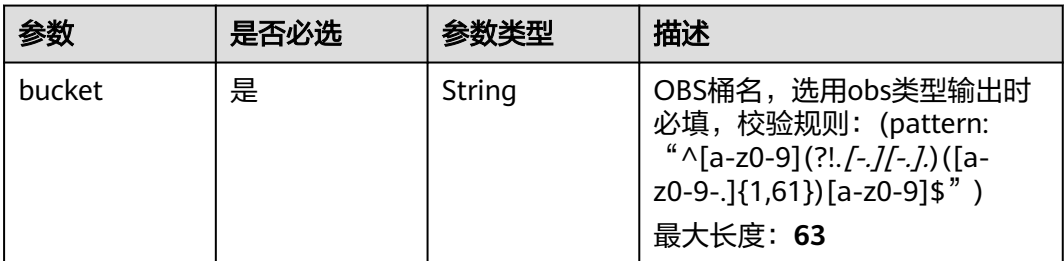

<span id="page-66-0"></span>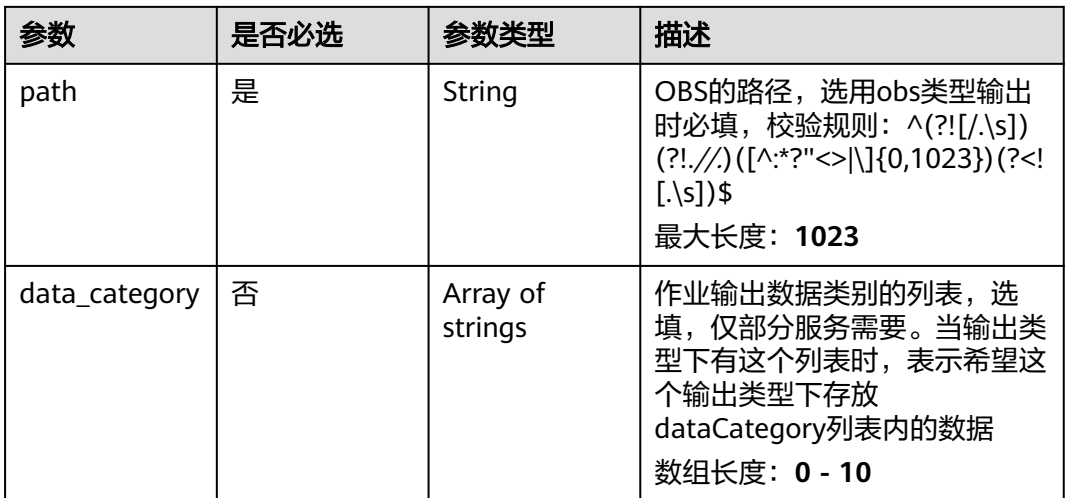

#### 表 **3-81** TaskOutputDis

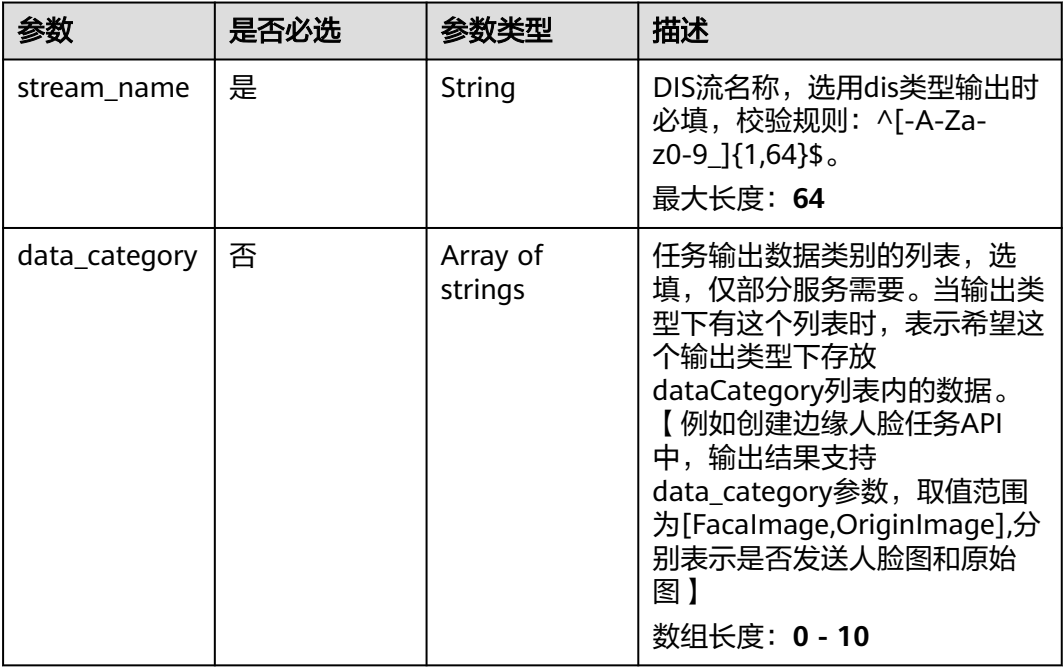

### 表 **3-82** TaskOutputWebhook

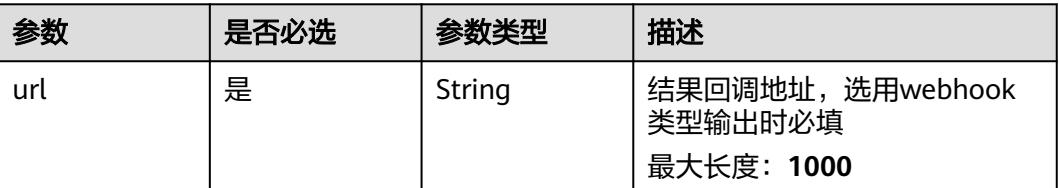

<span id="page-67-0"></span>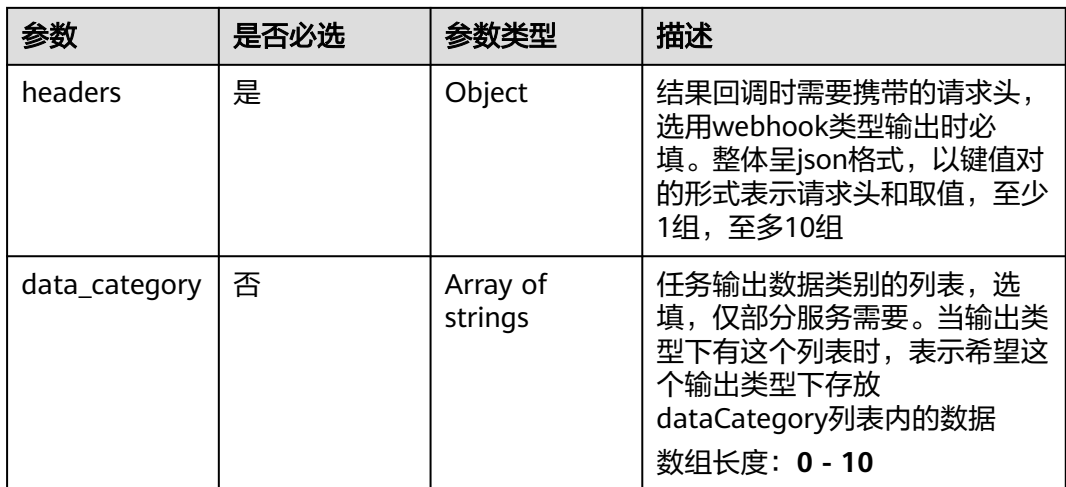

### 表 **3-83** TaskServiceConfig

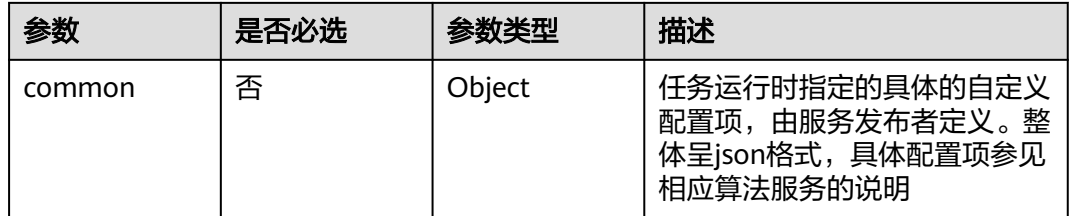

## 响应参数

#### 状态码: **400**

### 表 **3-84** 响应 Body 参数

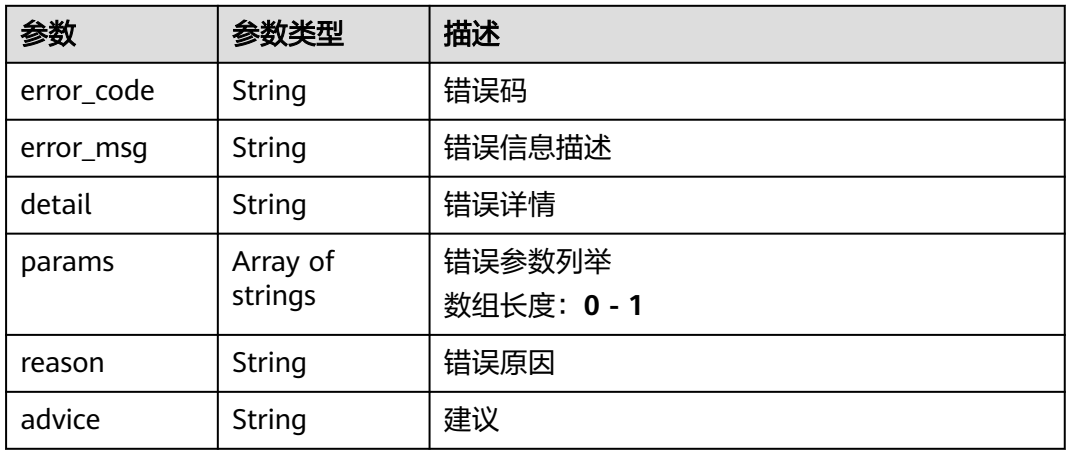

### 状态码: **500**

#### 表 **3-85** 响应 Body 参数

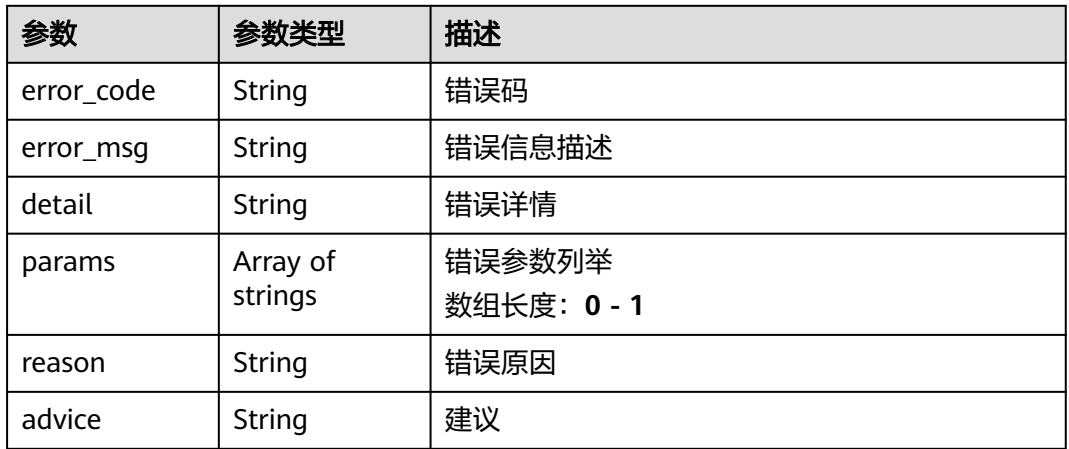

## 请求示例

任务修改接口,用于修改任务配置(支持修改任务名称,视频源,调度模式,输出配 置)

/v2/{project\_id}/tasks/{task\_id}

```
{
 "name" : "TestA",
 "input" : {
 "type" : "video_source",
 "data" : [ {
     "video_source_id" : "xxxxxxx-xxxxxxx-xxxxxxx-xxxxx-xxxxxx"
   } ]
 },
 "output" : {
 "webhook" : {
     "url" : "http://test",
     "headers" : {
      "a" : "a"
     }
   }
  },
  "config" : {
    "common" : { }
 },
 "priority" : "low",
 "service_version" : "1.1",
 "manufacturer" : "VIAS",
  "is_saved_as_template" : false
}
```
# 响应示例

无

## 状态码

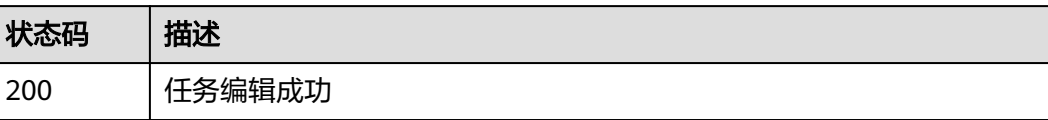

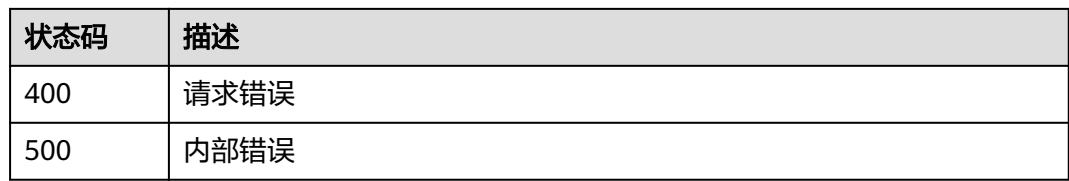

# 错误码

请参[见错误码。](#page-1251-0)

# **3.2.4** 获取任务列表

# 功能介绍

获取任务列表

#### **URI**

GET /v2/{project\_id}/tasks

### 表 **3-86** 路径参数

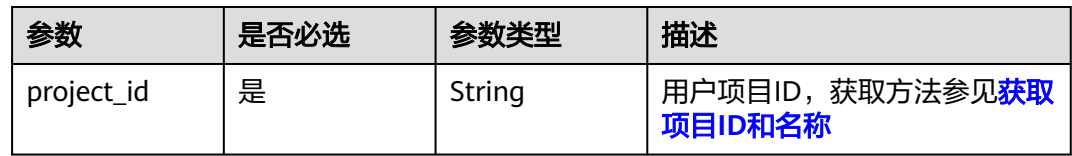

#### 表 **3-87** Query 参数

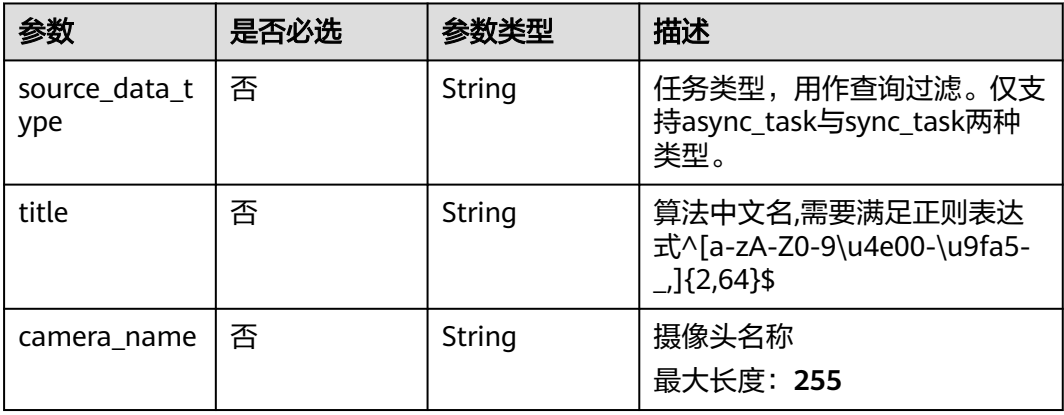

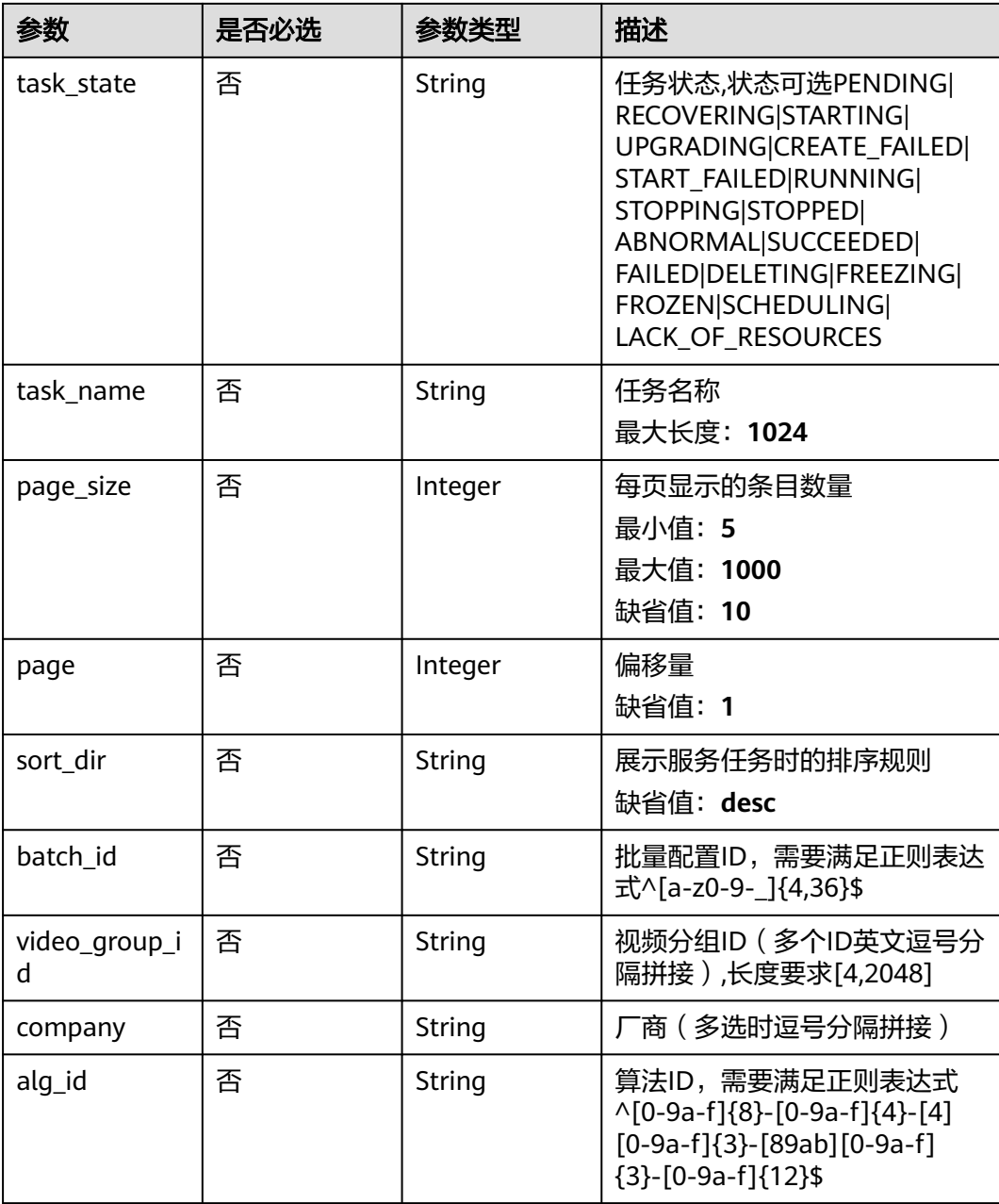

# 请求参数

## 表 **3-88** 请求 Header 参数

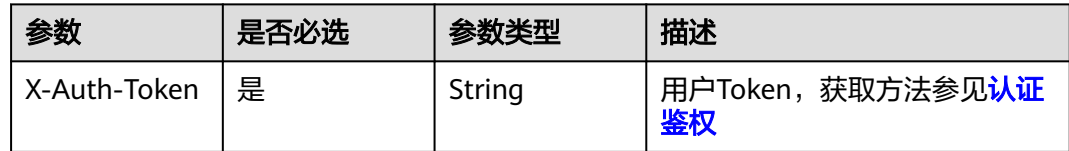

## 响应参数

## 状态码: **200**

#### 表 **3-89** 响应 Body 参数

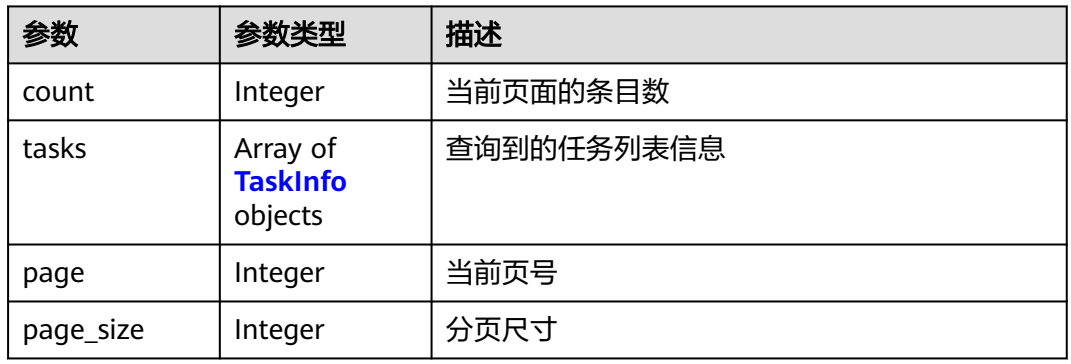

#### 表 **3-90** TaskInfo

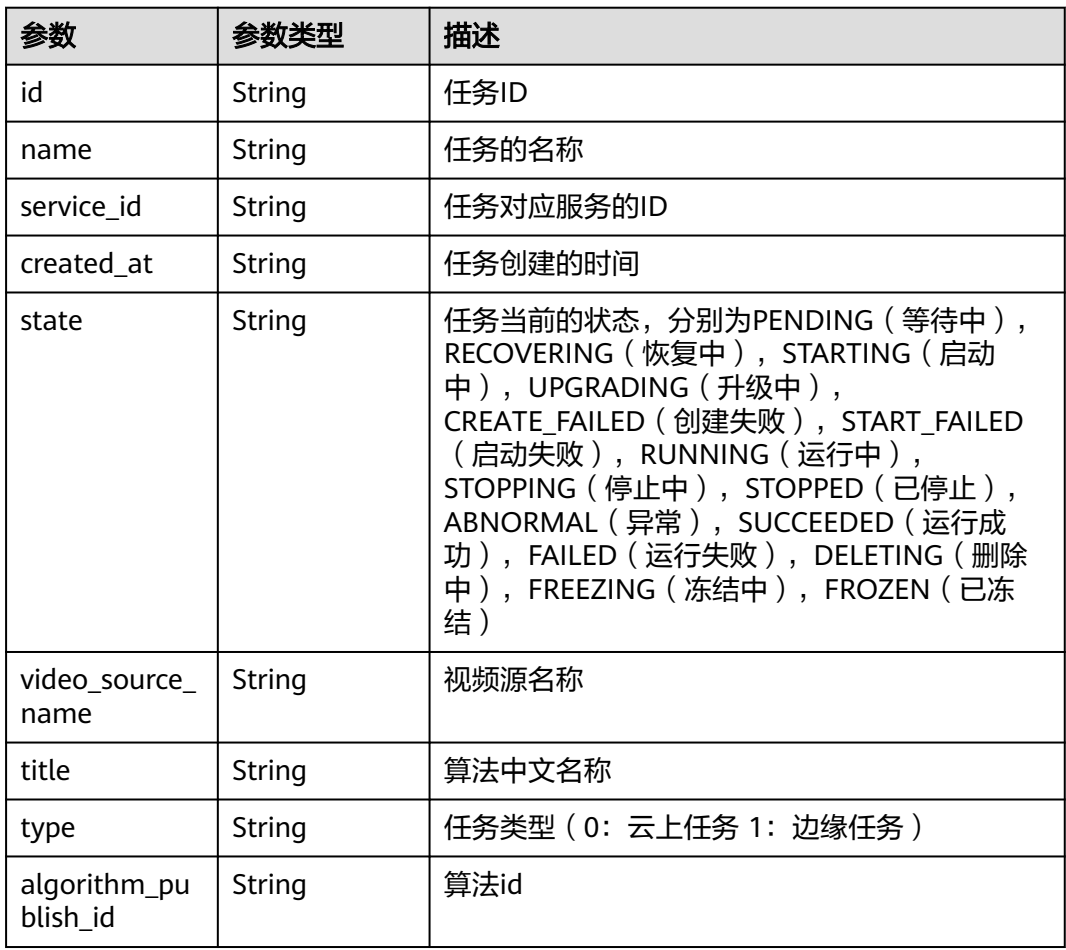

#### 状态码: **400**
#### 表 **3-91** 响应 Body 参数

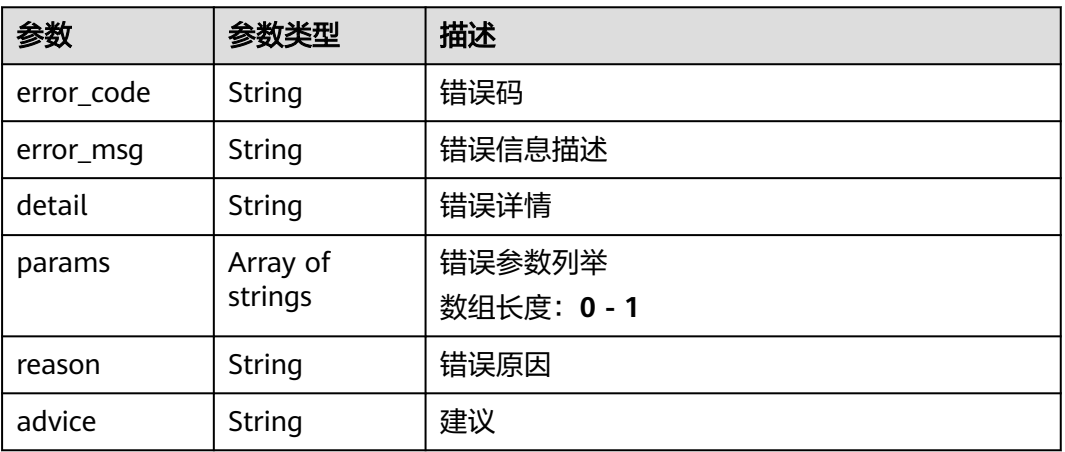

#### 状态码: **500**

#### 表 **3-92** 响应 Body 参数

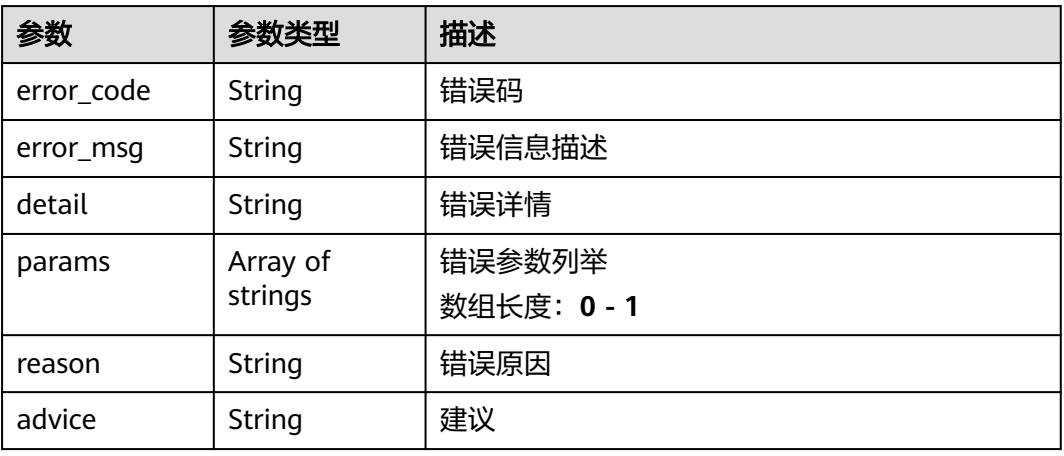

#### 请求示例

获取任务列表,展示出状态为"运行中","运行成功","已停止","等待 ————————————————————<br>中", "运行失败"或者"异常"的任务

/v2/{project\_id}/tasks

https://{endpoint}/v2/{project\_id}/tasks?page=1&page\_size=10

### 响应示例

#### 状态码: **200**

查询作业列表响应体

{ "count" : 2, "tasks" : [ { "id" : "xxxxxxxxxxxxxxxxxxxxxxxxxxxxxxxx",

```
 "name" : "qqqq_task",
 "service_id" : "xxxxxxx-xxxxxxx-xxxxxxx-xxxxx-xxxxxx",
 "created_at" : "1686034773024",
 "state" : "PENDING",
 "video_source_name" : "url_test",
   "title" : "testwjh",
 "type" : "0",
 "algorithm_publish_id" : "xxxxxxx-xxxxxxx-xxxxxxx-xxxxx-xxxxxx"
 }, {
 "id" : "xxxxxxxxxxxxxxxxxxxxxxxxxxxxxxxx",
   "name" : "task_test1",
 "service_id" : "xxxxxxx-xxxxxxx-xxxxxxx-xxxxx-xxxxxx",
 "created_at" : "1686027880205",
 "state" : "STOPPED",
 "video_source_name" : "test_g11",
   "title" : "alg_test",
   "type" : "0",
   "algorithm_publish_id" : "xxxxxxx-xxxxxxx-xxxxxxx-xxxxx-xxxxxx"
  } ],
  "page" : 1,
  "page_size" : 10
}
```
### 状态码

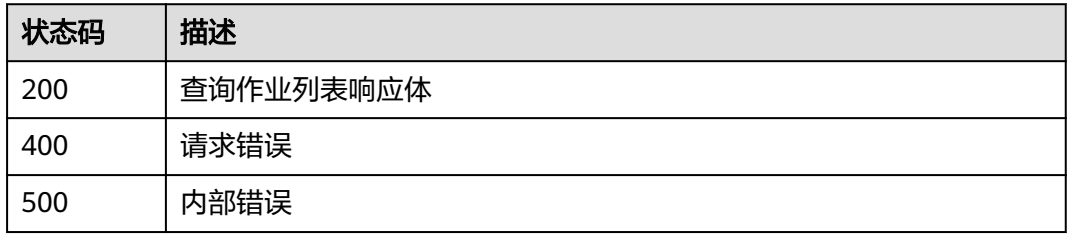

# 错误码

请参见<mark>错误码</mark>。

# **3.2.5** 删除单个任务

## 功能介绍

删除单个任务

#### **URI**

DELETE /v2/{project\_id}/tasks/{task\_id}

#### 表 **3-93** 路径参数

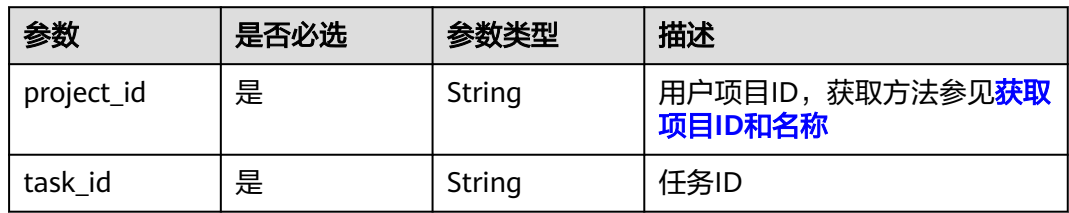

# 请求参数

#### 表 **3-94** 请求 Header 参数

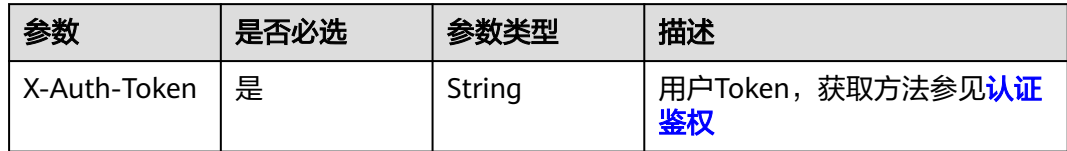

# 响应参数

#### 状态码: **400**

#### 表 **3-95** 响应 Body 参数

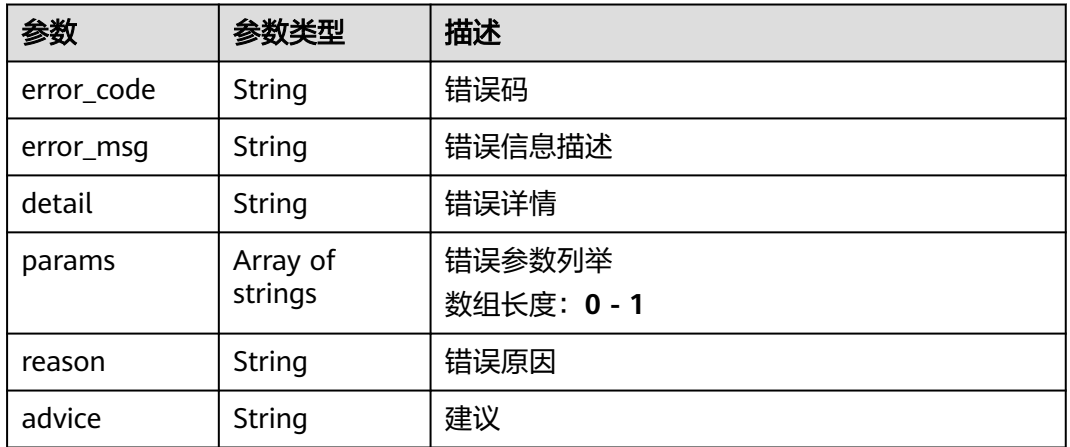

#### 状态码: **500**

#### 表 **3-96** 响应 Body 参数

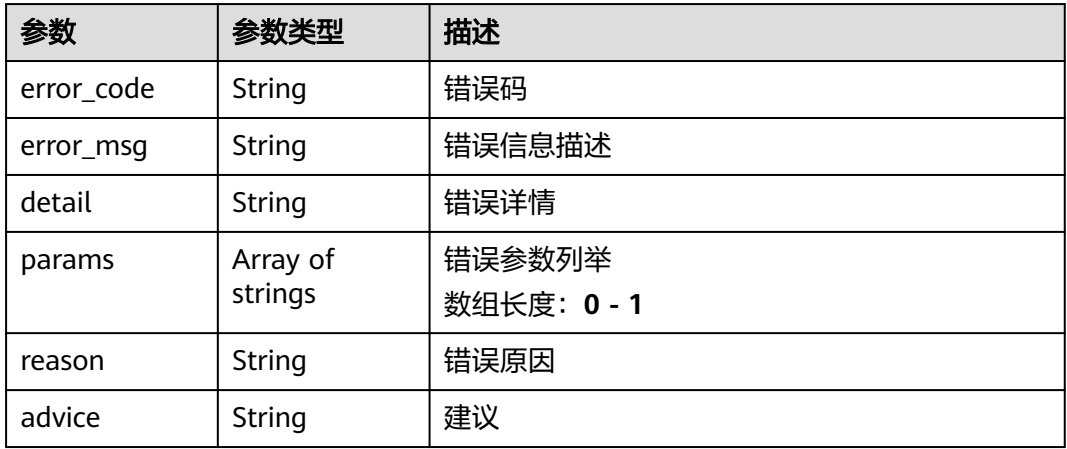

#### 删除任务ID为{task\_id}的任务

/v2/{project\_id}/tasks/{task\_id} https://{endpoint}/v2/{project\_id}/tasks/{task\_id}?

# 响应示例

无

# 状态码

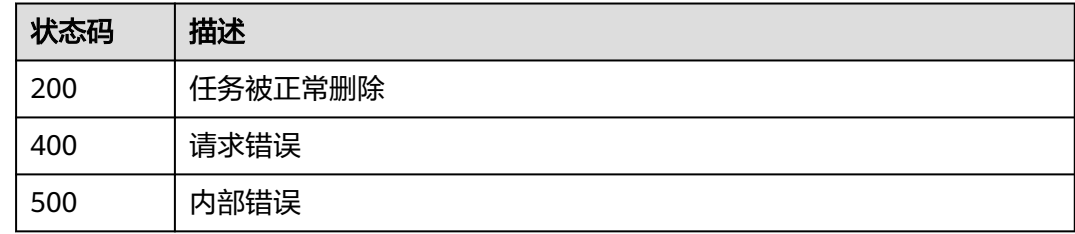

# 错误码

请参[见错误码。](#page-1251-0)

# **3.2.6** 获取任务详情

# 功能介绍

用于获取视频智能分析任务详情

**URI**

GET /v2/{project\_id}/tasks/{task\_id}

### 表 **3-97** 路径参数

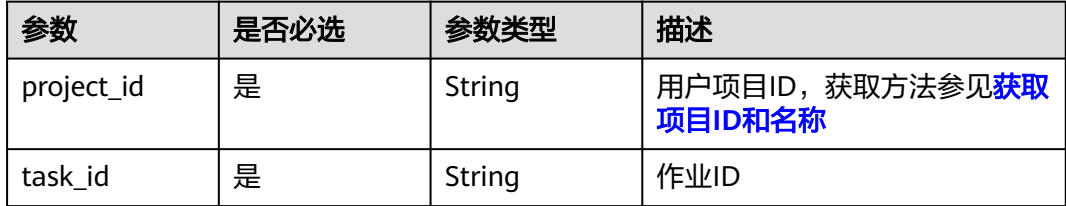

# 请求参数

#### 表 **3-98** 请求 Header 参数

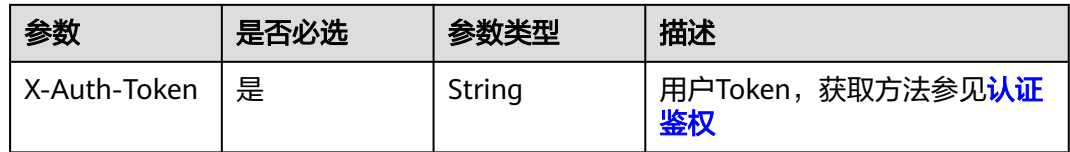

# 响应参数

### 状态码: **200**

### 表 **3-99** 响应 Body 参数

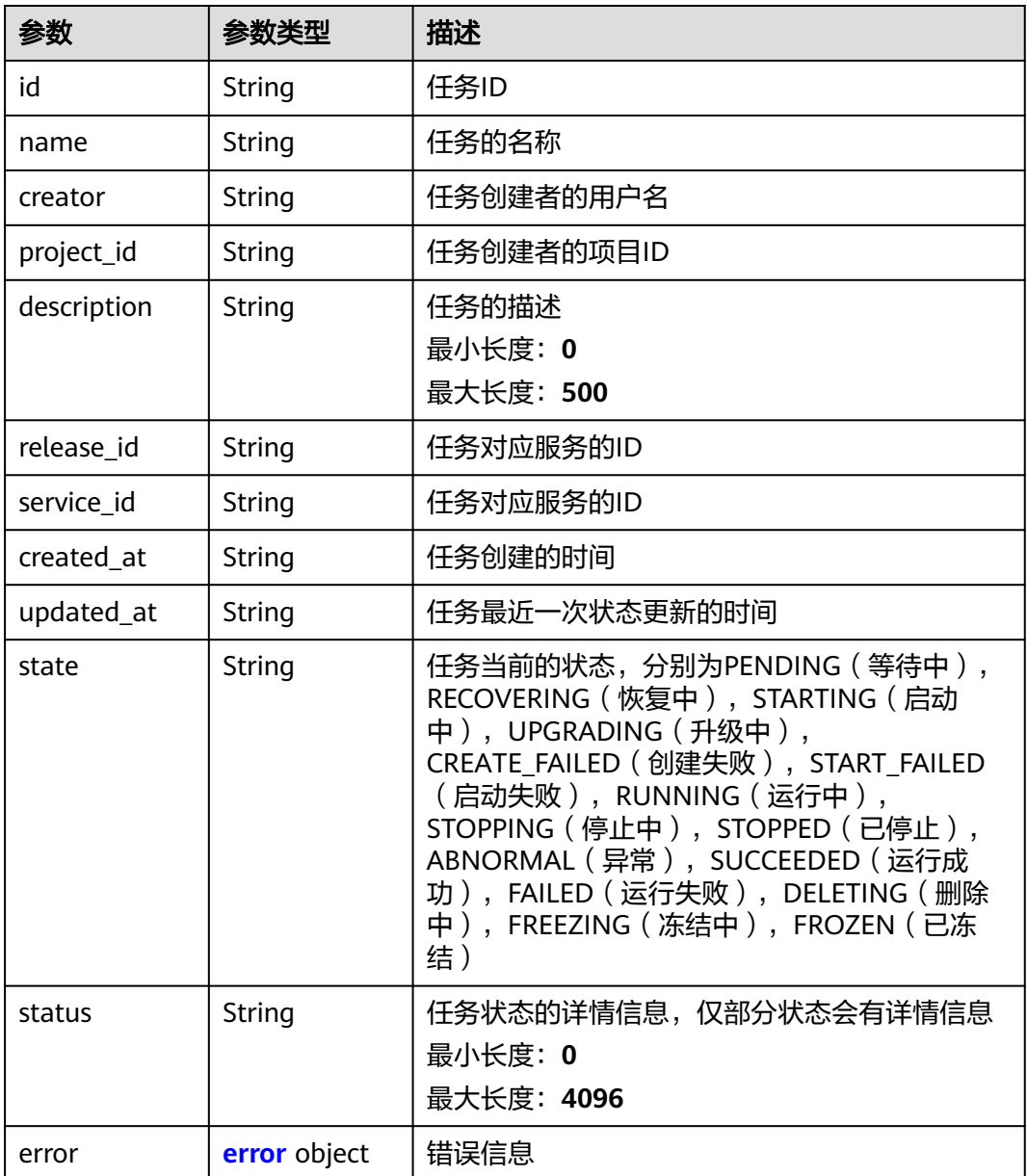

<span id="page-77-0"></span>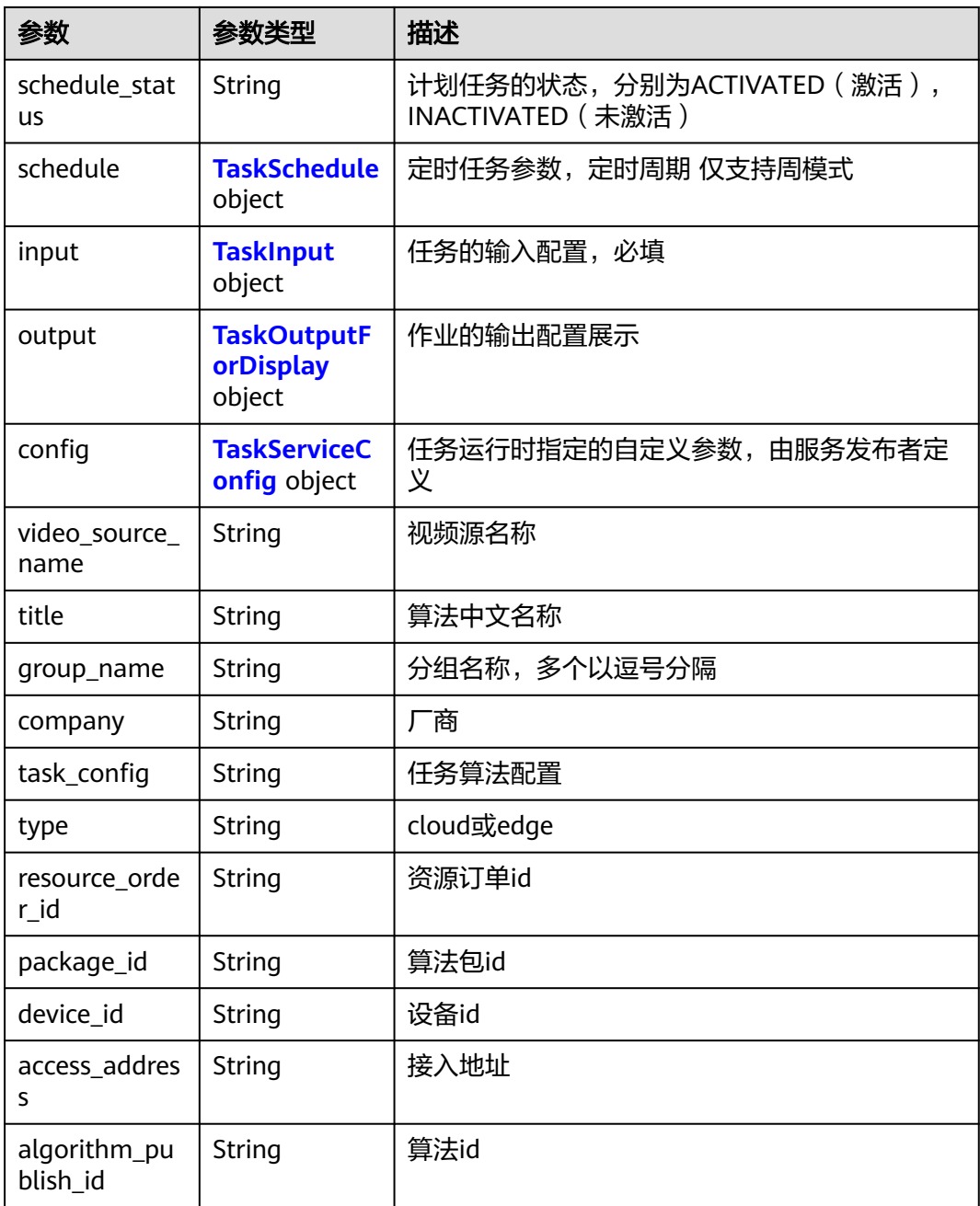

#### 表 **3-100** error

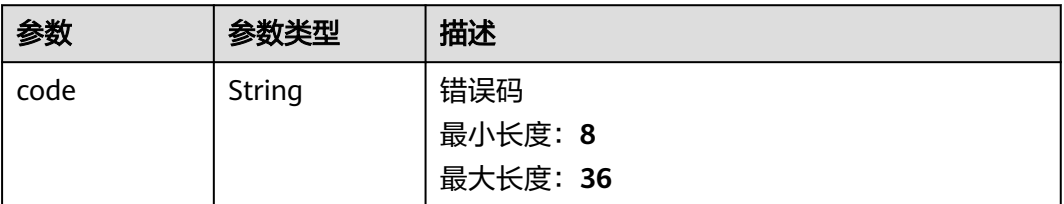

<span id="page-78-0"></span>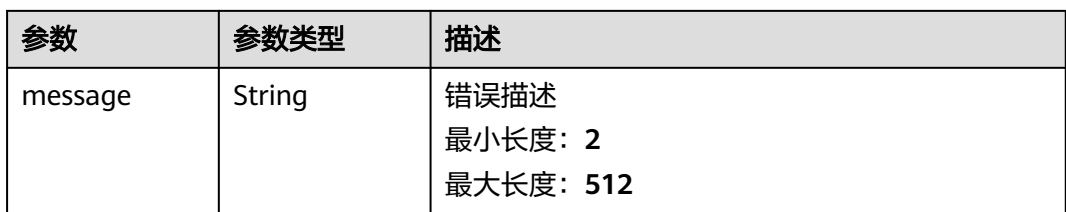

#### 表 **3-101** TaskSchedule

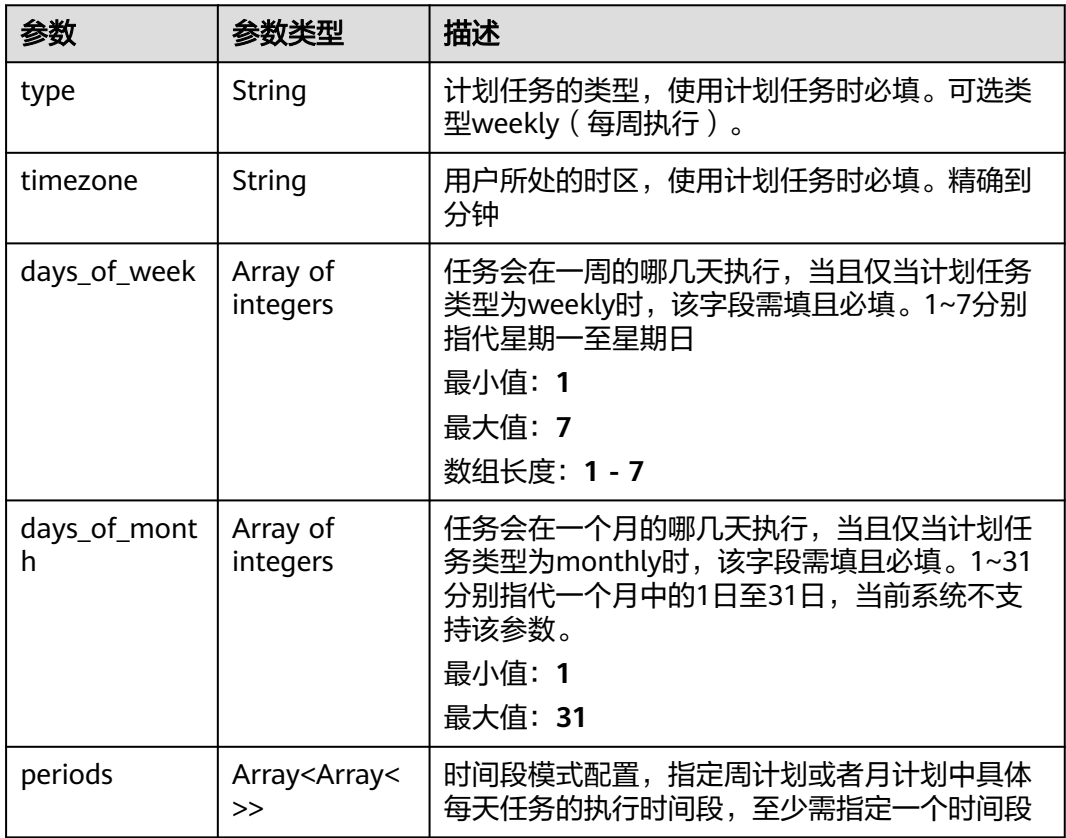

<span id="page-79-0"></span>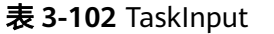

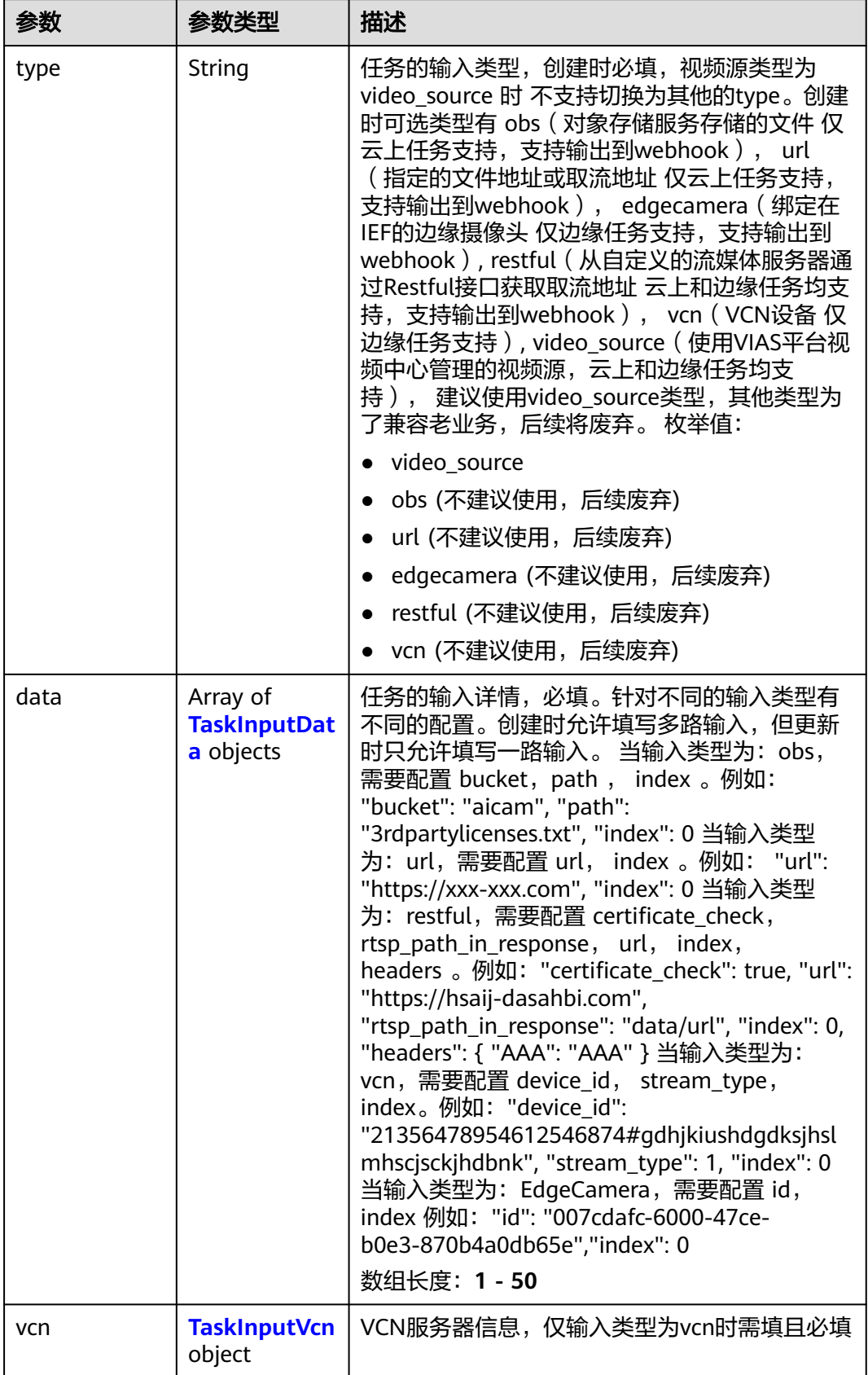

### <span id="page-80-0"></span>表 **3-103** TaskInputData

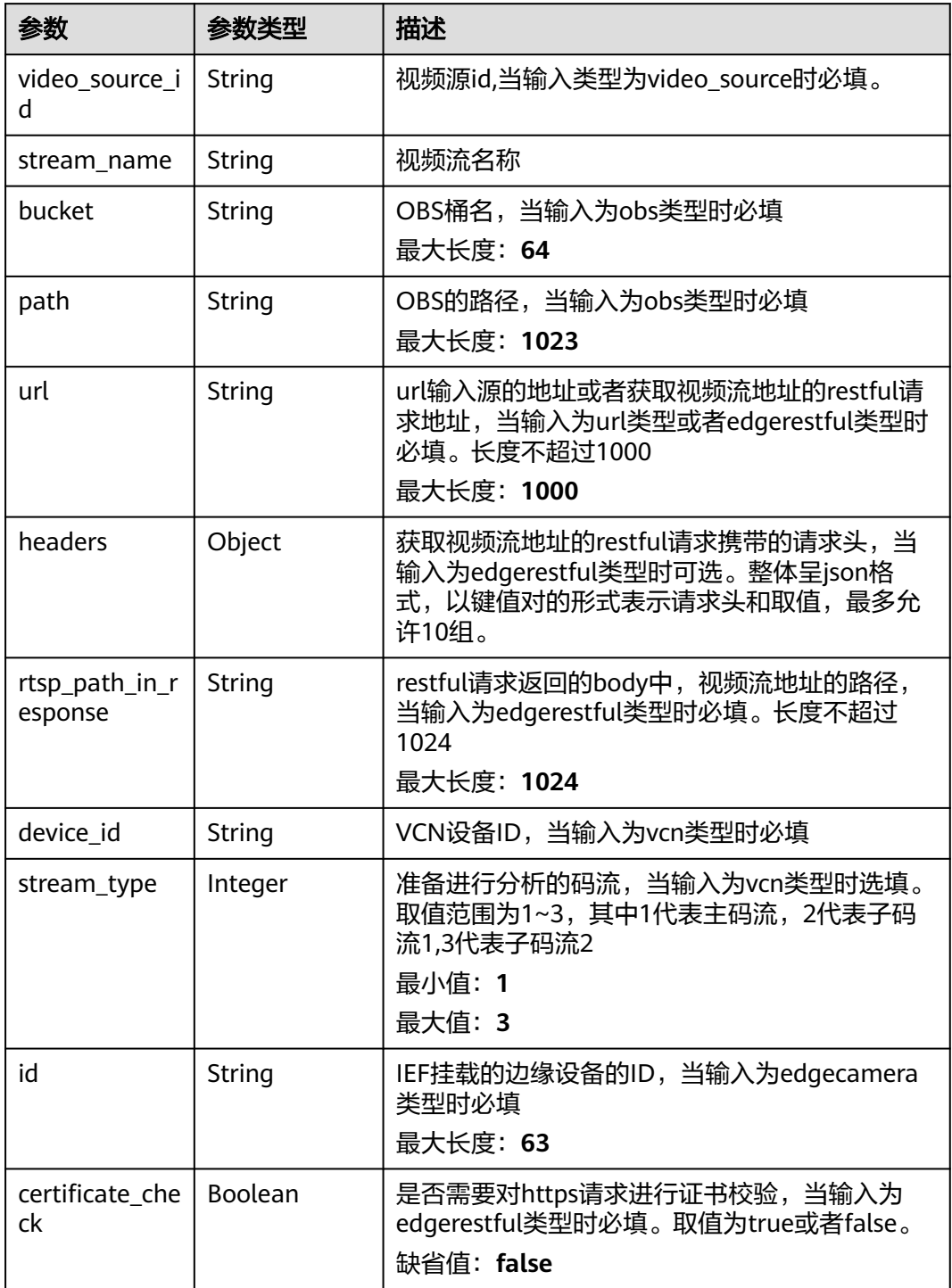

#### 表 **3-104** TaskInputVcn

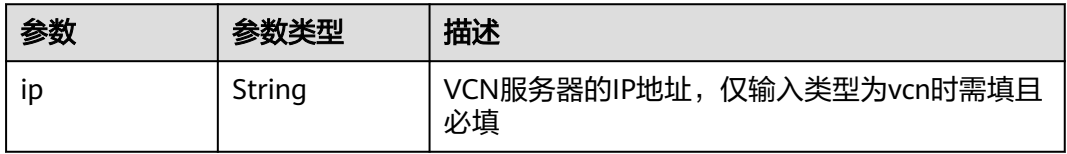

<span id="page-81-0"></span>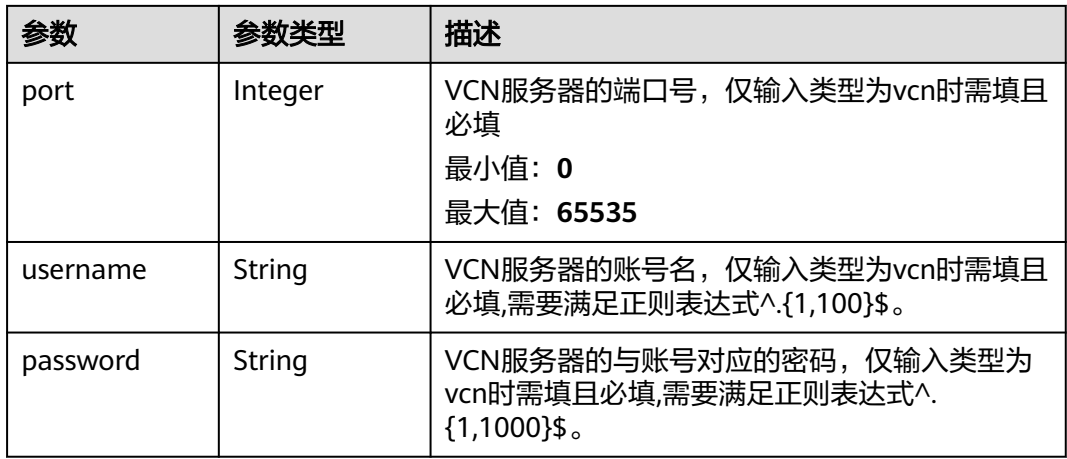

### 表 **3-105** TaskOutputForDisplay

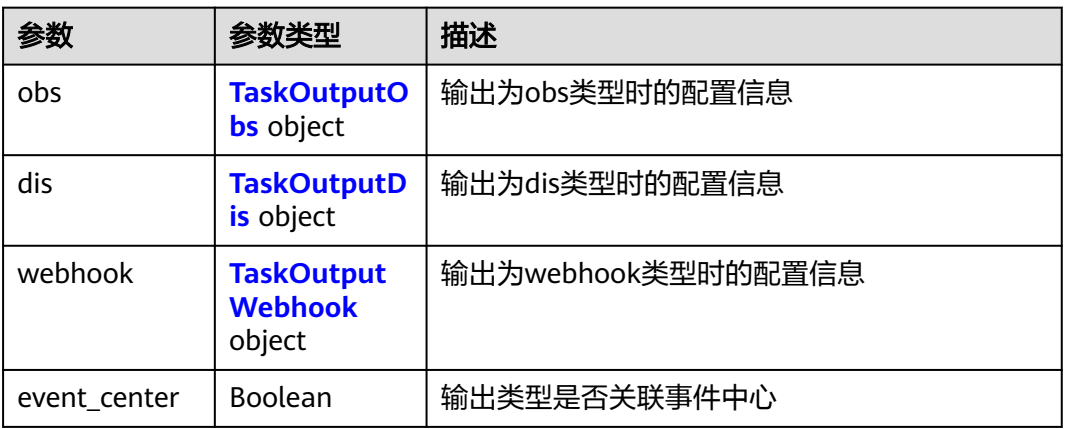

### 表 **3-106** TaskOutputObs

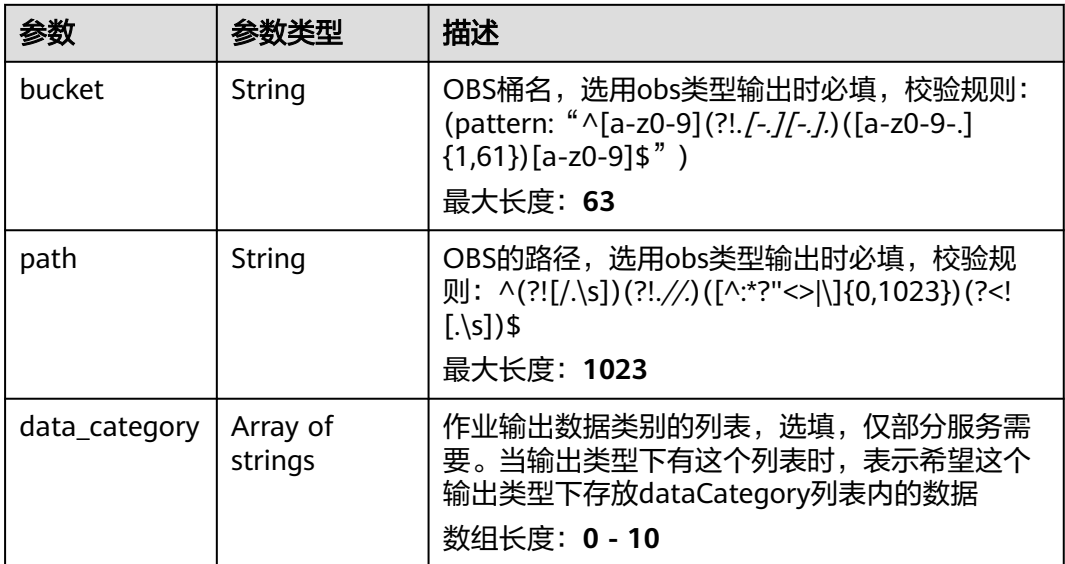

#### <span id="page-82-0"></span>表 **3-107** TaskOutputDis

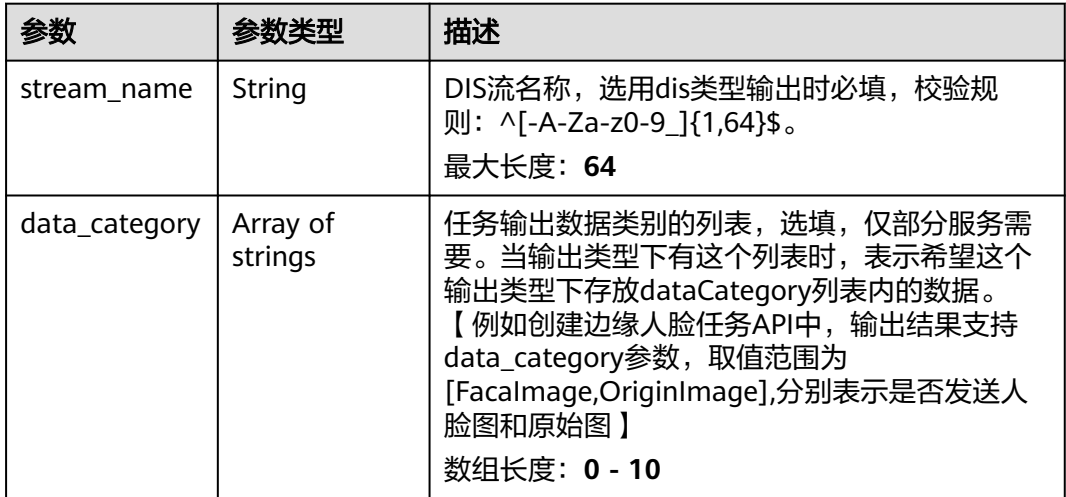

#### 表 **3-108** TaskOutputWebhook

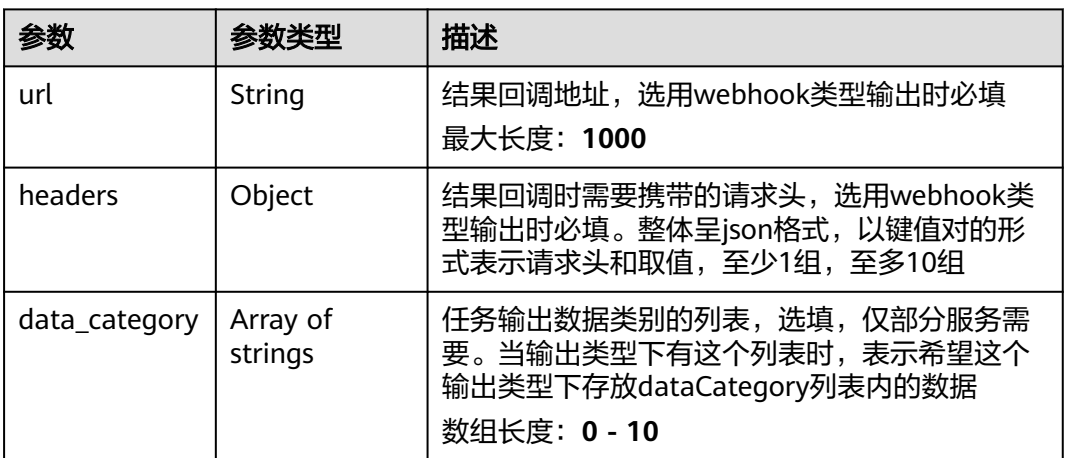

#### 表 **3-109** TaskServiceConfig

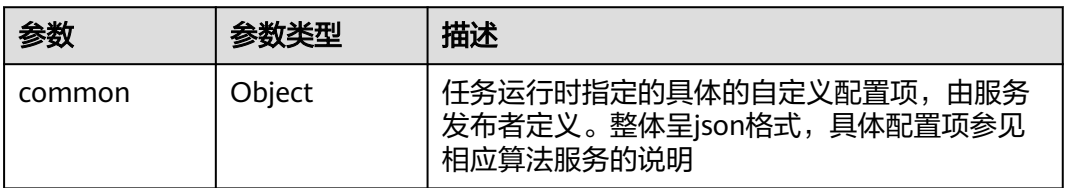

### 状态码: **400**

### 表 **3-110** 响应 Body 参数

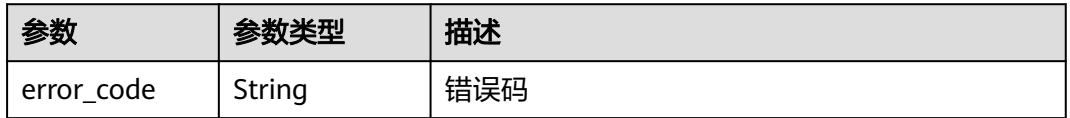

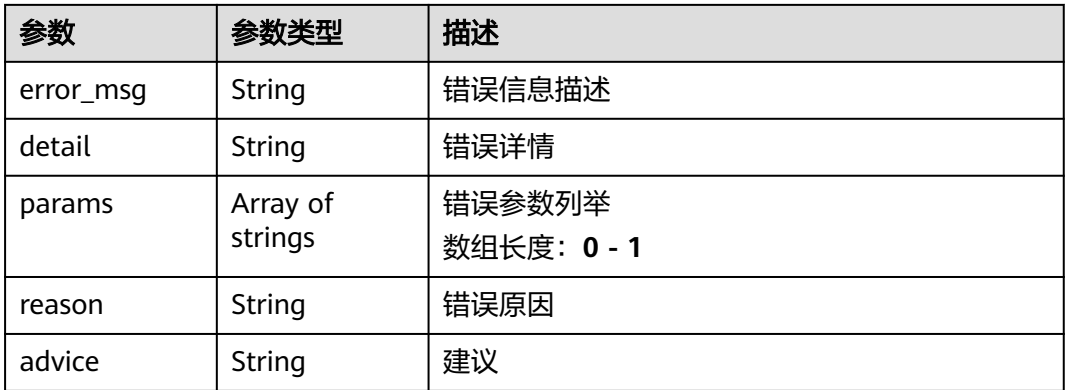

#### 状态码: **500**

表 **3-111** 响应 Body 参数

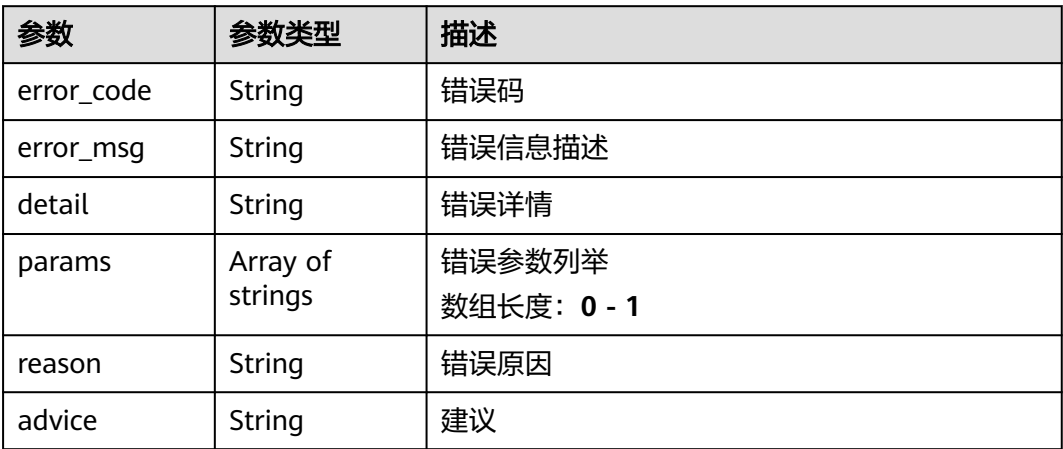

# 请求示例

获取任务详情,展示任务的名称,输入方式,输出方式等任务信息

/v2/{project\_id}/tasks/{task\_id}

https://{endpoint}/v2/{project\_id}/tasks/{task\_id}?

### 响应示例

#### 状态码: **200**

任务详情信息

```
{
  "id" : "xxxxxxxxxxxxxxxxxxxxxxxxxxxxxxxx",
 "name" : "qqqq_task",
 "creator" : "test",
 "project_id" : "xxxxxxxxxxxxxxxxxxxxxxxxxxxxxxxx",
 "release_id" : "xxxxxxx-xxxxxxx-xxxxxxx-xxxxx-xxxxxx",
 "service_id" : "xxxxxxx-xxxxxxx-xxxxxxx-xxxxx-xxxxxx",
 "created_at" : "2023-06-06T06:59:33.024Z",
  "updated_at" : "2023-06-06T06:59:33.024Z",
  "event_type" : 0,
```
 "priority" : "low", "steal" : 0, "state" : "PENDING", "input" : { "type" : "video\_source", "data" : [ { "video\_source\_id" : "xxxxxxx-xxxxxxx-xxxxxxx-xxxxx-xxxxxx" } ] }, "output" : { "event\_center" : true }, "config" : { "common" : { } }, "video\_source\_name" : "url\_test", "task\_config" : "<?xml version=\"1.0\" encoding=\"UTF-8\"?><algorithm><config><common><param

titleCn=\"platform\" name=\"platform\" required=\"false\" titleEn=\"platform\" type=\"Object\"><param titleCn=\"project\_id\" name=\"project\_id\" required=\"false\" titleEn=\"project\_id\" type=\"String\"/><param titleCn=\"domain\_name\" name=\"domain\_name\" required=\"false\" titleEn=\"domain\_name\" type= \"String\"/><param titleCn=\"agency\_name\" name=\"agency\_name\" required=\"false\" titleEn= \"agency\_name\" type=\"String\"/><param titleCn=\"domain\_id\" name=\"domain\_id\" required=\"false\" titleEn=\"domain\_id\" type=\"String\"/><param titleCn=\"task\_id\" name=\"task\_id\" required=\"false\" titleEn=\"task\_id\" type=\"String\"/></param></common></config></algorithm>", "type" : "0",

 "package\_id" : "xxxxxxx-xxxxxxx-xxxxxxx-xxxxx-xxxxxx" }

# 状态码

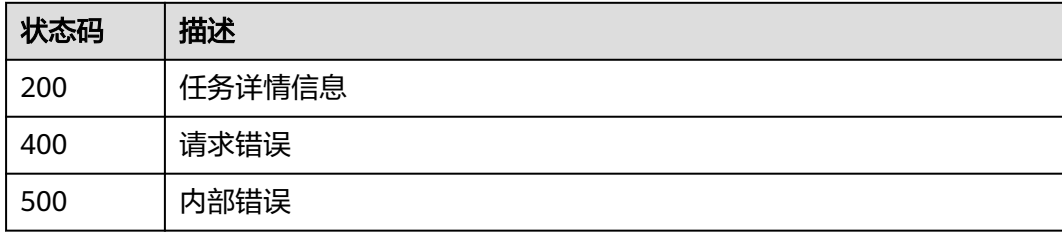

# 错误码

请参[见错误码。](#page-1251-0)

# **3.2.7** 新增批量任务

# 功能介绍

新增批量任务

**URI**

POST /v2/{project\_id}/batch-tasks

#### 表 **3-112** 路径参数

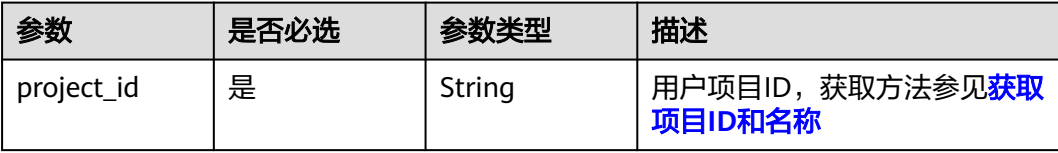

# 请求参数

表 **3-113** 请求 Header 参数

| 参数           | 是否必选 | 参数类型   | 描述                             |
|--------------|------|--------|--------------------------------|
| X-Auth-Token | 是    | String | 用户Token,获取方法参见 <b>认证</b><br>鉴权 |

表 **3-114** 请求 Body 参数

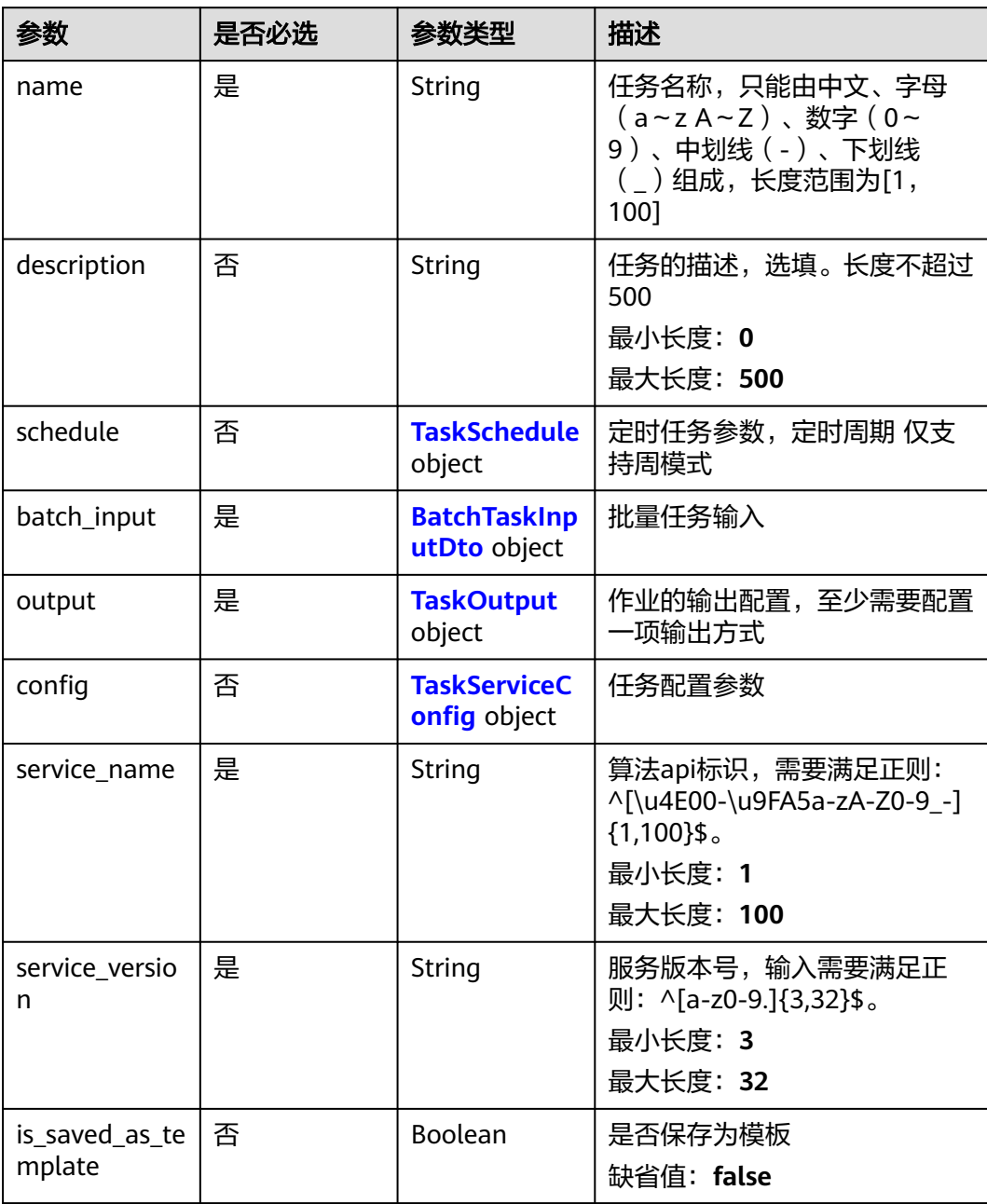

<span id="page-86-0"></span>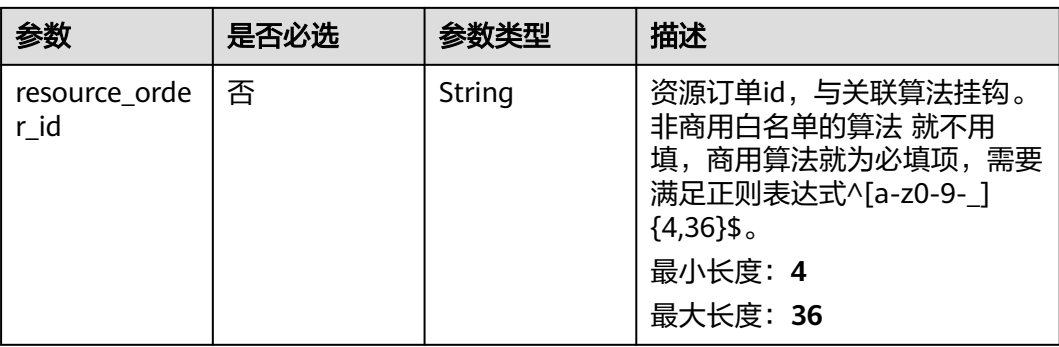

#### 表 **3-115** TaskSchedule

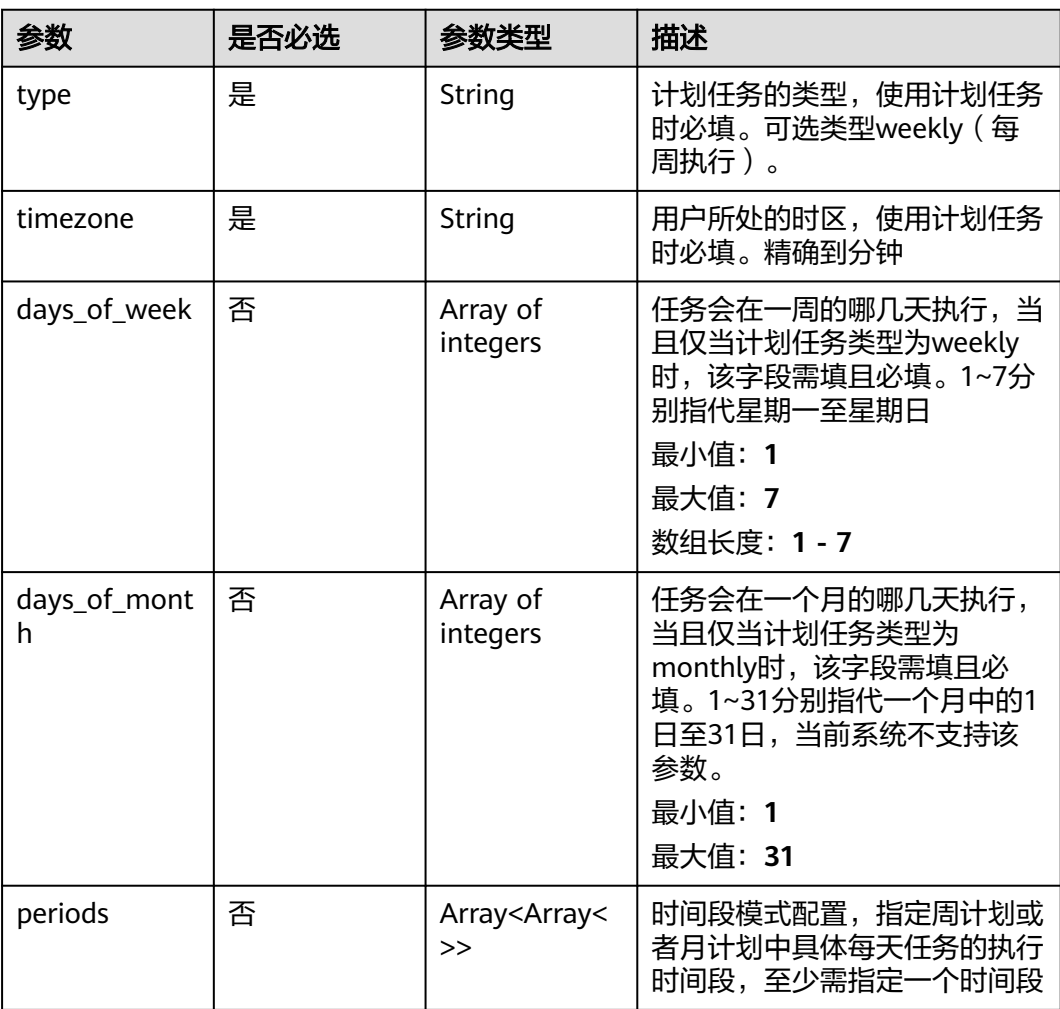

#### <span id="page-87-0"></span>表 **3-116** BatchTaskInputDto

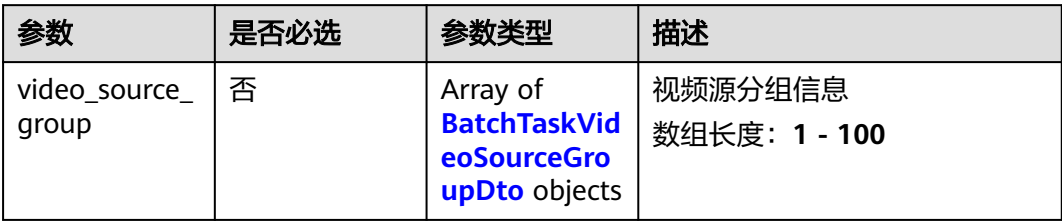

#### 表 **3-117** BatchTaskVideoSourceGroupDto

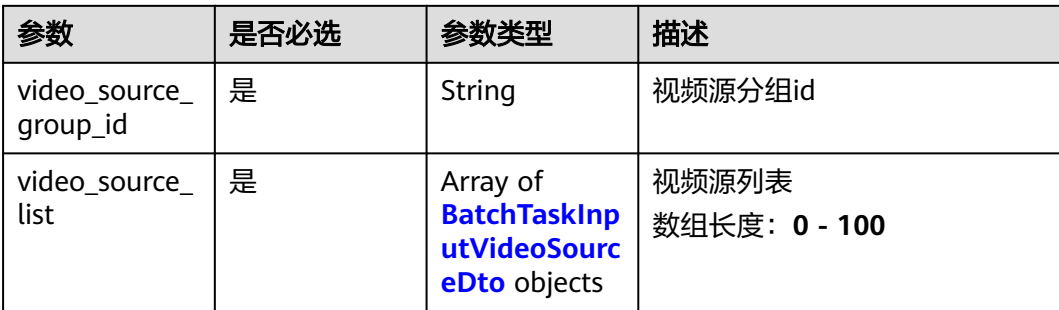

### 表 **3-118** BatchTaskInputVideoSourceDto

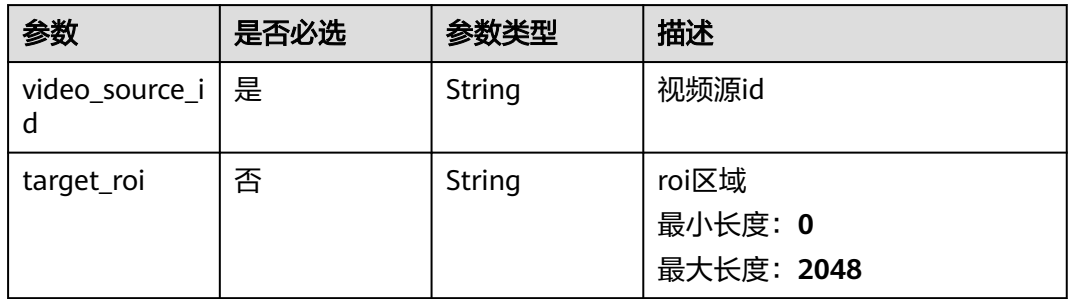

# 表 **3-119** TaskOutput

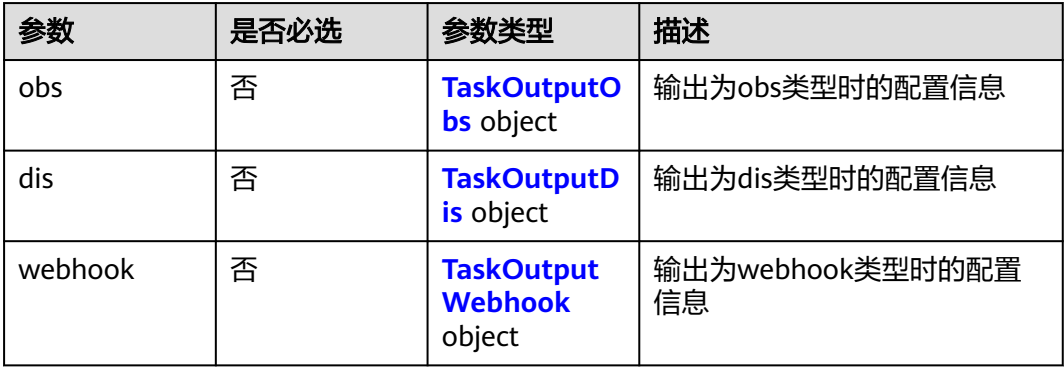

<span id="page-88-0"></span>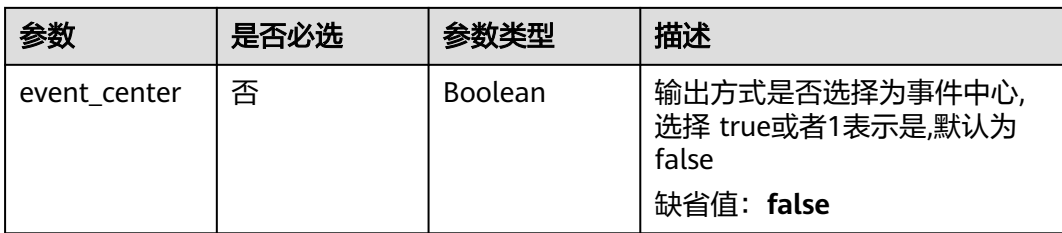

### 表 **3-120** TaskOutputObs

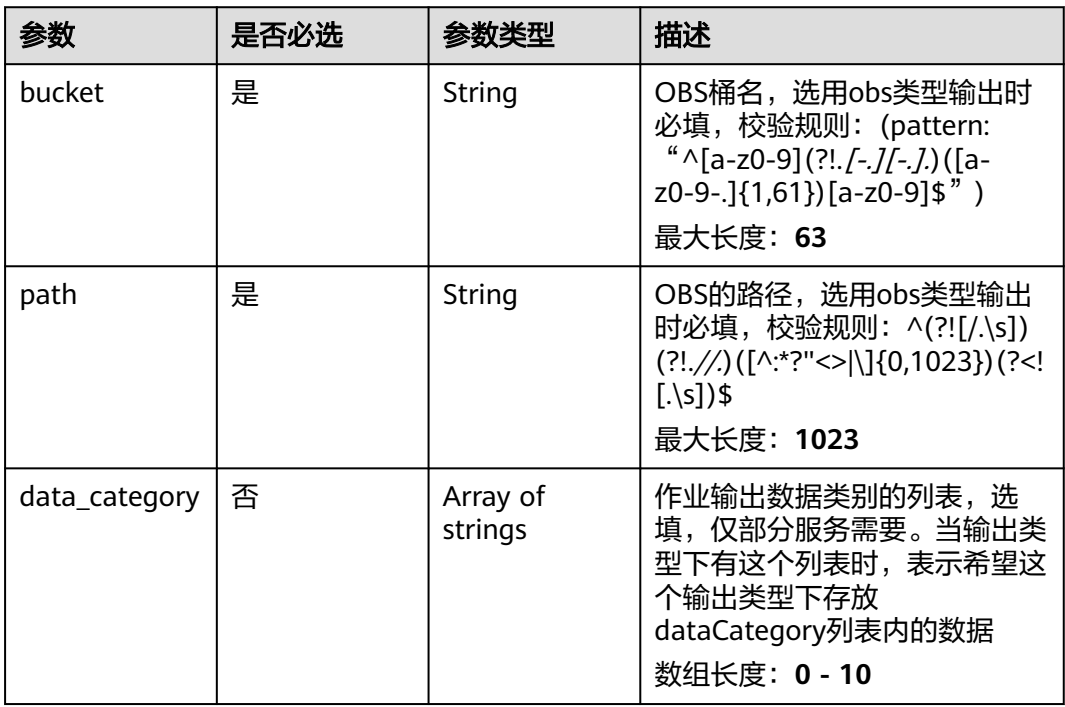

### 表 **3-121** TaskOutputDis

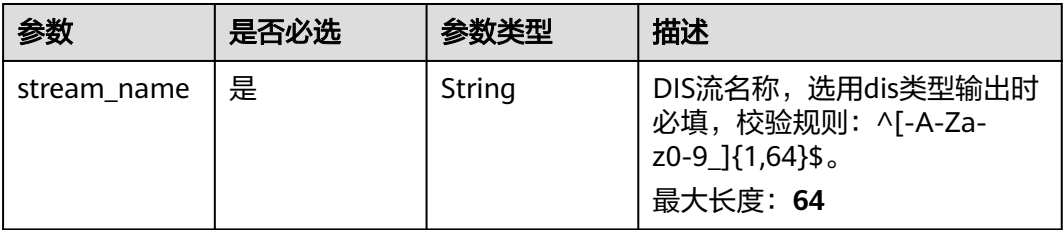

<span id="page-89-0"></span>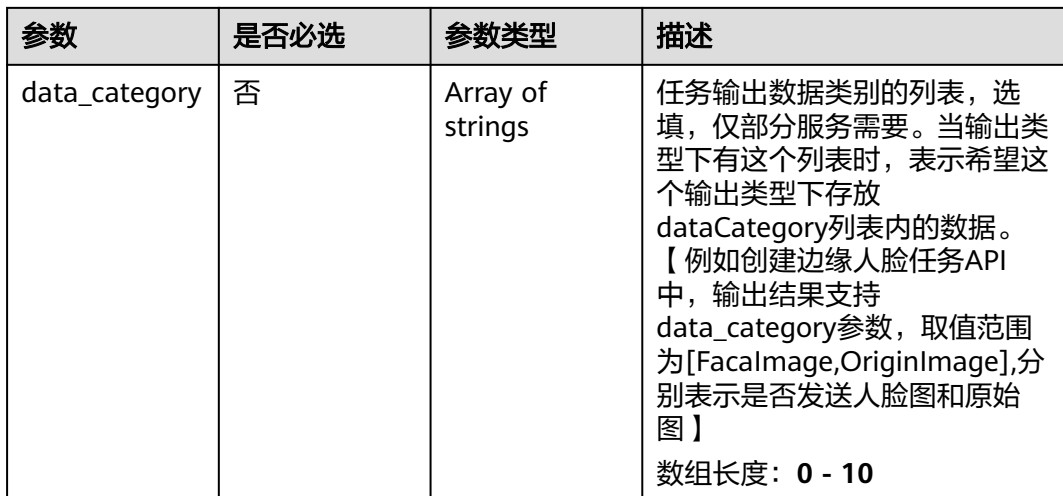

### 表 **3-122** TaskOutputWebhook

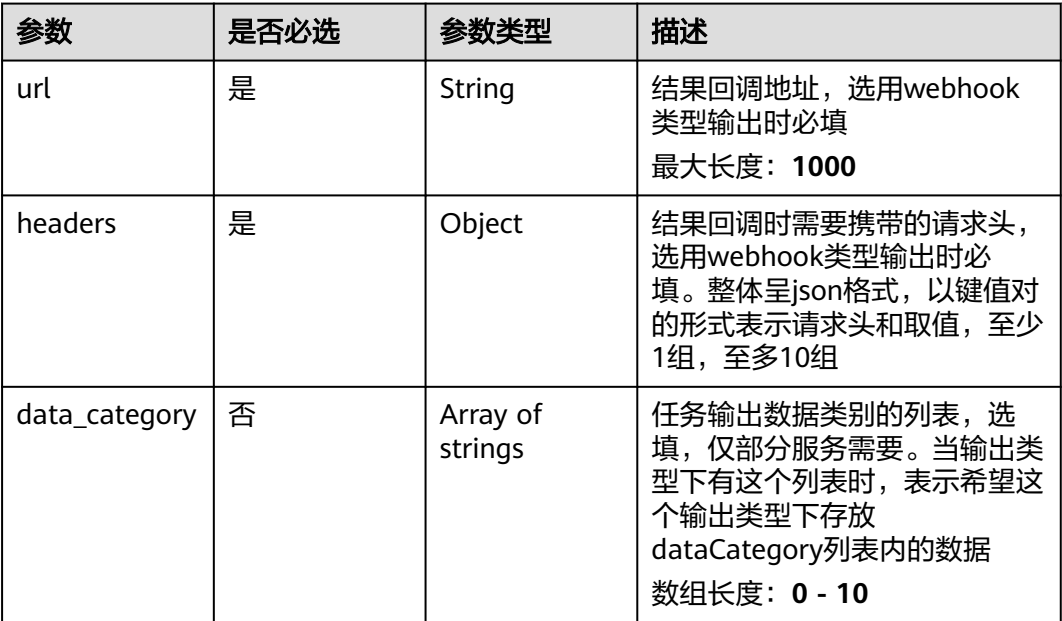

### 表 **3-123** TaskServiceConfig

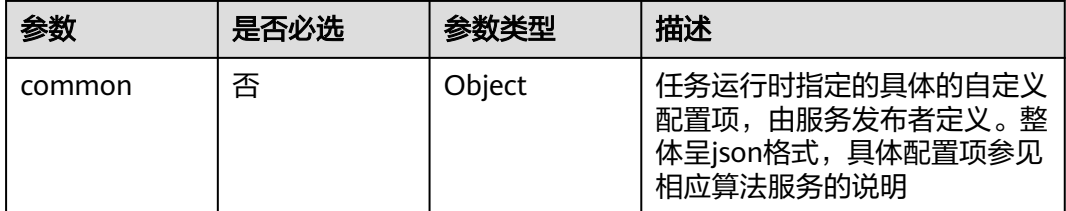

# 响应参数

状态码: **200**

#### 表 **3-124** 响应 Body 参数

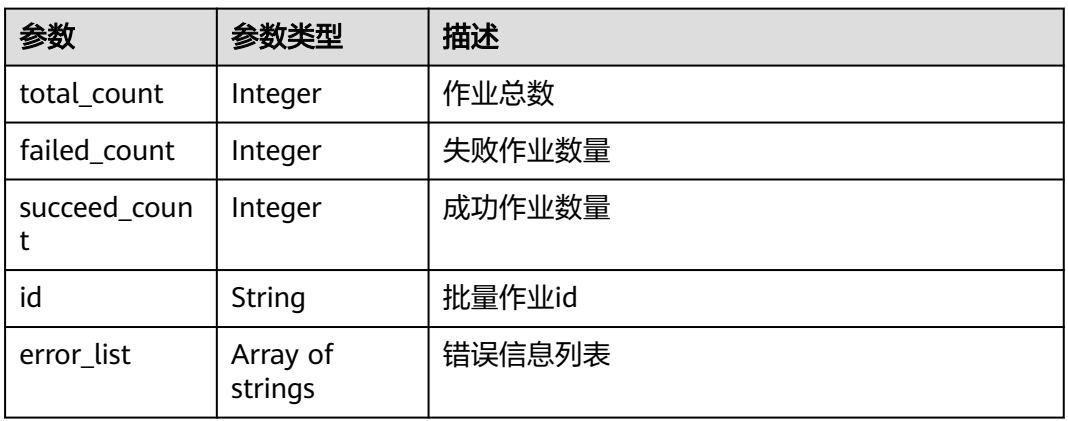

#### 状态码: **400**

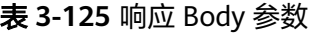

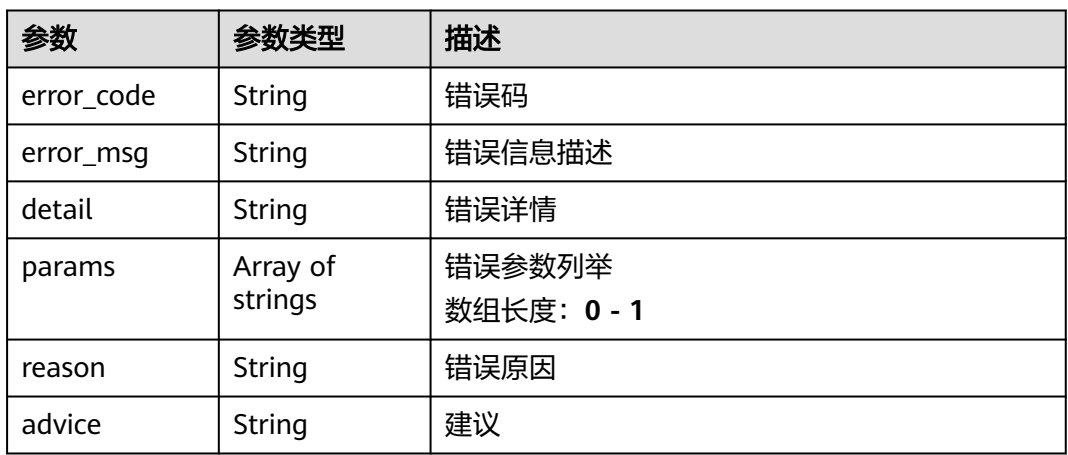

#### 状态码: **500**

表 **3-126** 响应 Body 参数

| 参数         | 参数类型                | 描述                  |
|------------|---------------------|---------------------|
| error_code | String              | 错误码                 |
| error_msg  | String              | 错误信息描述              |
| detail     | String              | 错误详情                |
| params     | Array of<br>strings | 错误参数列举<br>数组长度: 0-1 |
| reason     | String              | 错误原因                |
| advice     | String              | 建议                  |

# 请求示例

新增配置名称为"wdwd"使用算法名为"烟火演示算法"版本为"1.0"厂商为 "VIAS"不保存模板输入方式为"video\_source"输出方式为"webhook"有相关算 法配置的批量配置

```
/v2/{project_id}/batch-tasks
```

```
{
 "name" : "wdwd",
 "service_name" : "烟火演示算法",
 "service_version" : "1.0",
  "manufacturer" : "VIAS",
  "is_saved_as_template" : false,
  "description" : "",
  "priority" : "low",
  "batch_input" : {
    "video_source_group" : [ {
     "video_source_group_id" : "xxxxxxx-xxxxxxx-xxxxxxx-xxxxx-xxxxxx",
     "video_source_list" : [ {
     "video_source_id" : "xxxxxxx-xxxxxxx-xxxxxxx-xxxxx-xxxxxxx"
     } ]
  \overline{)} },
   "output" : {
    "webhook" : {
     "url" : "http://test",
     "headers" : {
      "a" : "a"
     }
   }
  },
  "config" : {
    "common" : {
     "render_result_sw" : 1,
     "fire_detection_sw" : 1,
     "smoke_detection_sw" : 1
   }
 }
```
# 响应示例

#### 状态码: **200**

}

批量操作响应体

```
{
  "total_count" : 1,
  "failed_count" : 0,
  "succeed_count" : 1,
  "id" : "xxxxxxxxxxxxxxxxxxxxxxxxxxxxxxxx",
  "error_list" : [ ]
}
```
# 状态码

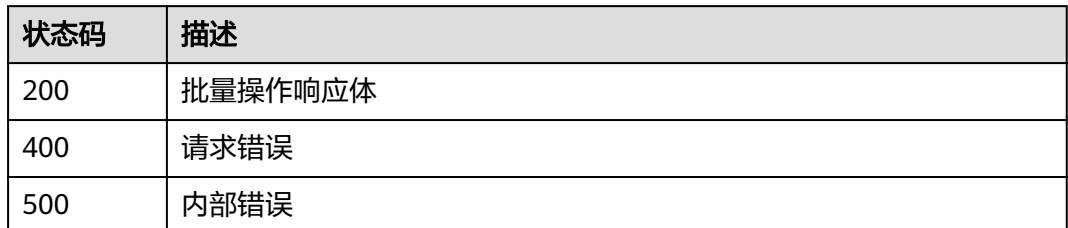

# 错误码

请参[见错误码。](#page-1251-0)

# **3.2.8** 启动**/**停止批量配置任务

# 功能介绍

启动/停止批量配置任务

**URI**

PUT /v2/{project\_id}/batch-tasks/{id}/action/{command}

#### 表 **3-127** 路径参数

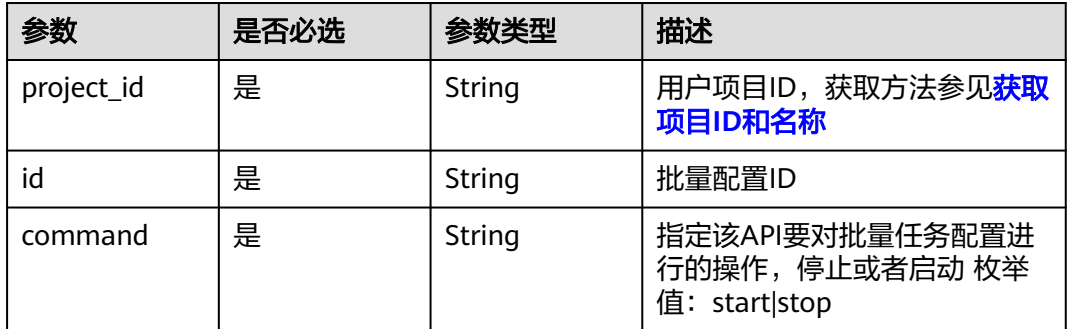

# 请求参数

表 **3-128** 请求 Header 参数

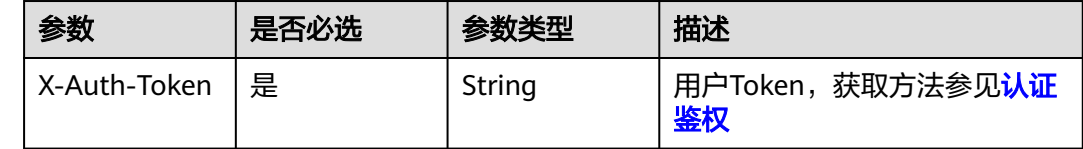

# 响应参数

状态码: **200**

#### 表 **3-129** 响应 Body 参数

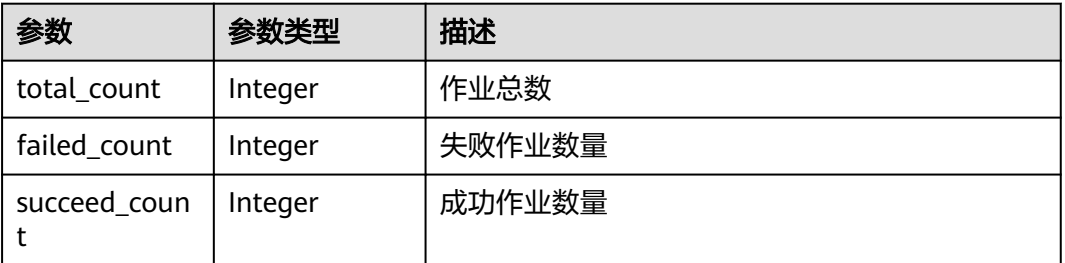

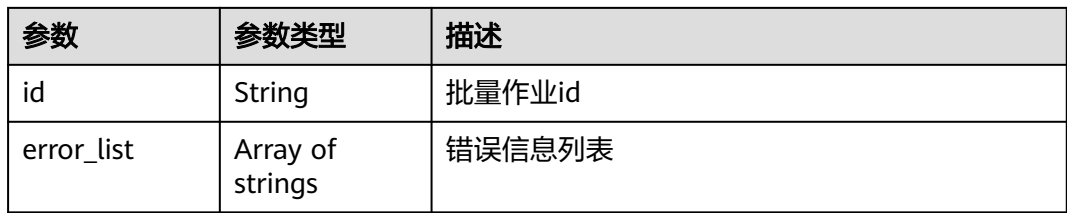

#### 状态码: **400**

#### 表 **3-130** 响应 Body 参数

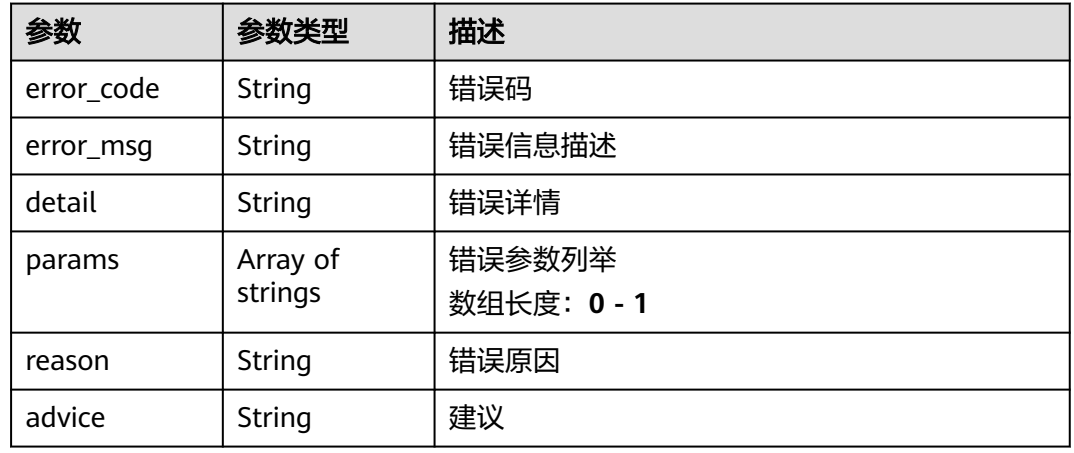

#### 状态码: **500**

#### 表 **3-131** 响应 Body 参数

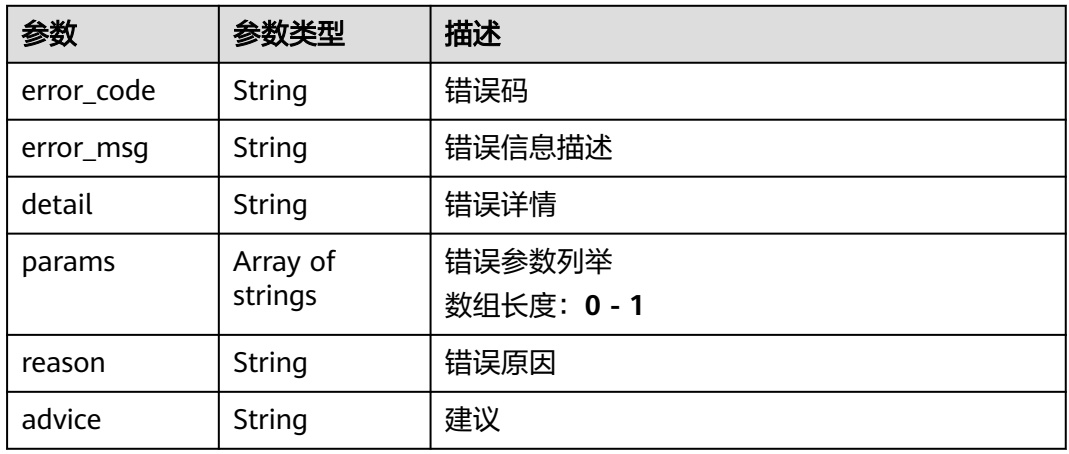

# 请求示例

对批量配置ID为{id}做启动/停止动作

/v2/{project\_id}/batch-tasks/{id}/action/{command}

https://{endpoint}/v2/{project\_id}/batch-tasks/0d47bbf52962414bb7ae27fb6ea24230/action/{command}?

# 响应示例

### 状态码: **200**

批量操作响应体

```
{
  "total_count" : 1,
  "failed_count" : 0,
  "succeed_count" : 1,
  "id" : "xxxxxxxxxxxxxxxxxxxxxxxxxxxxxxxx",
  "error_list" : [ ]
}
```
# 状态码

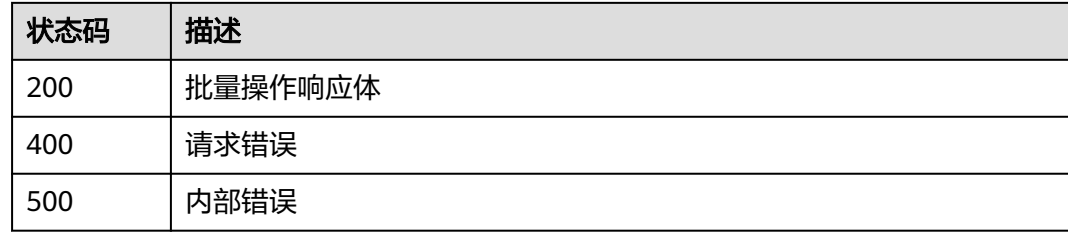

# 错误码

请参见<mark>错误码</mark>。

# **3.2.9** 修改批量配置任务

# 功能介绍

修改批量配置任务

# **URI**

PUT /v2/{project\_id}/batch-tasks/{id}

#### 表 **3-132** 路径参数

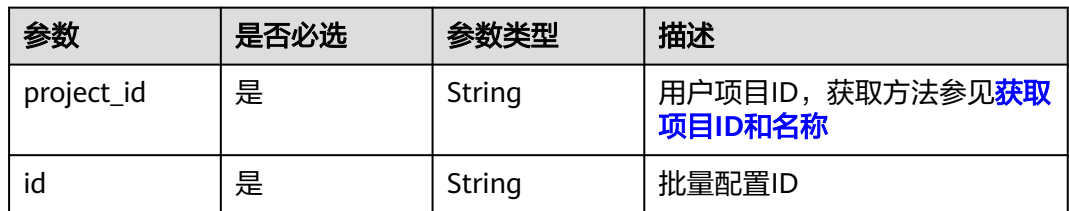

# 请求参数

表 **3-133** 请求 Header 参数

| 参数           | 是否必选 | 参数类型   | 描述                             |
|--------------|------|--------|--------------------------------|
| X-Auth-Token | 是    | String | 用户Token,获取方法参见 <b>认证</b><br>鉴权 |

### 表 **3-134** 请求 Body 参数

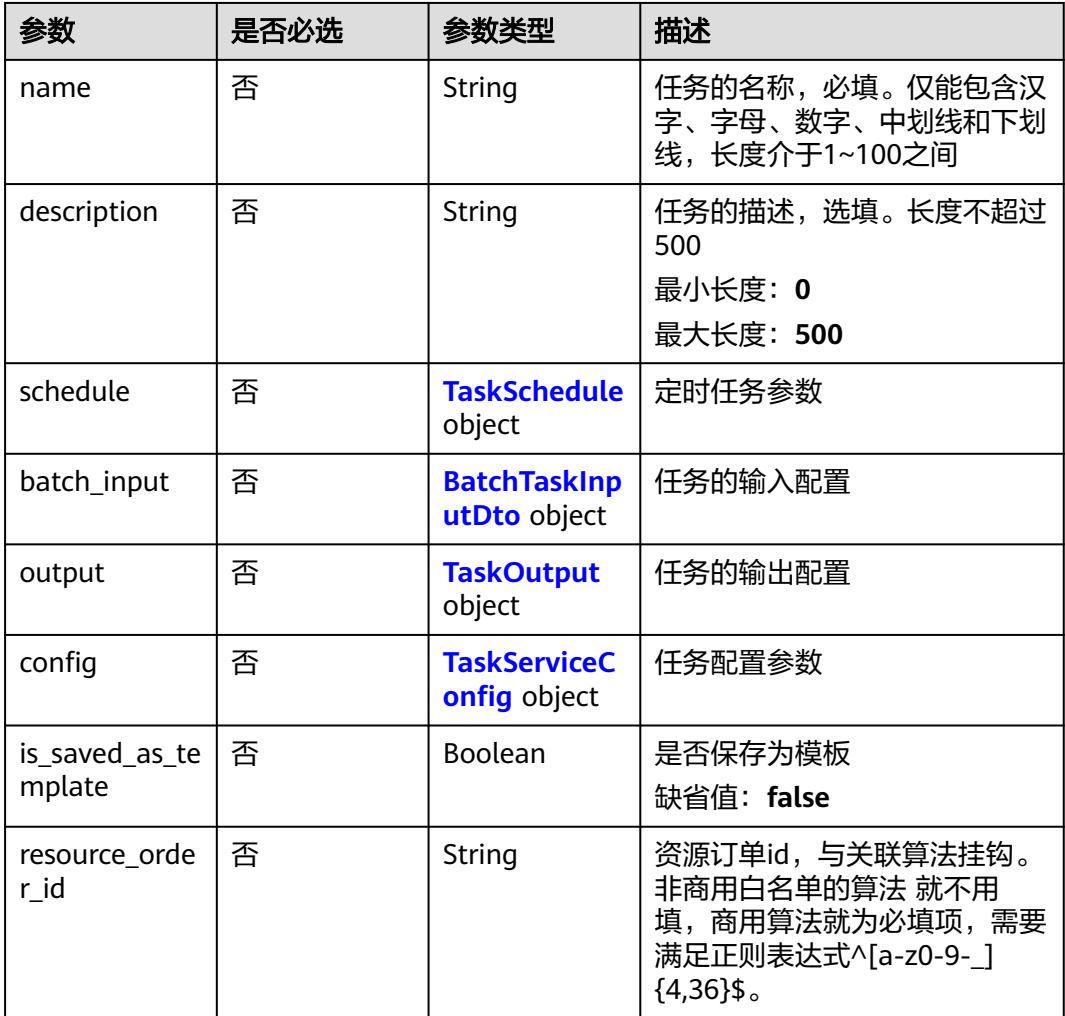

#### 表 **3-135** TaskSchedule

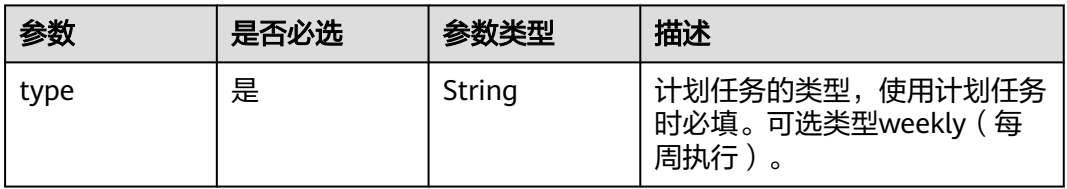

<span id="page-96-0"></span>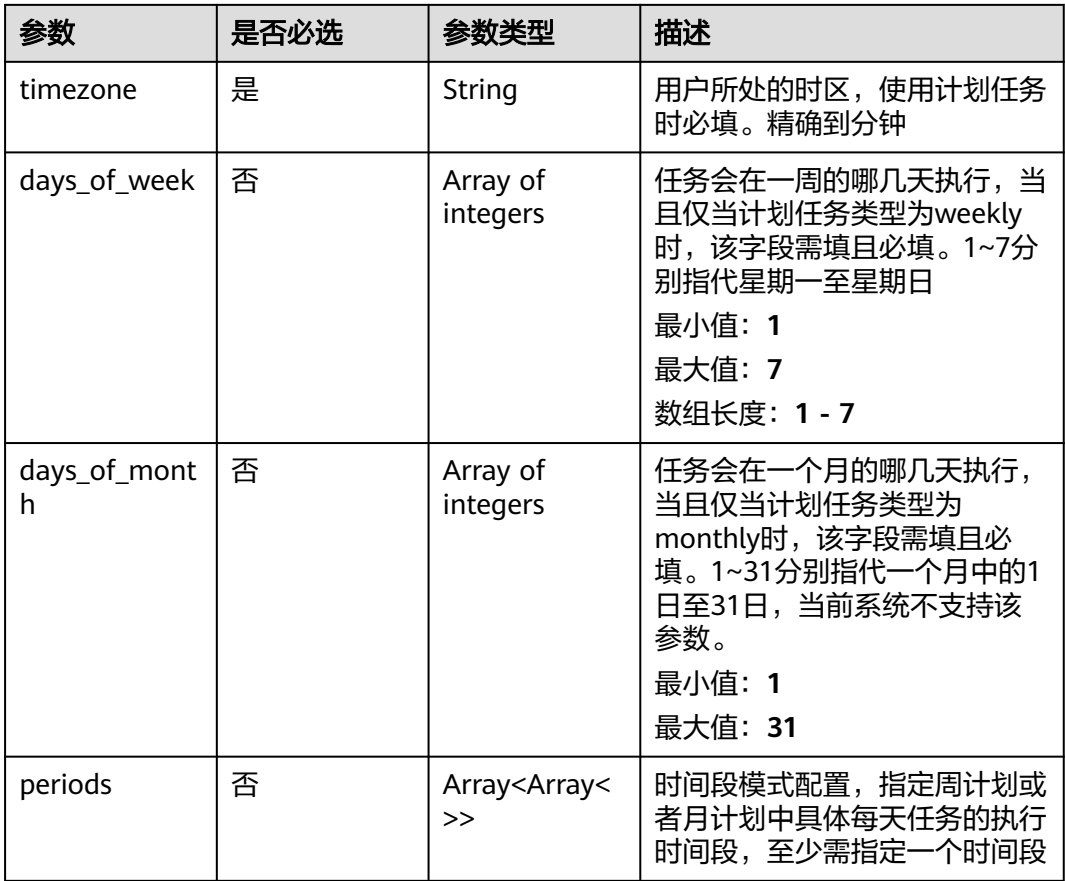

#### 表 **3-136** BatchTaskInputDto

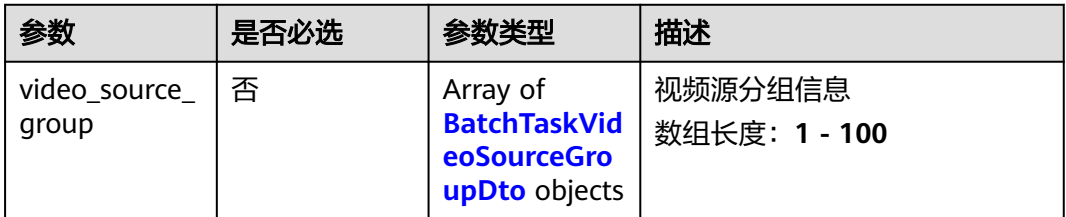

### 表 **3-137** BatchTaskVideoSourceGroupDto

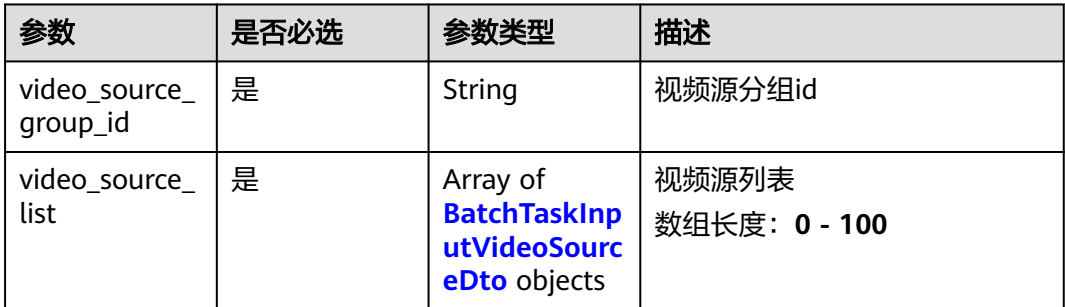

<span id="page-97-0"></span>表 **3-138** BatchTaskInputVideoSourceDto

| 参数                      | 是否必选 | 参数类型   | 描述                             |
|-------------------------|------|--------|--------------------------------|
| video_source_i   是<br>d |      | String | 视频源id                          |
| target_roi              | 否    | String | roi区域<br>最小长度: 0<br>最大长度: 2048 |

### 表 **3-139** TaskOutput

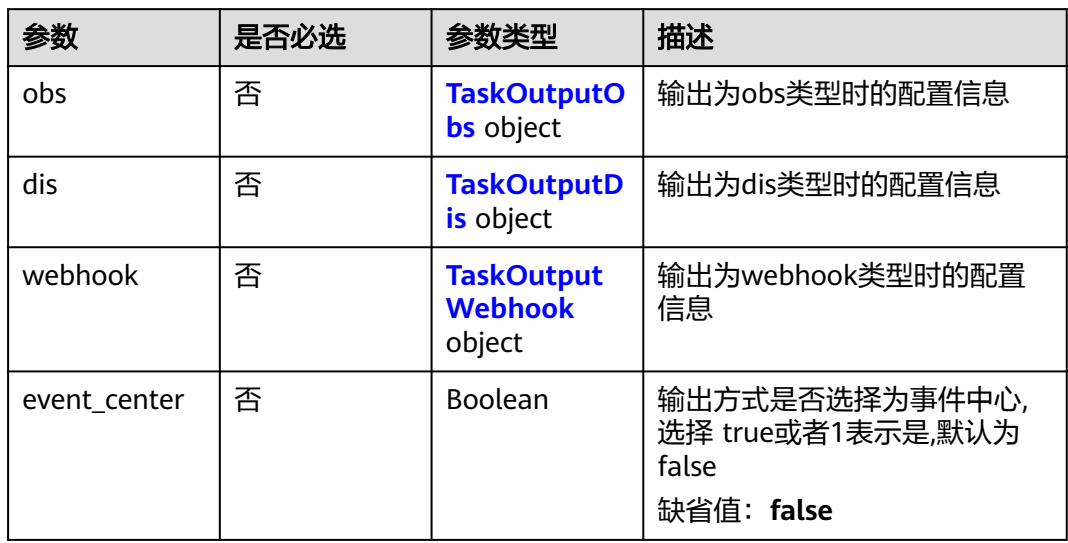

#### 表 **3-140** TaskOutputObs

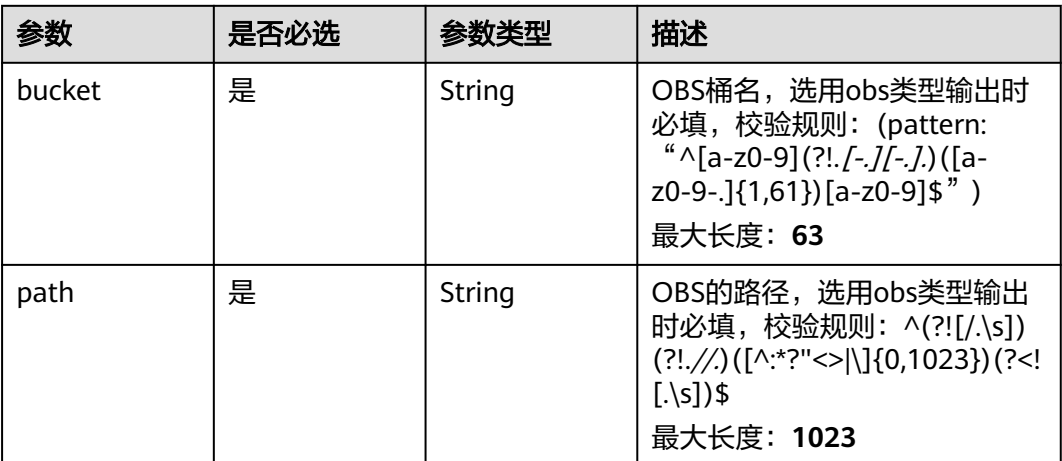

<span id="page-98-0"></span>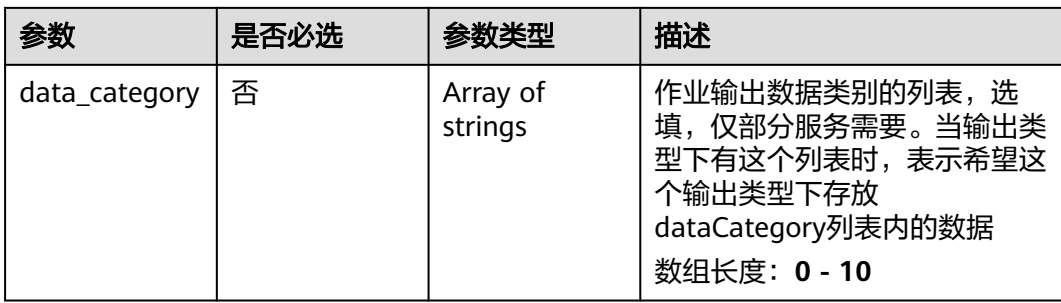

### 表 **3-141** TaskOutputDis

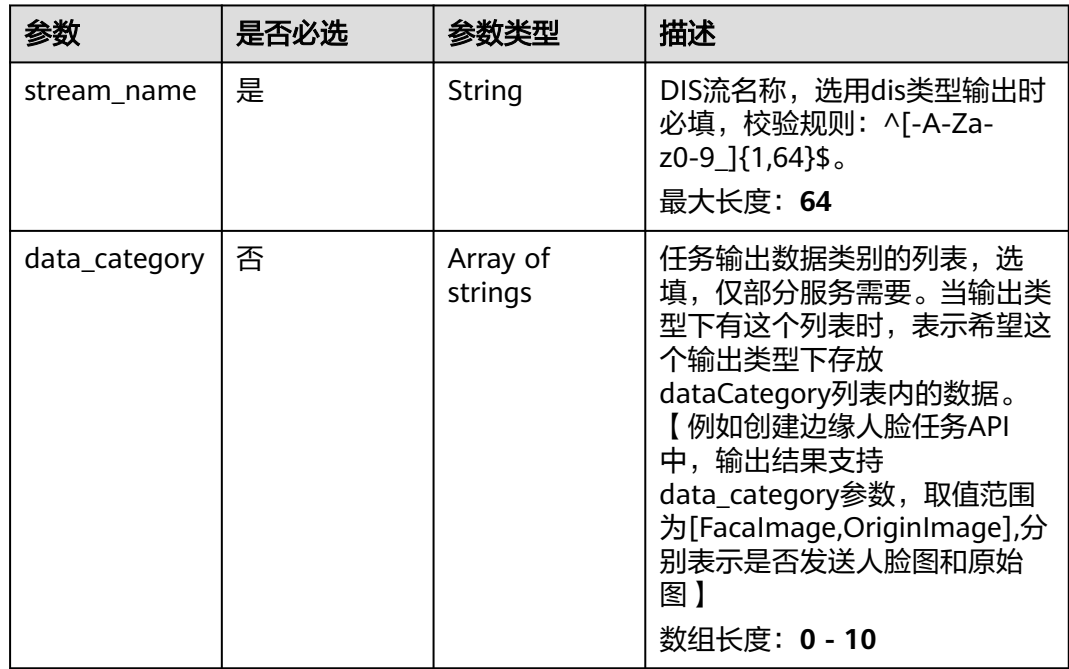

### 表 **3-142** TaskOutputWebhook

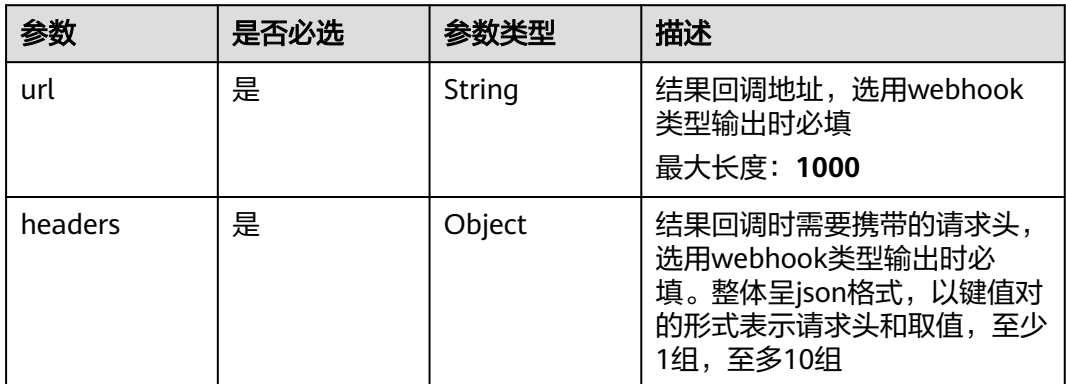

<span id="page-99-0"></span>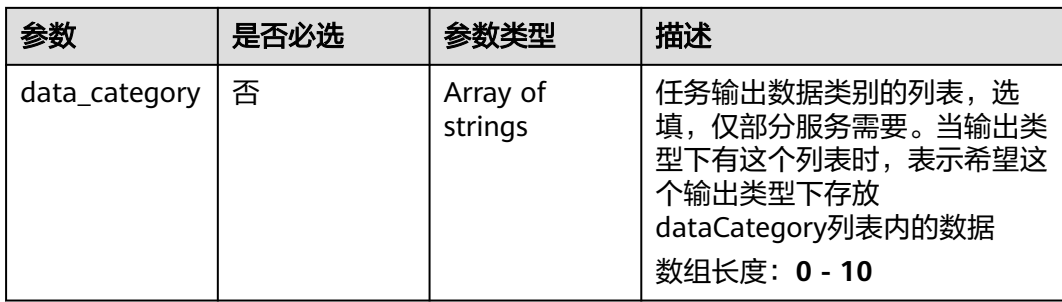

### 表 **3-143** TaskServiceConfig

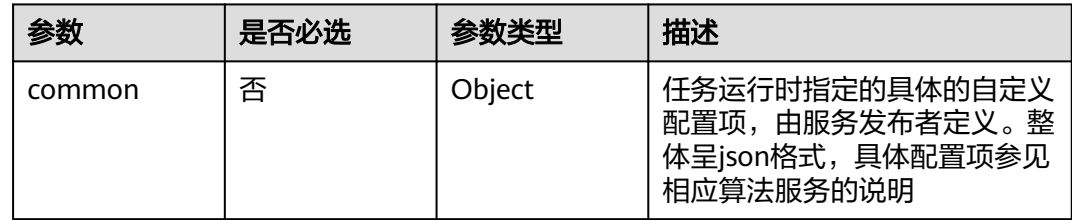

# 响应参数

### 状态码: **200**

#### 表 **3-144** 响应 Body 参数

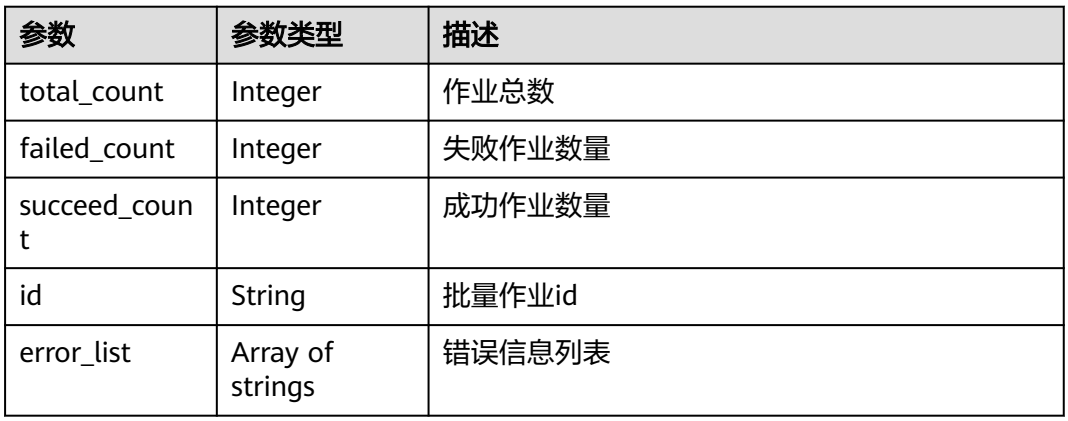

#### 状态码: **400**

#### 表 **3-145** 响应 Body 参数

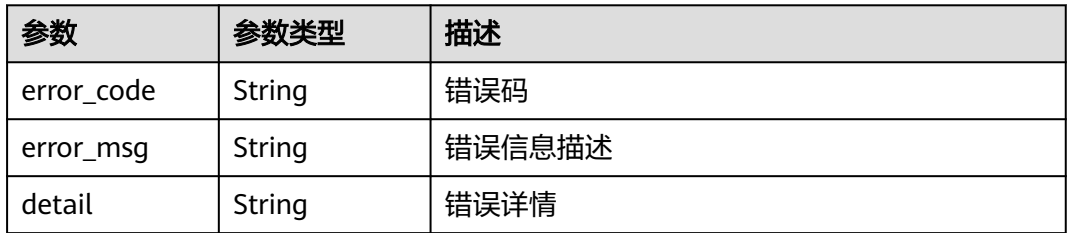

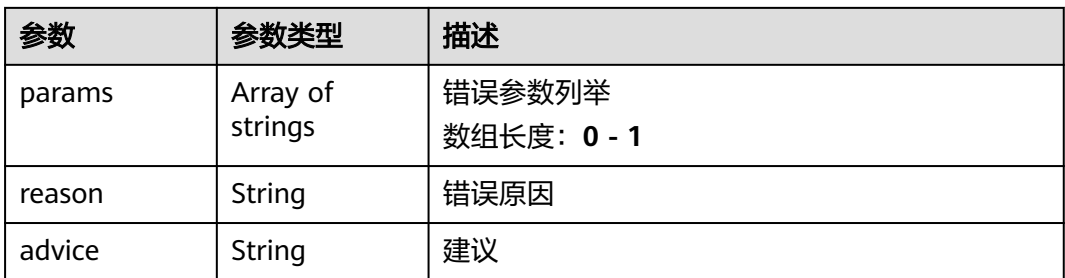

#### 状态码: **500**

#### 表 **3-146** 响应 Body 参数

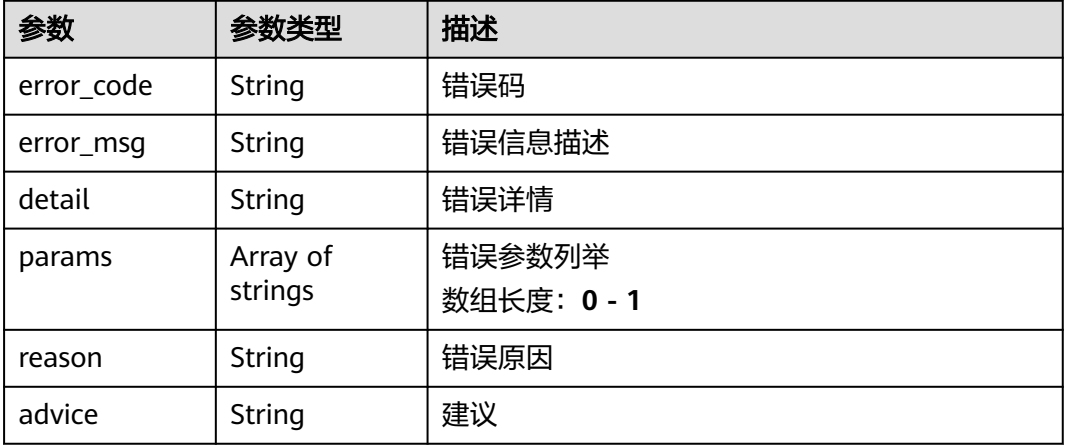

### 请求示例

修改配置名称为"wdwd"使用算法名为"烟火演示算法"版本为"1.0"厂商为 "VIAS"不保存模板输入方式为"video\_source"输出方式为"webhook"有相关算 法配置的批量配置

/v2/{project\_id}/batch-tasks/{id}

```
{
  "name" : "wdwdxx",
 "service_name" : "烟火演示算法",
 "service_version" : "1.0",
 "manufacturer" : "VIAS",
 "priority" : "low",
  "is_saved_as_template" : false,
  "description" : "",
  "batch_input" : {
 "video_source_group" : [ {
"video_source_group_id" : "xxxxxxx-xxxxxxx-xxxxxxx-xxxxx-xxxxxxx",
     "video_source_list" : [ {
      "video_source_id" : "xxxxxxx-xxxxxxx-xxxxxxx-xxxxx-xxxxxx"
    } ]
  \overline{\mathbf{j}} },
 "output" : {
    "webhook" : {
    "url" : "http://test",
    "headers":\{ "a" : "a"
```

```
 }
  }
 },
  "config" : {
   "common" : {
    "render_result_sw" : 1,
    "fire_detection_sw" : 1,
    "smoke_detection_sw" : 1
 }
```
# 响应示例

#### 状态码: **200**

 } }

批量操作响应体

```
{
 "total_count" : 1,
 "failed_count" : 0,
  "succeed_count" : 1,
  "id" : "xxxxxxxxxxxxxxxxxxxxxxxxxxxxxxxx",
  "error_list" : [ ]
}
```
# 状态码

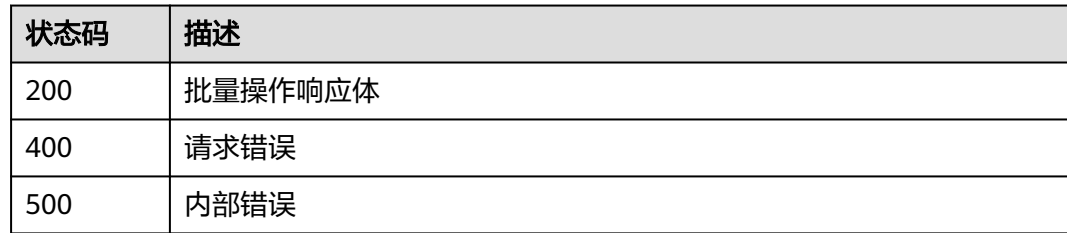

# 错误码

请参[见错误码。](#page-1251-0)

# **3.2.10** 删除批量配置任务

# 功能介绍

删除批量配置

### **URI**

DELETE /v2/{project\_id}/batch-tasks/{id}

#### 表 **3-147** 路径参数

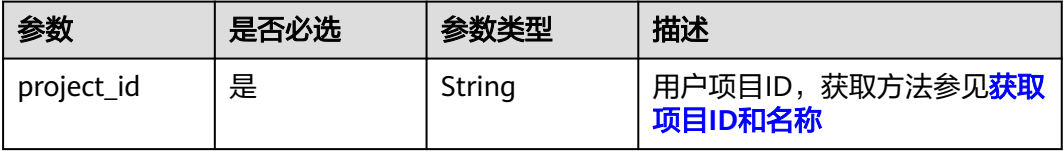

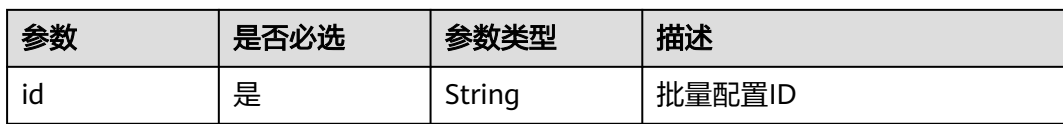

# 请求参数

表 **3-148** 请求 Header 参数

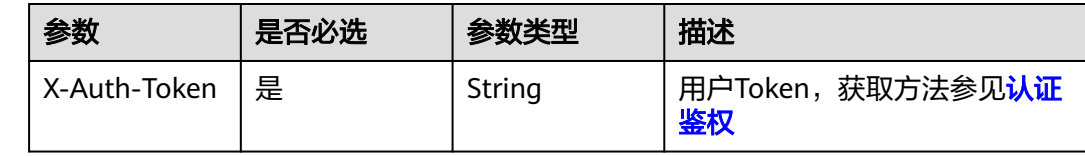

### 响应参数

#### 状态码: **200**

#### 表 **3-149** 响应 Body 参数

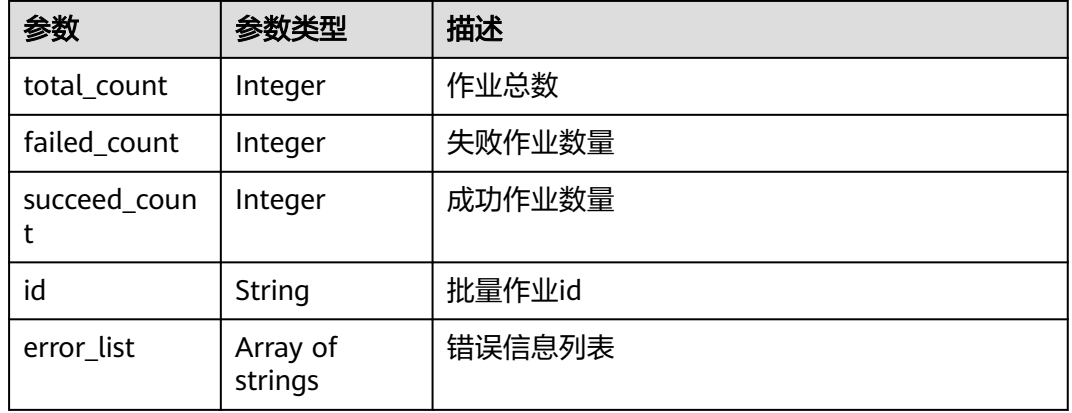

#### 状态码: **400**

表 **3-150** 响应 Body 参数

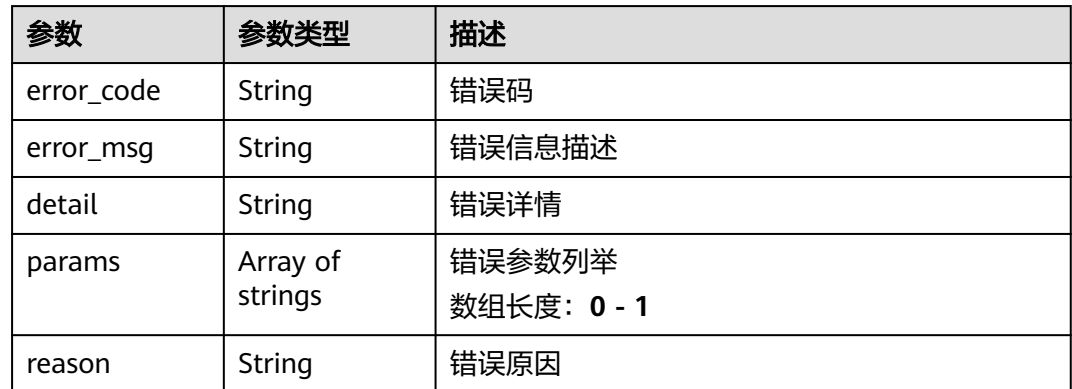

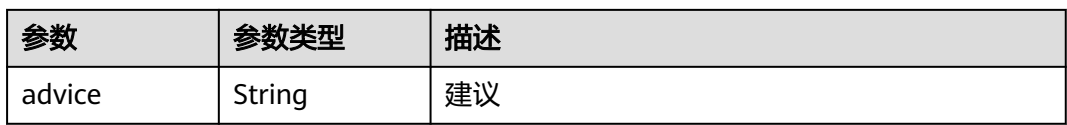

#### 状态码: **500**

#### 表 **3-151** 响应 Body 参数

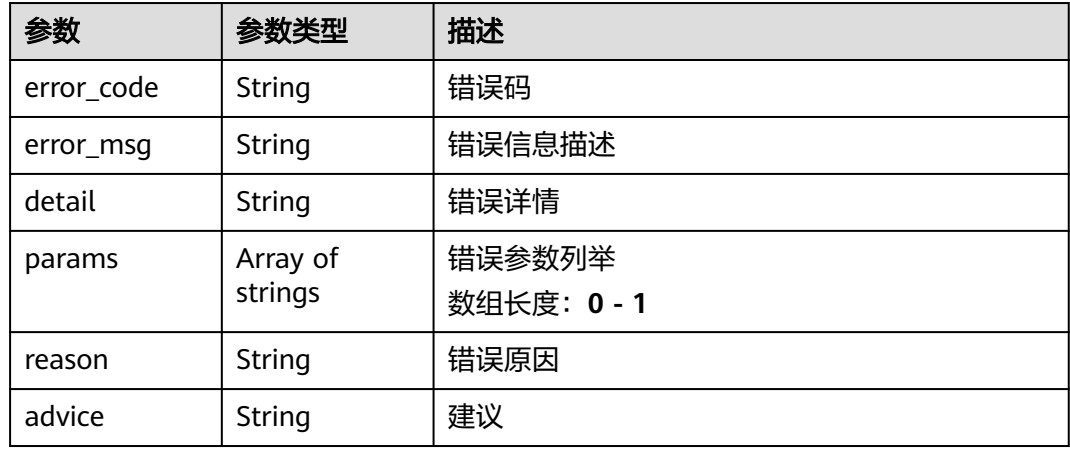

# 请求示例

#### 删除批量配置ID为{id}的批量配置任务

https://xxxxt/v2/xxx/batch-tasks/xxx?

# 响应示例

#### 状态码: **200**

### 批量操作响应体

```
{
  "total_count" : 2,
  "failed_count" : 0,
 "succeed_count" : 2,
 "id" : "xxxxxxxxxxxxxxxxxxxxxxxxxxxxxxxx",
  "error_list" : [ ]
}
```
# 状态码

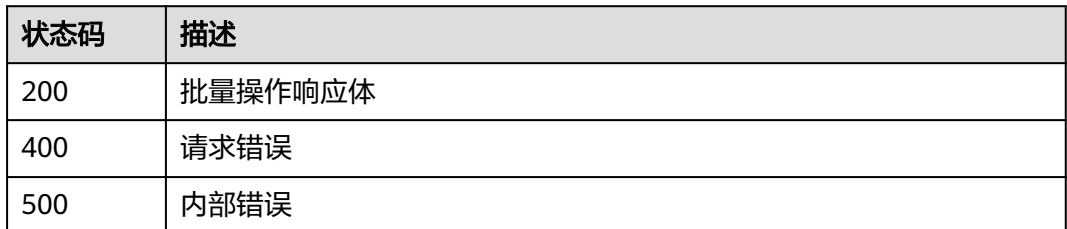

# 错误码

请参[见错误码。](#page-1251-0)

# **3.2.11** 获取批量配置任务列表

# 功能介绍

获取批量配置任务列表

### **URI**

GET /v2/{project\_id}/batch-tasks

#### 表 **3-152** 路径参数

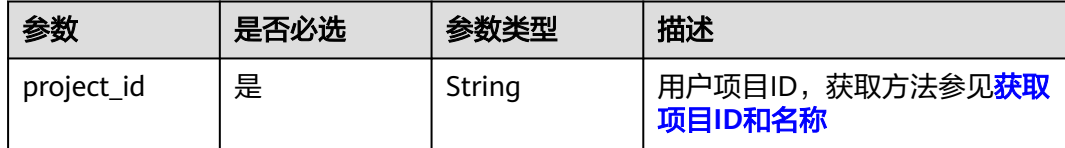

#### 表 **3-153** Query 参数

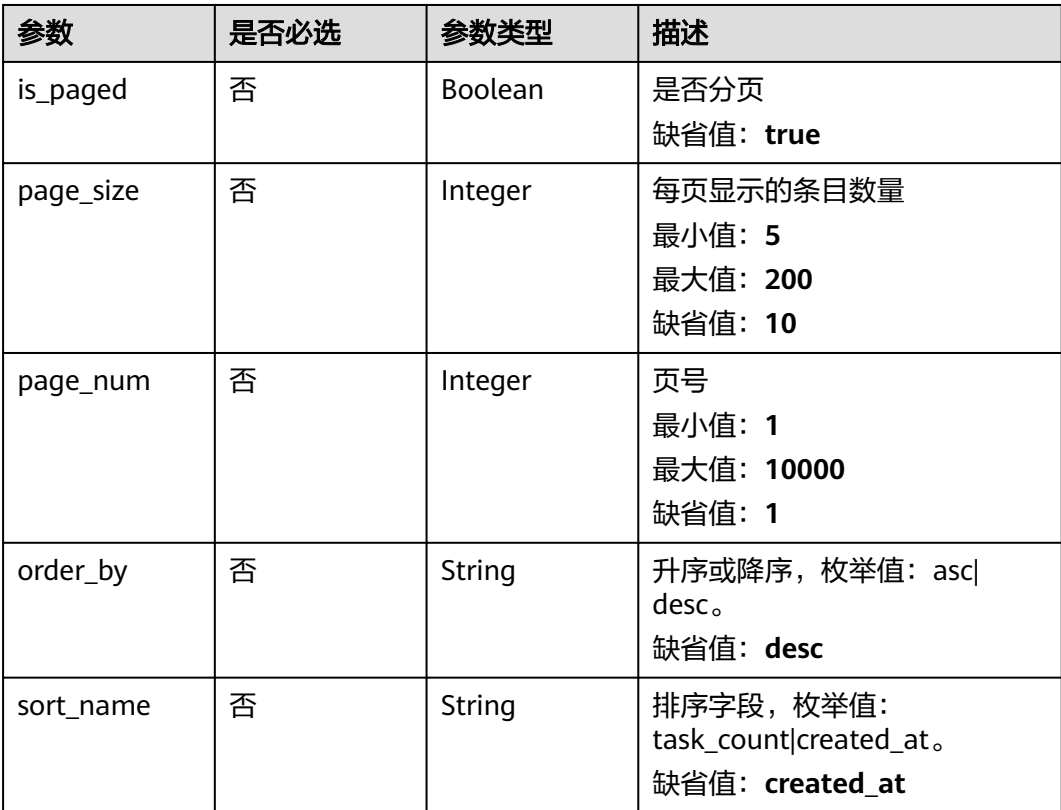

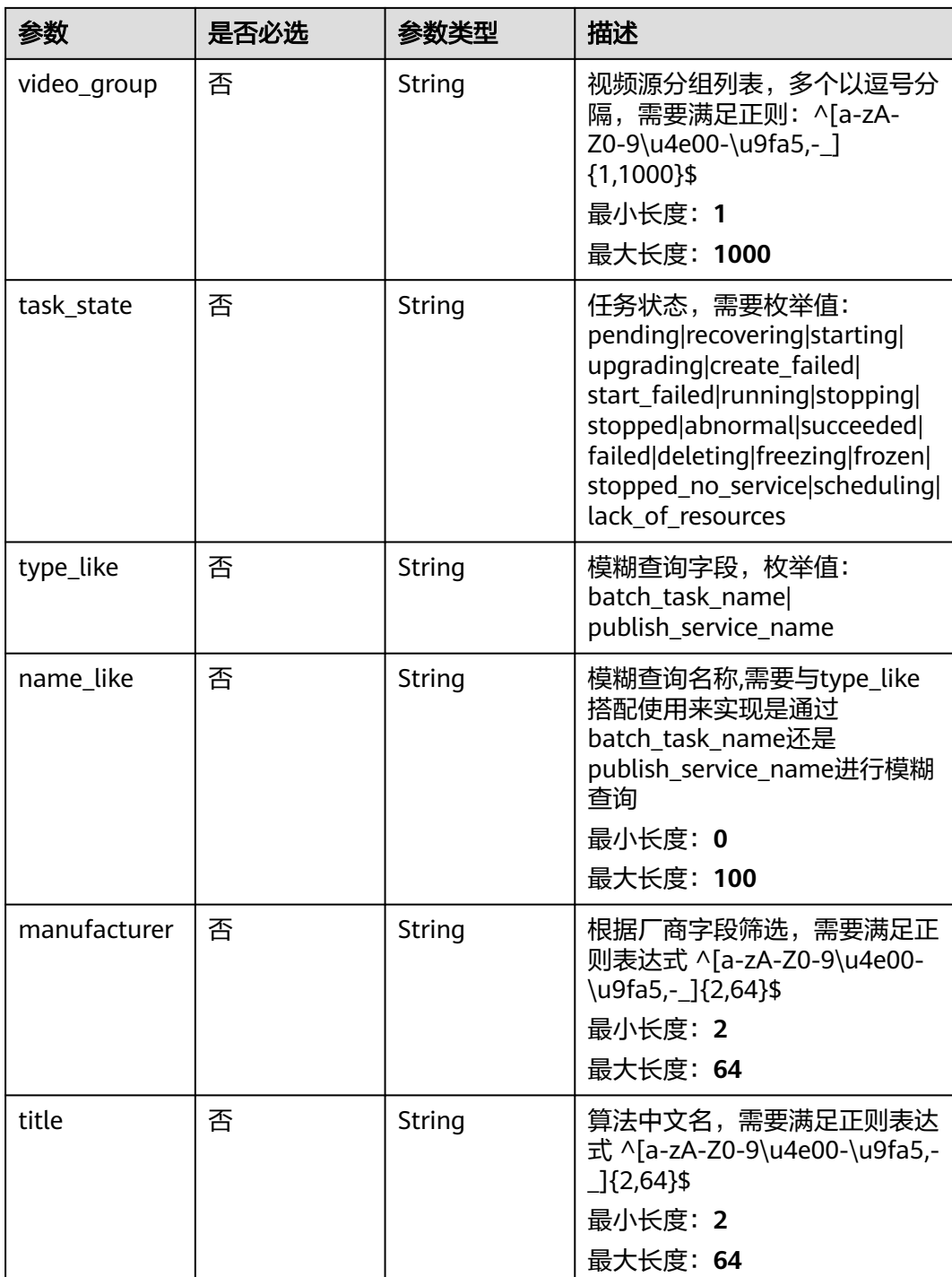

# 请求参数

#### 表 **3-154** 请求 Header 参数

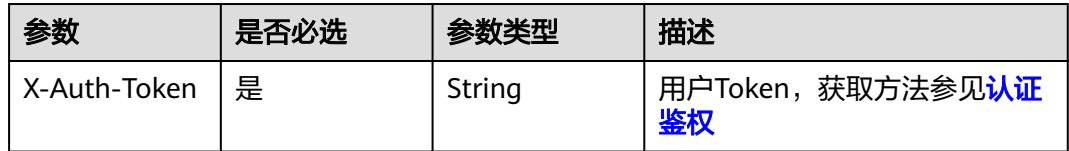

# 响应参数

#### 状态码: **200**

#### 表 **3-155** 响应 Body 参数

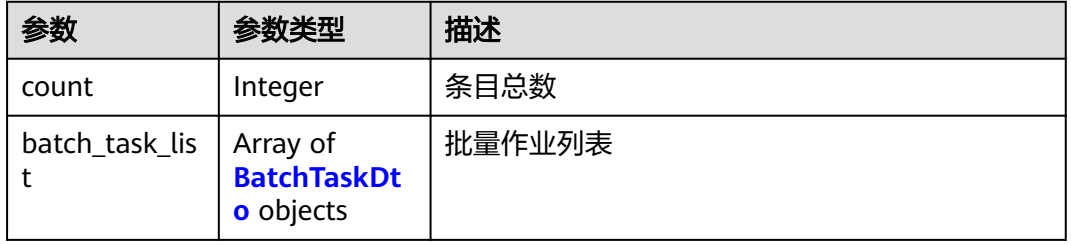

#### 表 **3-156** BatchTaskDto

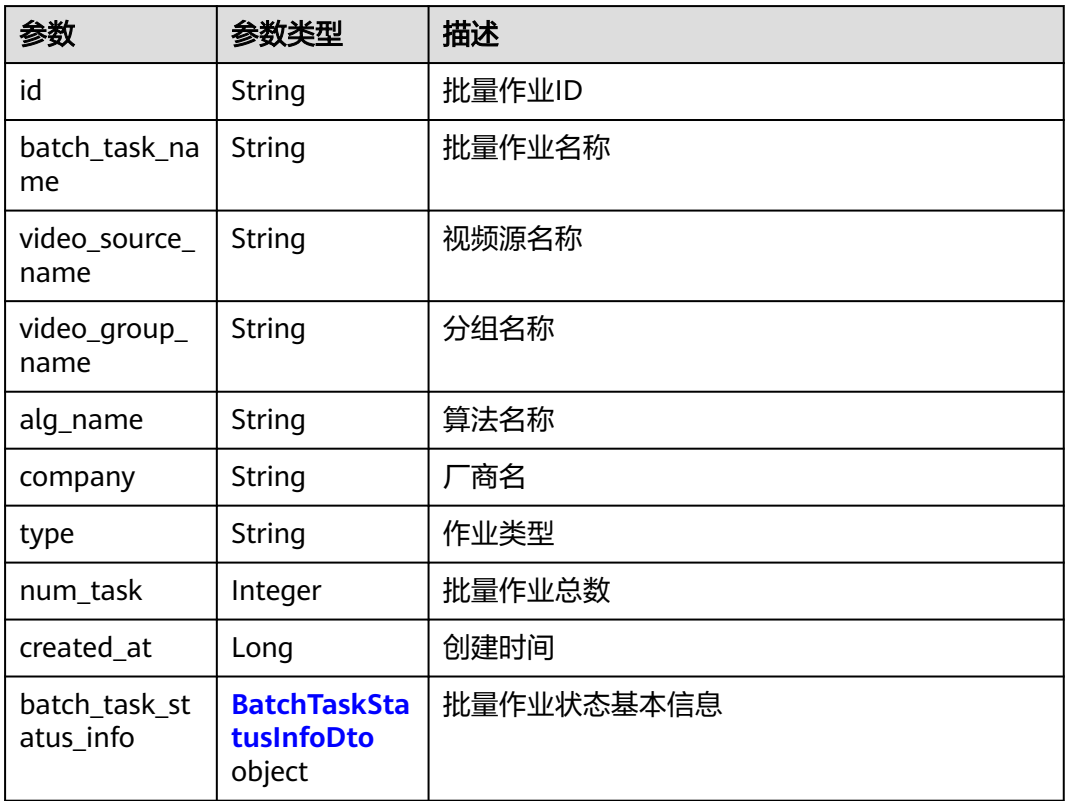

#### <span id="page-107-0"></span>表 **3-157** BatchTaskStatusInfoDto

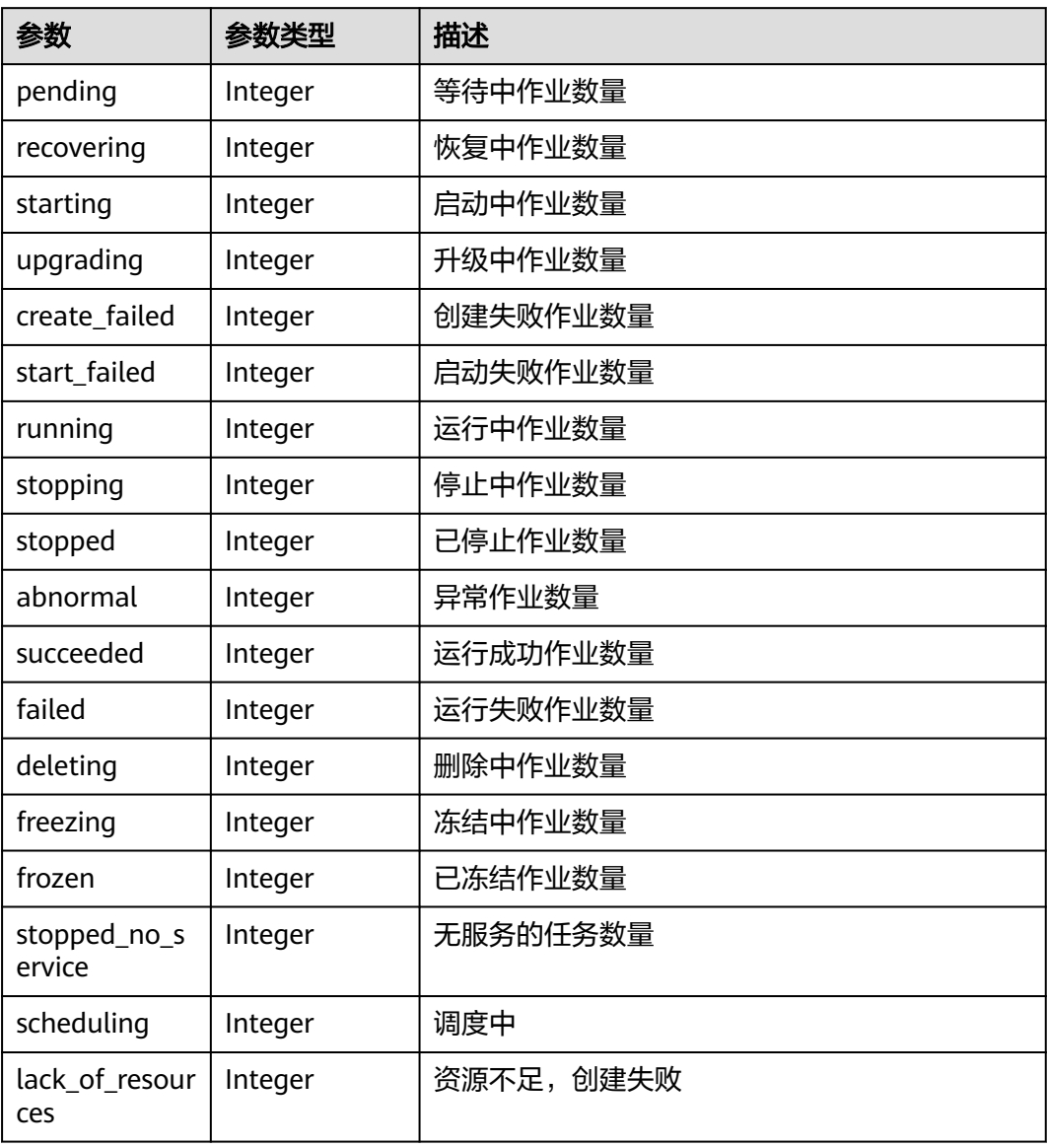

#### 状态码: **400**

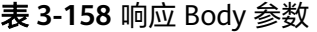

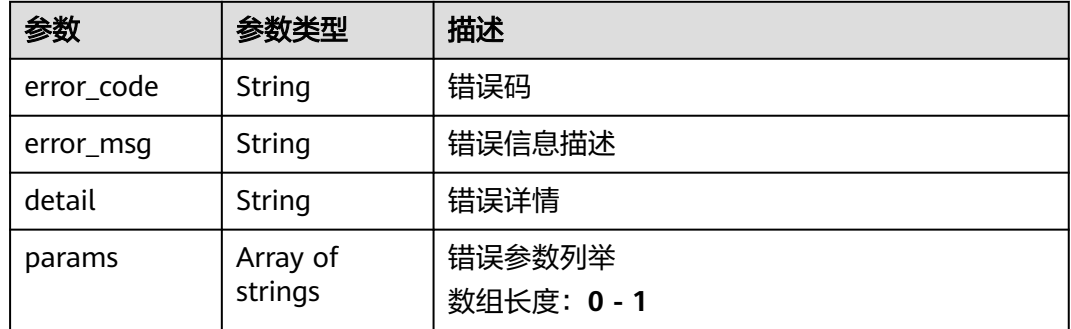
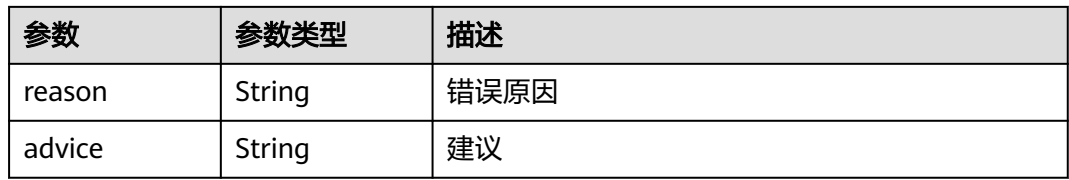

#### 状态码: **500**

#### 表 **3-159** 响应 Body 参数

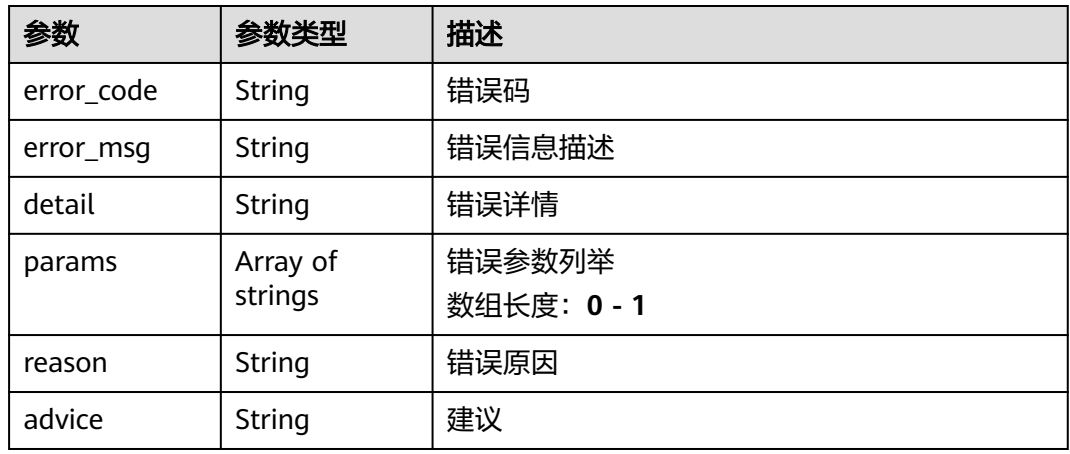

### 请求示例

获取批量配置任务列表,展示批量配置名称,视频源分组,算法服务名称,配置类 型,配置任务数量,创建时间,配置下任务状态。

https://xxx/v2/xxx/batch-tasks?page\_num=1&page\_size=10

## 响应示例

#### 状态码: **200**

#### 批量操作响应体

```
{
  "count" : 2,
  "batch_task_list" : [ {
   "id" : "xxxxxxxxxxxxxxxxxxxxxxxxxxxxxxxx",
 "batch_task_name" : "qqqq",
 "video_group_name" : "2312,1889,927,914",
 "alg_name" : "testwjh",
 "type" : "0",
 "priority" : "low",
 "num_task" : 3,
    "created_at" : 1685667905165,
    "batch_task_status_info" : {
     "stopped" : 3
   }
 }, {
 "id" : "xxxxxxxxxxxxxxxxxxxxxxxxxxxxxxxx",
 "batch_task_name" : "qqq",
  "batch_task_name" : "qqq",<br>"batch_task_name" : "qqq",<br>"video_group_name" : "2312",
    "alg_name" : "testwjh",
```
}

```
 "type" : "0",
 "priority" : "low",
 "num_task" : 1,
 "created_at" : 1685667856283,
 "batch_task_status_info" : {
   "running" : 1 }
 } ]
```
## 状态码

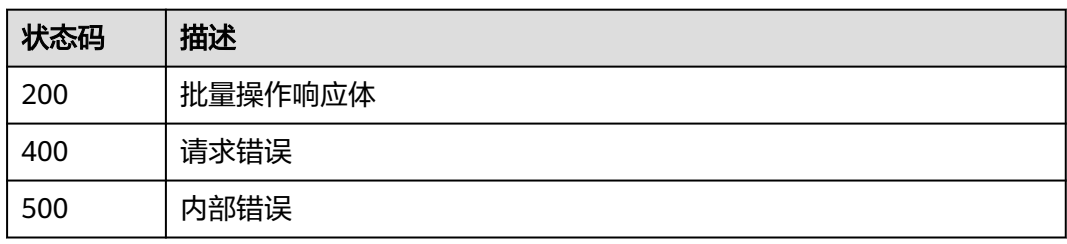

## 错误码

请参[见错误码。](#page-1251-0)

# **3.3** 算法中心

# **3.3.1** 部署算法

## 功能介绍

部署算法

## **URI**

POST /v2/{project\_id}/algorithm/{alg\_id}/deploy

### 表 **3-160** 路径参数

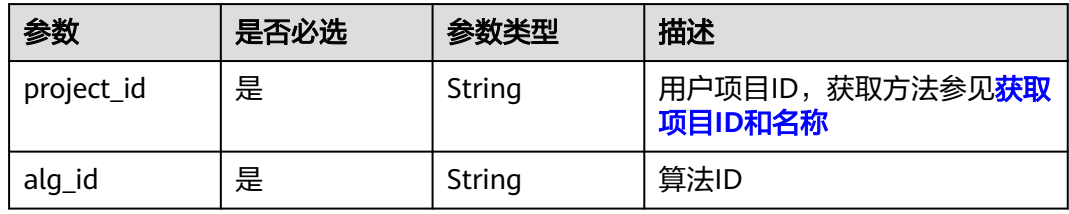

## 请求参数

#### 表 **3-161** 请求 Header 参数

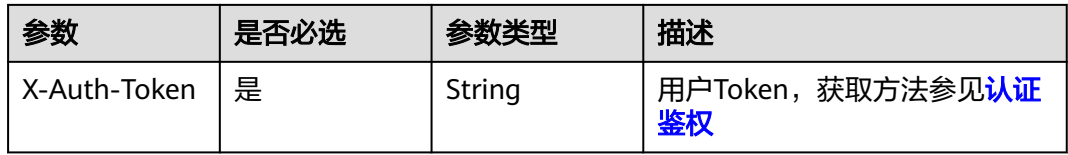

#### 表 **3-162** 请求 Body 参数

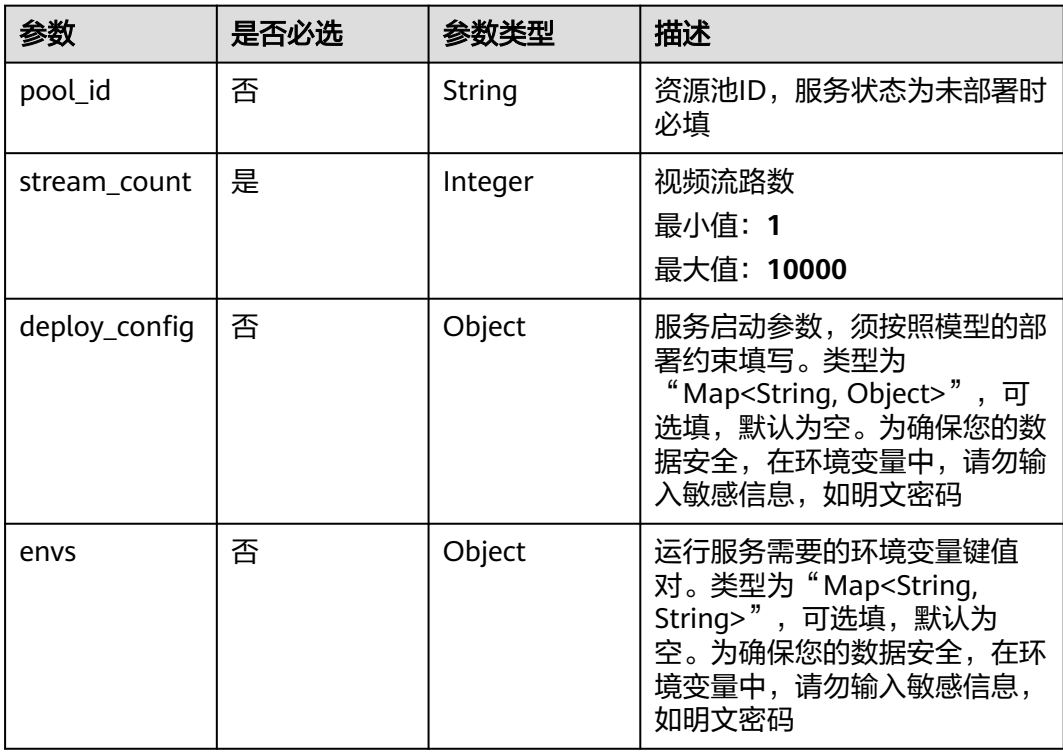

### 响应参数

#### 状态码: **200**

#### 表 **3-163** 响应 Body 参数

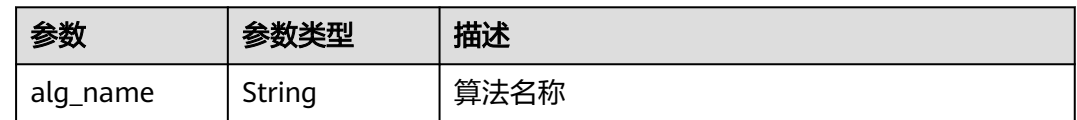

## 请求示例

#### 部署算法,配置资源池ID、可承载的最大路数和服务启动参数

GET https://{endpoint}/v2/{project\_id}/algorithm/068ed4d8-077e-4ec9-aa19-bc\*\*\*\*\*\*e925/deploy

```
{
  "pool_id" : "ed9f128bf7d04f5683f0ef******a255",
  "stream_count" : 1,
 "deploy_config" : {
 "sub_scene" : "common"
  }
}
```
## 响应示例

#### 状态码: **200**

部署算法响应体

{ "alg\_name" : "入侵检测" }

## 状态码

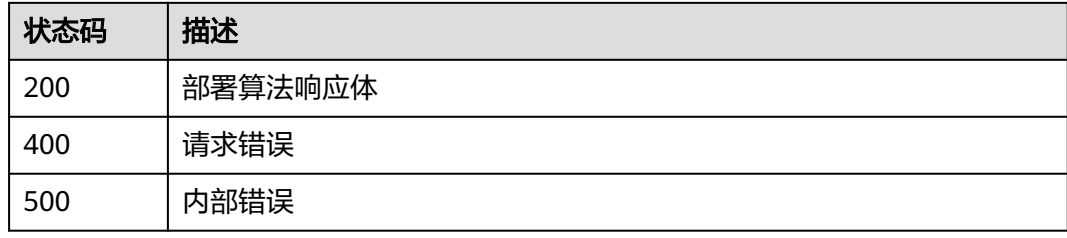

## 错误码

请参[见错误码。](#page-1251-0)

# **3.3.2** 停止算法部署

## 功能介绍

停止算法部署

### **URI**

PUT /v2/{project\_id}/algorithm/{alg\_id}/deploy/stop

### 表 **3-164** 路径参数

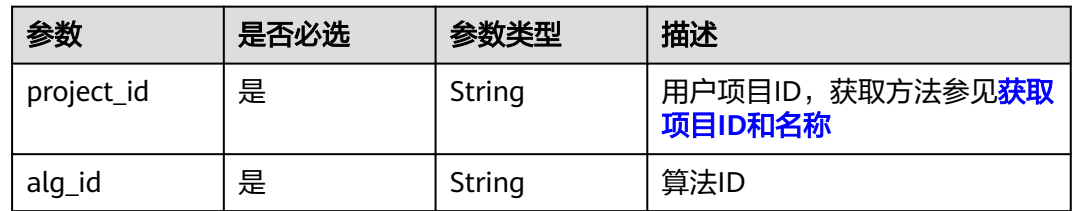

## 请求参数

#### 表 **3-165** 请求 Header 参数

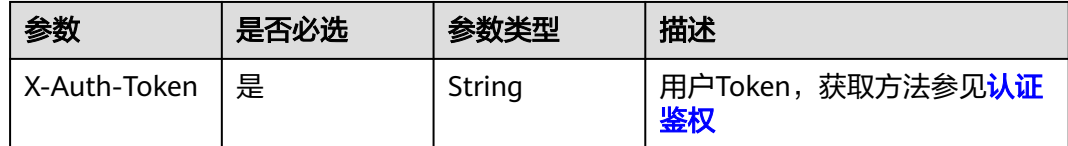

### 响应参数

#### 状态码: **200**

表 **3-166** 响应 Body 参数

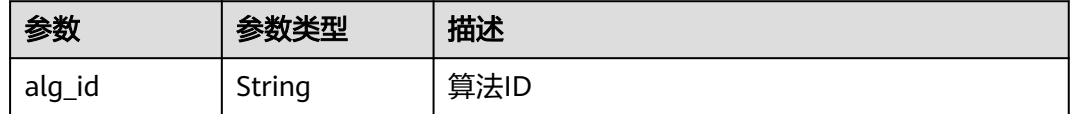

## 请求示例

#### 停止算法部署

GET https://{endpoint}/v2/{project\_id}/algorithm/068ed4d8-077e-4ec9-aa19-bc\*\*\*\*\*\*e925/deploy/stop

### 响应示例

### 状态码: **200**

停止算法部署响应体

{ "alg\_id" : "068ed4d8-077e-4ec9-aa19-bc\*\*\*\*\*\*e925" }

### 状态码

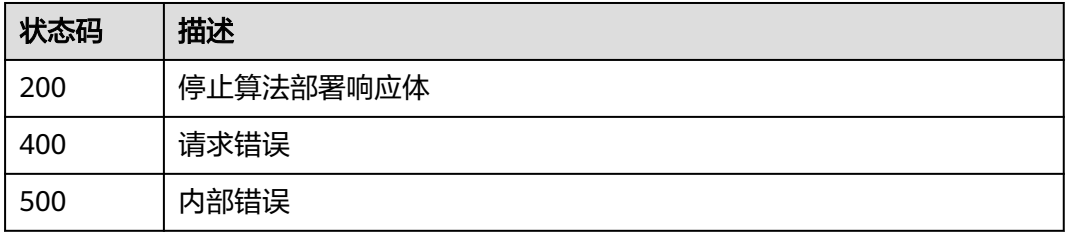

### 错误码

请参[见错误码。](#page-1251-0)

# **3.3.3** 获取服务详情

## 功能介绍

获取服务详情

### **URI**

GET /v2/{project\_id}/algorithm/services/{service\_id}

#### 表 **3-167** 路径参数

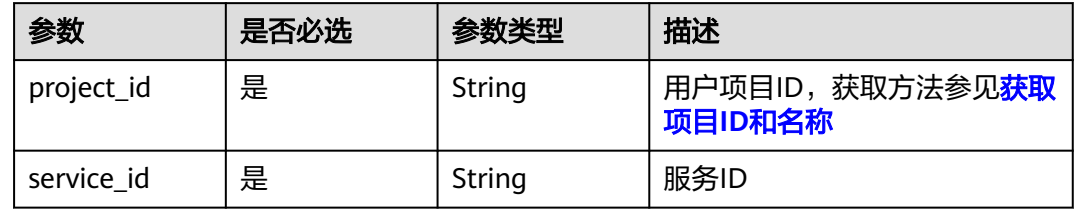

## 请求参数

表 **3-168** 请求 Header 参数

| 参数              | 是否必选 | 参数类型   | 描述                             |
|-----------------|------|--------|--------------------------------|
| X-Auth-Token  是 |      | String | 用户Token,获取方法参见 <b>认证</b><br>鉴权 |

## 响应参数

状态码: **200**

#### 表 **3-169** 响应 Body 参数

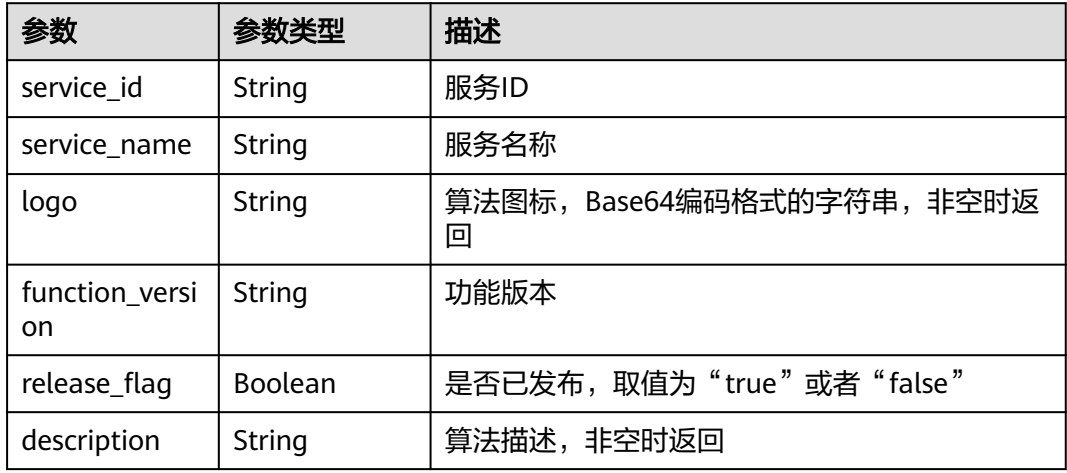

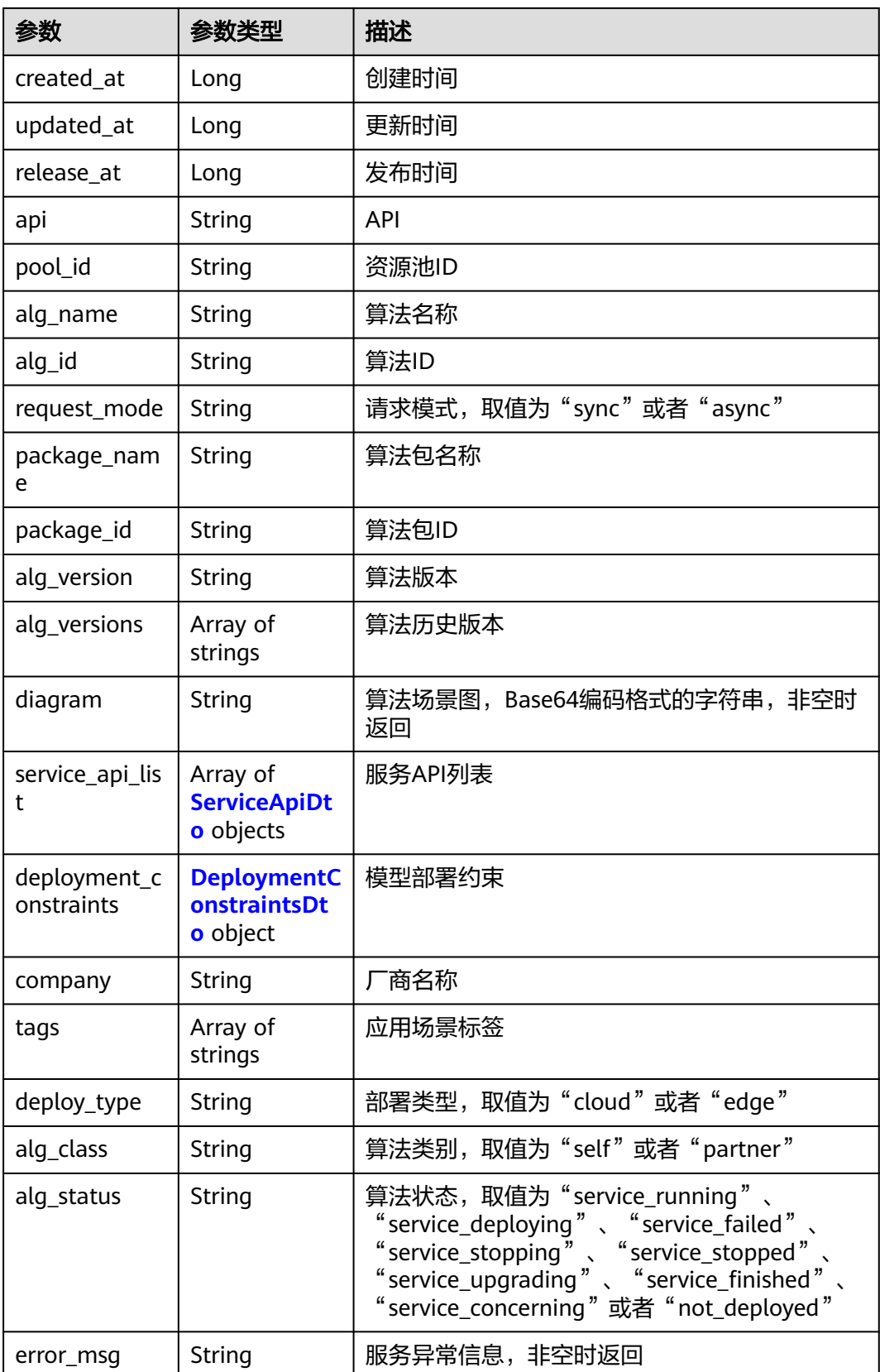

#### <span id="page-115-0"></span>表 **3-170** ServiceApiDto

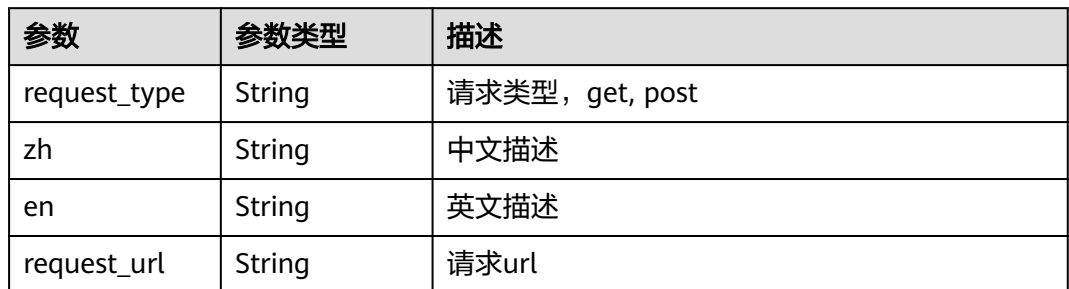

#### 表 **3-171** DeploymentConstraintsDto

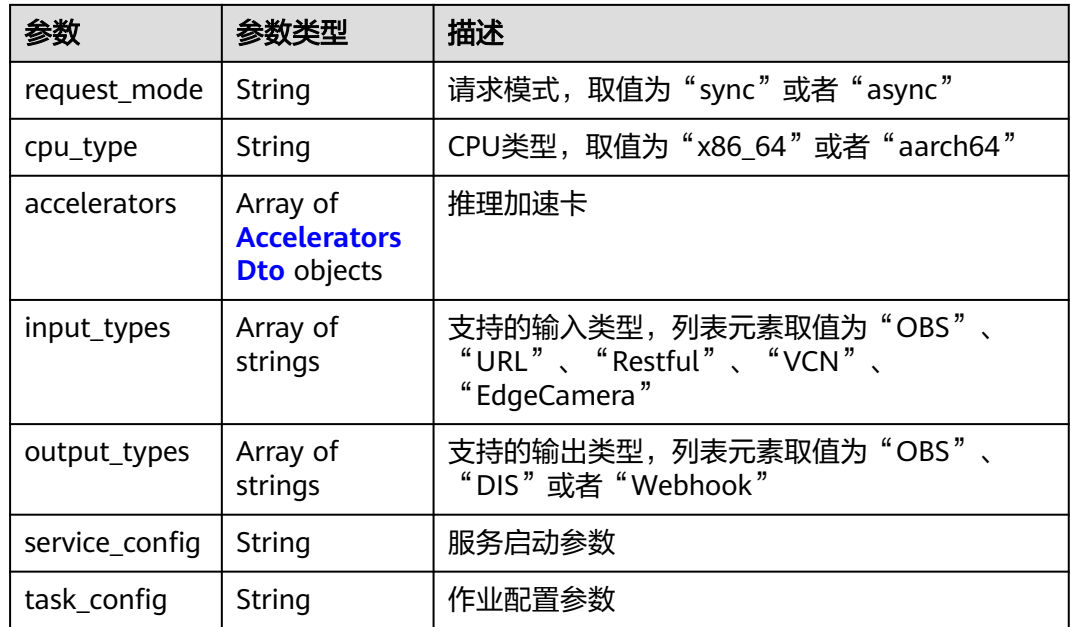

### 表 **3-172** AcceleratorsDto

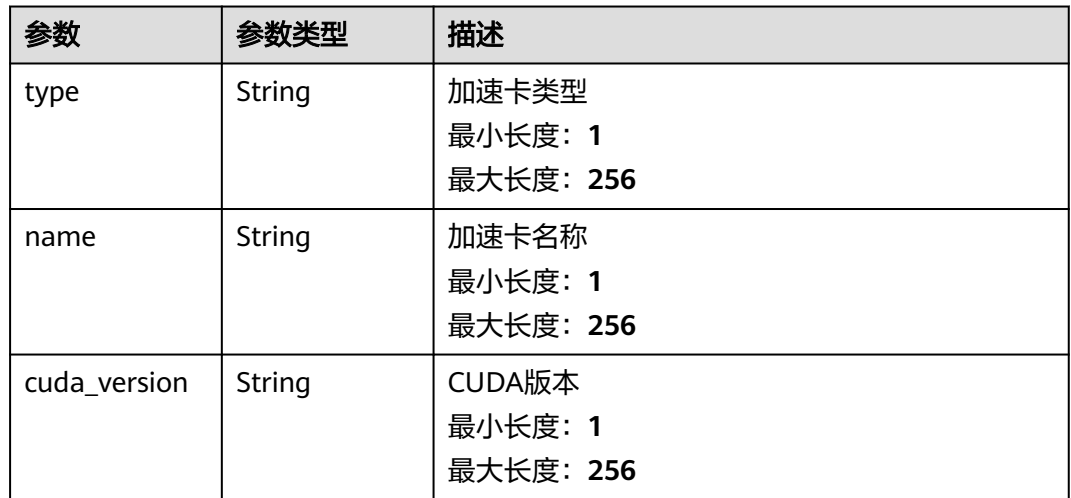

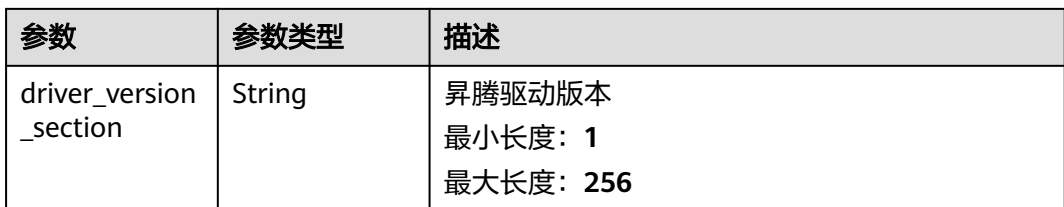

### 请求示例

#### 获取服务详情

GET https://{endpoint}/v2/{project\_id/algorithm/services/331bcb4a-5b3c-4e67-87cc-6c\*\*\*\*\*\*d77b

### 响应示例

#### 状态码: **200**

#### 服务详情响应体

```
\mathcal{L} "service_id" : "331bcb4a-5b3c-4e67-87cc-6c******d77b",
  "service_name" : "边缘入侵检测",
  "logo" : "data:image/png;base64,xxxxxx",
  "function_version" : "1.0",
 "release_flag" : true,
 "created_at" : 1680008856502,
  "updated_at" : 1680004378199,
  "release_at" : 1680004378199,
  "api" : "c-int******ion-edge",
  "pool_id" : "ed9f128bf7d04f5683f0ef******a255",
 "alg_name" : "边缘入侵检测",
  "alg_id" : "068ed4d8-077e-4ec9-aa19-bc******e925",
 "package_id" : "9a2423e3-02d3-4305-b491-d6******51bd",
 "alg_version" : "1.0.1",
  "alg_versions" : [ ],
  "diagram" : "data:image/png;base64,xxxxxx",
 "service_api_list" : [ {
 "request_type" : "POST",
 "zh" : "创建作业",
 "en" : "create task",
   "request_url" : "/v2/41be0da3412b4a569409dcec43983908/services/c-int******ion-edge/tasks"
  }, {
    "request_type" : "GET",
   "zh" : "作业详情",
   "en" : "task detail",
   "request_url" : "/v2/41be0da3412b4a569409dcec43983908/tasks/{task_id}"
  }, {
   "request_type" : "GET",
   "zh" : "作业列表",
   "en" : "task list",
   "request_url" : "/v2/41be0da3412b4a569409dcec43983908/tasks"
  }, {
   "request_type" : "DELETE",
   "zh" : "删除作业",
   "en" : "delete task",
   "request_url" : "/v2/41be0da3412b4a569409dcec43983908/tasks/{task_id}"
 }, {
 "request_type" : "PUT",
 "zh" : "作业启动",
  "zh" : "作业启动",<br>"en" : "start task"
   "request_url" : "/v2/41be0da3412b4a569409dcec43983908/tasks/{task_id}/action/start"
  }, {
   "request_type" : "PUT",
   "zh" : "作业停止",
```
视频智能分析服务<br>API 参考

```
 "en" : "stop task",
   "request_url" : "/v2/41be0da3412b4a569409dcec43983908/tasks/{task_id}/action/stop"
  } ],
 "deployment_constraints" : {
 "request_mode" : "async",
   "cpu_type" : "x86_64",
  "accelerators" : \overline{\left[\right]} "type" : "gp",
 "name" : "Tnt004",
    "cuda_version" : "cuda 10.2"
 } ],
 "input_types" : [ "Restful", "VCN", "EdgeCamera" ],
 "output_types" : [ "Webhook" ],
 "service_config" : "<?xml version=\"1.0\" encoding=\"UTF-8\"?><algorithm><deployConfig> <param 
name=\"sub_scene\" titleCn=\"子场景\" titleEn=\"sub scene\" required=\"false\" type=\"String\" default=
\"common\"/></deployConfig></algorithm>",
   "task_config" : "<algorithm><config><common/></config></algorithm>"
 },
```

```
状态码
```
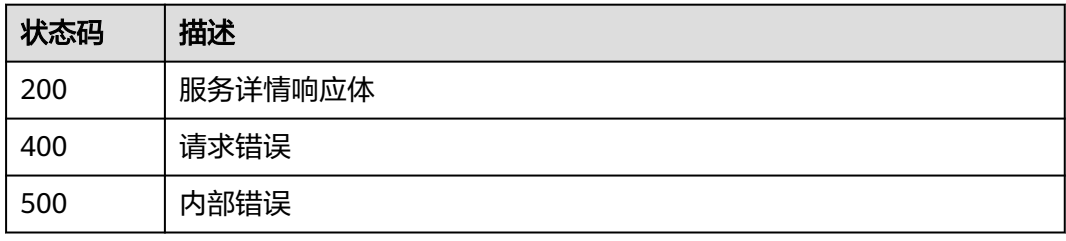

## 错误码

请参[见错误码。](#page-1251-0)

 "alg\_scene" : "other", "deploy\_type" : "edge"

}

# **3.3.4** 我的算法服务列表

## 功能介绍

我的算法服务列表

### **URI**

GET /v2/{project\_id}/algorithm/services/user

### 表 **3-173** 路径参数

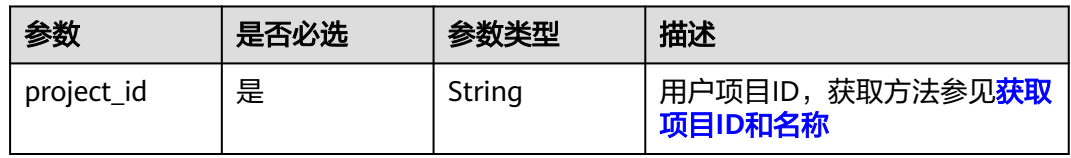

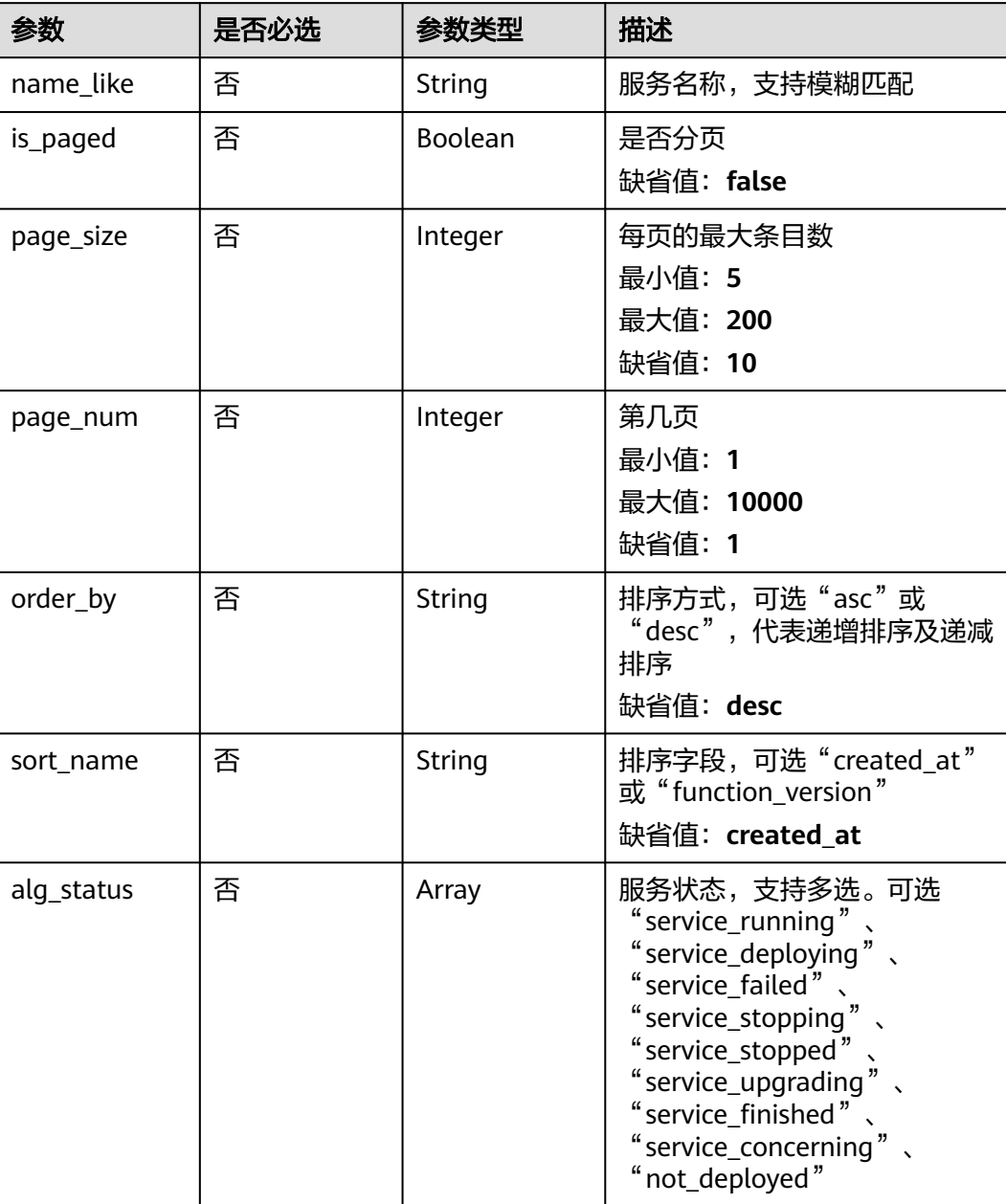

### 表 **3-174** Query 参数

## 请求参数

### 表 **3-175** 请求 Header 参数

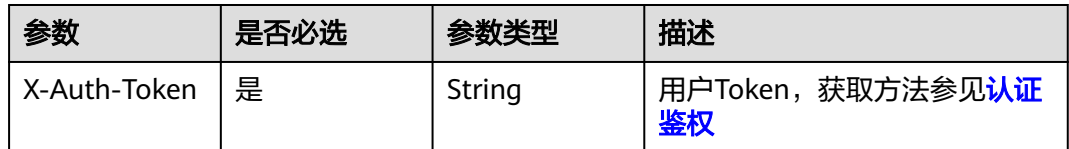

## 响应参数

### 状态码: **200**

### 表 **3-176** 响应 Body 参数

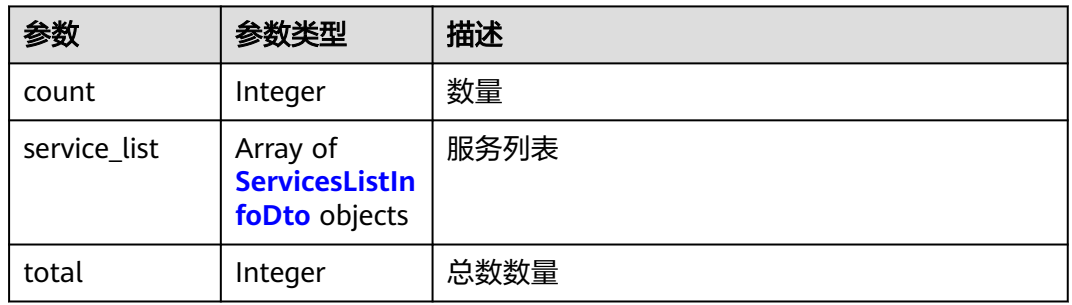

### 表 **3-177** ServicesListInfoDto

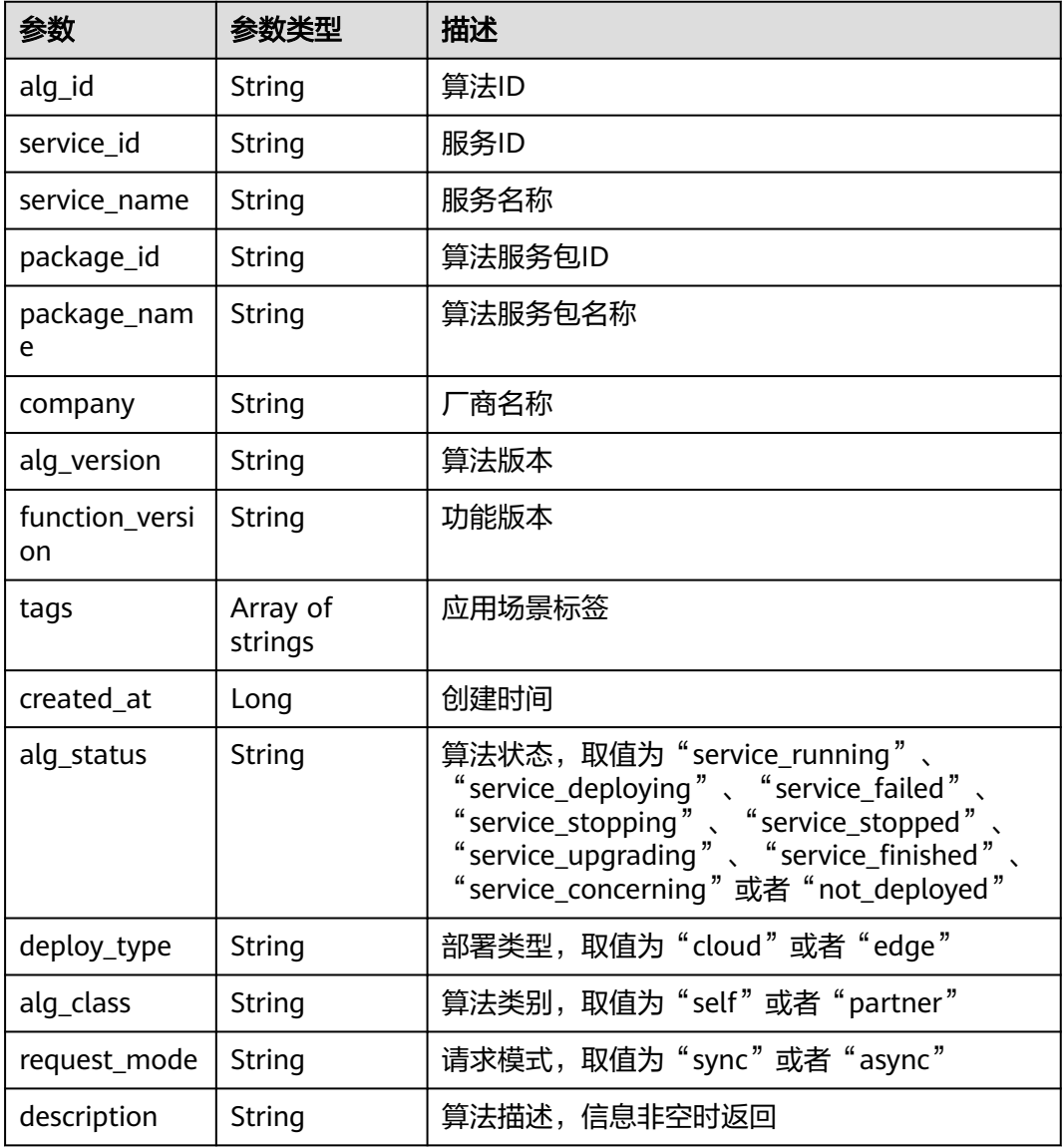

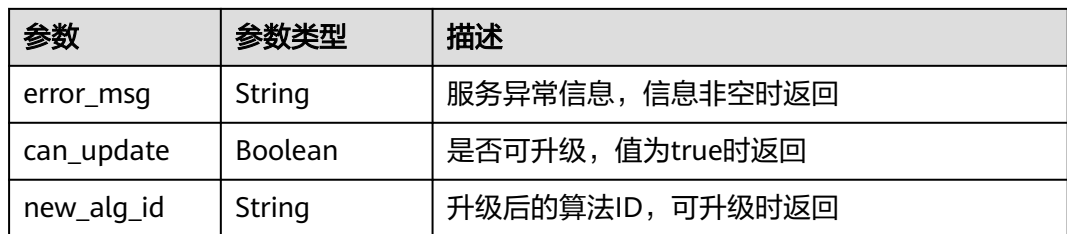

### 请求示例

我的算法服务列表,过滤出状态为"运行中"、"已停止"或"部署异常"的服务

GET https://{endpoint}/v2/{project\_id}/algorithm/services/user? alg\_status=service\_running&alg\_status=service\_stopped&alg\_status=service\_failed

### 响应示例

#### 状态码: **200**

我的算法服务列表响应体

```
{
  "count" : 3,
  "service_list" : [ {
    "alg_id" : "068ed4d8-077e-4ec9-aa19-bc******e925",
   "service_id" : "331bcb4a-5b3c-4e67-87cc-6c******d77b",
    "service_name" : "边缘入侵检测",
   "function_version" : "1.0",
 "created_at" : 1680008856502,
 "alg_status" : "service_running",
   "deploy_type" : "edge",
   "alg_class" : "self",
    "request_mode" : "async",
 "can_update" : true,
 "new_alg_id" : "3320b2b9-562b-4bee-bfee-0e******01c1"
  }, {
    "alg_id" : "5c73bd3f-6498-40e5-a40f-7b******1139",
   "service_id" : "04dc08b7-da07-46ee-83e7-c3******f668",
    "service_name" : "test-event-01",
    "function_version" : "1.0",
    "created_at" : 1680005185627,
   "alg_status" : "service_stopped",
    "deploy_type" : "cloud",
    "alg_class" : "self",
  mag_class : sell ,<br>"request mode" : "async"
  }, {
    "alg_id" : "c01ec07f-874f-42f1-ba1d-15******d71b",
   "service_id" : "db1ec2d2-d023-4d20-ab6f-bc******4eeb",
   "service_name" : "TEST-CLOUD-ALG",
    "function_version" : "1.0",
    "created_at" : 1680008219078,
  "alg_status" : "service_failed",
    "deploy_type" : "cloud",
 "alg_class" : "self",
 "request_mode" : "async",
 "description" : "测试云上算法"
  } ],
  "total" : 3
}
```
## 状态码

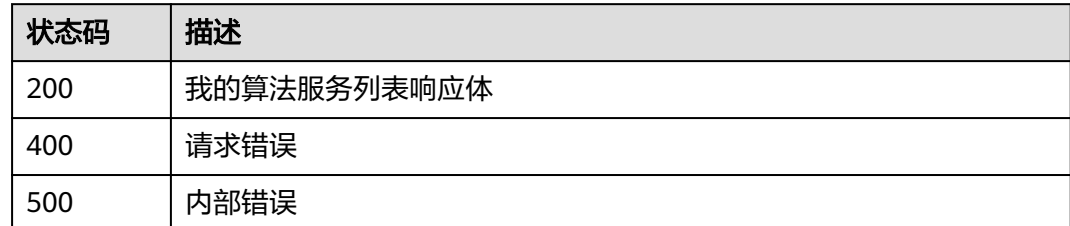

## 错误码

请参[见错误码。](#page-1251-0)

# **3.4** 运维中心

# **3.4.1** 创建边缘资源池

## 功能介绍

创建边缘资源池

### **URI**

POST /v2/{project\_id}/edge-pools

### 表 **3-178** 路径参数

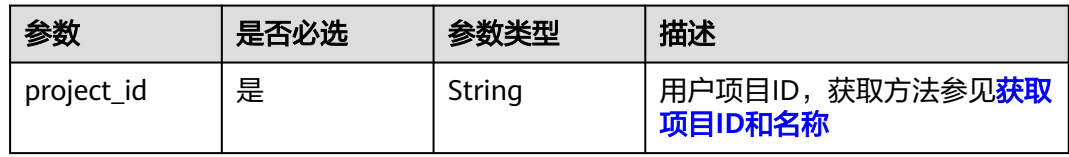

## 请求参数

表 **3-179** 请求 Header 参数

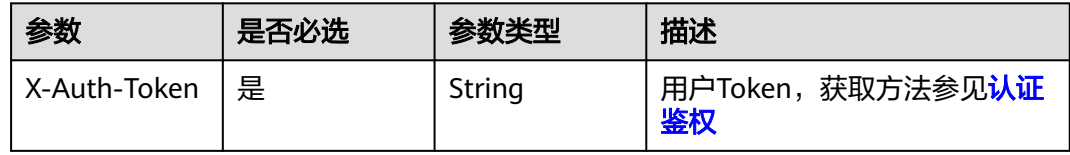

#### 表 **3-180** 请求 Body 参数

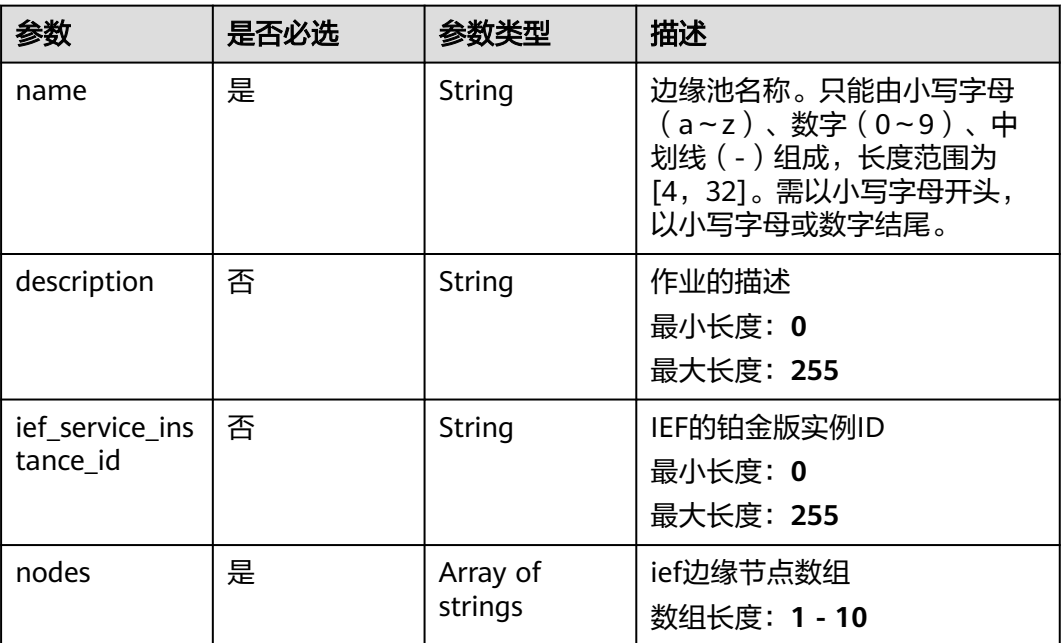

## 响应参数

### 状态码: **201**

表 **3-181** 响应 Body 参数

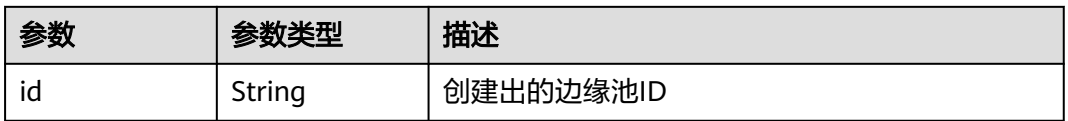

#### 状态码: **400**

表 **3-182** 响应 Body 参数

| 参数         | 参数类型                | 描述                  |
|------------|---------------------|---------------------|
| error_code | String              | 错误码                 |
| error msg  | <b>String</b>       | 错误信息描述              |
| detail     | String              | 错误详情                |
| params     | Array of<br>strings | 错误参数列举<br>数组长度: 0-1 |
| reason     | String              | 错误原因                |
| advice     | String              | 建议                  |

#### 状态码: **500**

#### 表 **3-183** 响应 Body 参数

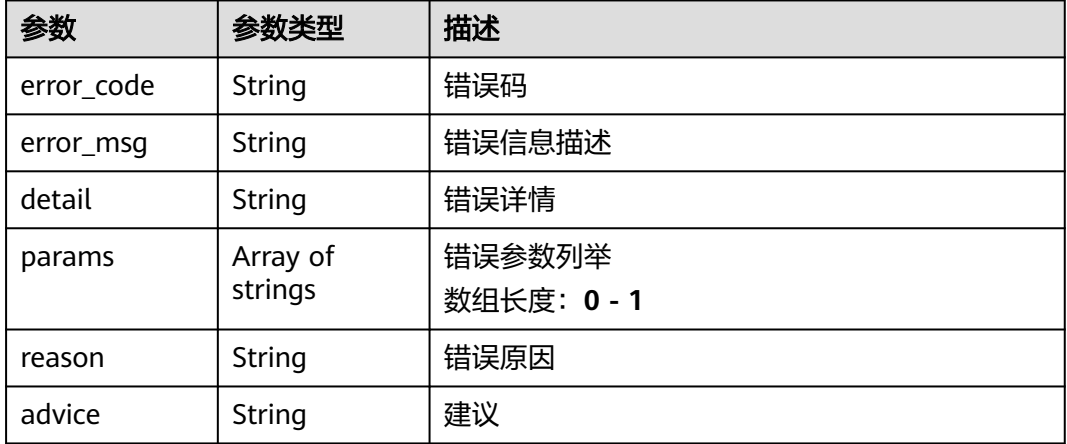

## 请求示例

#### 创建name为xxx的边缘资源池,选择的节点为xxx

POST https://{endpoint}/v2/{project\_id}/edge-pools

```
{
 "name":"xxx",
 "description":"xxx",
 "iefServiceInstanceId":"xxx",
  "nodes":[
\{ "xxx"
   }
 ]
}
```
## 响应示例

### 状态码: **201**

创建边缘资源池响应体

```
{
 "id" : "xxxxxxxxxxxxxxxxxxxxxxxxxxxxxxxx"
}
```
## 状态码

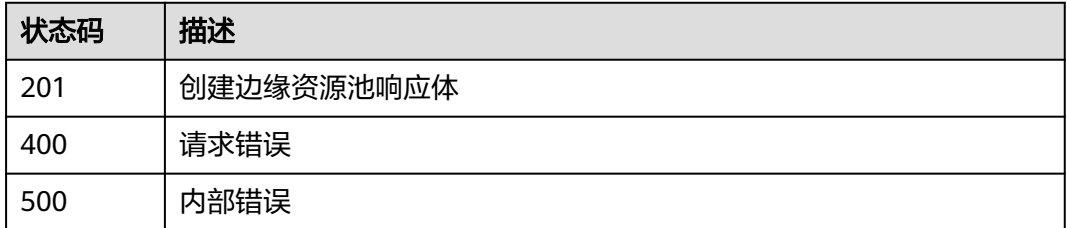

## 错误码

请参[见错误码。](#page-1251-0)

# **3.4.2** 删除边缘资源池

## 功能介绍

删除边缘资源池

## **URI**

DELETE /v2/{project\_id}/edge-pools/{id}

#### 表 **3-184** 路径参数

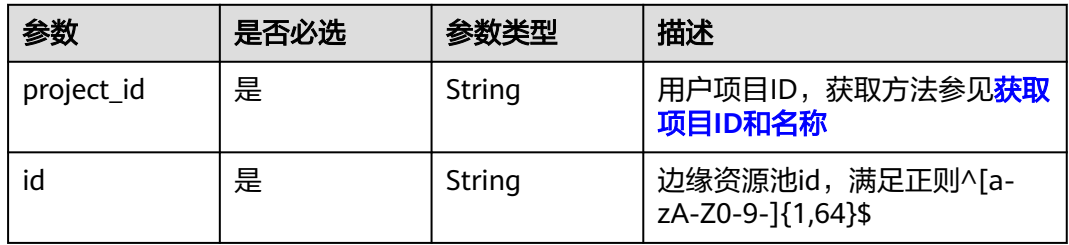

## 请求参数

表 **3-185** 请求 Header 参数

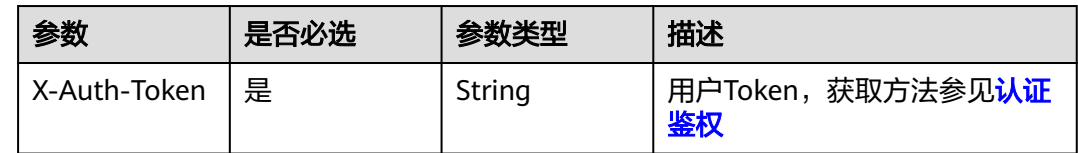

## 响应参数

#### 状态码: **400**

表 **3-186** 响应 Body 参数

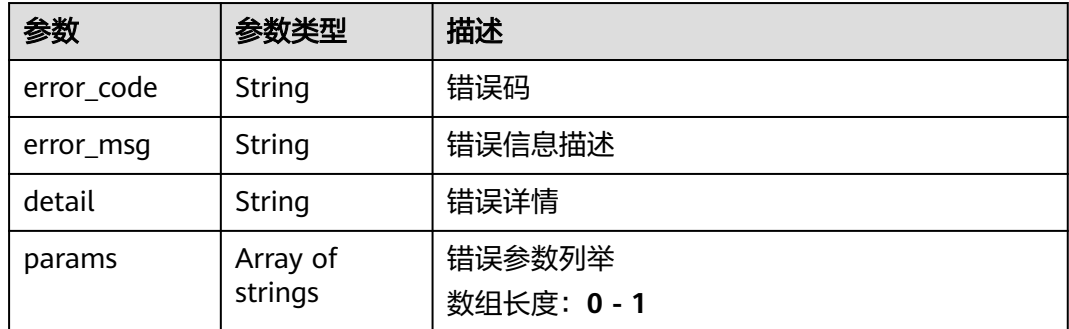

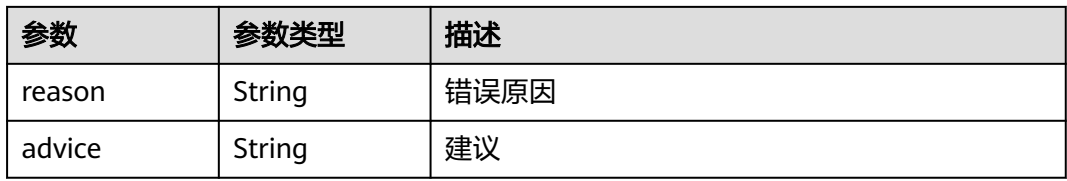

#### 状态码: **500**

### 表 **3-187** 响应 Body 参数

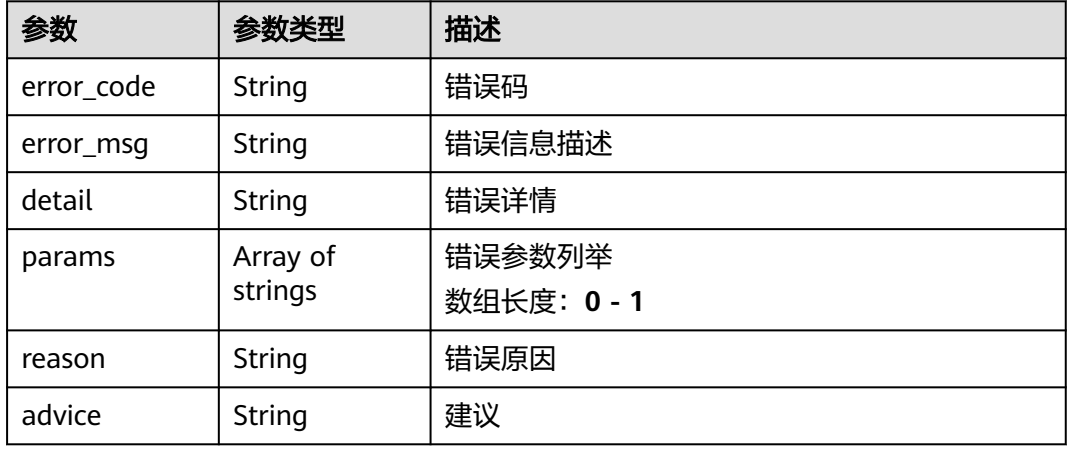

## 请求示例

删除边缘资源池id为xxx的边缘资源池

DELETE https://{endpoint}/v2/{project\_id}/edge-pools/xxx

## 响应示例

无

## 状态码

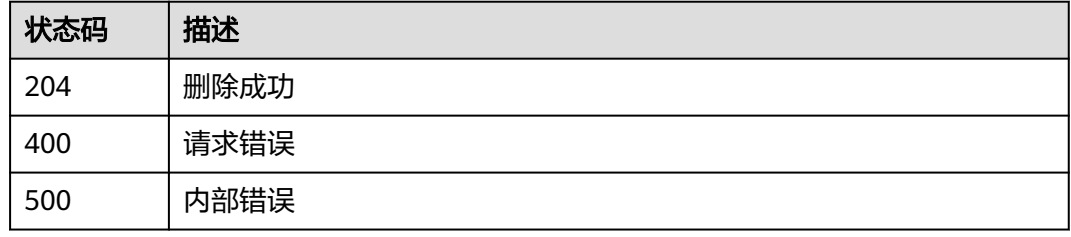

## 错误码

请参[见错误码。](#page-1251-0)

# **3.4.3** 查询边缘资源池列表

## 功能介绍

查询边缘资源池列表

### **URI**

GET /v2/{project\_id}/edge-pools

#### 表 **3-188** 路径参数

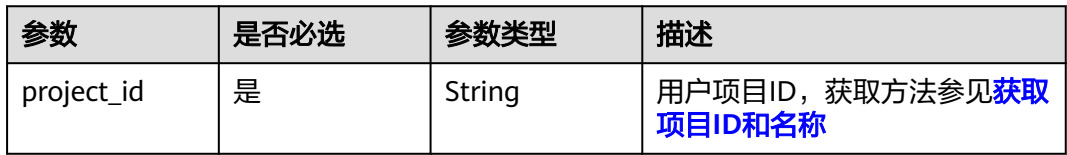

#### 表 **3-189** Query 参数

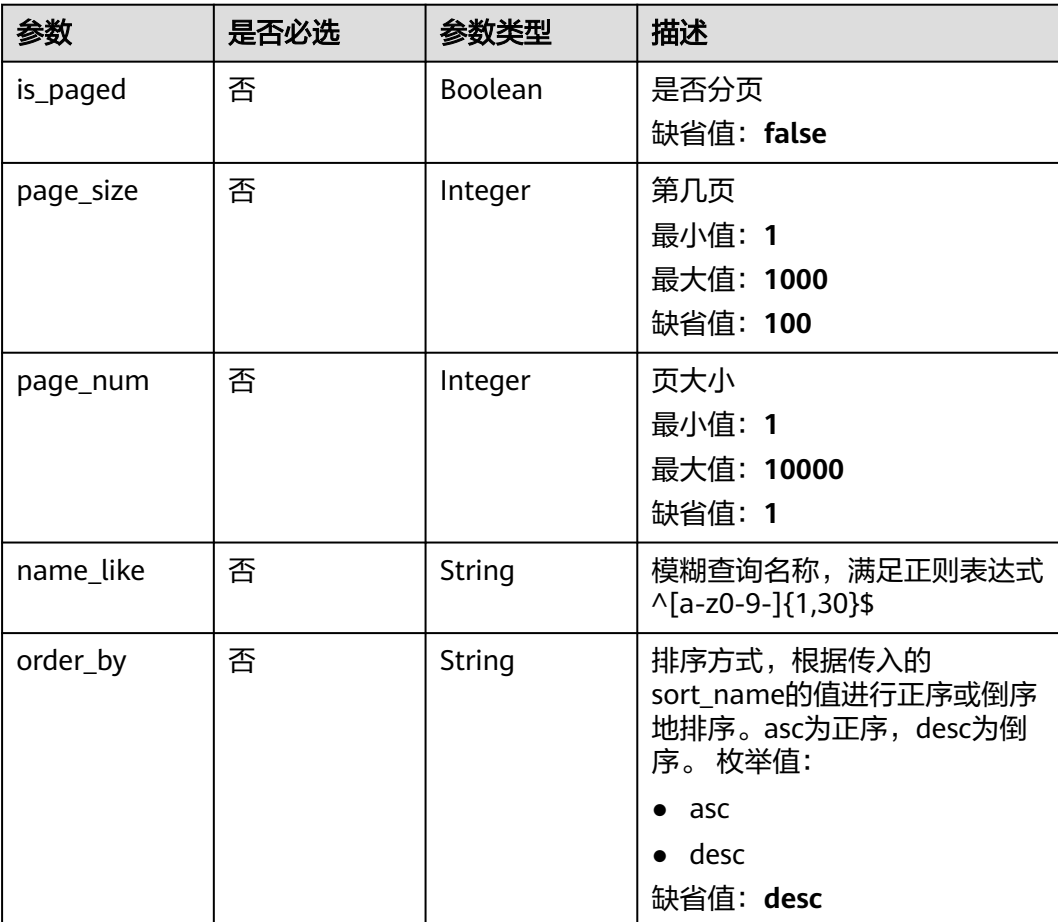

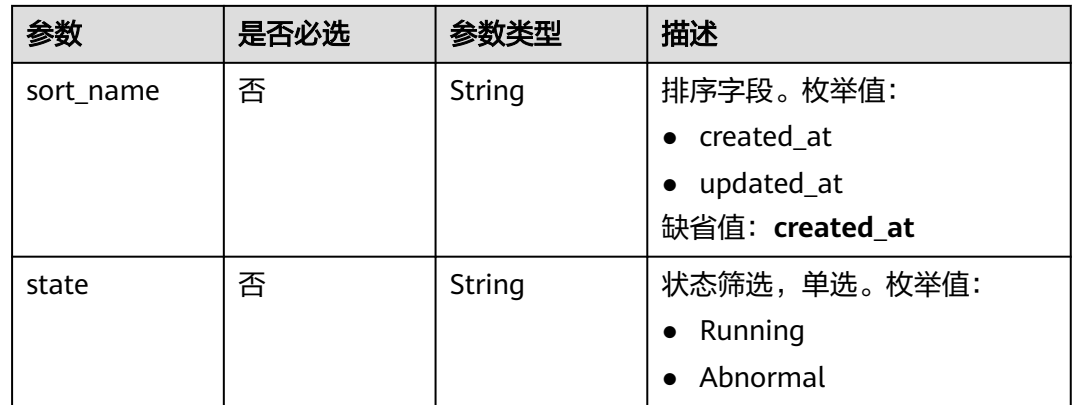

## 请求参数

### 表 **3-190** 请求 Header 参数

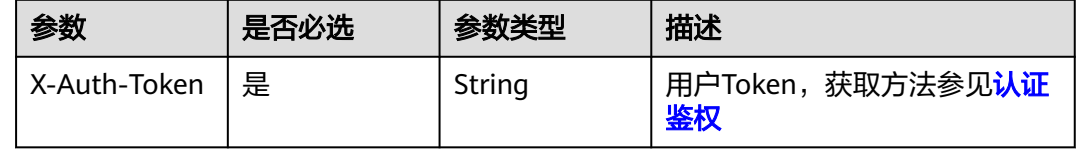

## 响应参数

#### 状态码: **200**

#### 表 **3-191** 响应 Body 参数

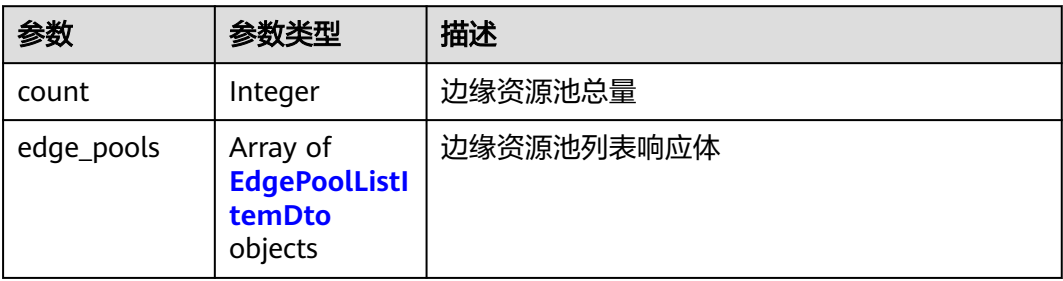

### 表 **3-192** EdgePoolListItemDto

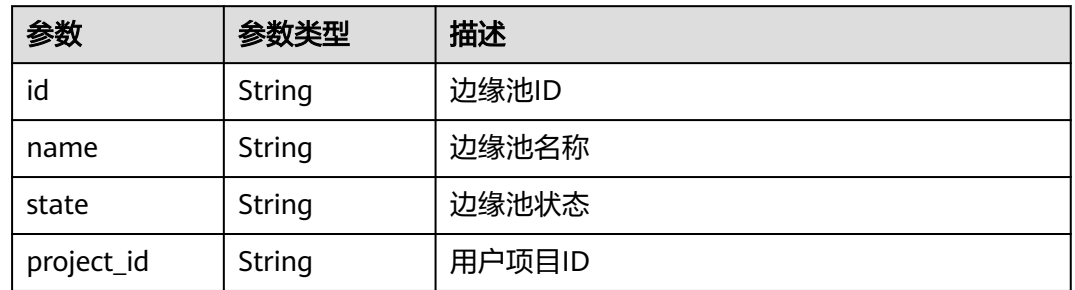

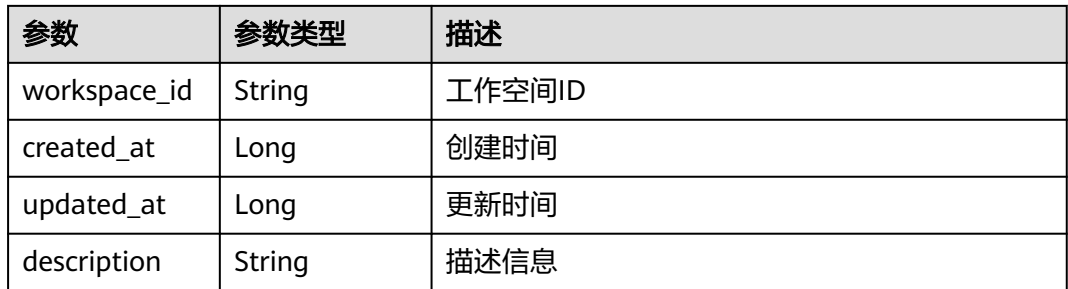

#### 状态码: **400**

表 **3-193** 响应 Body 参数

| 参数         | 参数类型                | 描述                  |
|------------|---------------------|---------------------|
| error_code | String              | 错误码                 |
| error_msg  | String              | 错误信息描述              |
| detail     | String              | 错误详情                |
| params     | Array of<br>strings | 错误参数列举<br>数组长度: 0-1 |
| reason     | String              | 错误原因                |
| advice     | String              | 建议                  |

#### 状态码: **500**

#### 表 **3-194** 响应 Body 参数

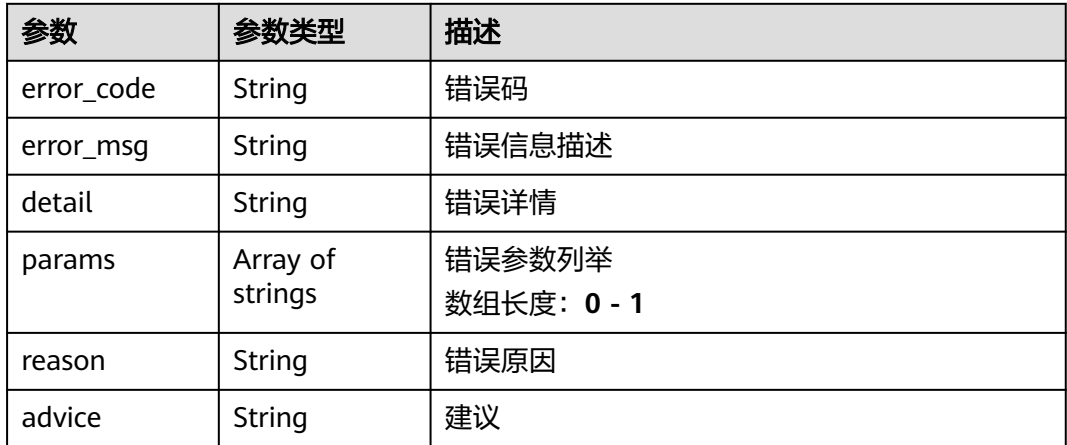

## 请求示例

查询边缘资源池列表,查询结果支持分页,且页数为1,每页10条数据

GET https://{endpoint}/v2/{project\_id}/edge-pools?is\_paged=true&page\_size=10&page\_num=1

## 响应示例

#### 状态码: **200**

获取边缘资源池列表响应体

```
{
  "count" : 2,
  "edge_pools" : [ {
   "id" : "xxx",
 "name" : "test1",
 "state" : "Running",
    "project_id" : "xxx",
    "workspace_id" : "0",
   "created_at" : 1685611513591,
   "updated_at" : 1685611513591
 }, {
 "id" : "xxx",
   "name" : "test2",
   "state" : "Running",
    "project_id" : "xxx",
   "workspace_id" : "0",
 "created_at" : 1683344661036,
 "updated_at" : 1683344661036
 } ]
}
```
## 状态码

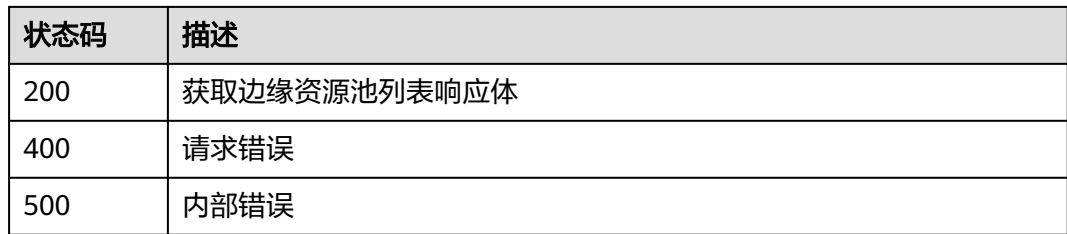

## 错误码

请参见<mark>错误码</mark>。

# **3.4.4** 查询边缘资源池详情

## 功能介绍

查询边缘资源池详情

### **URI**

GET /v2/{project\_id}/edge-pools/{id}

#### 表 **3-195** 路径参数

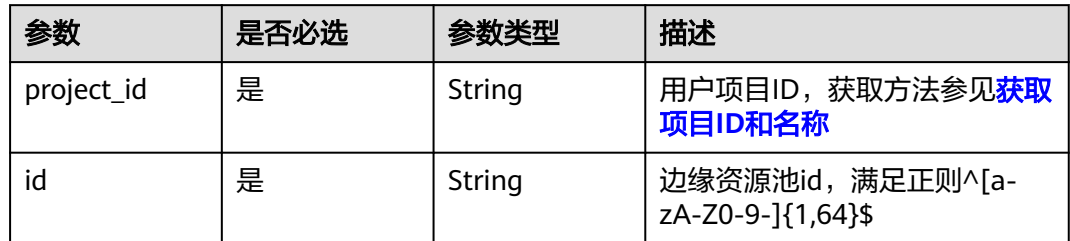

## 请求参数

#### 表 **3-196** 请求 Header 参数

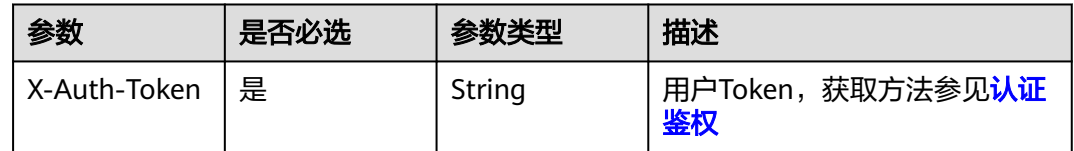

## 响应参数

### 状态码: **200**

### 表 **3-197** 响应 Body 参数

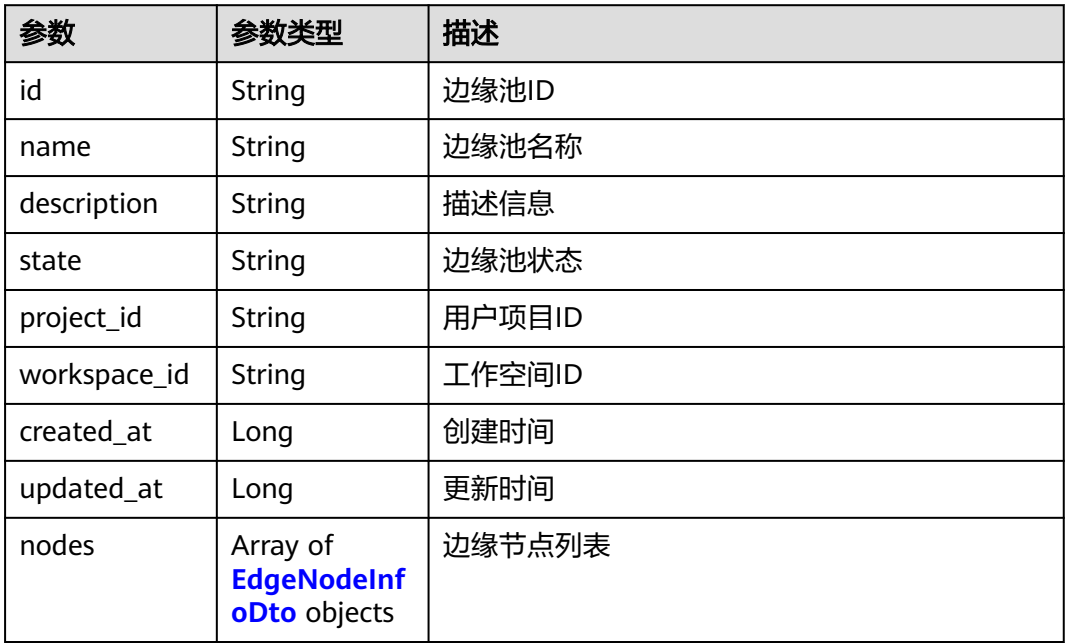

### <span id="page-131-0"></span>表 **3-198** EdgeNodeInfoDto

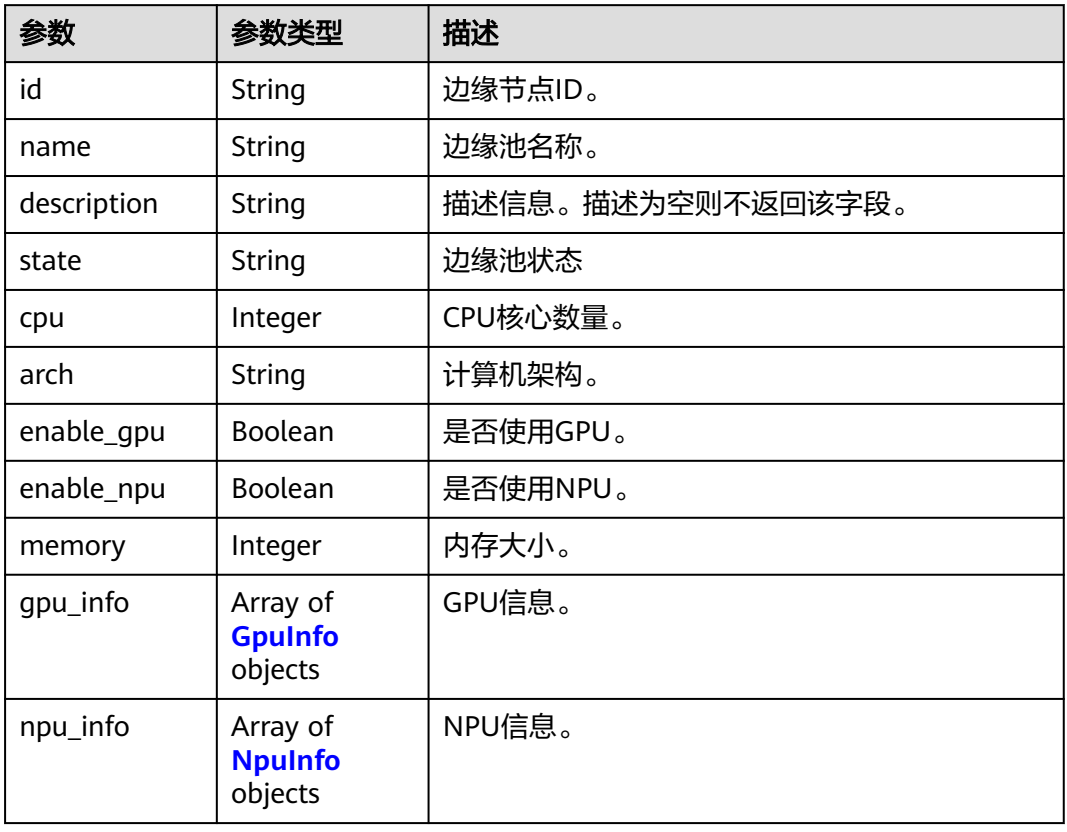

### 表 **3-199** GpuInfo

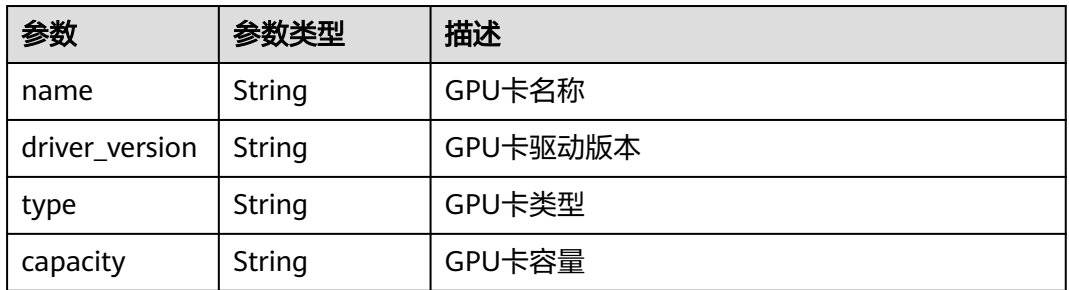

### 表 **3-200** NpuInfo

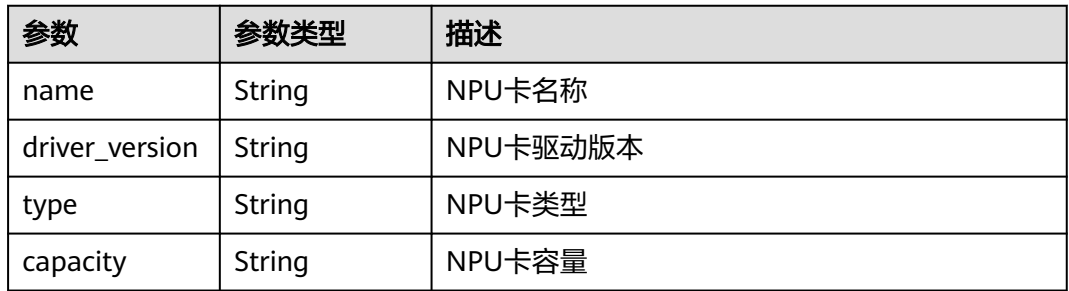

#### 状态码: **400**

#### 表 **3-201** 响应 Body 参数

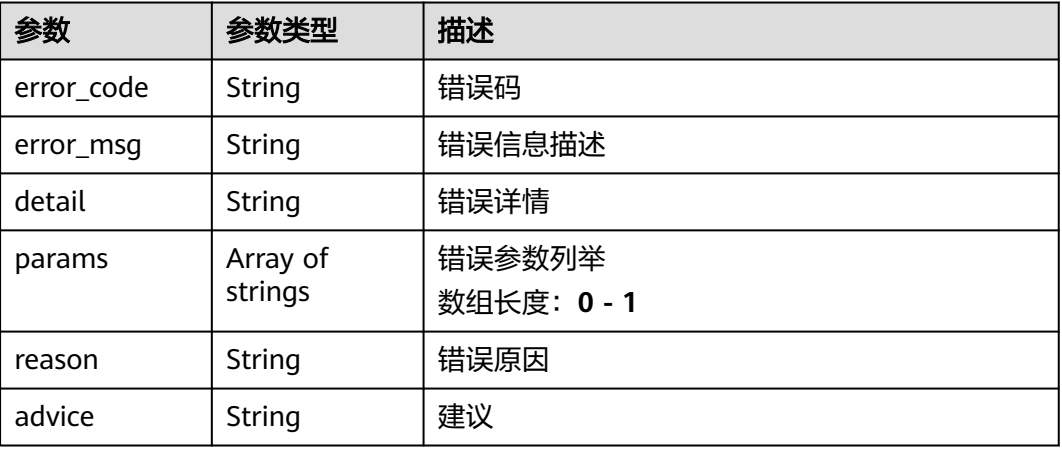

#### 状态码: **500**

#### 表 **3-202** 响应 Body 参数

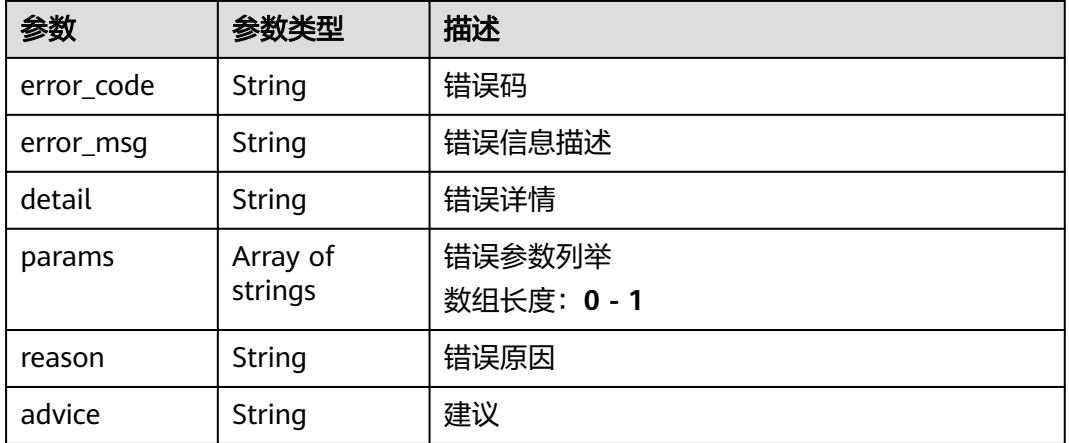

## 请求示例

#### 查询边缘资源池id为xxx的边缘资源池详情

GET https://{endpoint}/v2/{project\_id}/edge-pools/xxx

## 响应示例

#### 状态码: **200**

边缘资源池详情响应体

{ "id" : "xxx", "name" : "yundao2", "state" : "Running", "project\_id" : "xxx",

```
 "workspace_id" : "0",
 "created_at" : 1683344661036,
 "updated_at" : 1683344661036,
 "nodes" : [ {
 "id" : "xxx",
 "name" : "测试边缘节点-2",
 "state" : "Running",
 "cpu" : 16,
 "arch" : "x86_64",
 "enable_gpu" : true,
 "enable_npu" : false,
 "memory" : 64263,
 "gpu_info" : [ {
 "name" : "gp0",
 "driver_version" : "418.67",
 "type" : "Tnt004",
    "capacity" : "15079Mi"
 } ],
 "npu_info" : [ ]
 } ]
```
## 状态码

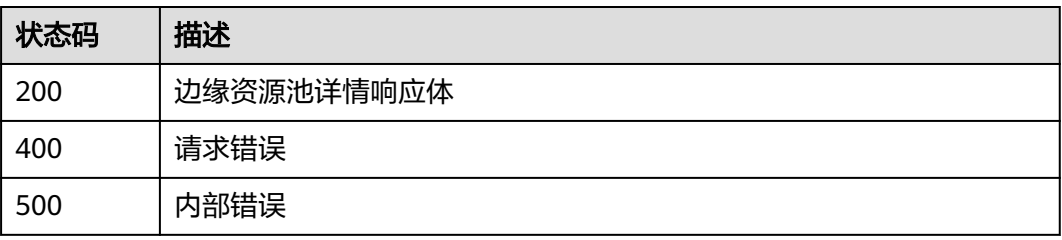

## 错误码

请参[见错误码。](#page-1251-0)

}

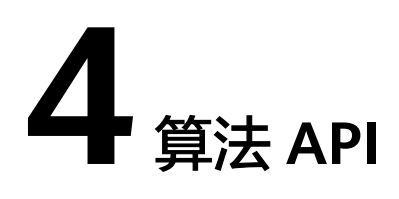

# **4.1** 边缘服务 **API**

# **4.1.1** 创建边缘人流量统计作业

## 功能介绍

该接口用于创建边缘人流量服务作业。

## **URI**

POST /v2/{project\_id}/services/c-flowcount-edge/tasks

### 表 **4-1** 路径参数

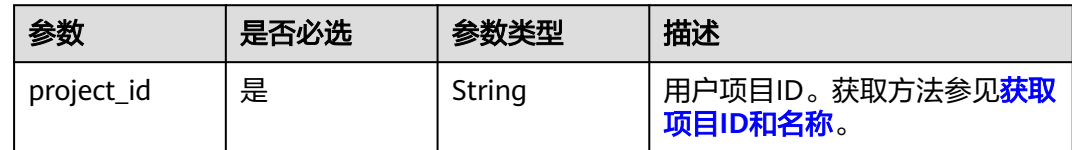

## 请求参数

表 **4-2** 请求 Header 参数

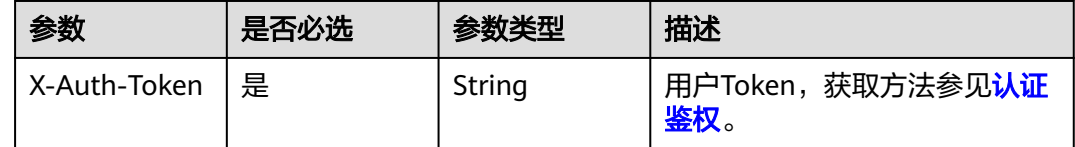

### 表 **4-3** 请求 Body 参数

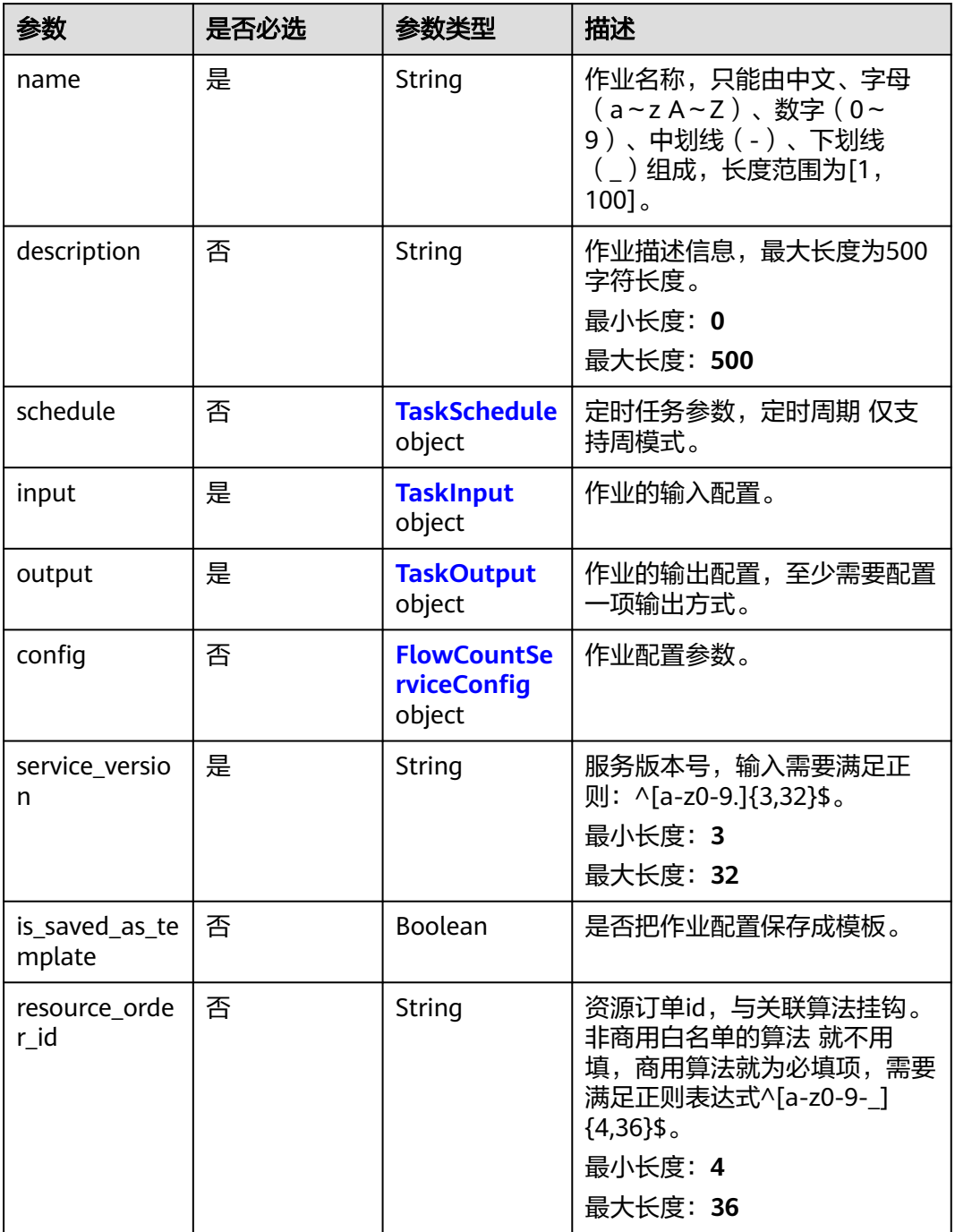

### 表 **4-4** TaskSchedule

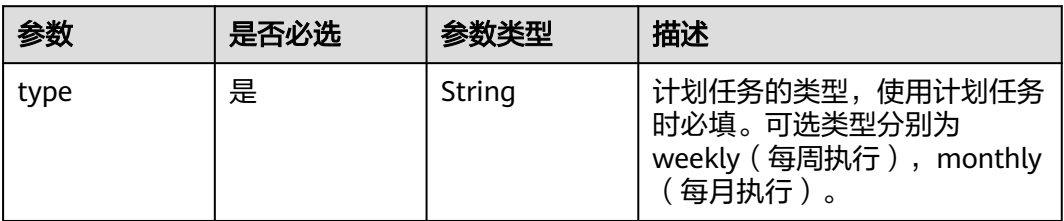

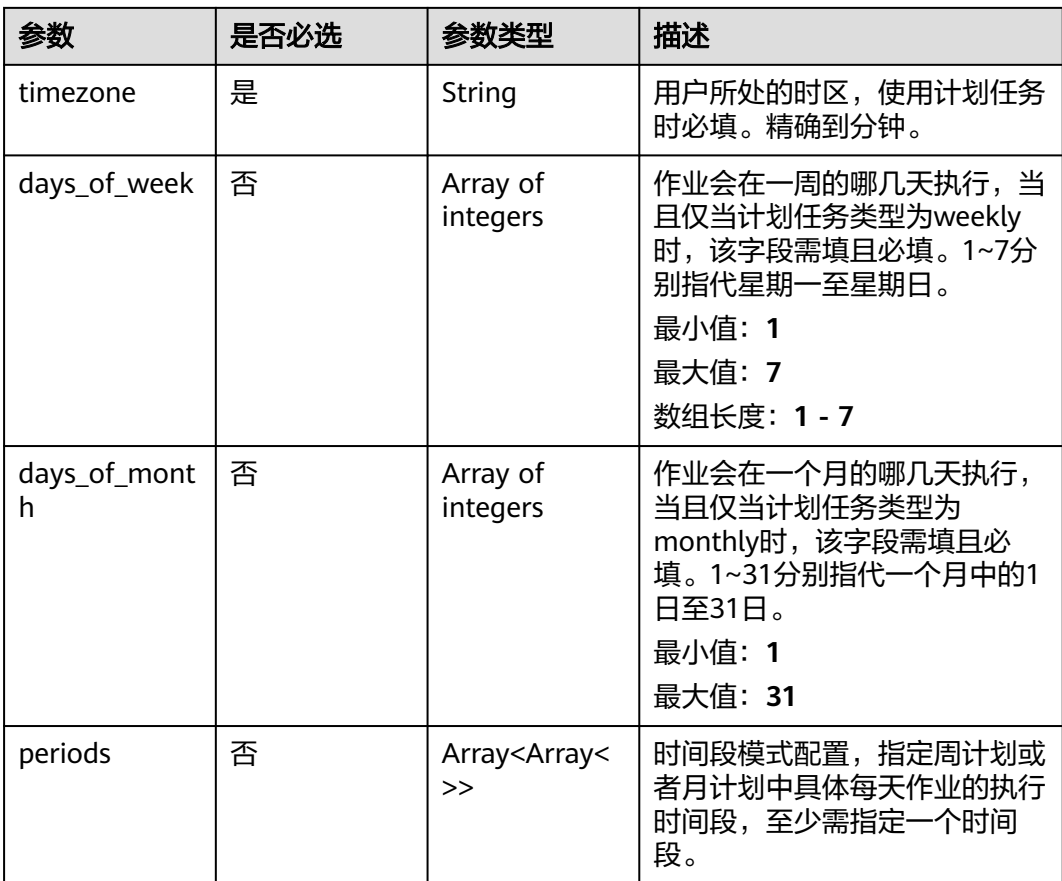

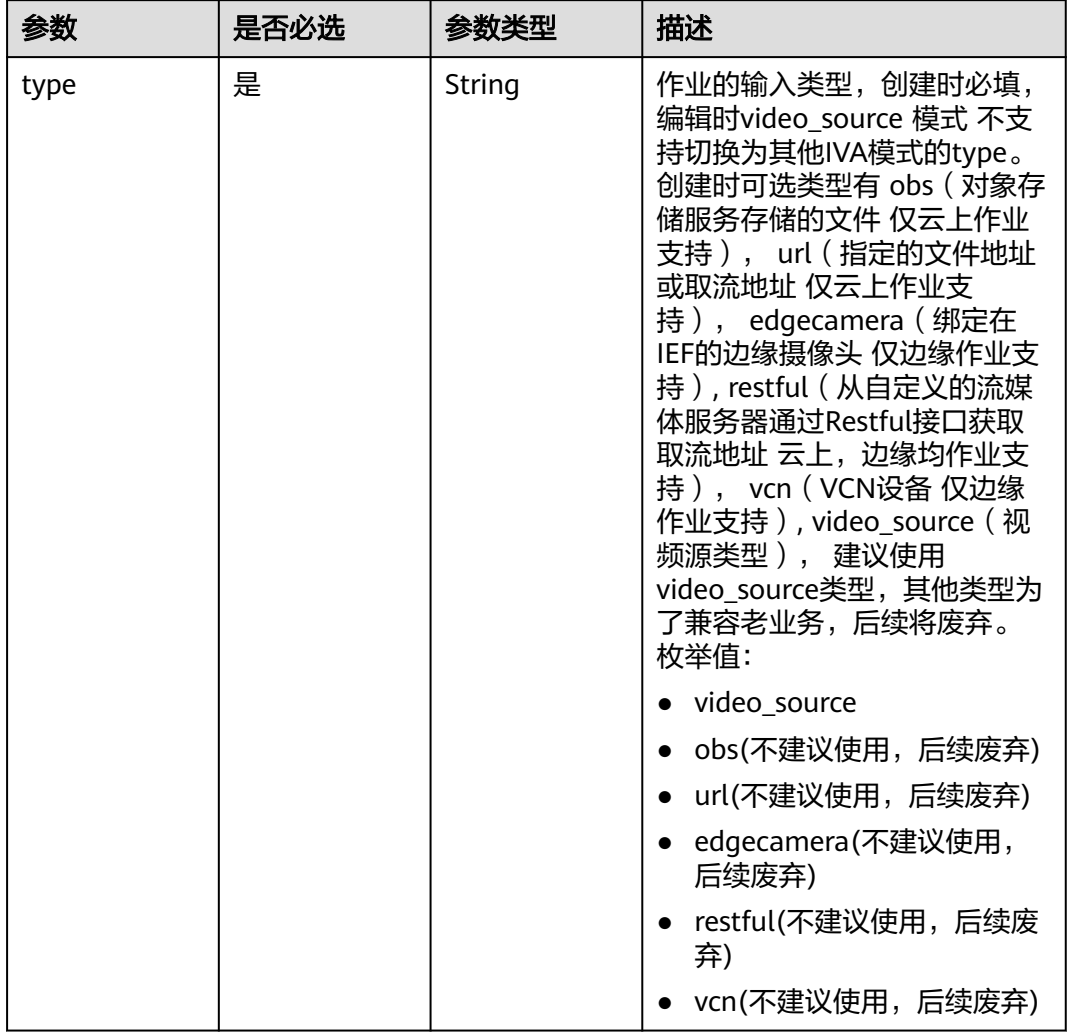

### <span id="page-137-0"></span>表 **4-5** TaskInput

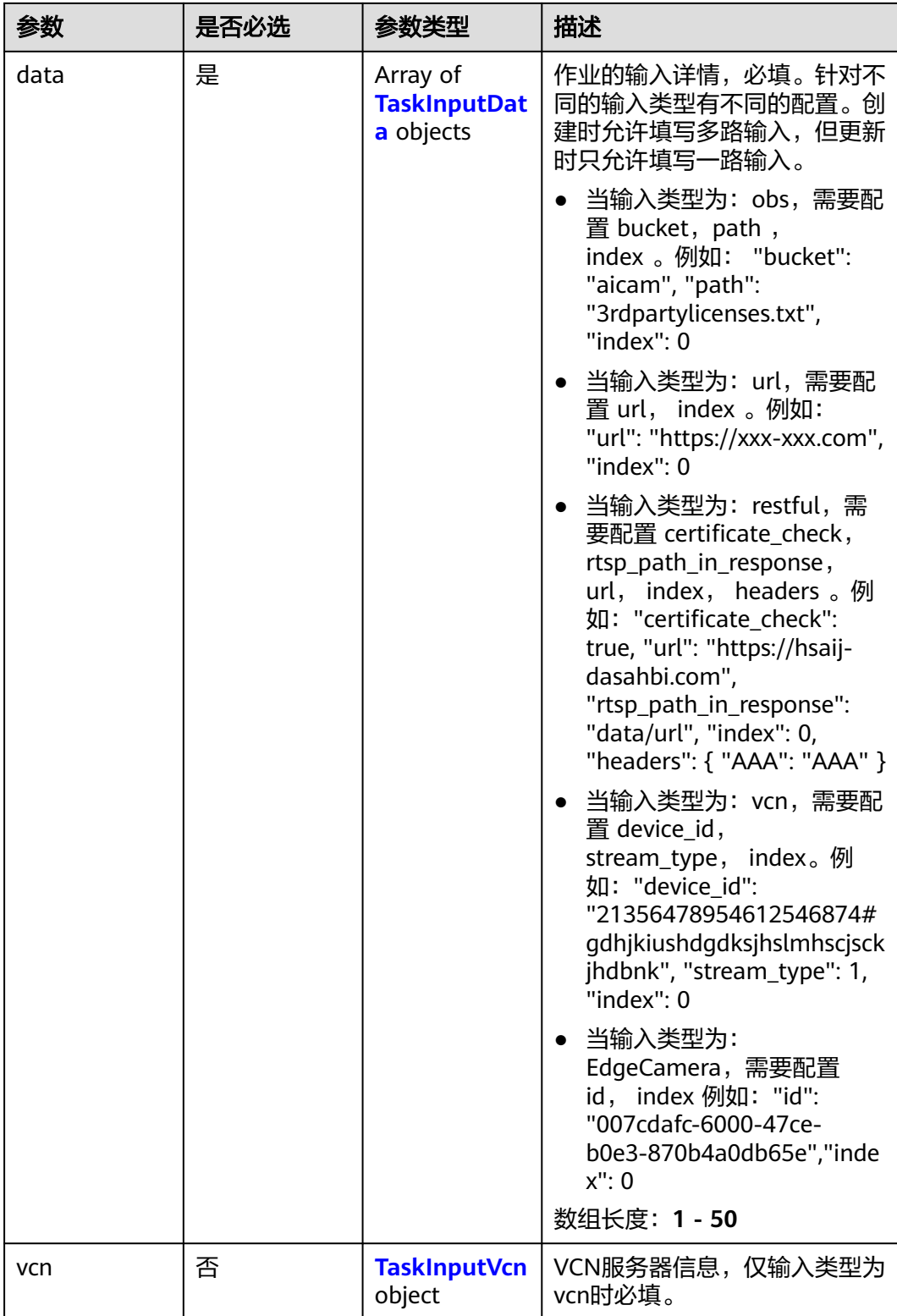

### <span id="page-139-0"></span>表 **4-6** TaskInputData

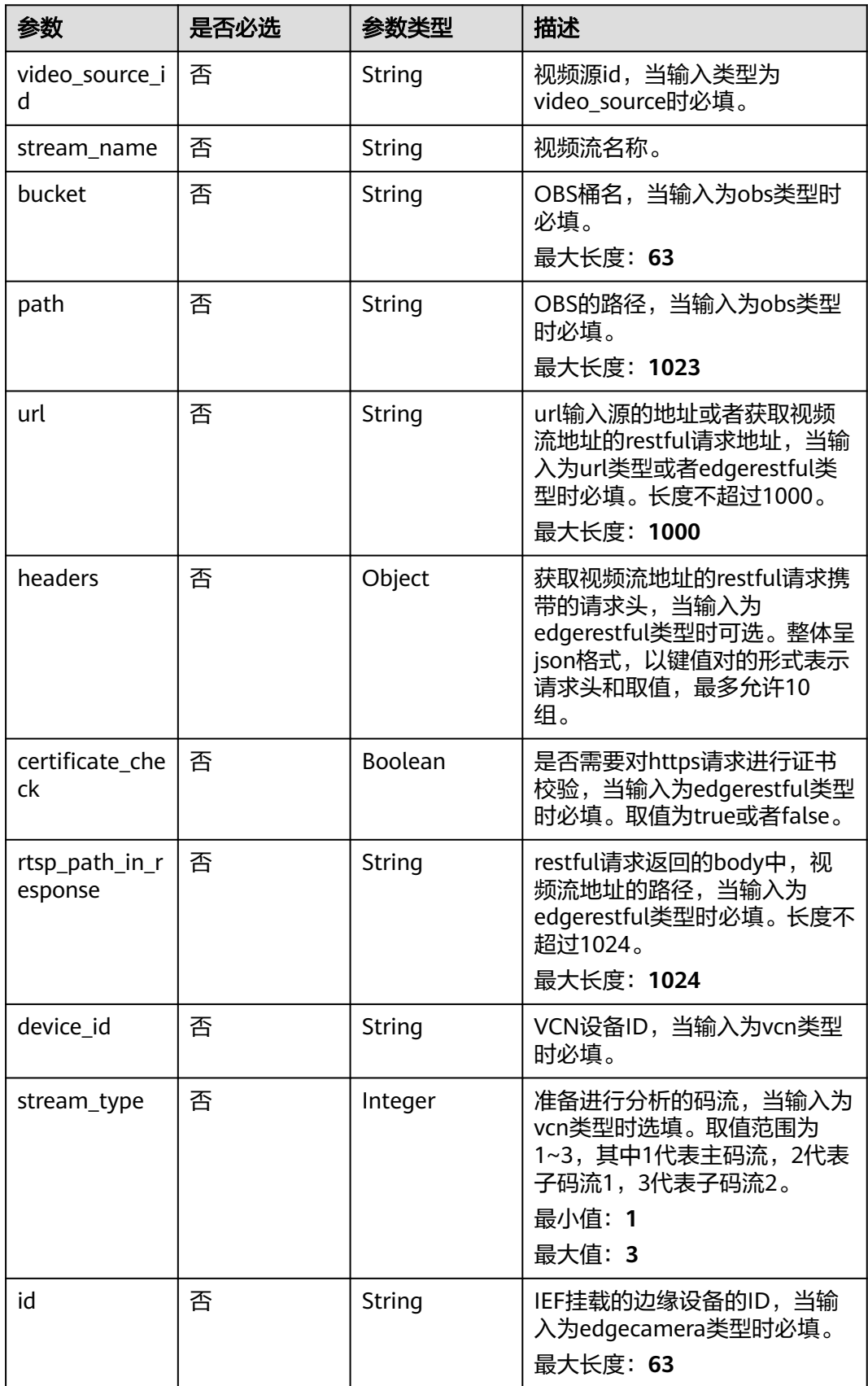

### <span id="page-140-0"></span>表 **4-7** TaskInputVcn

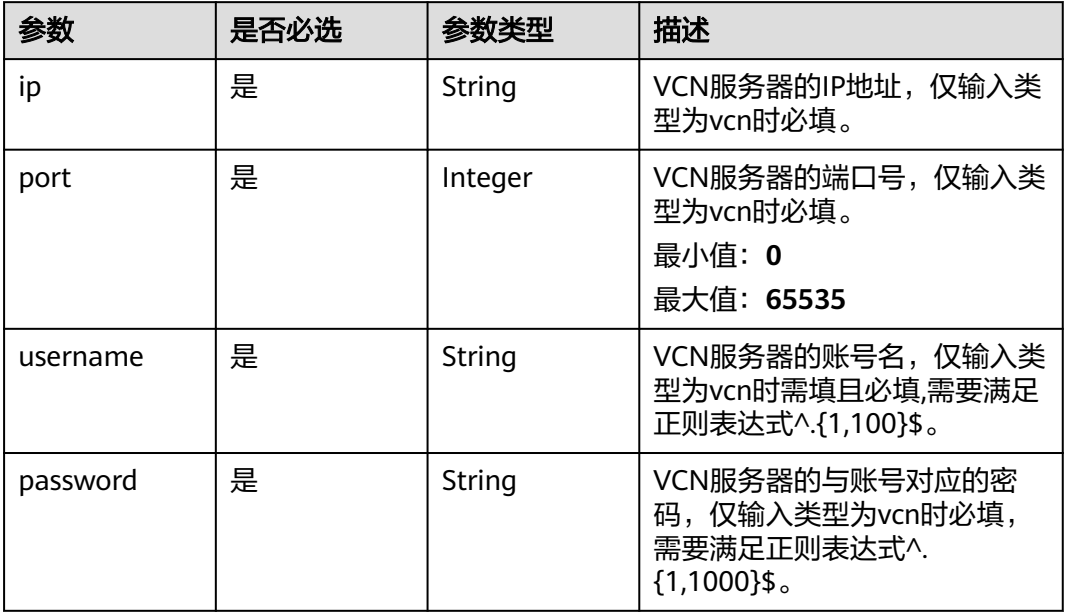

### 表 **4-8** TaskOutput

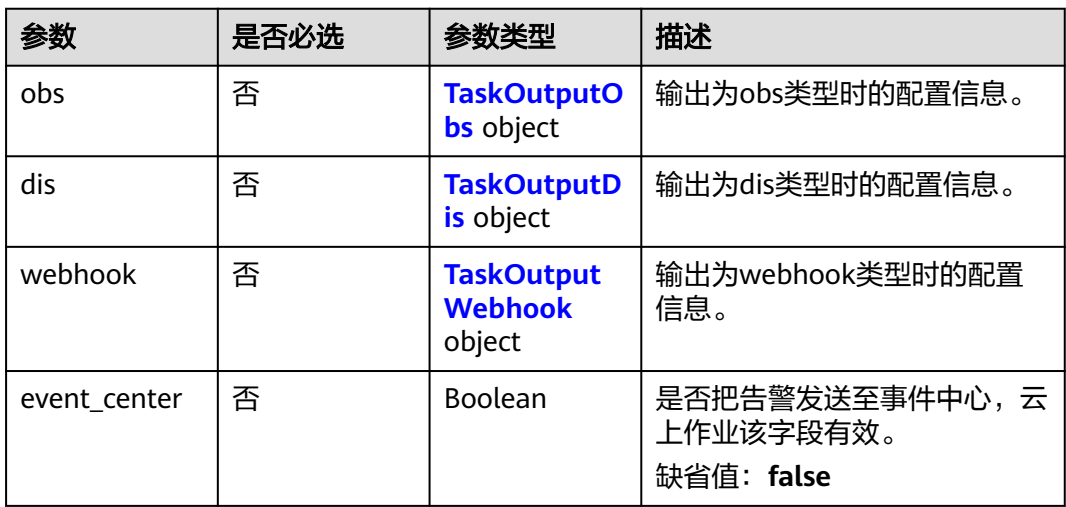

### 表 **4-9** TaskOutputObs

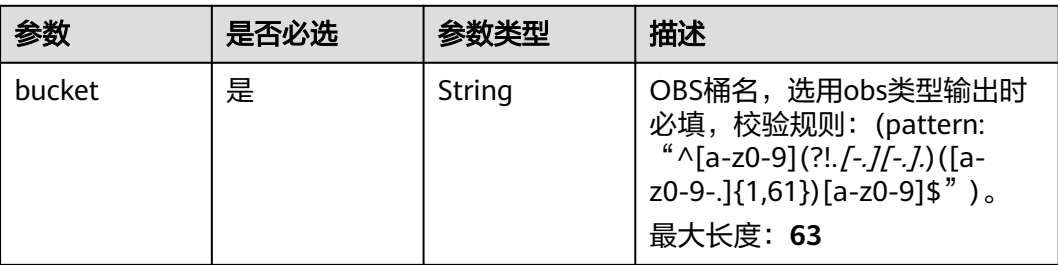

<span id="page-141-0"></span>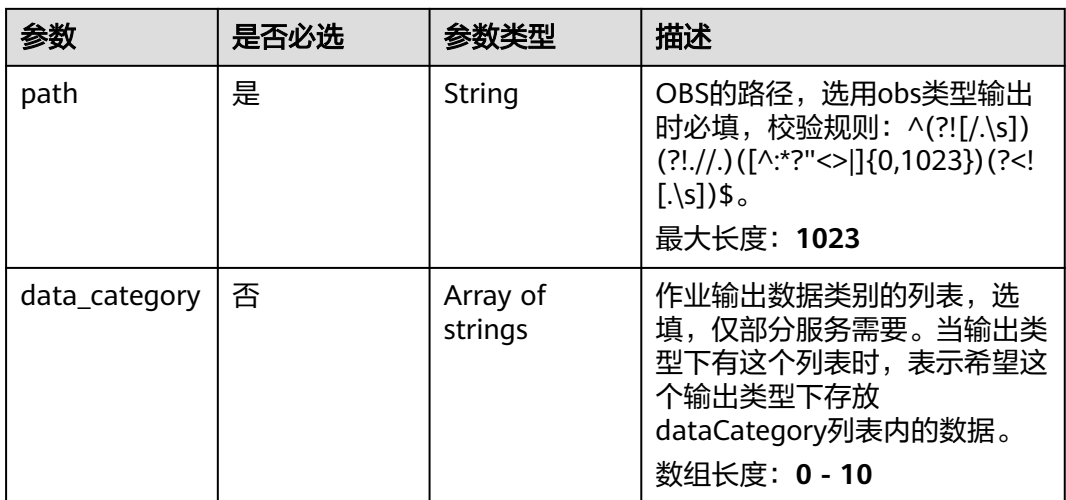

#### 表 **4-10** TaskOutputDis

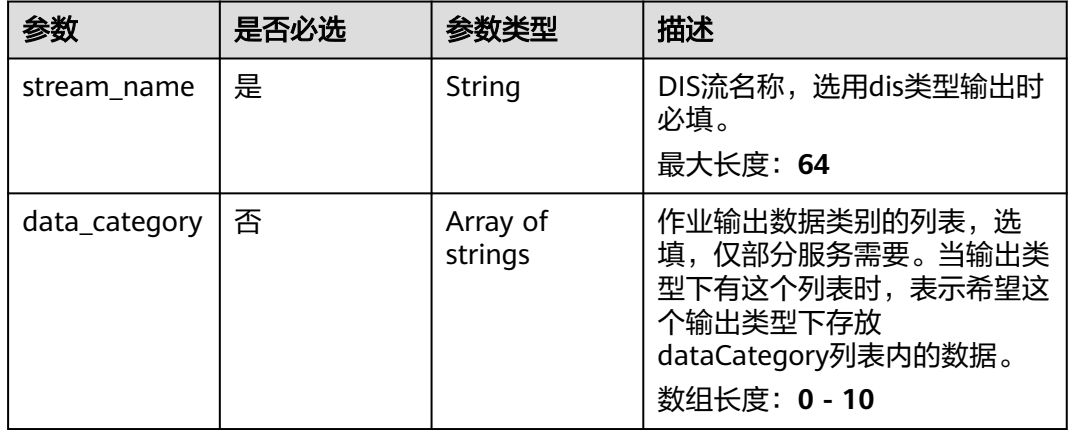

#### 表 **4-11** TaskOutputWebhook

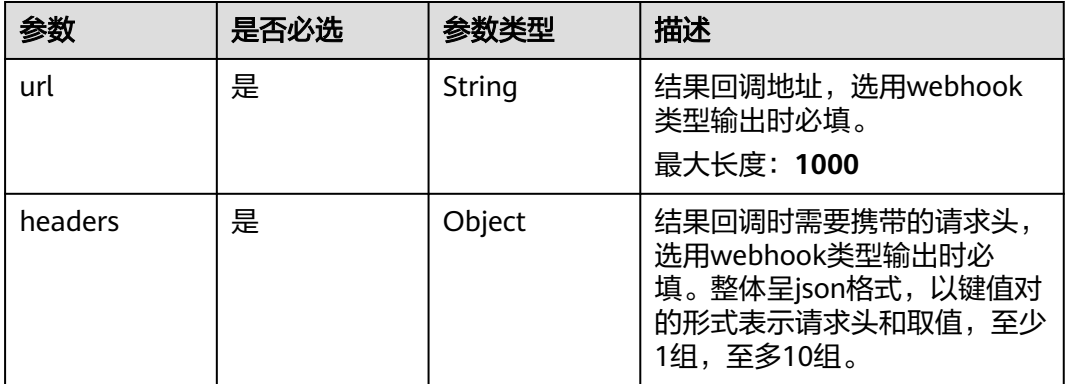

<span id="page-142-0"></span>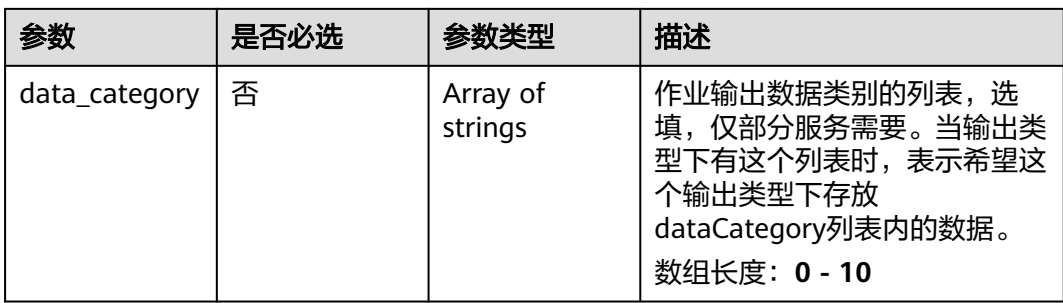

### 表 **4-12** FlowCountServiceConfig

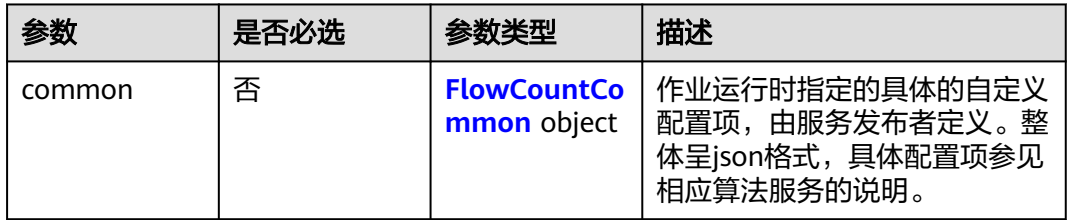

## 表 **4-13** FlowCountCommon

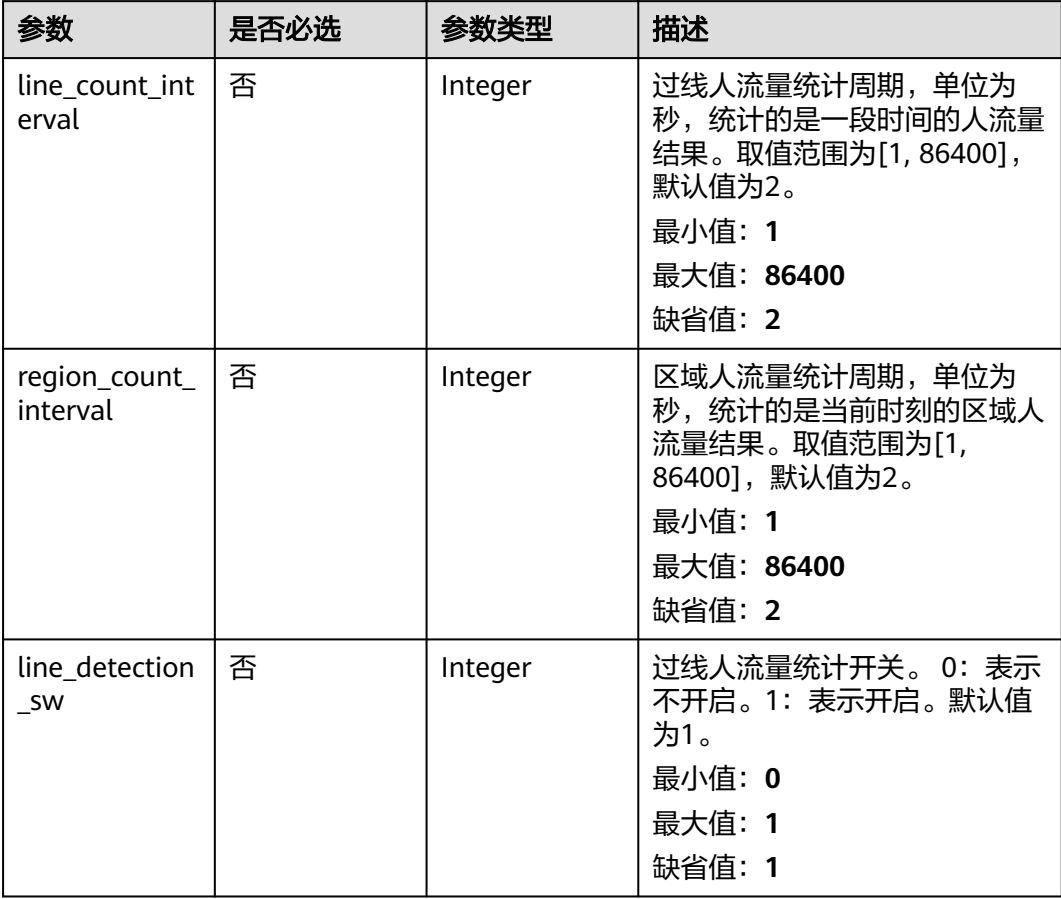

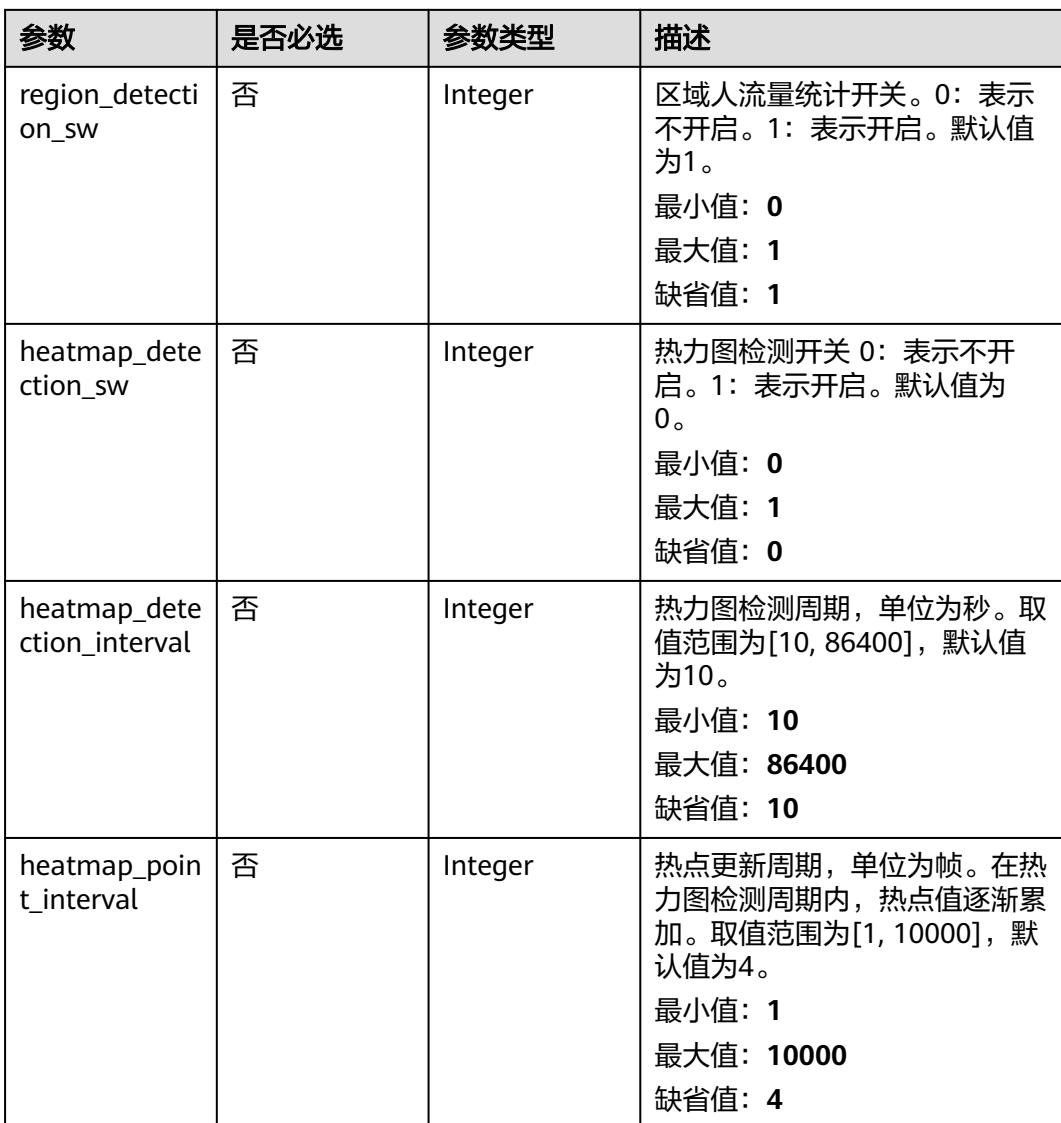
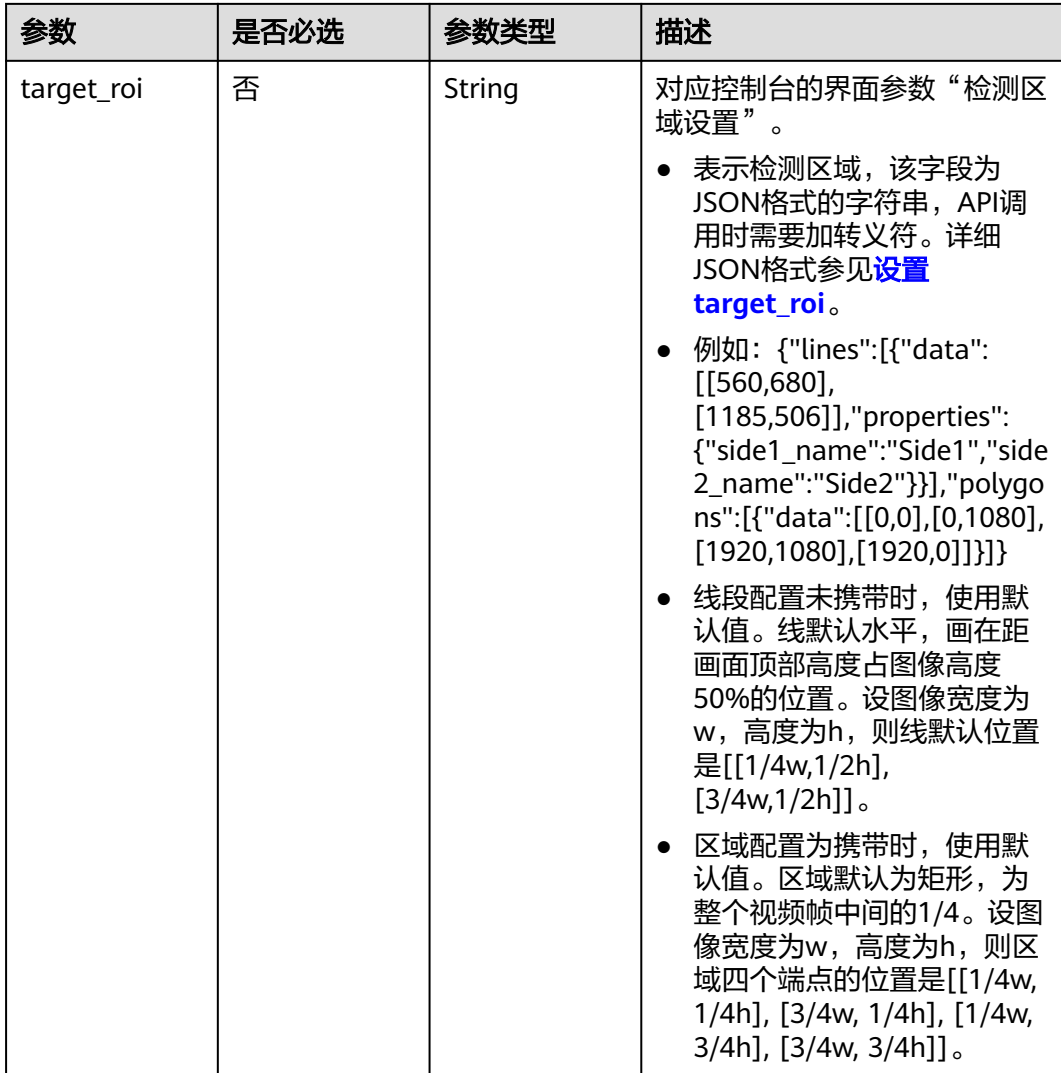

# 响应参数

### 状态码: **200**

### 表 **4-14** 响应 Body 参数

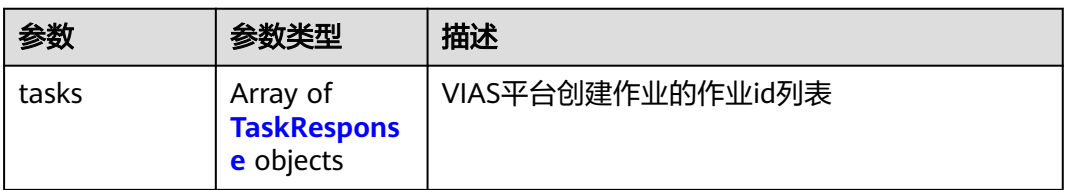

#### 表 **4-15** TaskResponse

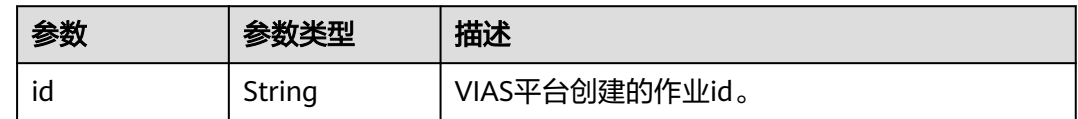

#### 状态码: **400**

#### 表 **4-16** 响应 Body 参数

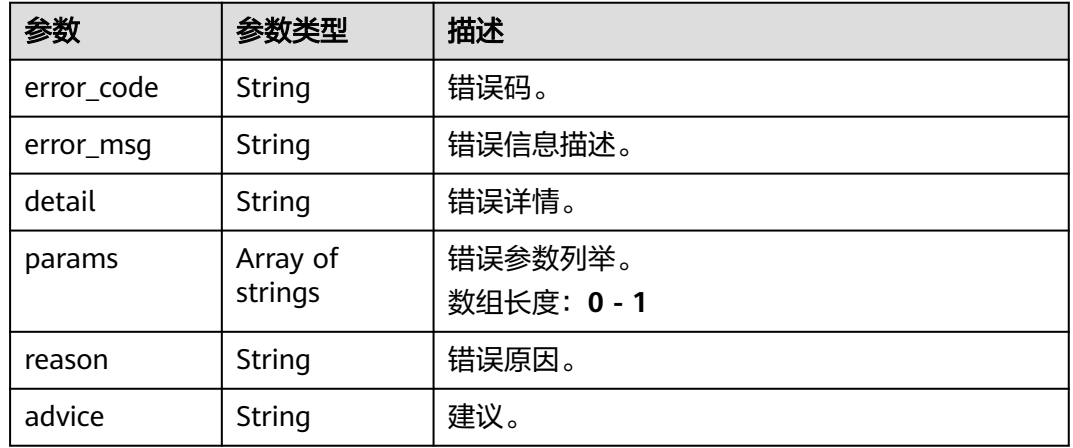

#### 状态码: **500**

#### 表 **4-17** 响应 Body 参数

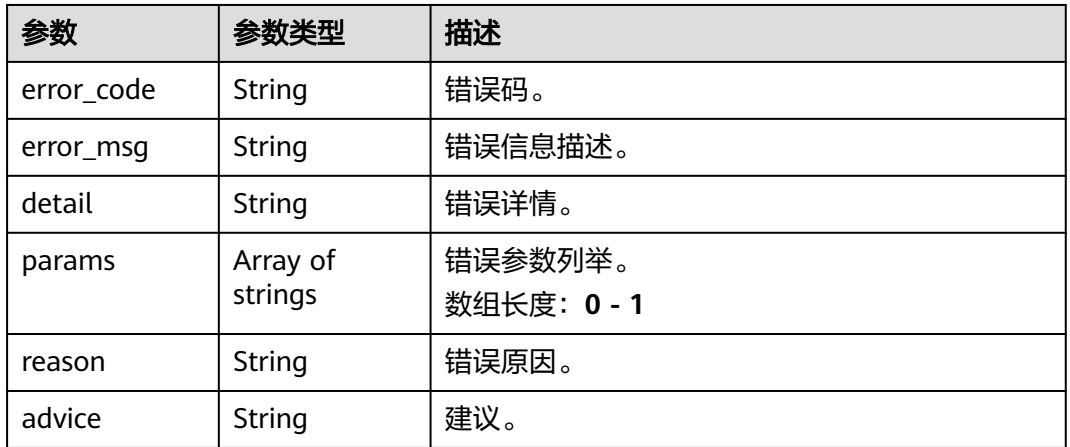

# 请求示例

# ● 创建边缘人流量服务作业,使用输入源为video\_source,输出为dis。

POST /v2/{project\_id}/services/c-flowcount-edge/tasks

```
{
  "name" : "flowcount-task",
  "description" : "flowcount task test",
 "input" : {
 "type" : "video_source",
 "data" : [ {
     "video_source_id" : "xxxxxxx-xxxxxxx-xxxxxxx-xxxxx-xxxxxx"
   } ]
 },
 "output" : {
```

```
 "dis" : {
     "stream_name" : "dis-test"
   }
 },
 "service_version" : "3.0",
  "resource_order_id" : "840a5cf90d4a4bbaa71f251dfe8fe64e",
  "config" : {
   "common" : {
     "line_count_interval" : 2,
     "region_count_interval" : 2,
    "line_detection_sw" : 1,
     "region_detection_sw" : 1,
     "target_roi" : "{\"lines\":[{\"data\":[[560,680],[1185,506]],\"properties\":{\"side1_name
\":\"Side1\",\"side2_name\":\"Side2\"}}],\"polygons\":[{\"data\":[[0,0],[0,1080],[1920,1080],
[1920,0]]}]}",
     "heatmap_detection_sw" : 0,
     "heatmap_detection_interval" : 60,
     "heatmap_point_interval" : 4
 }
 }
}
● 人流量作业创建,使用输入源为restful,输出为webhook。
POST /v2/{project_id}/services/c-flowcount-edge/tasks
{
 "name" : "flowcount-task",
  "description" : "flowcount task test",
 "input" : {
 "type" : "restful",
 "data" : [ {
 "url" : "https://restfultest",
     "certificate_check" : false,
     "node_id" : "aec5857c-222f-4aa9-be39-23654e118886",
     "rtsp_path_in_response" : "http://testpath"
   } ]
  },
  "output" : {
   "webhook" : {
     "url" : "https://127.0.0.1:8080/webhook",
     "headers" : {
      "x-auth-token" : "tokentest"
    }
   }
  },
  "service_version" : "3.0",
  "resource_order_id" : "840a5cf90d4a4bbaa71f251dfe8fe64e",
  "config" : {
   "common" : {
     "line_count_interval" : 2,
     "region_count_interval" : 2,
     "line_detection_sw" : 1,
     "region_detection_sw" : 1,
     "target_roi" : "{\"lines\":[{\"data\":[[560,680],[1185,506]],\"properties\":{\"side1_name
\":\"Side1\",\"side2_name\":\"Side2\"}}],\"polygons\":[{\"data\":[[0,0],[0,1080],[1920,1080],
```

```
 "heatmap_detection_interval" : 60,
    "heatmap_point_interval" : 4
  }
 }
}
人流量作业创建,使用输入源为边缘摄像头,输出为dis。
```
POST /v2/{project\_id}/services/c-flowcount-edge/tasks

```
{
  "name" : "flowcount-task",
  "description" : "flowcount task test",
  "input" : {
```
"heatmap\_detection\_sw" : 0,

[1920,0]]}]}",

```
 "type" : "edgecamera",
    "data" : [ {
     "id" : "aec5857c-222f-4aa9-be39-23654e118886",
     "index" : 0
   } ]
  },
   "output" : {
    "dis" : {
     "stream_name" : "dis-test"
   }
  },
  "service_version" : "3.0",
  "resource_order_id" : "840a5cf90d4a4bbaa71f251dfe8fe64e",
  "config" : {
    "common" : {
    "line_count_interval" : 2.
     "region_count_interval" : 2,
    "line_detection_sw" : 1,
     "region_detection_sw" : 1,
 "target_roi" : "{\"lines\":[{\"data\":[[560,680],[1185,506]],\"properties\":{\"side1_name
\":\"Side1\",\"side2_name\":\"Side2\"}}],\"polygons\":[{\"data\":[[0,0],[0,1080],[1920,1080],
[1920,0]]}]}xyf",
     "heatmap_detection_sw" : 0,
     "heatmap_detection_interval" : 60,
     "heatmap_point_interval" : 4
   }
 }
}
```

```
● 创建边缘人流量服务作业,使用输入源为vcn,输出为dis。
```
POST /v2/{project\_id}/services/c-flowcount-edge/tasks

```
{
  "name" : "flowcount-task",
  "description" : "flowcount task test",
 "input" : {
 "type" : "vcn",
   "data" : [ {
     "device_id" : "aec5857c-222f-4aa9-be39-23654e118886",
     "stream_type" : 2
   } ],
    "vcn" : {
     "ip" : "127.0.0.1",
     "port" : 8080,
 "username" : "vcntest",
 "password" : "123456abcd"
   }
  },
  "output" : {
    "dis" : {
     "stream_name" : "dis-test"
   }
  },
  "service_version" : "3.0",
  "resource_order_id" : "840a5cf90d4a4bbaa71f251dfe8fe64e",
  "config" : {
    "common" : {
     "line_count_interval" : 2,
     "region_count_interval" : 2,
     "line_detection_sw" : 1,
     "region_detection_sw" : 1,
     "target_roi" : "{\"lines\":[{\"data\":[[560,680],[1185,506]],\"properties\":{\"side1_name
\":\"Side1\",\"side2_name\":\"Side2\"}}],\"polygons\":[{\"data\":[[0,0],[0,1080],[1920,1080],
[1920,0]]}]}",
     "heatmap_detection_sw" : 0,
     "heatmap_detection_interval" : 60,
     "heatmap_point_interval" : 4
 }
```
 } }

# 响应示例

### 状态码: **200**

创建服务作业成功。

```
{
 "tasks" : [ {
 "id" : "20690c67d71549c39085a3b28c18f24f"
 } ]
}
```
# 状态码

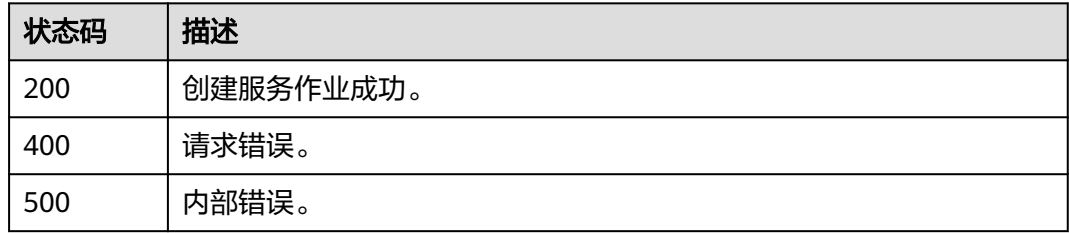

# 错误码

请参见<mark>错误码</mark>。

# **4.1.2** 创建边缘入侵检测作业

# 功能介绍

该接口用于创建边缘入侵检测服务作业。

# **URI**

POST /v2/{project\_id}/services/c-intrusiondetection-edge/tasks

## 表 **4-18** 路径参数

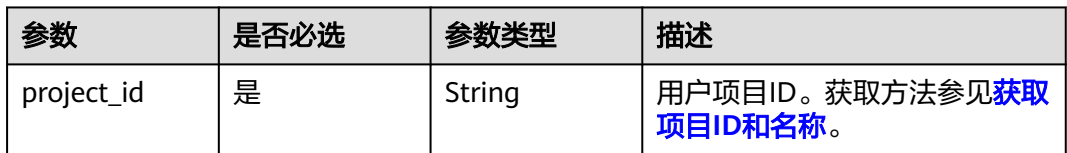

# 请求参数

### 表 **4-19** 请求 Header 参数

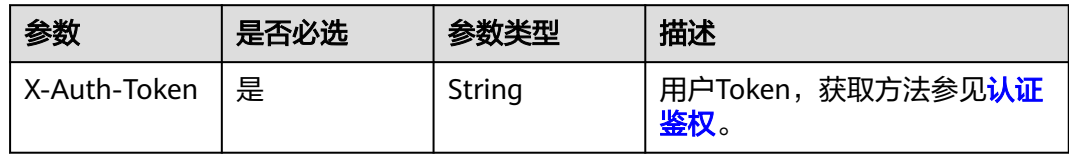

# 表 **4-20** 请求 Body 参数

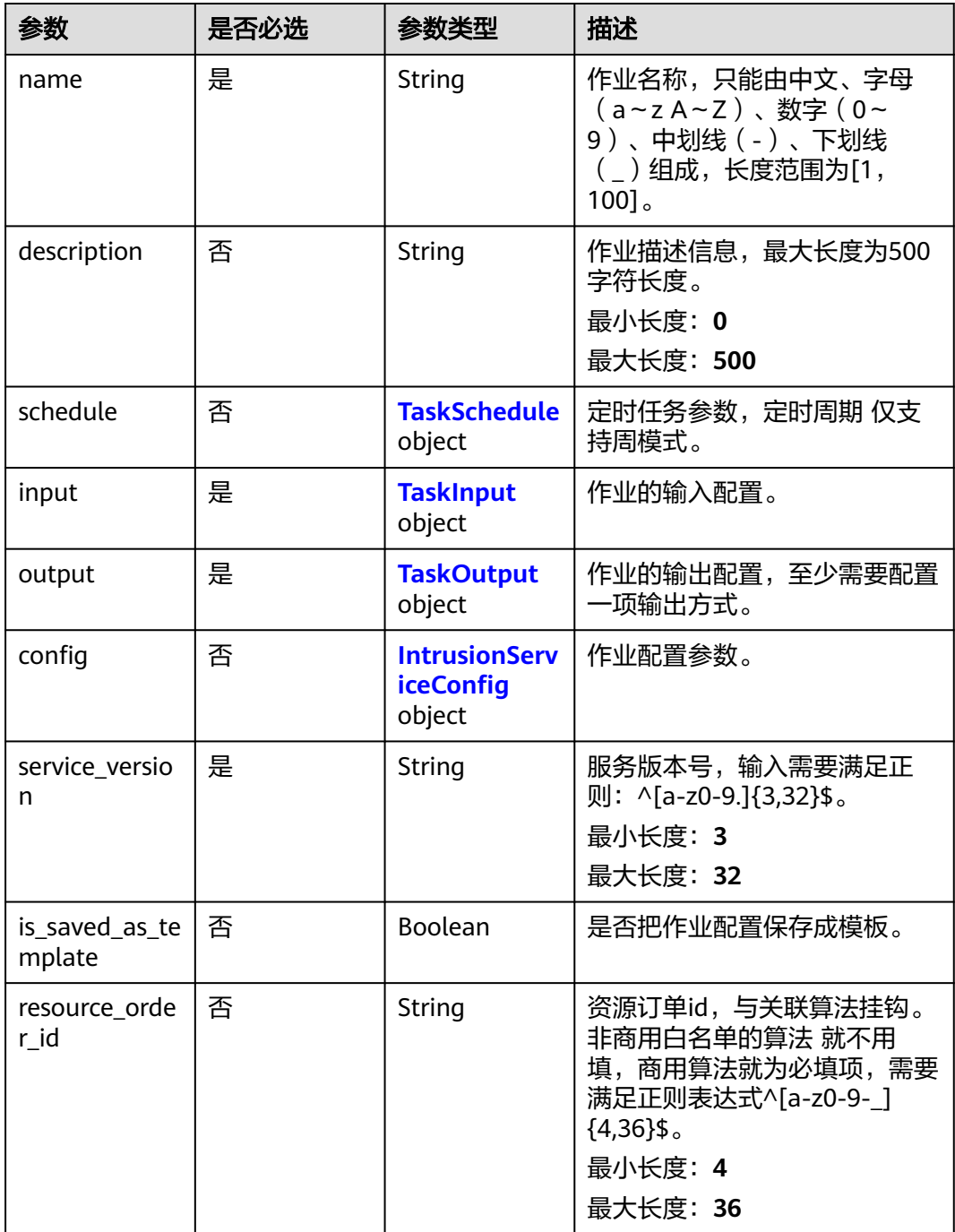

### <span id="page-150-0"></span>表 **4-21** TaskSchedule

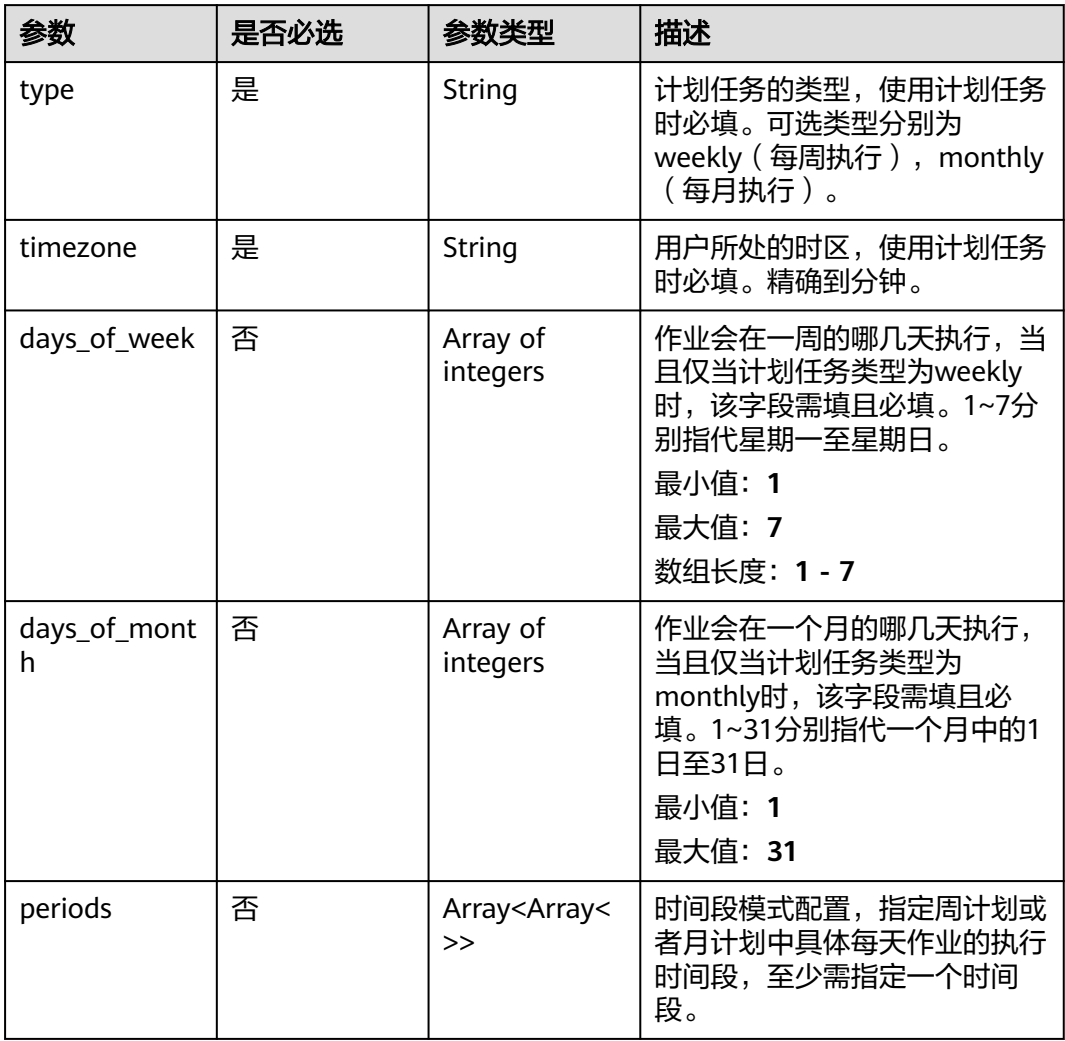

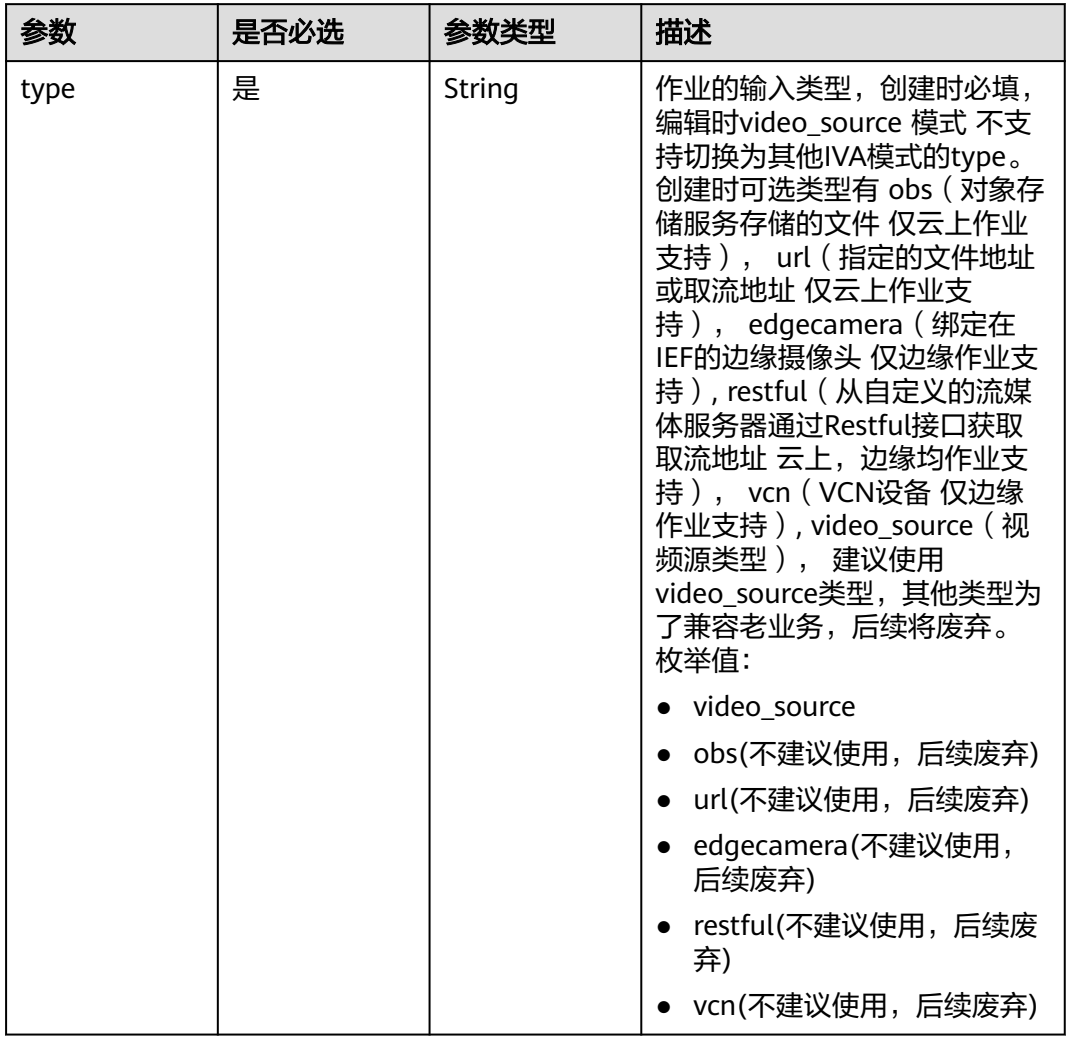

### <span id="page-151-0"></span>表 **4-22** TaskInput

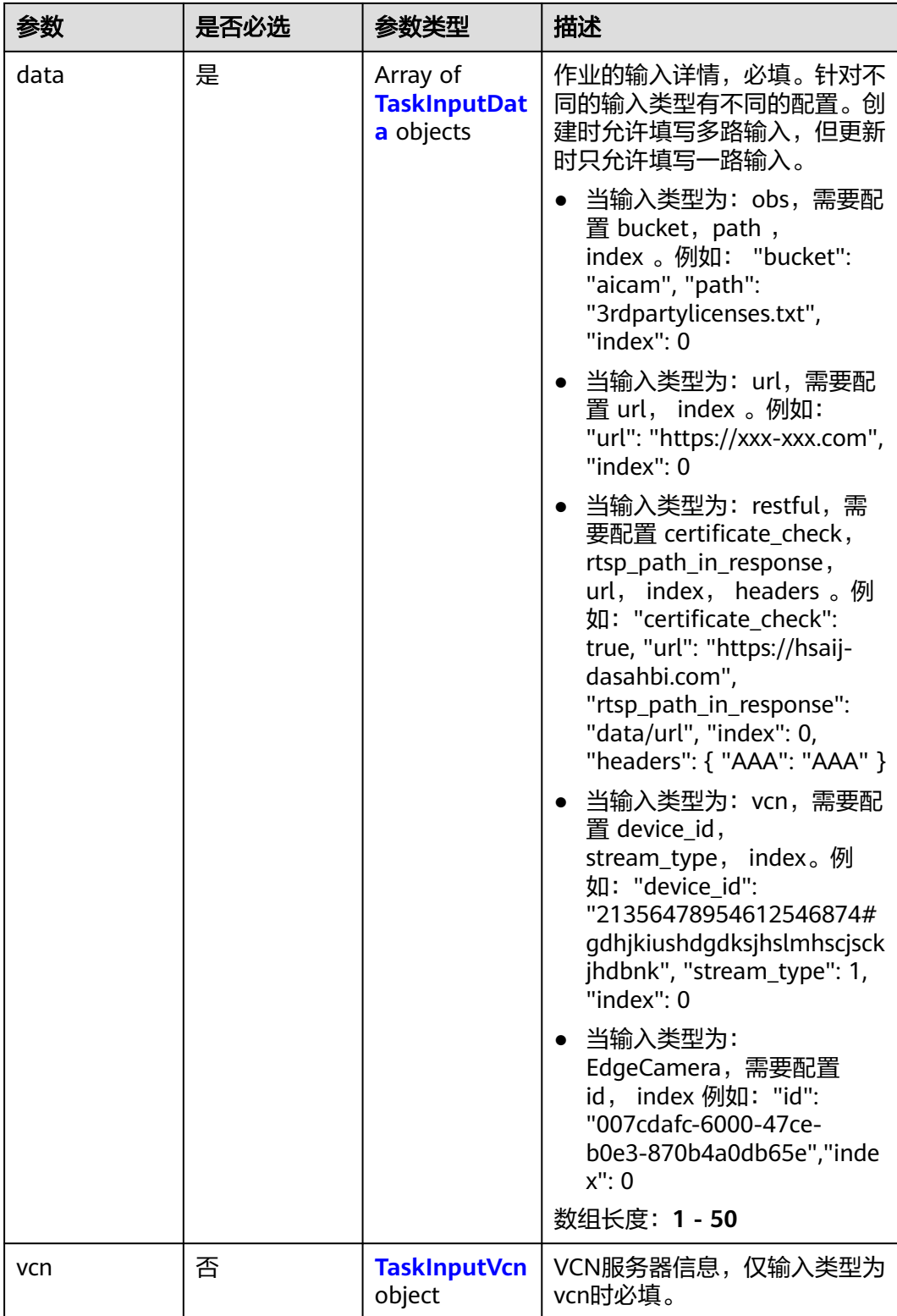

### <span id="page-153-0"></span>表 **4-23** TaskInputData

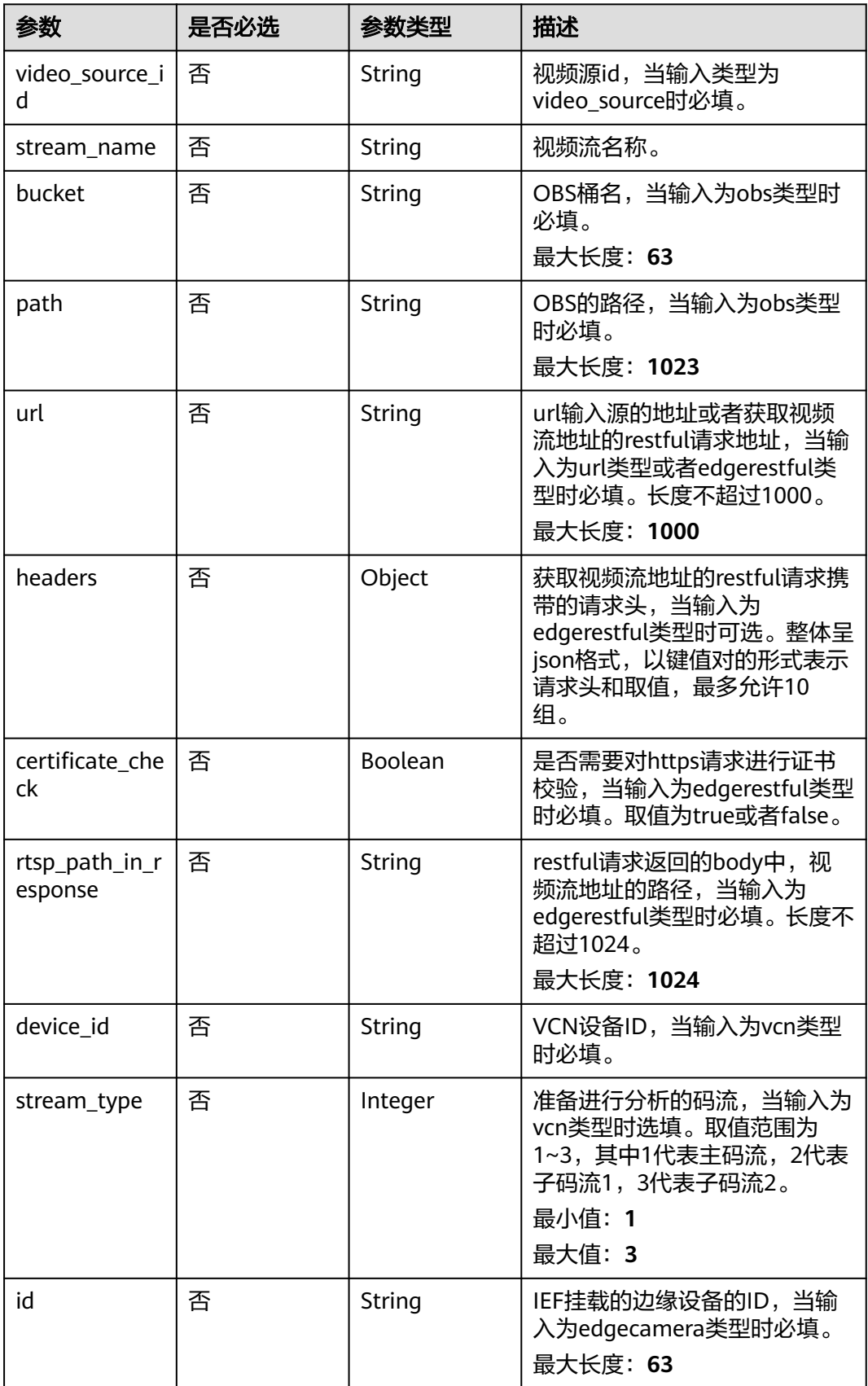

### <span id="page-154-0"></span>表 **4-24** TaskInputVcn

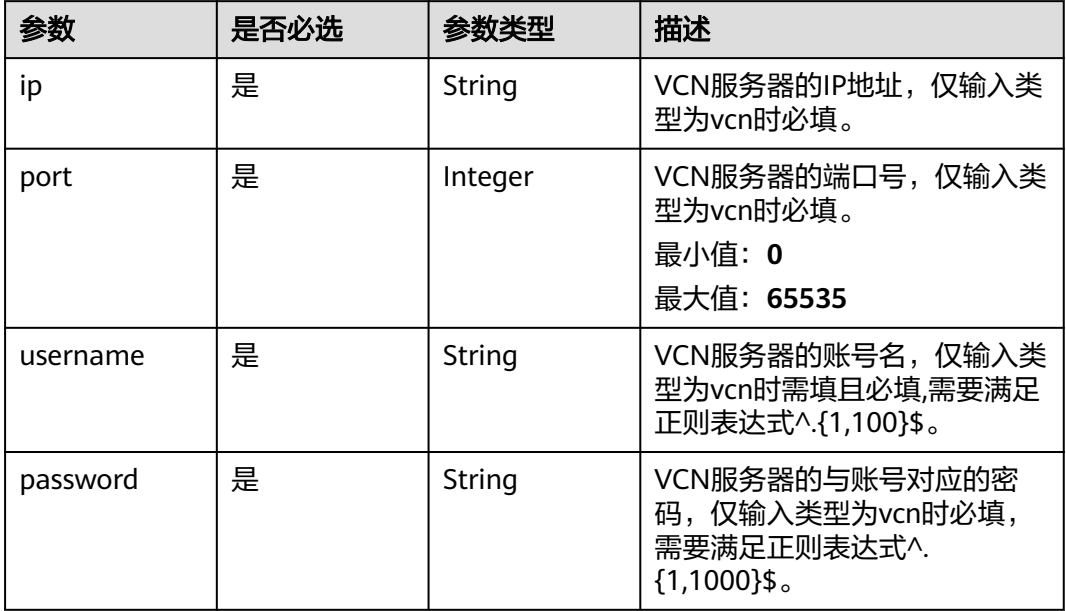

### 表 **4-25** TaskOutput

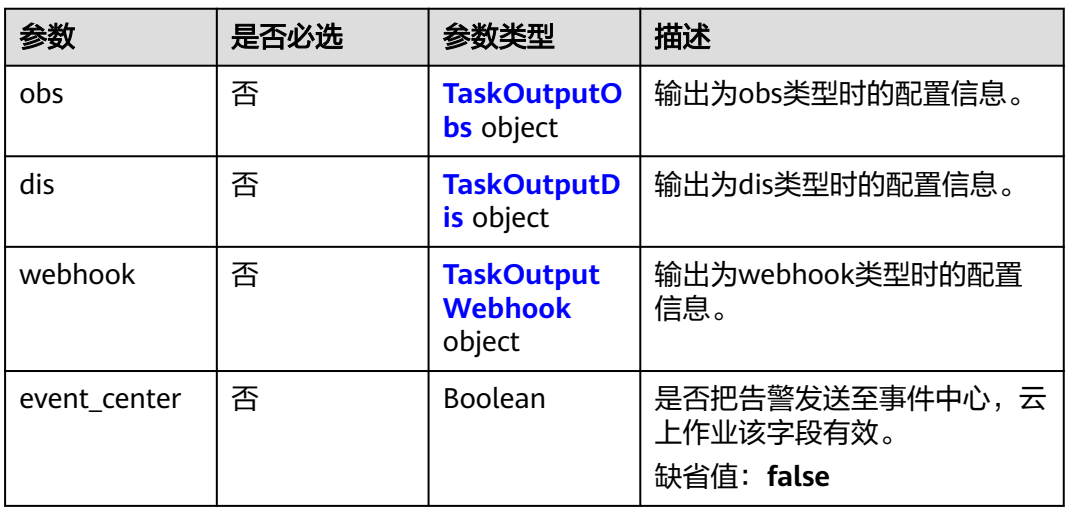

# 表 **4-26** TaskOutputObs

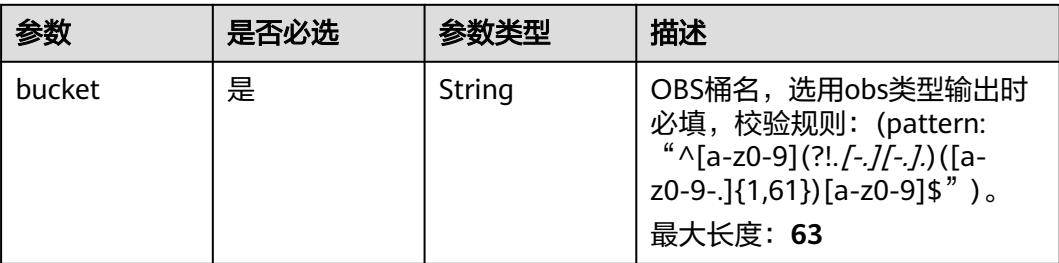

<span id="page-155-0"></span>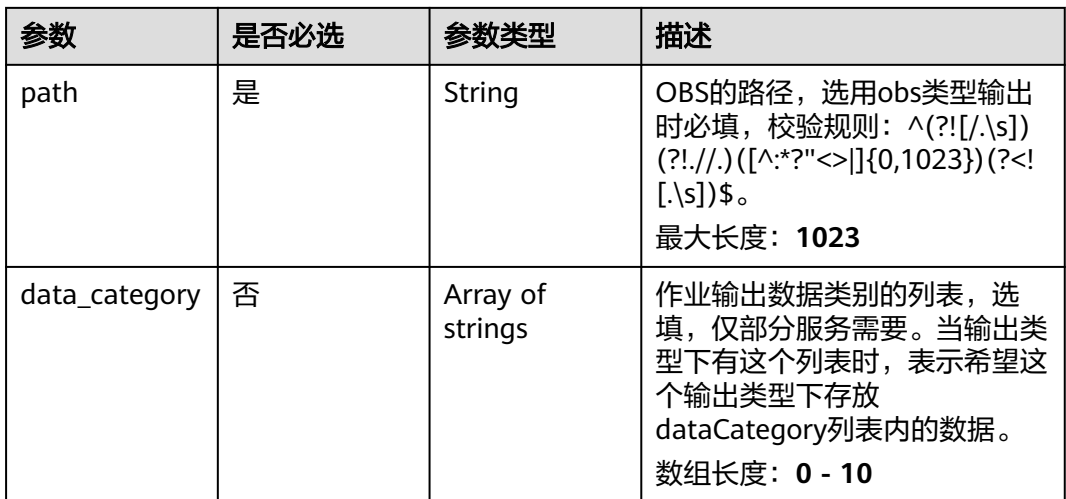

### 表 **4-27** TaskOutputDis

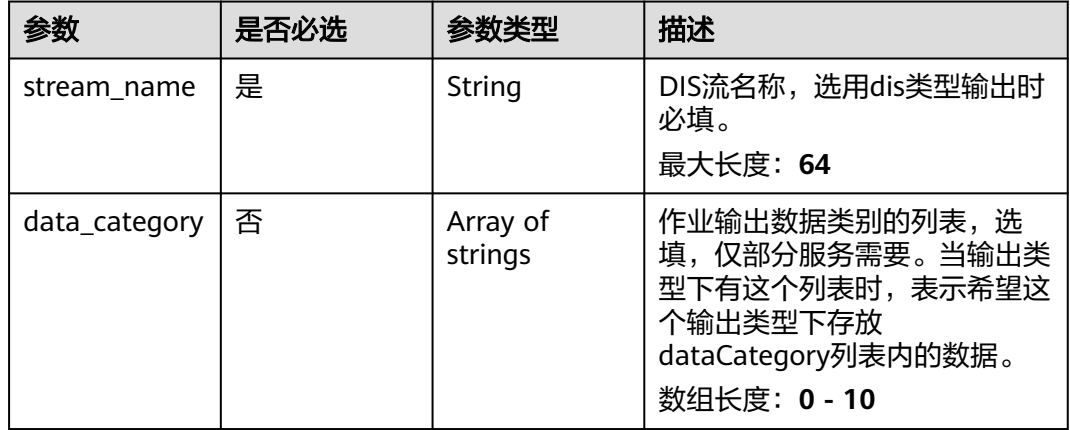

#### 表 **4-28** TaskOutputWebhook

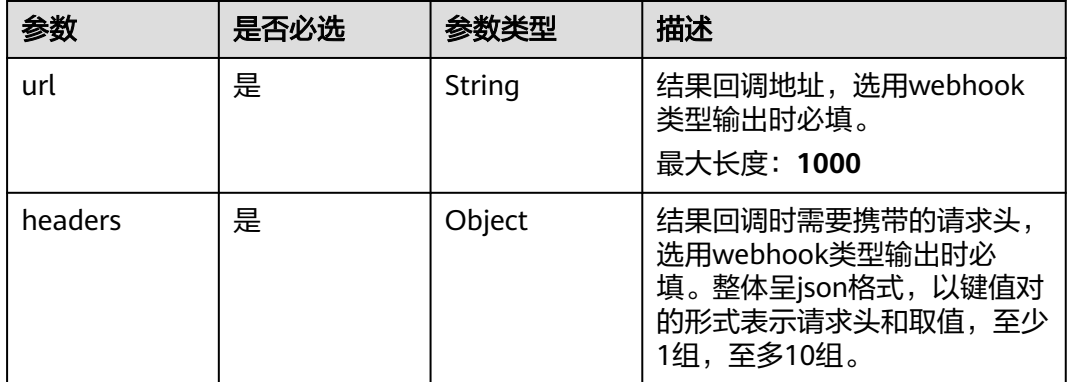

<span id="page-156-0"></span>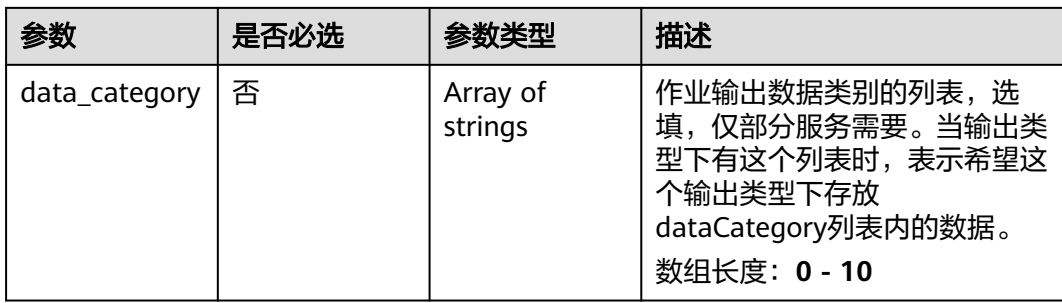

# 表 **4-29** IntrusionServiceConfig

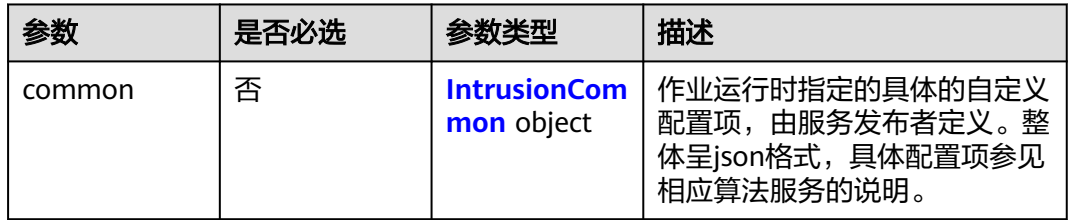

### 表 **4-30** IntrusionCommon

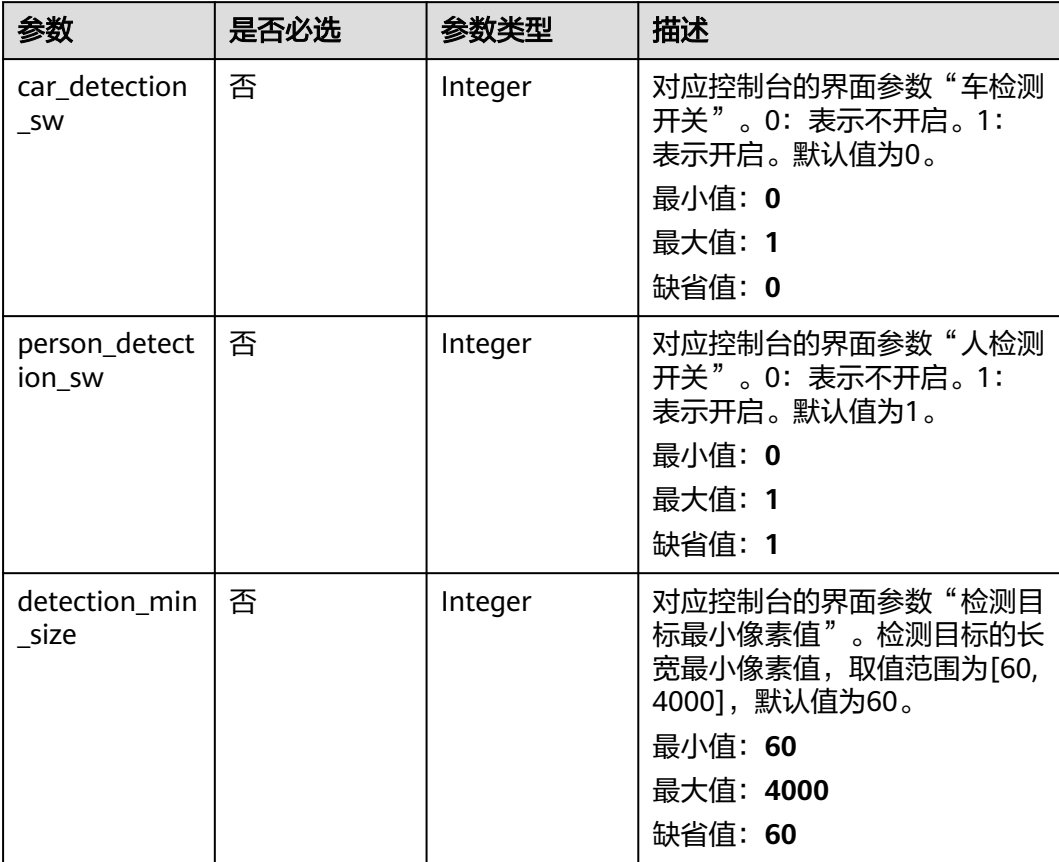

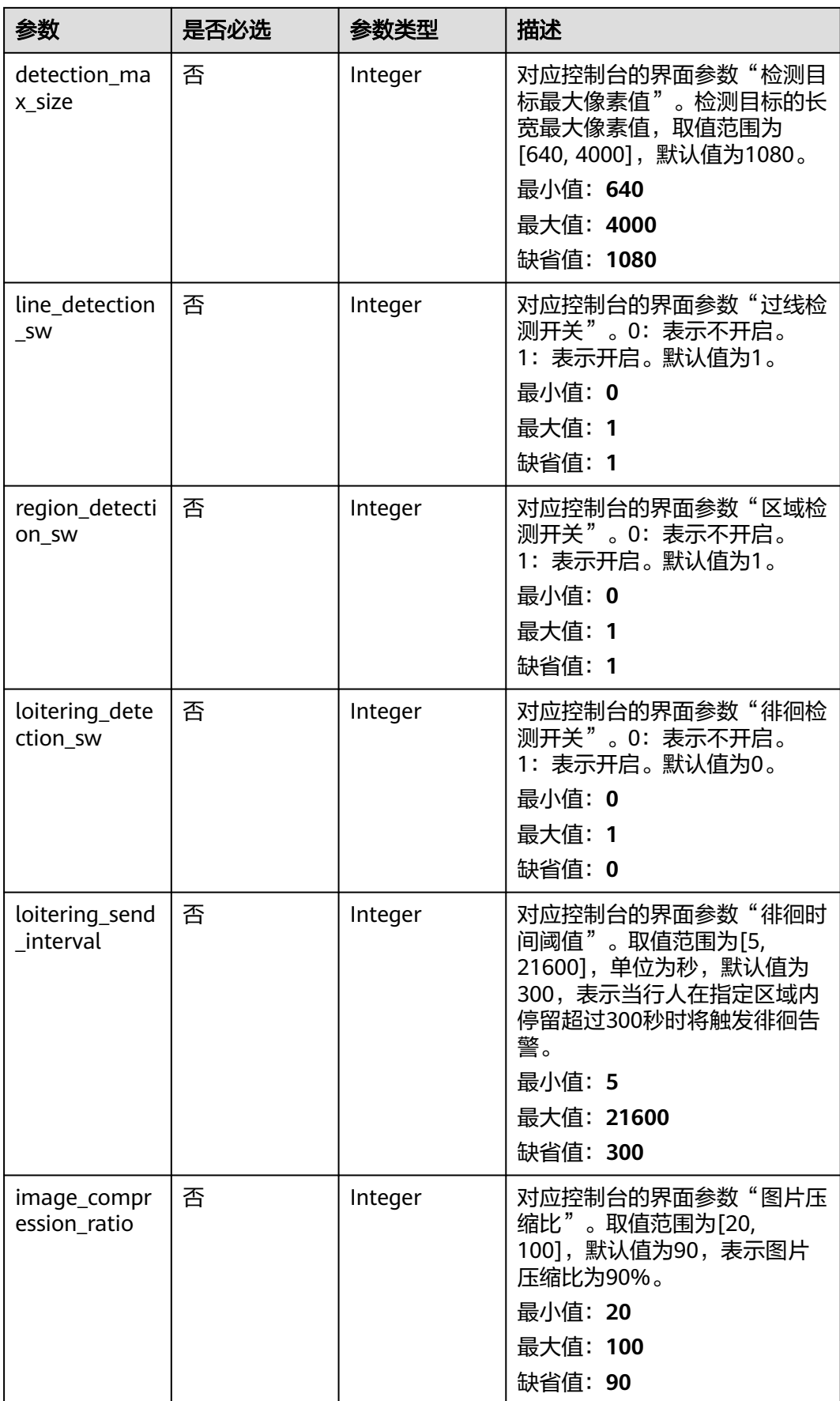

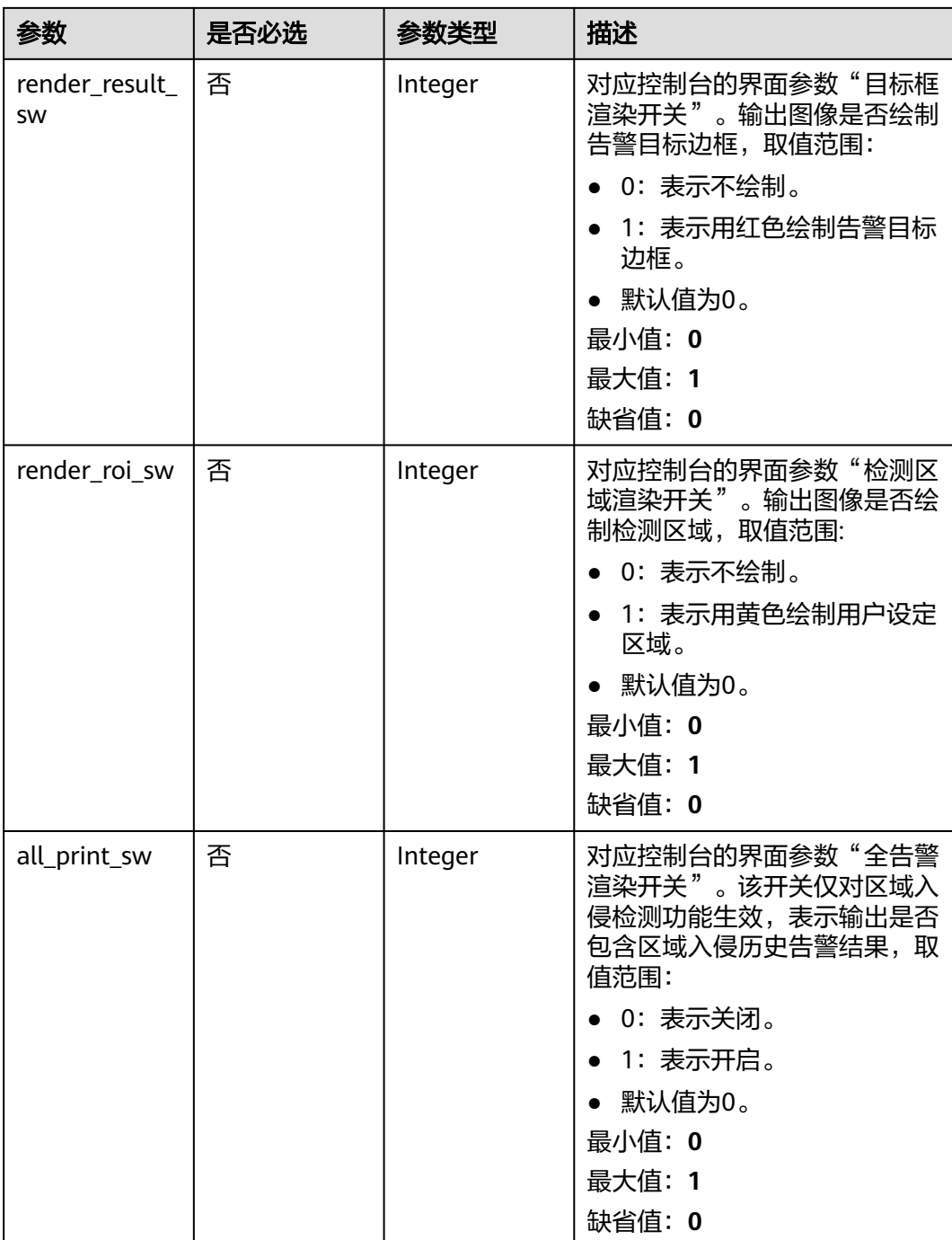

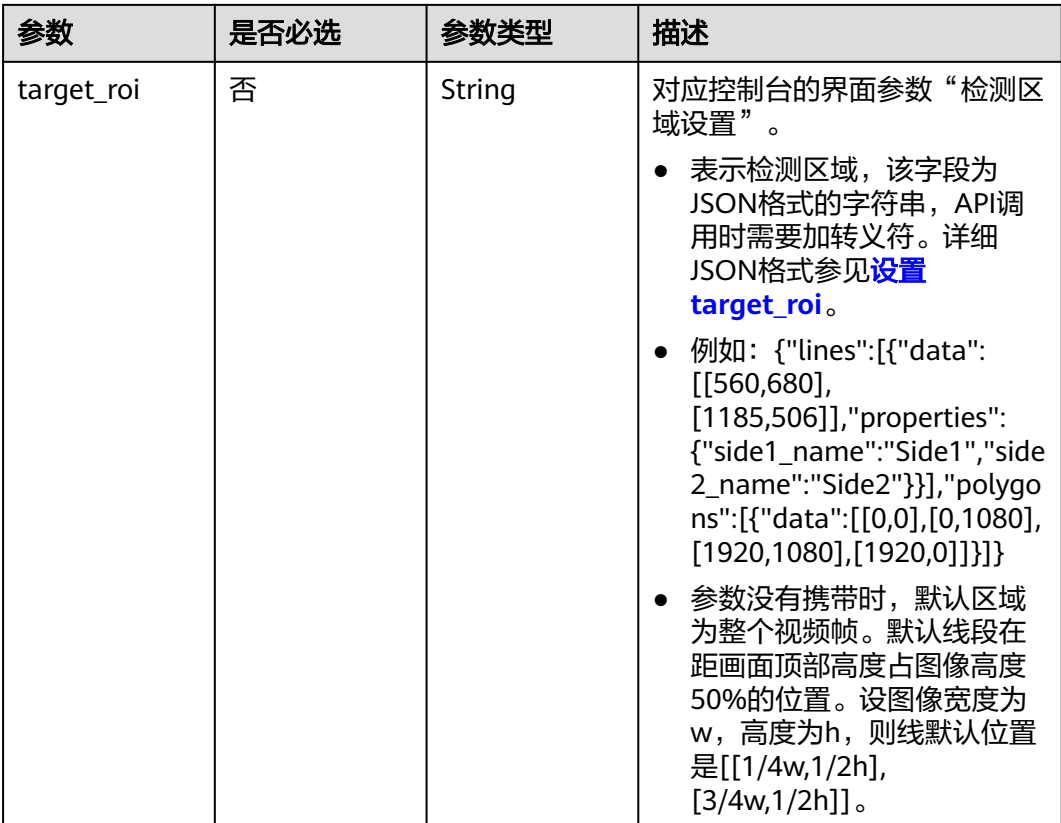

# 响应参数

# 状态码: **200**

### 表 **4-31** 响应 Body 参数

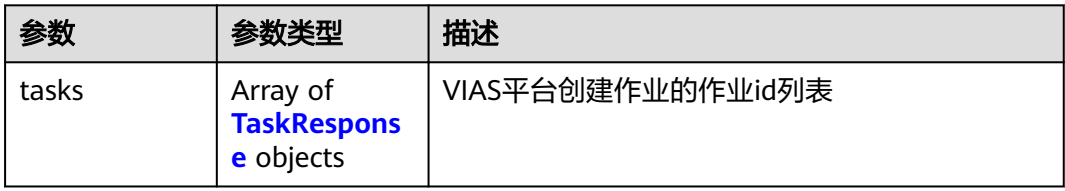

#### 表 **4-32** TaskResponse

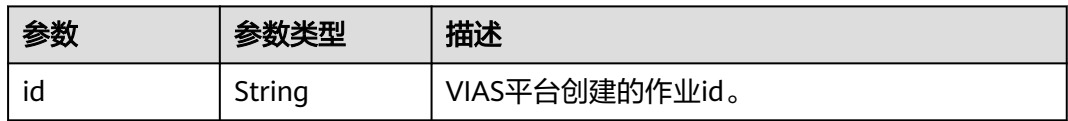

### 状态码: **400**

#### 表 **4-33** 响应 Body 参数

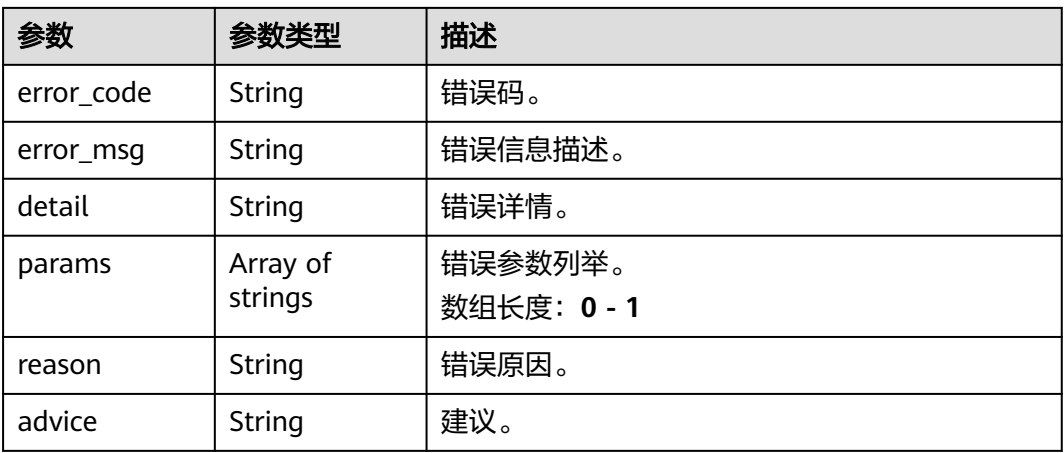

#### 状态码: **500**

#### 表 **4-34** 响应 Body 参数

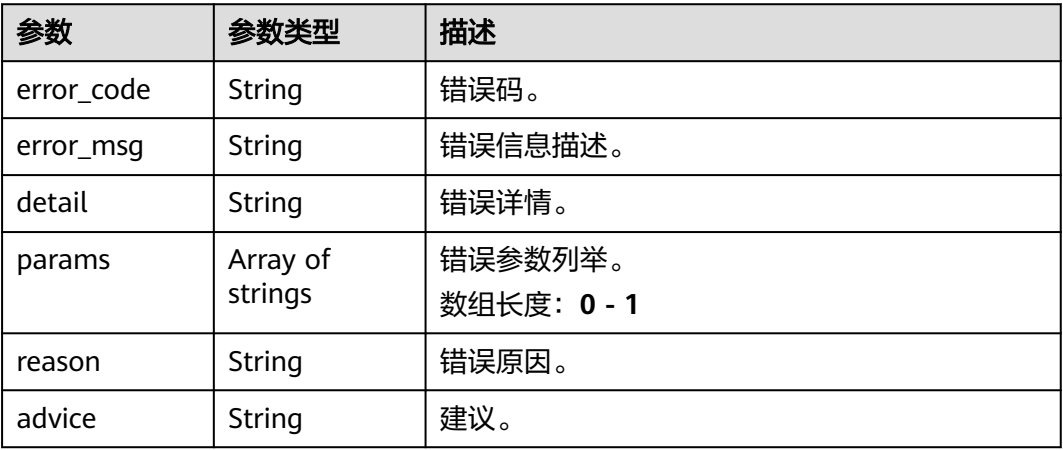

# 请求示例

#### ● 边缘入侵检测作业创建,使用输入源为video\_source,输出为dis

POST /v2/{project\_id}/services/c-intrusiondetection-edge/tasks

```
{
 "name" : "intrusiondetection-task",
 "description" : "intrusiondetection task test",
 "input" : {
 "type" : "video_source",
 "data" : [ {
    "video_source_id" : "xxxxxxx-xxxxxxx-xxxxxxx-xxxxx-xxxxxx"
  } ]
 },
  "output" : {
   "dis" : {
    "stream_name" : "dis-test"
  }
 },
 "service_version" : "3.0",
  "resource_order_id" : "840a5cf90d4a4bbaa71f251dfe8fe64e",
```

```
 "config" : {
         "common" : {
          "car_detection_sw" : 0,
          "person_detection_sw" : 1,
          "detection_min_size" : 60,
          "detection_max_size" : 1080,
          "line_detection_sw" : 1,
          "region_detection_sw" : 1,
          "loitering_detection_sw" : 0,
          "loitering_send_interval" : 300,
          "image_compression_ratio" : 90,
          "render_result_sw" : 1,
         "all_print_sw" : 0,
          "render_roi_sw" : 1,
          "target_roi" : "{\"lines\":[{\"data\":[[560,680],[1185,506]],\"properties\":{\"side1_name
     \":\"Side1\",\"side2_name\":\"Side2\"}}],\"polygons\":[{\"data\":[[0,0],[0,1080],[1920,1080],
     [1920,0]]}]}"
      }
      }
     }
● 边缘入侵检测作业创建,使用输入源为边缘摄像头,输出为dis。
     POST /v2/{project_id}/services/c-intrusiondetection-edge/tasks
     {
       "name" : "intrusiondetection-task",
       "description" : "intrusiondetection task test",
        "input" : {
         "type" : "edgecamera",
         "data" : [ {
          "id" : "aec5857c-222f-4aa9-be39-23654e118886",
          "index" : 0
        } ]
       },
        "output" : {
         "dis" : {
          "stream_name" : "dis-test"
        }
       },
        "service_version" : "3.0",
        "resource_order_id" : "840a5cf90d4a4bbaa71f251dfe8fe64e",
        "config" : {
         "common" : {
         "car_detection_sw" : 0,
          "person_detection_sw" : 1,
          "detection_min_size" : 60,
          "detection_max_size" : 1080,
          "line_detection_sw" : 1,
          "region_detection_sw" : 1,
          "loitering_detection_sw" : 0,
          "loitering_send_interval" : 300,
          "image_compression_ratio" : 90,
          "render_result_sw" : 1,
          "all_print_sw" : 0,
         "render_roi_sw" : 1,
      "target_roi" : "{\"lines\":[{\"data\":[[560,680],[1185,506]],\"properties\":{\"side1_name
     \":\"Side1\",\"side2_name\":\"Side2\"}}],\"polygons\":[{\"data\":[[0,0],[0,1080],[1920,1080],
     [1920,0]]}]}"
      }
      }
     }
     边缘入侵检测作业创建,使用输入源为restful,输出为webhook。
     POST /v2/{project_id}/services/c-intrusiondetection-edge/tasks
     {
        "name" : "intrusiondetection-task",
       "description" : "intrusiondetection task test",
       "input" : {
        "type" : "restful",
```

```
 "data" : [ {
     "url" : "https://restfultest",
     "certificate_check" : false,
     "node_id" : "aec5857c-222f-4aa9-be39-23654e118886",
     "rtsp_path_in_response" : "http://testpath"
   } ]
  },
  "output" : {
    "webhook" : {
     "url" : "https://127.0.0.1:8080/webhook",
     "headers" : {
      "x-auth-token" : "tokentest"
    }
   }
  },
  "service_version" : "3.0",
  "resource_order_id" : "840a5cf90d4a4bbaa71f251dfe8fe64e",
  "config" : {
    "common" : {
     "car_detection_sw" : 0,
     "person_detection_sw" : 1,
     "detection_min_size" : 60,
     "detection_max_size" : 1080,
     "line_detection_sw" : 1,
     "region_detection_sw" : 1,
     "loitering_detection_sw" : 0,
     "loitering_send_interval" : 300,
     "image_compression_ratio" : 90,
     "render_result_sw" : 1,
    "all_print_sw" : 0.
     "render_roi_sw" : 1,
     "target_roi" : "{\"lines\":[{\"data\":[[560,680],[1185,506]],\"properties\":{\"side1_name
\":\"Side1\",\"side2_name\":\"Side2\"}}],\"polygons\":[{\"data\":[[0,0],[0,1080],[1920,1080],
[1920,0]]}]}"
 }
 }
}<sup>1</sup>
边缘入侵检测作业创建,使用输入源为VCN,输出为dis
POST /v2/{project_id}/services/c-intrusiondetection-edge/tasks
{
  "name" : "intrusiondetection-task",
  "description" : "intrusiondetection task test",
 "input" : {
 "type" : "vcn",
 "data" : [ {
     "device_id" : "aec5857c-222f-4aa9-be39-23654e118886",
     "stream_type" : 2
   } ],
    "vcn" : {
 "ip" : "127.0.0.1",
 "port" : 8080,
     "username" : "vcntest",
     "password" : "123456abcd"
   }
  },
  "output" : {
    "dis" : {
     "stream_name" : "dis-test"
   }
  },
  "service_version" : "3.0",
  "resource_order_id" : "840a5cf90d4a4bbaa71f251dfe8fe64e",
  "config" : {
    "common" : {
     "car_detection_sw" : 0,
     "person_detection_sw" : 1,
     "detection_min_size" : 60,
     "detection_max_size" : 1080,
```

```
 "line_detection_sw" : 1,
 "region_detection_sw" : 1,
 "loitering_detection_sw" : 0,
     "loitering_send_interval" : 300,
     "image_compression_ratio" : 90,
     "render_result_sw" : 1,
     "all_print_sw" : 0,
     "render_roi_sw" : 1,
 "target_roi" : "{\"lines\":[{\"data\":[[560,680],[1185,506]],\"properties\":{\"side1_name
\":\"Side1\",\"side2_name\":\"Side2\"}}],\"polygons\":[{\"data\":[[0,0],[0,1080],[1920,1080],
[1920,0]]}]}"
 }
 }
}
```
# 响应示例

### 状态码: **200**

创建服务作业成功。

```
{
  "tasks" : [ {
   "id" : "20690c67d71549c39085a3b28c18f24f"
 } ]
}
```
# 状态码

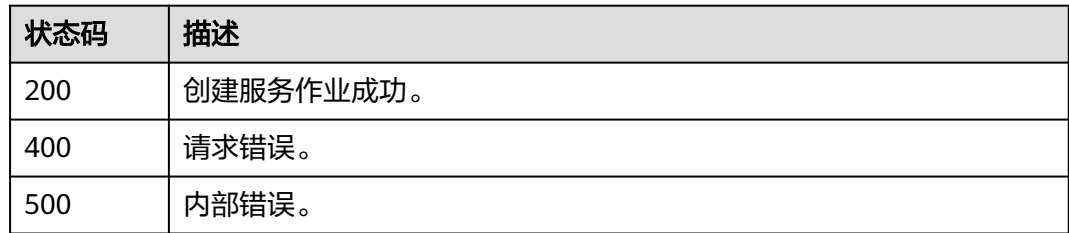

# 错误码

请参[见错误码。](#page-1251-0)

# **4.1.3** 创建边缘关键岗位检测作业

# 功能介绍

该接口用于创建边缘关键岗位检测作业。

## **URI**

POST /v2/{project\_id}/services/c-staffonduty-edge/tasks

#### 表 **4-35** 路径参数

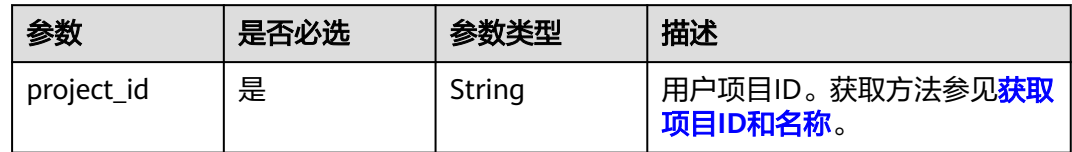

# 请求参数

### 表 **4-36** 请求 Header 参数

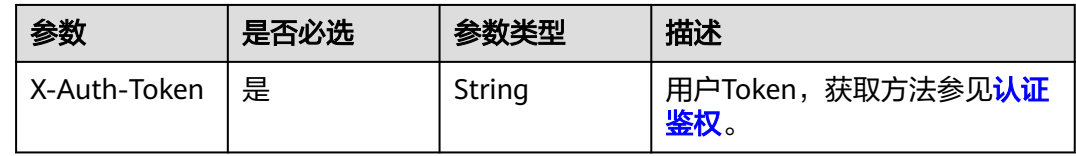

# 表 **4-37** 请求 Body 参数

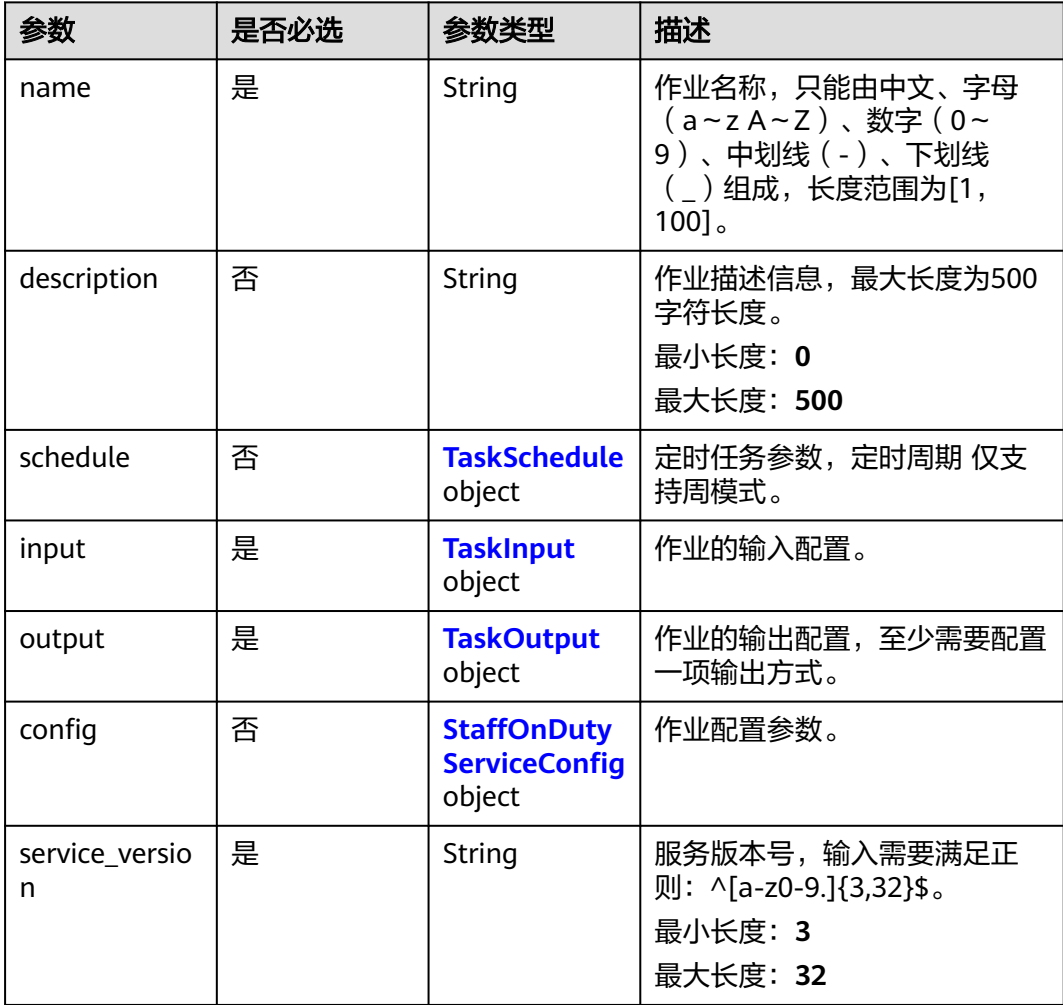

<span id="page-165-0"></span>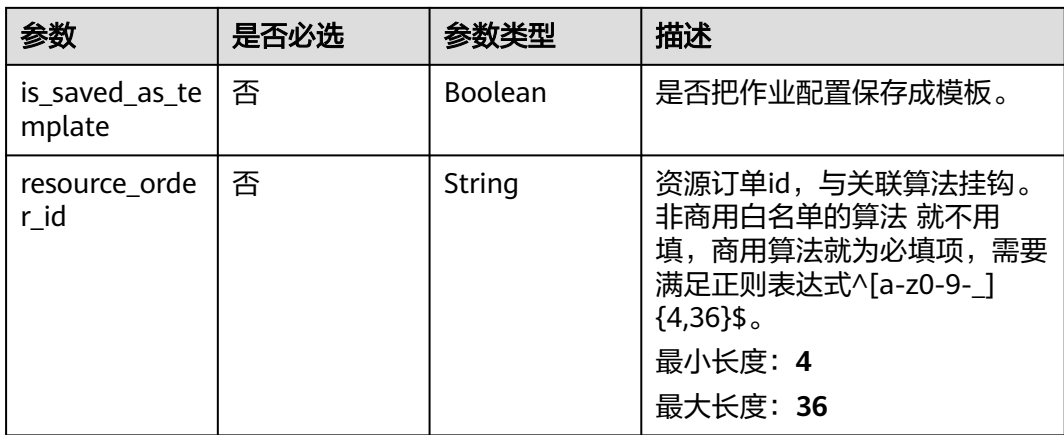

### 表 **4-38** TaskSchedule

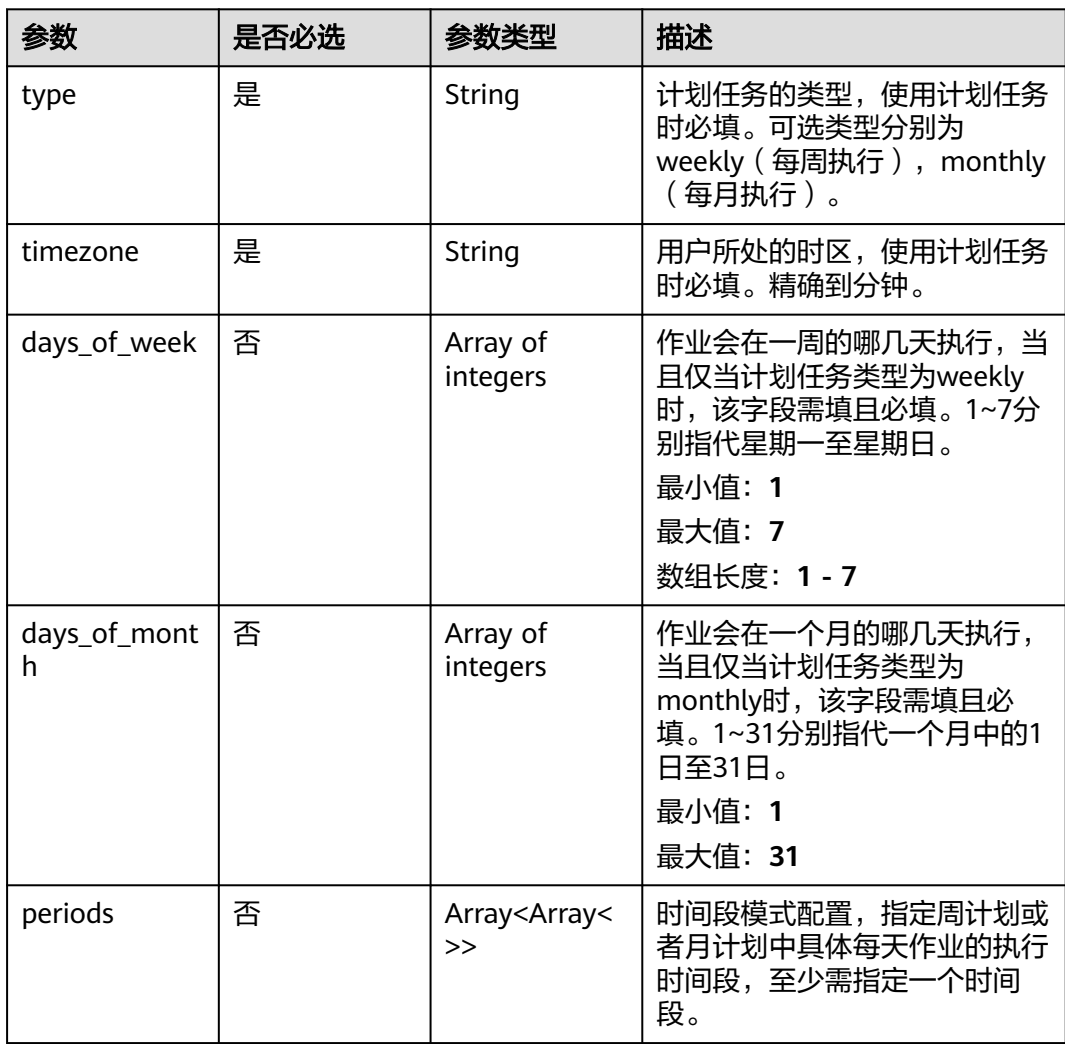

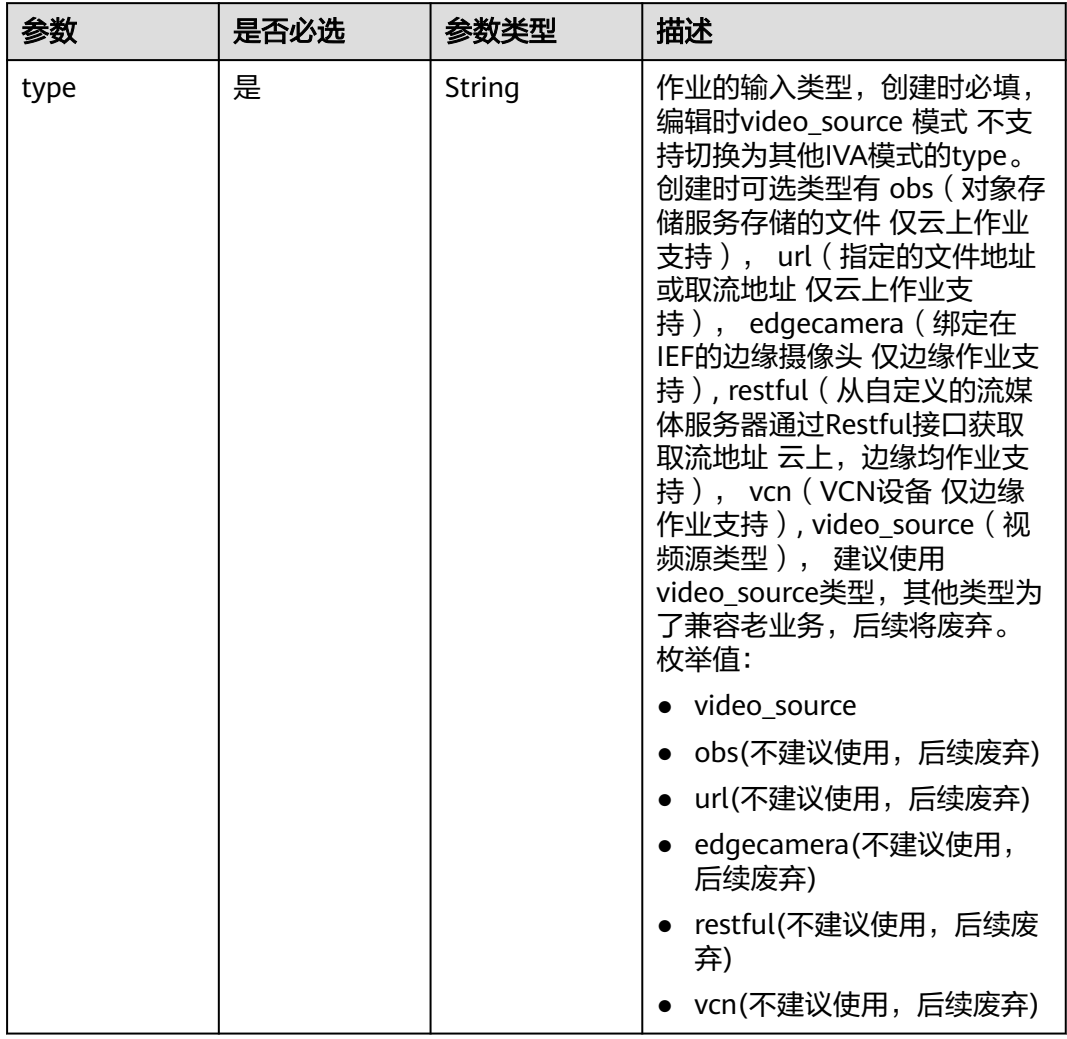

### <span id="page-166-0"></span>表 **4-39** TaskInput

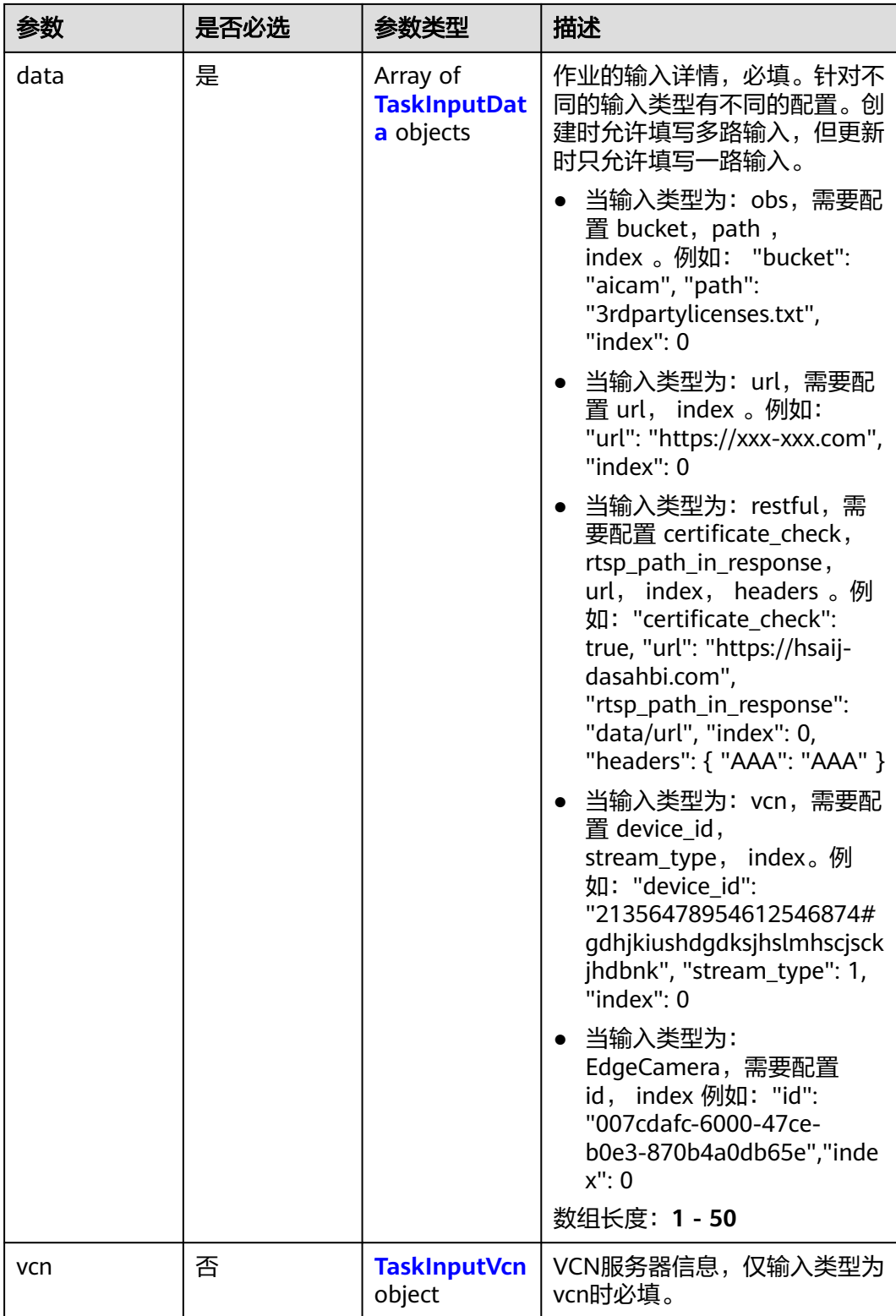

### <span id="page-168-0"></span>表 **4-40** TaskInputData

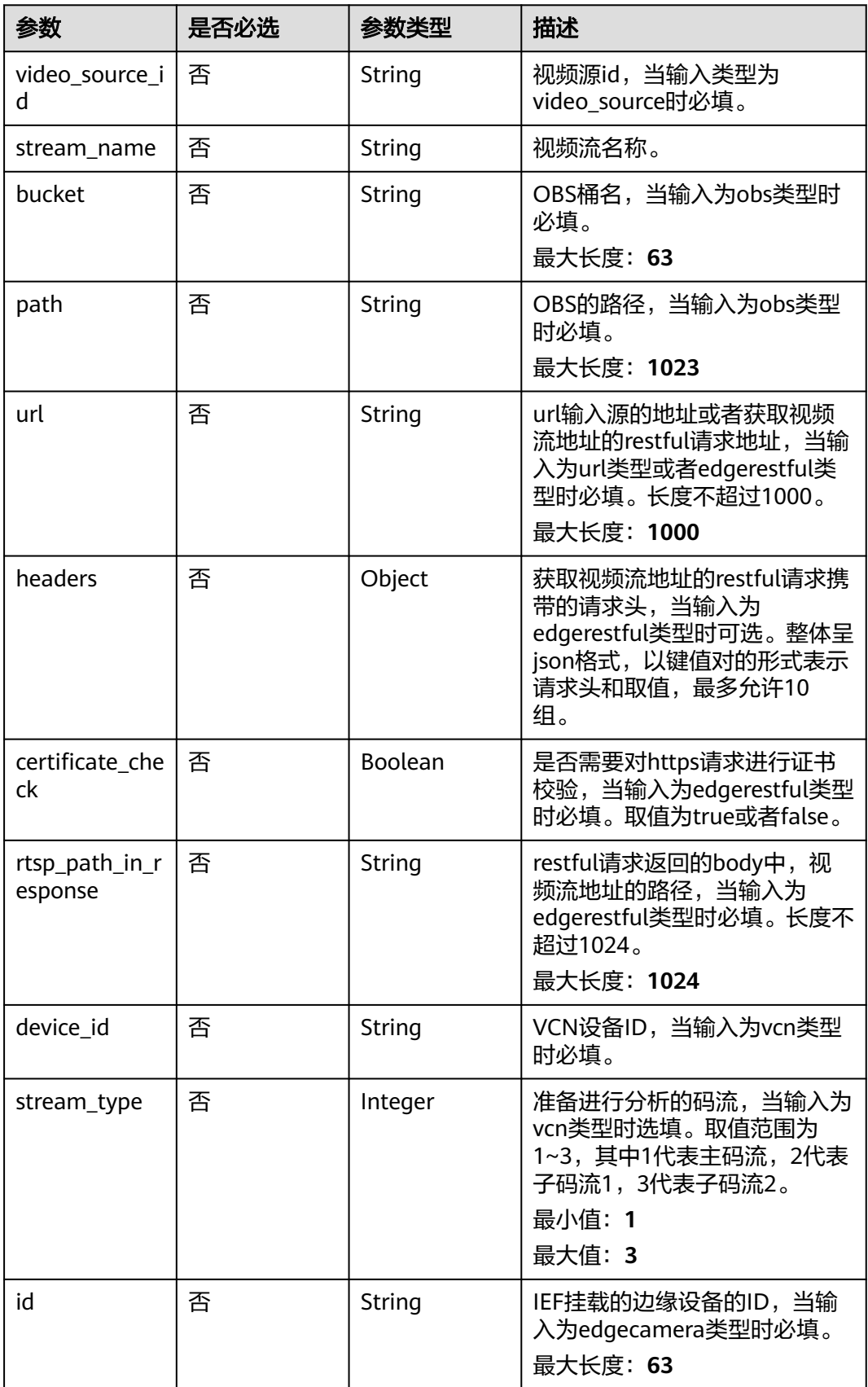

### <span id="page-169-0"></span>表 **4-41** TaskInputVcn

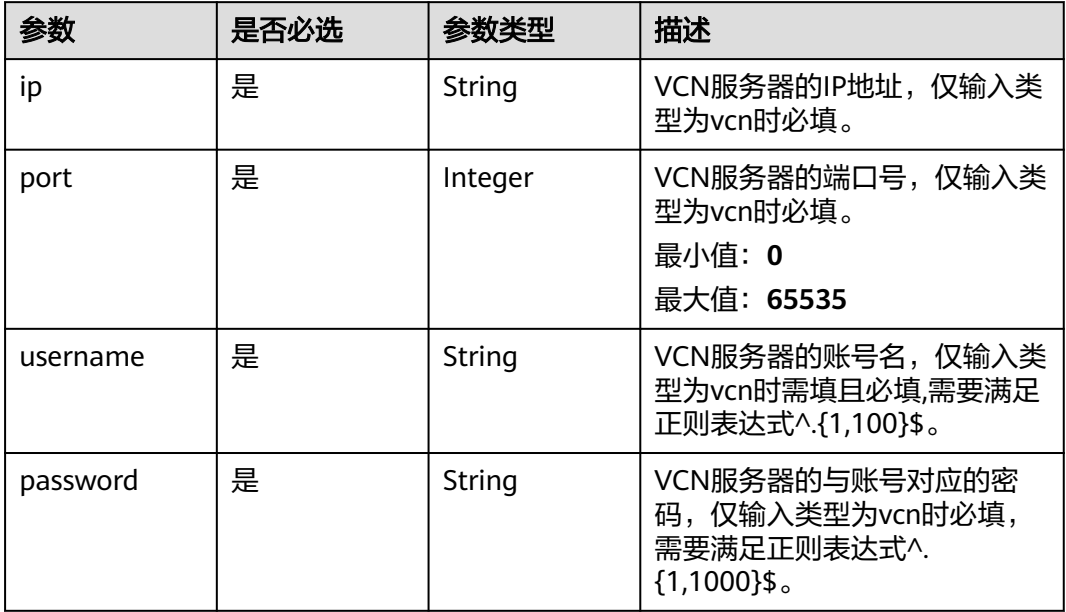

### 表 **4-42** TaskOutput

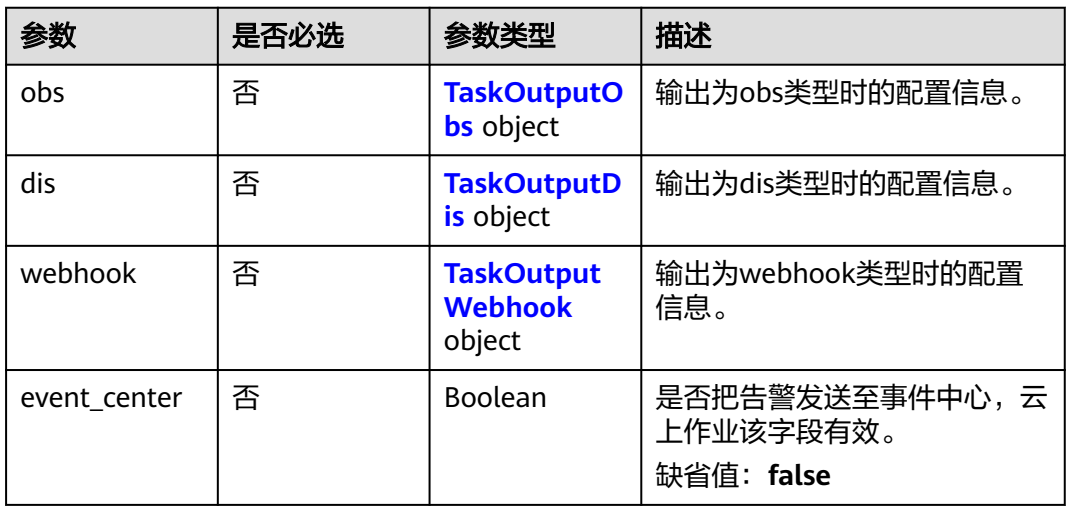

# 表 **4-43** TaskOutputObs

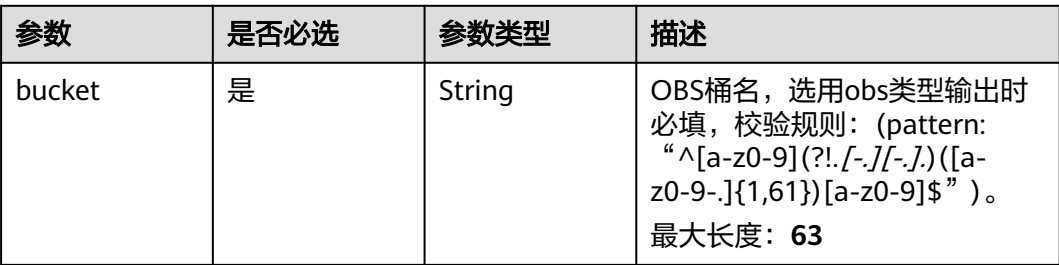

<span id="page-170-0"></span>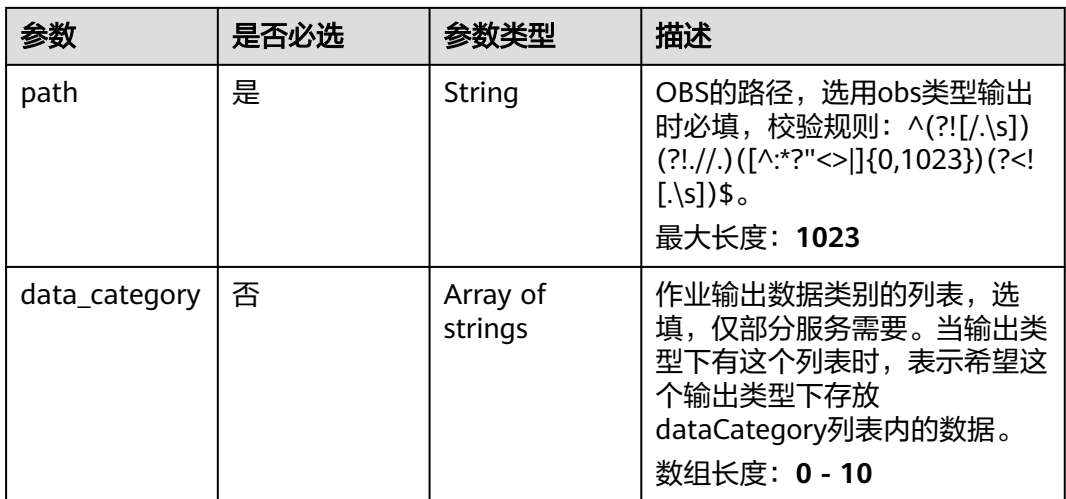

#### 表 **4-44** TaskOutputDis

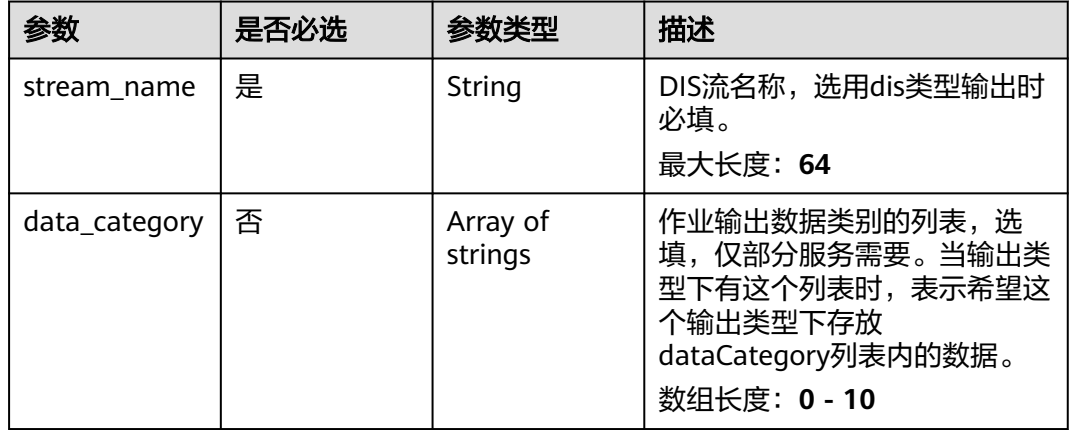

#### 表 **4-45** TaskOutputWebhook

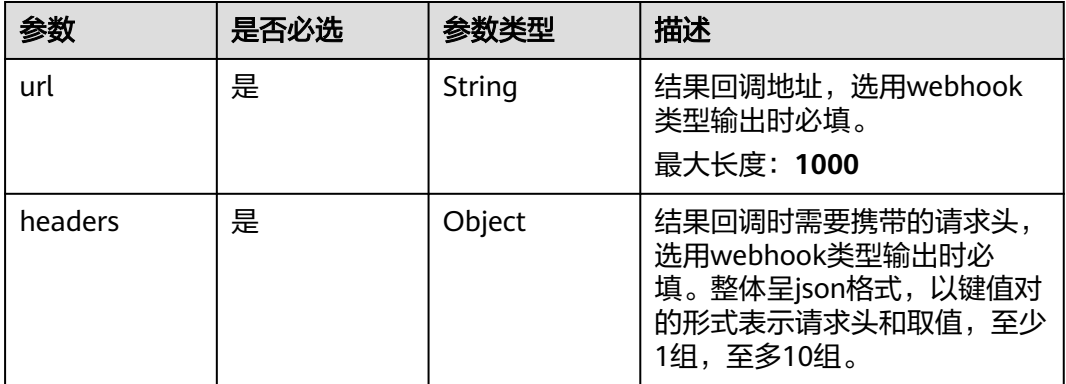

<span id="page-171-0"></span>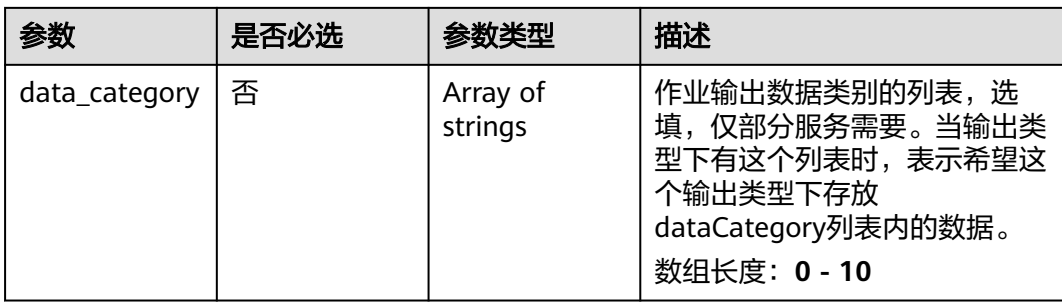

# 表 **4-46** StaffOnDutyServiceConfig

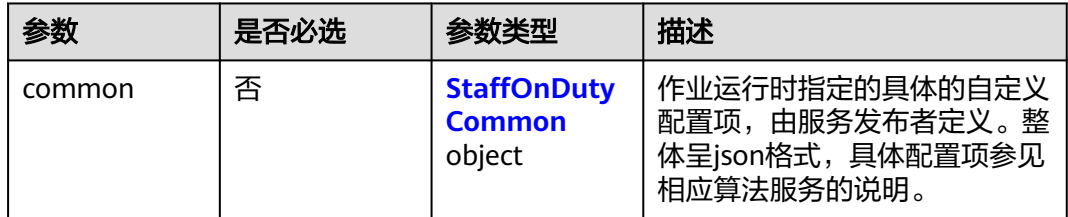

# 表 **4-47** StaffOnDutyCommon

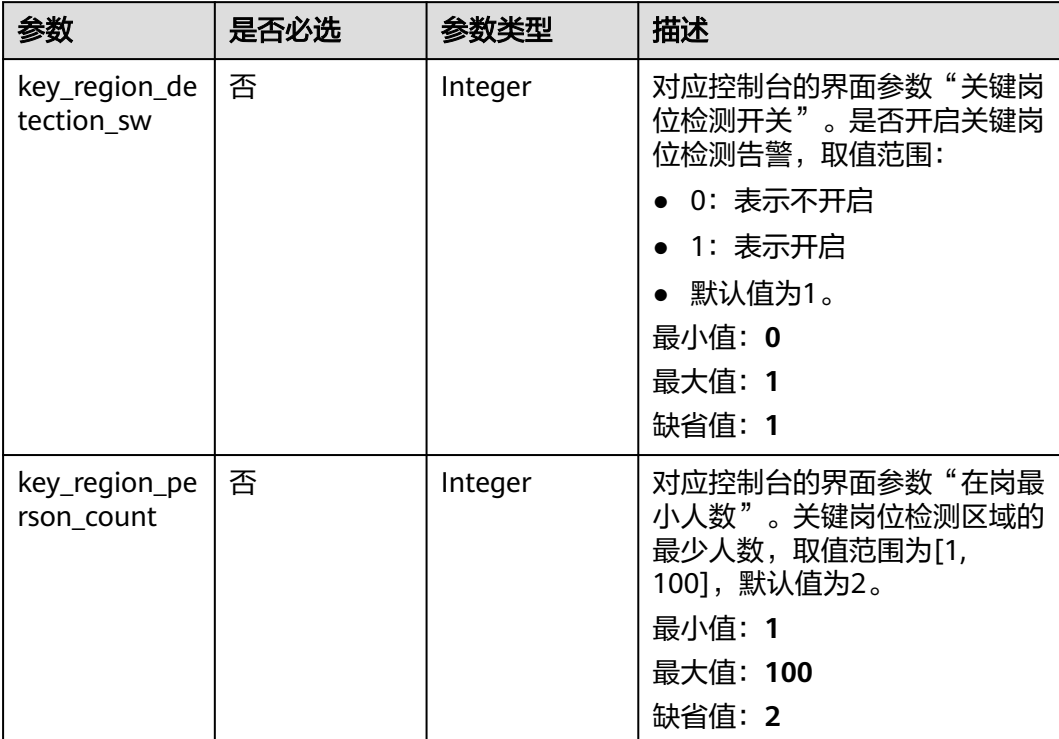

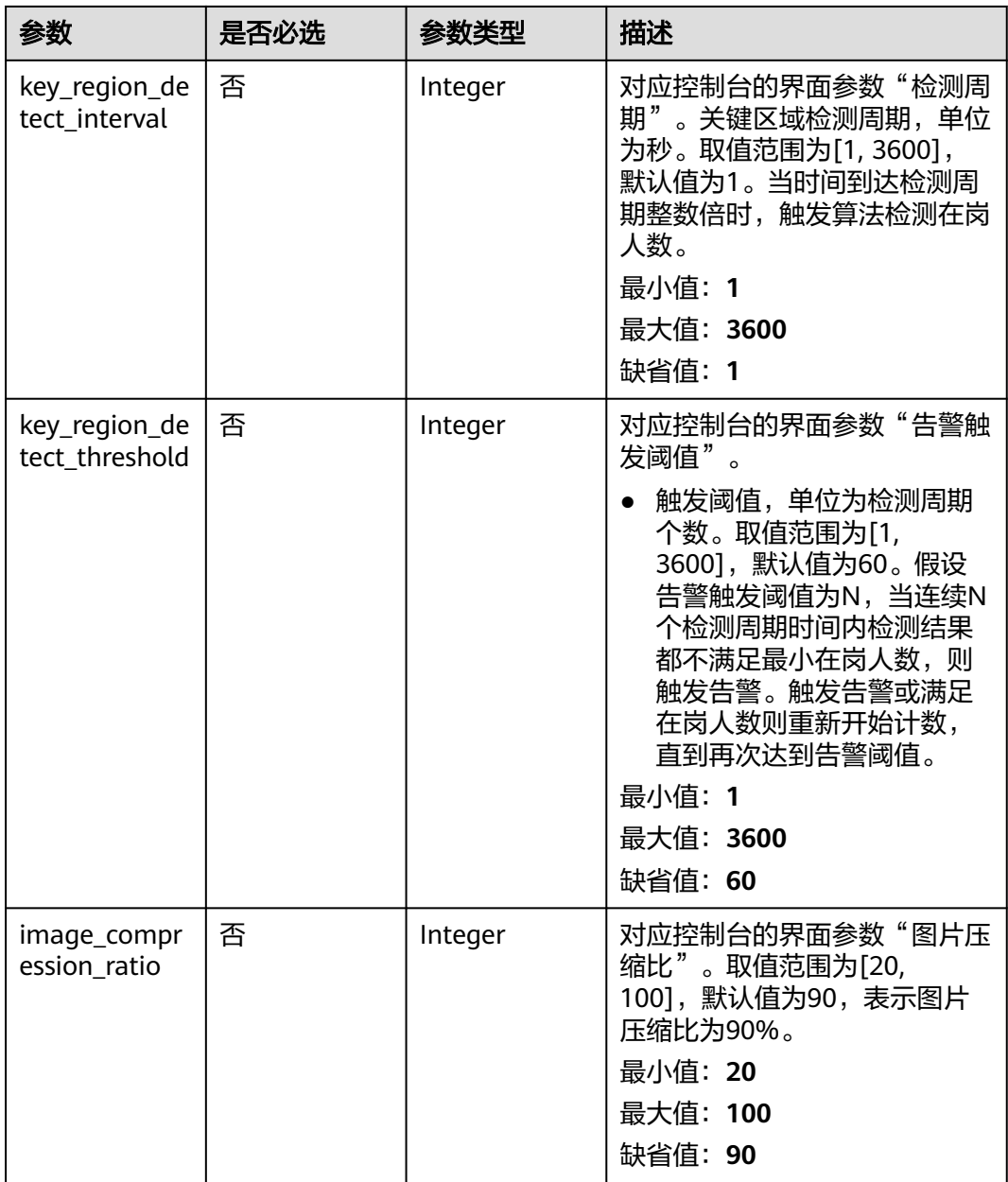

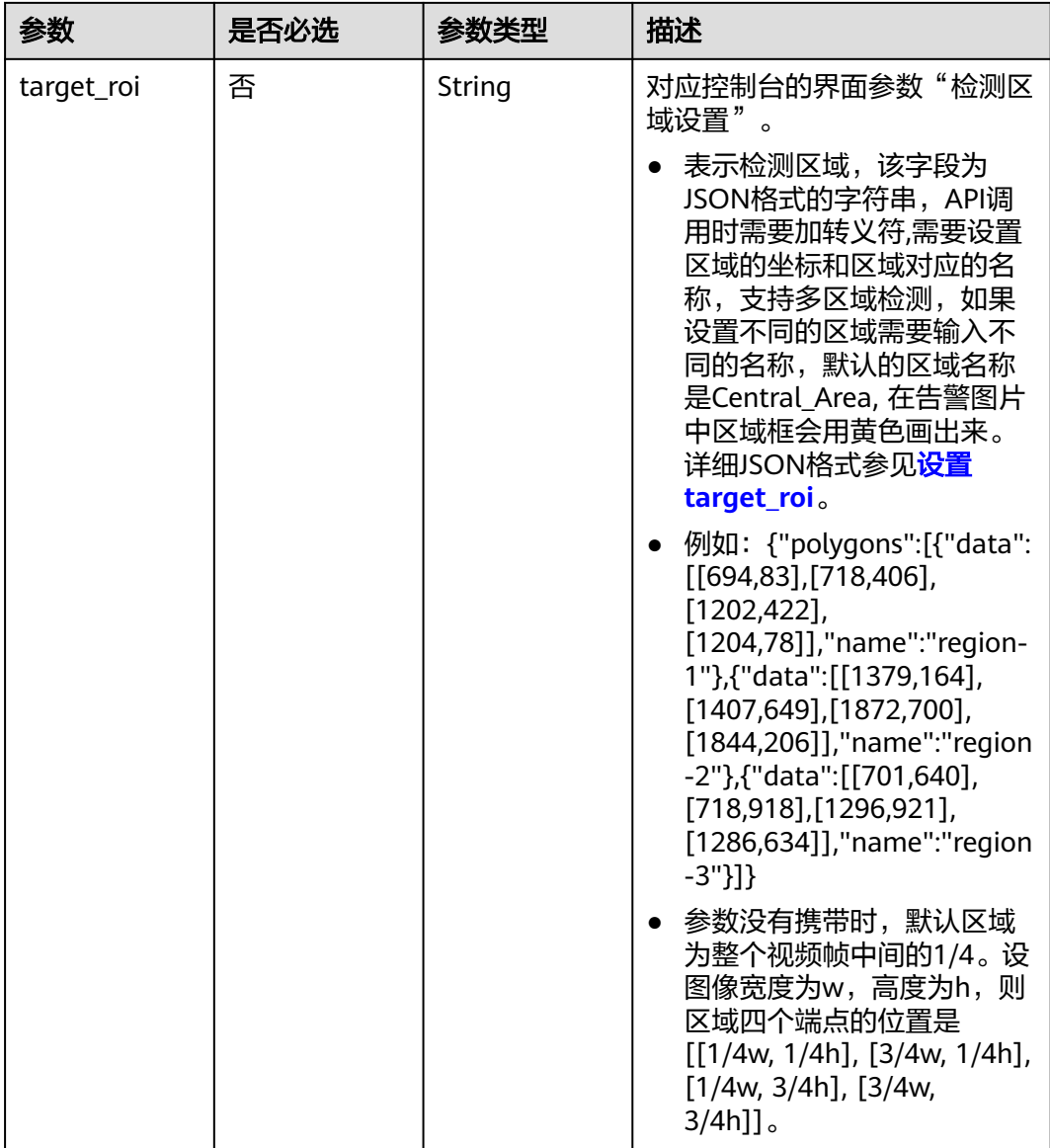

# 响应参数

状态码: **200**

表 **4-48** 响应 Body 参数

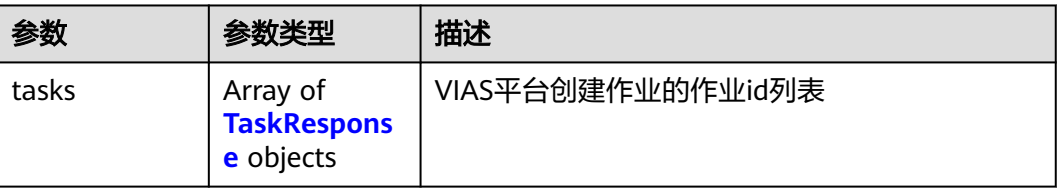

#### <span id="page-174-0"></span>表 **4-49** TaskResponse

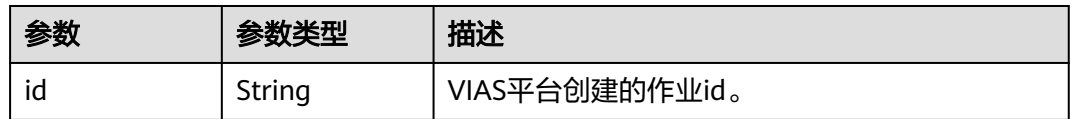

### 状态码: **400**

#### 表 **4-50** 响应 Body 参数

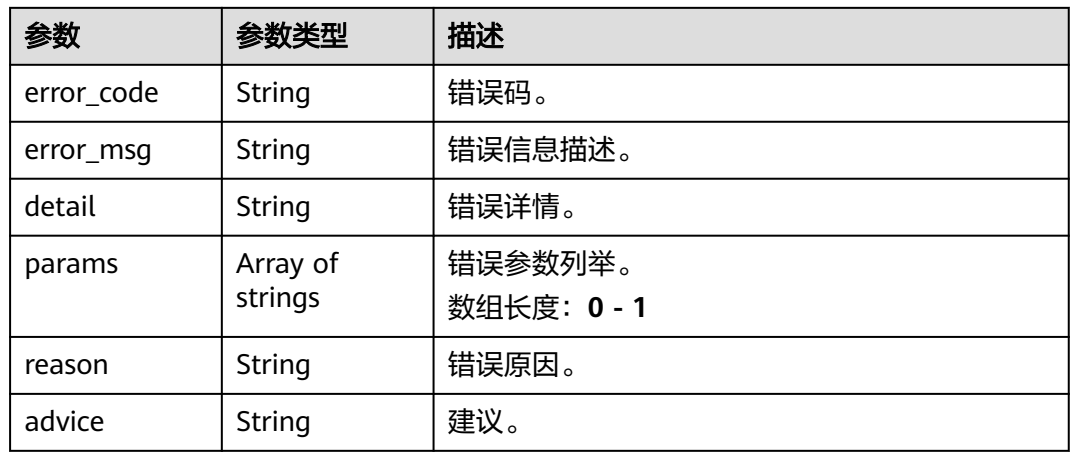

### 状态码: **500**

#### 表 **4-51** 响应 Body 参数

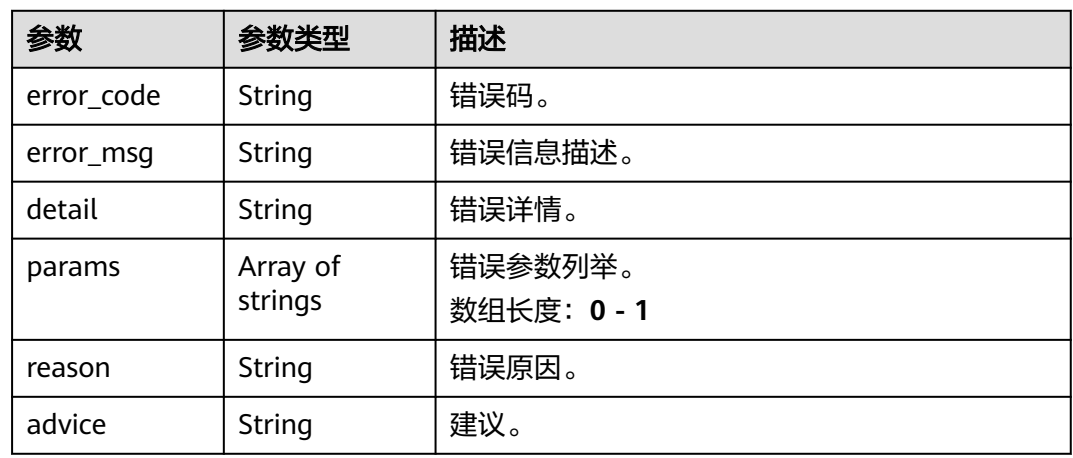

# 请求示例

● 边缘关键岗位检测作业创建,使用输入源为video\_source,输出为dis POST /v2/{project\_id}/services/c-staffonduty-edge/tasks

{ "name" : "staffonduty-task", "description" : "staffonduty task test",

```
 "input" : {
    "type" : "video_source",
    "data" : [ {
     "video_source_id" : "xxxxxxx-xxxxxxx-xxxxxxx-xxxxx-xxxxxx"
   } ]
  },
   "output" : {
   "dis" : {
     "stream_name" : "dis-test"
   }
  },
  "service_version" : "3.0",
  "resource_order_id" : "840a5cf90d4a4bbaa71f251dfe8fe64e",
  "config" : {
    "common" : {
     "target_roi" : "{\"polygons\":[{\"data\":[[484,465],[1850,450],[1905,1013],[515,1050]]}, {\"data\":
[[484,125],[1800,125],[1800,677],[495,677]]}]}",
     "image_compression_ratio" : 90,
     "key_region_detection_sw" : 1,
     "key_region_detect_interval" : 2,
     "key_region_detect_threshold" : 2,
     "key_region_person_count" : 50
   }
 }
}
● 边缘关键岗位检测作业创建,使用输入源为边缘摄像头,输出为dis。
```
POST /v2/{project\_id}/services/c-staffonduty-edge/tasks

```
{
  "name" : "staffonduty-task",
  "description" : "staffonduty task test",
  "input" : {
   "type" : "edgecamera",
   "data" : [ {
     "id" : "aec5857c-222f-4aa9-be39-23654e118886",
     "index" : 0
   } ]
  },
   "output" : {
   "dis" : {
     "stream_name" : "dis-test"
   }
  },
  "service_version" : "3.0",
  "resource_order_id" : "840a5cf90d4a4bbaa71f251dfe8fe64e",
  "config" : {
    "common" : {
     "target_roi" : "{\"polygons\":[{\"data\":[[484,465],[1850,450],[1905,1013],[515,1050]]}, {\"data\":
[[484,125],[1800,125],[1800,677],[495,677]]}]}",
     "image_compression_ratio" : 90,
     "key_region_detection_sw" : 1,
     "key_region_detect_interval" : 2,
    "key_region_detect_threshold" : 2,
     "key_region_person_count" : 50
   }
 }
}
边缘关键岗位检测作业创建,使用输入源为restful,输出为webhook。
POST /v2/{project_id}/services/c-staffonduty-edge/tasks
{
 "name" : "staffonduty-task",
  "description" : "staffonduty task test",
 "input" : {
 "type" : "restful",
 "data" : [ {
```
 "url" : "https://restfultest", "certificate\_check" : false,

```
 "node_id" : "aec5857c-222f-4aa9-be39-23654e118886",
     "rtsp_path_in_response" : "http://testpath"
   } ]
  },
   "output" : {
    "webhook" : {
     "url" : "https://127.0.0.1:8080/webhook",
     "headers" : {
      "x-auth-token" : "tokentest"
    }
   }
  },
  "service_version" : "3.0",
  "resource_order_id" : "840a5cf90d4a4bbaa71f251dfe8fe64e",
  "config" : {
    "common" : {
     "target_roi" : "{\"polygons\":[{\"data\":[[484,465],[1850,450],[1905,1013],[515,1050]]}, {\"data\":
[[484,125],[1800,125],[1800,677],[495,677]]}]}",
     "image_compression_ratio" : 90,
     "key_region_detection_sw" : 1,
     "key_region_detect_interval" : 2,
     "key_region_detect_threshold" : 2,
     "key_region_person_count" : 50
   }
 }
}
边缘关键岗位检测作业创建,使用输入源为VCN,输出为dis
POST /v2/{project_id}/services/c-staffonduty-edge/tasks
{
  "name" : "staffonduty-task",
  "description" : "staffonduty task test",
 "input" : {
 "type" : "vcn",
    "data" : [ {
     "device_id" : "aec5857c-222f-4aa9-be39-23654e118886",
     "stream_type" : 2
   } ],
    "vcn" : {
     "ip" : "127.0.0.1",
     "port" : 8080,
 "username" : "vcntest",
 "password" : "123456abcd"
   }
  },
   "output" : {
   "dis" : {
     "stream_name" : "dis-test"
   }
  },
  "service_version" : "3.0",
 "resource_order_id" : "840a5cf90d4a4bbaa71f251dfe8fe64e",
  "config" : {
    "common" : {
     "target_roi" : "{\"polygons\":[{\"data\":[[484,465],[1850,450],[1905,1013],[515,1050]]}, {\"data\":
[[484,125],[1800,125],[1800,677],[495,677]]}]}",
     "image_compression_ratio" : 90,
     "key_region_detection_sw" : 1,
     "key_region_detect_interval" : 2,
     "key_region_detect_threshold" : 2,
     "key_region_person_count" : 50
   }
  }
}
```
响应示例

状态码: **200**

#### 创建服务作业成功。

```
{
 "tasks" : [ {
 "id" : "20690c67d71549c39085a3b28c18f24f"
 } ]
}
```
# 状态码

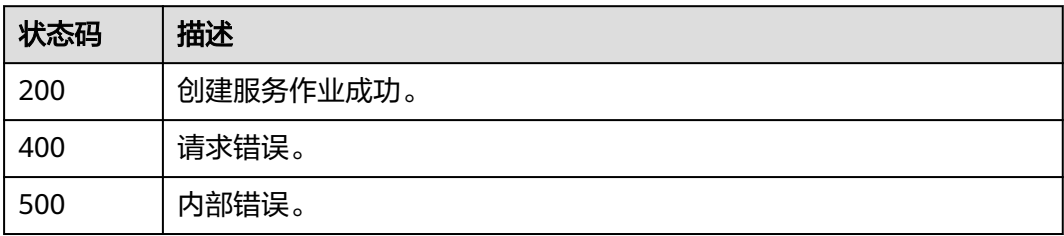

# 错误码

请参见<mark>错误码</mark>。

# **4.1.4** 创建边缘遗留物检测作业

# 功能介绍

该接口用于创建边缘遗留物检测作业。

# **URI**

POST /v2/{project\_id}/services/c-abandon-detection-edge/tasks

#### 表 **4-52** 路径参数

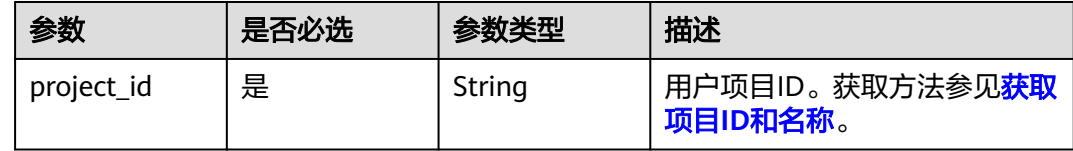

# 请求参数

表 **4-53** 请求 Header 参数

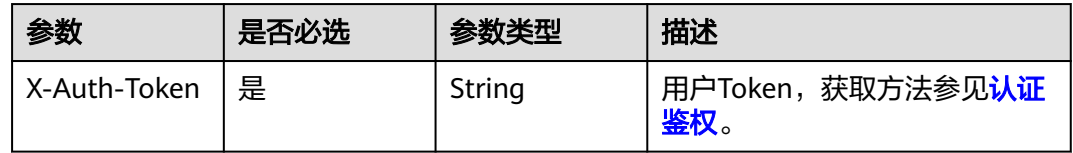

### 表 **4-54** 请求 Body 参数

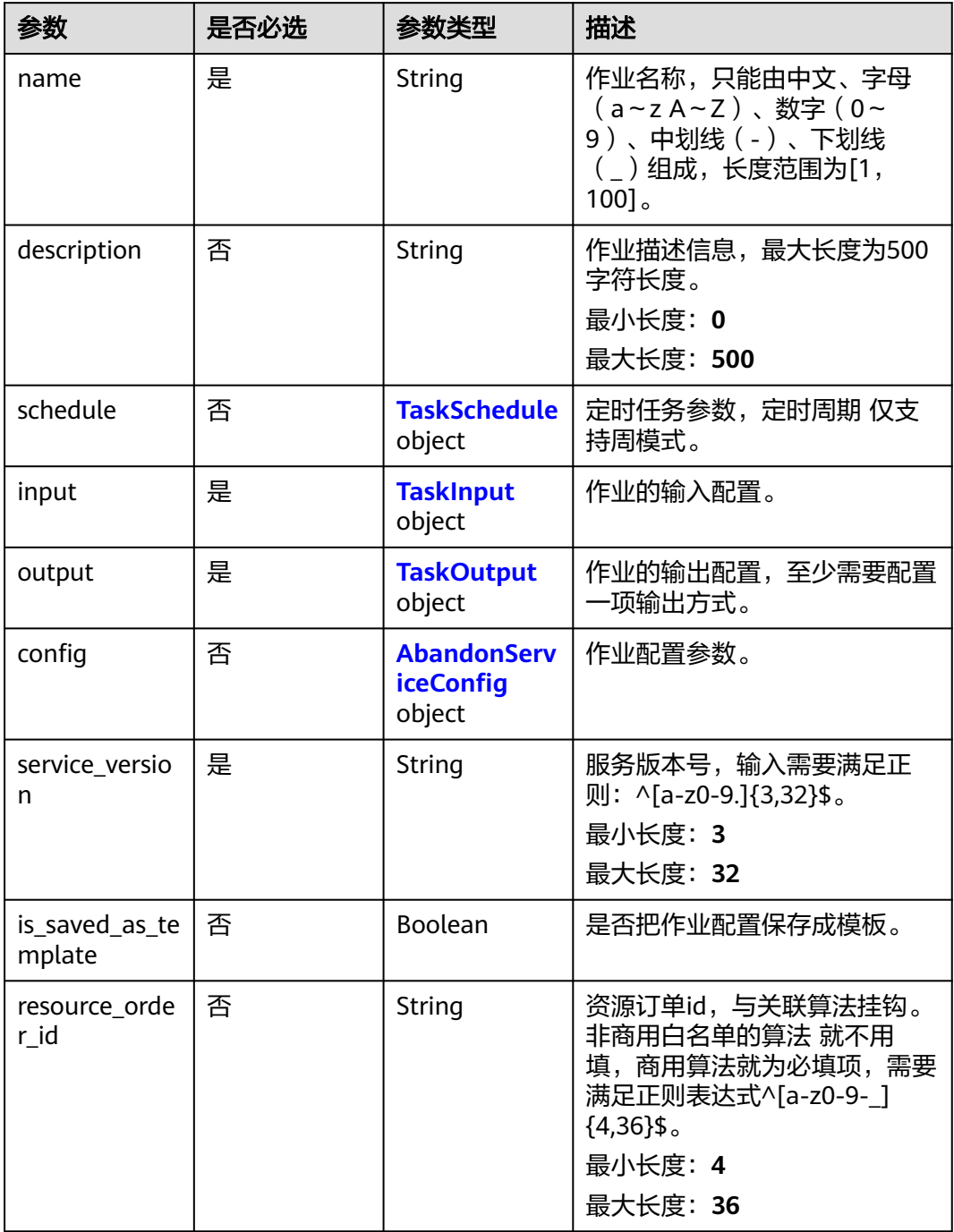

### 表 **4-55** TaskSchedule

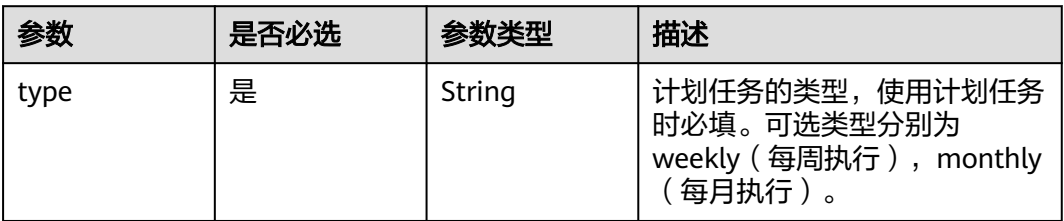

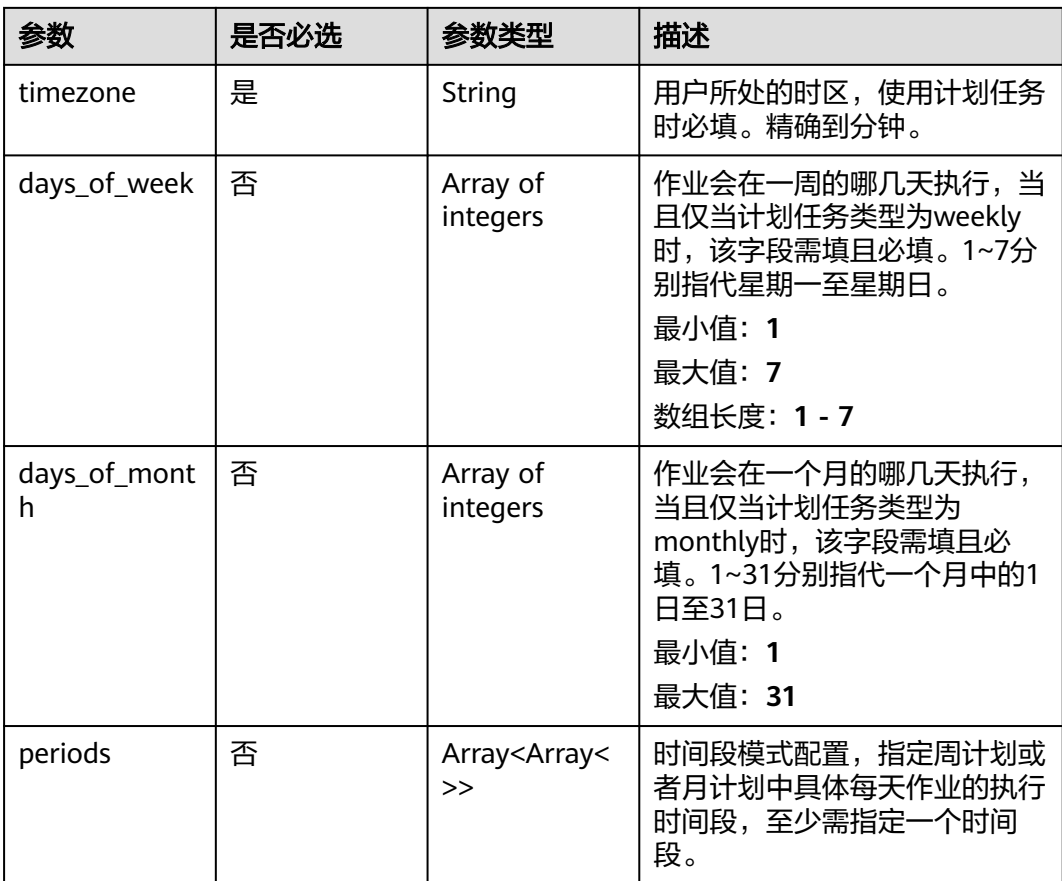
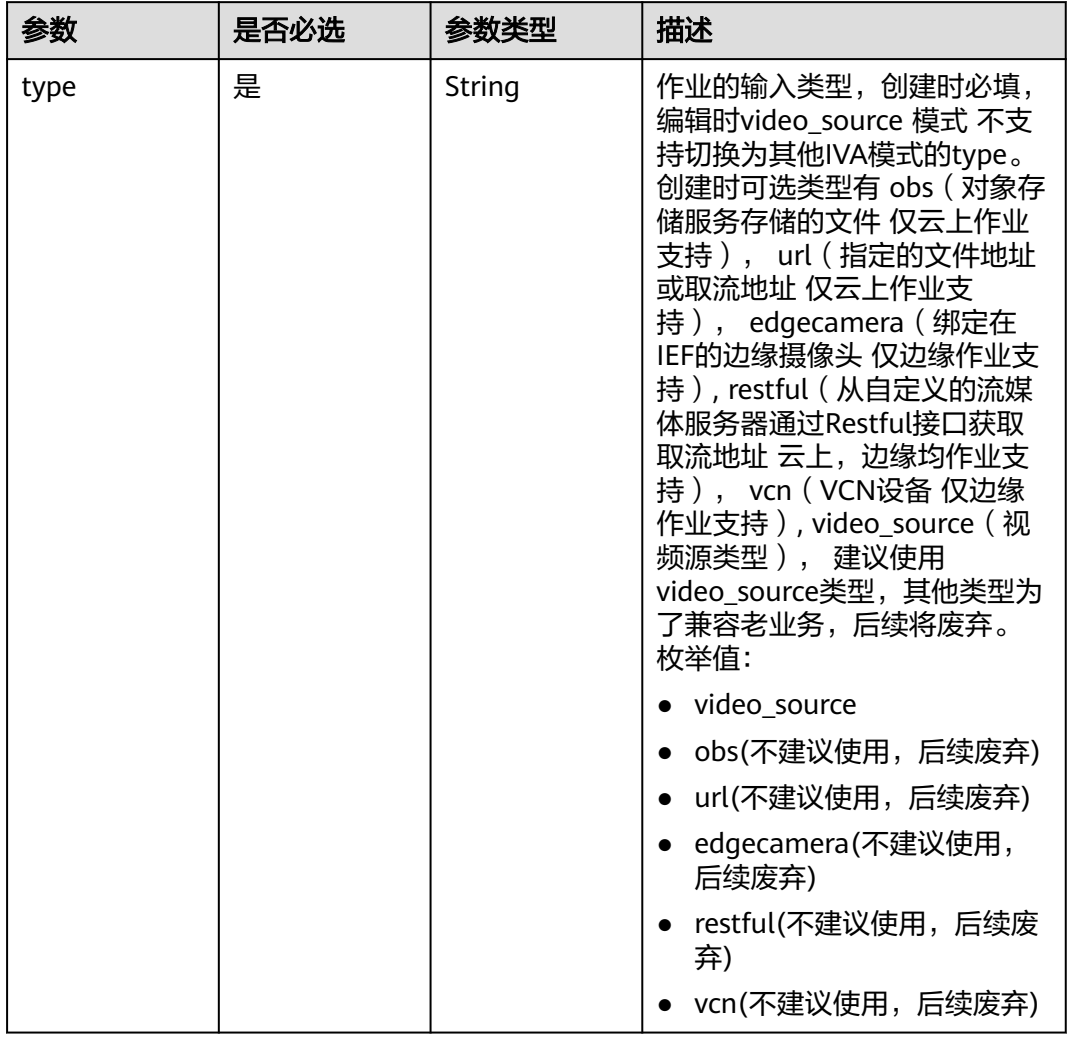

## 表 **4-56** TaskInput

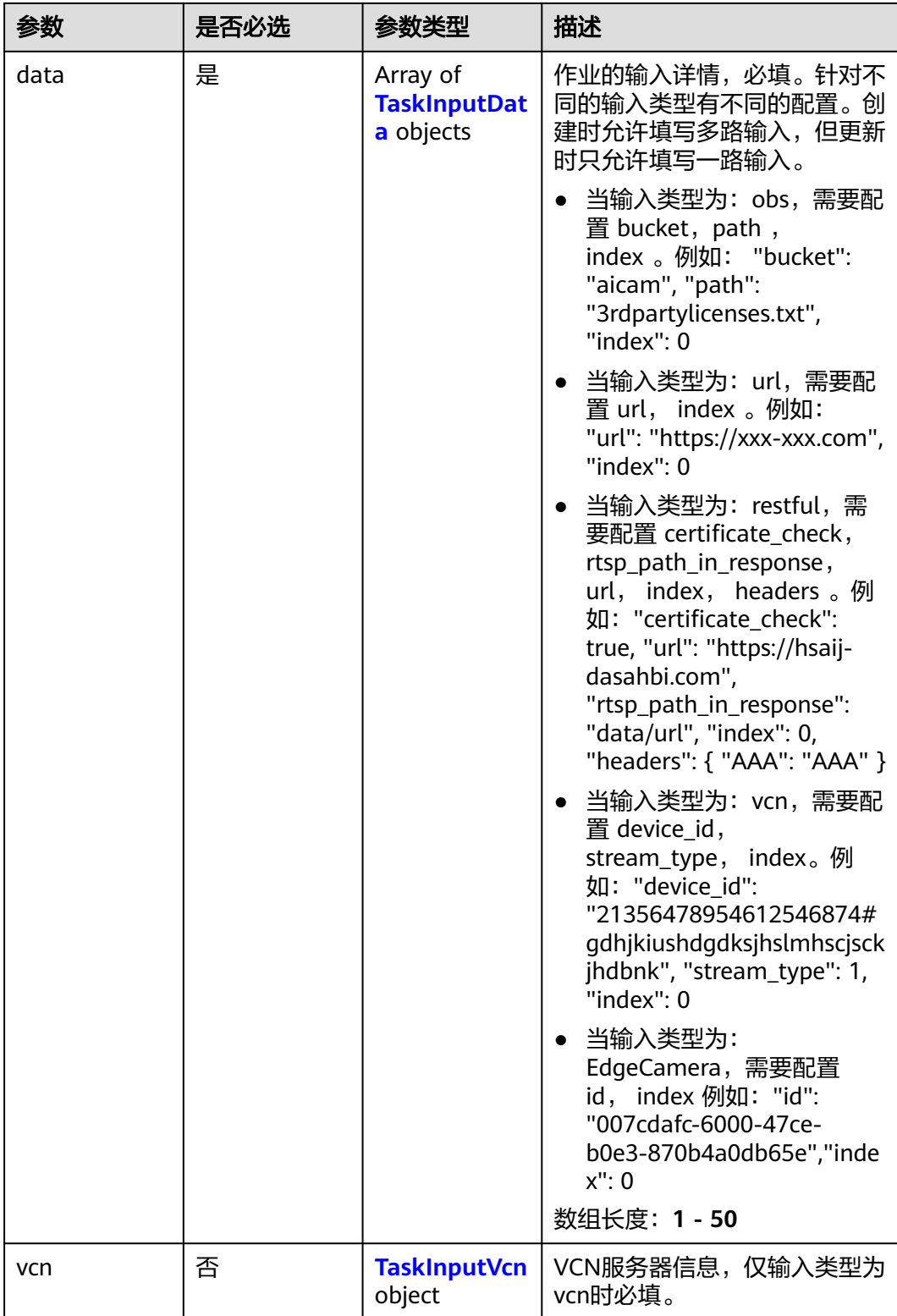

## <span id="page-182-0"></span>表 **4-57** TaskInputData

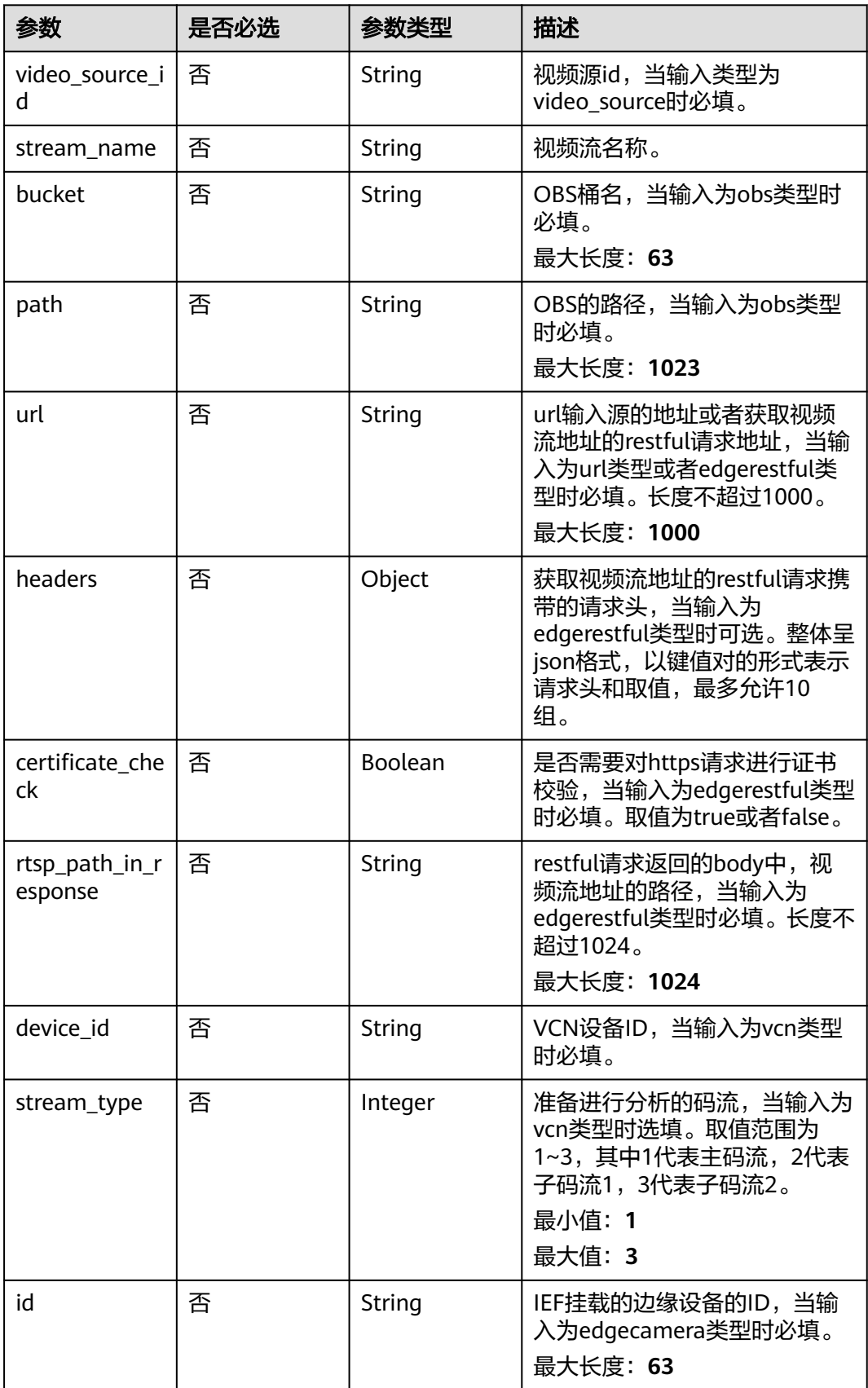

## <span id="page-183-0"></span>表 **4-58** TaskInputVcn

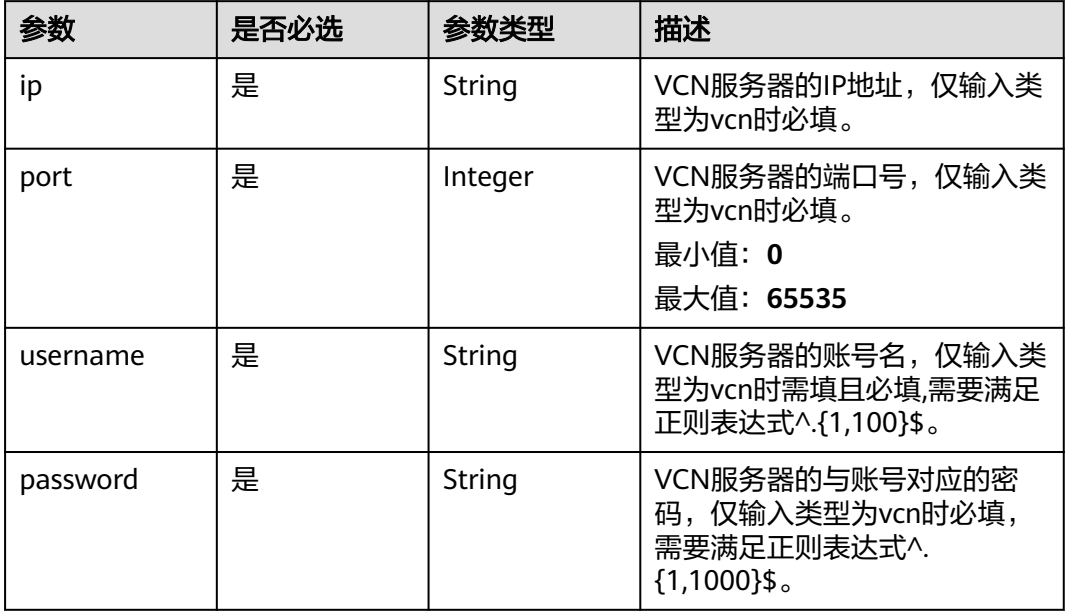

## 表 **4-59** TaskOutput

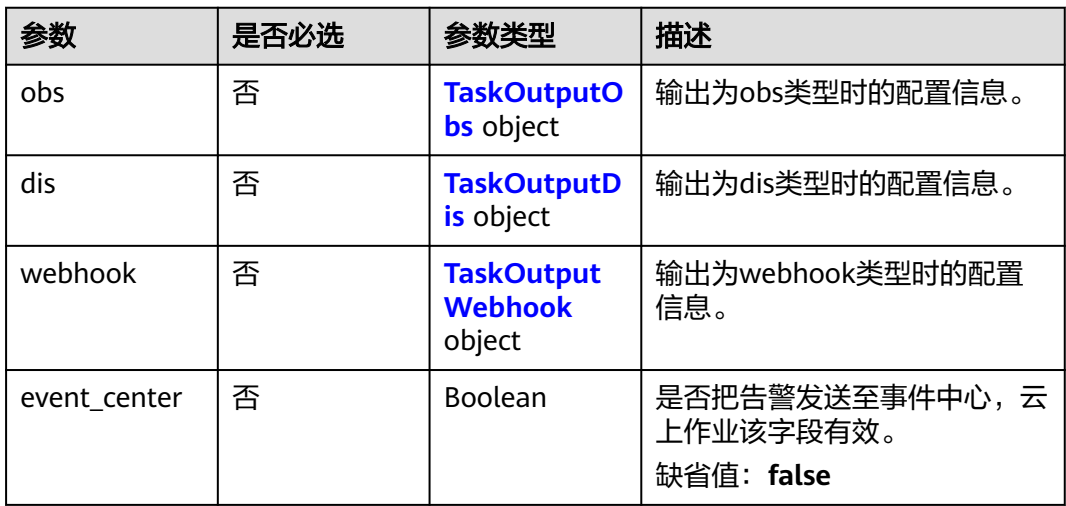

# 表 **4-60** TaskOutputObs

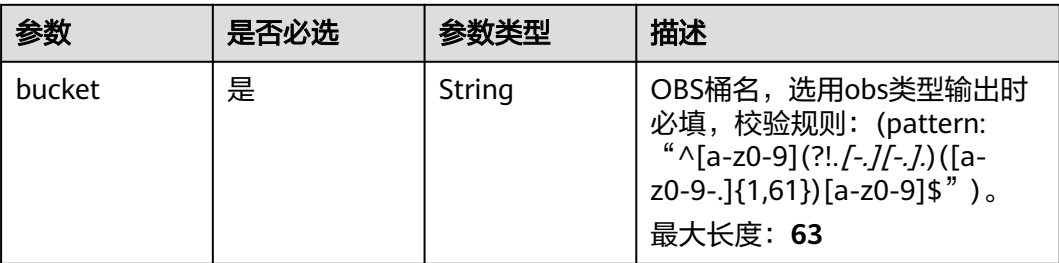

<span id="page-184-0"></span>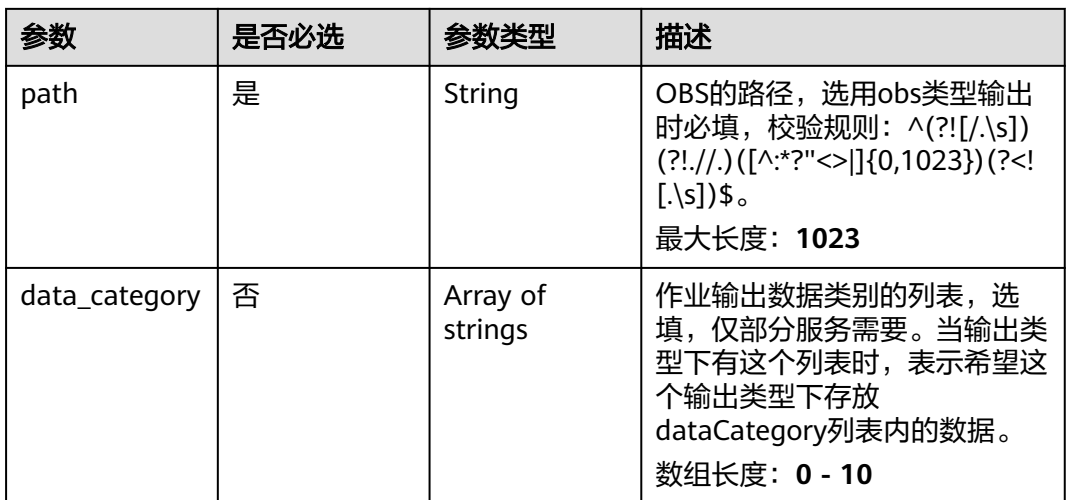

#### 表 **4-61** TaskOutputDis

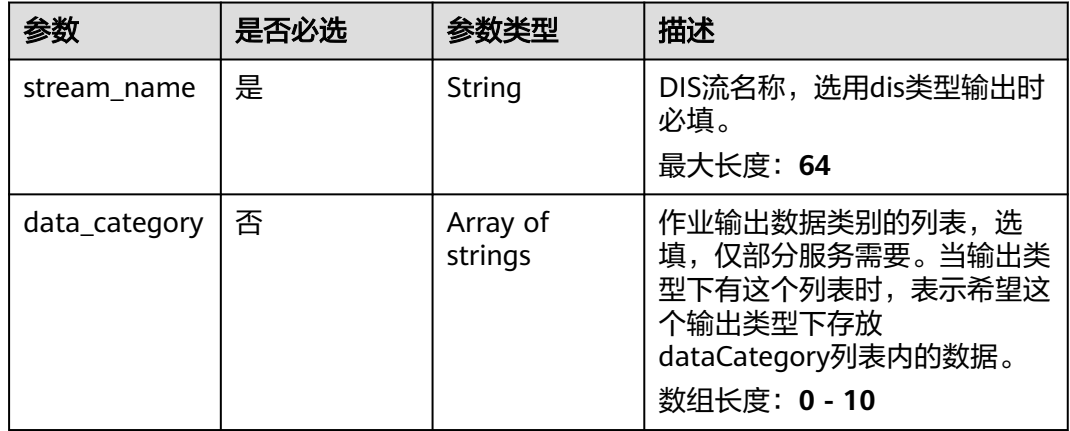

#### 表 **4-62** TaskOutputWebhook

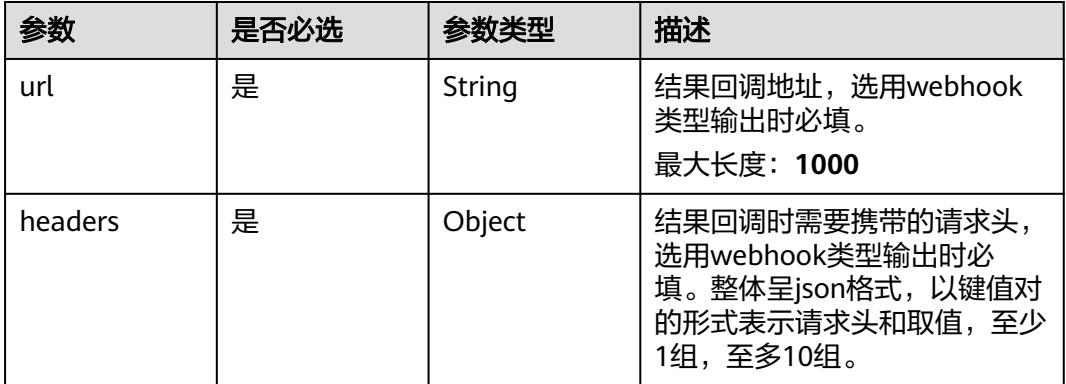

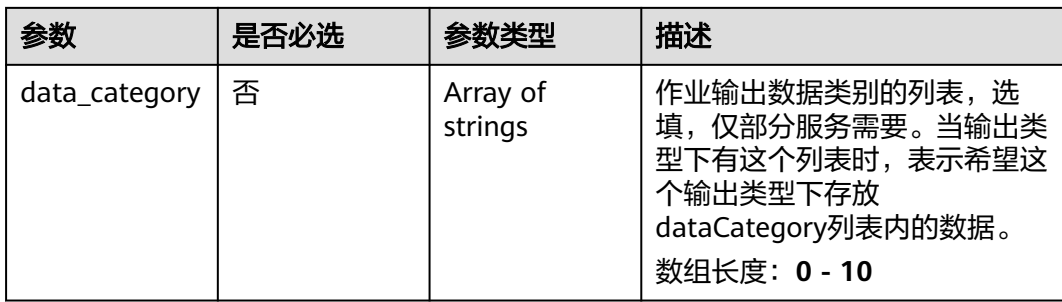

# 表 **4-63** AbandonServiceConfig

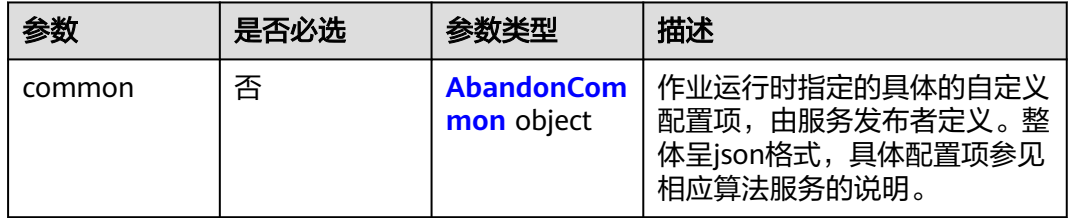

## 表 **4-64** AbandonCommon

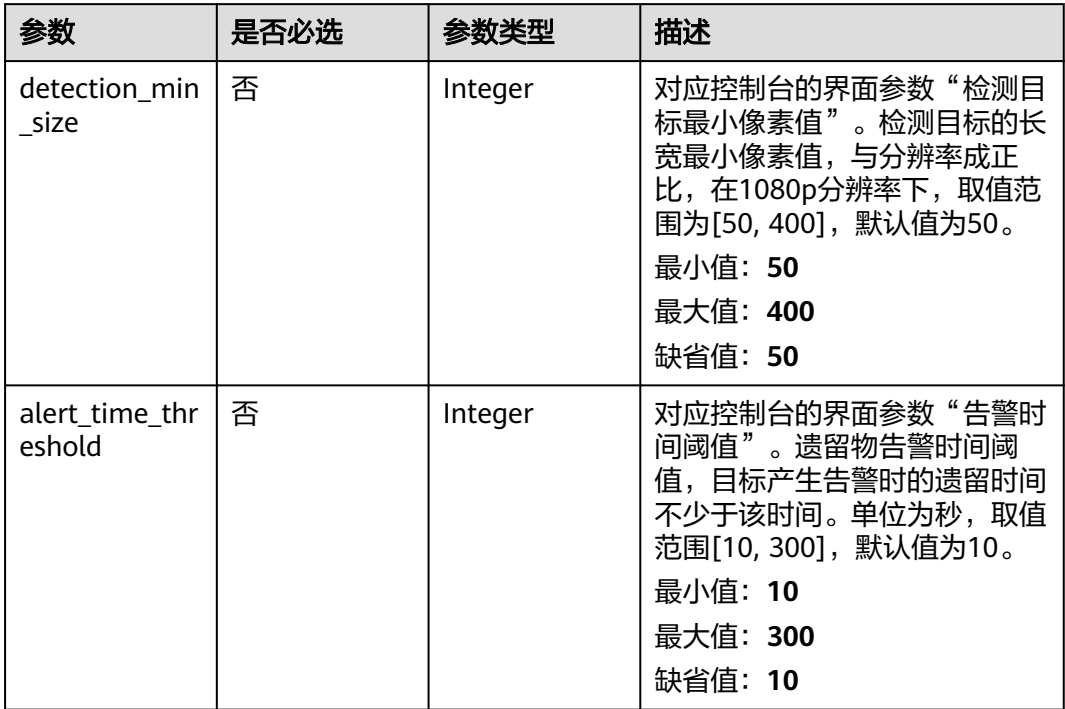

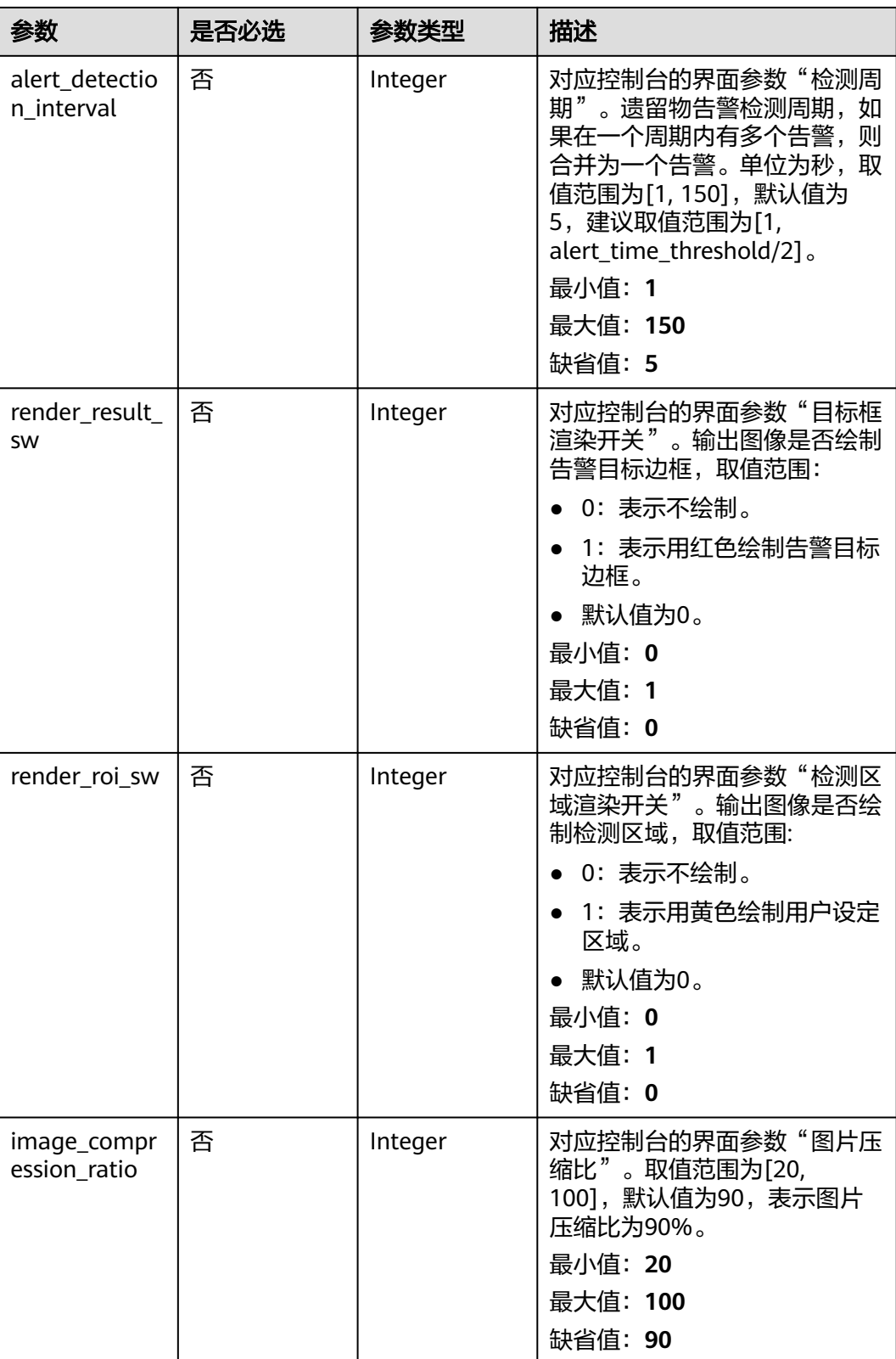

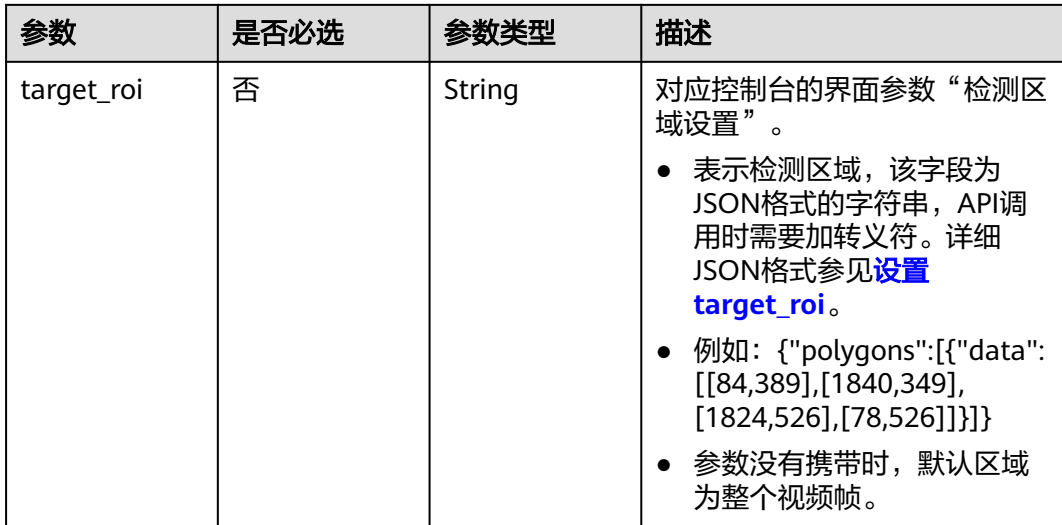

# 响应参数

## 状态码: **200**

#### 表 **4-65** 响应 Body 参数

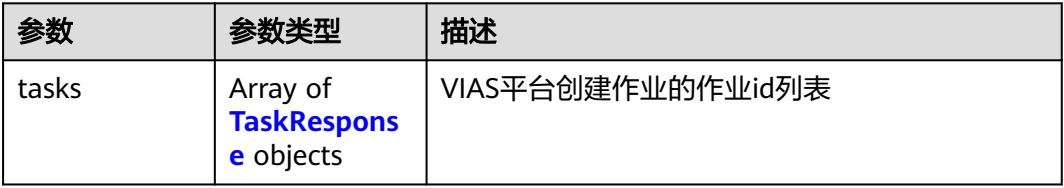

#### 表 **4-66** TaskResponse

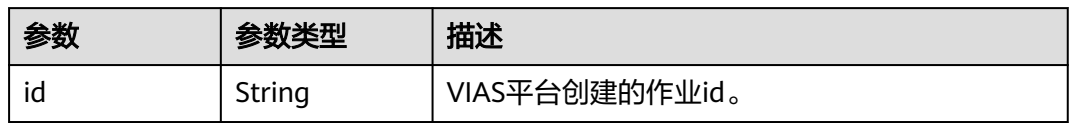

#### 状态码: **400**

# 表 **4-67** 响应 Body 参数

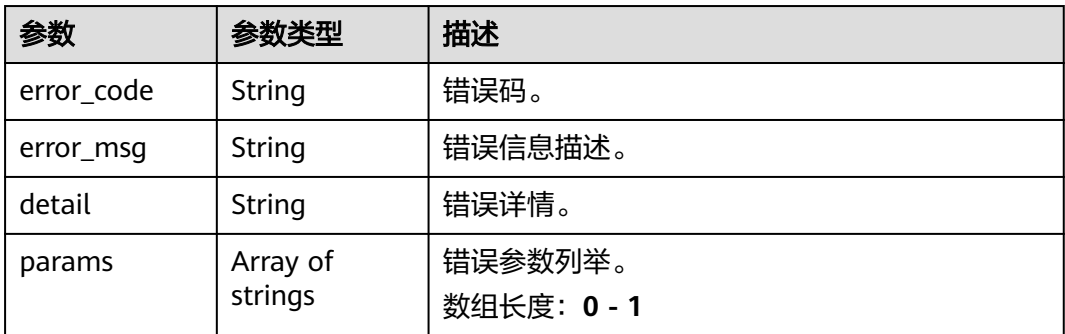

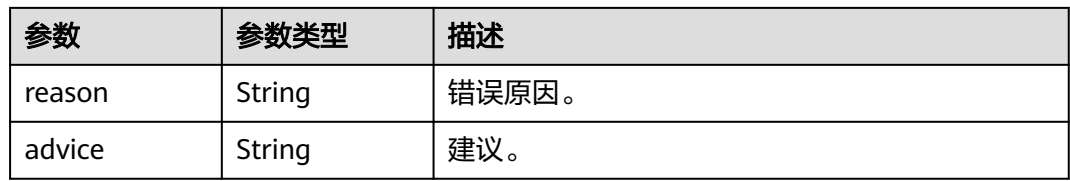

#### 状态码: **500**

表 **4-68** 响应 Body 参数

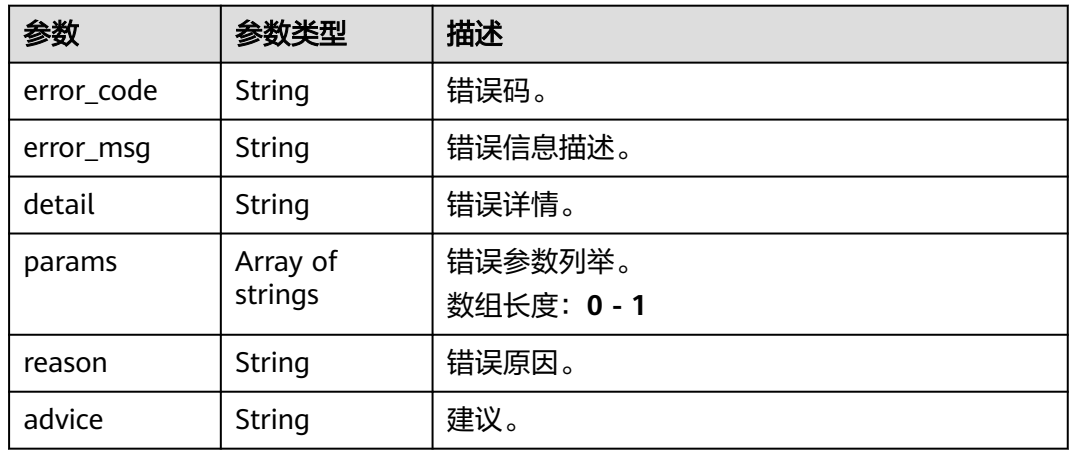

# 请求示例

● 边缘遗留物检测作业创建,使用输入源为video\_source,输出为webhook。 POST /v2/{project\_id}/services/c-abandon-detection-edge/tasks

```
{
  "name" : "abandon-detection-task",
  "description" : "Abandon Detection task test",
 "input" : {
 "type" : "video_source",
   "data" : [ {
    "video_source_id" : "xxxxxxx-xxxxxxx-xxxxxxx-xxxxx-xxxxxx"
   } ]
 },
 "output" : {
   "webhook" : {
    "url" : "https://127.0.0.1:8080/webhook",
     "headers" : {
      "x-auth-token" : "tokentest"
    }
   }
 },
 "service_version" : "3.0",
  "resource_order_id" : "840a5cf90d4a4bbaa71f251dfe8fe64e",
  "config" : {
   "common" : {
     "detection_min_size" : 50,
     "alert_time_threshold" : 10,
 "alert_detection_interval" : 5,
 "image_compression_ratio" : 80,
     "target_roi" : "{\"polygons\":[{\"data\":[[84,389],[1840,349],[1824,526],[78,526]]}]}",
     "render_result_sw" : 1,
    "render_roi_sw" : 1
```

```
 }
  }
}
● 边缘遗留物检测作业创建,使用输入源为VCN,输出为dis
POST /v2/{project_id}/services/c-abandon-detection-edge/tasks
{
  "name" : "abandon-detection-task",
  "description" : "Abandon Detection task test",
 "input" : {
 "type" : "vcn",
   "data" : [ {
    "device_id" : "aec5857c-222f-4aa9-be39-23654e118886",
     "stream_type" : 2
   } ],
    "vcn" : {
     "ip" : "127.0.0.1",
     "port" : 8080,
    "username" : "vcntest",
     "password" : "123456abcd"
   }
  },
  "output" : {
   "dis" : {
     "stream_name" : "dis-test"
   }
  },
  "service_version" : "3.0",
  "resource_order_id" : "840a5cf90d4a4bbaa71f251dfe8fe64e",
  "config" : {
    "common" : {
     "detection_min_size" : 50,
     "alert_time_threshold" : 10,
     "alert_detection_interval" : 5,
 "image_compression_ratio" : 80,
 "target_roi" : "{\"polygons\":[{\"data\":[[84,389],[1840,349],[1824,526],[78,526]]}]}",
     "render_result_sw" : 1,
     "render_roi_sw" : 1
 }
 }
}
边缘遗留物检测作业创建,使用输入源为边缘摄像头,输出为dis。
POST /v2/{project_id}/services/c-abandon-detection-edge/tasks
{
 "name" : "abandon-detection-task",
  "description" : "Abandon Detection task test",
 "input" : {
 "type" : "edgecamera",
   "data" : [ {
     "id" : "aec5857c-222f-4aa9-be39-23654e118886",
     "index" : 0
   } ]
  },
  "output" : {
   "dis" : {
     "stream_name" : "dis-test"
   }
  },
  "service_version" : "3.0",
  "resource_order_id" : "840a5cf90d4a4bbaa71f251dfe8fe64e",
  "config" : {
    "common" : {
     "detection_min_size" : 50,
     "alert_time_threshold" : 10,
     "alert_detection_interval" : 5,
    "image_compression_ratio" : 80,
     "target_roi" : "{\"polygons\":[{\"data\":[[84,389],[1840,349],[1824,526],[78,526]]}]}",
```

```
 "render_result_sw" : 1,
          "render_roi_sw" : 1
      }
      }
     }
● 边缘遗留物检测作业创建,使用输入源为restful,输出为webhook。
     POST /v2/{project_id}/services/c-abandon-detection-edge/tasks
     {
       "name" : "abandon-detection-task",
       "description" : "Abandon Detection task test",
       "input" : {
        "type" : "restful",
      "data" : [ {
      "url" : "https://restfultest",
      "certificate_check" : false,
      "node_id" : "aec5857c-222f-4aa9-be39-23654e118886",
          "rtsp_path_in_response" : "http://testpath"
        } ]
       },
        "output" : {
         "webhook" : {
          "url" : "https://127.0.0.1:8080/webhook",
          "headers" : {
           "x-auth-token" : "tokentest"
         }
        }
       },
        "service_version" : "3.0",
       "resource_order_id" : "840a5cf90d4a4bbaa71f251dfe8fe64e",
        "config" : {
         "common" : {
          "detection_min_size" : 50,
          "alert_time_threshold" : 10,
          "alert_detection_interval" : 5,
          "image_compression_ratio" : 80,
          "target_roi" : "{\"polygons\":[{\"data\":[[84,389],[1840,349],[1824,526],[78,526]]}]}",
          "render_result_sw" : 1,
          "render_roi_sw" : 1
        }
       }
     }
```
# 响应示例

#### 状态码: **200**

创建服务作业成功。

```
{
  "tasks" : [ {
   "id" : "20690c67d71549c39085a3b28c18f24f"
 } ]
}
```
# 状态码

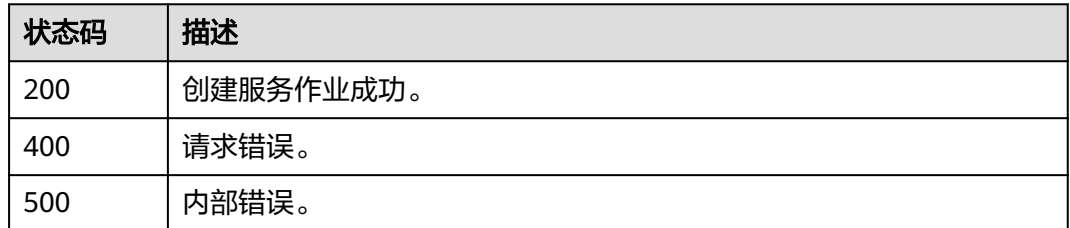

# 错误码

请参[见错误码。](#page-1251-0)

# **4.1.5** 创建边缘高密度人群统计作业

# 功能介绍

该接口用于创建边缘高密度人群统计作业。

# **URI**

POST /v2/{project\_id}/services/c-crowdcount-edge/tasks

## 表 **4-69** 路径参数

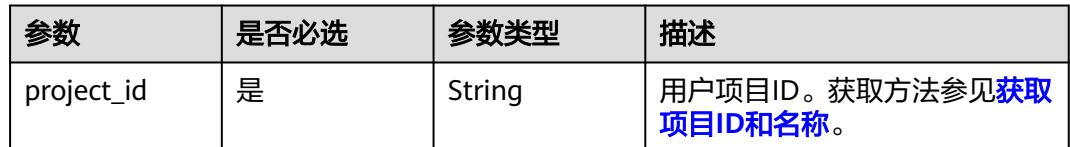

# 请求参数

表 **4-70** 请求 Header 参数

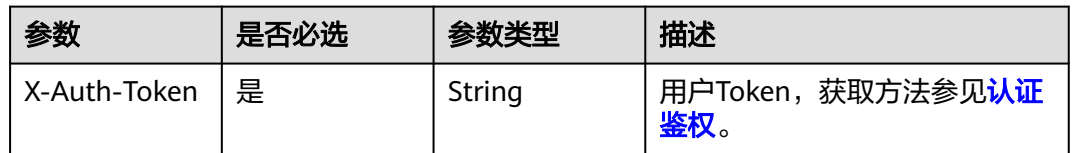

#### 表 **4-71** 请求 Body 参数

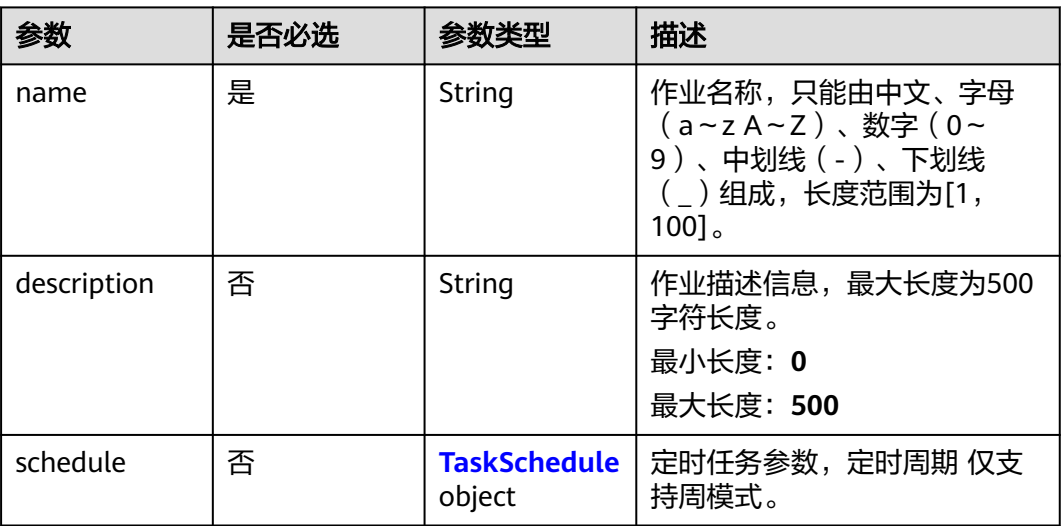

<span id="page-192-0"></span>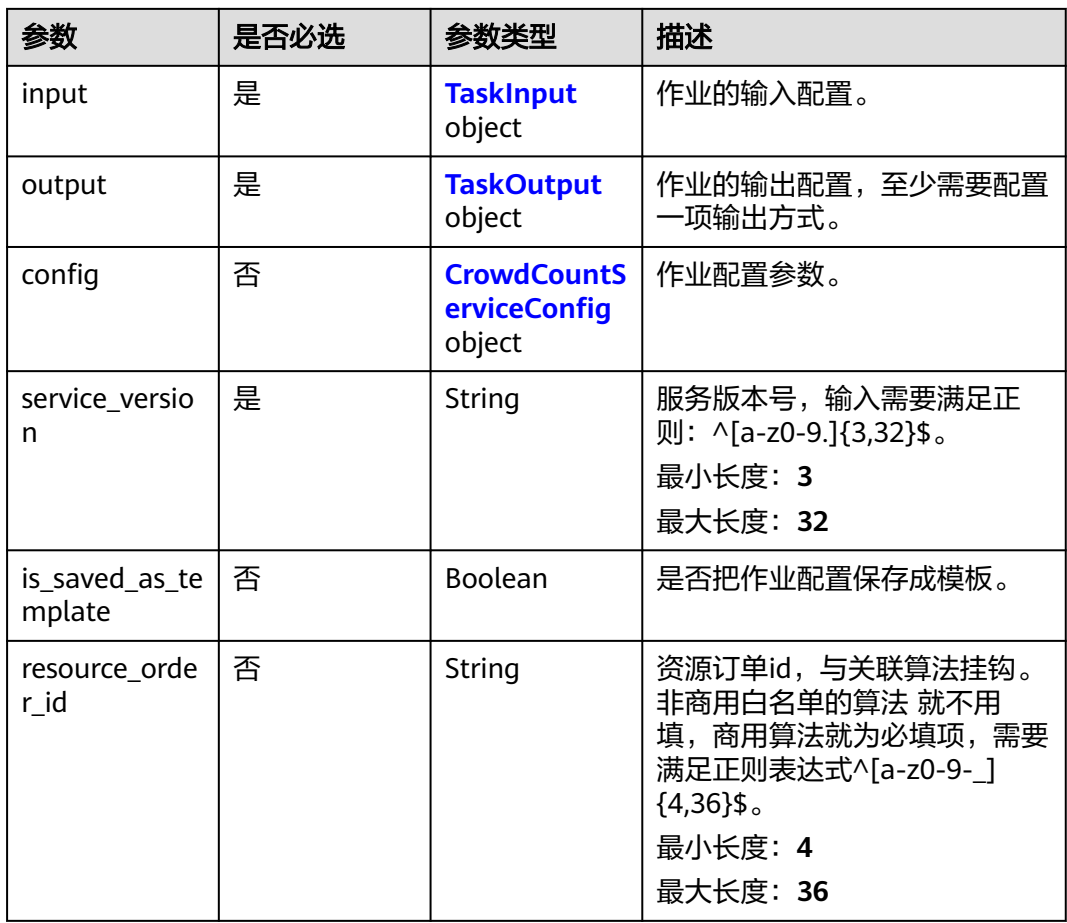

# 表 **4-72** TaskSchedule

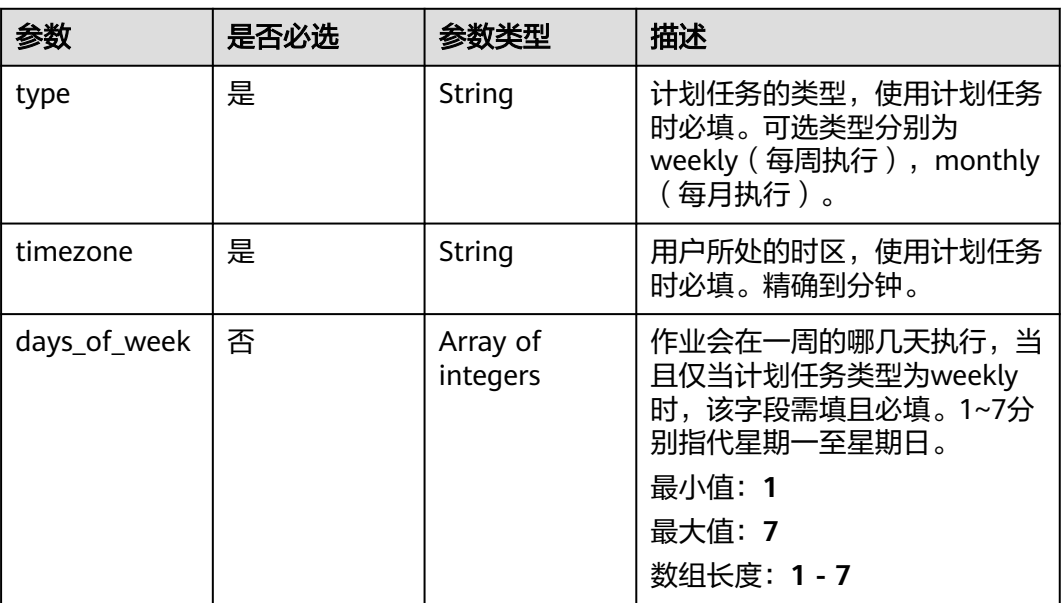

<span id="page-193-0"></span>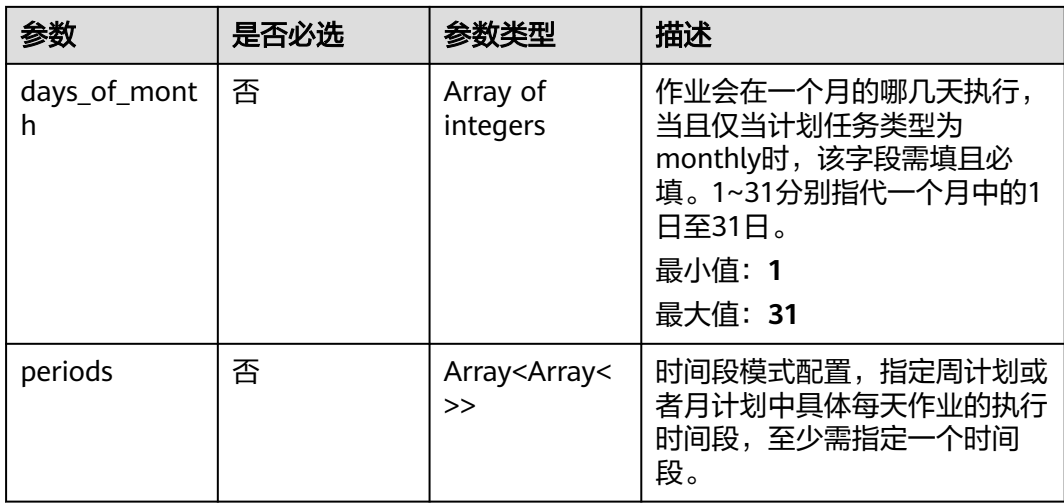

#### 表 **4-73** TaskInput

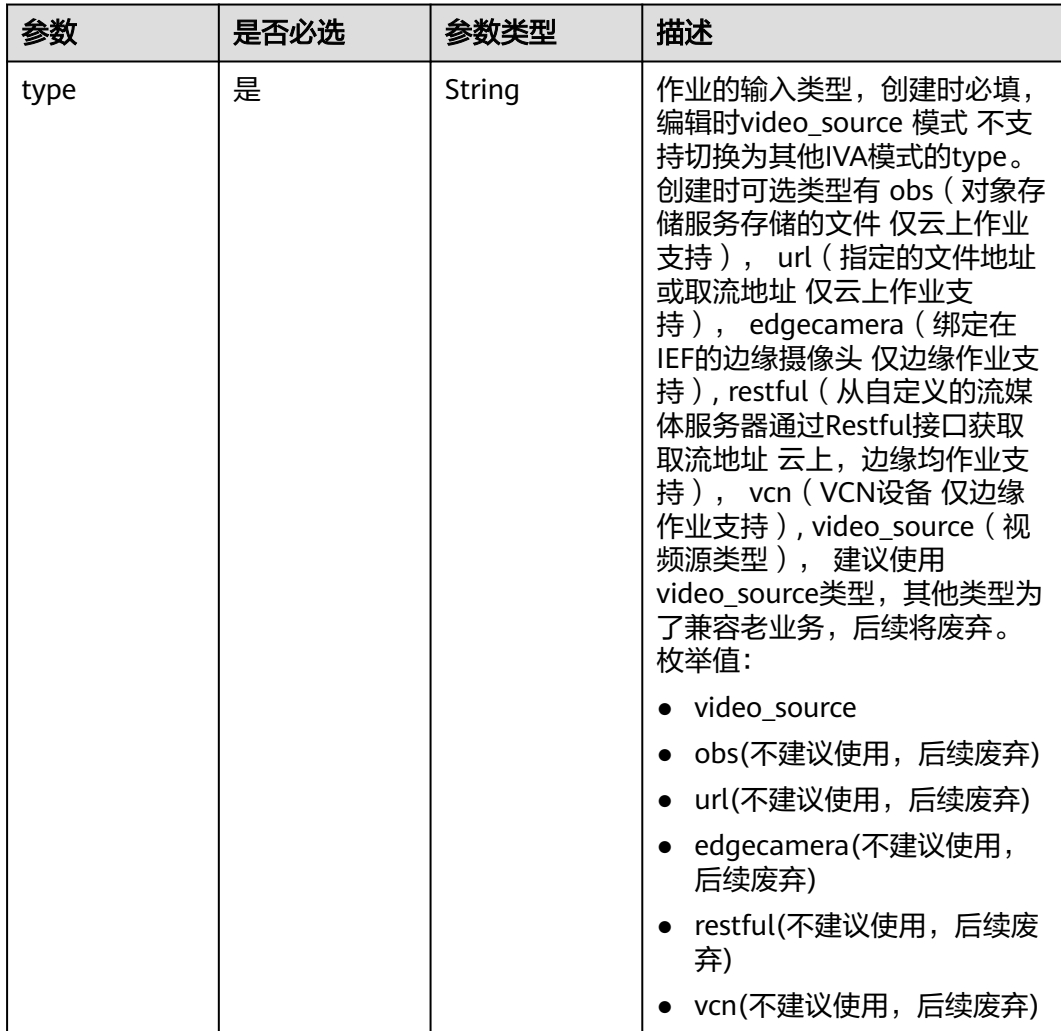

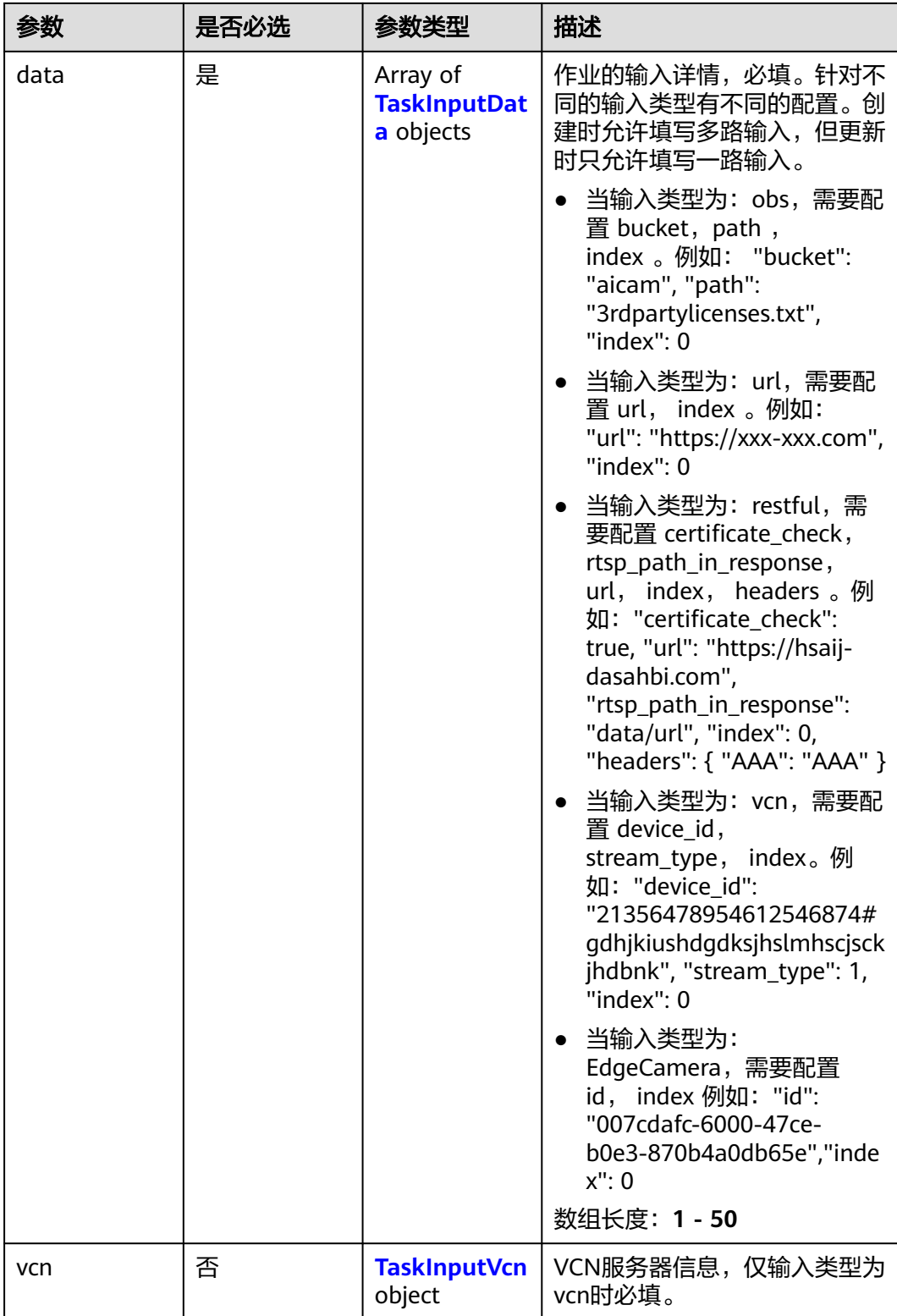

## <span id="page-195-0"></span>表 **4-74** TaskInputData

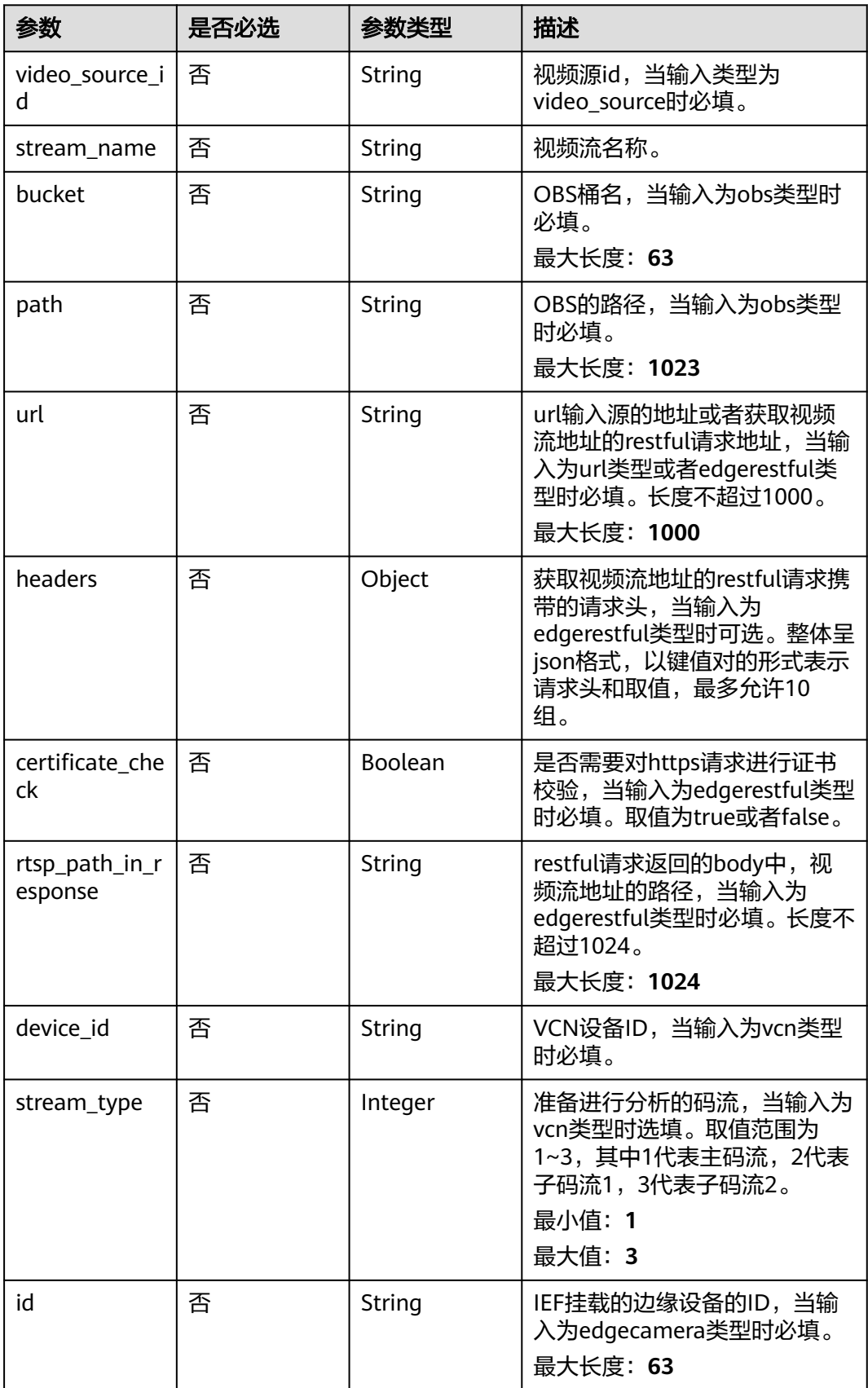

## <span id="page-196-0"></span>表 **4-75** TaskInputVcn

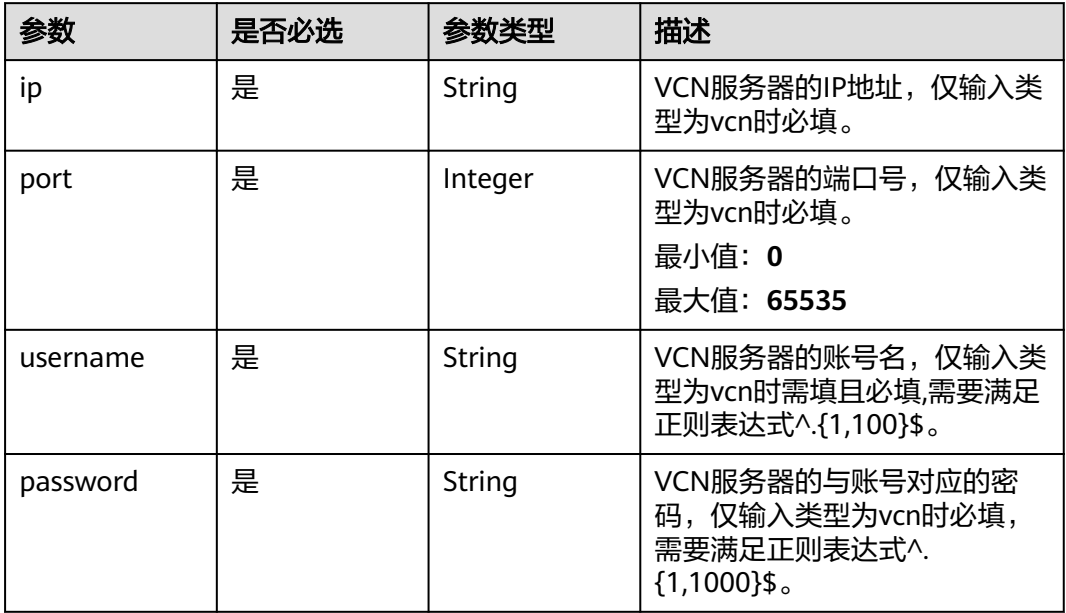

## 表 **4-76** TaskOutput

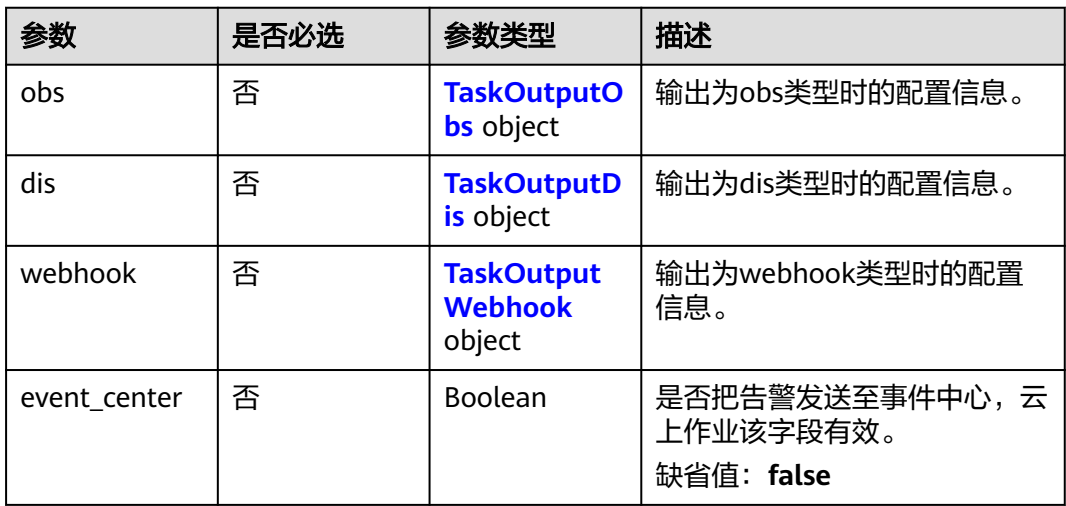

# 表 **4-77** TaskOutputObs

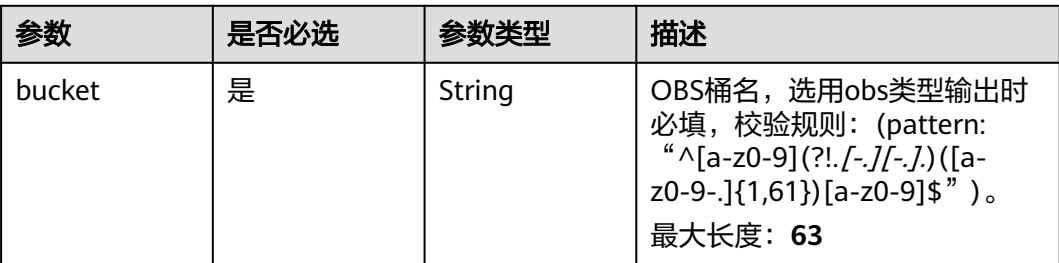

<span id="page-197-0"></span>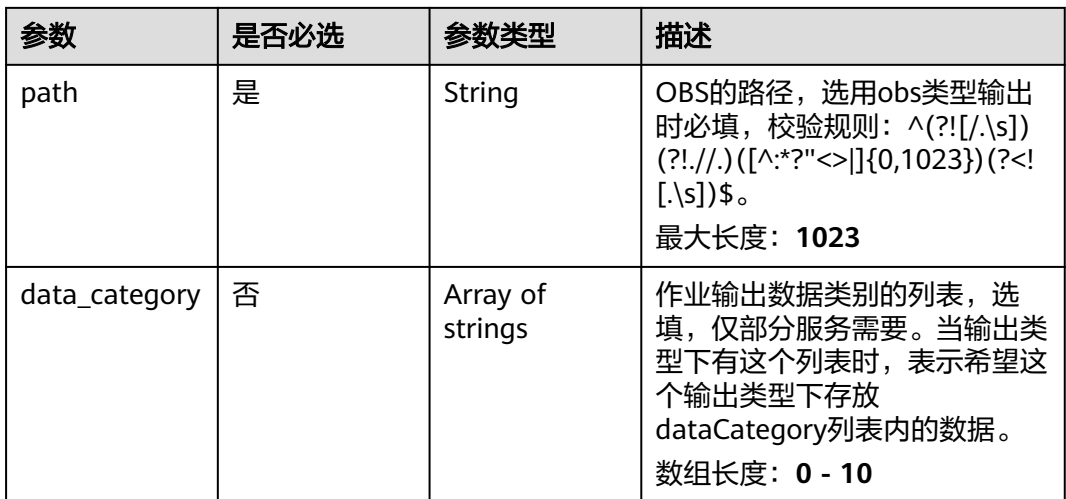

#### 表 **4-78** TaskOutputDis

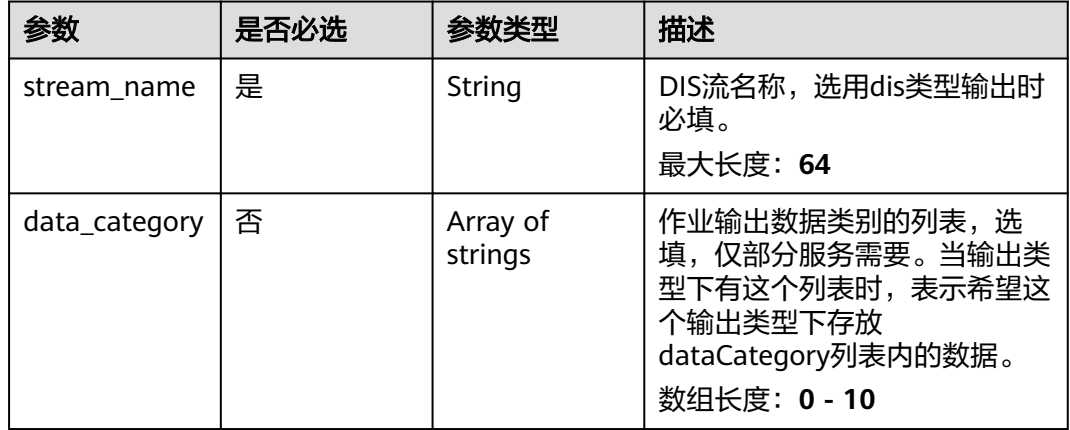

#### 表 **4-79** TaskOutputWebhook

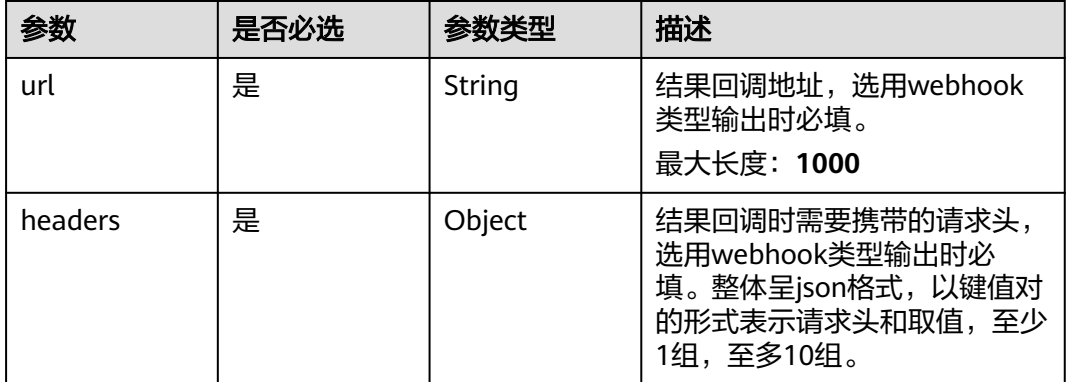

<span id="page-198-0"></span>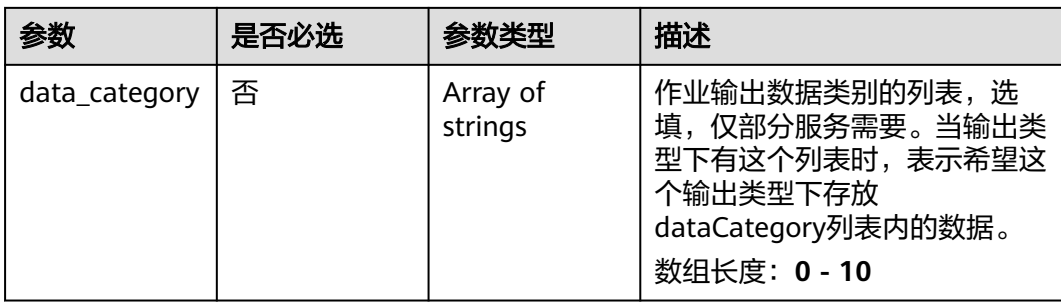

## 表 **4-80** CrowdCountServiceConfig

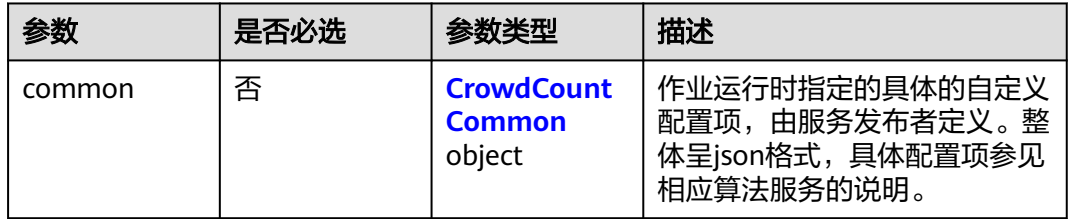

# 表 **4-81** CrowdCountCommon

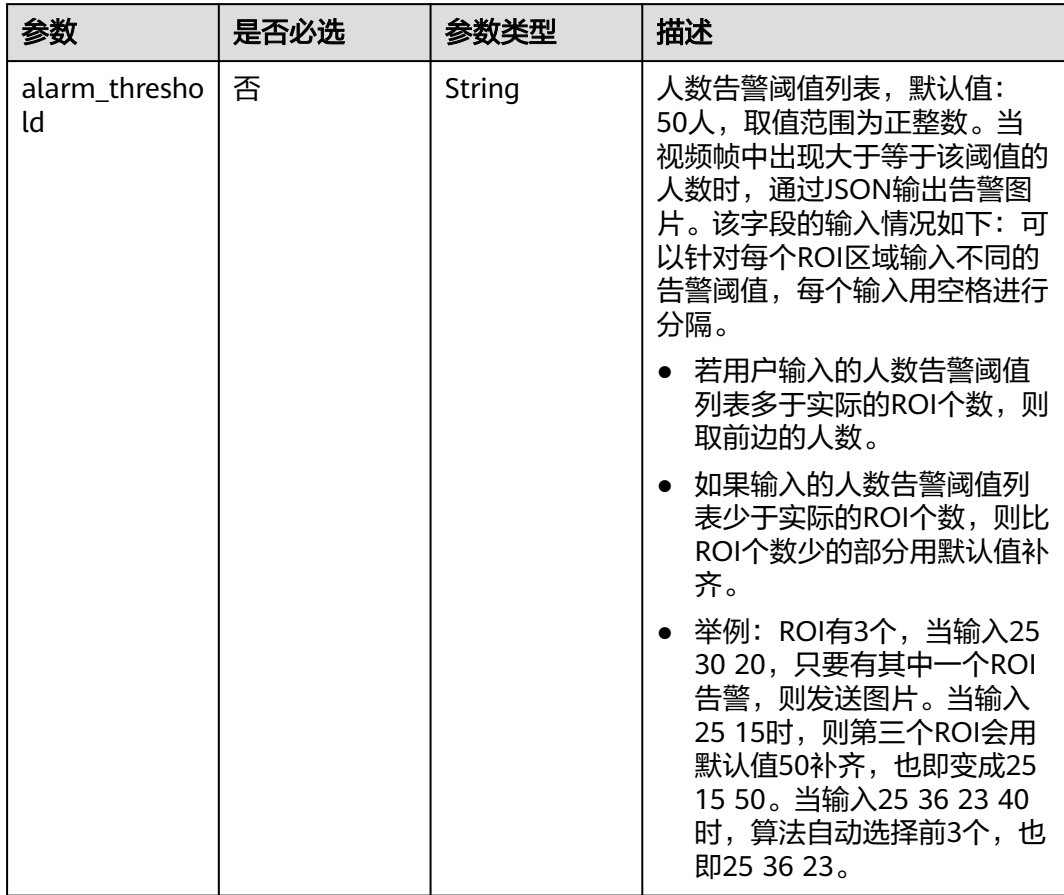

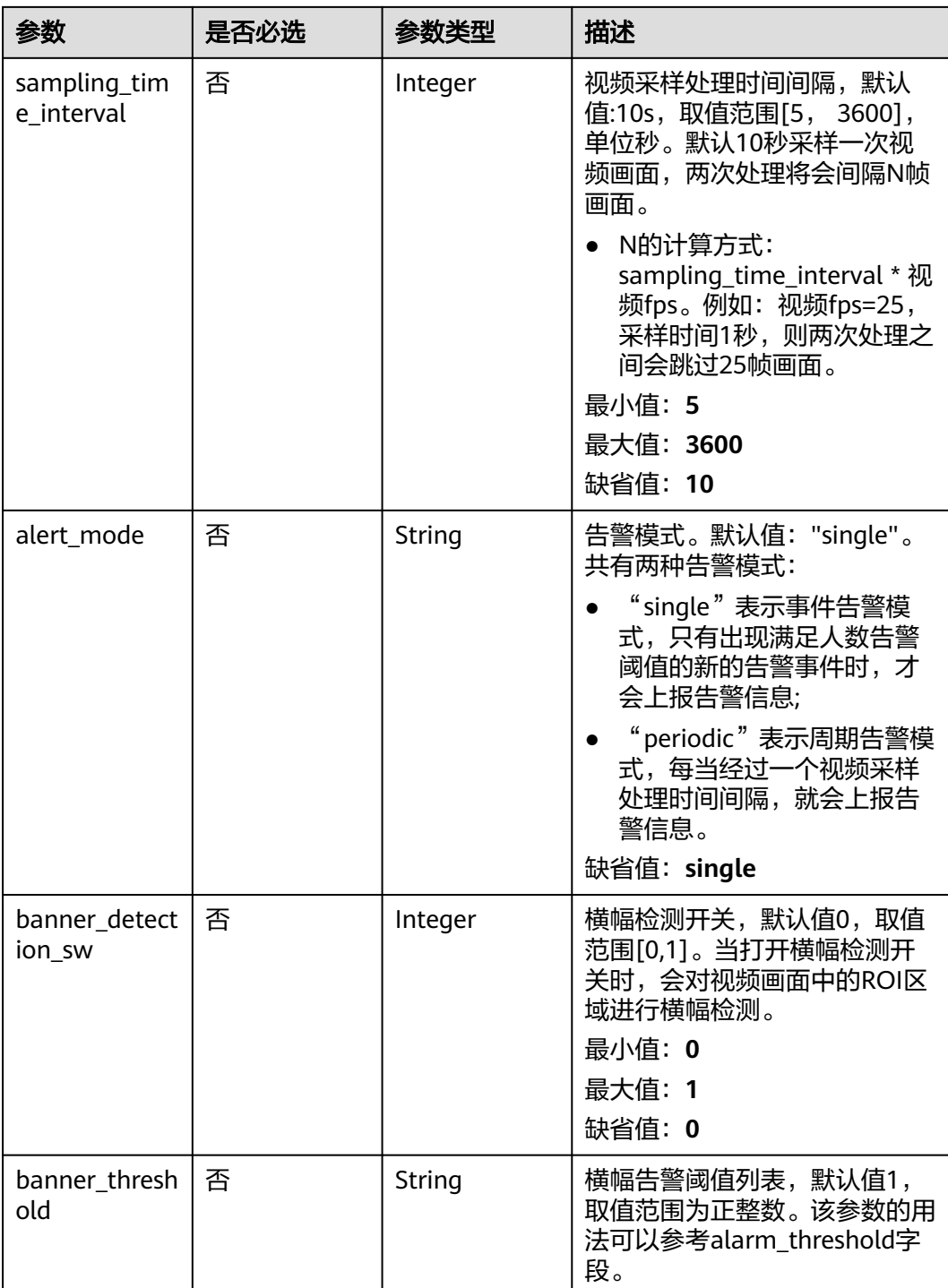

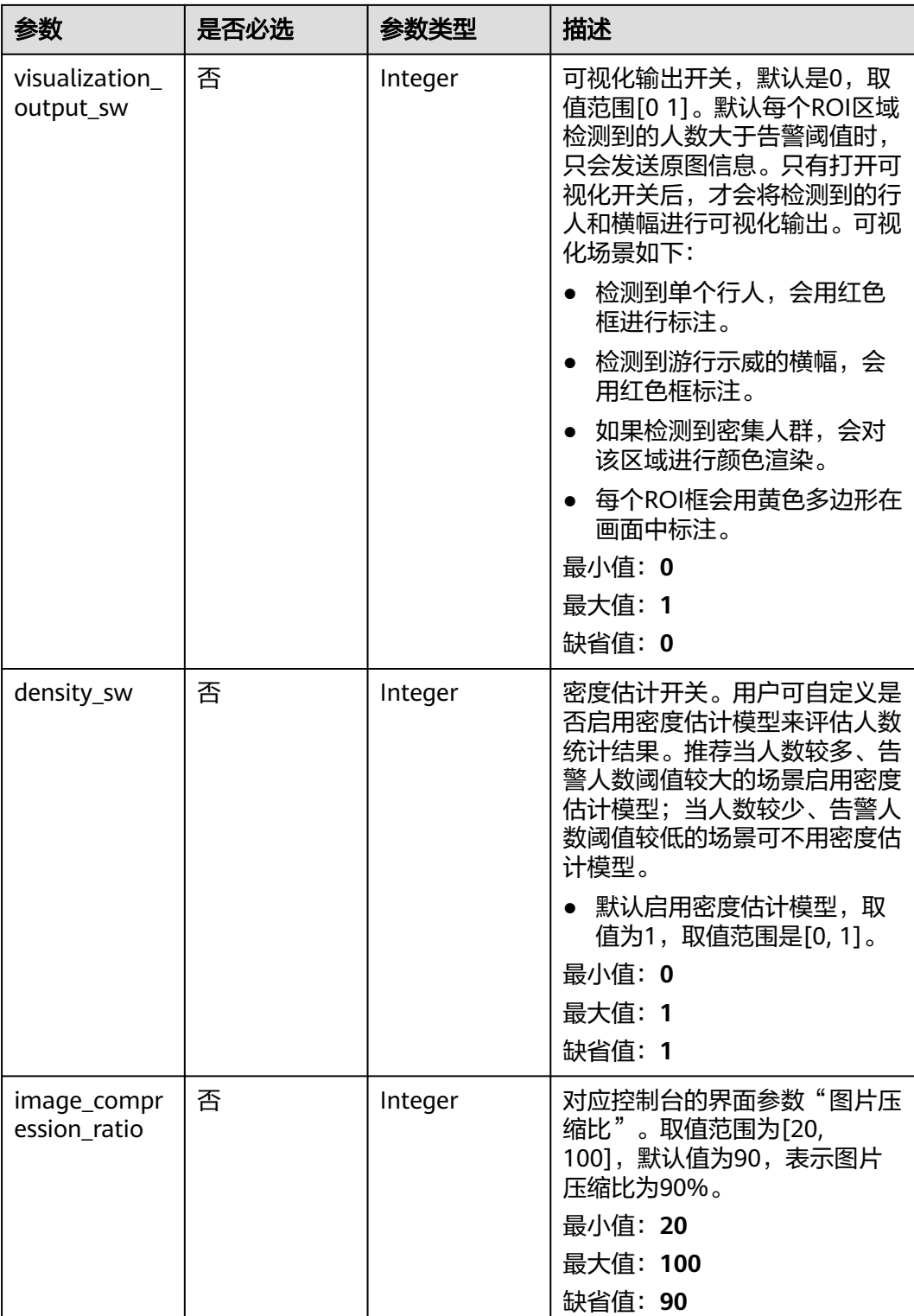

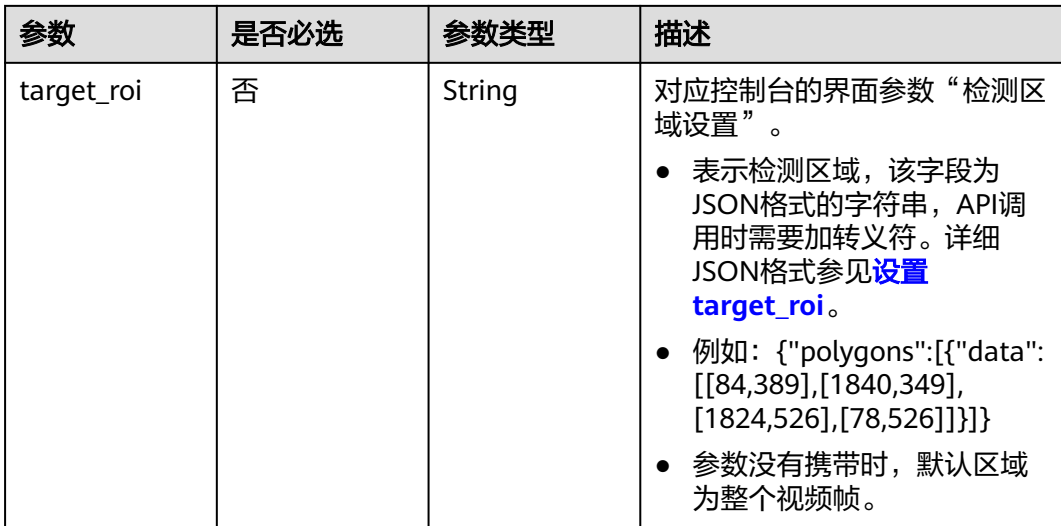

# 响应参数

## 状态码: **200**

#### 表 **4-82** 响应 Body 参数

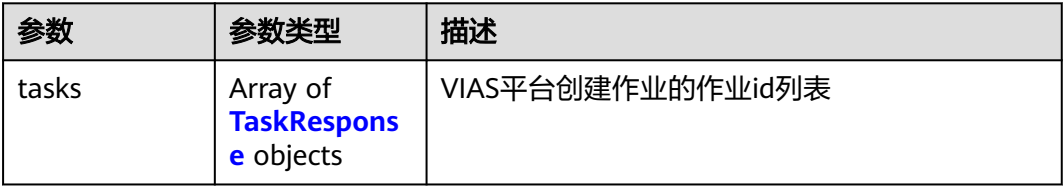

## 表 **4-83** TaskResponse

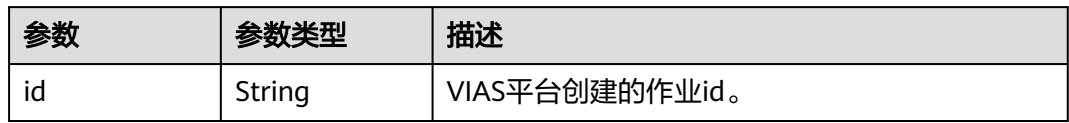

#### 状态码: **400**

# 表 **4-84** 响应 Body 参数

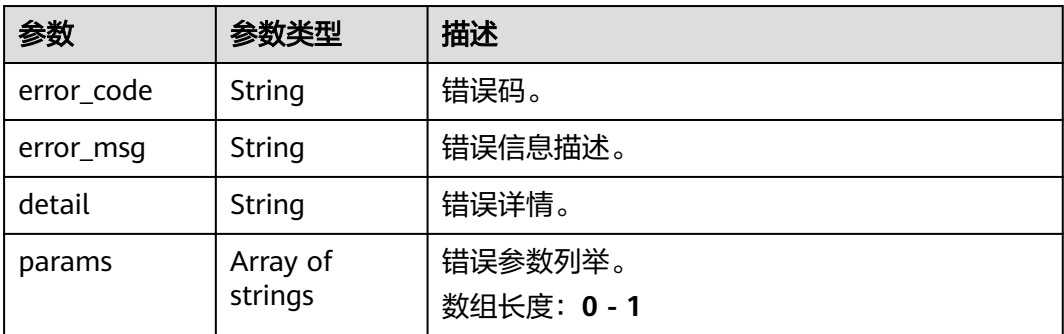

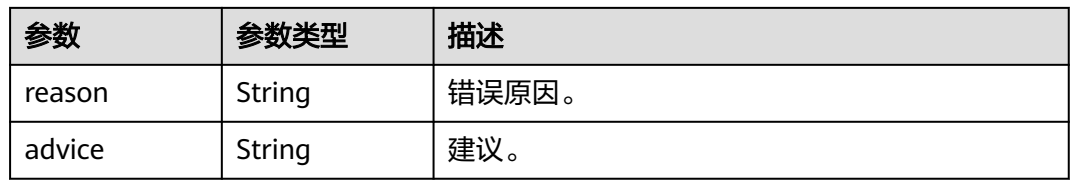

#### 状态码: **500**

表 **4-85** 响应 Body 参数

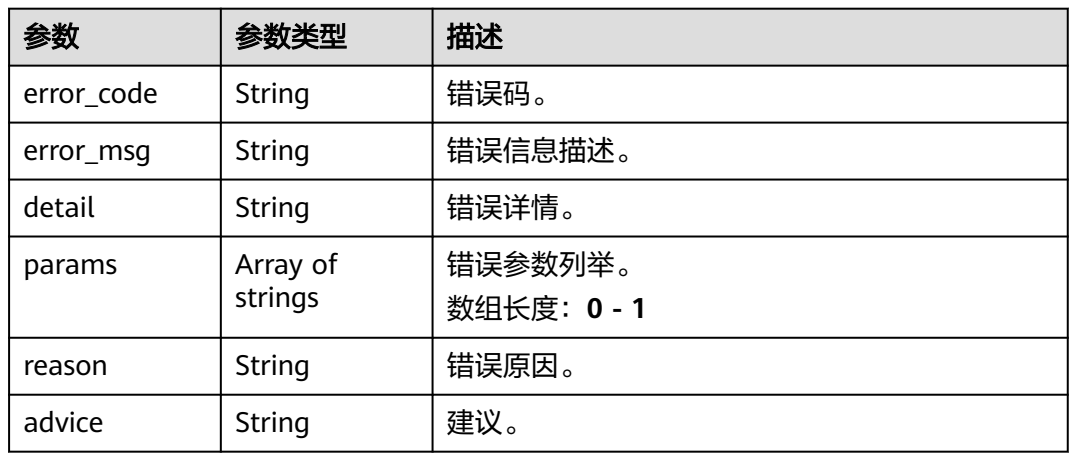

# 请求示例

● 边缘高密度人群统计作业创建,使用输入源为video\_source,输出为webhook。 POST /v2/{project\_id}/services/c-crowdcount-edge/tasks

```
{
  "name" : "crowdcount-edge-task",
  "description" : "Crowdcounttedetection task test",
 "input" : {
 "type" : "video_source",
   "data" : [ {
    "video_source_id" : "xxxxxxx-xxxxxxx-xxxxxxx-xxxxx-xxxxxx"
   } ]
 },
 "output" : {
   "webhook" : {
    "url" : "https://127.0.0.1:8080/webhook",
    "headers" : {
      "x-auth-token" : "tokentest"
    }
   }
 },
 "service_version" : "3.0",
  "resource_order_id" : "840a5cf90d4a4bbaa71f251dfe8fe64e",
  "config" : {
   "common" : {
     "banner_detection_sw" : 1,
 "banner_threshold" : "2",
 "alarm_threshold" : "5",
     "sampling_time_interval" : 8,
     "density_sw" : 1,
     "visualization_output_sw" : 1,
    "image_compression_ratio" : 80,
```

```
 "target_roi" : "{\"polygons\":[{\"data\":[[100,100],[1800,100],[1800,1000],[100,1000]]}]}"
        }
      }
     }
● 边缘高密度人群统计作业创建,使用输入源为VCN,输出为dis。
     POST /v2/{project_id}/services/c-crowdcount-edge/tasks
     {
       "name" : "crowdcount-edge-task",
       "description" : "Crowdcounttedetection task test",
       "input" : {
        "type" : "vcn",
        "data" : [ {
          "device_id" : "aec5857c-222f-4aa9-be39-23654e118886",
          "stream_type" : 2
        } ],
      "vcn" : {
      "ip" : "127.0.0.1",
          "port" : 8080,
      "username" : "vcntest",
      "password" : "123456abcd"
        }
       },
       "output" : {
         "dis" : {
          "stream_name" : "dis-test"
        }
       },
       "service_version" : "3.0",
       "resource_order_id" : "840a5cf90d4a4bbaa71f251dfe8fe64e",
       "config" : {
         "common" : {
          "banner_detection_sw" : 1,
          "banner_threshold" : "2",
          "alarm_threshold" : "5",
         "sampling_time_interval" : 8.
         "density_sw" : 1,
          "visualization_output_sw" : 1,
          "image_compression_ratio" : 80,
          "target_roi" : "{\"polygons\":[{\"data\":[[100,100],[1800,100],[1800,1000],[100,1000]]}]}"
        }
       }
     }
     边缘高密度人群统计作业创建,使用输入源为边缘摄像头,输出为dis。
     POST /v2/{project_id}/services/c-crowdcount-edge/tasks
     {
       "name" : "crowdcount-edge-task",
       "description" : "Crowdcounttedetection task test",
       "input" : {
      "type" : "edgecamera",
      "data" : [ {
         "id" : "aec5857c-222f-4aa9-be39-23654e118886",
          "index" : 0
        } ]
       },
        "output" : {
        "dis" : {
          "stream_name" : "crowdcount-edge"
        }
       },
       "service_version" : "3.0",
       "resource_order_id" : "840a5cf90d4a4bbaa71f251dfe8fe64e",
       "config" : {
         "common" : {
          "banner_detection_sw" : 1,
          "banner_threshold" : "2",
          "alarm_threshold" : "5",
```
}

```
 "sampling_time_interval" : 8,
    "density_sw" : 1,
    "visualization_output_sw" : 1,
 "image_compression_ratio" : 80,
 "target_roi" : "{\"polygons\":[{\"data\":[[100,100],[1800,100],[1800,1000],[100,1000]]}]}"
  }
 }
```
**边缘高密度人群统计作业创建,使用输入源为restful,输出为webhook。** 

POST /v2/{project\_id}/services/c-crowdcount-edge/tasks

```
{
  "name" : "crowdcount-edge-task",
  "description" : "Crowdcounttedetection task test",
 "input" : {
 "type" : "restful",
 "data" : [ {
     "url" : "https://restfultest",
     "certificate_check" : false,
     "node_id" : "aec5857c-222f-4aa9-be39-23654e118886",
     "rtsp_path_in_response" : "http://testpath"
   } ]
  },
   "output" : {
    "webhook" : {
     "url" : "https://127.0.0.1:8080/webhook",
     "headers" : {
      "x-auth-token" : "tokentest"
    }
   }
  },
  "service_version" : "3.0",
  "resource_order_id" : "840a5cf90d4a4bbaa71f251dfe8fe64e",
  "config" : {
    "common" : {
     "banner_detection_sw" : 1,
     "banner_threshold" : "2",
     "alarm_threshold" : "5",
     "sampling_time_interval" : 8,
    "density_sw" : 1,
     "visualization_output_sw" : 1,
     "image_compression_ratio" : 80,
     "target_roi" : "{\"polygons\":[{\"data\":[[100,100],[1800,100],[1800,1000],[100,1000]]}]}"
   }
  }
}
```
# 响应示例

#### 状态码: **200**

创建服务作业成功。

```
{
  "tasks" : [ {
   "id" : "20690c67d71549c39085a3b28c18f24f"
 } ]
}
```
## 状态码

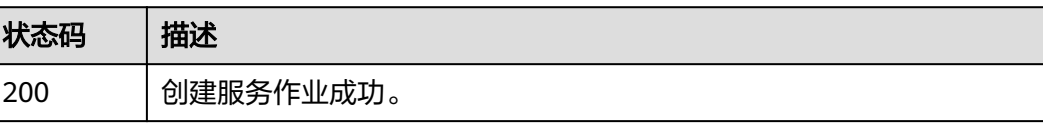

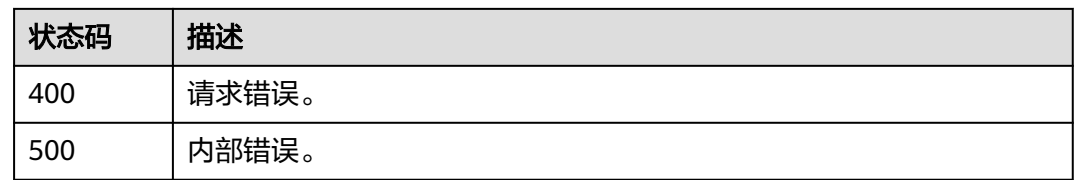

# 错误码

请参[见错误码。](#page-1251-0)

# **4.1.6** 创建边缘工服工帽检测作业

# 功能介绍

该接口用于创建边缘工服工帽检测作业。

## **URI**

POST /v2/{project\_id}/services/c-safetysuitedetection-edge/tasks

#### 表 **4-86** 路径参数

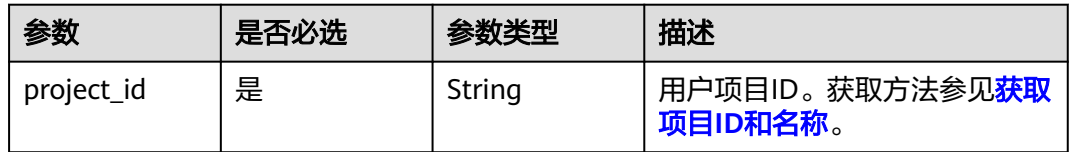

## 请求参数

#### 表 **4-87** 请求 Header 参数

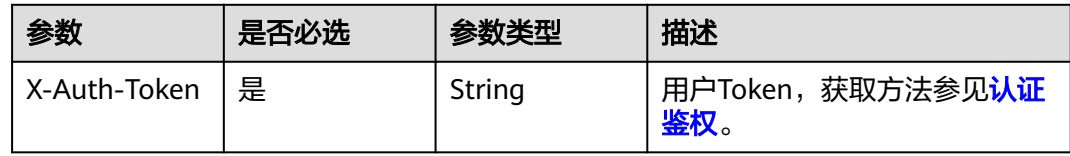

#### 表 **4-88** 请求 Body 参数

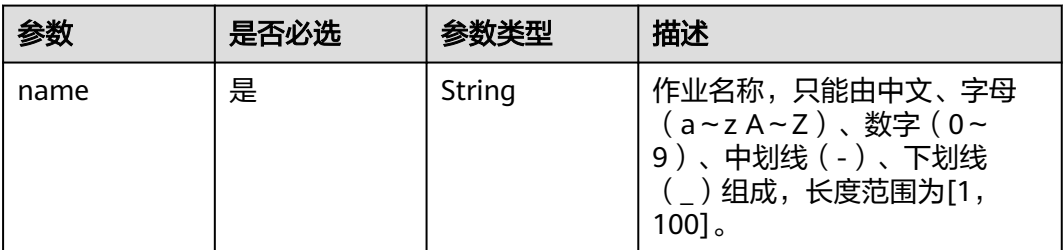

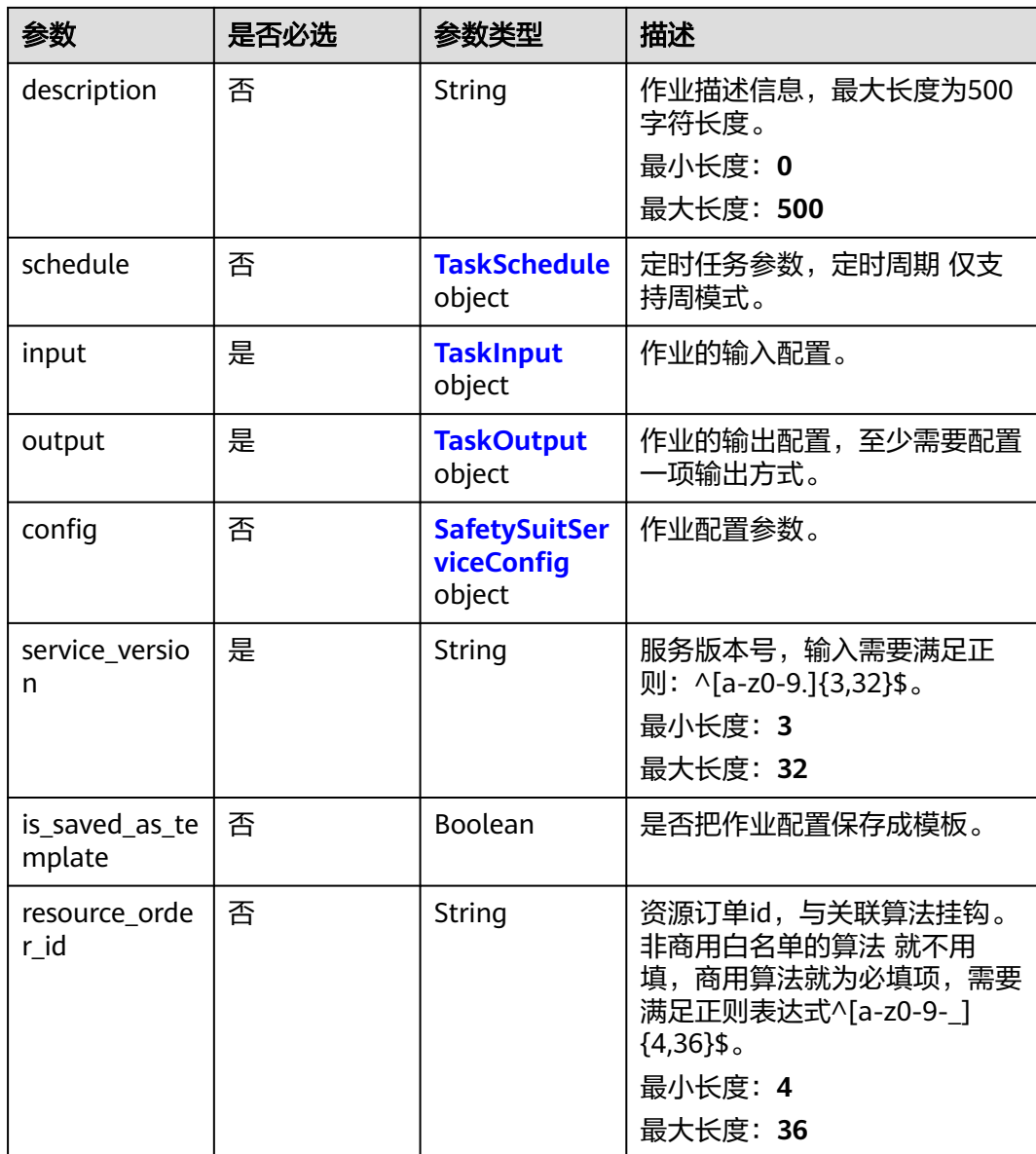

#### 表 **4-89** TaskSchedule

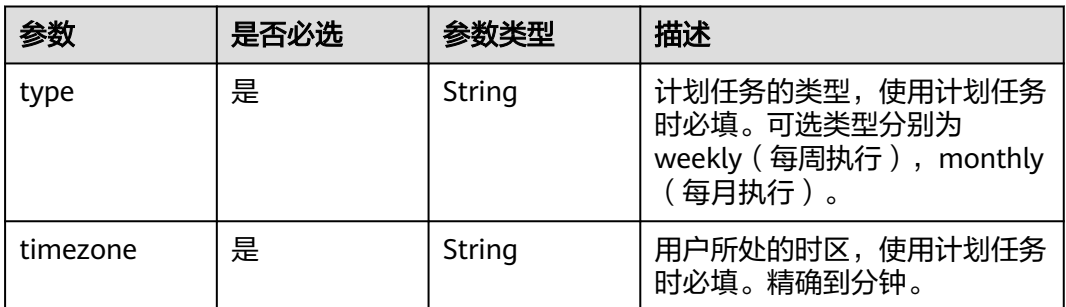

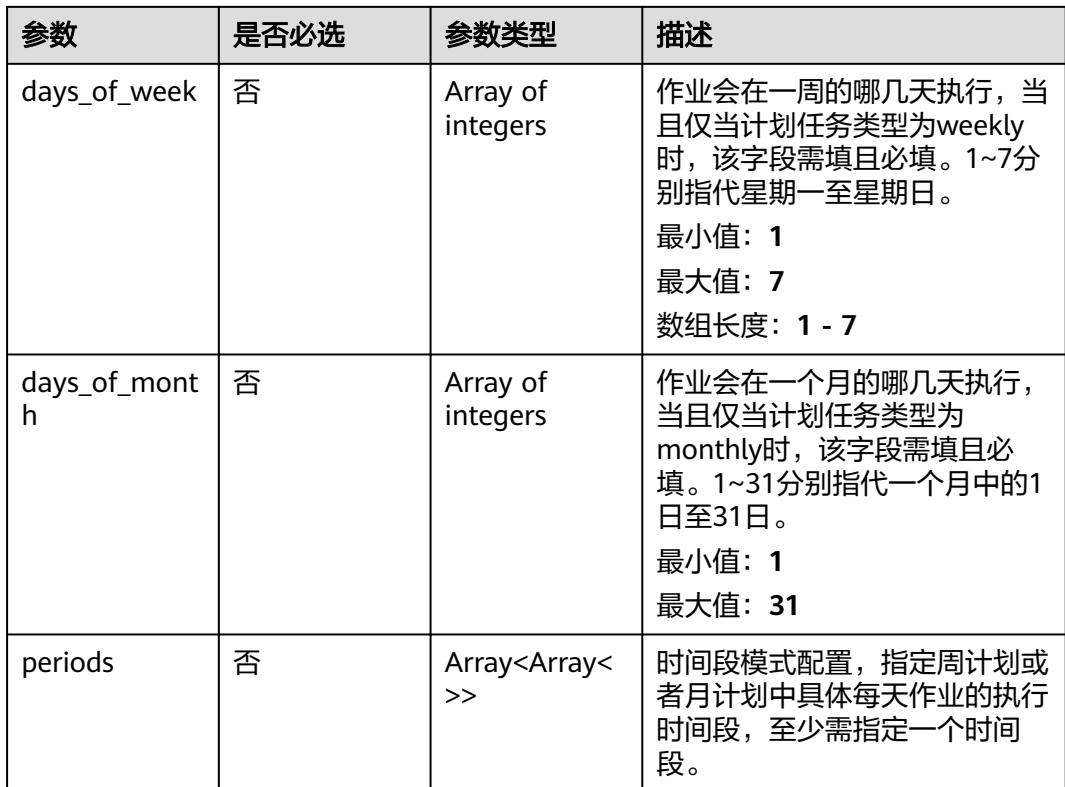

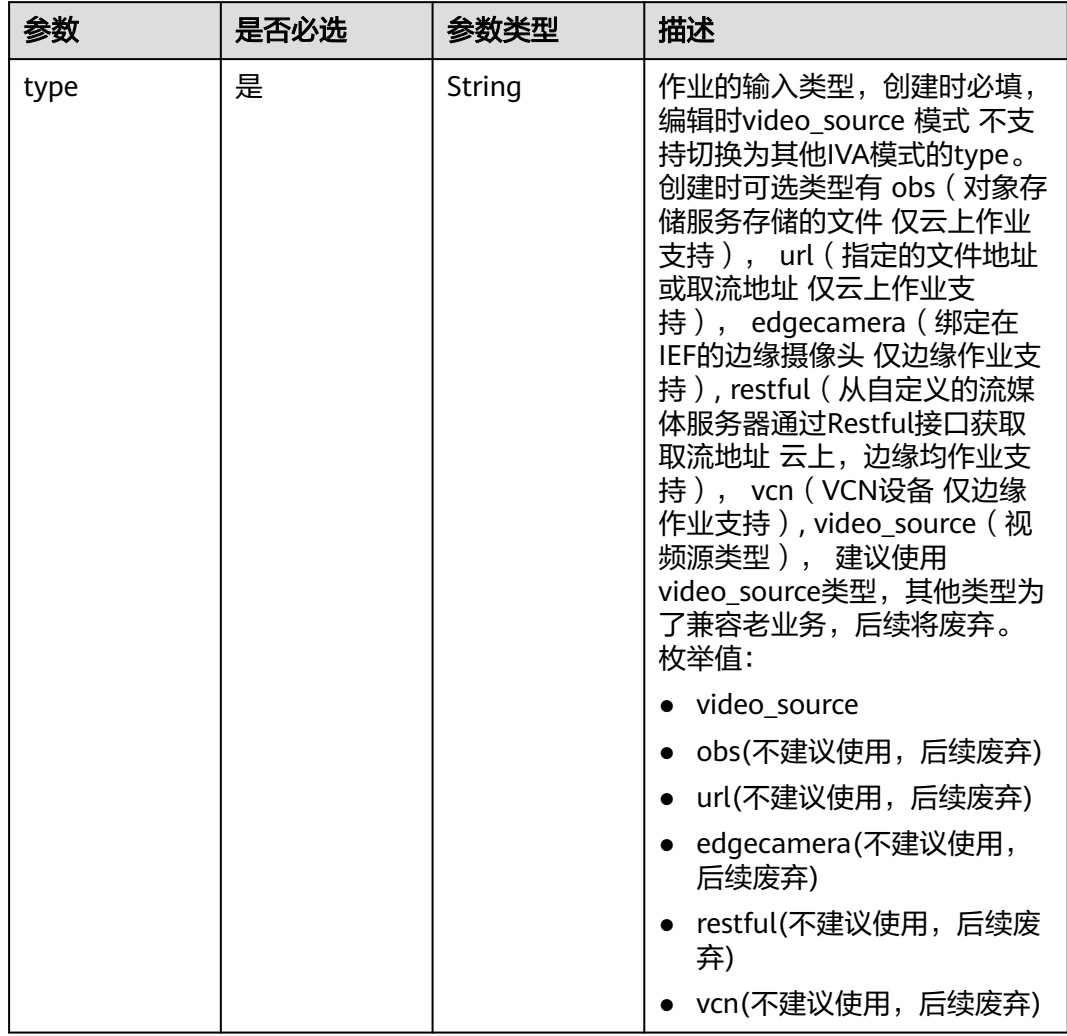

## <span id="page-208-0"></span>表 **4-90** TaskInput

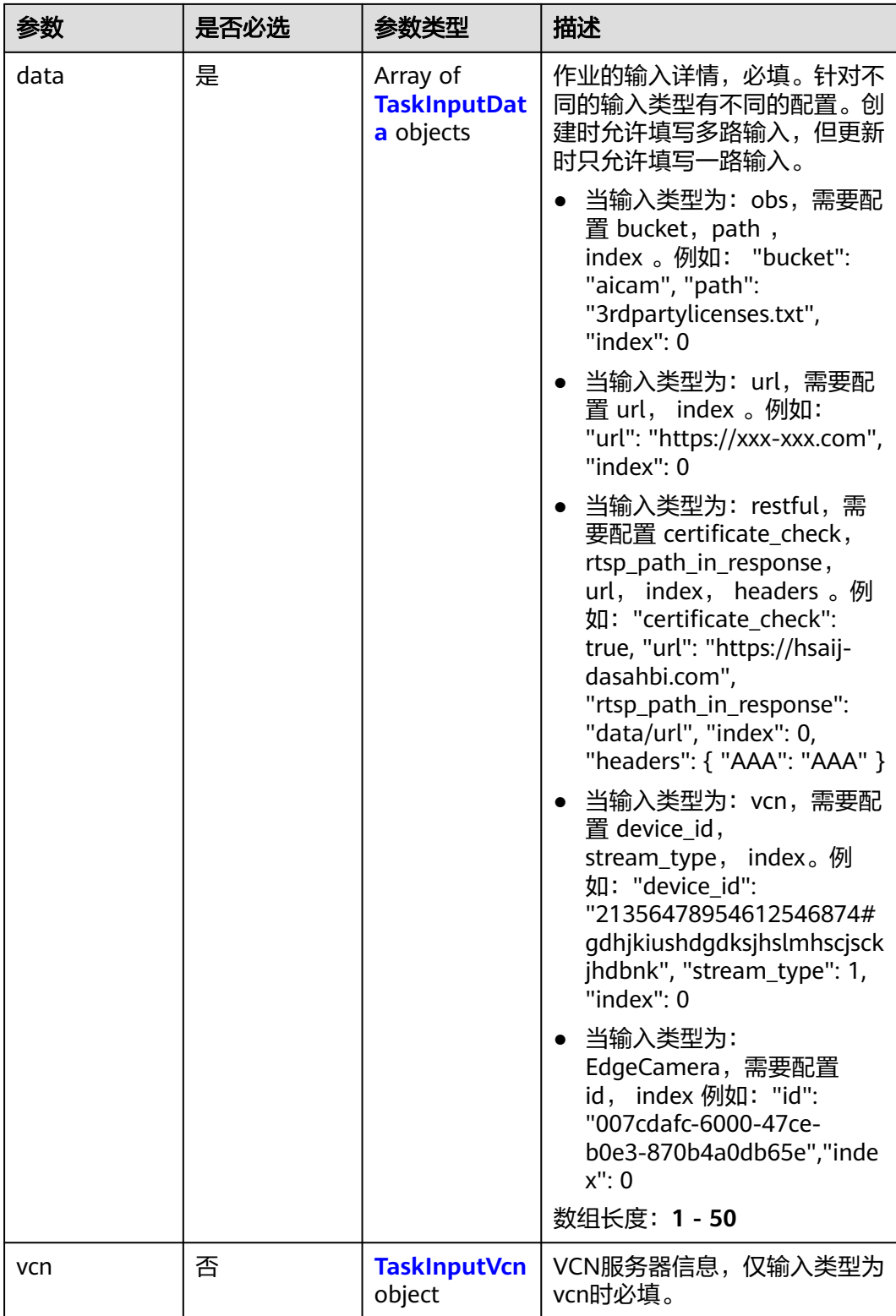

## <span id="page-210-0"></span>表 **4-91** TaskInputData

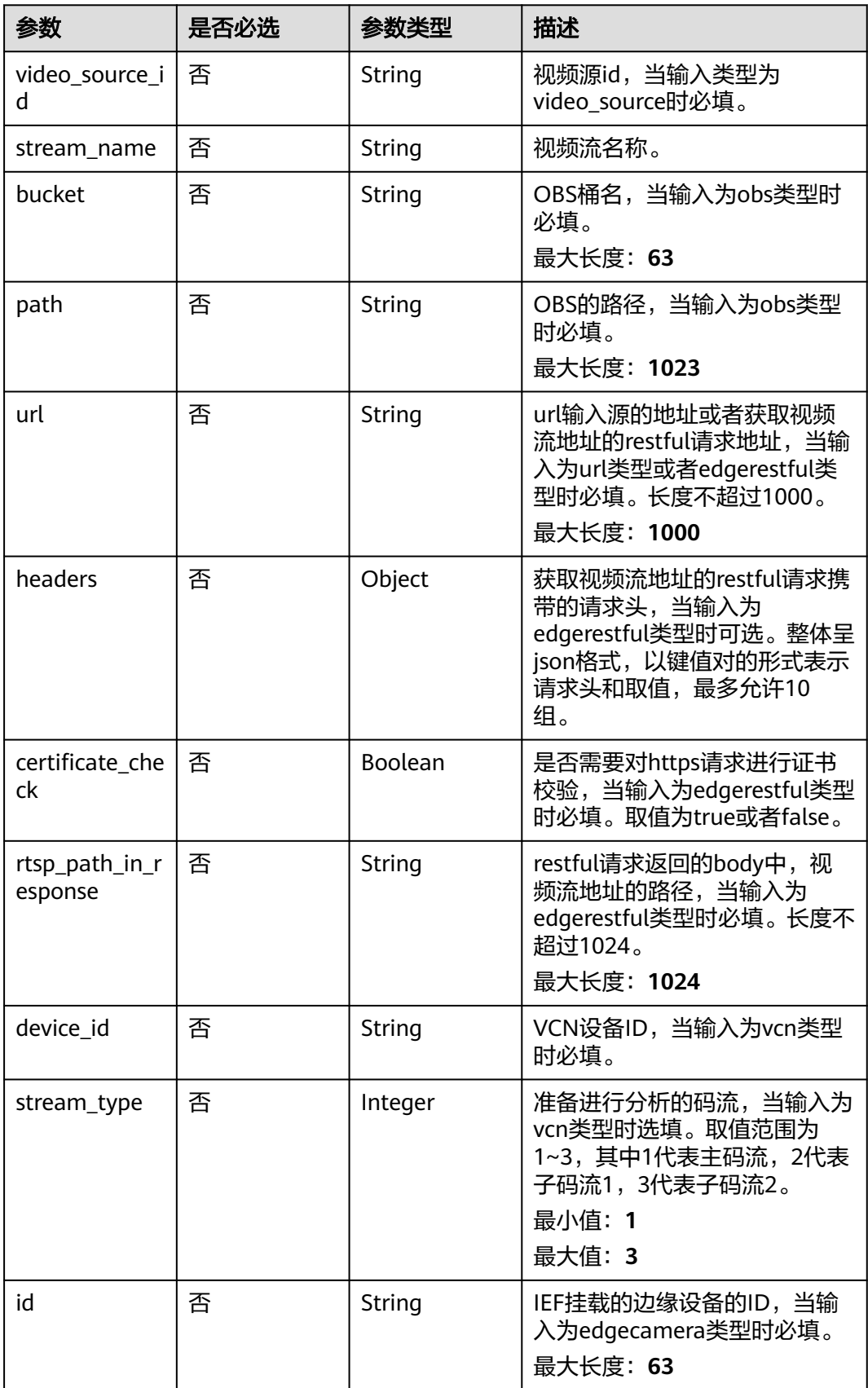

#### <span id="page-211-0"></span>表 **4-92** TaskInputVcn

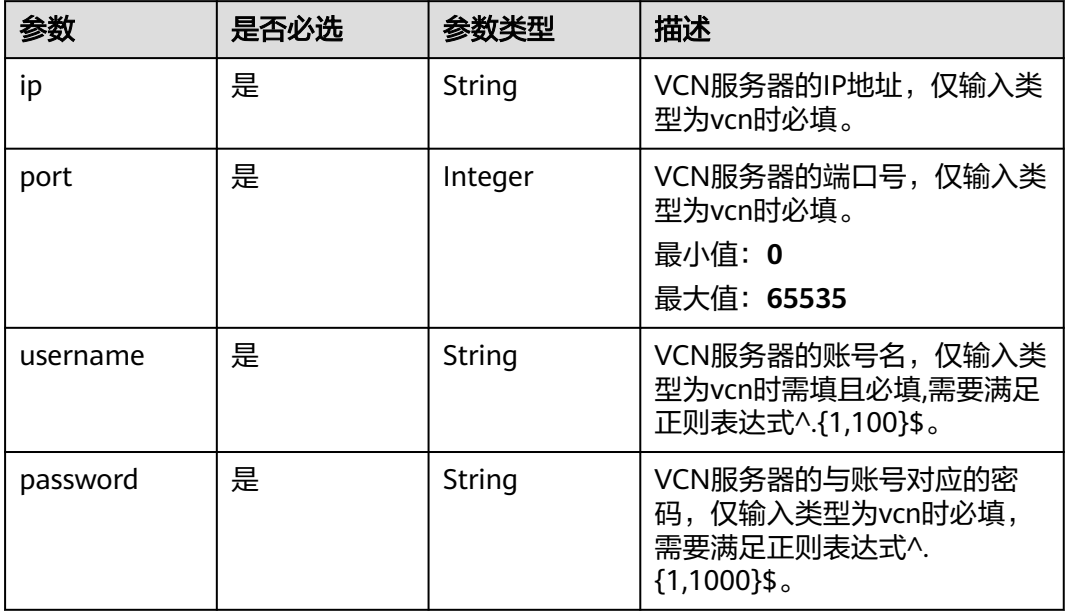

## 表 **4-93** TaskOutput

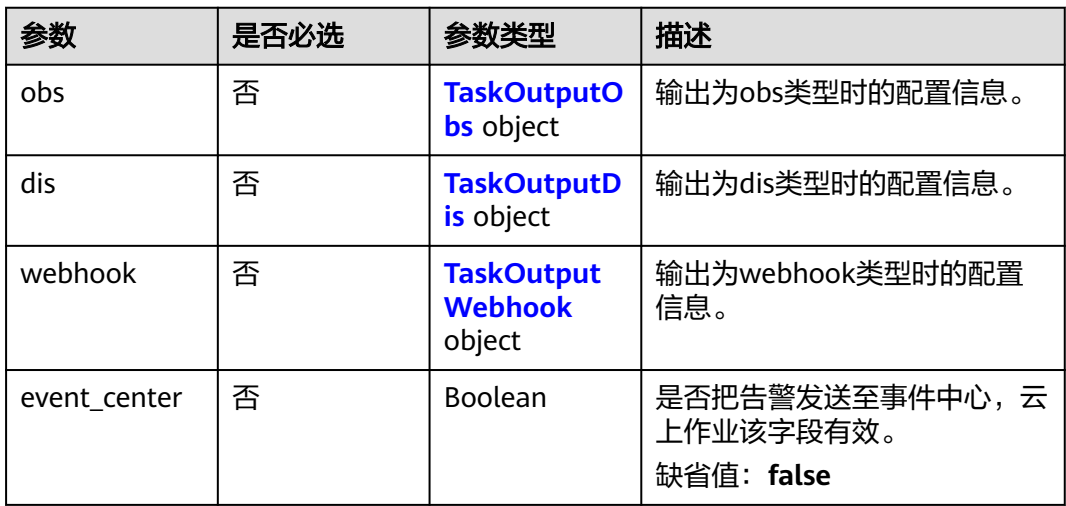

# 表 **4-94** TaskOutputObs

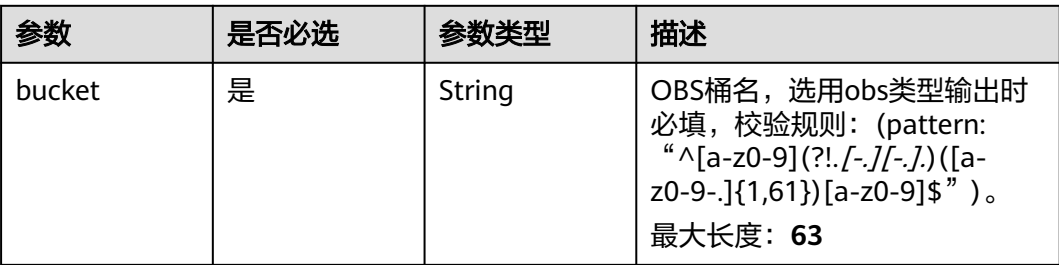

<span id="page-212-0"></span>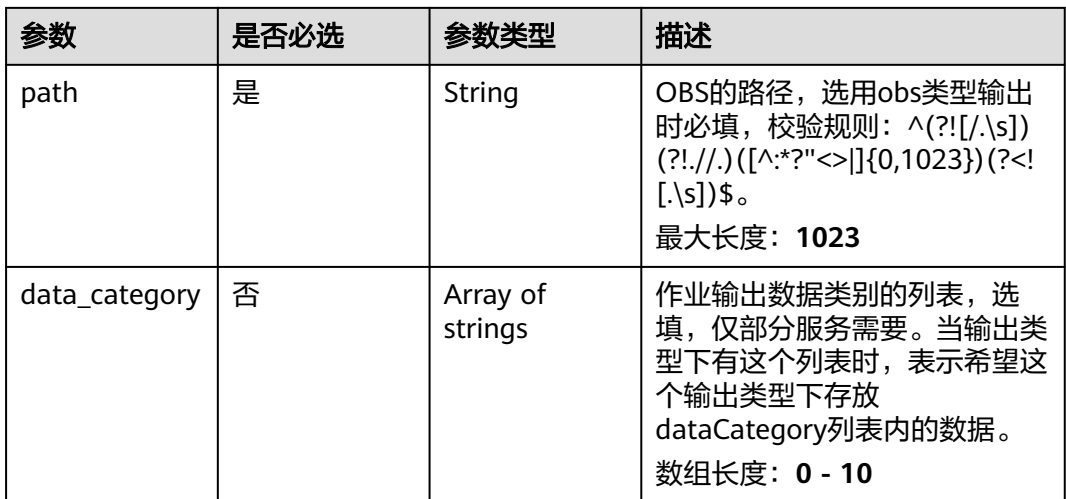

#### 表 **4-95** TaskOutputDis

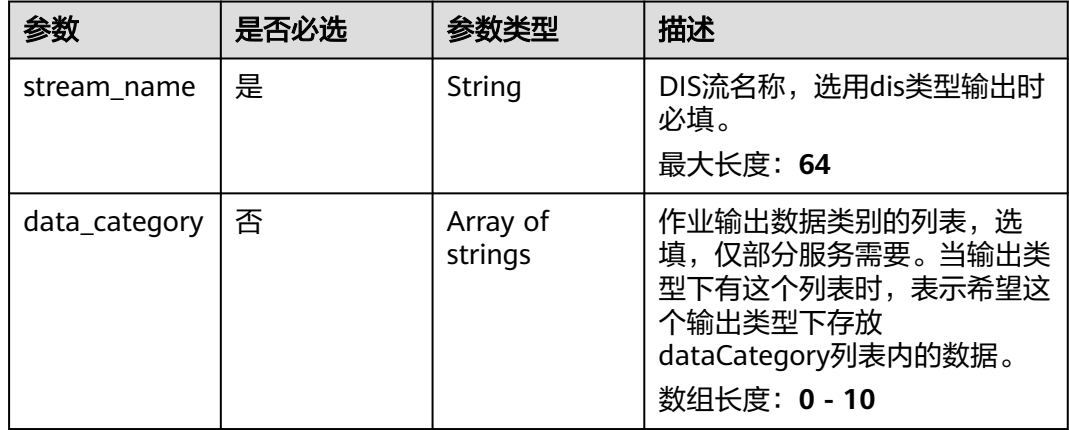

#### 表 **4-96** TaskOutputWebhook

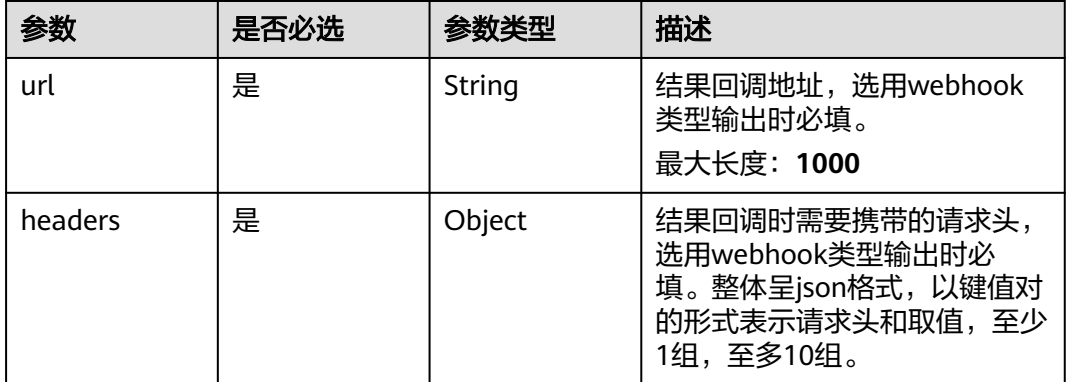

<span id="page-213-0"></span>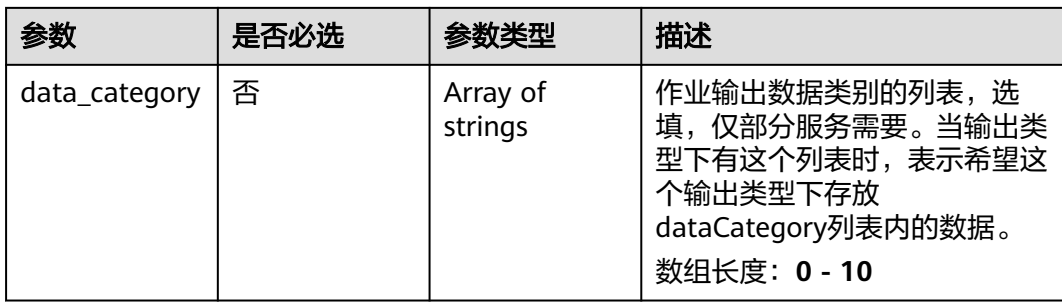

# 表 **4-97** SafetySuitServiceConfig

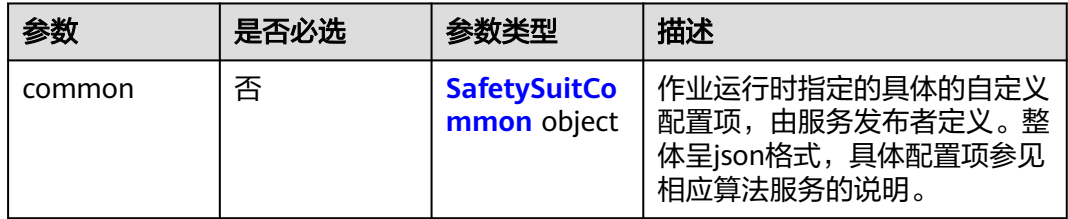

# 表 **4-98** SafetySuitCommon

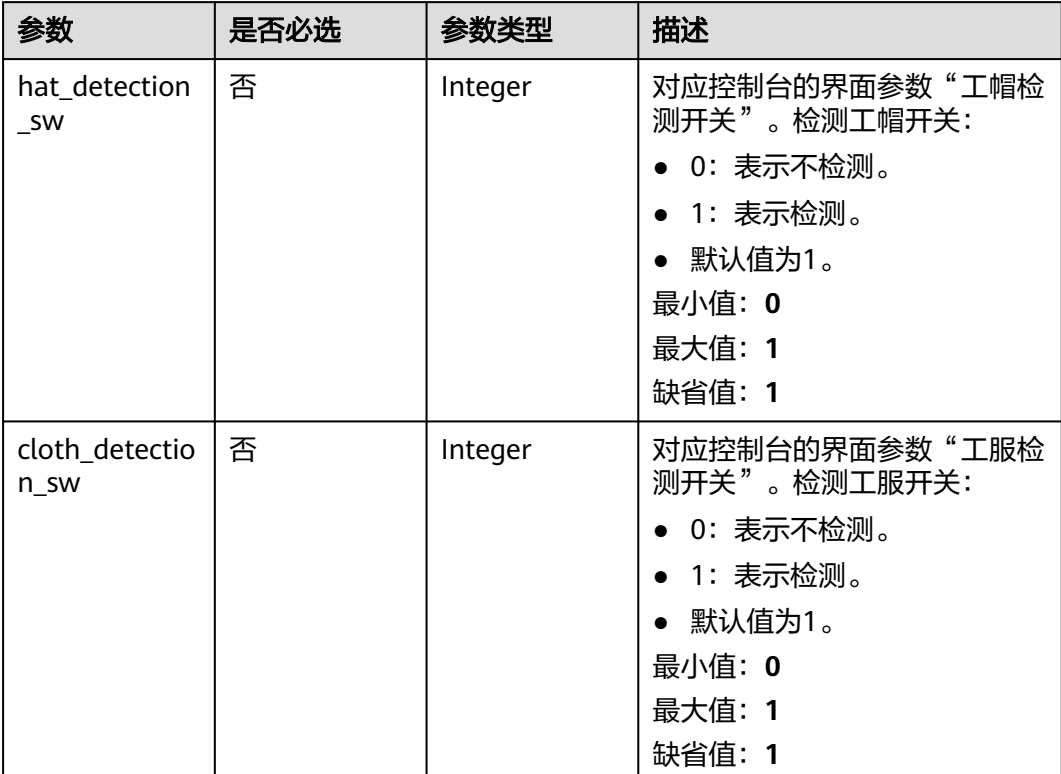

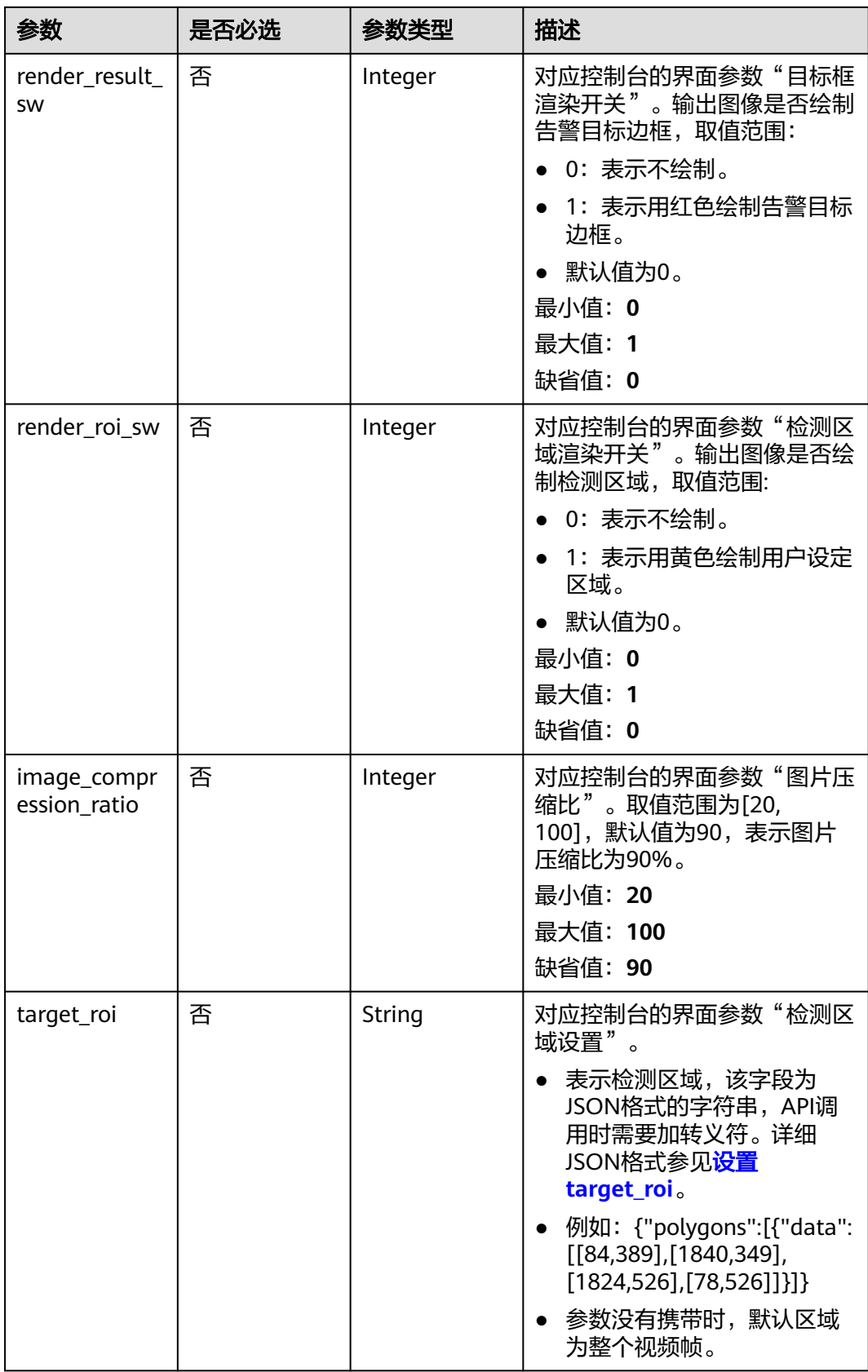

# 响应参数

## 状态码: **200**

#### 表 **4-99** 响应 Body 参数

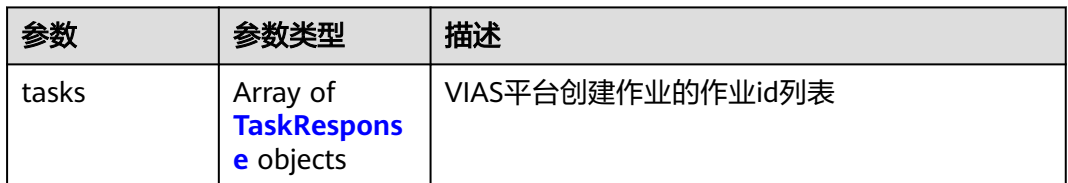

#### 表 **4-100** TaskResponse

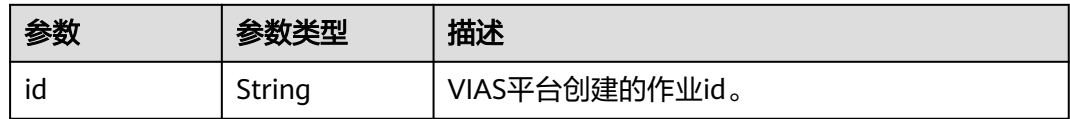

#### 状态码: **400**

## 表 **4-101** 响应 Body 参数

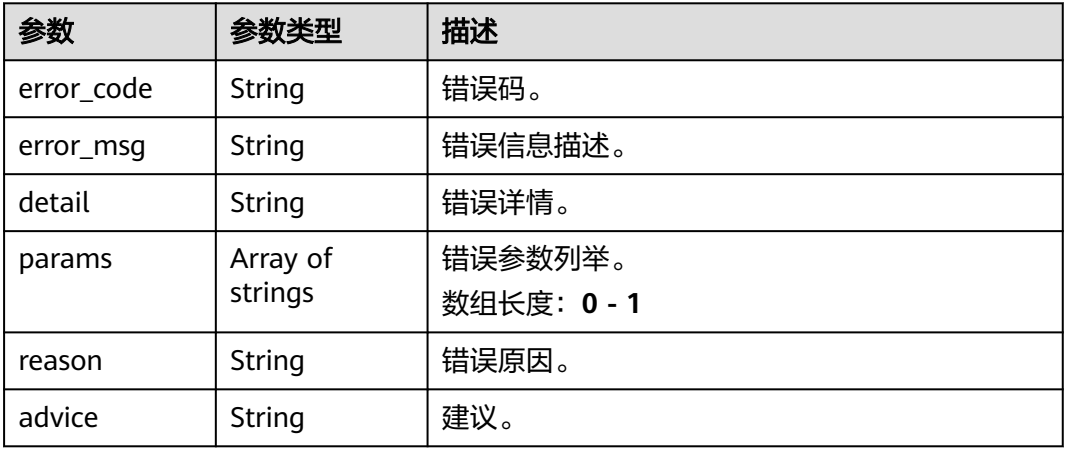

#### 状态码: **500**

#### 表 **4-102** 响应 Body 参数

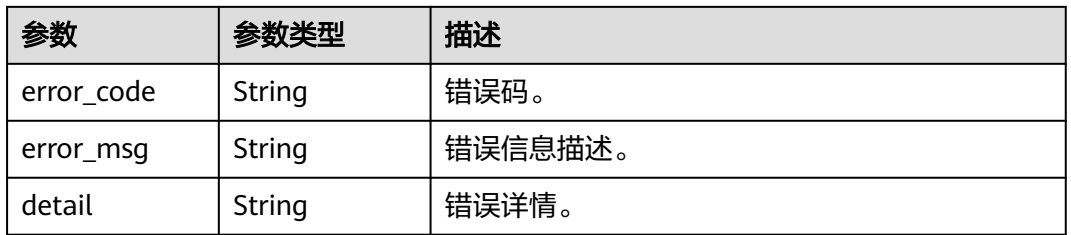
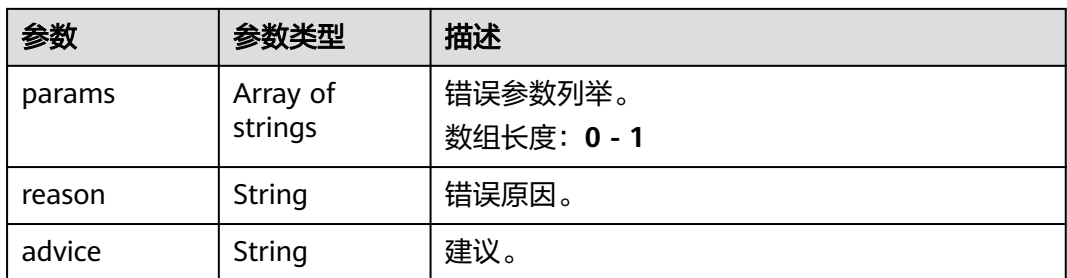

## 请求示例

● 边缘工服工帽检测作业创建,使用输入源为video\_source,输出为webhook。

POST /v2/{project\_id}/services/c-safetysuitedetection-edge/tasks

```
{
  "name" : "safetysuite-detection-task",
  "description" : "safetysuite detection task test",
  "input" : {
   "type" : "video_source",
   "data" : [ {
     "video_source_id" : "xxxxxxx-xxxxxxx-xxxxxxx-xxxxx-xxxxxx"
   } ]
  },
  "output" : {
    "webhook" : {
     "url" : "https://127.0.0.1:8080/webhook",
     "headers" : {
      "x-auth-token" : "tokentest"
    }
   }
 },
 "service_version" : "3.0",
 "resource_order_id" : "840a5cf90d4a4bbaa71f251dfe8fe64e",
  "config" : {
    "common" : {
     "hat_detection_sw" : 0,
     "cloth_detection_sw" : 1,
    "render result sw" : 1,
     "render_roi_sw" : 1,
    "target_roi" : "{\"polygons\":[{\"data\":[[84,389],[1840,349],[1824,526],[78,526]]}]}",
     "image_compression_ratio" : 90
   }
 }
}
```
#### ● 边缘工服工帽检测作业创建,使用输入源为VCN,输出为dis。

POST /v2/{project\_id}/services/c-safetysuitedetection-edge/tasks

```
{
  "name" : "safetysuite-detection-task",
  "description" : "safetysuite detection task test",
 "input" : {
 "type" : "vcn",
 "data" : [ {
    "device_id" : "aec5857c-222f-4aa9-be39-23654e118886",
    "stream_type" : 2
   } ],
    "vcn" : {
     "ip" : "127.0.0.1",
     "port" : 8080,
 "username" : "vcntest",
 "password" : "123456abcd"
   }
 },
```

```
 "output" : {
    "dis" : {
     "stream_name" : "dis-test"
   }
  },
  "service_version" : "3.0",
  "resource_order_id" : "840a5cf90d4a4bbaa71f251dfe8fe64e",
  "config" : {
    "common" : {
     "hat_detection_sw" : 0,
    "cloth_detection_sw" : 1,
     "render_result_sw" : 1,
     "render_roi_sw" : 1,
 "target_roi" : "{\"polygons\":[{\"data\":[[84,389],[1840,349],[1824,526],[78,526]]}]}",
 "image_compression_ratio" : 90
   }
 }
}
边缘工服工帽检测作业创建,使用输入源为边缘摄像头,输出为dis。
POST /v2/{project_id}/services/c-safetysuitedetection-edge/tasks
{
  "name" : "safetysuite-detection-task",
  "description" : "safetysuite detection task test",
 "input" : {
 "type" : "edgecamera",
   "data" : [ {
     "id" : "aec5857c-222f-4aa9-be39-23654e118886",
     "index" : 0
   } ]
  },
   "output" : {
   "dis" : {
     "stream_name" : "dis-test"
   }
  },
  "service_version" : "3.0",
  "resource_order_id" : "840a5cf90d4a4bbaa71f251dfe8fe64e",
  "config" : {
    "common" : {
    "hat detection sw" : 0,
     "cloth_detection_sw" : 1,
    "render_result_sw" : 1,
     "render_roi_sw" : 1,
 "target_roi" : "{\"polygons\":[{\"data\":[[84,389],[1840,349],[1824,526],[78,526]]}]}",
 "image_compression_ratio" : 90
   }
  }
}
● 边缘工服工帽检测作业创建,使用输入源为restful,输出为webhook。
POST /v2/{project_id}/services/c-safetysuitedetection-edge/tasks
{
  "name" : "safetysuite-detection-task",
  "description" : "safetysuite detection task test",
 "input" : {
 "type" : "restful",
 "data" : [ {
 "url" : "https://restfultest",
     "certificate_check" : false,
     "node_id" : "aec5857c-222f-4aa9-be39-23654e118886",
```
"rtsp\_path\_in\_response" : "http://testpath"

"url" : "https://127.0.0.1:8080/webhook",

 } ] },

 "output" : { "webhook" : {

"headers" : {

```
 "x-auth-token" : "tokentest"
    }
   }
 },
 "service_version" : "3.0",
  "resource_order_id" : "840a5cf90d4a4bbaa71f251dfe8fe64e",
  "config" : {
   "common" : {
 "hat_detection_sw" : 0,
 "cloth_detection_sw" : 1,
    "render_result_sw" : 1.
    "render_roi_sw" : 1,
 "target_roi" : "{\"polygons\":[{\"data\":[[84,389],[1840,349],[1824,526],[78,526]]}]}",
 "image_compression_ratio" : 90
   }
  }
}
```
响应示例

#### 状态码: **200**

创建服务作业成功。

```
{
  "tasks" : [ {
   "id" : "20690c67d71549c39085a3b28c18f24f"
 } ]
}
```
## 状态码

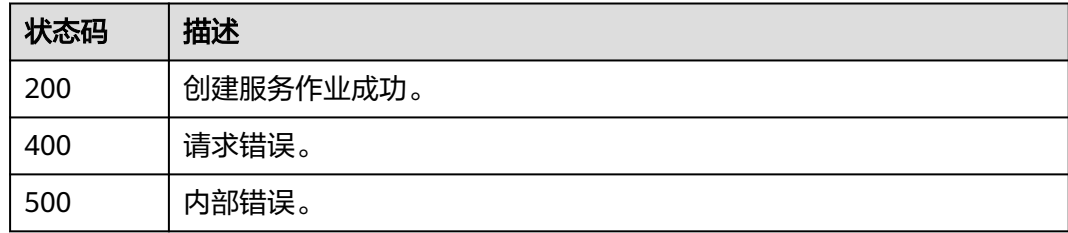

# 错误码

请参[见错误码。](#page-1251-0)

# **4.1.7** 创建边缘烟火检测作业

# 功能介绍

该接口用于创建边缘烟火检测作业。

## **URI**

POST /v2/{project\_id}/services/c-smoke-and-fire-edge/tasks

#### 表 **4-103** 路径参数

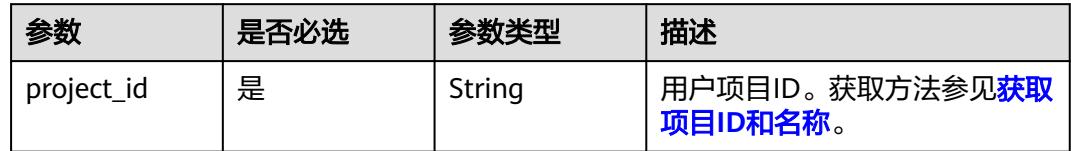

# 请求参数

### 表 **4-104** 请求 Header 参数

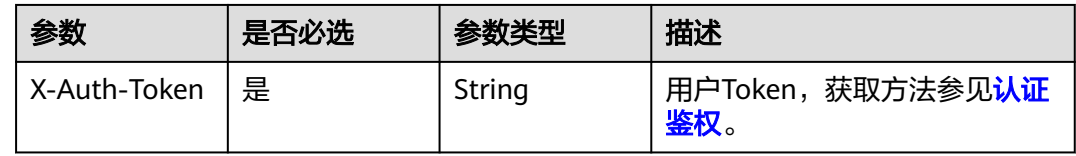

## 表 **4-105** 请求 Body 参数

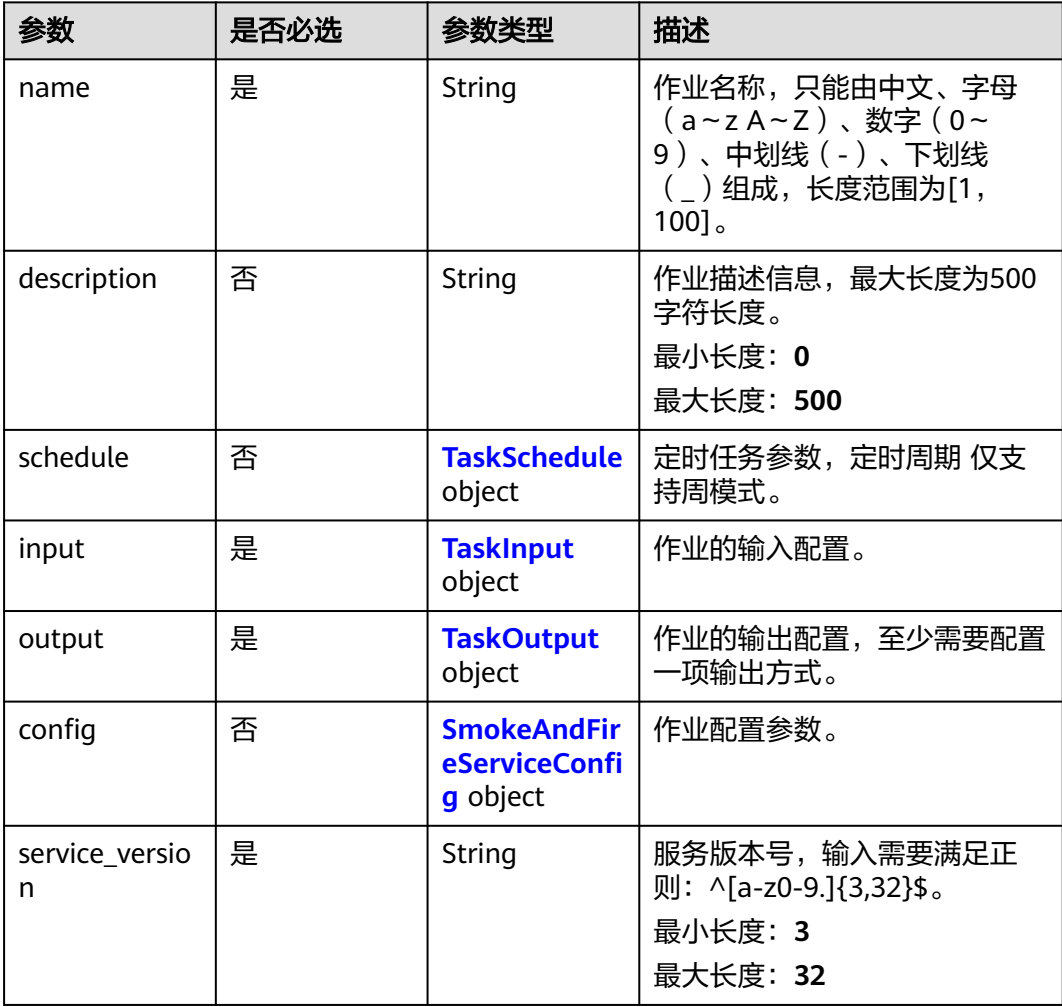

<span id="page-220-0"></span>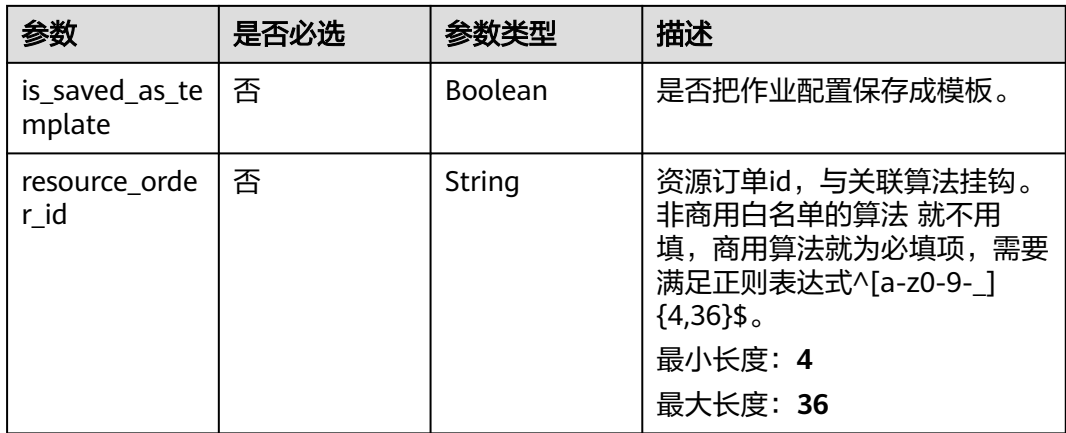

#### 表 **4-106** TaskSchedule

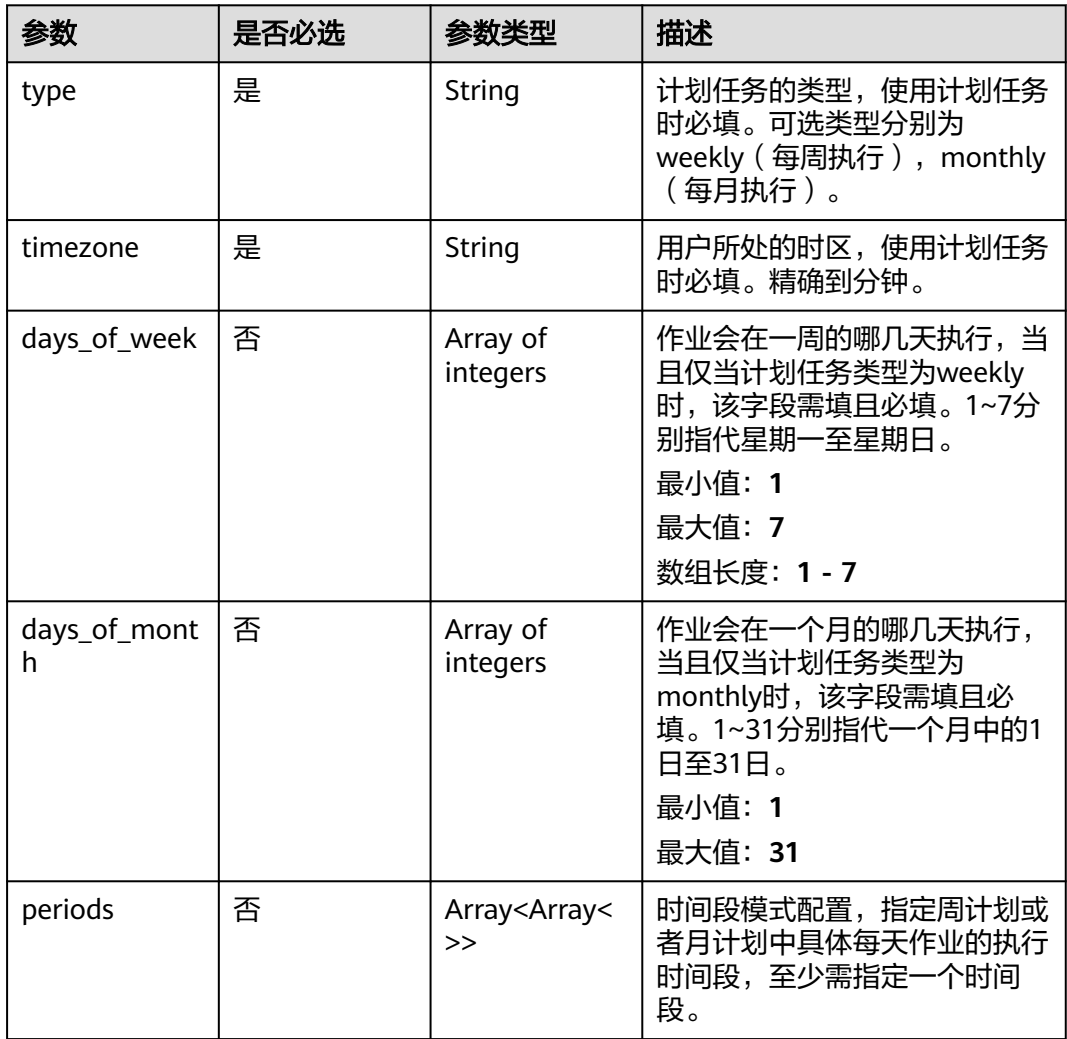

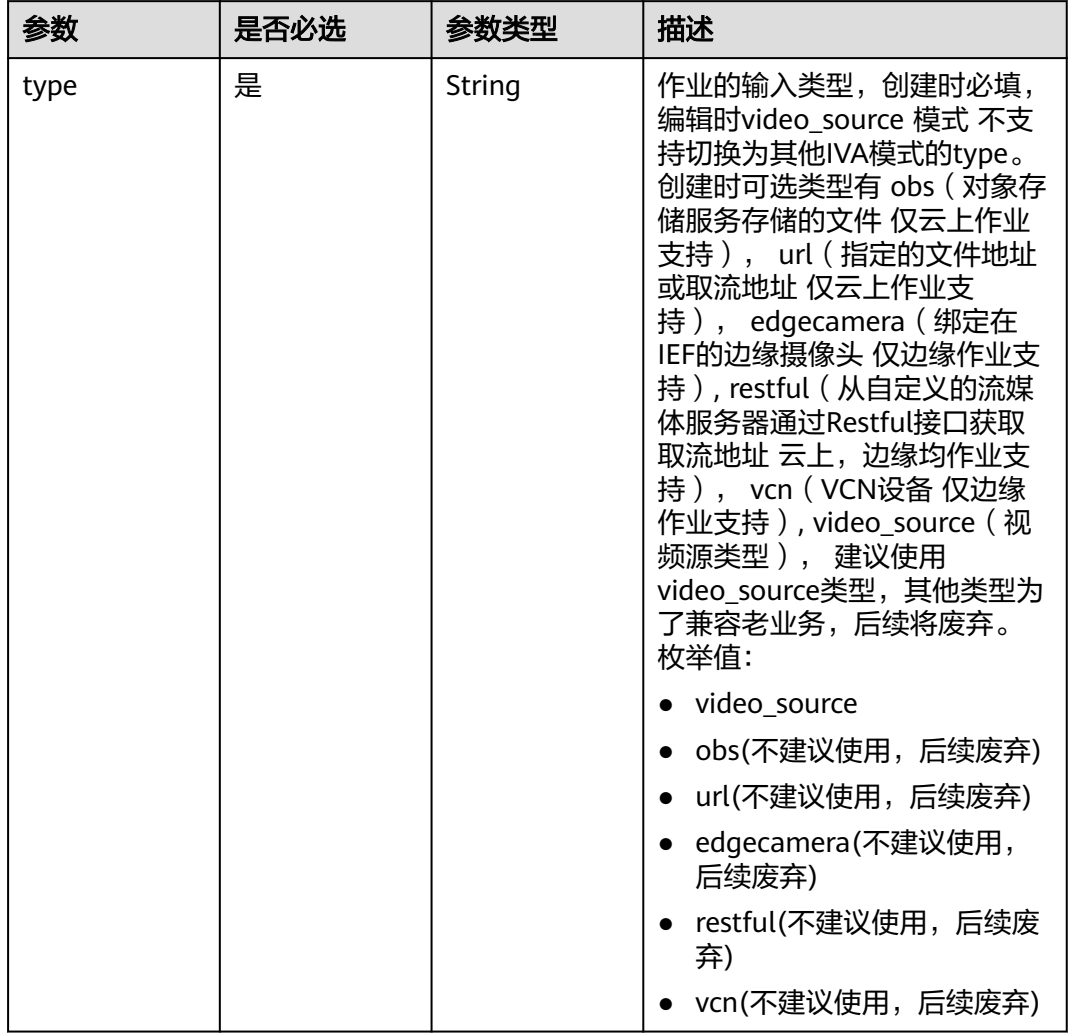

## <span id="page-221-0"></span>表 **4-107** TaskInput

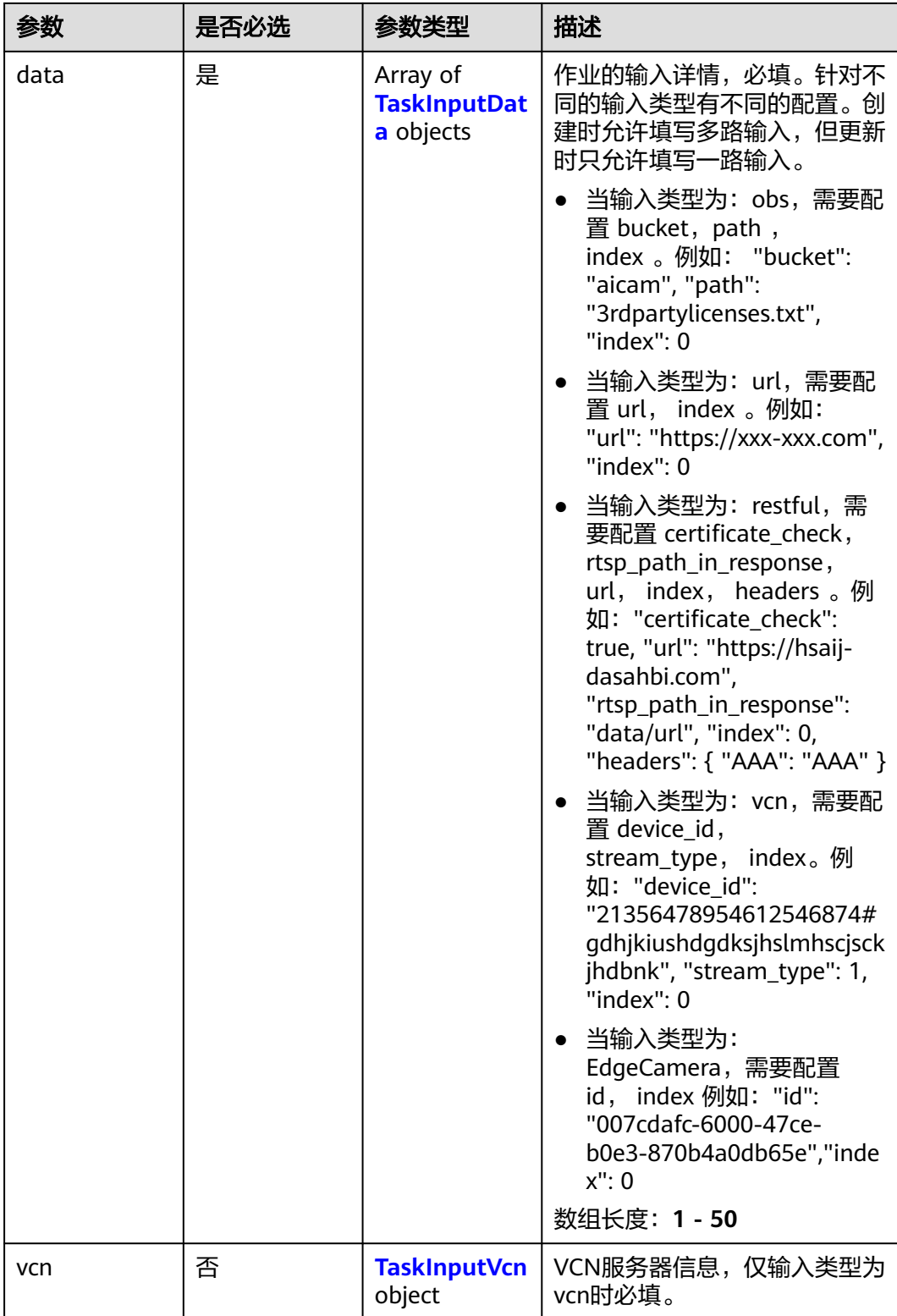

## <span id="page-223-0"></span>表 **4-108** TaskInputData

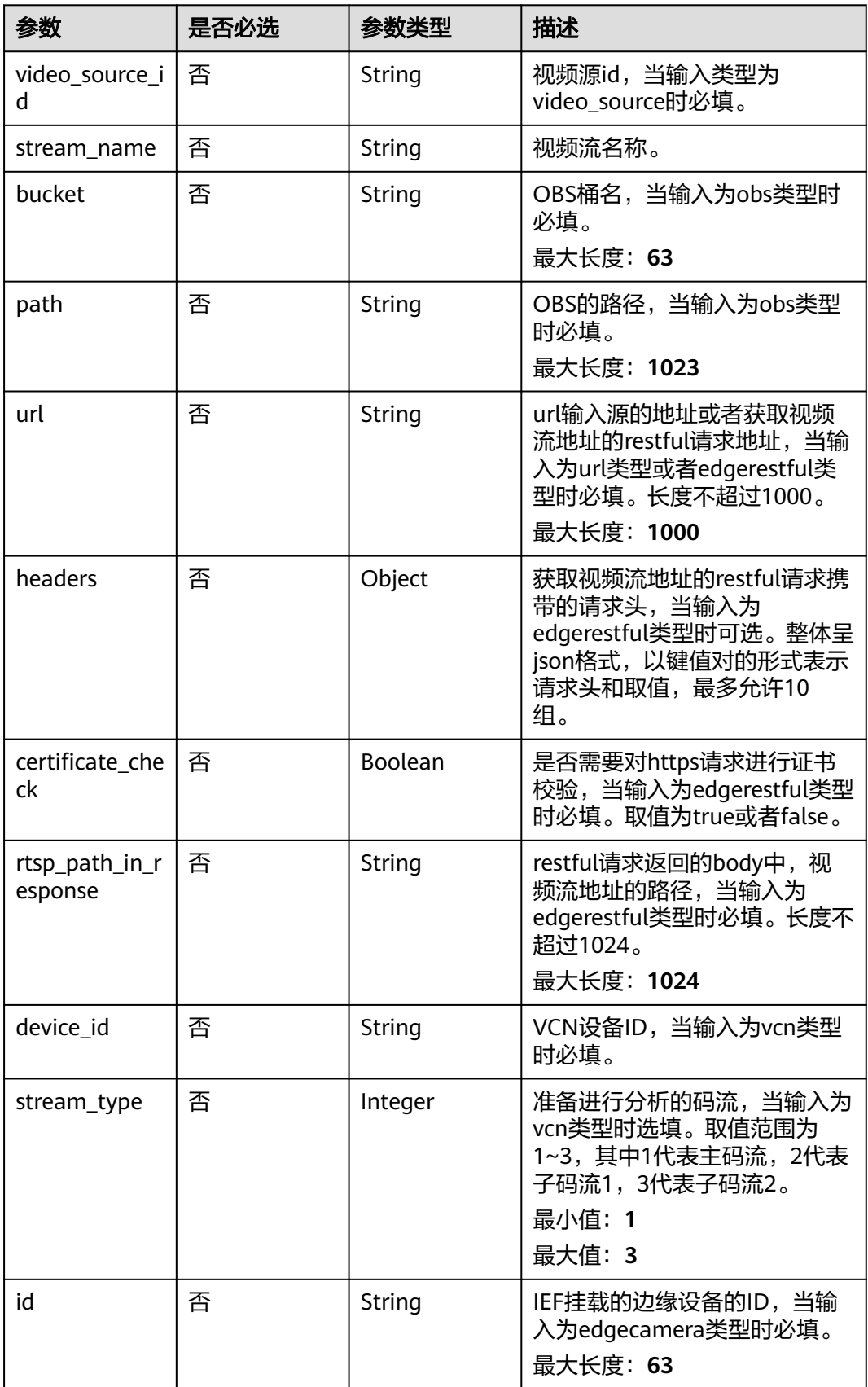

## <span id="page-224-0"></span>表 **4-109** TaskInputVcn

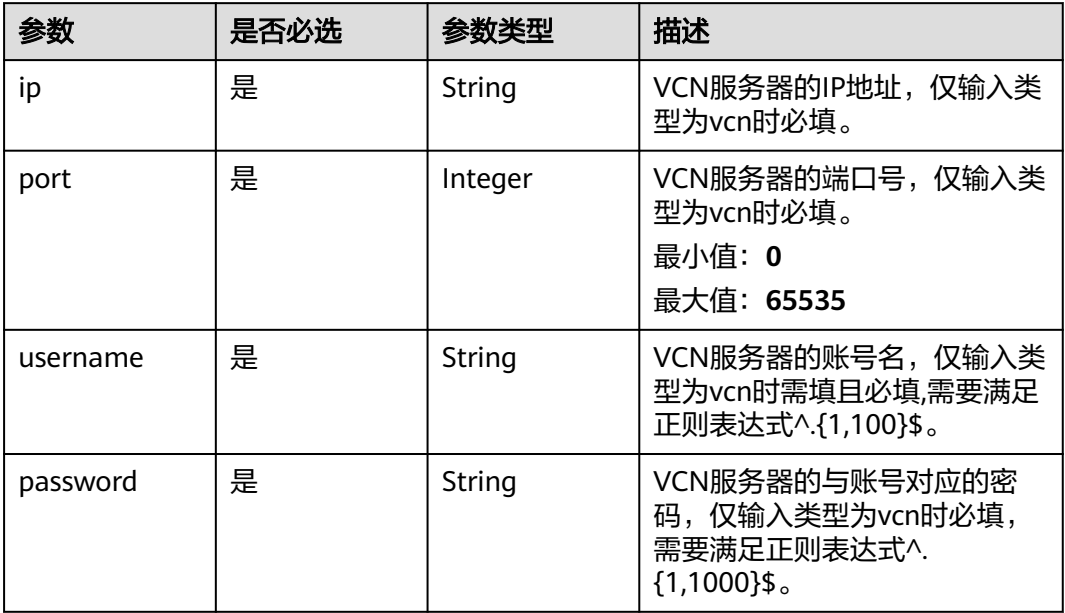

## 表 **4-110** TaskOutput

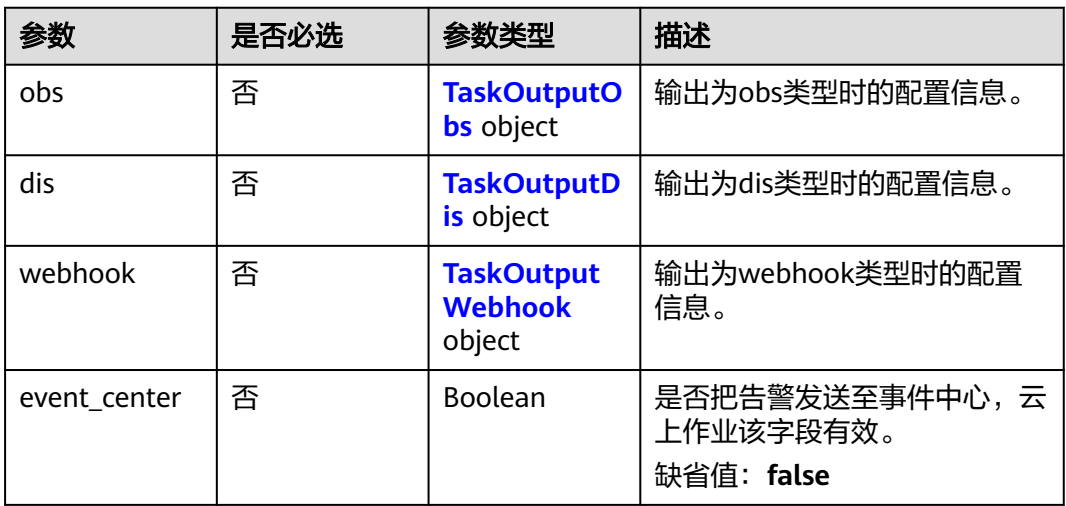

## 表 **4-111** TaskOutputObs

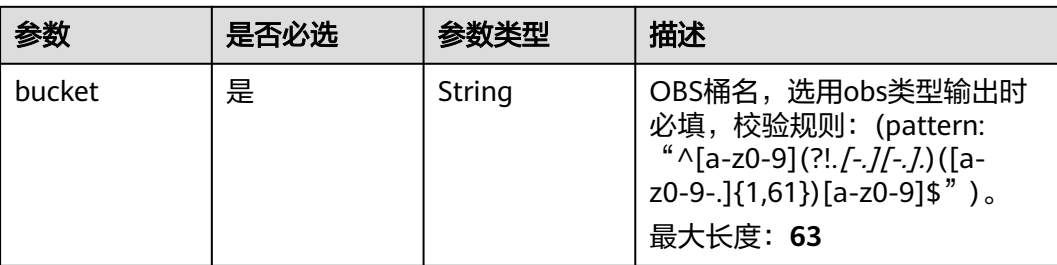

<span id="page-225-0"></span>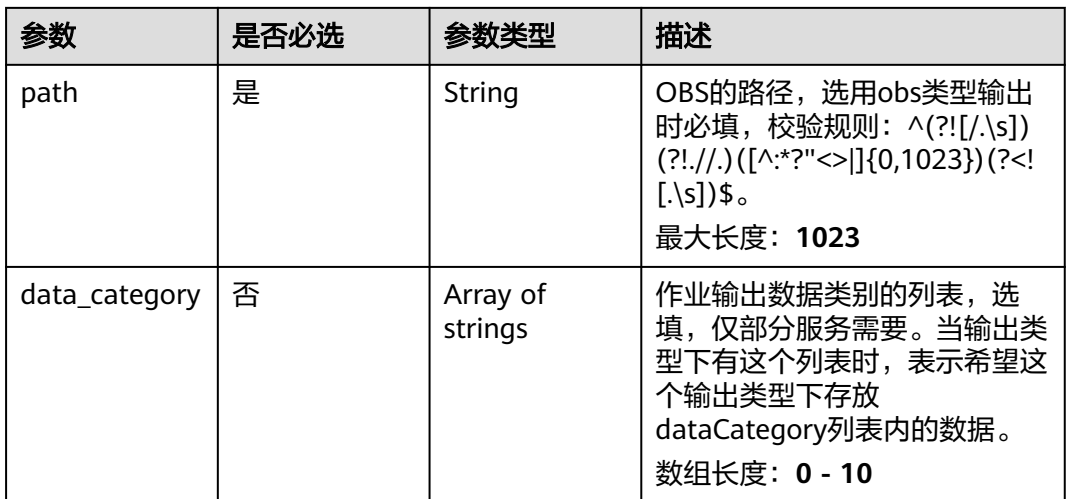

### 表 **4-112** TaskOutputDis

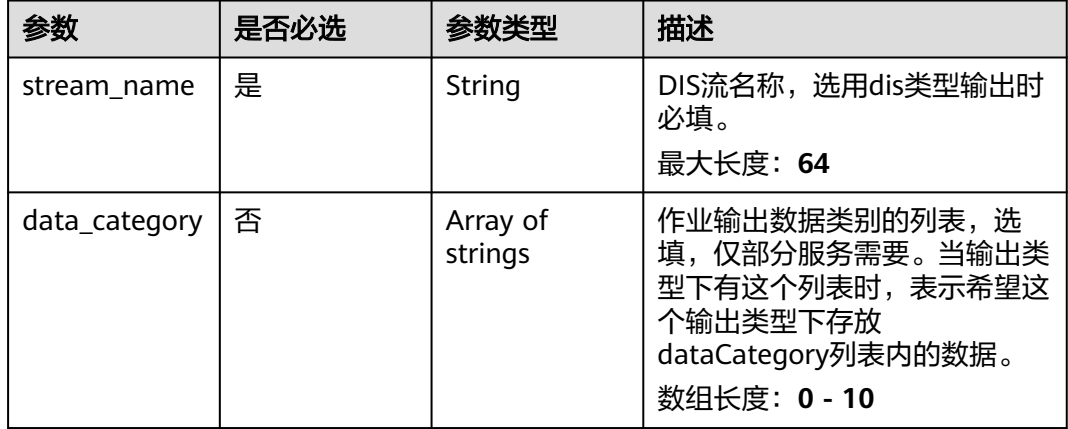

#### 表 **4-113** TaskOutputWebhook

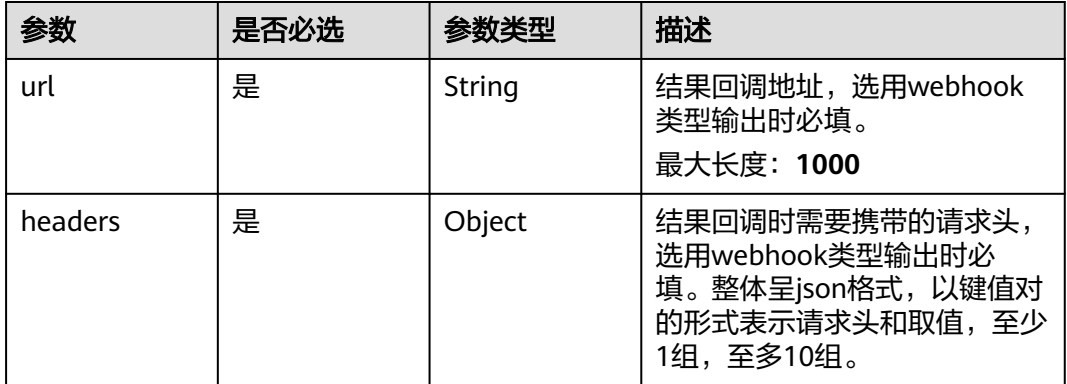

<span id="page-226-0"></span>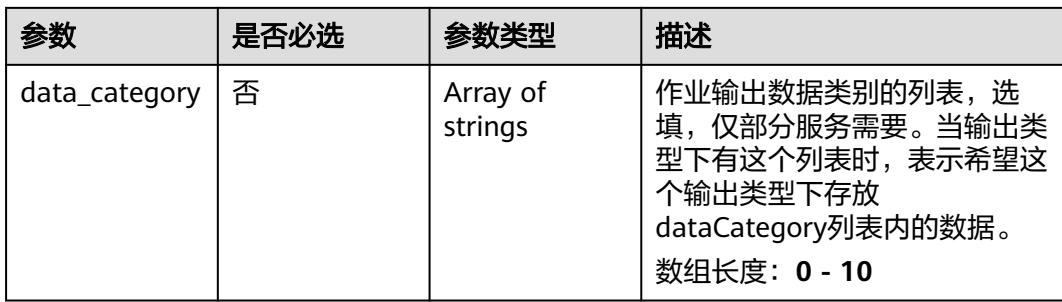

## 表 **4-114** SmokeAndFireServiceConfig

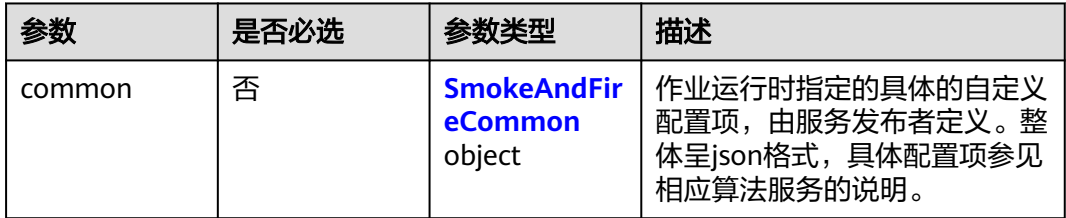

## 表 **4-115** SmokeAndFireCommon

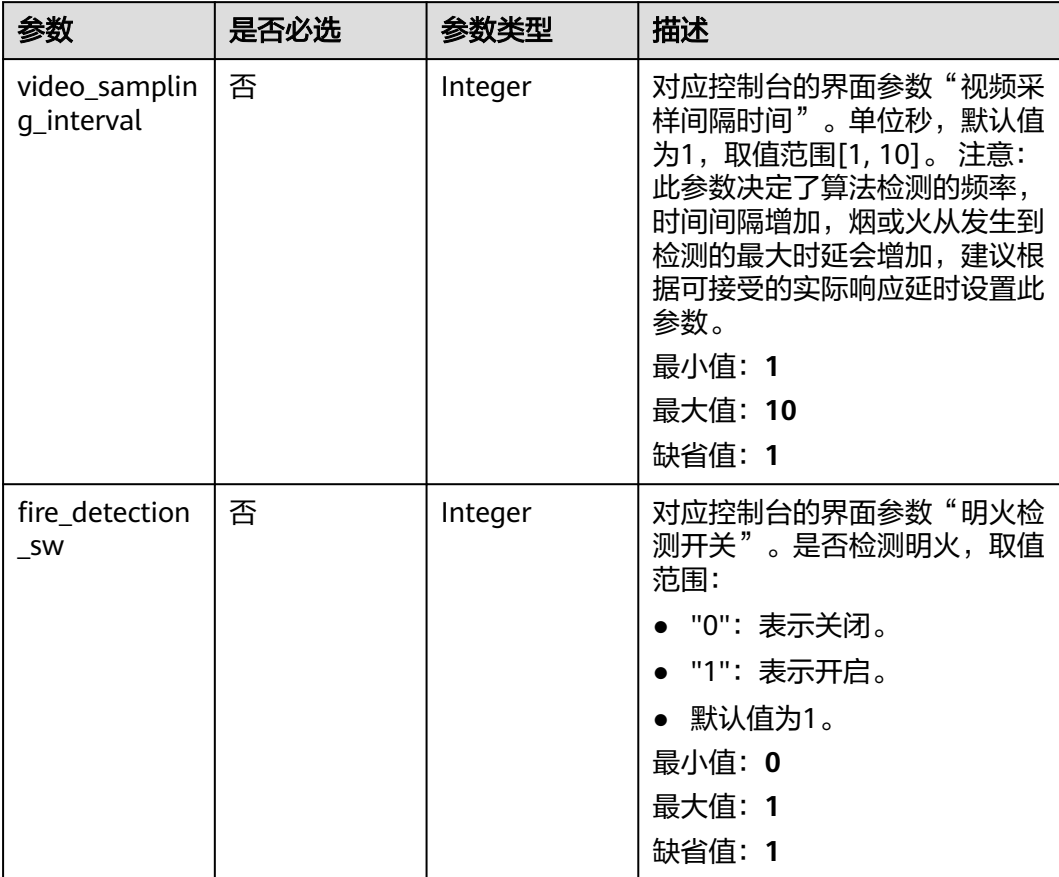

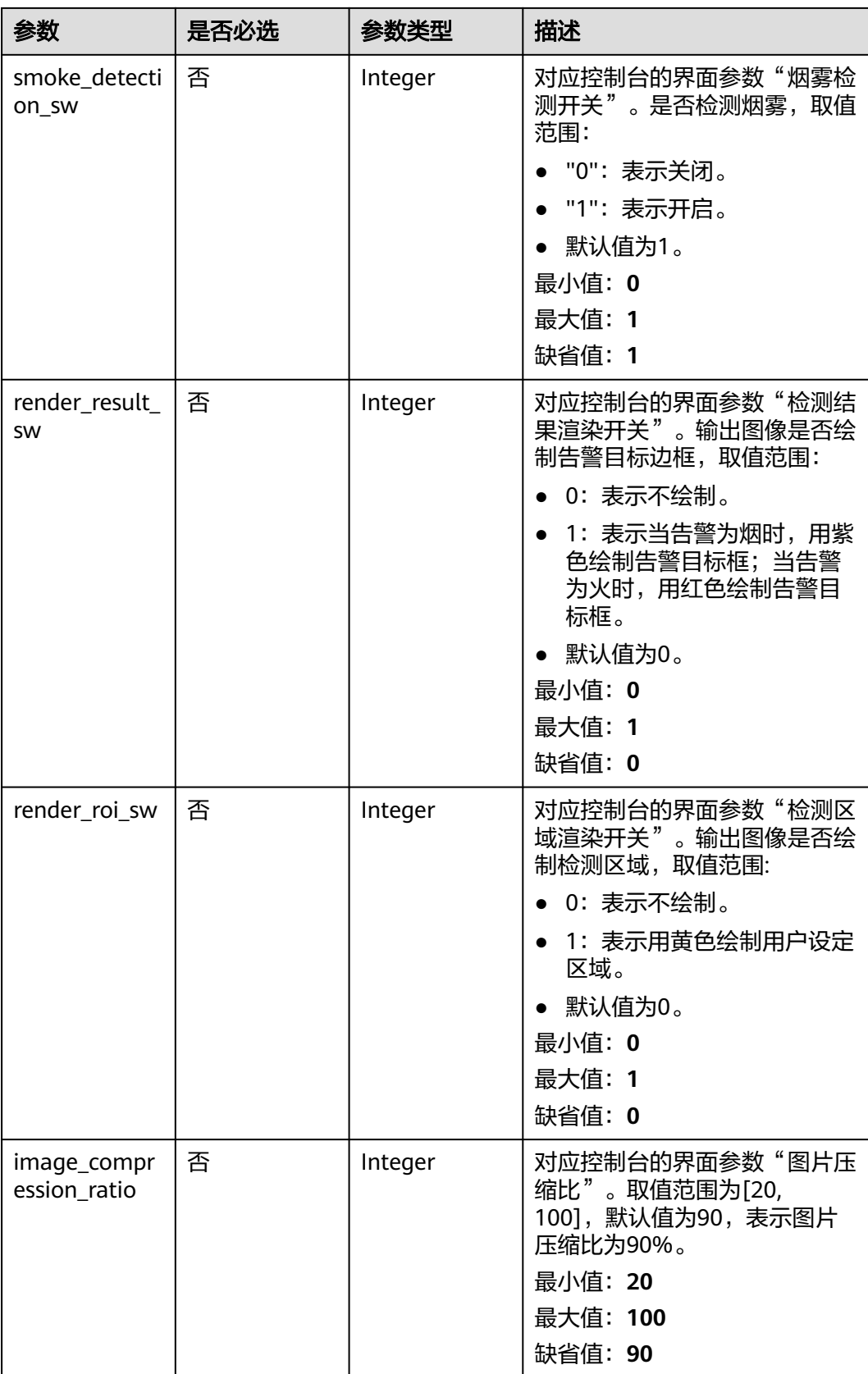

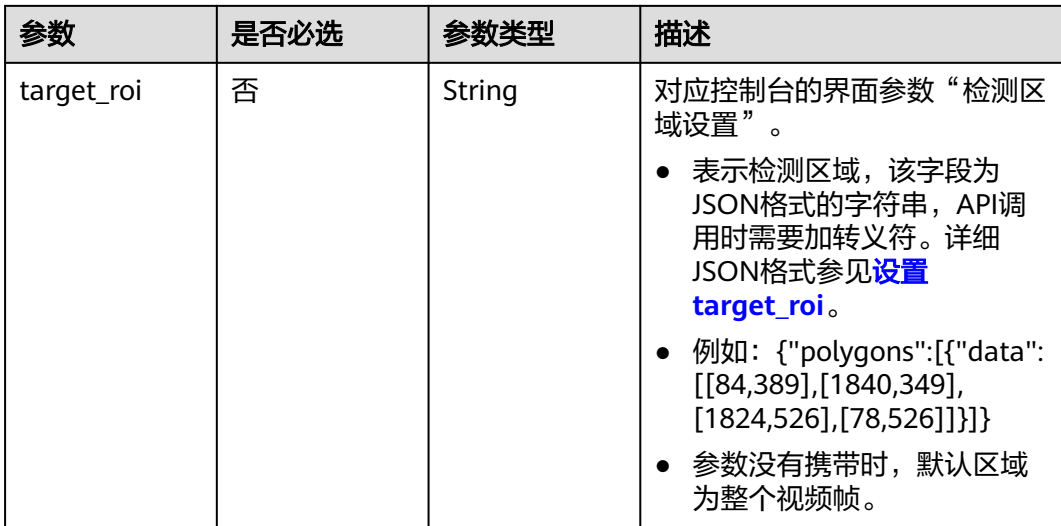

# 响应参数

## 状态码: **200**

## 表 **4-116** 响应 Body 参数

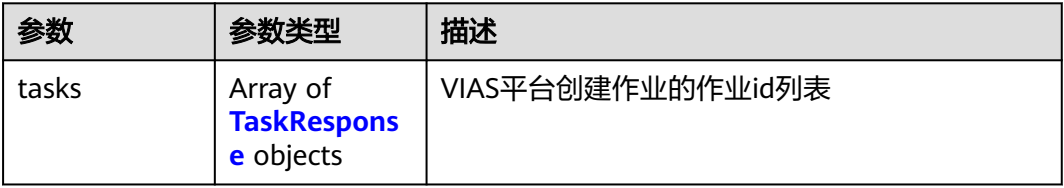

#### 表 **4-117** TaskResponse

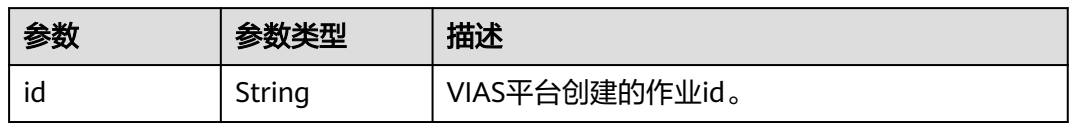

#### 状态码: **400**

## 表 **4-118** 响应 Body 参数

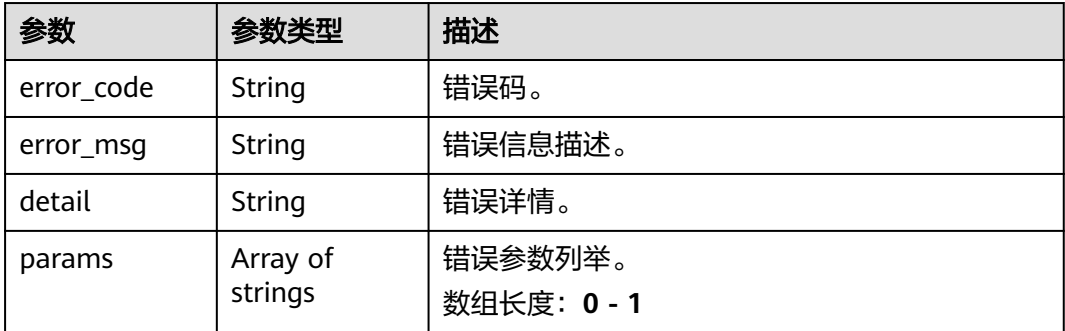

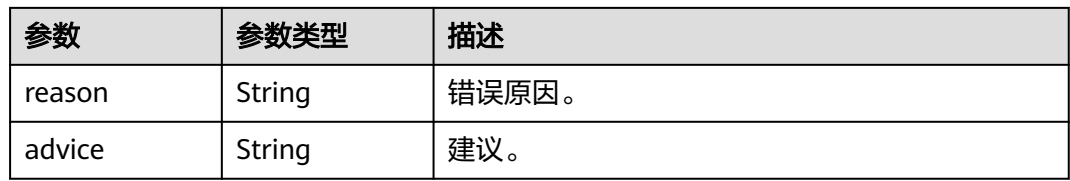

#### 状态码: **500**

#### 表 **4-119** 响应 Body 参数

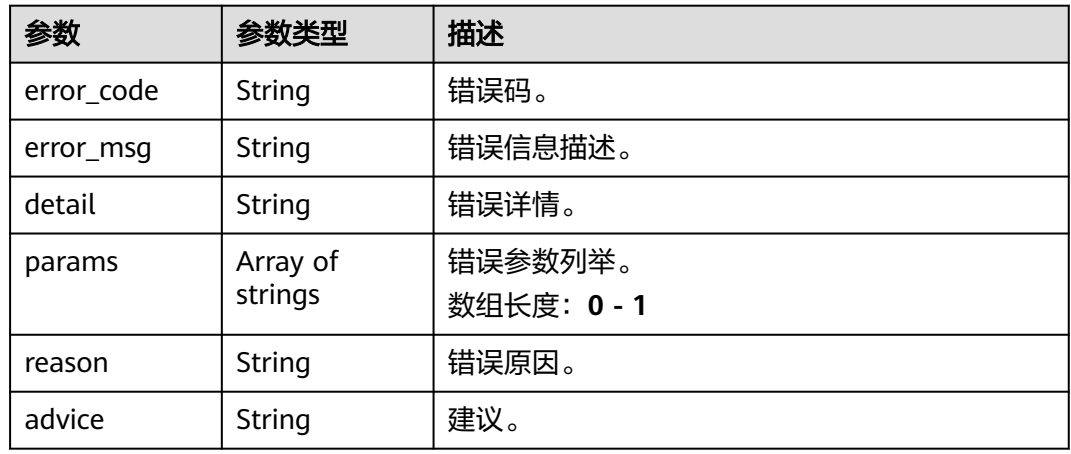

# 请求示例

● 边缘烟火检测作业创建,使用输入源为video\_source,输出为webhook。 POST /v2/{project\_id}/services/c-smoke-and-fire-edge/tasks

```
{
  "name" : "fireandsmoke-detection-task",
  "description" : "fireandsmoke detection task test",
 "input" : {
 "type" : "video_source",
   "data" : [ {
    "video_source_id" : "xxxxxxx-xxxxxxx-xxxxxxx-xxxxx-xxxxxx"
   } ]
  },
  "output" : {
   "webhook" : {
    "url" : "https://127.0.0.1:8080/webhook",
     "headers" : {
      "x-auth-token" : "tokentest"
    }
   }
 },
 "service_version" : "3.0",
  "resource_order_id" : "840a5cf90d4a4bbaa71f251dfe8fe64e",
  "config" : {
   "common" : {
     "image_compression_ratio" : 90,
     "render_result_sw" : 1,
     "video_sampling_interval" : 1,
     "target_roi" : "{\"polygons\":[{\"data\":[[204,64],[90,321],[511,319],[617,221],[582,38],[320,11],
[228,24]]}]}",
     "render_roi_sw" : 1,
    "fire_detection_sw" : 1,
```

```
 "smoke_detection_sw" : 1
        }
       }
     }
● 边缘烟火检测作业创建,使用输入源为vcn,输出为dis。
     POST /v2/{project_id}/services/c-smoke-and-fire-edge/tasks
     {
       "name" : "fireandsmoke-detection-task",
       "description" : "fireandsmoke detection task test",
      "input" : {
      "type" : "vcn",
         "data" : [ {
          "device_id" : "aec5857c-222f-4aa9-be39-23654e118886",
          "stream_type" : 2
        } ],
      "vcn" : {
      "ip" : "127.0.0.1",
          "port" : 8080,
      "username" : "vcntest",
      "password" : "123456abcd"
        }
       },
        "output" : {
         "dis" : {
          "stream_name" : "dis-test"
        }
       },
        "service_version" : "3.0",
       "resource_order_id" : "840a5cf90d4a4bbaa71f251dfe8fe64e",
        "config" : {
         "common" : {
          "image_compression_ratio" : 90,
          "render_result_sw" : 1,
          "video_sampling_interval" : 1,
          "target_roi" : "{\"polygons\":[{\"data\":[[204,64],[90,321],[511,319],[617,221],[582,38],[320,11],
     [228,24]]}]}",
          "render_roi_sw" : 1,
          "fire_detection_sw" : 1,
          "smoke_detection_sw" : 1
        }
       }
     }<sup>-</sup>
     ● 边缘烟火检测作业创建,使用输入源为边缘摄像头,输出为dis。
     POST /v2/{project_id}/services/c-smoke-and-fire-edge/tasks
     {
       "name" : "fireandsmoke-detection-task",
       "description" : "fireandsmoke detection task test",
       "input" : {
      "type" : "edgecamera",
      "data" : [ {
          "id" : "aec5857c-222f-4aa9-be39-23654e118886",
          "index" : 0
        } ]
       },
        "output" : {
         "dis" : {
          "stream_name" : "dis-test"
        }
       },
        "service_version" : "3.0",
       "resource_order_id" : "840a5cf90d4a4bbaa71f251dfe8fe64e",
        "config" : {
         "common" : {
          "image_compression_ratio" : 90,
          "render_result_sw" : 1,
          "video_sampling_interval" : 1,
```

```
 "target_roi" : "{\"polygons\":[{\"data\":[[204,64],[90,321],[511,319],[617,221],[582,38],[320,11],
[228,24]]}]}",
     "render_roi_sw" : 1,
     "fire_detection_sw" : 1,
     "smoke_detection_sw" : 1
   }
 }
}
```
**边缘烟火检测作业创建,使用输入源为restful,输出为webhook。** 

POST /v2/{project\_id}/services/c-smoke-and-fire-edge/tasks

```
{
  "name" : "fireandsmoke-detection-task",
  "description" : "fireandsmoke detection task test",
 "input" : {
 "type" : "restful",
 "data" : [ {
     "url" : "https://restfultest",
     "certificate_check" : false,
     "node_id" : "aec5857c-222f-4aa9-be39-23654e118886",
     "rtsp_path_in_response" : "http://testpath"
   } ]
  },
   "output" : {
    "webhook" : {
     "url" : "https://127.0.0.1:8080/webhook",
     "headers" : {
      "x-auth-token" : "tokentest"
    }
   }
  },
  "service_version" : "3.0",
  "resource_order_id" : "840a5cf90d4a4bbaa71f251dfe8fe64e",
  "config" : {
    "common" : {
     "image_compression_ratio" : 90,
     "render_result_sw" : 1,
     "video_sampling_interval" : 1,
     "target_roi" : "{\"polygons\":[{\"data\":[[204,64],[90,321],[511,319],[617,221],[582,38],[320,11],
[228,24]]}]}",
     "render_roi_sw" : 1,
     "fire_detection_sw" : 1,
     "smoke_detection_sw" : 1
   }
  }
}
```
# 响应示例

#### 状态码: **200**

创建服务作业成功。

```
{
  "tasks" : [ {
   "id" : "20690c67d71549c39085a3b28c18f24f"
 } ]
}
```
## 状态码

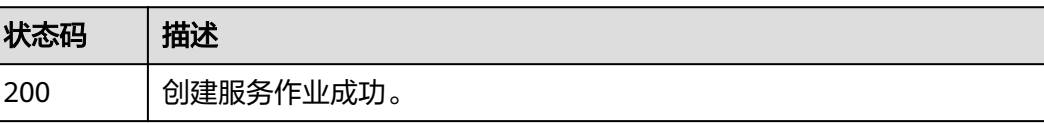

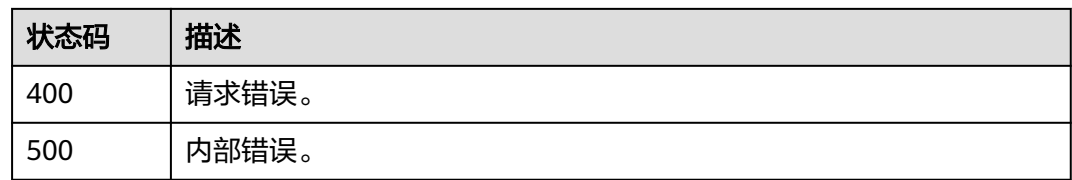

# 错误码

请参[见错误码。](#page-1251-0)

# **4.1.8** 创建边缘打架检测作业

# 功能介绍

该接口用于创建边缘打架检测作业。

## **URI**

POST /v2/{project\_id}/services/c-fightdetect-edge/tasks

#### 表 **4-120** 路径参数

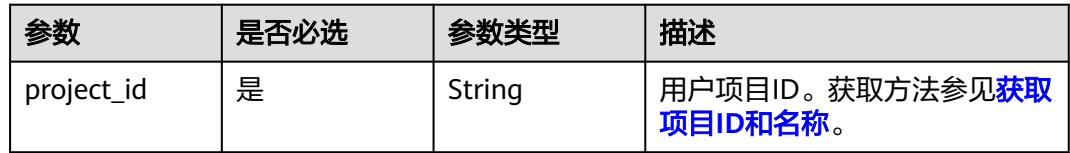

## 请求参数

#### 表 **4-121** 请求 Header 参数

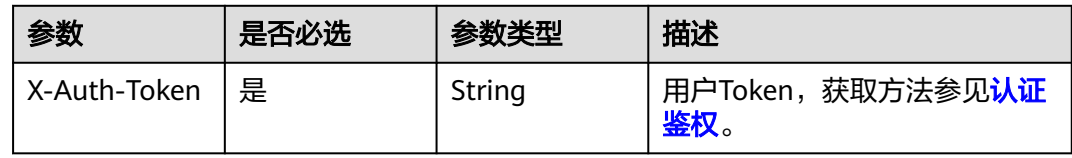

#### 表 **4-122** 请求 Body 参数

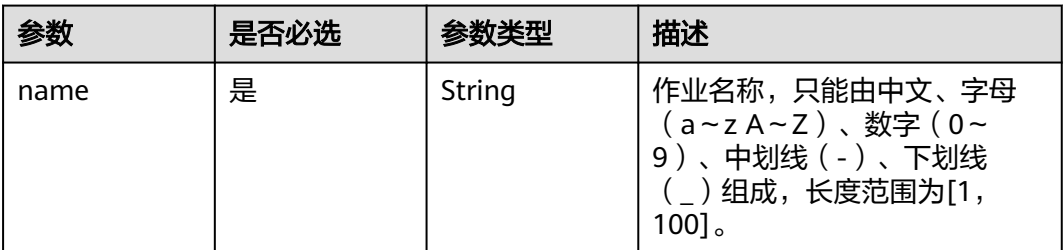

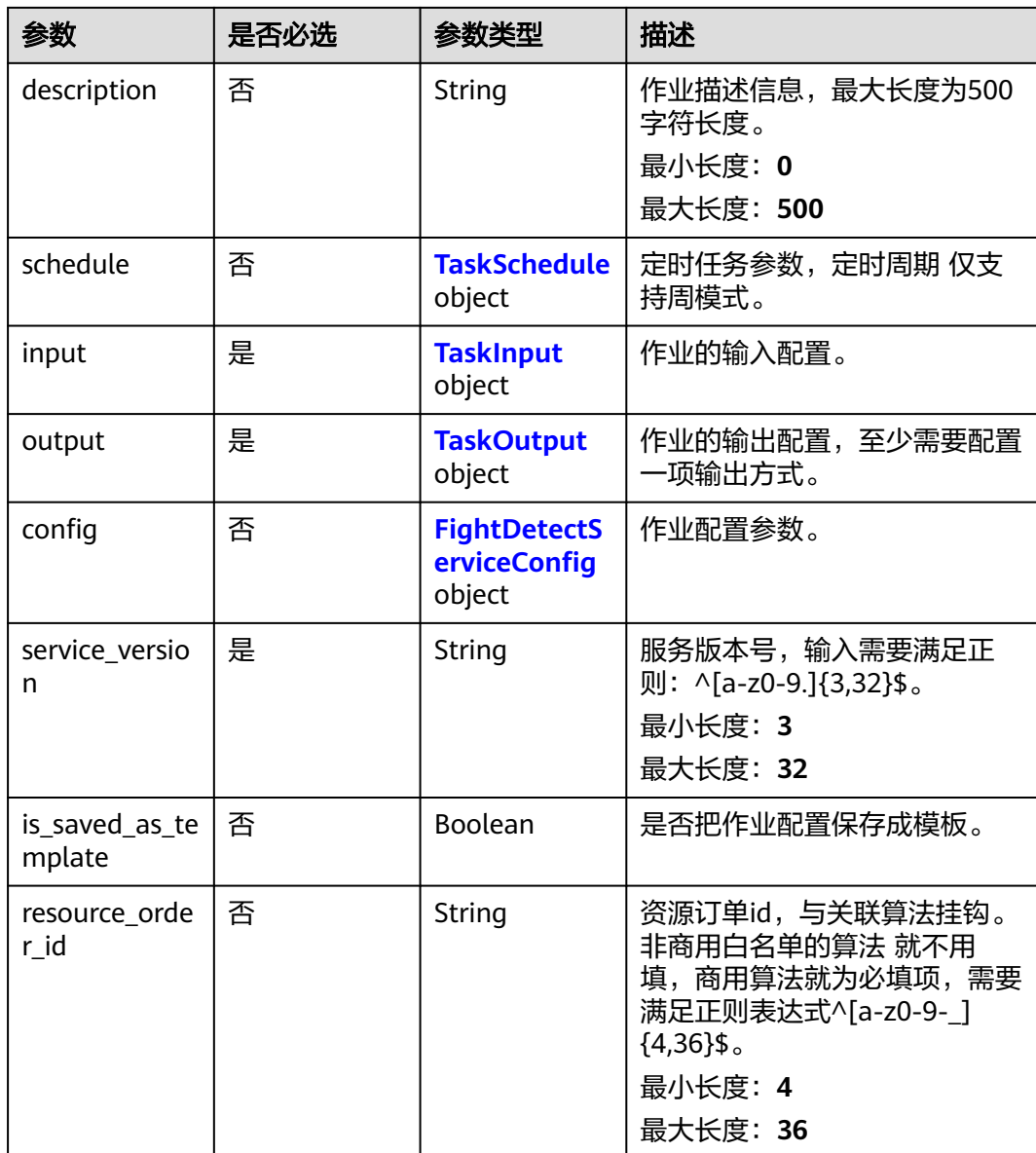

#### 表 **4-123** TaskSchedule

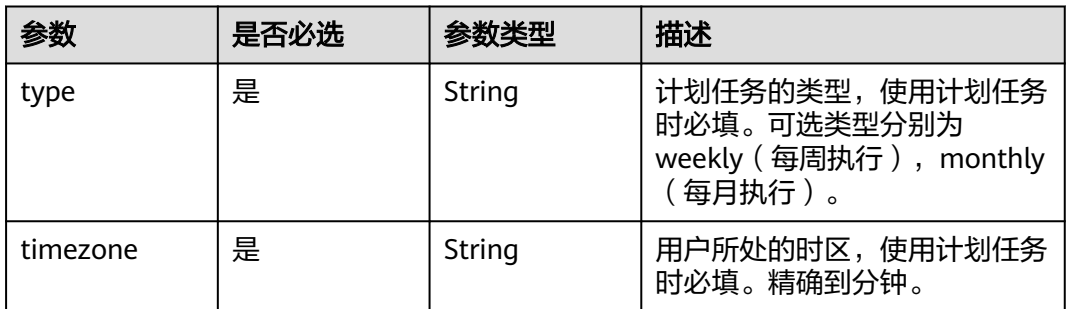

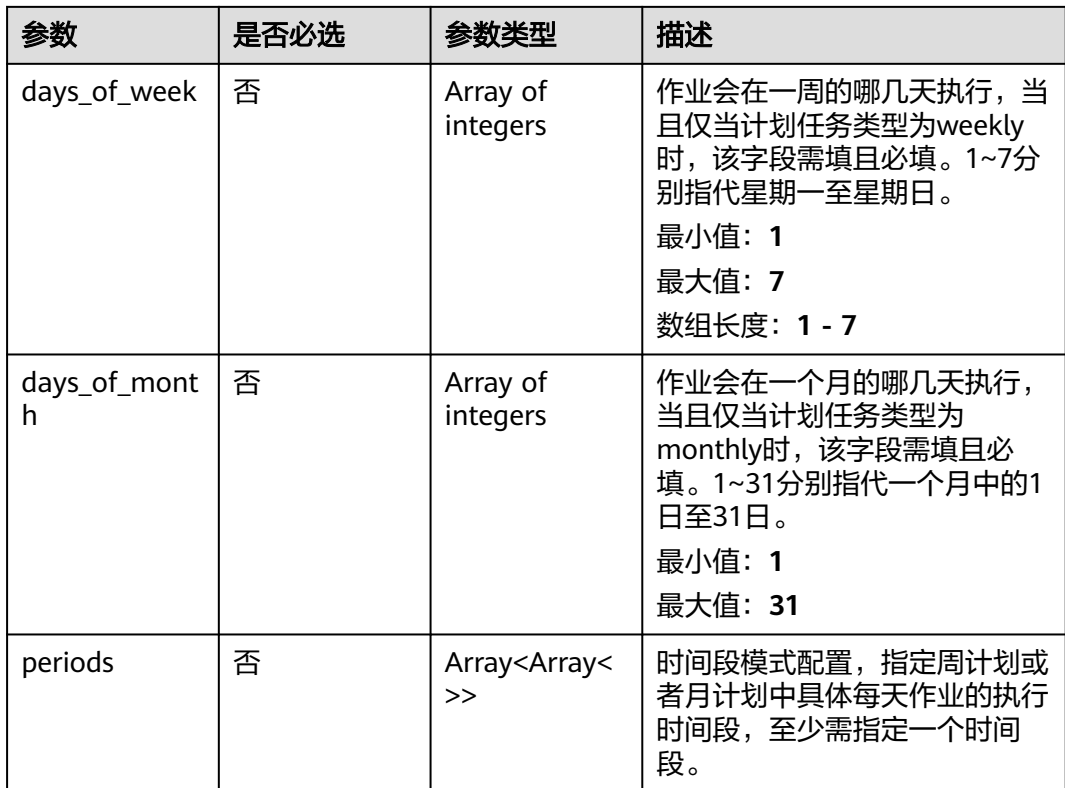

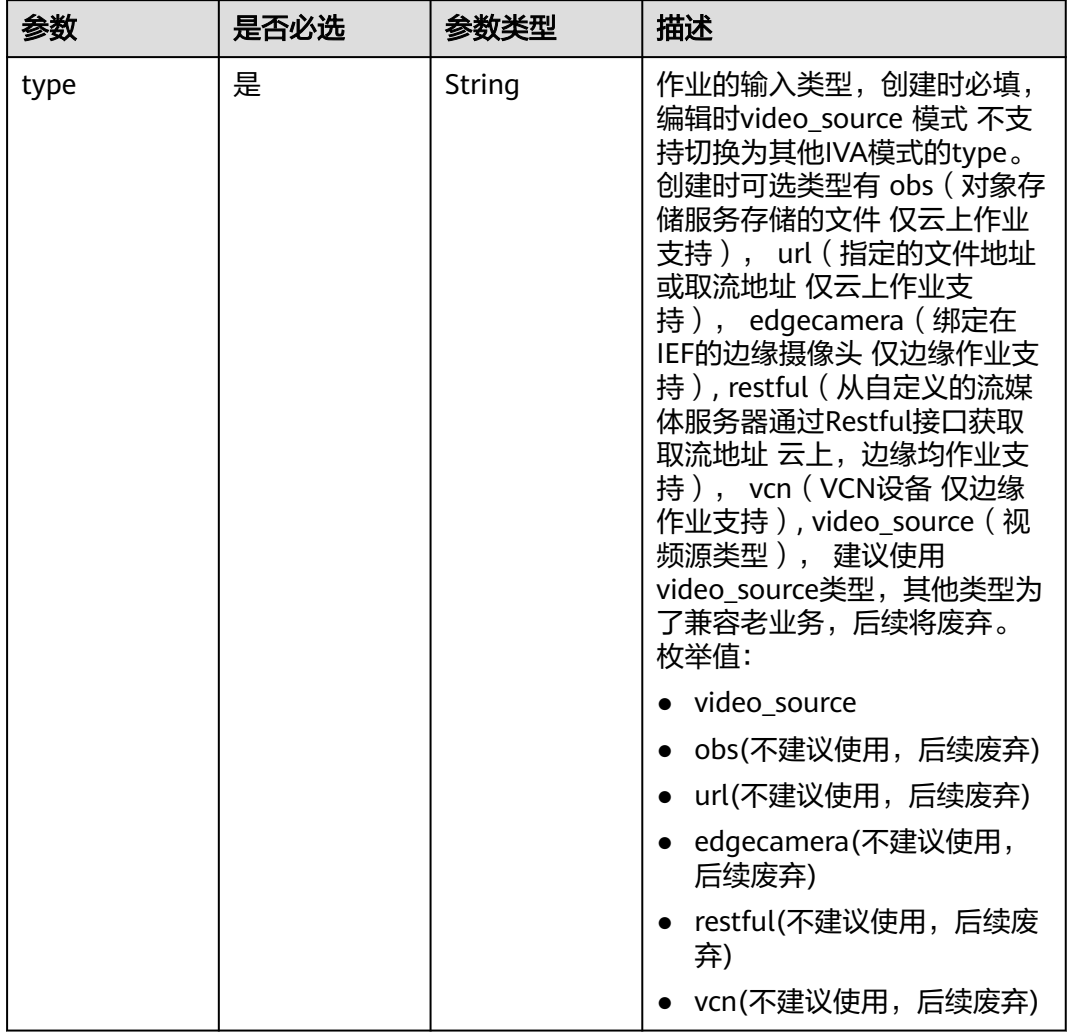

## <span id="page-235-0"></span>表 **4-124** TaskInput

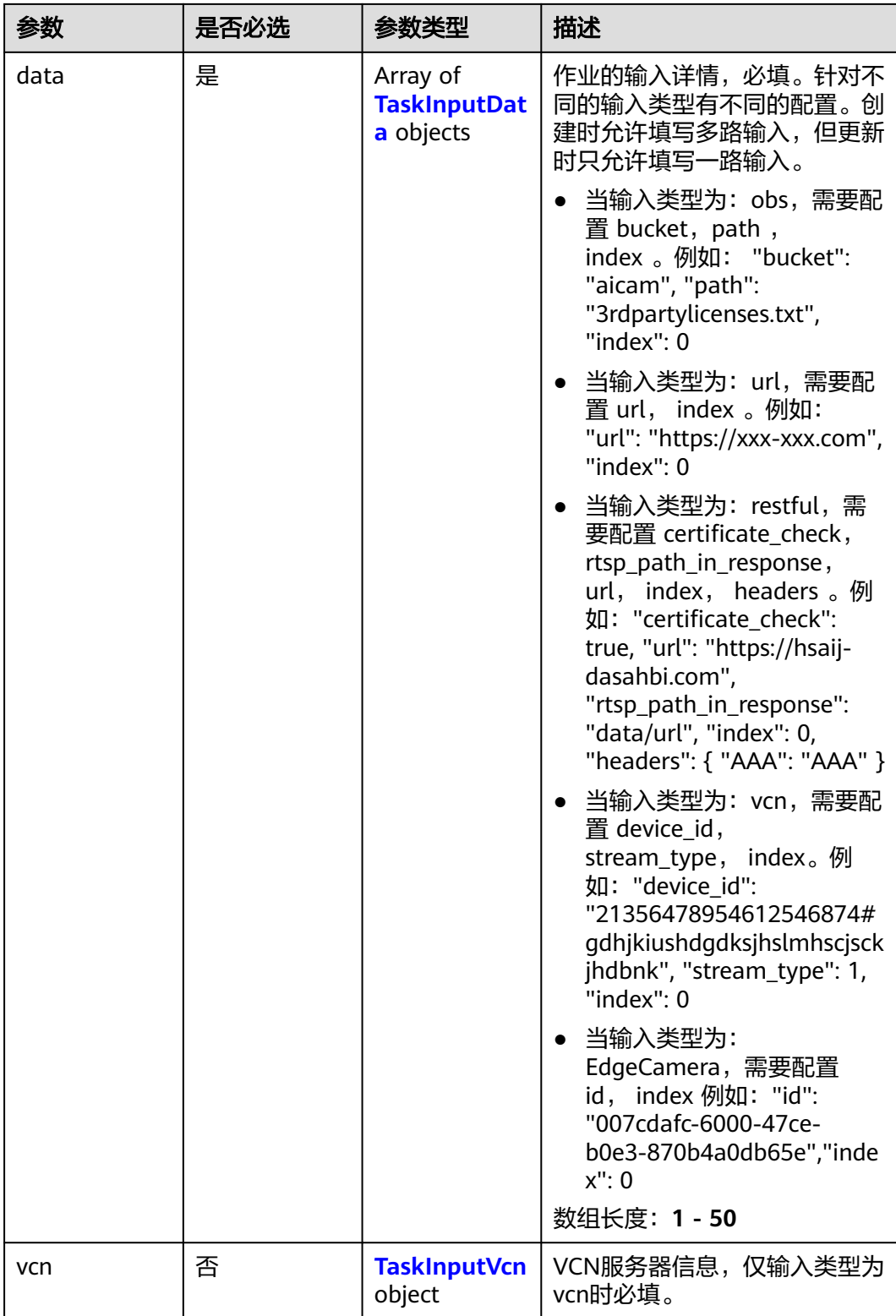

## <span id="page-237-0"></span>表 **4-125** TaskInputData

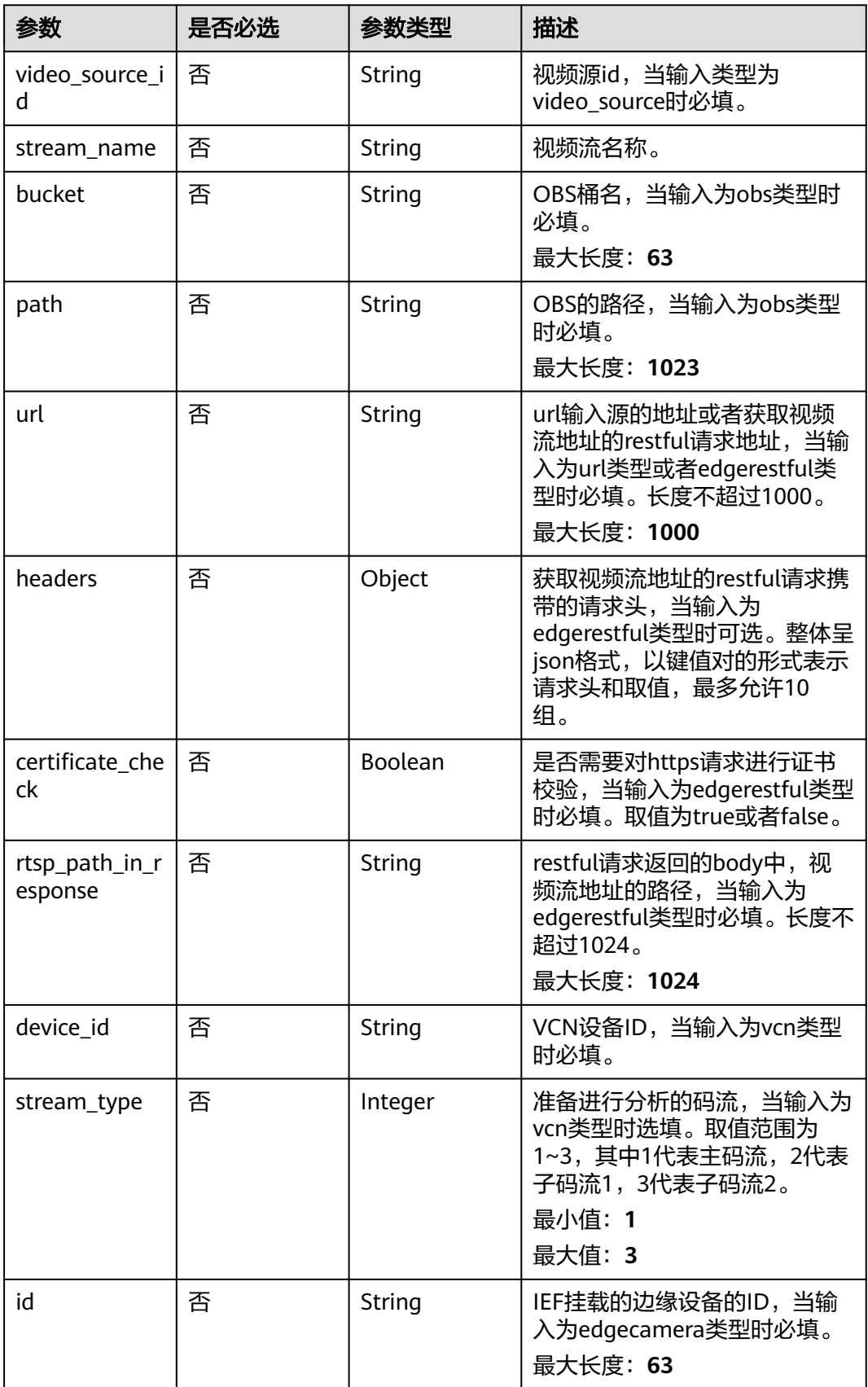

## <span id="page-238-0"></span>表 **4-126** TaskInputVcn

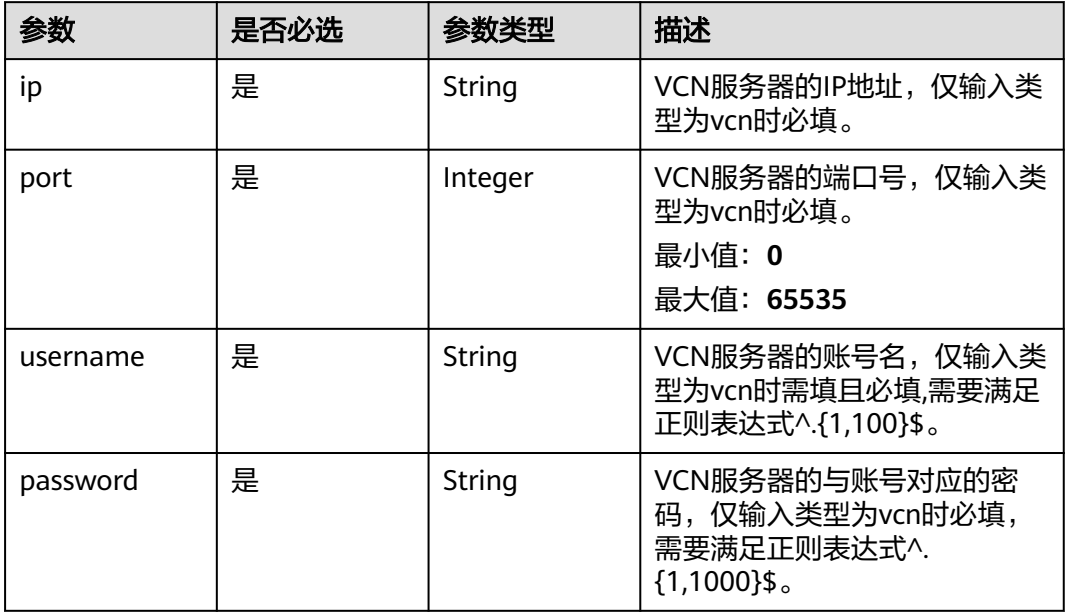

## 表 **4-127** TaskOutput

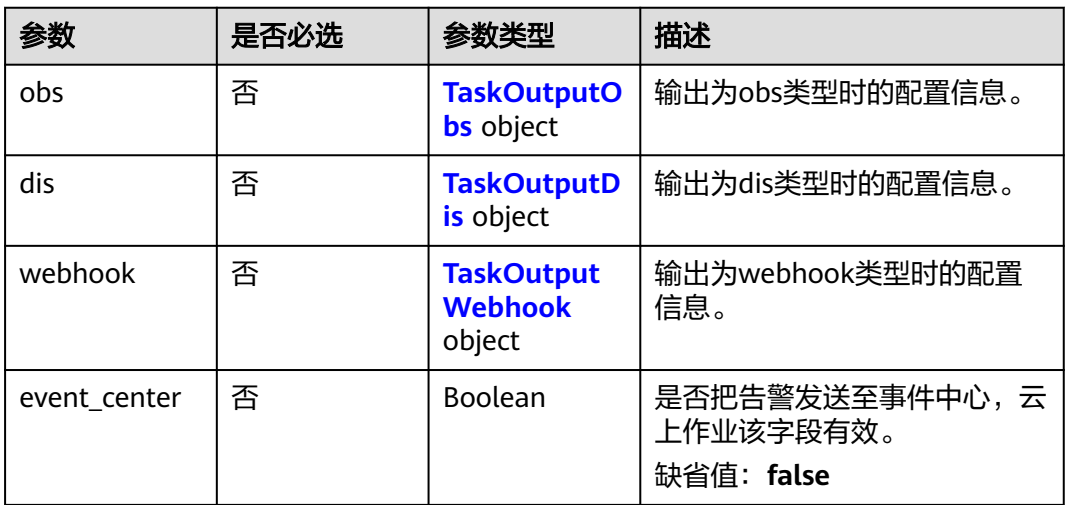

## 表 **4-128** TaskOutputObs

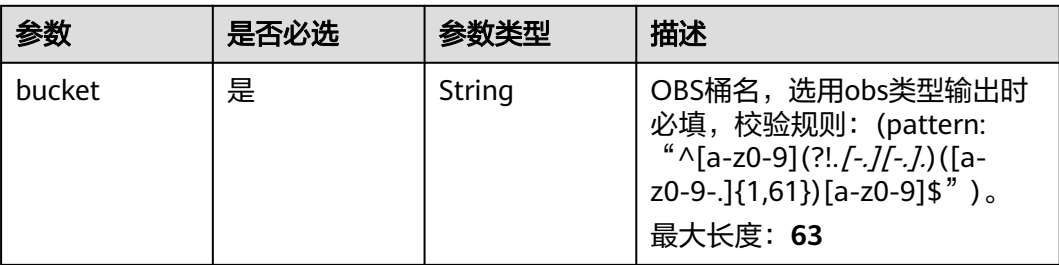

<span id="page-239-0"></span>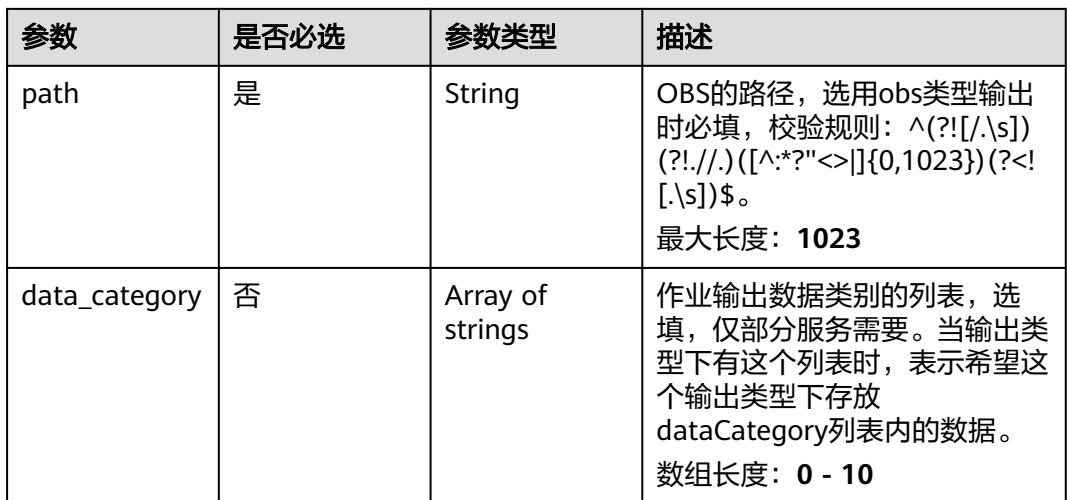

#### 表 **4-129** TaskOutputDis

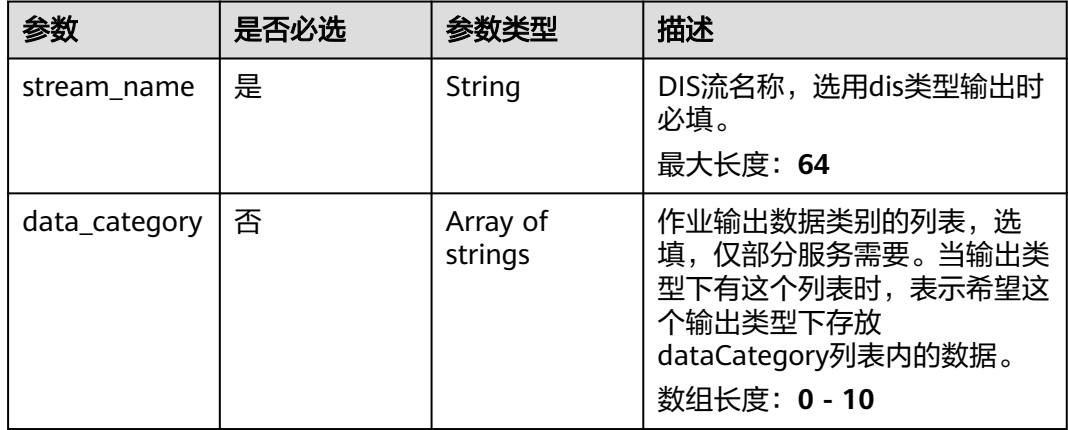

#### 表 **4-130** TaskOutputWebhook

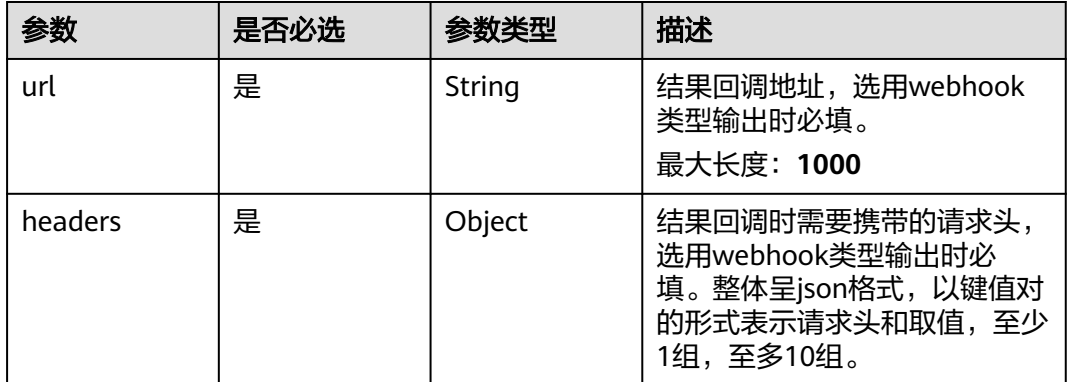

<span id="page-240-0"></span>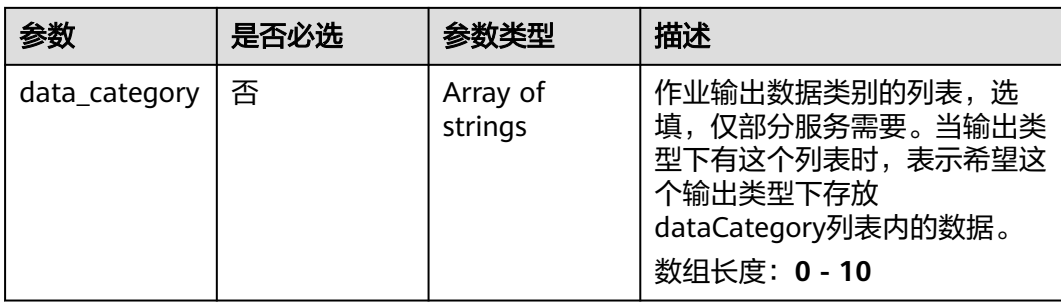

## 表 **4-131** FightDetectServiceConfig

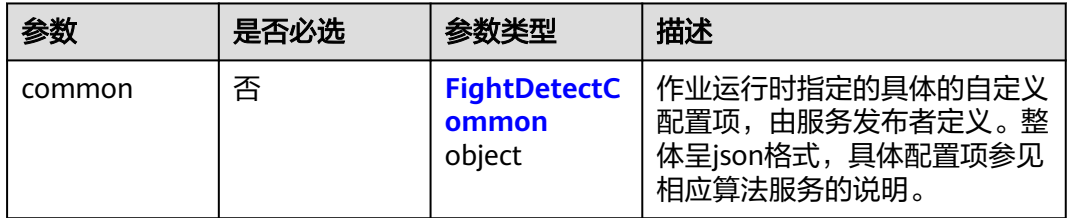

## 表 **4-132** FightDetectCommon

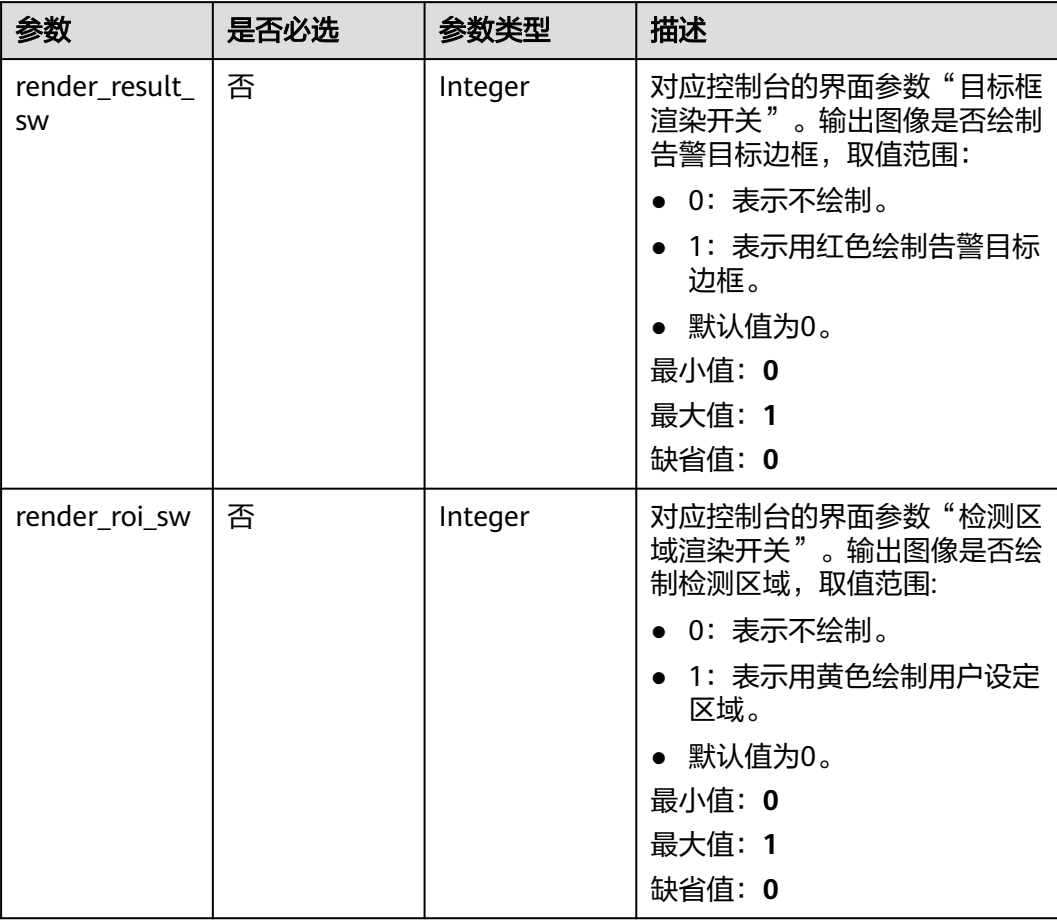

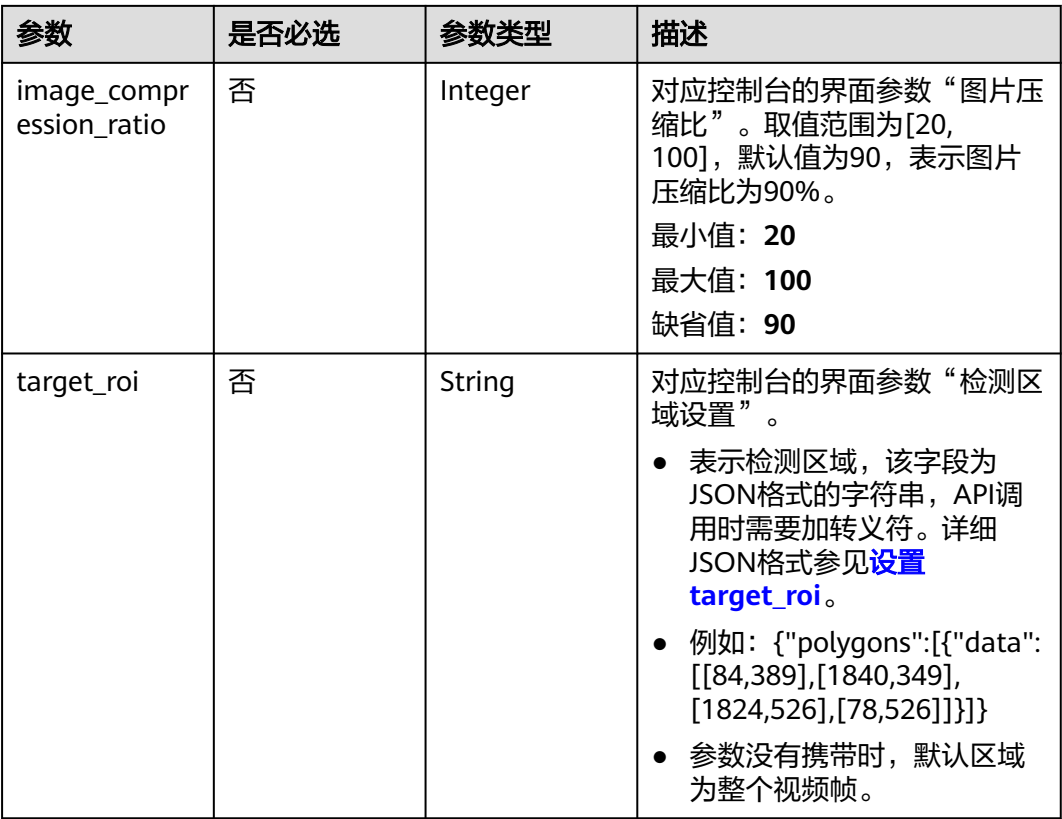

# 响应参数

#### 状态码: **200**

#### 表 **4-133** 响应 Body 参数

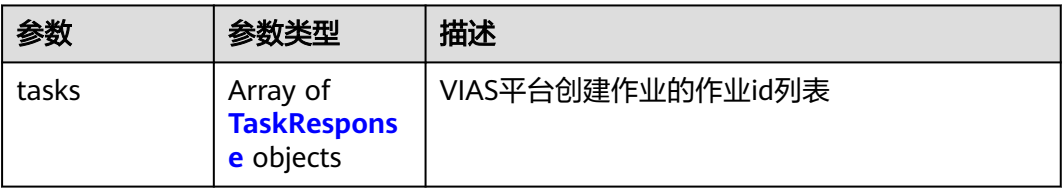

#### 表 **4-134** TaskResponse

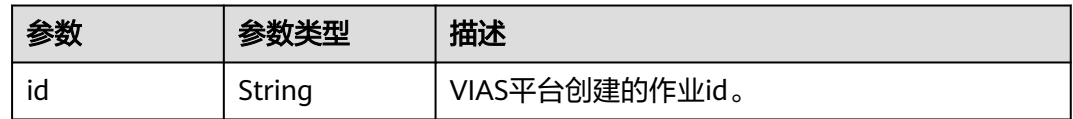

## 状态码: **400**

#### 表 **4-135** 响应 Body 参数

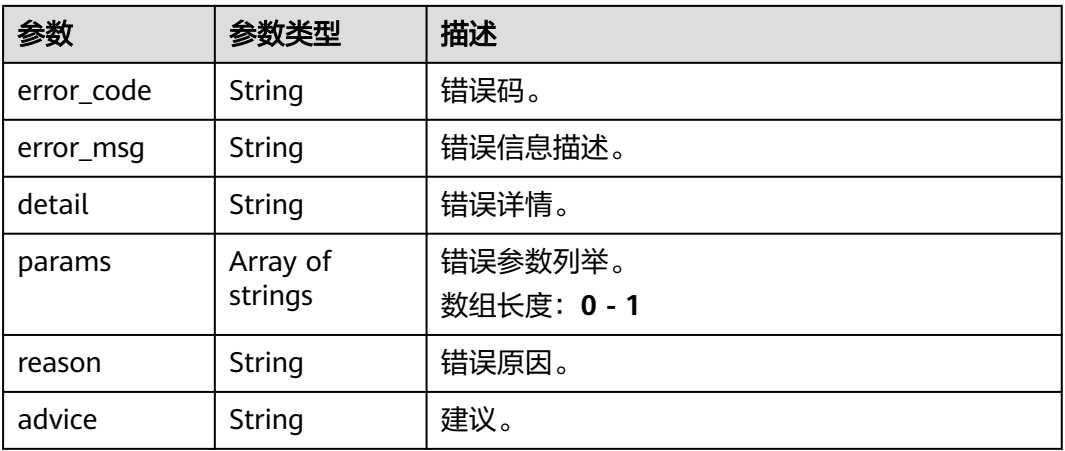

#### 状态码: **500**

#### 表 **4-136** 响应 Body 参数

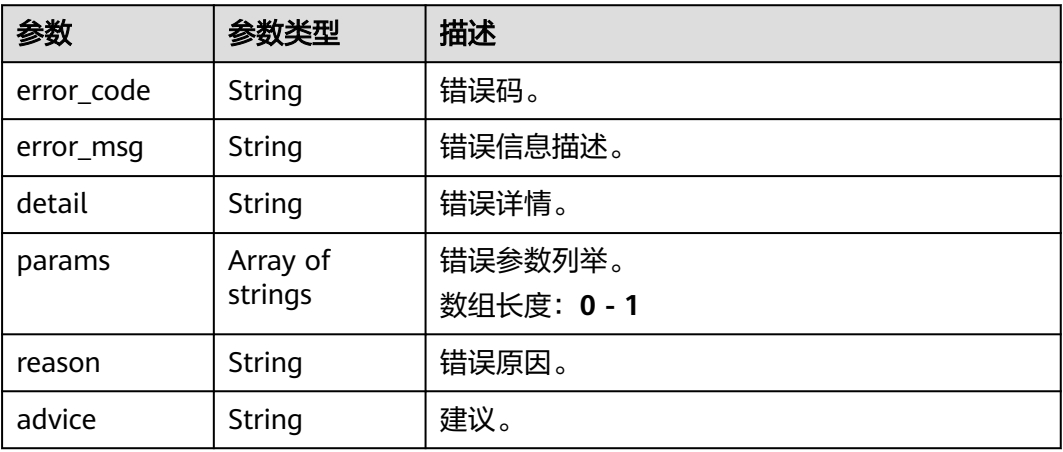

# 请求示例

#### ● 边缘打架检测作业创建,使用输入源为video\_source,输出为webhook。 POST /v2/{project\_id}/services/c-fightdetect-edge/tasks

```
{
 "name" : "fight-detection-task",
 "description" : "fight detection task test",
 "input" : {
 "type" : "video_source",
 "data" : [ {
    "video_source_id" : "xxxxxxx-xxxxxxx-xxxxxxx-xxxxx-xxxxxx"
  } ]
 },
 "output" : {
   "webhook" : {
    "url" : "https://127.0.0.1:8080/webhook",
    "headers" : {
     "x-auth-token" : "tokentest"
    }
  }
```

```
 },
        "service_version" : "3.0",
       "resource_order_id" : "840a5cf90d4a4bbaa71f251dfe8fe64e",
        "config" : {
         "common" : {
          "image_compression_ratio" : 90,
          "render_result_sw" : 1,
          "target_roi" : "{\"polygons\":[{\"data\":[[204,64],[90,321],[511,319],[617,221],[582,38],[320,11],
     [228,24]]}]}",
          "render_roi_sw" : 1
        }
       }
     }
● 边缘打架检测作业创建,使用输入源为vcn,输出为dis。
     POST /v2/{project_id}/services/c-fightdetect-edge/tasks
     {
       "name" : "fight-detection-task",
       "description" : "fight detection task test",
      "input" : {
      "type" : "vcn",
         "data" : [ {
          "device_id" : "aec5857c-222f-4aa9-be39-23654e118886",
          "stream_type" : 2
         } ],
         "vcn" : {
          "ip" : "127.0.0.1",
          "port" : 8080,
          "username" : "vcntest",
          "password" : "123456abcd"
        }
       },
        "output" : {
         "dis" : {
          "stream_name" : "dis-test"
        }
       },
        "service_version" : "3.0",
       "resource_order_id" : "840a5cf90d4a4bbaa71f251dfe8fe64e",
       "config" : {
         "common" : {
          "image_compression_ratio" : 90,
         "render_result_sw" : 1,
          "target_roi" : "{\"polygons\":[{\"data\":[[204,64],[90,321],[511,319],[617,221],[582,38],[320,11],
     [228, 24]]}]}",
           "render_roi_sw" : 1
        }
       }
     }
     ● 边缘打架检测作业创建,使用输入源为边缘摄像头,输出为dis。
     POST /v2/{project_id}/services/c-fightdetect-edge/tasks
     {
       "name" : "fight-detection-task",
       "description" : "fight detection task test",
      "input" : {
      "type" : "edgecamera",
         "data" : [ {
          "id" : "aec5857c-222f-4aa9-be39-23654e118886",
          "index" : 0
        } ]
       },
        "output" : {
         "dis" : {
          "stream_name" : "dis-test"
```
 } },

"service\_version" : "3.0",

```
 "resource_order_id" : "840a5cf90d4a4bbaa71f251dfe8fe64e",
  "config" : {
    "common" : {
     "image_compression_ratio" : 90,
     "render_result_sw" : 1,
     "target_roi" : "{\"polygons\":[{\"data\":[[204,64],[90,321],[511,319],[617,221],[582,38],[320,11],
[228,24]]}]}",
     "render_roi_sw" : 1
   }
 }
}
```
#### **边缘打架检测作业创建,使用输入源为restful,输出为webhook。**

POST /v2/{project\_id}/services/c-fightdetect-edge/tasks

```
{
  "name" : "fight-detection-task",
  "description" : "fight detection task test",
 "input" : {
 "type" : "restful",
 "data" : [ {
 "url" : "https://restfultest",
     "certificate_check" : false,
     "node_id" : "aec5857c-222f-4aa9-be39-23654e118886",
     "rtsp_path_in_response" : "http://testpath"
   } ]
  },
  "output" : {
    "webhook" : {
     "url" : "https://127.0.0.1:8080/webhook",
     "headers" : {
      "x-auth-token" : "tokentest"
     }
   }
  },
  "service_version" : "3.0",
  "resource_order_id" : "840a5cf90d4a4bbaa71f251dfe8fe64e",
  "config" : {
    "common" : {
     "image_compression_ratio" : 90,
     "render_result_sw" : 1,
     "target_roi" : "{\"polygons\":[{\"data\":[[204,64],[90,321],[511,319],[617,221],[582,38],[320,11],
[228, 24]]}]}",
     "render_roi_sw" : 1
   }
  }
}
```
## 响应示例

#### 状态码: **200**

创建服务作业成功。

```
{
  "tasks" : [ {
   "id" : "20690c67d71549c39085a3b28c18f24f"
 } ]
}
```
## 状态码

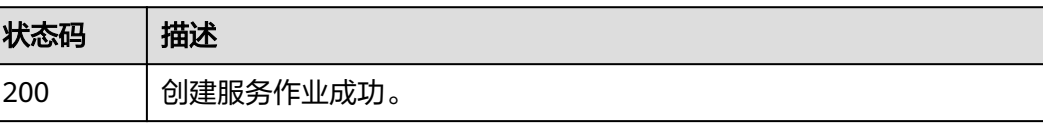

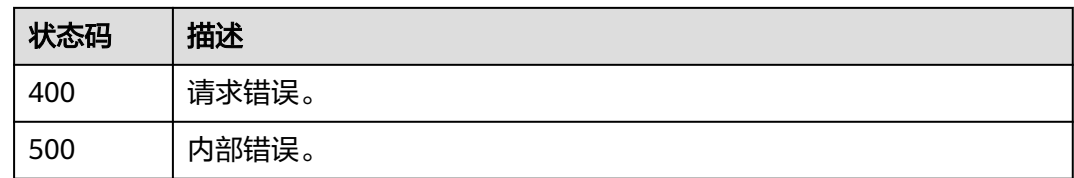

# 错误码

请参[见错误码。](#page-1251-0)

# **4.1.9** 创建边缘共享单车检测作业

# 功能介绍

该接口用于创建边缘共享单车检测作业。

### **URI**

POST /v2/{project\_id}/services/c-sharedbicycledetection-edge/tasks

#### 表 **4-137** 路径参数

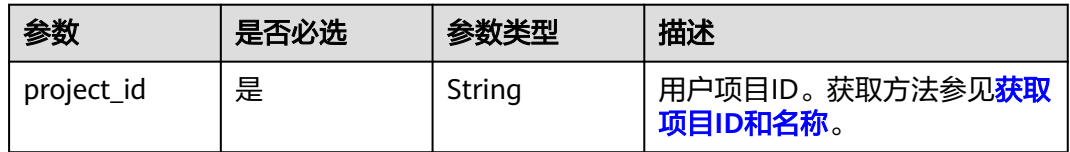

## 请求参数

#### 表 **4-138** 请求 Header 参数

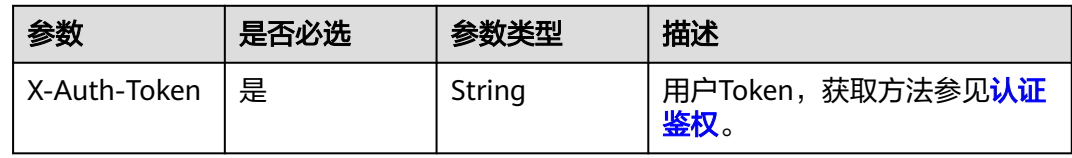

#### 表 **4-139** 请求 Body 参数

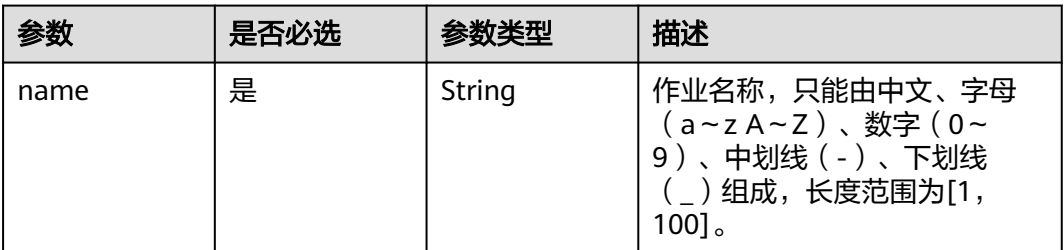

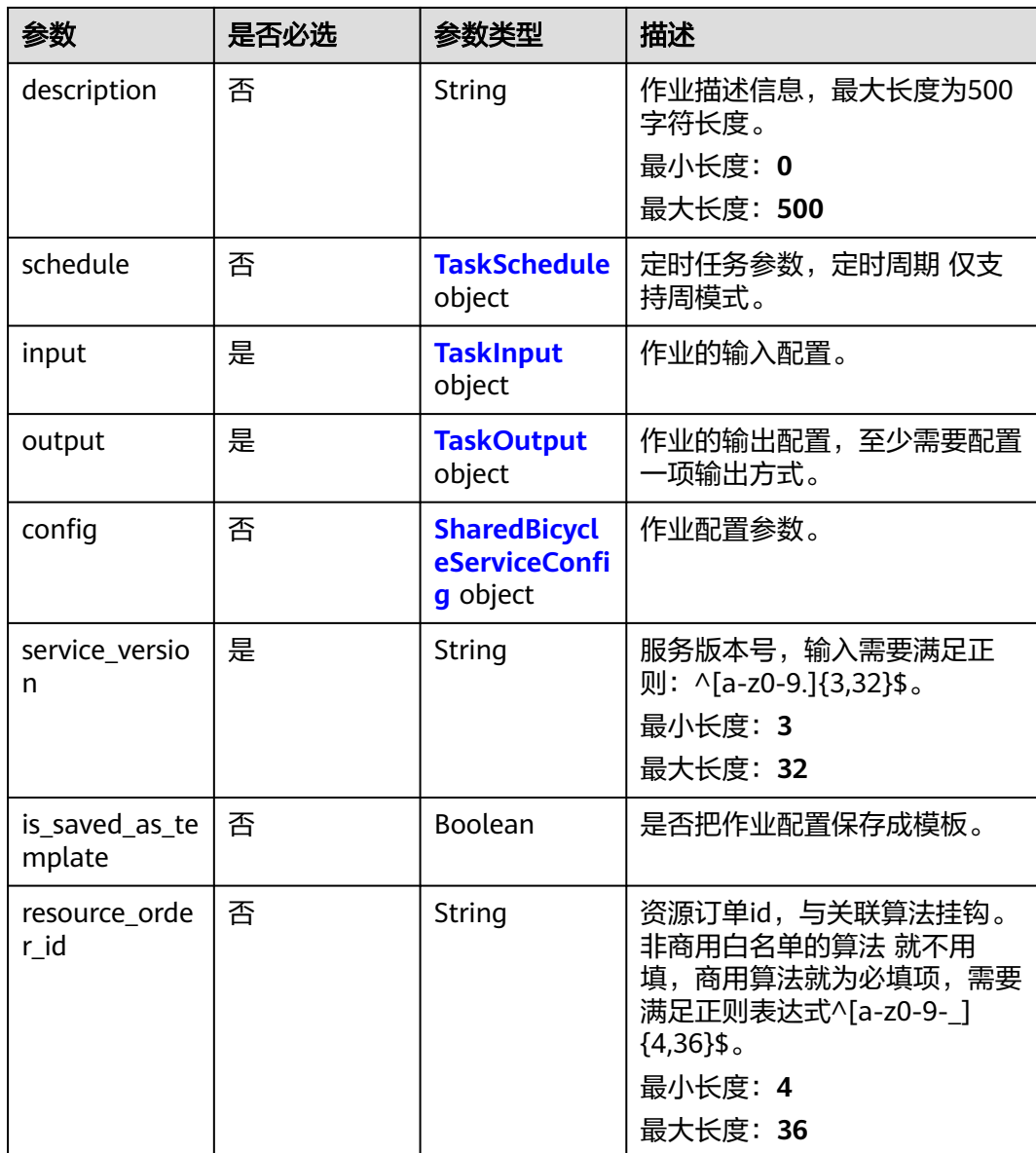

#### 表 **4-140** TaskSchedule

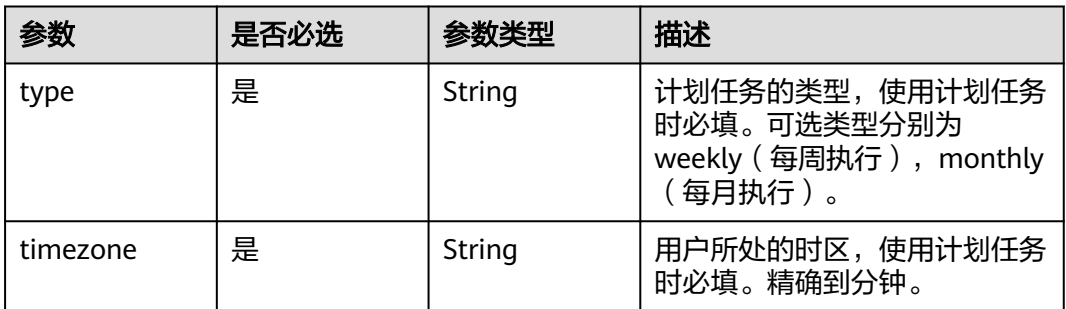

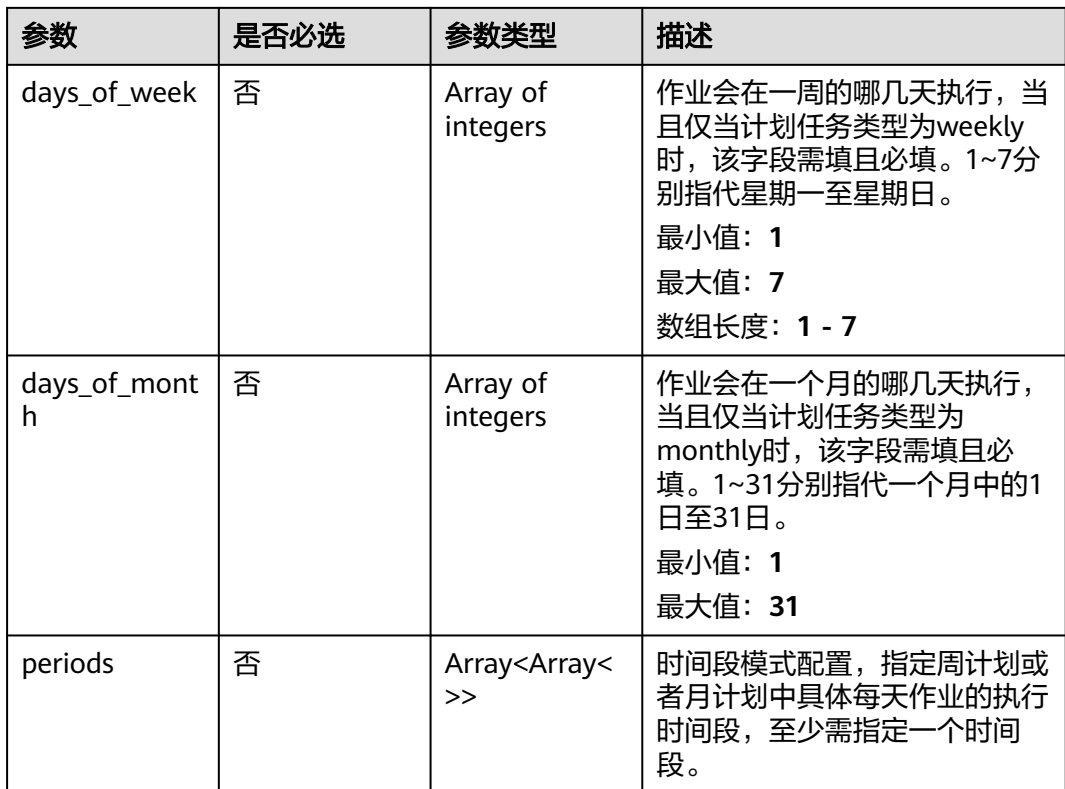

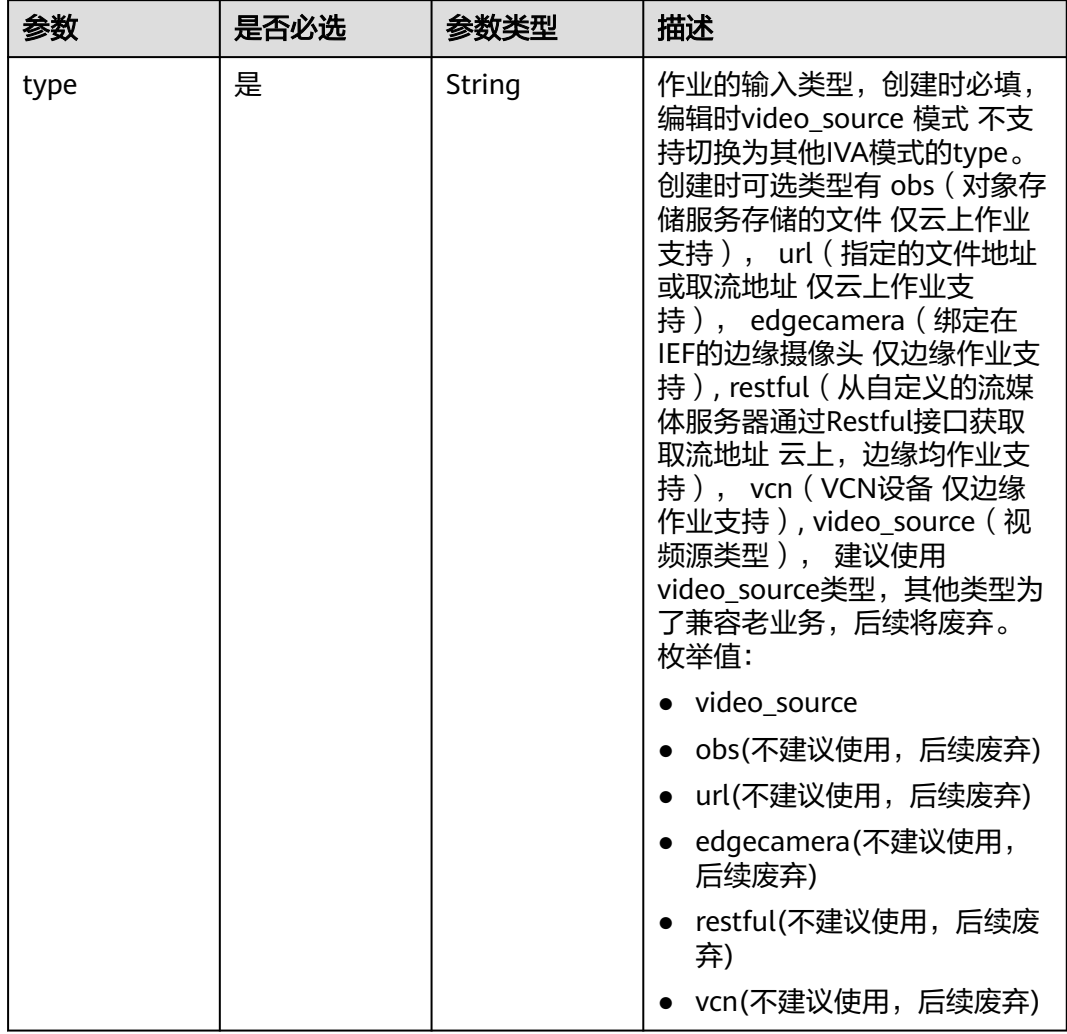

## <span id="page-248-0"></span>表 **4-141** TaskInput

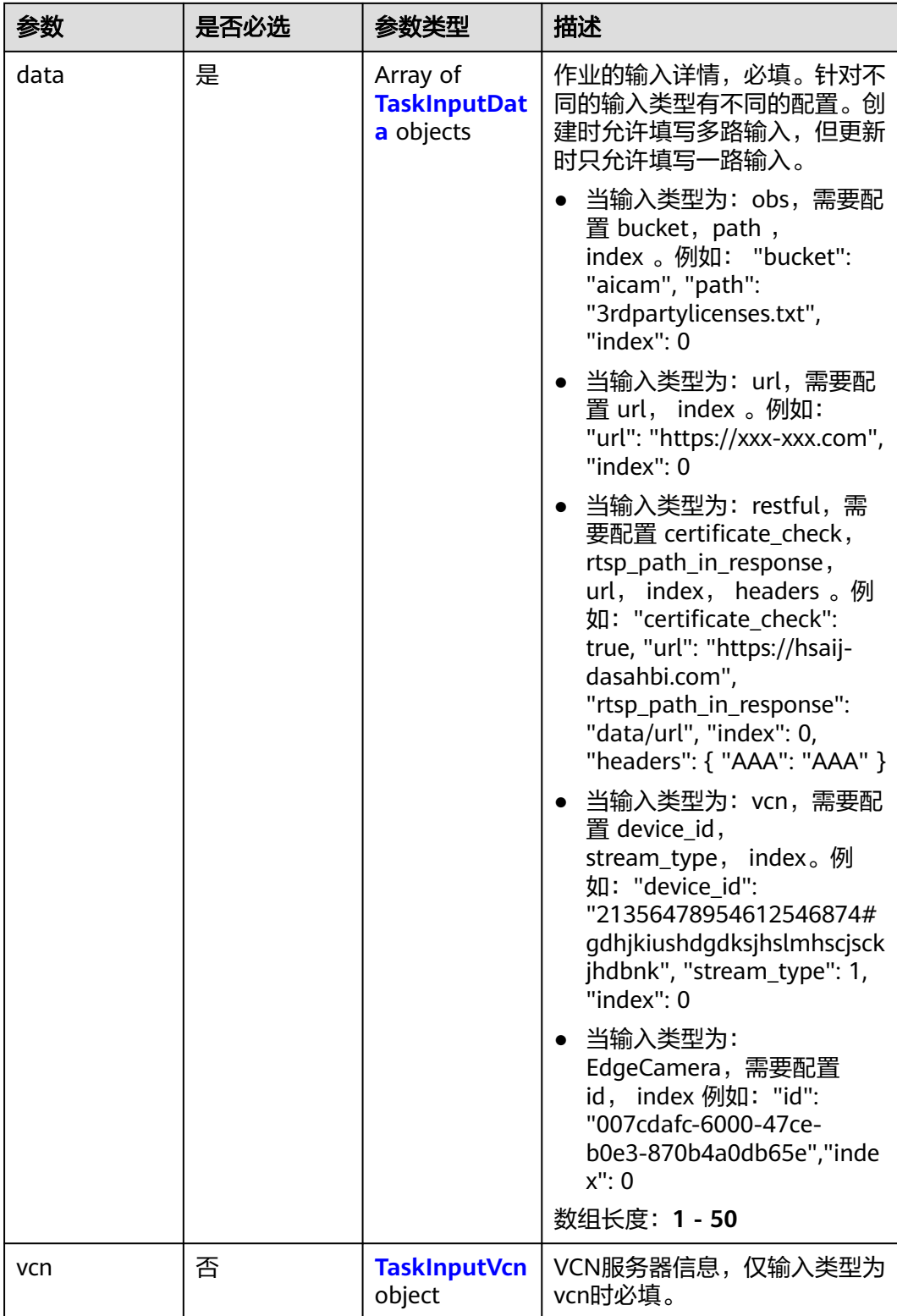

## <span id="page-250-0"></span>表 **4-142** TaskInputData

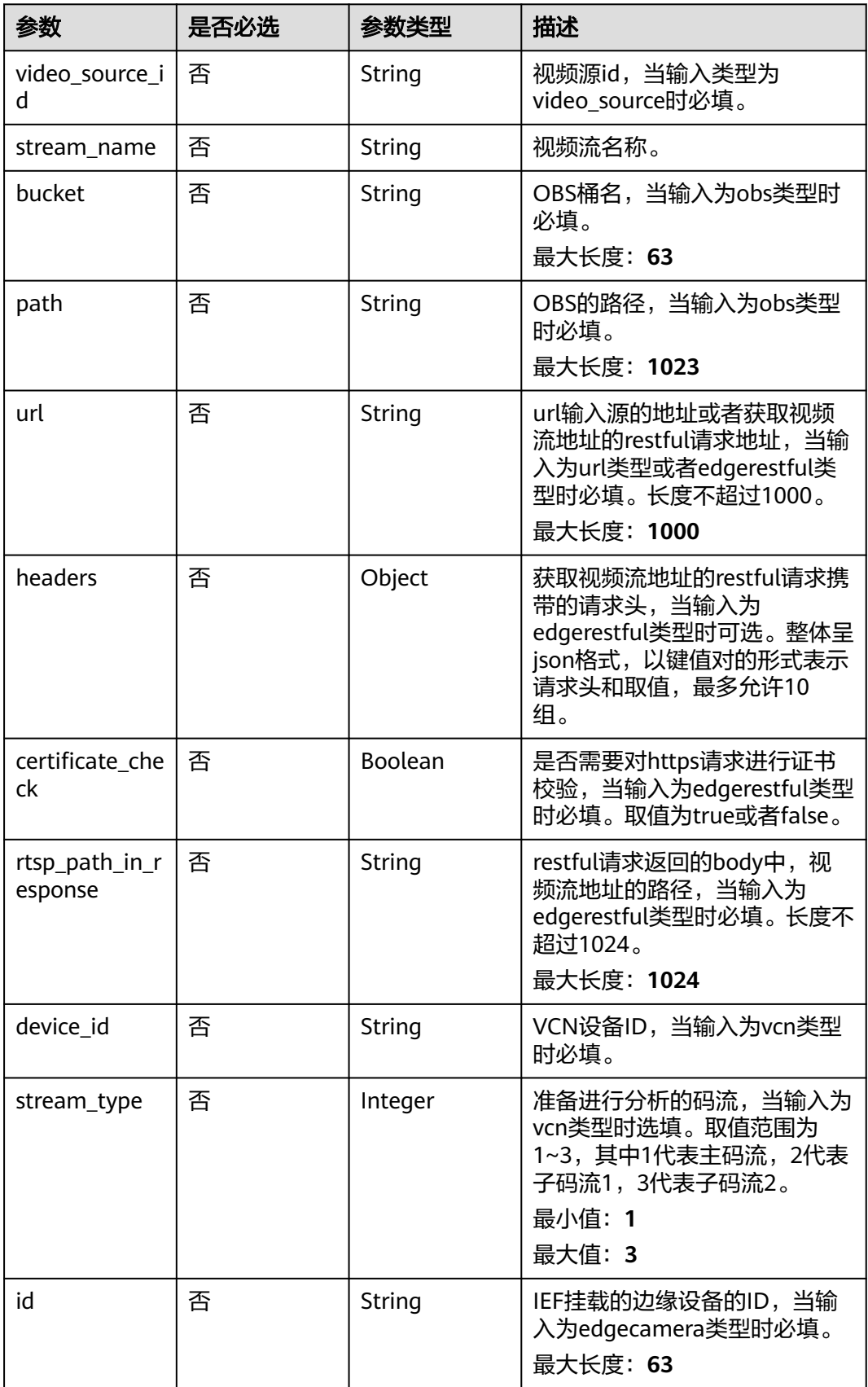

#### <span id="page-251-0"></span>表 **4-143** TaskInputVcn

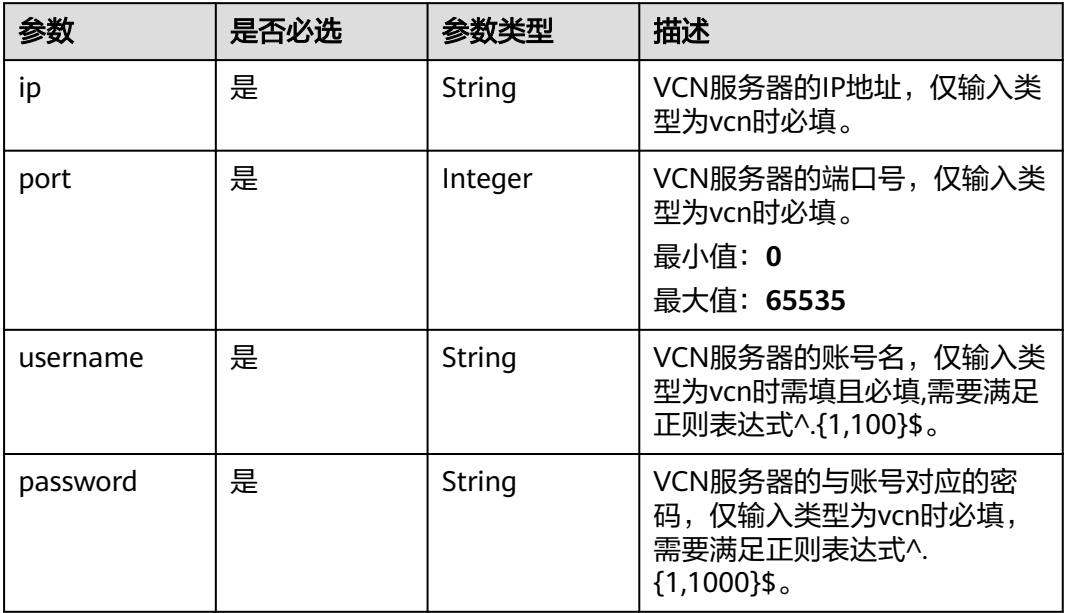

## 表 **4-144** TaskOutput

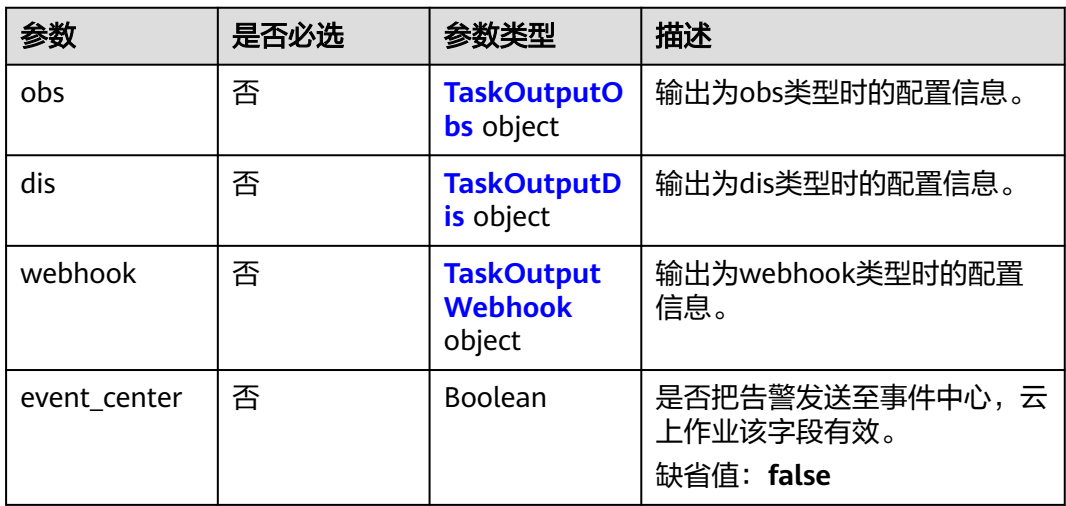

## 表 **4-145** TaskOutputObs

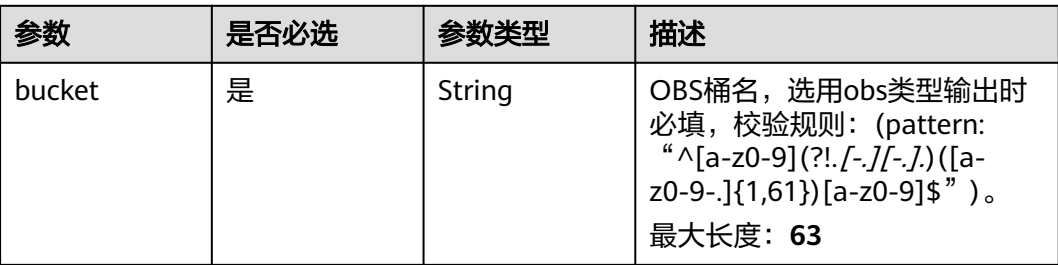
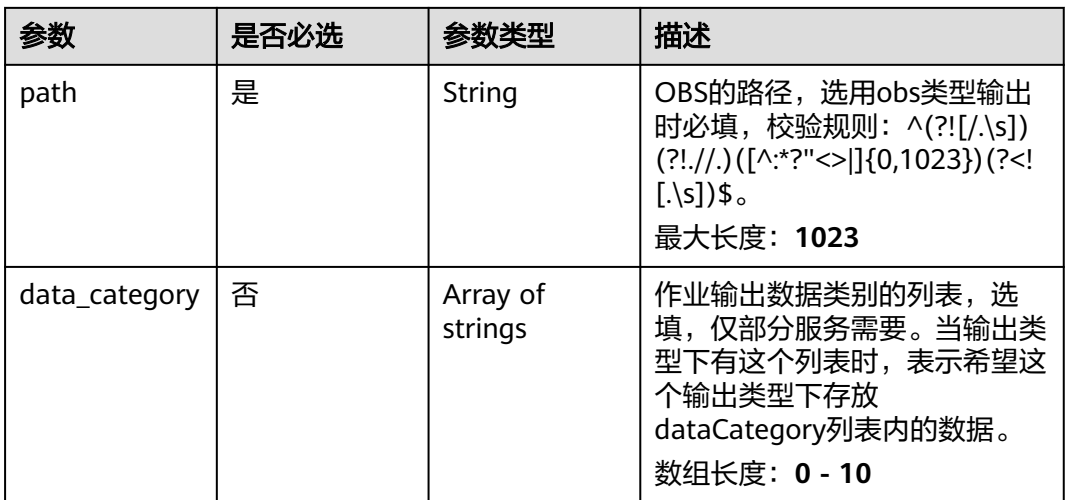

### 表 **4-146** TaskOutputDis

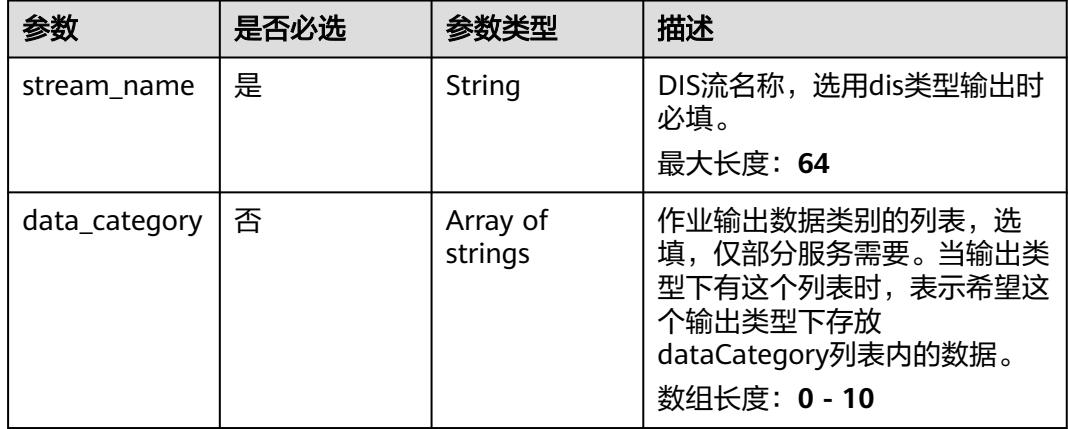

#### 表 **4-147** TaskOutputWebhook

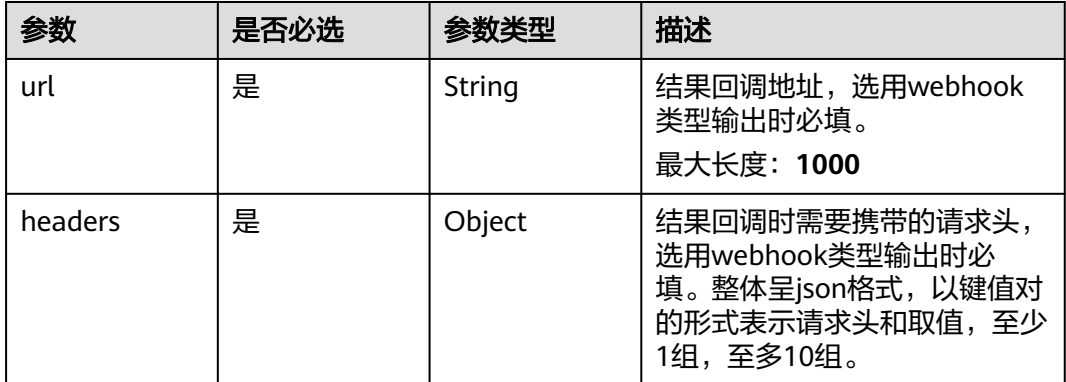

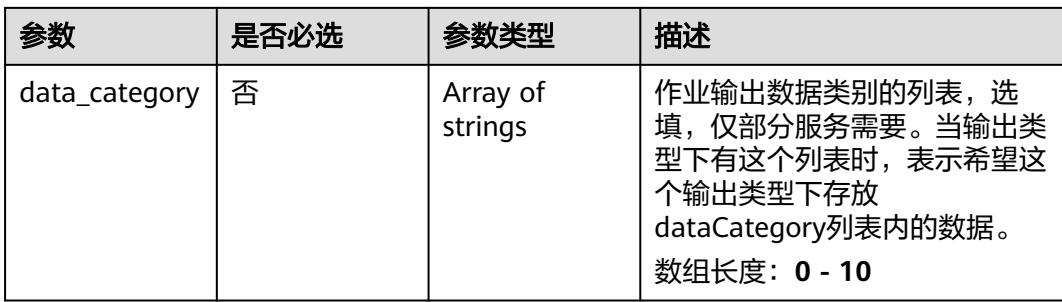

# 表 **4-148** SharedBicycleServiceConfig

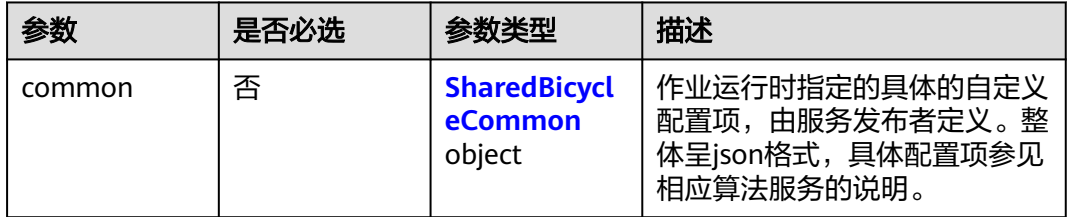

# 表 **4-149** SharedBicycleCommon

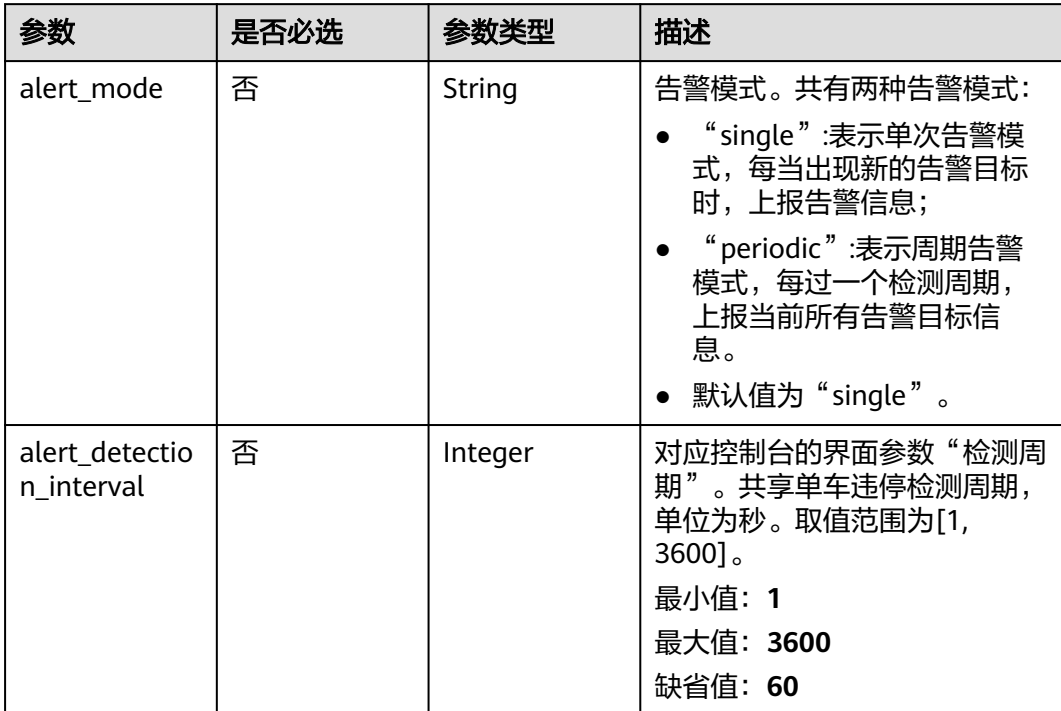

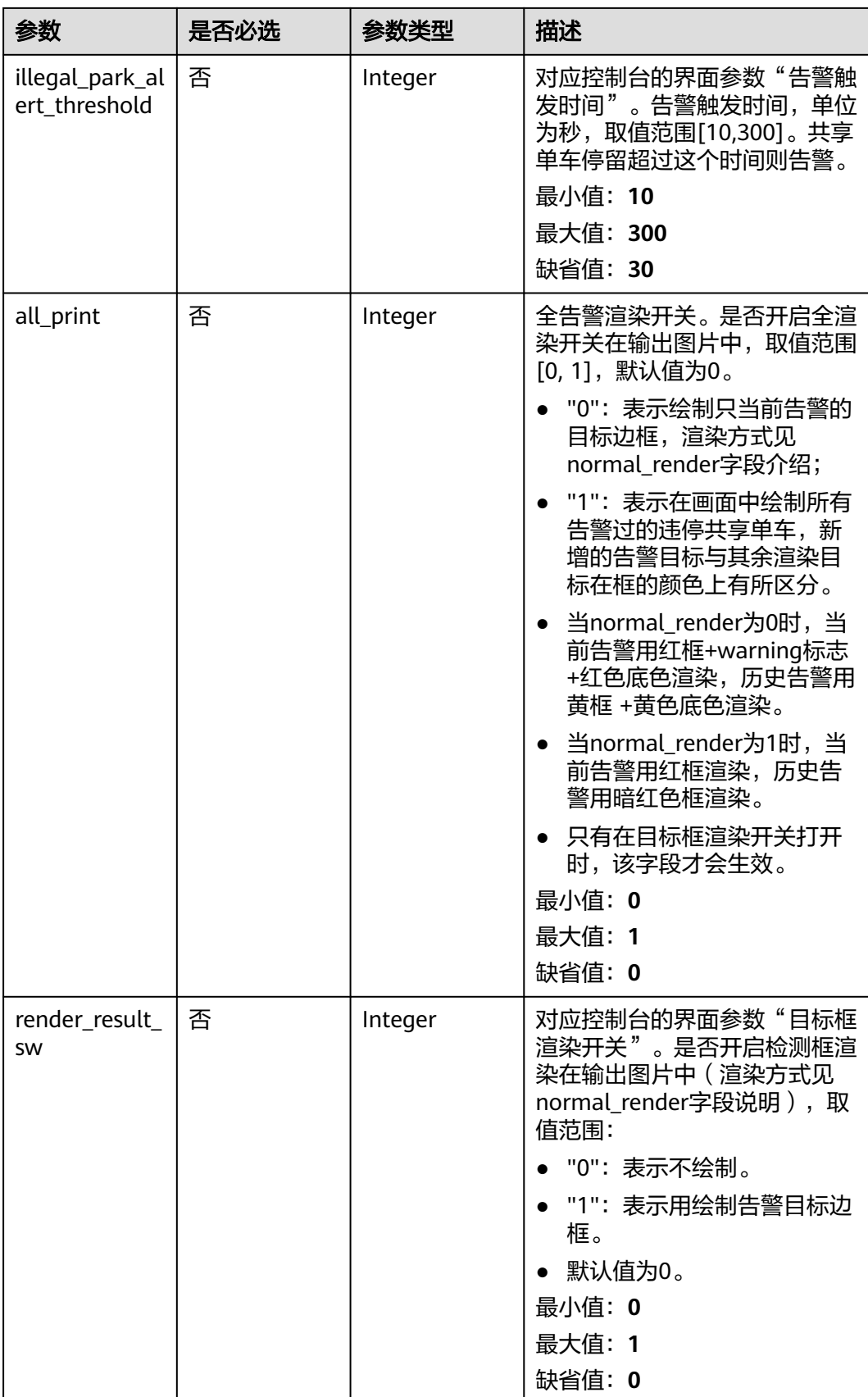

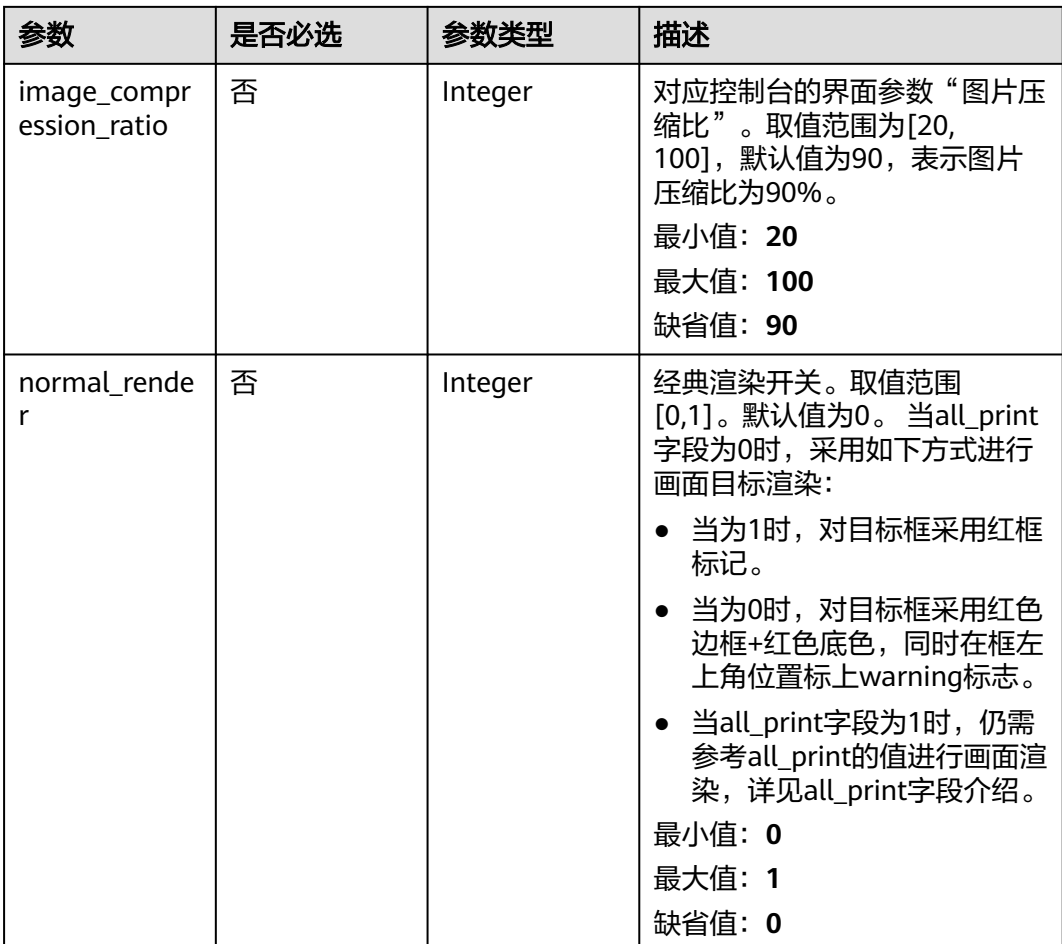

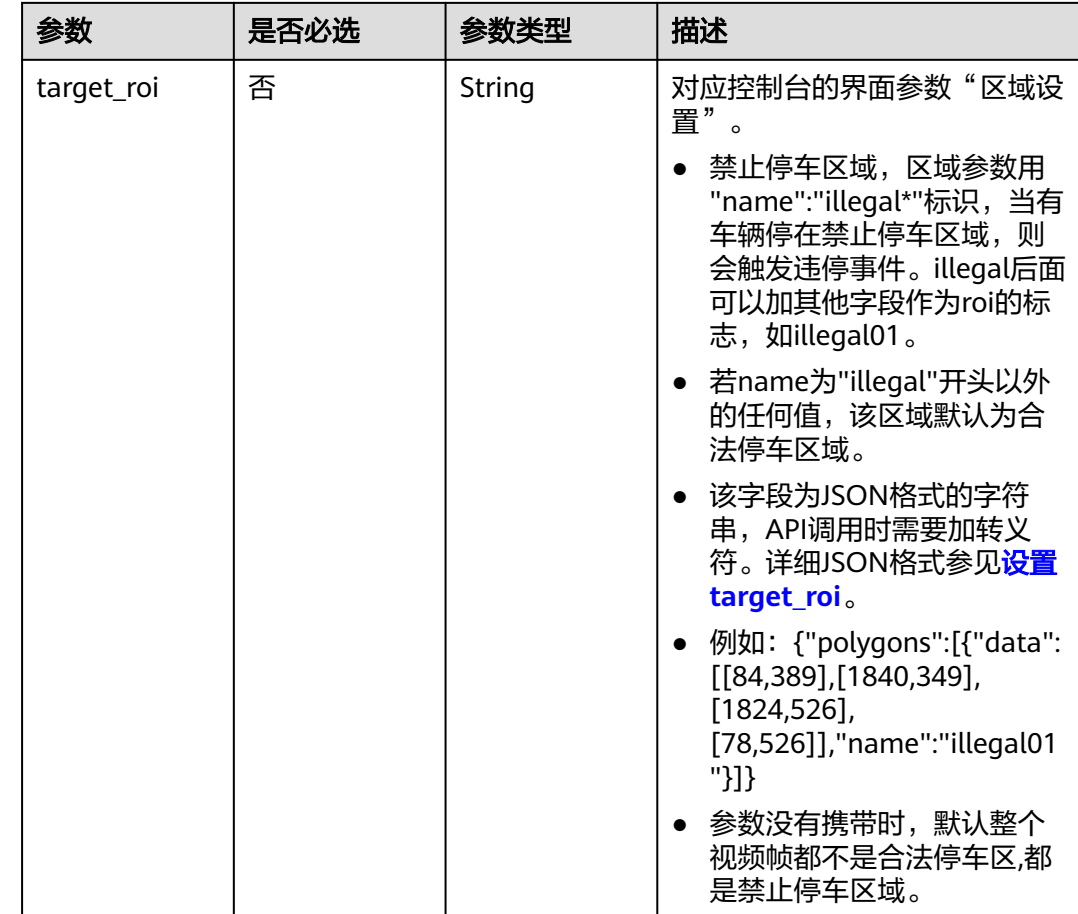

# 响应参数

状态码: **200**

表 **4-150** 响应 Body 参数

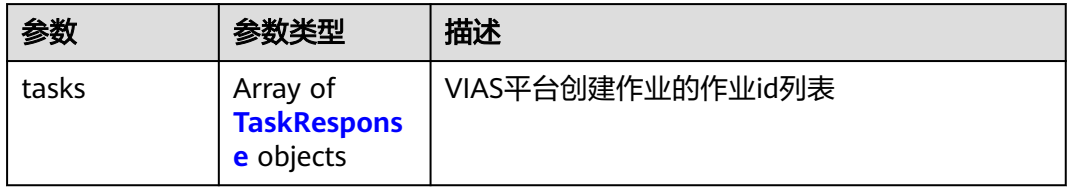

### 表 **4-151** TaskResponse

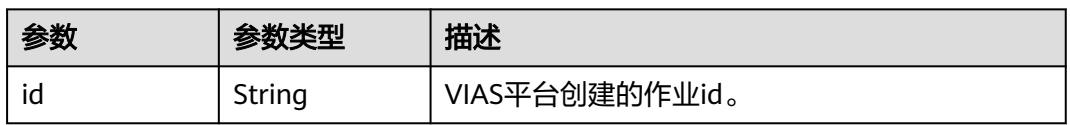

## 状态码: **400**

#### 表 **4-152** 响应 Body 参数

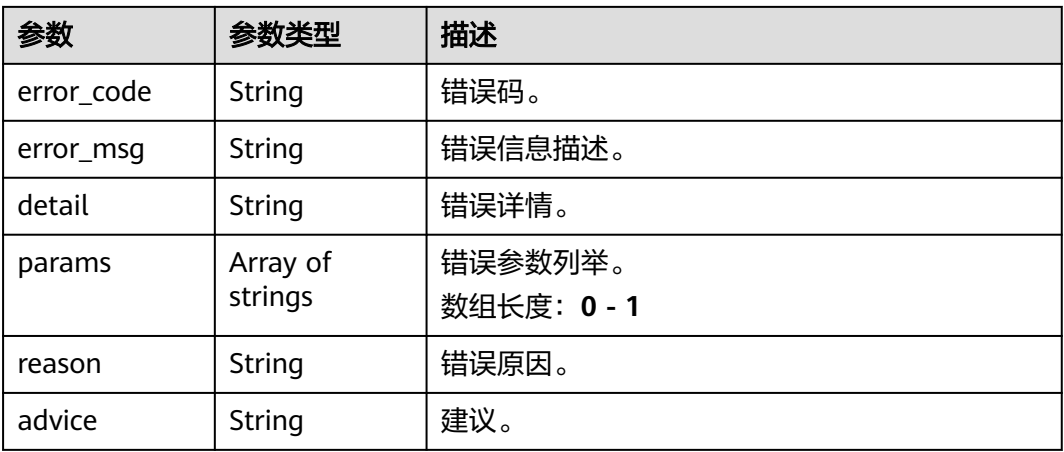

#### 状态码: **500**

#### 表 **4-153** 响应 Body 参数

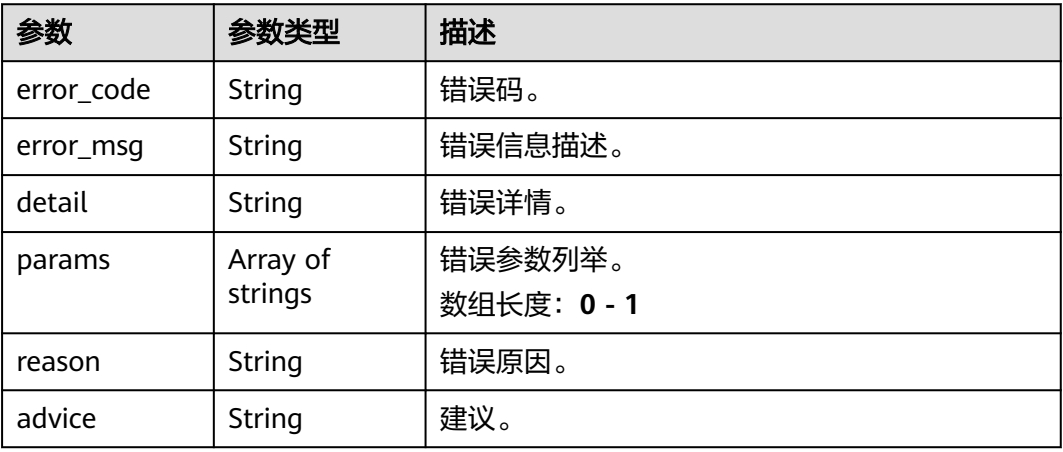

# 请求示例

# ● 边缘共享单车检测作业创建,使用输入源为video\_source,输出为webhook。

POST /v2/{project\_id}/services/c-sharedbicycledetection-edge/tasks

```
{
 "name" : "shared-bicycle-detection-task",
 "description" : "shared-bicycle detection task test",
 "input" : {
 "type" : "video_source",
 "data" : [ {
    "video_source_id" : "xxxxxxx-xxxxxxx-xxxxxxx-xxxxx-xxxxxx"
  } ]
 },
  "output" : {
   "webhook" : {
    "url" : "https://127.0.0.1:8080/webhook",
    "headers" : {
     "x-auth-token" : "tokentest"
    }
   }
```

```
 },
  "service_version" : "3.0",
  "resource_order_id" : "840a5cf90d4a4bbaa71f251dfe8fe64e",
  "config" : {
    "common" : {
     "alert_mode" : "single",
     "alert_detection_interval" : 60,
     "illegal_park_alert_threshold" : 30,
     "render_result_sw" : 1,
     "target_roi" : "{\"polygons\":[{\"data\":[[84,389],[1840,349],[1824,526],[78,526]],\"name
\":\"illegal01\"}]}",
     "image_compression_ratio" : 90
   }
 }
}
● 边缘共享单车检测作业创建,使用输入源为vcn,输出为dis。
POST /v2/{project_id}/services/c-sharedbicycledetection-edge/tasks
{
  "name" : "shared-bicycle-detection-task",
  "description" : "shared-bicycle detection task test",
  "input" : {
   "type" : "vcn",
   "data" : [ {
     "device_id" : "aec5857c-222f-4aa9-be39-23654e118886",
    "stream_type" : 2
   } ],
    "vcn" : {
     "ip" : "127.0.0.1",
     "port" : 8080,
 "username" : "vcntest",
 "password" : "123456abcd"
   }
  },
  "output" : {
   "dis" : {
     "stream_name" : "dis-test"
   }
  },
  "service_version" : "3.0",
 "resource_order_id" : "840a5cf90d4a4bbaa71f251dfe8fe64e",
 "config" : \overline{\S} "common" : {
     "alert_mode" : "single",
     "alert_detection_interval" : 60,
    "illegal_park_alert_threshold" : 30,
     "render_result_sw" : 1,
 "target_roi" : "{\"polygons\":[{\"data\":[[84,389],[1840,349],[1824,526],[78,526]],\"name
\":\"illegal01\"}]}",
     "image_compression_ratio" : 90
   }
 }
\mathcal{V}边缘共享单车检测作业创建,使用输入源为边缘摄像头,输出为dis。
POST /v2/{project_id}/services/c-sharedbicycledetection-edge/tasks
{
  "name" : "shared-bicycle-detection-task",
  "description" : "shared-bicycle detection task test",
  "input" : {
```

```
 "type" : "edgecamera",
 "data" : [ {
    "id" : "aec5857c-222f-4aa9-be39-23654e118886",
     "index" : 0
  } ]
  },
  "output" : {
   "dis" : {
```

```
 "stream_name" : "dis-test"
   }
  },
  "service_version" : "3.0",
  "resource_order_id" : "840a5cf90d4a4bbaa71f251dfe8fe64e",
  "config" : {
    "common" : {
     "alert_mode" : "single",
     "alert_detection_interval" : 60,
     "illegal_park_alert_threshold" : 30,
     "render_result_sw" : 1,
 "target_roi" : "{\"polygons\":[{\"data\":[[84,389],[1840,349],[1824,526],[78,526]],\"name
\":\"illegal01\"}]}",
     "image_compression_ratio" : 90
   }
  }
}
```
### 边缘共享单车检测作业创建,使用输入源为restful,输出为webhook。

POST /v2/{project\_id}/services/c-sharedbicycledetection-edge/tasks

```
{
 "name" : "shared-bicycle-detection-task",
  "description" : "shared-bicycle detection task test",
 "input" : {
 "type" : "restful",
    "data" : [ {
     "url" : "https://restfultest",
    "certificate_check" : false,
     "node_id" : "aec5857c-222f-4aa9-be39-23654e118886",
     "rtsp_path_in_response" : "http://testpath"
   } ]
 },
 "output" : {
    "webhook" : {
     "url" : "https://127.0.0.1:8080/webhook",
     "headers" : {
      "x-auth-token" : "tokentest"
     }
   }
  },
  "service_version" : "3.0",
  "resource_order_id" : "840a5cf90d4a4bbaa71f251dfe8fe64e",
  "config" : {
    "common" : {
     "alert_mode" : "single",
     "alert_detection_interval" : 60,
     "illegal_park_alert_threshold" : 30,
     "render_result_sw" : 1,
     "target_roi" : "{\"polygons\":[{\"data\":[[84,389],[1840,349],[1824,526],[78,526]],\"name
\":\"illegal01\"}]}",
     "image_compression_ratio" : 90
   }
 }
}
```
# 响应示例

#### 状态码: **200**

创建服务作业成功。

```
{
  "tasks" : [ {
   "id" : "20690c67d71549c39085a3b28c18f24f"
 } ]
}
```
# 状态码

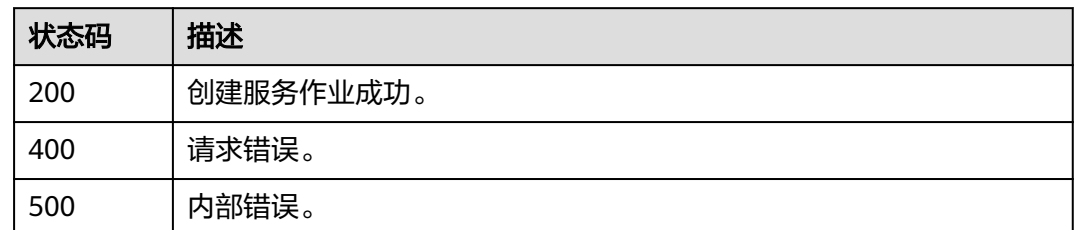

# 错误码

请参见<mark>错误码</mark>。

# **4.1.10** 创建边缘个体事件行为检测作业

# 功能介绍

该接口用于创建边缘个体事件行为检测作业。

## **URI**

POST /v2/{project\_id}/services/c-event-action-recog-edge/tasks

### 表 **4-154** 路径参数

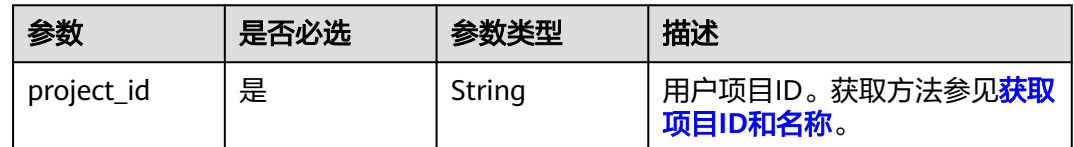

# 请求参数

## 表 **4-155** 请求 Header 参数

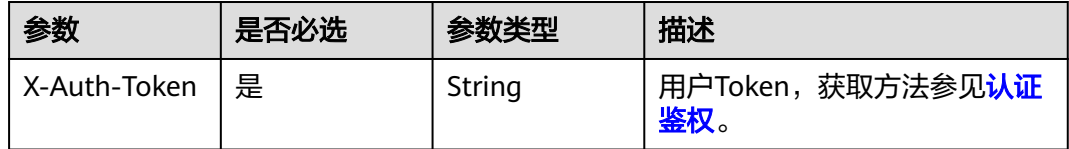

### 表 **4-156** 请求 Body 参数

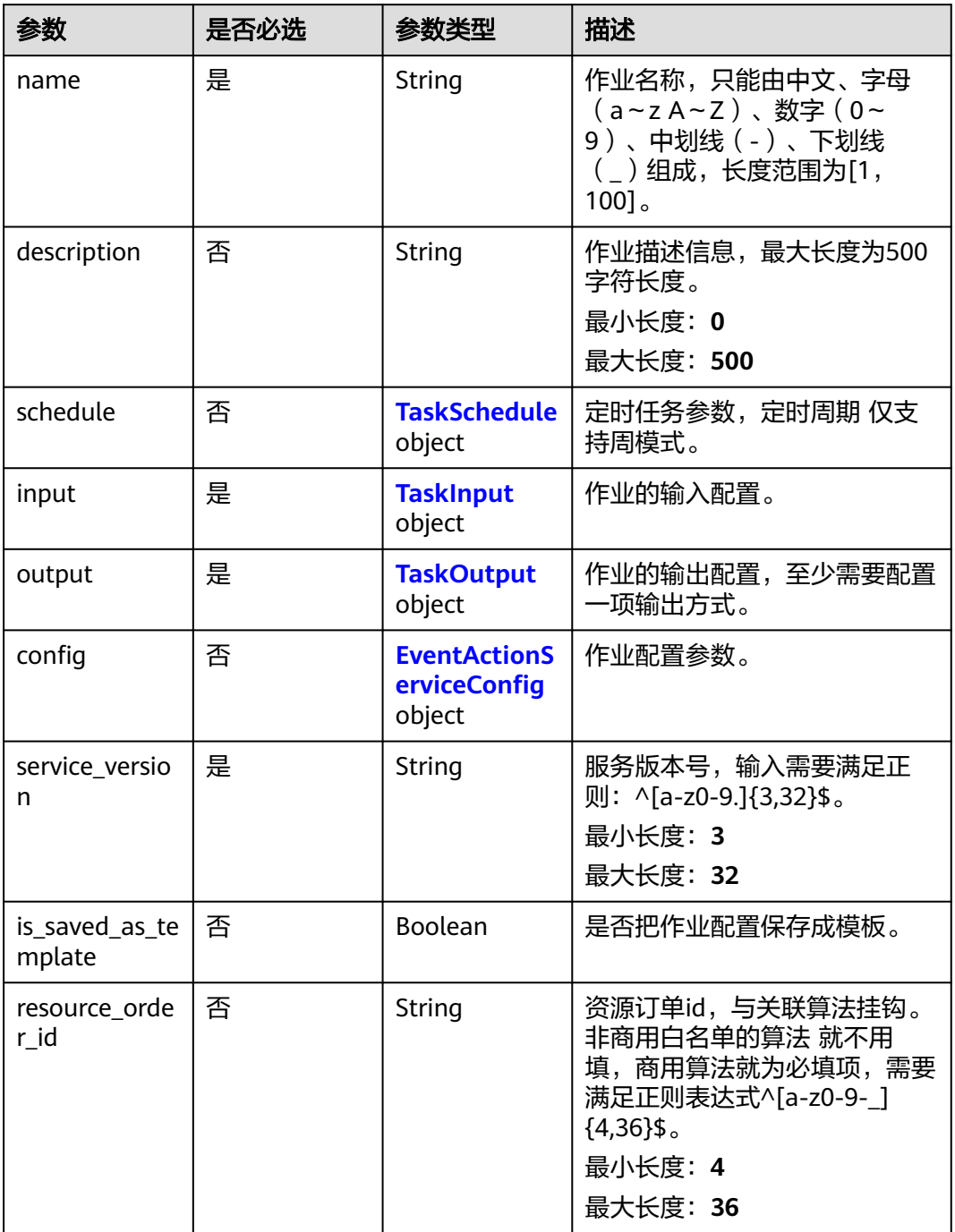

## 表 **4-157** TaskSchedule

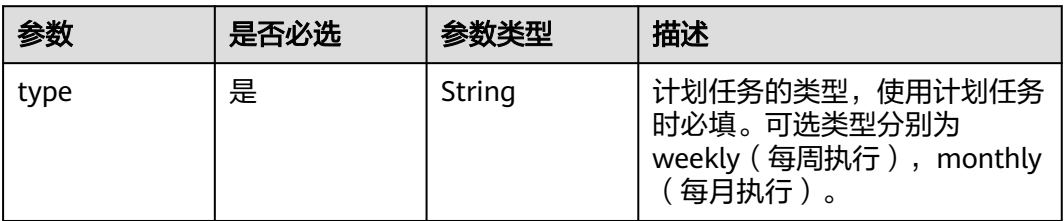

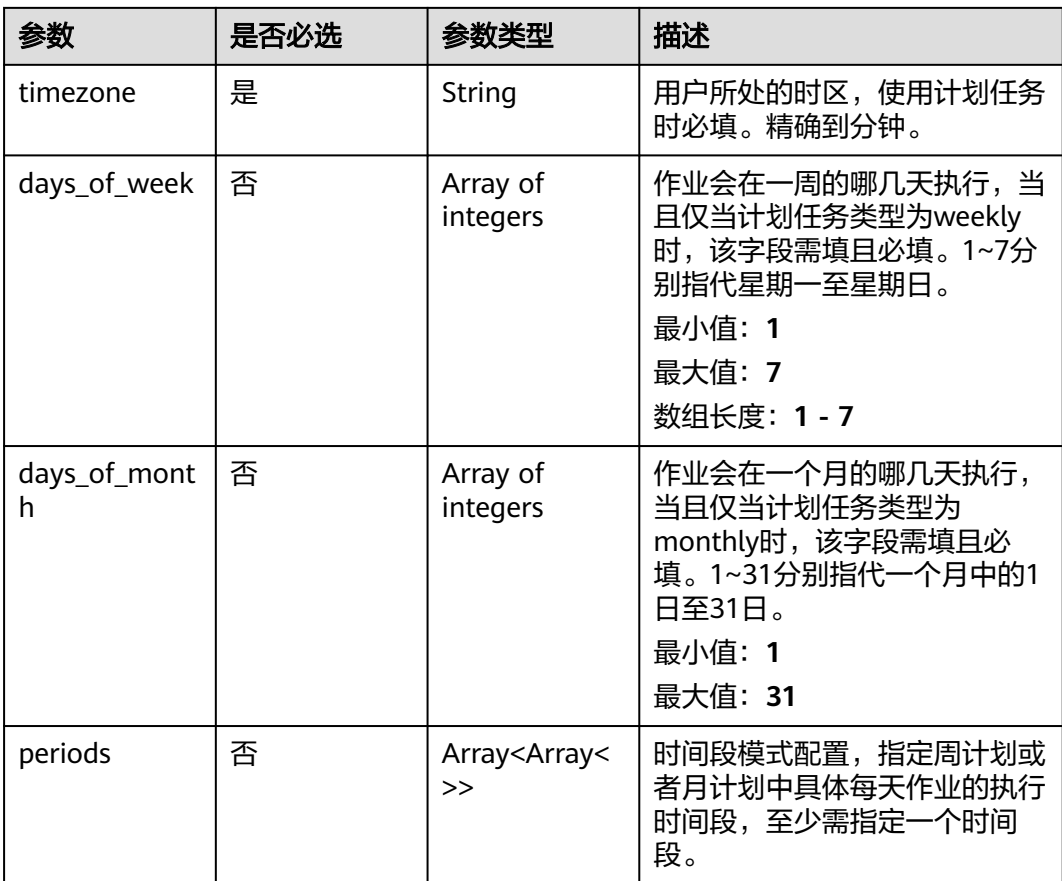

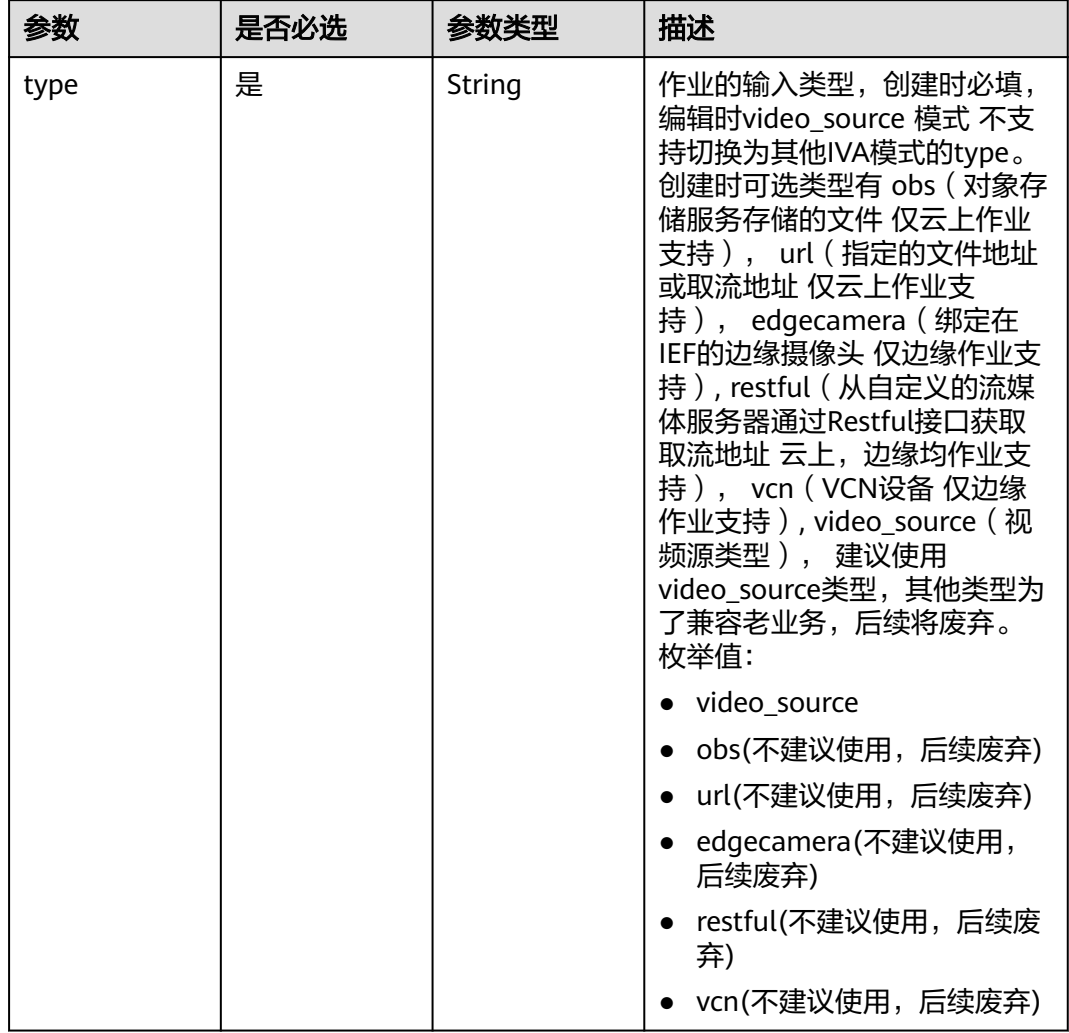

## <span id="page-263-0"></span>表 **4-158** TaskInput

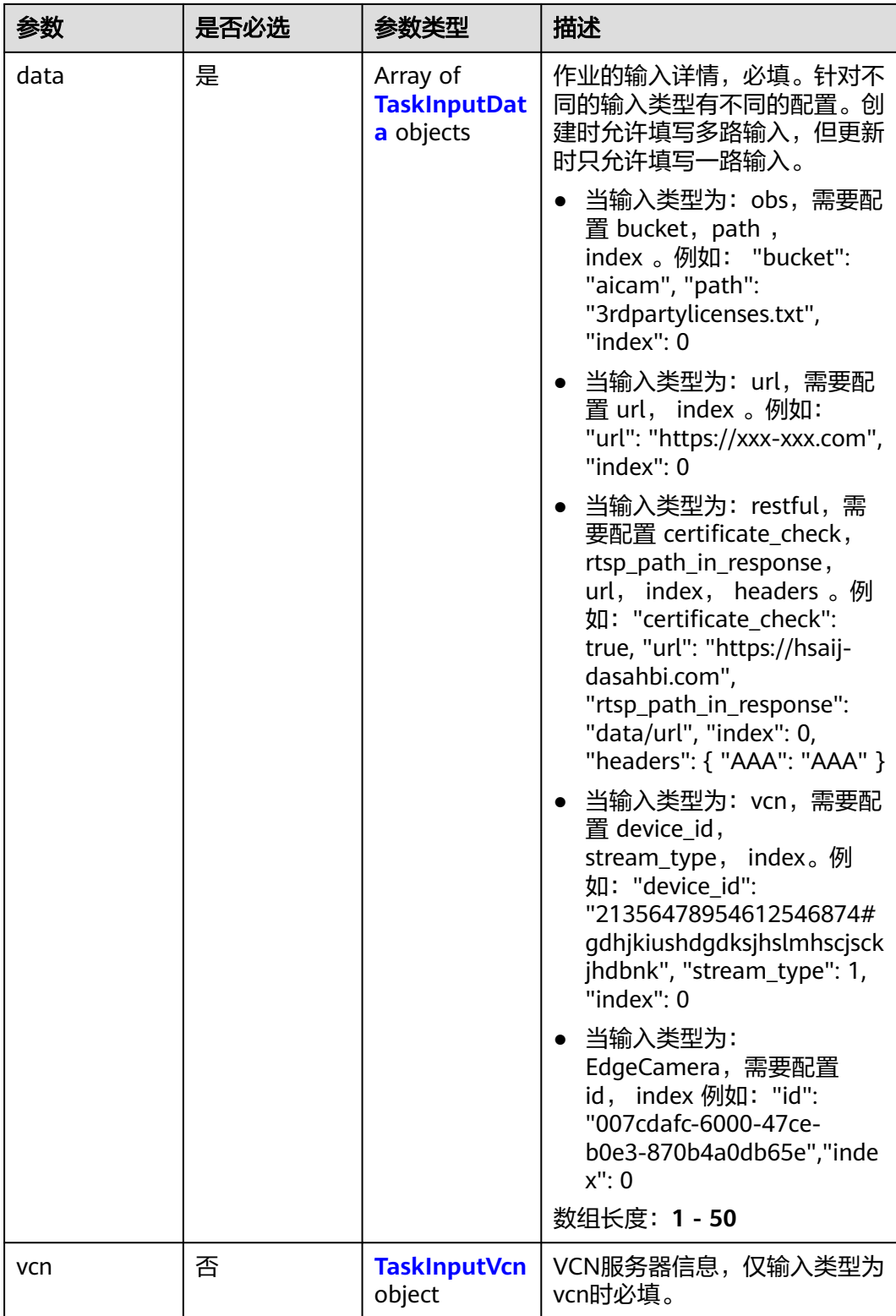

## <span id="page-265-0"></span>表 **4-159** TaskInputData

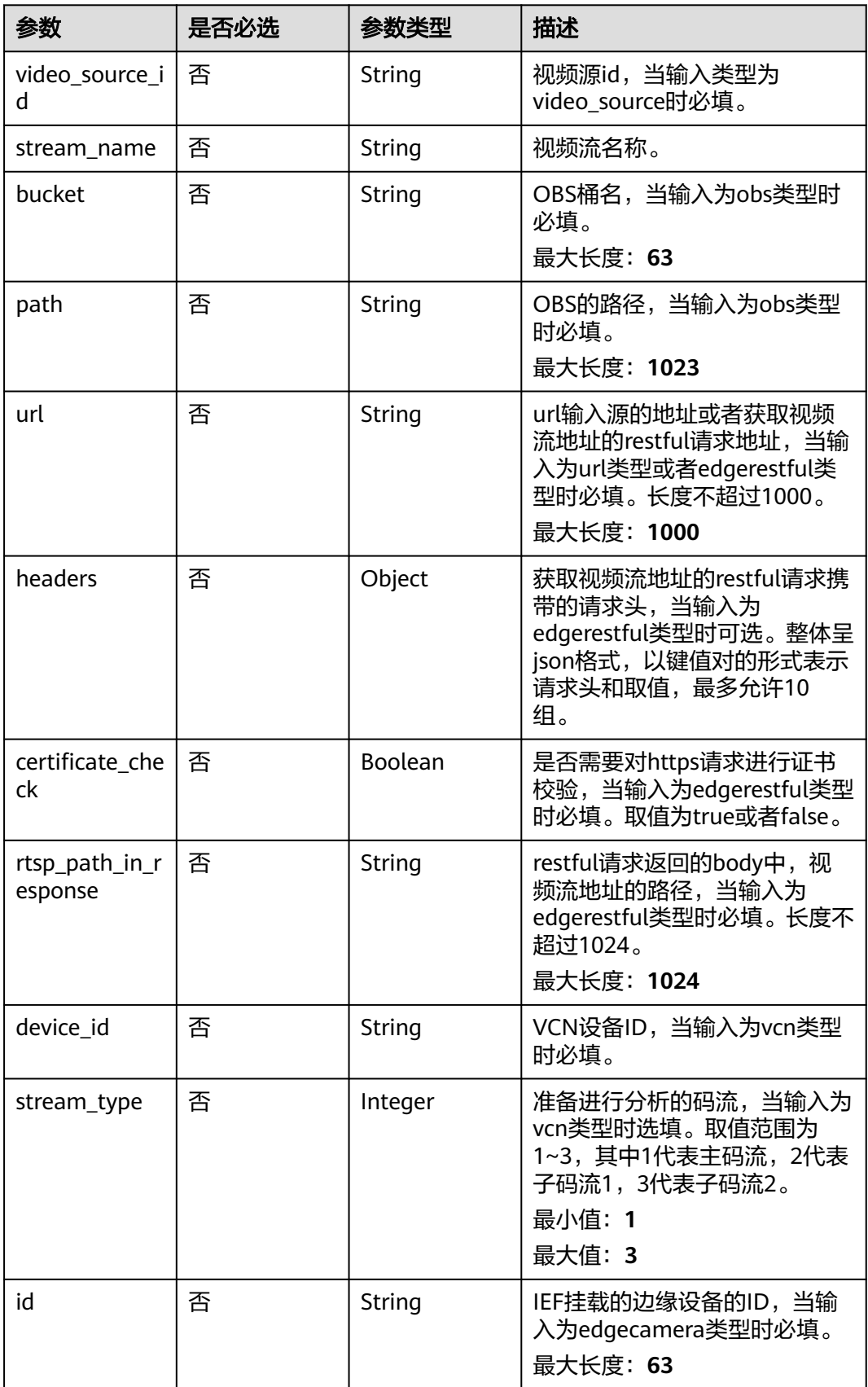

## <span id="page-266-0"></span>表 **4-160** TaskInputVcn

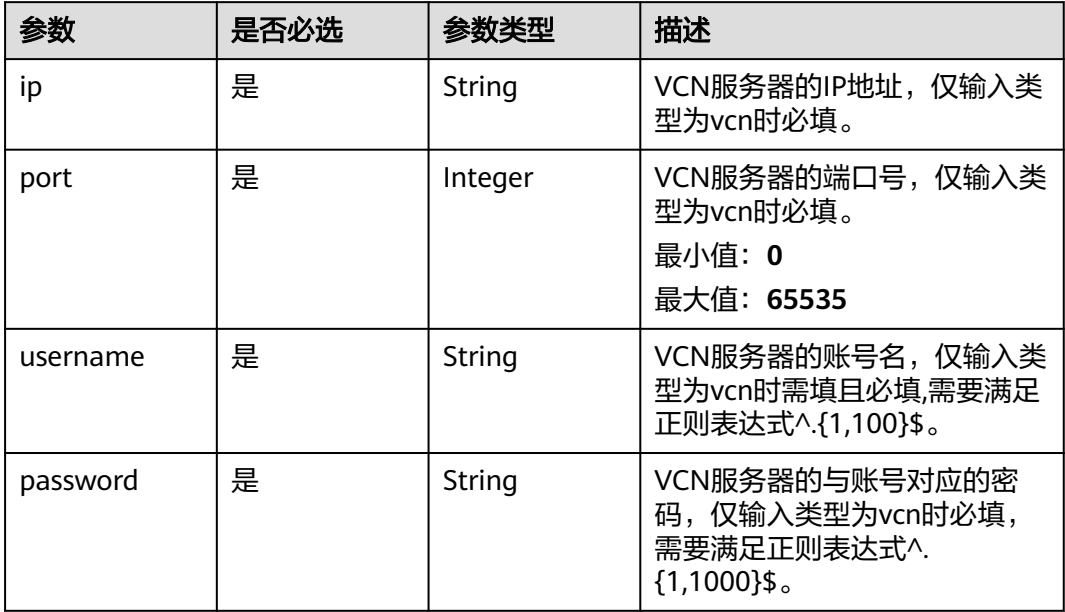

# 表 **4-161** TaskOutput

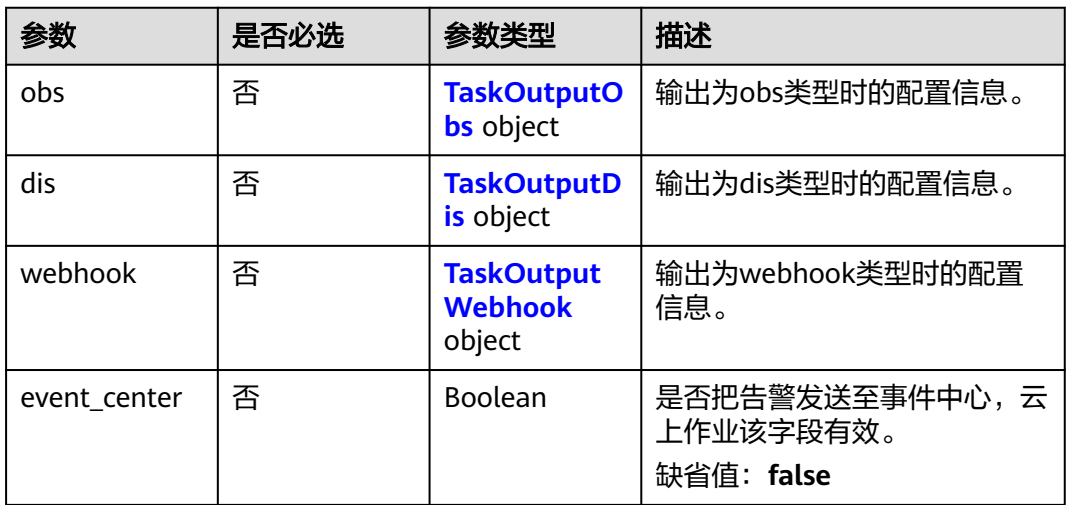

# 表 **4-162** TaskOutputObs

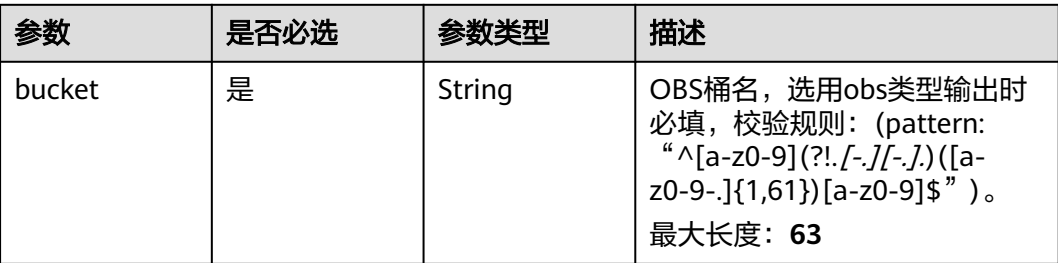

<span id="page-267-0"></span>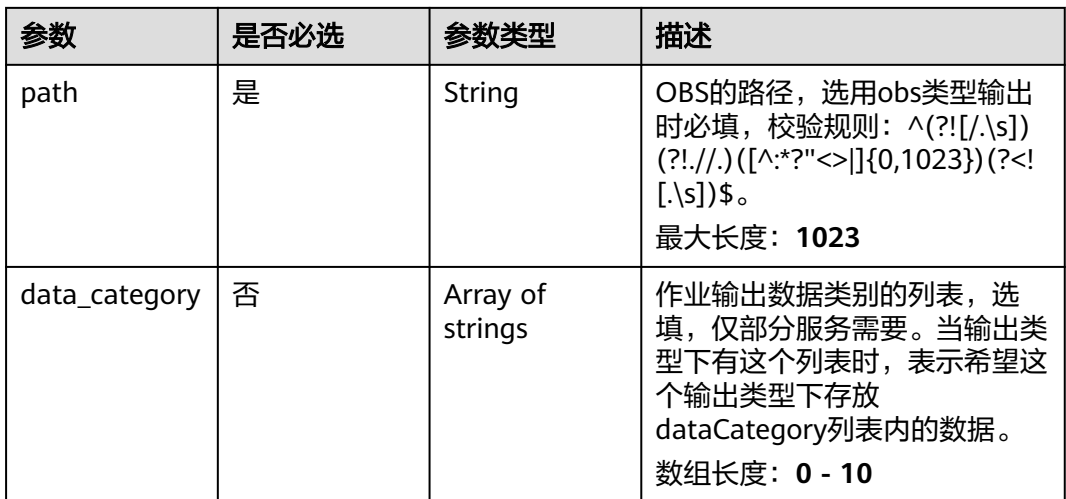

### 表 **4-163** TaskOutputDis

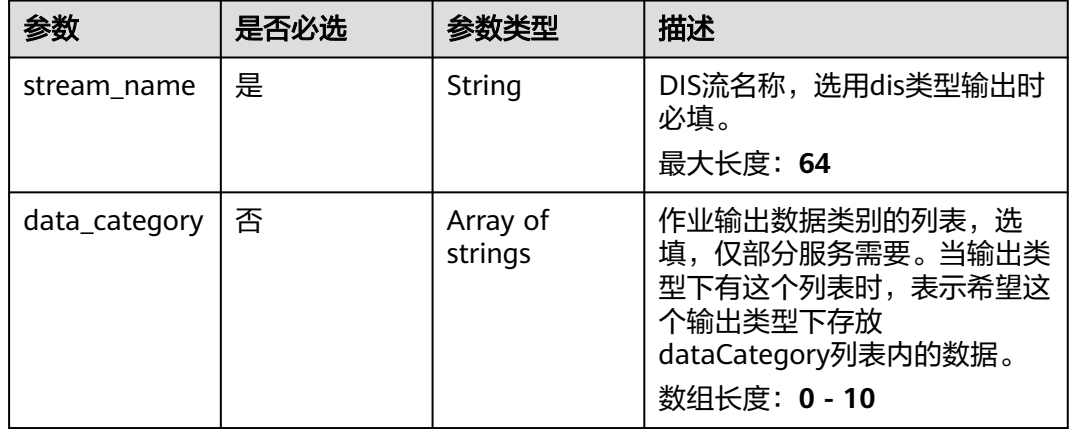

#### 表 **4-164** TaskOutputWebhook

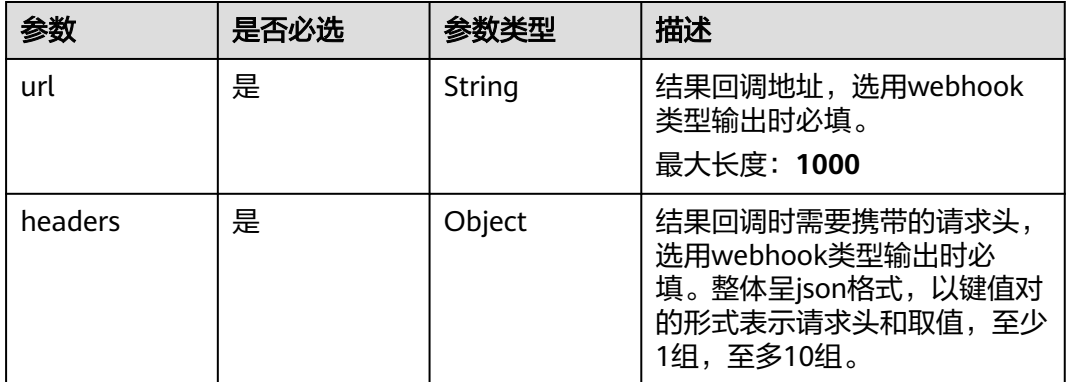

<span id="page-268-0"></span>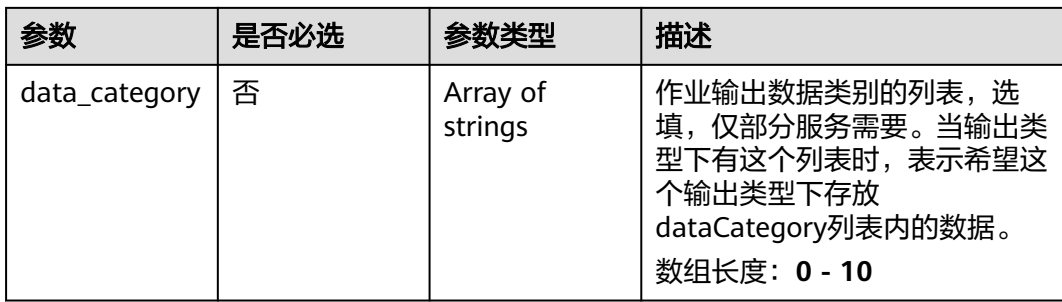

# 表 **4-165** EventActionServiceConfig

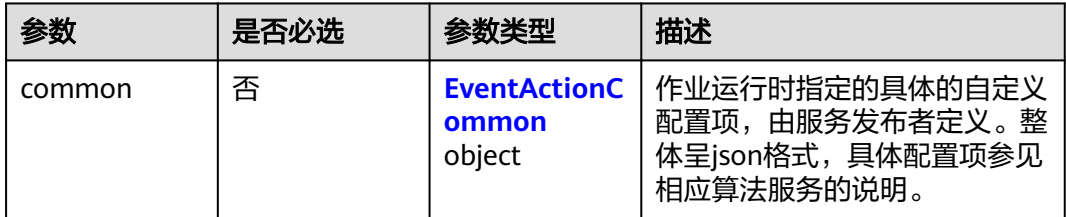

## 表 **4-166** EventActionCommon

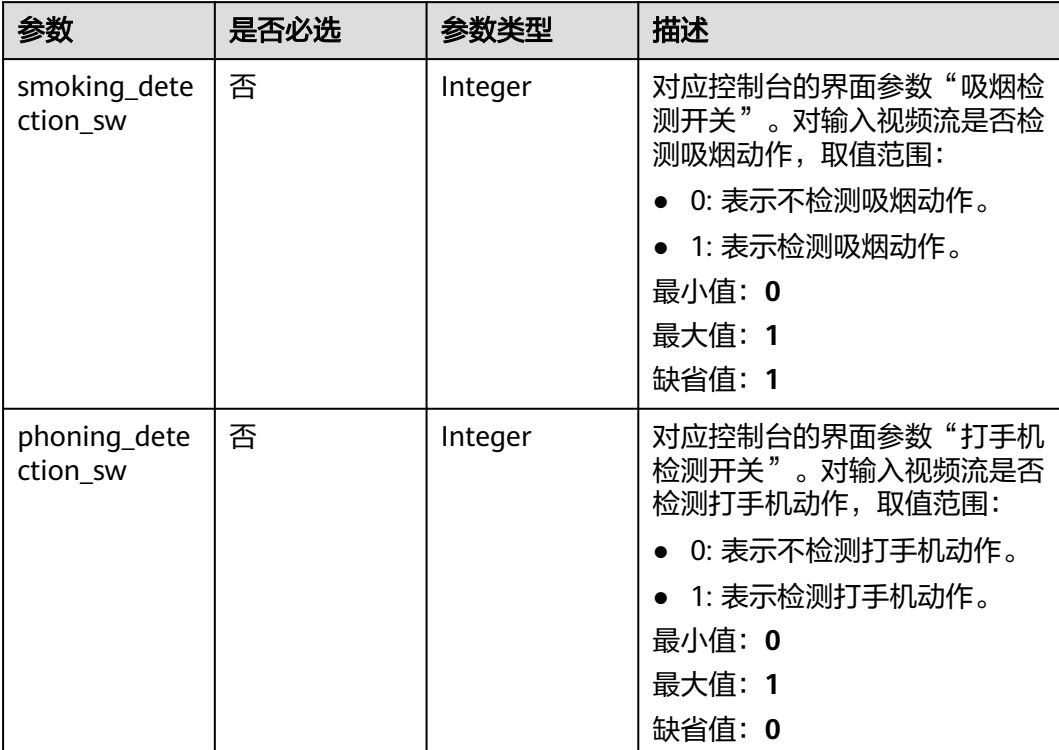

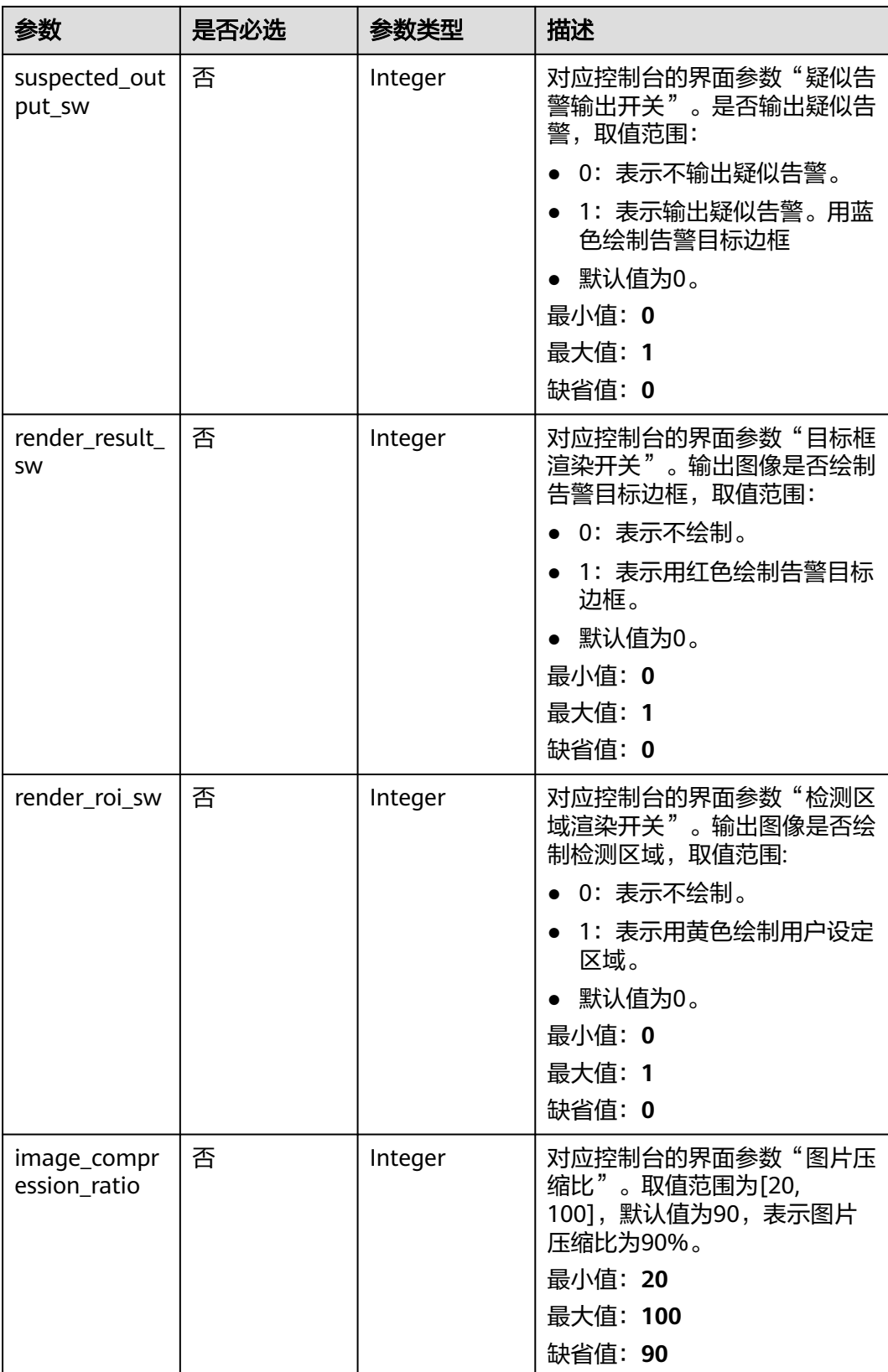

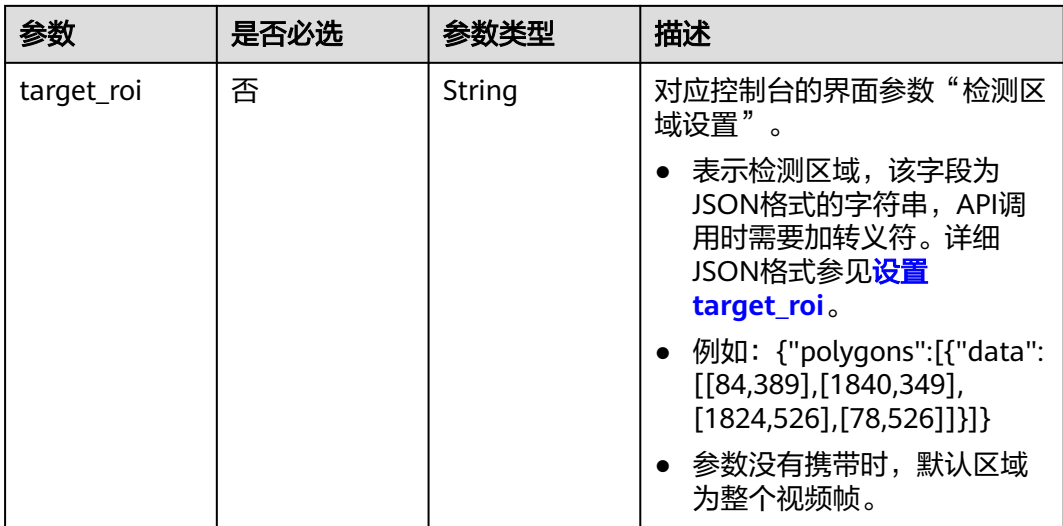

# 响应参数

## 状态码: **200**

## 表 **4-167** 响应 Body 参数

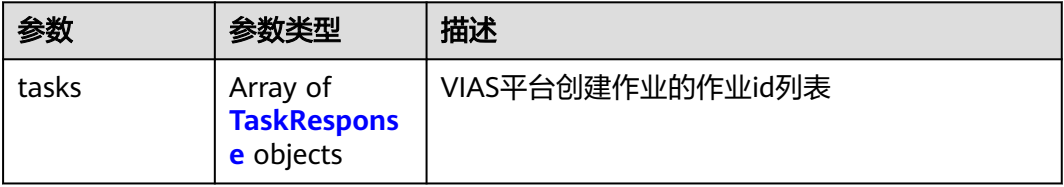

#### 表 **4-168** TaskResponse

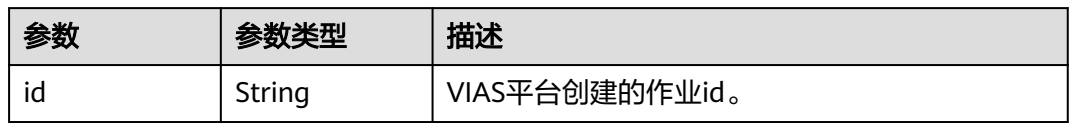

#### 状态码: **400**

表 **4-169** 响应 Body 参数

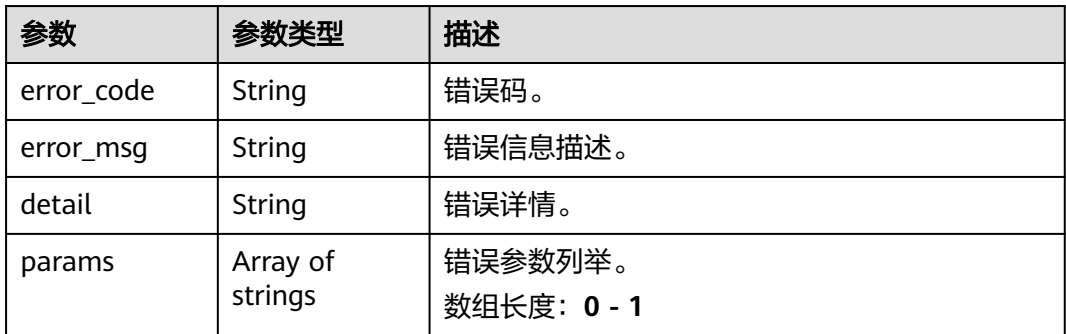

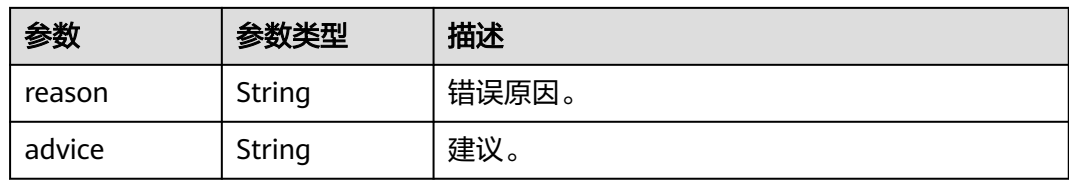

#### 状态码: **500**

#### 表 **4-170** 响应 Body 参数

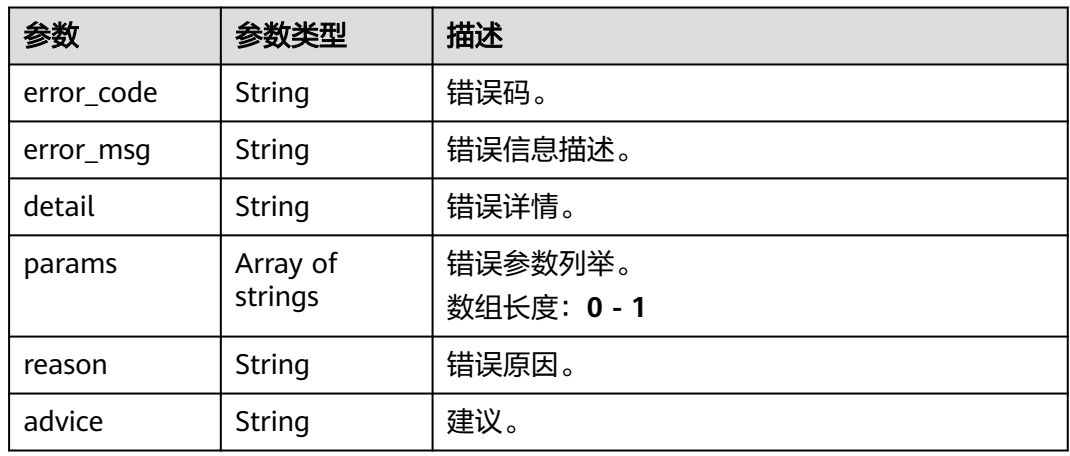

# 请求示例

● 边缘个体事件行为检测作业创建,使用输入源为video\_source,输出为 webhook。

POST /v2/{project\_id}/services/c-event-action-recog-edge/tasks

```
{
 "name": "event-action-detection-task",
  "description": "event-action detection task test",
 "input": {
 "type": "video_source",
   "data": [
    {
      "video_source_id": "xxxxxxx-xxxxxxx-xxxxxxx-xxxxx-xxxxxx"
    }
  ]
  },
  "output": {
   "webhook": {
    "url": "https://127.0.0.1:8080/webhook",
    "headers": {
      "x-auth-token": "tokentest"
    }
  }
 },
  "service_version": "3.0",
  "resource_order_id": "840a5cf90d4a4bbaa71f251dfe8fe64e",
  "config": {
   "common": {
    "smoking_detection_sw": 1,
    "phoning_detection_sw": 0,
   "render_result_sw": 1,
   "render_roi_sw": 1,
```

```
 "target_roi": "{\"polygons\":[{\"data\":[[84,389],[1840,349],[1824,526],[78,526]]}]}",
         "image_compression_ratio": 90,
          "suspected_output_sw" : 1
        }
       }
     }
● 边缘个体事件行为检测作业创建,使用输入源为vcn,输出为dis。
     POST /v2/{project_id}/services/c-event-action-recog-edge/tasks
     {
       "name": "event-action-detection-task",
       "description": "event-action detection task test",
        "input": {
         "type": "vcn",
         "data": [
          {
           "device_id": "aec5857c-222f-4aa9-be39-23654e118886",
           "stream_type": 2
          }
      ],
      "vcn": {
          "ip": "127.0.0.1",
          "port": 8080,
      "username": "vcntest",
      "password": "123456abcd"
        }
       },
        "output": {
         "dis": {
          "stream_name": "dis-test"
        }
       },
        "service_version": "3.0",
        "resource_order_id": "840a5cf90d4a4bbaa71f251dfe8fe64e",
        "config": {
         "common": {
          "smoking_detection_sw": 1,
          "phoning_detection_sw": 0,
          "render_result_sw": 1,
          "render_roi_sw": 1,
          "target_roi": "{\"polygons\":[{\"data\":[[84,389],[1840,349],[1824,526],[78,526]]}]}",
          "image_compression_ratio": 90,
         "suspected_output_sw" : 1
        }
      }
     }
     边缘个体事件行为检测作业创建,使用输入源为边缘摄像头,输出为dis。
     POST /v2/{project_id}/services/c-event-action-recog-edge/tasks
     {
        "name": "event-action-detection-task",
       "description": "event-action detection task test",
       "input": {
         "type": "edgecamera",
         "data": [
     \overline{\phantom{a}} "id": "aec5857c-222f-4aa9-be39-23654e118886",
           "index": 0
          }
        ]
       },
        "output": {
         "dis": {
          "stream_name": "dis-test"
         }
       },
       -.<br>"service_version": "3.0",
       "resource_order_id": "840a5cf90d4a4bbaa71f251dfe8fe64e",
```

```
 "config": {
   "common": {
     "smoking_detection_sw": 1,
     "phoning_detection_sw": 0,
     "render_result_sw": 1,
    "render_roi_sw": 1,
     "target_roi": "{\"polygons\":[{\"data\":[[84,389],[1840,349],[1824,526],[78,526]]}]}",
     "image_compression_ratio": 90,
     "suspected_output_sw" : 1
 }
 }
```
#### **边缘个体事件行为检测作业创建,使用输入源为restful,输出为webhook。**

POST /v2/{project\_id}/services/c-event-action-recog-edge/tasks

```
{
  "name": "event-action-detection-task",
  "description": "event-action detection task test",
 "input": {
 "type": "restful",
    "data": [
    \left\{ \right. "url": "https://restfultest",
      "certificate_check": false,
      "node_id": "aec5857c-222f-4aa9-be39-23654e118886",
      "rtsp_path_in_response": "http://testpath"
    }
   ]
  },
   "output": {
    "webhook": {
     "url": "https://127.0.0.1:8080/webhook",
     "headers": {
      "x-auth-token": "tokentest"
     }
   }
  },
  "service_version": "3.0",
  "resource_order_id": "840a5cf90d4a4bbaa71f251dfe8fe64e",
  "config": {
    "common": {
     "smoking_detection_sw": 1,
     "phoning_detection_sw": 0,
     "render_result_sw": 1,
     "render_roi_sw": 1,
     "target_roi": "{\"polygons\":[{\"data\":[[84,389],[1840,349],[1824,526],[78,526]]}]}",
     "image_compression_ratio": 90,
     "suspected_output_sw" : 1
   }
  }
}
```
# 响应示例

### 状态码: **200**

}

创建服务作业成功。

```
{
  "tasks" : [ {
   "id" : "20690c67d71549c39085a3b28c18f24f"
 } ]
}
```
# 状态码

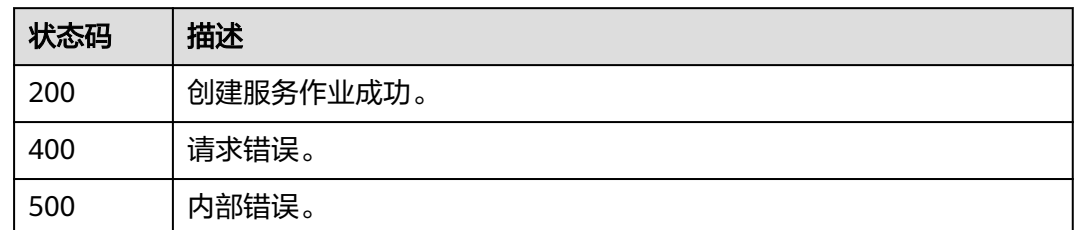

# 错误码

请参见<mark>错误码</mark>。

# **4.1.11** 创建边缘个体动作检测作业

# 功能介绍

该接口用于创建边缘个体动作检测作业。

**URI**

POST /v2/{project\_id}/services/c-pose-action-recog-edge/tasks

## 表 **4-171** 路径参数

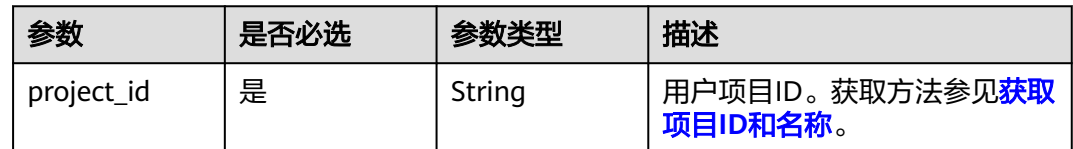

# 请求参数

## 表 **4-172** 请求 Header 参数

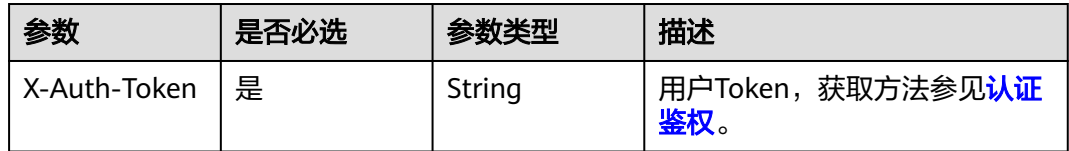

## 表 **4-173** 请求 Body 参数

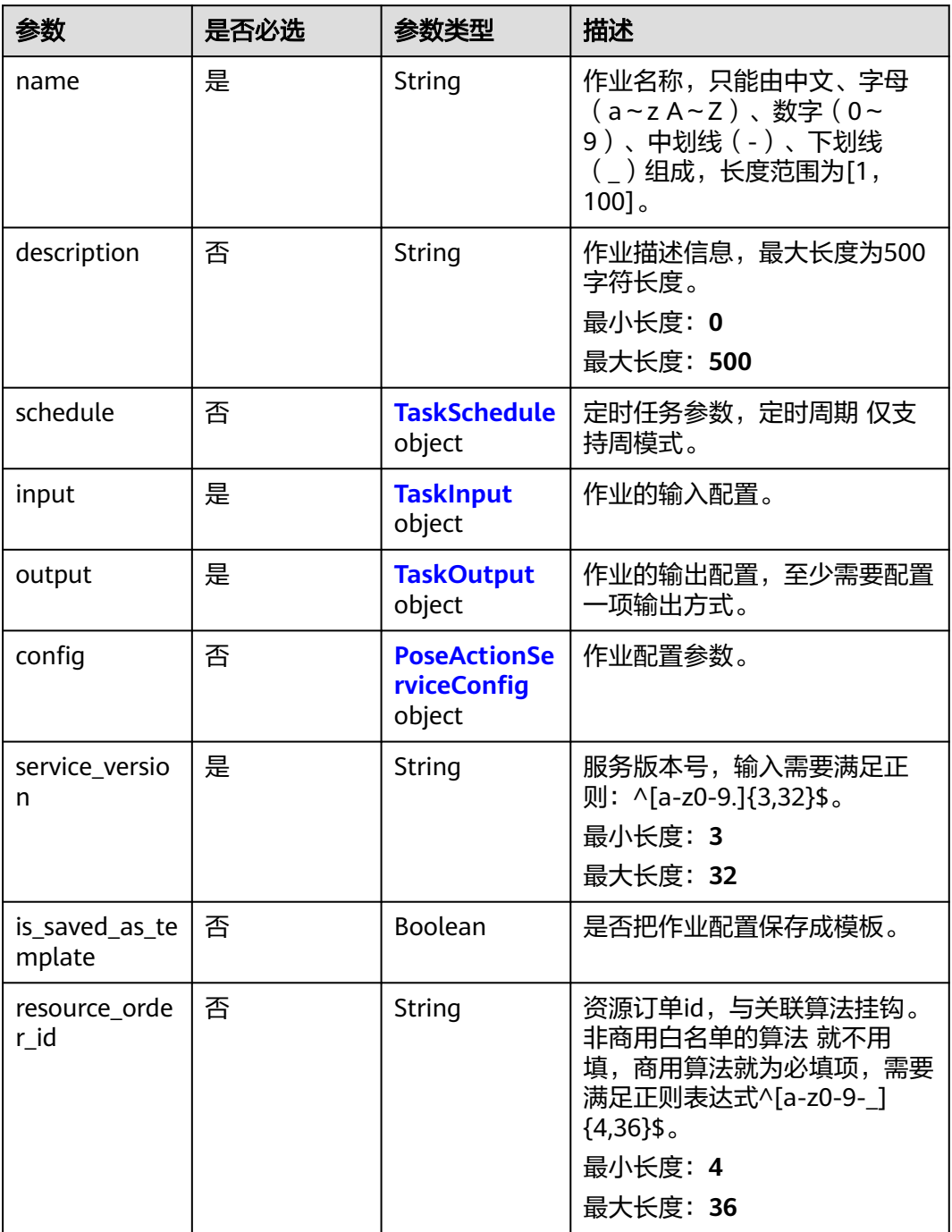

## 表 **4-174** TaskSchedule

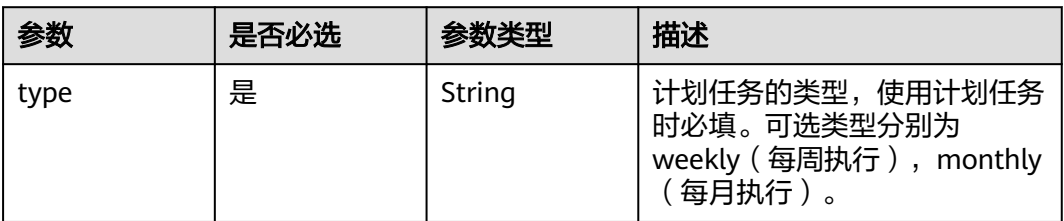

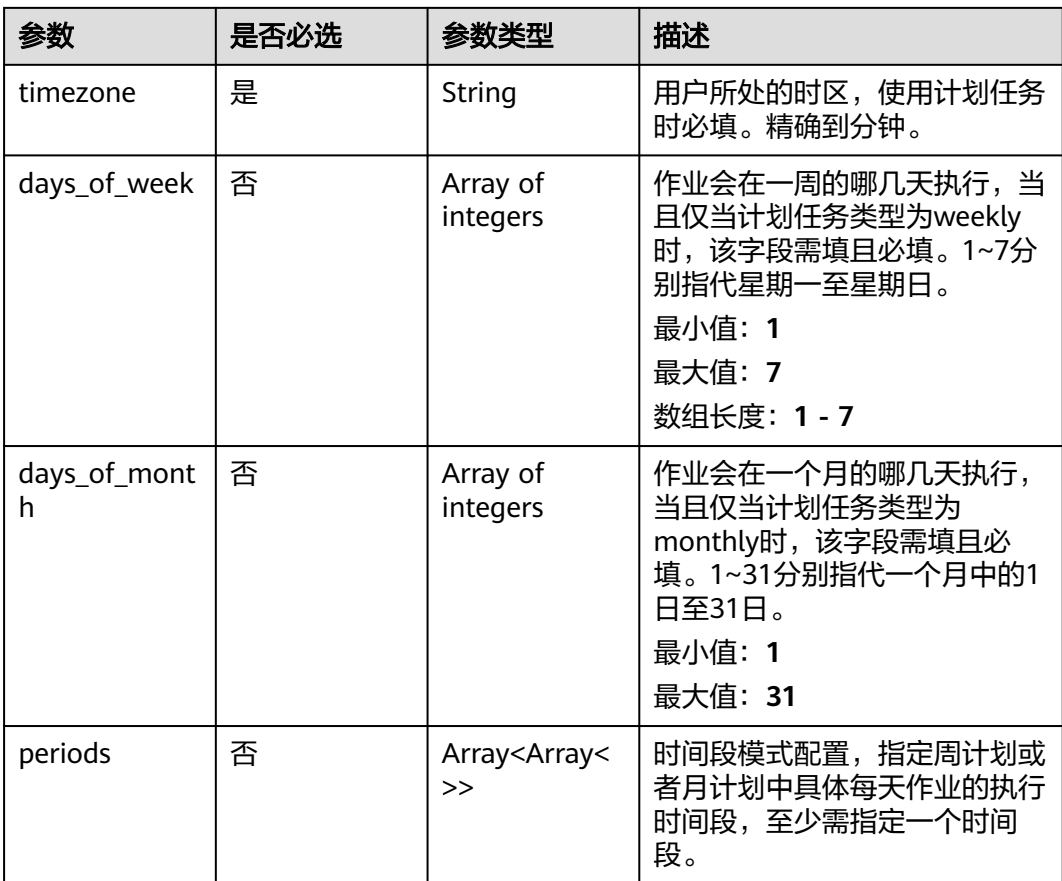

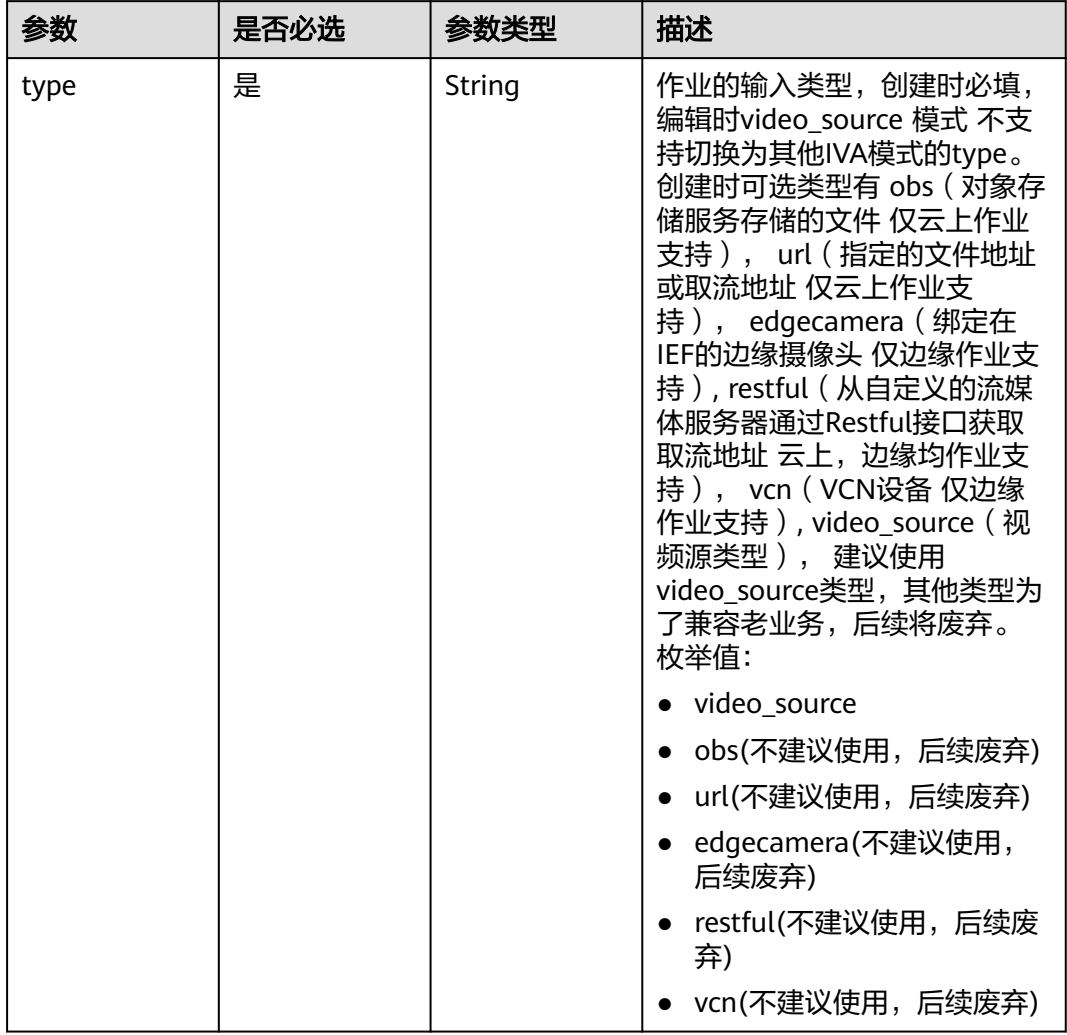

## <span id="page-277-0"></span>表 **4-175** TaskInput

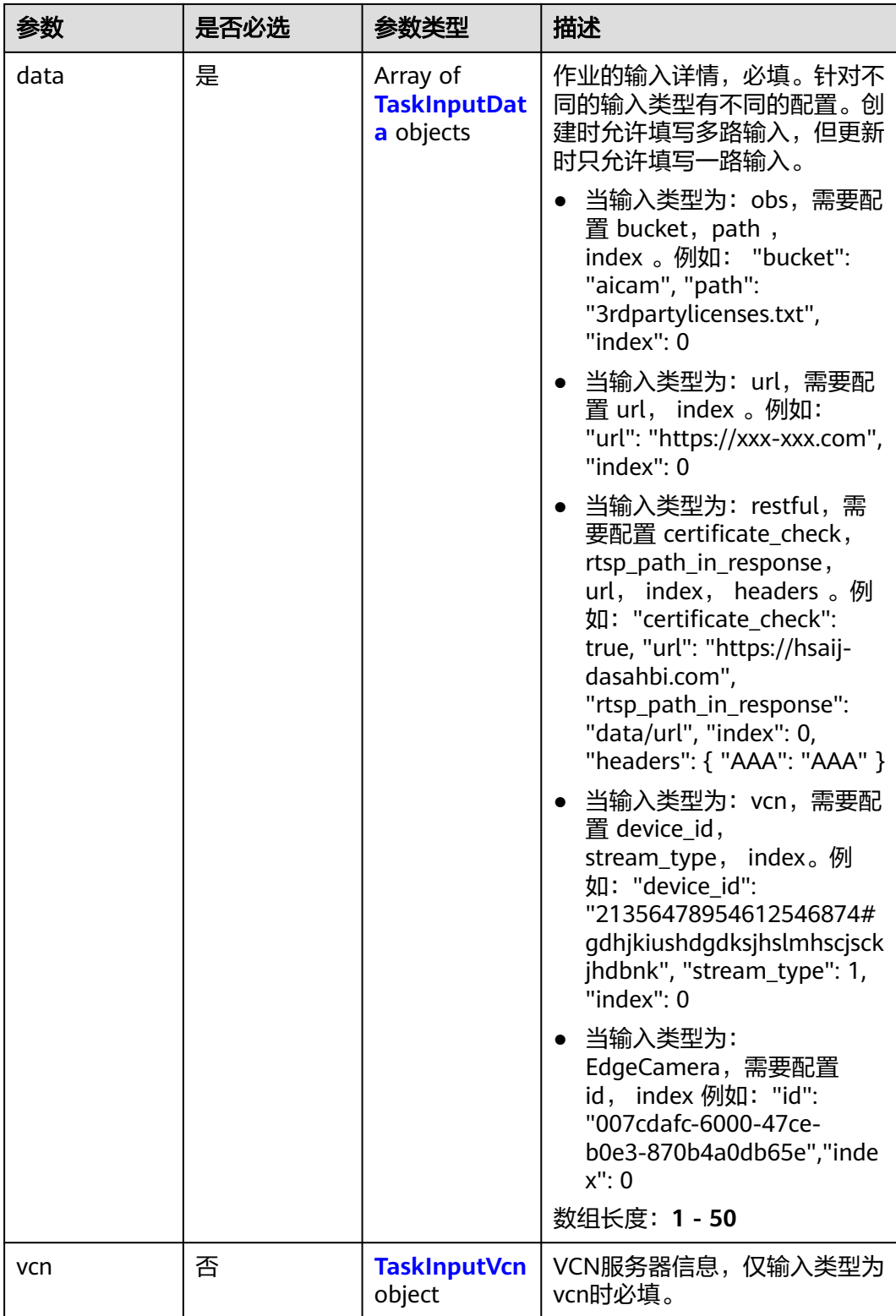

## <span id="page-279-0"></span>表 **4-176** TaskInputData

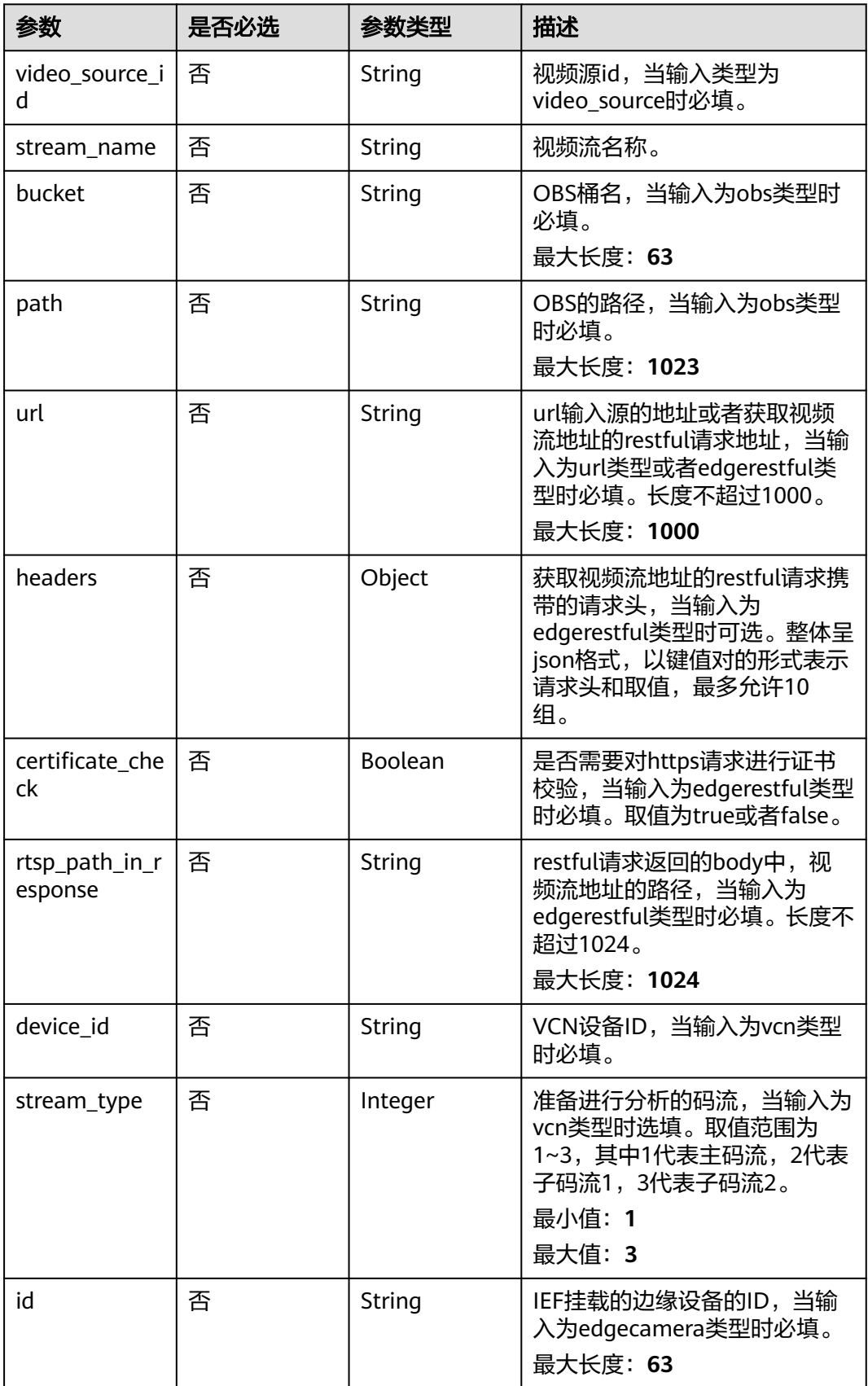

## <span id="page-280-0"></span>表 **4-177** TaskInputVcn

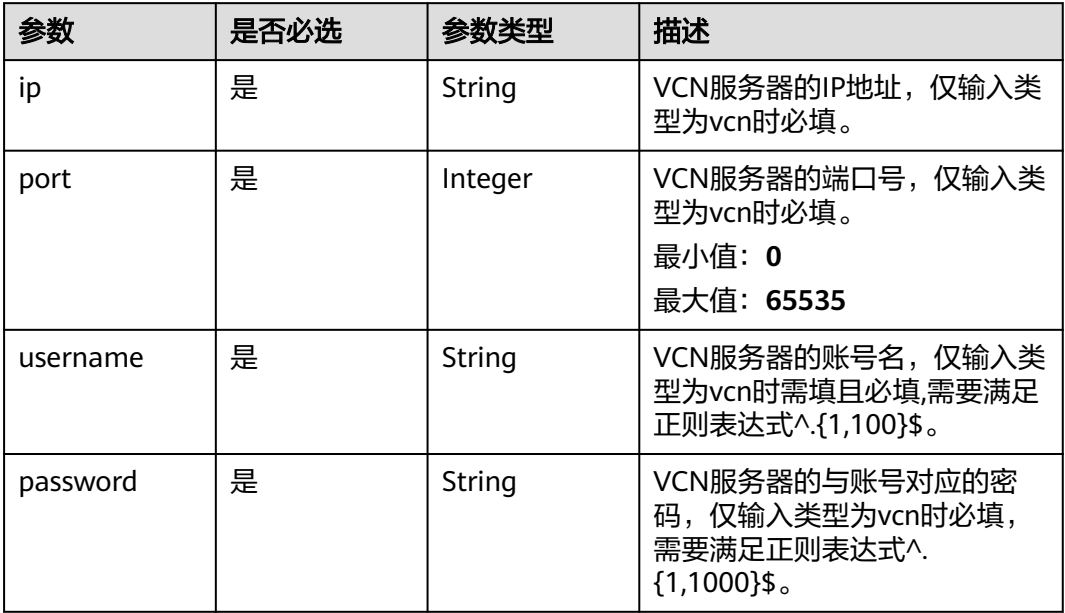

# 表 **4-178** TaskOutput

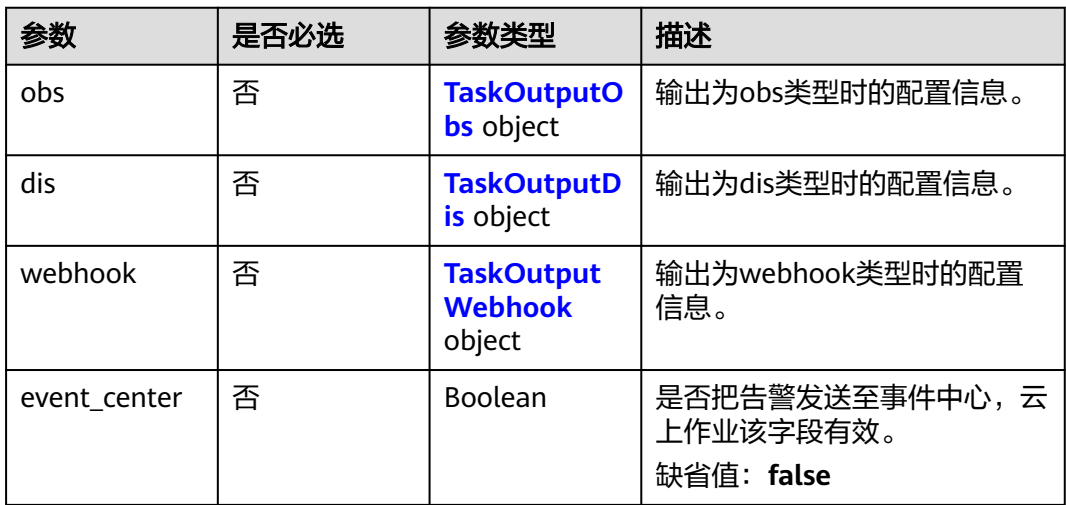

# 表 **4-179** TaskOutputObs

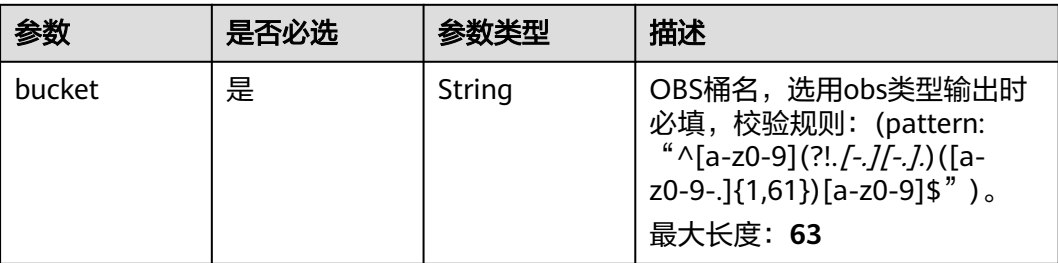

<span id="page-281-0"></span>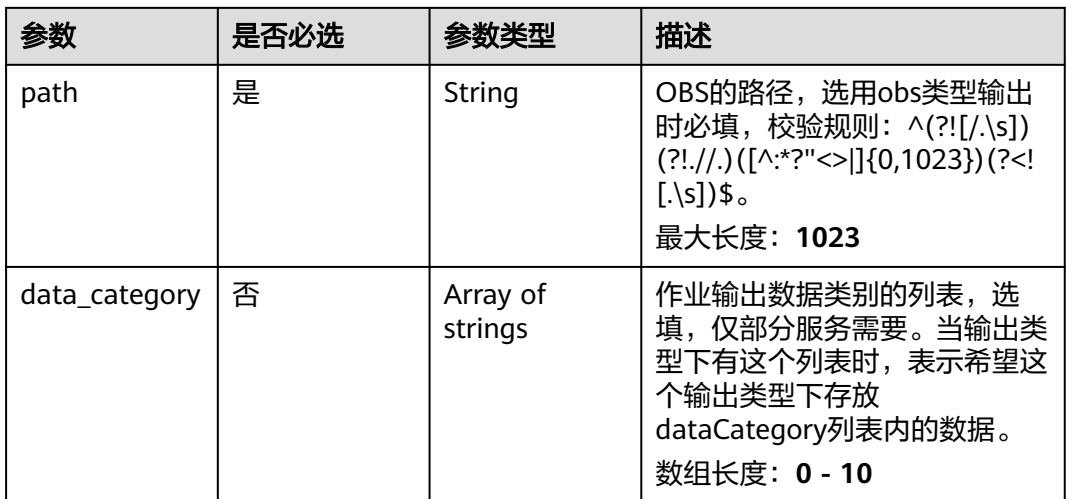

### 表 **4-180** TaskOutputDis

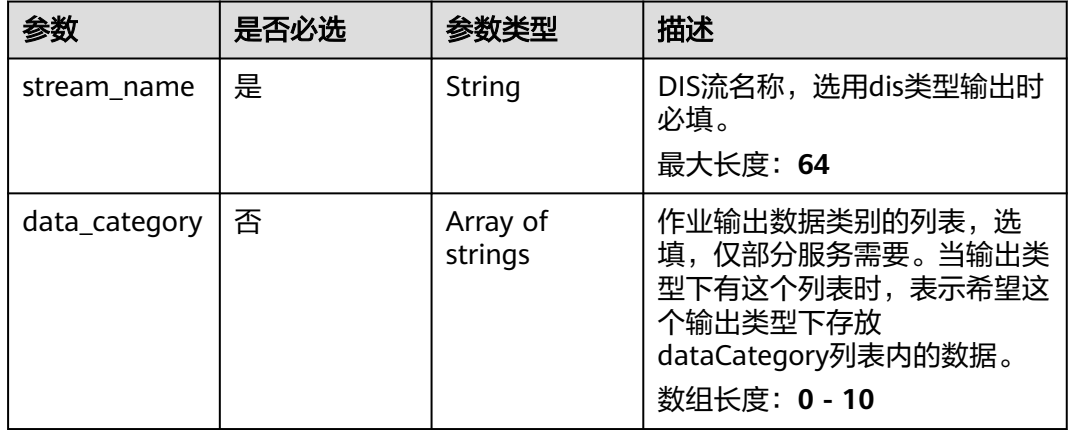

#### 表 **4-181** TaskOutputWebhook

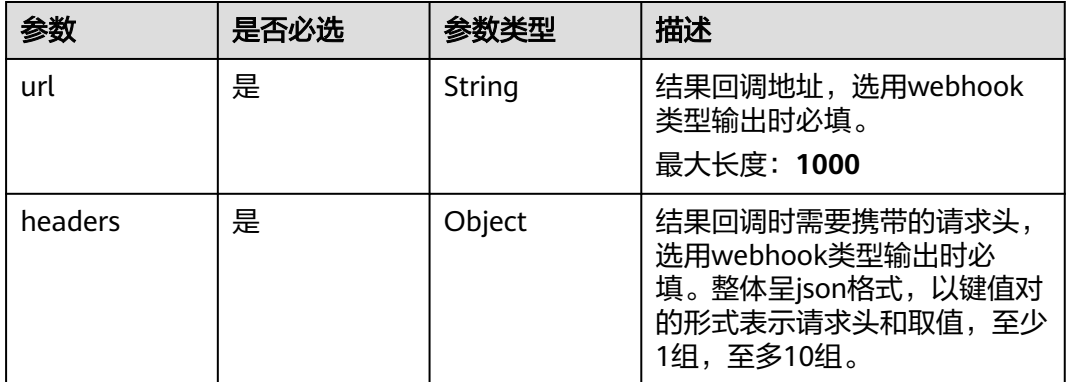

<span id="page-282-0"></span>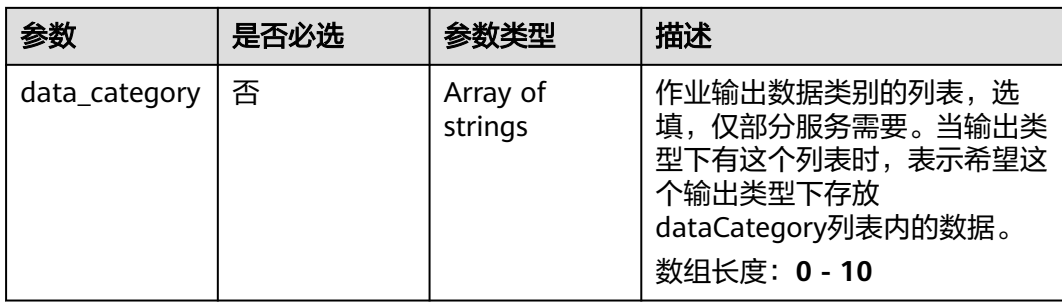

# 表 **4-182** PoseActionServiceConfig

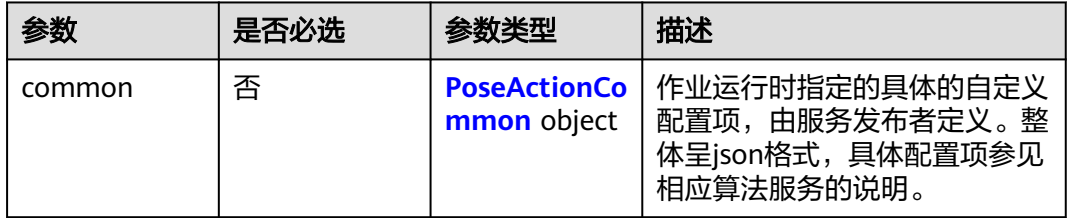

## 表 **4-183** PoseActionCommon

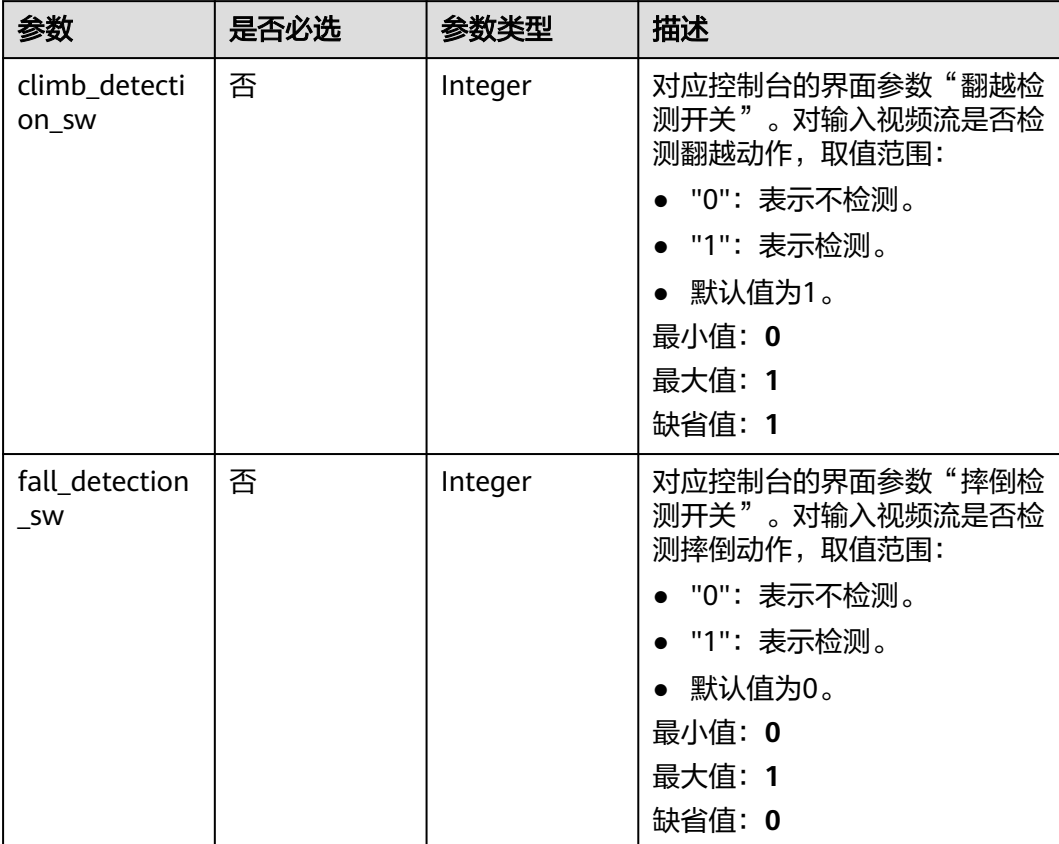

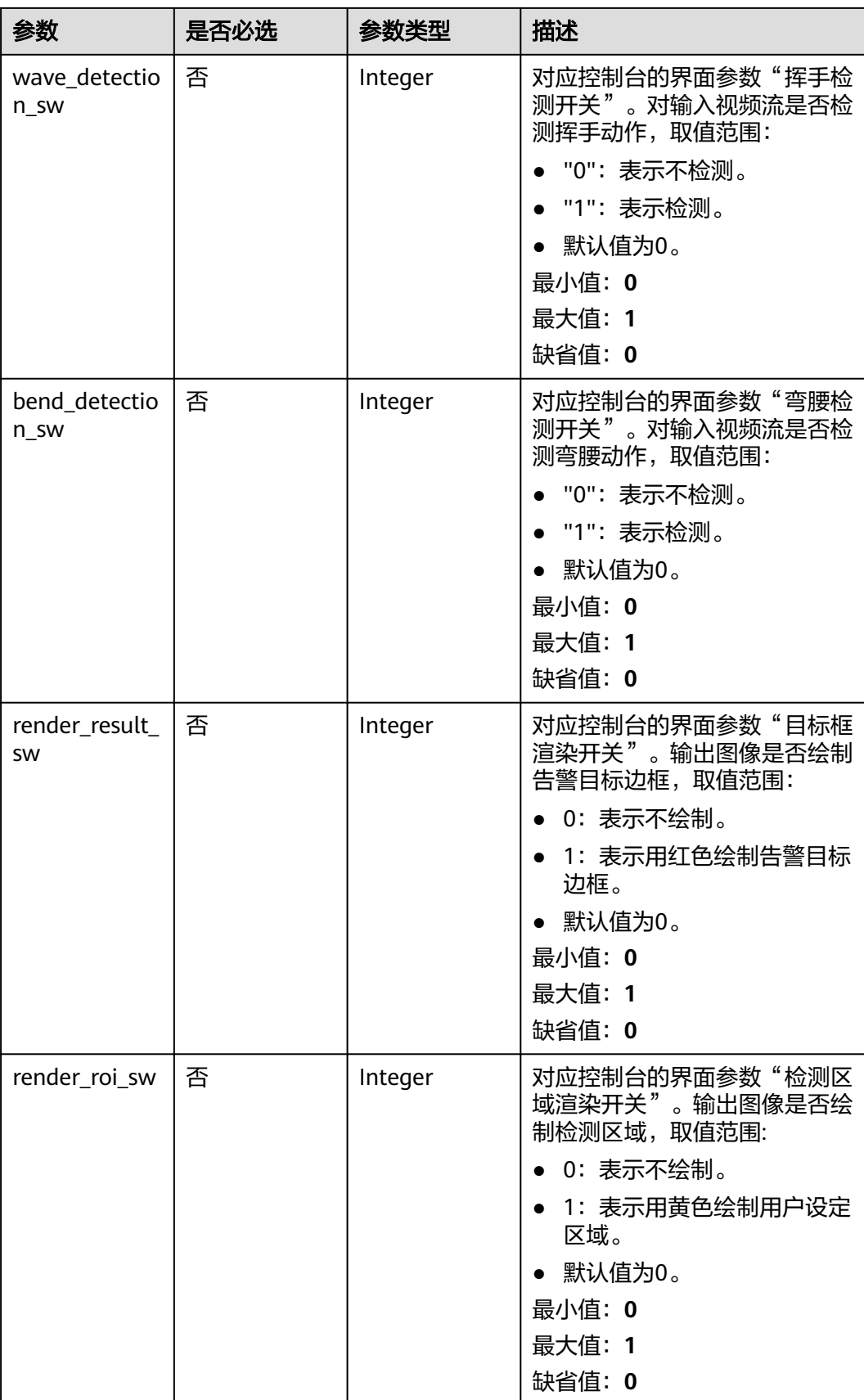

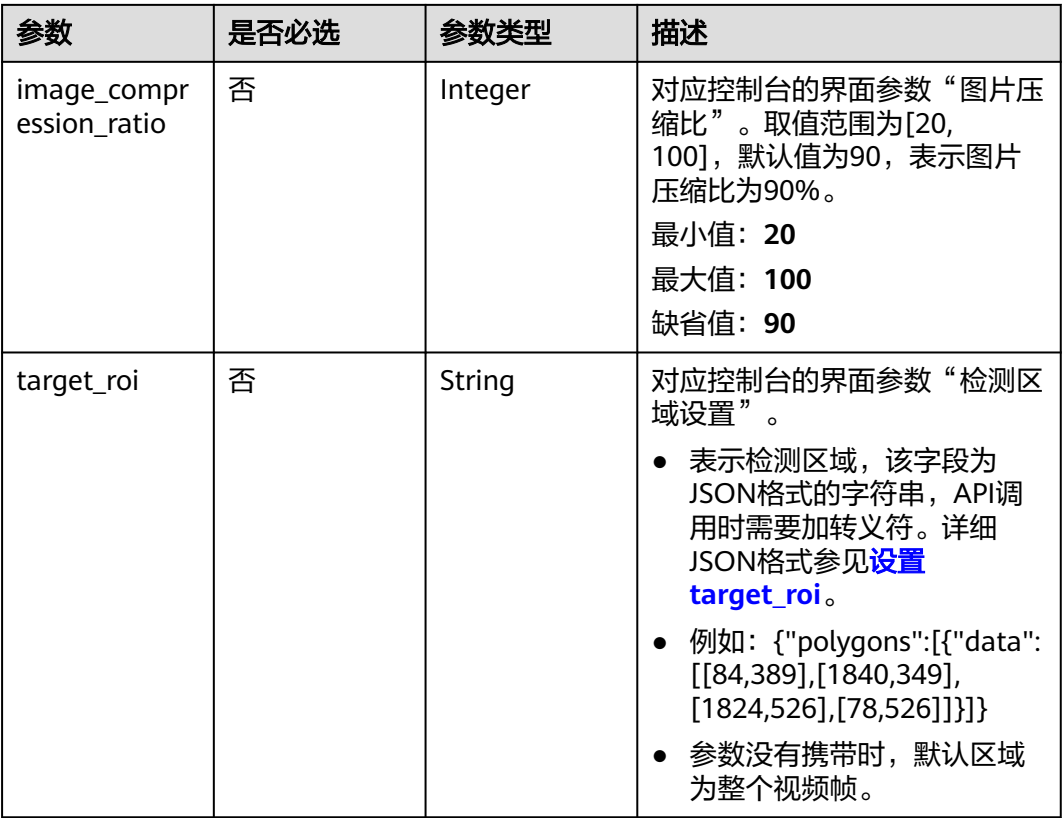

# 响应参数

#### 状态码: **200**

#### 表 **4-184** 响应 Body 参数

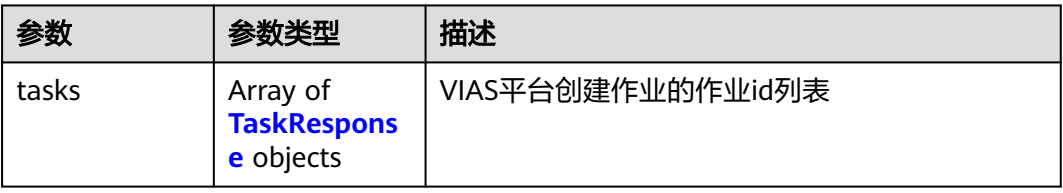

#### 表 **4-185** TaskResponse

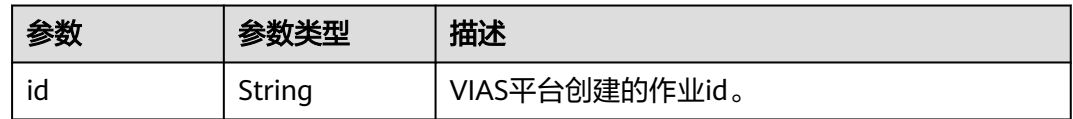

## 状态码: **400**

#### 表 **4-186** 响应 Body 参数

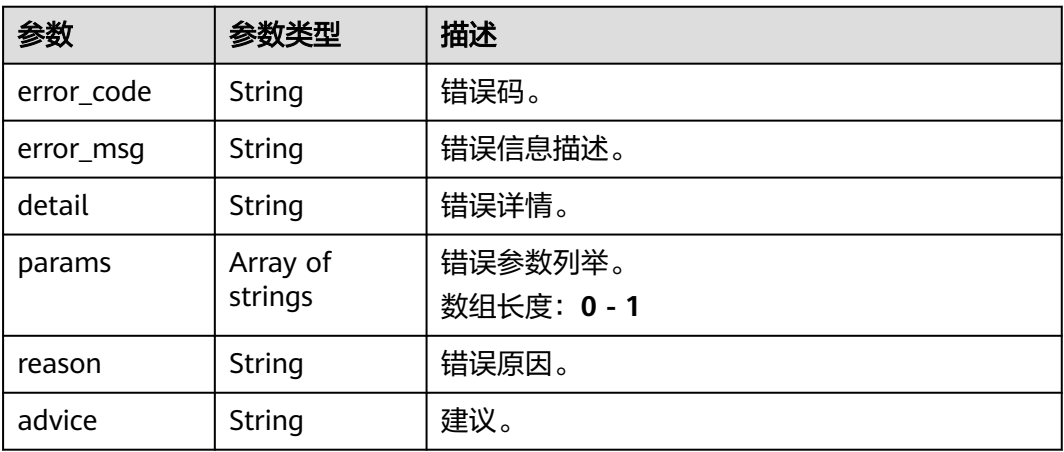

#### 状态码: **500**

{

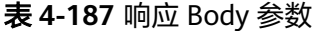

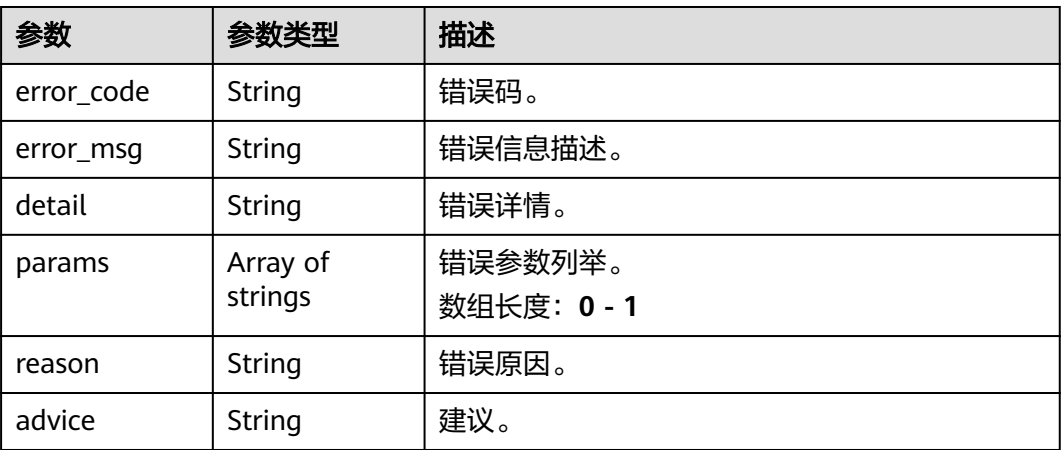

# 请求示例

● 边缘个体事件动作检测作业创建,使用输入源为video\_source,输出为 webhook。

POST /v2/{project\_id}/services/c-pose-action-recog-edge/tasks

```
 "name" : "pose-action-detection-task",
 "description" : "pose-action detection task test",
 "input" : {
 "type" : "video_source",
 "data" : [ {
    "video_source_id" : "xxxxxxx-xxxxxxx-xxxxxxx-xxxxx-xxxxxx"
  } ]
 },
  "output" : {
   "webhook" : {
    "url" : "https://127.0.0.1:8080/webhook",
    "headers" : {
      "x-auth-token" : "tokentest"
    }
```

```
 }
  },
  "service_version" : "3.0",
  "resource_order_id" : "840a5cf90d4a4bbaa71f251dfe8fe64e",
  "config" : {
   "common" : {
     "climb_detection_sw" : 1,
     "fall_detection_sw" : 0,
     "wave_detection_sw" : 0,
     "bend_detection_sw" : 0,
    "render_result_sw" : 1.
     "render_roi_sw" : 1,
    "target_roi" : "{\"polygons\":[{\"data\":[[0,0],[0,1080],[1920,1080],[1920,0]]}]}",
    "image_compression_ratio" : 90
   }
 }
}
● 边缘个体事件动作检测作业创建,使用输入源为VCN,输出为dis。
POST /v2/{project_id}/services/c-pose-action-recog-edge/tasks
```

```
{
  "name" : "pose-action-detection-task",
  "description" : "pose-action detection task test",
 "input" : {
 "type" : "vcn",
 "data" : [ {
     "device_id" : "aec5857c-222f-4aa9-be39-23654e118886",
     "stream_type" : 2
   } ],
 "vcn" : {
 "ip" : "127.0.0.1",
    "port" : 8080,
    "username" : "vcntest",
     "password" : "123456abcd"
   }
  },
  "output" : {
   "dis" : {
     "stream_name" : "dis-test"
   }
  },
  "service_version" : "3.0",
 "resource_order_id" : "840a5cf90d4a4bbaa71f251dfe8fe64e",
  "config" : {
    "common" : {
     "climb_detection_sw" : 1,
     "fall_detection_sw" : 0,
    "wave_detection_sw" : 0,
     "bend_detection_sw" : 0,
     "render_result_sw" : 1,
     "render_roi_sw" : 1,
     "target_roi" : "{\"polygons\":[{\"data\":[[0,0],[0,1080],[1920,1080],[1920,0]]}]}",
     "image_compression_ratio" : 90
   }
 }
}
```
● 边缘个体事件动作检测作业创建,使用输入源为边缘摄像头,输出为dis。

POST /v2/{project\_id}/services/c-pose-action-recog-edge/tasks

```
{
  "name" : "pose-action-detection-task",
  "description" : "pose-action detection task test",
  "input" : {
    "type" : "edgecamera",
    "data" : [ {
     "id" : "aec5857c-222f-4aa9-be39-23654e118886",
     "index" : 0
   } ]
```
},

}

```
 "output" : {
   "dis" : {
     "stream_name" : "dis-test"
   }
  },
  "service_version" : "3.0",
  "resource_order_id" : "840a5cf90d4a4bbaa71f251dfe8fe64e",
  "config" : {
    "common" : {
     "climb_detection_sw" : 1,
     "fall_detection_sw" : 0,
    "wave_detection_sw" : 0,
     "bend_detection_sw" : 0,
     "render_result_sw" : 1,
    "render_roi_sw" : 1,
    "target_roi" : "{\"polygons\":[{\"data\":[[0,0],[0,1080],[1920,1080],[1920,0]]}]}",
     "image_compression_ratio" : 90
 }
 }
```
● 边缘个体事件动作检测作业创建,使用输入源为restful,输出为webhook。 POST /v2/{project\_id}/services/c-pose-action-recog-edge/tasks

```
{
  "name" : "pose-action-detection-task",
  "description" : "pose-action detection task test",
 "input" : {
 "type" : "restful",
   "data" : [ {
     "url" : "https://restfultest",
     "certificate_check" : false,
     "node_id" : "aec5857c-222f-4aa9-be39-23654e118886",
    "rtsp_path_in_response" : "http://testpath"
   } ]
  },
  "output" : {
    "webhook" : {
     "url" : "https://127.0.0.1:8080/webhook",
     "headers" : {
      "x-auth-token" : "tokentest"
    }
   }
  },
  "service_version" : "3.0",
  "resource_order_id" : "840a5cf90d4a4bbaa71f251dfe8fe64e",
  "config" : {
    "common" : {
     "climb_detection_sw" : 1,
     "fall_detection_sw" : 0,
     "wave_detection_sw" : 0,
     "bend_detection_sw" : 0,
     "render_result_sw" : 1,
     "render_roi_sw" : 1,
     "target_roi" : "{\"polygons\":[{\"data\":[[0,0],[0,1080],[1920,1080],[1920,0]]}]}",
     "image_compression_ratio" : 90
 }
 }
}
```
响应示例

#### 状态码: **200**

创建服务作业成功。

{ "tasks" : [ {
}

 "id" : "20690c67d71549c39085a3b28c18f24f" } ]

# 状态码

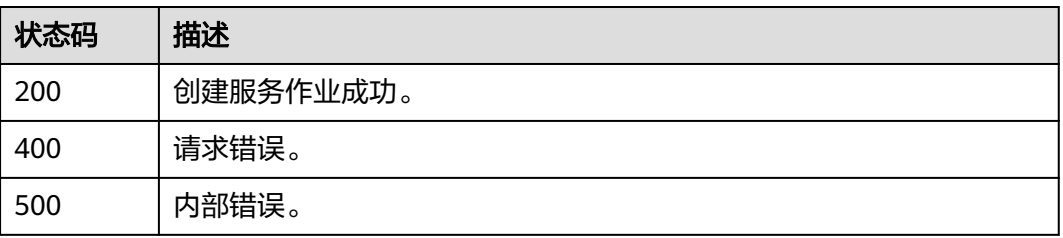

# 错误码

请参[见错误码。](#page-1251-0)

# **4.1.12** 创建边缘戴口罩检测作业

# 功能介绍

该接口用于创建边缘戴口罩检测作业。

## **URI**

POST /v2/{project\_id}/services/c-wear-mask-recog-edge/tasks

## 表 **4-188** 路径参数

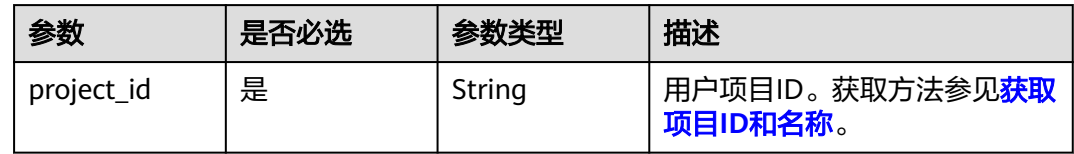

# 请求参数

## 表 **4-189** 请求 Header 参数

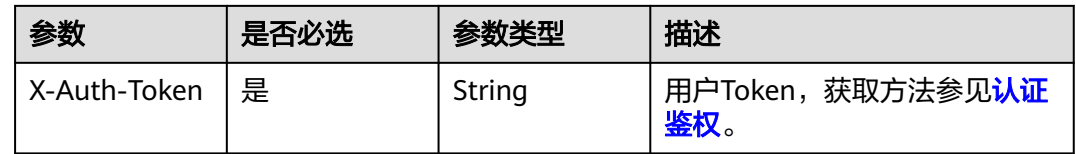

#### 表 **4-190** 请求 Body 参数

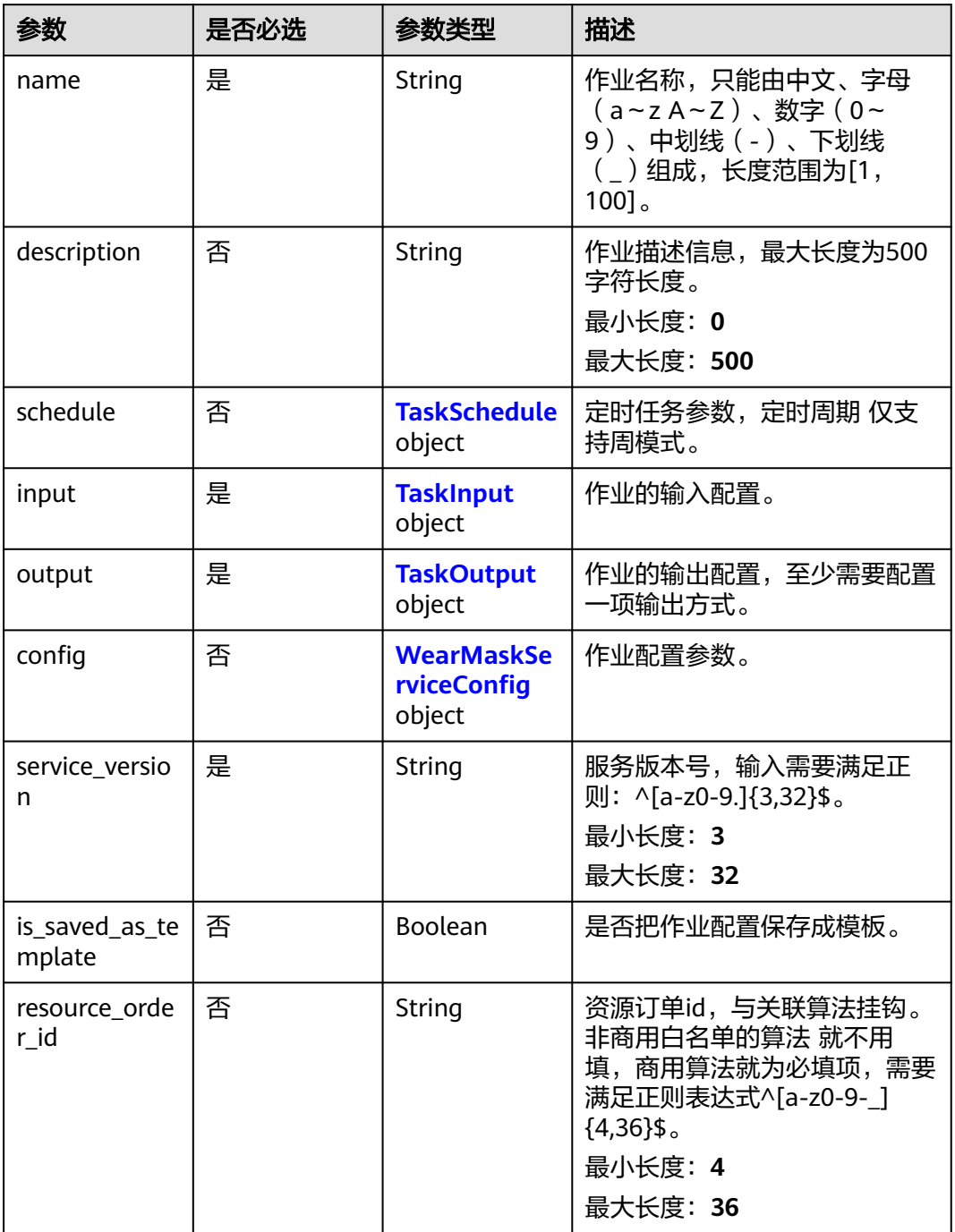

## 表 **4-191** TaskSchedule

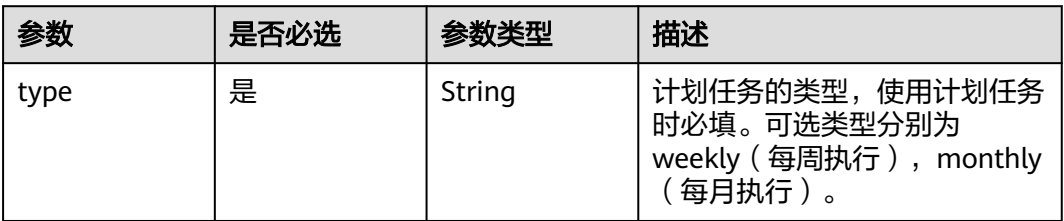

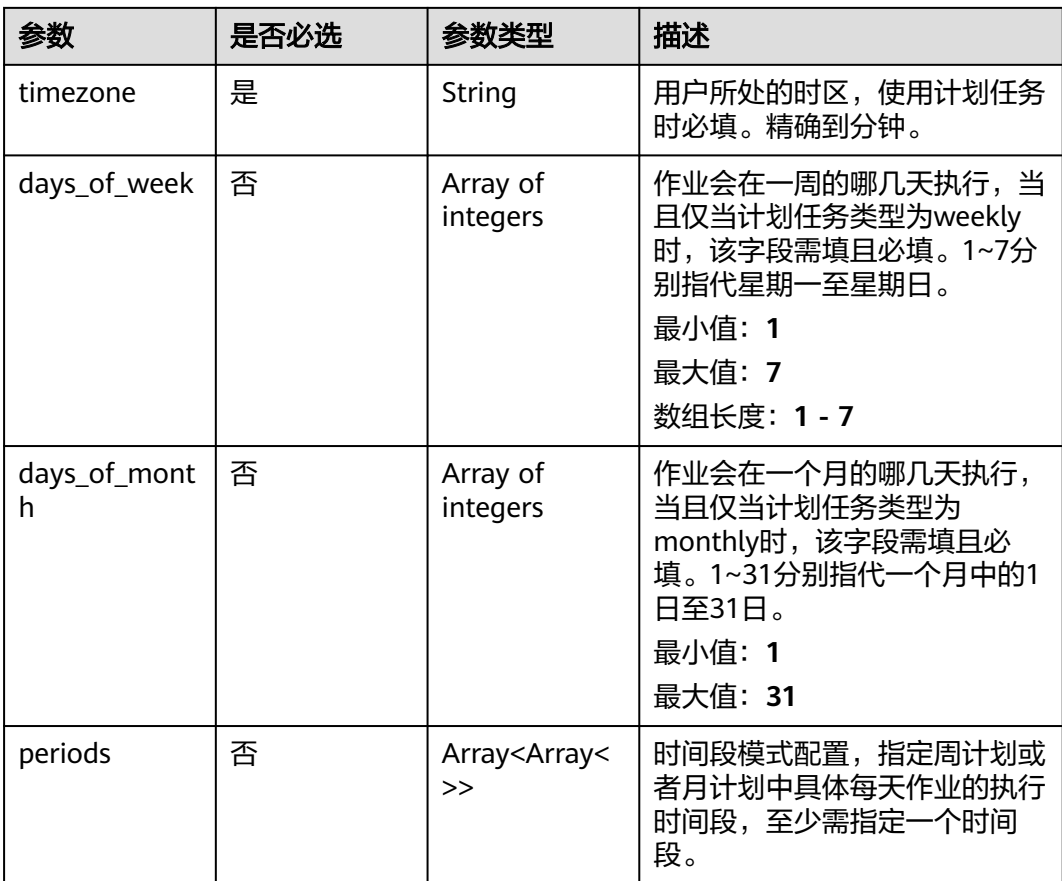

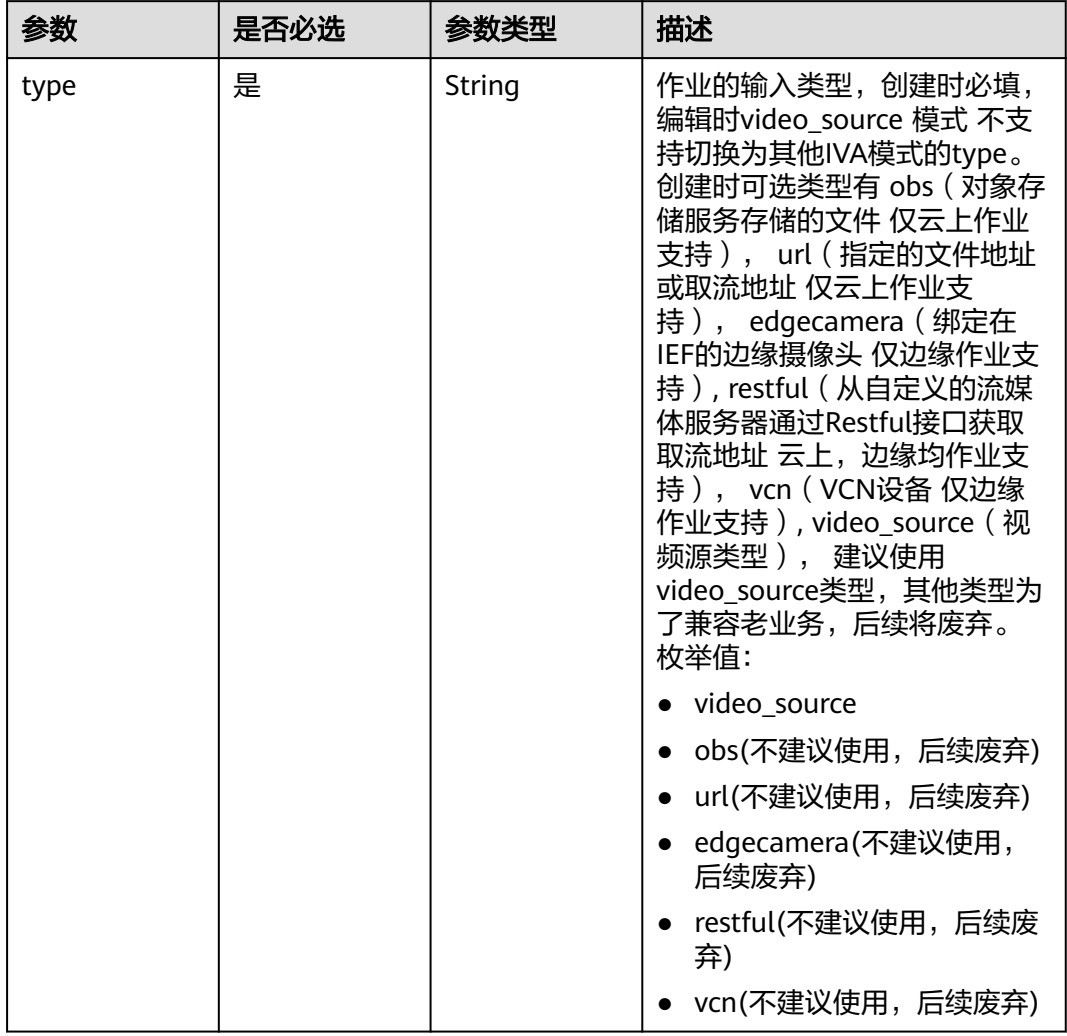

## <span id="page-291-0"></span>表 **4-192** TaskInput

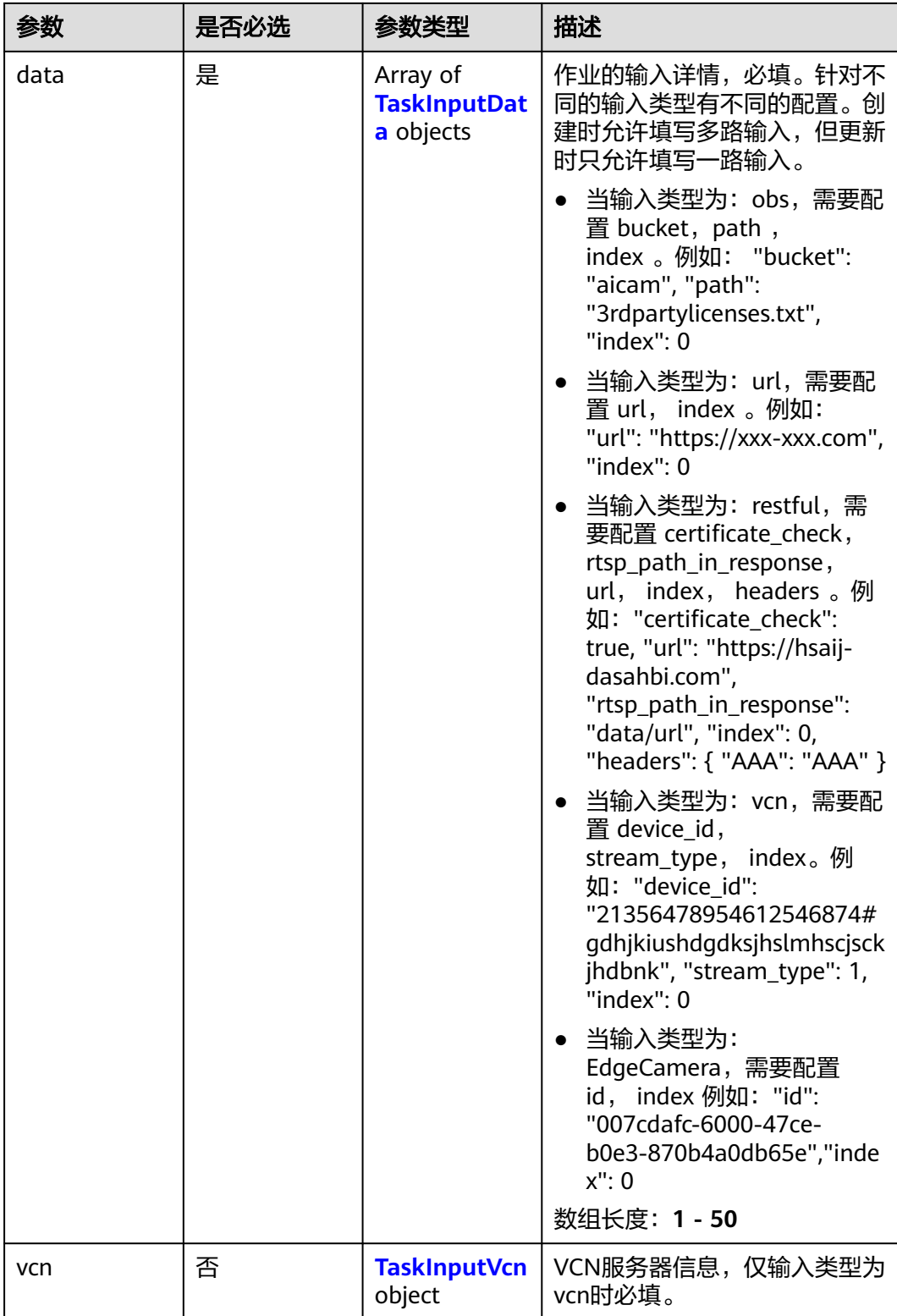

## <span id="page-293-0"></span>表 **4-193** TaskInputData

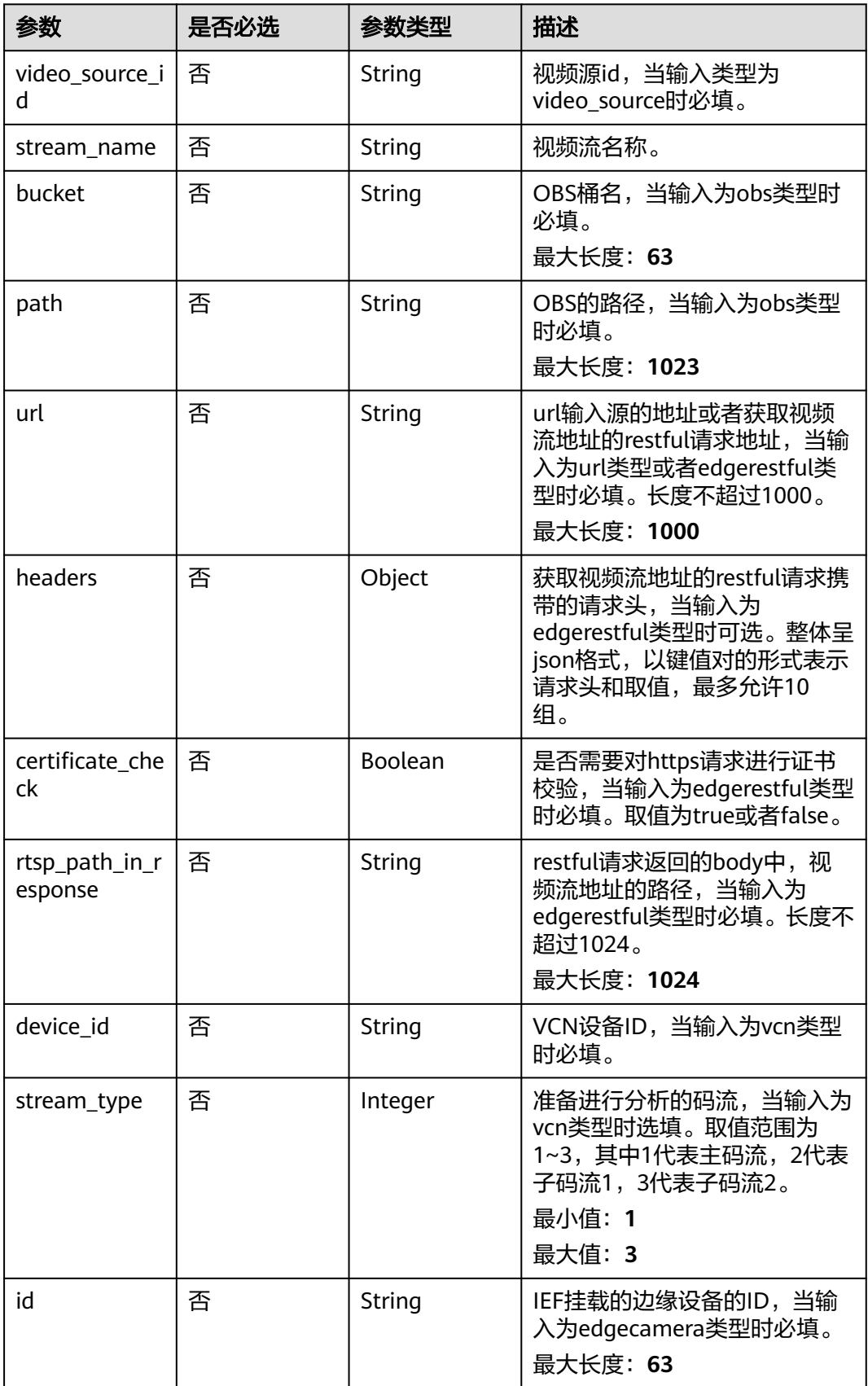

#### <span id="page-294-0"></span>表 **4-194** TaskInputVcn

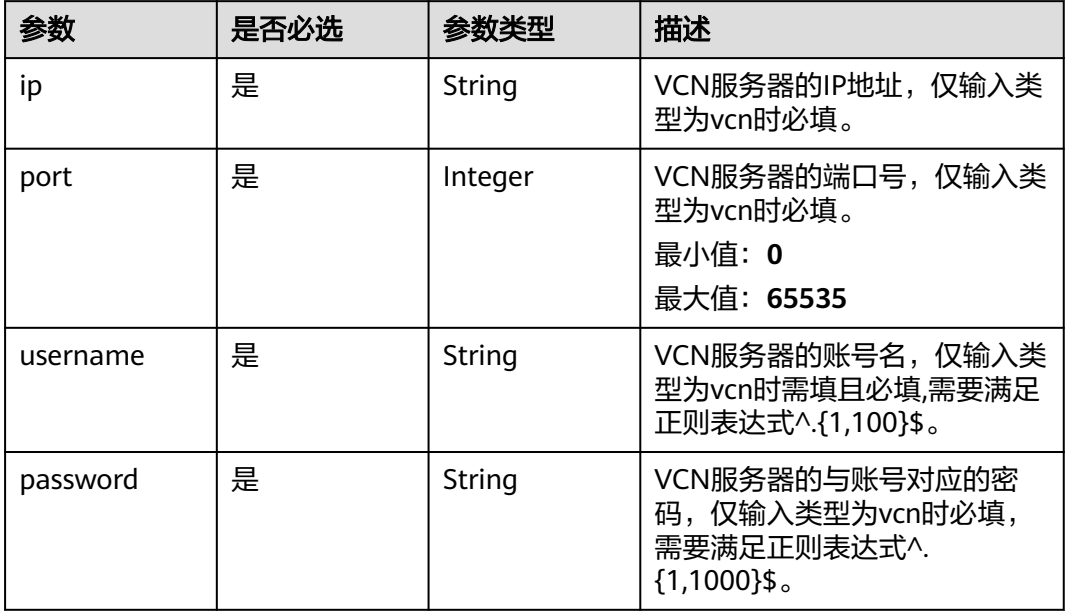

## 表 **4-195** TaskOutput

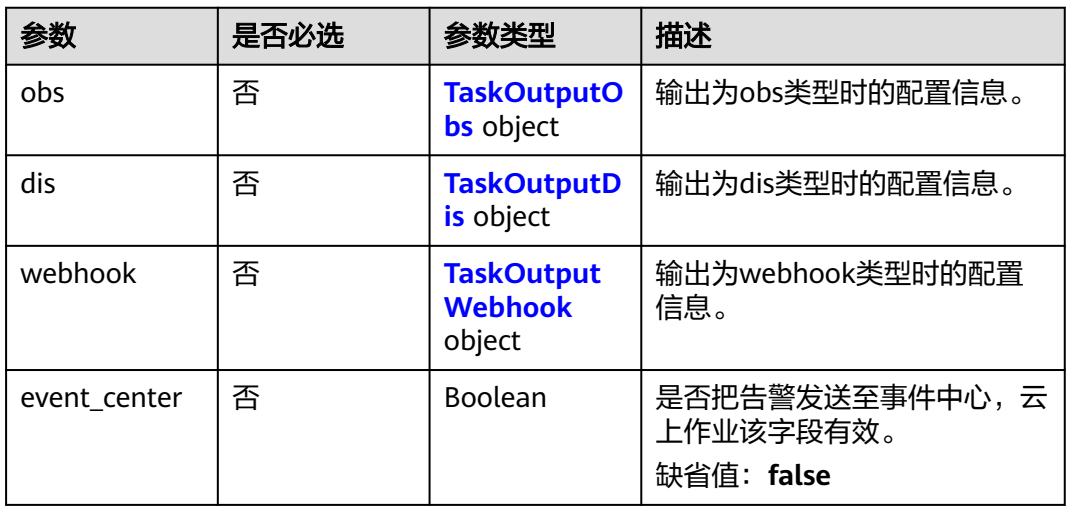

# 表 **4-196** TaskOutputObs

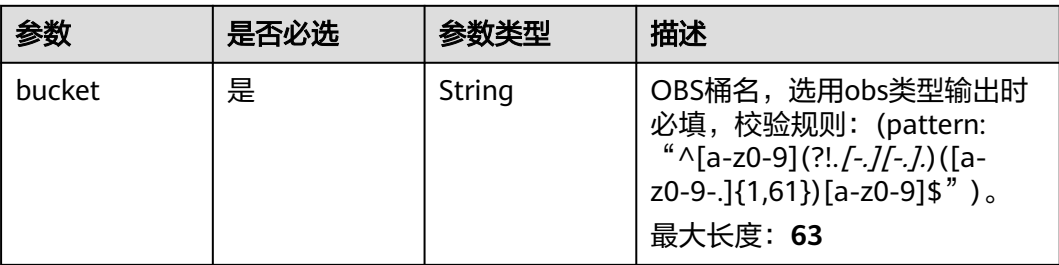

<span id="page-295-0"></span>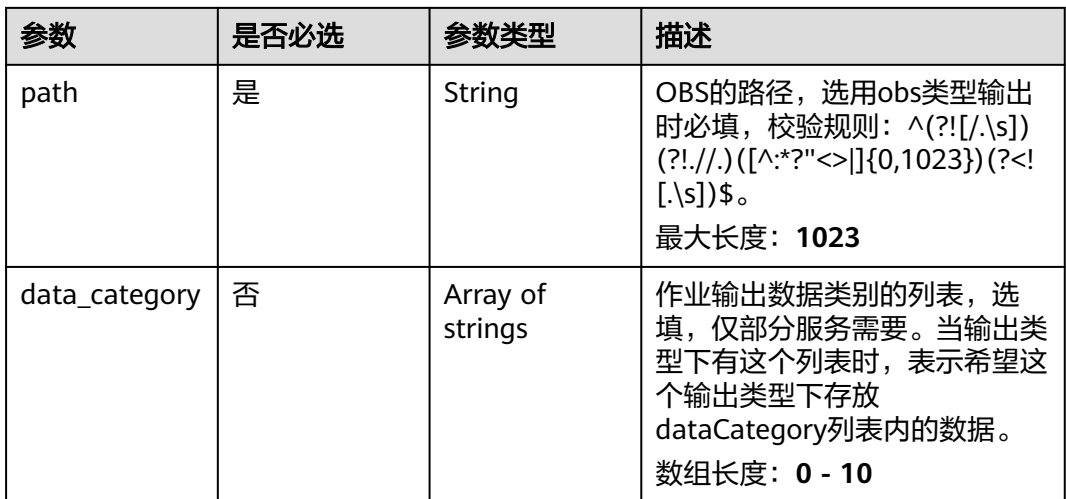

#### 表 **4-197** TaskOutputDis

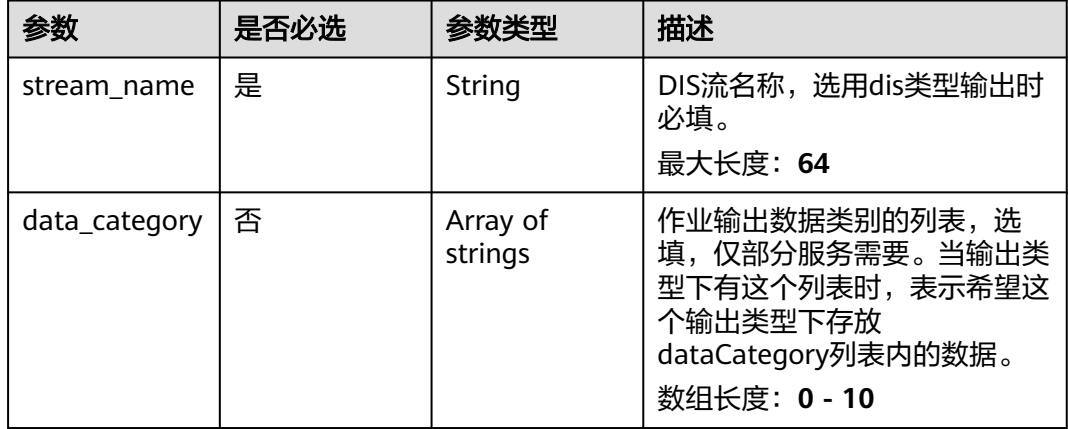

#### 表 **4-198** TaskOutputWebhook

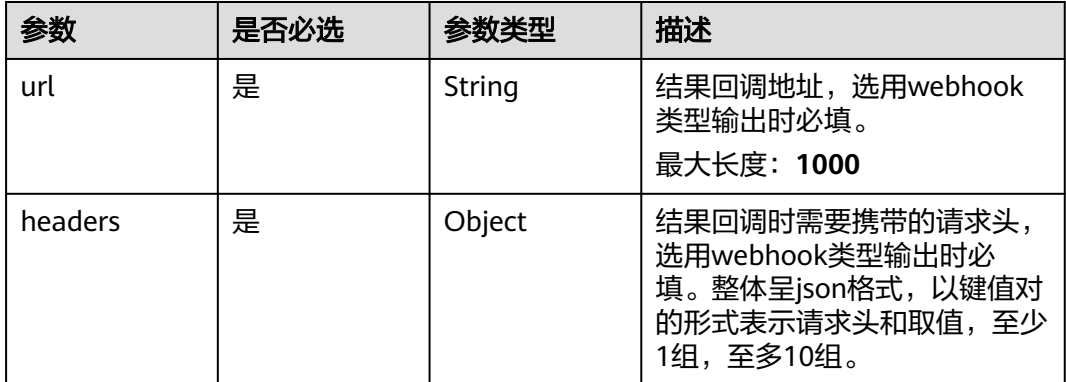

<span id="page-296-0"></span>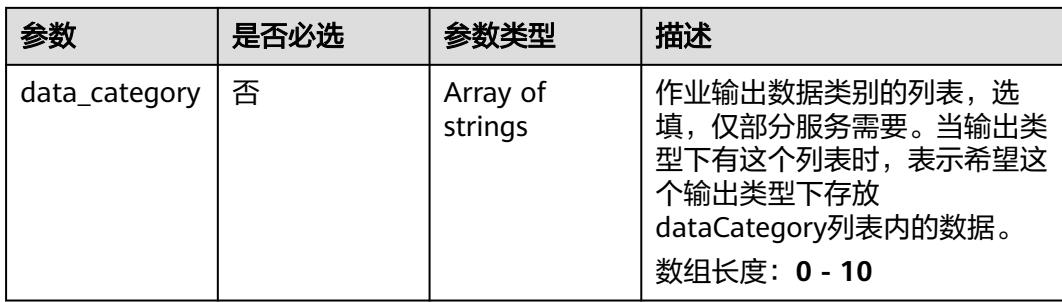

## 表 **4-199** WearMaskServiceConfig

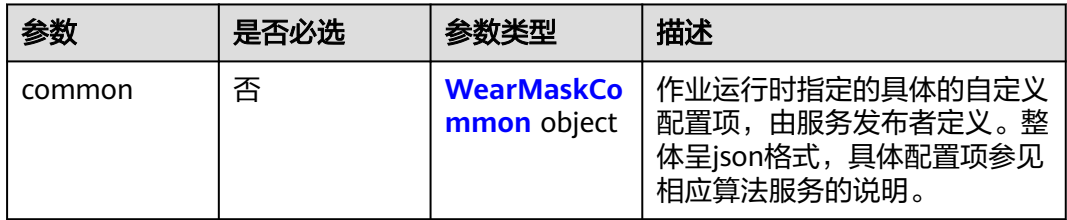

## 表 **4-200** WearMaskCommon

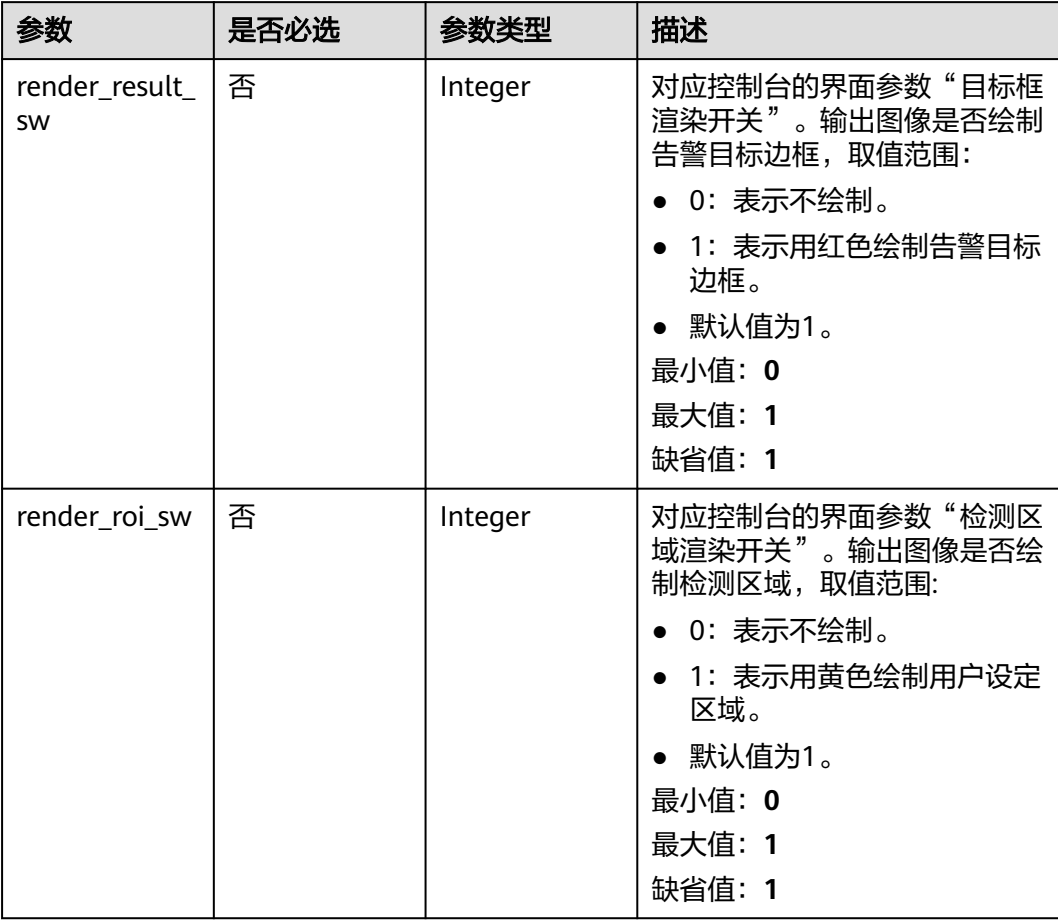

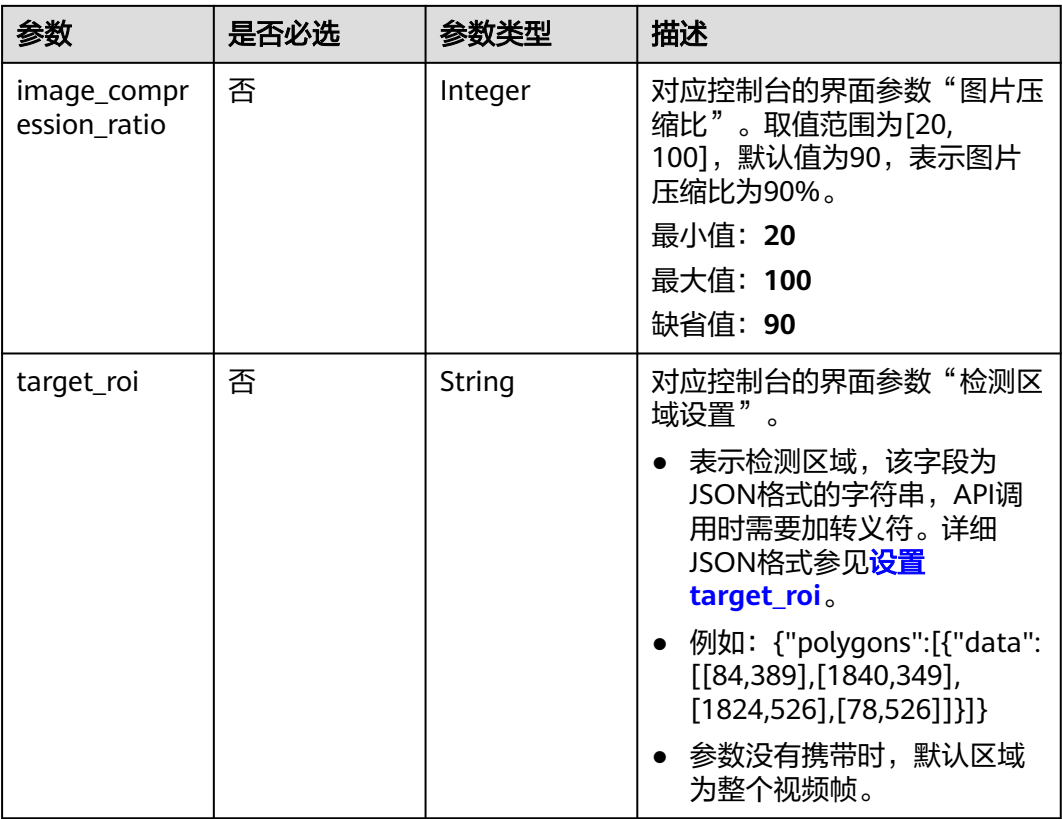

# 响应参数

#### 状态码: **200**

#### 表 **4-201** 响应 Body 参数

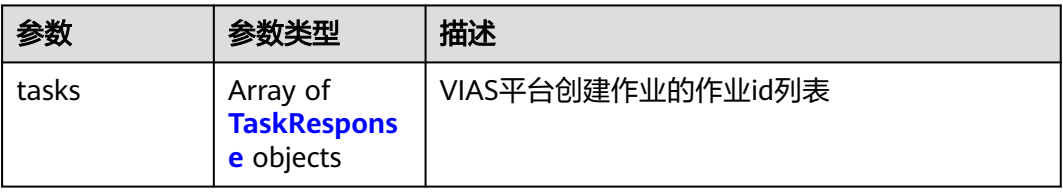

#### 表 **4-202** TaskResponse

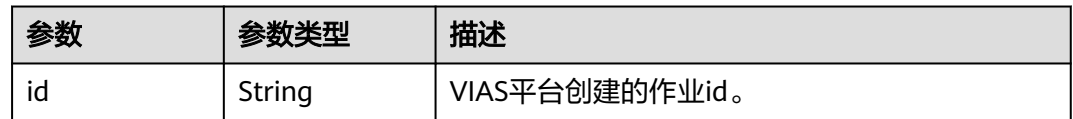

## 状态码: **400**

#### 表 **4-203** 响应 Body 参数

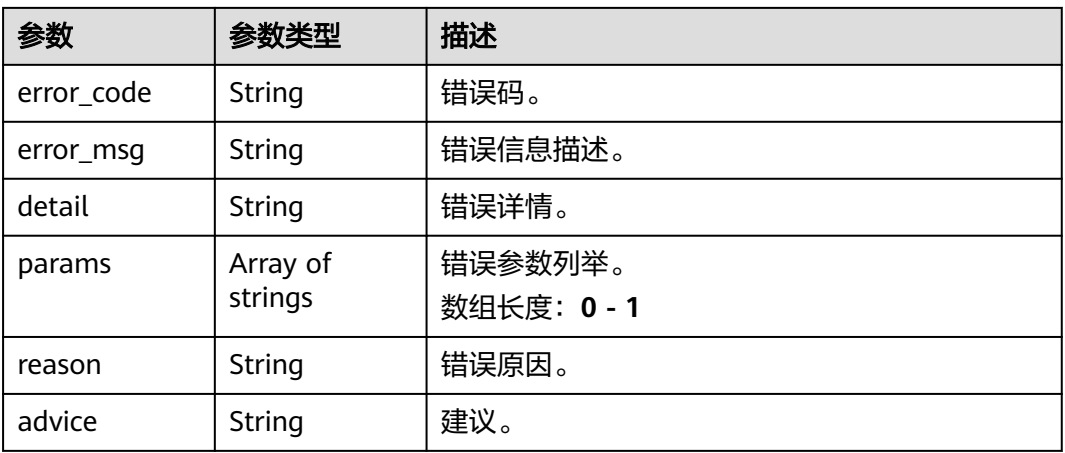

#### 状态码: **500**

#### 表 **4-204** 响应 Body 参数

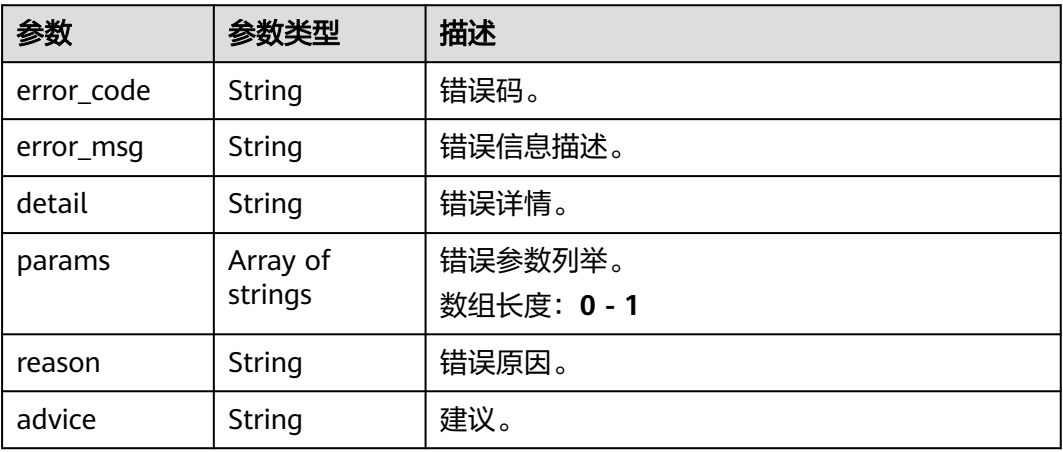

# 请求示例

# ● 边缘戴口罩检测作业创建,使用输入源为video\_source,输出为webhook。

POST /v2/{project\_id}/services/c-wear-mask-recog-edge/tasks

```
{
 "name" : "wearmask-task",
 "description" : "wearmask detection task test",
 "input" : {
 "type" : "video_source",
 "data" : [ {
    "video_source_id" : "xxxxxxx-xxxxxxx-xxxxxxx-xxxxx-xxxxxx"
  } ]
 },
 "output" : {
   "webhook" : {
    "url" : "https://127.0.0.1:8080/webhook",
    "headers" : {
     "x-auth-token" : "tokentest"
    }
  }
```

```
 },
  "service_version" : "3.0",
  "resource_order_id" : "840a5cf90d4a4bbaa71f251dfe8fe64e",
  "config" : {
    "common" : {
     "render_result_sw" : 1,
     "render_roi_sw" : 1,
     "target_roi" : "{\"polygons\":[{\"data\":[[0,0],[0,1080],[1920,1080],[1920,0]]}]}",
     "image_compression_ratio" : 90
   }
 }
}
● 边缘戴口罩检测作业创建,使用输入源为VCN,输出为dis。
POST /v2/{project_id}/services/c-wear-mask-recog-edge/tasks
{
  "name" : "wearmask-task",
  "description" : "wearmask detection task test",
 "input" : {
 "type" : "vcn",
 "data" : [ {
     "device_id" : "aec5857c-222f-4aa9-be39-23654e118886",
     "stream_type" : 2
   } ],
 "vcn" : {
 "ip" : "127.0.0.1",
     "port" : 8080,
 "username" : "vcntest",
 "password" : "123456abcd"
   }
  },
   "output" : {
   "dis" : {
    "stream_name" : "dis-test"
   }
  },
  "service_version" : "3.0",
  "resource_order_id" : "840a5cf90d4a4bbaa71f251dfe8fe64e",
  "config" : {
    "common" : {
     "render_result_sw" : 1,
     "render_roi_sw" : 1,
     "target_roi" : "{\"polygons\":[{\"data\":[[0,0],[0,1080],[1920,1080],[1920,0]]}]}",
     "image_compression_ratio" : 90
   }
  }
```
● 边缘戴口罩检测作业创建,使用输入源为边缘摄像头,输出为dis。

POST /v2/{project\_id}/services/c-wear-mask-recog-edge/tasks

```
 "name" : "wearmask-task",
  "description" : "wearmask detection task test",
 "input" : {
 "type" : "edgecamera",
 "data" : [ {
 "id" : "aec5857c-222f-4aa9-be39-23654e118886",
     "index" : 0
  } ]
  },
  "output" : {
   "dis" : {
    "stream_name" : "dis-test"
   }
 },
  "service_version" : "3.0",
  "resource_order_id" : "840a5cf90d4a4bbaa71f251dfe8fe64e",
  "config" : {
```
}

{

```
 "common" : {
     "render_result_sw" : 1,
     "render_roi_sw" : 1,
 "target_roi" : "{\"polygons\":[{\"data\":[[0,0],[0,1080],[1920,1080],[1920,0]]}]}",
 "image_compression_ratio" : 90
   }
  }
}
● 边缘戴口罩检测作业创建,使用输入源为restful,输出为webhook。
POST /v2/{project_id}/services/c-wear-mask-recog-edge/tasks
{
  "name" : "wearmask-task",
  "description" : "wearmask detection task test",
 "input" : {
 "type" : "restful",
 "data" : [ {
 "url" : "https://restfultest",
     "certificate_check" : false,
     "node_id" : "aec5857c-222f-4aa9-be39-23654e118886",
     "rtsp_path_in_response" : "http://testpath"
   } ]
  },
   "output" : {
    "webhook" : {
     "url" : "https://127.0.0.1:8080/webhook",
     "headers" : {
      "x-auth-token" : "tokentest"
    }
   }
  },
  "service_version" : "3.0",
  "resource_order_id" : "840a5cf90d4a4bbaa71f251dfe8fe64e",
  "config" : {
   "common" : {
     "render_result_sw" : 1,
     "render_roi_sw" : 1,
     "target_roi" : "{\"polygons\":[{\"data\":[[0,0],[0,1080],[1920,1080],[1920,0]]}]}",
     "image_compression_ratio" : 90
   }
 }
}
```
# 响应示例

## 状态码: **200**

创建服务作业成功。

```
{
  "tasks" : [ {
   "id" : "20690c67d71549c39085a3b28c18f24f"
 } ]
}
```
# 状态码

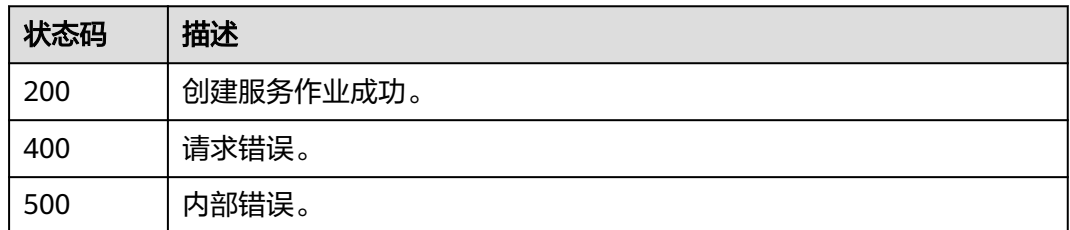

# 错误码

请参[见错误码。](#page-1251-0)

# **4.1.13** 创建边缘异常停车作业

# 功能介绍

该接口用于创建边缘异常停车作业。

# **URI**

POST /v2/{project\_id}/services/c-traffic-abnormal-park-edge/tasks

## 表 **4-205** 路径参数

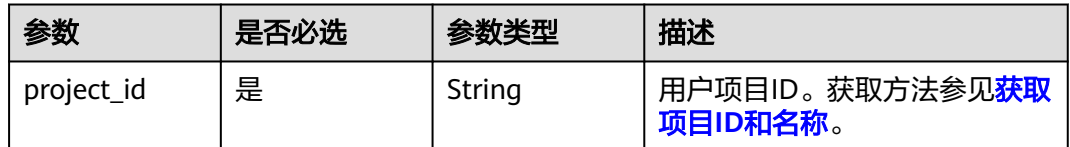

# 请求参数

## 表 **4-206** 请求 Header 参数

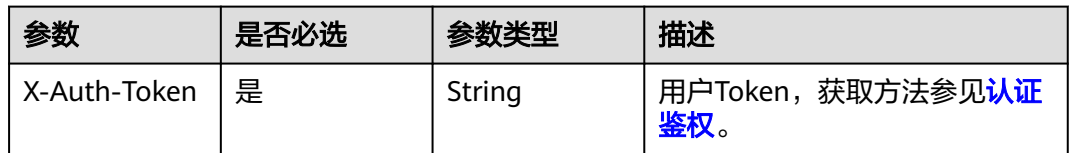

#### 表 **4-207** 请求 Body 参数

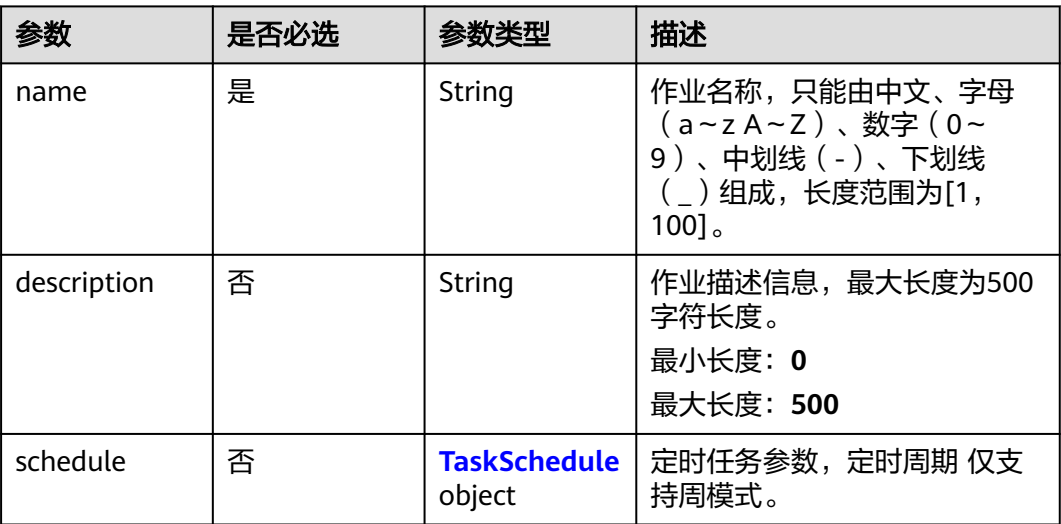

<span id="page-302-0"></span>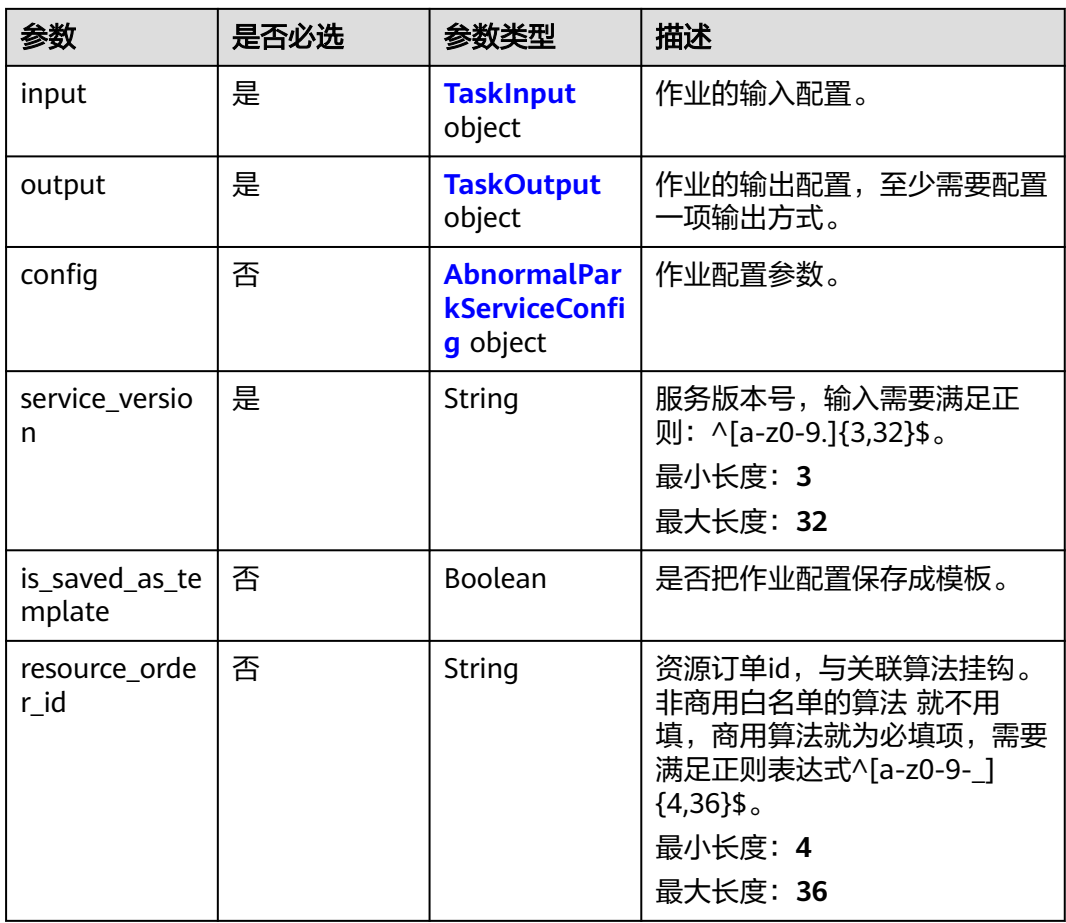

#### 表 **4-208** TaskSchedule

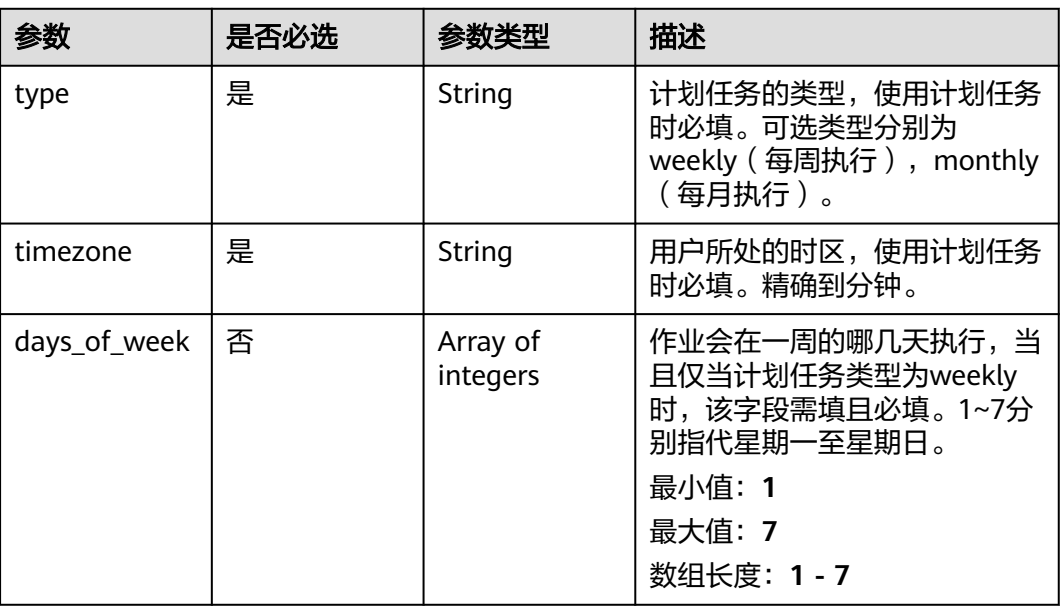

<span id="page-303-0"></span>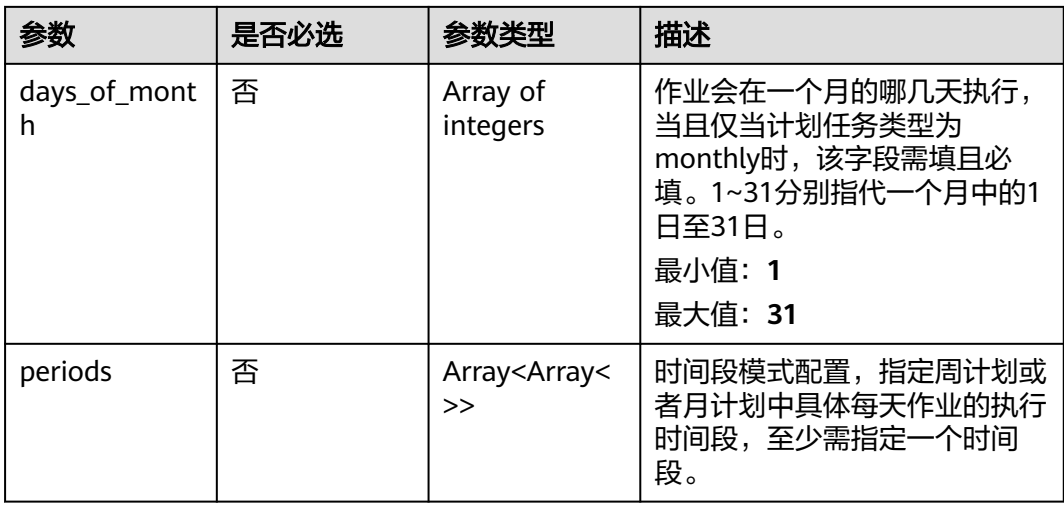

### 表 **4-209** TaskInput

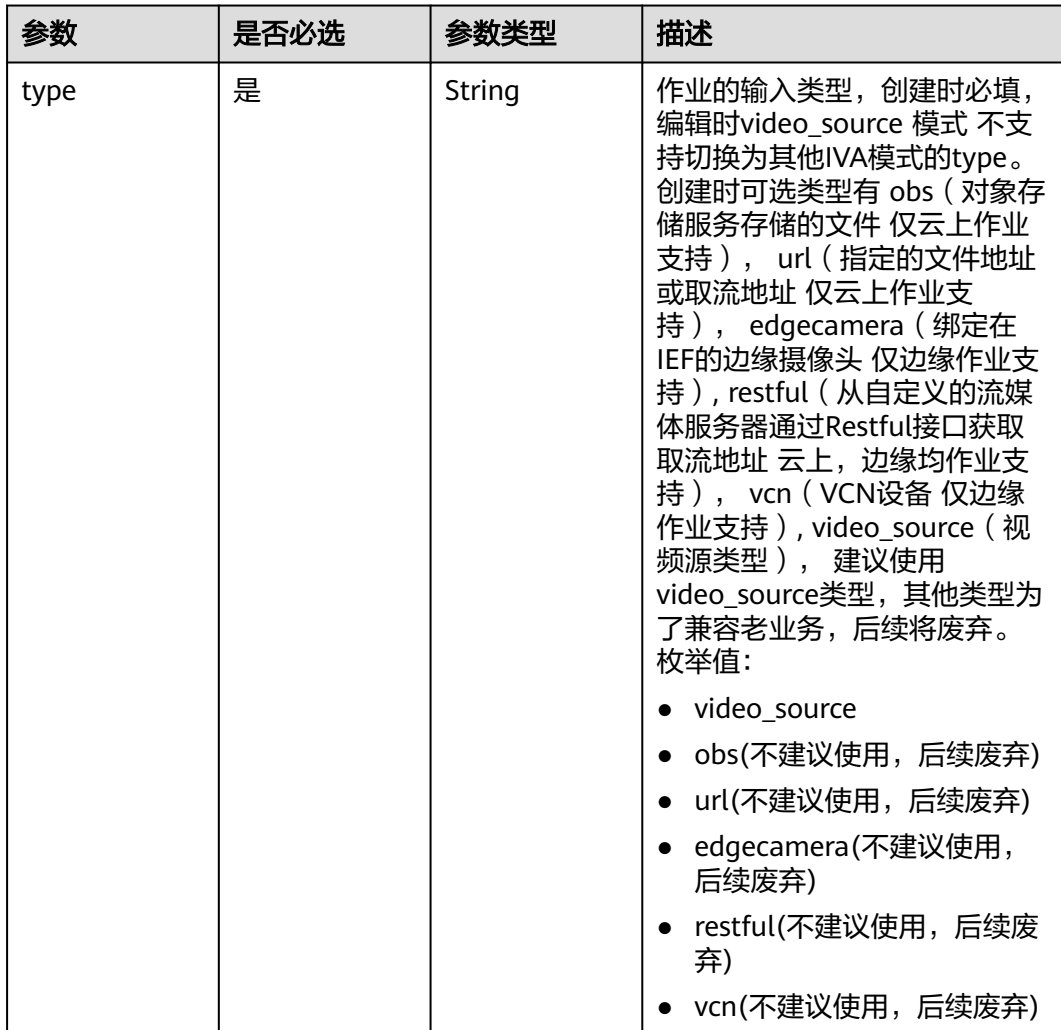

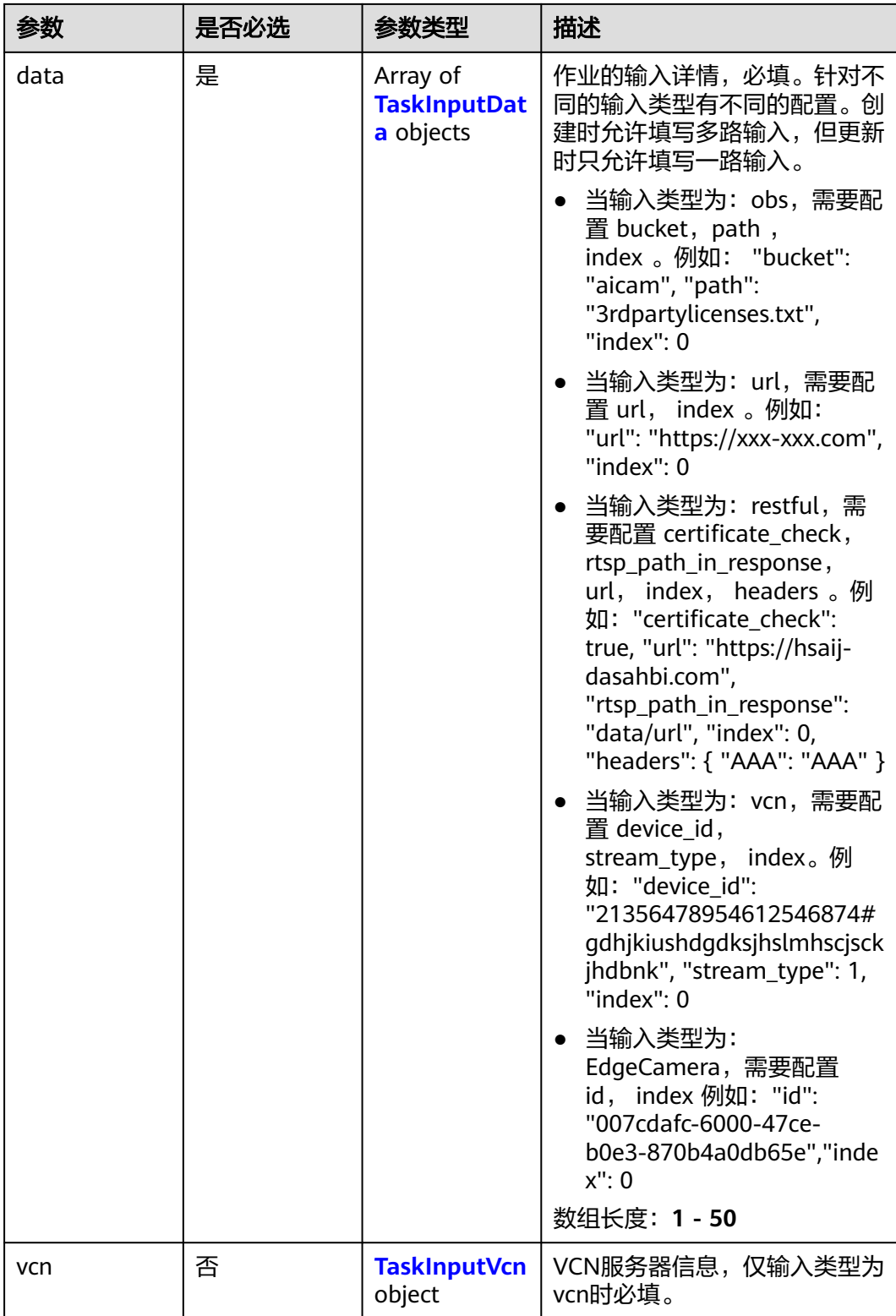

## <span id="page-305-0"></span>表 **4-210** TaskInputData

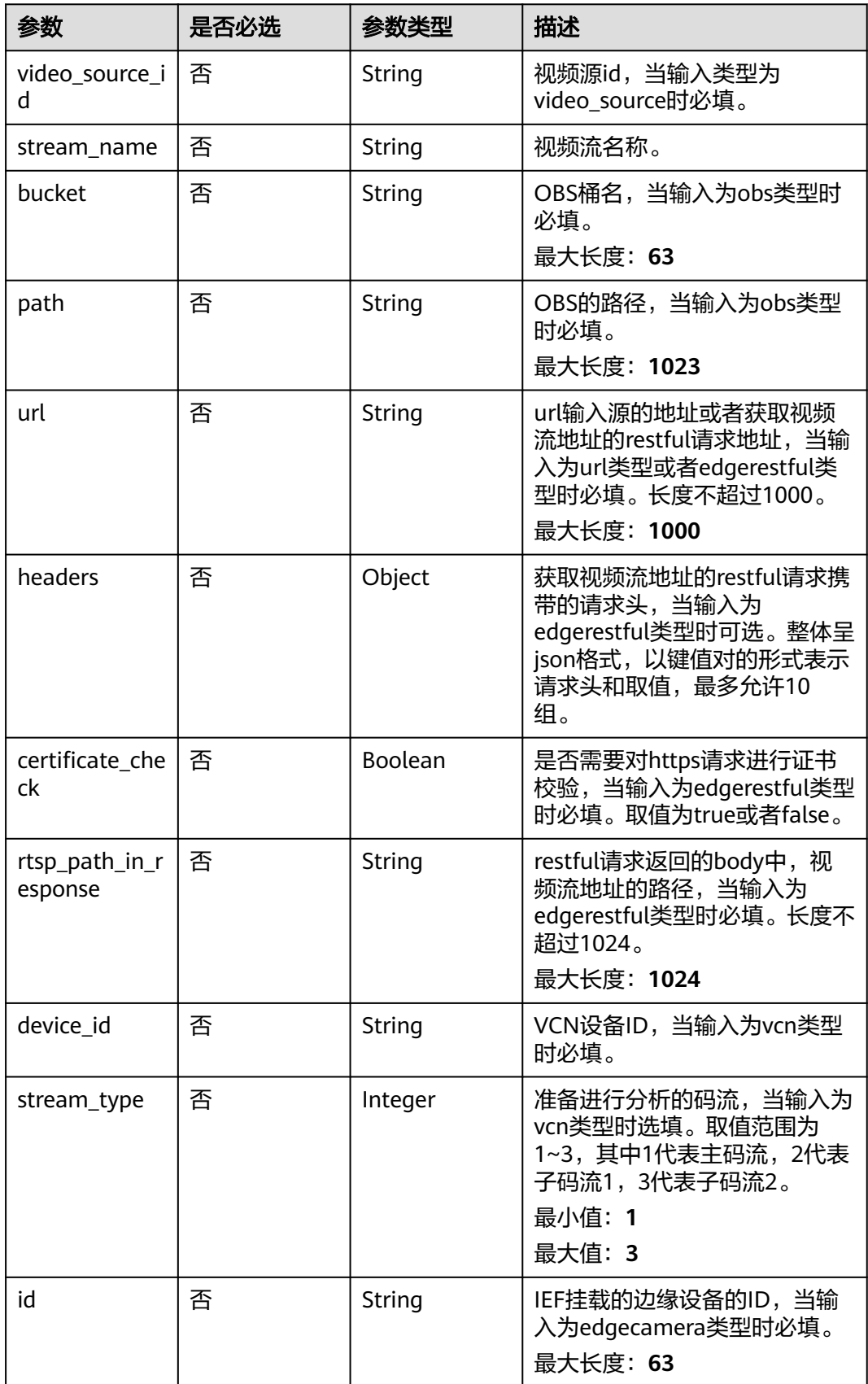

## <span id="page-306-0"></span>表 **4-211** TaskInputVcn

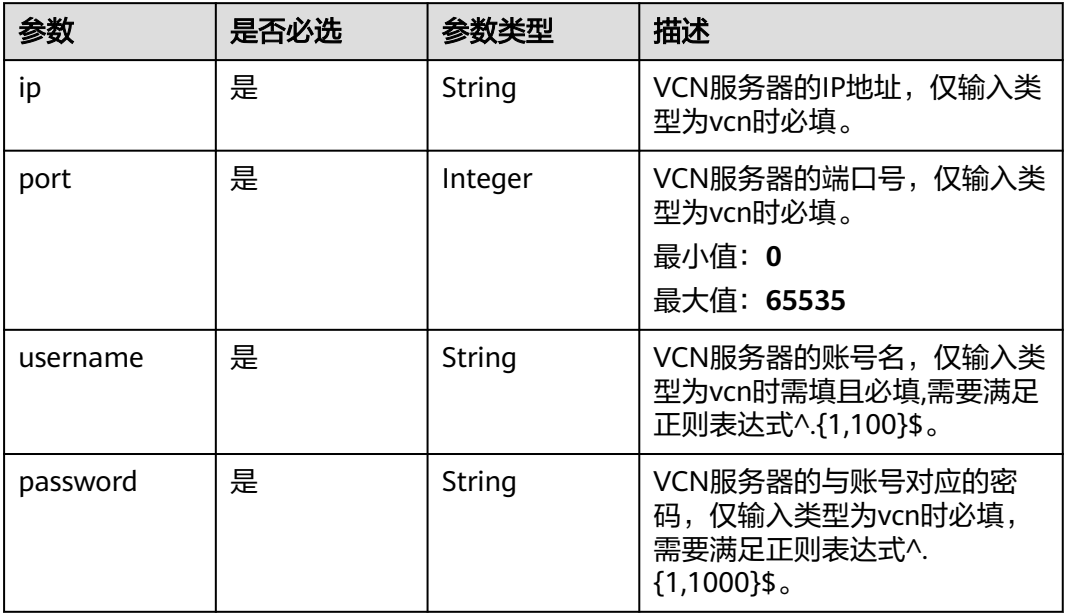

## 表 **4-212** TaskOutput

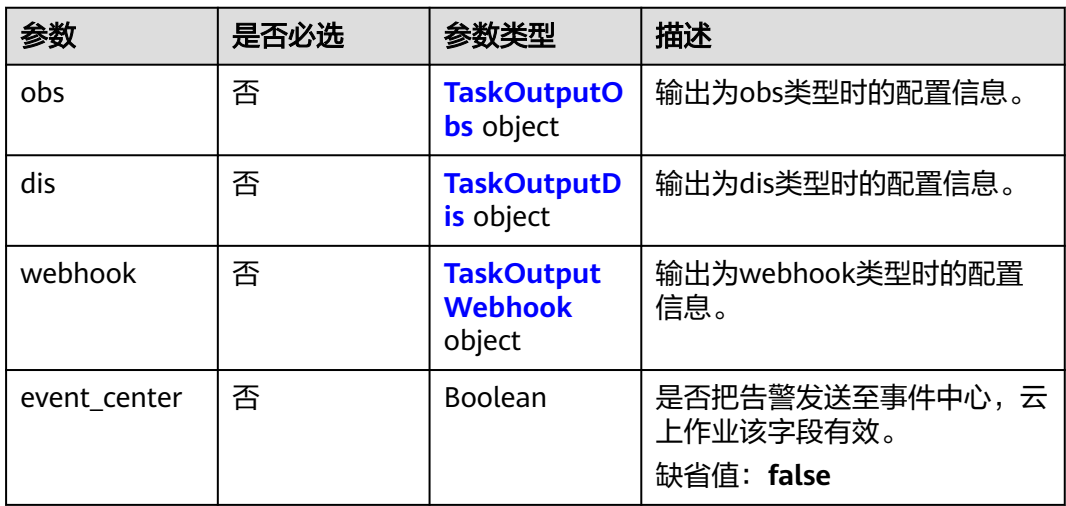

# 表 **4-213** TaskOutputObs

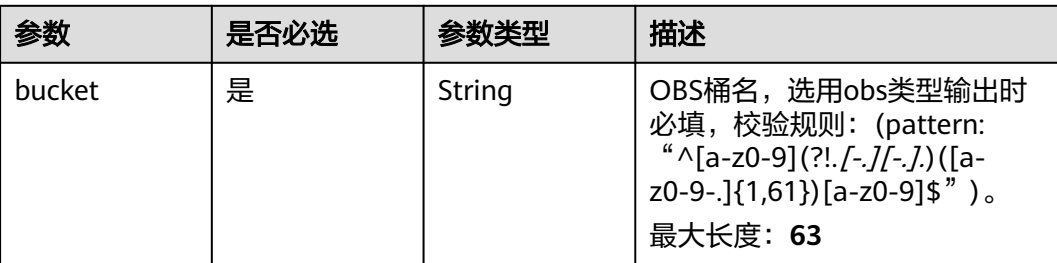

<span id="page-307-0"></span>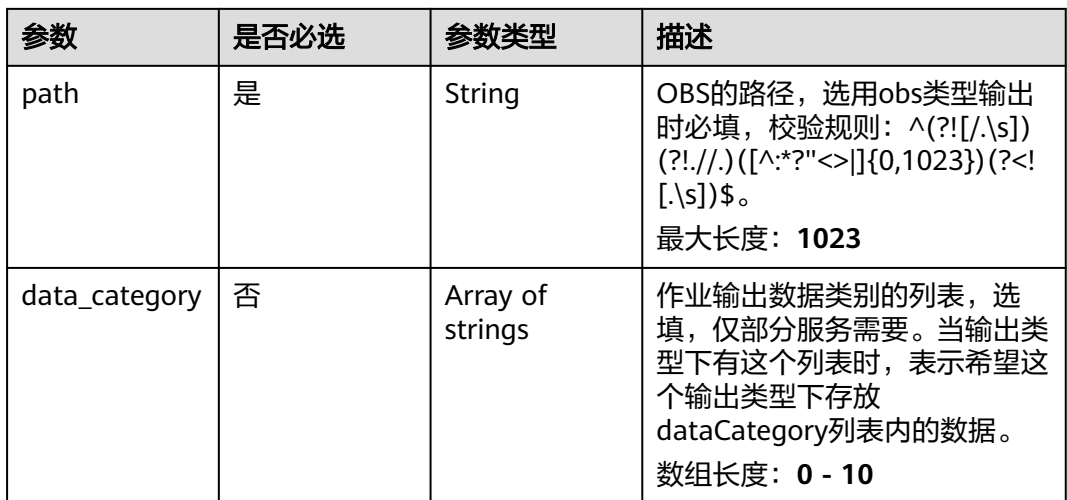

#### 表 **4-214** TaskOutputDis

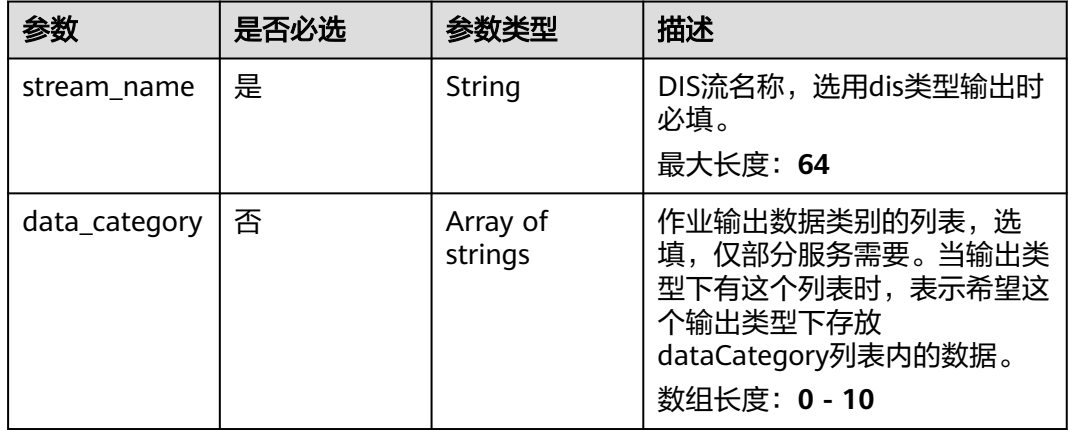

#### 表 **4-215** TaskOutputWebhook

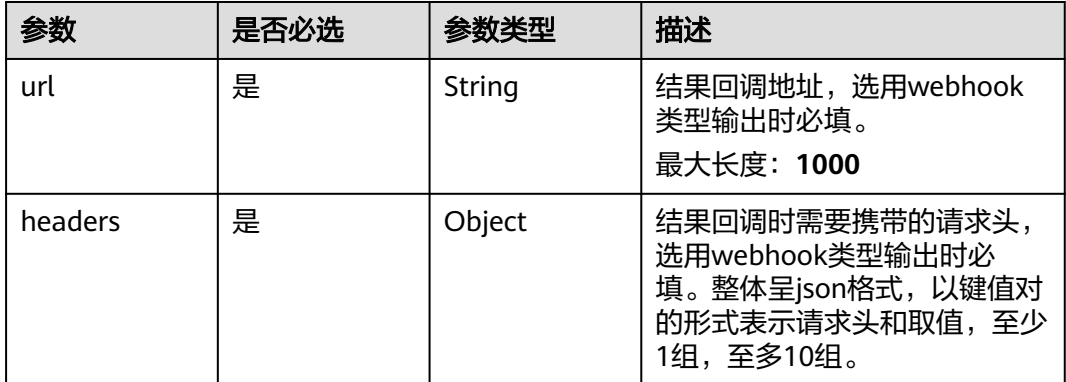

<span id="page-308-0"></span>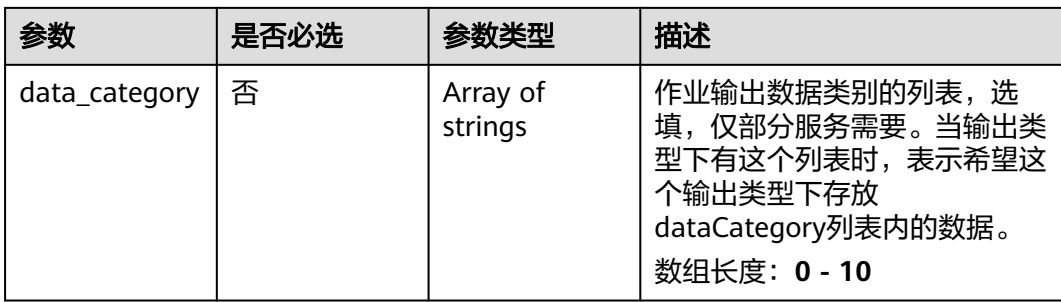

## 表 **4-216** AbnormalParkServiceConfig

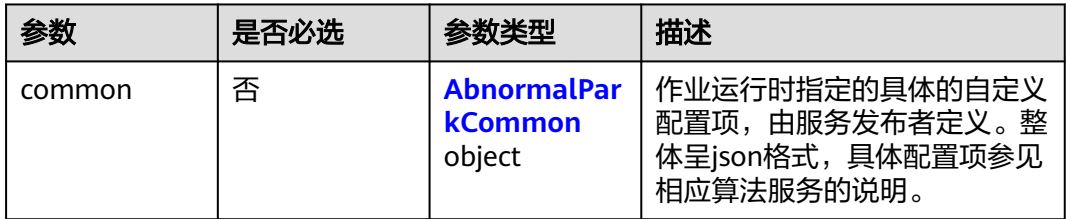

# 表 **4-217** AbnormalParkCommon

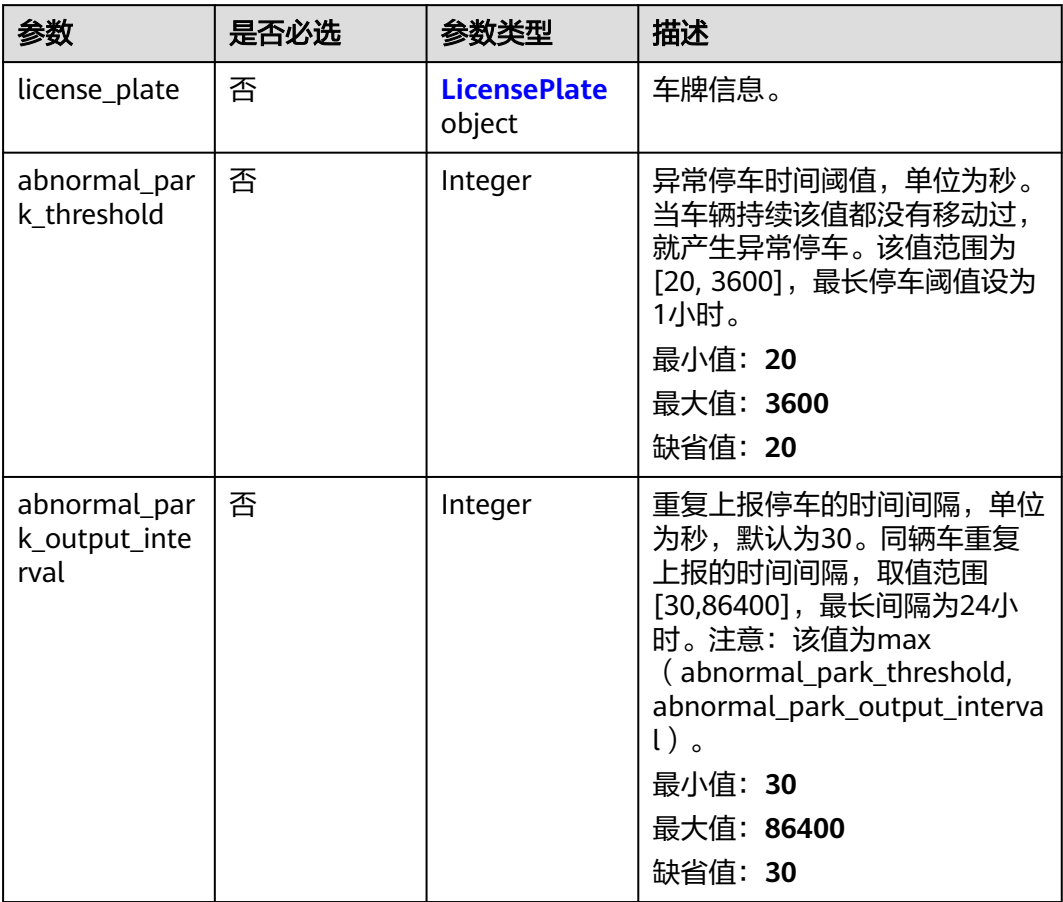

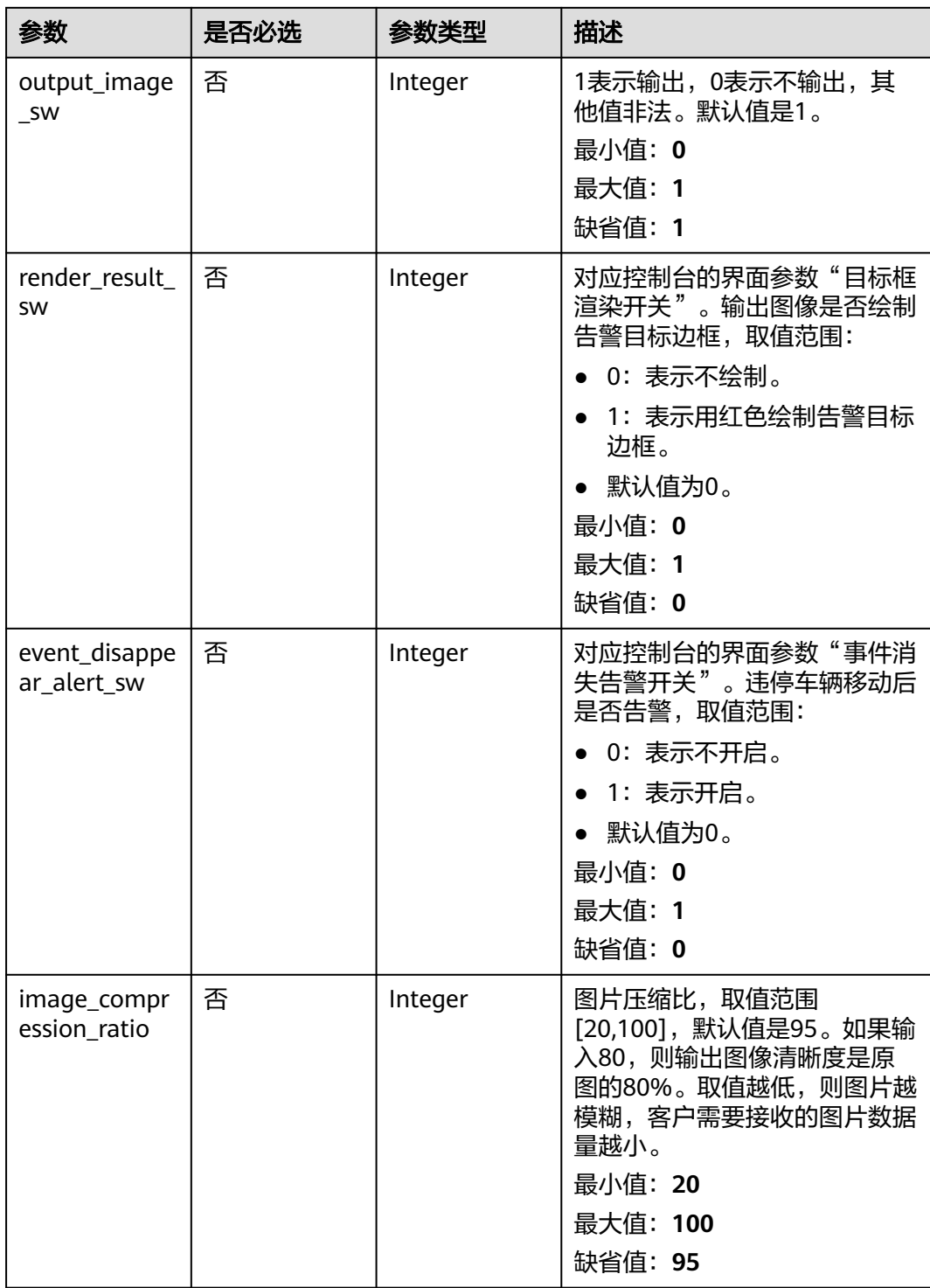

<span id="page-310-0"></span>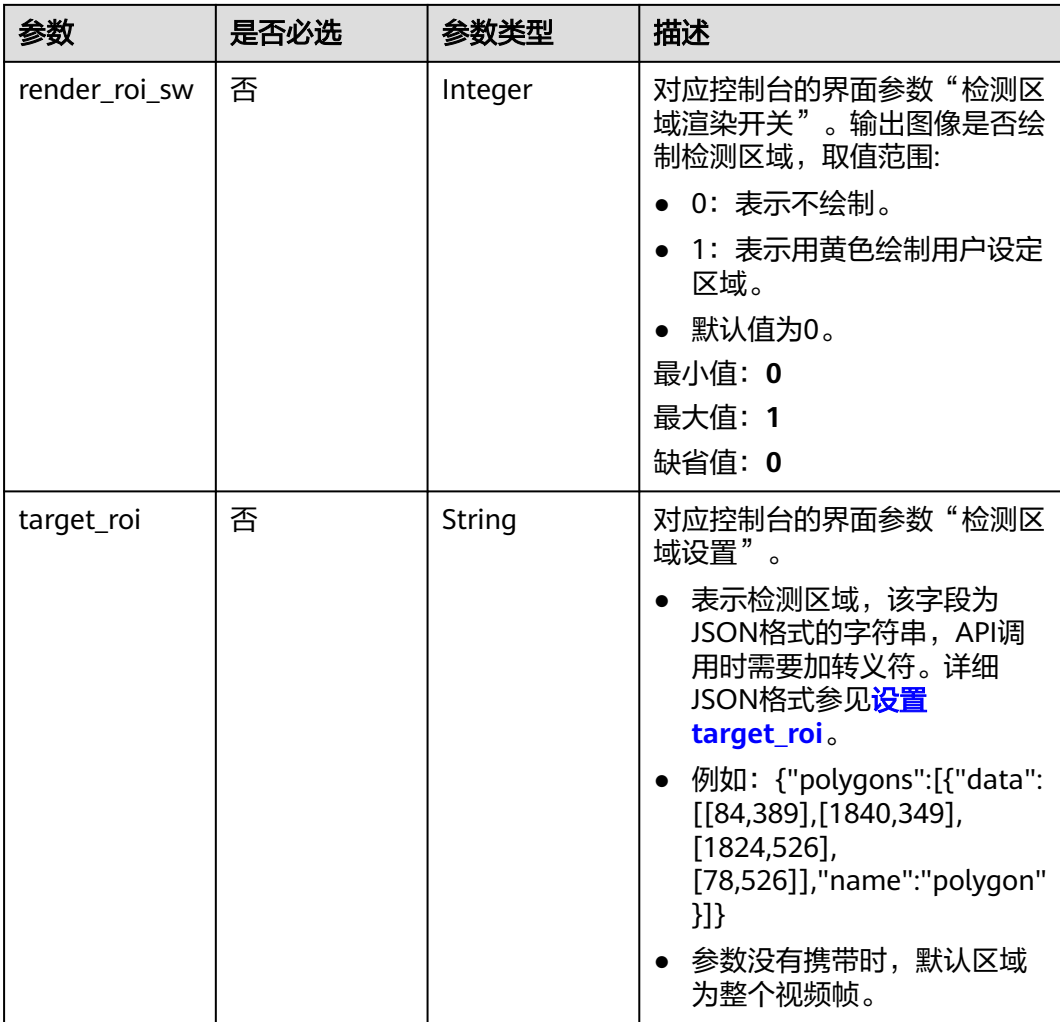

#### 表 **4-218** LicensePlate

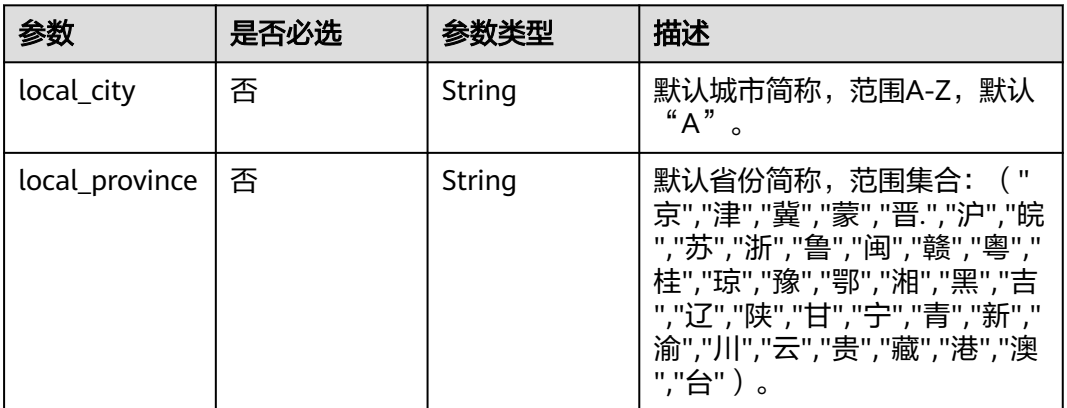

# 响应参数

状态码: **200**

#### 表 **4-219** 响应 Body 参数

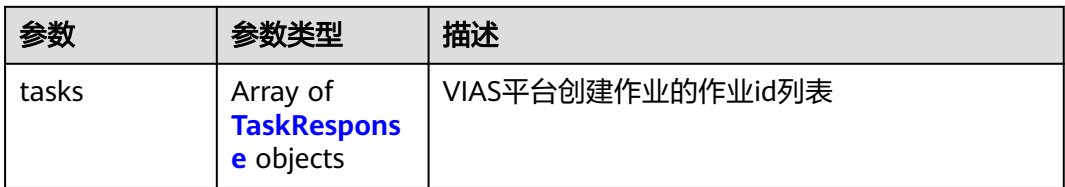

#### 表 **4-220** TaskResponse

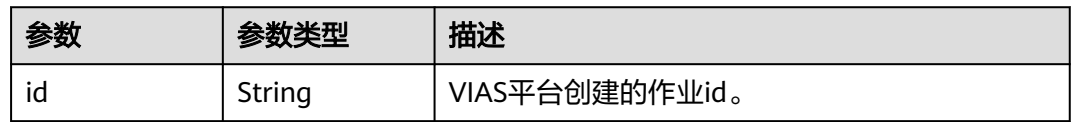

#### 状态码: **400**

#### 表 **4-221** 响应 Body 参数

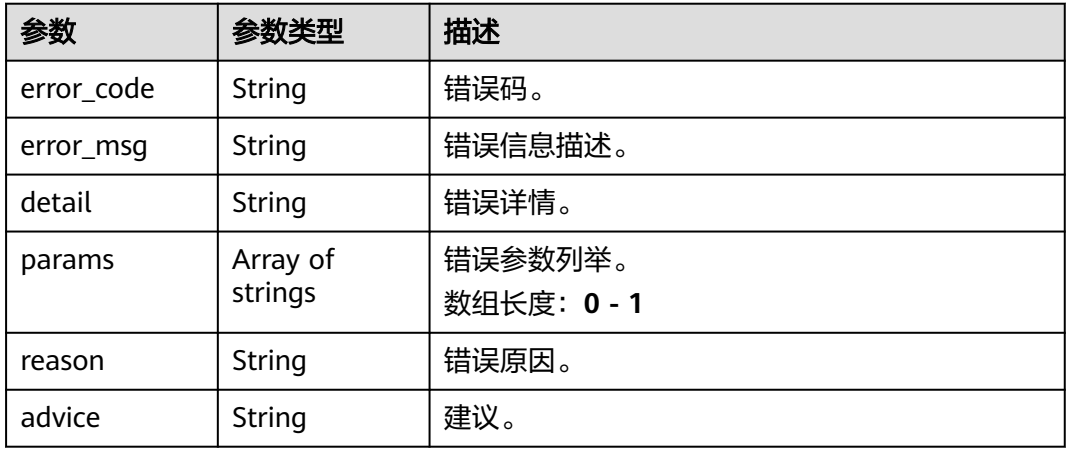

#### 状态码: **500**

#### 表 **4-222** 响应 Body 参数

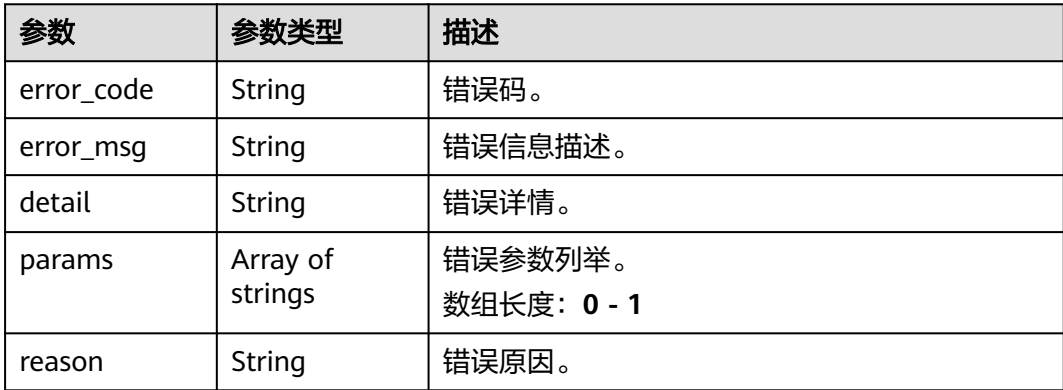

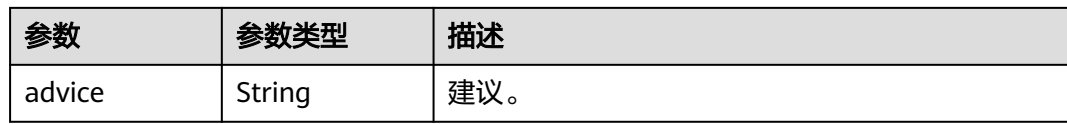

# 请求示例

#### 边缘异常停车作业创建,使用输入源为video\_source,输出为webhook。 POST /v2/{project\_id}/services/c-traffic-abnormal-park-edge/tasks

```
{
  "name" : "abnormalpark-task",
  "description" : "abnormalpark detection task test",
 "input" : {
 "type" : "video_source",
   "data" : [ {
    "video_source_id" : "xxxxxxx-xxxxxxx-xxxxxxx-xxxxx-xxxxxx"
   } ]
  },
  "output" : {
    "webhook" : {
     "url" : "https://127.0.0.1:8080/webhook",
     "headers" : {
      "x-auth-token" : "tokentest"
    }
   }
 },
 "service_version" : "3.0",
  "resource_order_id" : "840a5cf90d4a4bbaa71f251dfe8fe64e",
  "config" : {
    "common" : {
 "target_roi" : "{\"polygons\":[{\"data\":[[50,756],[50,756],[50,756],[100,616]],\"name\":\"a\"},
{\"data\":[[50,256],[50,756],[50,756],[100,116]],\"name\":\"b\"}]}",
     "license_plate" : {
      "local_city" : "B",
      "local_province" : "津"
 },
 "abnormal_park_threshold" : 180,
     "abnormal_park_output_interval" : 180,
     "output_image_sw" : 1,
     "render_result_sw" : 1,
     "render_roi_sw" : 1,
     "event_disappear_alert_sw" : 0,
     "image_compression_ratio" : 100
   }
 }
}
● 边缘异常停车作业创建,使用输入源为VCN,输出为dis。
POST /v2/{project_id}/services/c-traffic-abnormal-park-edge/tasks
{
  "name" : "abnormalpark-task",
  "description" : "abnormalpark detection task test",
 "input" : {
 "type" : "vcn",
   "data" : [ {
     "device_id" : "aec5857c-222f-4aa9-be39-23654e118886",
     "stream_type" : 2
   } ],
 "vcn" : {
 "ip" : "127.0.0.1",
     "port" : 8080,
     "username" : "vcntest",
     "password" : "123456abcd"
   }
```
},

```
 "output" : {
    "dis" : {
     "stream_name" : "dis-test"
   }
  },
  "service_version" : "3.0",
  "resource_order_id" : "840a5cf90d4a4bbaa71f251dfe8fe64e",
  "config" : {
    "common" : {
     "target_roi" : "{\"polygons\":[{\"data\":[[50,756],[50,756],[50,756],[100,616]],\"name\":\"a\"},
{\"data\":[[50,256],[50,756],[50,756],[100,116]],\"name\":\"b\"}]}",
     "license_plate" : {
      "local_city" : "B",
      "local_province" : "津"
    },
     "abnormal_park_threshold" : 180,
     "abnormal_park_output_interval" : 180,
     "output_image_sw" : 1,
     "render_result_sw" : 1,
     "render_roi_sw" : 1,
     "event_disappear_alert_sw" : 0,
    "image_compression_ratio" : 100
   }
 }
}
边缘异常停车作业创建,使用输入源为边缘摄像头,输出为dis。
POST /v2/{project_id}/services/c-traffic-abnormal-park-edge/tasks
{
 "name" : "abnormalpark-task",
  "description" : "abnormalpark detection task test",
  "input" : {
   "type" : "edgecamera",
 "data" : [ {
 "id" : "aec5857c-222f-4aa9-be39-23654e118886",
     "index" : 0
   } ]
  },
  "output" : {
    "dis" : {
     "stream_name" : "dis-test"
   }
  },
  "service_version" : "3.0",
  "resource_order_id" : "840a5cf90d4a4bbaa71f251dfe8fe64e",
  "config" : {
    "common" : {
     "target_roi" : "{\"polygons\":[{\"data\":[[50,756],[50,756],[50,756],[100,616]],\"name\":\"a\"},
{\"data\":[[50,256],[50,756],[50,756],[100,116]],\"name\":\"b\"}]}",
 "license_plate" : {
 "local_city" : "B",
      "local_province" : "津"
     },
     "abnormal_park_threshold" : 180,
     "abnormal_park_output_interval" : 180,
     "output_image_sw" : 1,
     "render_result_sw" : 1,
     "render_roi_sw" : 1,
     "event_disappear_alert_sw" : 0,
     "image_compression_ratio" : 100
   }
  }
}
边缘异常停车作业创建,使用输入源为restful,输出为webhook。
POST /v2/{project_id}/services/c-traffic-abnormal-park-edge/tasks
{
```

```
 "name" : "abnormalpark-task",
  "description" : "abnormalpark detection task test",
 "input" : {
 "type" : "restful",
 "data" : [ {
    "url" : "https://restfultest",
     "certificate_check" : false,
     "node_id" : "aec5857c-222f-4aa9-be39-23654e118886",
    "rtsp_path_in_response" : "http://testpath"
   } ]
 },
 "output" : {
 "webhook" : {
 "url" : "https://127.0.0.1:8080/webhook",
 "headers" : {
      "x-auth-token" : "tokentest"
    }
   }
  },
  "service_version" : "3.0",
  "resource_order_id" : "840a5cf90d4a4bbaa71f251dfe8fe64e",
  "config" : {
   "common" : {
     "target_roi" : "{\"polygons\":[{\"data\":[[50,756],[50,756],[50,756],[100,616]],\"name\":\"a\"},
{\"data\":[[50,256],[50,756],[50,756],[100,116]],\"name\":\"b\"}]}",
 "license_plate" : {
 "local_city" : "B",
      "local_province" : "津"
 },
 "abnormal_park_threshold" : 180,
     "abnormal_park_output_interval" : 180,
     "output_image_sw" : 1,
     "render_result_sw" : 1,
     "render_roi_sw" : 1,
 "event_disappear_alert_sw" : 0,
 "image_compression_ratio" : 100
   }
 }
}
```
# 响应示例

## 状态码: **200**

创建服务作业成功。

```
{
  "tasks" : [ {
   "id" : "20690c67d71549c39085a3b28c18f24f"
  } ]
}
```
# 状态码

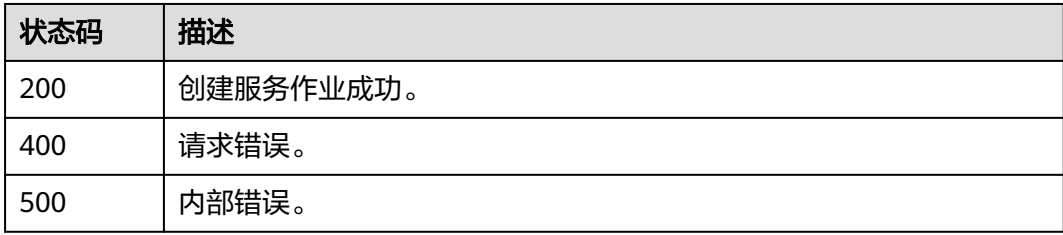

# 错误码

请参[见错误码。](#page-1251-0)

# **4.1.14** 创建边缘视频车辆作业

# 功能介绍

该接口用于创建边缘视频车辆作业。

# **URI**

POST /v2/{project\_id}/services/c-vehicle-detection-edge/tasks

## 表 **4-223** 路径参数

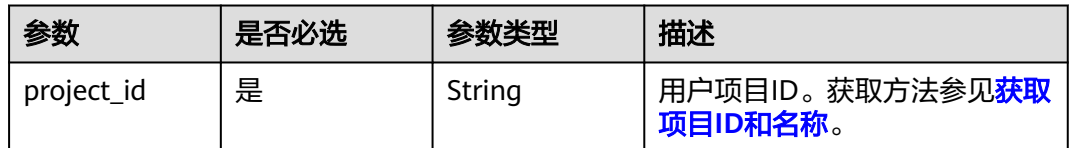

# 请求参数

## 表 **4-224** 请求 Header 参数

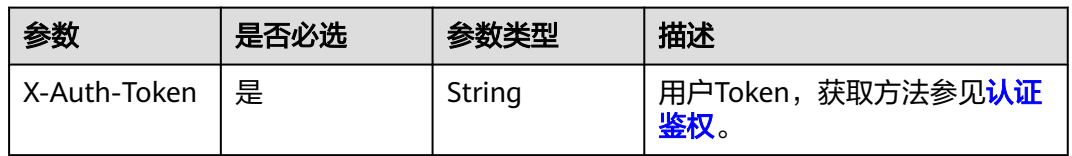

#### 表 **4-225** 请求 Body 参数

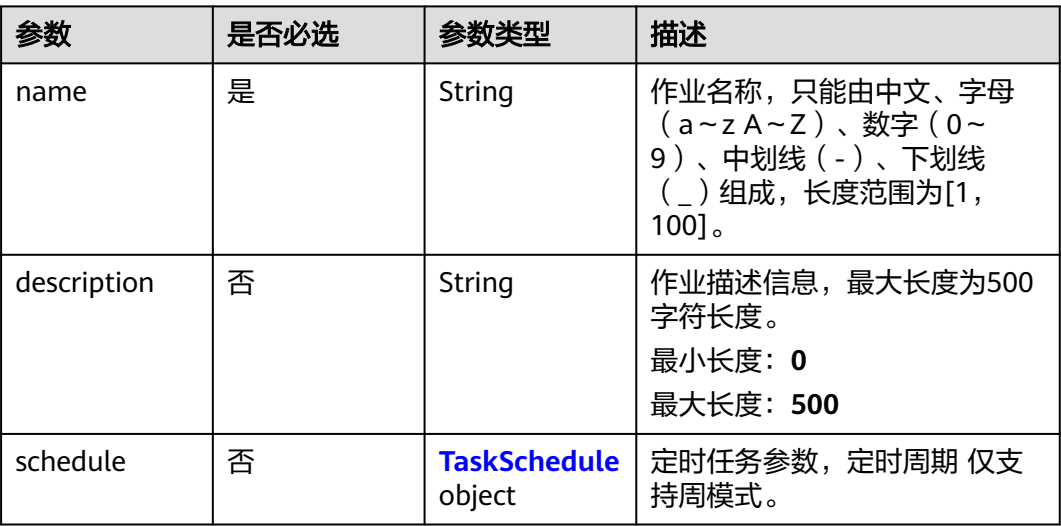

<span id="page-316-0"></span>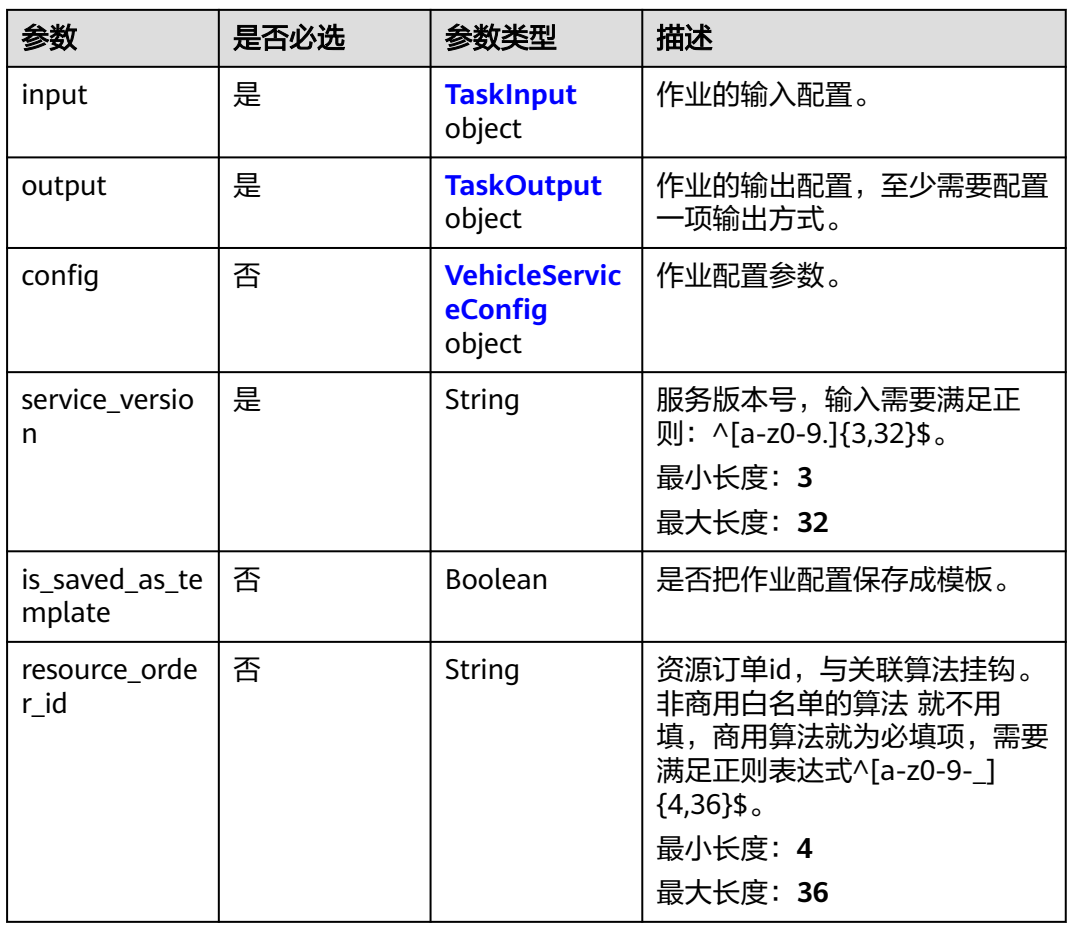

#### 表 **4-226** TaskSchedule

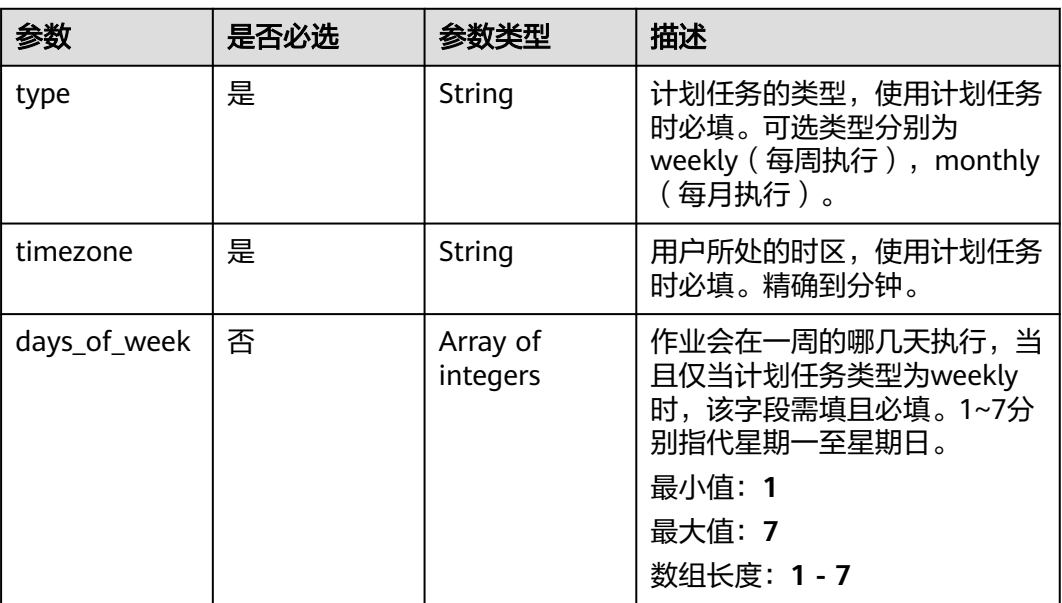

<span id="page-317-0"></span>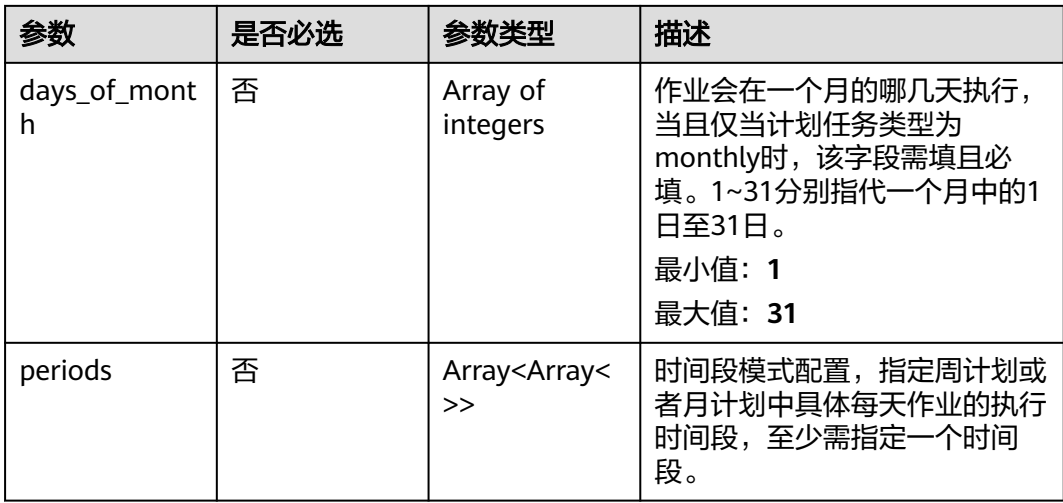

#### 表 **4-227** TaskInput

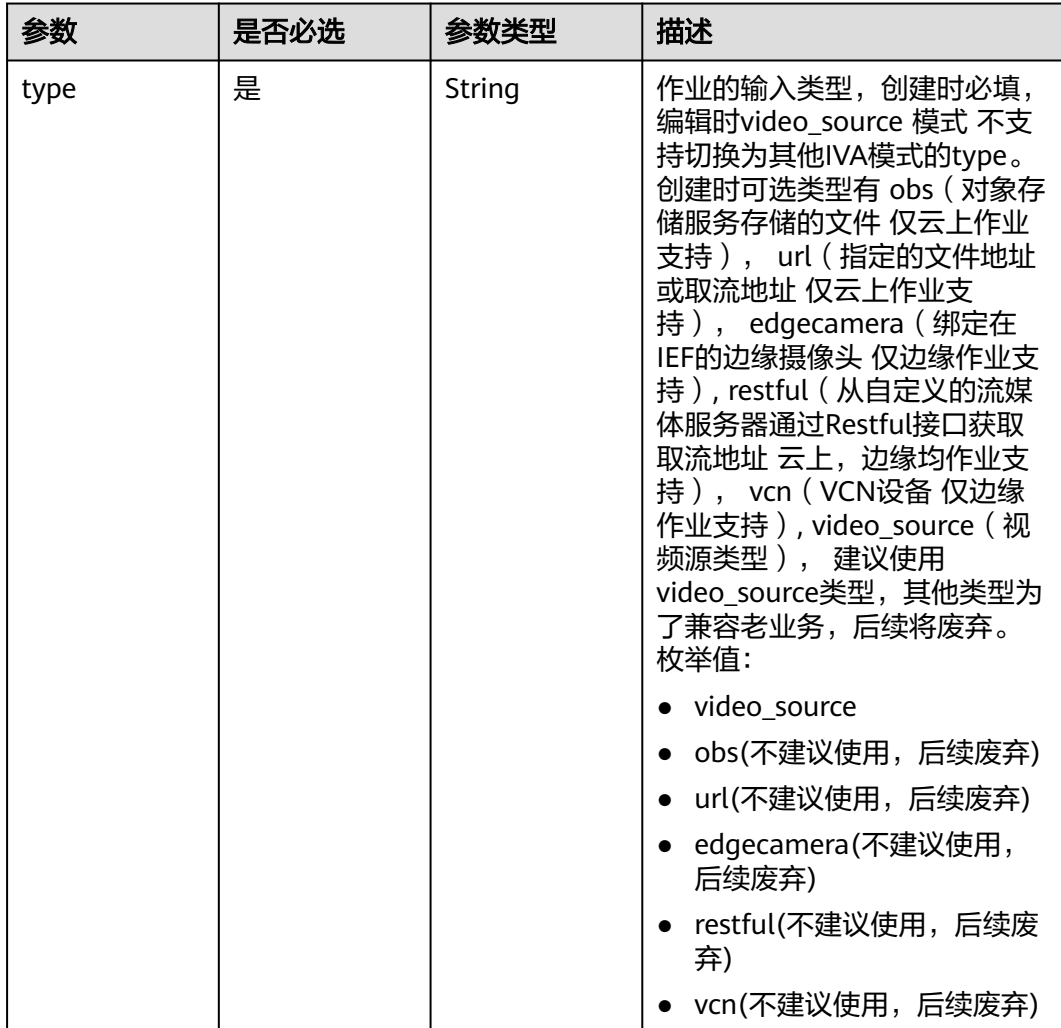

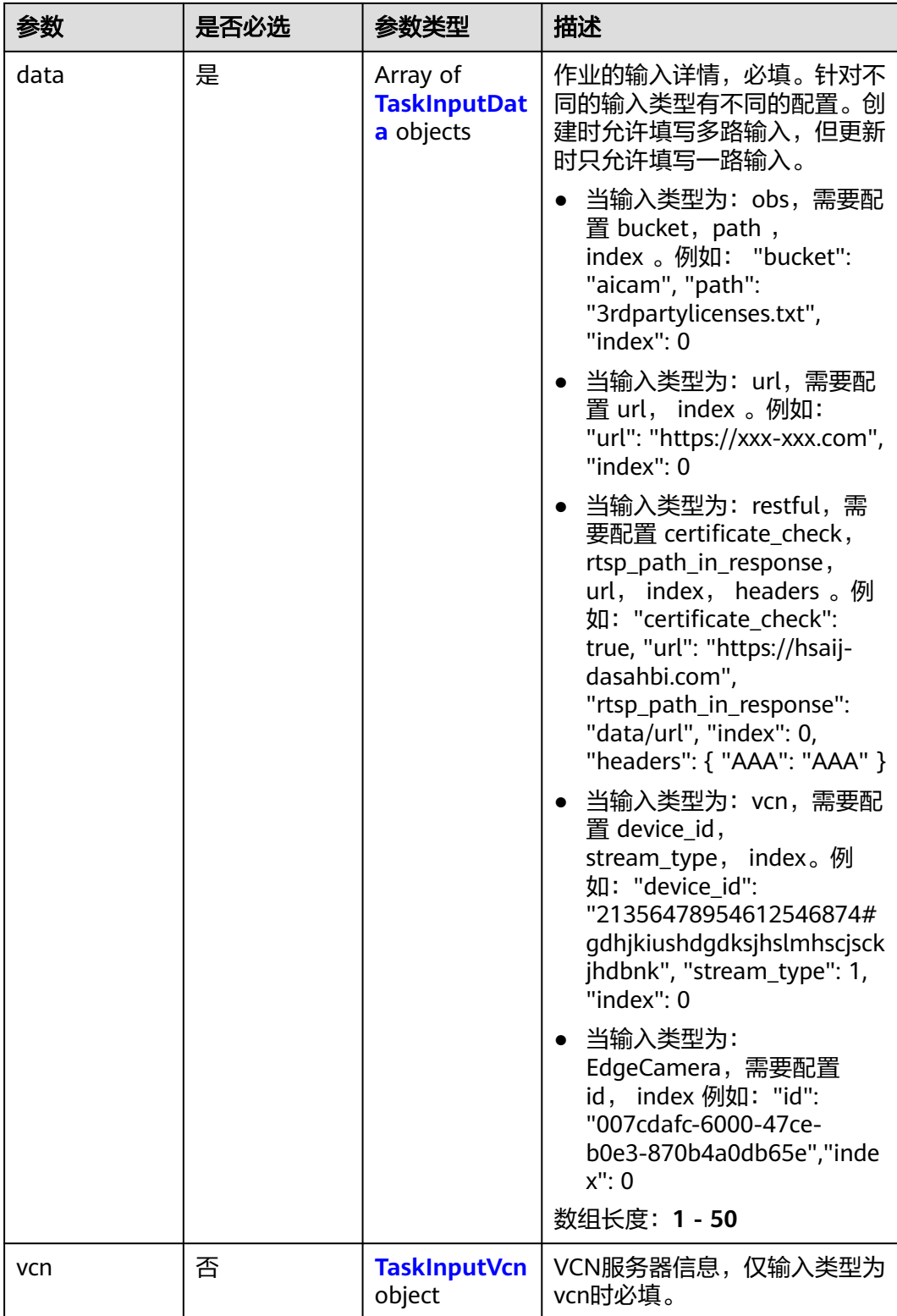

## <span id="page-319-0"></span>表 **4-228** TaskInputData

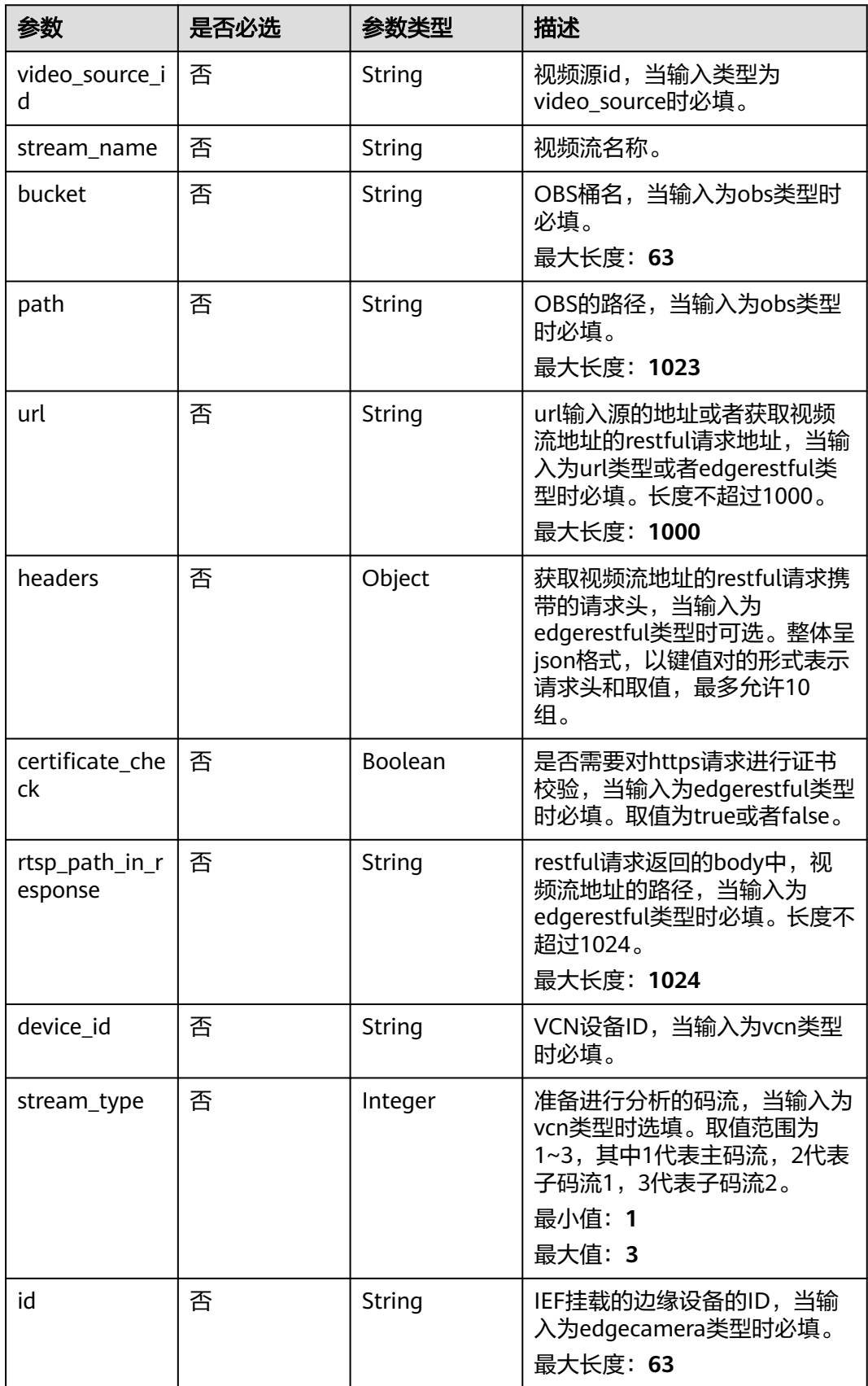

## <span id="page-320-0"></span>表 **4-229** TaskInputVcn

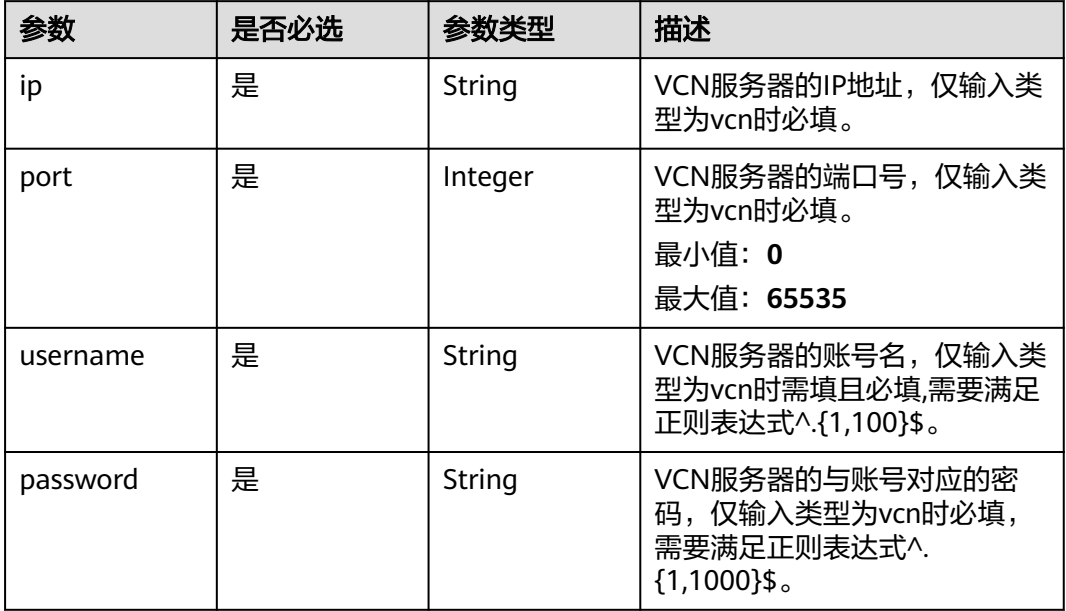

## 表 **4-230** TaskOutput

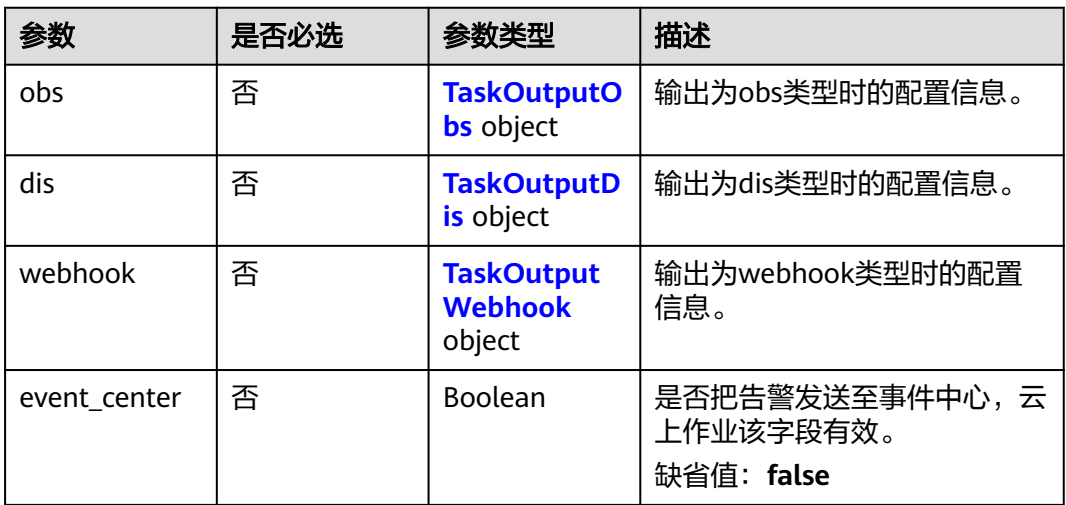

# 表 **4-231** TaskOutputObs

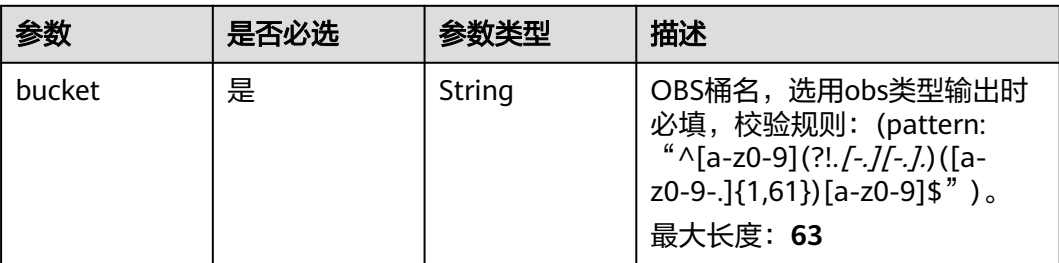

<span id="page-321-0"></span>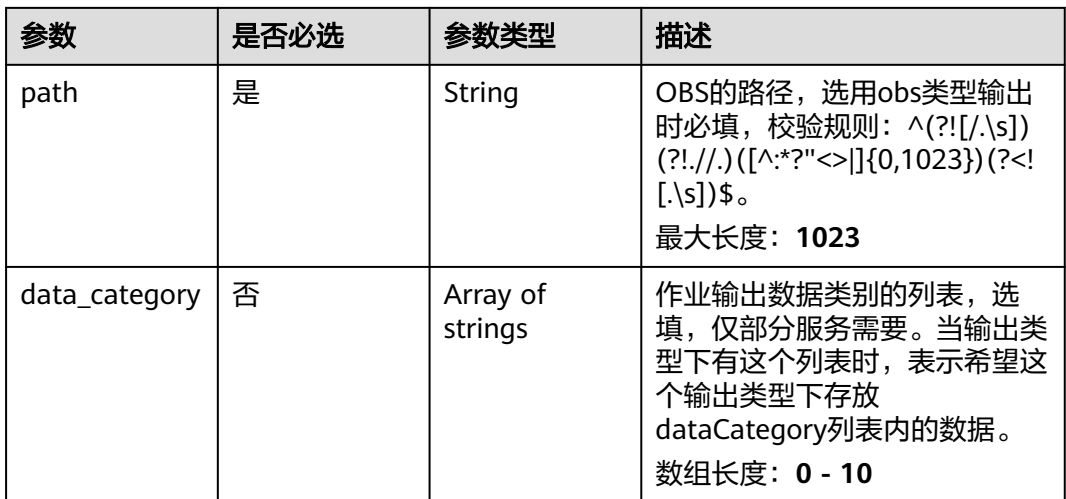

#### 表 **4-232** TaskOutputDis

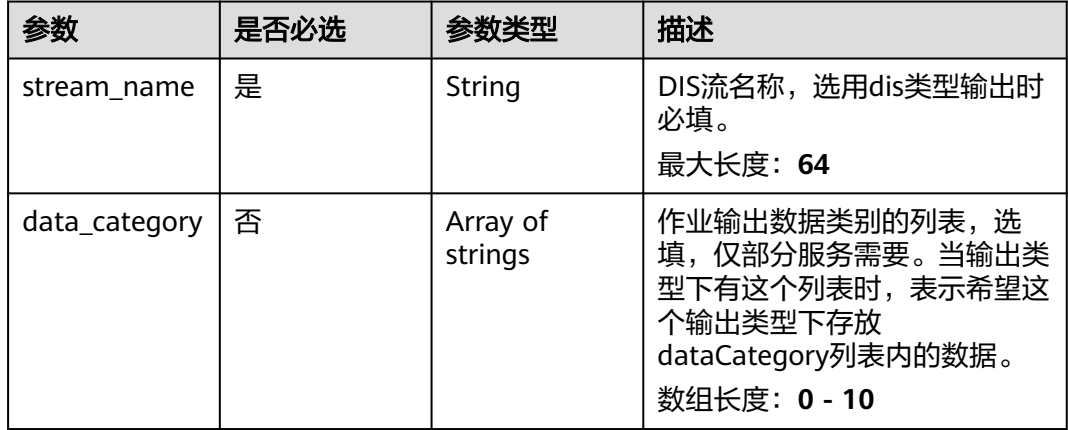

#### 表 **4-233** TaskOutputWebhook

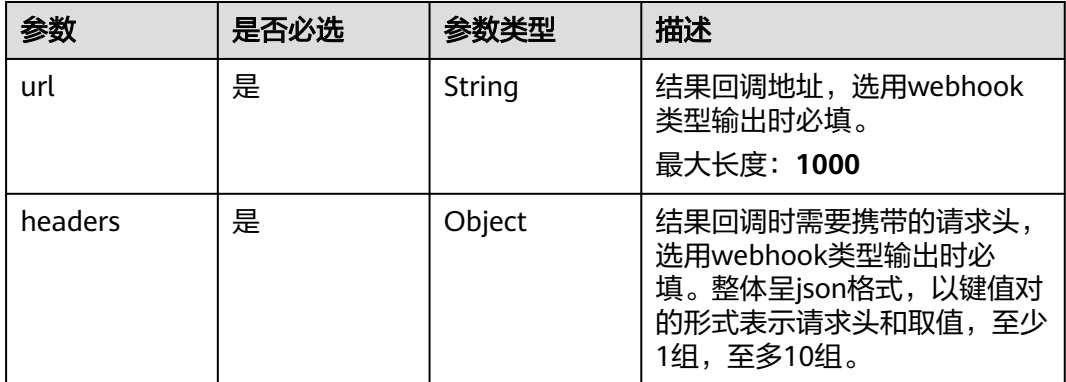

<span id="page-322-0"></span>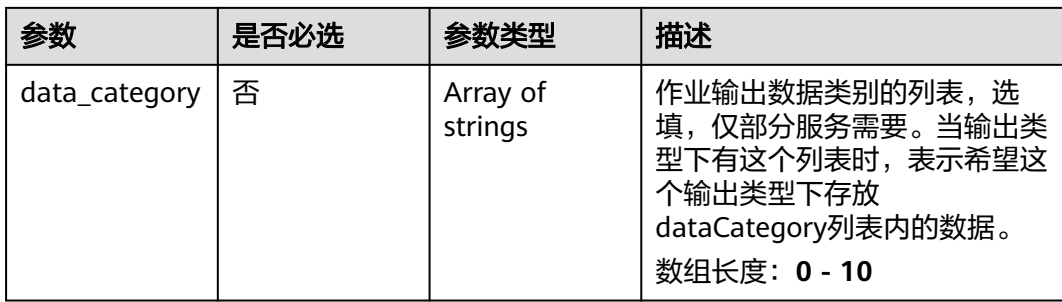

# 表 **4-234** VehicleServiceConfig

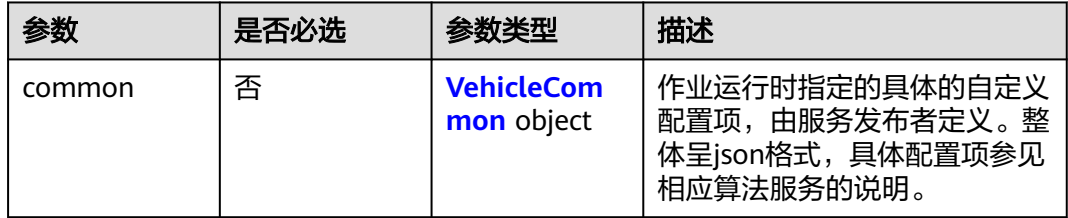

## 表 **4-235** VehicleCommon

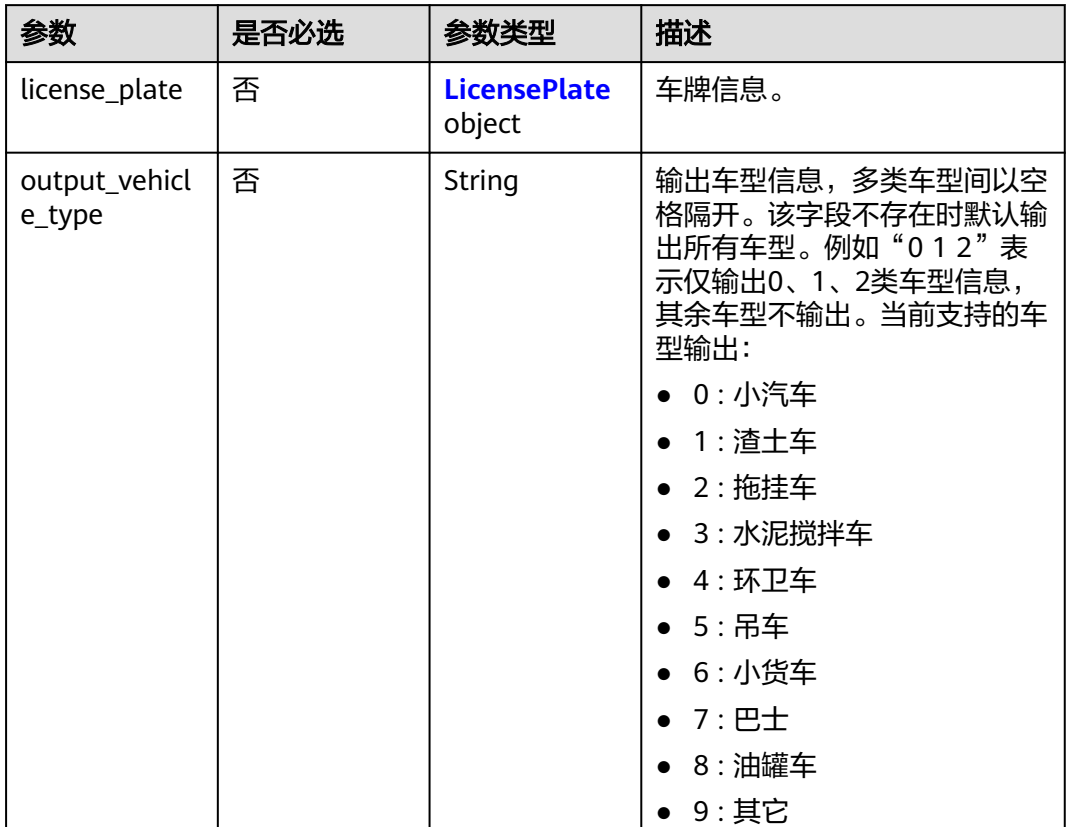

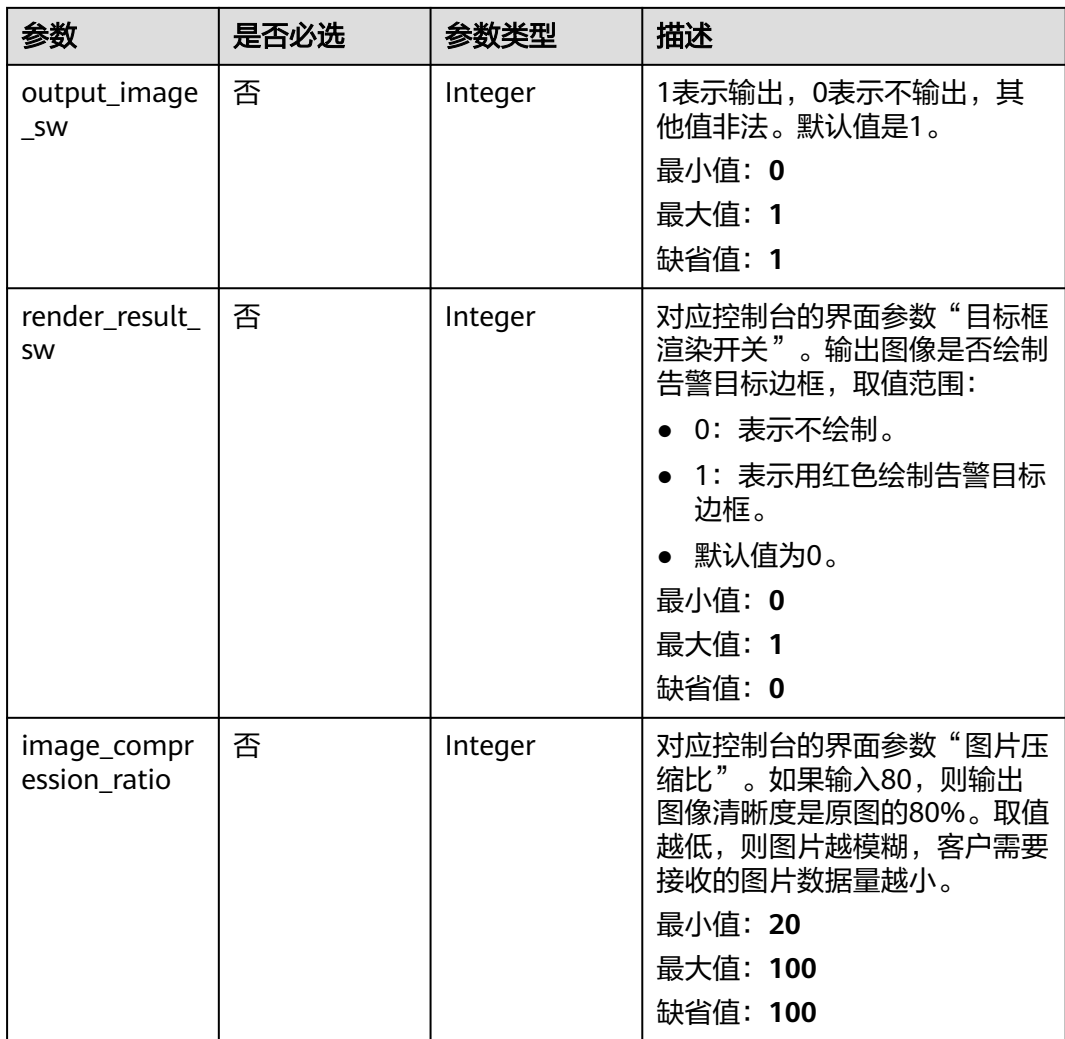
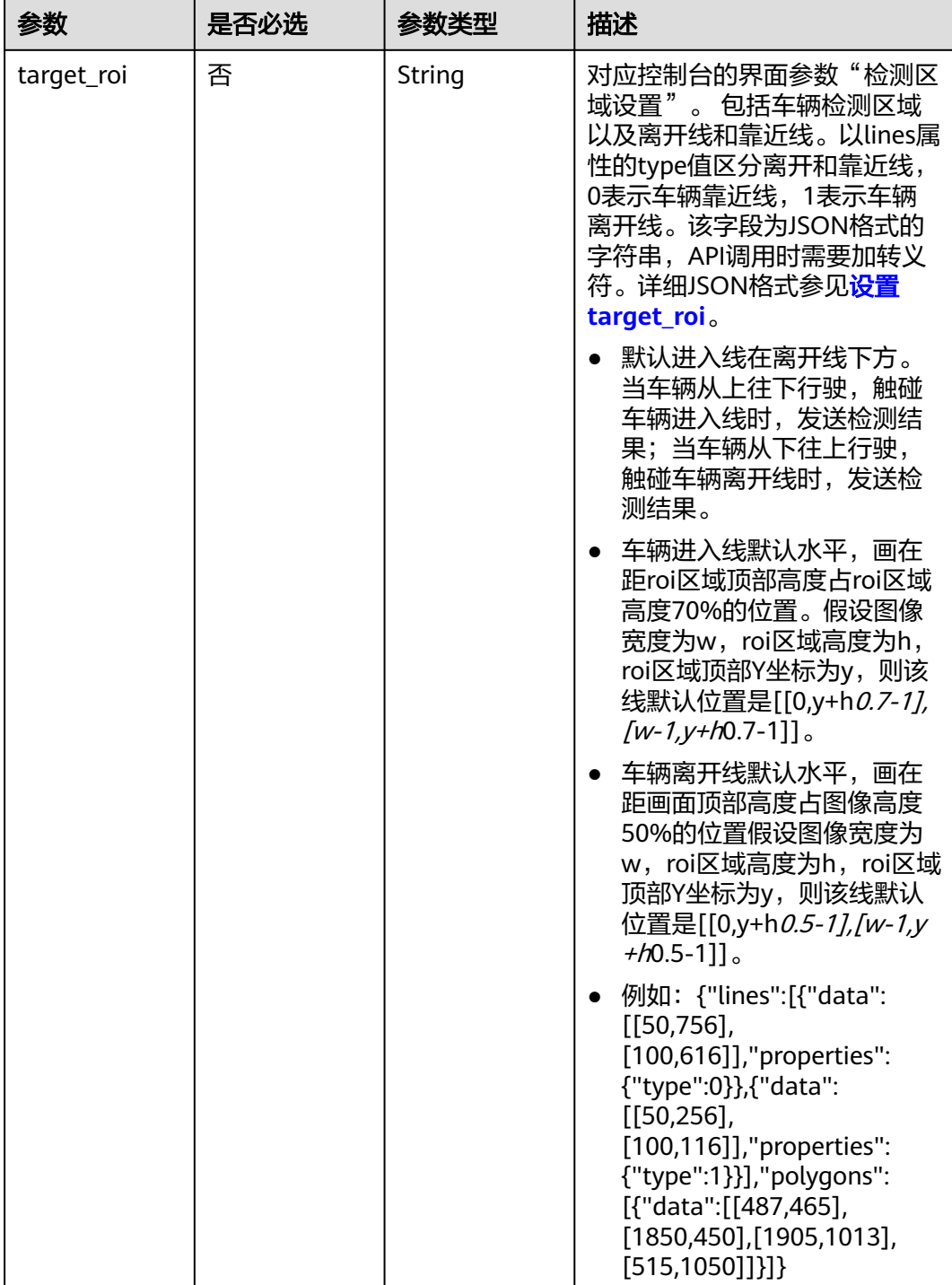

## 表 **4-236** LicensePlate

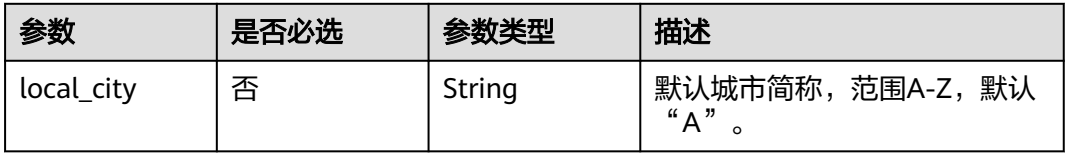

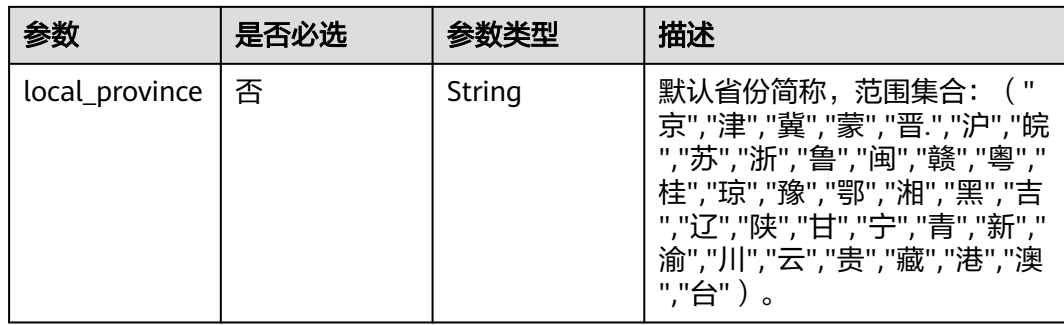

# 响应参数

## 状态码: **200**

## 表 **4-237** 响应 Body 参数

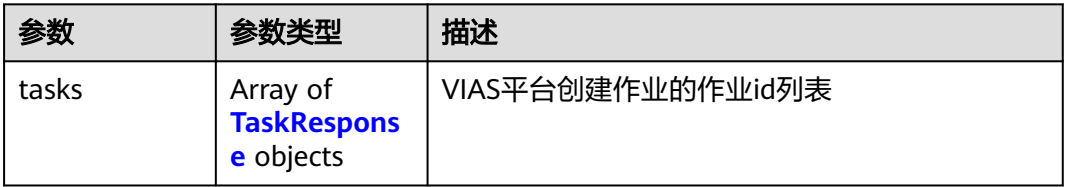

### 表 **4-238** TaskResponse

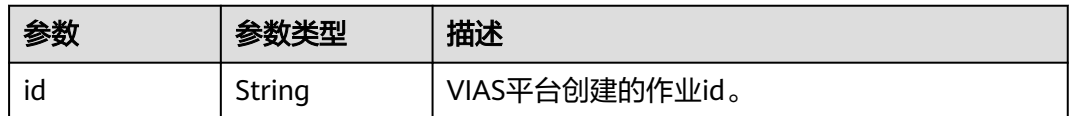

### 状态码: **400**

### 表 **4-239** 响应 Body 参数

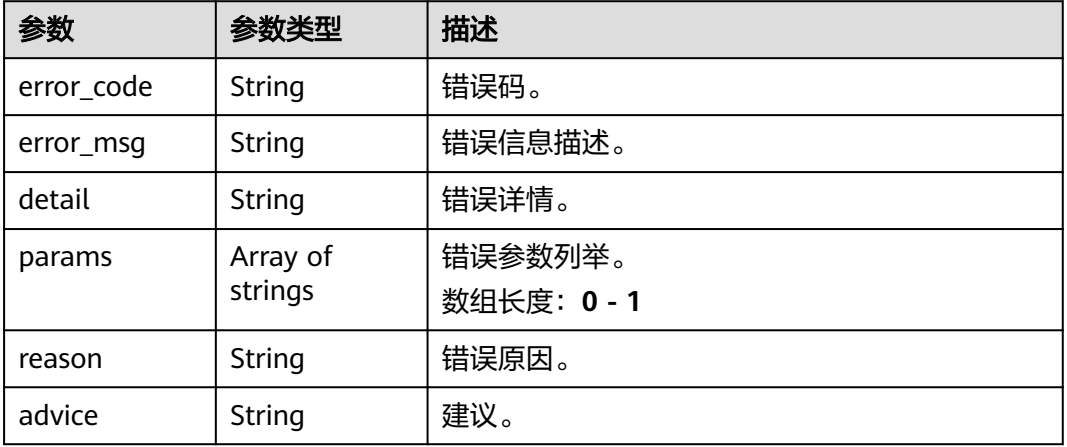

### 状态码: **500**

### 表 **4-240** 响应 Body 参数

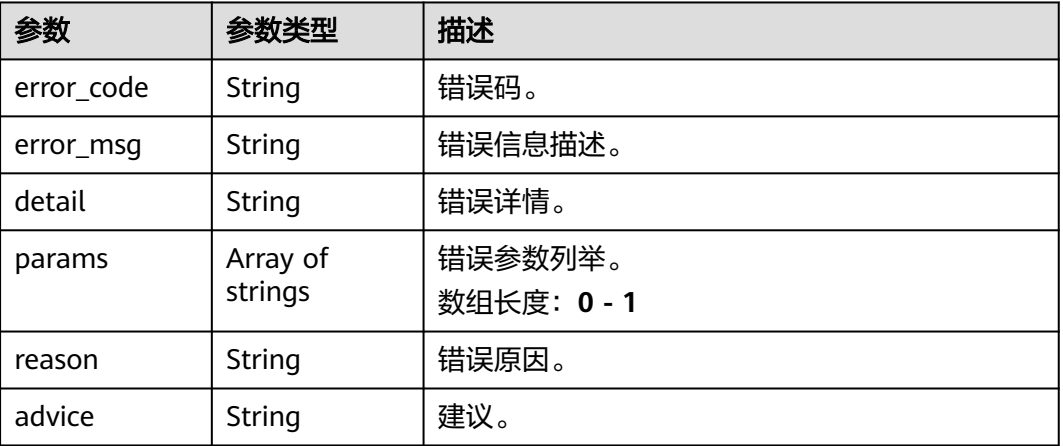

# 请求示例

● 边缘视频车辆作业创建,使用输入源为video\_source,输出为webhook。

POST /v2/{project\_id}/services/c-vehicle-detection-edge/tasks

```
{
 "name" : "vehicle-task",
  "description" : "vehicle detection task test",
 "input" : {
 "type" : "video_source",
   "data" : [ {
    "video_source_id" : "xxxxxxx-xxxxxxx-xxxxxxx-xxxxx-xxxxxx"
   } ]
  },
   "output" : {
    "webhook" : {
     "url" : "https://127.0.0.1:8080/webhook",
     "headers" : {
      "x-auth-token" : "tokentest"
    }
   }
  },
  "service_version" : "3.0",
 "resource_order_id" : "840a5cf90d4a4bbaa71f251dfe8fe64e",
  "config" : {
    "common" : {
 "target_roi" : "{\"lines\":[{\"data\":[[50,756],[100,616]],\"properties\":{\"type\":0}},{\"data\":
[[50,256],[100,116]],\"properties\":{\"type\":1}}],\"polygons\":[{\"data\":[[487,465],[1850,450],
[1905,1013],[515,1050]]}]}",
     "license_plate" : {
      "local_city" : "B",
      "local_province" : "津"
 },
 "output_image_sw" : 1,
     "image_compression_ratio" : 100
   }
 }
}
● 边缘视频车辆作业创建,使用输入源为VCN,输出为dis。
POST /v2/{project_id}/services/c-vehicle-detection-edge/tasks
{
```

```
 "name" : "vehicle-task",
  "description" : "vehicle detection task test",
  "input" : {
    "type" : "vcn",
    "data" : [ {
     "device_id" : "aec5857c-222f-4aa9-be39-23654e118886",
     "stream_type" : 2
   } ],
 "vcn" : {
 "ip" : "127.0.0.1",
     "port" : 8080,
 "username" : "vcntest",
 "password" : "123456abcd"
   }
  },
  "output" : {
    "dis" : {
     "stream_name" : "dis-test"
   }
 },
 "service_version" : "3.0",
  "resource_order_id" : "840a5cf90d4a4bbaa71f251dfe8fe64e",
  "config" : {
    "common" : {
 "target_roi" : "{\"lines\":[{\"data\":[[50,756],[100,616]],\"properties\":{\"type\":0}},{\"data\":
[[50,256],[100,116]],\"properties\":{\"type\":1}}],\"polygons\":[{\"data\":[[487,465],[1850,450],
[1905,1013],[515,1050]]}]}",
     "license_plate" : {
      "local_city" : "B",
      "local_province" : "津"
    },
     "output_image_sw" : 1,
     "image_compression_ratio" : 100
   }
  }
}
● 边缘视频车辆作业创建,使用输入源为边缘摄像头,输出为dis。
POST /v2/{project_id}/services/c-vehicle-detection-edge/tasks
{
  "name" : "vehicle-task",
  "description" : "vehicle detection task test",
  "input" : {
    "type" : "edgecamera",
   "data" : [ {
     "id" : "aec5857c-222f-4aa9-be39-23654e118886",
     "index" : 0
   } ]
  },
   "output" : {
```

```
 "dis" : {
     "stream_name" : "dis-test"
   }
 },
 "service_version" : "3.0",
  "resource_order_id" : "840a5cf90d4a4bbaa71f251dfe8fe64e",
  "config" : {
    "common" : {
     "target_roi" : "{\"lines\":[{\"data\":[[50,756],[100,616]],\"properties\":{\"type\":0}},{\"data\":
[[50,256],[100,116]],\"properties\":{\"type\":1}}],\"polygons\":[{\"data\":[[487,465],[1850,450],
[1905,1013],[515,1050]]}]}",
     "license_plate" : {
      "local_city" : "B",
      "local_province" : "津"
    },
     "output_image_sw" : 1,
     "image_compression_ratio" : 100
   }
```
 } }

## ● 边缘视频车辆作业创建,使用输入源为restful,输出为webhook。

POST /v2/{project\_id}/services/c-vehicle-detection-edge/tasks

```
{
  "name" : "vehicle-task",
  "description" : "vehicle detection task test",
 "input" : {
 "type" : "restful",
 "data" : [ {
 "url" : "https://restfultest",
     "certificate_check" : false,
     "node_id" : "aec5857c-222f-4aa9-be39-23654e118886",
     "rtsp_path_in_response" : "http://testpath"
   } ]
  },
  "output" : {
    "webhook" : {
     "url" : "https://127.0.0.1:8080/webhook",
     "headers" : {
      "x-auth-token" : "tokentest"
     }
   }
 },
 "service_version" : "3.0",
  "resource_order_id" : "840a5cf90d4a4bbaa71f251dfe8fe64e",
  "config" : {
    "common" : {
 "target_roi" : "{\"lines\":[{\"data\":[[50,756],[100,616]],\"properties\":{\"type\":0}},{\"data\":
[[50,256],[100,116]],\"properties\":{\"type\":1}}],\"polygons\":[{\"data\":[[487,465],[1850,450],
[1905,1013],[515,1050]]}]}",
     "license_plate" : {
      "local_city" : "B",
      "local_province" : "津"
 },
 "output_image_sw" : 1,
     "image_compression_ratio" : 100
   }
  }
}
```
## 响应示例

### 状态码: **200**

创建服务作业成功。

```
{
  "tasks" : [ {
   "id" : "20690c67d71549c39085a3b28c18f24f"
 } ]
}
```
## 状态码

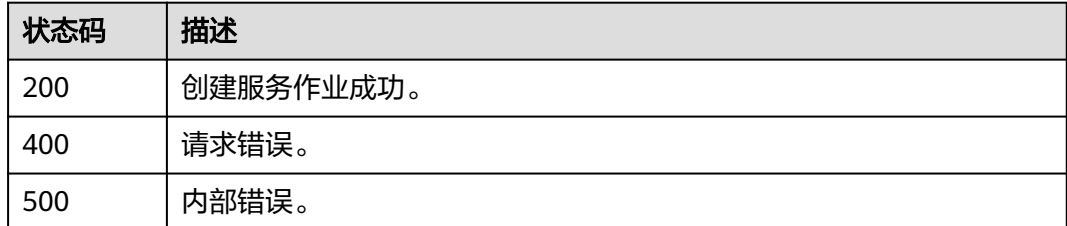

# 错误码

请参[见错误码。](#page-1251-0)

# **4.1.15** 创建边缘消防通道占用检测作业

# 功能介绍

该接口用于创建边缘消防通道占用检测作业。

## **URI**

POST /v2/{project\_id}/services/c-fire-exit-occupation-edge/tasks

## 表 **4-241** 路径参数

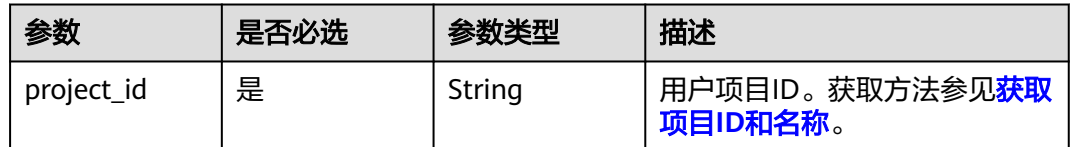

# 请求参数

## 表 **4-242** 请求 Header 参数

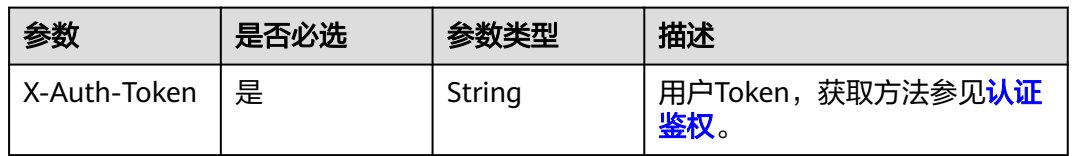

### 表 **4-243** 请求 Body 参数

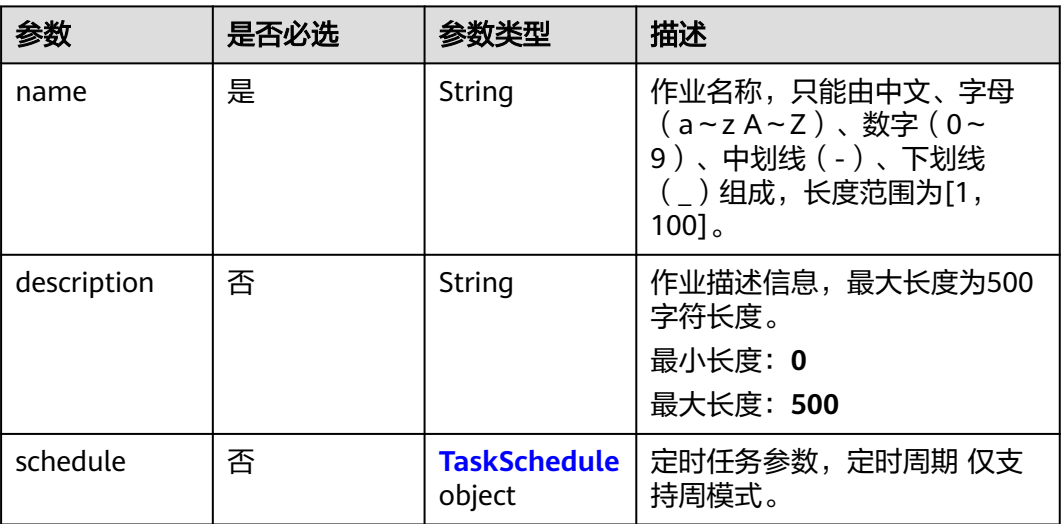

<span id="page-330-0"></span>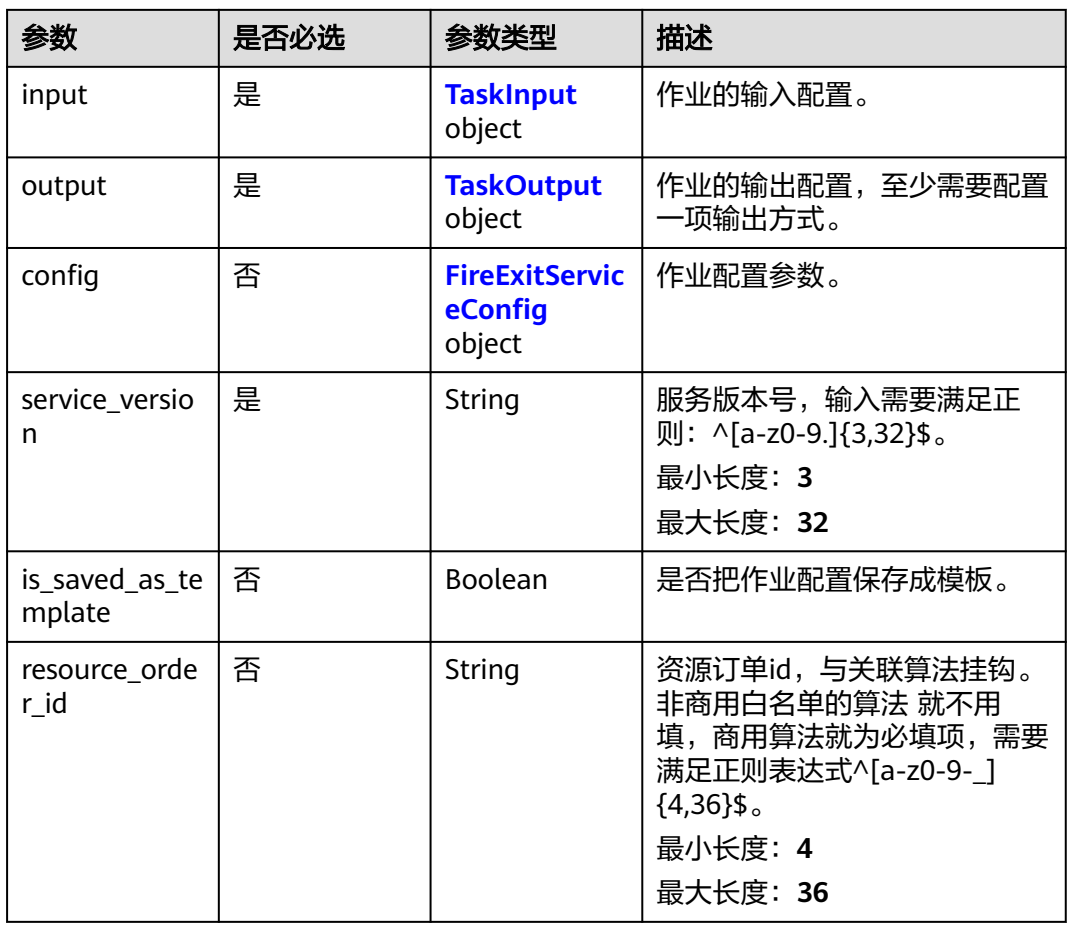

### 表 **4-244** TaskSchedule

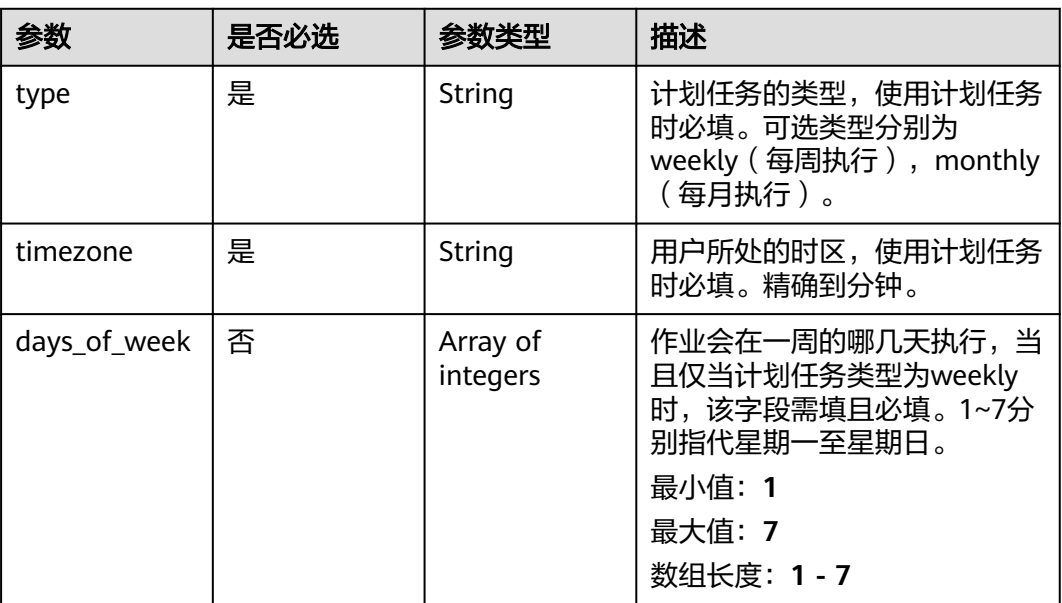

<span id="page-331-0"></span>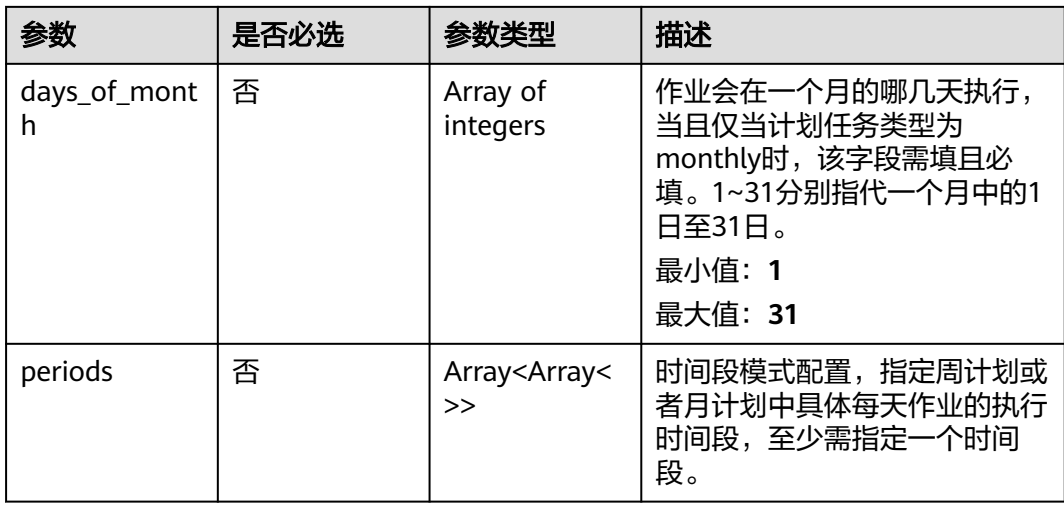

## 表 **4-245** TaskInput

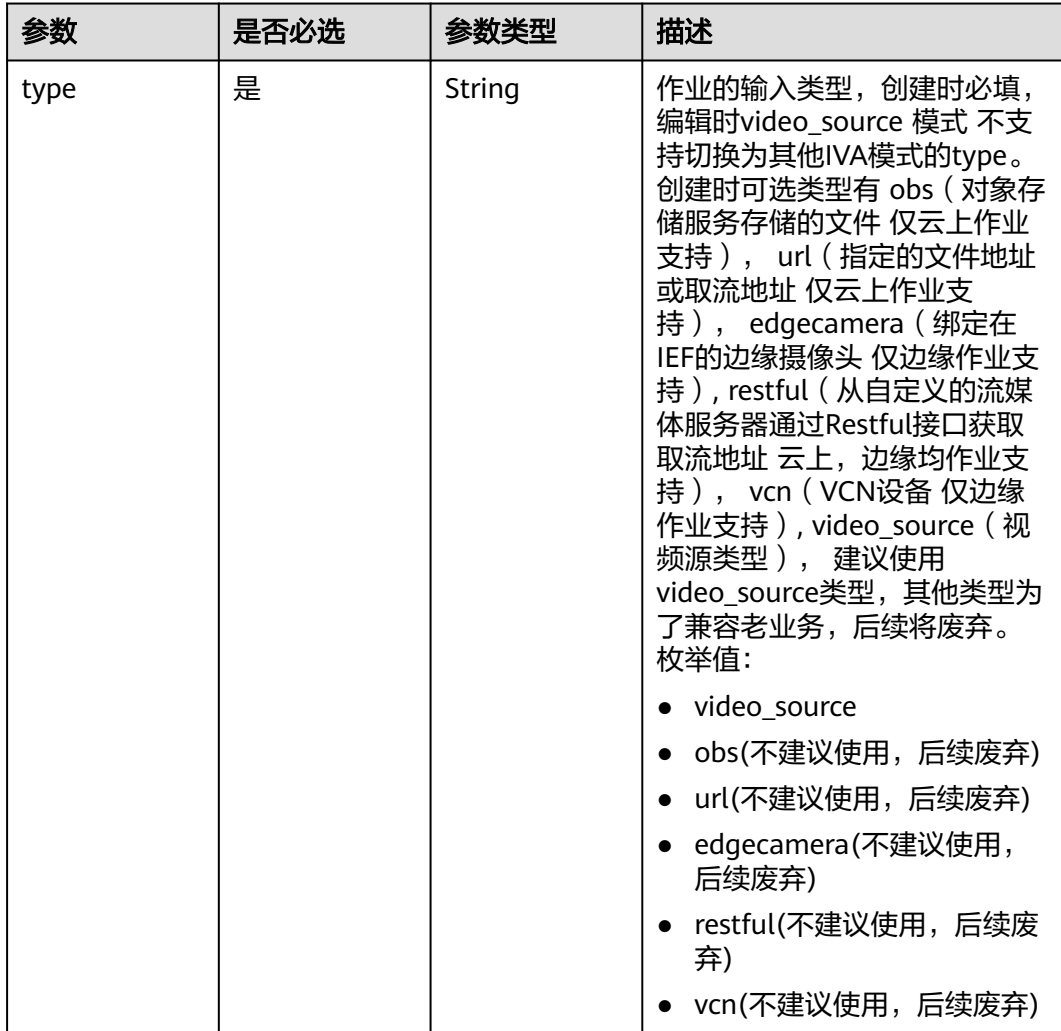

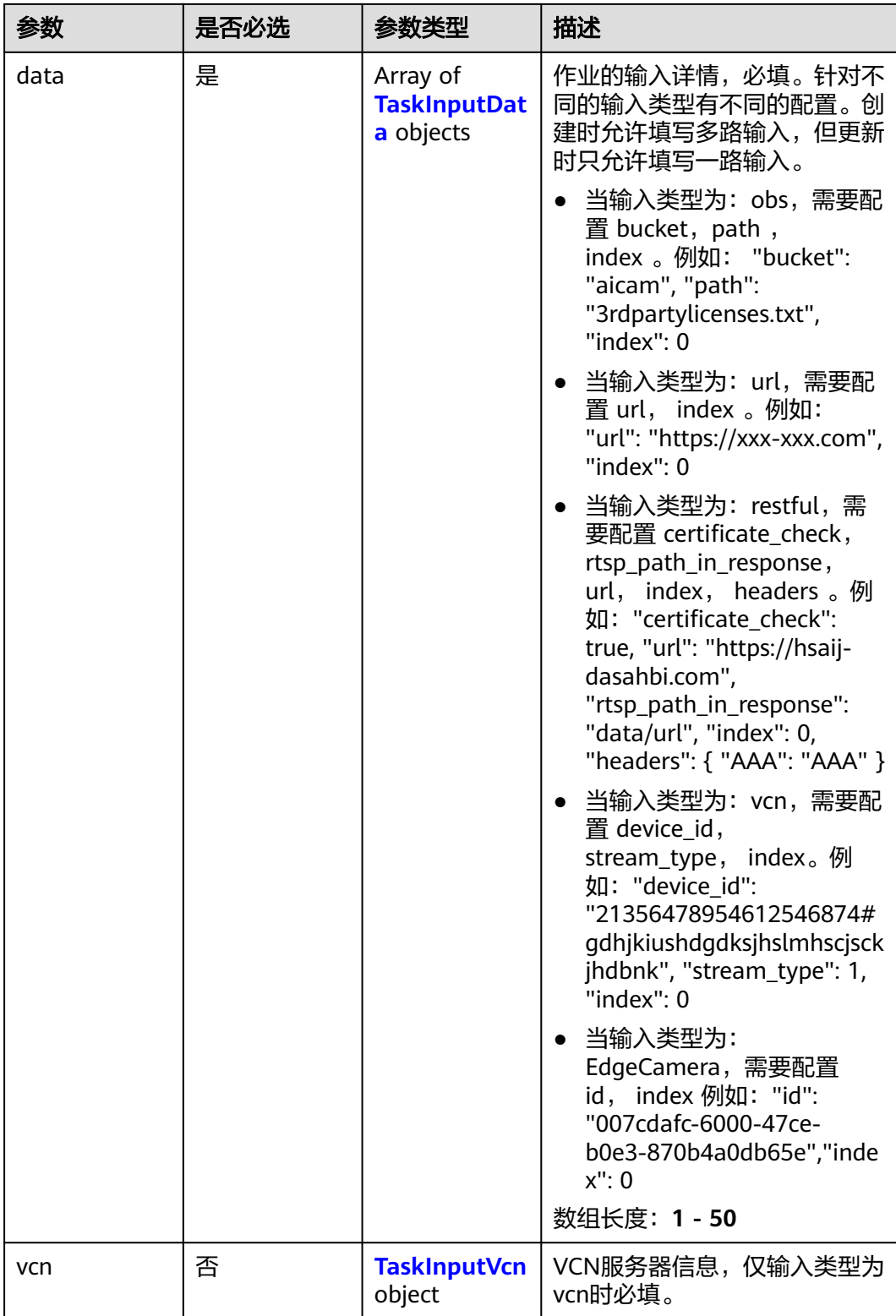

## <span id="page-333-0"></span>表 **4-246** TaskInputData

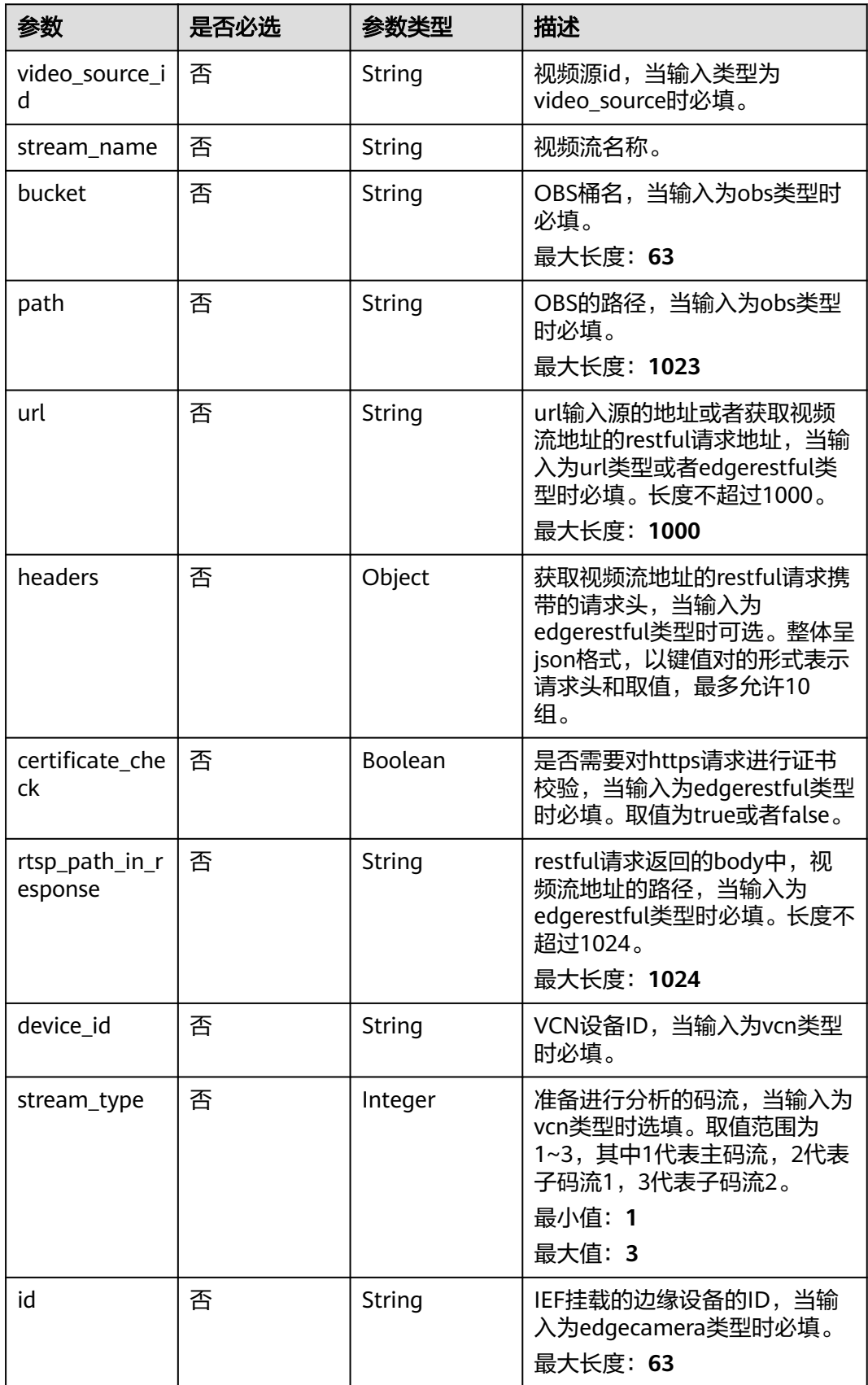

## <span id="page-334-0"></span>表 **4-247** TaskInputVcn

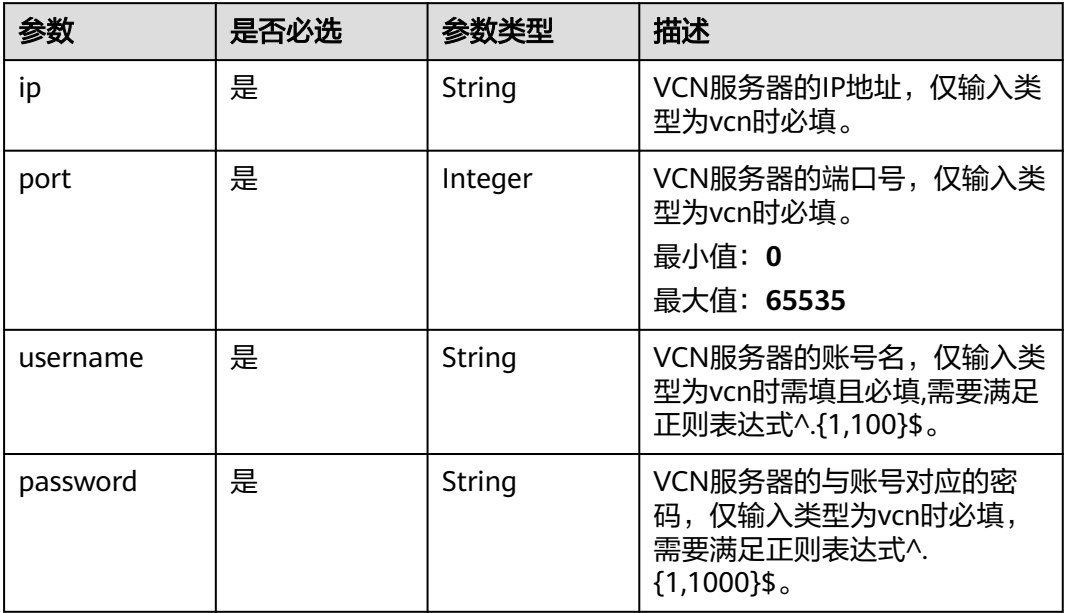

## 表 **4-248** TaskOutput

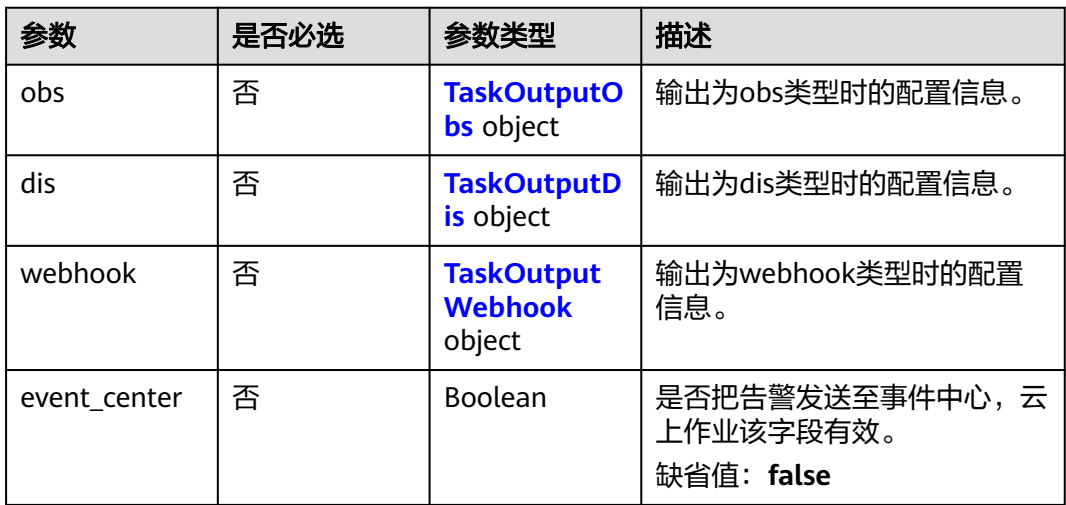

## 表 **4-249** TaskOutputObs

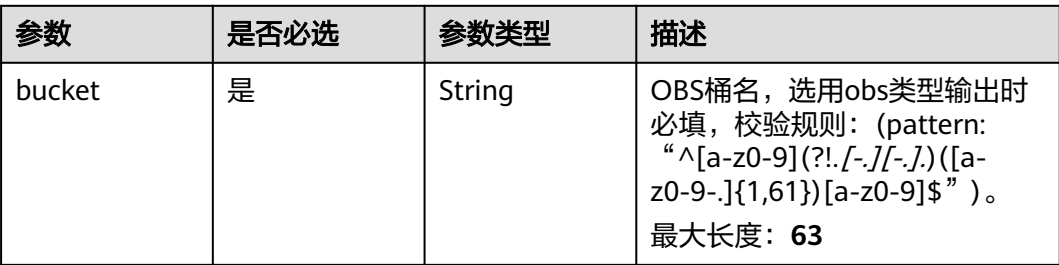

<span id="page-335-0"></span>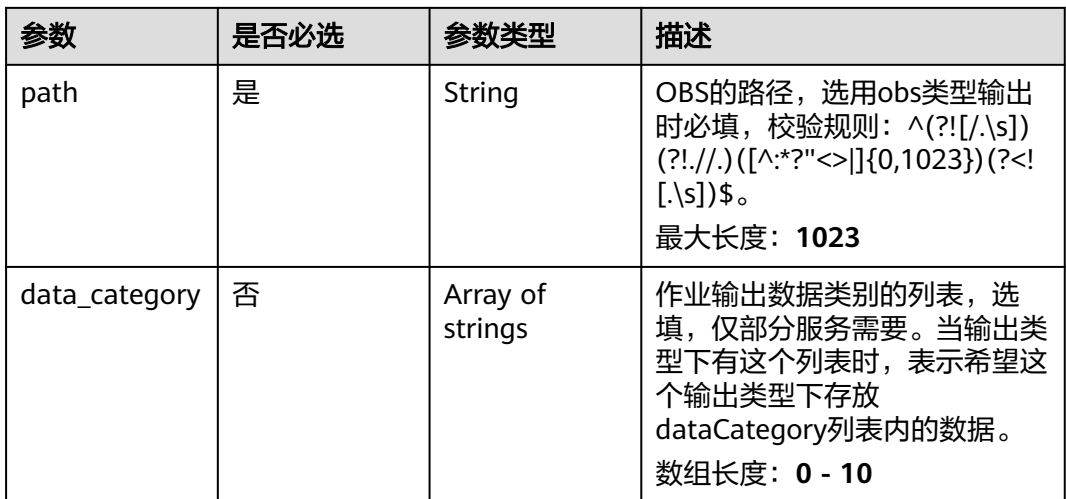

## 表 **4-250** TaskOutputDis

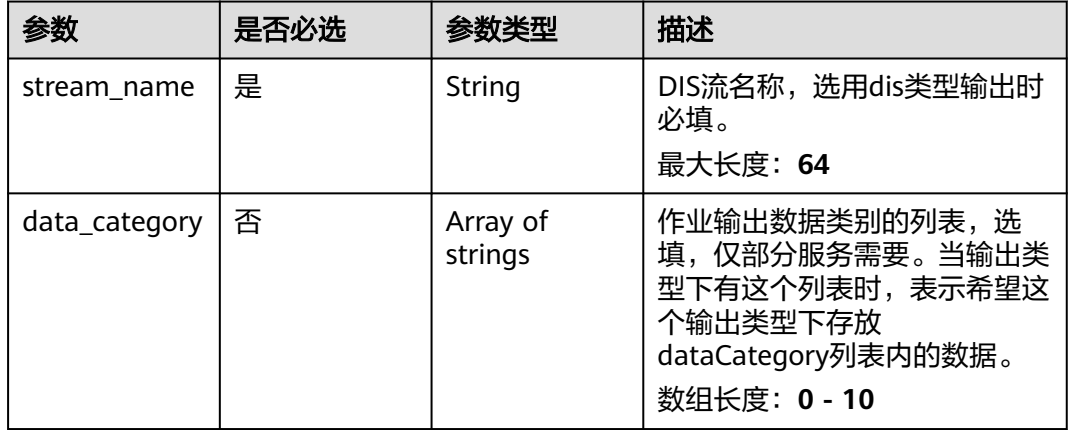

### 表 **4-251** TaskOutputWebhook

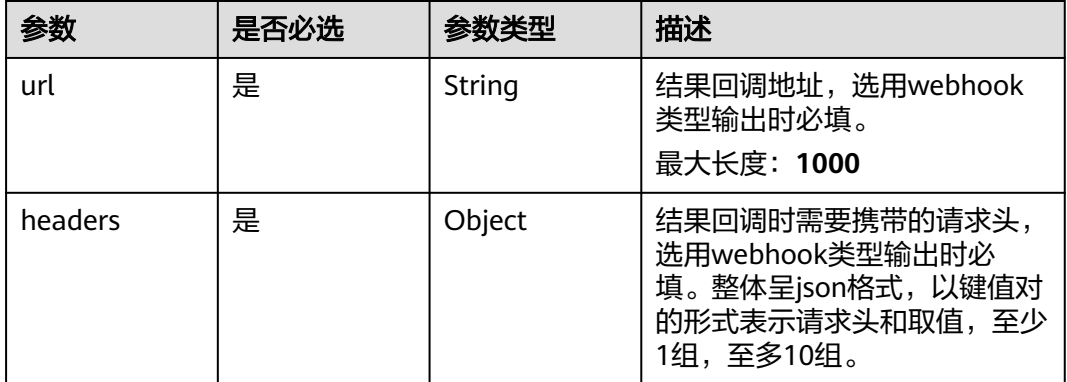

<span id="page-336-0"></span>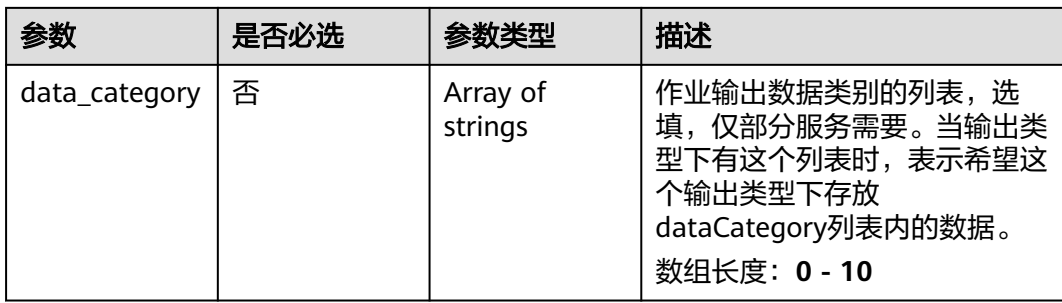

## 表 **4-252** FireExitServiceConfig

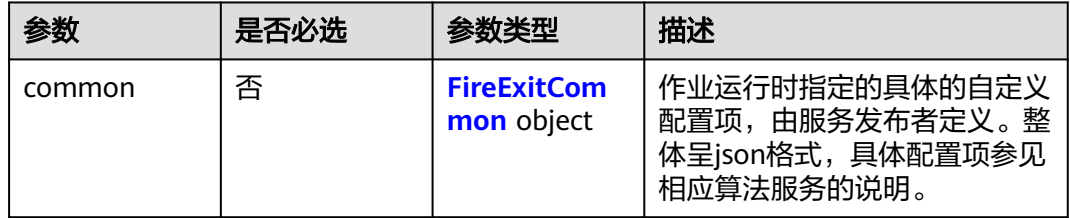

## 表 **4-253** FireExitCommon

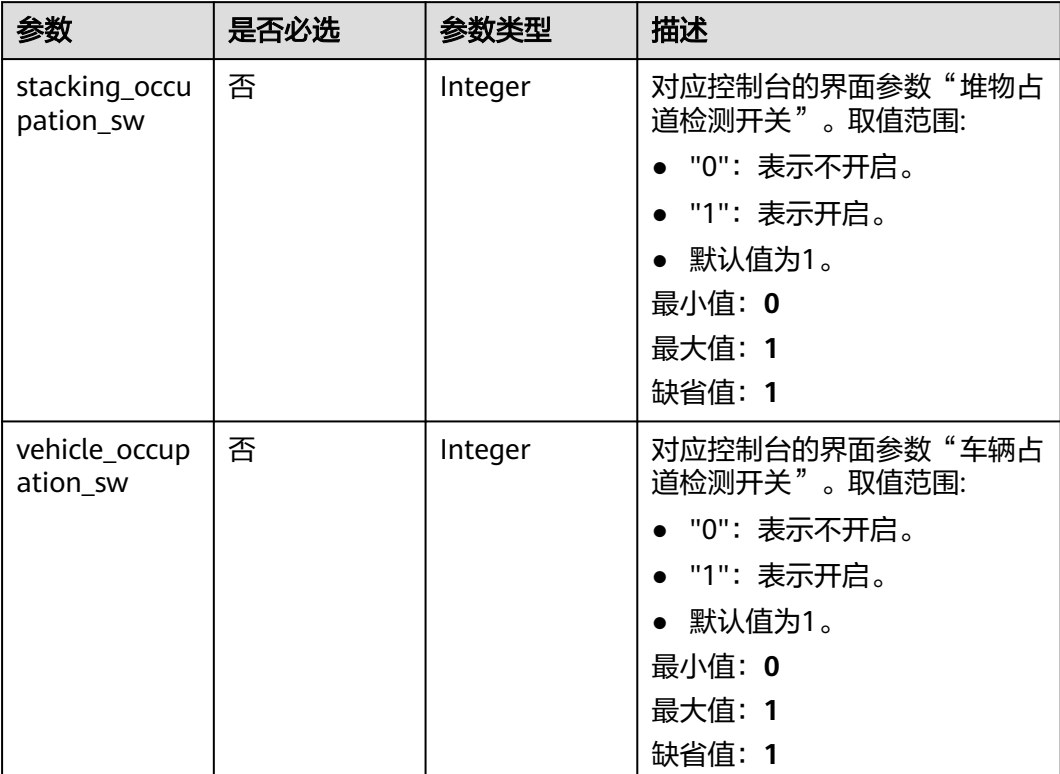

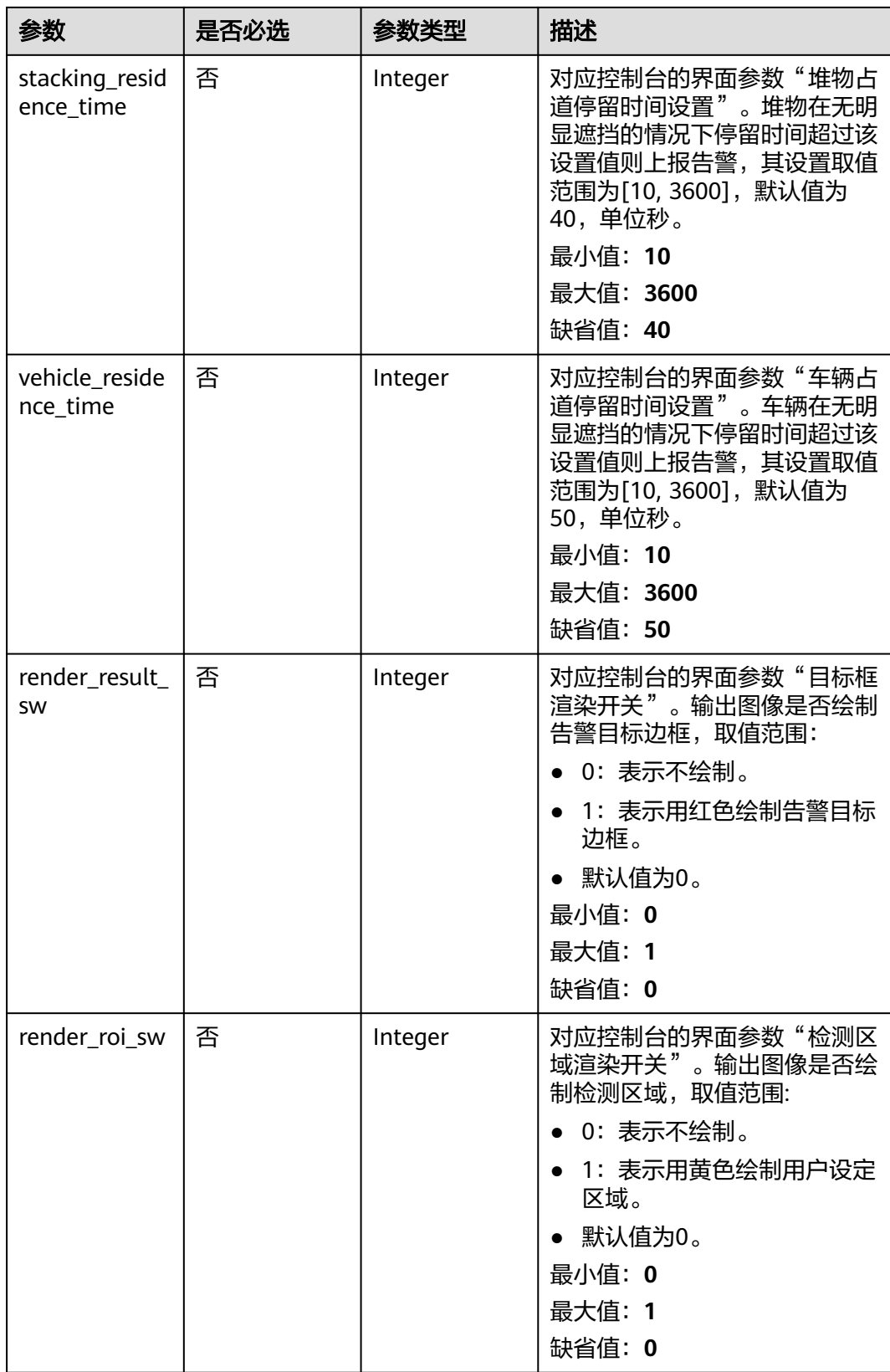

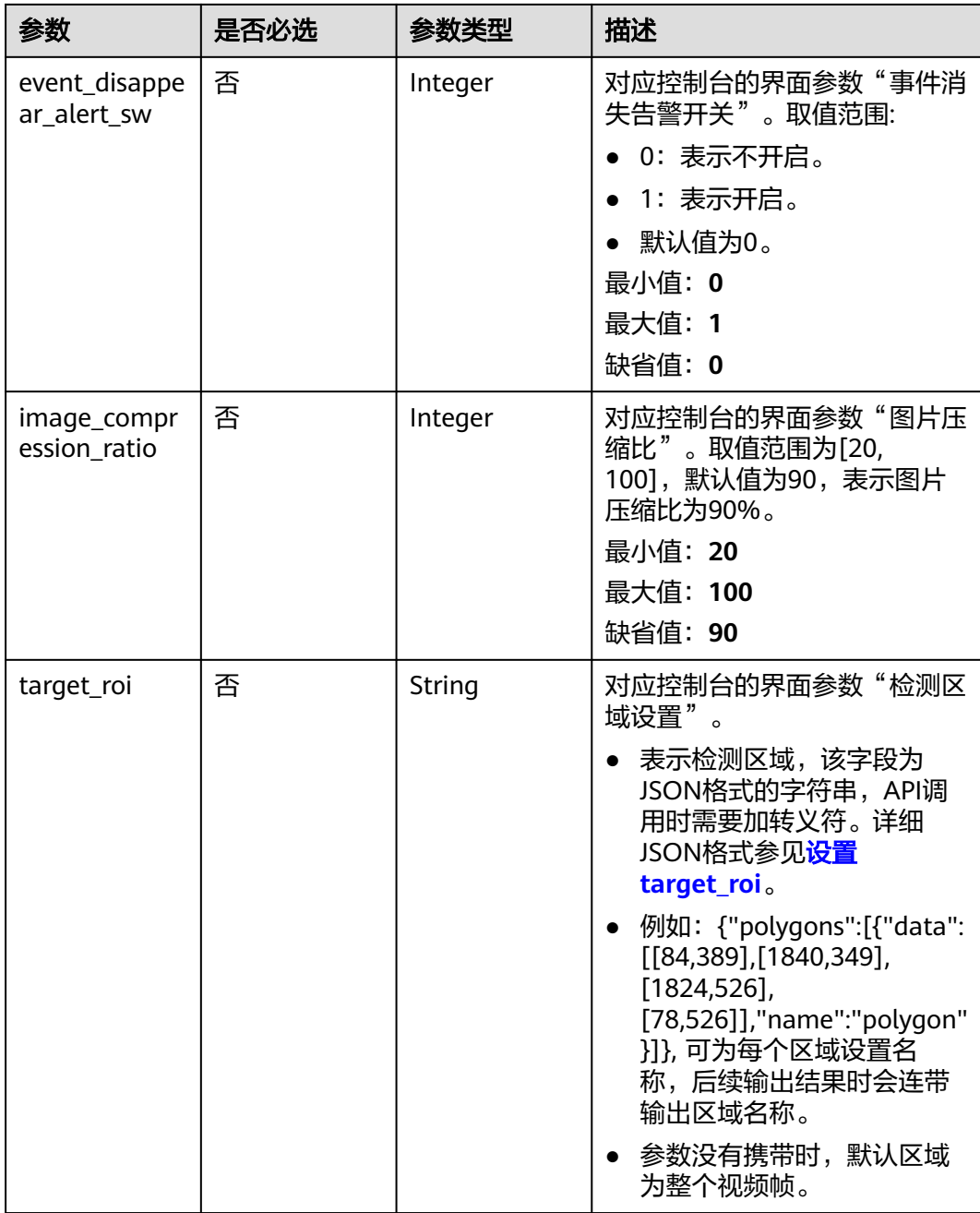

# 响应参数

## 状态码: **200**

表 **4-254** 响应 Body 参数

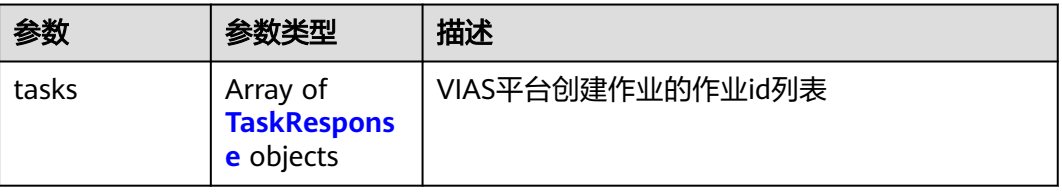

### <span id="page-339-0"></span>表 **4-255** TaskResponse

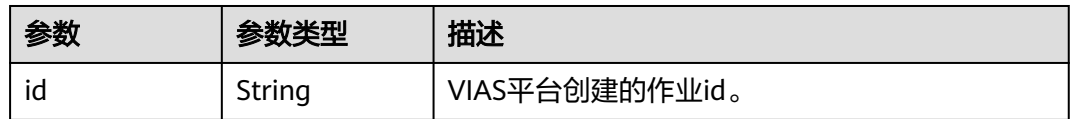

### 状态码: **400**

### 表 **4-256** 响应 Body 参数

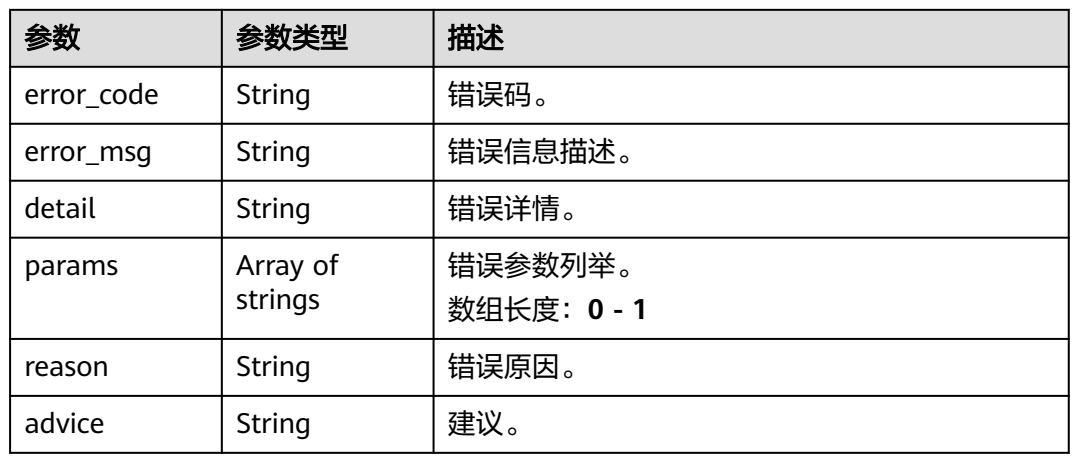

## 状态码: **500**

表 **4-257** 响应 Body 参数

| 参数         | 参数类型                | 描述                   |
|------------|---------------------|----------------------|
| error_code | String              | 错误码。                 |
| error_msg  | String              | 错误信息描述。              |
| detail     | String              | 错误详情。                |
| params     | Array of<br>strings | 错误参数列举。<br>数组长度: 0-1 |
| reason     | String              | 错误原因。                |
| advice     | String              | 建议。                  |

# 请求示例

● 边缘消防通道占用检测作业创建,使用输入源为restful,输出为webhook。 POST /v2/{project\_id}/services/c-fire-exit-occupation-edge/tasks

```
{
 "name" : "fireexit-task",
 "description" : "fireexit task test",
```

```
 "input" : {
    "type" : "video_source",
    "data" : [ {
     "video_source_id" : "xxxxxxx-xxxxxxx-xxxxxxx-xxxxx-xxxxxx"
   } ]
  },
   "output" : {
    "webhook" : {
     "url" : "https://127.0.0.1:8080/webhook",
     "headers" : {
      "x-auth-token" : "tokentest"
    }
   }
  },
  "service_version" : "3.0",
  "resource_order_id" : "840a5cf90d4a4bbaa71f251dfe8fe64e",
  "config" : {
    "common" : {
     "event_disappear_alert_sw" : 0,
     "image_compression_ratio" : 90,
     "render_roi_sw" : 1,
     "render_result_sw" : 1,
     "stacking_occupation_sw" : 1,
     "vehicle_occupation_sw" : 1,
     "stacking_residence_time" : 40,
     "vehicle_residence_time" : 50,
     "target_roi" : "{\"polygons\":[{\"data\":[[0, 0], [0, 1000], [1920, 1000], [1920, 0]]}]}"
 }
 }
}
● 边缘消防通道占用检测作业创建,使用输入源为VCN,输出为dis。
POST /v2/{project_id}/services/c-fire-exit-occupation-edge/tasks
{
  "name" : "fireexit-task",
  "description" : "fireexit task test",
  "input" : {
   "type" : "vcn",
   "data" : [ {
     "device_id" : "aec5857c-222f-4aa9-be39-23654e118886",
     "stream_type" : 2
   } ],
    "vcn" : {
     "ip" : "127.0.0.1",
     "port" : 8080,
 "username" : "vcntest",
 "password" : "123456abcd"
   }
  },
  "output" : {
   "dis" : {
     "stream_name" : "dis-test"
   }
 },
 "service_version" : "3.0",
  "resource_order_id" : "840a5cf90d4a4bbaa71f251dfe8fe64e",
  "config" : {
    "common" : {
     "event_disappear_alert_sw" : 0,
     "image_compression_ratio" : 90,
     "render_roi_sw" : 1,
     "render_result_sw" : 1,
     "stacking_occupation_sw" : 1,
     "vehicle_occupation_sw" : 1,
    "stacking_residence_time" : 40,
     "vehicle_residence_time" : 50,
     "target_roi" : "{\"polygons\":[{\"data\":[[0, 0], [0, 1000], [1920, 1000], [1920, 0]]}]}"
   }
```

```
 }
}
● 边缘消防通道占用检测作业创建,使用输入源为边缘摄像头,输出为dis。
POST /v2/{project_id}/services/c-fire-exit-occupation-edge/tasks
{
  "name" : "fireexit-task",
  "description" : "fireexit task test",
 "input" : {
 "type" : "edgecamera",
   "data" : [ {
    "id" : "aec5857c-222f-4aa9-be39-23654e118886",
    "index" : 0
   } ]
  },
   "output" : {
   "dis" : {
     "stream_name" : "dis-test"
   }
  },
  "service_version" : "3.0",
  "resource_order_id" : "840a5cf90d4a4bbaa71f251dfe8fe64e",
  "config" : {
   "common" : {
     "event_disappear_alert_sw" : 0,
     "image_compression_ratio" : 90,
     "render_roi_sw" : 1,
     "render_result_sw" : 1,
    "stacking_occupation_sw" : 1,
     "vehicle_occupation_sw" : 1,
     "stacking_residence_time" : 40,
    "vehicle_residence_time" : 50,
    "target_roi" : "{\"polygons\":[{\"data\":[[0, 0], [0, 1000], [1920, 1000], [1920, 0]]}]}"
 }
 }
}
● 边缘消防通道占用检测作业创建,使用输入源为restful,输出为webhook。
POST /v2/{project_id}/services/c-fire-exit-occupation-edge/tasks
{
 "name" : "fireexit-task",
  "description" : "fireexit task test",
 "input" : {
 "type" : "restful",
 "data" : [ {
 "url" : "https://restfultest",
    "certificate_check" : false,
     "node_id" : "aec5857c-222f-4aa9-be39-23654e118886",
    "rtsp_path_in_response" : "http://testpath"
   } ]
 },
 "output" : {
   "webhook" : {
```

```
 "render_roi_sw" : 1,
 "render_result_sw" : 1,
 "stacking_occupation_sw" : 1,
```
 "config" : { "common" : {

"headers" : {

"service\_version" : "3.0",

 } } },

"url" : "https://127.0.0.1:8080/webhook",

"resource\_order\_id" : "840a5cf90d4a4bbaa71f251dfe8fe64e",

"x-auth-token" : "tokentest"

 "event\_disappear\_alert\_sw" : 0, "image\_compression\_ratio" : 90,

```
 "vehicle_occupation_sw" : 1,
 "stacking_residence_time" : 40,
 "vehicle_residence_time" : 50,
  "target_roi" : "{\"polygons\":[{\"data\":[[0, 0], [0, 1000], [1920, 1000], [1920, 0]]}]}"
 }
 }
```
## 响应示例

### 状态码: **200**

}

创建服务作业成功。

```
{
  "tasks" : [ {
   "id" : "20690c67d71549c39085a3b28c18f24f"
 } ]
}
```
## 状态码

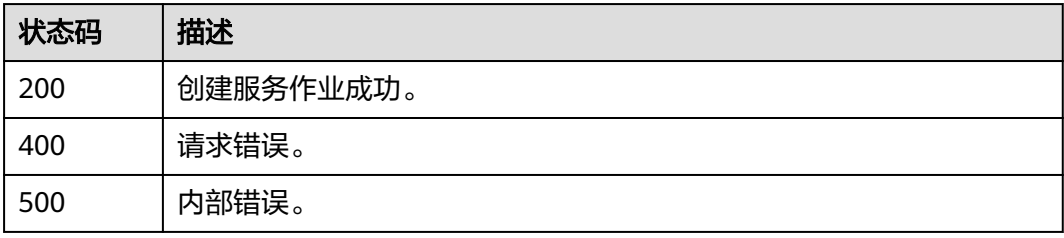

## 错误码

请参见<mark>错误码</mark>。

# **4.1.16** 创建边缘非机动车检测作业

# 功能介绍

该接口用于创建边缘非机动车检测作业。

## **URI**

POST /v2/{project\_id}/services/c-non-motor-detection-edge/tasks

## 表 **4-258** 路径参数

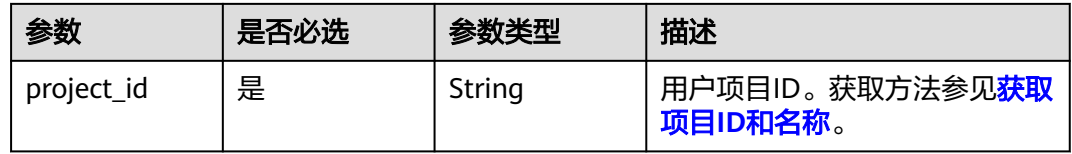

# 请求参数

## 表 **4-259** 请求 Header 参数

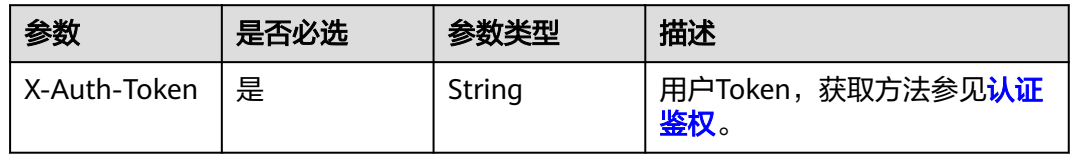

## 表 **4-260** 请求 Body 参数

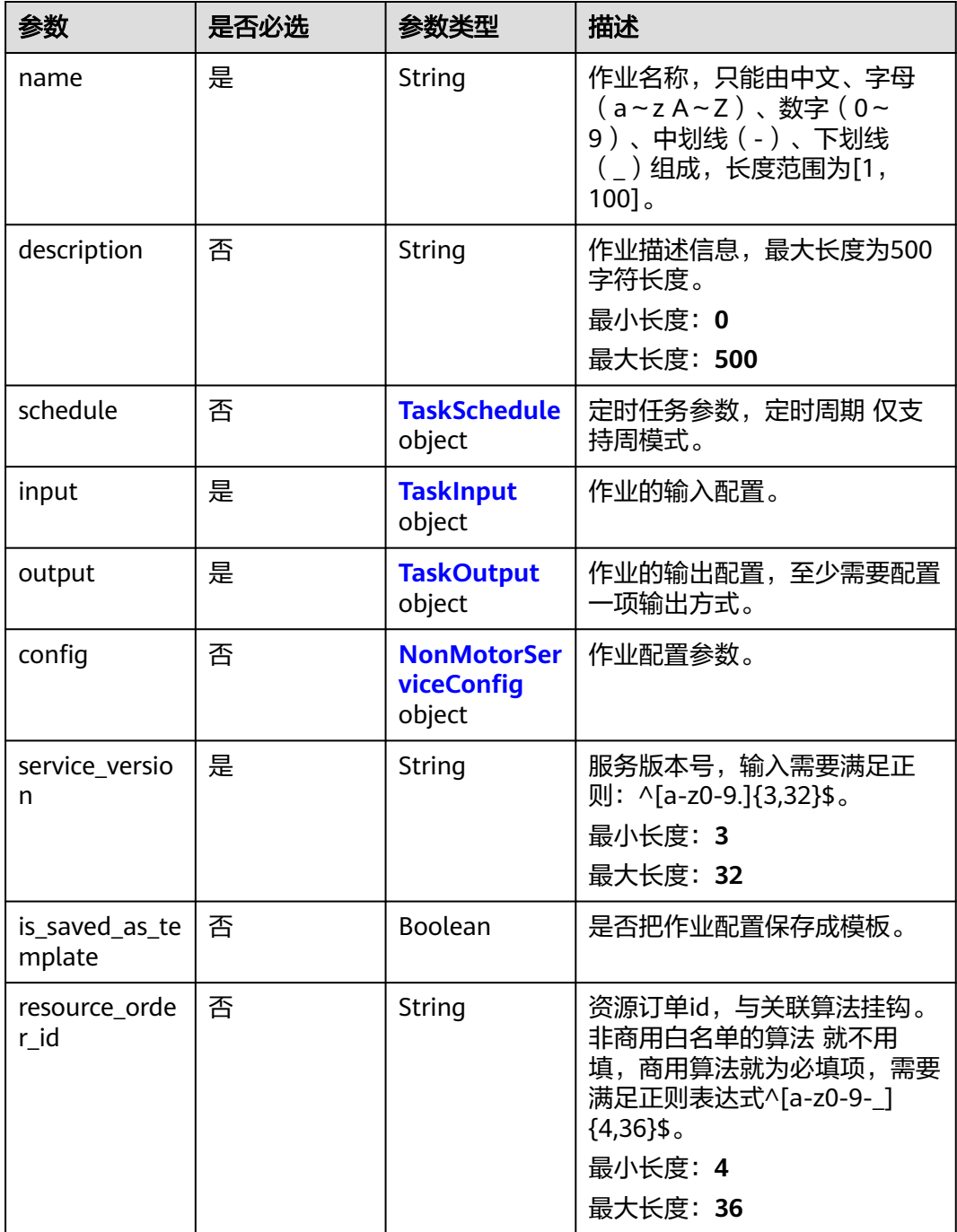

### <span id="page-344-0"></span>表 **4-261** TaskSchedule

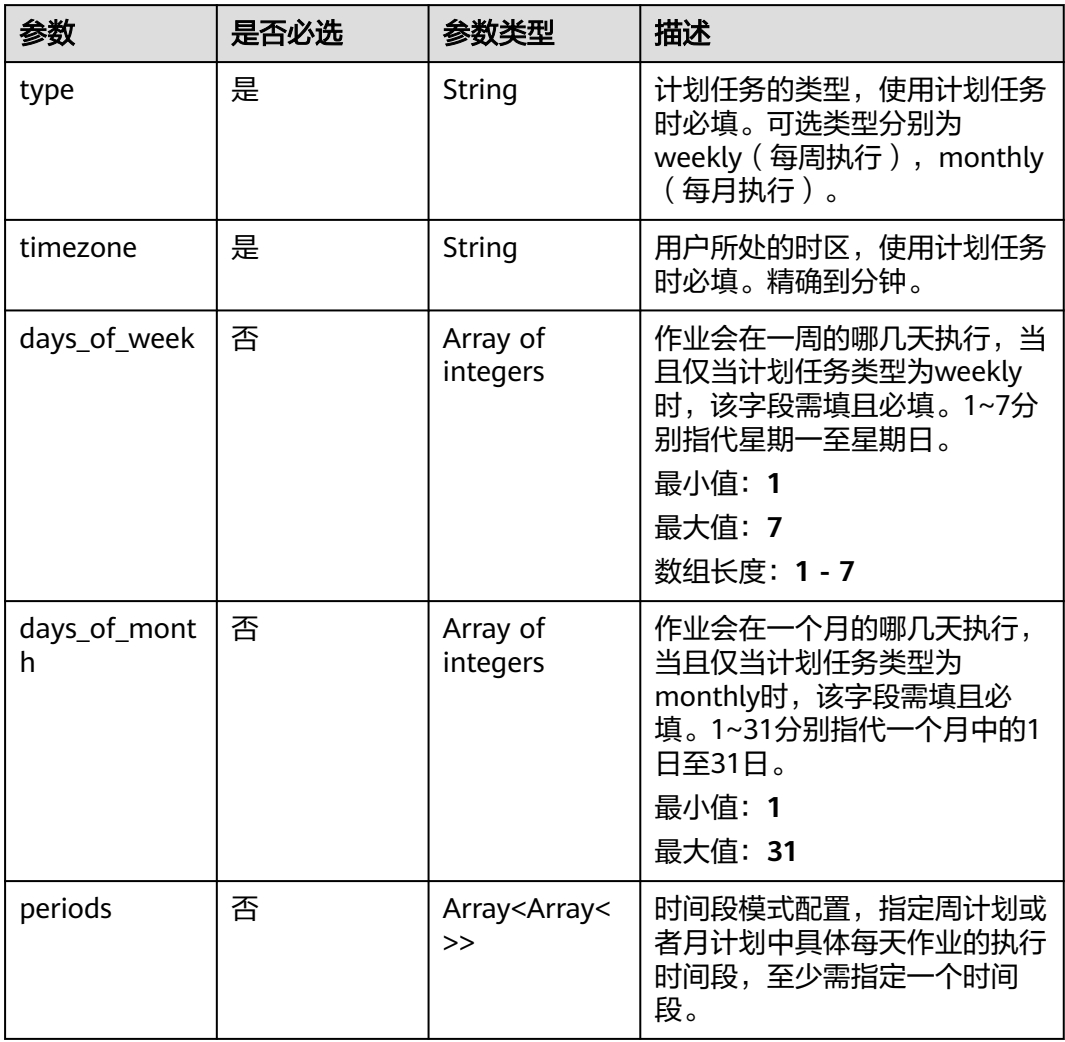

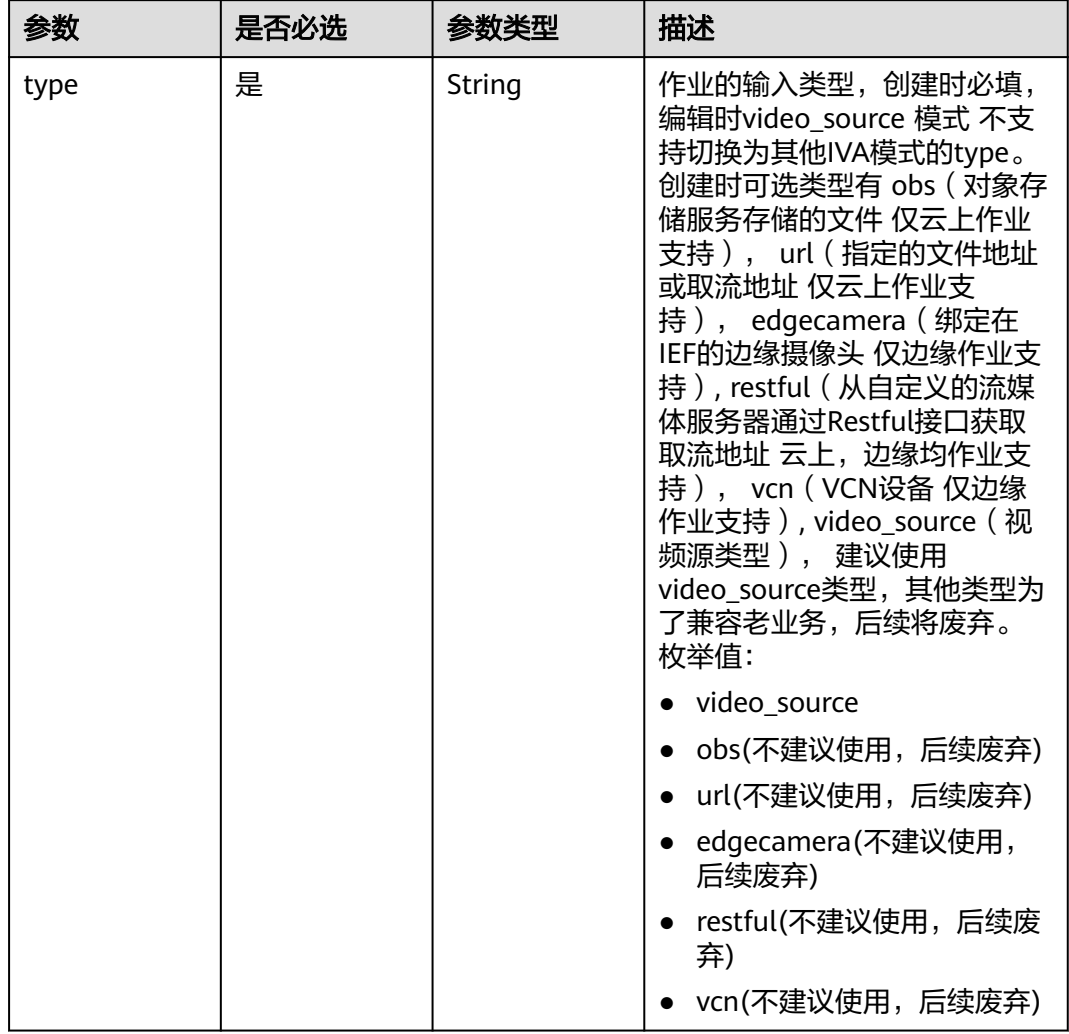

## <span id="page-345-0"></span>表 **4-262** TaskInput

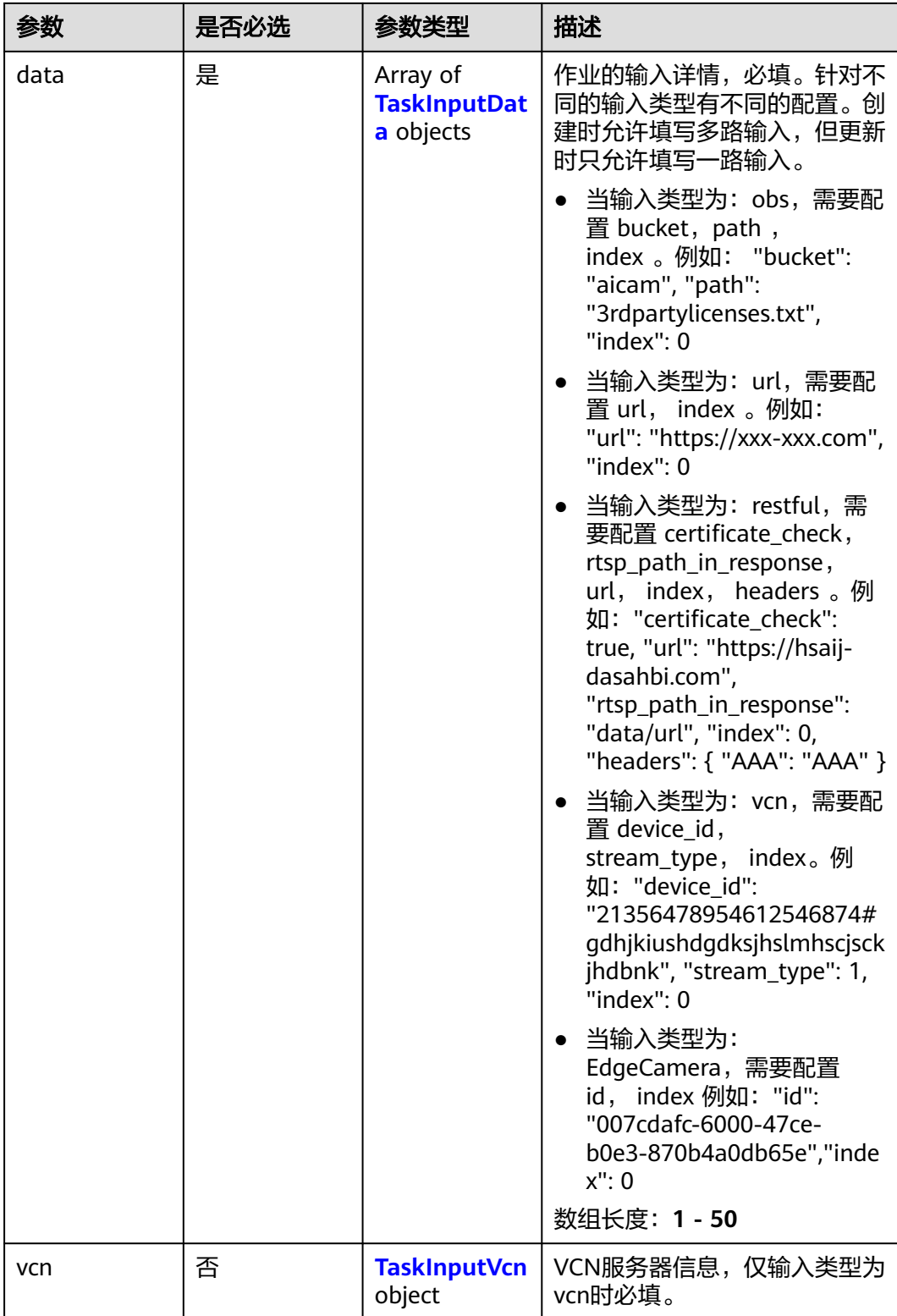

## <span id="page-347-0"></span>表 **4-263** TaskInputData

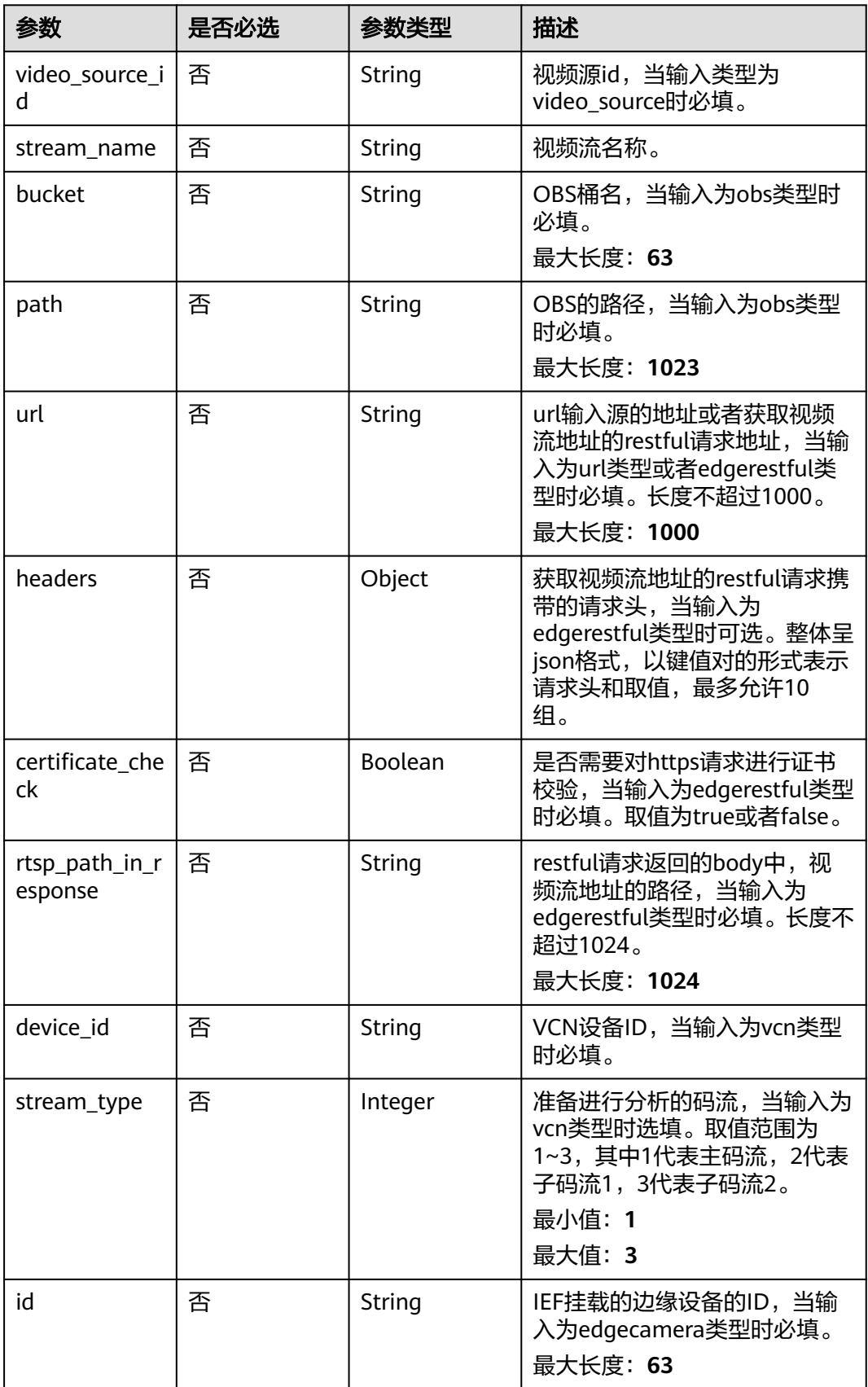

## <span id="page-348-0"></span>表 **4-264** TaskInputVcn

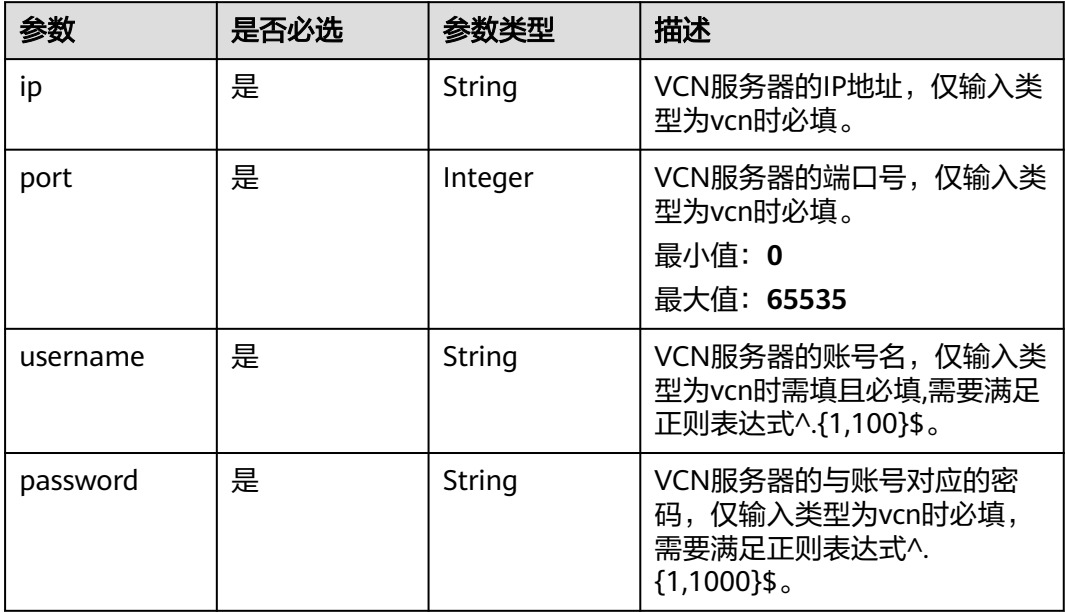

## 表 **4-265** TaskOutput

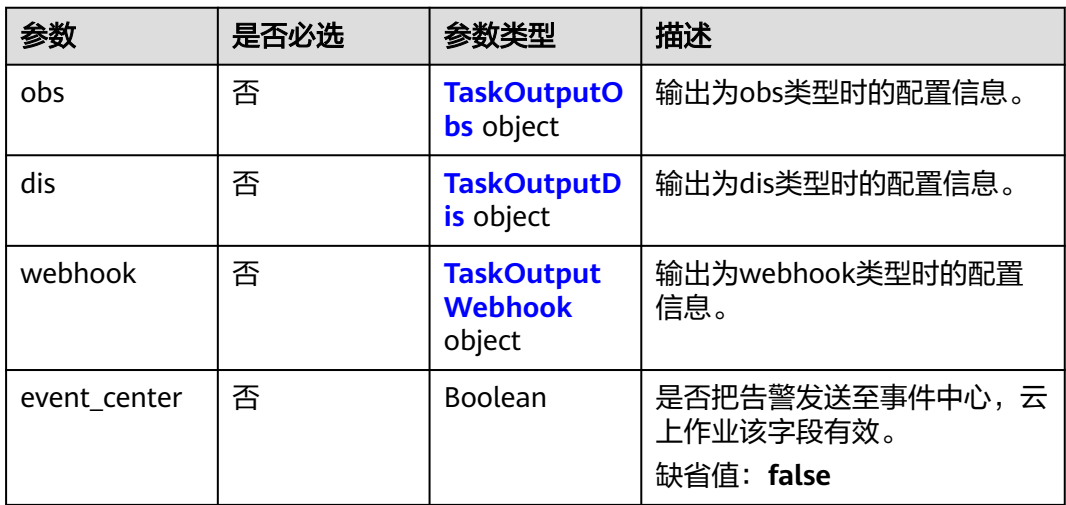

## 表 **4-266** TaskOutputObs

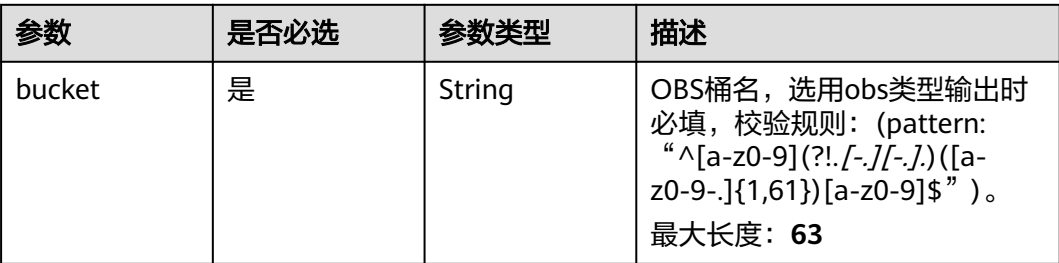

<span id="page-349-0"></span>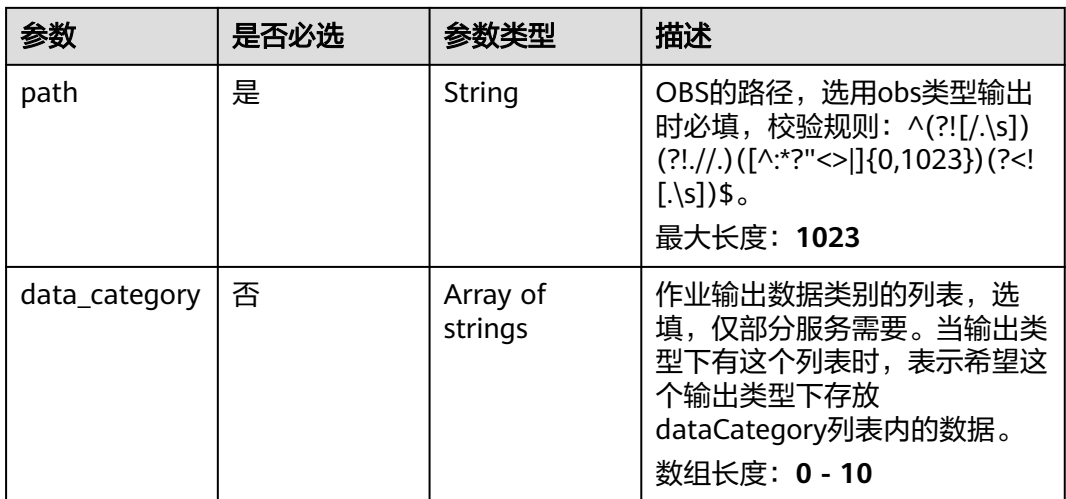

## 表 **4-267** TaskOutputDis

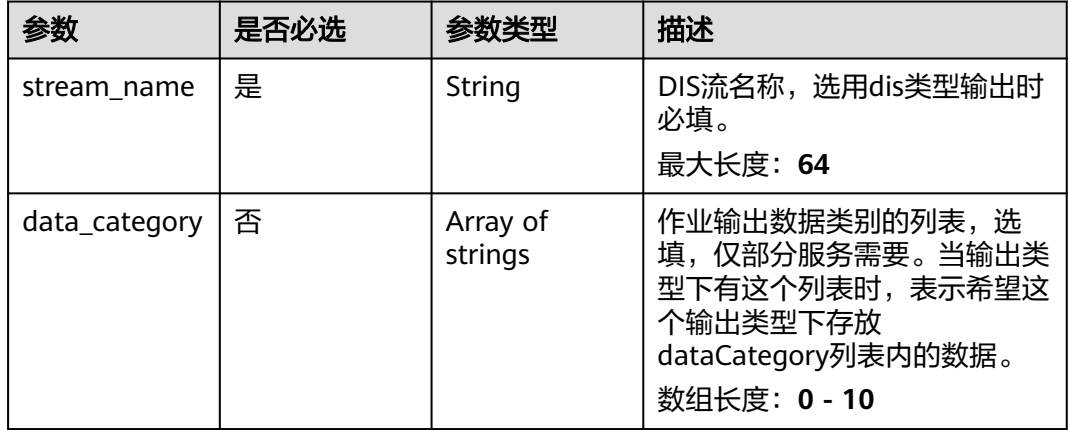

### 表 **4-268** TaskOutputWebhook

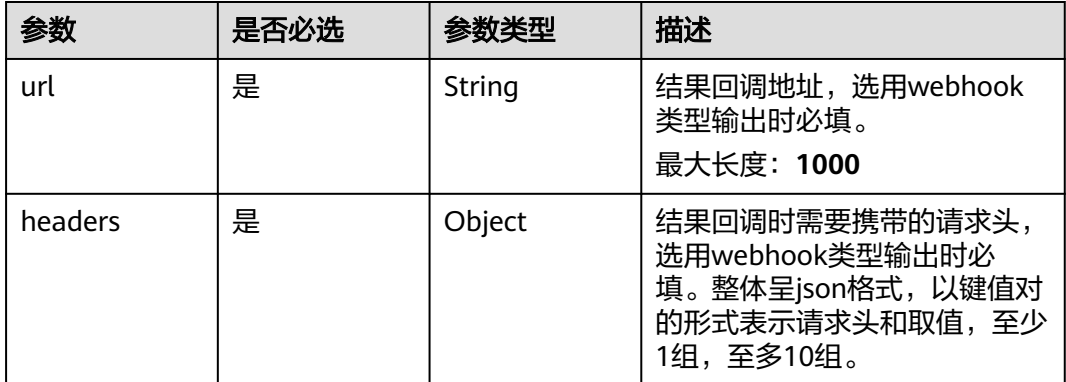

<span id="page-350-0"></span>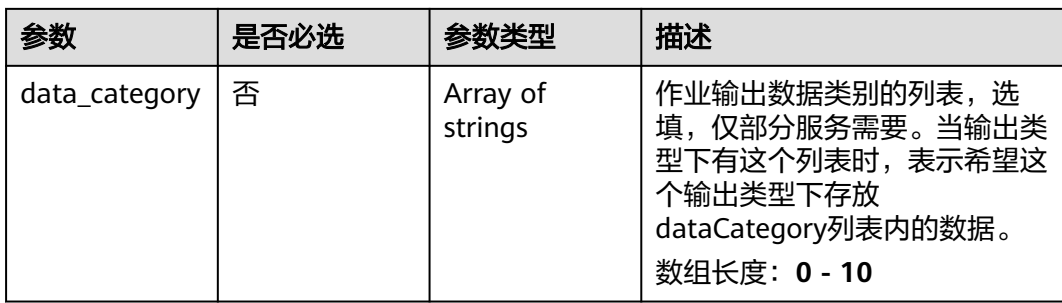

## 表 **4-269** NonMotorServiceConfig

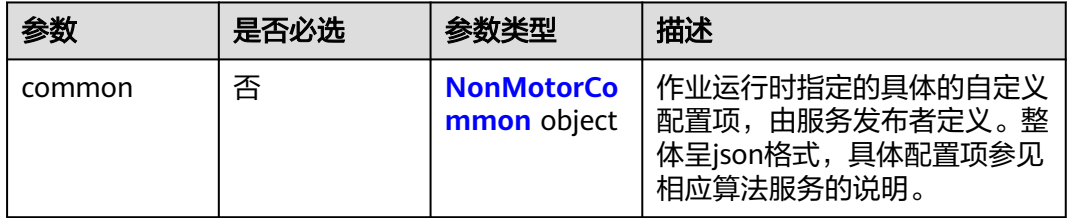

## 表 **4-270** NonMotorCommon

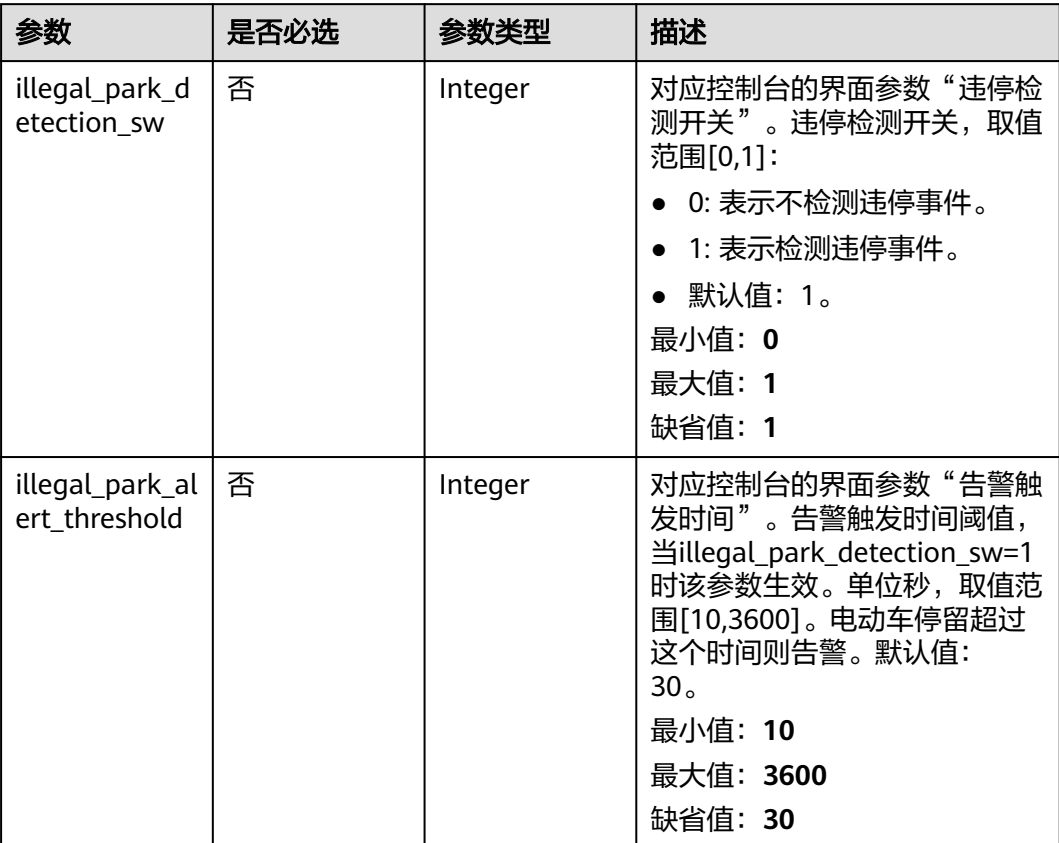

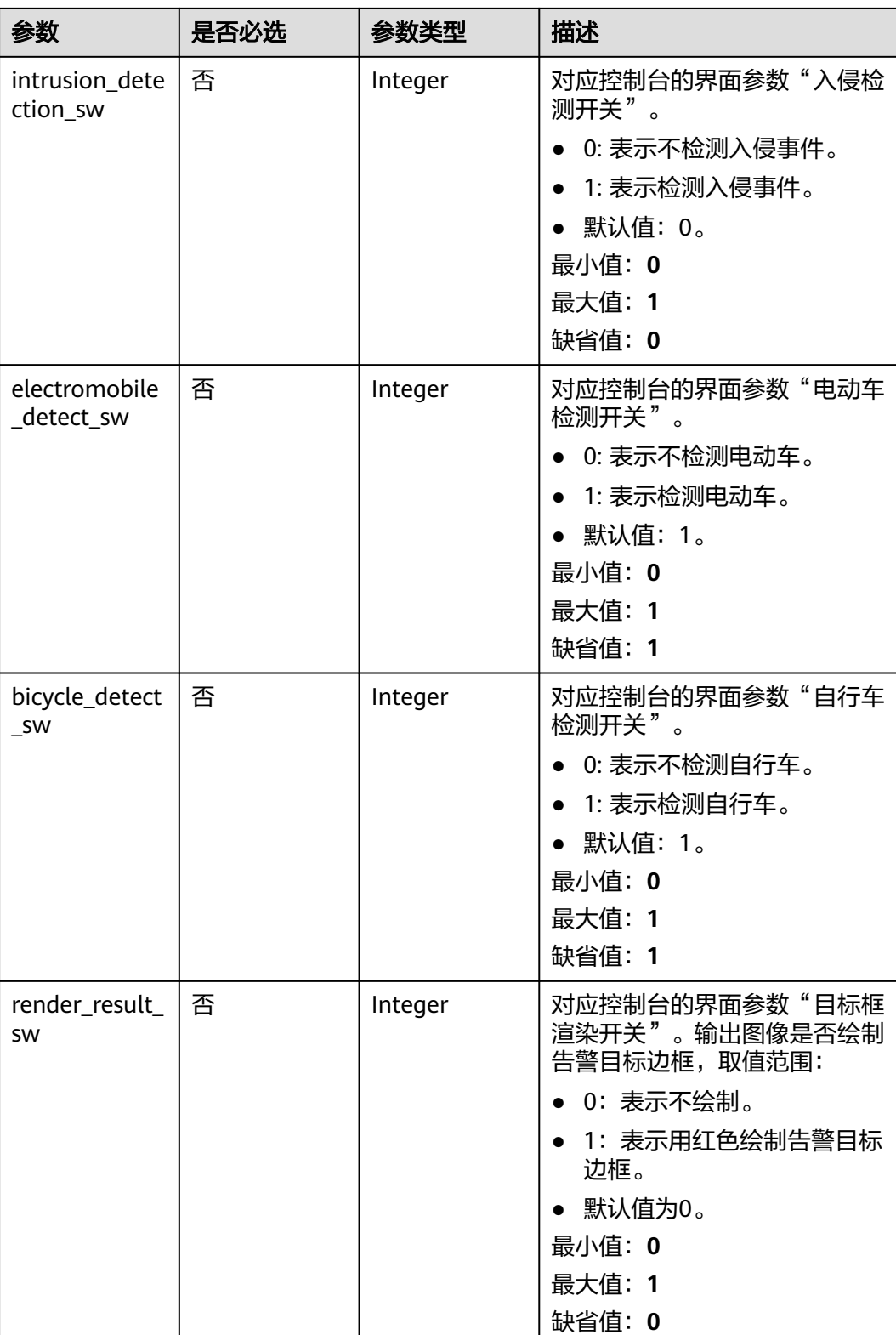

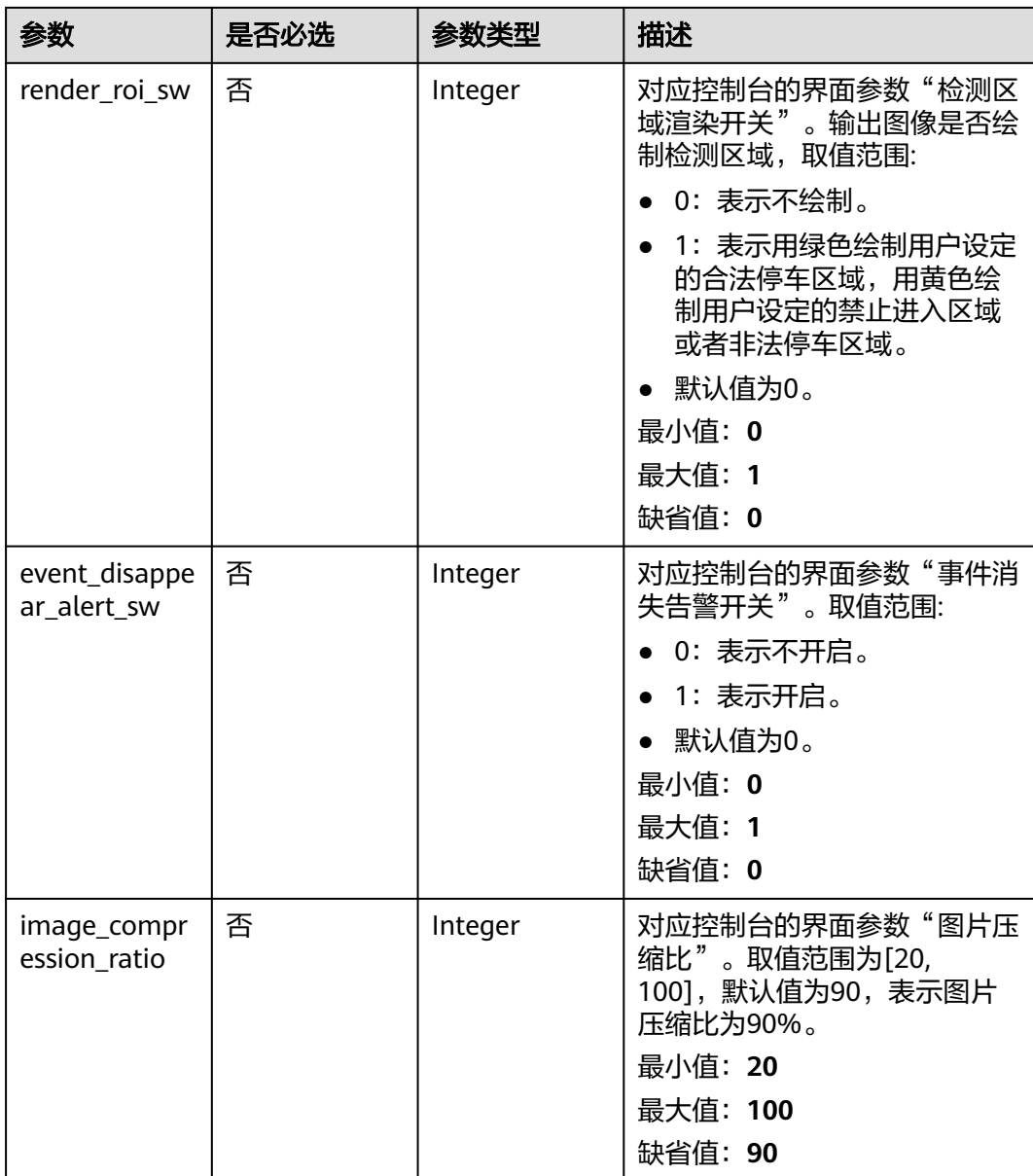

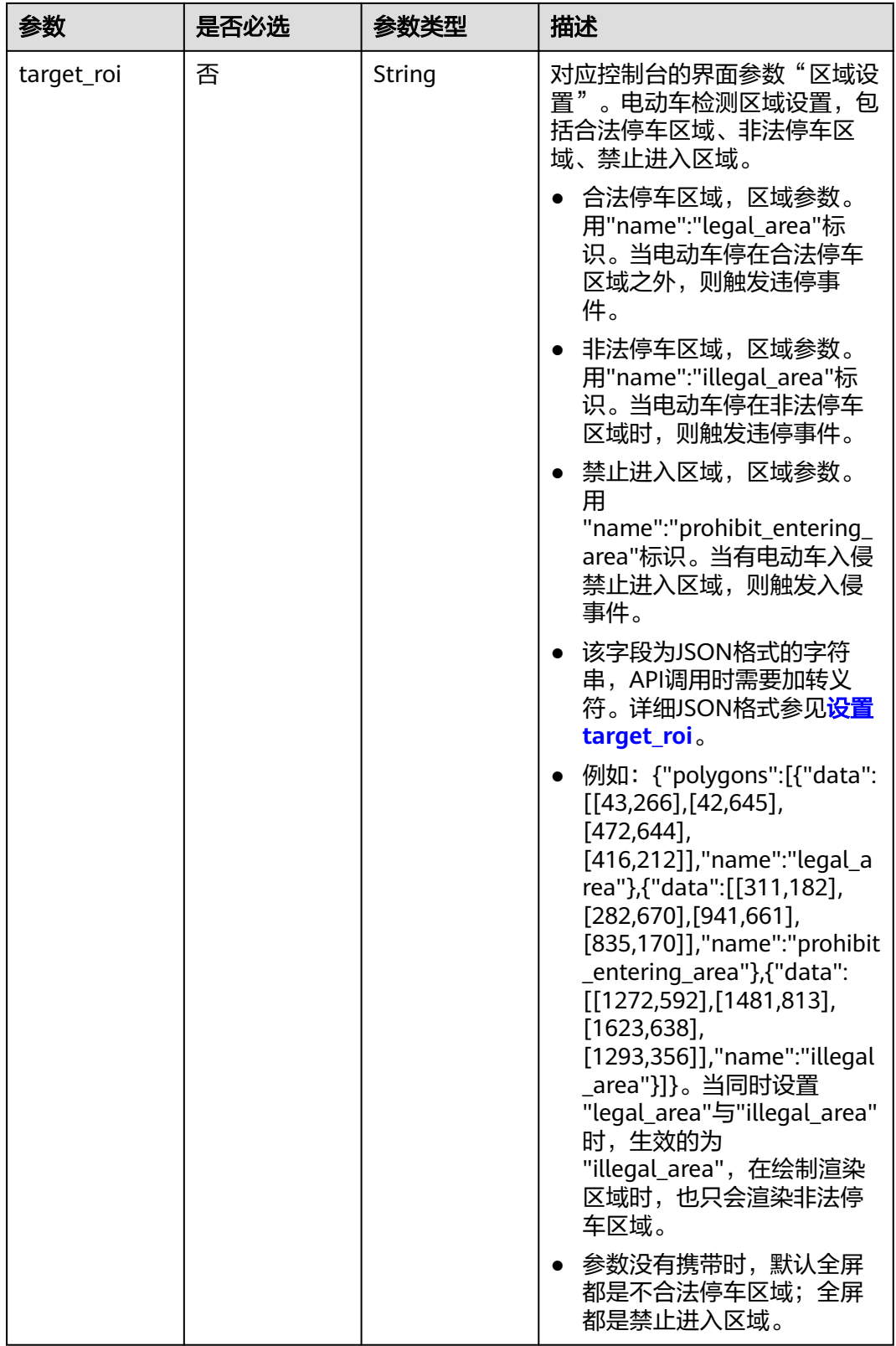

响应参数

状态码: **200**

### 表 **4-271** 响应 Body 参数

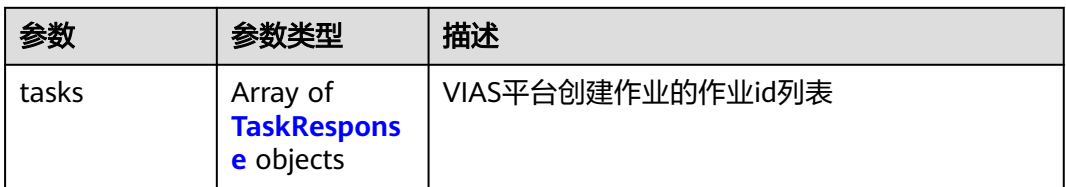

### 表 **4-272** TaskResponse

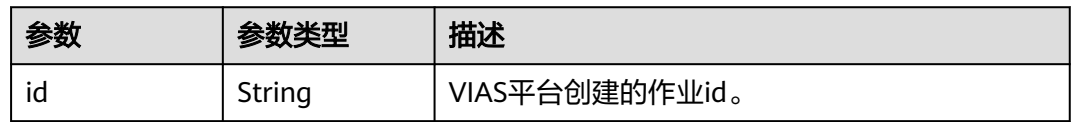

### 状态码: **400**

## 表 **4-273** 响应 Body 参数

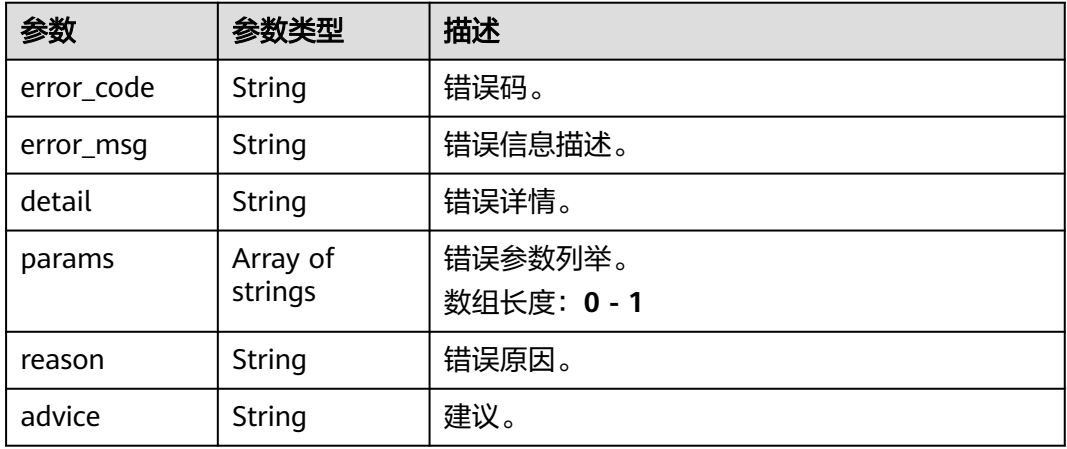

### 状态码: **500**

### 表 **4-274** 响应 Body 参数

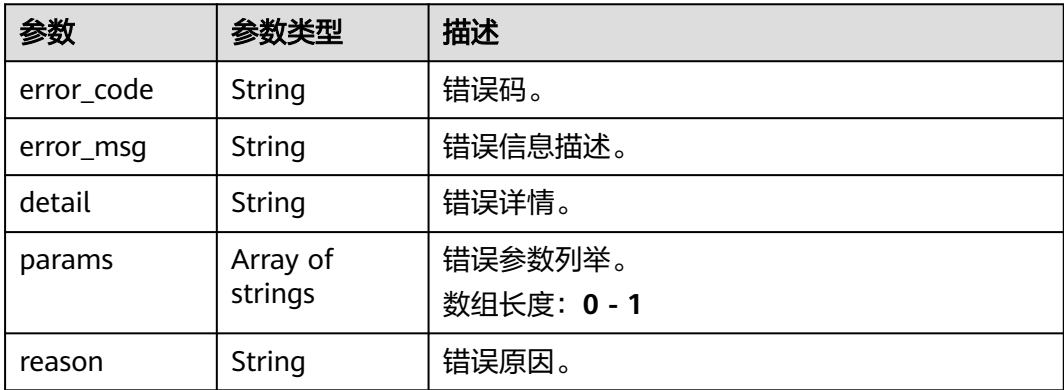

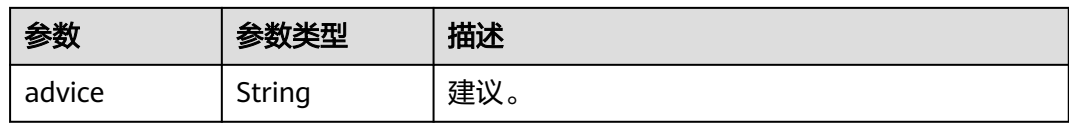

# 请求示例

## ● 边缘非机动车检测作业创建,使用输入源为video\_source,输出为webhook。

POST /v2/{project\_id}/services/c-non-motor-detection-edge/tasks

```
{
  "name" : "nonmotor-task",
  "description" : "nonmotor task test",
 "input" : {
 "type" : "video_source",
   "data" : [ {
     "video_source_id" : "xxxxxxx-xxxxxxx-xxxxxxx-xxxxx-xxxxxx"
   } ]
  },
  "output" : {
    "webhook" : {
     "url" : "https://127.0.0.1:8080/webhook",
     "headers" : {
      "x-auth-token" : "tokentest"
    }
   }
 },
 "service_version" : "3.0",
  "resource_order_id" : "840a5cf90d4a4bbaa71f251dfe8fe64e",
  "config" : {
    "common" : {
     "event_disappear_alert_sw" : 0,
     "illegal_park_detection_sw" : 1,
     "illegal_park_alert_threshold" : 30,
    "intrusion_detection_sw" : 0,
     "electromobile_detect_sw" : 1,
     "bicycle_detect_sw" : 1,
     "target_roi" : "{\"polygons\":[{\"data\":[[43,266],[42,645],[472,644],[416,212]],\"name
\":\"legal_area\"},{\"data\":[[311,182],[282,670],[941,661],[835,170]],\"name
\":\"prohibit_entering_area\"}]}",
     "render_result_sw" : 1,
     "render_roi_sw" : 1,
     "image_compression_ratio" : 90
   }
  }
}
● 边缘非机动车检测作业创建,使用输入源为VCN,输出为dis。
POST /v2/{project_id}/services/c-non-motor-detection-edge/tasks
{
  "name" : "nonmotor-task",
  "description" : "nonmotor task test",
 "input" : {
 "type" : "vcn",
 "data" : [ {
    "device_id" : "aec5857c-222f-4aa9-be39-23654e118886",
     "stream_type" : 2
   } ],
```

```
 "vcn" : {
    "ip" : "127.0.0.1",
     "port" : 8080,
 "username" : "vcntest",
 "password" : "123456abcd"
  }
 },
```

```
 "output" : {
    "dis" : {
     "stream_name" : "dis-test"
   }
  },
  "service_version" : "3.0",
  "resource_order_id" : "840a5cf90d4a4bbaa71f251dfe8fe64e",
  "config" : {
    "common" : {
     "event_disappear_alert_sw" : 0,
     "illegal_park_detection_sw" : 1,
     "illegal_park_alert_threshold" : 30,
     "intrusion_detection_sw" : 0,
     "electromobile_detect_sw" : 1,
     "bicycle_detect_sw" : 1,
     "target_roi" : "{\"polygons\":[{\"data\":[[43,266],[42,645],[472,644],[416,212]],\"name
\":\"legal_area\"},{\"data\":[[311,182],[282,670],[941,661],[835,170]],\"name
\":\"prohibit_entering_area\"}]}",
     "render_result_sw" : 1,
     "render_roi_sw" : 1,
     "image_compression_ratio" : 90
   }
  }
}
边缘非机动车检测作业创建,使用输入源为边缘摄像头,输出为dis。
POST /v2/{project_id}/services/c-non-motor-detection-edge/tasks
{
  "name" : "nonmotor-task",
  "description" : "nonmotor task test",
 "input" : {
 "type" : "edgecamera",
   "data" : [ {
     "id" : "aec5857c-222f-4aa9-be39-23654e118886",
     "index" : 0
   } ]
  },
  "output" : {
    "dis" : {
     "stream_name" : "dis-test"
   }
  },
  "service_version" : "3.0",
  "resource_order_id" : "840a5cf90d4a4bbaa71f251dfe8fe64e",
  "config" : {
    "common" : {
     "event_disappear_alert_sw" : 0,
     "illegal_park_detection_sw" : 1,
     "illegal_park_alert_threshold" : 30,
     "intrusion_detection_sw" : 0,
     "electromobile_detect_sw" : 1,
     "bicycle_detect_sw" : 1,
     "target_roi" : "{\"polygons\":[{\"data\":[[43,266],[42,645],[472,644],[416,212]],\"name
\":\"legal_area\"},{\"data\":[[311,182],[282,670],[941,661],[835,170]],\"name
\":\"prohibit_entering_area\"}]}",
     "render_result_sw" : 1,
     "render_roi_sw" : 1,
     "image_compression_ratio" : 90
   }
  }
}
● 边缘非机动车检测作业创建,使用输入源为restful,输出为webhook。
POST /v2/{project_id}/services/c-non-motor-detection-edge/tasks
{
  "name" : "nonmotor-task",
  "description" : "nonmotor task test",
 "input": {
```

```
 "type" : "restful",
    "data" : [ {
     "url" : "https://restfultest",
 "certificate_check" : false,
 "node_id" : "aec5857c-222f-4aa9-be39-23654e118886",
     "rtsp_path_in_response" : "http://testpath"
   } ]
  },
   "output" : {
    "webhook" : {
     "url" : "https://127.0.0.1:8080/webhook",
     "headers" : {
      "x-auth-token" : "tokentest"
     }
   }
  },
  "service_version" : "3.0",
  "resource_order_id" : "840a5cf90d4a4bbaa71f251dfe8fe64e",
  "config" : {
    "common" : {
     "event_disappear_alert_sw" : 0,
     "illegal_park_detection_sw" : 1,
     "illegal_park_alert_threshold" : 30,
     "intrusion_detection_sw" : 0,
     "electromobile_detect_sw" : 1,
     "bicycle_detect_sw" : 1,
     "target_roi" : "{\"polygons\":[{\"data\":[[43,266],[42,645],[472,644],[416,212]],\"name
\":\"legal_area\"},{\"data\":[[311,182],[282,670],[941,661],[835,170]],\"name
\":\"prohibit_entering_area\"}]}",
     "render_result_sw" : 1,
     "render_roi_sw" : 1,
     "image_compression_ratio" : 90
   }
  }
}
```
# 响应示例

### 状态码: **200**

创建服务作业成功。

```
{
 "tasks" : [ {
 "id" : "20690c67d71549c39085a3b28c18f24f"
 } ]
}
```
# 状态码

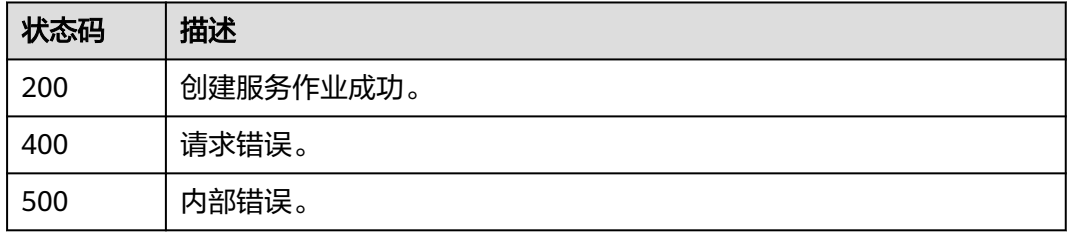

## 错误码

请参见<mark>错误码</mark>。

# **4.1.17** 创建边缘垃圾桶异常检测作业

# 功能介绍

该接口用于创建边缘垃圾桶异常检测作业。

## **URI**

POST /v2/{project\_id}/services/c-trash-abnormal-detect-edge/tasks

### 表 **4-275** 路径参数

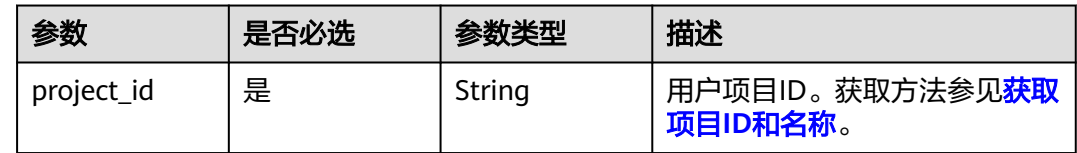

# 请求参数

### 表 **4-276** 请求 Header 参数

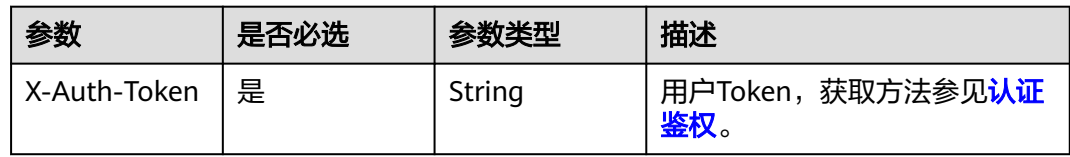

### 表 **4-277** 请求 Body 参数

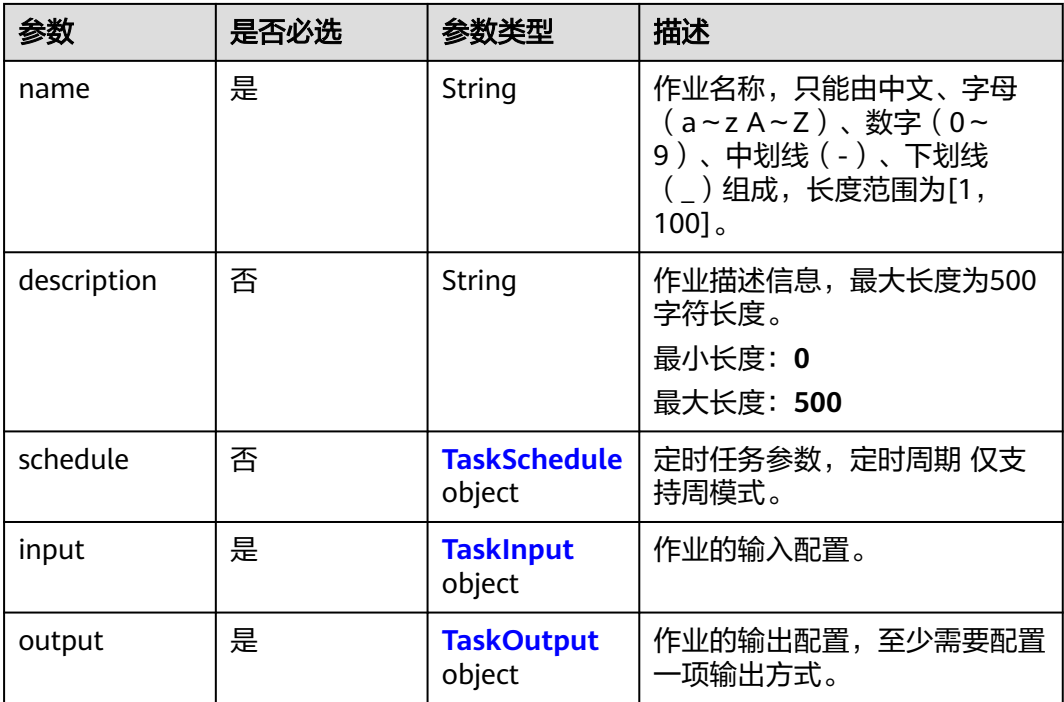

<span id="page-359-0"></span>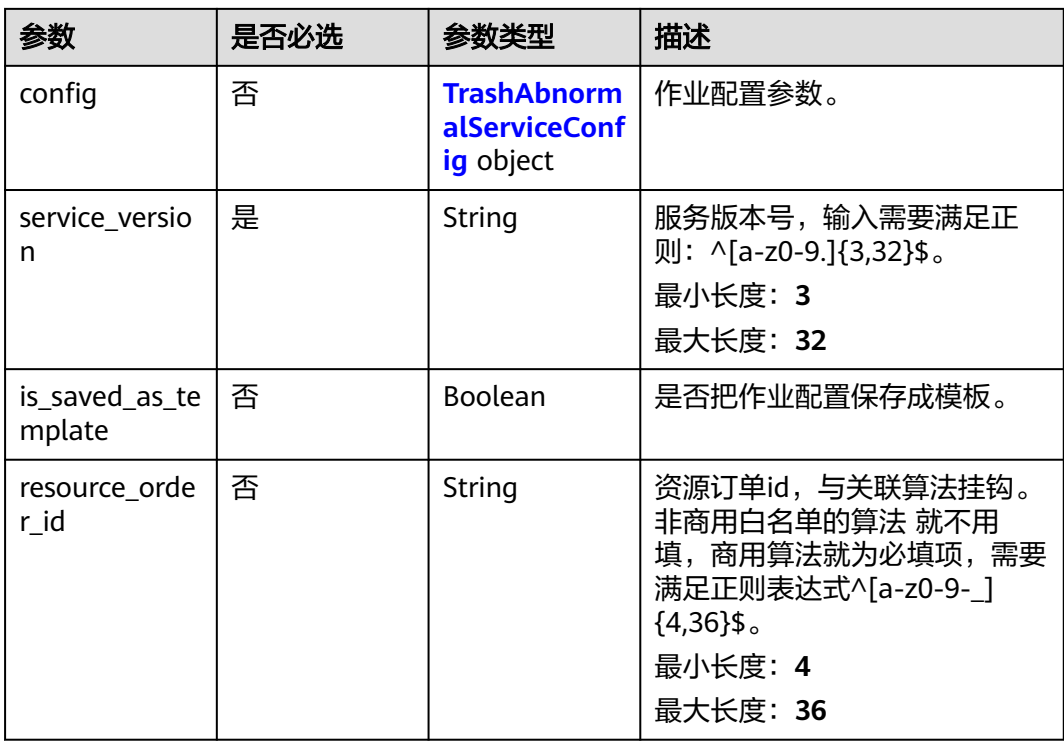

## 表 **4-278** TaskSchedule

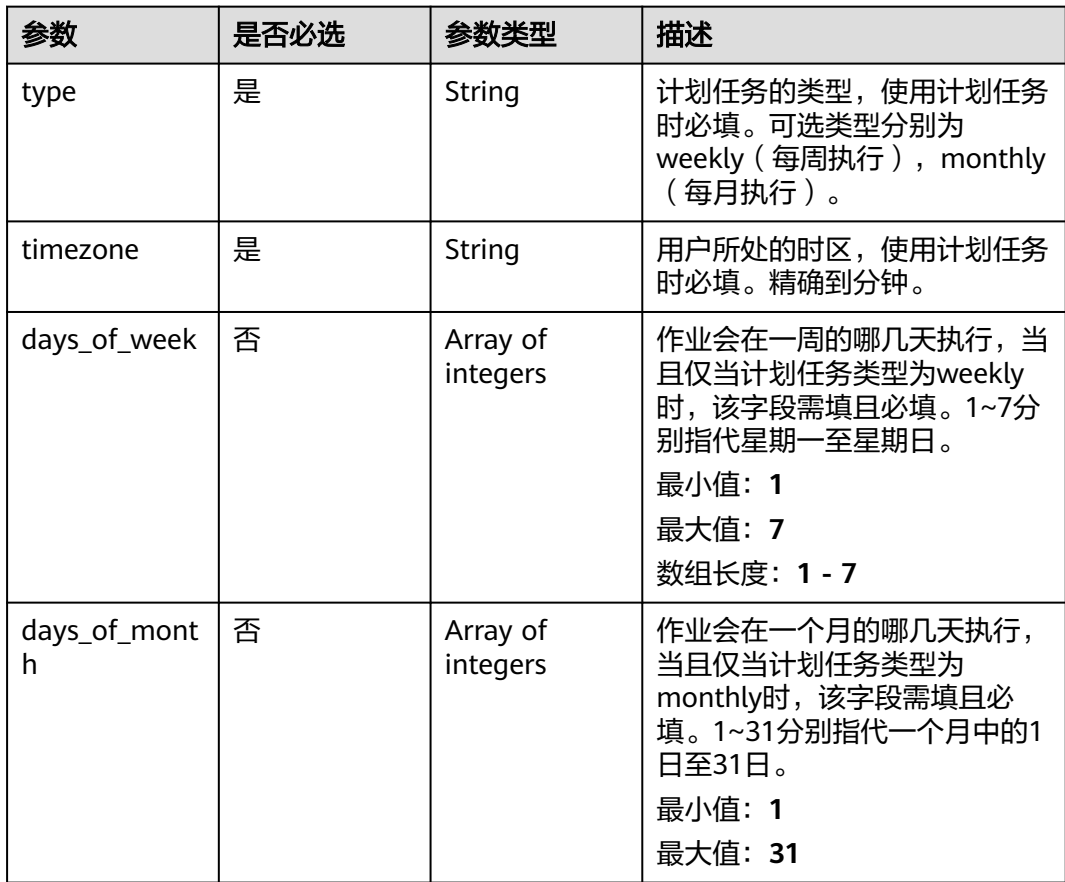
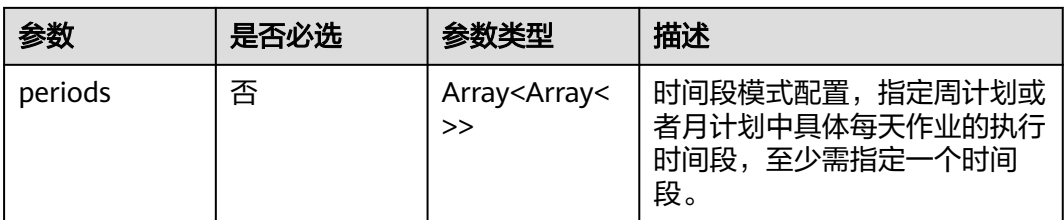

## 表 **4-279** TaskInput

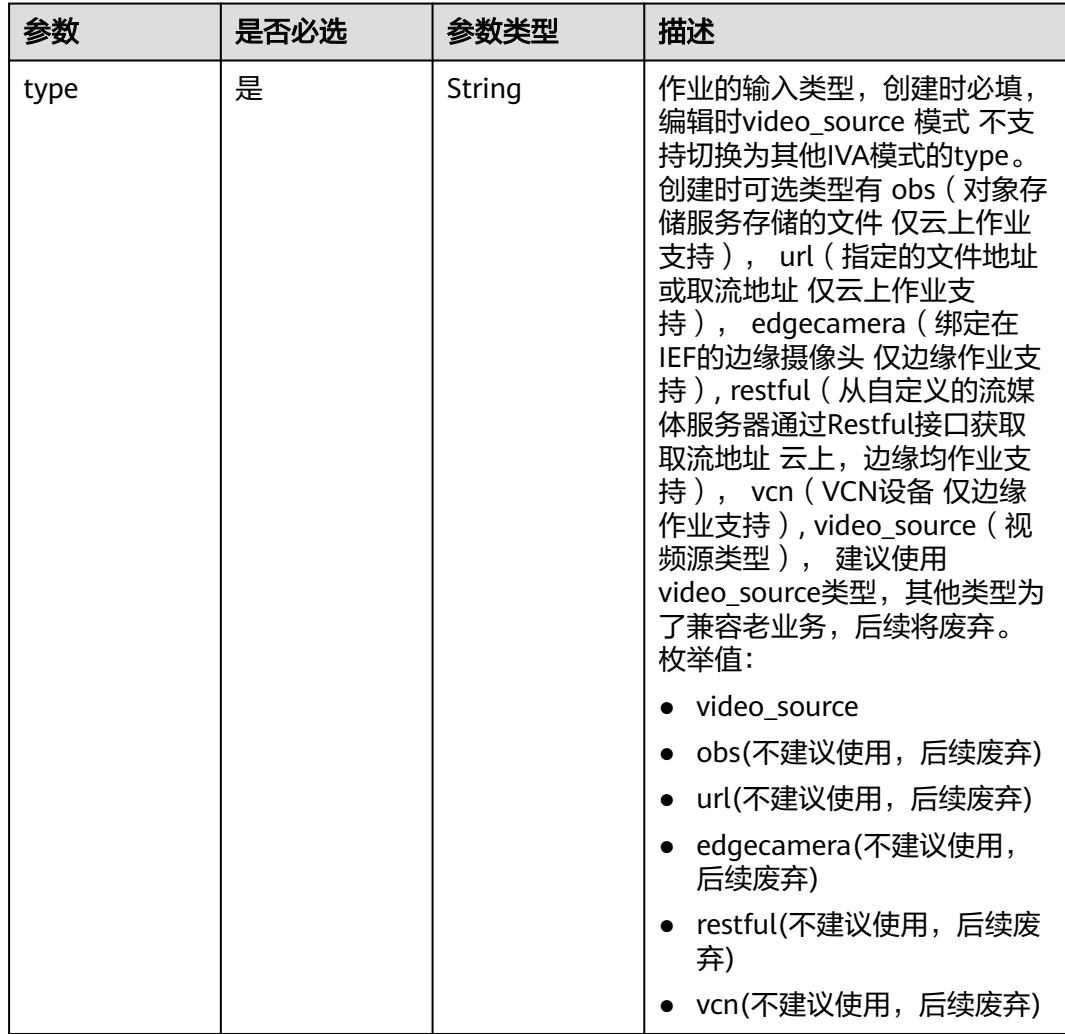

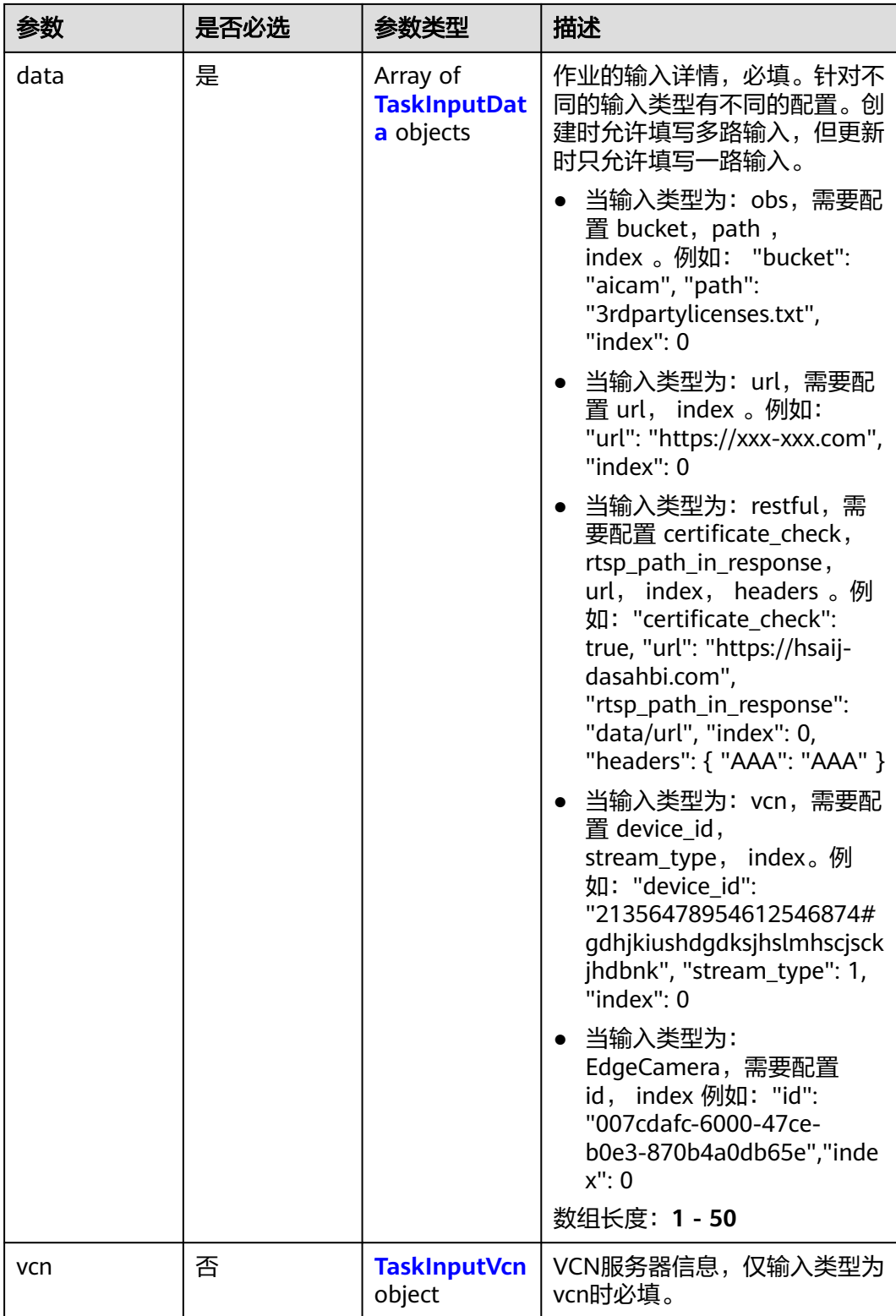

## <span id="page-362-0"></span>表 **4-280** TaskInputData

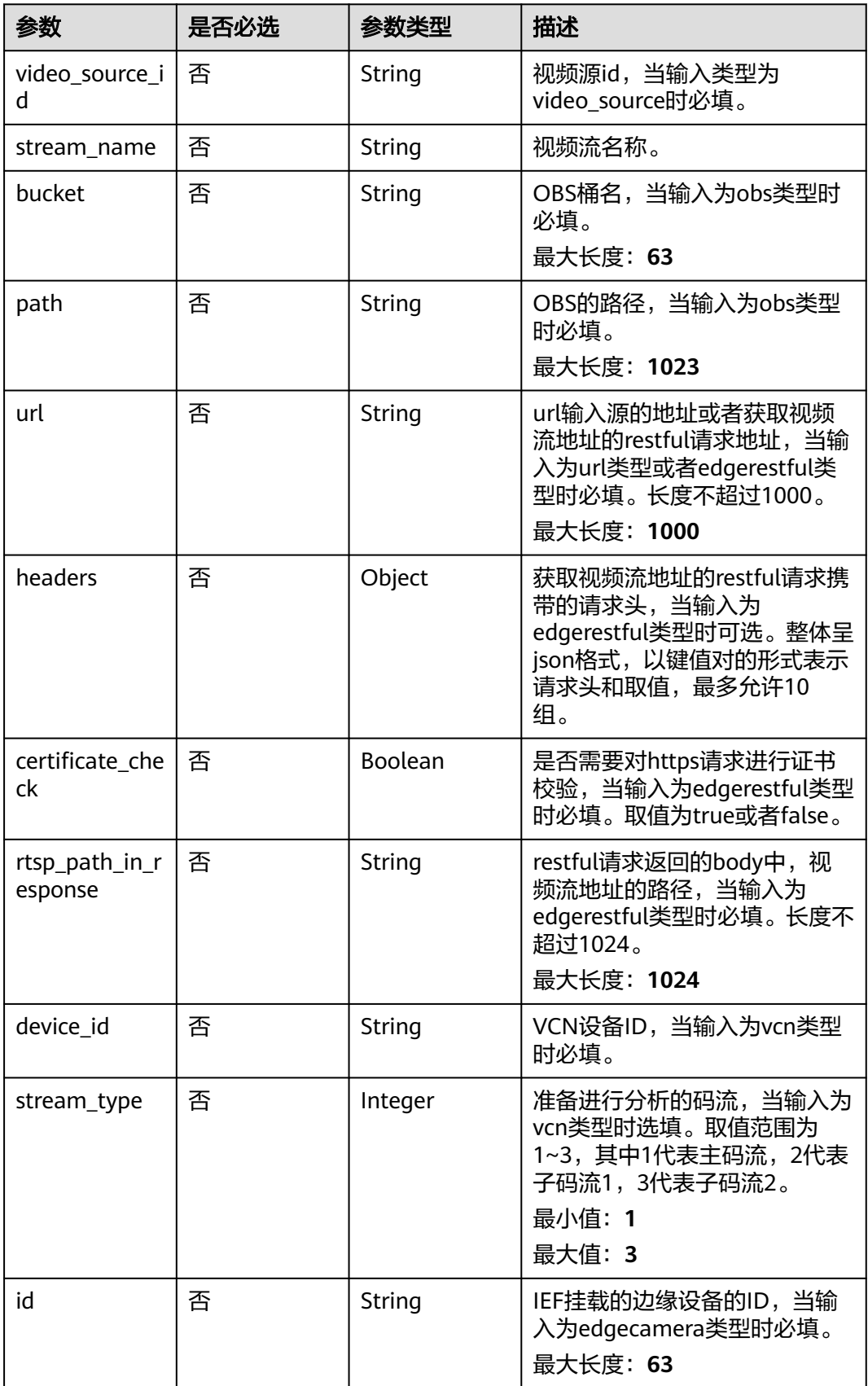

## <span id="page-363-0"></span>表 **4-281** TaskInputVcn

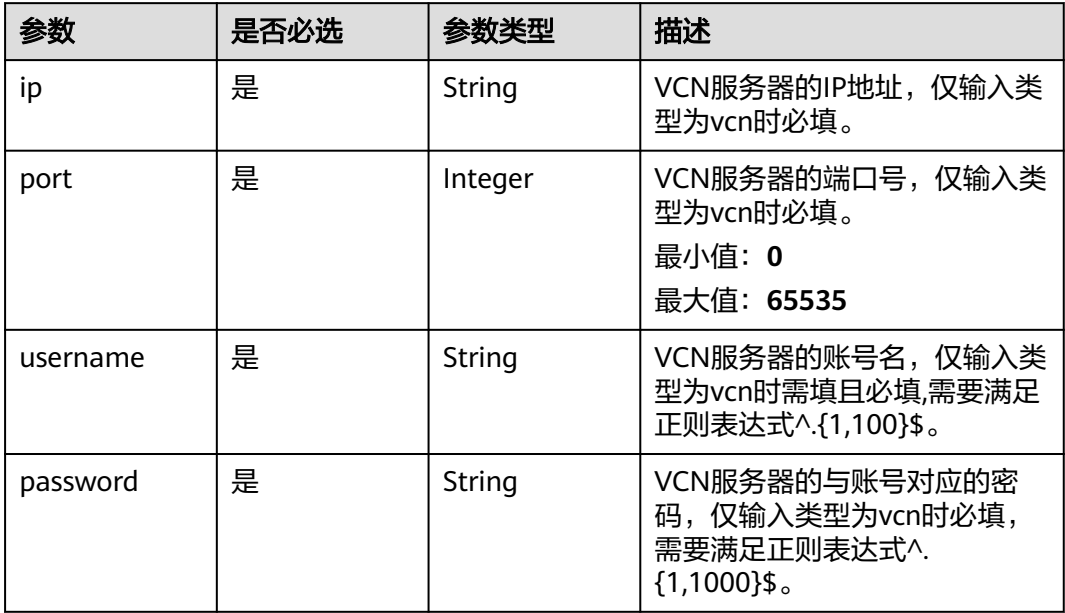

## 表 **4-282** TaskOutput

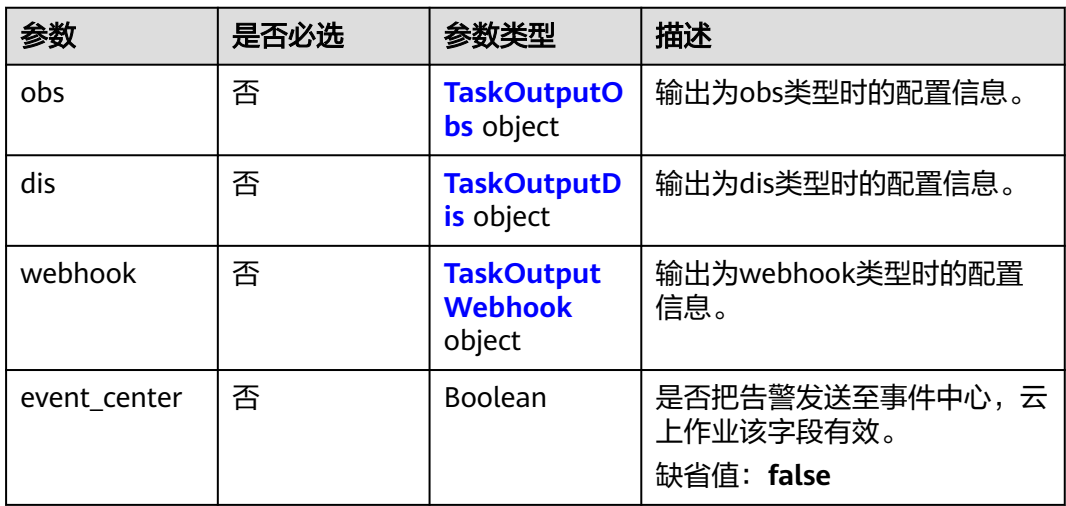

## 表 **4-283** TaskOutputObs

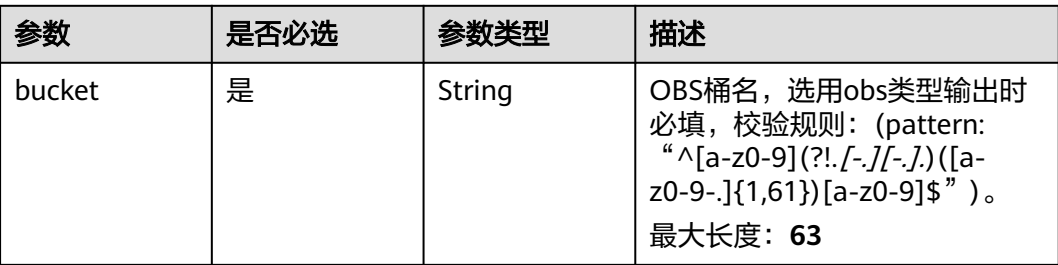

<span id="page-364-0"></span>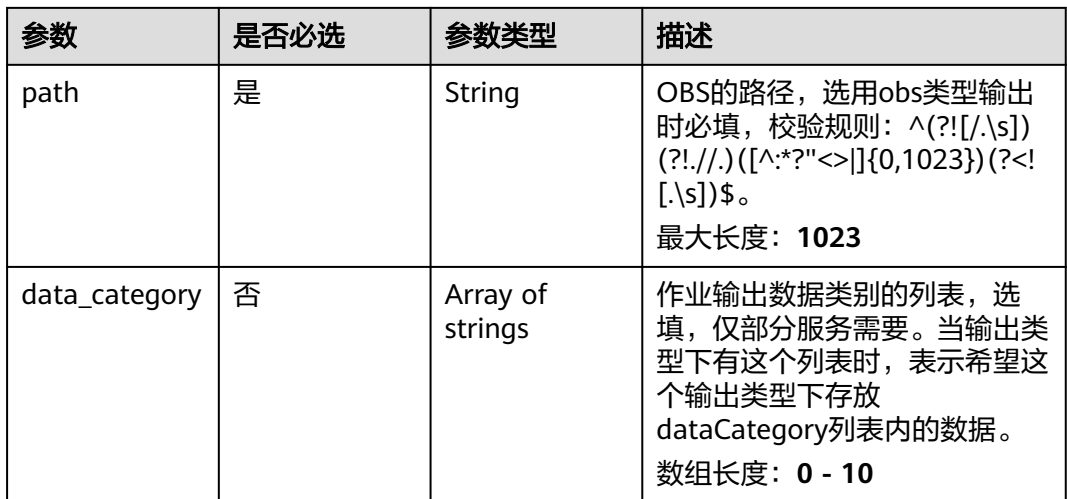

#### 表 **4-284** TaskOutputDis

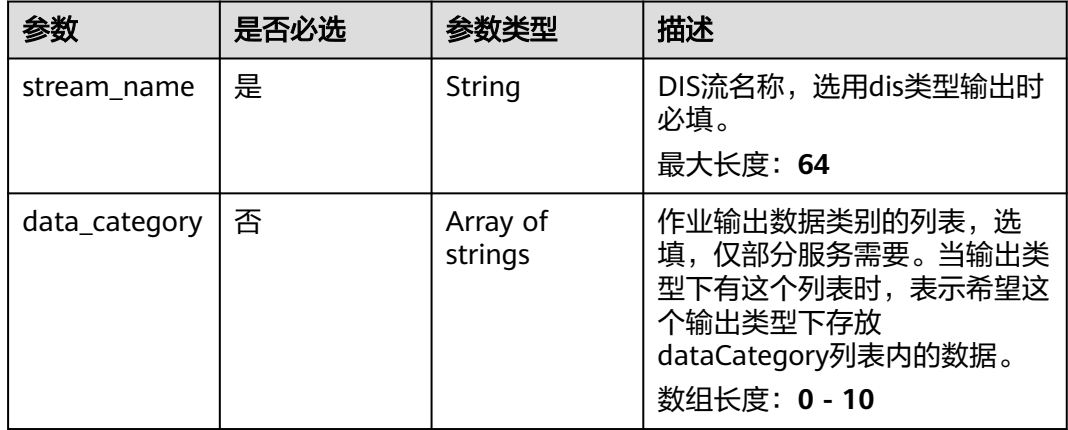

#### 表 **4-285** TaskOutputWebhook

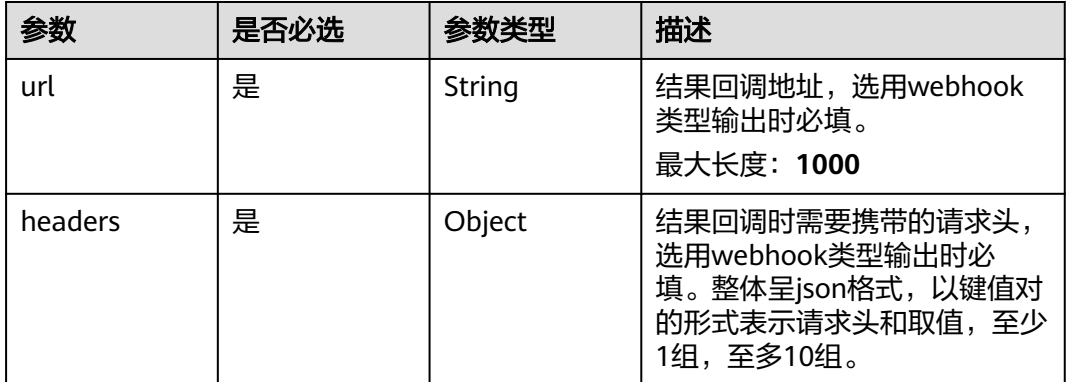

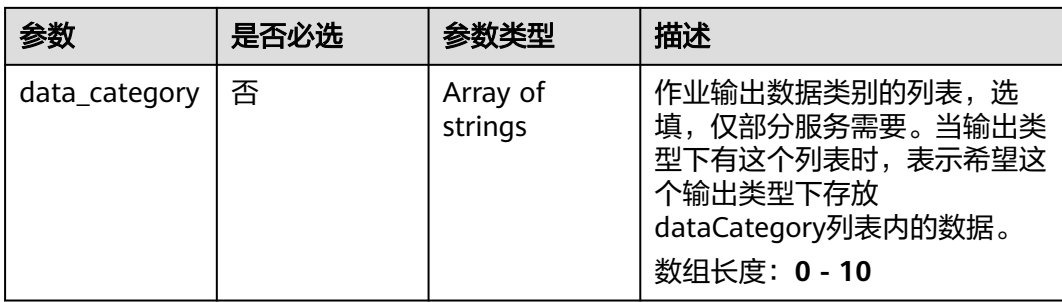

## 表 **4-286** TrashAbnormalServiceConfig

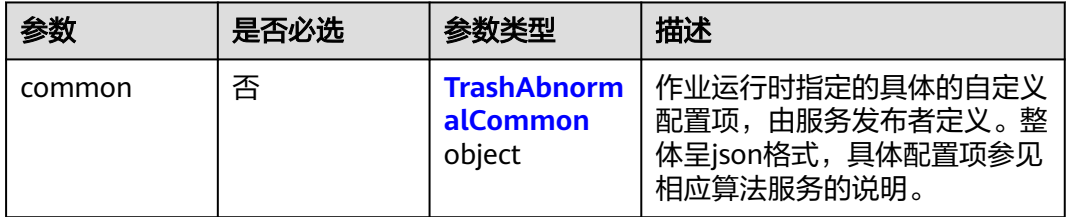

## 表 **4-287** TrashAbnormalCommon

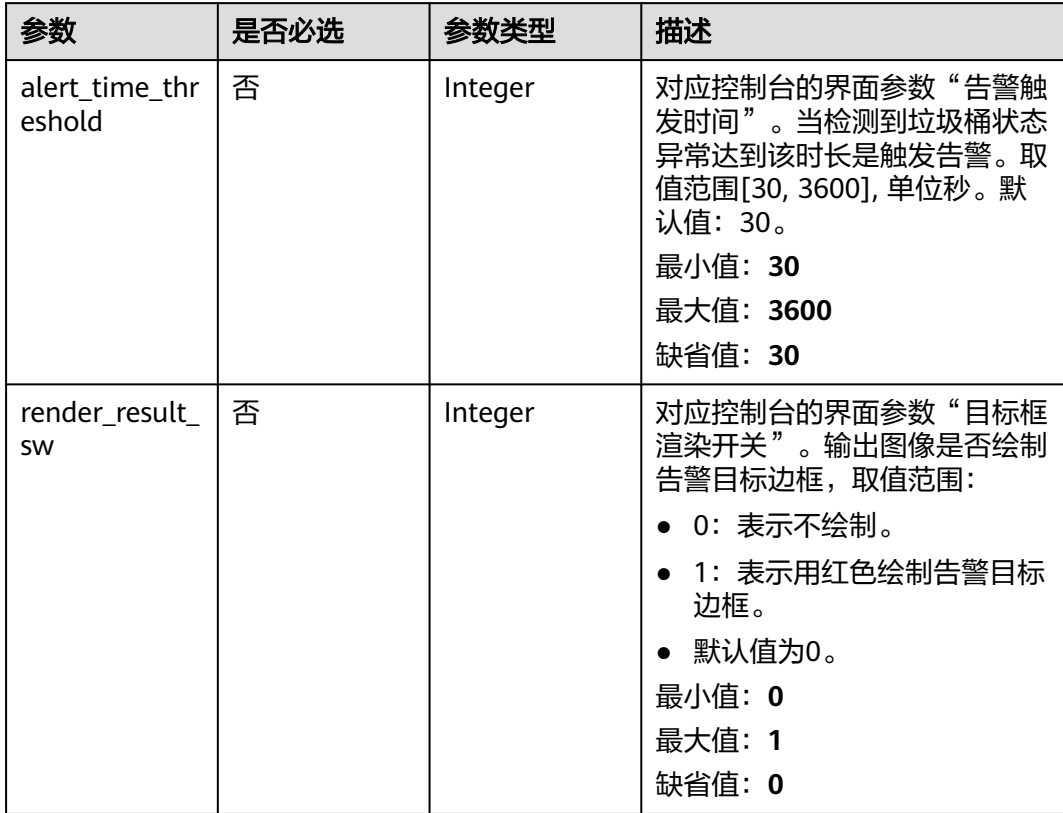

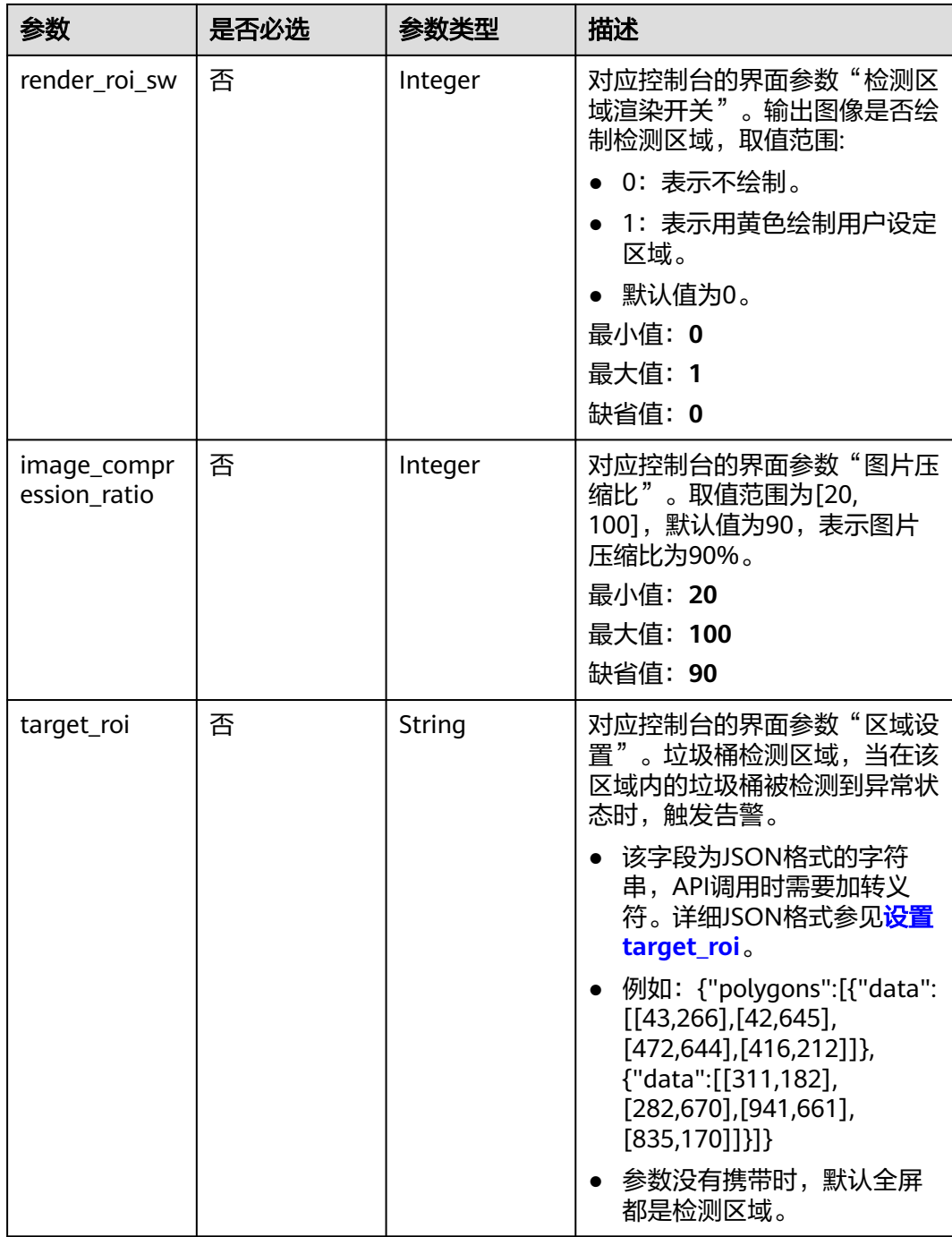

# 响应参数

状态码: **200**

#### 表 **4-288** 响应 Body 参数

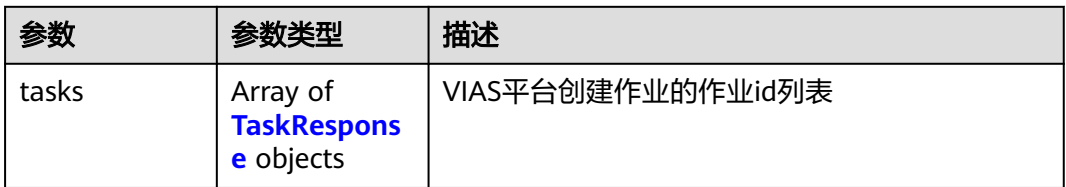

#### 表 **4-289** TaskResponse

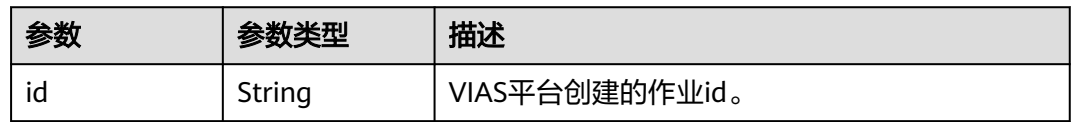

#### 状态码: **400**

#### 表 **4-290** 响应 Body 参数

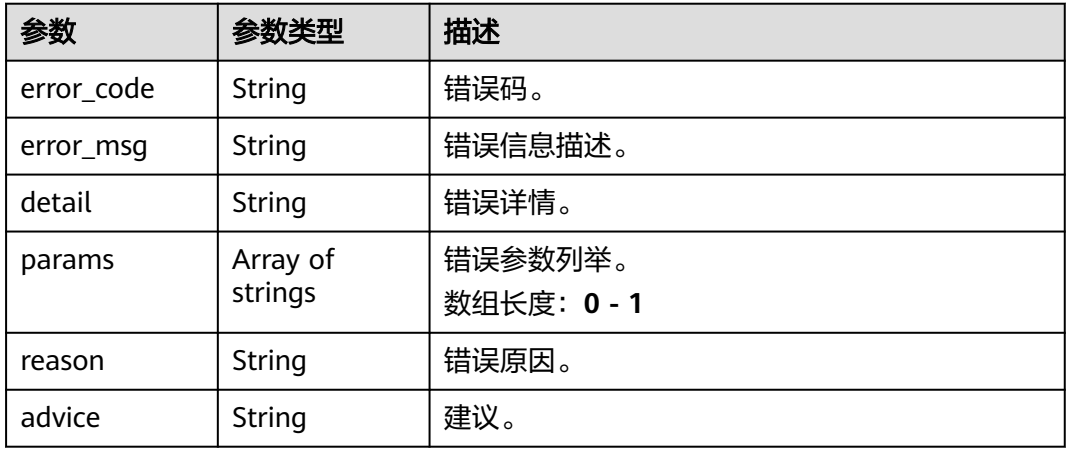

#### 状态码: **500**

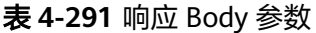

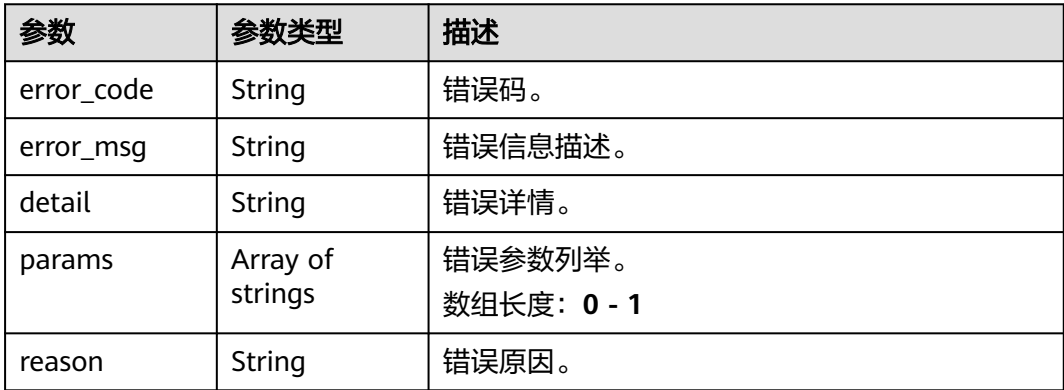

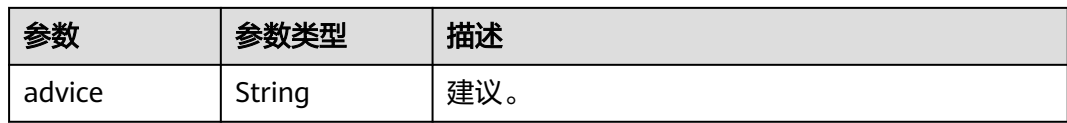

## 请求示例

#### ● 边缘垃圾桶异常检测作业创建,使用输入源为video\_source,输出为webhook。 POST /v2/{project\_id}/services/c-trash-abnormal-detect-edge/tasks

```
{
  "name" : "trashabnormal-task",
  "description" : "trashabnormal task test",
 "input" : {
 "type" : "video_source",
   "data" : [ {
     "video_source_id" : "xxxxxxx-xxxxxxx-xxxxxxx-xxxxx-xxxxxx"
   } ]
  },
  "output" : {
    "webhook" : {
     "url" : "https://127.0.0.1:8080/webhook",
     "headers" : {
      "x-auth-token" : "tokentest"
     }
   }
 },
 "service_version" : "3.0",
  "resource_order_id" : "840a5cf90d4a4bbaa71f251dfe8fe64e",
  "config" : {
    "common" : {
     "alert_time_threshold" : 30,
     "render_result_sw" : 1,
     "render_roi_sw" : 1,
     "target_roi" : "{\"polygons\":[{\"data\":[[43,266],[42,645],[472,644],[416,212]]},{\"data\":
[[311,182],[282,670],[941,661],[835,170]]}]}",
     "image_compression_ratio" : 80
   }
 }
}
```
#### ● 边缘垃圾桶异常检测作业创建,使用输入源为VCN,输出为dis。

```
POST /v2/{project_id}/services/c-trash-abnormal-detect-edge/tasks
```

```
{
 "name" : "trashabnormal-task",
 "description" : "trashabnormal task test",
 "input" : {
 "type" : "vcn",
   "data" : [ {
    "device_id" : "aec5857c-222f-4aa9-be39-23654e118886",
    "stream_type" : 2
   } ],
   "vcn" : {
 "ip" : "127.0.0.1",
 "port" : 8080,
    "username" : "vcntest",
     "password" : "123456abcd"
  }
 },
  "output" : {
   "dis" : {
     "stream_name" : "dis-test"
  }
 },
  "service_version" : "3.0",
```

```
 "resource_order_id" : "840a5cf90d4a4bbaa71f251dfe8fe64e",
  "config" : {
    "common" : {
     "alert_time_threshold" : 30,
     "render_result_sw" : 1,
     "render_roi_sw" : 1,
     "target_roi" : "{\"polygons\":[{\"data\":[[43,266],[42,645],[472,644],[416,212]]},{\"data\":
[[311,182],[282,670],[941,661],[835,170]]}]}",
     "image_compression_ratio" : 80
 }
 }
}
边缘垃圾桶异常检测作业创建,使用输入源为边缘摄像头,输出为dis。
POST /v2/{project_id}/services/c-trash-abnormal-detect-edge/tasks
{
  "name" : "trashabnormal-task",
  "description" : "trashabnormal task test",
 "input" : {
 "type" : "edgecamera",
 "data" : [ {
    "id" : "aec5857c-222f-4aa9-be39-23654e118886",
     "index" : 0
   } ]
  },
  "output" : {
    "dis" : {
     "stream_name" : "dis-test"
   }
 },
 "service_version" : "3.0",
  "resource_order_id" : "840a5cf90d4a4bbaa71f251dfe8fe64e",
  "config" : {
    "common" : {
     "alert_time_threshold" : 30,
    "render_result_sw" : 1.
     "render_roi_sw" : 1,
     "target_roi" : "{\"polygons\":[{\"data\":[[43,266],[42,645],[472,644],[416,212]]},{\"data\":
[[311,182],[282,670],[941,661],[835,170]]}]}",
     "image_compression_ratio" : 80
   }
 }
}
边缘垃圾桶异常检测作业创建,使用输入源为restful,输出为webhook。
POST /v2/{project_id}/services/c-trash-abnormal-detect-edge/tasks
{
  "name" : "trashabnormal-task",
  "description" : "trashabnormal task test",
  "input" : {
 "type" : "restful",
 "data" : [ {
    "url" : "https://restfultest",
     "certificate_check" : false,
     "node_id" : "aec5857c-222f-4aa9-be39-23654e118886",
    "rtsp_path_in_response" : "http://testpath"
   } ]
  },
   "output" : {
    "webhook" : {
     "url" : "https://127.0.0.1:8080/webhook",
     "headers" : {
      "x-auth-token" : "tokentest"
    }
   }
  },
  "service_version" : "3.0",
```

```
"resource_order_id" : "840a5cf90d4a4bbaa71f251dfe8fe64e",
```

```
 "config" : {
   "common" : {
    "alert_time_threshold" : 30,
 "render_result_sw" : 1,
 "render_roi_sw" : 1,
 "target_roi" : "{\"polygons\":[{\"data\":[[43,266],[42,645],[472,644],[416,212]]},{\"data\":
[[311,182],[282,670],[941,661],[835,170]]}]}",
    "image_compression_ratio" : 80
 }
 }
}
```
## 响应示例

#### 状态码: **200**

创建服务作业成功。

{ "tasks" : [ { "id" : "20690c67d71549c39085a3b28c18f24f" } ] }

## 状态码

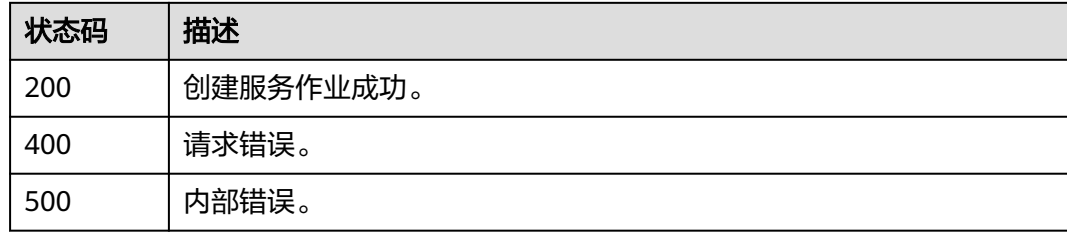

## 错误码

请参见<mark>错误码</mark>。

# **4.1.18** 创建边缘城市垃圾桶满溢检测作业

## 功能介绍

该接口用于创建边缘城市垃圾桶满溢检测作业。

### **URI**

POST /v2/{project\_id}/services/c-urban-trash-overflow-edge/tasks

#### 表 **4-292** 路径参数

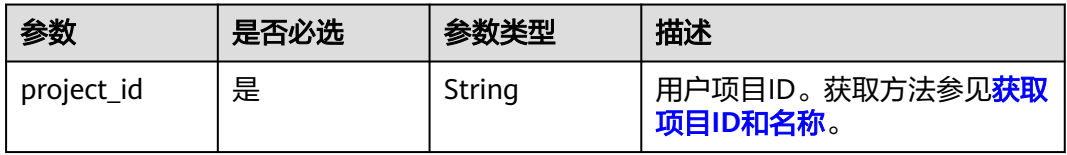

# 请求参数

#### 表 **4-293** 请求 Header 参数

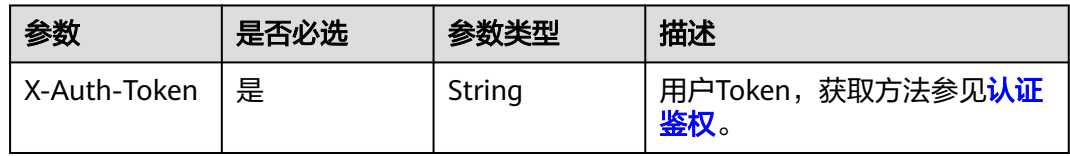

### 表 **4-294** 请求 Body 参数

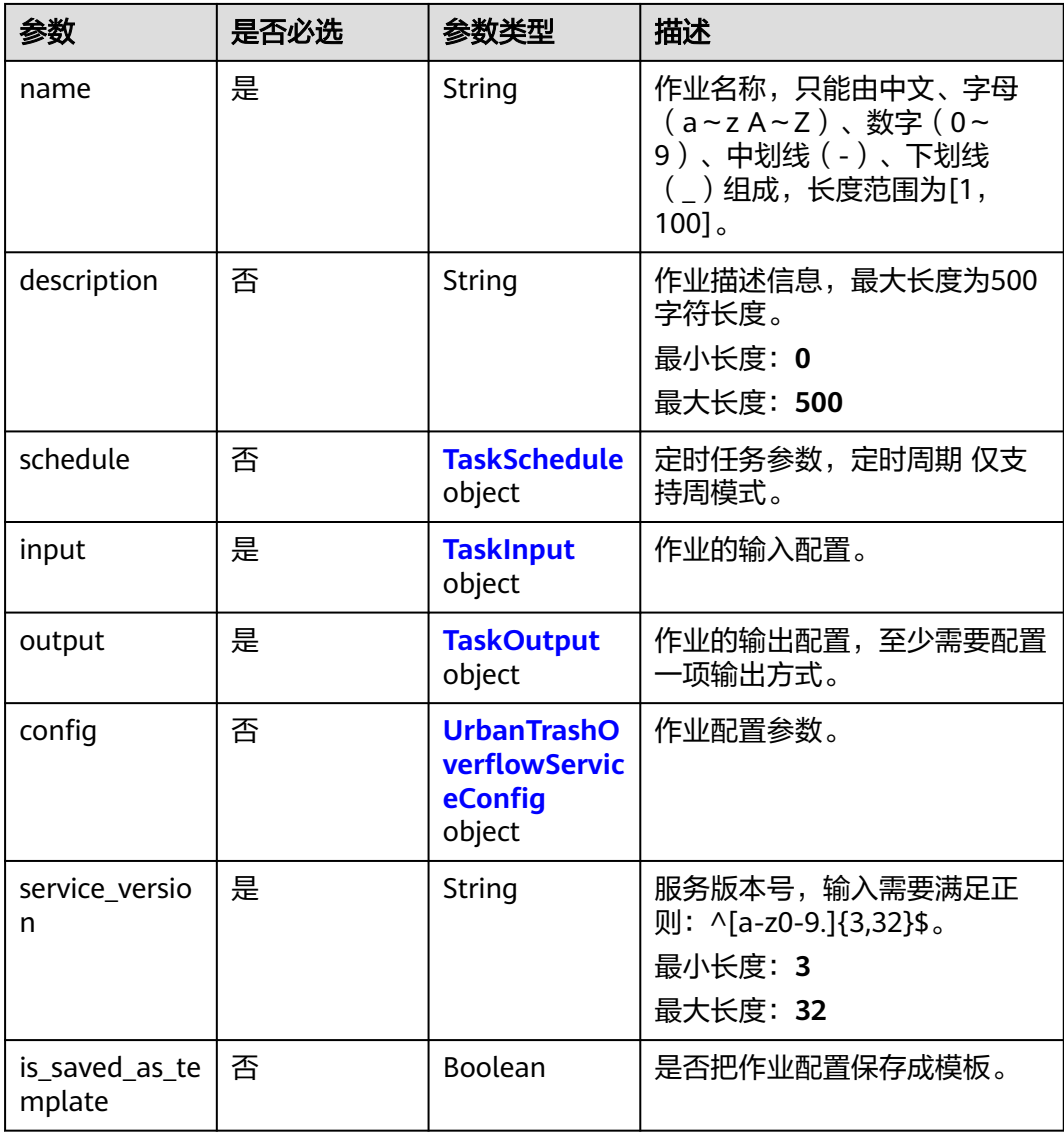

<span id="page-372-0"></span>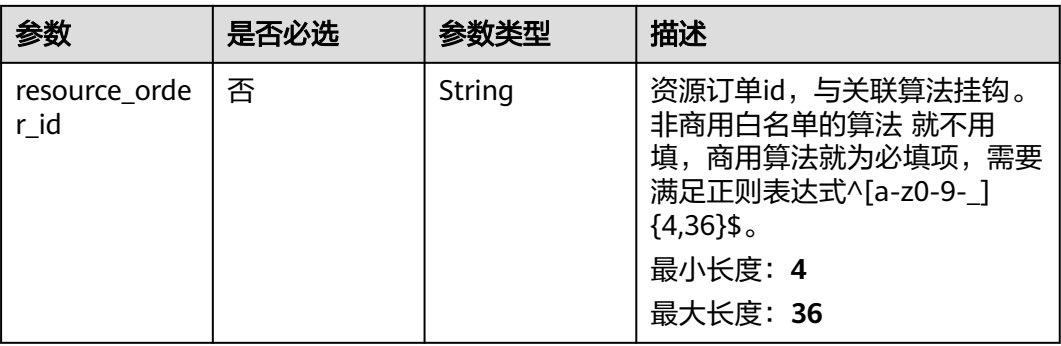

#### 表 **4-295** TaskSchedule

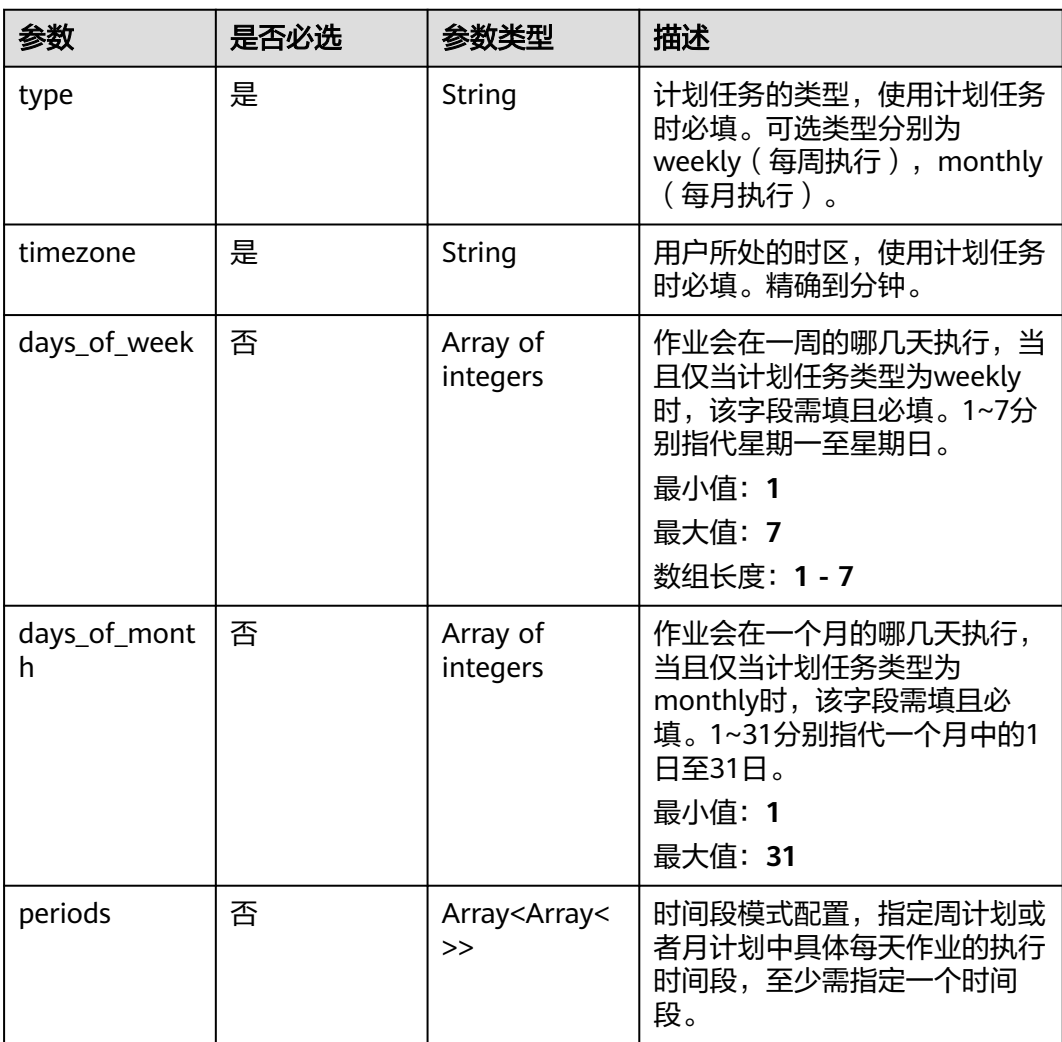

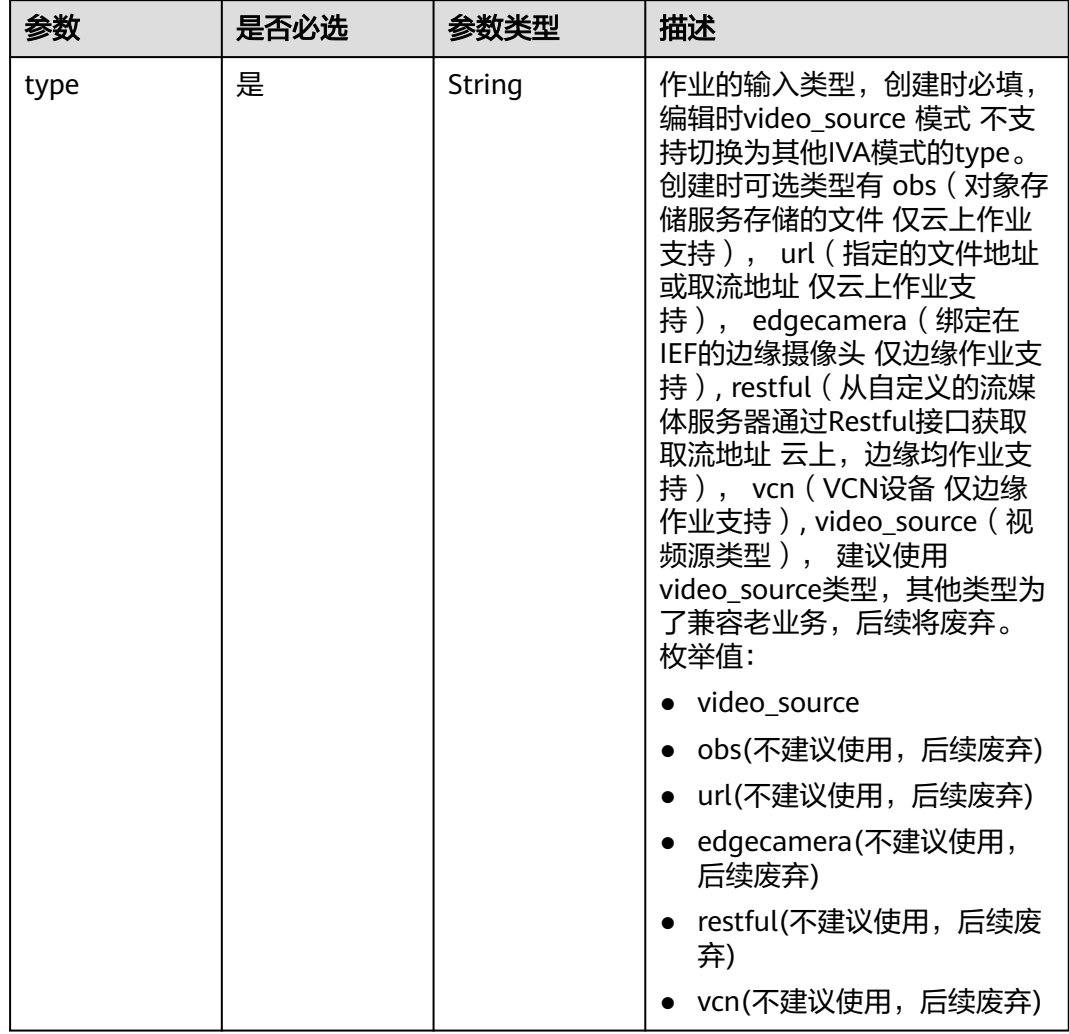

## <span id="page-373-0"></span>表 **4-296** TaskInput

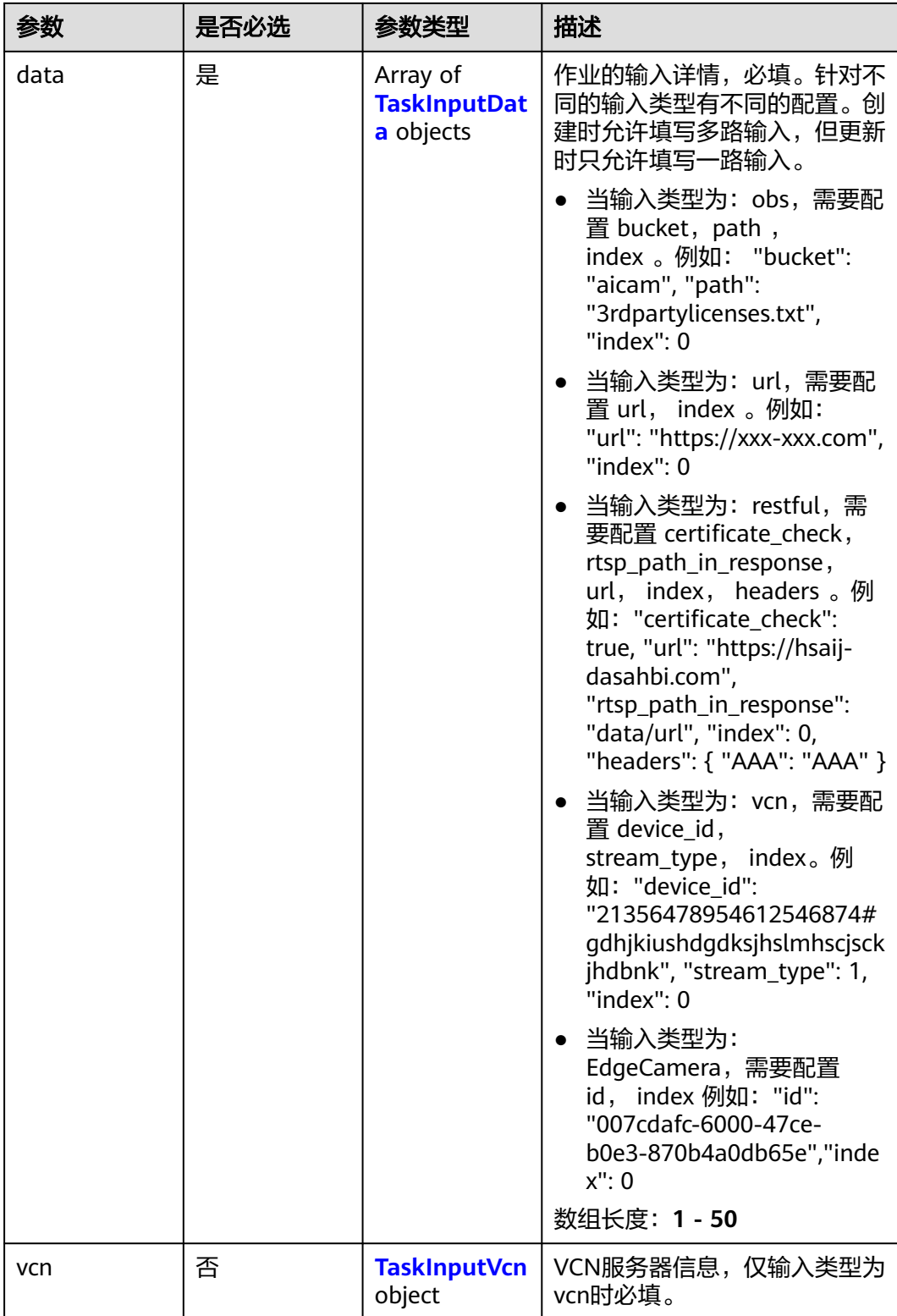

## <span id="page-375-0"></span>表 **4-297** TaskInputData

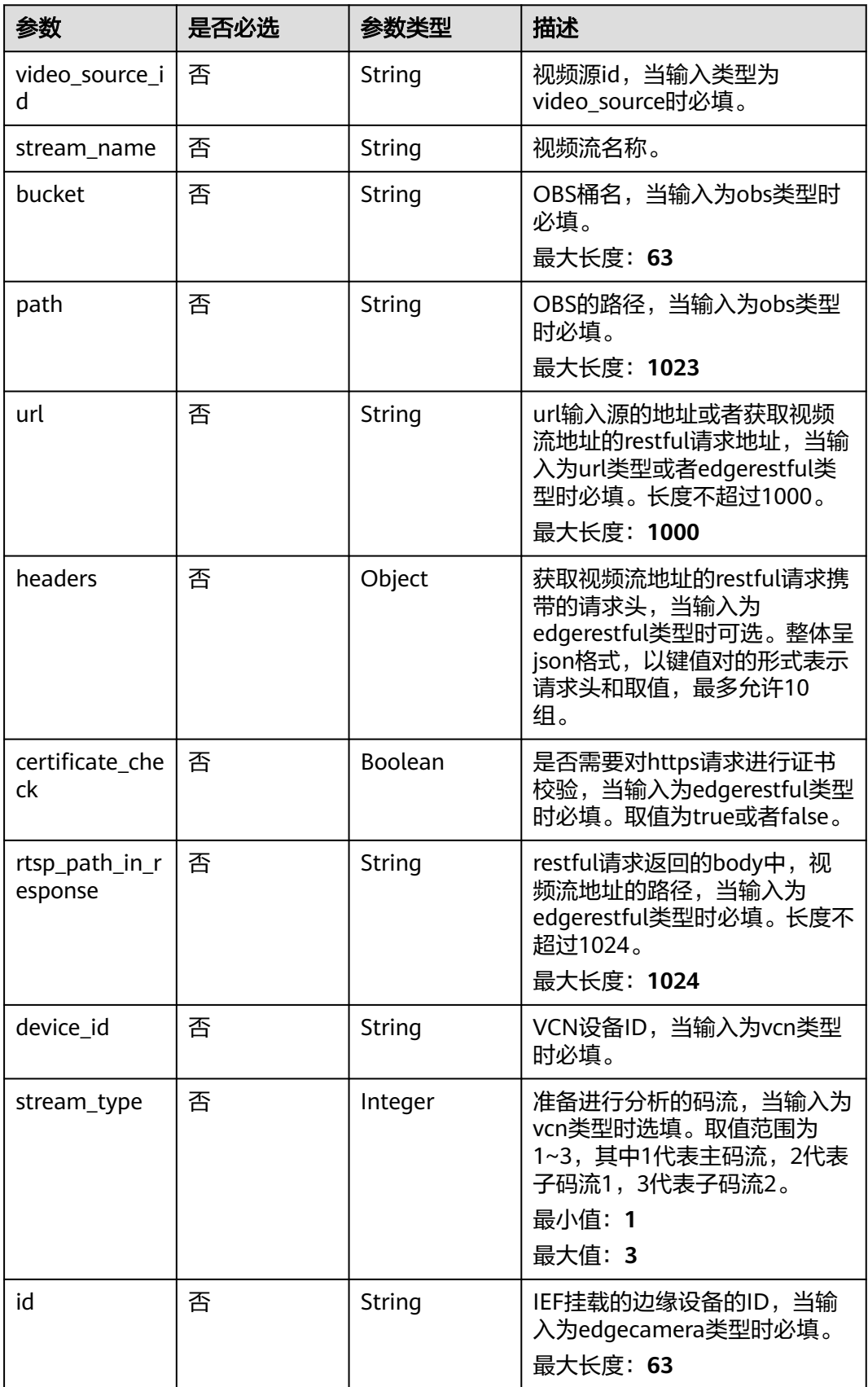

## <span id="page-376-0"></span>表 **4-298** TaskInputVcn

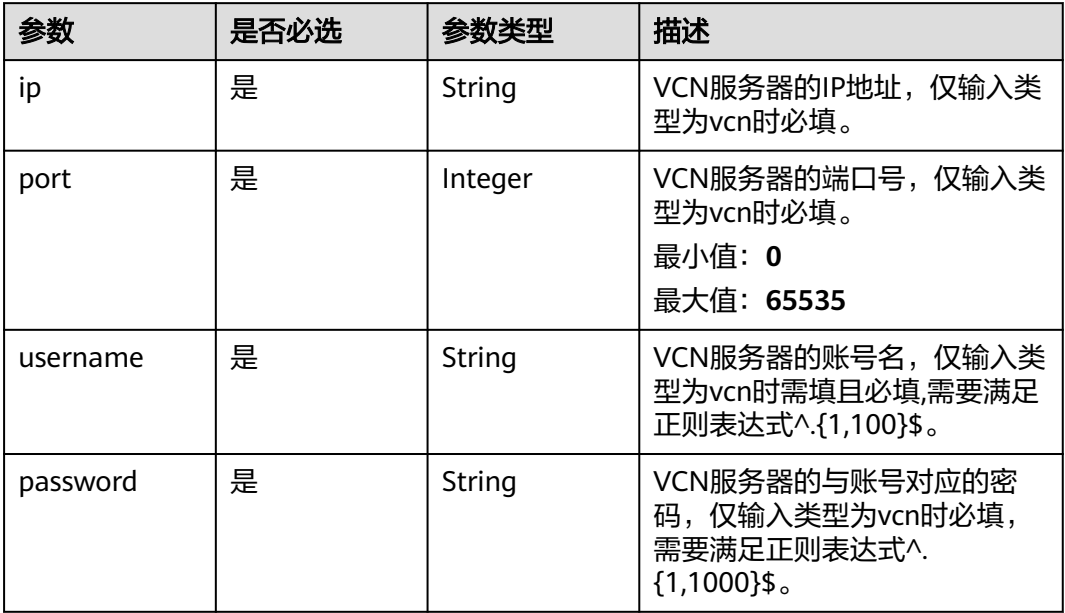

## 表 **4-299** TaskOutput

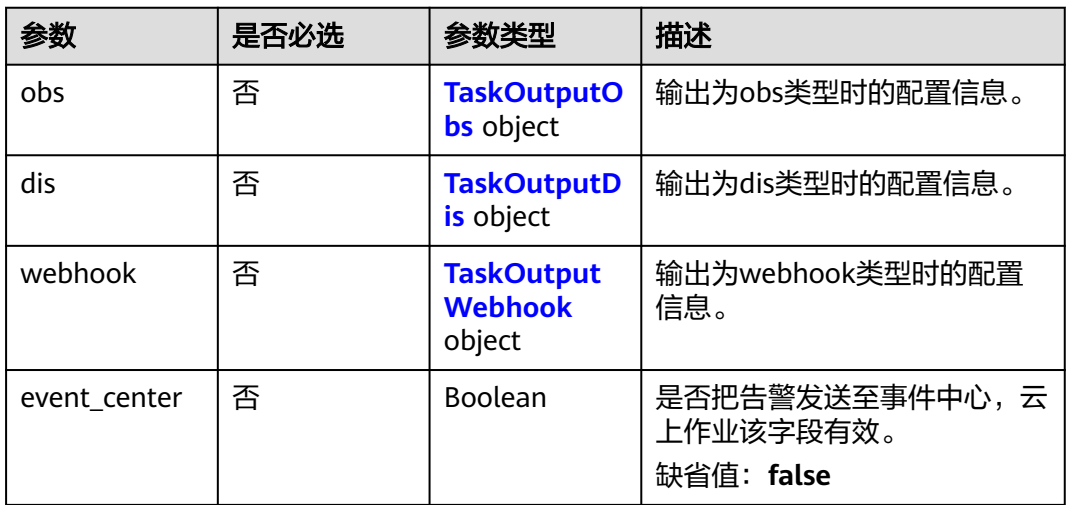

## 表 **4-300** TaskOutputObs

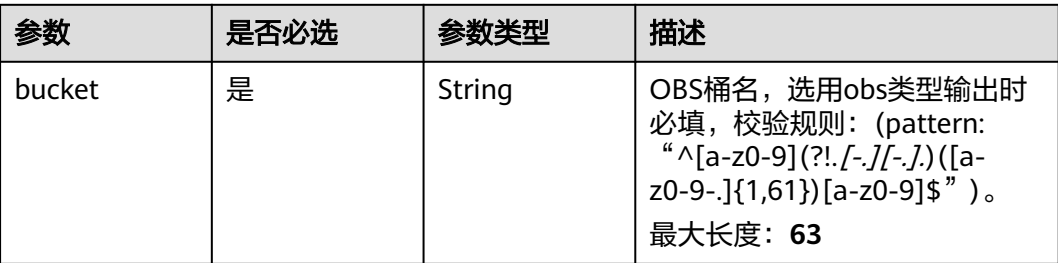

<span id="page-377-0"></span>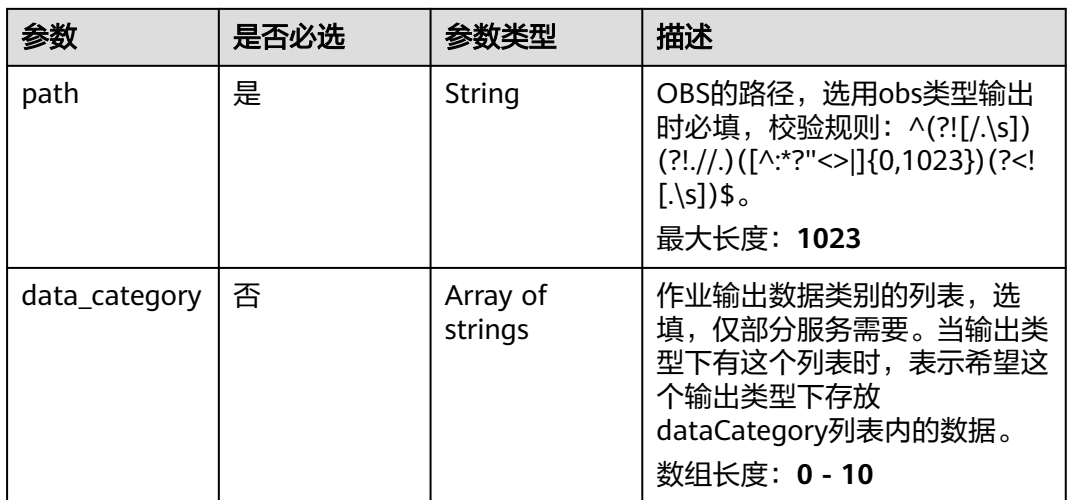

### 表 **4-301** TaskOutputDis

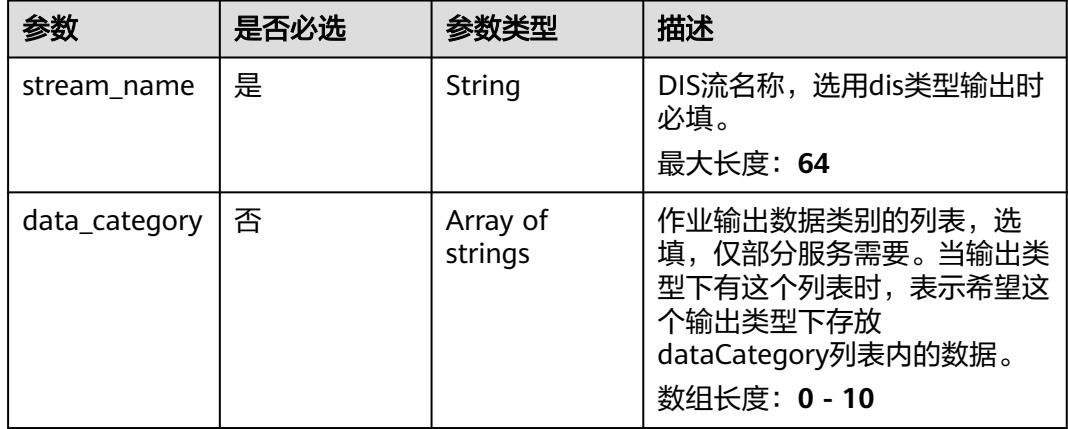

#### 表 **4-302** TaskOutputWebhook

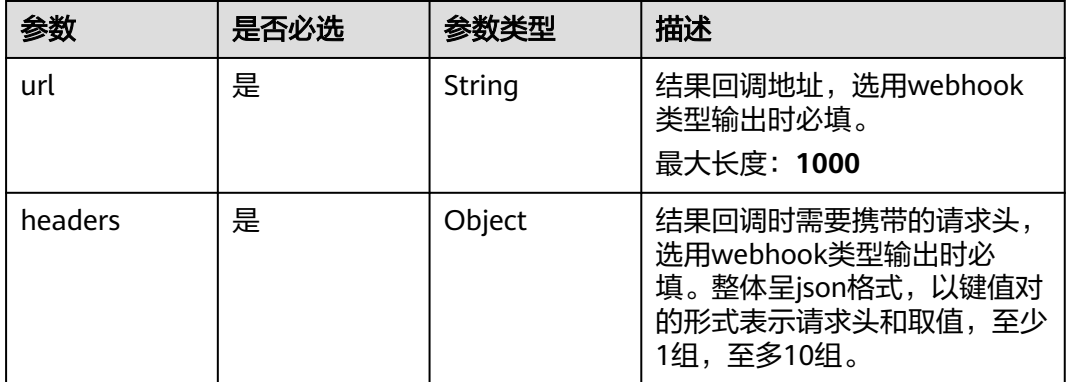

<span id="page-378-0"></span>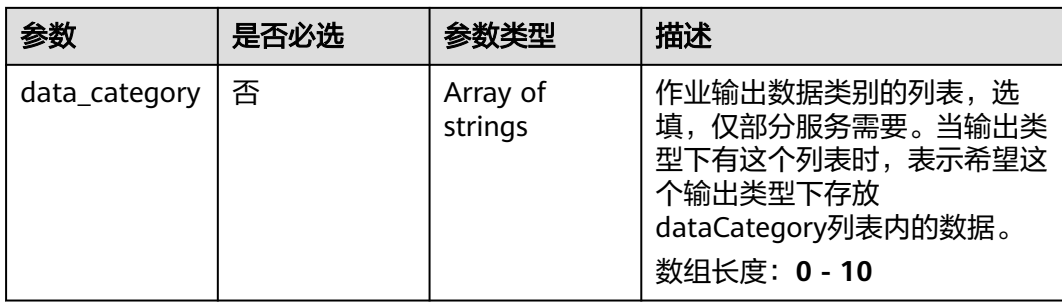

## 表 **4-303** UrbanTrashOverflowServiceConfig

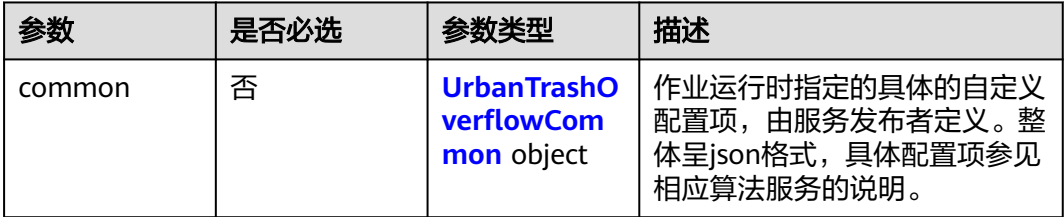

## 表 **4-304** UrbanTrashOverflowCommon

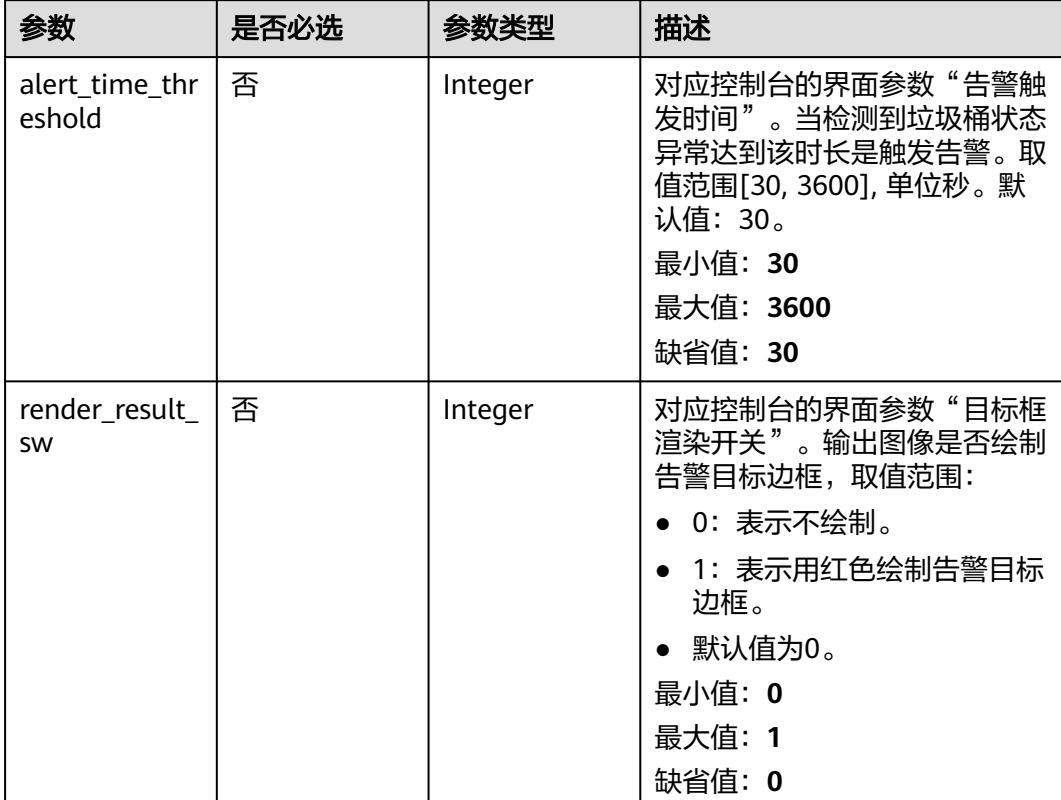

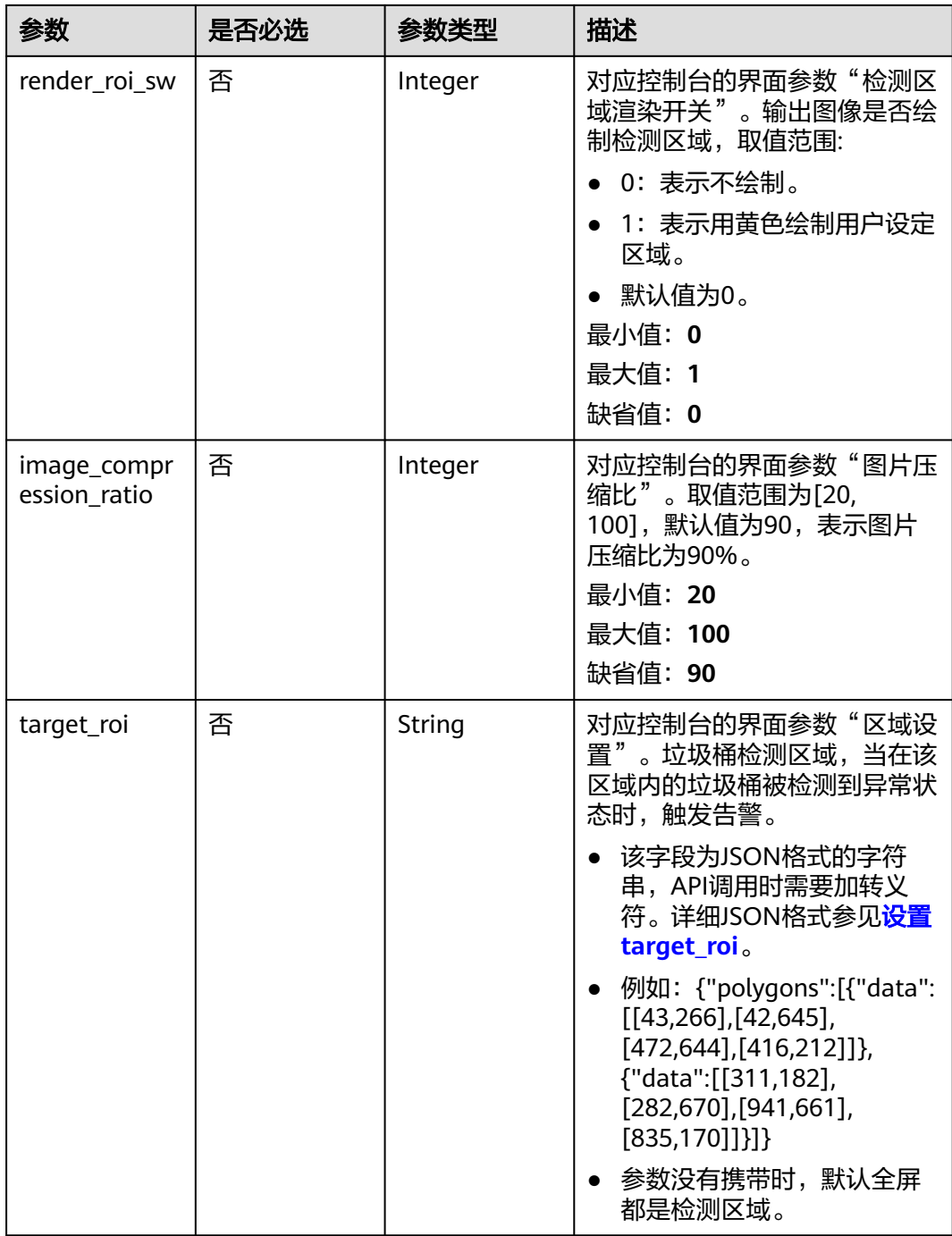

# 响应参数

状态码: **200**

#### 表 **4-305** 响应 Body 参数

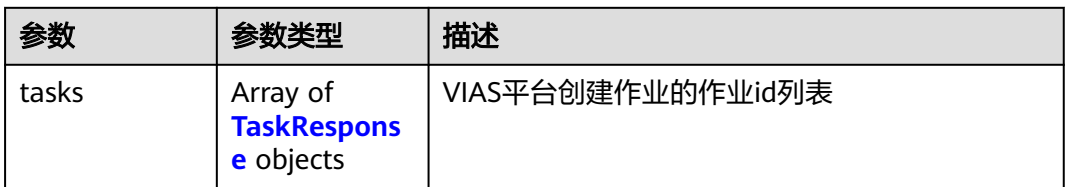

#### 表 **4-306** TaskResponse

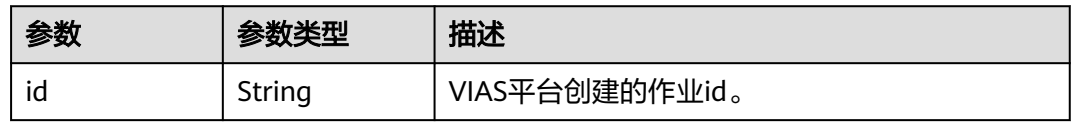

#### 状态码: **400**

#### 表 **4-307** 响应 Body 参数

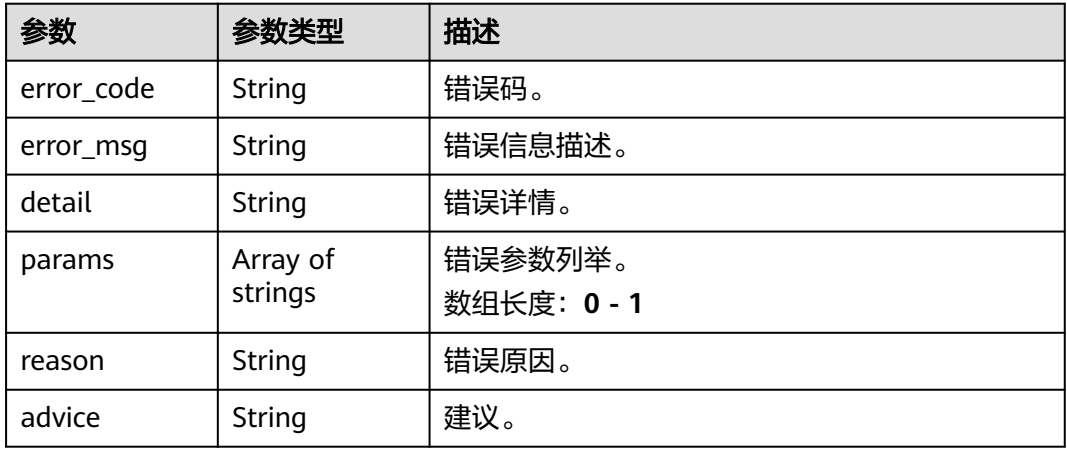

#### 状态码: **500**

#### 表 **4-308** 响应 Body 参数

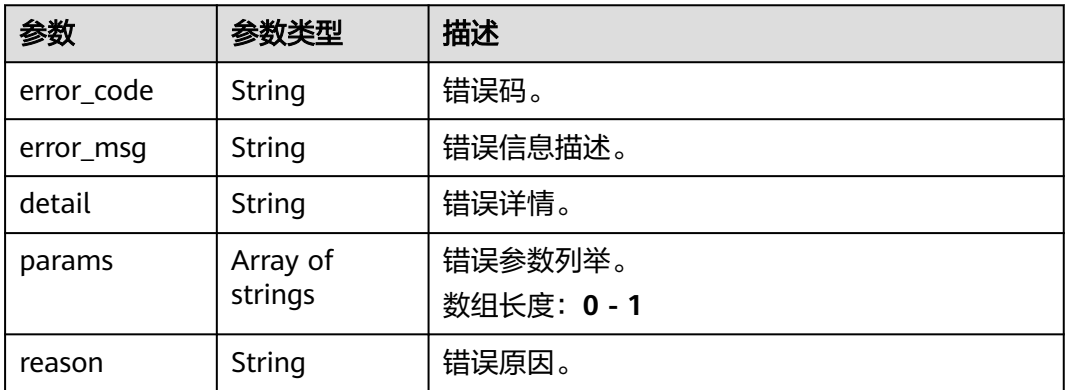

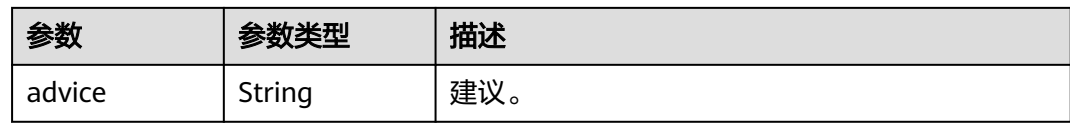

# 请求示例

● 边缘城市垃圾桶满溢检测作业创建,使用输入源为video\_source,输出为 webhook。

POST /v2/{project\_id}/services/c-urban-trash-overflow-edge/tasks

```
{
  "name" : "urban-trash-task",
  "description" : "urban-trash task test",
  "input" : {
 "type" : "video_source",
 "data" : [ {
    "video_source_id" : "xxxxxxx-xxxxxxx-xxxxxxx-xxxxx-xxxxxx"
   } ]
  },
   "output" : {
    "webhook" : {
     "url" : "https://127.0.0.1:8080/webhook",
     "headers" : {
      "x-auth-token" : "tokentest"
    }
   }
  },
  "service_version" : "3.0",
  "resource_order_id" : "840a5cf90d4a4bbaa71f251dfe8fe64e",
  "config" : {
    "common" : {
     "alert_time_threshold" : 30,
     "render_result_sw" : 1,
     "render_roi_sw" : 1,
     "target_roi" : "{\"polygons\":[{\"data\":[[43,266],[42,645],[472,644],[416,212]]},{\"data\":
[[311,182],[282,670],[941,661],[835,170]]}]}",
     "image_compression_ratio" : 80
   }
 }
}
● 边缘城市垃圾桶满溢检测作业创建,使用输入源为VCN,输出为dis。
POST /v2/{project_id}/services/c-urban-trash-overflow-edge/tasks
{
  "name" : "urban-trash-task",
  "description" : "urban-trash task test",
 "input" : {
 "type" : "vcn",
   "data" : [ {
     "device_id" : "aec5857c-222f-4aa9-be39-23654e118886",
     "stream_type" : 2
   } ],
 "vcn" : {
 "ip" : "127.0.0.1",
     "port" : 8080,
     "username" : "vcntest",
     "password" : "123456abcd"
   }
 },
 "output" : {
   "dis" : {
```
"stream\_name" : "dis-test"

 } },

```
 "service_version" : "3.0",
       "resource_order_id" : "840a5cf90d4a4bbaa71f251dfe8fe64e",
       "config" : {
         "common" : {
          "alert_time_threshold" : 30,
          "render_result_sw" : 1,
          "render_roi_sw" : 1,
          "target_roi" : "{\"polygons\":[{\"data\":[[43,266],[42,645],[472,644],[416,212]]},{\"data\":
     [[311,182],[282,670],[941,661],[835,170]]}]}",
          "image_compression_ratio" : 80
        }
       }
     }
● 边缘城市垃圾桶满溢检测作业创建,使用输入源为边缘摄像头,输出为dis。
     POST /v2/{project_id}/services/c-urban-trash-overflow-edge/tasks
     {
       "name" : "urban-trash-task",
       "description" : "urban-trash task test",
      "input" : {
      "type" : "edgecamera",
        "data" : [ {
          "id" : "aec5857c-222f-4aa9-be39-23654e118886",
          "index" : 0
        } ]
       },
        "output" : {
         "dis" : {
          "stream_name" : "dis-test"
        }
       },
        "service_version" : "3.0",
       "resource_order_id" : "840a5cf90d4a4bbaa71f251dfe8fe64e",
        "config" : {
         "common" : {
          "alert_time_threshold" : 30,
          "render_result_sw" : 1,
          "render_roi_sw" : 1,
          "target_roi" : "{\"polygons\":[{\"data\":[[43,266],[42,645],[472,644],[416,212]]},{\"data\":
     [[311,182],[282,670],[941,661],[835,170]]}]}",
          "image_compression_ratio" : 80
        }
       }
     }
     边缘城市垃圾桶满溢检测作业创建,使用输入源为restful,输出为webhook。
     POST /v2/{project_id}/services/c-urban-trash-overflow-edge/tasks
     {
       "name" : "urban-trash-task",
       "description" : "urban-trash task test",
      "input" : {
      "type" : "restful",
         "data" : [ {
          "url" : "https://restfultest",
          "certificate_check" : false,
          "node_id" : "aec5857c-222f-4aa9-be39-23654e118886",
          "rtsp_path_in_response" : "http://testpath"
        } ]
       },
        "output" : {
         "webhook" : {
          "url" : "https://127.0.0.1:8080/webhook",
          "headers" : {
           "x-auth-token" : "tokentest"
          }
        }
       },
        "service_version" : "3.0",
```

```
 "resource_order_id" : "840a5cf90d4a4bbaa71f251dfe8fe64e",
  "config" : {
   "common" : {
     "alert_time_threshold" : 30,
     "render_result_sw" : 1,
     "render_roi_sw" : 1,
    "target_roi" : "{\"polygons\":[{\"data\":[[43,266],[42,645],[472,644],[416,212]]},{\"data\":
[[311,182],[282,670],[941,661],[835,170]]}]}",
     "image_compression_ratio" : 80
 }
 }
```
# 响应示例

#### 状态码: **200**

}

创建服务作业成功。

```
{
  "tasks" : [ {
   "id" : "20690c67d71549c39085a3b28c18f24f"
  } ]
}
```
## 状态码

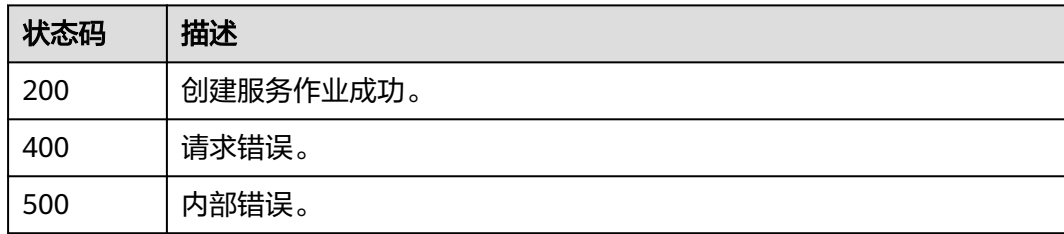

## 错误码

请参[见错误码。](#page-1251-0)

# **4.1.19** 创建边缘高点人群统计作业

# 功能介绍

该接口用于创建边缘高点人群统计作业。

## **URI**

POST /v2/{project\_id}/services/c-highpoint-crowdcount-edge/tasks

### 表 **4-309** 路径参数

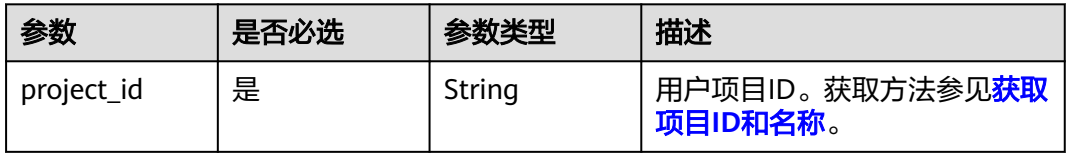

# 请求参数

#### 表 **4-310** 请求 Header 参数

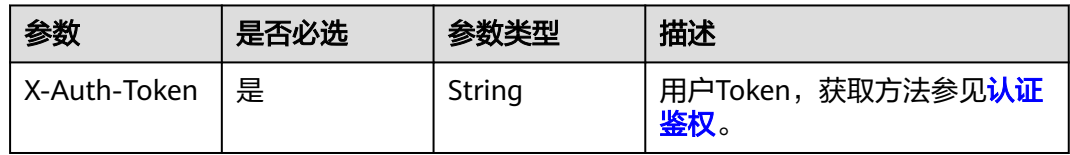

## 表 **4-311** 请求 Body 参数

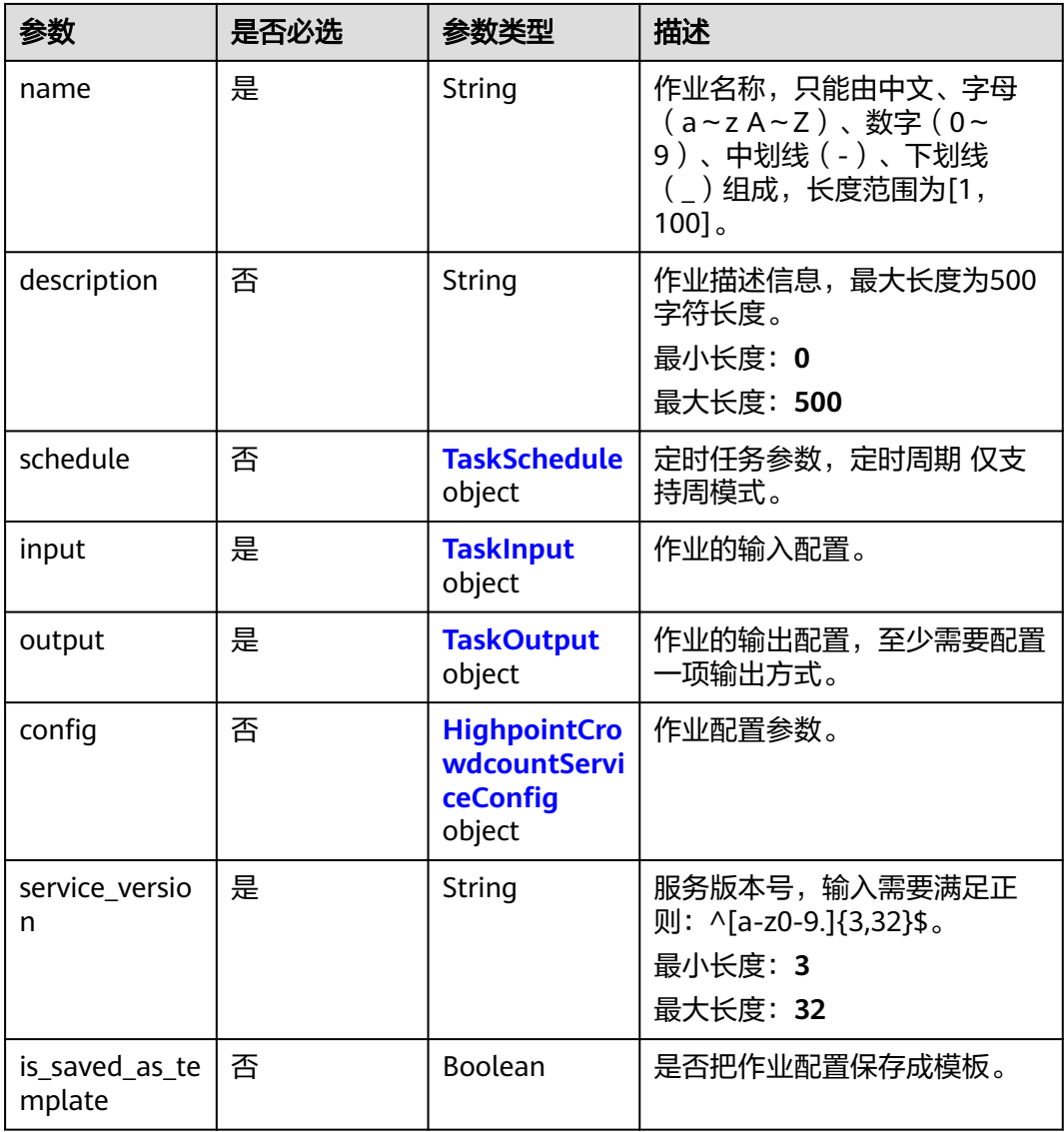

<span id="page-385-0"></span>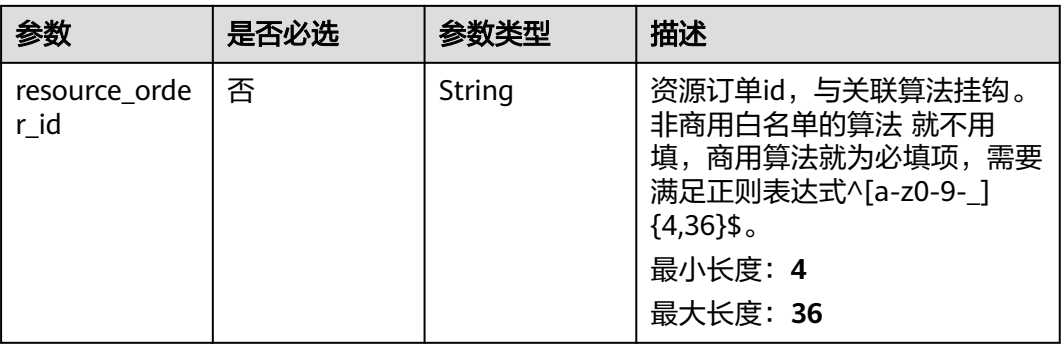

#### 表 **4-312** TaskSchedule

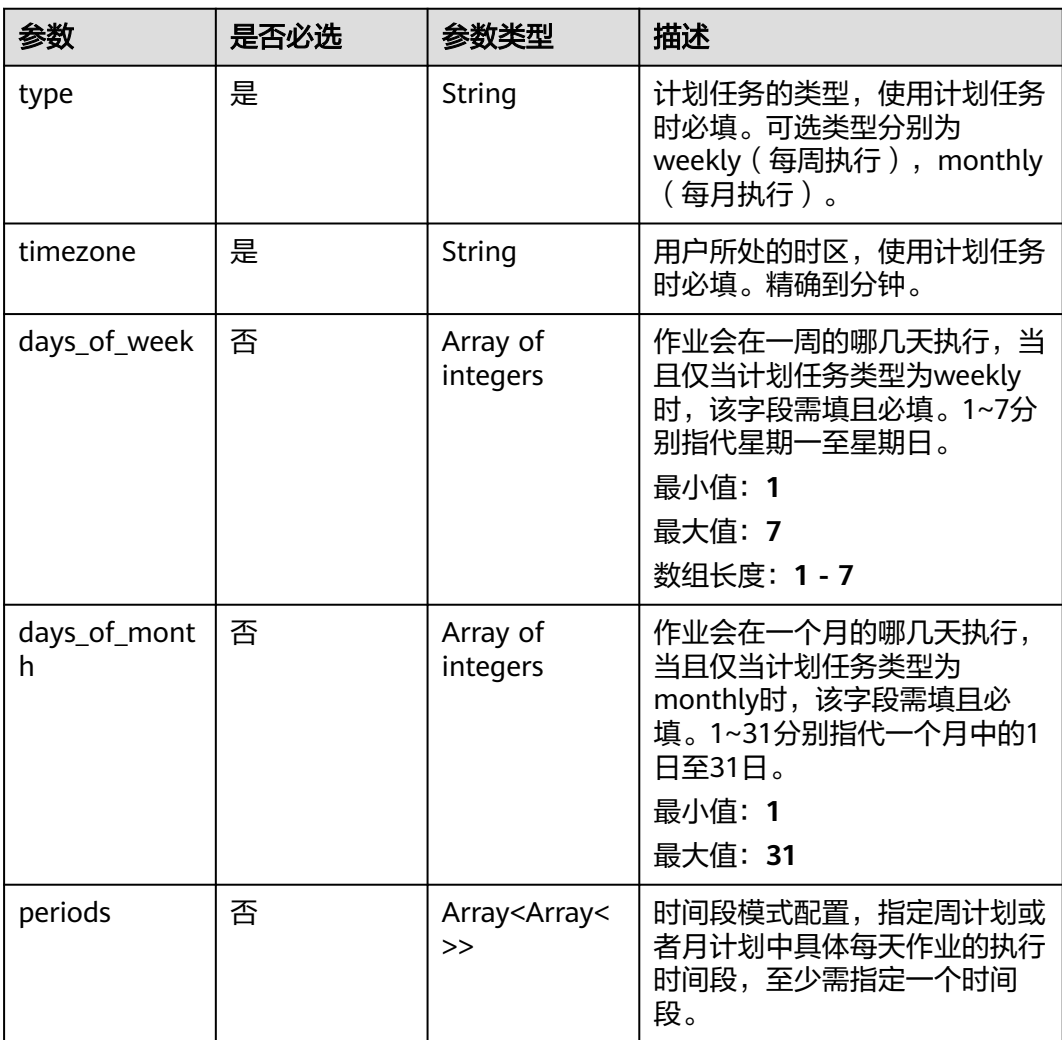

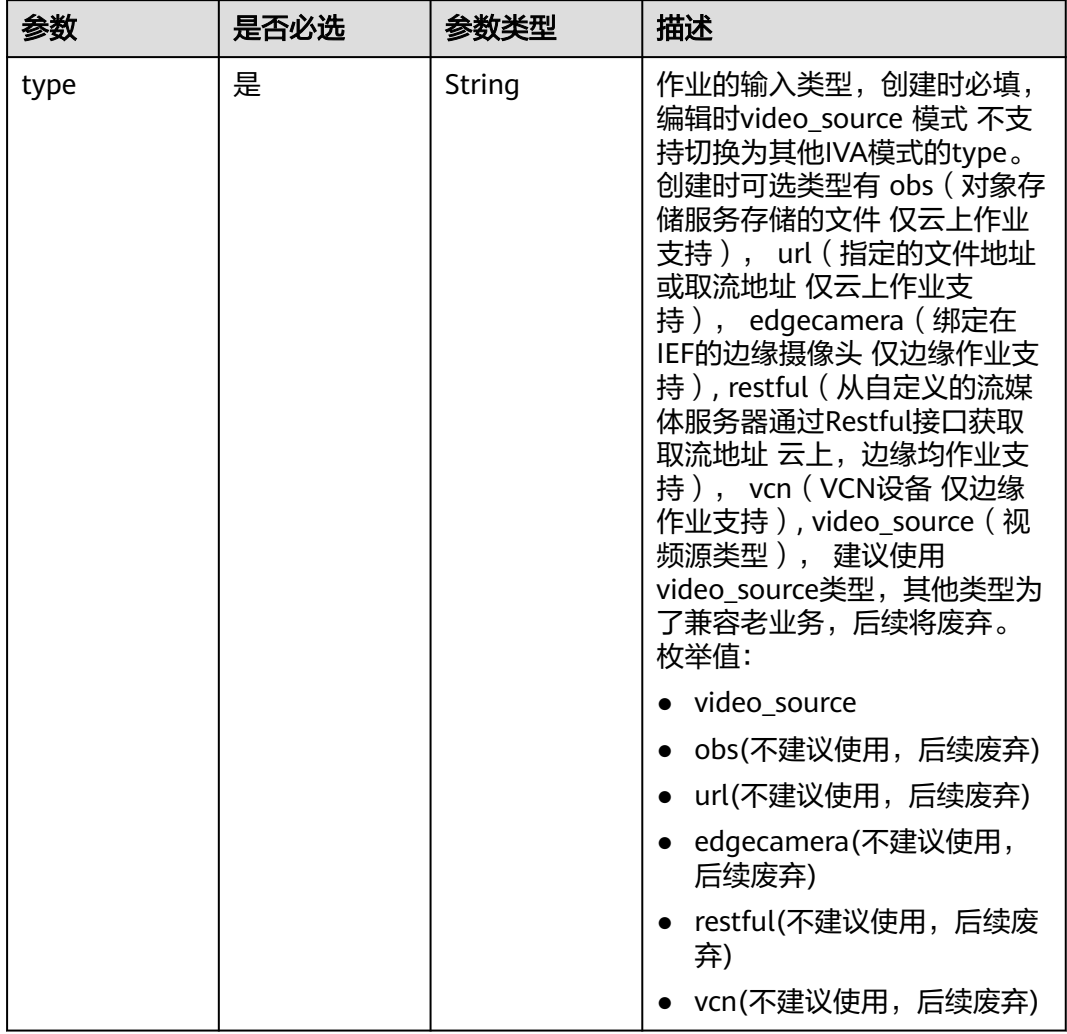

## <span id="page-386-0"></span>表 **4-313** TaskInput

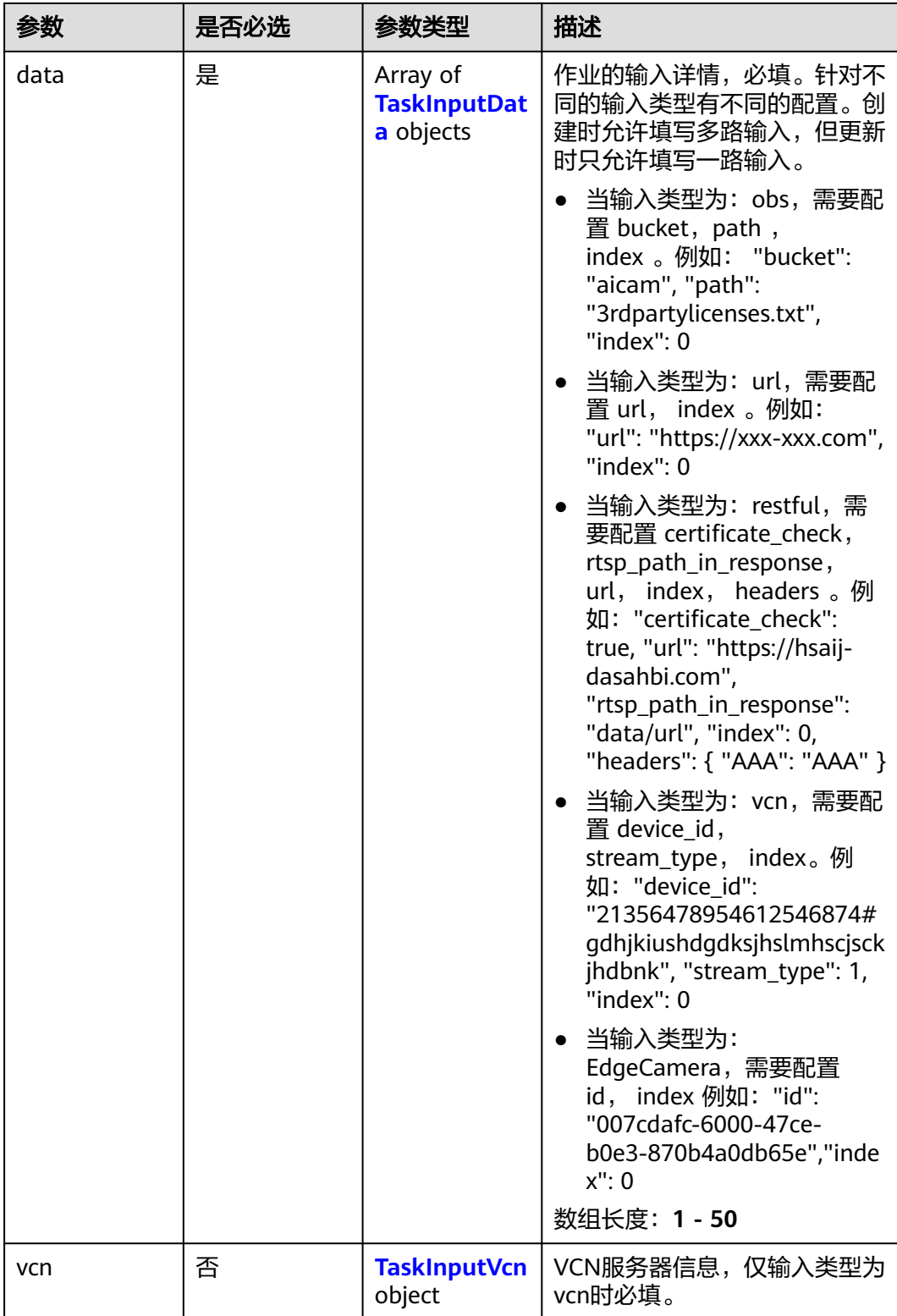

## <span id="page-388-0"></span>表 **4-314** TaskInputData

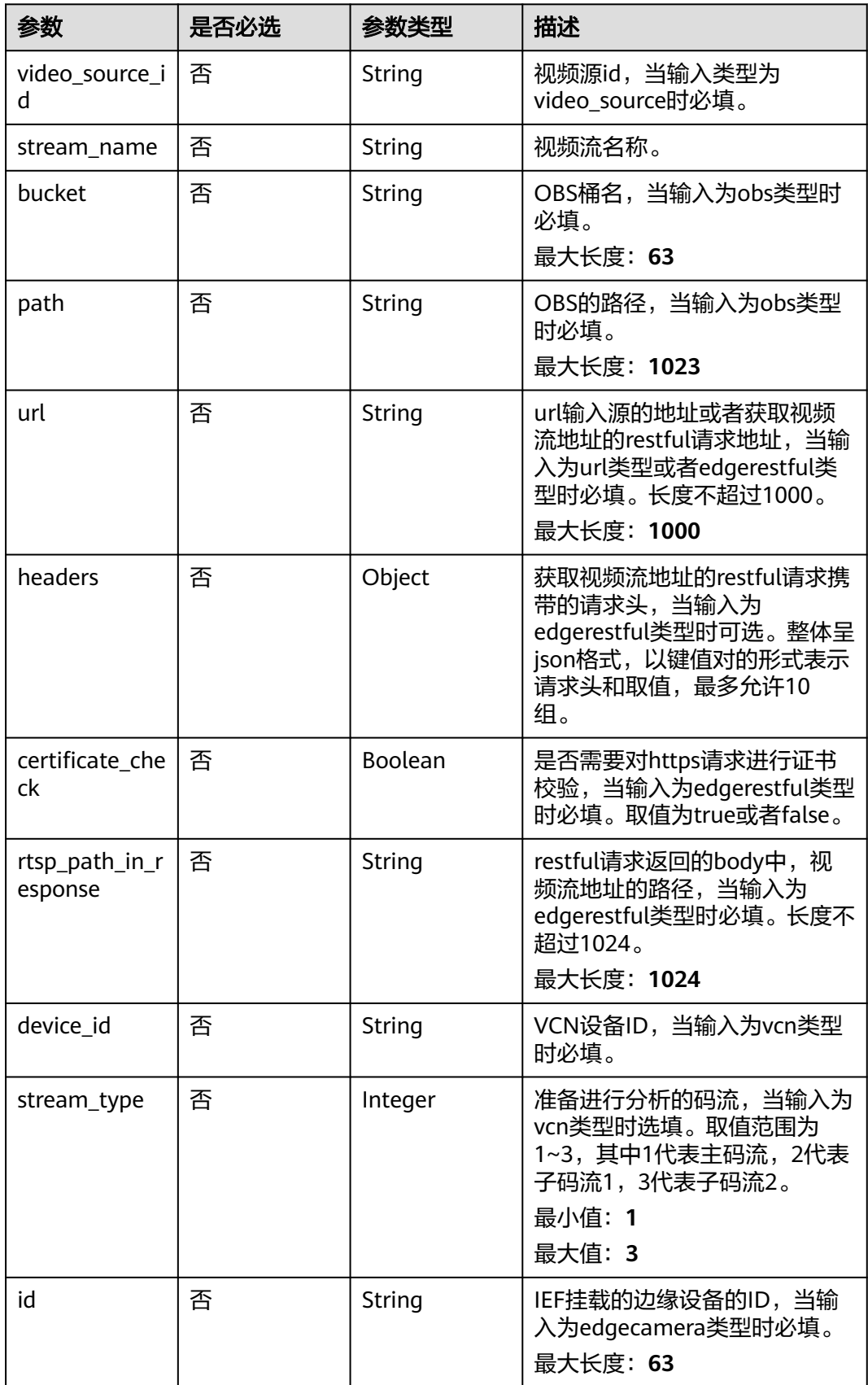

## <span id="page-389-0"></span>表 **4-315** TaskInputVcn

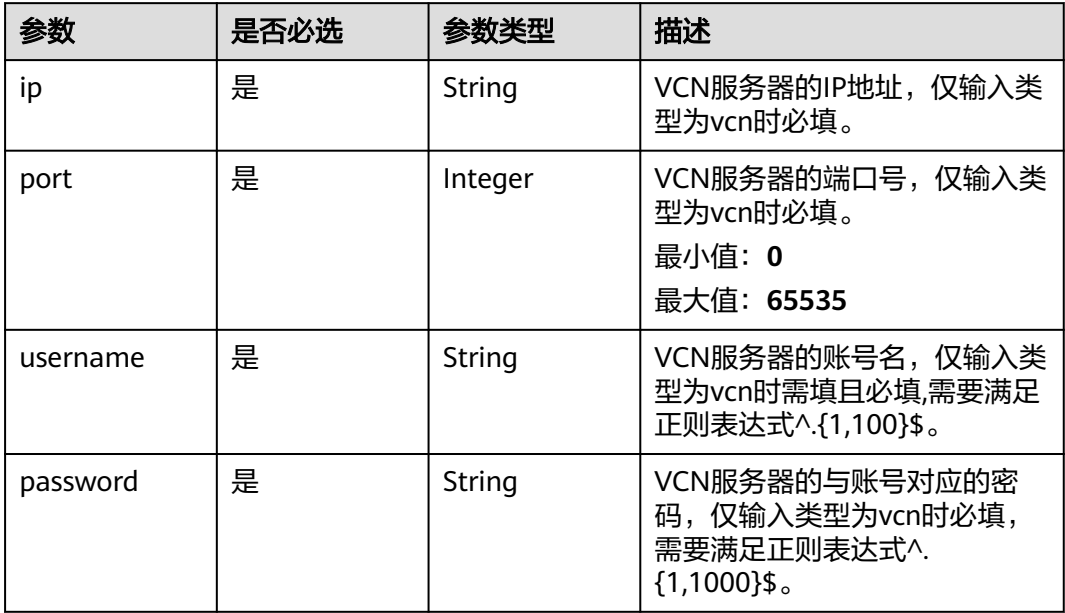

## 表 **4-316** TaskOutput

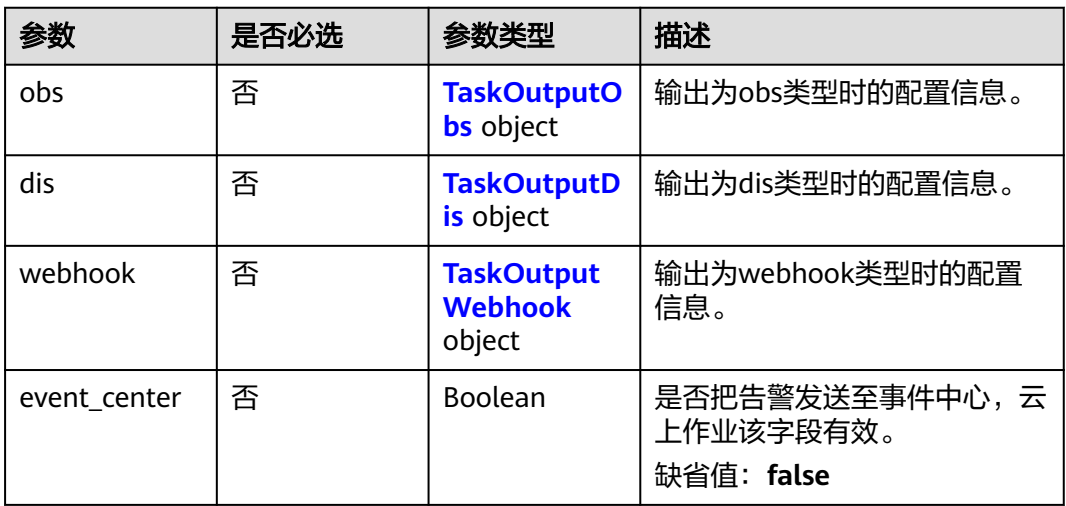

## 表 **4-317** TaskOutputObs

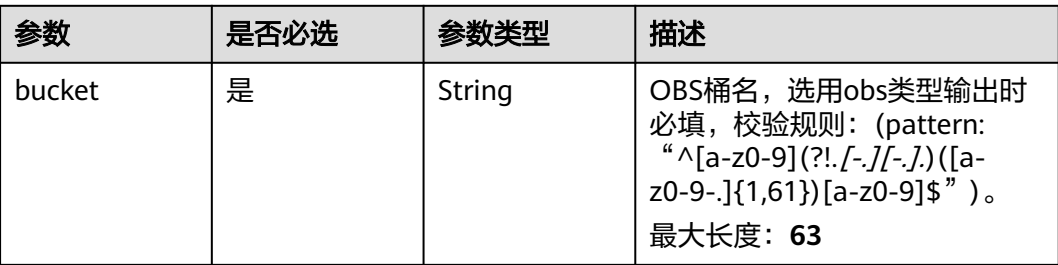

<span id="page-390-0"></span>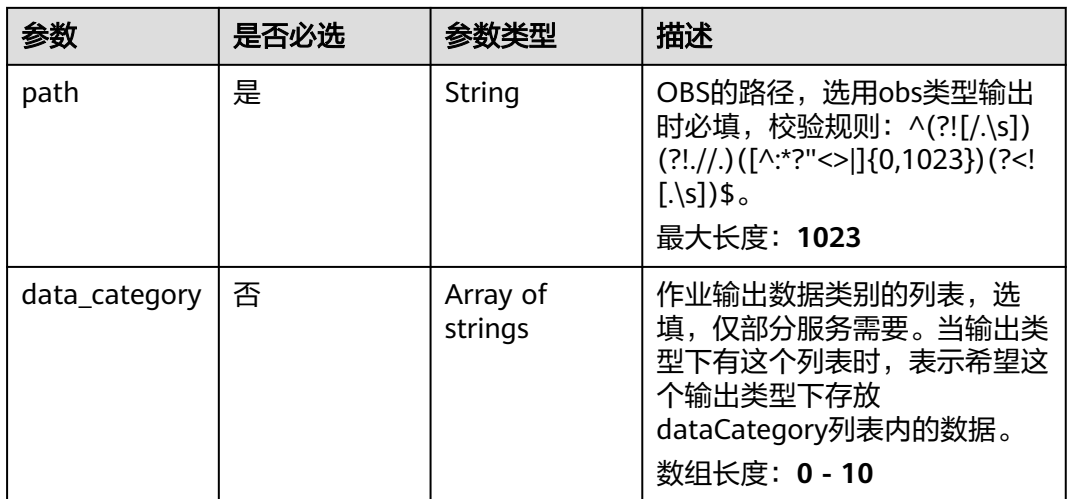

#### 表 **4-318** TaskOutputDis

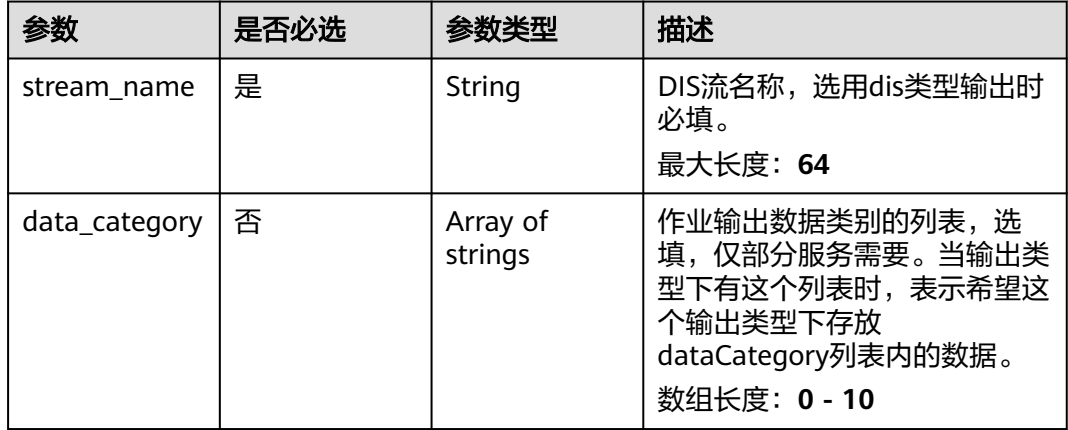

#### 表 **4-319** TaskOutputWebhook

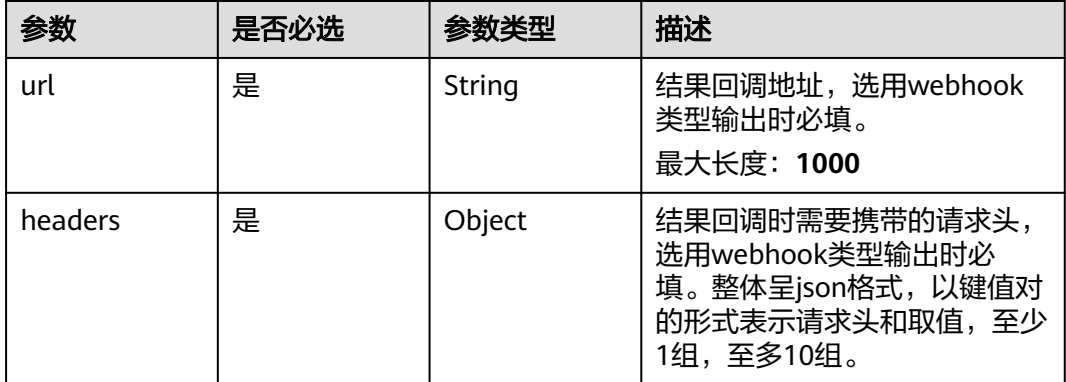

<span id="page-391-0"></span>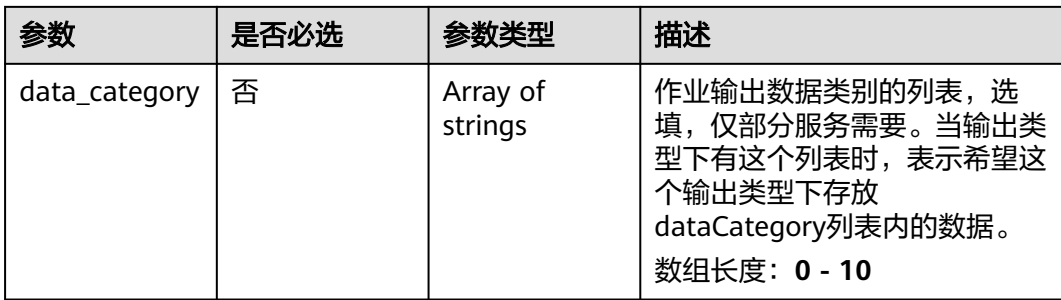

## 表 **4-320** HighpointCrowdcountServiceConfig

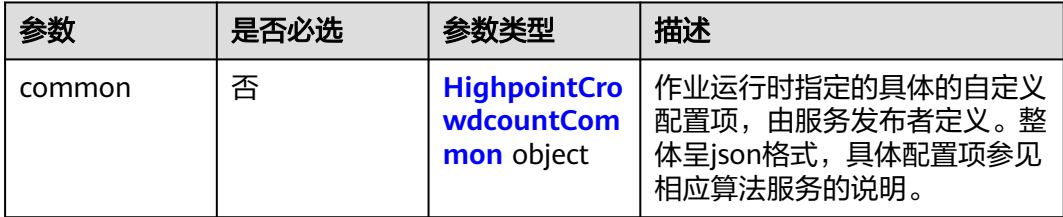

<span id="page-392-0"></span>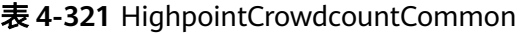

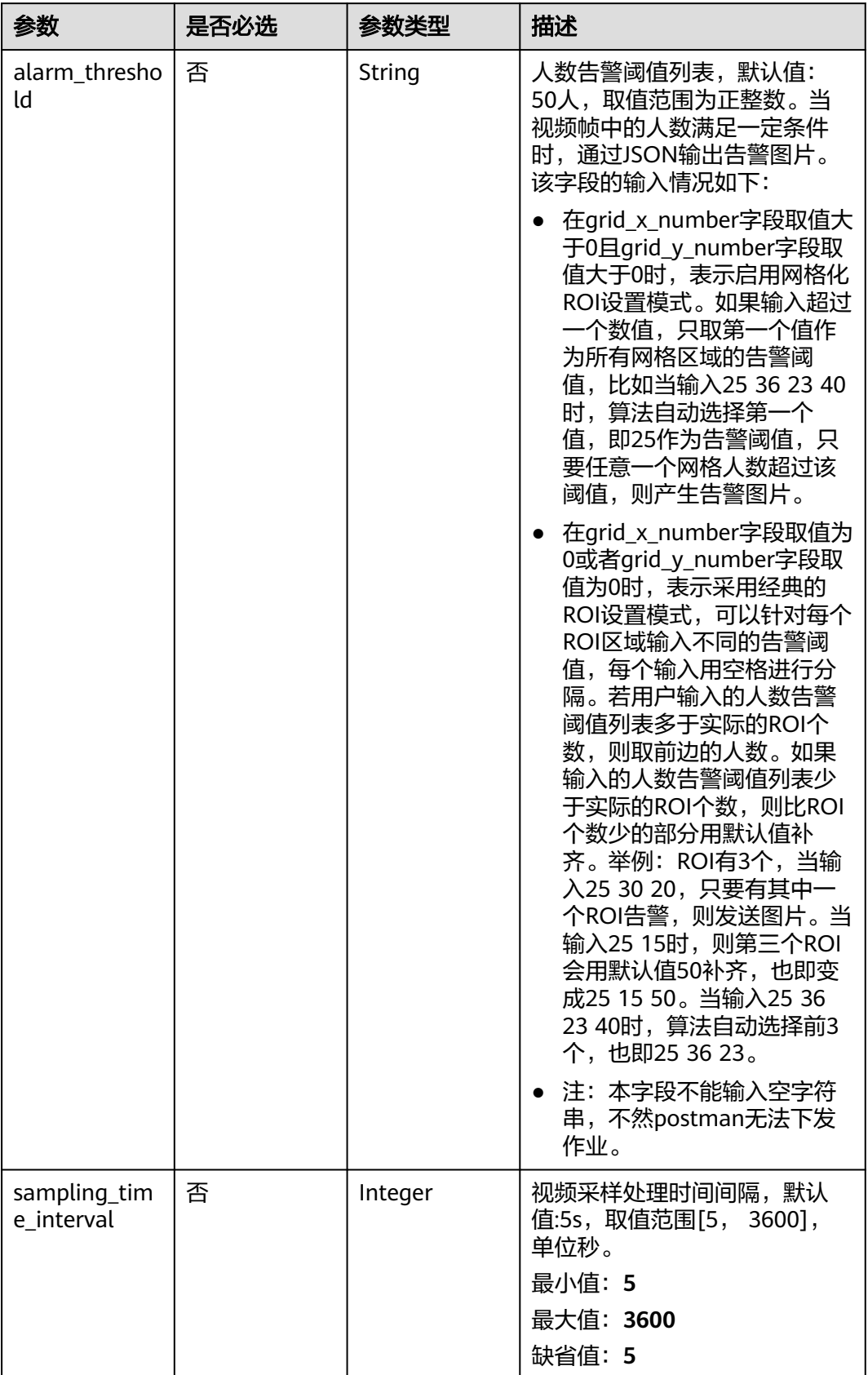

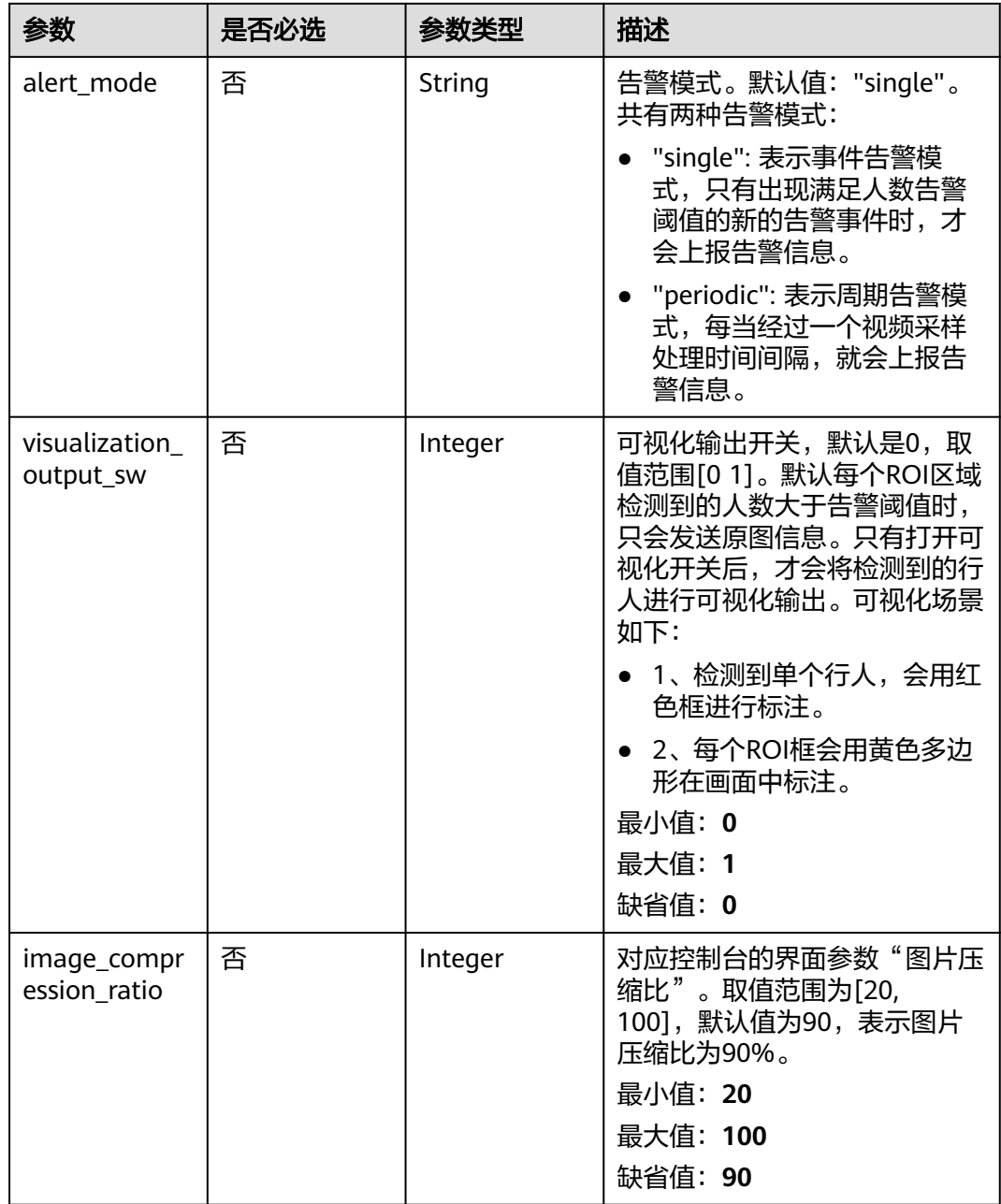

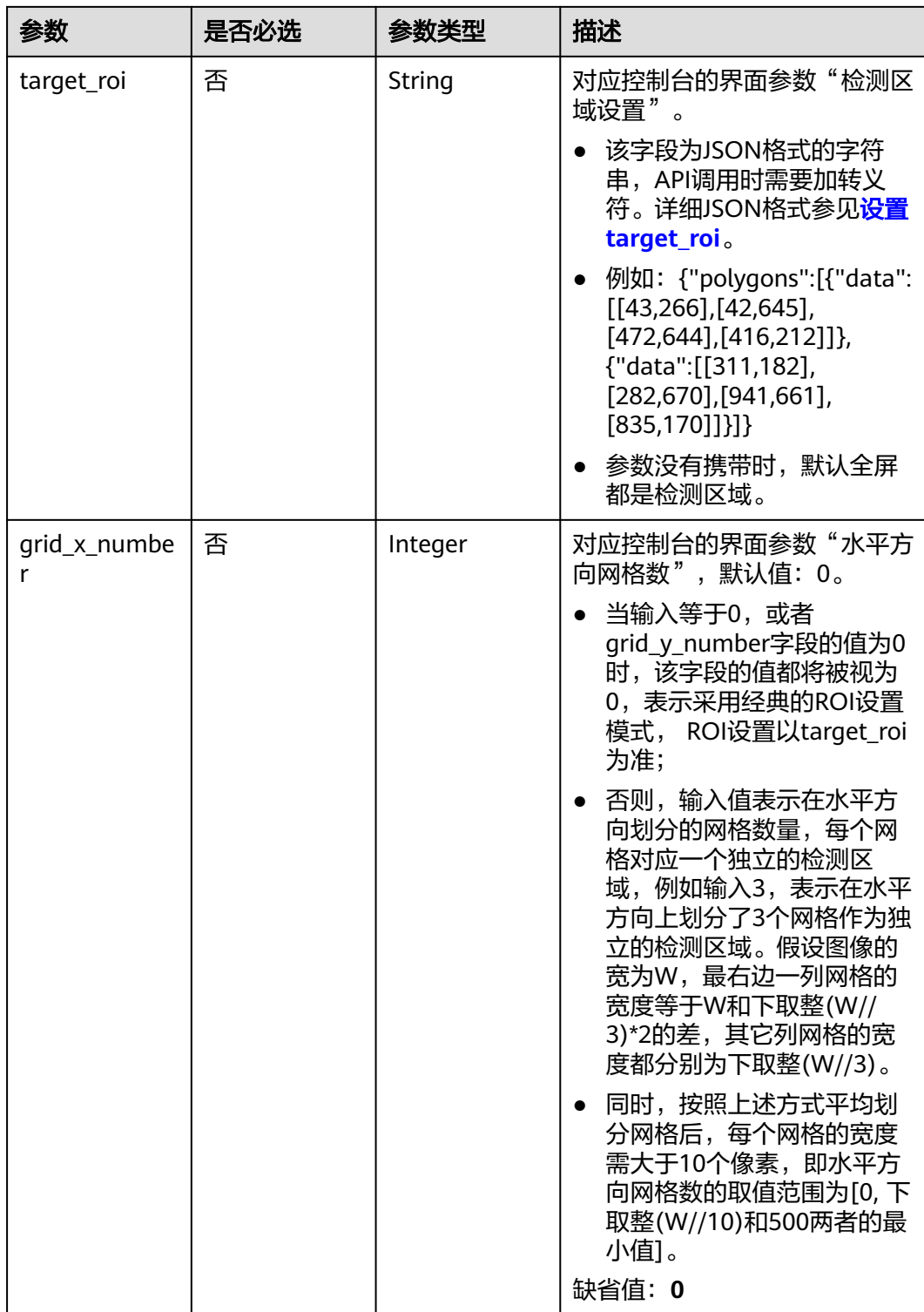

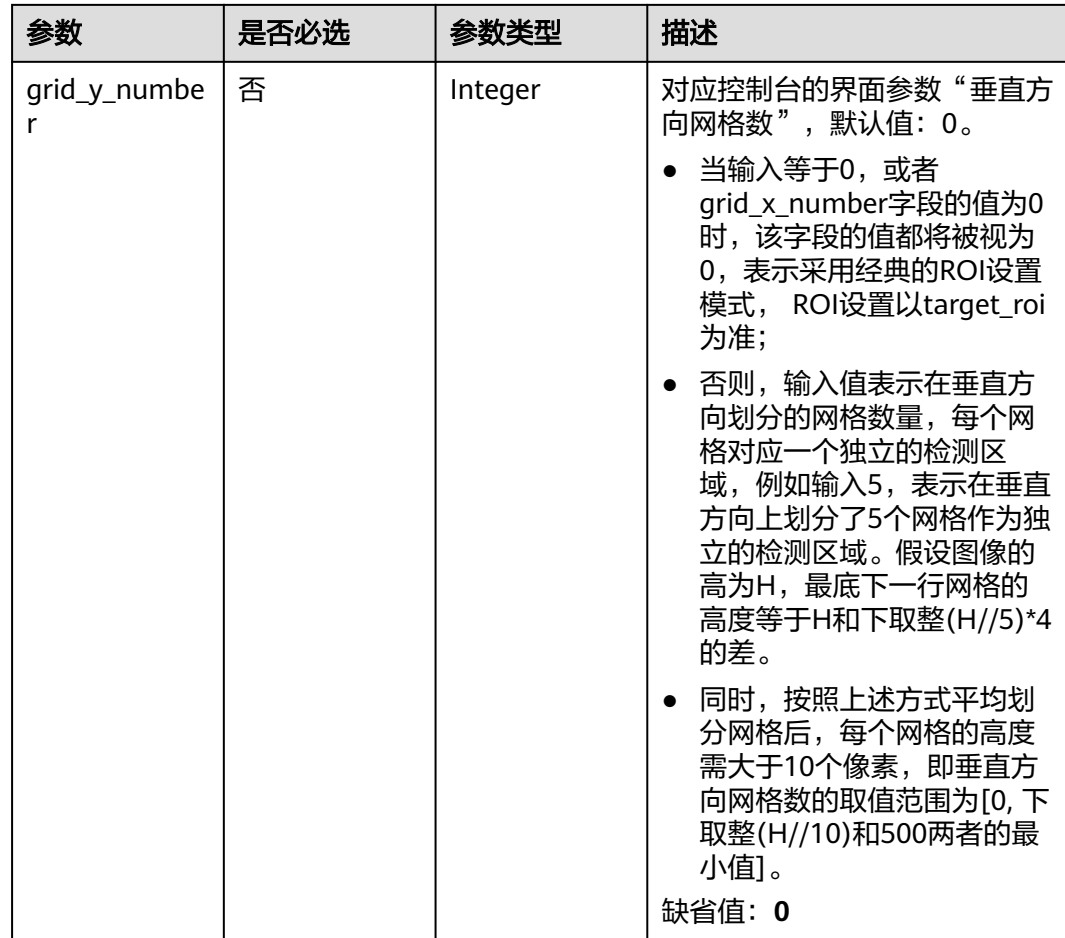

# 响应参数

状态码: **200**

表 **4-322** 响应 Body 参数

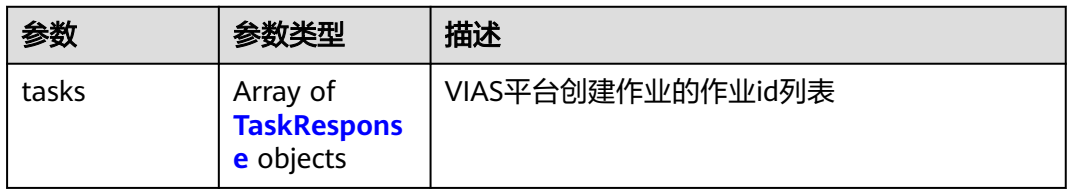

#### 表 **4-323** TaskResponse

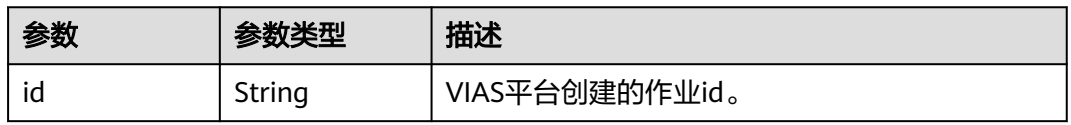

### 状态码: **400**
#### 表 **4-324** 响应 Body 参数

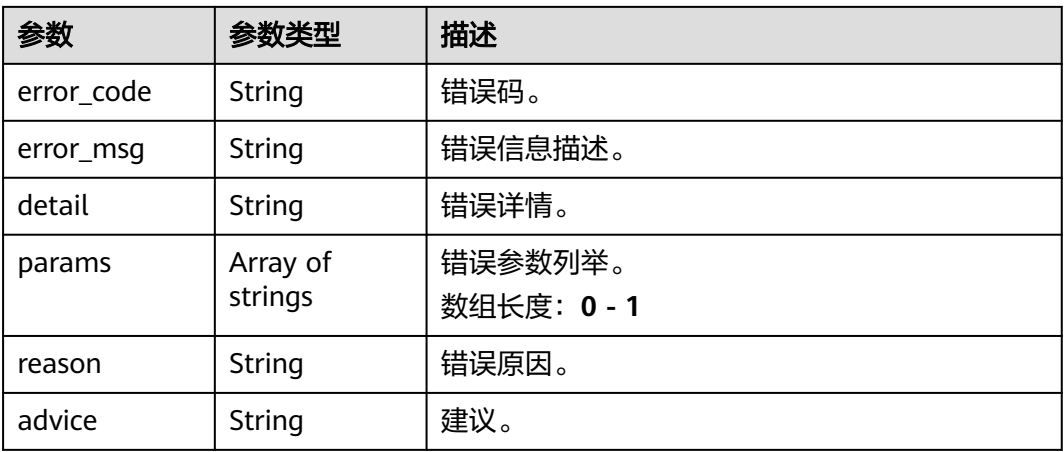

### 状态码: **500**

### 表 **4-325** 响应 Body 参数

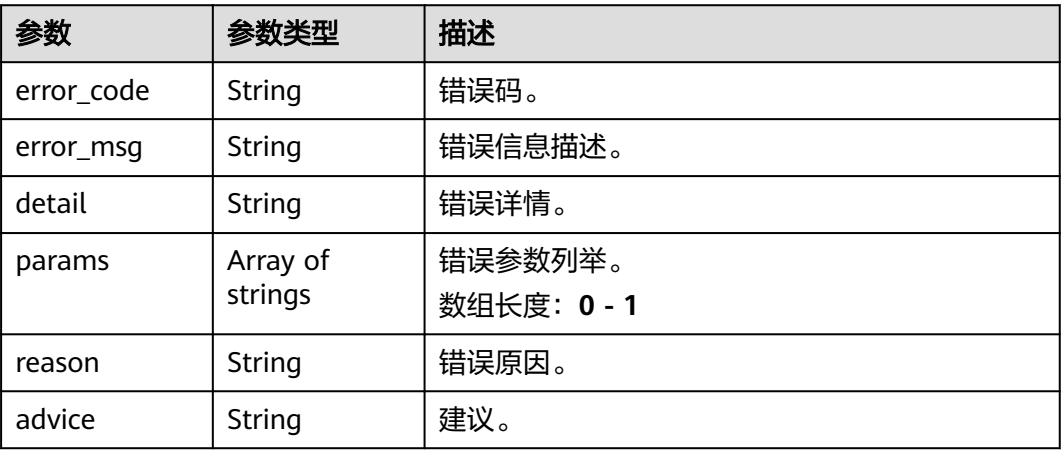

## 请求示例

● 边缘高点人群统计作业创建,使用输入源为video\_source,输出为webhook。

POST /v2/{project\_id}/services/c-highpoint-crowdcount-edge/tasks

```
{
 "name" : "highpoint-crowdcount-task",
 "description" : "highpoint-crowdcount task test",
 "input" : {
 "type" : "video_source",
 "data" : [ {
    "video_source_id" : "xxxxxxx-xxxxxxx-xxxxxxx-xxxxx-xxxxxx"
  } ]
 },
 "output" : {
   "webhook" : {
    "url" : "https://127.0.0.1:8080/webhook",
    "headers" : {
     "x-auth-token" : "tokentest"
    }
  }
```

```
 },
  "service_version" : "3.0",
  "resource_order_id" : "840a5cf90d4a4bbaa71f251dfe8fe64e",
  "config" : {
    "common" : {
     "alarm_threshold" : "5",
     "sampling_time_interval" : 8,
     "visualization_output_sw" : 1,
     "image_compression_ratio" : 80,
     "alert_mode" : "single",
     "target_roi" : "{\"polygons\":[{\"data\":[[100,100],[1800,100],[1800,1000],[100,1000]]}]}"
   }
 }
}
● 边缘高点人群统计作业创建,使用输入源为VCN,输出为dis。
POST /v2/{project_id}/services/c-highpoint-crowdcount-edge/tasks
{
  "name" : "highpoint-crowdcount-task",
  "description" : "highpoint-crowdcount task test",
 "input" : {
 "type" : "vcn",
   "data" : [ {
     "device_id" : "aec5857c-222f-4aa9-be39-23654e118886",
     "stream_type" : 2
   } ],
    "vcn" : {
     "ip" : "127.0.0.1",
     "port" : 8080,
 "username" : "vcntest",
 "password" : "123456abcd"
   }
  },
  "output" : {
   "dis" : {
     "stream_name" : "dis-test"
   }
  },
  "service_version" : "3.0",
  "resource_order_id" : "840a5cf90d4a4bbaa71f251dfe8fe64e",
  "config" : {
    "common" : {
     "alarm_threshold" : "5",
     "sampling_time_interval" : 8,
     "visualization_output_sw" : 1,
    "image_compression_ratio" : 80,
    "alert_mode" : "single",
     "target_roi" : "{\"polygons\":[{\"data\":[[100,100],[1800,100],[1800,1000],[100,1000]]}]}"
   }
  }
}
● 边缘高点人群统计作业创建,使用输入源为边缘摄像头,输出为dis。
POST /v2/{project_id}/services/c-highpoint-crowdcount-edge/tasks
{
  "name" : "highpoint-crowdcount-task",
  "description" : "highpoint-crowdcount task test",
  "input" : {
   "type" : "edgecamera",
   "data" : [ {
     "id" : "aec5857c-222f-4aa9-be39-23654e118886",
     "index" : 0
   } ]
  },
  "output" : {
    "dis" : {
```

```
 "stream_name" : "dis-test"
 }
```

```
 },
  "service_version" : "3.0",
  "resource_order_id" : "840a5cf90d4a4bbaa71f251dfe8fe64e",
  "config" : {
    "common" : {
     "alarm_threshold" : "5",
     "sampling_time_interval" : 8,
     "visualization_output_sw" : 1,
 "image_compression_ratio" : 80,
 "alert_mode" : "single",
     "target_roi" : "{\"polygons\":[{\"data\":[[100,100],[1800,100],[1800,1000],[100,1000]]}]}"
 }
 }
}
● 边缘高点人群统计作业创建,使用输入源为restful,输出为webhook。
POST /v2/{project_id}/services/c-highpoint-crowdcount-edge/tasks
{
 "name" : "highpoint-crowdcount-task",
  "description" : "highpoint-crowdcount task test",
  "input" : {
 "type" : "restful",
 "data" : [ {
 "url" : "https://restfultest",
 "certificate_check" : false,
 "node_id" : "aec5857c-222f-4aa9-be39-23654e118886",
    "rtsp_path_in_response" : "http://testpath"
   } ]
  },
   "output" : {
    "webhook" : {
     "url" : "https://127.0.0.1:8080/webhook",
     "headers" : {
      "x-auth-token" : "tokentest"
    }
   }
  },
  "service_version" : "3.0",
  "resource_order_id" : "840a5cf90d4a4bbaa71f251dfe8fe64e",
  "config" : {
    "common" : {
     "alarm_threshold" : "5",
     "sampling_time_interval" : 8,
     "visualization_output_sw" : 1,
     "image_compression_ratio" : 80,
    "alert_mode" : "single",
     "target_roi" : "{\"polygons\":[{\"data\":[[100,100],[1800,100],[1800,1000],[100,1000]]}]}"
   }
  }
}
```
## 响应示例

### 状态码: **200**

创建服务作业成功。

```
{
  "tasks" : [ {
   "id" : "20690c67d71549c39085a3b28c18f24f"
 } ]
}
```
## 状态码

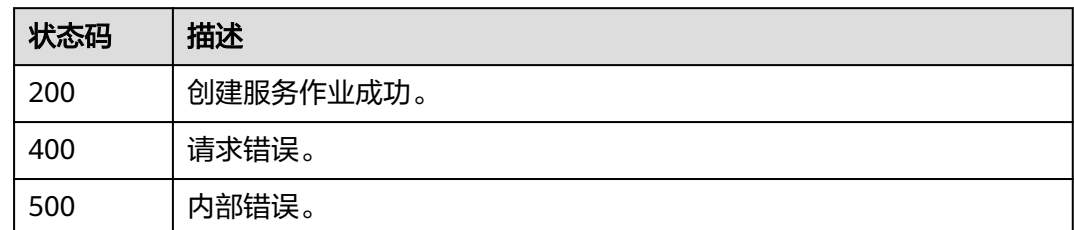

## 错误码

请参见<mark>错误码</mark>。

# **4.1.20** 创建边缘视频目标属性识别作业

## 功能介绍

该接口用于创建边缘视频目标属性识别作业。

**URI**

POST /v2/{project\_id}/services/c-object-attri-recog-edge/tasks

### 表 **4-326** 路径参数

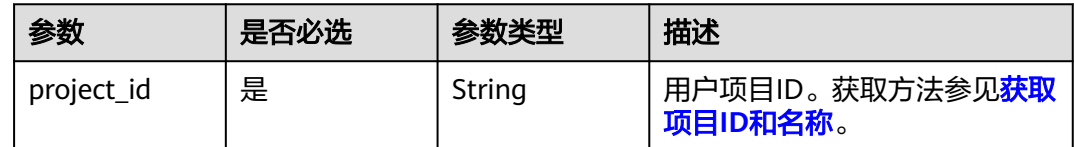

## 请求参数

### 表 **4-327** 请求 Header 参数

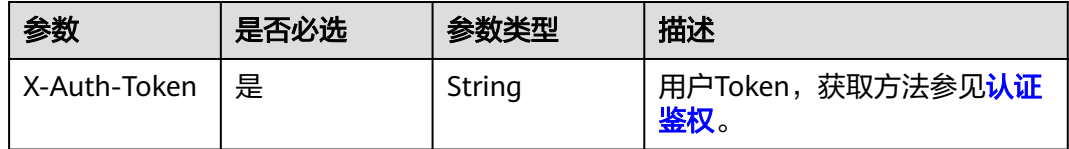

### 表 **4-328** 请求 Body 参数

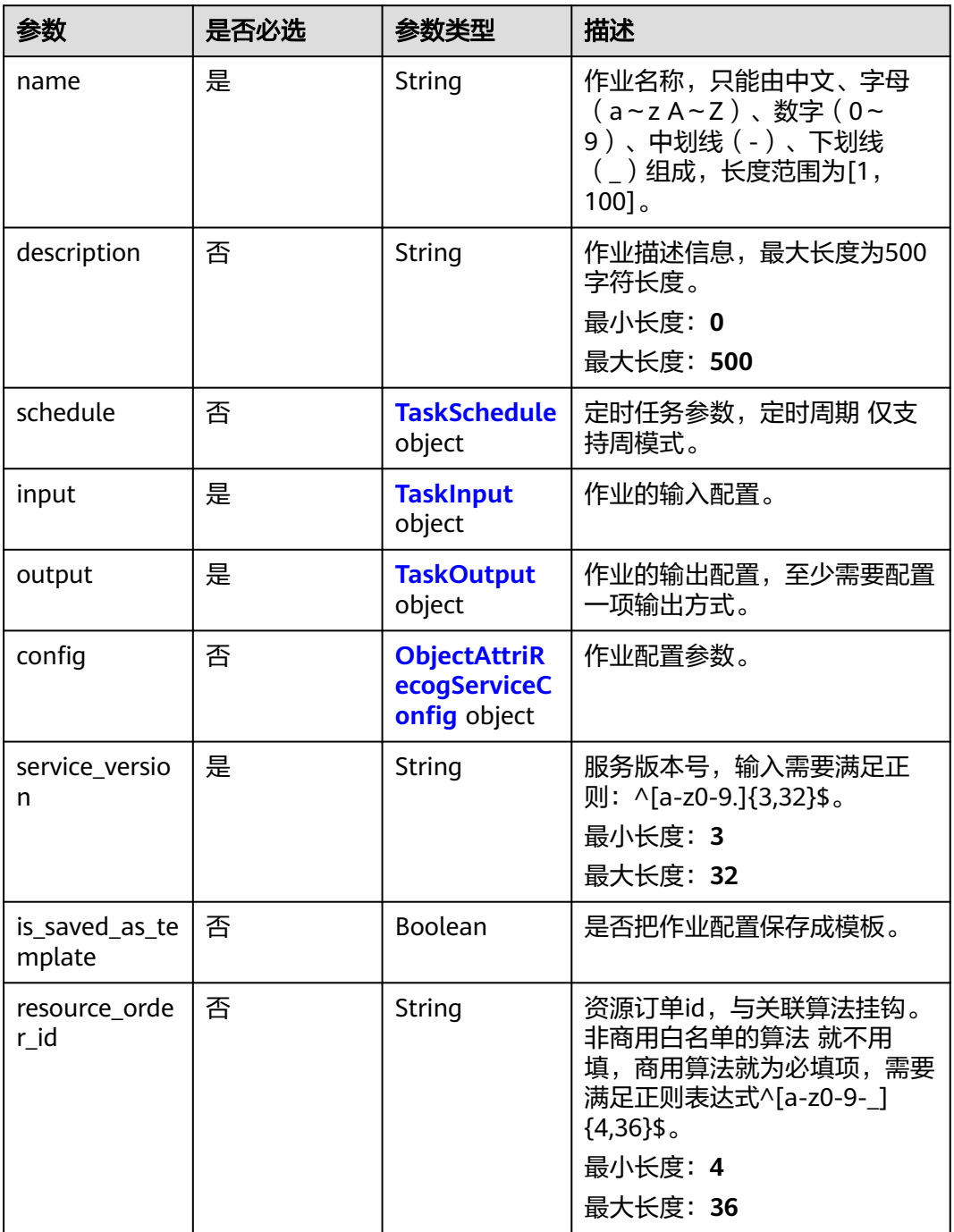

### 表 **4-329** TaskSchedule

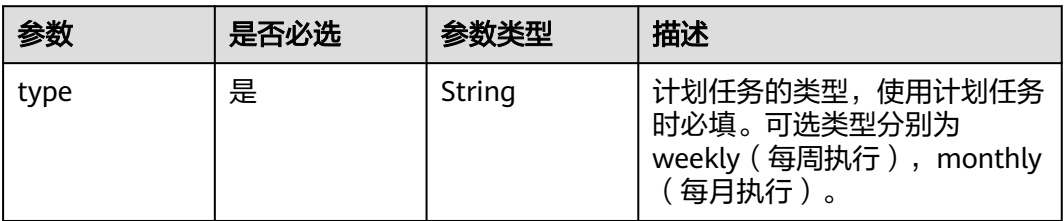

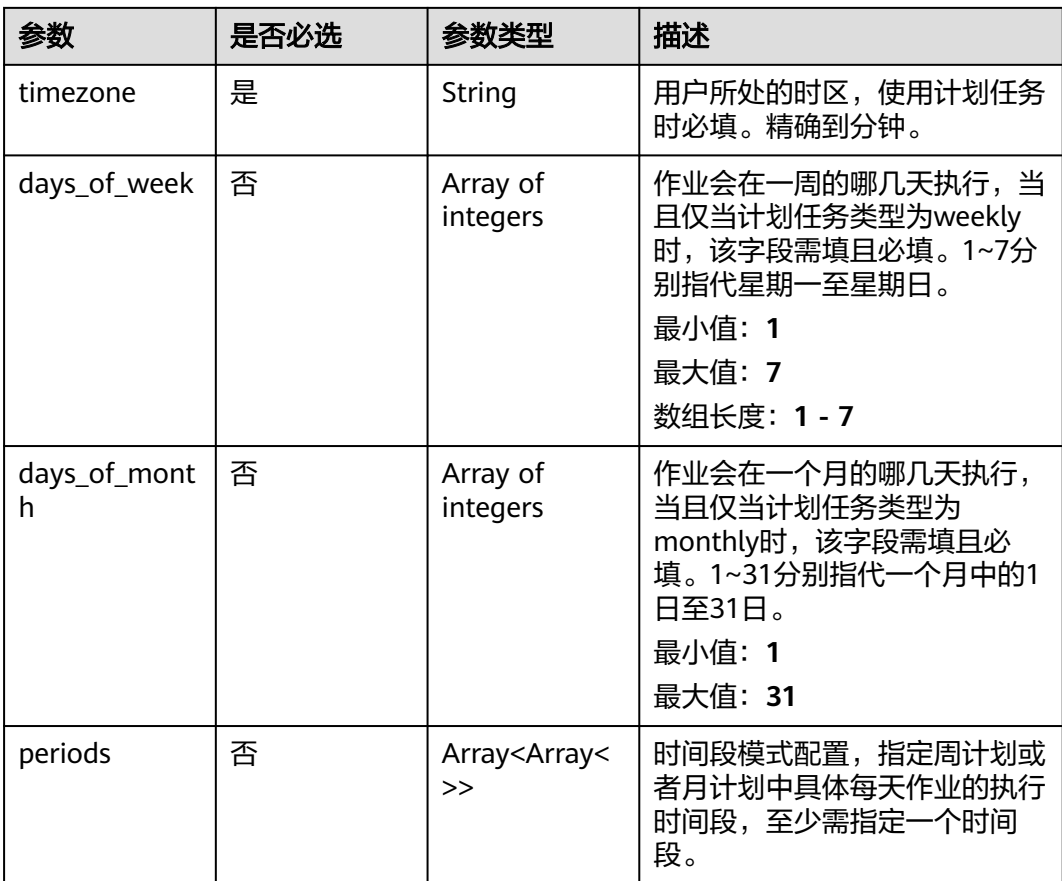

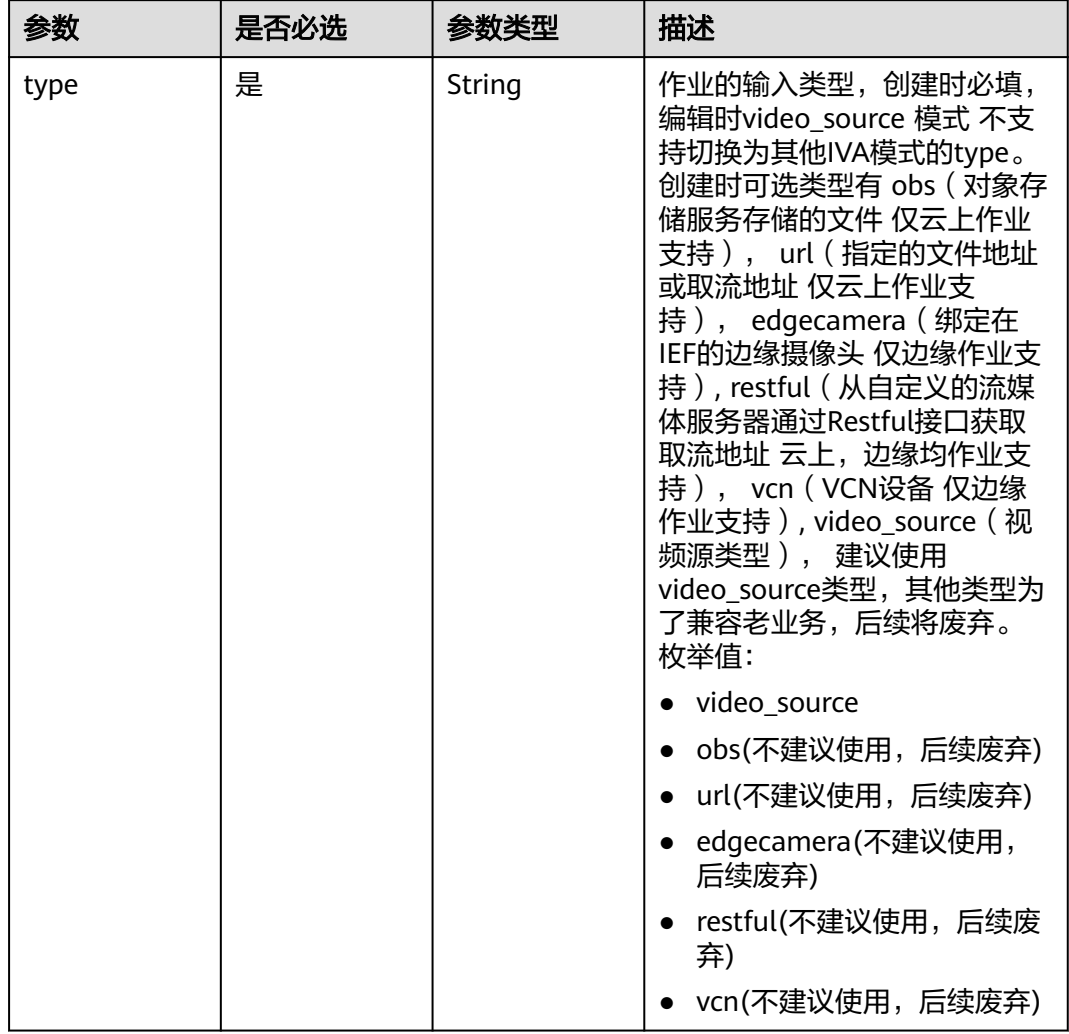

### <span id="page-402-0"></span>表 **4-330** TaskInput

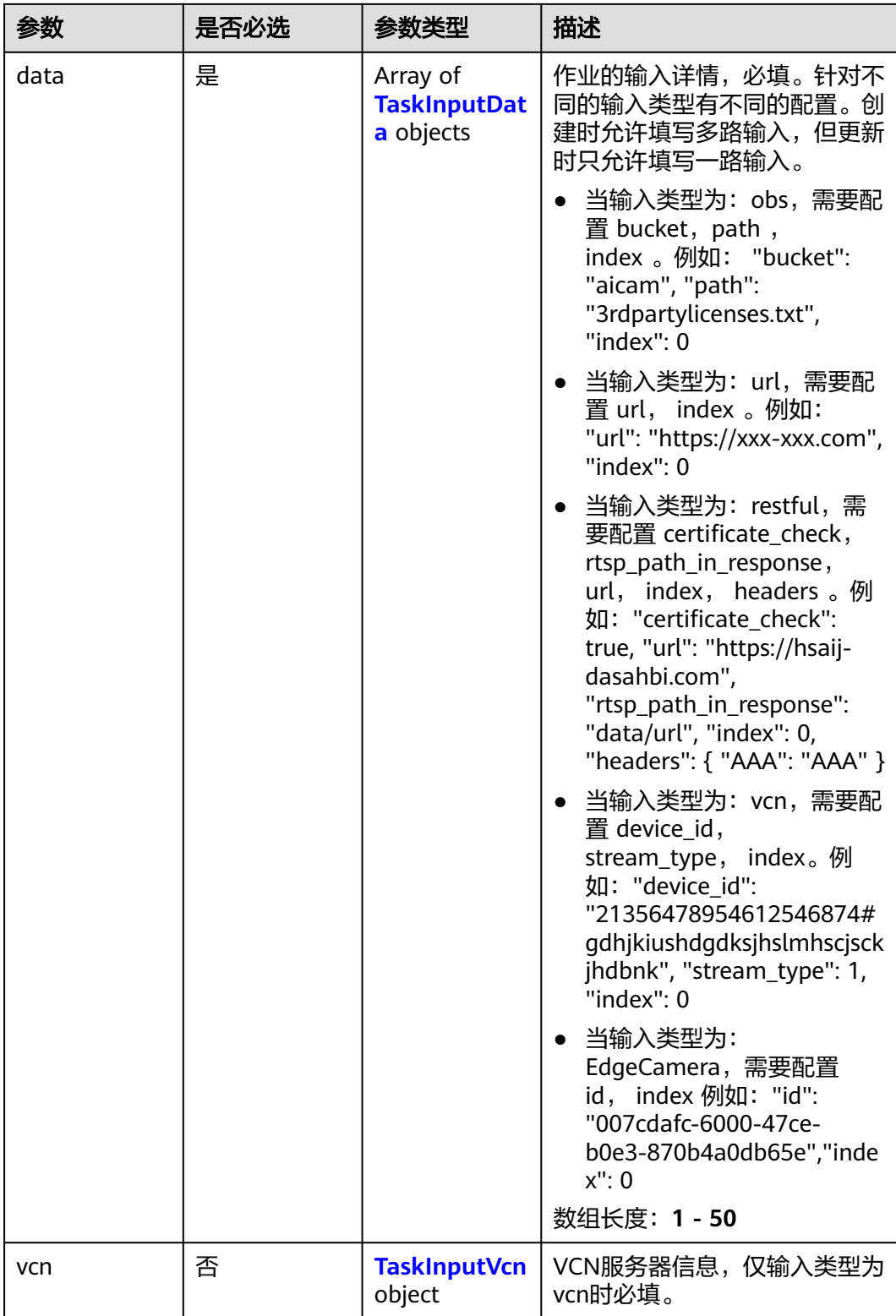

### <span id="page-404-0"></span>表 **4-331** TaskInputData

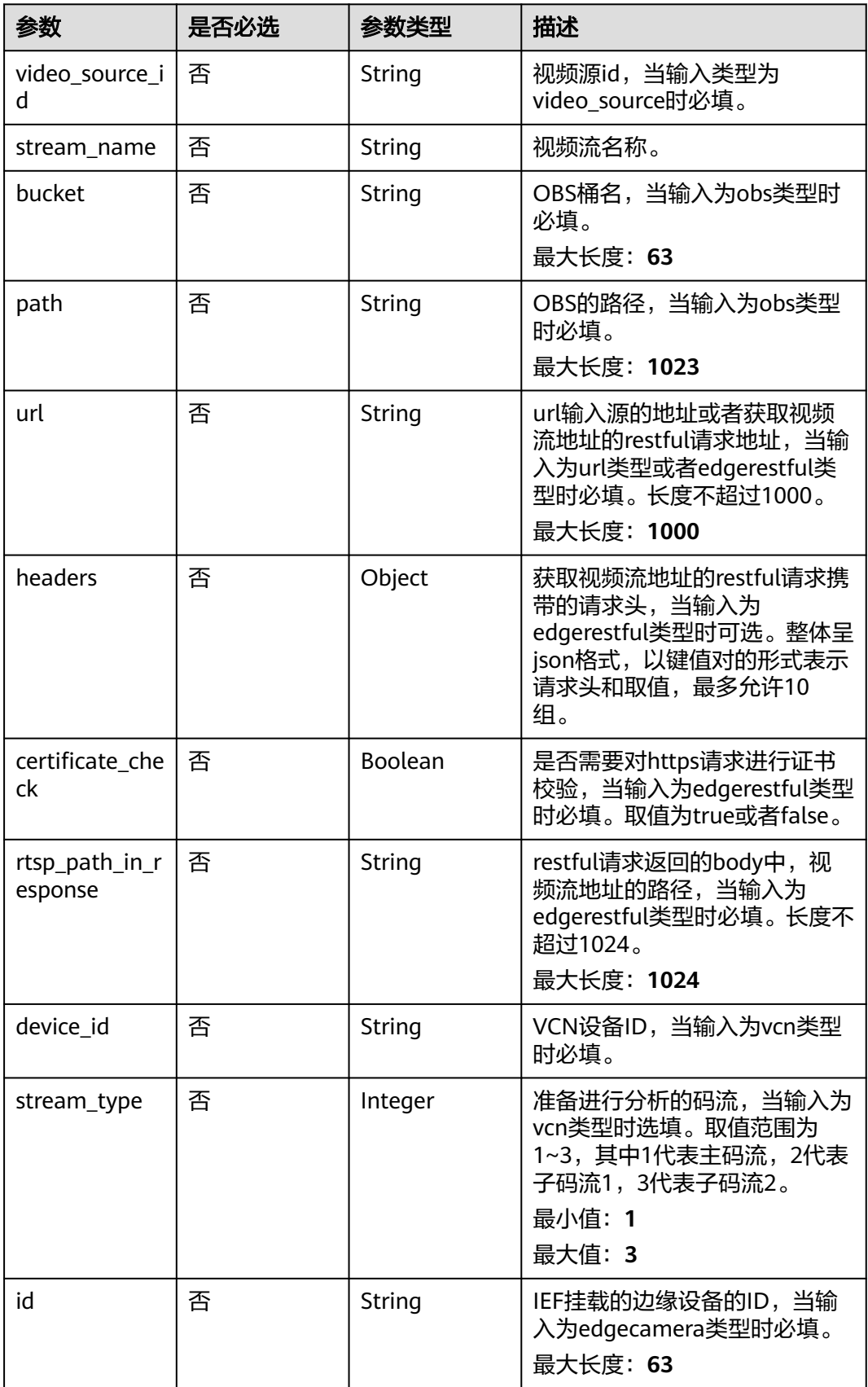

### <span id="page-405-0"></span>表 **4-332** TaskInputVcn

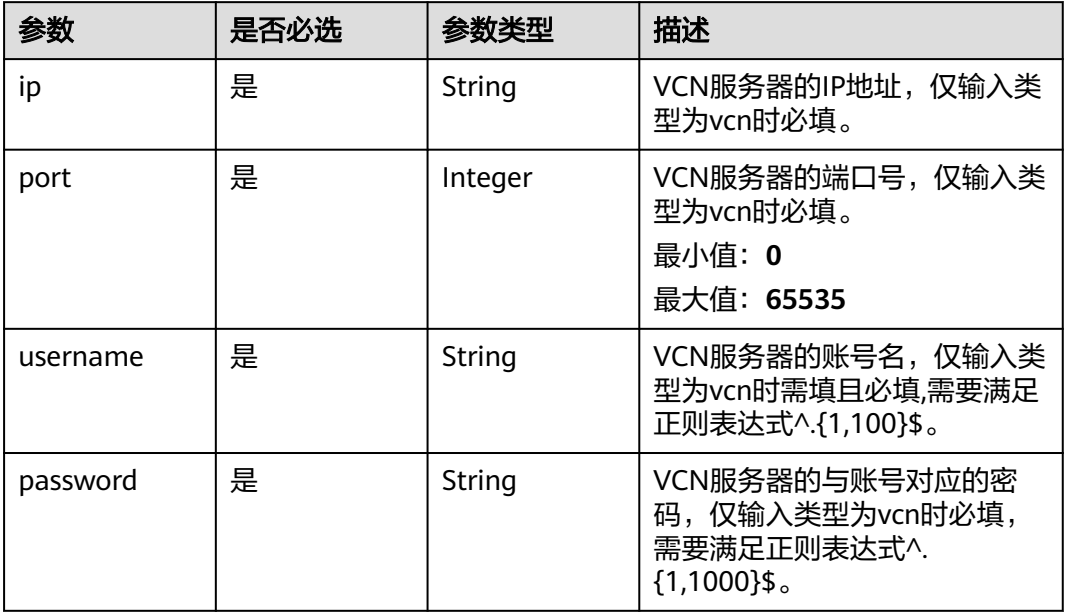

### 表 **4-333** TaskOutput

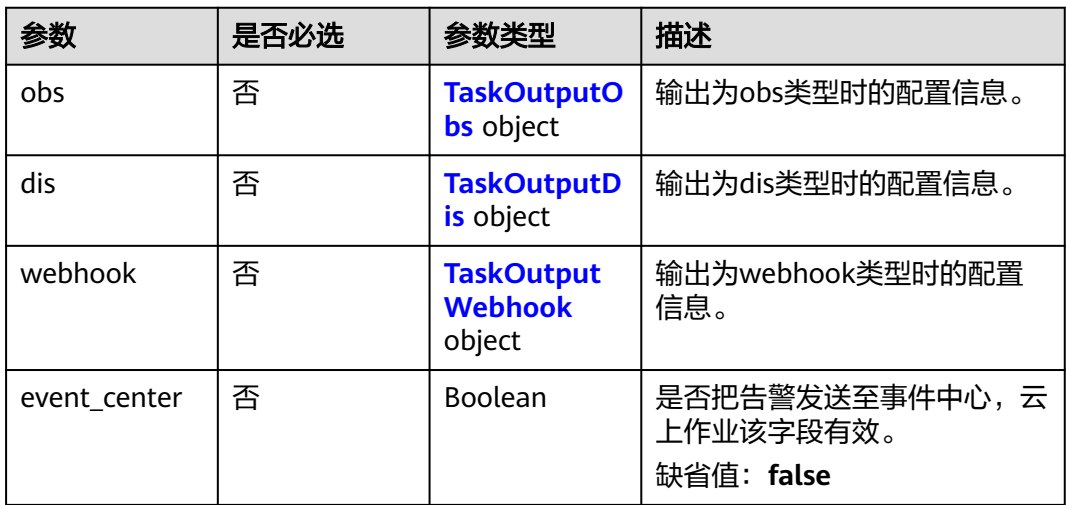

## 表 **4-334** TaskOutputObs

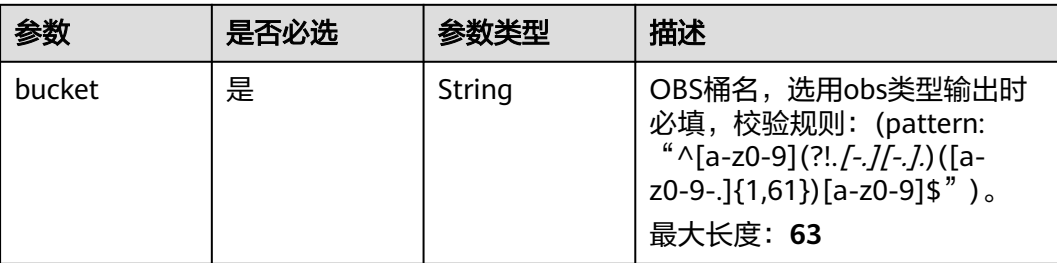

<span id="page-406-0"></span>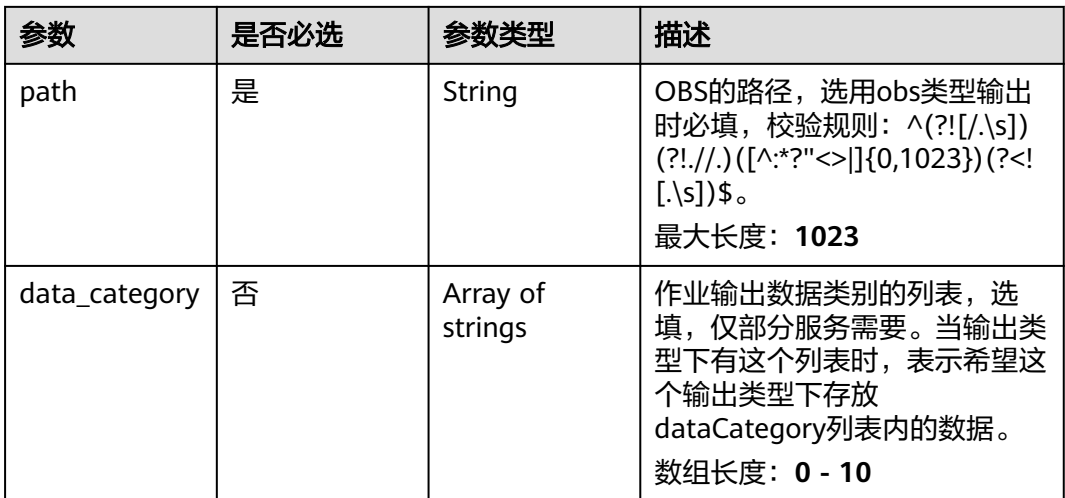

### 表 **4-335** TaskOutputDis

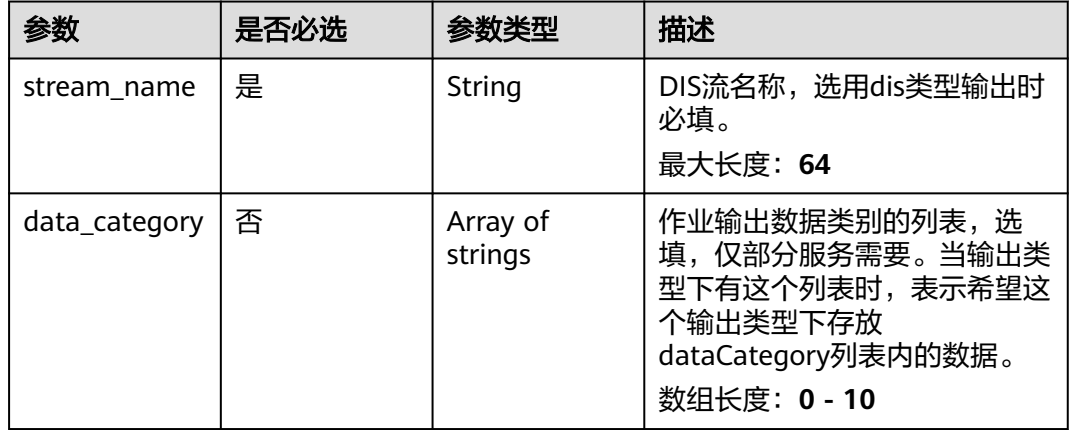

#### 表 **4-336** TaskOutputWebhook

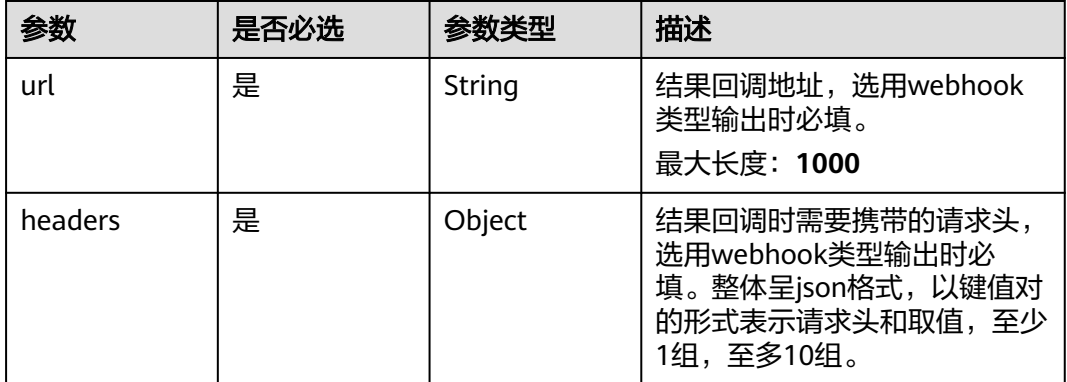

<span id="page-407-0"></span>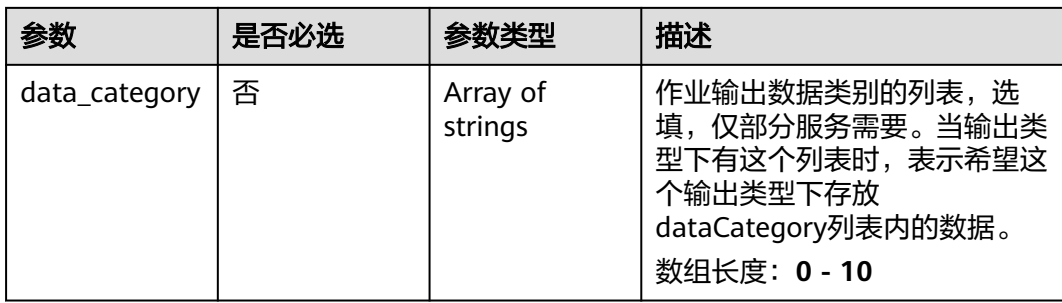

### 表 **4-337** ObjectAttriRecogServiceConfig

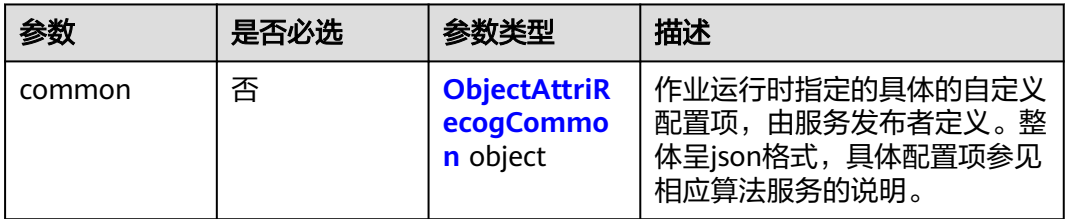

## 表 **4-338** ObjectAttriRecogCommon

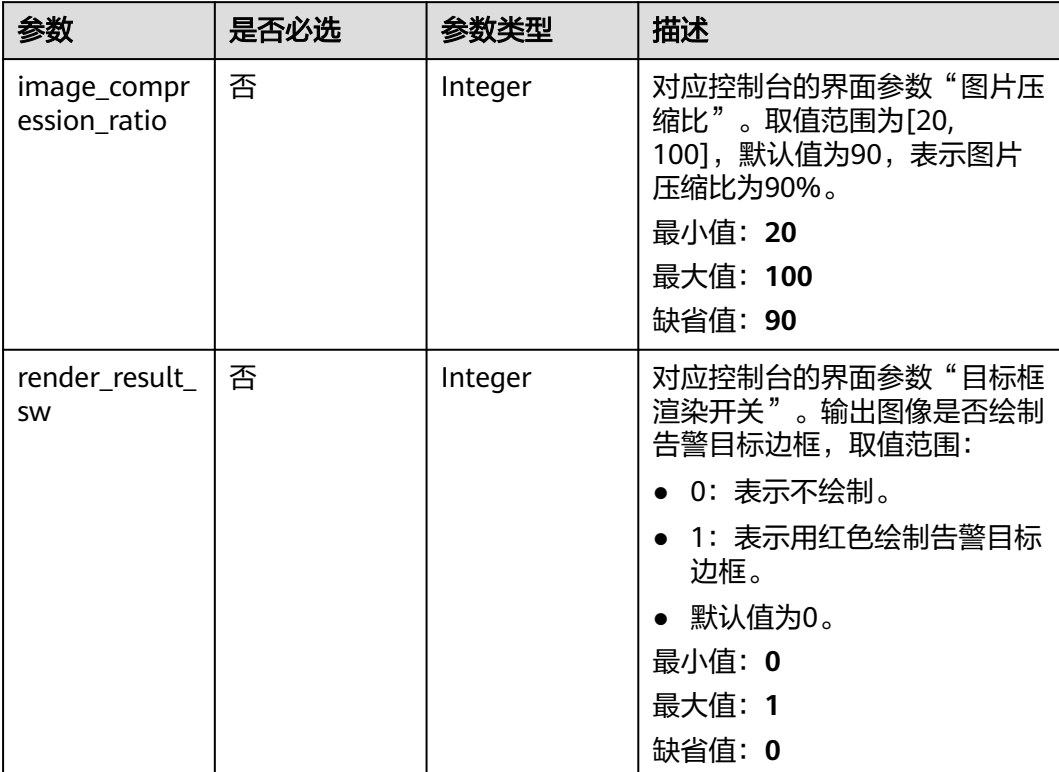

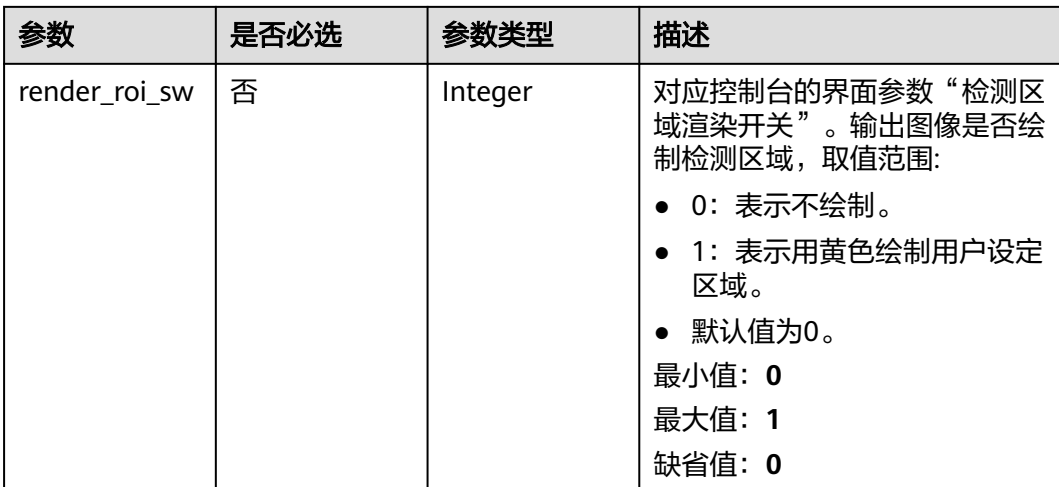

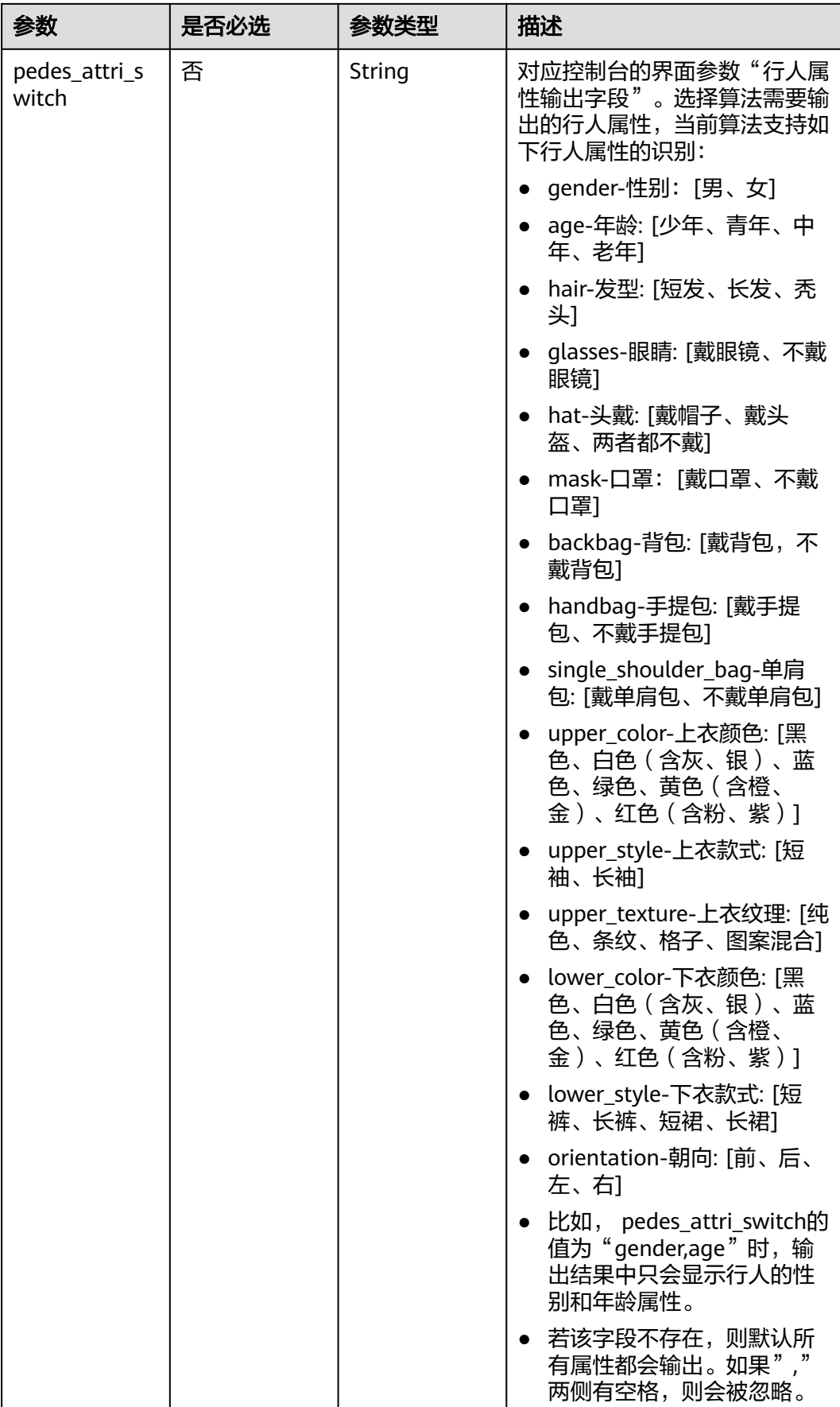

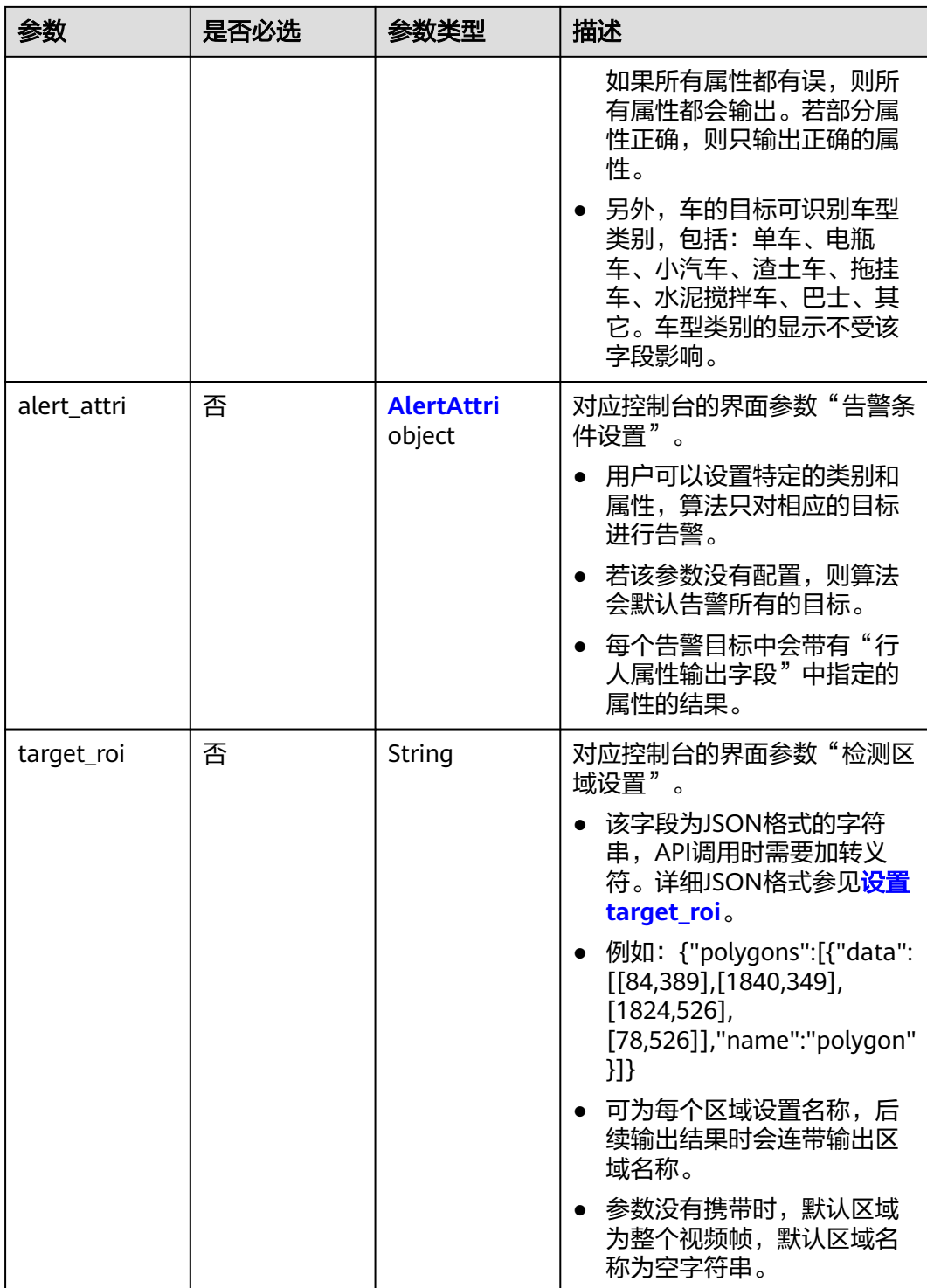

<span id="page-411-0"></span>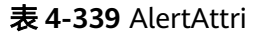

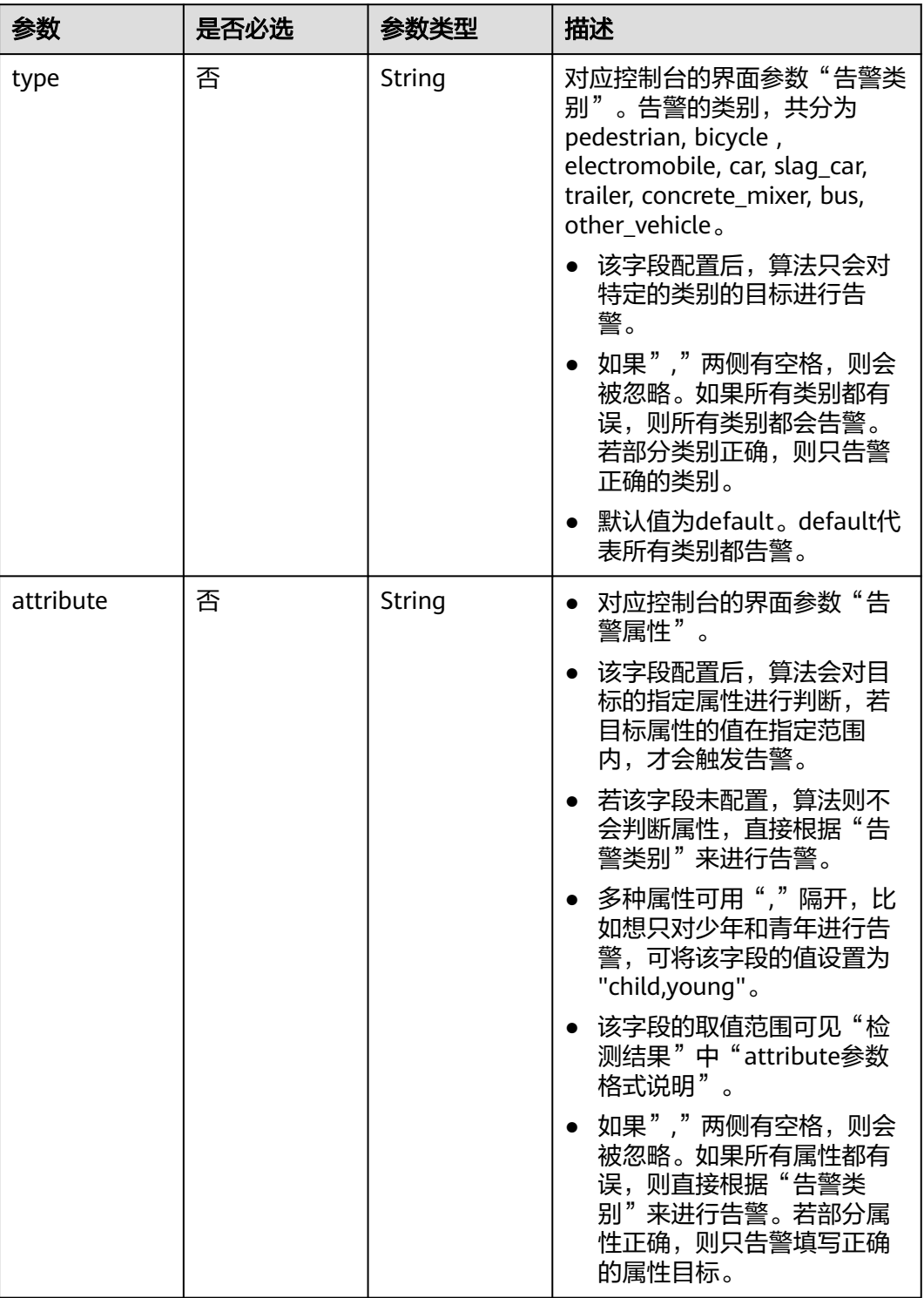

## 响应参数

状态码: **200**

#### 表 **4-340** 响应 Body 参数

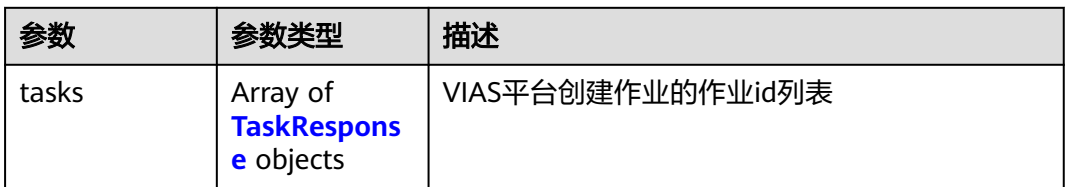

#### 表 **4-341** TaskResponse

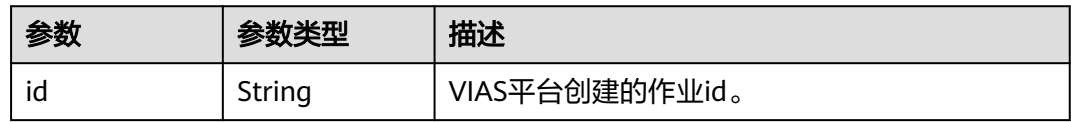

### 状态码: **400**

#### 表 **4-342** 响应 Body 参数

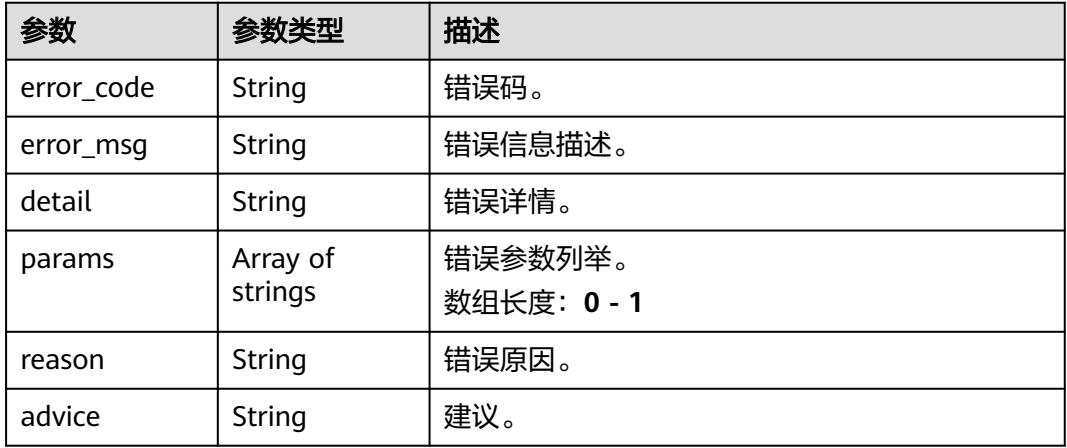

### 状态码: **500**

#### 表 **4-343** 响应 Body 参数

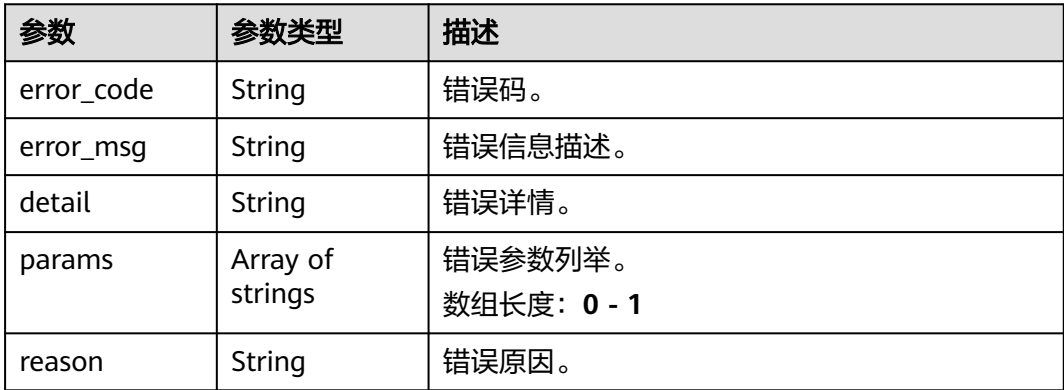

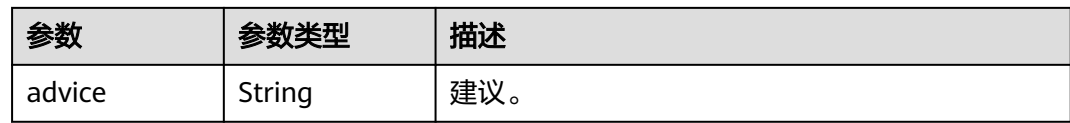

## 请求示例

● 边缘视频目标属性识别作业创建,使用输入源为video\_source,输出为 webhook。

POST /v2/{project\_id}/services/c-object-attri-recog-edge/tasks

```
{
  "name" : "attri-task",
  "description" : "attri task test",
  "input" : {
 "type" : "video_source",
 "data" : [ {
    "video_source_id" : "xxxxxxx-xxxxxxx-xxxxxxx-xxxxx-xxxxxx"
   } ]
  },
  "output" : {
    "webhook" : {
     "url" : "https://127.0.0.1:8080/webhook",
     "headers" : {
      "x-auth-token" : "tokentest"
    }
   }
  },
  "service_version" : "3.0",
  "resource_order_id" : "840a5cf90d4a4bbaa71f251dfe8fe64e",
  "config" : {
    "common" : {
     "image_compression_ratio" : 90,
     "render_roi_sw" : 1,
    "render_result_sw" : 1,
    "target_roi" : "{\"polygons\":[{\"data\":[[84,389],[1840,349],[1824,526],[78,526]],\"name\":\"a
\"}]}"
 }
 }
```
● 边缘视频目标属性识别作业创建,使用输入源为VCN,输出为dis。

POST /v2/{project\_id}/services/c-object-attri-recog-edge/tasks

```
{
 "name" : "attri-task",
 "description" : "attri task test",
 "input" : {
 "type" : "vcn",
   "data" : [ {
    "device_id" : "aec5857c-222f-4aa9-be39-23654e118886",
    "stream_type" : 2
   } ],
   "vcn" : {
 "ip" : "127.0.0.1",
 "port" : 8080,
    "username" : "vcntest",
     "password" : "123456abcd"
  }
 },
  "output" : {
   "dis" : {
     "stream_name" : "dis-test"
  }
 },
  "service_version" : "3.0",
```
}

```
 "resource_order_id" : "840a5cf90d4a4bbaa71f251dfe8fe64e",
  "config" : {
    "common" : {
     "image_compression_ratio" : 90,
     "render_roi_sw" : 1,
     "render_result_sw" : 1,
     "target_roi" : "{\"polygons\":[{\"data\":[[84,389],[1840,349],[1824,526],[78,526]],\"name\":\"a
\"}]}"
   }
 }
}
边缘视频目标属性识别作业创建,使用输入源为边缘摄像头,输出为dis。
POST /v2/{project_id}/services/c-object-attri-recog-edge/tasks
{
 "name" : "attri-task",
  "description" : "attri task test",
  "input" : {
   "type" : "edgecamera",
 "data" : [ {
 "id" : "aec5857c-222f-4aa9-be39-23654e118886",
     "index" : 0
   } ]
  },
   "output" : {
    "dis" : {
    "stream_name" : "dis-test"
   }
  },
  "service_version" : "3.0",
  "resource_order_id" : "840a5cf90d4a4bbaa71f251dfe8fe64e",
  "config" : {
    "common" : {
     "image_compression_ratio" : 90,
     "render_roi_sw" : 1,
     "render_result_sw" : 1,
     "target_roi" : "{\"polygons\":[{\"data\":[[84,389],[1840,349],[1824,526],[78,526]],\"name\":\"a
\"}]}"
   }
 }
}
● 边缘视频目标属性识别作业创建,使用输入源为restful,输出为webhook。
POST /v2/{project_id}/services/c-object-attri-recog-edge/tasks
{
 "name" : "attri-task",
  "description" : "attri task test",
 "input" : {
 "type" : "restful",
   "data" : [ {
     "url" : "https://restfultest",
    "certificate_check" : false,
     "node_id" : "aec5857c-222f-4aa9-be39-23654e118886",
     "rtsp_path_in_response" : "http://testpath"
   } ]
  },
   "output" : {
    "webhook" : {
     "url" : "https://127.0.0.1:8080/webhook",
     "headers" : {
      "x-auth-token" : "tokentest"
    }
   }
  },
  "service_version" : "3.0",
  "resource_order_id" : "840a5cf90d4a4bbaa71f251dfe8fe64e",
  "config" : {
   "common" : {
```

```
 "image_compression_ratio" : 90,
     "render_roi_sw" : 1,
     "render_result_sw" : 1,
     "target_roi" : "{\"polygons\":[{\"data\":[[84,389],[1840,349],[1824,526],[78,526]],\"name\":\"a
\"}]}"
 }
 }
```
## 响应示例

### 状态码: **200**

}

创建服务作业成功。

```
{
 "tasks" : [ {
 "id" : "20690c67d71549c39085a3b28c18f24f"
 } ]
}
```
## 状态码

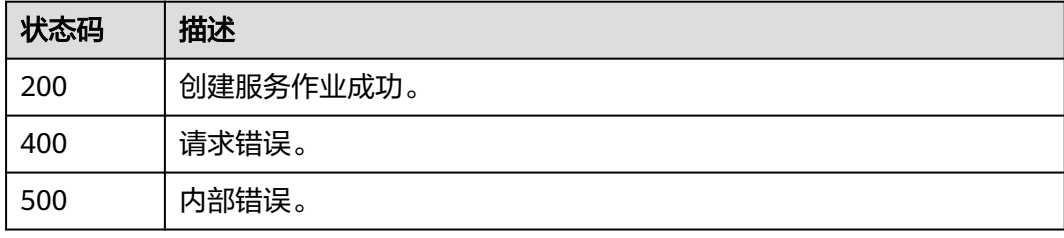

## 错误码

请参[见错误码。](#page-1251-0)

# **4.1.21** 创建边缘骑电动车未戴头盔识别作业

## 功能介绍

该接口用于创建边缘骑电动车未戴头盔识别作业。

### **URI**

POST /v2/{project\_id}/services/c-helmet-elec-recog-edge/tasks

#### 表 **4-344** 路径参数

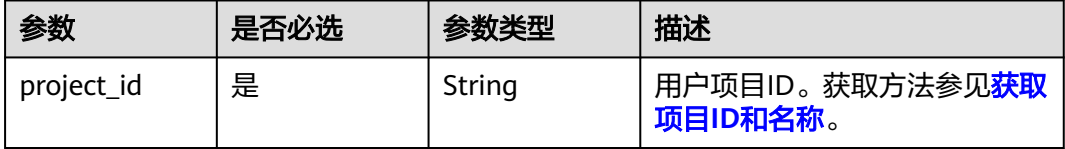

## 请求参数

### 表 **4-345** 请求 Header 参数

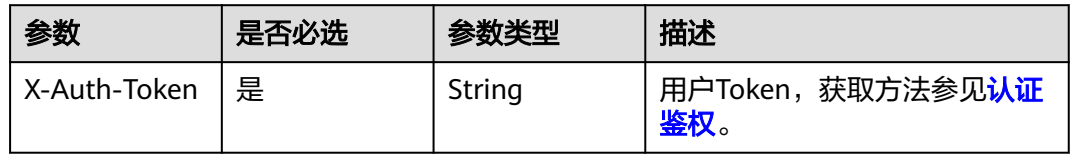

## 表 **4-346** 请求 Body 参数

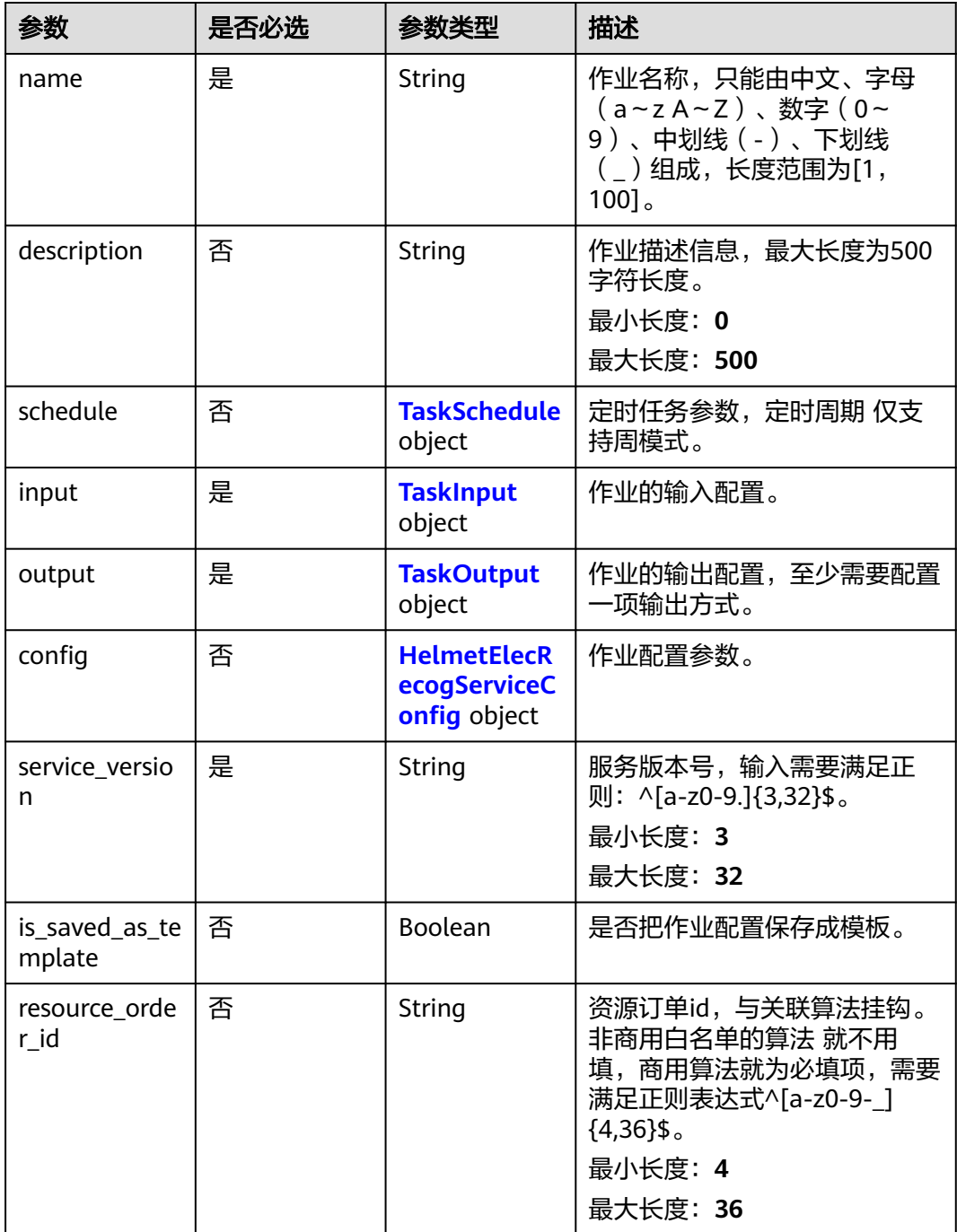

## <span id="page-417-0"></span>表 **4-347** TaskSchedule

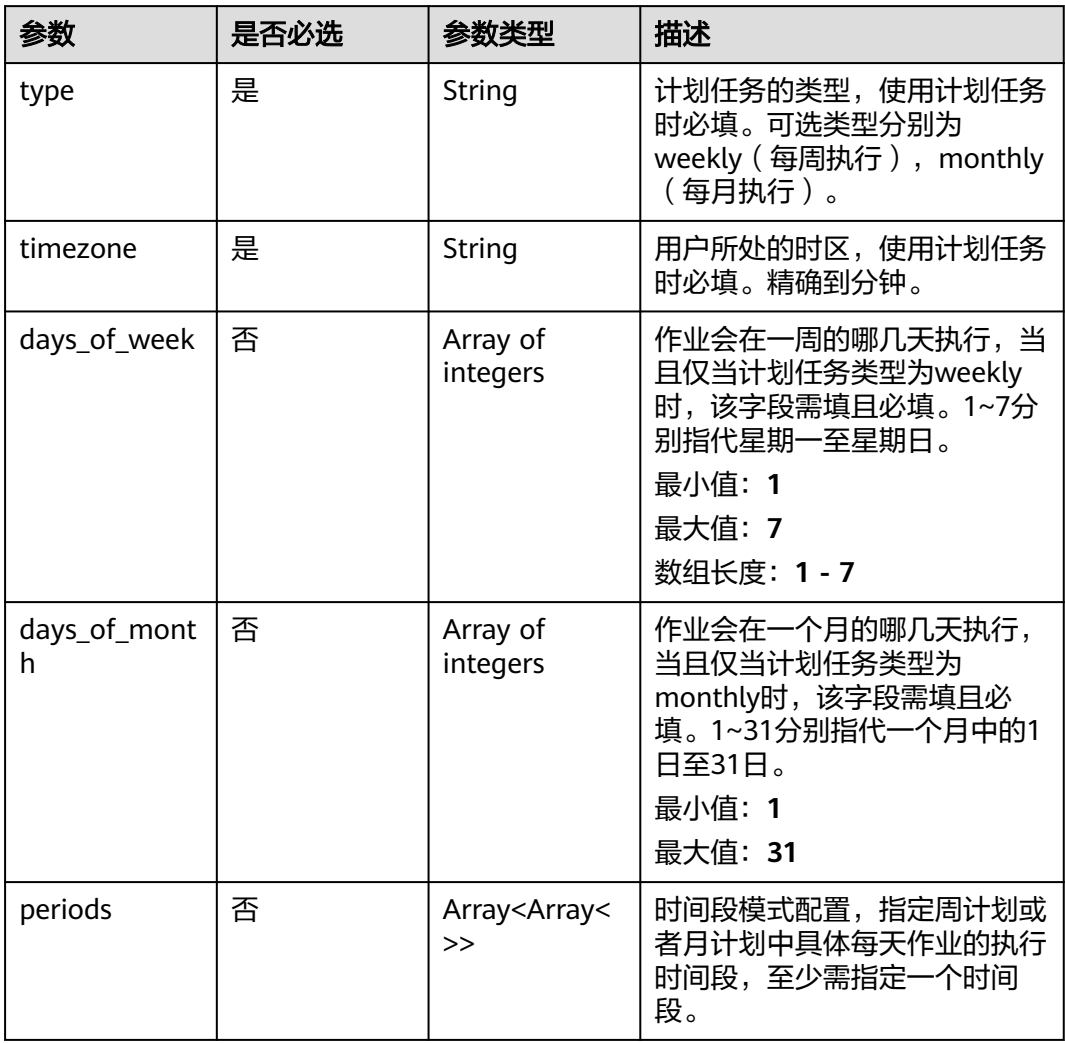

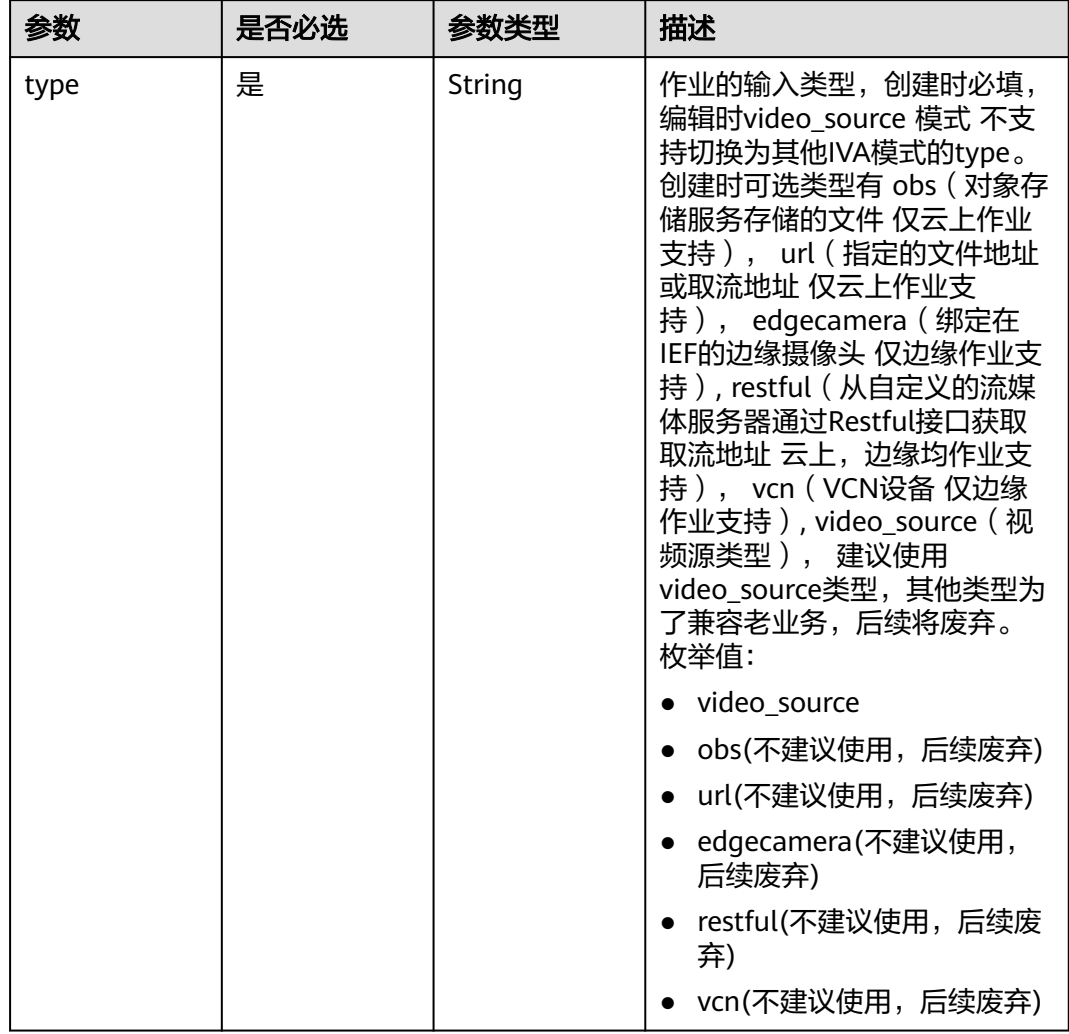

### <span id="page-418-0"></span>表 **4-348** TaskInput

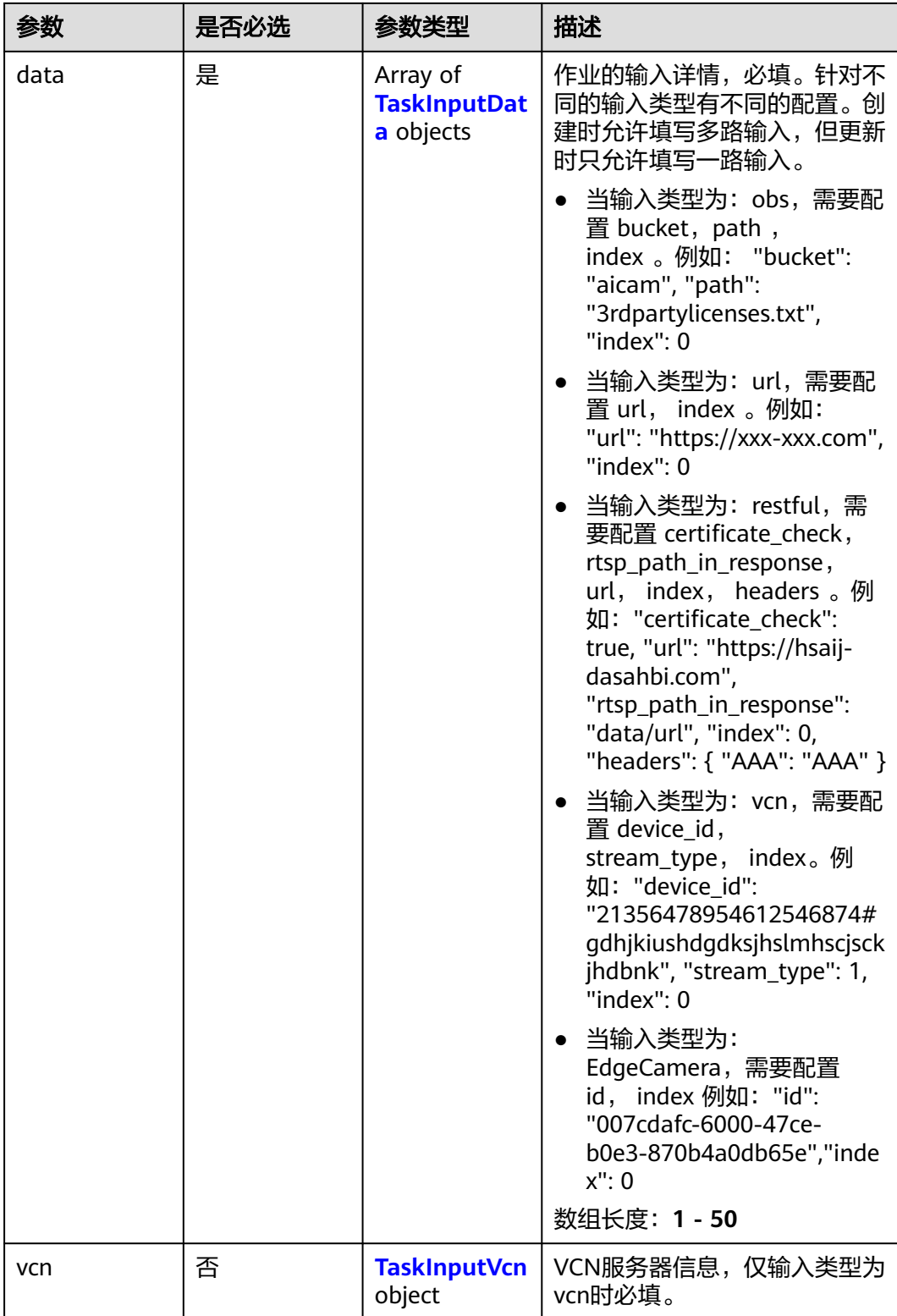

### <span id="page-420-0"></span>表 **4-349** TaskInputData

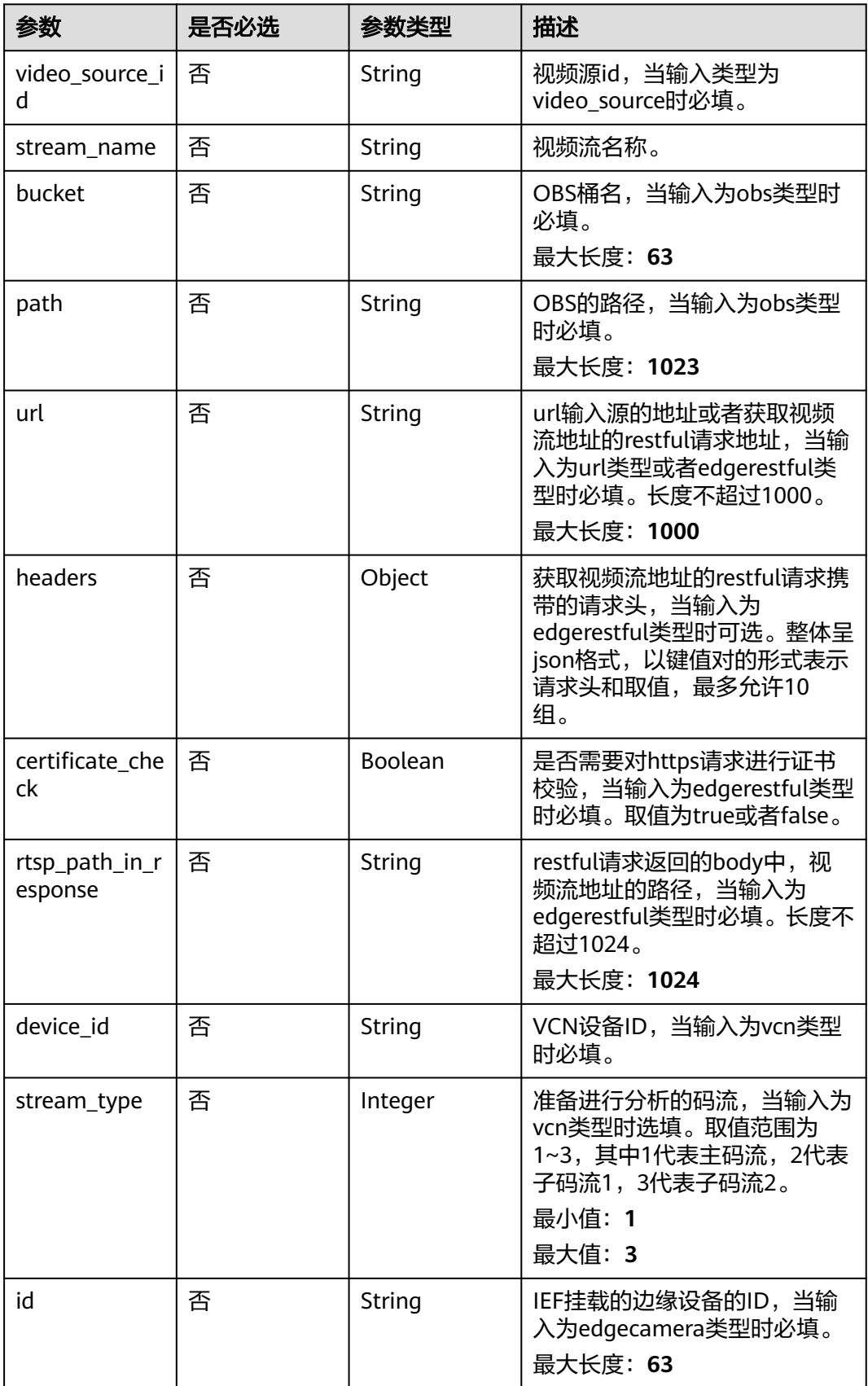

### <span id="page-421-0"></span>表 **4-350** TaskInputVcn

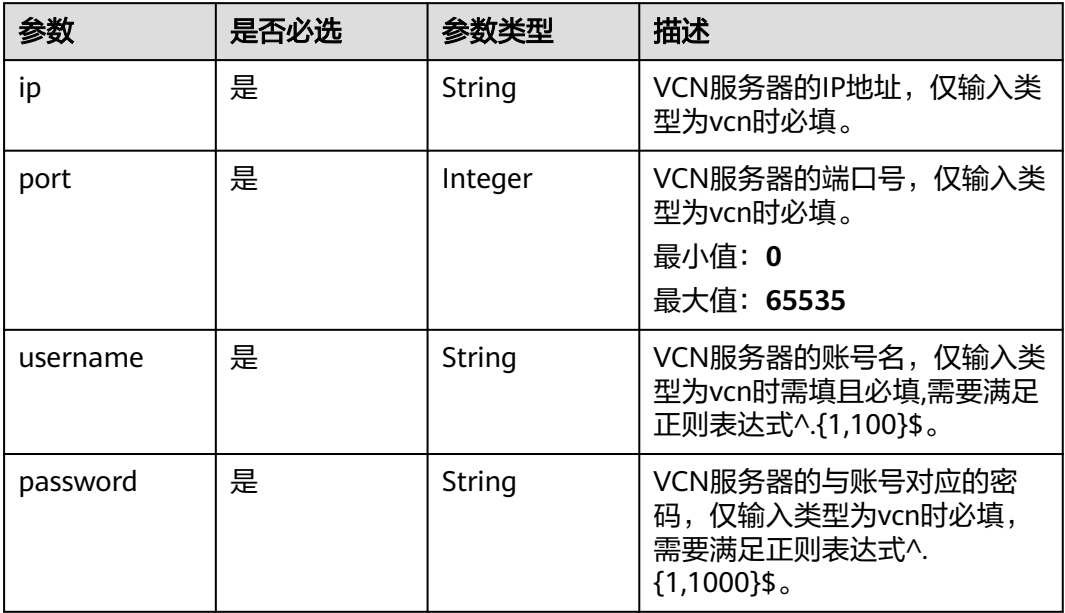

### 表 **4-351** TaskOutput

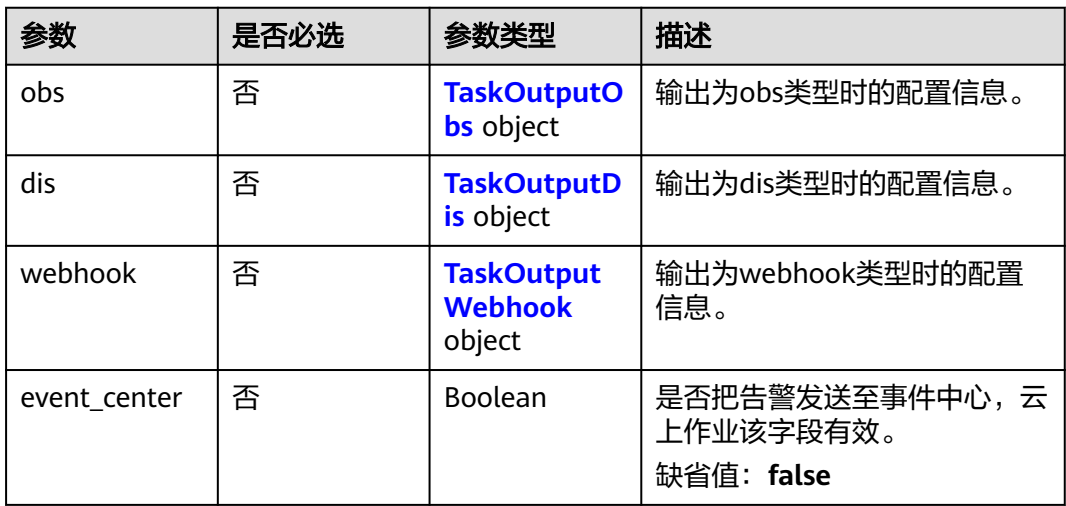

## 表 **4-352** TaskOutputObs

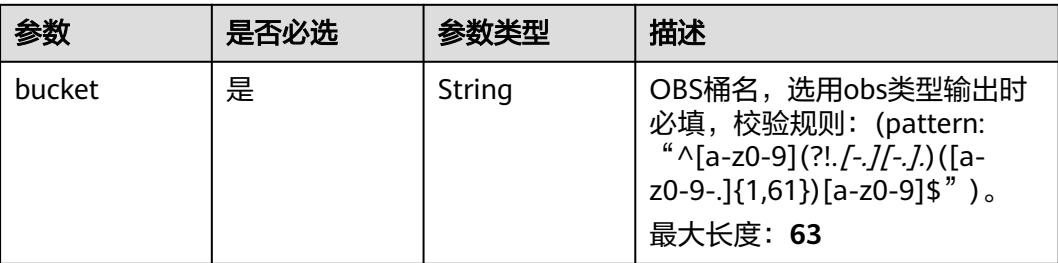

<span id="page-422-0"></span>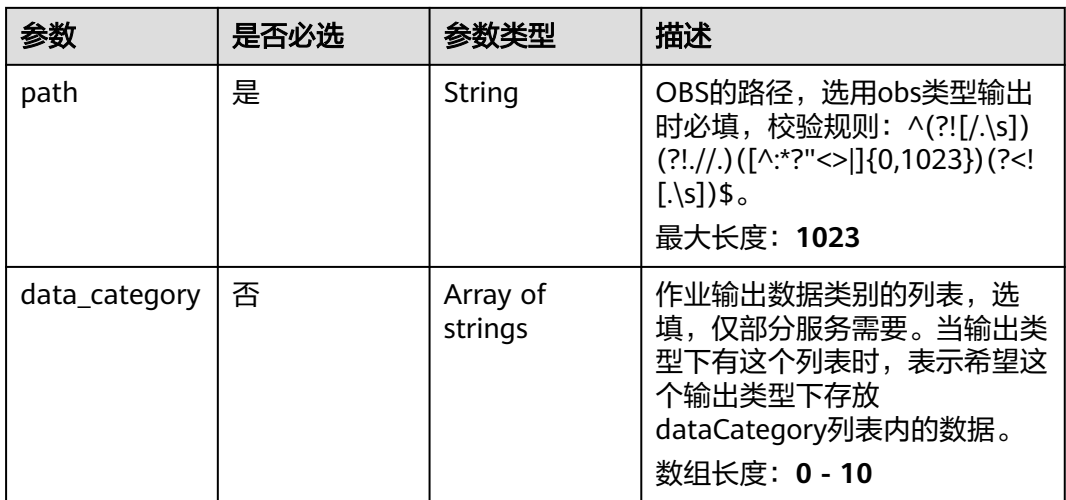

### 表 **4-353** TaskOutputDis

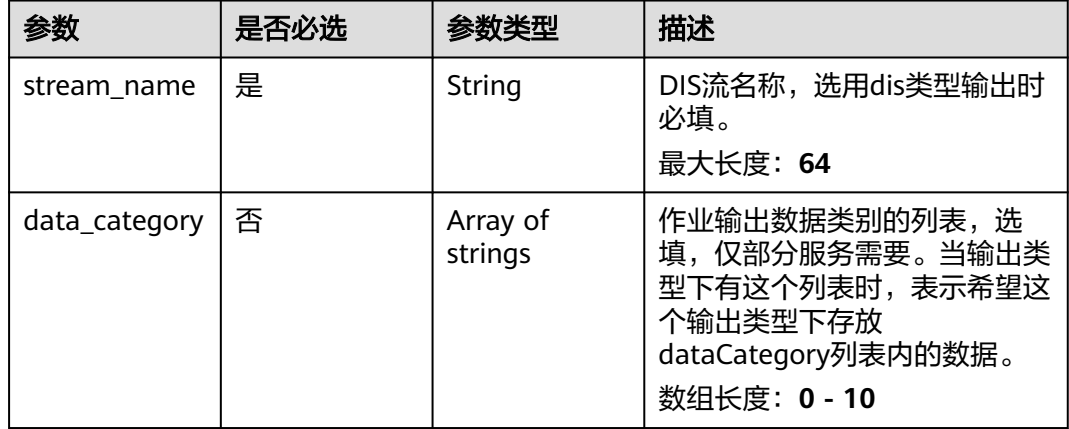

#### 表 **4-354** TaskOutputWebhook

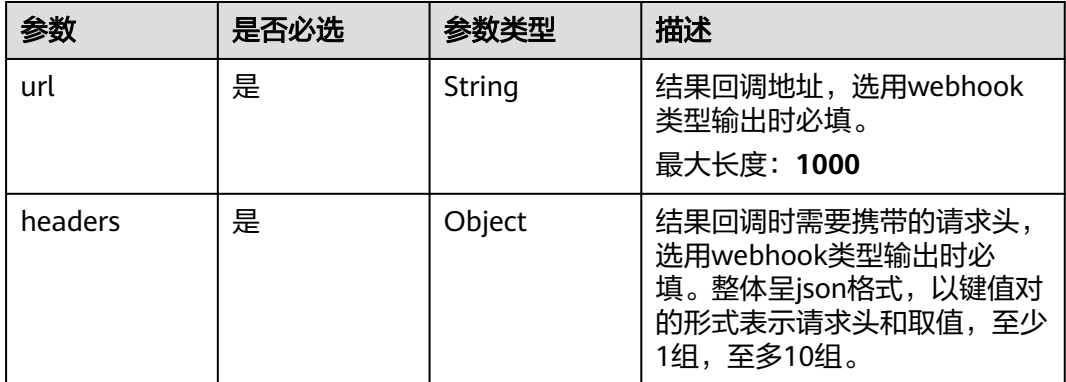

<span id="page-423-0"></span>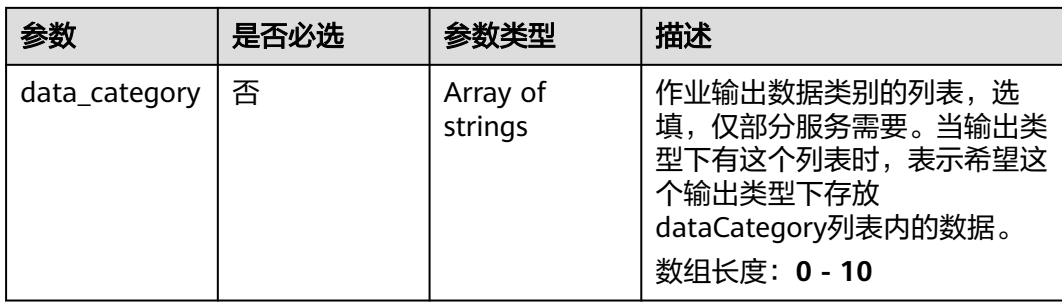

## 表 **4-355** HelmetElecRecogServiceConfig

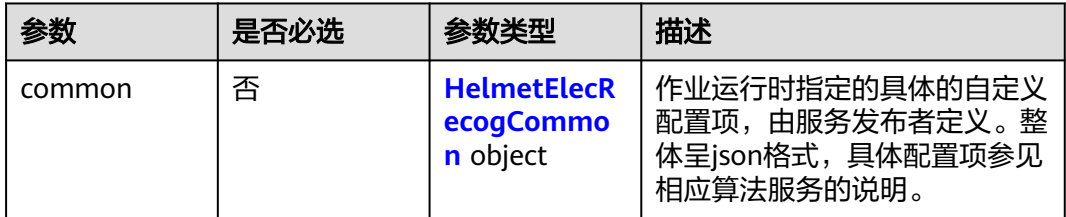

## 表 **4-356** HelmetElecRecogCommon

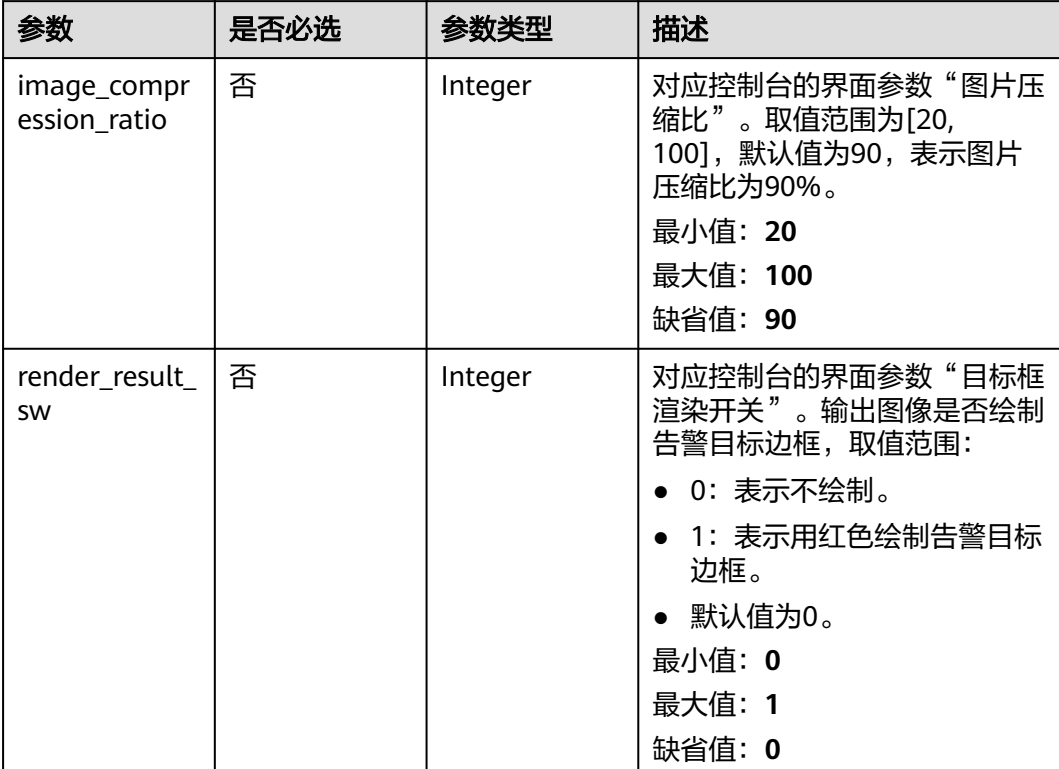

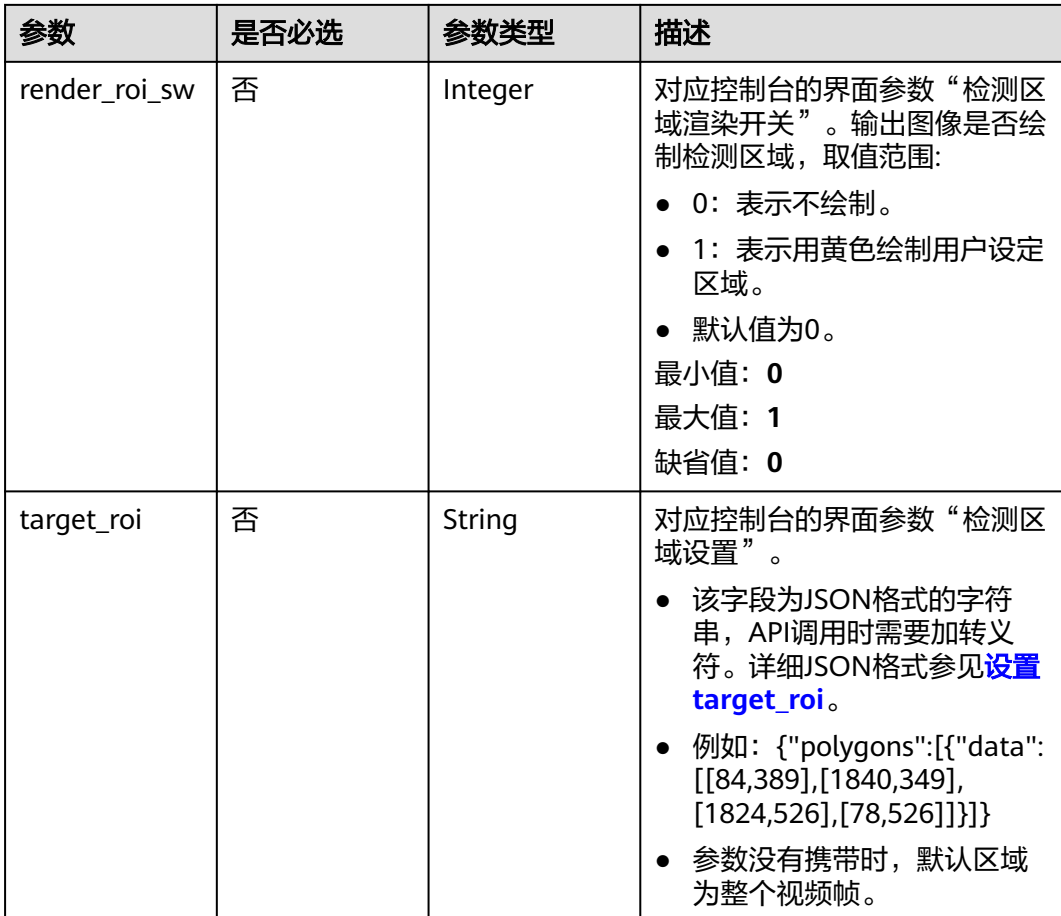

## 响应参数

状态码: **200**

表 **4-357** 响应 Body 参数

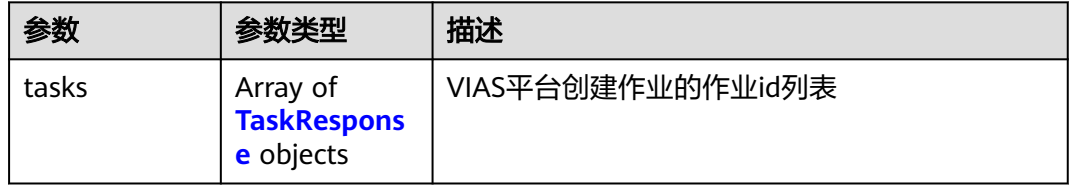

### 表 **4-358** TaskResponse

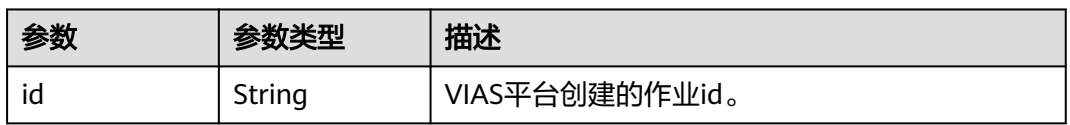

### 状态码: **400**

#### 表 **4-359** 响应 Body 参数

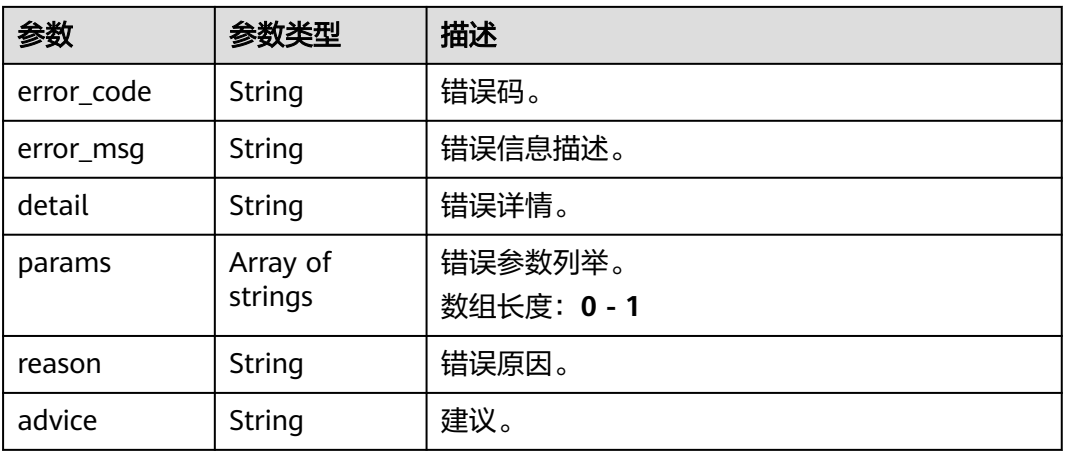

### 状态码: **500**

### 表 **4-360** 响应 Body 参数

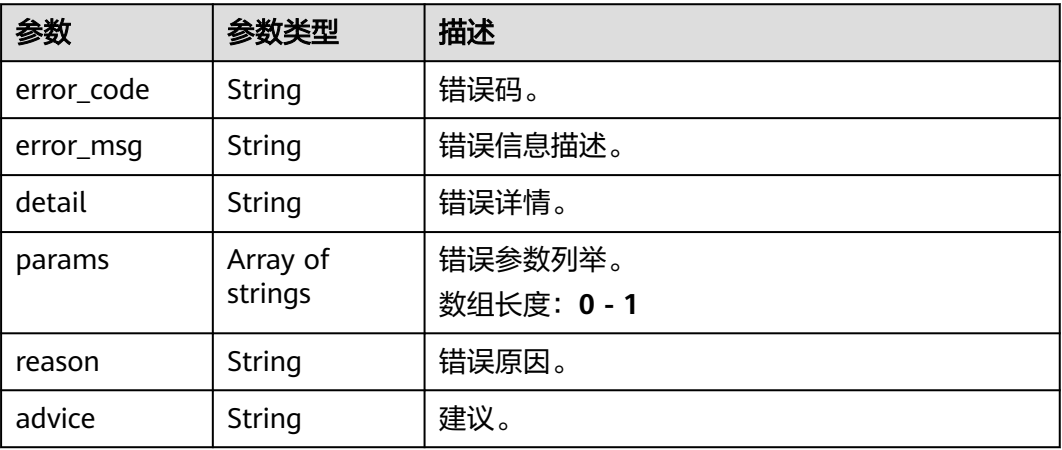

## 请求示例

● 边缘骑电动车未戴头盔识别作业创建,使用输入源为video\_source,输出为dis。 POST /v2/{project\_id}/services/c-helmet-elec-recog-edge/tasks

```
{
 "name" : "helmet-task",
 "description" : "helmet task test",
 "input" : {
 "type" : "video_source",
 "data" : [ {
    "video_source_id" : "xxxxxxx-xxxxxxx-xxxxxxx-xxxxx-xxxxxx"
  } ]
 },
  "output" : {
   "dis" : {
    "stream_name" : "dis-test"
  }
 },
 "service_version" : "3.0",
  "resource_order_id" : "840a5cf90d4a4bbaa71f251dfe8fe64e",
```

```
 "config" : {
         "common" : {
          "image_compression_ratio" : 90,
          "render_roi_sw" : 1,
          "render_result_sw" : 1,
         "target_roi" : "{\"polygons\":[{\"data\":[[84,389],[1840,349],[1824,526],[78,526]]}]}"
      }
      }
     }
     ● 边缘骑电动车未戴头盔识别作业创建,使用输入源为vcn,输出为dis。
     POST /v2/{project_id}/services/c-helmet-elec-recog-edge/tasks
     {
       "name" : "helmet-task",
       "description" : "helmet task test",
       "input" : {
        "type" : "vcn",
         "vcn" : {
        "ip" : "xxx.xxx.xxx.xxx",
          "password" : "CQeNfcRLwyMvH77AkDBaPS+BKXdFu/
     1bAXtIMNTx3QPbVewjipNq06nNodxWI28I1lCUsvv2+wB1joepzynLVW3g2nz0k9vaCRDoK6=",
      "port" : "xxx",
      "username" : "testname"
      },
      "data" : [ {
      "index" : 0,
          "stream_type" : 1,
          "device_id" : "07211540881586160101#f7964493ff764bbf9294d58b22e63de6"
        } ]
      },
      "output" : {
      "dis" : {
          "stream_name" : "dis-test"
        }
       },
       "service_version" : "3.0",
       "resource_order_id" : "840a5cf90d4a4bbaa71f251dfe8fe64e",
       "config" : {
         "common" : {
          "image_compression_ratio" : 90,
          "render_roi_sw" : 1,
          "render_result_sw" : 1,
         "target_roi" : "{\"polygons\":[{\"data\":[[84,389],[1840,349],[1824,526],[78,526]]}]}"
      }
      }
     }
● 边缘骑电动车未戴头盔识别作业创建,使用输入源为restful,输出为webhook。
     POST /v2/{project_id}/services/c-helmet-elec-recog-edge/tasks
     {
       "name" : "helmet-task",
       "description" : "helmet task test",
       "input" : {
      "type" : "restful",
      "data" : [ {
          "index" : 0,
          "url" : "http://xxx.xxx.xxx.xxx:xxx/test/data",
          "certificate_check" : false,
         "rtsp_path_in_response" : "data/url"
```
 } ] },

> } }

 "output" : { "webhook" : {

"headers" : {

"url" : "https://apigw.huawei.com/xxx/xxx/callback",

"content-type" : "application/json"

},

```
 "service_version" : "3.0",
  "resource_order_id" : "840a5cf90d4a4bbaa71f251dfe8fe64e",
  "config" : {
   "common" : {
     "image_compression_ratio" : 90,
    "render_roi_sw" : 1,
     "render_result_sw" : 1,
    "target_roi" : "{\"polygons\":[{\"data\":[[84,389],[1840,349],[1824,526],[78,526]]}]}"
 }
 }
}
```
● 边缘骑电动车未戴头盔识别作业创建,使用输入源为边缘摄像头,输出为dis。

POST /v2/{project\_id}/services/c-helmet-elec-recog-edge/tasks

```
{
 "name" : "helmet-task",
  "description" : "helmet task test",
  "input" : {
    "type" : "edgecamera",
   "data" : [ {
     "id" : "aec5857c-222f-4aa9-be39-23654e118886",
     "index" : 0
   } ]
  },
  "output" : {
    "dis" : {
     "stream_name" : "dis-test"
   }
 },
 "service_version" : "3.0",
 "resource_order_id" : "840a5cf90d4a4bbaa71f251dfe8fe64e",
  "config" : {
    "common" : {
     "image_compression_ratio" : 90,
     "render_roi_sw" : 1,
     "render_result_sw" : 1,
     "target_roi" : "{\"polygons\":[{\"data\":[[84,389],[1840,349],[1824,526],[78,526]]}]}"
   }
  }
}
```
## 响应示例

## 状态码: **200**

创建服务作业成功。

```
{
  "tasks" : [ {
   "id" : "20690c67d71549c39085a3b28c18f24f"
 } ]
}
```
## 状态码

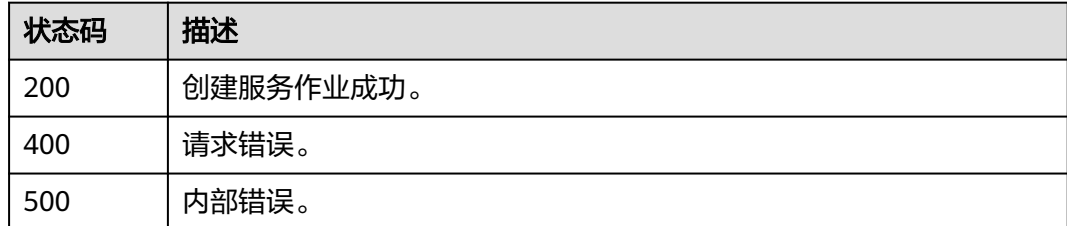

## 错误码

请参[见错误码。](#page-1251-0)

# **4.1.22** 创建边缘城管事件**-**违规撑伞检测作业

## 功能介绍

该接口用于创建边缘城管事件-违规撑伞检测作业。

## **URI**

POST /v2/{project\_id}/services/c-urban-umbrella-edge/tasks

### 表 **4-361** 路径参数

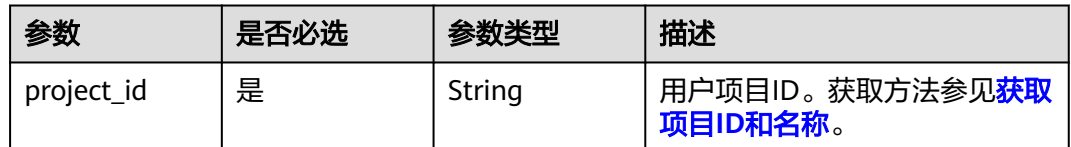

## 请求参数

### 表 **4-362** 请求 Header 参数

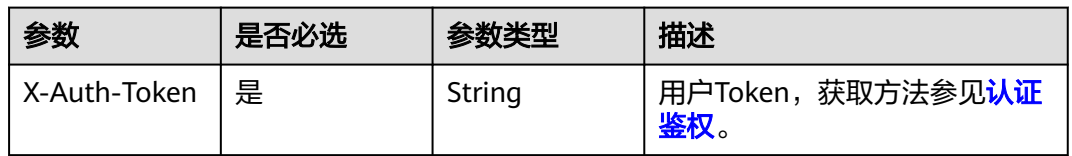

### 表 **4-363** 请求 Body 参数

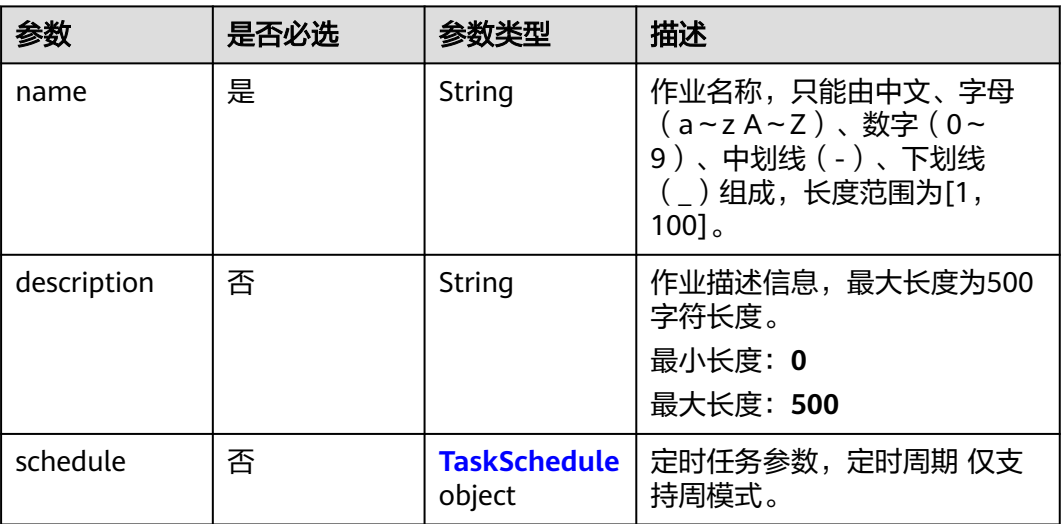

<span id="page-429-0"></span>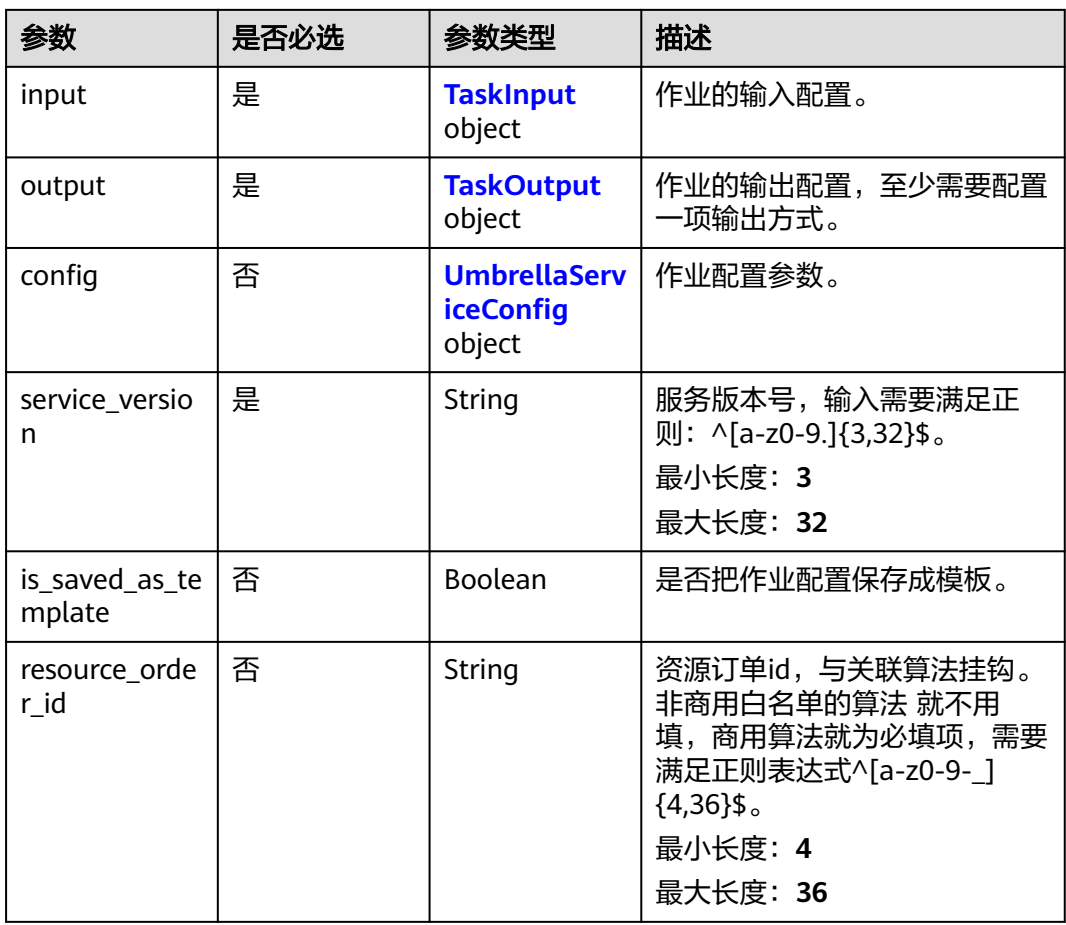

### 表 **4-364** TaskSchedule

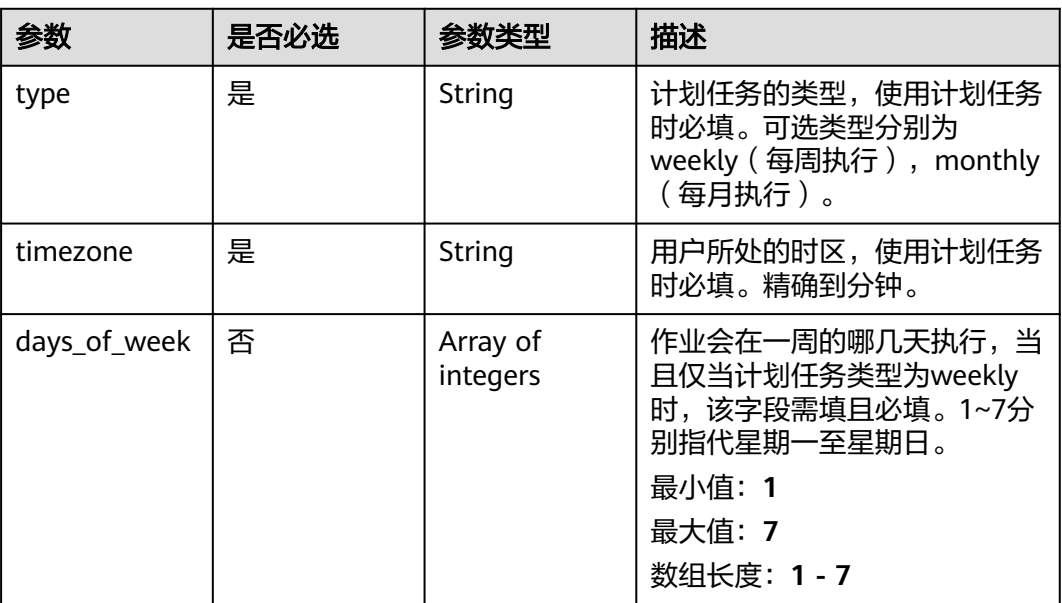

<span id="page-430-0"></span>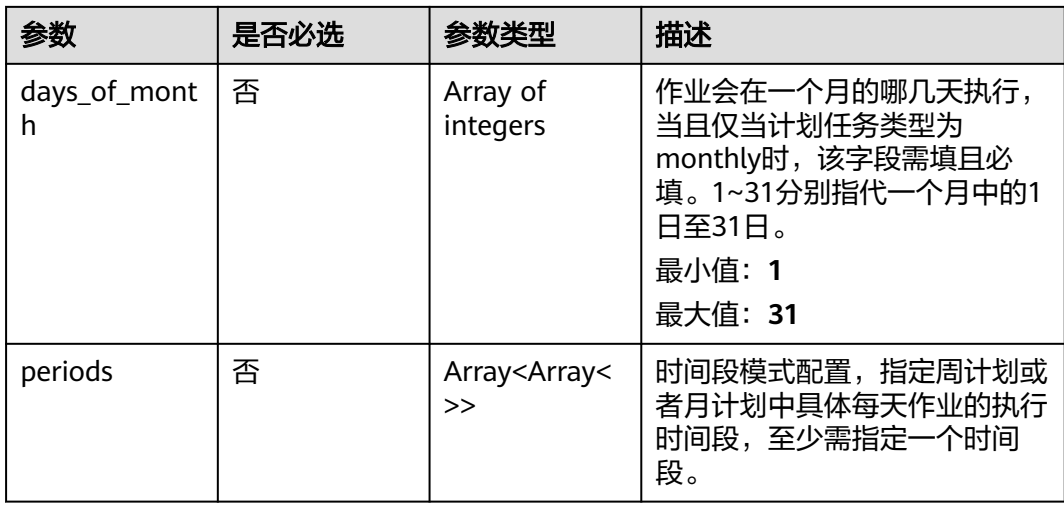

### 表 **4-365** TaskInput

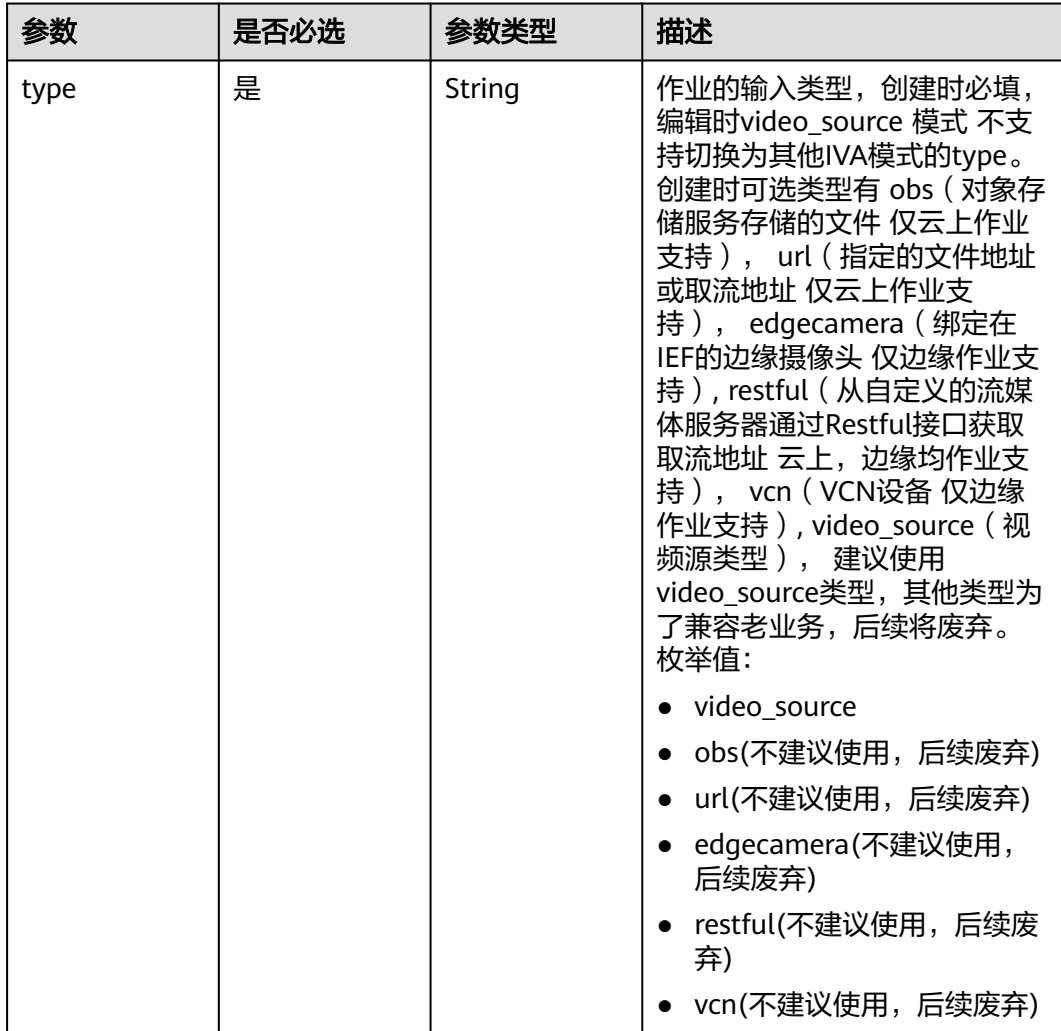

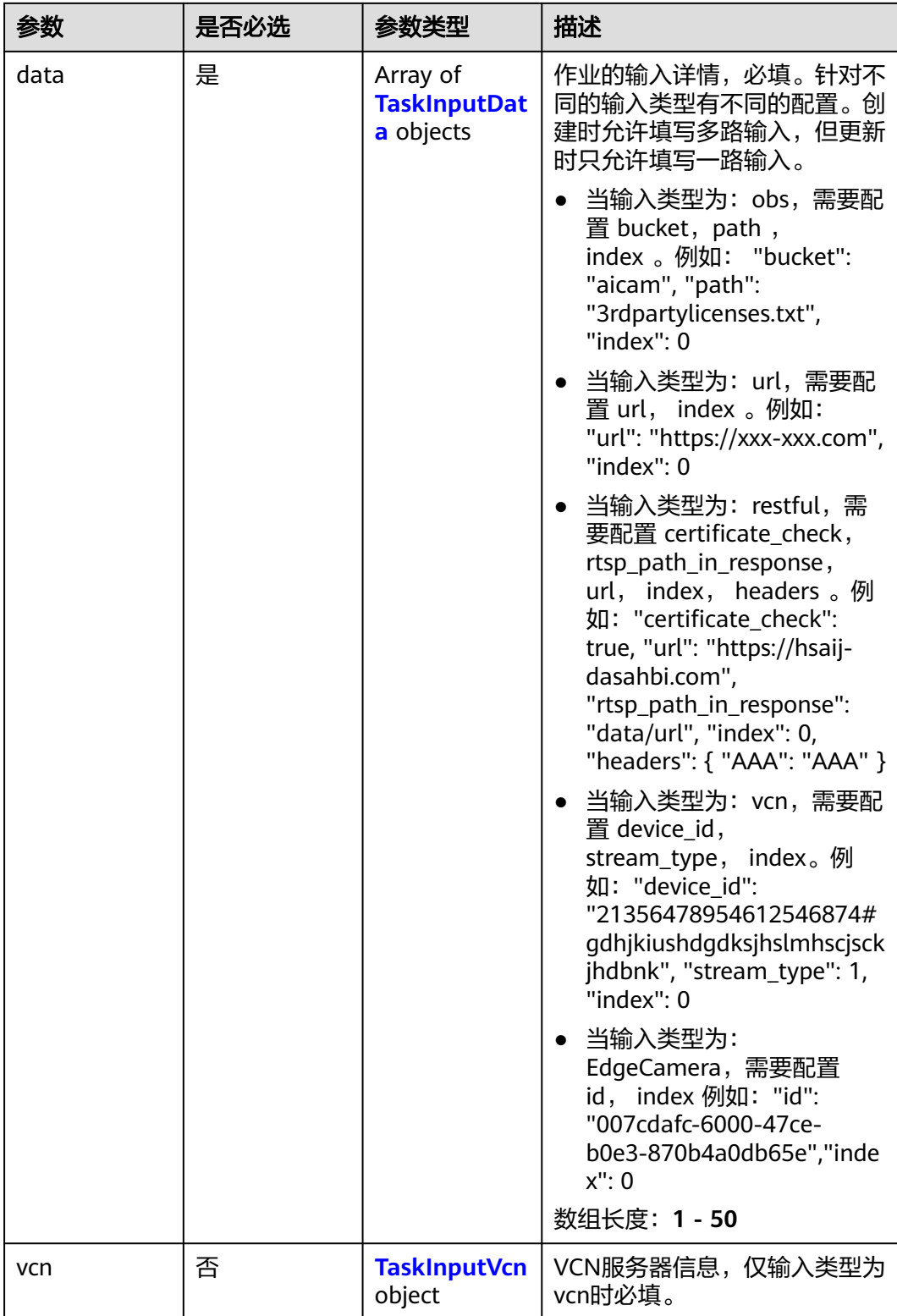
### 表 **4-366** TaskInputData

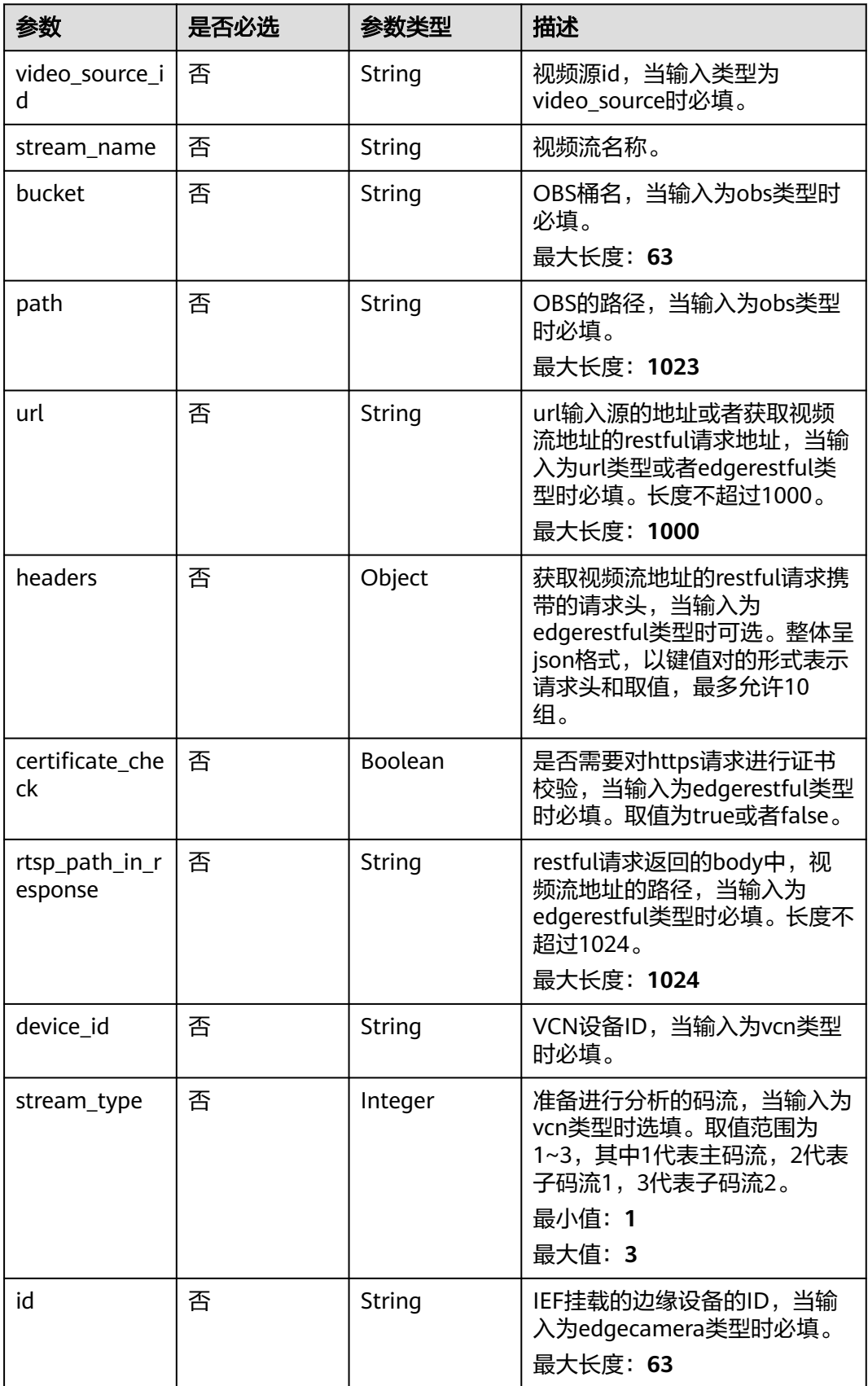

### 表 **4-367** TaskInputVcn

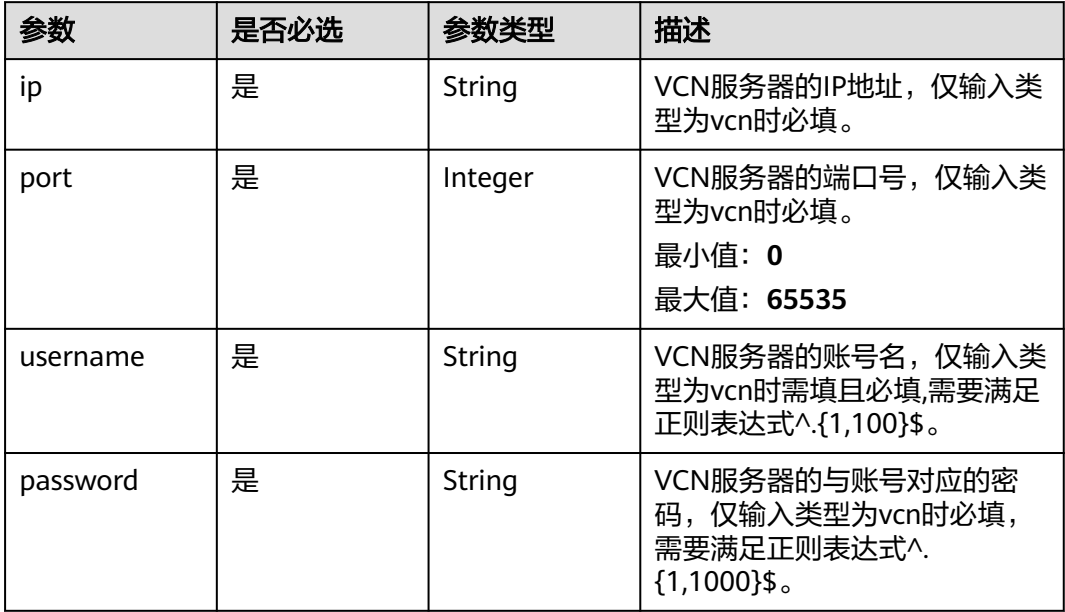

### 表 **4-368** TaskOutput

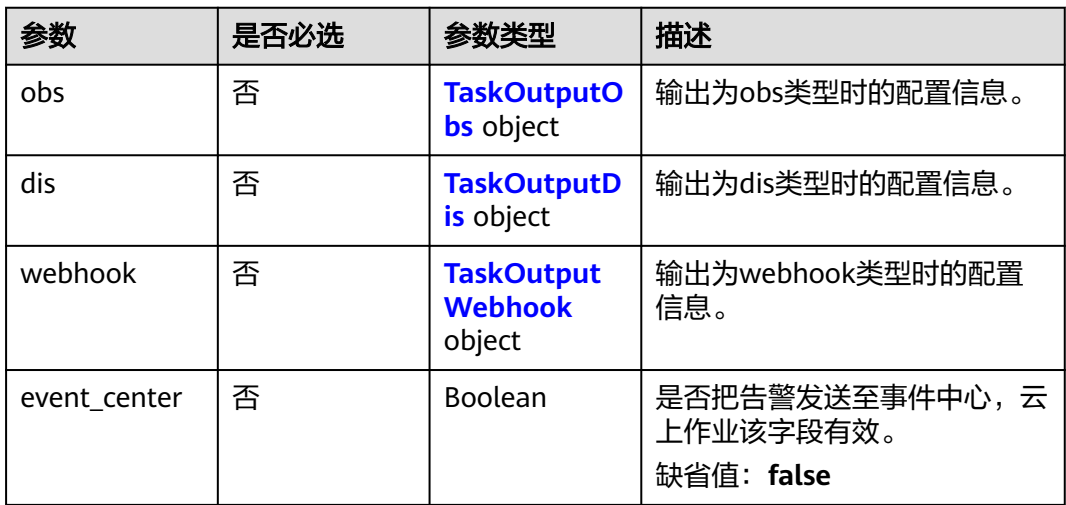

### 表 **4-369** TaskOutputObs

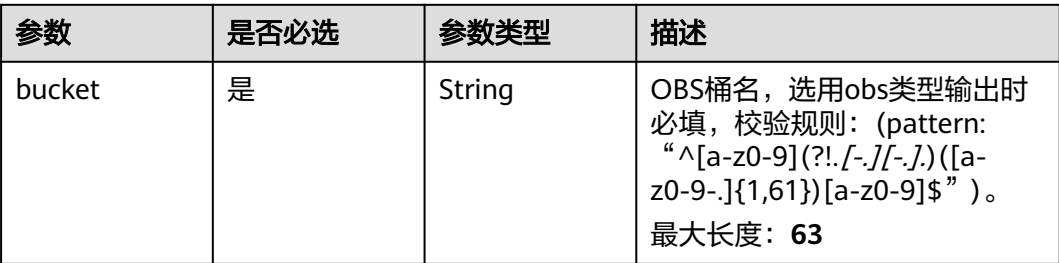

<span id="page-434-0"></span>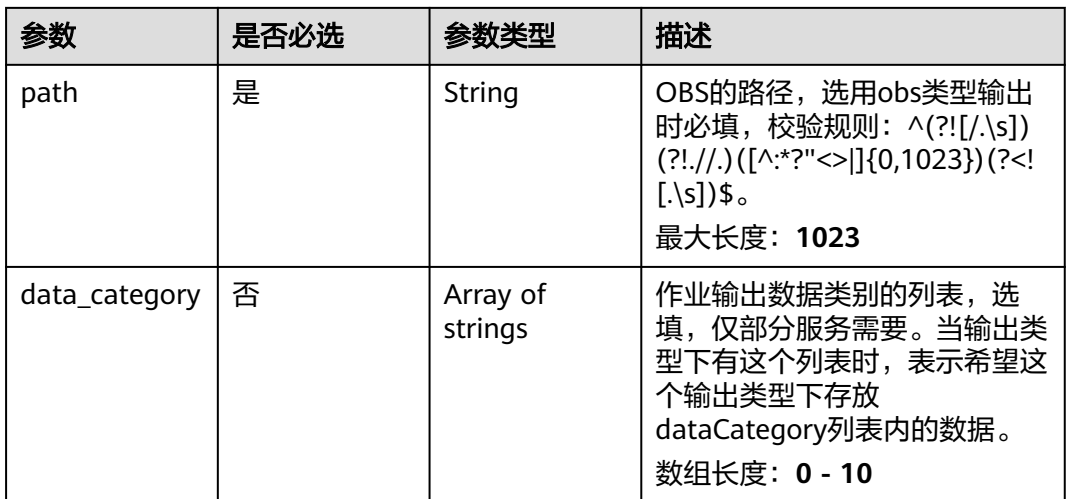

### 表 **4-370** TaskOutputDis

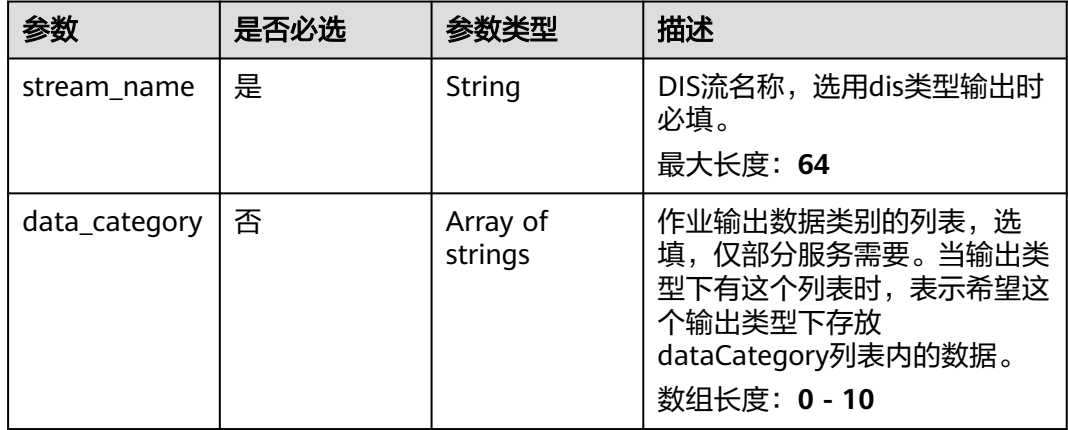

#### 表 **4-371** TaskOutputWebhook

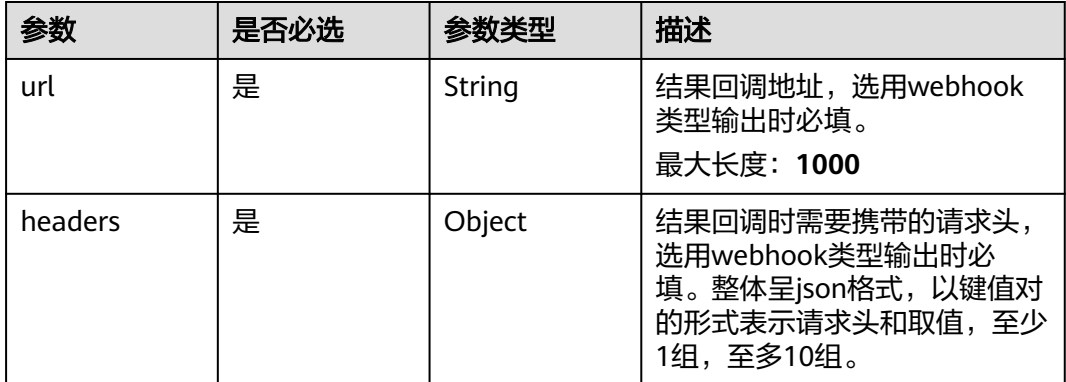

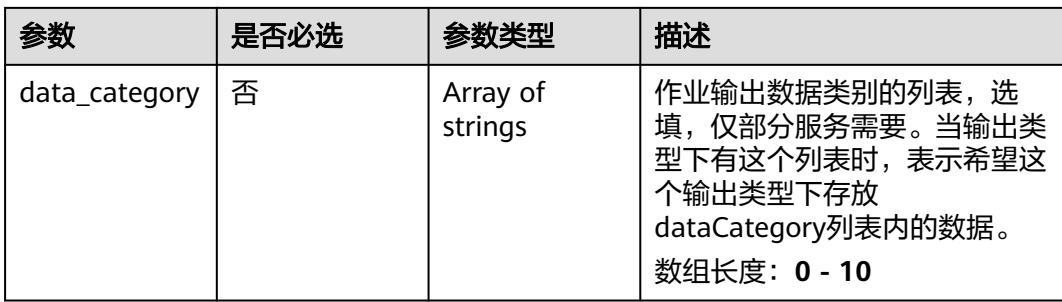

### 表 **4-372** UmbrellaServiceConfig

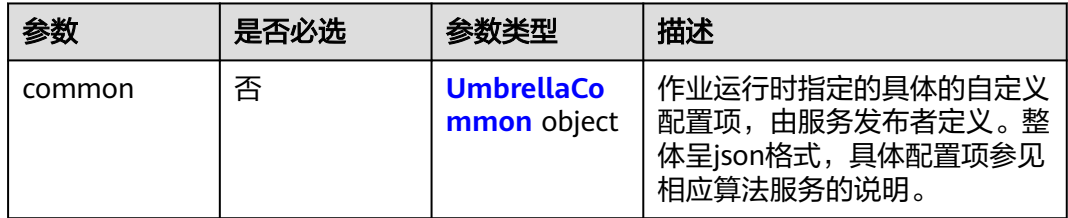

### 表 **4-373** UmbrellaCommon

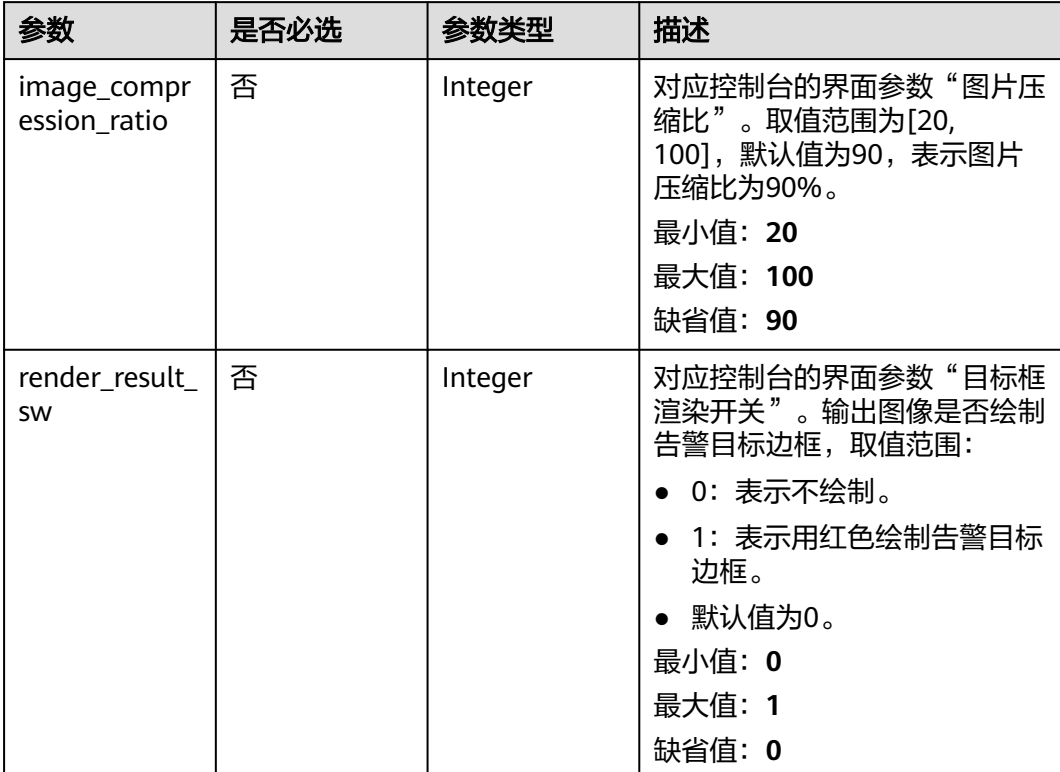

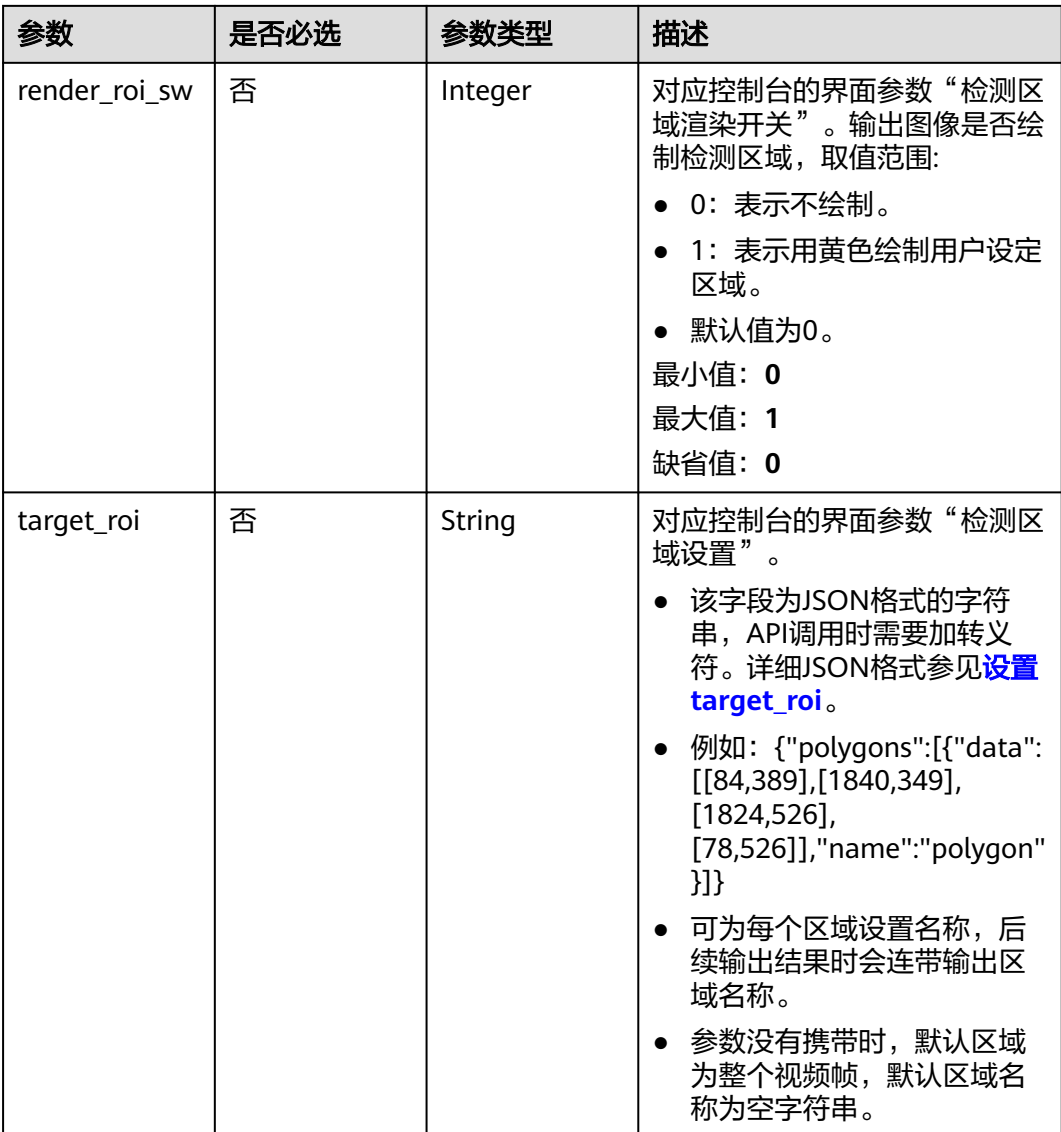

# 响应参数

状态码: **200**

表 **4-374** 响应 Body 参数

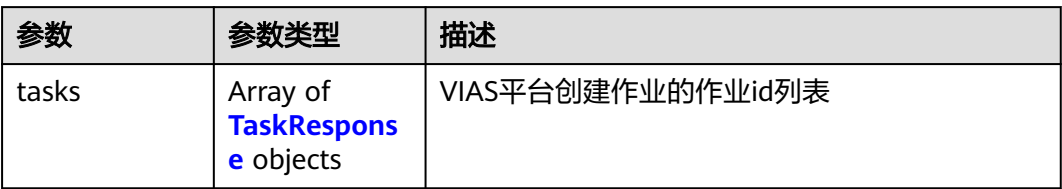

#### <span id="page-437-0"></span>表 **4-375** TaskResponse

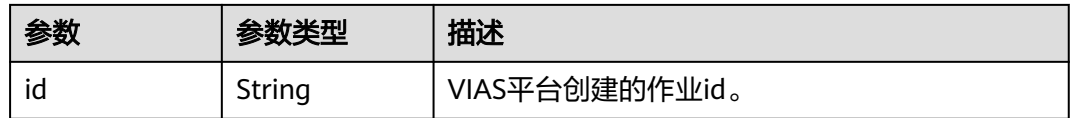

#### 状态码: **400**

#### 表 **4-376** 响应 Body 参数

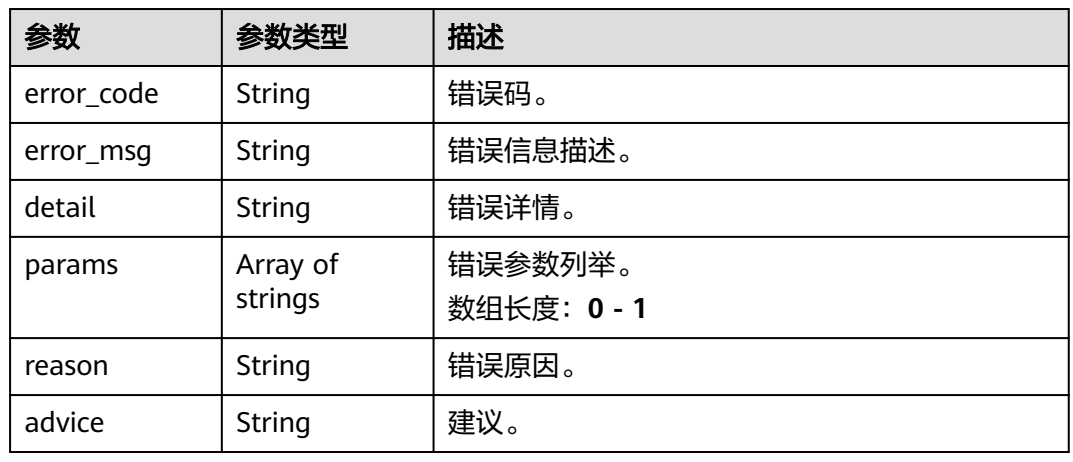

#### 状态码: **500**

表 **4-377** 响应 Body 参数

| 参数         | 参数类型                | 描述                   |
|------------|---------------------|----------------------|
| error_code | String              | 错误码。                 |
| error_msg  | String              | 错误信息描述。              |
| detail     | String              | 错误详情。                |
| params     | Array of<br>strings | 错误参数列举。<br>数组长度: 0-1 |
| reason     | String              | 错误原因。                |
| advice     | String              | 建议。                  |

# 请求示例

● 边缘城管事件-违规撑伞检测作业创建,使用输入源为video\_source,输出为 webhook。

POST /v2/{project\_id}/services/c-urban-umbrella-edge/tasks

"name" : "umbrella-task",

{

```
 "description" : "umbrella task test",
  "input" : {
    "type" : "video_source",
    "data" : [ {
     "video_source_id" : "xxxxxxx-xxxxxxx-xxxxxxx-xxxxx-xxxxxx"
   } ]
  },
  "output" : {
    "webhook" : {
     "url" : "https://apigw.huawei.com/xxx/xxx/callback",
     "headers" : {
      "content-type" : "application/json"
    }
   }
  },
  "service_version" : "3.0",
  "resource_order_id" : "840a5cf90d4a4bbaa71f251dfe8fe64e",
  "config" : {
    "common" : {
     "image_compression_ratio" : 90,
     "render_roi_sw" : 1,
     "render_result_sw" : 1,
     "target_roi" : "{\"polygons\":[{\"data\":[[84,389],[1840,349],[1824,526],[78,526]],\"name\":\"a
\"}]}"
 }
 }
}
```

```
● 边缘城管事件-违规撑伞检测作业创建,使用输入源为边缘摄像头,输出为dis。
   POST /v2/{project_id}/services/c-urban-umbrella-edge/tasks
```

```
{
  "name" : "umbrella-task",
  "description" : "umbrella task test",
 "input" : {
 "type" : "edgecamera",
   "data" : [ {
     "id" : "aec5857c-222f-4aa9-be39-23654e118886",
     "index" : 0
   } ]
 },
 "output" : {
    "dis" : {
     "stream_name" : "dis-test"
   }
 },
 "service_version" : "3.0",
  "resource_order_id" : "840a5cf90d4a4bbaa71f251dfe8fe64e",
  "config" : {
    "common" : {
     "image_compression_ratio" : 90,
     "render_roi_sw" : 1,
     "render_result_sw" : 1,
     "target_roi" : "{\"polygons\":[{\"data\":[[84,389],[1840,349],[1824,526],[78,526]],\"name\":\"a
\"}]}"
   }
 }
}
```
边缘城管事件-违规撑伞检测作业创建,使用输入源为restful,输出为webhook。 POST /v2/{project\_id}/services/c-urban-umbrella-edge/tasks

```
 "name" : "umbrella-task",
 "description" : "umbrella task test",
 "input" : {
 "type" : "restful",
 "data" : [ {
 "index" : 0,
    "url" : "http://xxx.xxx.xxx.xxx:xxx/test/data",
```
{

```
 "certificate_check" : false,
     "rtsp_path_in_response" : "data/url"
   } ]
  },
   "output" : {
    "webhook" : {
     "url" : "https://apigw.huawei.com/xxx/xxx/callback",
     "headers" : {
      "content-type" : "application/json"
     }
   }
  },
  "service_version" : "3.0",
  "resource_order_id" : "840a5cf90d4a4bbaa71f251dfe8fe64e",
  "config" : {
    "common" : {
     "image_compression_ratio" : 90,
     "render_roi_sw" : 1,
     "render_result_sw" : 1,
     "target_roi" : "{\"polygons\":[{\"data\":[[84,389],[1840,349],[1824,526],[78,526]],\"name\":\"a
\"}]}"
   }
  }
}
```

```
边缘城管事件-违规撑伞检测作业创建,使用输入源为VCN,输出为webhook。
```

```
POST /v2/{project_id}/services/c-urban-umbrella-edge/tasks
```

```
{
 "name" : "umbrella-task",
  "description" : "umbrella task test",
  "input" : {
   "type" : "vcn",
 "vcn" : {
 "ip" : "xxx.xxx.xxx.xxx",
     "password" : "CQeNfcRLwyMvH77AkDBaPS+BKXdFu/
1bAXtIMNTx3QPbVewjipNq06nNodxWI28I1lCUsvv2+wB1joepzynLVW3g2nz0k9vaCRDoK6=",
 "port" : "xxx",
 "username" : "testname"
 },
 "data" : [ {
    "index": 0,
     "stream_type" : 1,
     "device_id" : "07211540881586160101#f7964493ff764bbf9294d58b22e63de6"
   } ]
  },
  "output" : {
   "webhook" : {
    "url" : "https://apigw.huawei.com/xxx/xxx/callback",
     "headers" : {
      "content-type" : "application/json"
    }
   }
  },
  "service_version" : "3.0",
  "resource_order_id" : "840a5cf90d4a4bbaa71f251dfe8fe64e",
  "config" : {
   "common" : {
     "image_compression_ratio" : 90,
     "render_roi_sw" : 1,
     "render_result_sw" : 1,
    "target_roi" : "{\"polygons\":[{\"data\":[[84,389],[1840,349],[1824,526],[78,526]],\"name\":\"a
\"}]}"
  }
 }
}
```
# 响应示例

### 状态码: **200**

创建服务作业成功。

```
{
 "tasks" : [ {
 "id" : "20690c67d71549c39085a3b28c18f24f"
 } ]
}
```
# 状态码

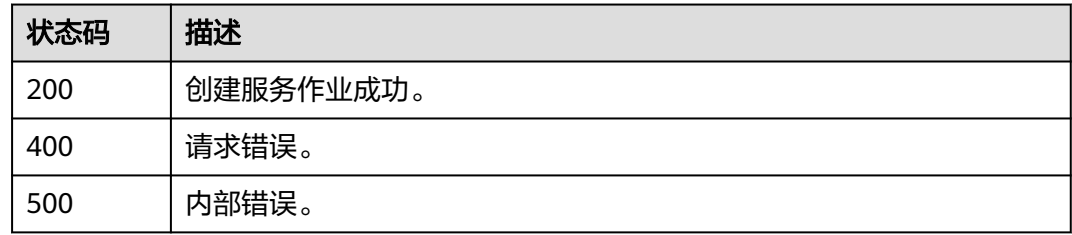

## 错误码

请参[见错误码。](#page-1251-0)

# **4.1.23** 创建边缘城管事件**-**违规广告牌检测作业

# 功能介绍

该接口用于创建边缘城管事件-违规广告牌检测作业。

## **URI**

POST /v2/{project\_id}/services/c-urban-sign-detect-edge/tasks

#### 表 **4-378** 路径参数

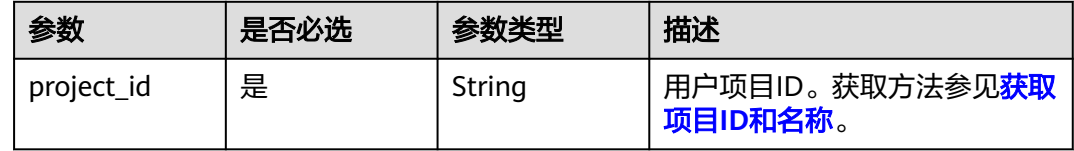

# 请求参数

表 **4-379** 请求 Header 参数

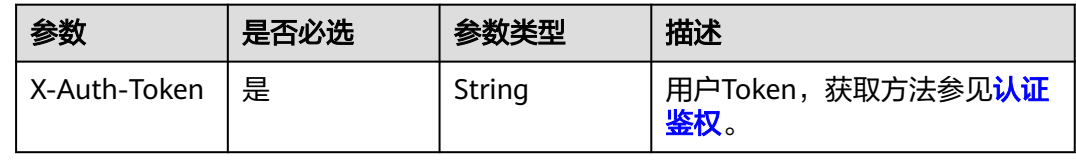

#### 表 **4-380** 请求 Body 参数

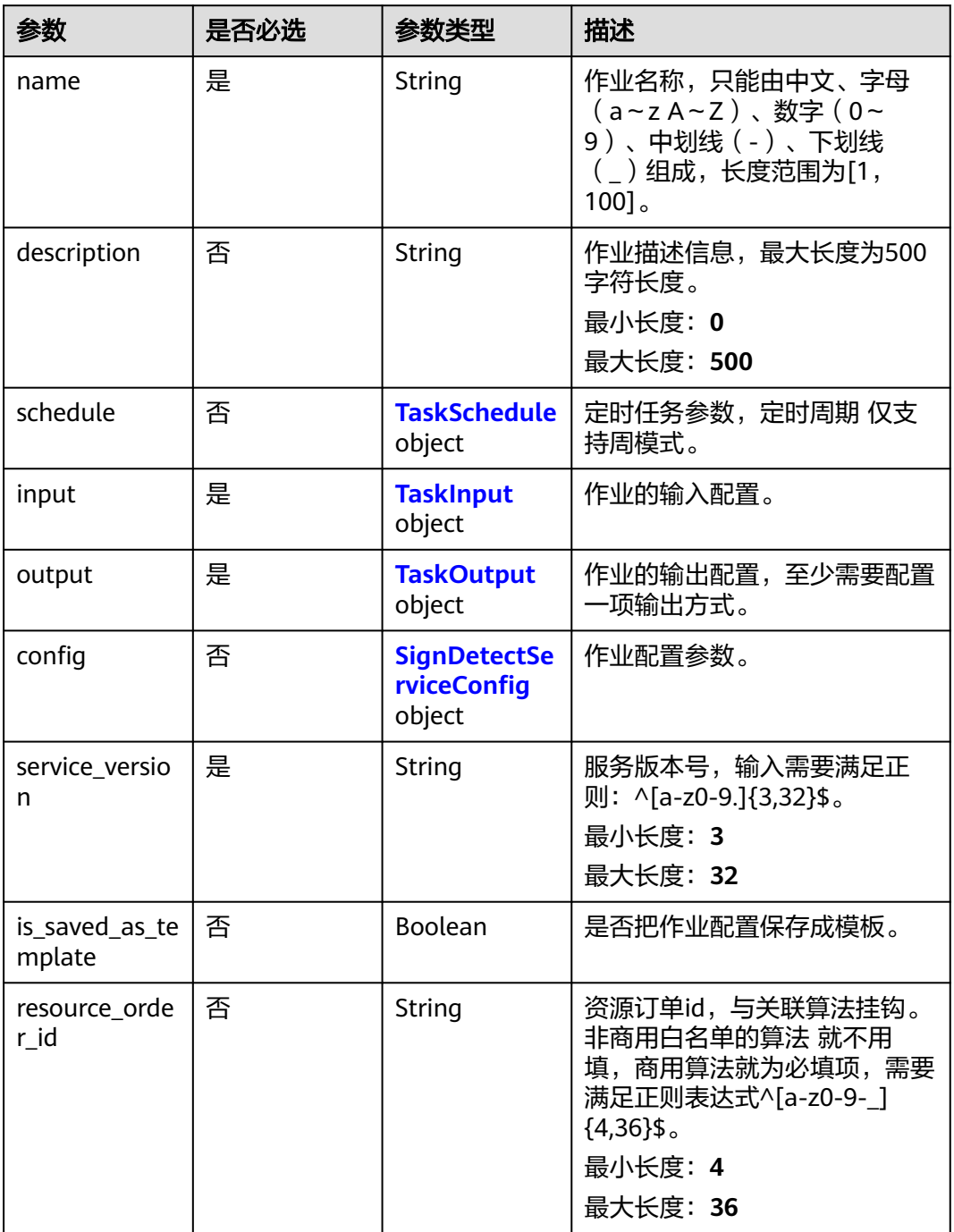

#### 表 **4-381** TaskSchedule

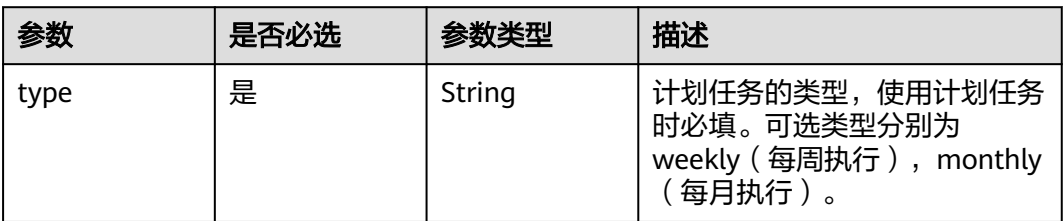

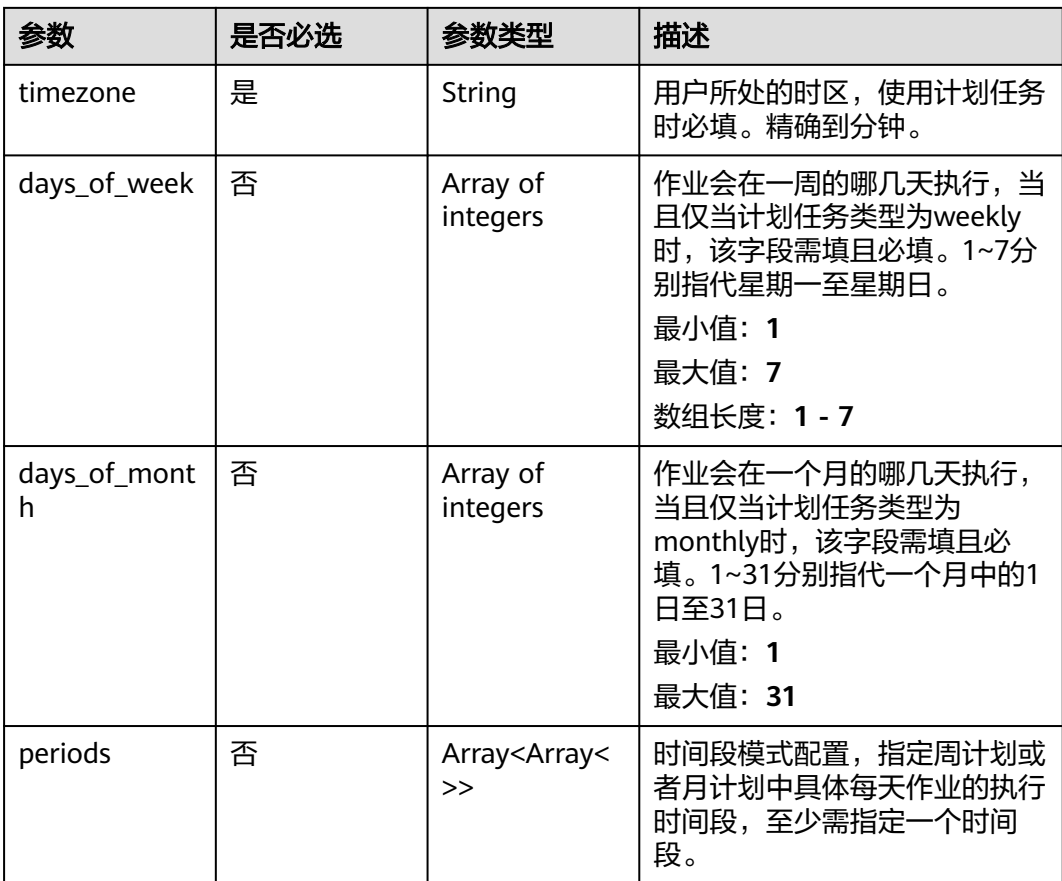

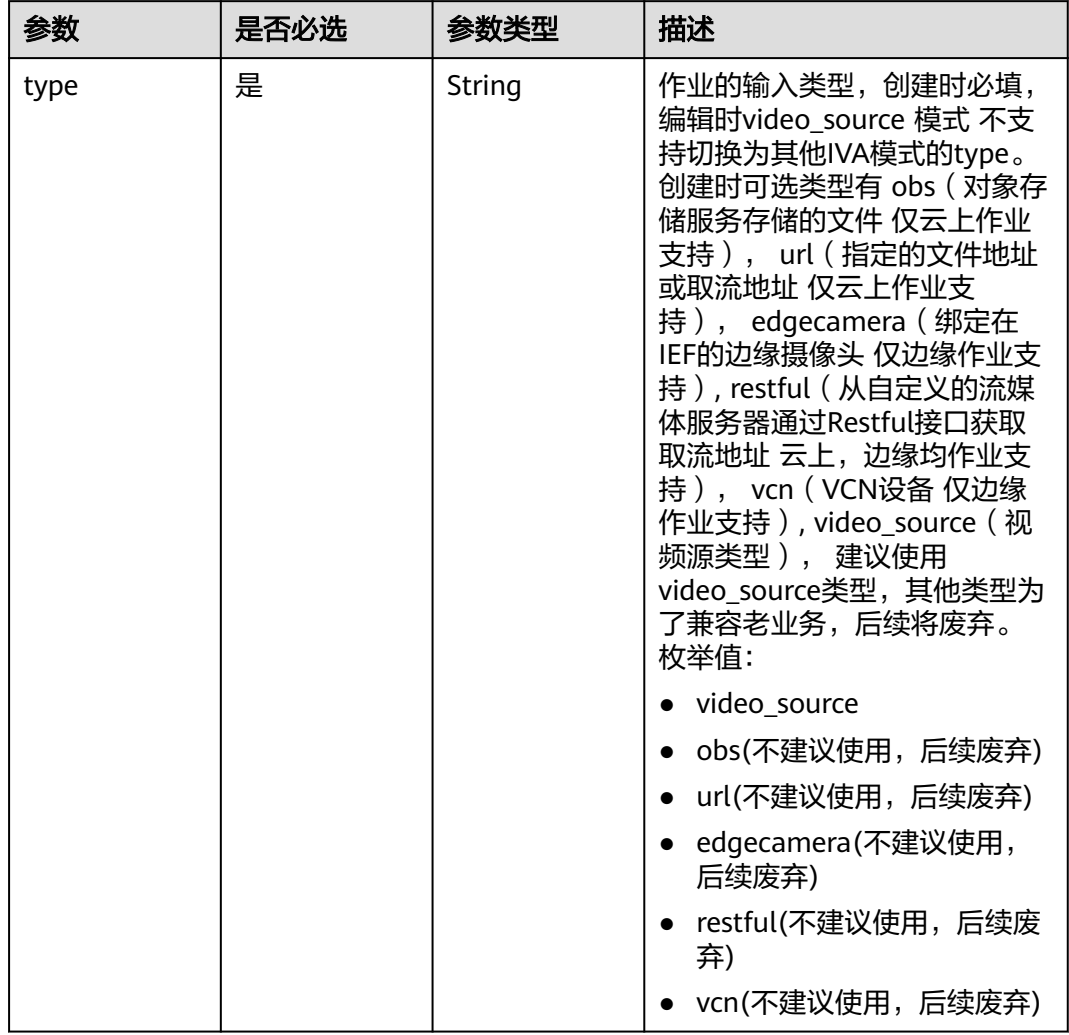

### <span id="page-443-0"></span>表 **4-382** TaskInput

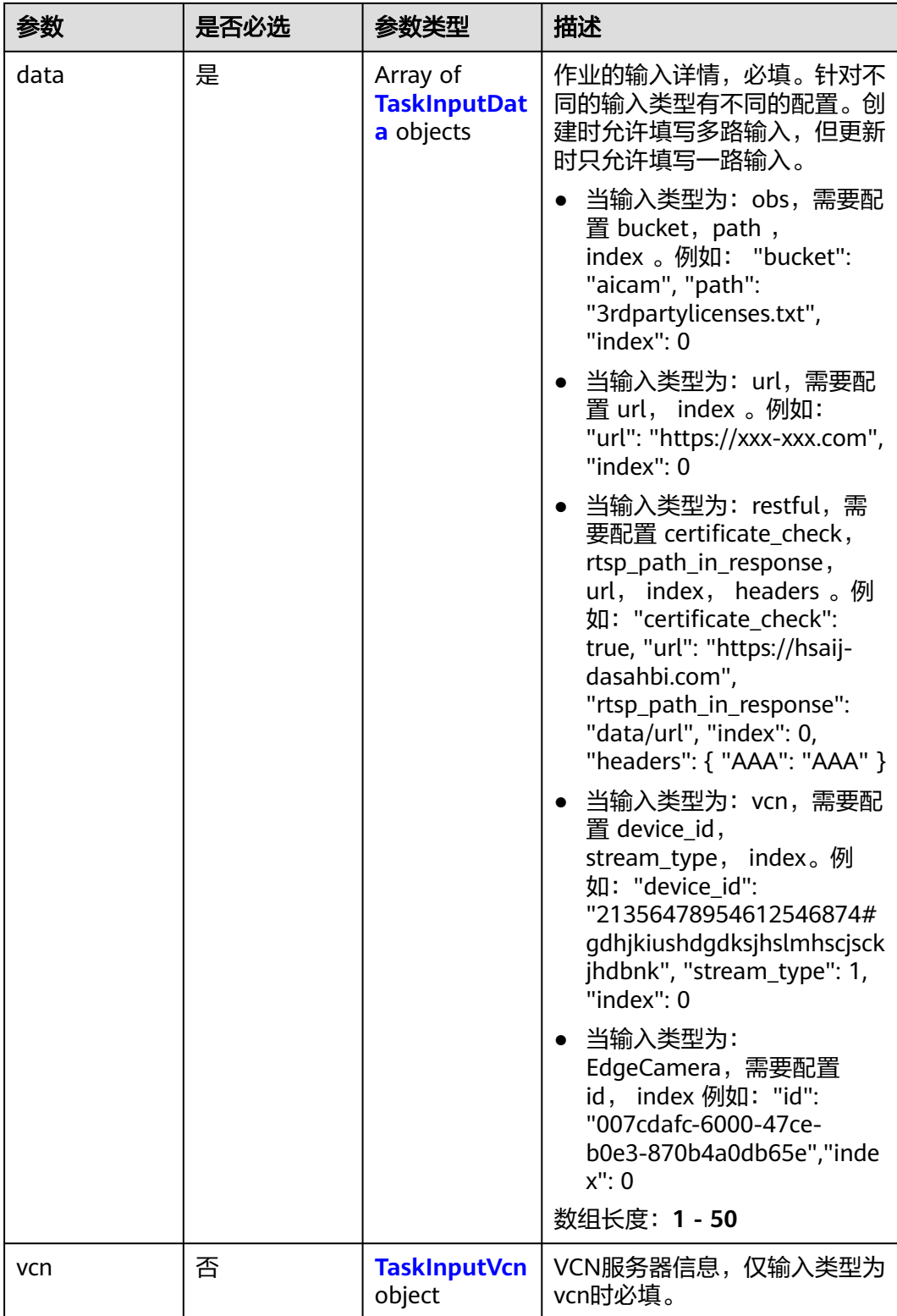

### <span id="page-445-0"></span>表 **4-383** TaskInputData

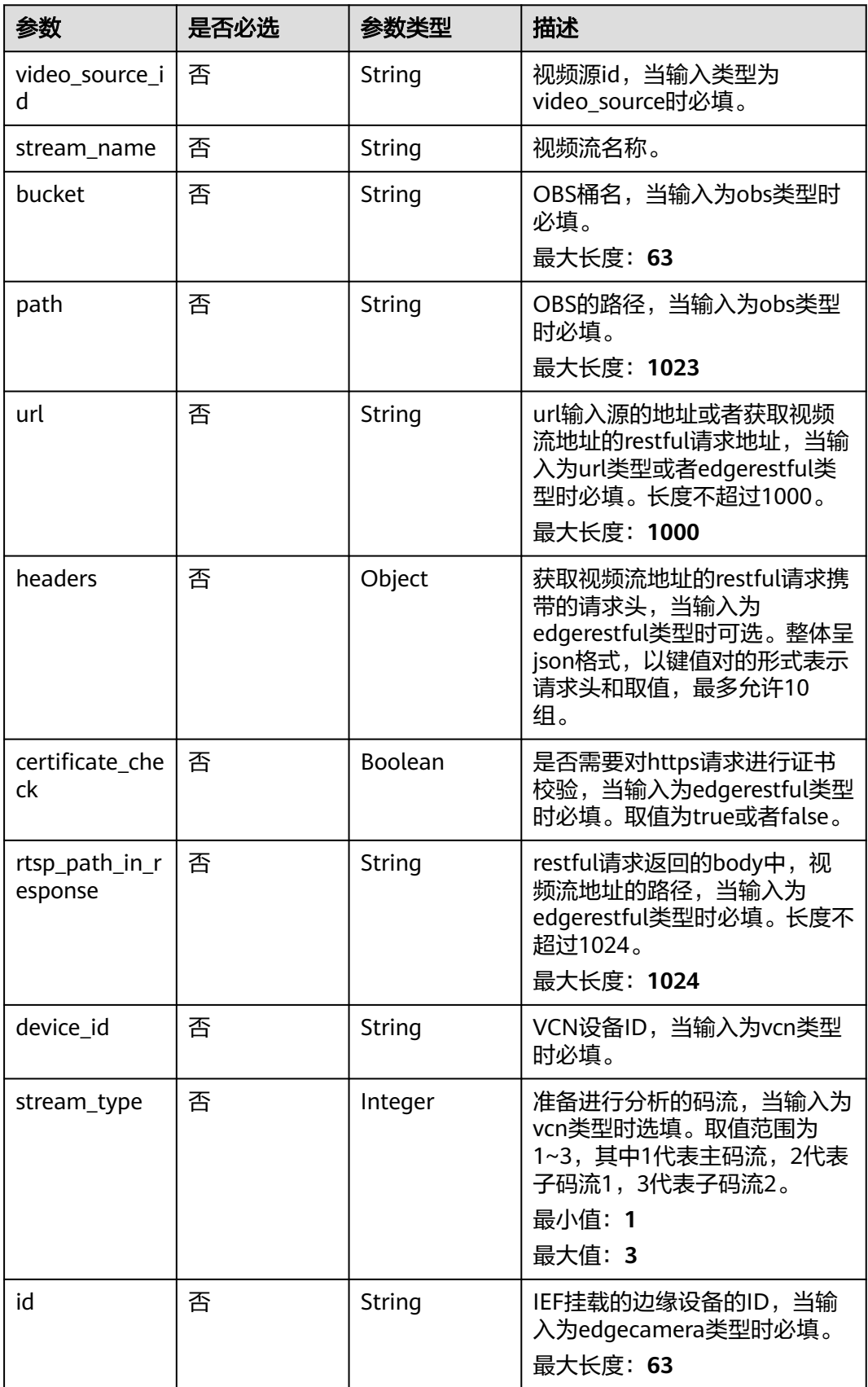

#### <span id="page-446-0"></span>表 **4-384** TaskInputVcn

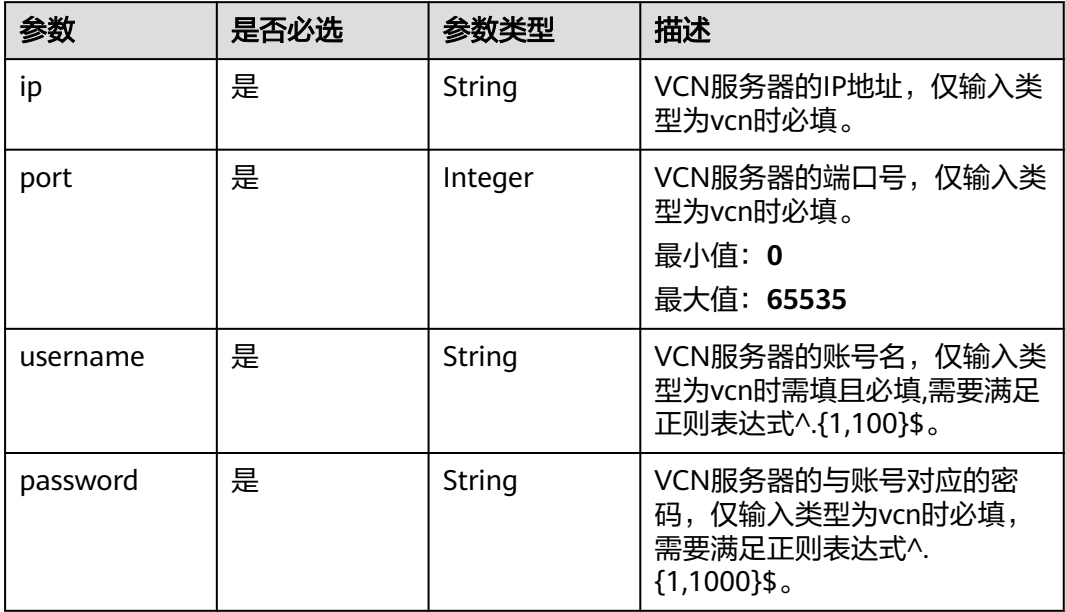

### 表 **4-385** TaskOutput

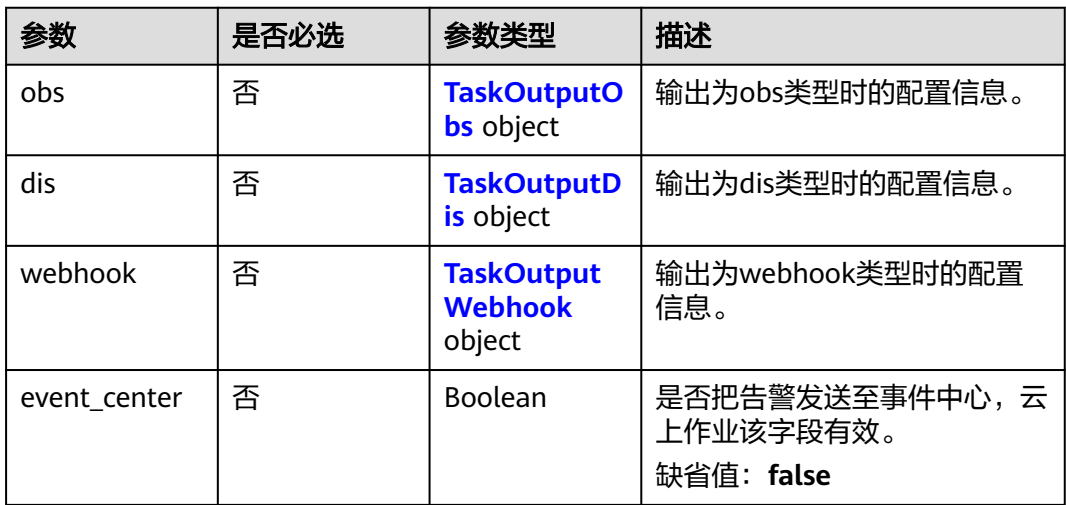

### 表 **4-386** TaskOutputObs

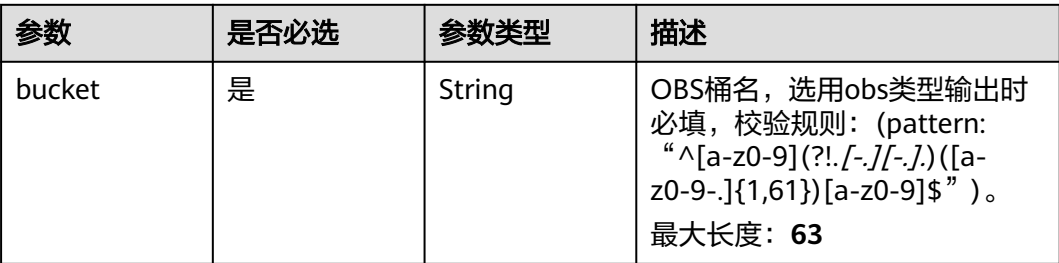

<span id="page-447-0"></span>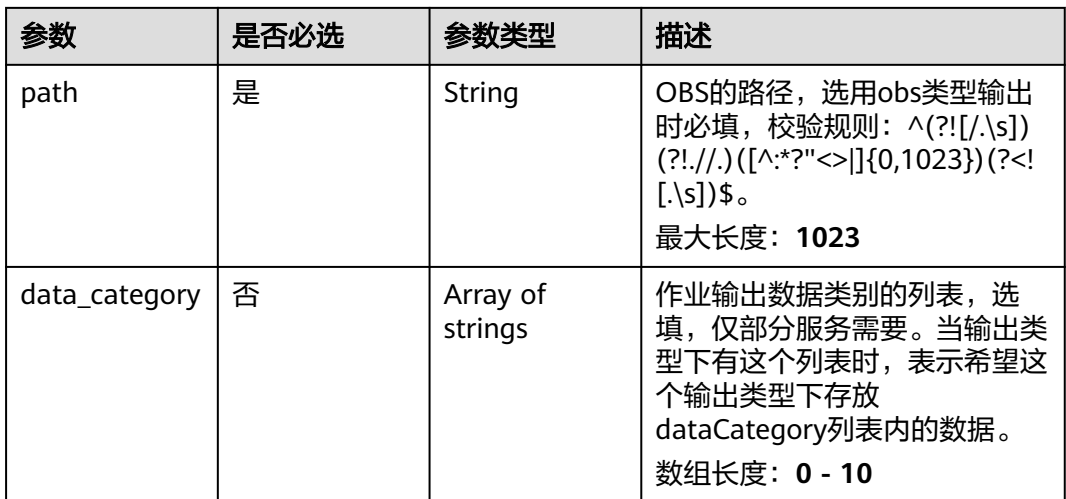

### 表 **4-387** TaskOutputDis

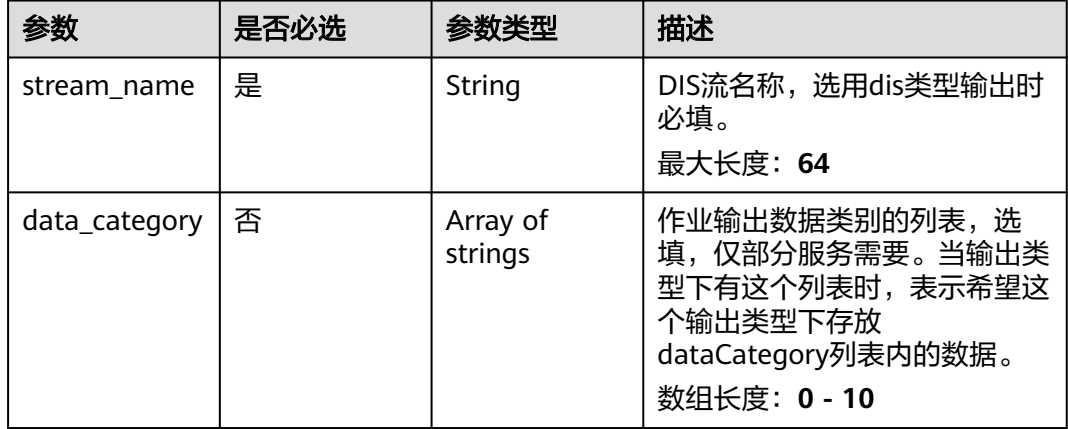

#### 表 **4-388** TaskOutputWebhook

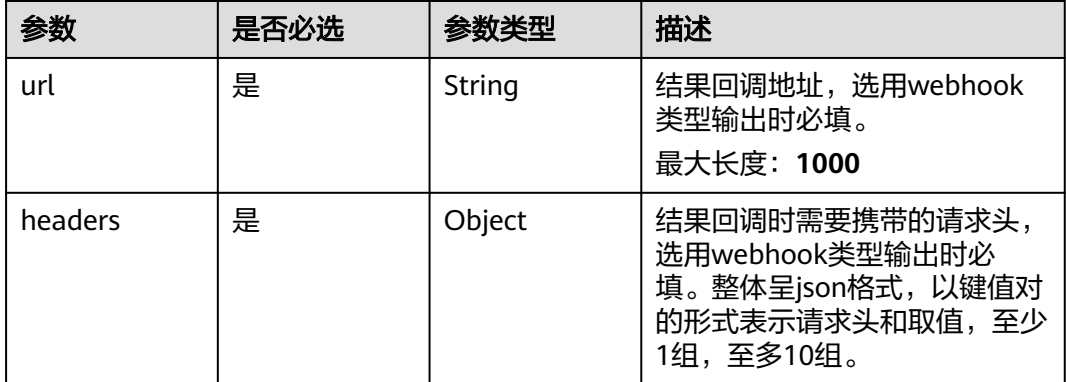

<span id="page-448-0"></span>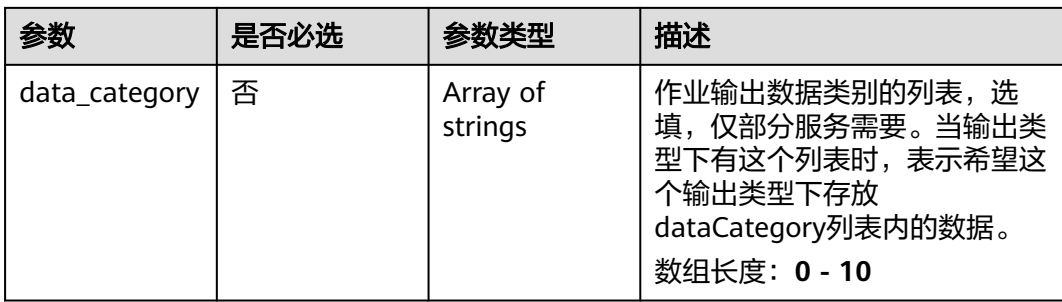

### 表 **4-389** SignDetectServiceConfig

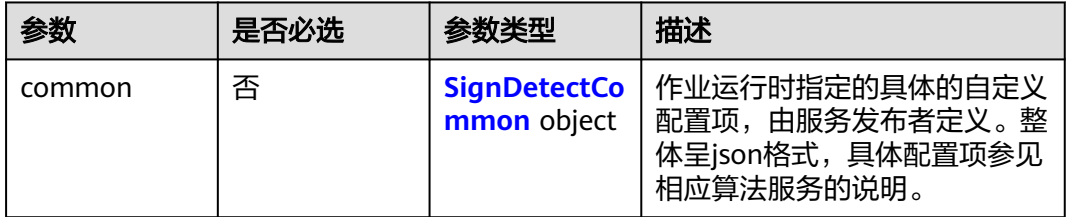

# 表 **4-390** SignDetectCommon

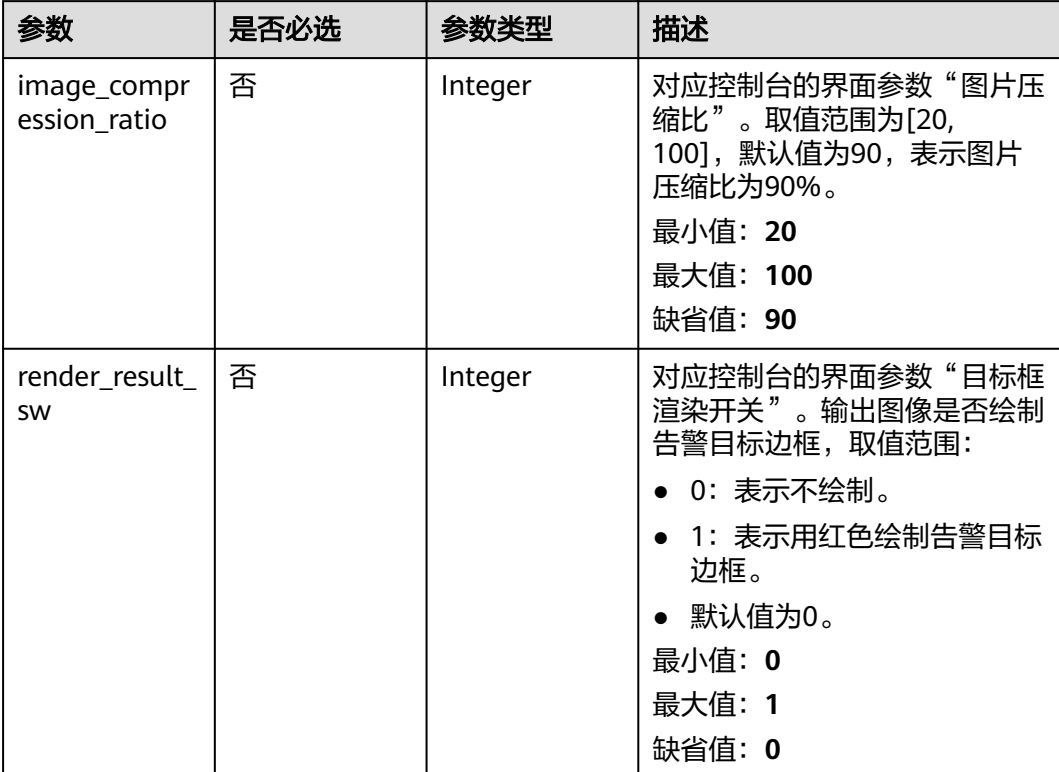

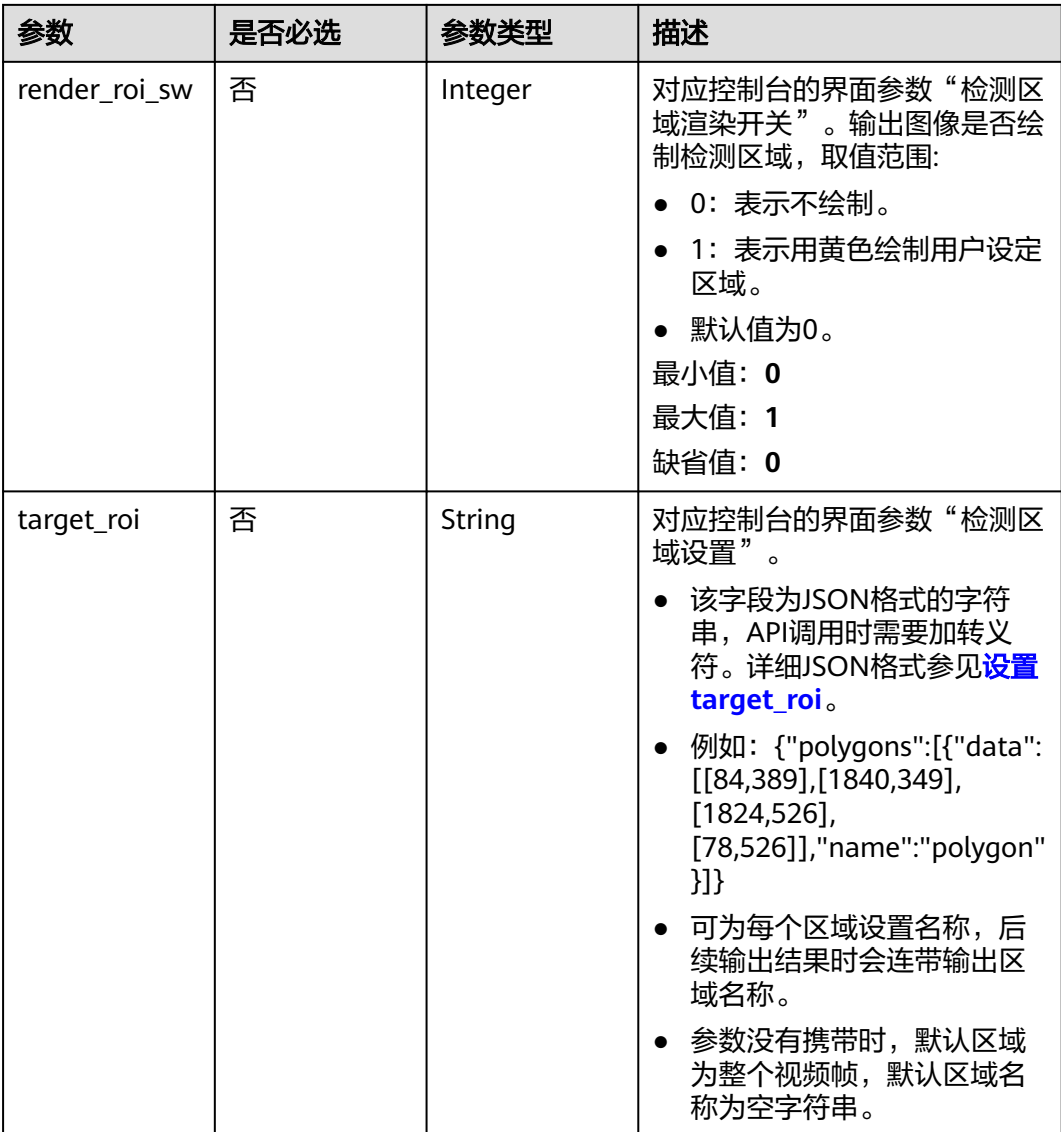

# 响应参数

状态码: **200**

表 **4-391** 响应 Body 参数

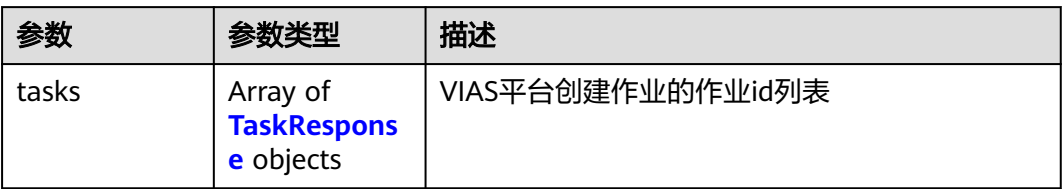

#### <span id="page-450-0"></span>表 **4-392** TaskResponse

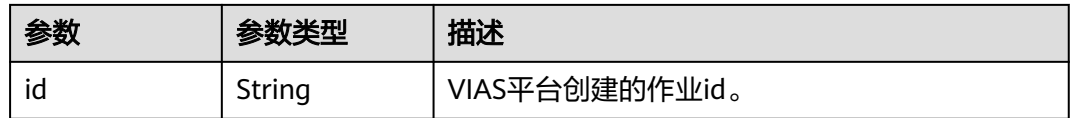

#### 状态码: **400**

#### 表 **4-393** 响应 Body 参数

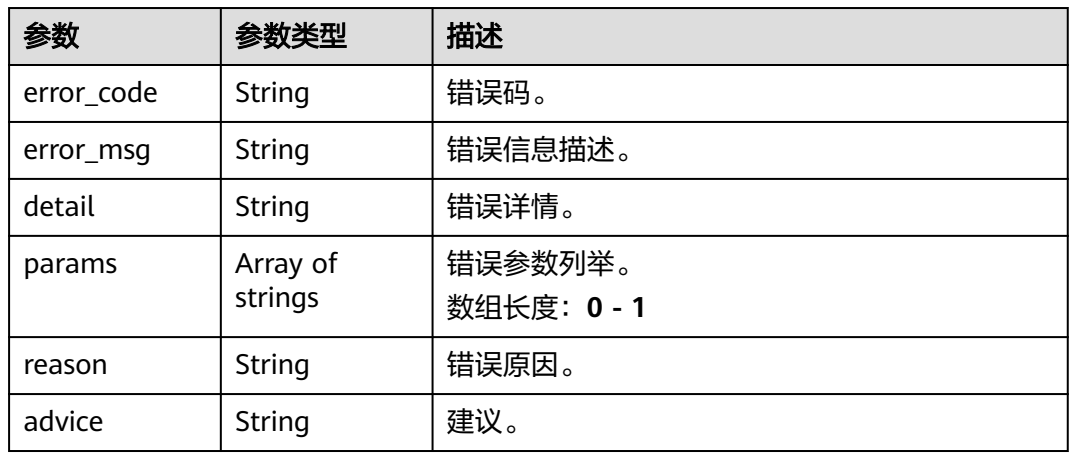

#### 状态码: **500**

表 **4-394** 响应 Body 参数

| 参数         | 参数类型                | 描述                   |
|------------|---------------------|----------------------|
| error_code | String              | 错误码。                 |
| error_msg  | String              | 错误信息描述。              |
| detail     | String              | 错误详情。                |
| params     | Array of<br>strings | 错误参数列举。<br>数组长度: 0-1 |
| reason     | String              | 错误原因。                |
| advice     | <b>String</b>       | 建议。                  |

# 请求示例

● 边缘城管事件-违规广告牌检测作业创建,使用输入源为video\_source,输出为 dis。

POST /v2/{project\_id}/services/c-urban-sign-detect-edge/tasks

"name" : "sign-detect-task",

{

```
 "description" : "sign task test",
  "input" : {
    "type" : "video_source",
    "data" : [ {
     "video_source_id" : "xxxxxxx-xxxxxxx-xxxxxxx-xxxxx-xxxxxx"
   } ]
  },
  "output" : {
    "dis" : {
     "stream_name" : "dis-test"
   }
  },
  "service_version" : "3.0",
  "resource_order_id" : "840a5cf90d4a4bbaa71f251dfe8fe64e",
  "config" : {
    "common" : {
     "image_compression_ratio" : 90,
     "render_roi_sw" : 1,
     "render_result_sw" : 1,
     "target_roi" : "{\"polygons\":[{\"data\":[[84,389],[1840,349],[1824,526],[78,526]],\"name\":\"a
\"}]}"
   }
  }
}
```
边缘城管事件-违规广告牌检测作业创建,使用输入源为restful,输出为 webhook。

POST /v2/{project\_id}/services/c-urban-sign-detect-edge/tasks

```
{
  "name" : "sign-detect-task",
  "description" : "sign task test",
 "input" : {
 "type" : "restful",
   "data" : [ {
     "index" : 0,
     "url" : "http://xxx.xxx.xxx.xxx:xxx/test/data",
     "certificate_check" : false,
     "rtsp_path_in_response" : "data/url"
   } ]
  },
   "output" : {
    "webhook" : {
     "url" : "https://apigw.huawei.com/xxx/xxx/callback",
     "headers" : {
      "content-type" : "application/json"
     }
   }
  },
  "service_version" : "3.0",
  "resource_order_id" : "840a5cf90d4a4bbaa71f251dfe8fe64e",
  "config" : {
    "common" : {
     "image_compression_ratio" : 90,
     "render_roi_sw" : 1,
     "render_result_sw" : 1,
     "target_roi" : "{\"polygons\":[{\"data\":[[84,389],[1840,349],[1824,526],[78,526]],\"name\":\"a
\"}]}"
  }
 }
}
```
边缘城管事件-违规广告牌检测作业创建,使用输入源为VCN,输出为dis。

POST /v2/{project\_id}/services/c-urban-sign-detect-edge/tasks

```
{
  "name" : "sign-detect-task",
  "description" : "sign task test",
  "input" : {
```

```
 "type" : "vcn",
   "vcn" : {
    "ip" : "xxx.xxx.xxx.xxx",
     "password" : "CQeNfcRLwyMvH77AkDBaPS+BKXdFu/
1bAXtIMNTx3QPbVewjipNq06nNodxWI28I1lCUsvv2+wB1joepzynLVW3g2nz0k9vaCRDoK6=",
     "port" : "xxx",
     "username" : "testname"
   },
    "data" : [ {
     "index" : 0,
     "stream_type" : 1,
     "device_id" : "07211540881586160101#f7964493ff764bbf9294d58b22e63de6"
   } ]
  },
  "output" : {
   "dis" : {
     "stream_name" : "dis-test"
   }
  },
  "service_version" : "3.0",
  "resource_order_id" : "840a5cf90d4a4bbaa71f251dfe8fe64e",
  "config" : {
   "common" : {
     "image_compression_ratio" : 90,
     "render_roi_sw" : 1,
     "render_result_sw" : 1,
    "target_roi" : "{\"polygons\":[{\"data\":[[84,389],[1840,349],[1824,526],[78,526]],\"name\":\"a
\"}]}"
 }
 }
```
边缘城管事件-违规广告牌检测作业创建,使用输入源为边缘摄像头,输出为dis。 POST /v2/{project\_id}/services/c-urban-sign-detect-edge/tasks

```
{
  "name" : "sign-detect-task",
  "description" : "sign task test",
  "input" : {
   "type" : "edgecamera",
    "data" : [ {
     "id" : "aec5857c-222f-4aa9-be39-23654e118886",
     "index" : 0
   } ]
  },
  "output" : {
   "dis" : {
     "stream_name" : "dis-test"
   }
  },
  "service_version" : "3.0",
  "resource_order_id" : "840a5cf90d4a4bbaa71f251dfe8fe64e",
  "config" : {
    "common" : {
     "image_compression_ratio" : 90,
    "render_roi_sw" : 1,
     "render_result_sw" : 1,
     "target_roi" : "{\"polygons\":[{\"data\":[[84,389],[1840,349],[1824,526],[78,526]],\"name\":\"a
\"}]}"
 }
 }
}
```
响应示例

状态码: **200**

}

创建服务作业成功。

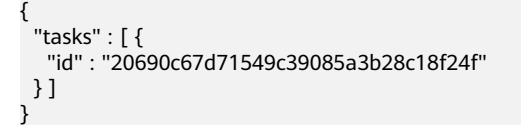

# 状态码

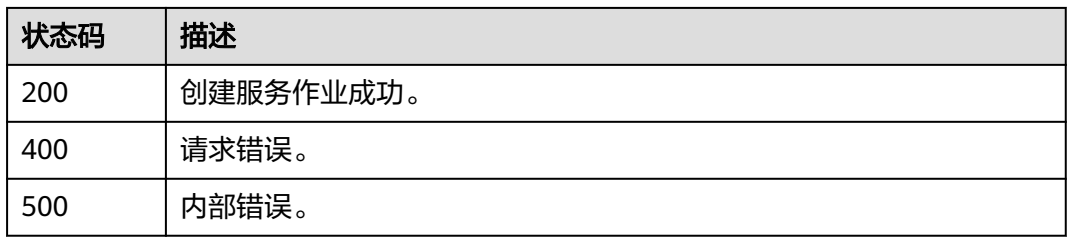

# 错误码

请参[见错误码。](#page-1251-0)

# **4.1.24** 创建边缘城管事件**-**乱堆物料检测作业

# 功能介绍

该接口用于创建边缘城管事件-乱堆物料检测作业。

# **URI**

POST /v2/{project\_id}/services/c-urban-stacking-edge/tasks

### 表 **4-395** 路径参数

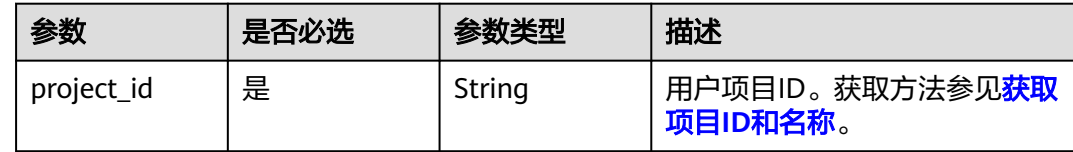

# 请求参数

表 **4-396** 请求 Header 参数

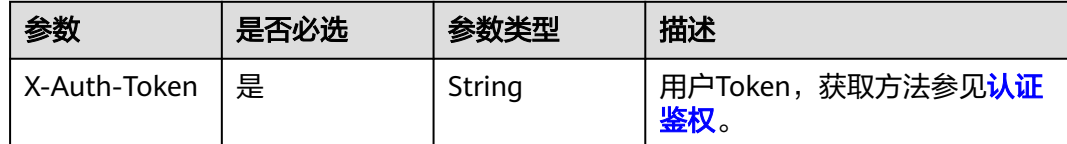

#### 表 **4-397** 请求 Body 参数

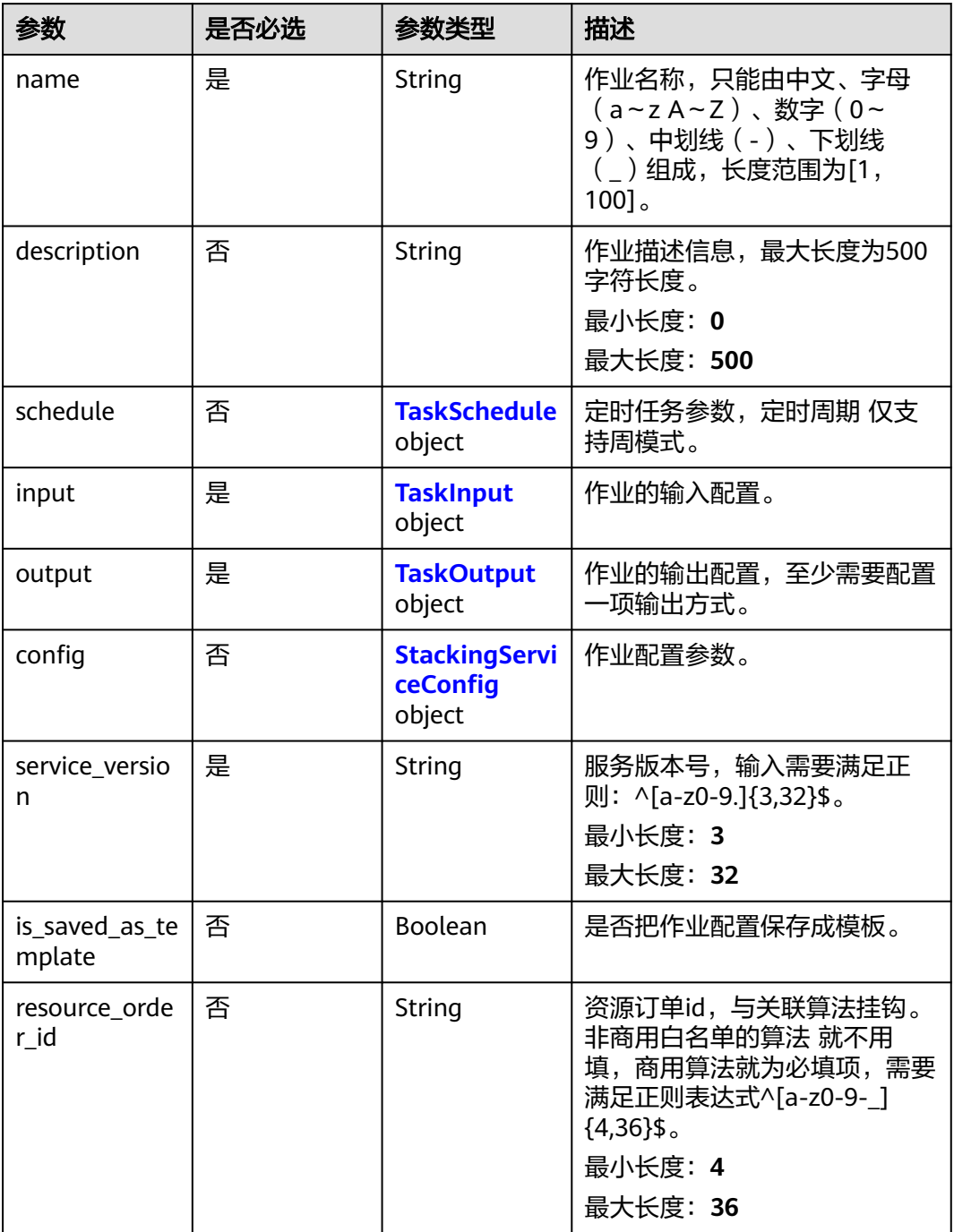

#### 表 **4-398** TaskSchedule

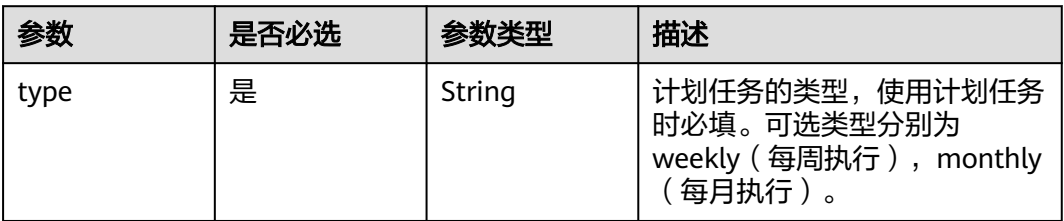

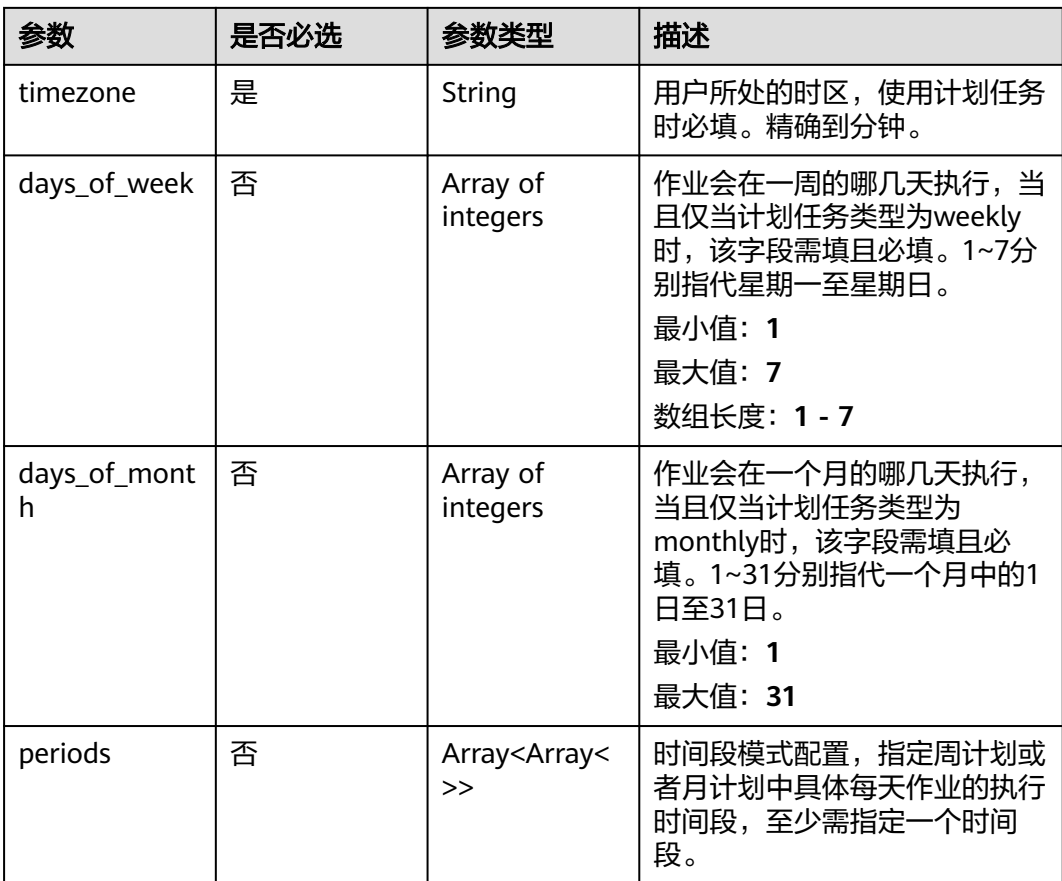

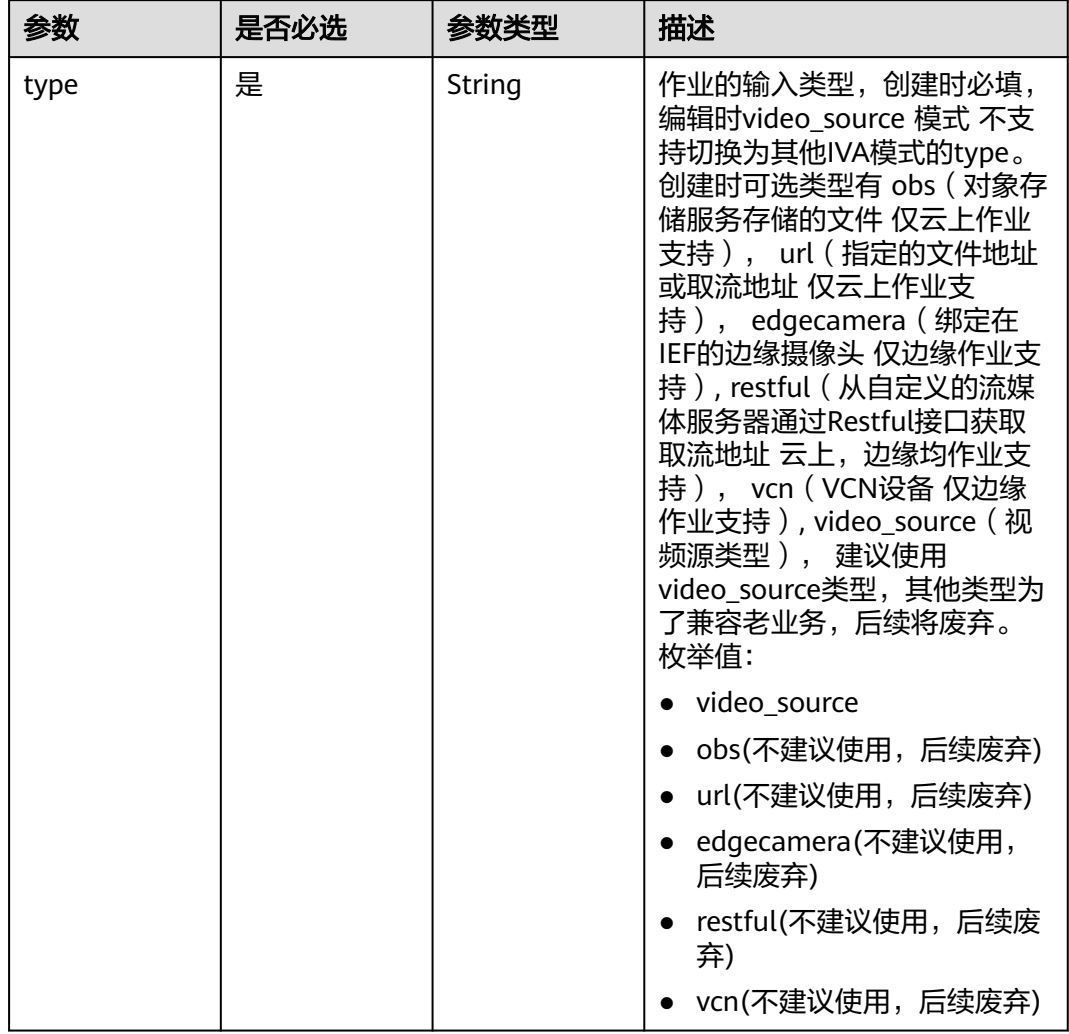

### <span id="page-456-0"></span>表 **4-399** TaskInput

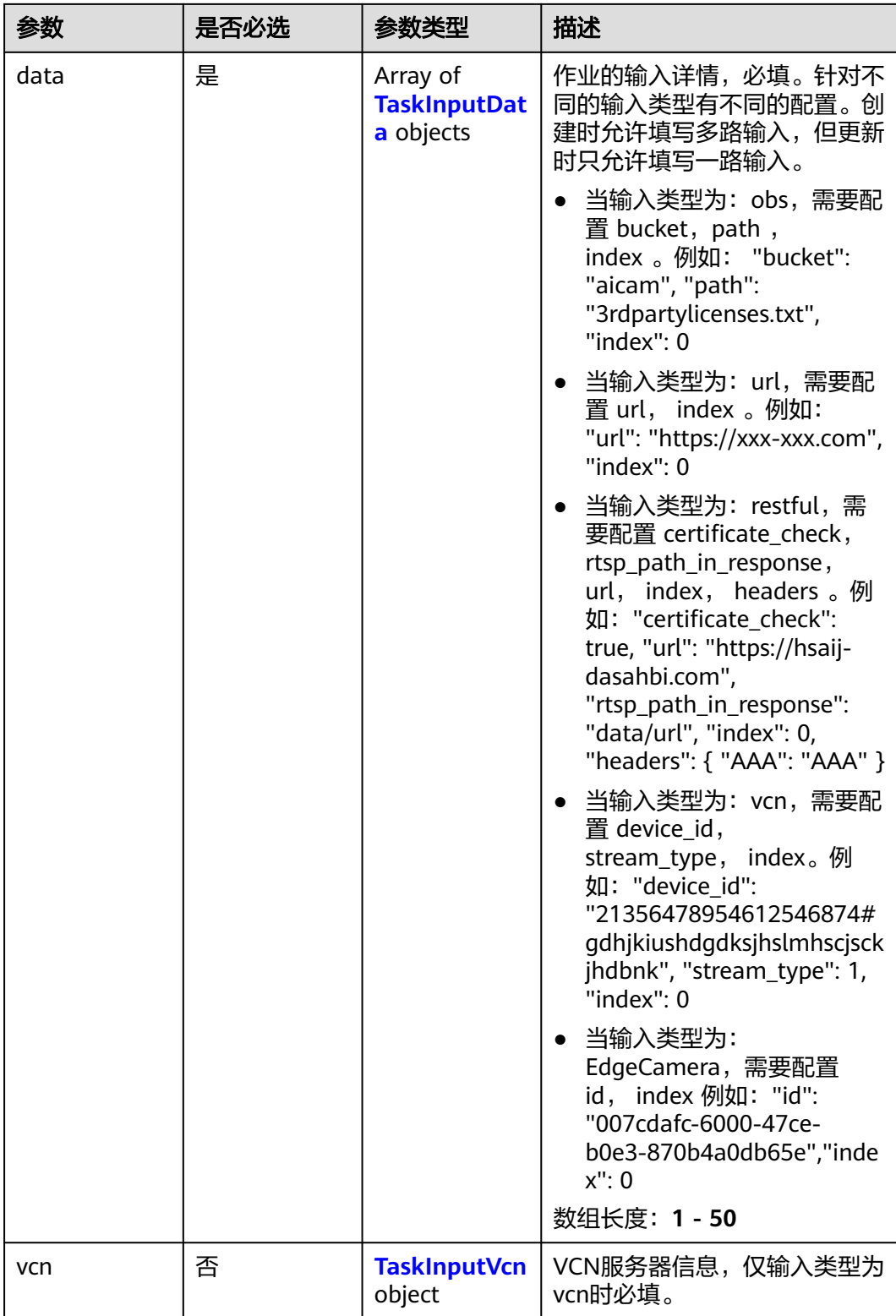

### <span id="page-458-0"></span>表 **4-400** TaskInputData

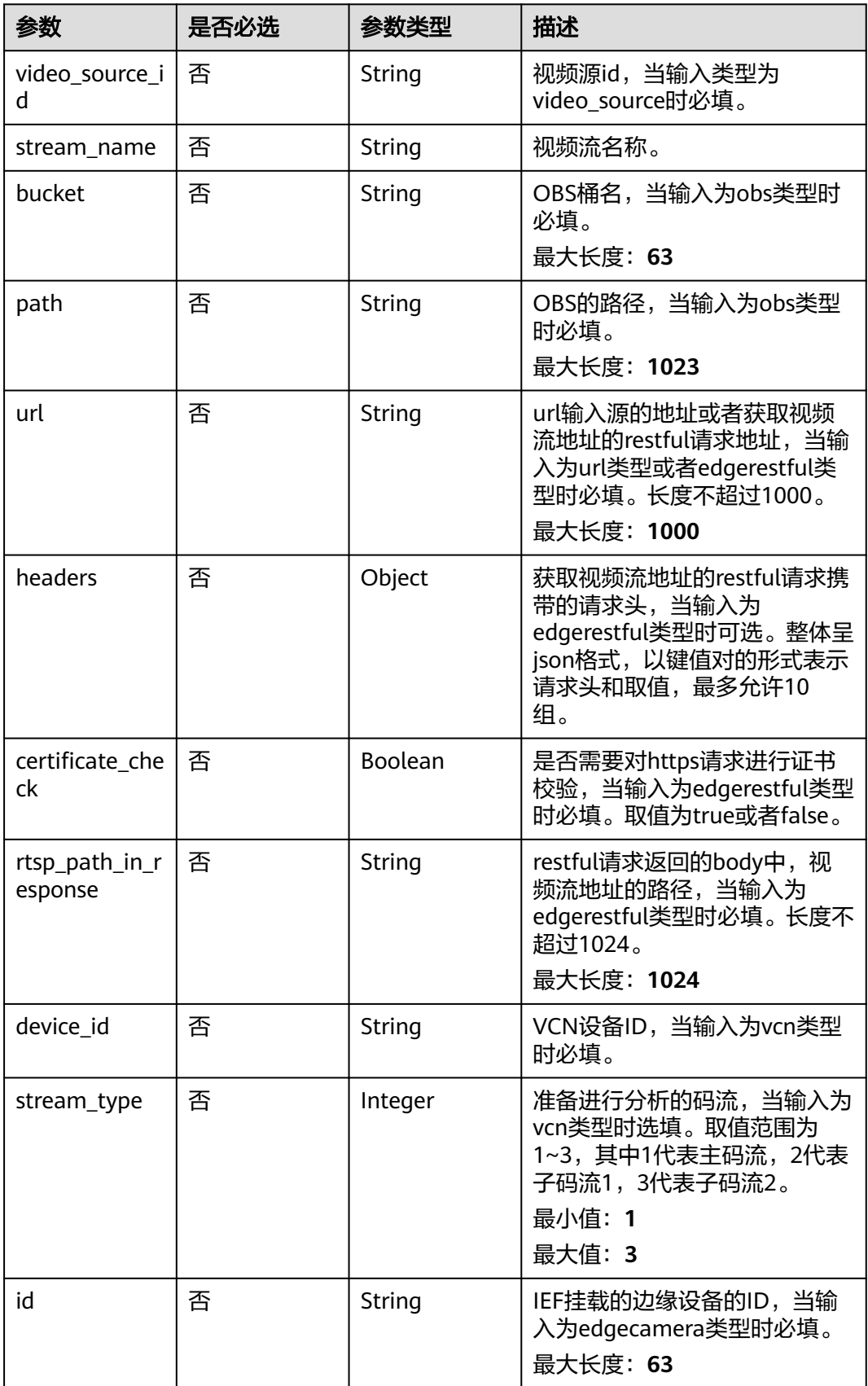

### <span id="page-459-0"></span>表 **4-401** TaskInputVcn

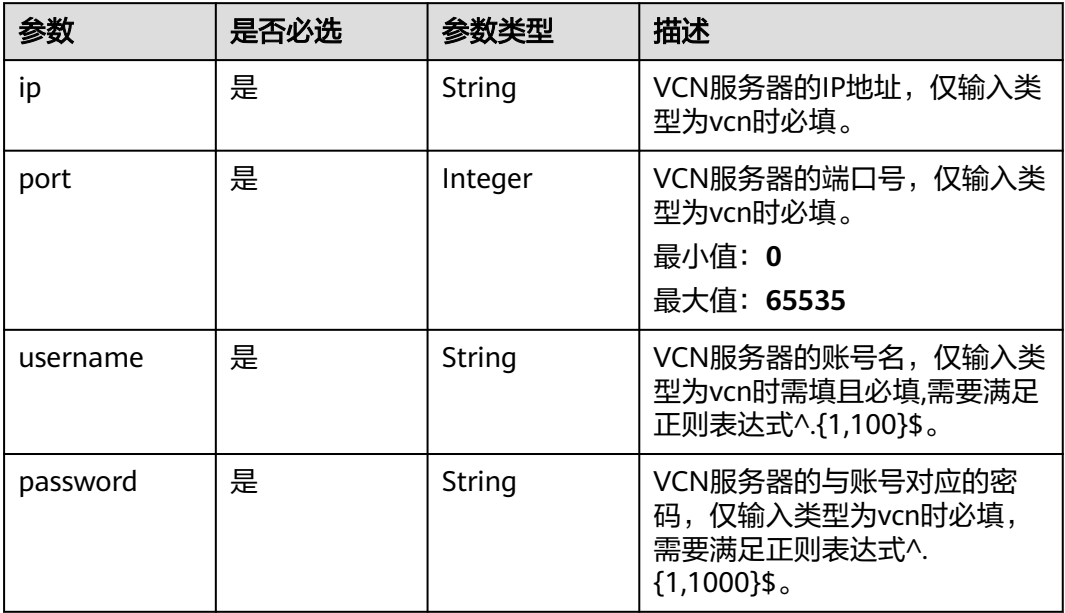

### 表 **4-402** TaskOutput

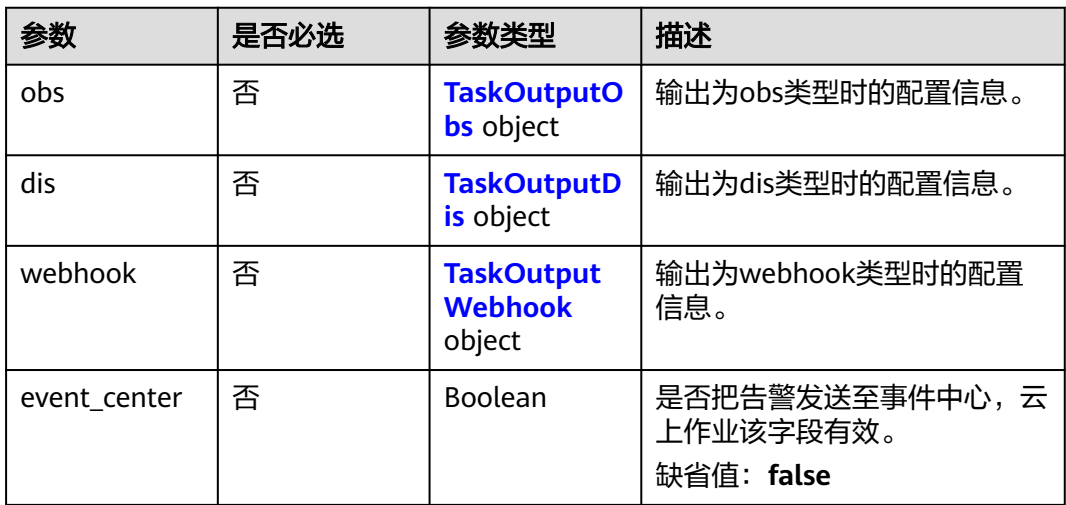

### 表 **4-403** TaskOutputObs

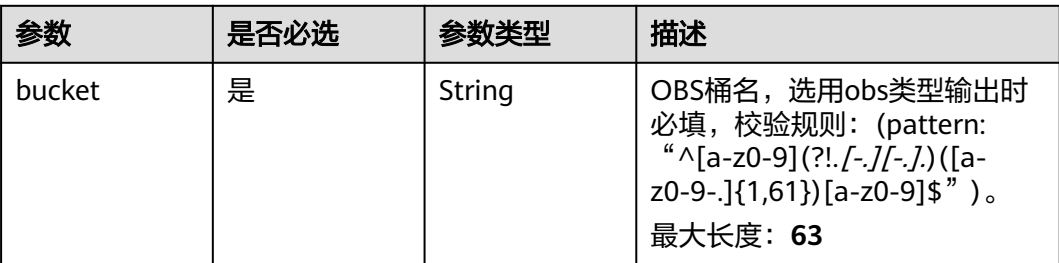

<span id="page-460-0"></span>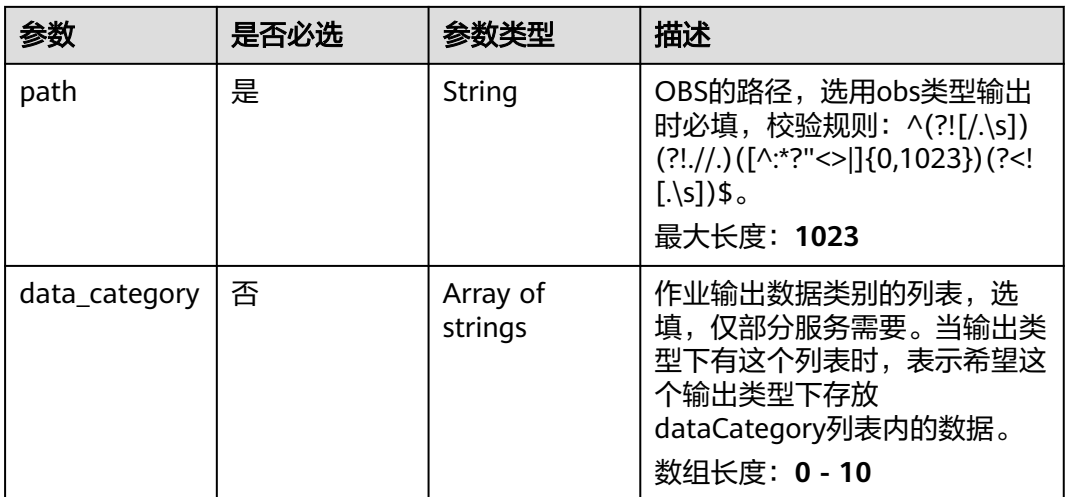

### 表 **4-404** TaskOutputDis

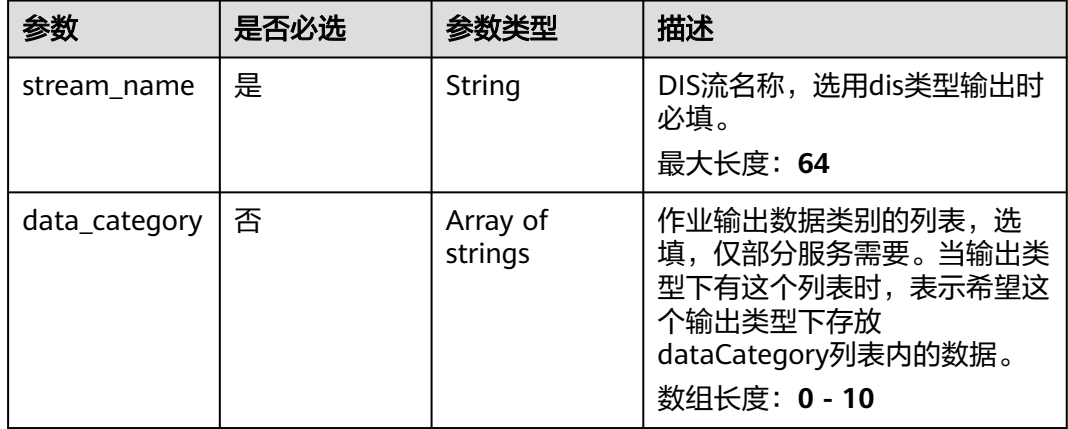

#### 表 **4-405** TaskOutputWebhook

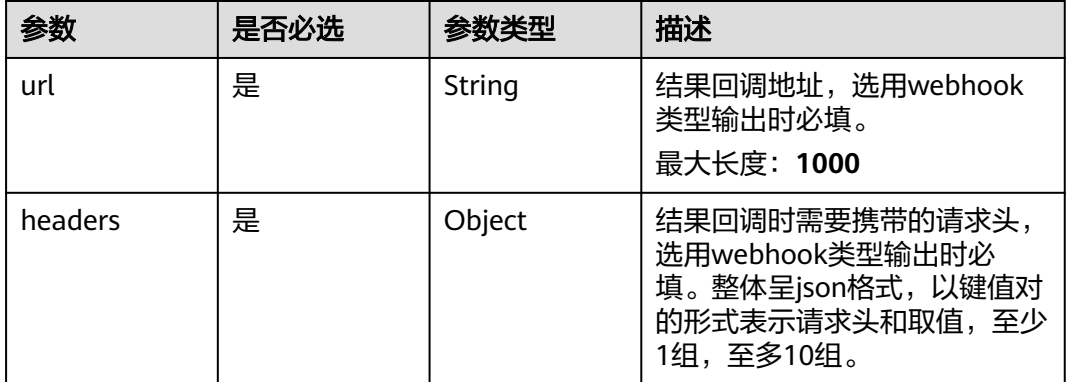

<span id="page-461-0"></span>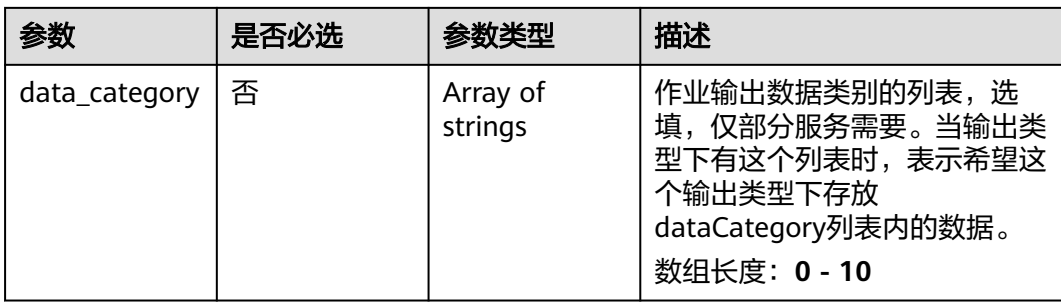

## 表 **4-406** StackingServiceConfig

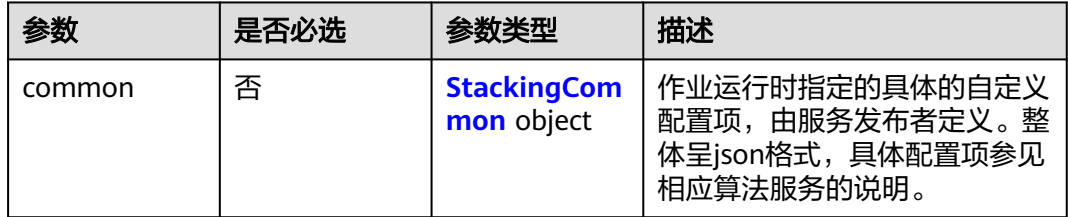

# 表 **4-407** StackingCommon

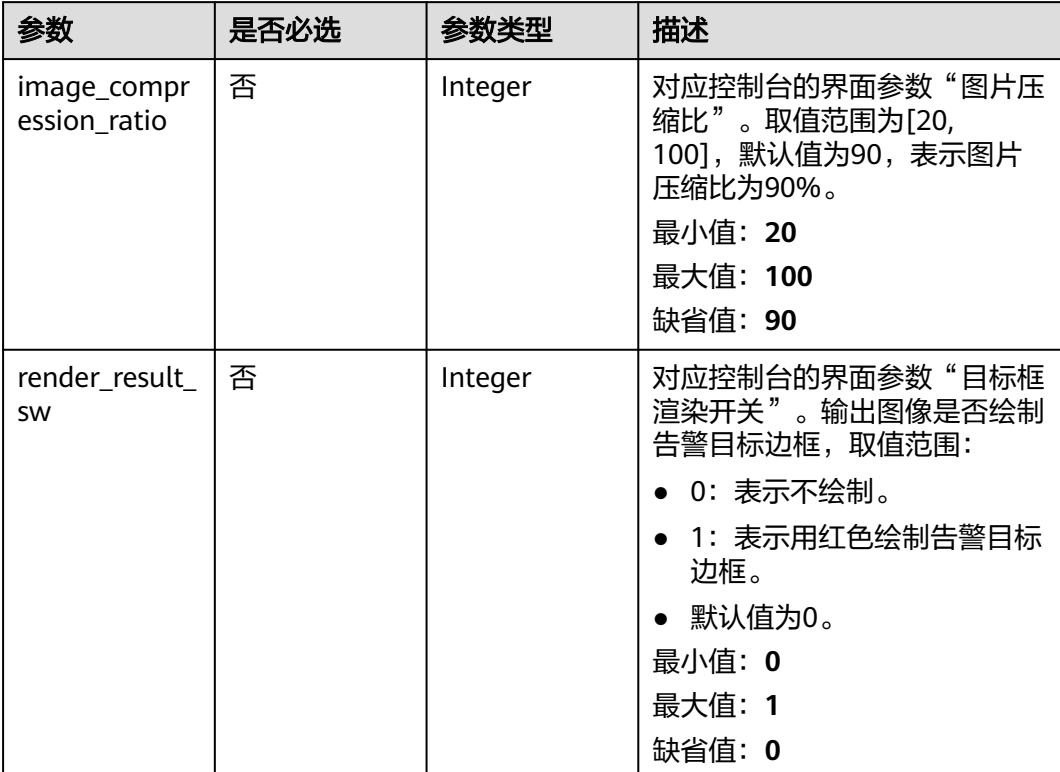

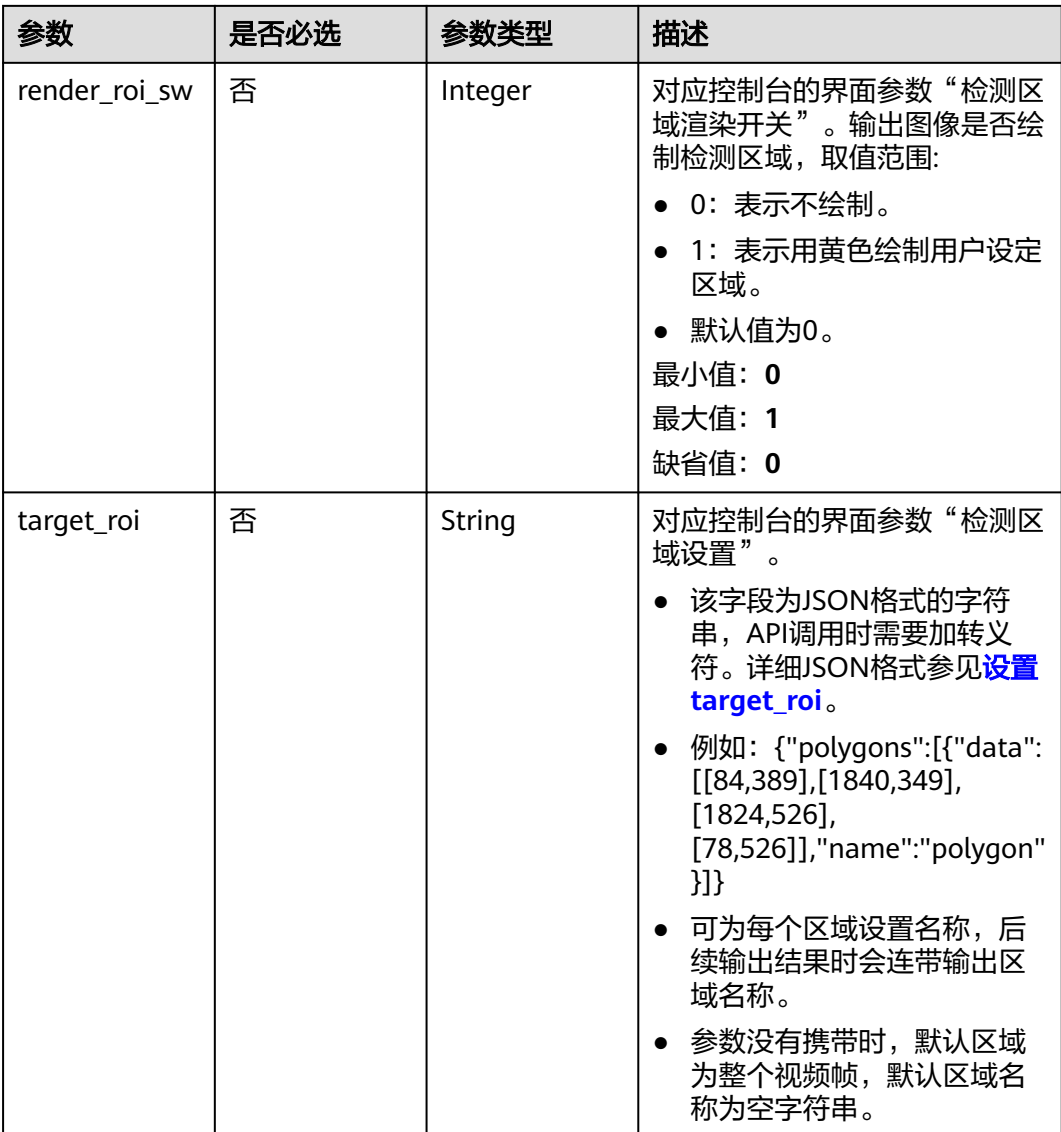

# 响应参数

状态码: **200**

表 **4-408** 响应 Body 参数

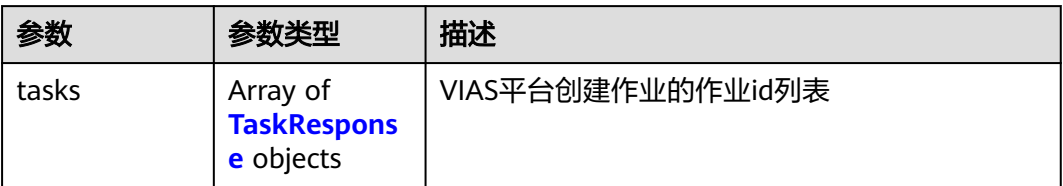

#### <span id="page-463-0"></span>表 **4-409** TaskResponse

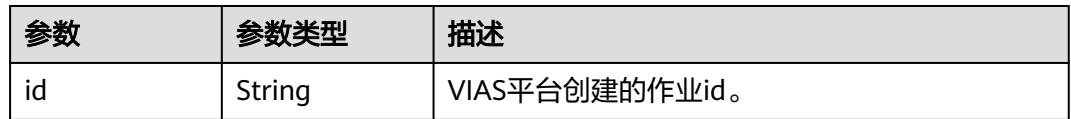

#### 状态码: **400**

#### 表 **4-410** 响应 Body 参数

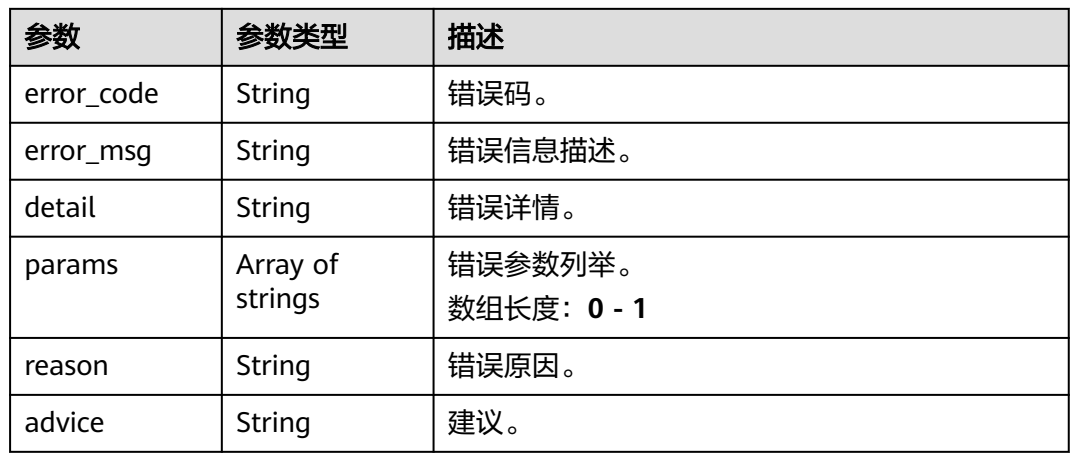

### 状态码: **500**

表 **4-411** 响应 Body 参数

| 参数         | 参数类型                | 描述                   |
|------------|---------------------|----------------------|
| error_code | String              | 错误码。                 |
| error_msg  | String              | 错误信息描述。              |
| detail     | String              | 错误详情。                |
| params     | Array of<br>strings | 错误参数列举。<br>数组长度: 0-1 |
| reason     | String              | 错误原因。                |
| advice     | String              | 建议。                  |

# 请求示例

● 边缘城管事件-乱堆物料检测作业创建,使用输入源为video\_source,输出为dis。 POST /v2/{project\_id}/services/c-urban-stacking-edge/tasks

 "name" : "stacking-detect-task", "description" : "stacking task test",

{

```
 "input" : {
    "type" : "video_source",
    "data" : [ {
     "video_source_id" : "xxxxxxx-xxxxxxx-xxxxxxx-xxxxx-xxxxxx"
   } ]
  },
   "output" : {
    "dis" : {
     "stream_name" : "dis-test"
   }
  },
  "service_version" : "3.0",
  "resource_order_id" : "840a5cf90d4a4bbaa71f251dfe8fe64e",
  "config" : {
    "common" : {
     "image_compression_ratio" : 90,
     "render_roi_sw" : 1,
     "render_result_sw" : 1,
     "target_roi" : "{\"polygons\":[{\"data\":[[84,389],[1840,349],[1824,526],[78,526]],\"name\":\"a
\"}]}"
   }
 }
}
```
边缘城管事件-乱堆物料检测作业创建,使用输入源为restful,输出为webhook。

```
POST /v2/{project_id}/services/c-urban-stacking-edge/tasks
```

```
{
  "name" : "stacking-detect-task",
  "description" : "stacking task test",
 "input" : {
 "type" : "restful",
   "data" : [ {
     "index" : 0,
     "url" : "http://xxx.xxx.xxx.xxx:xxx/test/data",
     "certificate_check" : false,
    "rtsp_path_in_response" : "data/url"
   } ]
  },
   "output" : {
    "webhook" : {
     "url" : "https://apigw.huawei.com/xxx/xxx/callback",
     "headers" : {
      "content-type" : "application/json"
    }
   }
  },
  "service_version" : "3.0",
  "resource_order_id" : "840a5cf90d4a4bbaa71f251dfe8fe64e",
  "config" : {
    "common" : {
     "image_compression_ratio" : 90,
     "render_roi_sw" : 1,
    "render_result_sw" : 1.
     "target_roi" : "{\"polygons\":[{\"data\":[[84,389],[1840,349],[1824,526],[78,526]],\"name\":\"a
\"}]}"
 }
 }
}
边缘城管事件-乱堆物料检测作业创建,使用输入源为边缘摄像头,输出为dis。
POST /v2/{project_id}/services/c-urban-stacking-edge/tasks
```

```
{
  "name" : "stacking-detect-task",
  "description" : "stacking task test",
  "input" : {
   "type" : "edgecamera",
   "data" : [ {
     "id" : "aec5857c-222f-4aa9-be39-23654e118886",
```

```
 "index" : 0
   } ]
  },
  \tilde{\mathcal{C}}output" : {
    "dis" : {
     "stream_name" : "dis-test"
   }
  },
   "service_version" : "3.0",
  "resource_order_id" : "840a5cf90d4a4bbaa71f251dfe8fe64e",
  "config" : {
    "common" : {
     "image_compression_ratio" : 90,
 "render_roi_sw" : 1,
 "render_result_sw" : 1,
     "target_roi" : "{\"polygons\":[{\"data\":[[84,389],[1840,349],[1824,526],[78,526]],\"name\":\"a
\"}]}"
 }
 }
}
```
边缘城管事件-乱堆物料检测作业创建,使用输入源为VCN,输出为dis。

POST /v2/{project\_id}/services/c-urban-stacking-edge/tasks

```
{
  "name" : "stacking-detect-task",
  "description" : "stacking task test",
  "input" : {
   "type" : "vcn",
   "vcn" : {
    "ip" : "xxx.xxx.xxx.xxx",
     "password" : "CQeNfcRLwyMvH77AkDBaPS+BKXdFu/
1bAXtIMNTx3QPbVewjipNq06nNodxWI28I1lCUsvv2+wB1joepzynLVW3g2nz0k9vaCRDoK6=",
     "port" : "xxx",
     "username" : "testname"
   },
    "data" : [ {
    "index" : 0,
     "stream_type" : 1,
     "device_id" : "07211540881586160101#f7964493ff764bbf9294d58b22e63de6"
   } ]
  },
  "output" : {
   "dis" : {
     "stream_name" : "dis-test"
   }
  },
  "service_version" : "3.0",
  "resource_order_id" : "840a5cf90d4a4bbaa71f251dfe8fe64e",
  "config" : {
    "common" : {
     "image_compression_ratio" : 90,
     "render_roi_sw" : 1,
     "render_result_sw" : 1,
     "target_roi" : "{\"polygons\":[{\"data\":[[84,389],[1840,349],[1824,526],[78,526]],\"name\":\"a
\"}]}"
  }
 }
}
```
响应示例

### 状态码: **200**

创建服务作业成功。

{ "tasks" : [ { }

 "id" : "20690c67d71549c39085a3b28c18f24f" } ]

# 状态码

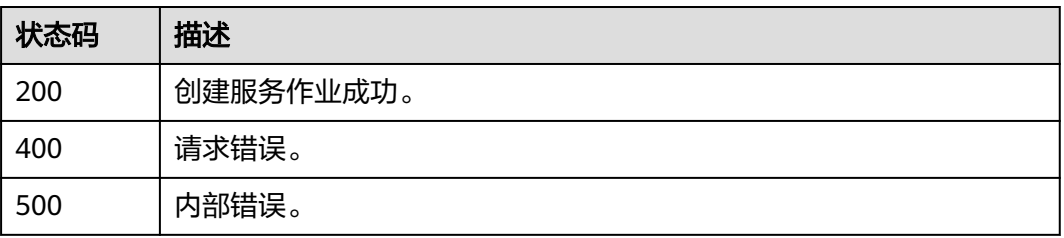

# 错误码

请参见<mark>错误码</mark>。

# **4.1.25** 创建边缘城管事件**-**违规晾晒检测作业

# 功能介绍

该接口用于创建边缘城管事件-违规晾晒检测作业。

### **URI**

POST /v2/{project\_id}/services/c-urban-drying-edge/tasks

### 表 **4-412** 路径参数

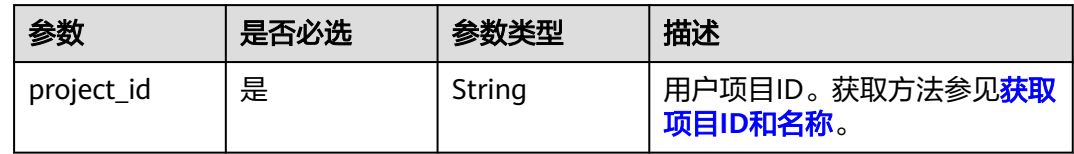

# 请求参数

### 表 **4-413** 请求 Header 参数

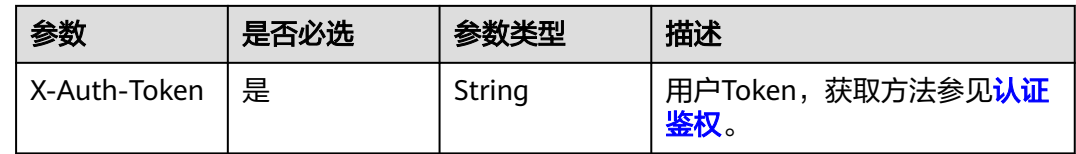

#### 表 **4-414** 请求 Body 参数

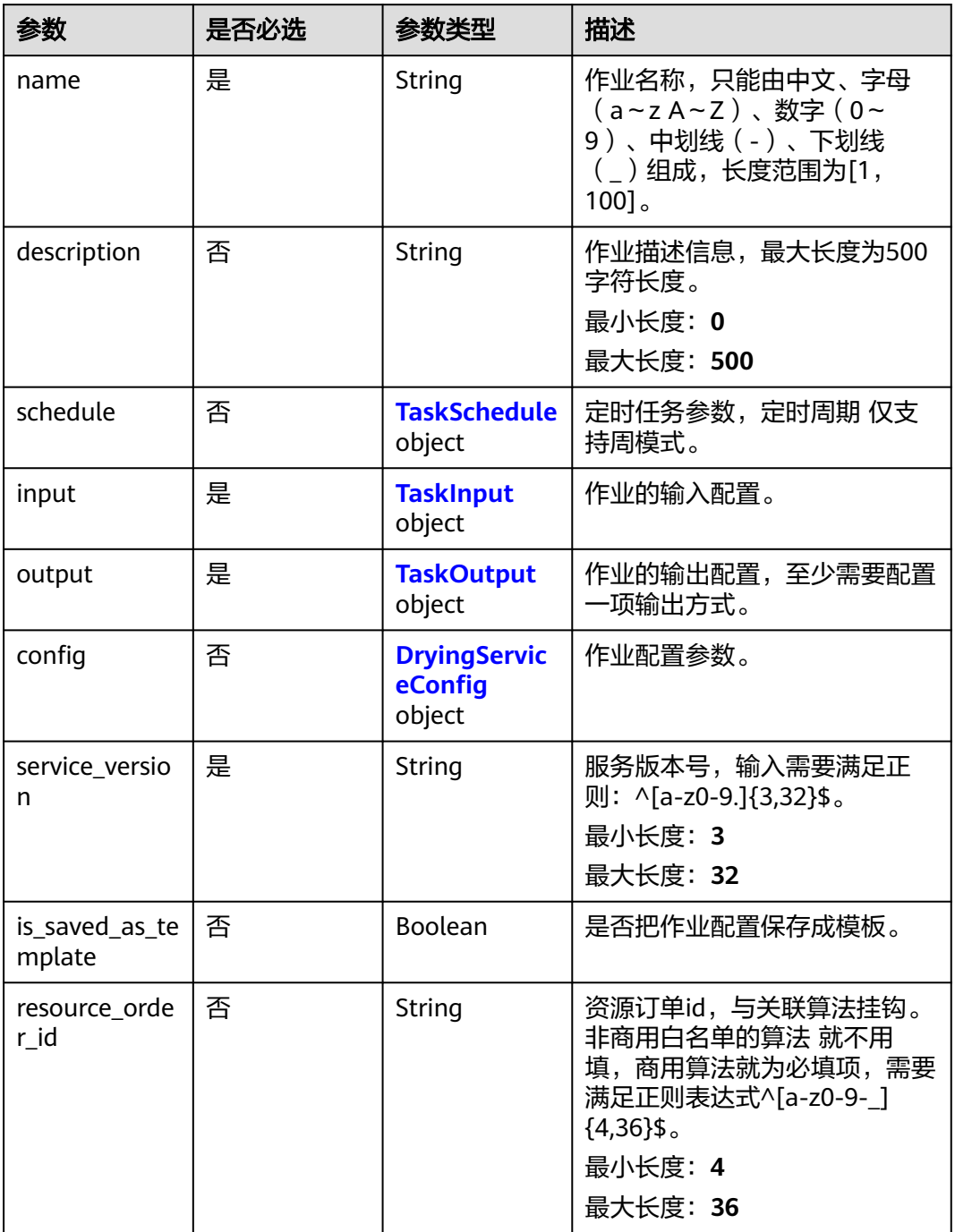

### 表 **4-415** TaskSchedule

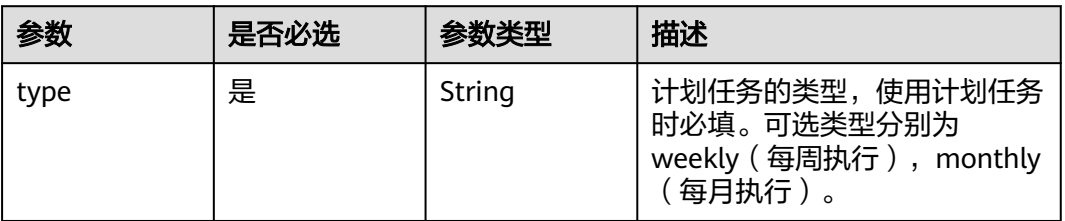
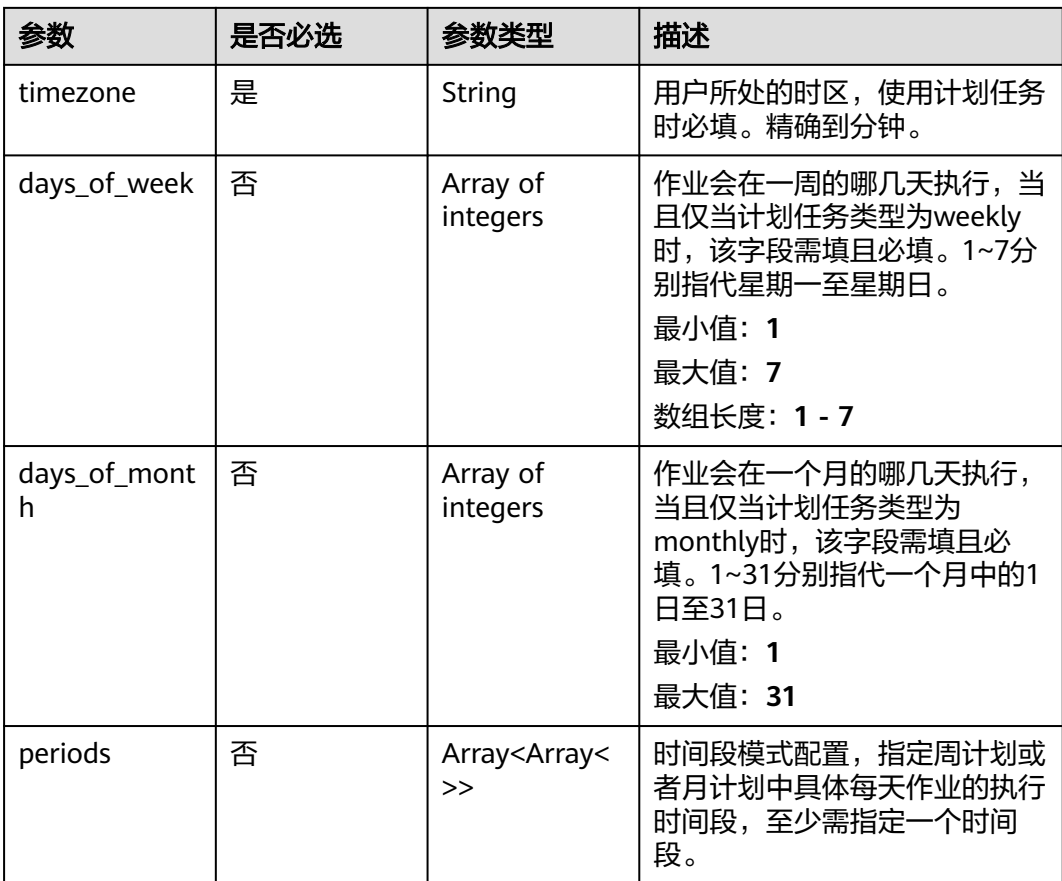

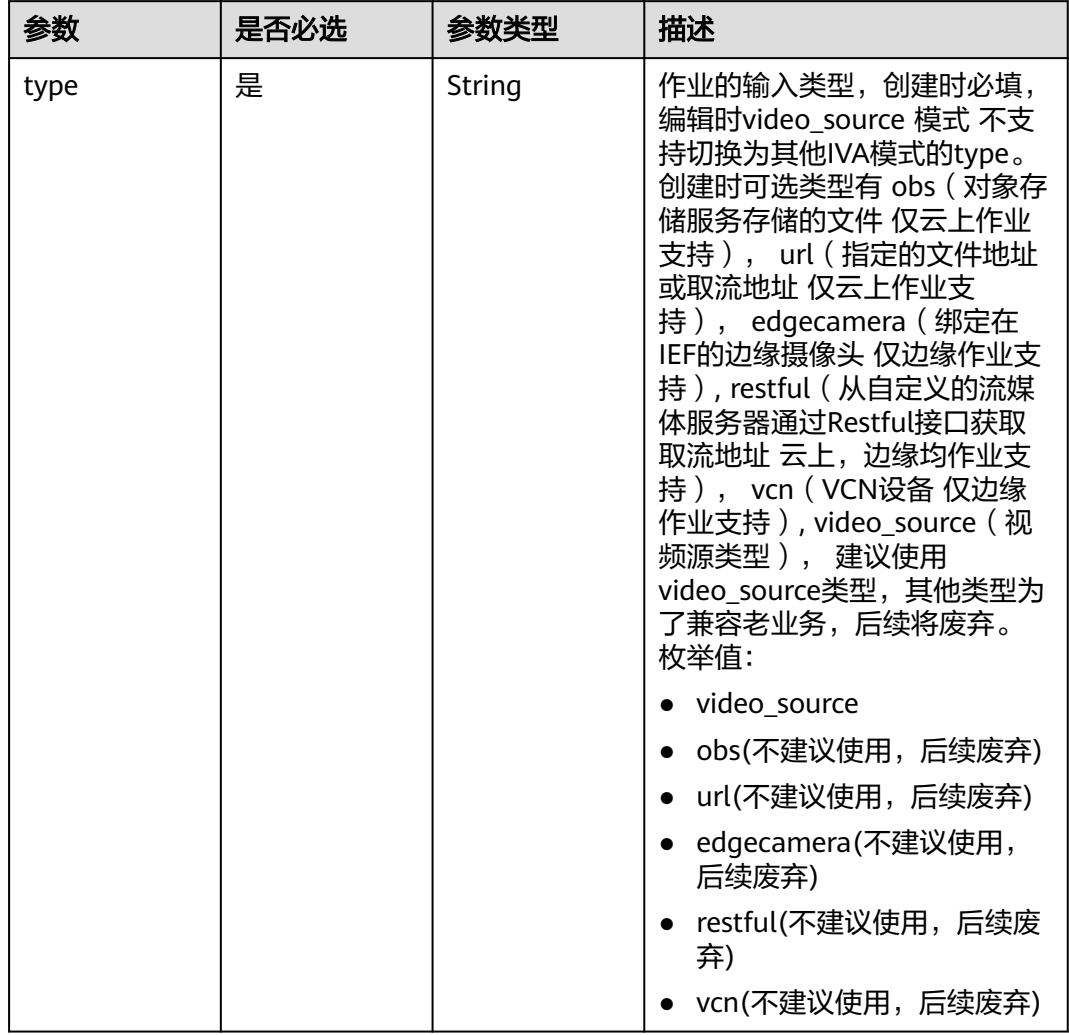

## 表 **4-416** TaskInput

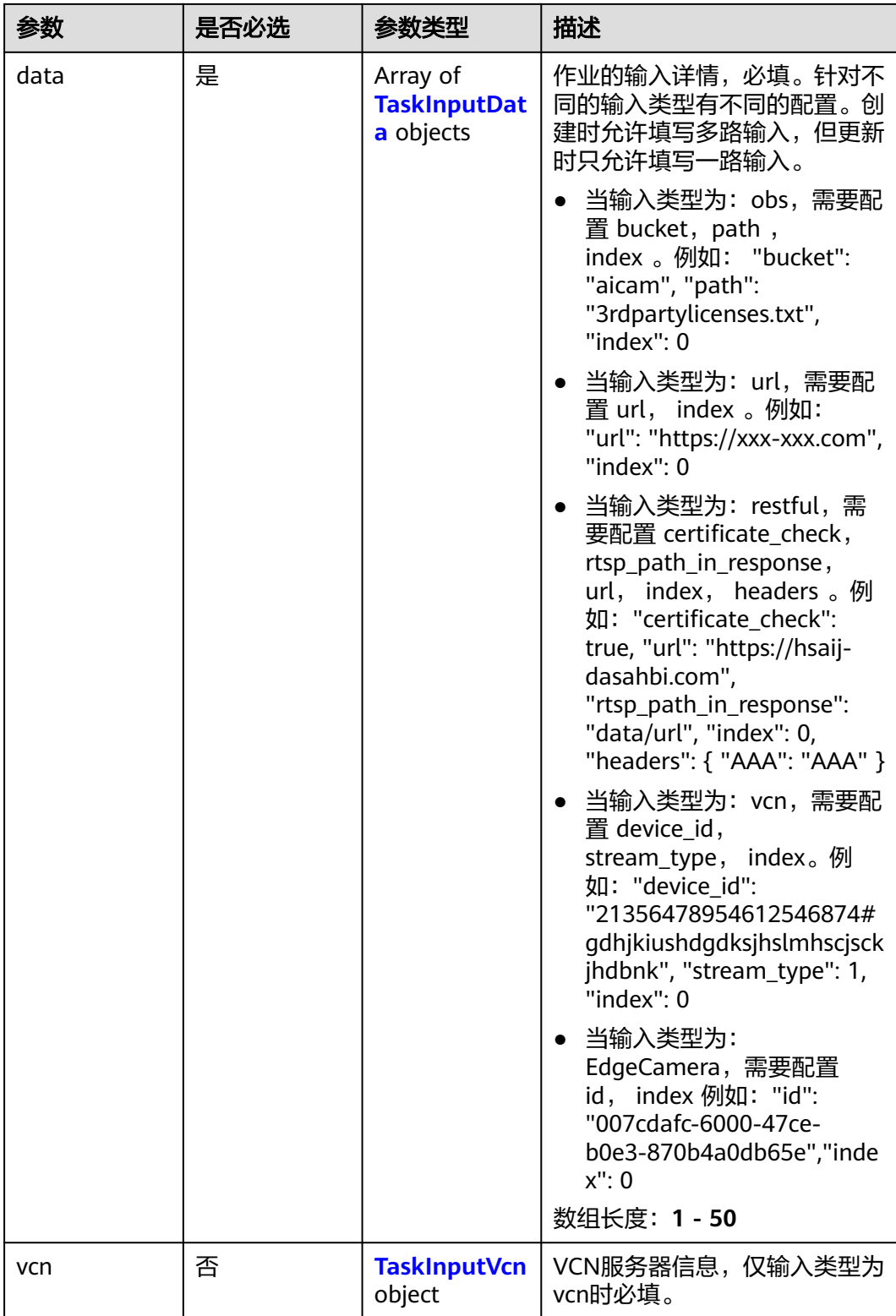

## <span id="page-471-0"></span>表 **4-417** TaskInputData

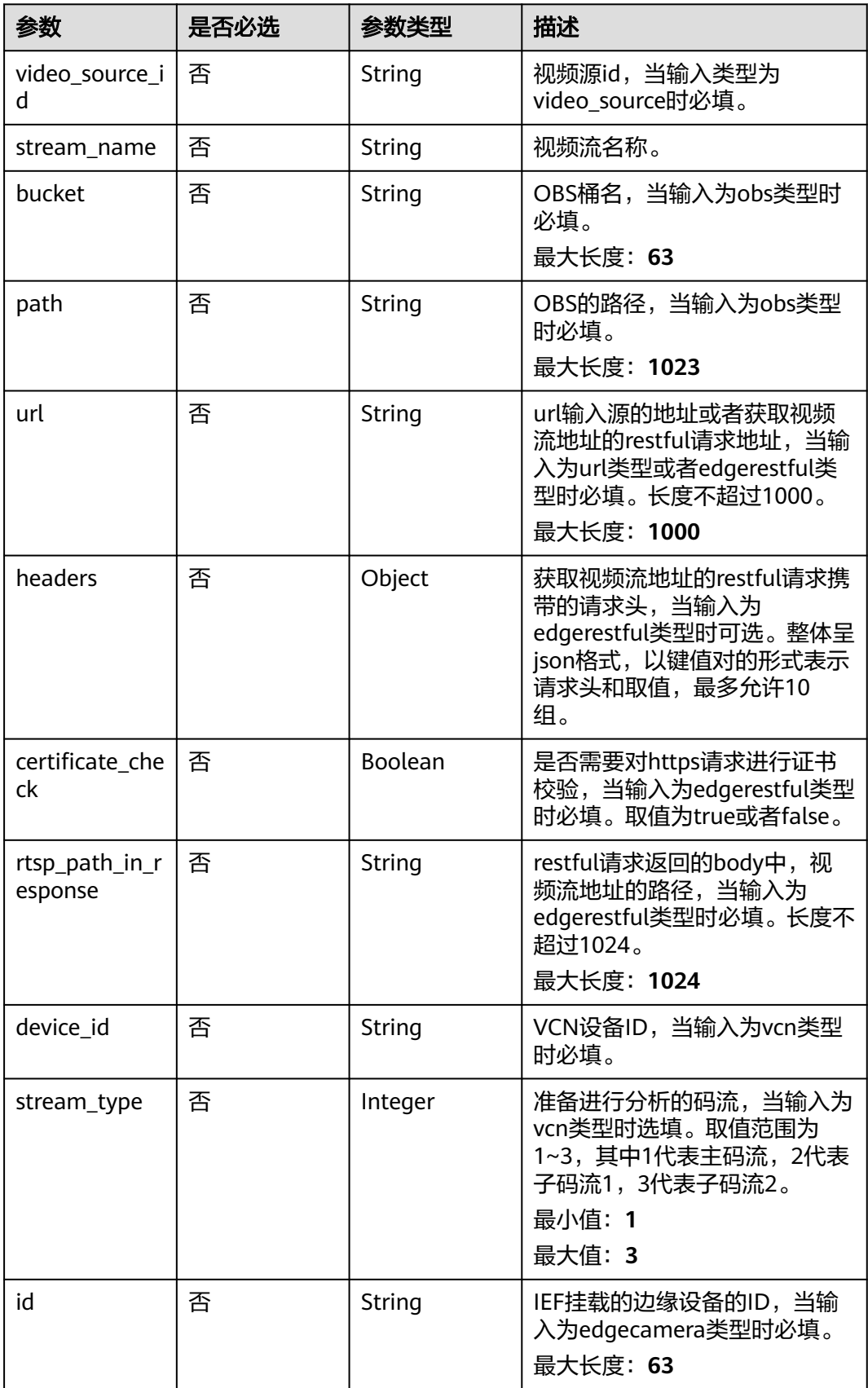

## <span id="page-472-0"></span>表 **4-418** TaskInputVcn

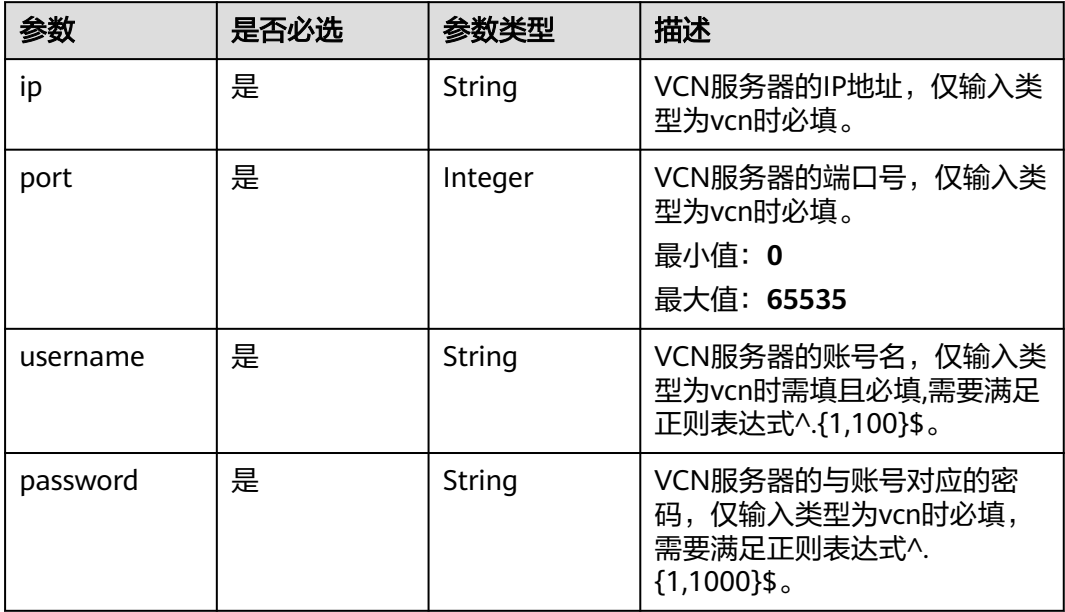

## 表 **4-419** TaskOutput

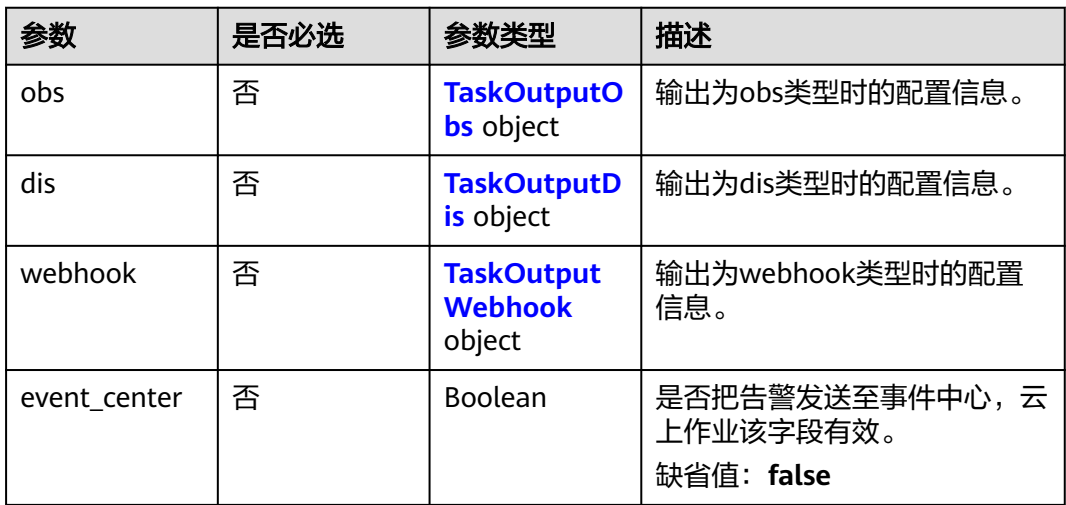

## 表 **4-420** TaskOutputObs

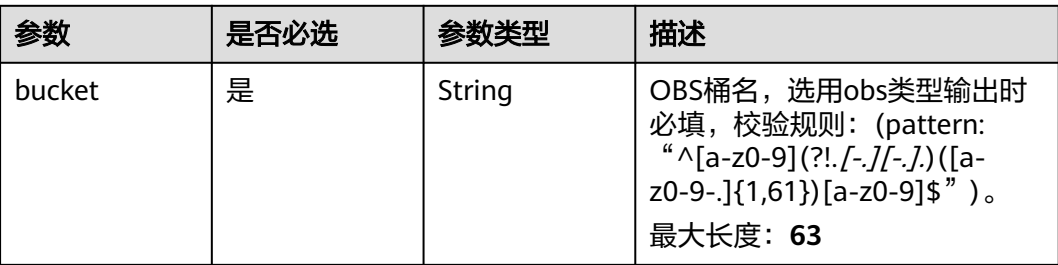

<span id="page-473-0"></span>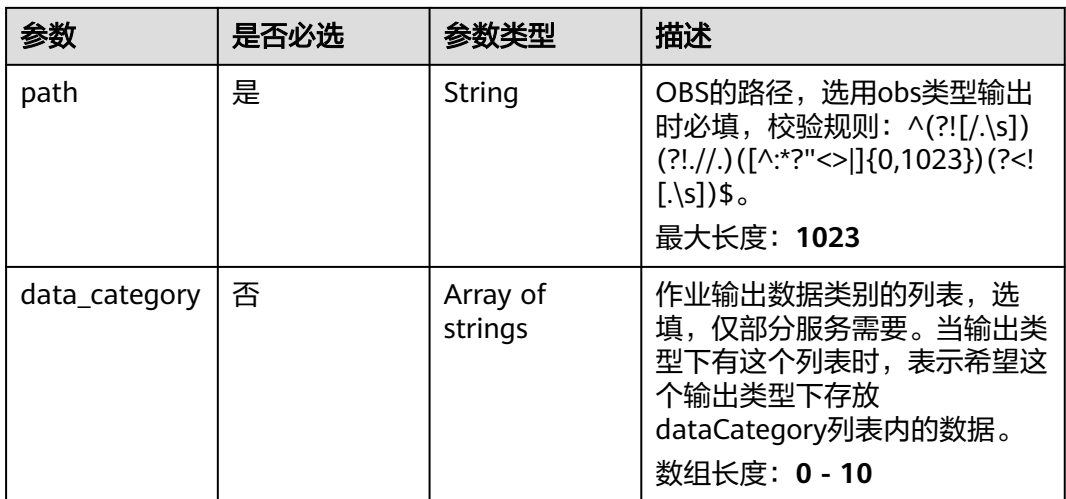

### 表 **4-421** TaskOutputDis

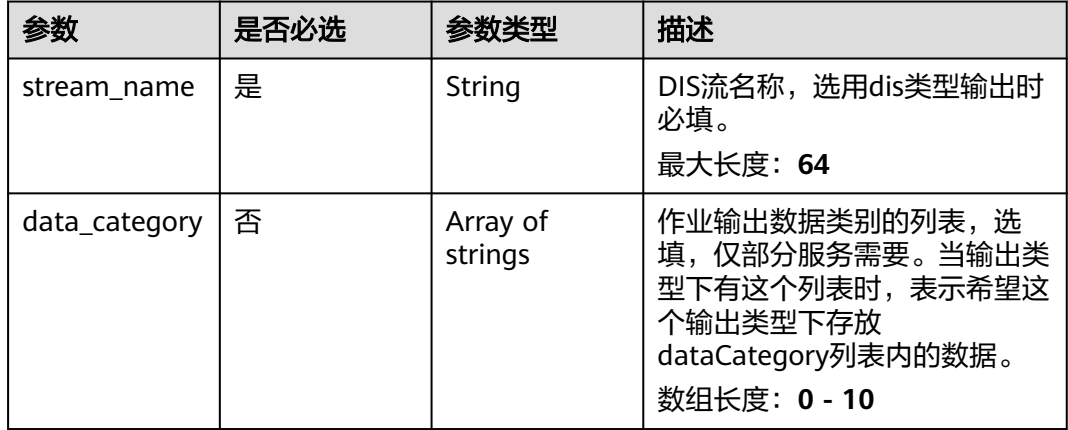

#### 表 **4-422** TaskOutputWebhook

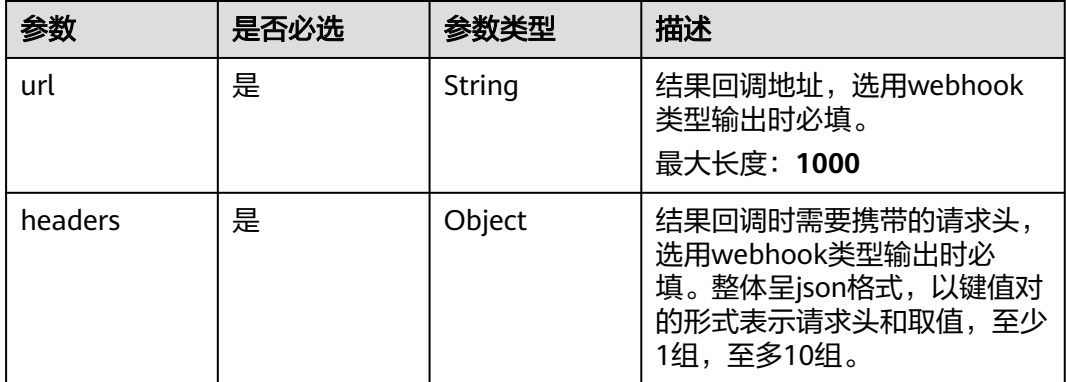

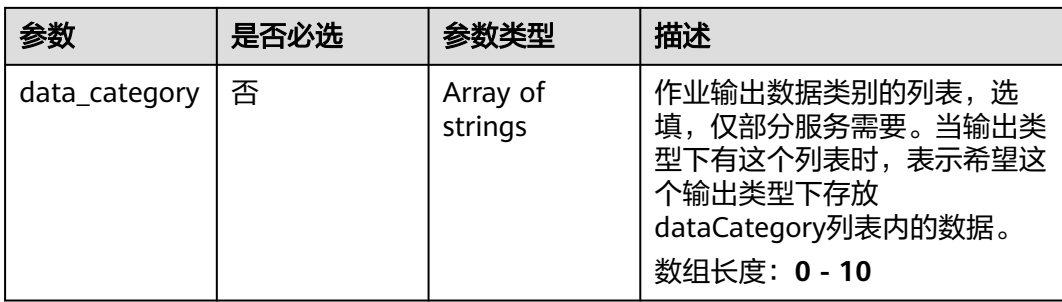

## 表 **4-423** DryingServiceConfig

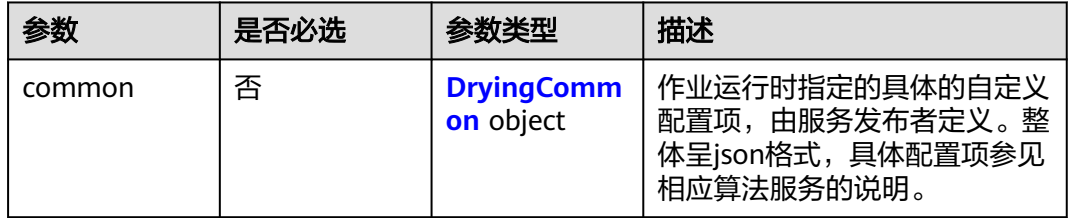

## 表 **4-424** DryingCommon

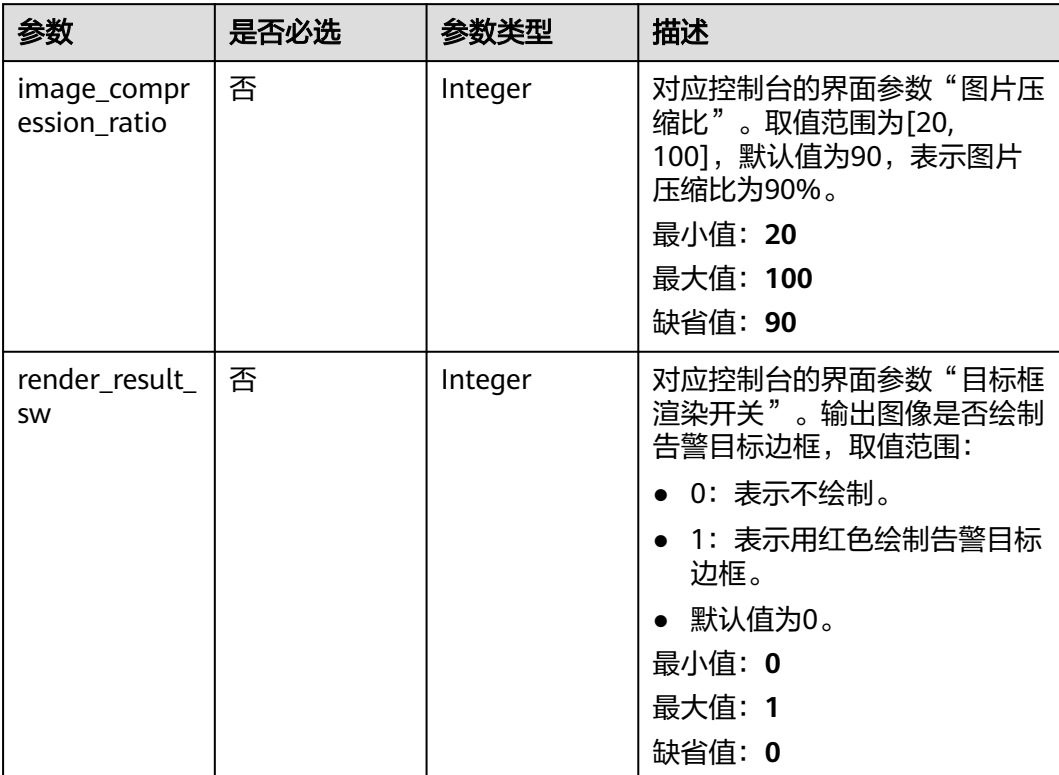

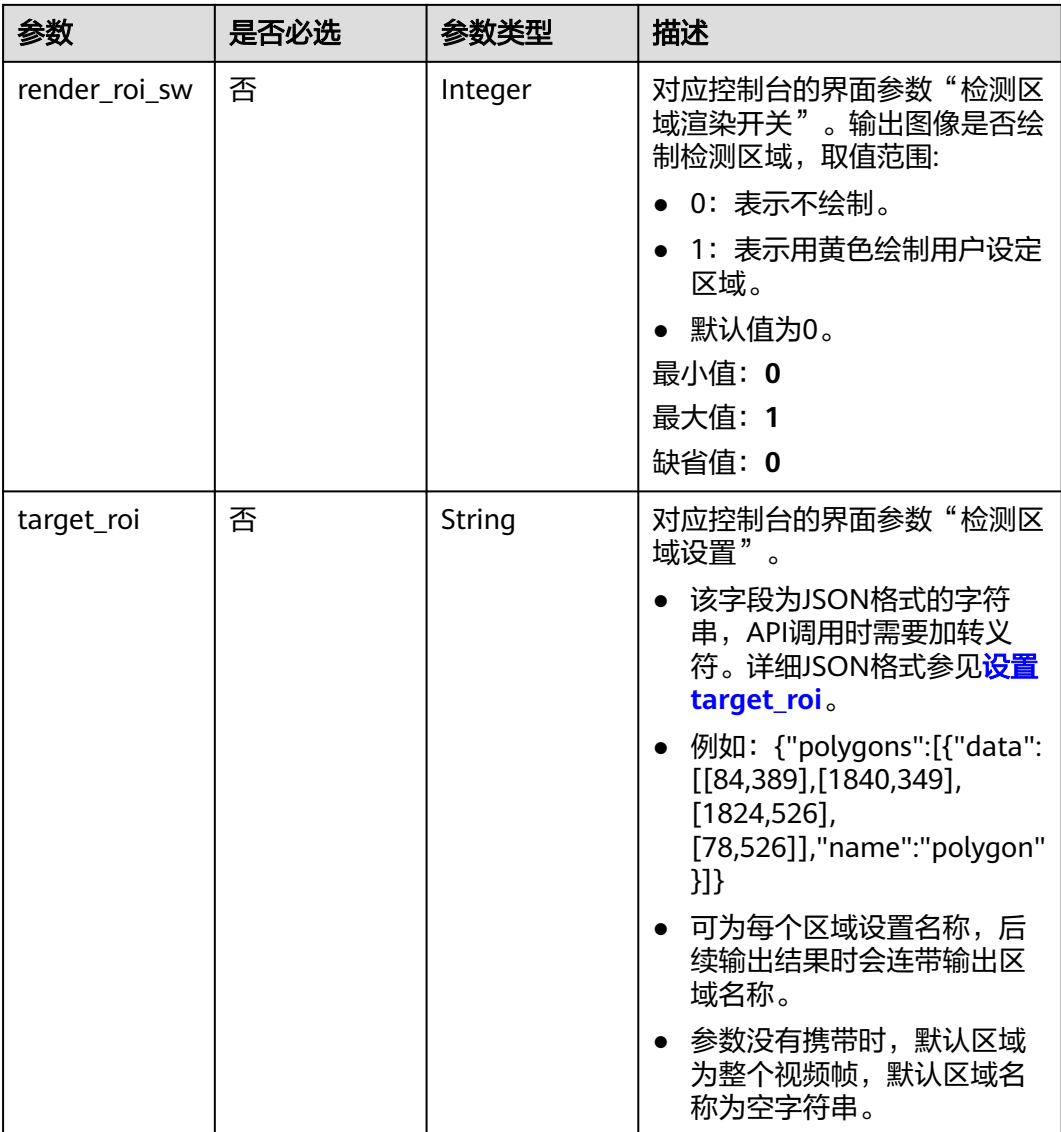

## 响应参数

状态码: **200**

表 **4-425** 响应 Body 参数

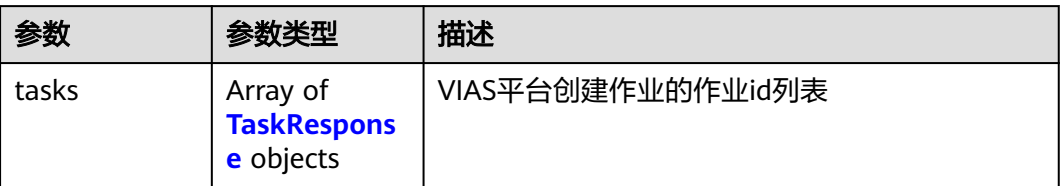

#### <span id="page-476-0"></span>表 **4-426** TaskResponse

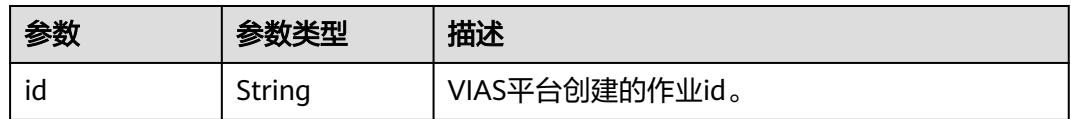

### 状态码: **400**

#### 表 **4-427** 响应 Body 参数

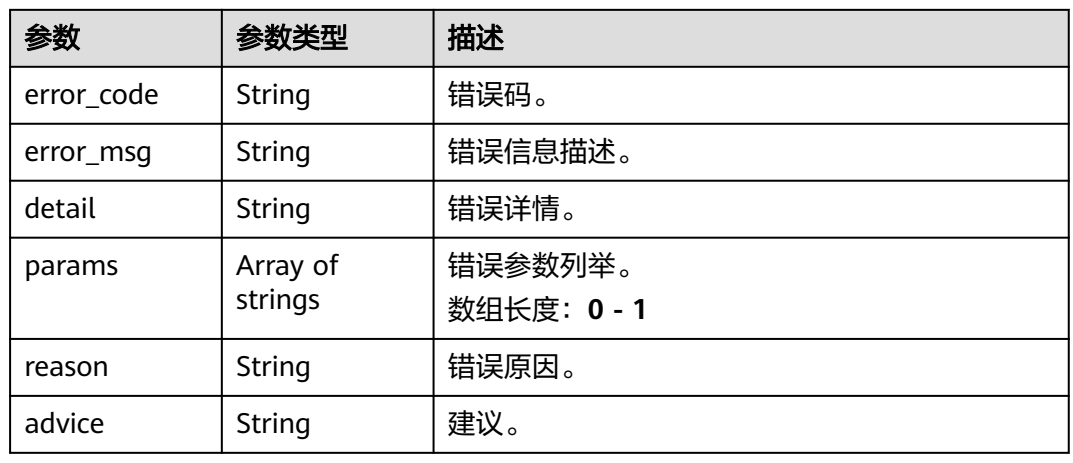

## 状态码: **500**

表 **4-428** 响应 Body 参数

| 参数         | 参数类型                | 描述                   |
|------------|---------------------|----------------------|
| error_code | String              | 错误码。                 |
| error_msg  | String              | 错误信息描述。              |
| detail     | String              | 错误详情。                |
| params     | Array of<br>strings | 错误参数列举。<br>数组长度: 0-1 |
| reason     | String              | 错误原因。                |
| advice     | String              | 建议。                  |

# 请求示例

● 边缘城管事件-违规晾晒检测作业创建,使用输入源为video\_source,输出为dis。 POST /v2/{project\_id}/services/c-urban-drying-edge/tasks

 "name" : "drying-detect-task", "description" : "drying task test",

{

```
 "input" : {
    "type" : "video_source",
    "data" : [ {
     "video_source_id" : "xxxxxxx-xxxxxxx-xxxxxxx-xxxxx-xxxxxx"
   } ]
  },
   "output" : {
    "dis" : {
     "stream_name" : "dis-test"
   }
  },
  "service_version" : "3.0",
  "resource_order_id" : "840a5cf90d4a4bbaa71f251dfe8fe64e",
  "config" : {
    "common" : {
     "image_compression_ratio" : 90,
     "render_roi_sw" : 1,
     "render_result_sw" : 1,
     "target_roi" : "{\"polygons\":[{\"data\":[[84,389],[1840,349],[1824,526],[78,526]],\"name\":\"a
\"}]}"
   }
 }
}
```
边缘城管事件-违规晾晒检测作业创建,使用输入源为restful,输出为webhook。

```
POST /v2/{project_id}/services/c-urban-drying-edge/tasks
```

```
{
  "name" : "drying-detect-task",
  "description" : "drying task test",
 "input" : {
 "type" : "restful",
   "data" : [ {
    "index" : 0,
     "url" : "http://xxx.xxx.xxx.xxx:xxx/test/data",
     "certificate_check" : false,
    "rtsp_path_in_response" : "data/url"
   } ]
  },
   "output" : {
    "webhook" : {
     "url" : "https://apigw.huawei.com/xxx/xxx/callback",
     "headers" : {
      "content-type" : "application/json"
    }
   }
  },
  "service_version" : "3.0",
  "resource_order_id" : "840a5cf90d4a4bbaa71f251dfe8fe64e",
  "config" : {
    "common" : {
     "image_compression_ratio" : 90,
     "render_roi_sw" : 1,
     "render_result_sw" : 1,
     "target_roi" : "{\"polygons\":[{\"data\":[[84,389],[1840,349],[1824,526],[78,526]],\"name\":\"a
\"}]}"
 }
 }
}
边缘城管事件-违规晾晒检测作业创建,使用输入源为边缘摄像头,输出为dis。
```

```
POST /v2/{project_id}/services/c-urban-drying-edge/tasks
```

```
{
  "name" : "drying-detect-task",
  "description" : "drying task test",
  "input" : {
   "type" : "edgecamera",
   "data" : [ {
     "id" : "aec5857c-222f-4aa9-be39-23654e118886",
```

```
 "index" : 0
   } ]
  },
  \tilde{\mathcal{C}}output" : {
    "dis" : {
     "stream_name" : "dis-test"
   }
  },
   "service_version" : "3.0",
  "resource_order_id" : "840a5cf90d4a4bbaa71f251dfe8fe64e",
  "config" : {
    "common" : {
     "image_compression_ratio" : 90,
 "render_roi_sw" : 1,
 "render_result_sw" : 1,
     "target_roi" : "{\"polygons\":[{\"data\":[[84,389],[1840,349],[1824,526],[78,526]],\"name\":\"a
\"}]}"
 }
 }
}
```
边缘城管事件-违规晾晒检测作业创建,使用输入源为VCN,输出为dis。

POST /v2/{project\_id}/services/c-urban-drying-edge/tasks

```
{
  "name" : "drying-detect-task",
  "description" : "drying task test",
  "input" : {
   "type" : "vcn",
   "vcn" : {
    "ip" : "xxx.xxx.xxx.xxx",
     "password" : "CQeNfcRLwyMvH77AkDBaPS+BKXdFu/
1bAXtIMNTx3QPbVewjipNq06nNodxWI28I1lCUsvv2+wB1joepzynLVW3g2nz0k9vaCRDoK6=",
     "port" : "xxx",
     "username" : "testname"
   },
    "data" : [ {
    "index" : 0,
     "stream_type" : 1,
     "device_id" : "07211540881586160101#f7964493ff764bbf9294d58b22e63de6"
   } ]
  },
  "output" : {
   "dis" : {
     "stream_name" : "dis-test"
   }
  },
  "service_version" : "3.0",
  "resource_order_id" : "840a5cf90d4a4bbaa71f251dfe8fe64e",
  "config" : {
    "common" : {
     "image_compression_ratio" : 90,
     "render_roi_sw" : 1,
     "render_result_sw" : 1,
     "target_roi" : "{\"polygons\":[{\"data\":[[84,389],[1840,349],[1824,526],[78,526]],\"name\":\"a
\"}]}"
  }
 }
}
```
响应示例

### 状态码: **200**

创建服务作业成功。

{ "tasks" : [ { }

 "id" : "20690c67d71549c39085a3b28c18f24f" } ]

## 状态码

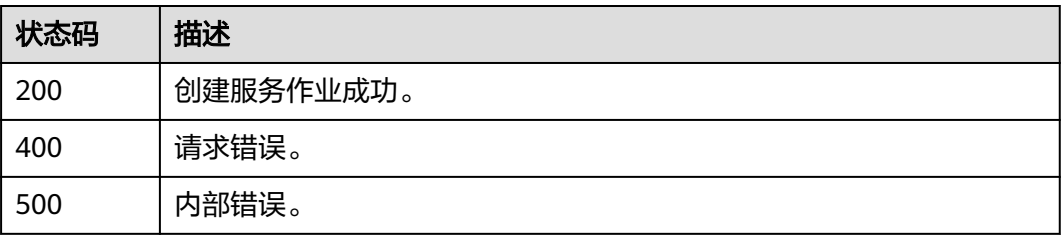

## 错误码

请参[见错误码。](#page-1251-0)

# **4.1.26** 创建边缘城管事件**-**渣土遗撒检测作业

# 功能介绍

该接口用于创建边缘城管事件-渣土遗撒检测作业。

## **URI**

POST /v2/{project\_id}/services/c-urban-dregs-edge/tasks

## 表 **4-429** 路径参数

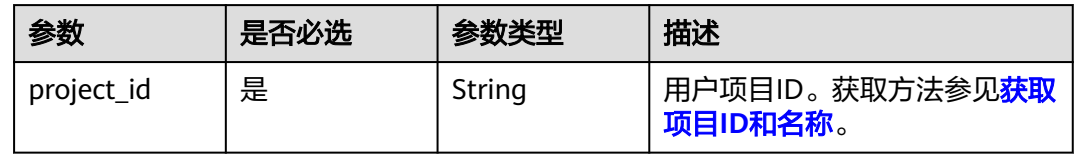

## 请求参数

## 表 **4-430** 请求 Header 参数

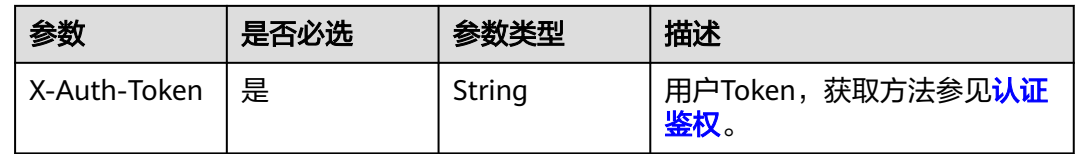

### 表 **4-431** 请求 Body 参数

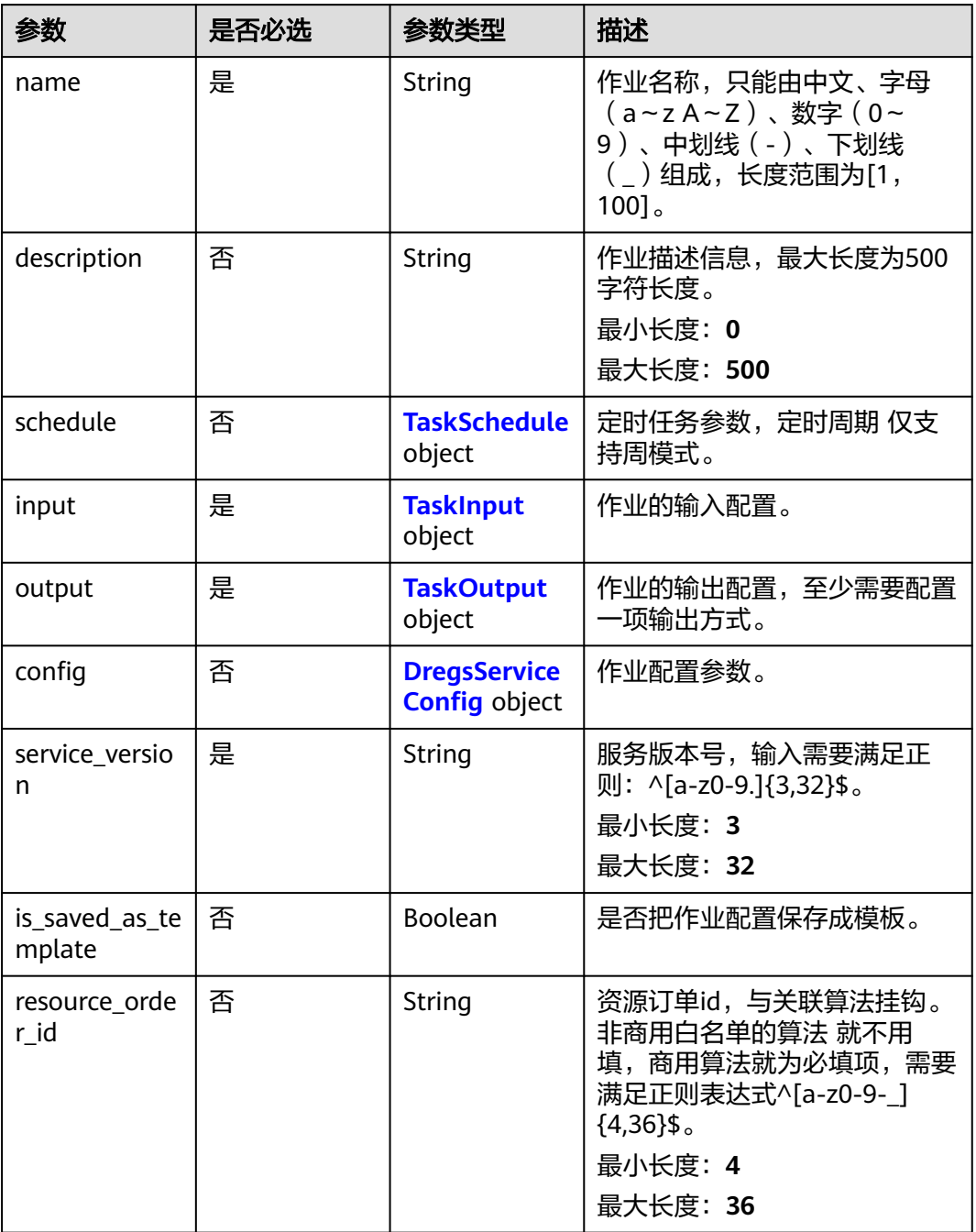

### 表 **4-432** TaskSchedule

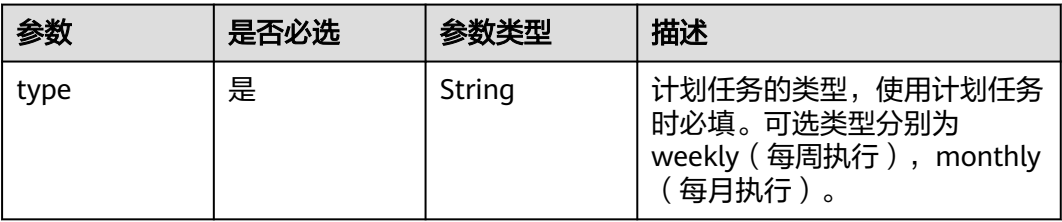

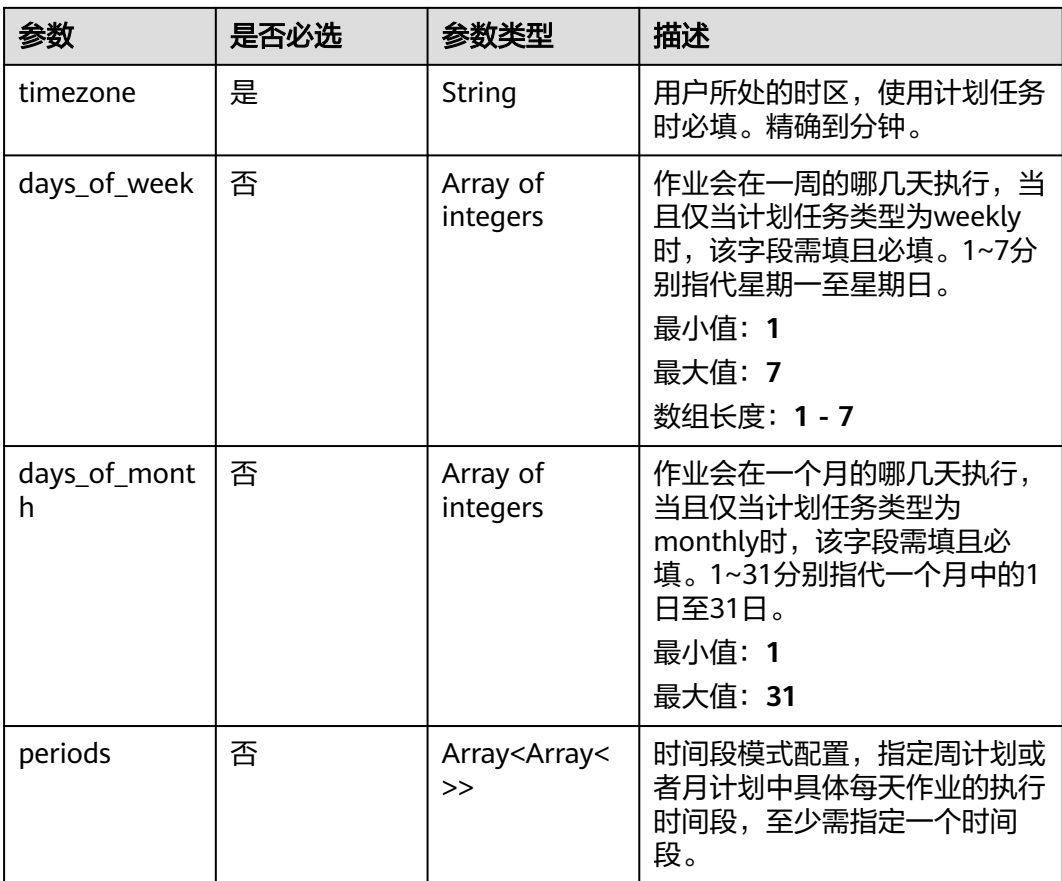

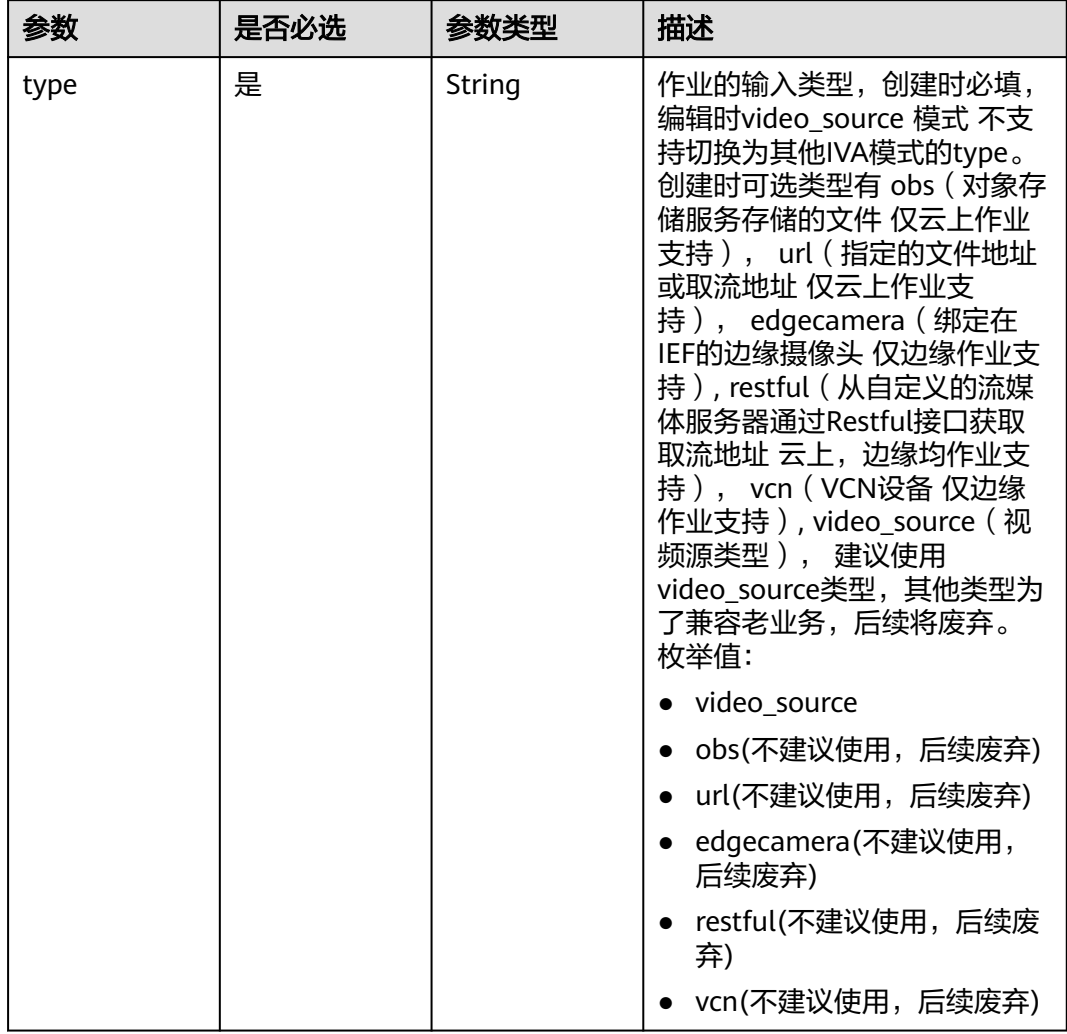

## <span id="page-482-0"></span>表 **4-433** TaskInput

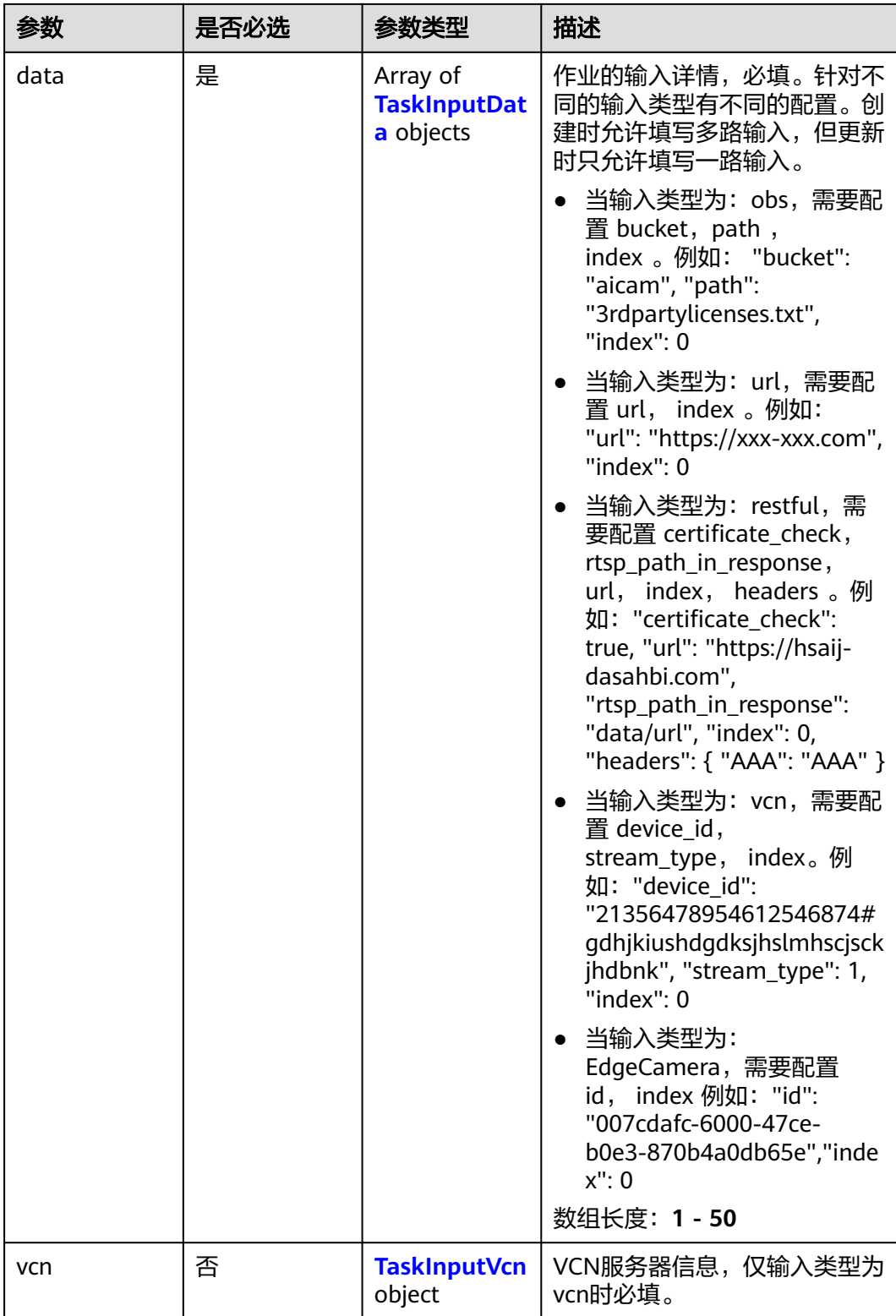

## <span id="page-484-0"></span>表 **4-434** TaskInputData

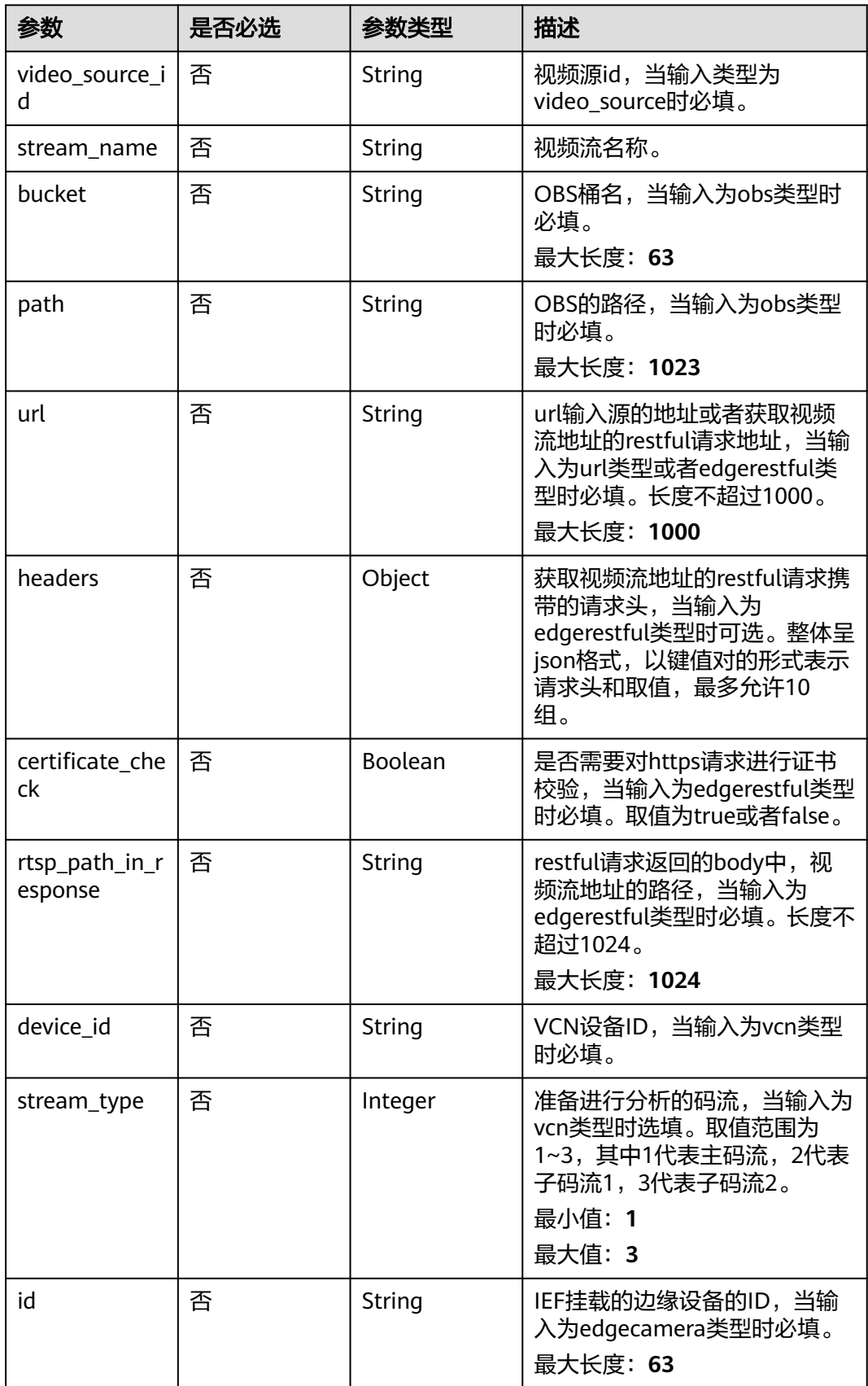

### <span id="page-485-0"></span>表 **4-435** TaskInputVcn

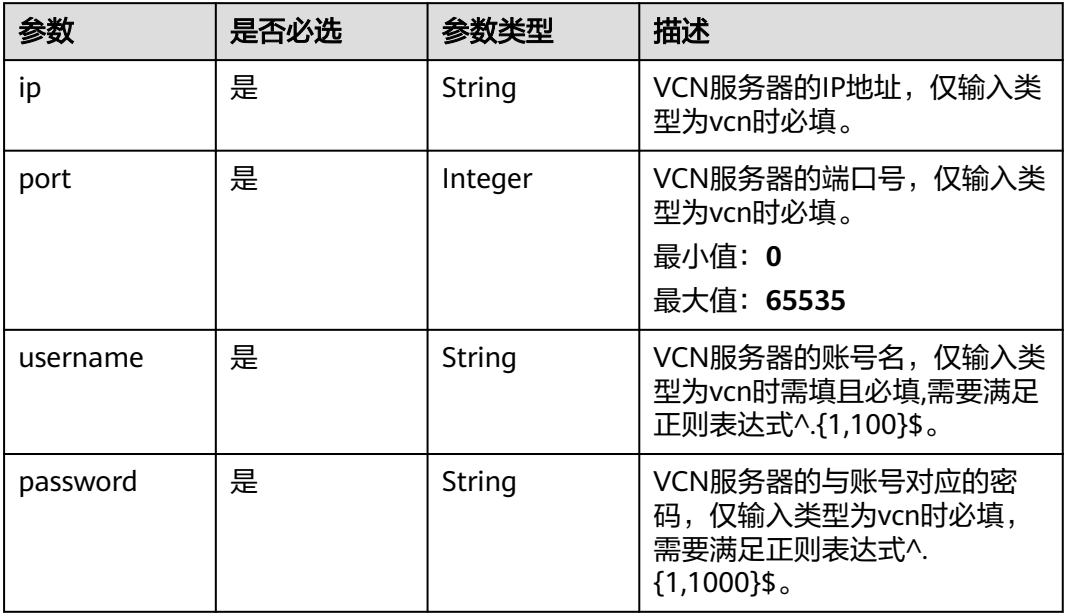

## 表 **4-436** TaskOutput

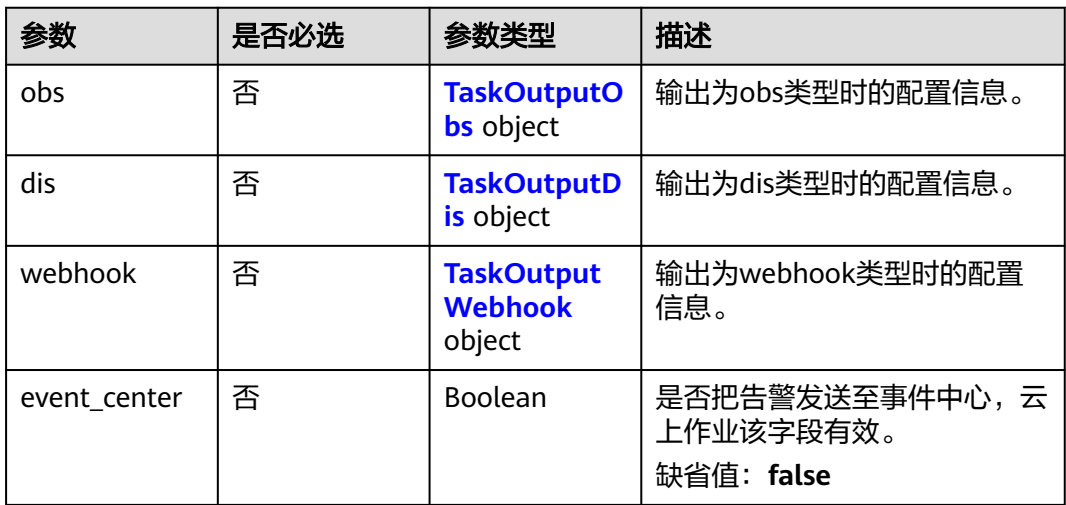

## 表 **4-437** TaskOutputObs

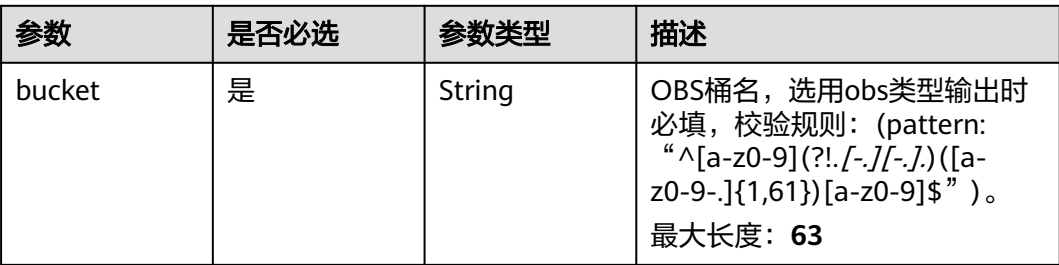

<span id="page-486-0"></span>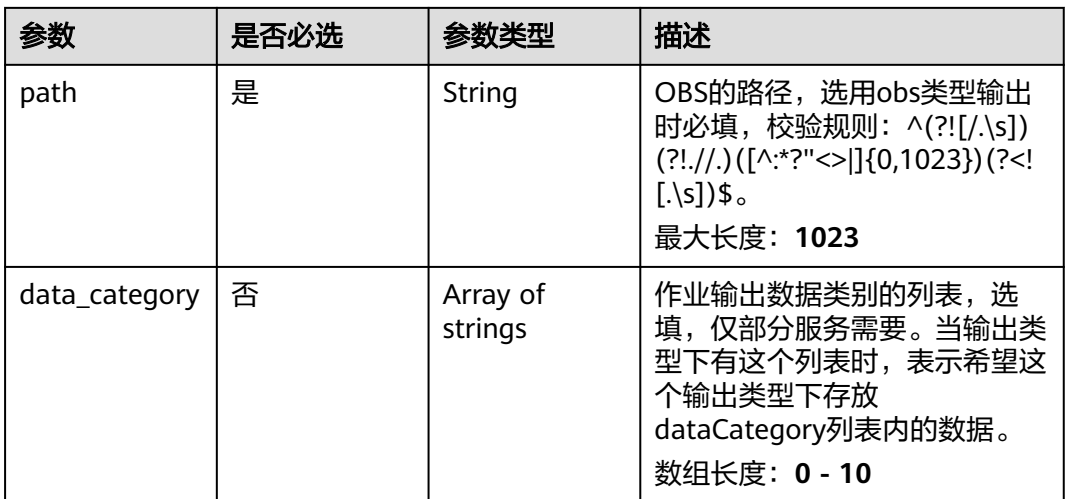

#### 表 **4-438** TaskOutputDis

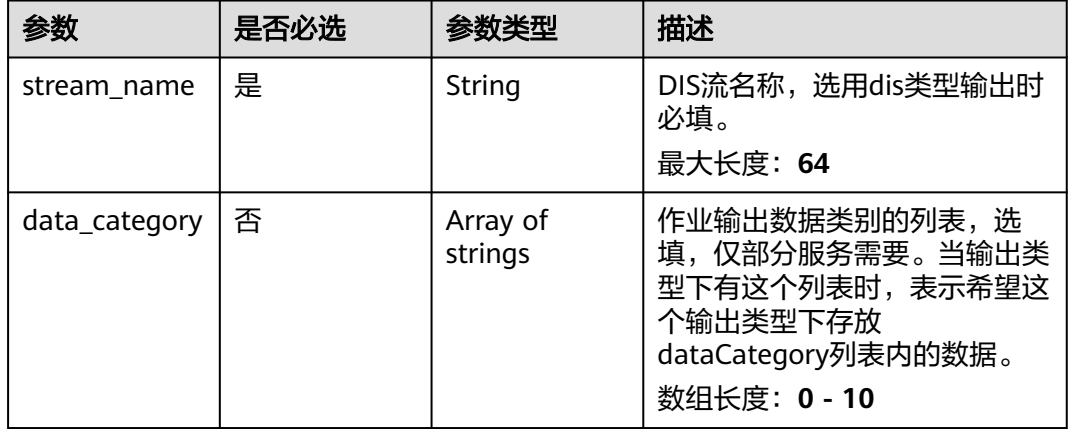

#### 表 **4-439** TaskOutputWebhook

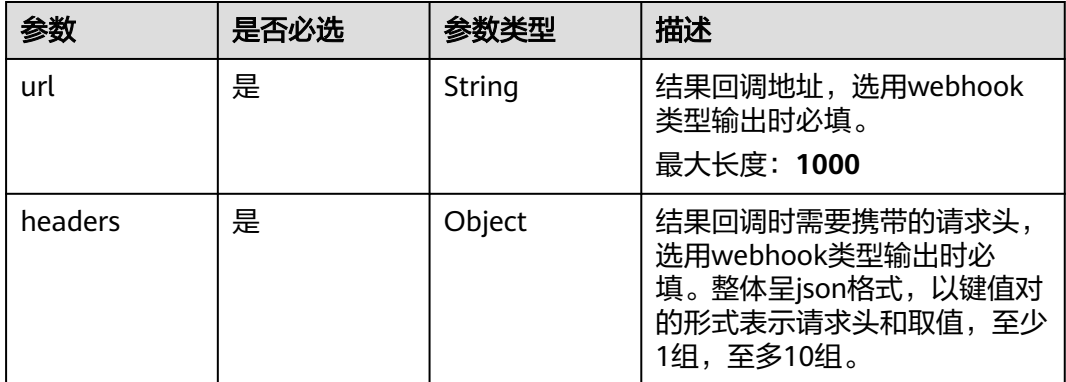

<span id="page-487-0"></span>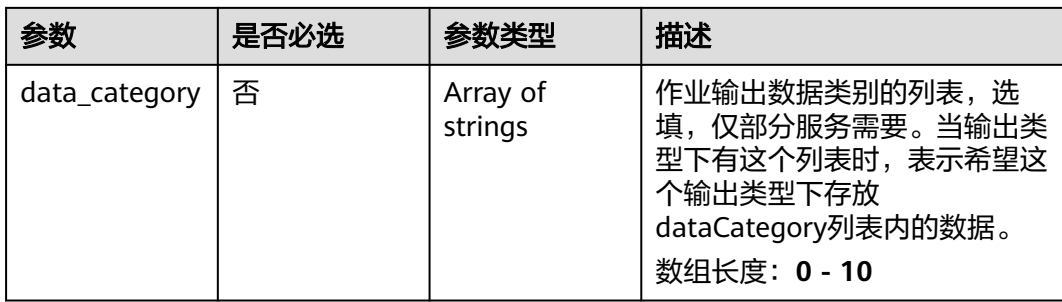

## 表 **4-440** DregsServiceConfig

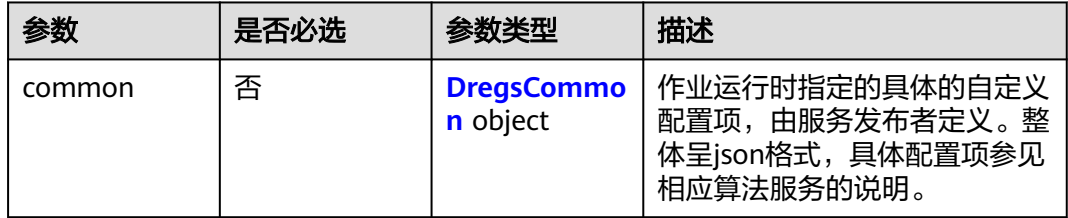

## 表 **4-441** DregsCommon

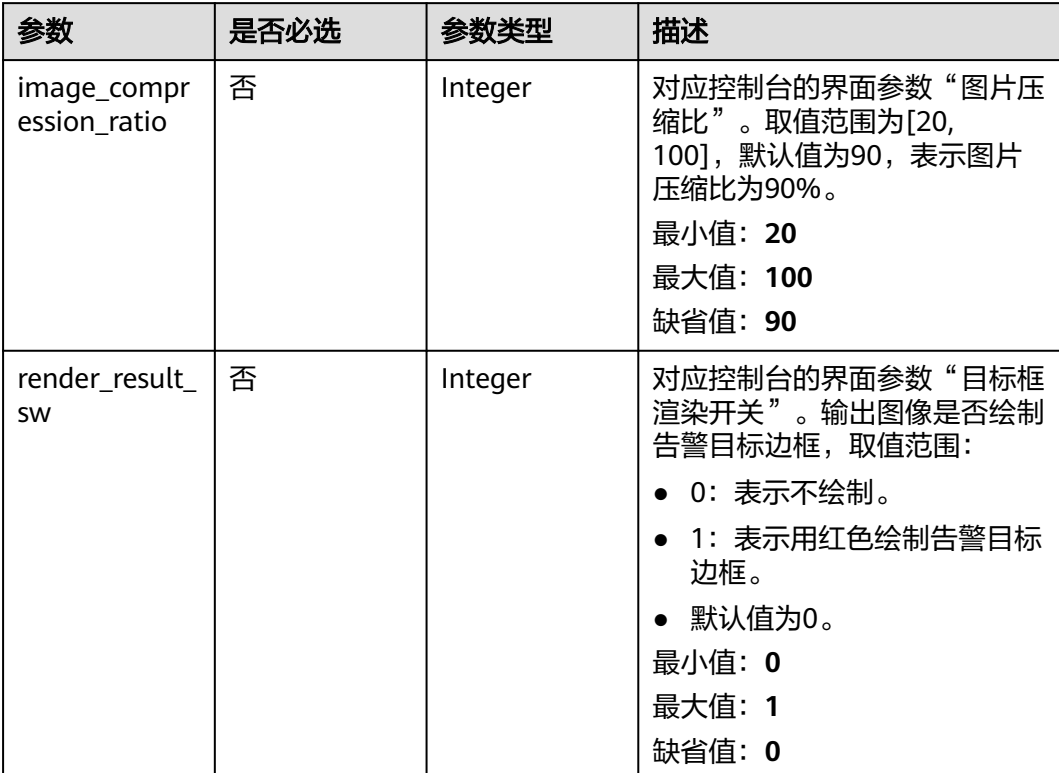

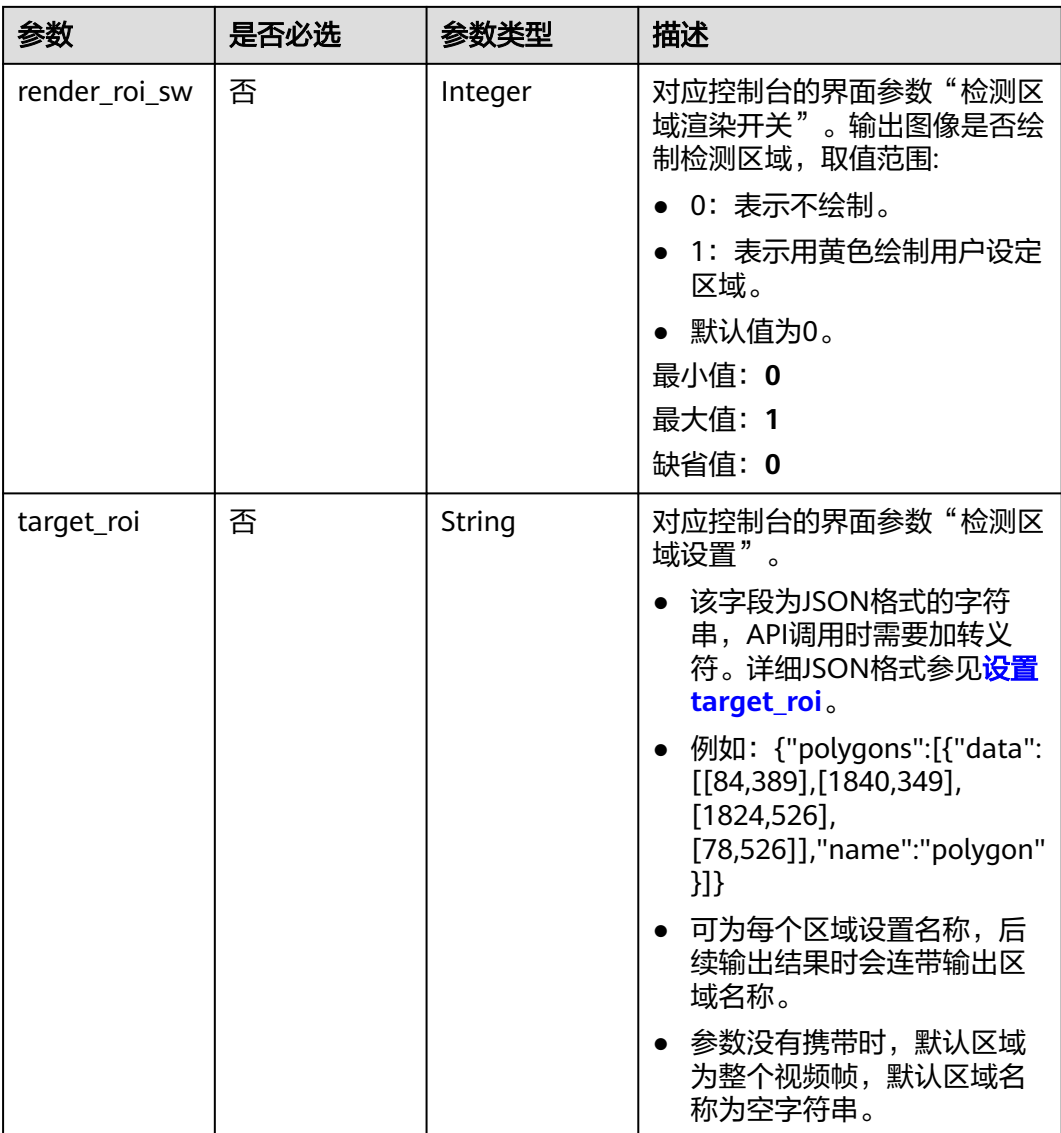

## 响应参数

状态码: **200**

表 **4-442** 响应 Body 参数

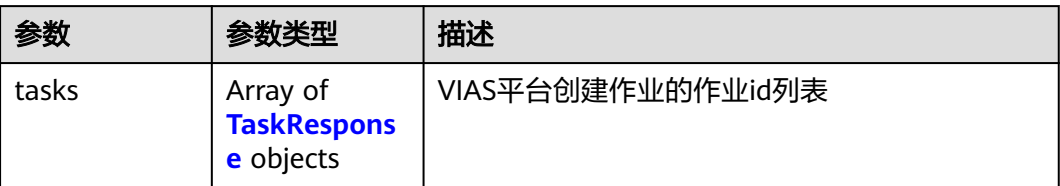

#### <span id="page-489-0"></span>表 **4-443** TaskResponse

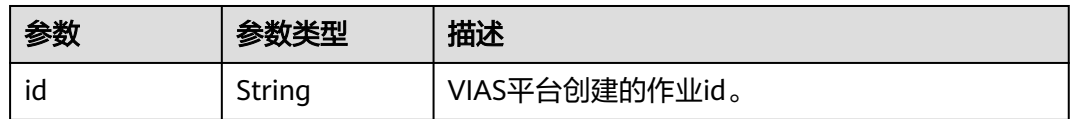

### 状态码: **400**

#### 表 **4-444** 响应 Body 参数

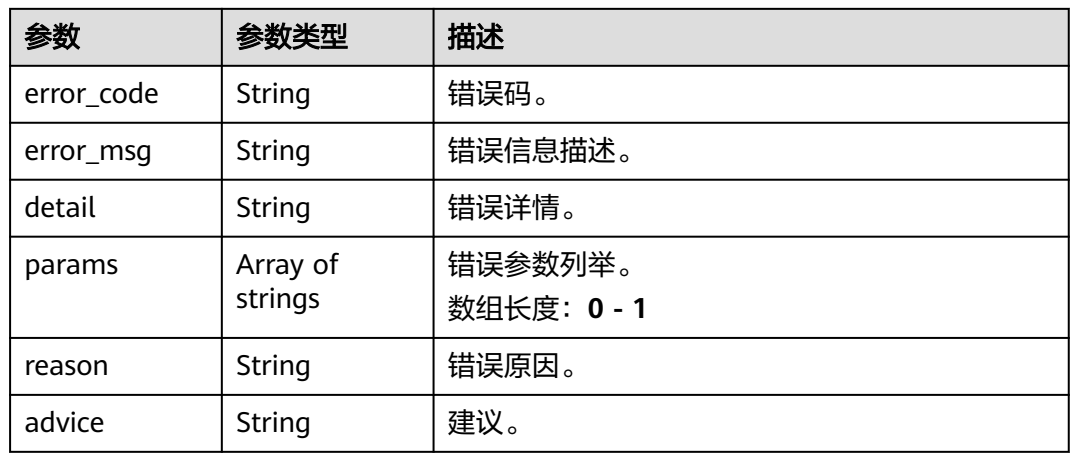

## 状态码: **500**

表 **4-445** 响应 Body 参数

| 参数         | 参数类型                | 描述                   |
|------------|---------------------|----------------------|
| error_code | String              | 错误码。                 |
| error_msg  | String              | 错误信息描述。              |
| detail     | String              | 错误详情。                |
| params     | Array of<br>strings | 错误参数列举。<br>数组长度: 0-1 |
| reason     | String              | 错误原因。                |
| advice     | String              | 建议。                  |

# 请求示例

● 边缘城管事件-渣土遗撒检测作业创建,使用输入源为video\_source,输出为dis。 POST /v2/{project\_id}/services/c-urban-dregs-edge/tasks

 "name" : "dregs-detect-task", "description" : "dregs task test",

{

```
 "input" : {
    "type" : "video_source",
    "data" : [ {
     "video_source_id" : "xxxxxxx-xxxxxxx-xxxxxxx-xxxxx-xxxxxx"
   } ]
  },
   "output" : {
    "dis" : {
     "stream_name" : "dis-test"
   }
  },
  "service_version" : "3.0",
  "resource_order_id" : "840a5cf90d4a4bbaa71f251dfe8fe64e",
  "config" : {
    "common" : {
     "image_compression_ratio" : 90,
     "render_roi_sw" : 1,
     "render_result_sw" : 1,
     "target_roi" : "{\"polygons\":[{\"data\":[[84,389],[1840,349],[1824,526],[78,526]],\"name\":\"a
\"}]}"
   }
 }
}
```
边缘城管事件-渣土遗撒检测作业创建,使用输入源为restful,输出为webhook。

```
POST /v2/{project_id}/services/c-urban-dregs-edge/tasks
```

```
{
  "name" : "dregs-detect-task",
  "description" : "dregs task test",
 "input" : {
 "type" : "restful",
   "data" : [ {
    "index" : 0,
     "url" : "http://xxx.xxx.xxx.xxx:xxx/test/data",
     "certificate_check" : false,
    "rtsp_path_in_response" : "data/url"
   } ]
  },
   "output" : {
    "webhook" : {
     "url" : "https://apigw.huawei.com/xxx/xxx/callback",
     "headers" : {
      "content-type" : "application/json"
    }
   }
  },
  "service_version" : "3.0",
  "resource_order_id" : "840a5cf90d4a4bbaa71f251dfe8fe64e",
  "config" : {
    "common" : {
     "image_compression_ratio" : 90,
     "render_roi_sw" : 1,
     "render_result_sw" : 1,
     "target_roi" : "{\"polygons\":[{\"data\":[[84,389],[1840,349],[1824,526],[78,526]],\"name\":\"a
\"}]}"
 }
 }
}
边缘城管事件-渣土遗撒检测作业创建,使用输入源为边缘摄像头,输出为dis。
```
POST /v2/{project\_id}/services/c-urban-dregs-edge/tasks

```
{
  "name" : "dregs-detect-task",
  "description" : "dregs task test",
  "input" : {
   "type" : "edgecamera",
   "data" : [ {
     "id" : "aec5857c-222f-4aa9-be39-23654e118886",
```

```
 "index" : 0
   } ]
  },
  \tilde{\mathcal{C}}output" : {
    "dis" : {
     "stream_name" : "dis-test"
   }
  },
   "service_version" : "3.0",
  "resource_order_id" : "840a5cf90d4a4bbaa71f251dfe8fe64e",
  "config" : {
    "common" : {
     "image_compression_ratio" : 90,
 "render_roi_sw" : 1,
 "render_result_sw" : 1,
     "target_roi" : "{\"polygons\":[{\"data\":[[84,389],[1840,349],[1824,526],[78,526]],\"name\":\"a
\"}]}"
 }
 }
}
```

```
边缘城管事件-渣土遗撒检测作业创建,使用输入源为VCN,输出为dis。
```
POST /v2/{project\_id}/services/c-urban-dregs-edge/tasks

```
{
  "name" : "dregs-detect-task",
  "description" : "dregs task test",
 "input" : {
 "type" : "vcn",
   "vcn" : {
    "ip" : "xxx.xxx.xxx.xxx",
     "password" : "CQeNfcRLwyMvH77AkDBaPS+BKXdFu/
1bAXtIMNTx3QPbVewjipNq06nNodxWI28I1lCUsvv2+wB1joepzynLVW3g2nz0k9vaCRDoK6=",
     "port" : "xxx",
     "username" : "testname"
   },
    "data" : [ {
    "index" : 0,
     "stream_type" : 1,
     "device_id" : "07211540881586160101#f7964493ff764bbf9294d58b22e63de6"
   } ]
  },
  "output" : {
   "dis" : {
     "stream_name" : "dis-test"
   }
  },
  "service_version" : "3.0",
  "resource_order_id" : "840a5cf90d4a4bbaa71f251dfe8fe64e",
  "config" : {
    "common" : {
     "image_compression_ratio" : 90,
     "render_roi_sw" : 1,
     "render_result_sw" : 1,
     "target_roi" : "{\"polygons\":[{\"data\":[[84,389],[1840,349],[1824,526],[78,526]],\"name\":\"a
\"}]}"
  }
 }
}
```
响应示例

## 状态码: **200**

创建服务作业成功。

{ "tasks" : [ { }

 "id" : "20690c67d71549c39085a3b28c18f24f" } ]

## 状态码

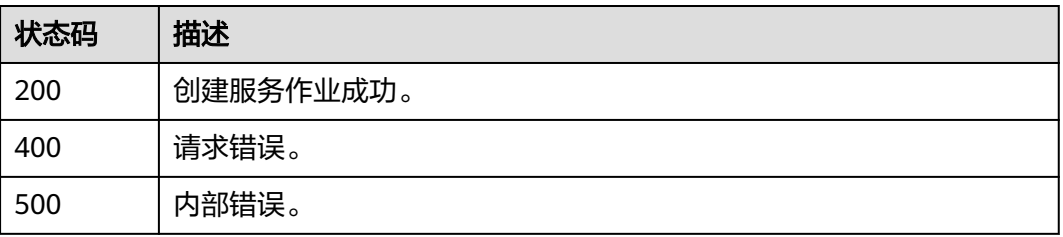

## 错误码

请参[见错误码。](#page-1251-0)

# **4.1.27** 创建边缘城管事件**-**井盖缺失检测作业

# 功能介绍

该接口用于创建边缘城管事件-井盖缺失检测作业。

## **URI**

POST /v2/{project\_id}/services/c-urban-manholecover-miss-edge/tasks

## 表 **4-446** 路径参数

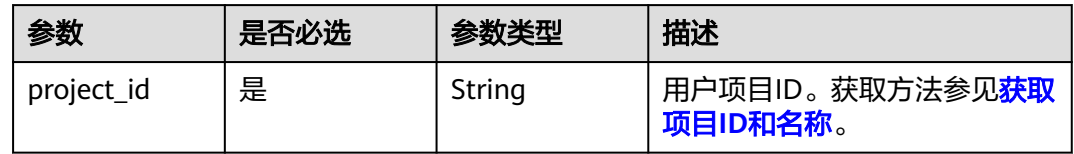

## 请求参数

## 表 **4-447** 请求 Header 参数

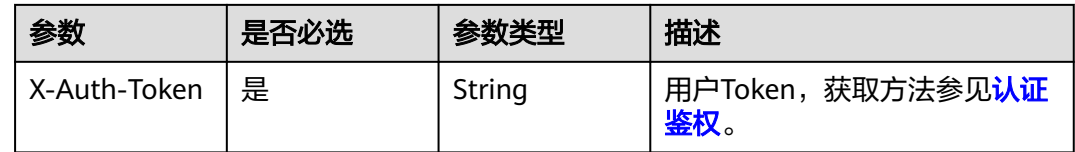

### 表 **4-448** 请求 Body 参数

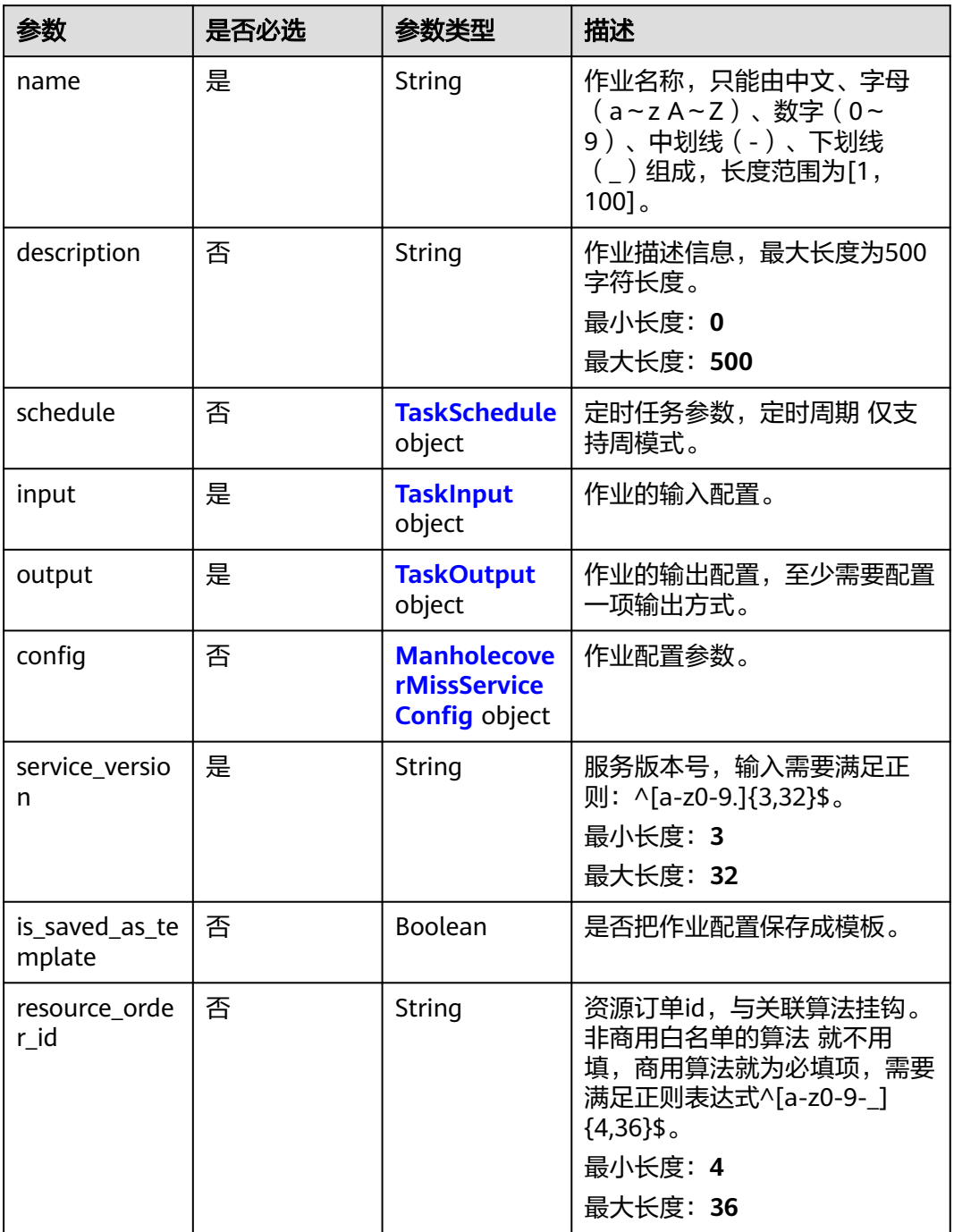

#### 表 **4-449** TaskSchedule

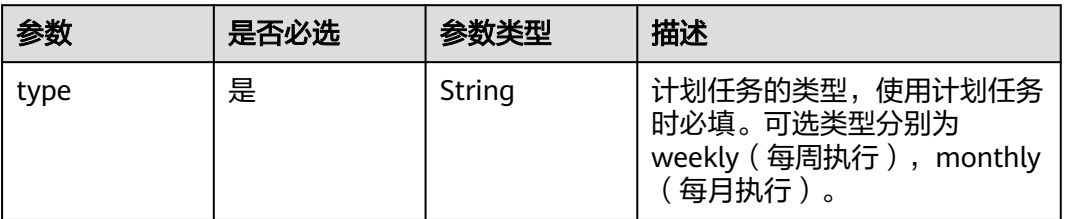

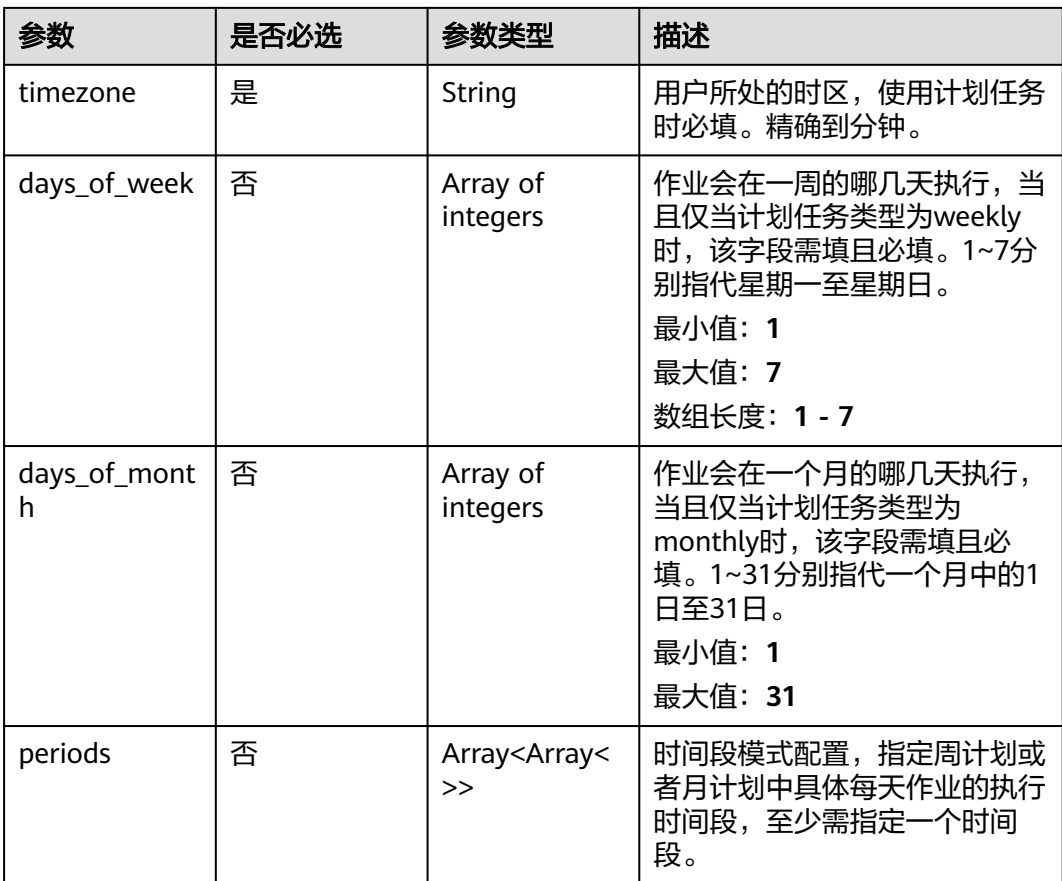

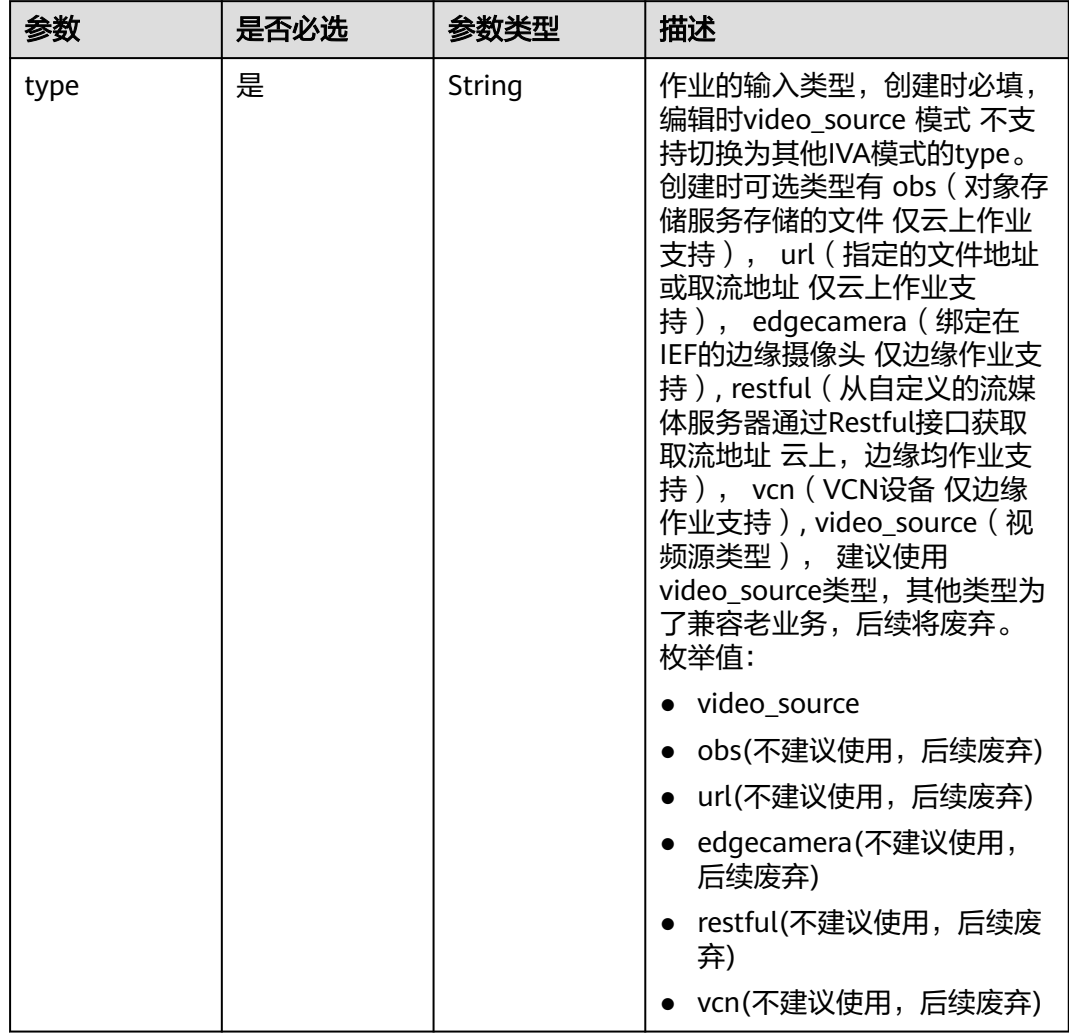

## <span id="page-495-0"></span>表 **4-450** TaskInput

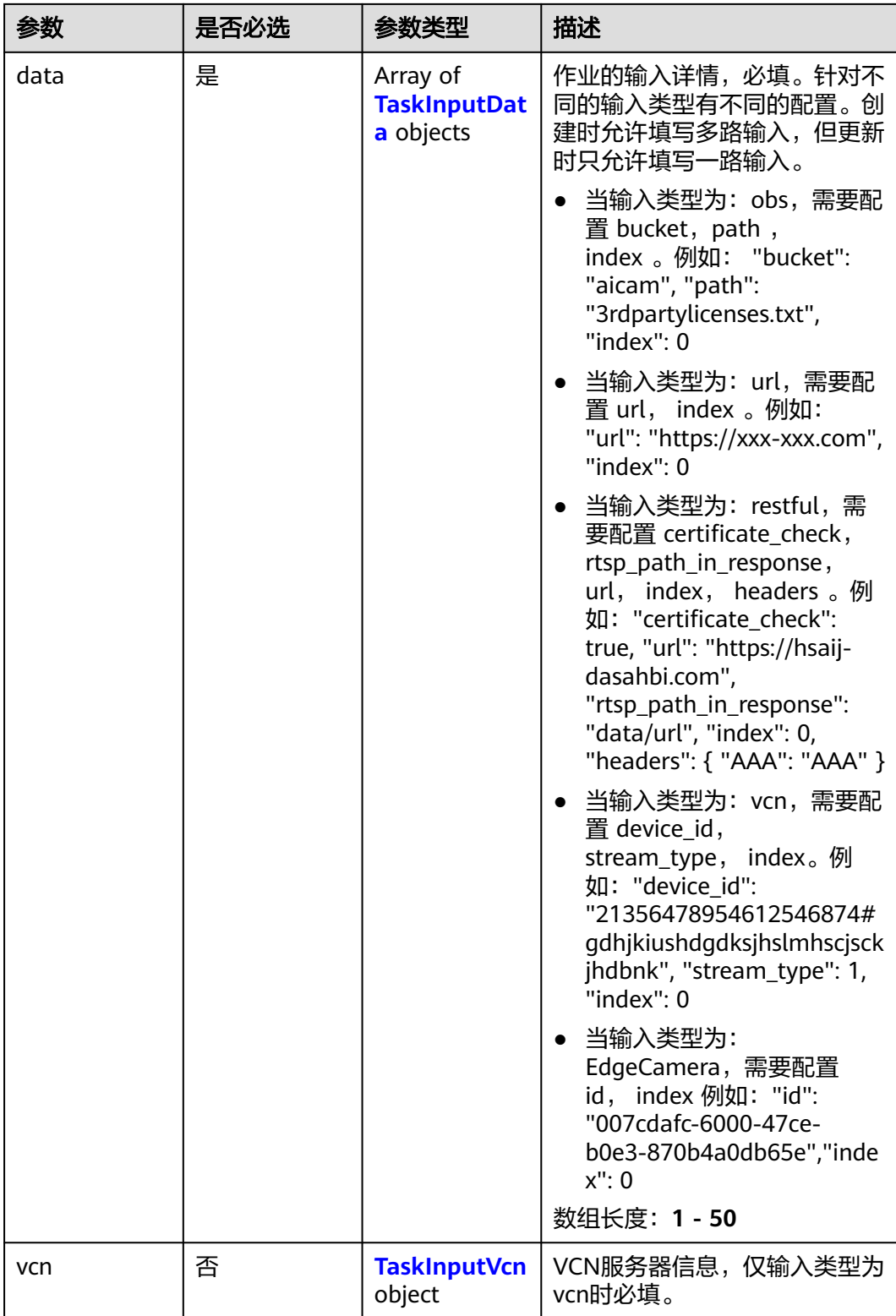

## <span id="page-497-0"></span>表 **4-451** TaskInputData

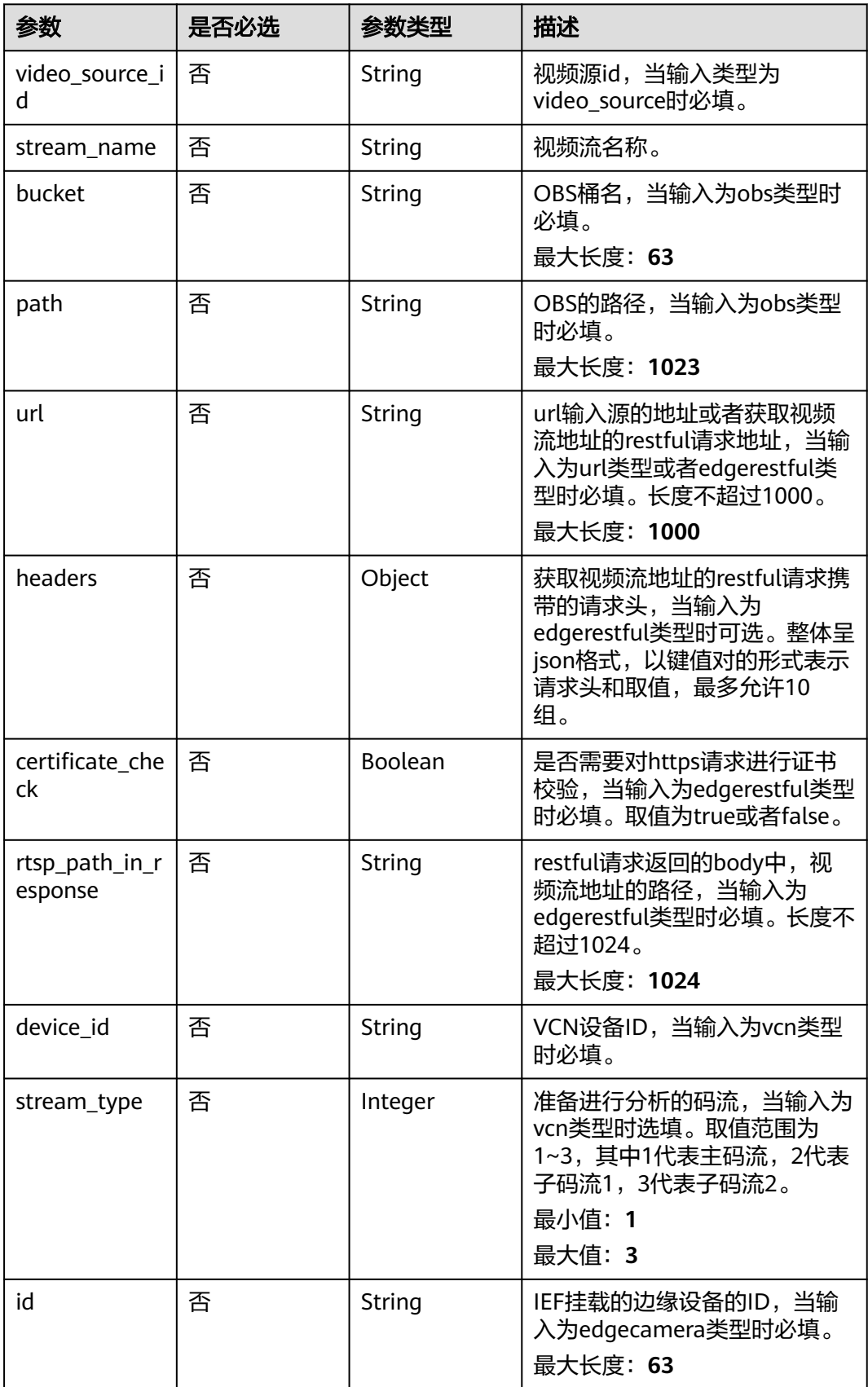

#### <span id="page-498-0"></span>表 **4-452** TaskInputVcn

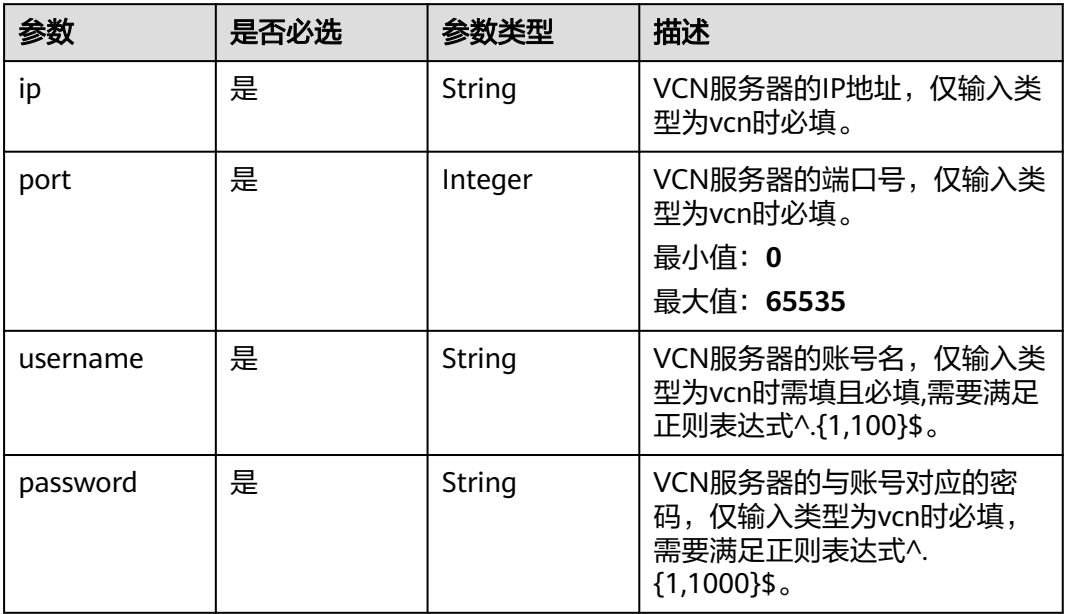

## 表 **4-453** TaskOutput

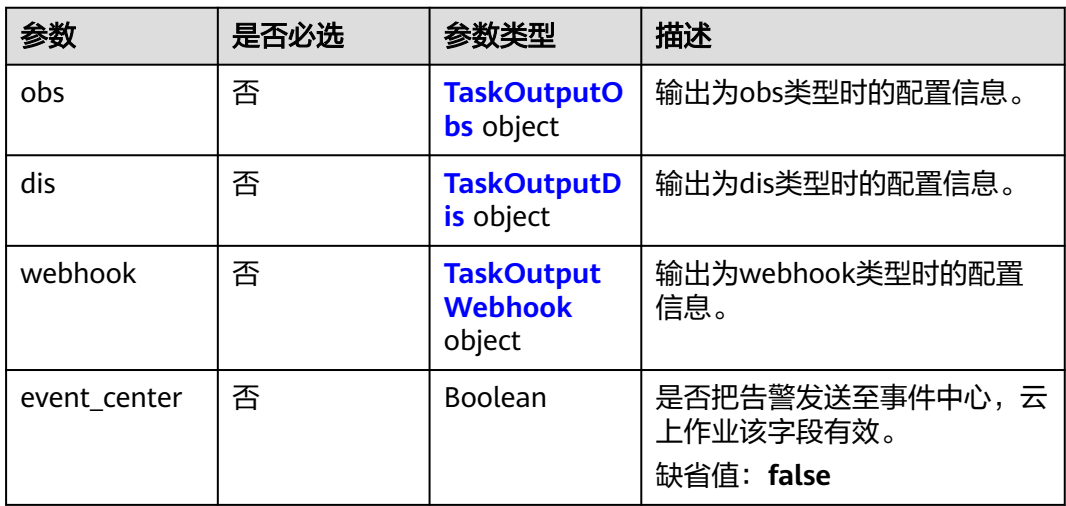

## 表 **4-454** TaskOutputObs

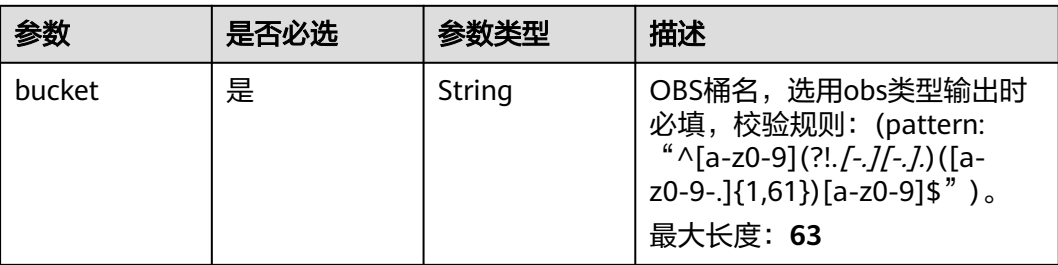

<span id="page-499-0"></span>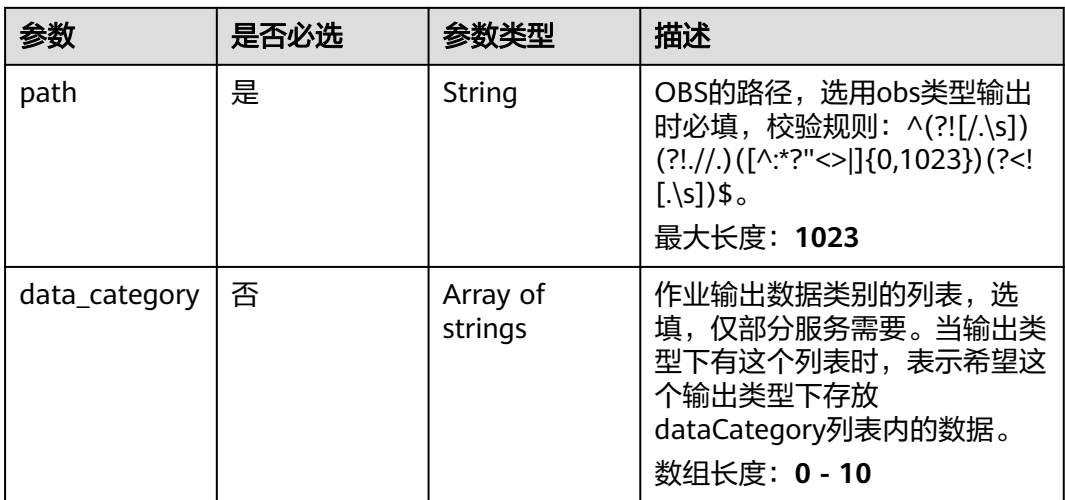

### 表 **4-455** TaskOutputDis

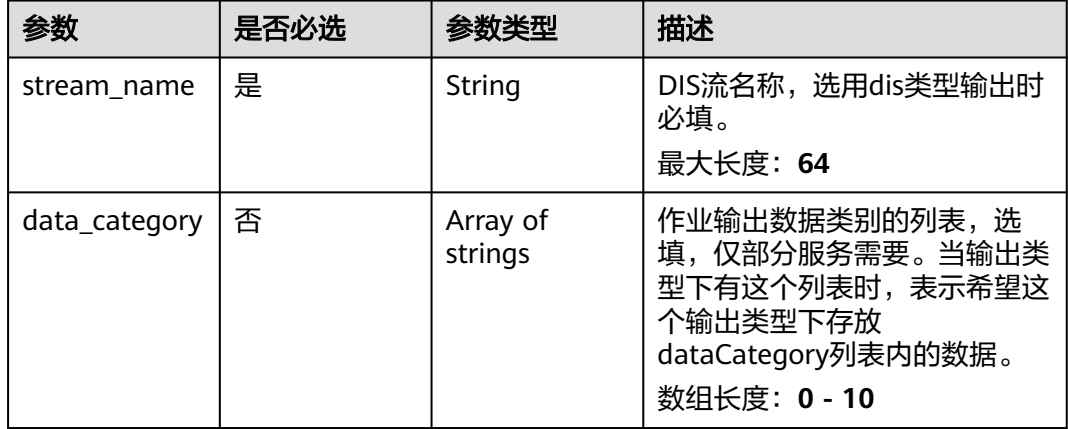

#### 表 **4-456** TaskOutputWebhook

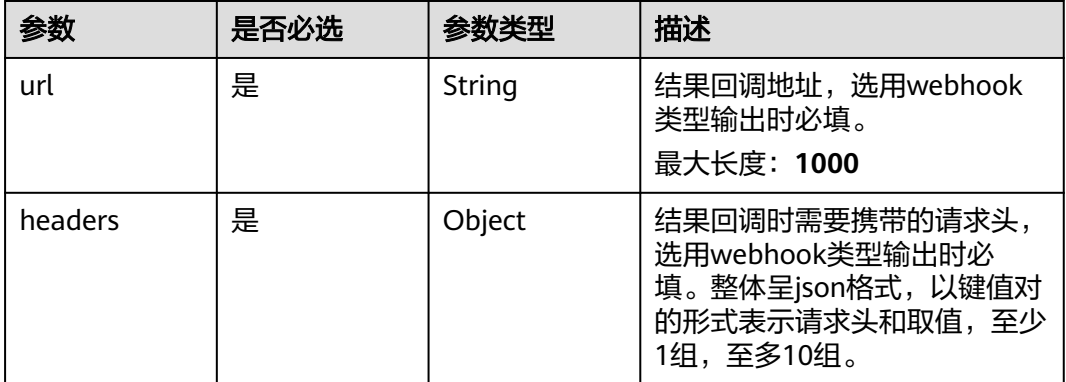

<span id="page-500-0"></span>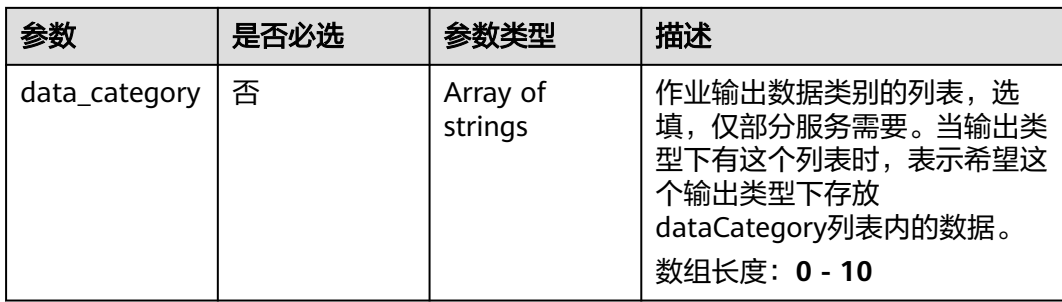

## 表 **4-457** ManholecoverMissServiceConfig

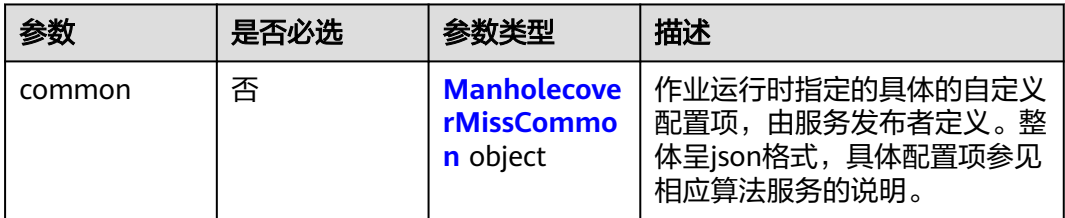

### 表 **4-458** ManholecoverMissCommon

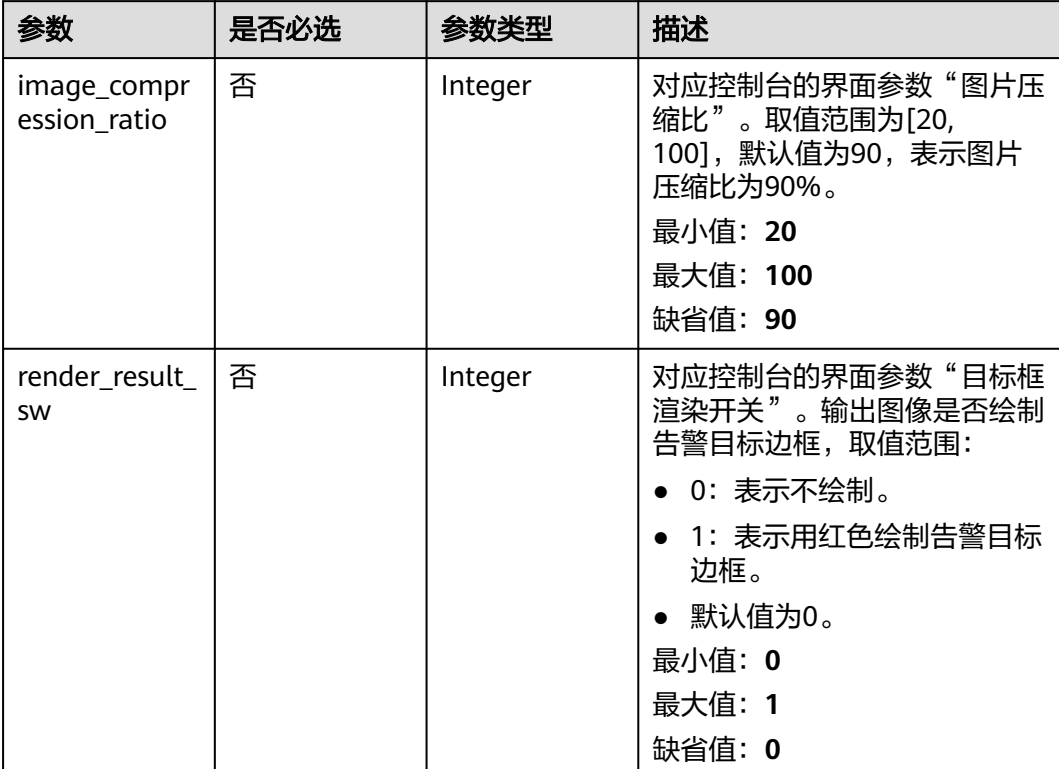

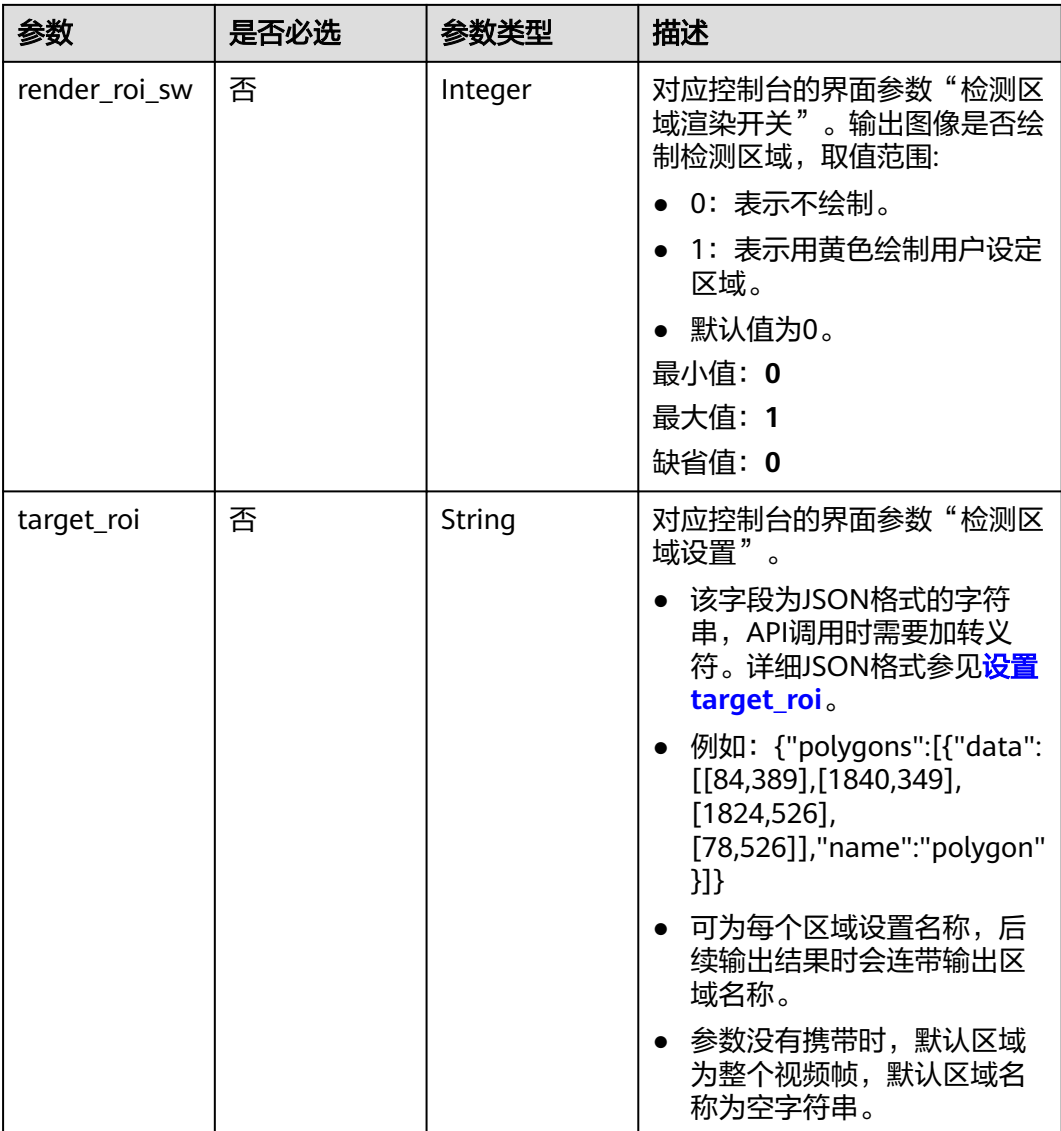

## 响应参数

状态码: **200**

表 **4-459** 响应 Body 参数

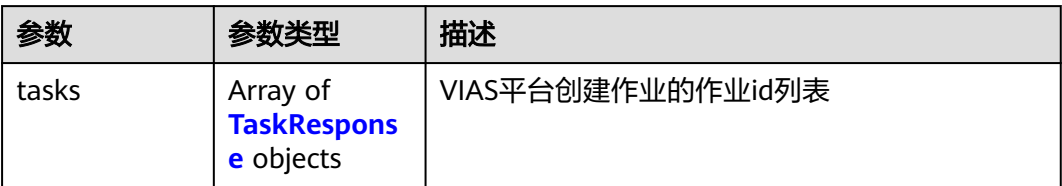

#### <span id="page-502-0"></span>表 **4-460** TaskResponse

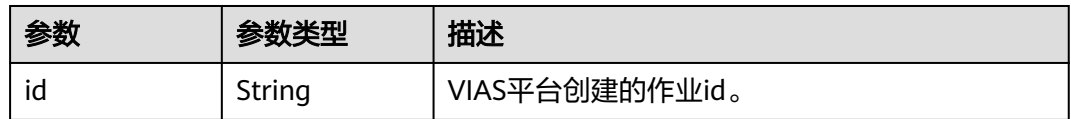

### 状态码: **400**

#### 表 **4-461** 响应 Body 参数

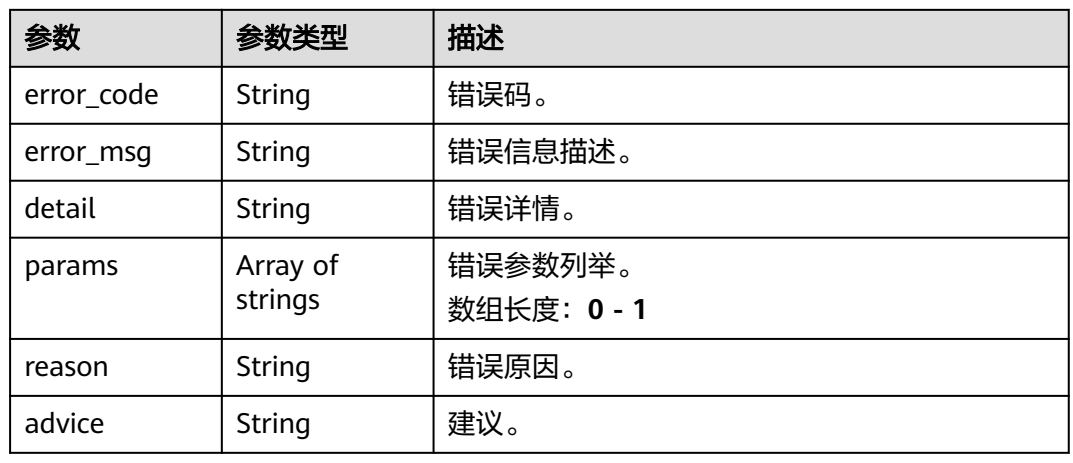

## 状态码: **500**

表 **4-462** 响应 Body 参数

| 参数         | 参数类型                | 描述                   |
|------------|---------------------|----------------------|
| error_code | String              | 错误码。                 |
| error_msg  | String              | 错误信息描述。              |
| detail     | String              | 错误详情。                |
| params     | Array of<br>strings | 错误参数列举。<br>数组长度: 0-1 |
| reason     | String              | 错误原因。                |
| advice     | String              | 建议。                  |

# 请求示例

● 边缘城管事件-井盖缺失检测作业创建,使用输入源为video\_source,输出为dis。 POST /v2/{project\_id}/services/c-urban-manholecover-miss-edge/tasks

{ "name" : "manholecovermiss-detect-task", "description" : "manholecovermiss task test",

```
 "input" : {
    "type" : "video_source",
    "data" : [ {
     "video_source_id" : "xxxxxxx-xxxxxxx-xxxxxxx-xxxxx-xxxxxx"
   } ]
  },
   "output" : {
    "dis" : {
     "stream_name" : "dis-test"
   }
  },
  "service_version" : "3.0",
  "resource_order_id" : "840a5cf90d4a4bbaa71f251dfe8fe64e",
  "config" : {
    "common" : {
     "image_compression_ratio" : 90,
     "render_roi_sw" : 1,
     "render_result_sw" : 1,
     "target_roi" : "{\"polygons\":[{\"data\":[[84,389],[1840,349],[1824,526],[78,526]],\"name\":\"a
\"}]}"
   }
 }
}
```
边缘城管事件-井盖缺失检测作业创建,使用输入源为restful,输出为webhook。

```
POST /v2/{project_id}/services/c-urban-manholecover-miss-edge/tasks
```

```
{
  "name" : "manholecovermiss-detect-task",
  "description" : "manholecovermiss task test",
 "input" : {
 "type" : "restful",
   "data" : [ {
     "index" : 0,
     "url" : "http://xxx.xxx.xxx.xxx:xxx/test/data",
     "certificate_check" : false,
    "rtsp_path_in_response" : "data/url"
   } ]
  },
   "output" : {
    "webhook" : {
     "url" : "https://apigw.huawei.com/xxx/xxx/callback",
     "headers" : {
      "content-type" : "application/json"
    }
   }
  },
  "service_version" : "3.0",
 "resource_order_id" : "840a5cf90d4a4bbaa71f251dfe8fe64e",
  "config" : {
    "common" : {
     "image_compression_ratio" : 90,
     "render_roi_sw" : 1,
    "render_result_sw" : 1.
     "target_roi" : "{\"polygons\":[{\"data\":[[84,389],[1840,349],[1824,526],[78,526]],\"name\":\"a
\"}]}"
 }
 }
}
边缘城管事件-井盖缺失检测作业创建,使用输入源为边缘摄像头,输出为dis。
```

```
POST /v2/{project_id}/services/c-urban-manholecover-miss-edge/tasks
```

```
{
  "name" : "manholecovermiss-detect-task",
  "description" : "manholecovermiss task test",
  "input" : {
   "type" : "edgecamera",
   "data" : [ {
     "id" : "aec5857c-222f-4aa9-be39-23654e118886",
```
```
 "index" : 0
   } ]
  },
  \tilde{\mathcal{C}}output" : {
    "dis" : {
     "stream_name" : "dis-test"
   }
  },
   "service_version" : "3.0",
  "resource_order_id" : "840a5cf90d4a4bbaa71f251dfe8fe64e",
  "config" : {
    "common" : {
     "image_compression_ratio" : 90,
 "render_roi_sw" : 1,
 "render_result_sw" : 1,
     "target_roi" : "{\"polygons\":[{\"data\":[[84,389],[1840,349],[1824,526],[78,526]],\"name\":\"a
\"}]}"
 }
 }
}
```
#### 边缘城管事件-井盖缺失检测作业创建,使用输入源为VCN,输出为dis。

```
POST /v2/{project_id}/services/c-urban-manholecover-miss-edge/tasks
```

```
{
  "name" : "manholecovermiss-detect-task",
  "description" : "manholecovermiss task test",
  "input" : {
   "type" : "vcn",
   "vcn" : {
    "ip" : "xxx.xxx.xxx.xxx",
     "password" : "CQeNfcRLwyMvH77AkDBaPS+BKXdFu/
1bAXtIMNTx3QPbVewjipNq06nNodxWI28I1lCUsvv2+wB1joepzynLVW3g2nz0k9vaCRDoK6=",
     "port" : "xxx",
     "username" : "testname"
   },
    "data" : [ {
    "index" : 0,
     "stream_type" : 1,
     "device_id" : "07211540881586160101#f7964493ff764bbf9294d58b22e63de6"
   } ]
  },
  "output" : {
   "dis" : {
     "stream_name" : "dis-test"
   }
  },
  "service_version" : "3.0",
  "resource_order_id" : "840a5cf90d4a4bbaa71f251dfe8fe64e",
  "config" : {
    "common" : {
     "image_compression_ratio" : 90,
     "render_roi_sw" : 1,
     "render_result_sw" : 1,
     "target_roi" : "{\"polygons\":[{\"data\":[[84,389],[1840,349],[1824,526],[78,526]],\"name\":\"a
\"}]}"
  }
 }
}
```
响应示例

#### 状态码: **200**

创建服务作业成功。

{ "tasks" : [ { }

 "id" : "20690c67d71549c39085a3b28c18f24f" } ]

## 状态码

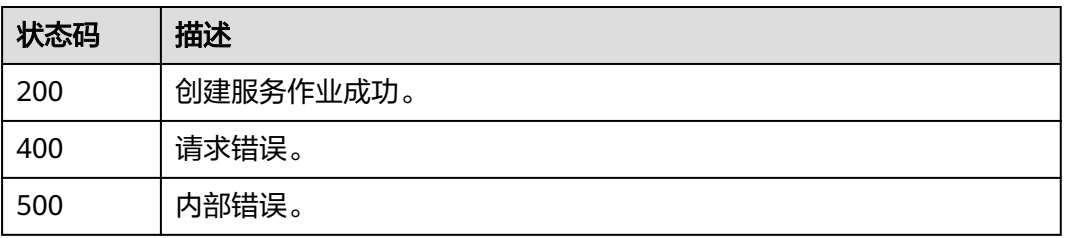

## 错误码

请参[见错误码。](#page-1251-0)

# **4.1.28** 创建边缘城管事件**-**动态视角井盖缺失检测作业

## 功能介绍

该接口用于创建边缘城管事件-动态视角井盖缺失检测作业。

## **URI**

POST /v2/{project\_id}/services/c-mobile-manholecover-edge/tasks

### 表 **4-463** 路径参数

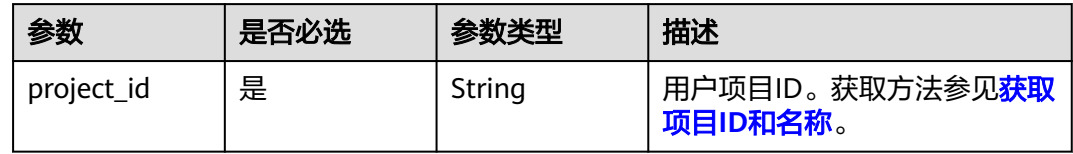

## 请求参数

#### 表 **4-464** 请求 Header 参数

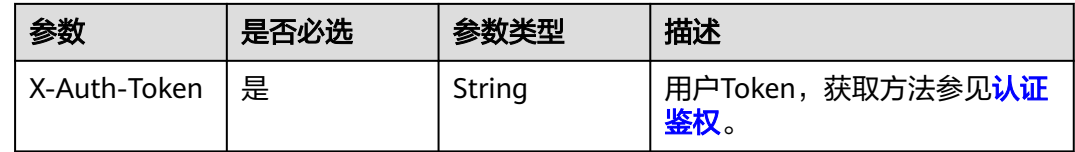

#### 表 **4-465** 请求 Body 参数

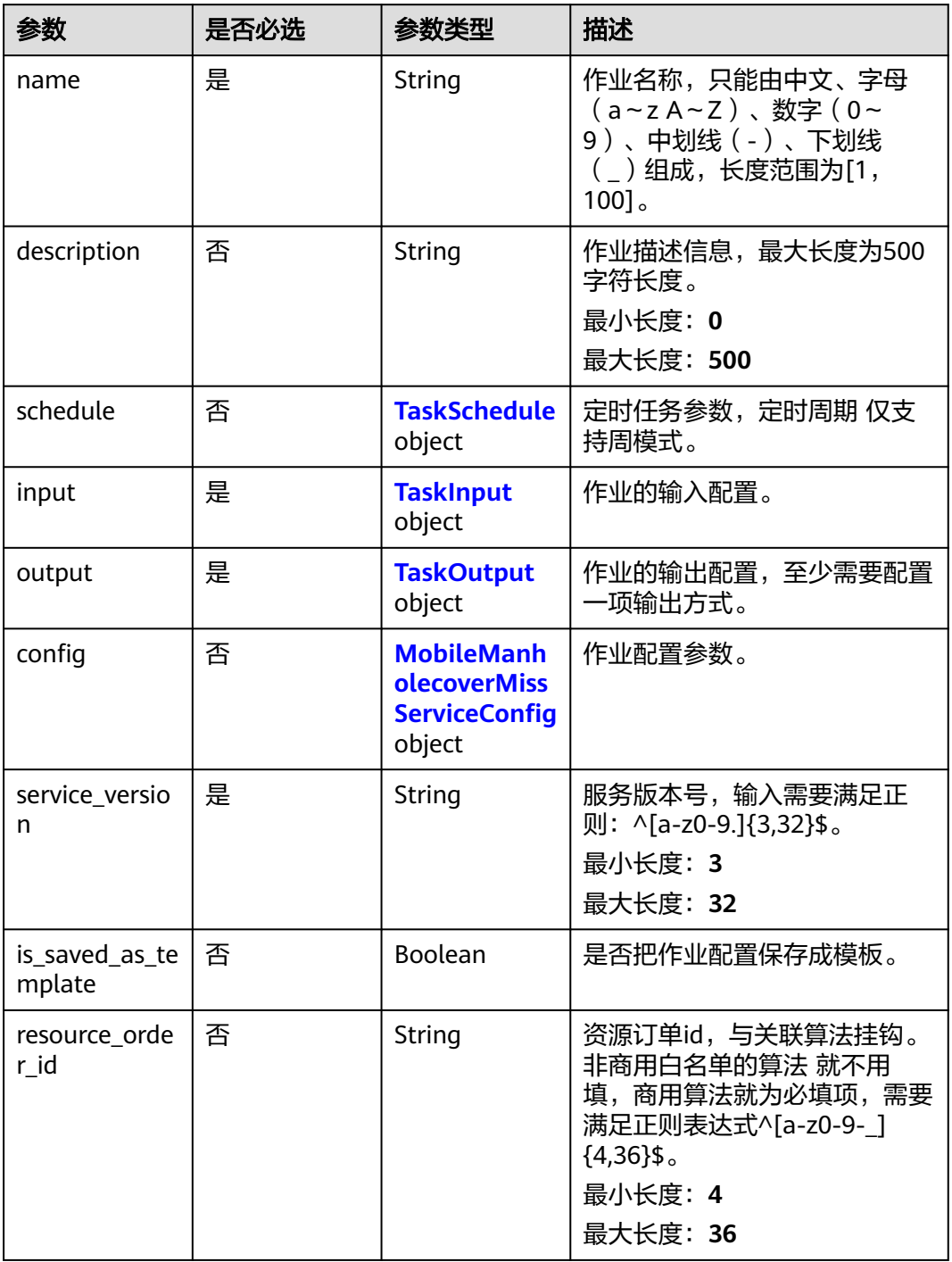

#### <span id="page-507-0"></span>表 **4-466** TaskSchedule

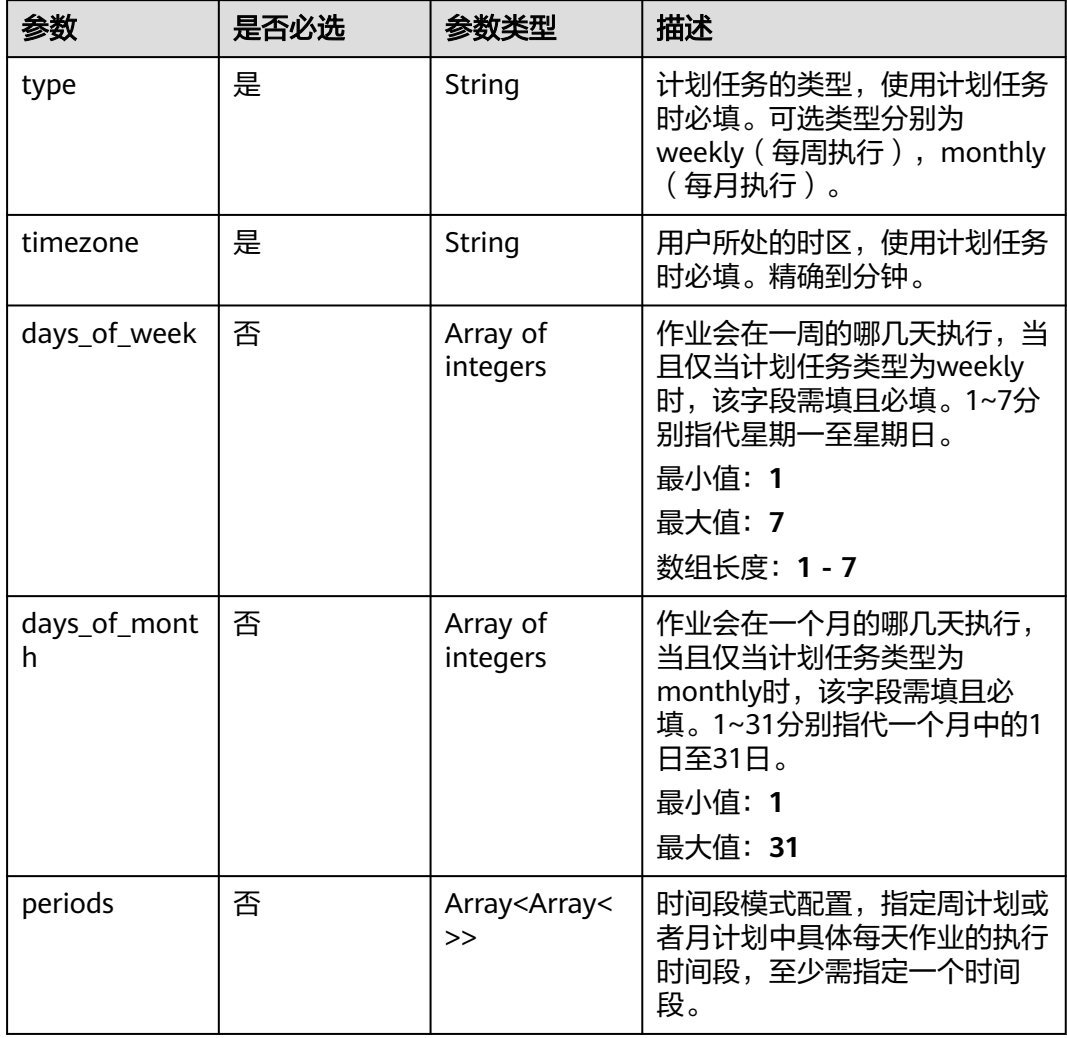

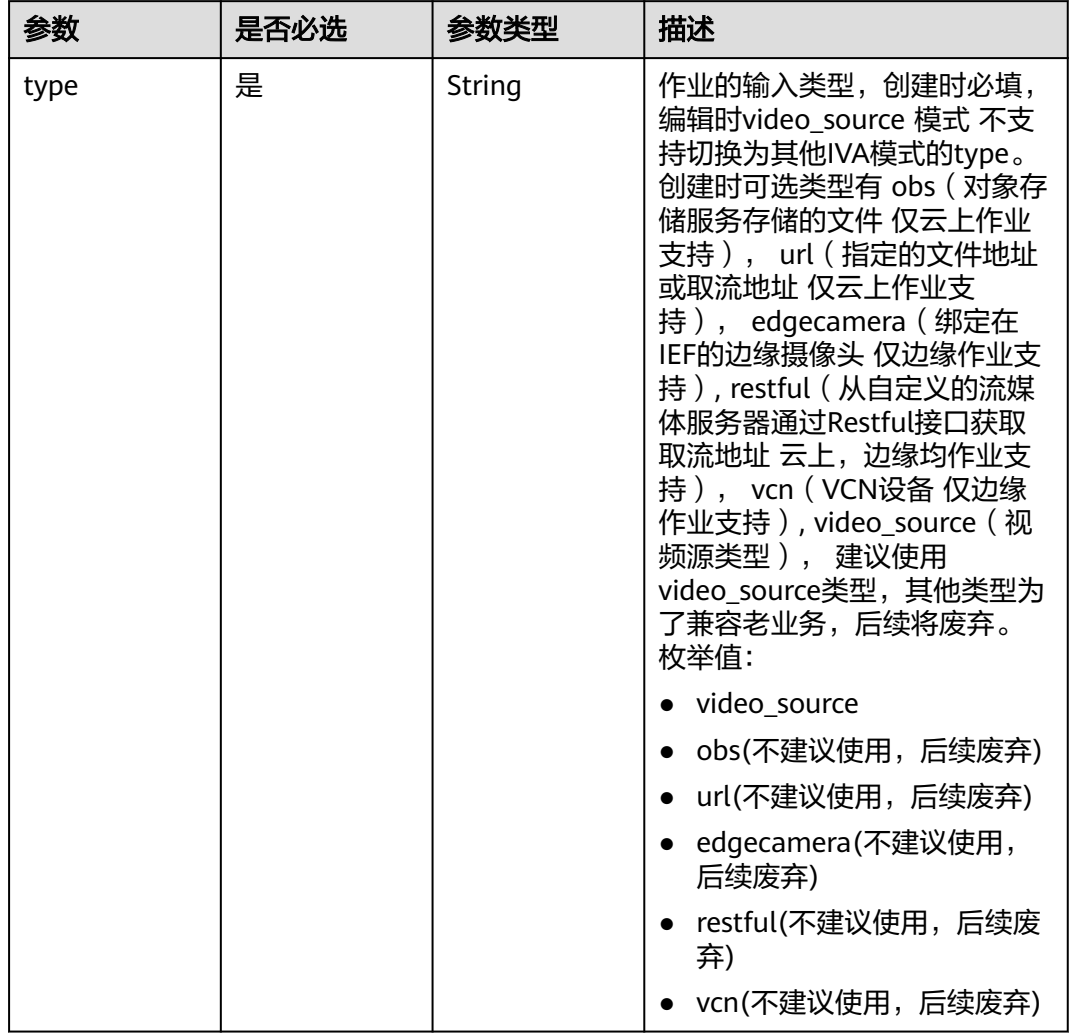

### <span id="page-508-0"></span>表 **4-467** TaskInput

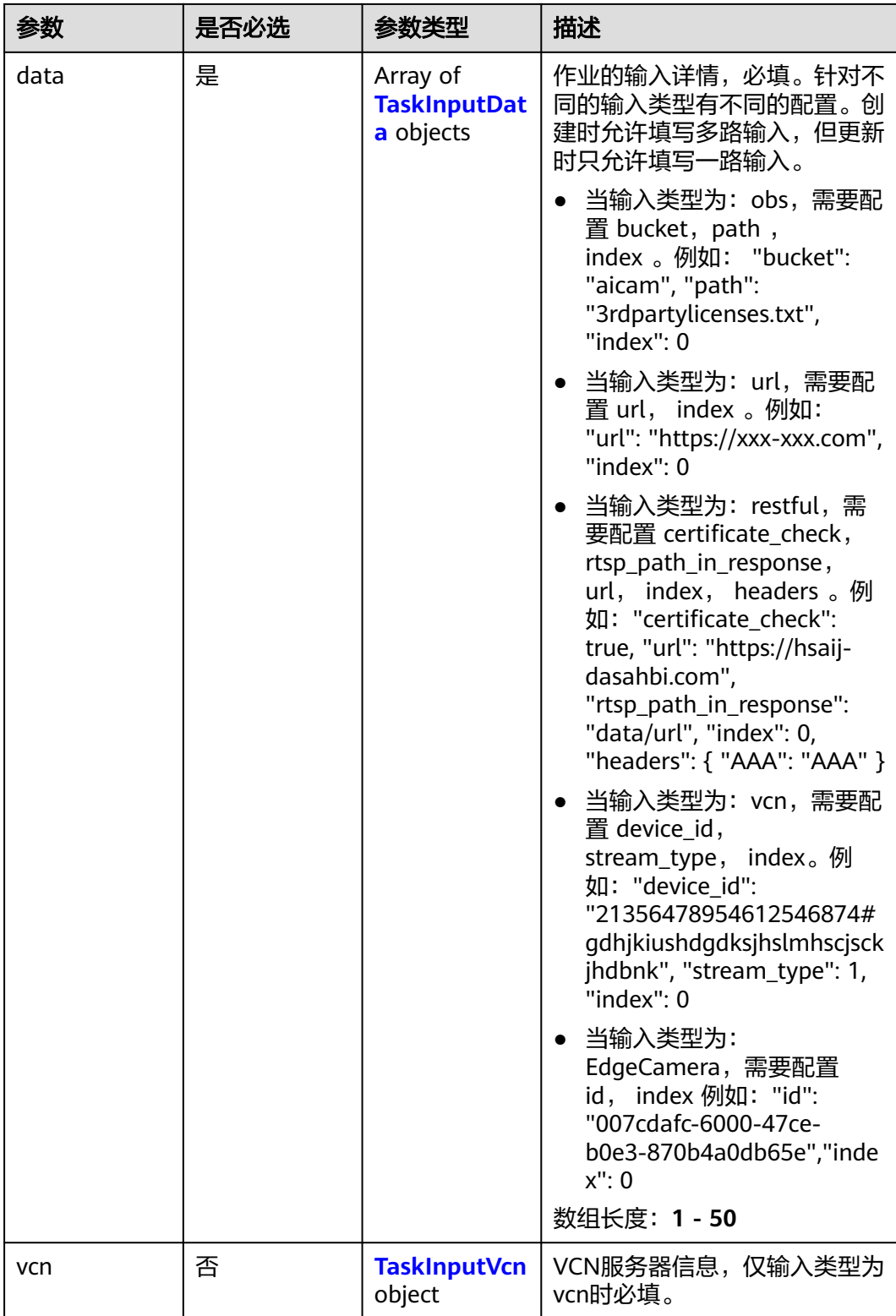

### <span id="page-510-0"></span>表 **4-468** TaskInputData

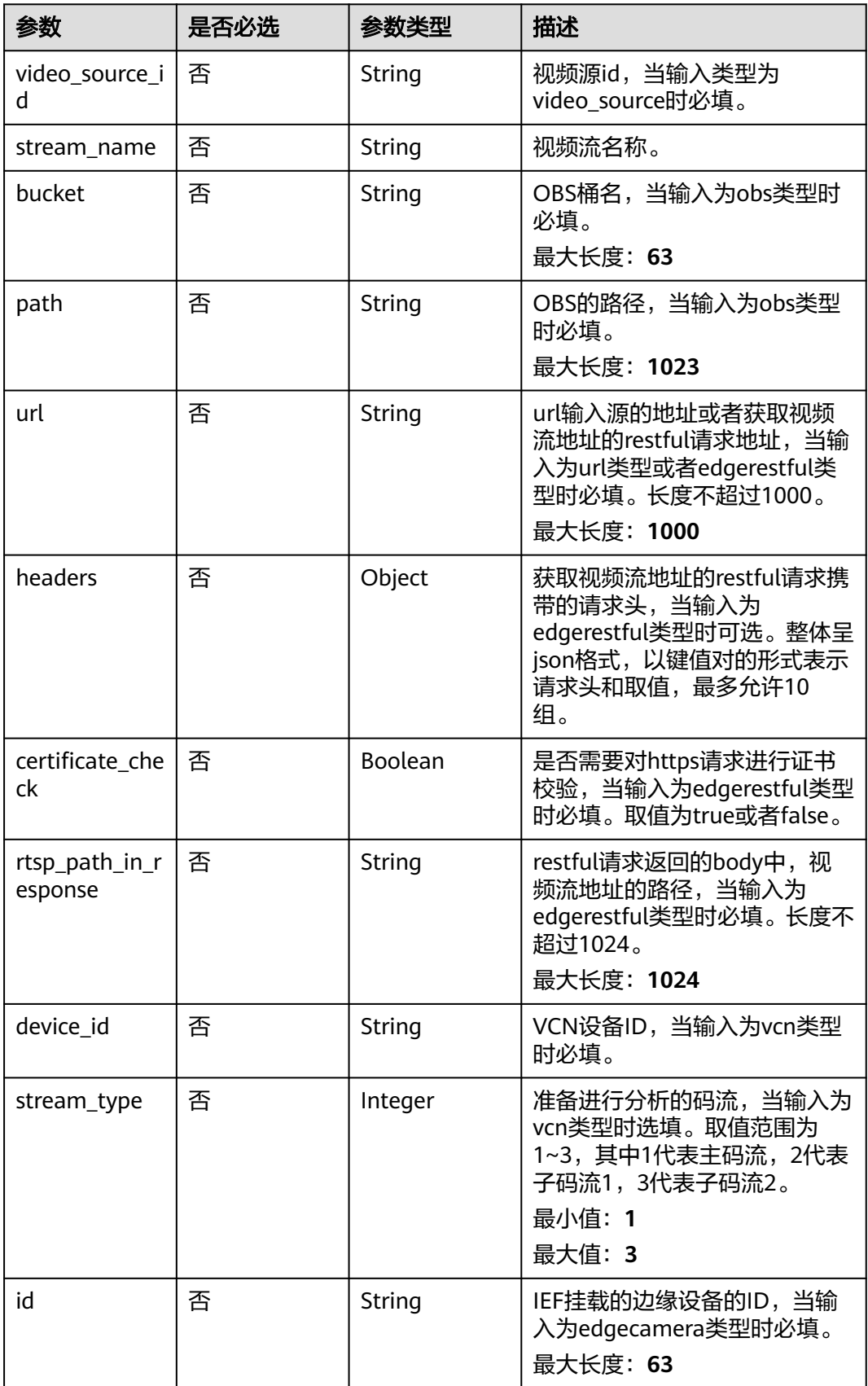

### <span id="page-511-0"></span>表 **4-469** TaskInputVcn

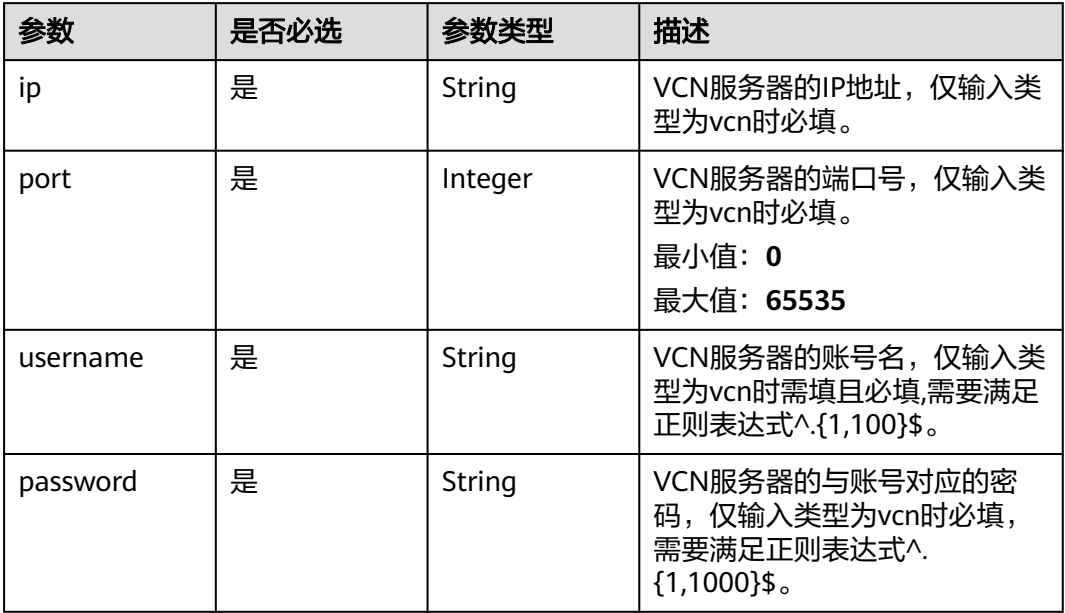

### 表 **4-470** TaskOutput

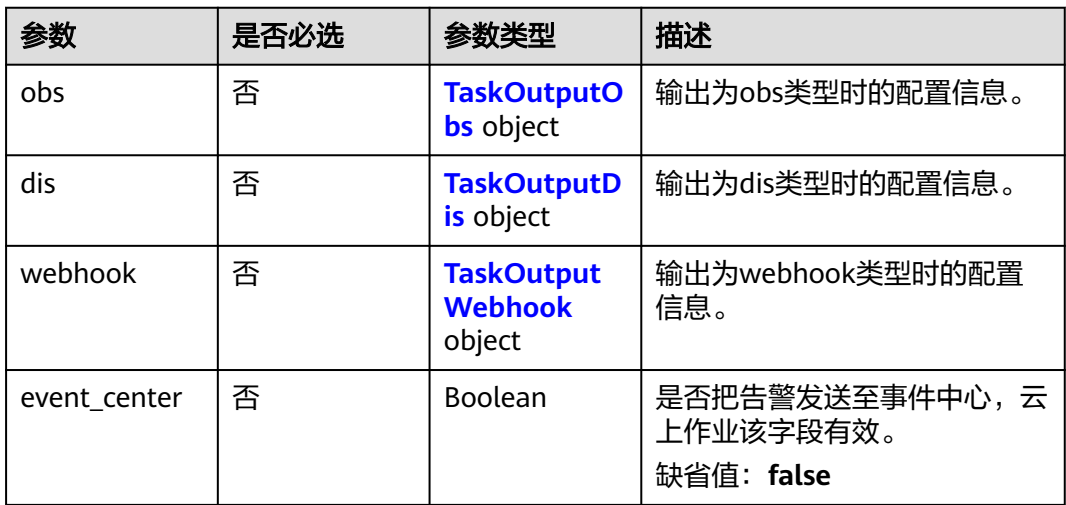

## 表 **4-471** TaskOutputObs

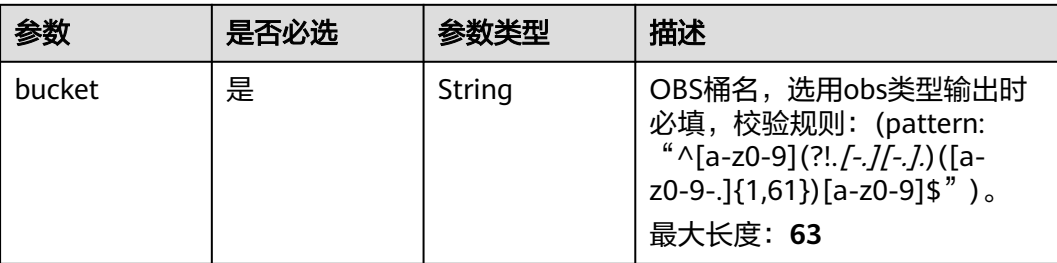

<span id="page-512-0"></span>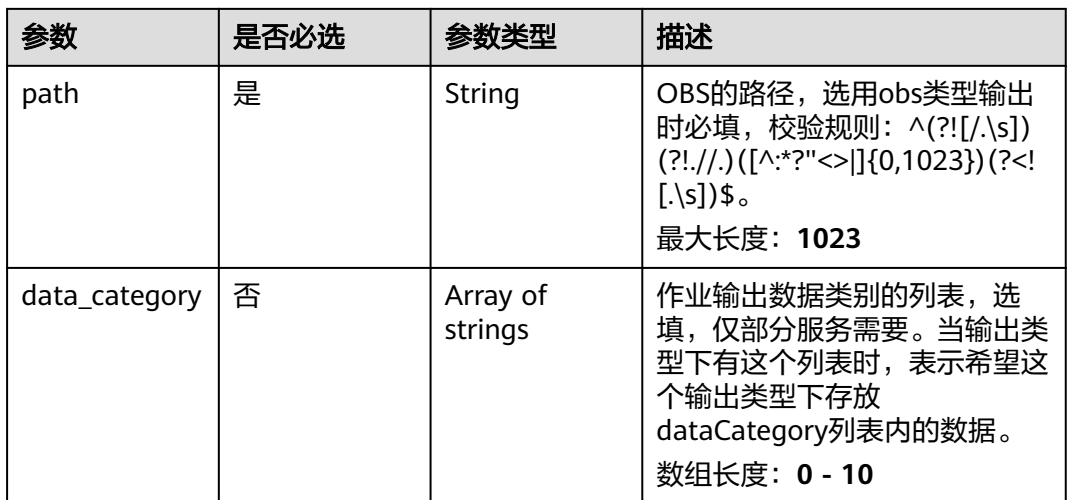

#### 表 **4-472** TaskOutputDis

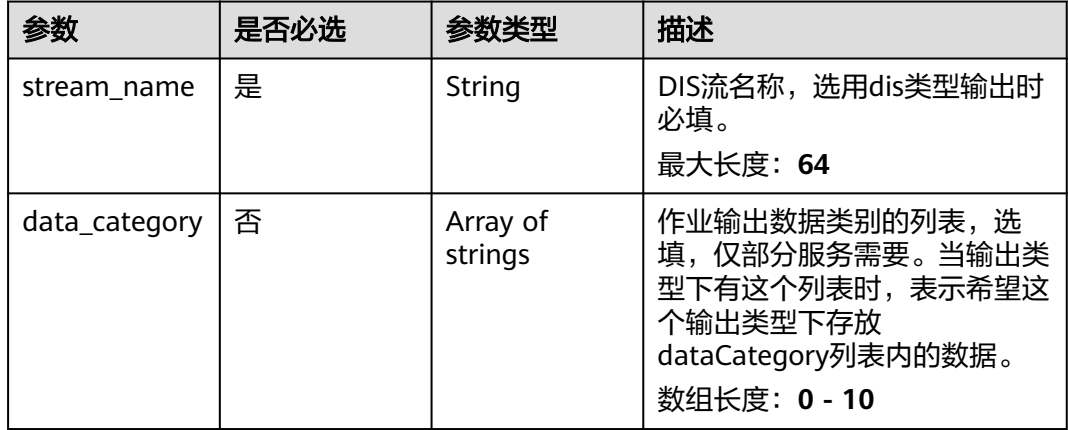

#### 表 **4-473** TaskOutputWebhook

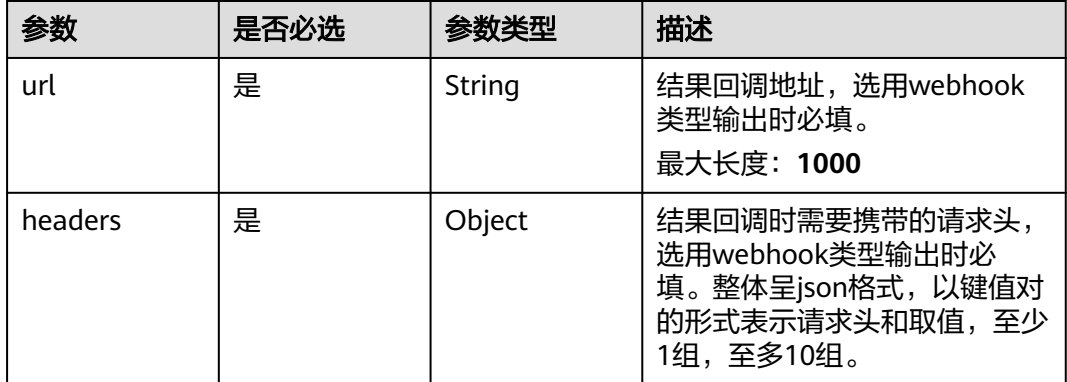

<span id="page-513-0"></span>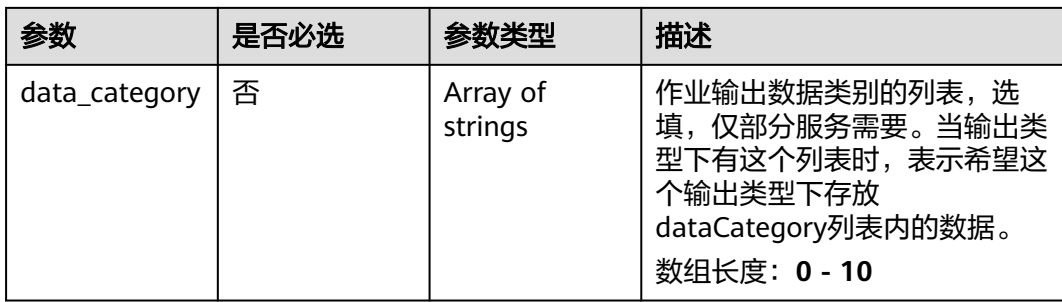

### 表 **4-474** MobileManholecoverMissServiceConfig

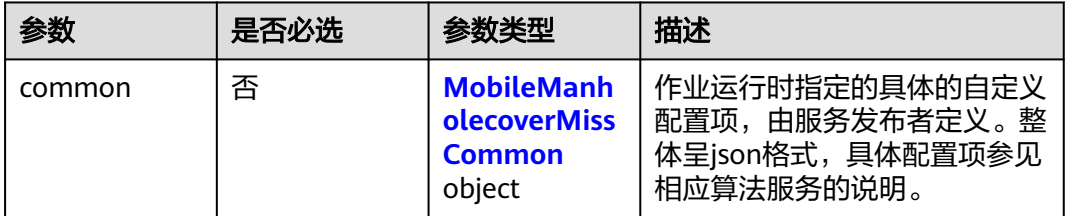

### 表 **4-475** MobileManholecoverMissCommon

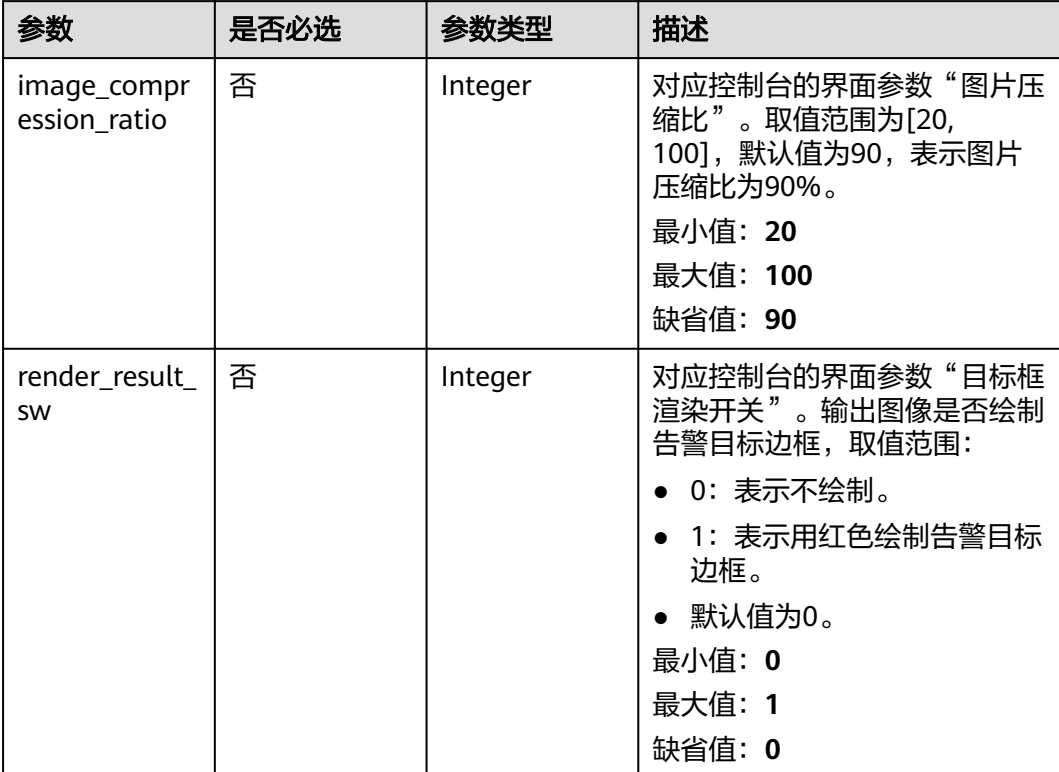

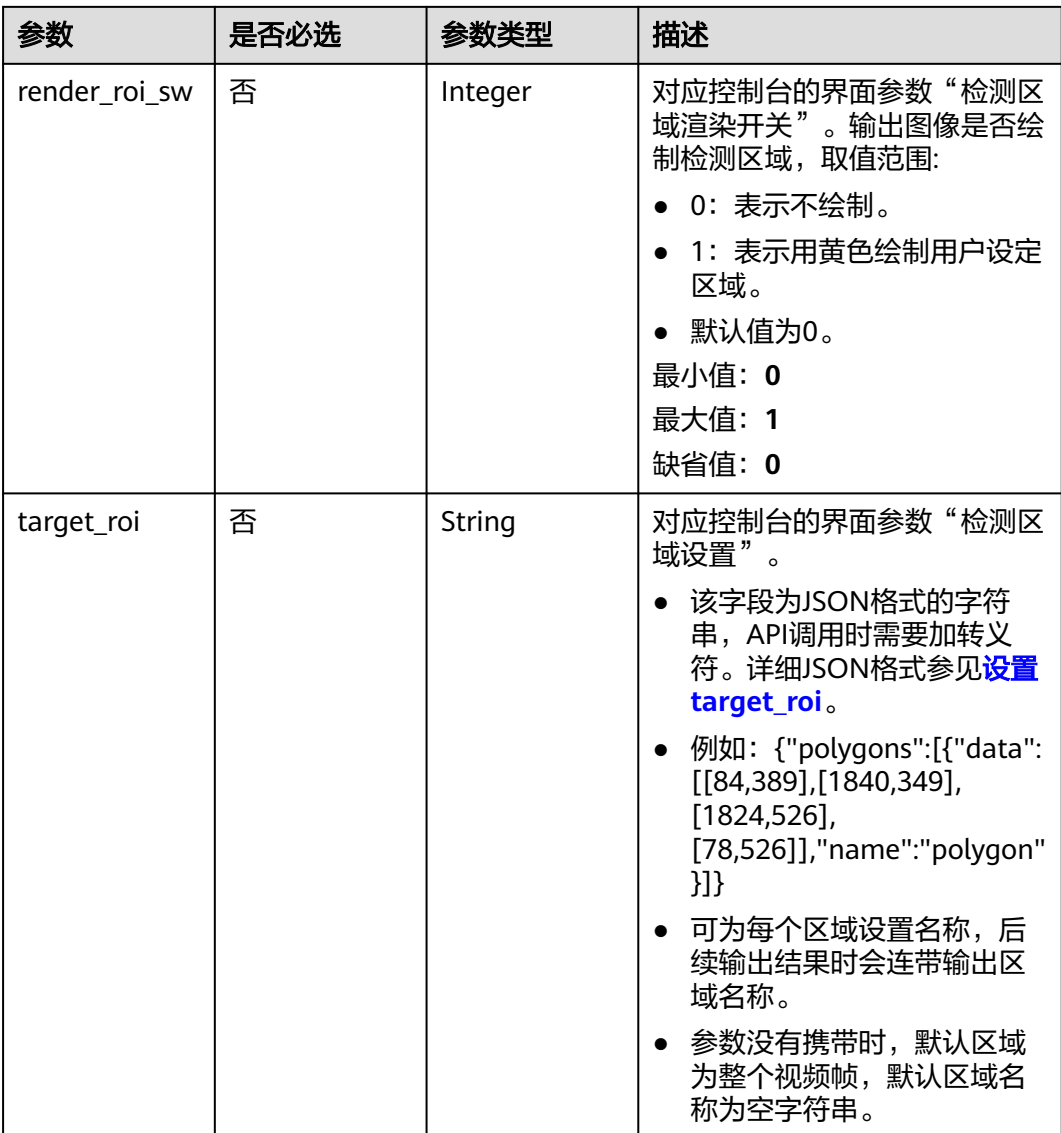

## 响应参数

状态码: **200**

表 **4-476** 响应 Body 参数

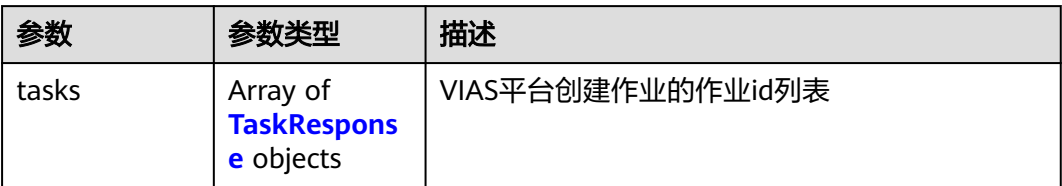

#### <span id="page-515-0"></span>表 **4-477** TaskResponse

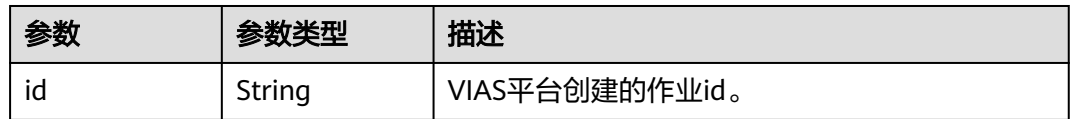

#### 状态码: **400**

#### 表 **4-478** 响应 Body 参数

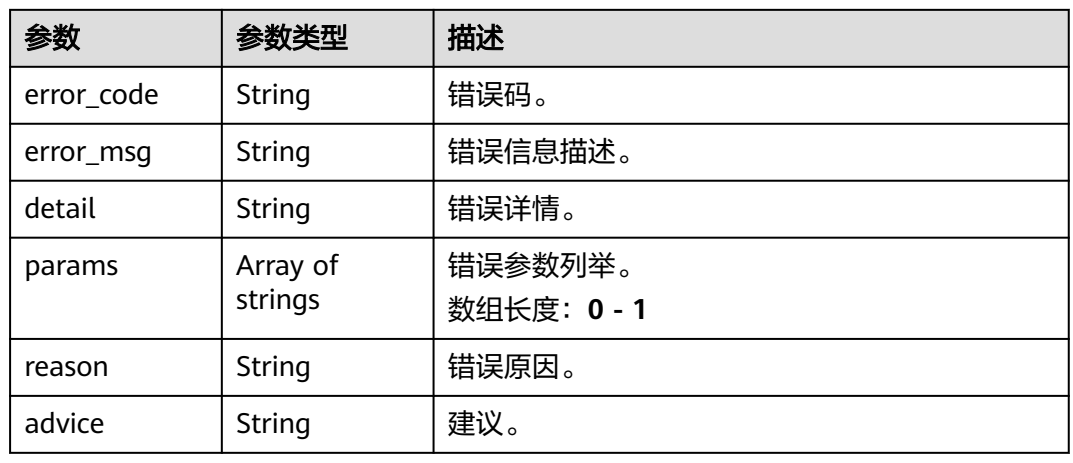

### 状态码: **500**

表 **4-479** 响应 Body 参数

| 参数         | 参数类型                | 描述                   |
|------------|---------------------|----------------------|
| error_code | String              | 错误码。                 |
| error_msg  | String              | 错误信息描述。              |
| detail     | String              | 错误详情。                |
| params     | Array of<br>strings | 错误参数列举。<br>数组长度: 0-1 |
| reason     | String              | 错误原因。                |
| advice     | String              | 建议。                  |

## 请求示例

● 边缘城管事件-动态视角井盖缺失检测作业创建,使用输入源为VCN,输出为dis。 POST /v2/{project\_id}/services/c-mobile-manholecover-edge/tasks

{ "name" : "mobile-manholecovermiss-detect-task", "description" : "manholecovermiss task test",

```
 "input" : {
   "type" : "vcn",
    "vcn" : {
    "ip" : "xxx.xxx.xxx.xxx",
     "password" : "CQeNfcRLwyMvH77AkDBaPS+BKXdFu/
1bAXtIMNTx3QPbVewjipNq06nNodxWI28I1lCUsvv2+wB1joepzynLVW3g2nz0k9vaCRDoK6=",
     "port" : "xxx",
     "username" : "testname"
   },
    "data" : [ {
     "index" : 0,
     "stream_type" : 1,
    "device_id" : "07211540881586160101#f7964493ff764bbf9294d58b22e63de6"
   } ]
  },
  "output" : {
    "dis" : {
     "stream_name" : "dis-test"
   }
 },
 "service_version" : "3.0",
  "resource_order_id" : "840a5cf90d4a4bbaa71f251dfe8fe64e",
  "config" : {
    "common" : {
     "image_compression_ratio" : 90,
     "render_roi_sw" : 1,
     "render_result_sw" : 1,
     "target_roi" : "{\"polygons\":[{\"data\":[[84,389],[1840,349],[1824,526],[78,526]],\"name\":\"a
\"}]}"
   }
 }
}
```
● 边缘城管事件-动态视角井盖缺失检测作业创建,使用输入源为restful,输出为 webhook。

POST /v2/{project\_id}/services/c-mobile-manholecover-edge/tasks

```
{
  "name" : "mobile-manholecovermiss-detect-task",
  "description" : "manholecovermiss task test",
 "input" : {
 "type" : "restful",
    "data" : [ {
     "index" : 0,
     "url" : "http://xxx.xxx.xxx.xxx:xxx/test/data",
     "certificate_check" : false,
     "rtsp_path_in_response" : "data/url"
   } ]
  },
   "output" : {
    "webhook" : {
     "url" : "https://apigw.huawei.com/xxx/xxx/callback",
     "headers" : {
      "content-type" : "application/json"
     }
   }
  },
  "service_version" : "3.0",
  "resource_order_id" : "840a5cf90d4a4bbaa71f251dfe8fe64e",
  "config" : {
    "common" : {
     "image_compression_ratio" : 90,
     "render_roi_sw" : 1,
     "render_result_sw" : 1,
     "target_roi" : "{\"polygons\":[{\"data\":[[84,389],[1840,349],[1824,526],[78,526]],\"name\":\"a
\"}]}"
   }
  }
}
```
边缘城管事件-动态视角井盖缺失检测作业创建,使用输入源为边缘摄像头,输出 为dis。

POST /v2/{project\_id}/services/c-mobile-manholecover-edge/tasks

```
{
  "name" : "mobile-manholecovermiss-detect-task",
  "description" : "manholecovermiss task test",
 "input" : {
 "type" : "edgecamera",
   "data" : [ {
     "id" : "aec5857c-222f-4aa9-be39-23654e118886",
     "index" : 0
   } ]
  },
  "output" : {
    "dis" : {
     "stream_name" : "dis-test"
   }
  },
  "service_version" : "3.0",
  "resource_order_id" : "840a5cf90d4a4bbaa71f251dfe8fe64e",
  "config" : {
    "common" : {
     "image_compression_ratio" : 90,
     "render_roi_sw" : 1,
     "render_result_sw" : 1,
     "target_roi" : "{\"polygons\":[{\"data\":[[84,389],[1840,349],[1824,526],[78,526]],\"name\":\"a
\"}]}"
   }
  }
}
```
边缘城管事件-动态视角井盖缺失检测作业创建,使用输入源为video\_source,输 出为dis。

POST /v2/{project\_id}/services/c-mobile-manholecover-edge/tasks

```
{
  "name" : "mobile-manholecovermiss-detect-task",
  "description" : "manholecovermiss task test",
 "input" : {
 "type" : "video_source",
   "data" : [ {
     "video_source_id" : "xxxxxxx-xxxxxxx-xxxxxxx-xxxxx-xxxxxx"
   } ]
  },
  "output" : {
    "dis" : {
     "stream_name" : "dis-test"
   }
  },
  "service_version" : "3.0",
  "resource_order_id" : "840a5cf90d4a4bbaa71f251dfe8fe64e",
  "config" : {
    "common" : {
     "image_compression_ratio" : 90,
     "render_roi_sw" : 1,
     "render_result_sw" : 1,
     "target_roi" : "{\"polygons\":[{\"data\":[[84,389],[1840,349],[1824,526],[78,526]],\"name\":\"a
\"}]}"
  }
 }
}
```
响应示例

状态码: **200**

#### 创建服务作业成功。

```
{
 "tasks" : [ {
 "id" : "20690c67d71549c39085a3b28c18f24f"
 } ]
}
```
## 状态码

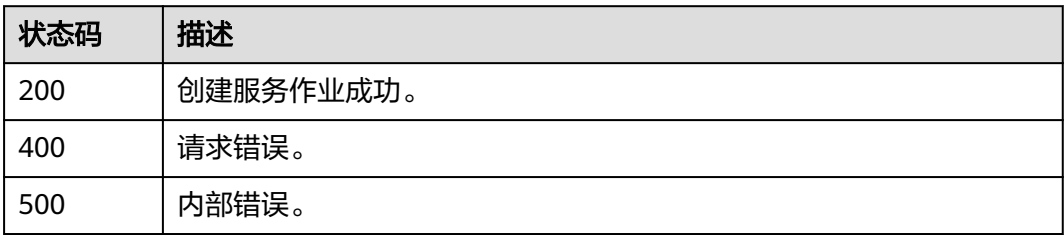

## 错误码

请参见<mark>错误码</mark>。

## **4.1.29** 创建边缘城管事件**-**垃圾检测作业

## 功能介绍

该接口用于创建边缘城管事件-垃圾检测作业。

## **URI**

POST /v2/{project\_id}/services/c-urban-trash-detect-edge/tasks

### 表 **4-480** 路径参数

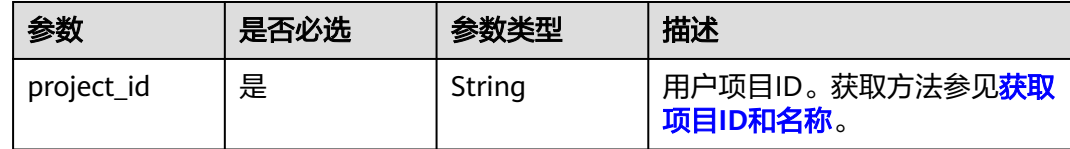

## 请求参数

表 **4-481** 请求 Header 参数

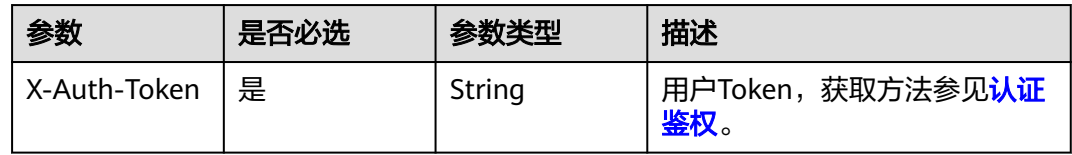

#### 表 **4-482** 请求 Body 参数

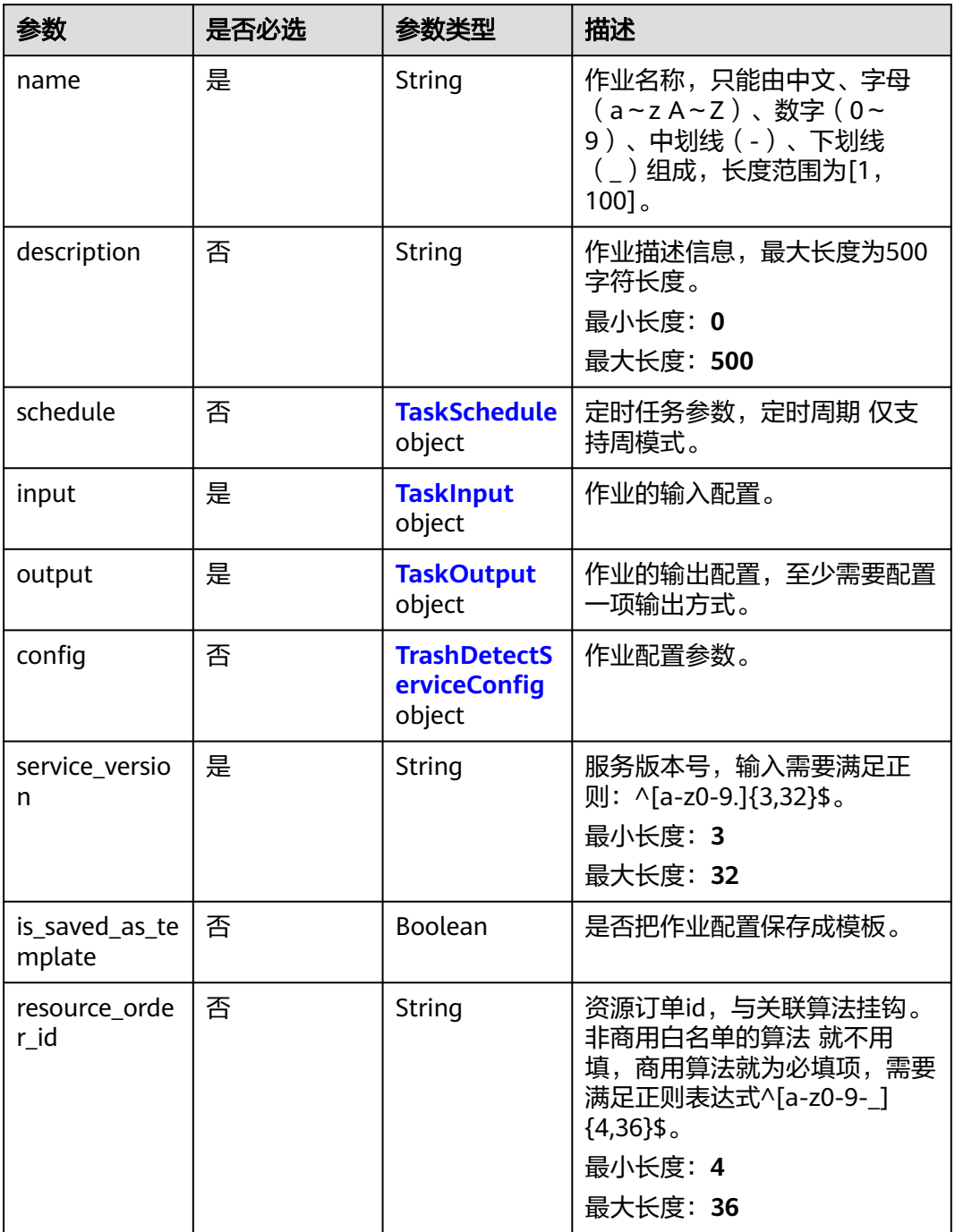

### 表 **4-483** TaskSchedule

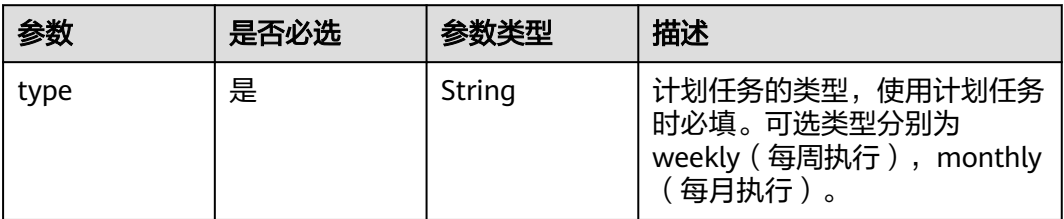

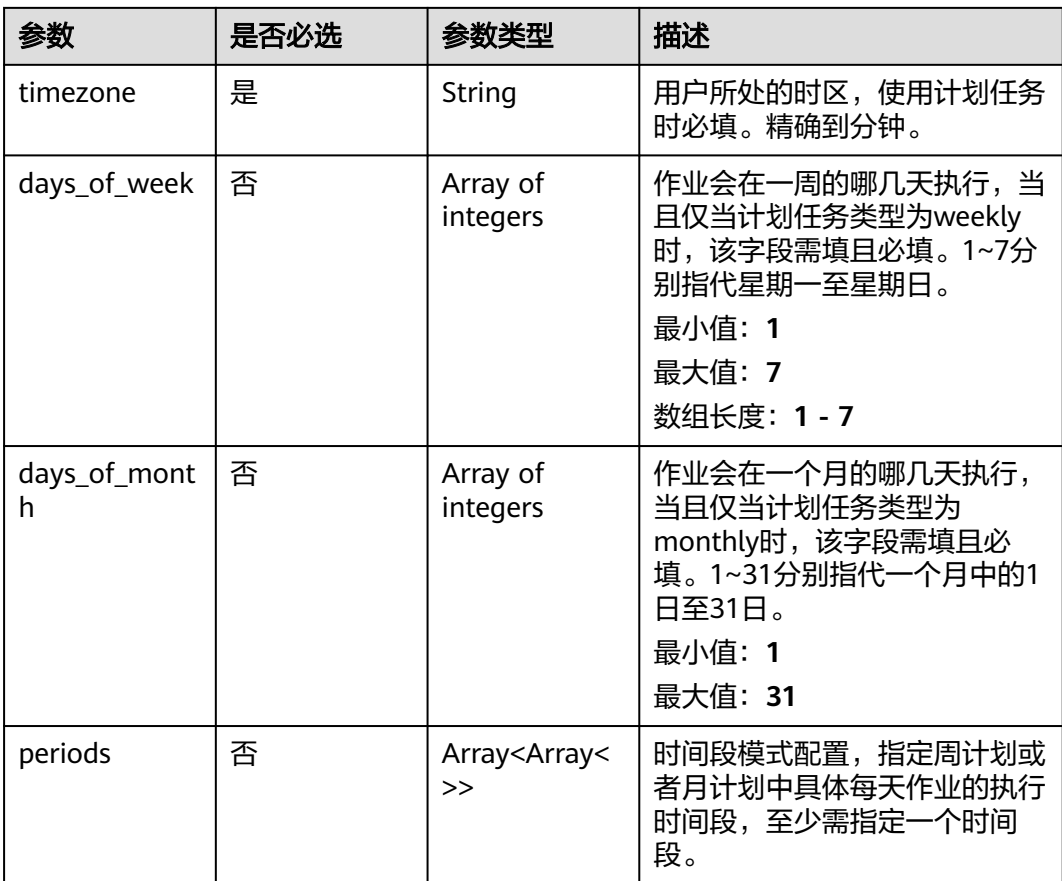

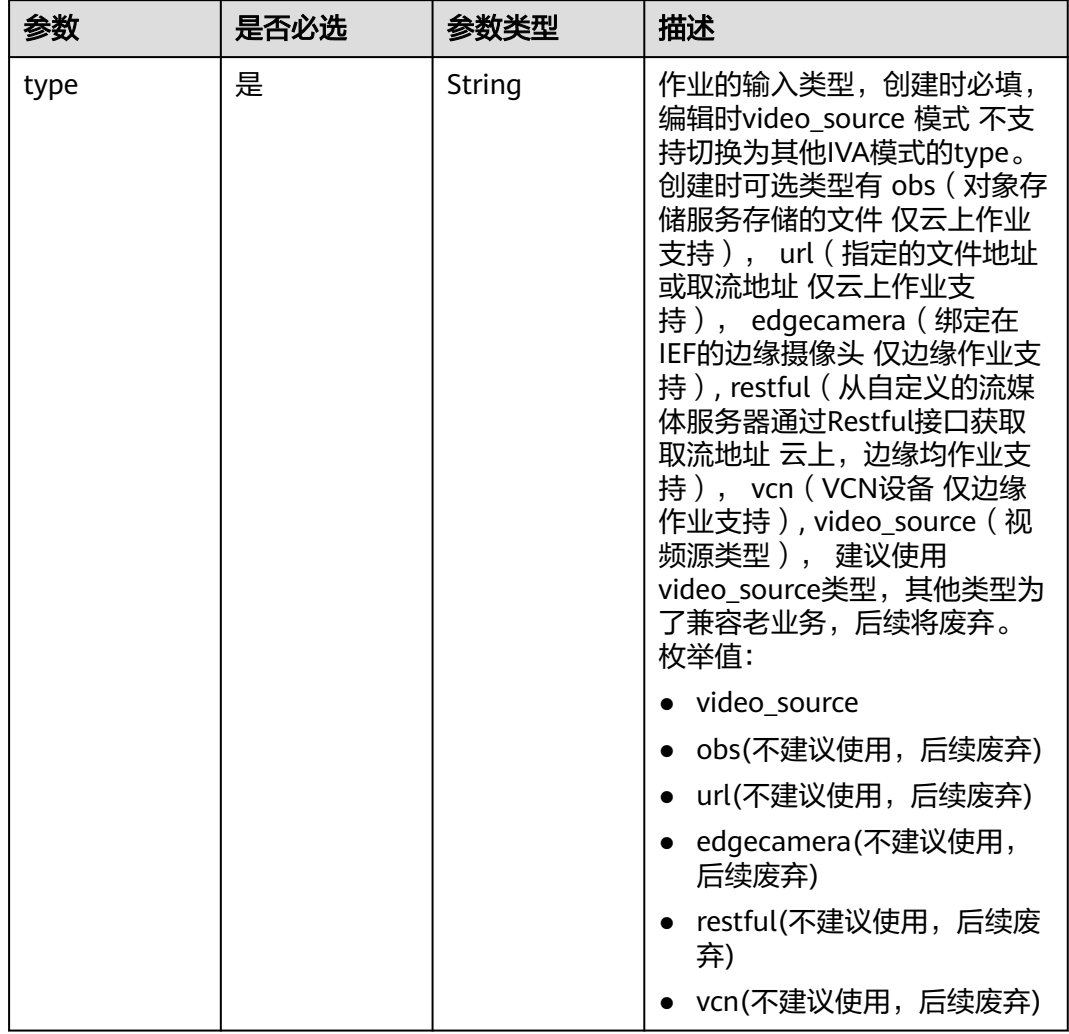

### <span id="page-521-0"></span>表 **4-484** TaskInput

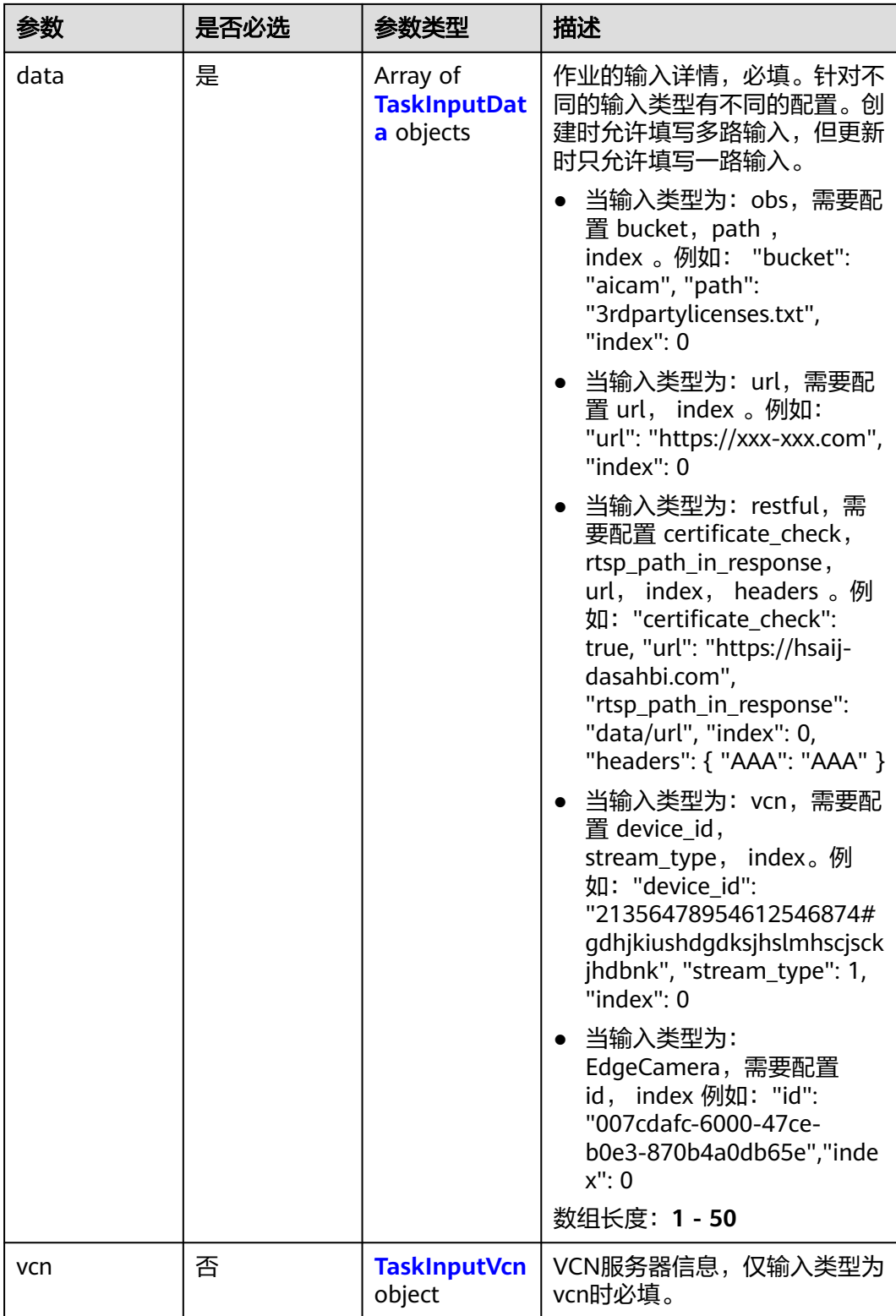

### <span id="page-523-0"></span>表 **4-485** TaskInputData

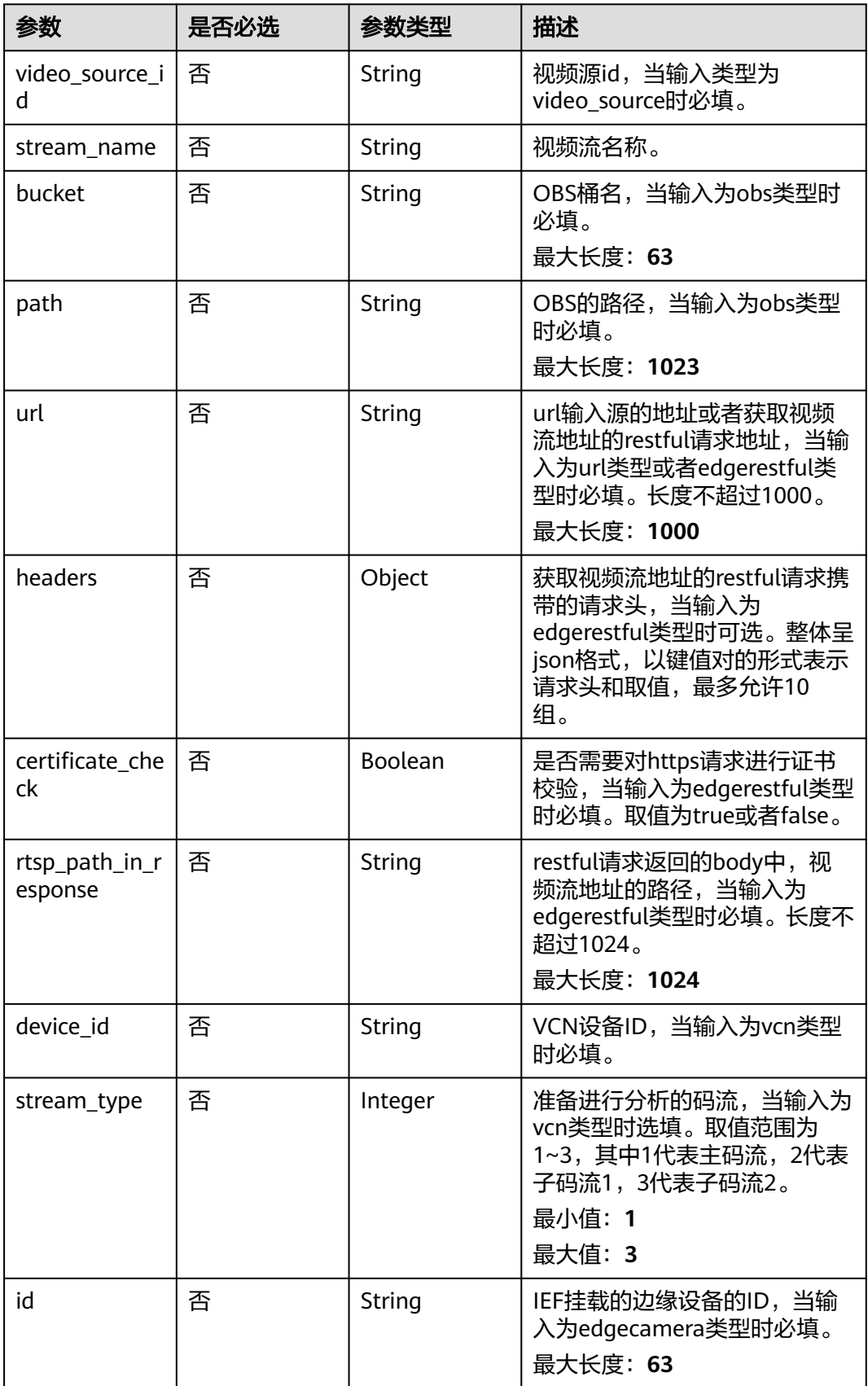

#### <span id="page-524-0"></span>表 **4-486** TaskInputVcn

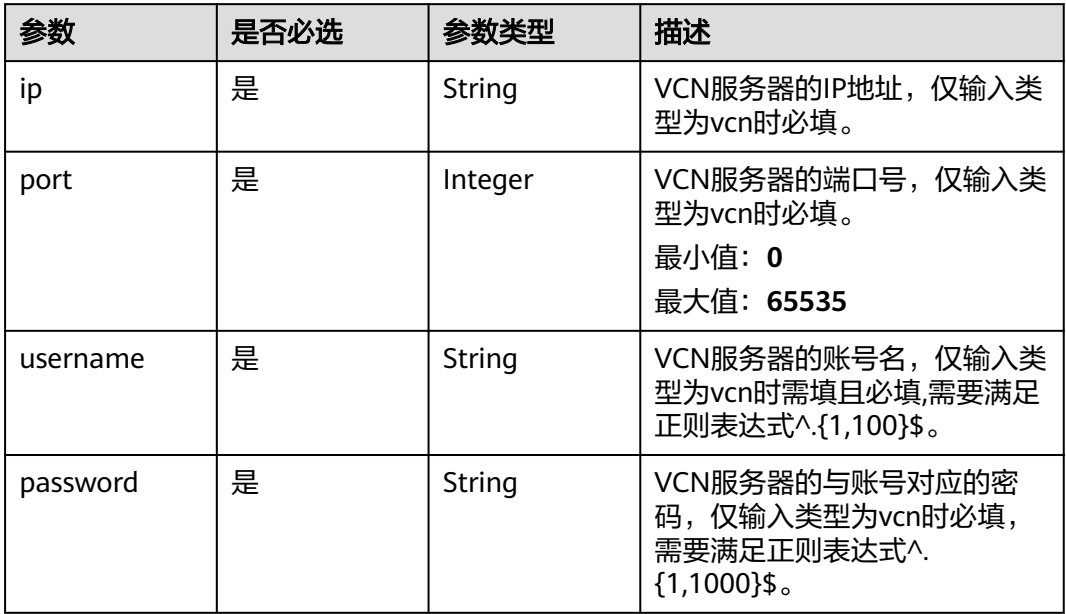

### 表 **4-487** TaskOutput

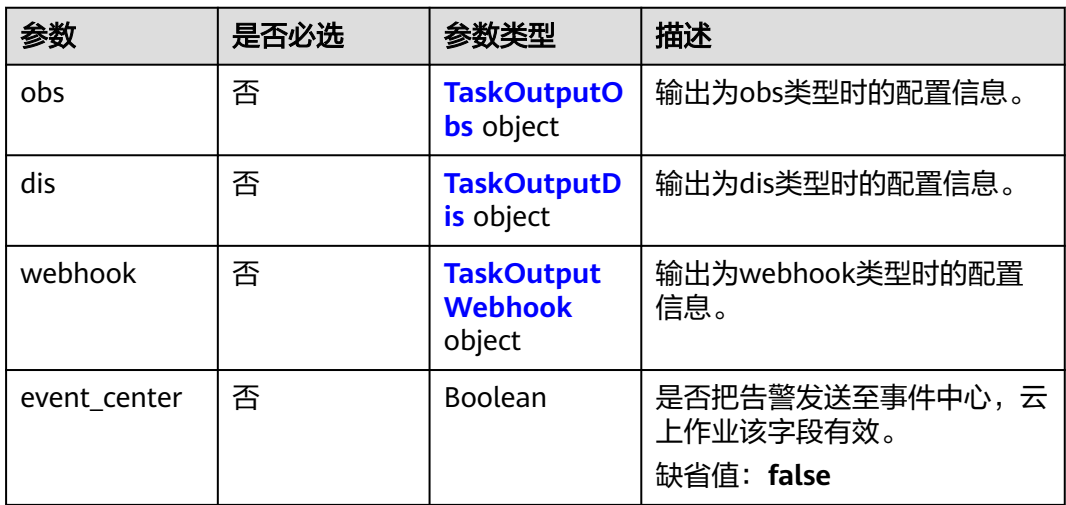

## 表 **4-488** TaskOutputObs

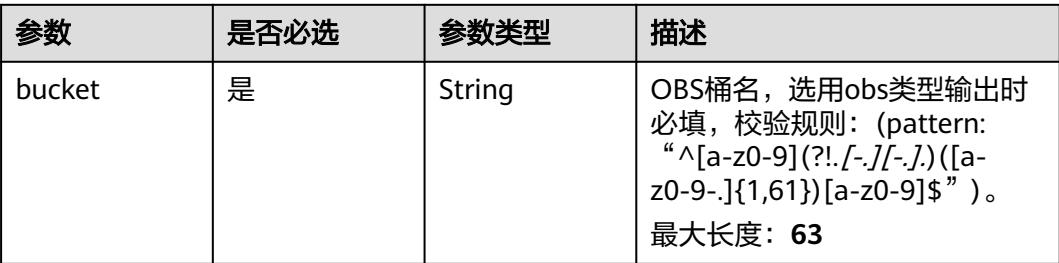

<span id="page-525-0"></span>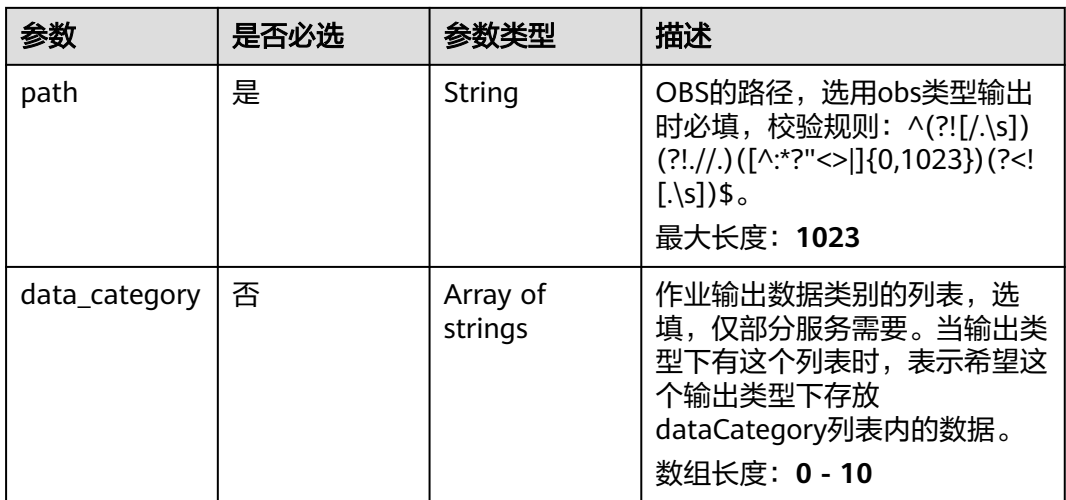

#### 表 **4-489** TaskOutputDis

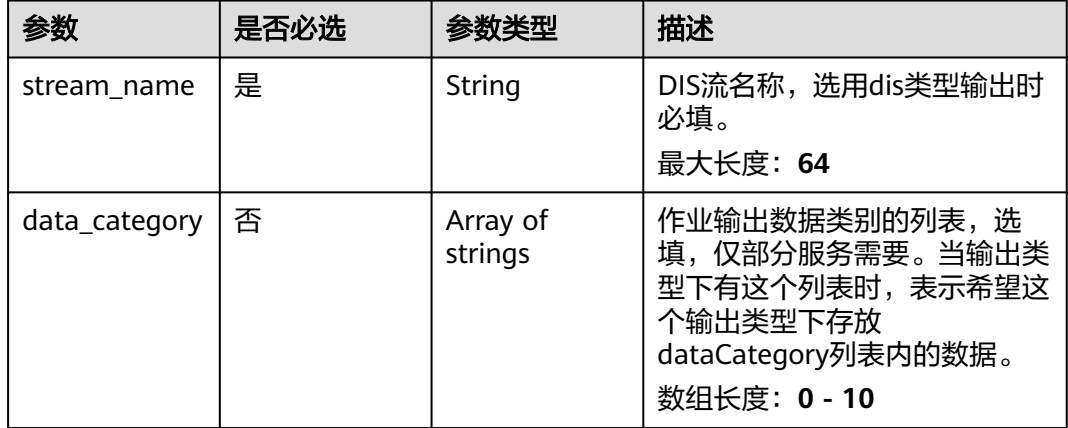

#### 表 **4-490** TaskOutputWebhook

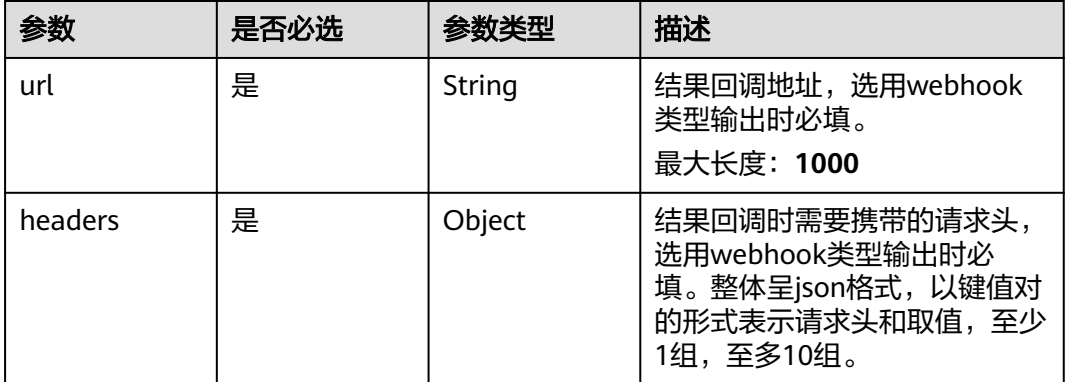

<span id="page-526-0"></span>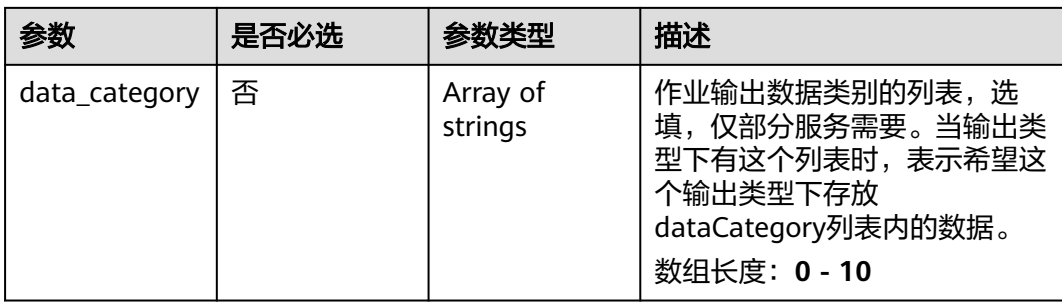

## 表 **4-491** TrashDetectServiceConfig

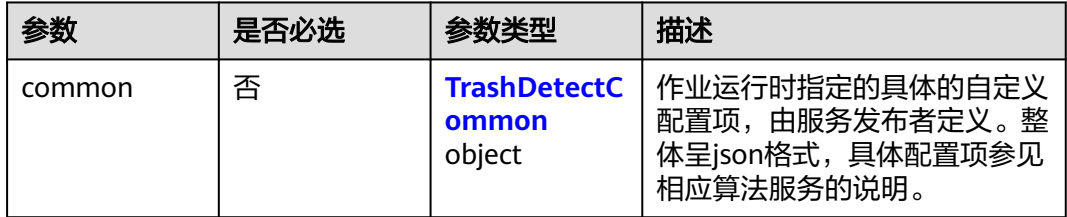

### 表 **4-492** TrashDetectCommon

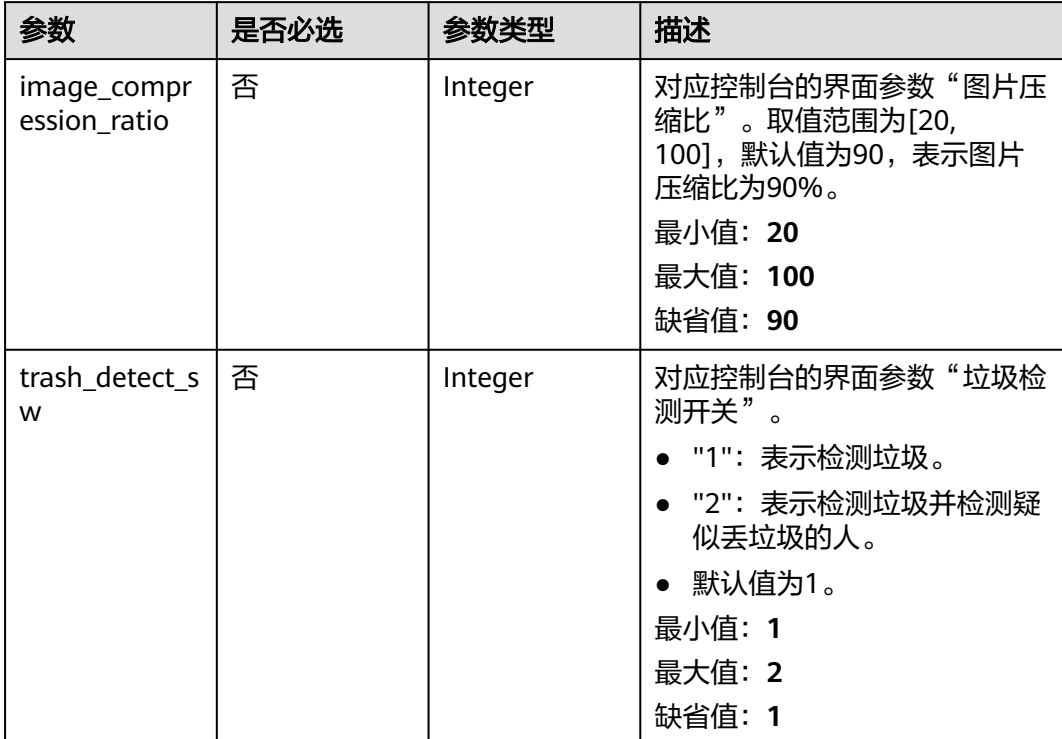

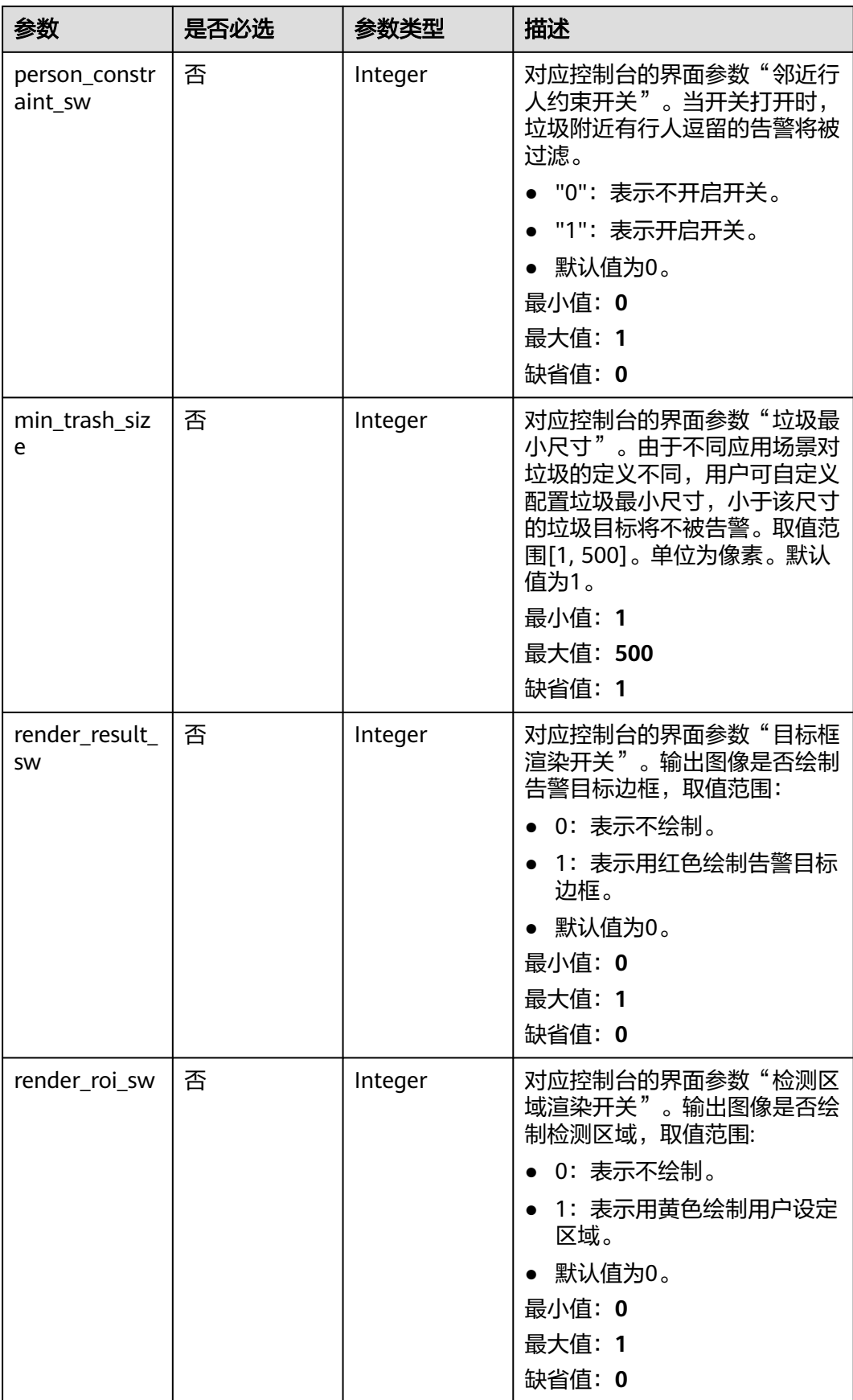

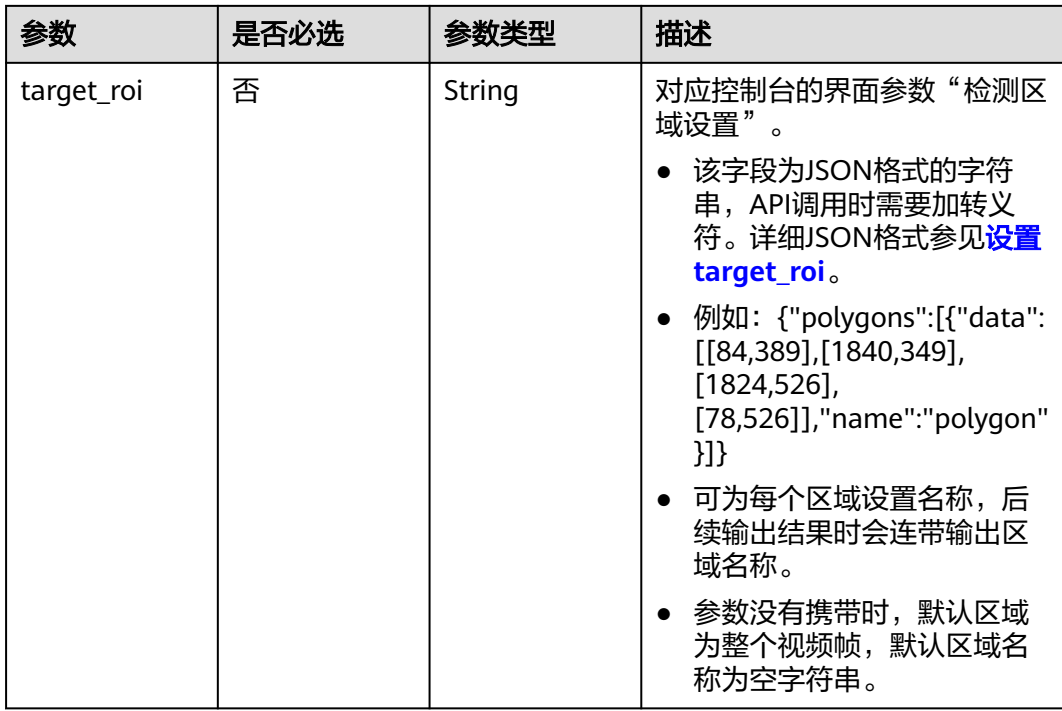

## 响应参数

#### 状态码: **200**

### 表 **4-493** 响应 Body 参数

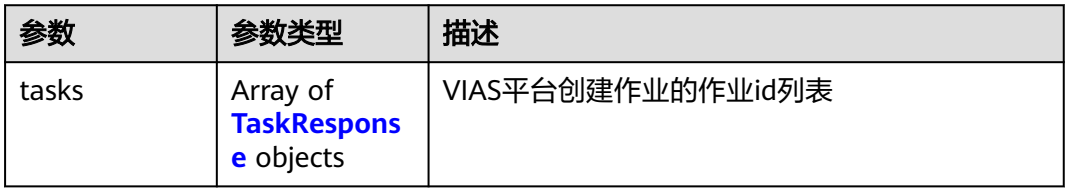

#### 表 **4-494** TaskResponse

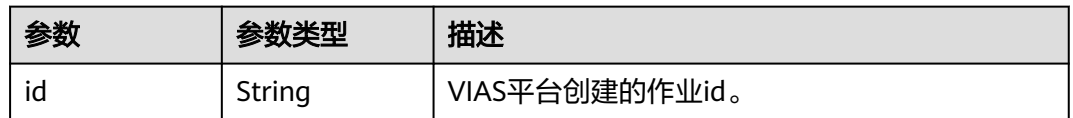

#### 状态码: **400**

### 表 **4-495** 响应 Body 参数

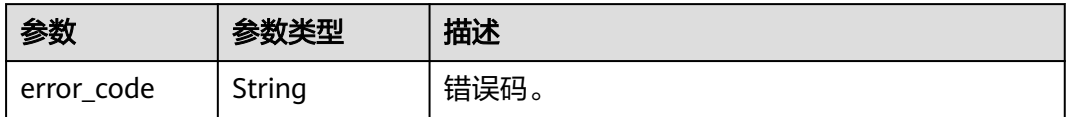

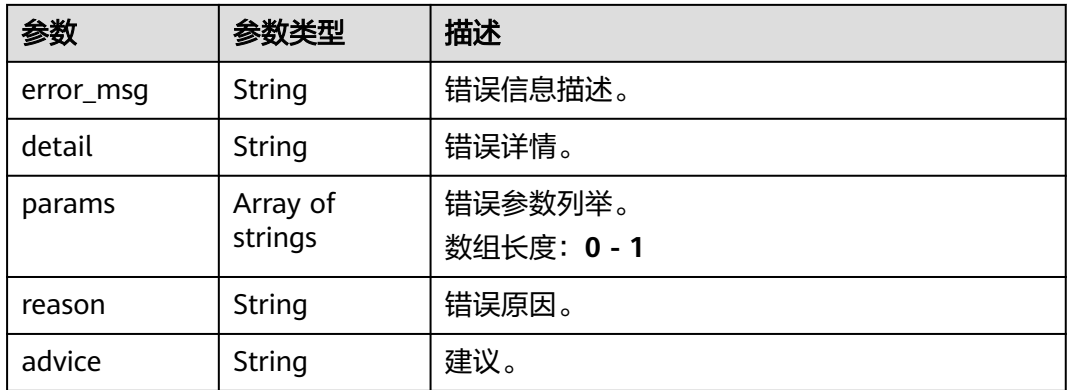

#### 状态码: **500**

表 **4-496** 响应 Body 参数

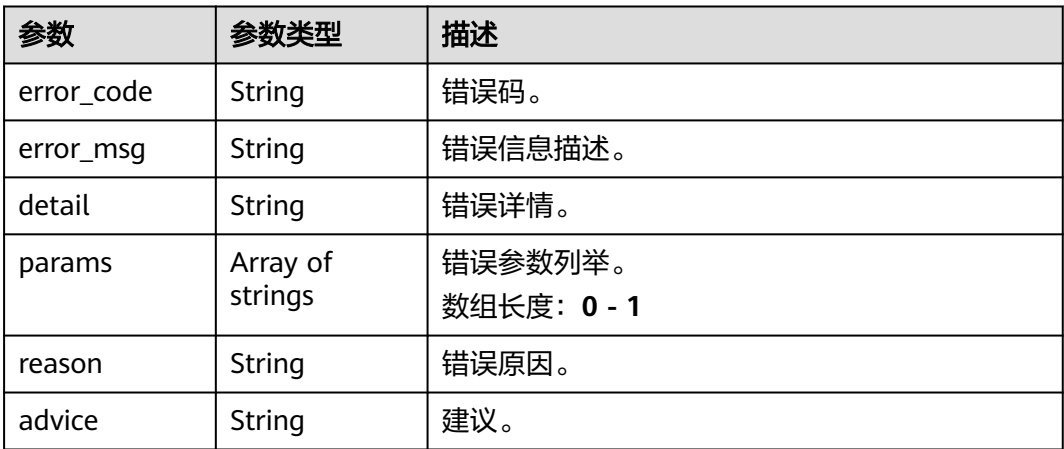

## 请求示例

● 边缘城管事件-垃圾检测作业创建,使用输入源为video\_source,输出为dis。 POST /v2/{project\_id}/services/c-urban-trash-detect-edge/tasks

```
{
 "name" : "trash-detect-task",
  "description" : "trash task test",
 "input" : {
 "type" : "video_source",
 "data" : [ {
    "video_source_id" : "xxxxxxx-xxxxxxx-xxxxxxx-xxxxx-xxxxxx"
  } ]
 },
 "output" : {
 "dis" : {
    "stream_name" : "dis-test"
  }
 },
  "service_version" : "3.0",
  "resource_order_id" : "840a5cf90d4a4bbaa71f251dfe8fe64e",
  "config" : {
   "common" : {
    "image_compression_ratio" : 90,
    "trash_detect_sw" : 1,
```

```
 "person_constraint_sw" : 0,
          "min_trash_size" : 1,
          "render_roi_sw" : 1,
          "render_result_sw" : 1,
          "target_roi" : "{\"polygons\":[{\"data\":[[84,389],[1840,349],[1824,526],[78,526]],\"name\":\"a
     \"}]}"
        }
       }
     }
     边缘城管事件-垃圾检测作业创建,使用输入源为restful,输出为webhook。
     POST /v2/{project_id}/services/c-urban-trash-detect-edge/tasks
     {
       "name" : "trash-detect-task",
       "description" : "trash task test",
       "input" : {
      "type" : "restful",
      "data" : [ {
          "index" : 0,
          "url" : "http://xxx.xxx.xxx.xxx:xxx/test/data",
          "certificate_check" : false,
          "rtsp_path_in_response" : "data/url"
        } ]
       },
        "output" : {
         "webhook" : {
          "url" : "https://apigw.huawei.com/xxx/xxx/callback",
          "headers" : {
           "content-type" : "application/json"
          }
        }
       },
       "service_version" : "3.0",
       "resource_order_id" : "840a5cf90d4a4bbaa71f251dfe8fe64e",
        "config" : {
         "common" : {
          "image_compression_ratio" : 90,
          "trash_detect_sw" : 1,
          "person_constraint_sw" : 0,
          "min_trash_size" : 1,
          "render_roi_sw" : 1,
          "render_result_sw" : 1,
          "target_roi" : "{\"polygons\":[{\"data\":[[84,389],[1840,349],[1824,526],[78,526]],\"name\":\"a
     \"}]}"
        }
       }
     }
● 边缘城管事件-垃圾检测作业创建,使用输入源为边缘摄像头,输出为dis。
     POST /v2/{project_id}/services/c-urban-trash-detect-edge/tasks
     {
      "name" : "trash-detect-task",
       "description" : "trash task test",
      "input" : {
      "type" : "edgecamera",
      "data" : [ {
      "id" : "aec5857c-222f-4aa9-be39-23654e118886",
          "index" : 0
        } ]
       },
        "output" : {
         "dis" : {
          "stream_name" : "dis-test"
```

```
 }
 },
 "service_version" : "3.0",
 "resource_order_id" : "840a5cf90d4a4bbaa71f251dfe8fe64e",
 "config" : {
```
}

```
 "common" : {
     "image_compression_ratio" : 90,
     "trash_detect_sw" : 1,
     "person_constraint_sw" : 0,
     "min_trash_size" : 1,
     "render_roi_sw" : 1,
     "render_result_sw" : 1,
     "target_roi" : "{\"polygons\":[{\"data\":[[84,389],[1840,349],[1824,526],[78,526]],\"name\":\"a
\"}]}"
 }
 }
```
#### 边缘城管事件-垃圾检测作业创建,使用输入源为VCN,输出为dis。

POST /v2/{project\_id}/services/c-urban-trash-detect-edge/tasks

```
{
  "name" : "trash-detect-task",
  "description" : "trash task test",
 "input" : {
 "type" : "vcn",
   "vcn" : {
   "ip" : "xxx.xxx.xxx.xxx",
     "password" : "CQeNfcRLwyMvH77AkDBaPS+BKXdFu/
1bAXtIMNTx3QPbVewjipNq06nNodxWI28I1lCUsvv2+wB1joepzynLVW3g2nz0k9vaCRDoK6=",
 "port" : "xxx",
 "username" : "testname"
   },
   "data" : [ {
     "index" : 0,
    "stream_type" : 1,
    "device_id" : "07211540881586160101#f7964493ff764bbf9294d58b22e63de6"
   } ]
  },
  "output" : {
   "dis" : {
    "stream_name" : "dis-test"
   }
  },
  "service_version" : "3.0",
  "resource_order_id" : "840a5cf90d4a4bbaa71f251dfe8fe64e",
  "config" : {
   "common" : {
     "image_compression_ratio" : 90,
    "trash_detect_sw" : 1,
    "person_constraint_sw" : 0,
    "min_trash_size" : 1, "render_roi_sw" : 1,
    "render_result_sw" : 1,
     "target_roi" : "{\"polygons\":[{\"data\":[[84,389],[1840,349],[1824,526],[78,526]],\"name\":\"a
\"}]}"
   }
 }
```
## 响应示例

#### 状态码: **200**

}

创建服务作业成功。

```
{
  "tasks" : [ {
   "id" : "20690c67d71549c39085a3b28c18f24f"
 } ]
}
```
## 状态码

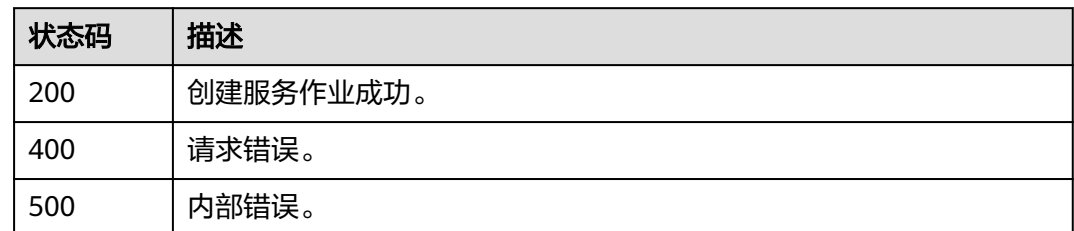

## 错误码

请参见<mark>错误码</mark>。

# **4.1.30** 创建边缘城管事件**-**动态视角垃圾检测作业

## 功能介绍

该接口用于创建边缘城管事件-动态视角垃圾检测作业。

**URI**

POST /v2/{project\_id}/services/c-mobile-trash-detect-edge/tasks

#### 表 **4-497** 路径参数

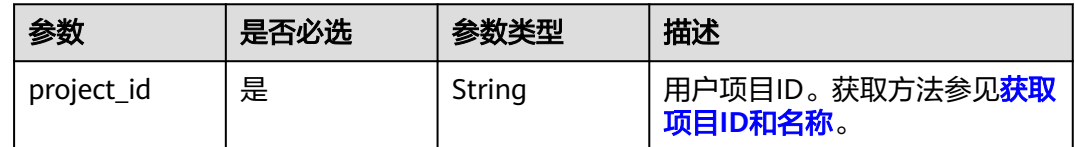

## 请求参数

### 表 **4-498** 请求 Header 参数

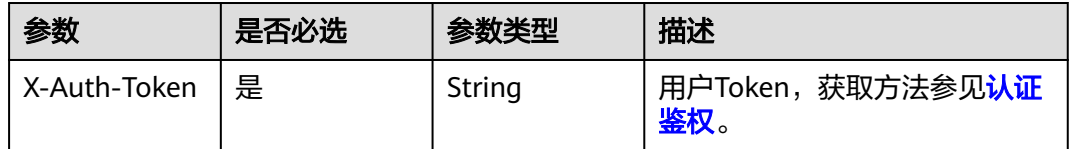

#### 表 **4-499** 请求 Body 参数

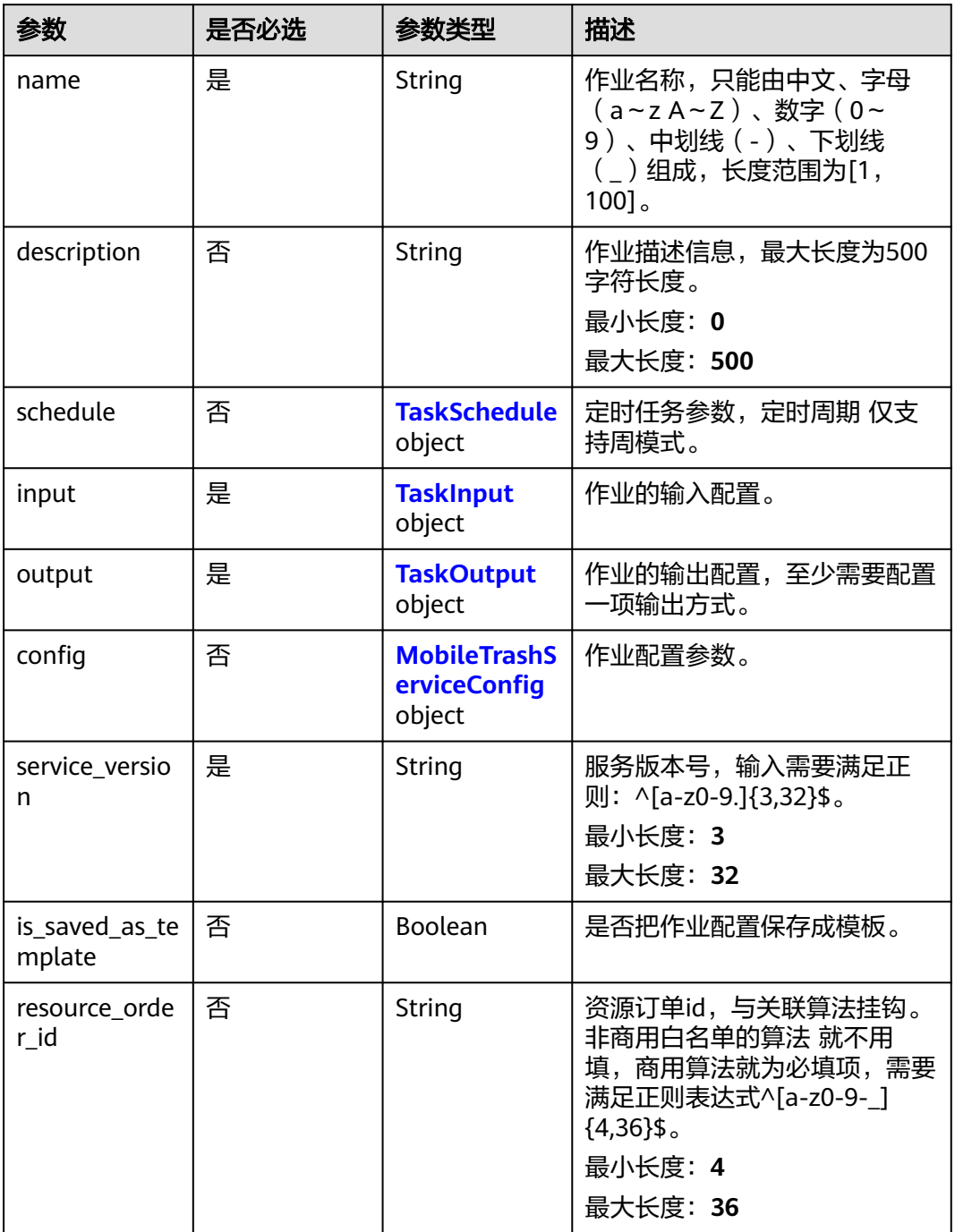

### 表 **4-500** TaskSchedule

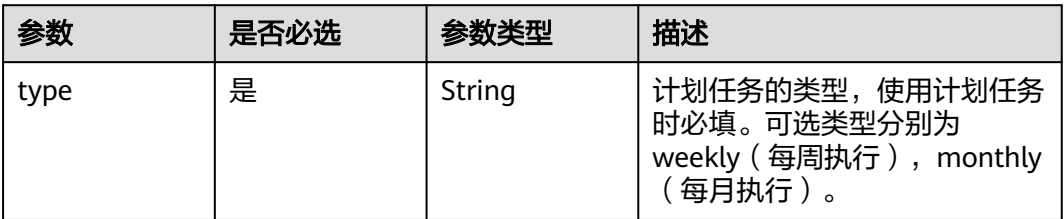

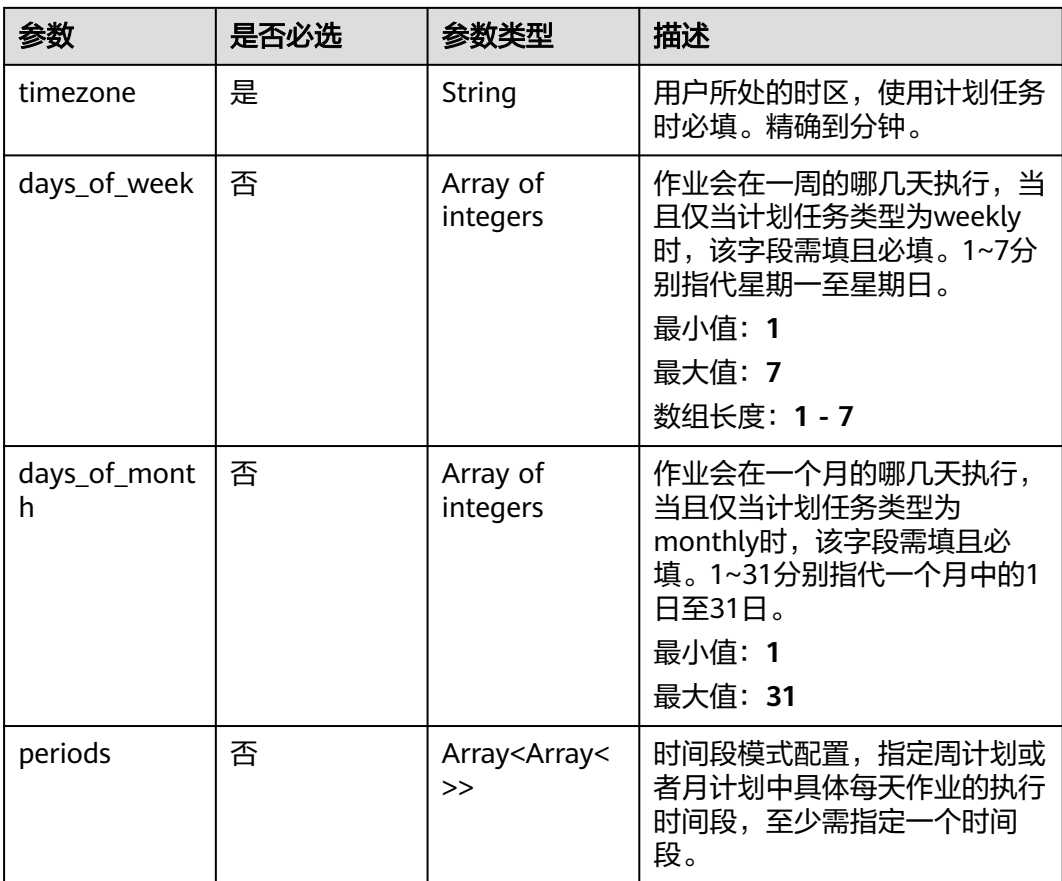

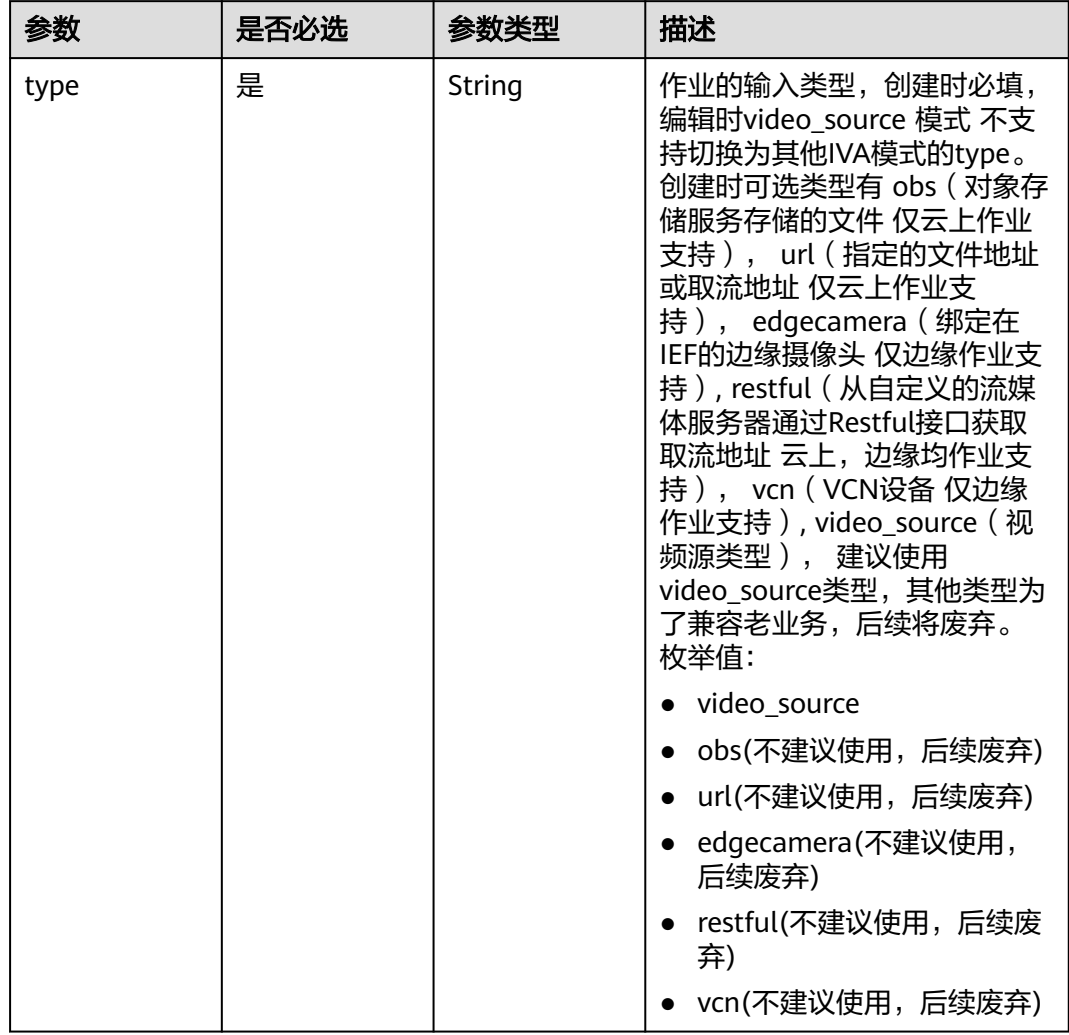

### <span id="page-535-0"></span>表 **4-501** TaskInput

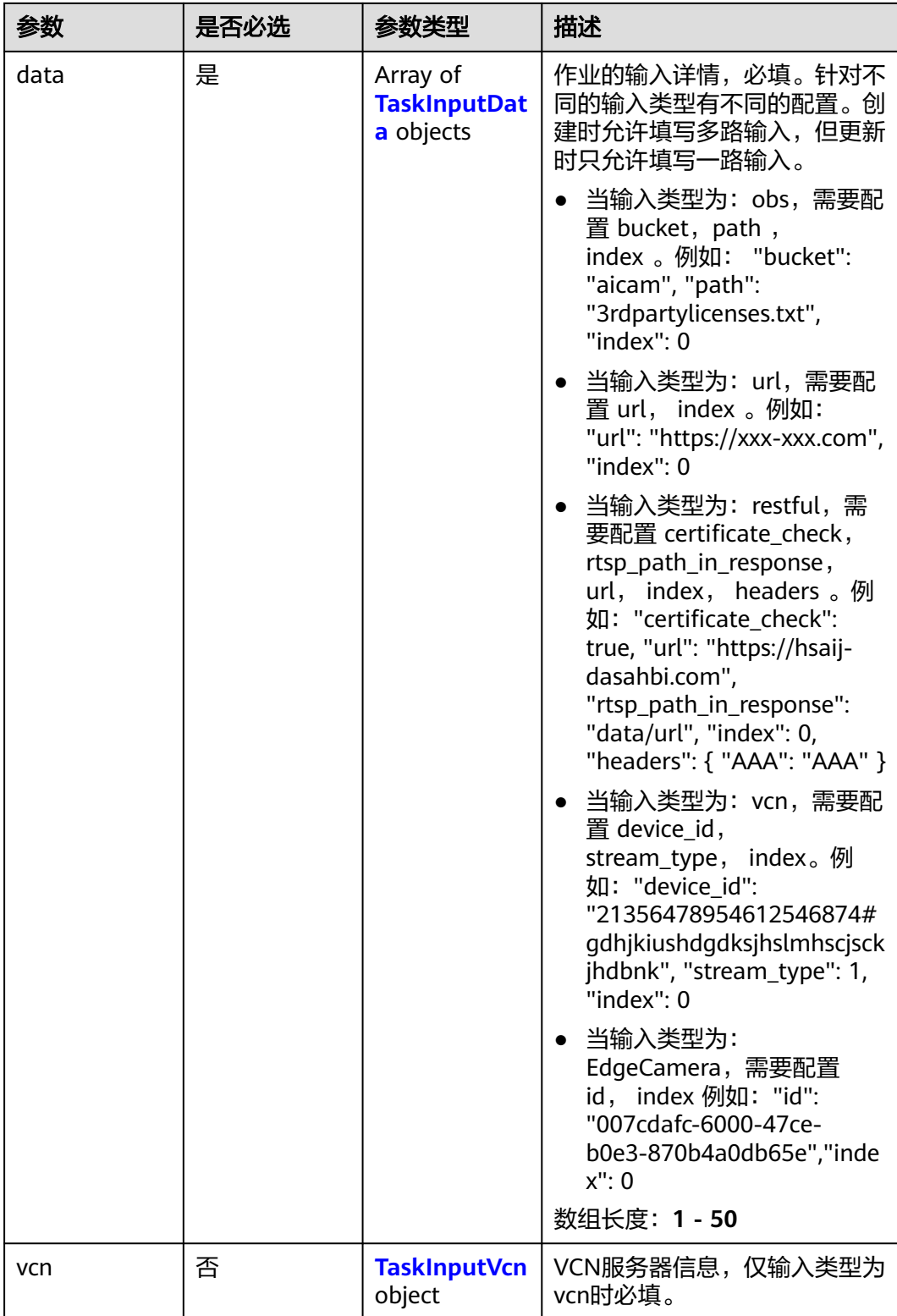

### <span id="page-537-0"></span>表 **4-502** TaskInputData

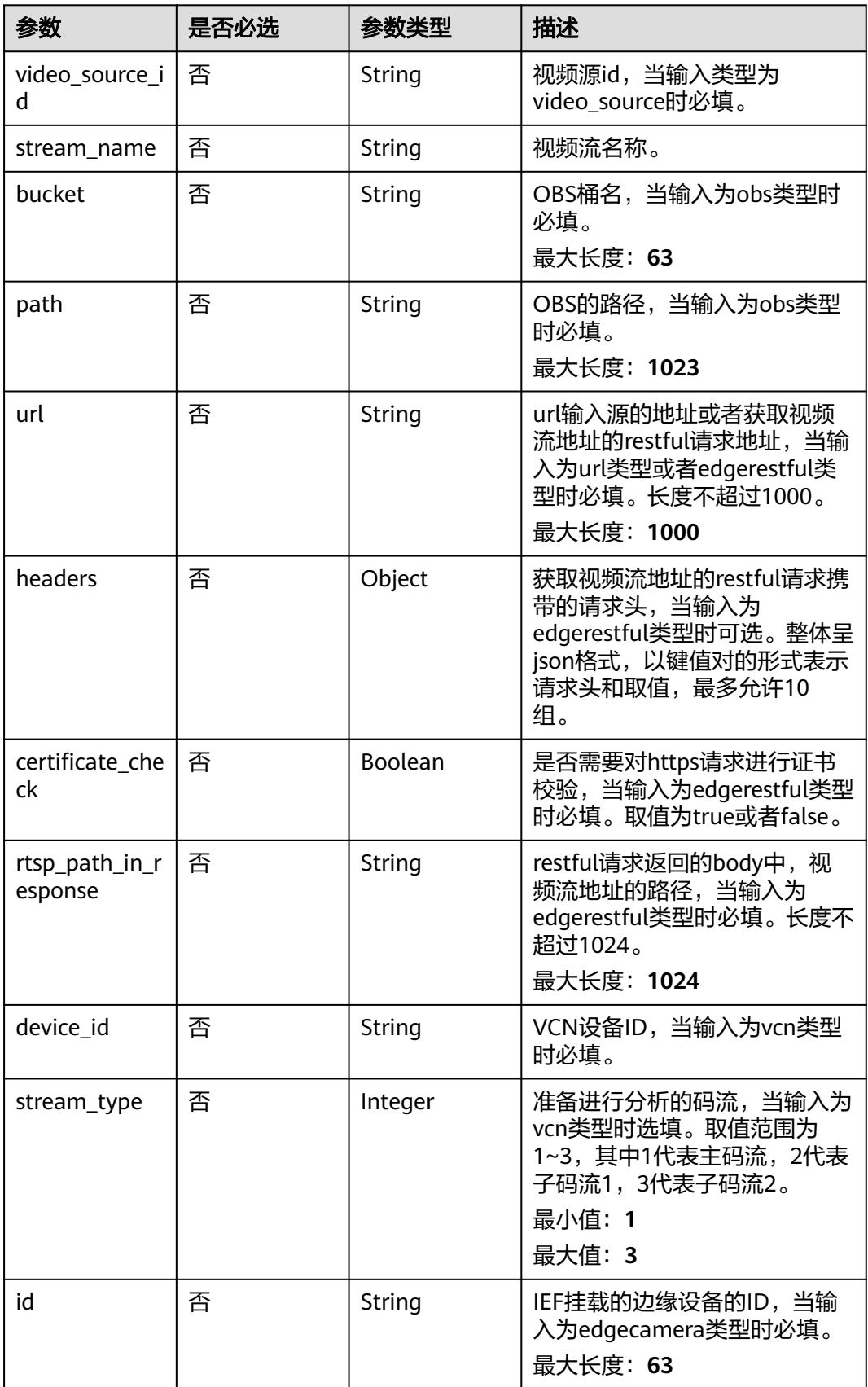

### <span id="page-538-0"></span>表 **4-503** TaskInputVcn

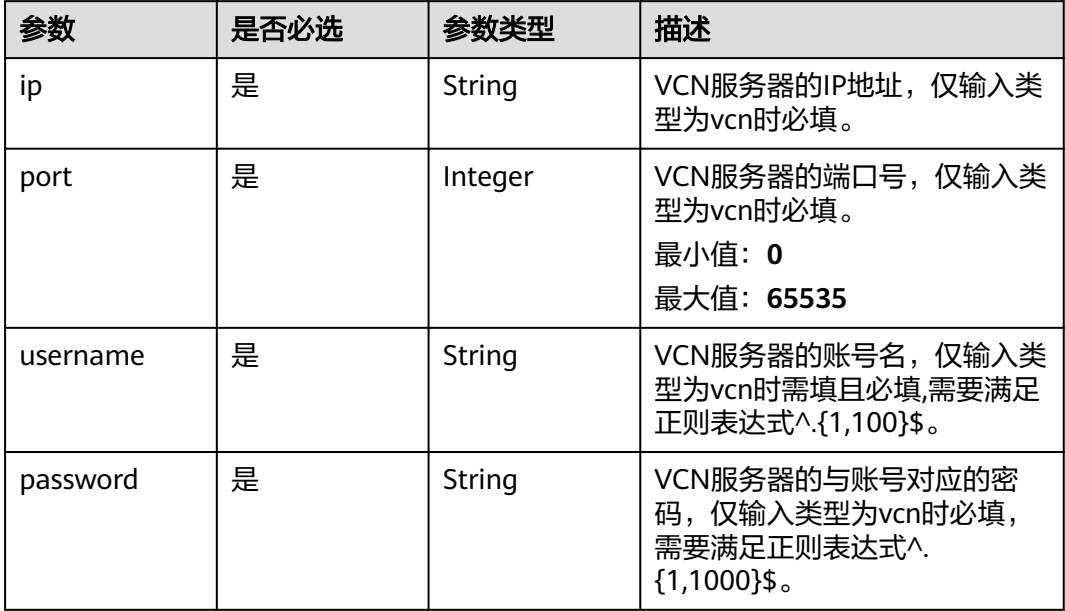

### 表 **4-504** TaskOutput

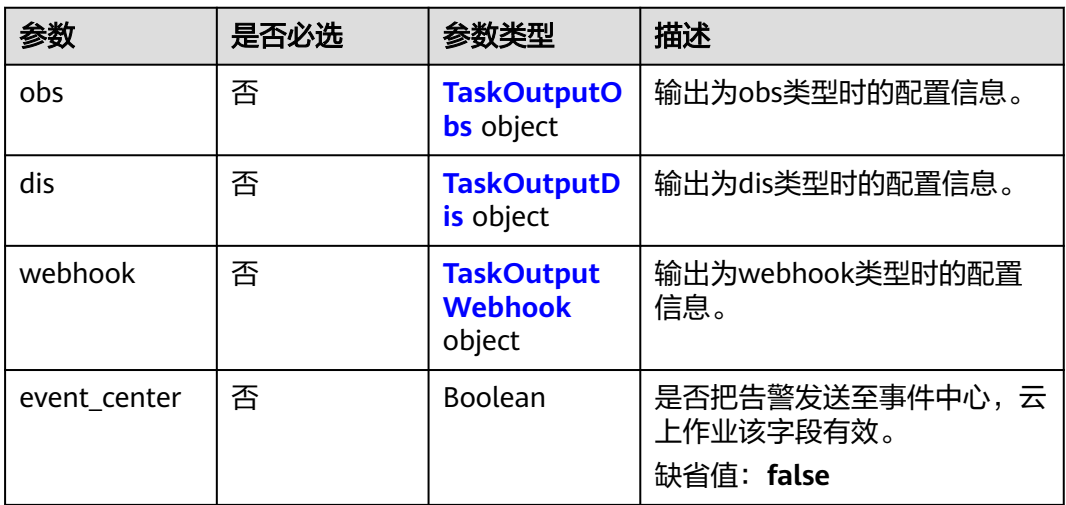

## 表 **4-505** TaskOutputObs

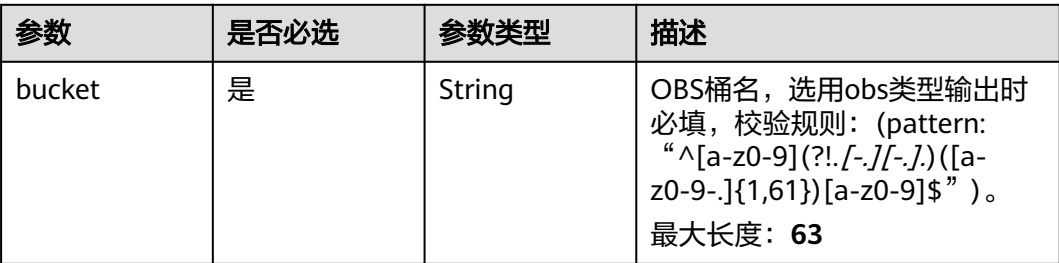

<span id="page-539-0"></span>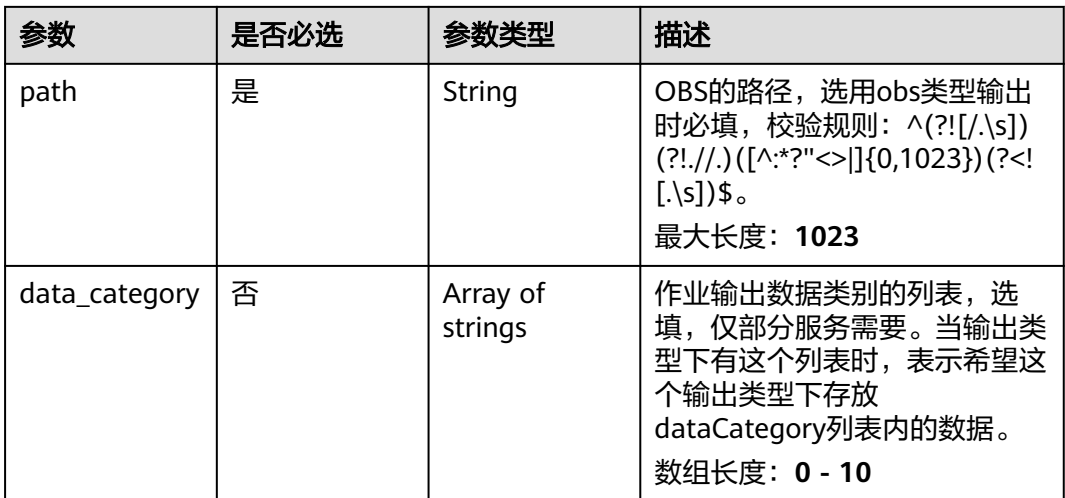

#### 表 **4-506** TaskOutputDis

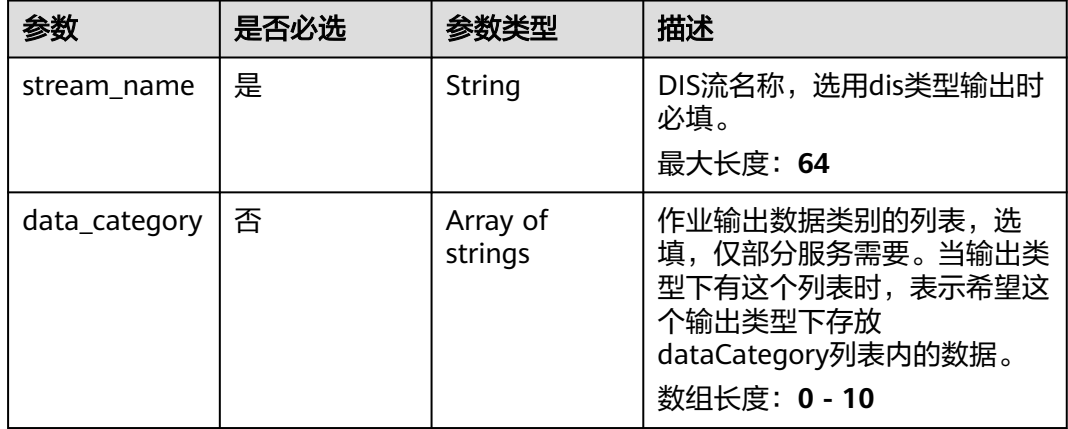

#### 表 **4-507** TaskOutputWebhook

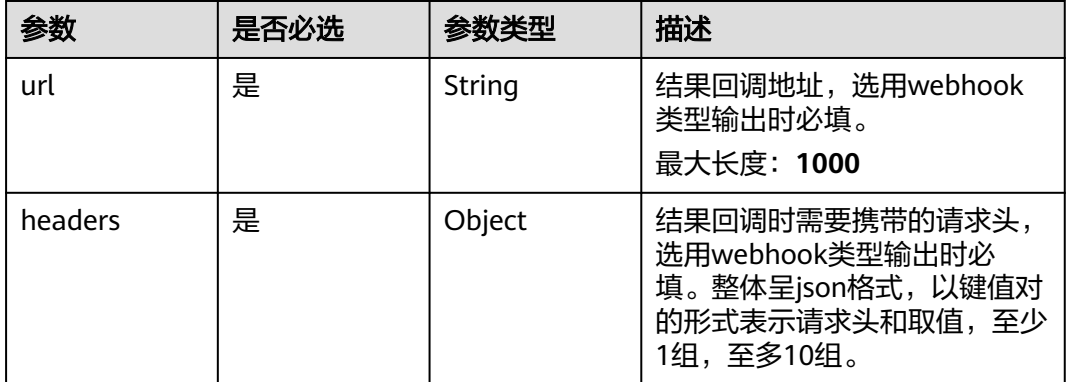
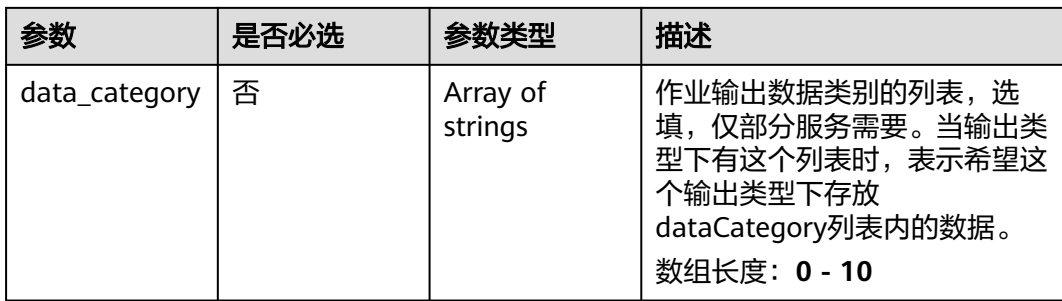

### 表 **4-508** MobileTrashServiceConfig

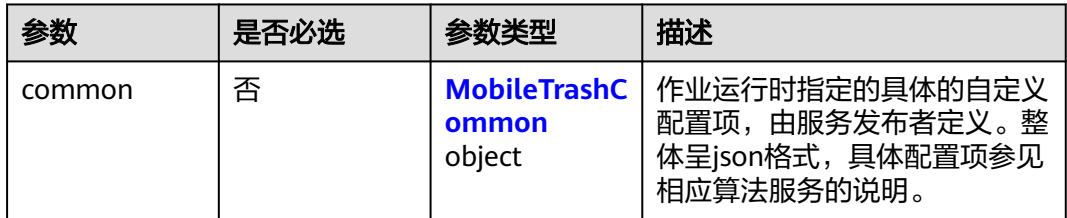

### 表 **4-509** MobileTrashCommon

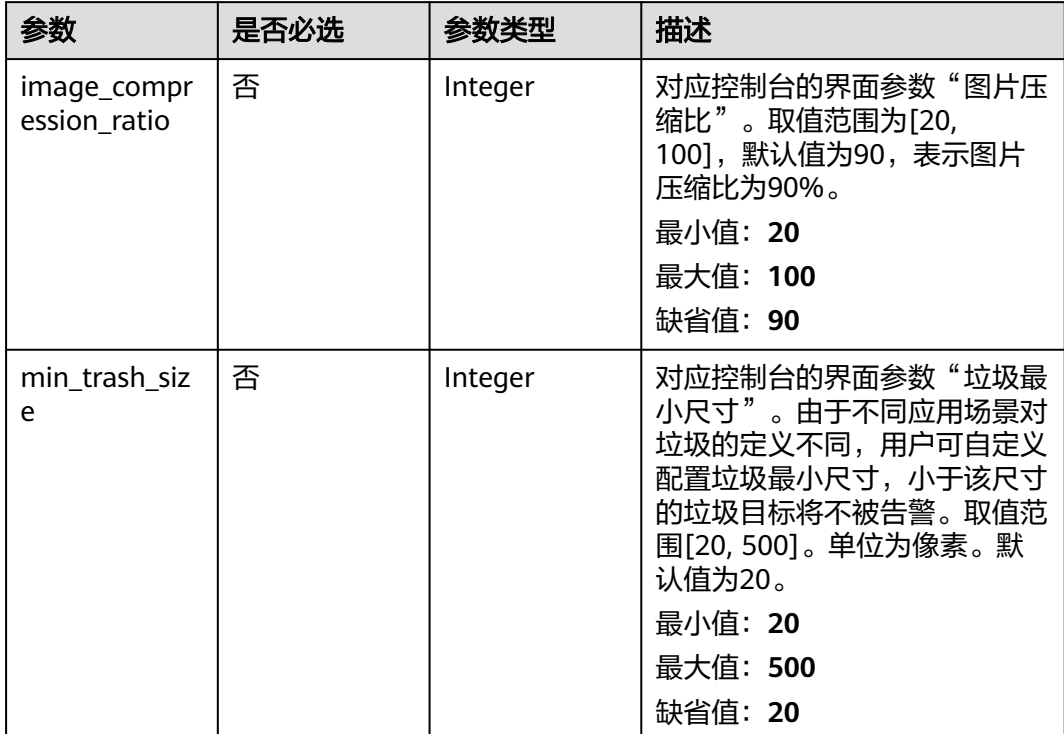

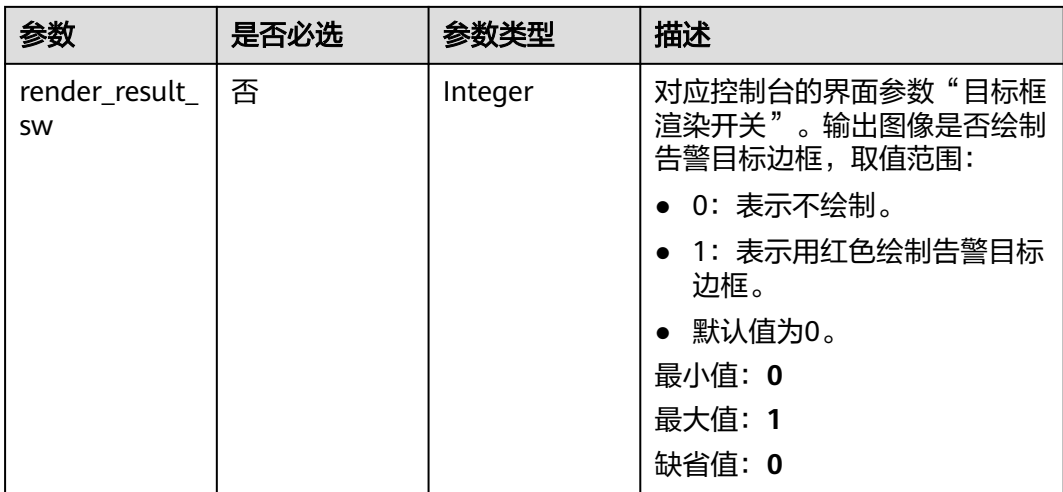

# 响应参数

状态码: **200**

#### 表 **4-510** 响应 Body 参数

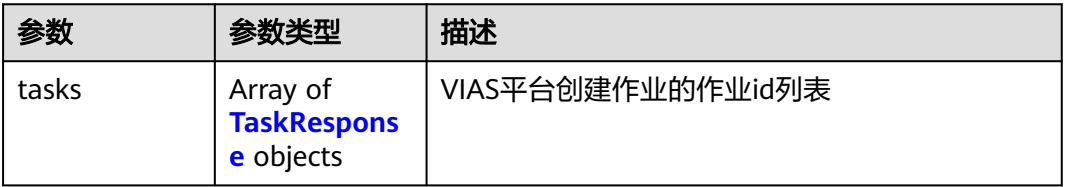

### 表 **4-511** TaskResponse

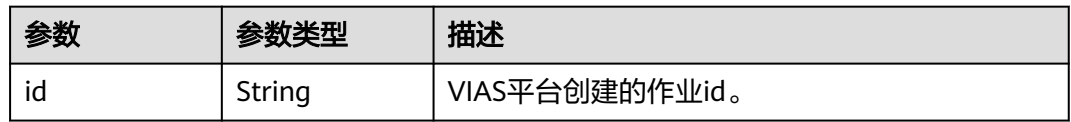

### 状态码: **400**

表 **4-512** 响应 Body 参数

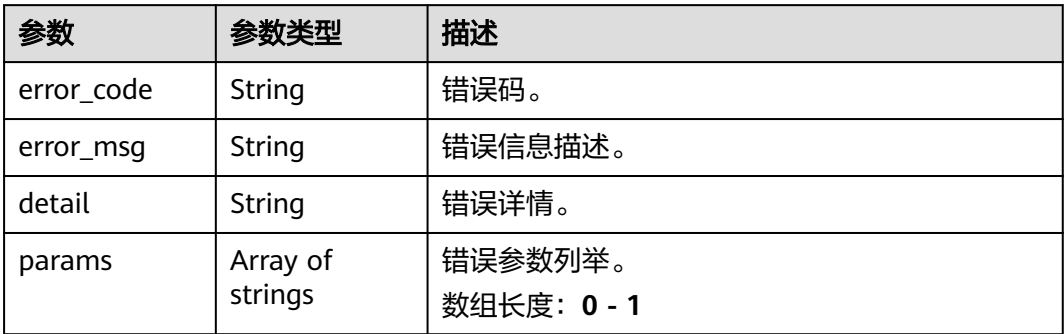

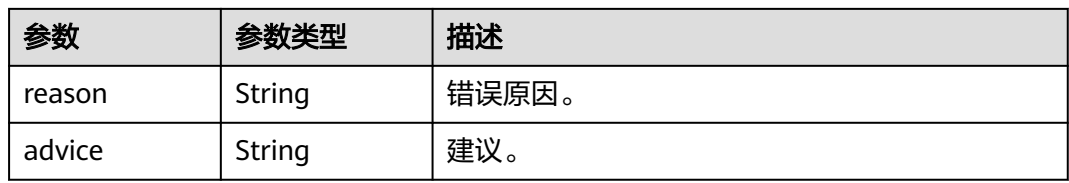

#### 状态码: **500**

#### 表 **4-513** 响应 Body 参数

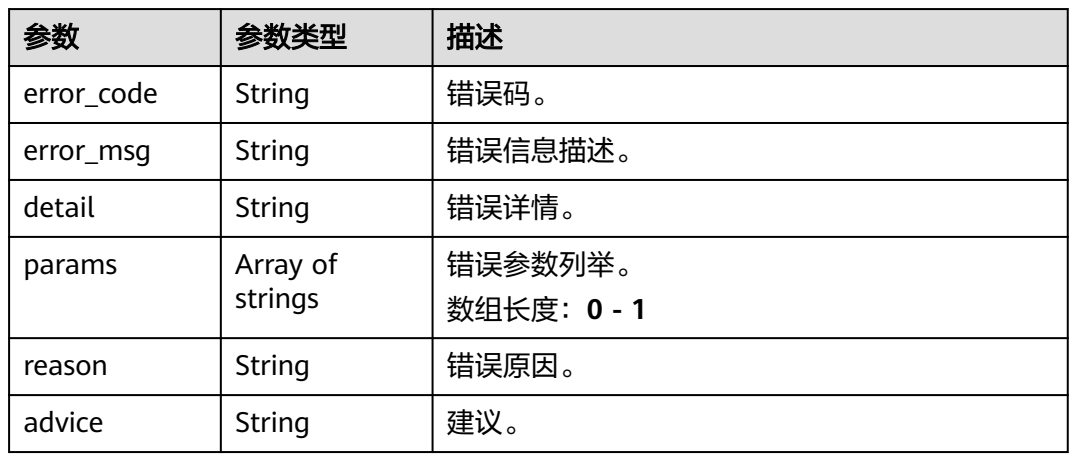

# 请求示例

● 边缘城管事件-动态视角垃圾检测作业创建,使用输入源为video\_source,输出为 dis。

POST /v2/{project\_id}/services/c-mobile-trash-detect-edge/tasks

```
{
 "name" : "mobile-trash-task",
  "description" : "mobile-trash task test",
 "input" : {
 "type" : "video_source",
 "data" : [ {
     "video_source_id" : "xxxxxxx-xxxxxxx-xxxxxxx-xxxxx-xxxxxx"
   } ]
 },
 "output" : {
   "dis" : {
     "stream_name" : "dis-test"
   }
 },
 "service_version" : "3.0",
  "resource_order_id" : "840a5cf90d4a4bbaa71f251dfe8fe64e",
  "config" : {
   "common" : {
     "image_compression_ratio" : 90,
     "min_trash_size" : 1,
     "render_result_sw" : 1
   }
 }
}
```
边缘城管事件-动态视角垃圾检测作业创建,使用输入源为restful,输出为 webhook。

```
POST /v2/{project_id}/services/c-mobile-trash-detect-edge/tasks
```

```
{
  "name" : "mobile-trash-task",
  "description" : "mobile-trash task test",
 "input" : {
 "type" : "restful",
    "data" : [ {
     "index" : 0,
     "url" : "http://xxx.xxx.xxx.xxx:xxx/test/data",
    "certificate_check" : false,
     "rtsp_path_in_response" : "data/url"
   } ]
  },
   "output" : {
    "webhook" : {
     "url" : "https://apigw.huawei.com/xxx/xxx/callback",
     "headers" : {
      "content-type" : "application/json"
     }
   }
  },
  "service_version" : "3.0",
  "resource_order_id" : "840a5cf90d4a4bbaa71f251dfe8fe64e",
 "config" : {
 "common" : {
     "image_compression_ratio" : 90,
    "min_trash_size" : 1,
     "render_result_sw" : 1
   }
  }
}
```
边缘城管事件-动态视角垃圾检测作业创建,使用输入源为边缘摄像头,输出为 dis。

POST /v2/{project\_id}/services/c-mobile-trash-detect-edge/tasks

```
{
  "name" : "mobile-trash-task",
  "description" : "mobile-trash task test",
 "input" : {
 "type" : "edgecamera",
    "data" : [ {
     "id" : "aec5857c-222f-4aa9-be39-23654e118886",
     "index" : 0
   } ]
  },
  "output" : {
    "dis" : {
     "stream_name" : "dis-test"
   }
  },
  "service_version" : "3.0",
  "resource_order_id" : "840a5cf90d4a4bbaa71f251dfe8fe64e",
  "config" : {
    "common" : {
     "image_compression_ratio" : 90,
    "min_trash_size" : 1,
     "render_result_sw" : 1
   }
  }
}
```
边缘城管事件-动态视角垃圾检测作业创建,使用输入源为VCN,输出为dis。 POST /v2/{project\_id}/services/c-mobile-trash-detect-edge/tasks

```
{
  "name" : "mobile-trash-task",
  "description" : "mobile-trash task test",
```

```
 "input" : {
 "type" : "vcn",
   "vcn" : {
 "ip" : "xxx.xxx.xxx.xxx",
 "password" : "CQeNfcRLwyMvH77AkDBaPS+BKXdFu/
1bAXtIMNTx3QPbVewjipNq06nNodxWI28I1lCUsvv2+wB1joepzynLVW3g2nz0k9vaCRDoK6=",
 "port" : "xxx",
 "username" : "testname"
 },
 "data" : [ {
    "index" : 0,
    "stream_type" : 1,
    "device_id" : "07211540881586160101#f7964493ff764bbf9294d58b22e63de6"
   } ]
  },
  "output" : {
   "dis" : {
    "stream_name" : "dis-test"
   }
 },
 "service_version" : "3.0",
  "resource_order_id" : "840a5cf90d4a4bbaa71f251dfe8fe64e",
  "config" : {
   "common" : {
     "image_compression_ratio" : 90,
     "min_trash_size" : 1,
    "render_result_sw" : 1
   }
 }
}
```
# 响应示例

### 状态码: **200**

创建服务作业成功。

{ "tasks" : [ { "id" : "20690c67d71549c39085a3b28c18f24f" } ] }

# 状态码

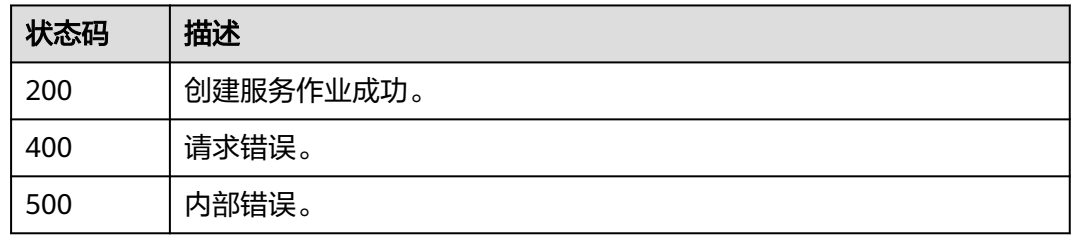

# 错误码

请参[见错误码。](#page-1251-0)

# **4.1.31** 创建边缘城管事件**-**占道经营检测作业

# 功能介绍

该接口用于创建边缘城管事件-占道经营检测作业。

### **URI**

POST /v2/{project\_id}/services/c-urban-roadside-stall-edge/tasks

### 表 **4-514** 路径参数

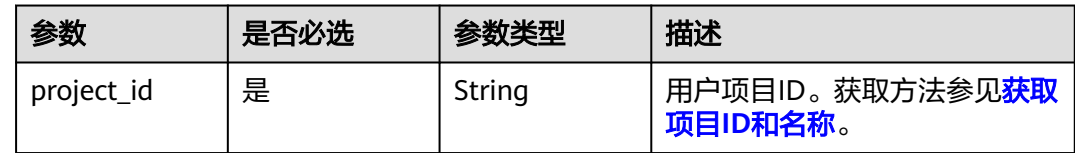

# 请求参数

#### 表 **4-515** 请求 Header 参数

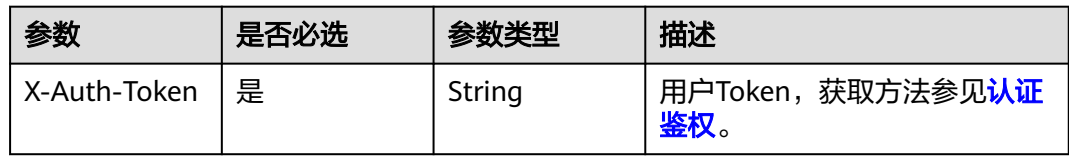

#### 表 **4-516** 请求 Body 参数

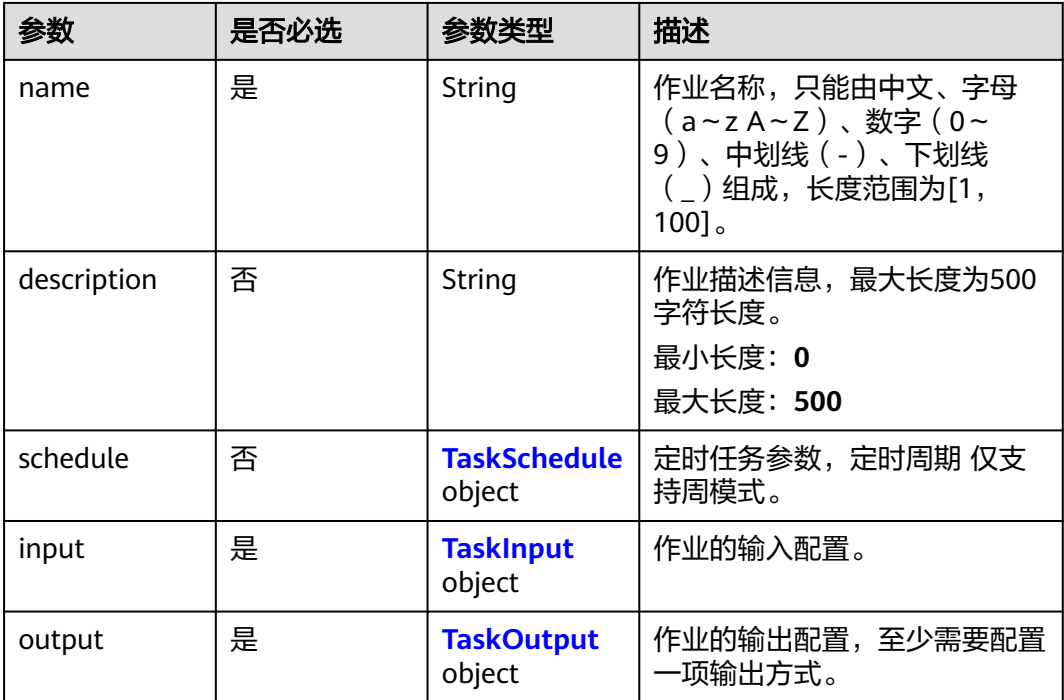

<span id="page-546-0"></span>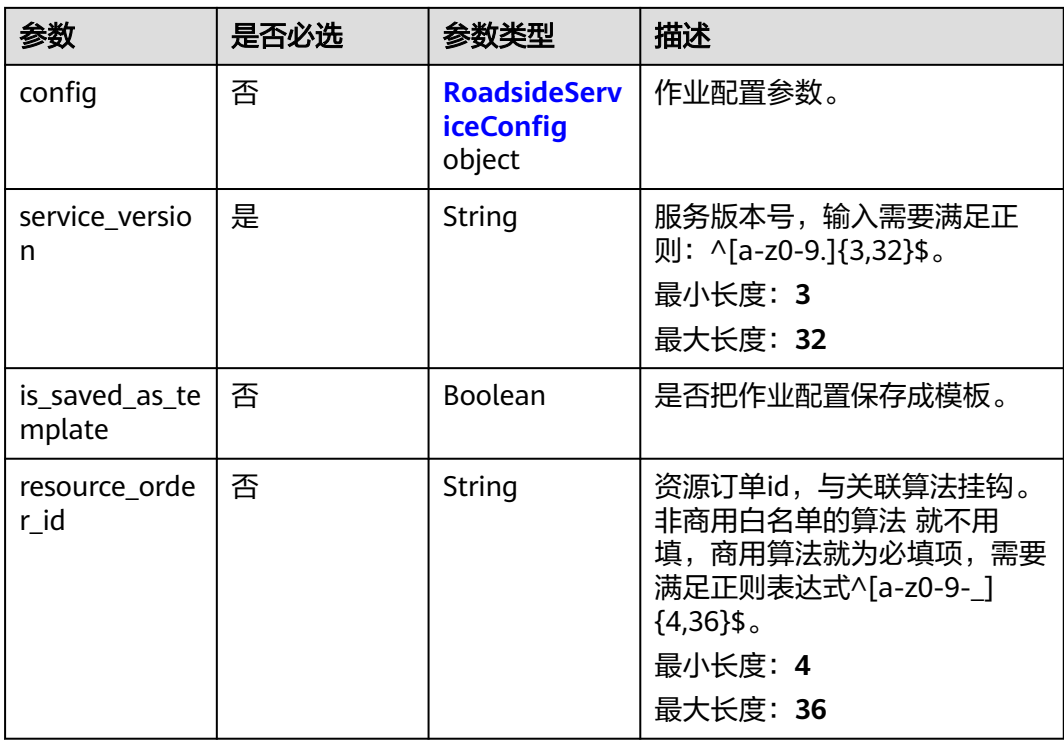

### 表 **4-517** TaskSchedule

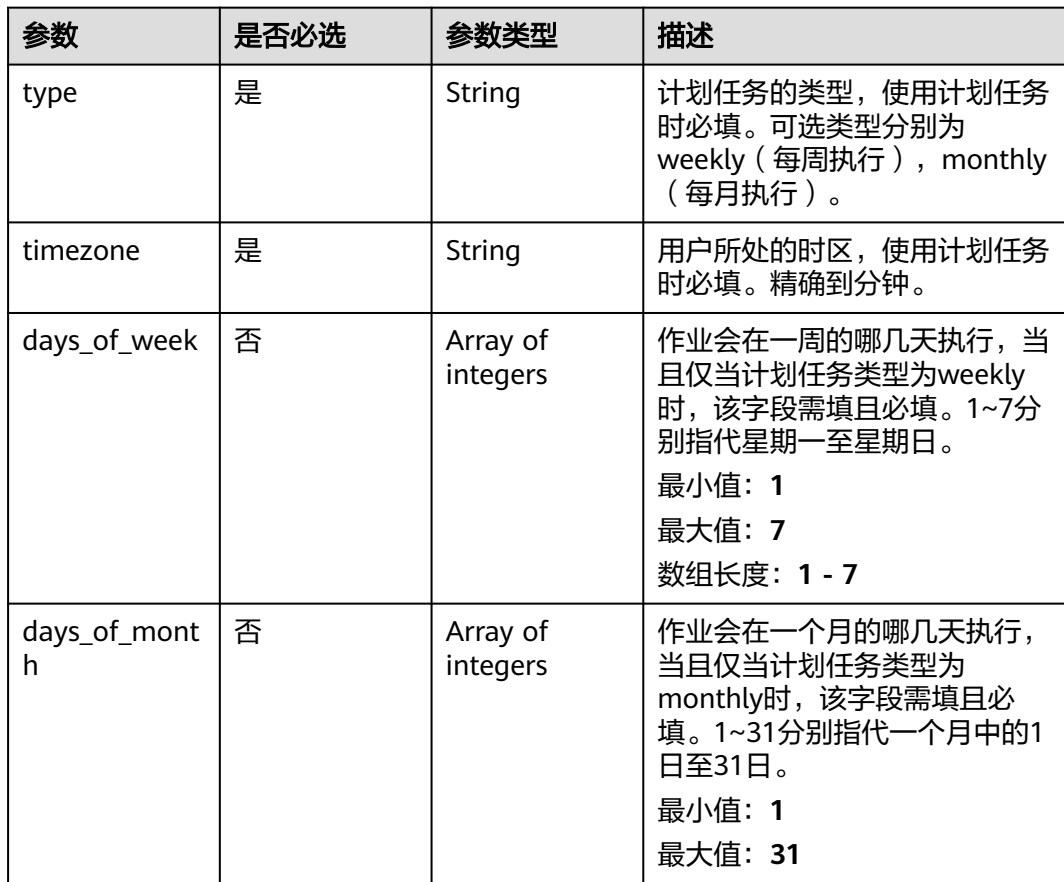

<span id="page-547-0"></span>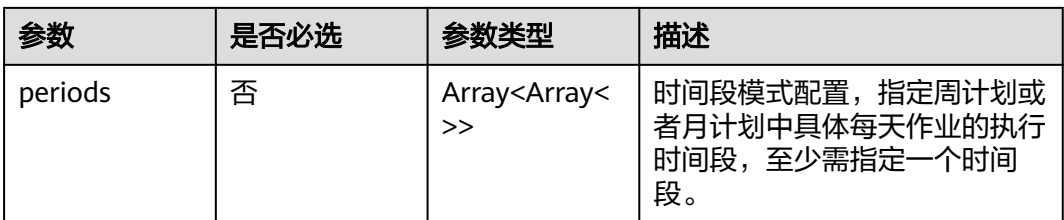

# 表 **4-518** TaskInput

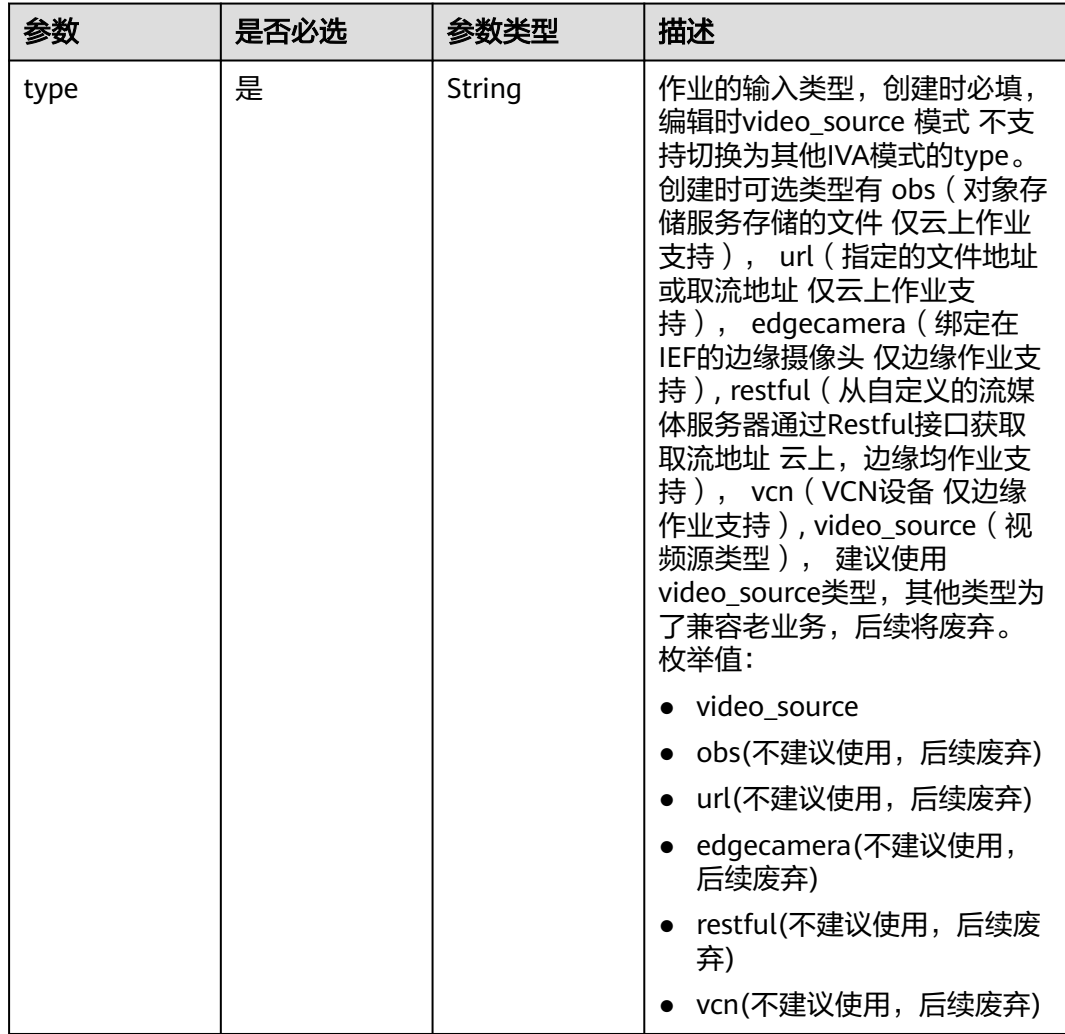

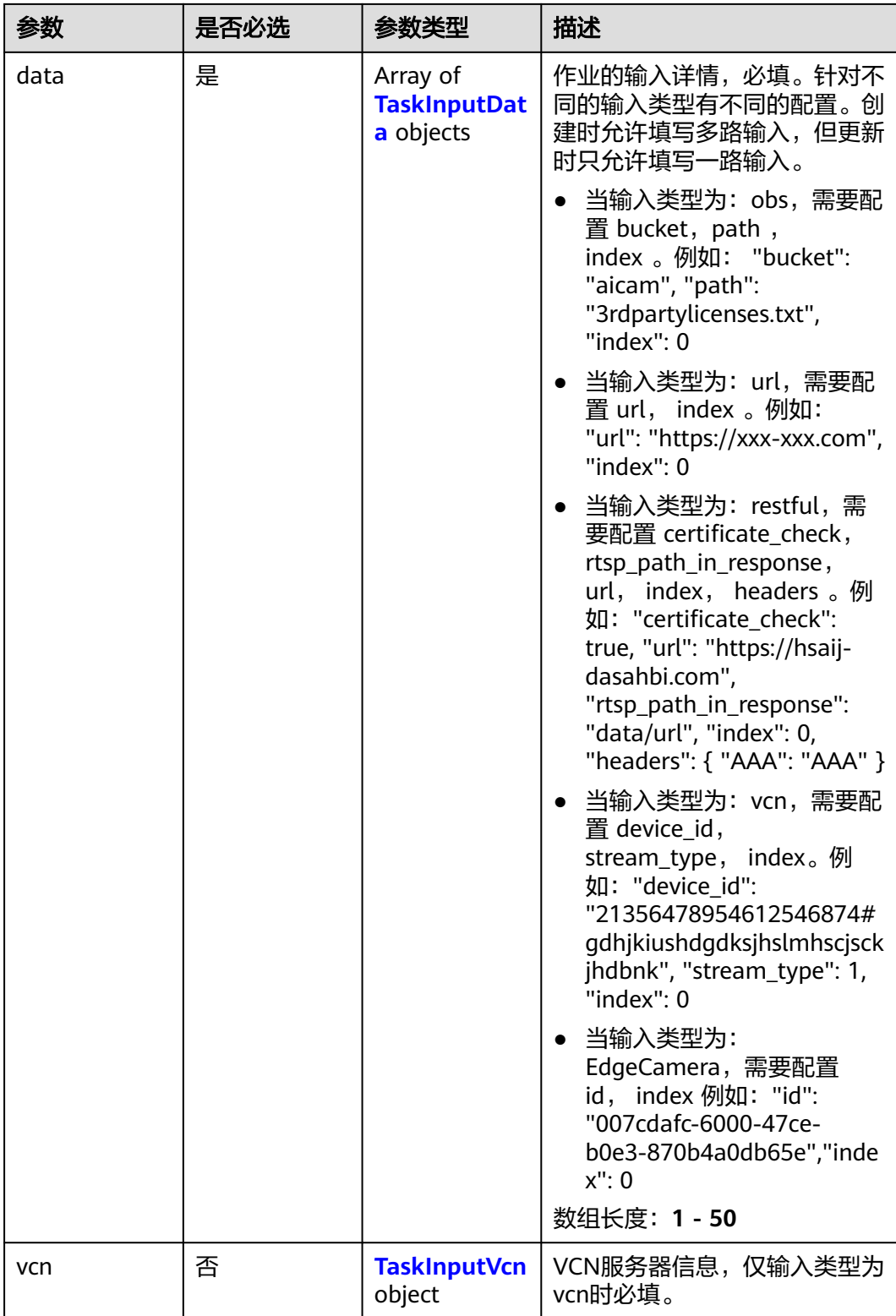

### <span id="page-549-0"></span>表 **4-519** TaskInputData

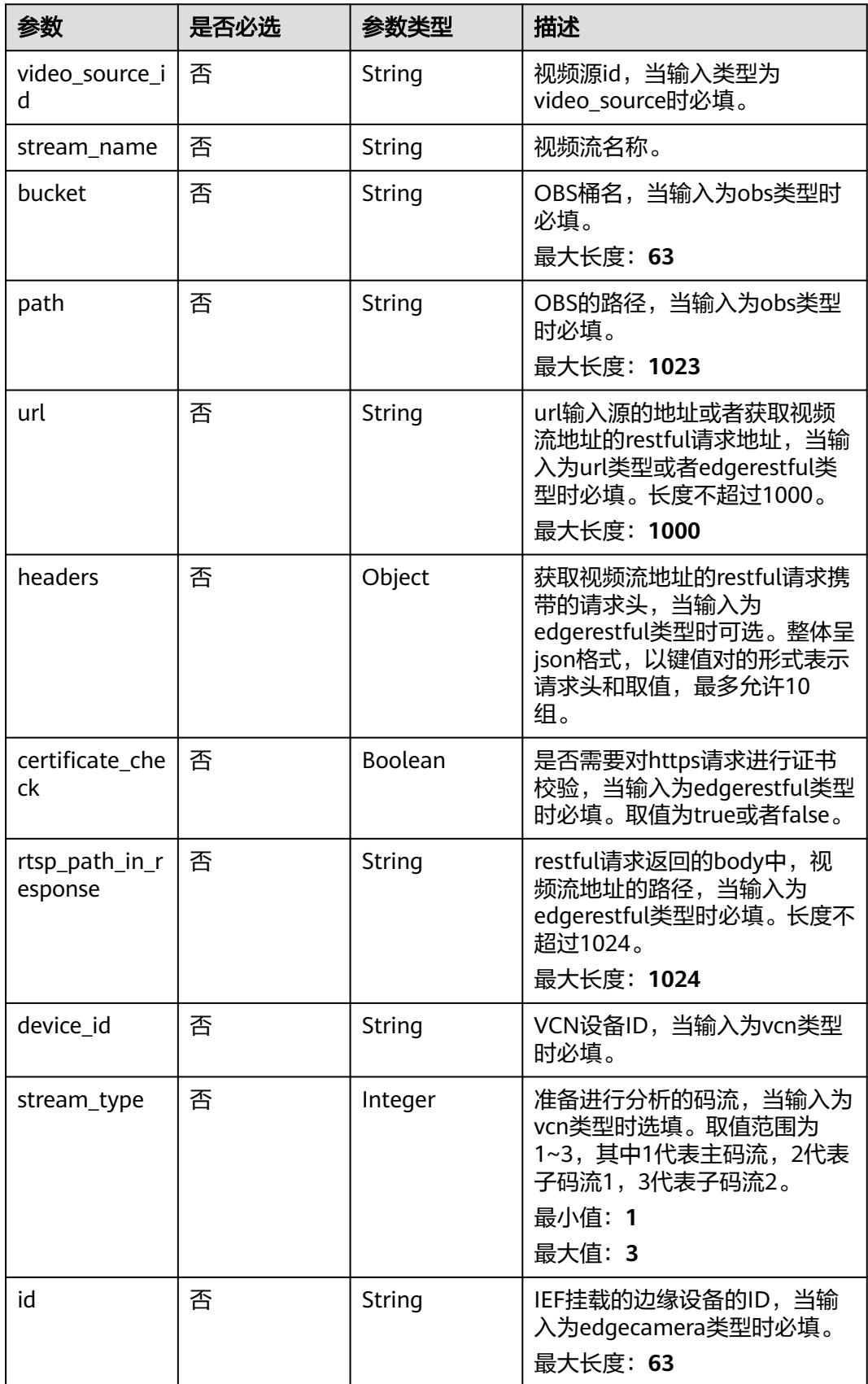

### <span id="page-550-0"></span>表 **4-520** TaskInputVcn

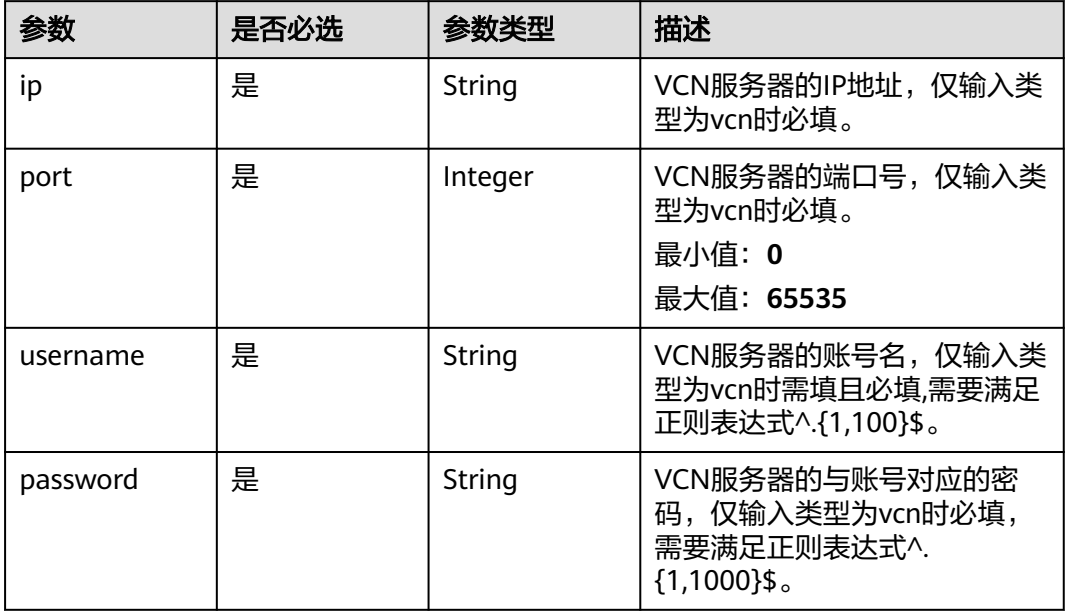

### 表 **4-521** TaskOutput

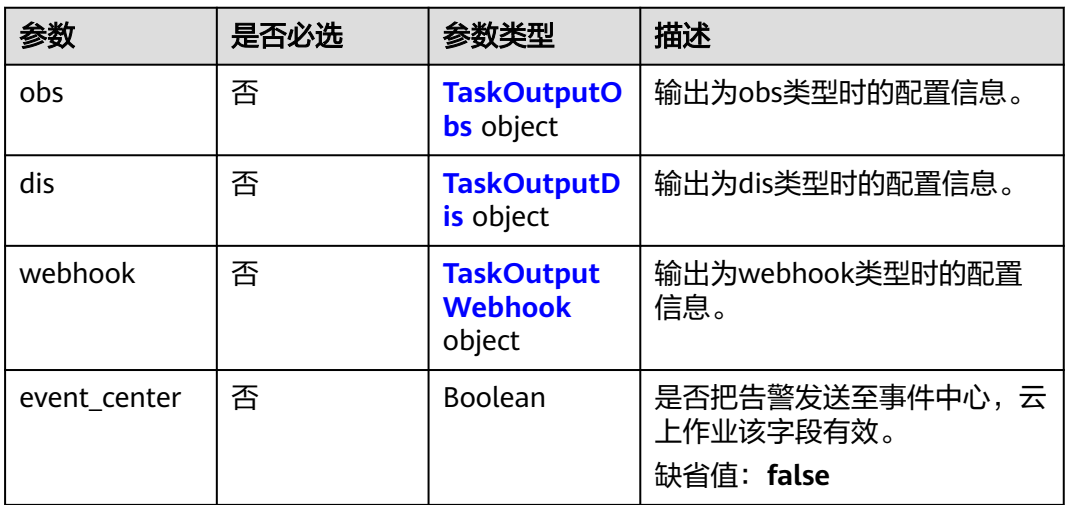

# 表 **4-522** TaskOutputObs

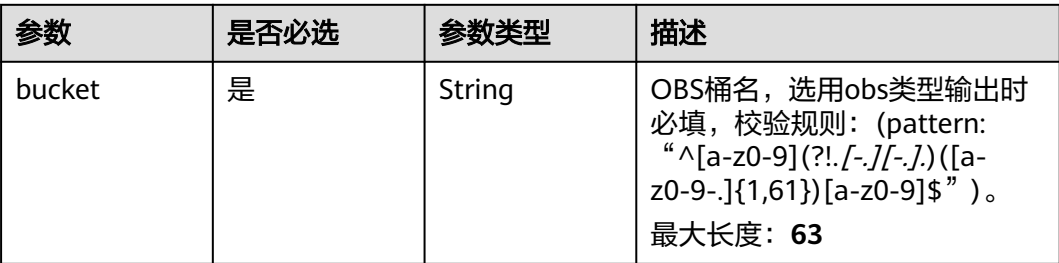

<span id="page-551-0"></span>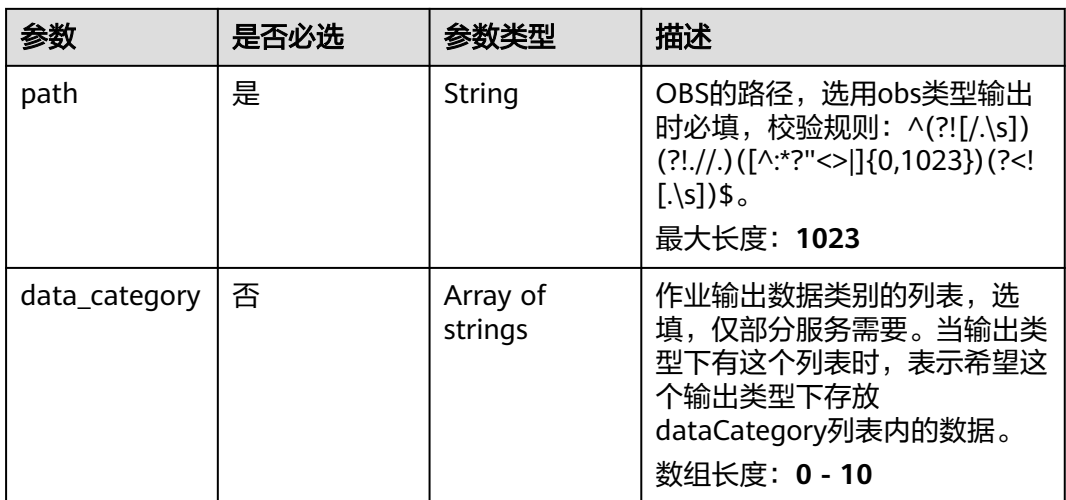

#### 表 **4-523** TaskOutputDis

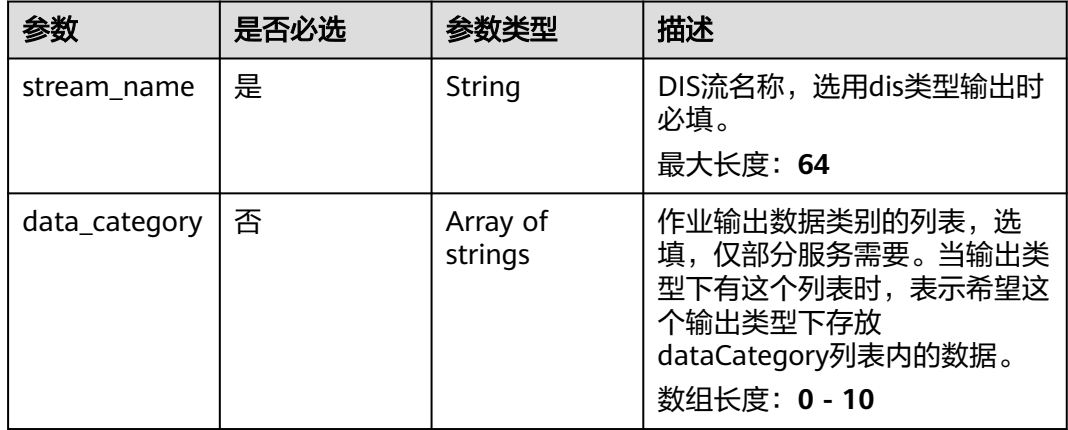

#### 表 **4-524** TaskOutputWebhook

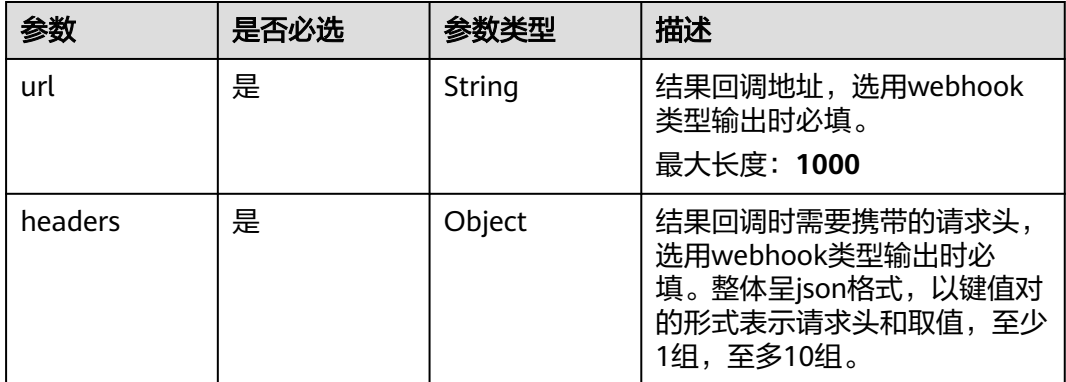

<span id="page-552-0"></span>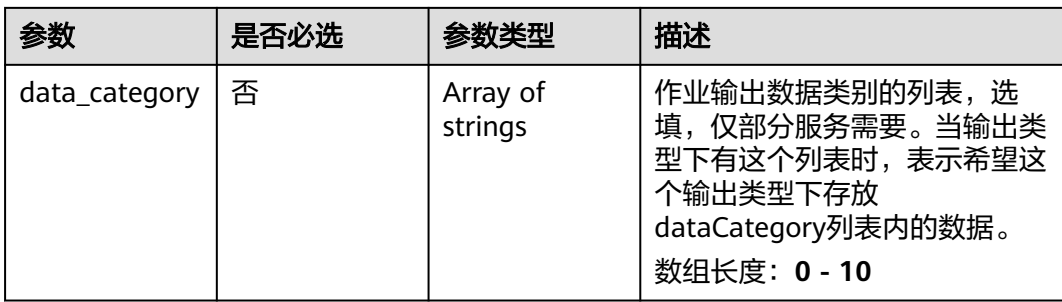

### 表 **4-525** RoadsideServiceConfig

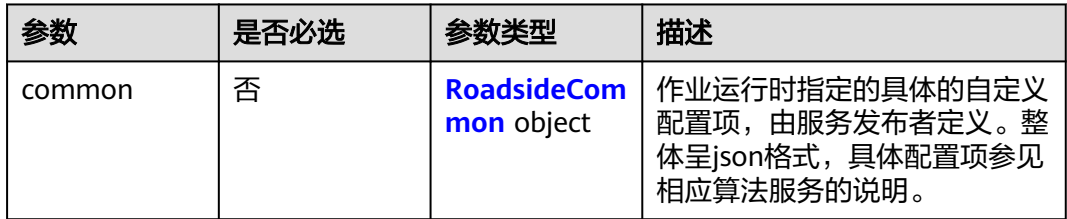

### 表 **4-526** RoadsideCommon

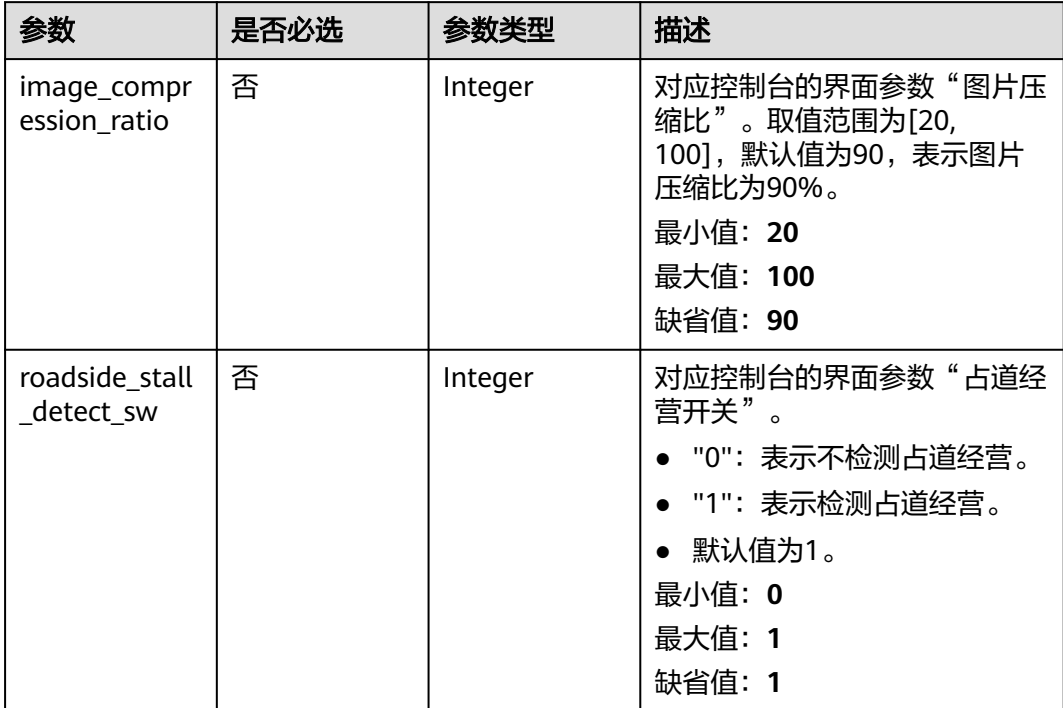

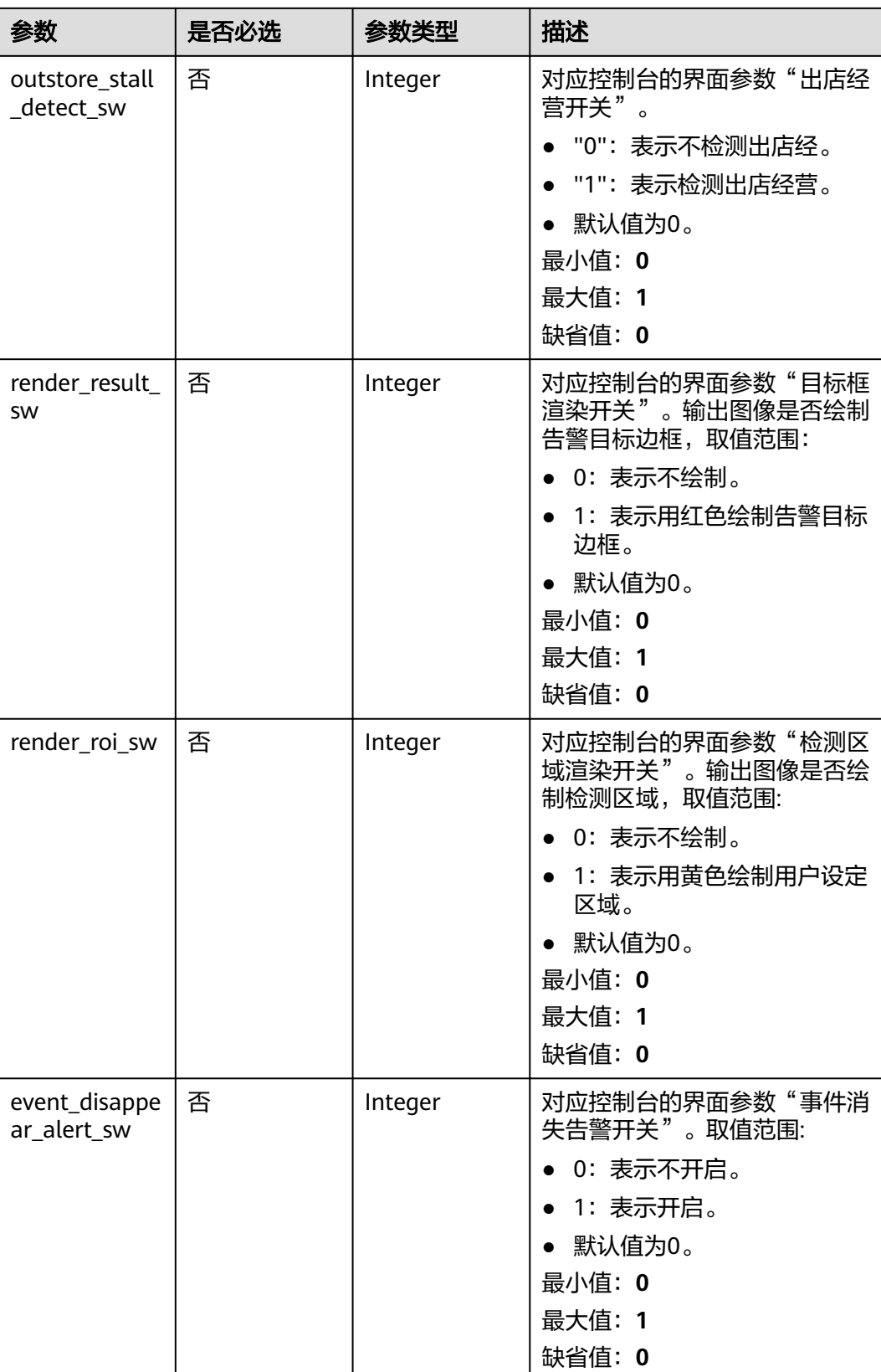

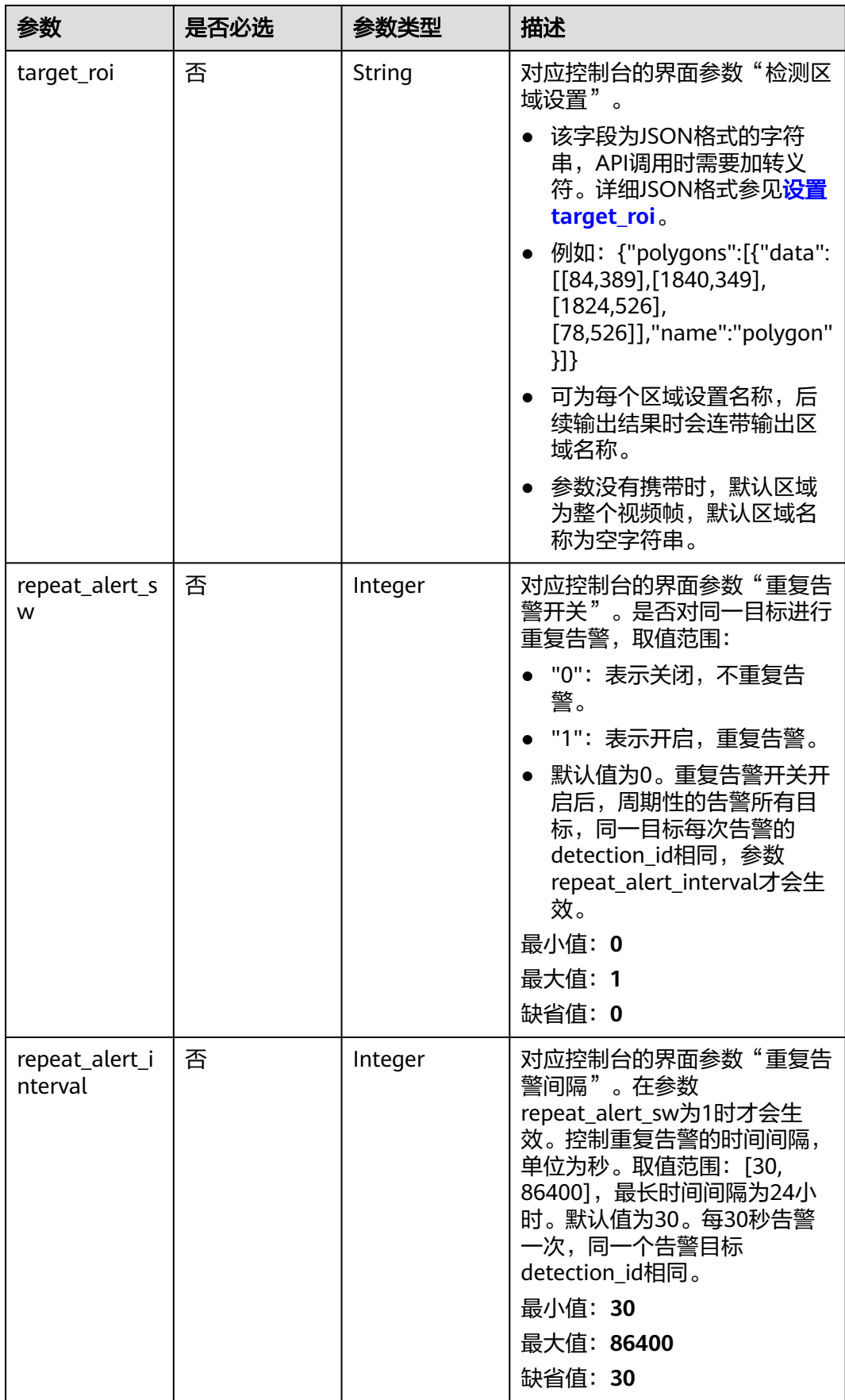

# 响应参数

### 状态码: **200**

### 表 **4-527** 响应 Body 参数

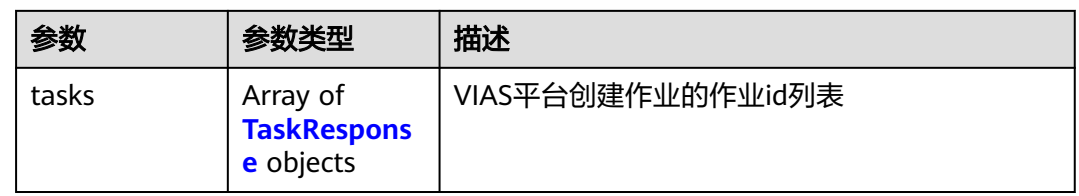

#### 表 **4-528** TaskResponse

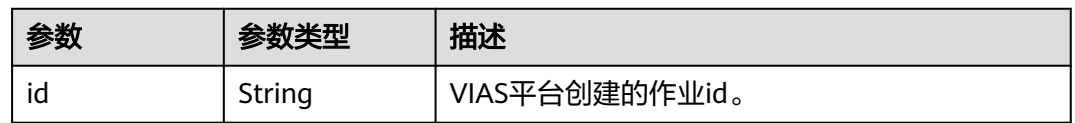

#### 状态码: **400**

#### 表 **4-529** 响应 Body 参数

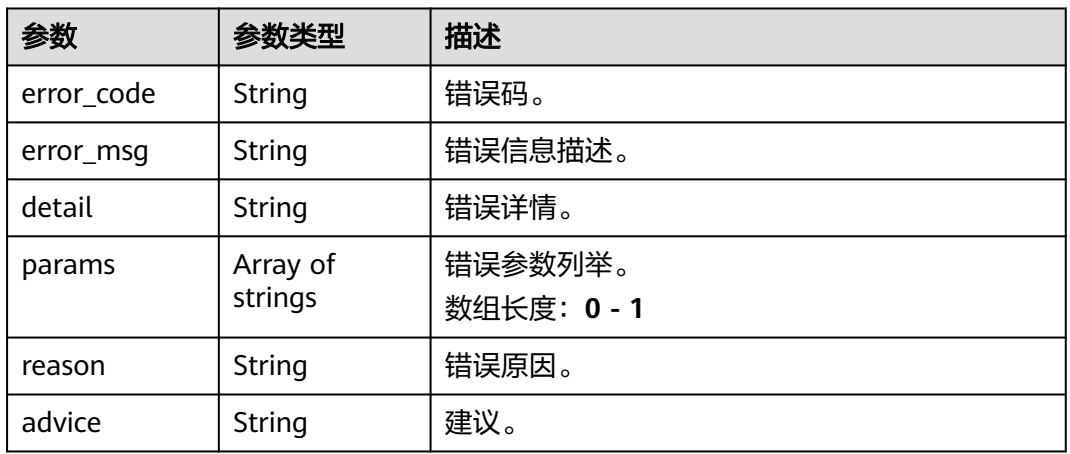

#### 状态码: **500**

#### 表 **4-530** 响应 Body 参数

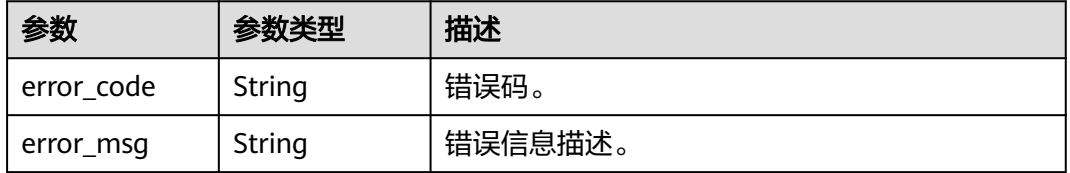

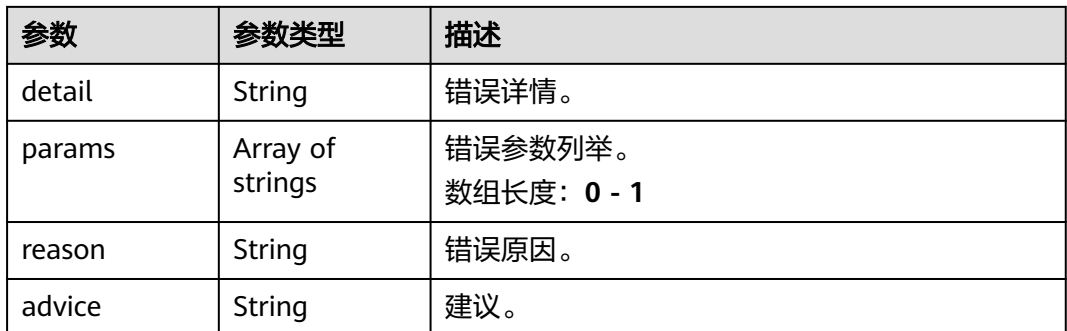

# 请求示例

● 边缘城管事件-占道经营检测作业创建,使用输入源为video\_source,输出为dis。 POST /v2/{project\_id}/services/c-urban-roadside-stall-edge/tasks

```
{
 "name" : "roadside-task",
  "description" : "roadside task test",
  "input" : {
 "type" : "video_source",
 "data" : [ {
     "video_source_id" : "xxxxxxx-xxxxxxx-xxxxxxx-xxxxx-xxxxxx"
   } ]
  },
  "output" : {
    "dis" : {
     "stream_name" : "dis-test"
   }
  },
 -..<br>"service_version" : "3.0",
  "resource_order_id" : "840a5cf90d4a4bbaa71f251dfe8fe64e",
  "config" : {
    "common" : {
     "event_disappear_alert_sw" : 0,
     "image_compression_ratio" : 90,
     "roadside_stall_detect_sw" : 1,
     "outstore_stall_detect_sw" : 0,
     "render_roi_sw" : 1,
    "render_result_sw" : 1,
     "target_roi" : "{\"polygons\":[{\"data\":[[84,389],[1840,349],[1824,526],[78,526]],\"name\":\"a
\"}]}"
 }
 }
\mathcal{E}
```
边缘城管事件-占道经营检测作业创建,使用输入源为restful,输出为webhook。 POST /v2/{project\_id}/services/c-urban-roadside-stall-edge/tasks

```
{
  "name" : "roadside-task",
  "description" : "roadside task test",
 "input" : {
 "type" : "restful",
   "data" : [ {
     "index" : 0,
     "url" : "http://xxx.xxx.xxx.xxx:xxx/test/data",
     "certificate_check" : false,
     "rtsp_path_in_response" : "data/url"
   } ]
  },
  "output" : {
    "webhook" : {
     "url" : "https://apigw.huawei.com/xxx/xxx/callback",
```

```
 "headers" : {
      "content-type" : "application/json"
     }
   }
  },
  "service_version" : "3.0",
  "resource_order_id" : "840a5cf90d4a4bbaa71f251dfe8fe64e",
  "config" : {
    "common" : {
     "event_disappear_alert_sw" : 0,
    "image_compression_ratio" : 90.
     "roadside_stall_detect_sw" : 1,
     "outstore_stall_detect_sw" : 0,
     "render_roi_sw" : 1,
     "render_result_sw" : 1,
     "target_roi" : "{\"polygons\":[{\"data\":[[84,389],[1840,349],[1824,526],[78,526]],\"name\":\"a
\"}]}"
   }
  }
}
```
● 边缘城管事件-占道经营检测作业创建,使用输入源为边缘摄像头,输出为dis。 POST /v2/{project\_id}/services/c-urban-roadside-stall-edge/tasks

```
{
  "name" : "roadside-task",
  "description" : "roadside task test",
 "input" : {
 "type" : "edgecamera",
   "data" : [ {
     "id" : "aec5857c-222f-4aa9-be39-23654e118886",
     "index" : 0
   } ]
  },
   "output" : {
   "dis" : {
     "stream_name" : "dis-test"
   }
  },
  "service_version" : "3.0",
  "resource_order_id" : "840a5cf90d4a4bbaa71f251dfe8fe64e",
  "config" : {
    "common" : {
    "event disappear alert sw" : 0,
     "image_compression_ratio" : 90,
     "roadside_stall_detect_sw" : 1,
     "outstore_stall_detect_sw" : 0,
     "render_roi_sw" : 1,
     "render_result_sw" : 1,
     "target_roi" : "{\"polygons\":[{\"data\":[[84,389],[1840,349],[1824,526],[78,526]],\"name\":\"a
\"}]}"
 }
 }
\mathcal{V}边缘城管事件-占道经营检测作业创建,使用输入源为VCN,输出为dis。
POST /v2/{project_id}/services/c-urban-roadside-stall-edge/tasks
{
  "name" : "roadside-task",
  "description" : "roadside task test",
  "input" : {
   "type" : "vcn",
    "vcn" : {
    "ip" : "xxx.xxx.xxx.xxx",
     "password" : "CQeNfcRLwyMvH77AkDBaPS+BKXdFu/
1bAXtIMNTx3QPbVewjipNq06nNodxWI28I1lCUsvv2+wB1joepzynLVW3g2nz0k9vaCRDoK6=",
 "port" : "xxx",
 "username" : "testname"
   },
```

```
 "data" : [ {
     "index" : 0,
     "stream_type" : 1,
     "device_id" : "07211540881586160101#f7964493ff764bbf9294d58b22e63de6"
   } ]
  },
  "output" : {
    "dis" : {
     "stream_name" : "dis-test"
   }
 },
 "service_version" : "3.0",
  "resource_order_id" : "840a5cf90d4a4bbaa71f251dfe8fe64e",
  "config" : {
    "common" : {
     "event_disappear_alert_sw" : 0,
     "image_compression_ratio" : 90,
     "roadside_stall_detect_sw" : 1,
     "outstore_stall_detect_sw" : 0,
     "render_roi_sw" : 1,
     "render_result_sw" : 1,
     "target_roi" : "{\"polygons\":[{\"data\":[[84,389],[1840,349],[1824,526],[78,526]],\"name\":\"a
\"}]}"
  }
 }
}
```
# 响应示例

### 状态码: **200**

创建服务作业成功。

```
{
 "tasks" : [ {
   "id" : "20690c67d71549c39085a3b28c18f24f"
 } ]
}
```
# 状态码

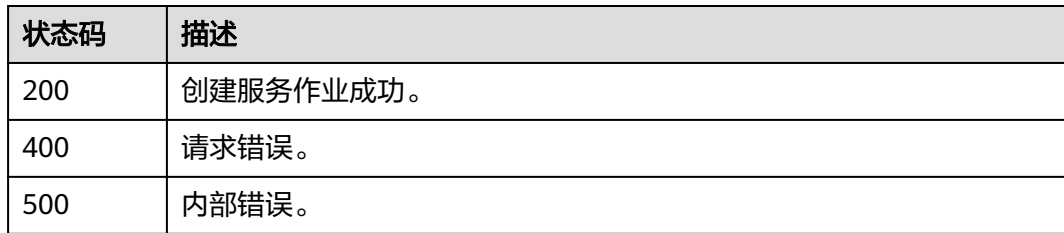

# 错误码

请参见<mark>错误码</mark>。

# **4.1.32** 创建边缘城管事件**-**裸土暴露检测作业

# 功能介绍

该接口用于创建边缘城管事件-裸土暴露检测作业。

### **URI**

POST /v2/{project\_id}/services/c-urban-soil-exposure-edge/tasks

### 表 **4-531** 路径参数

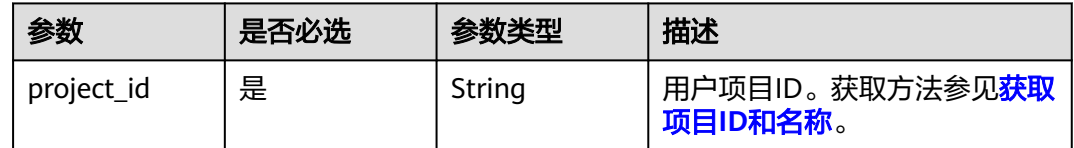

# 请求参数

### 表 **4-532** 请求 Header 参数

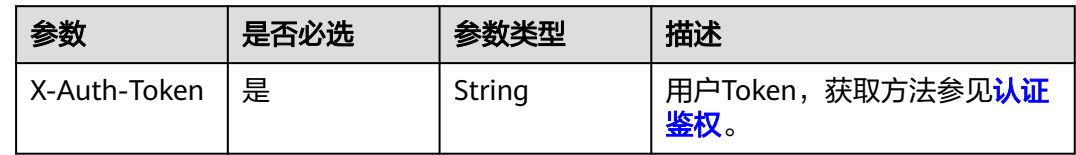

# 表 **4-533** 请求 Body 参数

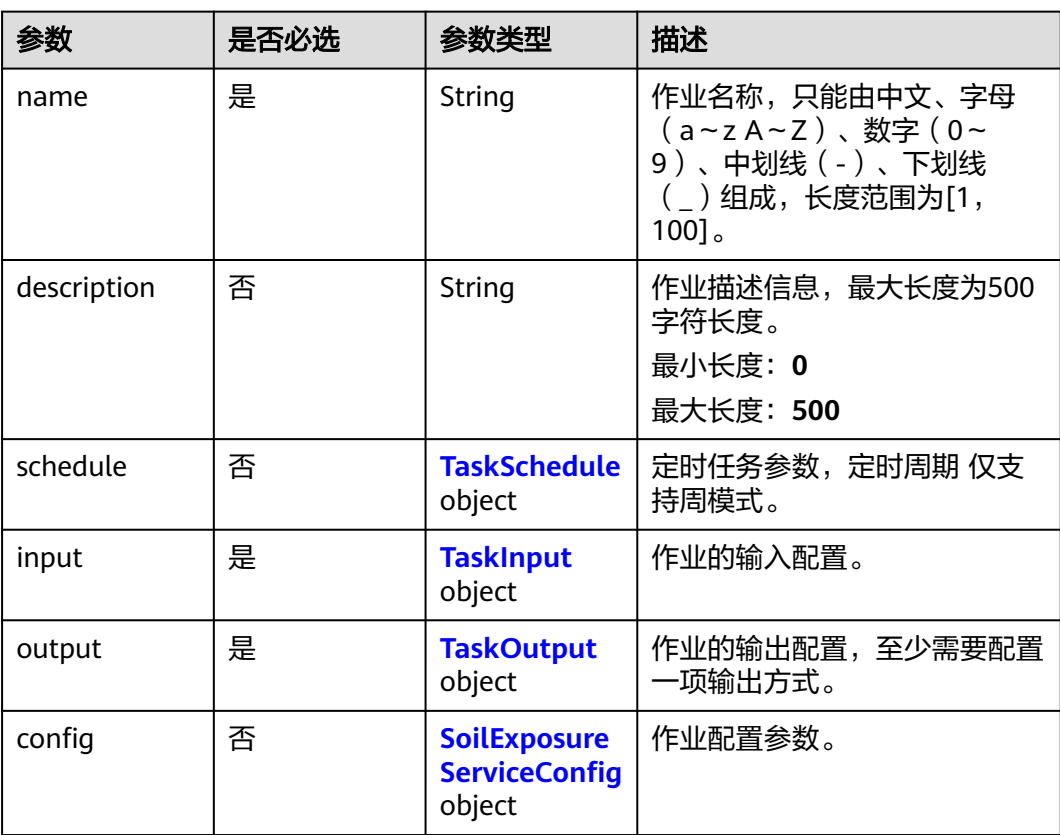

<span id="page-560-0"></span>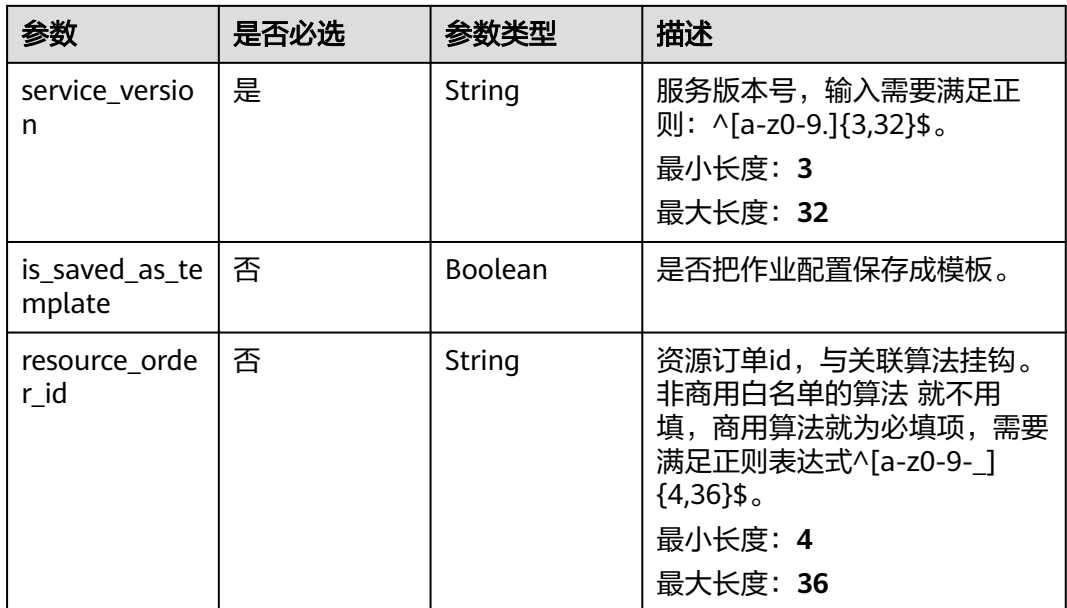

### 表 **4-534** TaskSchedule

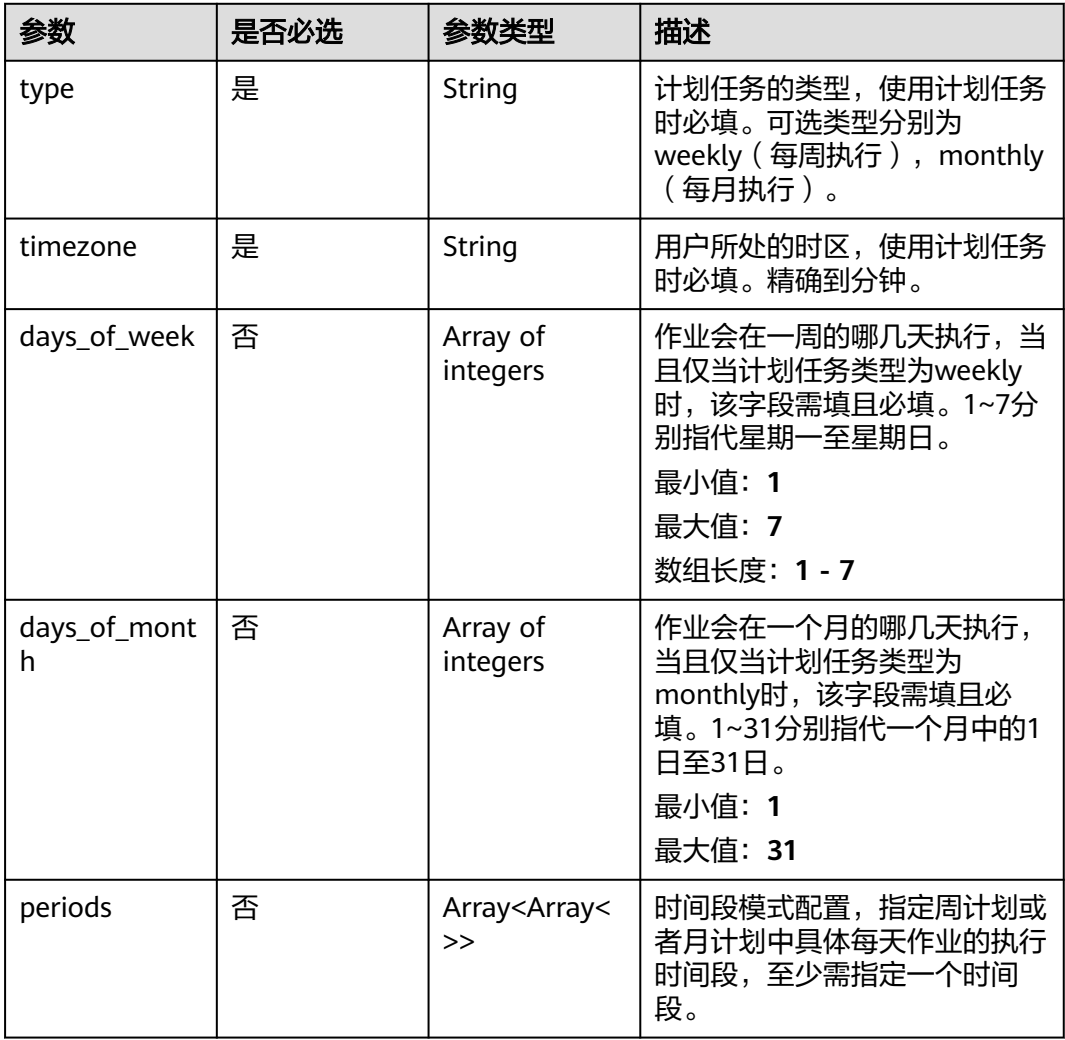

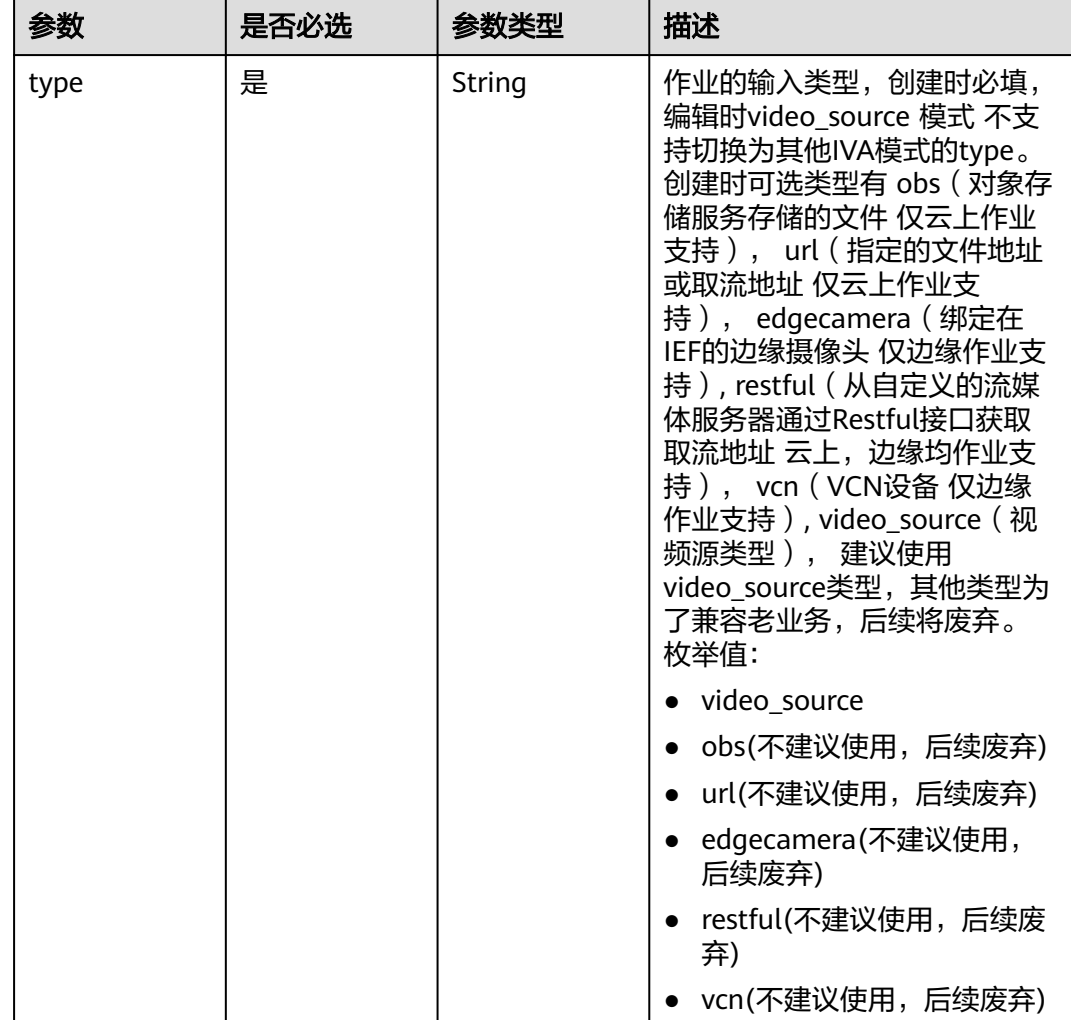

### <span id="page-561-0"></span>表 **4-535** TaskInput

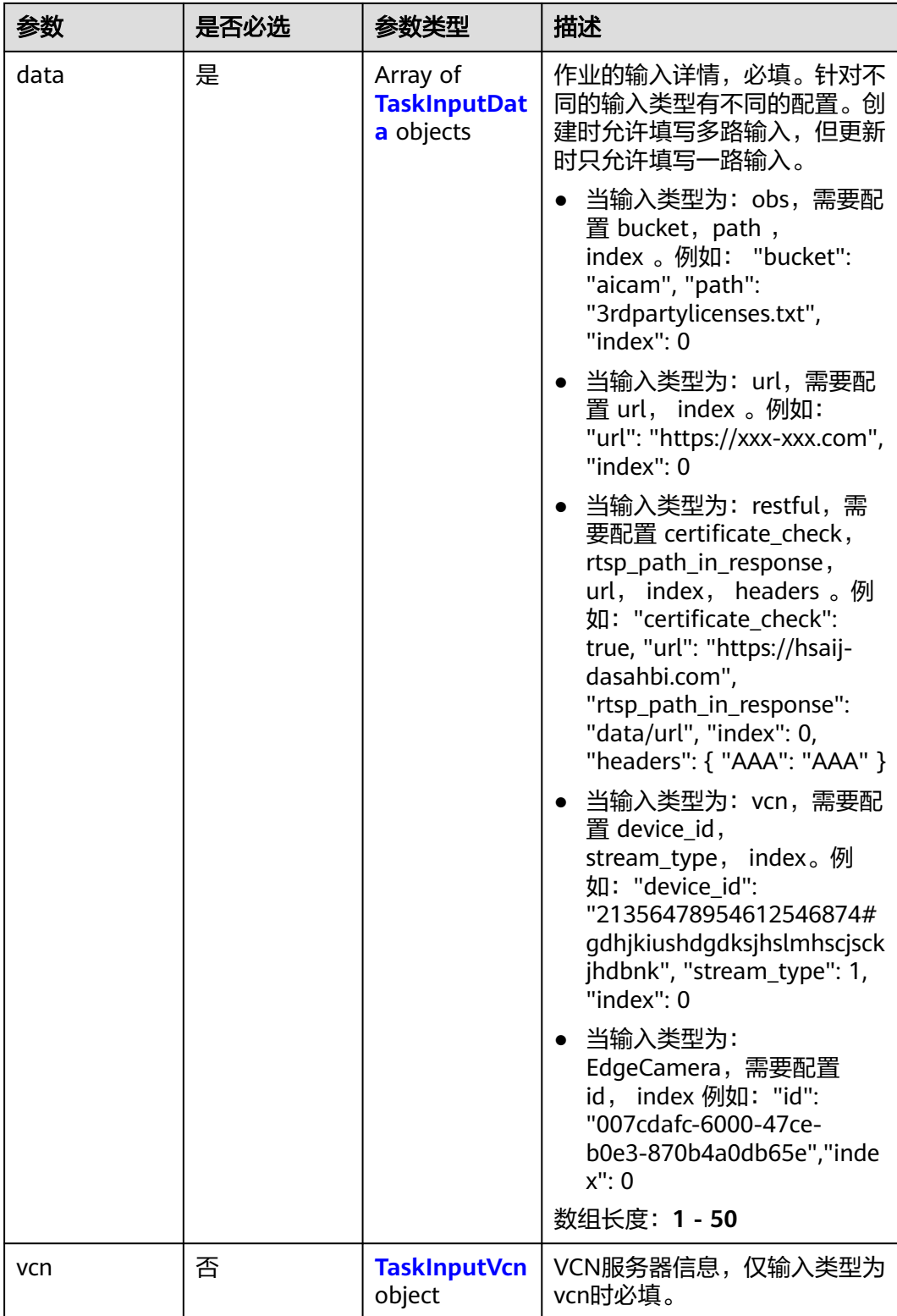

### <span id="page-563-0"></span>表 **4-536** TaskInputData

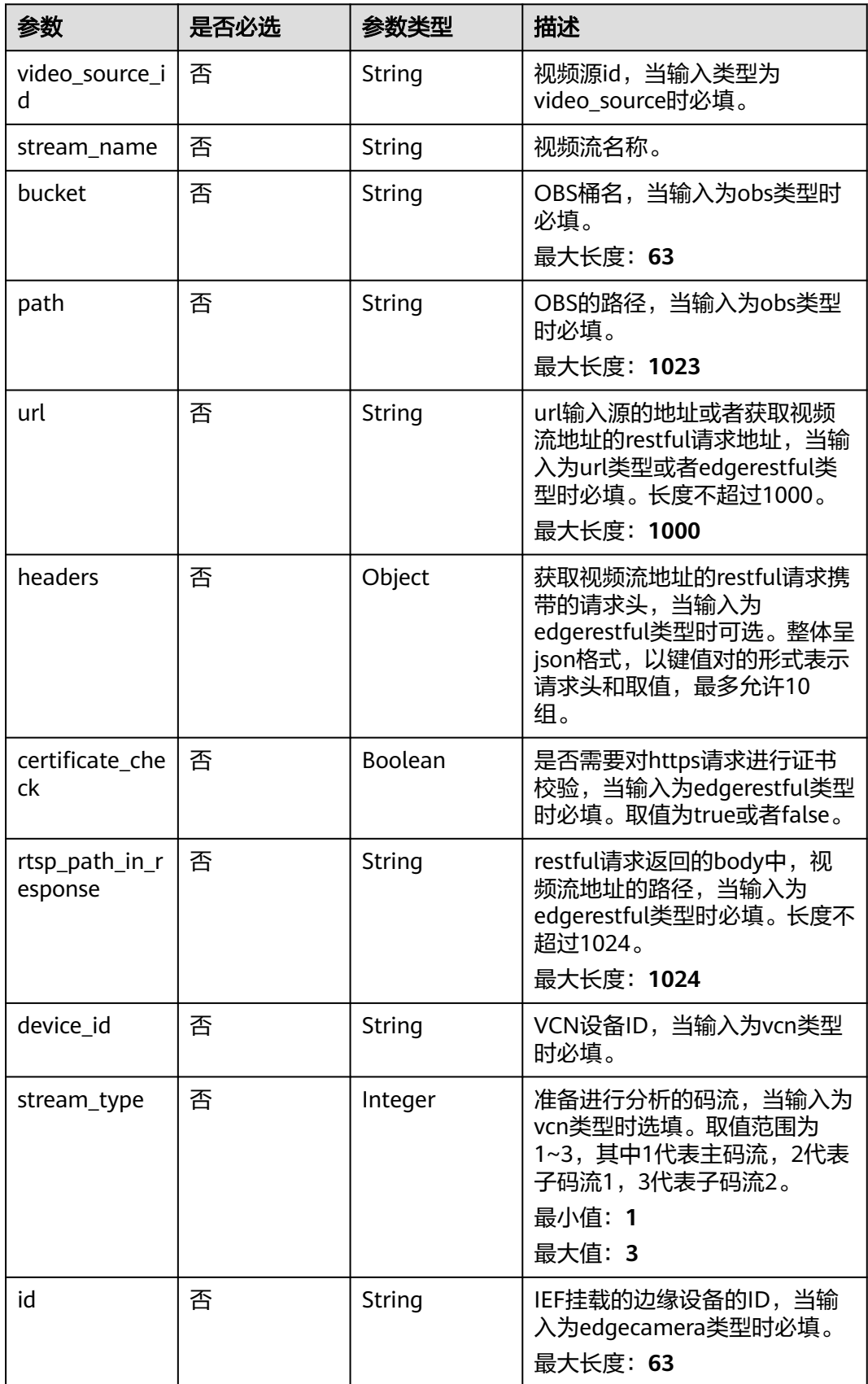

### <span id="page-564-0"></span>表 **4-537** TaskInputVcn

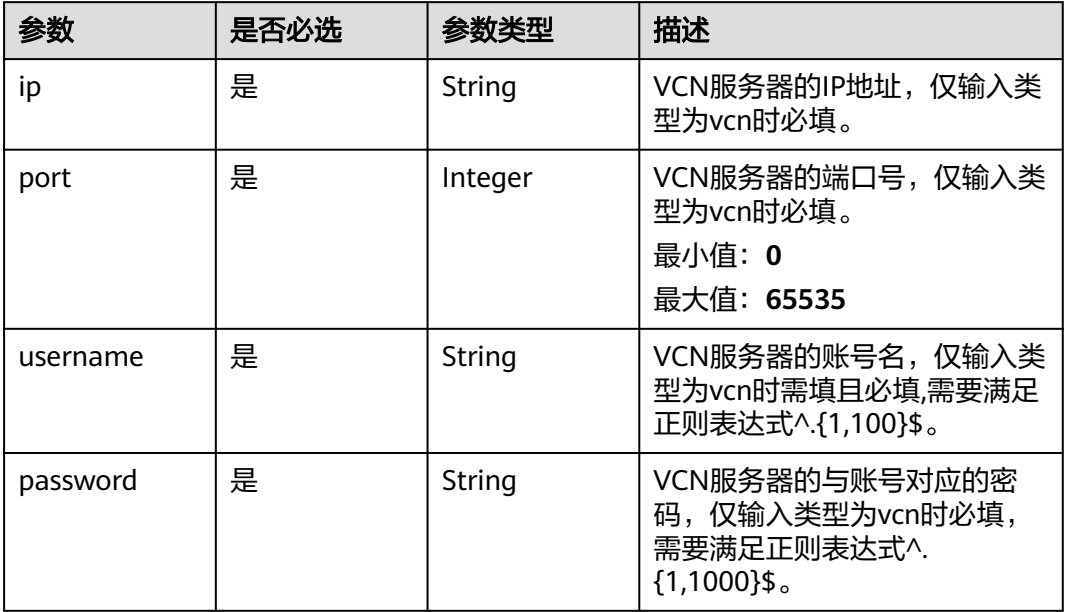

### 表 **4-538** TaskOutput

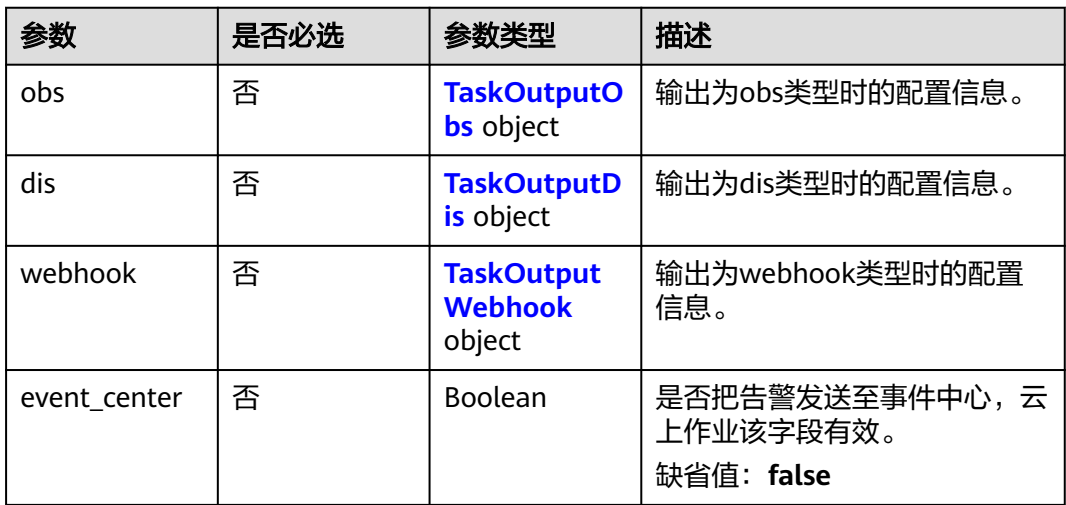

# 表 **4-539** TaskOutputObs

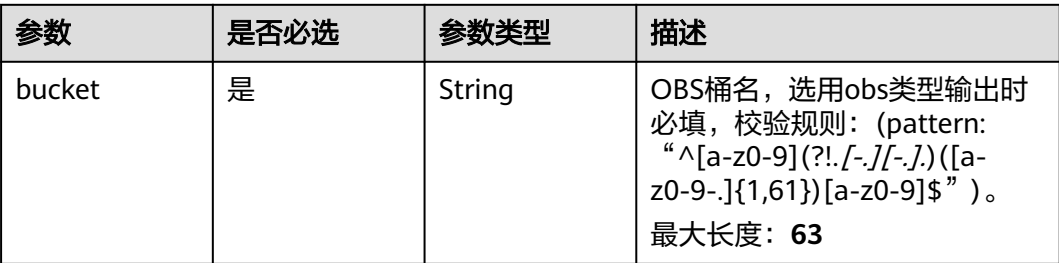

<span id="page-565-0"></span>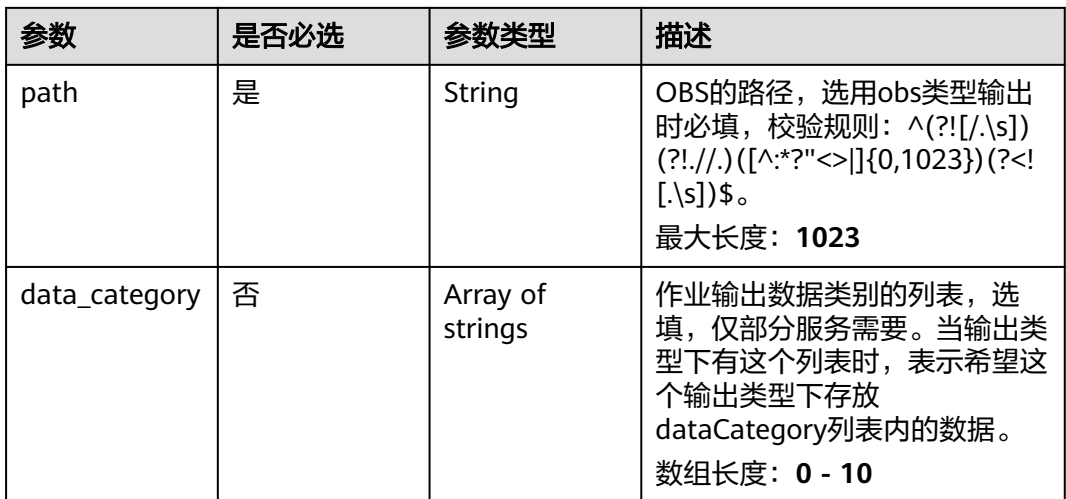

### 表 **4-540** TaskOutputDis

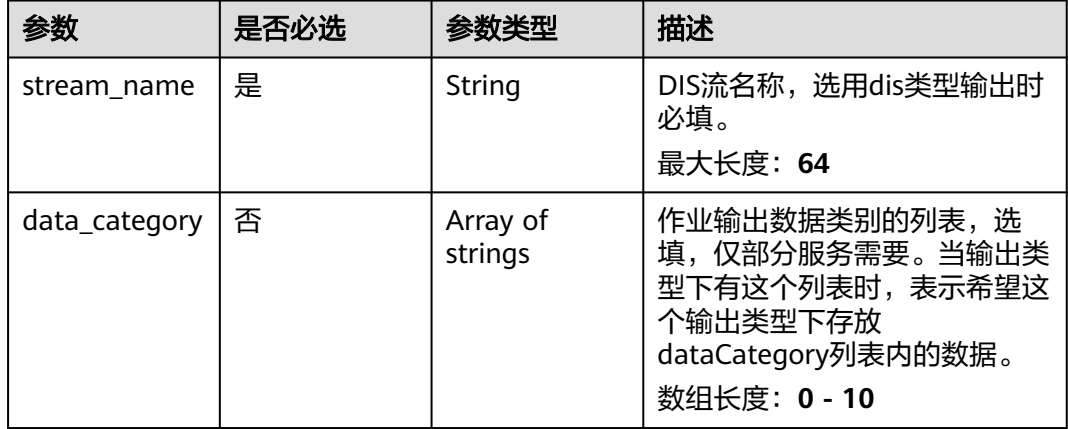

#### 表 **4-541** TaskOutputWebhook

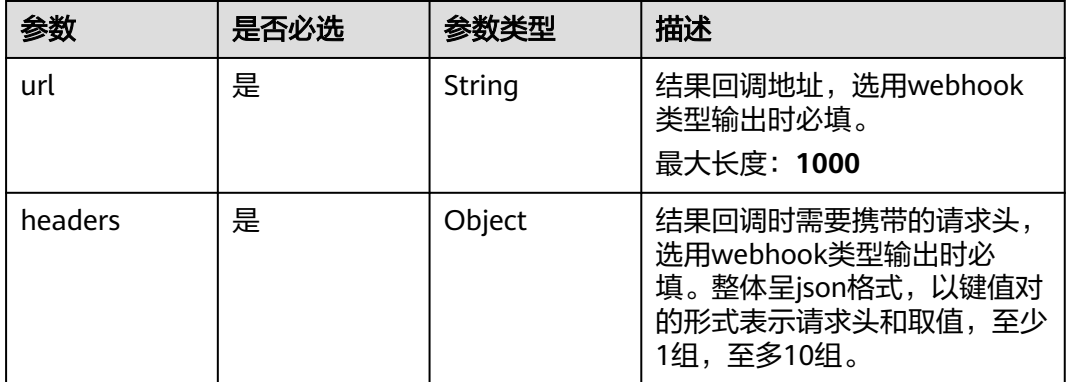

<span id="page-566-0"></span>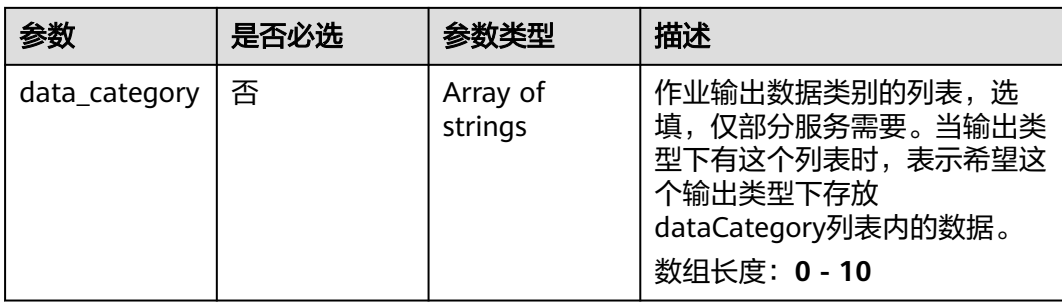

# 表 **4-542** SoilExposureServiceConfig

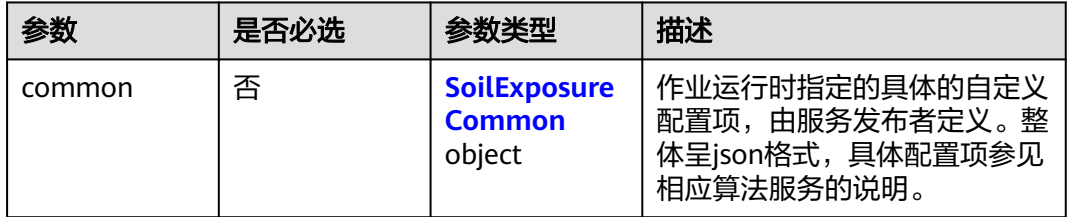

### 表 **4-543** SoilExposureCommon

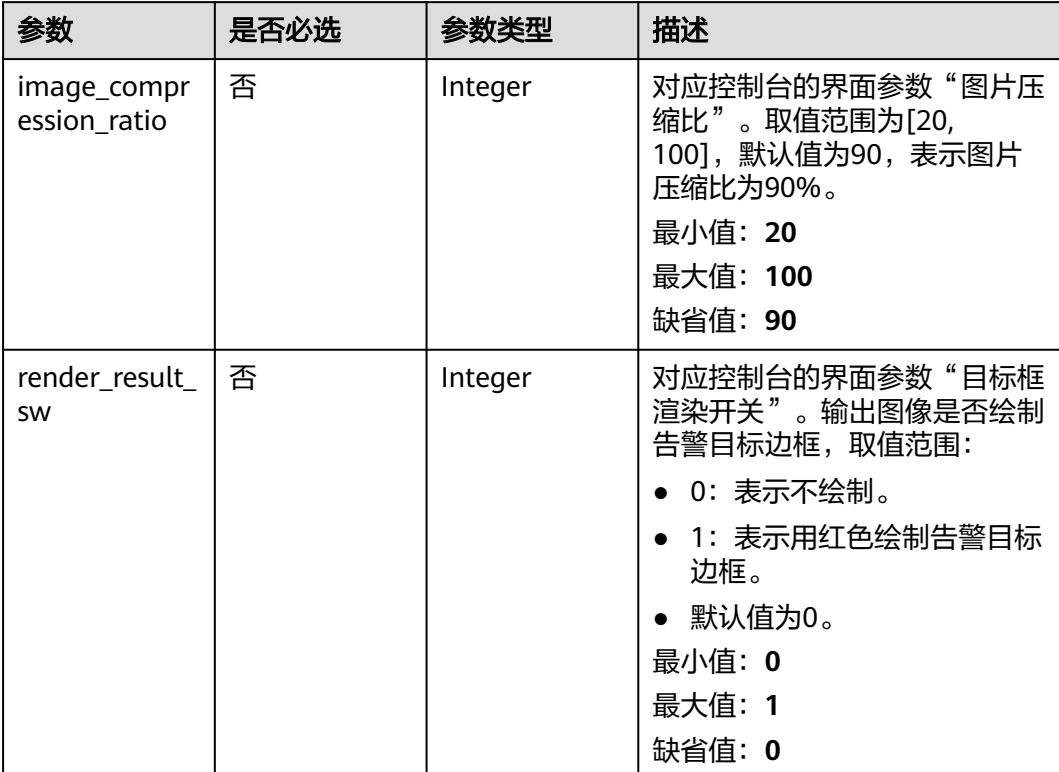

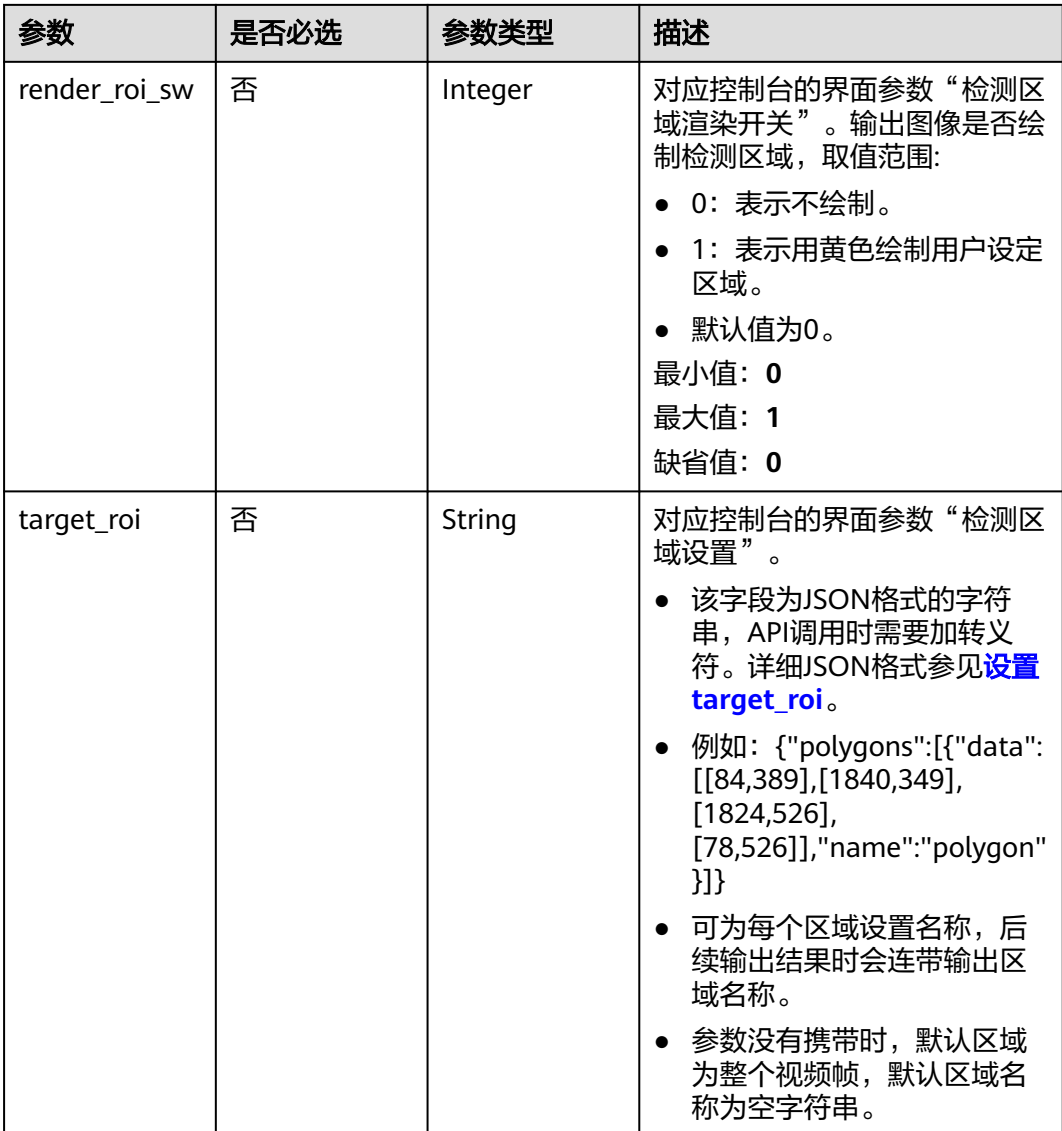

# 响应参数

状态码: **200**

表 **4-544** 响应 Body 参数

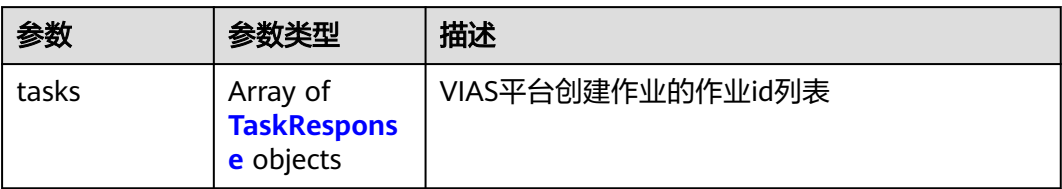

#### <span id="page-568-0"></span>表 **4-545** TaskResponse

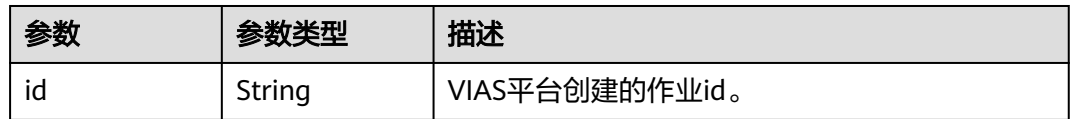

### 状态码: **400**

#### 表 **4-546** 响应 Body 参数

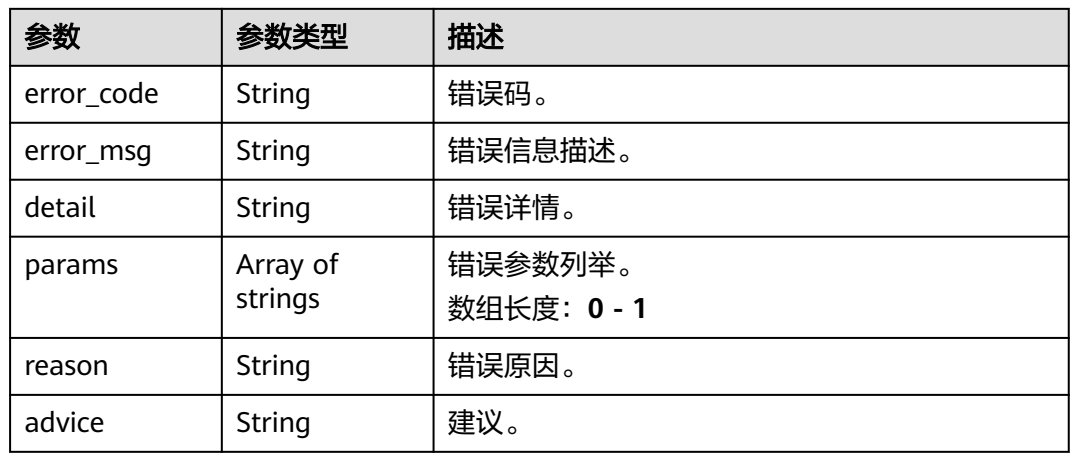

### 状态码: **500**

表 **4-547** 响应 Body 参数

| 参数         | 参数类型                | 描述                   |
|------------|---------------------|----------------------|
| error_code | String              | 错误码。                 |
| error_msg  | String              | 错误信息描述。              |
| detail     | String              | 错误详情。                |
| params     | Array of<br>strings | 错误参数列举。<br>数组长度: 0-1 |
| reason     | String              | 错误原因。                |
| advice     | String              | 建议。                  |

# 请求示例

● 边缘城管事件-裸土暴露检测作业创建,使用输入源为video\_source,输出为dis。 POST /v2/{project\_id}/services/c-urban-soil-exposure-edge/tasks

{ "name" : "soil-exposure-task", "description" : "soil-exposure task test",

```
 "input" : {
    "type" : "video_source",
    "data" : [ {
     "video_source_id" : "xxxxxxx-xxxxxxx-xxxxxxx-xxxxx-xxxxxx"
   } ]
  },
   "output" : {
    "dis" : {
     "stream_name" : "dis-test"
   }
  },
  "service_version" : "3.0",
  "resource_order_id" : "840a5cf90d4a4bbaa71f251dfe8fe64e",
  "config" : {
    "common" : {
     "image_compression_ratio" : 90,
     "render_roi_sw" : 1,
     "render_result_sw" : 1,
     "target_roi" : "{\"polygons\":[{\"data\":[[84,389],[1840,349],[1824,526],[78,526]],\"name\":\"a
\"}]}"
   }
 }
}
```
边缘城管事件-裸土暴露检测作业创建,使用输入源为restful,输出为webhook。

```
POST /v2/{project_id}/services/c-urban-soil-exposure-edge/tasks
```

```
{
  "name" : "soil-exposure-task",
  "description" : "soil-exposure task test",
 "input" : {
 "type" : "restful",
   "data" : [ {
    "index" : 0,
     "url" : "http://xxx.xxx.xxx.xxx:xxx/test/data",
     "certificate_check" : false,
    "rtsp_path_in_response" : "data/url"
   } ]
  },
   "output" : {
    "webhook" : {
     "url" : "https://apigw.huawei.com/xxx/xxx/callback",
     "headers" : {
      "content-type" : "application/json"
    }
   }
  },
  "service_version" : "3.0",
  "resource_order_id" : "840a5cf90d4a4bbaa71f251dfe8fe64e",
  "config" : {
    "common" : {
     "image_compression_ratio" : 90,
     "render_roi_sw" : 1,
     "render_result_sw" : 1,
     "target_roi" : "{\"polygons\":[{\"data\":[[84,389],[1840,349],[1824,526],[78,526]],\"name\":\"a
\"}]}"
 }
 }
}
边缘城管事件-裸土暴露检测作业创建,使用输入源为边缘摄像头,输出为dis。
```
POST /v2/{project\_id}/services/c-urban-soil-exposure-edge/tasks

```
{
  "name" : "soil-exposure-task",
  "description" : "soil-exposure task test",
  "input" : {
   "type" : "edgecamera",
   "data" : [ {
     "id" : "aec5857c-222f-4aa9-be39-23654e118886",
```

```
 "index" : 0
   } ]
  },
  \tilde{\mathcal{C}}output" : {
    "dis" : {
     "stream_name" : "dis-test"
   }
  },
   "service_version" : "3.0",
  "resource_order_id" : "840a5cf90d4a4bbaa71f251dfe8fe64e",
  "config" : {
    "common" : {
     "image_compression_ratio" : 90,
 "render_roi_sw" : 1,
 "render_result_sw" : 1,
     "target_roi" : "{\"polygons\":[{\"data\":[[84,389],[1840,349],[1824,526],[78,526]],\"name\":\"a
\"}]}"
 }
 }
}
```
边缘城管事件-裸土暴露检测作业创建,使用输入源为VCN,输出为dis。

POST /v2/{project\_id}/services/c-urban-soil-exposure-edge/tasks

```
{
  "name" : "soil-exposure-task",
  "description" : "soil-exposure task test",
  "input" : {
   "type" : "vcn",
   "vcn" : {
    "ip" : "xxx.xxx.xxx.xxx",
     "password" : "CQeNfcRLwyMvH77AkDBaPS+BKXdFu/
1bAXtIMNTx3QPbVewjipNq06nNodxWI28I1lCUsvv2+wB1joepzynLVW3g2nz0k9vaCRDoK6=",
     "port" : "xxx",
     "username" : "testname"
   },
    "data" : [ {
    "index" : 0,
     "stream_type" : 1,
     "device_id" : "07211540881586160101#f7964493ff764bbf9294d58b22e63de6"
   } ]
  },
  "output" : {
   "dis" : {
     "stream_name" : "dis-test"
   }
  },
  "service_version" : "3.0",
  "resource_order_id" : "840a5cf90d4a4bbaa71f251dfe8fe64e",
  "config" : {
    "common" : {
     "image_compression_ratio" : 90,
     "render_roi_sw" : 1,
     "render_result_sw" : 1,
     "target_roi" : "{\"polygons\":[{\"data\":[[84,389],[1840,349],[1824,526],[78,526]],\"name\":\"a
\"}]}"
  }
 }
}
```
响应示例

### 状态码: **200**

创建服务作业成功。

{ "tasks" : [ { }

 "id" : "20690c67d71549c39085a3b28c18f24f" } ]

# 状态码

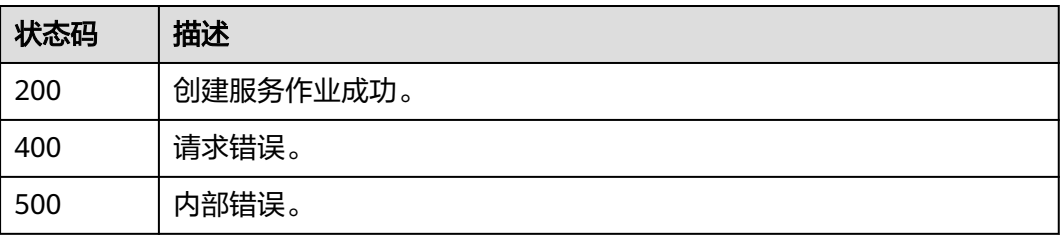

# 错误码

请参[见错误码。](#page-1251-0)

# **4.1.33** 创建边缘逆行检测作业

# 功能介绍

该接口用于创建边缘逆行检测作业。

# **URI**

POST /v2/{project\_id}/services/c-retrograde-detection-edge/tasks

### 表 **4-548** 路径参数

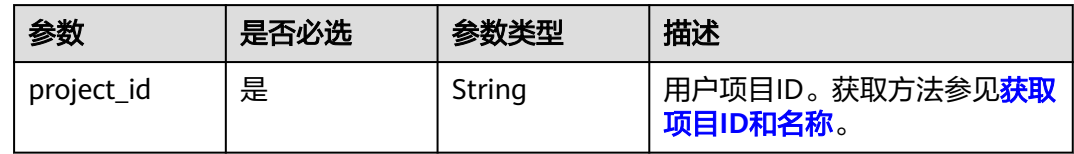

# 请求参数

### 表 **4-549** 请求 Header 参数

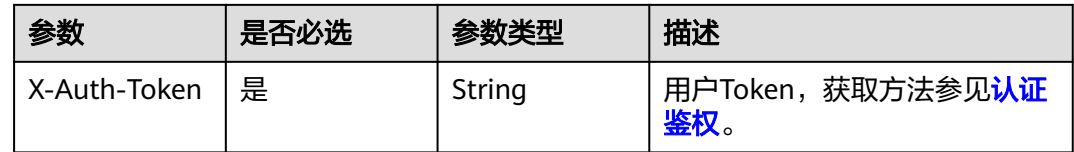

### 表 **4-550** 请求 Body 参数

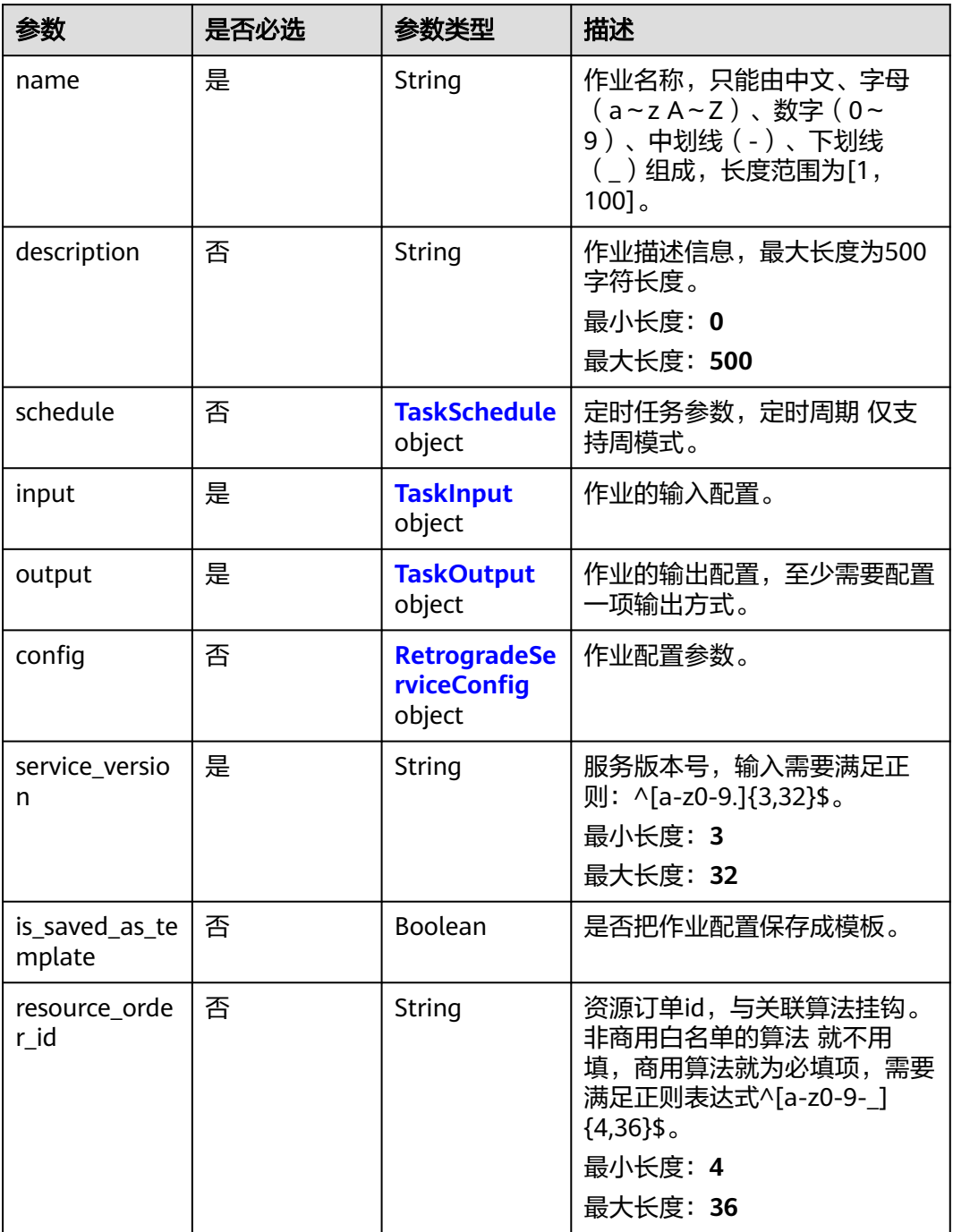

### 表 **4-551** TaskSchedule

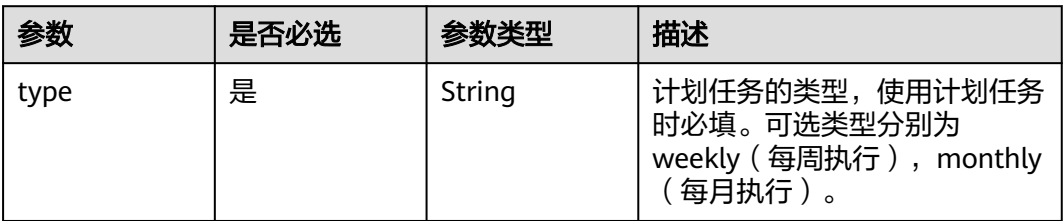

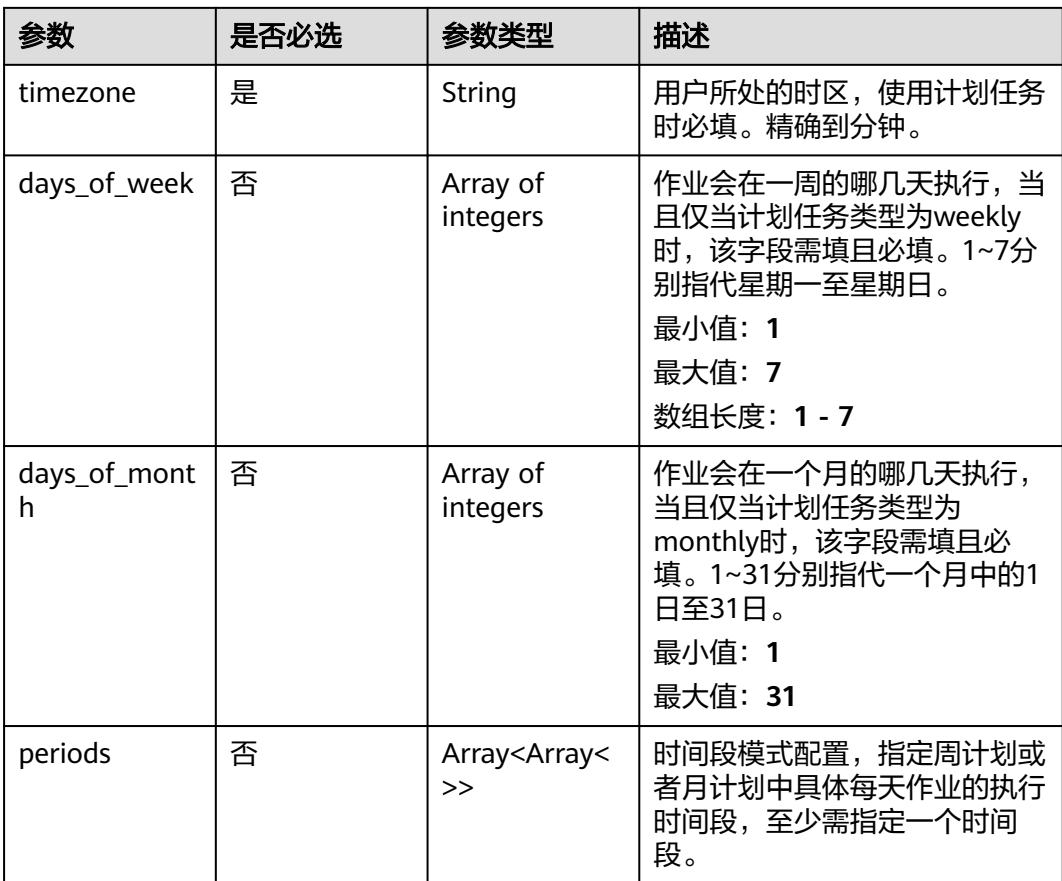

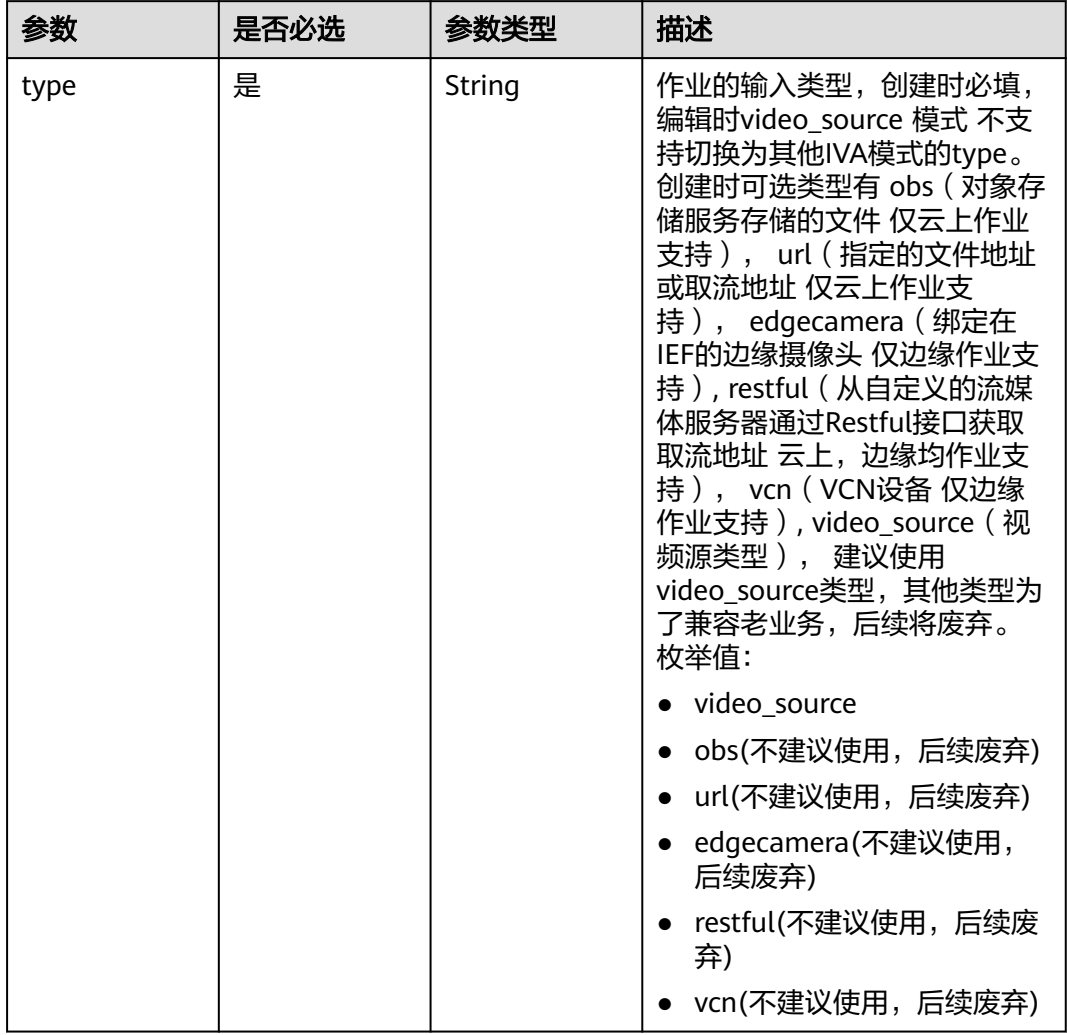

### <span id="page-574-0"></span>表 **4-552** TaskInput

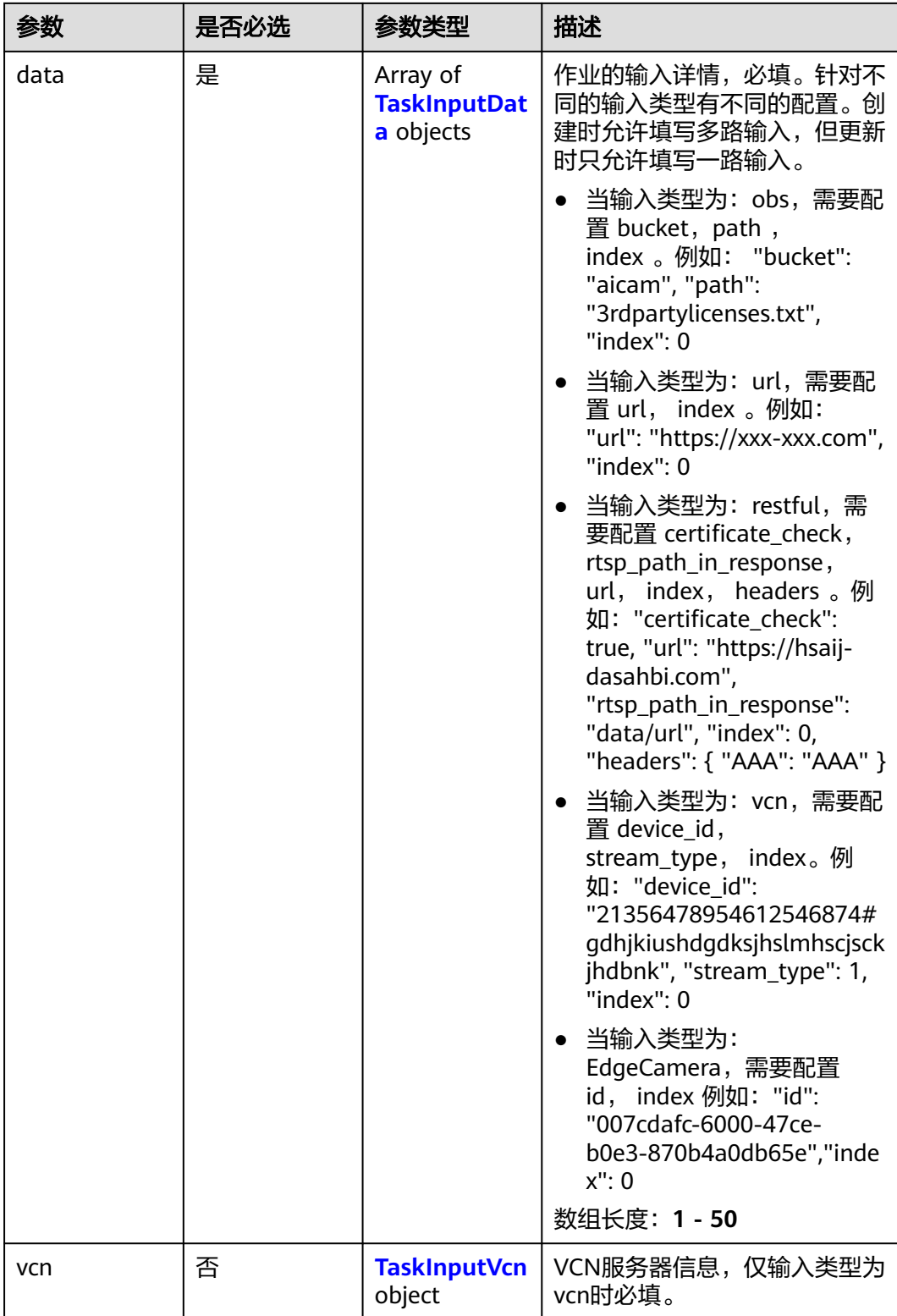
### 表 **4-553** TaskInputData

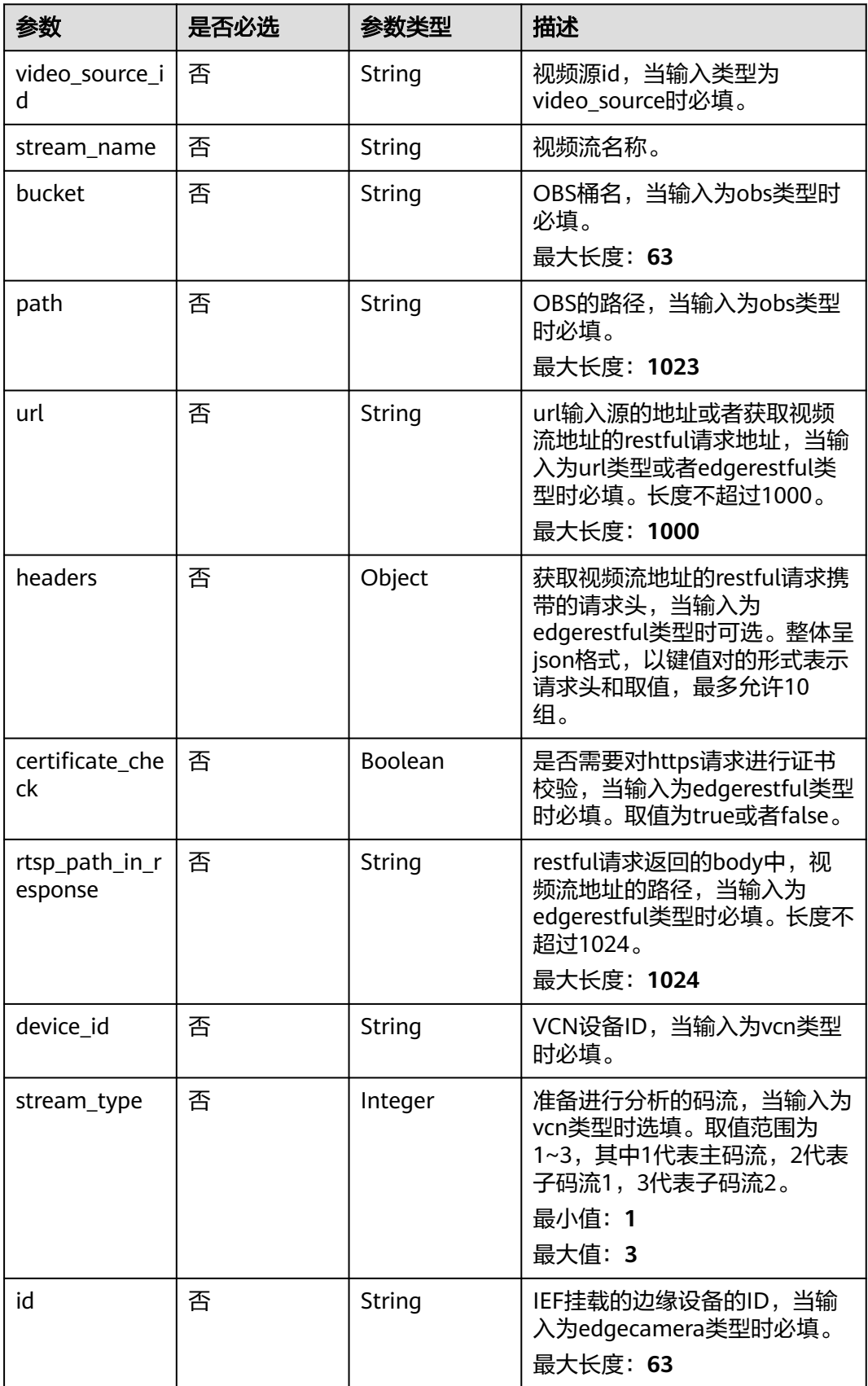

### 表 **4-554** TaskInputVcn

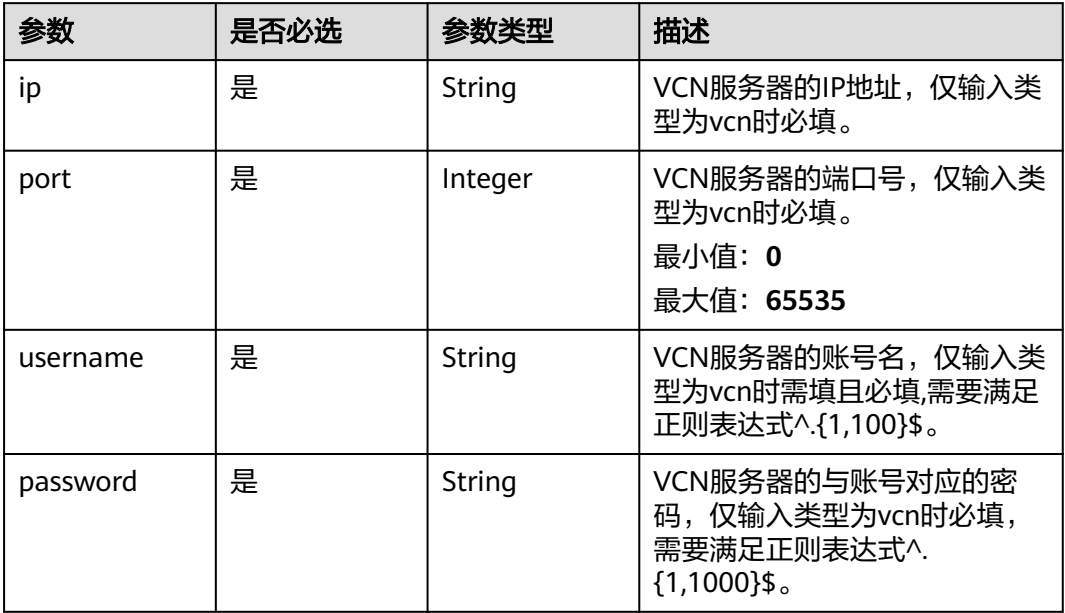

### 表 **4-555** TaskOutput

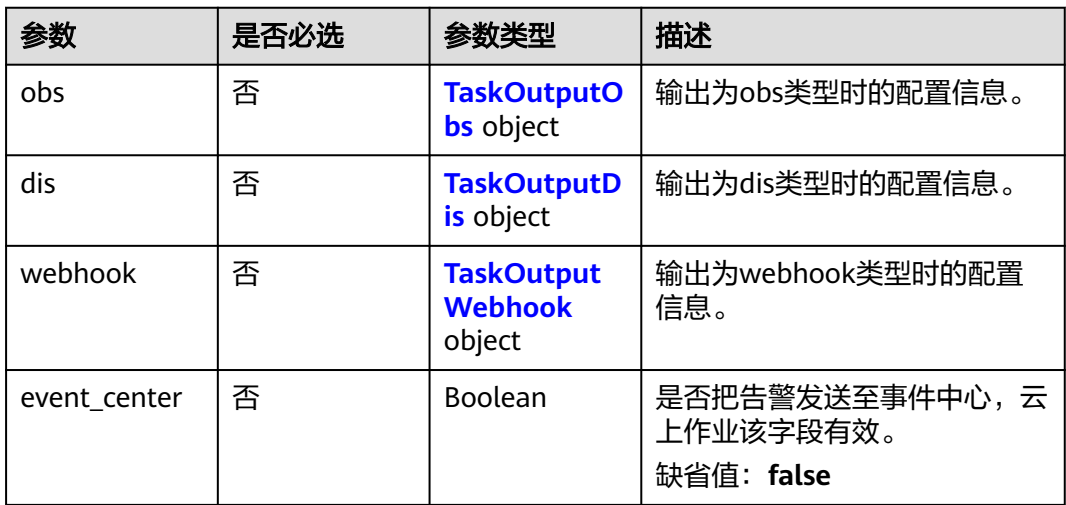

## 表 **4-556** TaskOutputObs

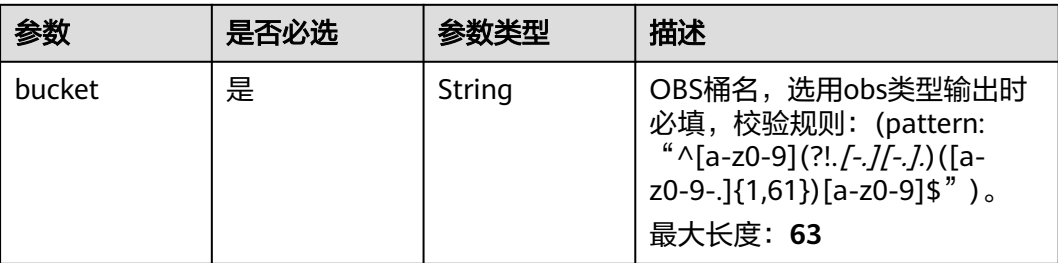

<span id="page-578-0"></span>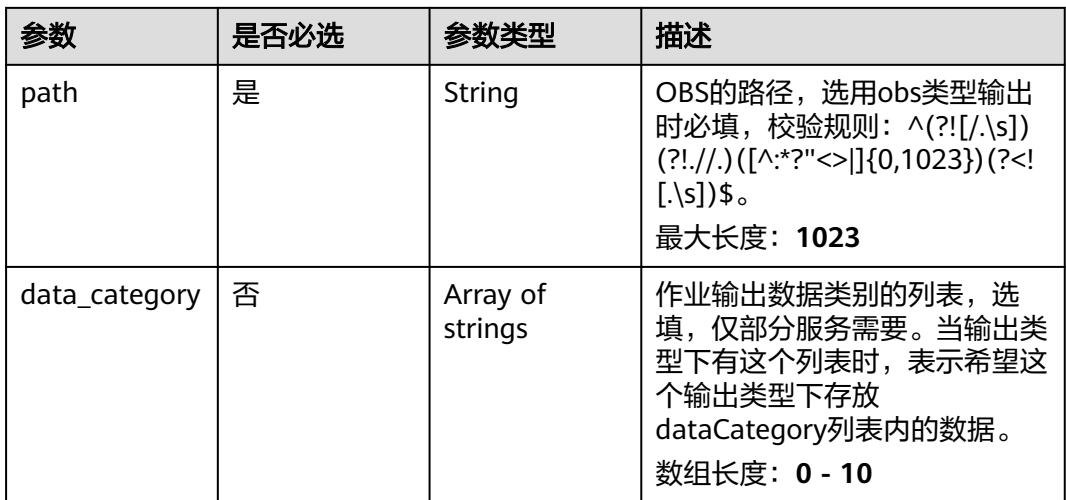

#### 表 **4-557** TaskOutputDis

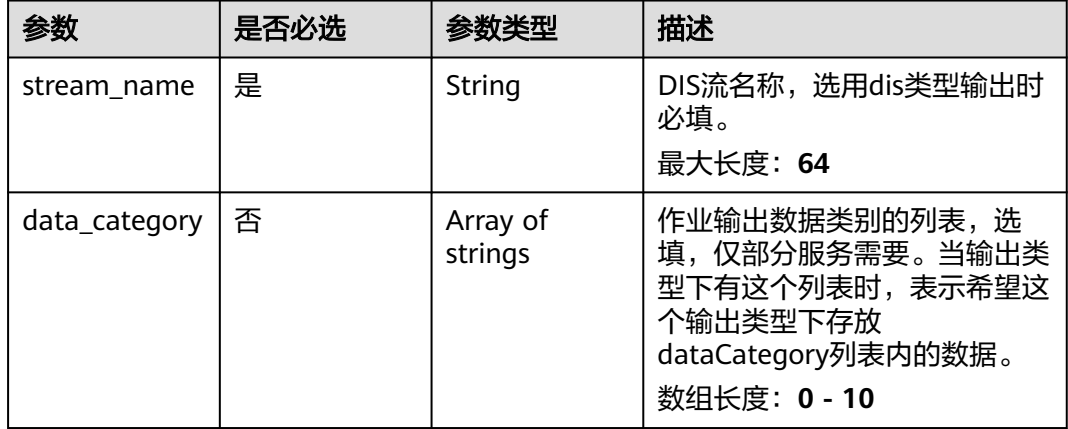

#### 表 **4-558** TaskOutputWebhook

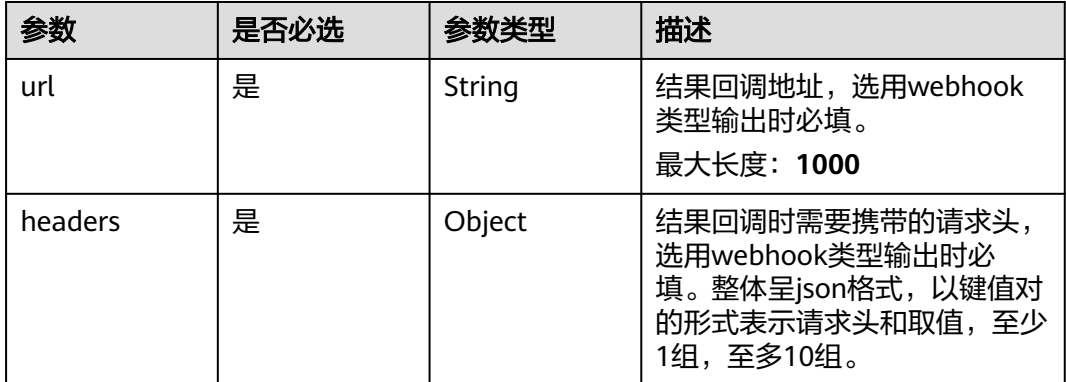

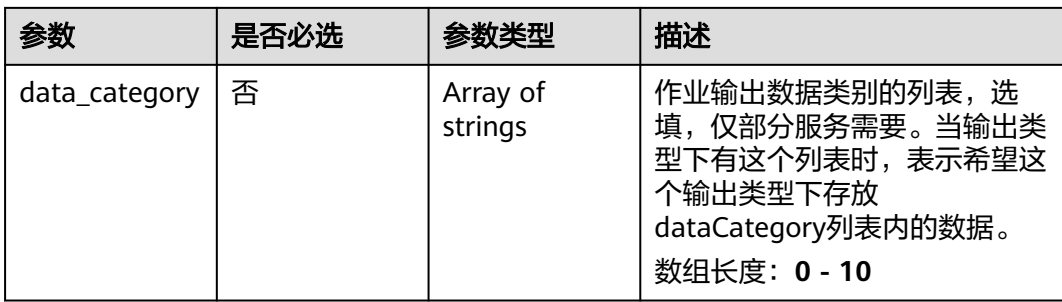

## 表 **4-559** RetrogradeServiceConfig

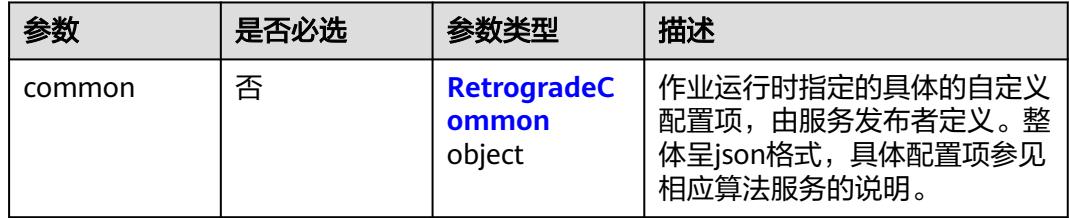

## 表 **4-560** RetrogradeCommon

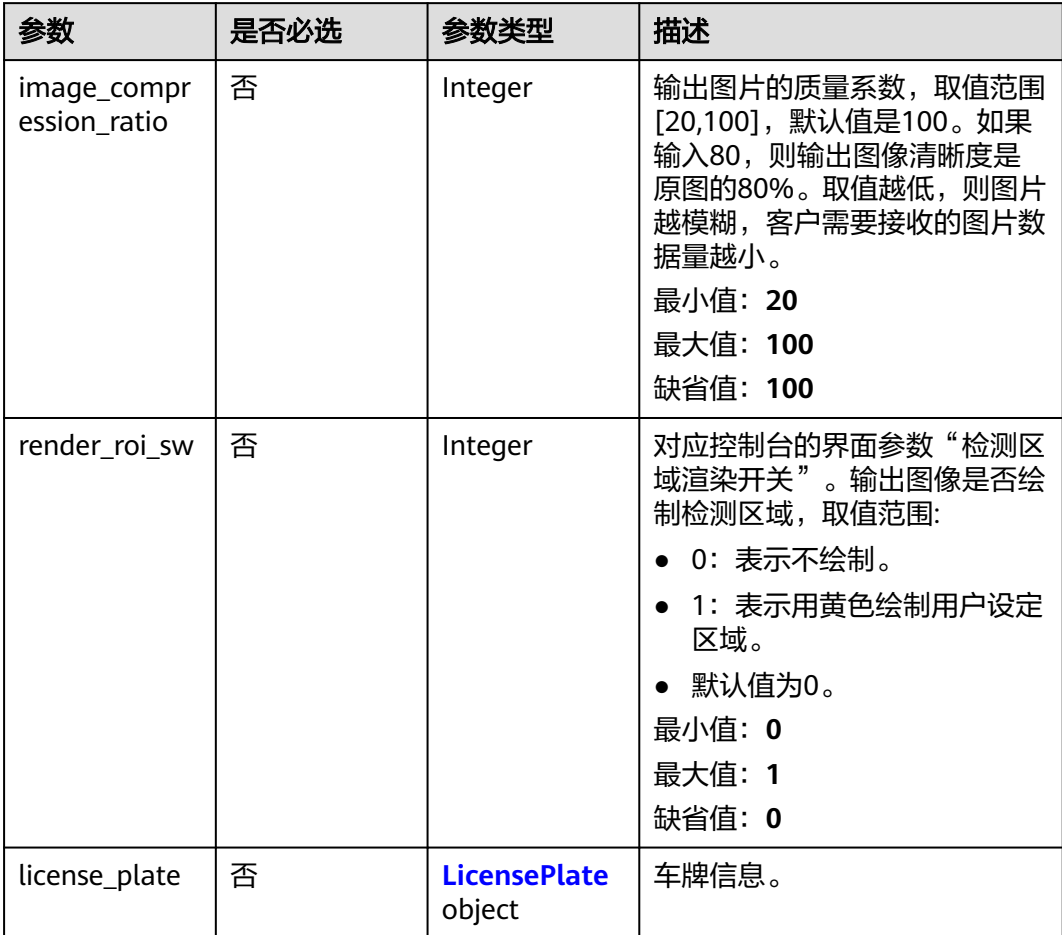

<span id="page-580-0"></span>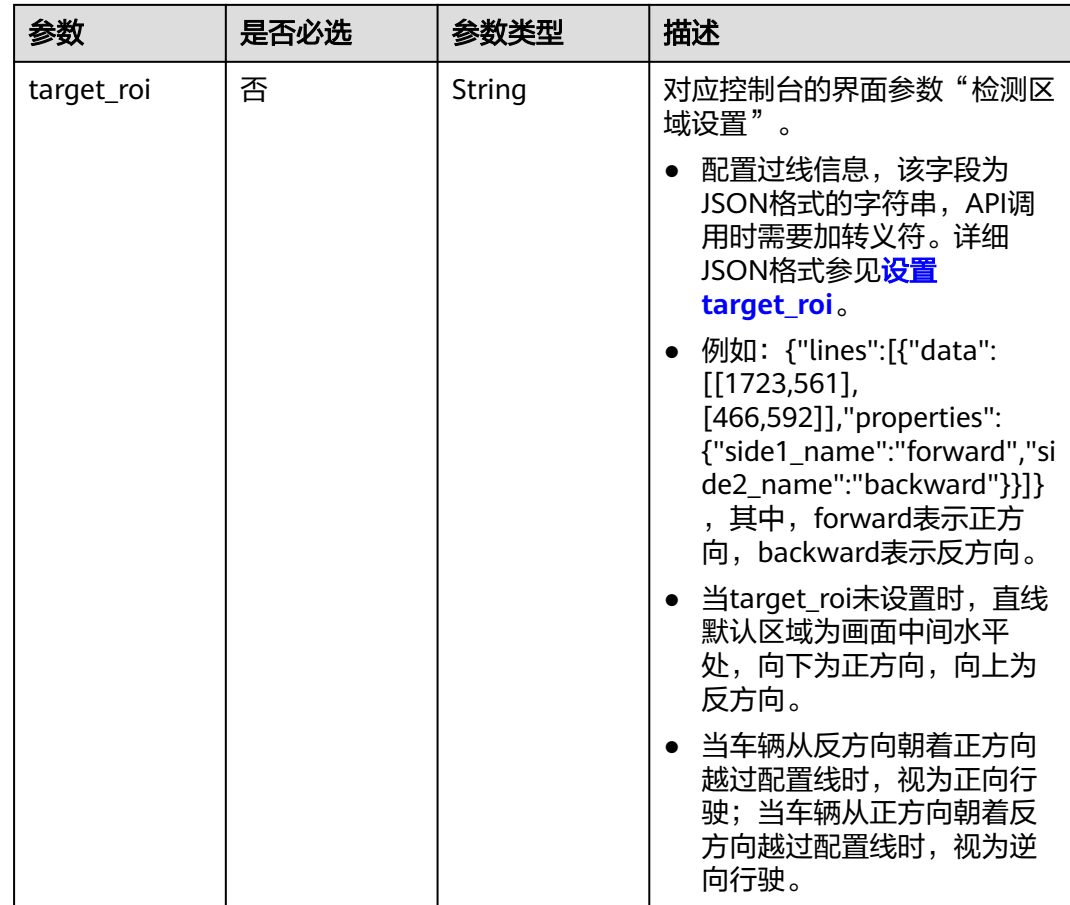

#### 表 **4-561** LicensePlate

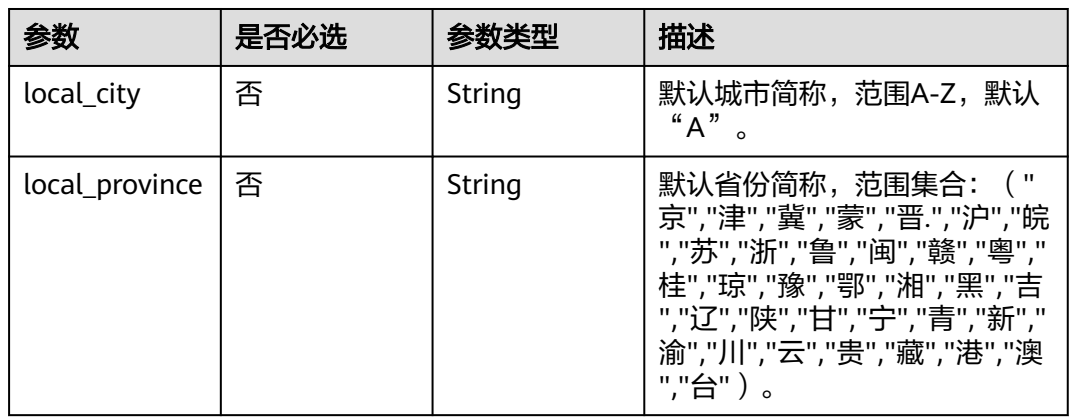

## 响应参数

状态码: **200**

#### 表 **4-562** 响应 Body 参数

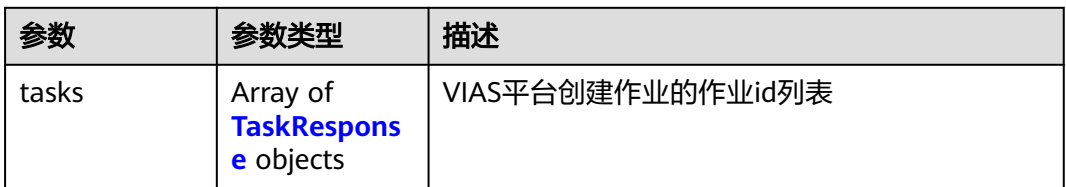

#### 表 **4-563** TaskResponse

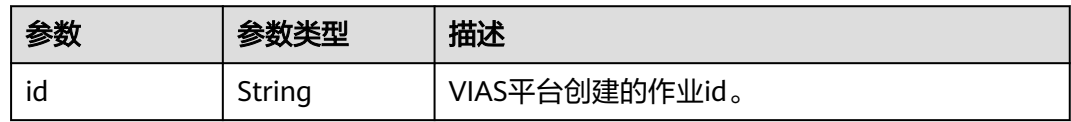

#### 状态码: **400**

#### 表 **4-564** 响应 Body 参数

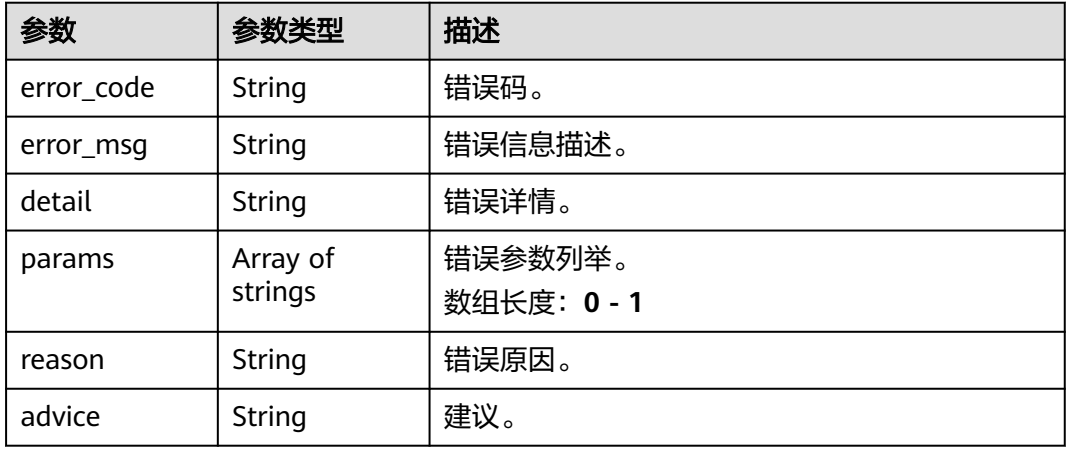

#### 状态码: **500**

#### 表 **4-565** 响应 Body 参数

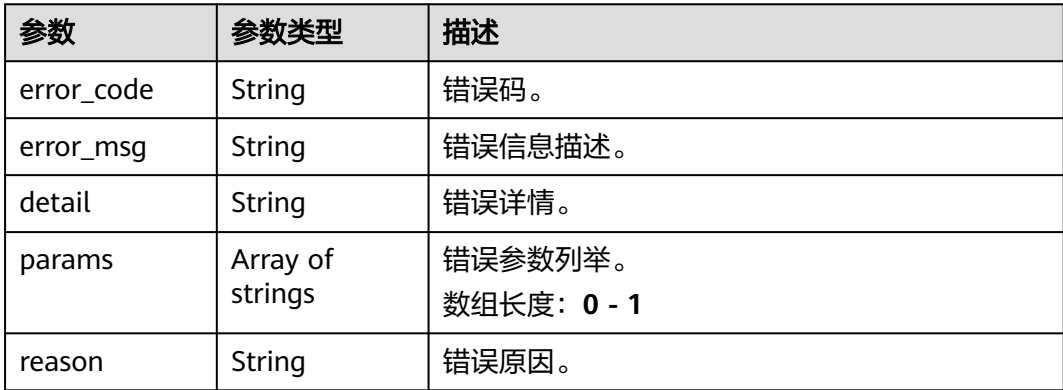

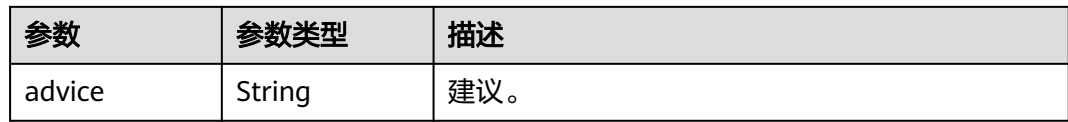

## 请求示例

### 边缘逆行检测作业创建, 使用输入源为video\_source, 输出为dis。

```
POST /v2/{project_id}/services/c-retrograde-detection-edge/tasks
{
  "name" : "retrograde-task",
  "description" : "retrograde task test",
 "input" : {
 "type" : "video_source",
   "data" : [ {
     "video_source_id" : "xxxxxxx-xxxxxxx-xxxxxxx-xxxxx-xxxxxx"
   } ]
  },
  "output" : {
    "dis" : {
     "stream_name" : "dis-test"
   }
  },
  "service_version" : "3.0",
  "resource_order_id" : "840a5cf90d4a4bbaa71f251dfe8fe64e",
  "config" : {
    "common" : {
     "target_roi" : "{\"lines\":[{\"data\":[[1723,561],[466,592]],\"properties\":{\"side1_name\":\"forward
\",\"side2_name\":\"backward\"}}]}",
     "license_plate" : {
      "local_city" : "B",
      "local_province" : "津"
     },
     "render_result_sw " : 1,
     "render_roi_sw" : 1,
     "image_compression_ratio" : 100
   }
 }
}
```
● 边缘逆行检测作业创建,使用输入源为restful,输出为webhook。

POST /v2/{project\_id}/services/c-retrograde-detection-edge/tasks

```
{
 "name" : "retrograde-task",
  "description" : "retrograde task test",
 "input" : {
 "type" : "restful",
 "data" : [ {
 "index" : 0,
     "url" : "http://xxx.xxx.xxx.xxx:xxx/test/data",
    "certificate_check" : false,
    "rtsp_path_in_response" : "data/url"
  } ]
  },
  "output" : {
   "webhook" : {
     "url" : "https://apigw.huawei.com/xxx/xxx/callback",
    "headers" : {
      "content-type" : "application/json"
    }
   }
 },
  "service_version" : "3.0",
  "resource_order_id" : "840a5cf90d4a4bbaa71f251dfe8fe64e",
```

```
 "config" : {
    "common" : {
     "target_roi" : "{\"lines\":[{\"data\":[[1723,561],[466,592]],\"properties\":{\"side1_name\":\"forward
\",\"side2_name\":\"backward\"}}]}",
 "license_plate" : {
      "local_city" : "B",
      "local_province" : "津"
    },
     "render_result_sw " : 1,
     "render_roi_sw" : 1,
     "image_compression_ratio" : 100
   }
  }
}
● 边缘逆行检测作业创建,使用输入源为边缘摄像头,输出为dis。
POST /v2/{project_id}/services/c-retrograde-detection-edge/tasks
{
  "name" : "retrograde-task",
  "description" : "retrograde task test",
 "input" : {
 "type" : "edgecamera",
   "data" : [ {
     "id" : "aec5857c-222f-4aa9-be39-23654e118886",
     "index" : 0
   } ]
  },
  "output" : {
   "dis" : {
     "stream_name" : "dis-test"
   }
  },
  "service_version" : "3.0",
  "resource_order_id" : "840a5cf90d4a4bbaa71f251dfe8fe64e",
  "config" : {
    "common" : {
     "target_roi" : "{\"lines\":[{\"data\":[[1723,561],[466,592]],\"properties\":{\"side1_name\":\"forward
\",\"side2_name\":\"backward\"}}]}",
     "license_plate" : {
      "local_city" : "B",
      "local_province" : "津"
    },
     "render_result_sw " : 1,
     "render_roi_sw" : 1,
     "image_compression_ratio" : 100
   }
 }
}
● 边缘逆行检测作业创建,使用输入源为VCN,输出为dis。
POST /v2/{project_id}/services/c-retrograde-detection-edge/tasks
{
  "name" : "retrograde-task",
  "description" : "retrograde task test",
 "input" : {
 "type" : "vcn",
    "vcn" : {
    "ip" : "xxx.xxx.xxx.xxx",
     "password" : "CQeNfcRLwyMvH77AkDBaPS+BKXdFu/
1bAXtIMNTx3QPbVewjipNq06nNodxWI28I1lCUsvv2+wB1joepzynLVW3g2nz0k9vaCRDoK6=",
 "port" : "xxx",
 "username" : "testname"
   },
    "data" : [ {
     "index" : 0,
     "stream_type" : 1,
     "device_id" : "07211540881586160101#f7964493ff764bbf9294d58b22e63de6"
   } ]
```

```
 },
  "output" : {
   "dis" : {
     "stream_name" : "dis-test"
   }
  },
  "service_version" : "3.0",
  "resource_order_id" : "840a5cf90d4a4bbaa71f251dfe8fe64e",
  "config" : {
    "common" : {
 "target_roi" : "{\"lines\":[{\"data\":[[1723,561],[466,592]],\"properties\":{\"side1_name\":\"forward
\",\"side2_name\":\"backward\"}}]}",
     "license_plate" : {
 "local_city" : "B",
 "local_province" : "津"
 },
 "render_result_sw " : 1,
     "render_roi_sw" : 1,
     "image_compression_ratio" : 100
 }
 }
}
```
## 响应示例

#### 状态码: **200**

创建服务作业成功。

```
{
 "tasks" : [ {
 "id" : "20690c67d71549c39085a3b28c18f24f"
  } ]
}
```
## 状态码

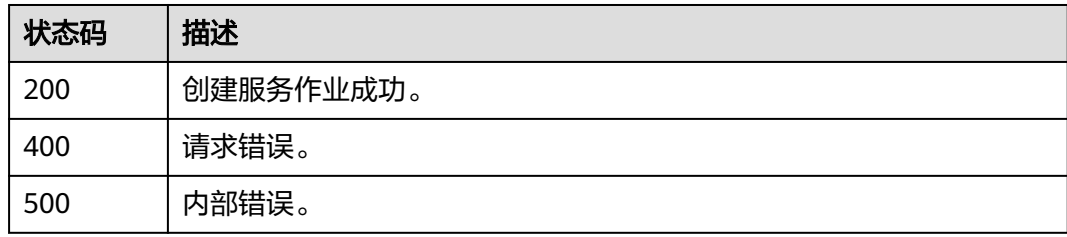

## 错误码

请参[见错误码。](#page-1251-0)

# **4.1.34** 创建边缘高点超速检测作业

## 功能介绍

该接口用于创建边缘高点超速检测作业。

## **URI**

POST /v2/{project\_id}/services/c-highpoint-overspeed-edge/tasks

#### 表 **4-566** 路径参数

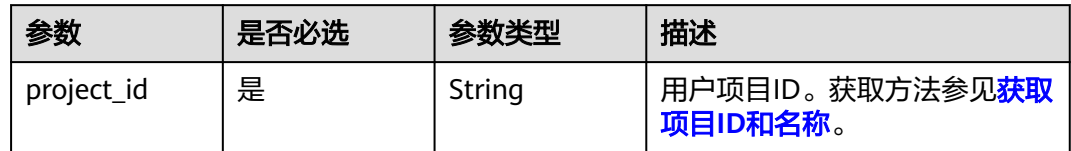

## 请求参数

#### 表 **4-567** 请求 Header 参数

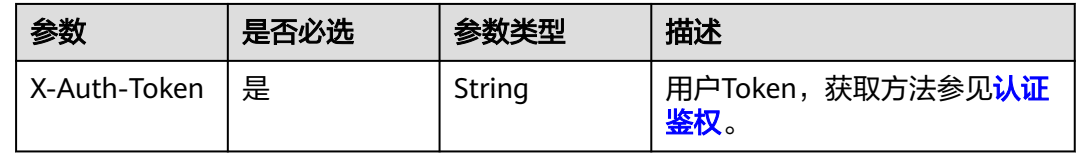

#### 表 **4-568** 请求 Body 参数

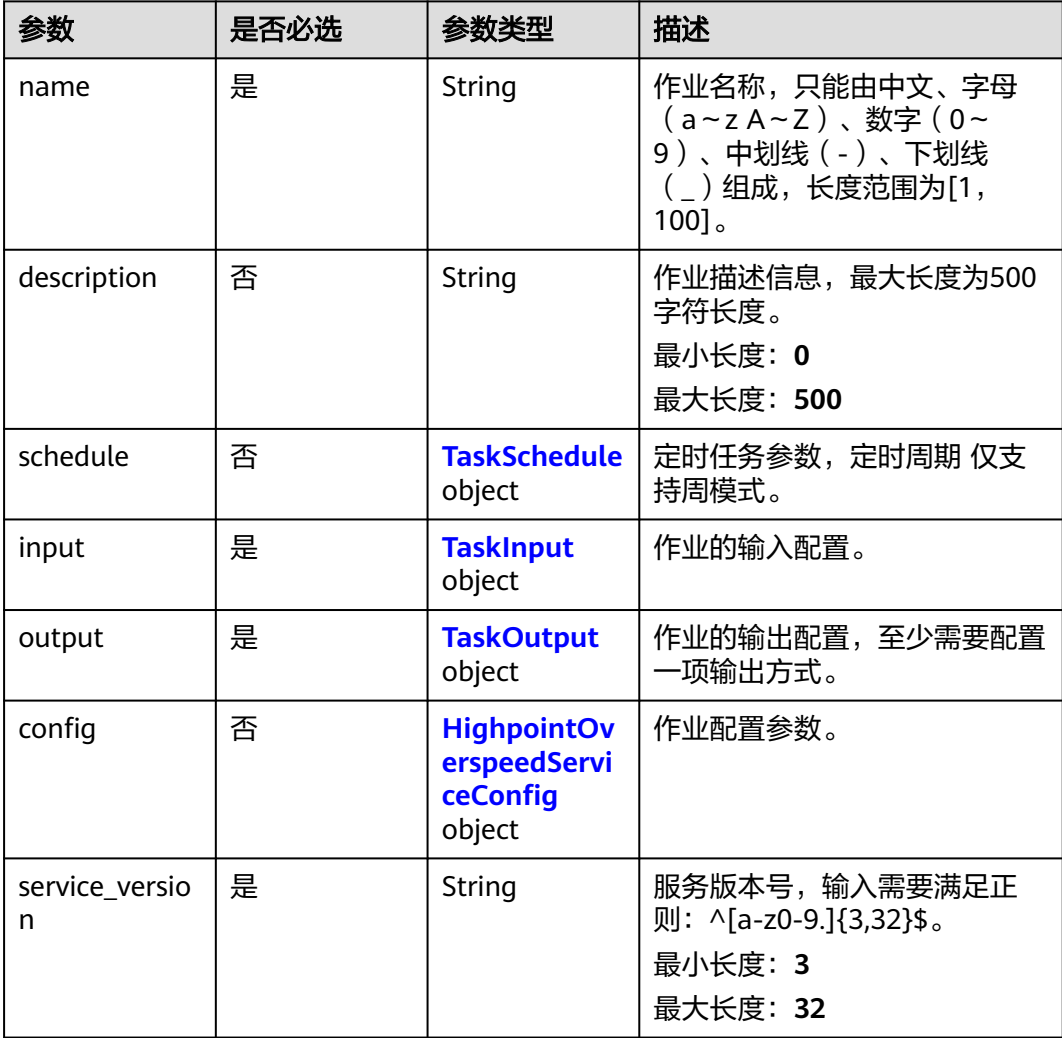

<span id="page-586-0"></span>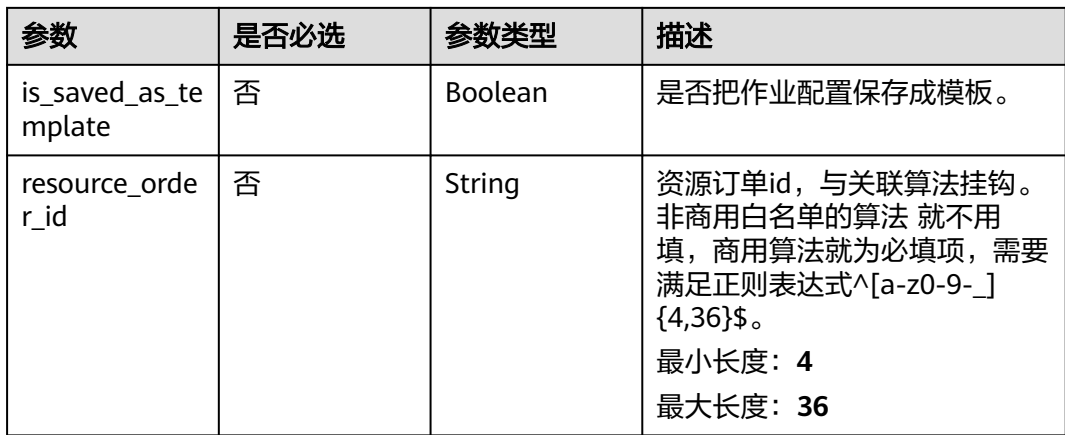

#### 表 **4-569** TaskSchedule

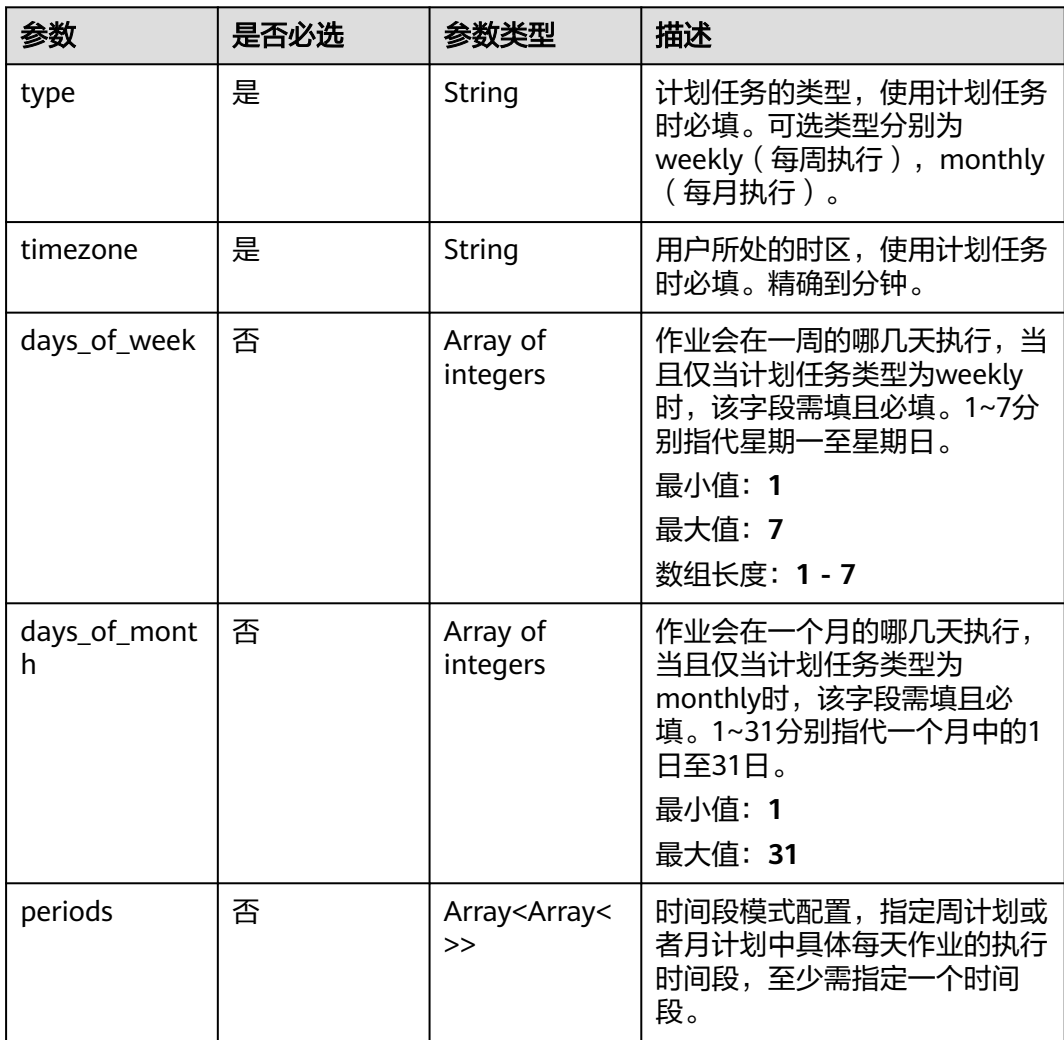

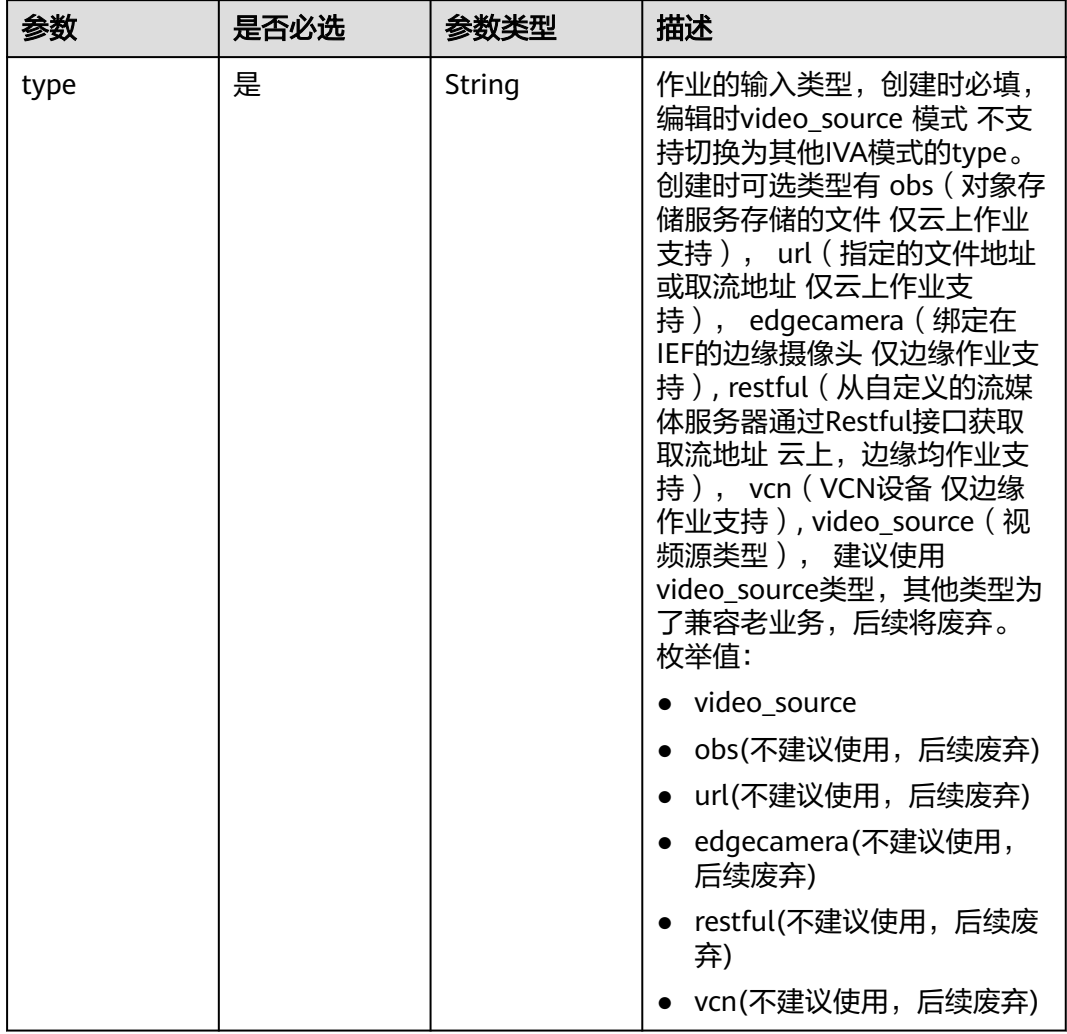

### <span id="page-587-0"></span>表 **4-570** TaskInput

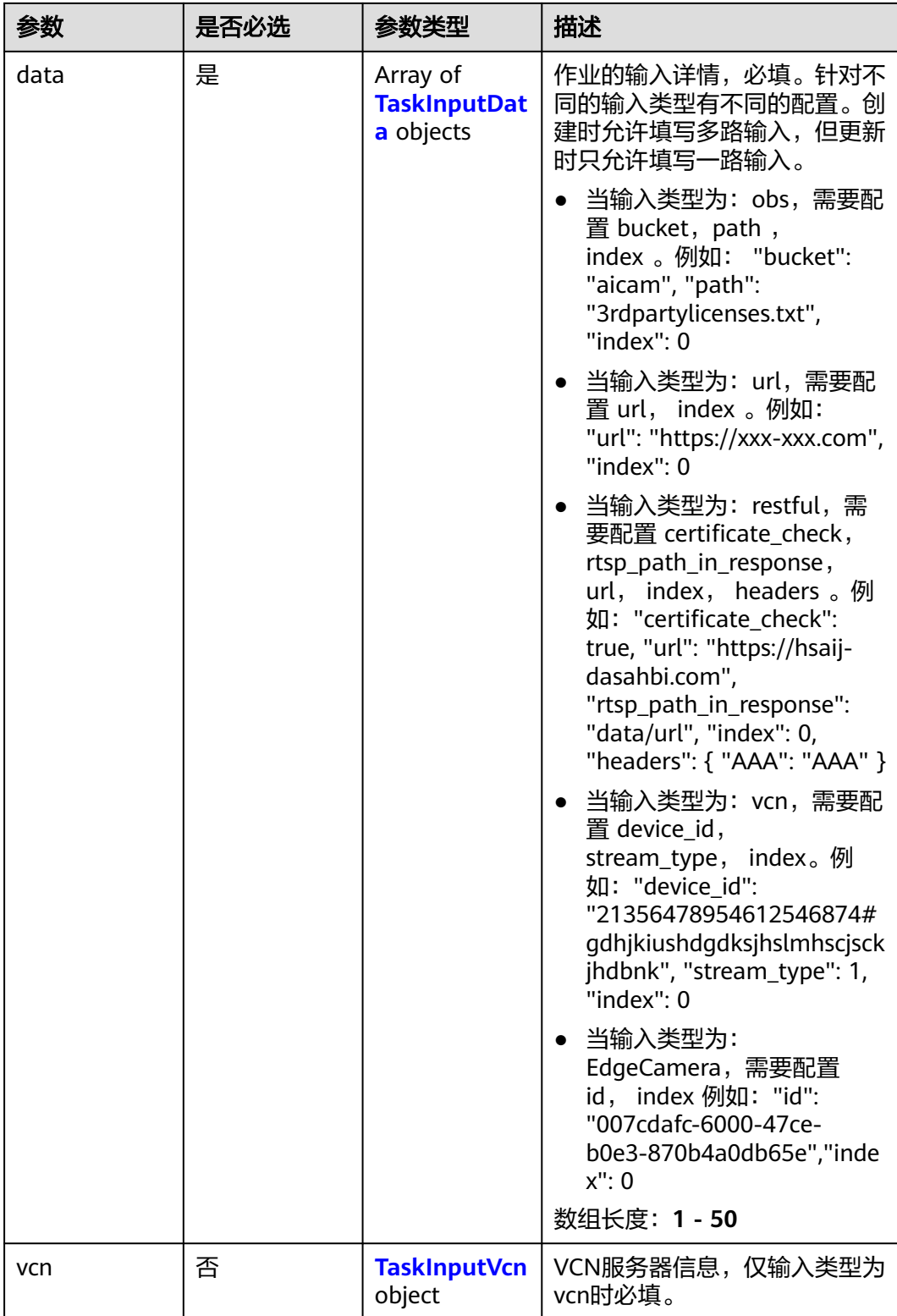

### <span id="page-589-0"></span>表 **4-571** TaskInputData

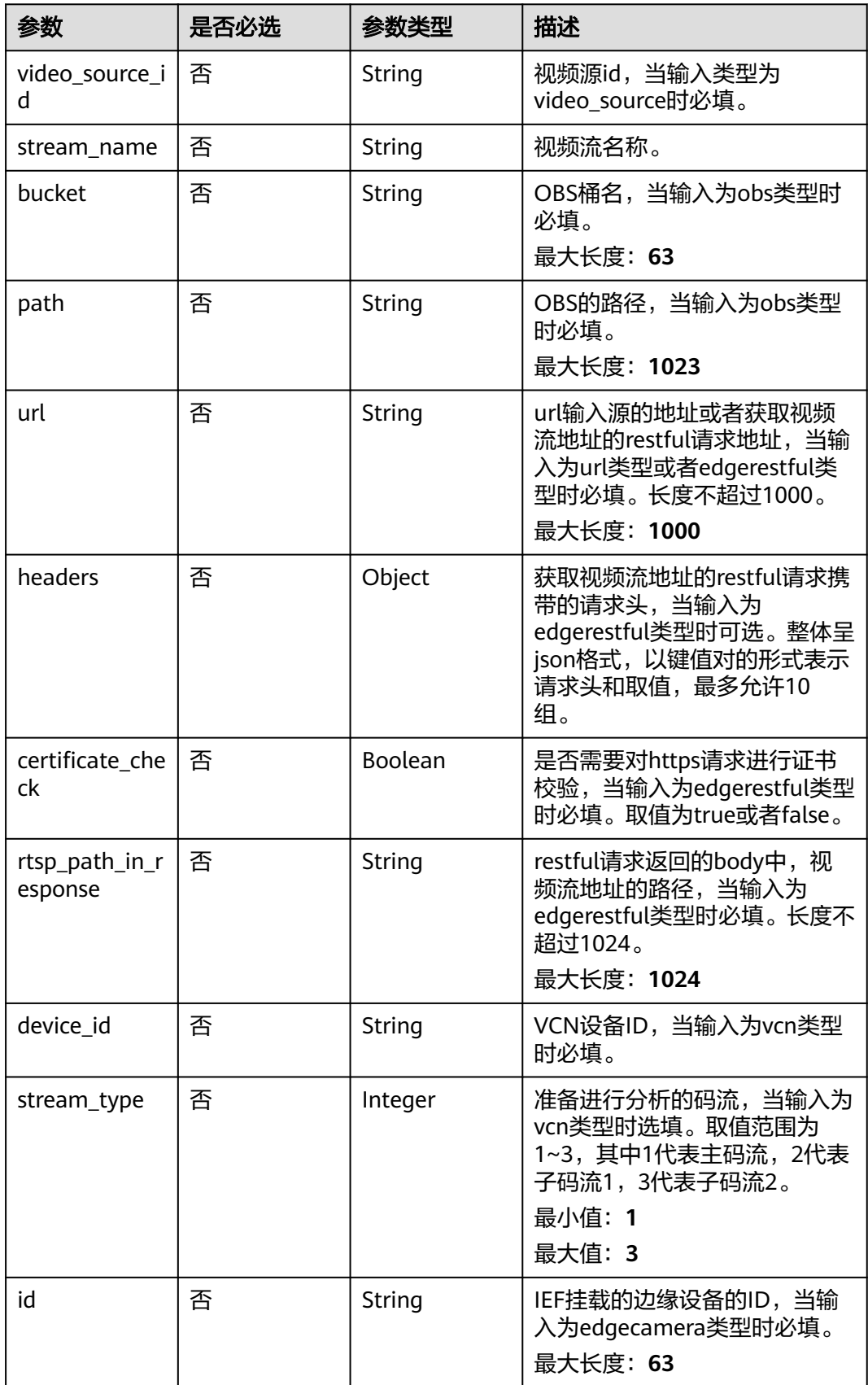

### <span id="page-590-0"></span>表 **4-572** TaskInputVcn

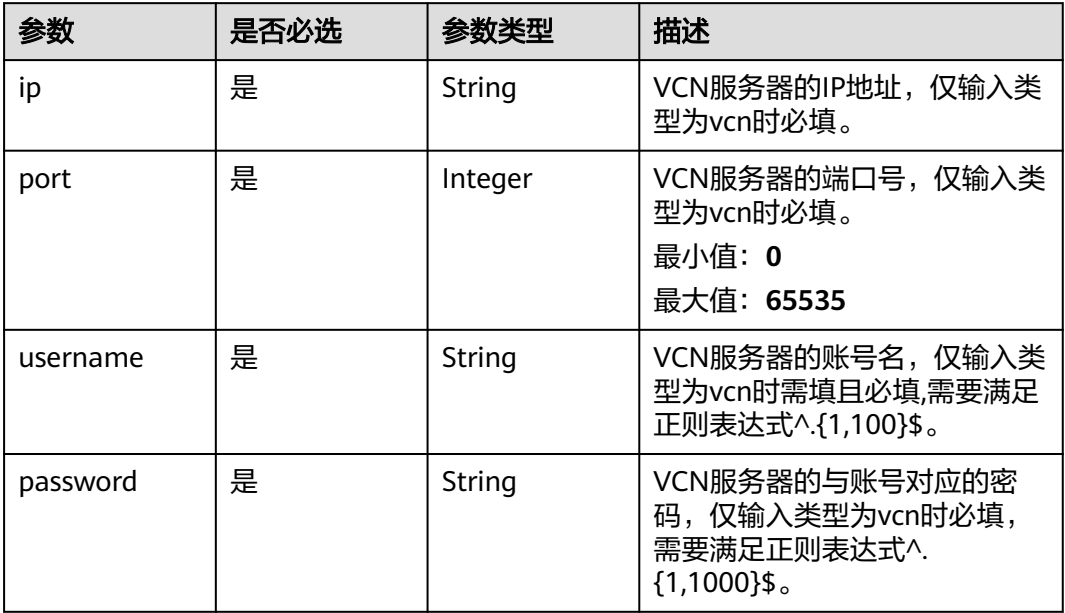

### 表 **4-573** TaskOutput

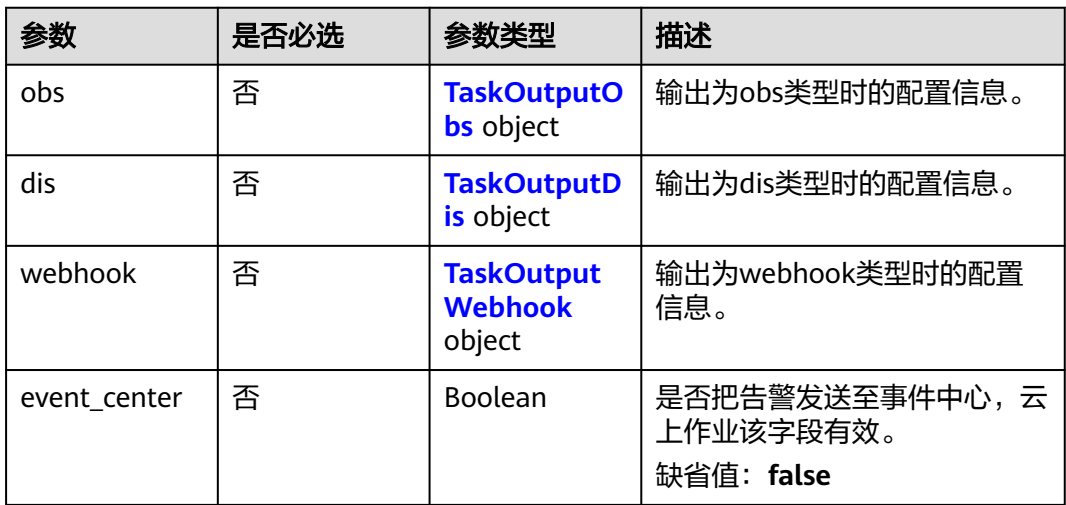

## 表 **4-574** TaskOutputObs

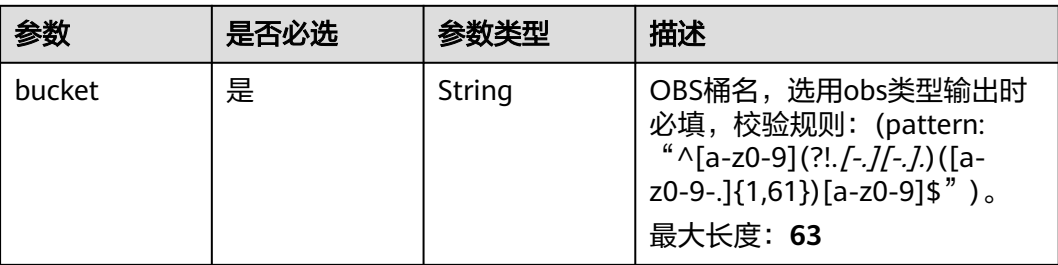

<span id="page-591-0"></span>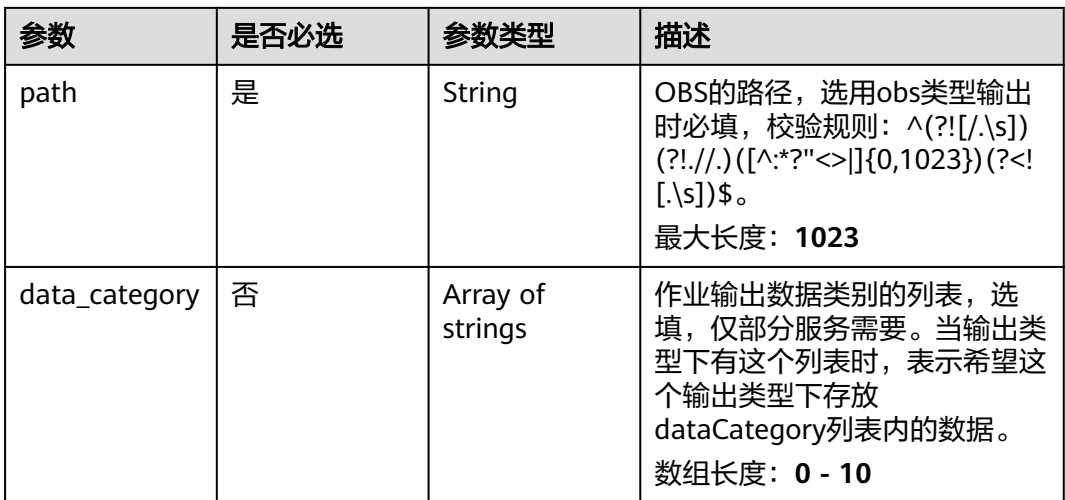

#### 表 **4-575** TaskOutputDis

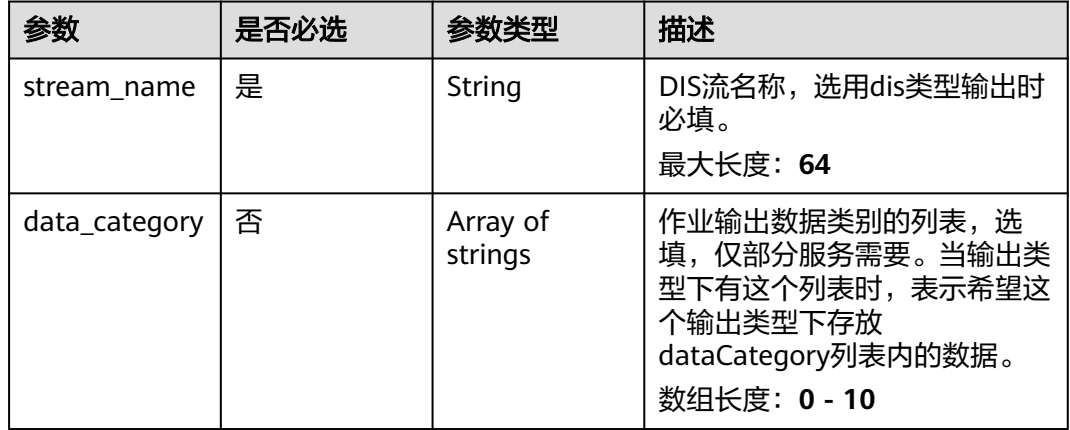

#### 表 **4-576** TaskOutputWebhook

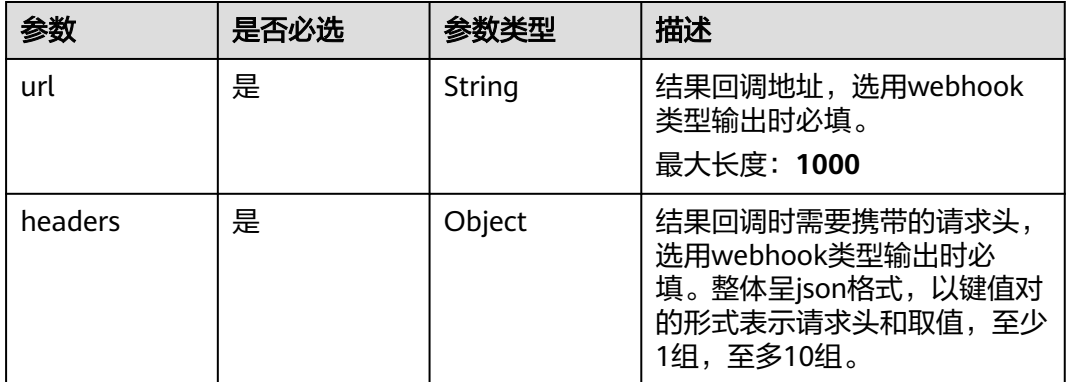

<span id="page-592-0"></span>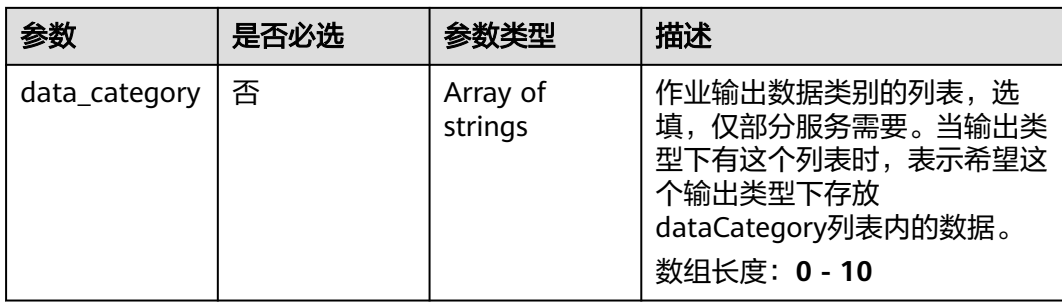

## 表 **4-577** HighpointOverspeedServiceConfig

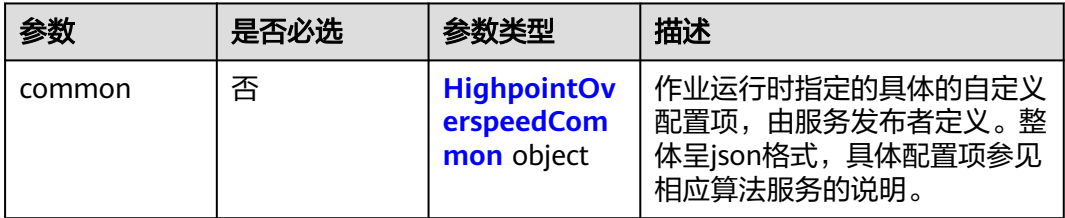

## 表 **4-578** HighpointOverspeedCommon

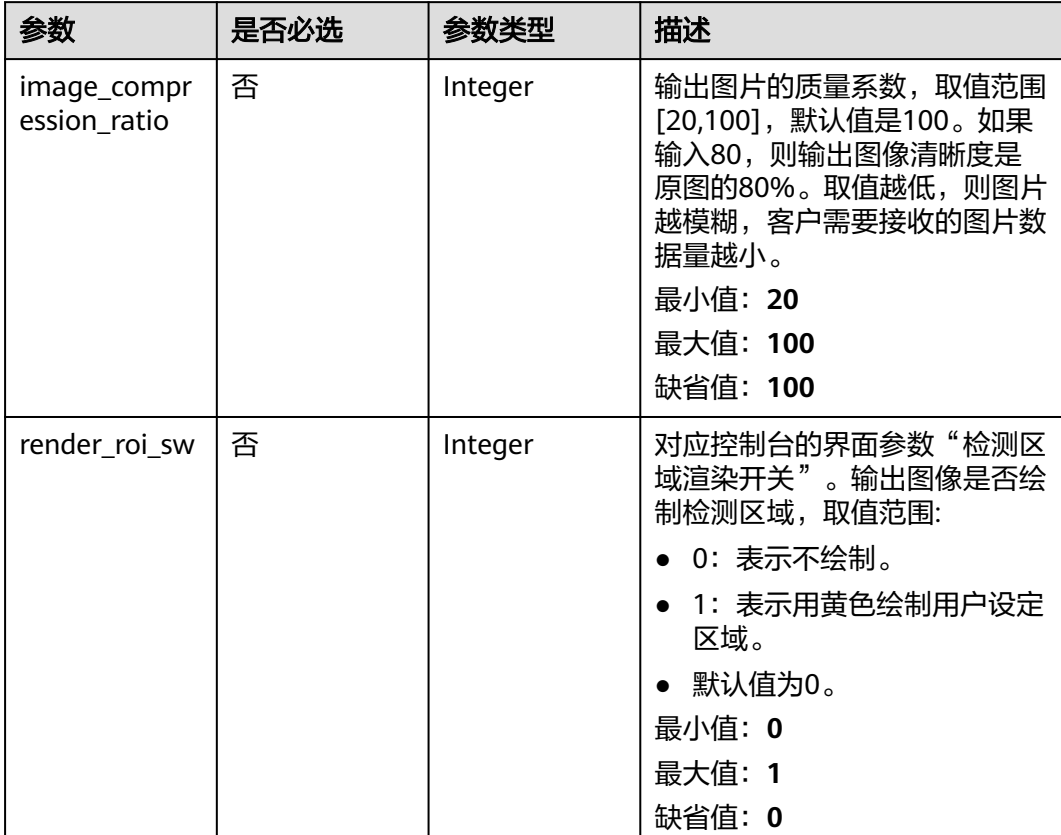

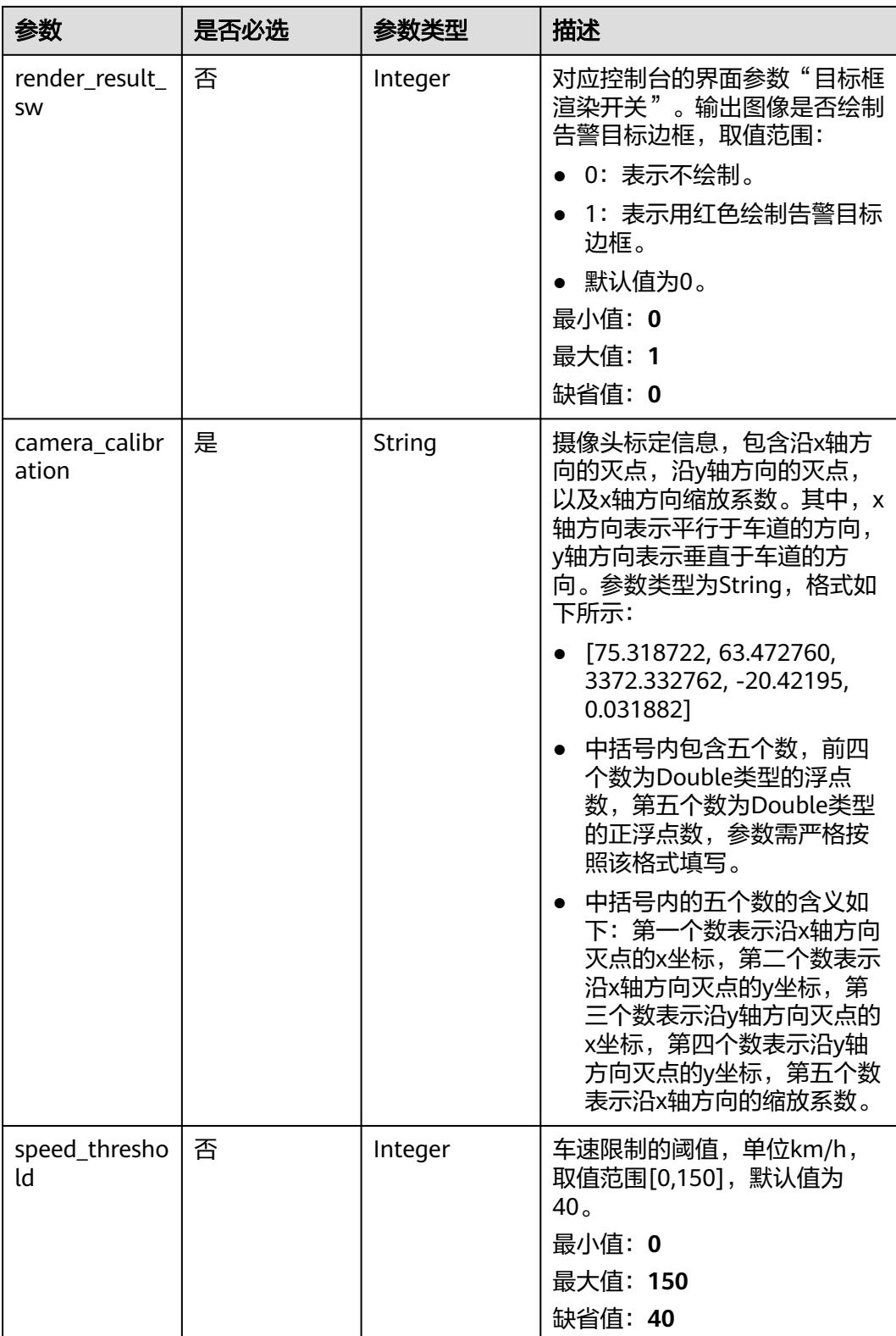

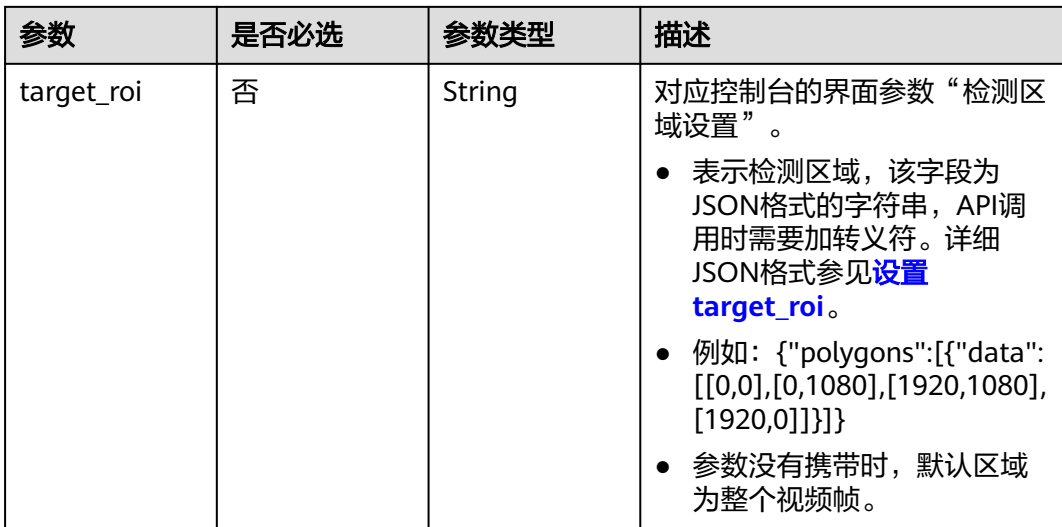

## 响应参数

### 状态码: **200**

### 表 **4-579** 响应 Body 参数

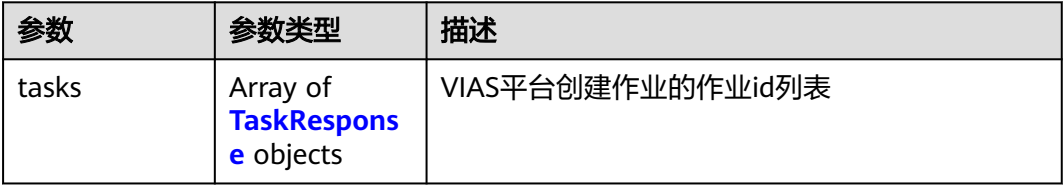

#### 表 **4-580** TaskResponse

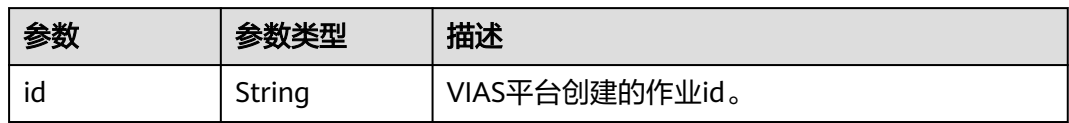

#### 状态码: **400**

## 表 **4-581** 响应 Body 参数

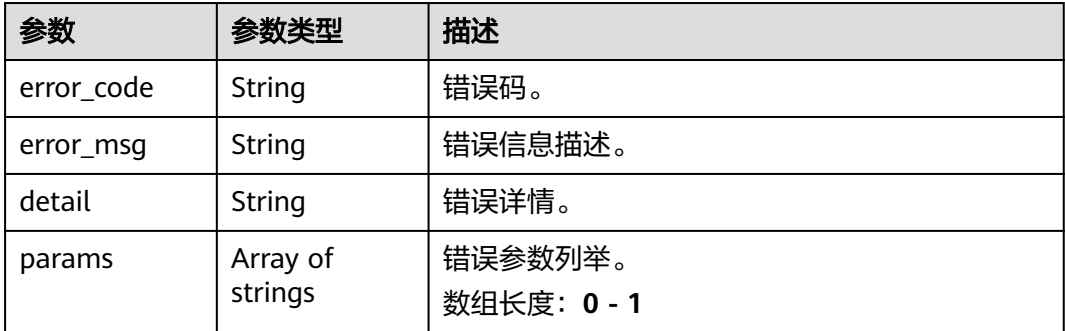

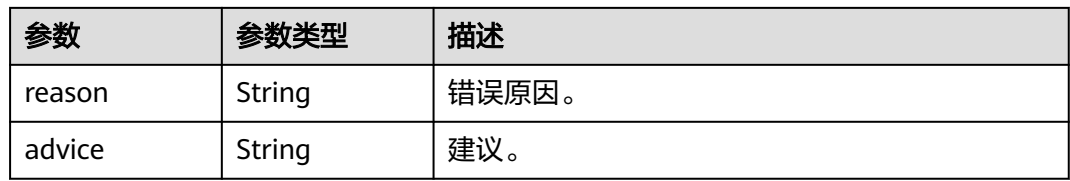

#### 状态码: **500**

#### 表 **4-582** 响应 Body 参数

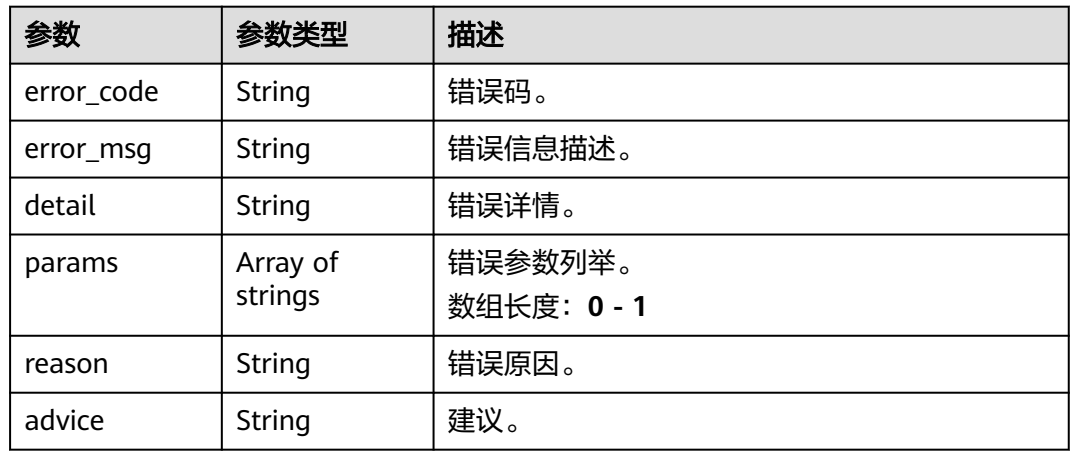

## 请求示例

● 边缘高点超速检测作业创建,使用输入源为video\_source,输出为dis。 POST /v2/{project\_id}/services/c-highpoint-overspeed-edge/tasks

```
{
  "name" : "highpoint-overspeed-task",
  "description" : "highpoint-overspeed task test",
 "input" : {
 "type" : "video_source",
   "data" : [ {
     "video_source_id" : "xxxxxxx-xxxxxxx-xxxxxxx-xxxxx-xxxxxx"
   } ]
  },
  "output" : {
   "dis" : {
     "stream_name" : "dis-test"
   }
  },
  "service_version" : "3.0",
  "resource_order_id" : "840a5cf90d4a4bbaa71f251dfe8fe64e",
  "config" : {
    "common" : {
     "target_roi" : "{\"polygons\":[{\"data\":[[268,361],[386,556],[539, 506],[364,332]]},{\"data\":
[[474,689],[758,1070],[1183,1070],[668,627]]}]}",
     "camera_calibration" : "[75.318722,63.472760,3372.332762,-20.421955,0.031882]",
     "speed_threshold" : 40,
     "render_result_sw" : 1,
     "render_roi_sw" : 1,
     "image_compression_ratio" : 100
   }
 }
}
```
#### ● 边缘高点超速检测作业创建,使用输入源为restful,输出为webhook。

POST /v2/{project\_id}/services/c-highpoint-overspeed-edge/tasks

```
{
  "name" : "highpoint-overspeed-task",
  "description" : "highpoint-overspeed task test",
 "input" : {
 "type" : "restful",
   "data" : [ {
    "index" : 0,
    "url" : "http://xxx.xxx.xxx.xxx.xxx/test/data",
     "certificate_check" : false,
     "rtsp_path_in_response" : "data/url"
   } ]
  },
  "output" : {
    "webhook" : {
    "url" : "https://apigw.huawei.com/xxx/xxx/callback",
     "headers" : {
      "content-type" : "application/json"
    }
   }
  },
  "service_version" : "3.0",
  "resource_order_id" : "840a5cf90d4a4bbaa71f251dfe8fe64e",
  "config" : {
   "common" : {
     "target_roi" : "{\"polygons\":[{\"data\":[[268,361],[386,556],[539, 506],[364,332]]},{\"data\":
[(474, 689], [758, 1070], [1183, 1070], [668, 627]])] "camera_calibration" : "[75.318722,63.472760,3372.332762,-20.421955,0.031882]",
     "speed_threshold" : 40,
    "render_result_sw" : 1,
     "render_roi_sw" : 1,
     "image_compression_ratio" : 100
   }
 }
}
边缘高点超速检测作业创建,使用输入源为边缘摄像头,输出为dis。
POST /v2/{project_id}/services/c-highpoint-overspeed-edge/tasks
{
  "name" : "highpoint-overspeed-task",
  "description" : "highpoint-overspeed task test",
 "input" : {
 "type" : "edgecamera",
 "data" : [ {
    "id" : "aec5857c-222f-4aa9-be39-23654e118886",
     "index" : 0
   } ]
  },
  "output" : {
```

```
 "dis" : {
     "stream_name" : "dis-test"
   }
  },
  "service_version" : "3.0",
  "resource_order_id" : "840a5cf90d4a4bbaa71f251dfe8fe64e",
  "config" : {
   "common" : {
     "target_roi" : "{\"polygons\":[{\"data\":[[268,361],[386,556],[539, 506],[364,332]]},{\"data\":
[[474,689],[758,1070],[1183,1070],[668,627]]}]}",
     "camera_calibration" : "[75.318722,63.472760,3372.332762,-20.421955,0.031882]",
     "speed_threshold" : 40,
     "render_result_sw" : 1,
     "render_roi_sw" : 1,
     "image_compression_ratio" : 100
   }
```
}

#### } ● 边缘高点超速检测作业创建,使用输入源为VCN,输出为dis。 POST /v2/{project\_id}/services/c-highpoint-overspeed-edge/tasks { "name" : "highpoint-overspeed-task", "description" : "highpoint-overspeed task test", "input" : {

```
 "type" : "vcn",
 "vcn" : {
 "ip" : "xxx.xxx.xxx.xxx",
     "password" : "CQeNfcRLwyMvH77AkDBaPS+BKXdFu/
1bAXtIMNTx3QPbVewjipNq06nNodxWI28I1lCUsvv2+wB1joepzynLVW3g2nz0k9vaCRDoK6=",
     "port" : "xxx",
     "username" : "testname"
 },
 "data" : [ {
    "index" : 0, "stream_type" : 1,
     "device_id" : "07211540881586160101#f7964493ff764bbf9294d58b22e63de6"
   } ]
  },
  "output" : {
   "dis" : {
     "stream_name" : "dis-test"
   }
  },
  "service_version" : "3.0",
  "resource_order_id" : "840a5cf90d4a4bbaa71f251dfe8fe64e",
  "config" : {
    "common" : {
     "target_roi" : "{\"polygons\":[{\"data\":[[268,361],[386,556],[539, 506],[364,332]]},{\"data\":
[[474,689],[758,1070],[1183,1070],[668,627]]}]}",
     "camera_calibration" : "[75.318722,63.472760,3372.332762,-20.421955,0.031882]",
     "speed_threshold" : 40,
     "render_result_sw" : 1,
    "render_roi_sw" : 1.
     "image_compression_ratio" : 100
   }
 }
}
```
## 响应示例

### 状态码: **200**

创建服务作业成功。

```
{
  "tasks" : [ {
   "id" : "20690c67d71549c39085a3b28c18f24f"
 } ]
}
```
## 状态码

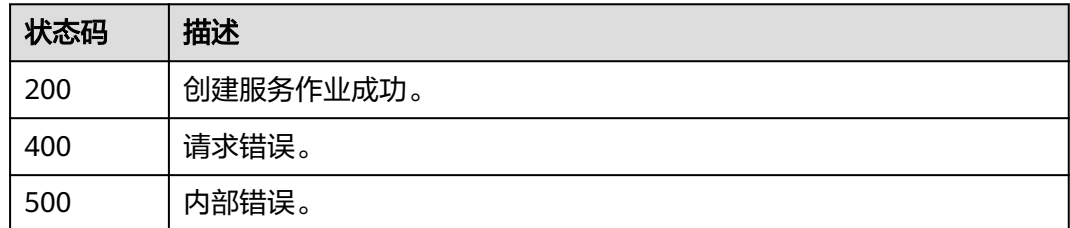

## 错误码

请参[见错误码。](#page-1251-0)

# **4.1.35** 创建边缘高点车辆统计作业

## 功能介绍

该接口用于创建边缘高点车辆统计作业。

## **URI**

POST /v2/{project\_id}/services/c-vehicle-statistics-edge/tasks

### 表 **4-583** 路径参数

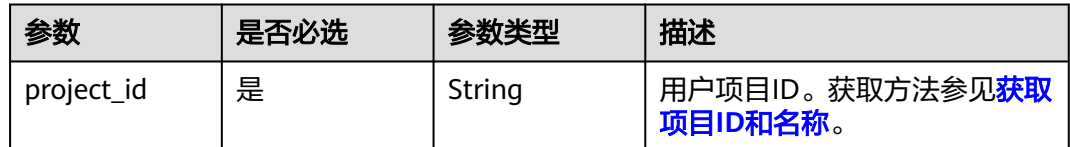

## 请求参数

### 表 **4-584** 请求 Header 参数

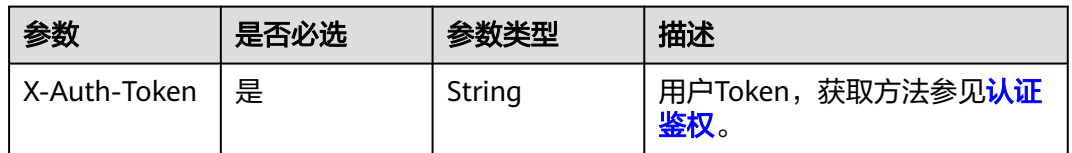

#### 表 **4-585** 请求 Body 参数

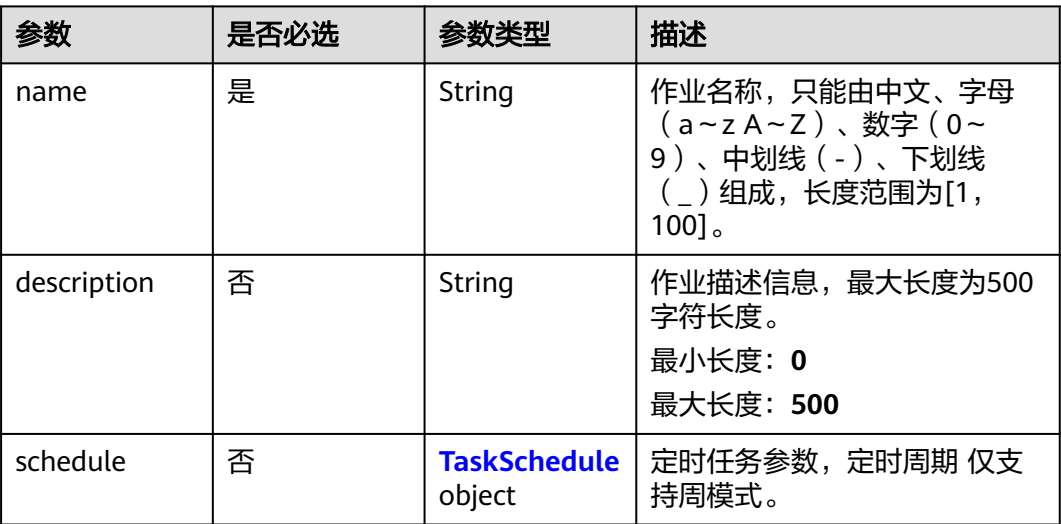

<span id="page-599-0"></span>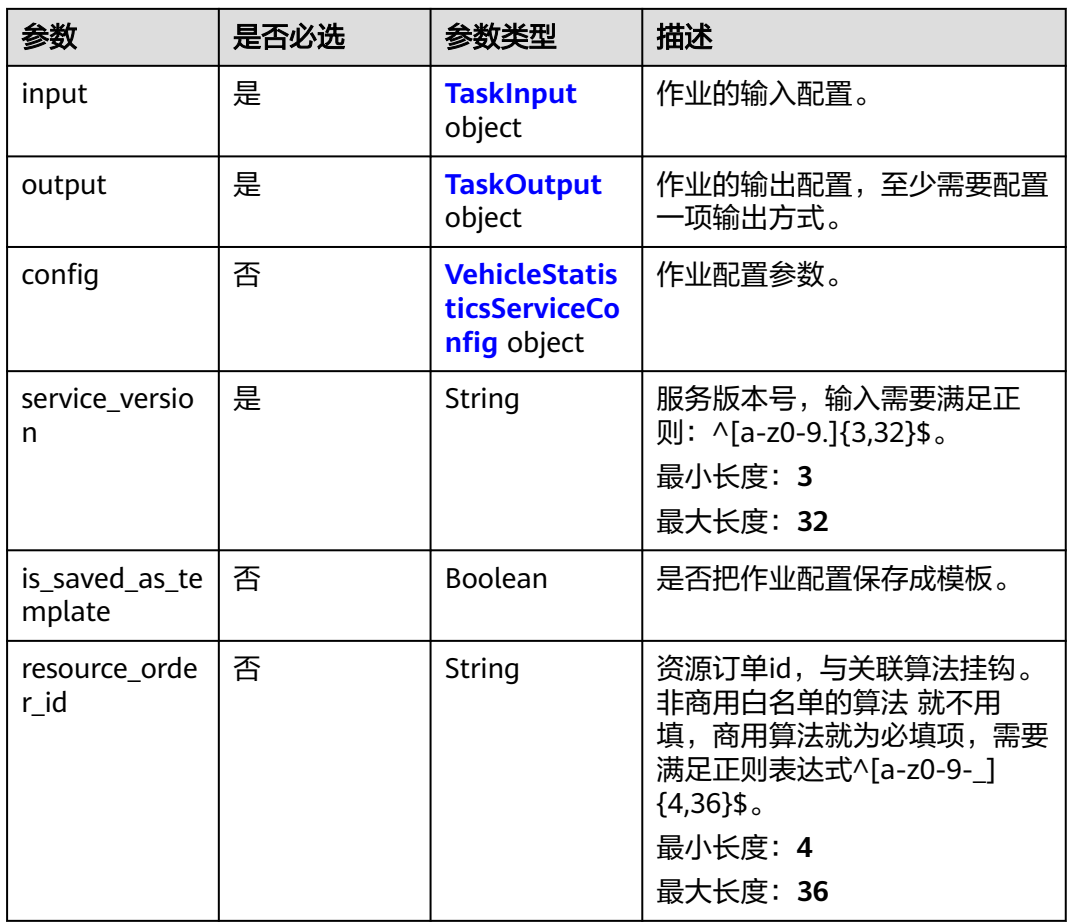

#### 表 **4-586** TaskSchedule

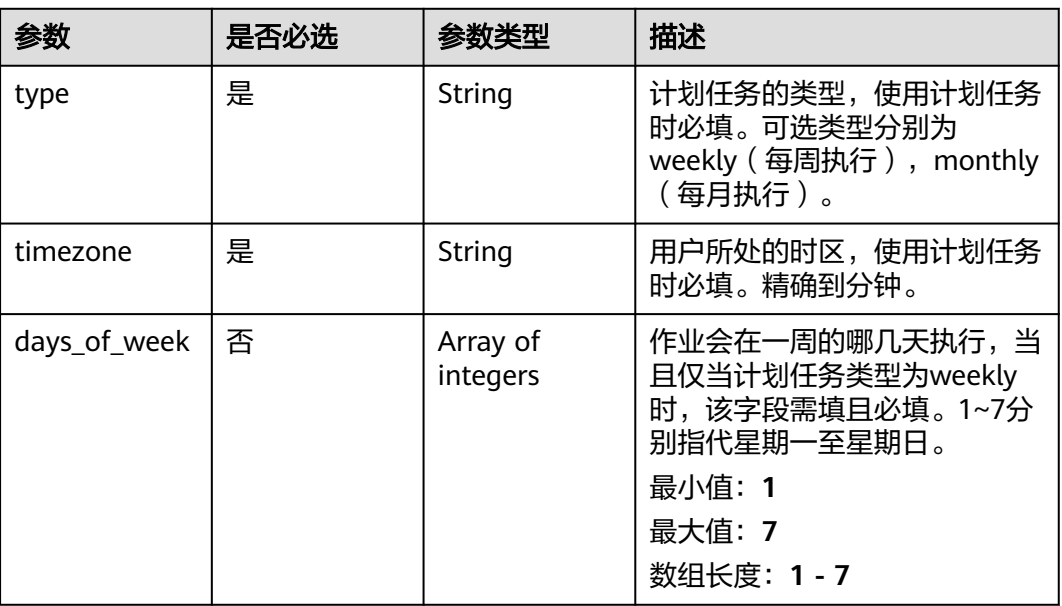

<span id="page-600-0"></span>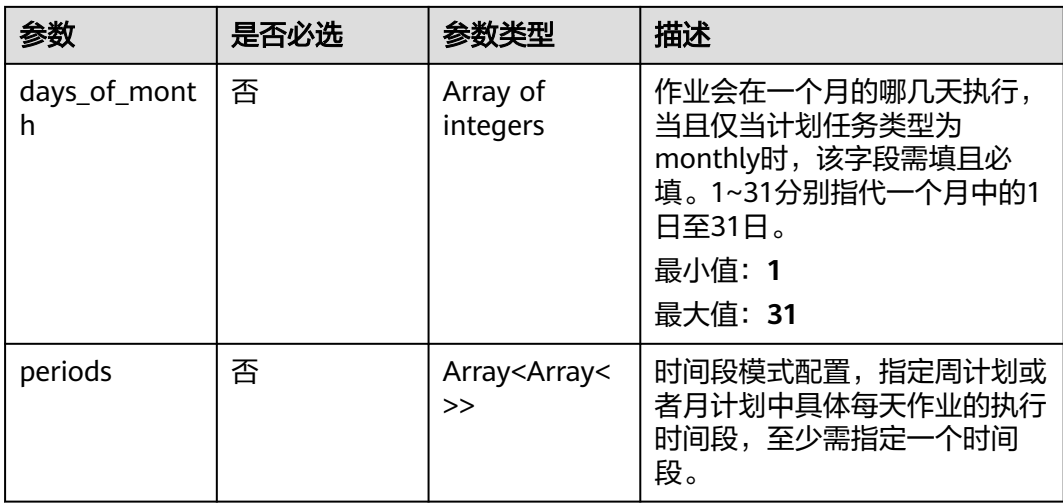

#### 表 **4-587** TaskInput

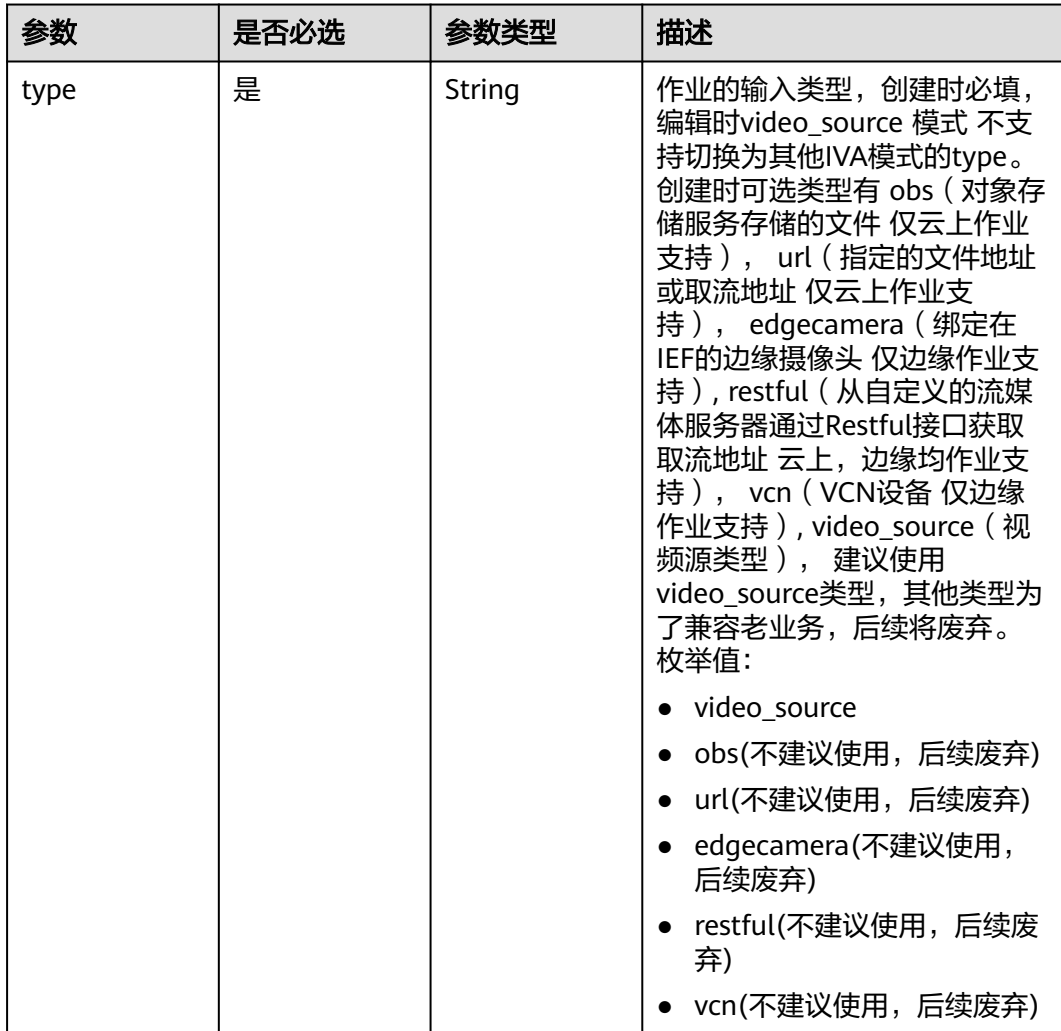

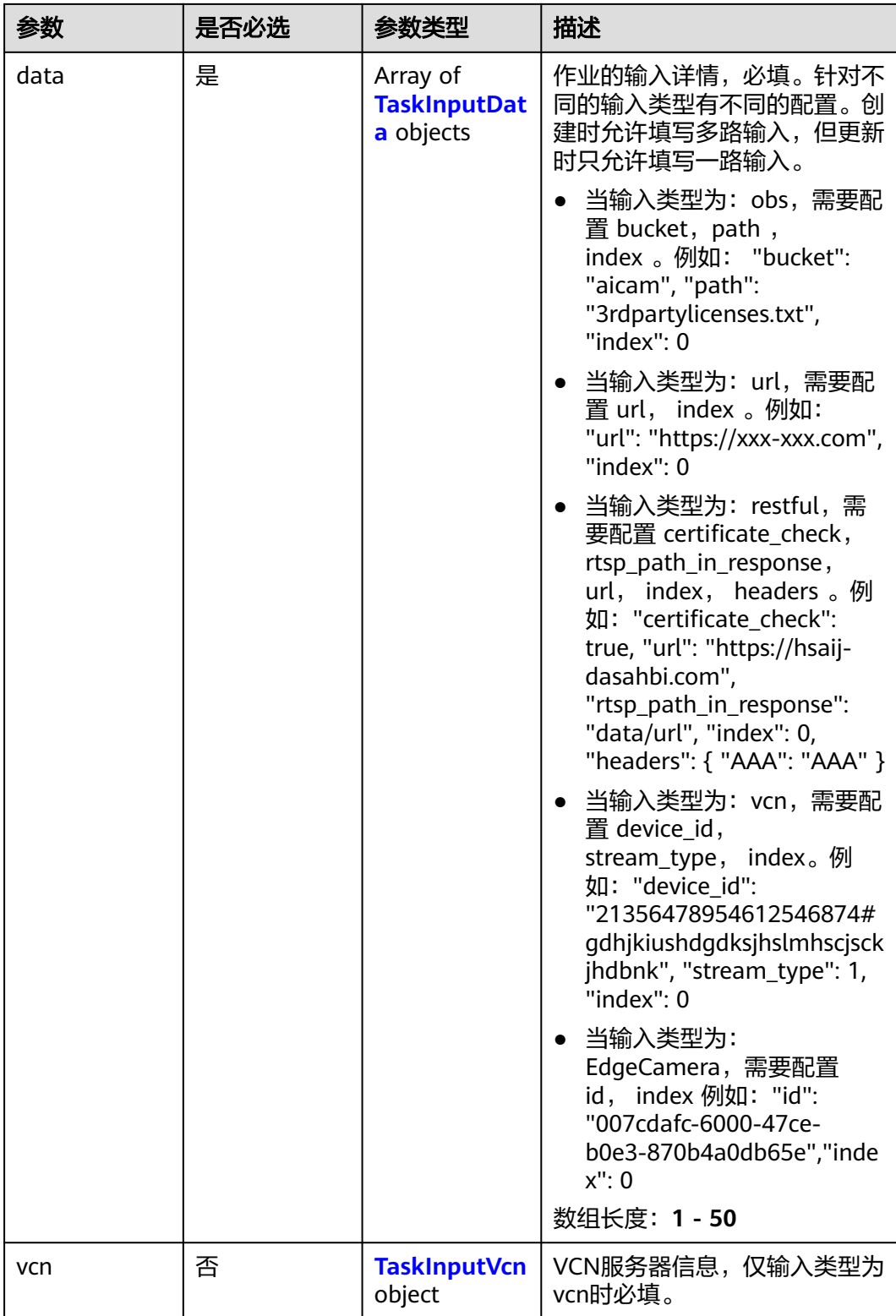

### <span id="page-602-0"></span>表 **4-588** TaskInputData

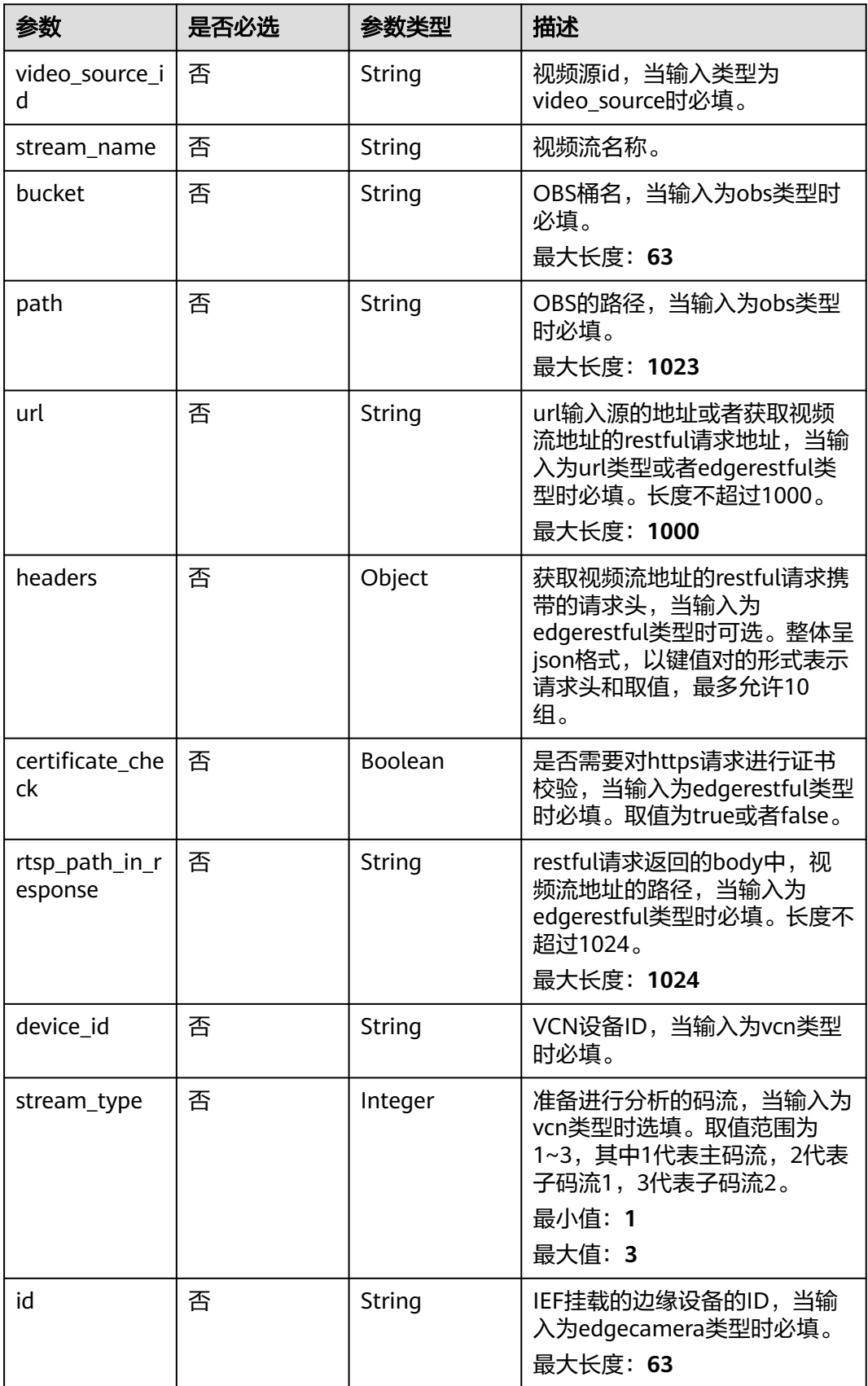

#### <span id="page-603-0"></span>表 **4-589** TaskInputVcn

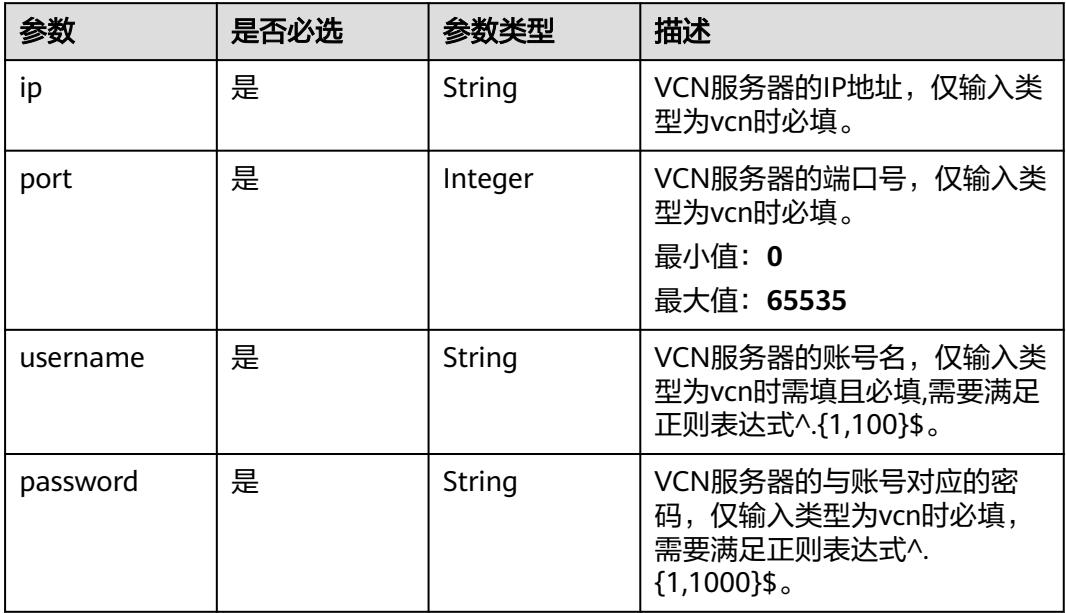

### 表 **4-590** TaskOutput

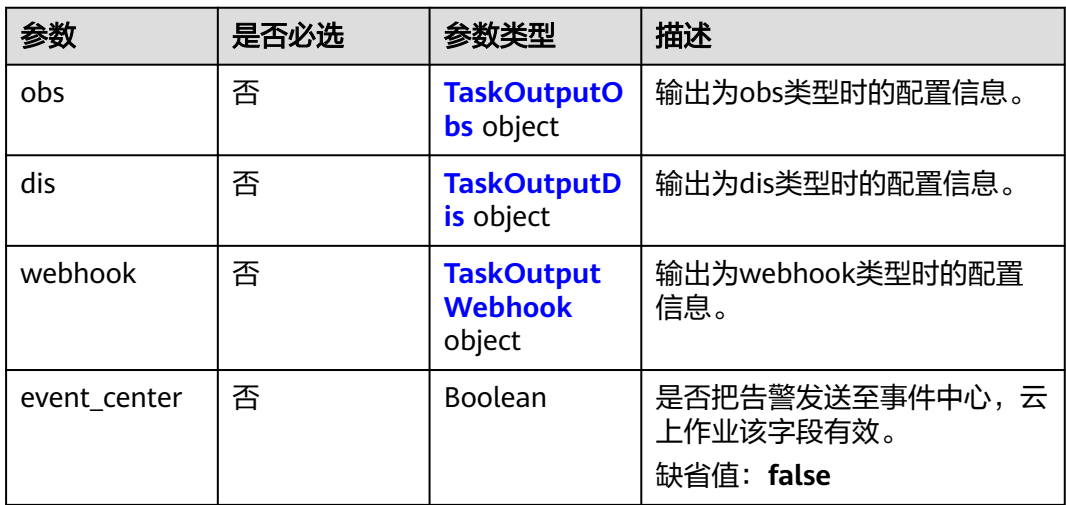

## 表 **4-591** TaskOutputObs

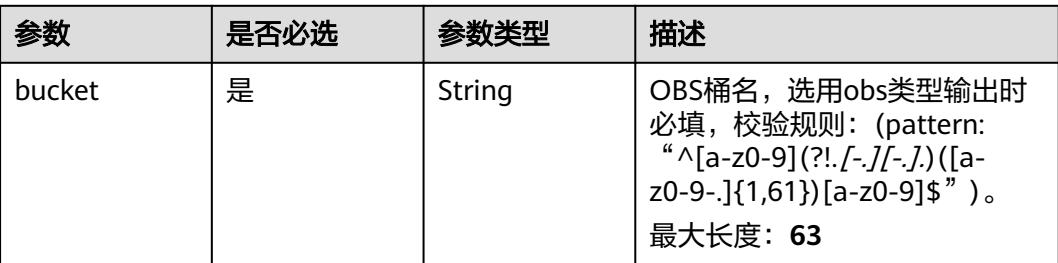

<span id="page-604-0"></span>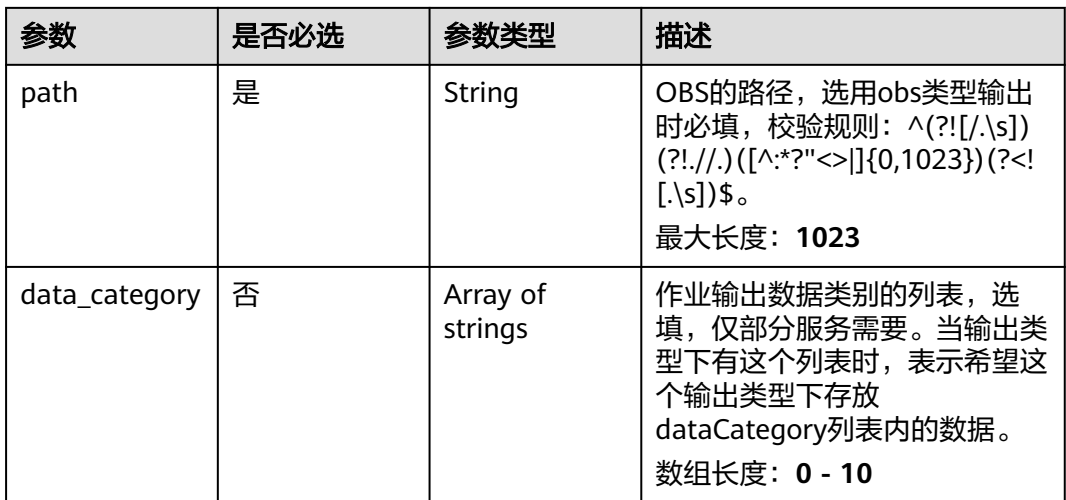

#### 表 **4-592** TaskOutputDis

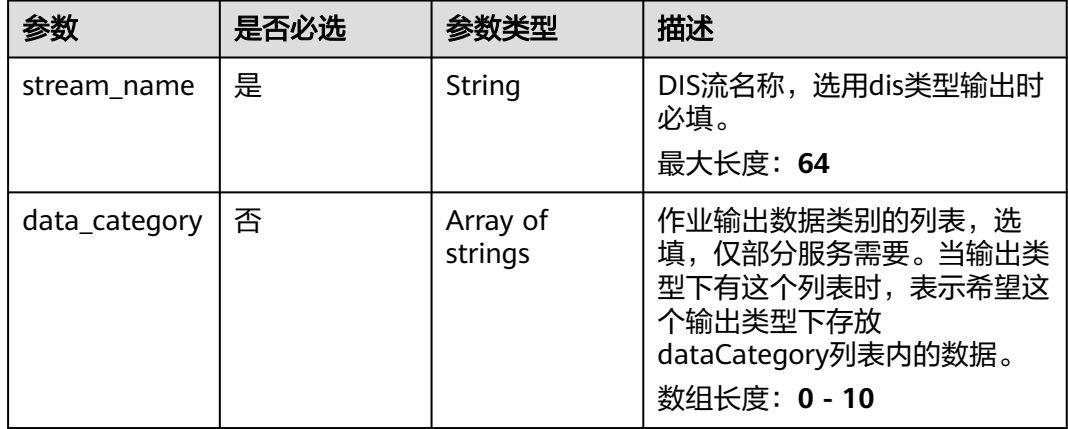

#### 表 **4-593** TaskOutputWebhook

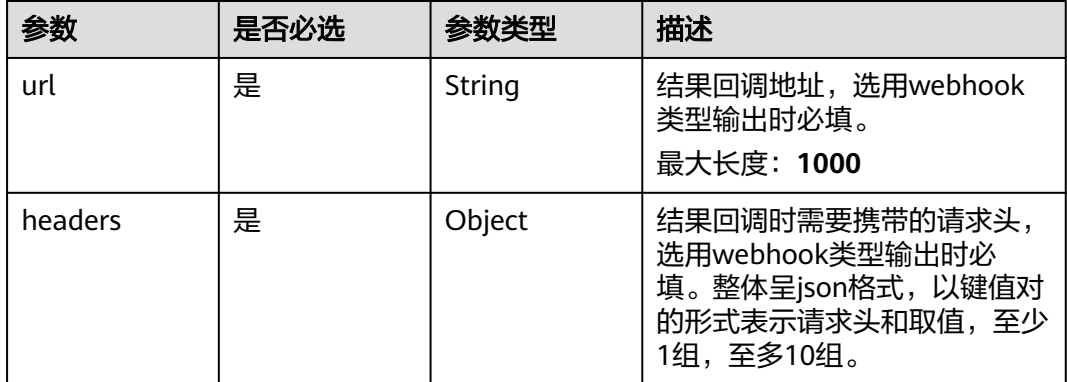

<span id="page-605-0"></span>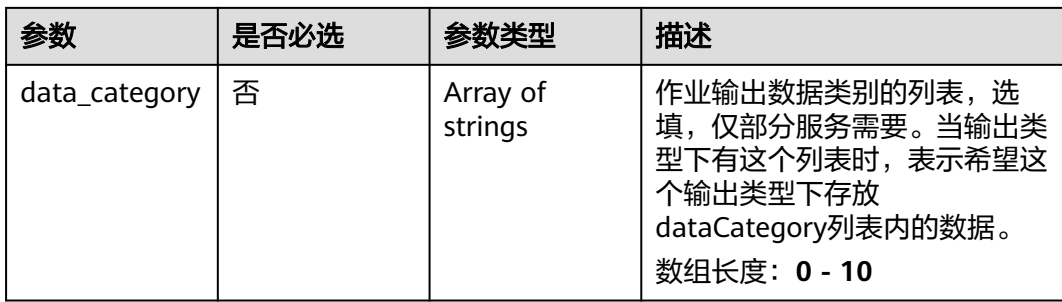

## 表 **4-594** VehicleStatisticsServiceConfig

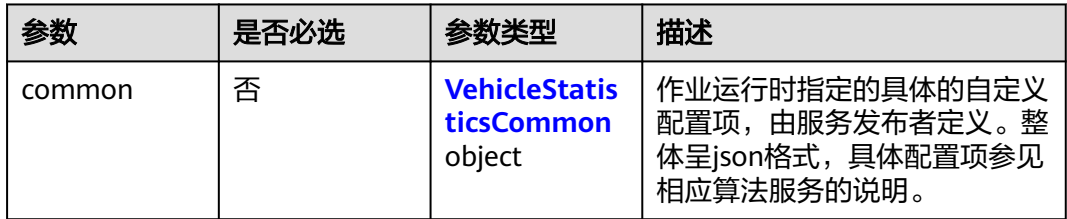

### 表 **4-595** VehicleStatisticsCommon

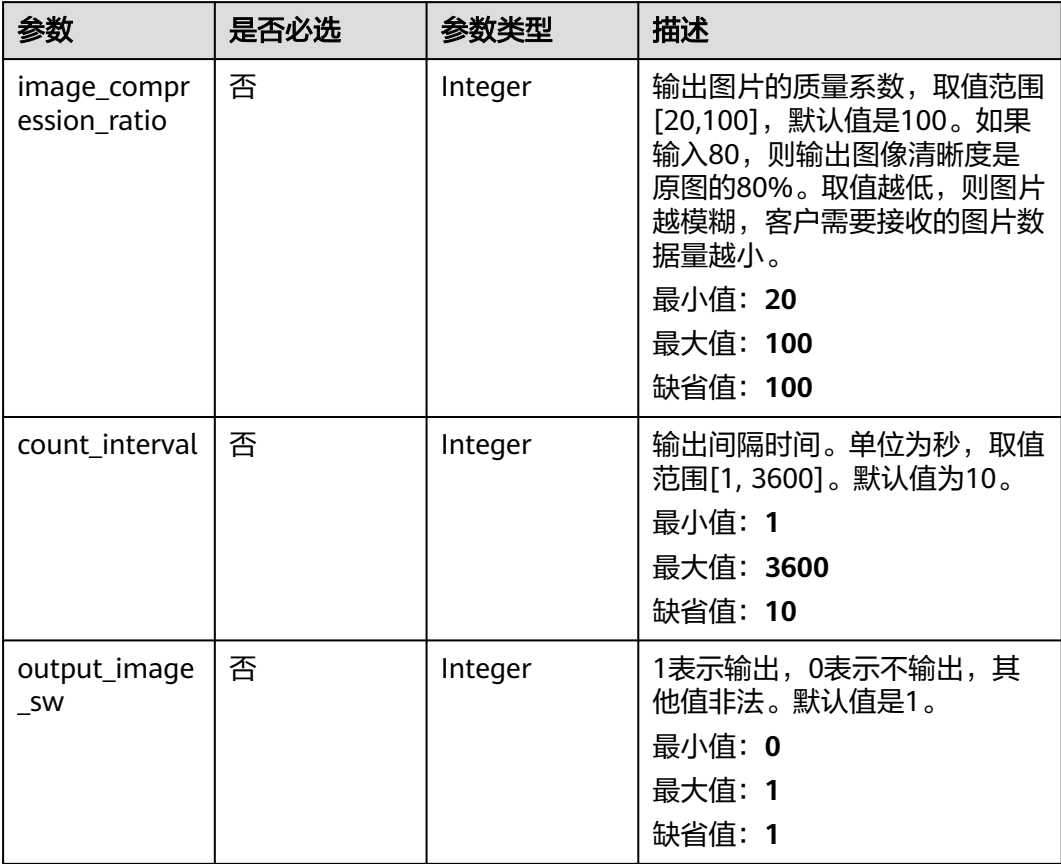

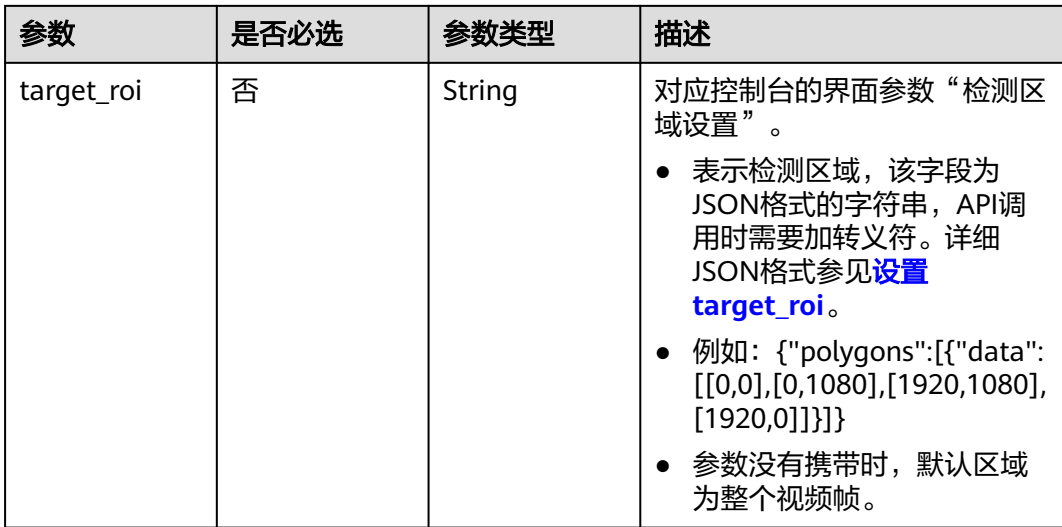

## 响应参数

### 状态码: **200**

### 表 **4-596** 响应 Body 参数

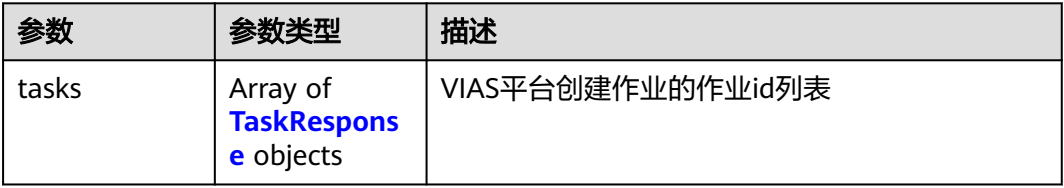

#### 表 **4-597** TaskResponse

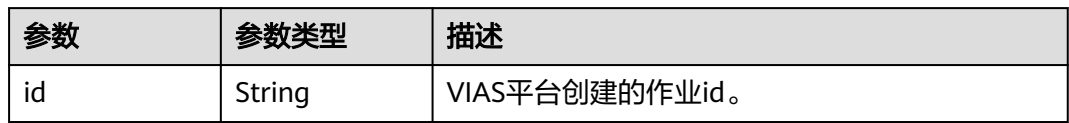

#### 状态码: **400**

表 **4-598** 响应 Body 参数

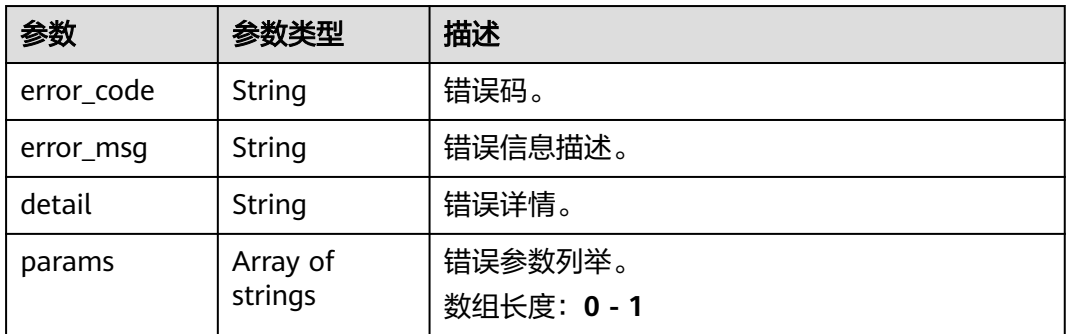

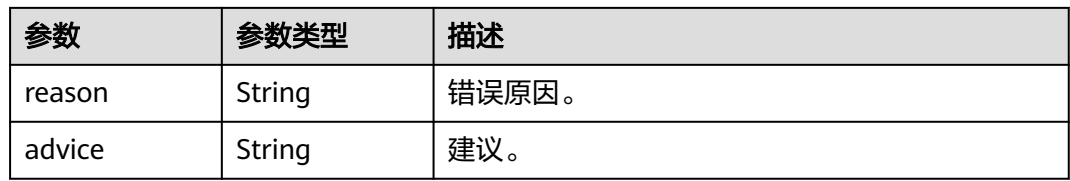

#### 状态码: **500**

#### 表 **4-599** 响应 Body 参数

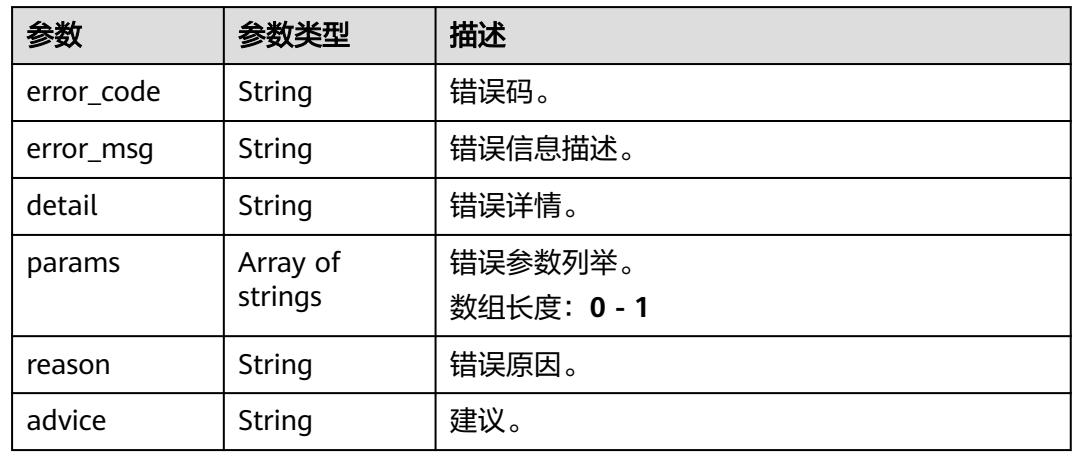

## 请求示例

● 边缘高点车辆统计作业创建,使用输入源为video\_source,输出为dis。 POST /v2/{project\_id}/services/c-vehicle-statistics-edge/tasks

```
{
  "name" : "vehicle-statistics-task",
  "description" : "vehicle-statistics task test",
 "input" : {
 "type" : "video_source",
   "data" : [ {
     "video_source_id" : "xxxxxxx-xxxxxxx-xxxxxxx-xxxxx-xxxxxx"
   } ]
  },
  "output" : {
   "dis" : {
     "stream_name" : "dis-test"
   }
  },
  "service_version" : "3.0",
  "resource_order_id" : "840a5cf90d4a4bbaa71f251dfe8fe64e",
  "config" : {
    "common" : {
     "target_roi" : "{\"polygons\":[{\"data\":[[487,465],[1850,450],[1905,1013],[515,1050]]}]}}",
     "count_interval" : 10,
     "output_image_sw" : 1,
     "image_compression_ratio" : 100
 }
 }
}
● 边缘高点车辆统计作业创建,使用输入源为restful,输出为webhook。
```
POST /v2/{project\_id}/services/c-vehicle-statistics-edge/tasks

```
{
  "name" : "vehicle-statistics-task",
  "description" : "vehicle-statistics task test",
 "input" : {
 "type" : "restful",
   "data" : [ {
     "index" : 0,
     "url" : "http://xxx.xxx.xxx.xxx:xxx/test/data",
 "certificate_check" : false,
 "rtsp_path_in_response" : "data/url"
   } ]
  },
  "output" : {
    "webhook" : {
     "url" : "https://apigw.huawei.com/xxx/xxx/callback",
     "headers" : {
      "content-type" : "application/json"
     }
   }
 },
 "service_version" : "3.0",
  "resource_order_id" : "840a5cf90d4a4bbaa71f251dfe8fe64e",
  "config" : {
    "common" : {
     "target_roi" : "{\"polygons\":[{\"data\":[[487,465],[1850,450],[1905,1013],[515,1050]]}]}}",
     "count_interval" : 10,
     "output_image_sw" : 1,
     "image_compression_ratio" : 100
   }
  }
}
● 边缘高点车辆统计作业创建,使用输入源为边缘摄像头,输出为dis。
POST /v2/{project_id}/services/c-vehicle-statistics-edge/tasks
{
  "name" : "vehicle-statistics-task",
  "description" : "vehicle-statistics task test",
  "input" : {
    "type" : "edgecamera",
   "data" : [ {
     "id" : "aec5857c-222f-4aa9-be39-23654e118886",
     "index" : 0
   } ]
  },
  "output" : {
    "dis" : {
     "stream_name" : "dis-test"
   }
  },
  "service_version" : "3.0",
  "resource_order_id" : "840a5cf90d4a4bbaa71f251dfe8fe64e",
  "config" : {
    "common" : {
     "target_roi" : "{\"polygons\":[{\"data\":[[487,465],[1850,450],[1905,1013],[515,1050]]}]}}",
     "count_interval" : 10,
```

```
 "output_image_sw" : 1,
    "image_compression_ratio" : 100
  }
 }
```
● 边缘高点车辆统计作业创建,使用输入源为VCN,输出为dis。 POST /v2/{project\_id}/services/c-vehicle-statistics-edge/tasks

```
{
  "name" : "vehicle-statistics-task",
  "description" : "vehicle-statistics task test",
  "input" : {
   "type" : "vcn",
```
}

```
 "vcn" : {
    "ip" : "xxx.xxx.xxx.xxx",
     "password" : "CQeNfcRLwyMvH77AkDBaPS+BKXdFu/
1bAXtIMNTx3QPbVewjipNq06nNodxWI28I1lCUsvv2+wB1joepzynLVW3g2nz0k9vaCRDoK6=",
     "port" : "xxx",
    "username" : "testname"
   },
   "data" : [ {
    "index" : 0,
     "stream_type" : 1,
     "device_id" : "07211540881586160101#f7964493ff764bbf9294d58b22e63de6"
   } ]
  },
 "output" : {
 "dis" : {
     "stream_name" : "dis-test"
   }
 },
 "service_version" : "3.0",
  "resource_order_id" : "840a5cf90d4a4bbaa71f251dfe8fe64e",
  "config" : {
   "common" : {
     "target_roi" : "{\"polygons\":[{\"data\":[[487,465],[1850,450],[1905,1013],[515,1050]]}]}}",
     "count_interval" : 10,
     "output_image_sw" : 1,
    "image_compression_ratio" : 100
   }
  }
}
```
## 响应示例

## 状态码: **200**

创建服务作业成功。

```
{
 "tasks" : [ {
 "id" : "20690c67d71549c39085a3b28c18f24f"
 } ]
}
```
## 状态码

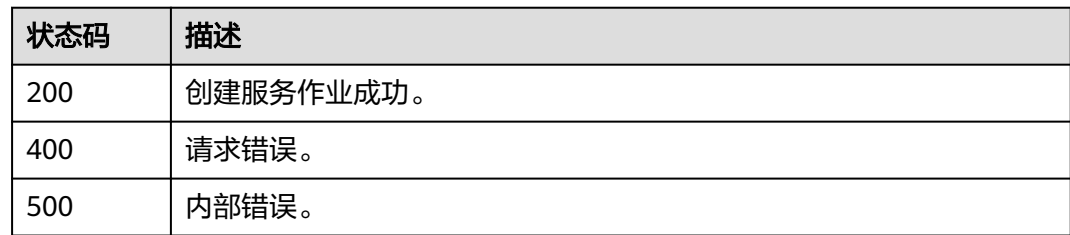

## 错误码

请参[见错误码。](#page-1251-0)

# **4.1.36** 创建边缘船只入侵检测作业

## 功能介绍

该接口用于创建边缘船只入侵检测作业。

## **URI**

POST /v2/{project\_id}/services/ship-intrusion-edge/tasks

#### 表 **4-600** 路径参数

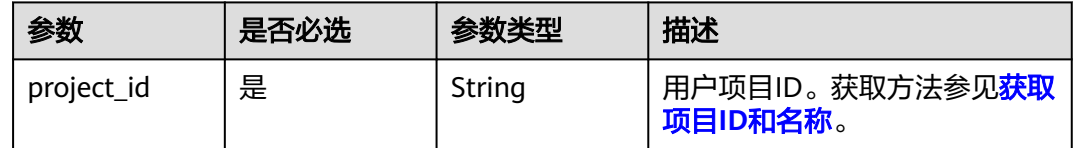

## 请求参数

## 表 **4-601** 请求 Header 参数

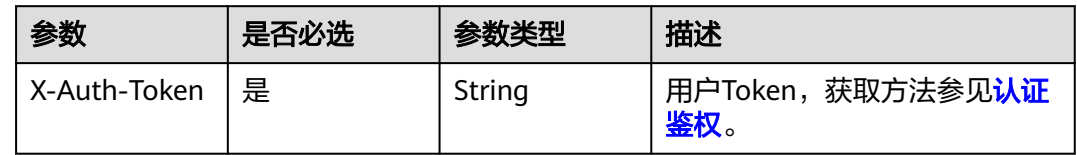

## 表 **4-602** 请求 Body 参数

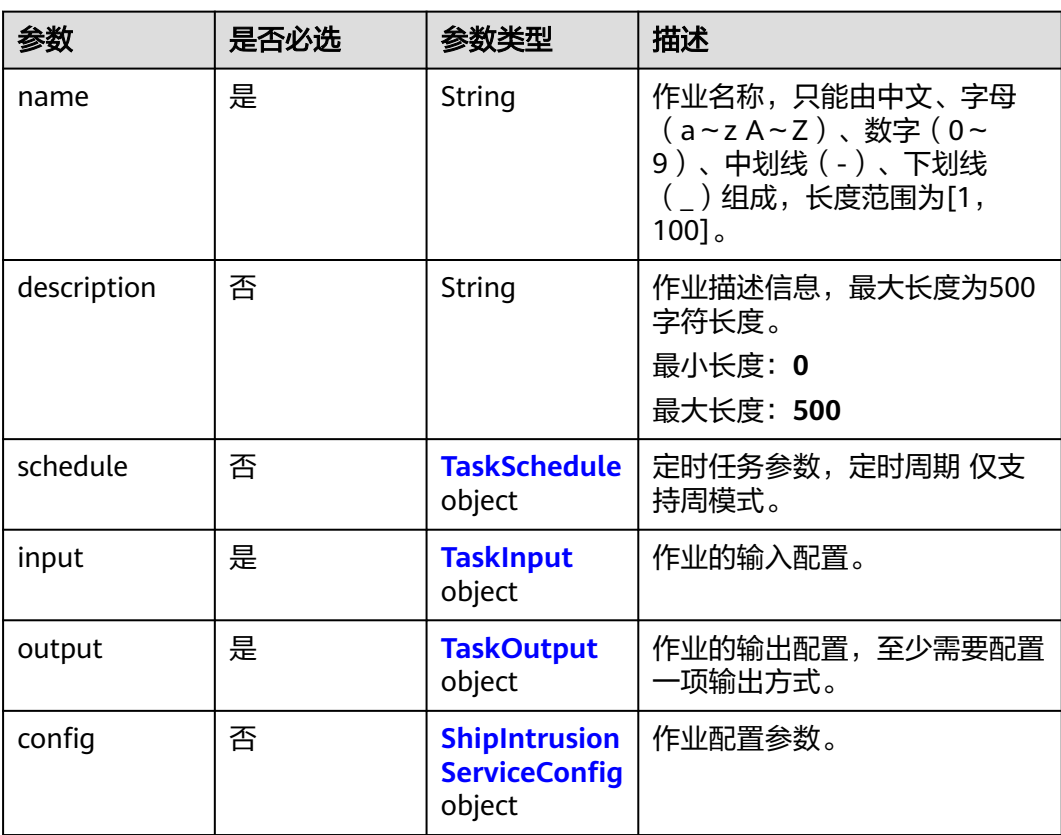

<span id="page-611-0"></span>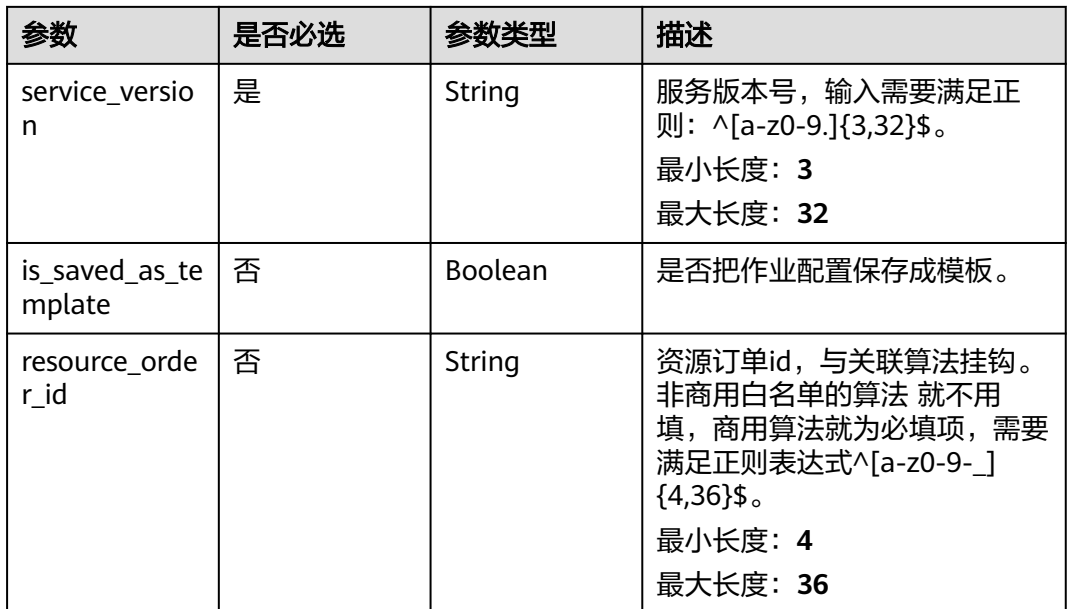

### 表 **4-603** TaskSchedule

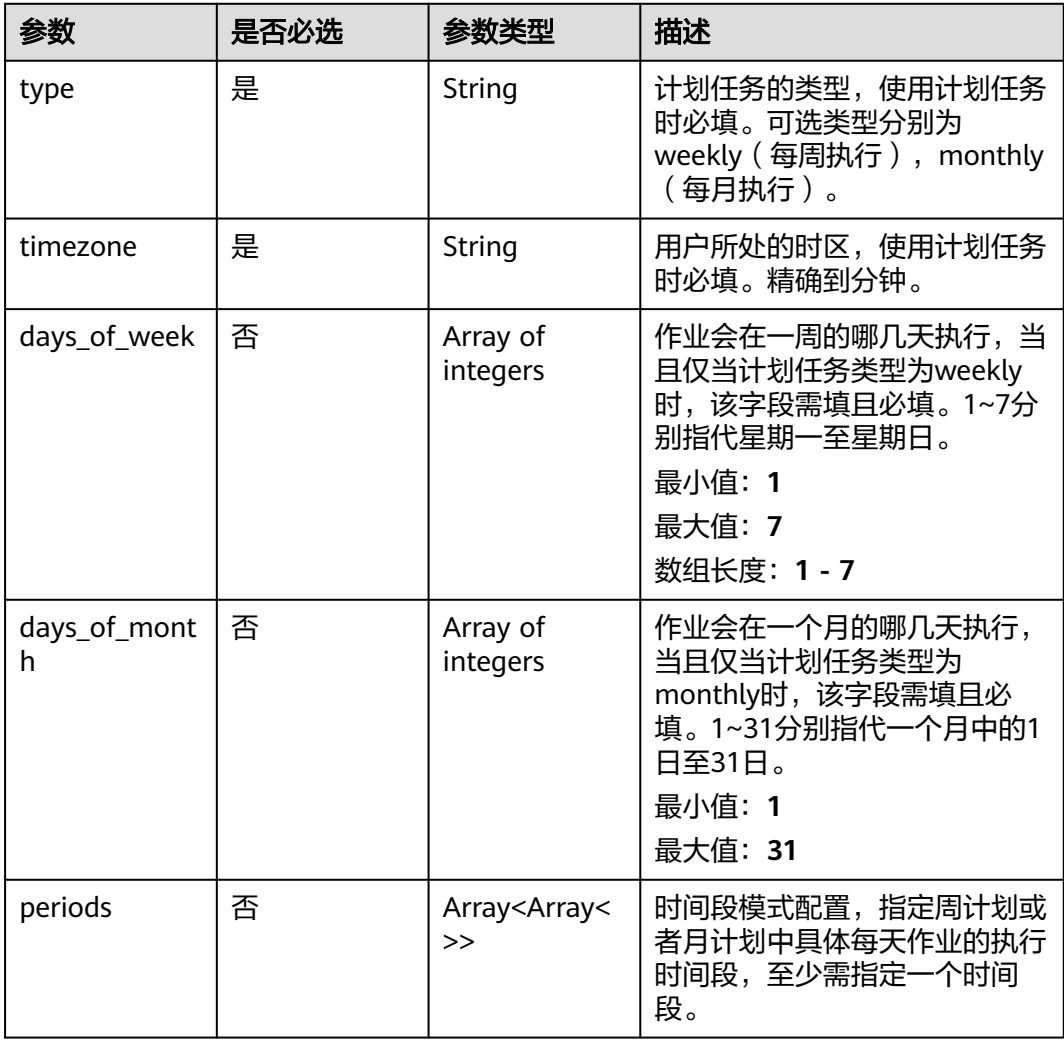
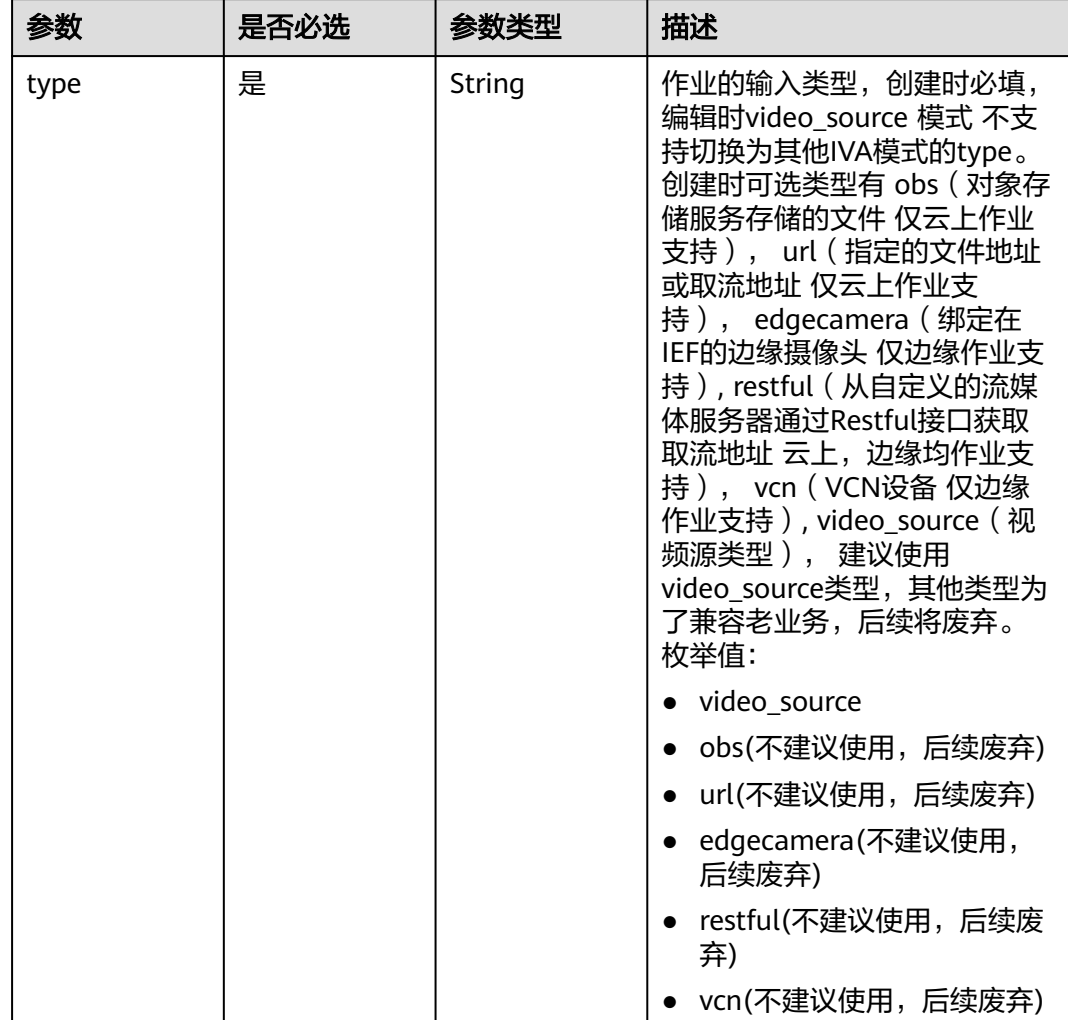

## 表 **4-604** TaskInput

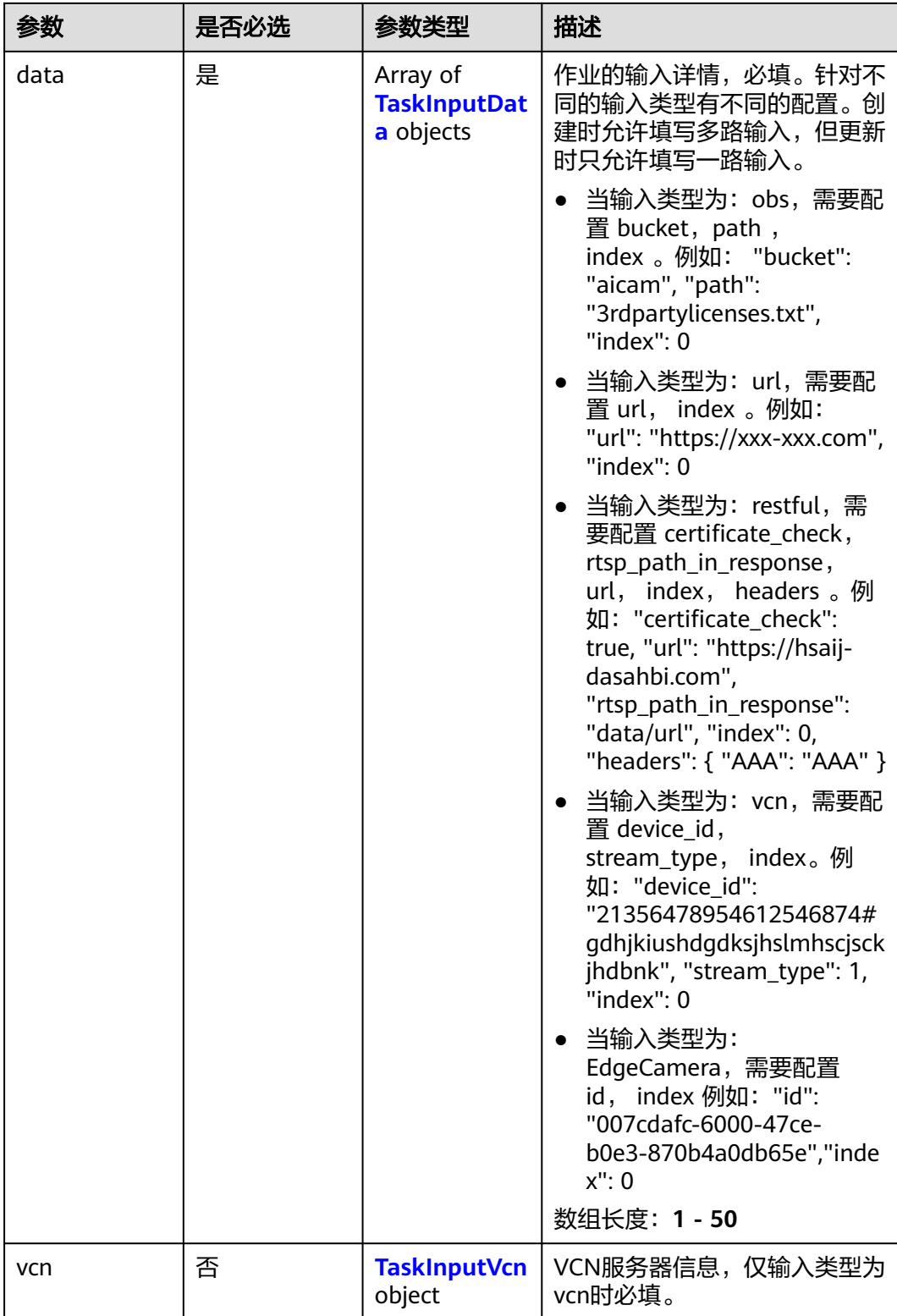

## <span id="page-614-0"></span>表 **4-605** TaskInputData

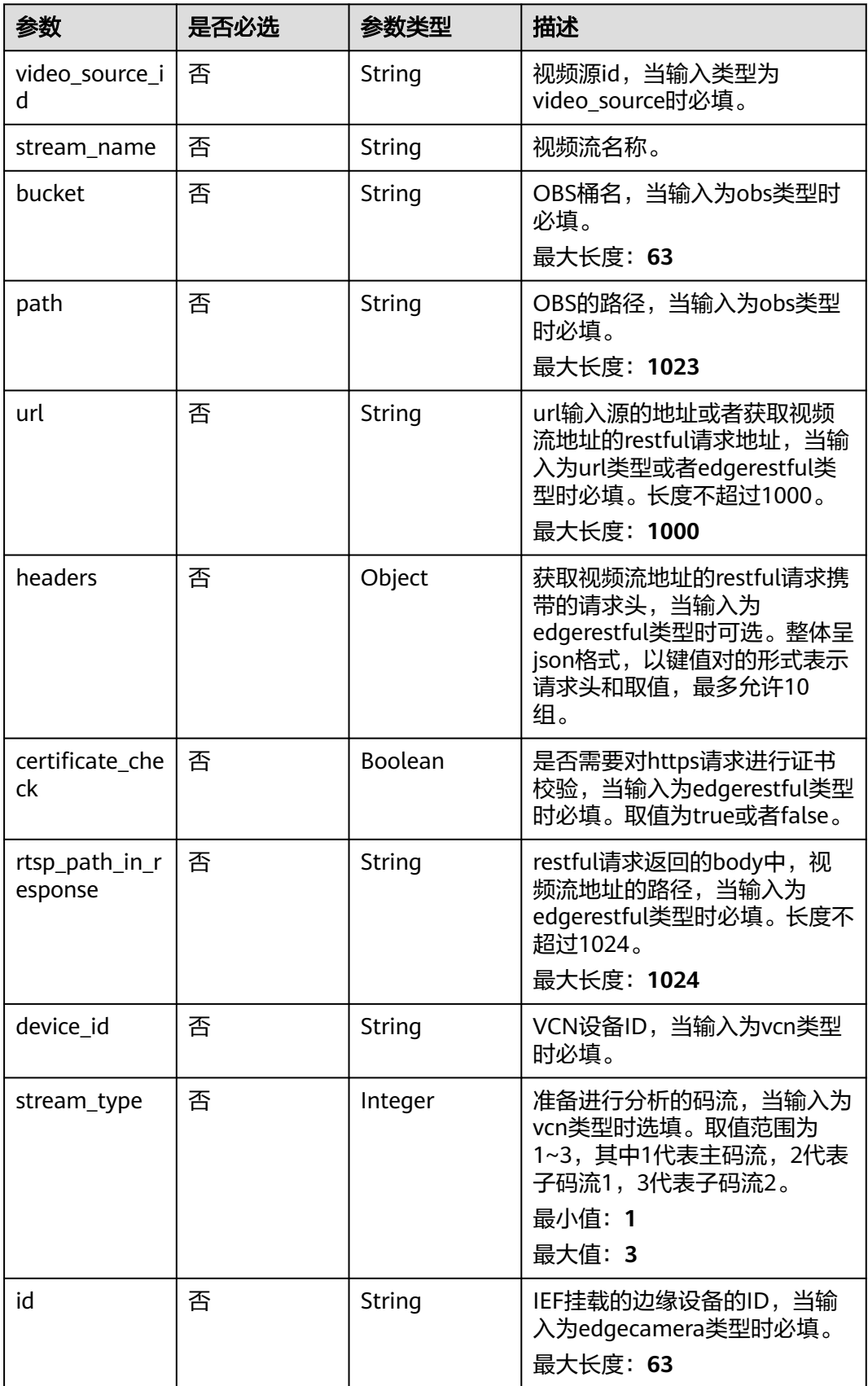

## <span id="page-615-0"></span>表 **4-606** TaskInputVcn

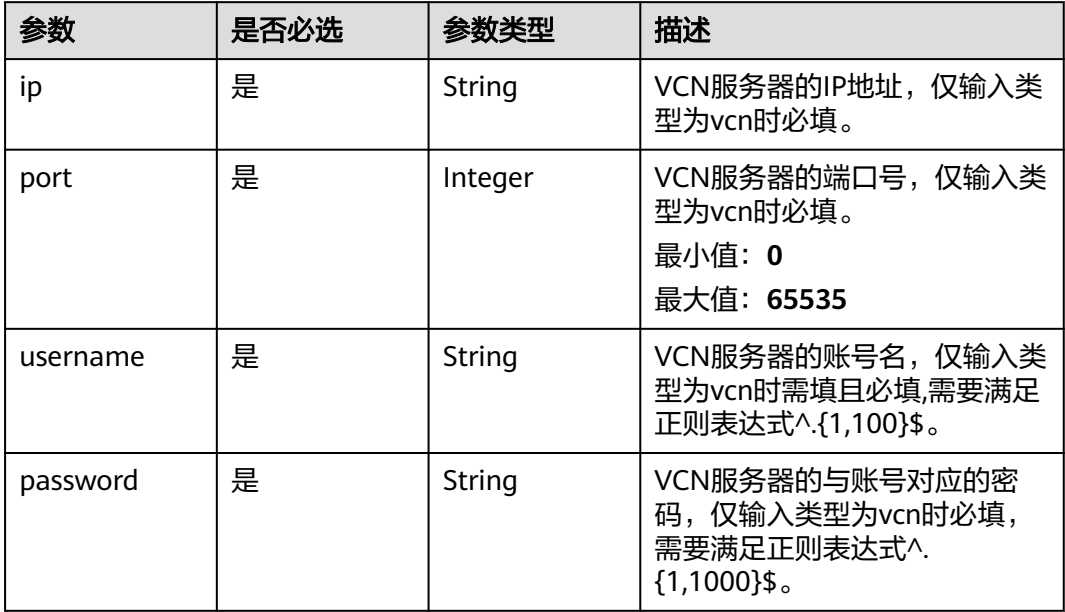

## 表 **4-607** TaskOutput

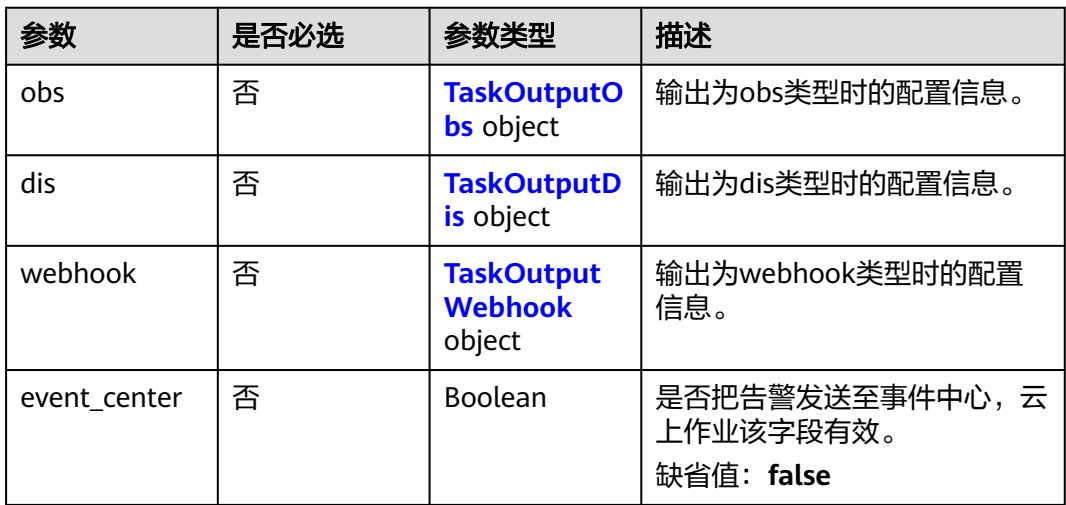

## 表 **4-608** TaskOutputObs

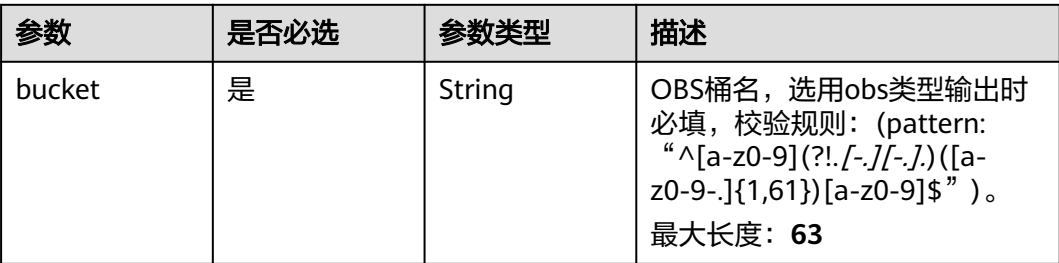

<span id="page-616-0"></span>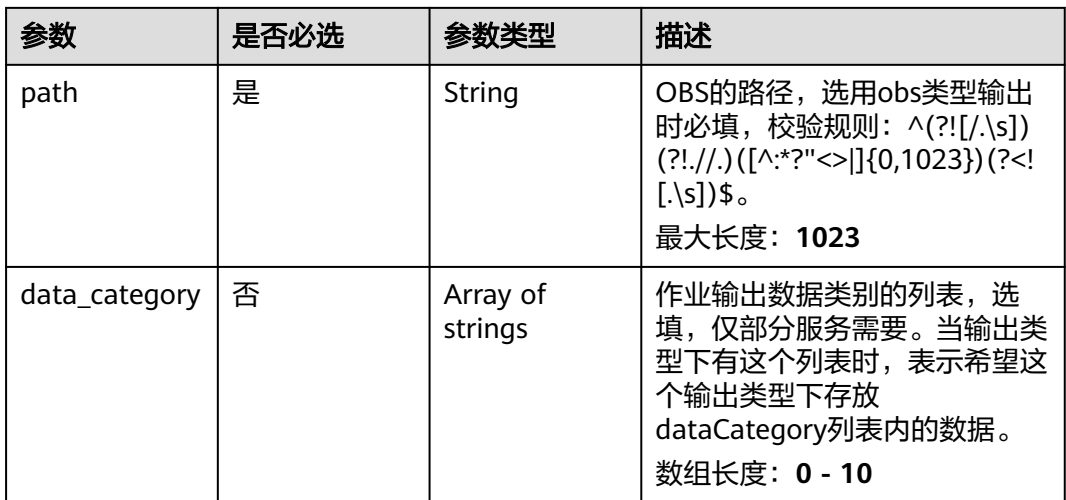

#### 表 **4-609** TaskOutputDis

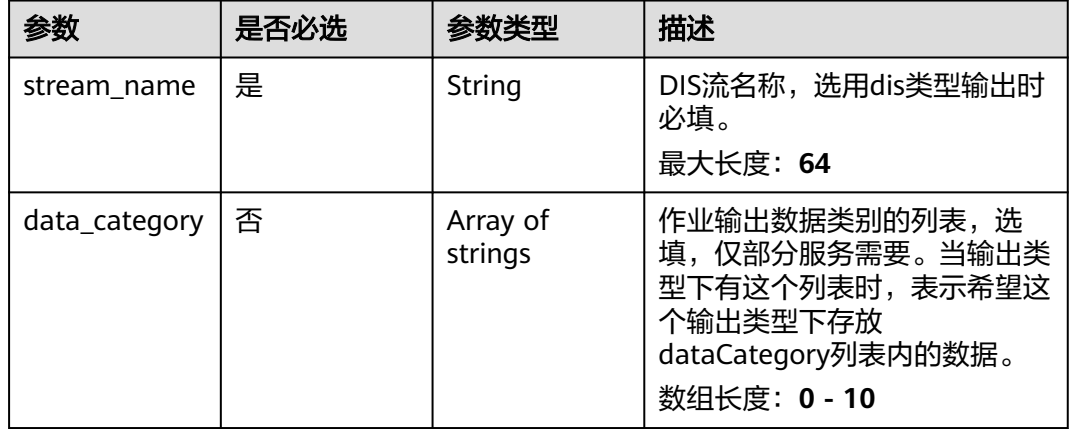

#### 表 **4-610** TaskOutputWebhook

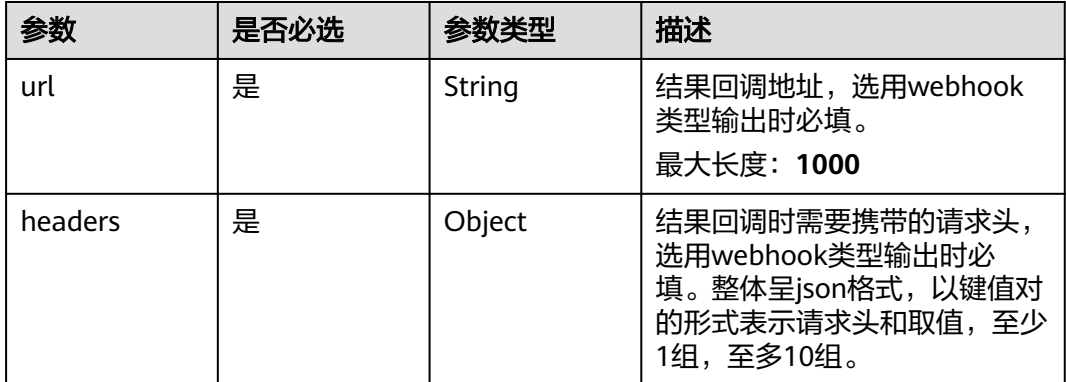

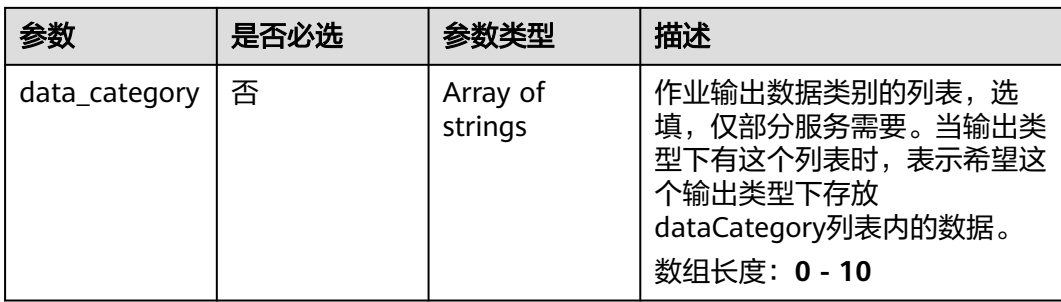

## 表 **4-611** ShipIntrusionServiceConfig

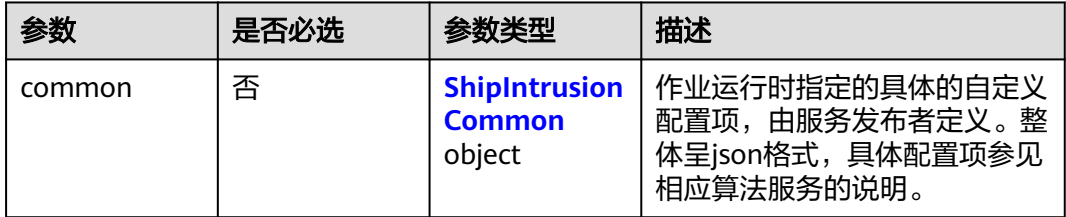

## 表 **4-612** ShipIntrusionCommon

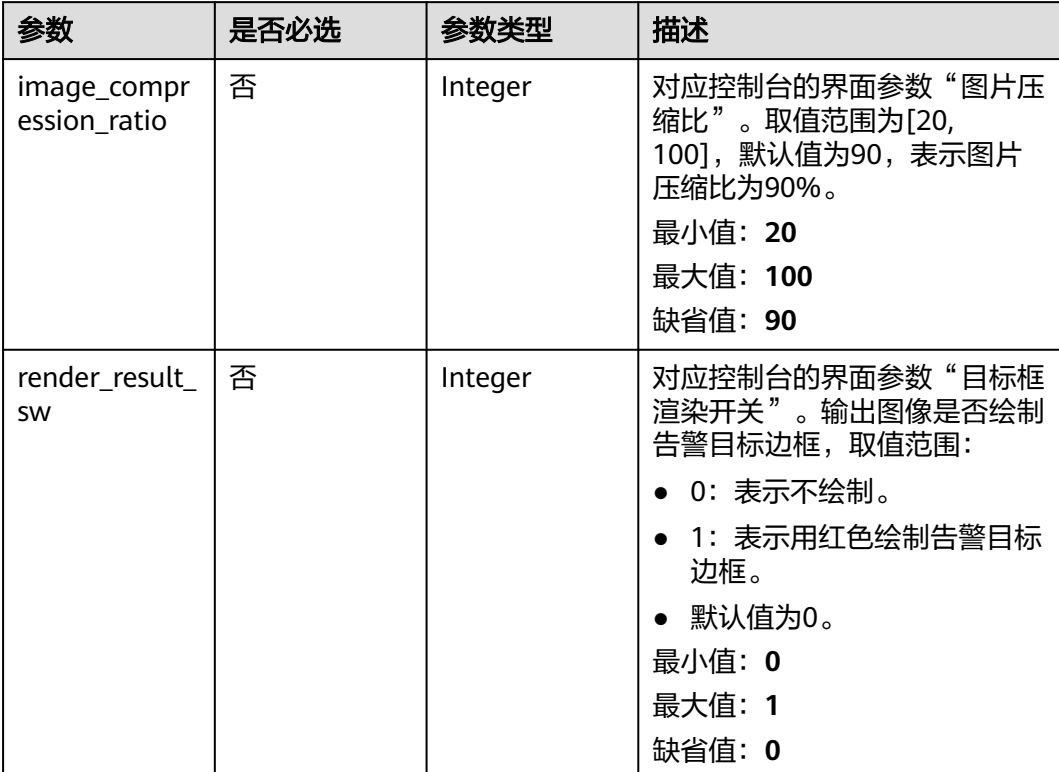

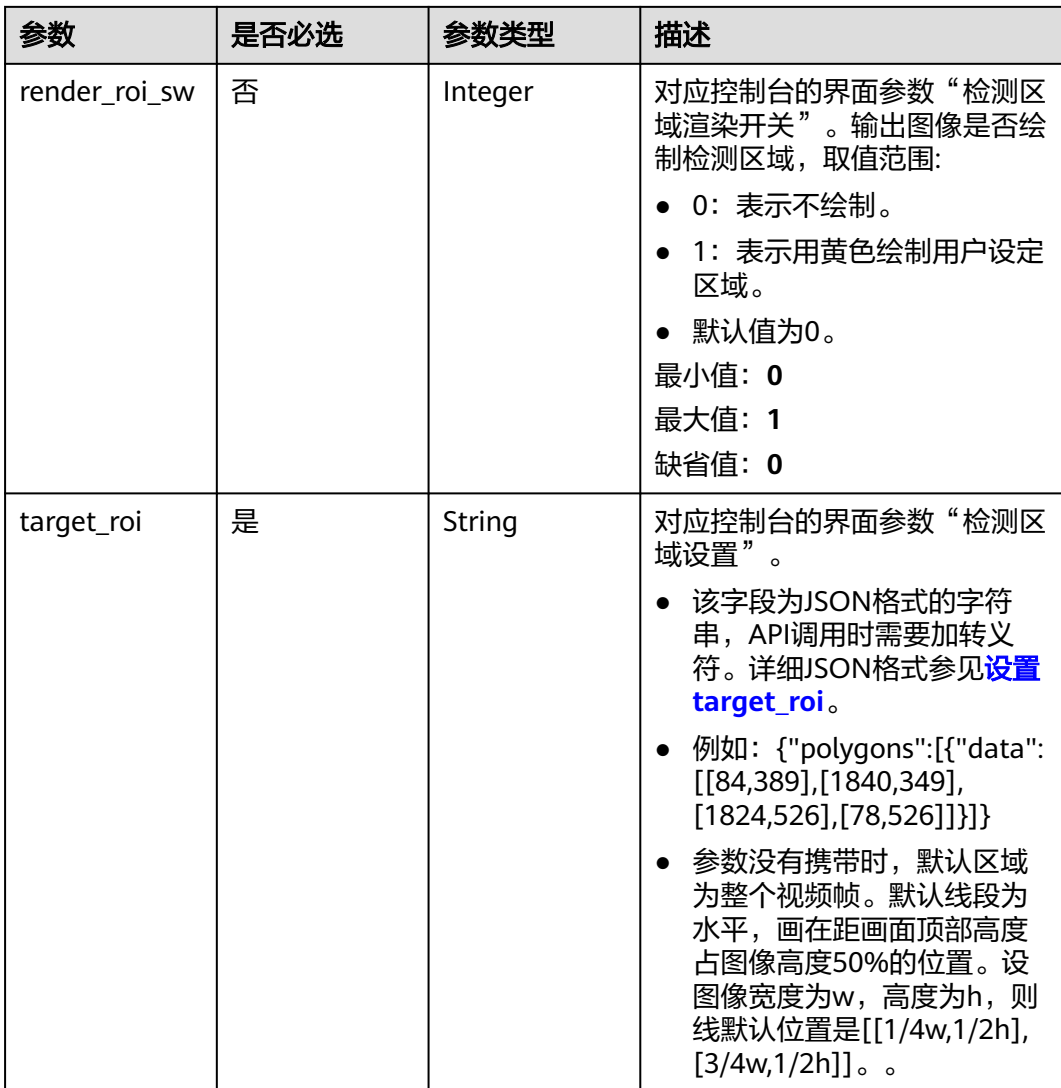

# 响应参数

# 状态码: **200**

表 **4-613** 响应 Body 参数

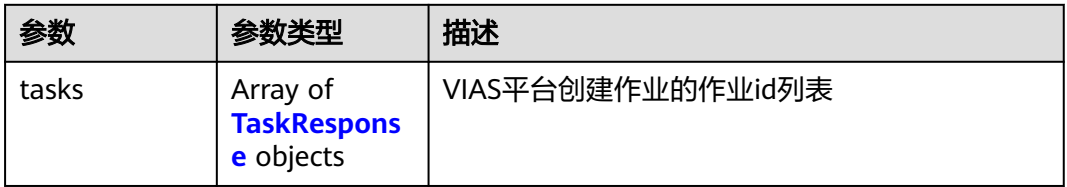

#### <span id="page-619-0"></span>表 **4-614** TaskResponse

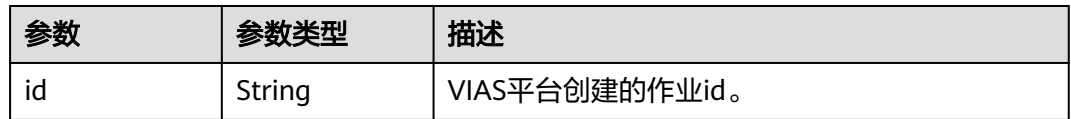

#### 状态码: **400**

#### 表 **4-615** 响应 Body 参数

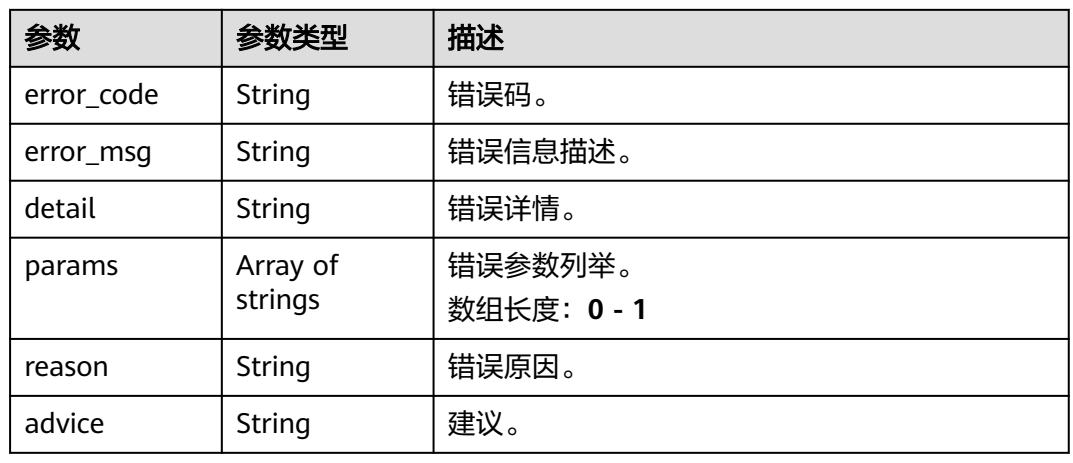

## 状态码: **500**

表 **4-616** 响应 Body 参数

| 参数         | 参数类型                | 描述                   |
|------------|---------------------|----------------------|
| error_code | String              | 错误码。                 |
| error_msg  | String              | 错误信息描述。              |
| detail     | String              | 错误详情。                |
| params     | Array of<br>strings | 错误参数列举。<br>数组长度: 0-1 |
| reason     | String              | 错误原因。                |
| advice     | String              | 建议。                  |

# 请求示例

● 边缘船只入侵检测作业创建,使用输入源为video\_source,输出为webhook。 POST /v2/{project\_id}/services/ship-intrusion-edge/tasks

{ "name" : "ship-intrusion-task", "description" : "ship-intrusion task test",

```
 "input" : {
    "type" : "video_source",
    "data" : [ {
     "video_source_id" : "xxxxxxx-xxxxxxx-xxxxxxx-xxxxx-xxxxxx"
   } ]
  },
  "output" : {
    "webhook" : {
     "url" : "https://apigw.huawei.com/xxx/xxx/callback",
     "headers" : {
      "content-type" : "application/json"
     }
   }
  },
  "service_version" : "3.0",
  "resource_order_id" : "840a5cf90d4a4bbaa71f251dfe8fe64e",
  "config" : {
    "common" : {
     "image_compression_ratio" : 90,
     "render_roi_sw" : 1,
     "render_result_sw" : 1,
     "target_roi" : "{\"polygons\":[{\"data\":[[84,389],[1840,349],[1824,526],[78,526]]}]}"
   }
 }
}
```
#### ● 边缘船只入侵检测作业创建,使用输入源为边缘摄像头,输出为dis。

POST /v2/{project\_id}/services/ship-intrusion-edge/tasks

```
{
  "name" : "ship-intrusion-task",
  "description" : "ship-intrusion task test",
  "input" : {
   "type" : "edgecamera",
    "data" : [ {
     "id" : "aec5857c-222f-4aa9-be39-23654e118886",
     "index" : 0
   } ]
  },
   "output" : {
    "dis" : {
     "stream_name" : "dis-test"
   }
  },
  "service_version" : "3.0",
  "resource_order_id" : "840a5cf90d4a4bbaa71f251dfe8fe64e",
  "config" : {
    "common" : {
     "image_compression_ratio" : 90,
     "render_roi_sw" : 1,
     "render_result_sw" : 1,
     "target_roi" : "{\"polygons\":[{\"data\":[[84,389],[1840,349],[1824,526],[78,526]]}]}"
   }
  }
}
```
#### ● 边缘船只入侵检测作业创建,使用输入源为VCN,输出为dis。

POST /v2/{project\_id}/services/ship-intrusion-edge/tasks

```
{
  "name" : "ship-intrusion-task",
  "description" : "ship-intrusion task test",
 "input" : {
 "type" : "vcn",
   "vcn" : {
    "ip" : "xxx.xxx.xxx.xxx",
     "password" : "CQeNfcRLwyMvH77AkDBaPS+BKXdFu/
1bAXtIMNTx3QPbVewjipNq06nNodxWI28I1lCUsvv2+wB1joepzynLVW3g2nz0k9vaCRDoK6=",
     "port" : "xxx",
     "username" : "testname"
```

```
 },
    "data" : [ {
     "index" : 0,
 "stream_type" : 1,
 "device_id" : "07211540881586160101#f7964493ff764bbf9294d58b22e63de6"
   } ]
  },
  "output" : {
   "dis" : {
     "stream_name" : "dis-test"
   }
  },
  "service_version" : "3.0",
  "resource_order_id" : "840a5cf90d4a4bbaa71f251dfe8fe64e",
  "config" : {
    "common" : {
     "image_compression_ratio" : 90,
     "render_roi_sw" : 1,
     "render_result_sw" : 1,
     "target_roi" : "{\"polygons\":[{\"data\":[[84,389],[1840,349],[1824,526],[78,526]]}]}"
 }
 }
}
```
● 边缘船只入侵检测作业创建,使用输入源为restful,输出为webhook。

POST /v2/{project\_id}/services/ship-intrusion-edge/tasks

```
{
  "name" : "ship-intrusion-task",
  "description" : "ship-intrusion task test",
 "input" : {
 "type" : "restful",
   "data" : [ {
     "index" : 0,
     "url" : "http://xxx.xxx.xxx.xxx:xxx/test/data",
     "certificate_check" : false,
     "rtsp_path_in_response" : "data/url"
   } ]
  },
   "output" : {
    "webhook" : {
     "url" : "https://apigw.huawei.com/xxx/xxx/callback",
     "headers" : {
      "content-type" : "application/json"
     }
   }
  },
  "service_version" : "3.0",
  "resource_order_id" : "840a5cf90d4a4bbaa71f251dfe8fe64e",
  "config" : {
    "common" : {
     "image_compression_ratio" : 90,
     "render_roi_sw" : 1,
     "render_result_sw" : 1,
     "target_roi" : "{\"polygons\":[{\"data\":[[84,389],[1840,349],[1824,526],[78,526]]}]}"
   }
 }
```
## 响应示例

#### 状态码: **200**

}

创建服务作业成功。

```
{
  "tasks" : [ {
   "id" : "20690c67d71549c39085a3b28c18f24f"
```
} ]

}

## 状态码

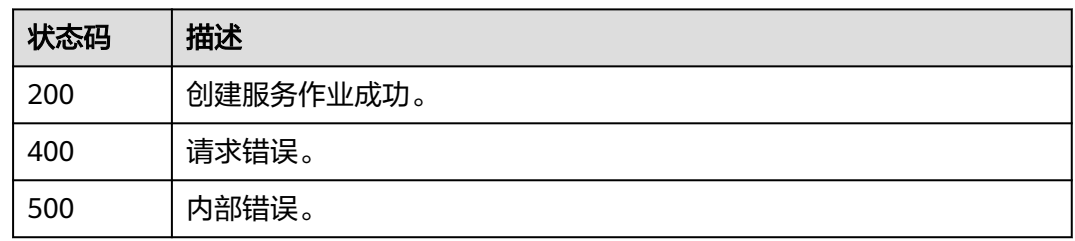

## 错误码

请参[见错误码。](#page-1251-0)

# **4.1.37** 创建边缘漂浮物检测作业

# 功能介绍

该接口用于创建边缘漂浮物检测作业。

## **URI**

POST /v2/{project\_id}/services/floating-edge/tasks

## 表 **4-617** 路径参数

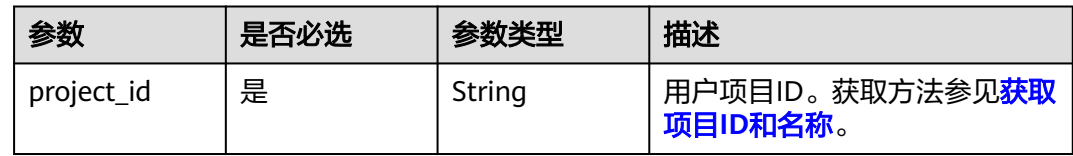

## 请求参数

表 **4-618** 请求 Header 参数

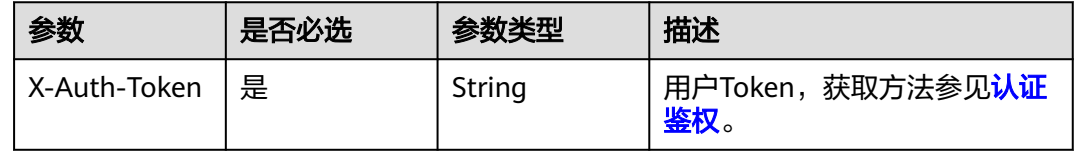

#### 表 **4-619** 请求 Body 参数

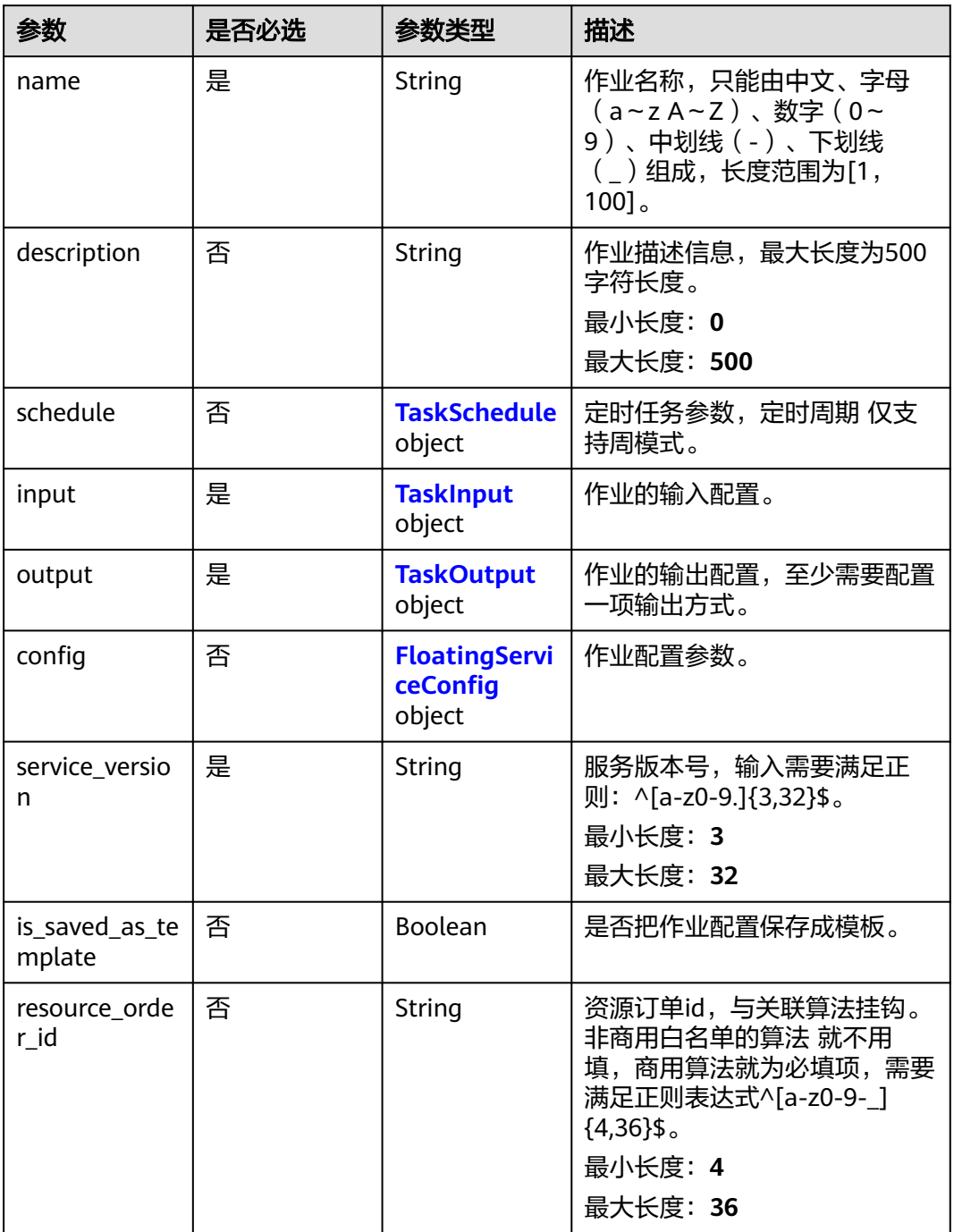

## 表 **4-620** TaskSchedule

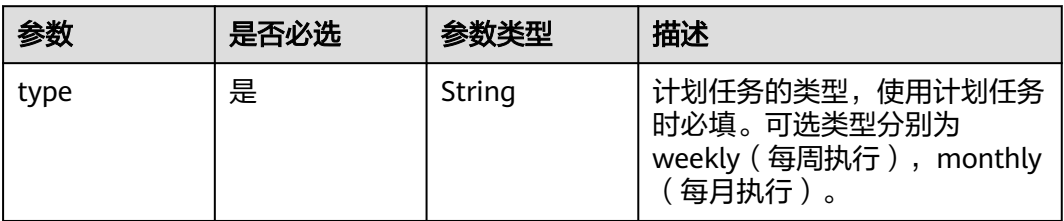

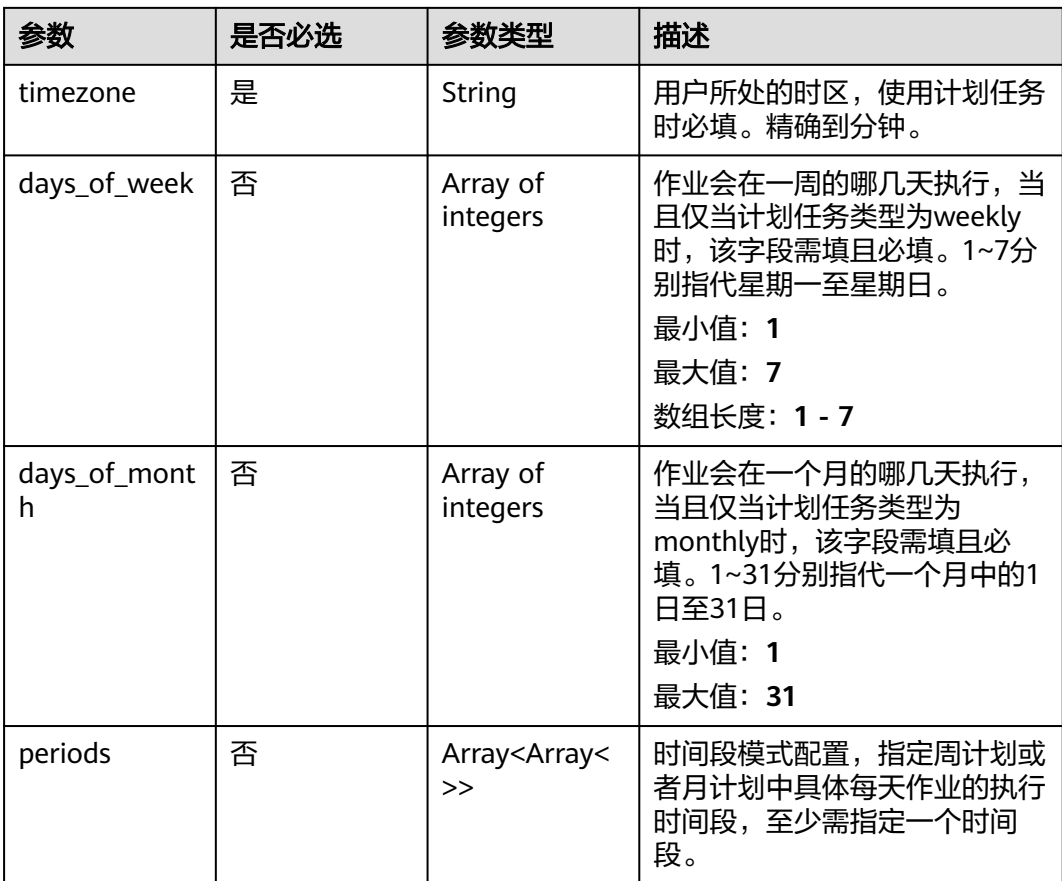

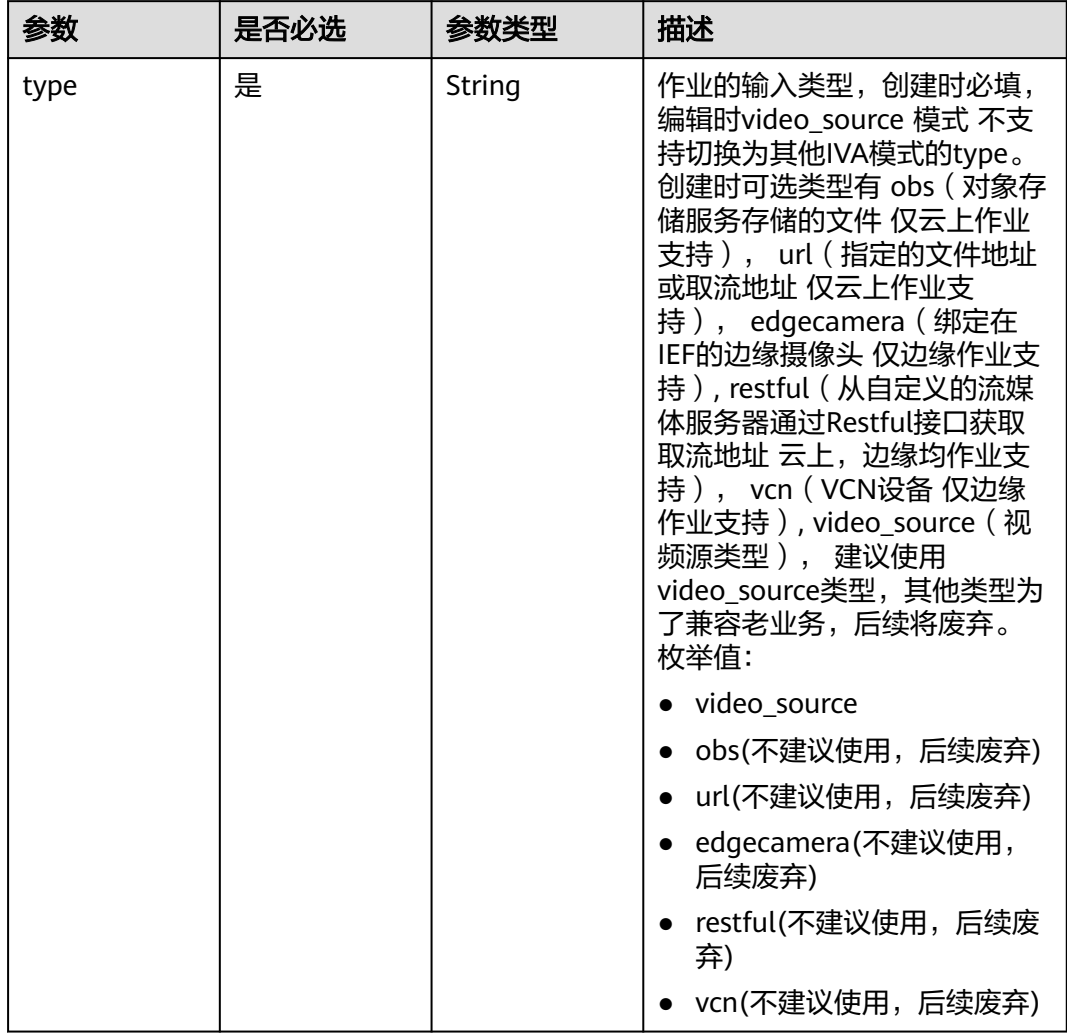

## <span id="page-625-0"></span>表 **4-621** TaskInput

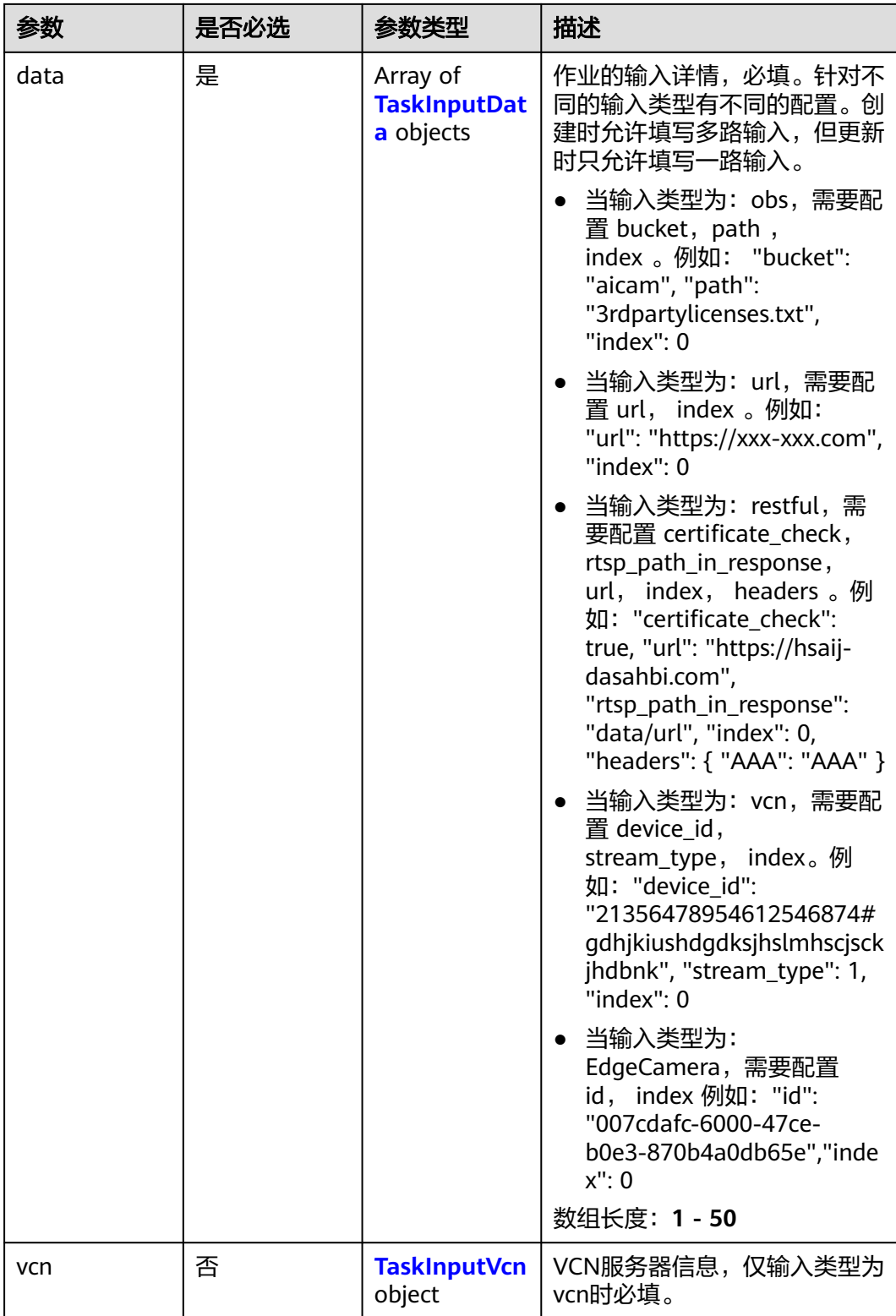

## <span id="page-627-0"></span>表 **4-622** TaskInputData

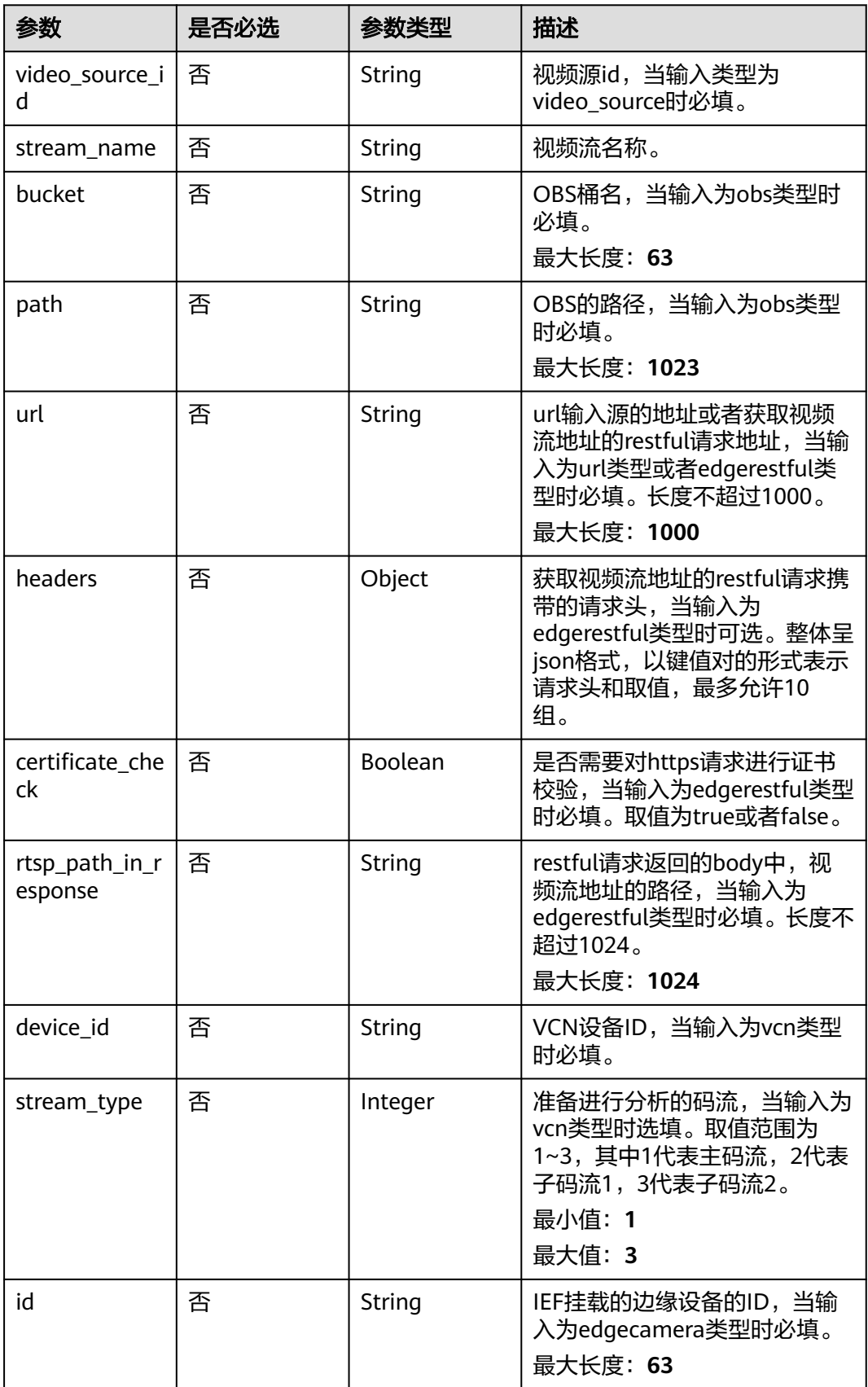

## <span id="page-628-0"></span>表 **4-623** TaskInputVcn

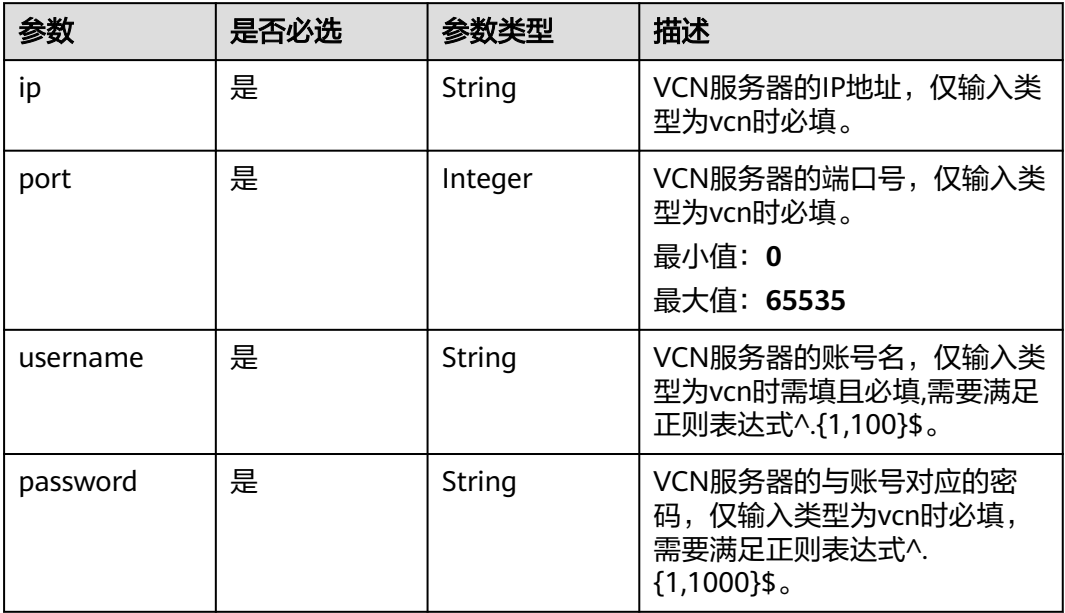

## 表 **4-624** TaskOutput

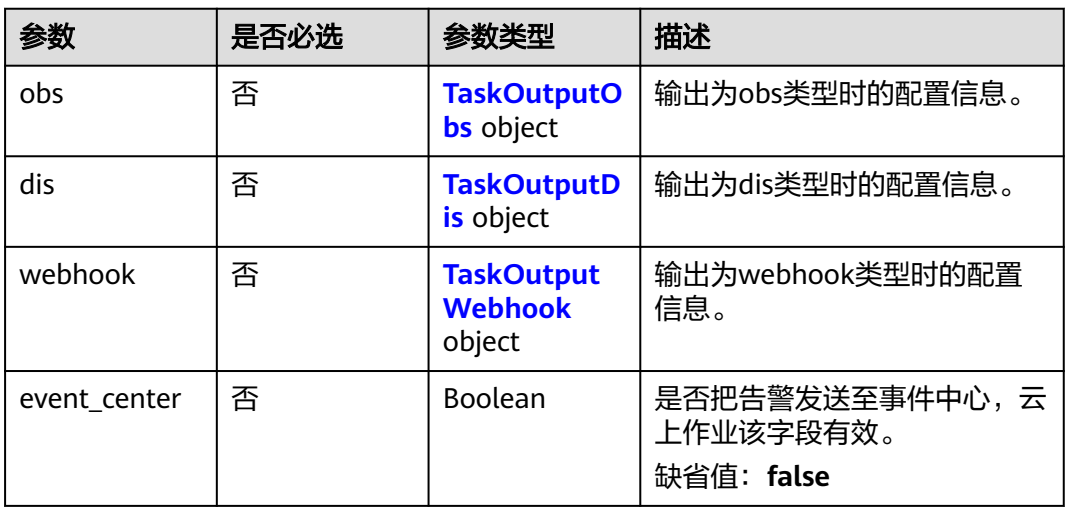

## 表 **4-625** TaskOutputObs

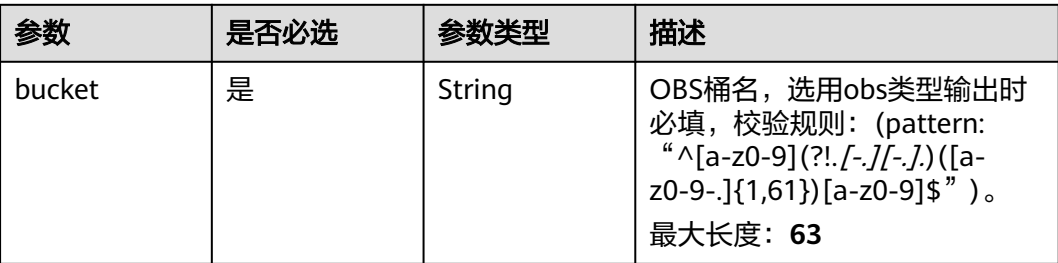

<span id="page-629-0"></span>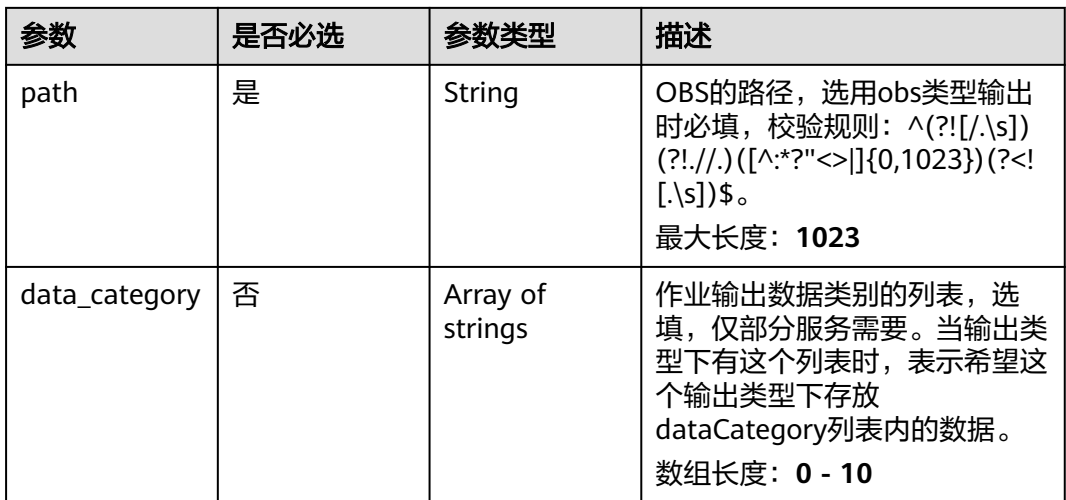

#### 表 **4-626** TaskOutputDis

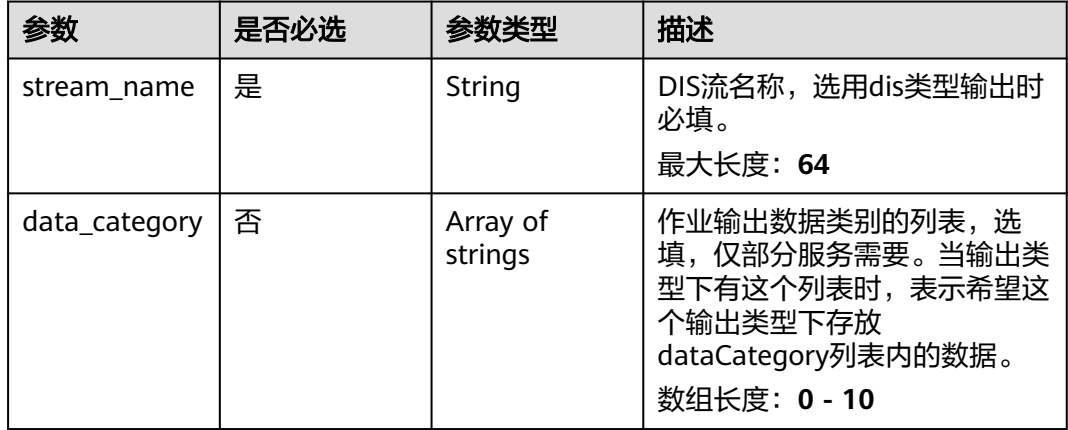

#### 表 **4-627** TaskOutputWebhook

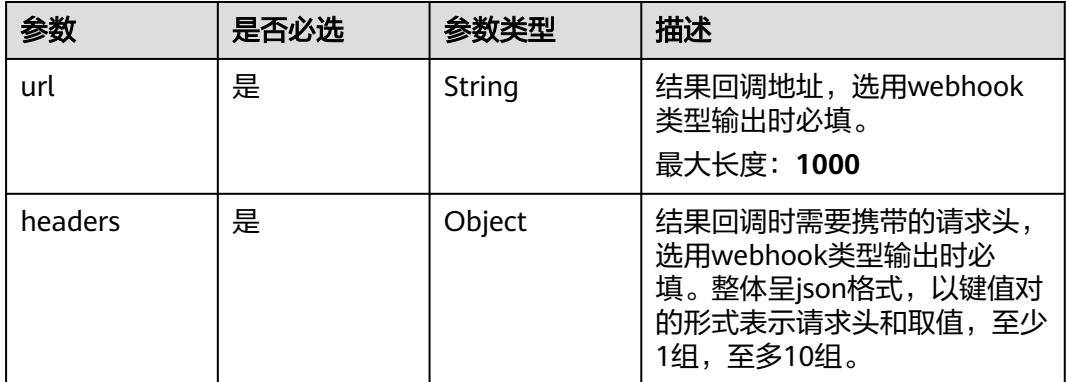

<span id="page-630-0"></span>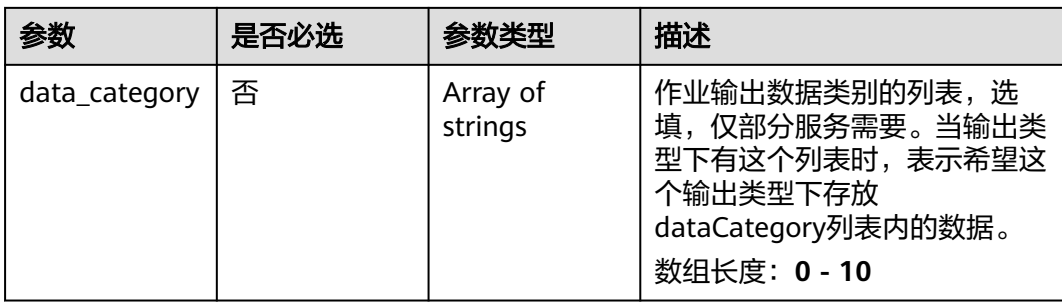

## 表 **4-628** FloatingServiceConfig

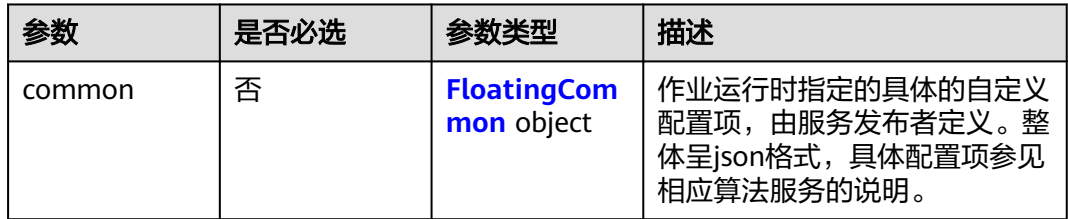

## 表 **4-629** FloatingCommon

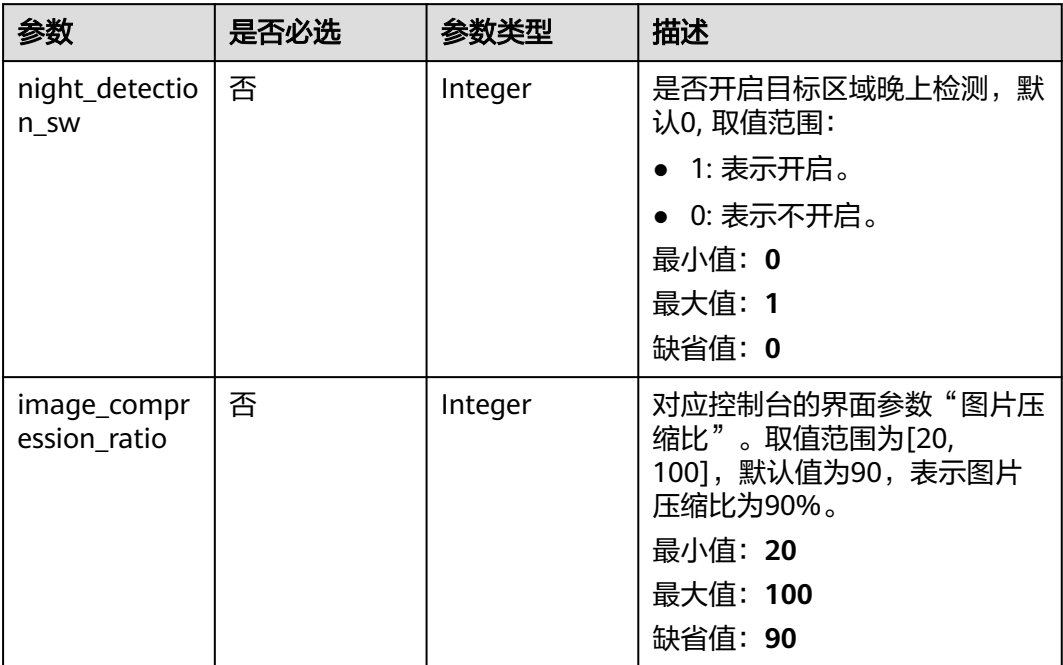

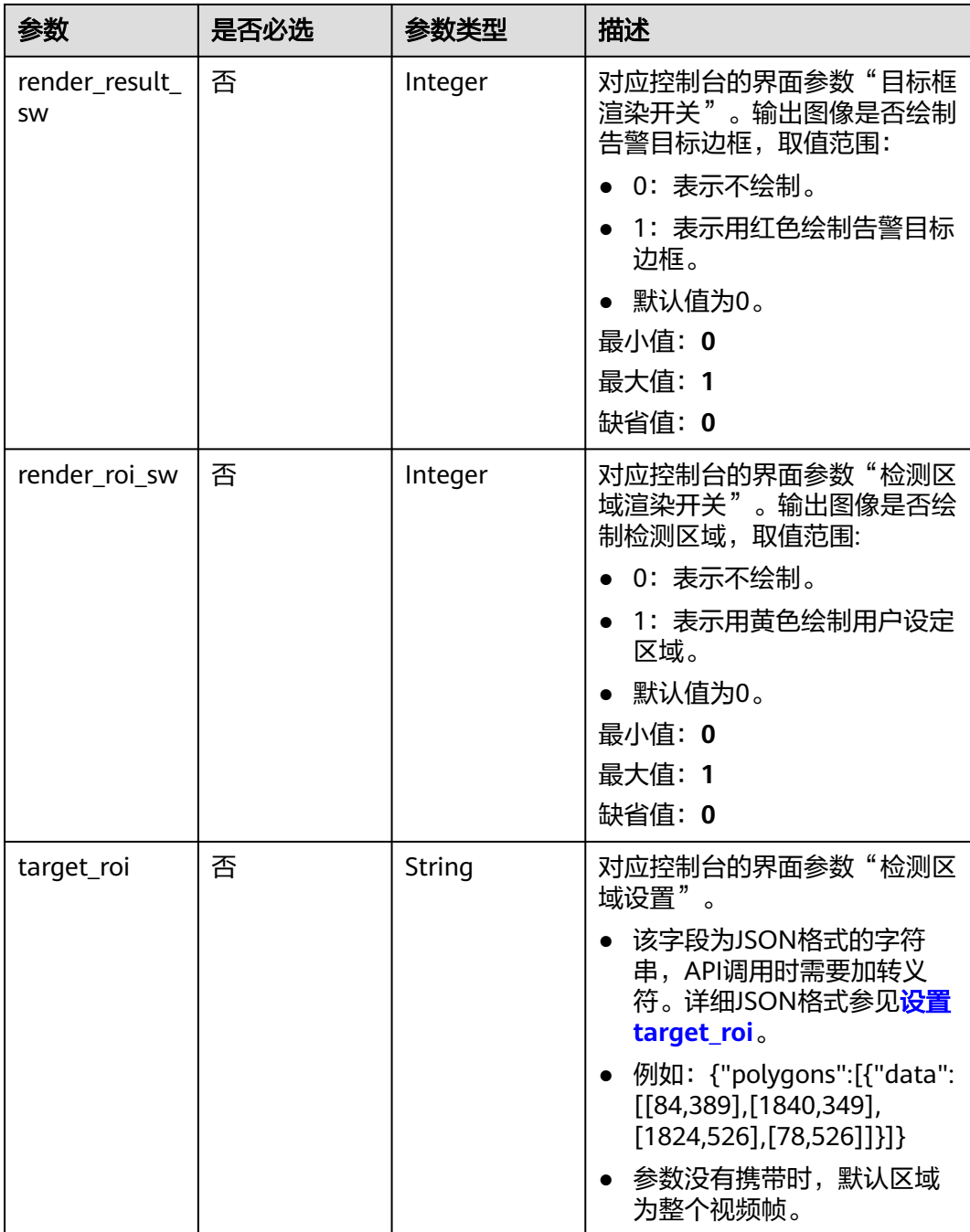

# 响应参数

状态码: **200**

#### 表 **4-630** 响应 Body 参数

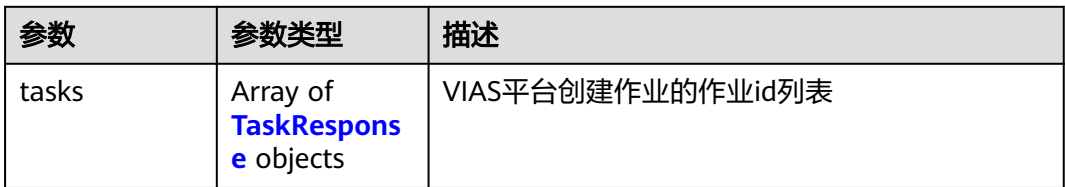

#### 表 **4-631** TaskResponse

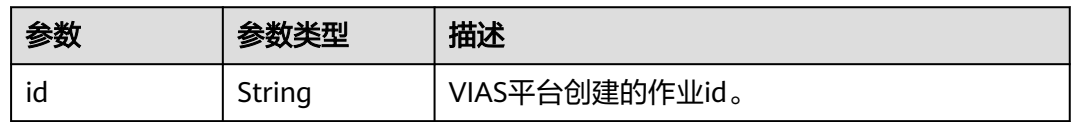

#### 状态码: **400**

#### 表 **4-632** 响应 Body 参数

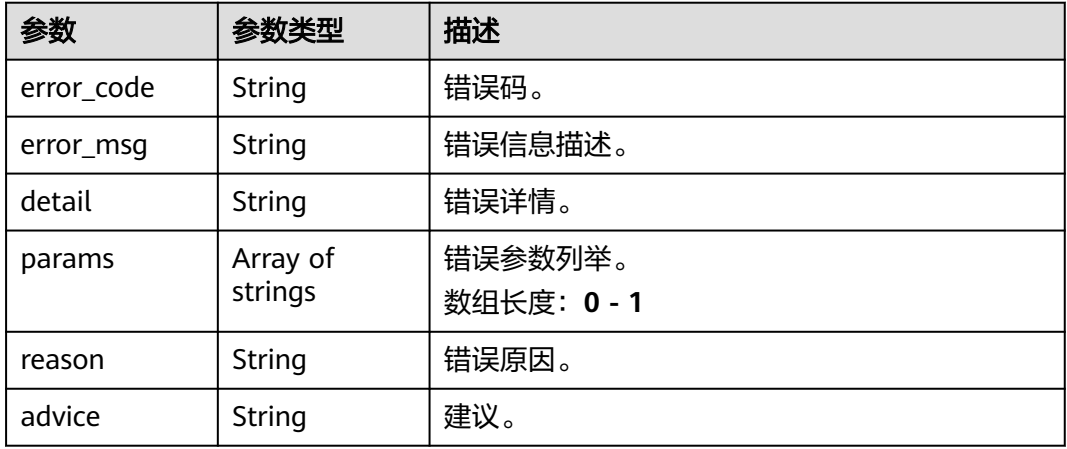

#### 状态码: **500**

#### 表 **4-633** 响应 Body 参数

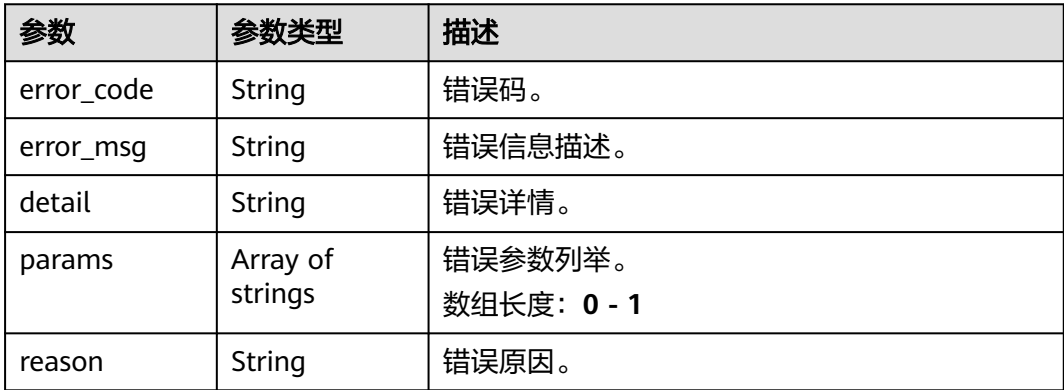

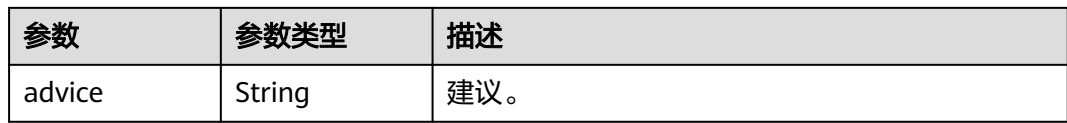

# 请求示例

边缘漂浮物检测作业创建,使用输入源为video\_source,输出为webhook。 POST /v2/{project\_id}/services/floating-edge/tasks

```
{
  "name" : "floating-task",
  "description" : "floating task test",
 "input" : {
 "type" : "video_source",
   "data" : [ {
    "video_source_id" : "xxxxxxx-xxxxxxx-xxxxxxx-xxxxx-xxxxxx"
   } ]
  },
  "output" : {
    "webhook" : {
     "url" : "https://apigw.huawei.com/xxx/xxx/callback",
     "headers" : {
      "content-type" : "application/json"
    }
   }
 },
 "service_version" : "3.0",
  "resource_order_id" : "840a5cf90d4a4bbaa71f251dfe8fe64e",
  "config" : {
    "common" : {
     "night_detection_sw" : 1,
     "image_compression_ratio" : 90,
     "render_roi_sw" : 1,
   "render_result_sw" : 1,
    "target_roi" : "{\"polygons\":[{\"data\":[[84,389],[1840,349],[1824,526],[78,526]]}]}"
   }
 }
}
```
● 边缘漂浮物检测作业创建,使用输入源为边缘摄像头,输出为dis。

POST /v2/{project\_id}/services/floating-edge/tasks

```
{
  "name" : "floating-task",
  "description" : "floating task test",
 "input" : {
 "type" : "edgecamera",
   "data" : [ {
     "id" : "aec5857c-222f-4aa9-be39-23654e118886",
     "index" : 0
   } ]
  },
  "output" : {
    "dis" : {
     "stream_name" : "dis-test"
   }
  },
  "service_version" : "3.0",
  "resource_order_id" : "840a5cf90d4a4bbaa71f251dfe8fe64e",
  "config" : {
    "common" : {
     "night_detection_sw" : 1,
    "image_compression_ratio" : 90,
     "render_roi_sw" : 1,
    "render_result_sw" : 1,
```

```
 "target_roi" : "{\"polygons\":[{\"data\":[[84,389],[1840,349],[1824,526],[78,526]]}]}"
                             }
                            }
                          }
                     ● 边缘漂浮物检测作业创建,使用输入源为VCN,输出为dis。
                          POST /v2/{project_id}/services/floating-edge/tasks
                          {
                             "name" : "floating-task",
                             "description" : "floating task test",
                            "input" : {
                            "type" : "vcn",
                              "vcn" : {
                              "ip" : "xxx.xxx.xxx.xxx",
                               "password" : "CQeNfcRLwyMvH77AkDBaPS+BKXdFu/
                          1bAXtIMNTx3QPbVewjipNq06nNodxWI28I1lCUsvv2+wB1joepzynLVW3g2nz0k9vaCRDoK6=",
                            "port" : "xxx",
                            "username" : "testname"
                            },
                            "data" : [ {
                            "index" : 0,
                               "stream_type" : 1,
                               "device_id" : "07211540881586160101#f7964493ff764bbf9294d58b22e63de6"
                             } ]
                             },
                             "output" : {
                              "dis" : {
                               "stream_name" : "dis-test"
                              }
                            },
                            "service_version" : "3.0",
                             "resource_order_id" : "840a5cf90d4a4bbaa71f251dfe8fe64e",
                             "config" : {
                              "common" : {
                               "night_detection_sw" : 1,
                               "image_compression_ratio" : 90,
                               "render_roi_sw" : 1,
                               "render_result_sw" : 1,
                               "target_roi" : "{\"polygons\":[{\"data\":[[84,389],[1840,349],[1824,526],[78,526]]}]}"
                             }
                            }
                          }
                          边缘漂浮物检测作业创建,使用输入源为restful,输出为webhook。
                          POST /v2/{project_id}/services/floating-edge/tasks
                          {
                             "name" : "floating-task",
                             "description" : "floating task test",
                            "input" : {
                            "type" : "restful",
                            "data" : [ {
                            "index" : 0,
                               "url" : "http://xxx.xxx.xxx.xxx:xxx/test/data",
                               "certificate_check" : false,
                               "rtsp_path_in_response" : "data/url"
                             } ]
                            },
                             "output" : {
                              "webhook" : {
                               "url" : "https://apigw.huawei.com/xxx/xxx/callback",
                               "headers" : {
                                 "content-type" : "application/json"
                               }
                             }
                             },
                             "service_version" : "3.0",
                             "resource_order_id" : "840a5cf90d4a4bbaa71f251dfe8fe64e",
                             "config" : {
文档版本 01 (2024-04-18) 版权所有 © 华为云计算技术有限公司 628
```

```
 "common" : {
    "night_detection_sw" : 1,
    "image_compression_ratio" : 90,
 "render_roi_sw" : 1,
 "render_result_sw" : 1,
    "target_roi" : "{\"polygons\":[{\"data\":[[84,389],[1840,349],[1824,526],[78,526]]}]}"
 }
 }
```
# 响应示例

#### 状态码: **200**

}

创建服务作业成功。

```
{
  "tasks" : [ {
   "id" : "20690c67d71549c39085a3b28c18f24f"
 } ]
}
```
## 状态码

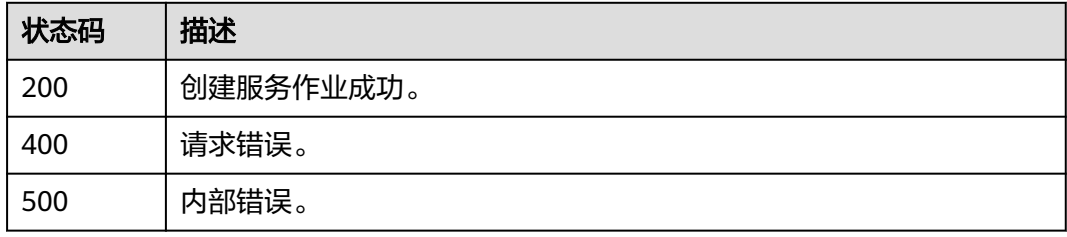

## 错误码

请参[见错误码。](#page-1251-0)

# **4.1.38** 创建边缘排口排水识别作业

# 功能介绍

该接口用于创建边缘排口排水识别作业。

## **URI**

POST /v2/{project\_id}/services/drainage-recognition-edge/tasks

#### 表 **4-634** 路径参数

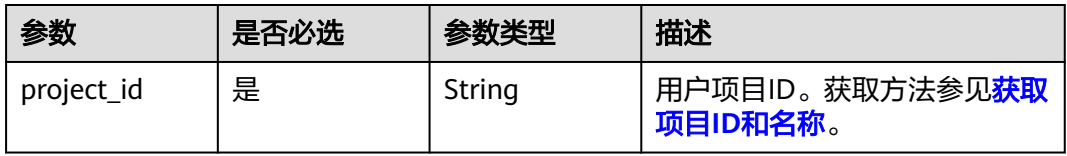

# 请求参数

## 表 **4-635** 请求 Header 参数

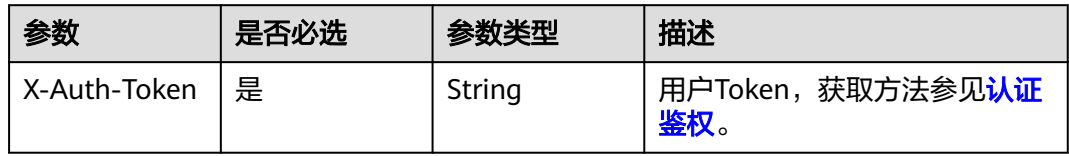

## 表 **4-636** 请求 Body 参数

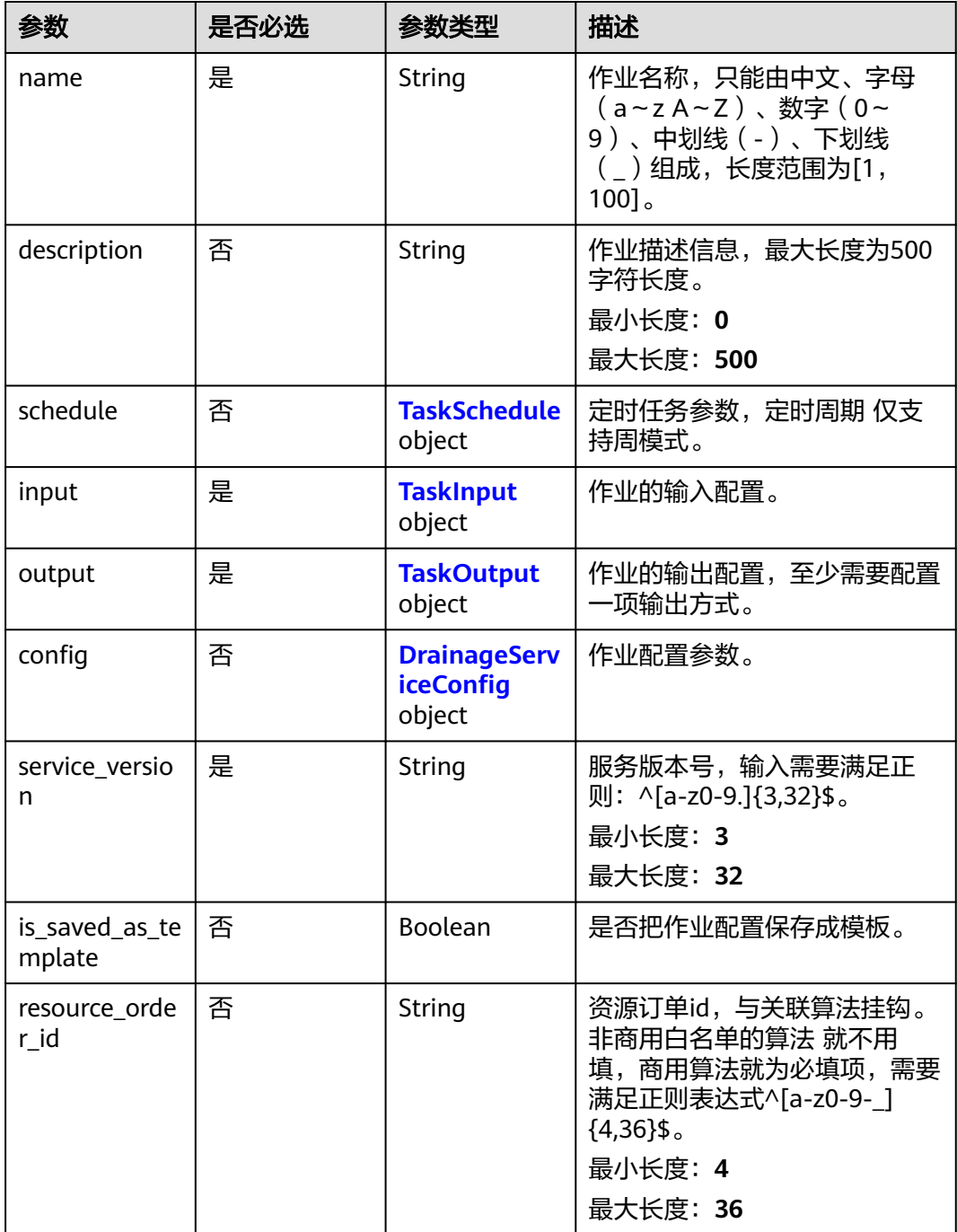

## <span id="page-637-0"></span>表 **4-637** TaskSchedule

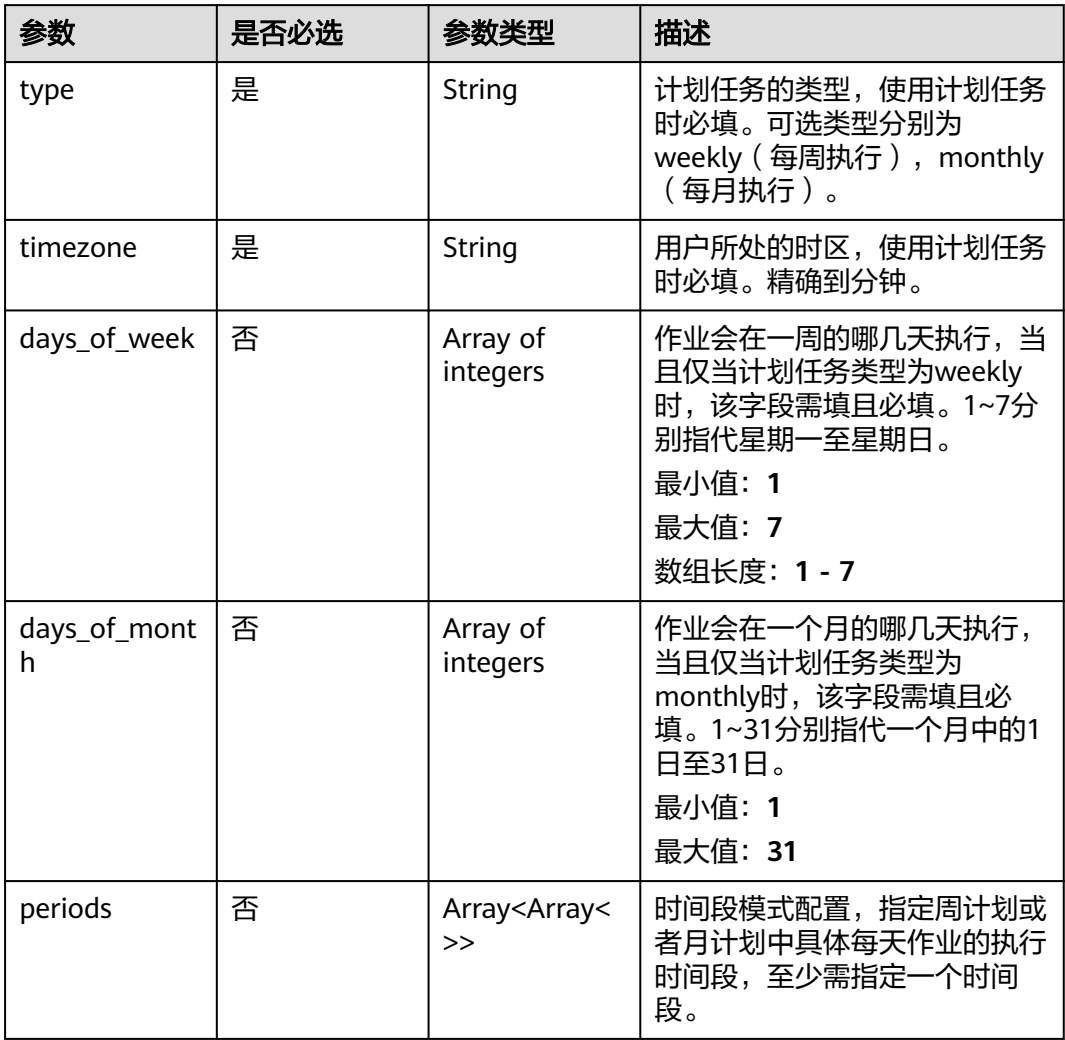

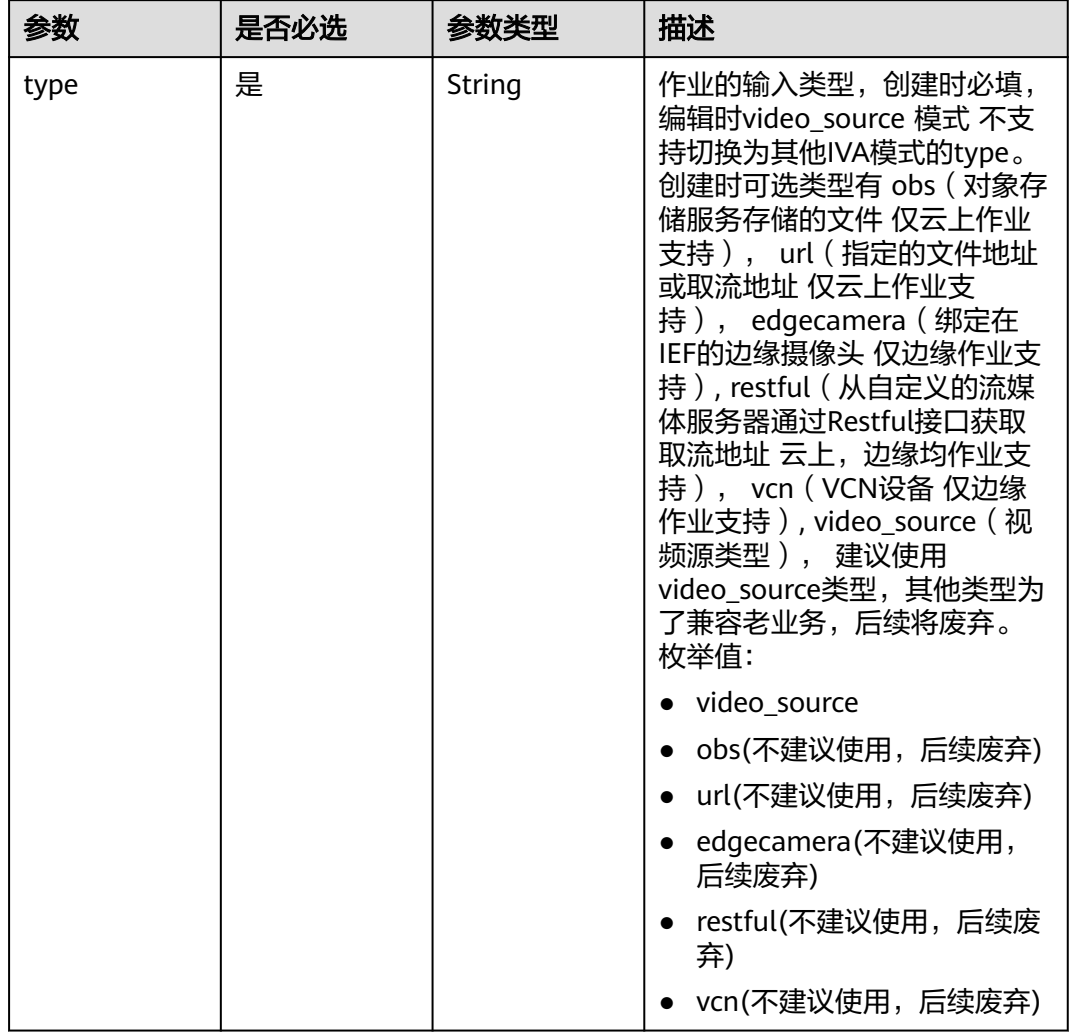

## <span id="page-638-0"></span>表 **4-638** TaskInput

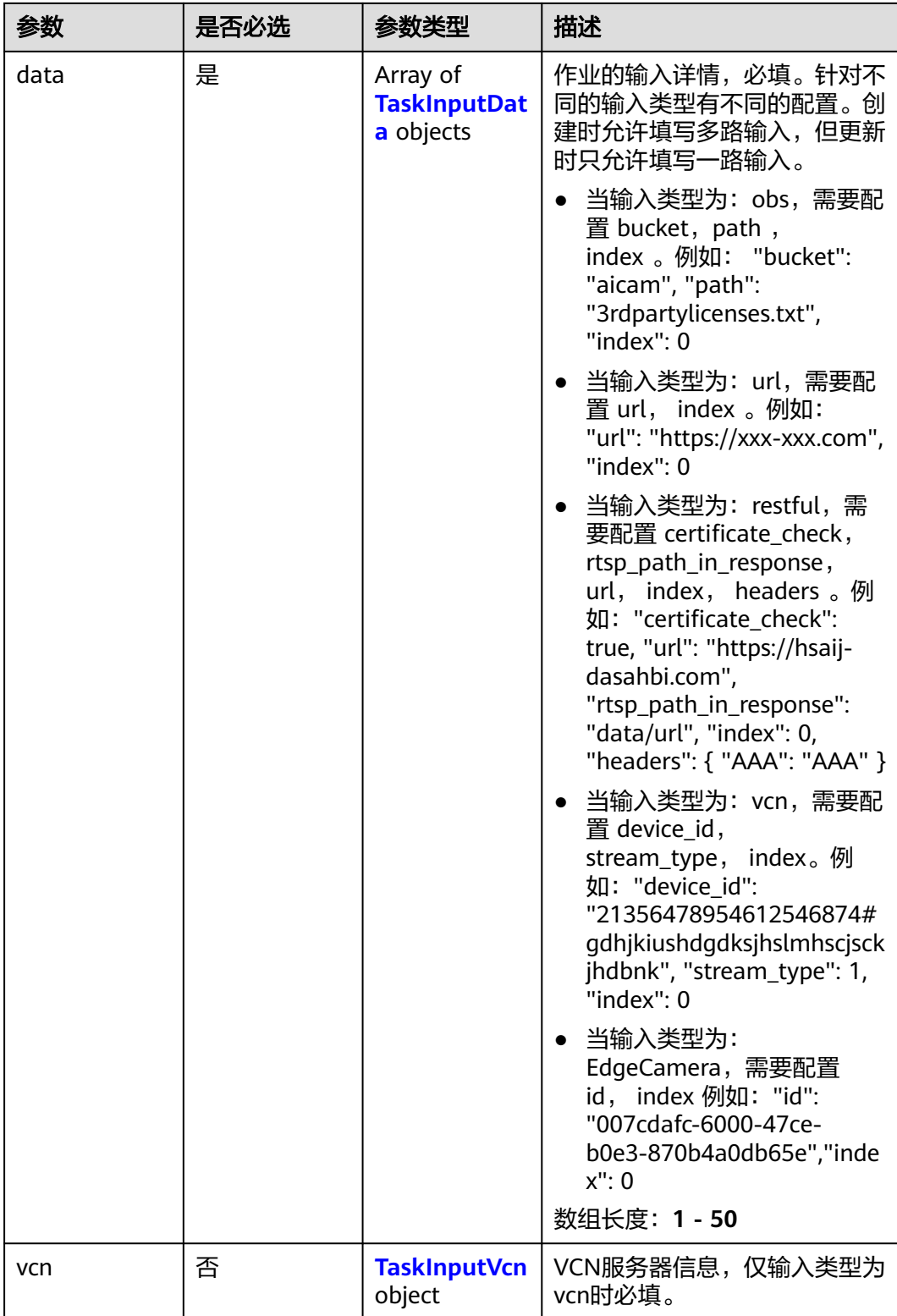

## <span id="page-640-0"></span>表 **4-639** TaskInputData

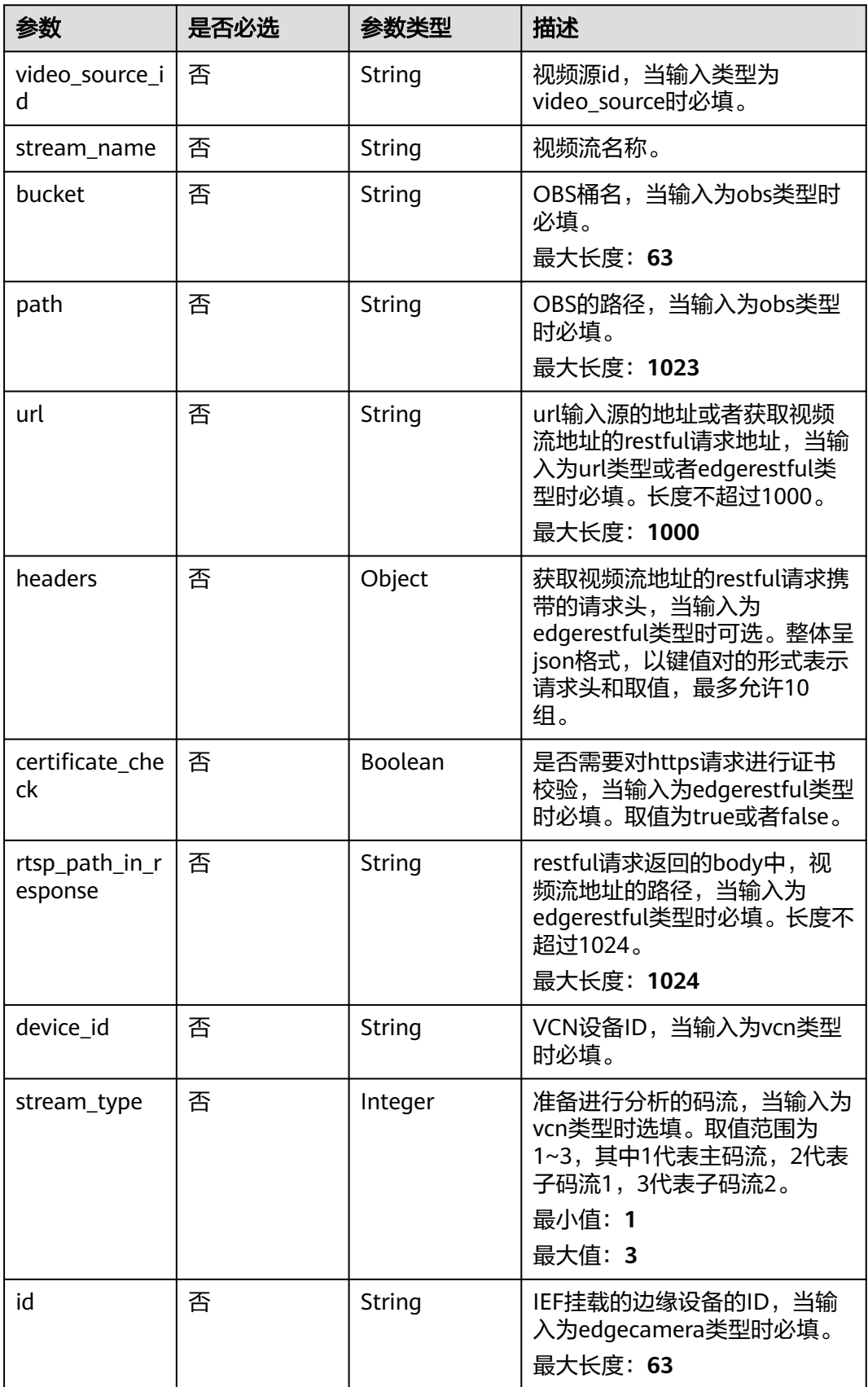

#### <span id="page-641-0"></span>表 **4-640** TaskInputVcn

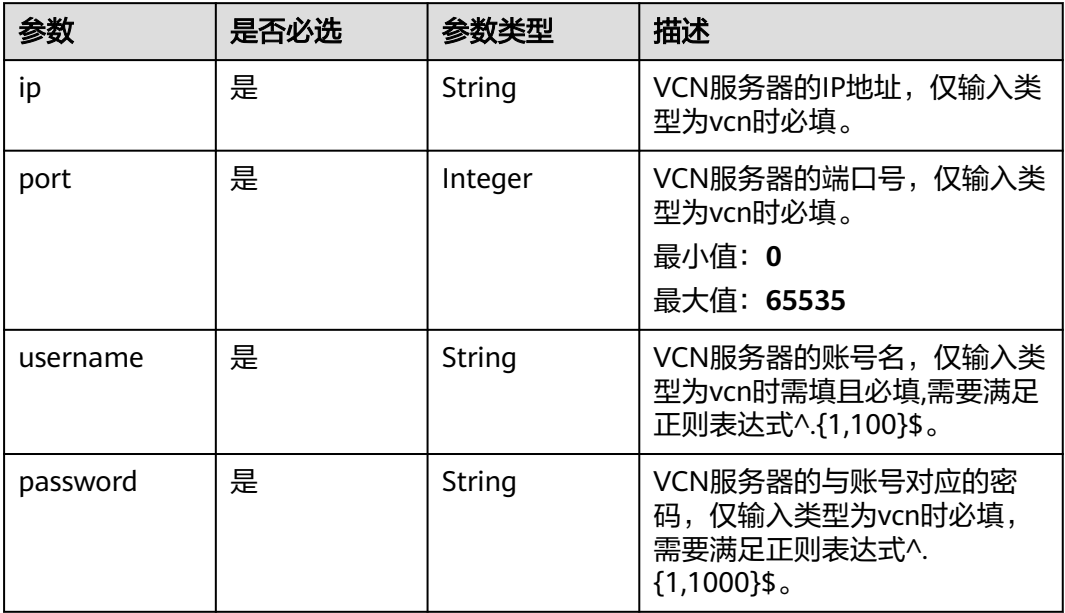

## 表 **4-641** TaskOutput

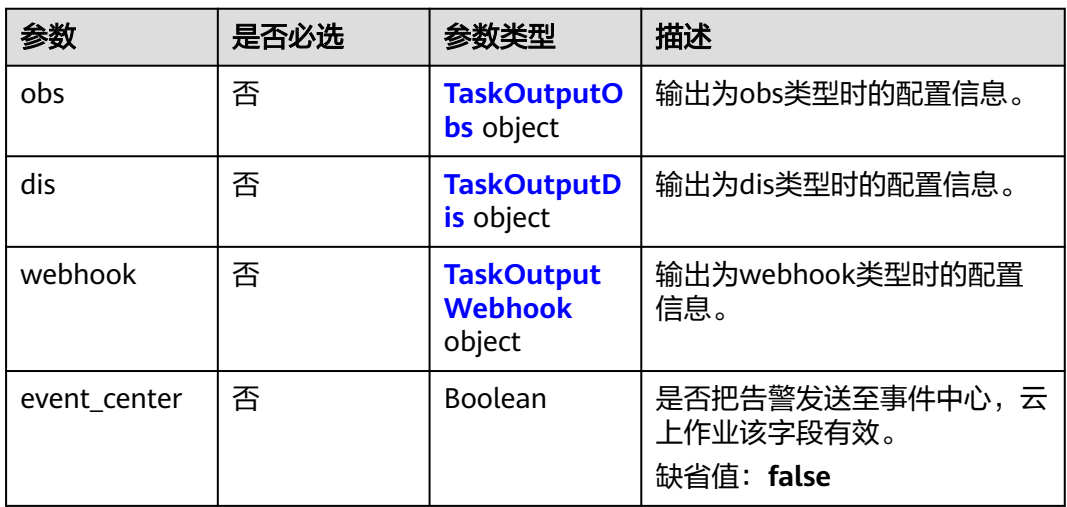

# 表 **4-642** TaskOutputObs

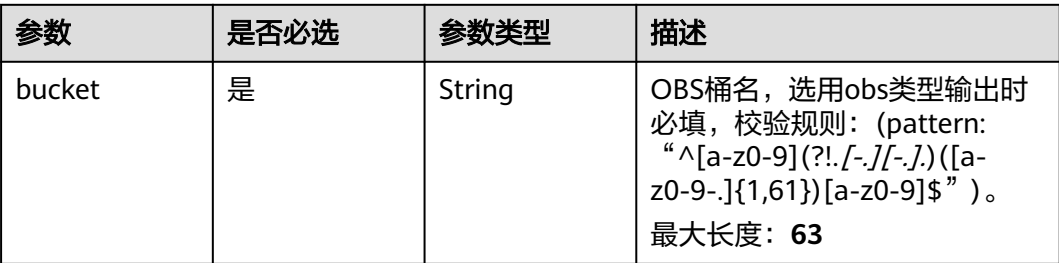

<span id="page-642-0"></span>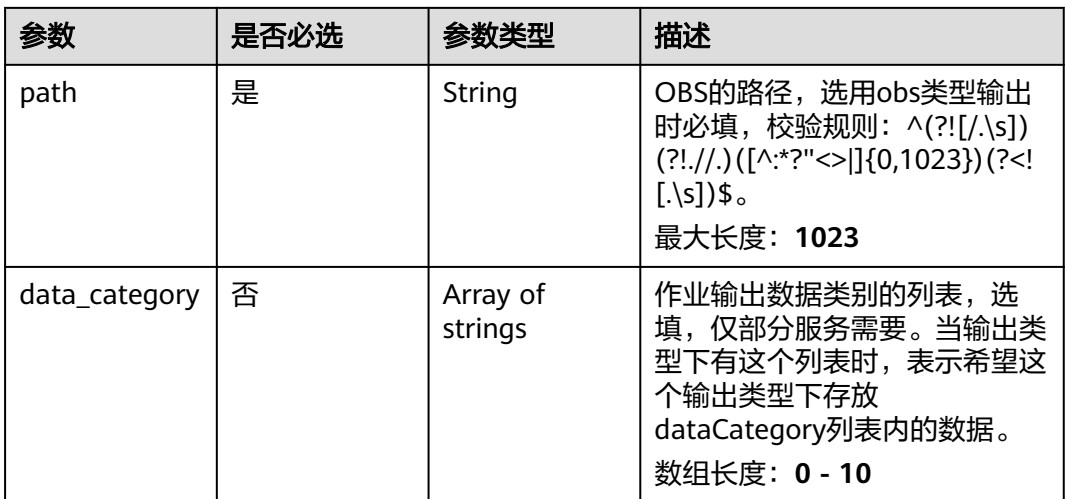

#### 表 **4-643** TaskOutputDis

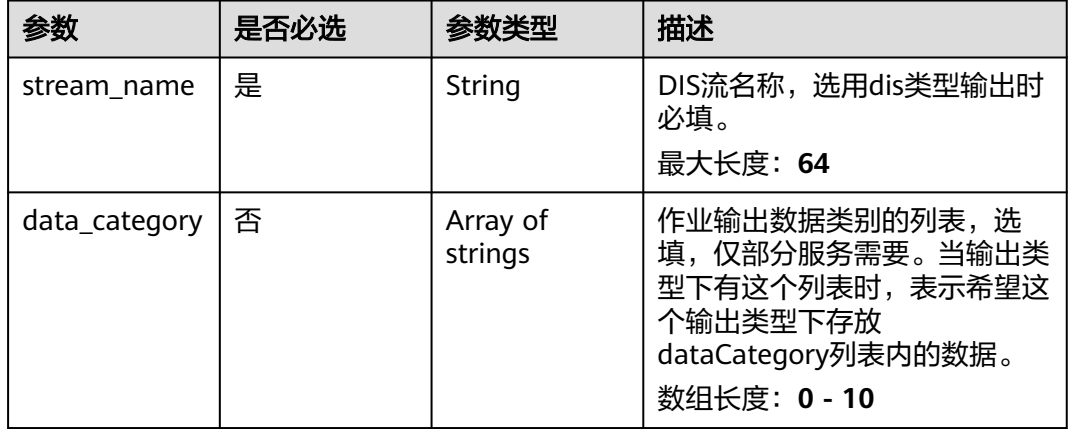

#### 表 **4-644** TaskOutputWebhook

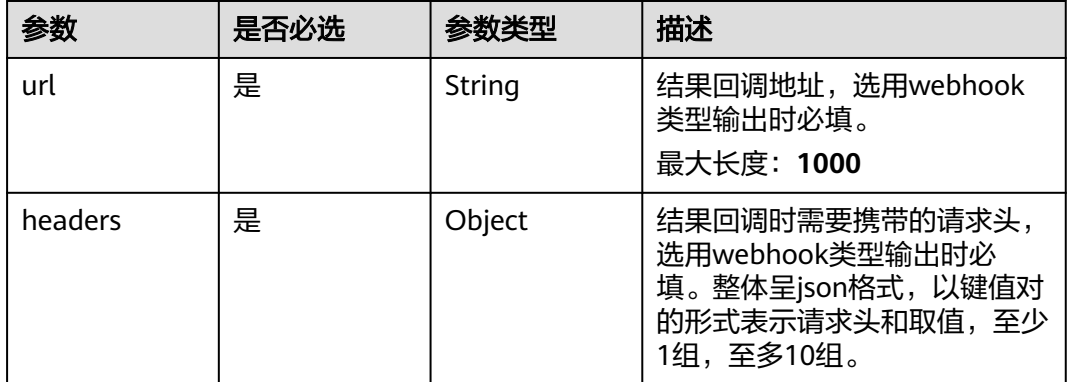

<span id="page-643-0"></span>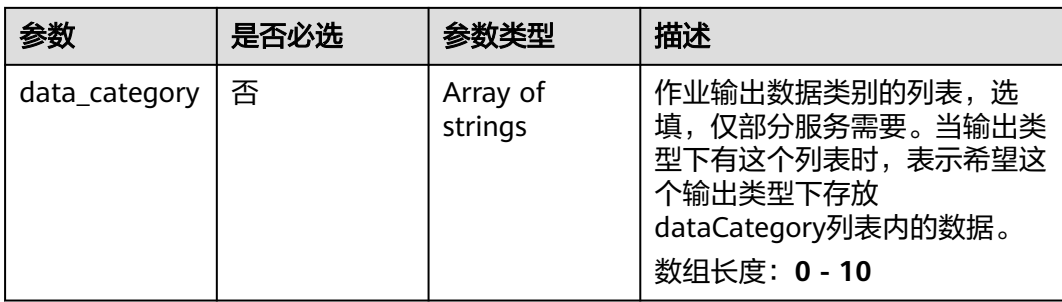

## 表 **4-645** DrainageServiceConfig

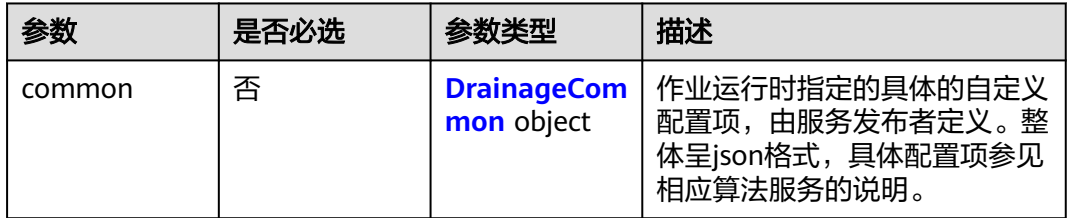

## 表 **4-646** DrainageCommon

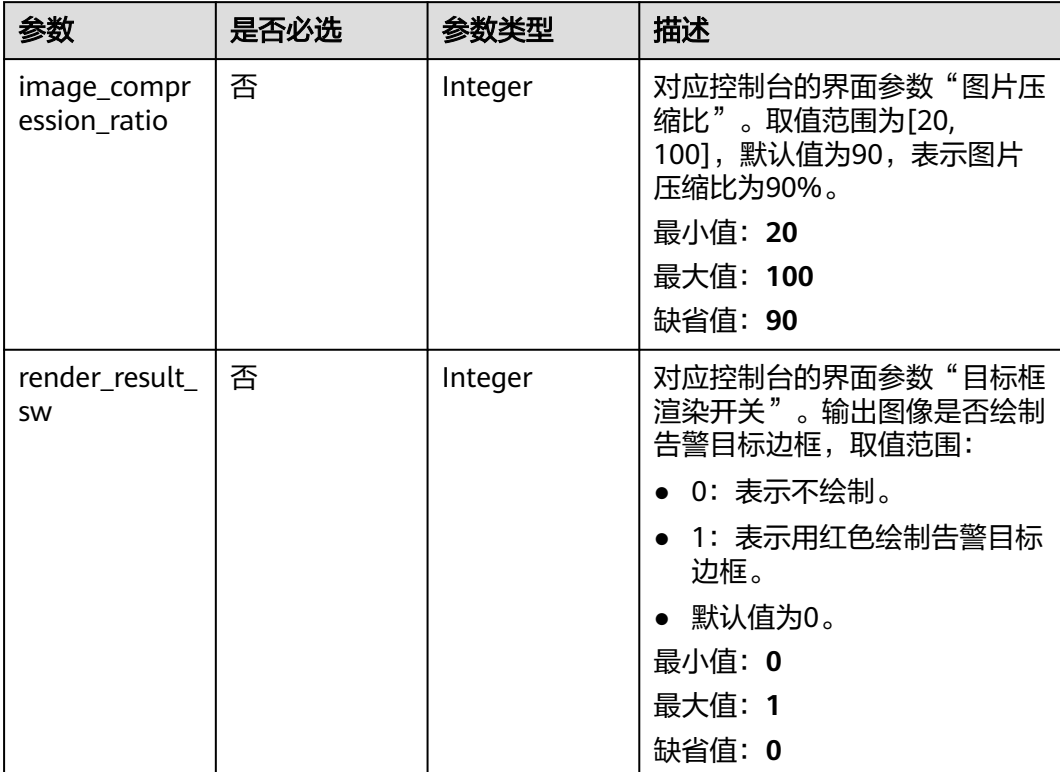

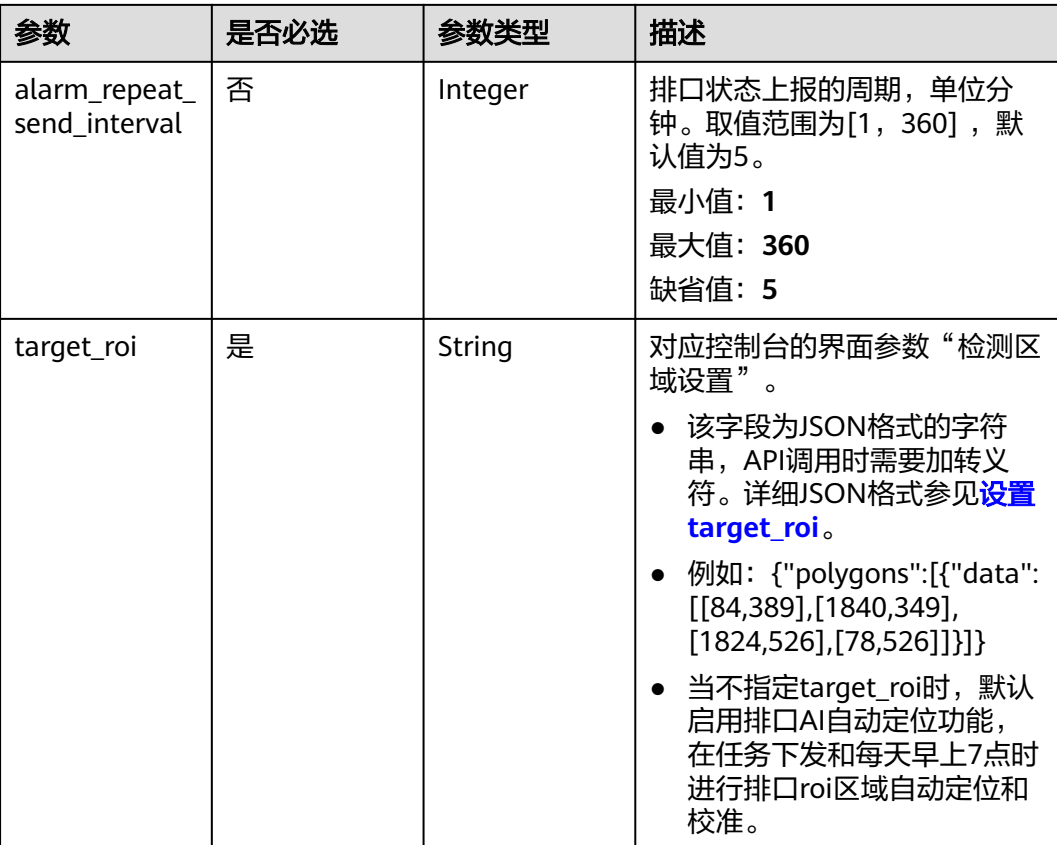

# 响应参数

状态码: **200**

表 **4-647** 响应 Body 参数

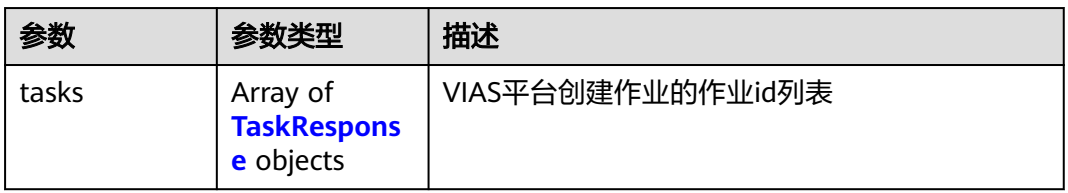

#### 表 **4-648** TaskResponse

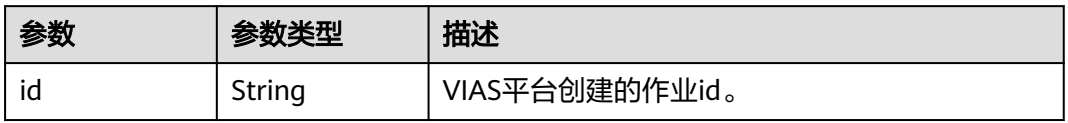

#### 状态码: **400**

#### 表 **4-649** 响应 Body 参数

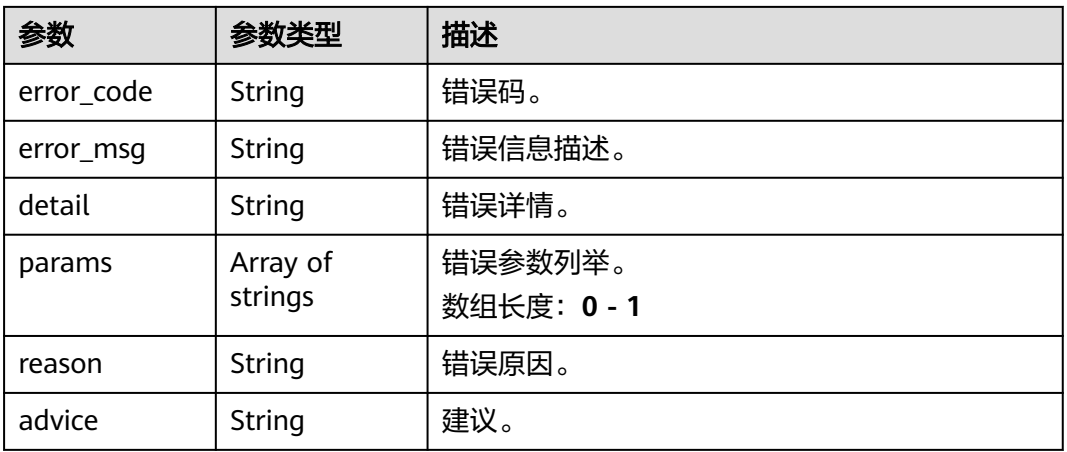

#### 状态码: **500**

{

#### 表 **4-650** 响应 Body 参数

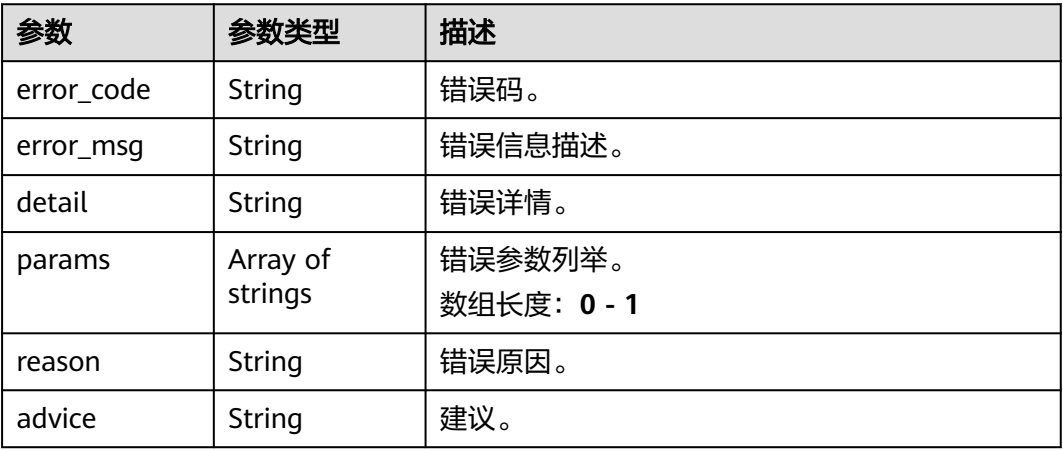

## 请求示例

● 边缘排口排水识别作业创建,使用输入源为video\_source,输出为webhook。 POST /v2/{project\_id}/services/drainage-recognition-edge/tasks

```
 "name" : "drainage-task",
 "description" : "drainage task test",
 "input" : {
 "type" : "video_source",
 "data" : [ {
    "video_source_id" : "xxxxxxx-xxxxxxx-xxxxxxx-xxxxx-xxxxxx"
  } ]
 },
 "output" : {
   "webhook" : {
    "url" : "https://apigw.huawei.com/xxx/xxx/callback",
    "headers" : {
     "content-type" : "application/json"
    }
   }
```

```
 },
  "service_version" : "3.0",
  "resource_order_id" : "840a5cf90d4a4bbaa71f251dfe8fe64e",
  "config" : {
    "common" : {
     "render_result_sw" : 0,
     "alarm_repeat_send_interval" : 5,
     "image_compression_ratio" : 90,
     "target_roi" : "{\"polygons\":[{\"data\":[[0,0],[0,1080],[1920,1080],[1920,0]]}]}"
   }
 }
}
```
#### ● 边缘排口排水识别作业创建,使用输入源为边缘摄像头,输出为dis。

POST /v2/{project\_id}/services/drainage-recognition-edge/tasks

```
{
  "name" : "drainage-task",
  "description" : "drainage task test",
 "input" : {
 "type" : "edgecamera",
 "data" : [ {
    "id" : "aec5857c-222f-4aa9-be39-23654e118886",
     "index" : 0
   } ]
  },
  "output" : {
    "dis" : {
     "stream_name" : "dis-test"
   }
  },
  "service_version" : "3.0",
  "resource_order_id" : "840a5cf90d4a4bbaa71f251dfe8fe64e",
  "config" : {
    "common" : {
     "render_result_sw" : 0,
     "alarm_repeat_send_interval" : 5,
     "image_compression_ratio" : 90,
     "target_roi" : "{\"polygons\":[{\"data\":[[0,0],[0,1080],[1920,1080],[1920,0]]}]}"
 }
 }
```
#### ● 边缘排口排水识别作业创建,使用输入源为VCN,输出为dis。

POST /v2/{project\_id}/services/drainage-recognition-edge/tasks

```
{
 "name" : "drainage-task",
  "description" : "drainage task test",
 "input" : {
 "type" : "vcn",
   "vcn" : {
    "ip" : "xxx.xxx.xxx.xxx",
     "password" : "CQeNfcRLwyMvH77AkDBaPS+BKXdFu/
1bAXtIMNTx3QPbVewjipNq06nNodxWI28I1lCUsvv2+wB1joepzynLVW3g2nz0k9vaCRDoK6=",
 "port" : "xxx",
 "username" : "testname"
 },
 "data" : [ {
    "index" : 0,
     "stream_type" : 1,
    "device_id" : "07211540881586160101#f7964493ff764bbf9294d58b22e63de6"
   } ]
  },
  "output" : {
   "dis" : {
     "stream_name" : "dis-test"
   }
  },
  "service_version" : "3.0",
```
}

```
 "resource_order_id" : "840a5cf90d4a4bbaa71f251dfe8fe64e",
  "config" : {
    "common" : {
     "render_result_sw" : 0,
     "alarm_repeat_send_interval" : 5,
     "image_compression_ratio" : 90,
     "target_roi" : "{\"polygons\":[{\"data\":[[0,0],[0,1080],[1920,1080],[1920,0]]}]}"
   }
  }
}
```
## ● 边缘排口排水识别作业创建,使用输入源为restful,输出为webhook。

POST /v2/{project\_id}/services/drainage-recognition-edge/tasks

```
{
  "name" : "drainage-task",
  "description" : "drainage task test",
 "input" : {
 "type" : "restful",
    "data" : [ {
     "index" : 0,
     "url" : "http://xxx.xxx.xxx.xxx:xxx/test/data",
     "certificate_check" : false,
     "rtsp_path_in_response" : "data/url"
   } ]
  },
  "output" : {
    "webhook" : {
     "url" : "https://apigw.huawei.com/xxx/xxx/callback",
     "headers" : {
      "content-type" : "application/json"
     }
   }
 },
 "service_version" : "3.0",
  "resource_order_id" : "840a5cf90d4a4bbaa71f251dfe8fe64e",
  "config" : {
    "common" : {
     "render_result_sw" : 0,
     "alarm_repeat_send_interval" : 5,
     "image_compression_ratio" : 90,
     "target_roi" : "{\"polygons\":[{\"data\":[[0,0],[0,1080],[1920,1080],[1920,0]]}]}"
   }
 }
}
```
响应示例

#### 状态码: **200**

创建服务作业成功。

```
{
 "tasks" : [ {
 "id" : "20690c67d71549c39085a3b28c18f24f"
 } ]
}
```
# 状态码

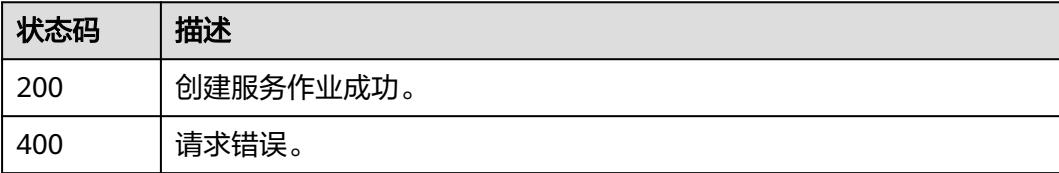
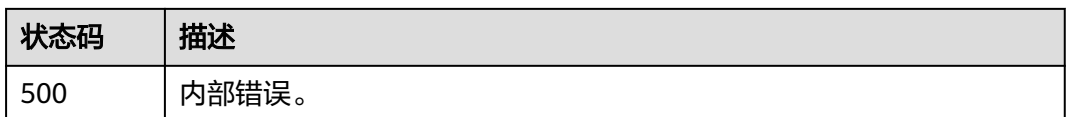

# 错误码

请参[见错误码。](#page-1251-0)

# **4.1.39** 创建边缘河道标定水尺识别作业

# 功能介绍

该接口用于创建边缘河道标定水尺识别作业。

## **URI**

POST /v2/{project\_id}/services/cali-water-ruler-river-edge/tasks

#### 表 **4-651** 路径参数

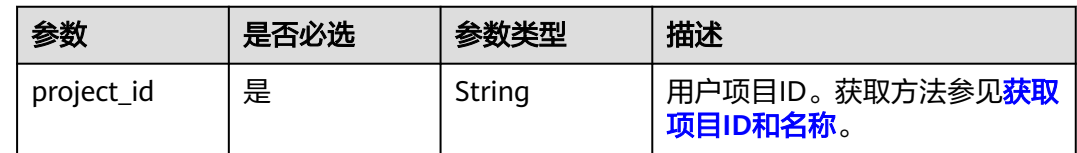

# 请求参数

#### 表 **4-652** 请求 Header 参数

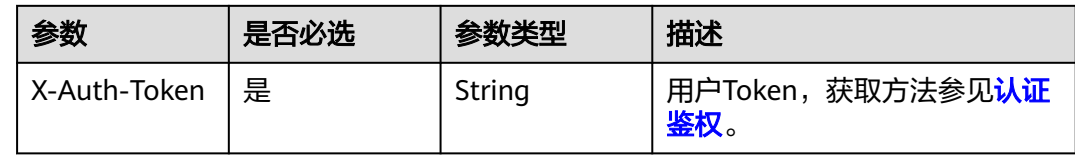

#### 表 **4-653** 请求 Body 参数

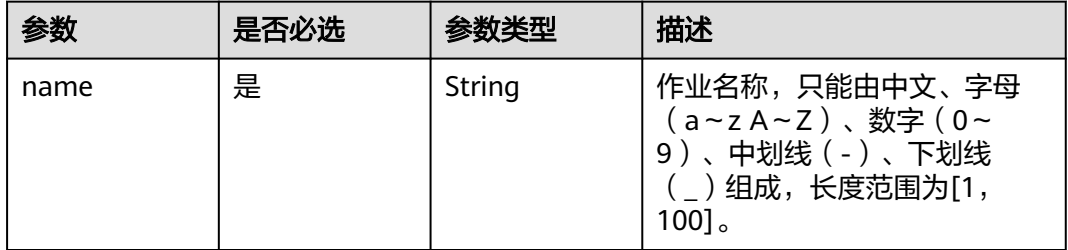

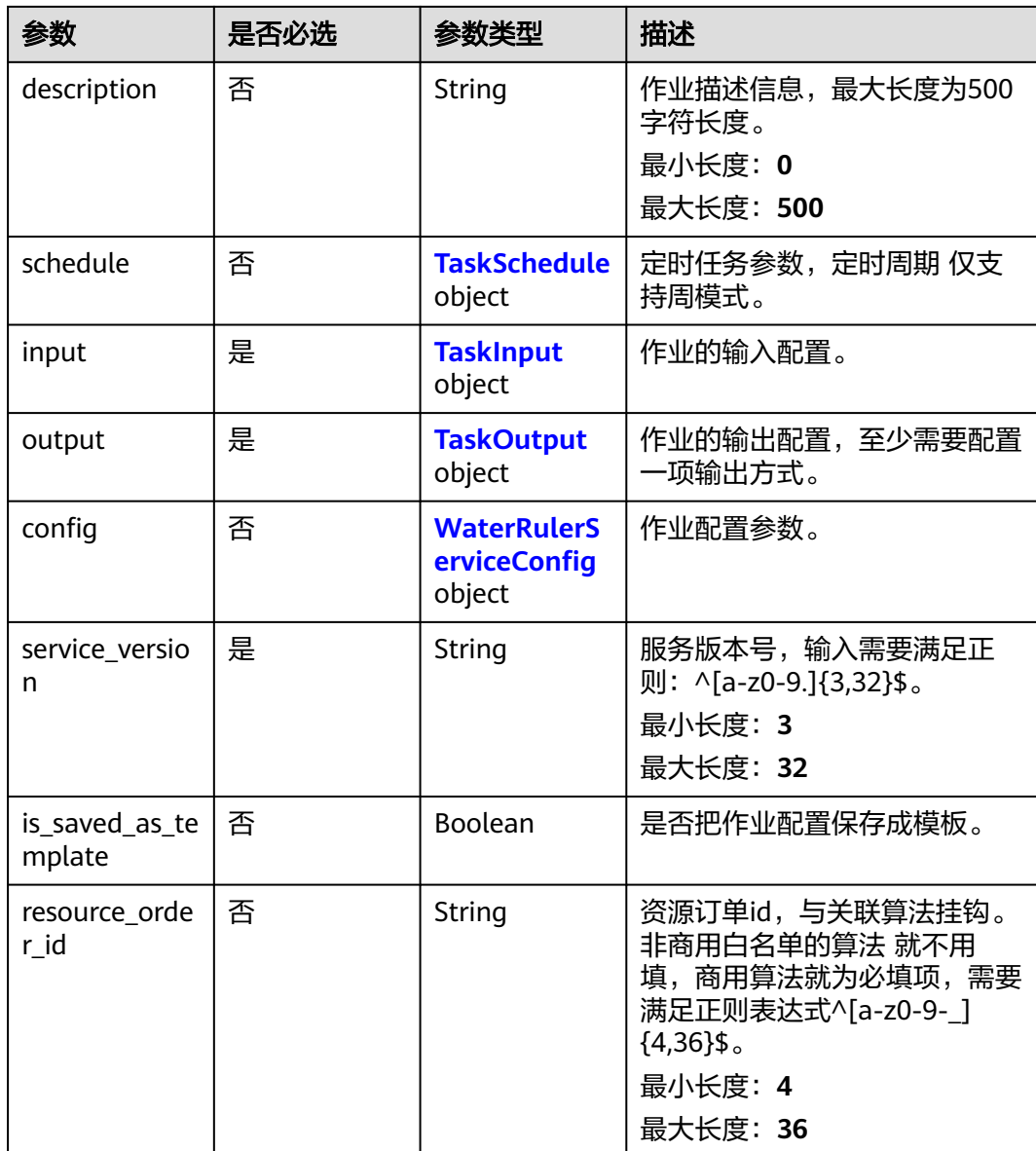

#### 表 **4-654** TaskSchedule

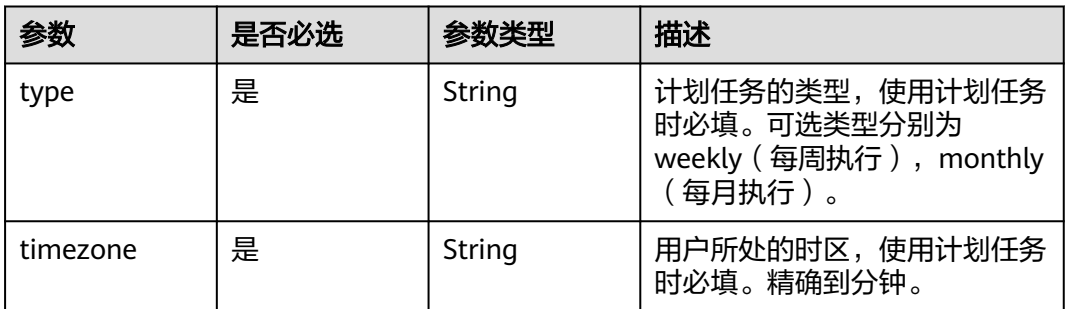

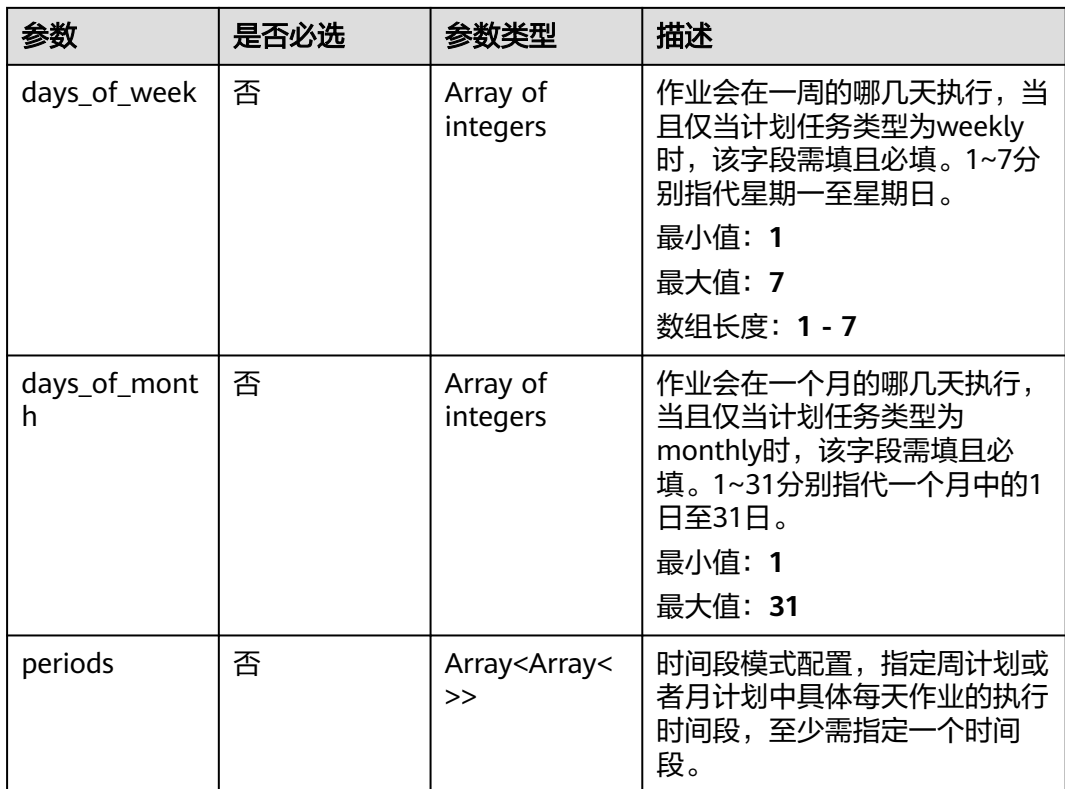

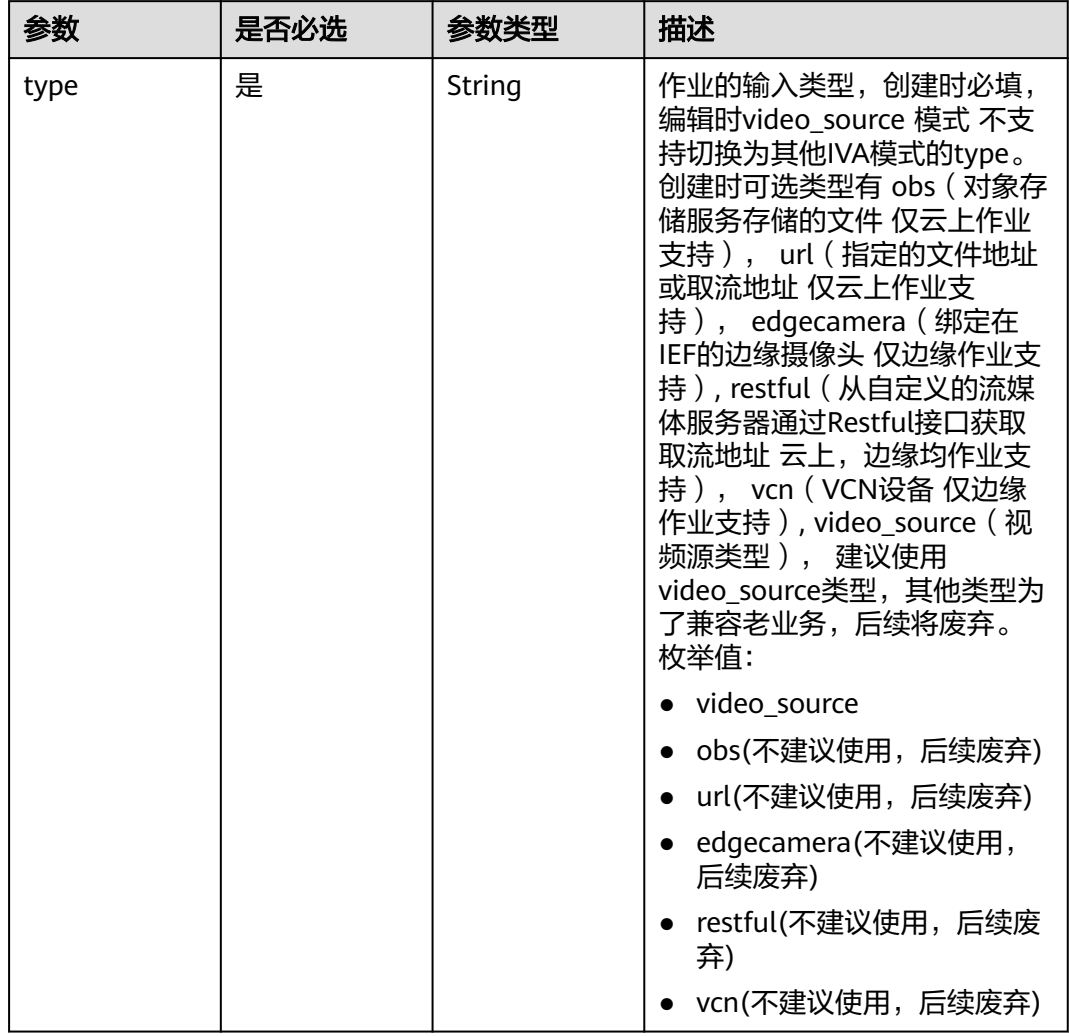

## <span id="page-651-0"></span>表 **4-655** TaskInput

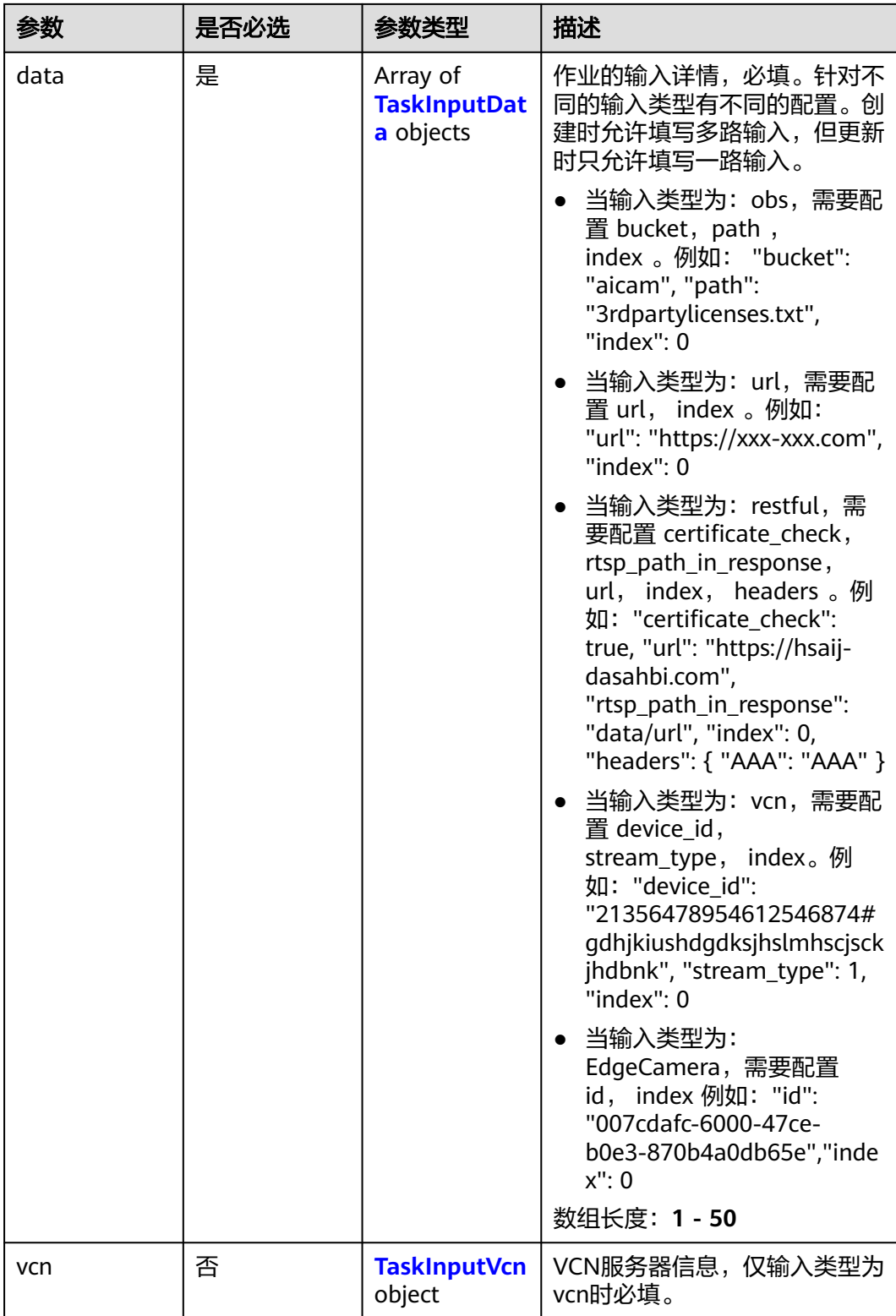

## <span id="page-653-0"></span>表 **4-656** TaskInputData

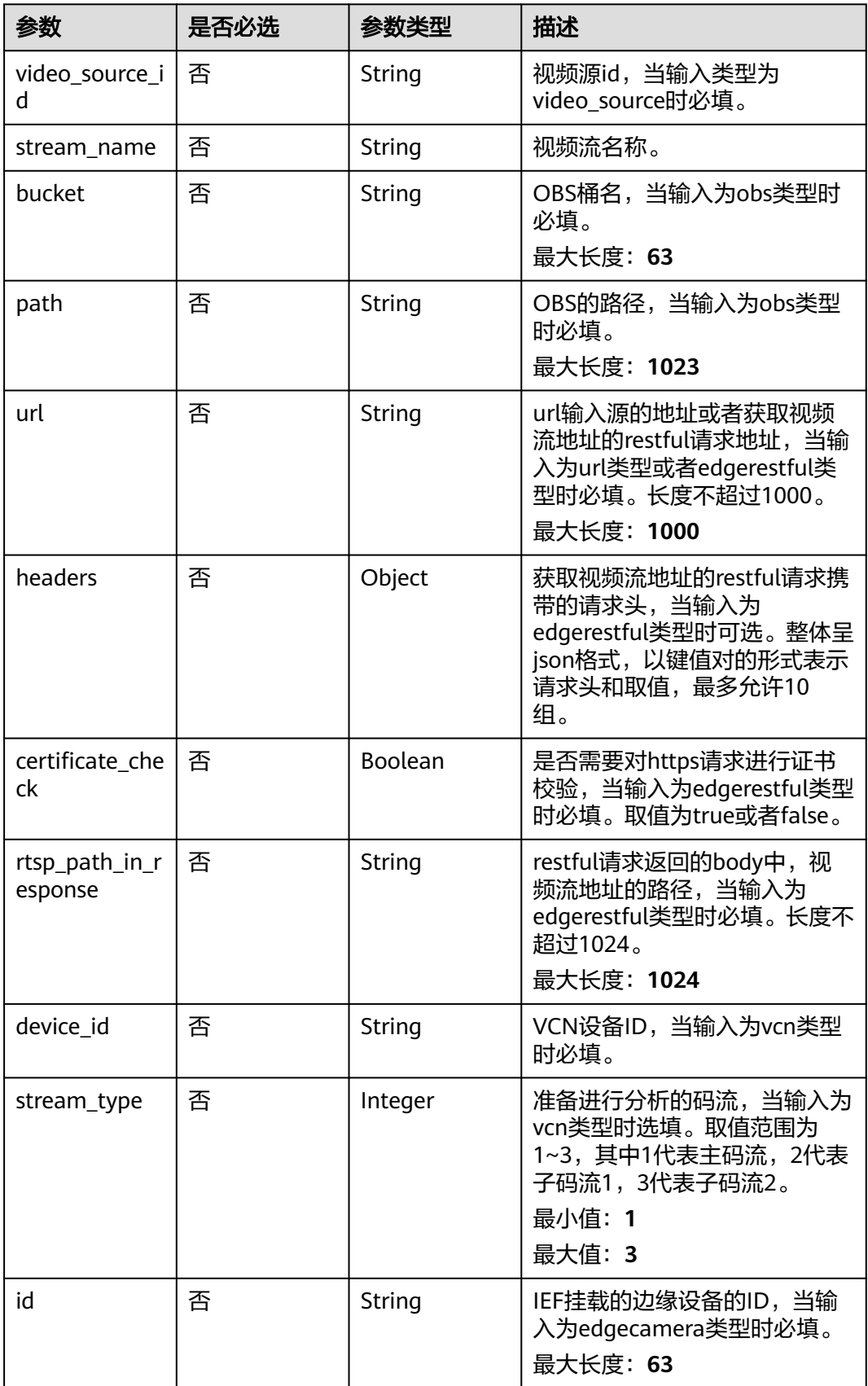

## <span id="page-654-0"></span>表 **4-657** TaskInputVcn

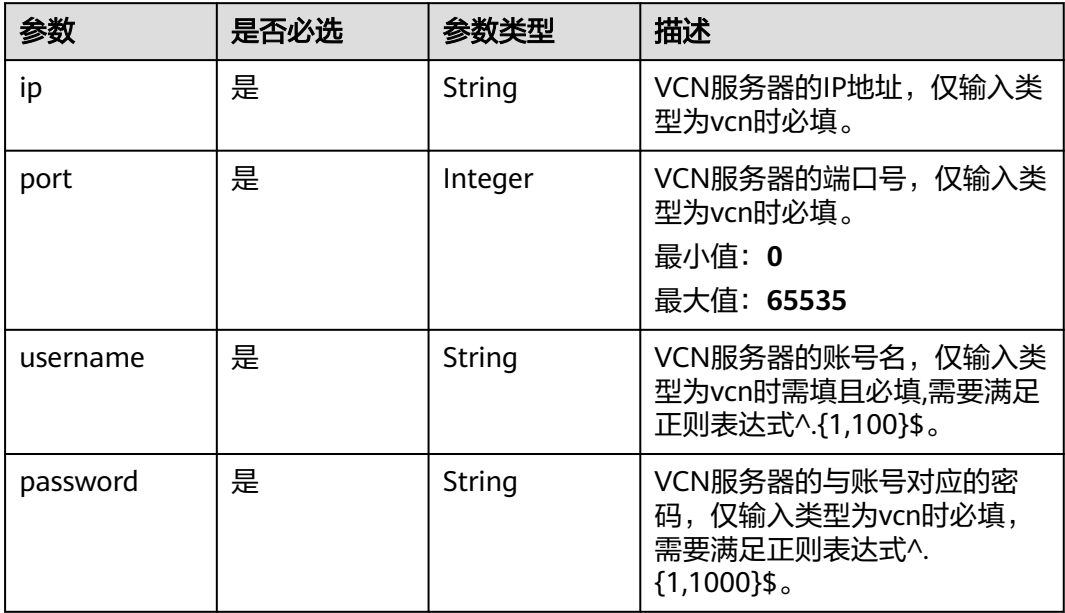

## 表 **4-658** TaskOutput

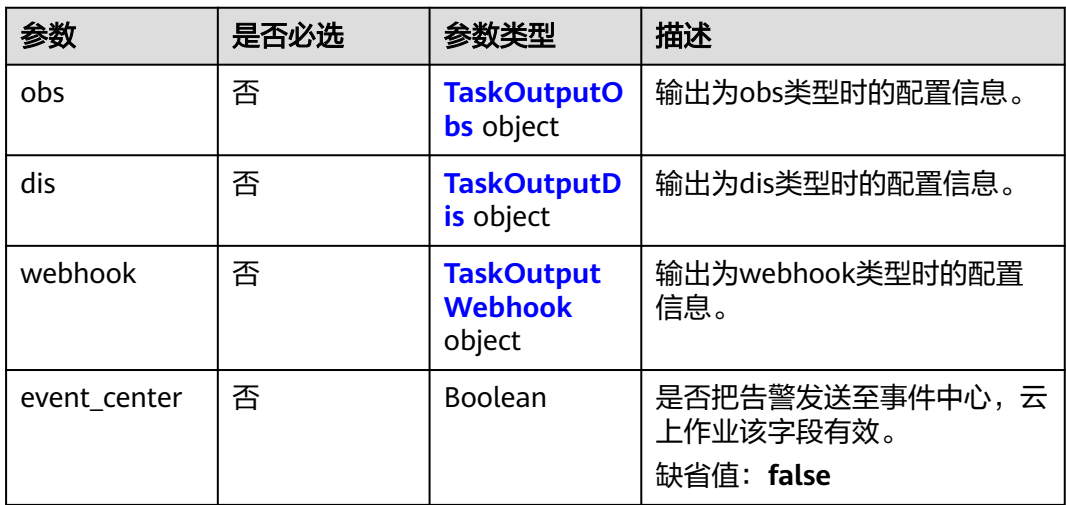

# 表 **4-659** TaskOutputObs

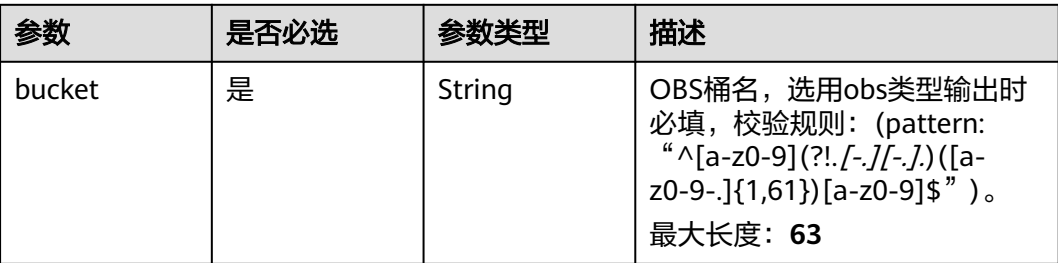

<span id="page-655-0"></span>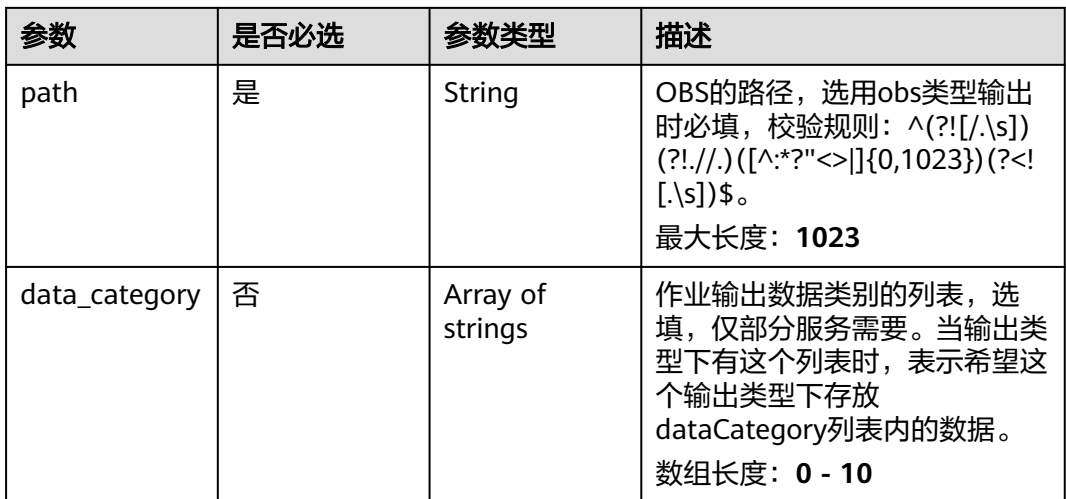

#### 表 **4-660** TaskOutputDis

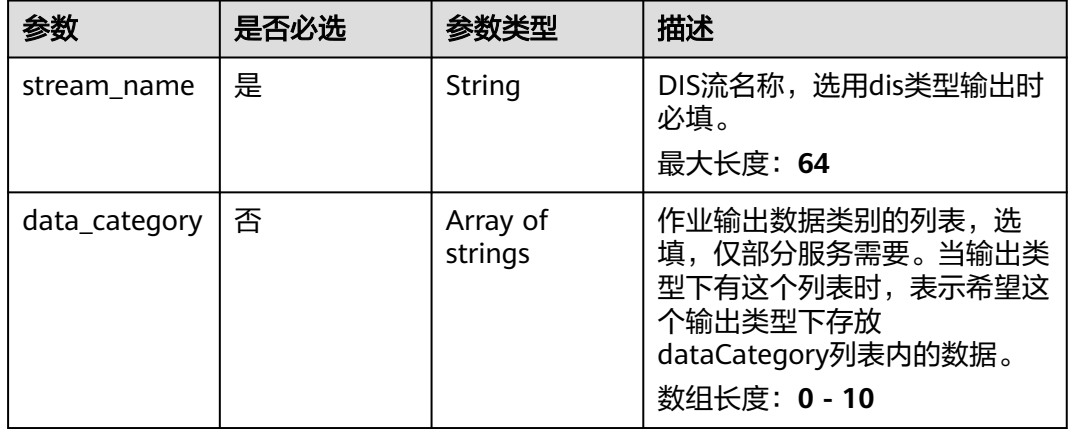

#### 表 **4-661** TaskOutputWebhook

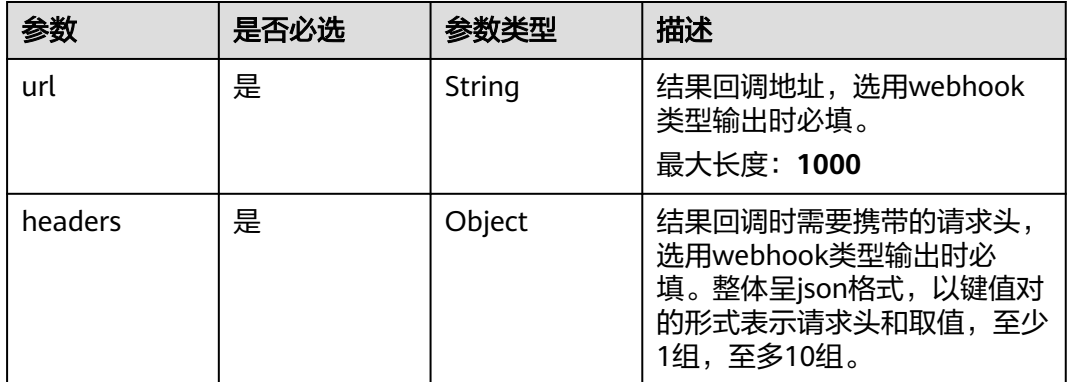

<span id="page-656-0"></span>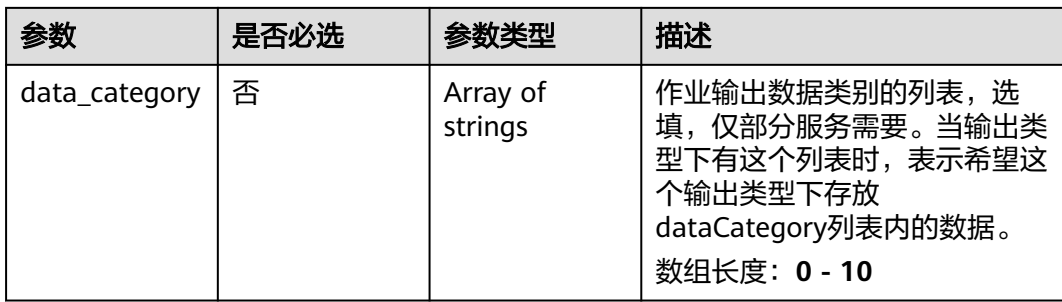

## 表 **4-662** WaterRulerServiceConfig

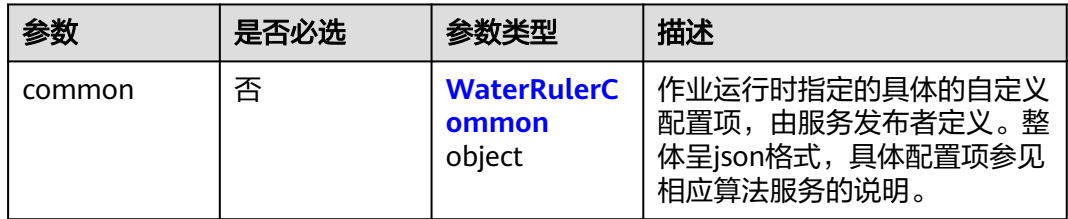

### 表 **4-663** WaterRulerCommon

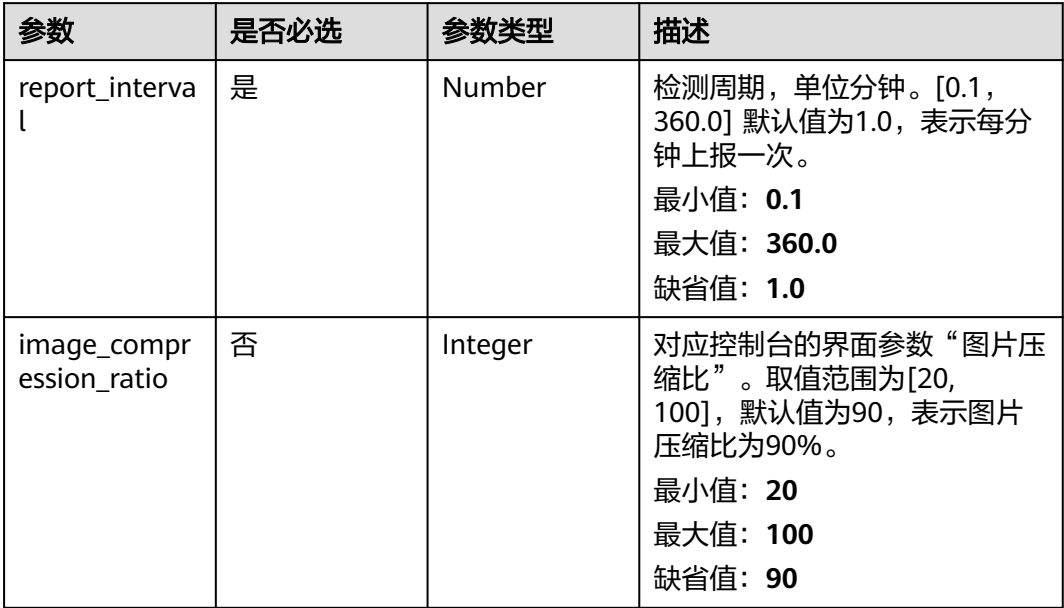

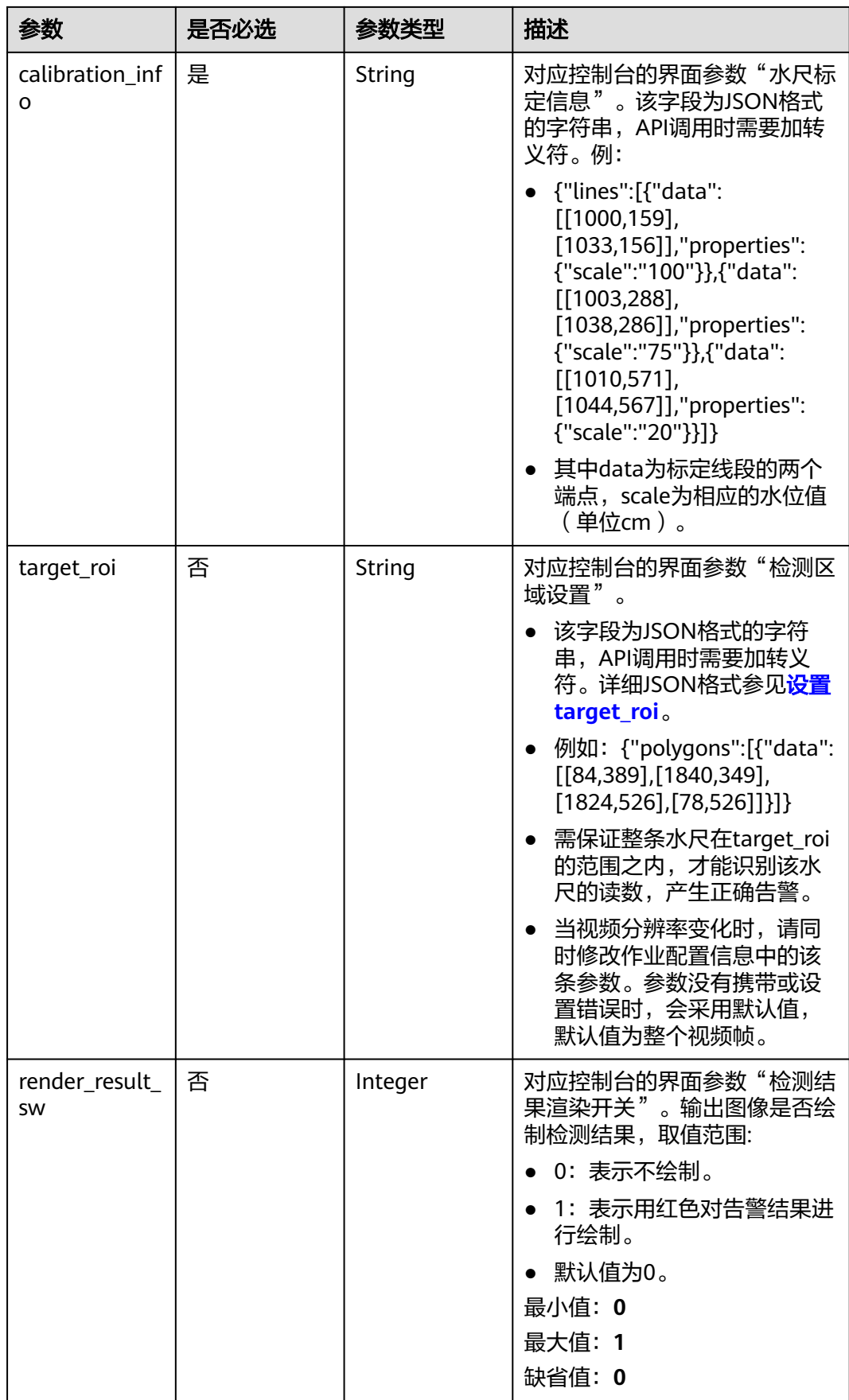

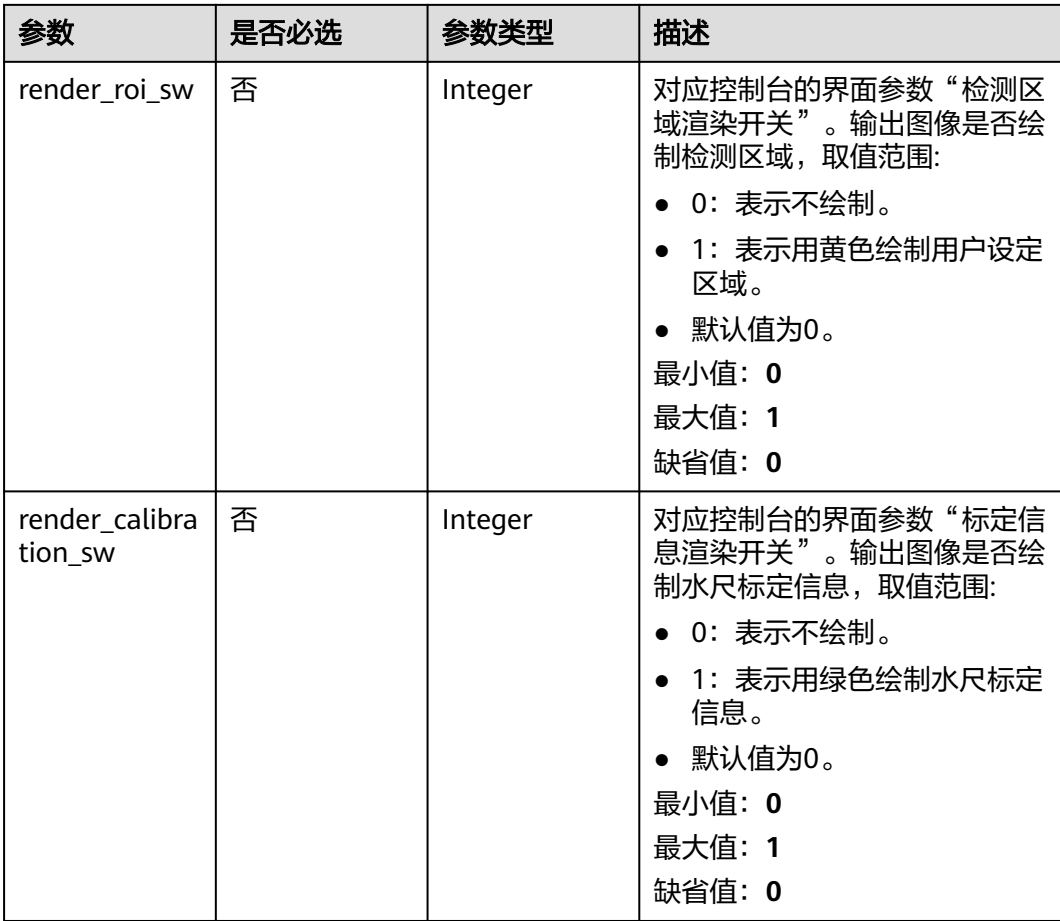

# 响应参数

状态码: **200**

表 **4-664** 响应 Body 参数

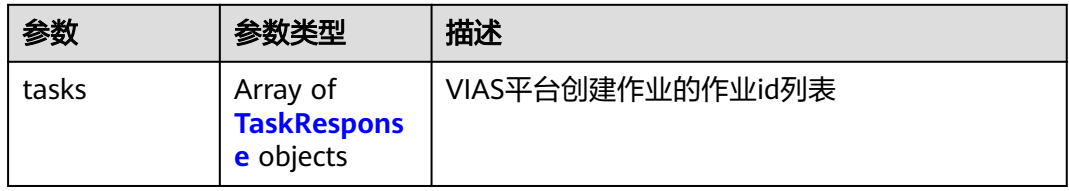

#### 表 **4-665** TaskResponse

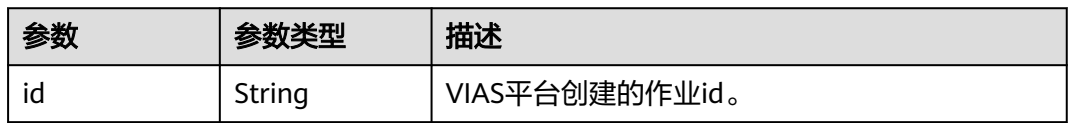

#### 状态码: **400**

#### 表 **4-666** 响应 Body 参数

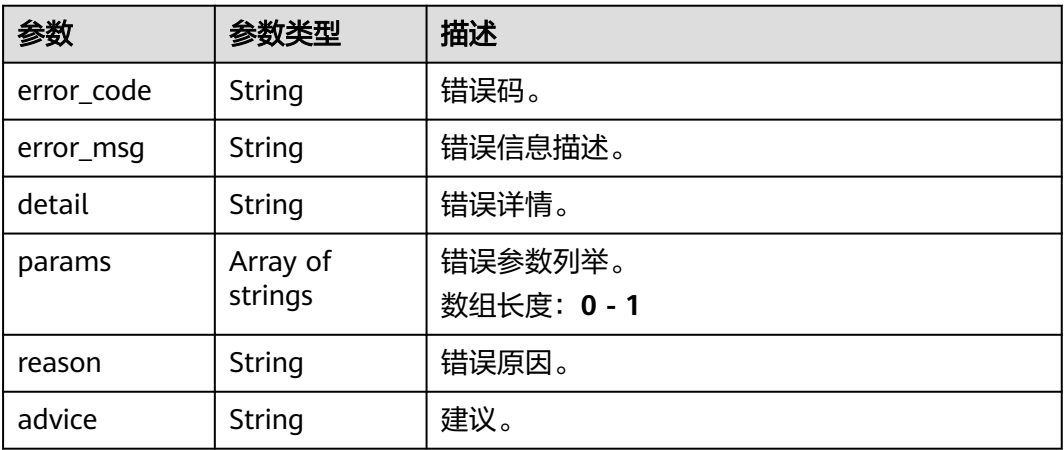

#### 状态码: **500**

{

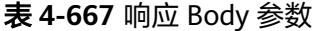

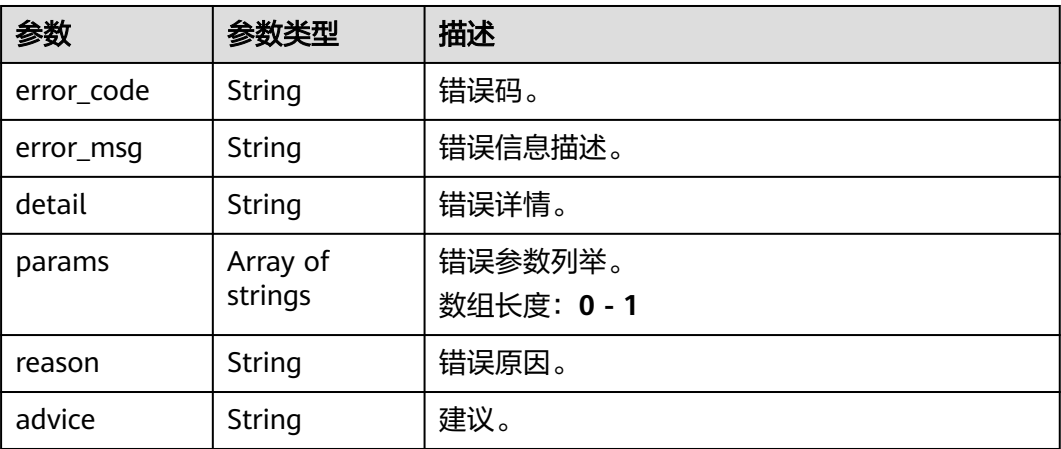

# 请求示例

● 边缘河道标定水尺识别作业创建,使用输入源为video\_source,输出为 webhook。

POST /v2/{project\_id}/services/cali-water-ruler-river-edge/tasks

```
 "name" : "water-ruler-task",
 "description" : "water-ruler task test",
 "input" : {
 "type" : "video_source",
 "data" : [ {
"video_source_id" : "xxxxxxx-xxxxxxx-xxxxxxx-xxxxx-xxxxxx"
  } ]
 },
  "output" : {
   "webhook" : {
    "url" : "https://apigw.huawei.com/xxx/xxx/callback",
    "headers" : {
     "content-type" : "application/json"
    }
```

```
 }
  },
  "service_version" : "3.0",
  "resource_order_id" : "840a5cf90d4a4bbaa71f251dfe8fe64e",
  "config" : {
    "common" : {
     "report_interval" : 1,
     "image_compression_ratio" : 90,
 "target_roi" : "{\"polygons\":[{\"data\":[[0,0],[0,1080],[1920,1080],[1920,0]]}]}",
 "calibration_info" : "{\"lines\":[{\"data\":[[460,741],[660,741]],\"scale\":110},{\"data\":[[460,420],
[660,420]],\"scale\":71},{\"data\":[[460,190],[660,190]],\"scale\":22}]}",
     "render_result_sw" : 1,
     "render_roi_sw" : 1,
     "render_calibration_sw" : 1
   }
  }
}
● 边缘河道标定水尺识别作业创建,使用输入源为边缘摄像头,输出为dis。
POST /v2/{project_id}/services/cali-water-ruler-river-edge/tasks
{
  "name" : "water-ruler-task",
  "description" : "water-ruler task test",
 "input" : {
 "type" : "edgecamera",
 "data" : [ {
     "id" : "aec5857c-222f-4aa9-be39-23654e118886",
     "index" : 0
   } ]
  },
  "output" : {
    "dis" : {
     "stream_name" : "dis-test"
   }
  },
  "service_version" : "3.0",
  "resource_order_id" : "840a5cf90d4a4bbaa71f251dfe8fe64e",
  "config" : {
    "common" : {
     "report_interval" : 1,
    "image_compression_ratio" : 90,
     "target_roi" : "{\"polygons\":[{\"data\":[[0,0],[0,1080],[1920,1080],[1920,0]]}]}",
     "calibration_info" : "{\"lines\":[{\"data\":[[460,741],[660,741]],\"scale\":110},{\"data\":[[460,420],
[660,420]],\"scale\":71},{\"data\":[[460,190],[660,190]],\"scale\":22}]}",
     "render_result_sw" : 1,
     "render_roi_sw" : 1,
     "render_calibration_sw" : 1
   }
 }
}
● 边缘河道标定水尺识别作业创建,使用输入源为VCN,输出为dis。
POST /v2/{project_id}/services/cali-water-ruler-river-edge/tasks
{
  "name" : "water-ruler-task",
  "description" : "water-ruler task test",
 "input" : {
 "type" : "vcn",
   "vcn" : {
    "ip" : "xxx.xxx.xxx.xxx",
     "password" : "CQeNfcRLwyMvH77AkDBaPS+BKXdFu/
1bAXtIMNTx3QPbVewjipNq06nNodxWI28I1lCUsvv2+wB1joepzynLVW3g2nz0k9vaCRDoK6=",
     "port" : "xxx",
     "username" : "testname"
   },
    "data" : [ {
     "index" : 0,
     "stream_type" : 1,
```

```
 "device_id" : "07211540881586160101#f7964493ff764bbf9294d58b22e63de6"
   } ]
  },
  \tilde{\mathcal{C}}output" : {
    "dis" : {
     "stream_name" : "dis-test"
   }
  },
   "service_version" : "3.0",
  "resource_order_id" : "840a5cf90d4a4bbaa71f251dfe8fe64e",
   "config" : {
    "common" : {
     "report_interval" : 1,
     "image_compression_ratio" : 90,
     "target_roi" : "{\"polygons\":[{\"data\":[[0,0],[0,1080],[1920,1080],[1920,0]]}]}",
     "calibration_info" : "{\"lines\":[{\"data\":[[460,741],[660,741]],\"scale\":110},{\"data\":[[460,420],
[660,420]],\"scale\":71},{\"data\":[[460,190],[660,190]],\"scale\":22}]}",
     "render_result_sw" : 1,
     "render_roi_sw" : 1,
     "render_calibration_sw" : 1
   }
 }
}
```
● 边缘河道标定水尺识别作业创建,使用输入源为restful,输出为webhook。

POST /v2/{project\_id}/services/cali-water-ruler-river-edge/tasks

```
{
  "name" : "water-ruler-task",
  "description" : "water-ruler task test",
 "input" : {
 "type" : "restful",
 "data" : [ {
 "index" : 0,
     "url" : "http://xxx.xxx.xxx.xxx:xxx/test/data",
     "certificate_check" : false,
     "rtsp_path_in_response" : "data/url"
   } ]
  },
  "output" : {
    "webhook" : {
     "url" : "https://apigw.huawei.com/xxx/xxx/callback",
     "headers" : {
      "content-type" : "application/json"
    }
   }
  },
  "service_version" : "3.0",
  "resource_order_id" : "840a5cf90d4a4bbaa71f251dfe8fe64e",
  "config" : {
    "common" : {
     "report_interval" : 1,
     "image_compression_ratio" : 90,
 "target_roi" : "{\"polygons\":[{\"data\":[[0,0],[0,1080],[1920,1080],[1920,0]]}]}",
 "calibration_info" : "{\"lines\":[{\"data\":[[460,741],[660,741]],\"scale\":110},{\"data\":[[460,420],
[660,420]],\"scale\":71},{\"data\":[[460,190],[660,190]],\"scale\":22}]}",
     "render_result_sw" : 1,
     "render_roi_sw" : 1,
     "render_calibration_sw" : 1
   }
 }
}
```
响应示例

状态码: **200**

创建服务作业成功。

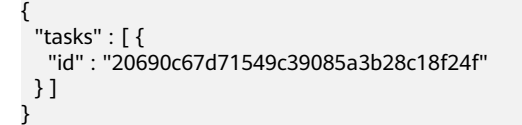

# 状态码

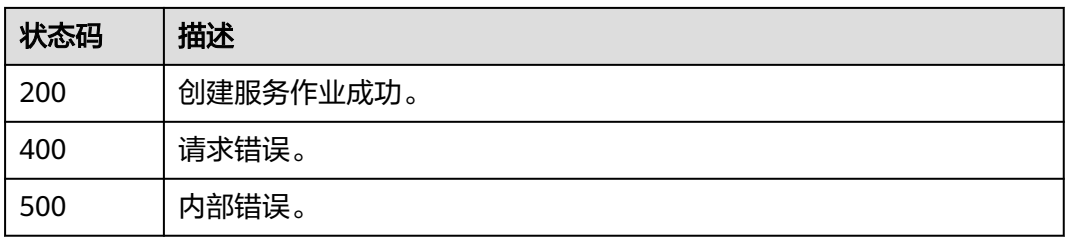

# 错误码

请参[见错误码。](#page-1251-0)

# **4.1.40** 创建边缘积水检测作业

# 功能介绍

该接口用于创建边缘积水检测作业。

# **URI**

POST /v2/{project\_id}/services/w-ponding-detection-edge/tasks

### 表 **4-668** 路径参数

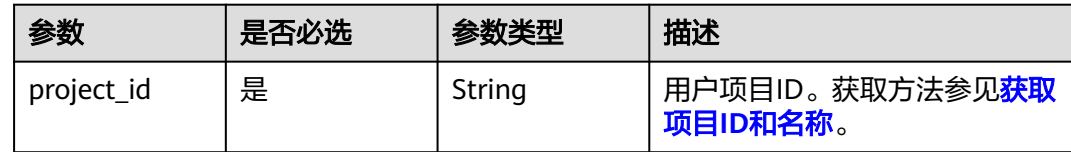

# 请求参数

#### 表 **4-669** 请求 Header 参数

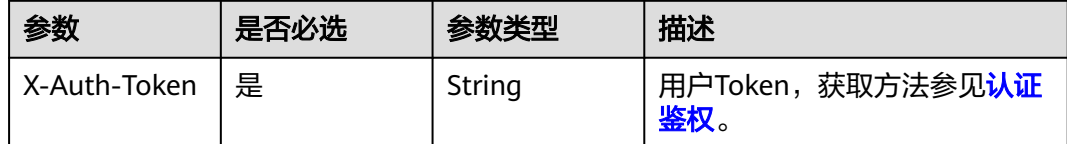

#### 表 **4-670** 请求 Body 参数

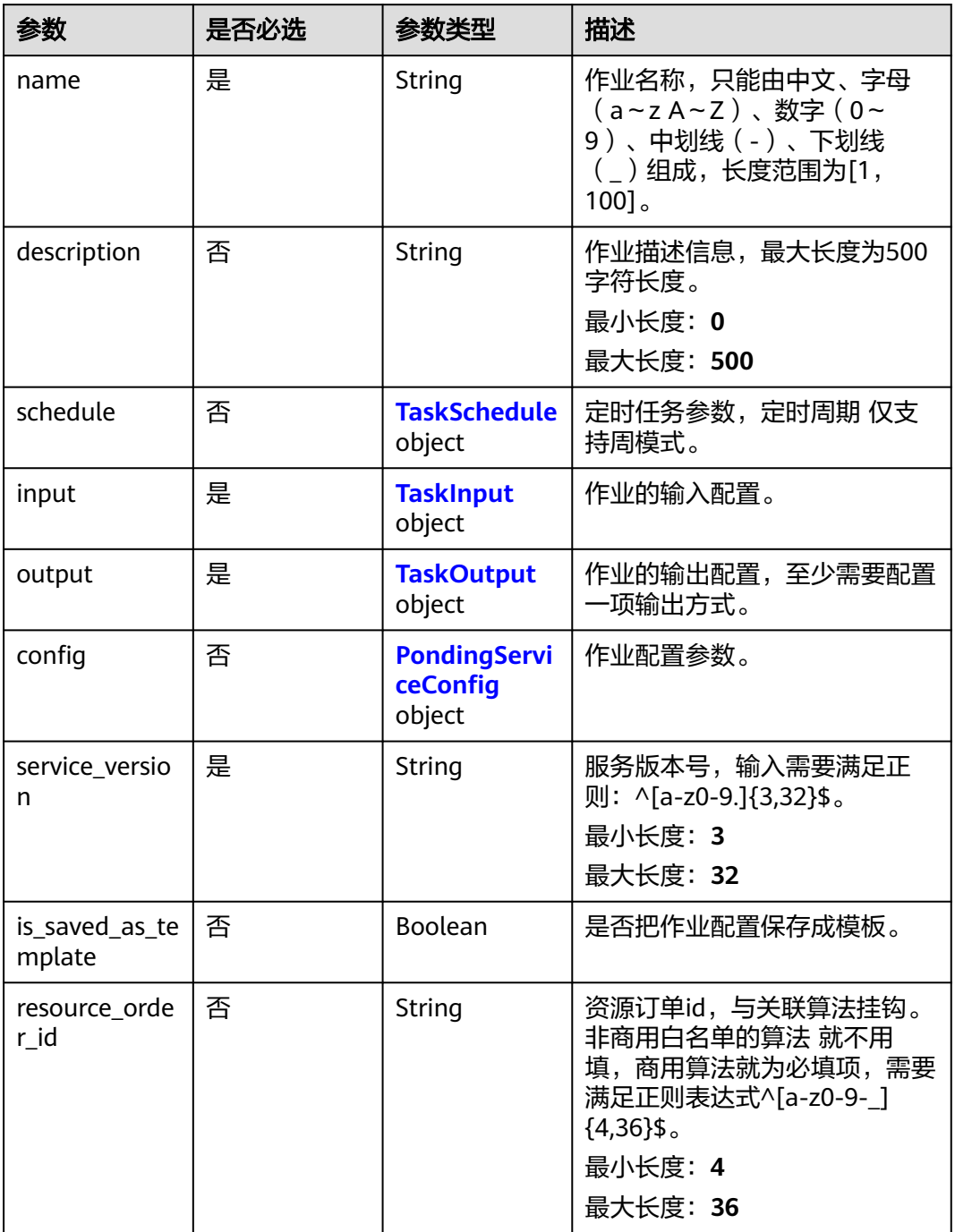

### 表 **4-671** TaskSchedule

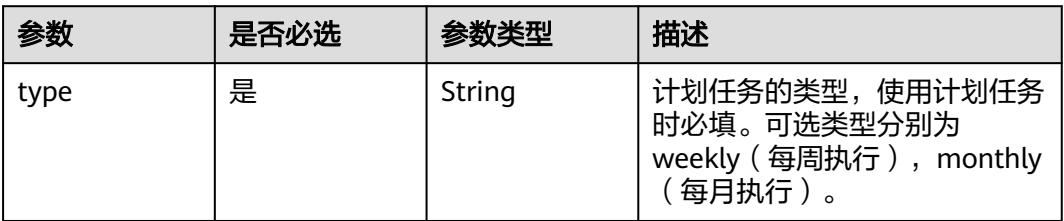

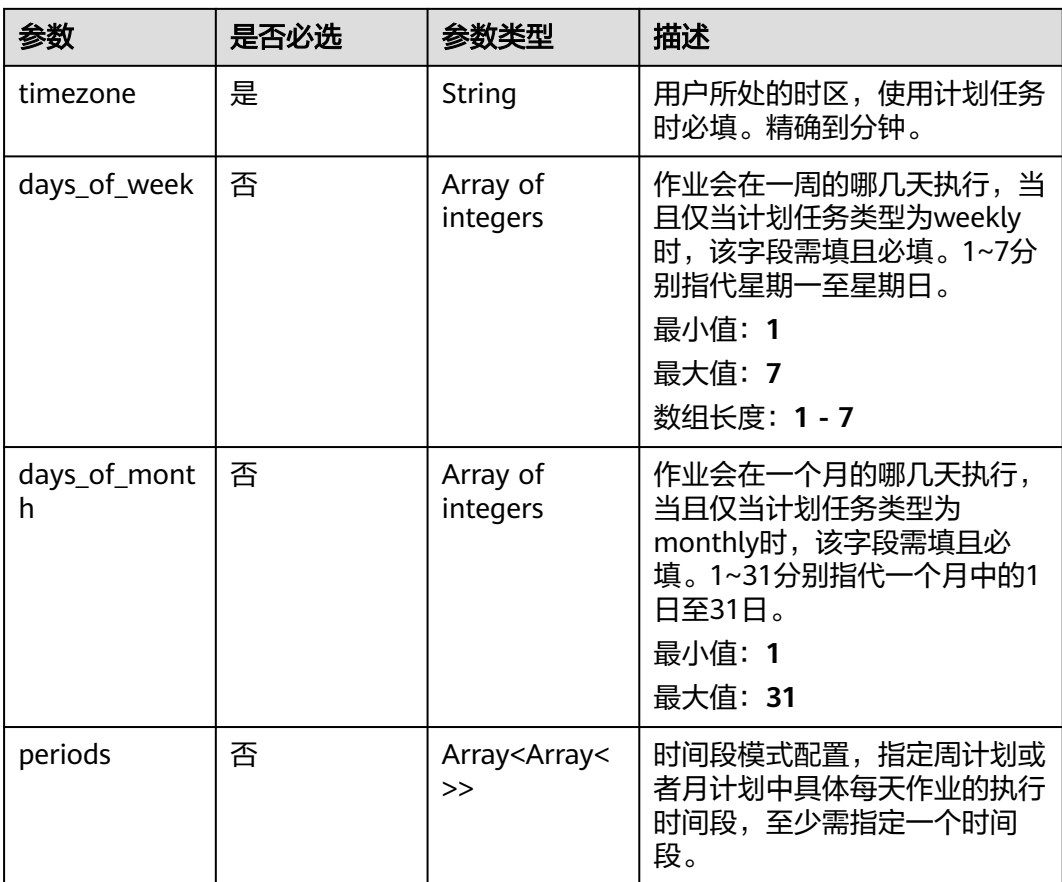

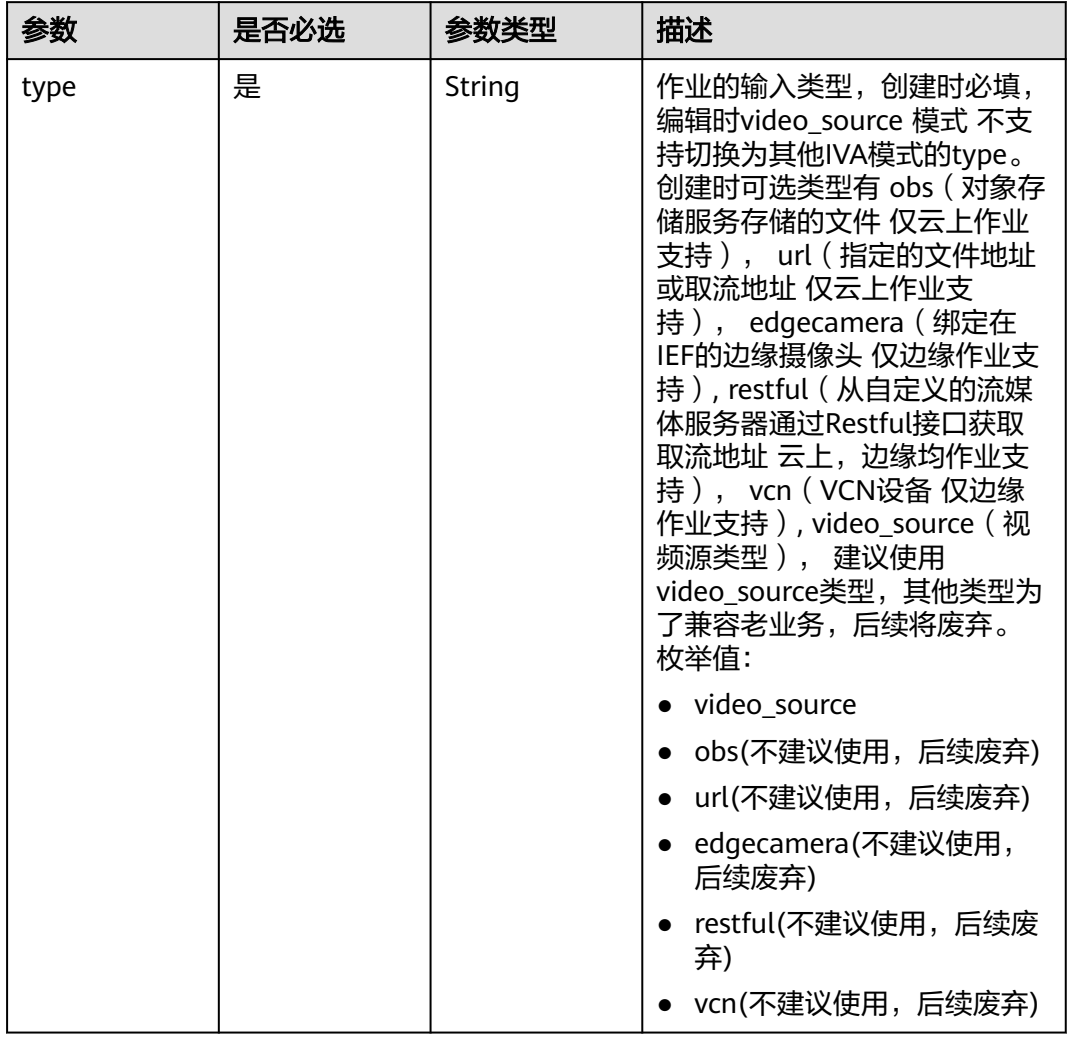

## <span id="page-665-0"></span>表 **4-672** TaskInput

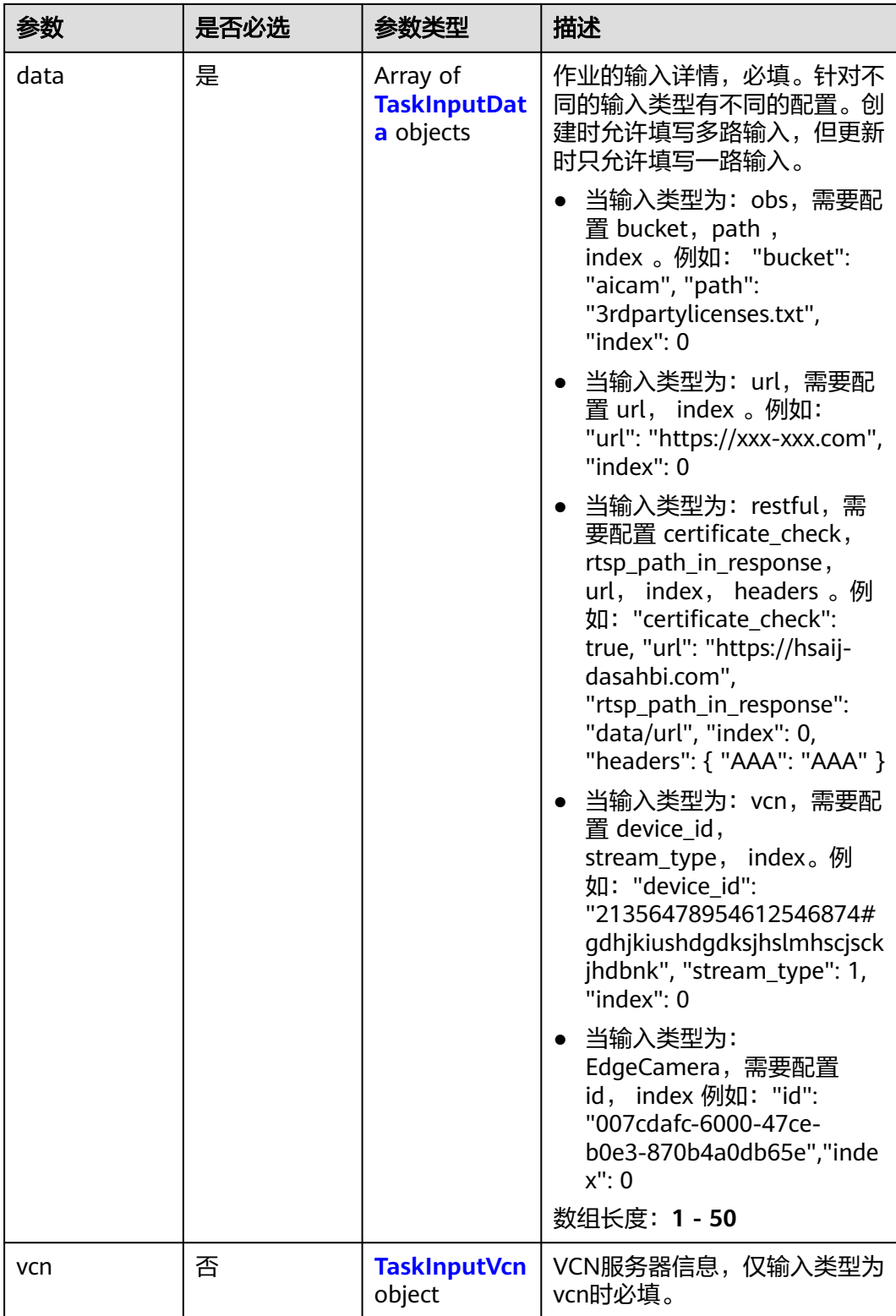

## <span id="page-667-0"></span>表 **4-673** TaskInputData

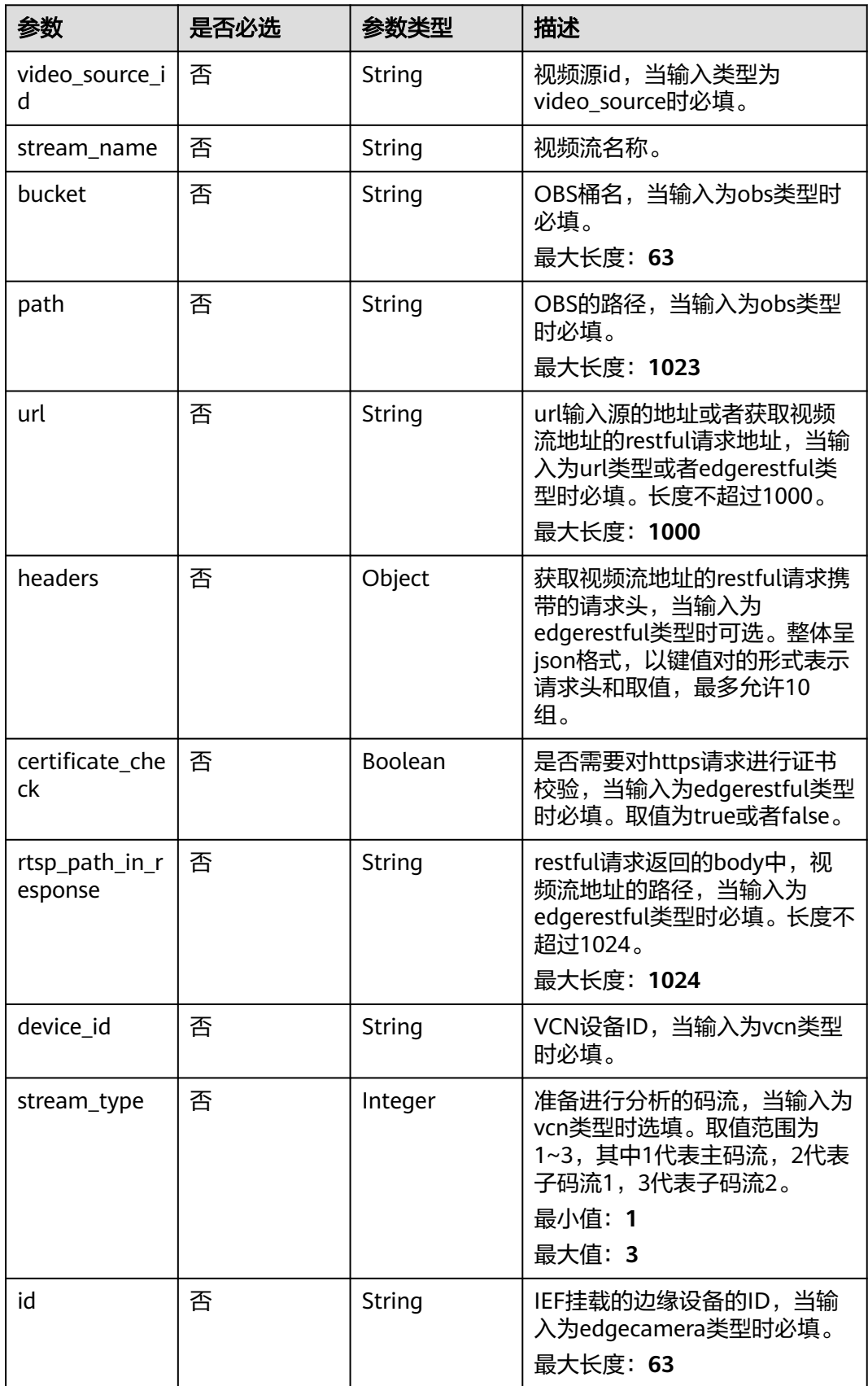

## <span id="page-668-0"></span>表 **4-674** TaskInputVcn

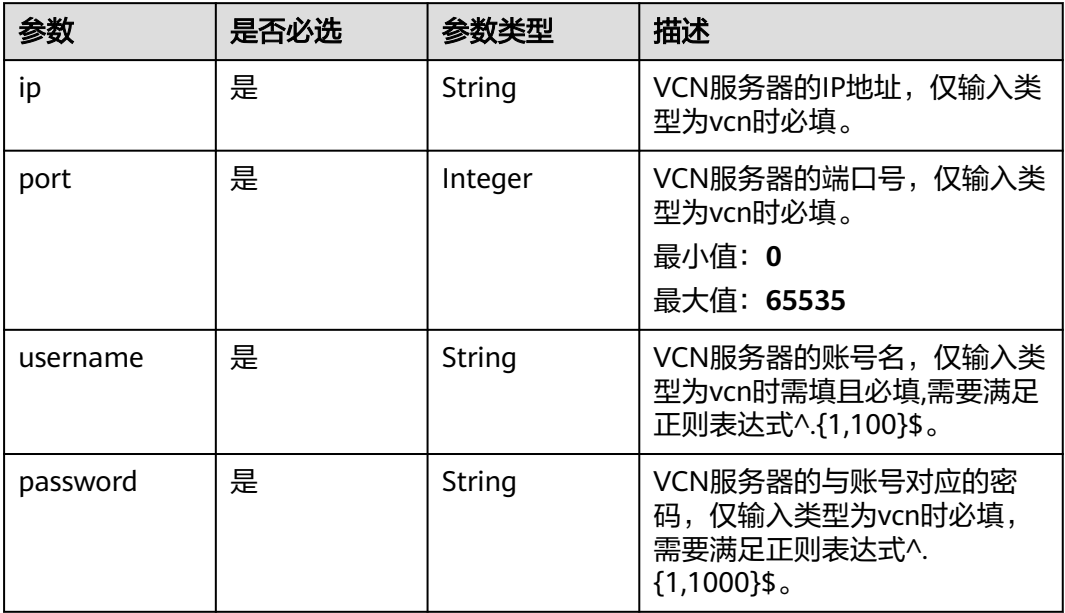

## 表 **4-675** TaskOutput

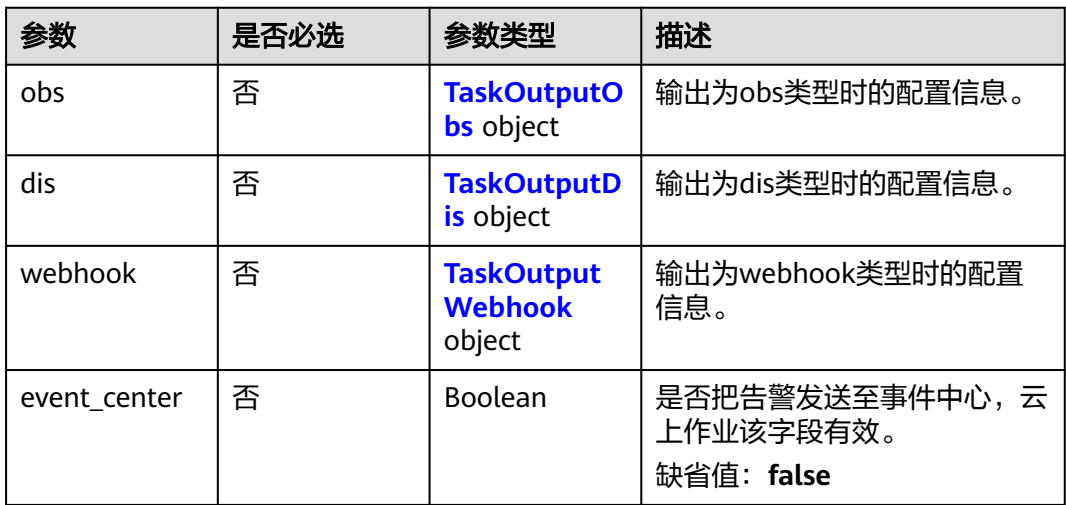

# 表 **4-676** TaskOutputObs

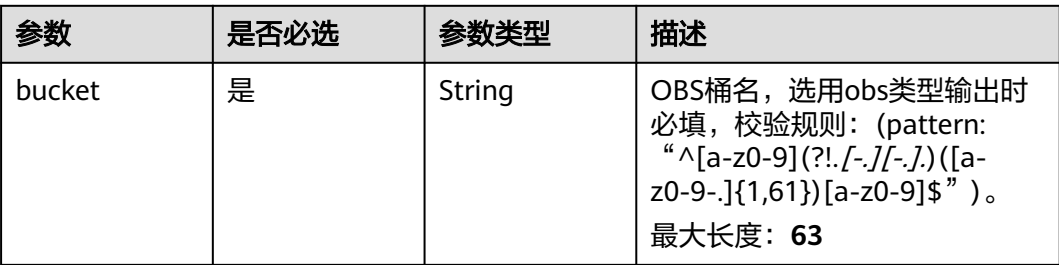

<span id="page-669-0"></span>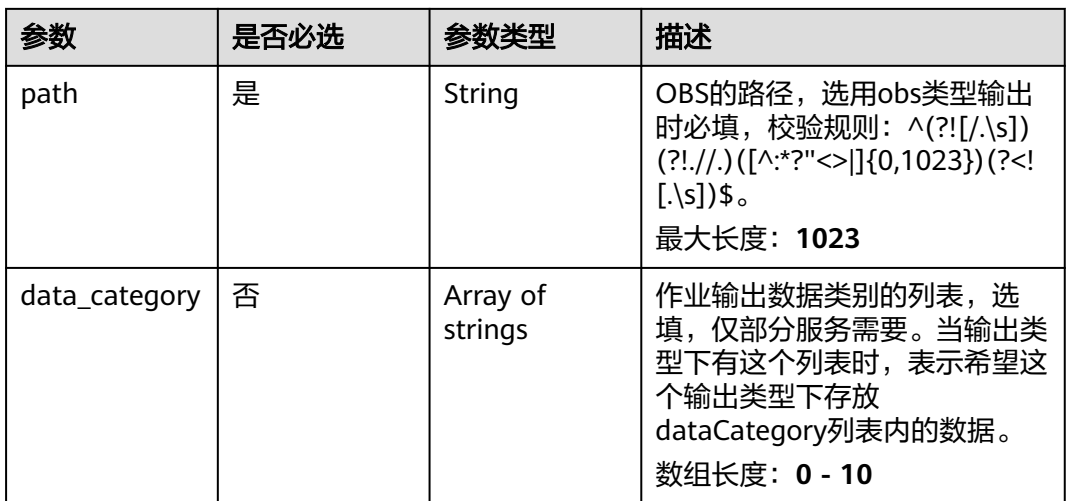

#### 表 **4-677** TaskOutputDis

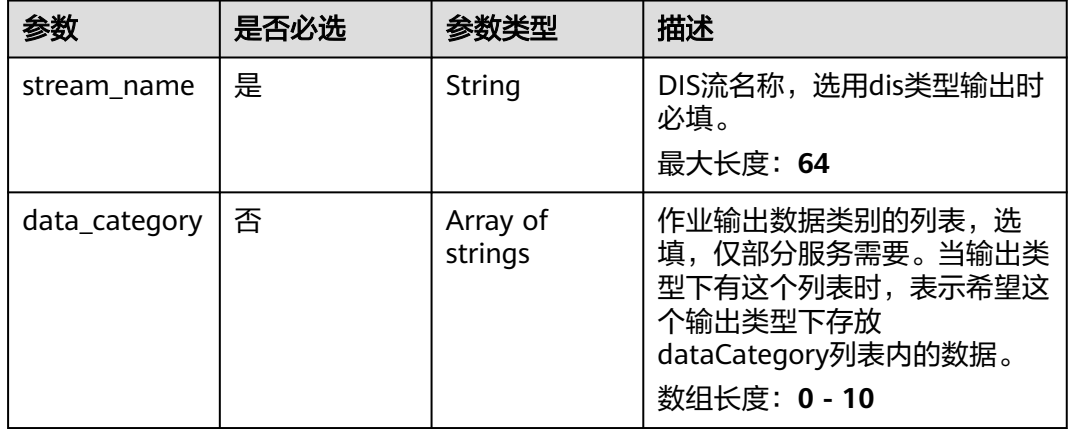

#### 表 **4-678** TaskOutputWebhook

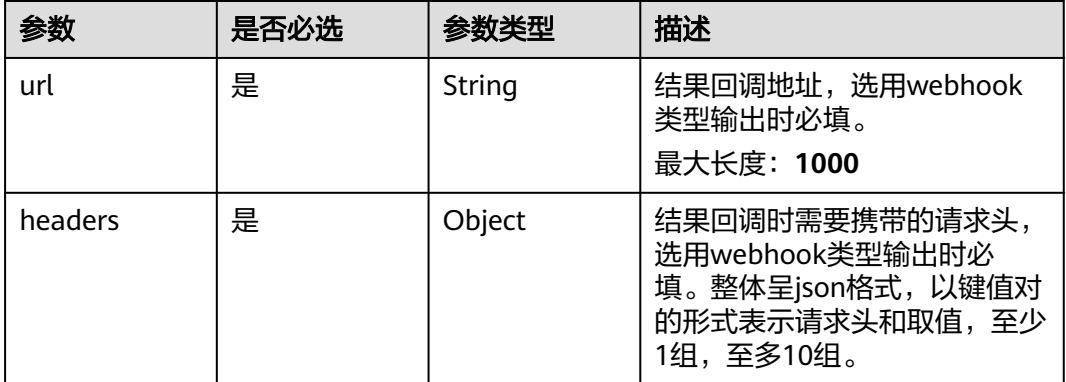

<span id="page-670-0"></span>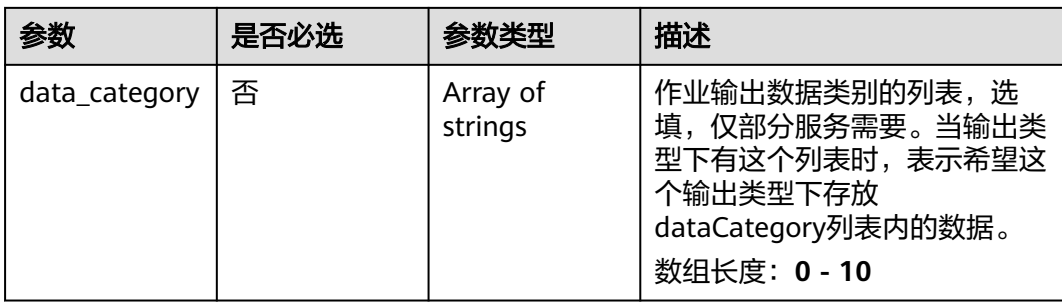

# 表 **4-679** PondingServiceConfig

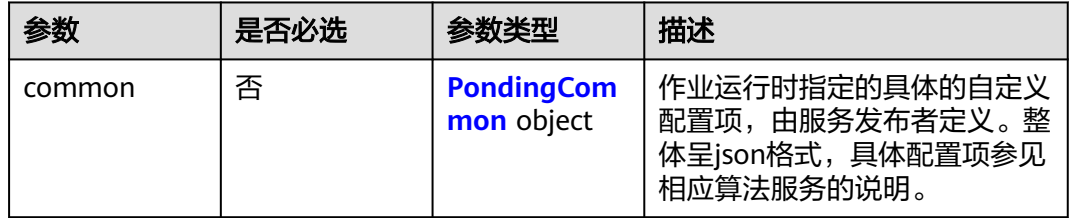

# 表 **4-680** PondingCommon

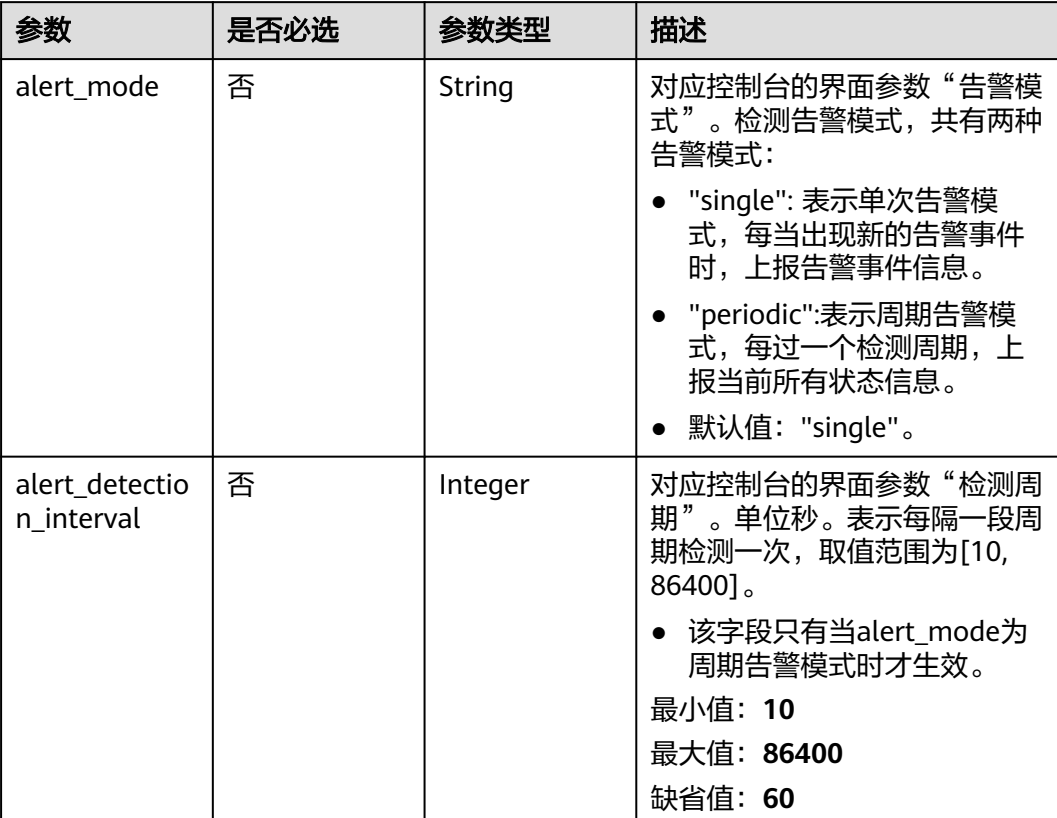

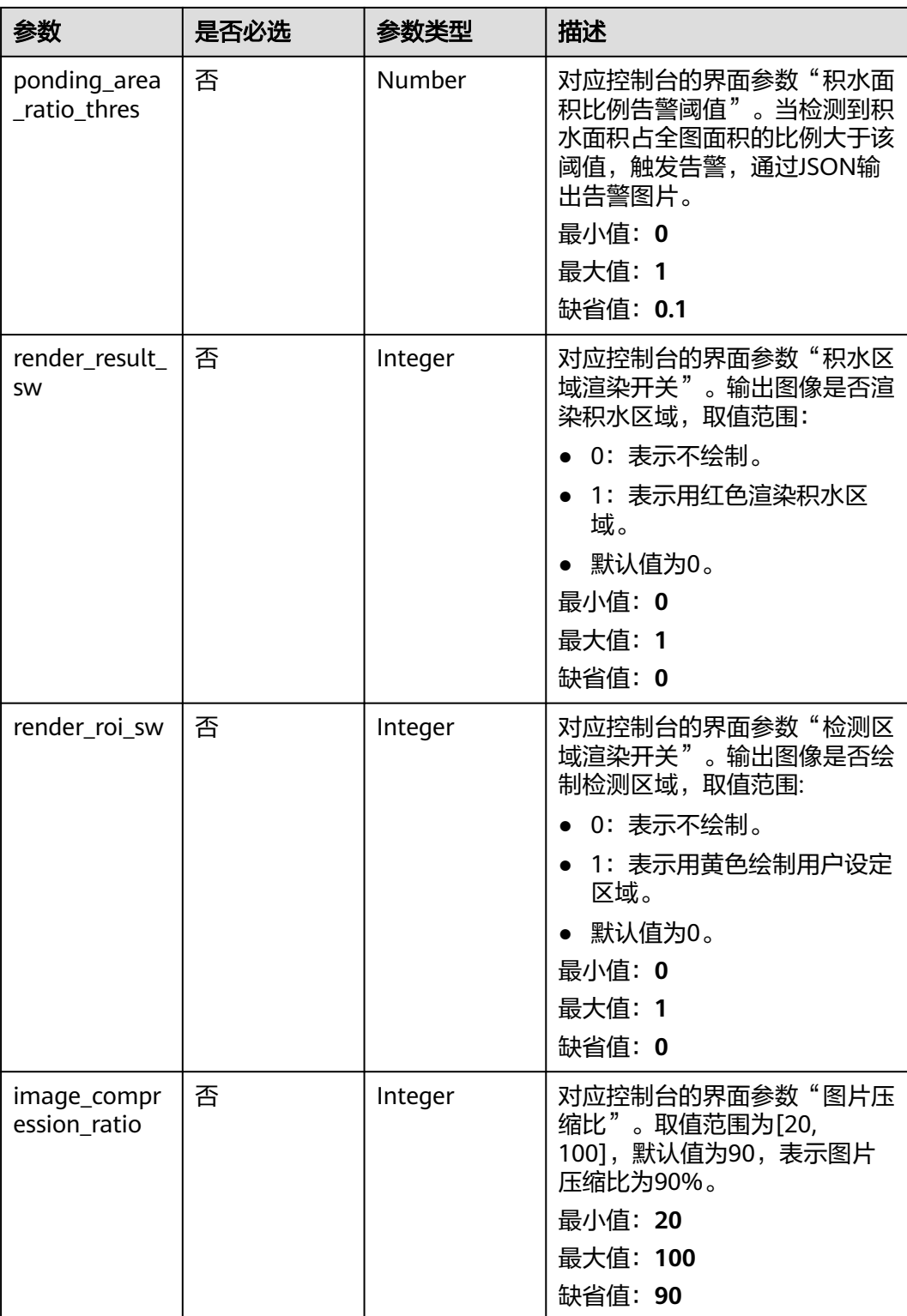

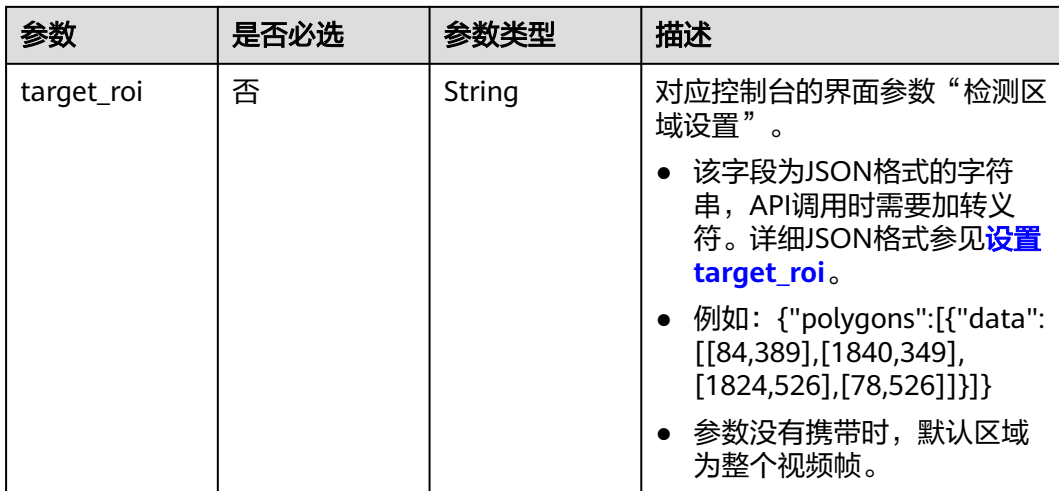

# 响应参数

状态码: **200**

# 表 **4-681** 响应 Body 参数

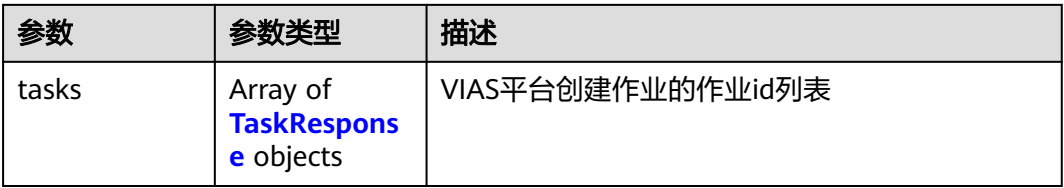

#### 表 **4-682** TaskResponse

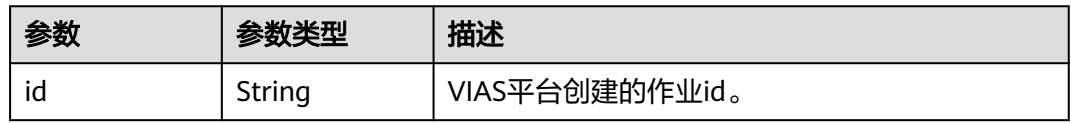

#### 状态码: **400**

表 **4-683** 响应 Body 参数

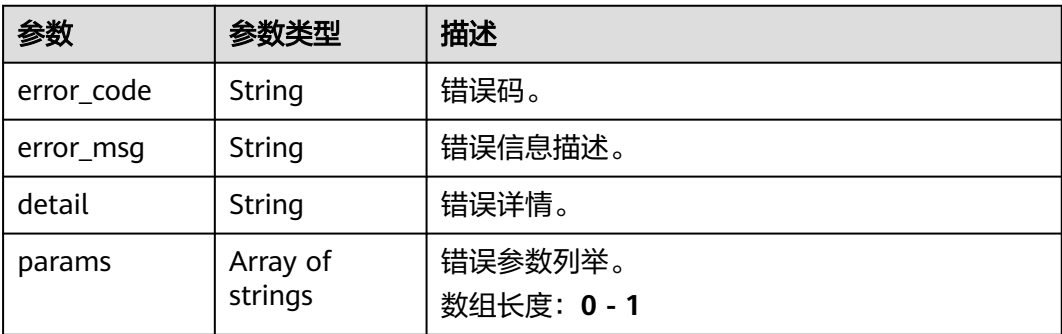

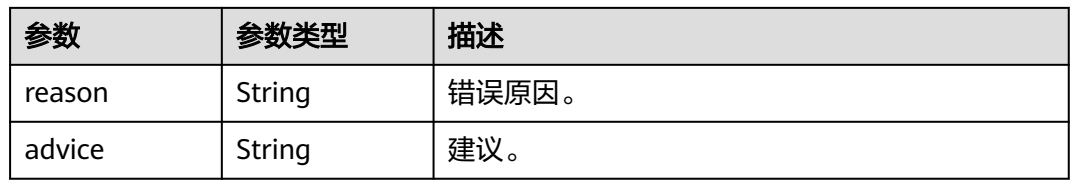

#### 状态码: **500**

表 **4-684** 响应 Body 参数

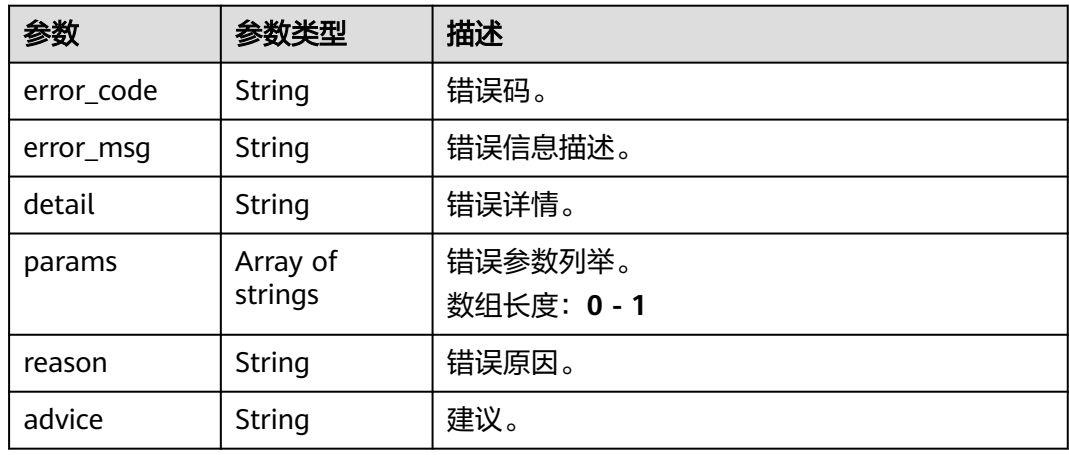

# 请求示例

● 边缘积水检测作业创建,使用输入源为video\_source,输出为webhook。 POST /v2/{project\_id}/services/w-ponding-detection-edge/tasks

```
{
  "name" : "ponding-task",
  "description" : "ponding task test",
 "input" : {
 "type" : "video_source",
   "data" : [ {
    "video_source_id" : "xxxxxxx-xxxxxxx-xxxxxxx-xxxxx-xxxxxx"
   } ]
 },
 "output" : {
    "webhook" : {
    "url" : "https://apigw.huawei.com/xxx/xxx/callback",
     "headers" : {
      "content-type" : "application/json"
    }
   }
 },
 "service_version" : "3.0",
  "resource_order_id" : "840a5cf90d4a4bbaa71f251dfe8fe64e",
  "config" : {
   "common" : {
     "alert_mode" : "single",
     "alert_detection_interval" : 60,
     "ponding_area_ratio_thres" : 0.1,
     "render_result_sw" : 1,
    "render_roi_sw" : 1,
     "target_roi" : "{\"polygons\":[{\"data\":[[100,100],[1800,100],[1800,1000],[100,1000]]}]}",
    "image_compression_ratio" : 80
```

```
 }
 }
}
● 边缘积水检测作业创建,使用输入源为边缘摄像头,输出为dis。
POST /v2/{project_id}/services/w-ponding-detection-edge/tasks
{
  "name" : "ponding-task",
  "description" : "ponding task test",
 "input" : {
 "type" : "edgecamera",
   "data" : [ {
    "id" : "aec5857c-222f-4aa9-be39-23654e118886",
     "index" : 0
   } ]
  },
  "output" : {
   "dis" : {
    "stream_name" : "dis-test"
   }
  },
  "service_version" : "3.0",
  "resource_order_id" : "840a5cf90d4a4bbaa71f251dfe8fe64e",
  "config" : {
   "common" : {
     "alert_mode" : "single",
     "alert_detection_interval" : 60,
     "ponding_area_ratio_thres" : 0.1,
    "render_result_sw" : 1,
     "render_roi_sw" : 1,
     "target_roi" : "{\"polygons\":[{\"data\":[[100,100],[1800,100],[1800,1000],[100,1000]]}]}",
     "image_compression_ratio" : 80
   }
 }
}
边缘积水检测作业创建,使用输入源为VCN,输出为dis。
POST /v2/{project_id}/services/w-ponding-detection-edge/tasks
{
  "name" : "ponding-task",
  "description" : "ponding task test",
 "input" : {
 "type" : "vcn",
   "vcn" : {
     "ip" : "xxx.xxx.xxx.xxx",
     "password" : "CQeNfcRLwyMvH77AkDBaPS+BKXdFu/
1bAXtIMNTx3QPbVewjipNq06nNodxWI28I1lCUsvv2+wB1joepzynLVW3g2nz0k9vaCRDoK6=",
     "port" : "xxx",
    "username" : "testname"
   },
 "data" : [ {
 "index" : 0,
     "stream_type" : 1,
     "device_id" : "07211540881586160101#f7964493ff764bbf9294d58b22e63de6"
   } ]
 },
   "output" : {
   "dis" : {
    "stream_name" : "dis-test"
   }
  },
  "service_version" : "3.0",
  "resource_order_id" : "840a5cf90d4a4bbaa71f251dfe8fe64e",
  "config" : {
   "common" : {
     "alert_mode" : "single",
     "alert_detection_interval" : 60,
   "ponding area ratio thres" : 0.1,
```
}

```
 "render_result_sw" : 1,
     "render_roi_sw" : 1,
     "target_roi" : "{\"polygons\":[{\"data\":[[100,100],[1800,100],[1800,1000],[100,1000]]}]}",
     "image_compression_ratio" : 80
 }
 }
```
**边缘积水检测作业创建,使用输入源为restful,输出为webhook。** 

POST /v2/{project\_id}/services/w-ponding-detection-edge/tasks

```
{
  "name" : "ponding-task",
  "description" : "ponding task test",
 "input" : {
 "type" : "restful",
    "data" : [ {
     "index" : 0,
     "url" : "http://xxx.xxx.xxx.xxx:xxx/test/data",
     "certificate_check" : false,
     "rtsp_path_in_response" : "data/url"
   } ]
  },
  "output" : {
    "webhook" : {
     "url" : "https://apigw.huawei.com/xxx/xxx/callback",
     "headers" : {
      "content-type" : "application/json"
    }
   }
  },
  "service_version" : "3.0",
  "resource_order_id" : "840a5cf90d4a4bbaa71f251dfe8fe64e",
  "config" : {
    "common" : {
     "alert_mode" : "single",
     "alert_detection_interval" : 60,
     "ponding_area_ratio_thres" : 0.1,
     "render_result_sw" : 1,
     "render_roi_sw" : 1,
     "target_roi" : "{\"polygons\":[{\"data\":[[100,100],[1800,100],[1800,1000],[100,1000]]}]}",
     "image_compression_ratio" : 80
   }
  }
}
```
响应示例

#### 状态码: **200**

创建服务作业成功。

```
{
  "tasks" : [ {
   "id" : "20690c67d71549c39085a3b28c18f24f"
 } ]
}
```
# 状态码

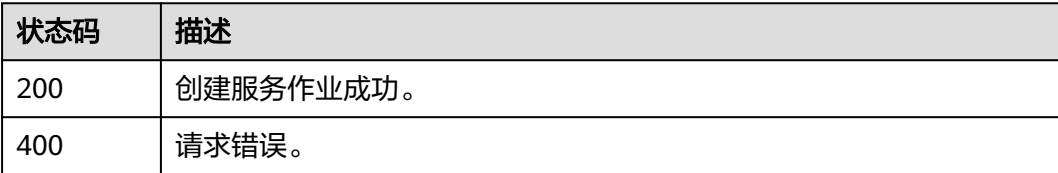

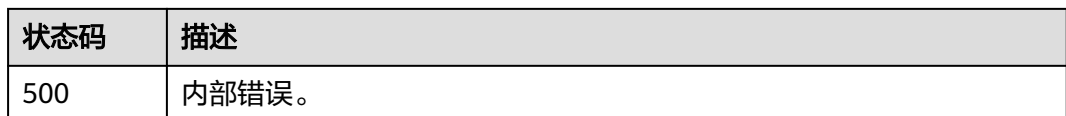

# 错误码

请参[见错误码。](#page-1251-0)

# **4.2** 云上服务 **API**

# **4.2.1** 创建云上人流量统计作业

# 功能介绍

该接口用于创建云上人流量服务作业。

# **URI**

POST /v2/{project\_id}/services/c-flowcount-cloud/tasks

#### 表 **4-685** 路径参数

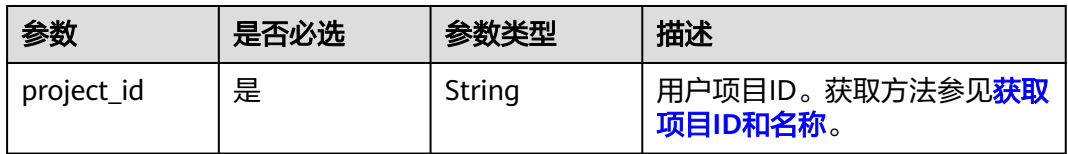

# 请求参数

#### 表 **4-686** 请求 Header 参数

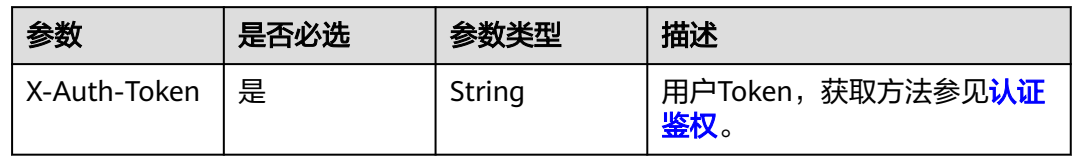

#### 表 **4-687** 请求 Body 参数

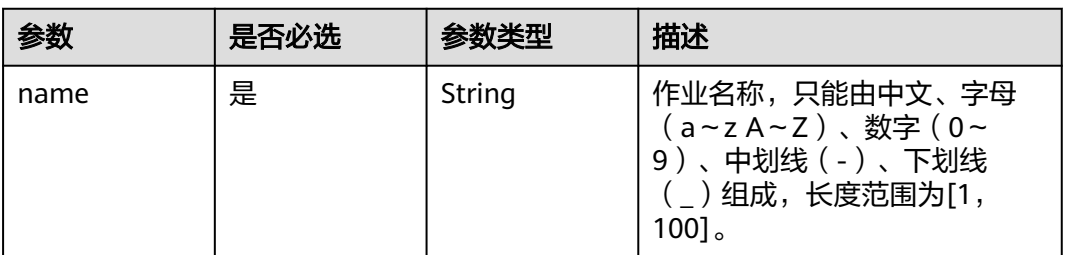

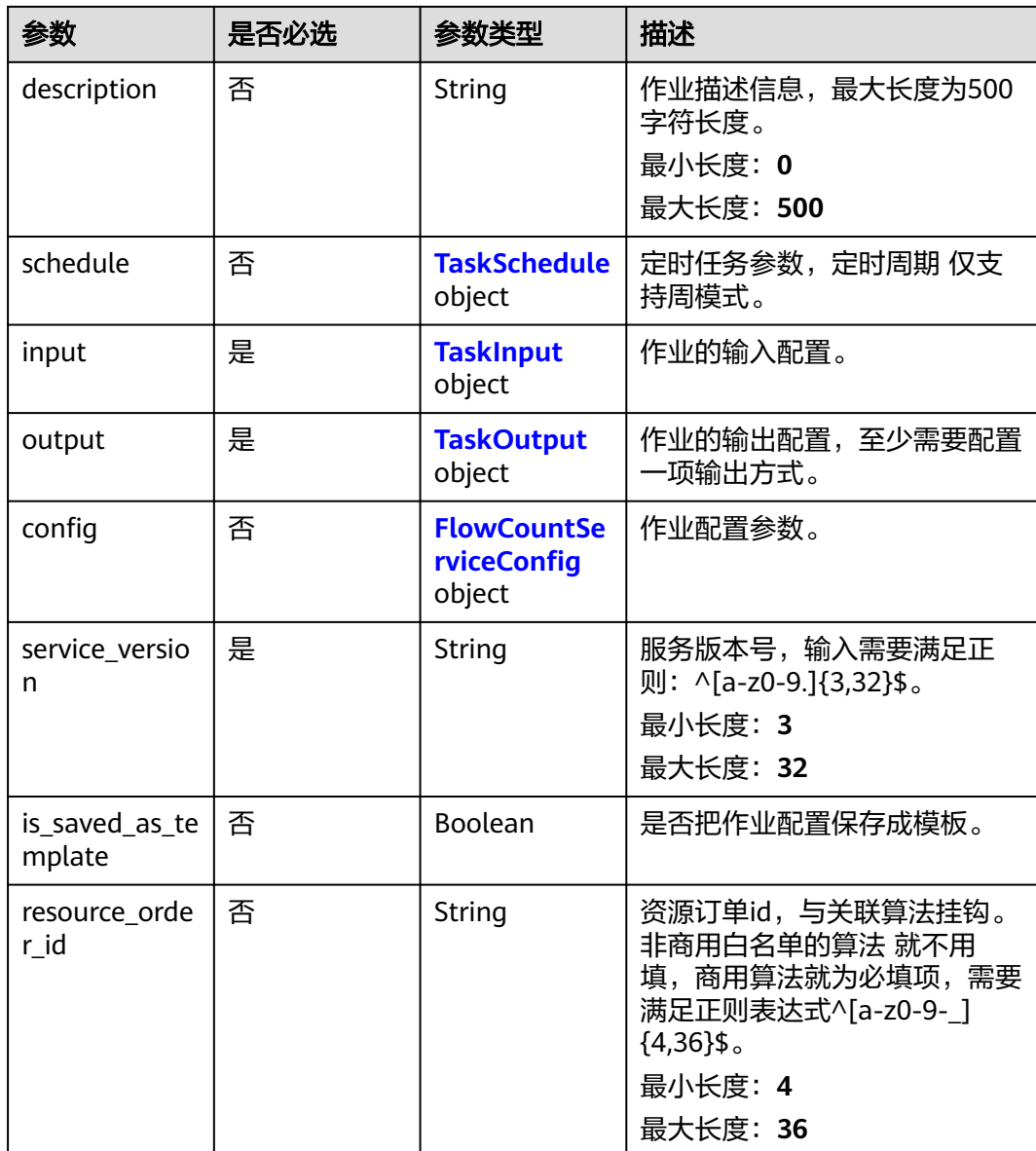

#### 表 **4-688** TaskSchedule

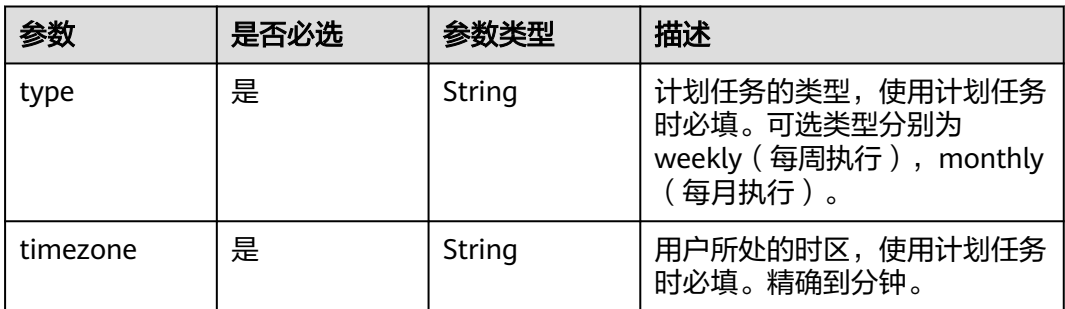

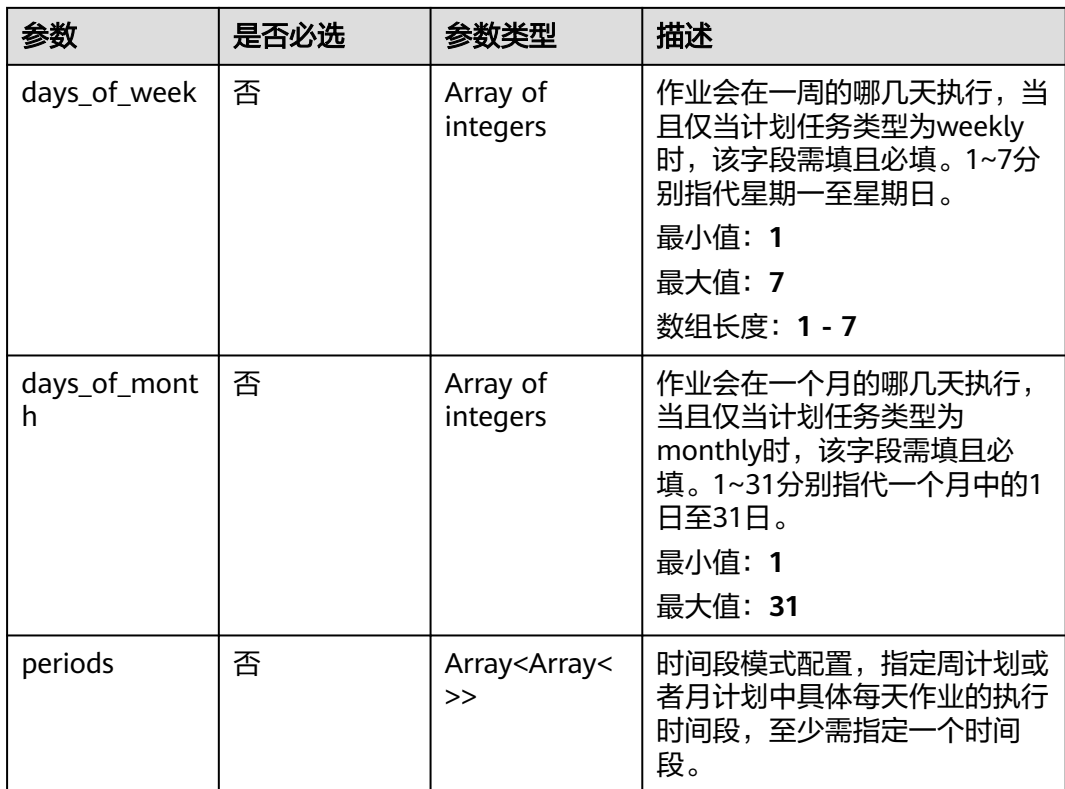

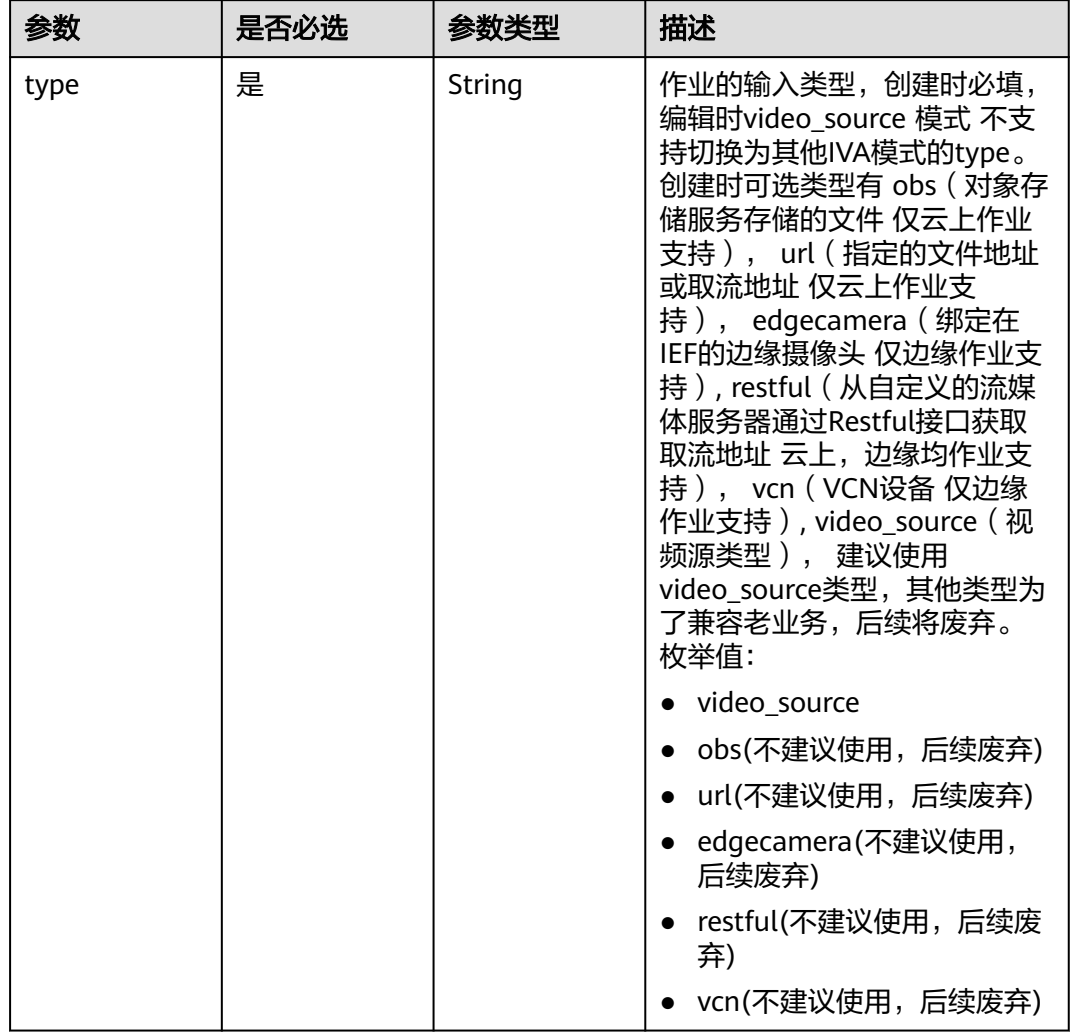

## <span id="page-679-0"></span>表 **4-689** TaskInput

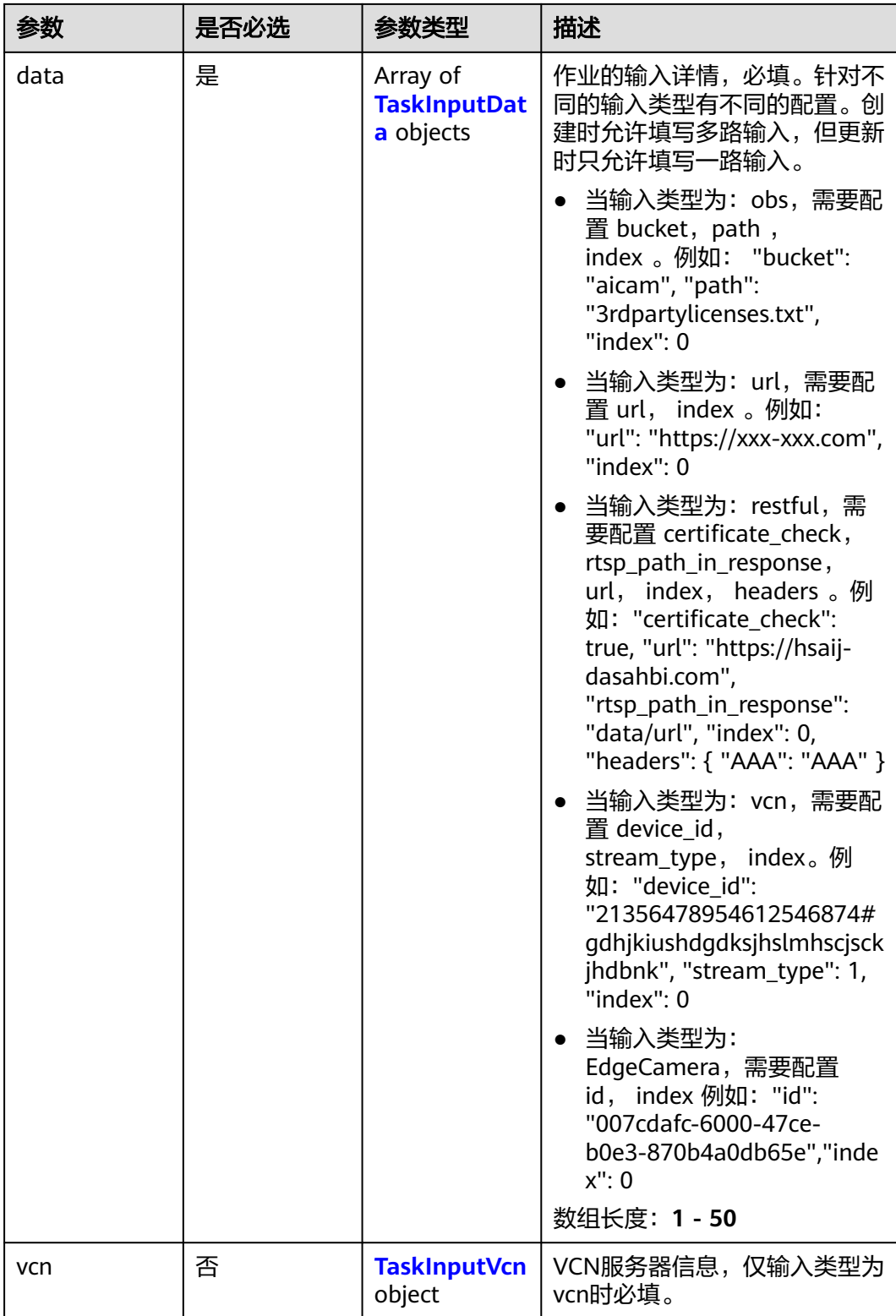

## <span id="page-681-0"></span>表 **4-690** TaskInputData

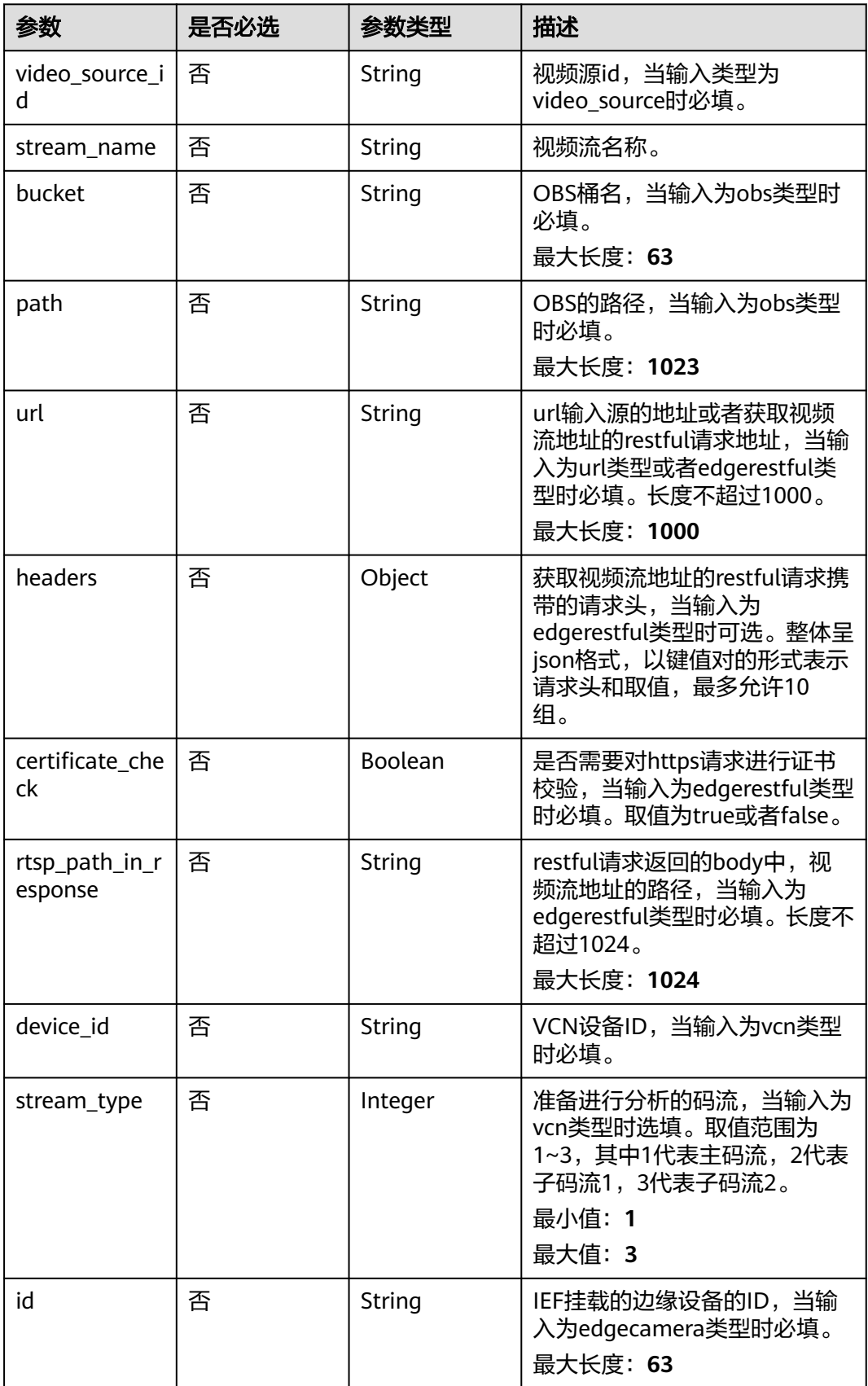

## <span id="page-682-0"></span>表 **4-691** TaskInputVcn

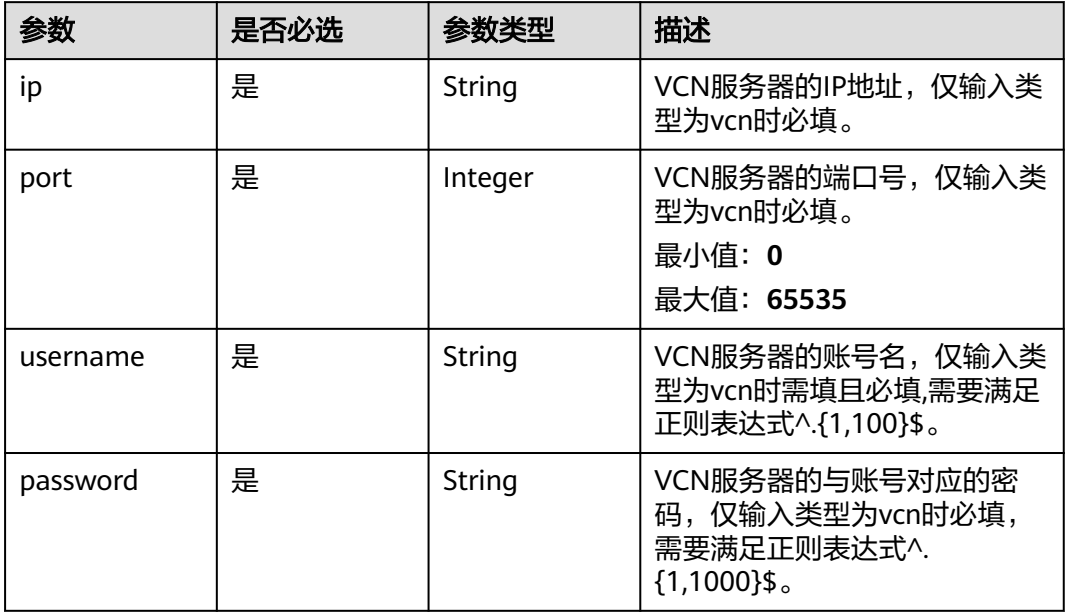

## 表 **4-692** TaskOutput

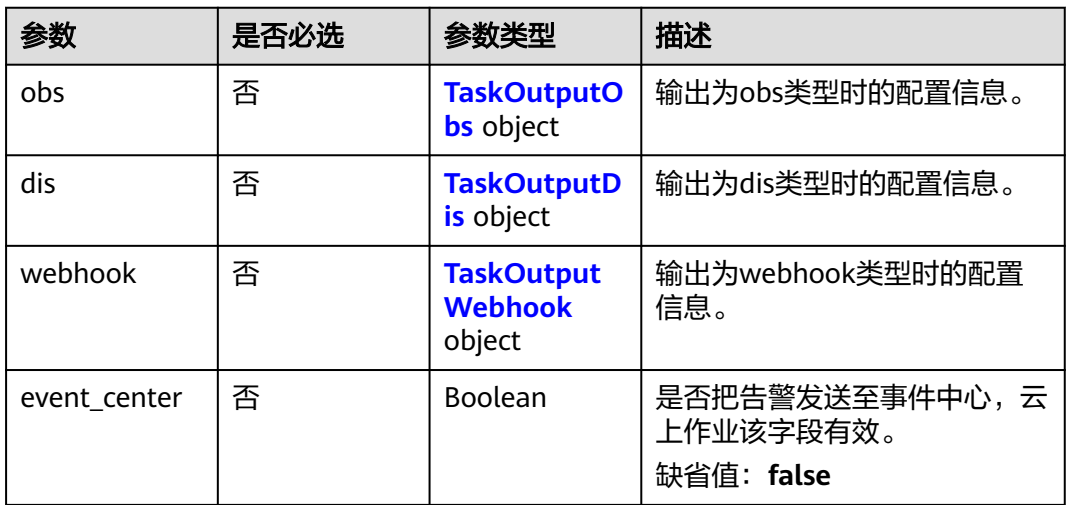

# 表 **4-693** TaskOutputObs

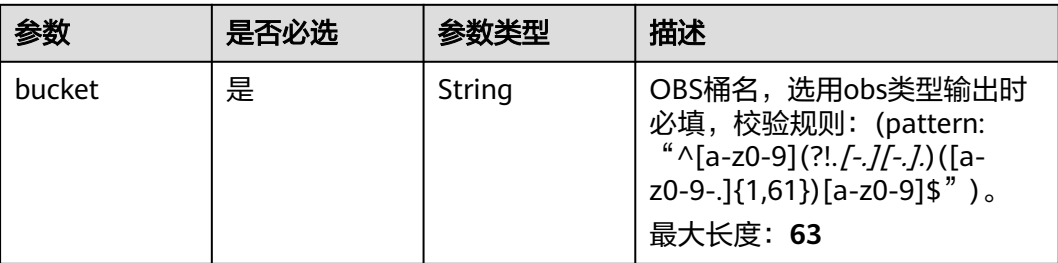

<span id="page-683-0"></span>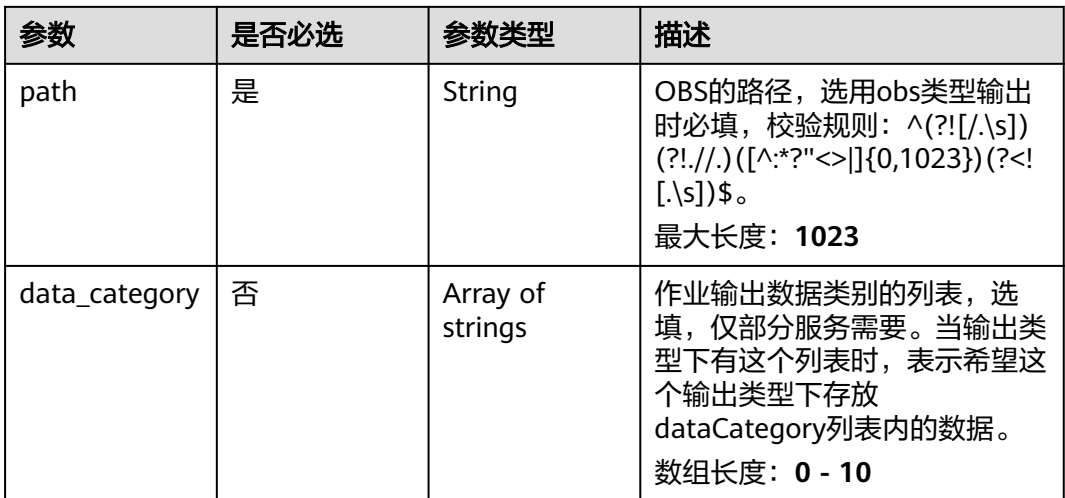

#### 表 **4-694** TaskOutputDis

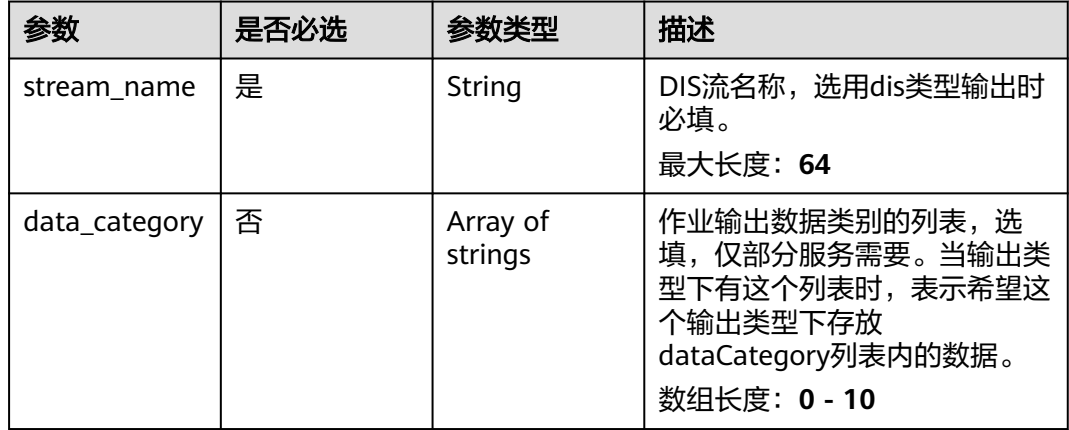

#### 表 **4-695** TaskOutputWebhook

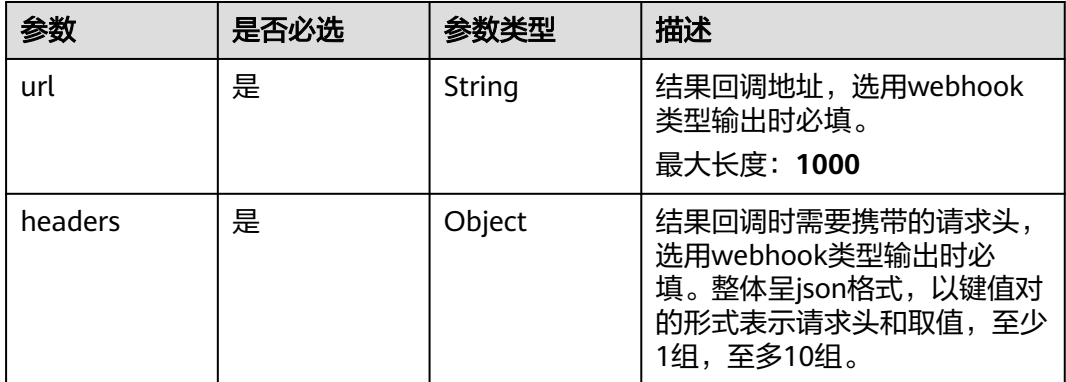
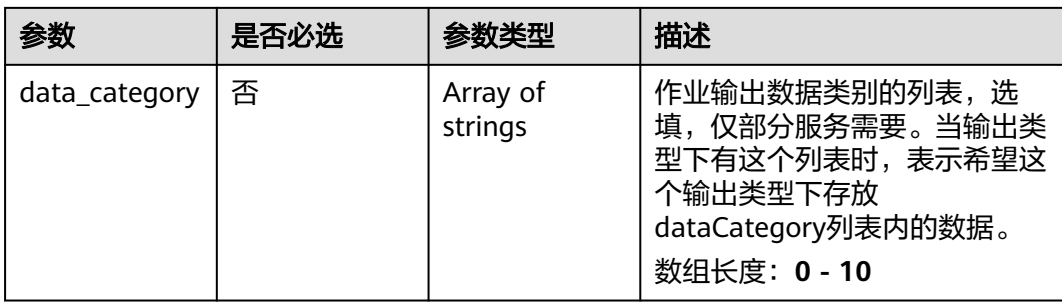

# 表 **4-696** FlowCountServiceConfig

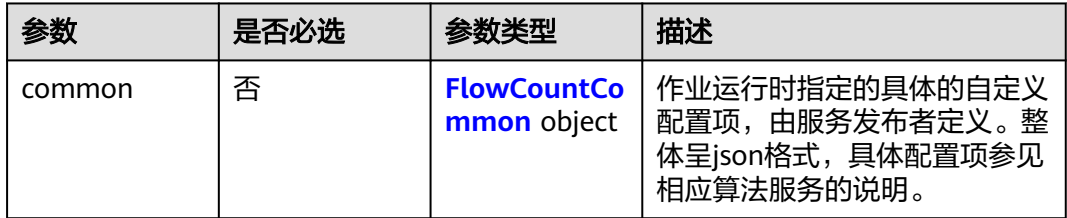

# 表 **4-697** FlowCountCommon

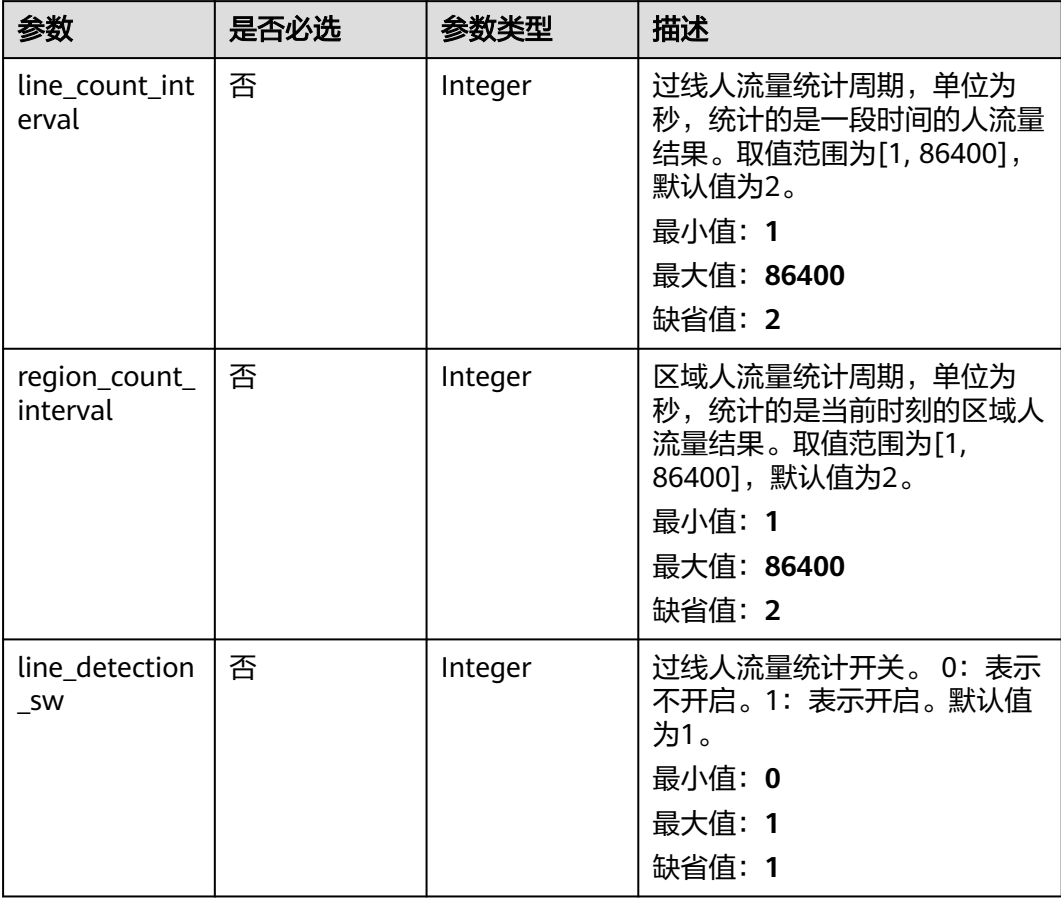

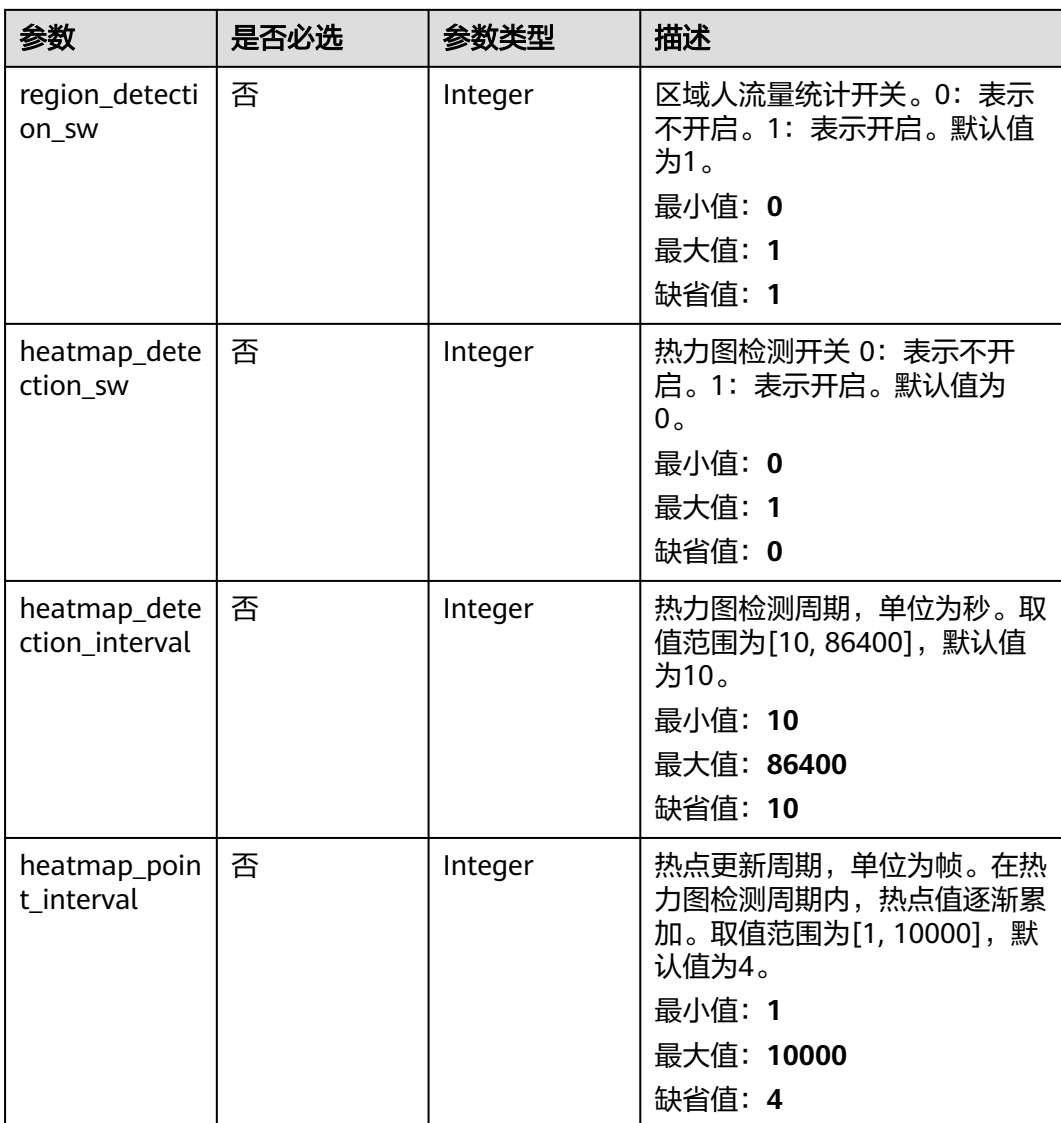

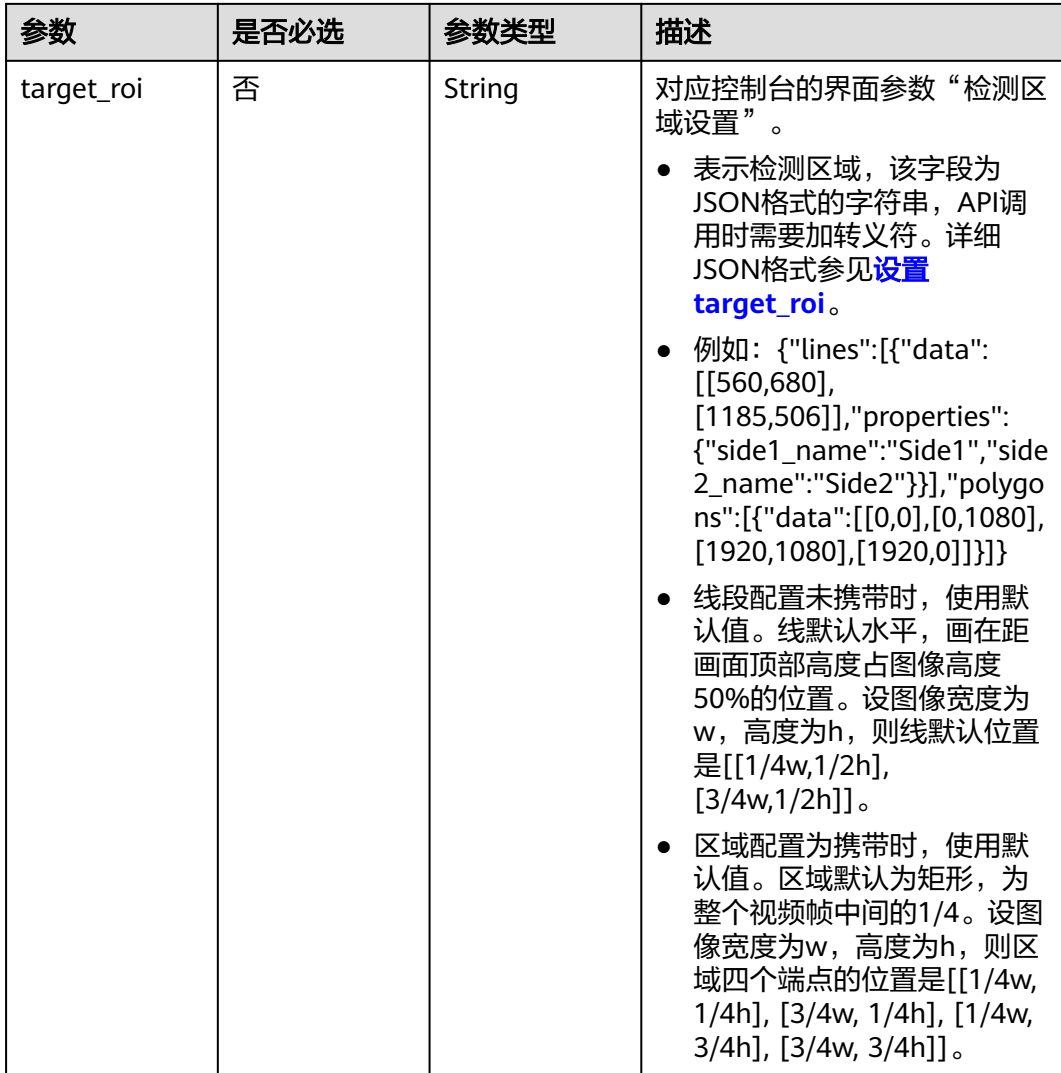

# 响应参数

## 状态码: **200**

## 表 **4-698** 响应 Body 参数

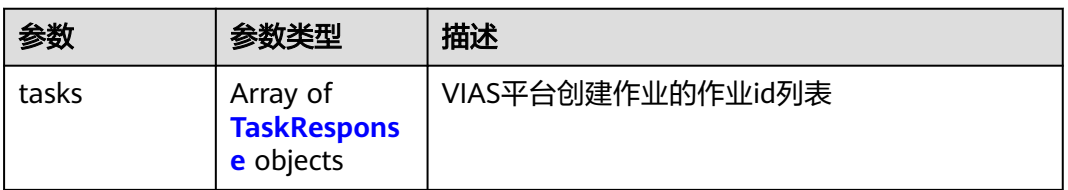

### 表 **4-699** TaskResponse

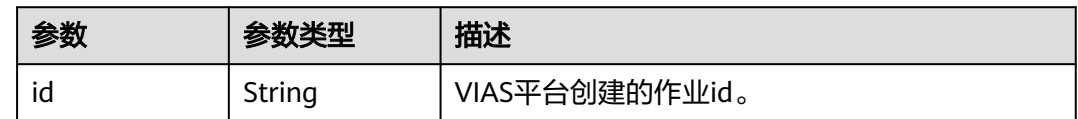

#### 状态码: **400**

#### 表 **4-700** 响应 Body 参数

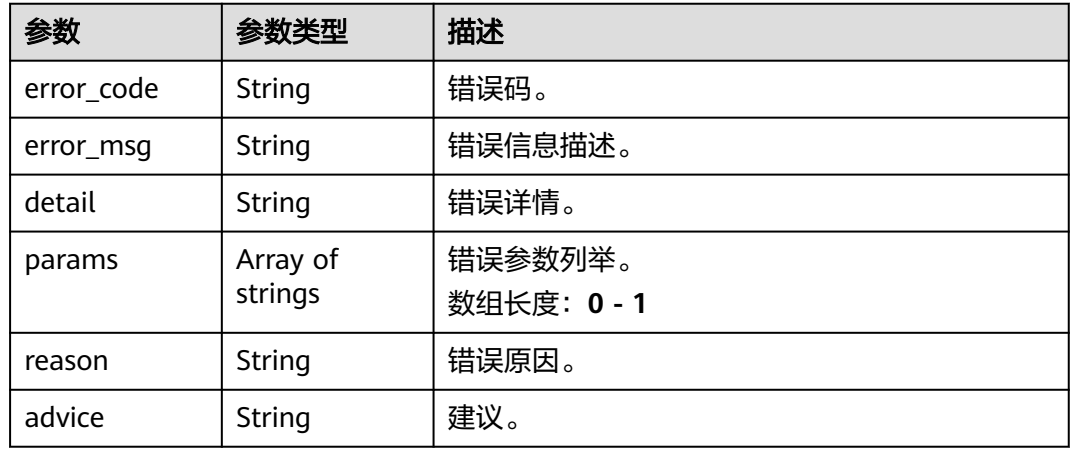

#### 状态码: **500**

### 表 **4-701** 响应 Body 参数

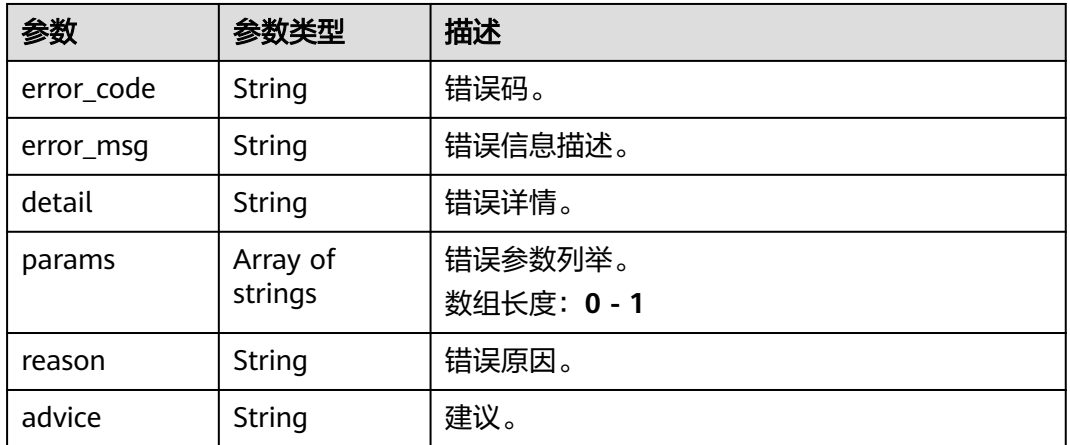

# 请求示例

### ● 人流量作业创建,使用输入源为video\_source,输出为dis。

POST /v2/{project\_id}/services/c-flowcount-cloud/tasks

```
{
  "name" : "flowcount-task",
  "description" : "flowcount task test",
 "input" : {
 "type" : "video_source",
 "data" : [ {
     "video_source_id" : "xxxxxxx-xxxxxxx-xxxxxxx-xxxxx-xxxxxx"
   } ]
 },
 "output" : {
```

```
 "dis" : {
     "stream_name" : "dis-test"
   }
 },
 "service_version" : "3.0",
  "resource_order_id" : "840a5cf90d4a4bbaa71f251dfe8fe64e",
  "config" : {
   "common" : {
     "line_count_interval" : 2,
     "region_count_interval" : 2,
    "line_detection_sw" : 1,
     "region_detection_sw" : 1,
     "target_roi" : "{\"lines\":[{\"data\":[[560,680],[1185,506]],\"properties\":{\"side1_name
\":\"Side1\",\"side2_name\":\"Side2\"}}],\"polygons\":[{\"data\":[[0,0],[0,1080],[1920,1080],
[1920,0]]}]}",
     "heatmap_detection_sw" : 0,
     "heatmap_detection_interval" : 60,
     "heatmap_point_interval" : 4
 }
 }
}
● 人流量作业创建,使用输入源为obs,输出为dis。
POST /v2/{project_id}/services/c-flowcount-cloud/tasks
{
 "name" : "flowcount-task",
  "description" : "flowcount task test",
 "input" : {
 "type" : "obs",
 "data" : [ {
 "bucket" : "obs_test_video",
     "path" : "test.mp4",
    "index" : 0
   } ]
  },
  "output" : {
   "dis" : {
     "stream_name" : "dis-test"
   }
 },
 "service_version" : "3.0",
  "resource_order_id" : "840a5cf90d4a4bbaa71f251dfe8fe64e",
  "config" : {
   "common" : {
     "line_count_interval" : 2,
     "region_count_interval" : 2,
     "line_detection_sw" : 1,
     "region_detection_sw" : 1,
     "target_roi" : "{\"lines\":[{\"data\":[[560,680],[1185,506]],\"properties\":{\"side1_name
\":\"Side1\",\"side2_name\":\"Side2\"}}],\"polygons\":[{\"data\":[[0,0],[0,1080],[1920,1080],
[1920,0]]}]}",
     "heatmap_detection_sw" : 0,
     "heatmap_detection_interval" : 60,
    "heatmap_point_interval" : 4
 }
 }
}
● 人流量作业创建,使用输入源为url,输出为dis。
POST /v2/{project_id}/services/c-flowcount-cloud/tasks
{
 "name" : "flowcount-task",
  "description" : "flowcount task test",
 "input" : {
 "type" : "url",
 "data" : [ {
 "url" : "https://obs_test/test.mp4",
     "index" : 0
```

```
 } ]
  },
  "output" : {
    "dis" : {
     "stream_name" : "dis-test"
   }
  },
  "service_version" : "3.0",
  "resource_order_id" : "840a5cf90d4a4bbaa71f251dfe8fe64e",
  "config" : {
    "common" : {
     "line_count_interval" : 2,
     "region_count_interval" : 2,
 "line_detection_sw" : 1,
 "region_detection_sw" : 1,
 "target_roi" : "{\"lines\":[{\"data\":[[560,680],[1185,506]],\"properties\":{\"side1_name
\":\"Side1\",\"side2_name\":\"Side2\"}}],\"polygons\":[{\"data\":[[0,0],[0,1080],[1920,1080],
[1920,0]]}]}",
     "heatmap_detection_sw" : 0,
     "heatmap_detection_interval" : 60,
     "heatmap_point_interval" : 4
   }
  }
}
```
# 响应示例

### 状态码: **200**

创建服务作业成功。

```
{
  "tasks" : [ {
   "id" : "20690c67d71549c39085a3b28c18f24f"
 } ]
}
```
# 状态码

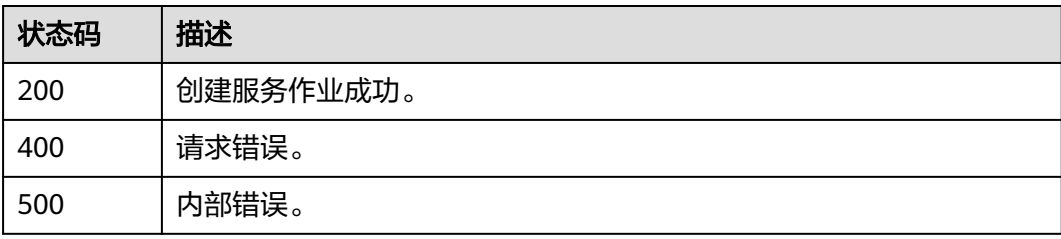

# 错误码

请参[见错误码。](#page-1251-0)

# **4.2.2** 创建云上入侵检测作业

# 功能介绍

该接口用于创建云上入侵检测服务作业。

# **URI**

POST /v2/{project\_id}/services/c-intrusiondetection-cloud/tasks

#### 表 **4-702** 路径参数

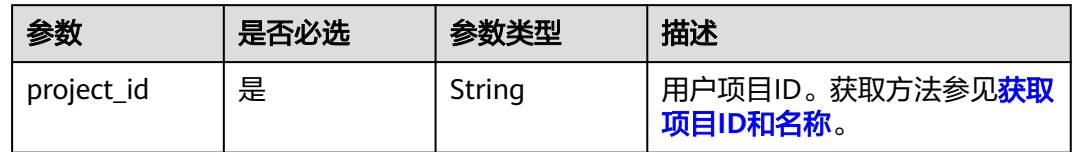

# 请求参数

### 表 **4-703** 请求 Header 参数

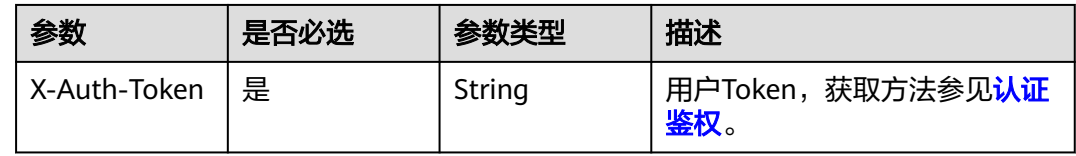

### 表 **4-704** 请求 Body 参数

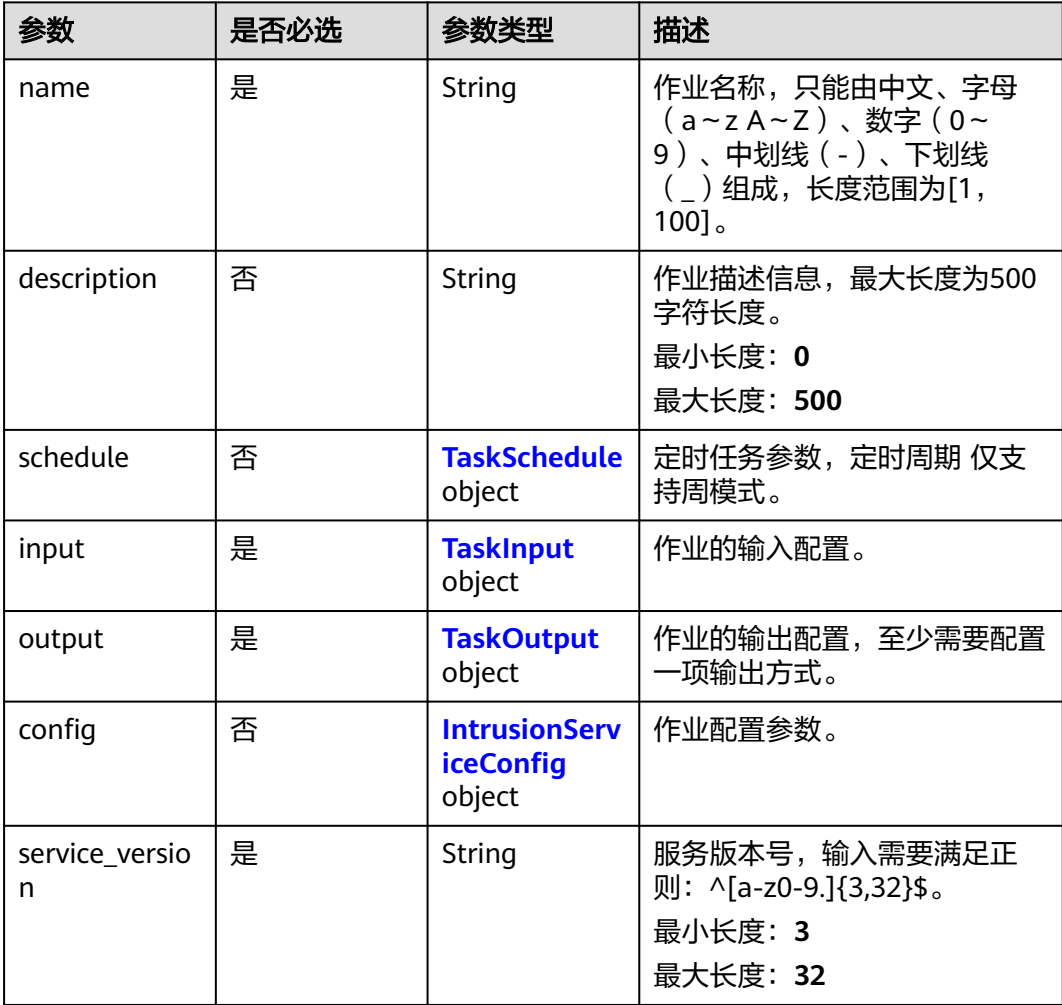

<span id="page-691-0"></span>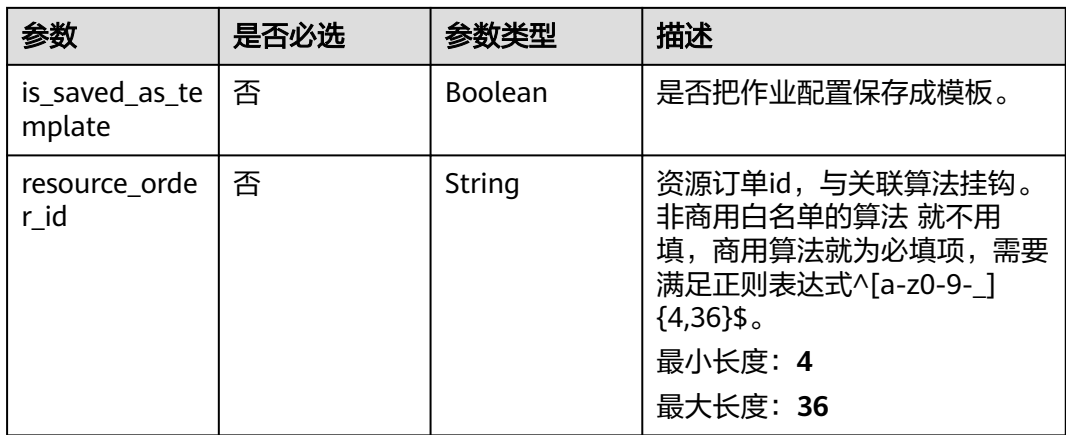

### 表 **4-705** TaskSchedule

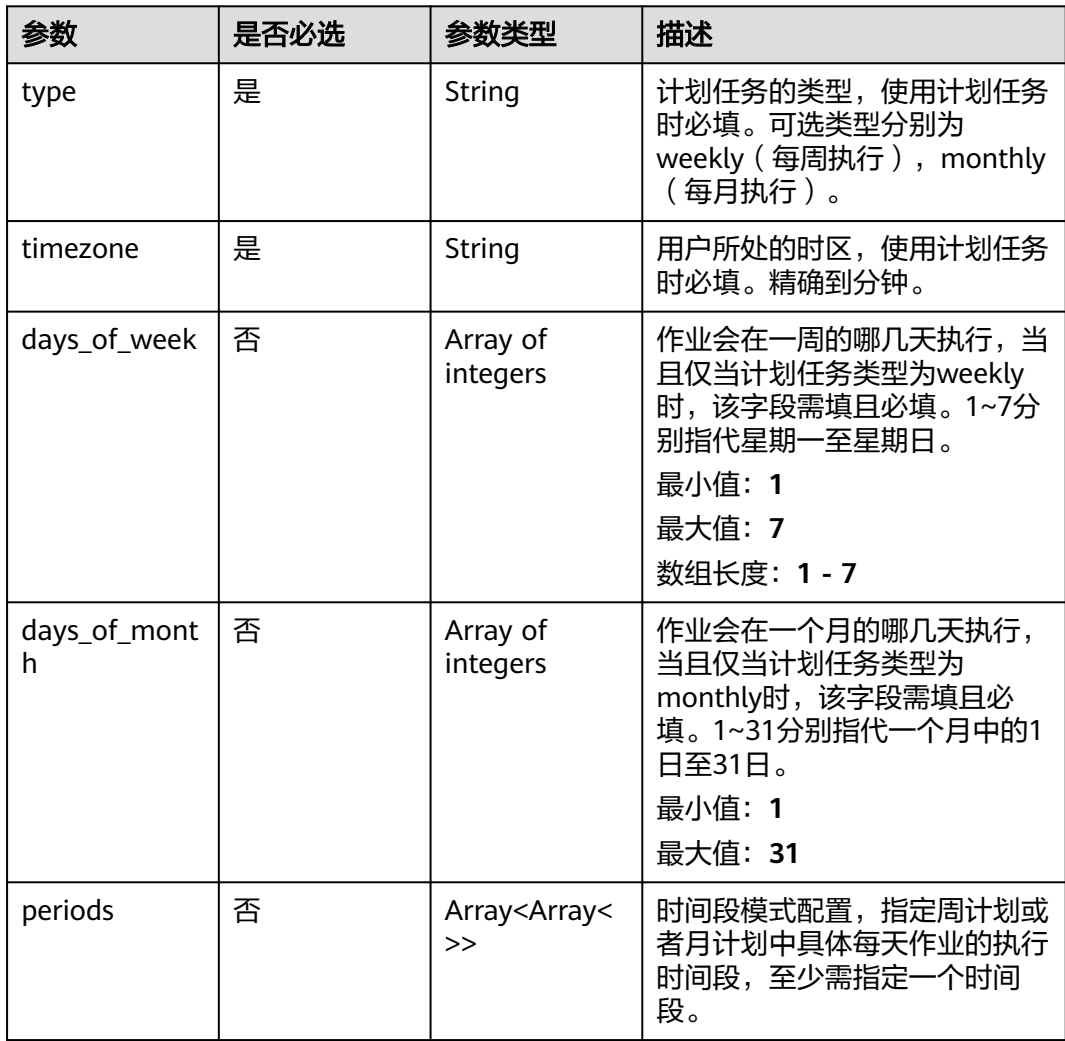

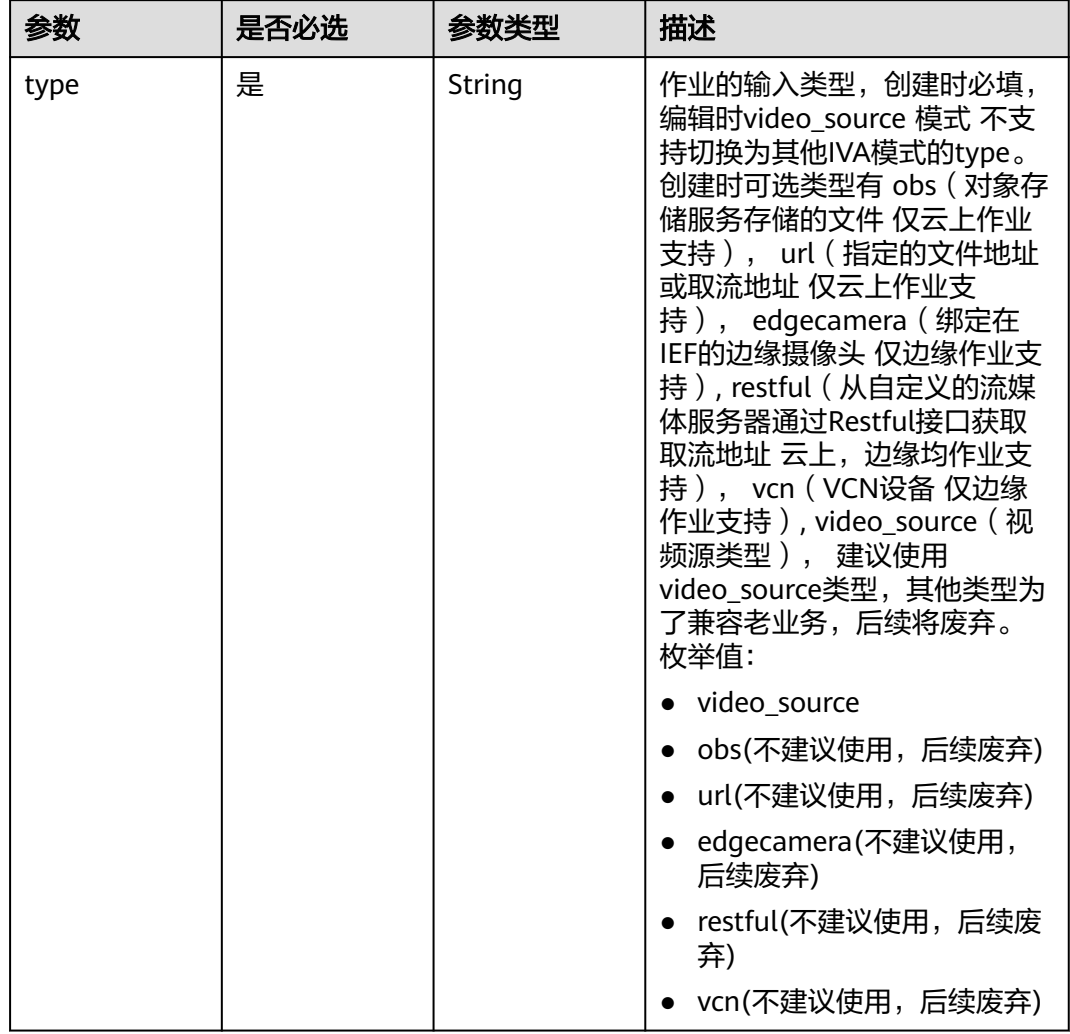

## <span id="page-692-0"></span>表 **4-706** TaskInput

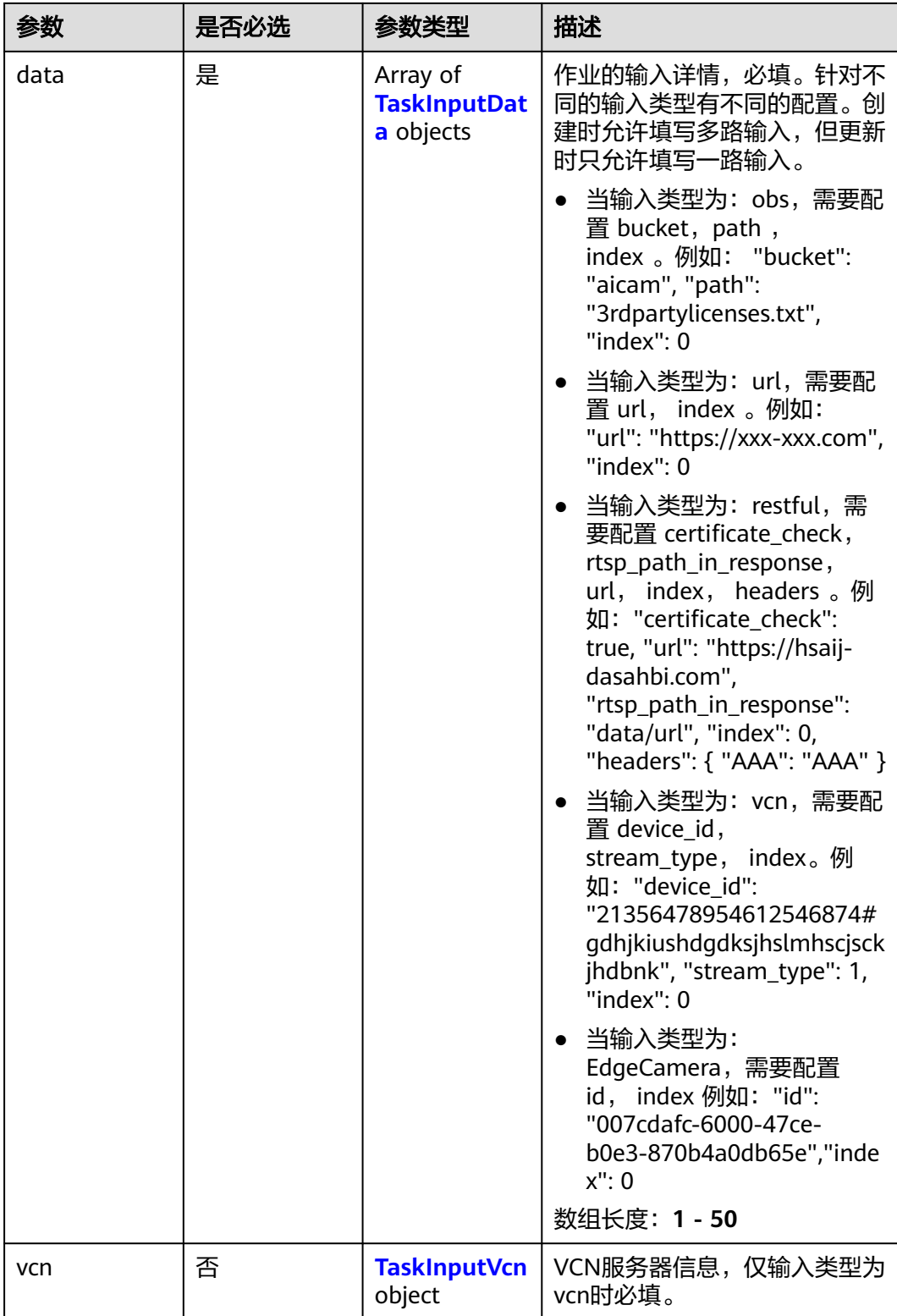

## <span id="page-694-0"></span>表 **4-707** TaskInputData

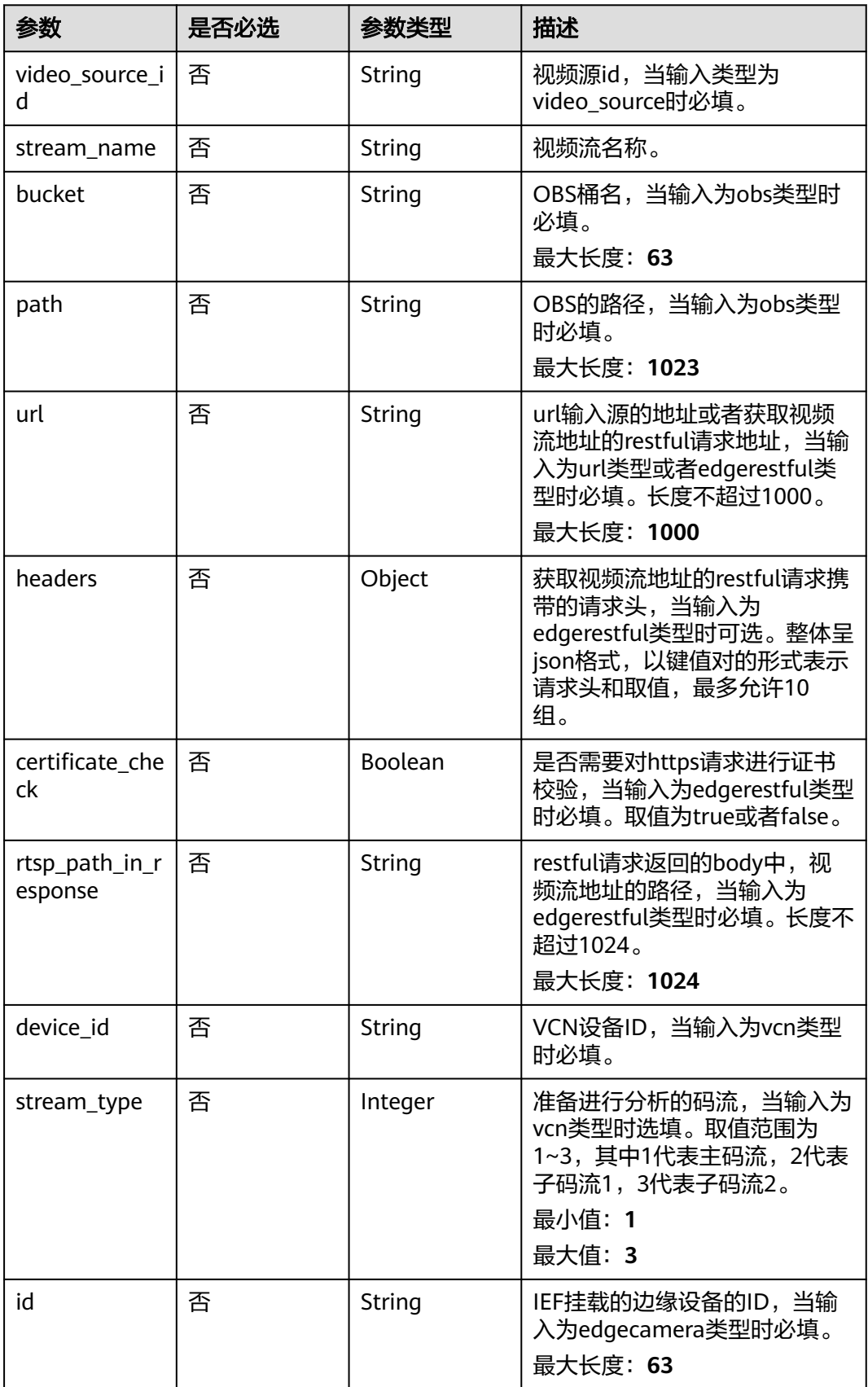

## <span id="page-695-0"></span>表 **4-708** TaskInputVcn

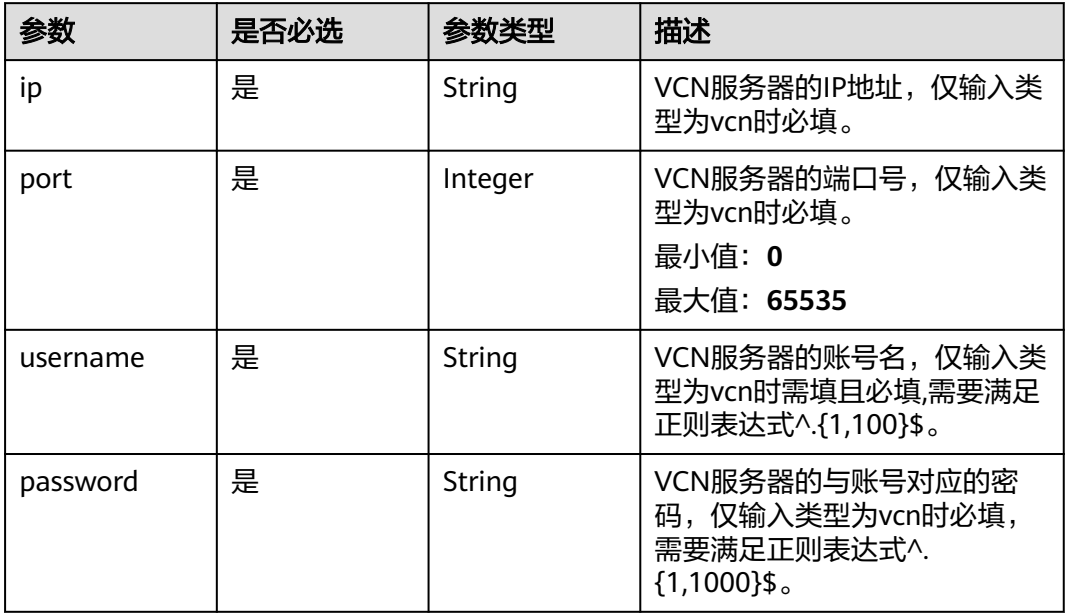

## 表 **4-709** TaskOutput

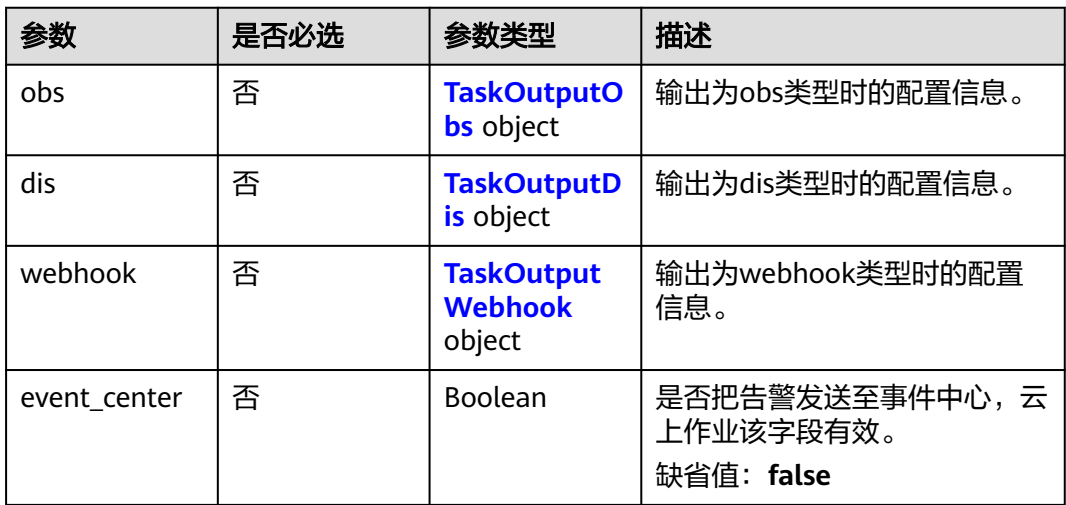

# 表 **4-710** TaskOutputObs

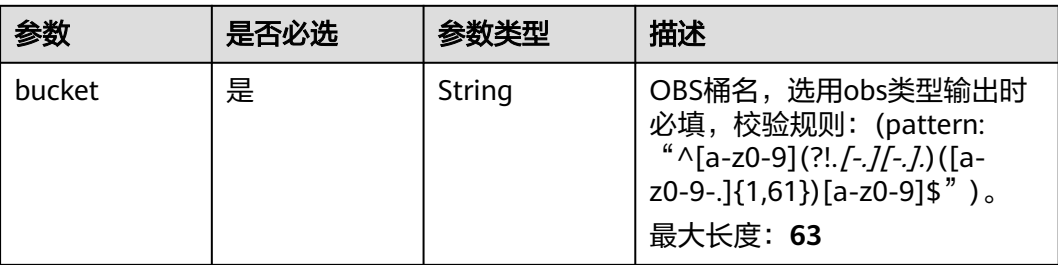

<span id="page-696-0"></span>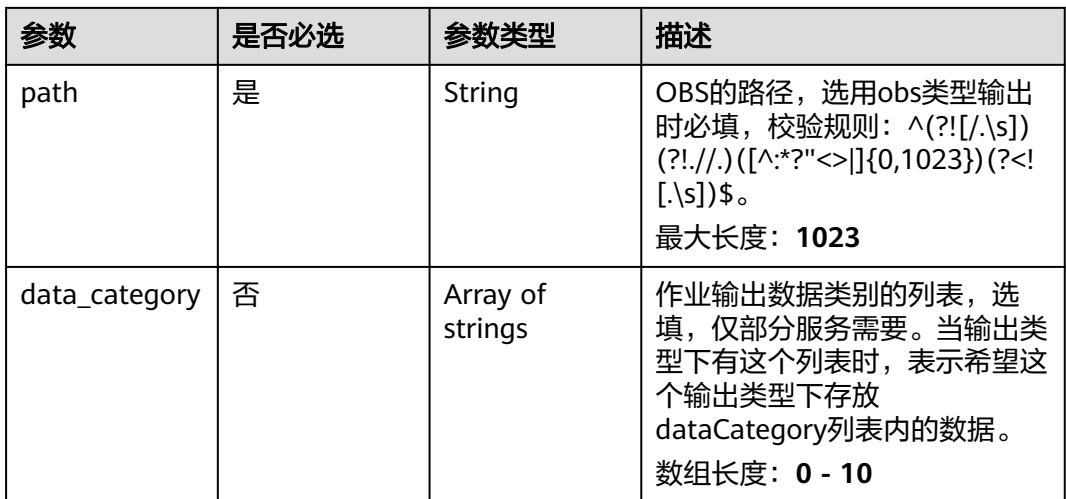

### 表 **4-711** TaskOutputDis

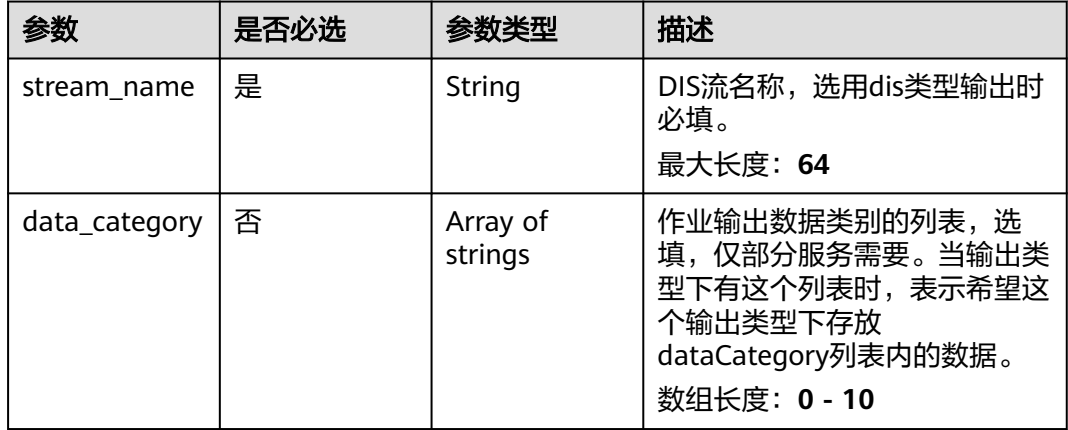

#### 表 **4-712** TaskOutputWebhook

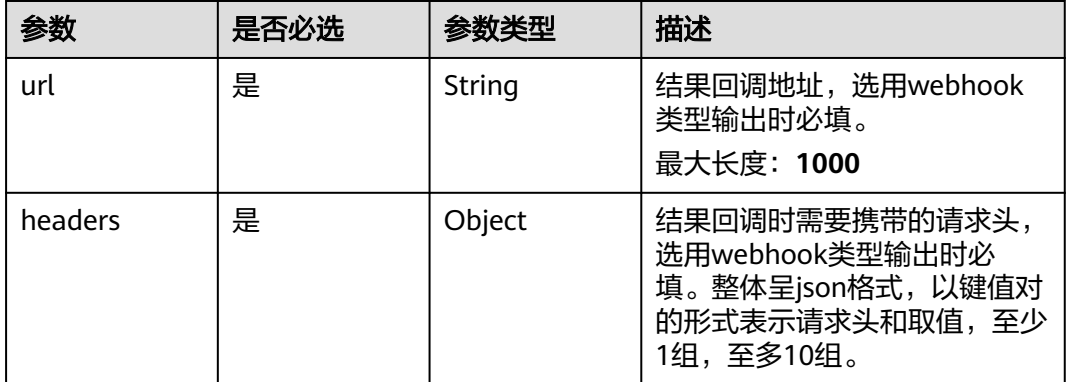

<span id="page-697-0"></span>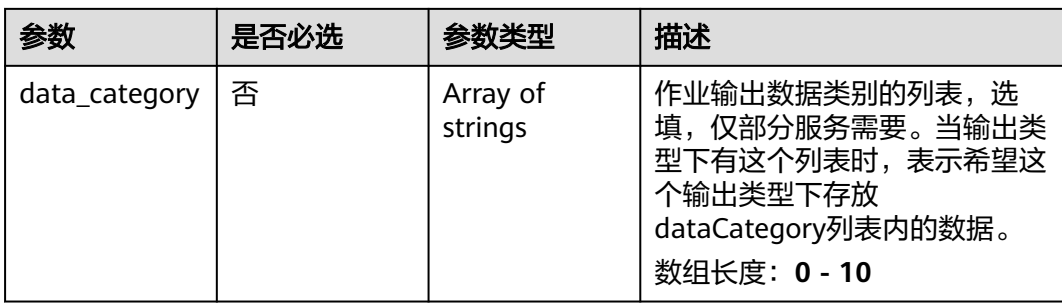

# 表 **4-713** IntrusionServiceConfig

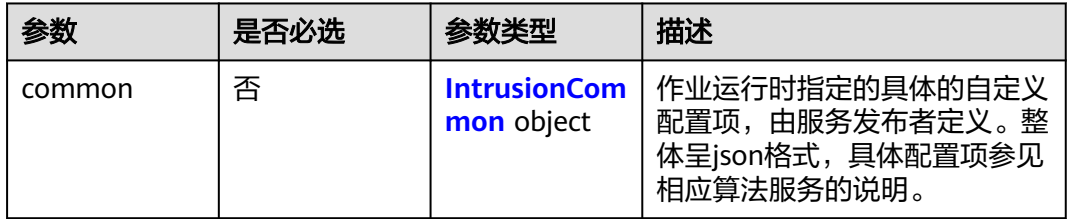

# 表 **4-714** IntrusionCommon

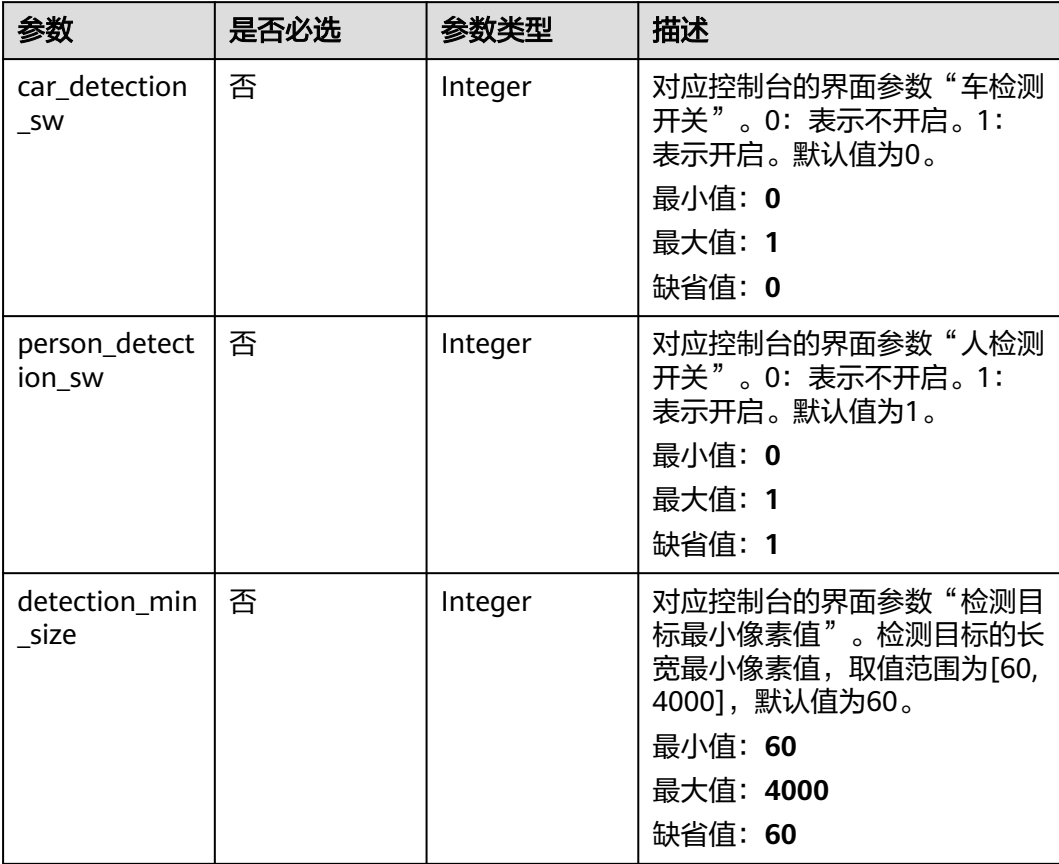

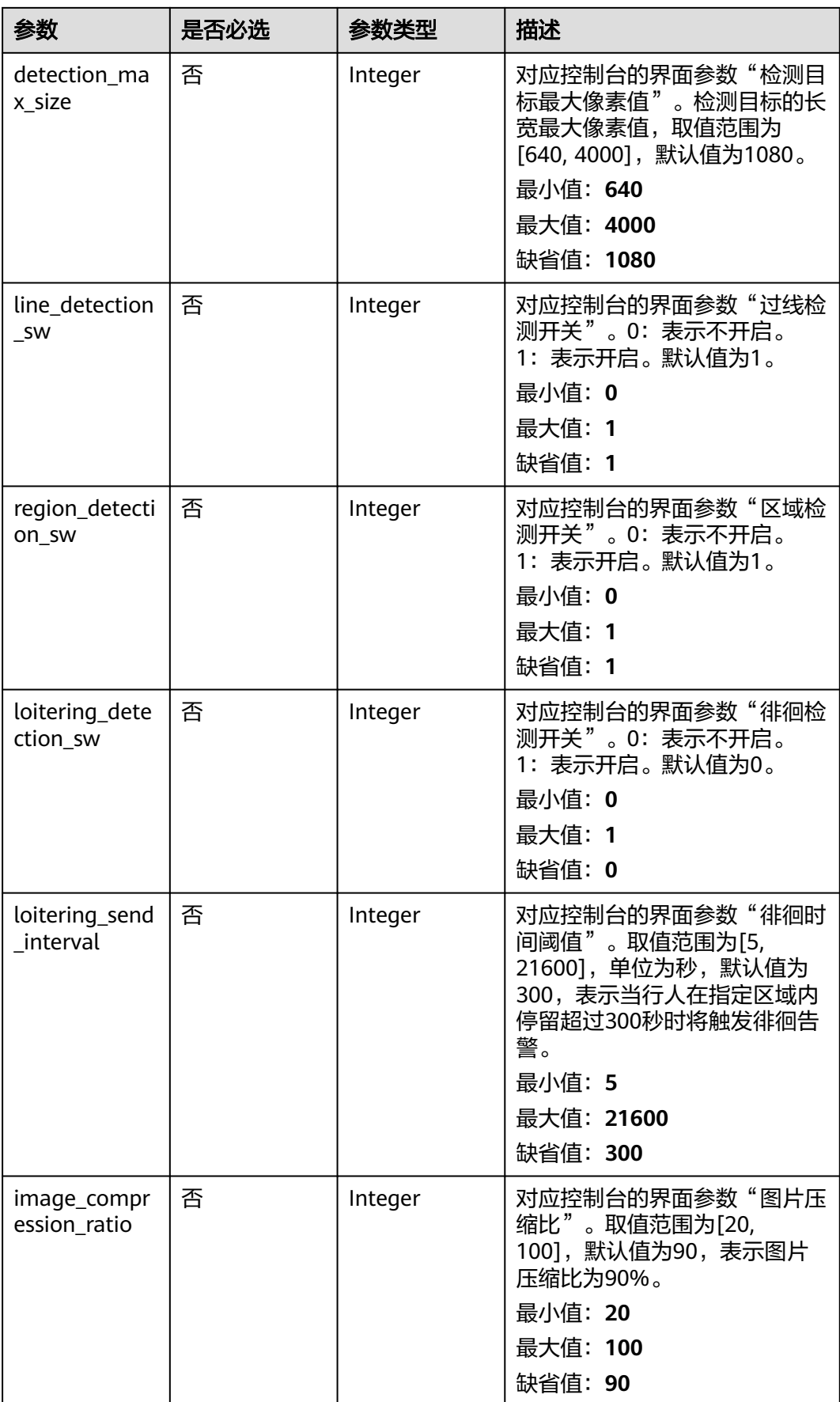

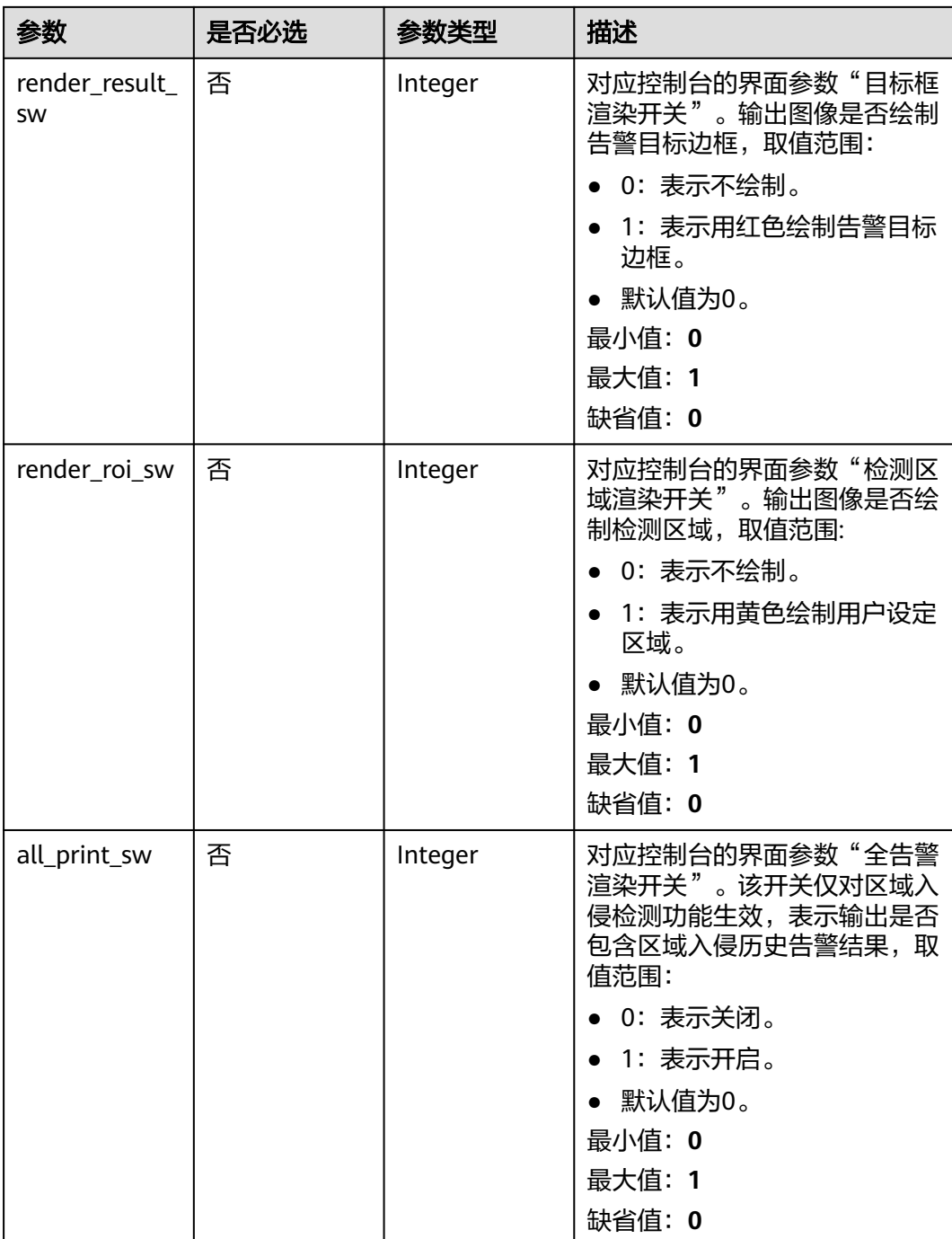

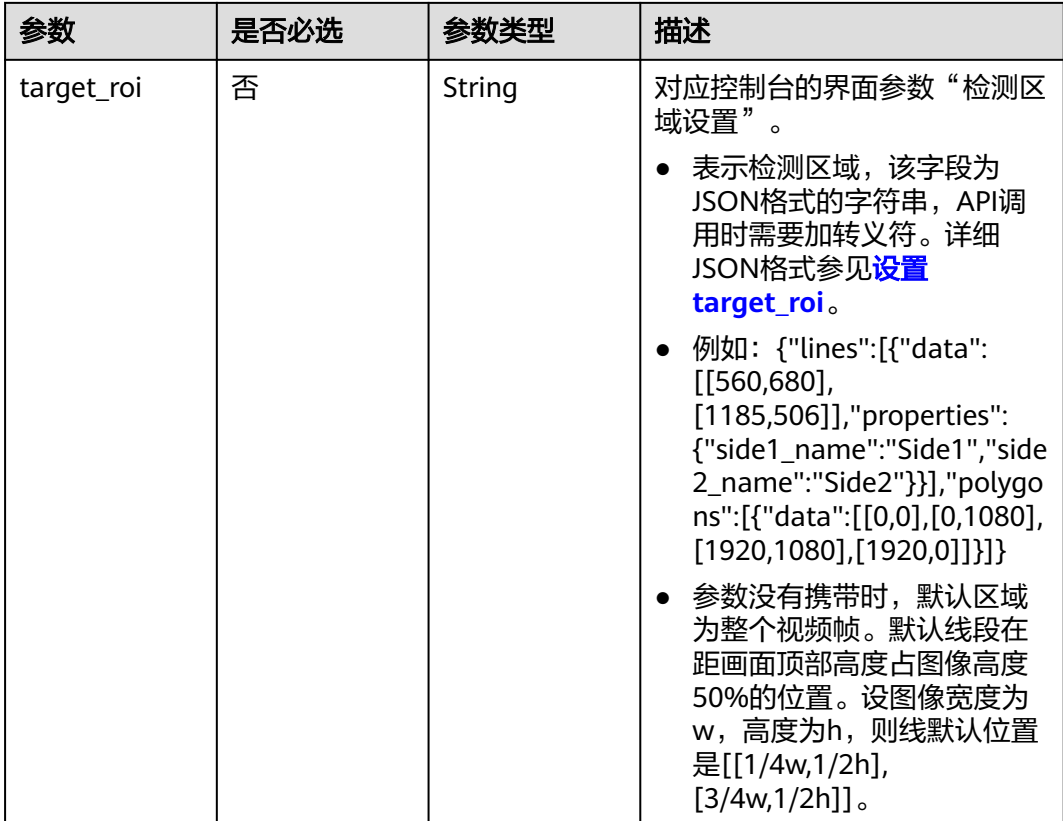

# 响应参数

# 状态码: **200**

## 表 **4-715** 响应 Body 参数

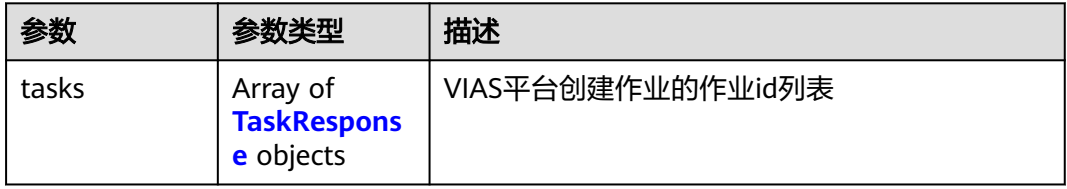

#### 表 **4-716** TaskResponse

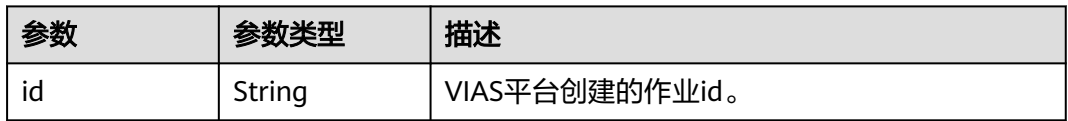

### 状态码: **400**

#### 表 **4-717** 响应 Body 参数

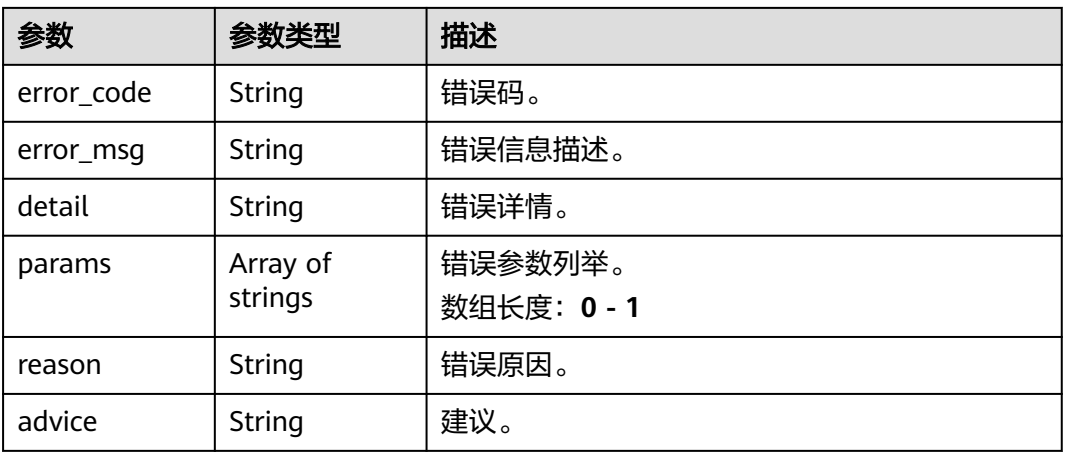

#### 状态码: **500**

#### 表 **4-718** 响应 Body 参数

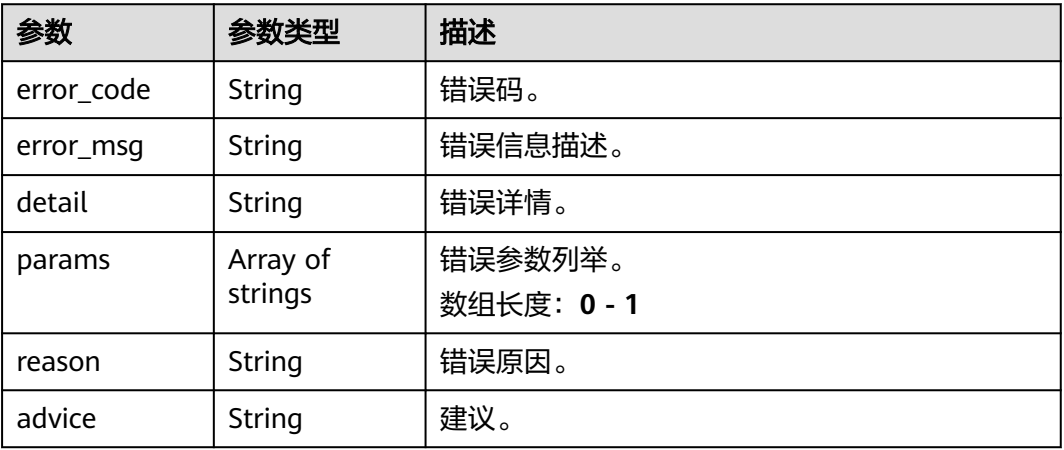

# 请求示例

## ● 云上入侵检测作业创建,使用输入源为video\_source,输出为dis。

POST /v2/{project\_id}/services/c-intrusiondetection-cloud/tasks

```
{
 "name" : "intrusiondetection-task",
 "description" : "intrusiondetection task test",
 "input" : {
 "type" : "video_source",
 "data" : [ {
    "video_source_id" : "xxxxxxx-xxxxxxx-xxxxxxx-xxxxx-xxxxxx"
  } ]
 },
  "output" : {
   "dis" : {
    "stream_name" : "dis-test"
  }
 },
 "service_version" : "3.0",
  "resource_order_id" : "840a5cf90d4a4bbaa71f251dfe8fe64e",
```

```
 "config" : {
         "common" : {
          "car_detection_sw" : 0,
          "person_detection_sw" : 1,
          "detection_min_size" : 60,
          "detection_max_size" : 1080,
          "line_detection_sw" : 1,
          "region_detection_sw" : 1,
          "loitering_detection_sw" : 0,
          "loitering_send_interval" : 300,
         "image_compression_ratio" : 90.
          "render_result_sw" : 1,
         "all_print_sw" : 0,
          "render_roi_sw" : 1,
          "target_roi" : "{\"lines\":[{\"data\":[[560,680],[1185,506]],\"properties\":{\"side1_name
     \":\"Side1\",\"side2_name\":\"Side2\"}}],\"polygons\":[{\"data\":[[0,0],[0,1080],[1920,1080],
     [1920,0]]}]}"
      }
      }
     }
● 云上入侵检测作业创建,使用输入源为url,输出为dis。
     POST /v2/{project_id}/services/c-intrusiondetection-cloud/tasks
     {
       "name" : "intrusiondetection-task",
       "description" : "intrusiondetection task test",
      "input" : {
      "type" : "url",
         "data" : [ {
          "url" : "https://obs_test/test.mp4",
          "index" : 0
        } ]
       },
        "output" : {
         "dis" : {
          "stream_name" : "dis-test"
        }
       },
        "service_version" : "3.0",
        "resource_order_id" : "840a5cf90d4a4bbaa71f251dfe8fe64e",
        "config" : {
         "common" : {
         "car_detection_sw" : 0,
          "person_detection_sw" : 1,
          "detection_min_size" : 60,
         "detection_max_size" : 1080,
          "line_detection_sw" : 1,
          "region_detection_sw" : 1,
          "loitering_detection_sw" : 0,
          "loitering_send_interval" : 300,
          "image_compression_ratio" : 90,
          "render_result_sw" : 1,
         "all print sw" : 0,
         "render roi sw" : 1,
          "target_roi" : "{\"lines\":[{\"data\":[[560,680],[1185,506]],\"properties\":{\"side1_name
     \":\"Side1\",\"side2_name\":\"Side2\"}}],\"polygons\":[{\"data\":[[0,0],[0,1080],[1920,1080],
     [1920,0]]}]}"
      }
      }
     }
     云上入侵检测作业创建,使用输入源为obs,输出为dis。
     POST /v2/{project_id}/services/c-intrusiondetection-cloud/tasks
     {
        "name" : "intrusiondetection-task",
       "description" : "intrusiondetection task test",
       "input" : {
        "type" : "obs",
```

```
 "data" : [ {
 "bucket" : "obs_test_video",
 "path" : "test.mp4",
     "index" : 0
   } ]
  },
  "output" : {
    "dis" : {
     "stream_name" : "dis-test"
   }
 },
 "service_version" : "3.0",
  "resource_order_id" : "840a5cf90d4a4bbaa71f251dfe8fe64e",
 "config" :\bar{\mathcal{E}} "common" : {
     "car_detection_sw" : 0,
     "person_detection_sw" : 1,
     "detection_min_size" : 60,
     "detection_max_size" : 1080,
     "line_detection_sw" : 1,
     "region_detection_sw" : 1,
     "loitering_detection_sw" : 0,
     "loitering_send_interval" : 300,
     "image_compression_ratio" : 90,
 "render_result_sw" : 1,
 "all_print_sw" : 0,
     "render_roi_sw" : 1,
 "target_roi" : "{\"lines\":[{\"data\":[[560,680],[1185,506]],\"properties\":{\"side1_name
\":\"Side1\",\"side2_name\":\"Side2\"}}],\"polygons\":[{\"data\":[[0,0],[0,1080],[1920,1080],
[1920,0]]}]}"
  }
  }
}
```
# 响应示例

## 状态码: **200**

创建服务作业成功。

```
{
  "tasks" : [ {
   "id" : "20690c67d71549c39085a3b28c18f24f"
 } ]
}
```
# 状态码

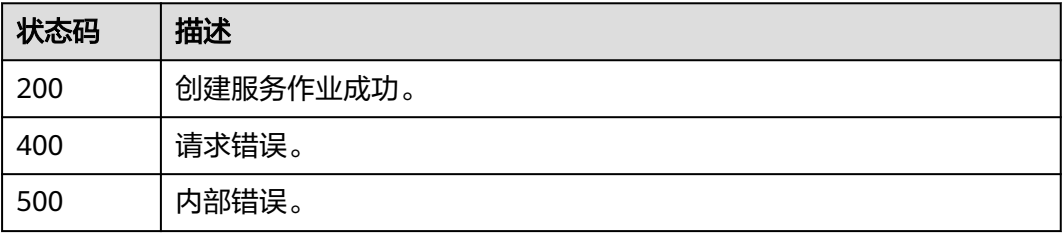

# 错误码

请参[见错误码。](#page-1251-0)

# **4.2.3** 创建云上关键岗位检测作业

# 功能介绍

该接口用于创建云上关键岗位检测作业。

### **URI**

POST /v2/{project\_id}/services/c-staffonduty-cloud/tasks

### 表 **4-719** 路径参数

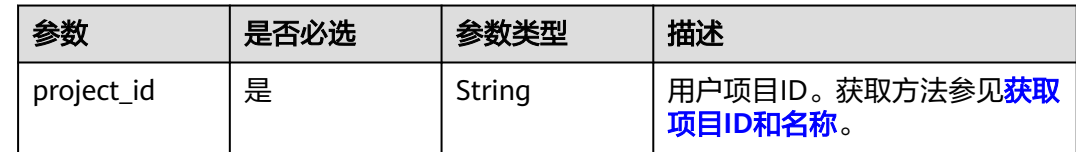

# 请求参数

### 表 **4-720** 请求 Header 参数

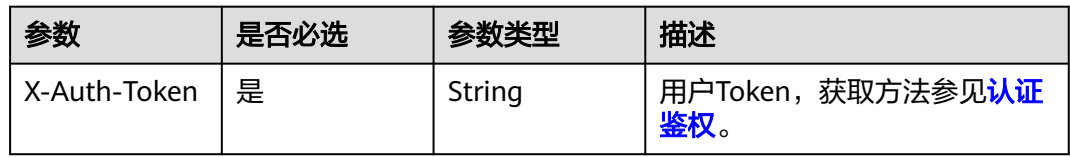

#### 表 **4-721** 请求 Body 参数

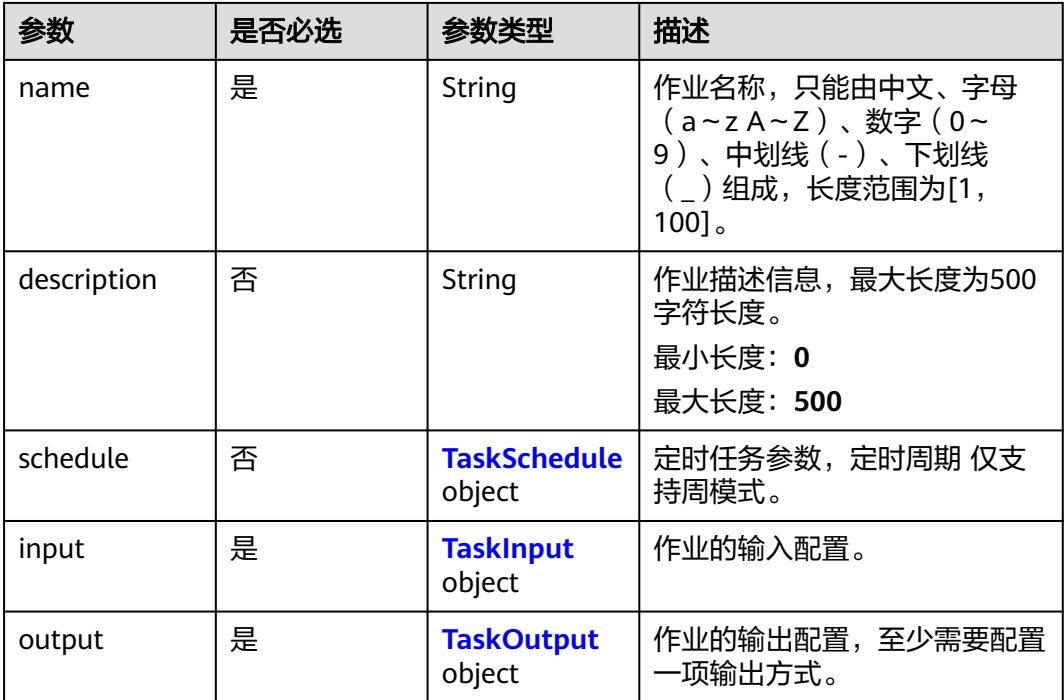

<span id="page-705-0"></span>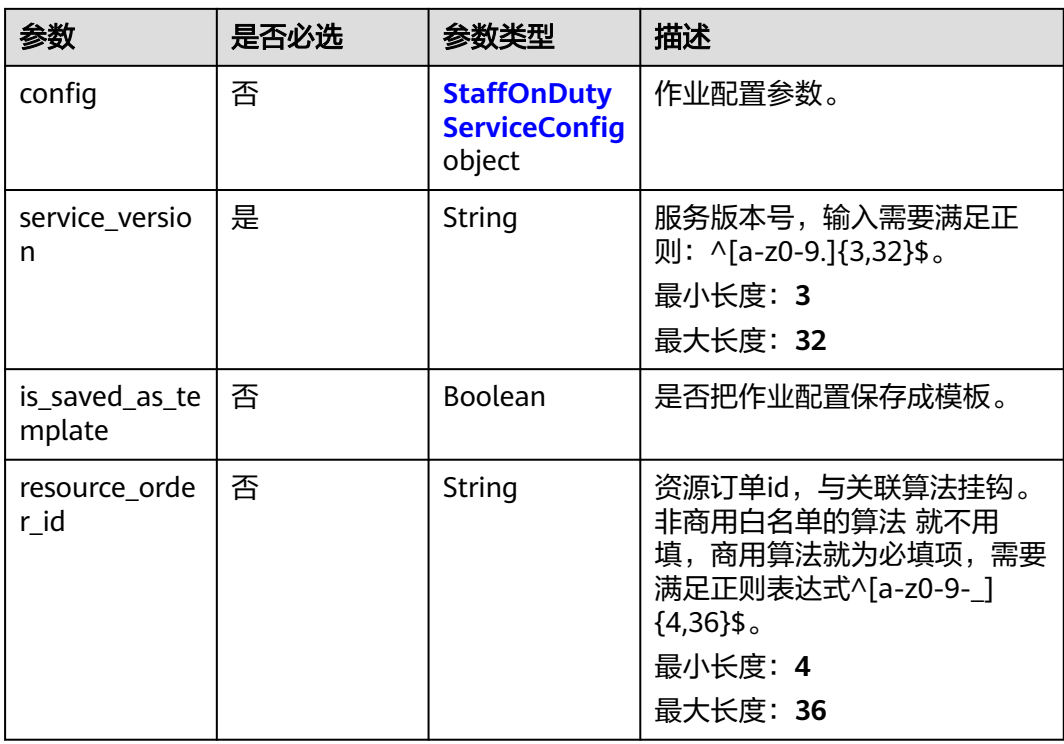

### 表 **4-722** TaskSchedule

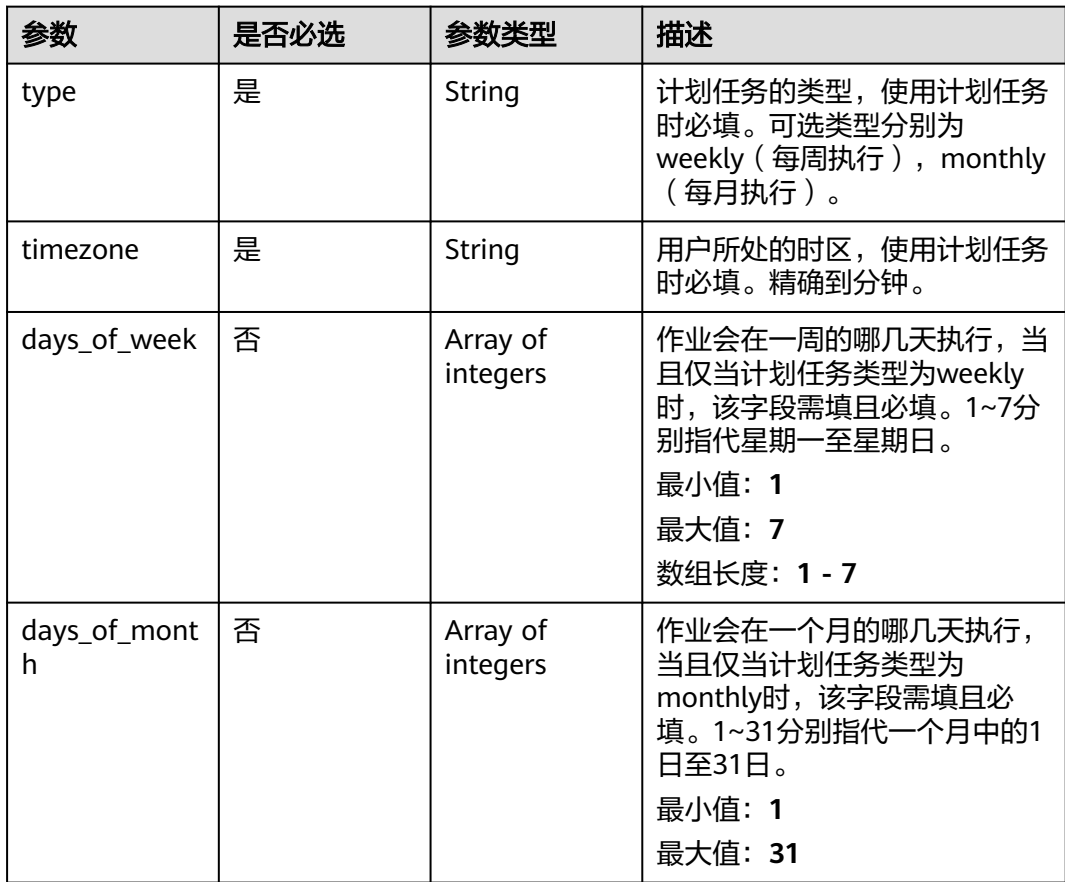

<span id="page-706-0"></span>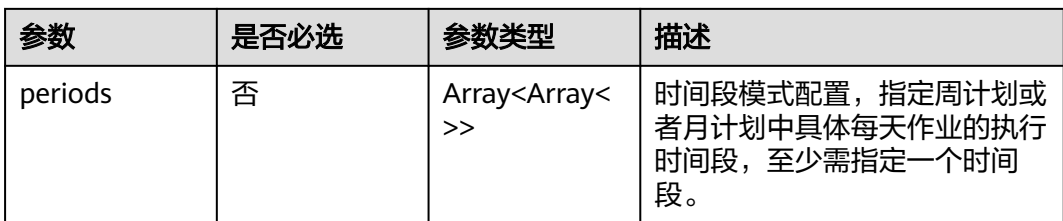

# 表 **4-723** TaskInput

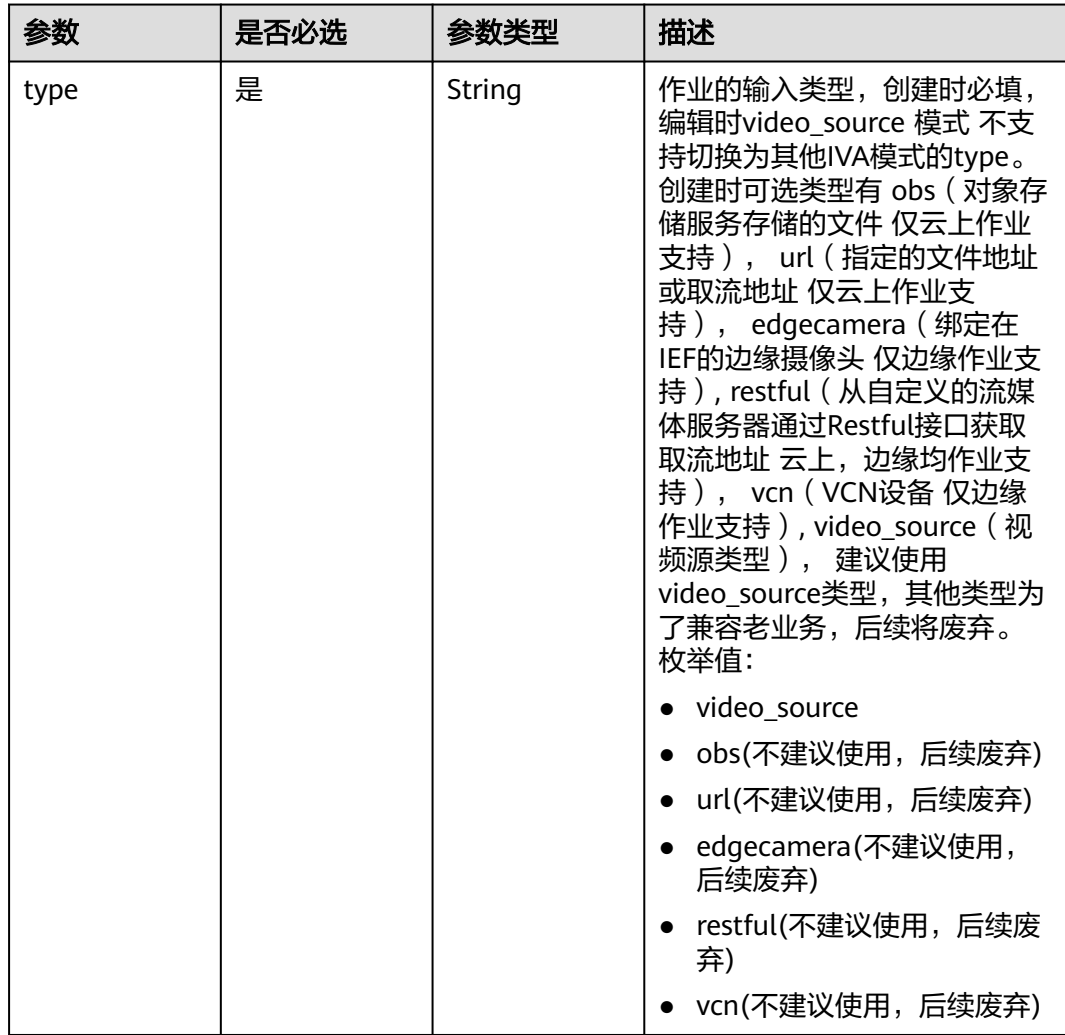

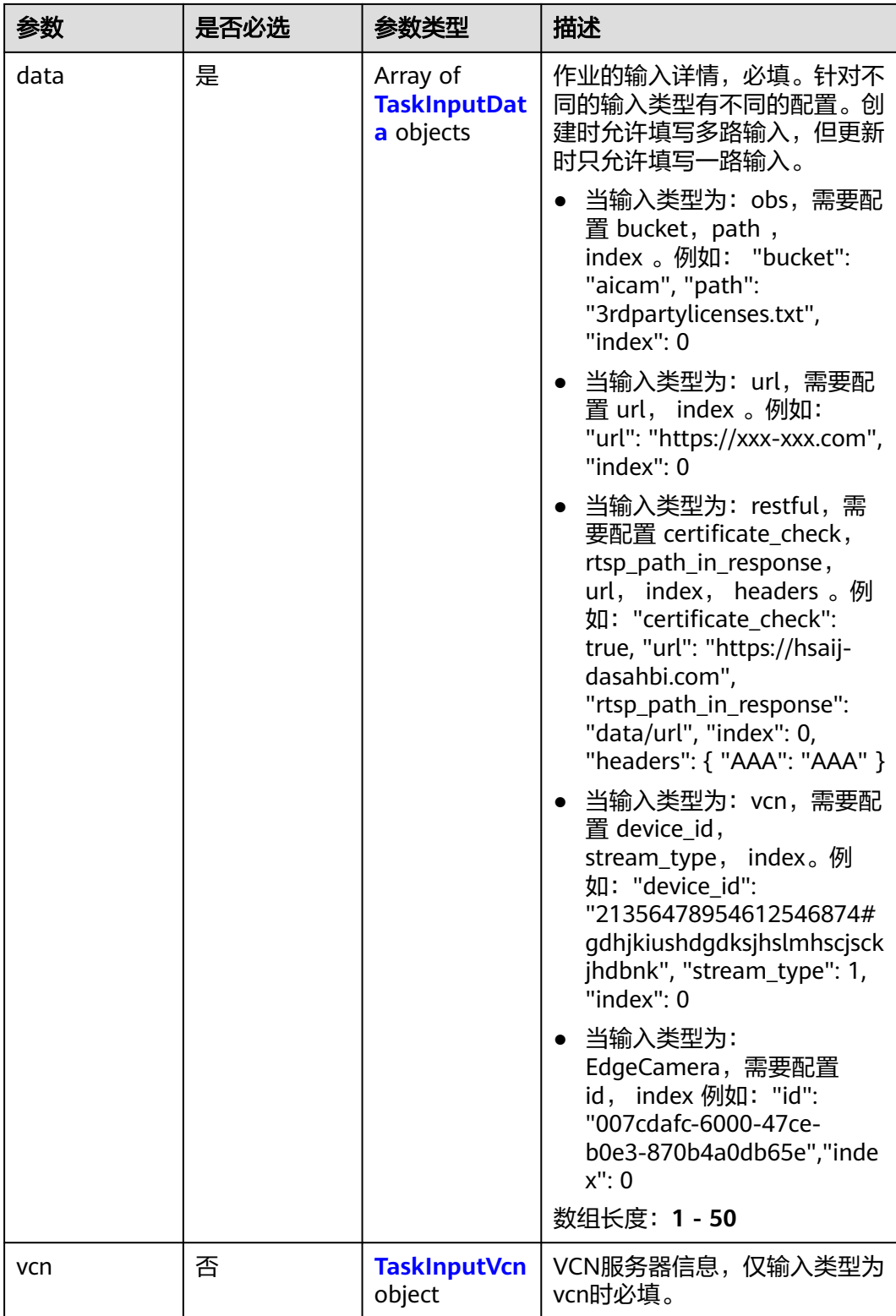

## <span id="page-708-0"></span>表 **4-724** TaskInputData

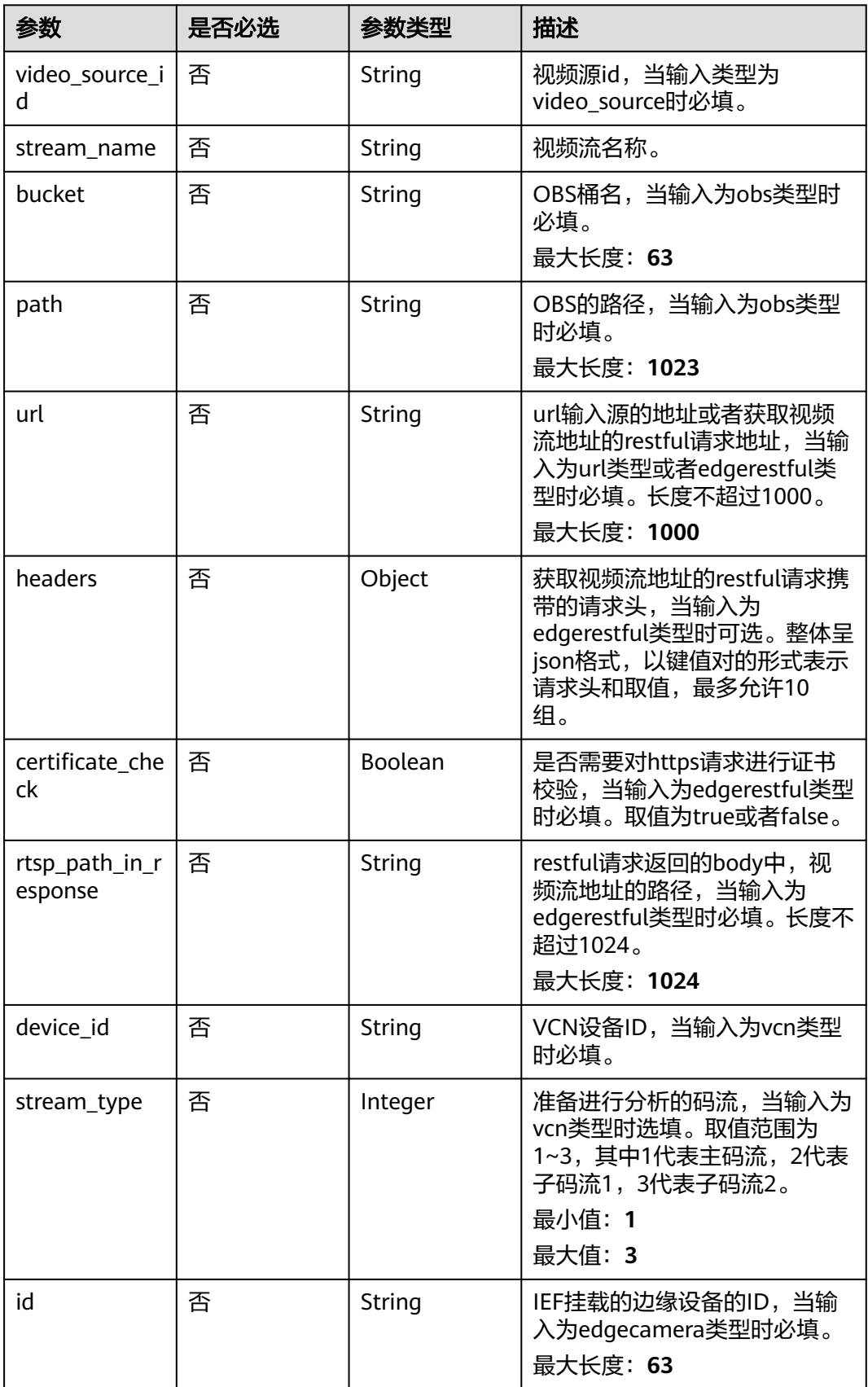

## <span id="page-709-0"></span>表 **4-725** TaskInputVcn

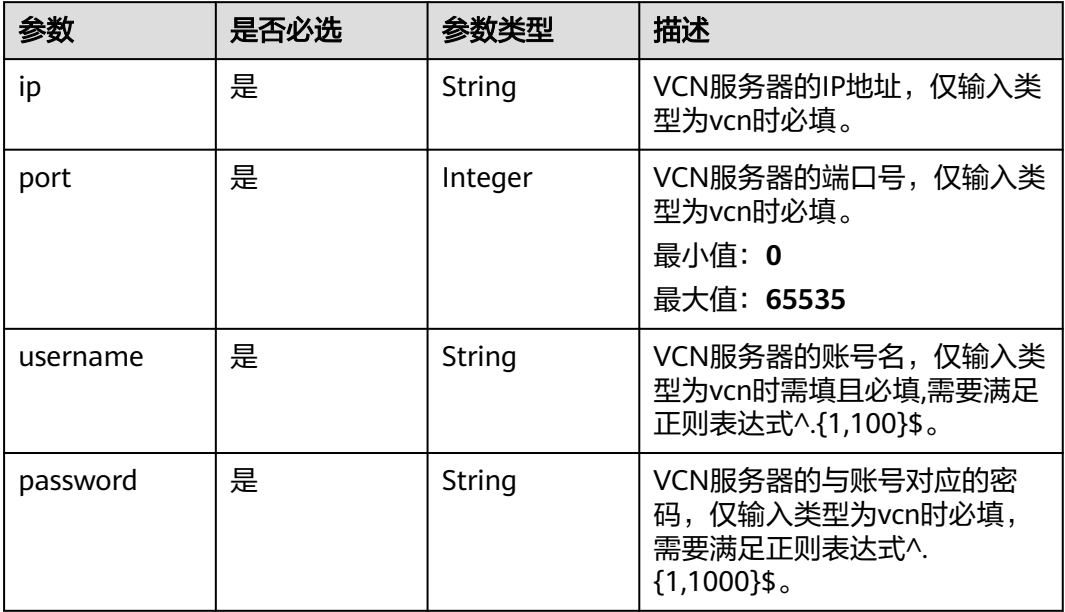

## 表 **4-726** TaskOutput

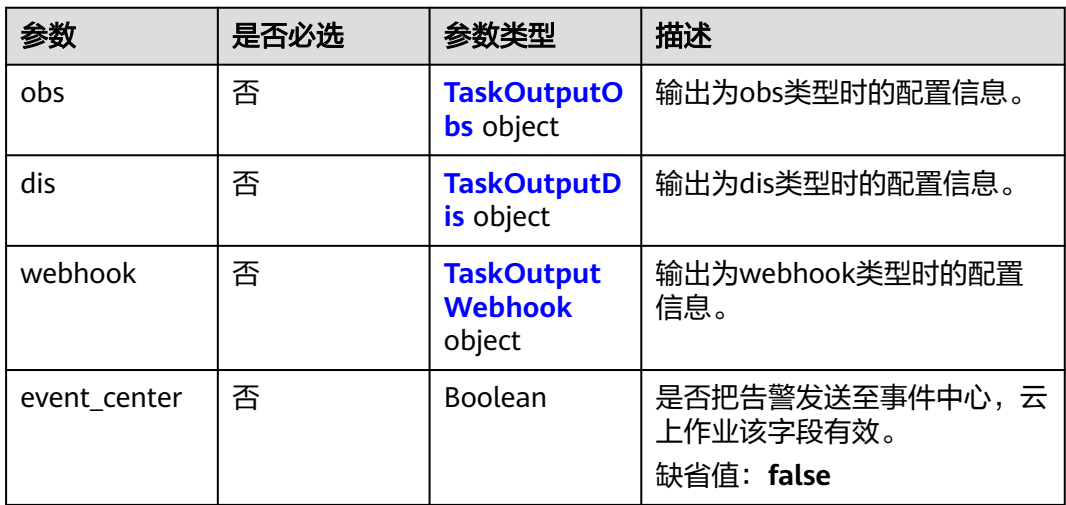

# 表 **4-727** TaskOutputObs

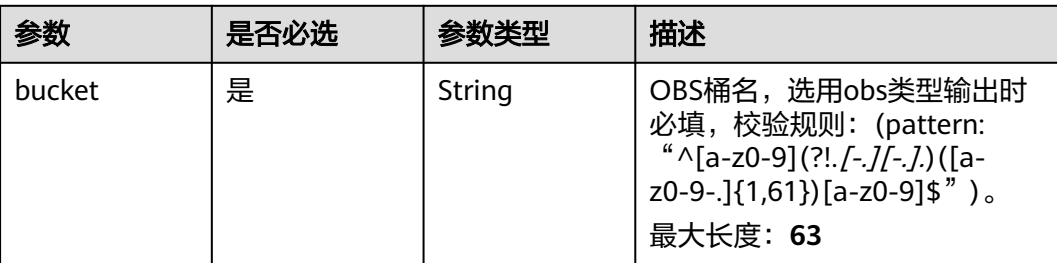

<span id="page-710-0"></span>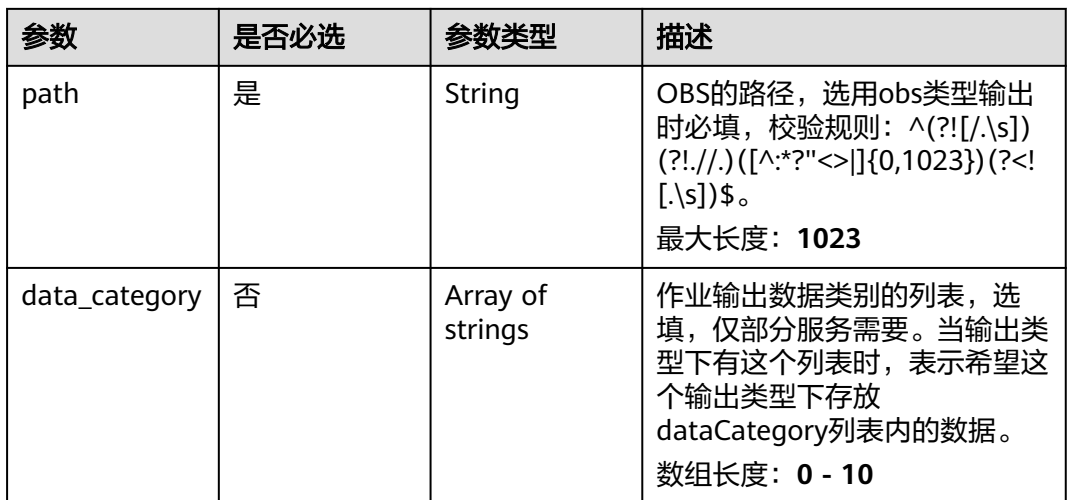

### 表 **4-728** TaskOutputDis

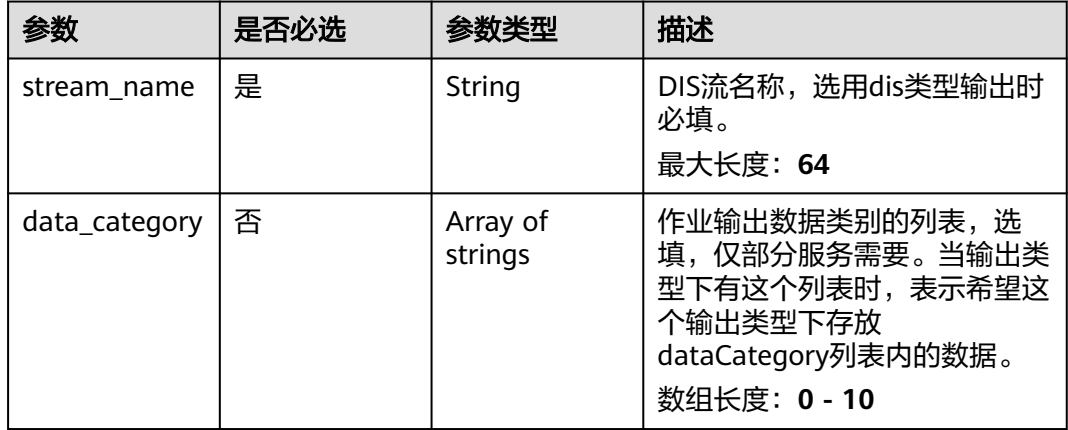

#### 表 **4-729** TaskOutputWebhook

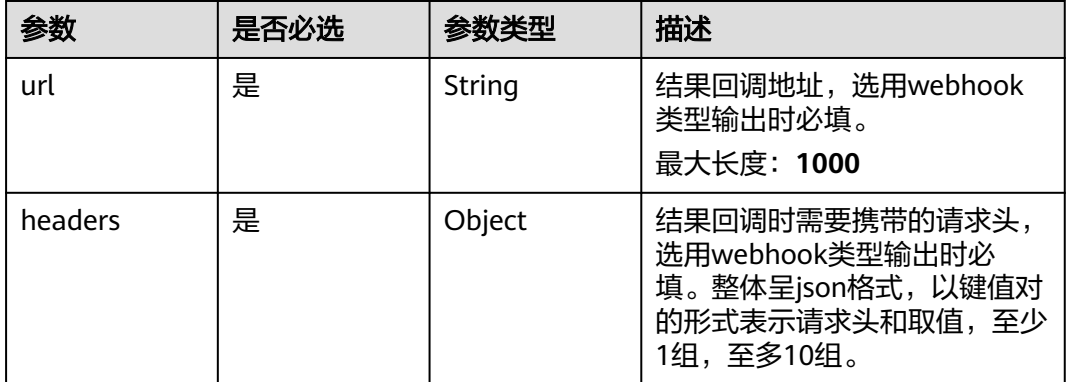

<span id="page-711-0"></span>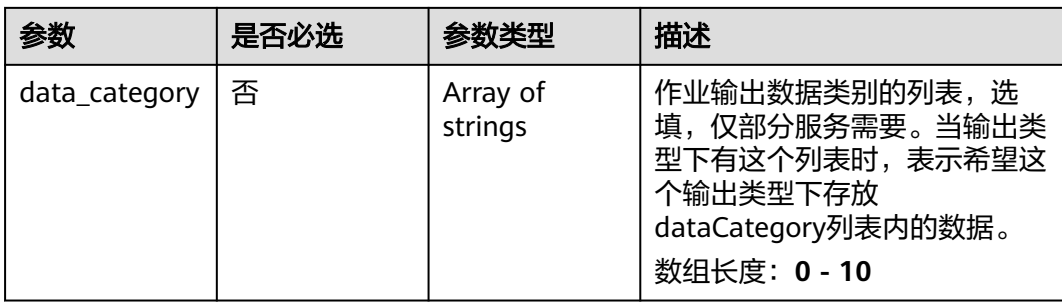

# 表 **4-730** StaffOnDutyServiceConfig

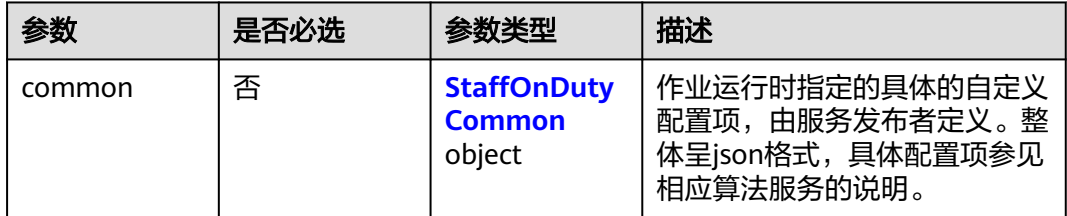

# 表 **4-731** StaffOnDutyCommon

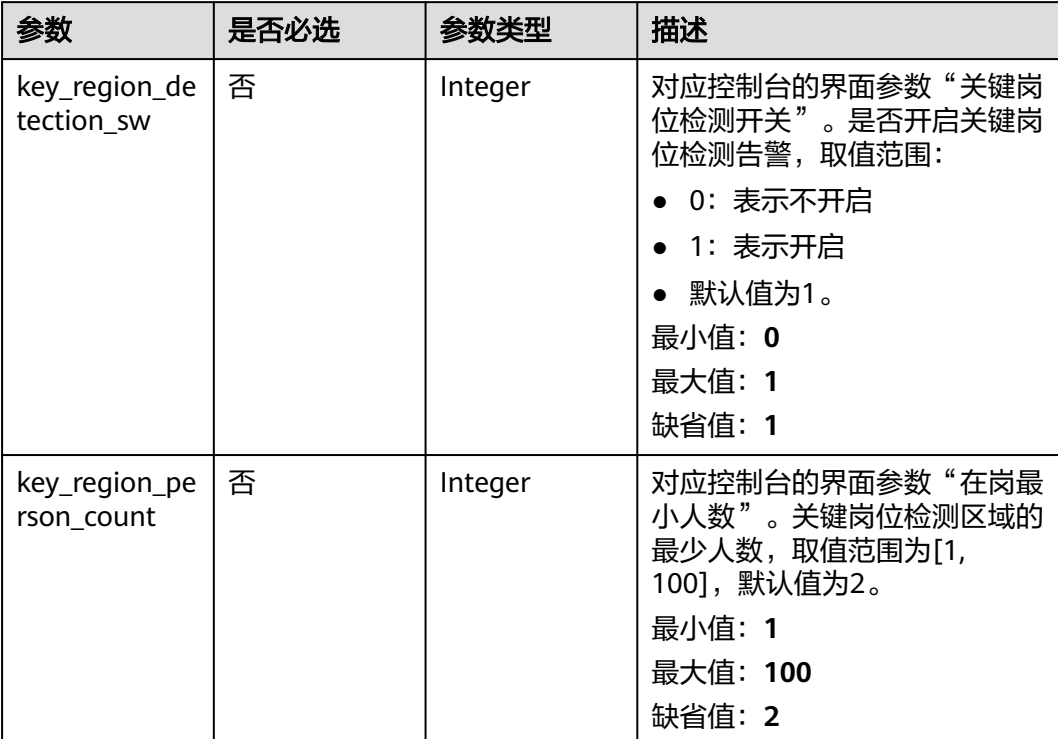

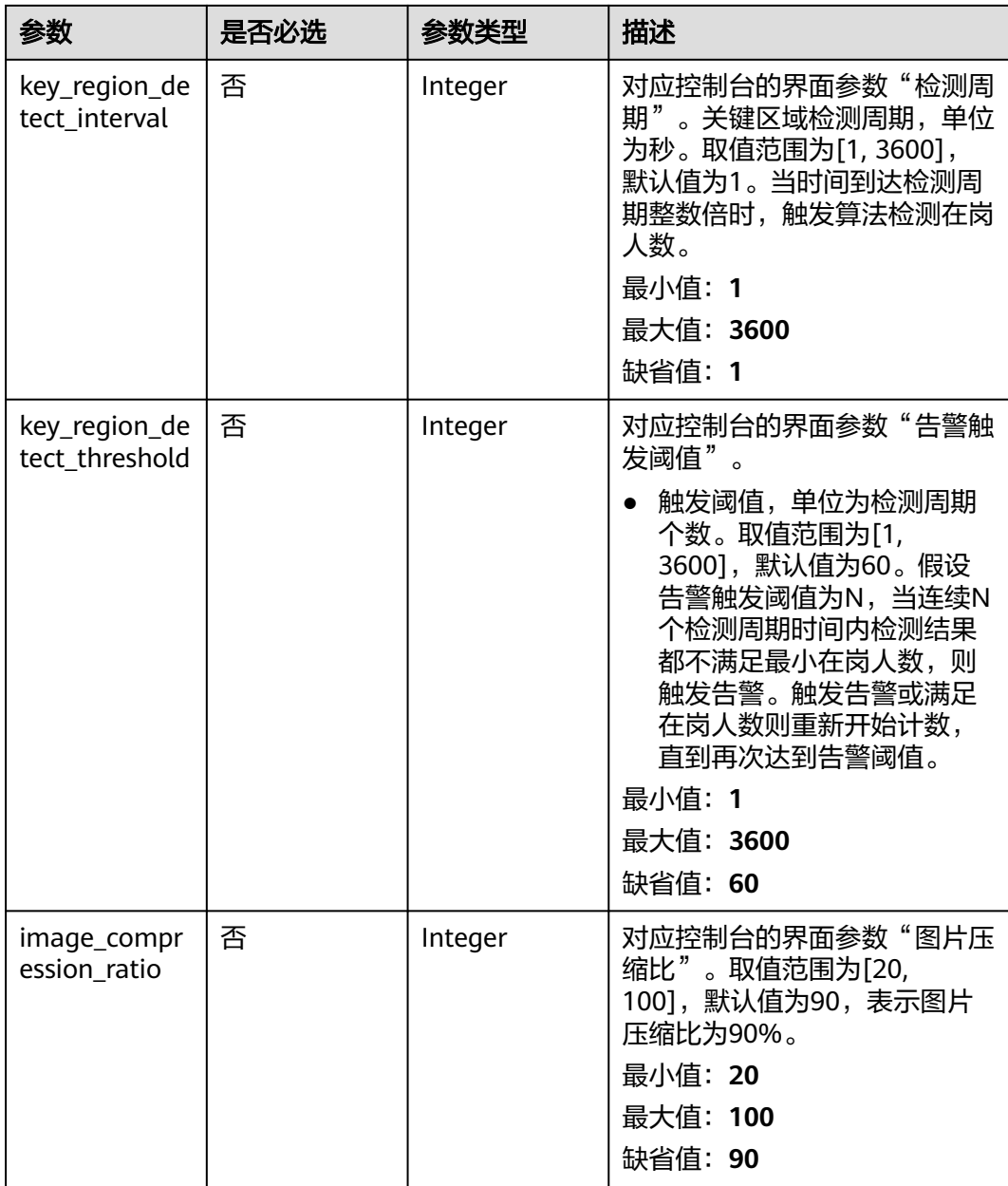

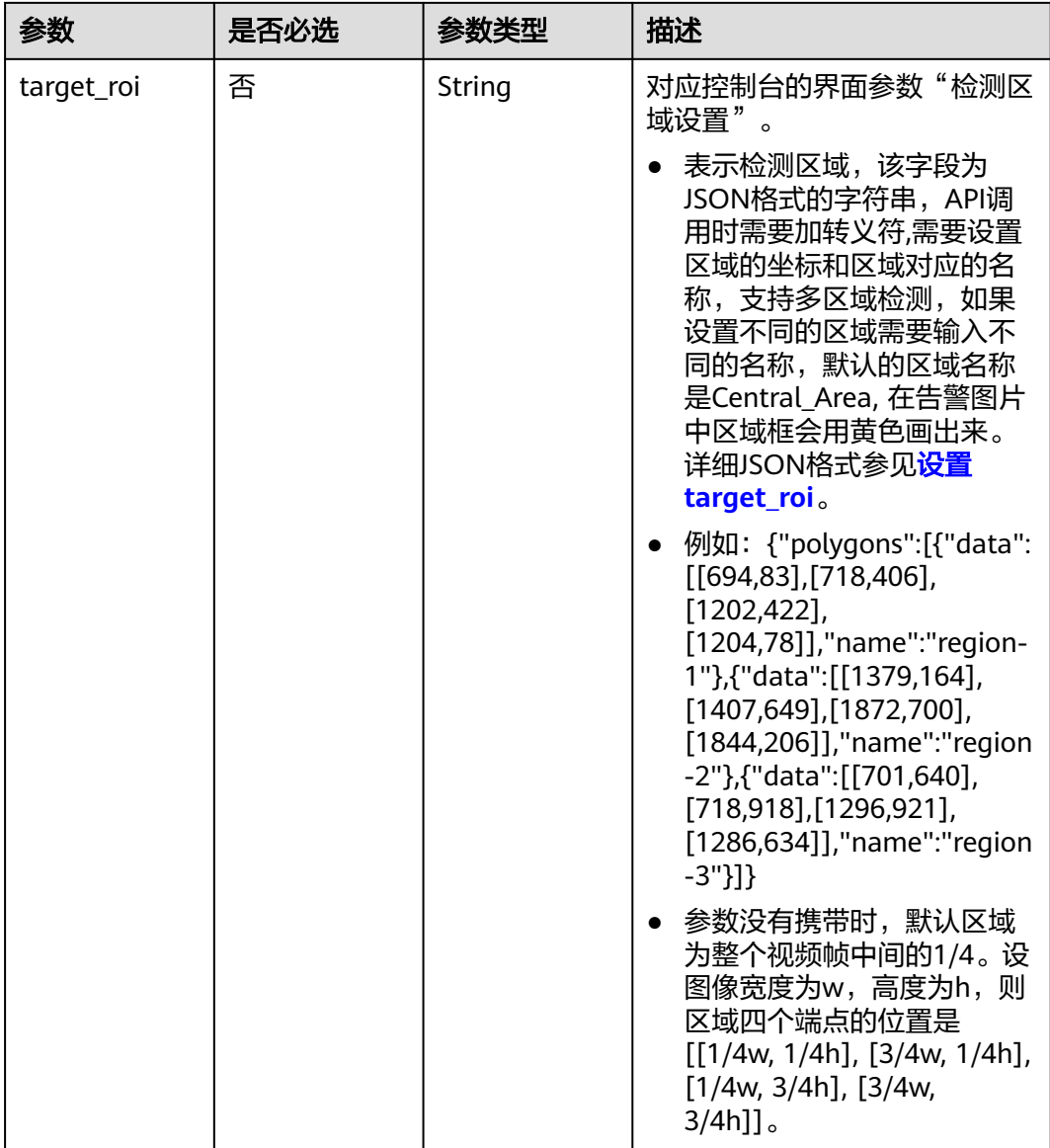

# 响应参数

状态码: **200**

表 **4-732** 响应 Body 参数

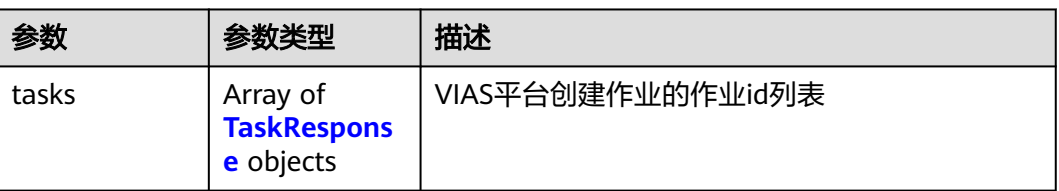

#### <span id="page-714-0"></span>表 **4-733** TaskResponse

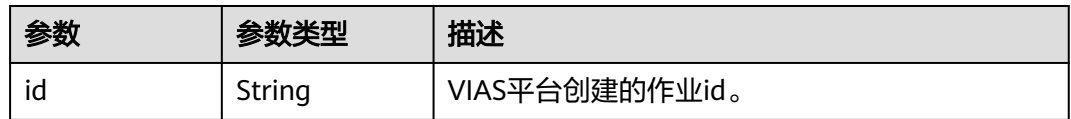

### 状态码: **400**

#### 表 **4-734** 响应 Body 参数

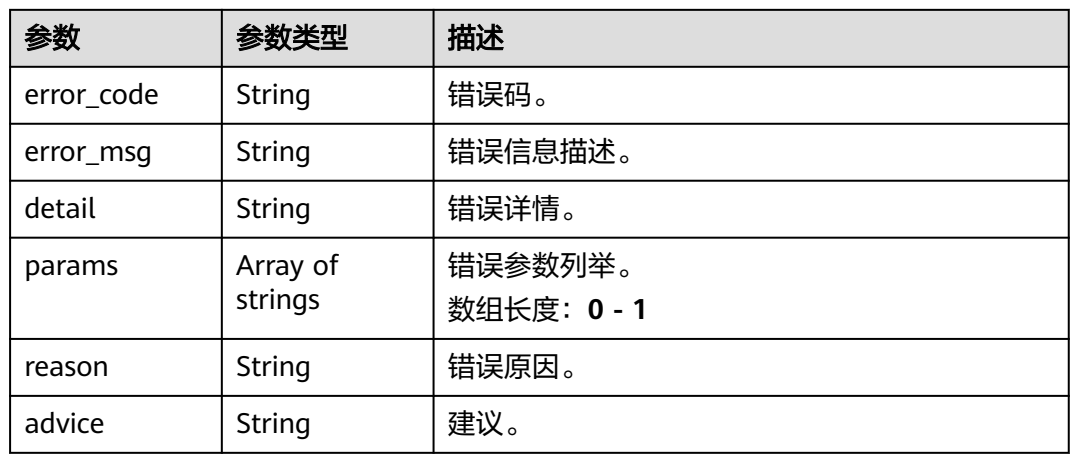

### 状态码: **500**

表 **4-735** 响应 Body 参数

| 参数         | 参数类型                | 描述                   |
|------------|---------------------|----------------------|
| error_code | String              | 错误码。                 |
| error_msg  | String              | 错误信息描述。              |
| detail     | String              | 错误详情。                |
| params     | Array of<br>strings | 错误参数列举。<br>数组长度: 0-1 |
| reason     | String              | 错误原因。                |
| advice     | String              | 建议。                  |

# 请求示例

● 云上关键岗位检测作业创建,使用输入源为video\_source,输出为dis。 POST /v2/{project\_id}/services/c-staffonduty-cloud/tasks

{ "name" : "staffonduty-task", "description" : "staffonduty task test",

```
 "input" : {
    "type" : "video_source",
    "data" : [ {
     "video_source_id" : "xxxxxxx-xxxxxxx-xxxxxxx-xxxxx-xxxxxx"
   } ]
  },
   "output" : {
   "dis" : {
     "stream_name" : "dis-test"
   }
  },
  "service_version" : "3.0",
  "resource_order_id" : "840a5cf90d4a4bbaa71f251dfe8fe64e",
  "config" : {
    "common" : {
     "target_roi" : "{\"polygons\":[{\"data\":[[484,465],[1850,450],[1905,1013],[515,1050]]},{\"data\":
[[484,125],[1800,125],[1800,677],[495,677]]}]}",
     "image_compression_ratio" : 90,
     "key_region_detection_sw" : 1,
     "key_region_detect_interval" : 2,
     "key_region_detect_threshold" : 2,
     "key_region_person_count" : 50
   }
 }
}
云上关键岗位检测作业创建,使用输入源为url,输出为dis。
POST /v2/{project_id}/services/c-staffonduty-cloud/tasks
{
  "name" : "staffonduty-task",
  "description" : "staffonduty task test",
  "input" : {
   "type" : "url",
   "data" : [ {
     "url" : "https://obs_test/test.mp4",
     "index" : 0
   } ]
  },
   "output" : {
   "dis" : {
     "stream_name" : "dis-test"
   }
  },
  "service_version" : "3.0",
  "resource_order_id" : "840a5cf90d4a4bbaa71f251dfe8fe64e",
  "config" : {
    "common" : {
     "target_roi" : "{\"polygons\":[{\"data\":[[484,465],[1850,450],[1905,1013],[515,1050]]},{\"data\":
[[484,125],[1800,125],[1800,677],[495,677]]}]}",
     "image_compression_ratio" : 90,
     "key_region_detection_sw" : 1,
     "key_region_detect_interval" : 2,
     "key_region_detect_threshold" : 2,
     "key_region_person_count" : 50
   }
```
#### 云上关键岗位检测作业创建,使用输入源为obs,输出为dis。

POST /v2/{project\_id}/services/c-staffonduty-cloud/tasks

```
 "name" : "staffonduty-task",
  "description" : "staffonduty task test",
 "input" : {
 "type" : "obs",
 "data" : [ {
 "bucket" : "obs_test_video",
    "path" : "test.mp4",
```
 } }

{

```
 "index" : 0
  } ]
  },
  "output" : {
   "dis" : {
    "stream_name" : "dis-test"
  }
 },
 "service_version" : "3.0",
 "resource_order_id" : "840a5cf90d4a4bbaa71f251dfe8fe64e",
  "config" : {
   "common" : {
    "target_roi" : "{\"polygons\":[{\"data\":[[484,465],[1850,450],[1905,1013],[515,1050]]},{\"data\":
[[484,125],[1800,125],[1800,677],[495,677]]}]}",
 "image_compression_ratio" : 90,
     "key_region_detection_sw" : 1,
    "key_region_detect_interval" : 2,
     "key_region_detect_threshold" : 2,
     "key_region_person_count" : 50
 }
 }
}
```
# 响应示例

#### 状态码: **200**

创建服务作业成功。

```
{
 "tasks" : [ {
 "id" : "20690c67d71549c39085a3b28c18f24f"
  } ]
}
```
# 状态码

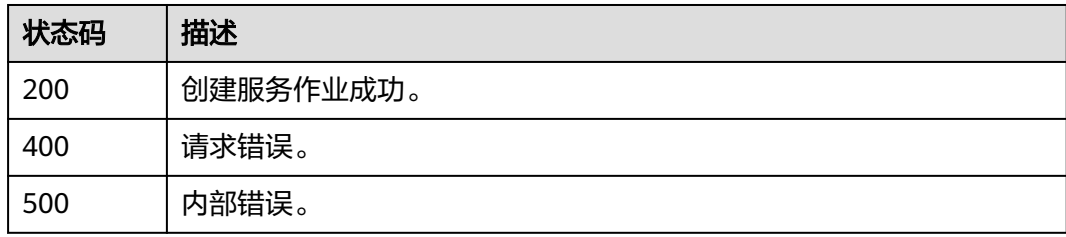

# 错误码

请参[见错误码。](#page-1251-0)

# **4.2.4** 创建云上遗留物检测作业

# 功能介绍

该接口用于创建云上遗留物检测作业。

### **URI**

POST /v2/{project\_id}/services/c-abandon-detection-cloud/tasks

### 表 **4-736** 路径参数

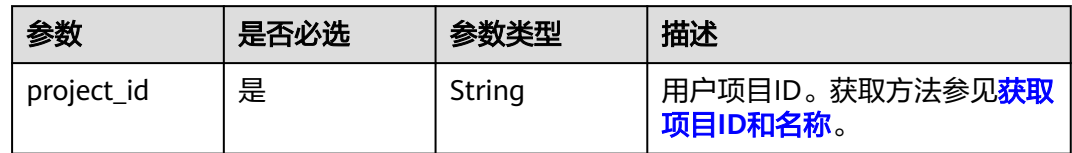

# 请求参数

### 表 **4-737** 请求 Header 参数

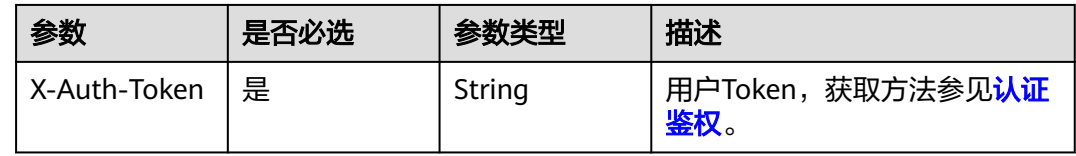

### 表 **4-738** 请求 Body 参数

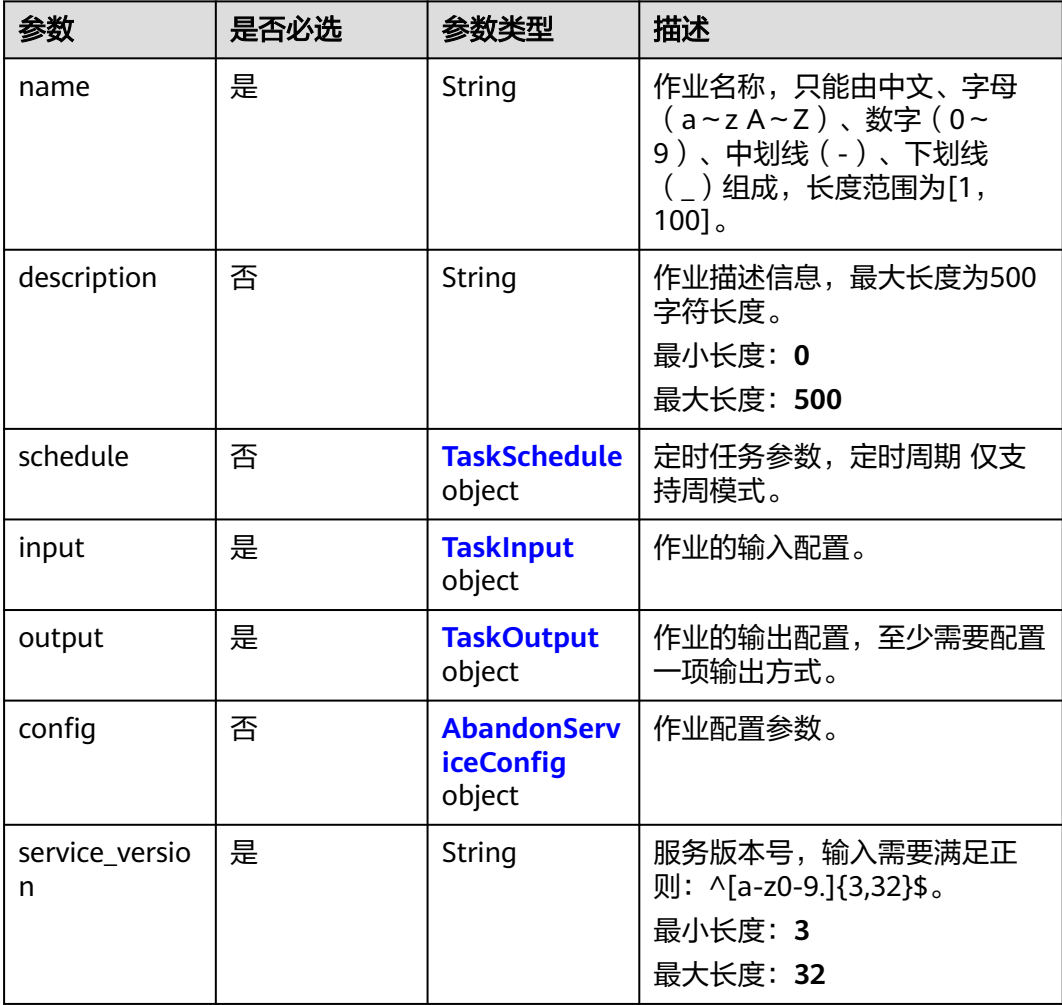

<span id="page-718-0"></span>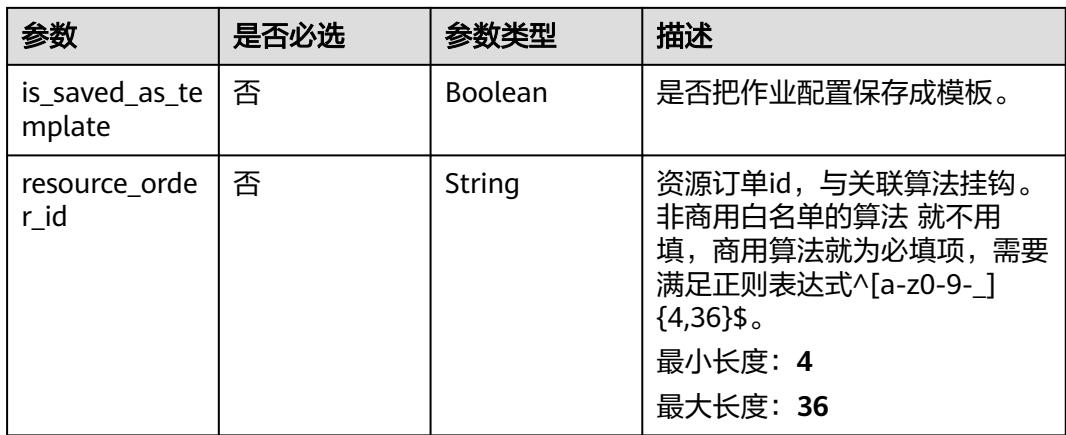

### 表 **4-739** TaskSchedule

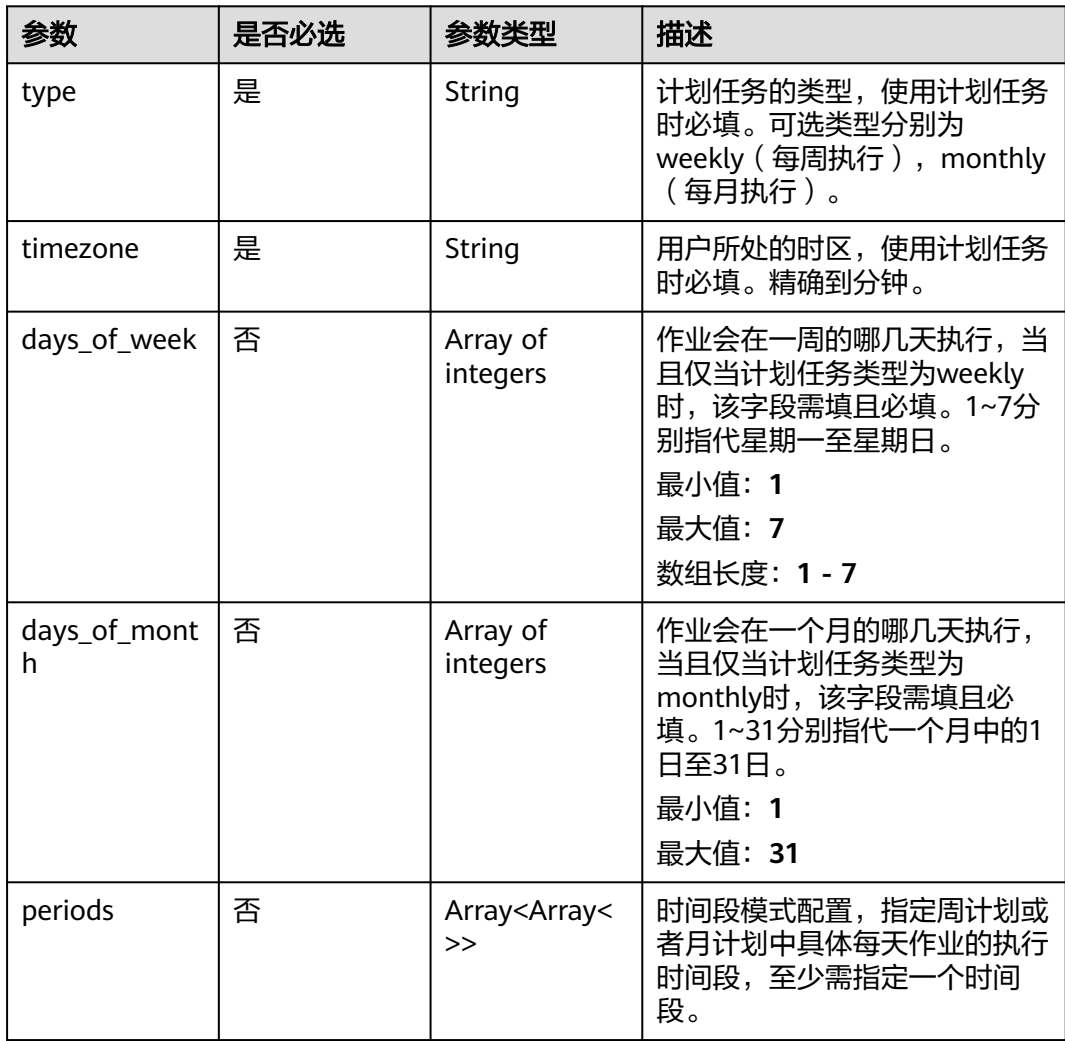

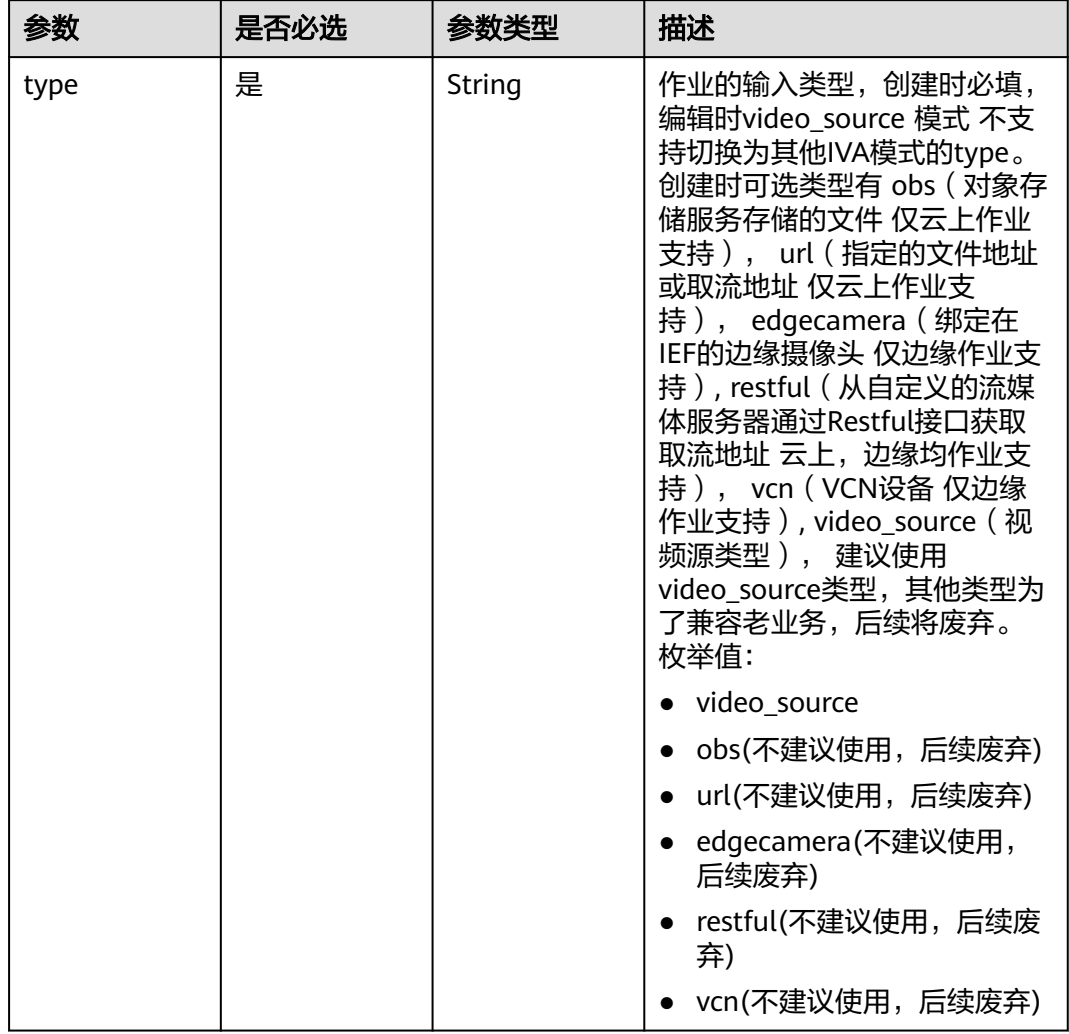

## <span id="page-719-0"></span>表 **4-740** TaskInput
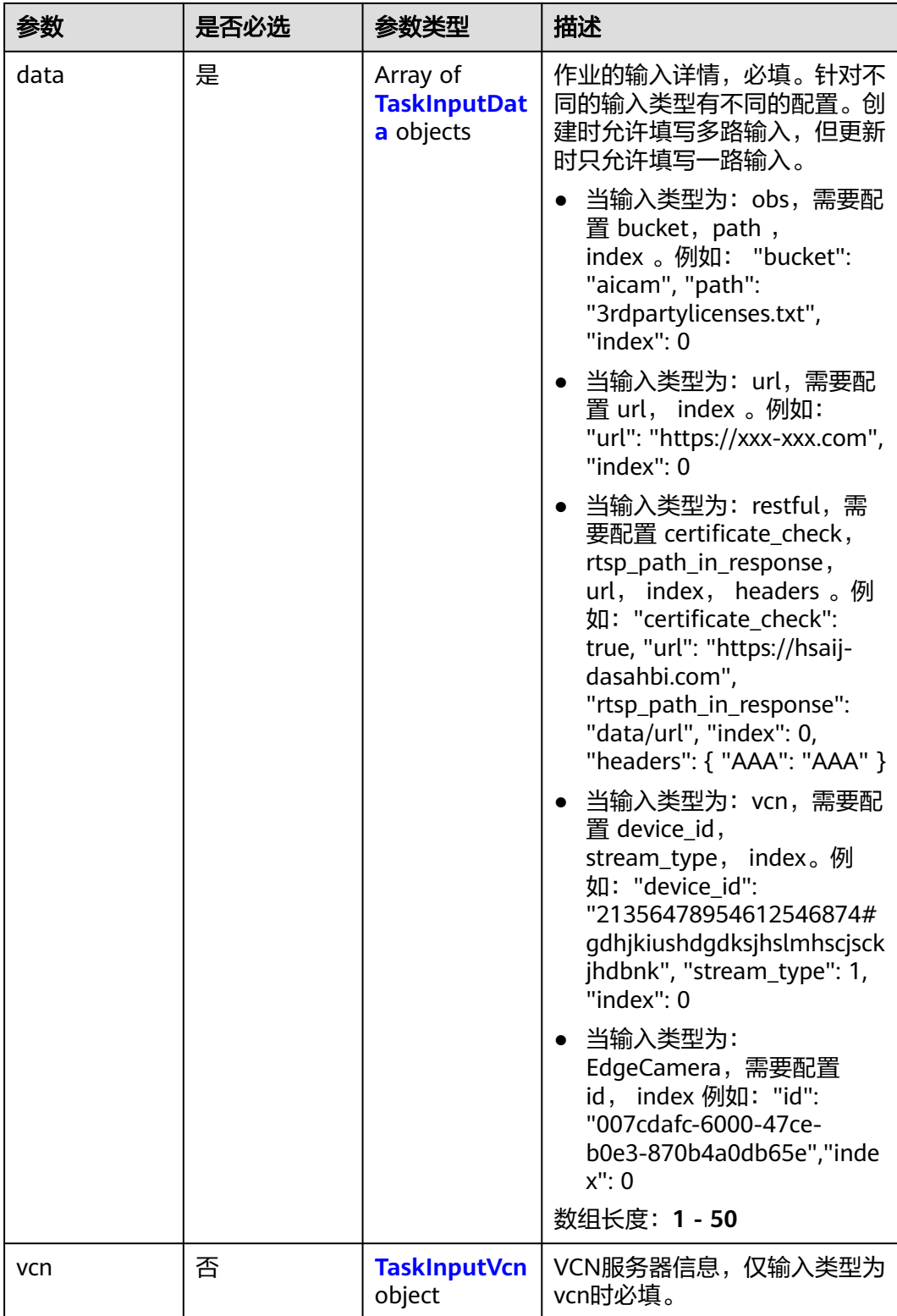

### <span id="page-721-0"></span>表 **4-741** TaskInputData

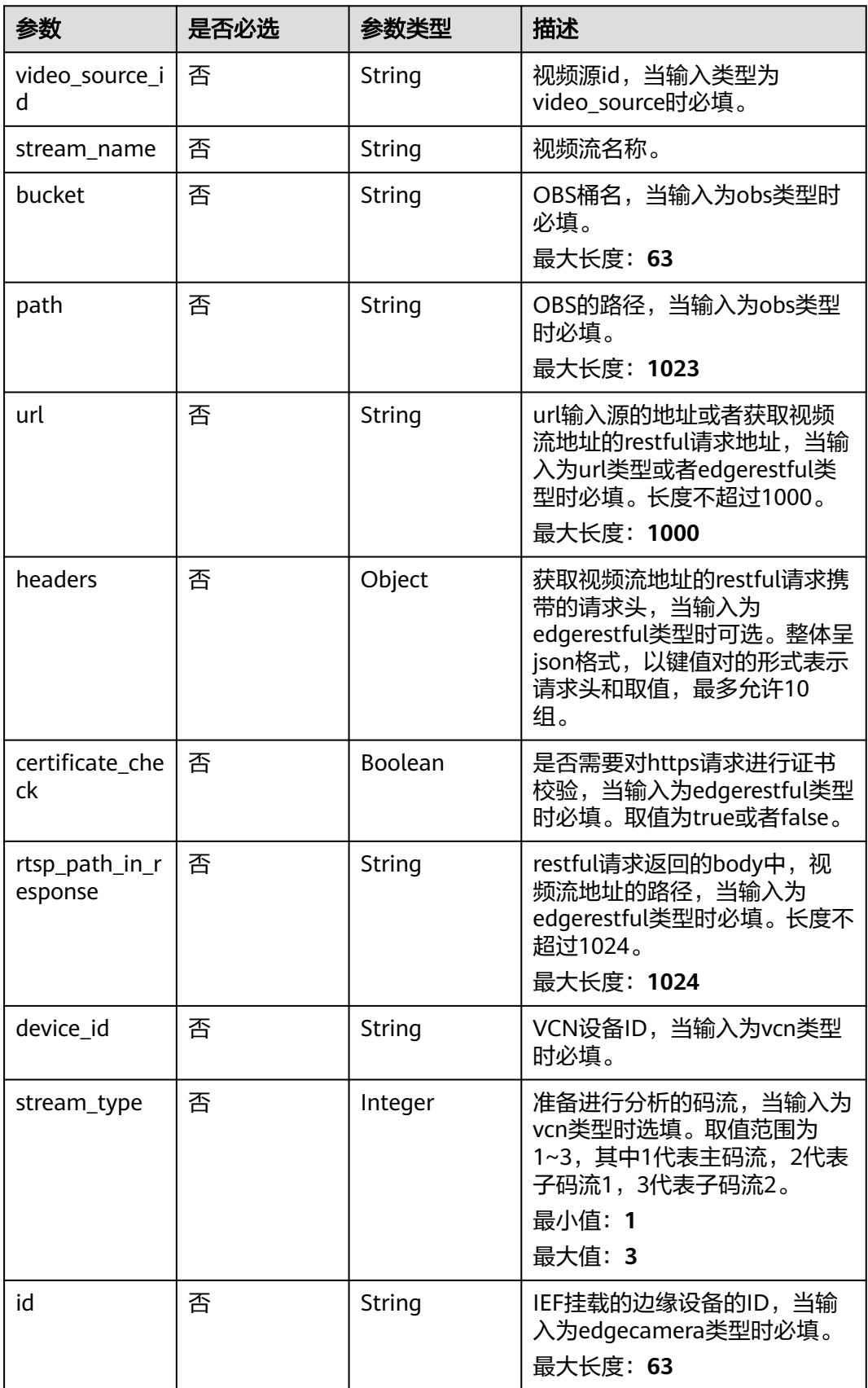

### <span id="page-722-0"></span>表 **4-742** TaskInputVcn

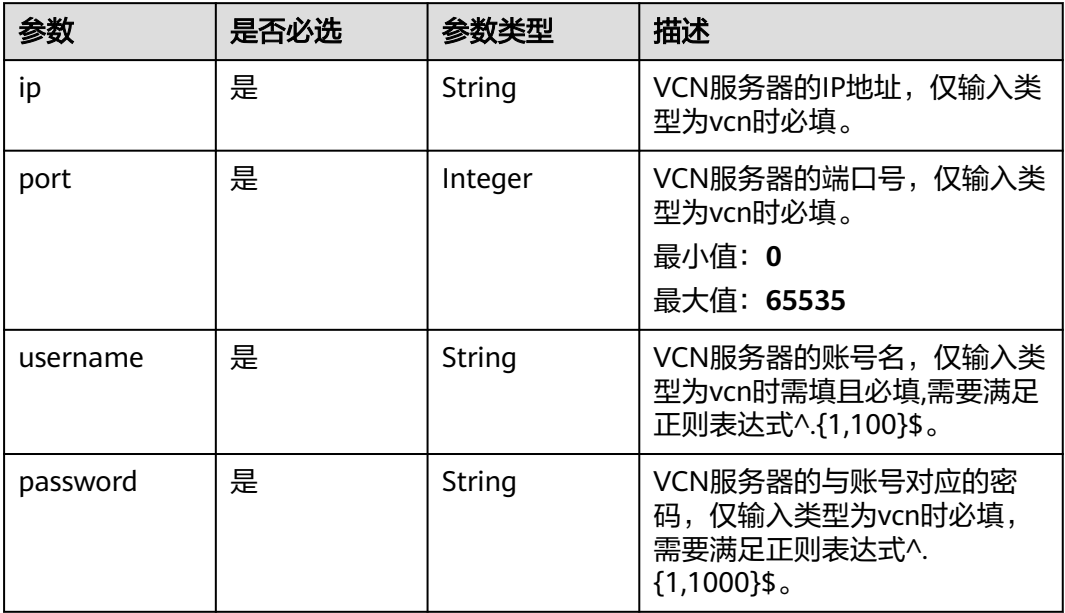

### 表 **4-743** TaskOutput

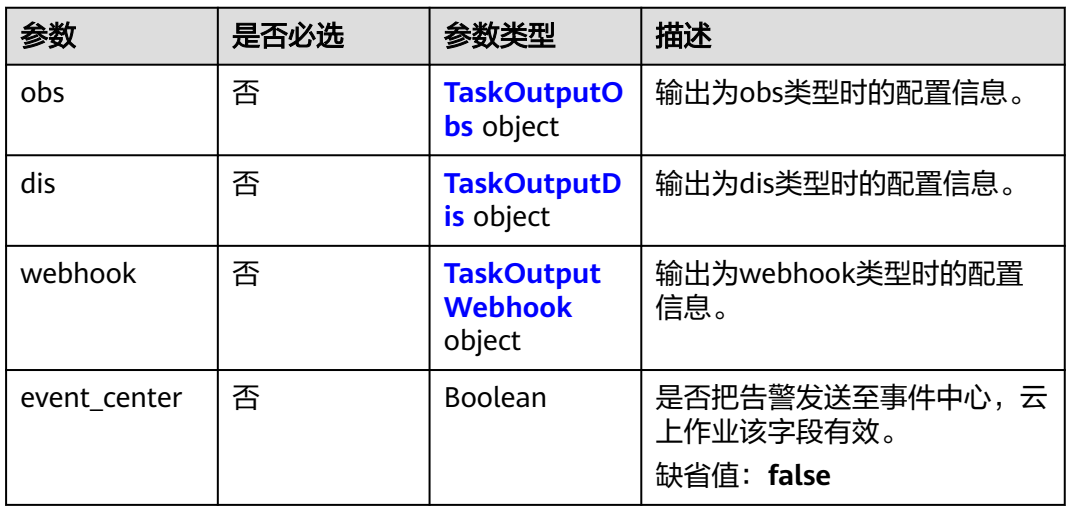

## 表 **4-744** TaskOutputObs

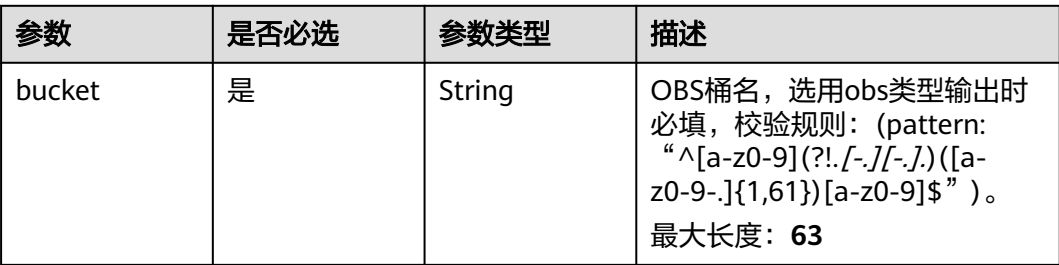

<span id="page-723-0"></span>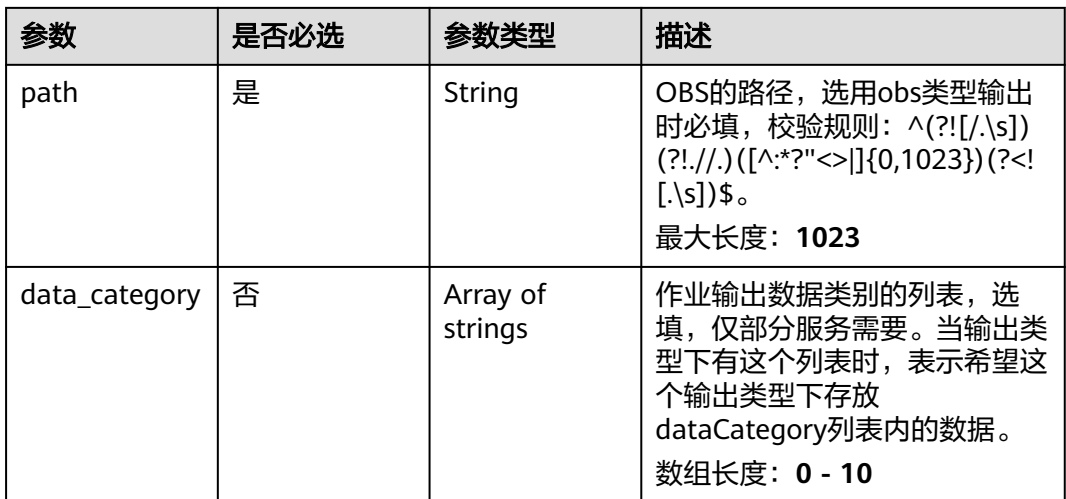

### 表 **4-745** TaskOutputDis

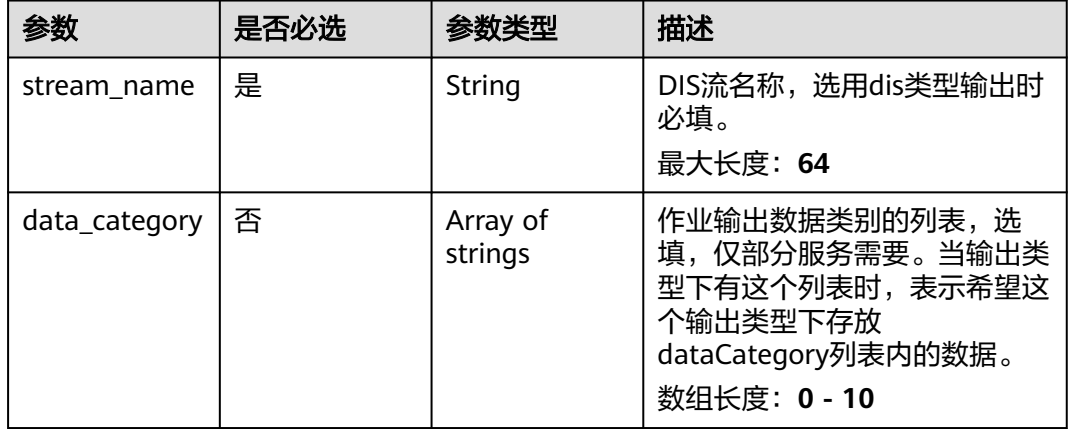

#### 表 **4-746** TaskOutputWebhook

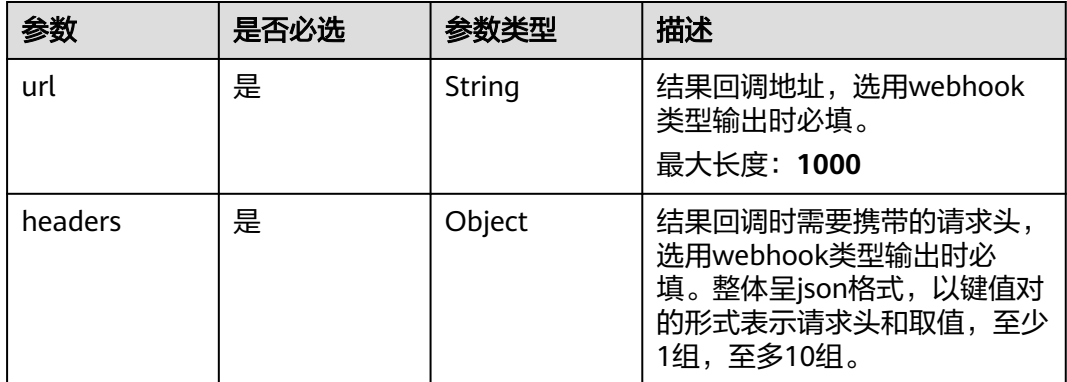

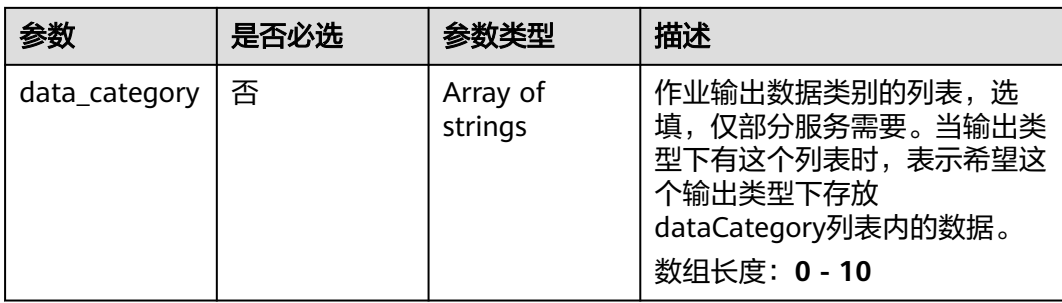

## 表 **4-747** AbandonServiceConfig

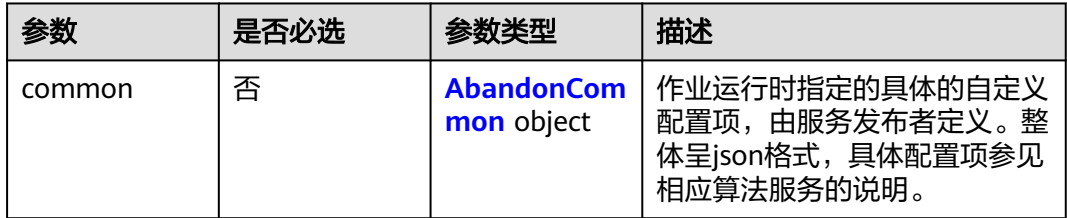

### 表 **4-748** AbandonCommon

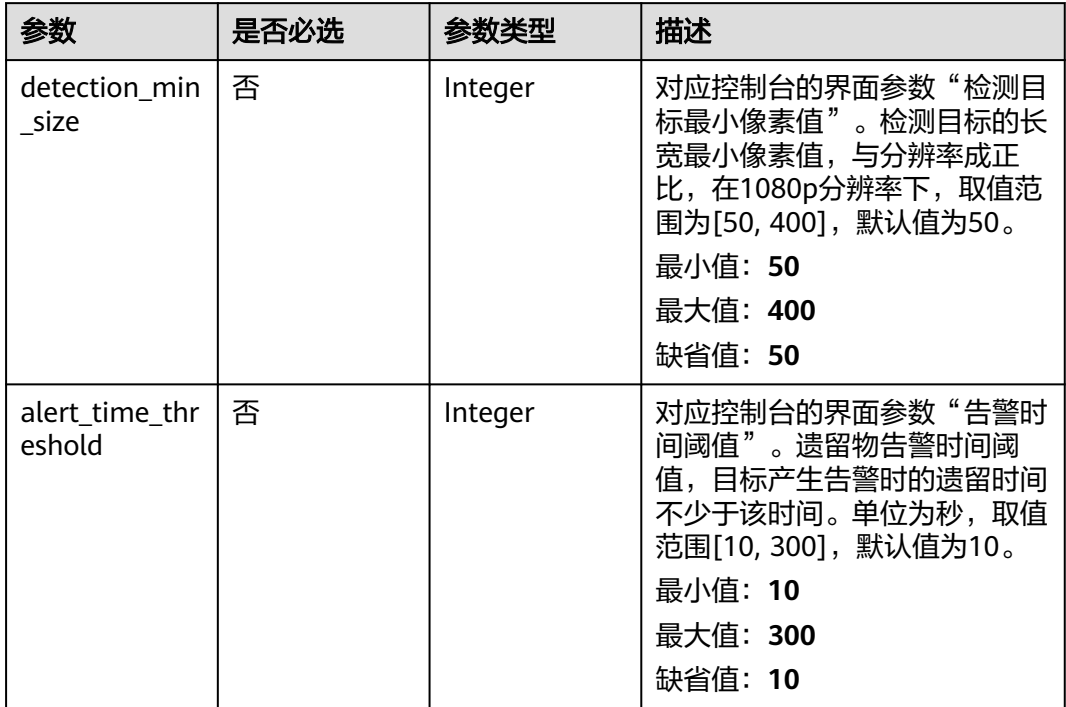

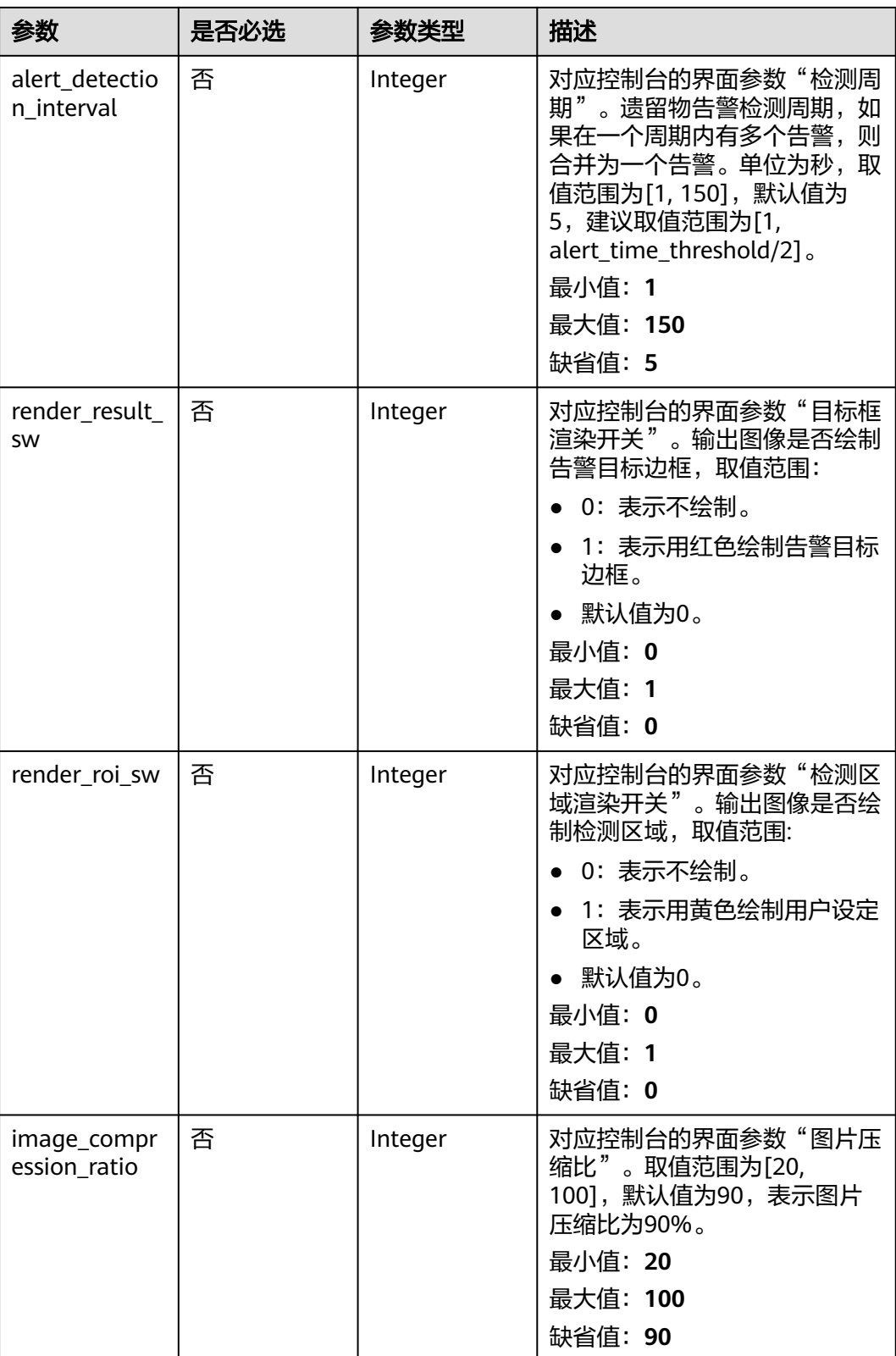

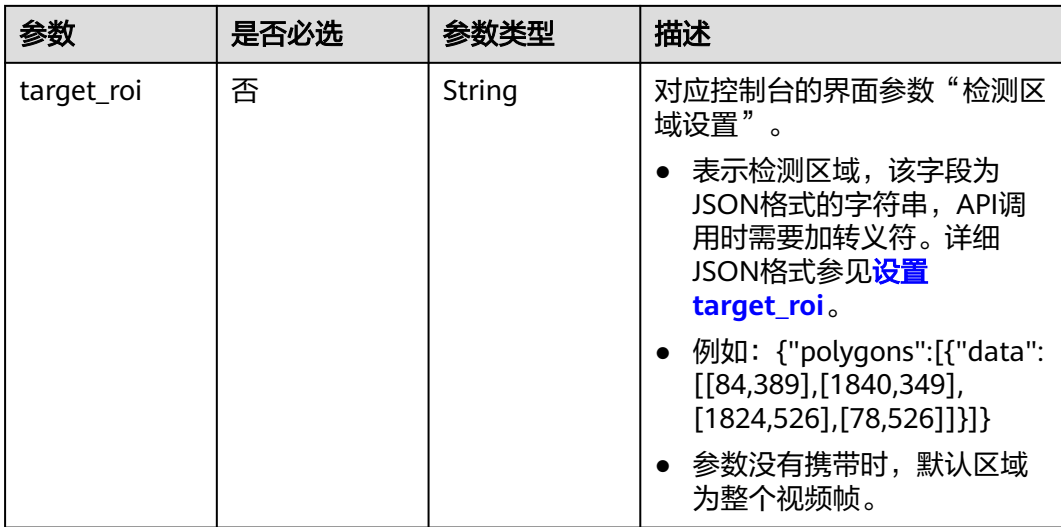

# 响应参数

### 状态码: **200**

### 表 **4-749** 响应 Body 参数

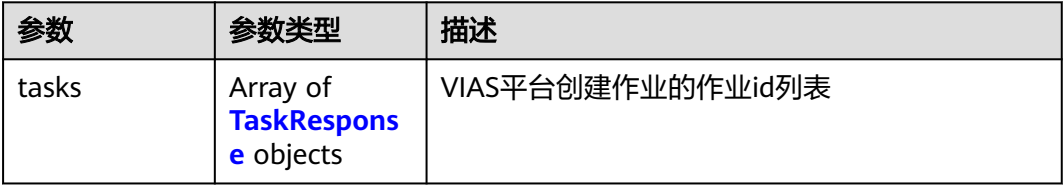

### 表 **4-750** TaskResponse

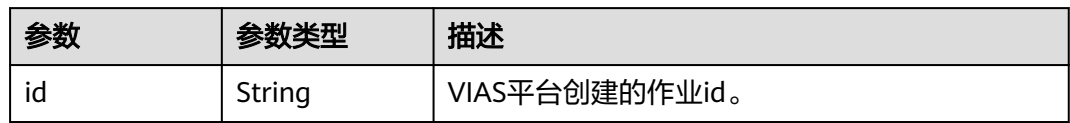

### 状态码: **400**

## 表 **4-751** 响应 Body 参数

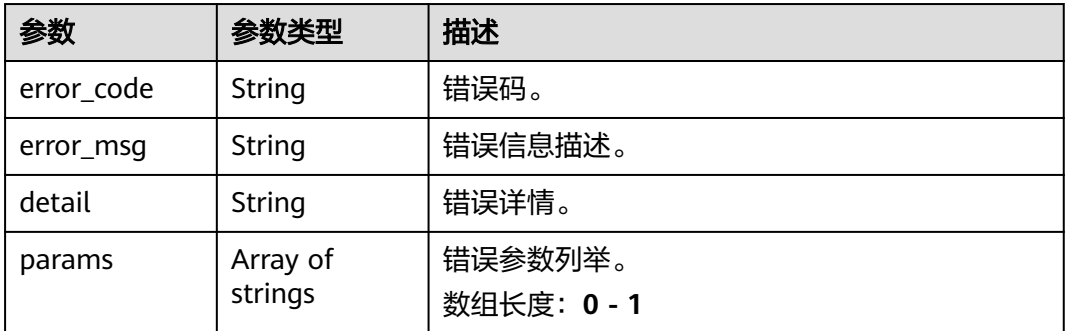

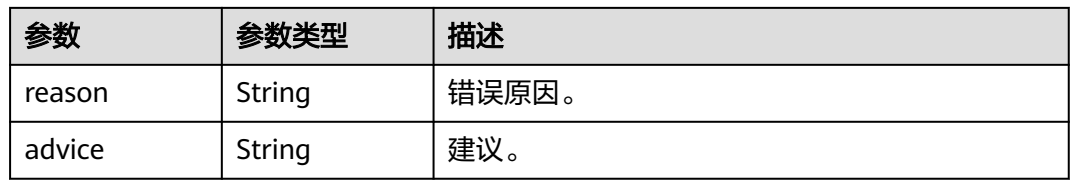

#### 状态码: **500**

#### 表 **4-752** 响应 Body 参数

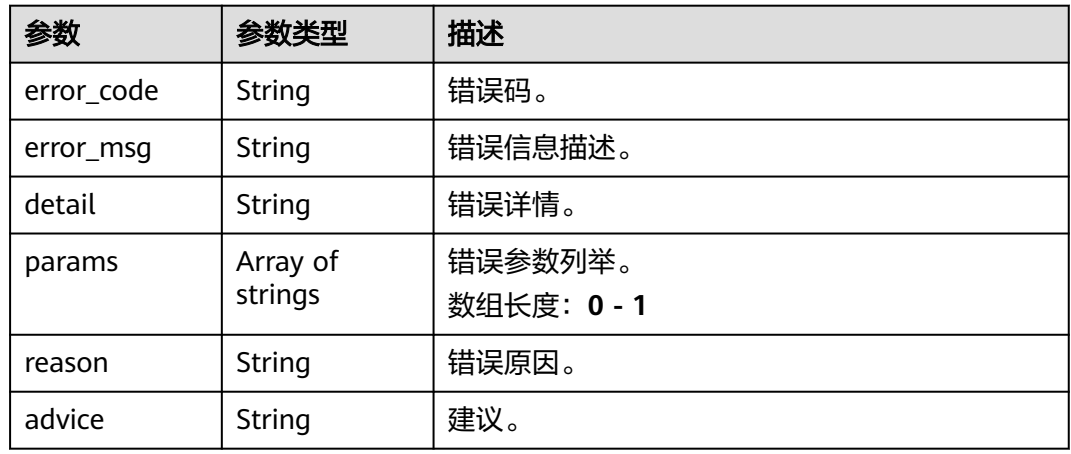

# 请求示例

● 云上遗留物检测作业创建,使用输入源为video\_source,输出为dis。 POST /v2/{project\_id}/services/c-abandon-detection-cloud/tasks

```
{
  "name" : "abandon-detection-task",
  "description" : "Abandon Detection task test",
 "input" : {
 "type" : "video_source",
   "data" : [ {
     "video_source_id" : "xxxxxxx-xxxxxxx-xxxxxxx-xxxxx-xxxxxx"
   } ]
  },
  "output" : {
   "dis" : {
     "stream_name" : "dis-test"
   }
  },
  "service_version" : "3.0",
  "resource_order_id" : "840a5cf90d4a4bbaa71f251dfe8fe64e",
  "config" : {
    "common" : {
     "detection_min_size" : 50,
     "alert_time_threshold" : 10,
     "alert_detection_interval" : 5,
     "image_compression_ratio" : 80,
     "target_roi" : "{\"polygons\":[{\"data\":[[84,389],[1840,349],[1824,526],[78,526]]}]}",
     "render_result_sw" : 1,
     "render_roi_sw" : 1
   }
 }
}
```
#### 云上遗留物检测作业创建, 使用输入源为url, 输出为dis。

POST /v2/{project\_id}/services/c-abandon-detection-cloud/tasks

```
{
  "name" : "abandon-detection-task",
  "description" : "Abandon Detection task test",
 "input" : {
 "type" : "url",
 "data" : [ {
 "url" : "https://obs_test/test.mp4",
    "index" : 0
   } ]
  },
  "output" : {
   "dis" : {
     "stream_name" : "dis-test"
   }
  },
  "service_version" : "3.0",
  "resource_order_id" : "840a5cf90d4a4bbaa71f251dfe8fe64e",
  "config" : {
    "common" : {
     "detection_min_size" : 50,
     "alert_time_threshold" : 10,
     "alert_detection_interval" : 5,
     "image_compression_ratio" : 80,
     "target_roi" : "{\"polygons\":[{\"data\":[[84,389],[1840,349],[1824,526],[78,526]]}]}",
     "render_result_sw" : 1,
     "render_roi_sw" : 1
   }
  }
}
云上遗留物检测作业创建,使用输入源为obs,输出为dis。
POST /v2/{project_id}/services/c-abandon-detection-cloud/tasks
{
  "name" : "abandon-detection-task",
  "description" : "Abandon Detection task test",
  "input" : {
 "type" : "obs",
 "data" : [ {
     "bucket" : "obs_test_video",
     "path" : "test.mp4",
     "index" : 0
   } ]
  },
  "output" : {
   "dis" : {
     "stream_name" : "dis-test"
   }
 },
 "service_version" : "3.0",
  "resource_order_id" : "840a5cf90d4a4bbaa71f251dfe8fe64e",
  "config" : {
    "common" : {
     "detection_min_size" : 50,
     "alert_time_threshold" : 10,
     "alert_detection_interval" : 5,
    "image_compression_ratio" : 80,
     "target_roi" : "{\"polygons\":[{\"data\":[[84,389],[1840,349],[1824,526],[78,526]]}]}",
     "render_result_sw" : 1,
     "render_roi_sw" : 1
   }
  }
}
```
# 响应示例

### 状态码: **200**

创建服务作业成功。

```
{
 "tasks" : [ {
 "id" : "20690c67d71549c39085a3b28c18f24f"
 } ]
}
```
# 状态码

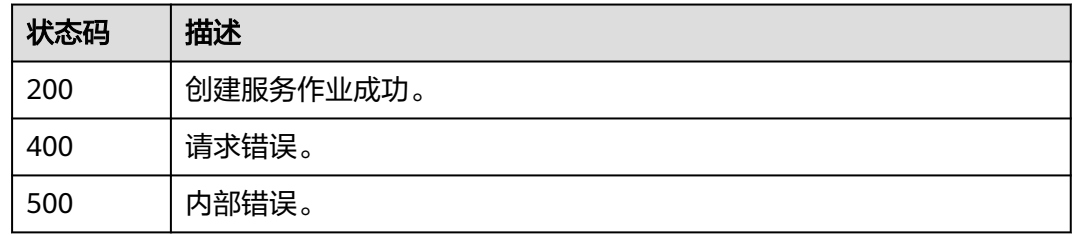

## 错误码

请参[见错误码。](#page-1251-0)

# **4.2.5** 创建云上高密度人群统计作业

# 功能介绍

该接口用于创建云上高密度人群统计作业。

## **URI**

POST /v2/{project\_id}/services/c-crowdcount-cloud/tasks

### 表 **4-753** 路径参数

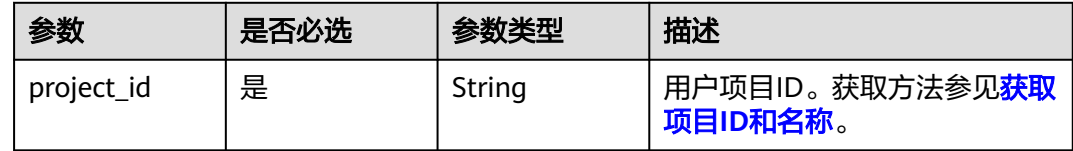

# 请求参数

表 **4-754** 请求 Header 参数

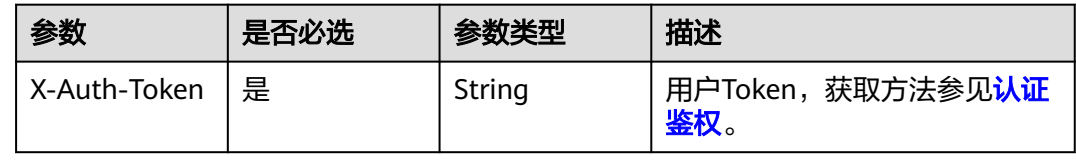

### 表 **4-755** 请求 Body 参数

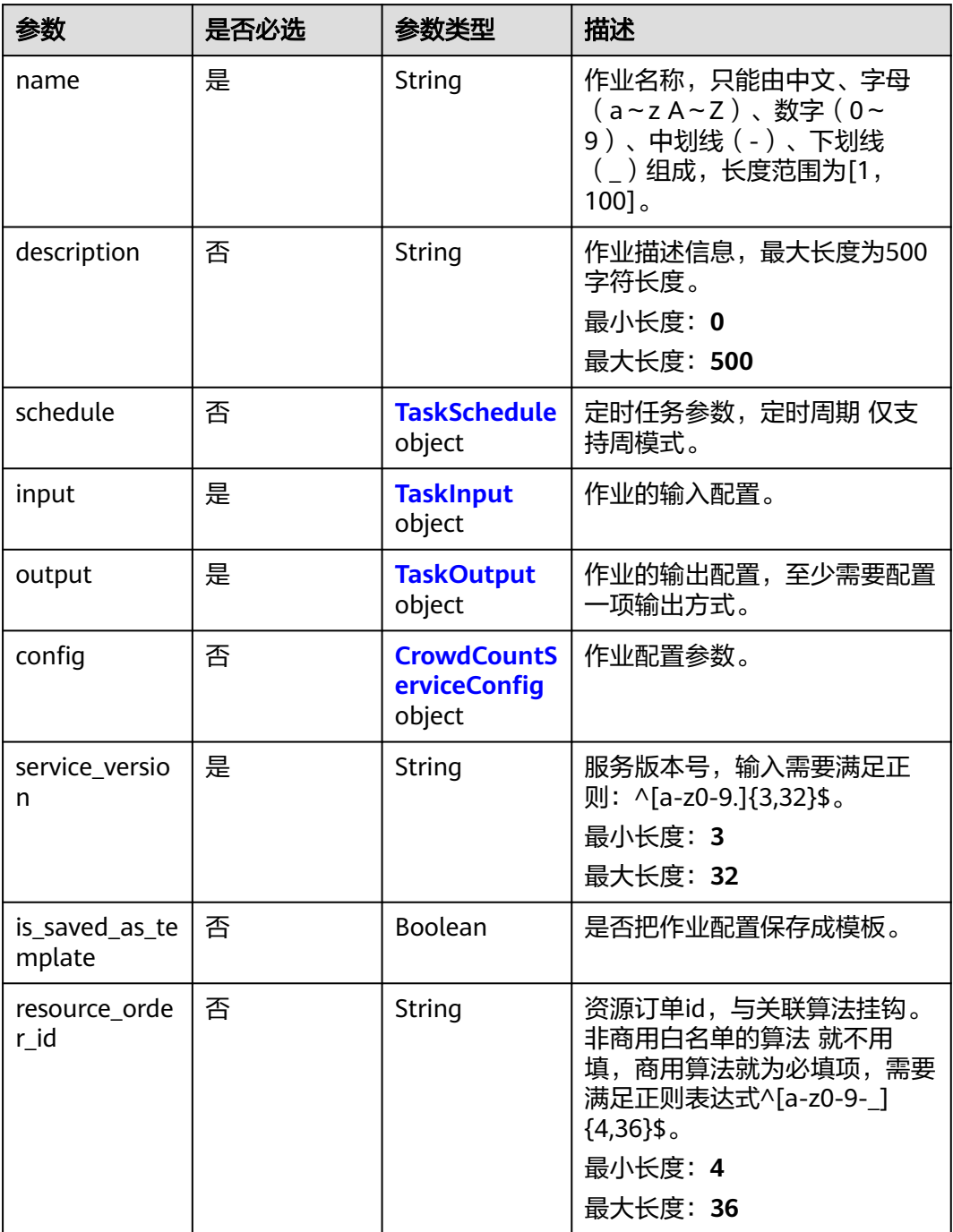

### 表 **4-756** TaskSchedule

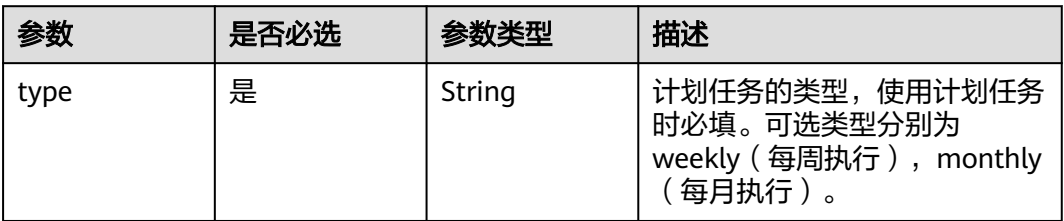

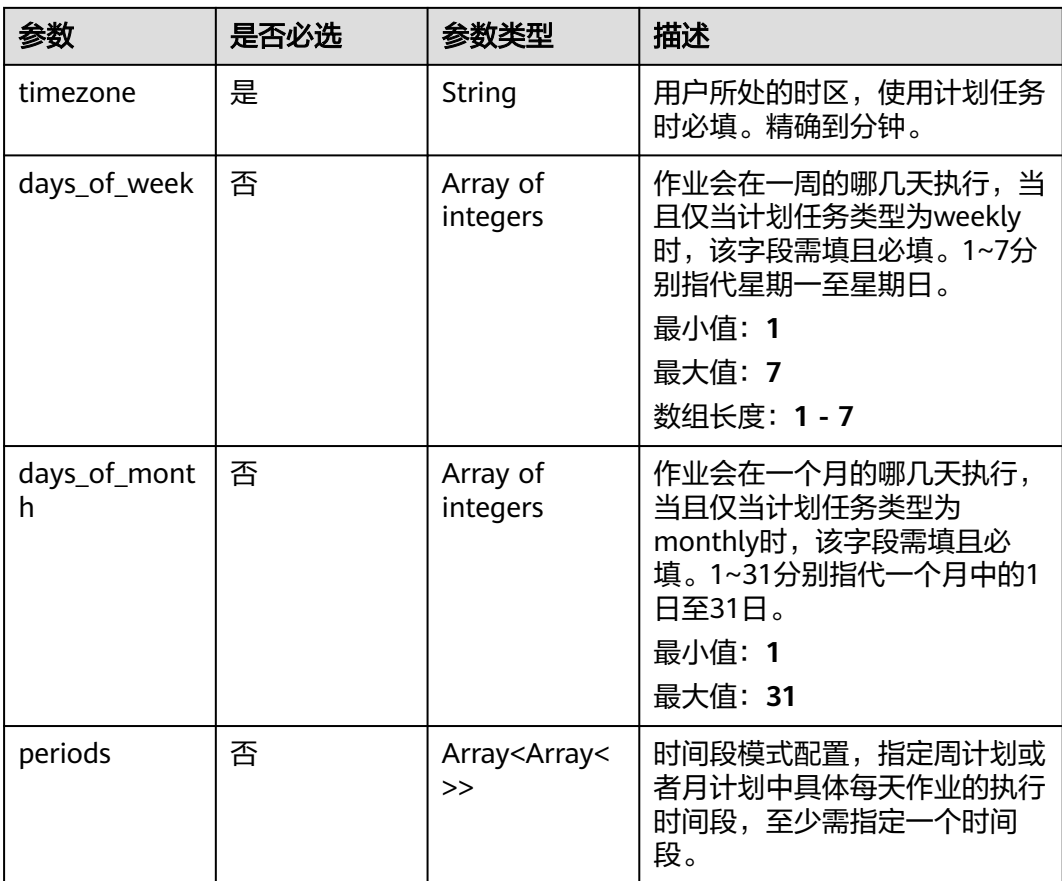

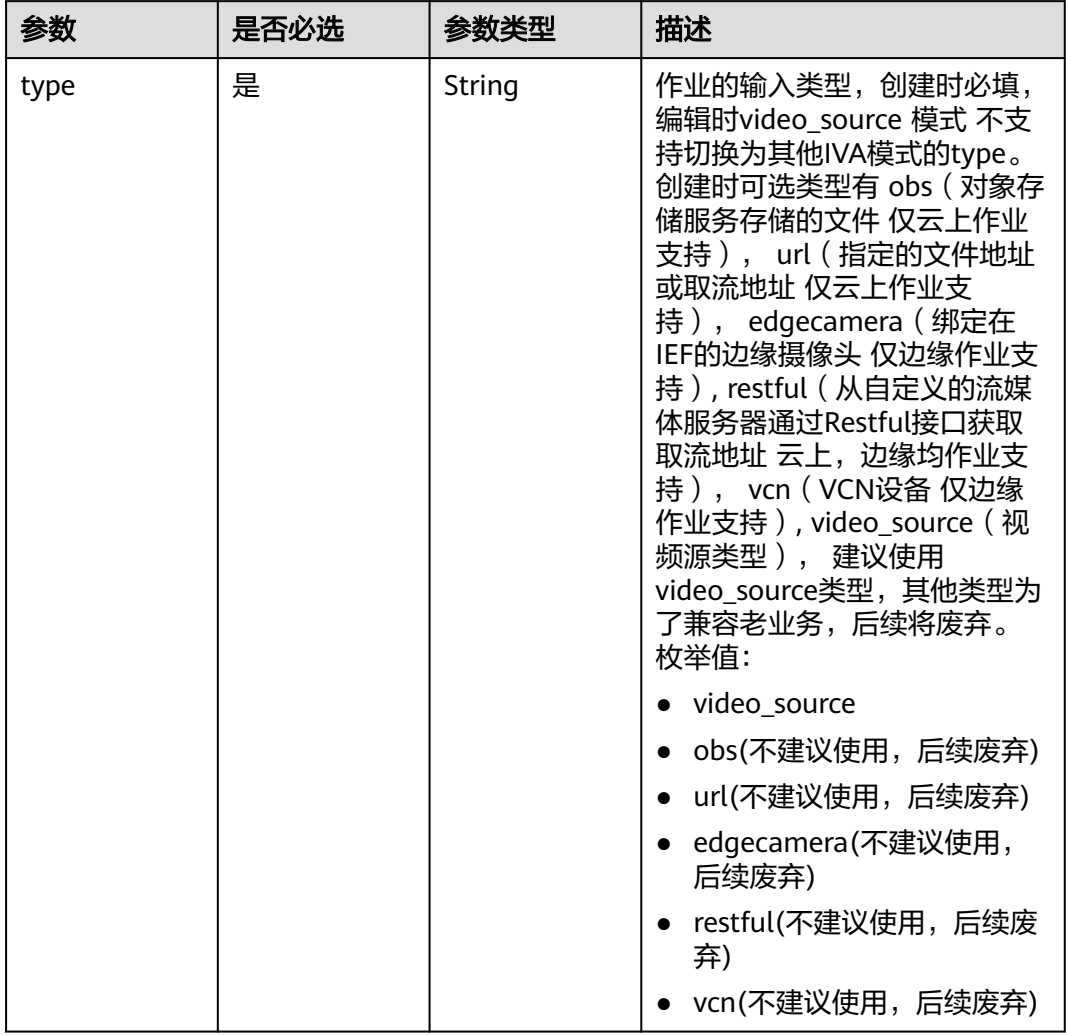

### <span id="page-732-0"></span>表 **4-757** TaskInput

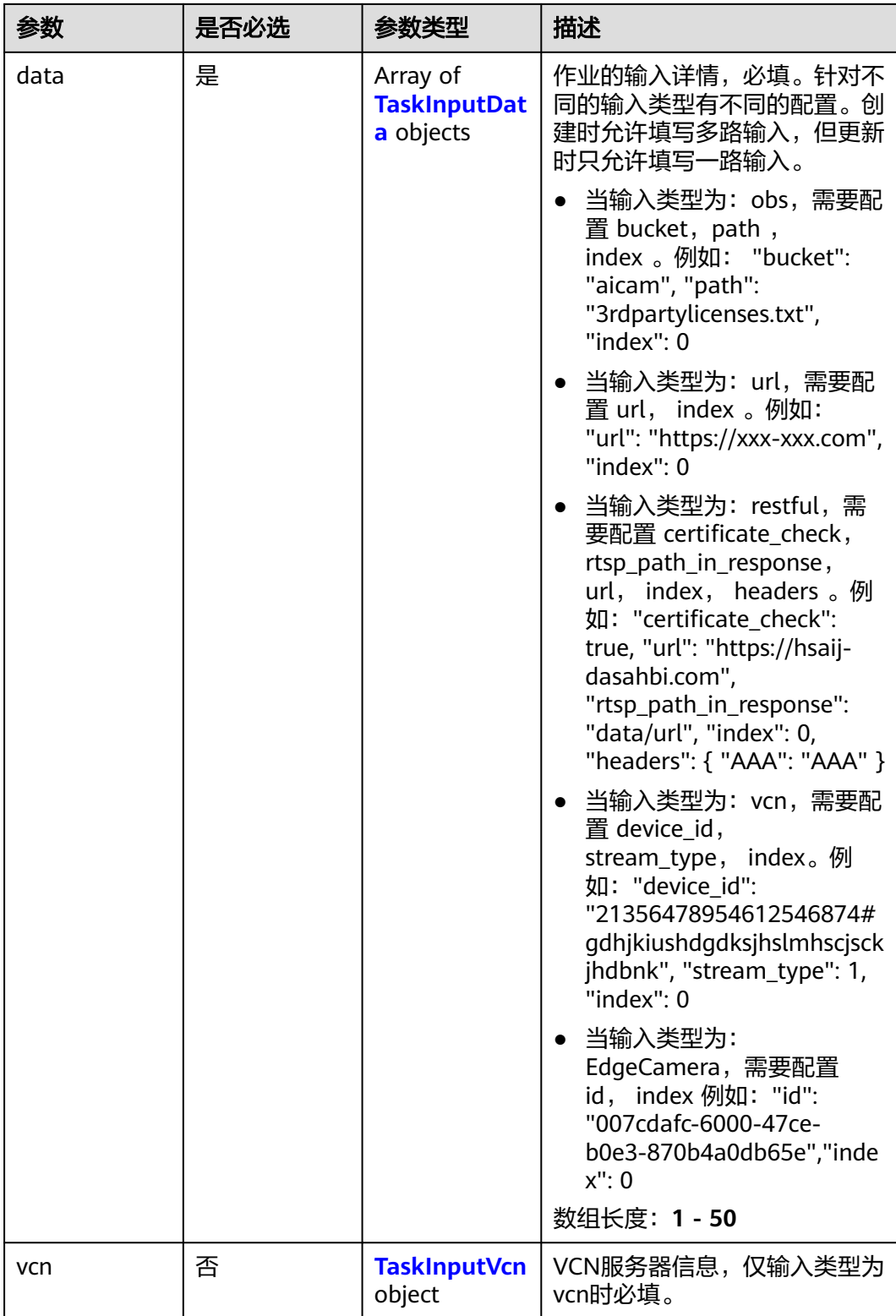

### <span id="page-734-0"></span>表 **4-758** TaskInputData

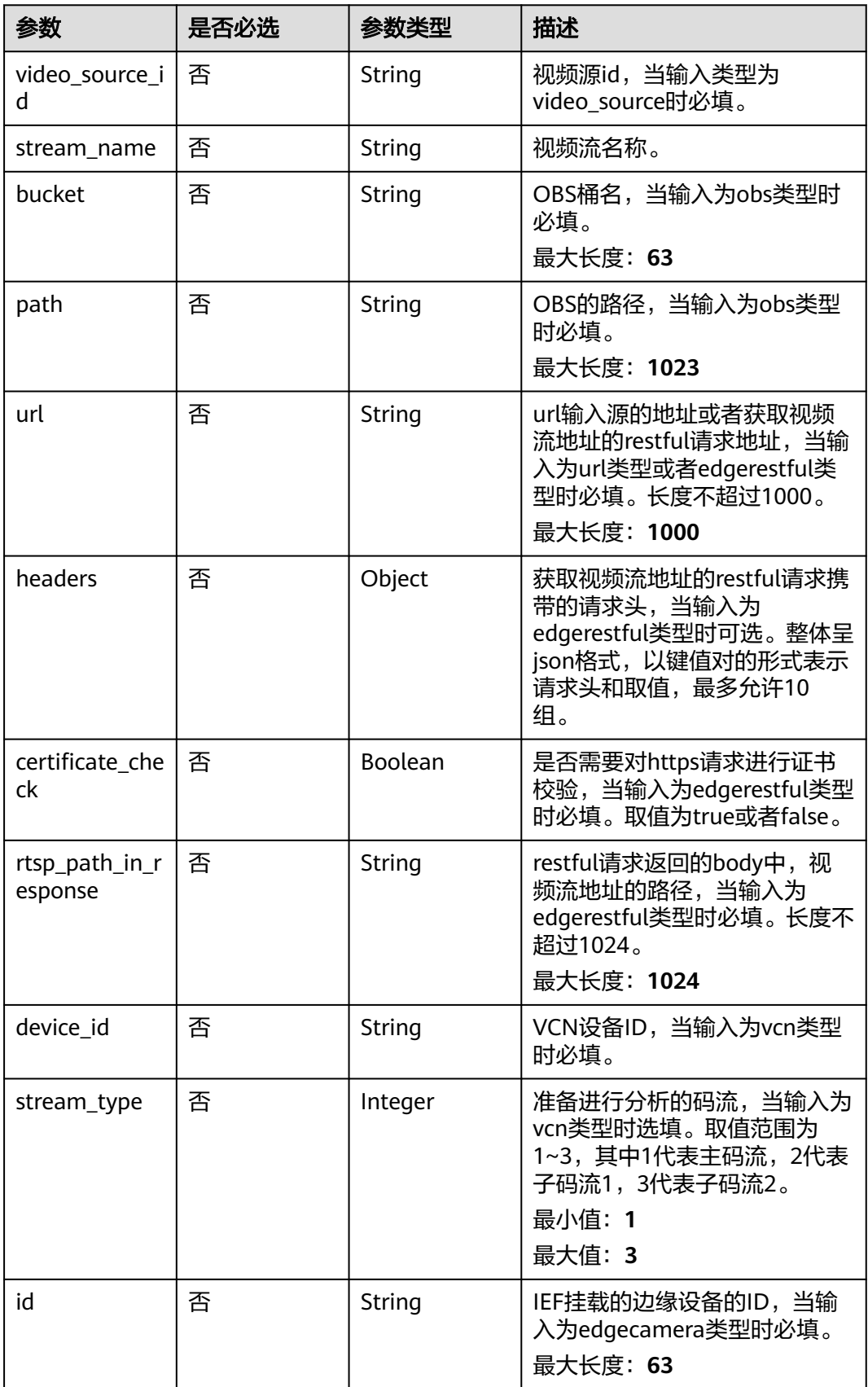

### <span id="page-735-0"></span>表 **4-759** TaskInputVcn

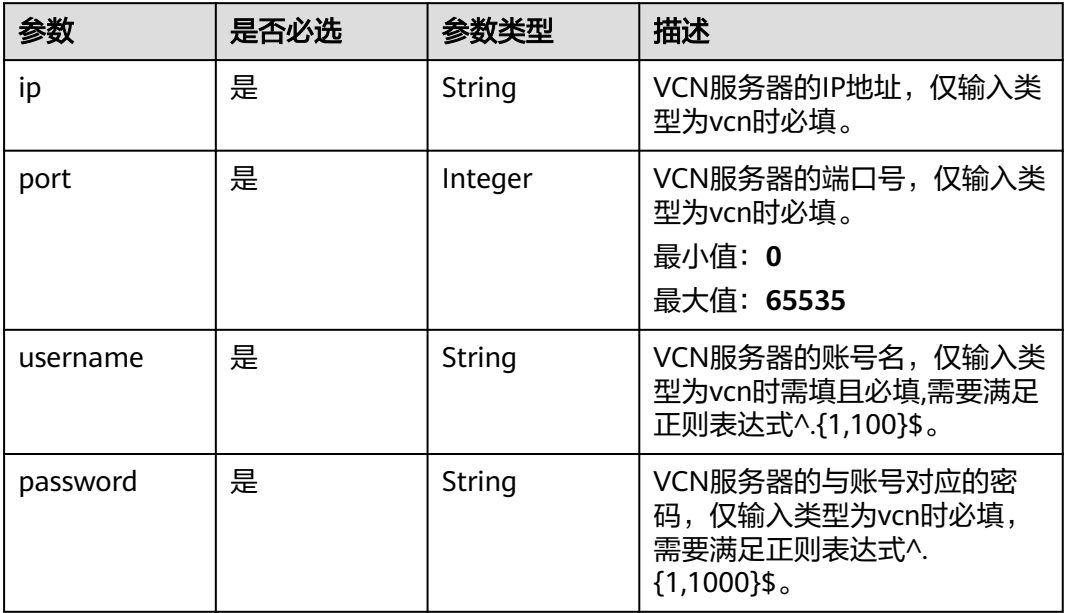

## 表 **4-760** TaskOutput

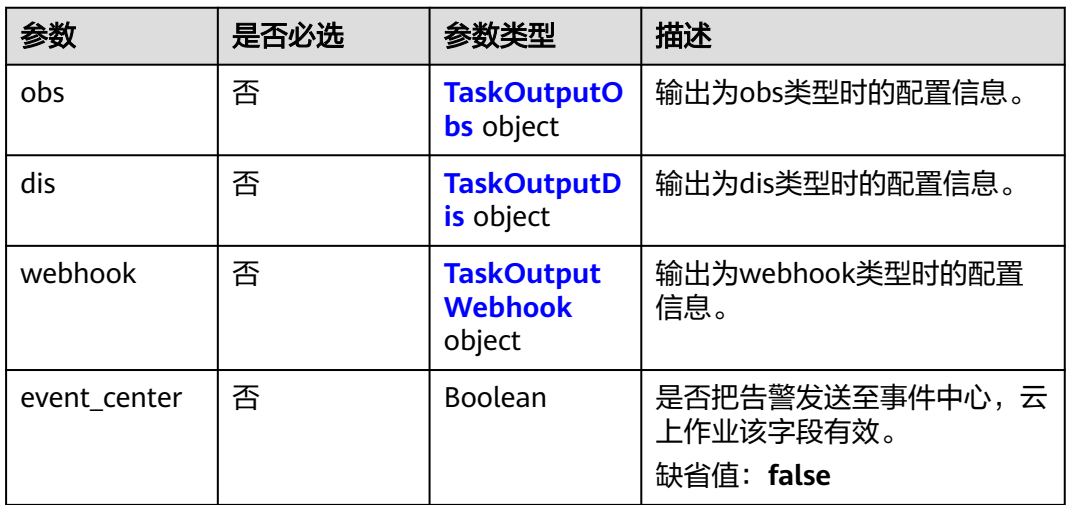

## 表 **4-761** TaskOutputObs

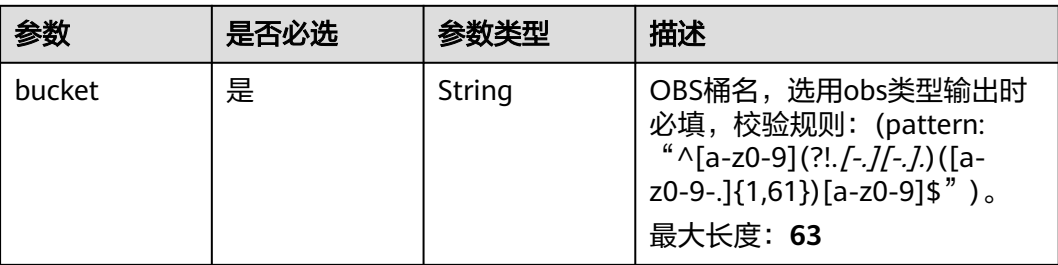

<span id="page-736-0"></span>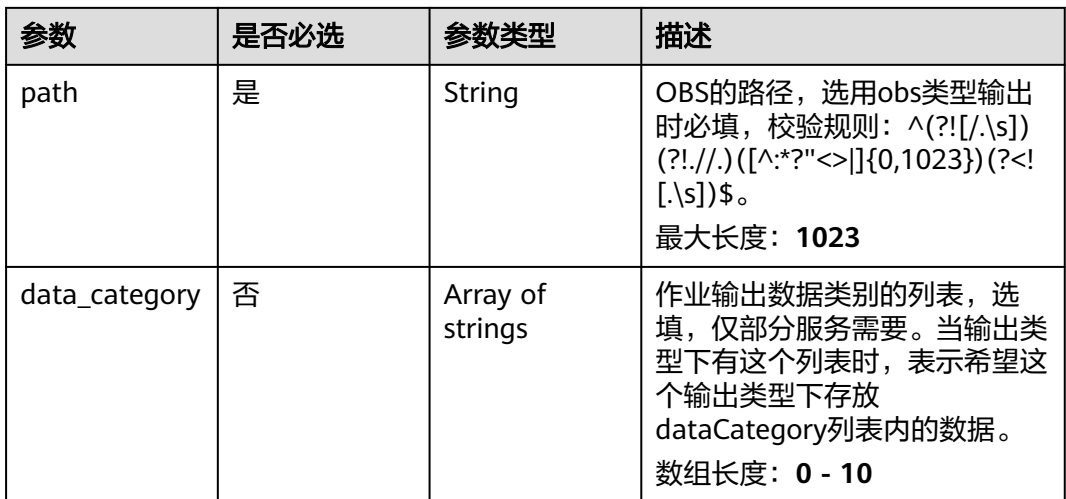

### 表 **4-762** TaskOutputDis

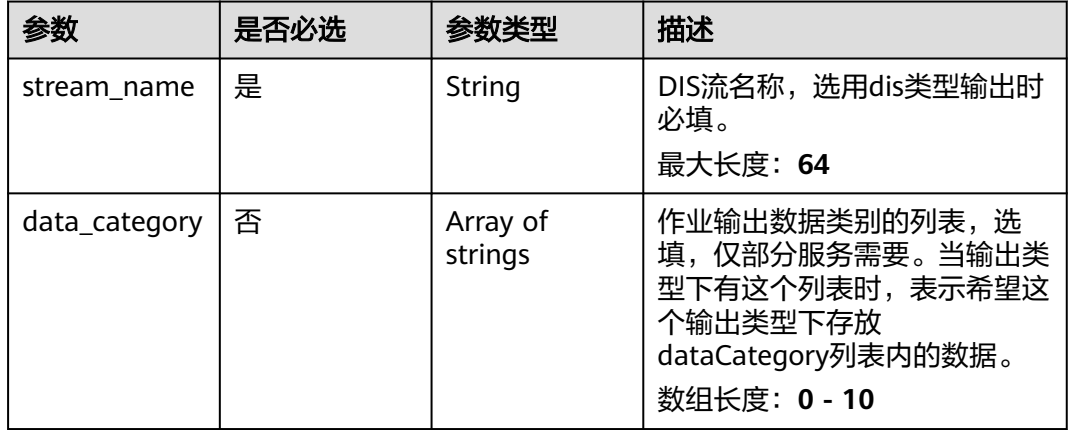

#### 表 **4-763** TaskOutputWebhook

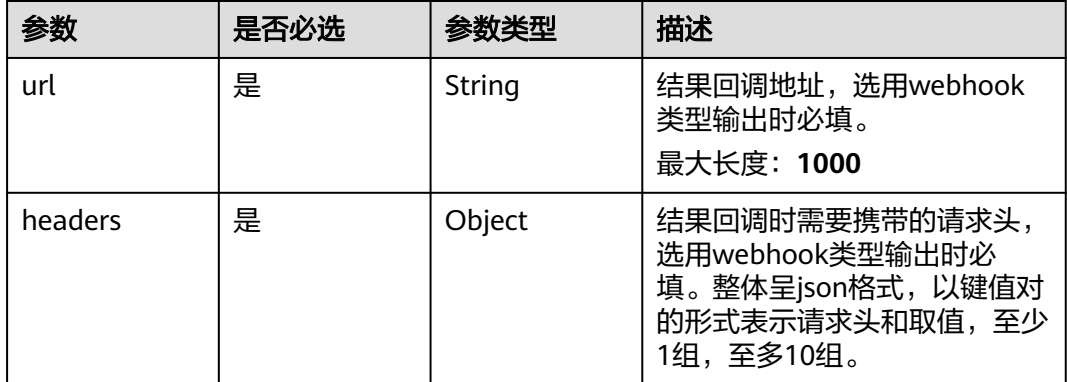

<span id="page-737-0"></span>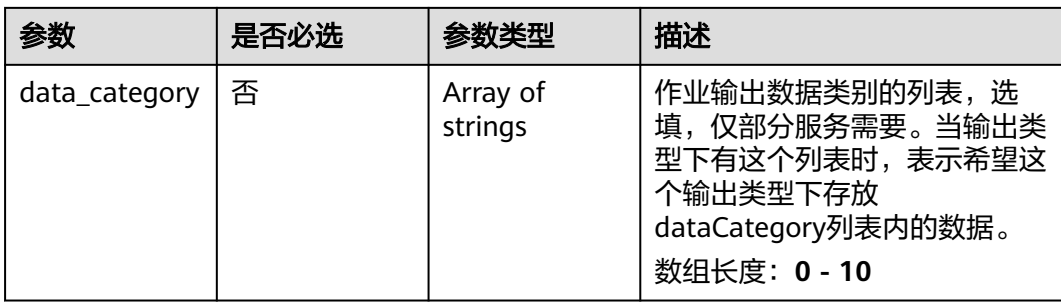

## 表 **4-764** CrowdCountServiceConfig

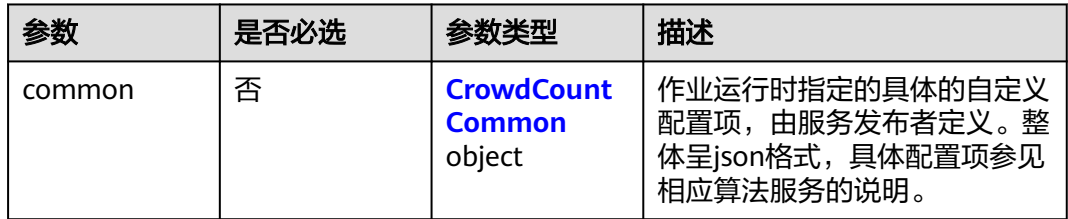

# 表 **4-765** CrowdCountCommon

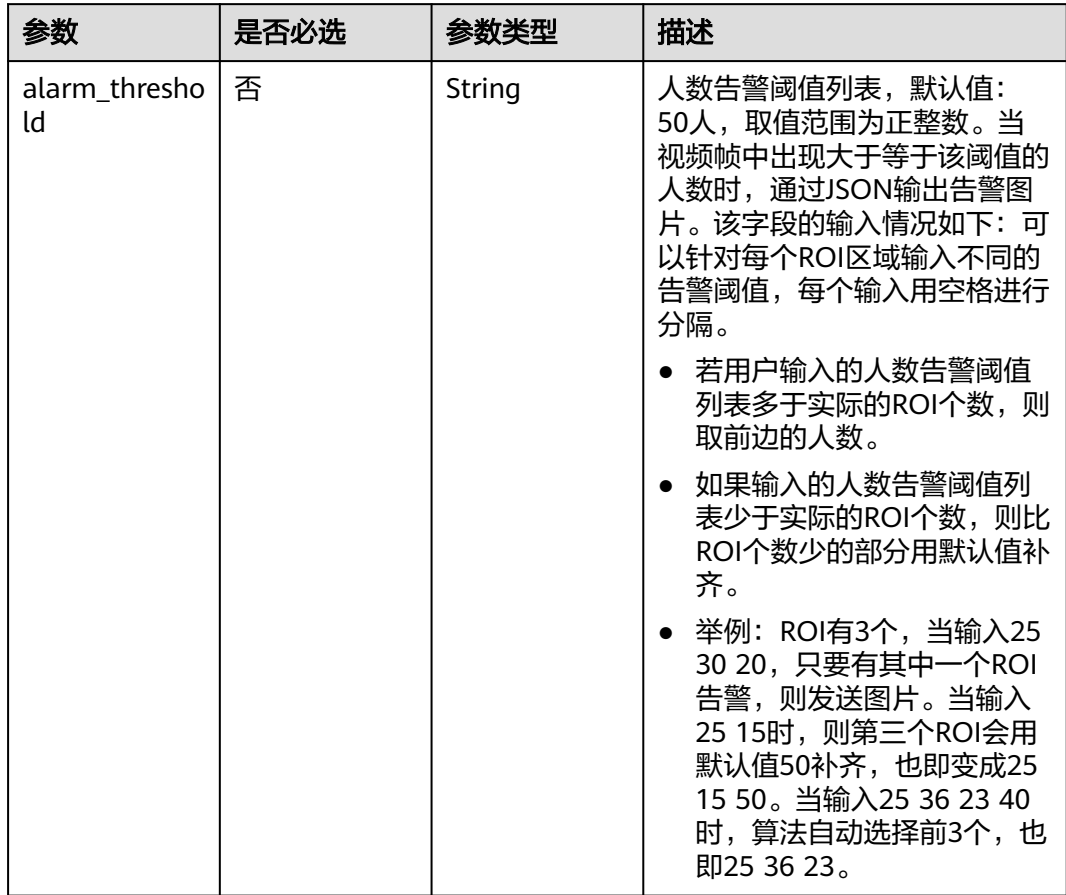

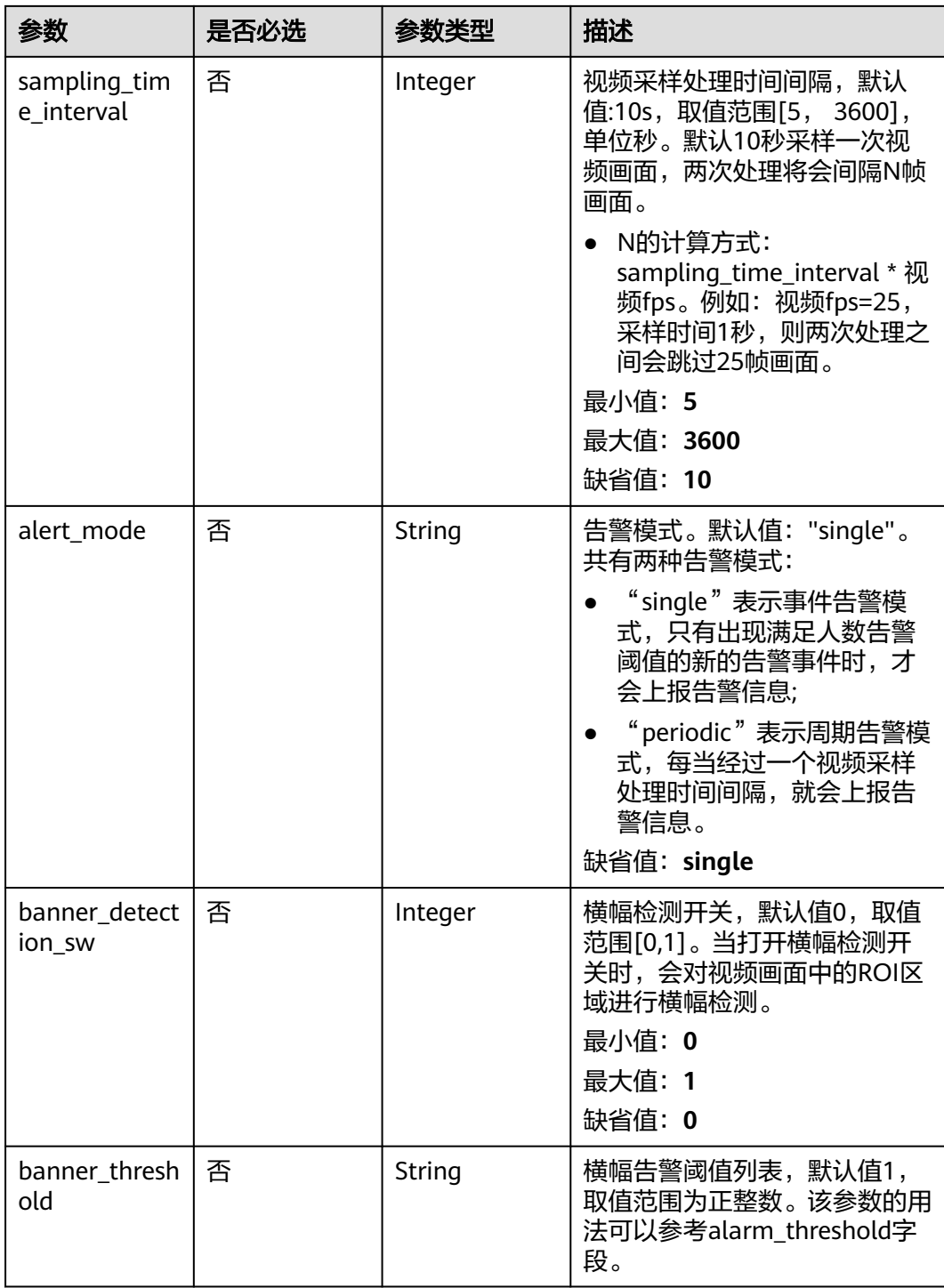

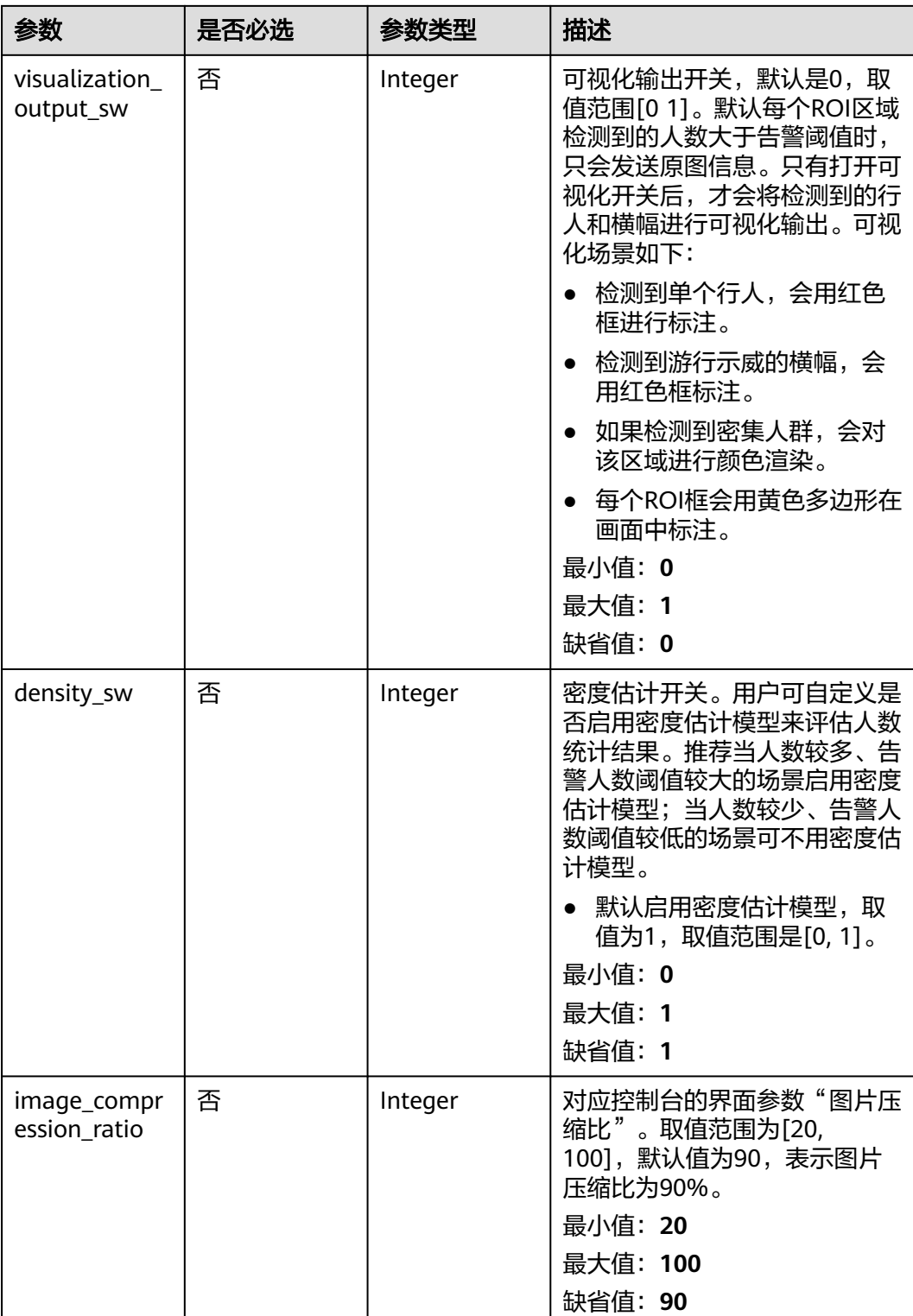

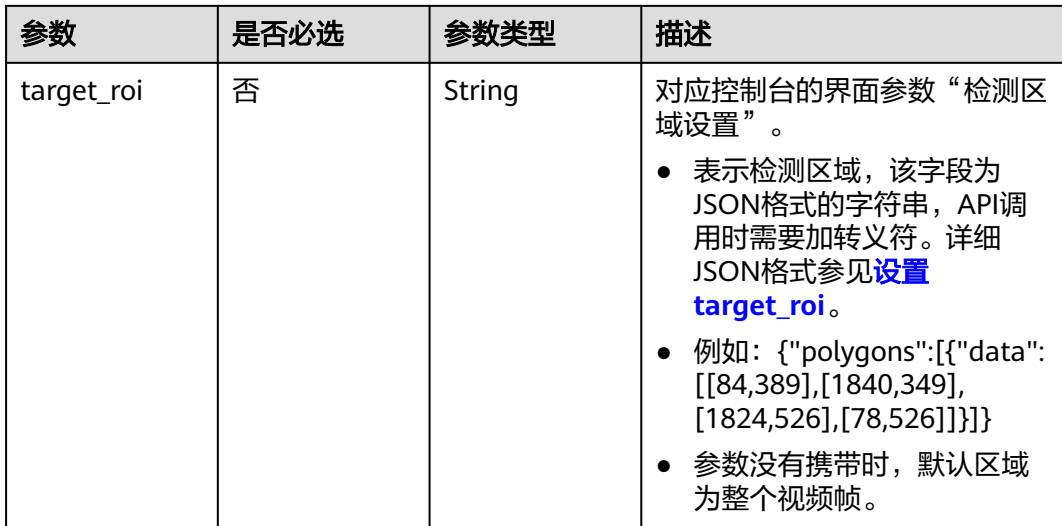

# 响应参数

### 状态码: **200**

### 表 **4-766** 响应 Body 参数

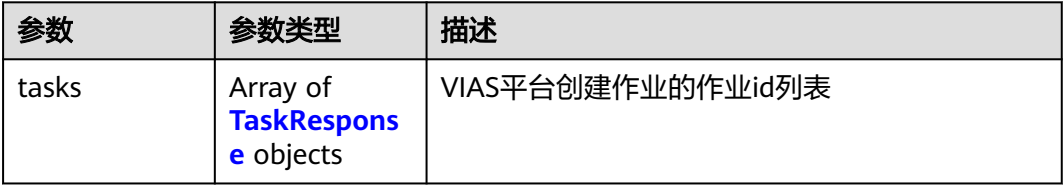

#### 表 **4-767** TaskResponse

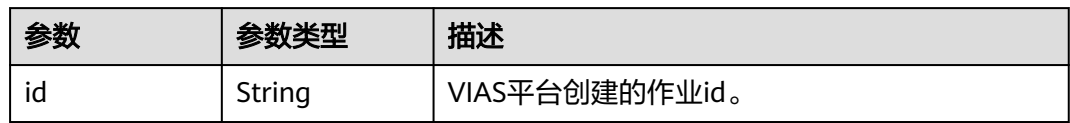

### 状态码: **400**

## 表 **4-768** 响应 Body 参数

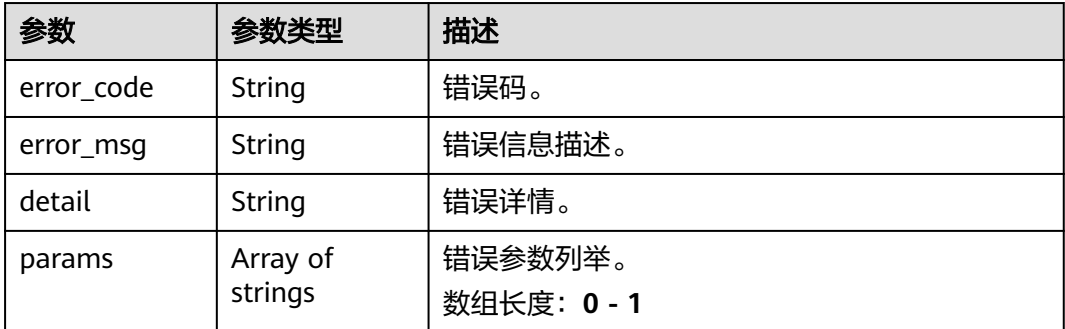

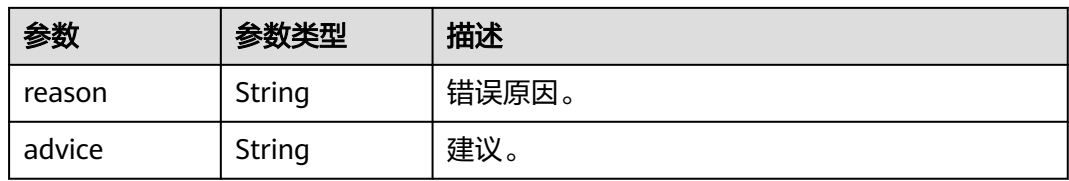

#### 状态码: **500**

#### 表 **4-769** 响应 Body 参数

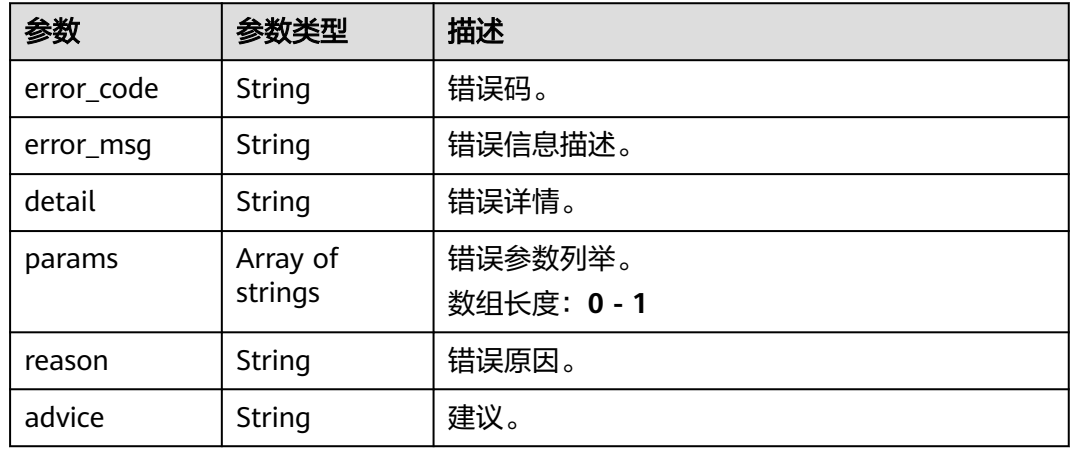

# 请求示例

### ● 云上高密度人群统计作业创建,使用输入源为video\_source,输出为dis。 POST /v2/{project\_id}/services/c-crowdcount-cloud/tasks

```
{
 "name" : "crowdcount-task",
  "description" : "CrowdCountDetection task test",
 "input" : {
 "type" : "video_source",
   "data" : [ {
    "video_source_id" : "xxxxxxx-xxxxxxx-xxxxxxx-xxxxx-xxxxxx"
  } ]
 },
  "output" : {
   "dis" : {
     "stream_name" : "crowdcount"
  }
 },
  "service_version" : "3.0",
  "resource_order_id" : "840a5cf90d4a4bbaa71f251dfe8fe64e",
  "config" : {
   "common" : {
    "banner_detection_sw" : 1,
 "banner_threshold" : "2",
 "alarm_threshold" : "5",
    "sampling_time_interval" : 8,
   "density_sw" : 1,
     "visualization_output_sw" : 1,
    "image_compression_ratio" : 80,
    "target_roi" : "{\"polygons\":[{\"data\":[[100,100],[1800,100],[1800,1000],[100,1000]]}]}"
  }
```
 } }<sup>-</sup>

# 云上高密度人群统计作业创建,使用输入源为obs,输出为dis。

POST /v2/{project\_id}/services/c-crowdcount-cloud/tasks

```
{
 "name" : "crowdcount-task",
  "description" : "CrowdCountDetection task test",
 "input" : {
 "type" : "obs",
 "data" : [ {
 "bucket" : "obs_test_video",
 "path" : "test.mp4",
   "index" : 0" } ]
  },
   "output" : {
   "dis" : {
     "stream_name" : "crowdcount"
   }
  },
  "service_version" : "3.0",
  "resource_order_id" : "840a5cf90d4a4bbaa71f251dfe8fe64e",
  "config" : {
   "common" : {
     "banner_detection_sw" : 1,
 "banner_threshold" : "2",
 "alarm_threshold" : "5",
     "sampling_time_interval" : 8,
    "density_sw" : 1,
     "visualization_output_sw" : 1,
    "image_compression_ratio" : 80,
     "target_roi" : "{\"polygons\":[{\"data\":[[100,100],[1800,100],[1800,1000],[100,1000]]}]}"
   }
 }
}
云上高密度人群统计作业创建,使用输入源为url,输出为dis。
POST /v2/{project_id}/services/c-crowdcount-cloud/tasks
```

```
{
  "name" : "crowdcount-task",
  "description" : "CrowdCountDetection task test",
 "input" : {
 "type" : "url",
   "data" : [ {
     "url" : "https://obs_test/test.mp4",
     "index" : 0
   } ]
 },
 "output" : {
    "dis" : {
     "stream_name" : "crowdcount"
   }
 },
 "service_version" : "3.0",
  "resource_order_id" : "840a5cf90d4a4bbaa71f251dfe8fe64e",
  "config" : {
    "common" : {
    "banner_detection_sw" : 1,
     "banner_threshold" : "2",
     "alarm_threshold" : "5",
     "sampling_time_interval" : 8,
     "density_sw" : 1,
     "visualization_output_sw" : 1,
     "image_compression_ratio" : 80,
     "target_roi" : "{\"polygons\":[{\"data\":[[100,100],[1800,100],[1800,1000],[100,1000]]}]}"
   }
```
 } }

# 响应示例

### 状态码: **200**

创建服务作业成功。

```
{
 "tasks" : [ {
 "id" : "20690c67d71549c39085a3b28c18f24f"
 } ]
}
```
# 状态码

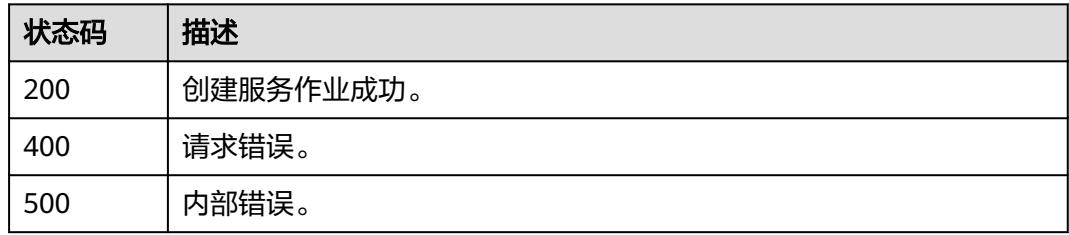

# 错误码

请参见<mark>错误码</mark>。

# **4.2.6** 创建云上工服工帽检测作业

# 功能介绍

该接口用于创建云上工服工帽检测作业。

## **URI**

POST /v2/{project\_id}/services/c-safetysuitedetection-cloud/tasks

## 表 **4-770** 路径参数

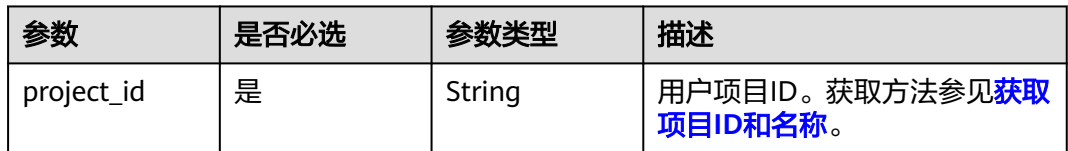

# 请求参数

### 表 **4-771** 请求 Header 参数

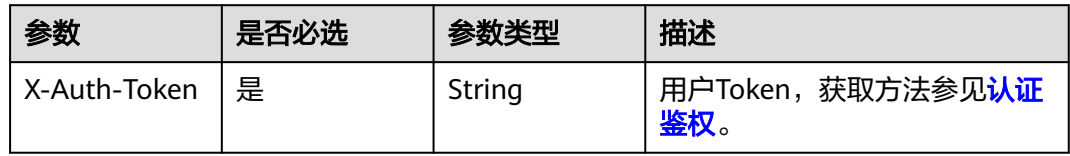

## 表 **4-772** 请求 Body 参数

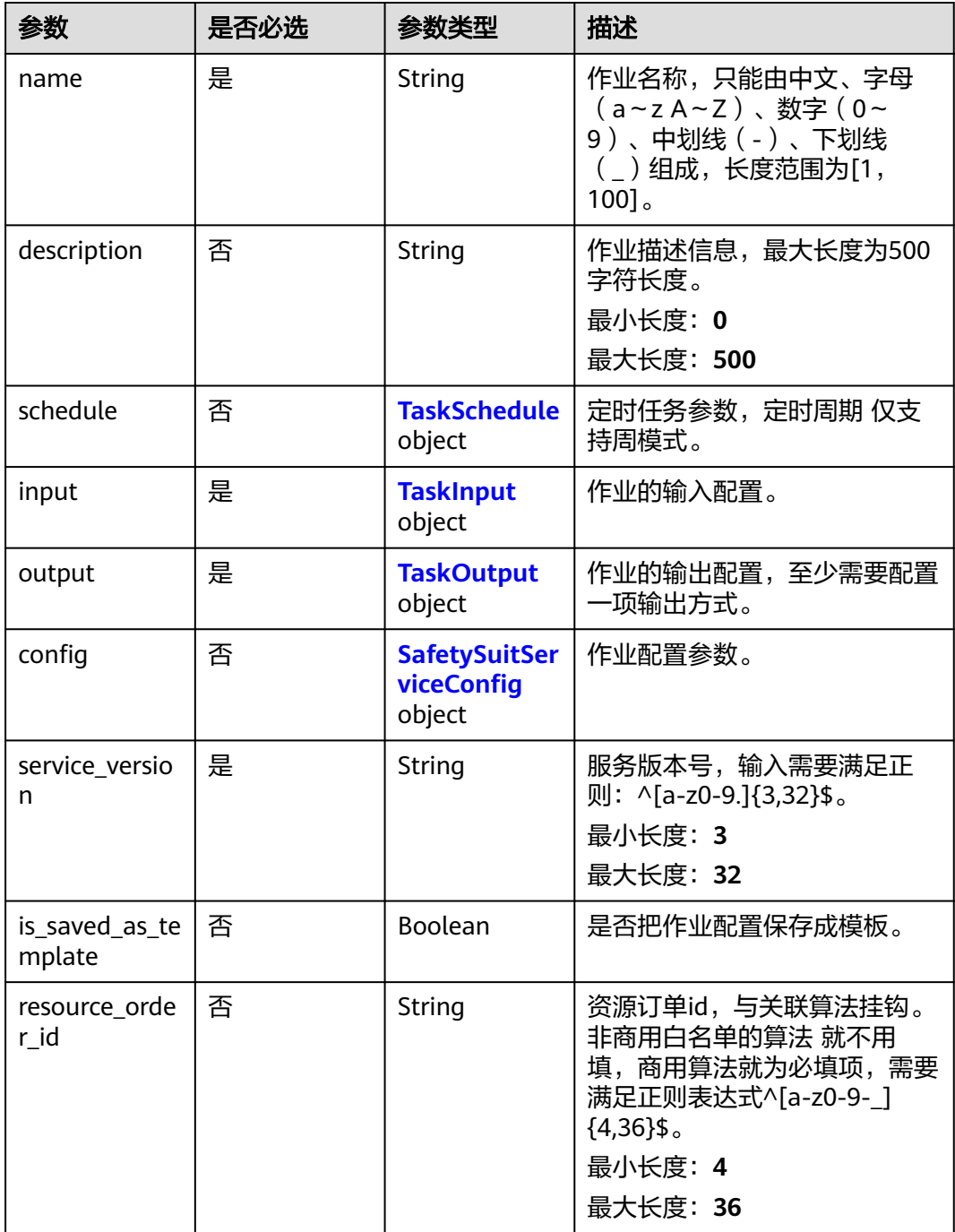

### <span id="page-745-0"></span>表 **4-773** TaskSchedule

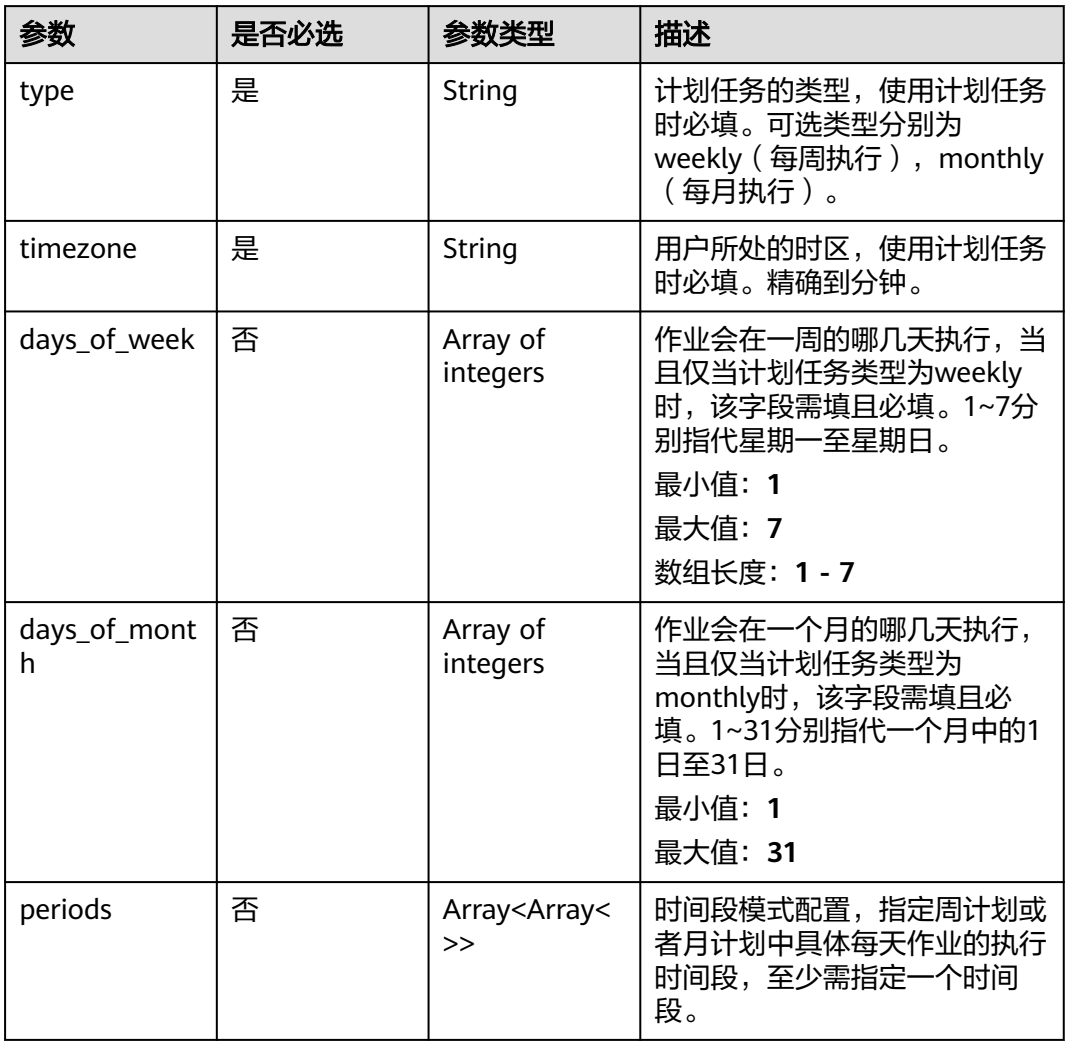

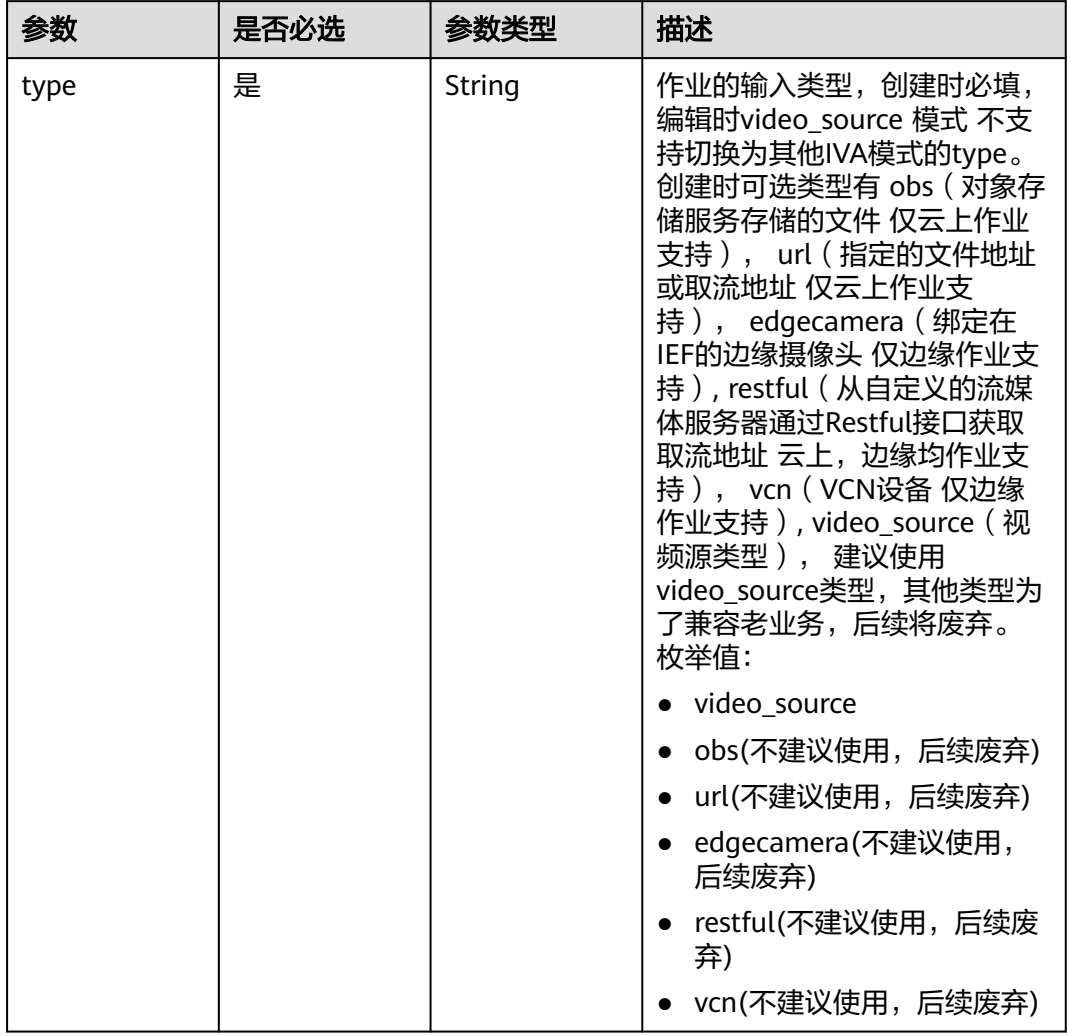

### <span id="page-746-0"></span>表 **4-774** TaskInput

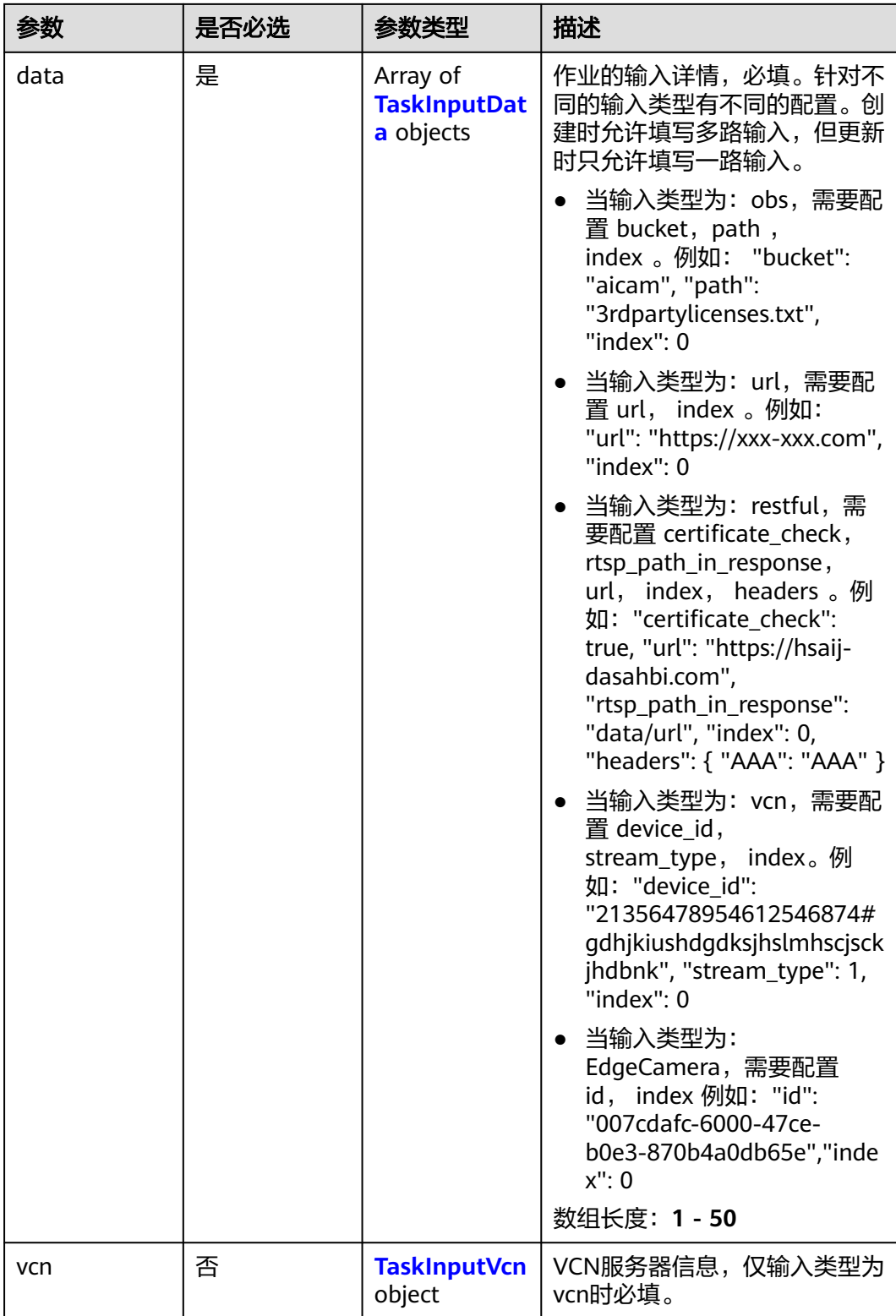

### <span id="page-748-0"></span>表 **4-775** TaskInputData

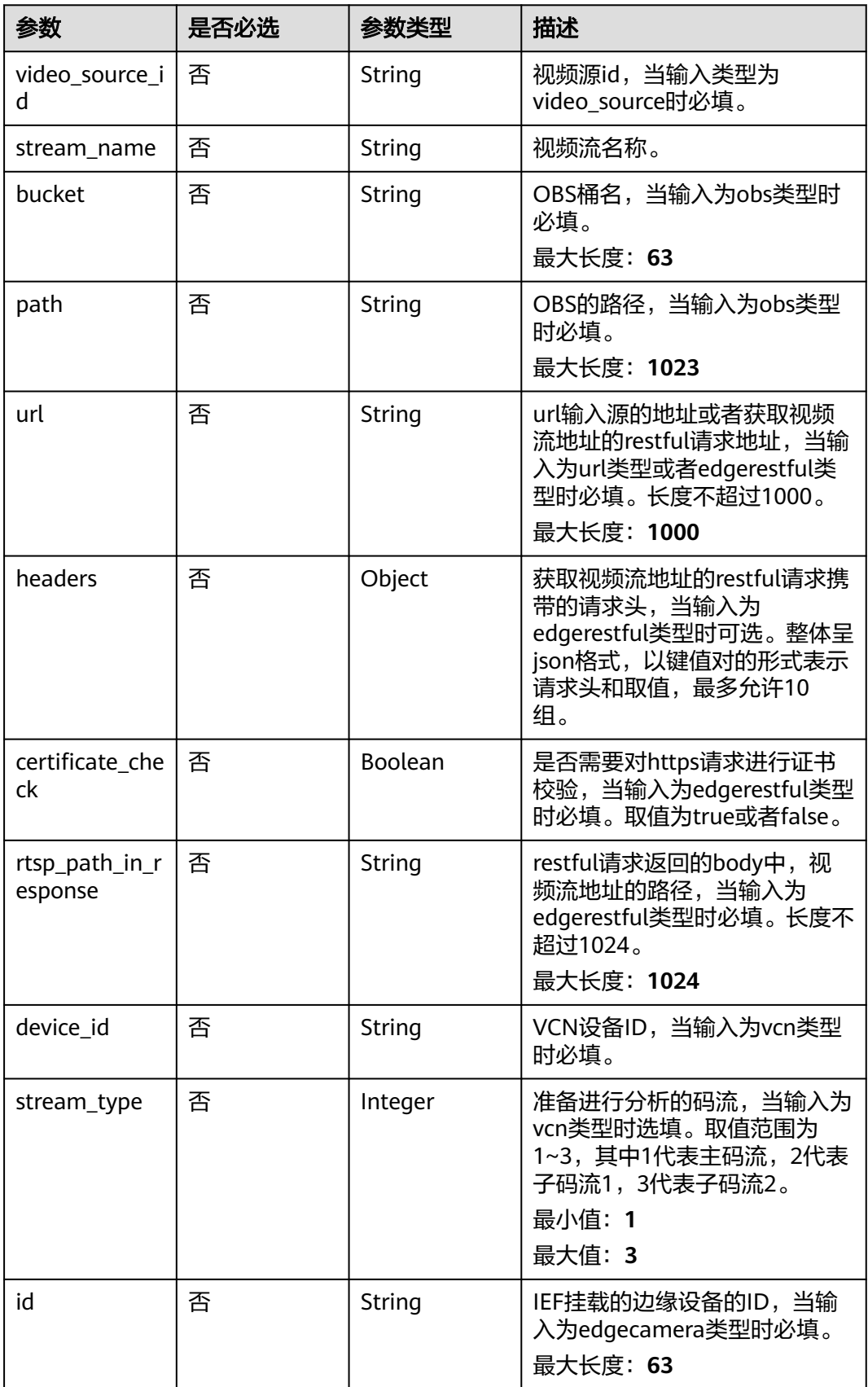

### <span id="page-749-0"></span>表 **4-776** TaskInputVcn

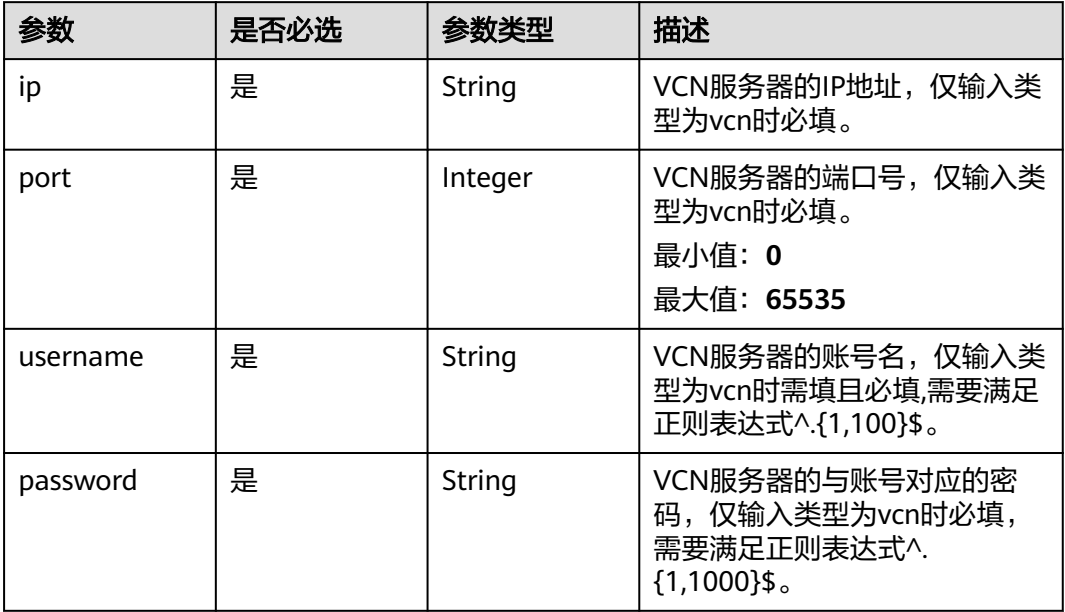

## 表 **4-777** TaskOutput

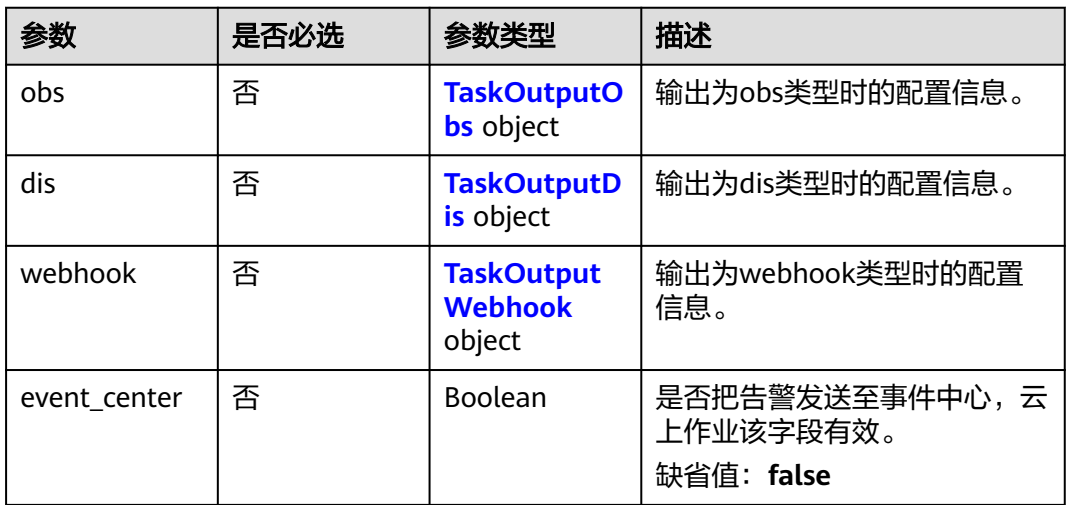

## 表 **4-778** TaskOutputObs

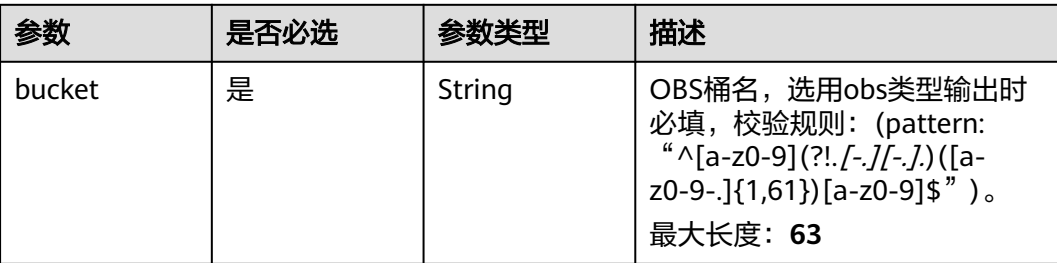

<span id="page-750-0"></span>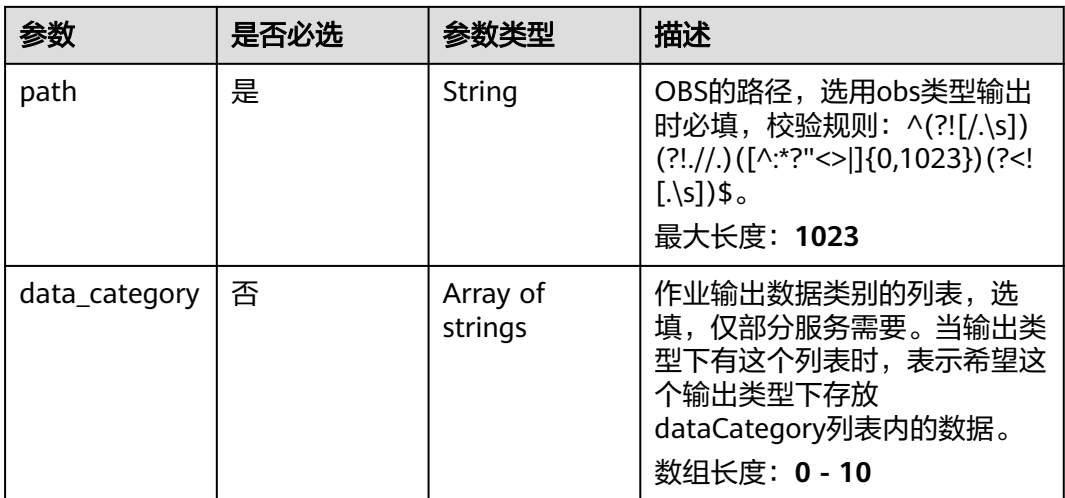

### 表 **4-779** TaskOutputDis

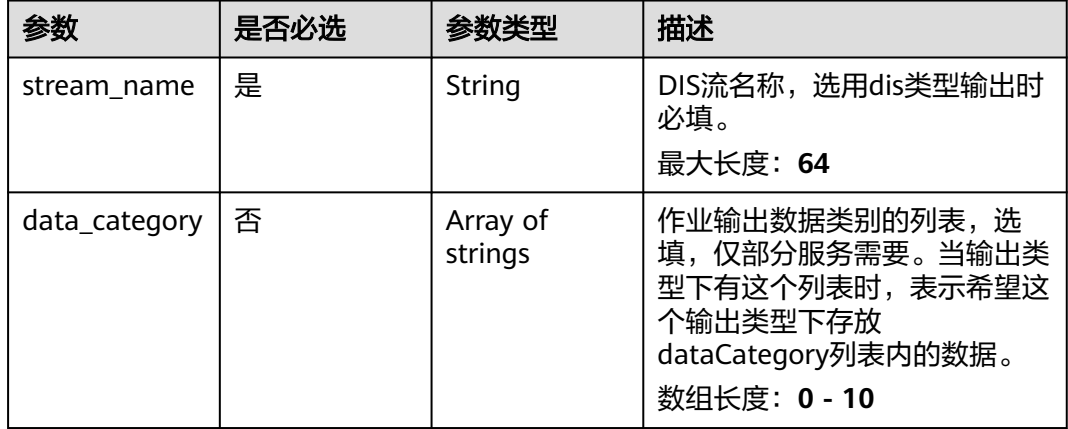

#### 表 **4-780** TaskOutputWebhook

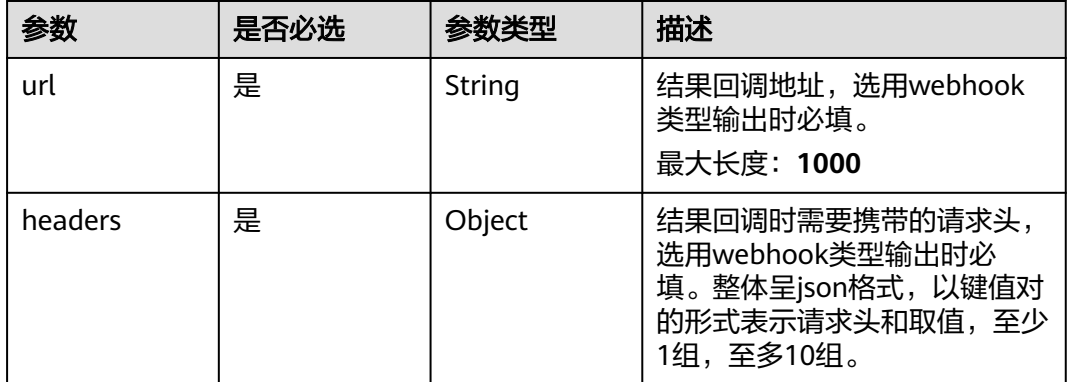

<span id="page-751-0"></span>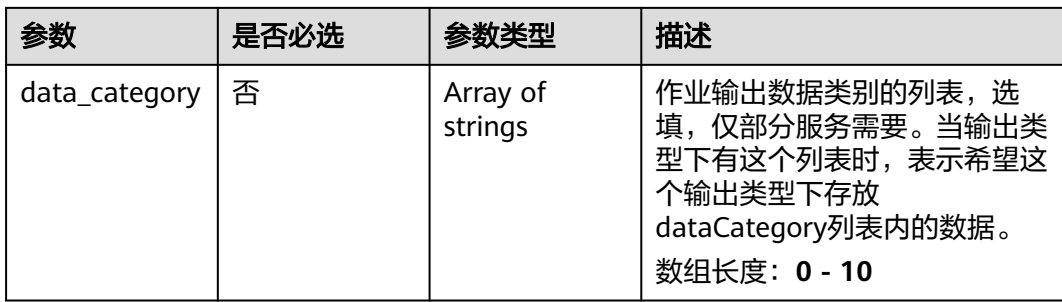

## 表 **4-781** SafetySuitServiceConfig

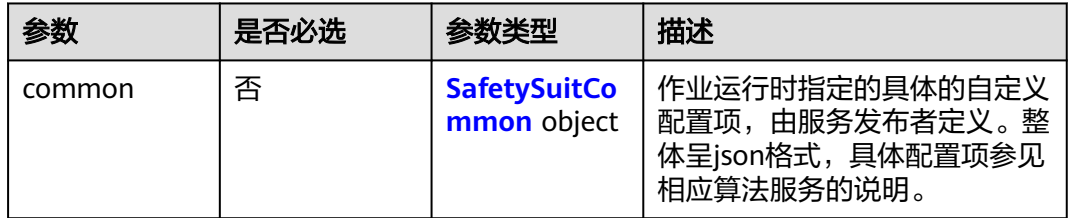

## 表 **4-782** SafetySuitCommon

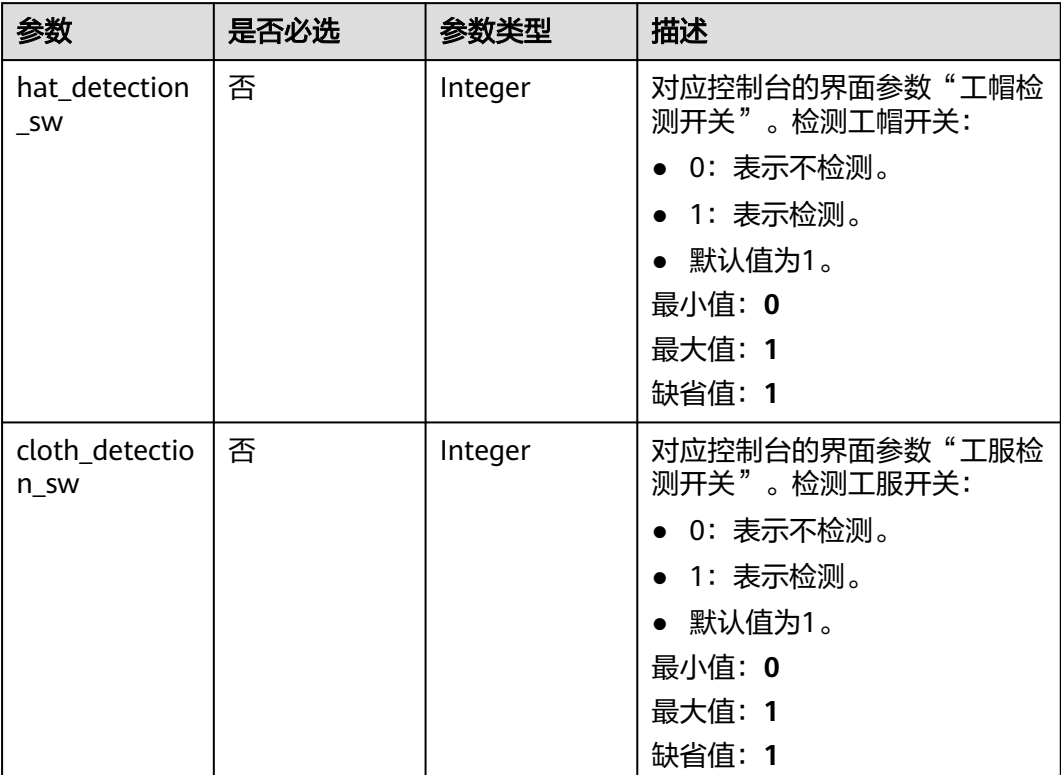

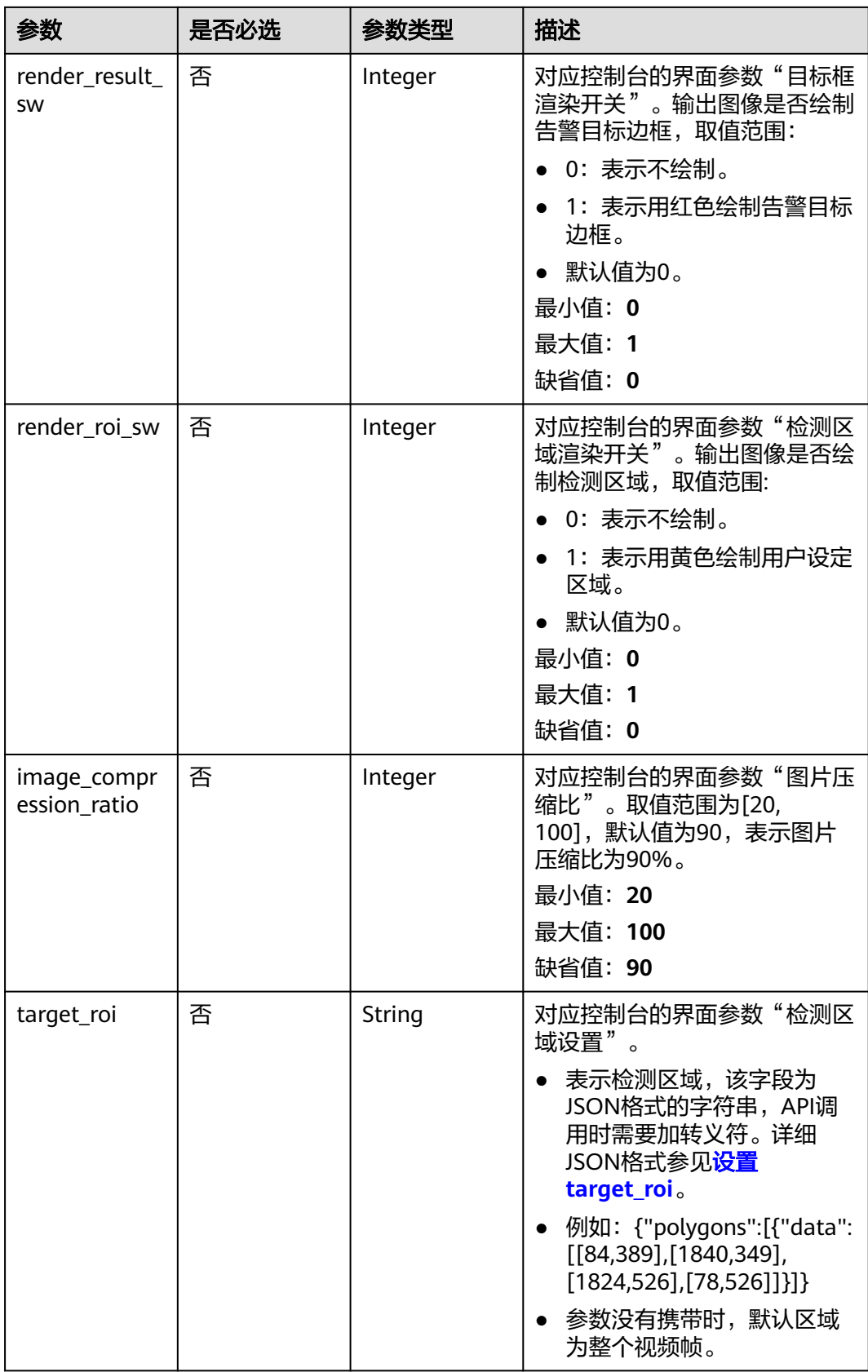

# 响应参数

### 状态码: **200**

### 表 **4-783** 响应 Body 参数

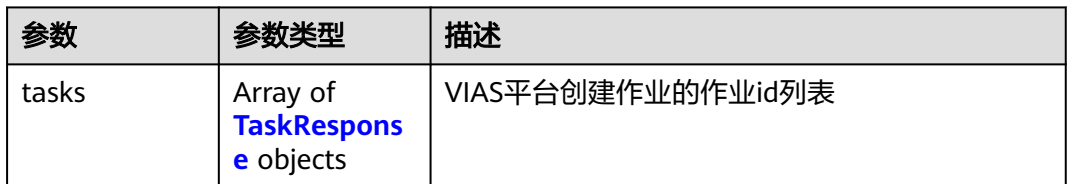

#### 表 **4-784** TaskResponse

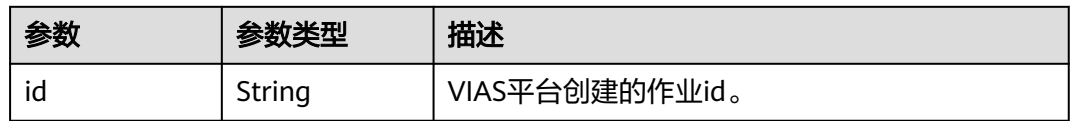

#### 状态码: **400**

### 表 **4-785** 响应 Body 参数

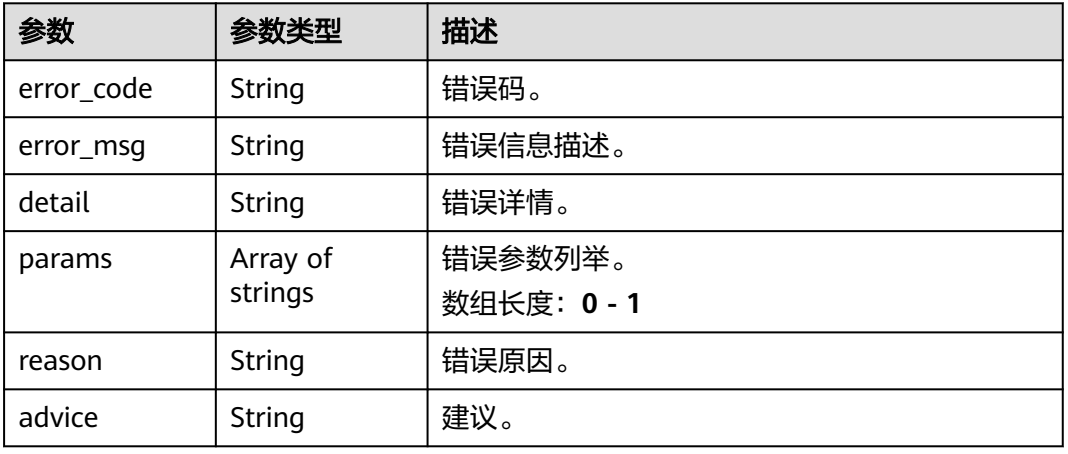

### 状态码: **500**

### 表 **4-786** 响应 Body 参数

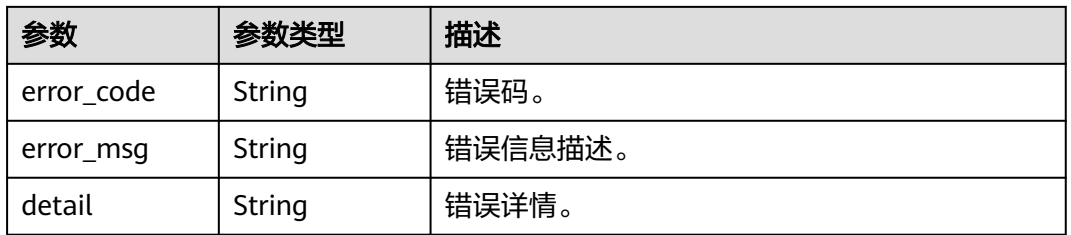

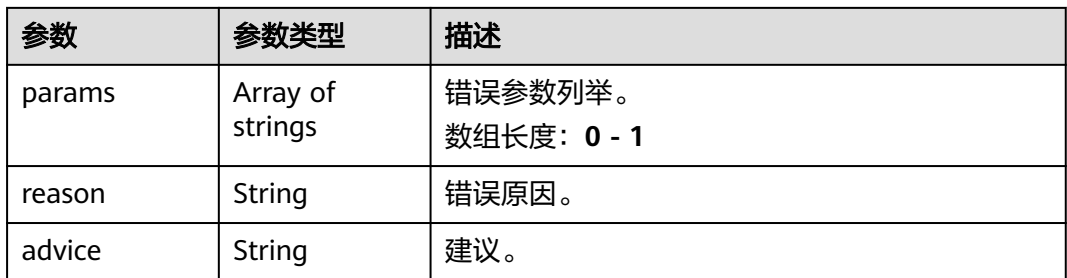

## 请求示例

#### ● 云上工服工帽检测作业创建,使用输入源为video\_source,输出为dis。

POST /v2/{project\_id}/services/c-safetysuitedetection-cloud/tasks

```
{
  "name" : "safetysuite-detection-task",
  "description" : "safetysuite detection task test",
 "input" : {
 "type" : "video_source",
   "data" : [ {
     "video_source_id" : "xxxxxxx-xxxxxxx-xxxxxxx-xxxxx-xxxxxx"
   } ]
  },
  "output" : {
   "dis" : {
     "stream_name" : "dis-test"
   }
  },
  "service_version" : "3.0",
  "resource_order_id" : "840a5cf90d4a4bbaa71f251dfe8fe64e",
  "config" : {
    "common" : {
    "hat detection sw" : 0,
     "cloth_detection_sw" : 1,
     "render_result_sw" : 1,
 "render_roi_sw" : 1,
 "target_roi" : "{\"polygons\":[{\"data\":[[84,389],[1840,349],[1824,526],[78,526]]}]}",
     "image_compression_ratio" : 90
   }
 }
}
云上工服工帽检测作业创建,使用输入源为url,输出为dis。
POST /v2/{project_id}/services/c-safetysuitedetection-cloud/tasks
{
  "name" : "safetysuite-detection-task",
  "description" : "safetysuite detection task test",
```

```
 "input" : {
 "type" : "url",
 "data" : [ {
    "url" : "https://obs_test/test.mp4",
     "index" : 0
  } ]
 },
  "output" : {
   "dis" : {
     "stream_name" : "dis-test"
  }
 },
  "service_version" : "3.0",
  "resource_order_id" : "840a5cf90d4a4bbaa71f251dfe8fe64e",
  "config" : {
   "common" : {
```

```
 "hat_detection_sw" : 0,
     "cloth_detection_sw" : 1,
     "render_result_sw" : 1,
     "render_roi_sw" : 1,
     "target_roi" : "{\"polygons\":[{\"data\":[[84,389],[1840,349],[1824,526],[78,526]]}]}",
    "image_compression_ratio" : 90
 }
 }
}
云上工服工帽检测作业创建,使用输入源为obs,输出为dis。
POST /v2/{project_id}/services/c-safetysuitedetection-cloud/tasks
{
  "name" : "safetysuite-detection-task",
  "description" : "safetysuite detection task test",
 "input" : {
 "type" : "obs",
 "data" : [ {
 "bucket" : "obs_test_video",
 "path" : "test.mp4",
 "index" : 0
   } ]
  },
  "output" : {
   "dis" : {
     "stream_name" : "dis-test"
   }
  },
  "service_version" : "3.0",
  "resource_order_id" : "840a5cf90d4a4bbaa71f251dfe8fe64e",
  "config" : {
    "common" : {
     "hat_detection_sw" : 0,
     "cloth_detection_sw" : 1,
     "render_result_sw" : 1,
     "render_roi_sw" : 1,
     "target_roi" : "{\"polygons\":[{\"data\":[[84,389],[1840,349],[1824,526],[78,526]]}]}",
    "image_compression_ratio" : 90
   }
 }
```
# 响应示例

## 状态码: **200**

}

创建服务作业成功。

```
{
  "tasks" : [ {
   "id" : "20690c67d71549c39085a3b28c18f24f"
 } ]
}<sup>-</sup>
```
# 状态码

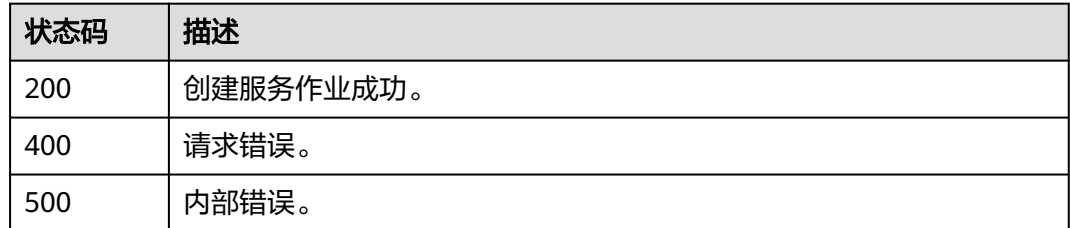
## 错误码

请参[见错误码。](#page-1251-0)

# **4.2.7** 创建云上烟火检测作业

## 功能介绍

该接口用于创建云上烟火检测作业。

## **URI**

POST /v2/{project\_id}/services/c-smoke-and-fire-cloud/tasks

## 表 **4-787** 路径参数

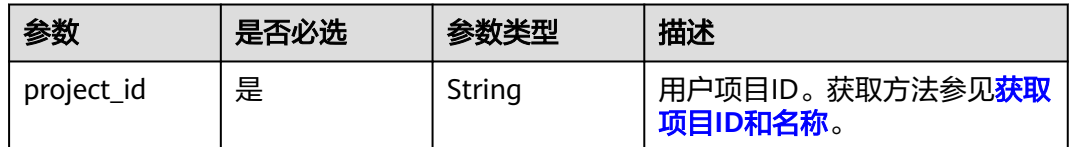

## 请求参数

### 表 **4-788** 请求 Header 参数

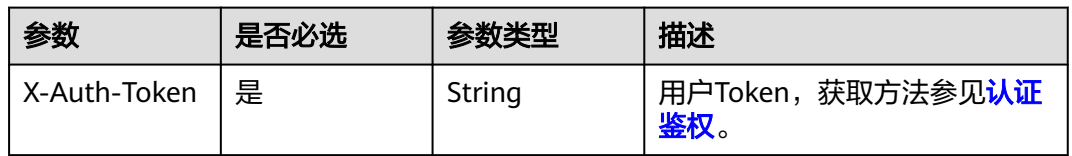

#### 表 **4-789** 请求 Body 参数

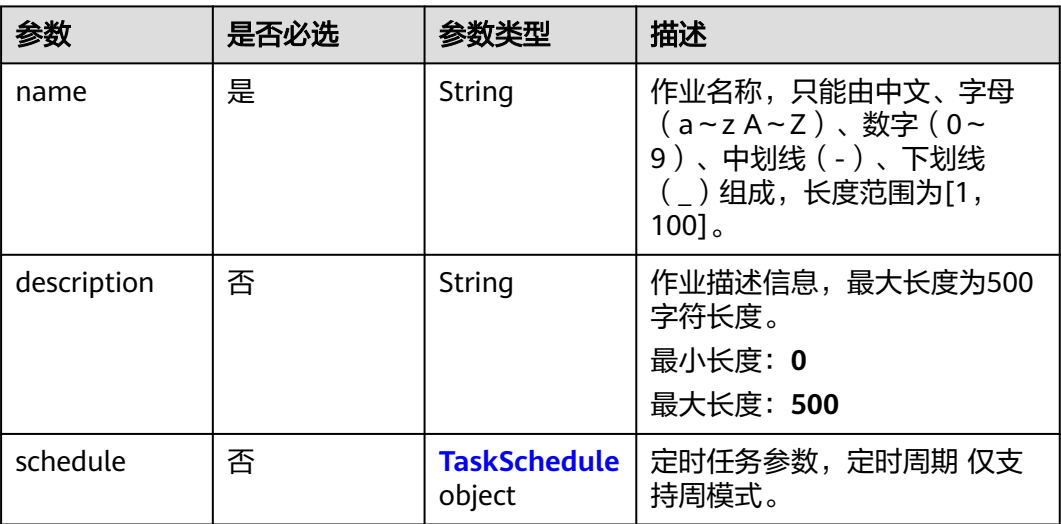

<span id="page-757-0"></span>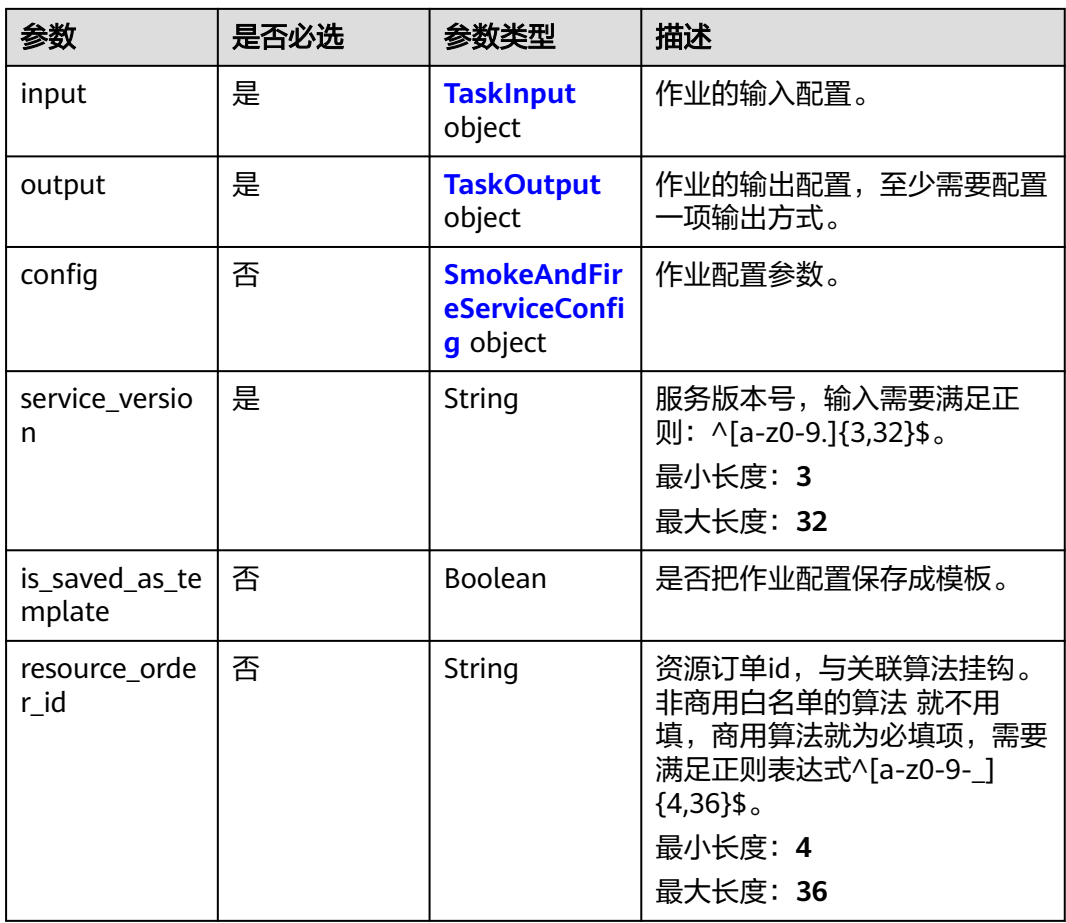

#### 表 **4-790** TaskSchedule

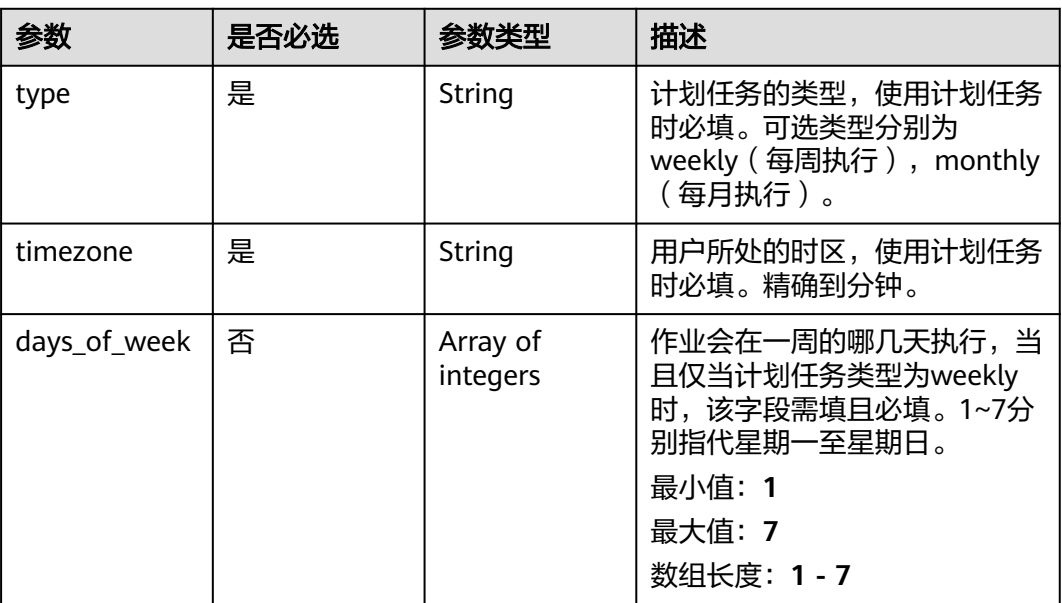

<span id="page-758-0"></span>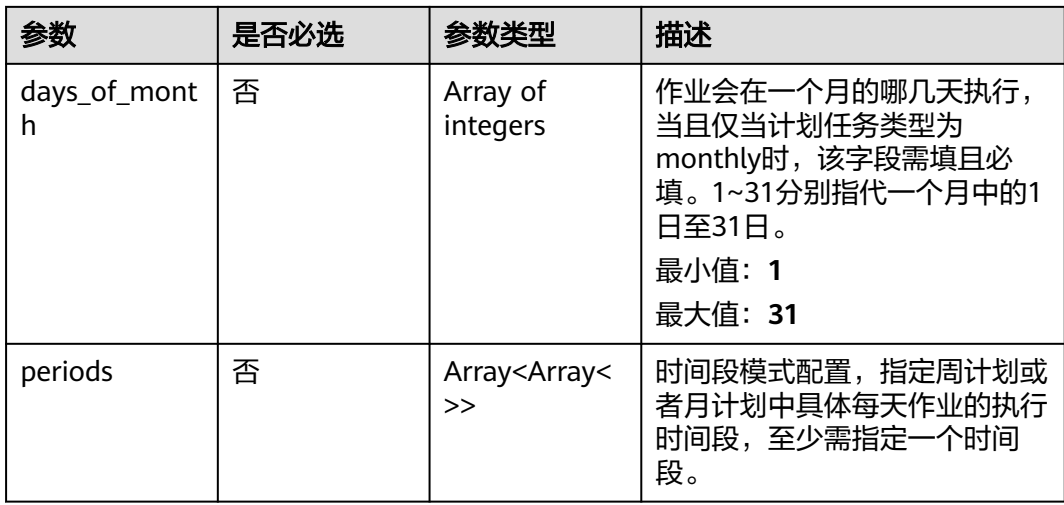

### 表 **4-791** TaskInput

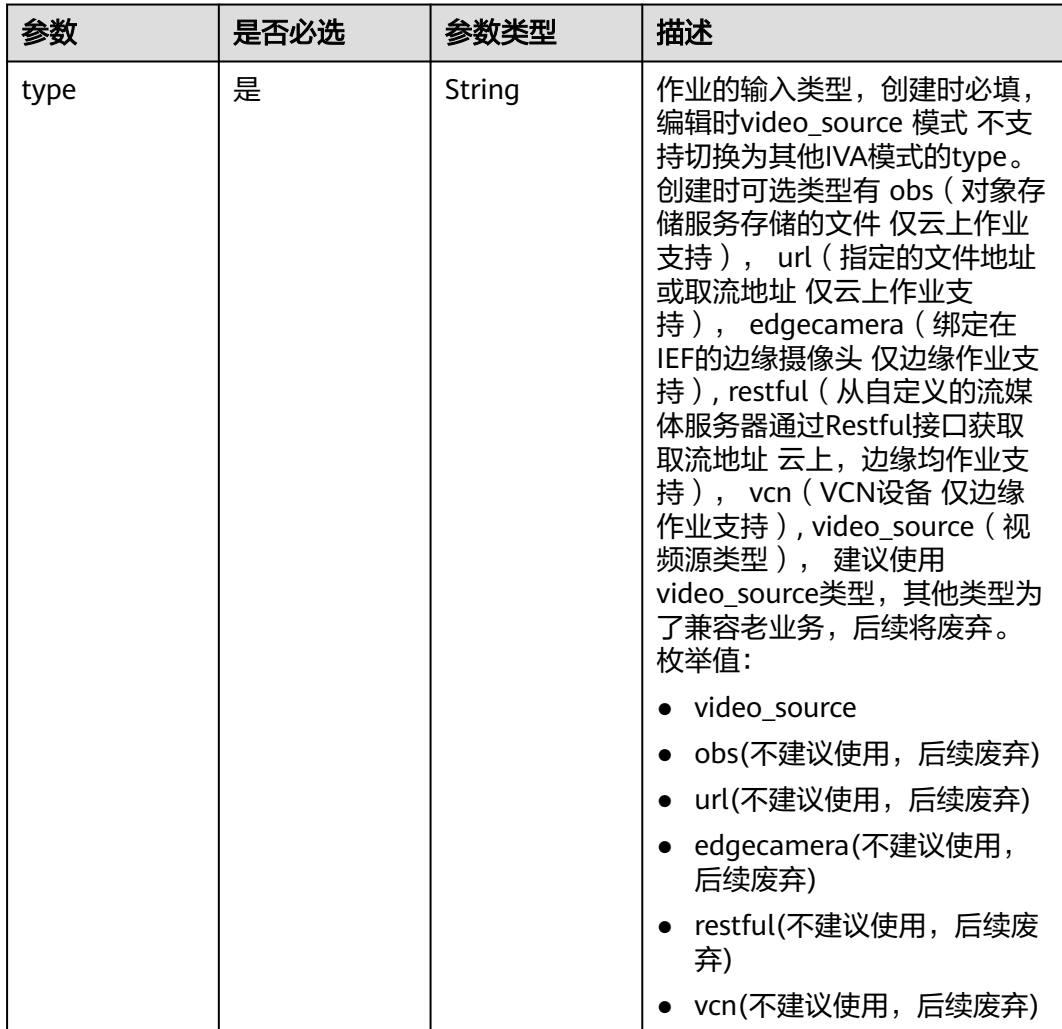

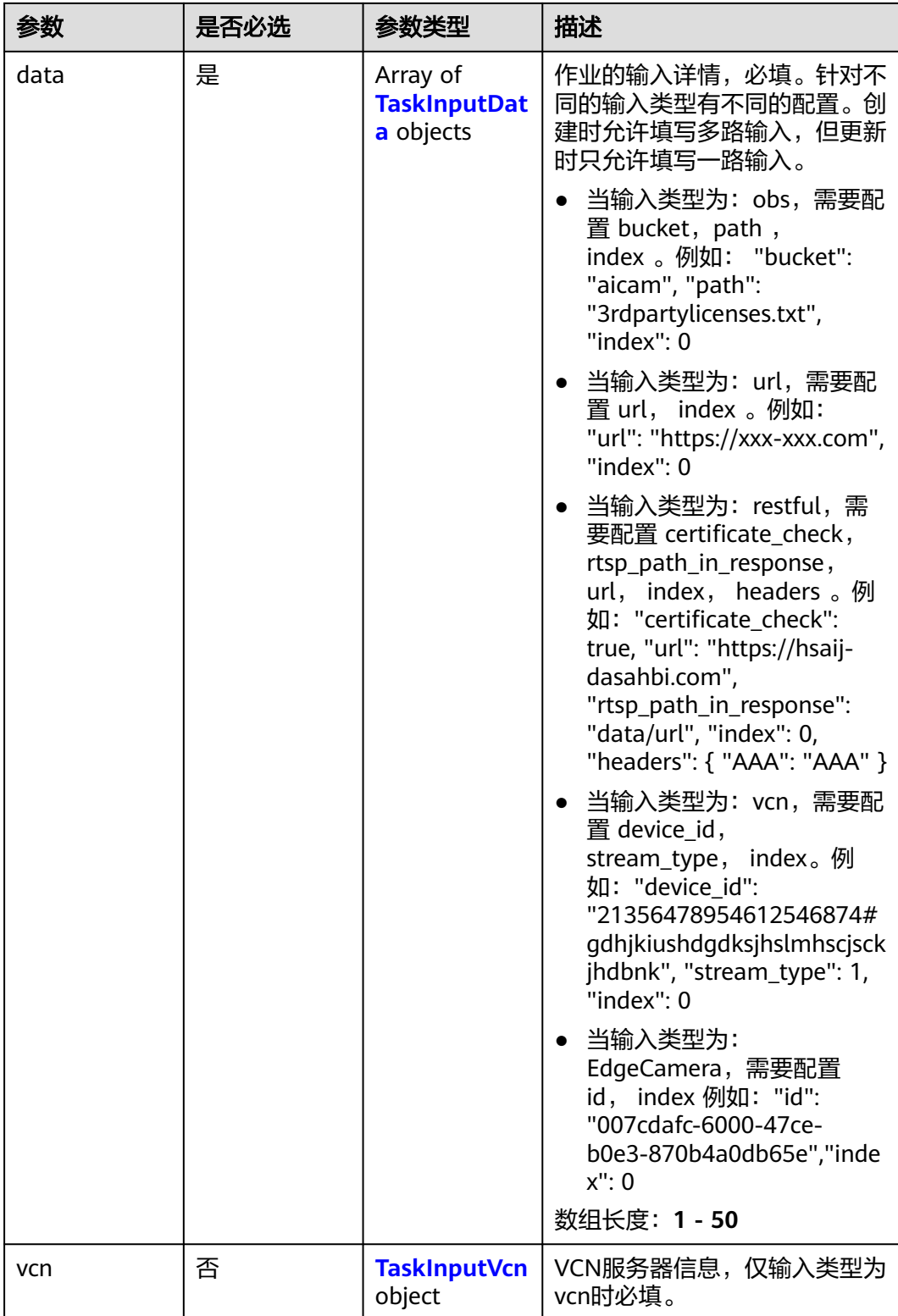

## <span id="page-760-0"></span>表 **4-792** TaskInputData

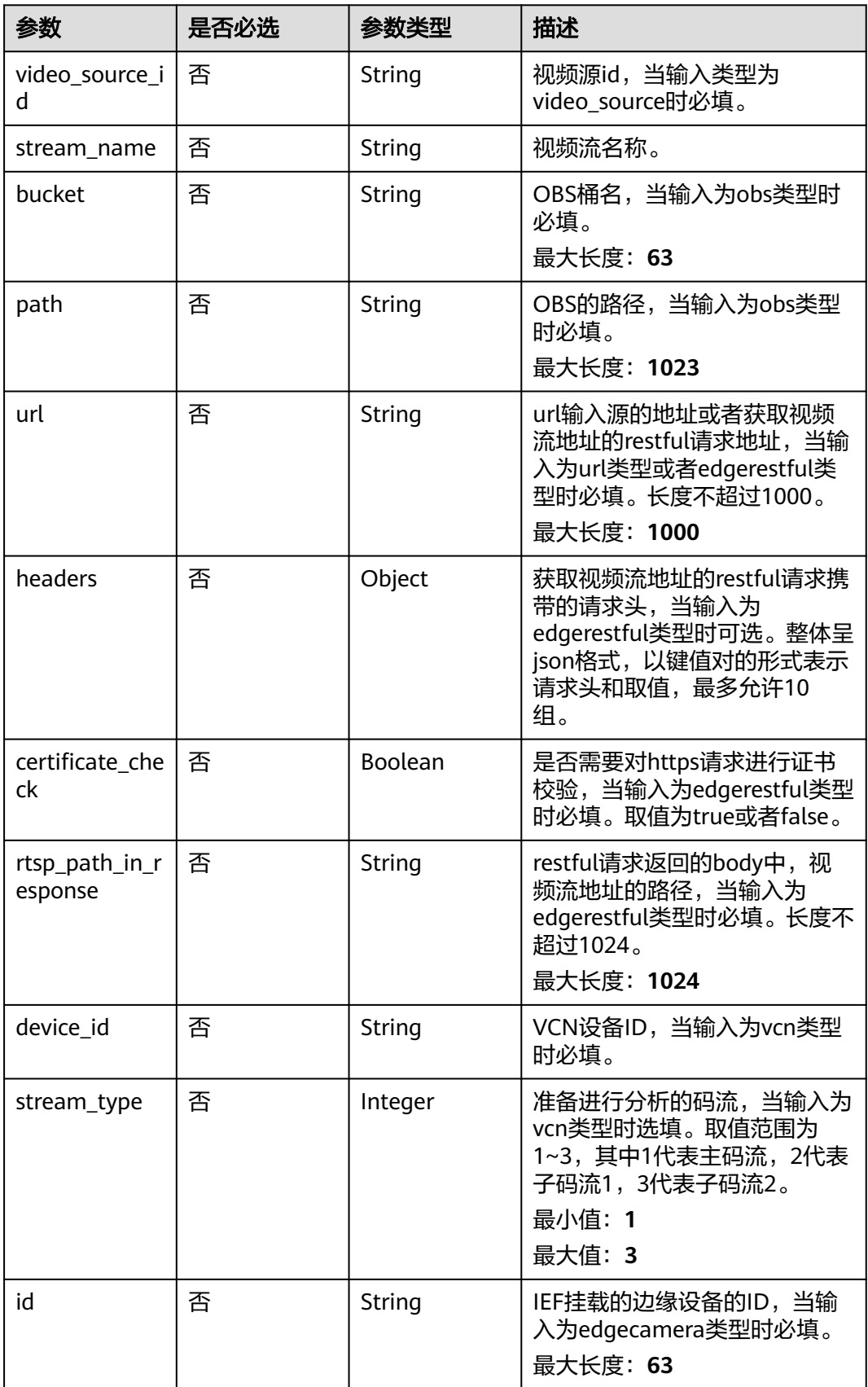

#### <span id="page-761-0"></span>表 **4-793** TaskInputVcn

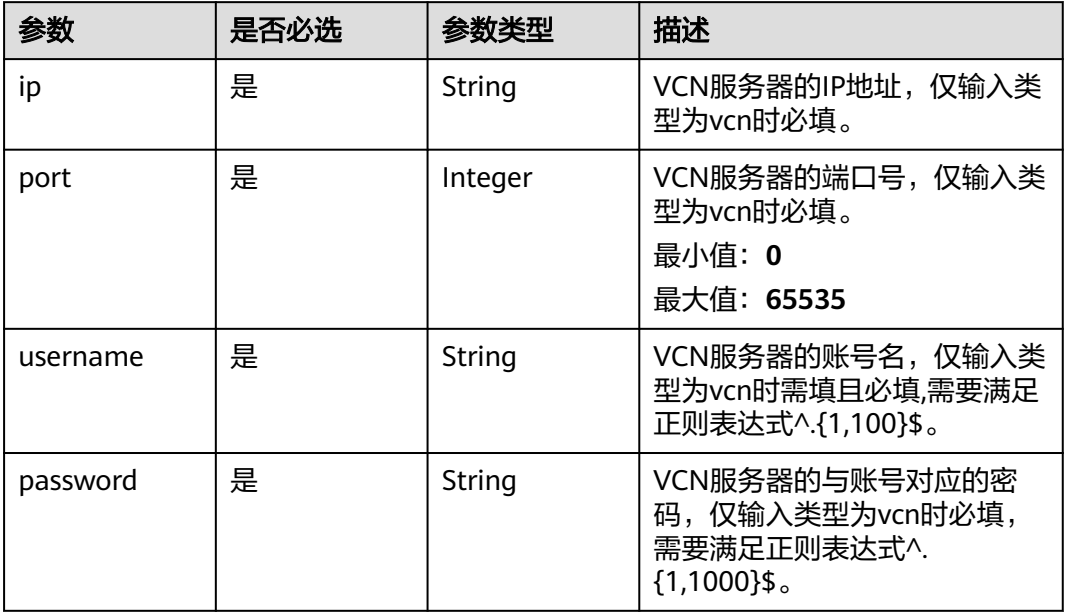

## 表 **4-794** TaskOutput

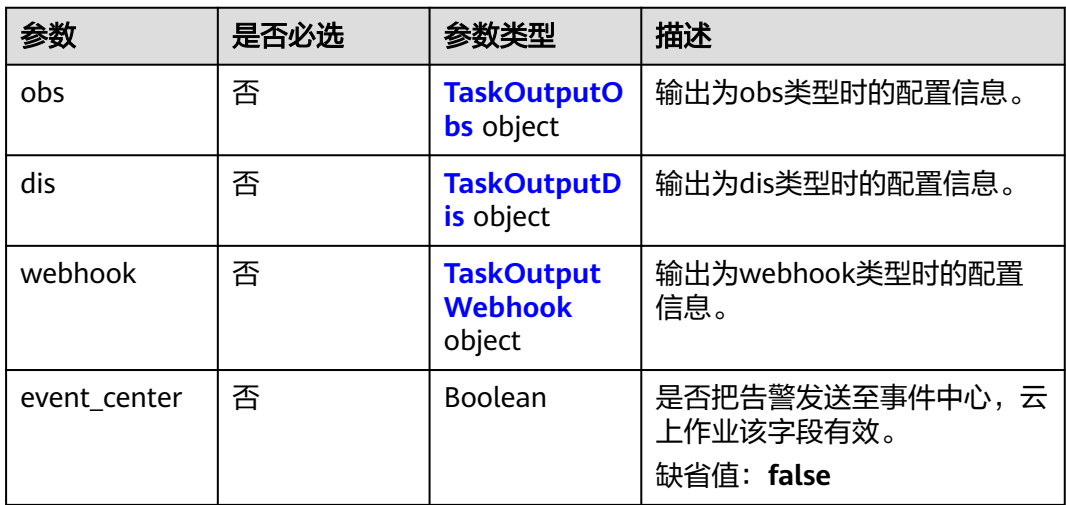

## 表 **4-795** TaskOutputObs

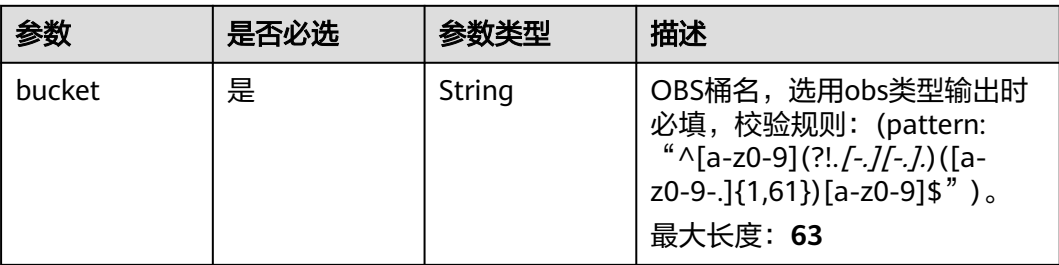

<span id="page-762-0"></span>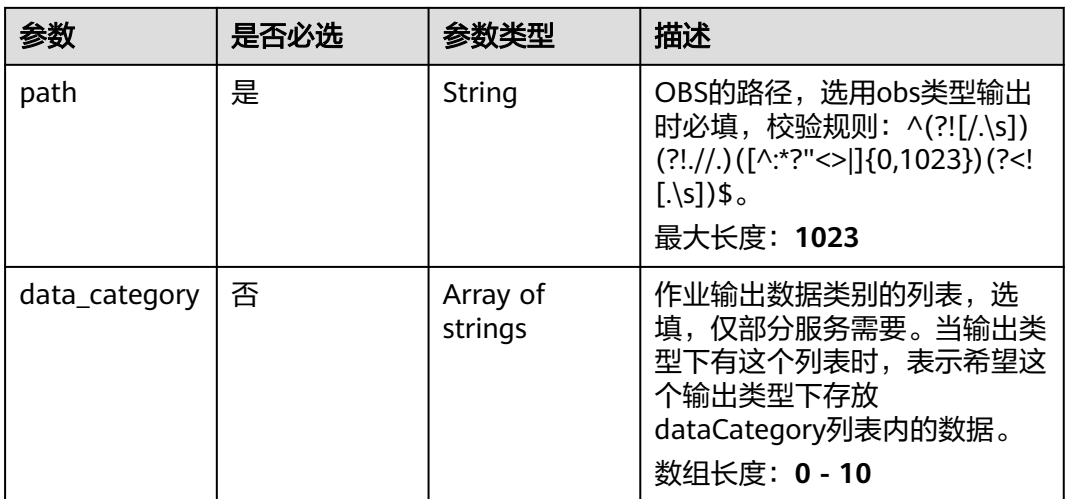

#### 表 **4-796** TaskOutputDis

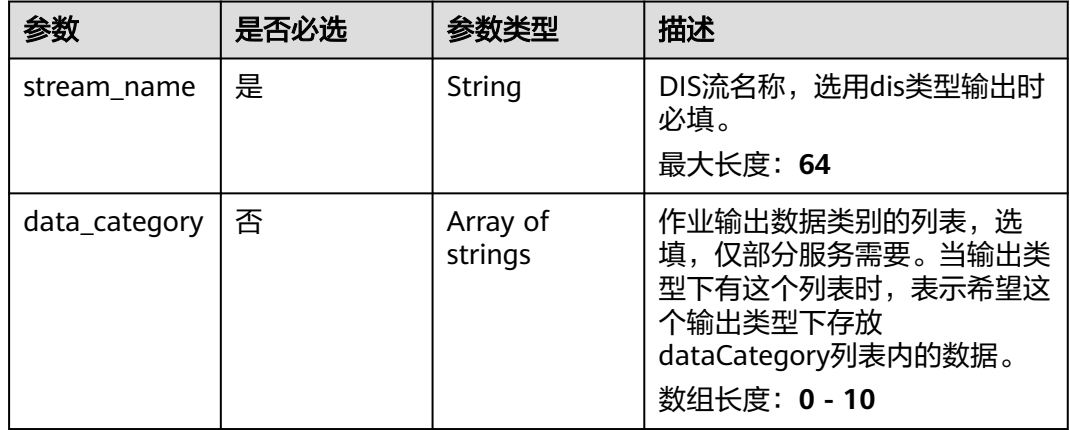

#### 表 **4-797** TaskOutputWebhook

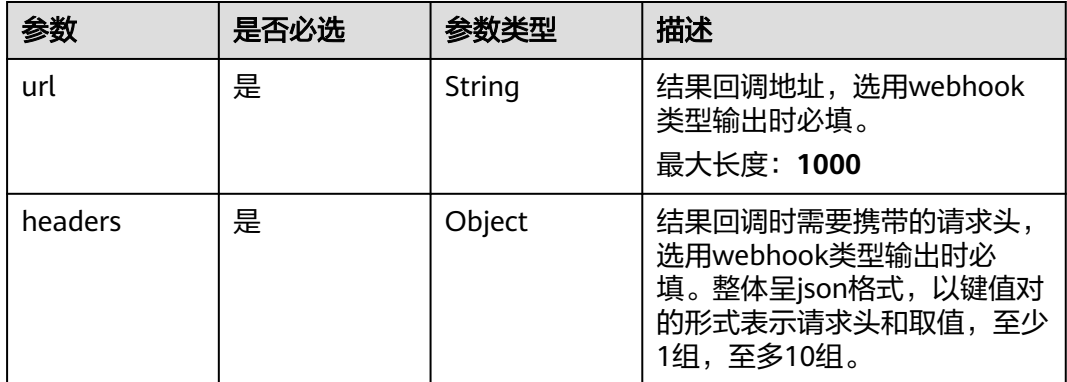

<span id="page-763-0"></span>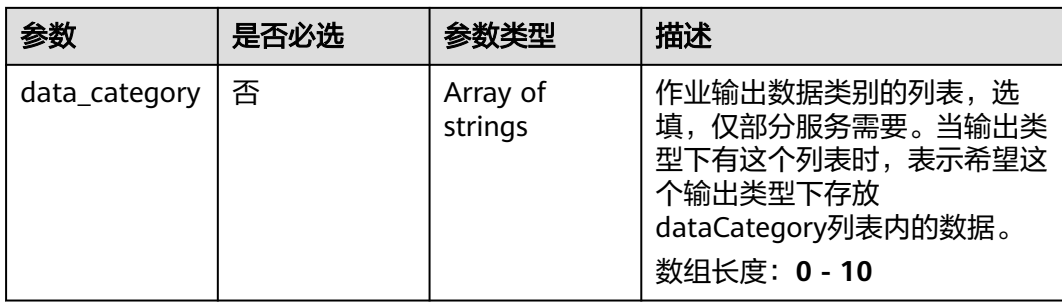

## 表 **4-798** SmokeAndFireServiceConfig

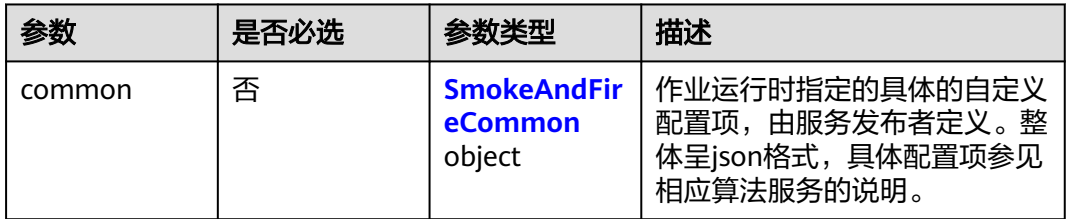

## 表 **4-799** SmokeAndFireCommon

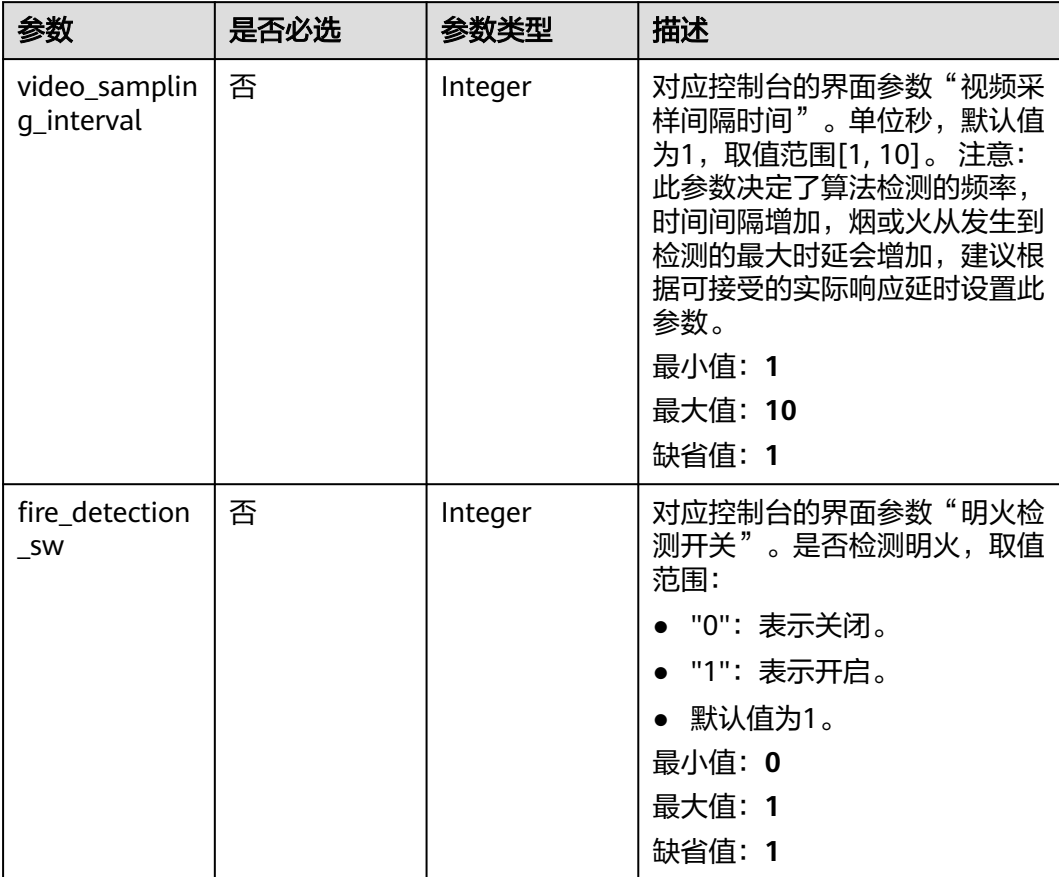

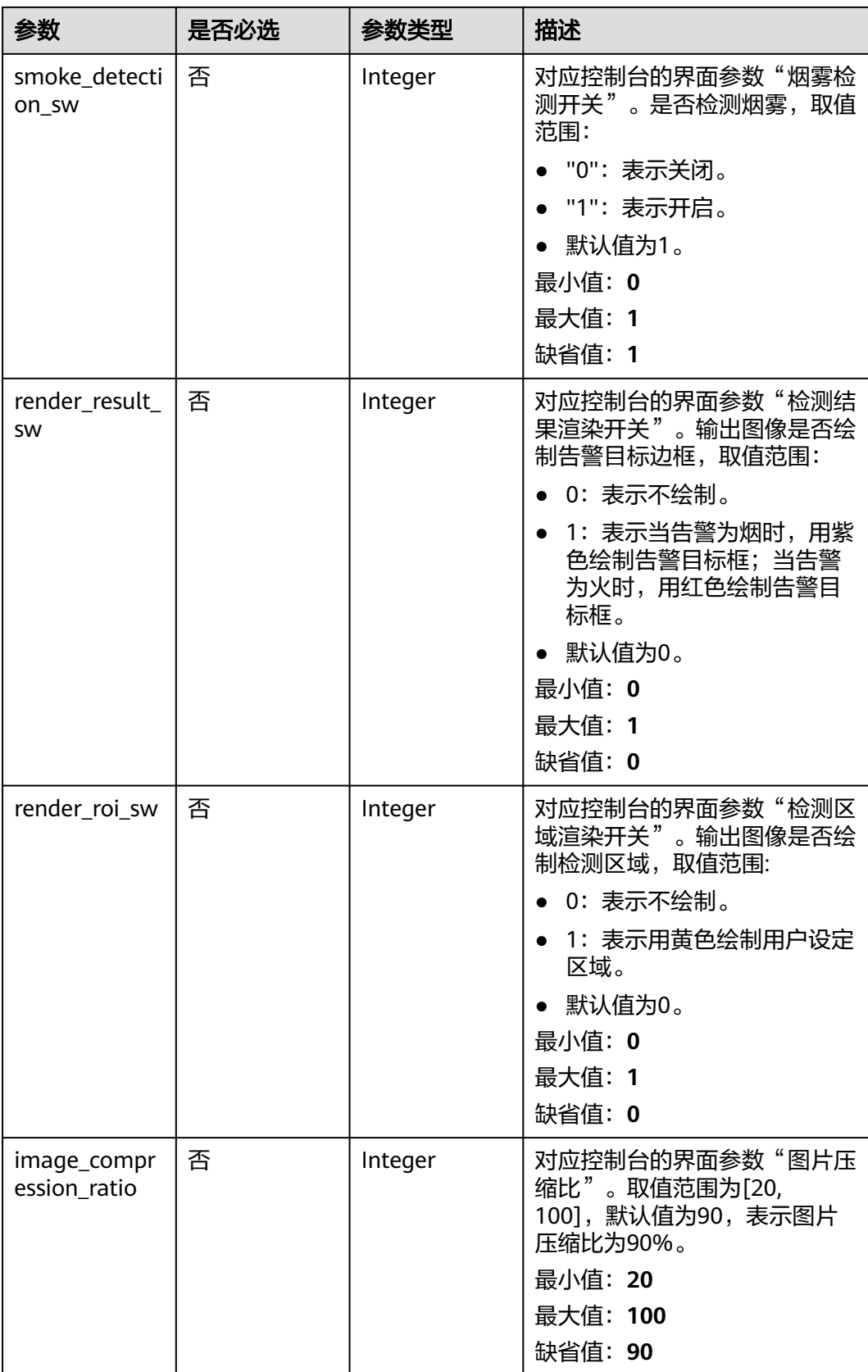

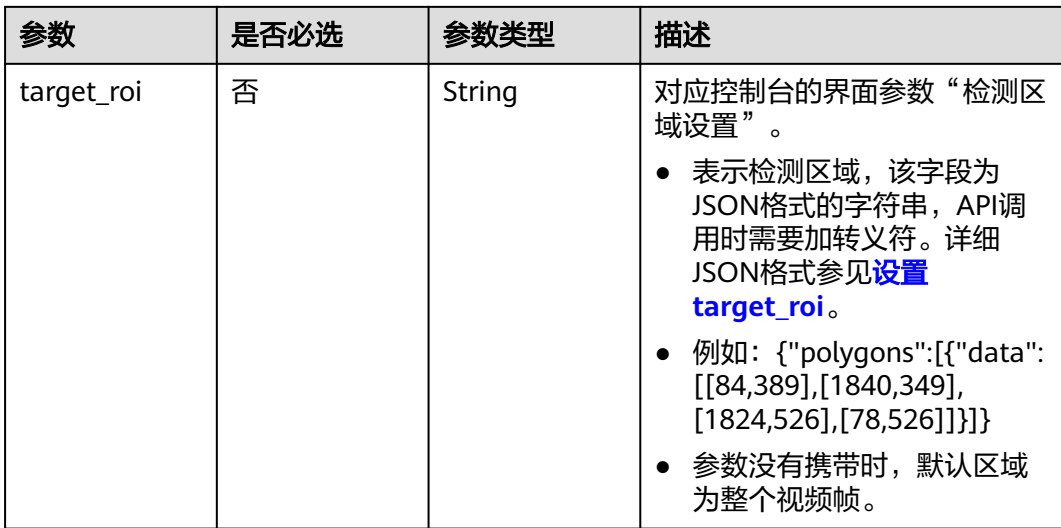

## 响应参数

## 状态码: **200**

### 表 **4-800** 响应 Body 参数

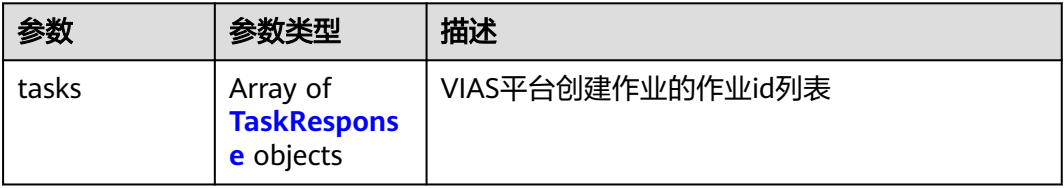

#### 表 **4-801** TaskResponse

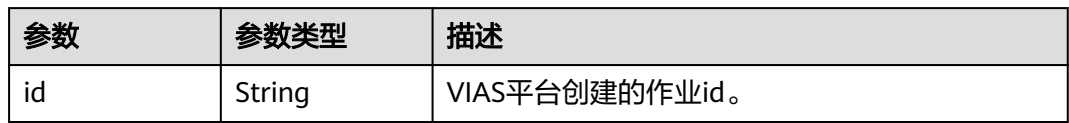

#### 状态码: **400**

表 **4-802** 响应 Body 参数

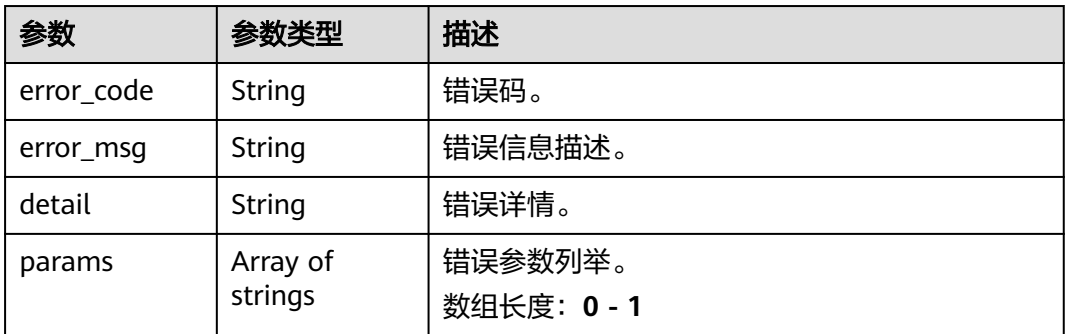

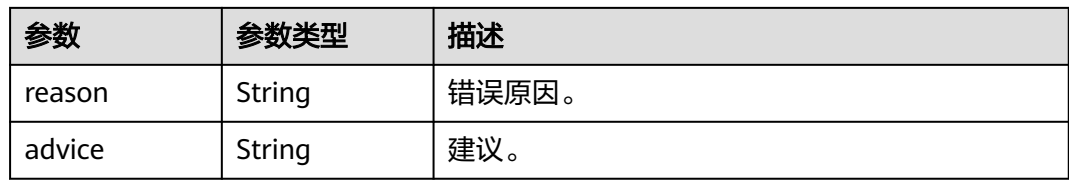

#### 状态码: **500**

#### 表 **4-803** 响应 Body 参数

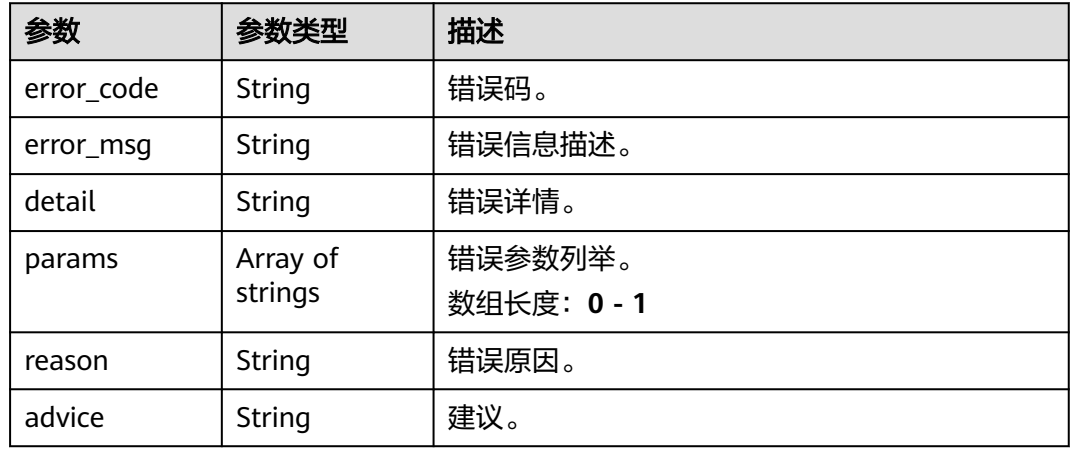

## 请求示例

### ● 云上烟火检测作业创建,使用输入源为video\_source,输出为dis。

POST /v2/{project\_id}/services/c-smoke-and-fire-cloud/tasks

```
{
 "name" : "fireandsmoke-detection-task",
  "description" : "fireandsmoke detection task test",
 "input" : {
 "type" : "video_source",
   "data" : [ {
     "video_source_id" : "xxxxxxx-xxxxxxx-xxxxxxx-xxxxx-xxxxxx"
   } ]
  },
  "output" : {
   "dis" : {
     "stream_name" : "dis-test"
   }
  },
  "service_version" : "3.0",
  "resource_order_id" : "840a5cf90d4a4bbaa71f251dfe8fe64e",
  "config" : {
   "common" : {
    "image_compression_ratio" : 90,
     "render_result_sw" : 1,
     "video_sampling_interval" : 1,
     "target_roi" : "{\"polygons\":[{\"data\":[[204,64],[90,321],[511,319],[617,221],[582,38],[320,11],
[228, 24]]}]}",
     "render_roi_sw" : 1,
    "fire_detection_sw" : 1,
     "smoke_detection_sw" : 1
  }
```
 } }<sup>-</sup>

```
云上烟火检测作业创建,使用输入源为url,输出为dis。
```
POST /v2/{project\_id}/services/c-smoke-and-fire-cloud/tasks

```
{
 "name" : "fireandsmoke-detection-task",
  "description" : "fireandsmoke detection task test",
 "input" : {
 "type" : "url",
 "data" : [ {
 "url" : "https://obs_test/test.mp4",
     "index" : 0
   } ]
  },
  "output" : {
    "dis" : {
     "stream_name" : "dis-test"
   }
  },
  "service_version" : "3.0",
  "resource_order_id" : "840a5cf90d4a4bbaa71f251dfe8fe64e",
  "config" : {
    "common" : {
     "image_compression_ratio" : 90,
    "render_result_sw" : 1,
     "video_sampling_interval" : 1,
     "target_roi" : "{\"polygons\":[{\"data\":[[204,64],[90,321],[511,319],[617,221],[582,38],[320,11],
[228,24]]}]}",
     "render_roi_sw" : 1,
     "fire_detection_sw" : 1,
     "smoke_detection_sw" : 1
   }
  }
}
```
#### 云上烟火检测作业创建,使用输入源为obs,输出为dis。

```
POST /v2/{project_id}/services/c-smoke-and-fire-cloud/tasks
```

```
{
 "name" : "fireandsmoke-detection-task",
  "description" : "fireandsmoke detection task test",
 "input" : {
 "type" : "obs",
 "data" : [ {
 "bucket" : "obs_test_video",
 "path" : "test.mp4",
    "index" : 0
   } ]
 },
 "output" : {
    "dis" : {
     "stream_name" : "dis-test"
   }
 },
 "service_version" : "3.0",
  "resource_order_id" : "840a5cf90d4a4bbaa71f251dfe8fe64e",
  "config" : {
    "common" : {
     "image_compression_ratio" : 90,
     "render_result_sw" : 1,
     "video_sampling_interval" : 1,
     "target_roi" : "{\"polygons\":[{\"data\":[[204,64],[90,321],[511,319],[617,221],[582,38],[320,11],
[228,24]]}]}",
     "render_roi_sw" : 1,
     "fire_detection_sw" : 1,
    "smoke_detection_sw" : 1
  }
```
 } }

## 响应示例

## 状态码: **200**

创建服务作业成功。

```
{
 "tasks" : [ {
 "id" : "20690c67d71549c39085a3b28c18f24f"
 } ]
}
```
## 状态码

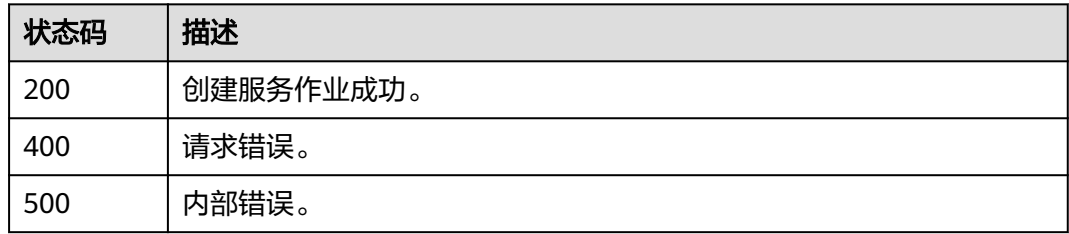

## 错误码

请参见<mark>错误码</mark>。

# **4.2.8** 创建云上打架检测作业

## 功能介绍

该接口用于创建云上打架检测作业。

## **URI**

POST /v2/{project\_id}/services/c-fightdetect-cloud/tasks

### 表 **4-804** 路径参数

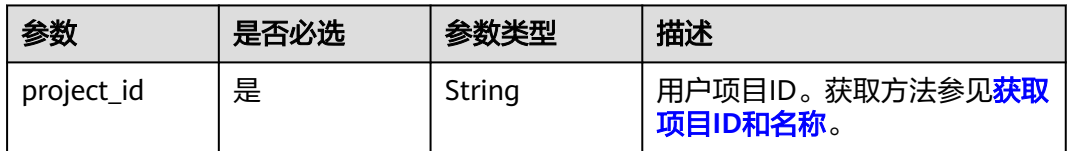

## 请求参数

## 表 **4-805** 请求 Header 参数

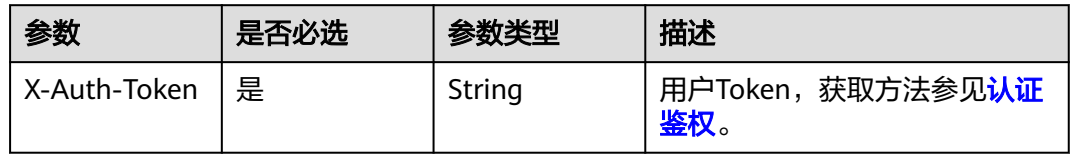

## 表 **4-806** 请求 Body 参数

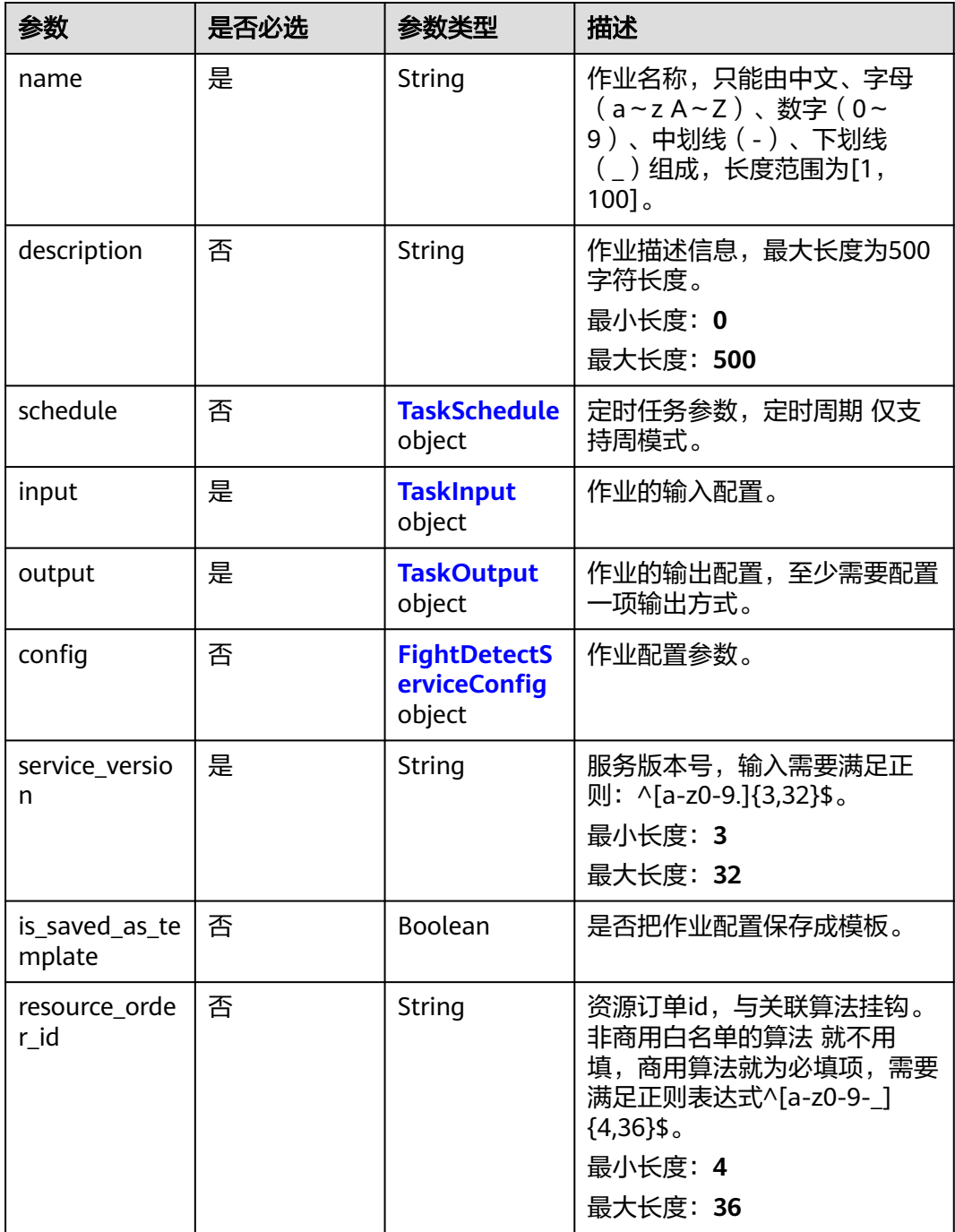

## <span id="page-770-0"></span>表 **4-807** TaskSchedule

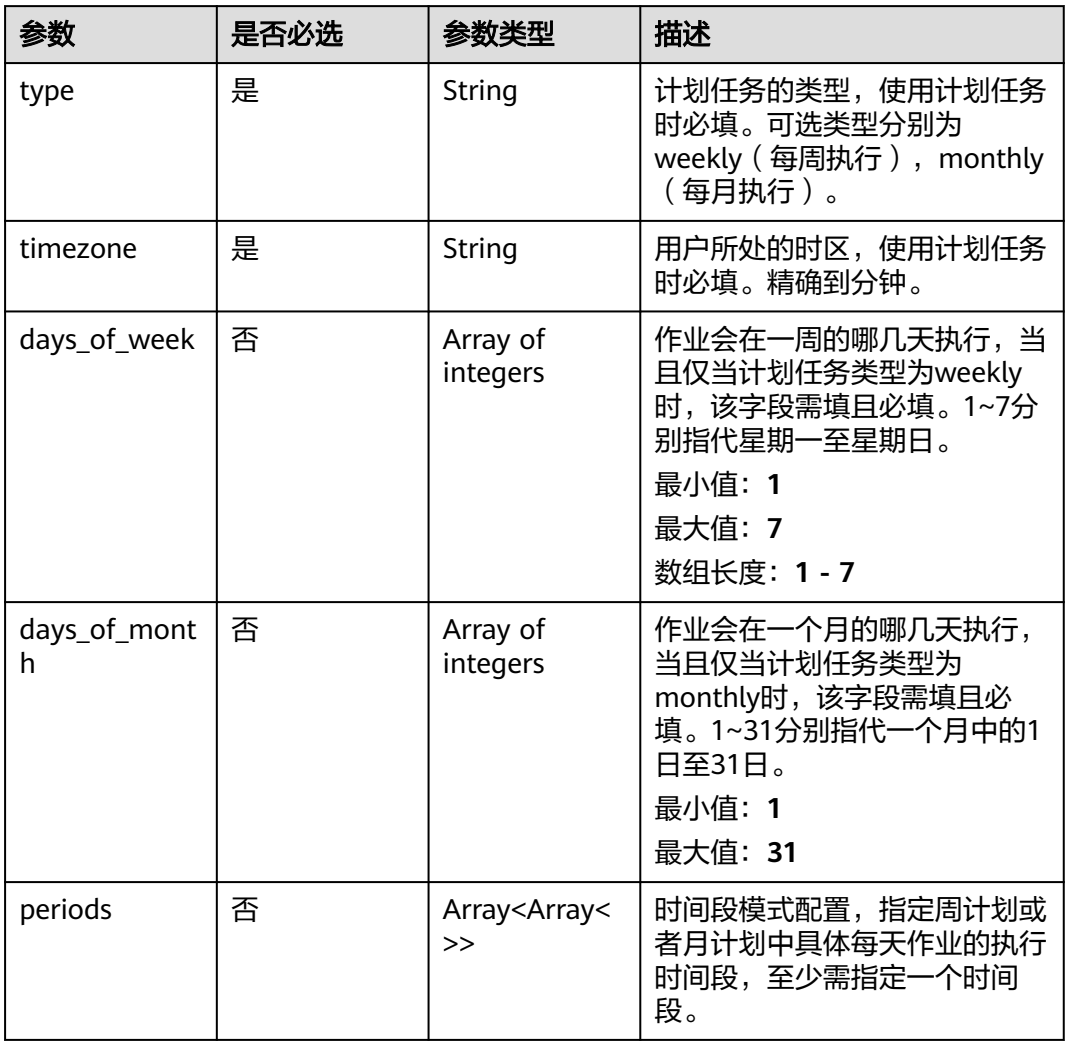

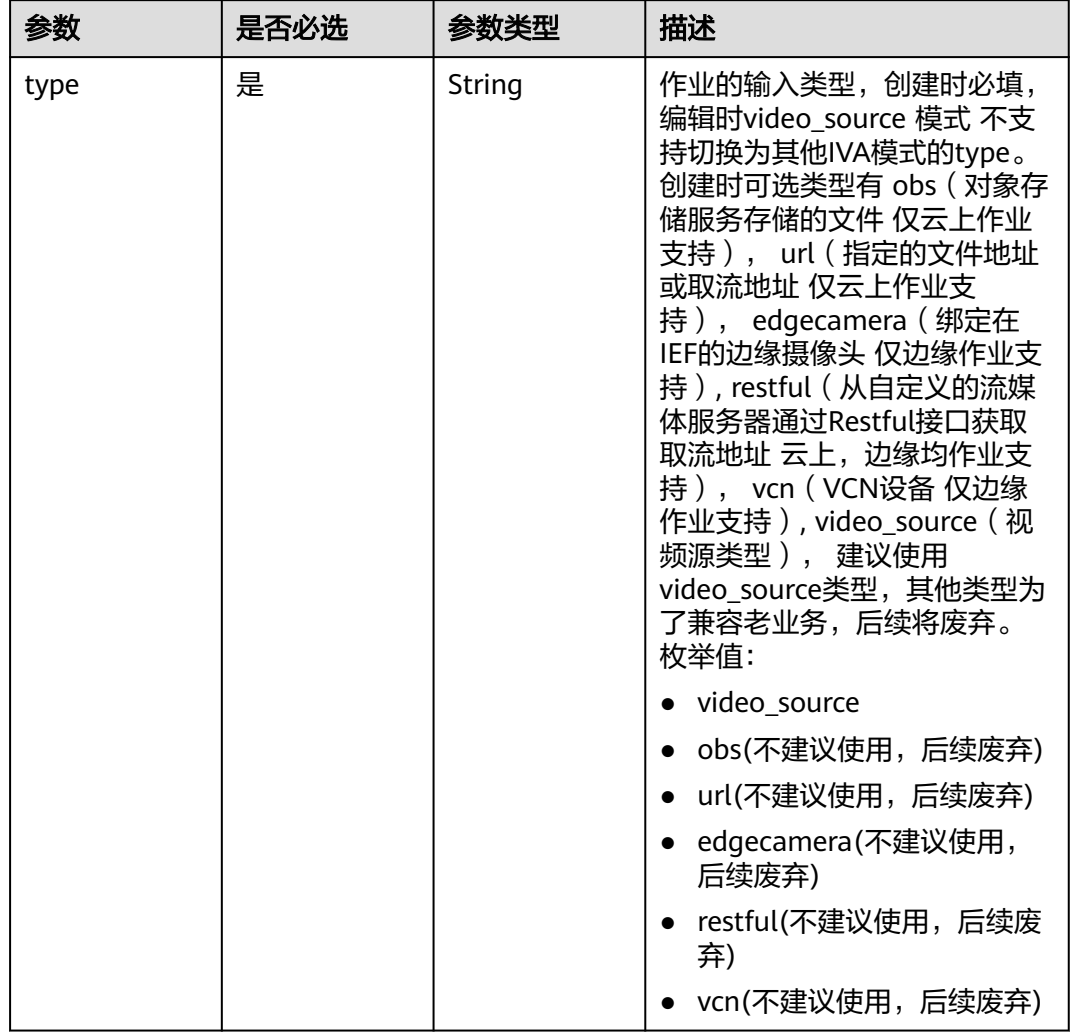

## <span id="page-771-0"></span>表 **4-808** TaskInput

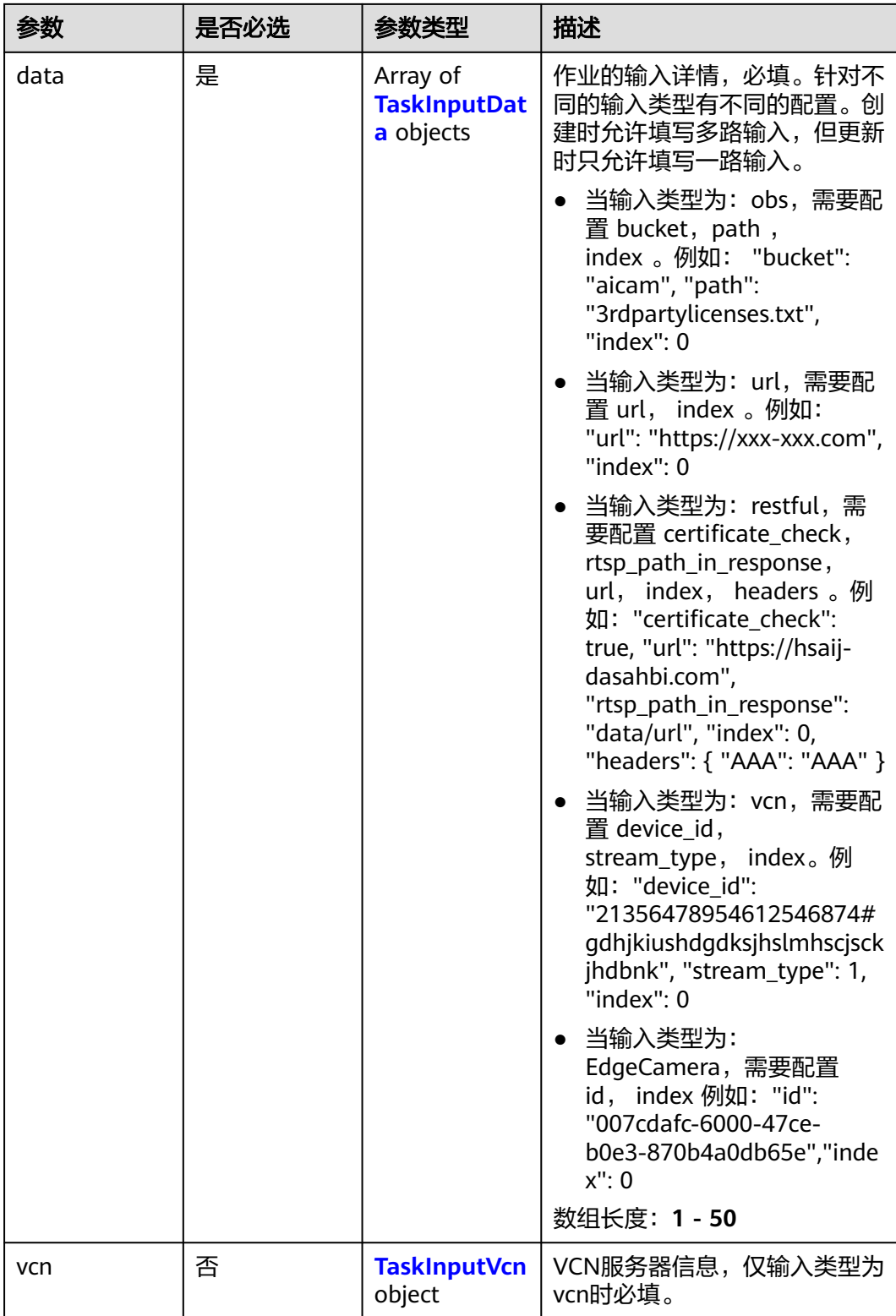

## <span id="page-773-0"></span>表 **4-809** TaskInputData

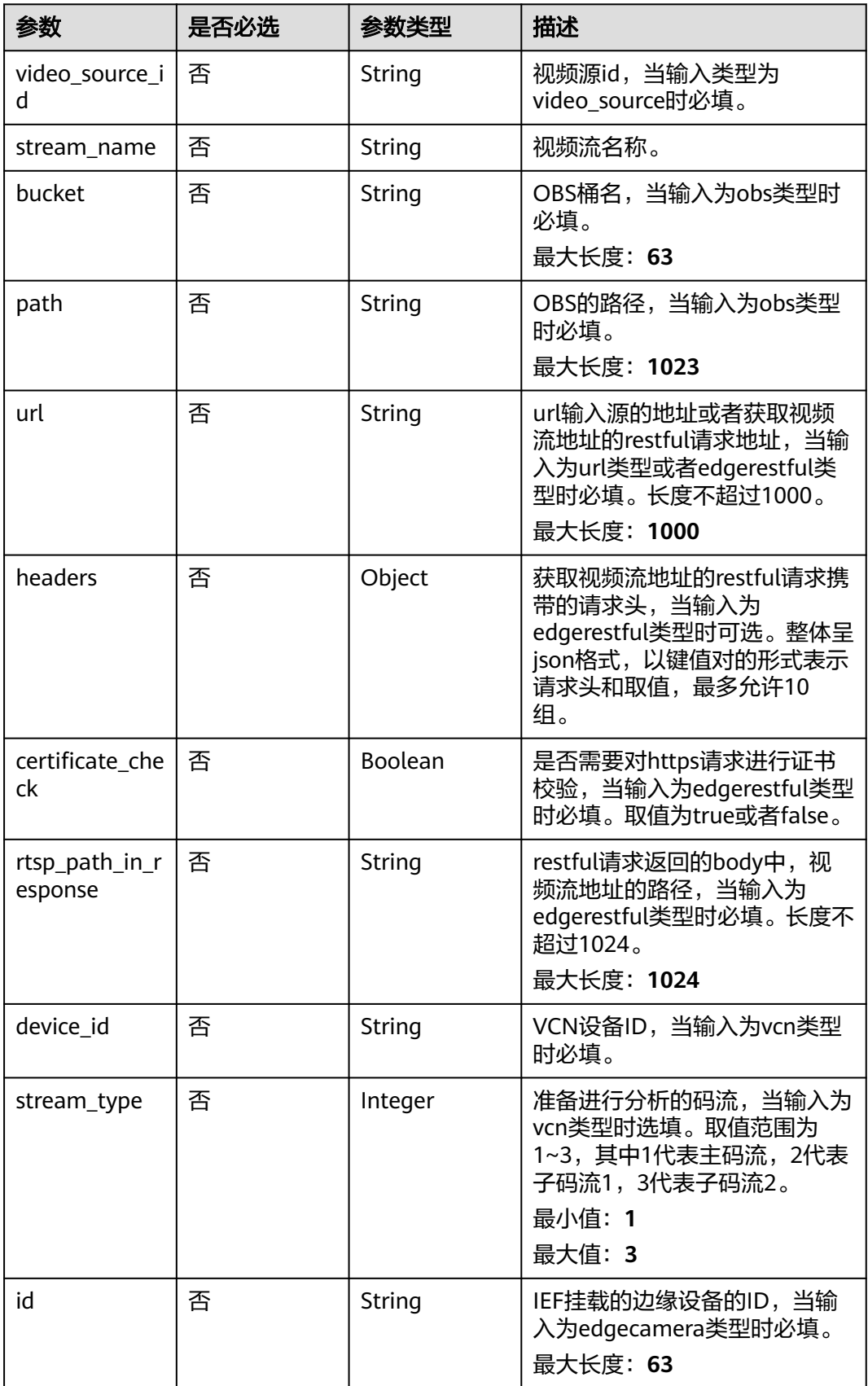

## <span id="page-774-0"></span>表 **4-810** TaskInputVcn

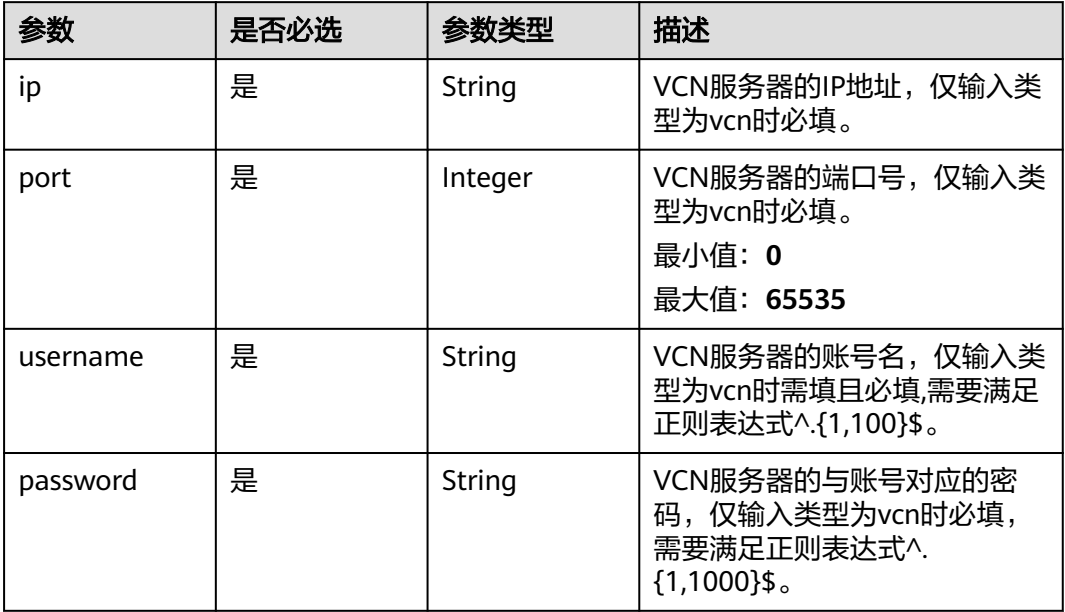

## 表 **4-811** TaskOutput

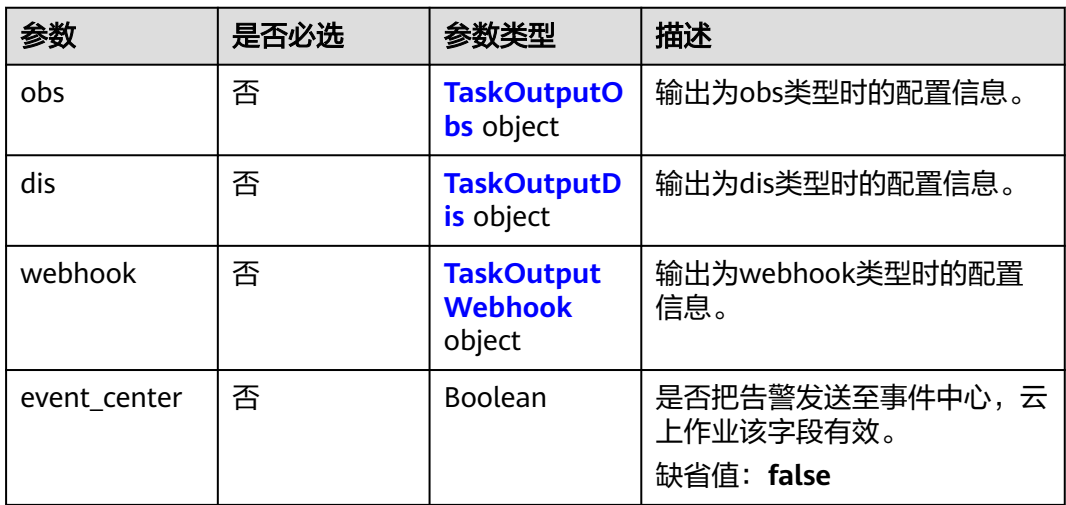

## 表 **4-812** TaskOutputObs

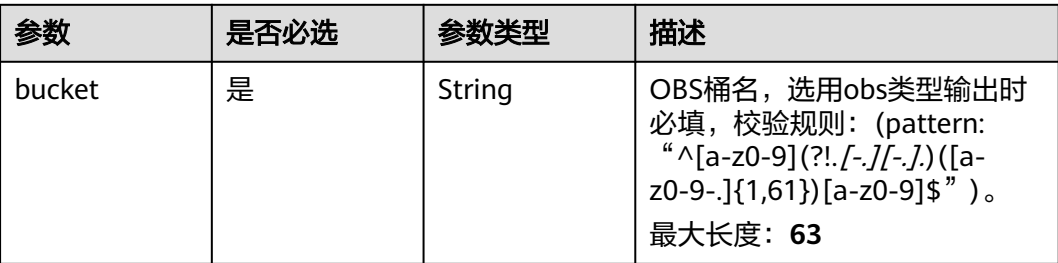

<span id="page-775-0"></span>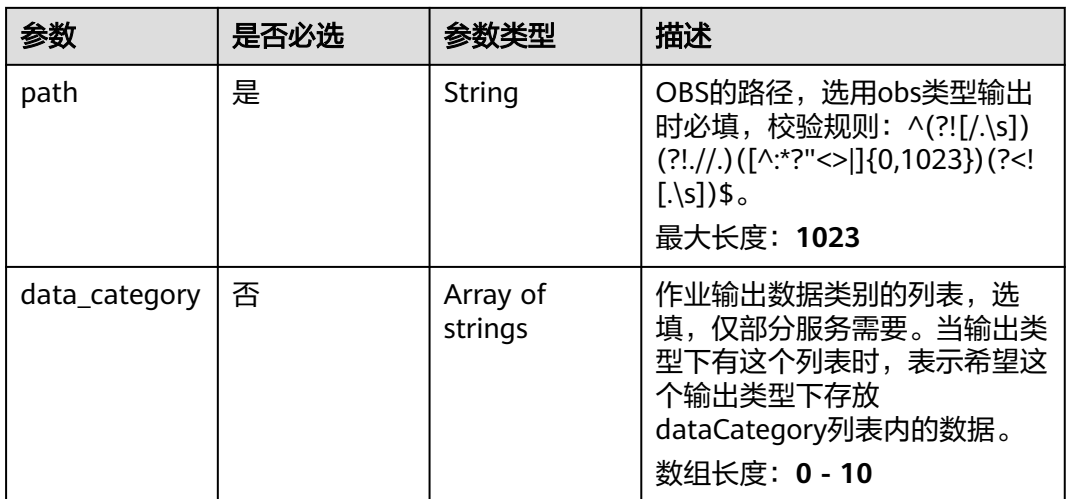

#### 表 **4-813** TaskOutputDis

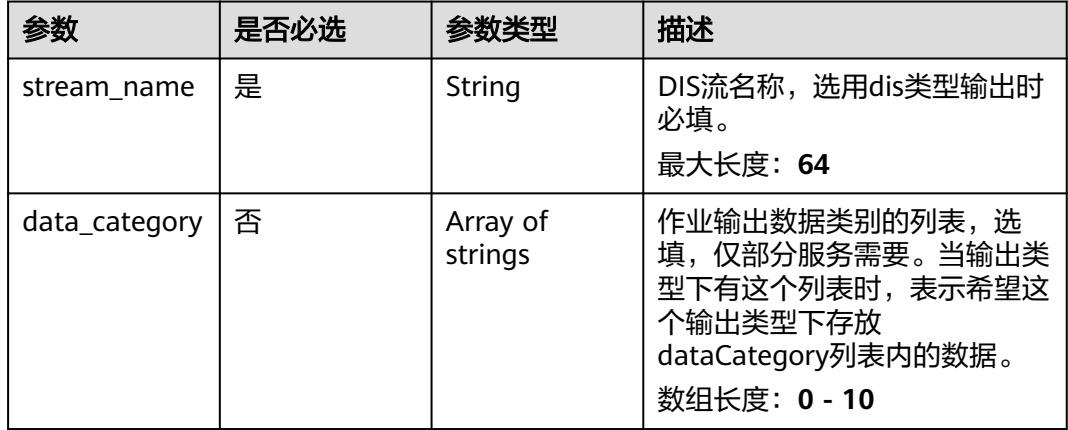

#### 表 **4-814** TaskOutputWebhook

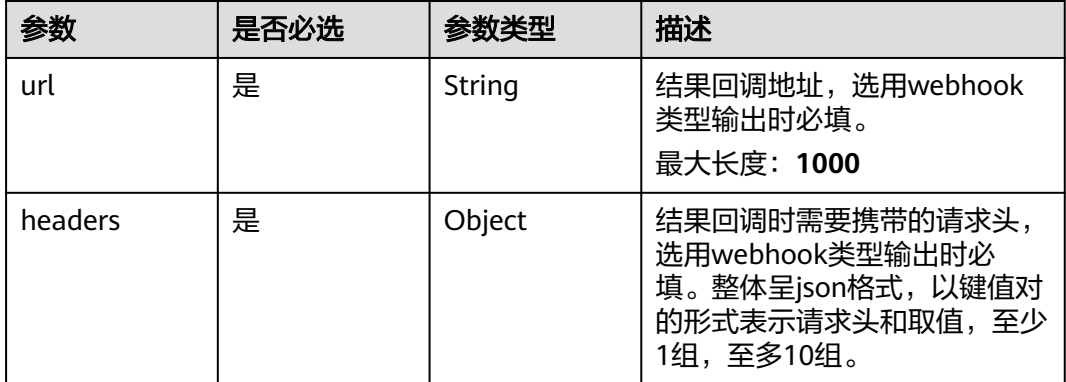

<span id="page-776-0"></span>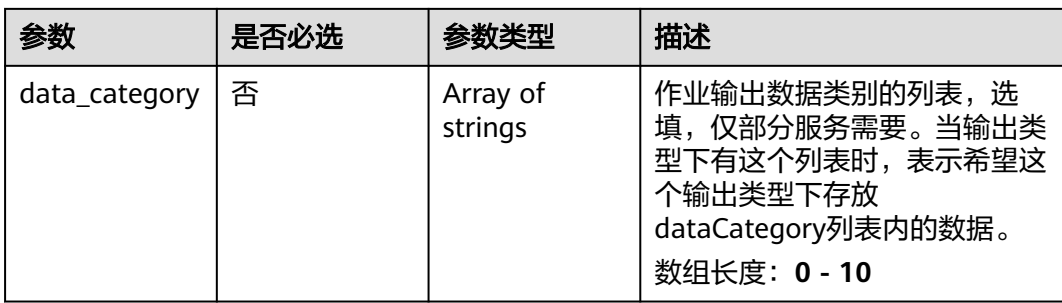

## 表 **4-815** FightDetectServiceConfig

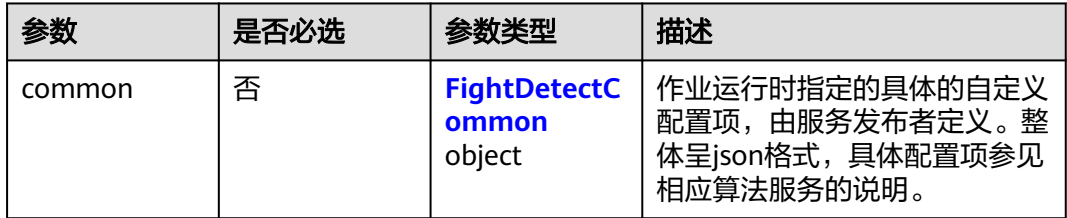

## 表 **4-816** FightDetectCommon

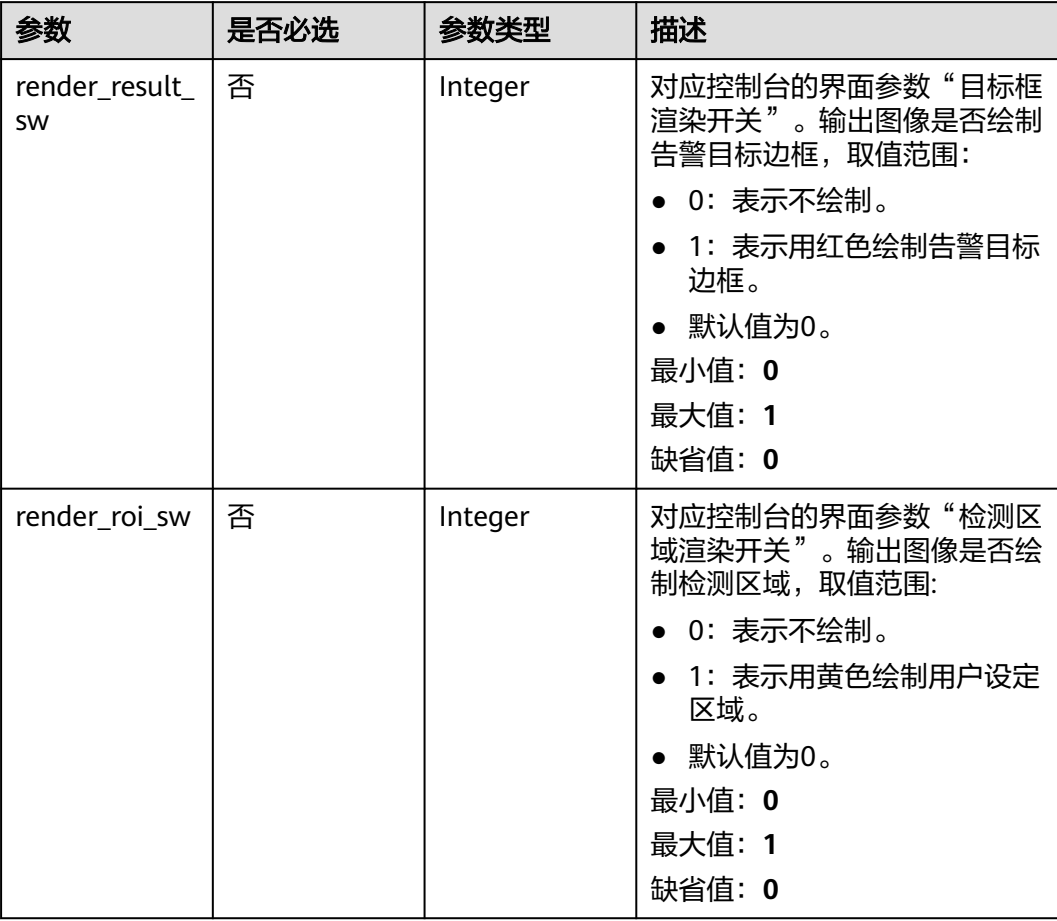

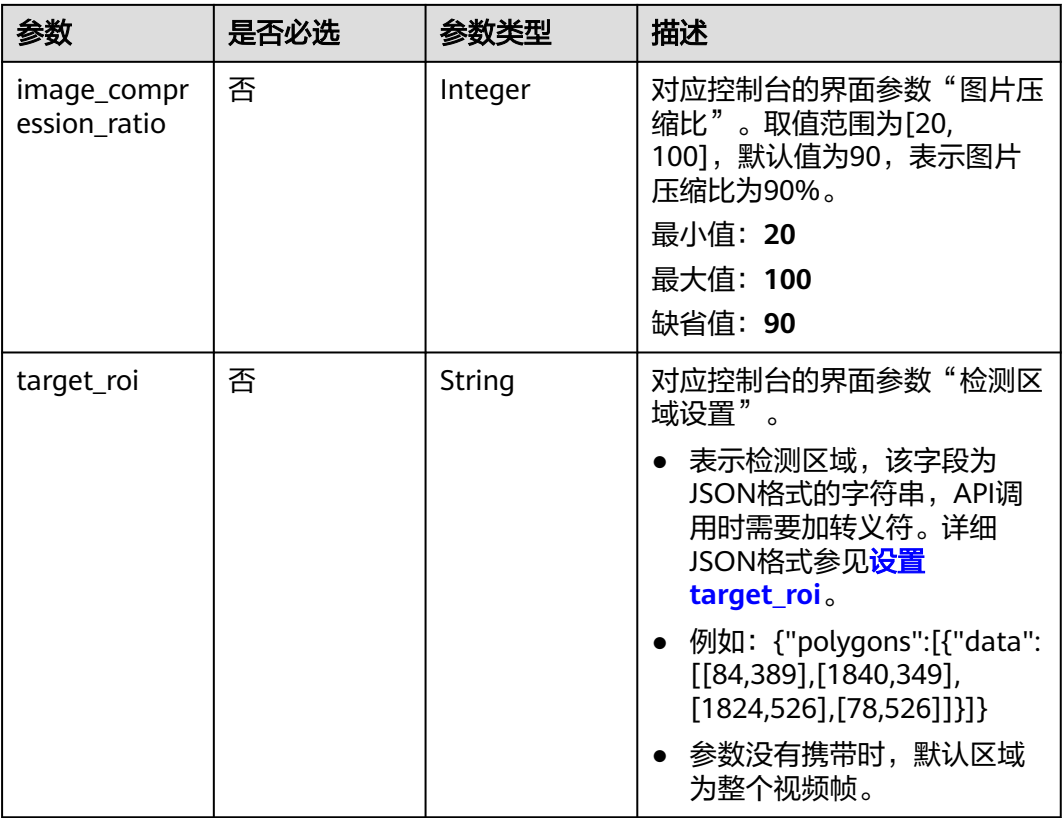

## 响应参数

#### 状态码: **200**

#### 表 **4-817** 响应 Body 参数

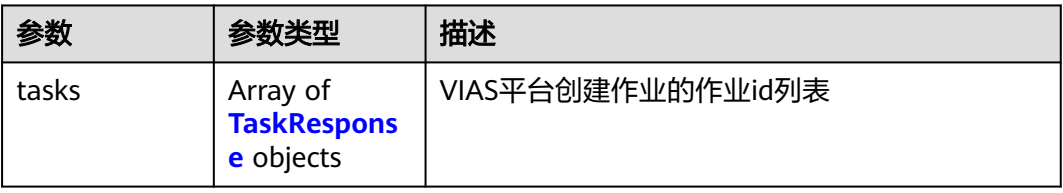

## 表 **4-818** TaskResponse

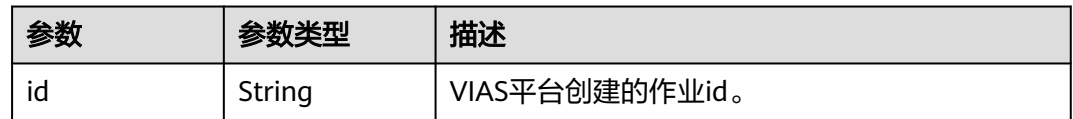

## 状态码: **400**

#### 表 **4-819** 响应 Body 参数

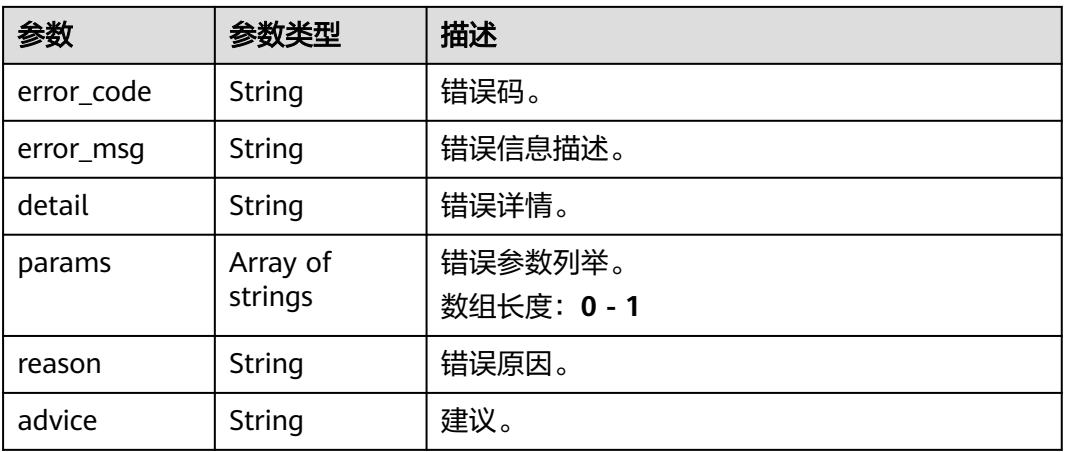

#### 状态码: **500**

#### 表 **4-820** 响应 Body 参数

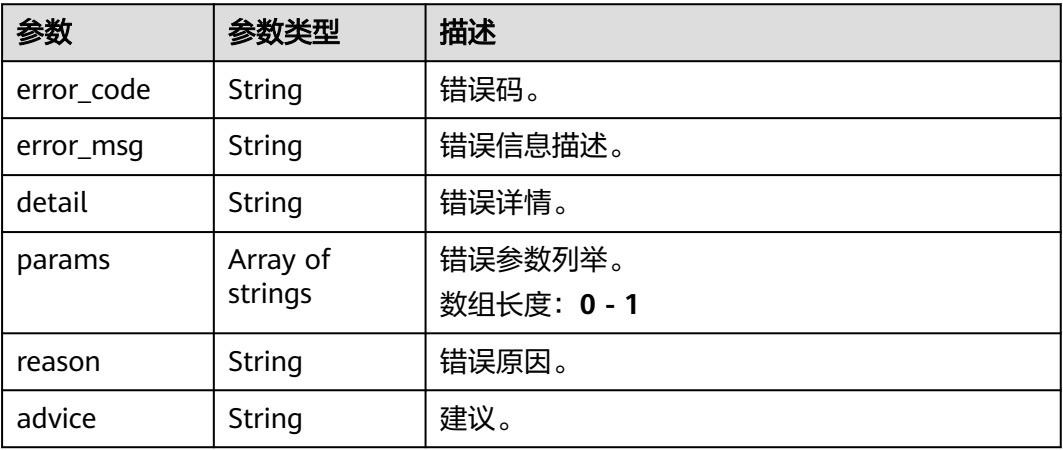

## 请求示例

# ● 云上打架检测作业创建,使用输入源为video\_source,输出为dis。

POST /v2/{project\_id}/services/c-fightdetect-cloud/tasks

```
{
 "name" : "fight-detection-task",
 "description" : "fight detection task test",
 "input" : {
 "type" : "video_source",
 "data" : [ {
    "video_source_id" : "xxxxxxx-xxxxxxx-xxxxxxx-xxxxx-xxxxxx"
  } ]
 },
  "output" : {
   "dis" : {
    "stream_name" : "dis-test"
  }
 },
 "service_version" : "3.0",
  "resource_order_id" : "840a5cf90d4a4bbaa71f251dfe8fe64e",
```

```
 "config" : {
         "common" : {
          "image_compression_ratio" : 90,
          "render_result_sw" : 1,
          "target_roi" : "{\"polygons\":[{\"data\":[[204,64],[90,321],[511,319],[617,221],[582,38],[320,11],
     [228, 24]]}]}",
          "render_roi_sw" : 1
        }
       }
     }
     云上打架检测作业创建,使用输入源为url,输出为dis。
     POST /v2/{project_id}/services/c-fightdetect-cloud/tasks
     {
       "name" : "fight-detection-task",
       "description" : "fight detection task test",
      "input" : {
      "type" : "url",
         "data" : [ {
      "url" : "https://obs_test/test.mp4",
      "index" : 0
        } ]
       },
        "output" : {
         "dis" : {
          "stream_name" : "dis-test"
        }
       },
        "service_version" : "3.0",
       "resource_order_id" : "840a5cf90d4a4bbaa71f251dfe8fe64e",
        "config" : {
         "common" : {
          "image_compression_ratio" : 90,
          "render_result_sw" : 1,
          "target_roi" : "{\"polygons\":[{\"data\":[[204,64],[90,321],[511,319],[617,221],[582,38],[320,11],
     [228.24]]}]}",
          "render_roi_sw" : 1
        }
       }
     }
● 云上打架检测作业创建,使用输入源为obs,输出为dis。
     POST /v2/{project_id}/services/c-fightdetect-cloud/tasks
     {
       "name" : "fight-detection-task",
       "description" : "fight detection task test",
      "input" : {
      "type" : "obs",
         "data" : [ {
          "bucket" : "obs_test_video",
      "path" : "test.mp4",
      "index" : 0
        } ]
       },
        "output" : {
         "dis" : {
          "stream_name" : "dis-test"
         }
       },
        "service_version" : "3.0",
        "resource_order_id" : "840a5cf90d4a4bbaa71f251dfe8fe64e",
        "config" : {
         "common" : {
          "image_compression_ratio" : 90,
          "render_result_sw" : 1,
          "target_roi" : "{\"polygons\":[{\"data\":[[204,64],[90,321],[511,319],[617,221],[582,38],[320,11],
     [228,24]]}]}",
          "render_roi_sw" : 1
```
 } }

}

## 响应示例

### 状态码: **200**

创建服务作业成功。

```
{
 "tasks" : [ {
 "id" : "20690c67d71549c39085a3b28c18f24f"
 } ]
}
```
## 状态码

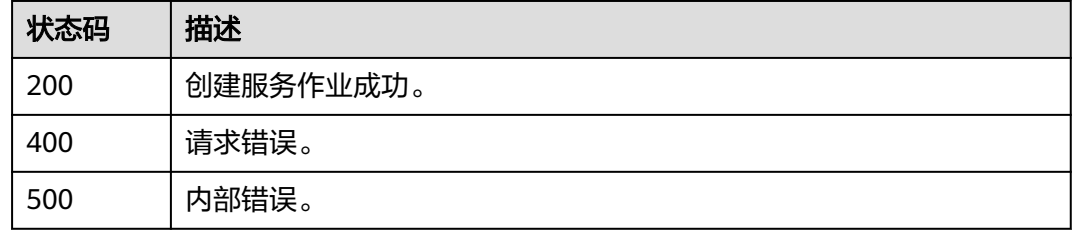

## 错误码

请参[见错误码。](#page-1251-0)

# **4.2.9** 创建云上共享单车检测作业

## 功能介绍

该接口用于创建云上共享单车检测作业。

## **URI**

POST /v2/{project\_id}/services/c-sharedbicycledetection-cloud/tasks

#### 表 **4-821** 路径参数

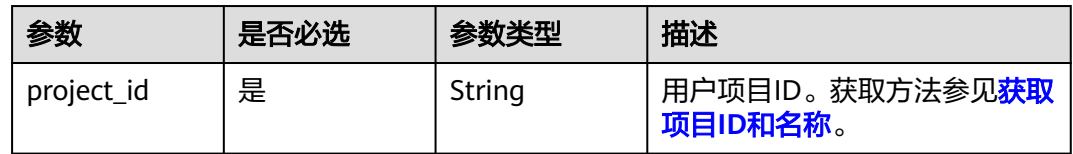

## 请求参数

## 表 **4-822** 请求 Header 参数

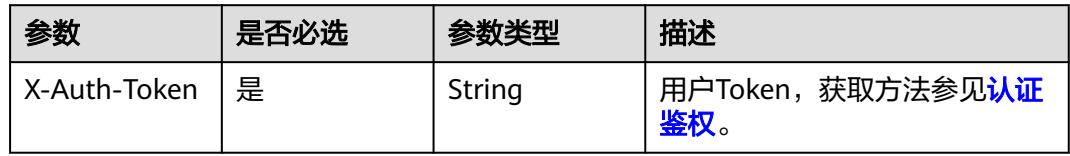

## 表 **4-823** 请求 Body 参数

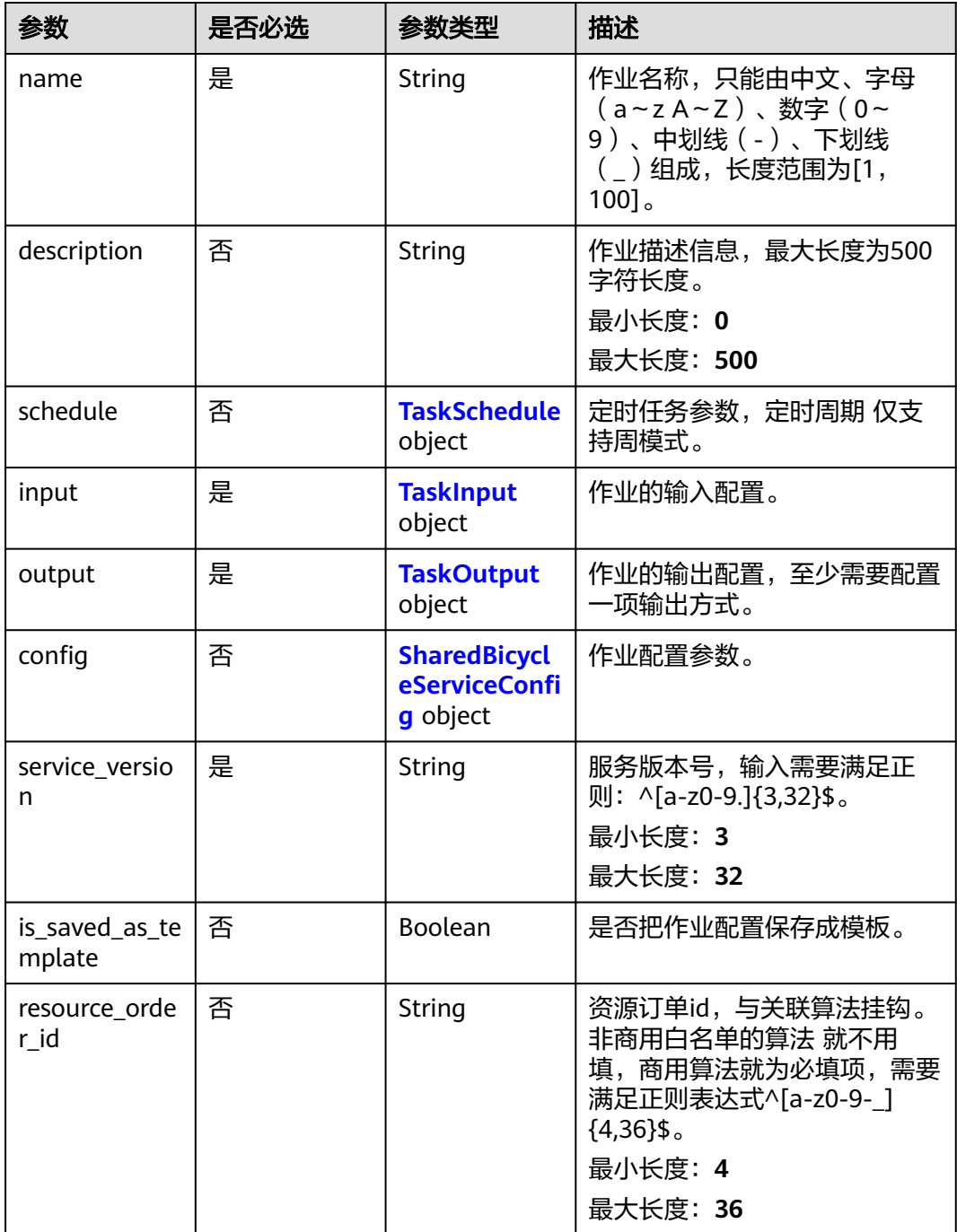

#### <span id="page-782-0"></span>表 **4-824** TaskSchedule

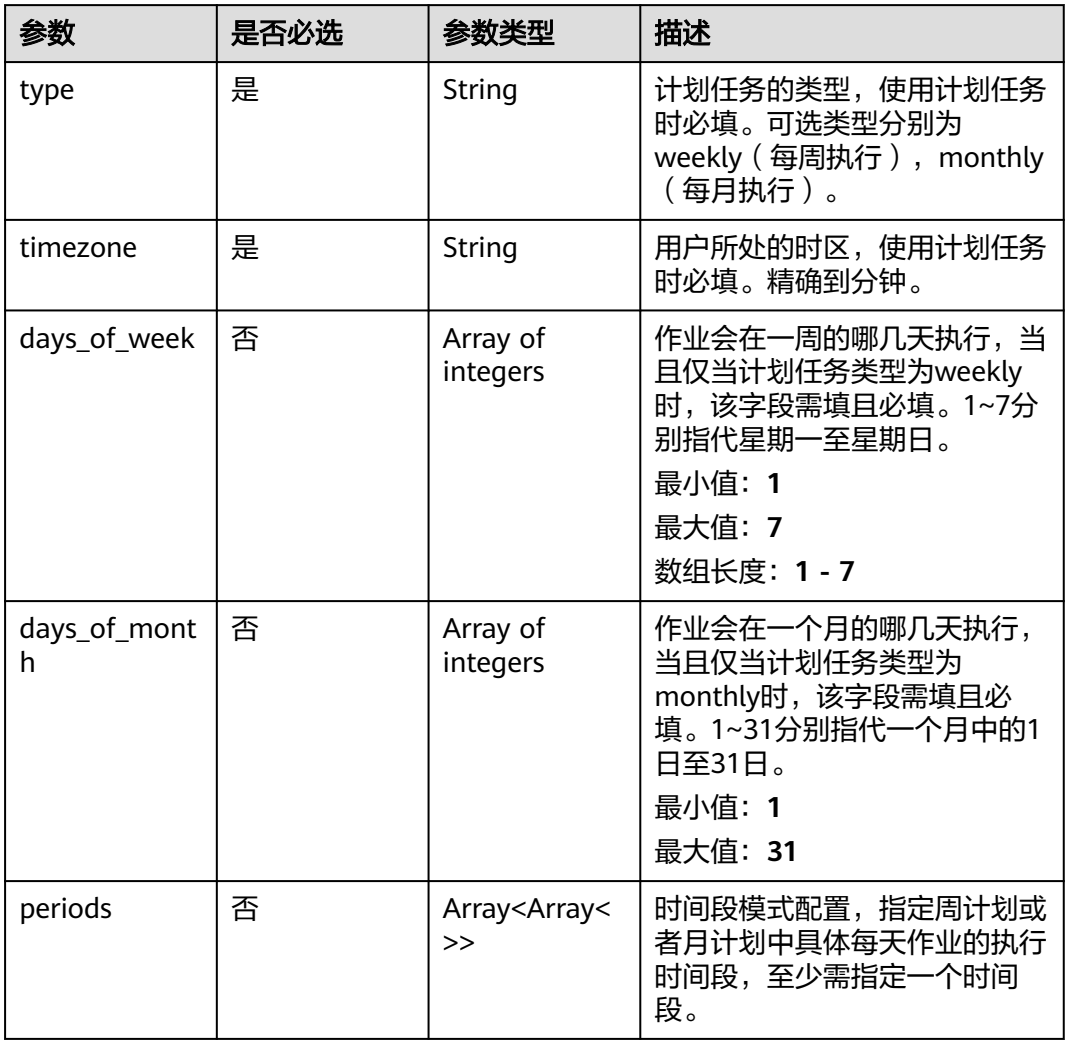

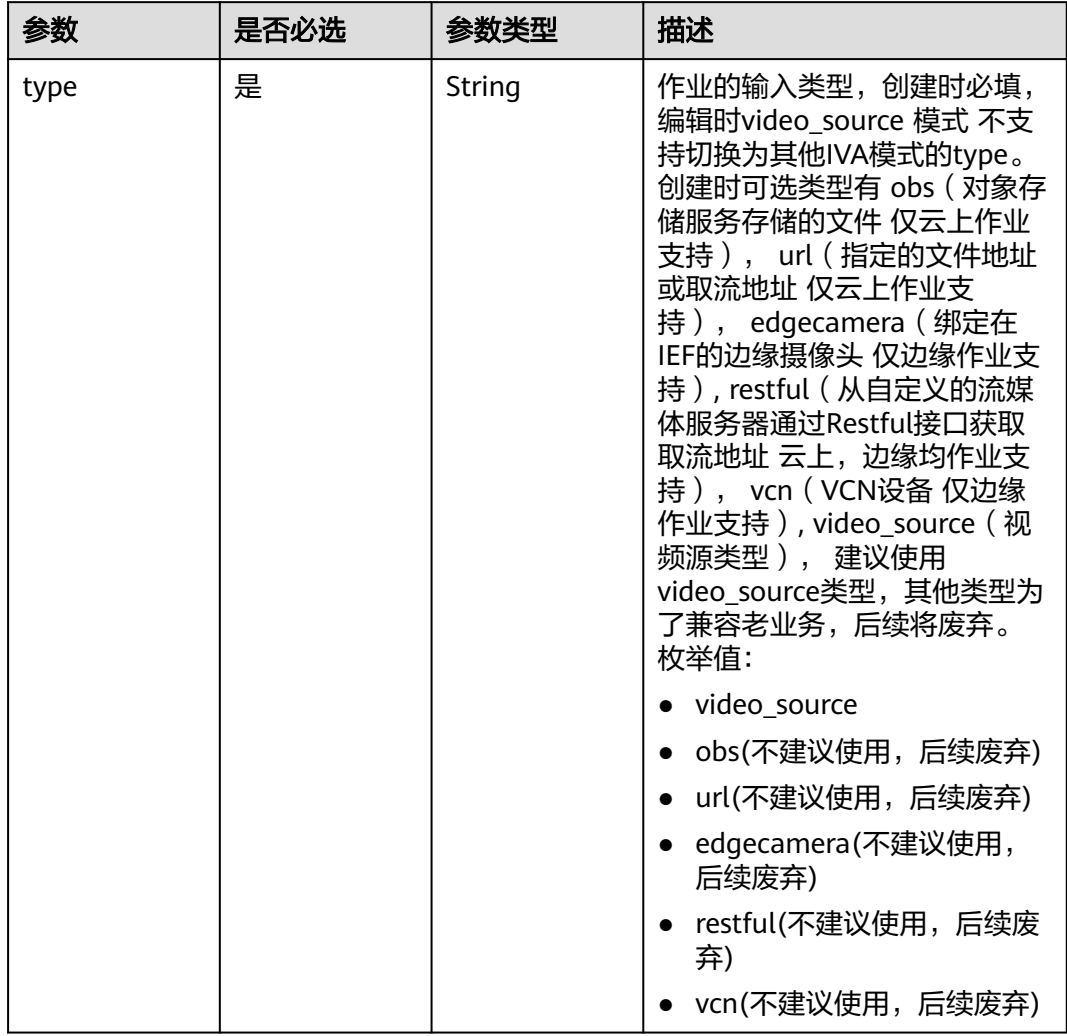

## <span id="page-783-0"></span>表 **4-825** TaskInput

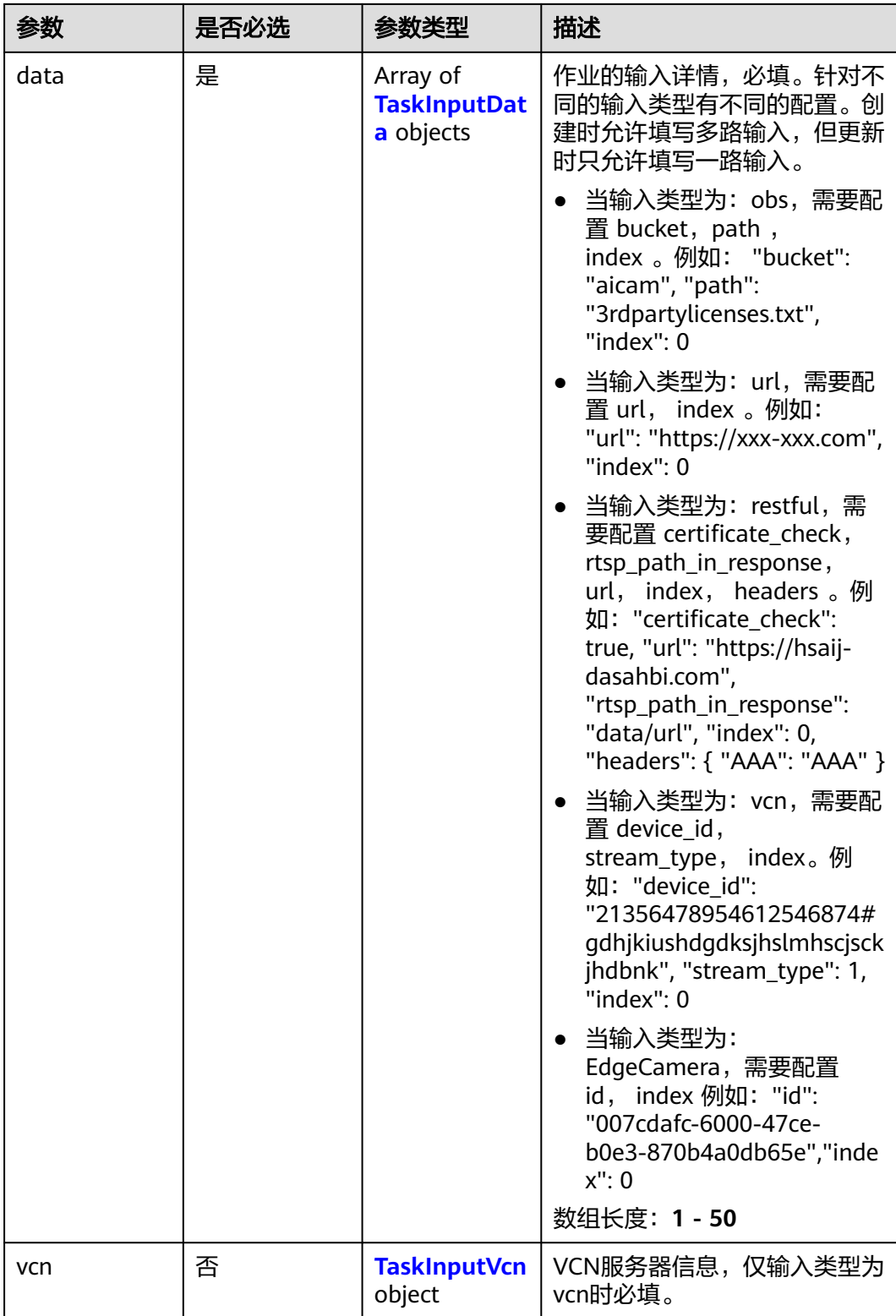

## <span id="page-785-0"></span>表 **4-826** TaskInputData

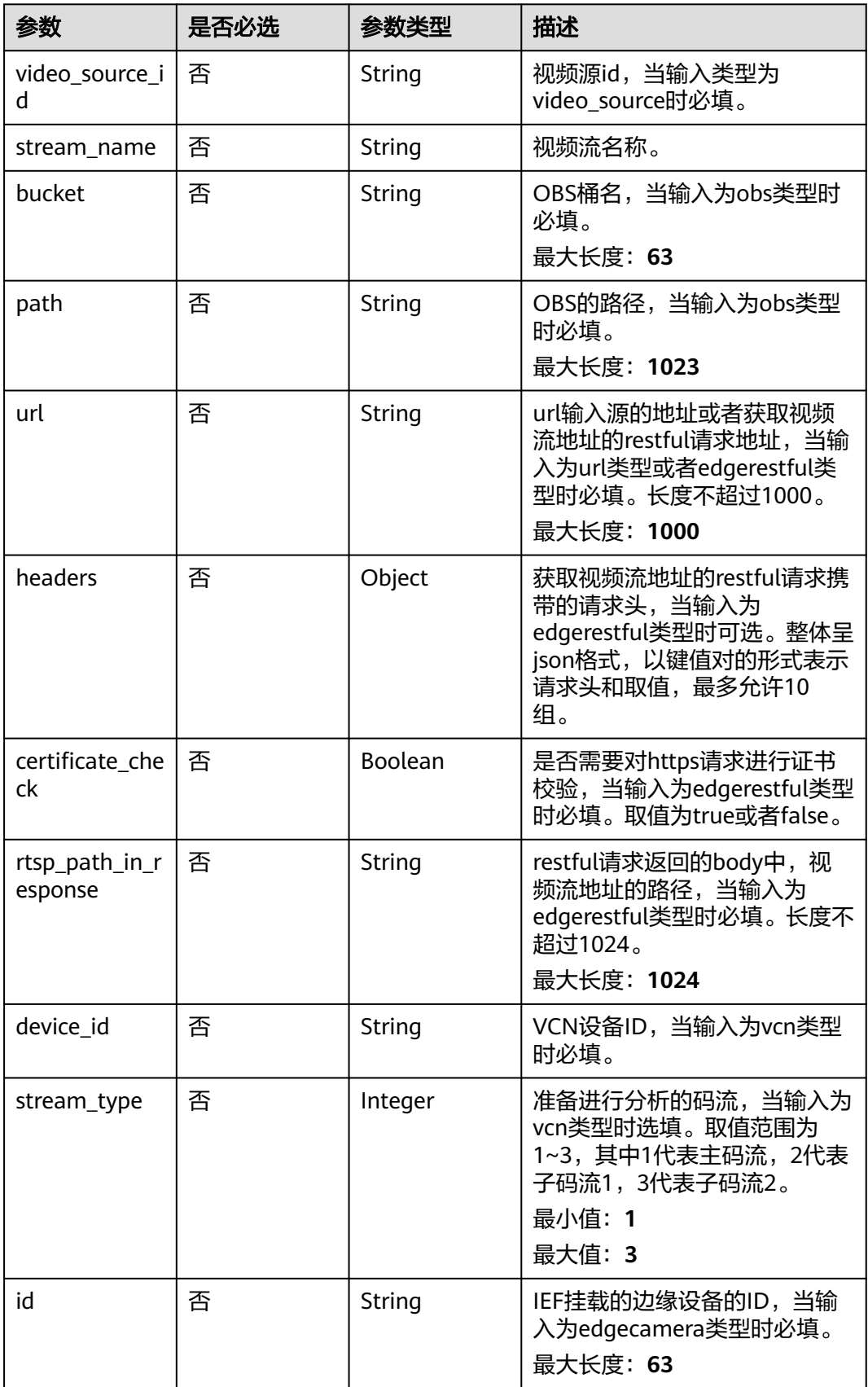

## <span id="page-786-0"></span>表 **4-827** TaskInputVcn

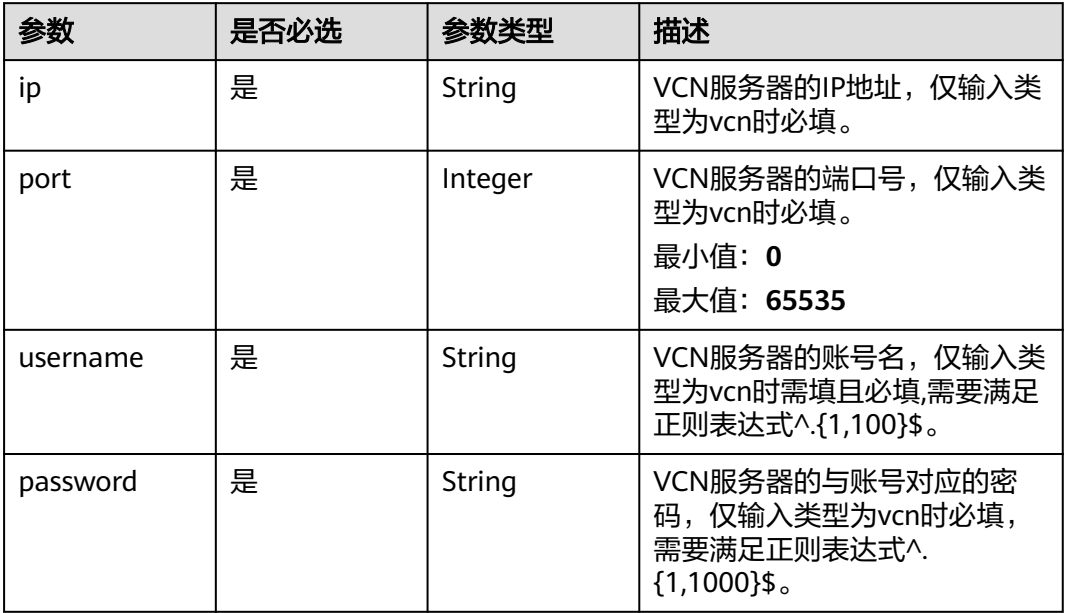

## 表 **4-828** TaskOutput

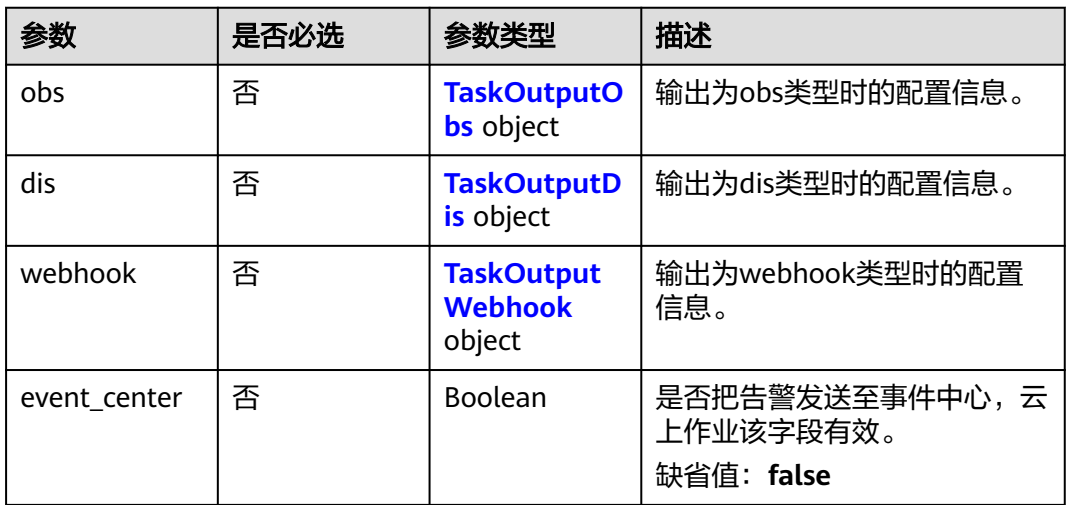

## 表 **4-829** TaskOutputObs

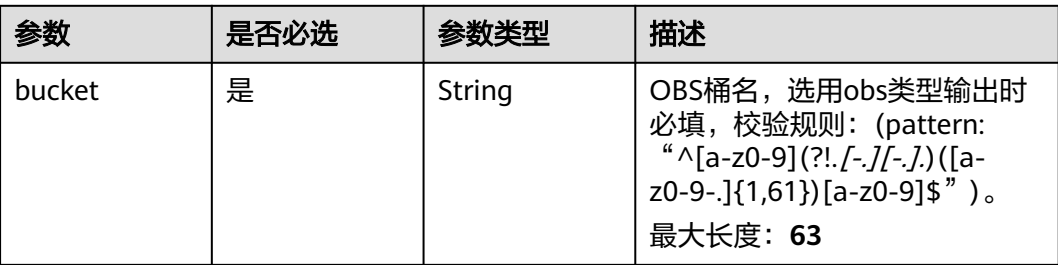

<span id="page-787-0"></span>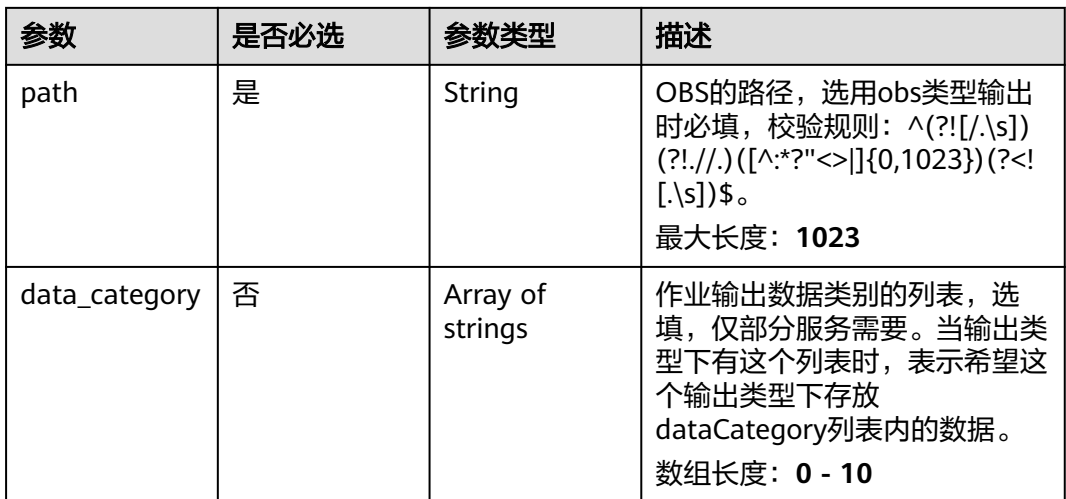

#### 表 **4-830** TaskOutputDis

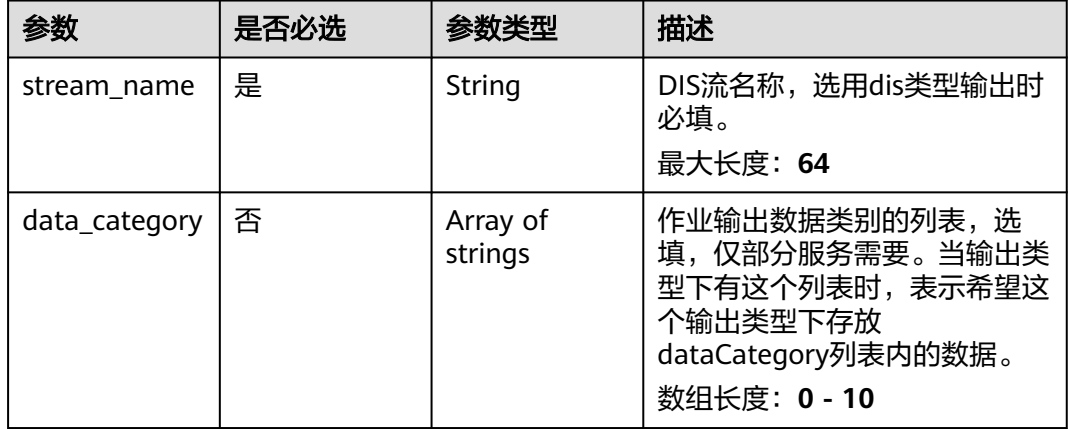

#### 表 **4-831** TaskOutputWebhook

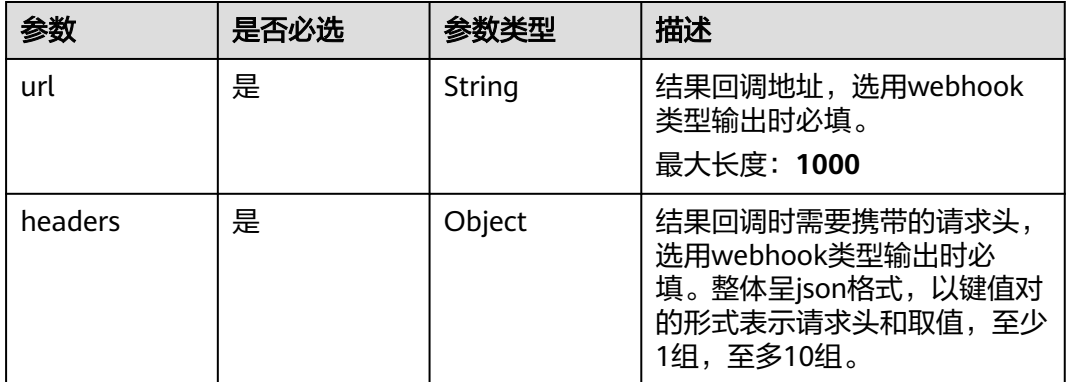

<span id="page-788-0"></span>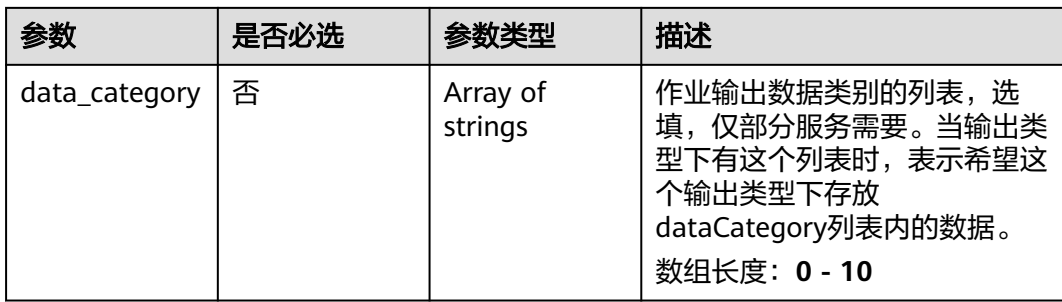

## 表 **4-832** SharedBicycleServiceConfig

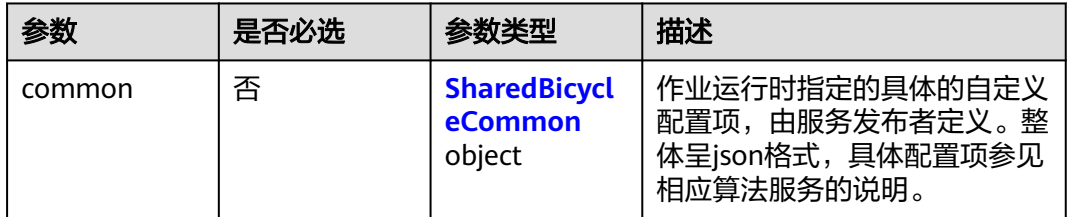

## 表 **4-833** SharedBicycleCommon

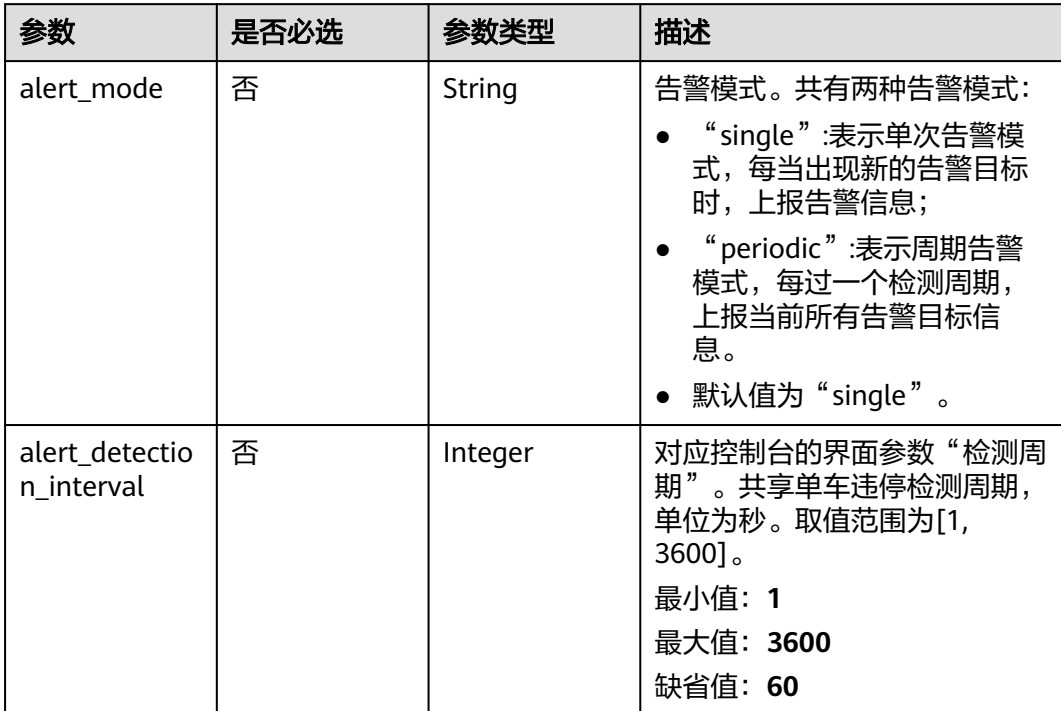

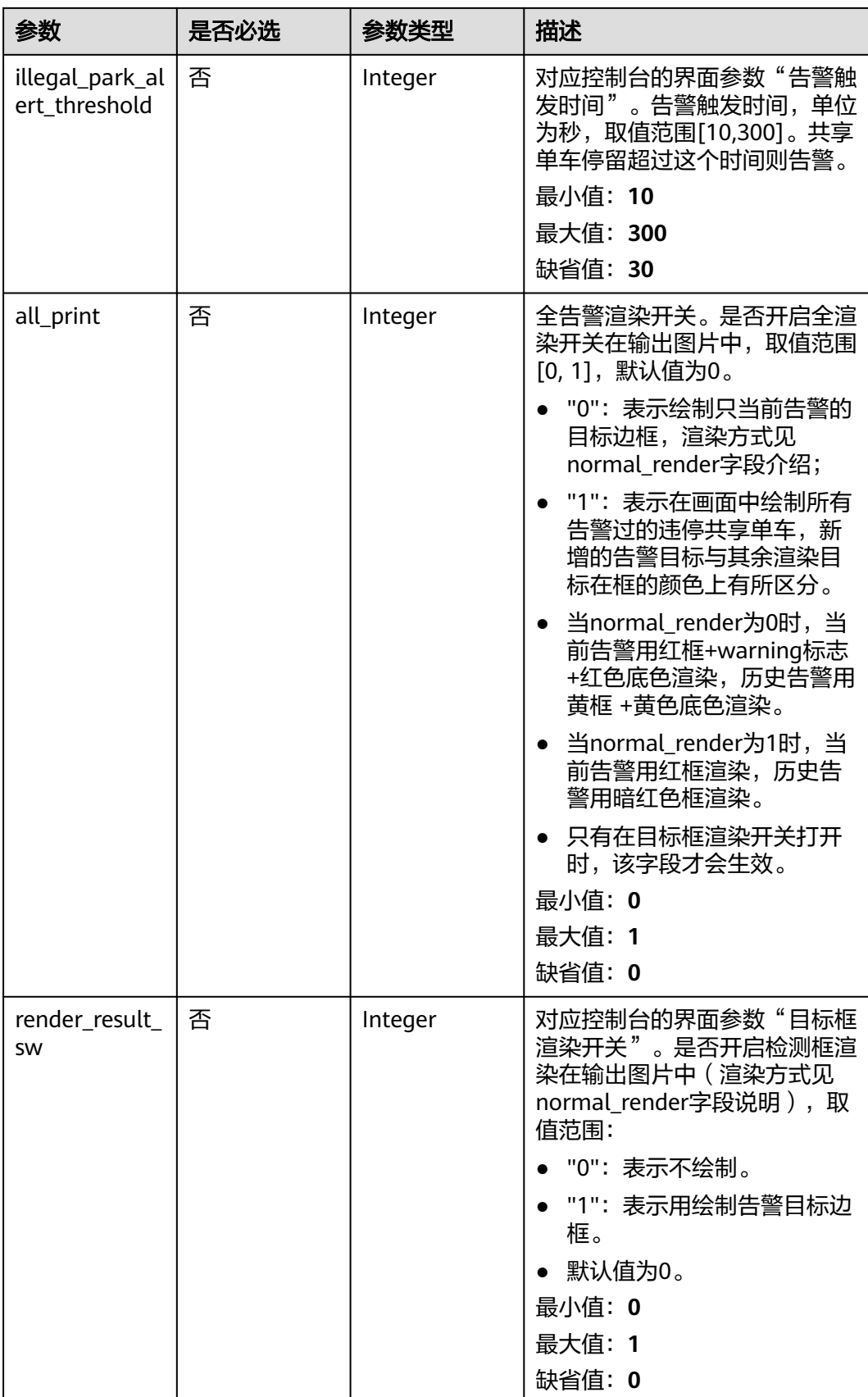

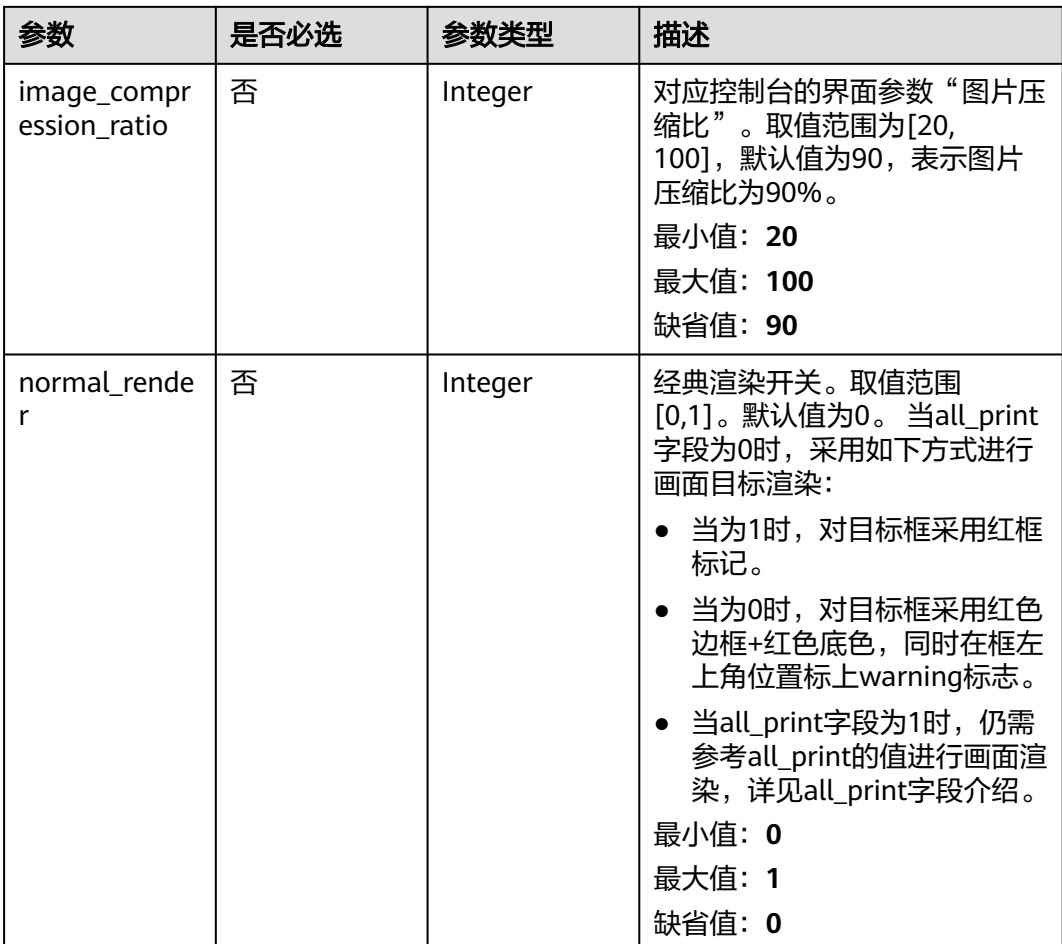

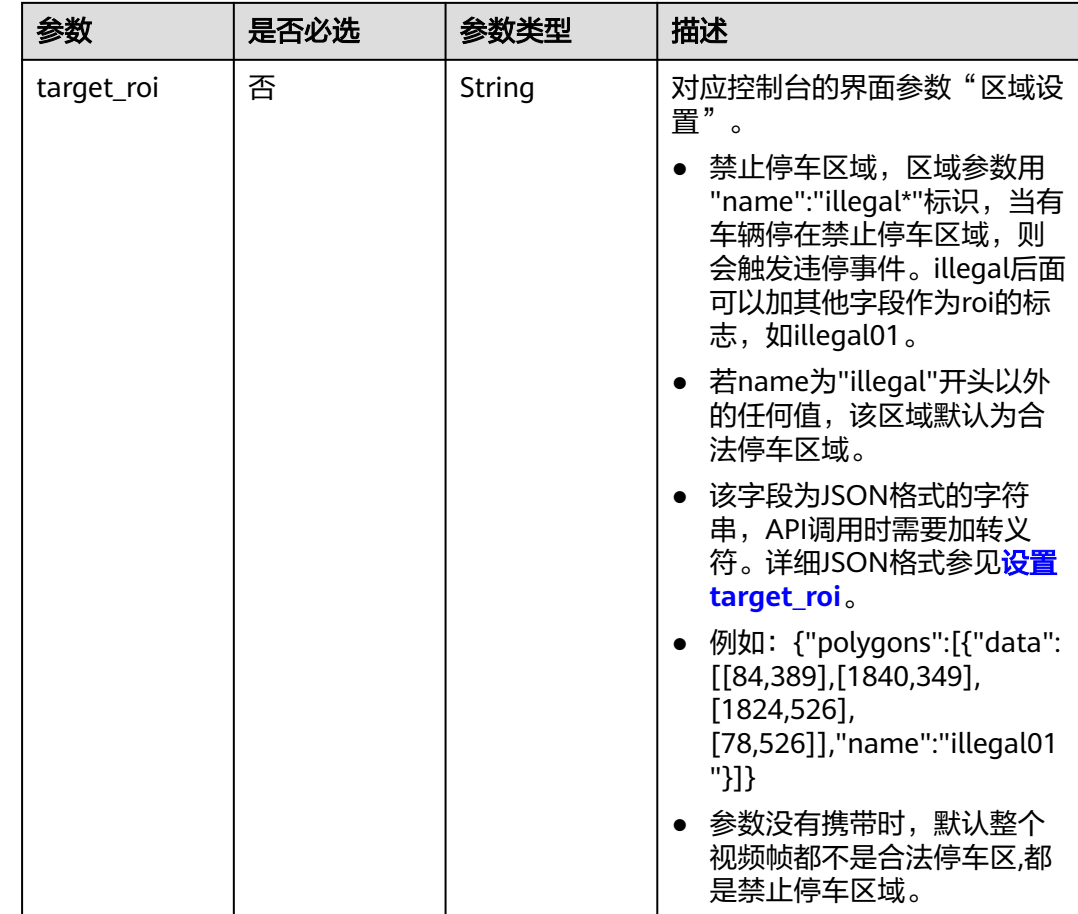

## 响应参数

状态码: **200**

表 **4-834** 响应 Body 参数

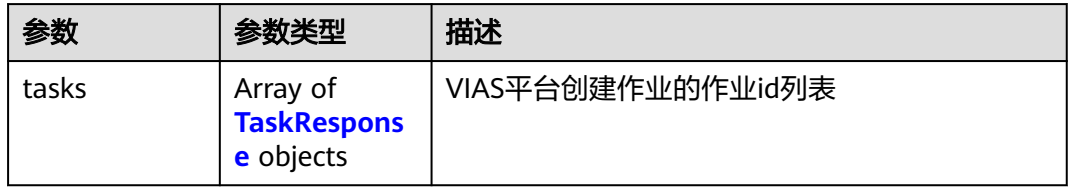

#### 表 **4-835** TaskResponse

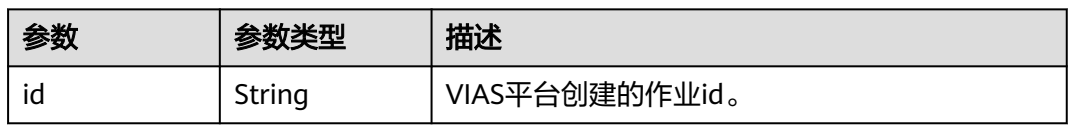

### 状态码: **400**
#### 表 **4-836** 响应 Body 参数

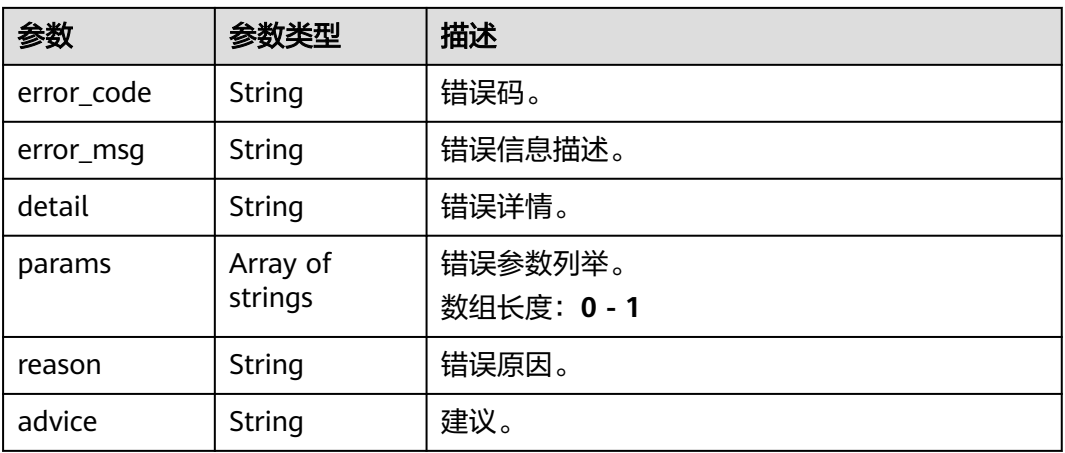

#### 状态码: **500**

#### 表 **4-837** 响应 Body 参数

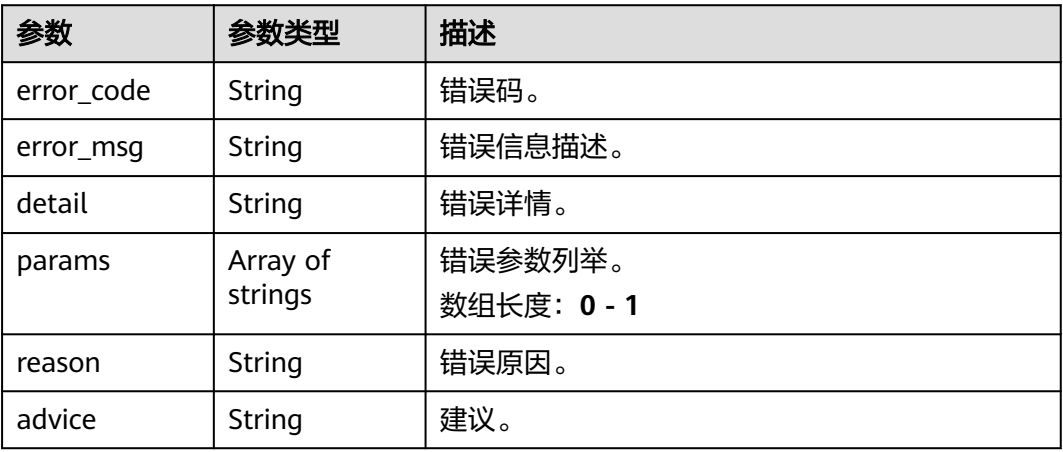

# 请求示例

#### ● 云上共享单车检测作业创建,使用输入源为video\_source,输出为dis。

POST /v2/{project\_id}/services/c-sharedbicycledetection-cloud/tasks

```
{
 "name" : "shared-bicycle-detection-task",
 "description" : "shared-bicycle detection task test",
 "input" : {
 "type" : "video_source",
 "data" : [ {
    "video_source_id" : "xxxxxxx-xxxxxxx-xxxxxxx-xxxxx-xxxxxx"
  } ]
 },
  "output" : {
   "dis" : {
     "stream_name" : "dis-test"
   }
 },
 "service_version" : "3.0",
  "resource_order_id" : "840a5cf90d4a4bbaa71f251dfe8fe64e",
```

```
 "config" : {
    "common" : {
     "alert_mode" : "single",
     "alert_detection_interval" : 60,
    "illegal_park_alert_threshold" : 30,
     "render_result_sw" : 1,
     "target_roi" : "{\"polygons\":[{\"data\":[[84,389],[1840,349],[1824,526],[78,526]],\"name
\":\"illegal01\"}]}",
     "image_compression_ratio" : 90
 }
 }
}
云上共享单车检测作业创建,使用输入源为url,输出为dis。
POST /v2/{project_id}/services/c-sharedbicycledetection-cloud/tasks
{
  "name" : "shared-bicycle-detection-task",
  "description" : "shared-bicycle detection task test",
 "input" : {
 "type" : "url",
 "data" : [ {
    "url" : "https://obs_test/test.mp4",
     "index" : 0
   } ]
  },
  "output" : {
    "dis" : {
     "stream_name" : "dis-test"
   }
 },
 "service_version" : "3.0",
  "resource_order_id" : "840a5cf90d4a4bbaa71f251dfe8fe64e",
  "config" : {
    "common" : {
     "alert_mode" : "single",
     "alert_detection_interval" : 60,
     "illegal_park_alert_threshold" : 30,
     "render_result_sw" : 1,
     "target_roi" : "{\"polygons\":[{\"data\":[[84,389],[1840,349],[1824,526],[78,526]],\"name
\":\"illegal01\"}]}",
     "image_compression_ratio" : 90
   }
  }
}
● 云上共享单车检测作业创建,使用输入源为obs,输出为dis。
POST /v2/{project_id}/services/c-sharedbicycledetection-cloud/tasks
{
  "name" : "shared-bicycle-detection-task",
  "description" : "shared-bicycle detection task test",
 "input" : {
 "type" : "obs",
   "data" : [ {
 "bucket" : "obs_test_video",
 "path" : "test.mp4",
    "index" : 0
   } ]
  },
  "output" : {
   "dis" : {
    "stream_name" : "dis-test"
   }
  },
  "service_version" : "3.0",
  "resource_order_id" : "840a5cf90d4a4bbaa71f251dfe8fe64e",
  "config" : {
    "common" : {
     "alert_mode" : "single",
```

```
 "alert_detection_interval" : 60,
     "illegal_park_alert_threshold" : 30,
    "render_result_sw" : 1,
 "target_roi" : "{\"polygons\":[{\"data\":[[84,389],[1840,349],[1824,526],[78,526]],\"name
\":\"illegal01\"}]}",
    "image_compression_ratio" : 90
 }
 }
}
```
响应示例

#### 状态码: **200**

创建服务作业成功。

```
{
  "tasks" : [ {
   "id" : "20690c67d71549c39085a3b28c18f24f"
 } ]
}
```
# 状态码

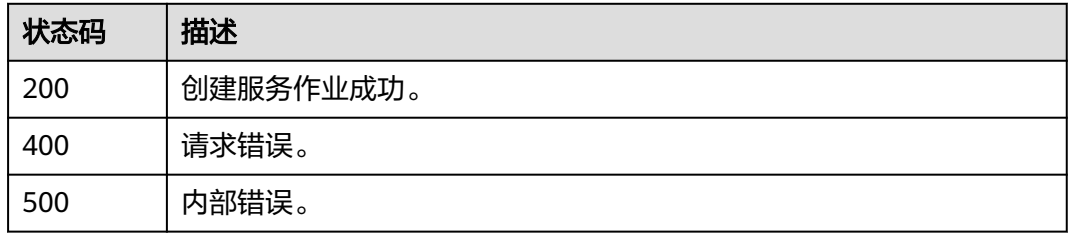

# 错误码

请参[见错误码。](#page-1251-0)

# **4.2.10** 创建云上个体事件行为检测作业

# 功能介绍

该接口用于创建云上个体事件行为检测作业。

## **URI**

POST /v2/{project\_id}/services/c-event-action-recog-cloud/tasks

#### 表 **4-838** 路径参数

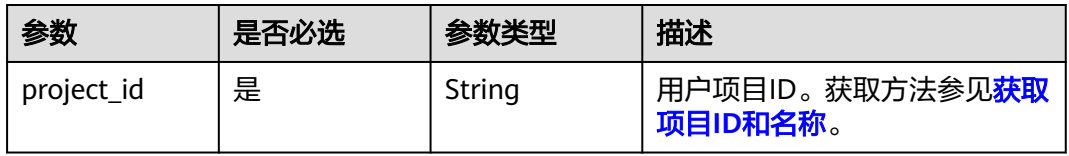

# 请求参数

## 表 **4-839** 请求 Header 参数

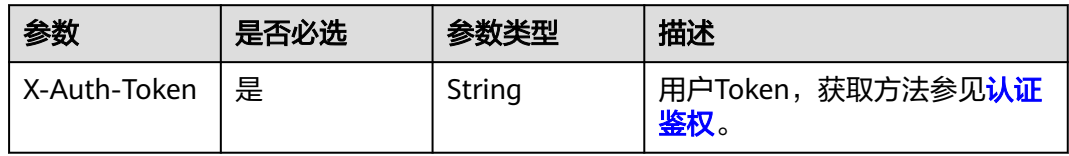

#### 表 **4-840** 请求 Body 参数

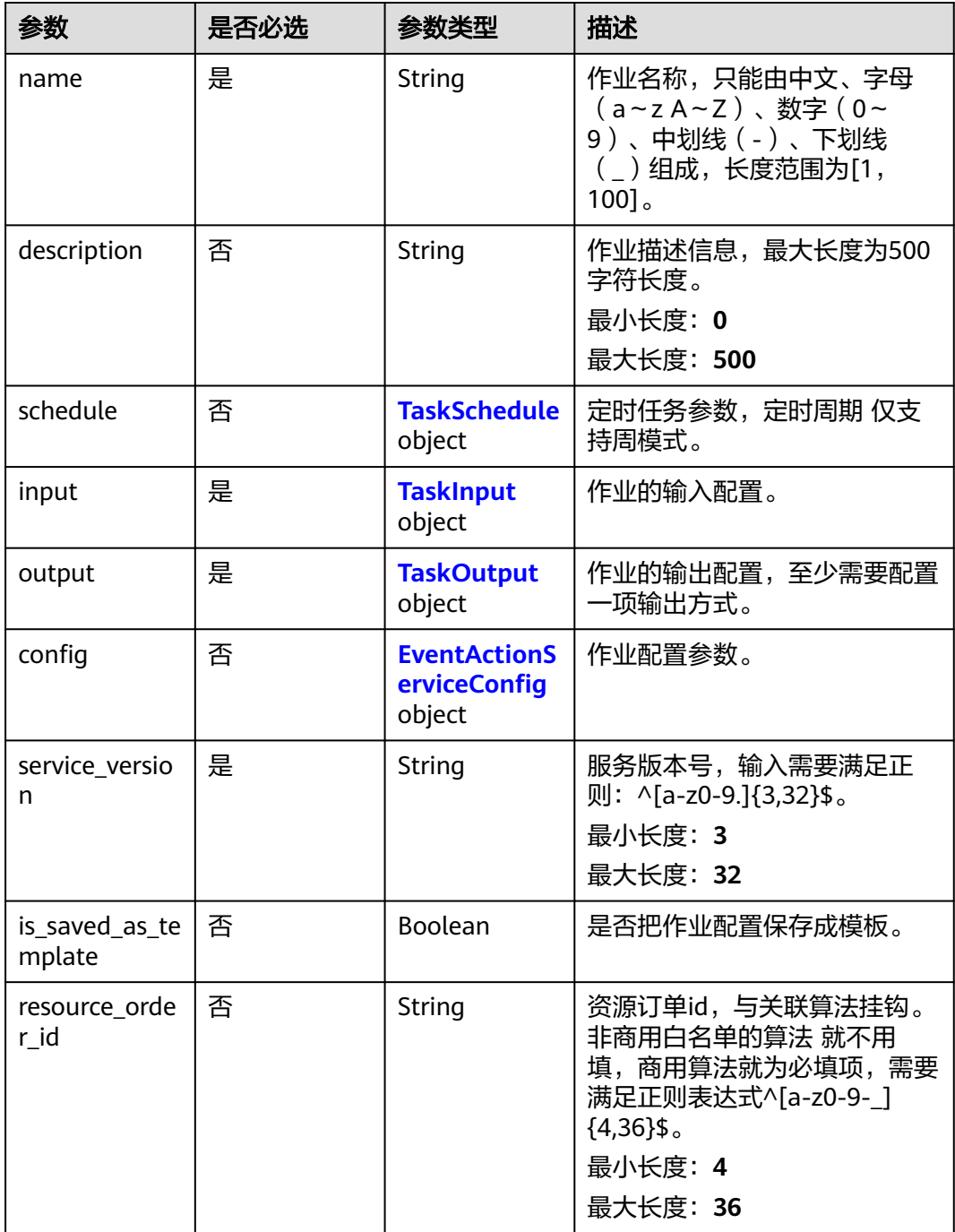

#### <span id="page-796-0"></span>表 **4-841** TaskSchedule

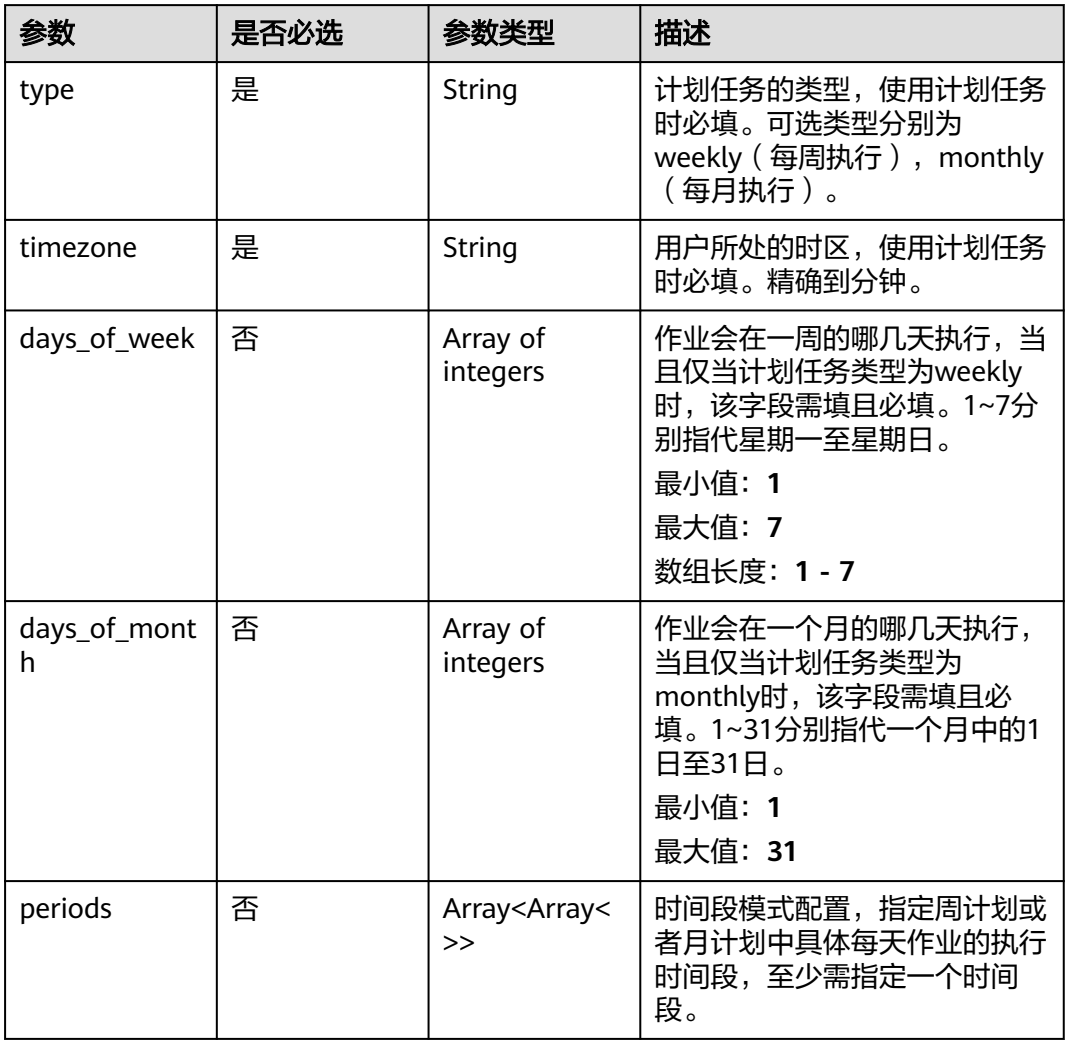

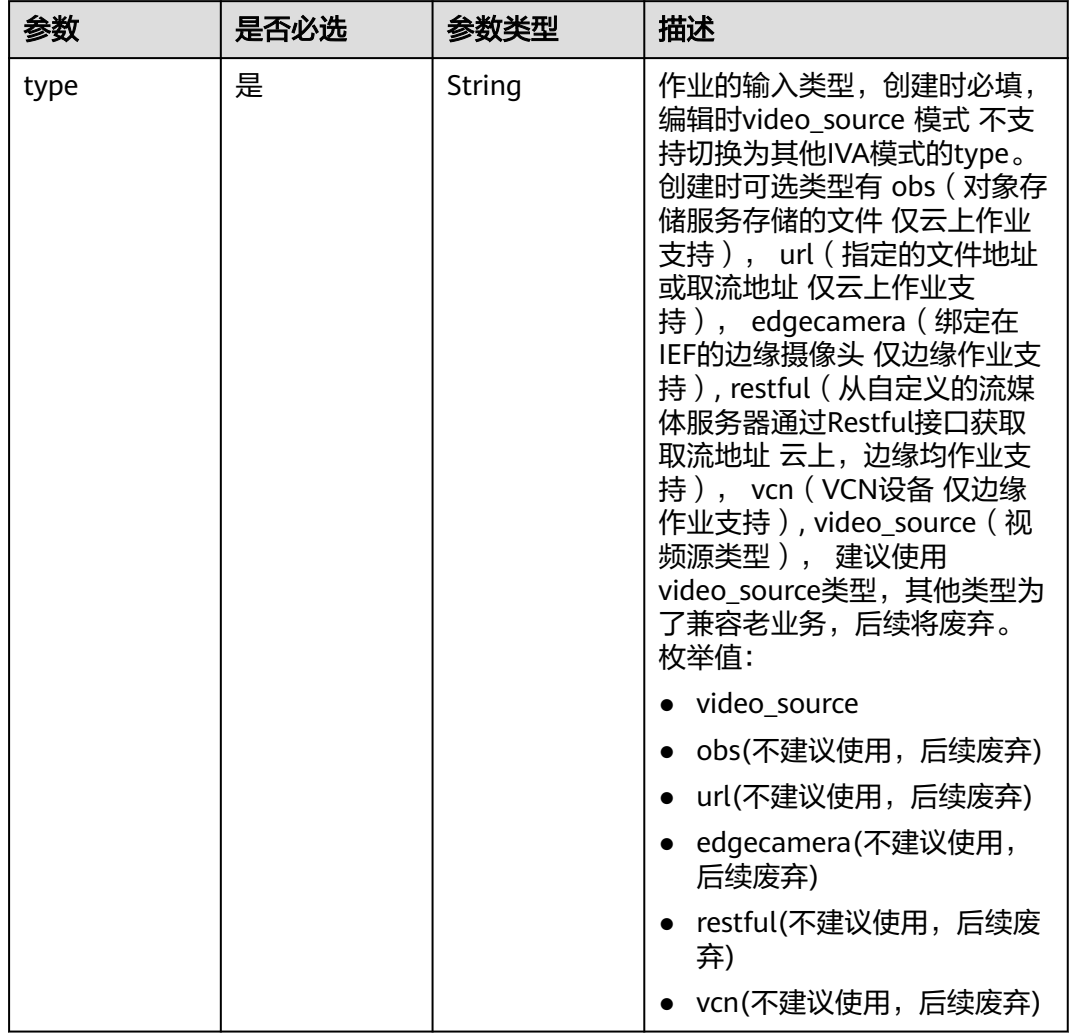

## <span id="page-797-0"></span>表 **4-842** TaskInput

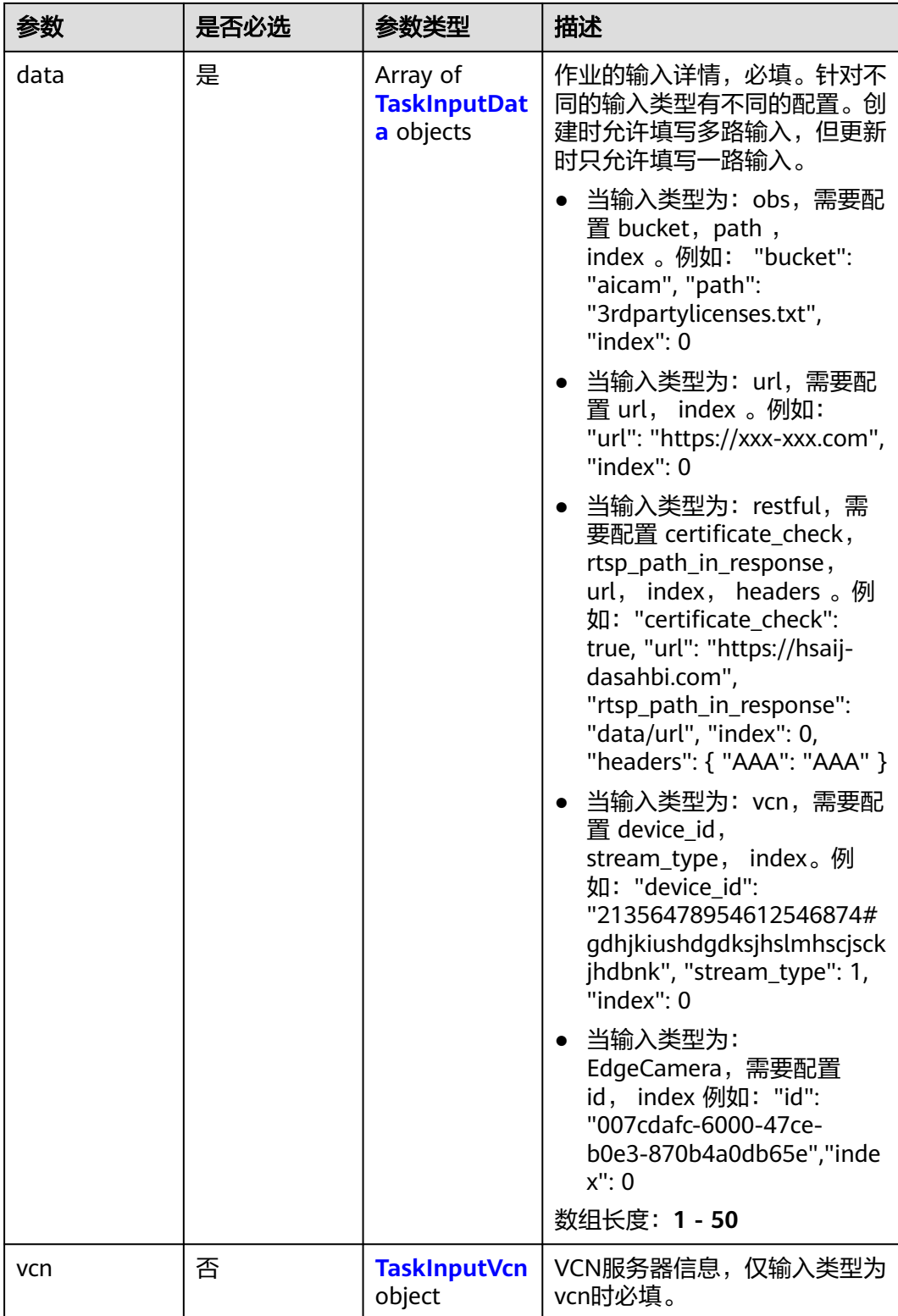

## <span id="page-799-0"></span>表 **4-843** TaskInputData

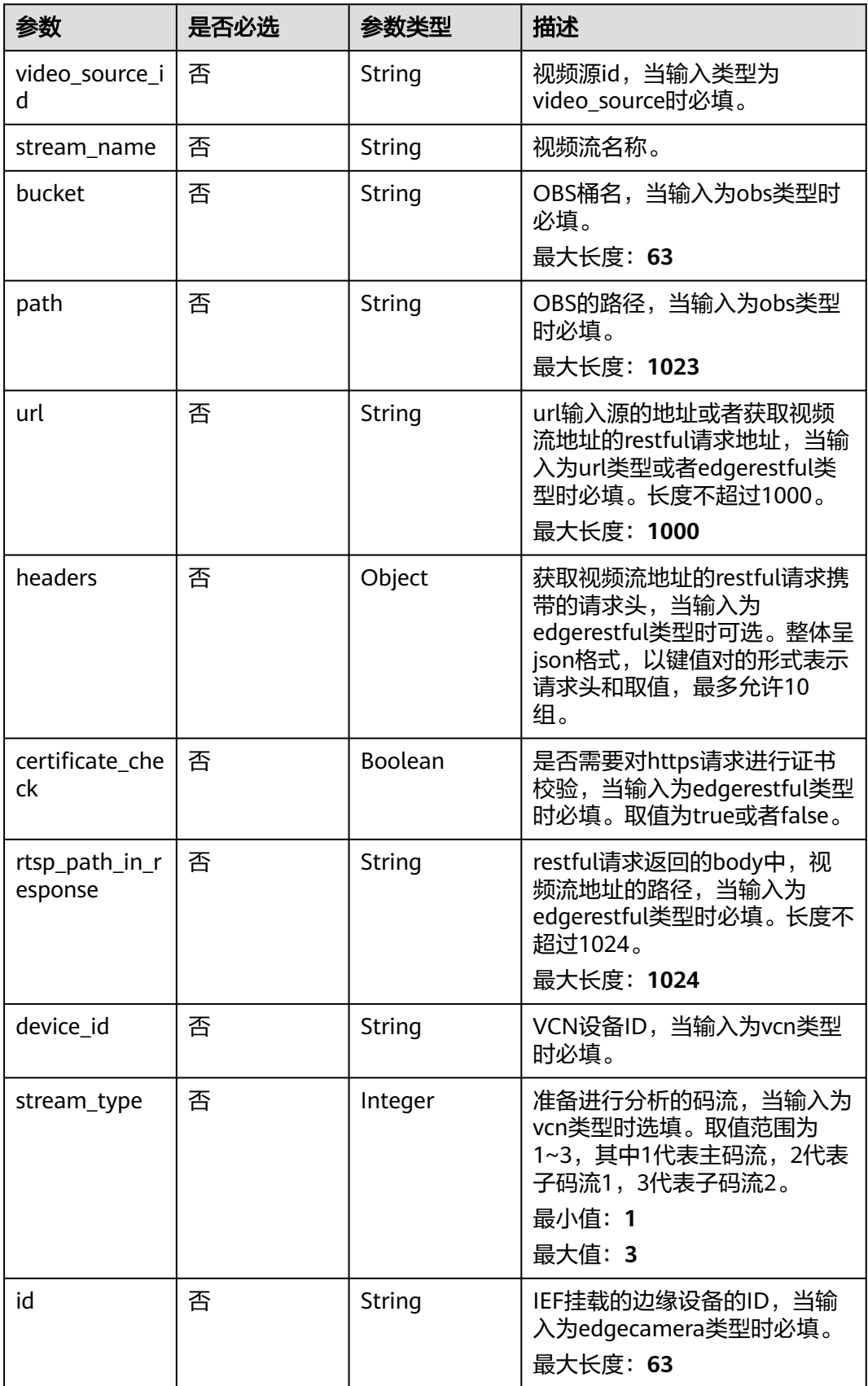

#### <span id="page-800-0"></span>表 **4-844** TaskInputVcn

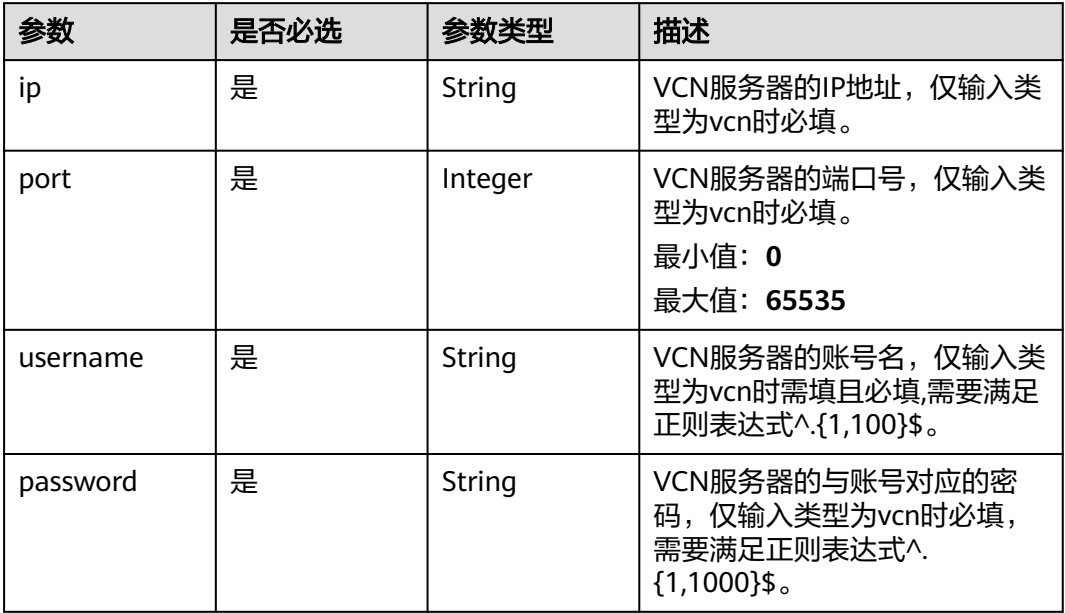

## 表 **4-845** TaskOutput

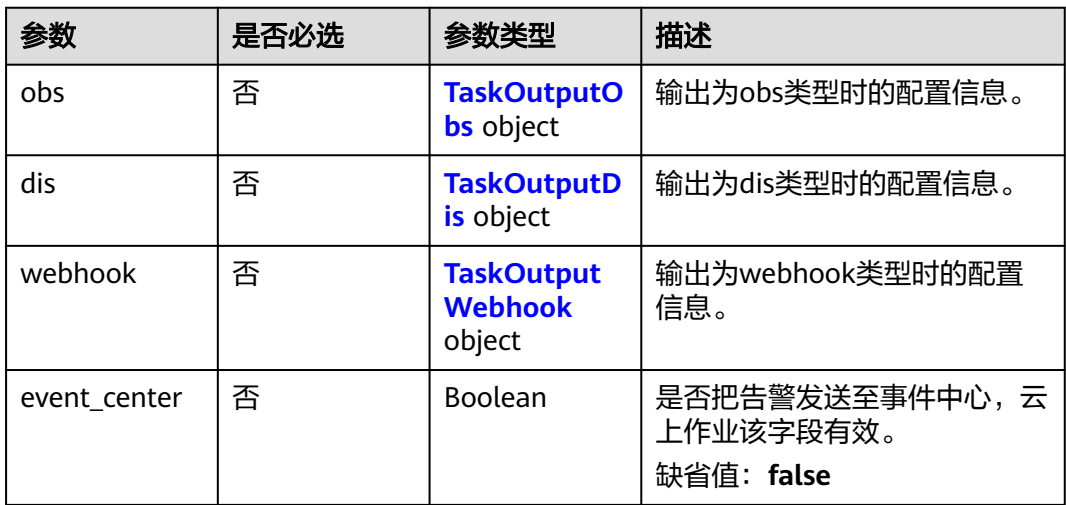

# 表 **4-846** TaskOutputObs

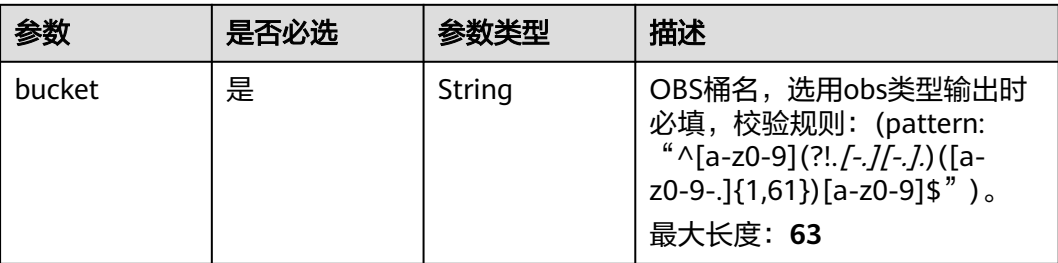

<span id="page-801-0"></span>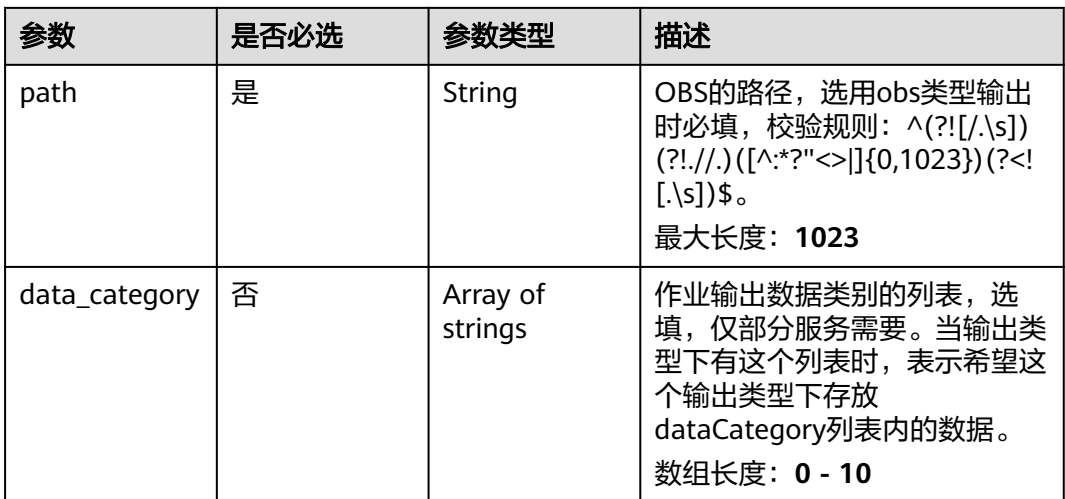

#### 表 **4-847** TaskOutputDis

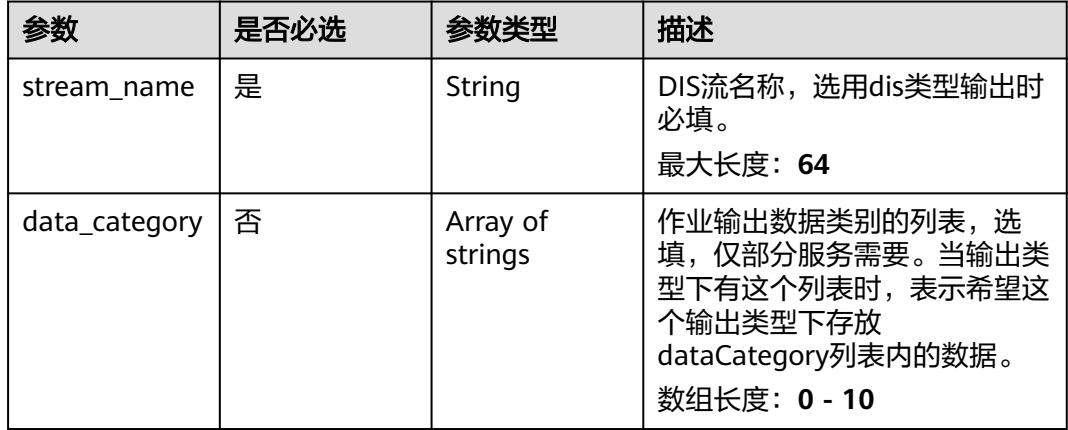

#### 表 **4-848** TaskOutputWebhook

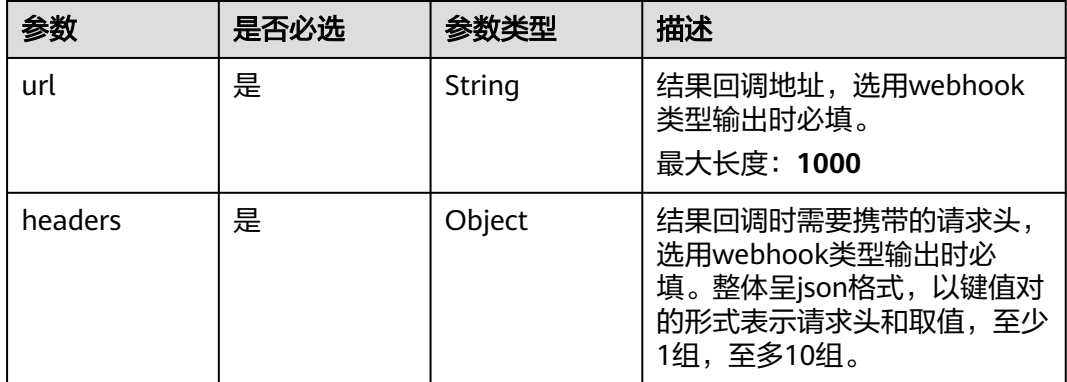

<span id="page-802-0"></span>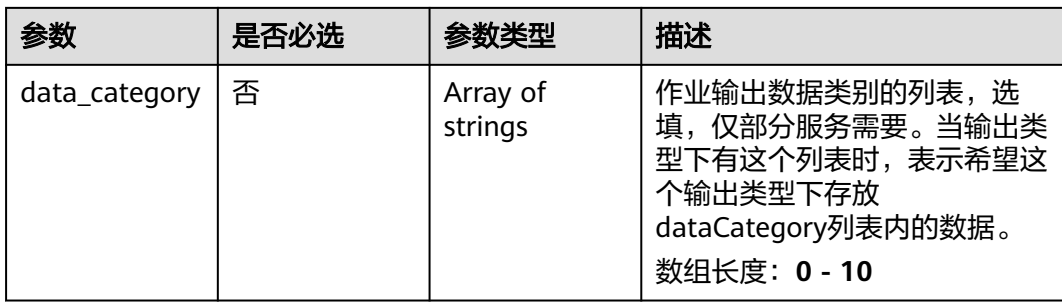

## 表 **4-849** EventActionServiceConfig

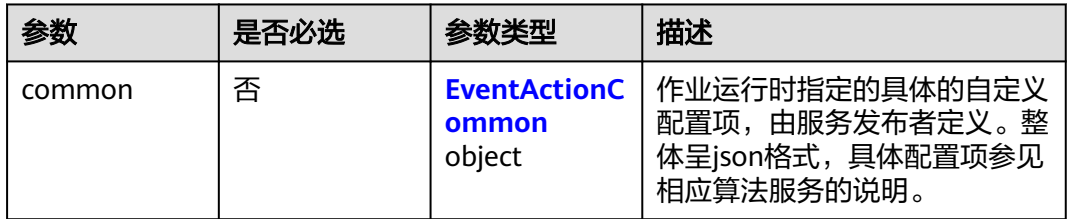

#### 表 **4-850** EventActionCommon

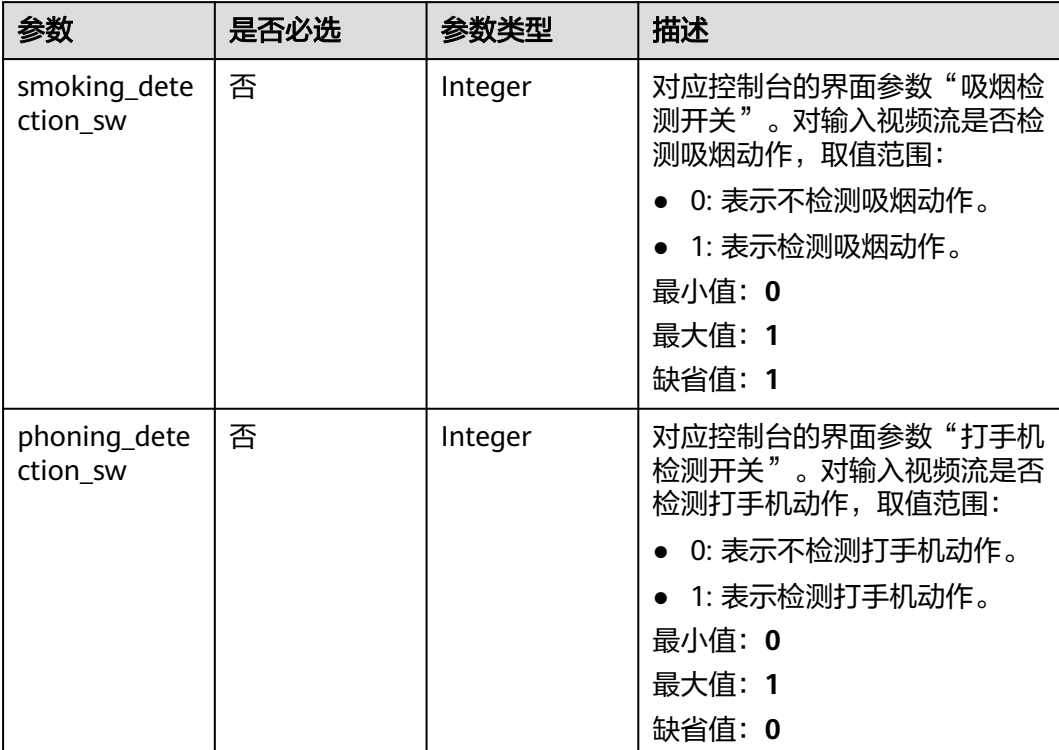

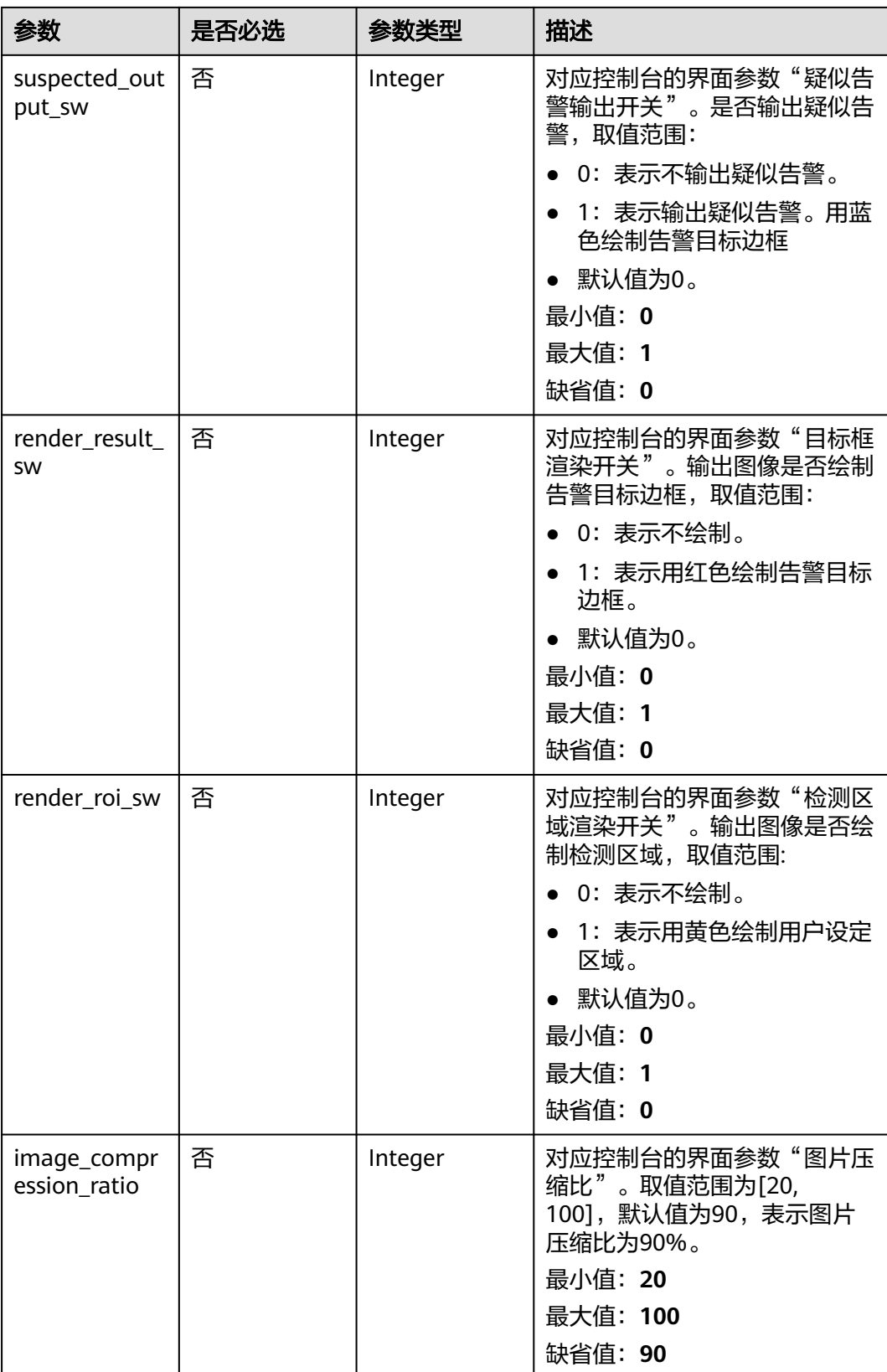

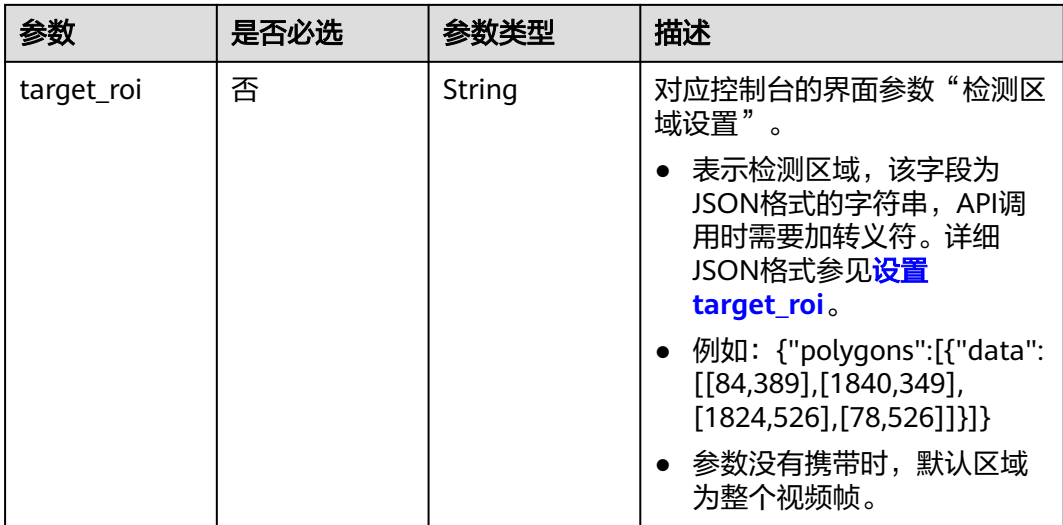

# 响应参数

## 状态码: **200**

#### 表 **4-851** 响应 Body 参数

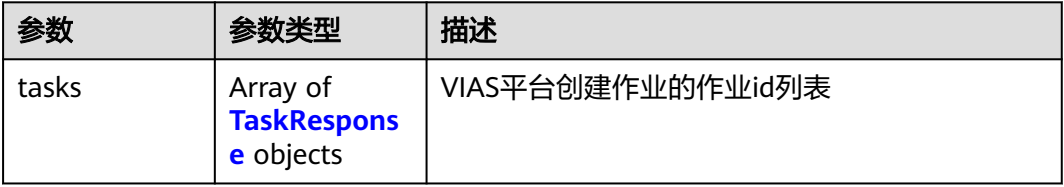

#### 表 **4-852** TaskResponse

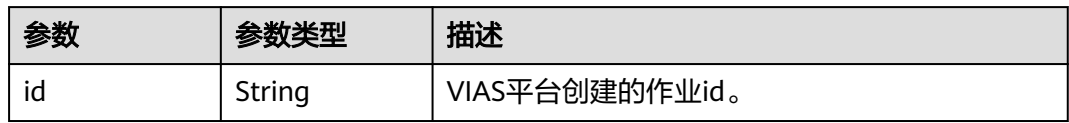

#### 状态码: **400**

## 表 **4-853** 响应 Body 参数

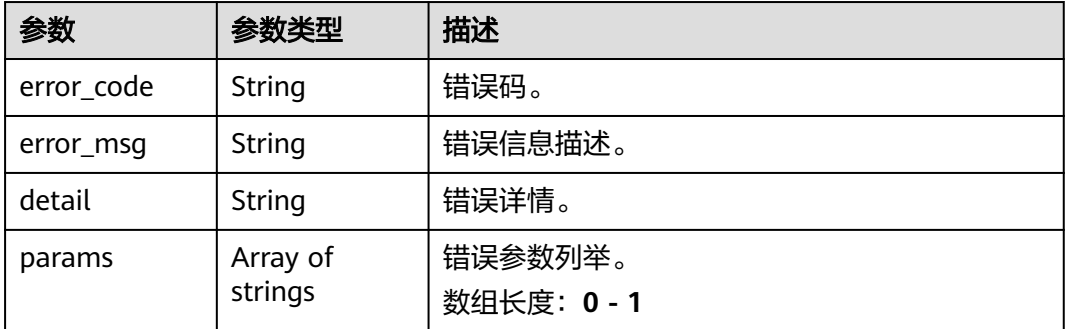

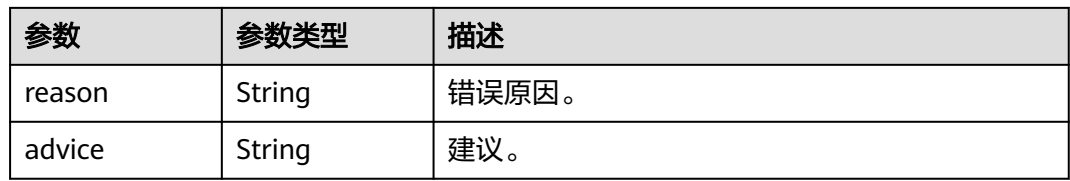

#### 状态码: **500**

表 **4-854** 响应 Body 参数

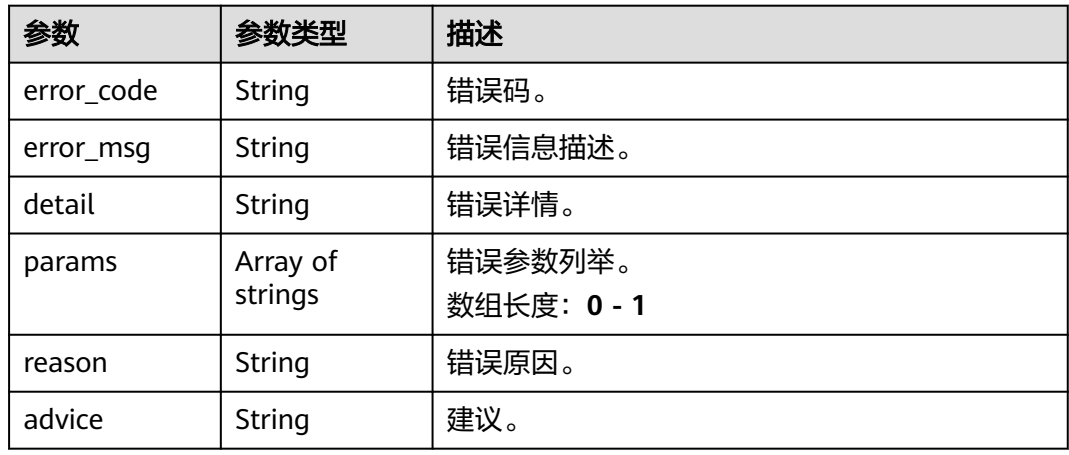

# 请求示例

● 云上个体事件行为检测作业创建,使用输入源为video\_source,输出为dis。 POST /v2/{project\_id}/services/c-event-action-recog-cloud/tasks

```
{
  "name": "event-action-detection-task",
  "description": "event-action detection task test",
 "input": {
 "type": "video_source",
   "data": [
\overline{\phantom{a}}"video_source_id": "xxxxxxx-xxxxxxx-xxxxxxx-xxxxx-xxxxxxx"
    }
   ]
  },
  "output": {
    "dis": {
    "stream_name": "dis-test"
   }
  },
 "service_version": "3.0",
 "resource_order_id": "840a5cf90d4a4bbaa71f251dfe8fe64e",
  "config": {
    "common": {
     "smoking_detection_sw": 1,
    "phoning_detection_sw": 0,
     "render_result_sw": 1,
     "render_roi_sw": 1,
     "target_roi": "{\"polygons\":[{\"data\":[[84,389],[1840,349],[1824,526],[78,526]]}]}",
     "image_compression_ratio": 90,
     "suspected_output_sw" : 1
   }
```

```
 }
}<sup>-</sup>
云上个体事件行为检测作业创建,使用输入源为url,输出为dis。
POST /v2/{project_id}/services/c-event-action-recog-cloud/tasks
{
  "name": "event-action-detection-task",
  "description": "event-action detection task test",
 "input": {
 "type": "url",
   "data": [
     {
      "url": "https://obs_test/test.mp4",
      "index": 0
    }
   ]
  },
   "output": {
   "dis": {
     "stream_name": "dis-test"
   }
  },
  "service_version": "3.0",
  "resource_order_id": "840a5cf90d4a4bbaa71f251dfe8fe64e",
  "config": {
    "common": {
     "smoking_detection_sw": 1,
     "phoning_detection_sw": 0,
    "render_result_sw": 1,
     "render_roi_sw": 1,
     "target_roi": "{\"polygons\":[{\"data\":[[84,389],[1840,349],[1824,526],[78,526]]}]}",
     "image_compression_ratio": 90,
     "suspected_output_sw" : 1
 }
 }
}
云上个体事件行为检测作业创建,使用输入源为obs,输出为dis。
POST /v2/{project_id}/services/c-event-action-recog-cloud/tasks
{
 "name": "event-action-detection-task",
  "description": "event-action detection task test",
  "input": {
   "type": "obs",
   "data": [
    {
      "bucket": "obs_test_video",
      "path": "test.mp4",
      "index": 0
    }
   ]
  },
  "output": {
   "dis": {
     "stream_name": "dis-test"
   }
  },
  "service_version": "3.0",
  "resource_order_id": "840a5cf90d4a4bbaa71f251dfe8fe64e",
  "config": {
    "common": {
     "smoking_detection_sw": 1,
     "phoning_detection_sw": 0,
```

```
"suspected_output_sw" : 1
```
 "render\_result\_sw": 1, "render\_roi\_sw": 1,

"image\_compression\_ratio": 90,

"target\_roi": "{\"polygons\":[{\"data\":[[84,389],[1840,349],[1824,526],[78,526]]}]}",

 } }

}

# 响应示例

#### 状态码: **200**

创建服务作业成功。

```
{
 "tasks" : [ {
 "id" : "20690c67d71549c39085a3b28c18f24f"
 } ]
}
```
# 状态码

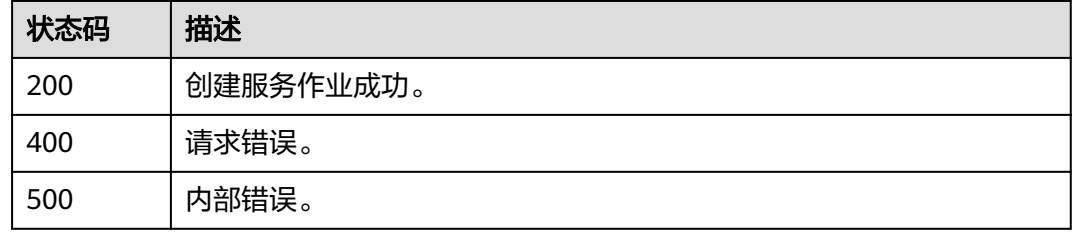

## 错误码

请参[见错误码。](#page-1251-0)

# **4.2.11** 创建云上个体动作检测作业

# 功能介绍

该接口用于创建云上个体动作检测作业。

## **URI**

POST /v2/{project\_id}/services/c-pose-action-recog-cloud/tasks

#### 表 **4-855** 路径参数

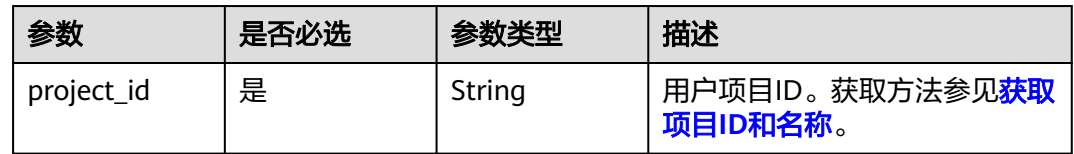

# 请求参数

## 表 **4-856** 请求 Header 参数

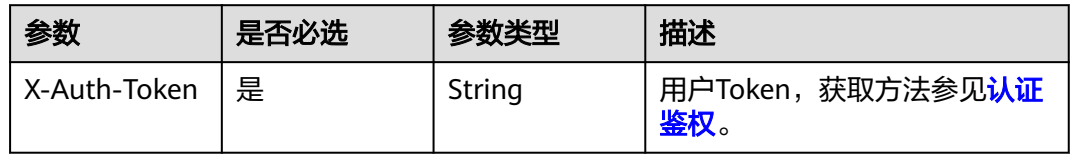

## 表 **4-857** 请求 Body 参数

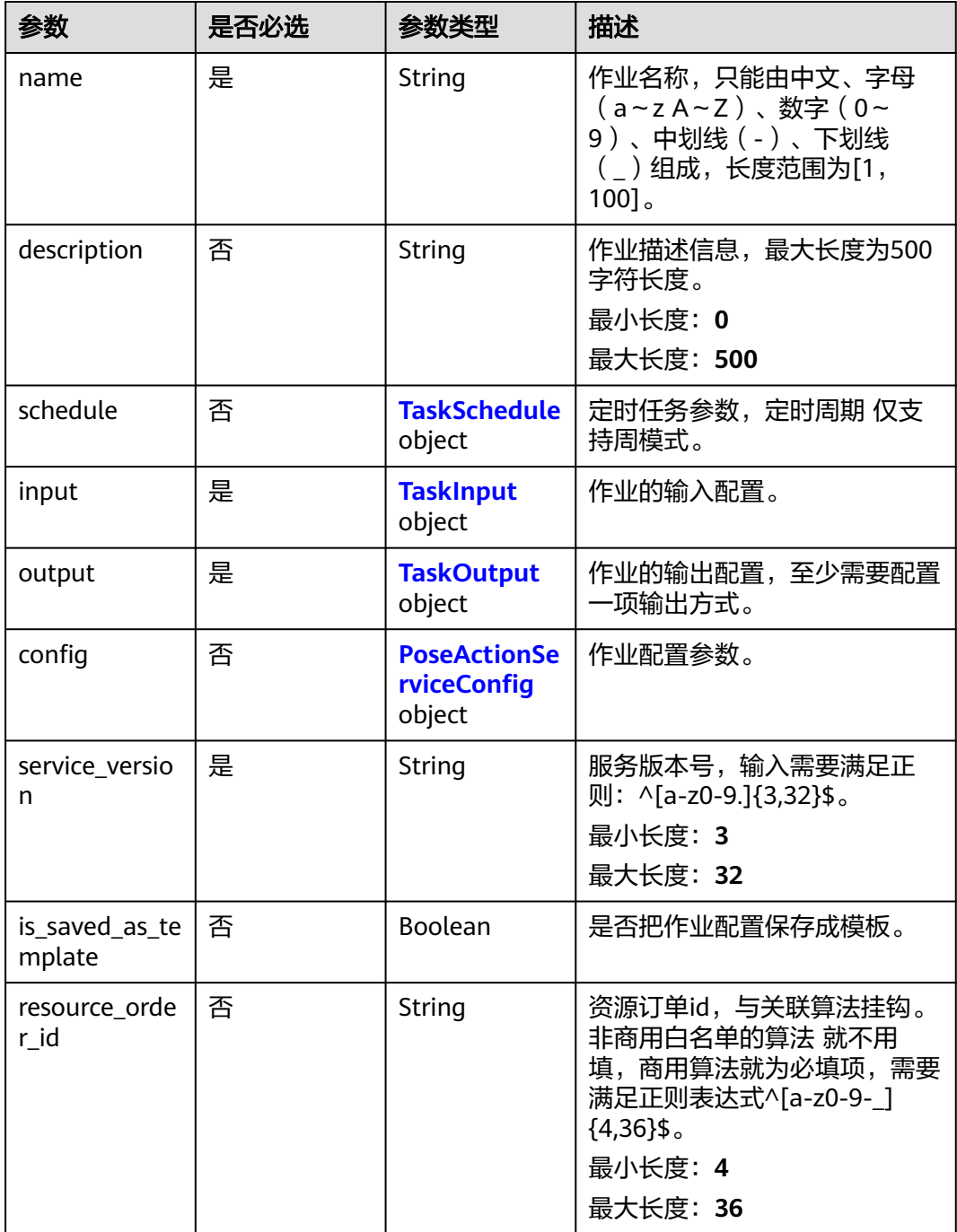

## <span id="page-809-0"></span>表 **4-858** TaskSchedule

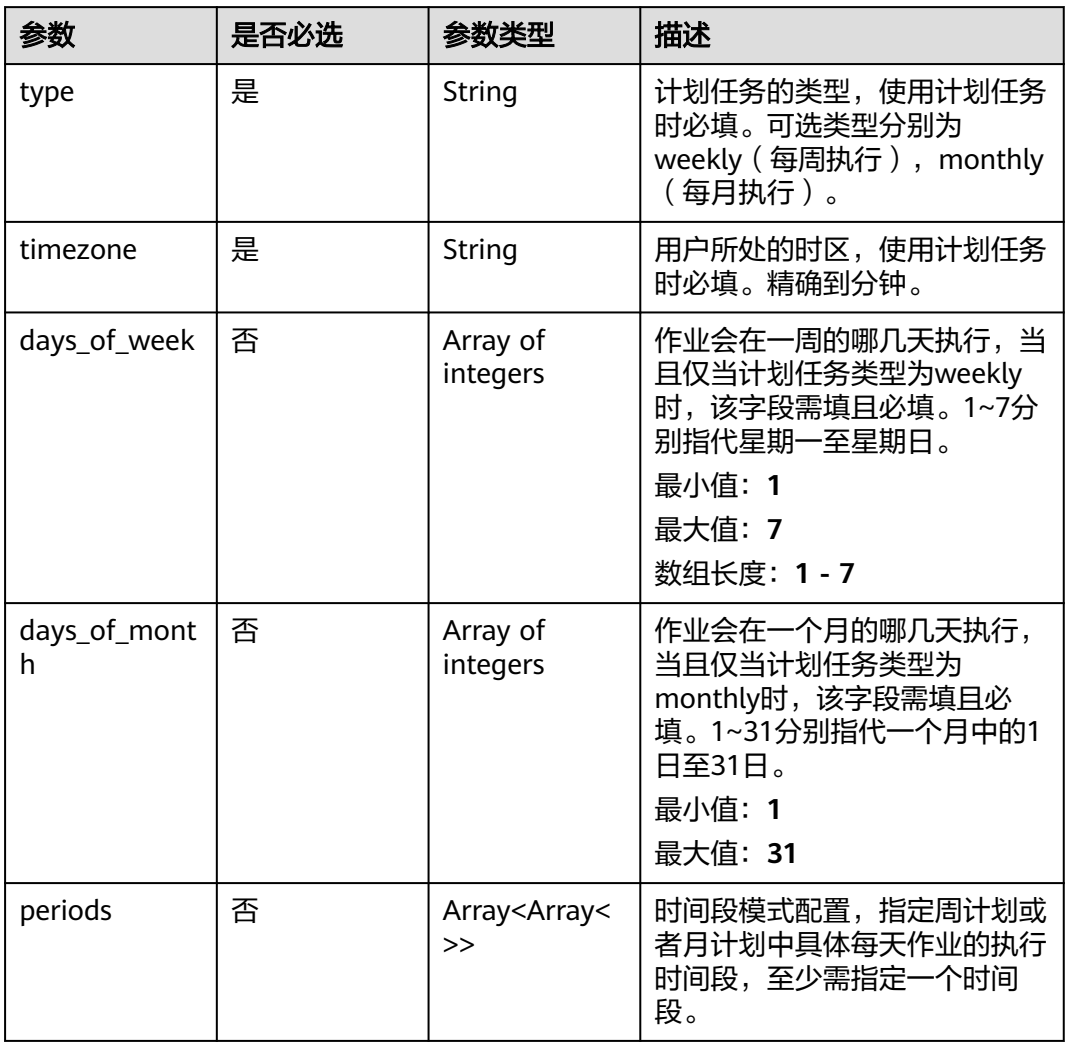

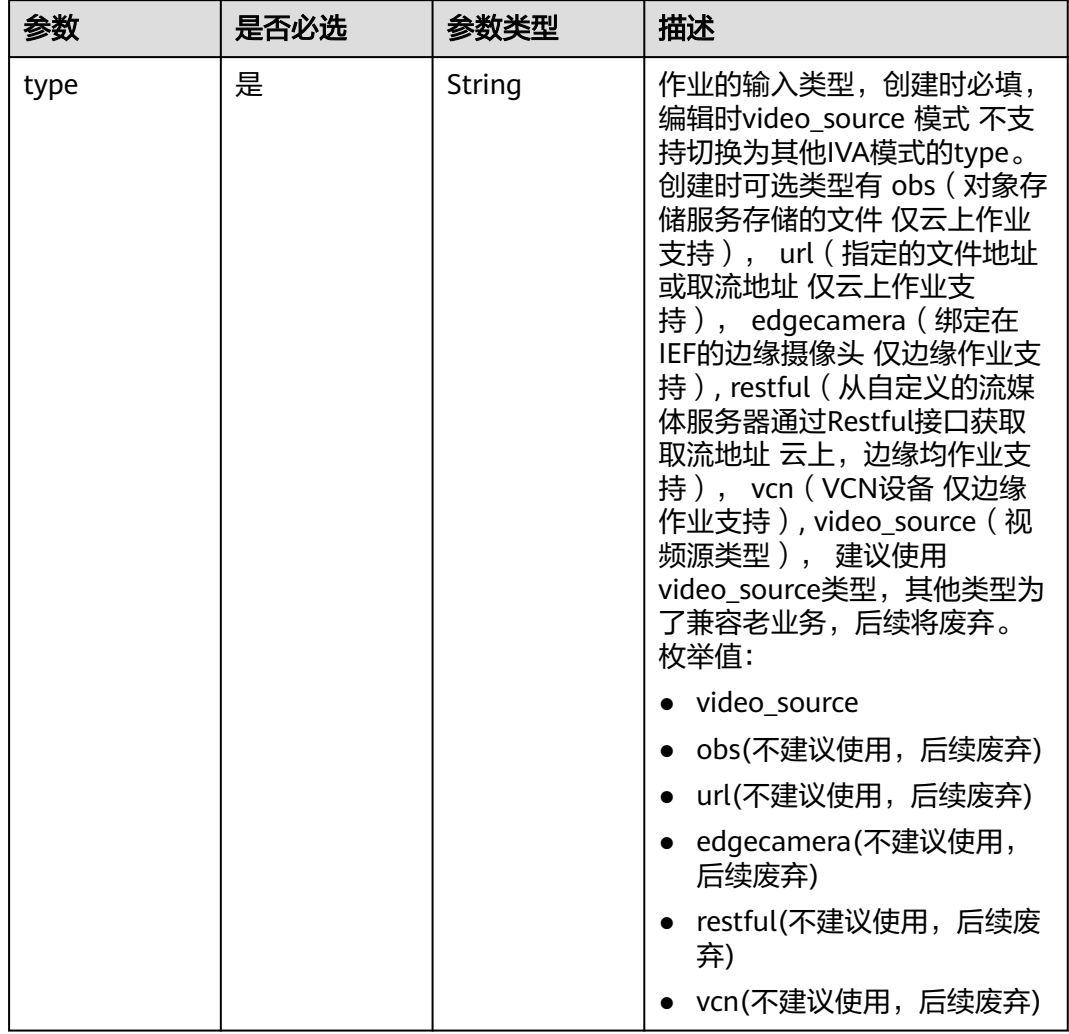

## <span id="page-810-0"></span>表 **4-859** TaskInput

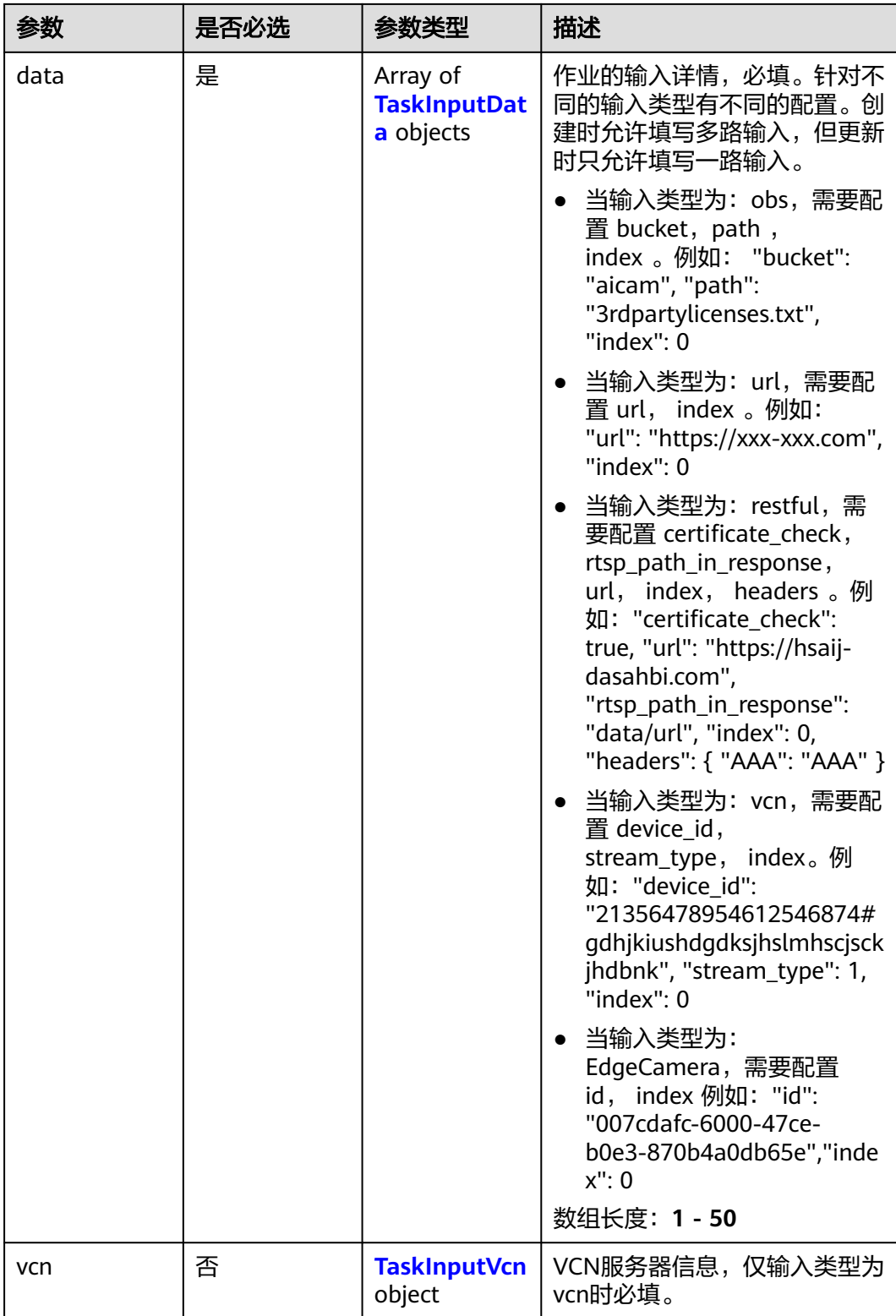

## <span id="page-812-0"></span>表 **4-860** TaskInputData

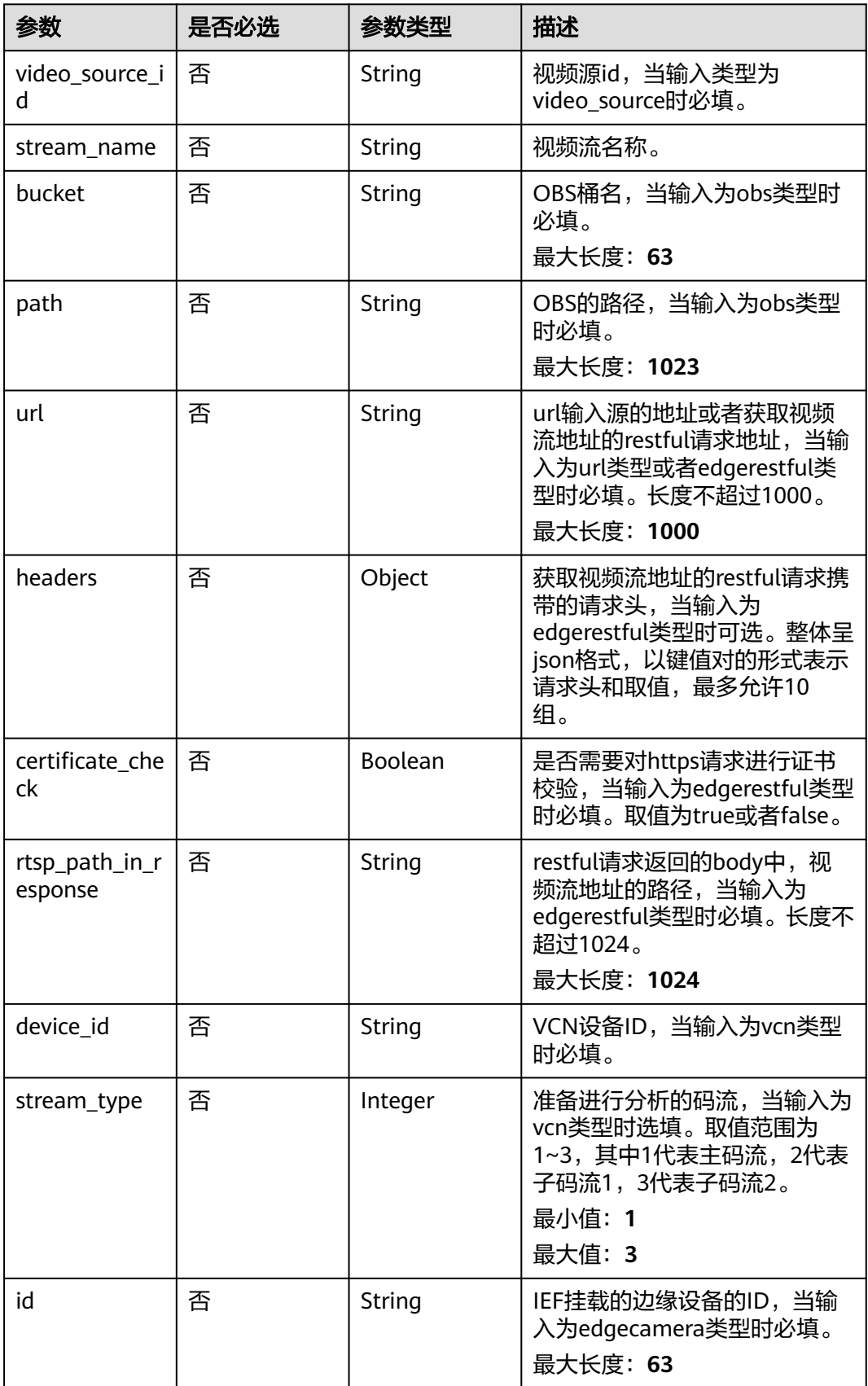

## <span id="page-813-0"></span>表 **4-861** TaskInputVcn

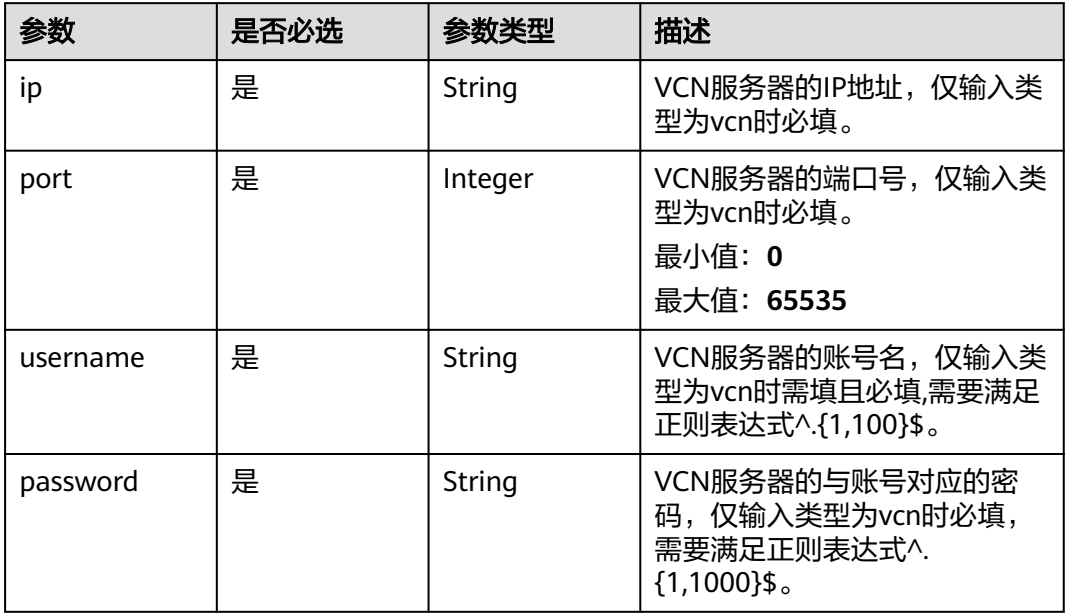

## 表 **4-862** TaskOutput

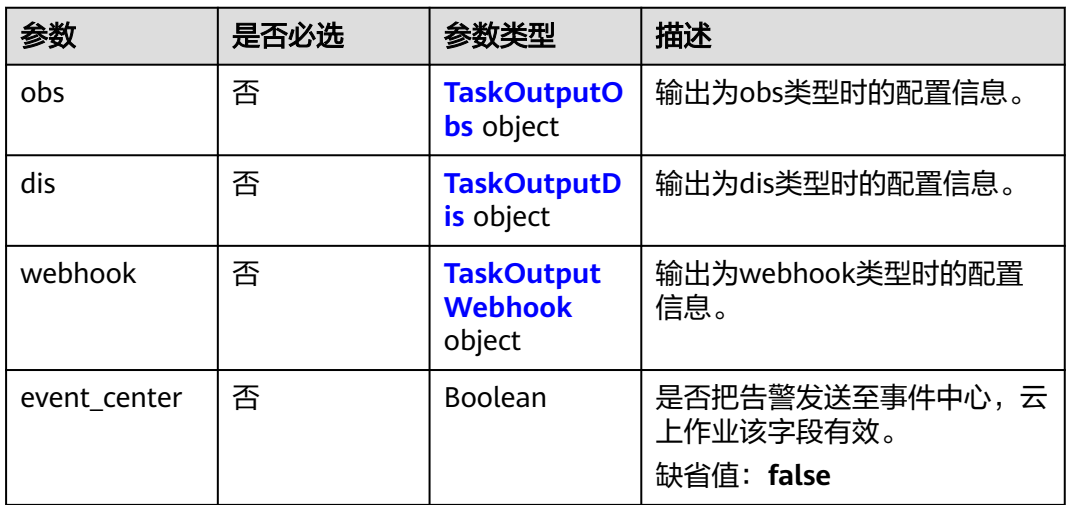

## 表 **4-863** TaskOutputObs

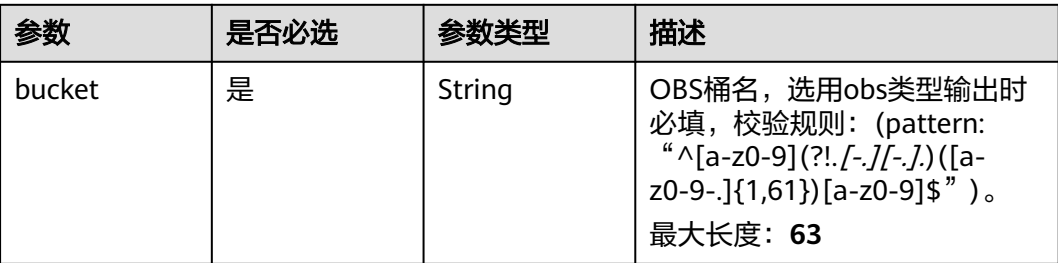

<span id="page-814-0"></span>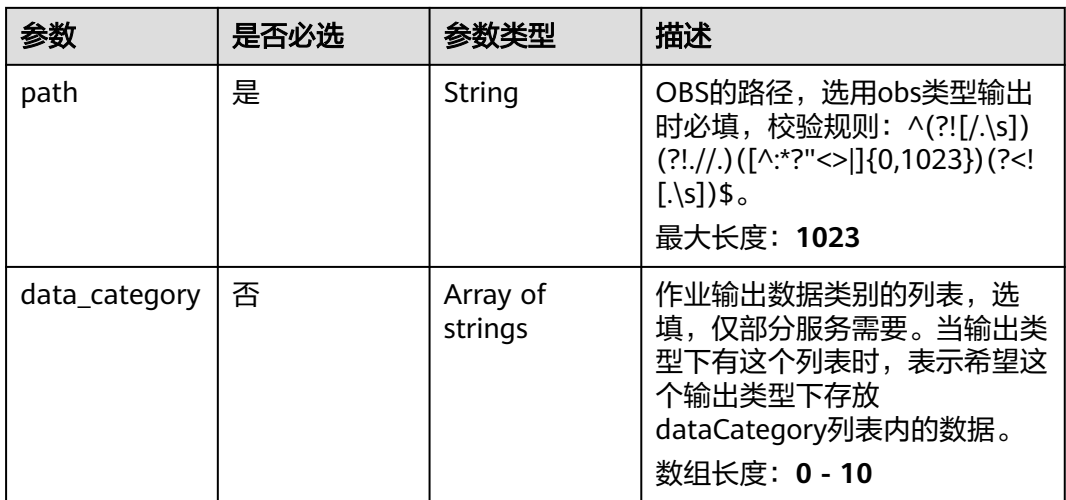

#### 表 **4-864** TaskOutputDis

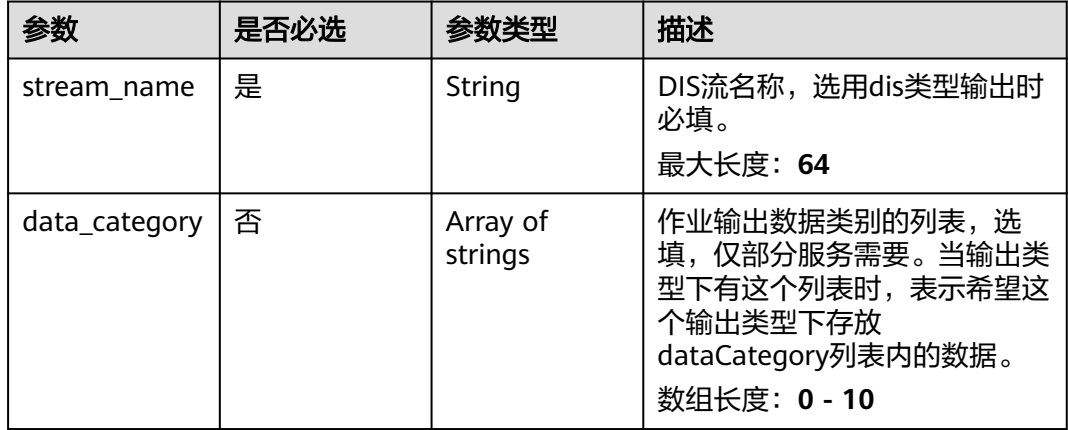

#### 表 **4-865** TaskOutputWebhook

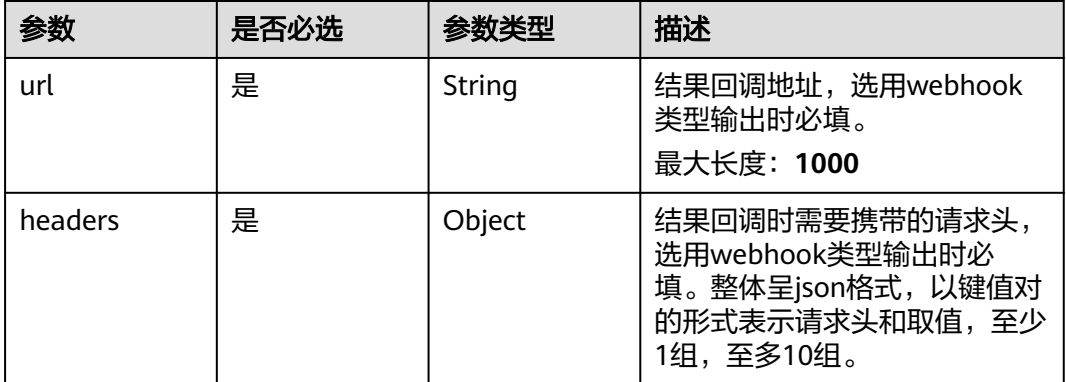

<span id="page-815-0"></span>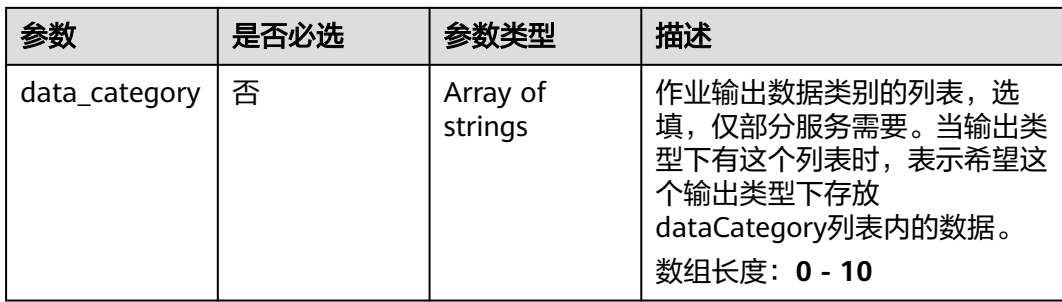

## 表 **4-866** PoseActionServiceConfig

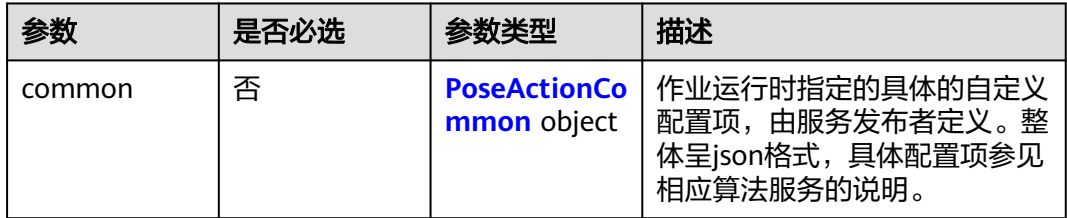

#### 表 **4-867** PoseActionCommon

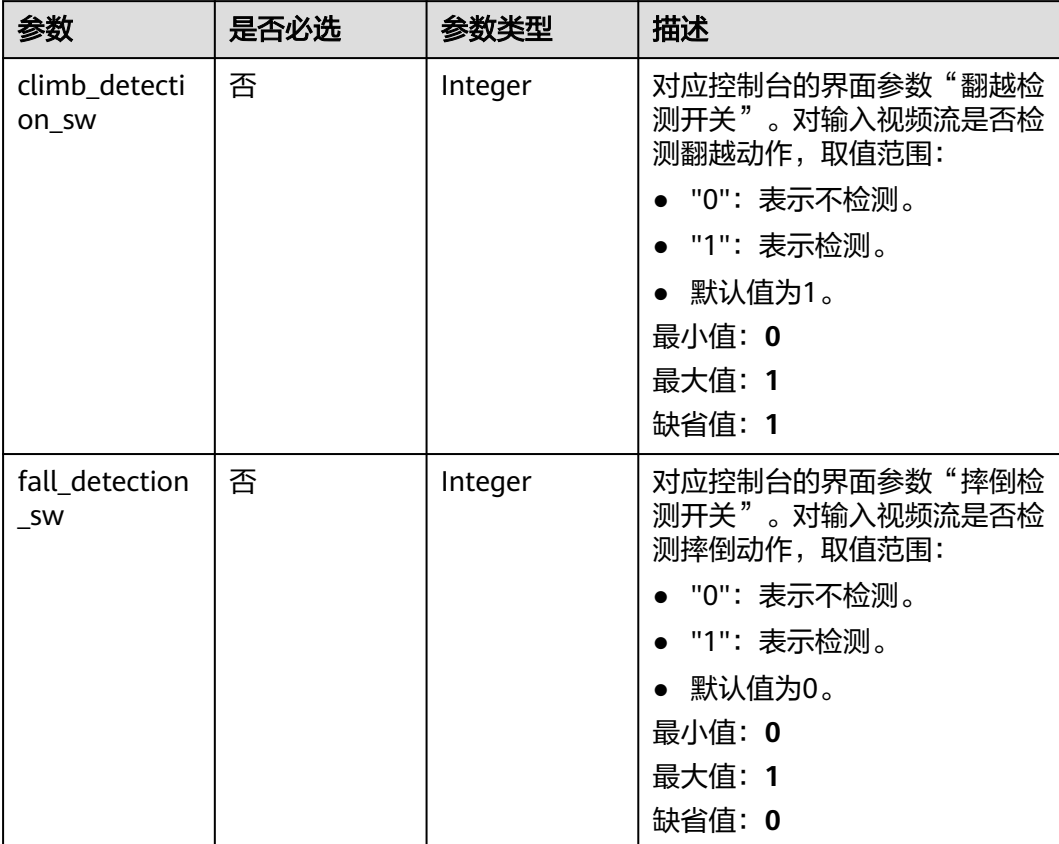

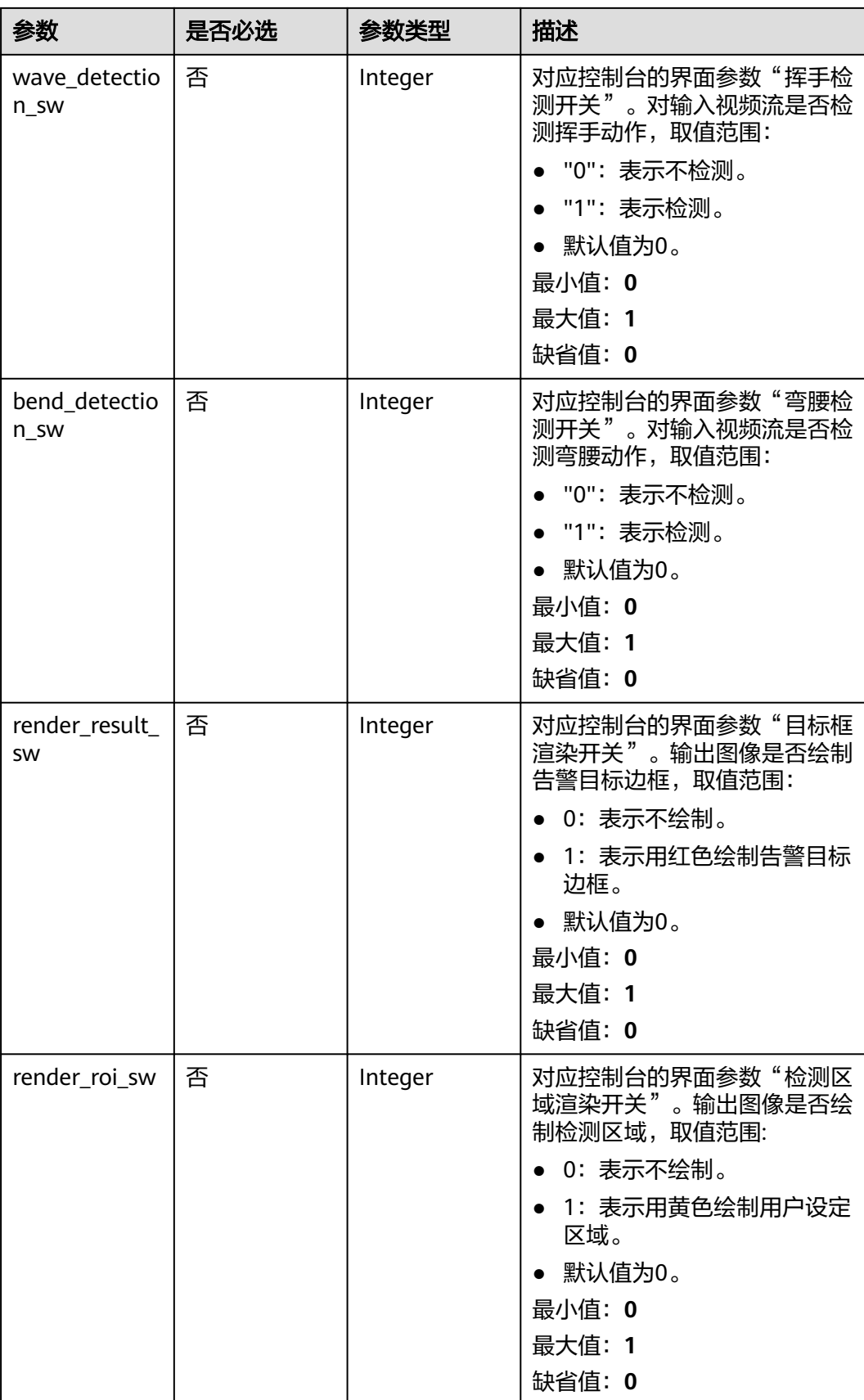

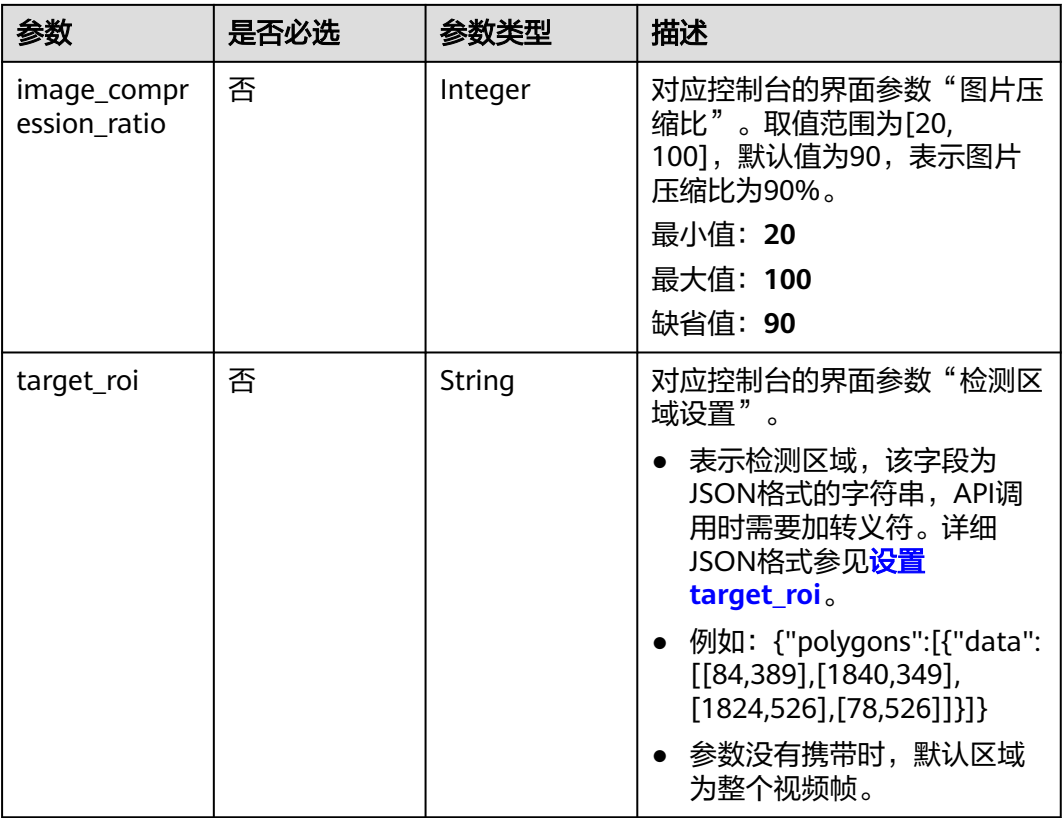

# 响应参数

#### 状态码: **200**

#### 表 **4-868** 响应 Body 参数

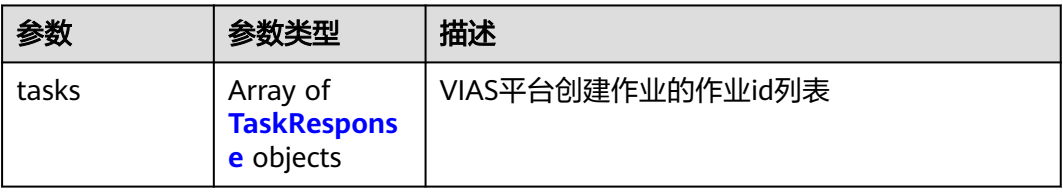

#### 表 **4-869** TaskResponse

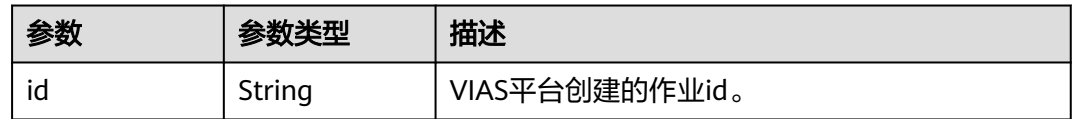

## 状态码: **400**

#### 表 **4-870** 响应 Body 参数

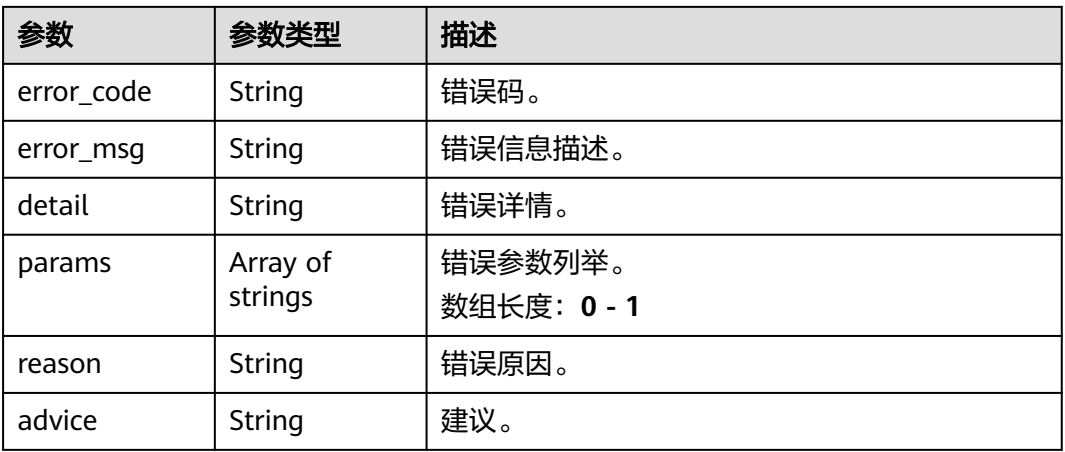

#### 状态码: **500**

#### 表 **4-871** 响应 Body 参数

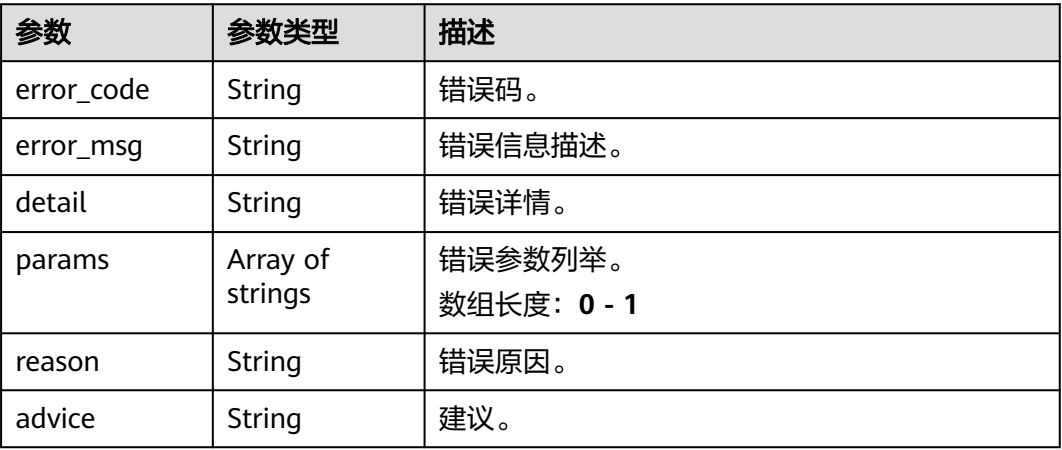

# 请求示例

# ● 云上个体事件动作检测作业创建,使用输入源为video\_source,输出为dis。

POST /v2/{project\_id}/services/c-pose-action-recog-cloud/tasks

```
{
 "name" : "pose-action-detection-task",
 "description" : "pose-action detection task test",
 "input" : {
 "type" : "video_source",
 "data" : [ {
    "video_source_id" : "xxxxxxx-xxxxxxx-xxxxxxx-xxxxx-xxxxxx"
  } ]
 },
  "output" : {
   "dis" : {
    "stream_name" : "dis-test"
  }
 },
 "service_version" : "3.0",
  "resource_order_id" : "840a5cf90d4a4bbaa71f251dfe8fe64e",
```

```
 "config" : {
         "common" : {
          "climb_detection_sw" : 1,
          "fall_detection_sw" : 0,
          "wave_detection_sw" : 0,
          "bend_detection_sw" : 0,
          "render_result_sw" : 1,
          "render_roi_sw" : 1,
          "target_roi" : "{\"polygons\":[{\"data\":[[0,0],[0,1080],[1920,1080],[1920,0]]}]}",
          "image_compression_ratio" : 90
        }
       }
     }
● 云上个体事件动作检测作业创建,使用输入源为url,输出为dis。
     POST /v2/{project_id}/services/c-pose-action-recog-cloud/tasks
     {
       "name" : "pose-action-detection-task",
       "description" : "pose-action detection task test",
      "input" : {
      "type" : "url",
        "data" : [ {
          "url" : "https://obs_test/test.mp4",
          "index" : 0
        } ]
       },
        "output" : {
         "dis" : {
          "stream_name" : "dis-test"
        }
       },
        "service_version" : "3.0",
       "resource_order_id" : "840a5cf90d4a4bbaa71f251dfe8fe64e",
        "config" : {
         "common" : {
          "climb_detection_sw" : 1,
          "fall_detection_sw" : 0,
          "wave_detection_sw" : 0,
          "bend_detection_sw" : 0,
          "render_result_sw" : 1,
          "render_roi_sw" : 1,
          "target_roi" : "{\"polygons\":[{\"data\":[[0,0],[0,1080],[1920,1080],[1920,0]]}]}",
         "image_compression_ratio" : 90
        }
      }
     }
     云上个体事件动作检测作业创建,使用输入源为obs,输出为dis。
     POST /v2/{project_id}/services/c-pose-action-recog-cloud/tasks
     {
       "name" : "pose-action-detection-task",
       "description" : "pose-action detection task test",
       "input" : {
      "type" : "obs",
      "data" : [ {
          "bucket" : "obs_test_video",
      "path" : "test.mp4",
      "index" : 0
        } ]
       },
        "output" : {
         "dis" : {
          "stream_name" : "dis-test"
        }
       },
       "service_version" : "3.0",
       "resource_order_id" : "840a5cf90d4a4bbaa71f251dfe8fe64e",
       "config" : {
```

```
 "common" : {
    "climb_detection_sw" : 1,
    "fall_detection_sw" : 0,
 "wave_detection_sw" : 0,
 "bend_detection_sw" : 0,
    "render_result_sw" : 1,
    "render_roi_sw" : 1,
 "target_roi" : "{\"polygons\":[{\"data\":[[0,0],[0,1080],[1920,1080],[1920,0]]}]}",
 "image_compression_ratio" : 90
 }
 }
```
# 响应示例

#### 状态码: **200**

}

#### 创建服务作业成功。

```
{
  "tasks" : [ {
   "id" : "20690c67d71549c39085a3b28c18f24f"
  } ]
}
```
## 状态码

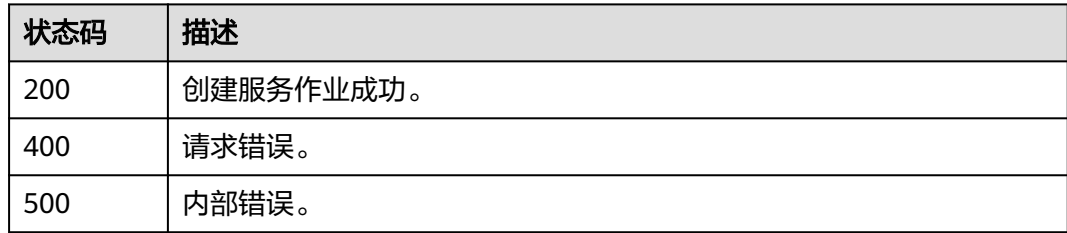

# 错误码

请参[见错误码。](#page-1251-0)

# **4.2.12** 创建云上戴口罩检测作业

# 功能介绍

该接口用于创建云上戴口罩检测作业。

#### **URI**

POST /v2/{project\_id}/services/c-wear-mask-recog-cloud/tasks

#### 表 **4-872** 路径参数

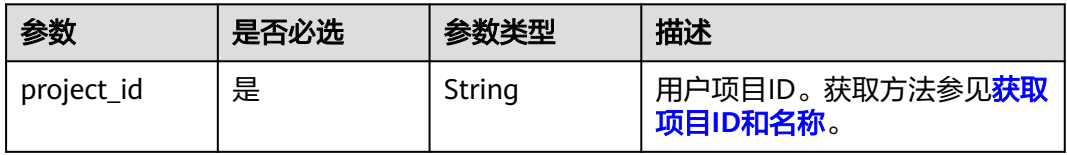

# 请求参数

## 表 **4-873** 请求 Header 参数

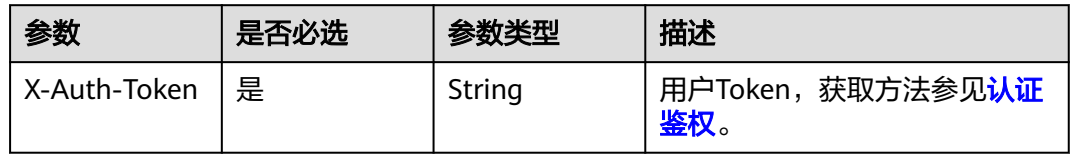

## 表 **4-874** 请求 Body 参数

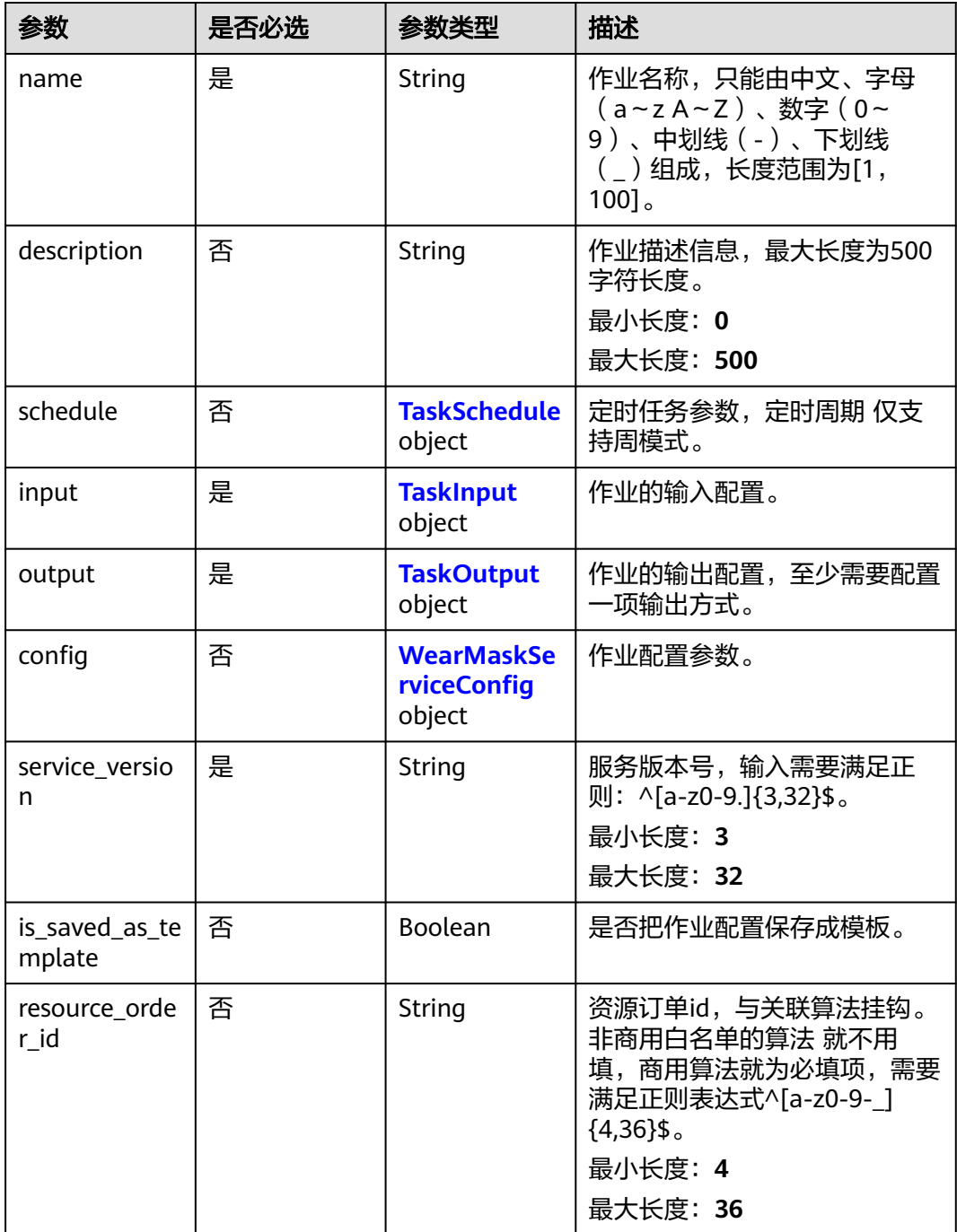

## <span id="page-822-0"></span>表 **4-875** TaskSchedule

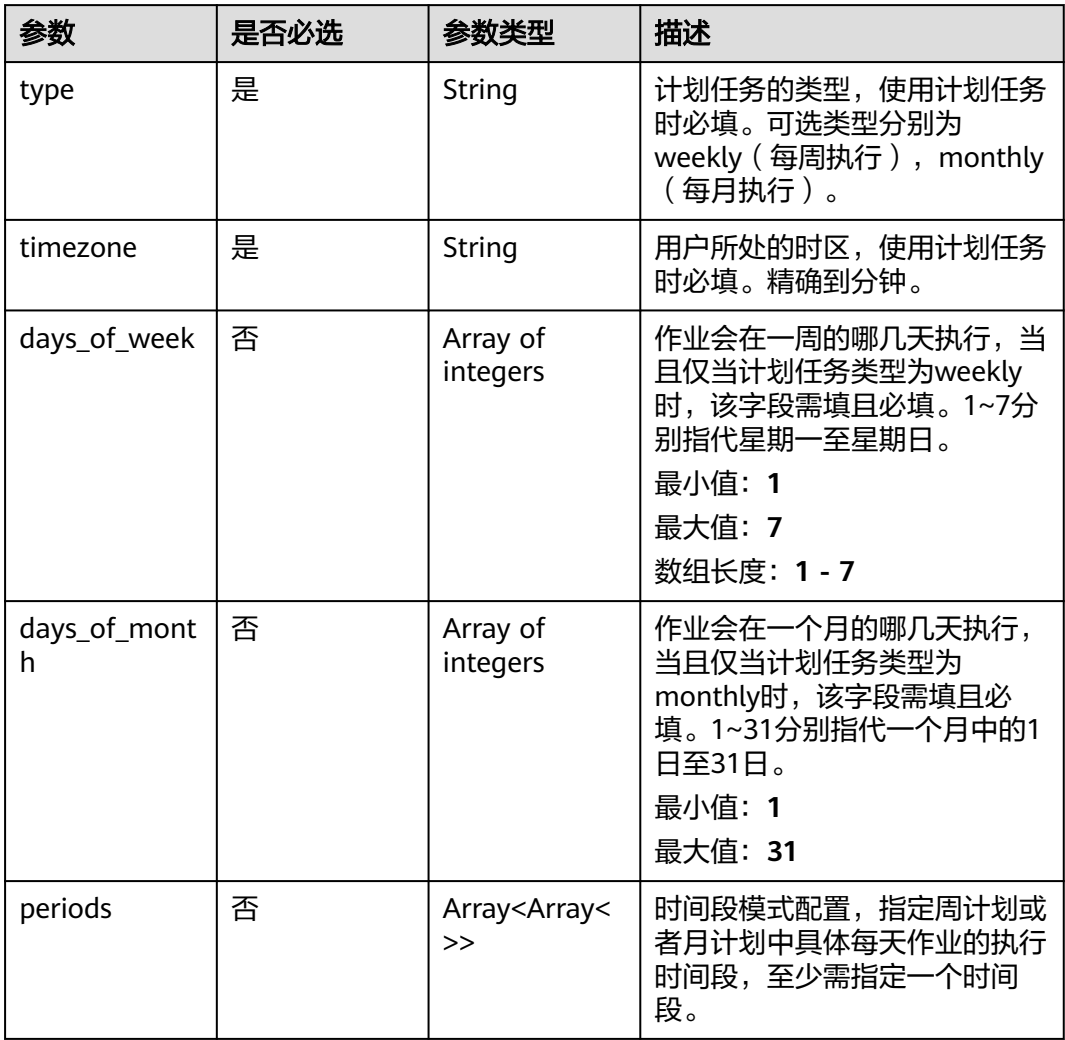

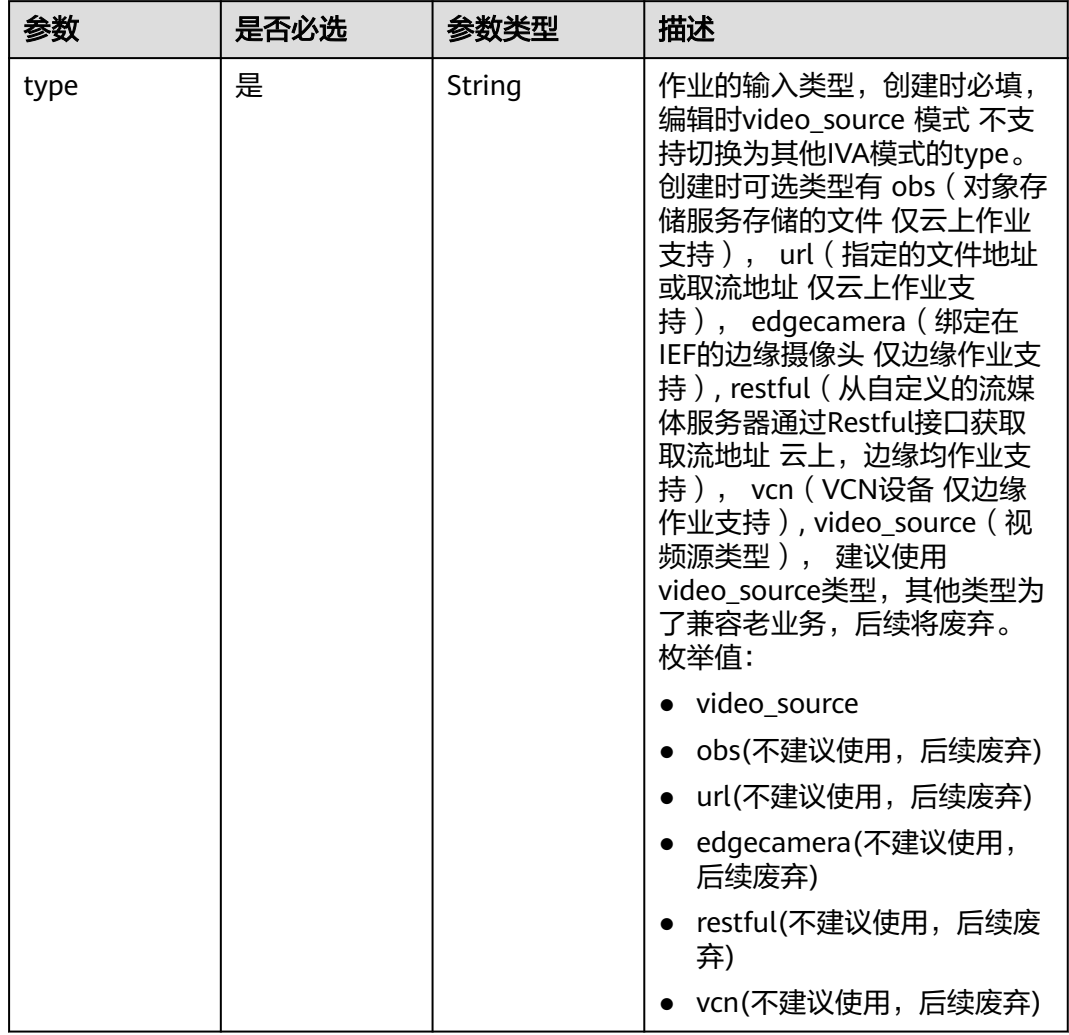

## <span id="page-823-0"></span>表 **4-876** TaskInput

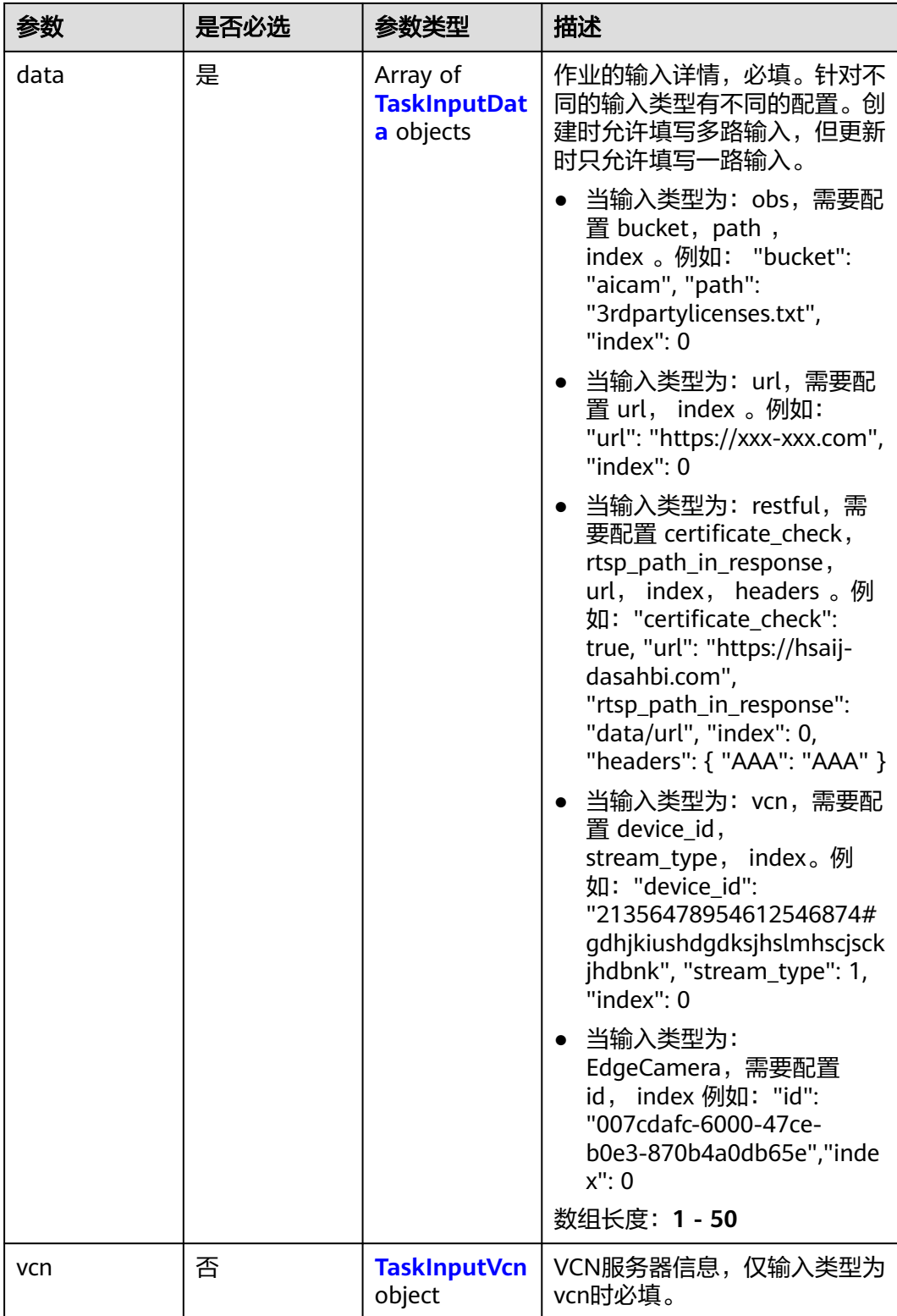

## <span id="page-825-0"></span>表 **4-877** TaskInputData

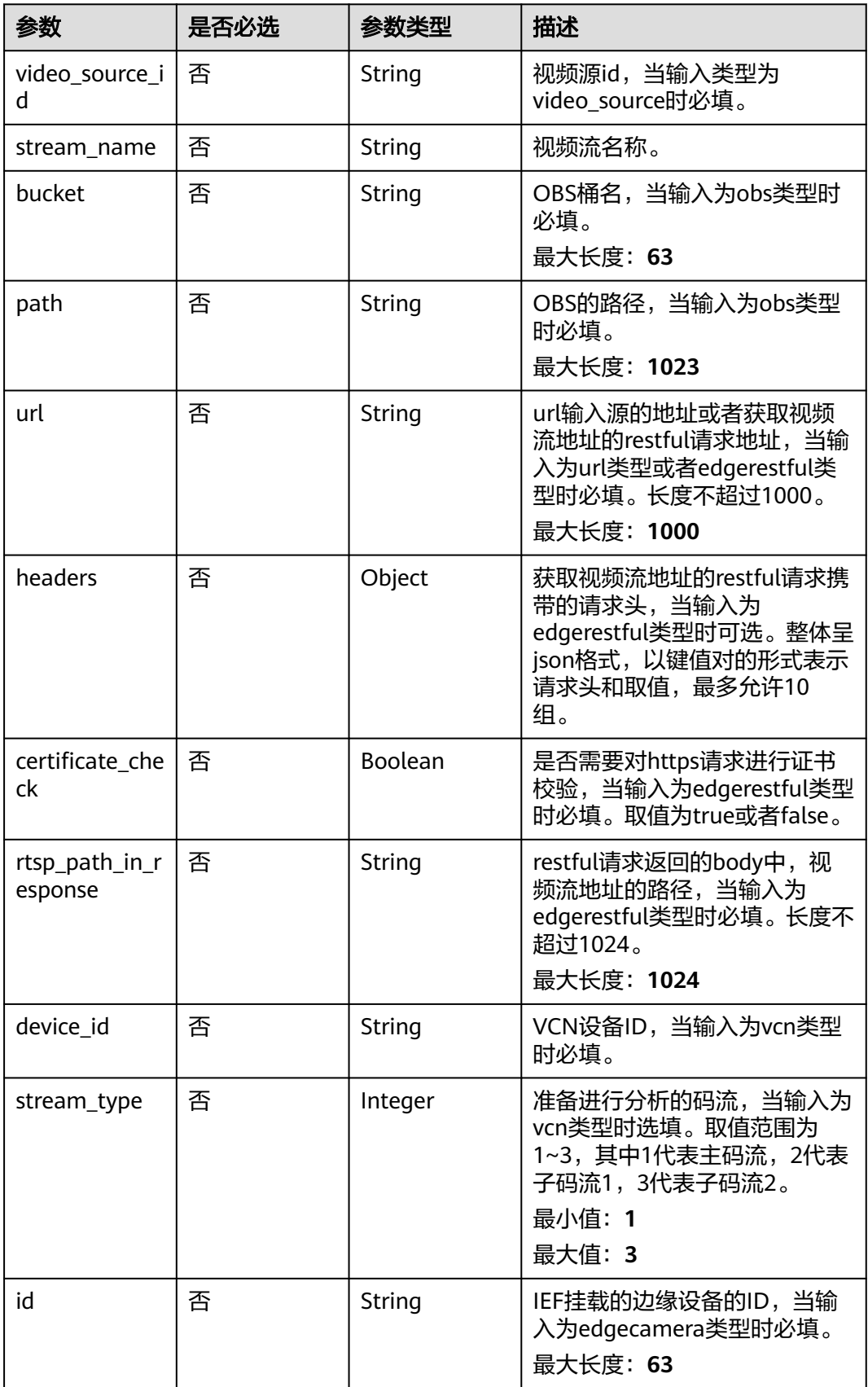

## <span id="page-826-0"></span>表 **4-878** TaskInputVcn

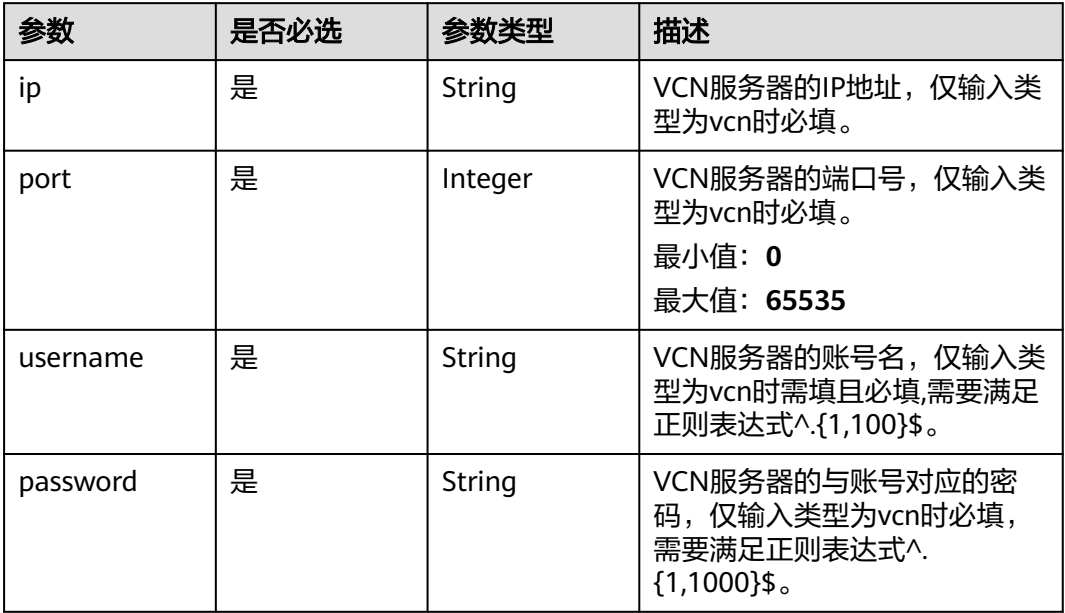

## 表 **4-879** TaskOutput

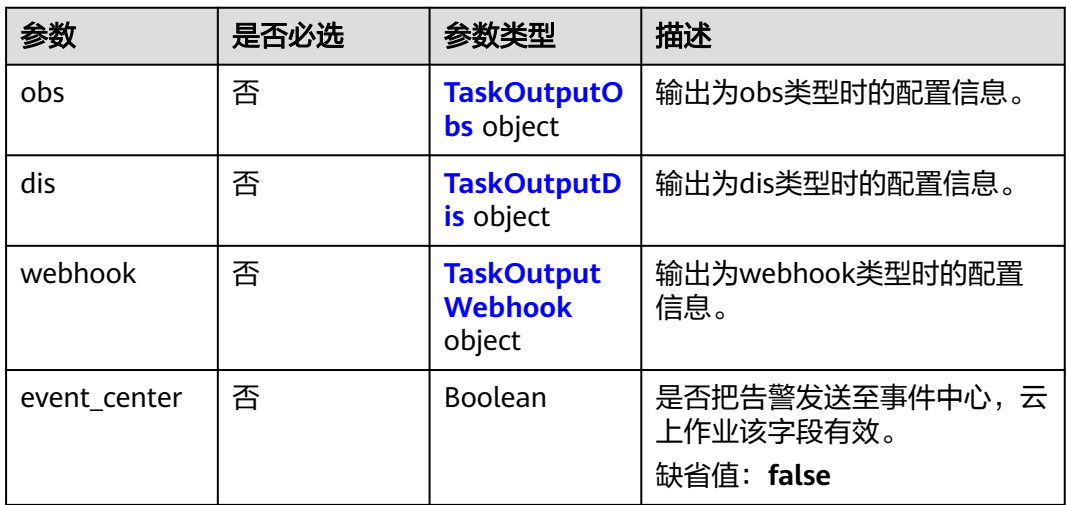

## 表 **4-880** TaskOutputObs

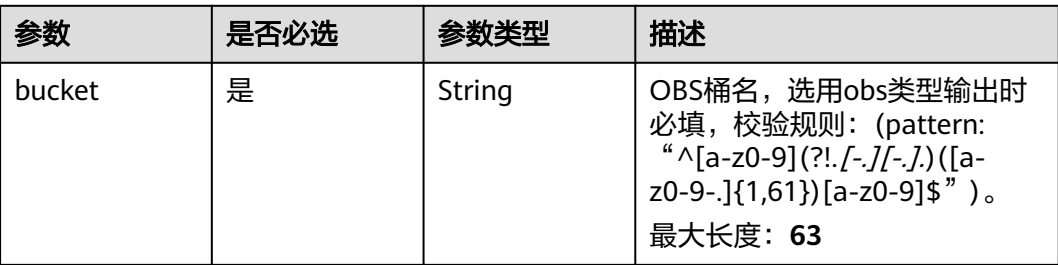

<span id="page-827-0"></span>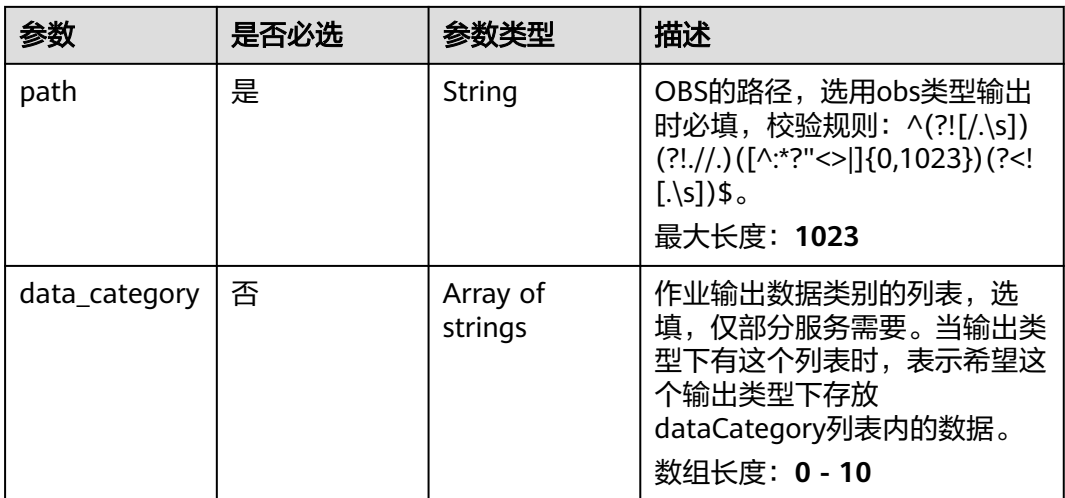

#### 表 **4-881** TaskOutputDis

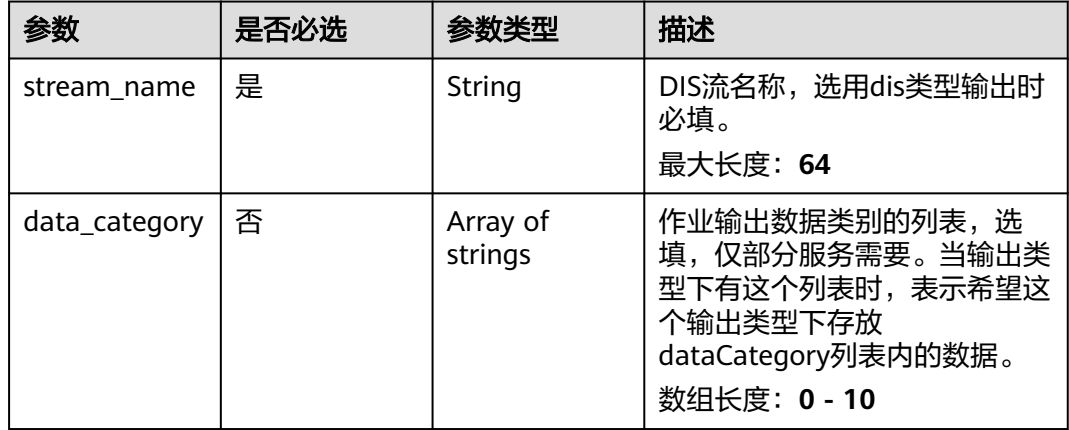

#### 表 **4-882** TaskOutputWebhook

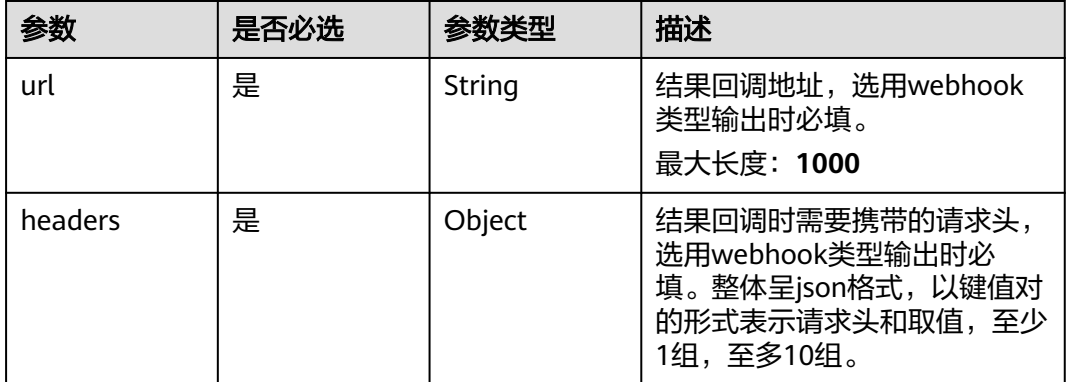
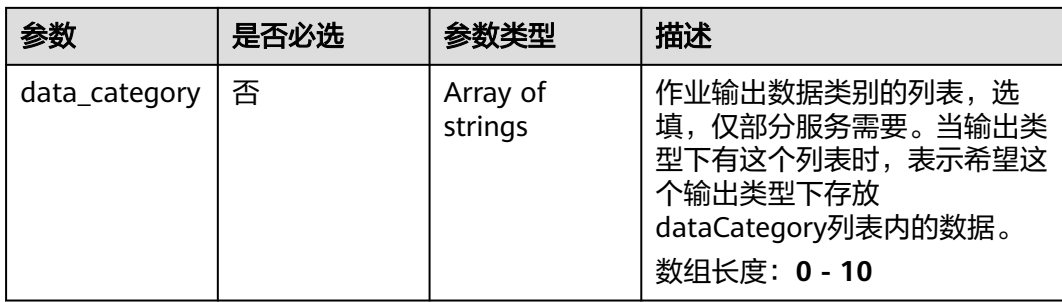

## 表 **4-883** WearMaskServiceConfig

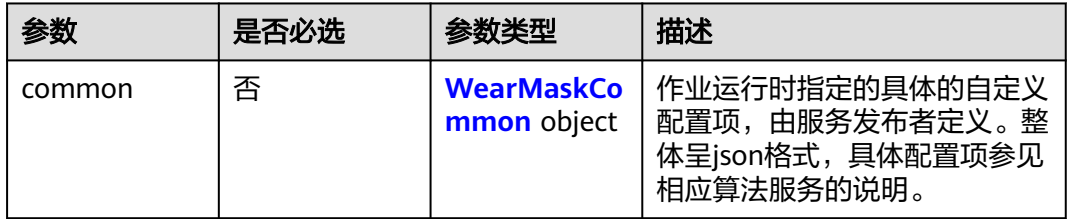

### 表 **4-884** WearMaskCommon

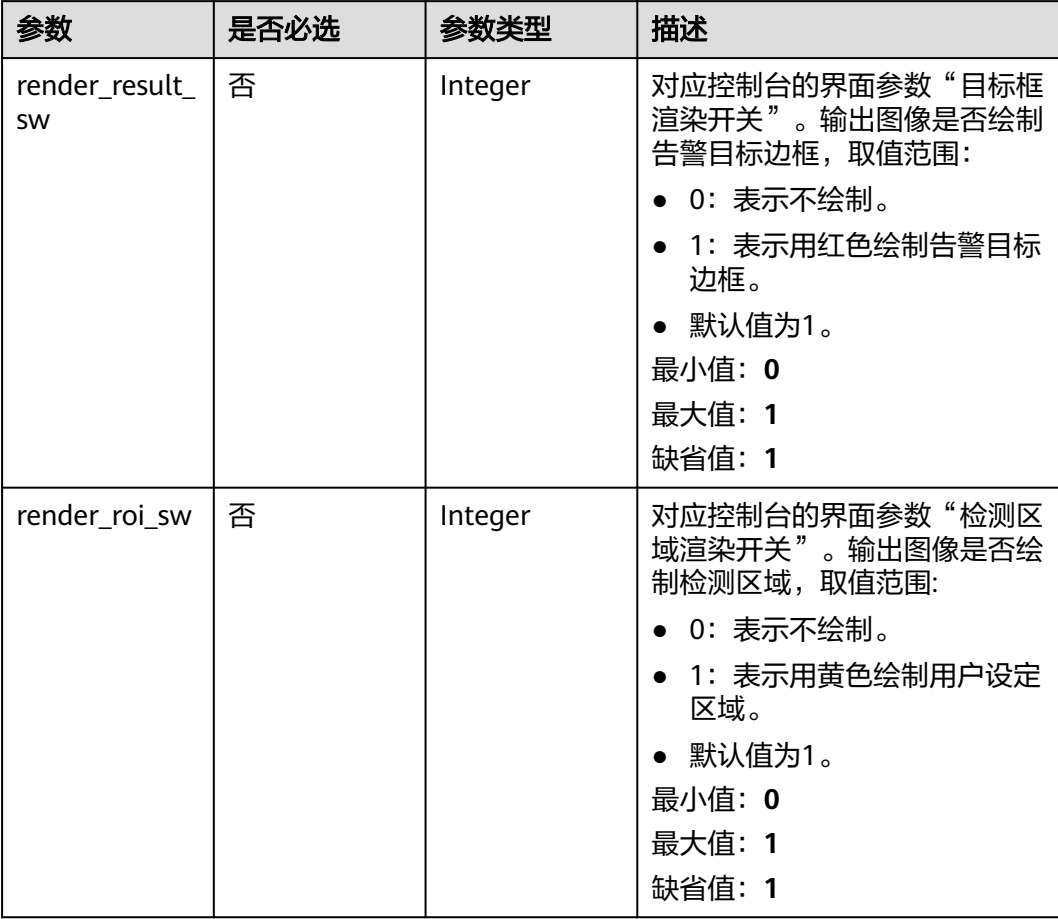

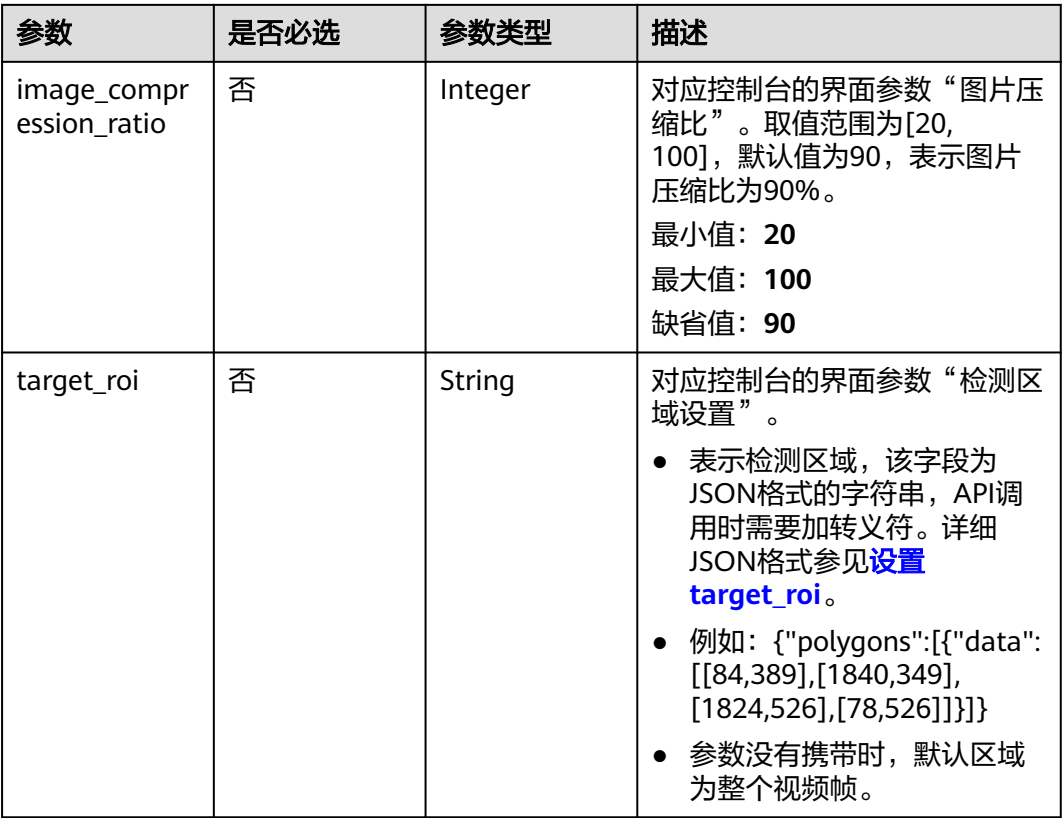

## 响应参数

### 状态码: **200**

### 表 **4-885** 响应 Body 参数

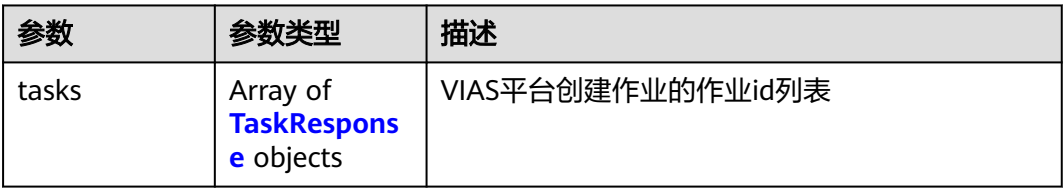

#### 表 **4-886** TaskResponse

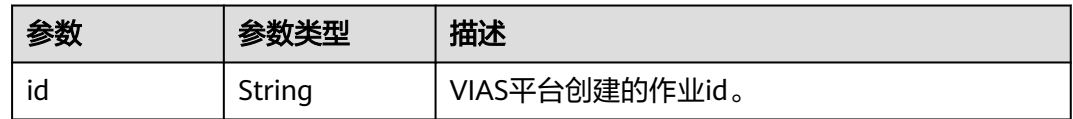

## 状态码: **400**

#### 表 **4-887** 响应 Body 参数

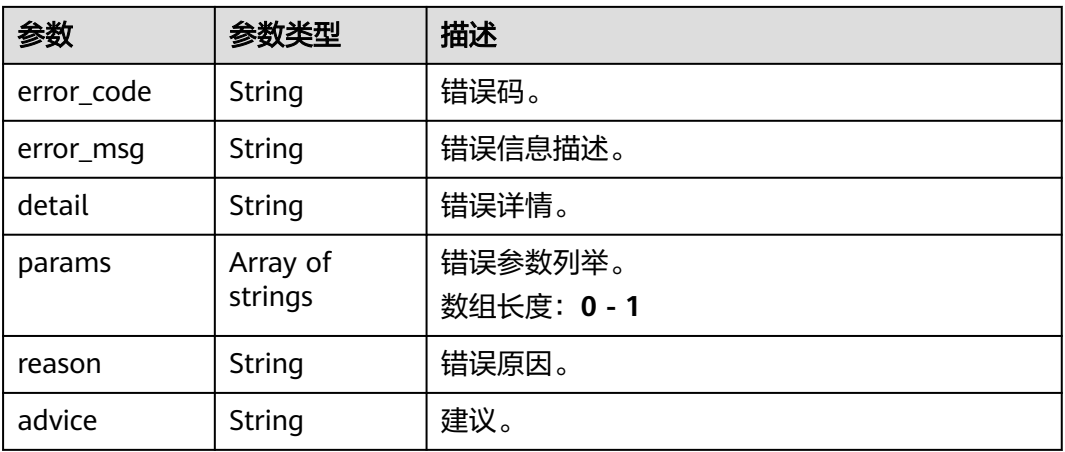

#### 状态码: **500**

#### 表 **4-888** 响应 Body 参数

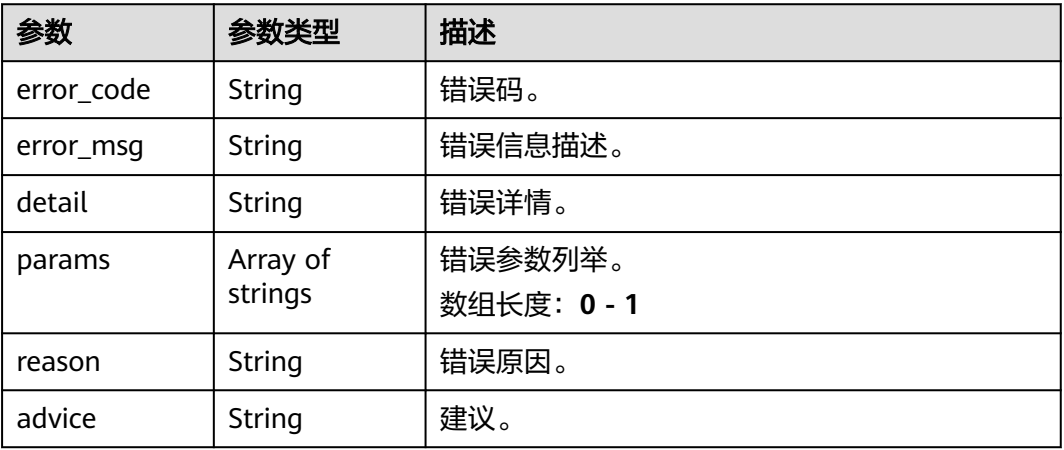

## 请求示例

### ● 云上戴口罩检测作业创建,使用输入源为video\_source,输出为dis。

POST /v2/{project\_id}/services/c-wear-mask-recog-cloud/tasks

```
{
 "name" : "wearmask-task",
 "description" : "wearmask detection task test",
 "input" : {
 "type" : "video_source",
 "data" : [ {
    "video_source_id" : "xxxxxxx-xxxxxxx-xxxxxxx-xxxxx-xxxxxx"
  } ]
 },
  "output" : {
   "dis" : {
    "stream_name" : "dis-test"
  }
 },
 "service_version" : "3.0",
  "resource_order_id" : "840a5cf90d4a4bbaa71f251dfe8fe64e",
```

```
 "config" : {
    "common" : {
     "render_result_sw" : 1,
     "render_roi_sw" : 1,
     "target_roi" : "{\"polygons\":[{\"data\":[[0,0],[0,1080],[1920,1080],[1920,0]]}]}",
     "image_compression_ratio" : 90
  }
 }
}
```

```
云上戴口罩检测作业创建,使用输入源为url,输出为dis。
```

```
POST /v2/{project_id}/services/c-wear-mask-recog-cloud/tasks
```

```
{
 "name" : "wearmask-task",
  "description" : "wearmask detection task test",
 "input" : {
 "type" : "url",
 "data" : [ {
 "url" : "https://obs_test/test.mp4",
     "index" : 0
   } ]
  },
   "output" : {
    "dis" : {
     "stream_name" : "dis-test"
   }
  },
 "service_version" : "3.0",
 "resource_order_id" : "840a5cf90d4a4bbaa71f251dfe8fe64e",
  "config" : {
    "common" : {
     "render_result_sw" : 1,
     "render_roi_sw" : 1,
     "target_roi" : "{\"polygons\":[{\"data\":[[0,0],[0,1080],[1920,1080],[1920,0]]}]}",
     "image_compression_ratio" : 90
   }
  }
}
```
### 云上戴口罩检测作业创建,使用输入源为obs,输出为dis。

```
POST /v2/{project_id}/services/c-wear-mask-recog-cloud/tasks
```

```
{
 "name" : "wearmask-task",
 "description" : "wearmask detection task test",
 "input" : {
 "type" : "obs",
   "data" : [ {
    "bucket" : "obs_test_video",
 "path" : "test.mp4",
 "index" : 0
  } ]
 },
 "output" : {
 "dis" : {
    "stream_name" : "dis-test"
  }
 },
 "service_version" : "3.0",
  "resource_order_id" : "840a5cf90d4a4bbaa71f251dfe8fe64e",
  "config" : {
   "common" : {
     "render_result_sw" : 1,
     "render_roi_sw" : 1,
     "target_roi" : "{\"polygons\":[{\"data\":[[0,0],[0,1080],[1920,1080],[1920,0]]}]}",
    "image_compression_ratio" : 90
  }
```
 } }

## 响应示例

## 状态码: **200**

创建服务作业成功。

```
{
 "tasks" : [ {
 "id" : "20690c67d71549c39085a3b28c18f24f"
 } ]
}
```
## 状态码

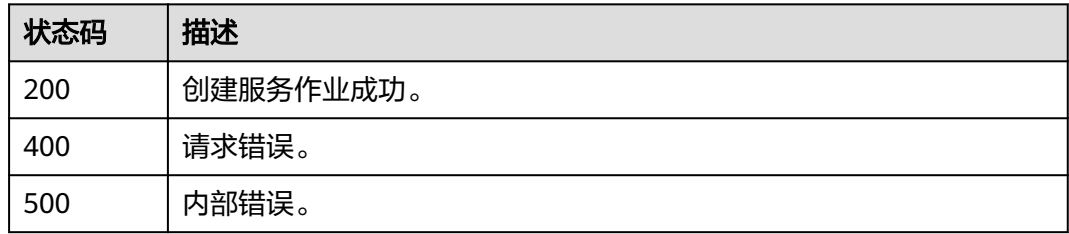

## 错误码

请参见<mark>错误码</mark>。

# **4.2.13** 创建云上异常停车作业

## 功能介绍

该接口用于创建云上异常停车作业。

## **URI**

POST /v2/{project\_id}/services/c-traffic-abnormal-park-cloud/tasks

### 表 **4-889** 路径参数

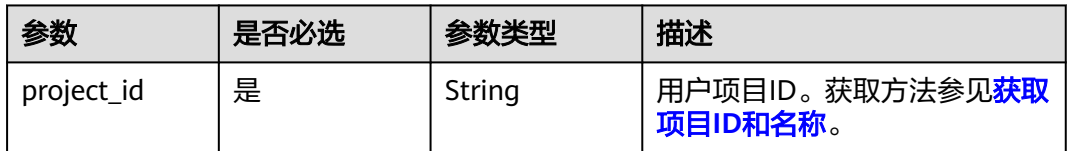

## 请求参数

## 表 **4-890** 请求 Header 参数

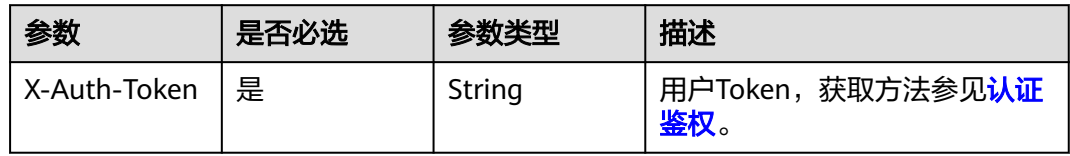

## 表 **4-891** 请求 Body 参数

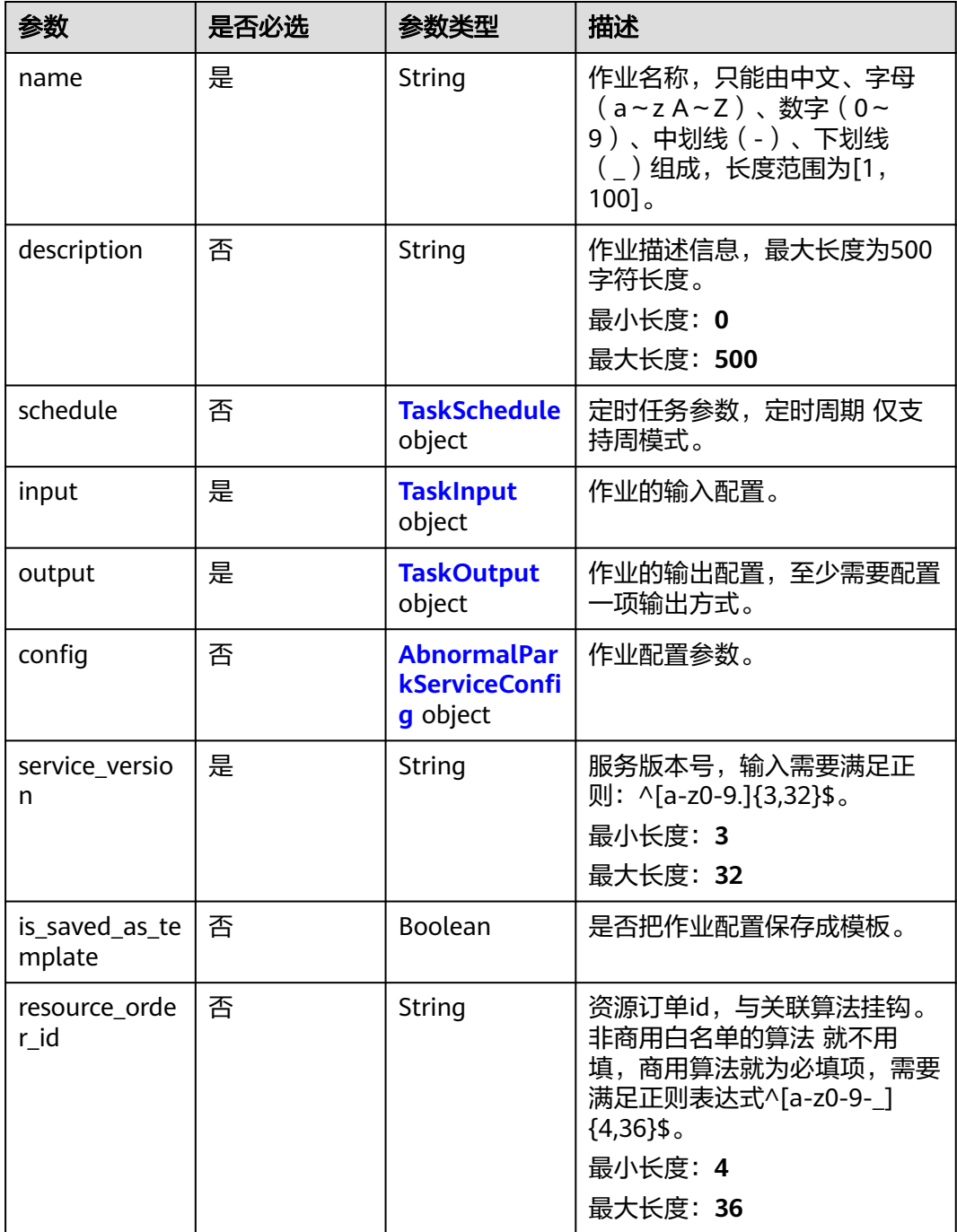

### <span id="page-834-0"></span>表 **4-892** TaskSchedule

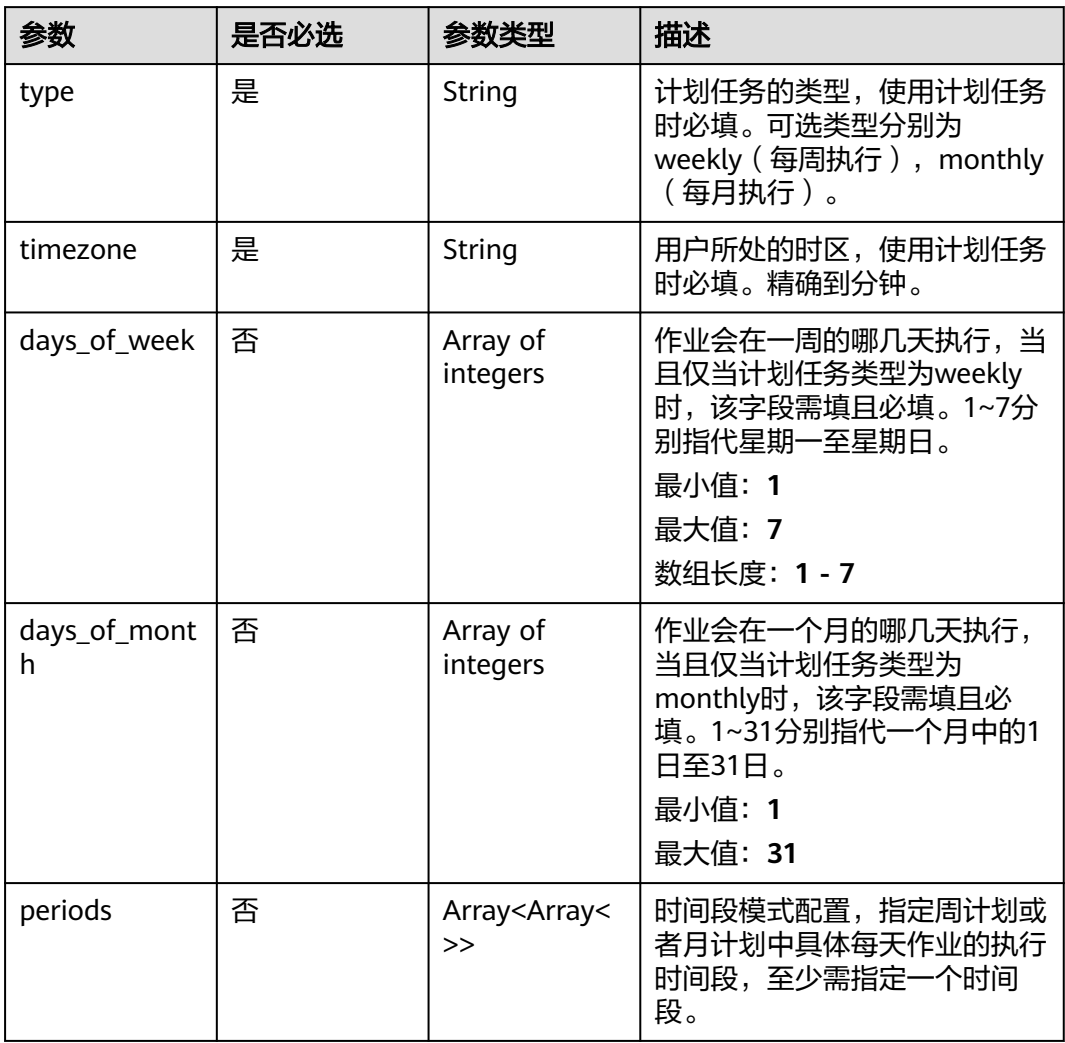

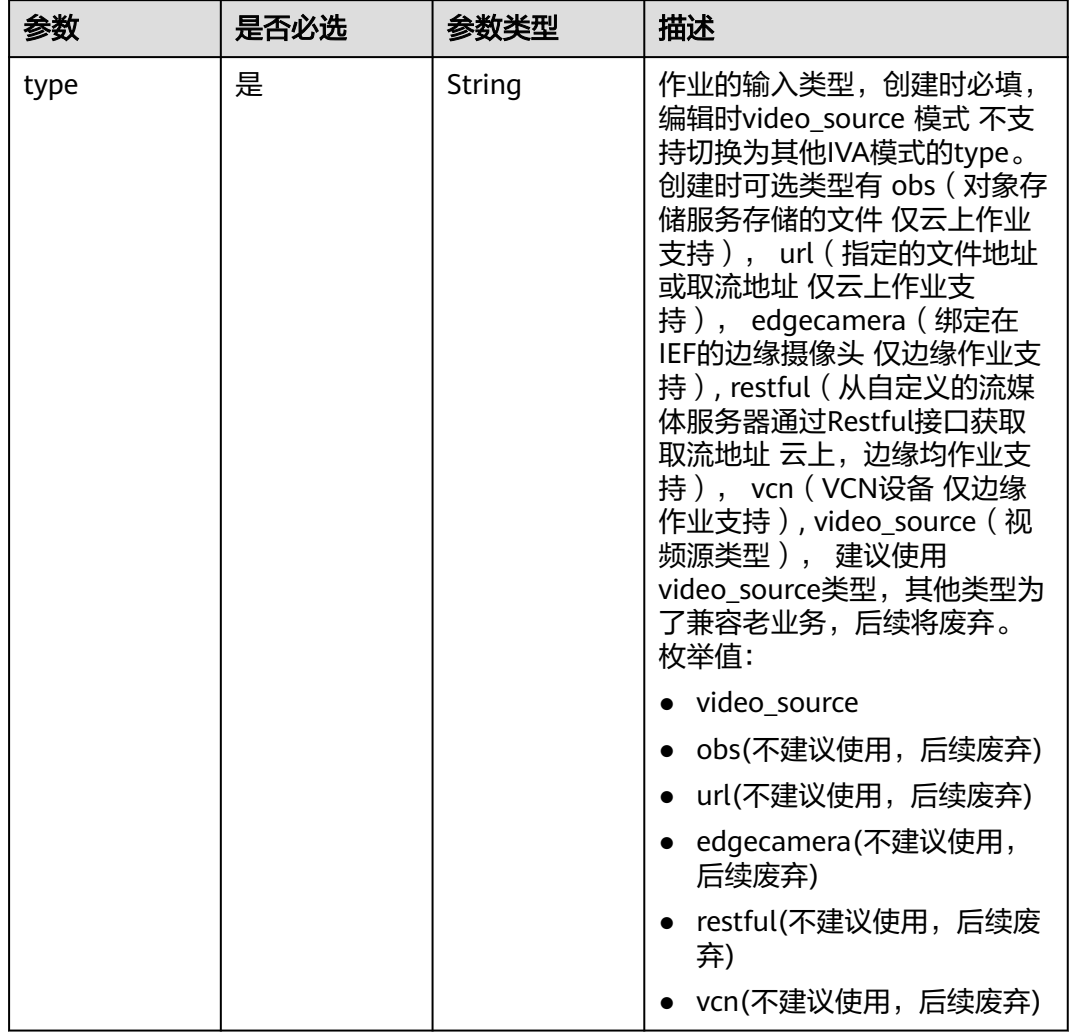

## <span id="page-835-0"></span>表 **4-893** TaskInput

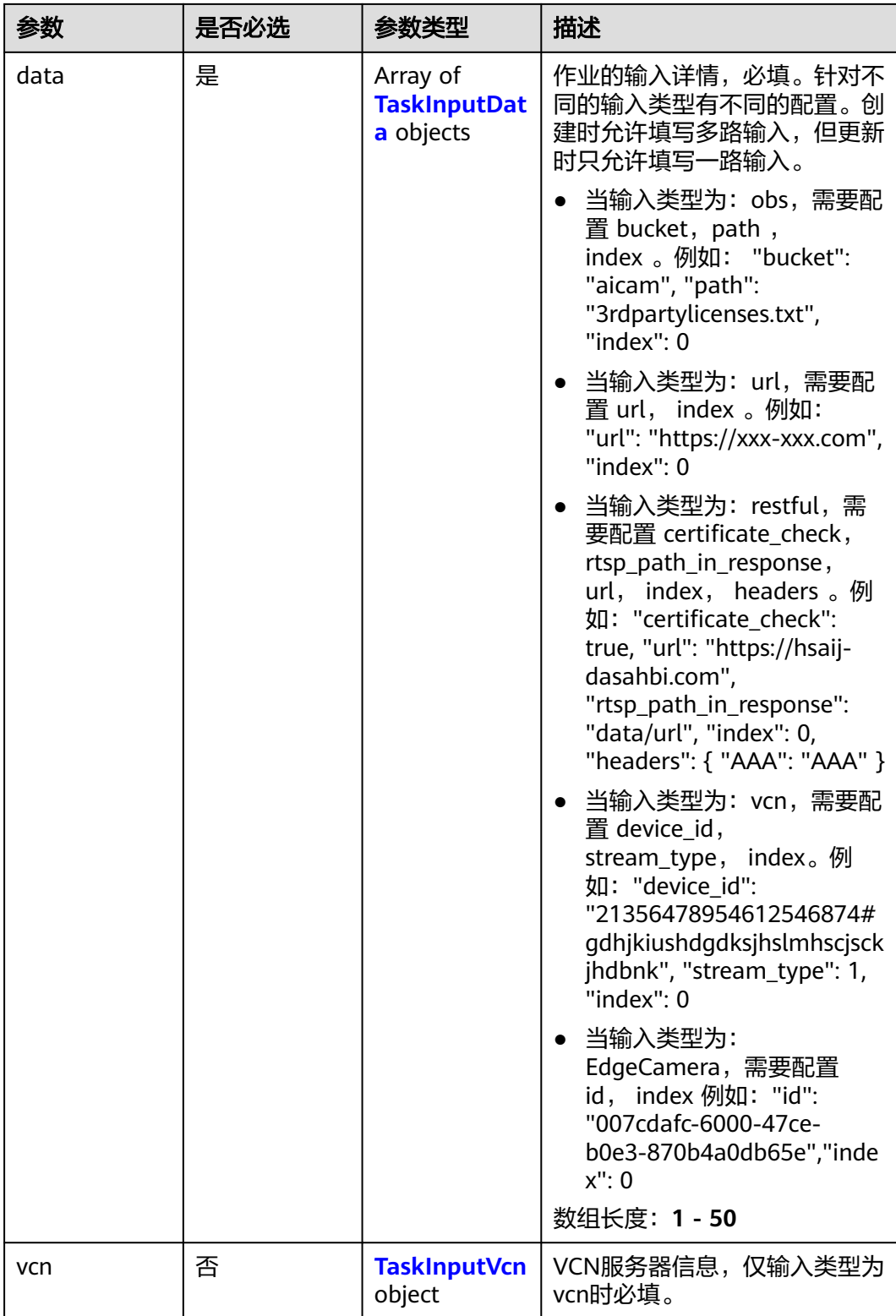

## <span id="page-837-0"></span>表 **4-894** TaskInputData

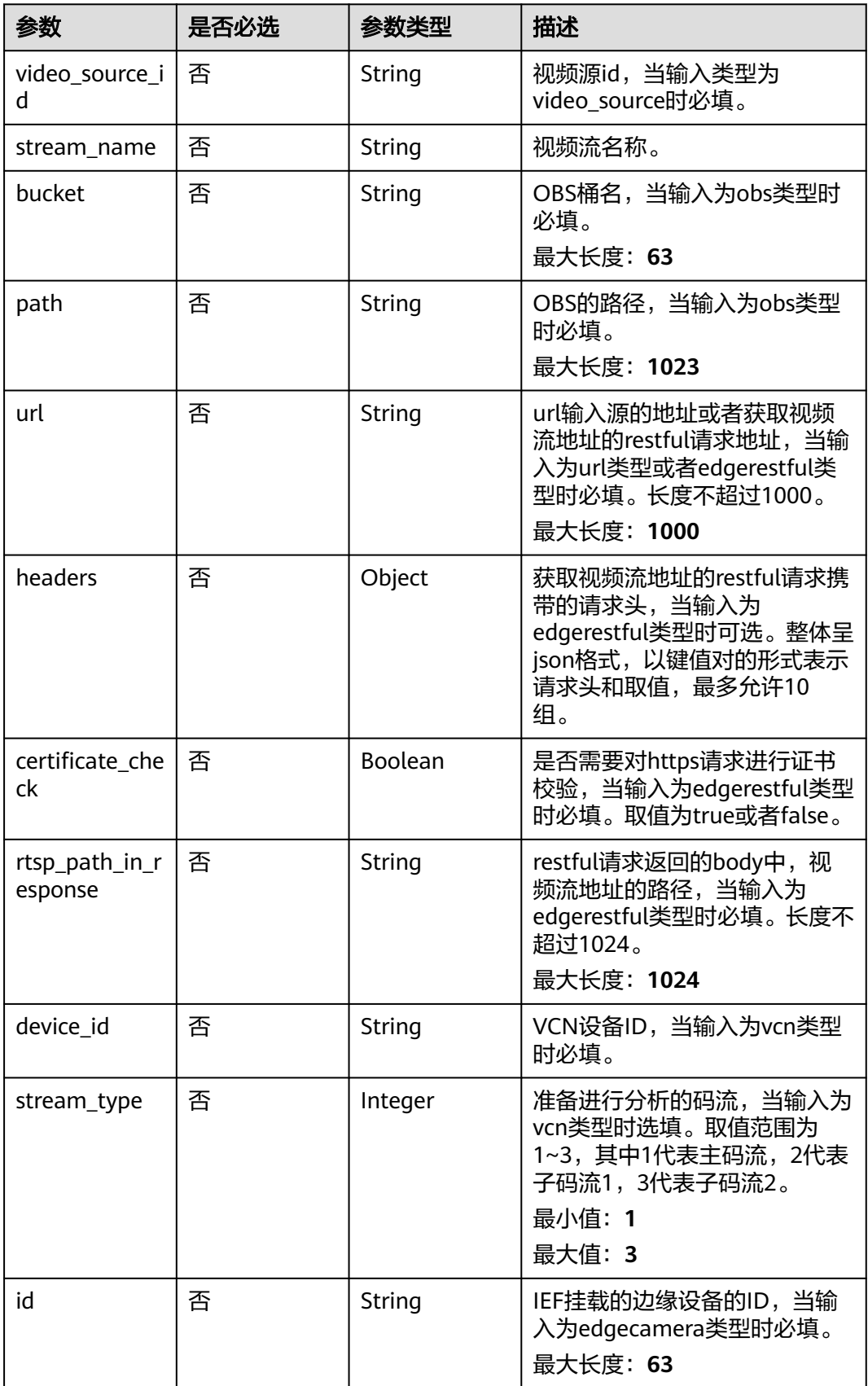

### <span id="page-838-0"></span>表 **4-895** TaskInputVcn

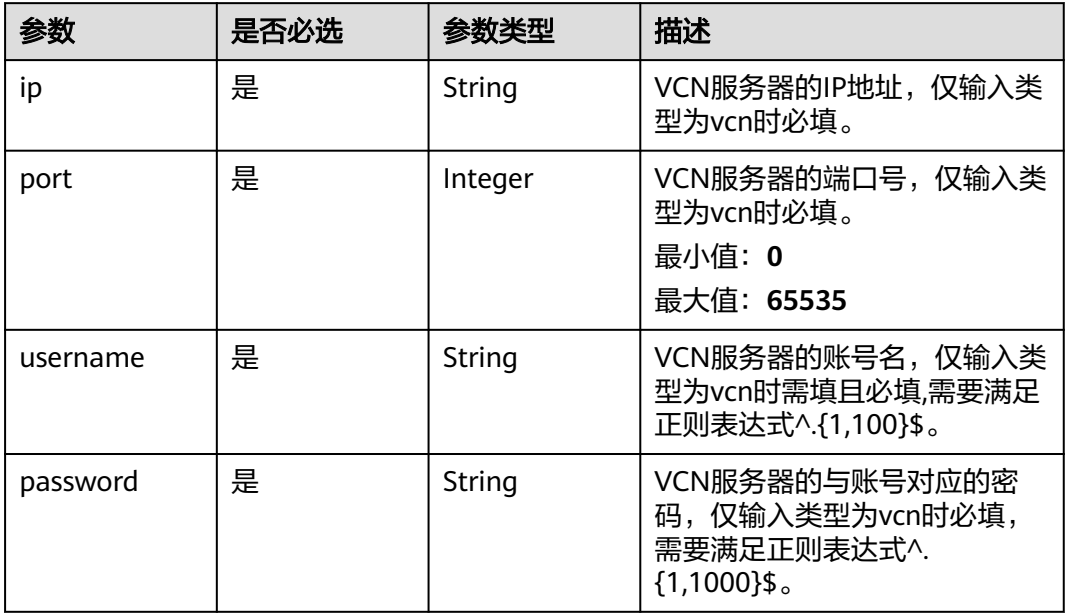

## 表 **4-896** TaskOutput

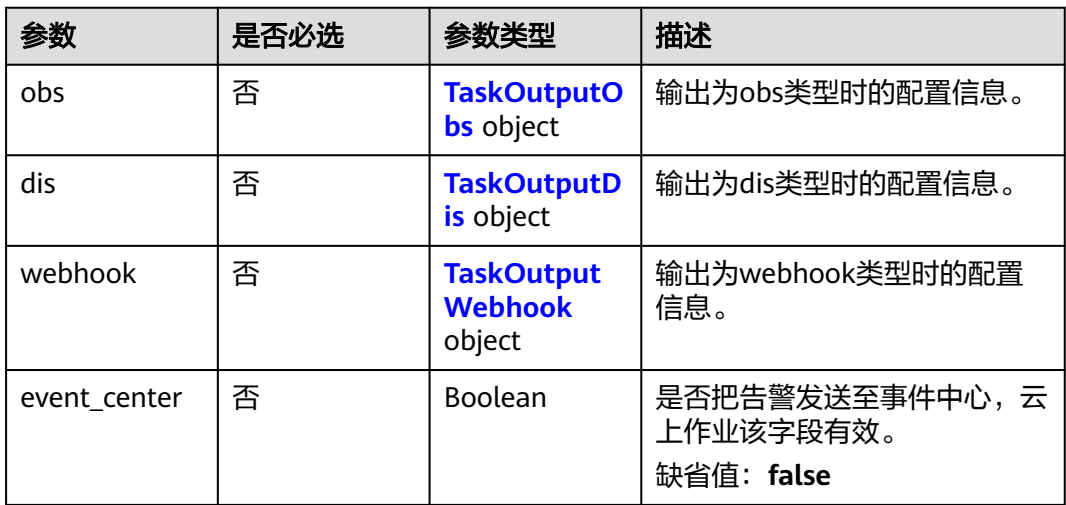

## 表 **4-897** TaskOutputObs

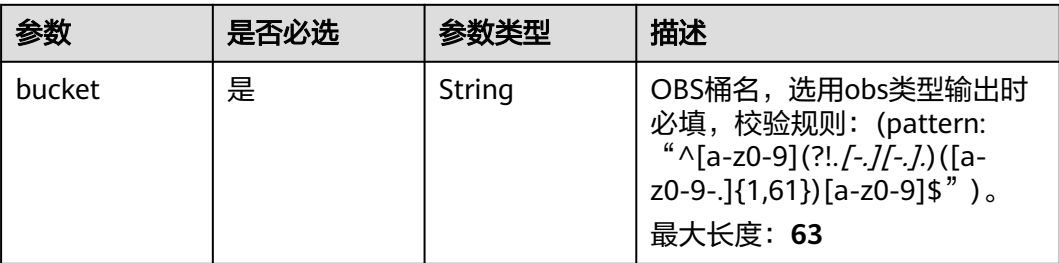

<span id="page-839-0"></span>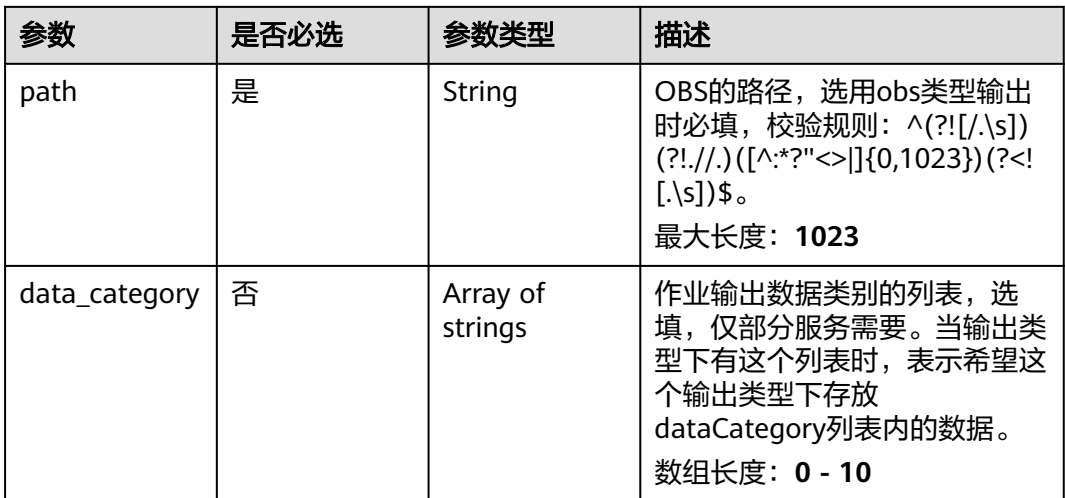

#### 表 **4-898** TaskOutputDis

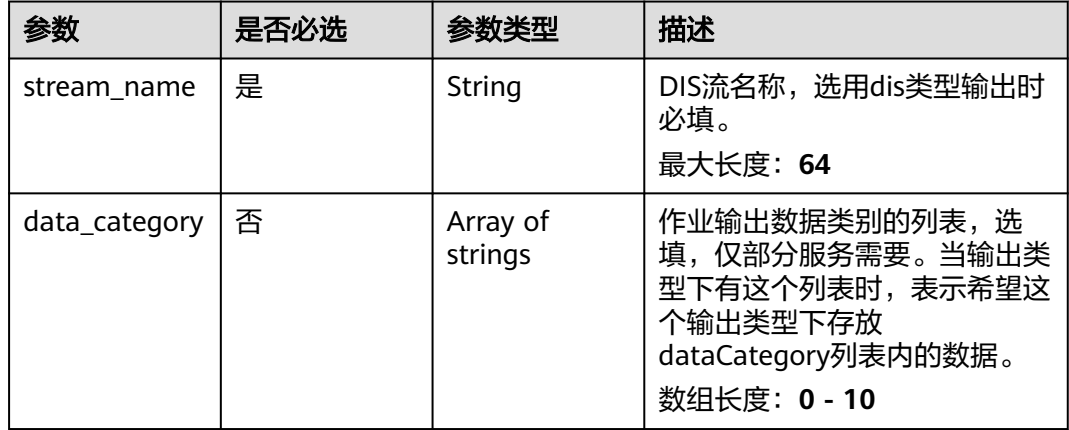

#### 表 **4-899** TaskOutputWebhook

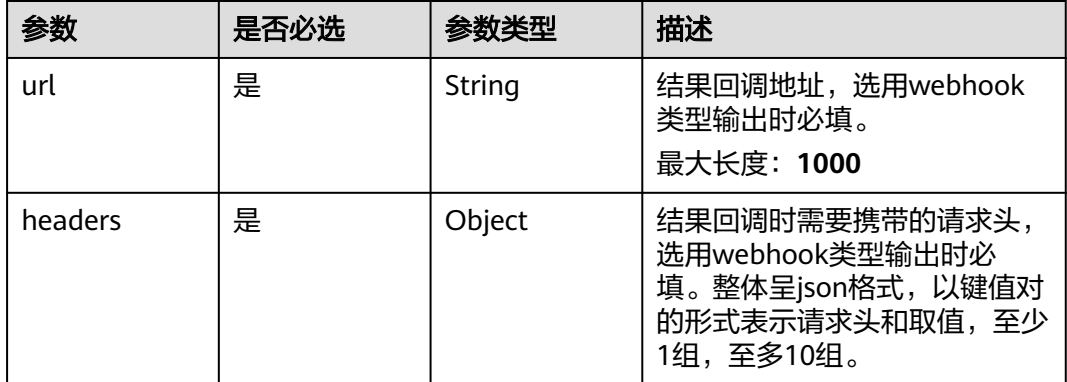

<span id="page-840-0"></span>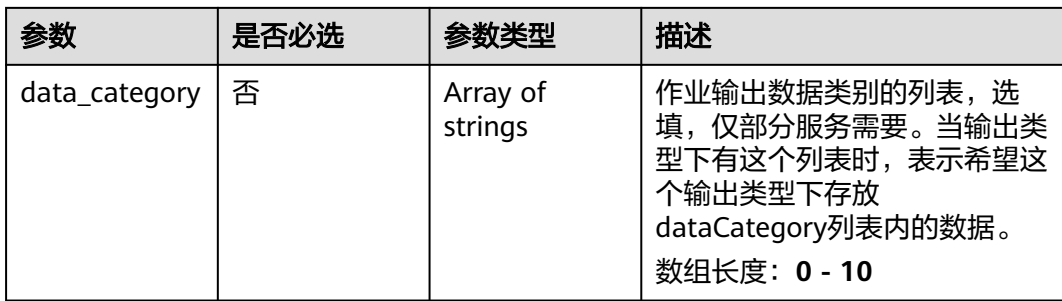

## 表 **4-900** AbnormalParkServiceConfig

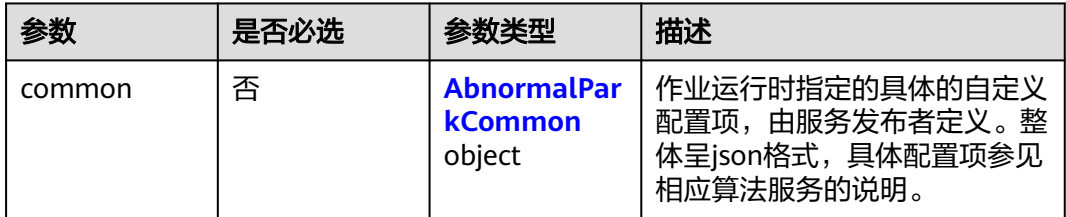

## 表 **4-901** AbnormalParkCommon

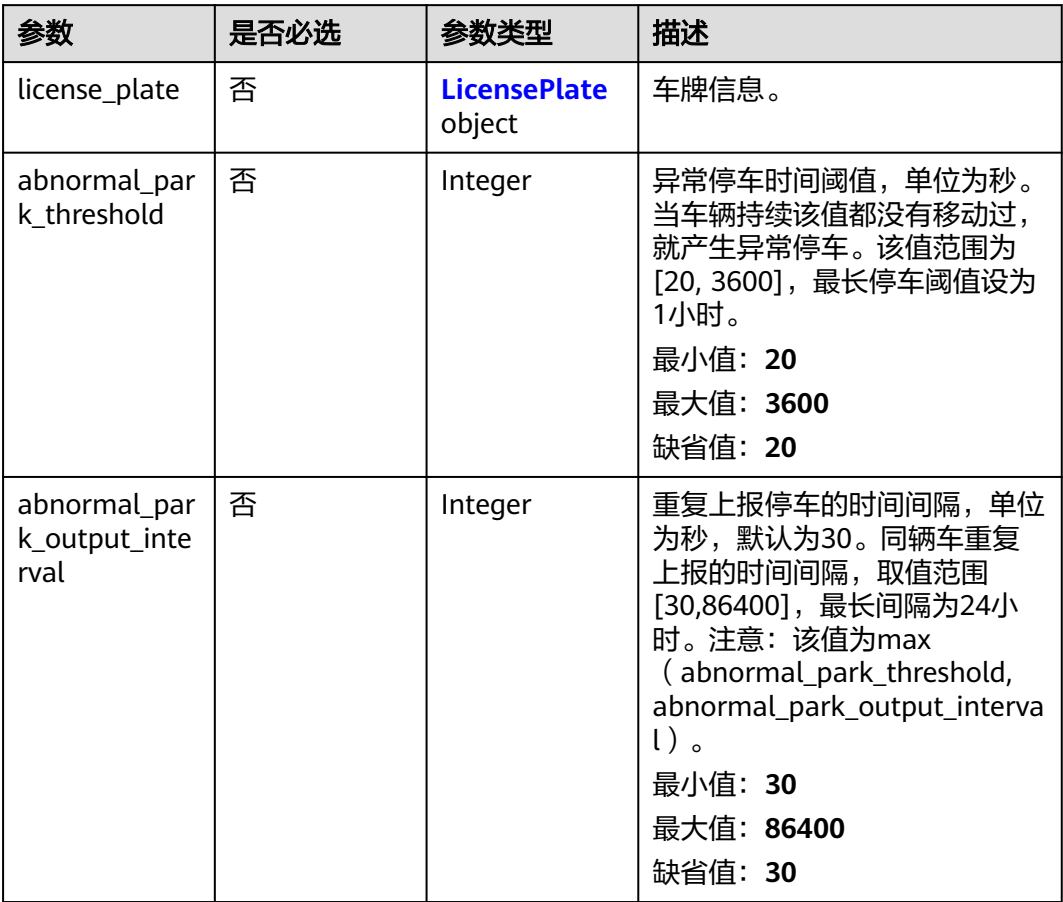

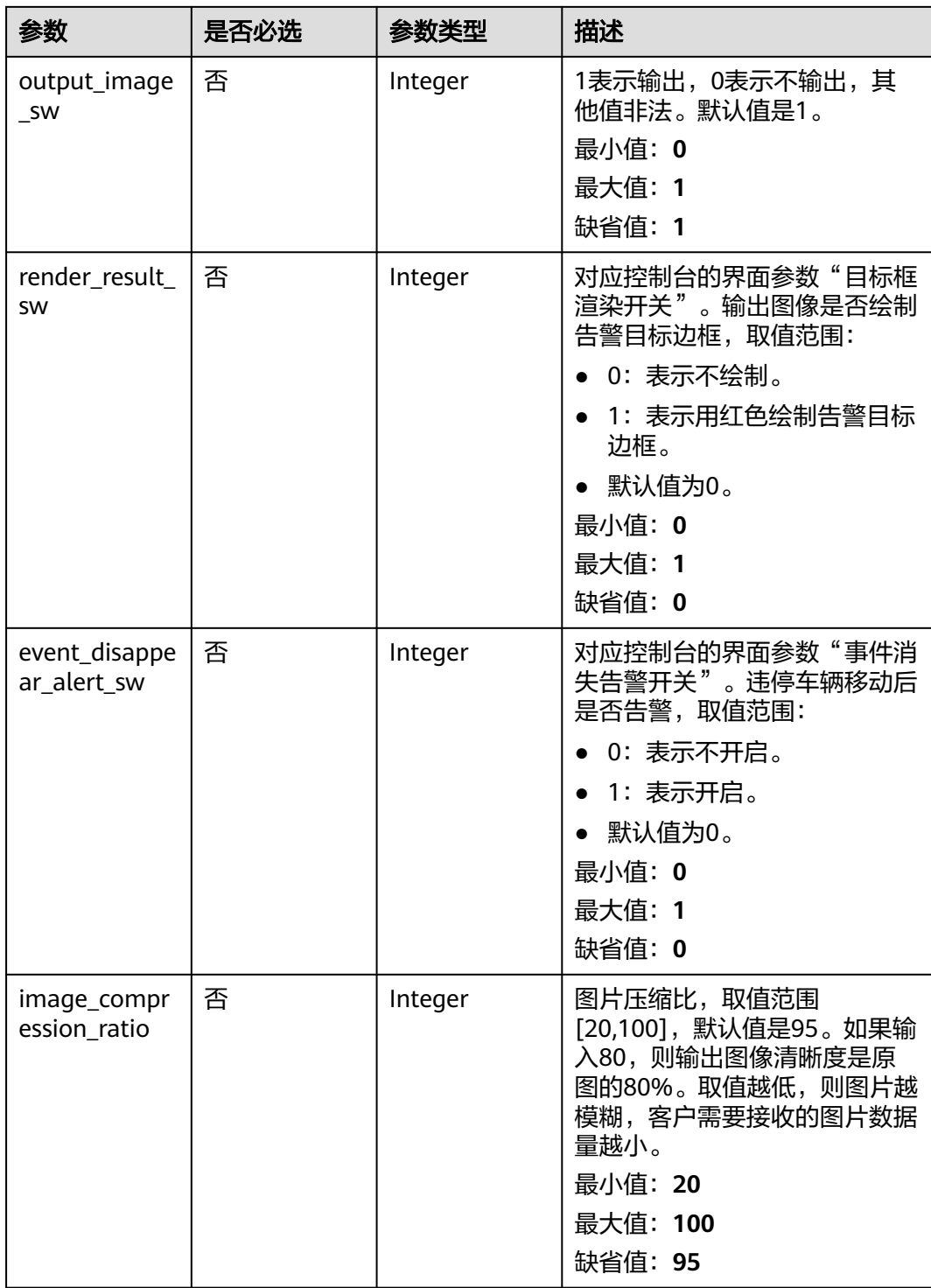

<span id="page-842-0"></span>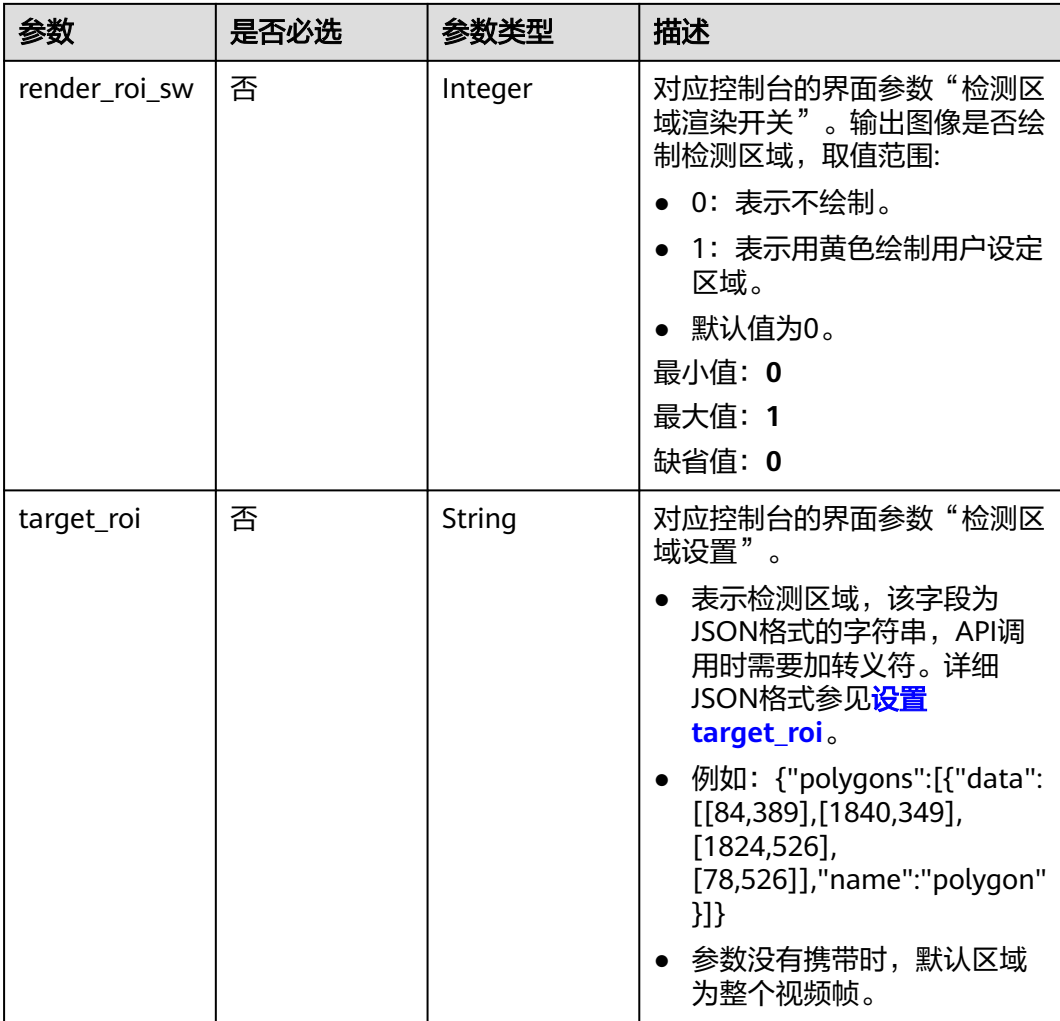

### 表 **4-902** LicensePlate

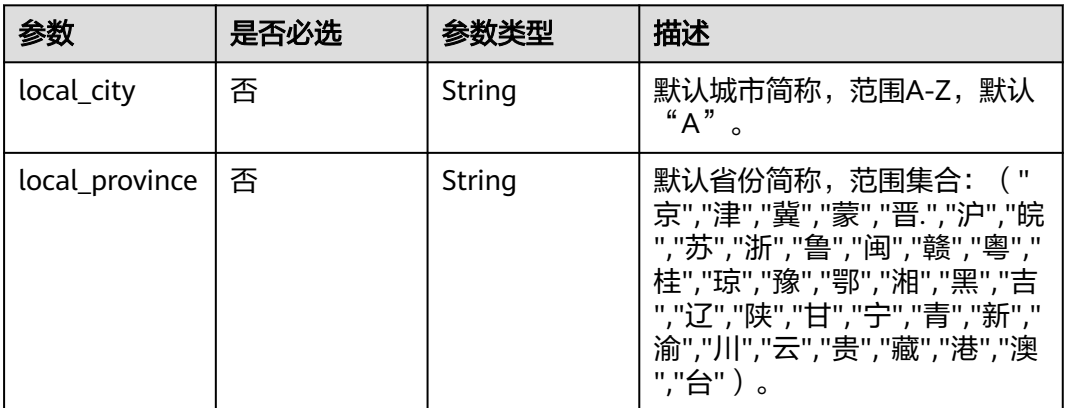

## 响应参数

状态码: **200**

#### 表 **4-903** 响应 Body 参数

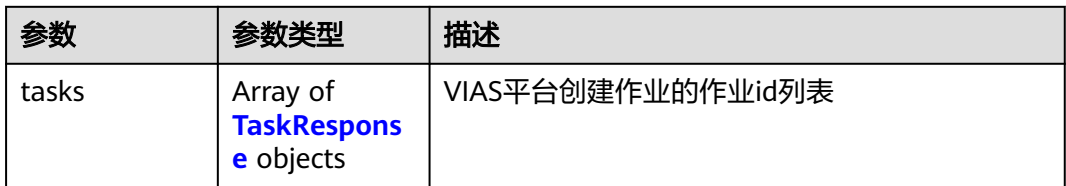

#### 表 **4-904** TaskResponse

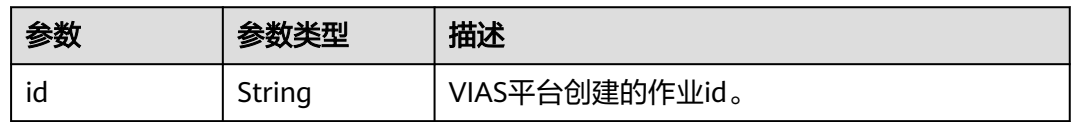

### 状态码: **400**

#### 表 **4-905** 响应 Body 参数

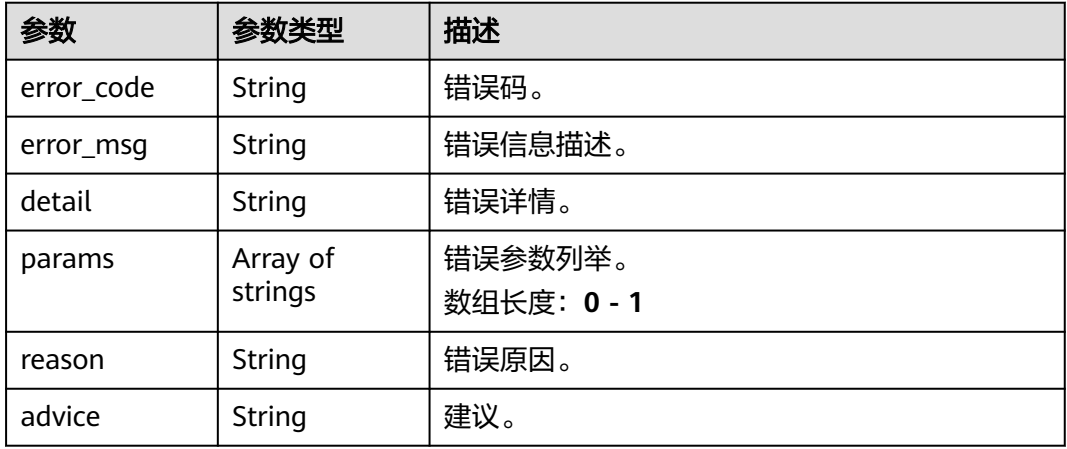

### 状态码: **500**

#### 表 **4-906** 响应 Body 参数

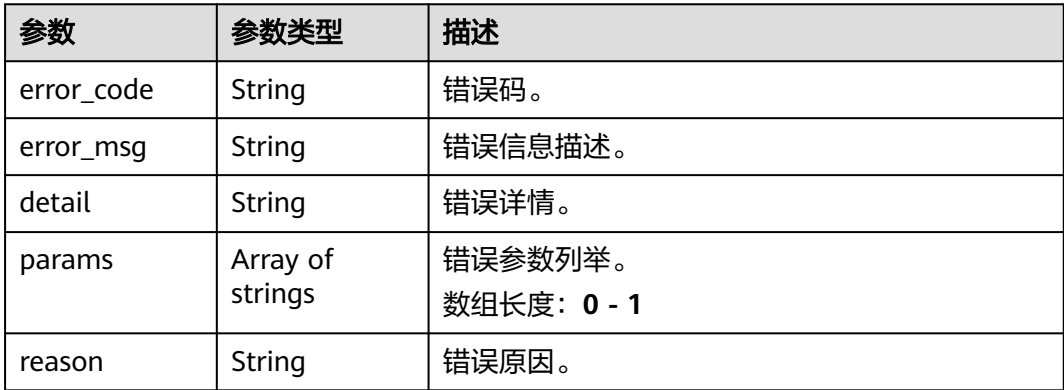

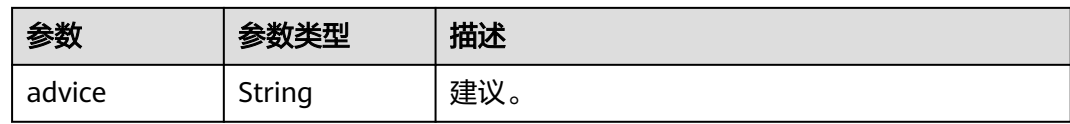

## 请求示例

## 云上异常停车作业创建, 使用输入源为video\_source, 输出为dis。

POST /v2/{project\_id}/services/c-traffic-abnormal-park-cloud/tasks

```
{
  "name" : "abnormalpark-task",
  "description" : "abnormalpark detection task test",
 "input" : {
 "type" : "video_source",
   "data" : [ {
     "video_source_id" : "xxxxxxx-xxxxxxx-xxxxxxx-xxxxx-xxxxxx"
   } ]
  },
  "output" : {
   "dis" : {
     "stream_name" : "dis-test"
   }
  },
  "service_version" : "3.0",
  "resource_order_id" : "840a5cf90d4a4bbaa71f251dfe8fe64e",
  "config" : {
   "common" : {
     "target_roi" : "{\"polygons\":[{\"data\":[[50,756],[50,756],[50,756],[100,616]],\"name\":\"a\"},
{\"data\":[[50,256],[50,756],[50,756],[100,116]],\"name\":\"b\"}]}",
     "license_plate" : {
      "local_city" : "B",
      "local_province" : "津"
     },
     "abnormal_park_threshold" : 180,
     "abnormal_park_output_interval" : 180,
     "output_image_sw" : 1,
     "render_result_sw" : 1,
     "render_roi_sw" : 1,
     "event_disappear_alert_sw" : 0,
     "image_compression_ratio" : 100
   }
 }
}
云上异常停车作业创建,使用输入源为url,输出为dis。
POST /v2/{project_id}/services/c-traffic-abnormal-park-cloud/tasks
{
  "name" : "abnormalpark-task",
  "description" : "abnormalpark detection task test",
 "input" : {
 "type" : "url",
   "data" : [ {
     "url" : "https://obs_test/test.mp4",
     "index" : 0
   } ]
  },
  "output" : {
   "dis" : {
     "stream_name" : "dis-test"
   }
  },
  "service_version" : "3.0",
  "resource_order_id" : "840a5cf90d4a4bbaa71f251dfe8fe64e",
  "config" : {
```

```
 "common" : {
     "target_roi" : "{\"polygons\":[{\"data\":[[50,756],[50,756],[50,756],[100,616]],\"name\":\"a\"},
{\{\Psi(\delta_1,\delta_2,\delta_3,\delta_4,\delta_5,\delta_7)} [50,756],[50,756],[100,116]],{\Psi(\delta_1,\delta_2,\delta_3)} "license_plate" : {
 "local_city" : "B",
      "local_province" : "津"
     },
     "abnormal_park_threshold" : 180,
     "abnormal_park_output_interval" : 180,
     "output_image_sw" : 1,
    "render_result_sw" : 1.
     "render_roi_sw" : 1,
     "event_disappear_alert_sw" : 0,
     "image_compression_ratio" : 100
   }
  }
}
● 云上异常停车作业创建,使用输入源为obs,输出为dis。
POST /v2/{project_id}/services/c-traffic-abnormal-park-cloud/tasks
{
  "name" : "abnormalpark-task",
  "description" : "abnormalpark detection task test",
 "input" : {
 "type" : "obs",
    "data" : [ {
 "bucket" : "obs_test_video",
 "path" : "test.mp4",
 "index" : 0
   } ]
  },
  "output" : {
    "dis" : {
     "stream_name" : "dis-test"
   }
  },
  "service_version" : "3.0",
  "resource_order_id" : "840a5cf90d4a4bbaa71f251dfe8fe64e",
  "config" : {
    "common" : {
     "target_roi" : "{\"polygons\":[{\"data\":[[50,756],[50,756],[50,756],[100,616]],\"name\":\"a\"},
{\"data\":[[50,256],[50,756],[50,756],[100,116]],\"name\":\"b\"}]}",
 "license_plate" : {
      "local_city" : "B",
      "local_province" : "津"
     },
     "abnormal_park_threshold" : 180,
     "abnormal_park_output_interval" : 180,
     "output_image_sw" : 1,
     "render_result_sw" : 1,
     "render_roi_sw" : 1,
     "event_disappear_alert_sw" : 0,
     "image_compression_ratio" : 100
   }
  }
}
```

```
响应示例
```
### 状态码: **200**

创建服务作业成功。

```
{
  "tasks" : [ {
   "id" : "20690c67d71549c39085a3b28c18f24f"
 } ]
}
```
## 状态码

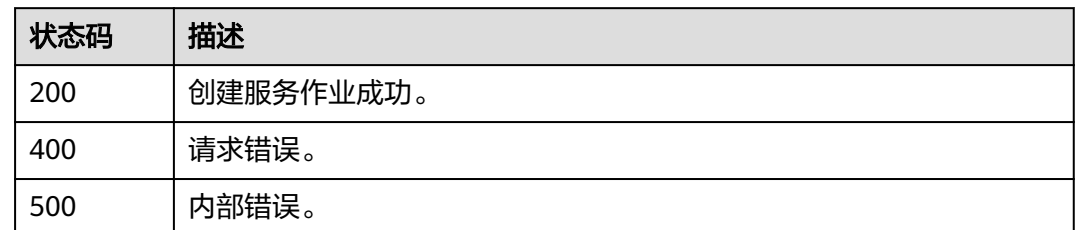

## 错误码

请参见<mark>错误码</mark>。

# **4.2.14** 创建云上视频车辆作业

## 功能介绍

该接口用于创建云上视频车辆作业。

**URI**

POST /v2/{project\_id}/services/c-vehicle-detection-cloud/tasks

### 表 **4-907** 路径参数

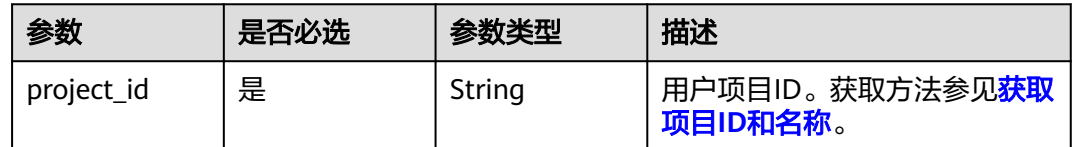

## 请求参数

### 表 **4-908** 请求 Header 参数

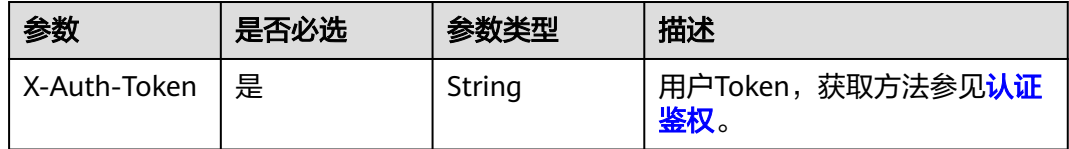

### 表 **4-909** 请求 Body 参数

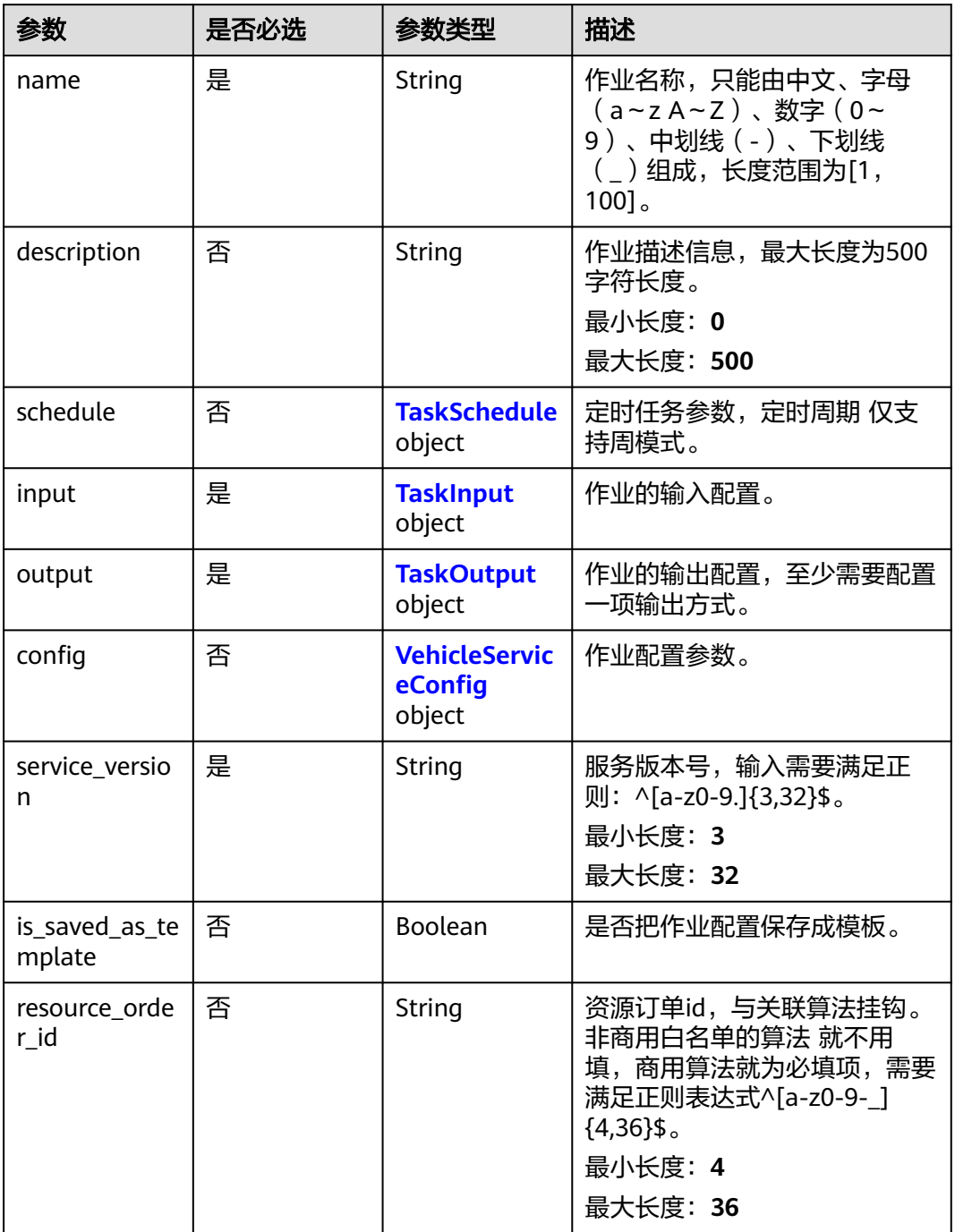

### 表 **4-910** TaskSchedule

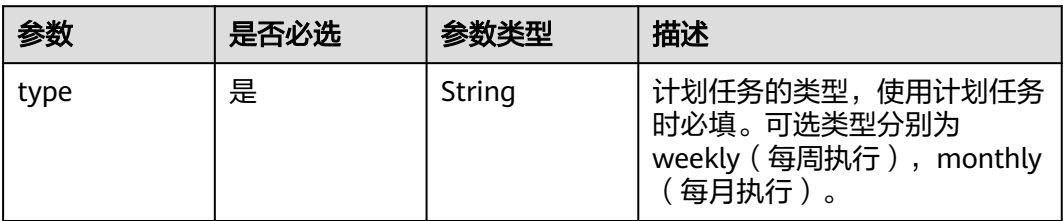

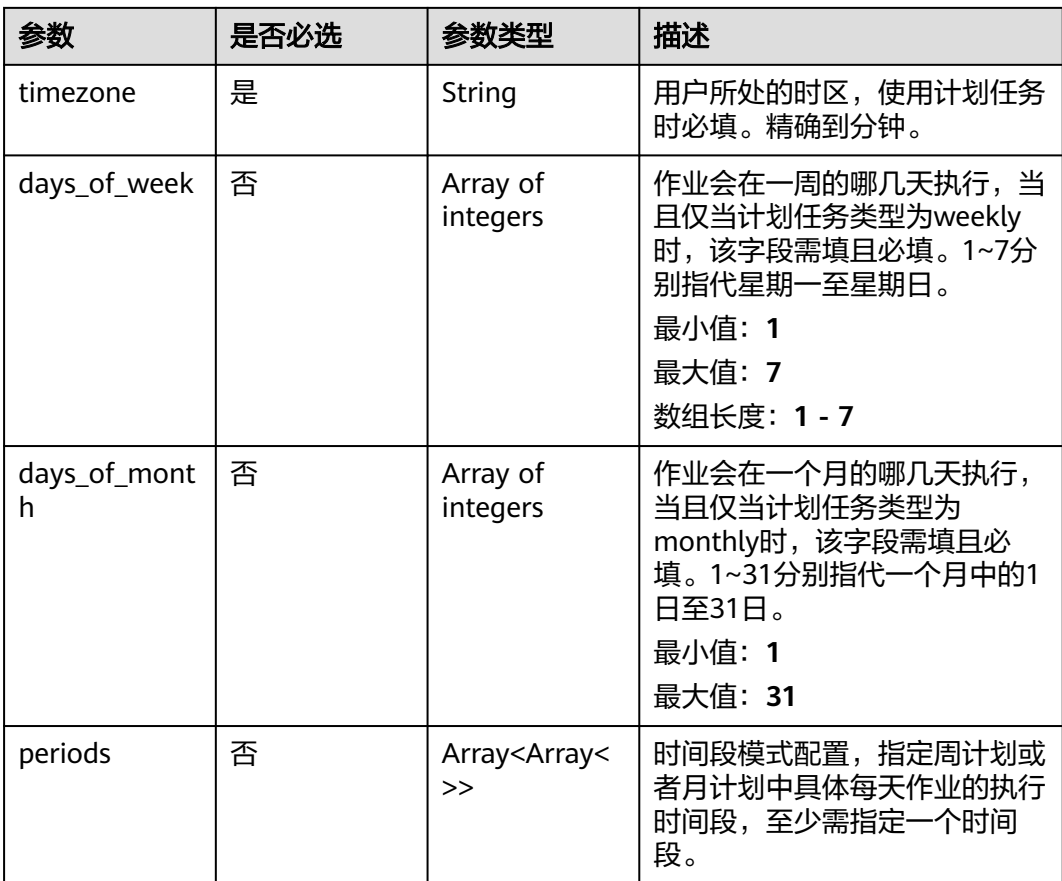

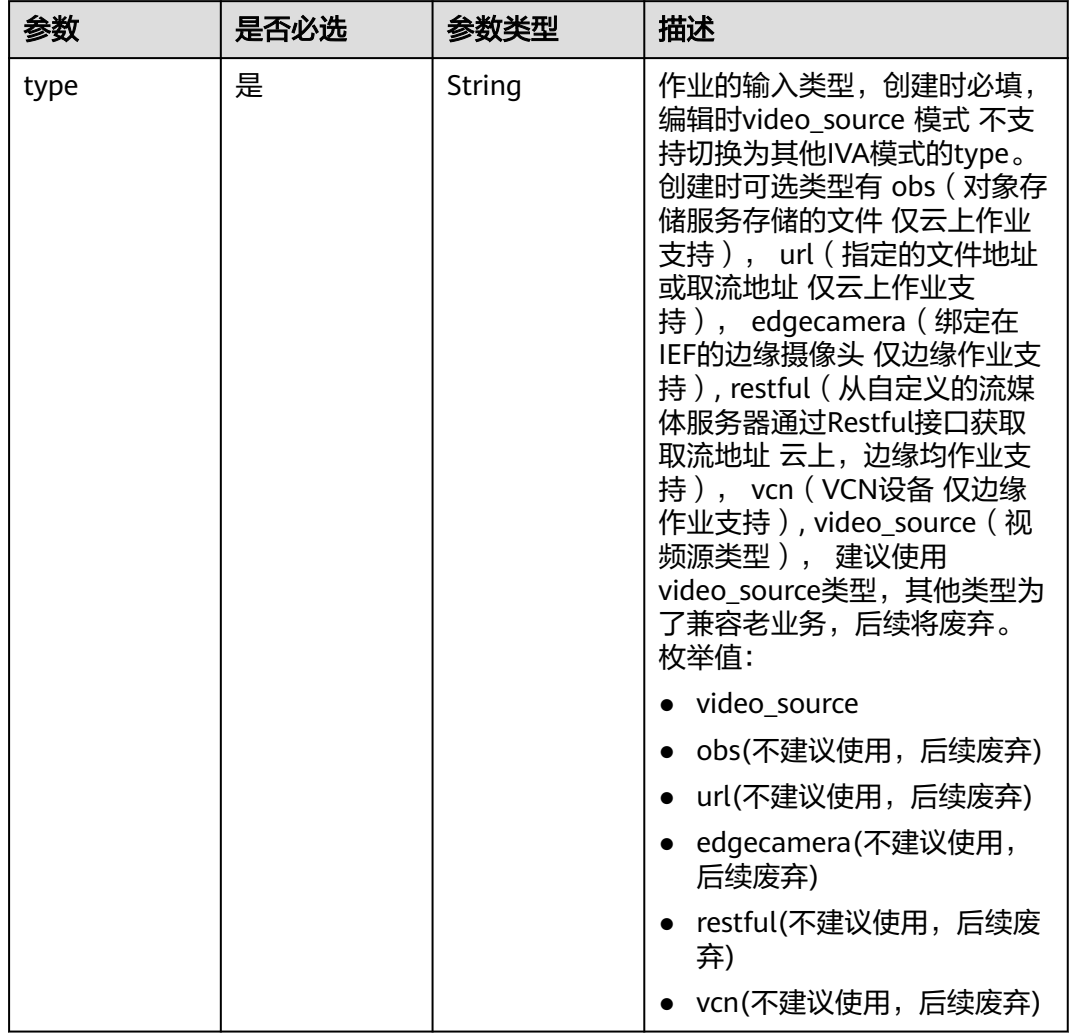

## <span id="page-849-0"></span>表 **4-911** TaskInput

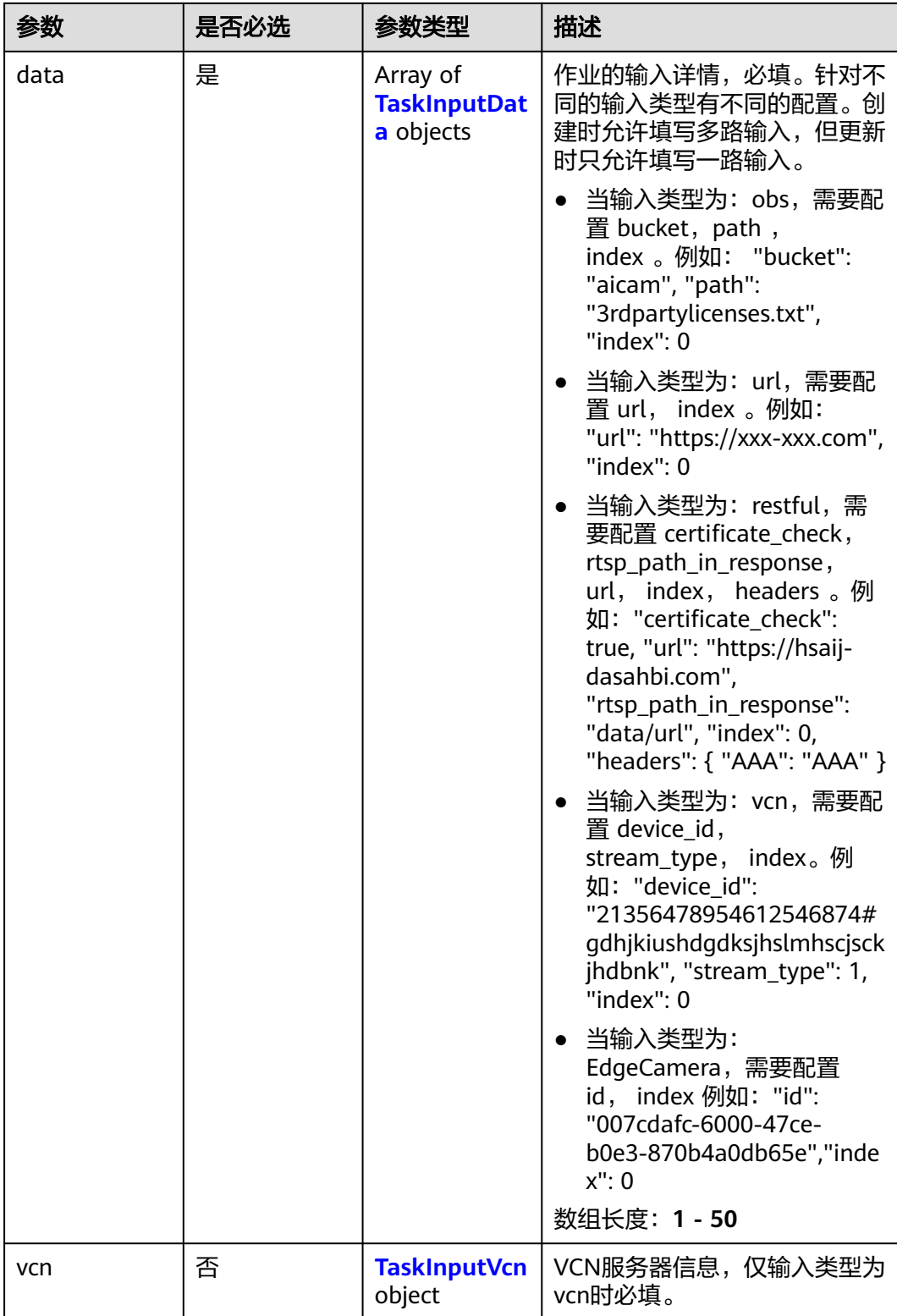

## <span id="page-851-0"></span>表 **4-912** TaskInputData

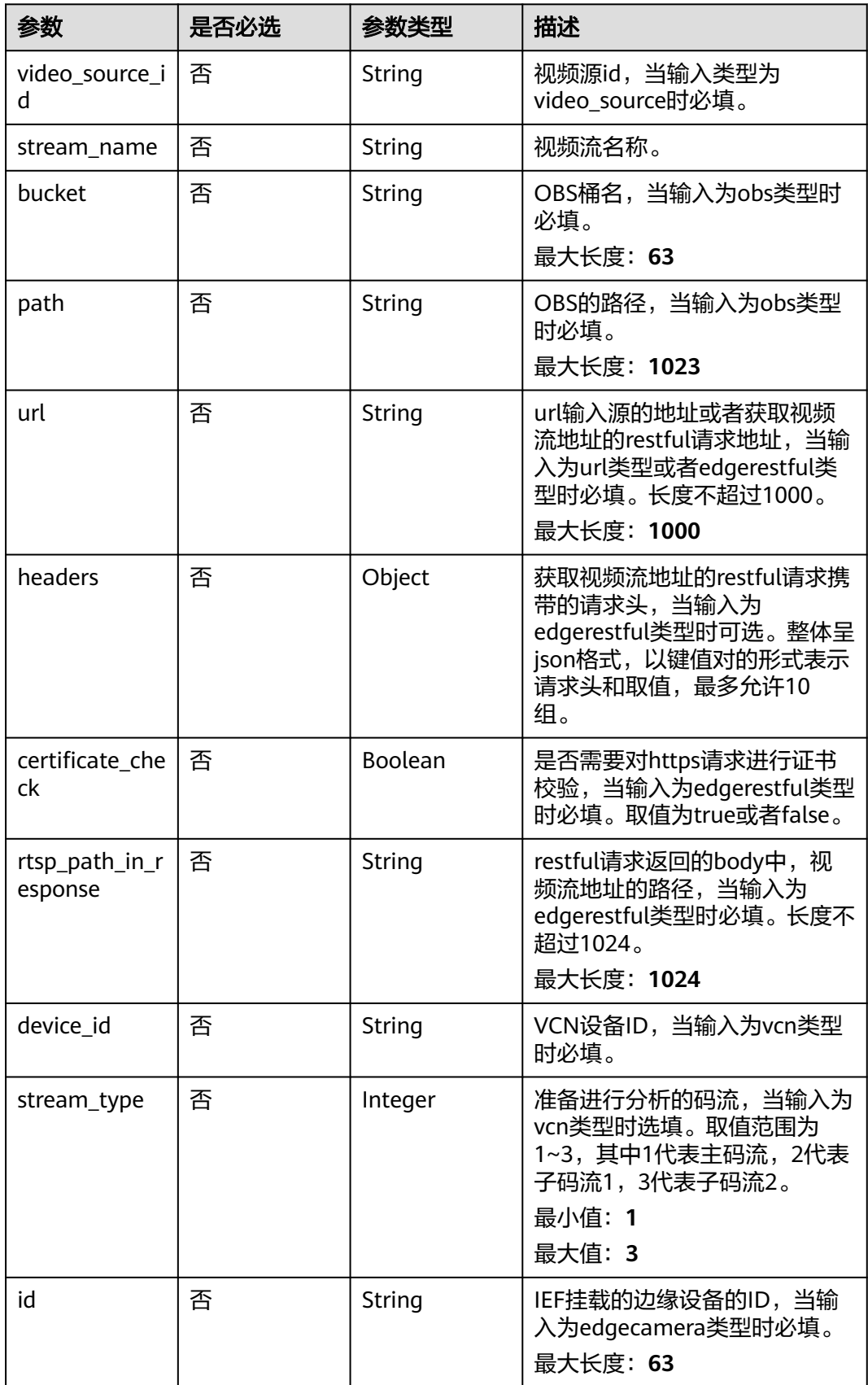

### <span id="page-852-0"></span>表 **4-913** TaskInputVcn

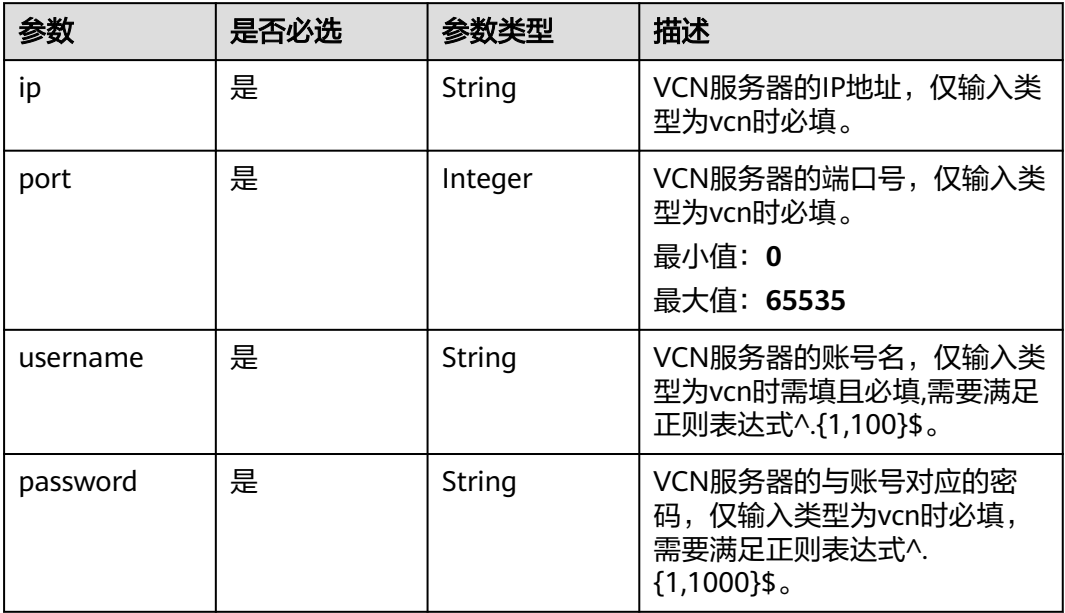

## 表 **4-914** TaskOutput

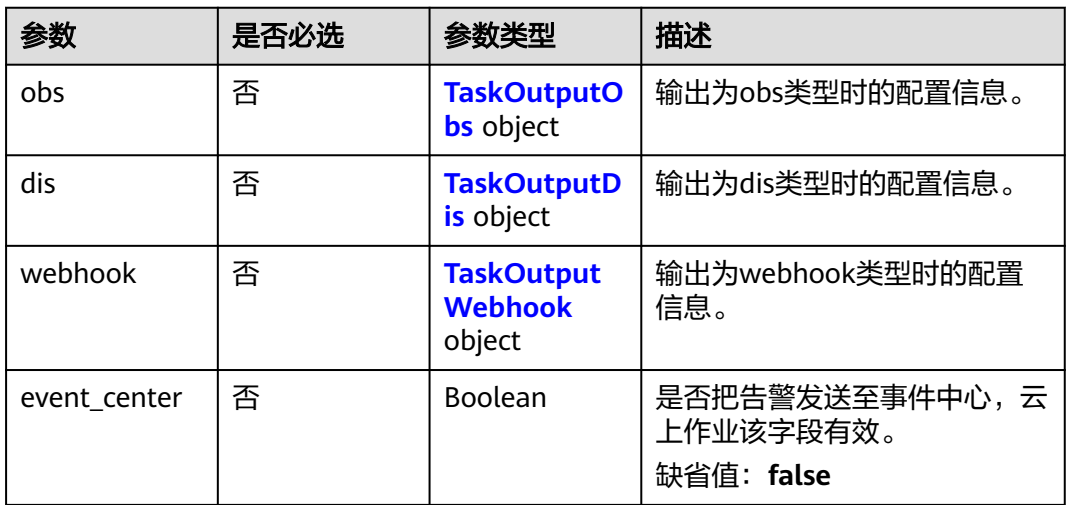

## 表 **4-915** TaskOutputObs

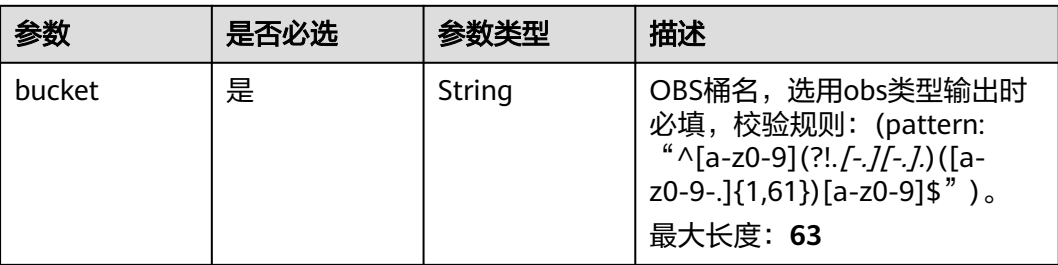

<span id="page-853-0"></span>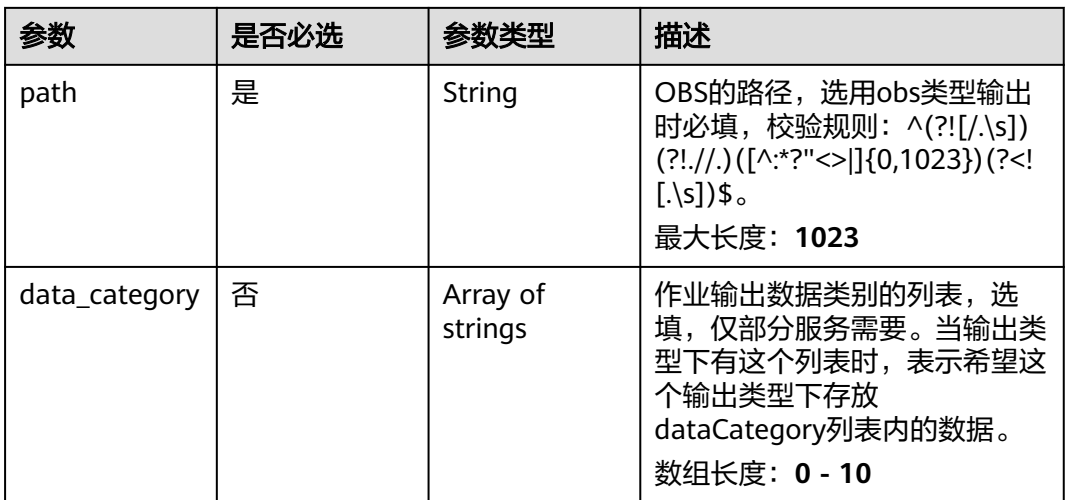

### 表 **4-916** TaskOutputDis

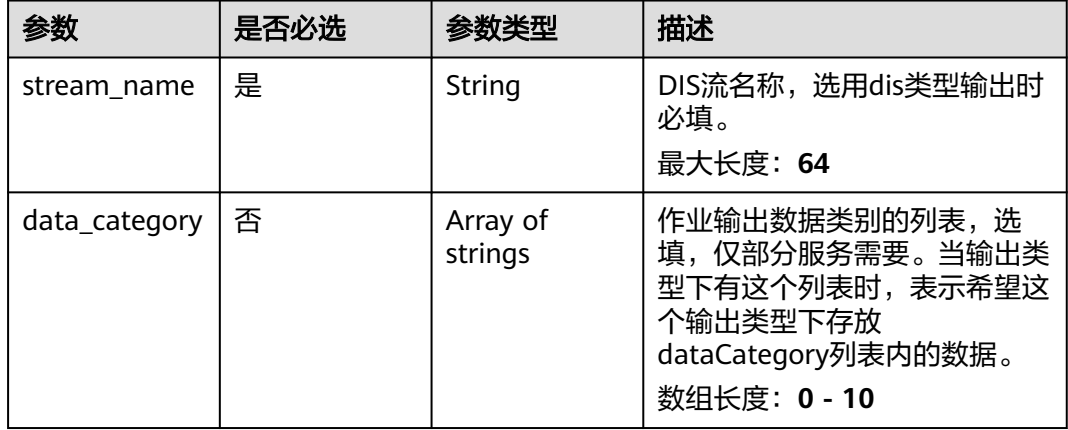

#### 表 **4-917** TaskOutputWebhook

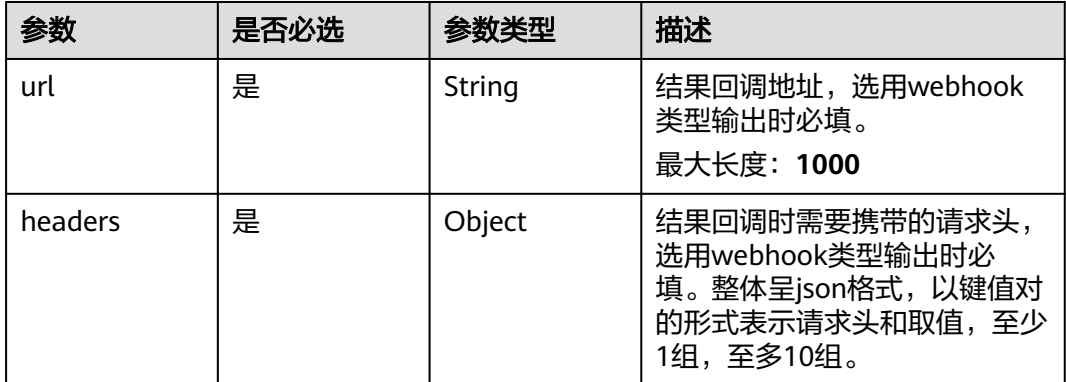

<span id="page-854-0"></span>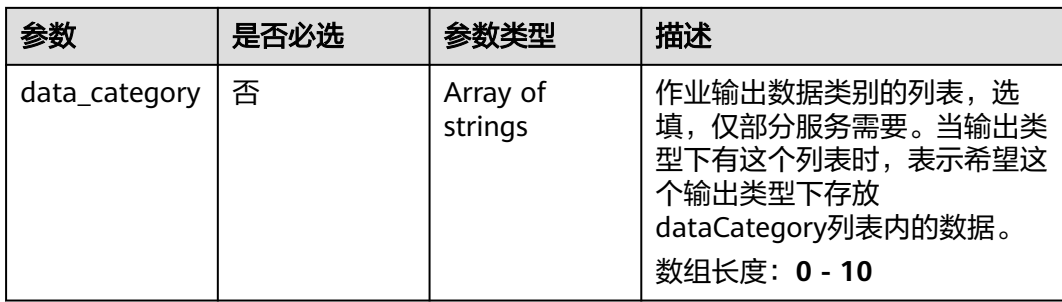

## 表 **4-918** VehicleServiceConfig

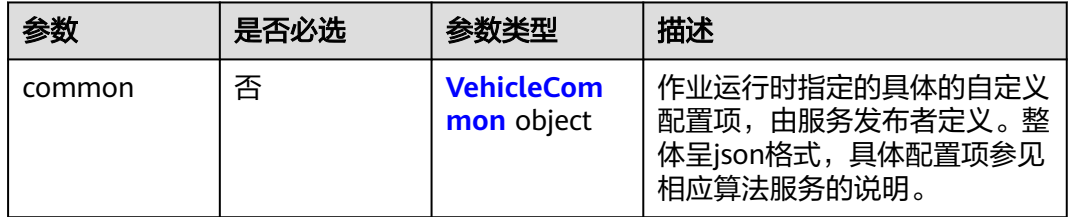

### 表 **4-919** VehicleCommon

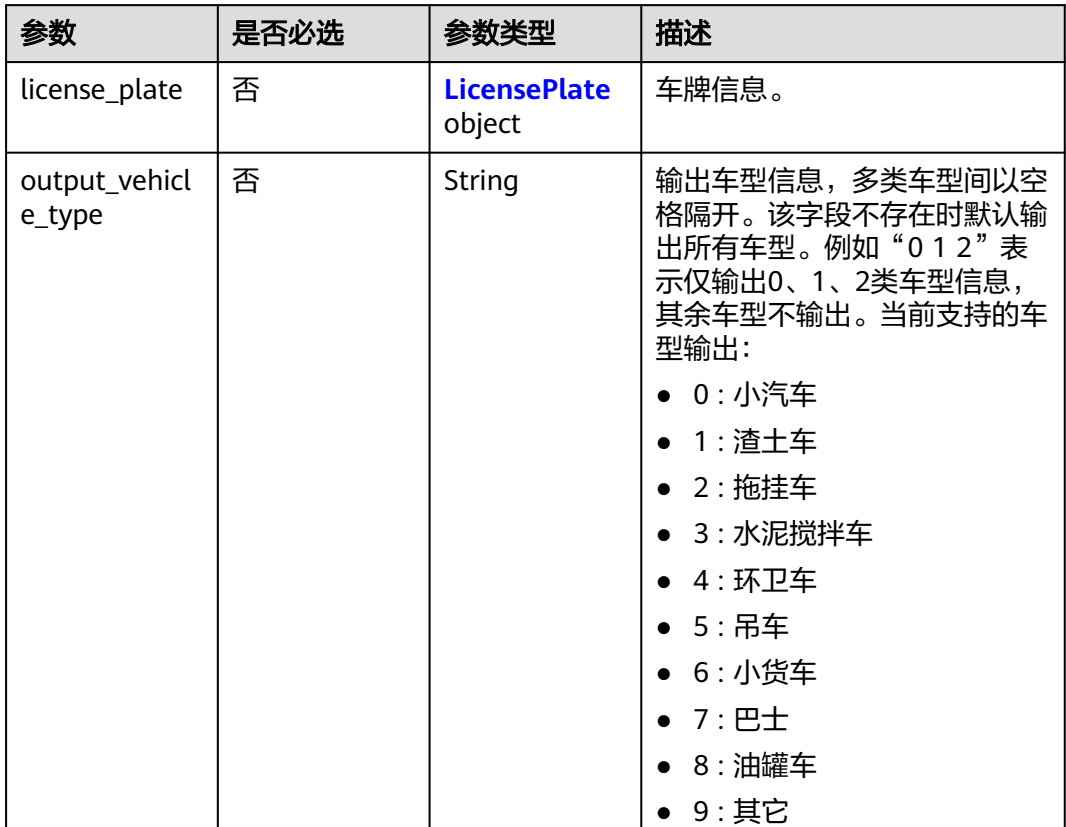

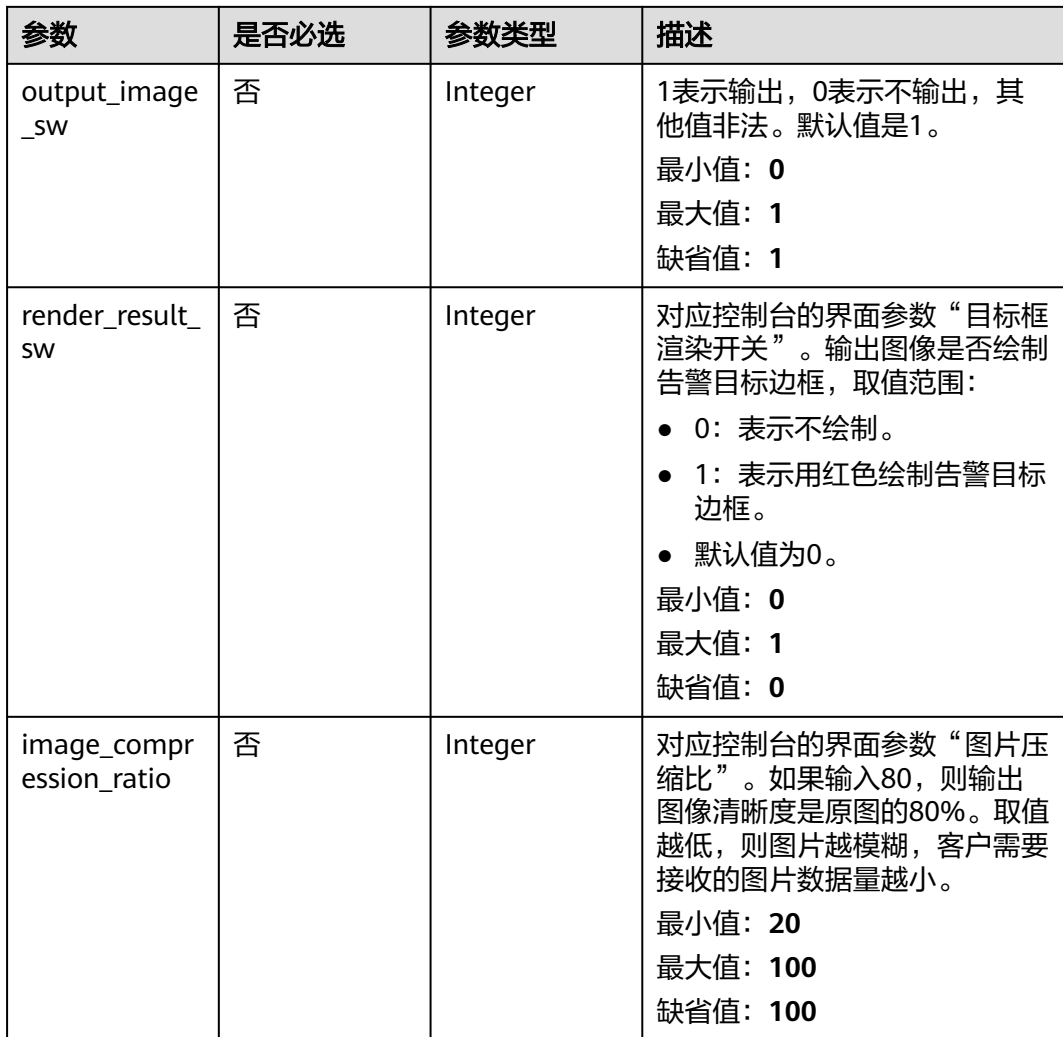

<span id="page-856-0"></span>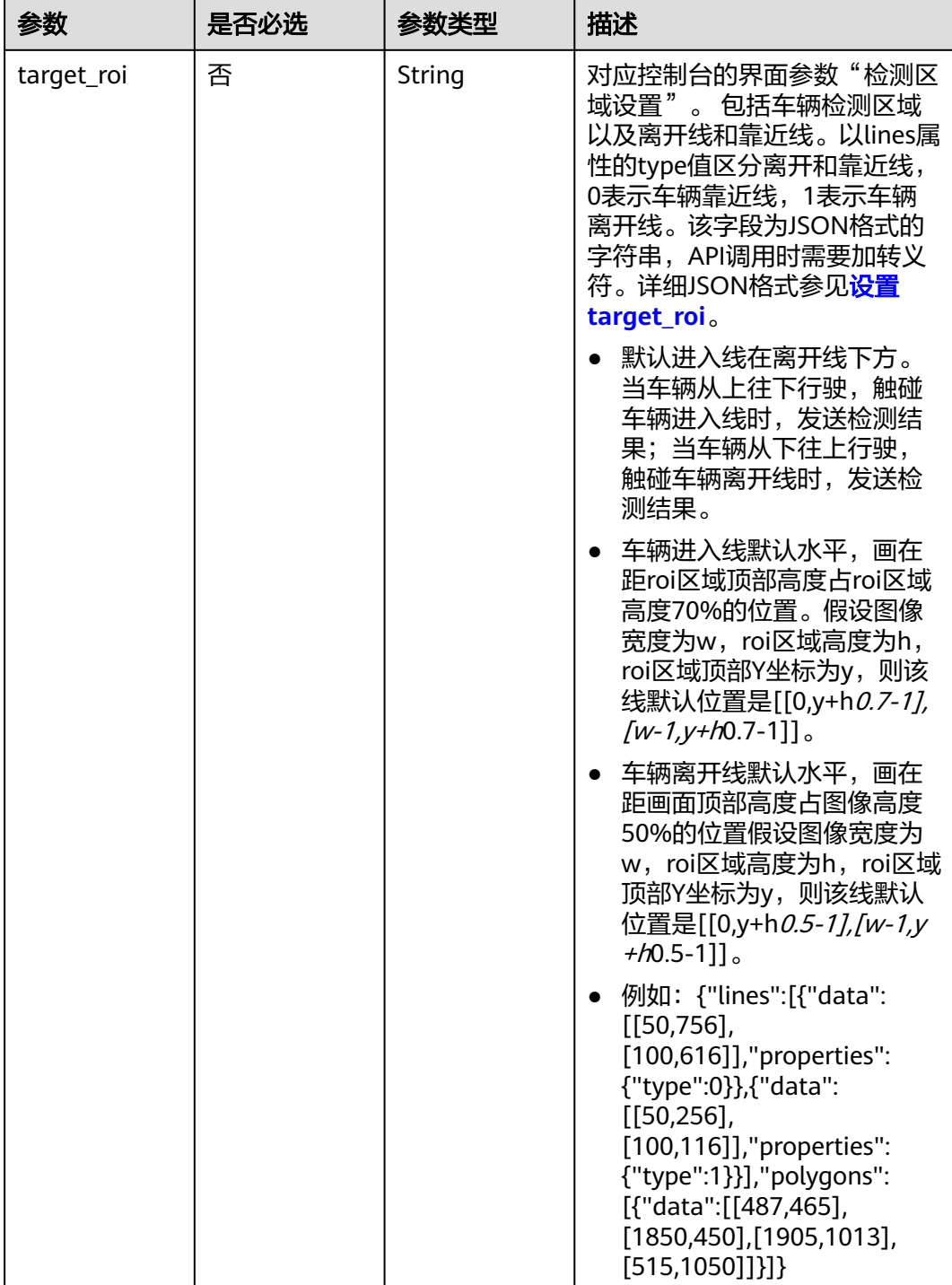

## 表 **4-920** LicensePlate

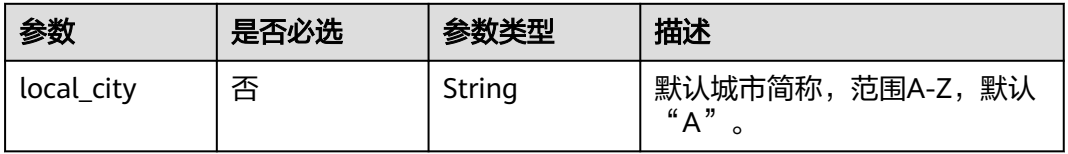

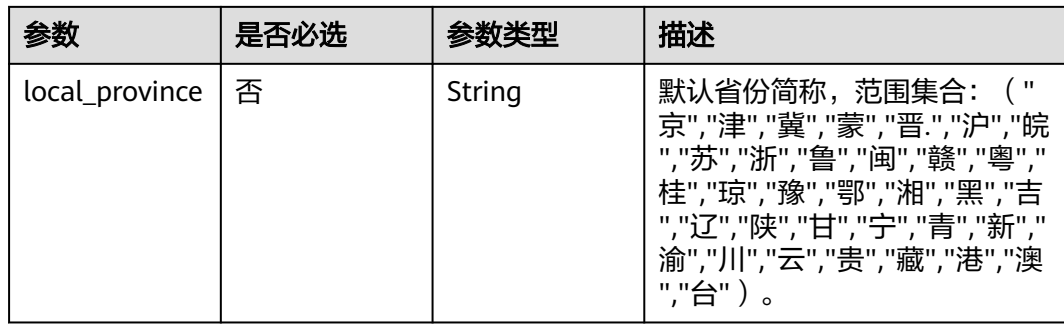

## 响应参数

### 状态码: **200**

#### 表 **4-921** 响应 Body 参数

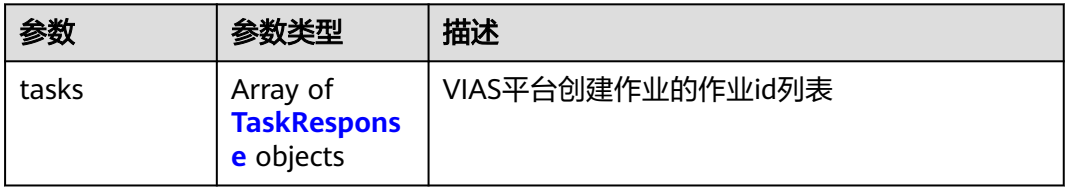

### 表 **4-922** TaskResponse

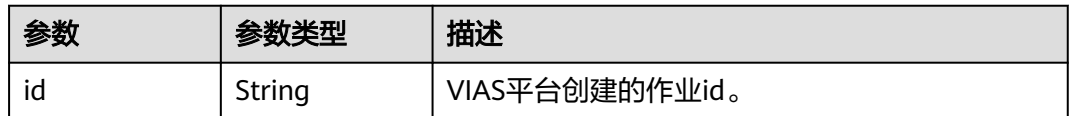

#### 状态码: **400**

#### 表 **4-923** 响应 Body 参数

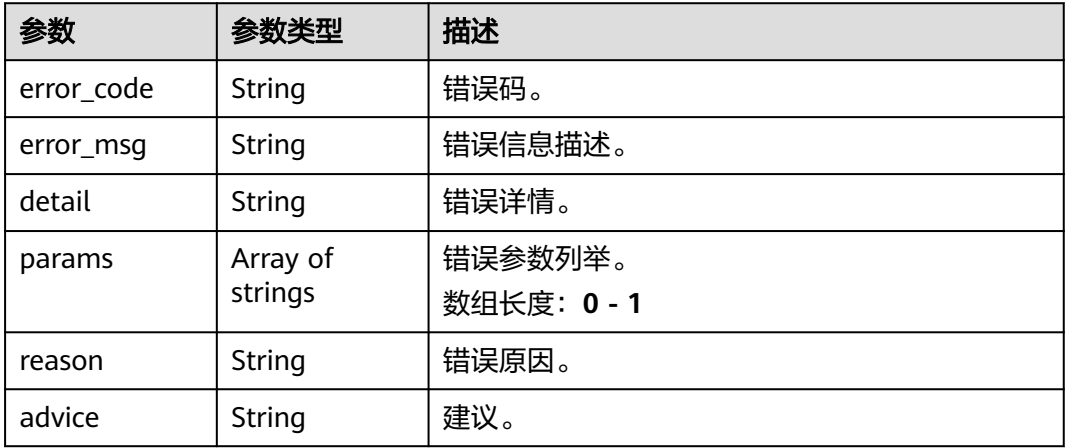

#### 状态码: **500**

#### 表 **4-924** 响应 Body 参数

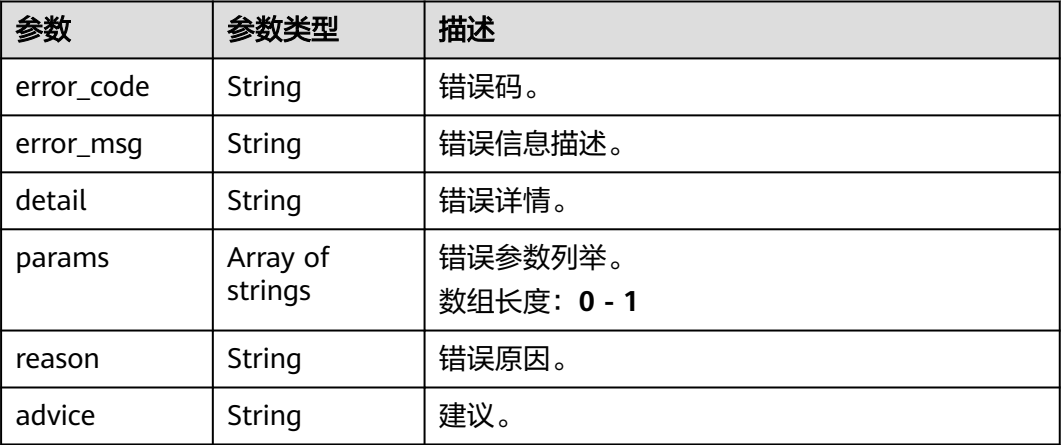

## 请求示例

### 云上视频车辆作业创建,使用输入源为video\_source,输出为dis。

POST /v2/{project\_id}/services/c-vehicle-detection-cloud/tasks

```
{
 "name" : "vehicle-task",
  "description" : "vehicle detection task test",
 "input" : {
 "type" : "video_source",
   "data" : [ {
    "video_source_id" : "xxxxxxx-xxxxxxx-xxxxxxx-xxxxx-xxxxxx"
   } ]
  },
  "output" : {
   "dis" : {
     "stream_name" : "dis-test"
   }
  },
  "service_version" : "3.0",
  "resource_order_id" : "840a5cf90d4a4bbaa71f251dfe8fe64e",
  "config" : {
    "common" : {
     "target_roi" : "{\"lines\":[{\"data\":[[50,756],[100,616]],\"properties\":{\"type\":0}},{\"data\":
[[50,256],[100,116]],\"properties\":{\"type\":1}}],\"polygons\":[{\"data\":[[487,465],[1850,450],
[1905,1013],[515,1050]]}]}",
 "license_plate" : {
 "local_city" : "B",
      "local_province" : "津"
    },
     "output_image_sw" : 1,
     "image_compression_ratio" : 100
   }
  }
}
云上视频车辆作业创建,使用输入源为url,输出为dis。
POST /v2/{project_id}/services/c-vehicle-detection-cloud/tasks
{
  "name" : "vehicle-task",
  "description" : "vehicle detection task test",
  "input" : {
```

```
 "type" : "url",
    "data" : [ {
     "url" : "https://obs_test/test.mp4",
     "index" : 0
   } ]
  },
   "output" : {
    "dis" : {
     "stream_name" : "dis-test"
   }
  },
   "service_version" : "3.0",
  "resource_order_id" : "840a5cf90d4a4bbaa71f251dfe8fe64e",
  "config" : {
    "common" : {
     "target_roi" : "{\"lines\":[{\"data\":[[50,756],[100,616]],\"properties\":{\"type\":0}},{\"data\":
[[50,256],[100,116]],\"properties\":{\"type\":1}}],\"polygons\":[{\"data\":[[487,465],[1850,450],
[1905,1013],[515,1050]]}]}",
     "license_plate" : {
       "local_city" : "B",
       "local_province" : "津"
     },
     "output_image_sw" : 1,
     "image_compression_ratio" : 100
   }
  }
}
```
### ● 云上视频车辆作业创建,使用输入源为obs,输出为dis。

POST /v2/{project\_id}/services/c-vehicle-detection-cloud/tasks

```
{
  "name" : "vehicle-task",
  "description" : "vehicle detection task test",
 "input" : {
 "type" : "obs",
 "data" : [ {
     "bucket" : "obs_test_video",
     "path" : "test.mp4",
     "index" : 0
   } ]
  },
  "output" : {
    "dis" : {
     "stream_name" : "dis-test"
   }
  },
  "service_version" : "3.0",
  "resource_order_id" : "840a5cf90d4a4bbaa71f251dfe8fe64e",
  "config" : {
    "common" : {
     "target_roi" : "{\"lines\":[{\"data\":[[50,756],[100,616]],\"properties\":{\"type\":0}},{\"data\":
[[50,256],[100,116]],\"properties\":{\"type\":1}}],\"polygons\":[{\"data\":[[487,465],[1850,450],
[1905,1013],[515,1050]]}]}",
     "license_plate" : {
       "local_city" : "B",
      "local_province" : "津"
     },
     "output_image_sw" : 1,
     "image_compression_ratio" : 100
   }
  }
}
```
响应示例

状态码: **200**

创建服务作业成功。

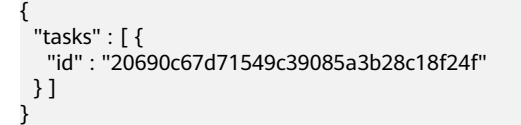

## 状态码

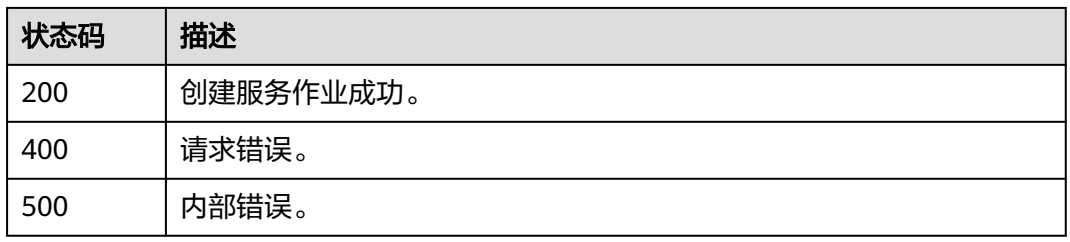

## 错误码

请参[见错误码。](#page-1251-0)

# **4.2.15** 创建云上消防通道占用检测作业

## 功能介绍

该接口用于创建云上消防通道占用检测作业。

## **URI**

POST /v2/{project\_id}/services/c-fire-exit-occupation-cloud/tasks

### 表 **4-925** 路径参数

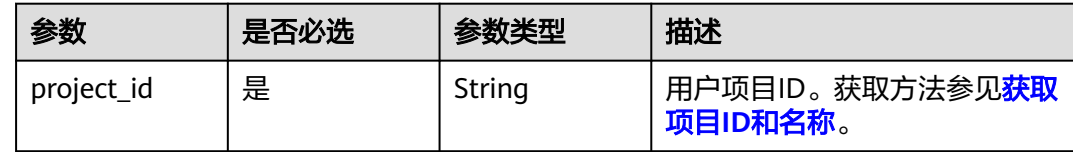

## 请求参数

表 **4-926** 请求 Header 参数

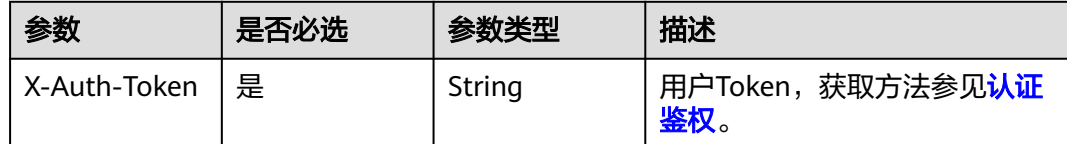

### 表 **4-927** 请求 Body 参数

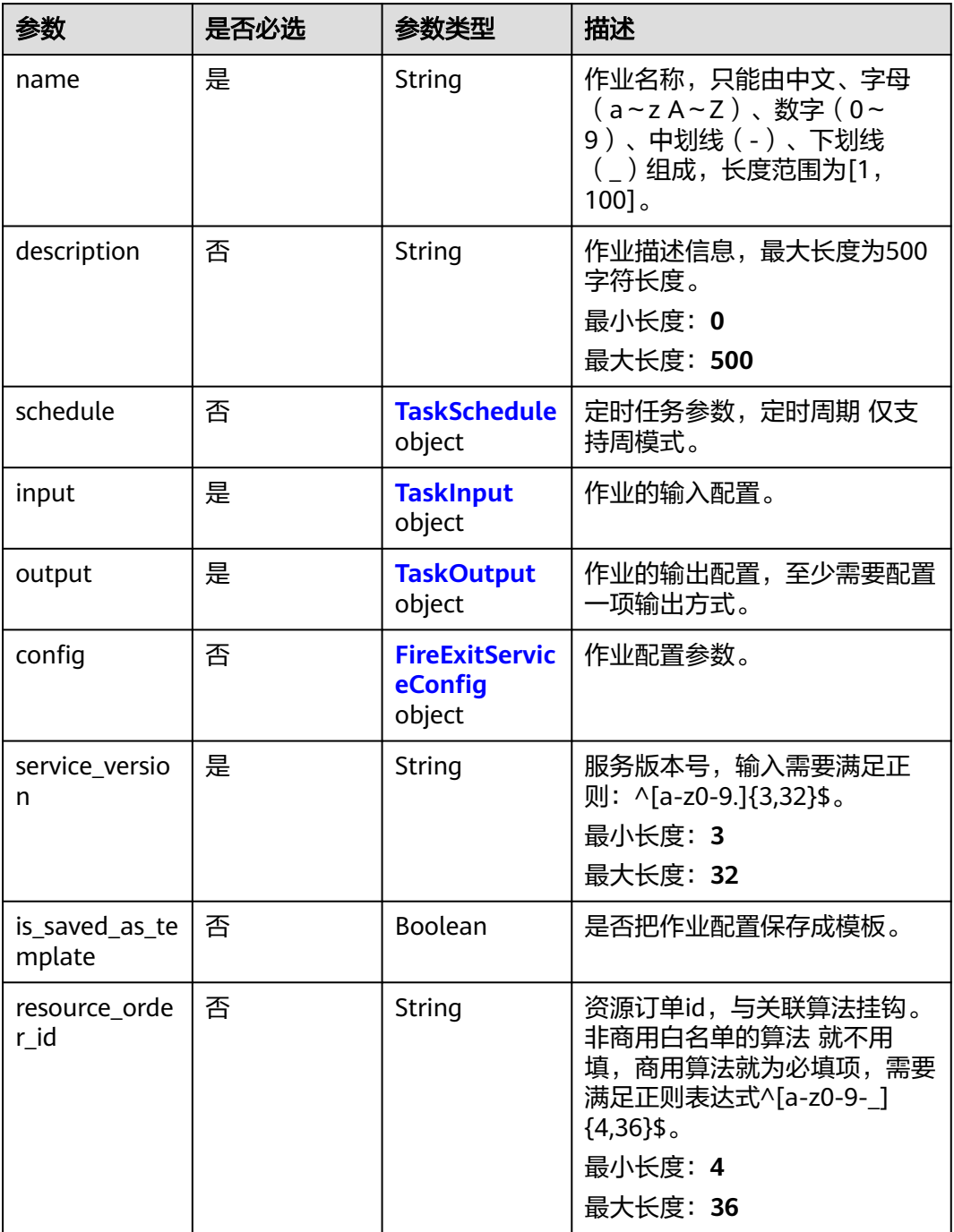

### 表 **4-928** TaskSchedule

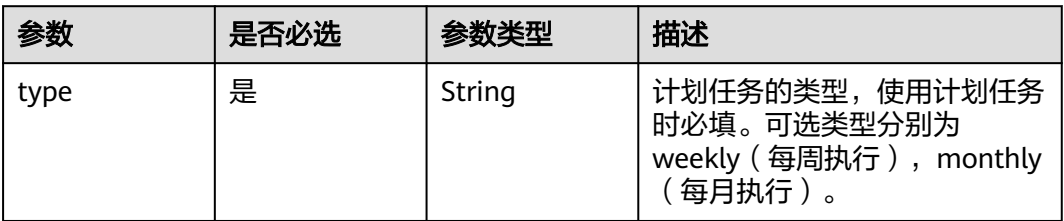

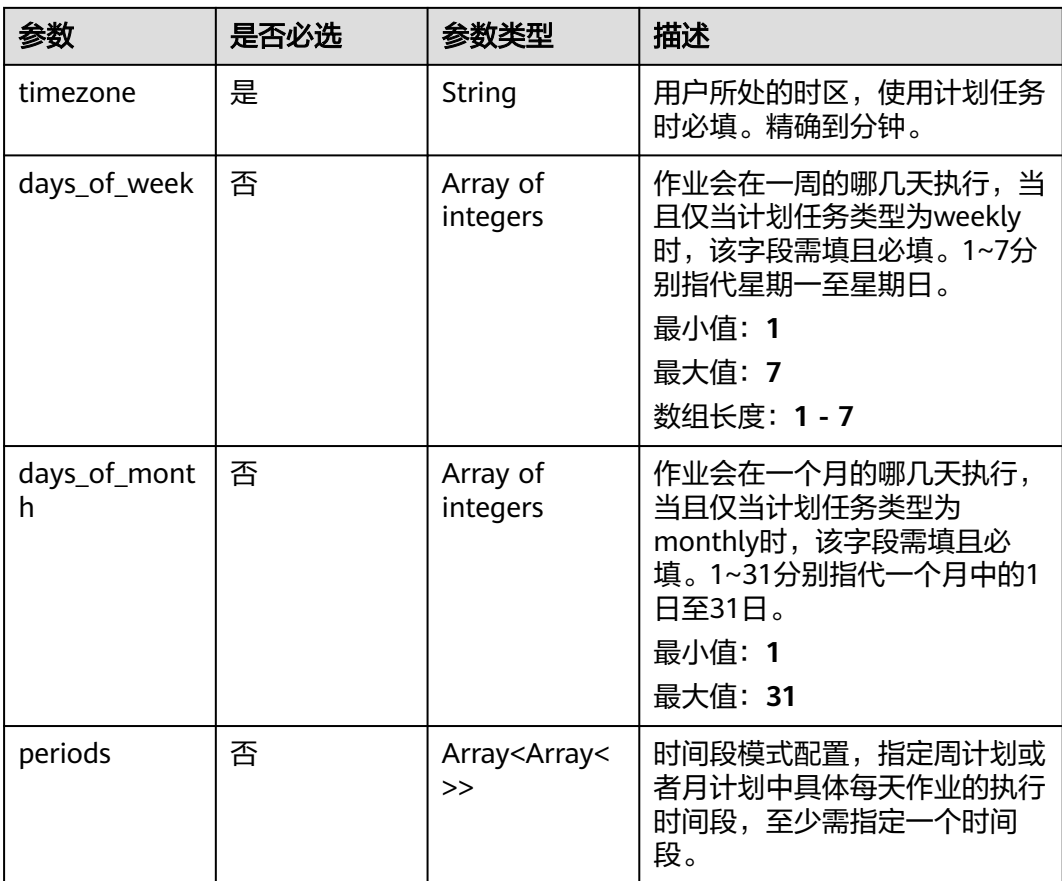

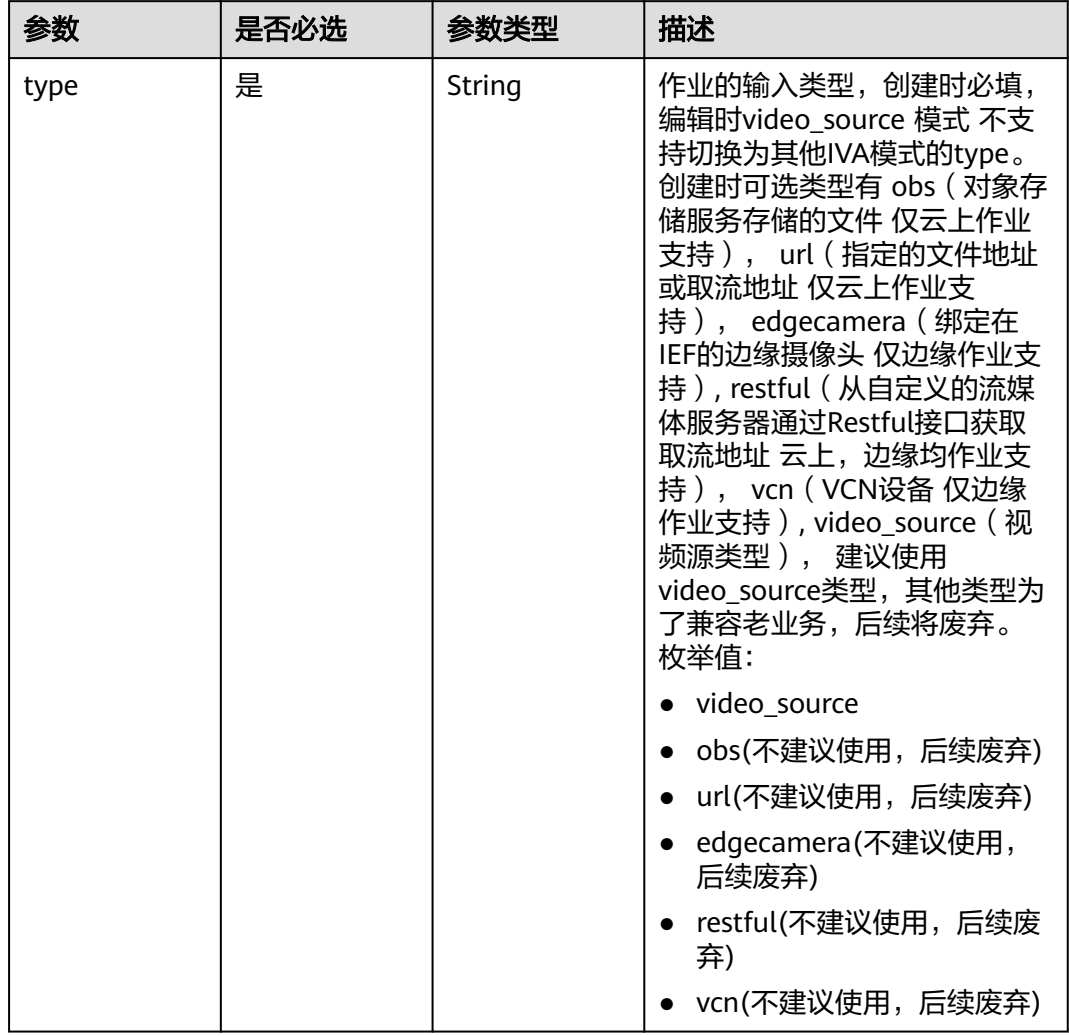

## <span id="page-863-0"></span>表 **4-929** TaskInput
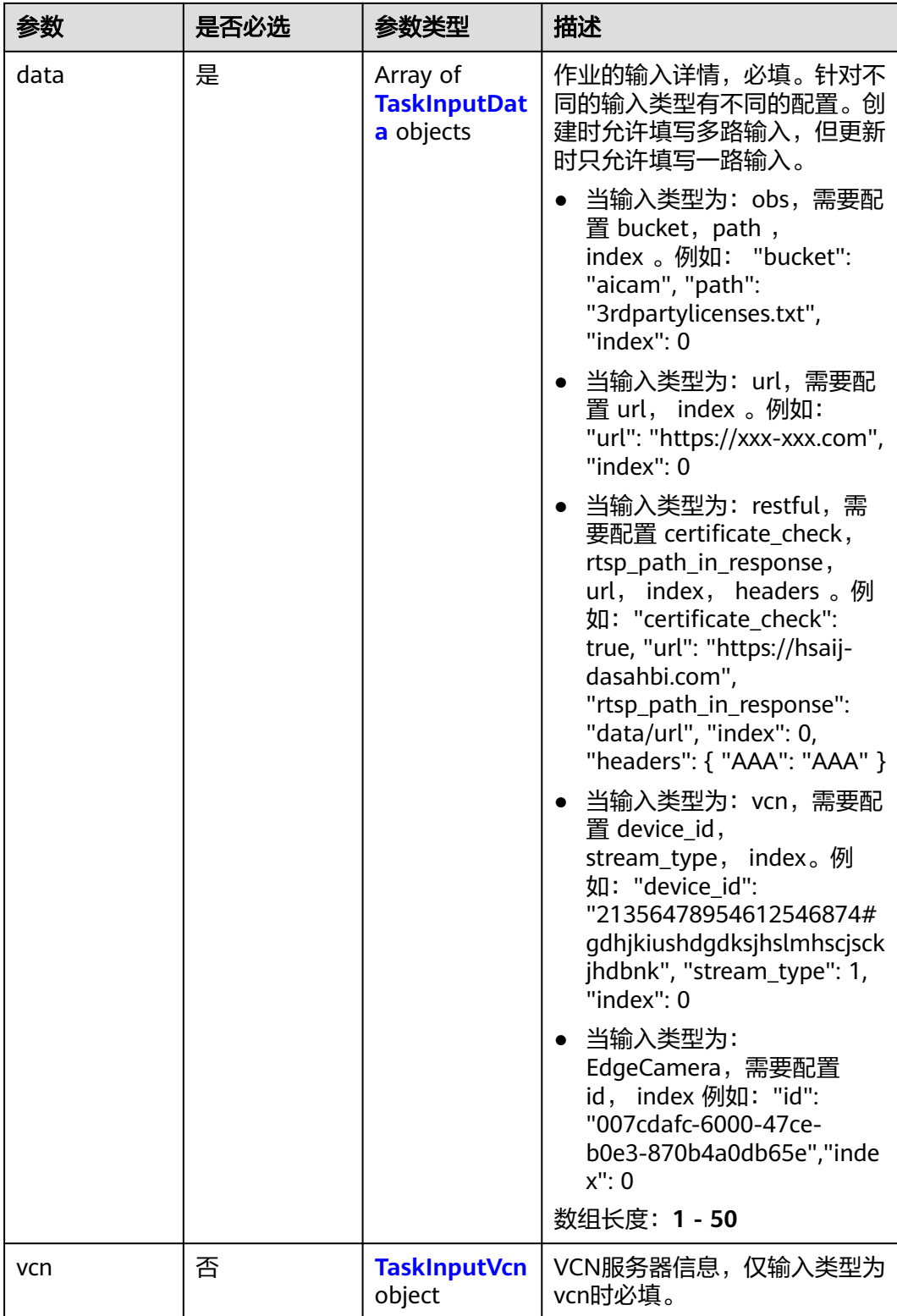

### <span id="page-865-0"></span>表 **4-930** TaskInputData

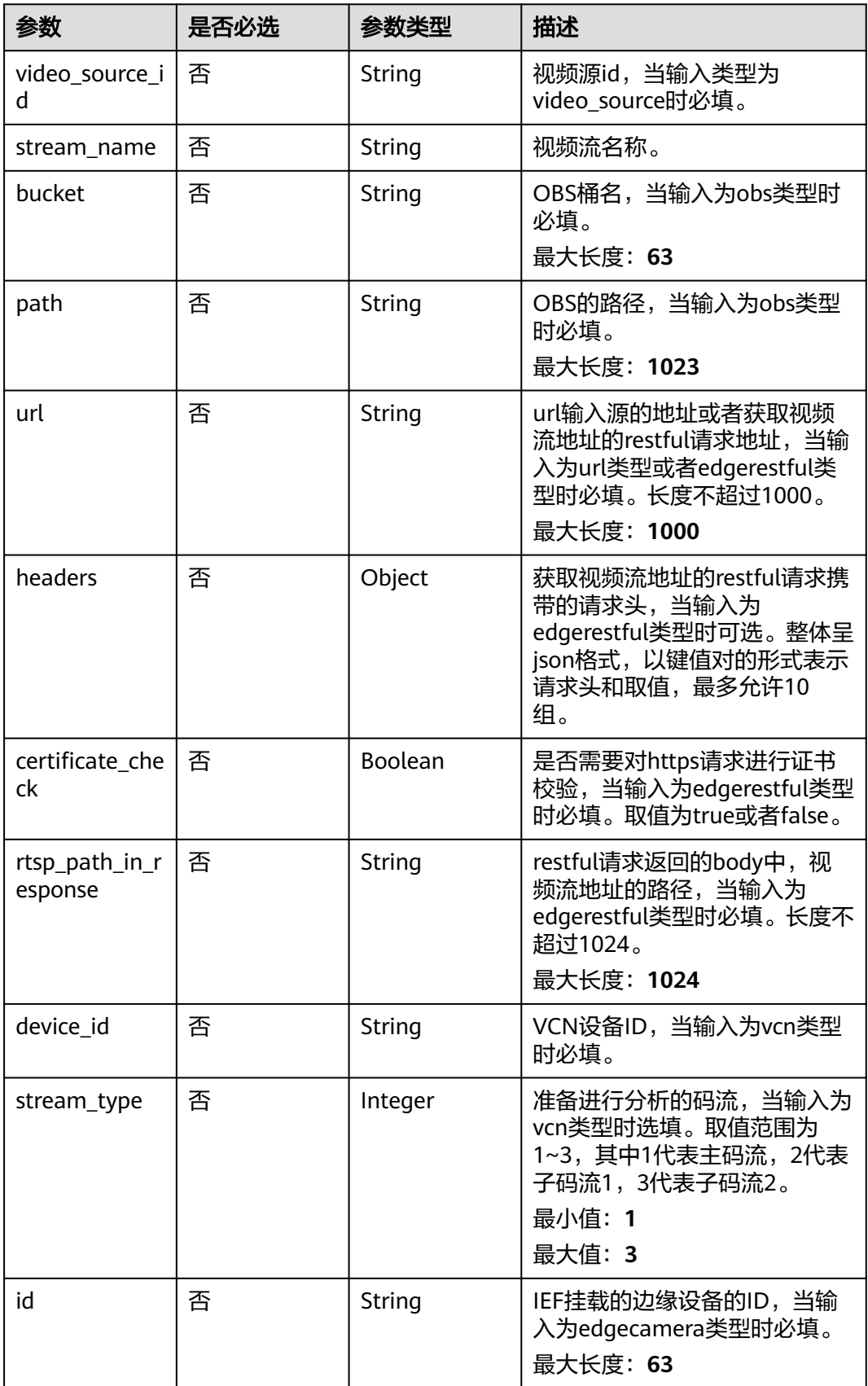

### <span id="page-866-0"></span>表 **4-931** TaskInputVcn

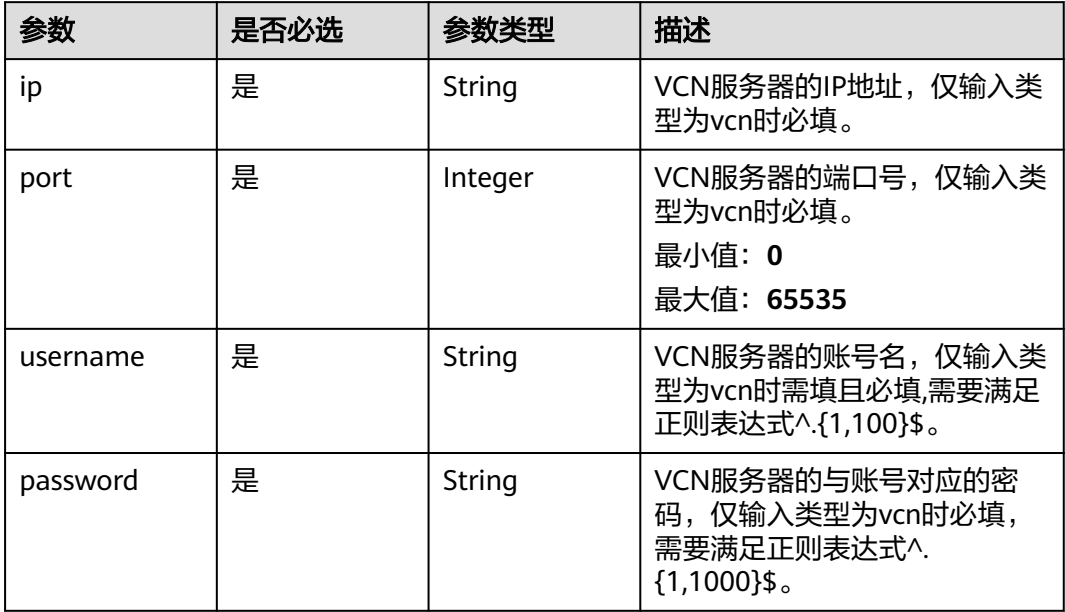

### 表 **4-932** TaskOutput

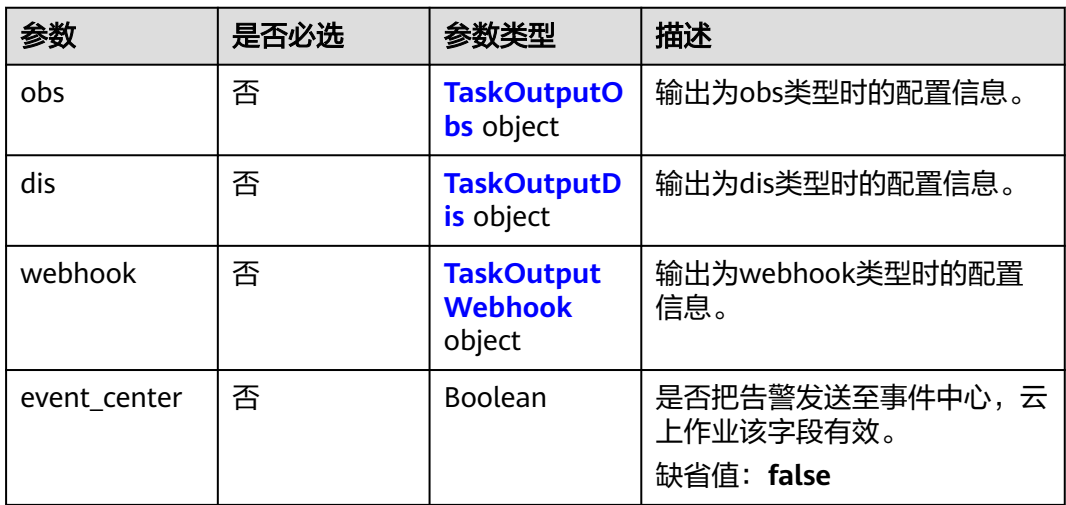

# 表 **4-933** TaskOutputObs

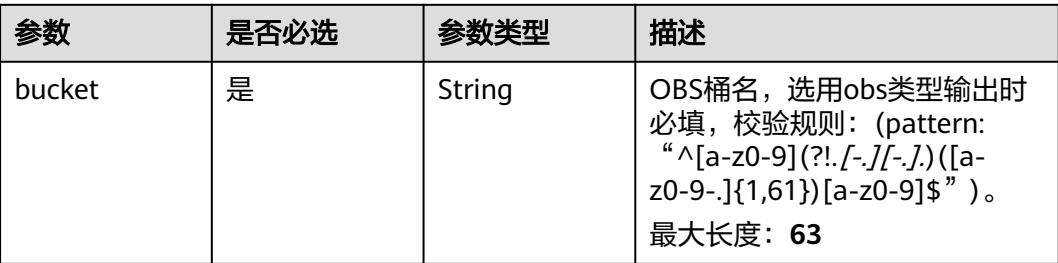

<span id="page-867-0"></span>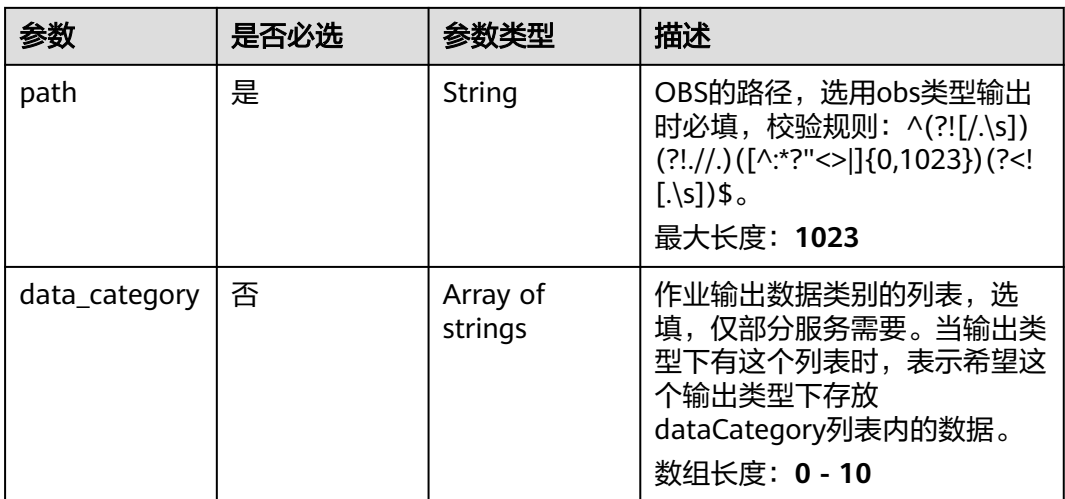

#### 表 **4-934** TaskOutputDis

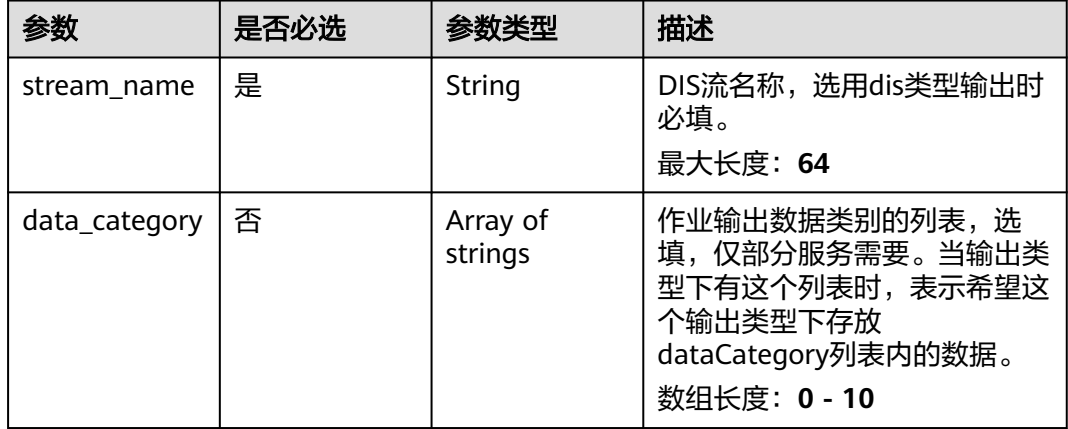

#### 表 **4-935** TaskOutputWebhook

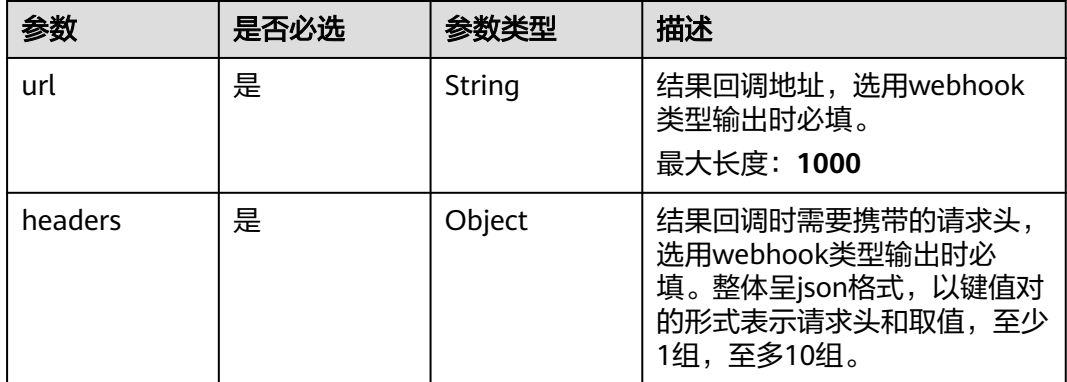

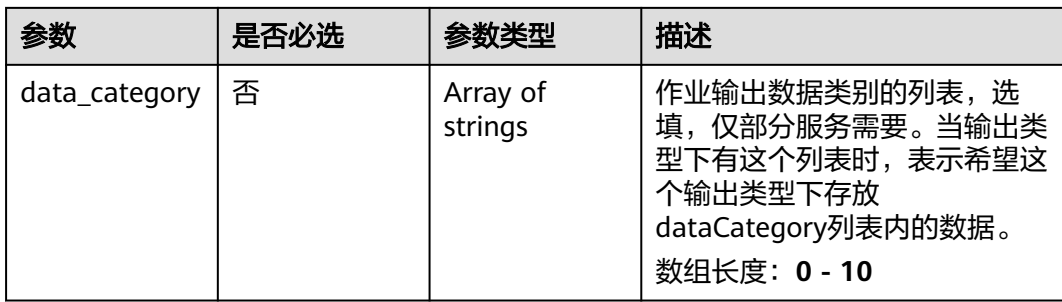

# 表 **4-936** FireExitServiceConfig

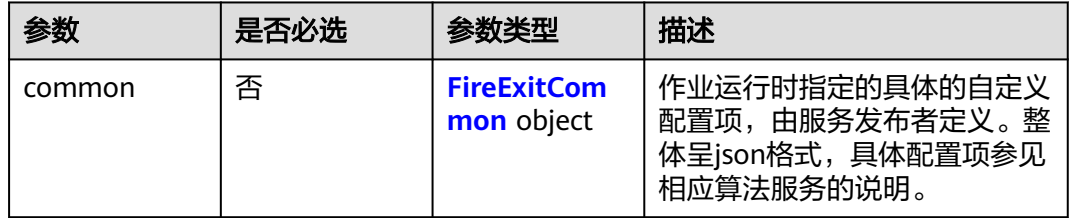

#### 表 **4-937** FireExitCommon

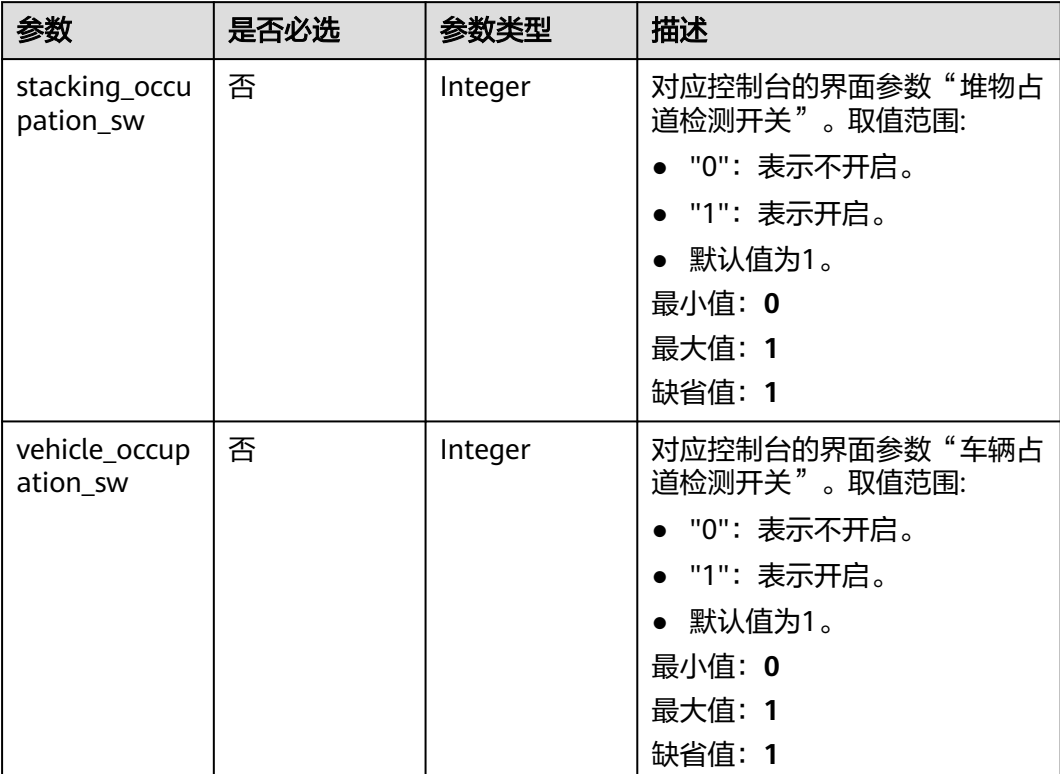

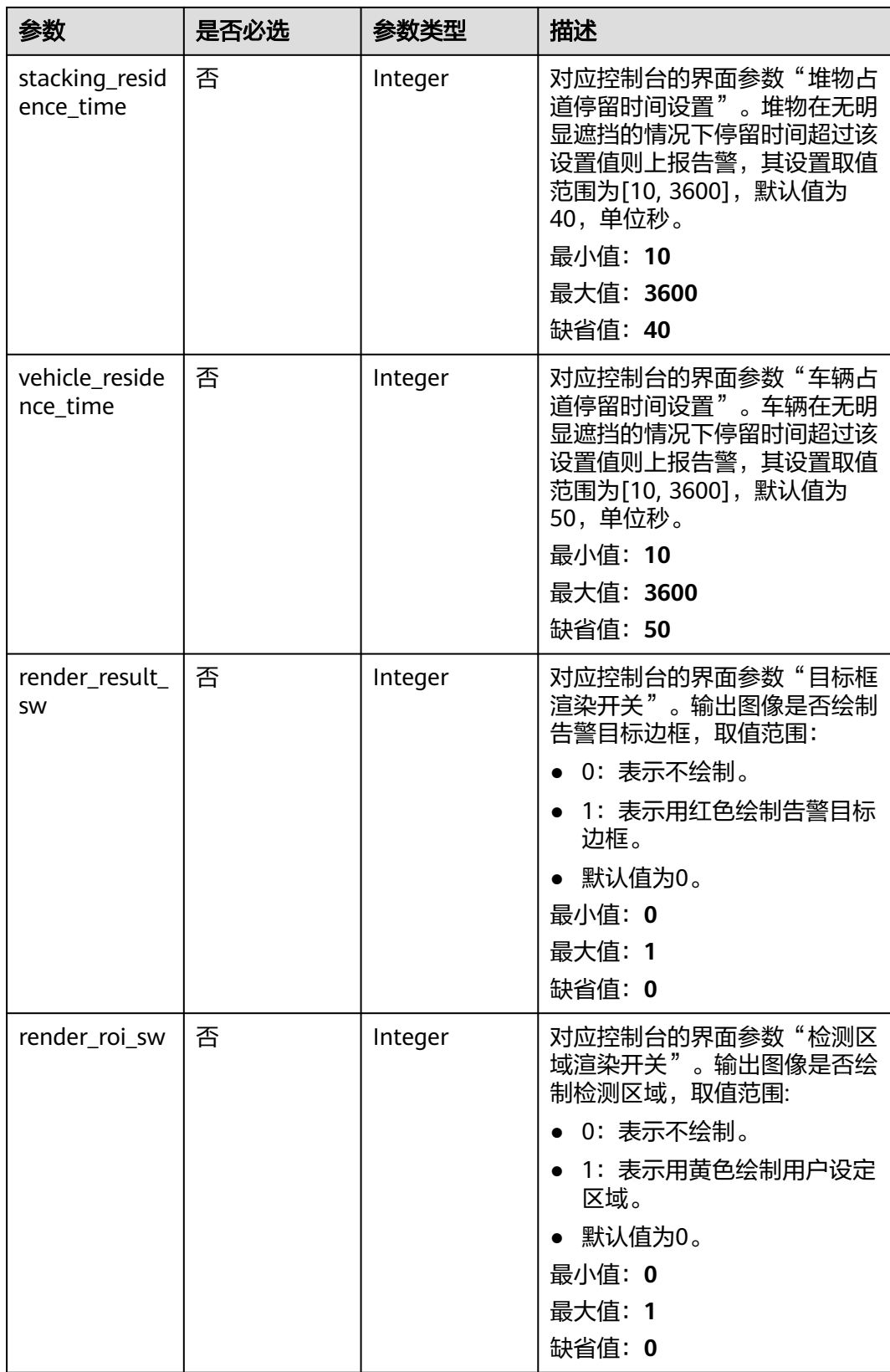

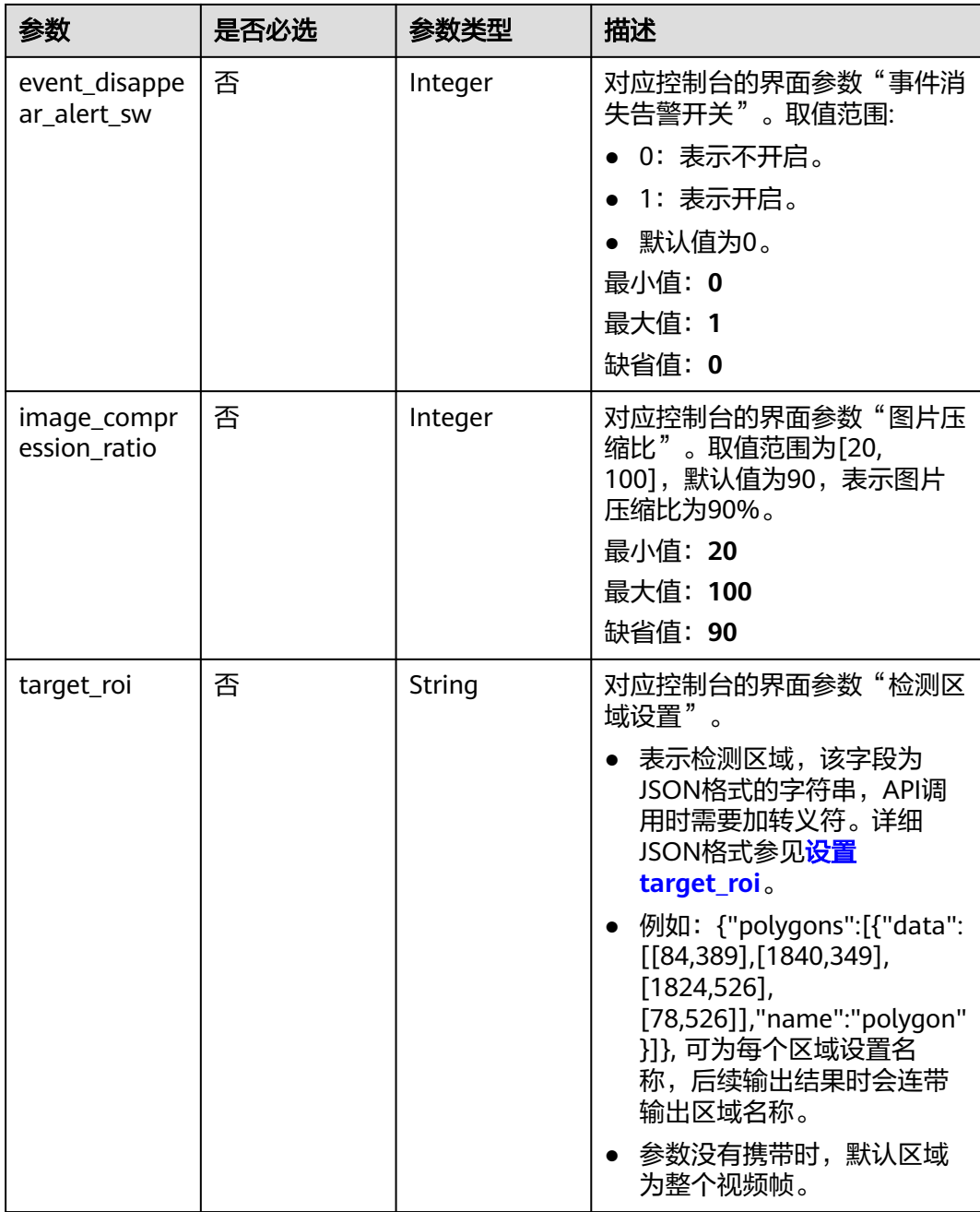

# 响应参数

# 状态码: **200**

表 **4-938** 响应 Body 参数

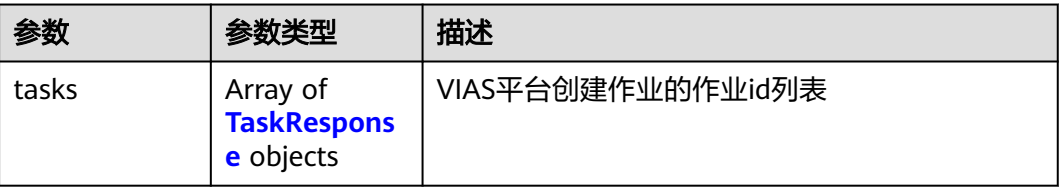

#### <span id="page-871-0"></span>表 **4-939** TaskResponse

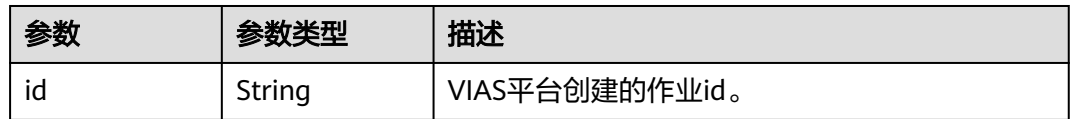

#### 状态码: **400**

#### 表 **4-940** 响应 Body 参数

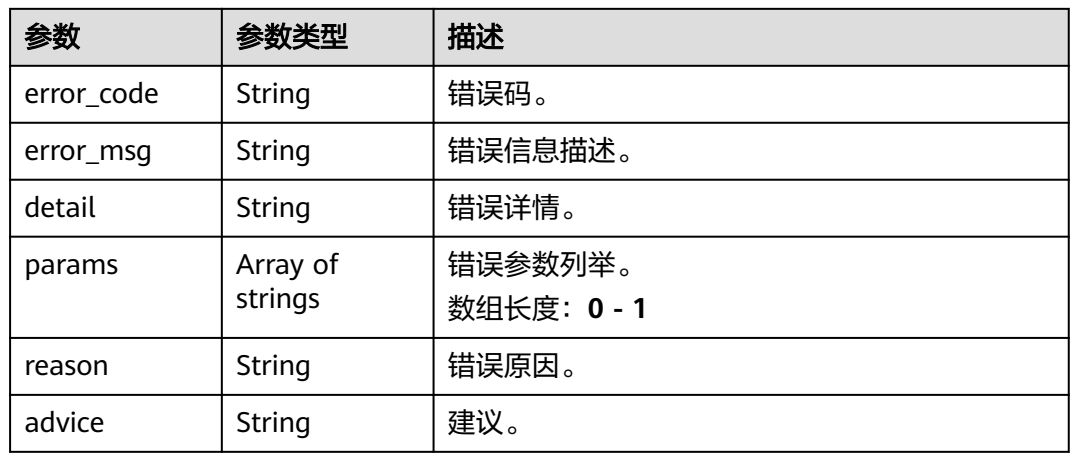

### 状态码: **500**

表 **4-941** 响应 Body 参数

| 参数         | 参数类型                | 描述                   |
|------------|---------------------|----------------------|
| error_code | String              | 错误码。                 |
| error_msg  | String              | 错误信息描述。              |
| detail     | String              | 错误详情。                |
| params     | Array of<br>strings | 错误参数列举。<br>数组长度: 0-1 |
| reason     | String              | 错误原因。                |
| advice     | String              | 建议。                  |

# 请求示例

● 云上消防通道占用检测作业创建,使用输入源为video\_source,输出为dis。 POST /v2/{project\_id}/services/c-fire-exit-occupation-cloud/tasks

```
{
 "name" : "fireexit-task",
 "description" : "fireexit task test",
```

```
 "input" : {
         "type" : "video_source",
         "data" : [ {
          "video_source_id" : "xxxxxxx-xxxxxxx-xxxxxxx-xxxxx-xxxxxx"
        } ]
       },
        "output" : {
         "dis" : {
          "stream_name" : "dis-test"
        }
       },
        "service_version" : "3.0",
       "resource_order_id" : "840a5cf90d4a4bbaa71f251dfe8fe64e",
        "config" : {
         "common" : {
          "event_disappear_alert_sw" : 0,
          "image_compression_ratio" : 90,
          "render_roi_sw" : 1,
          "render_result_sw" : 1,
          "stacking_occupation_sw" : 1,
         "vehicle_occupation_sw" : 1,
          "stacking_residence_time" : 40,
          "vehicle_residence_time" : 50,
          "target_roi" : "{\"polygons\":[{\"data\":[[0, 0], [0, 1000], [1920, 1000], [1920, 0]]}]}"
        }
       }
     }
● 云上消防通道占用检测作业创建,使用输入源为url,输出为dis。
     POST /v2/{project_id}/services/c-fire-exit-occupation-cloud/tasks
     {
```

```
 "name" : "fireexit-task",
  "description" : "fireexit task test",
 "input" : {
 "type" : "url",
   "data" : [ {
     "url" : "https://obs_test/test.mp4",
     "index" : 0
   } ]
  },
   "output" : {
    "dis" : {
     "stream_name" : "dis-test"
   }
 },
 "service_version" : "3.0",
  "resource_order_id" : "840a5cf90d4a4bbaa71f251dfe8fe64e",
  "config" : {
    "common" : {
     "event_disappear_alert_sw" : 0,
     "image_compression_ratio" : 90,
     "render_roi_sw" : 1,
     "render_result_sw" : 1,
     "stacking_occupation_sw" : 1,
     "vehicle_occupation_sw" : 1,
     "stacking_residence_time" : 40,
     "vehicle_residence_time" : 50,
     "target_roi" : "{\"polygons\":[{\"data\":[[0, 0], [0, 1000], [1920, 1000], [1920, 0]]}]}"
   }
  }
}
云上消防通道占用检测作业创建,使用输入源为obs,输出为dis。
POST /v2/{project_id}/services/c-fire-exit-occupation-cloud/tasks
{
  "name" : "fireexit-task",
```

```
 "description" : "fireexit task test",
 "input" : {
```

```
 "type" : "obs",
 "data" : [ {
 "bucket" : "obs_test_video",
 "path" : "test.mp4",
 "index" : 0
   } ]
  },
  "output" : {
    "dis" : {
     "stream_name" : "dis-test"
   }
  },
  "service_version" : "3.0",
 "resource_order_id" : "840a5cf90d4a4bbaa71f251dfe8fe64e",
 "config" : {
    "common" : {
     "event_disappear_alert_sw" : 0,
     "image_compression_ratio" : 90,
     "render_roi_sw" : 1,
     "render_result_sw" : 1,
     "stacking_occupation_sw" : 1,
     "vehicle_occupation_sw" : 1,
     "stacking_residence_time" : 40,
     "vehicle_residence_time" : 50,
     "target_roi" : "{\"polygons\":[{\"data\":[[0, 0], [0, 1000], [1920, 1000], [1920, 0]]}]}"
   }
  }
}
```
# 响应示例

### 状态码: **200**

创建服务作业成功。

{ "tasks" : [ { "id" : "20690c67d71549c39085a3b28c18f24f" } ] }<sup>-</sup>

# 状态码

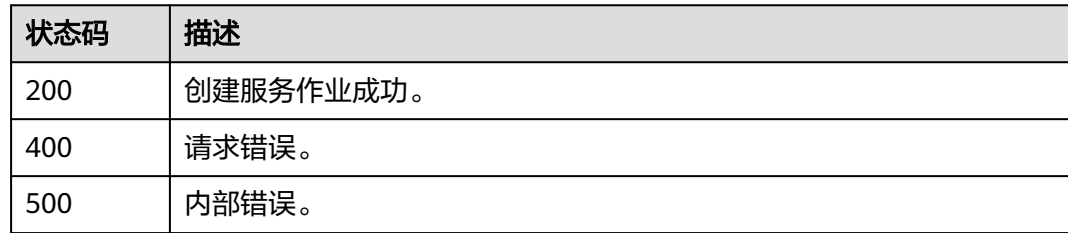

# 错误码

请参[见错误码。](#page-1251-0)

# **4.2.16** 创建云上非机动车检测作业

# 功能介绍

该接口用于创建云上非机动车检测作业。

# **URI**

POST /v2/{project\_id}/services/c-non-motor-detection-cloud/tasks

#### 表 **4-942** 路径参数

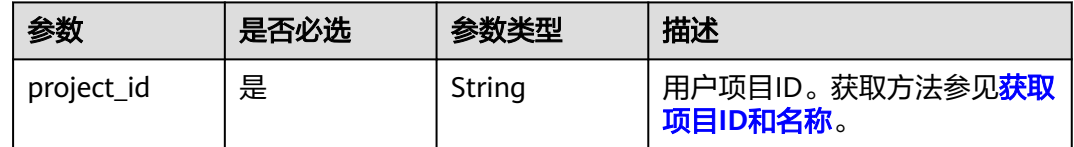

# 请求参数

# 表 **4-943** 请求 Header 参数

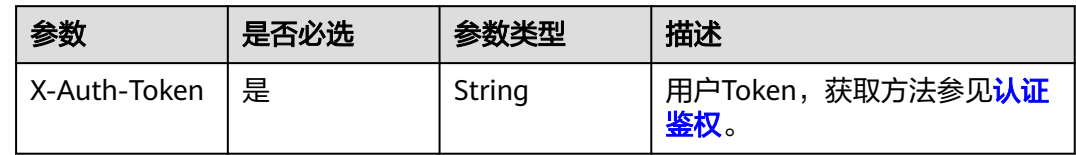

### 表 **4-944** 请求 Body 参数

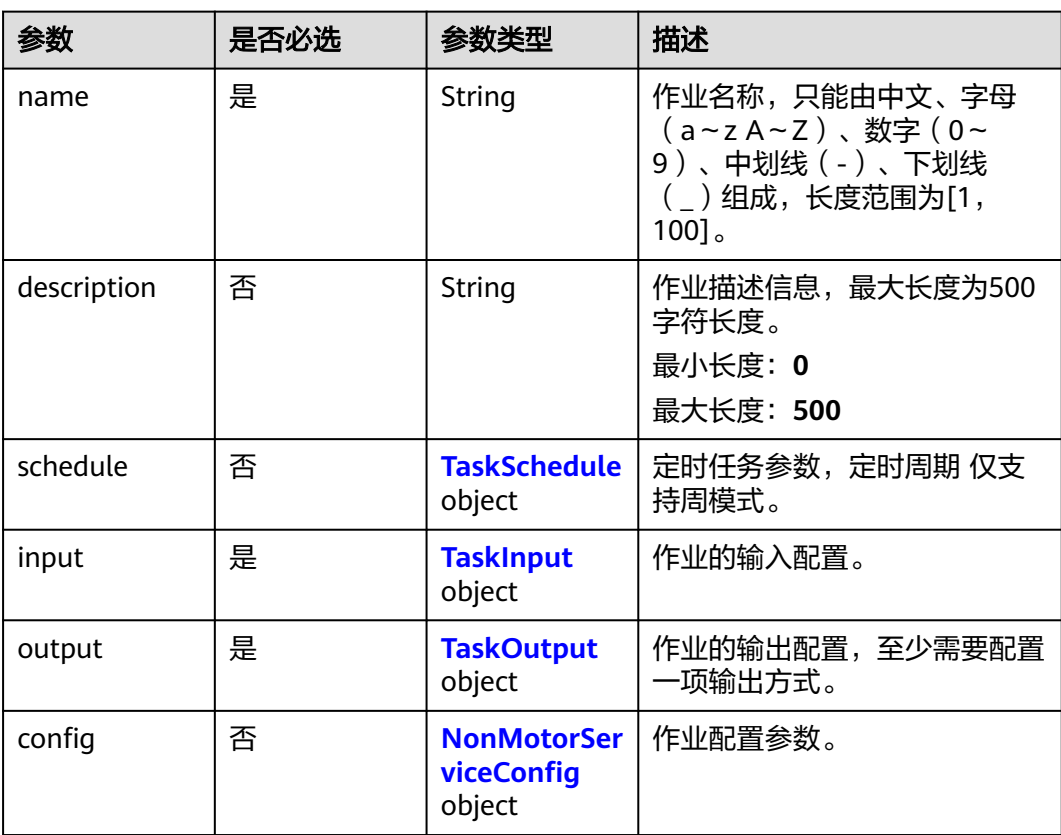

<span id="page-875-0"></span>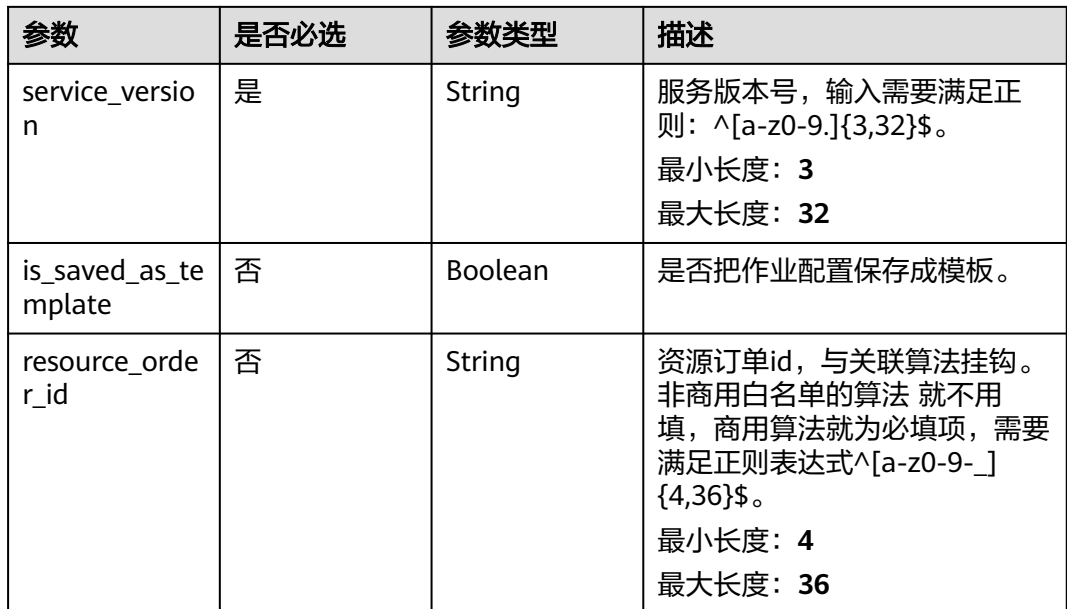

#### 表 **4-945** TaskSchedule

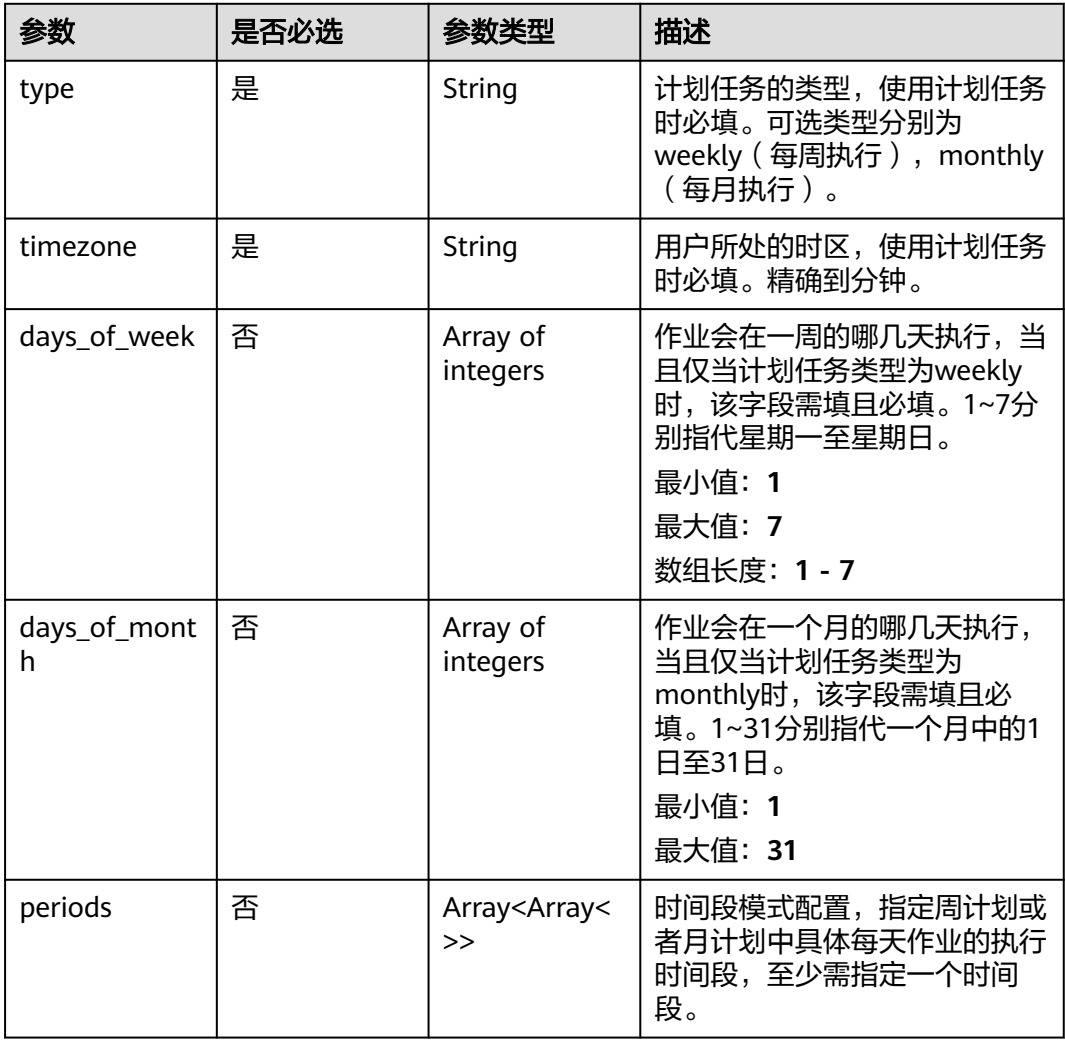

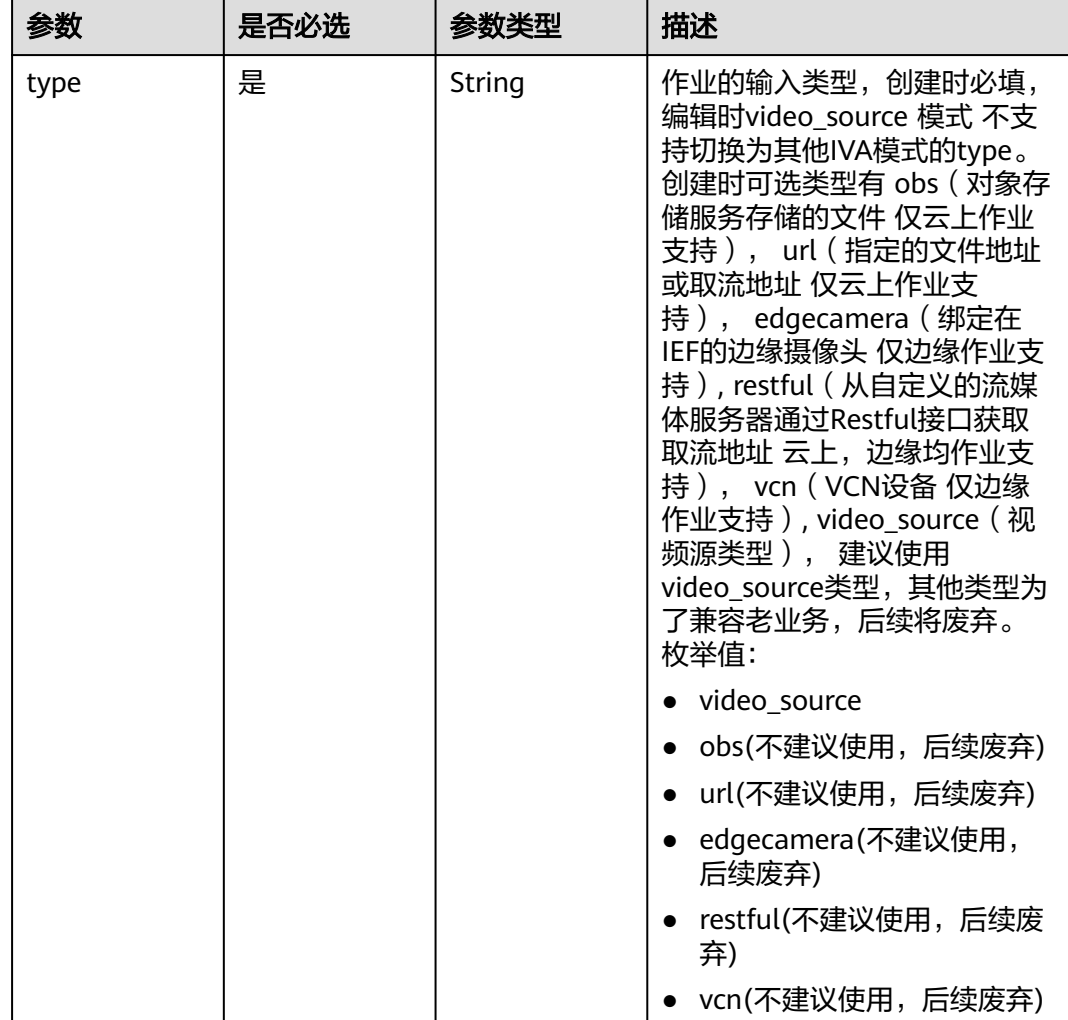

### <span id="page-876-0"></span>表 **4-946** TaskInput

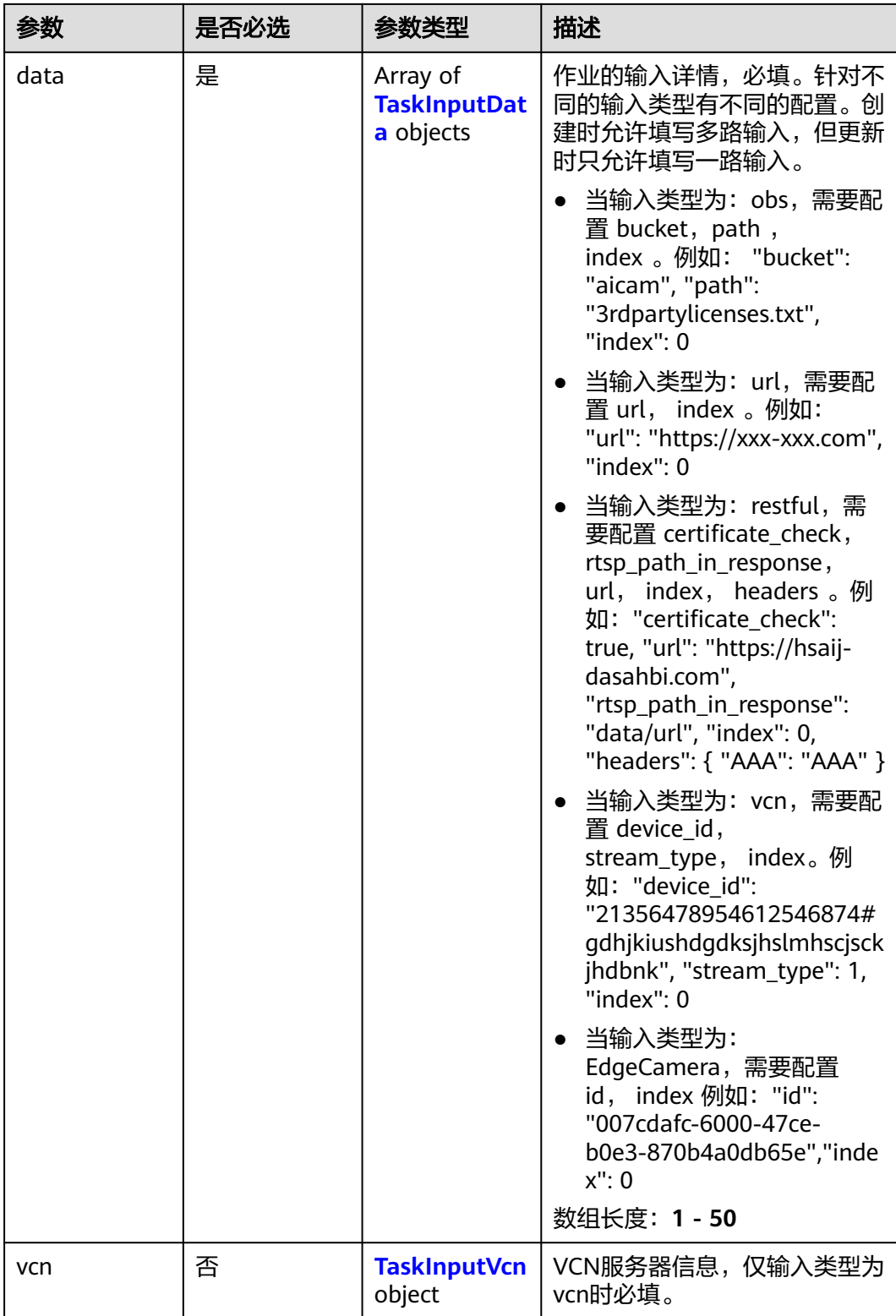

### <span id="page-878-0"></span>表 **4-947** TaskInputData

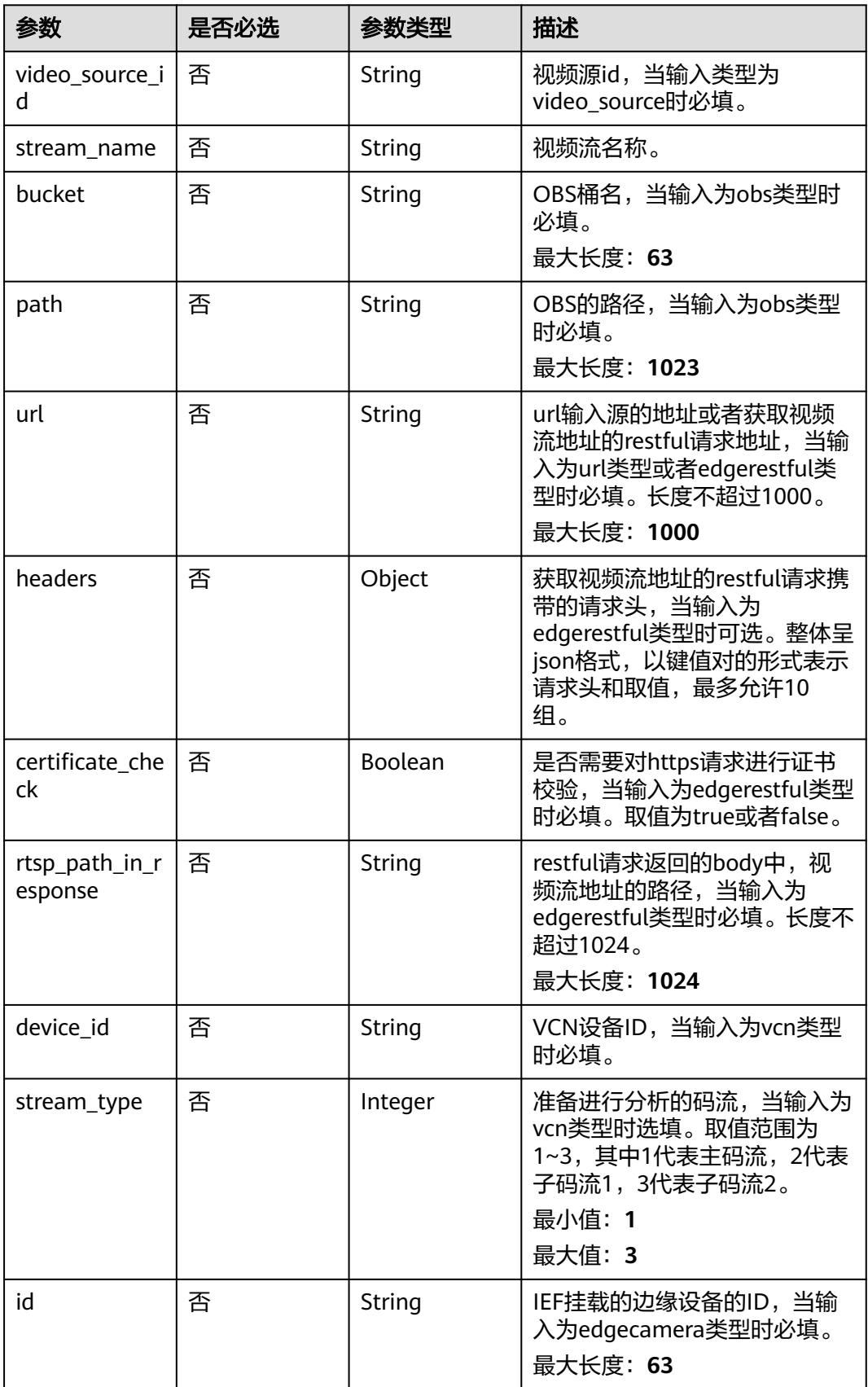

#### <span id="page-879-0"></span>表 **4-948** TaskInputVcn

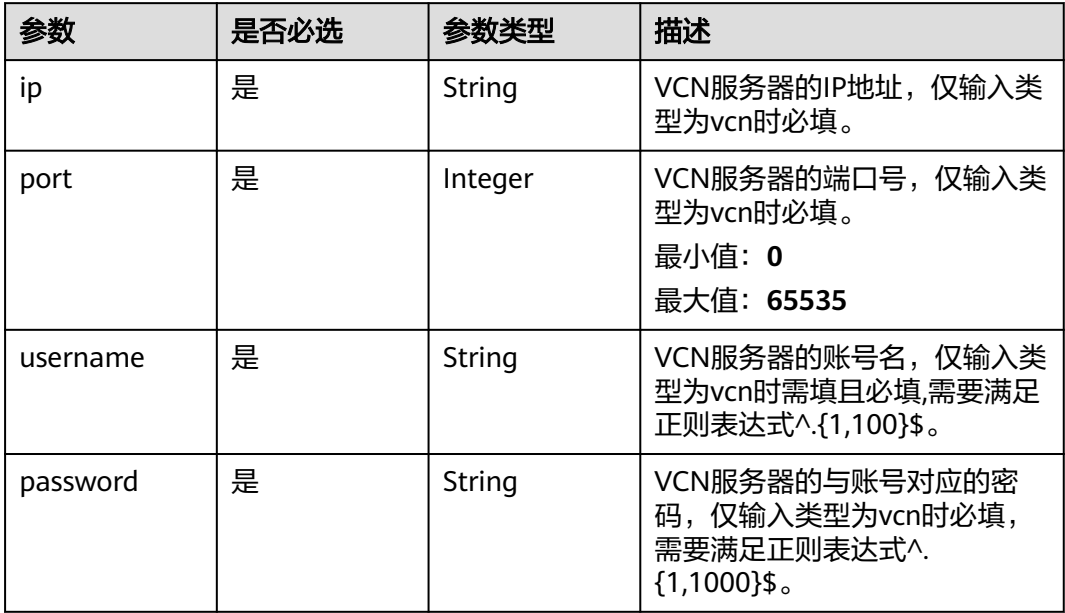

### 表 **4-949** TaskOutput

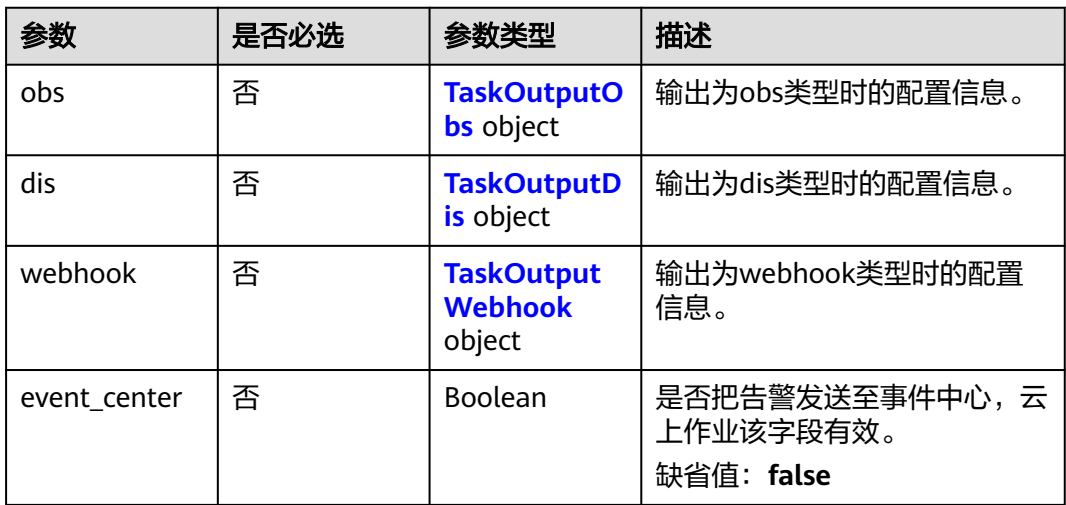

# 表 **4-950** TaskOutputObs

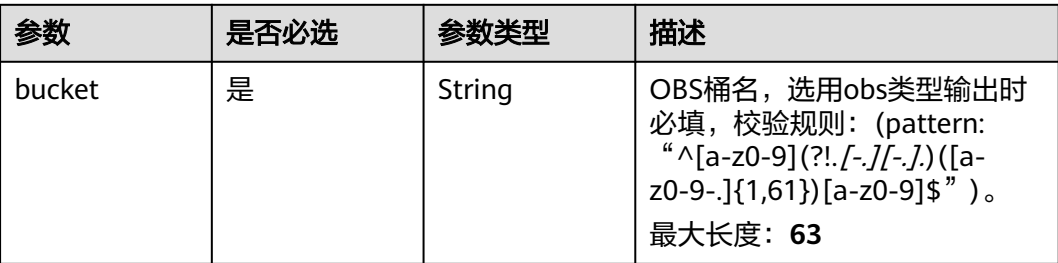

<span id="page-880-0"></span>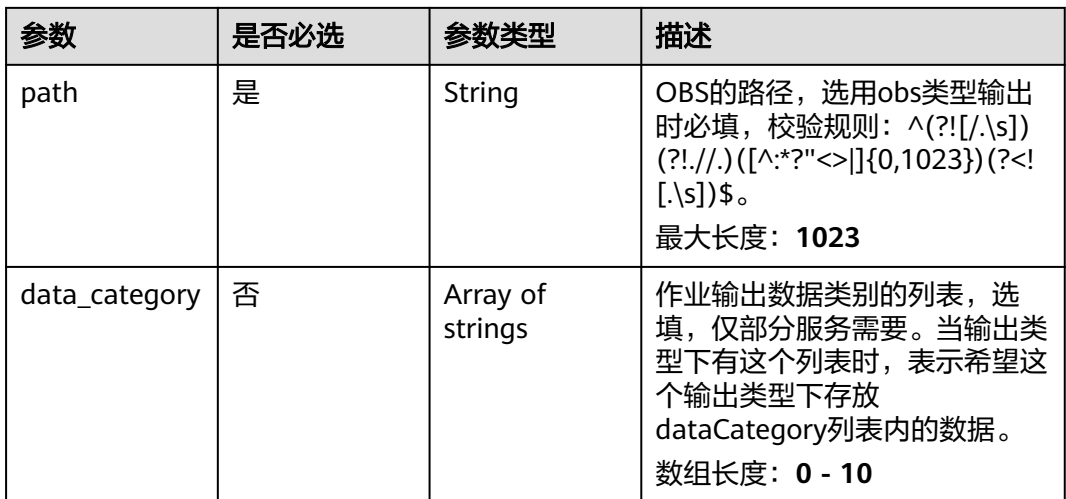

#### 表 **4-951** TaskOutputDis

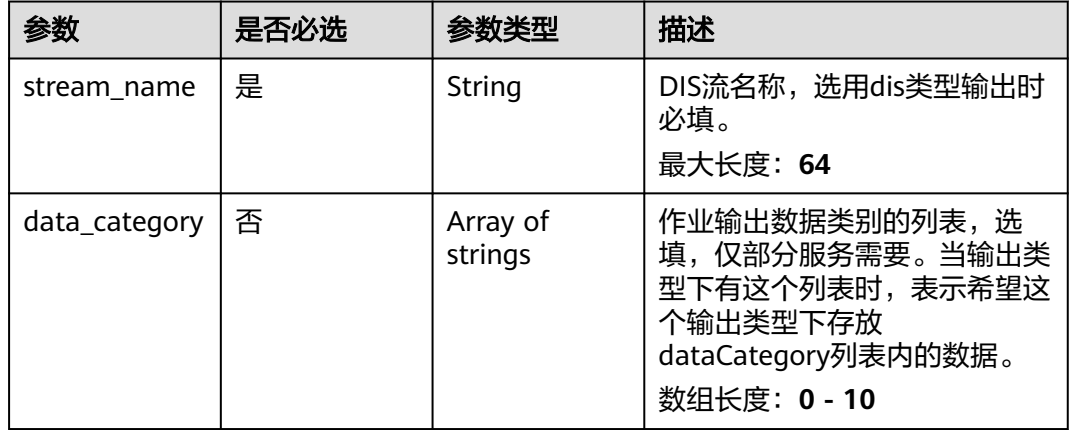

#### 表 **4-952** TaskOutputWebhook

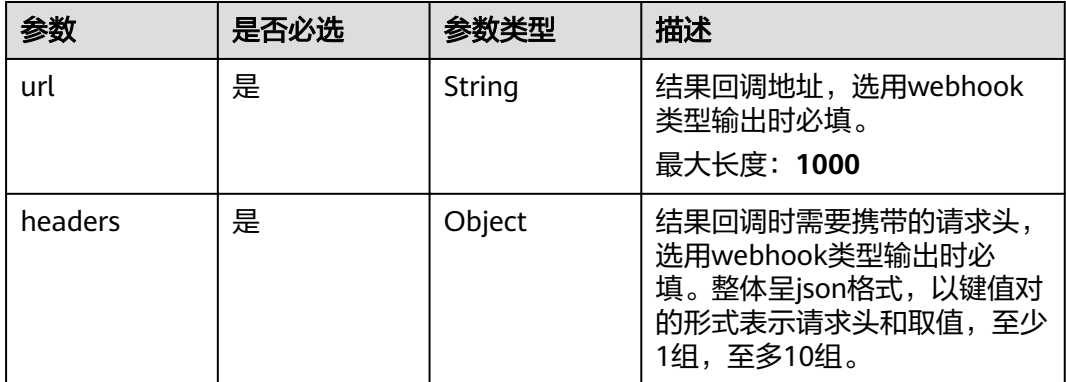

<span id="page-881-0"></span>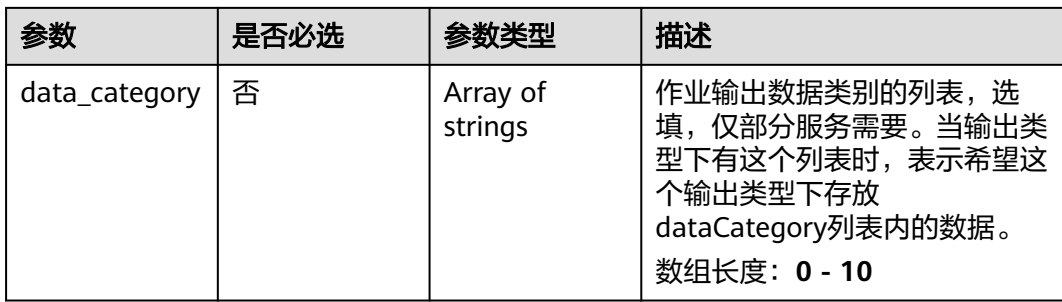

# 表 **4-953** NonMotorServiceConfig

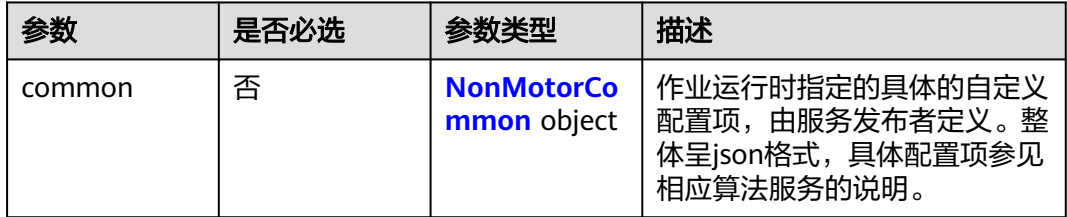

### 表 **4-954** NonMotorCommon

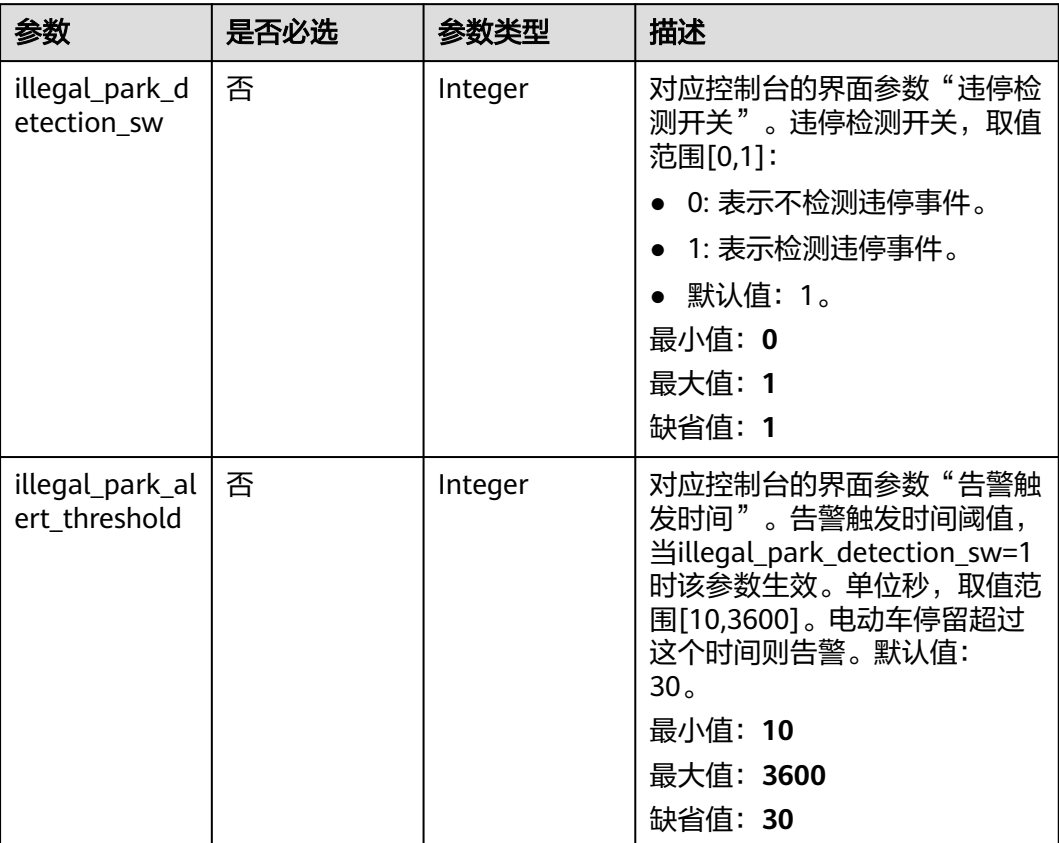

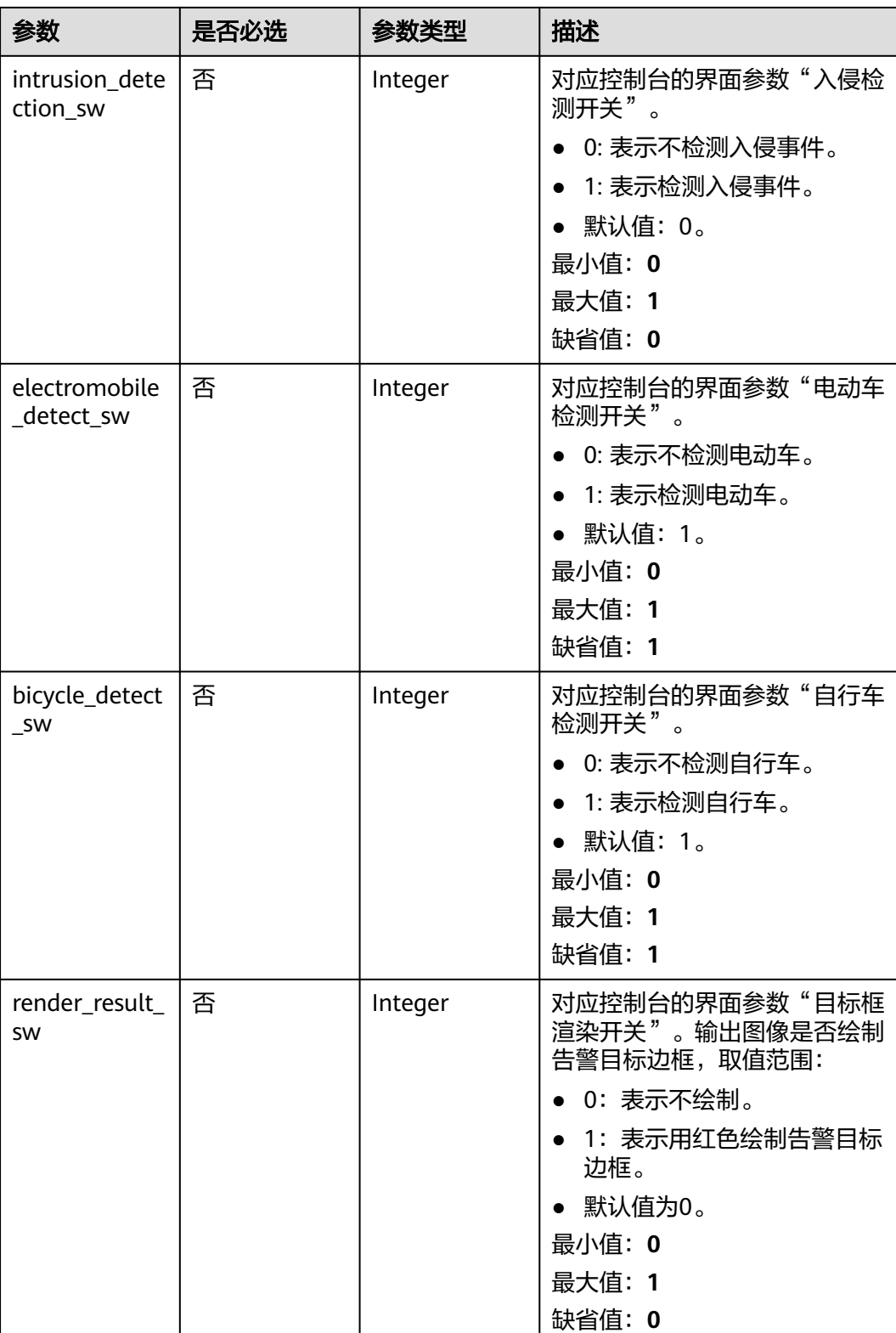

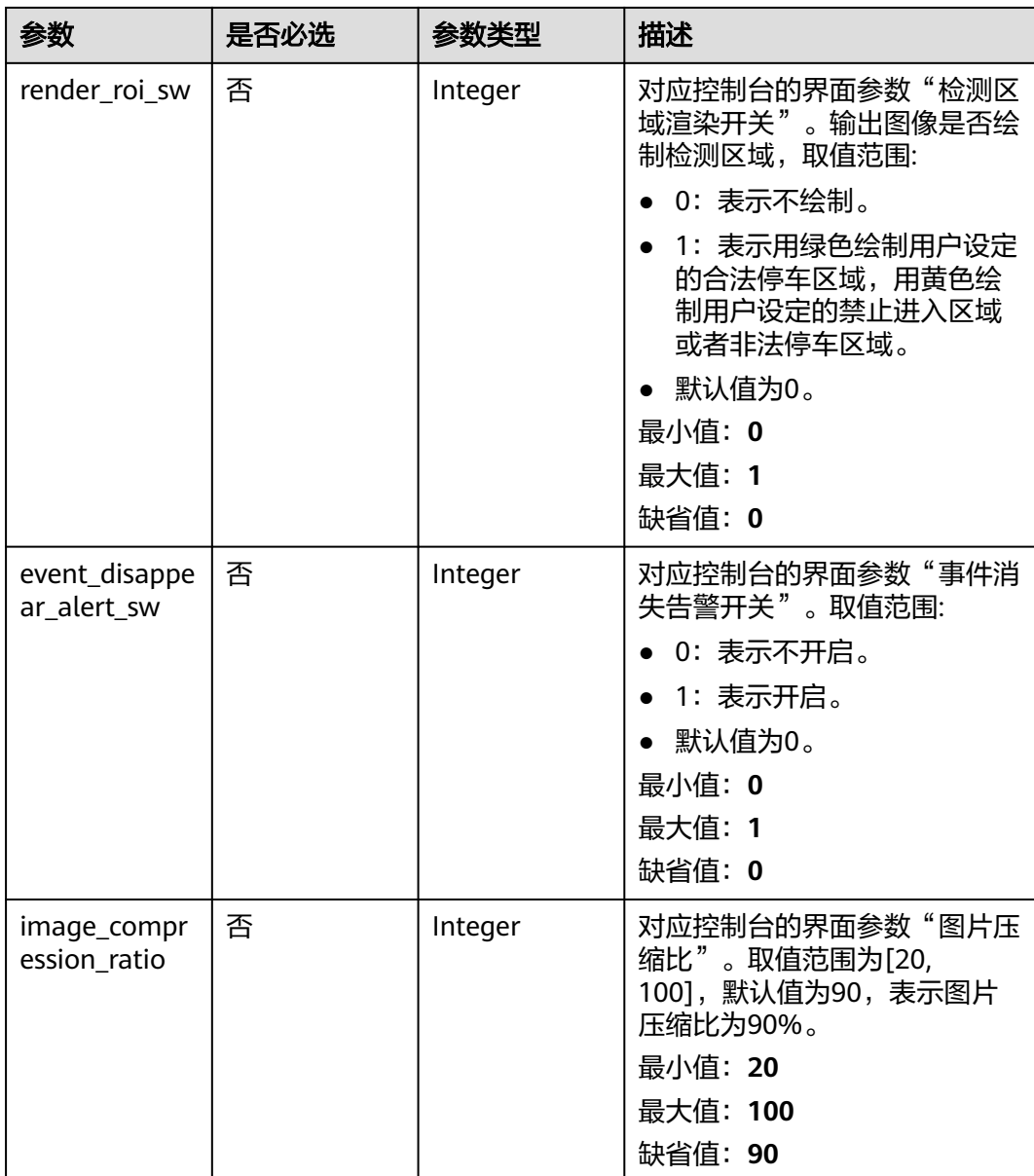

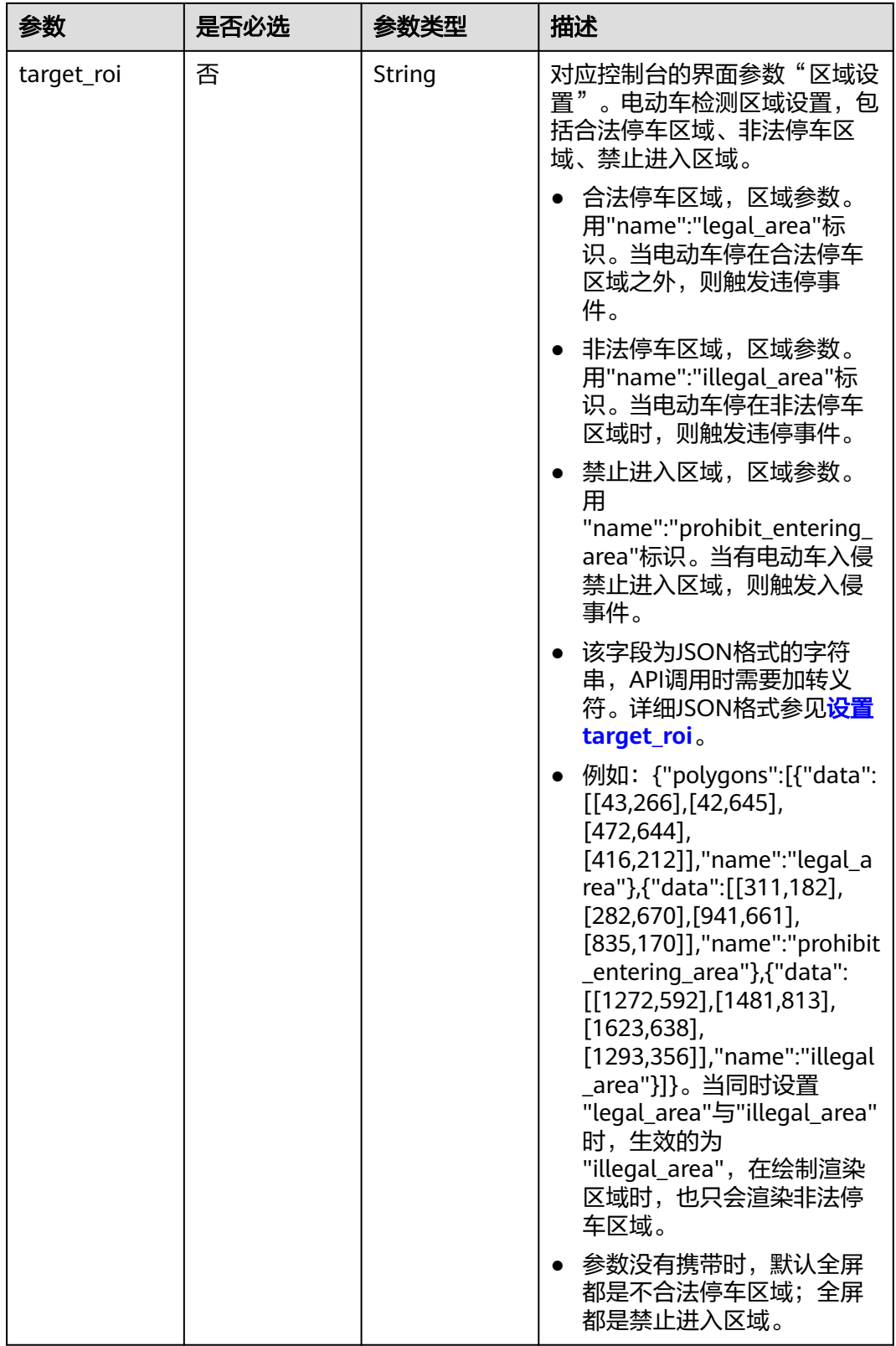

响应参数

状态码: **200**

#### 表 **4-955** 响应 Body 参数

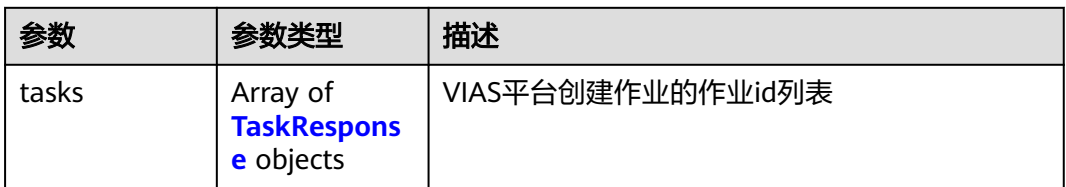

#### 表 **4-956** TaskResponse

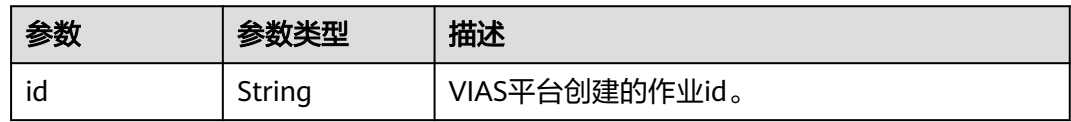

#### 状态码: **400**

#### 表 **4-957** 响应 Body 参数

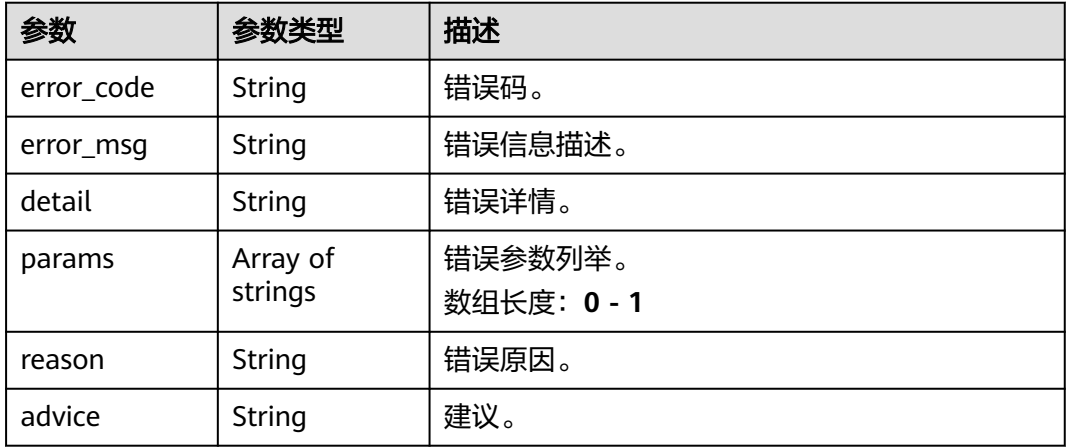

#### 状态码: **500**

#### 表 **4-958** 响应 Body 参数

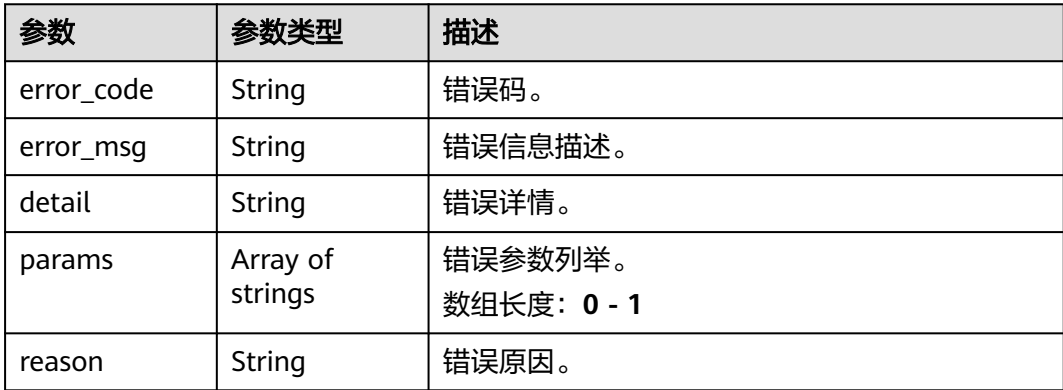

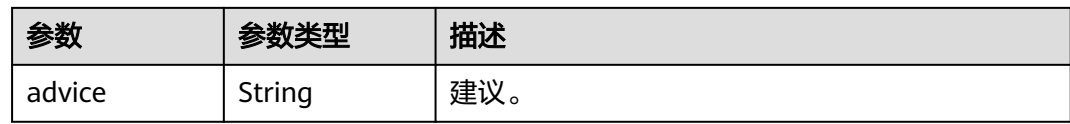

# 请求示例

# 云上非机动车检测作业创建,使用输入源为video\_source,输出为dis。

```
POST /v2/{project_id}/services/c-non-motor-detection-cloud/tasks
{
  "name" : "nonmotor-task",
  "description" : "nonmotor task test",
 "input" : {
 "type" : "video_source",
   "data" : [ {
     "video_source_id" : "xxxxxxx-xxxxxxx-xxxxxxx-xxxxx-xxxxxx"
   } ]
  },
  "output" : {
   "dis" : {
     "stream_name" : "dis-test"
   }
  },
  "service_version" : "3.0",
  "resource_order_id" : "840a5cf90d4a4bbaa71f251dfe8fe64e",
  "config" : {
    "common" : {
     "event_disappear_alert_sw" : 0,
     "illegal_park_detection_sw" : 1,
     "illegal_park_alert_threshold" : 30,
     "intrusion_detection_sw" : 0,
     "electromobile_detect_sw" : 1,
     "bicycle_detect_sw" : 1,
     "target_roi" : "{\"polygons\":[{\"data\":[[43,266],[42,645],[472,644],[416,212]],\"name
\":\"legal_area\"},{\"data\":[[311,182],[282,670],[941,661],[835,170]],\"name
\":\"prohibit_entering_area\"}]}",
 "render_result_sw" : 1,
     "render_roi_sw" : 1,
     "image_compression_ratio" : 90
   }
 }
}
云上非机动车检测作业创建,使用输入源为url,输出为dis。
POST /v2/{project_id}/services/c-non-motor-detection-cloud/tasks
```

```
{
  "name" : "nonmotor-task",
  "description" : "nonmotor task test",
  "input" : {
 "type" : "url",
 "data" : [ {
     "url" : "https://obs_test/test.mp4",
     "index" : 0
   } ]
  },
  "output" : {
   "dis" : {
     "stream_name" : "dis-test"
   }
  },
  "service_version" : "3.0",
  "resource_order_id" : "840a5cf90d4a4bbaa71f251dfe8fe64e",
  "config" : {
   "common" : {
```

```
 "event_disappear_alert_sw" : 0,
          "illegal_park_detection_sw" : 1,
          "illegal_park_alert_threshold" : 30,
           "intrusion_detection_sw" : 0,
          "electromobile_detect_sw" : 1,
          "bicycle_detect_sw" : 1,
          "target_roi" : "{\"polygons\":[{\"data\":[[43,266],[42,645],[472,644],[416,212]],\"name
     \":\"legal_area\"},{\"data\":[[311,182],[282,670],[941,661],[835,170]],\"name
     \":\"prohibit_entering_area\"}]}",
           "render_result_sw" : 1,
          "render_roi_sw" : 1,
          "image_compression_ratio" : 90
        }
       }
     }<sup>-</sup>
● 云上非机动车检测作业创建,使用输入源为obs,输出为dis。
     POST /v2/{project_id}/services/c-non-motor-detection-cloud/tasks
     {
       "name" : "nonmotor-task",
       "description" : "nonmotor task test",
      "input" : {
      "type" : "obs",
         "data" : [ {
      "bucket" : "obs_test_video",
      "path" : "test.mp4",
          "index" : 0
        } ]
       },
        "output" : {
         "dis" : {
          "stream_name" : "dis-test"
         }
       },
        "service_version" : "3.0",
        "resource_order_id" : "840a5cf90d4a4bbaa71f251dfe8fe64e",
        "config" : {
         "common" : {
           "event_disappear_alert_sw" : 0,
          "illegal_park_detection_sw" : 1,
          "illegal_park_alert_threshold" : 30,
          "intrusion_detection_sw" : 0,
           "electromobile_detect_sw" : 1,
          "bicycle_detect_sw" : 1,
          "target_roi" : "{\"polygons\":[{\"data\":[[43,266],[42,645],[472,644],[416,212]],\"name
     \":\"legal_area\"},{\"data\":[[311,182],[282,670],[941,661],[835,170]],\"name
     \":\"prohibit_entering_area\"}]}",
           "render_result_sw" : 1,
          "render_roi_sw" : 1,
          "image_compression_ratio" : 90
        }
       }
     }
```
# 响应示例

#### 状态码: **200**

创建服务作业成功。

```
{
  "tasks" : [ {
   "id" : "20690c67d71549c39085a3b28c18f24f"
 } ]
}
```
# 状态码

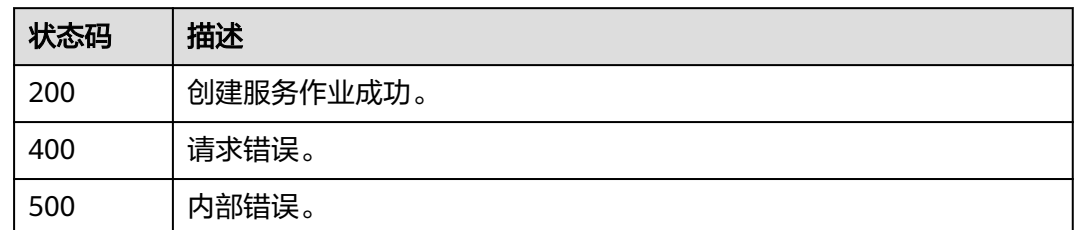

# 错误码

请参见<mark>错误码</mark>。

# **4.2.17** 创建云上垃圾桶异常检测作业

# 功能介绍

该接口用于创建云上垃圾桶异常检测作业。

**URI**

POST /v2/{project\_id}/services/c-trash-abnormal-detect-cloud/tasks

#### 表 **4-959** 路径参数

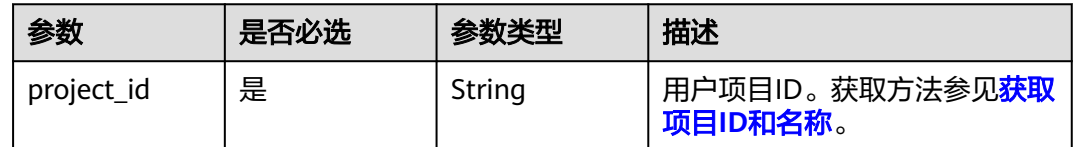

# 请求参数

### 表 **4-960** 请求 Header 参数

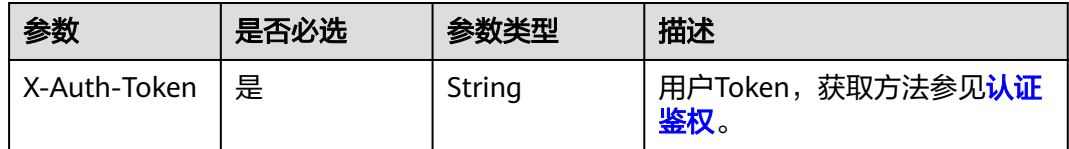

#### 表 **4-961** 请求 Body 参数

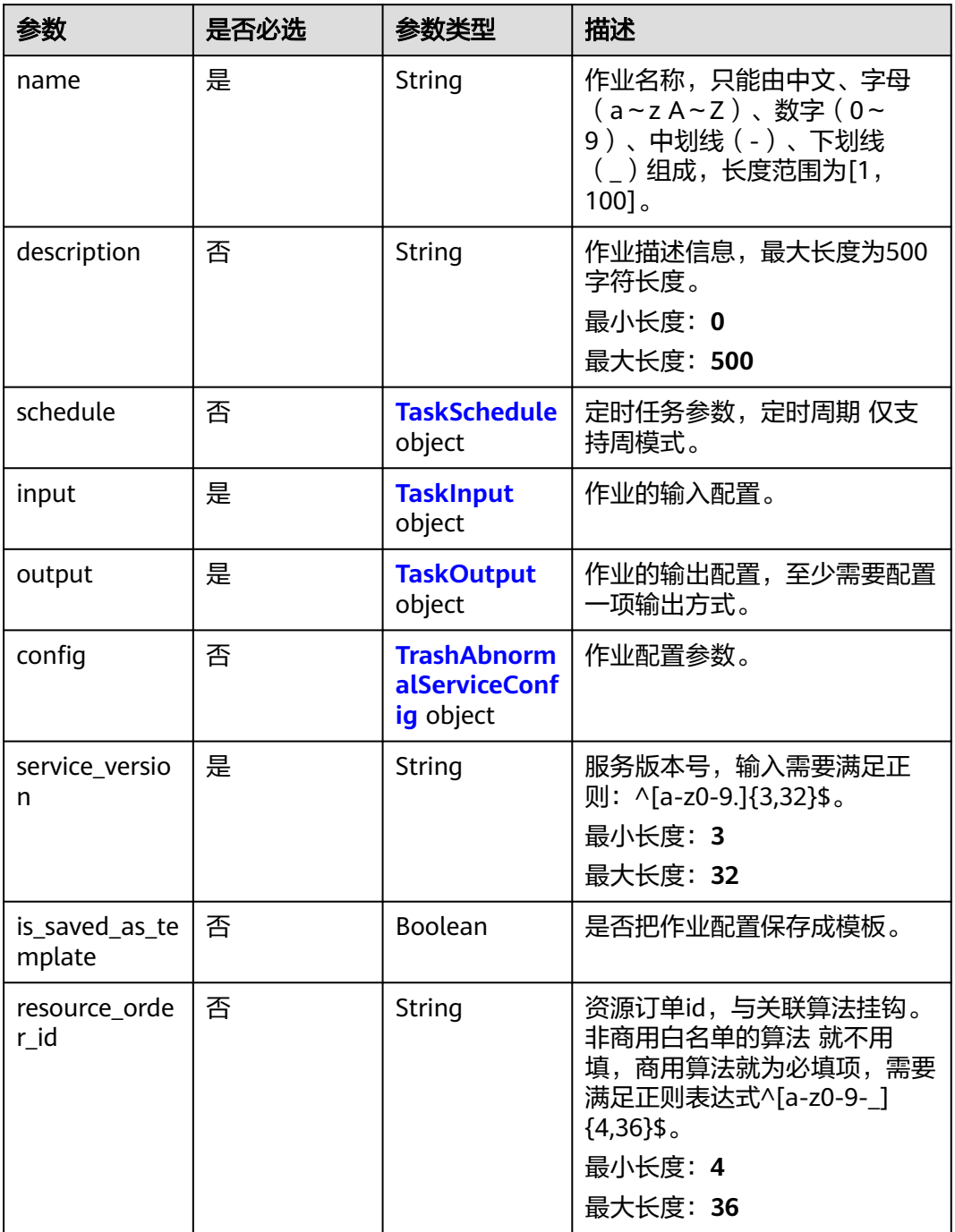

### 表 **4-962** TaskSchedule

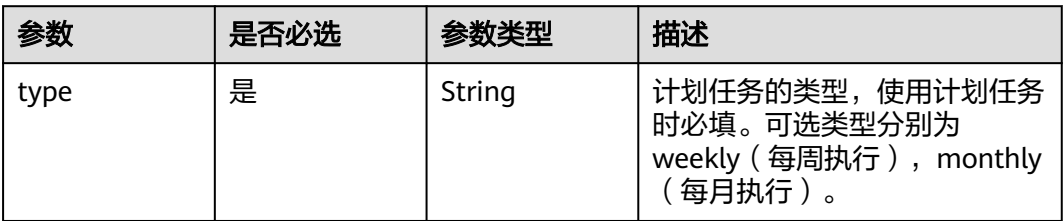

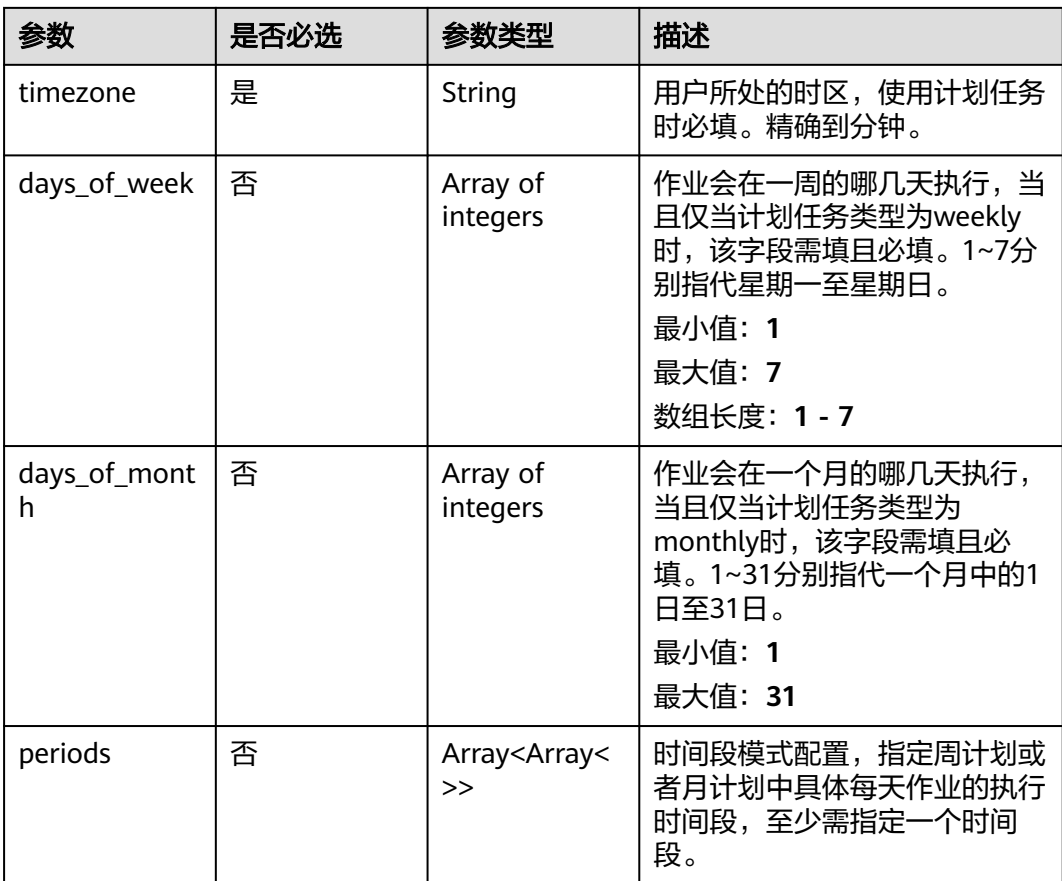

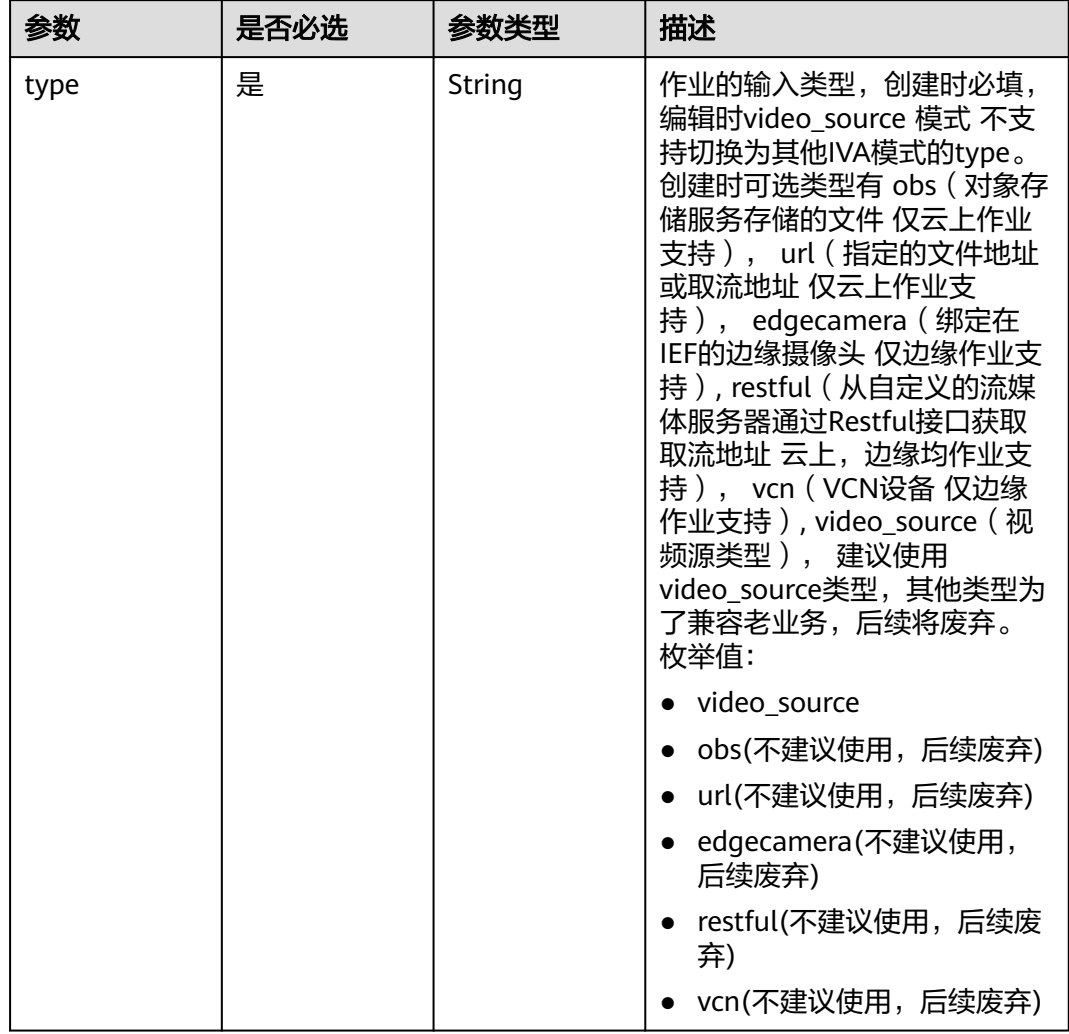

### <span id="page-891-0"></span>表 **4-963** TaskInput

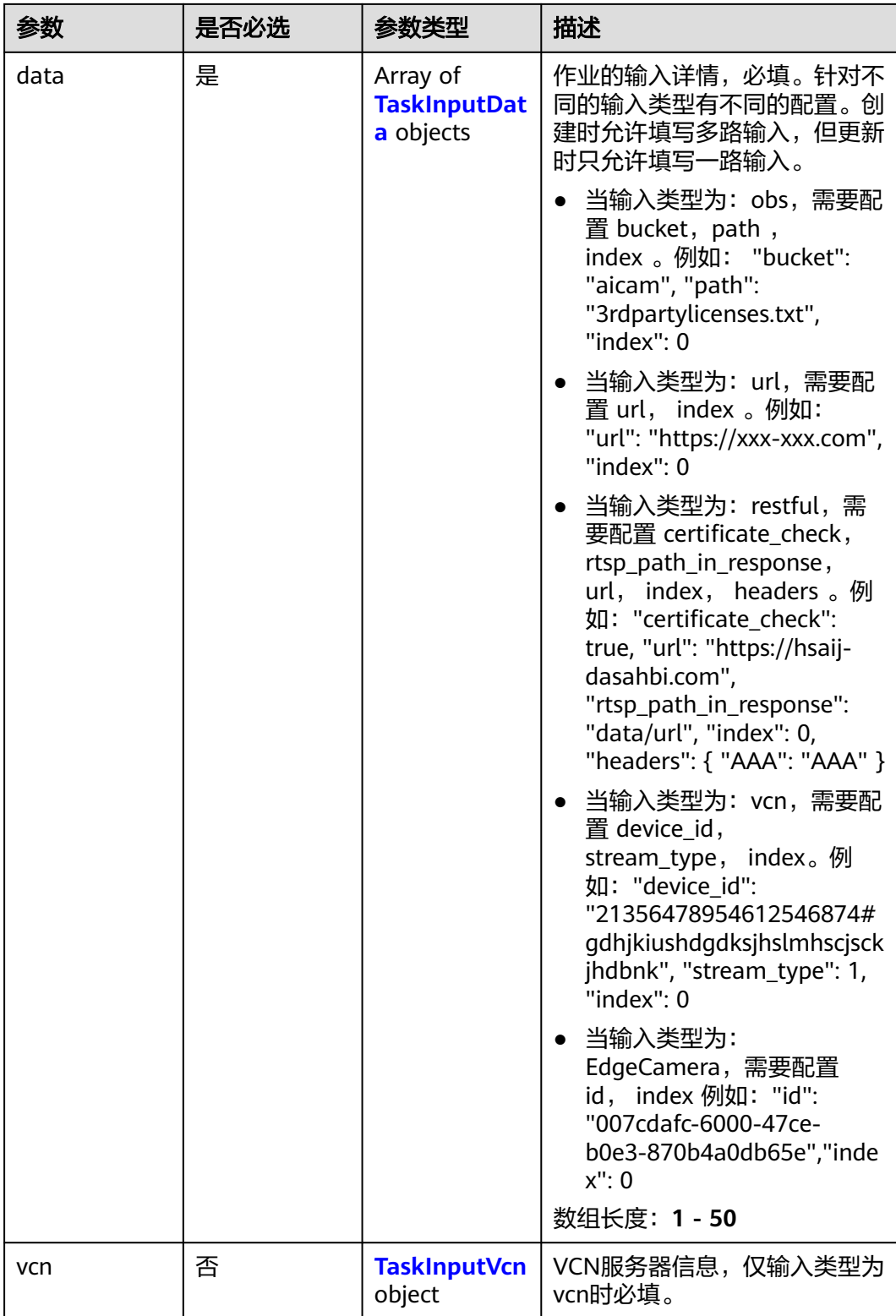

### <span id="page-893-0"></span>表 **4-964** TaskInputData

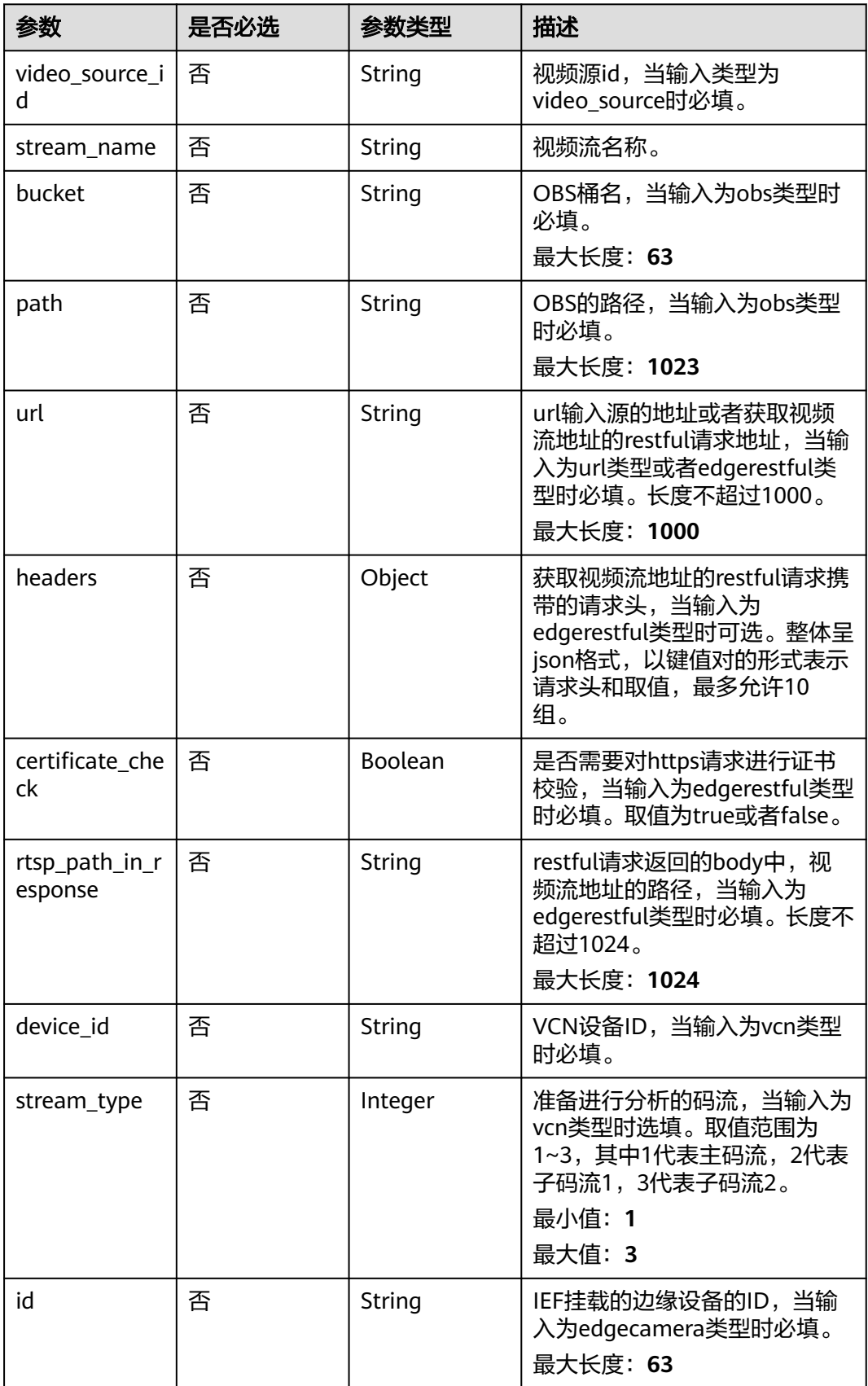

#### <span id="page-894-0"></span>表 **4-965** TaskInputVcn

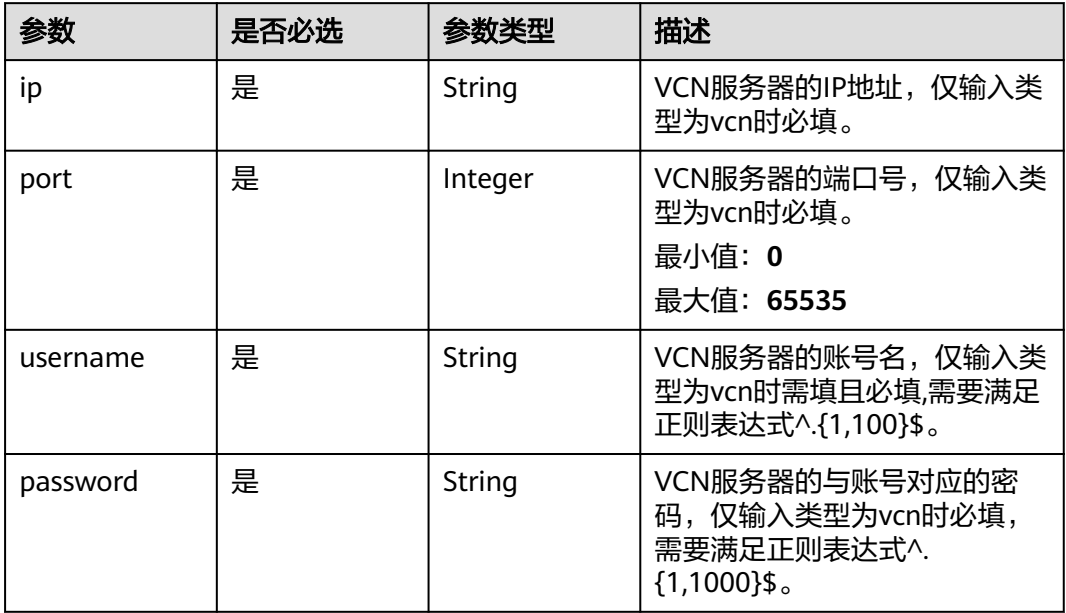

### 表 **4-966** TaskOutput

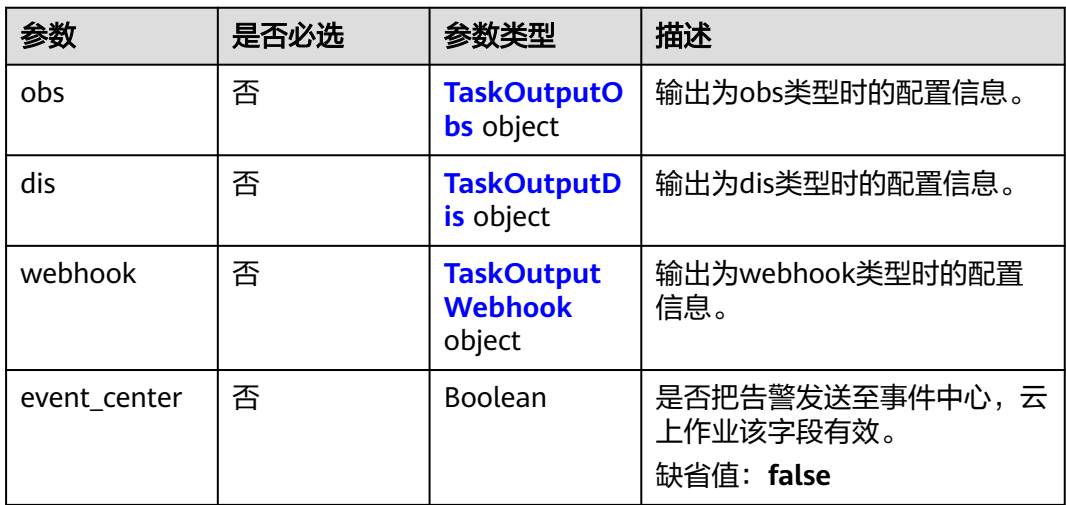

# 表 **4-967** TaskOutputObs

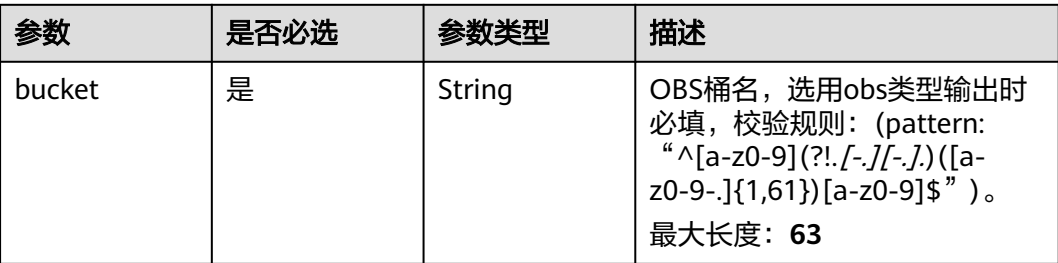

<span id="page-895-0"></span>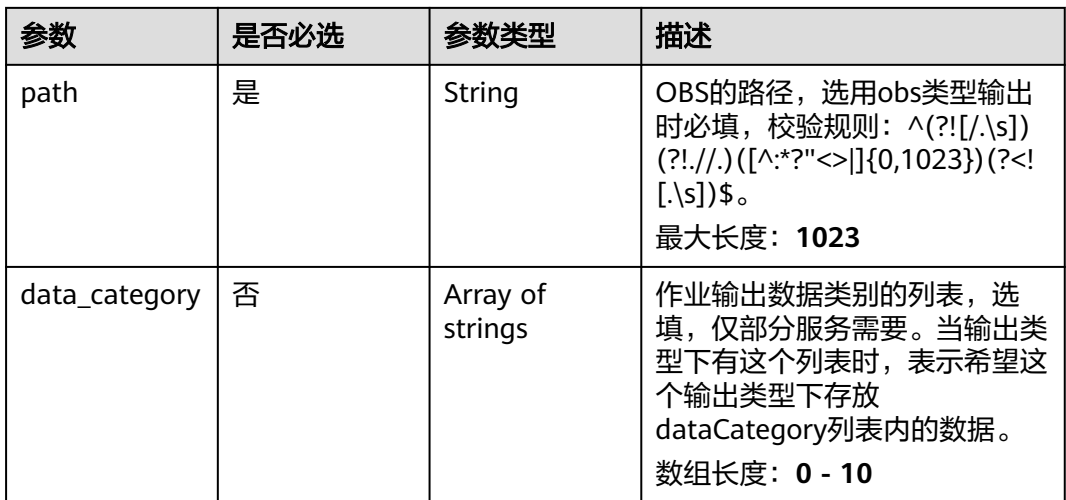

#### 表 **4-968** TaskOutputDis

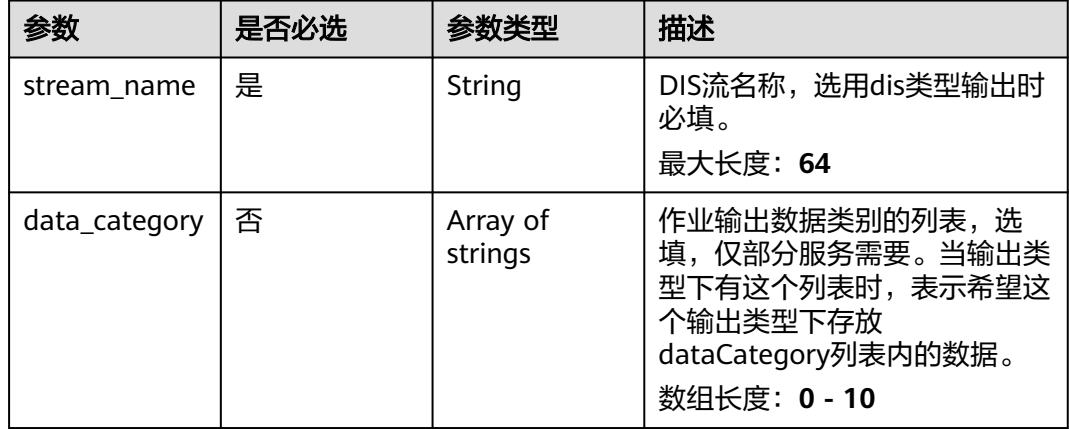

#### 表 **4-969** TaskOutputWebhook

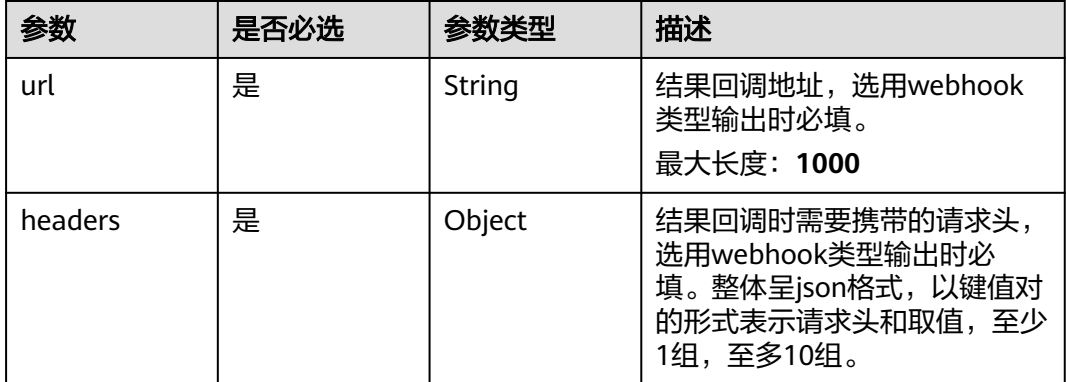

<span id="page-896-0"></span>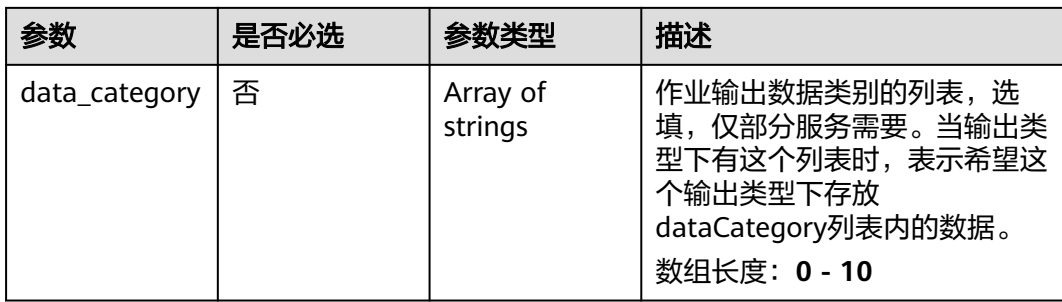

# 表 **4-970** TrashAbnormalServiceConfig

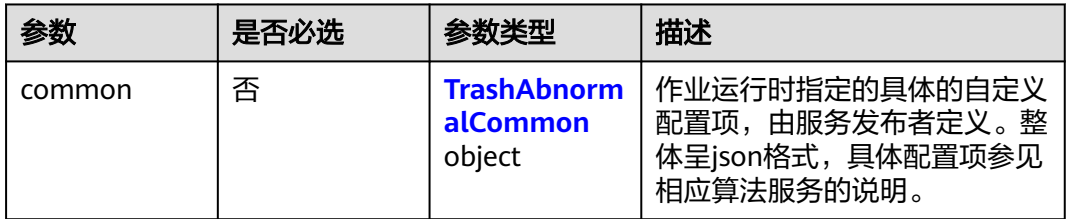

# 表 **4-971** TrashAbnormalCommon

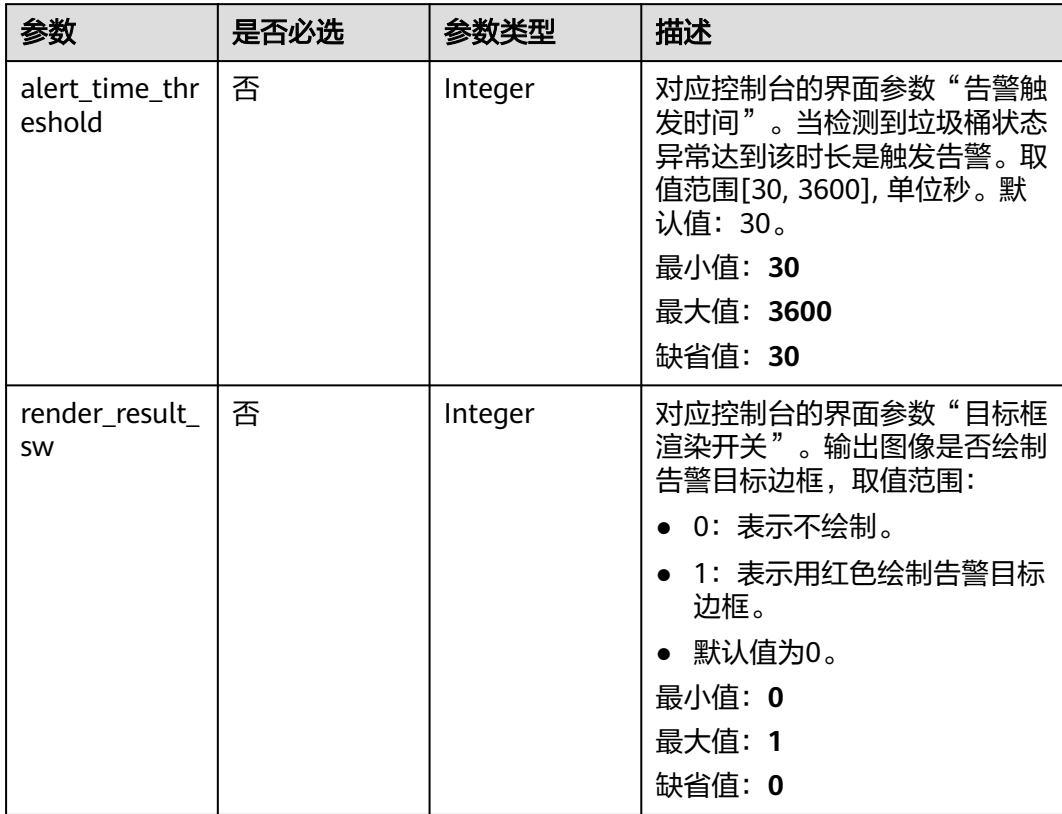

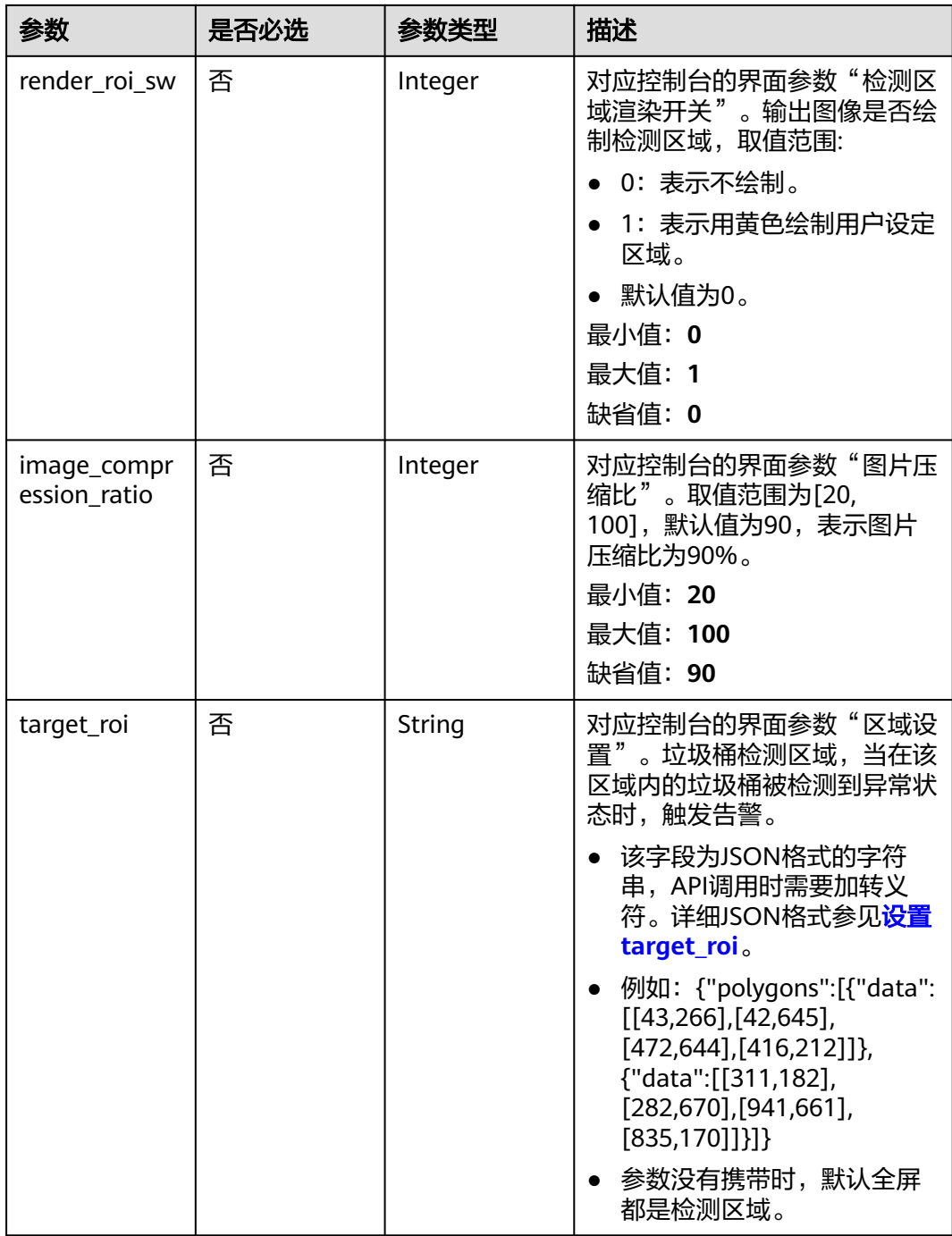

# 响应参数

状态码: **200**

#### 表 **4-972** 响应 Body 参数

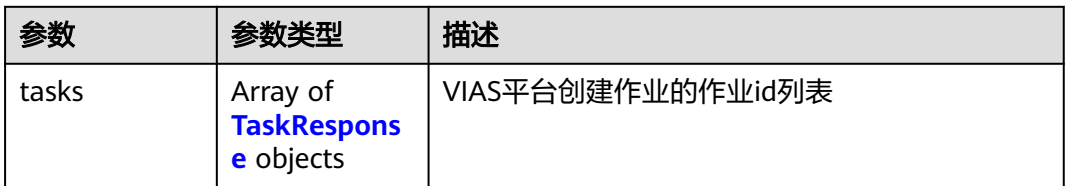

#### 表 **4-973** TaskResponse

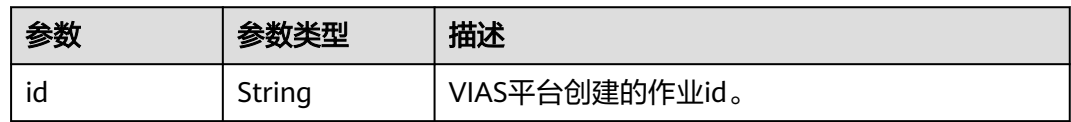

#### 状态码: **400**

#### 表 **4-974** 响应 Body 参数

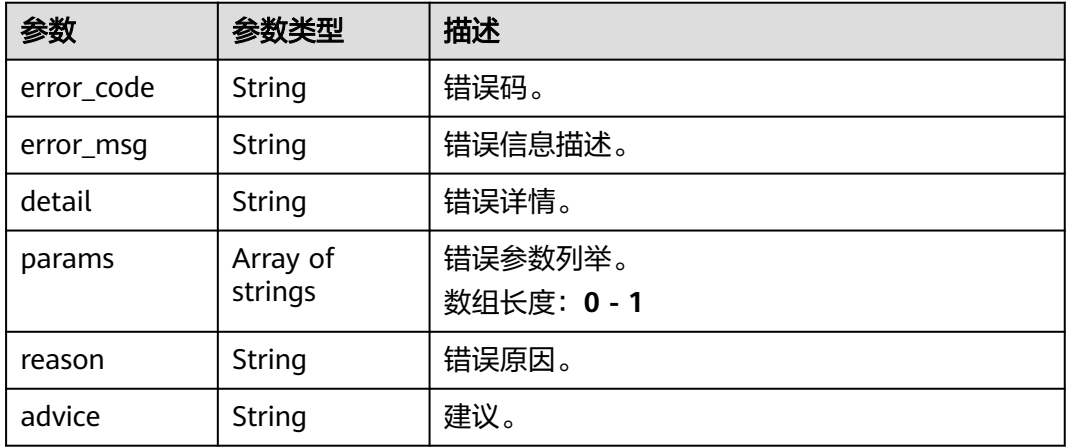

#### 状态码: **500**

#### 表 **4-975** 响应 Body 参数

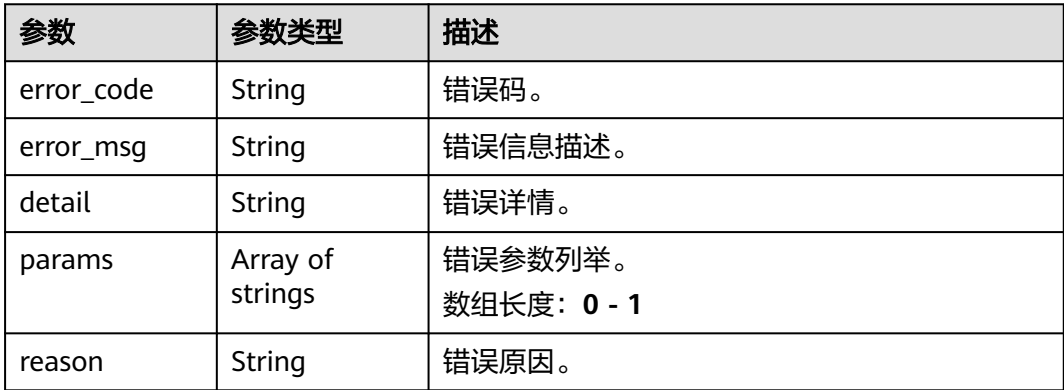

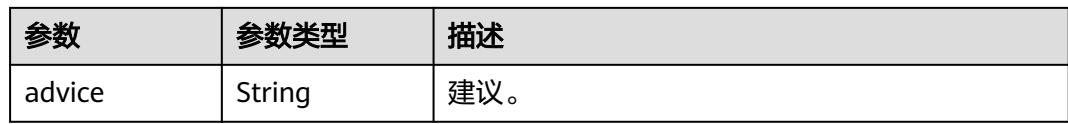

# 请求示例

#### 云上垃圾桶异常检测作业创建, 使用输入源为video\_source, 输出为dis。 POST /v2/{project\_id}/services/c-trash-abnormal-detect-cloud/tasks

```
{
  "name" : "trashabnormal-task",
  "description" : "trashabnormal task test",
 "input" : {
 "type" : "video_source",
   "data" : [ {
     "video_source_id" : "xxxxxxx-xxxxxxx-xxxxxxx-xxxxx-xxxxxx"
   } ]
  },
  "output" : {
   "dis" : {
     "stream_name" : "dis-test"
   }
  },
  "service_version" : "3.0",
  "resource_order_id" : "840a5cf90d4a4bbaa71f251dfe8fe64e",
  "config" : {
    "common" : {
     "alert_time_threshold" : 30,
     "render_result_sw" : 1,
 "render_roi_sw" : 1,
 "target_roi" : "{\"polygons\":[{\"data\":[[43,266],[42,645],[472,644],[416,212]]},{\"data\":
[[311,182],[282,670],[941,661],[835,170]]}]}",
     "image_compression_ratio" : 80
   }
 }
}
云上垃圾桶异常检测作业创建,使用输入源为url,输出为dis。
POST /v2/{project_id}/services/c-trash-abnormal-detect-cloud/tasks
{
  "name" : "trashabnormal-task",
  "description" : "trashabnormal task test",
 "input" : {
 "type" : "url",
   "data" : [ {
     "url" : "https://obs_test/test.mp4",
     "index" : 0
   } ]
  },
  "output" : {
   "dis" : {
     "stream_name" : "dis-test"
   }
  },
  "service_version" : "3.0",
  "resource_order_id" : "840a5cf90d4a4bbaa71f251dfe8fe64e",
  "config" : {
    "common" : {
     "alert_time_threshold" : 30,
     "render_result_sw" : 1,
     "render_roi_sw" : 1,
     "target_roi" : "{\"polygons\":[{\"data\":[[43,266],[42,645],[472,644],[416,212]]},{\"data\":
```
[[311,182],[282,670],[941,661],[835,170]]}]}", "image\_compression\_ratio" : 80
```
 }
}
云上垃圾桶异常检测作业创建,使用输入源为obs,输出为dis。
POST /v2/{project_id}/services/c-trash-abnormal-detect-cloud/tasks
{
  "name" : "trashabnormal-task",
  "description" : "trashabnormal task test",
 "input" : {
 "type" : "obs",
 "data" : [ {
 "bucket" : "obs_test_video",
    "path" : "test.mp4",
    "index" : 0
   } ]
 },
 "output" : {
 "dis" : {
    "stream_name" : "dis-test"
   }
  },
  "service_version" : "3.0",
```

```
 "resource_order_id" : "840a5cf90d4a4bbaa71f251dfe8fe64e",
  "config" : {
    "common" : {
     "alert_time_threshold" : 30,
     "render_result_sw" : 1,
 "render_roi_sw" : 1,
 "target_roi" : "{\"polygons\":[{\"data\":[[43,266],[42,645],[472,644],[416,212]]},{\"data\":
[[311,182],[282,670],[941,661],[835,170]]}]}",
```

```
 "image_compression_ratio" : 80
 }
 }
}
```

```
响应示例
```
## 状态码: **200**

}

创建服务作业成功。

```
{
 "tasks" : [ {
 "id" : "20690c67d71549c39085a3b28c18f24f"
 } ]
}
```
# 状态码

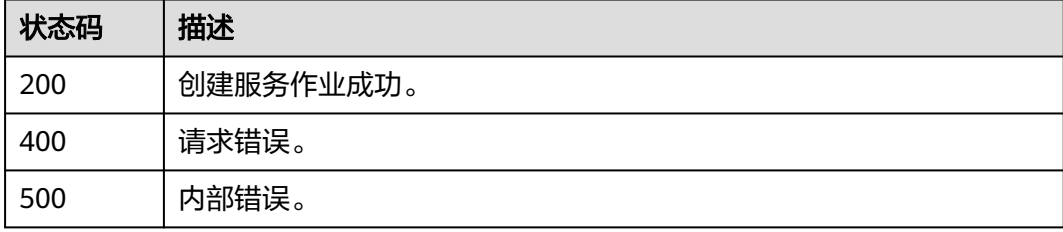

## 错误码

请参见<mark>错误码</mark>。

# **4.2.18** 创建云上城市垃圾桶满溢检测作业

# 功能介绍

该接口用于创建云上城市垃圾桶满溢检测作业。

#### **URI**

POST /v2/{project\_id}/services/c-urban-trash-overflow-cloud/tasks

#### 表 **4-976** 路径参数

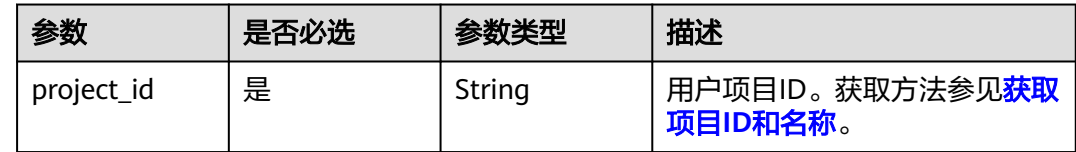

# 请求参数

#### 表 **4-977** 请求 Header 参数

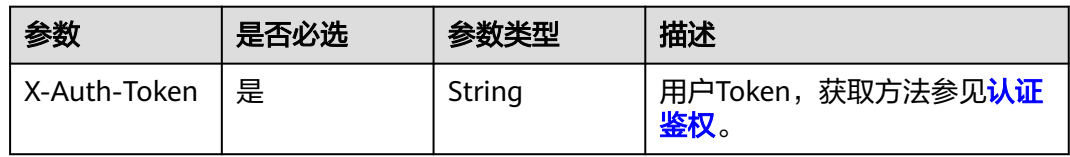

#### 表 **4-978** 请求 Body 参数

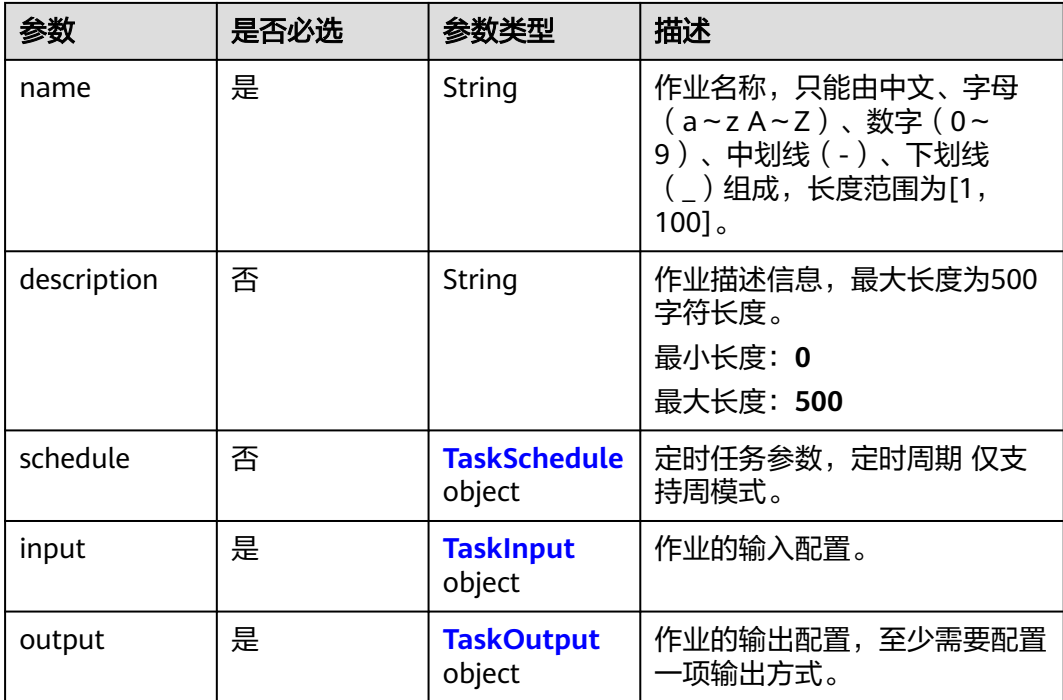

<span id="page-902-0"></span>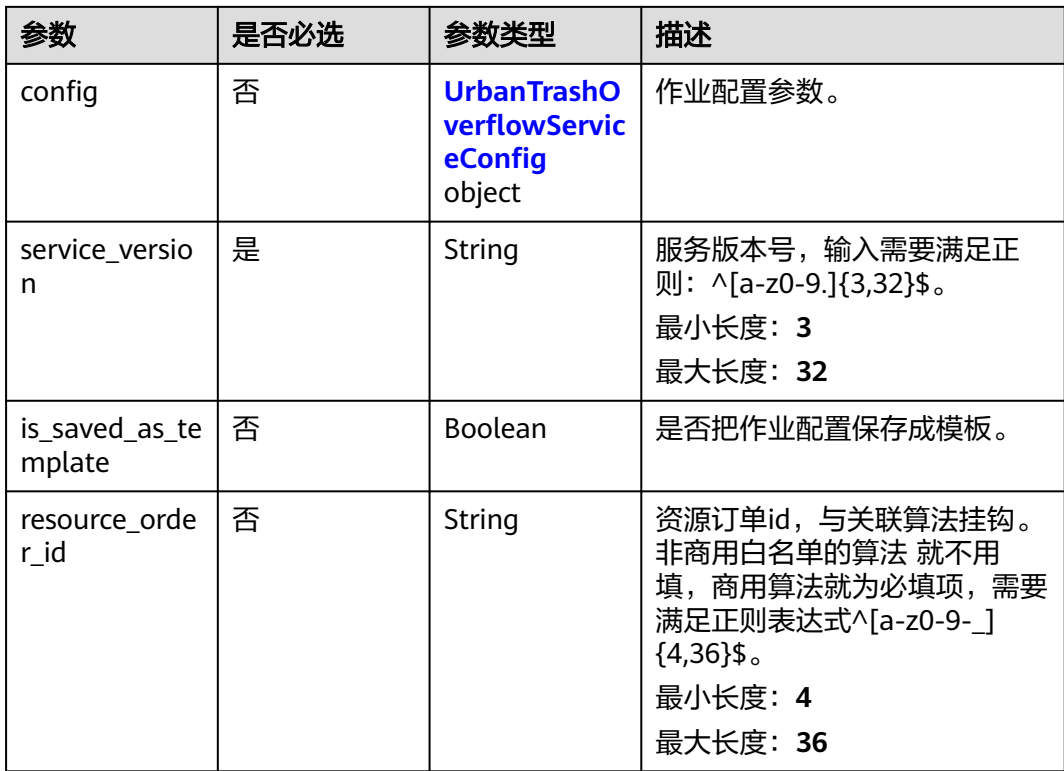

# 表 **4-979** TaskSchedule

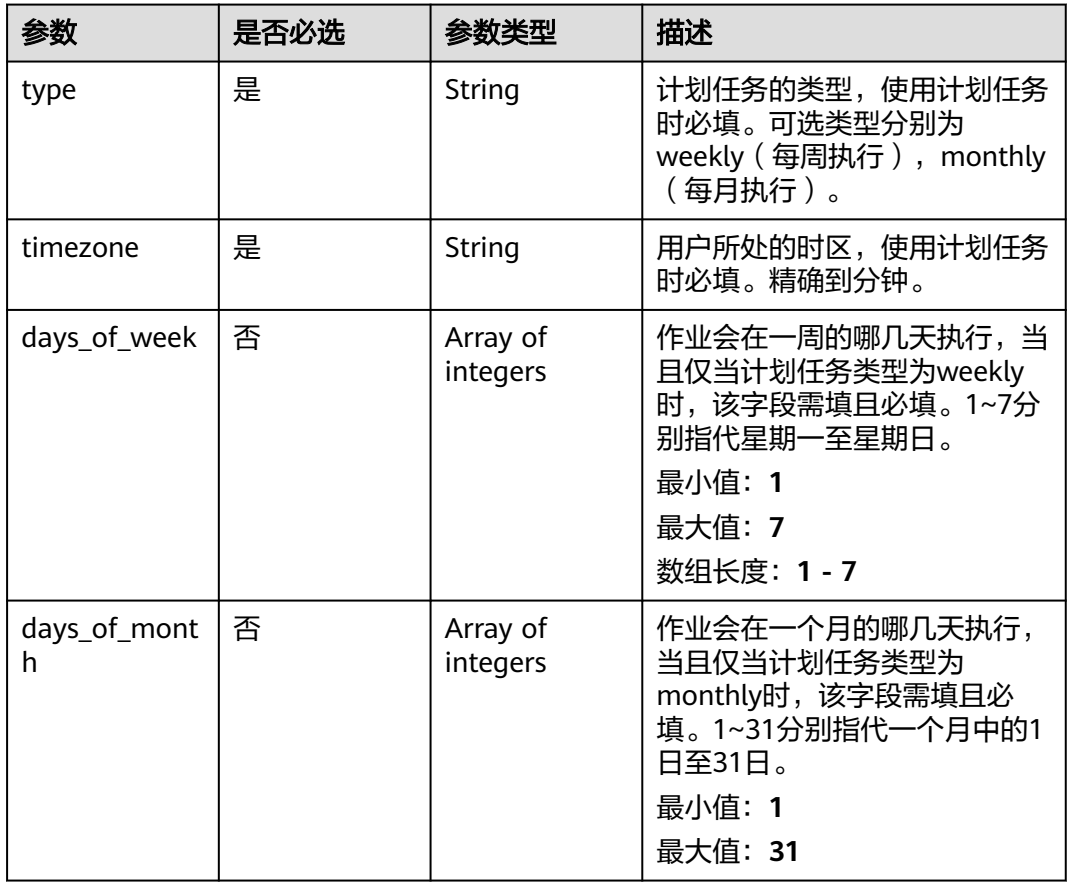

<span id="page-903-0"></span>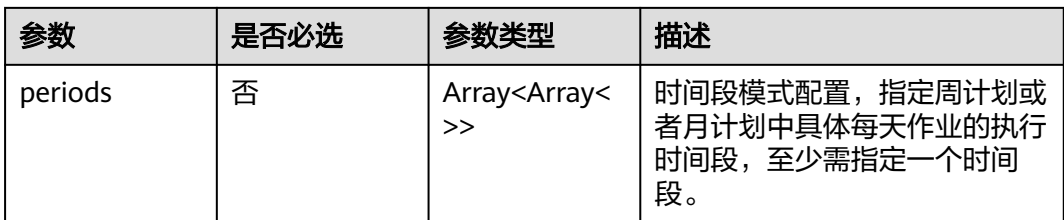

# 表 **4-980** TaskInput

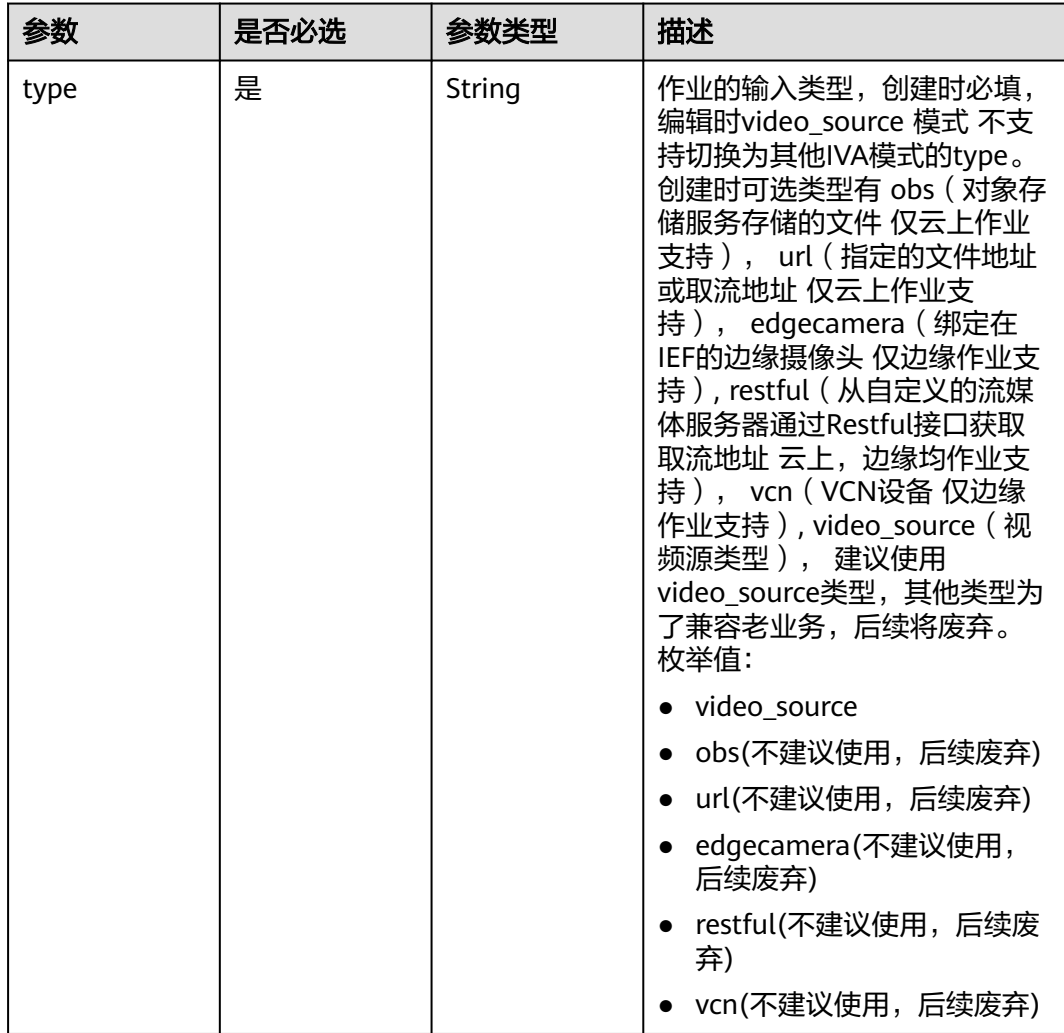

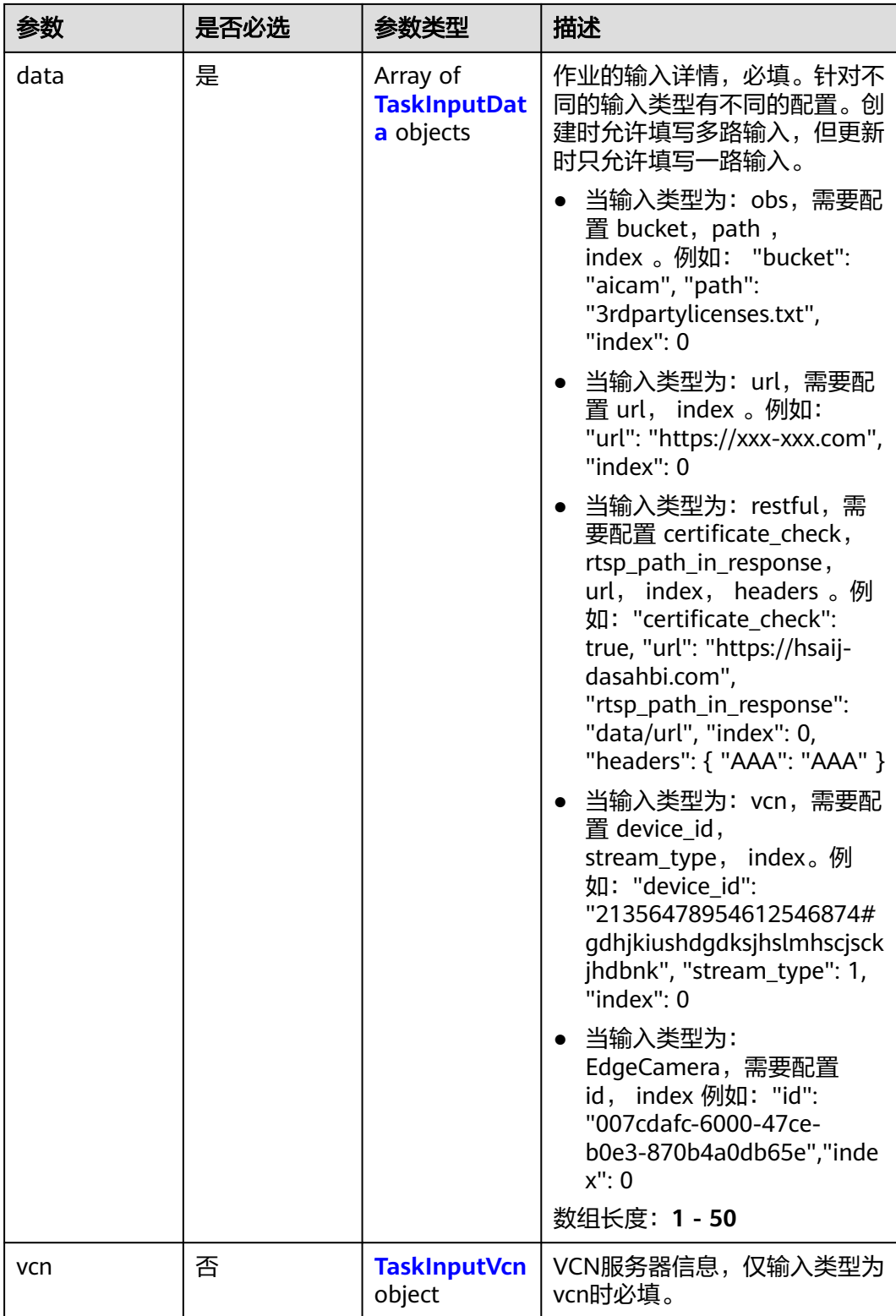

## <span id="page-905-0"></span>表 **4-981** TaskInputData

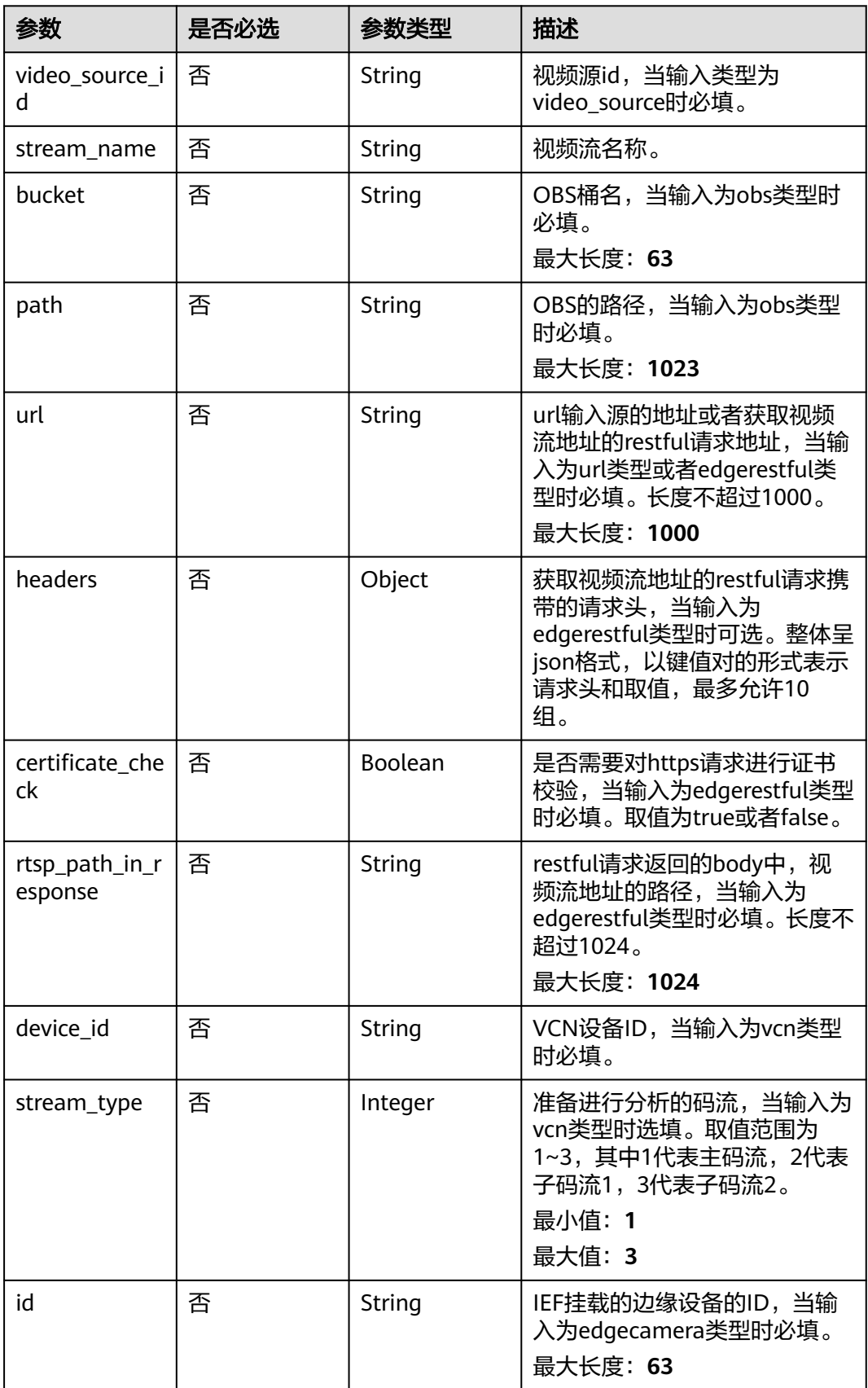

#### <span id="page-906-0"></span>表 **4-982** TaskInputVcn

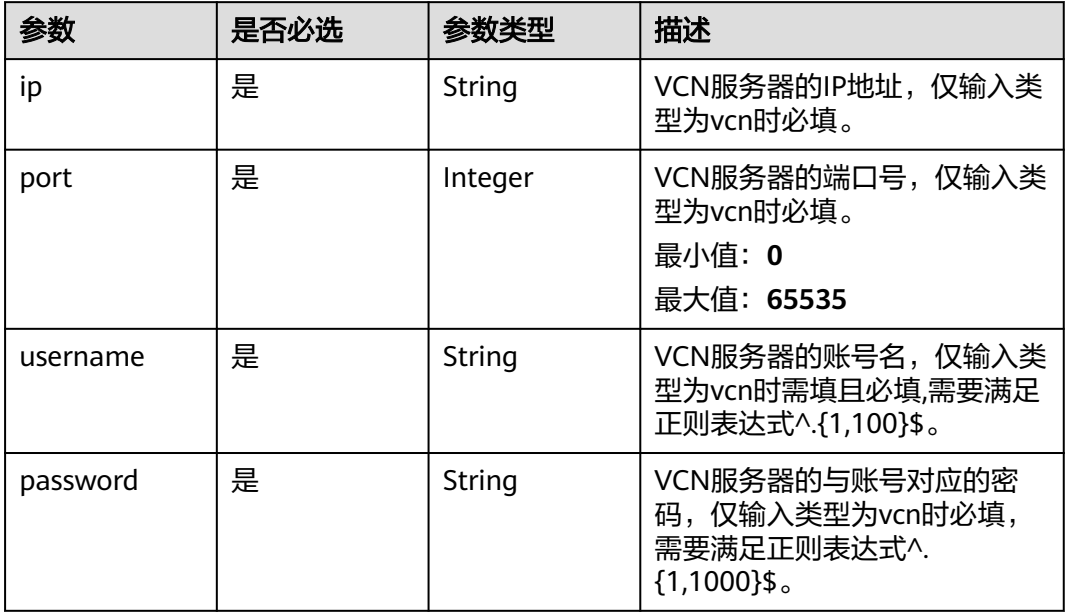

## 表 **4-983** TaskOutput

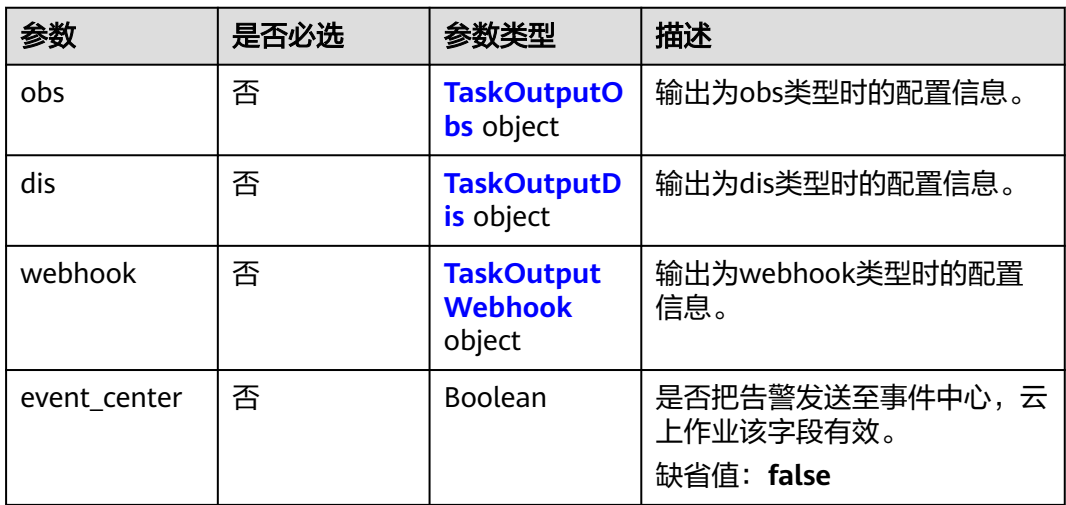

# 表 **4-984** TaskOutputObs

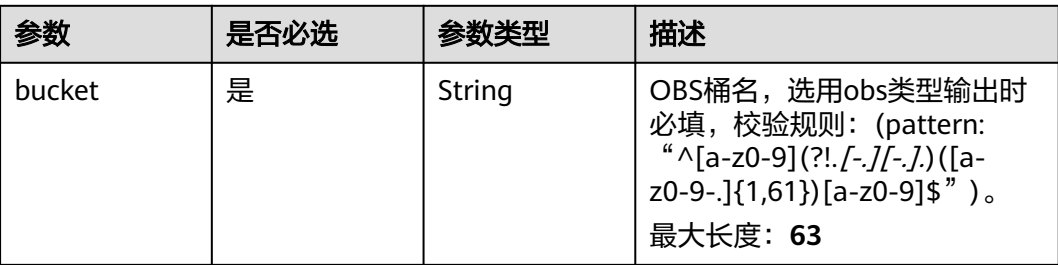

<span id="page-907-0"></span>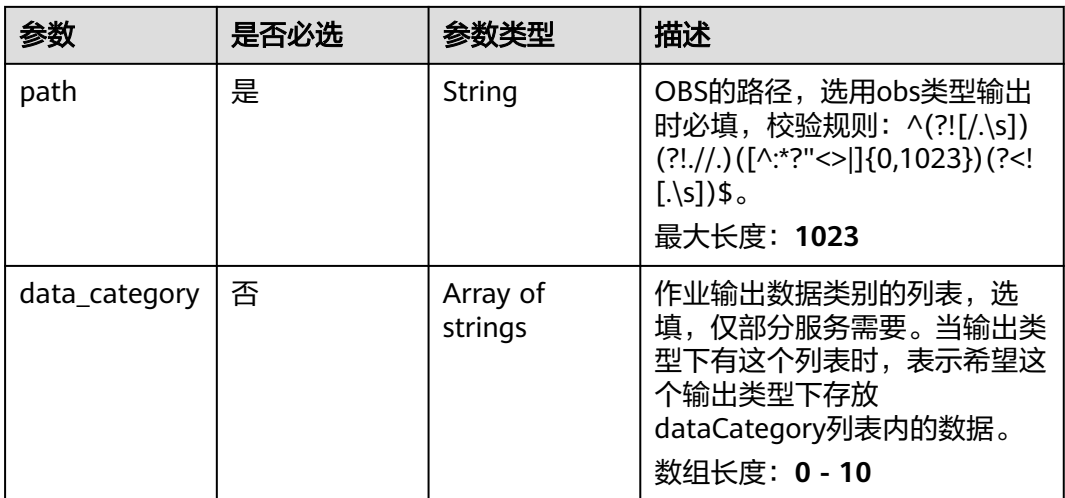

#### 表 **4-985** TaskOutputDis

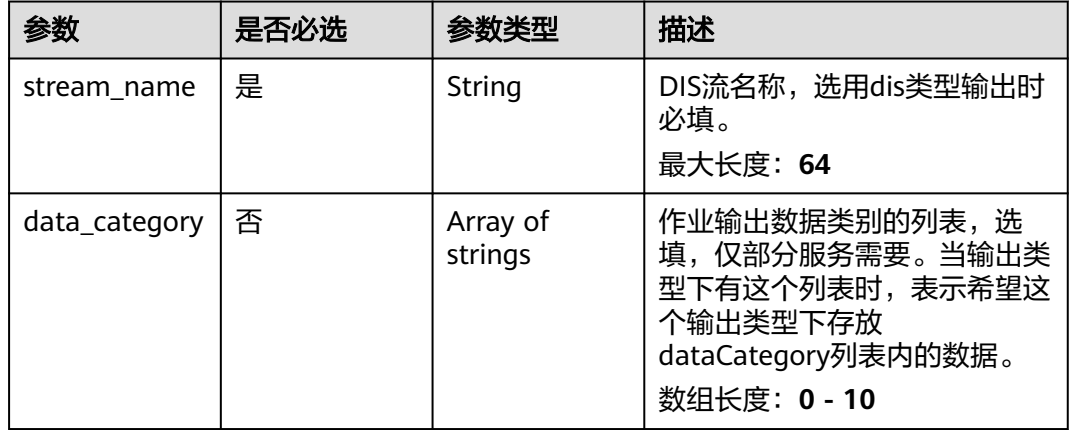

#### 表 **4-986** TaskOutputWebhook

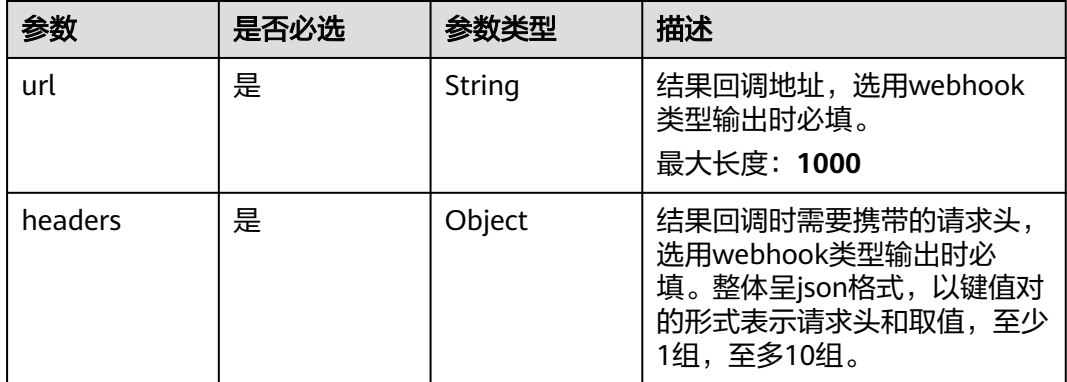

<span id="page-908-0"></span>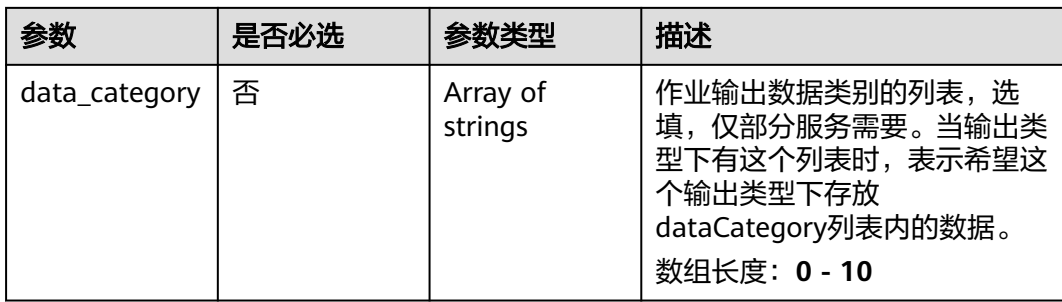

## 表 **4-987** UrbanTrashOverflowServiceConfig

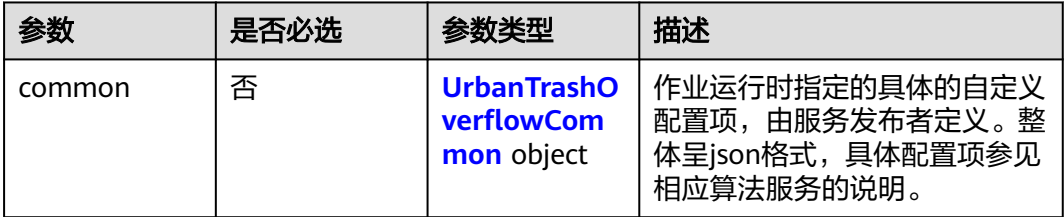

## 表 **4-988** UrbanTrashOverflowCommon

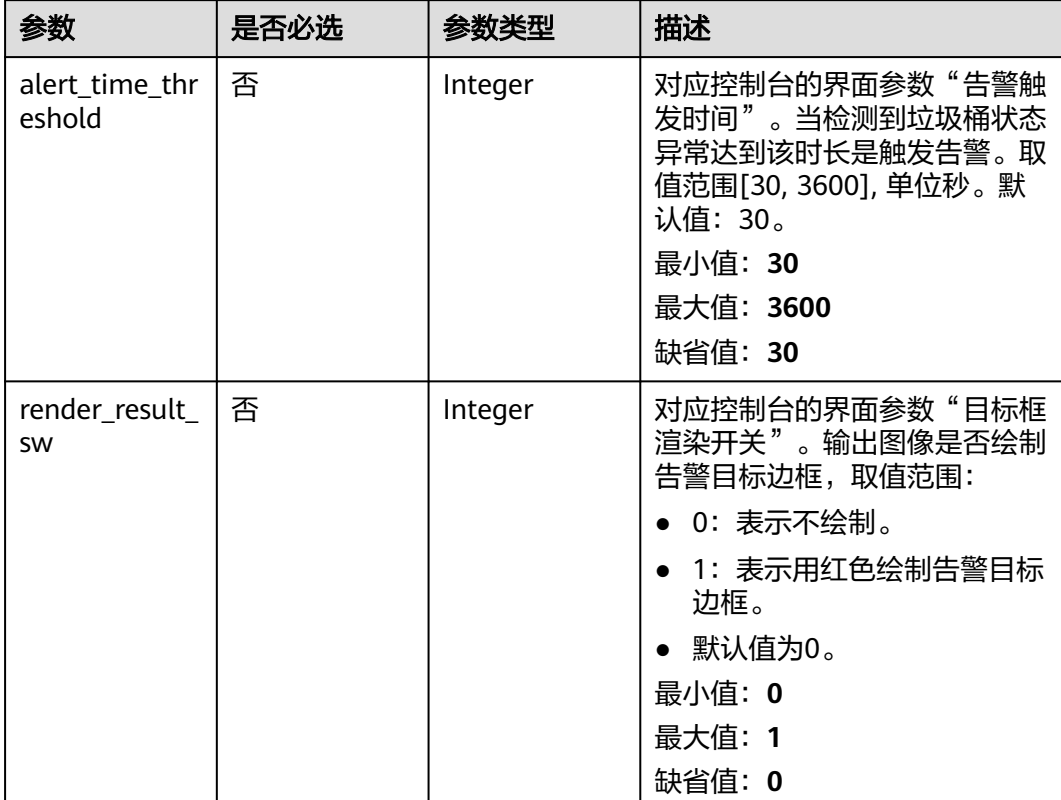

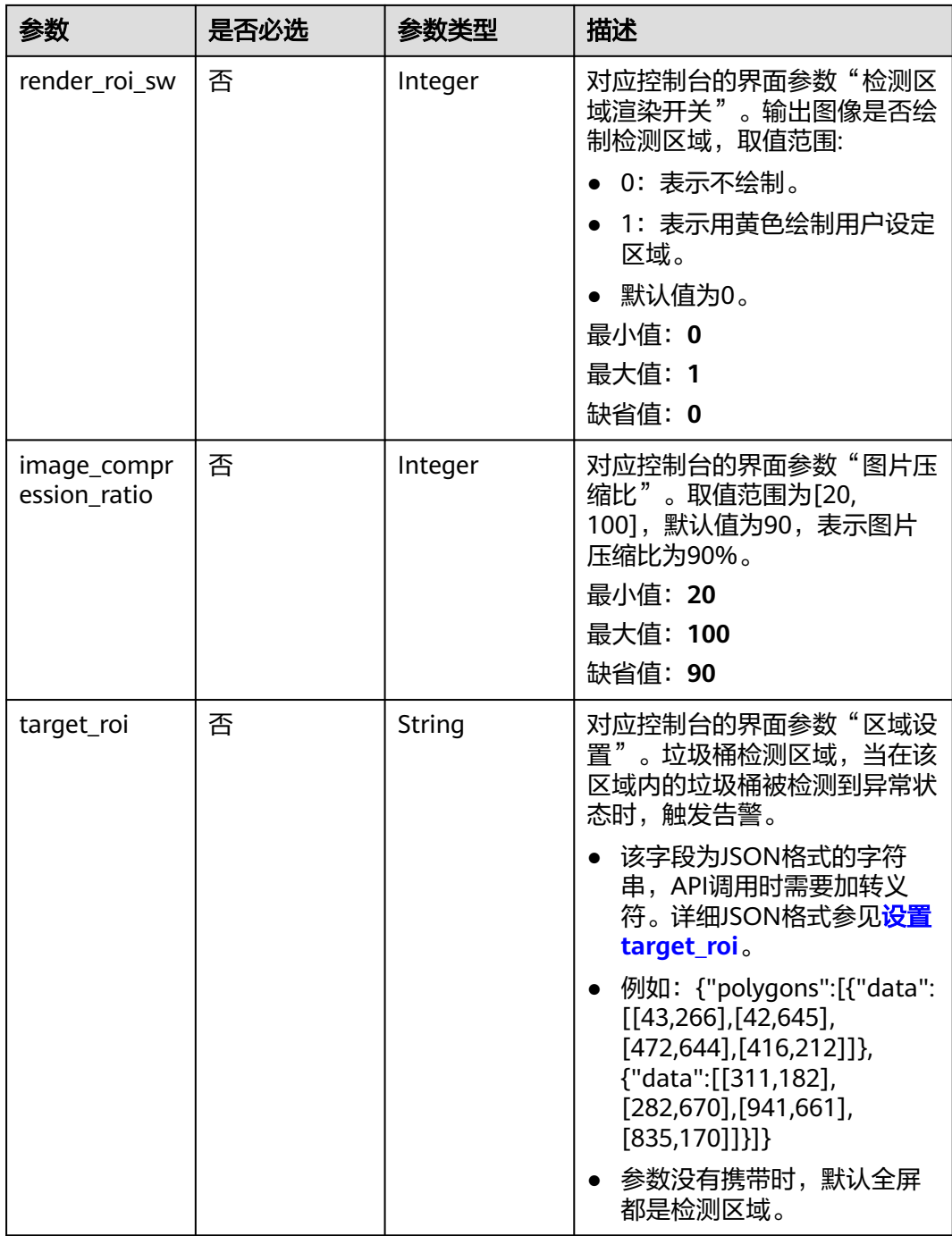

# 响应参数

状态码: **200**

#### 表 **4-989** 响应 Body 参数

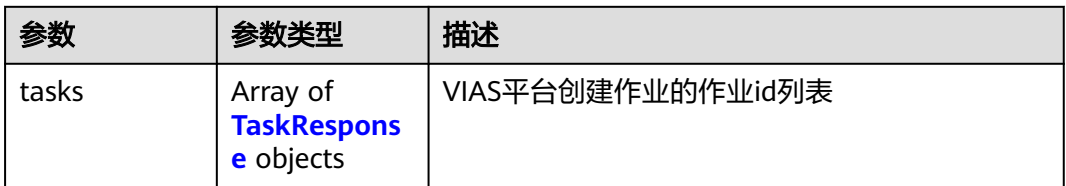

#### 表 **4-990** TaskResponse

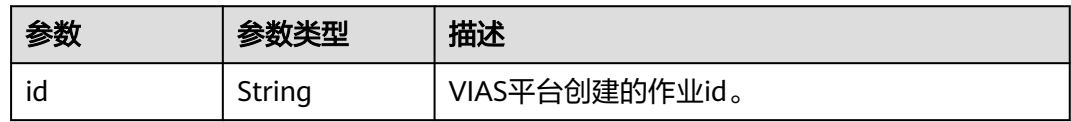

#### 状态码: **400**

#### 表 **4-991** 响应 Body 参数

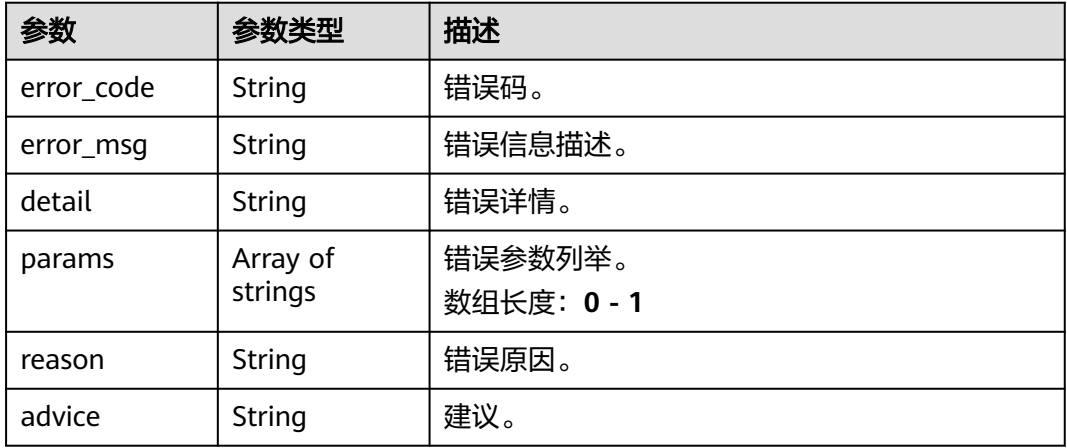

#### 状态码: **500**

#### 表 **4-992** 响应 Body 参数

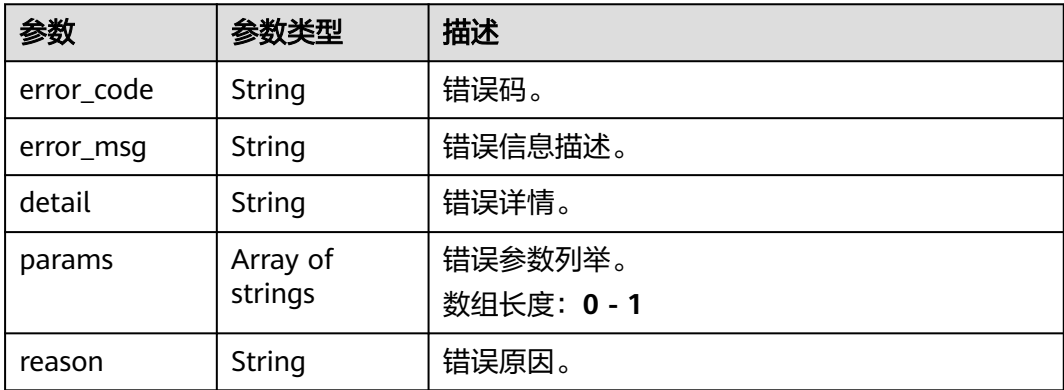

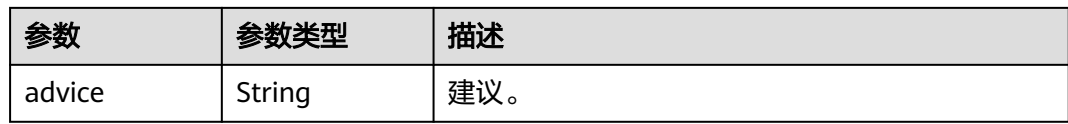

# 请求示例

#### 云上城市垃圾桶满溢检测作业创建,使用输入源为video\_source,输出为dis。 POST /v2/{project\_id}/services/c-urban-trash-overflow-edge/tasks

```
{
  "name" : "urban-trash-task",
  "description" : "urban-trash task test",
 "input" : {
 "type" : "video_source",
   "data" : [ {
    "video_source_id" : "xxxxxxx-xxxxxxx-xxxxxxx-xxxxx-xxxxxx"
   } ]
  },
  "output" : {
   "dis" : {
     "stream_name" : "dis-test"
   }
  },
  "service_version" : "3.0",
  "resource_order_id" : "840a5cf90d4a4bbaa71f251dfe8fe64e",
  "config" : {
    "common" : {
     "alert_time_threshold" : 30,
     "render_result_sw" : 1,
 "render_roi_sw" : 1,
 "target_roi" : "{\"polygons\":[{\"data\":[[43,266],[42,645],[472,644],[416,212]]},{\"data\":
[[311,182],[282,670],[941,661],[835,170]]}]}",
     "image_compression_ratio" : 80
   }
 }
}
云上城市垃圾桶满溢检测作业创建,使用输入源为url,输出为dis。
POST /v2/{project_id}/services/c-urban-trash-overflow-edge/tasks
{
  "name" : "urban-trash-task",
  "description" : "urban-trash task test",
 "input" : {
 "type" : "url",
   "data" : [ {
     "url" : "https://obs_test/test.mp4",
     "index" : 0
   } ]
  },
  "output" : {
   "dis" : {
     "stream_name" : "dis-test"
   }
  },
  "service_version" : "3.0",
  "resource_order_id" : "840a5cf90d4a4bbaa71f251dfe8fe64e",
  "config" : {
    "common" : {
     "alert_time_threshold" : 30,
     "render_result_sw" : 1,
     "render_roi_sw" : 1,
     "target_roi" : "{\"polygons\":[{\"data\":[[43,266],[42,645],[472,644],[416,212]]},{\"data\":
[[311,182],[282,670],[941,661],[835,170]]}]}",
    "image_compression_ratio" : 80
```

```
● 云上城市垃圾桶满溢检测作业创建,使用输入源为obs,输出为dis。
```
POST /v2/{project\_id}/services/c-urban-trash-overflow-edge/tasks

```
{
  "name" : "urban-trash-task",
  "description" : "urban-trash task test",
 "input" : {
 "type" : "obs",
 "data" : [ {
 "bucket" : "obs_test_video",
     "path" : "test.mp4",
     "index" : 0
   } ]
 },
 "output" : {
 "dis" : {
     "stream_name" : "dis-test"
   }
  },
  "service_version" : "3.0",
  "resource_order_id" : "840a5cf90d4a4bbaa71f251dfe8fe64e",
  "config" : {
    "common" : {
     "alert_time_threshold" : 30,
     "render_result_sw" : 1,
 "render_roi_sw" : 1,
 "target_roi" : "{\"polygons\":[{\"data\":[[43,266],[42,645],[472,644],[416,212]]},{\"data\":
[[311,182],[282,670],[941,661],[835,170]]}]}",
   "image_compression_ratio" : 80
 }
 }
}
```
# 响应示例

## 状态码: **200**

 } } }

创建服务作业成功。

```
{
 "tasks" : [ {
 "id" : "20690c67d71549c39085a3b28c18f24f"
 } ]
}
```
# 状态码

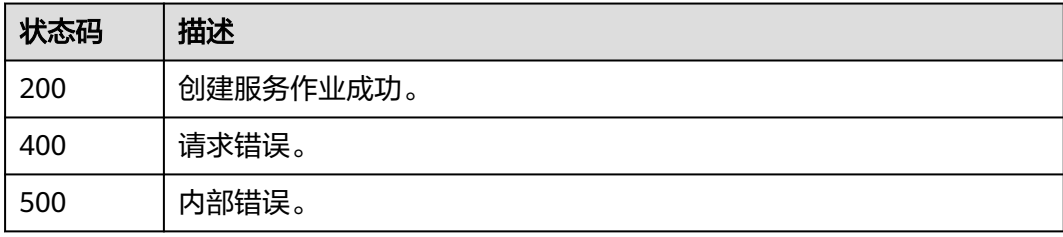

### 错误码

请参见<mark>错误码</mark>。

# **4.2.19** 创建云上高点人群统计作业

# 功能介绍

该接口用于创建云上高点人群统计作业。

#### **URI**

POST /v2/{project\_id}/services/c-highpoint-crowdcount-cloud/tasks

#### 表 **4-993** 路径参数

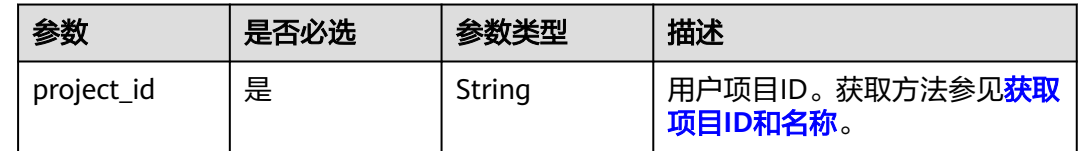

# 请求参数

#### 表 **4-994** 请求 Header 参数

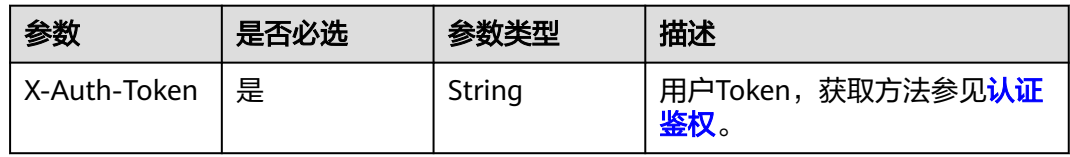

#### 表 **4-995** 请求 Body 参数

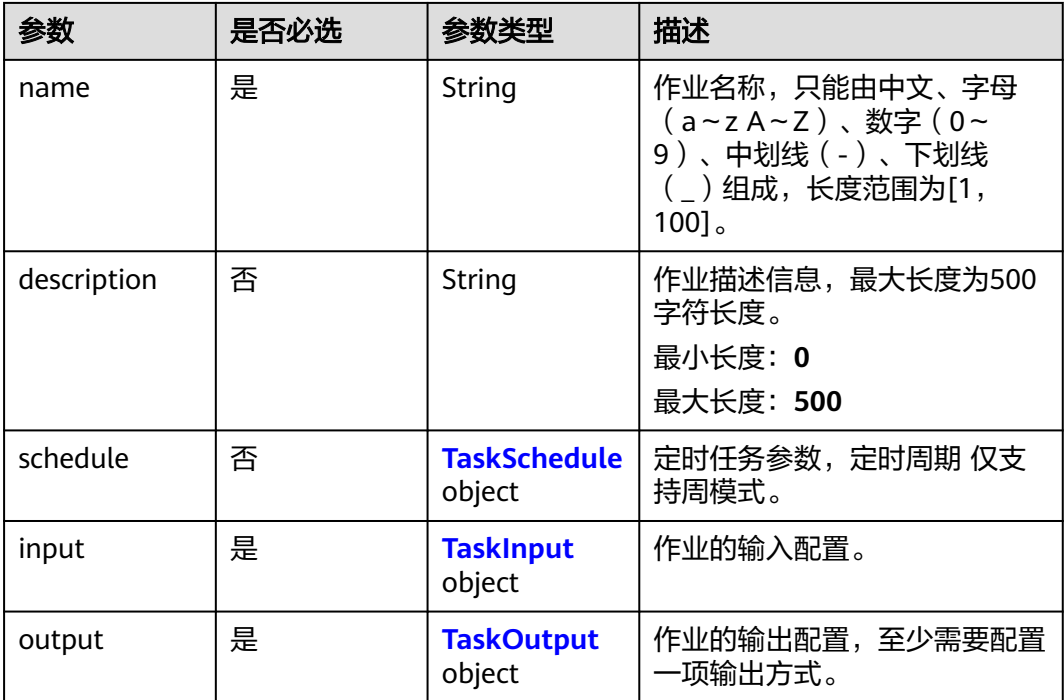

<span id="page-914-0"></span>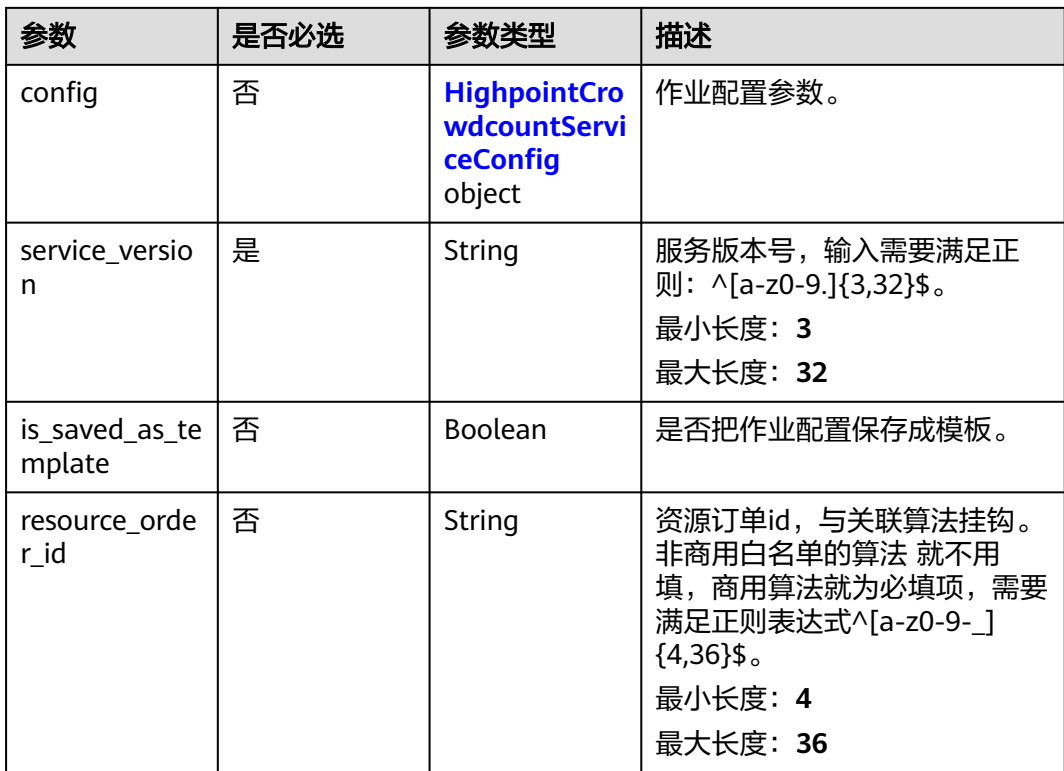

### 表 **4-996** TaskSchedule

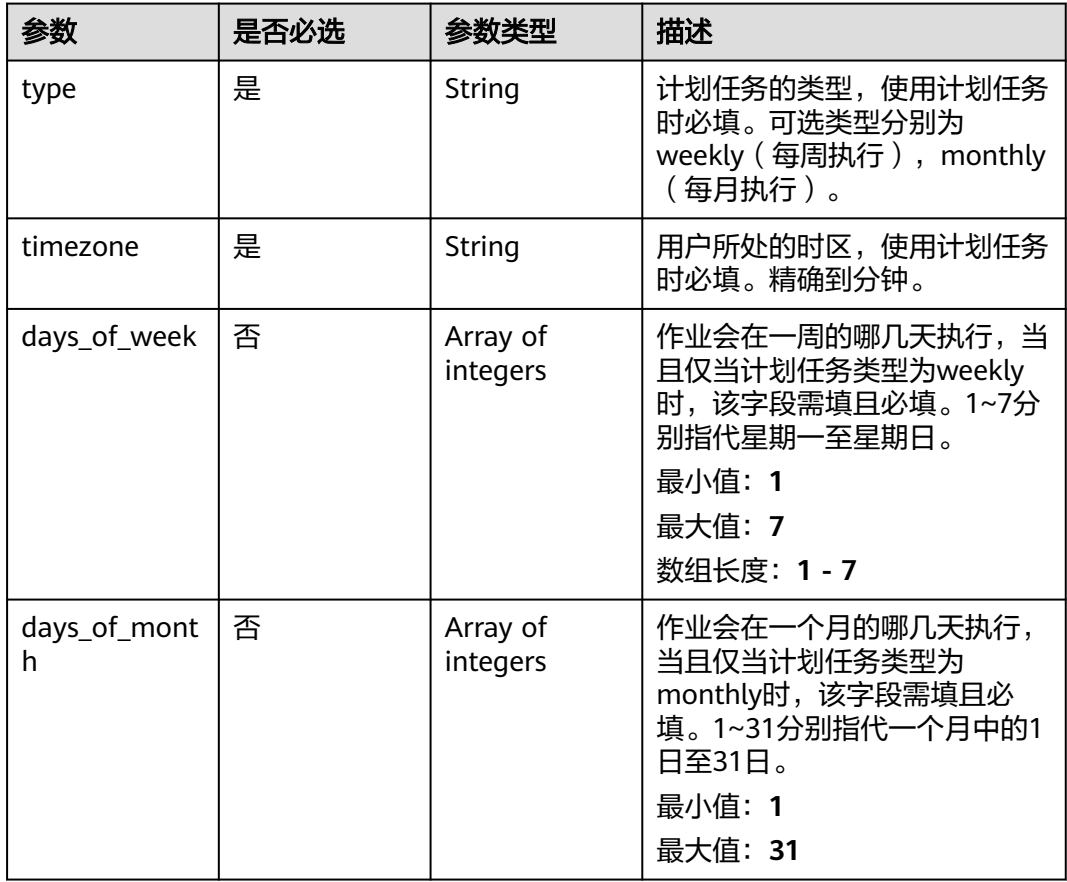

<span id="page-915-0"></span>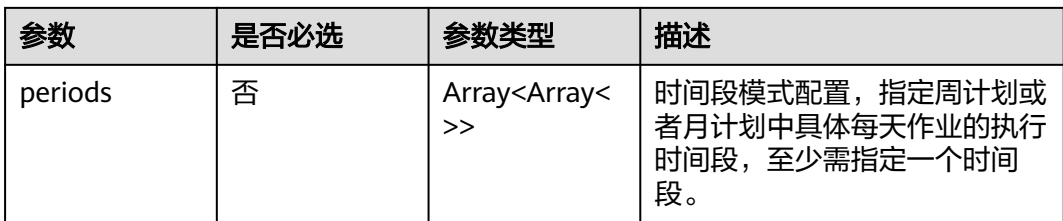

# 表 **4-997** TaskInput

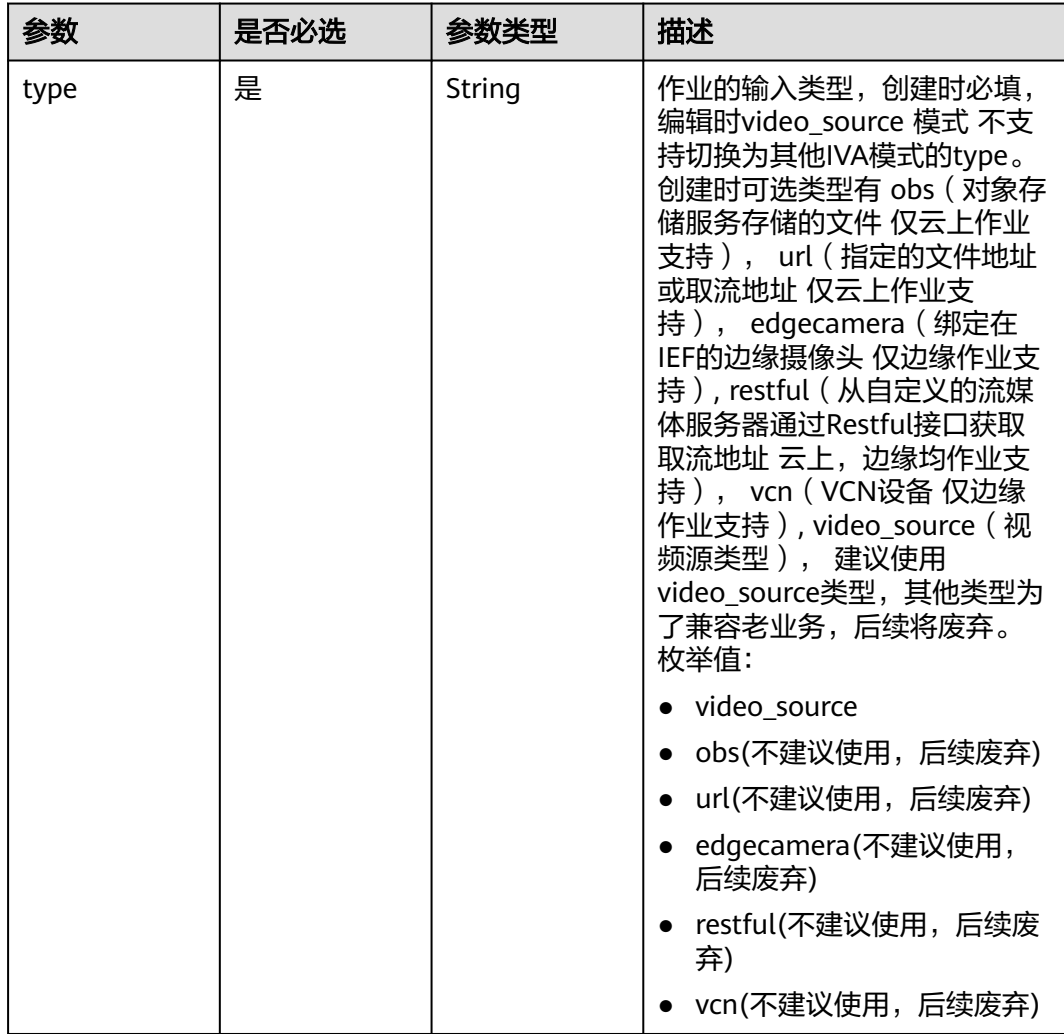

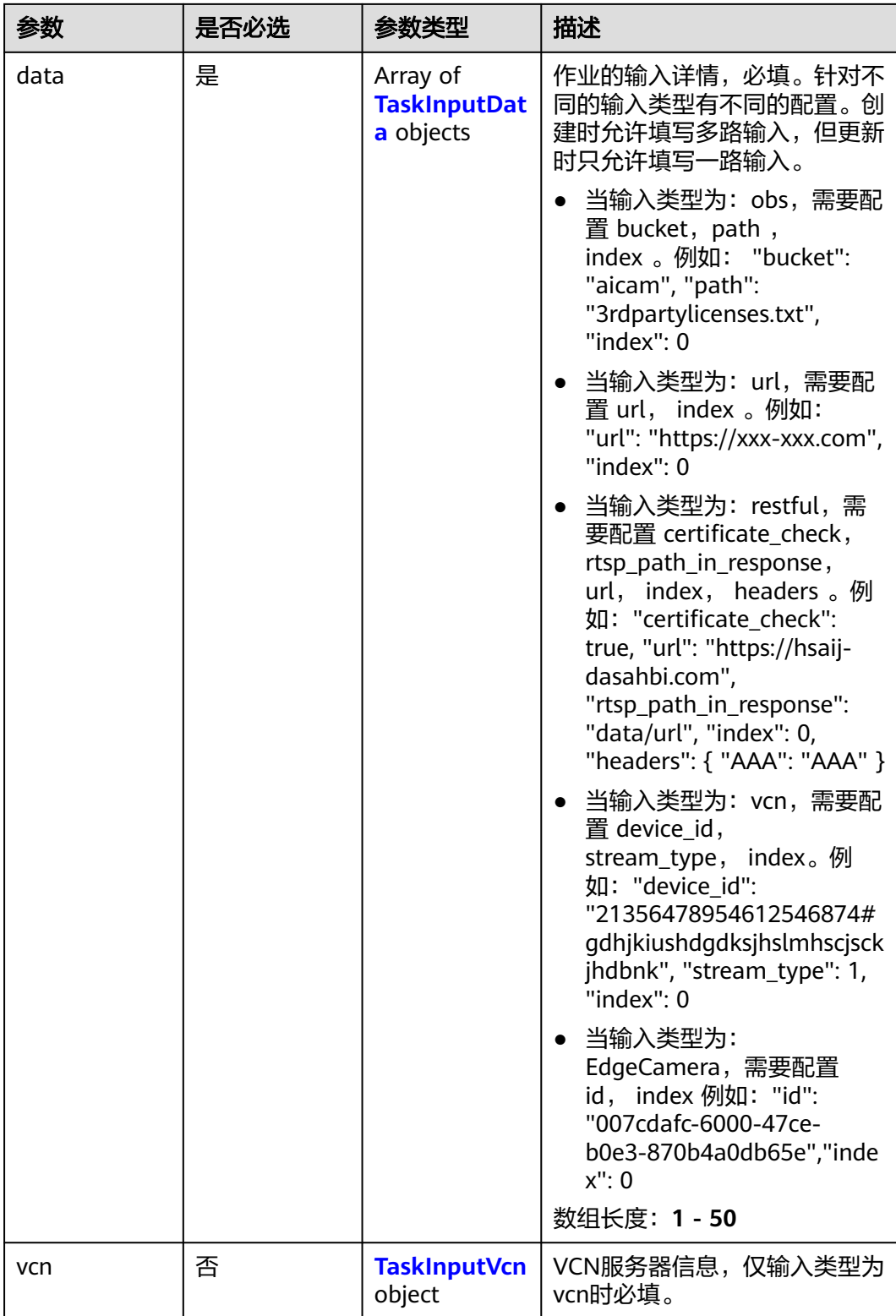

## <span id="page-917-0"></span>表 **4-998** TaskInputData

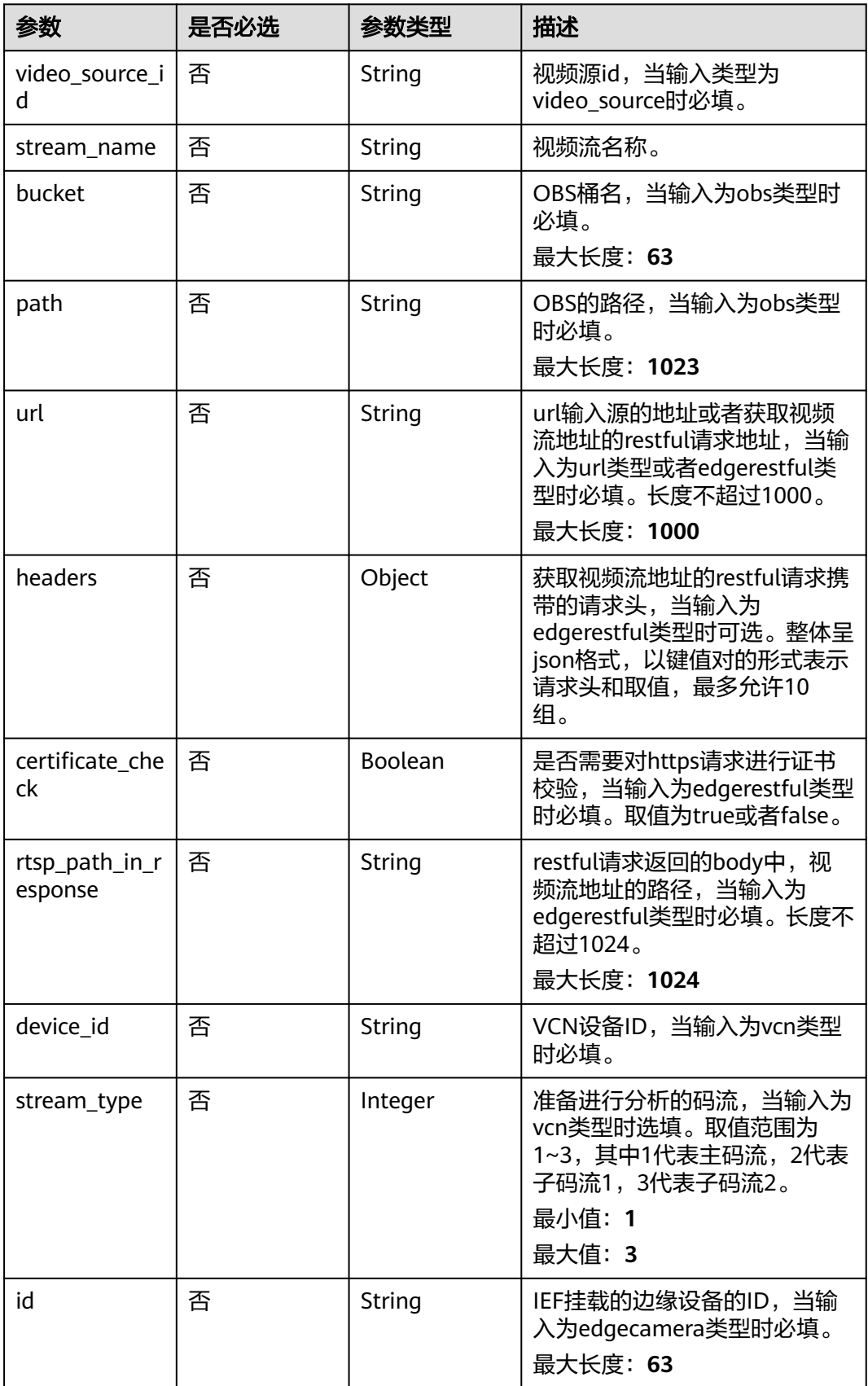

#### <span id="page-918-0"></span>表 **4-999** TaskInputVcn

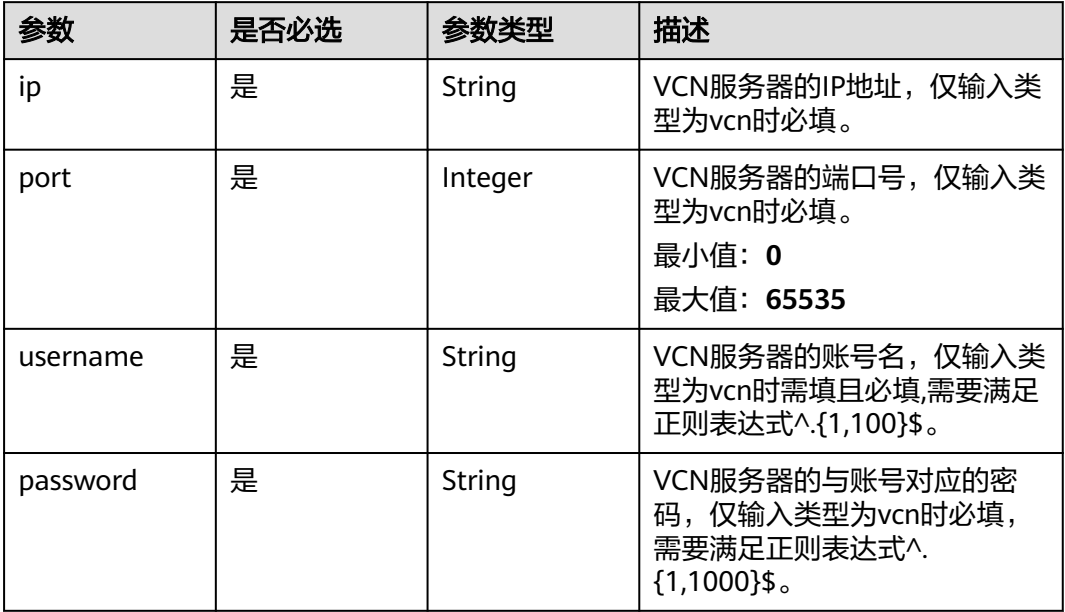

# 表 **4-1000** TaskOutput

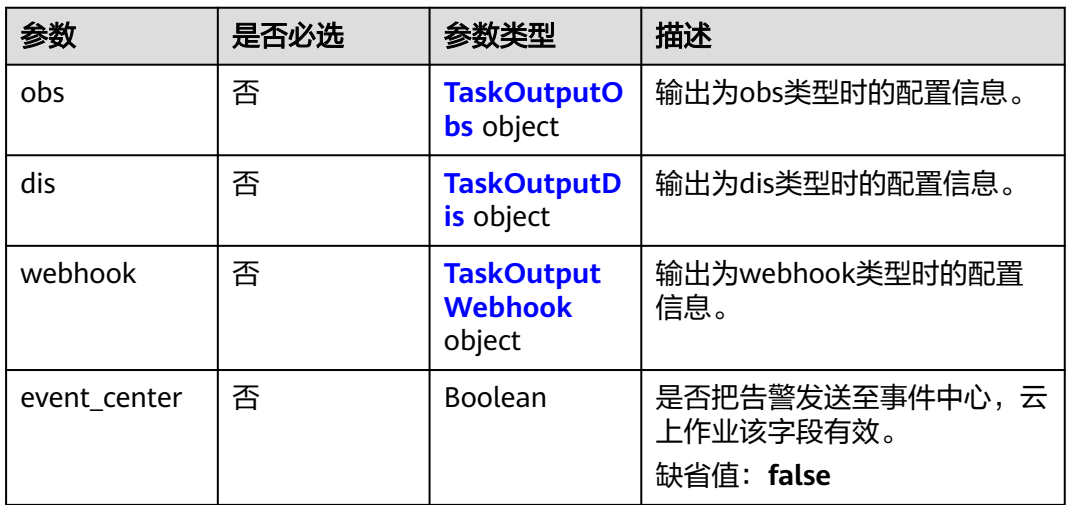

# 表 **4-1001** TaskOutputObs

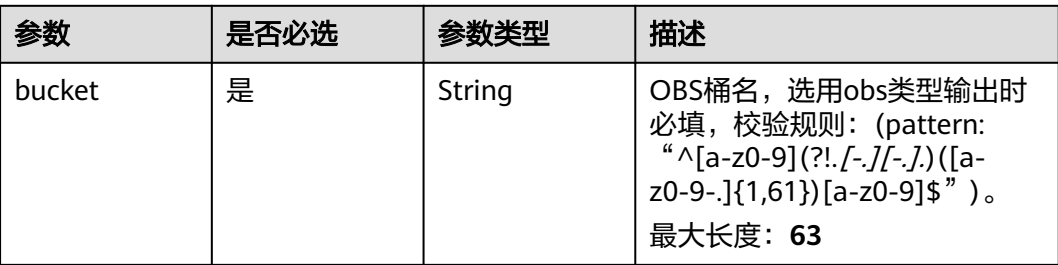

<span id="page-919-0"></span>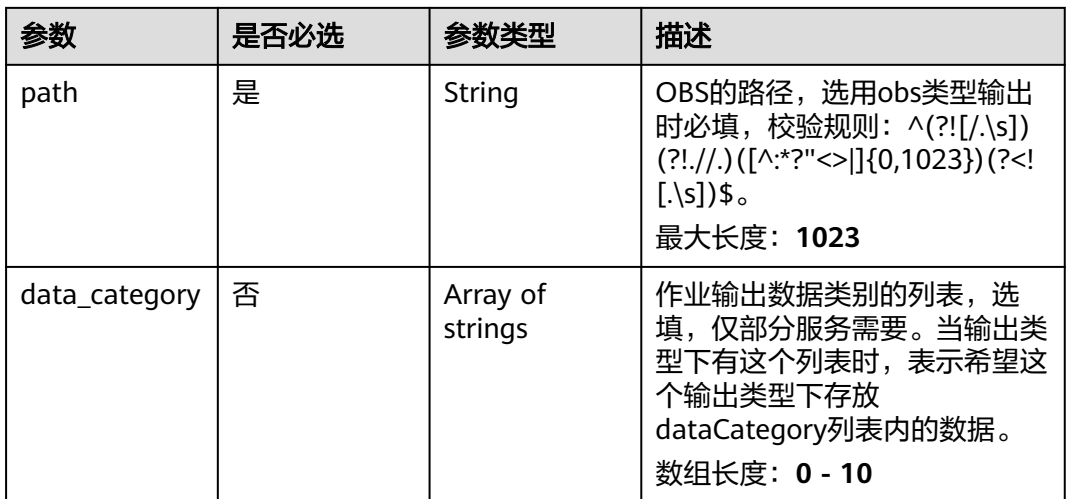

#### 表 **4-1002** TaskOutputDis

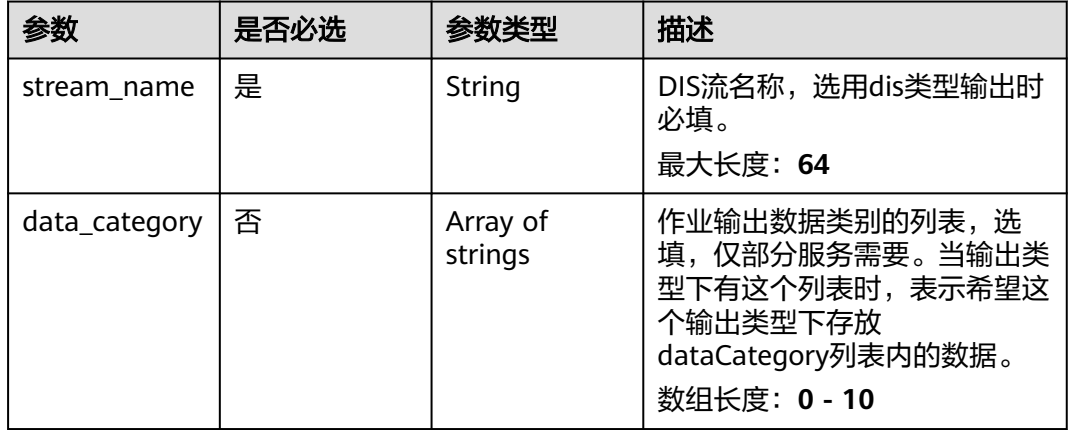

## 表 **4-1003** TaskOutputWebhook

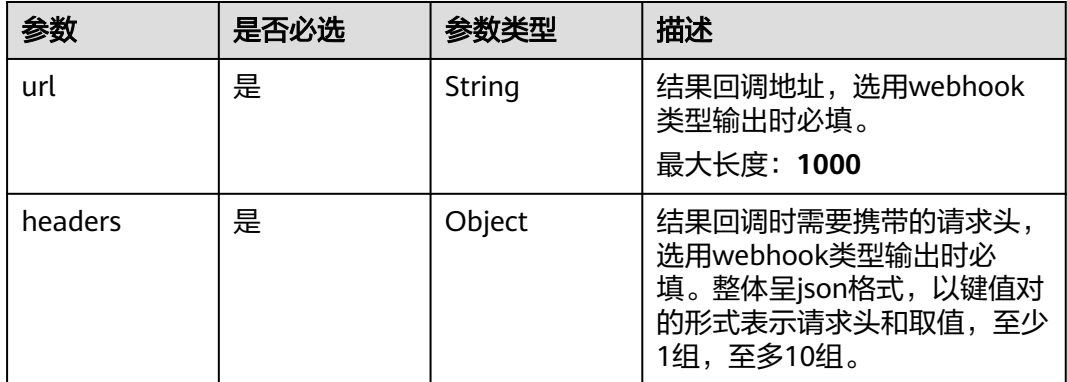

<span id="page-920-0"></span>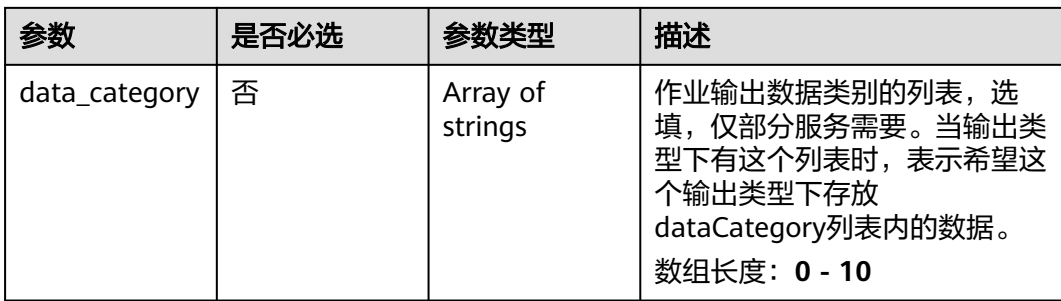

## 表 **4-1004** HighpointCrowdcountServiceConfig

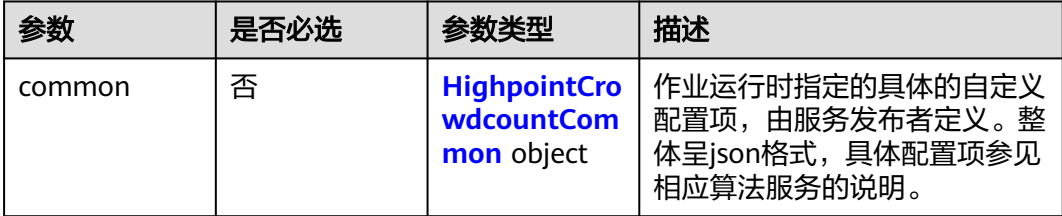

<span id="page-921-0"></span>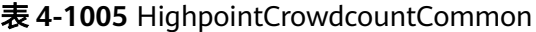

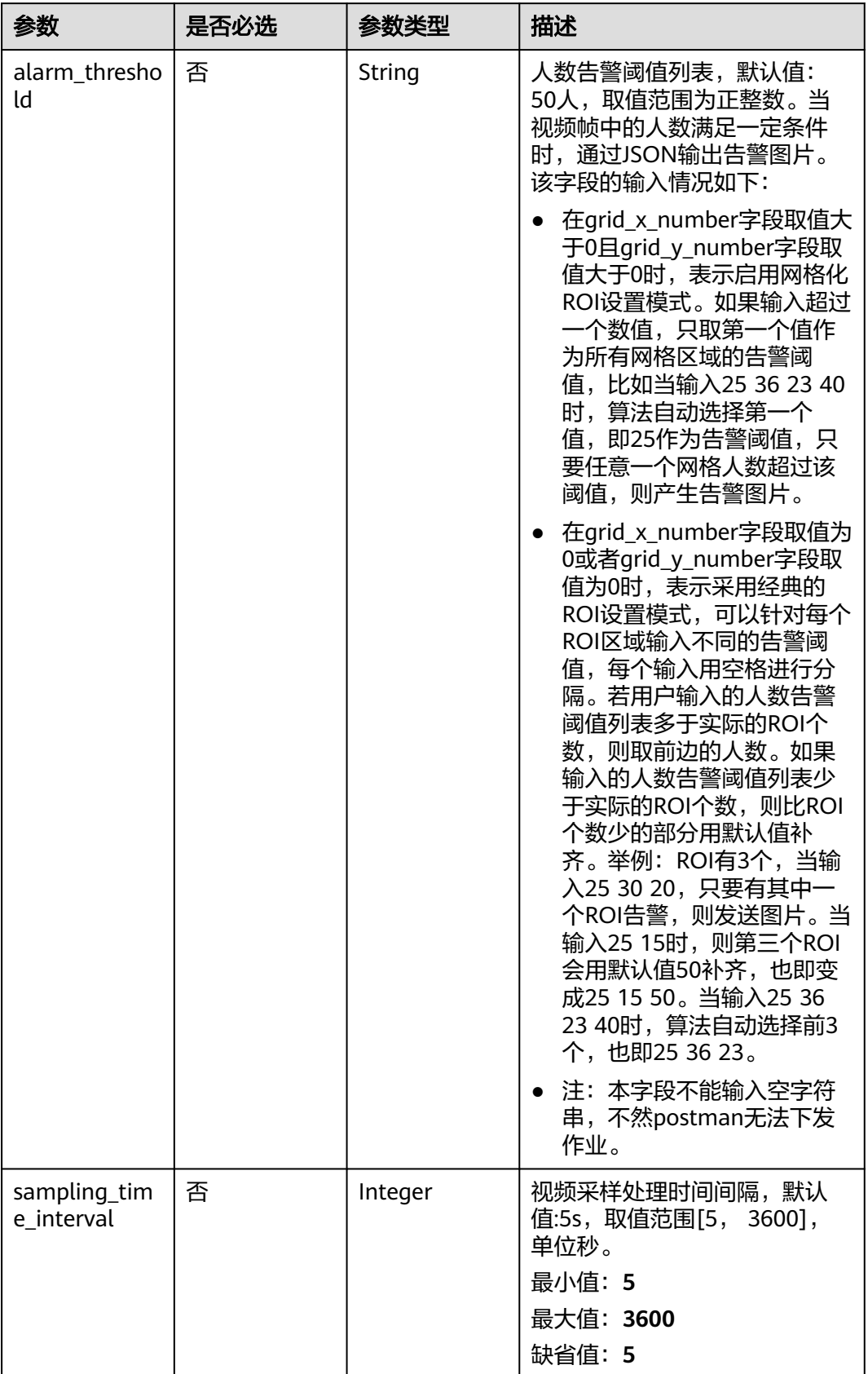

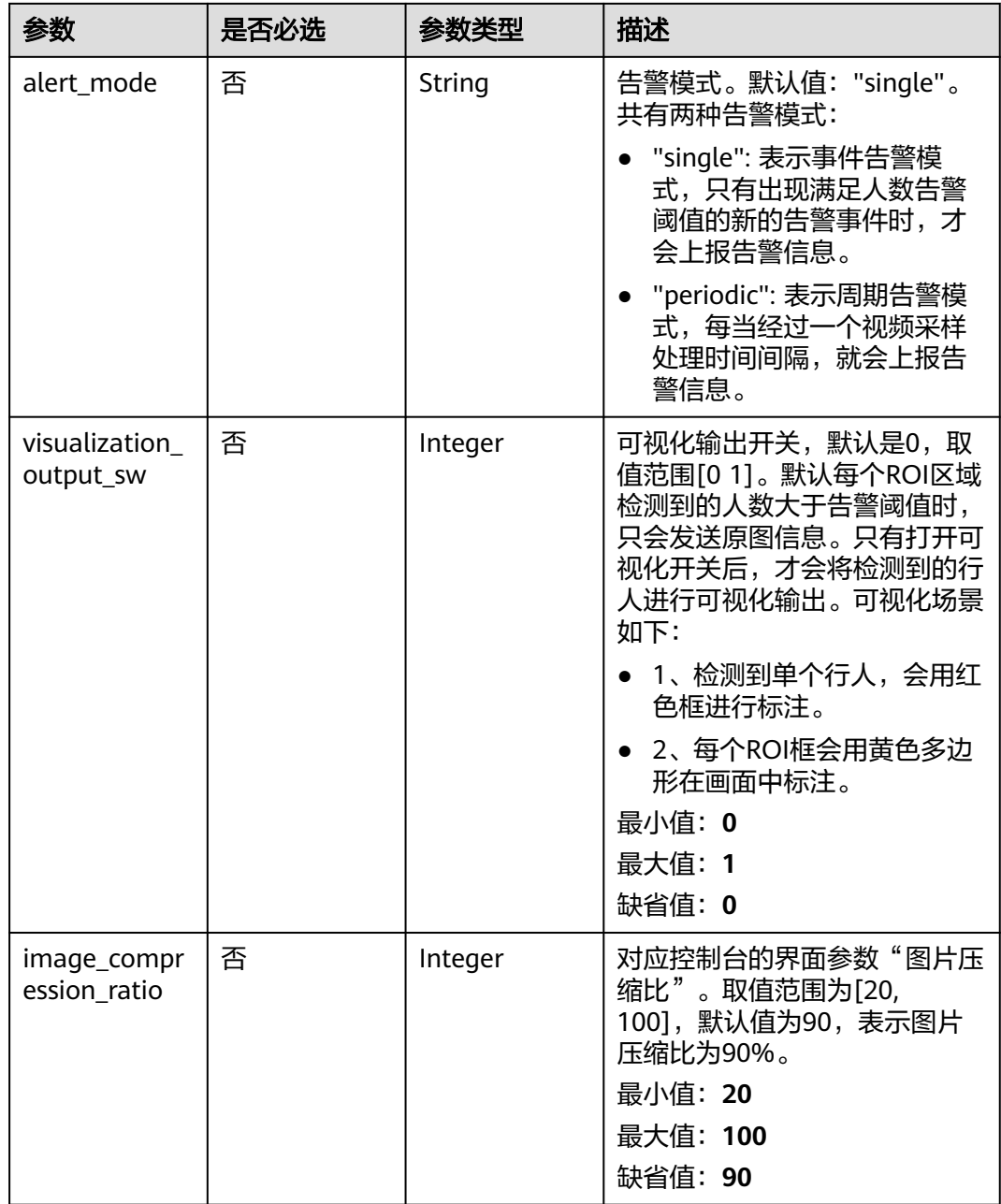

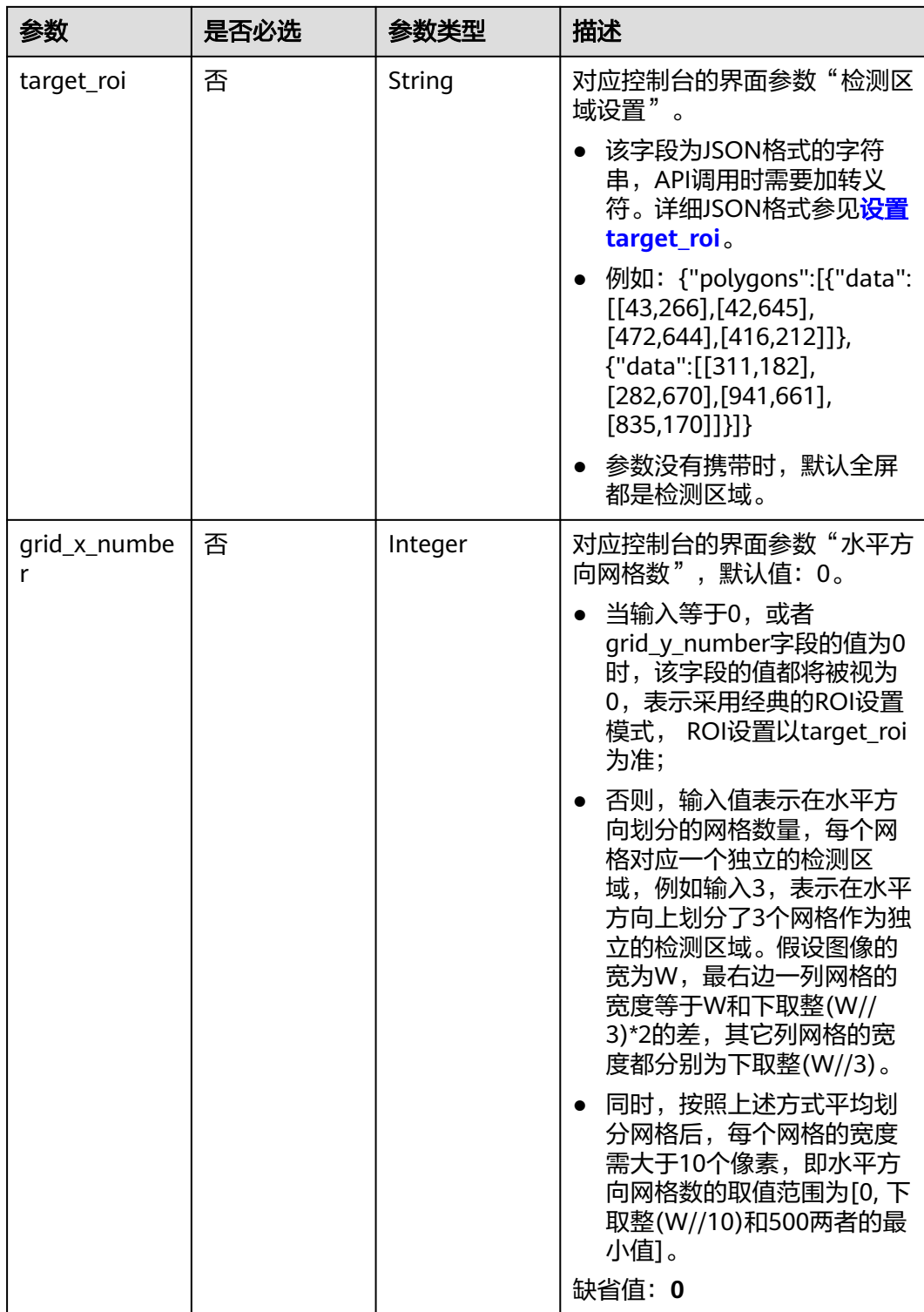

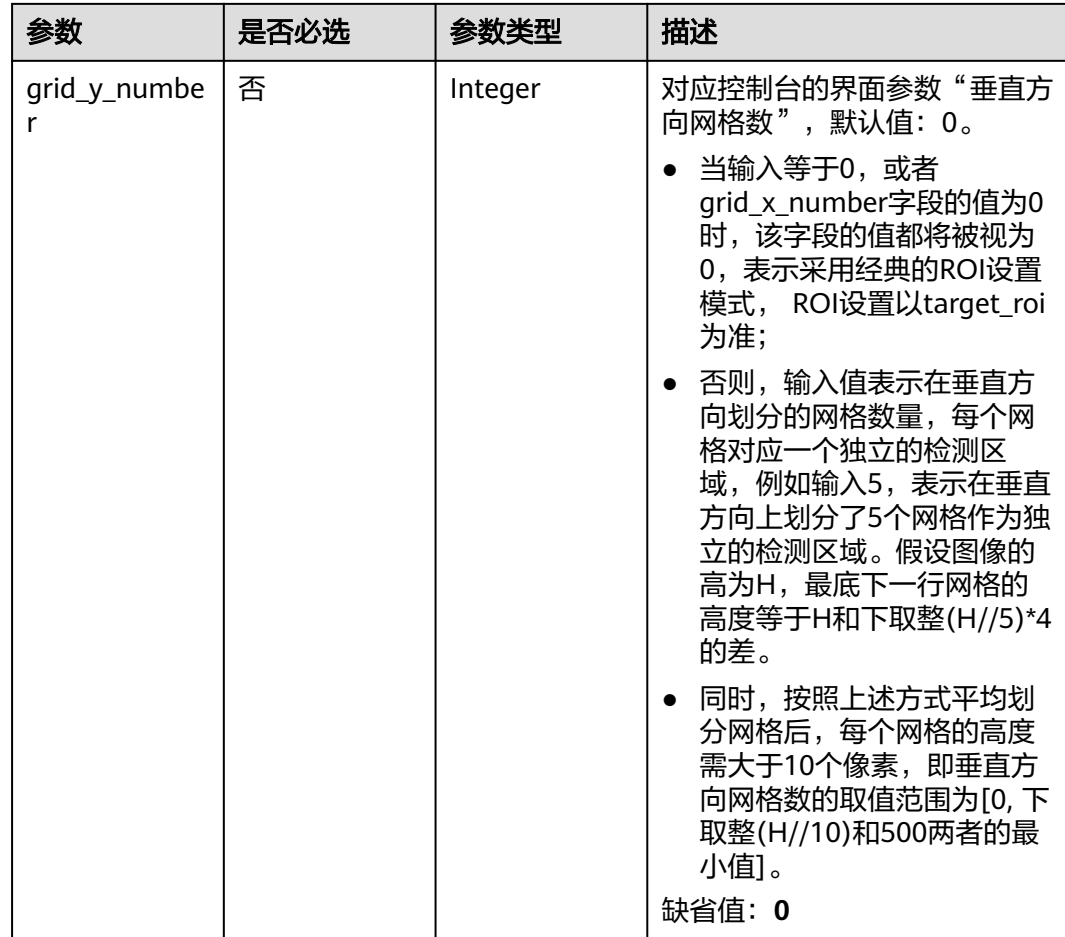

# 响应参数

状态码: **200**

表 **4-1006** 响应 Body 参数

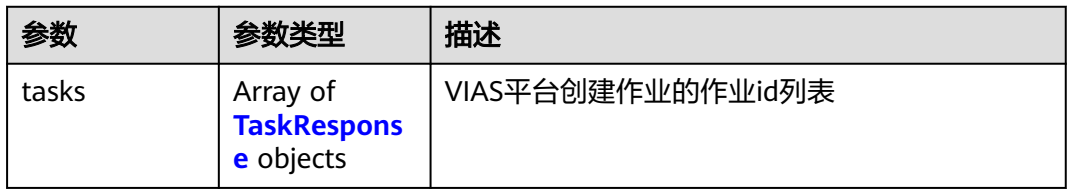

#### 表 **4-1007** TaskResponse

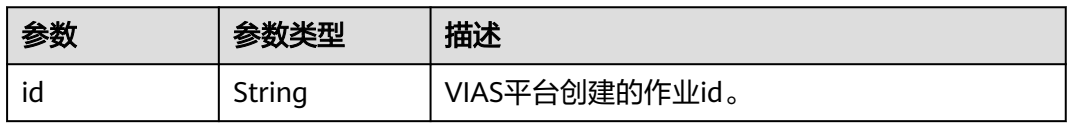

### 状态码: **400**

#### 表 **4-1008** 响应 Body 参数

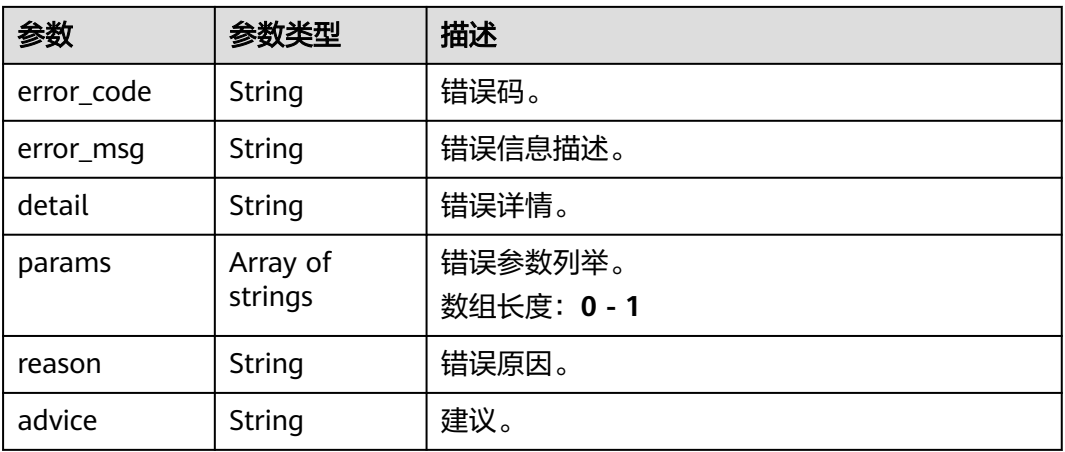

#### 状态码: **500**

#### 表 **4-1009** 响应 Body 参数

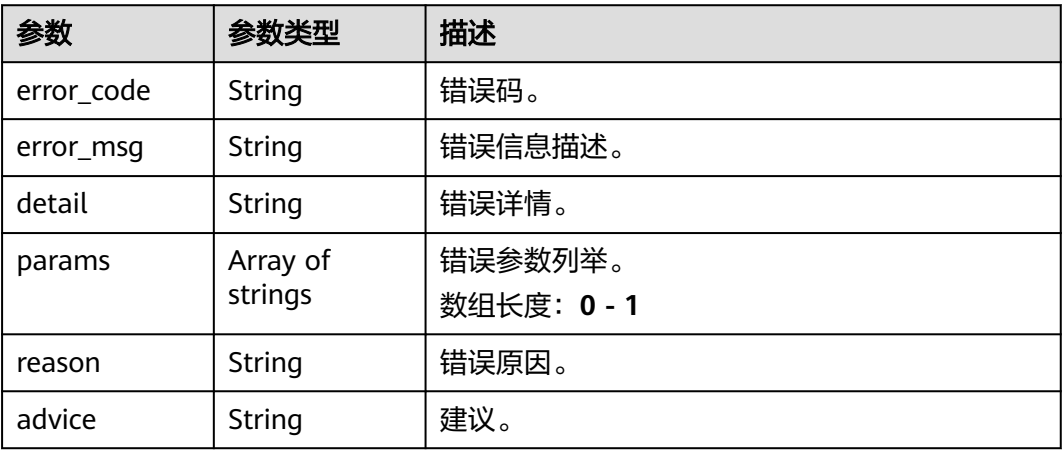

# 请求示例

# ● 云上高点人群统计作业创建,使用输入源为video\_source,输出为dis。

POST /v2/{project\_id}/services/c-highpoint-crowdcount-cloud/tasks

```
{
 "name" : "highpoint-crowdcount-task",
 "description" : "highpoint-crowdcount task test",
 "input" : {
 "type" : "video_source",
 "data" : [ {
    "video_source_id" : "xxxxxxx-xxxxxxx-xxxxxxx-xxxxx-xxxxxx"
  } ]
 },
  "output" : {
   "dis" : {
    "stream_name" : "dis-test"
   }
 },
 "service_version" : "3.0",
  "resource_order_id" : "840a5cf90d4a4bbaa71f251dfe8fe64e",
```

```
 "config" : {
                               "common" : {
                                "alarm_threshold" : "5",
                               "sampling_time_interval" : 8,
                               "visualization_output_sw" : 1,
                                "image_compression_ratio" : 80,
                                "alert_mode" : "single",
                                "target_roi" : "{\"polygons\":[{\"data\":[[100,100],[1800,100],[1800,1000],[100,1000]]}]}"
                              }
                             }
                           }
                           云上高点人群统计作业创建,使用输入源为url,输出为dis。
                           POST /v2/{project_id}/services/c-highpoint-crowdcount-cloud/tasks
                           {
                            "name" : "highpoint-crowdcount-task",
                             "description" : "highpoint-crowdcount task test",
                            "input" : {
                            "type" : "url",
                            "data" : [ {
                            "url" : "https://obs_test/test.mp4",
                                "index" : 0
                              } ]
                             },
                              "output" : {
                               "dis" : {
                                "stream_name" : "dis-test"
                              }
                             },
                              "service_version" : "3.0",
                             "resource_order_id" : "840a5cf90d4a4bbaa71f251dfe8fe64e",
                              "config" : {
                               "common" : {
                                "alarm_threshold" : "5",
                                "sampling_time_interval" : 8,
                                "visualization_output_sw" : 1,
                                "image_compression_ratio" : 80,
                                "alert_mode" : "single",
                                "target_roi" : "{\"polygons\":[{\"data\":[[100,100],[1800,100],[1800,1000],[100,1000]]}]}"
                              }
                             }
                           }
                           ● 云上高点人群统计作业创建,使用输入源为obs,输出为dis。
                           POST /v2/{project_id}/services/c-highpoint-crowdcount-cloud/tasks
                           {
                             "name" : "highpoint-crowdcount-task",
                             "description" : "highpoint-crowdcount task test",
                            "input" : {
                            "type" : "obs",
                            "data" : [ {
                            "bucket" : "obs_test_video",
                                "path" : "test.mp4",
                                "index" : 0
                              } ]
                             },
                              "output" : {
                               "dis" : {
                                "stream_name" : "dis-test"
                              }
                             },
                              "service_version" : "3.0",
                             "resource_order_id" : "840a5cf90d4a4bbaa71f251dfe8fe64e",
                              "config" : {
                               "common" : {
                                "alarm_threshold" : "5",
                                "sampling_time_interval" : 8,
                                "visualization_output_sw" : 1,
文档版本 01 (2024-04-18) 版权所有 © 华为云计算技术有限公司 920
```
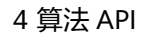

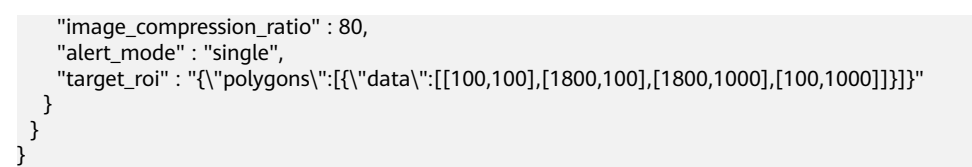

# 响应示例

#### 状态码: **200**

创建服务作业成功。

```
{
  "tasks" : [ {
   "id" : "20690c67d71549c39085a3b28c18f24f"
 } ]
}
```
# 状态码

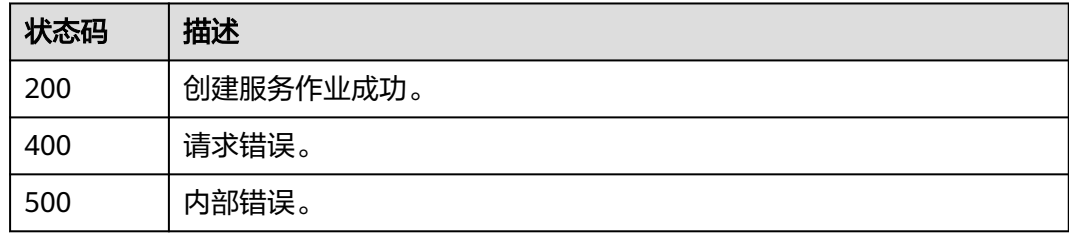

## 错误码

请参见**错误码**。

# **4.2.20** 创建云上视频目标属性识别作业

# 功能介绍

该接口用于创建云上视频目标属性识别作业。

## **URI**

POST /v2/{project\_id}/services/c-object-attri-recog-cloud/tasks

#### 表 **4-1010** 路径参数

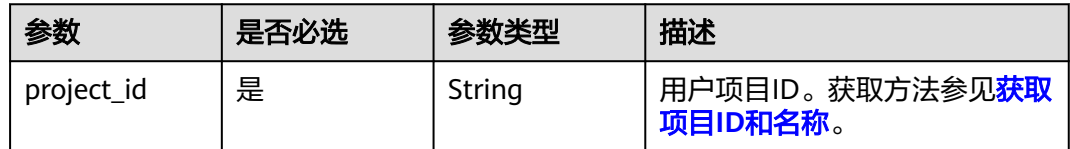

# 请求参数

表 **4-1011** 请求 Header 参数

| 参数           | 是否必选 | 参数类型   | 描述                                     |
|--------------|------|--------|----------------------------------------|
| X-Auth-Token | 是    | String | 用户Token,获取方法参见 <mark>认证</mark><br>「鉴权。 |

# 表 **4-1012** 请求 Body 参数

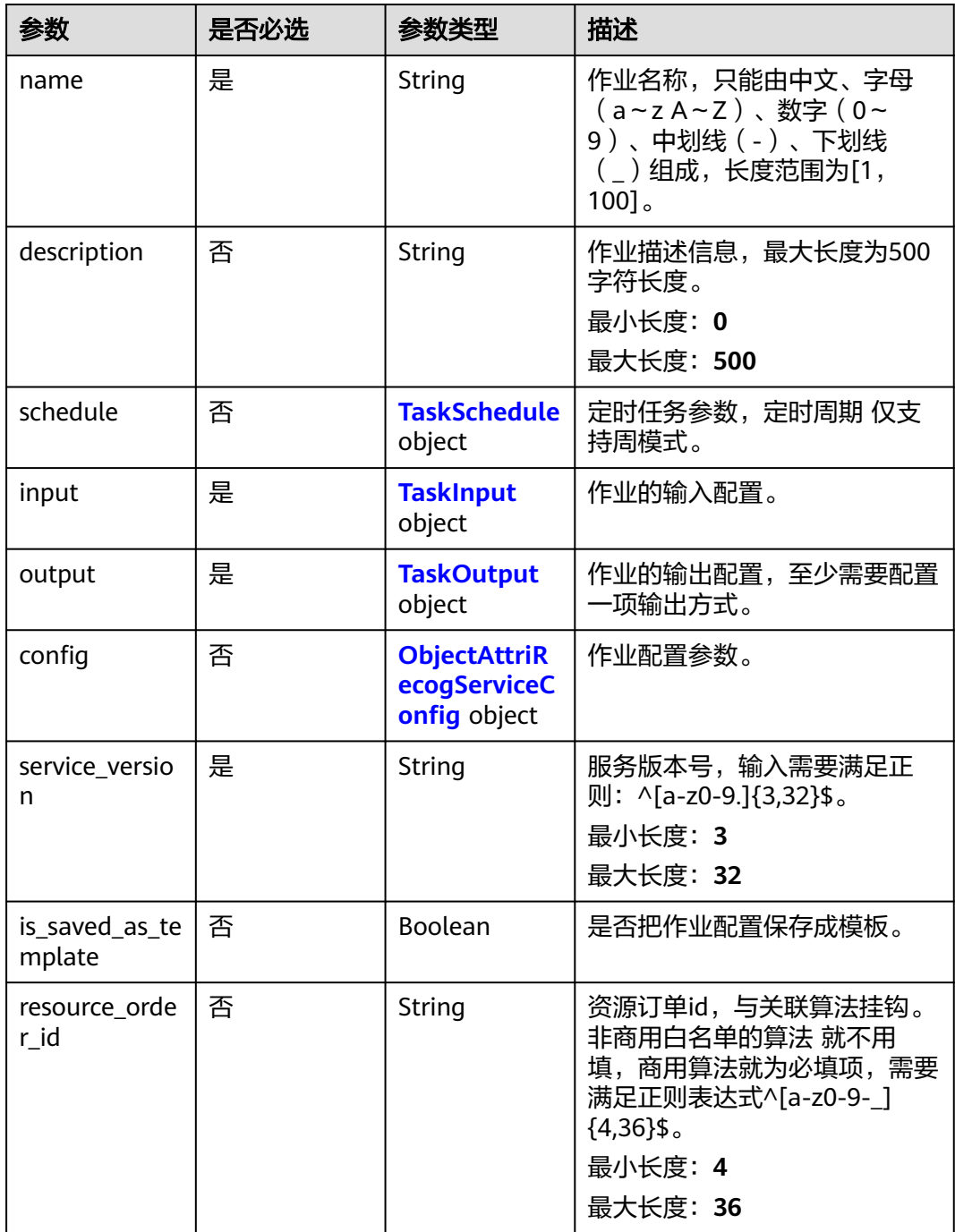

# <span id="page-929-0"></span>表 **4-1013** TaskSchedule

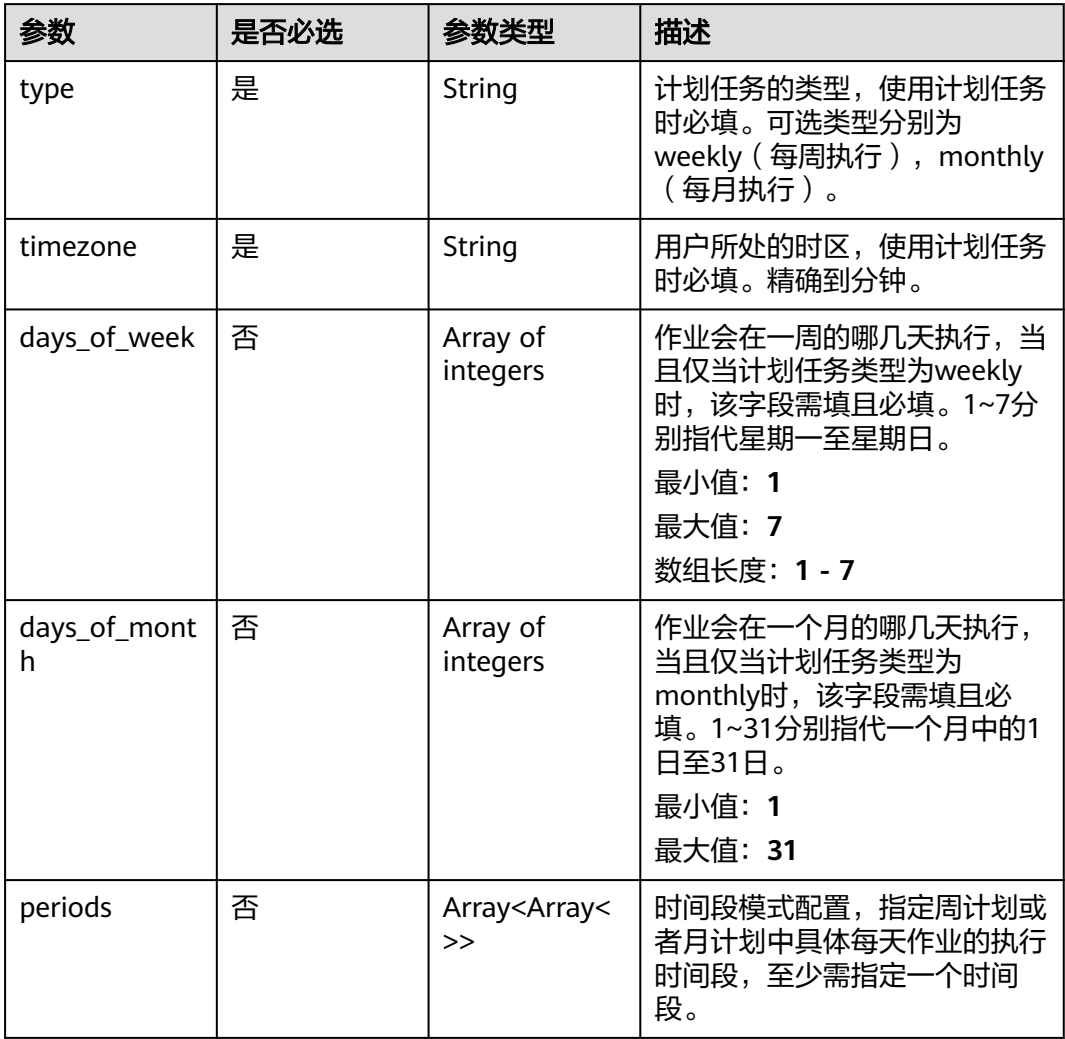

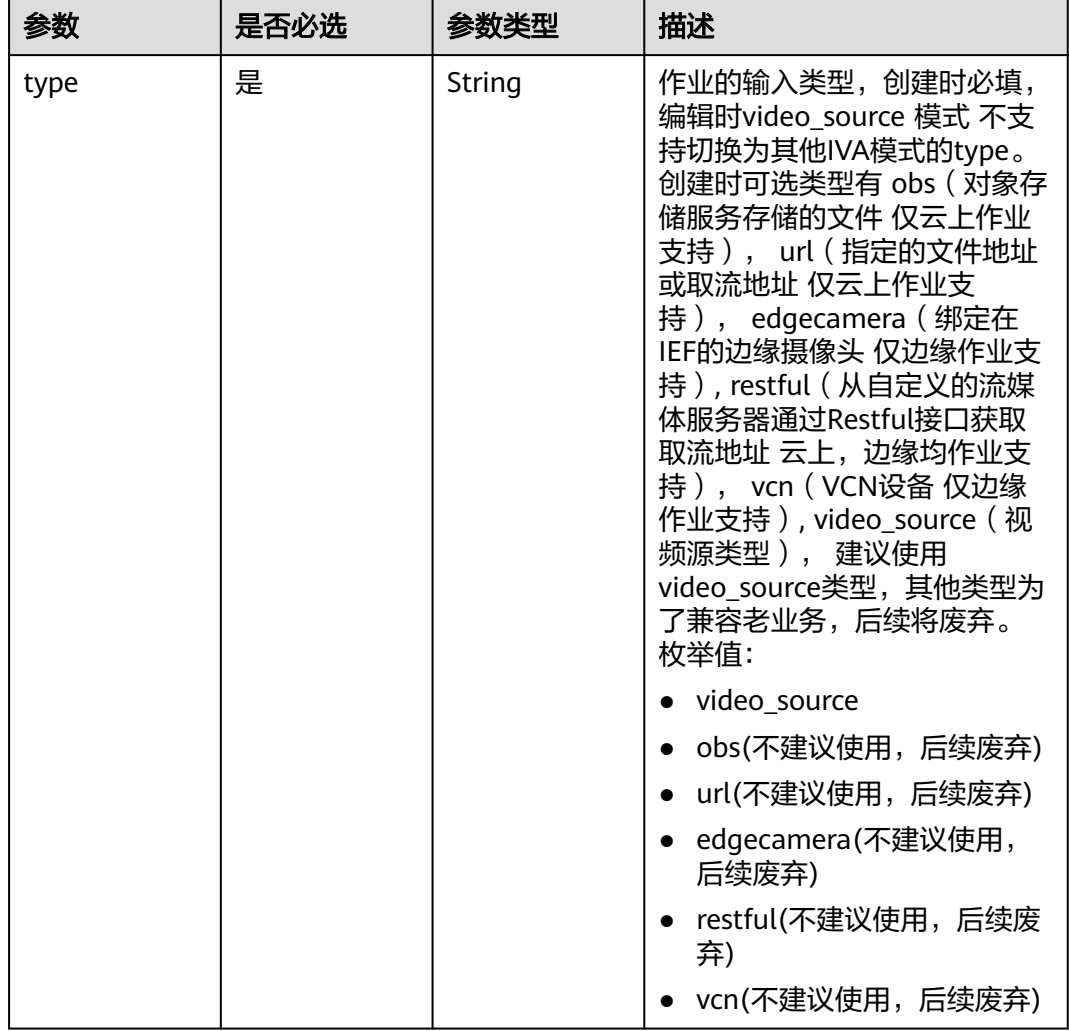

## <span id="page-930-0"></span>表 **4-1014** TaskInput

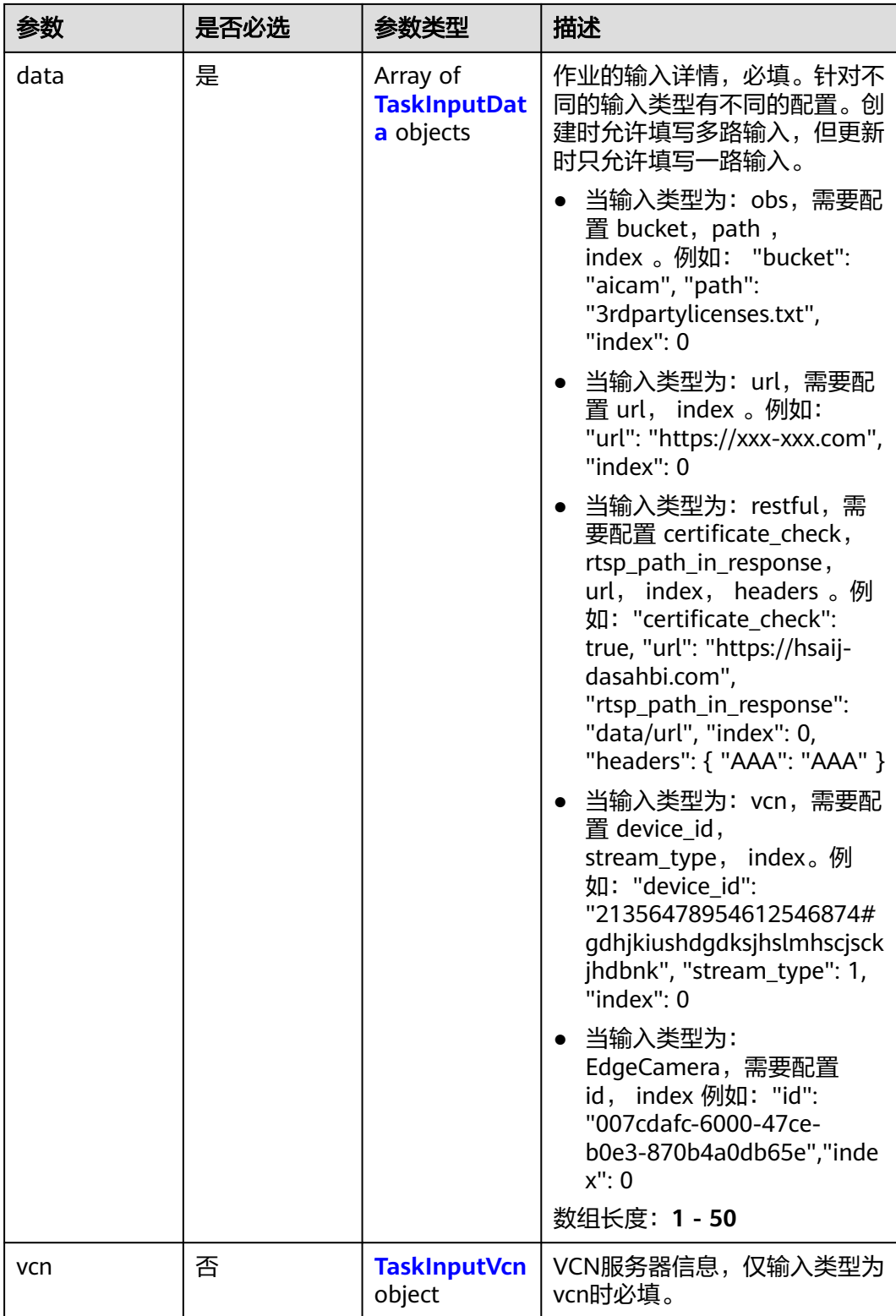

## <span id="page-932-0"></span>表 **4-1015** TaskInputData

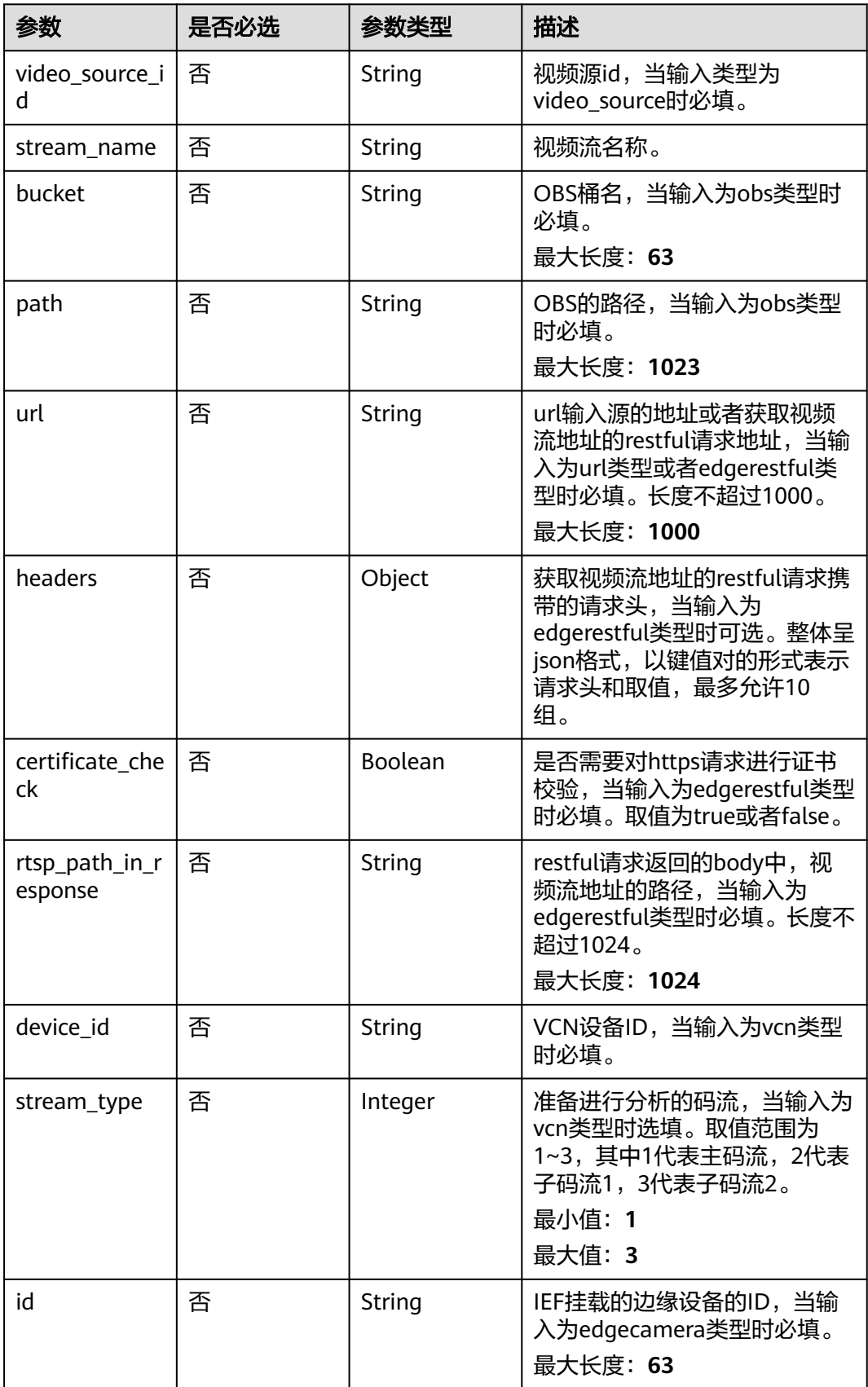

## <span id="page-933-0"></span>表 **4-1016** TaskInputVcn

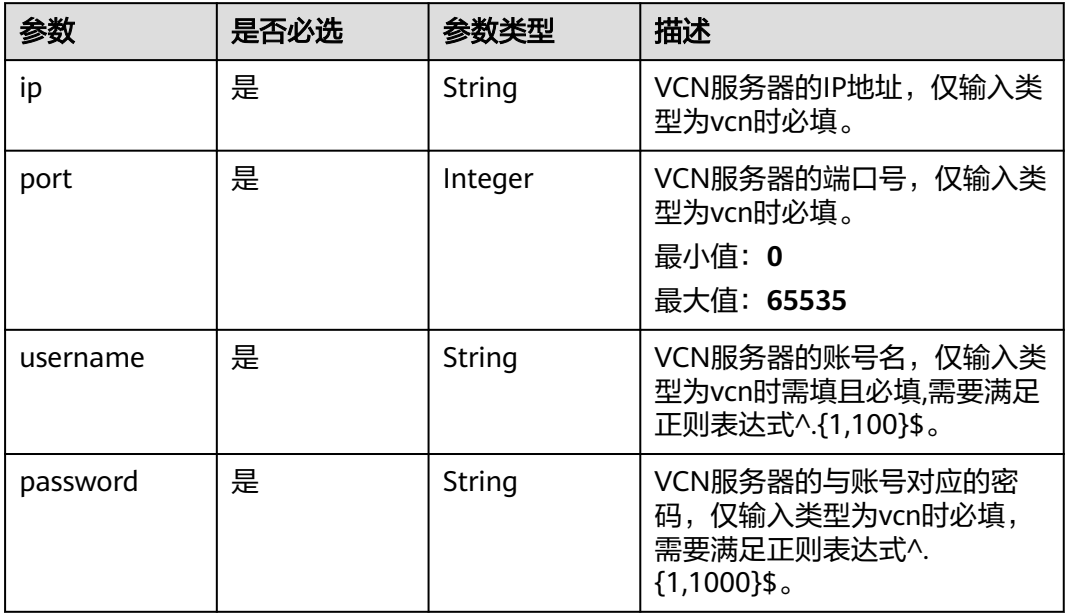

## 表 **4-1017** TaskOutput

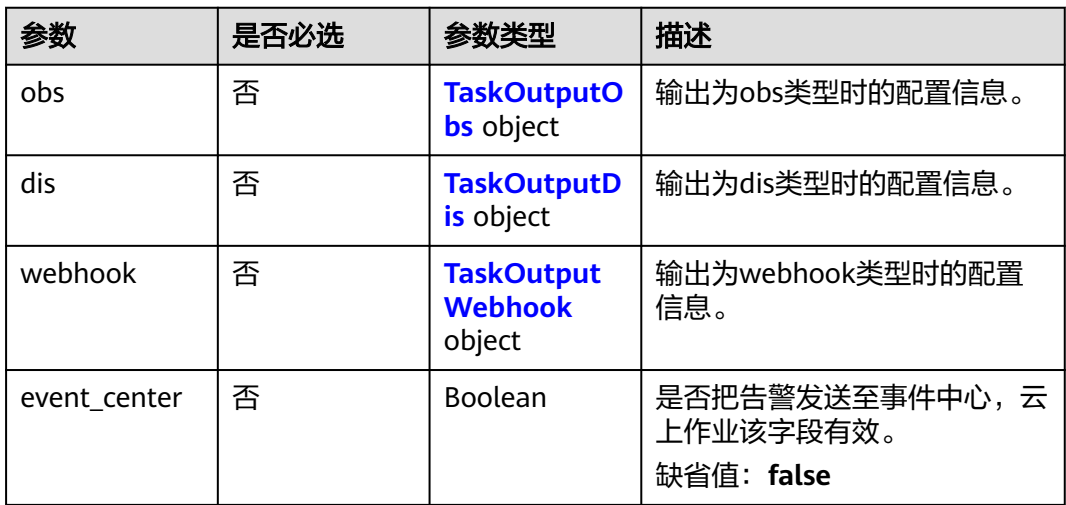

# 表 **4-1018** TaskOutputObs

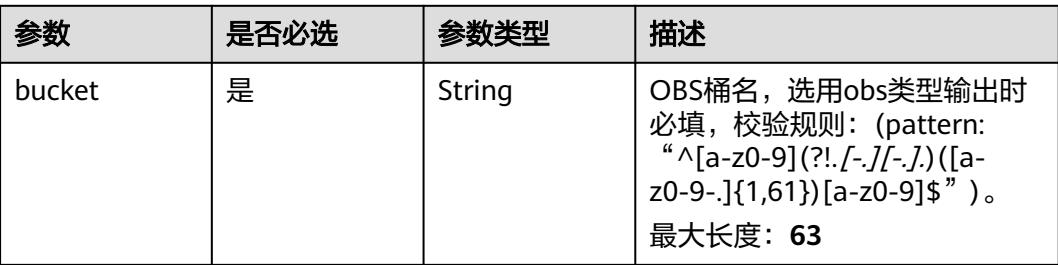

<span id="page-934-0"></span>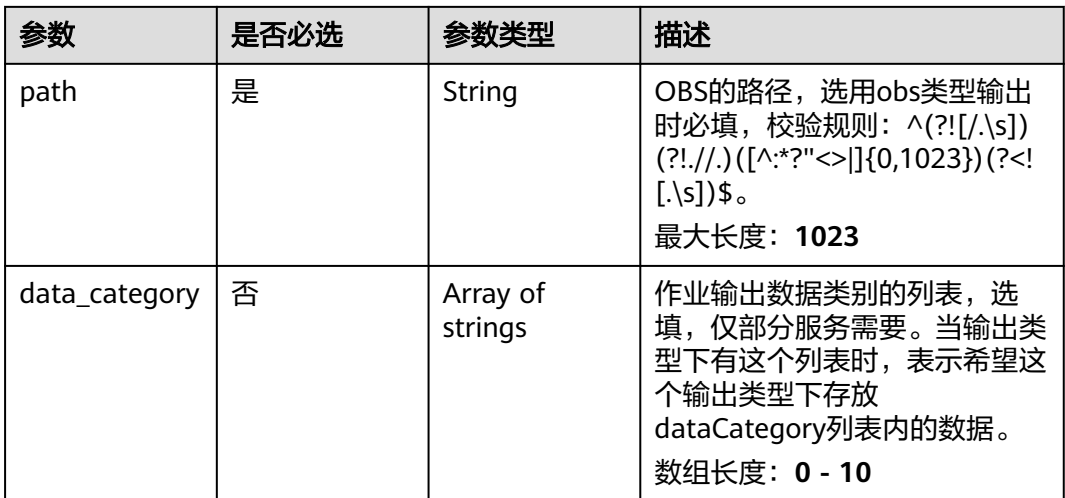

#### 表 **4-1019** TaskOutputDis

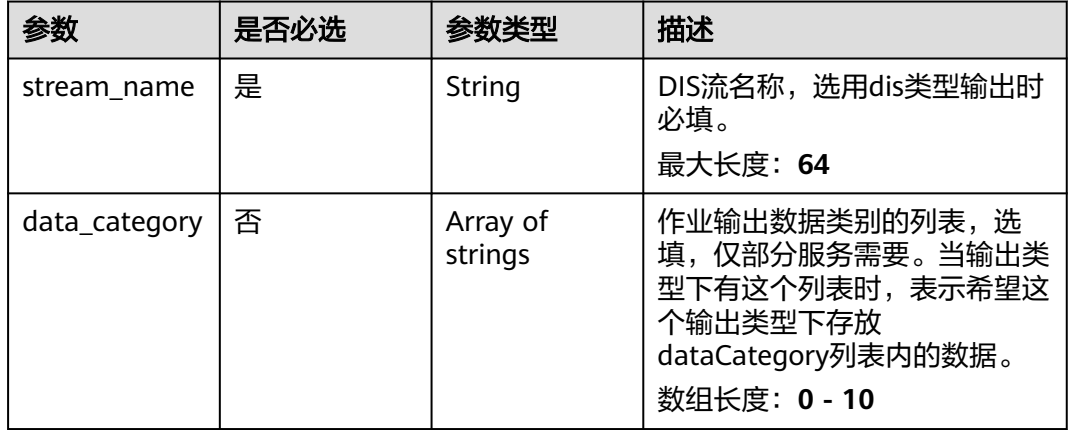

## 表 **4-1020** TaskOutputWebhook

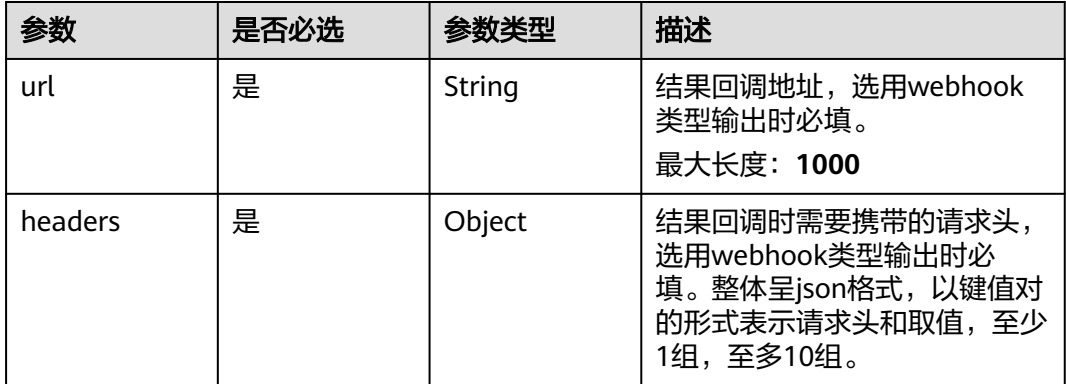

<span id="page-935-0"></span>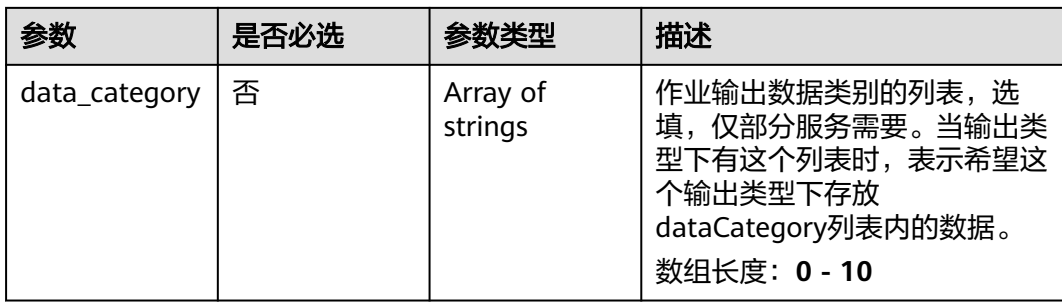

## 表 **4-1021** ObjectAttriRecogServiceConfig

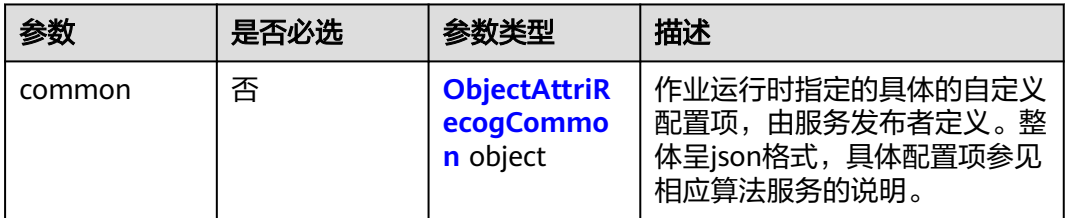

# 表 **4-1022** ObjectAttriRecogCommon

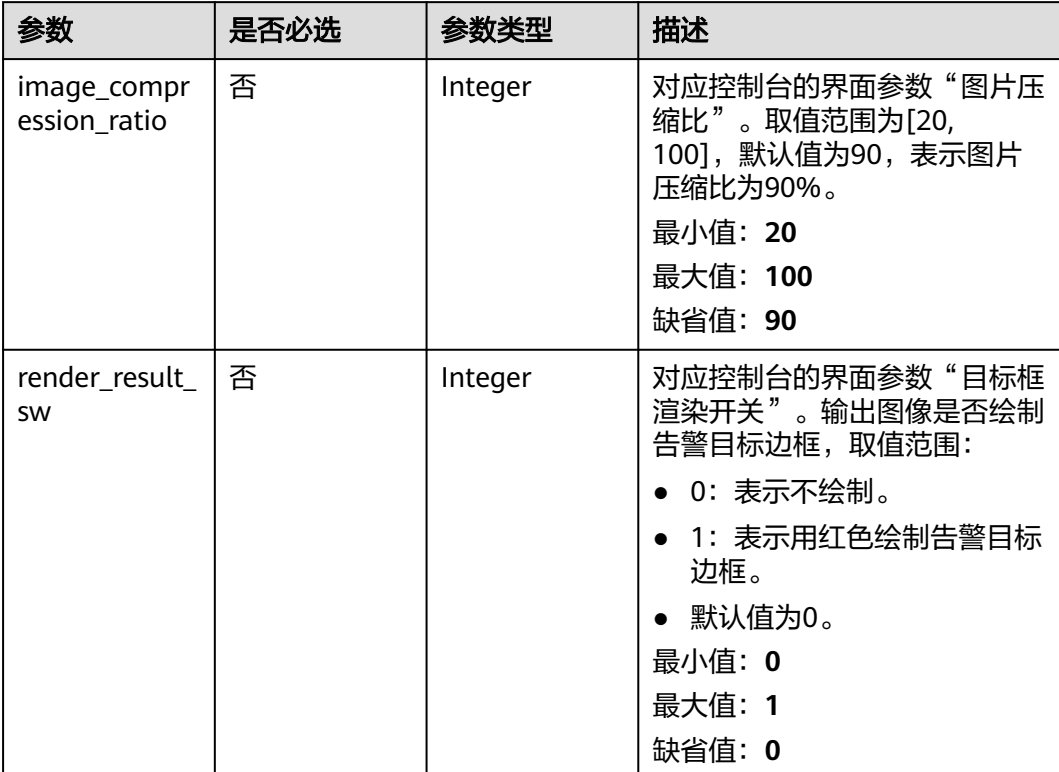
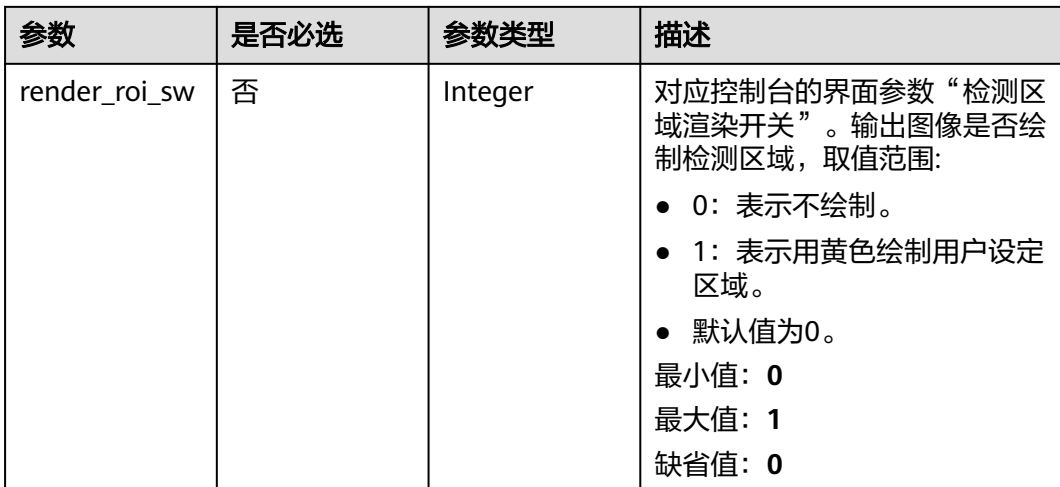

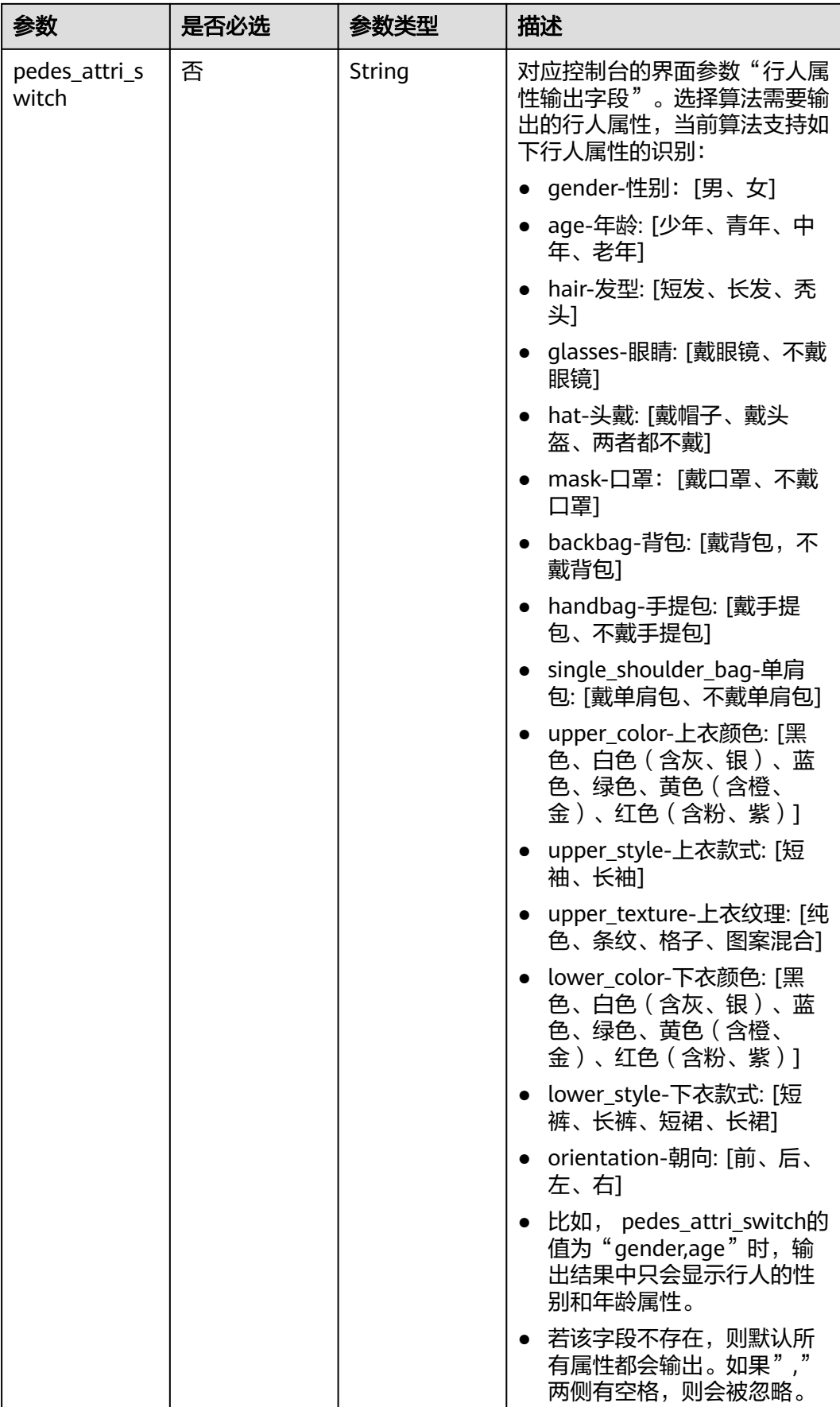

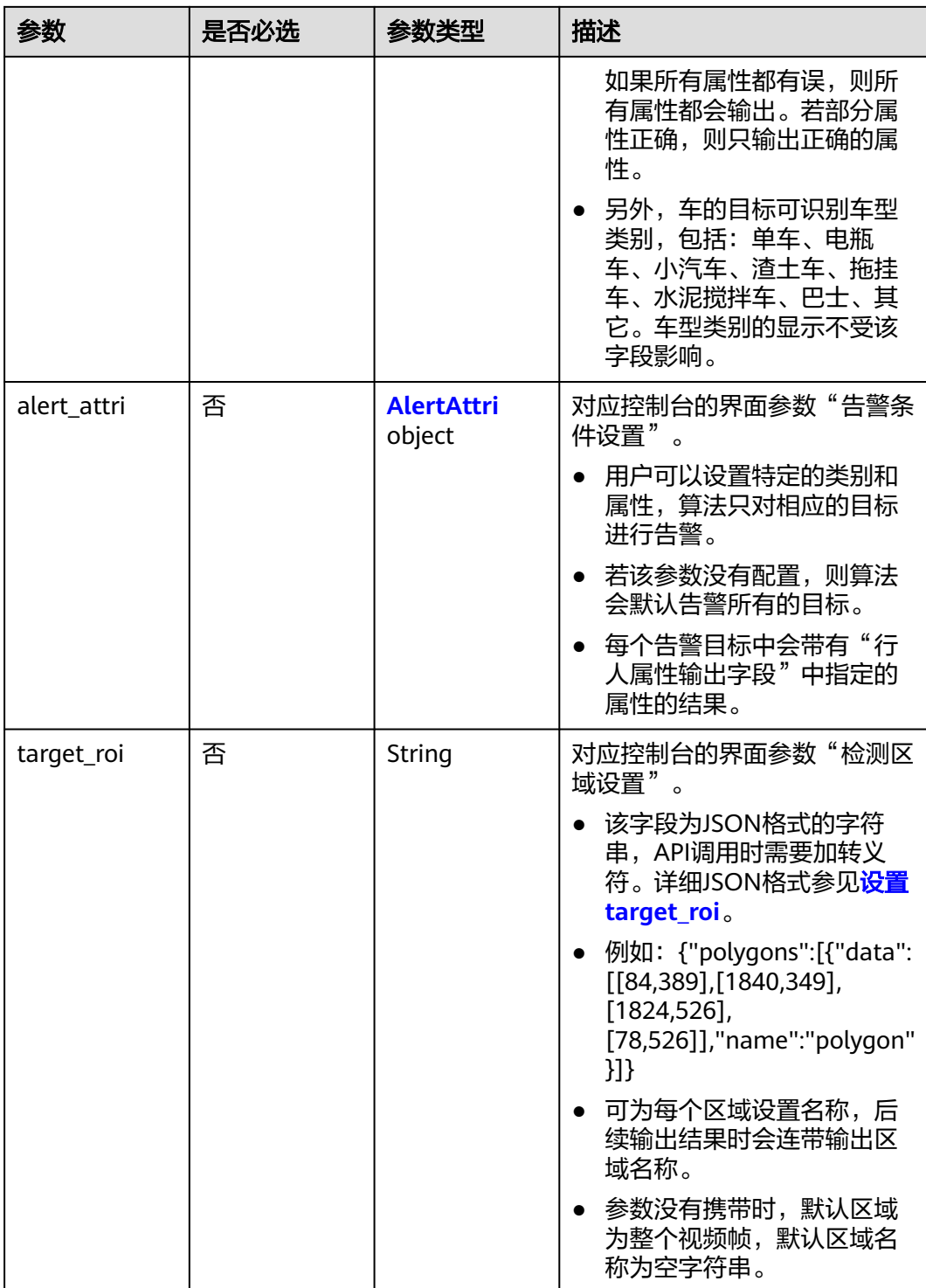

<span id="page-939-0"></span>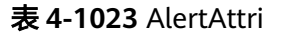

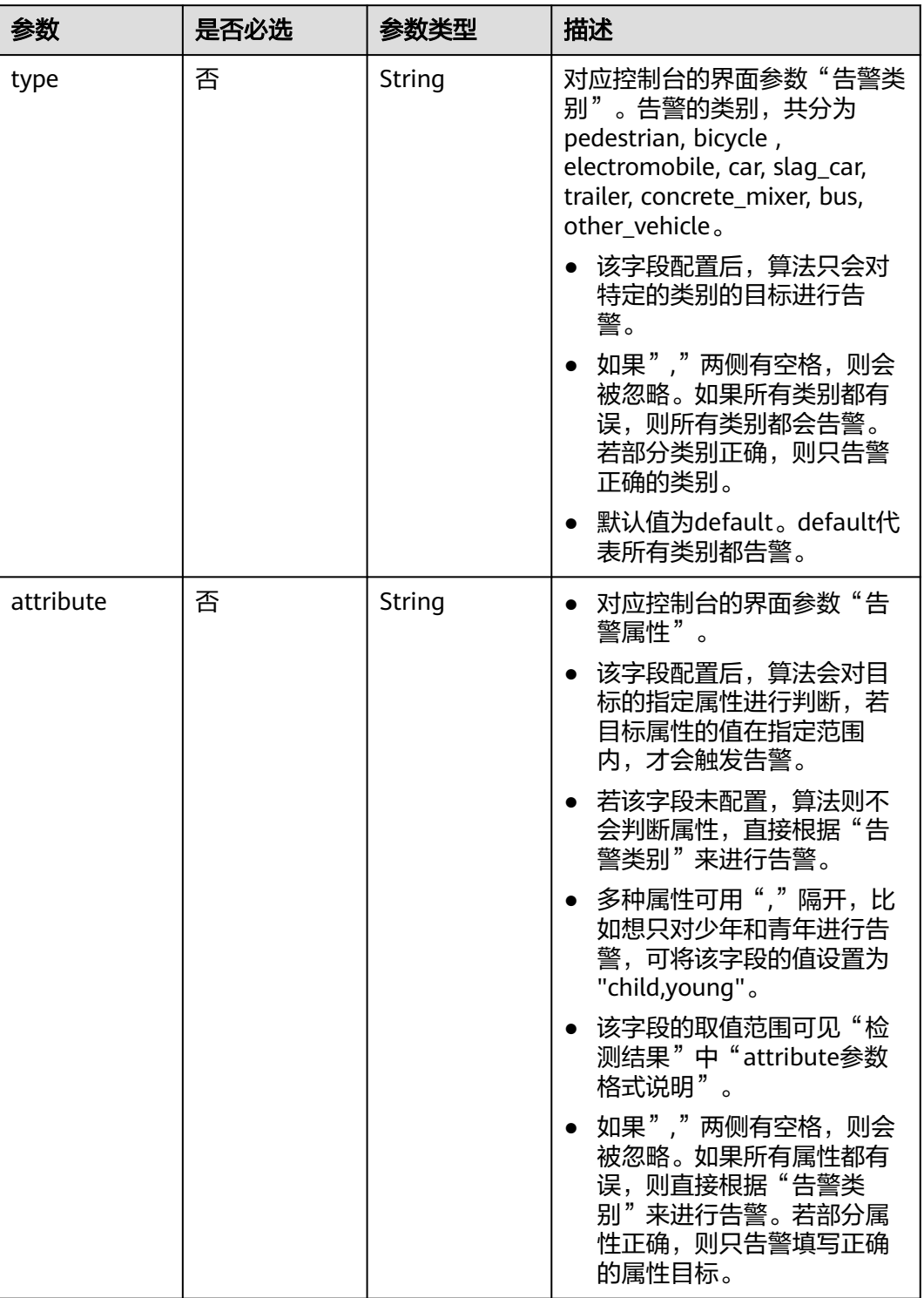

# 响应参数

状态码: **200**

#### 表 **4-1024** 响应 Body 参数

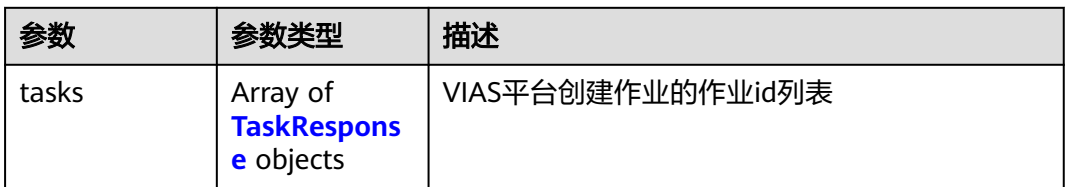

#### 表 **4-1025** TaskResponse

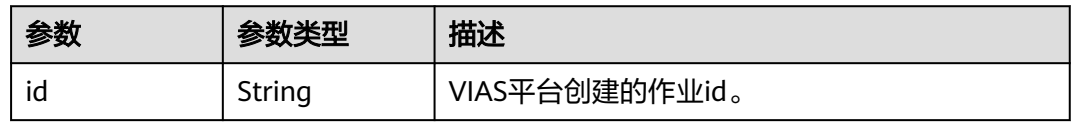

### 状态码: **400**

### 表 **4-1026** 响应 Body 参数

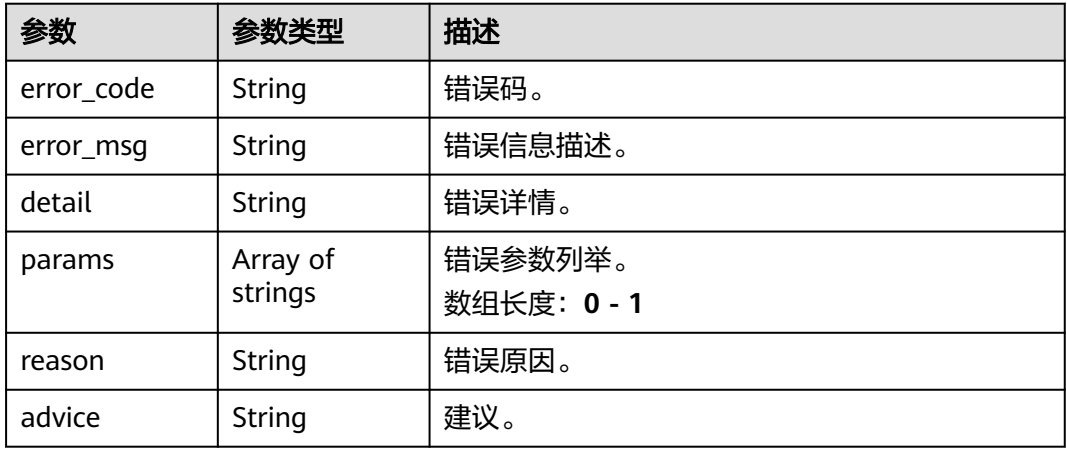

#### 状态码: **500**

# 表 **4-1027** 响应 Body 参数

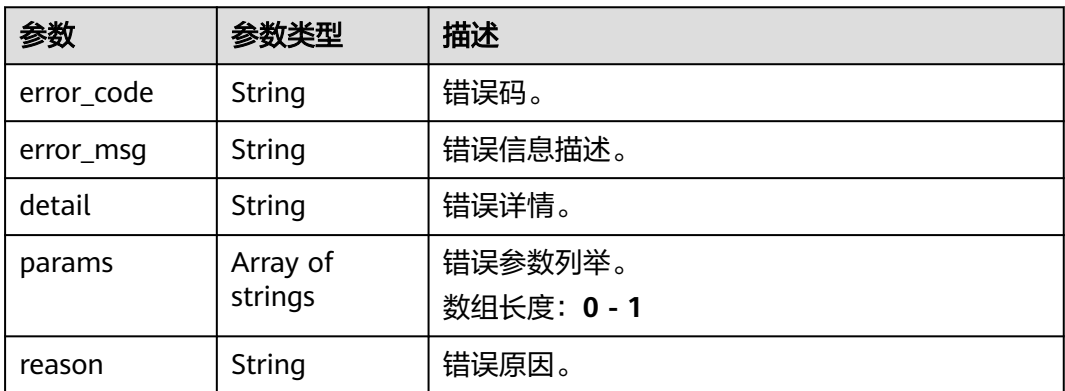

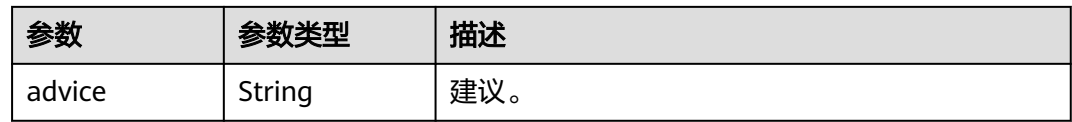

# 请求示例

云上视频目标属性识别作业创建,使用输入源为video\_source,输出为dis。 POST /v2/{project\_id}/services/c-object-attri-recog-cloud/tasks

```
{
  "name" : "attri-task",
  "description" : "attri task test",
  "input" : {
   "type" : "video_source",
   "data" : [ {
    "video_source_id" : "xxxxxxx-xxxxxxx-xxxxxxx-xxxxx-xxxxxx"
   } ]
  },
  "output" : {
   "dis" : {
     "stream_name" : "dis-test"
   }
  },
  "service_version" : "3.0",
  "resource_order_id" : "840a5cf90d4a4bbaa71f251dfe8fe64e",
  "config" : {
    "common" : {
     "image_compression_ratio" : 90,
     "render_roi_sw" : 1,
     "render_result_sw" : 1,
    "target_roi" : "{\"polygons\":[{\"data\":[[84,389],[1840,349],[1824,526],[78,526]],\"name\":\"a
\"}]}"
   }
 }
}
```
#### **云上视频目标属性识别作业创建,使用输入源为url,输出为dis。**

POST /v2/{project\_id}/services/c-object-attri-recog-cloud/tasks

```
{
 "name" : "attri-task",
  "description" : "attri task test",
 "input" : {
 "type" : "url",
 "data" : [ {
 "url" : "https://obs_test/test.mp4",
    "index" : 0
   } ]
  },
  "output" : {
   "dis" : {
     "stream_name" : "dis-test"
   }
  },
  "service_version" : "3.0",
  "resource_order_id" : "840a5cf90d4a4bbaa71f251dfe8fe64e",
  "config" : {
    "common" : {
     "image_compression_ratio" : 90,
     "render_roi_sw" : 1,
     "render_result_sw" : 1,
     "target_roi" : "{\"polygons\":[{\"data\":[[84,389],[1840,349],[1824,526],[78,526]],\"name\":\"a
\"}]}"
  }
```
 } }

### 云上视频目标属性识别作业创建,使用输入源为obs,输出为dis。

POST /v2/{project\_id}/services/c-object-attri-recog-cloud/tasks

```
{
 "name" : "attri-task",
  "description" : "attri task test",
 "input" : {
 "type" : "obs",
 "data" : [ {
 "bucket" : "obs_test_video",
 "path" : "test.mp4",
     "index" : 0
   } ]
 },
 "output" : {
   "dis" : {
     "stream_name" : "dis-test"
   }
 },
 "service_version" : "3.0",
  "resource_order_id" : "840a5cf90d4a4bbaa71f251dfe8fe64e",
  "config" : {
   "common" : {
     "image_compression_ratio" : 90,
 "render_roi_sw" : 1,
 "render_result_sw" : 1,
     "target_roi" : "{\"polygons\":[{\"data\":[[84,389],[1840,349],[1824,526],[78,526]],\"name\":\"a
\"}]}"
   }
 }
}
```
# 响应示例

### 状态码: **200**

创建服务作业成功。

```
{
 "tasks" : [ {
   "id" : "20690c67d71549c39085a3b28c18f24f"
 } ]
}
```
# 状态码

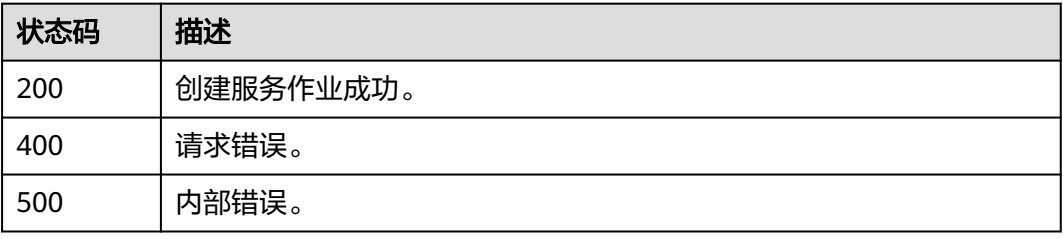

### 错误码

请参[见错误码。](#page-1251-0)

# **4.2.21** 创建云上骑电动车未戴头盔识别作业

# 功能介绍

该接口用于创建云上骑电动车未戴头盔识别作业。

### **URI**

POST /v2/{project\_id}/services/c-helmet-elec-recog-cloud/tasks

#### 表 **4-1028** 路径参数

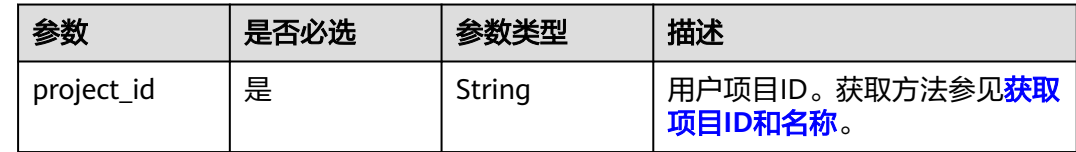

# 请求参数

### 表 **4-1029** 请求 Header 参数

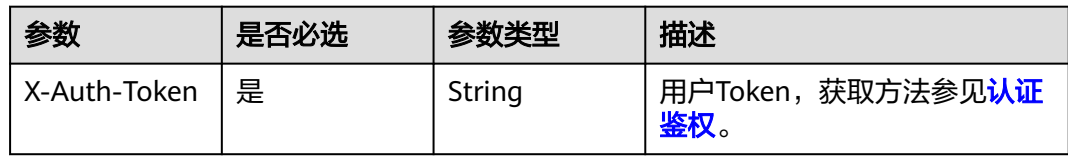

#### 表 **4-1030** 请求 Body 参数

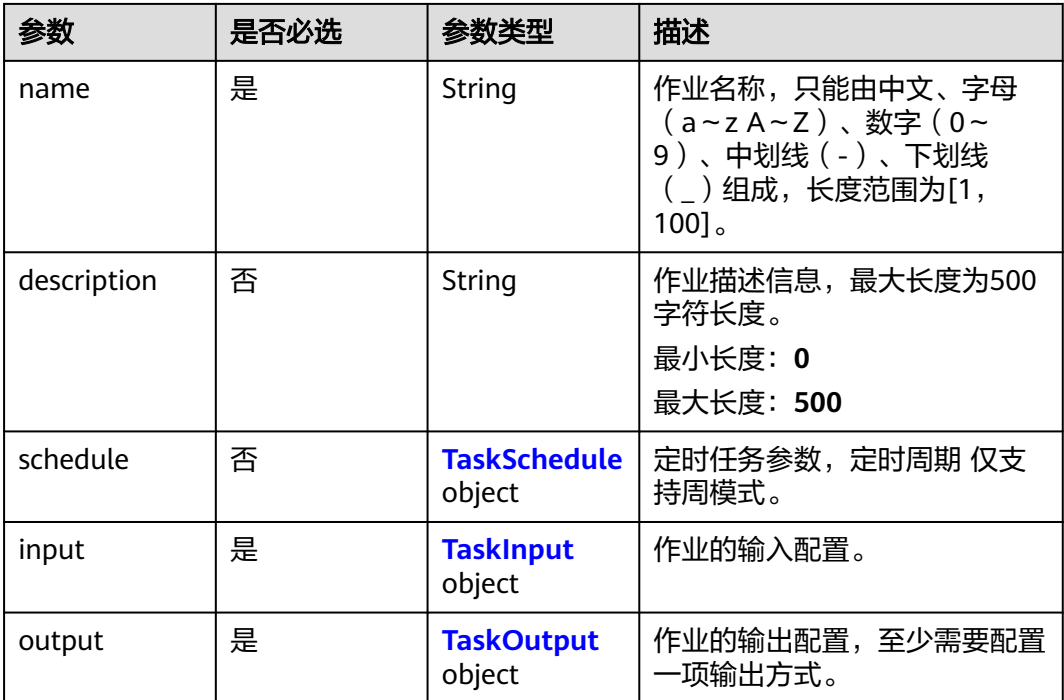

<span id="page-944-0"></span>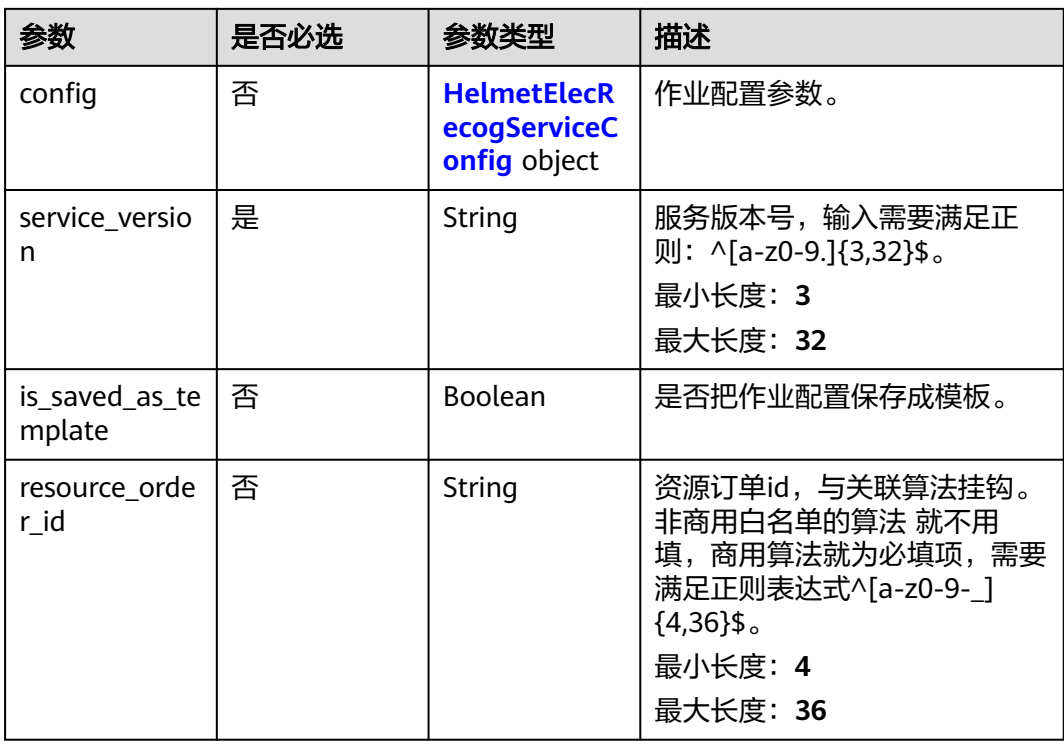

### 表 **4-1031** TaskSchedule

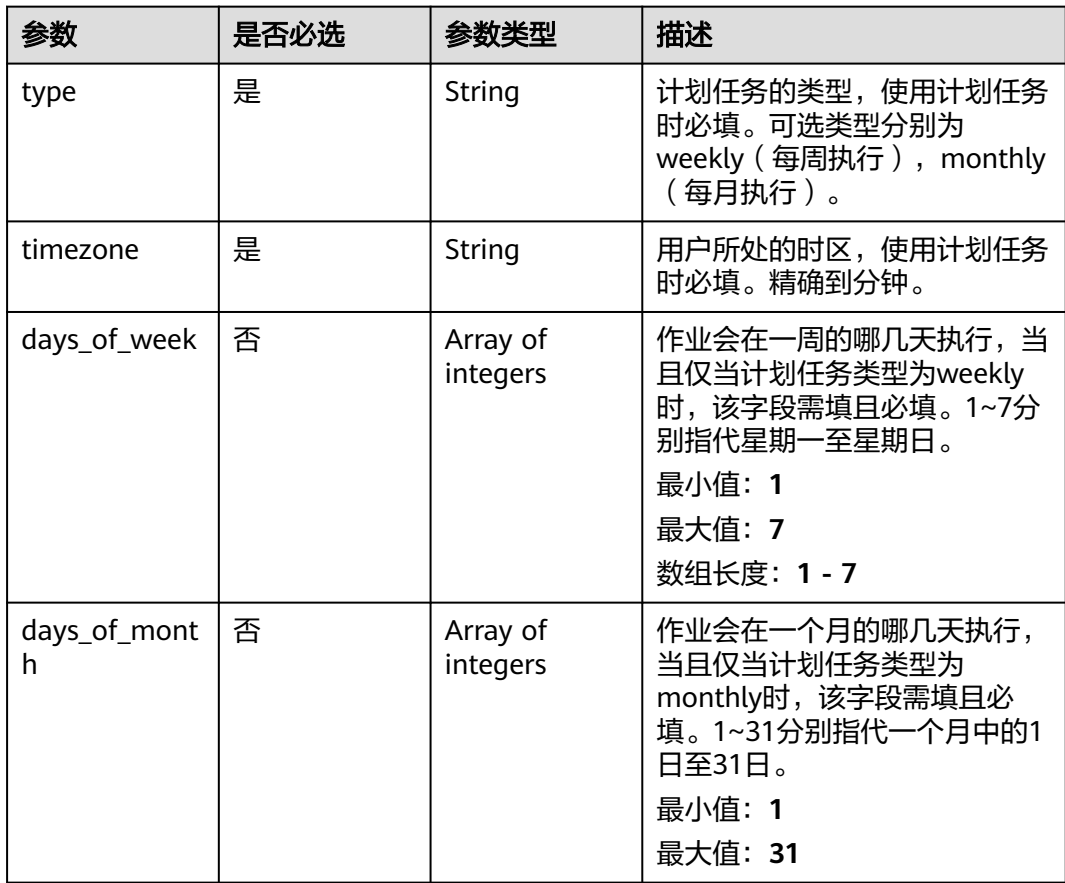

<span id="page-945-0"></span>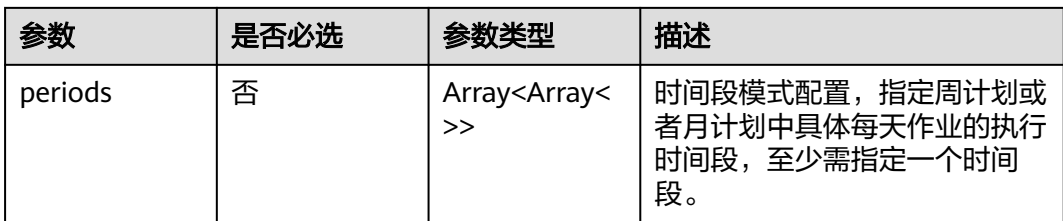

# 表 **4-1032** TaskInput

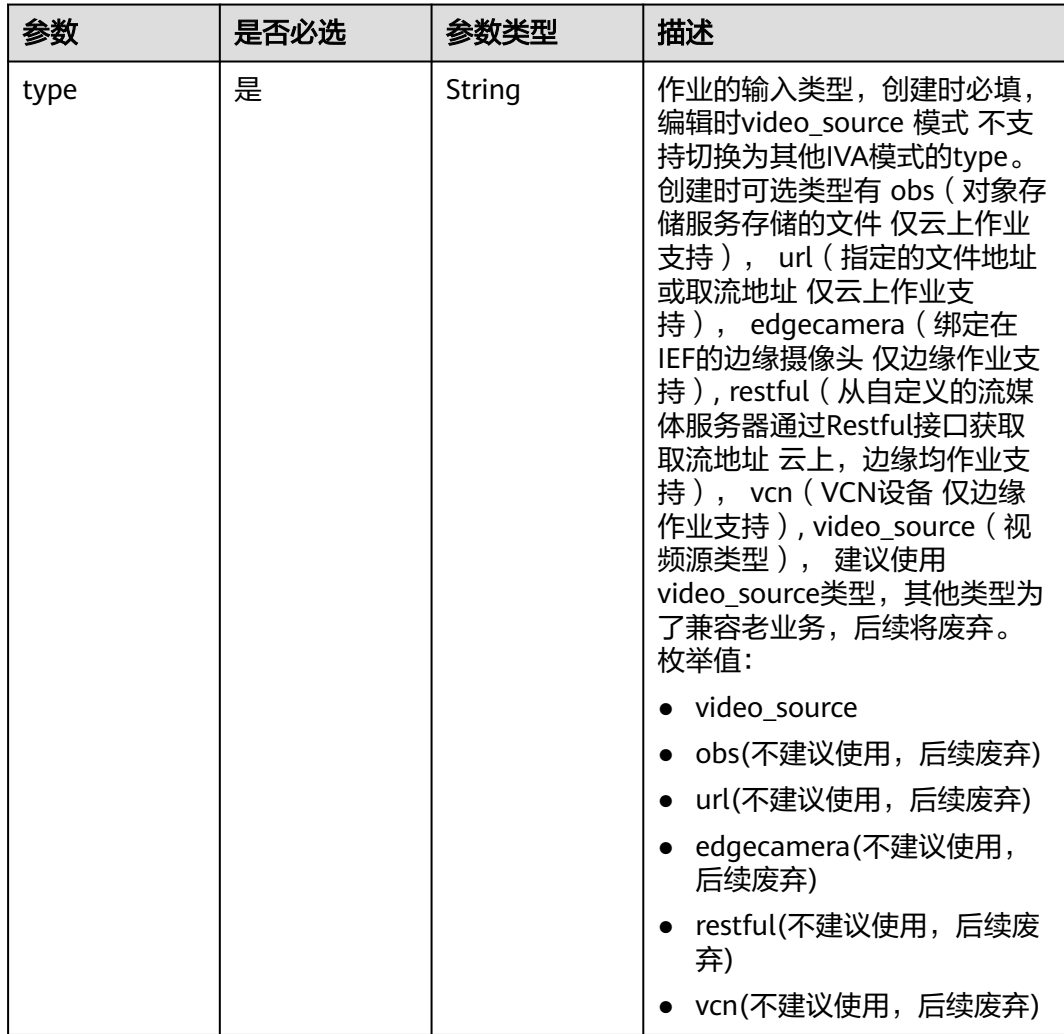

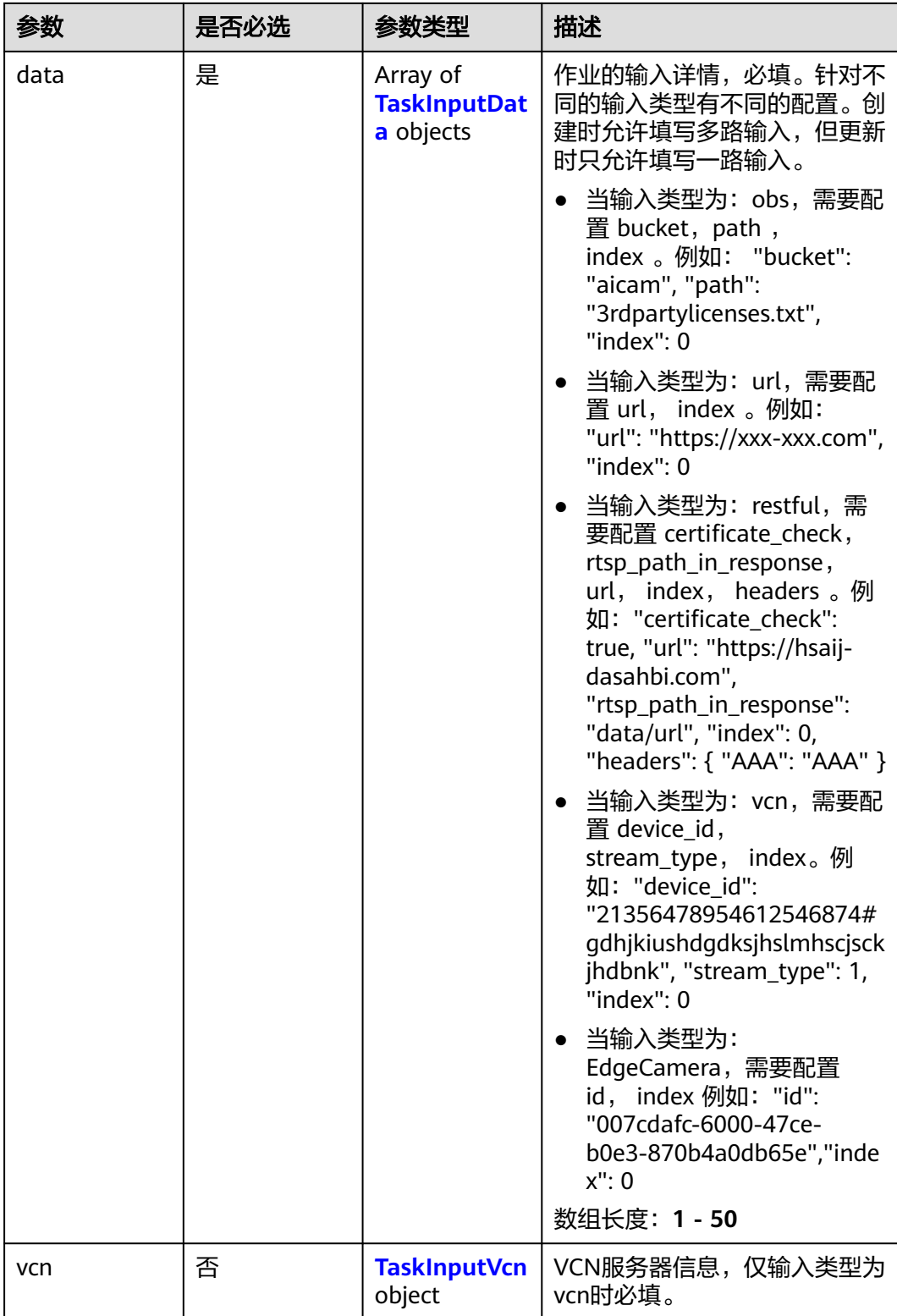

### <span id="page-947-0"></span>表 **4-1033** TaskInputData

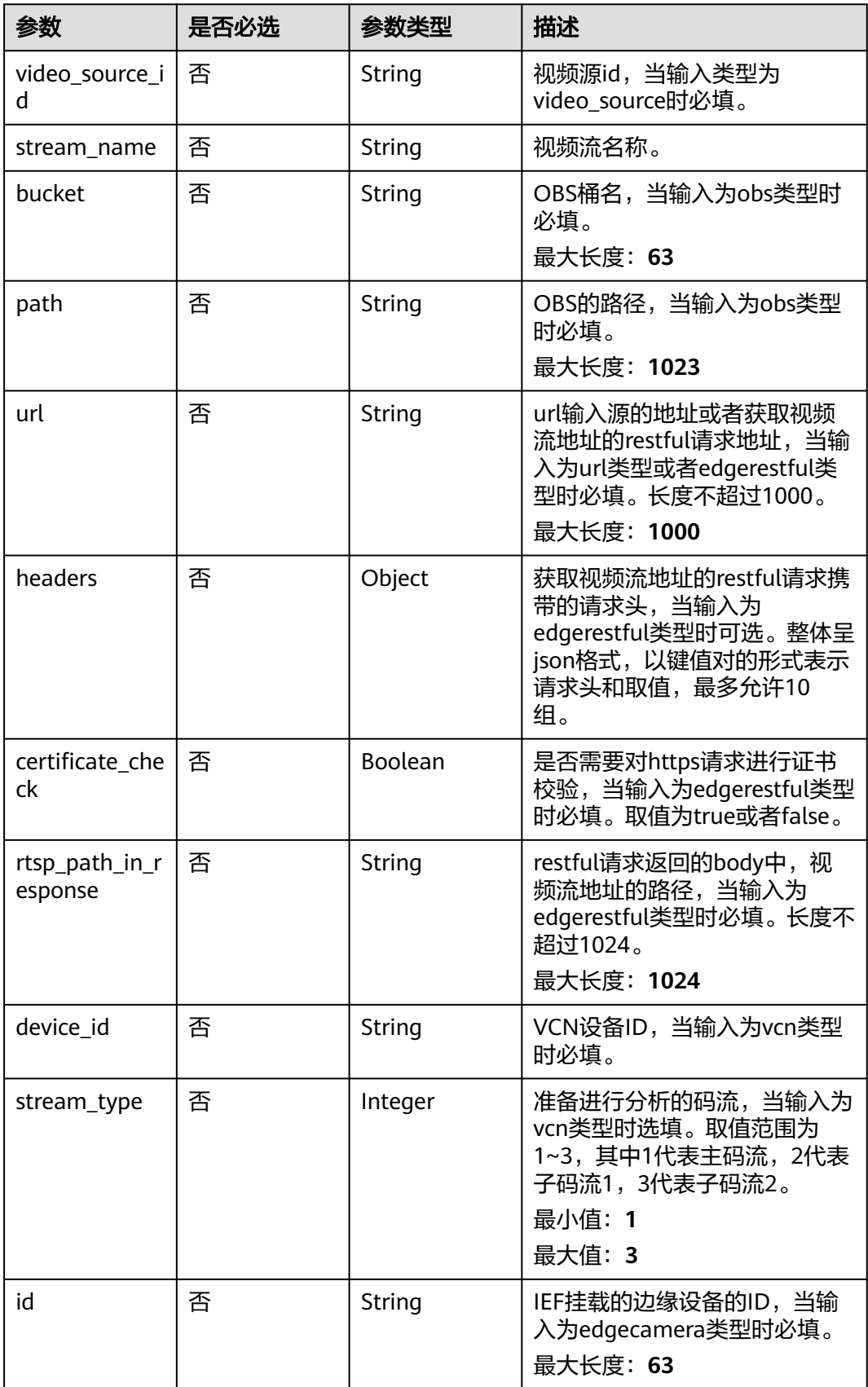

### <span id="page-948-0"></span>表 **4-1034** TaskInputVcn

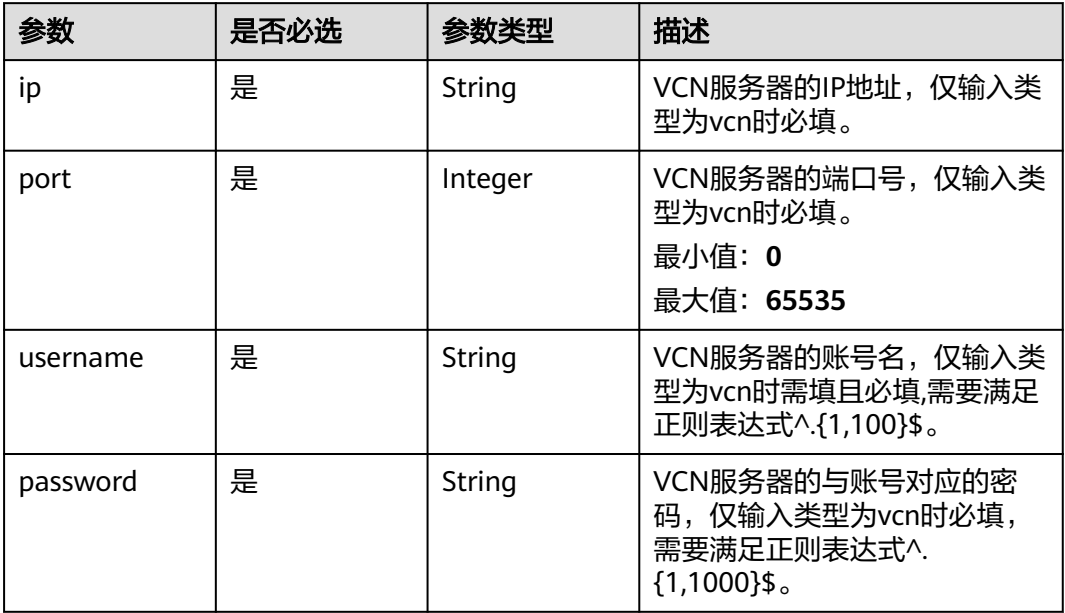

### 表 **4-1035** TaskOutput

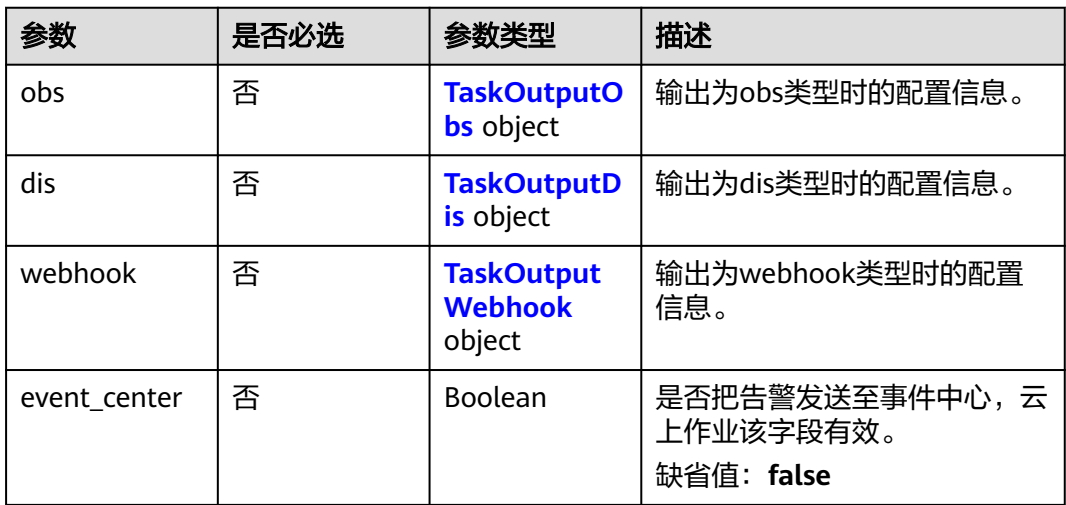

# 表 **4-1036** TaskOutputObs

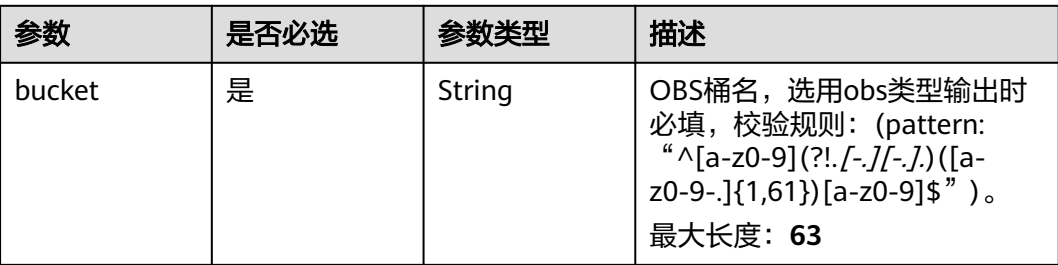

<span id="page-949-0"></span>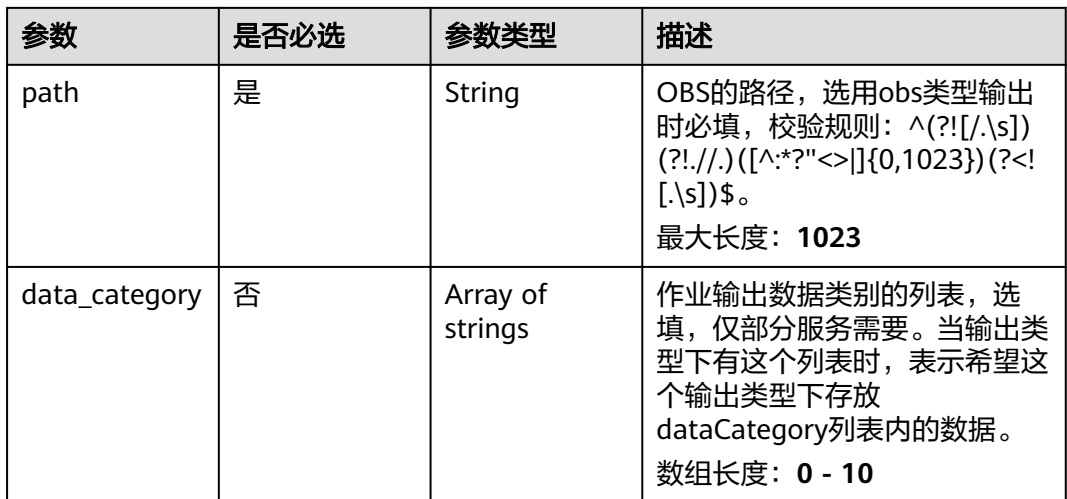

### 表 **4-1037** TaskOutputDis

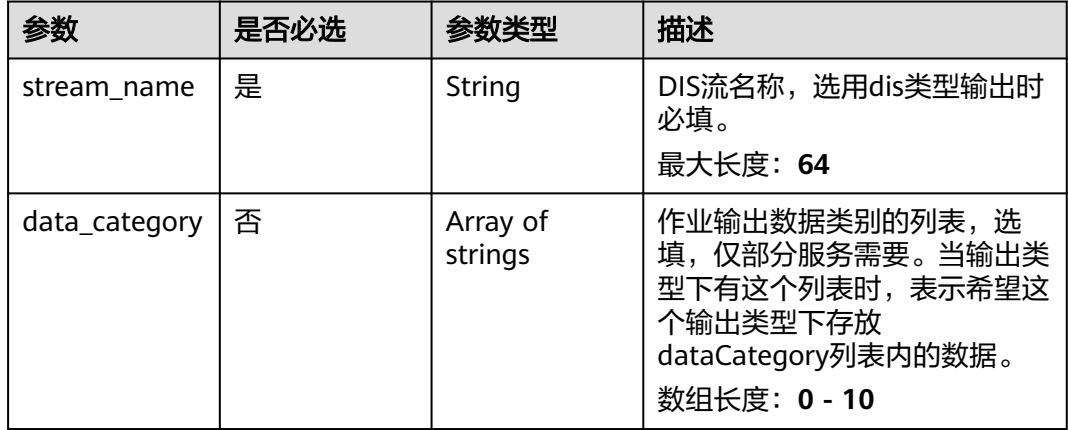

### 表 **4-1038** TaskOutputWebhook

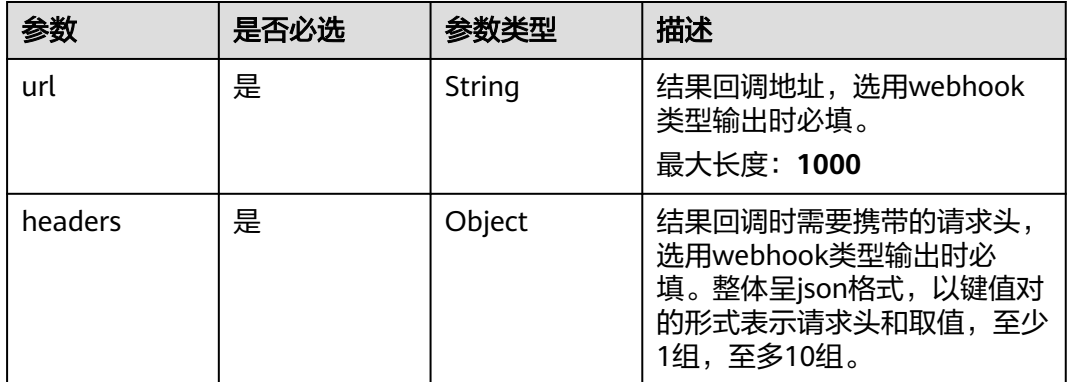

<span id="page-950-0"></span>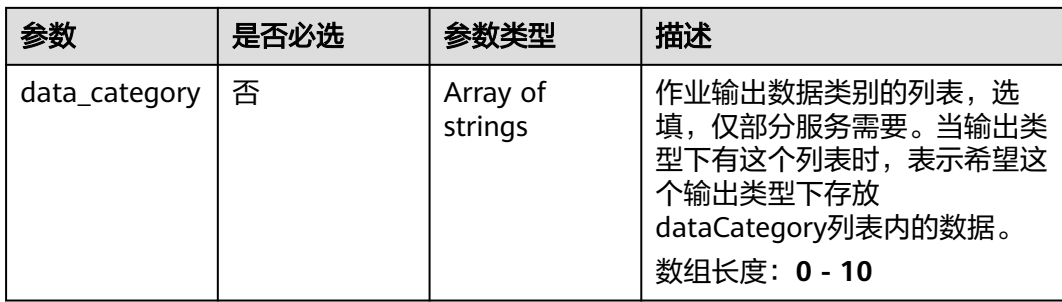

### 表 **4-1039** HelmetElecRecogServiceConfig

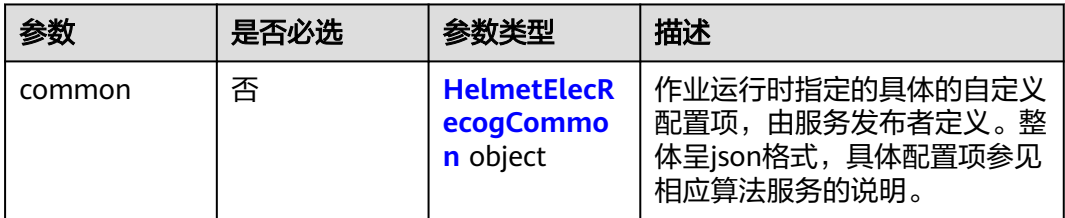

# 表 **4-1040** HelmetElecRecogCommon

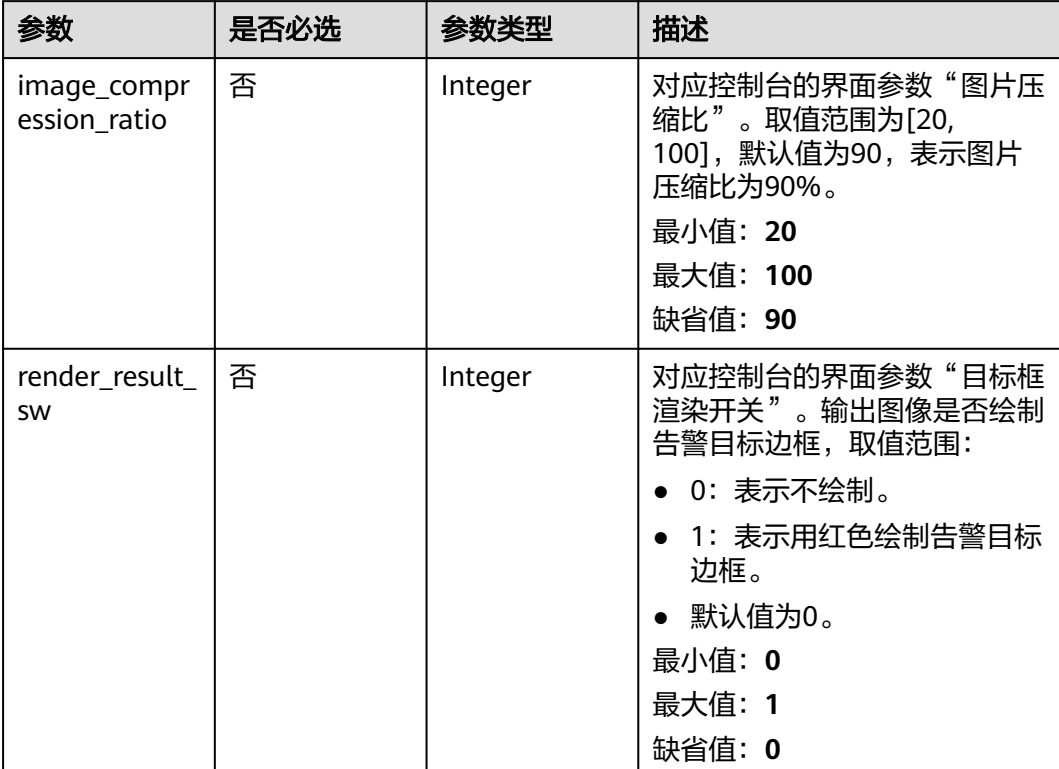

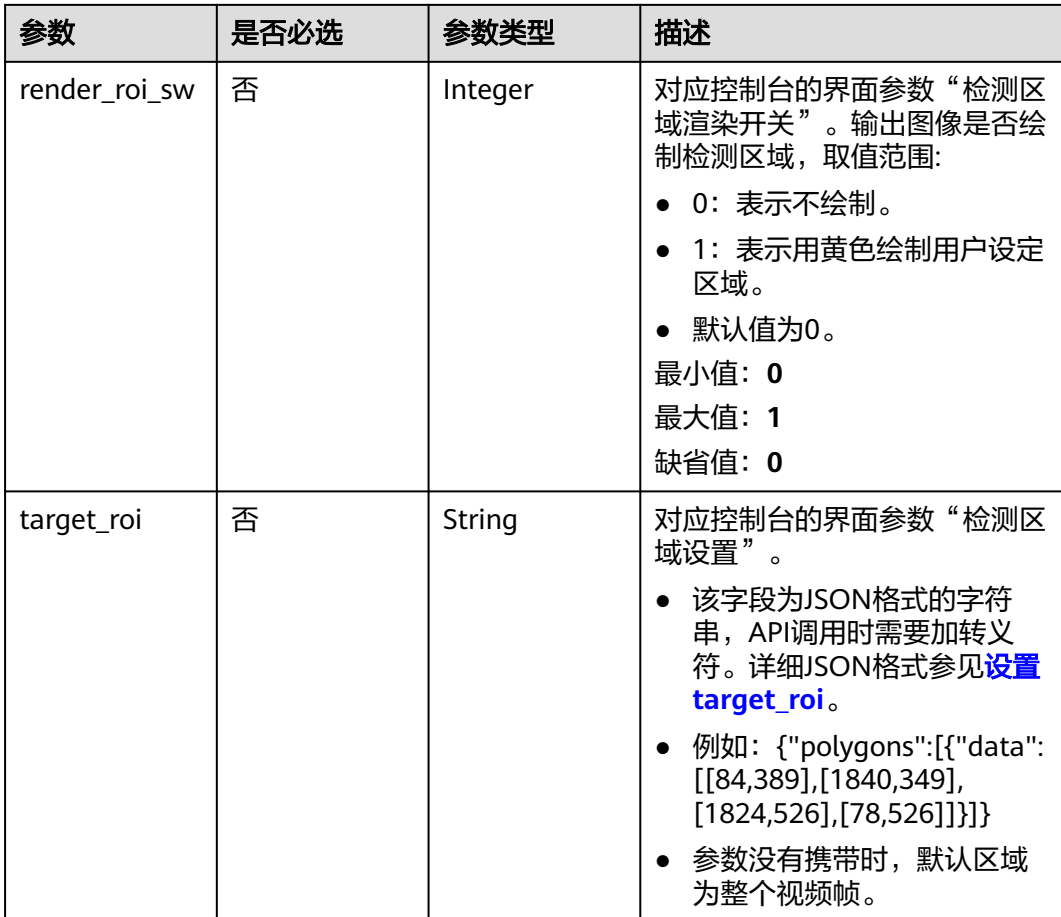

# 响应参数

状态码: **200**

表 **4-1041** 响应 Body 参数

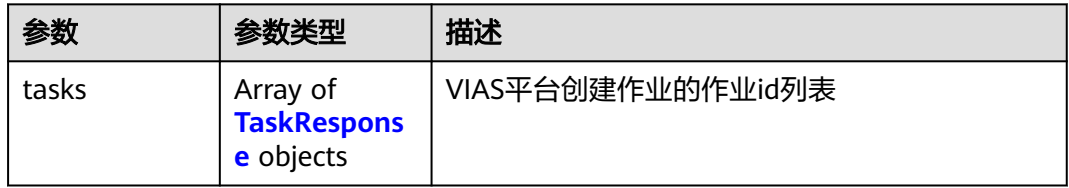

### 表 **4-1042** TaskResponse

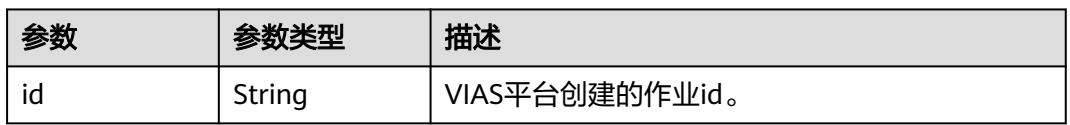

### 状态码: **400**

#### 表 **4-1043** 响应 Body 参数

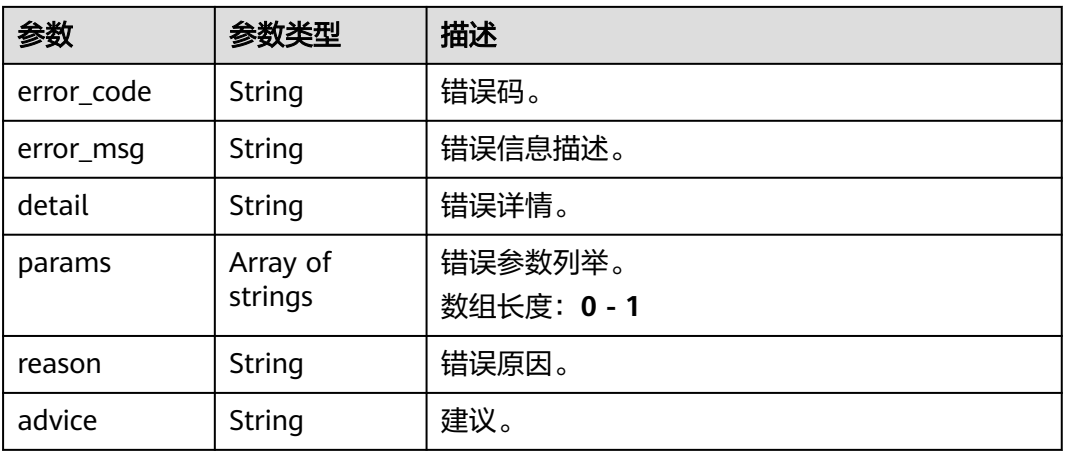

#### 状态码: **500**

#### 表 **4-1044** 响应 Body 参数

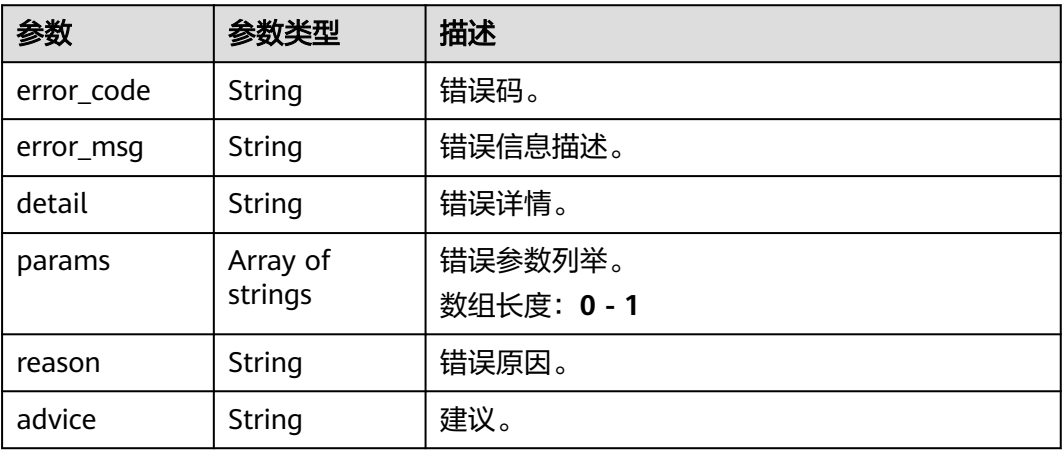

# 请求示例

● 云上骑电动车未戴头盔识别作业创建,使用输入源为video\_source,输出为dis。 POST /v2/{project\_id}/services/c-helmet-elec-recog-cloud/tasks

```
{
 "name" : "helmet-task",
 "description" : "helmet task test",
 "input" : {
 "type" : "video_source",
 "data" : [ {
    "video_source_id" : "xxxxxxx-xxxxxxx-xxxxxxx-xxxxx-xxxxxx"
  } ]
 },
  "output" : {
   "dis" : {
    "stream_name" : "dis-test"
  }
 },
 "service_version" : "3.0",
  "resource_order_id" : "840a5cf90d4a4bbaa71f251dfe8fe64e",
```

```
 "config" : {
   "common" : {
     "image_compression_ratio" : 90,
     "render_roi_sw" : 1,
     "render_result_sw" : 1,
    "target_roi" : "{\"polygons\":[{\"data\":[[84,389],[1840,349],[1824,526],[78,526]]}]}"
 }
 }
}
```
云上骑电动车未戴头盔识别作业创建,使用输入源为url,输出为dis。

```
POST /v2/{project_id}/services/c-helmet-elec-recog-cloud/tasks
```

```
{
  "name" : "helmet-task",
  "description" : "helmet task test",
 "input" : {
 "type" : "url",
 "data" : [ {
 "url" : "https://obs_test/test.mp4",
     "index" : 0
   } ]
  },
   "output" : {
    "dis" : {
     "stream_name" : "dis-test"
   }
  },
 "service_version" : "3.0",
 "resource_order_id" : "840a5cf90d4a4bbaa71f251dfe8fe64e",
  "config" : {
    "common" : {
     "image_compression_ratio" : 90,
 "render_roi_sw" : 1,
 "render_result_sw" : 1,
     "target_roi" : "{\"polygons\":[{\"data\":[[84,389],[1840,349],[1824,526],[78,526]]}]}"
   }
  }
}
```
云上骑电动车未戴头盔识别作业创建,使用输入源为obs,输出为dis。

POST /v2/{project\_id}/services/c-helmet-elec-recog-cloud/tasks

```
{
 "name" : "helmet-task",
  "description" : "helmet task test",
 "input" : {
 "type" : "obs",
   "data" : [ {
    "bucket" : "obs_test_video",
 "path" : "test.mp4",
 "index" : 0
  } ]
 },
 "output" : {
   "dis" : {
    "stream_name" : "dis-test"
  }
 },
 "service_version" : "3.0",
  "resource_order_id" : "840a5cf90d4a4bbaa71f251dfe8fe64e",
  "config" : {
   "common" : {
     "image_compression_ratio" : 90,
 "render_roi_sw" : 1,
 "render_result_sw" : 1,
    "target_roi" : "{\"polygons\":[{\"data\":[[84,389],[1840,349],[1824,526],[78,526]]}]}"
  }
```
 } }

# 响应示例

### 状态码: **200**

创建服务作业成功。

```
{
 "tasks" : [ {
 "id" : "20690c67d71549c39085a3b28c18f24f"
 } ]
}
```
# 状态码

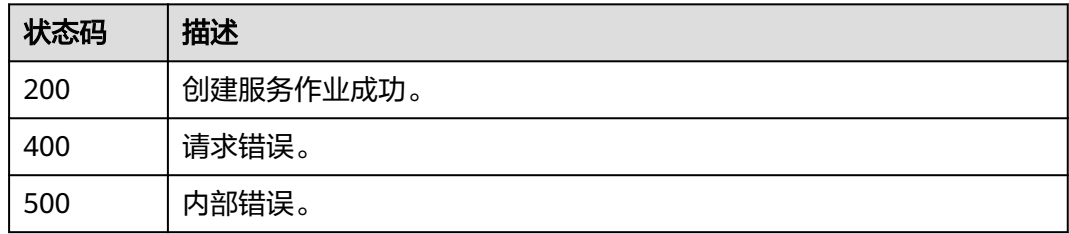

# 错误码

请参见<mark>错误码</mark>。

# **4.2.22** 创建云上城管事件**-**违规撑伞检测作业

# 功能介绍

该接口用于创建云上城管事件-违规撑伞检测作业。

# **URI**

POST /v2/{project\_id}/services/c-urban-umbrella-cloud/tasks

# 表 **4-1045** 路径参数

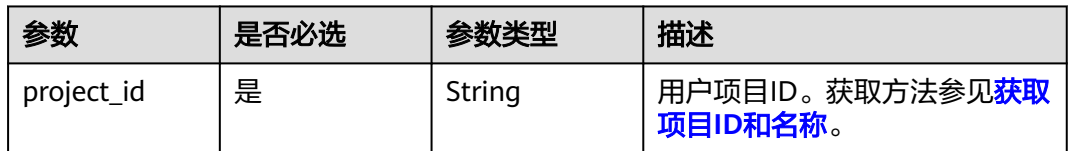

# 请求参数

### 表 **4-1046** 请求 Header 参数

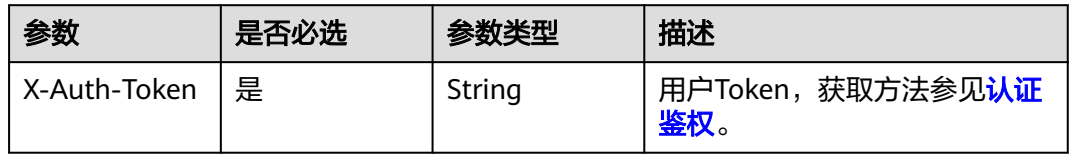

# 表 **4-1047** 请求 Body 参数

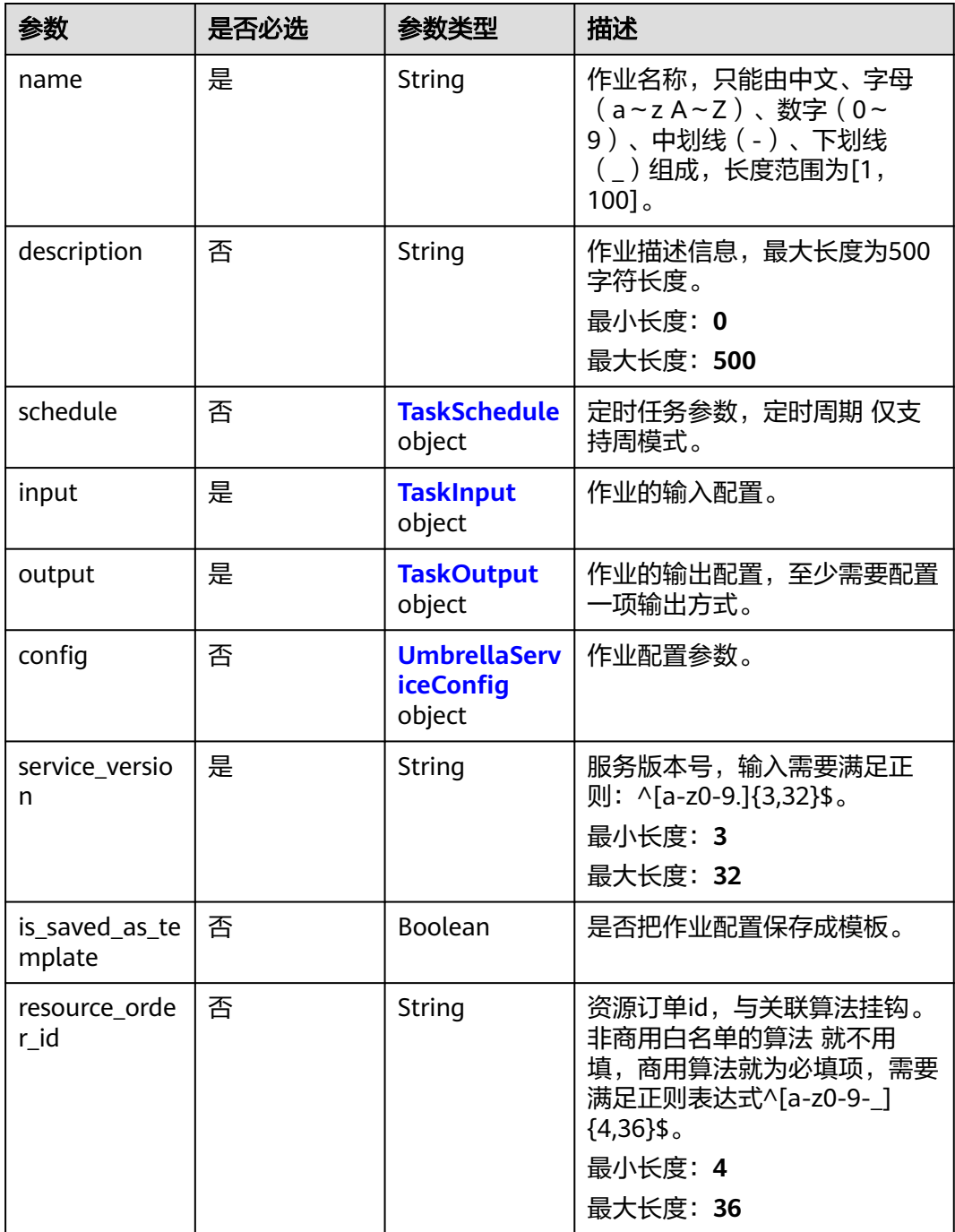

# <span id="page-956-0"></span>表 **4-1048** TaskSchedule

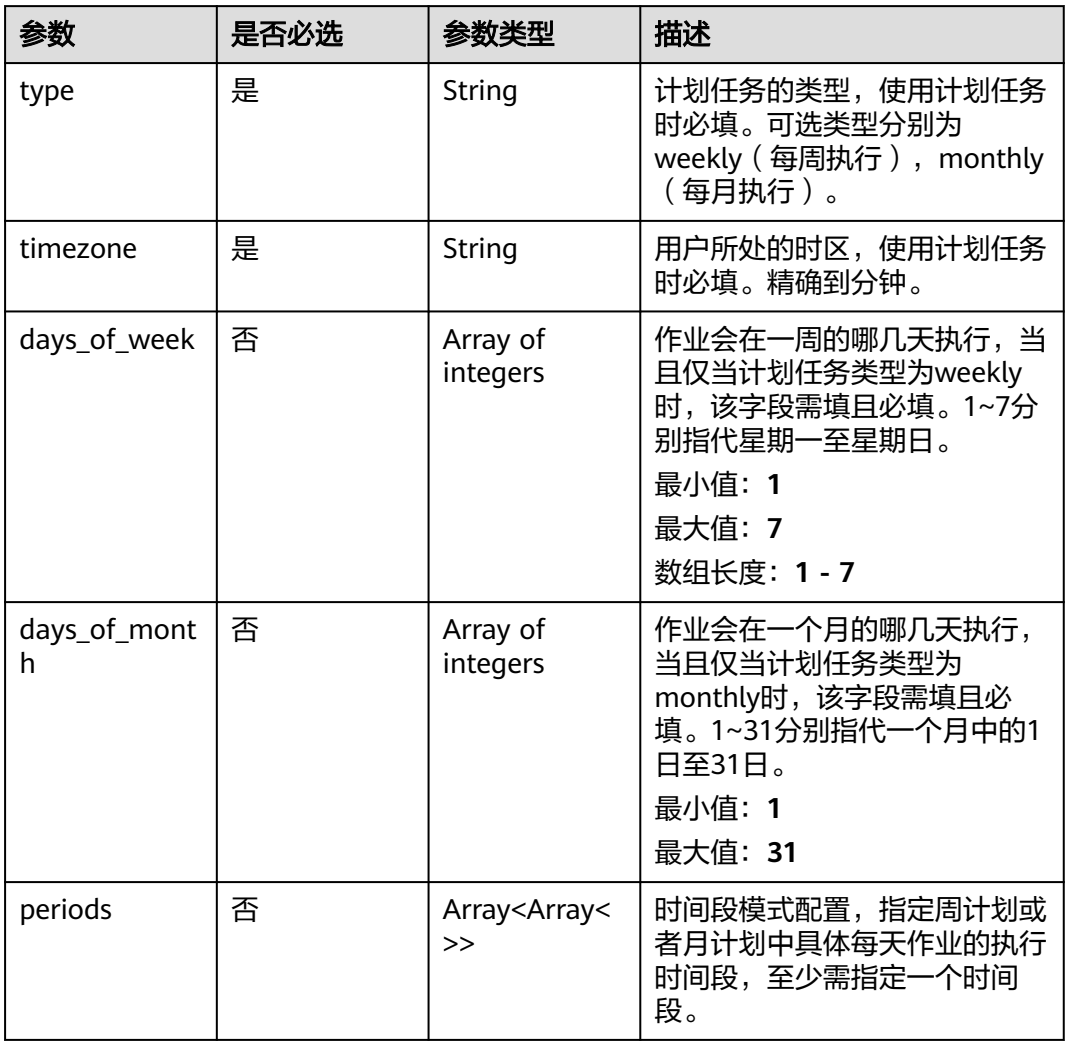

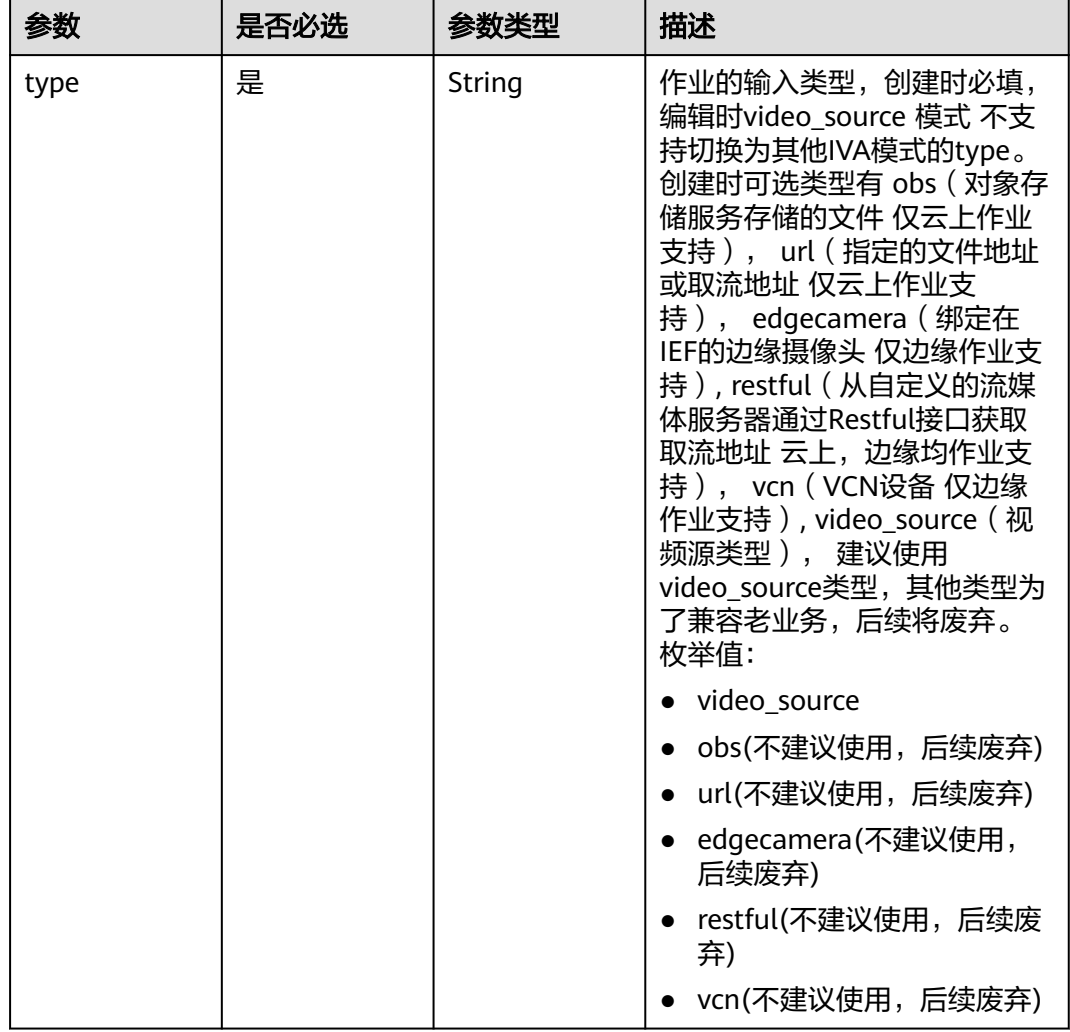

### <span id="page-957-0"></span>表 **4-1049** TaskInput

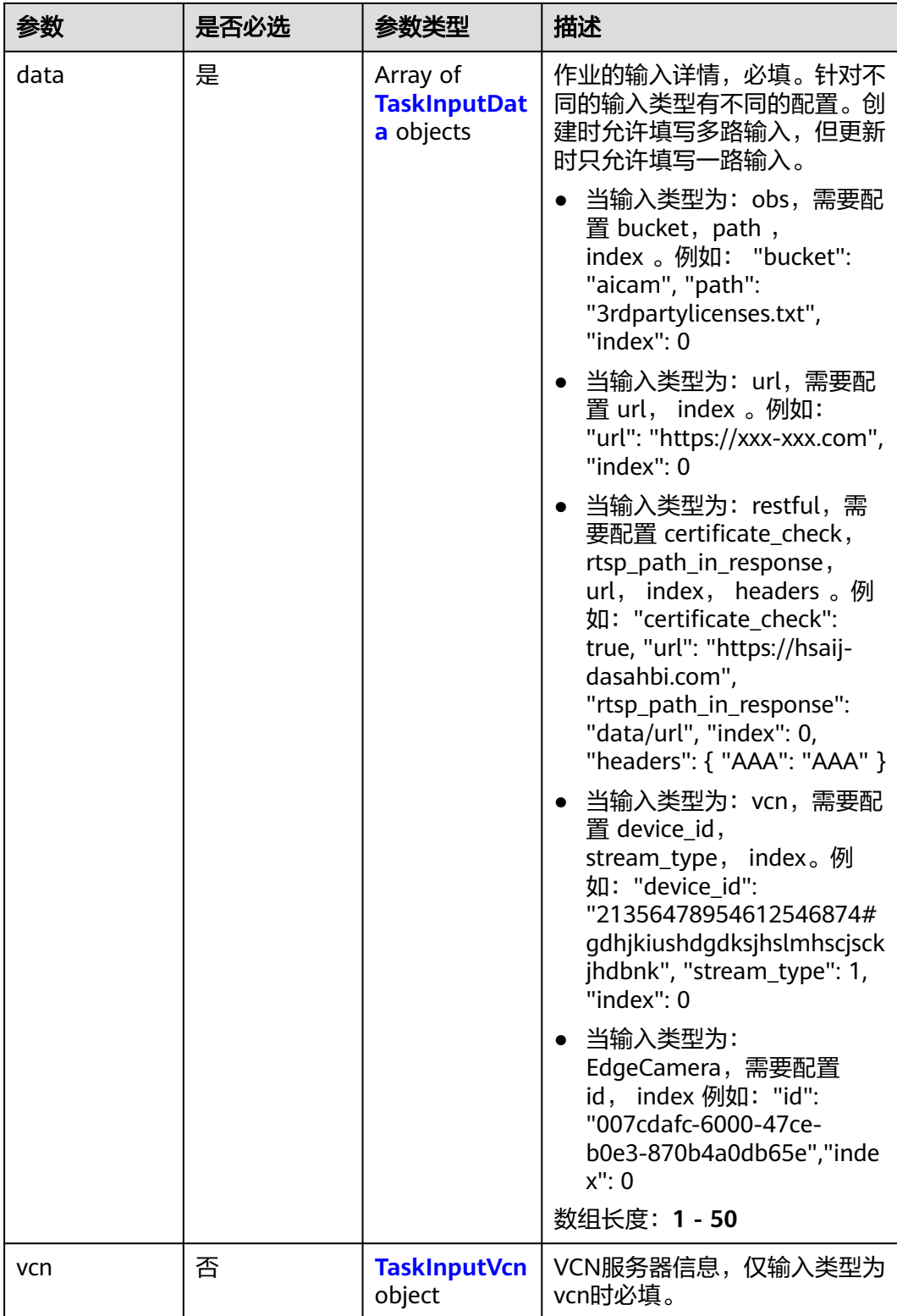

### <span id="page-959-0"></span>表 **4-1050** TaskInputData

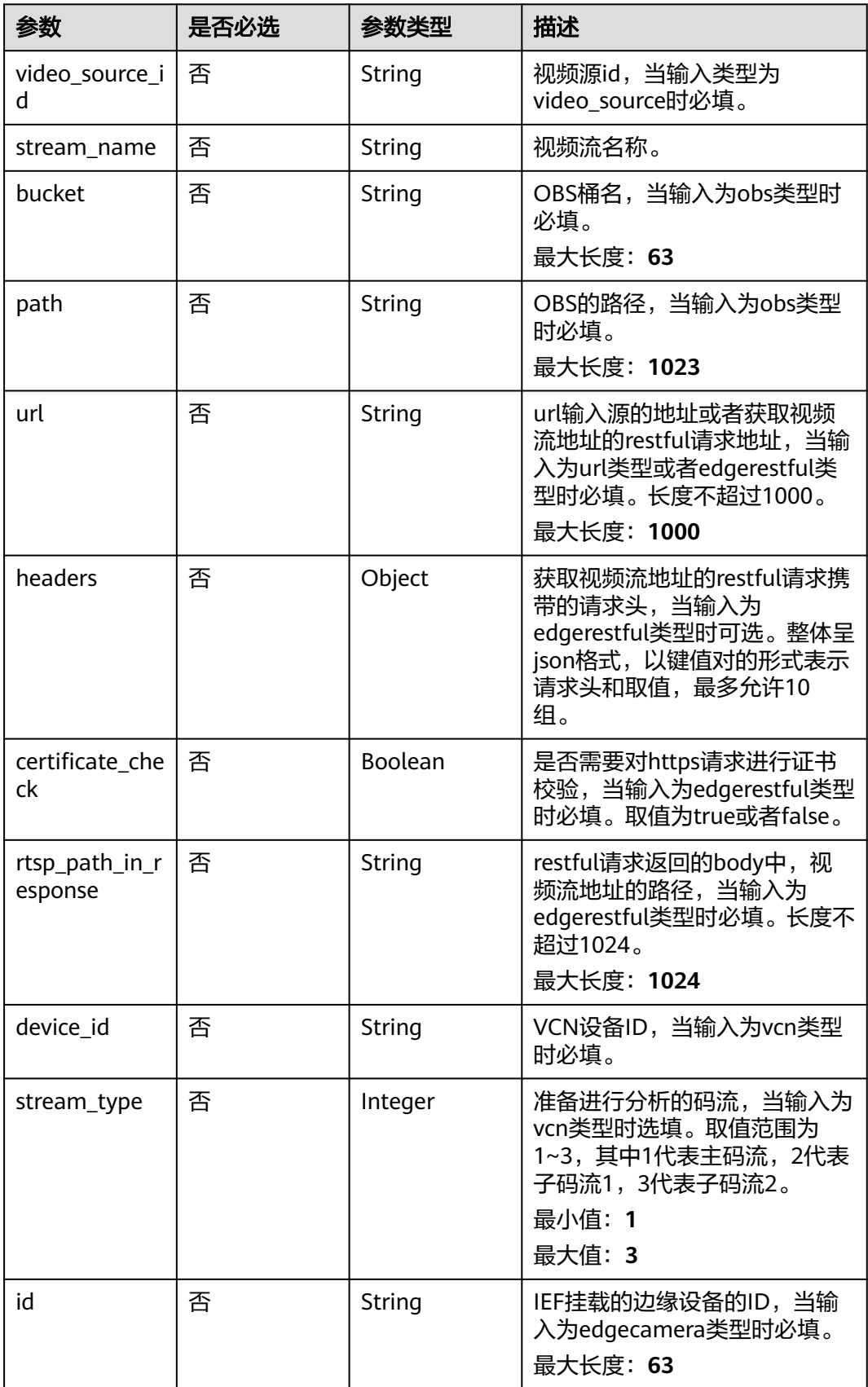

### <span id="page-960-0"></span>表 **4-1051** TaskInputVcn

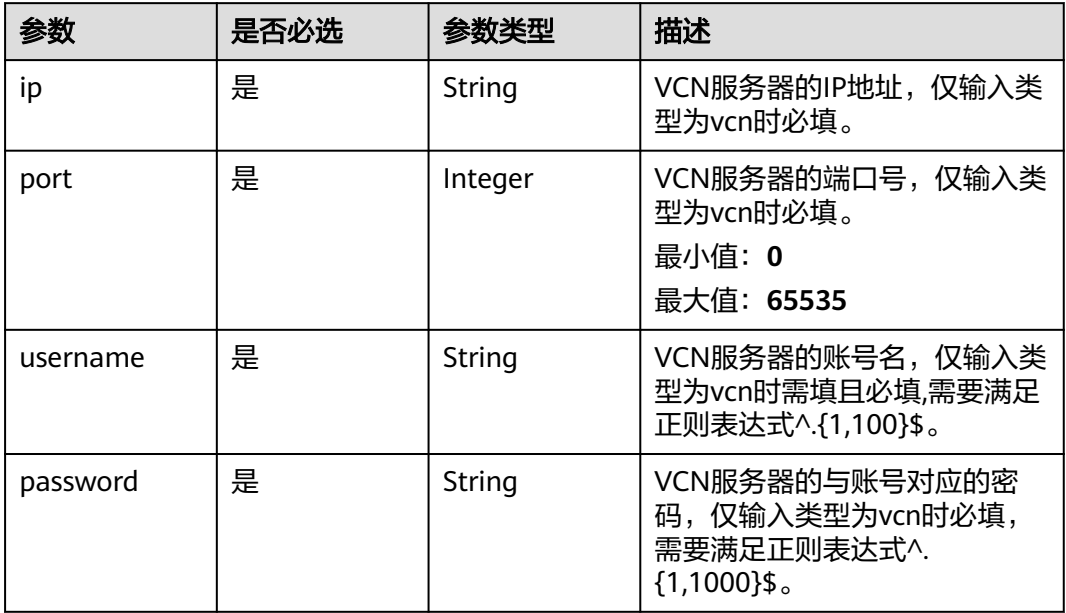

### 表 **4-1052** TaskOutput

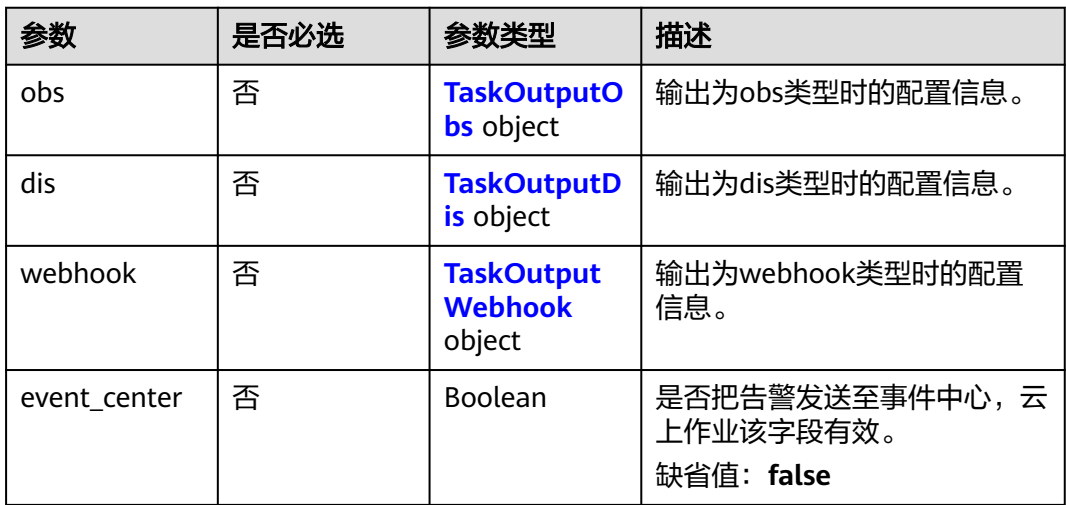

# 表 **4-1053** TaskOutputObs

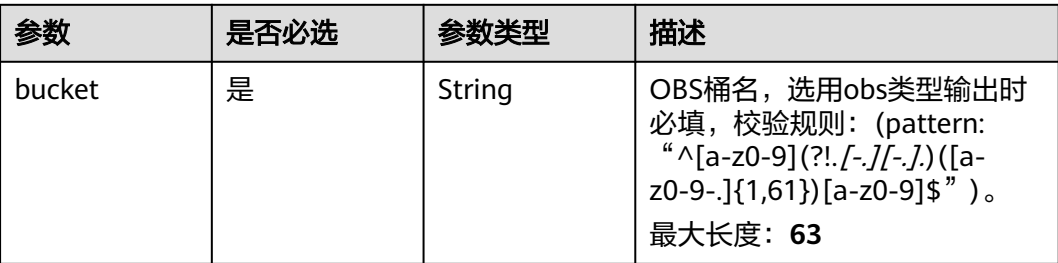

<span id="page-961-0"></span>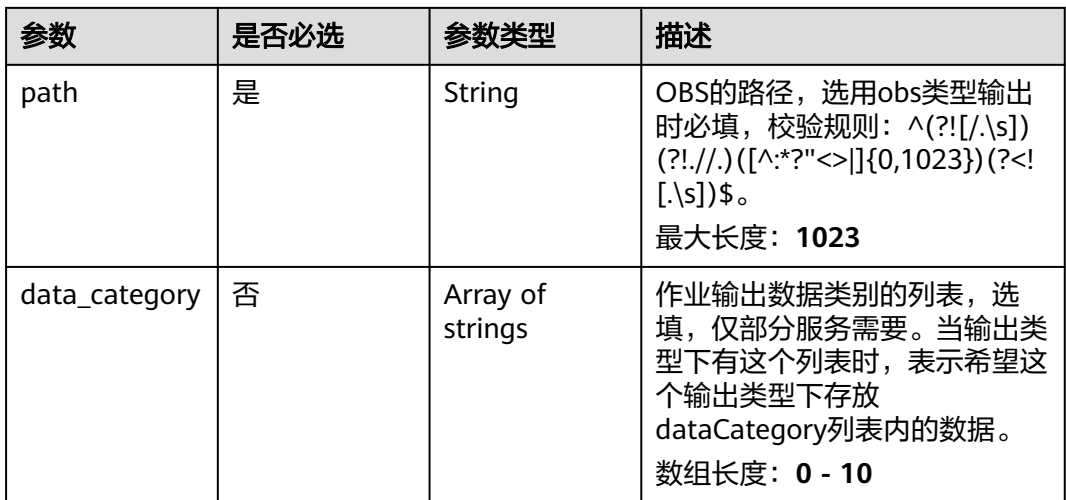

# 表 **4-1054** TaskOutputDis

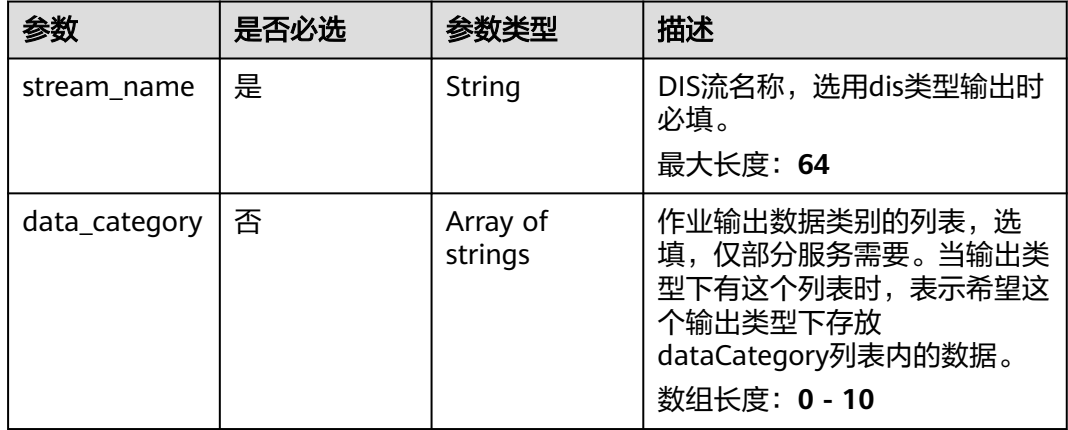

### 表 **4-1055** TaskOutputWebhook

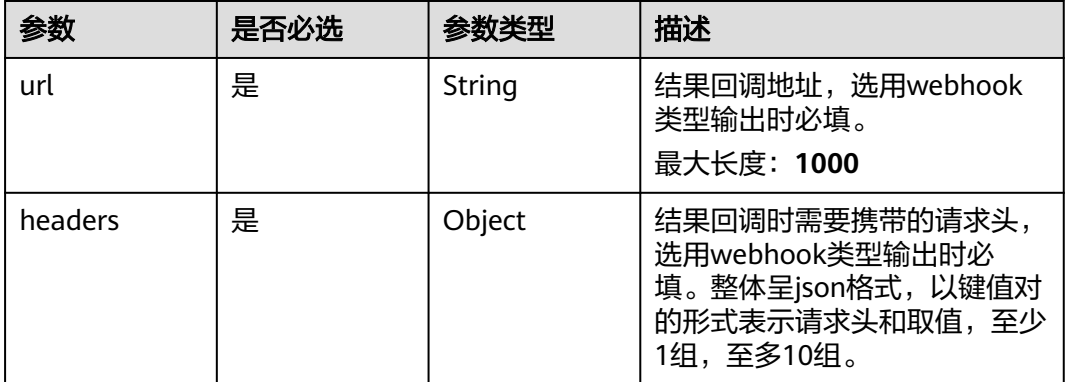

<span id="page-962-0"></span>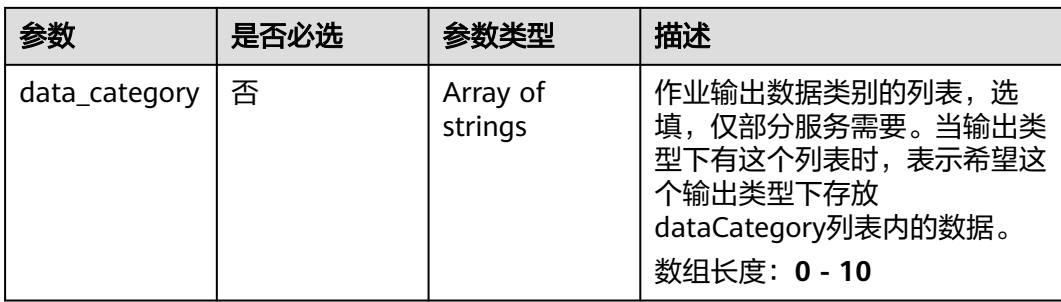

# 表 **4-1056** UmbrellaServiceConfig

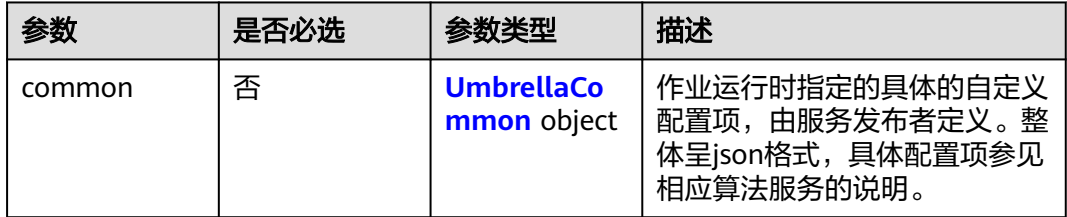

# 表 **4-1057** UmbrellaCommon

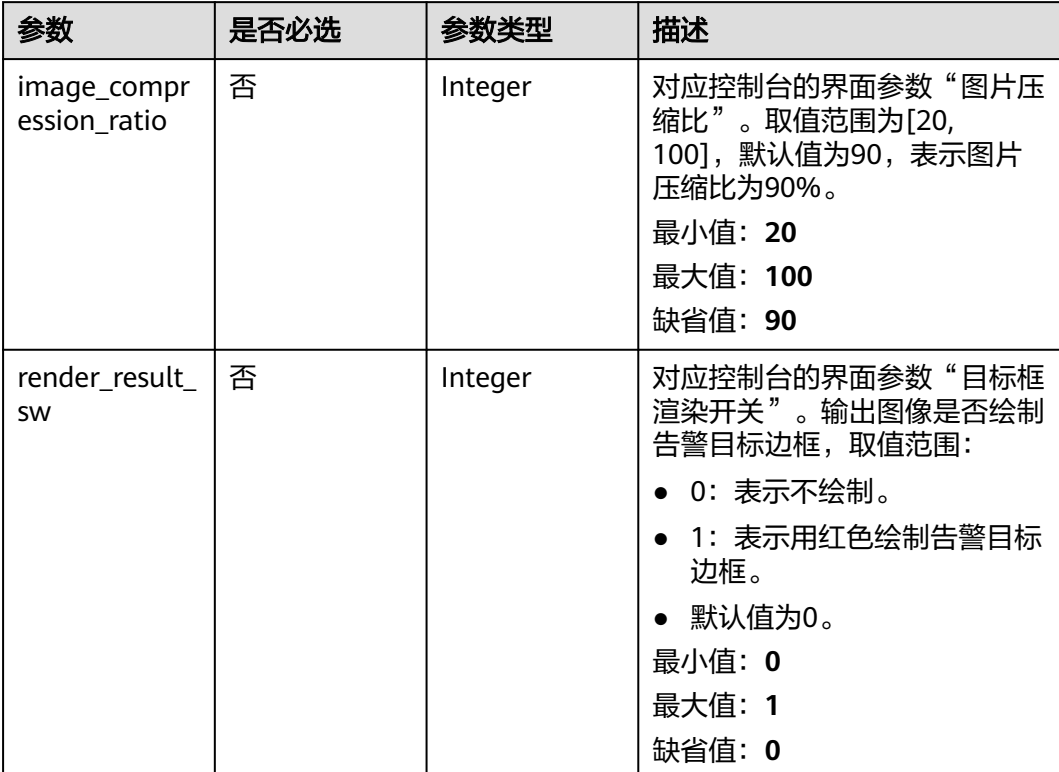

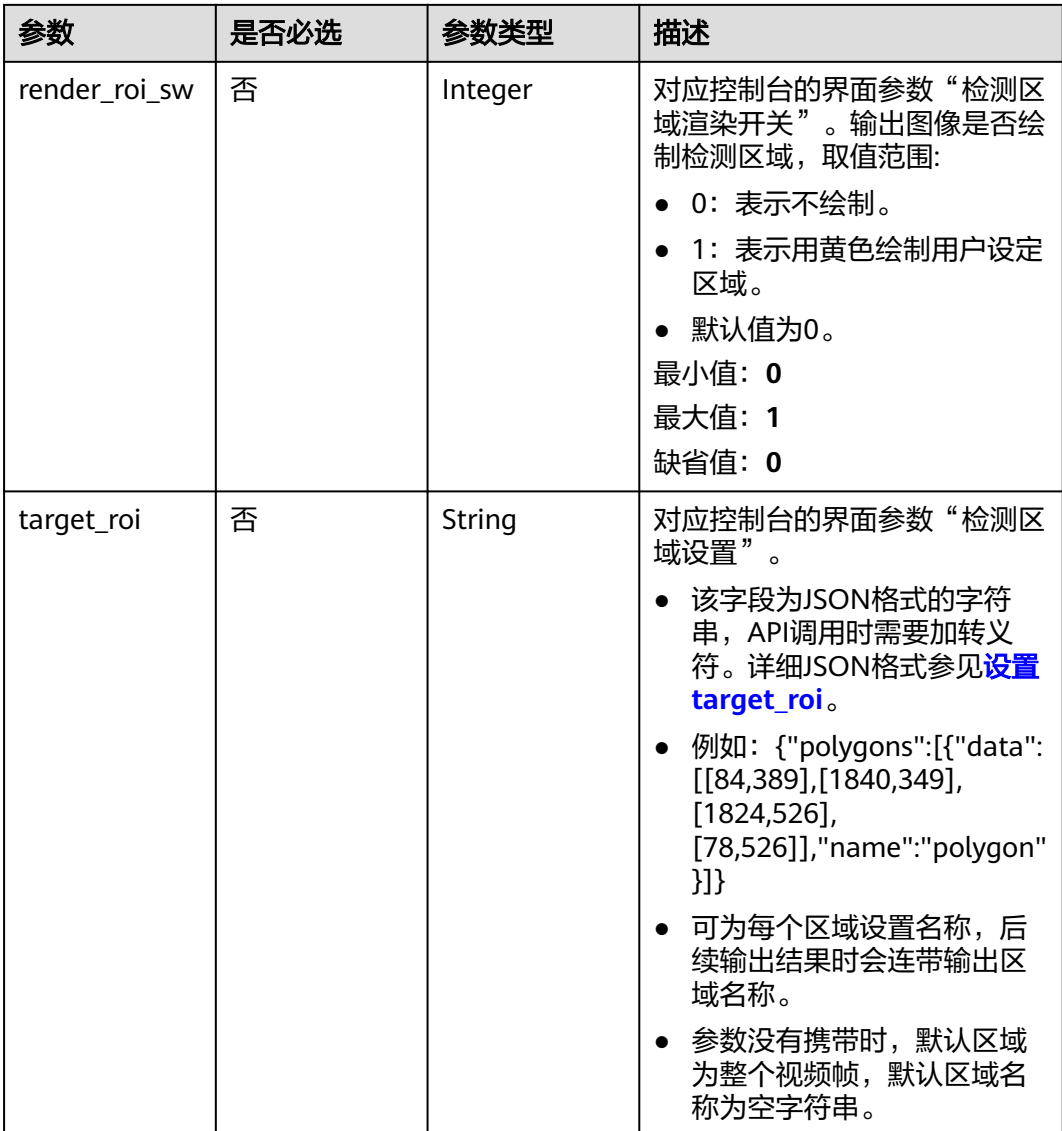

# 响应参数

状态码: **200**

表 **4-1058** 响应 Body 参数

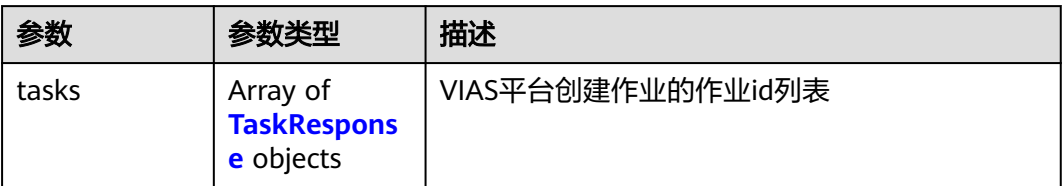

#### <span id="page-964-0"></span>表 **4-1059** TaskResponse

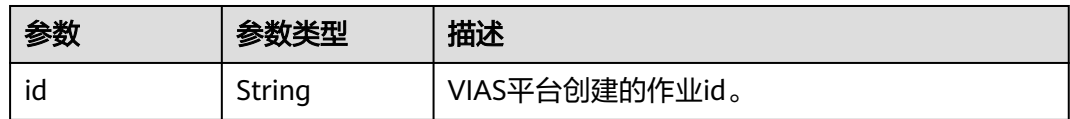

### 状态码: **400**

#### 表 **4-1060** 响应 Body 参数

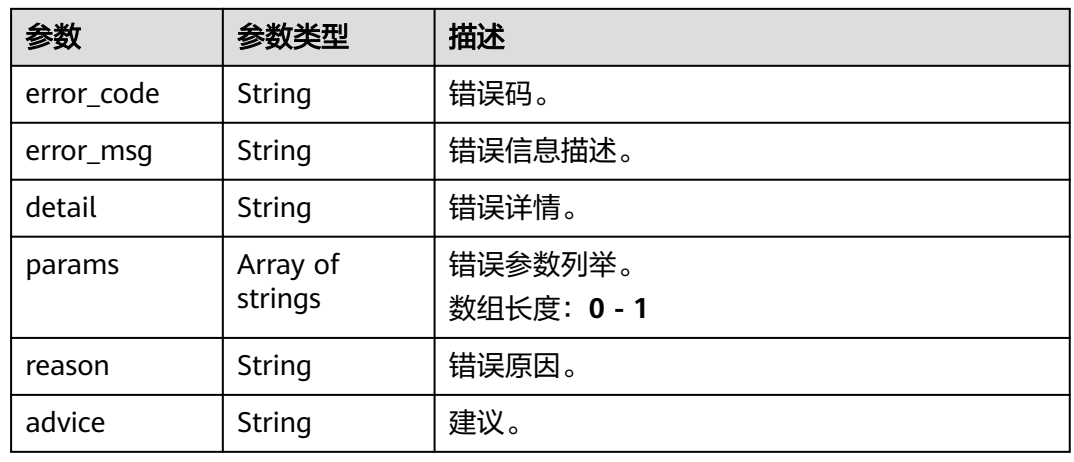

### 状态码: **500**

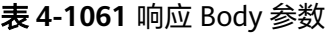

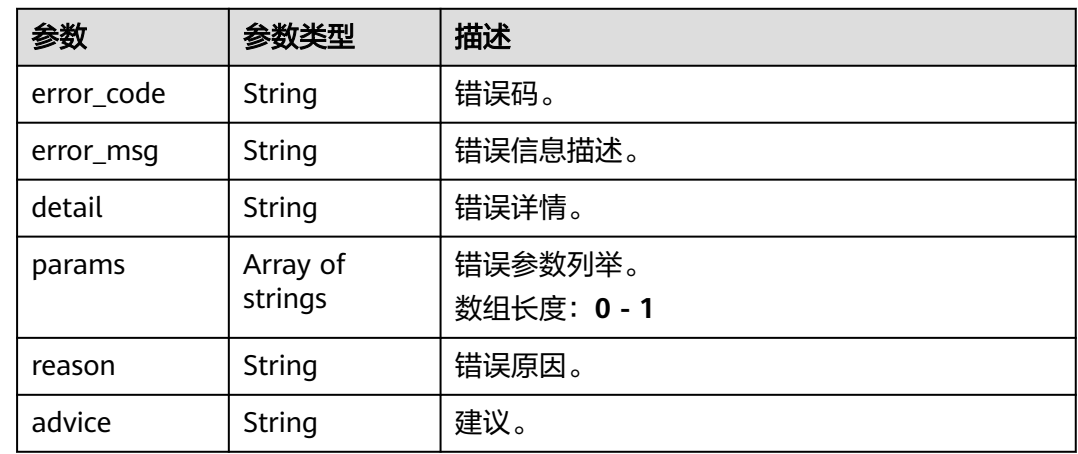

# 请求示例

● 云上城管事件-违规撑伞检测作业创建,使用输入源为video\_source,输出为dis。 POST /v2/{project\_id}/services/c-urban-umbrella-cloud/tasks

{ "name" : "umbrella-task", "description" : "umbrella task test",

```
 "input" : {
    "type" : "video_source",
    "data" : [ {
     "video_source_id" : "xxxxxxx-xxxxxxx-xxxxxxx-xxxxx-xxxxxx"
   } ]
  },
   "output" : {
    "dis" : {
     "stream_name" : "dis-test"
   }
  },
   "service_version" : "3.0",
  "resource_order_id" : "840a5cf90d4a4bbaa71f251dfe8fe64e",
   "config" : {
    "common" : {
     "image_compression_ratio" : 90,
     "render_roi_sw" : 1,
     "render_result_sw" : 1,
     "target_roi" : "{\"polygons\":[{\"data\":[[84,389],[1840,349],[1824,526],[78,526]],\"name\":\"a
\"}]}"
   }
 }
}<sup>-</sup>
```
- 云上城管事件-违规撑伞检测作业创建,使用输入源为url,输出为dis。
	- POST /v2/{project\_id}/services/c-urban-umbrella-cloud/tasks

```
{
  "name" : "umbrella-task",
  "description" : "umbrella task test",
 "input" : {
 "type" : "url",
   "data" : [ {
     "url" : "https://obs_test/test.mp4",
     "index" : 0
   } ]
  },
   "output" : {
    "dis" : {
     "stream_name" : "dis-test"
   }
  },
   "service_version" : "3.0",
 "resource_order_id" : "840a5cf90d4a4bbaa71f251dfe8fe64e",
  "config" : {
    "common" : {
     "image_compression_ratio" : 90,
     "render_roi_sw" : 1,
     "render_result_sw" : 1,
     "target_roi" : "{\"polygons\":[{\"data\":[[84,389],[1840,349],[1824,526],[78,526]],\"name\":\"a
\"}]}"
 }
 }
\mathcal{E}
```
云上城管事件-违规撑伞检测作业创建,使用输入源为obs,输出为dis。

```
POST /v2/{project_id}/services/c-urban-umbrella-cloud/tasks
```

```
{
  "name" : "umbrella-task",
  "description" : "umbrella task test",
  "input" : {
 "type" : "obs",
 "data" : [ {
    "bucket" : "obs_test_video",
 "path" : "test.mp4",
 "index" : 0
   } ]
  },
  "output" : {
```

```
 "dis" : {
     "stream_name" : "dis-test"
   }
 },
 "service_version" : "3.0",
  "resource_order_id" : "840a5cf90d4a4bbaa71f251dfe8fe64e",
  "config" : {
   "common" : {
     "image_compression_ratio" : 90,
     "render_roi_sw" : 1,
    "render_result_sw" : 1.
     "target_roi" : "{\"polygons\":[{\"data\":[[84,389],[1840,349],[1824,526],[78,526]],\"name\":\"a
\"}]}"
 }
 }
}
```
## 响应示例

#### 状态码: **200**

创建服务作业成功。

```
{
 "tasks" : [ {
 "id" : "20690c67d71549c39085a3b28c18f24f"
 } ]
}
```
# 状态码

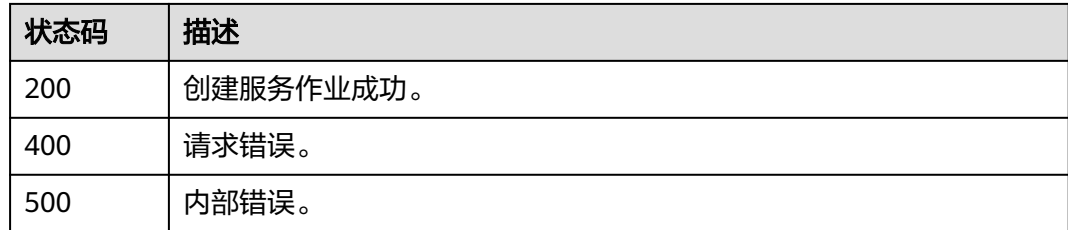

### 错误码

请参见<mark>错误码</mark>。

# **4.2.23** 创建云上城管事件**-**违规广告牌检测作业

# 功能介绍

该接口用于创建云上城管事件-违规广告牌检测作业。

### **URI**

POST /v2/{project\_id}/services/c-urban-sign-detect-cloud/tasks

### 表 **4-1062** 路径参数

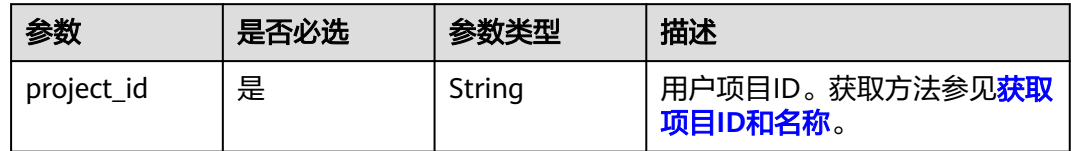

# 请求参数

### 表 **4-1063** 请求 Header 参数

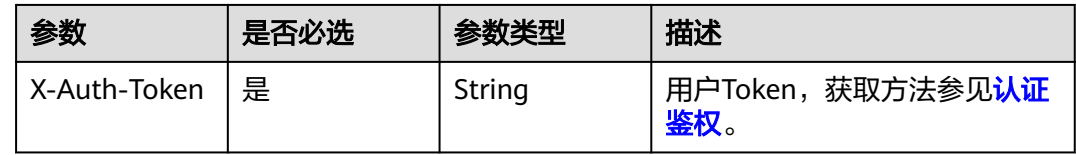

# 表 **4-1064** 请求 Body 参数

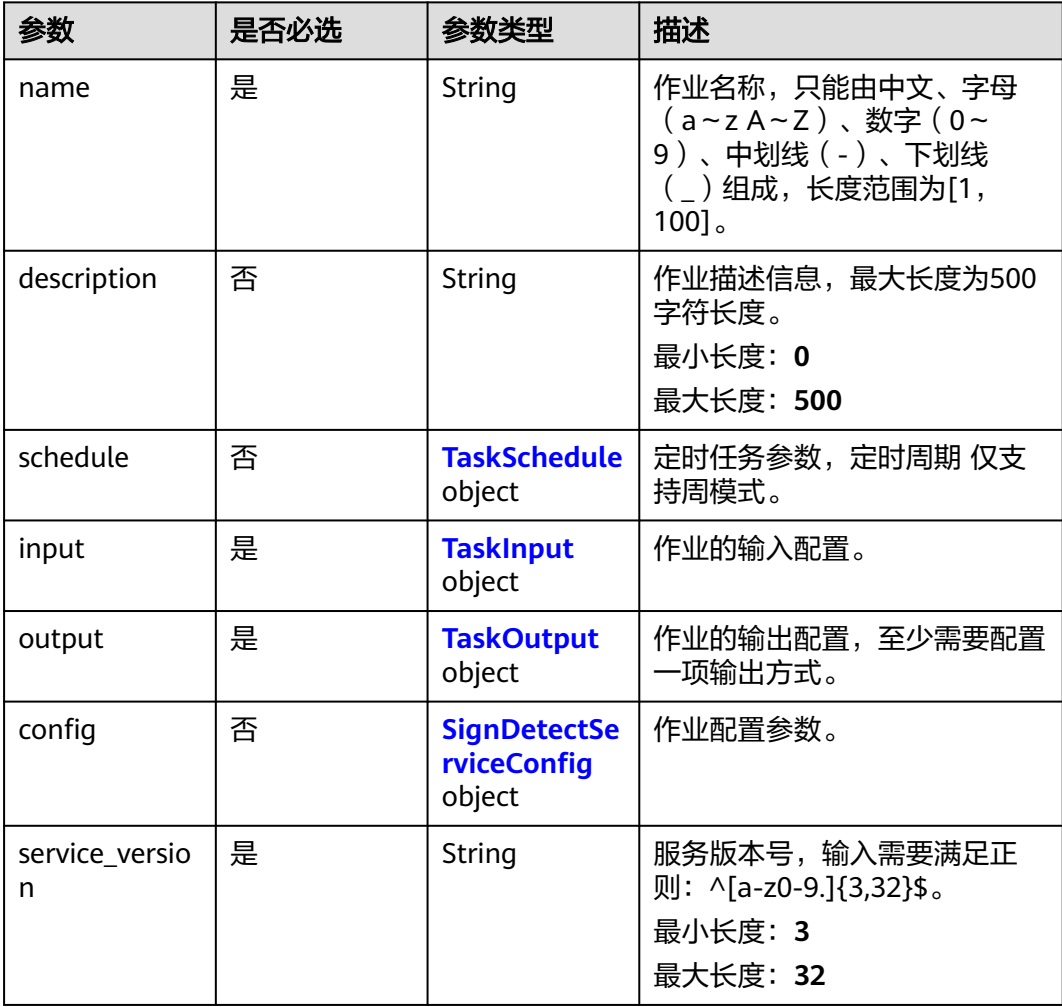

<span id="page-968-0"></span>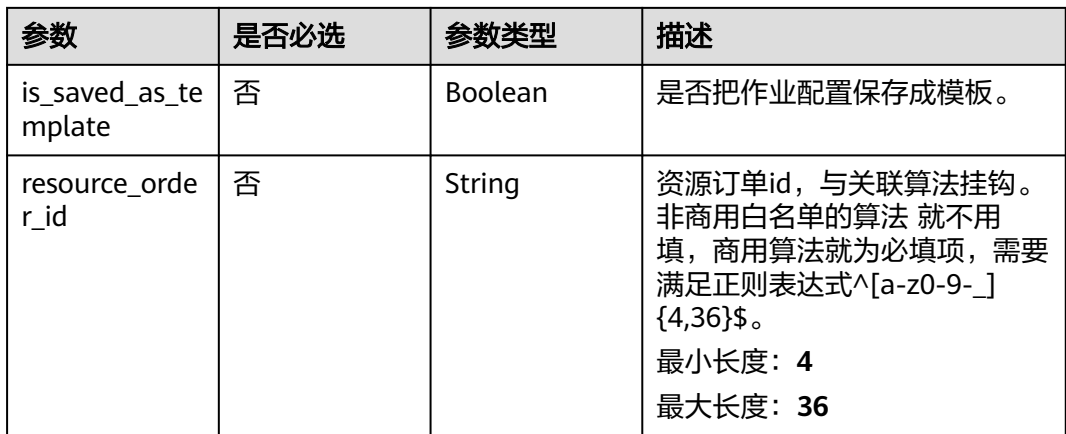

### 表 **4-1065** TaskSchedule

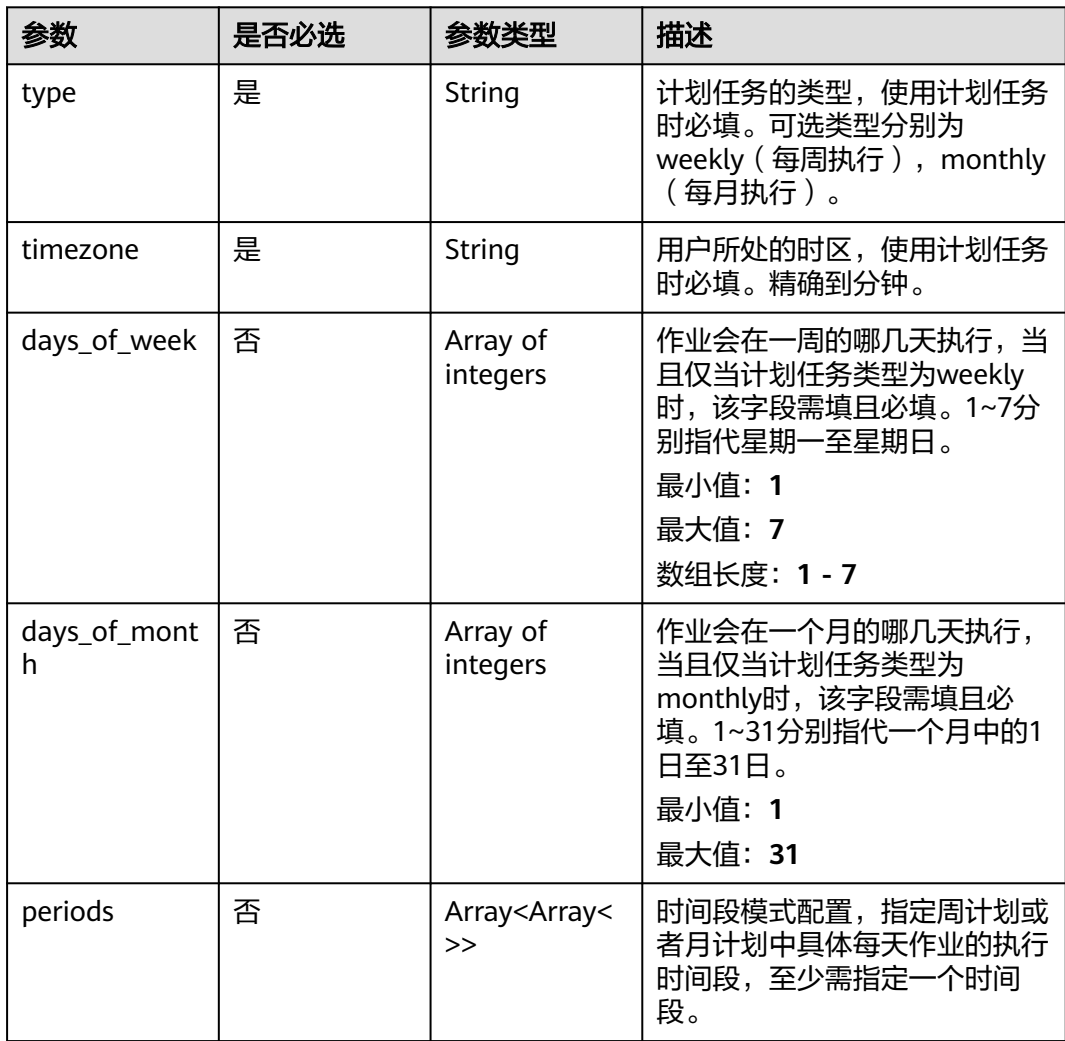

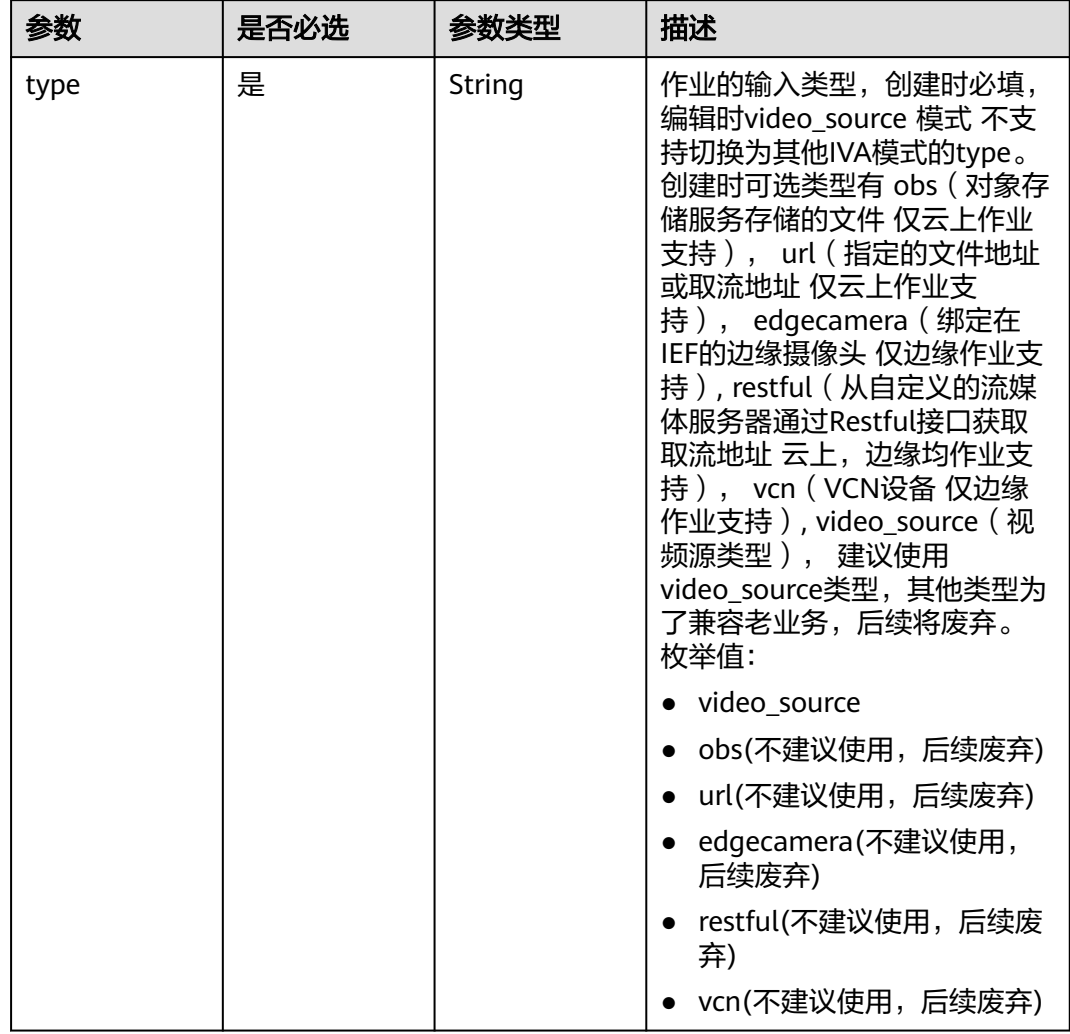

### <span id="page-969-0"></span>表 **4-1066** TaskInput

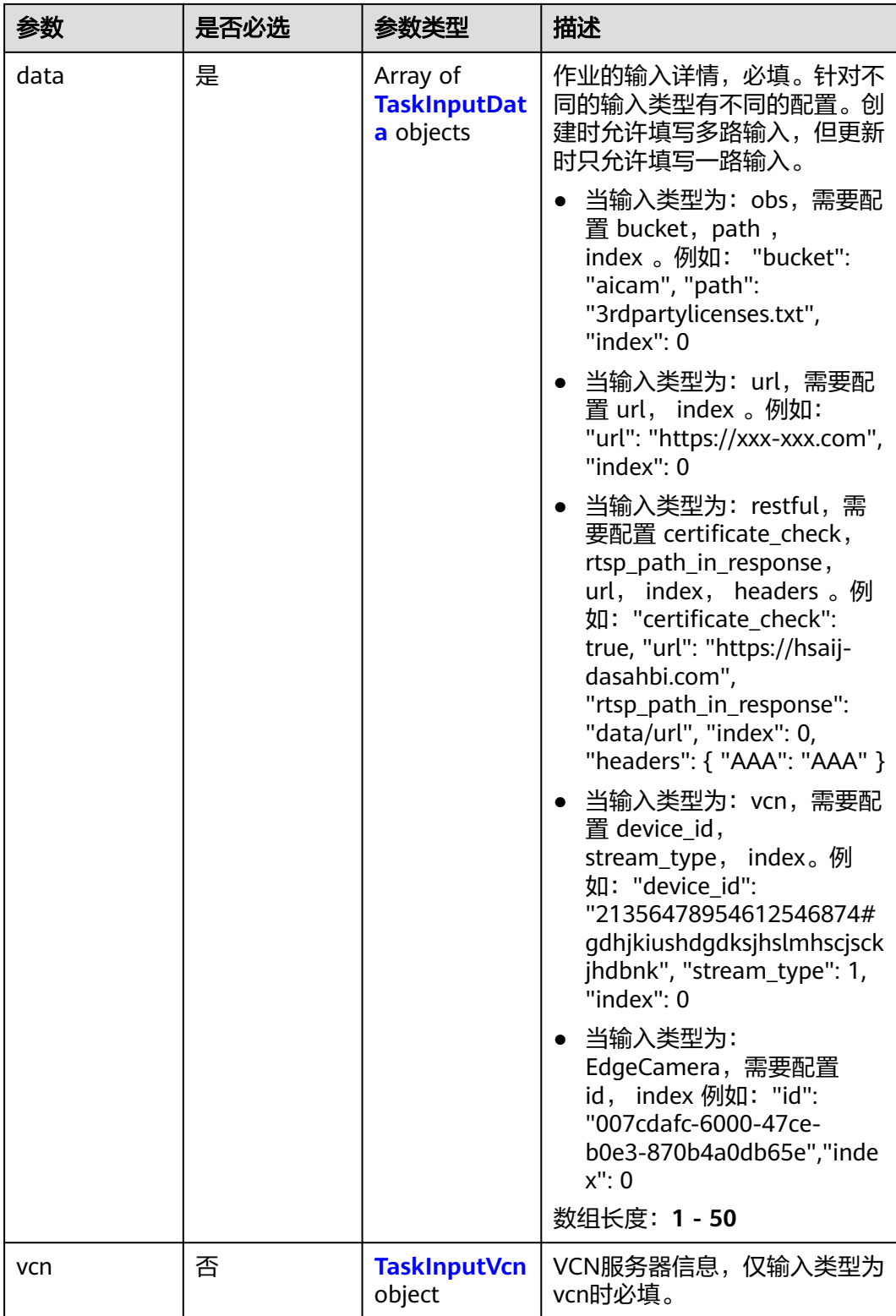

### <span id="page-971-0"></span>表 **4-1067** TaskInputData

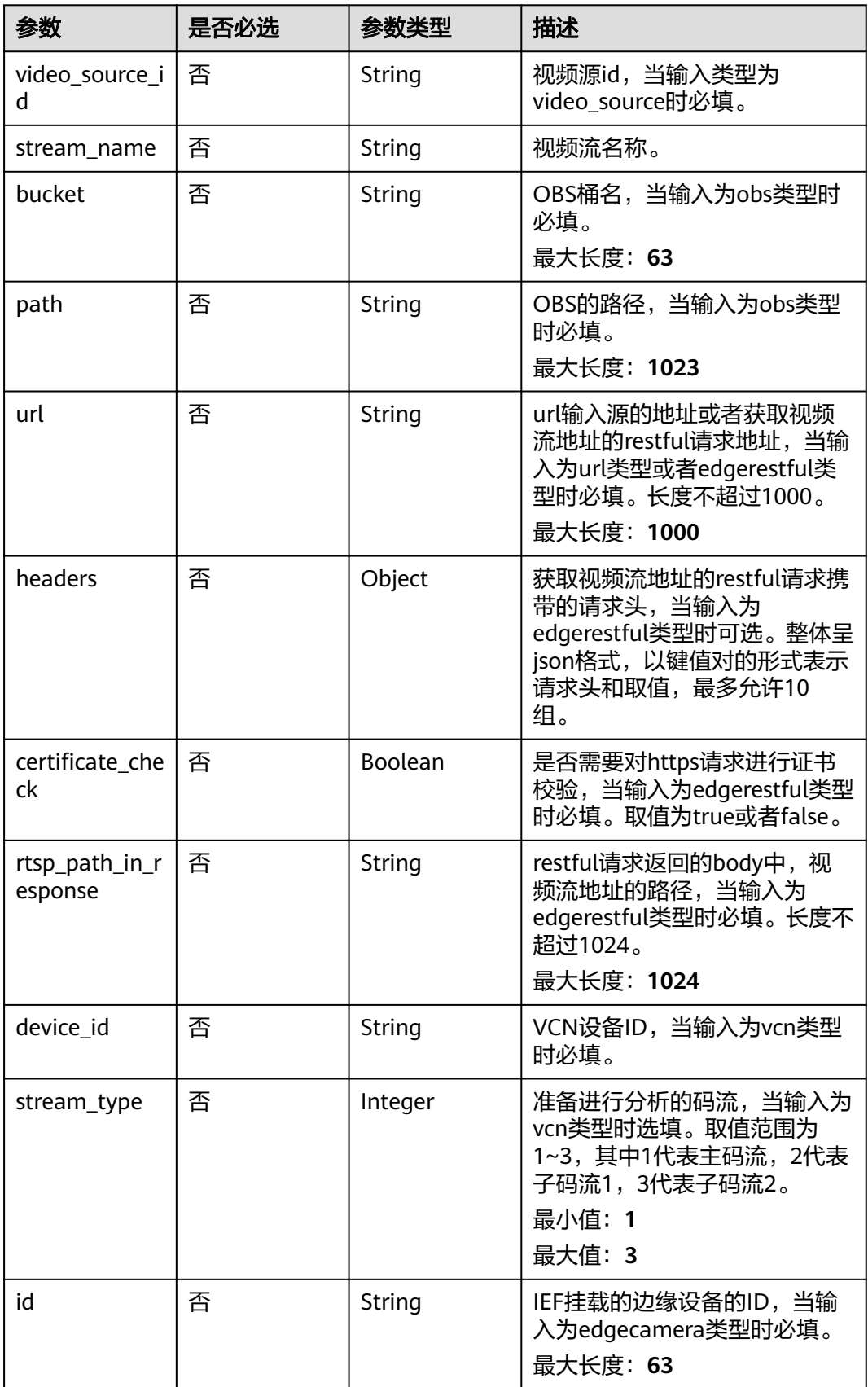
### 表 **4-1068** TaskInputVcn

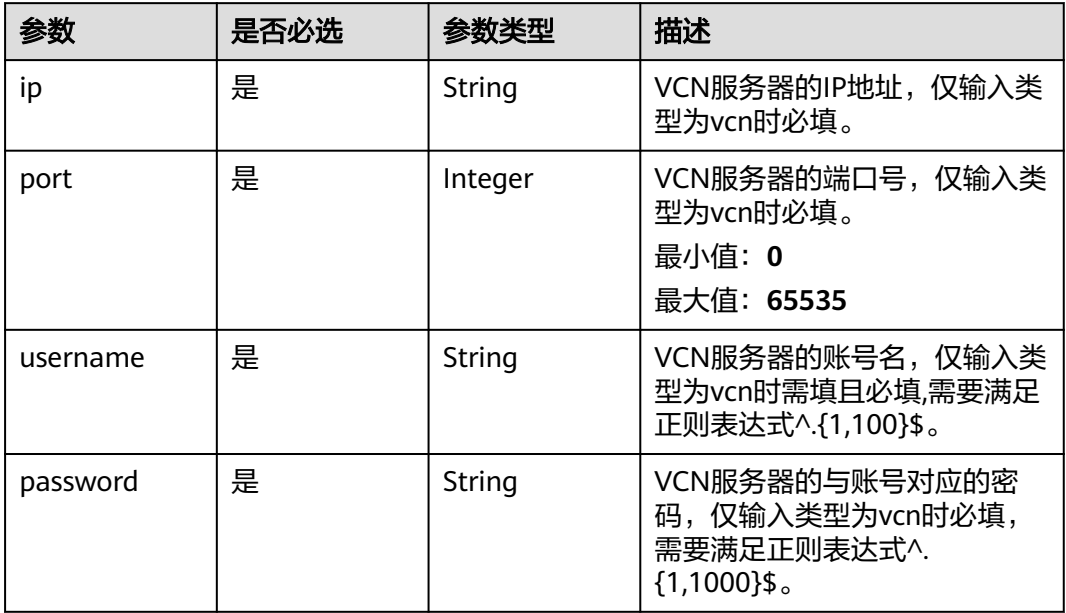

## 表 **4-1069** TaskOutput

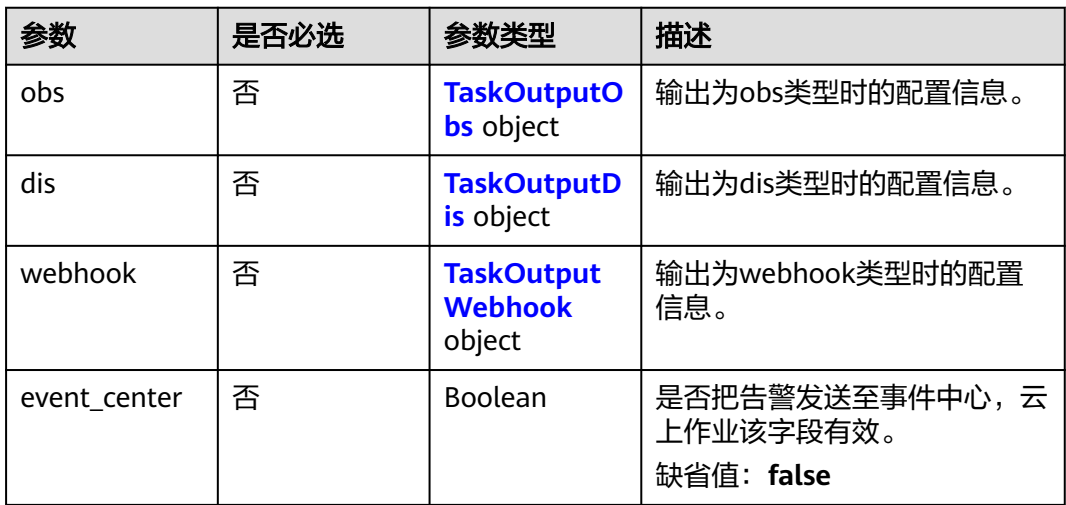

## 表 **4-1070** TaskOutputObs

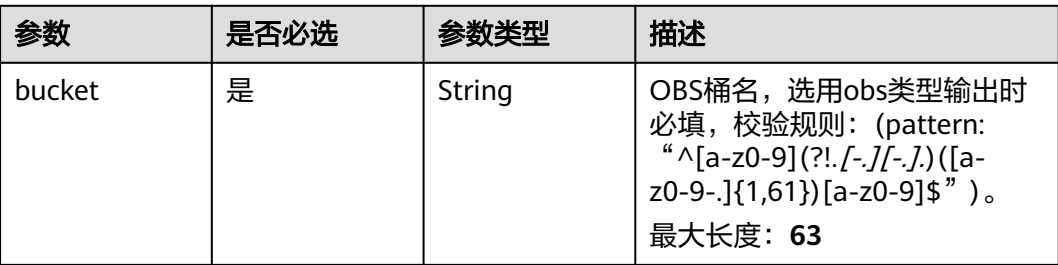

<span id="page-973-0"></span>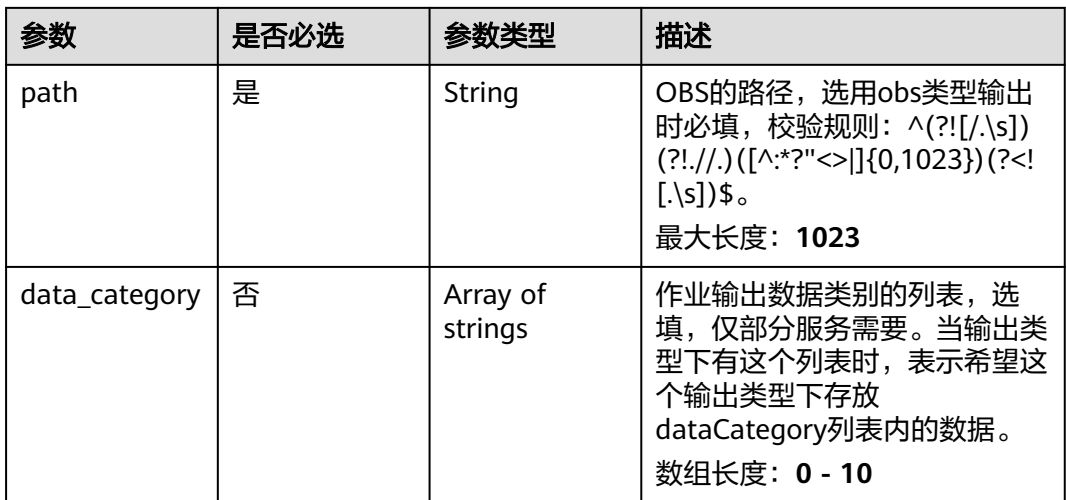

## 表 **4-1071** TaskOutputDis

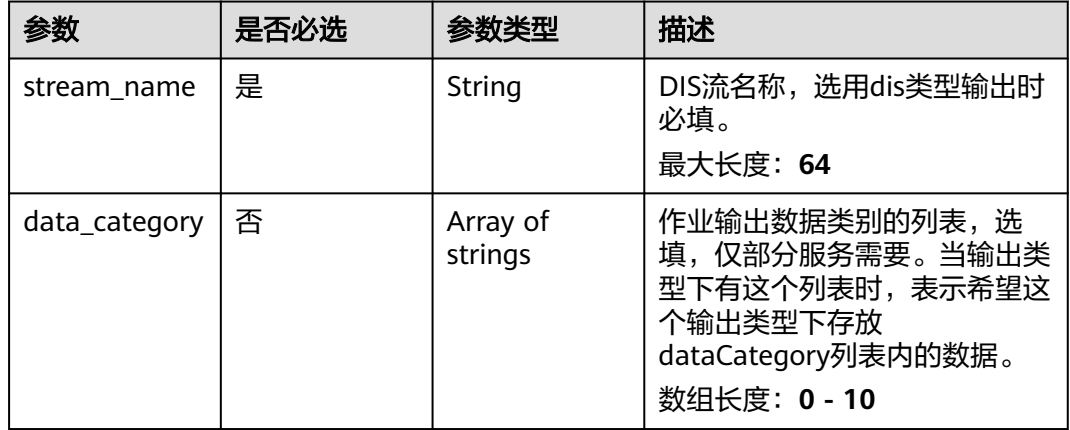

### 表 **4-1072** TaskOutputWebhook

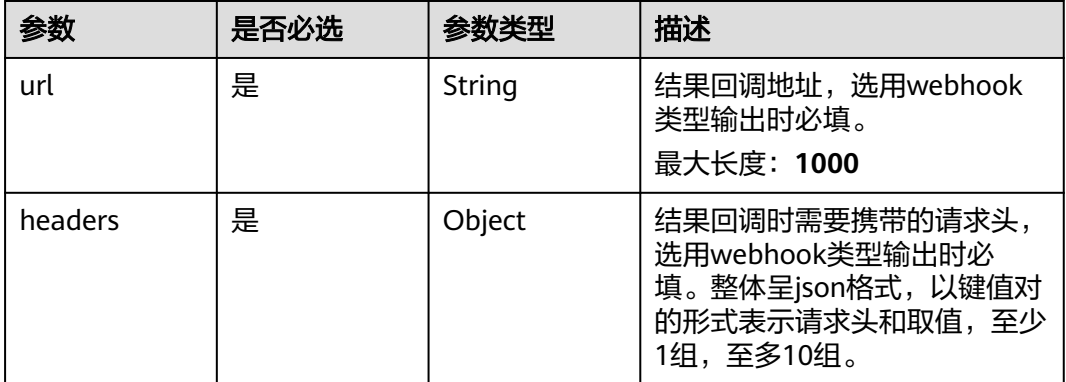

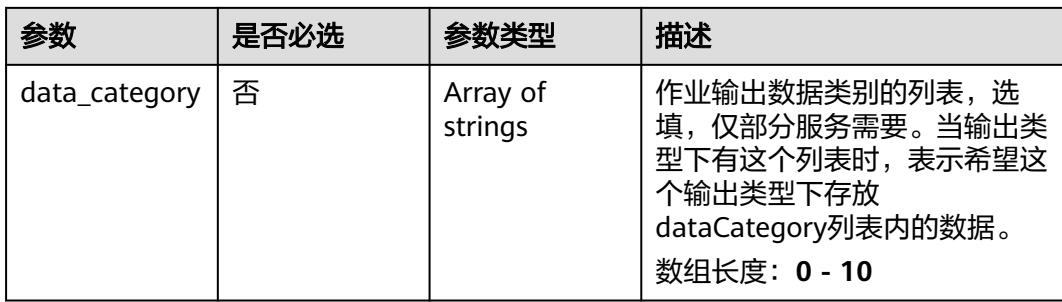

## 表 **4-1073** SignDetectServiceConfig

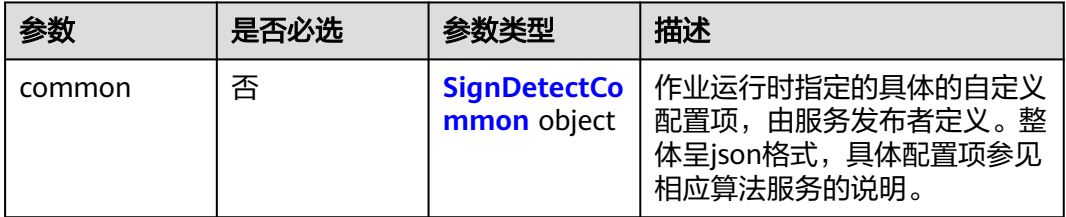

## 表 **4-1074** SignDetectCommon

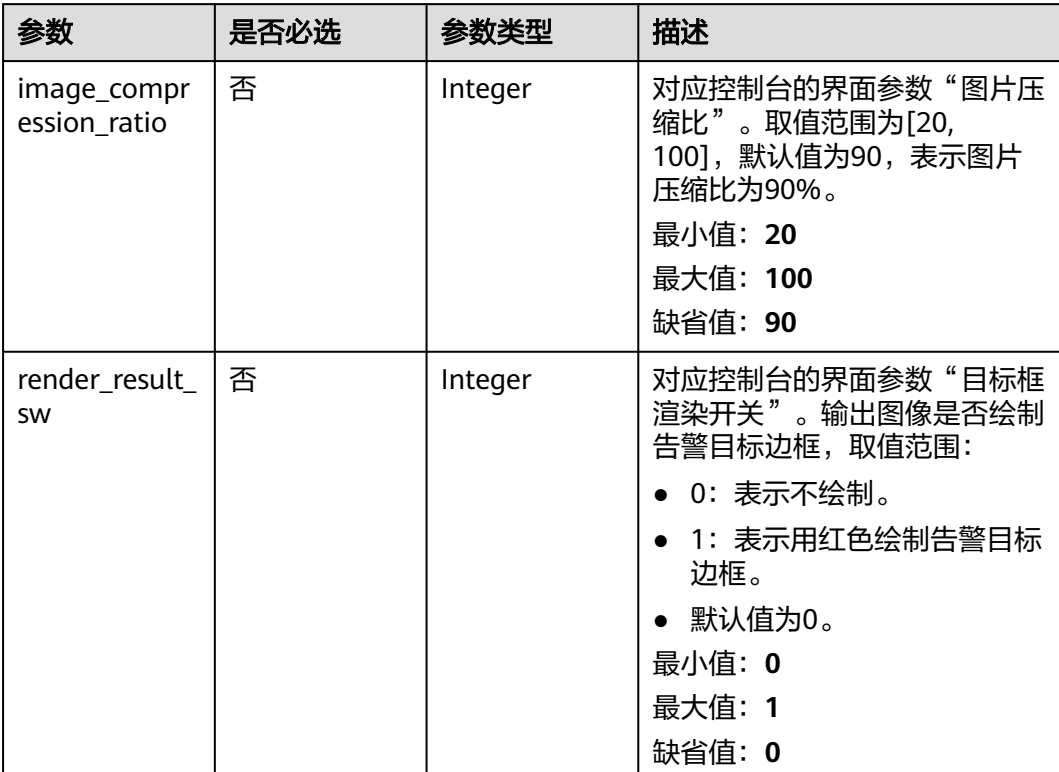

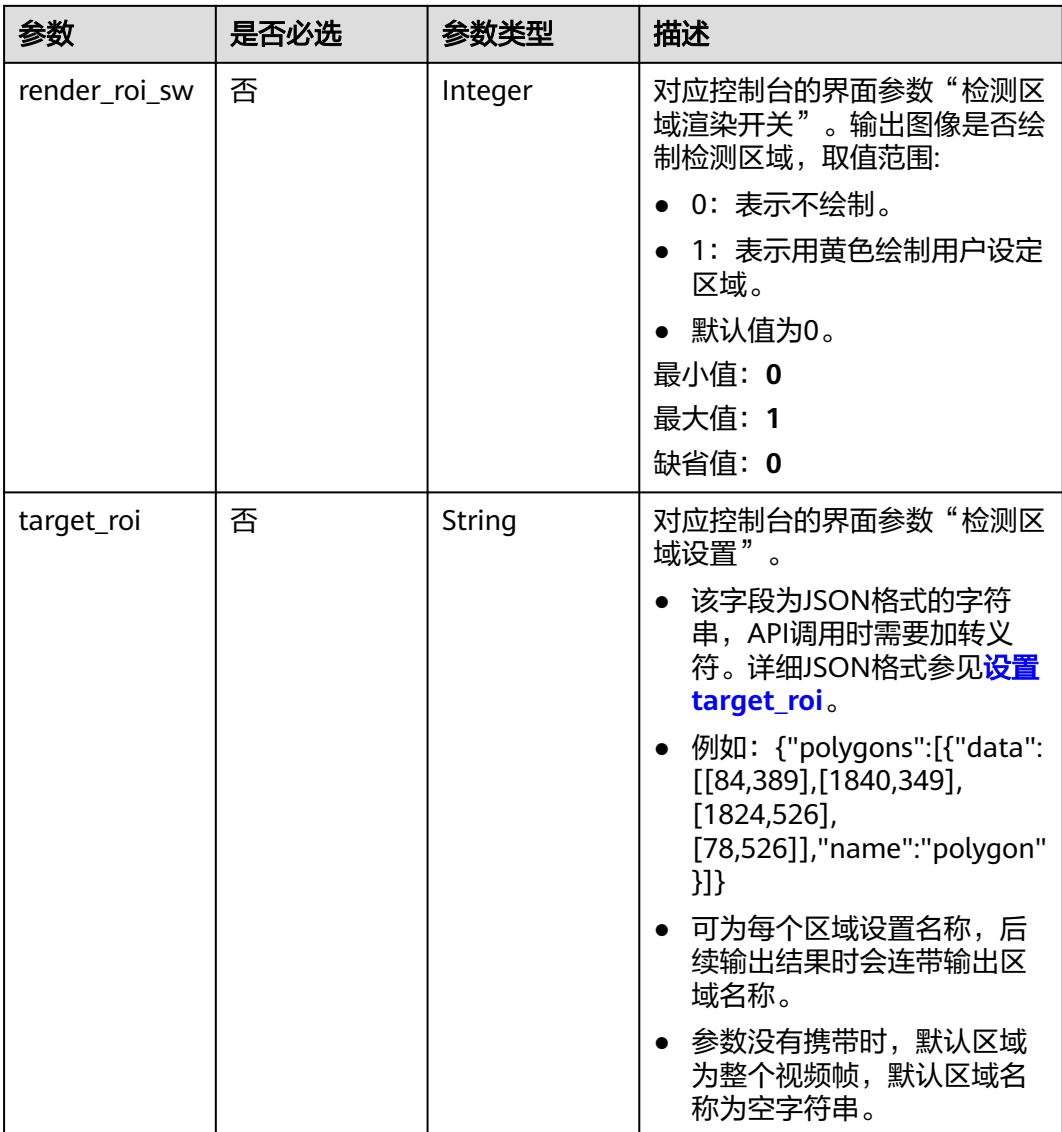

# 响应参数

状态码: **200**

表 **4-1075** 响应 Body 参数

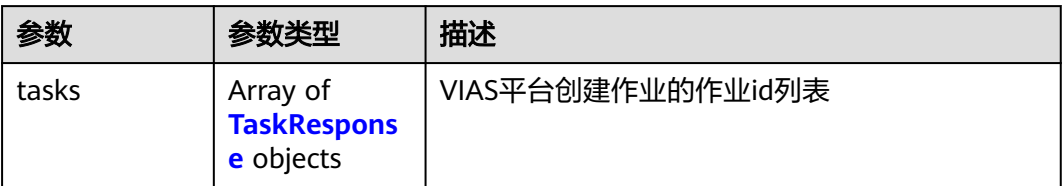

#### <span id="page-976-0"></span>表 **4-1076** TaskResponse

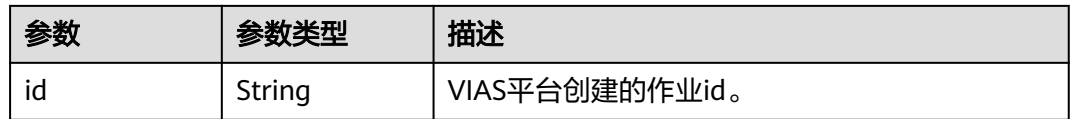

## 状态码: **400**

### 表 **4-1077** 响应 Body 参数

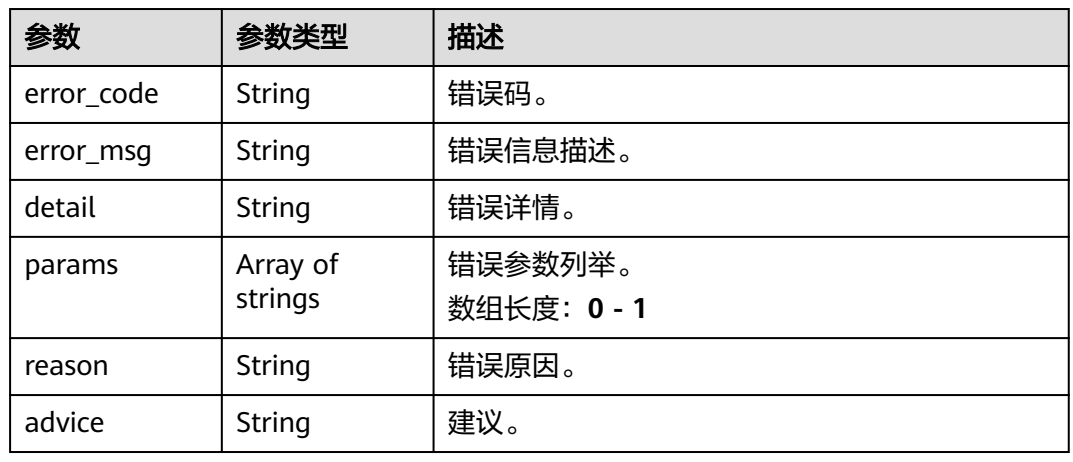

## 状态码: **500**

### 表 **4-1078** 响应 Body 参数

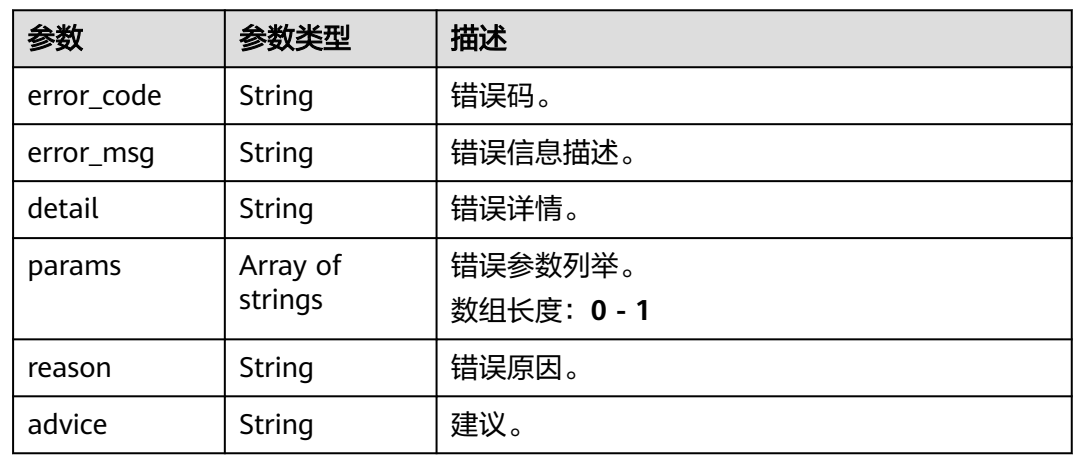

# 请求示例

● 云上城管事件-违规广告牌检测作业创建,使用输入源为video\_source,输出为 dis。

POST /v2/{project\_id}/services/c-urban-sign-detect-cloud/tasks

"name" : "sign-detect-task",

{

```
 "description" : "sign task test",
       "input" : {
         "type" : "video_source",
         "data" : [ {
          "video_source_id" : "xxxxxxx-xxxxxxx-xxxxxxx-xxxxx-xxxxxx"
        } ]
       },
        "output" : {
         "dis" : {
          "stream_name" : "dis-test"
        }
       },
       "service_version" : "3.0",
       "resource_order_id" : "840a5cf90d4a4bbaa71f251dfe8fe64e",
        "config" : {
         "common" : {
          "image_compression_ratio" : 90,
          "render_roi_sw" : 1,
          "render_result_sw" : 1,
          "target_roi" : "{\"polygons\":[{\"data\":[[84,389],[1840,349],[1824,526],[78,526]],\"name\":\"a
     \"}]}"
        }
       }
     }
     云上城管事件-违规广告牌检测作业创建,使用输入源为url,输出为dis。
     POST /v2/{project_id}/services/c-urban-sign-detect-cloud/tasks
     {
       "name" : "sign-detect-task",
       "description" : "sign task test",
      "input" : {
      "type" : "url",
         "data" : [ {
          "url" : "https://obs_test/test.mp4",
          "index" : 0
        } ]
       },
        "output" : {
         "dis" : {
          "stream_name" : "dis-test"
        }
       },
       "service_version" : "3.0",
       "resource_order_id" : "840a5cf90d4a4bbaa71f251dfe8fe64e",
        "config" : {
         "common" : {
          "image_compression_ratio" : 90,
          "render_roi_sw" : 1,
          "render_result_sw" : 1,
          "target_roi" : "{\"polygons\":[{\"data\":[[84,389],[1840,349],[1824,526],[78,526]],\"name\":\"a
     \"}]}"
        }
       }
     }
● 云上城管事件-违规广告牌检测作业创建,使用输入源为obs,输出为dis。
     POST /v2/{project_id}/services/c-urban-sign-detect-cloud/tasks
     {
       "name" : "sign-detect-task",
       "description" : "sign task test",
      "input" : {
      "type" : "obs",
        "data" : [ {
          "bucket" : "obs_test_video",
          "path" : "test.mp4",
          "index" : 0
        } ]
```
},

```
 "output" : {
    "dis" : {
     "stream_name" : "dis-test"
   }
  },
  "service_version" : "3.0",
  "resource_order_id" : "840a5cf90d4a4bbaa71f251dfe8fe64e",
  "config" : {
    "common" : {
     "image_compression_ratio" : 90,
     "render_roi_sw" : 1,
     "render_result_sw" : 1,
     "target_roi" : "{\"polygons\":[{\"data\":[[84,389],[1840,349],[1824,526],[78,526]],\"name\":\"a
\"}]}"
 }
 }
}
```
响应示例

### 状态码: **200**

创建服务作业成功。

```
{
  "tasks" : [ {
   "id" : "20690c67d71549c39085a3b28c18f24f"
 } ]
}
```
## 状态码

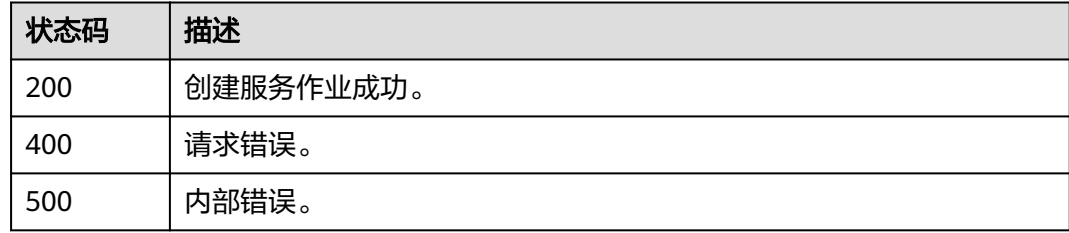

# 错误码

请参见<mark>错误码</mark>。

# **4.2.24** 创建云上城管事件**-**乱堆物料检测作业

# 功能介绍

该接口用于创建云上城管事件-乱堆物料检测作业。

## **URI**

POST /v2/{project\_id}/services/c-urban-stacking-cloud/tasks

### 表 **4-1079** 路径参数

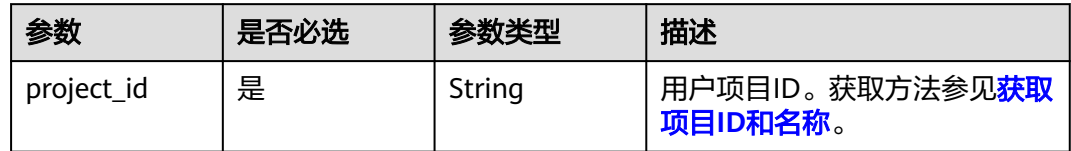

# 请求参数

## 表 **4-1080** 请求 Header 参数

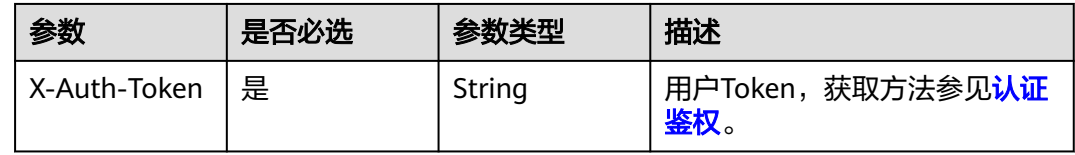

## 表 **4-1081** 请求 Body 参数

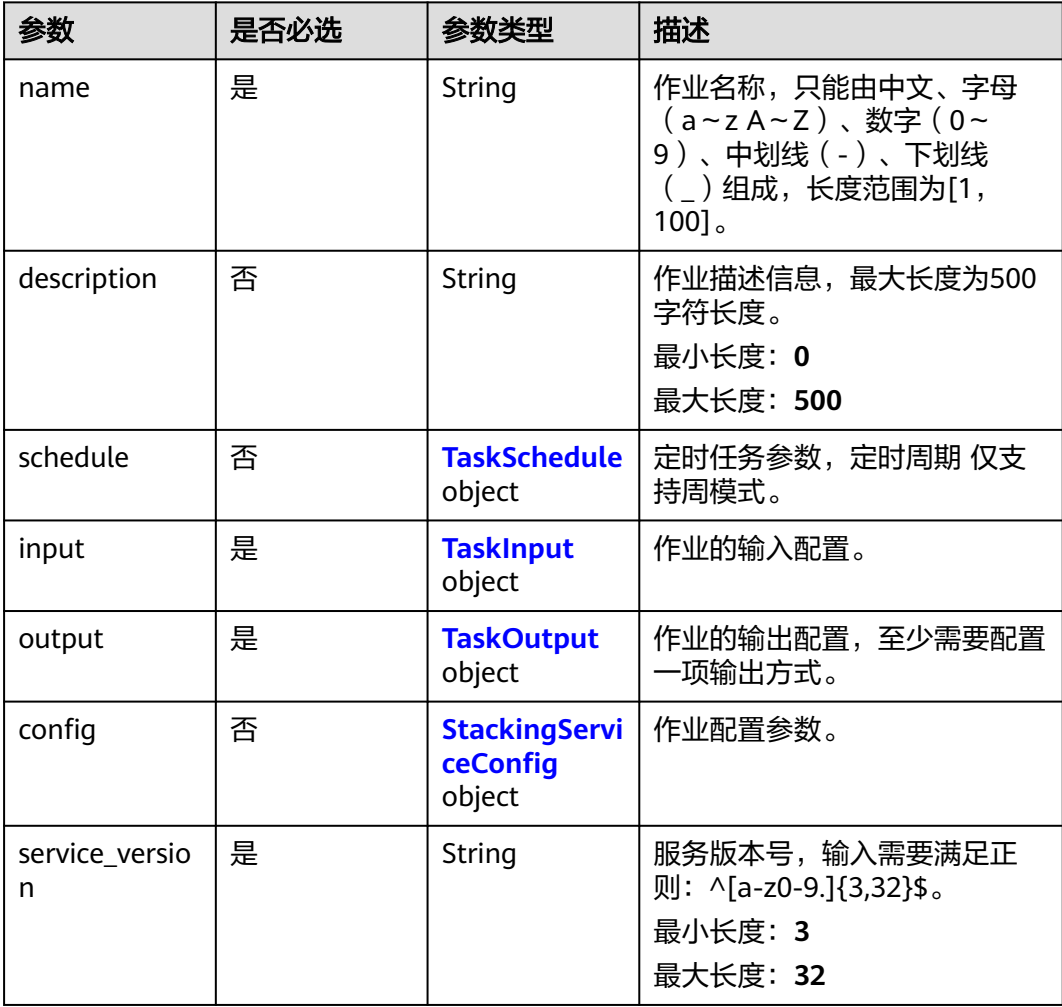

<span id="page-980-0"></span>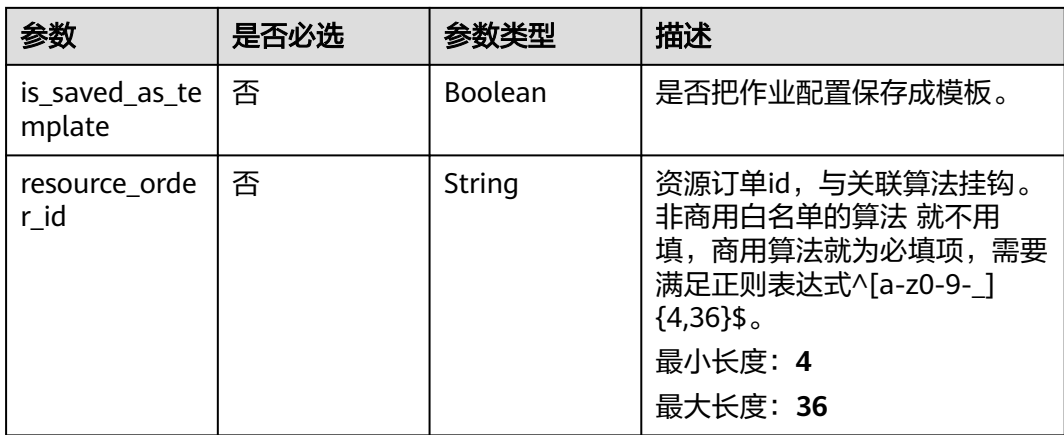

## 表 **4-1082** TaskSchedule

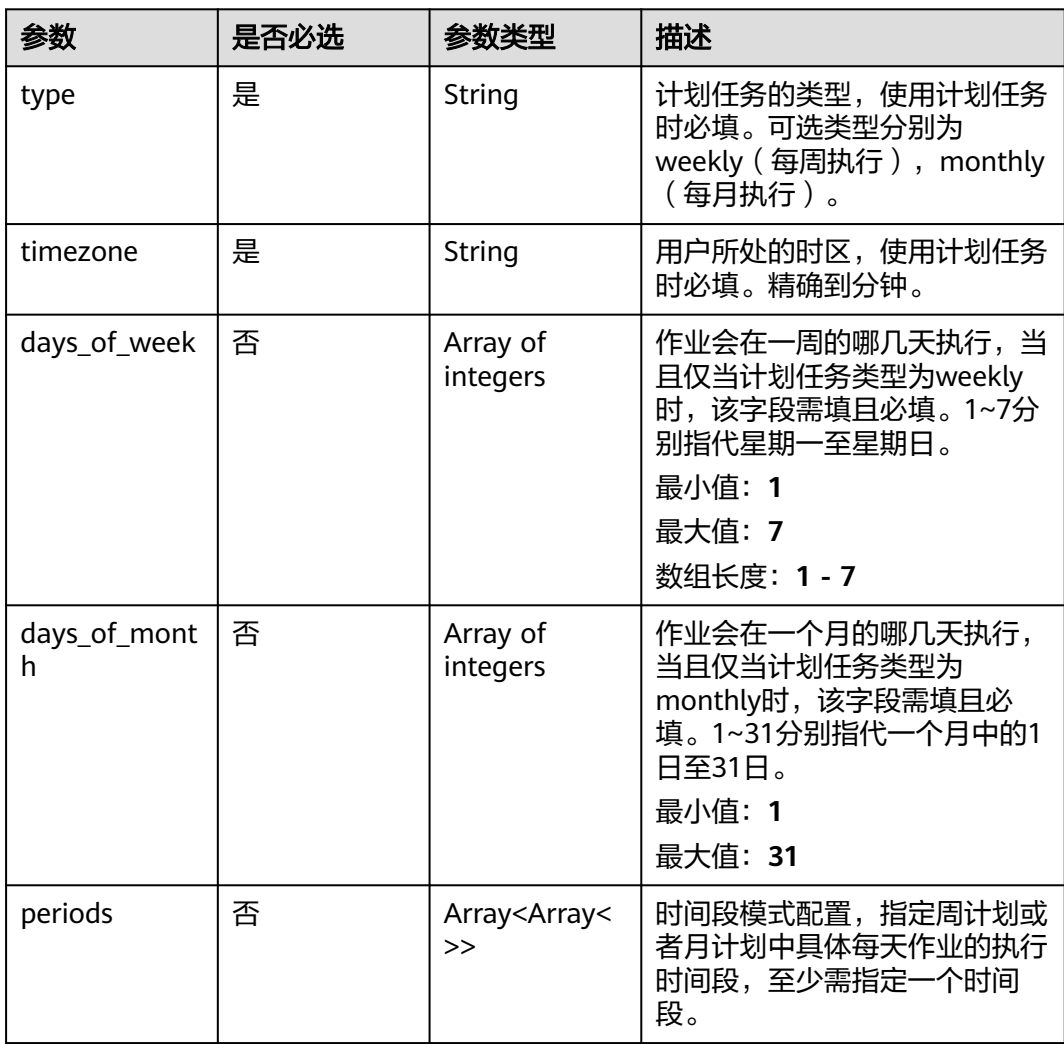

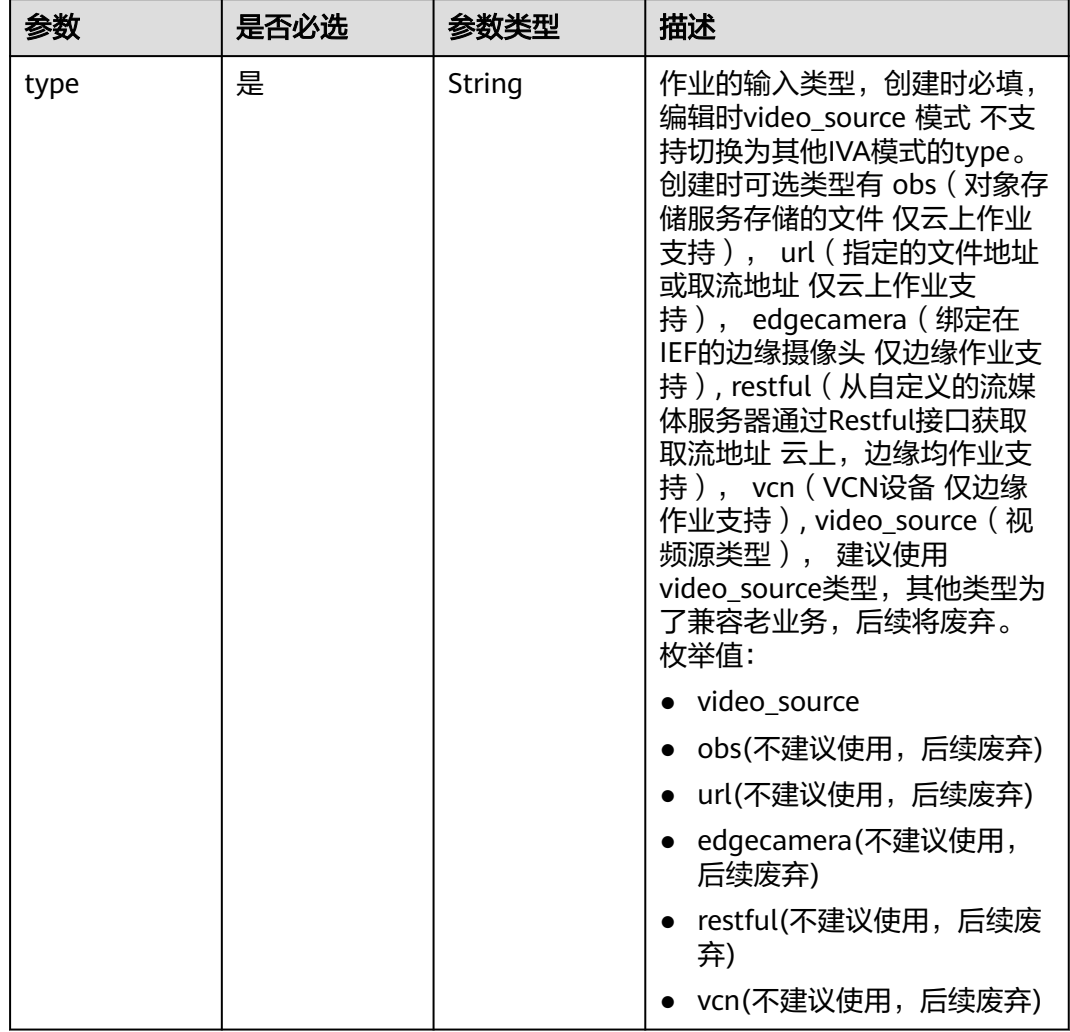

## <span id="page-981-0"></span>表 **4-1083** TaskInput

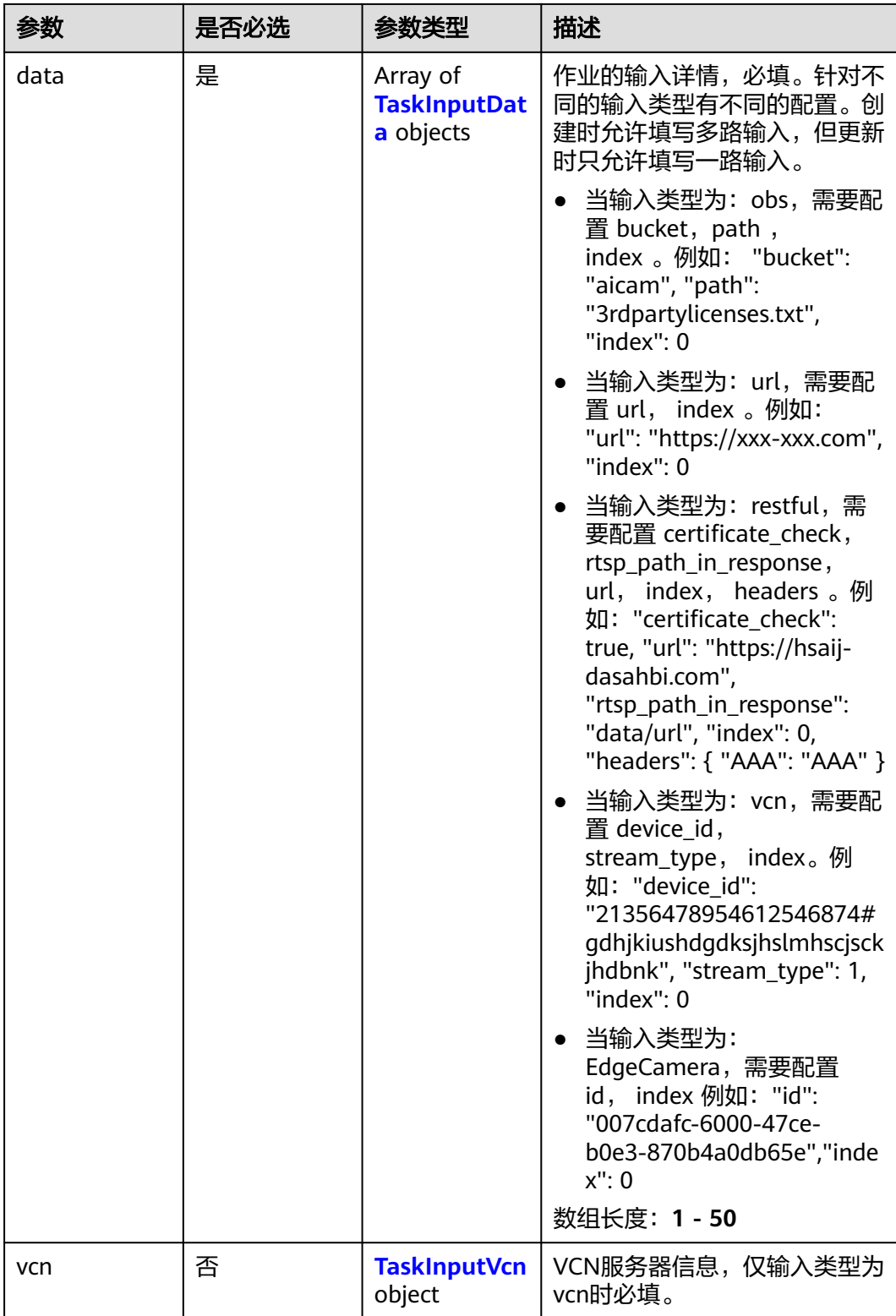

## <span id="page-983-0"></span>表 **4-1084** TaskInputData

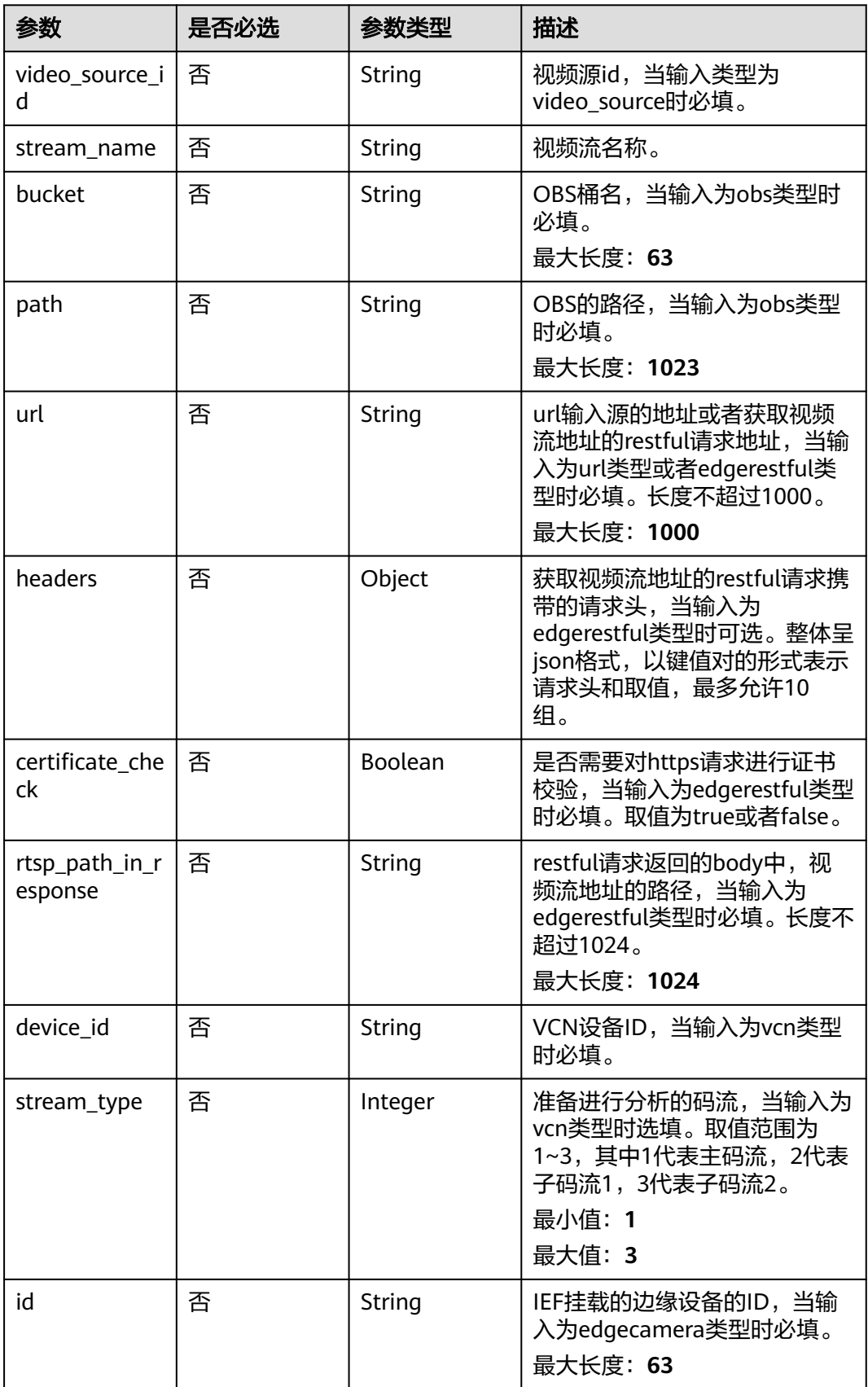

### <span id="page-984-0"></span>表 **4-1085** TaskInputVcn

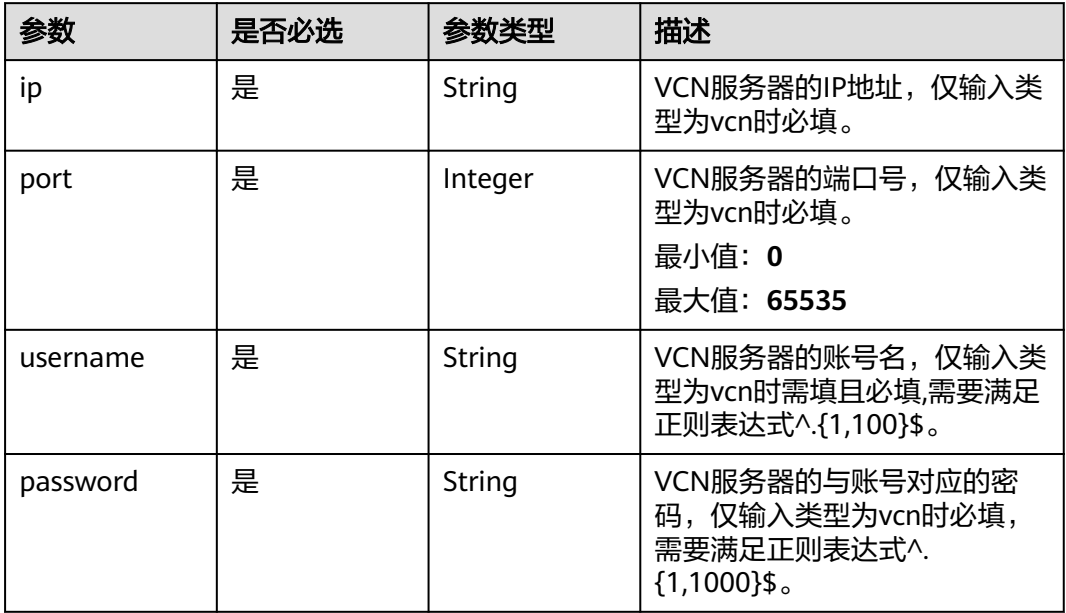

## 表 **4-1086** TaskOutput

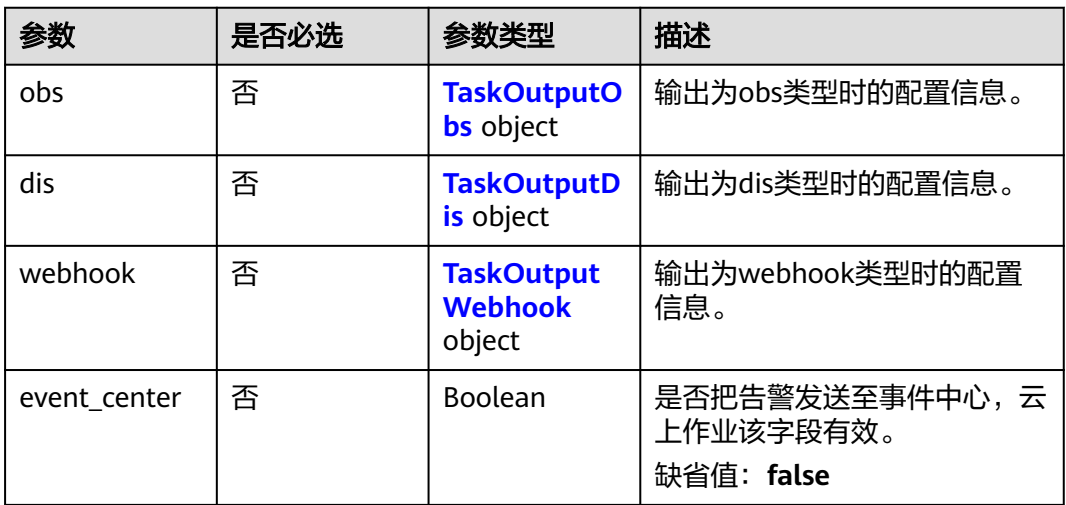

## 表 **4-1087** TaskOutputObs

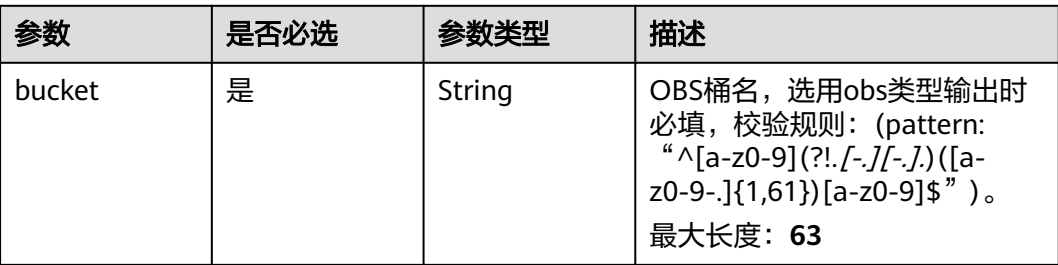

<span id="page-985-0"></span>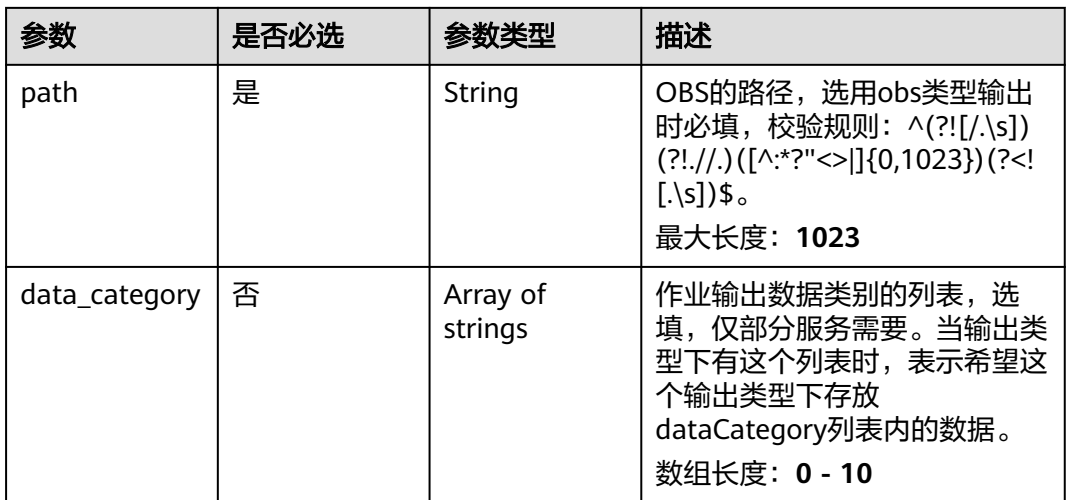

## 表 **4-1088** TaskOutputDis

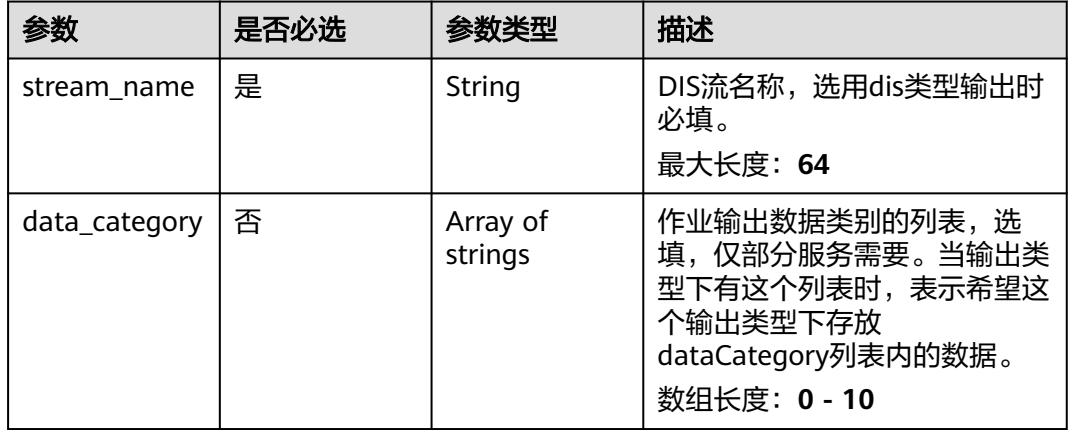

## 表 **4-1089** TaskOutputWebhook

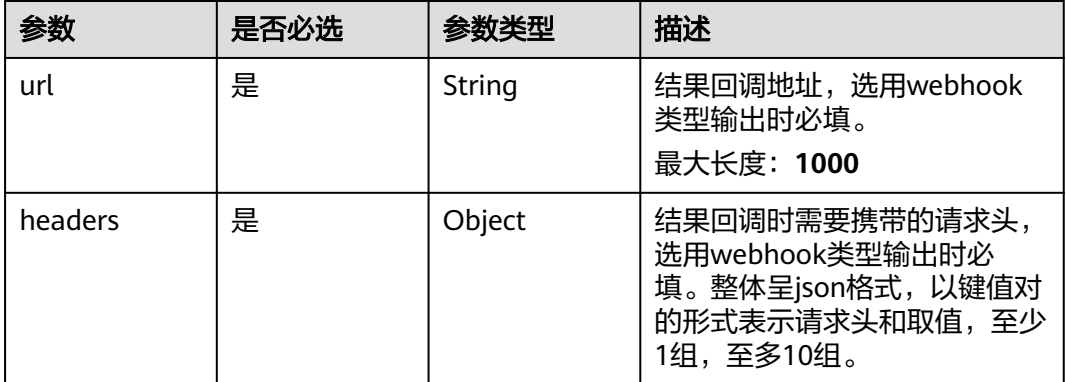

<span id="page-986-0"></span>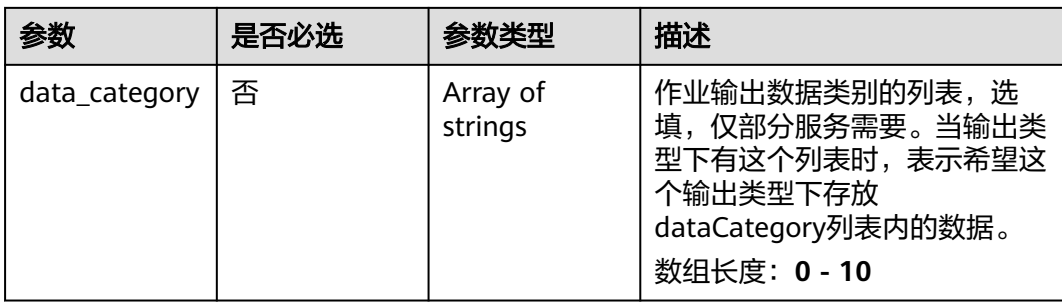

## 表 **4-1090** StackingServiceConfig

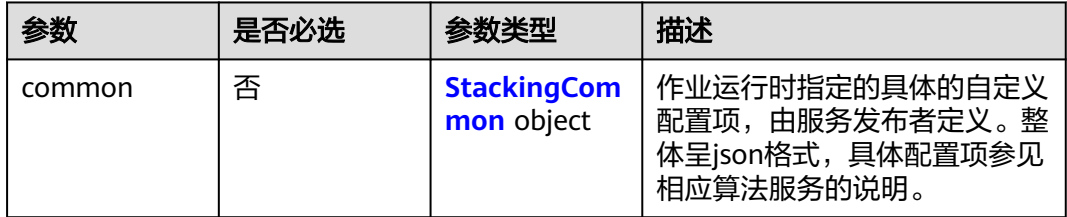

## 表 **4-1091** StackingCommon

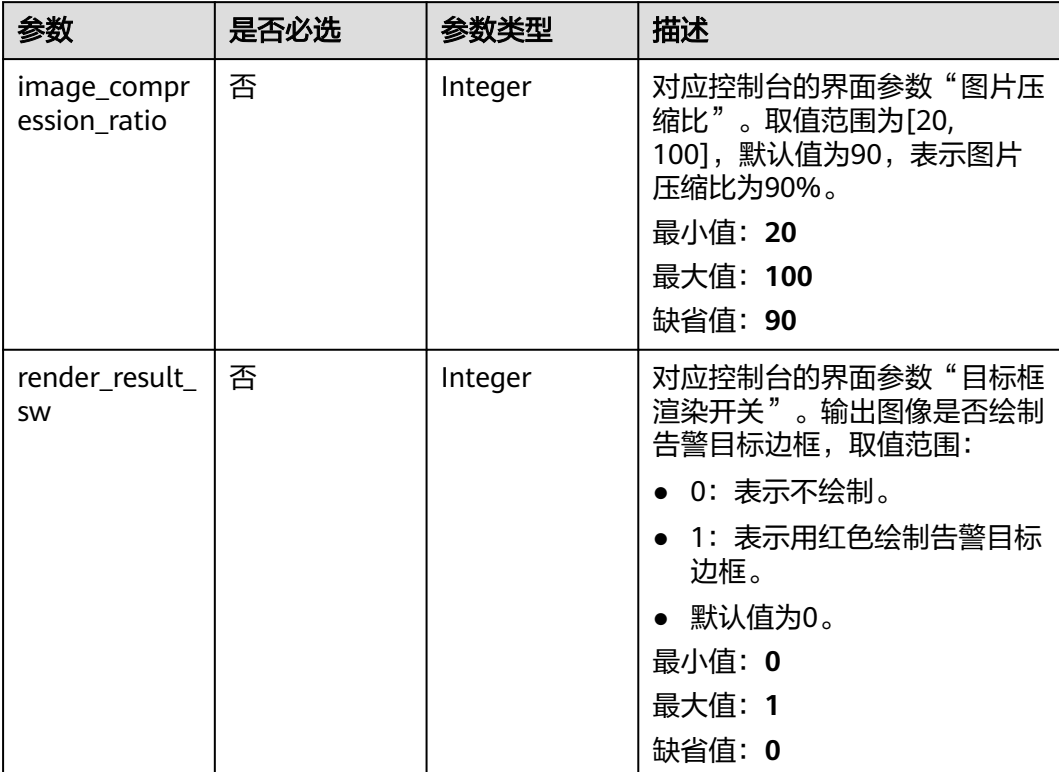

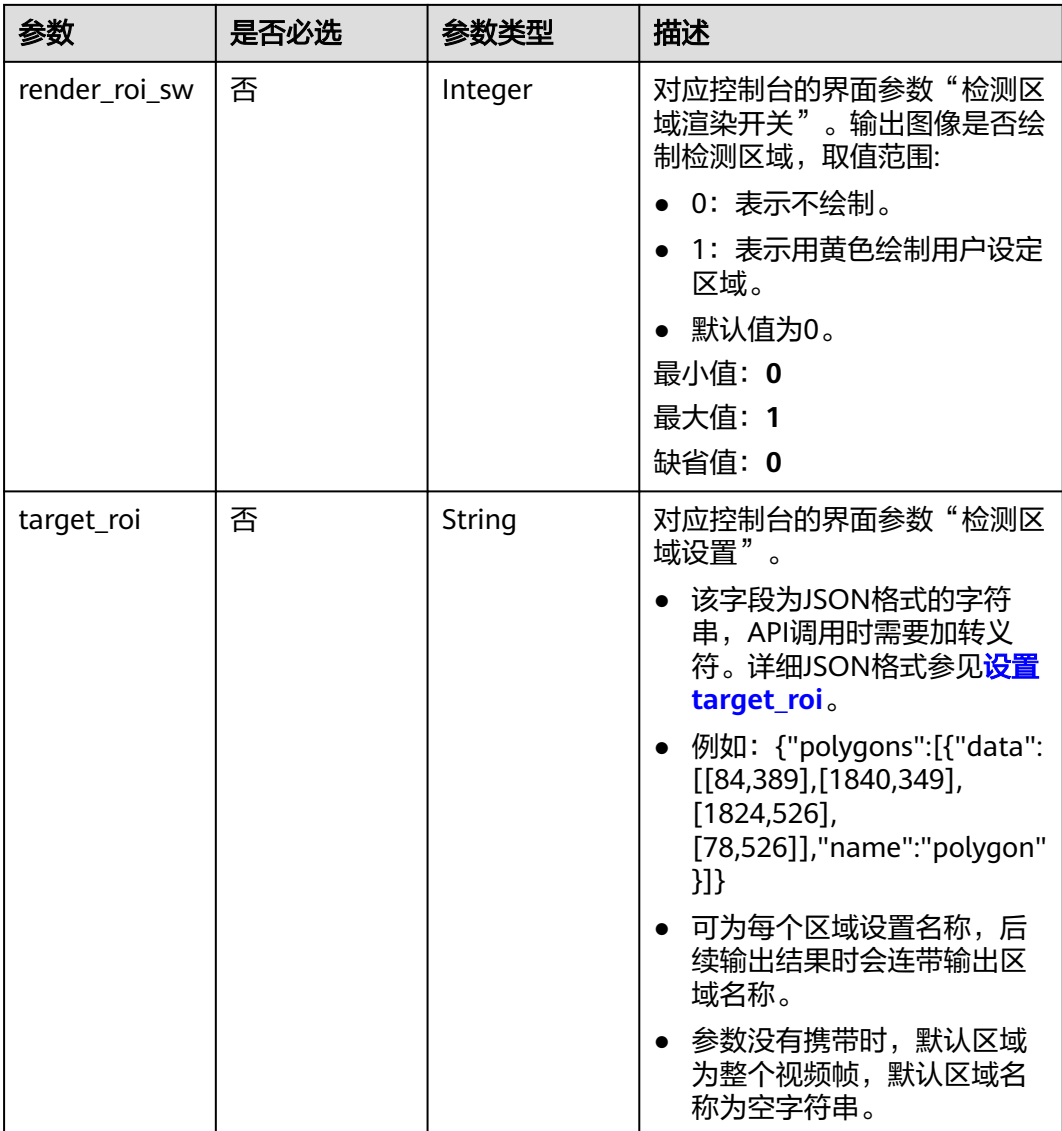

# 响应参数

状态码: **200**

表 **4-1092** 响应 Body 参数

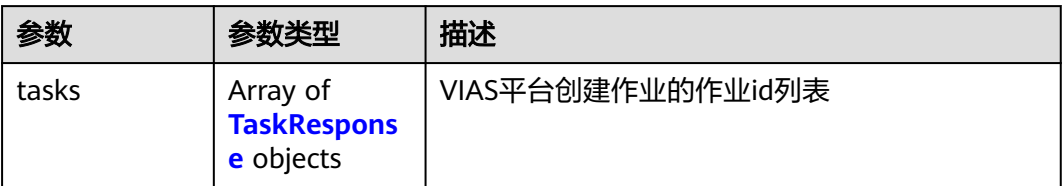

### <span id="page-988-0"></span>表 **4-1093** TaskResponse

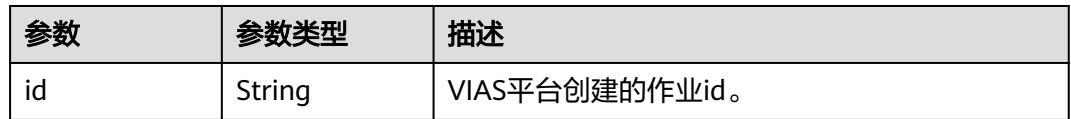

## 状态码: **400**

### 表 **4-1094** 响应 Body 参数

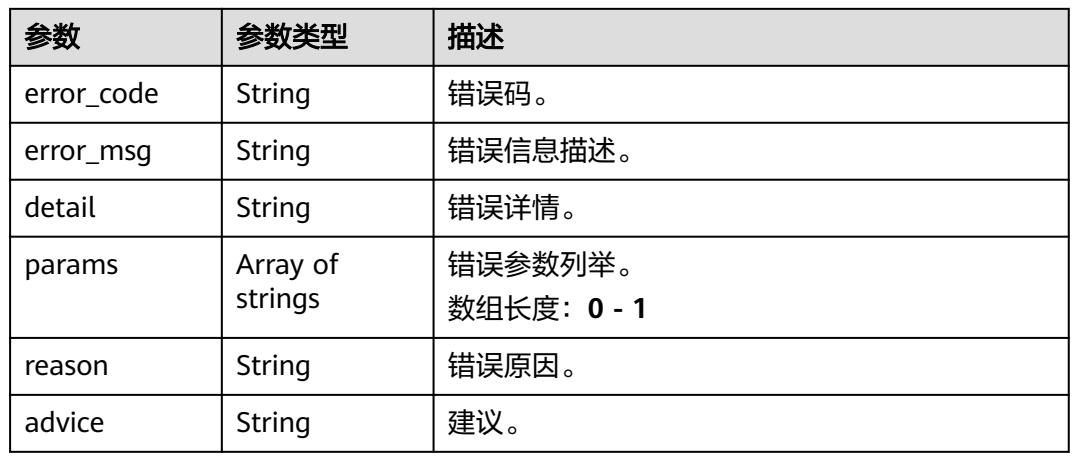

## 状态码: **500**

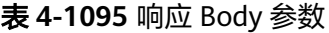

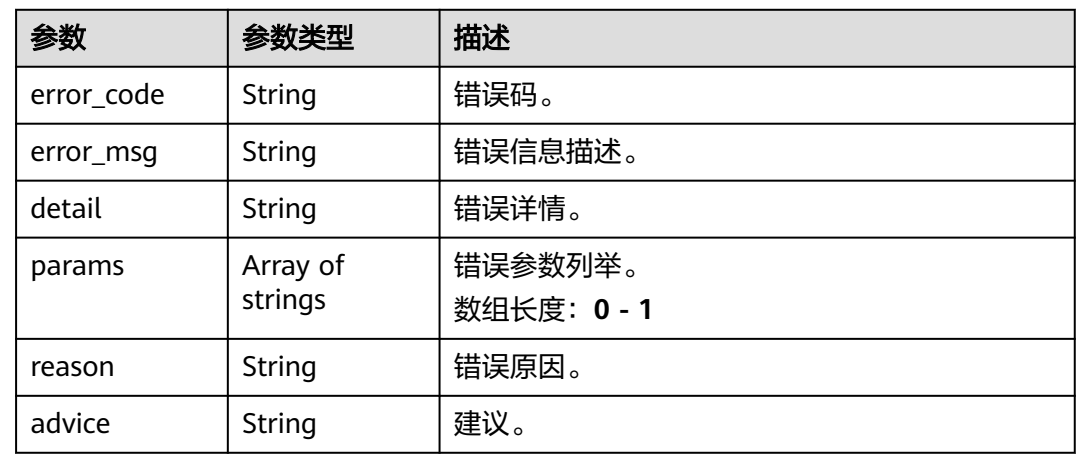

# 请求示例

● 云上城管事件-乱堆物料检测作业创建,使用输入源为video\_source,输出为dis。 POST /v2/{project\_id}/services/c-urban-stacking-cloud/tasks

 "name" : "stacking-detect-task", "description" : "stacking task test",

{

```
 "input" : {
    "type" : "video_source",
    "data" : [ {
     "video_source_id" : "xxxxxxx-xxxxxxx-xxxxxxx-xxxxx-xxxxxx"
   } ]
  },
   "output" : {
    "dis" : {
     "stream_name" : "dis-test"
   }
  },
  "service_version" : "3.0",
  "resource_order_id" : "840a5cf90d4a4bbaa71f251dfe8fe64e",
  "config" : {
    "common" : {
     "image_compression_ratio" : 90,
     "render_roi_sw" : 1,
     "render_result_sw" : 1,
     "target_roi" : "{\"polygons\":[{\"data\":[[84,389],[1840,349],[1824,526],[78,526]],\"name\":\"a
\"}]}"
  }
 }
}
```
云上城管事件-乱堆物料检测作业创建,使用输入源为url,输出为dis。

```
POST /v2/{project_id}/services/c-urban-stacking-cloud/tasks
```

```
{
  "name" : "stacking-detect-task",
  "description" : "stacking task test",
 "input" : {
 "type" : "url",
   "data" : [ {
     "url" : "https://obs_test/test.mp4",
     "index" : 0
   } ]
  },
   "output" : {
    "dis" : {
     "stream_name" : "dis-test"
   }
  },
   "service_version" : "3.0",
 "resource_order_id" : "840a5cf90d4a4bbaa71f251dfe8fe64e",
  "config" : {
    "common" : {
     "image_compression_ratio" : 90,
     "render_roi_sw" : 1,
     "render_result_sw" : 1,
     "target_roi" : "{\"polygons\":[{\"data\":[[84,389],[1840,349],[1824,526],[78,526]],\"name\":\"a
\"}]}"
 }
 }
\mathcal{E}
```
云上城管事件-乱堆物料检测作业创建,使用输入源为obs,输出为dis。

POST /v2/{project\_id}/services/c-urban-stacking-cloud/tasks

```
{
  "name" : "stacking-detect-task",
  "description" : "stacking task test",
  "input" : {
 "type" : "obs",
 "data" : [ {
    "bucket" : "obs_test_video",
 "path" : "test.mp4",
 "index" : 0
   } ]
  },
  "output" : {
```

```
 "dis" : {
     "stream_name" : "dis-test"
   }
 },
 "service_version" : "3.0",
  "resource_order_id" : "840a5cf90d4a4bbaa71f251dfe8fe64e",
  "config" : {
   "common" : {
     "image_compression_ratio" : 90,
     "render_roi_sw" : 1,
     "render_result_sw" : 1,
     "target_roi" : "{\"polygons\":[{\"data\":[[84,389],[1840,349],[1824,526],[78,526]],\"name\":\"a
\"}]}"
 }
 }
}
```
## 响应示例

## 状态码: **200**

创建服务作业成功。

```
{
 "tasks" : [ {
 "id" : "20690c67d71549c39085a3b28c18f24f"
 } ]
}
```
## 状态码

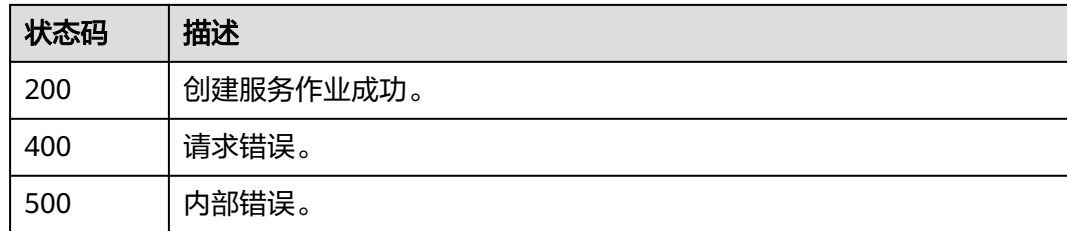

## 错误码

请参见<mark>错误码</mark>。

# **4.2.25** 创建云上城管事件**-**违规晾晒检测作业

# 功能介绍

该接口用于创建云上城管事件-违规晾晒检测作业。

## **URI**

POST /v2/{project\_id}/services/c-urban-drying-cloud/tasks

### 表 **4-1096** 路径参数

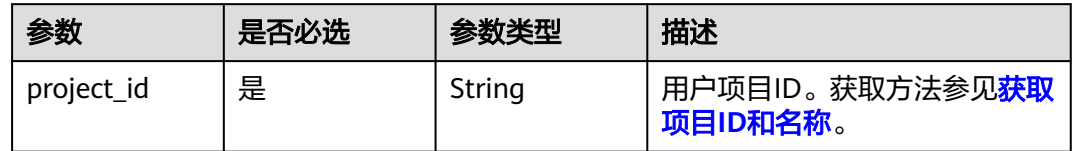

# 请求参数

## 表 **4-1097** 请求 Header 参数

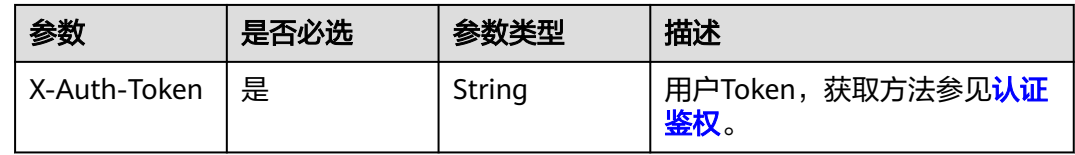

## 表 **4-1098** 请求 Body 参数

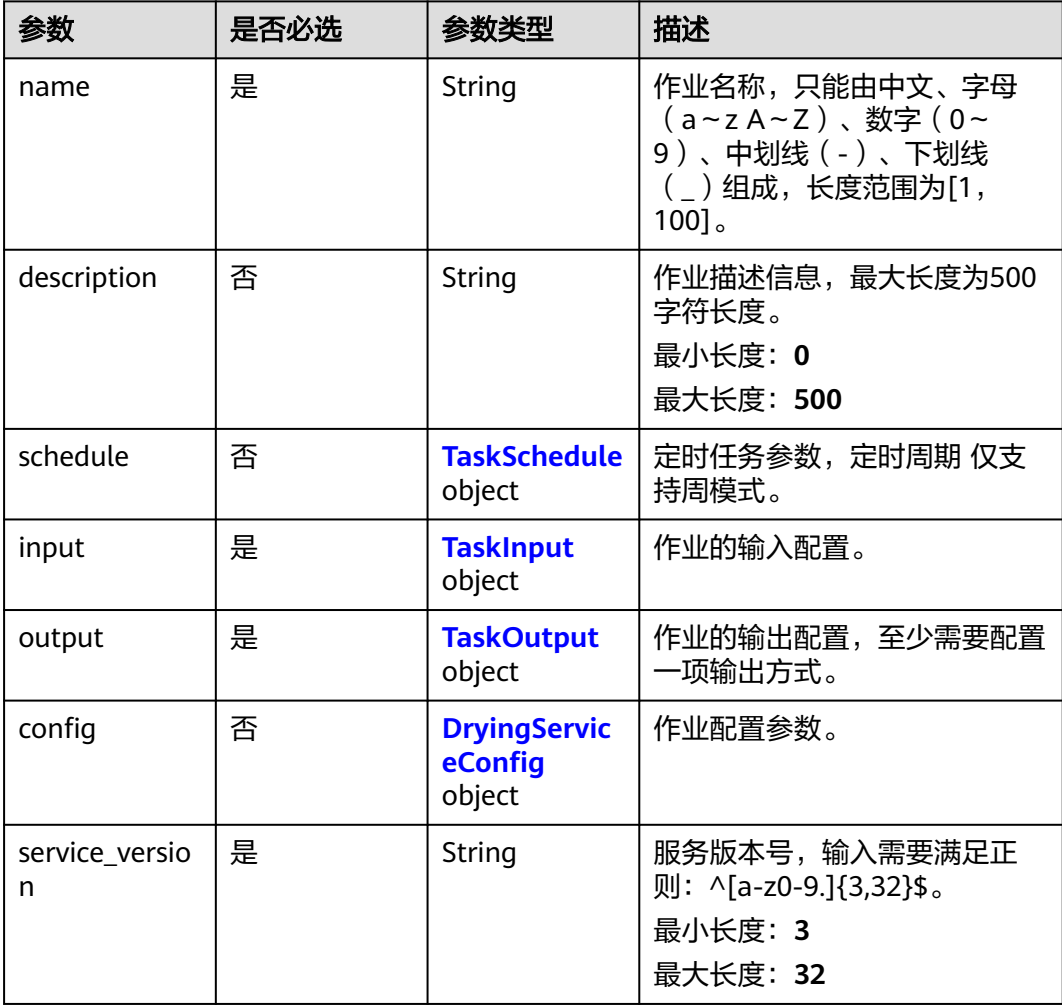

<span id="page-992-0"></span>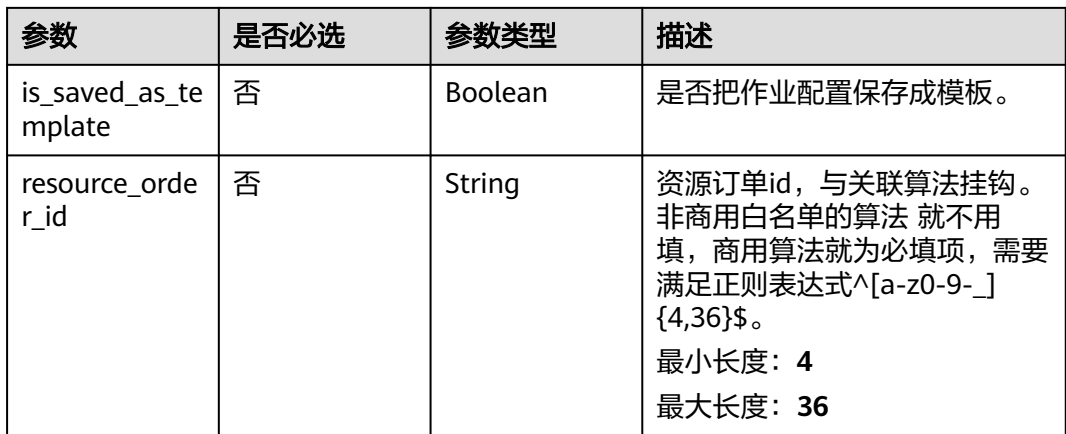

### 表 **4-1099** TaskSchedule

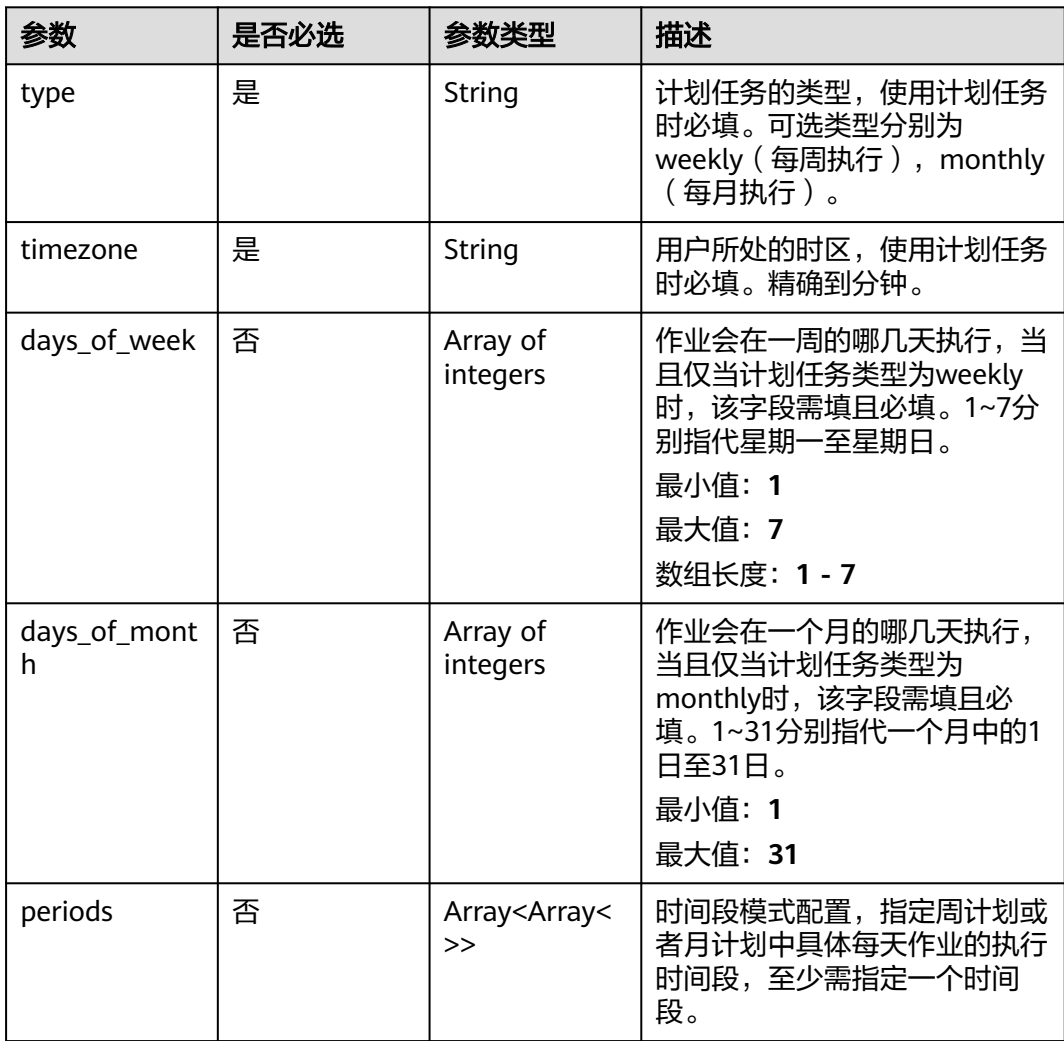

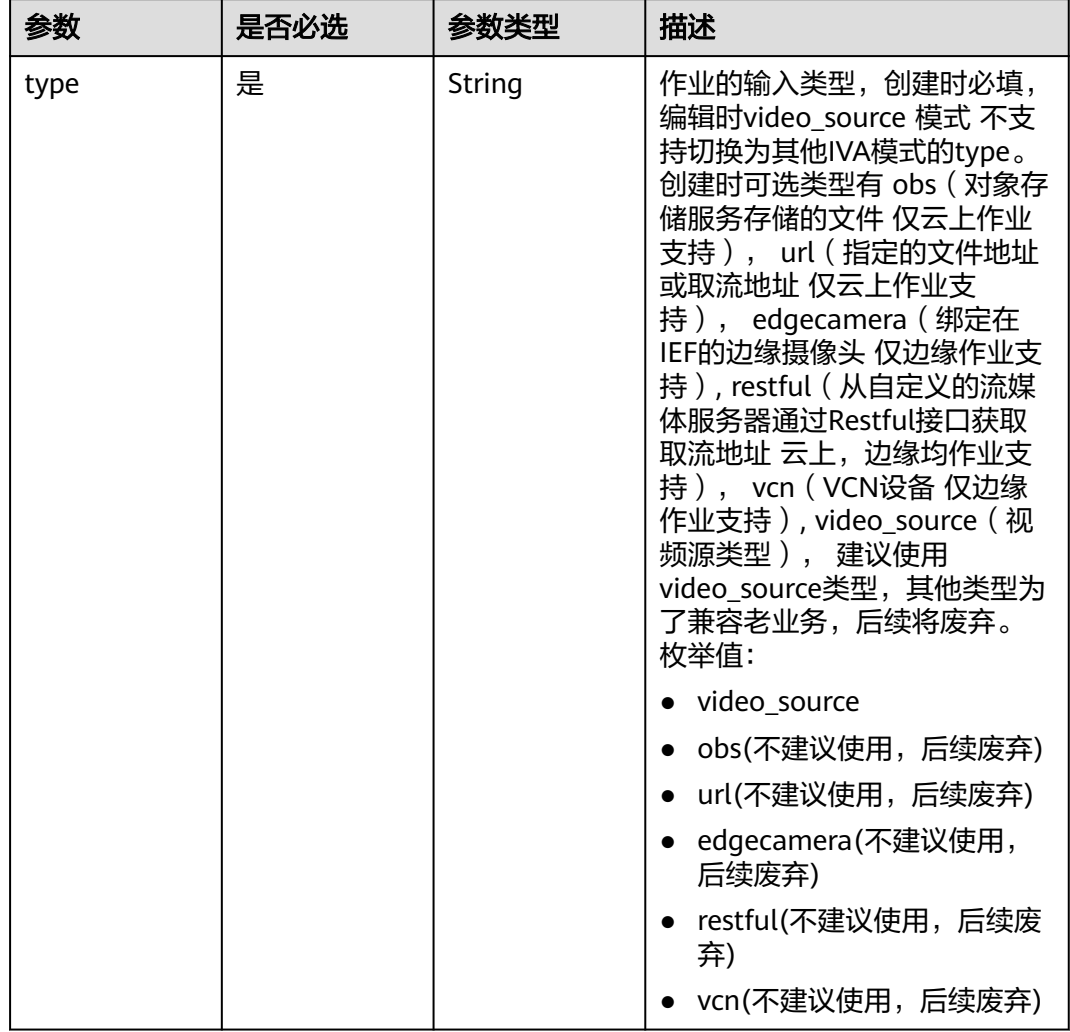

## <span id="page-993-0"></span>表 **4-1100** TaskInput

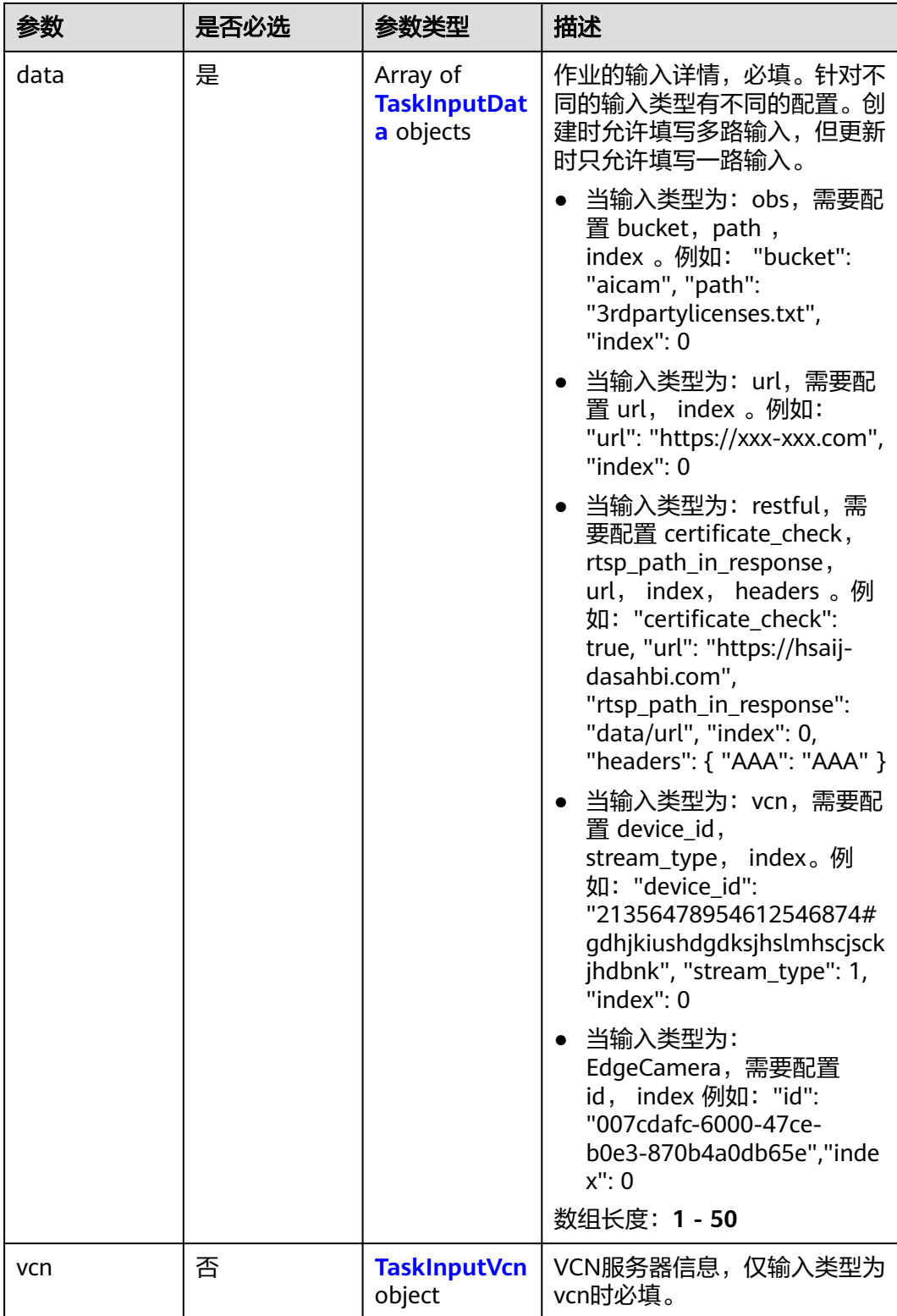

## <span id="page-995-0"></span>表 **4-1101** TaskInputData

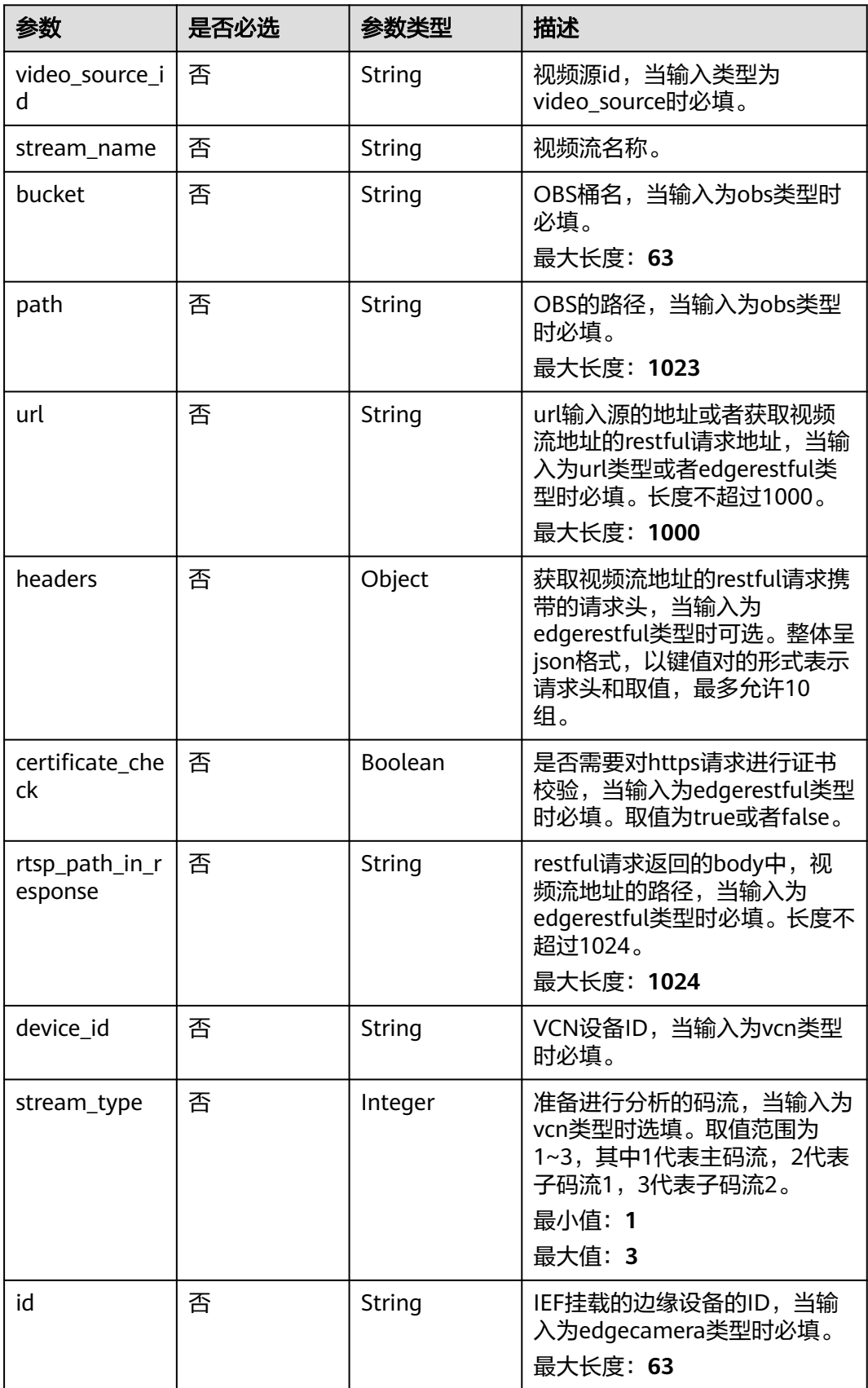

### <span id="page-996-0"></span>表 **4-1102** TaskInputVcn

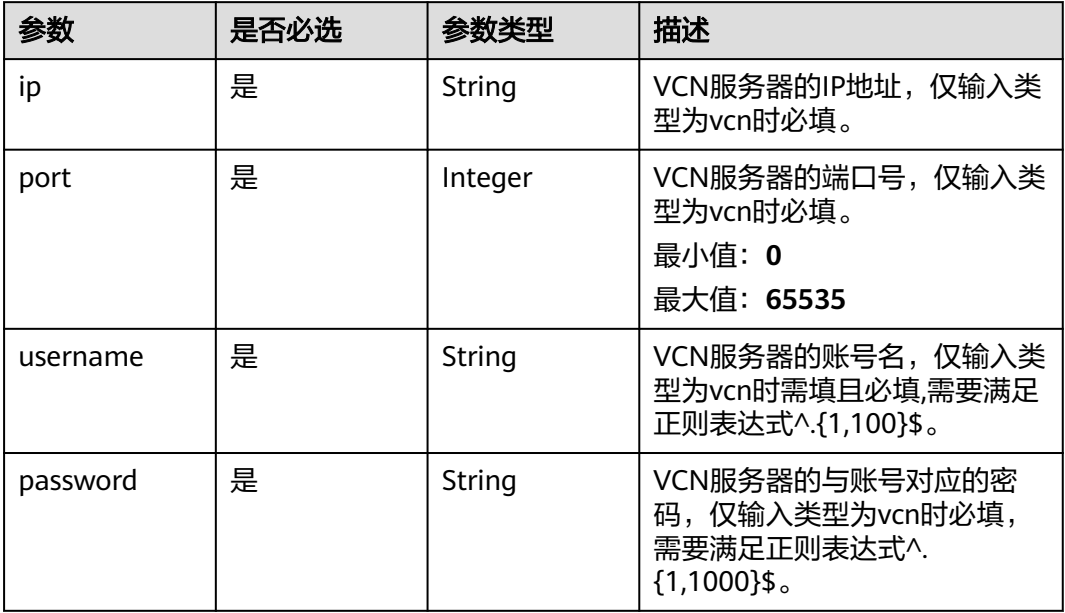

## 表 **4-1103** TaskOutput

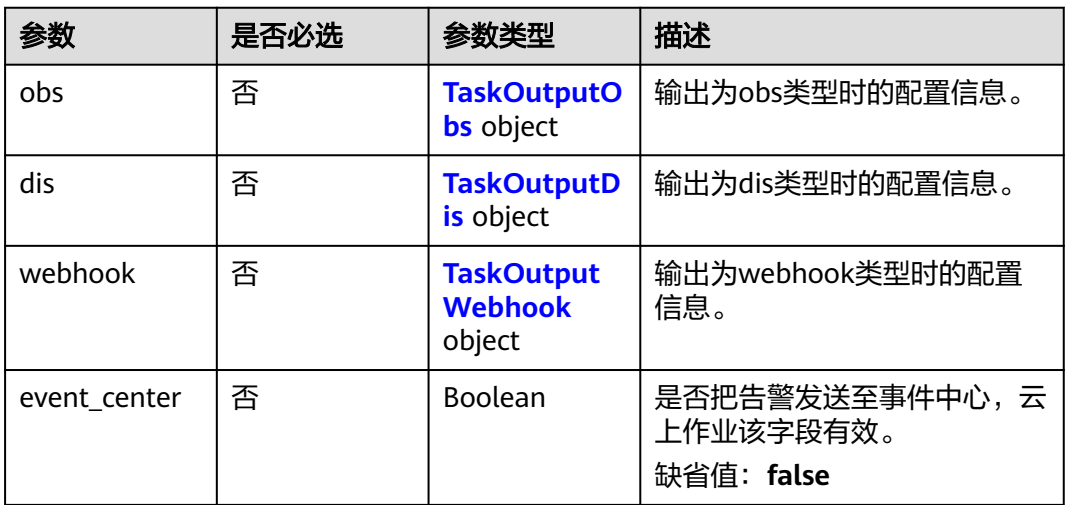

## 表 **4-1104** TaskOutputObs

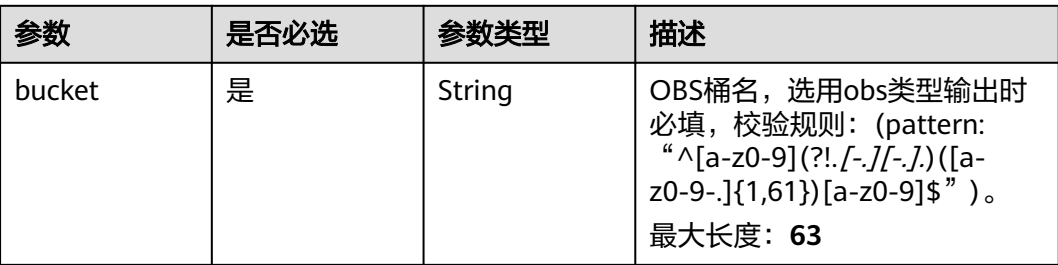

<span id="page-997-0"></span>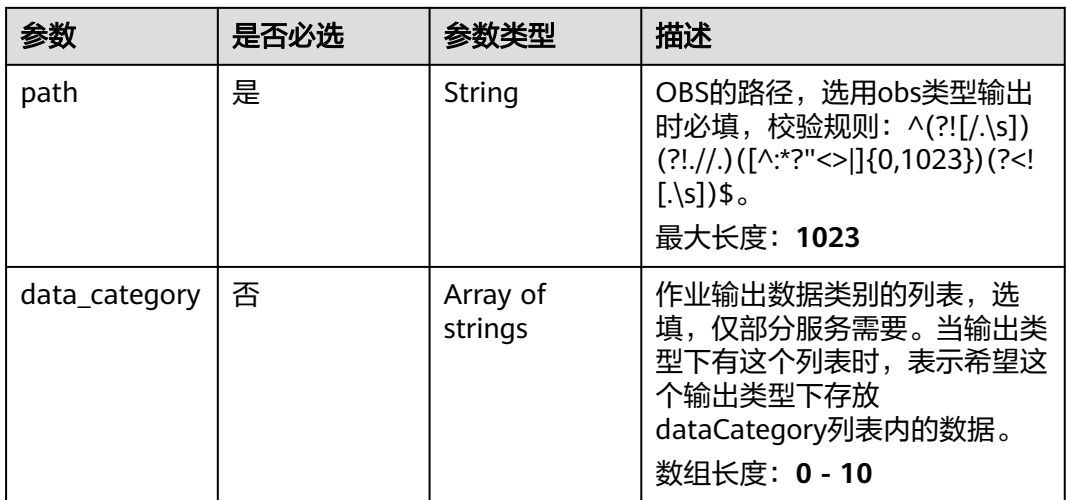

## 表 **4-1105** TaskOutputDis

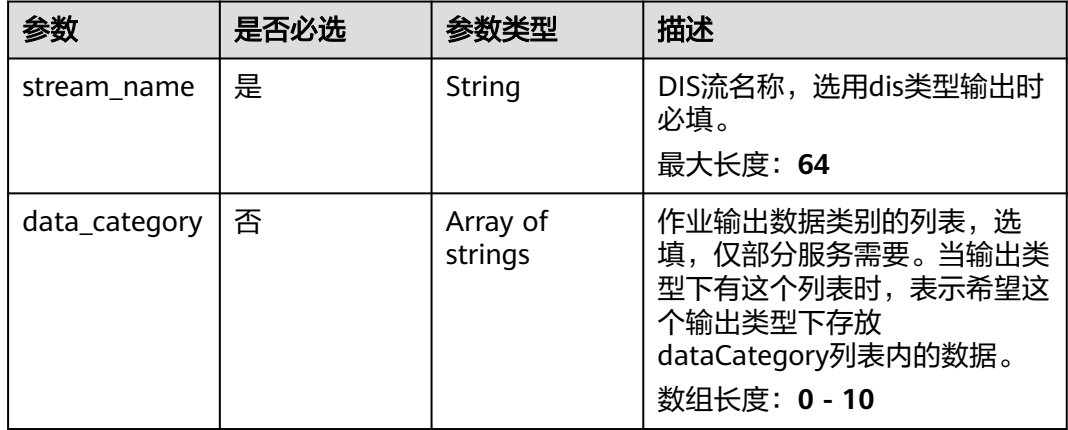

## 表 **4-1106** TaskOutputWebhook

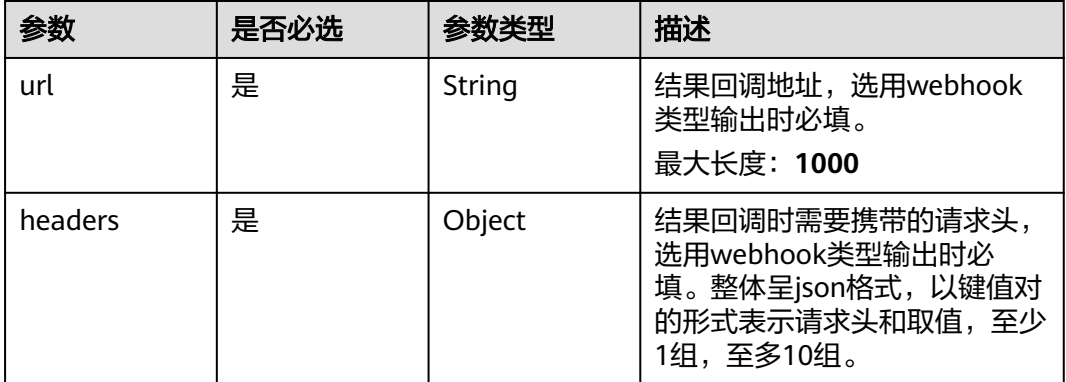

<span id="page-998-0"></span>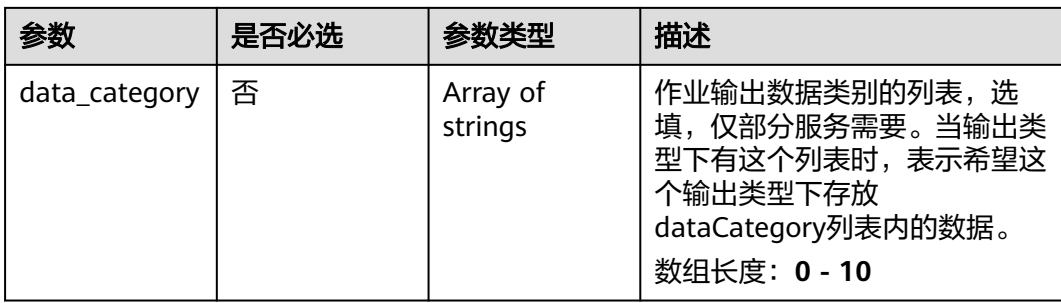

## 表 **4-1107** DryingServiceConfig

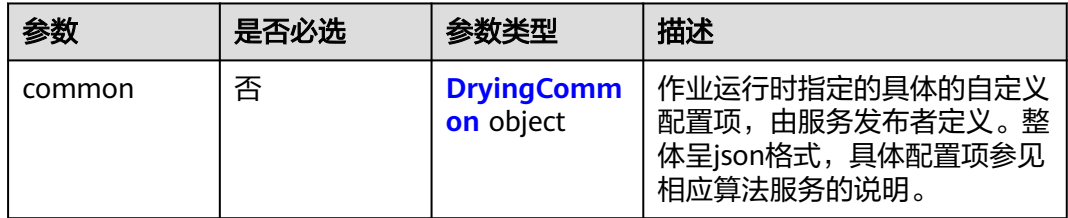

# 表 **4-1108** DryingCommon

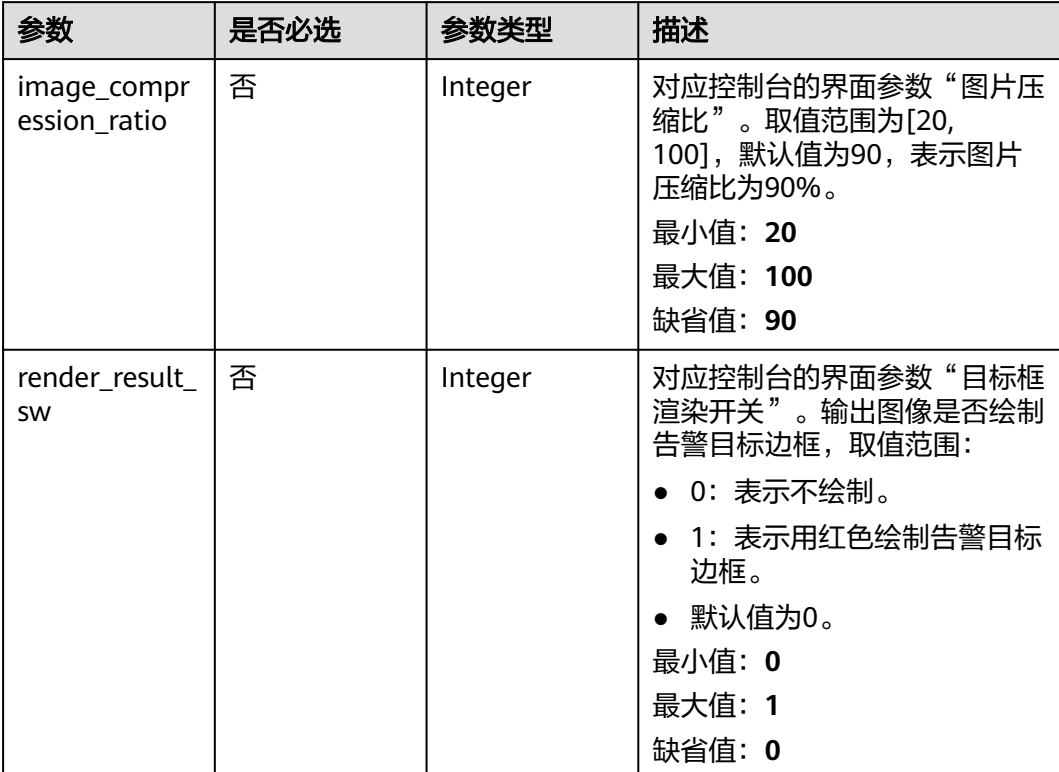

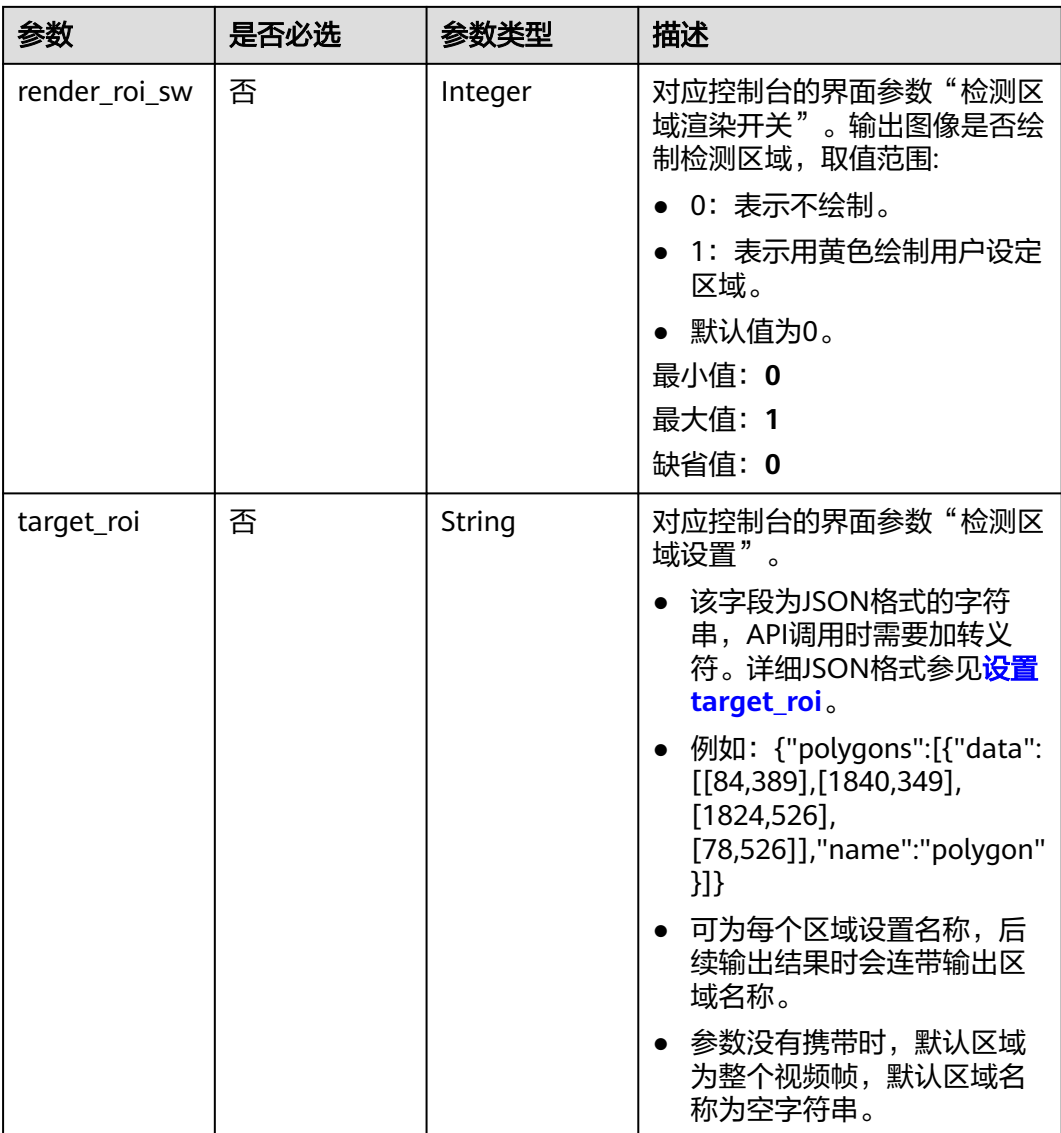

# 响应参数

状态码: **200**

表 **4-1109** 响应 Body 参数

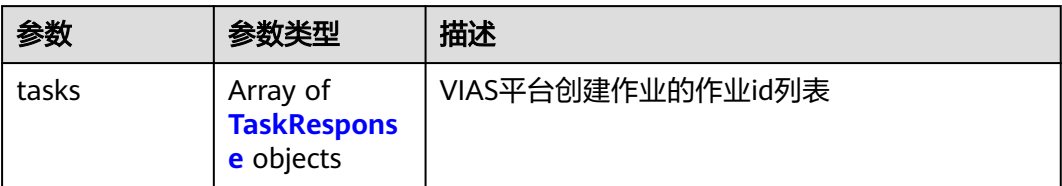

#### <span id="page-1000-0"></span>表 **4-1110** TaskResponse

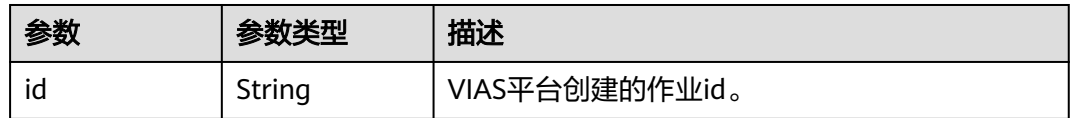

## 状态码: **400**

### 表 **4-1111** 响应 Body 参数

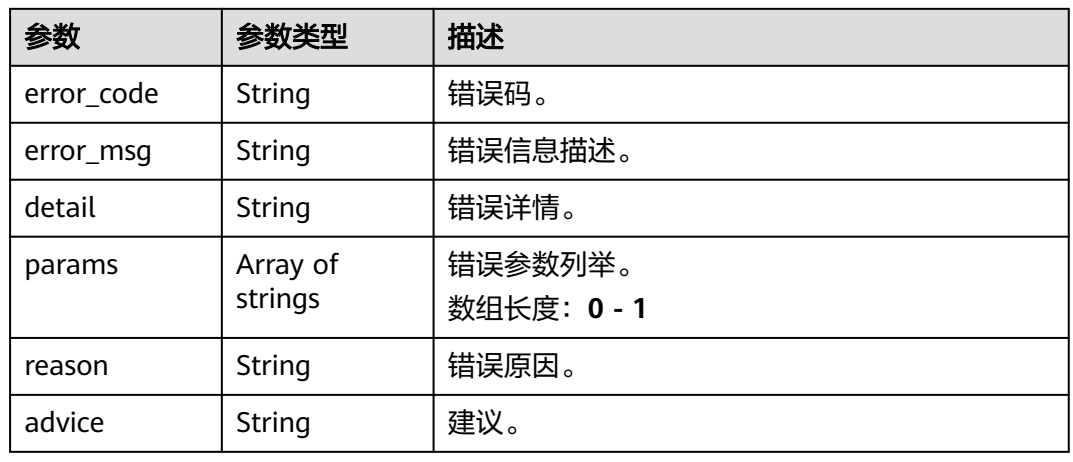

## 状态码: **500**

表 **4-1112** 响应 Body 参数

| 参数         | 参数类型                | 描述                   |
|------------|---------------------|----------------------|
| error_code | String              | 错误码。                 |
| error_msg  | String              | 错误信息描述。              |
| detail     | String              | 错误详情。                |
| params     | Array of<br>strings | 错误参数列举。<br>数组长度: 0-1 |
| reason     | String              | 错误原因。                |
| advice     | String              | 建议。                  |

# 请求示例

● 云上城管事件-违规晾晒检测作业创建,使用输入源为video\_source,输出为dis。 POST /v2/{project\_id}/services/c-urban-drying-cloud/tasks

 "name" : "drying-detect-task", "description" : "drying task test",

{

```
 "input" : {
    "type" : "video_source",
    "data" : [ {
     "video_source_id" : "xxxxxxx-xxxxxxx-xxxxxxx-xxxxx-xxxxxx"
   } ]
  },
   "output" : {
    "dis" : {
     "stream_name" : "dis-test"
   }
  },
   "service_version" : "3.0",
  "resource_order_id" : "840a5cf90d4a4bbaa71f251dfe8fe64e",
   "config" : {
    "common" : {
     "image_compression_ratio" : 90,
     "render_roi_sw" : 1,
     "render_result_sw" : 1,
     "target_roi" : "{\"polygons\":[{\"data\":[[84,389],[1840,349],[1824,526],[78,526]],\"name\":\"a
\"}]}"
   }
 }
}<sup>-</sup>
```
- 云上城管事件-违规晾晒检测作业创建,使用输入源为url,输出为dis。
	- POST /v2/{project\_id}/services/c-urban-drying-cloud/tasks

```
{
  "name" : "drying-detect-task",
  "description" : "drying task test",
 "input" : {
 "type" : "url",
   "data" : [ {
     "url" : "https://obs_test/test.mp4",
     "index" : 0
   } ]
  },
   "output" : {
    "dis" : {
     "stream_name" : "dis-test"
   }
  },
   "service_version" : "3.0",
 "resource_order_id" : "840a5cf90d4a4bbaa71f251dfe8fe64e",
  "config" : {
    "common" : {
     "image_compression_ratio" : 90,
     "render_roi_sw" : 1,
     "render_result_sw" : 1,
     "target_roi" : "{\"polygons\":[{\"data\":[[84,389],[1840,349],[1824,526],[78,526]],\"name\":\"a
\"}]}"
 }
 }
\mathcal{E}
```
云上城管事件-违规晾晒检测作业创建,使用输入源为obs,输出为dis。

```
POST /v2/{project_id}/services/c-urban-drying-cloud/tasks
```

```
{
  "name" : "drying-detect-task",
  "description" : "drying task test",
  "input" : {
 "type" : "obs",
 "data" : [ {
    "bucket" : "obs_test_video",
 "path" : "test.mp4",
 "index" : 0
   } ]
  },
  "output" : {
```

```
 "dis" : {
     "stream_name" : "dis-test"
   }
 },
 "service_version" : "3.0",
  "resource_order_id" : "840a5cf90d4a4bbaa71f251dfe8fe64e",
  "config" : {
   "common" : {
     "image_compression_ratio" : 90,
     "render_roi_sw" : 1,
     "render_result_sw" : 1,
     "target_roi" : "{\"polygons\":[{\"data\":[[84,389],[1840,349],[1824,526],[78,526]],\"name\":\"a
\"}]}"
 }
 }
}
```
## 响应示例

## 状态码: **200**

创建服务作业成功。

```
{
 "tasks" : [ {
 "id" : "20690c67d71549c39085a3b28c18f24f"
 } ]
}
```
## 状态码

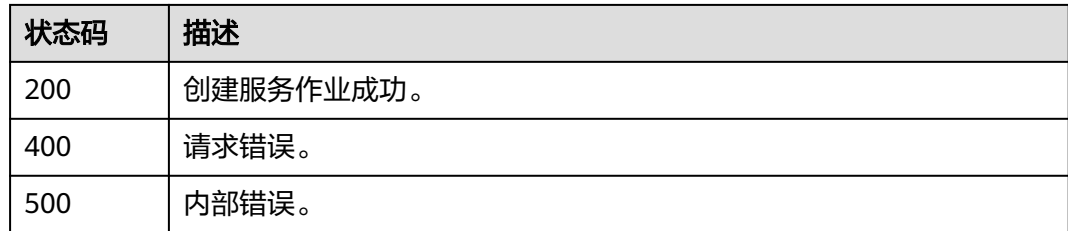

## 错误码

请参见<mark>错误码</mark>。

# **4.2.26** 创建云上城管事件**-**渣土遗撒检测作业

# 功能介绍

该接口用于创建云上城管事件-渣土遗撒检测作业。

## **URI**

POST /v2/{project\_id}/services/c-urban-dregs-cloud/tasks

### 表 **4-1113** 路径参数

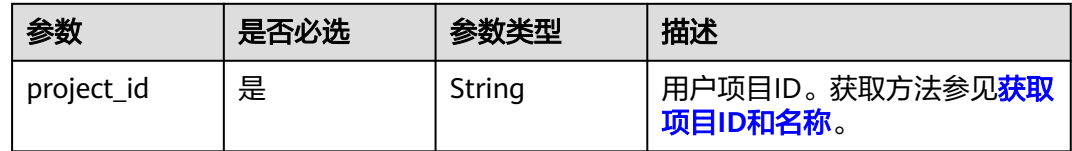

# 请求参数

## 表 **4-1114** 请求 Header 参数

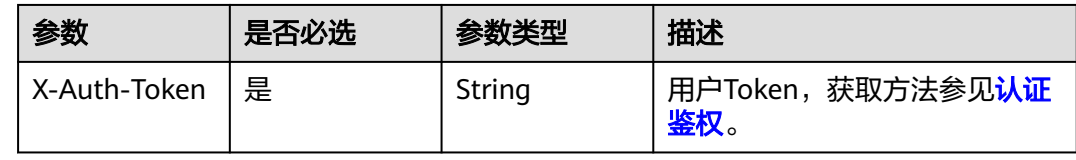

## 表 **4-1115** 请求 Body 参数

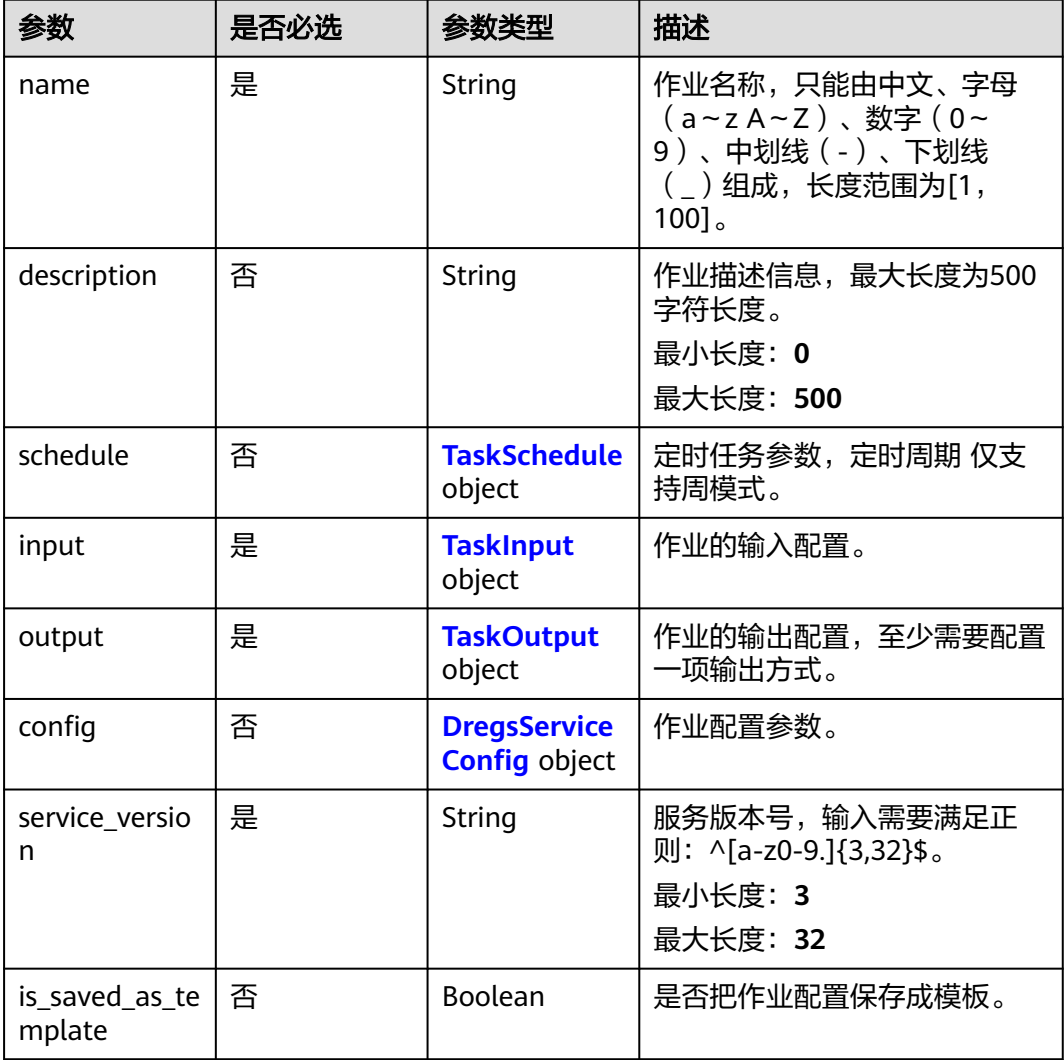

<span id="page-1004-0"></span>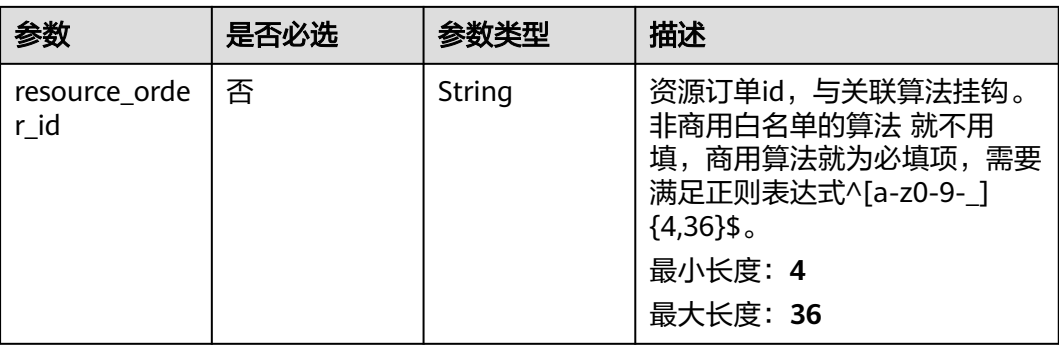

### 表 **4-1116** TaskSchedule

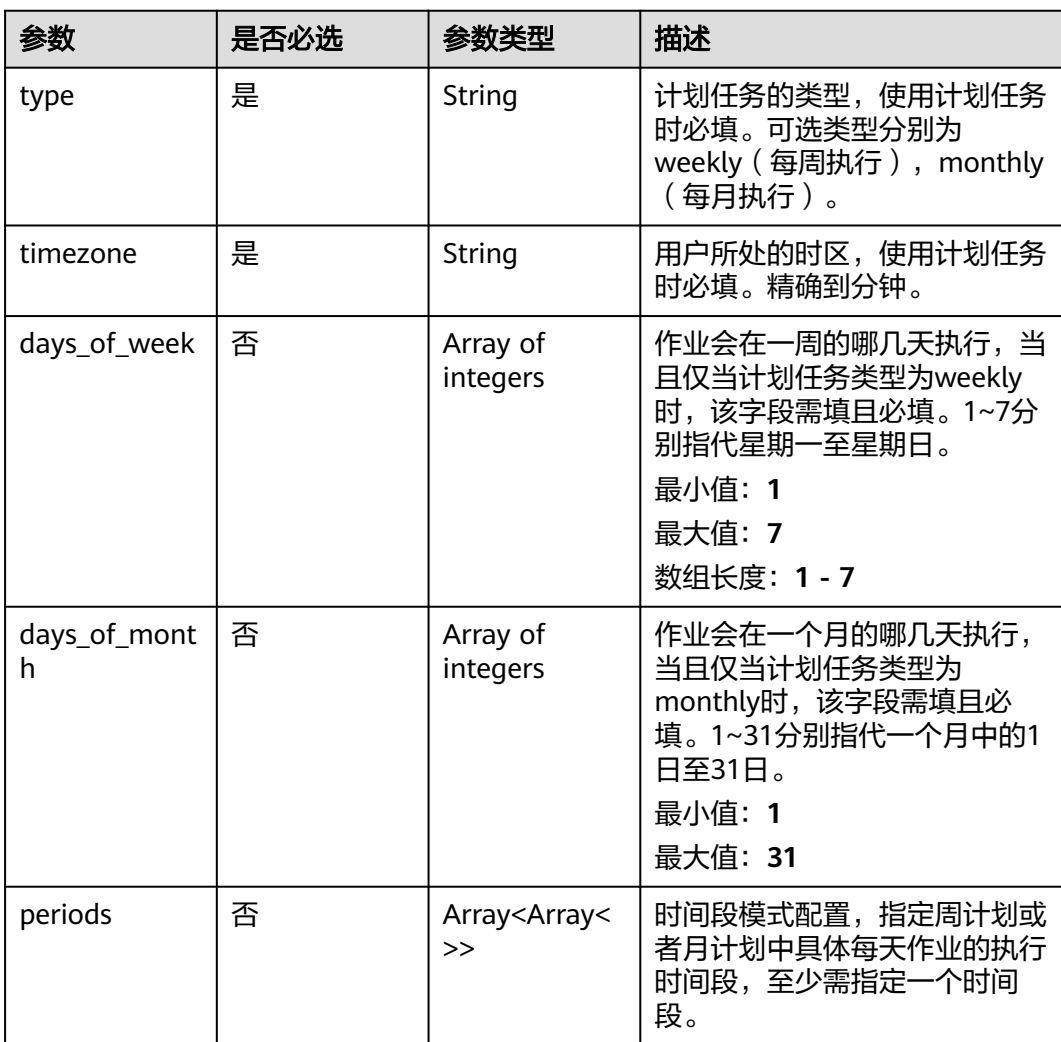

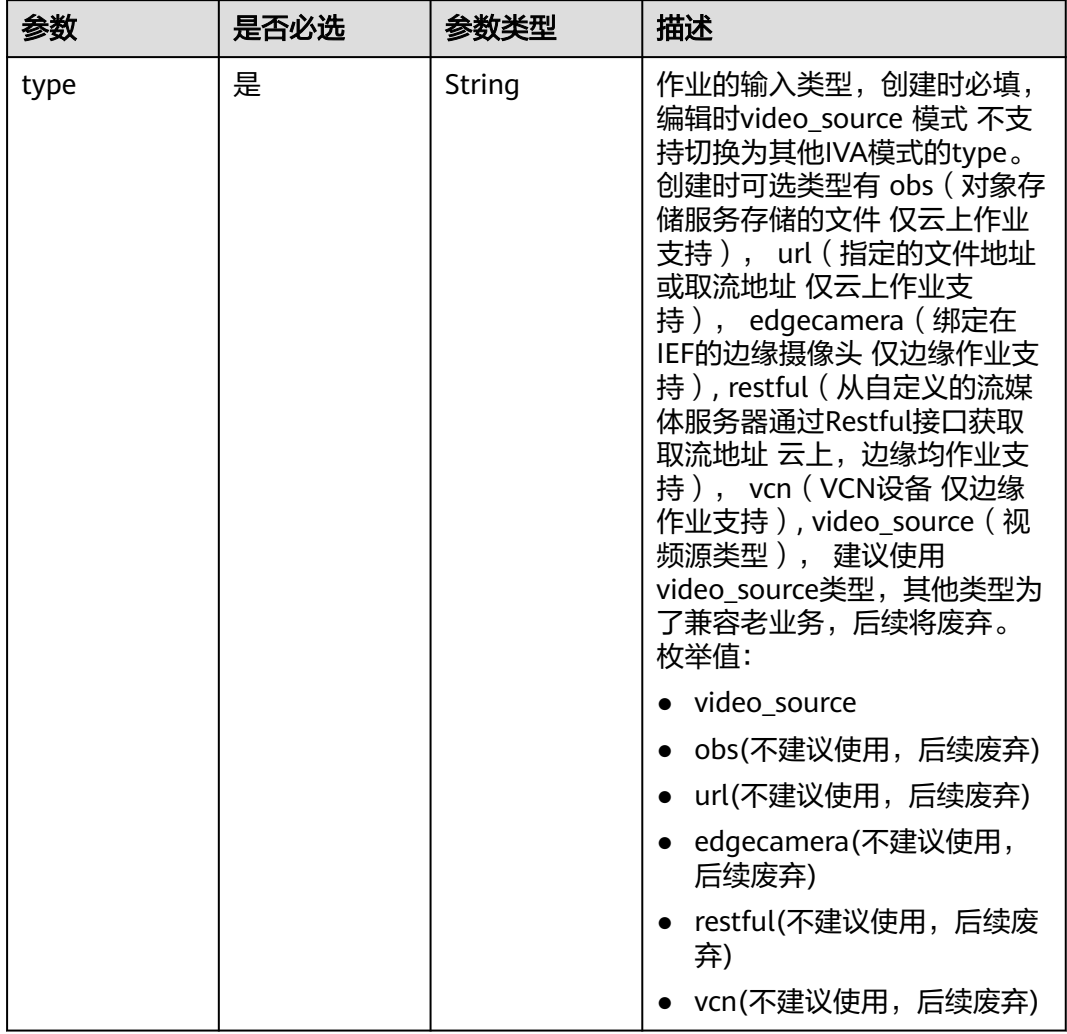

## <span id="page-1005-0"></span>表 **4-1117** TaskInput

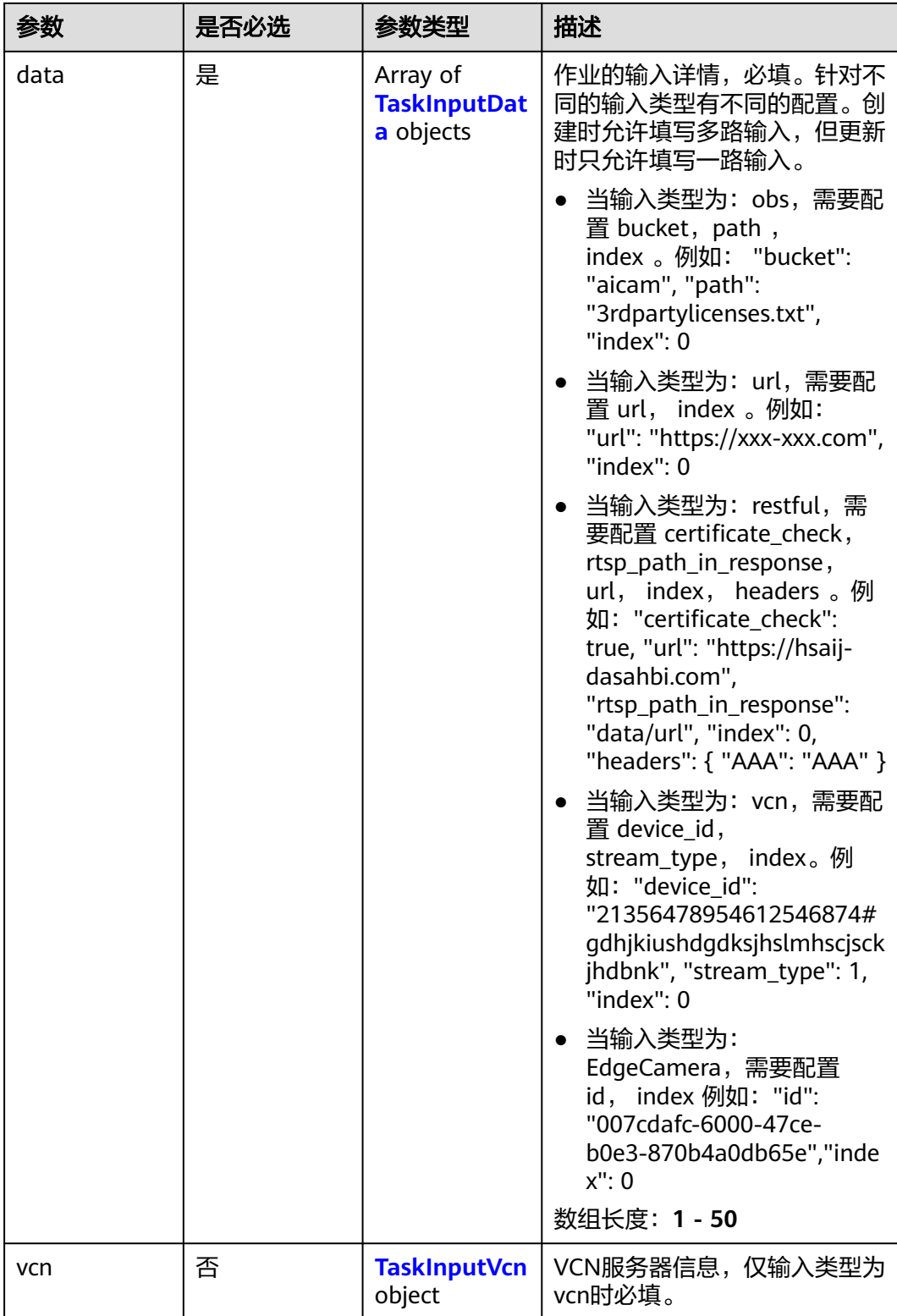

## <span id="page-1007-0"></span>表 **4-1118** TaskInputData

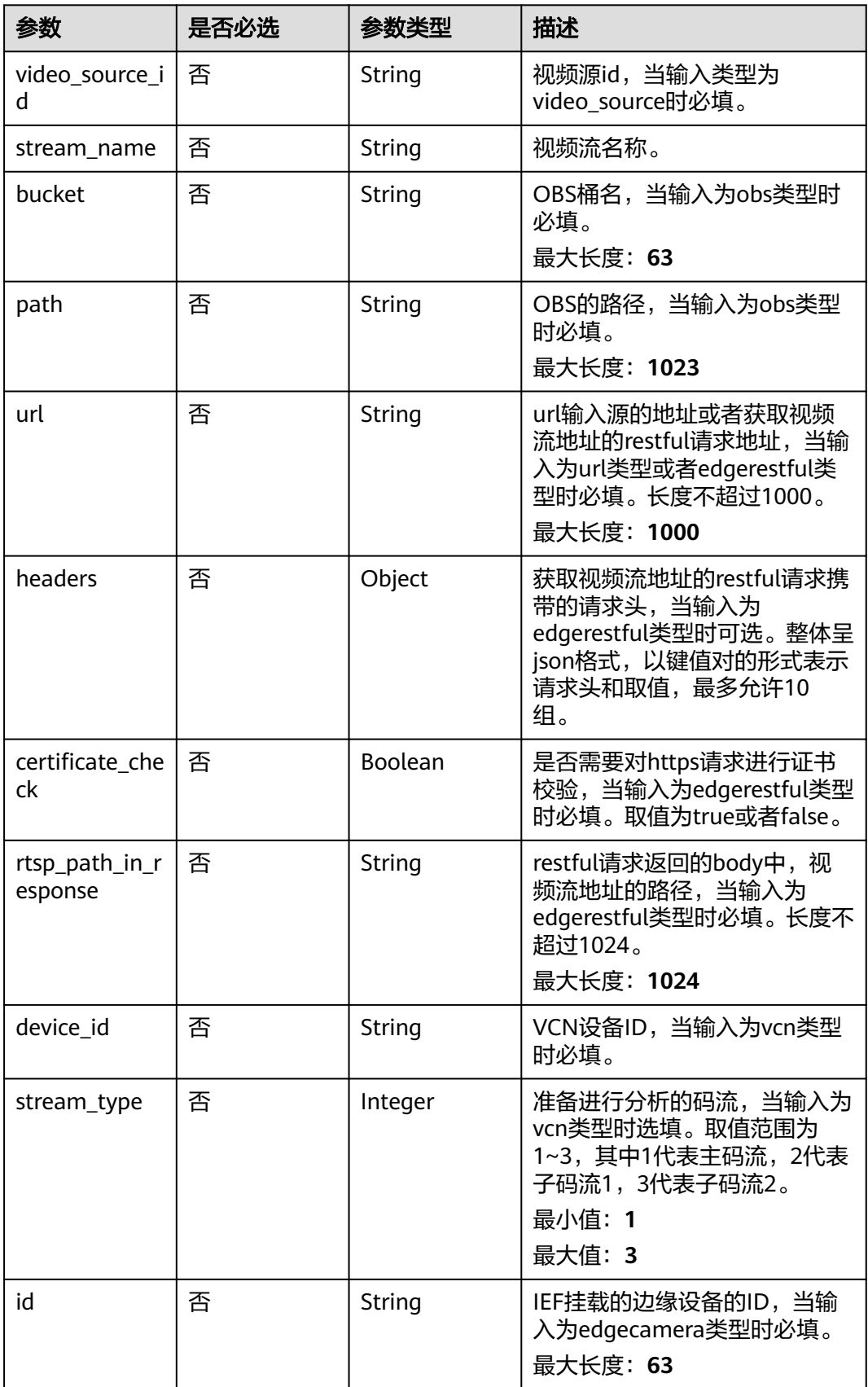
## 表 **4-1119** TaskInputVcn

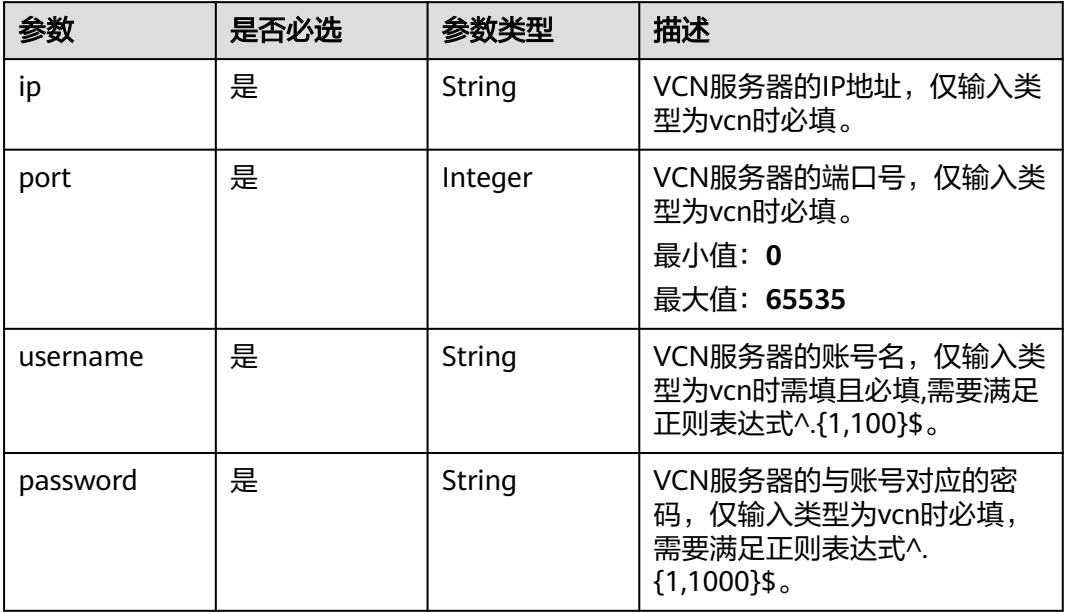

## 表 **4-1120** TaskOutput

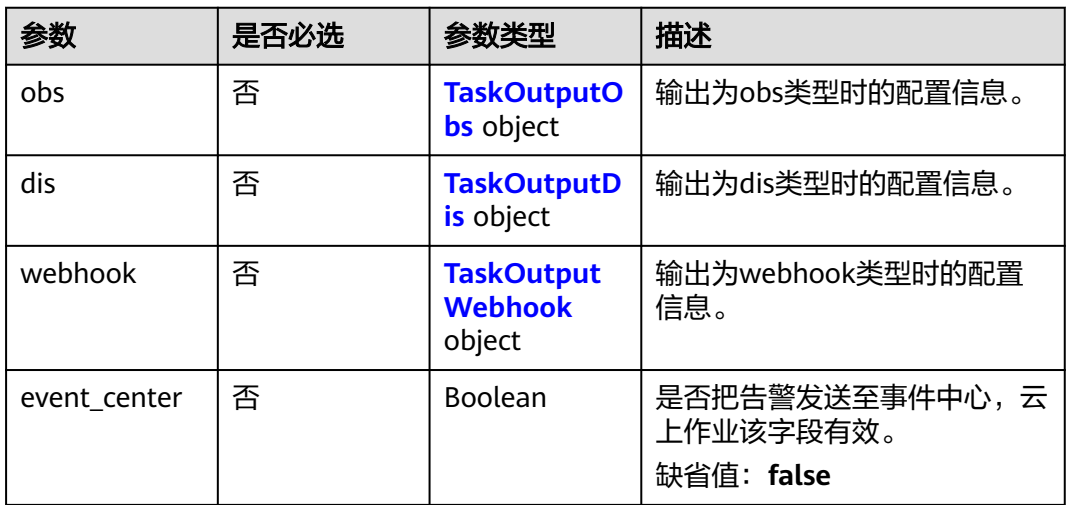

# 表 **4-1121** TaskOutputObs

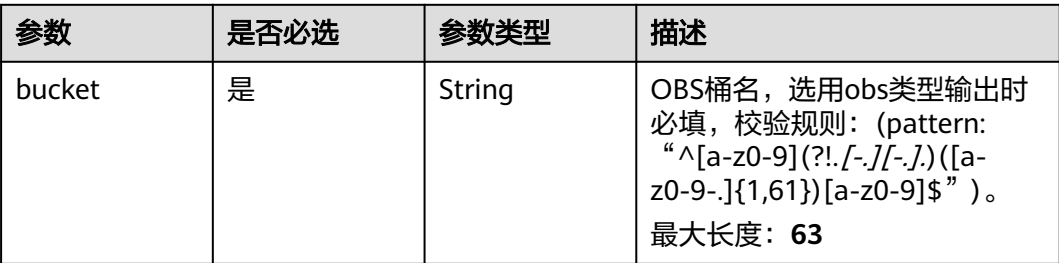

<span id="page-1009-0"></span>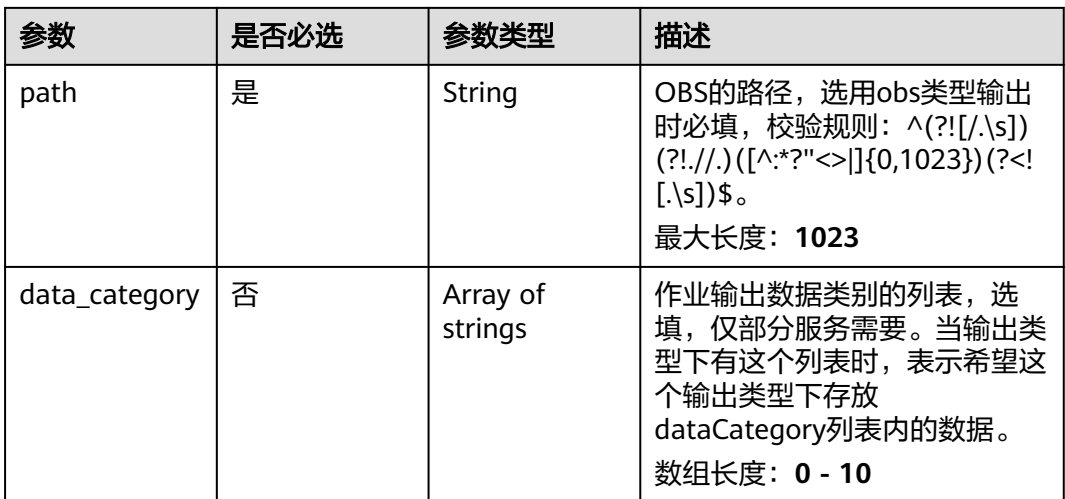

### 表 **4-1122** TaskOutputDis

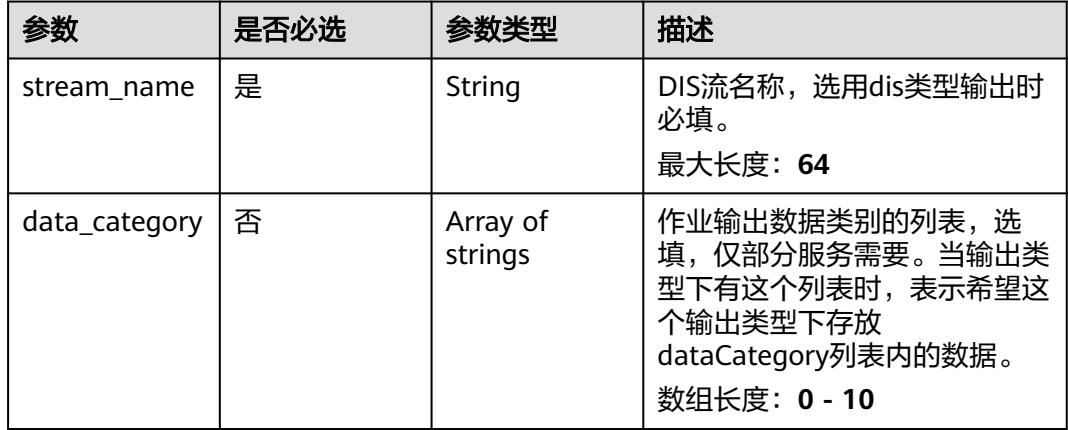

## 表 **4-1123** TaskOutputWebhook

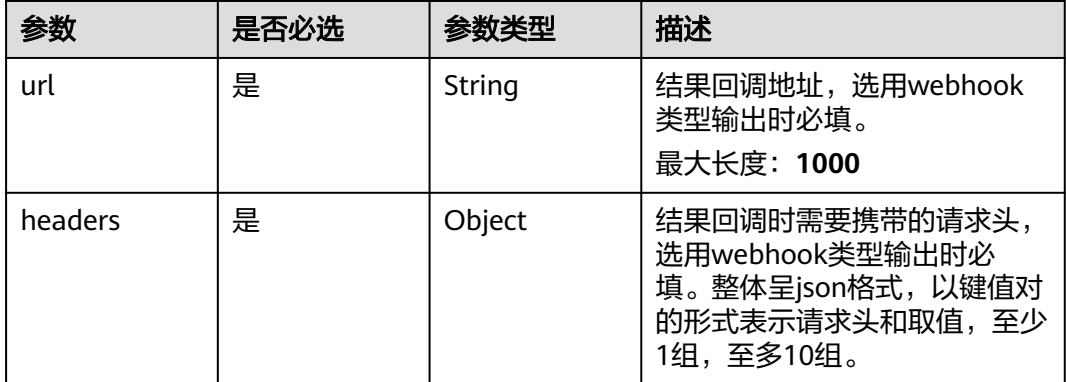

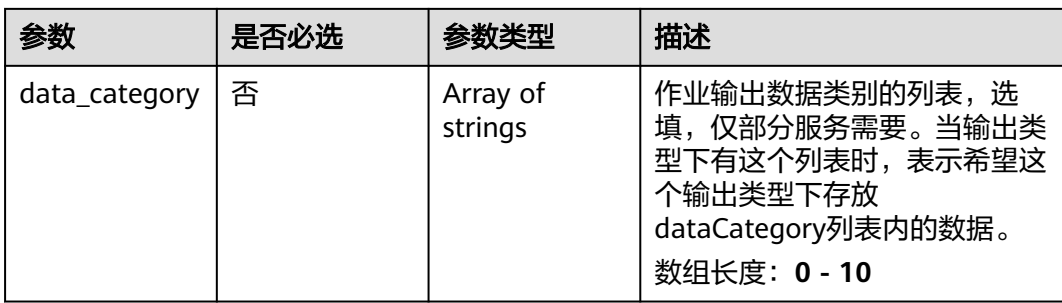

# 表 **4-1124** DregsServiceConfig

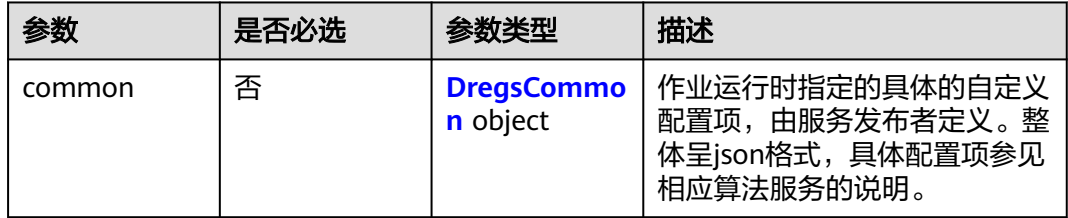

# 表 **4-1125** DregsCommon

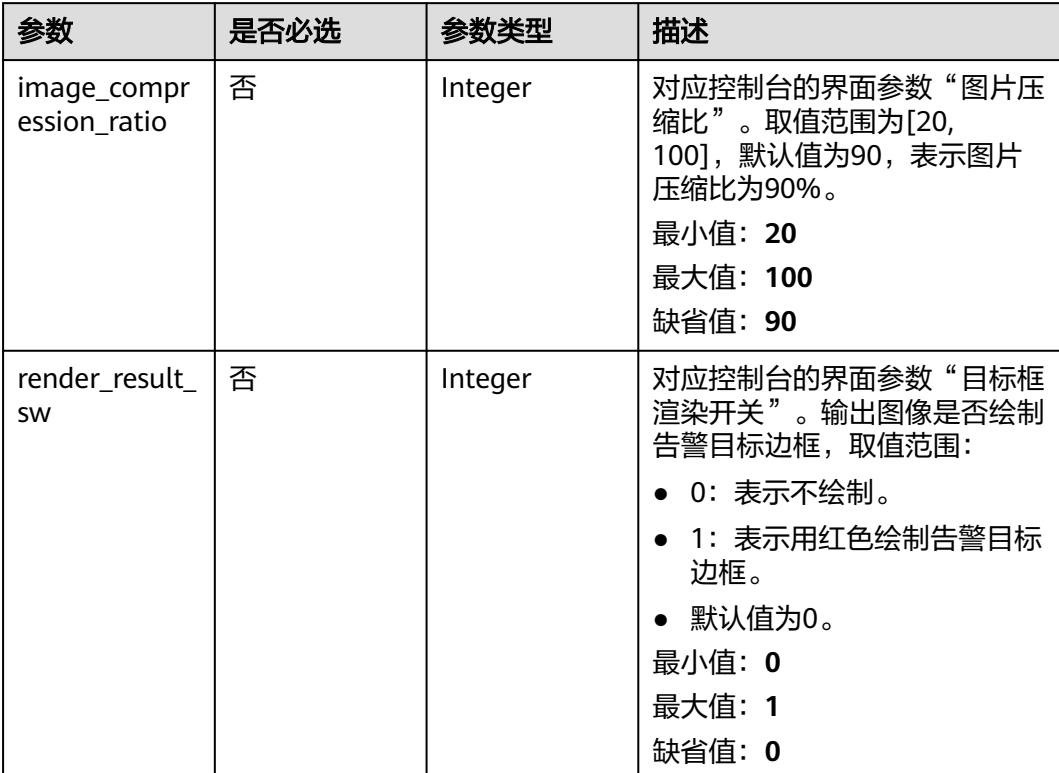

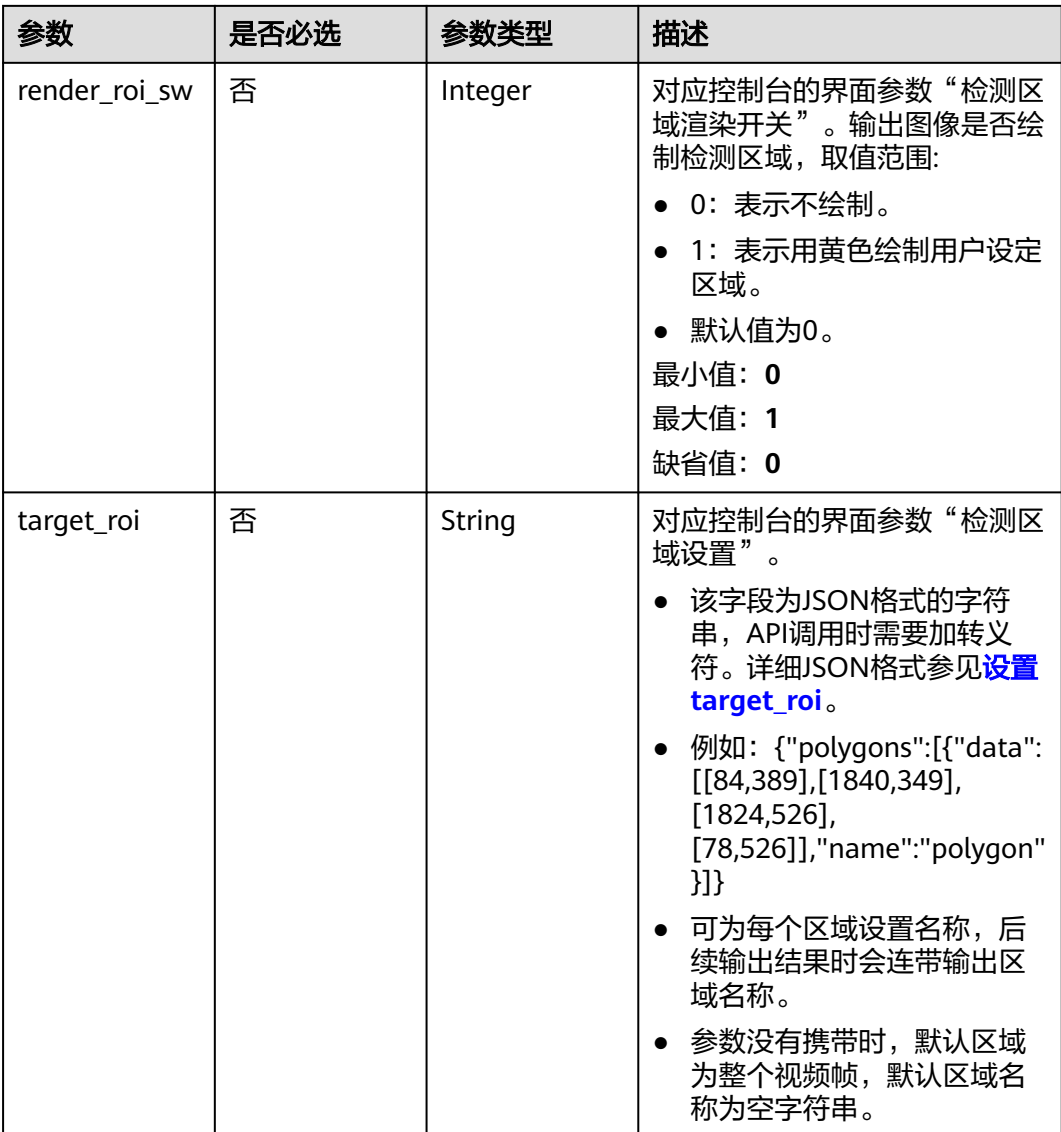

# 响应参数

状态码: **200**

表 **4-1126** 响应 Body 参数

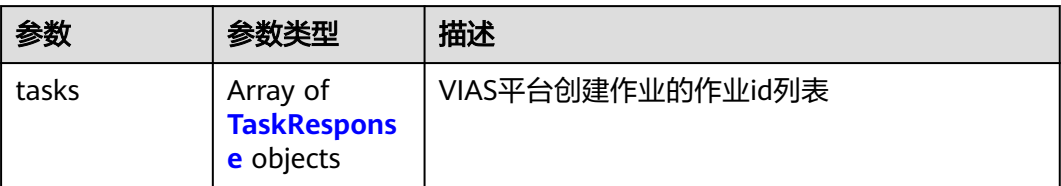

### <span id="page-1012-0"></span>表 **4-1127** TaskResponse

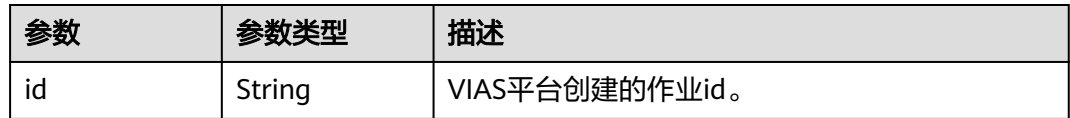

### 状态码: **400**

### 表 **4-1128** 响应 Body 参数

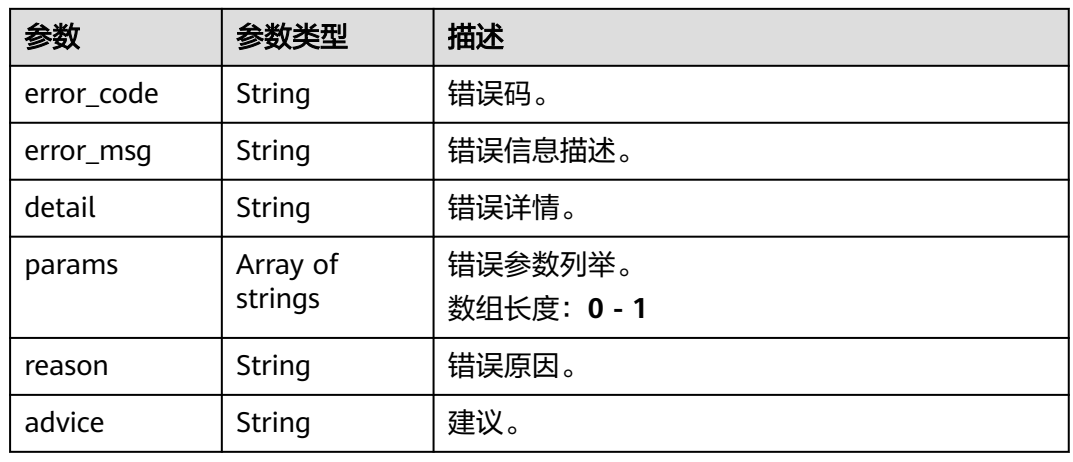

### 状态码: **500**

表 **4-1129** 响应 Body 参数

| 参数         | 参数类型                | 描述                   |
|------------|---------------------|----------------------|
| error_code | String              | 错误码。                 |
| error_msg  | String              | 错误信息描述。              |
| detail     | String              | 错误详情。                |
| params     | Array of<br>strings | 错误参数列举。<br>数组长度: 0-1 |
| reason     | String              | 错误原因。                |
| advice     | String              | 建议。                  |

# 请求示例

● 云上城管事件-渣土遗撒检测作业创建,使用输入源为video\_source,输出为dis。 POST /v2/{project\_id}/services/c-urban-dregs-cloud/tasks

 "name" : "dregs-detect-task", "description" : "dregs task test",

{

```
 "input" : {
    "type" : "video_source",
    "data" : [ {
    "video_source_id" : "xxxxxxx-xxxxxxx-xxxxxxx-xxxxx-xxxxxxx"
   } ]
  },
   "output" : {
    "dis" : {
     "stream_name" : "dis-test"
   }
  },
   "service_version" : "3.0",
  "resource_order_id" : "840a5cf90d4a4bbaa71f251dfe8fe64e",
   "config" : {
    "common" : {
     "image_compression_ratio" : 90,
     "render_roi_sw" : 1,
     "render_result_sw" : 1,
     "target_roi" : "{\"polygons\":[{\"data\":[[84,389],[1840,349],[1824,526],[78,526]],\"name\":\"a
\"}]}"
   }
 }
}<sup>-</sup>
```
- 云上城管事件-渣土遗撒检测作业创建,使用输入源为url,输出为dis。
	- POST /v2/{project\_id}/services/c-urban-dregs-cloud/tasks

```
{
  "name" : "dregs-detect-task",
  "description" : "dregs task test",
 "input" : {
 "type" : "url",
   "data" : [ {
     "url" : "https://obs_test/test.mp4",
     "index" : 0
   } ]
  },
   "output" : {
    "dis" : {
     "stream_name" : "dis-test"
   }
  },
   "service_version" : "3.0",
 "resource_order_id" : "840a5cf90d4a4bbaa71f251dfe8fe64e",
  "config" : {
    "common" : {
     "image_compression_ratio" : 90,
     "render_roi_sw" : 1,
     "render_result_sw" : 1,
     "target_roi" : "{\"polygons\":[{\"data\":[[84,389],[1840,349],[1824,526],[78,526]],\"name\":\"a
\"}]}"
 }
 }
\mathcal{E}
```
● 云上城管事件-渣土遗撒检测作业创建,使用输入源为obs,输出为dis。

```
POST /v2/{project_id}/services/c-urban-dregs-cloud/tasks
```

```
{
  "name" : "dregs-detect-task",
  "description" : "dregs task test",
  "input" : {
 "type" : "obs",
 "data" : [ {
    "bucket" : "obs_test_video",
 "path" : "test.mp4",
 "index" : 0
   } ]
  },
  "output" : {
```

```
 "dis" : {
     "stream_name" : "dis-test"
   }
 },
 "service_version" : "3.0",
  "resource_order_id" : "840a5cf90d4a4bbaa71f251dfe8fe64e",
  "config" : {
   "common" : {
     "image_compression_ratio" : 90,
     "render_roi_sw" : 1,
    "render_result_sw" : 1.
     "target_roi" : "{\"polygons\":[{\"data\":[[84,389],[1840,349],[1824,526],[78,526]],\"name\":\"a
\"}]}"
 }
 }
}
```
# 响应示例

### 状态码: **200**

创建服务作业成功。

```
{
 "tasks" : [ {
 "id" : "20690c67d71549c39085a3b28c18f24f"
 } ]
}
```
# 状态码

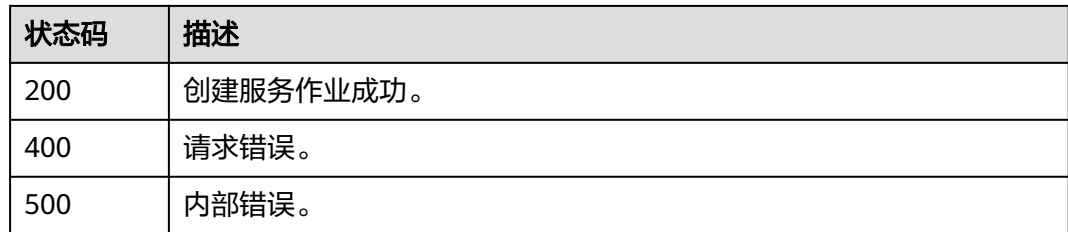

### 错误码

请参见<mark>错误码</mark>。

# **4.2.27** 创建云上城管事件**-**井盖缺失检测作业

# 功能介绍

该接口用于创建云上城管事件-井盖缺失检测作业。

### **URI**

POST /v2/{project\_id}/services/c-urban-manholecover-miss-cloud/tasks

### 表 **4-1130** 路径参数

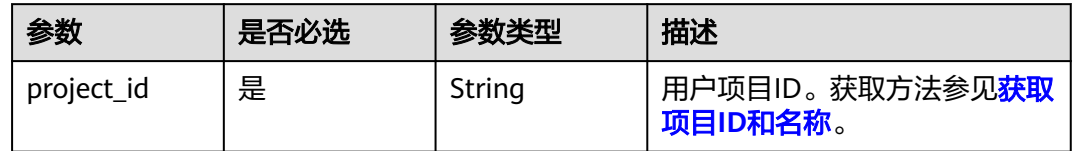

# 请求参数

### 表 **4-1131** 请求 Header 参数

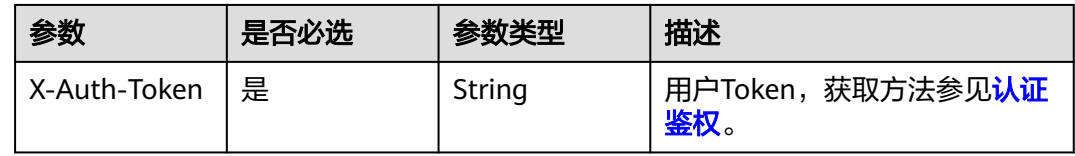

# 表 **4-1132** 请求 Body 参数

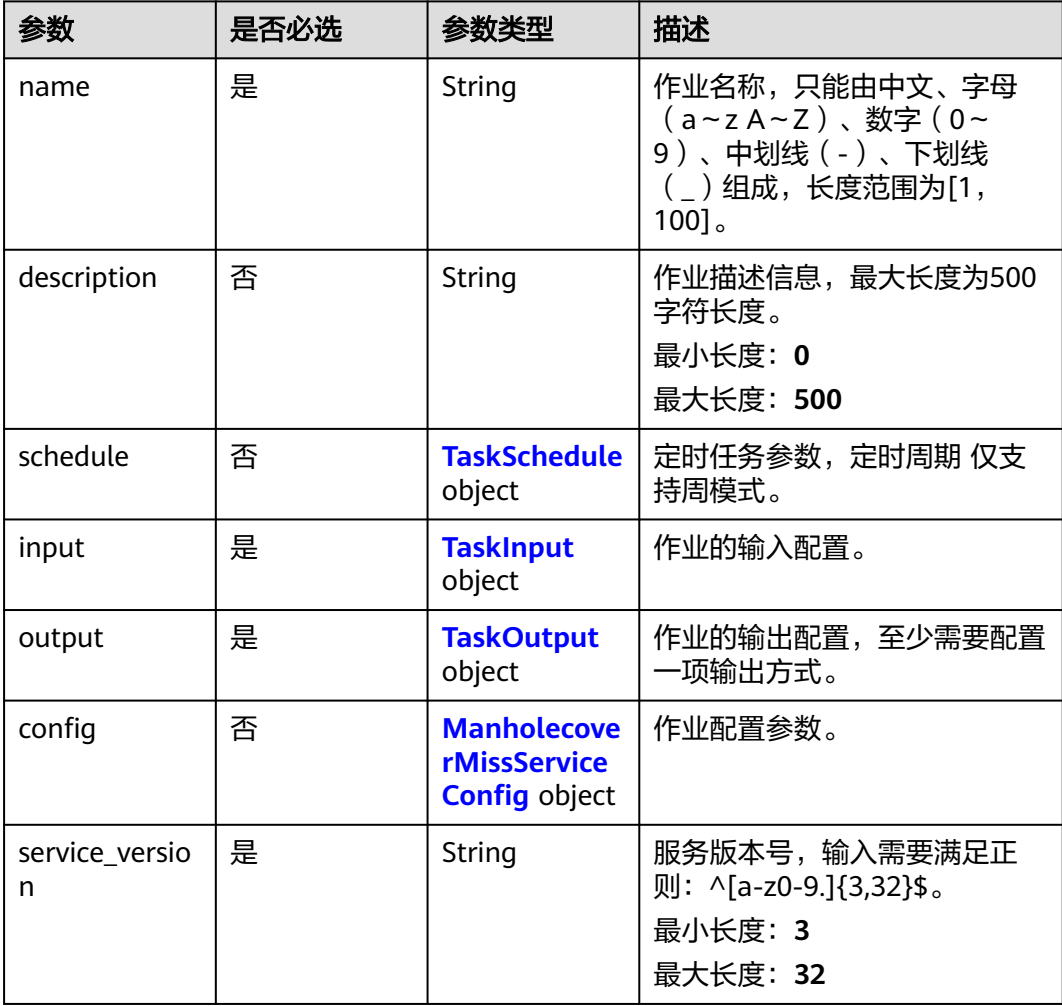

<span id="page-1016-0"></span>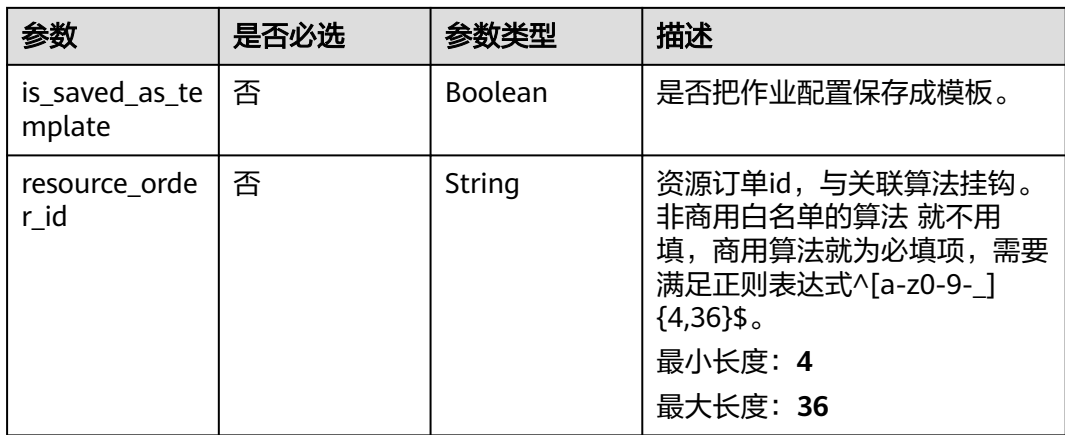

### 表 **4-1133** TaskSchedule

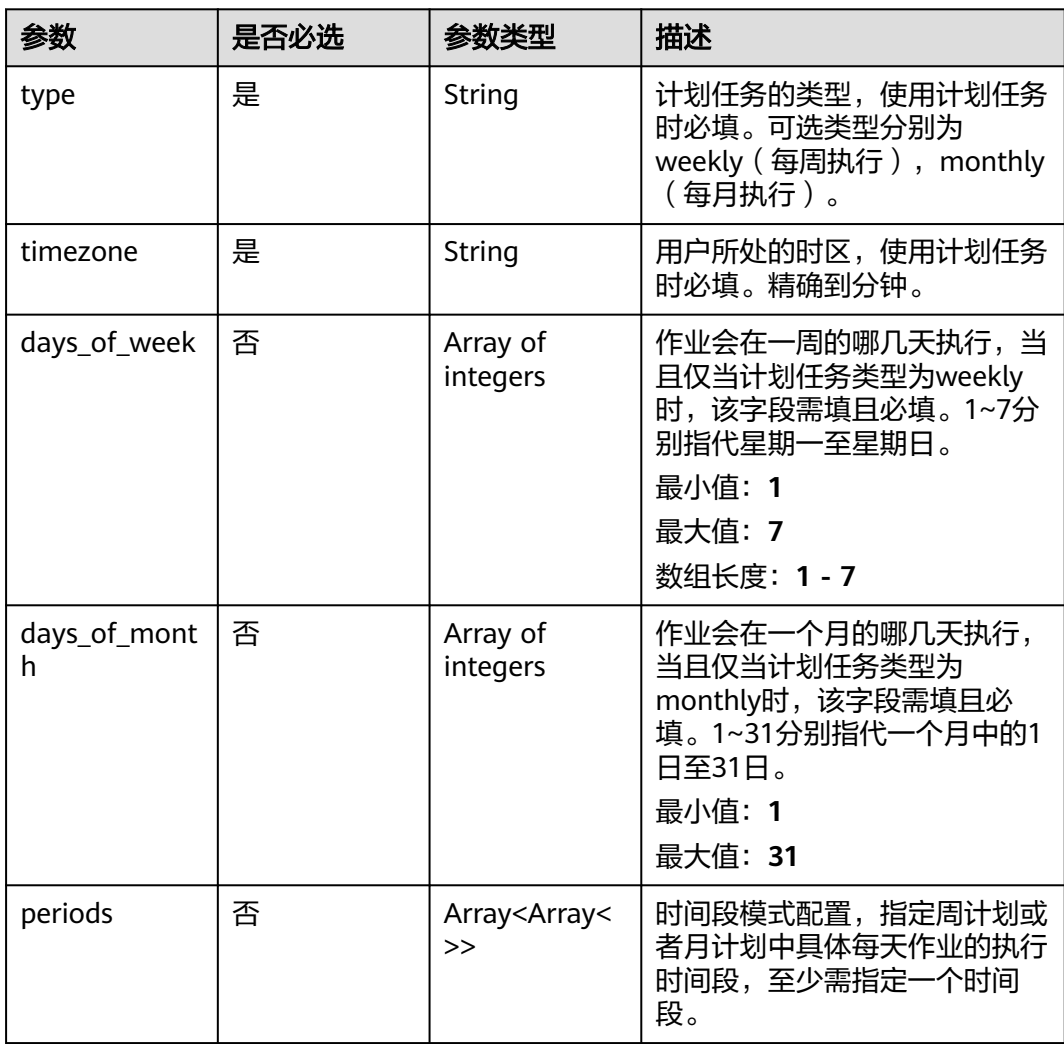

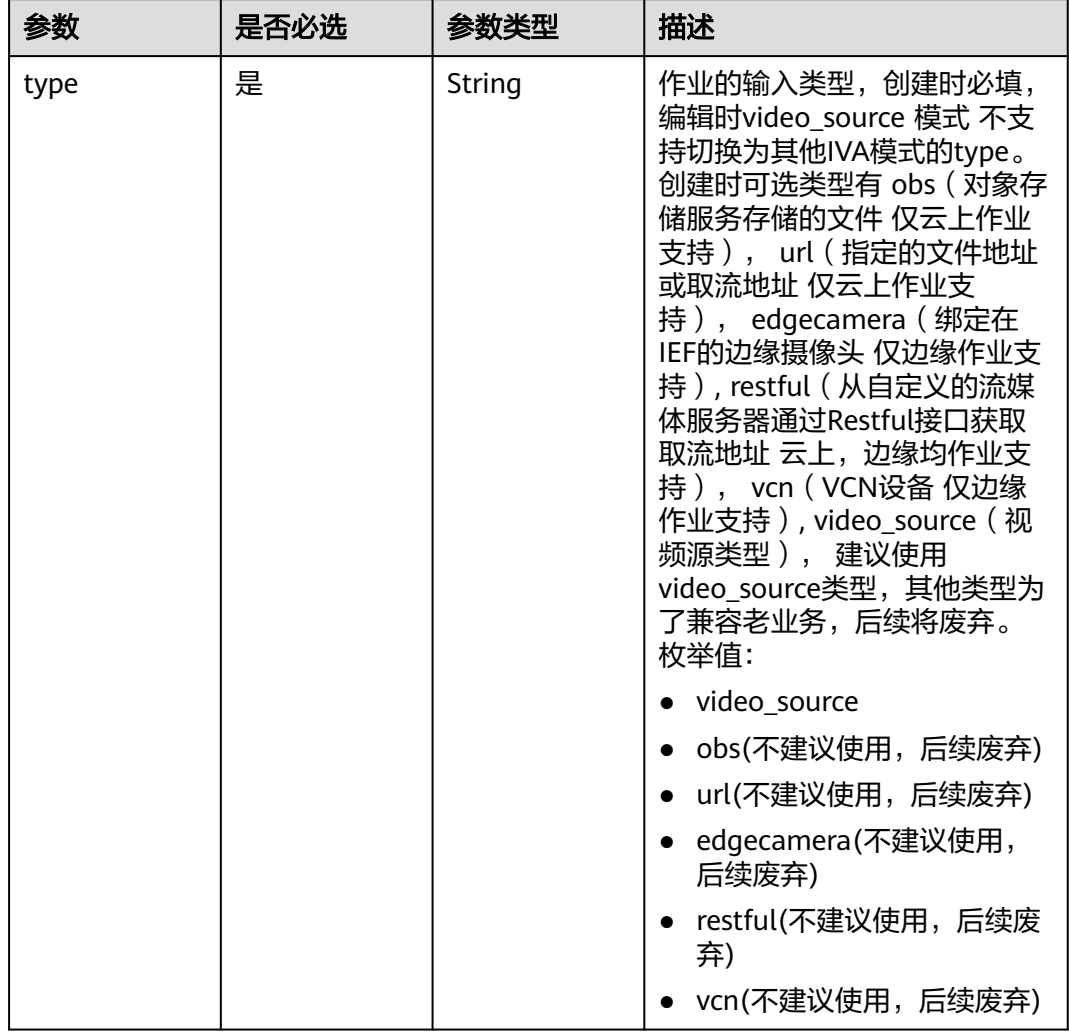

## <span id="page-1017-0"></span>表 **4-1134** TaskInput

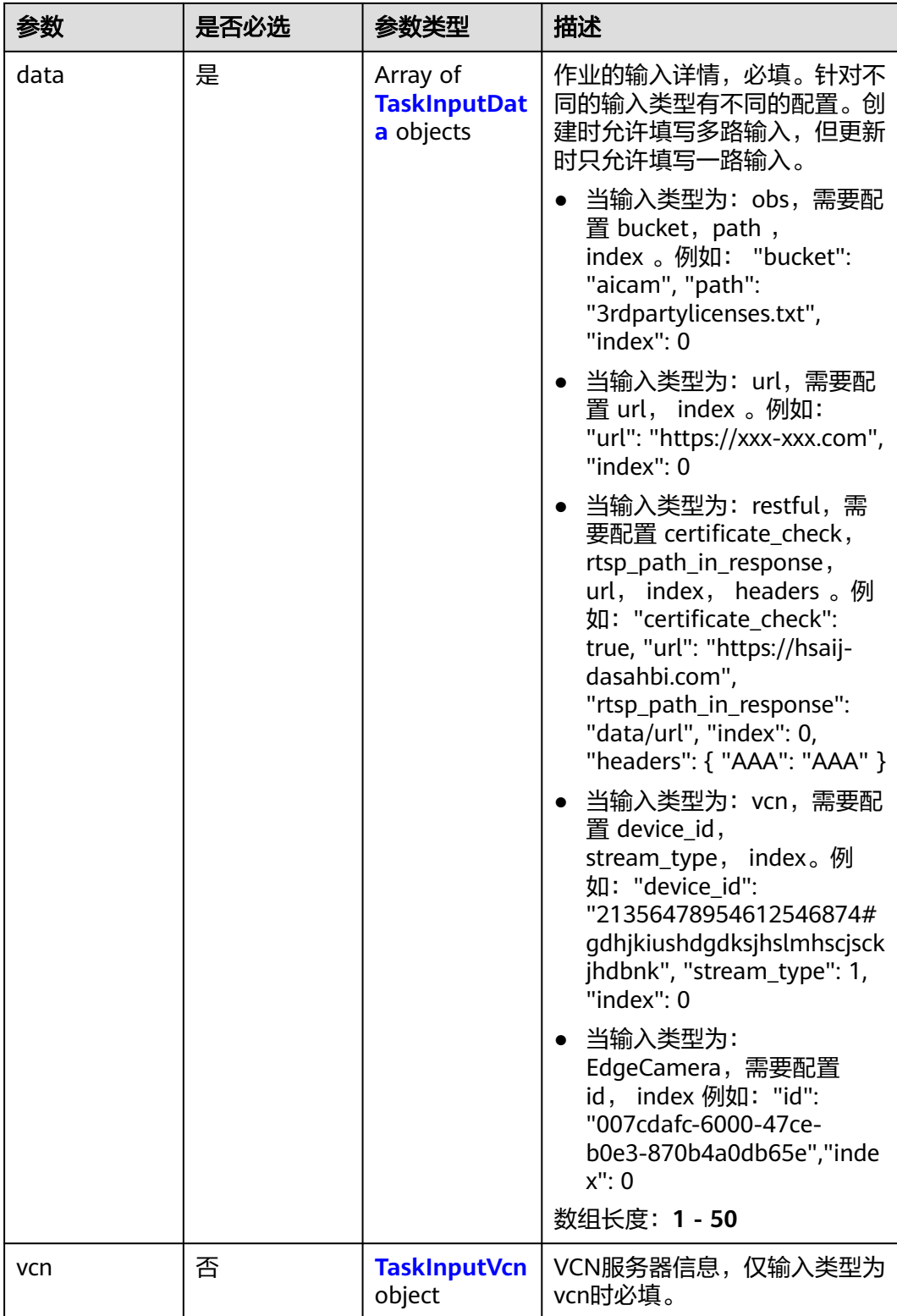

## <span id="page-1019-0"></span>表 **4-1135** TaskInputData

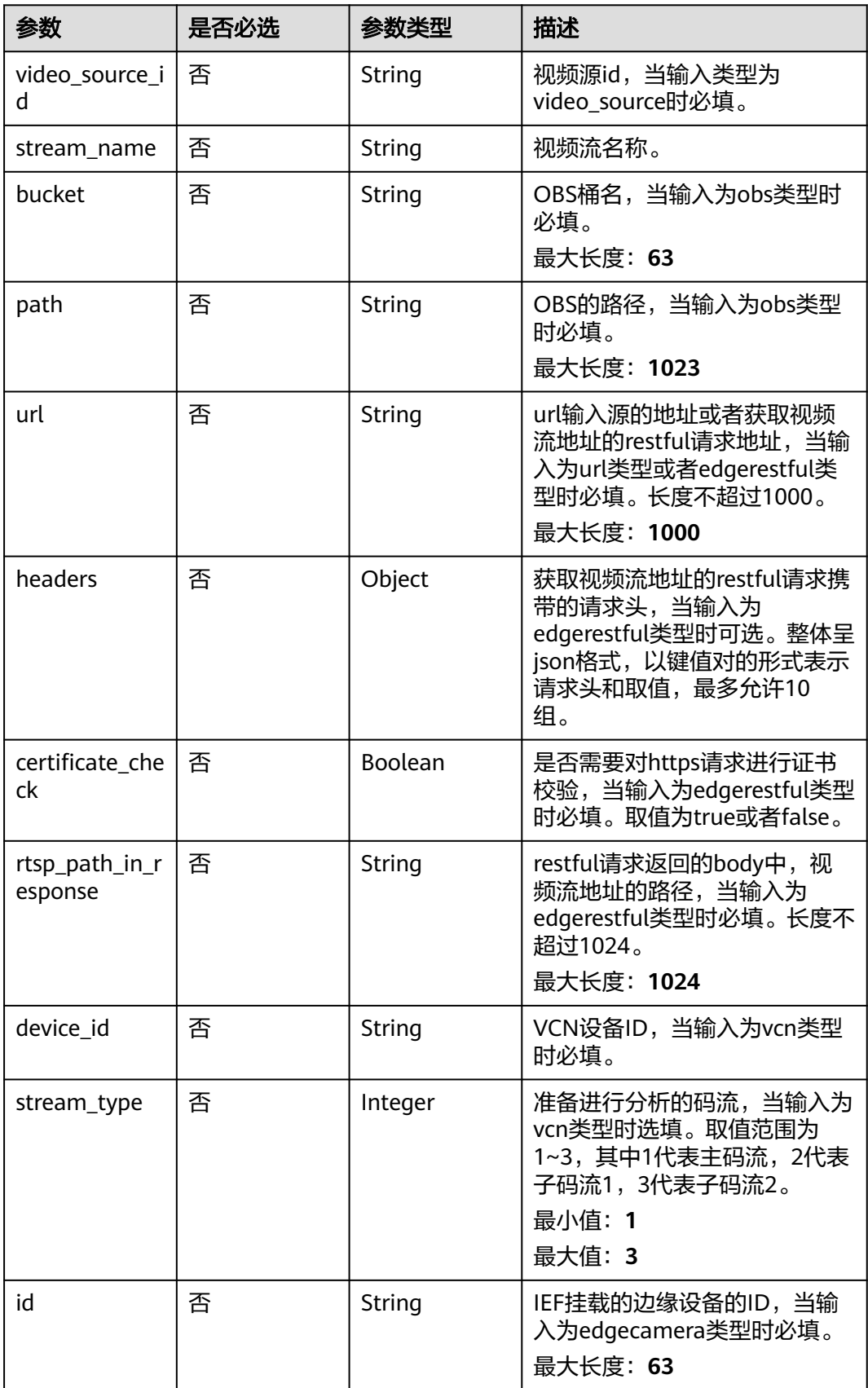

## <span id="page-1020-0"></span>表 **4-1136** TaskInputVcn

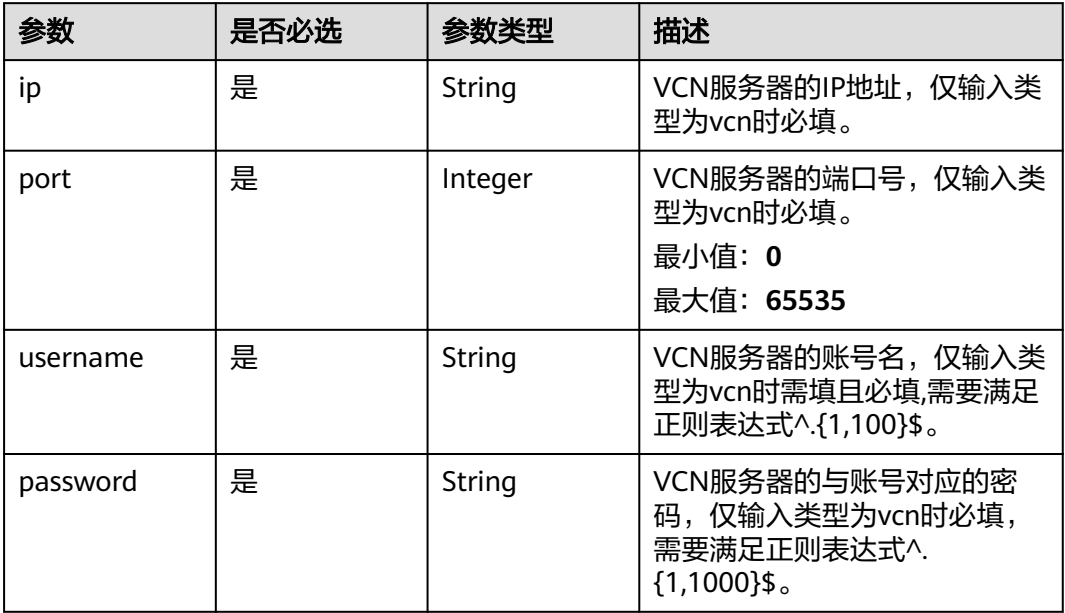

## 表 **4-1137** TaskOutput

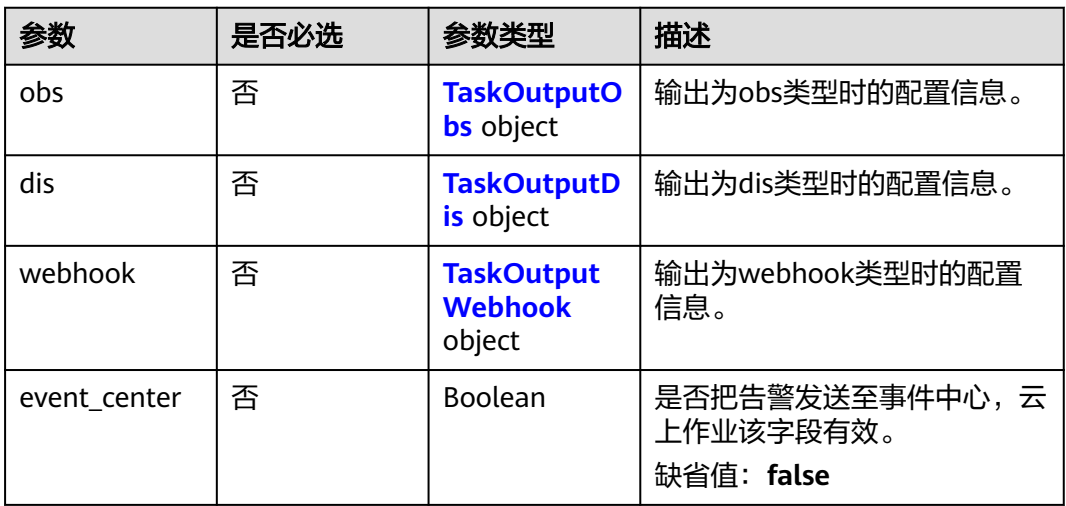

# 表 **4-1138** TaskOutputObs

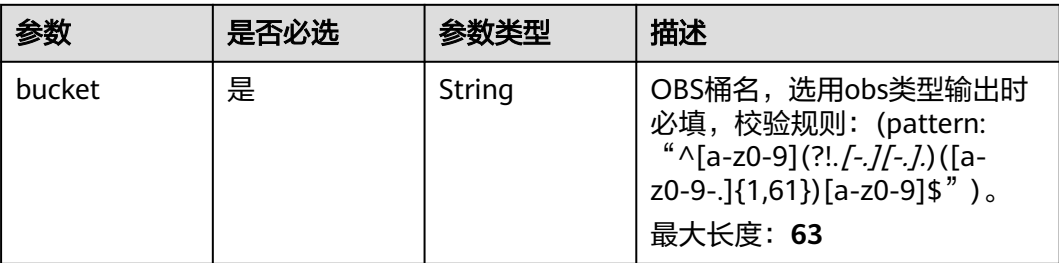

<span id="page-1021-0"></span>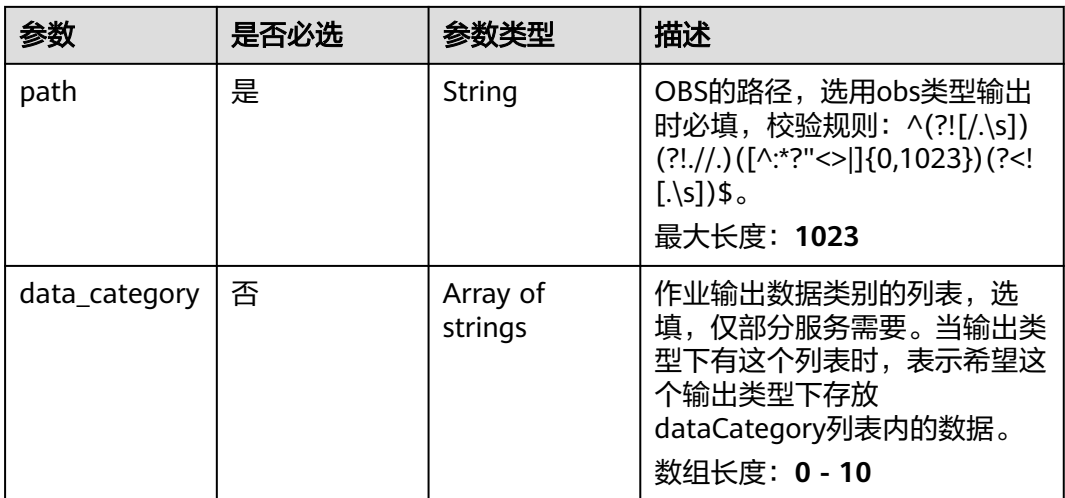

### 表 **4-1139** TaskOutputDis

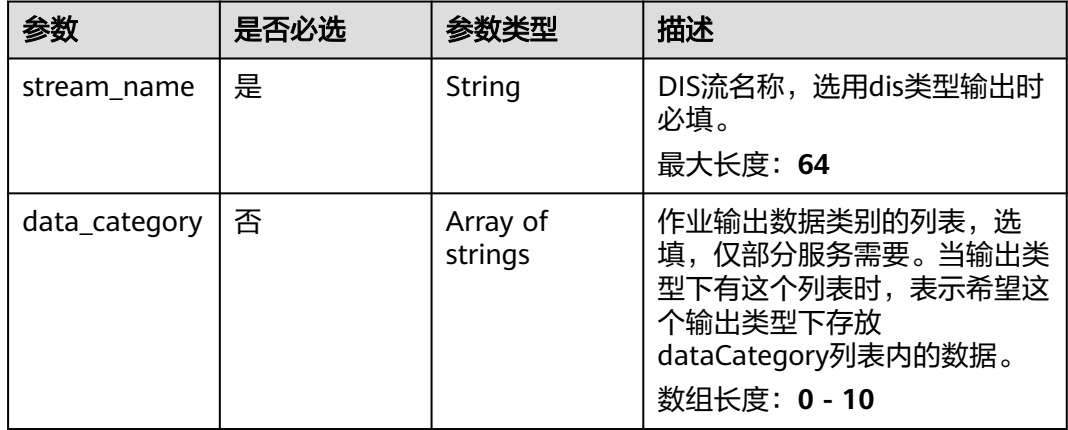

## 表 **4-1140** TaskOutputWebhook

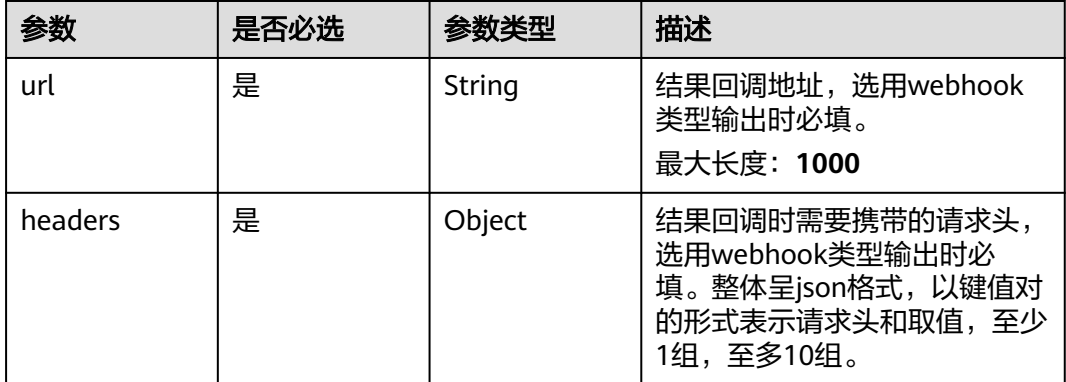

<span id="page-1022-0"></span>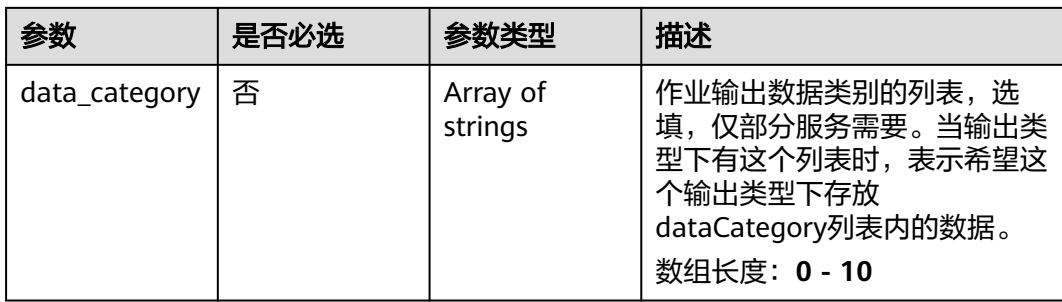

## 表 **4-1141** ManholecoverMissServiceConfig

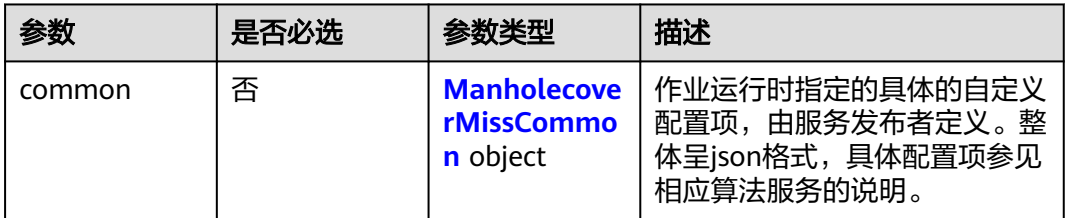

# 表 **4-1142** ManholecoverMissCommon

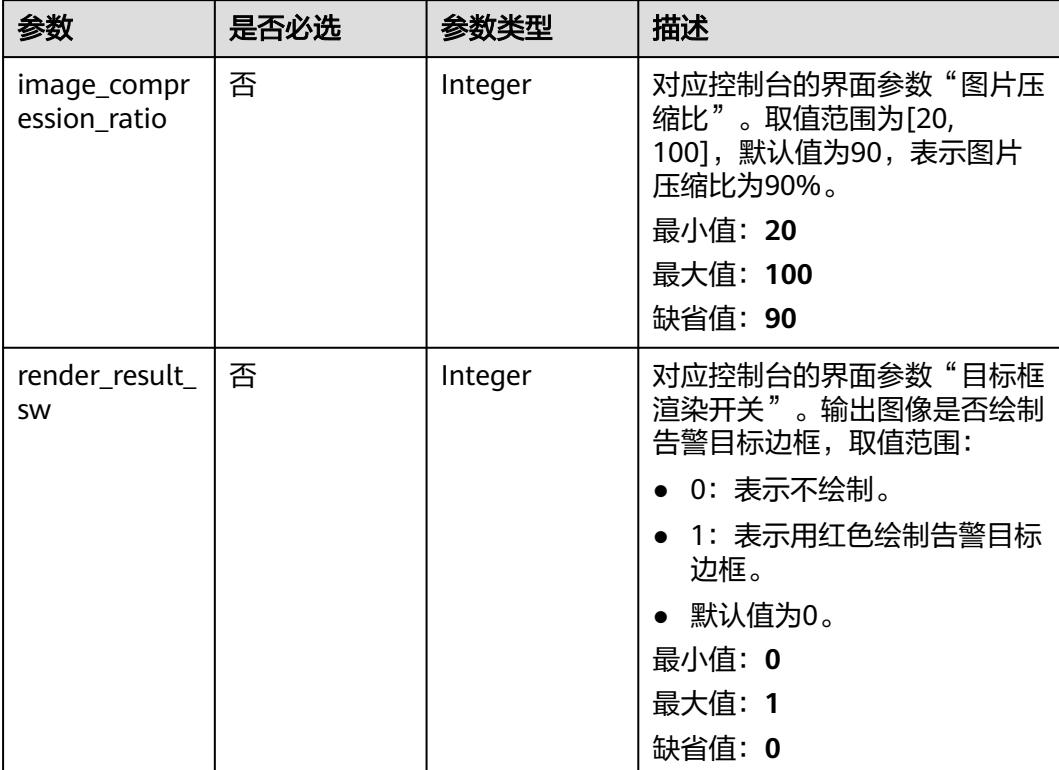

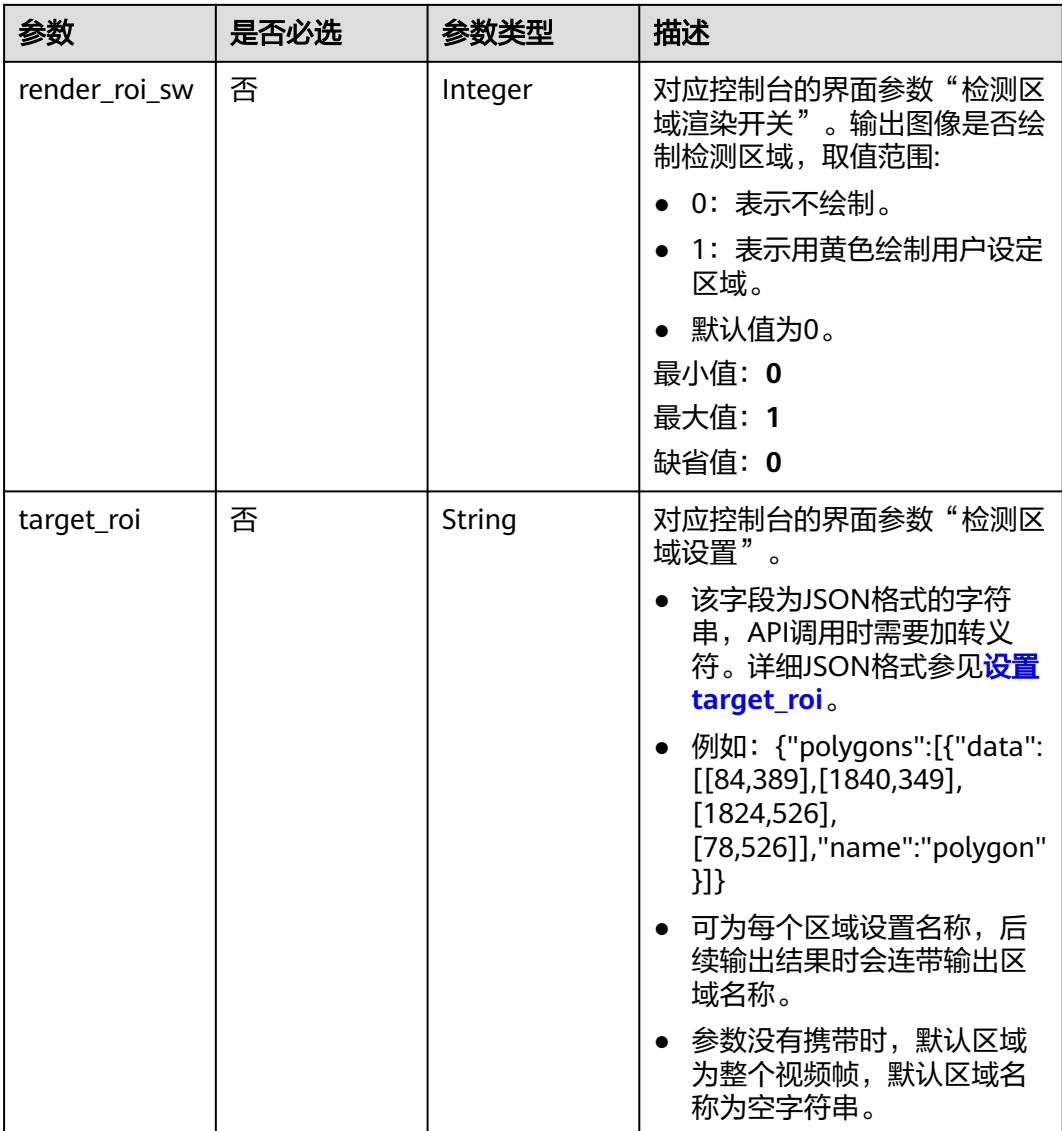

# 响应参数

状态码: **200**

表 **4-1143** 响应 Body 参数

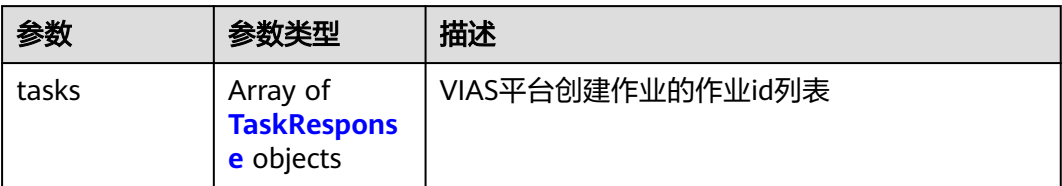

### <span id="page-1024-0"></span>表 **4-1144** TaskResponse

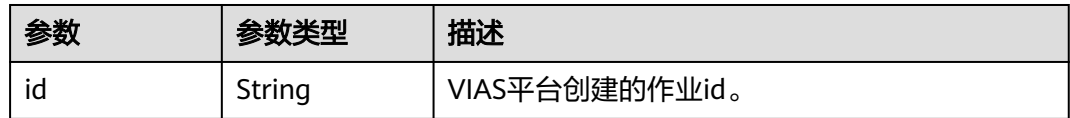

### 状态码: **400**

### 表 **4-1145** 响应 Body 参数

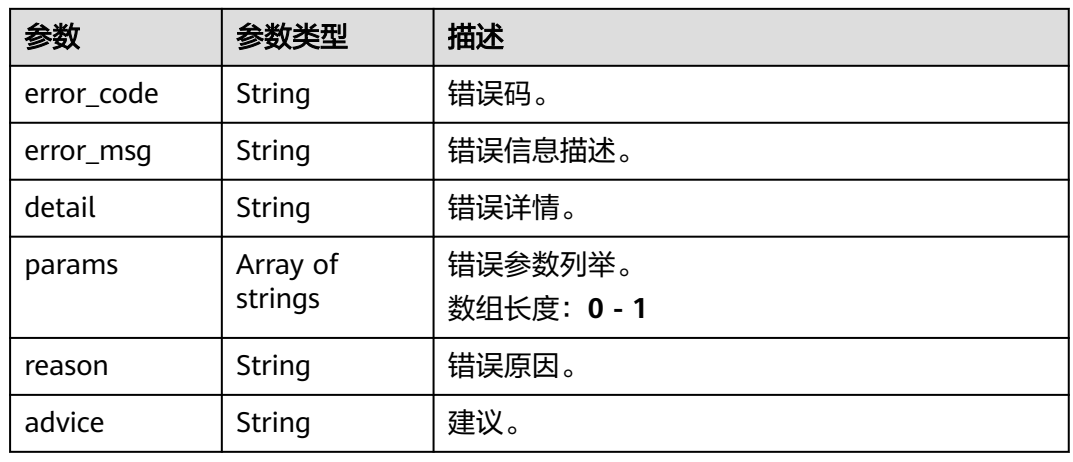

### 状态码: **500**

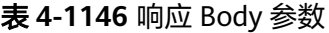

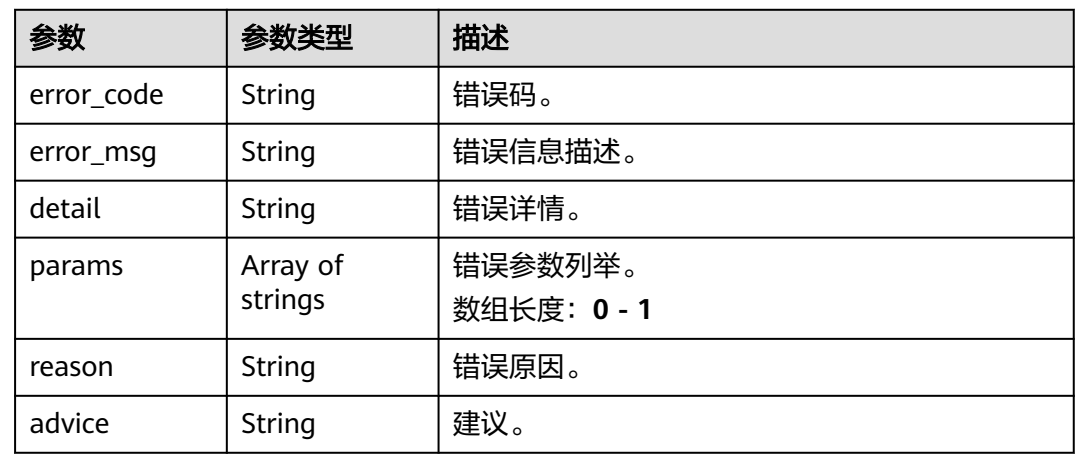

# 请求示例

● 云上城管事件-井盖缺失检测作业创建,使用输入源为video\_source,输出为dis。 POST /v2/{project\_id}/services/c-urban-manholecover-miss-cloud/tasks

{ "name" : "manholecovermiss-detect-task", "description" : "manholecovermiss task test",

```
 "input" : {
    "type" : "video_source",
    "data" : [ {
     "video_source_id" : "xxxxxxx-xxxxxxx-xxxxxxx-xxxxx-xxxxxx"
   } ]
  },
   "output" : {
    "dis" : {
     "stream_name" : "dis-test"
   }
  },
   "service_version" : "3.0",
  "resource_order_id" : "840a5cf90d4a4bbaa71f251dfe8fe64e",
   "config" : {
    "common" : {
     "image_compression_ratio" : 90,
     "render_roi_sw" : 1,
     "render_result_sw" : 1,
     "target_roi" : "{\"polygons\":[{\"data\":[[84,389],[1840,349],[1824,526],[78,526]],\"name\":\"a
\"}]}"
   }
 }
}<sup>-</sup>
```
云上城管事件-井盖缺失检测作业创建,使用输入源为url,输出为dis。

```
POST /v2/{project_id}/services/c-urban-manholecover-miss-cloud/tasks
```

```
{
  "name" : "manholecovermiss-detect-task",
  "description" : "manholecovermiss task test",
 "input" : {
 "type" : "url",
   "data" : [ {
    "url" : "https://obs_test/test.mp4",
    "index" : 0
   } ]
  },
   "output" : {
   "dis" : {
     "stream_name" : "dis-test"
   }
  },
  "service_version" : "3.0",
 "resource_order_id" : "840a5cf90d4a4bbaa71f251dfe8fe64e",
  "config" : {
    "common" : {
     "image_compression_ratio" : 90,
     "render_roi_sw" : 1,
     "render_result_sw" : 1,
     "target_roi" : "{\"polygons\":[{\"data\":[[84,389],[1840,349],[1824,526],[78,526]],\"name\":\"a
\"}]}"
 }
 }
\mathcal{E}云上城管事件-井盖缺失检测作业创建,使用输入源为obs,输出为dis。
```

```
POST /v2/{project_id}/services/c-urban-manholecover-miss-cloud/tasks
```

```
{
  "name" : "manholecovermiss-detect-task",
  "description" : "manholecovermiss task test",
  "input" : {
 "type" : "obs",
 "data" : [ {
     "bucket" : "obs_test_video",
 "path" : "test.mp4",
 "index" : 0
   } ]
  },
  "output" : {
```

```
 "dis" : {
     "stream_name" : "dis-test"
   }
 },
 "service_version" : "3.0",
  "resource_order_id" : "840a5cf90d4a4bbaa71f251dfe8fe64e",
  "config" : {
   "common" : {
     "image_compression_ratio" : 90,
     "render_roi_sw" : 1,
    "render_result_sw" : 1.
     "target_roi" : "{\"polygons\":[{\"data\":[[84,389],[1840,349],[1824,526],[78,526]],\"name\":\"a
\"}]}"
 }
 }
}
```
# 响应示例

### 状态码: **200**

创建服务作业成功。

```
{
 "tasks" : [ {
 "id" : "20690c67d71549c39085a3b28c18f24f"
 } ]
}
```
# 状态码

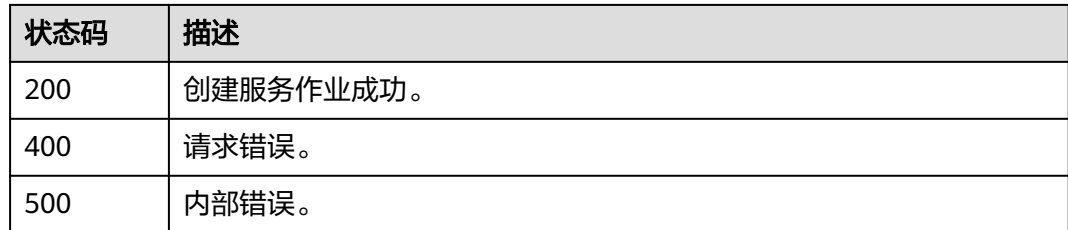

### 错误码

请参[见错误码。](#page-1251-0)

# **4.2.28** 创建云上城管事件**-**动态视角井盖缺失检测作业

# 功能介绍

该接口用于创建云上城管事件-动态视角井盖缺失检测作业。

### **URI**

POST /v2/{project\_id}/services/c-mobile-manholecover-cloud/tasks

### 表 **4-1147** 路径参数

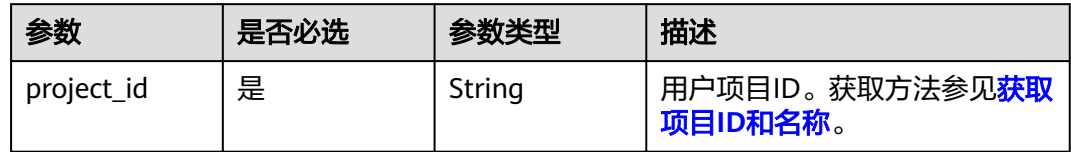

# 请求参数

### 表 **4-1148** 请求 Header 参数

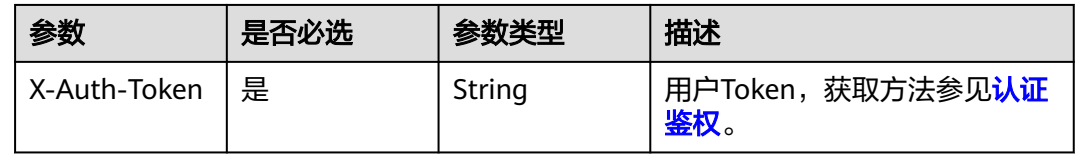

# 表 **4-1149** 请求 Body 参数

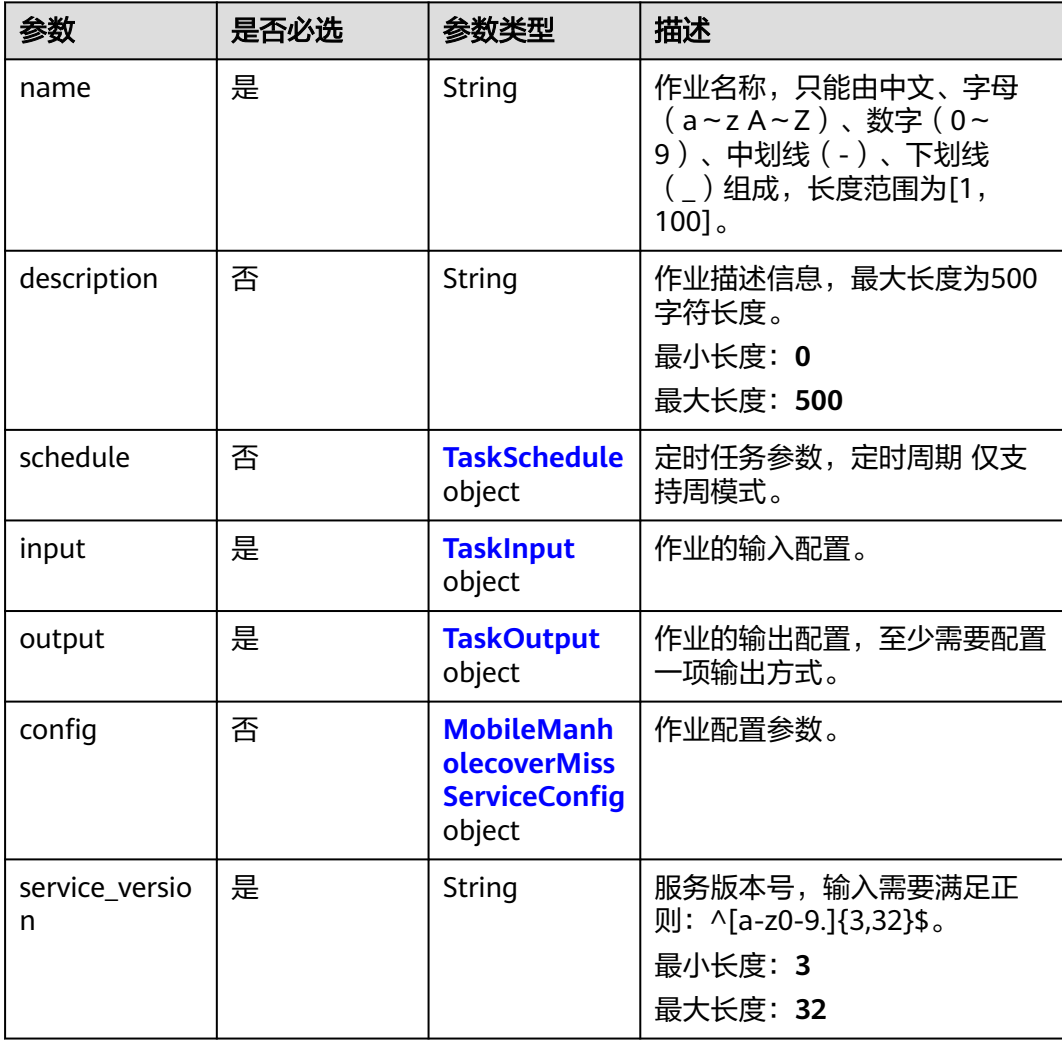

<span id="page-1028-0"></span>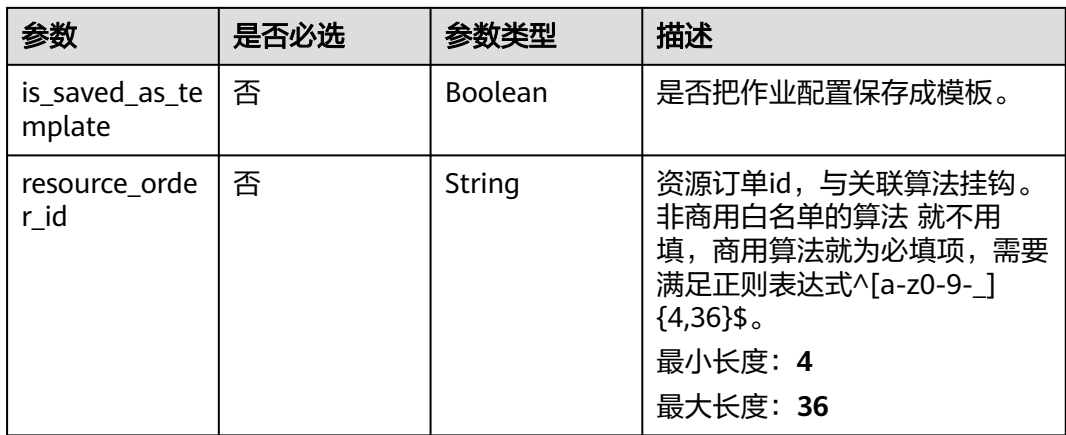

### 表 **4-1150** TaskSchedule

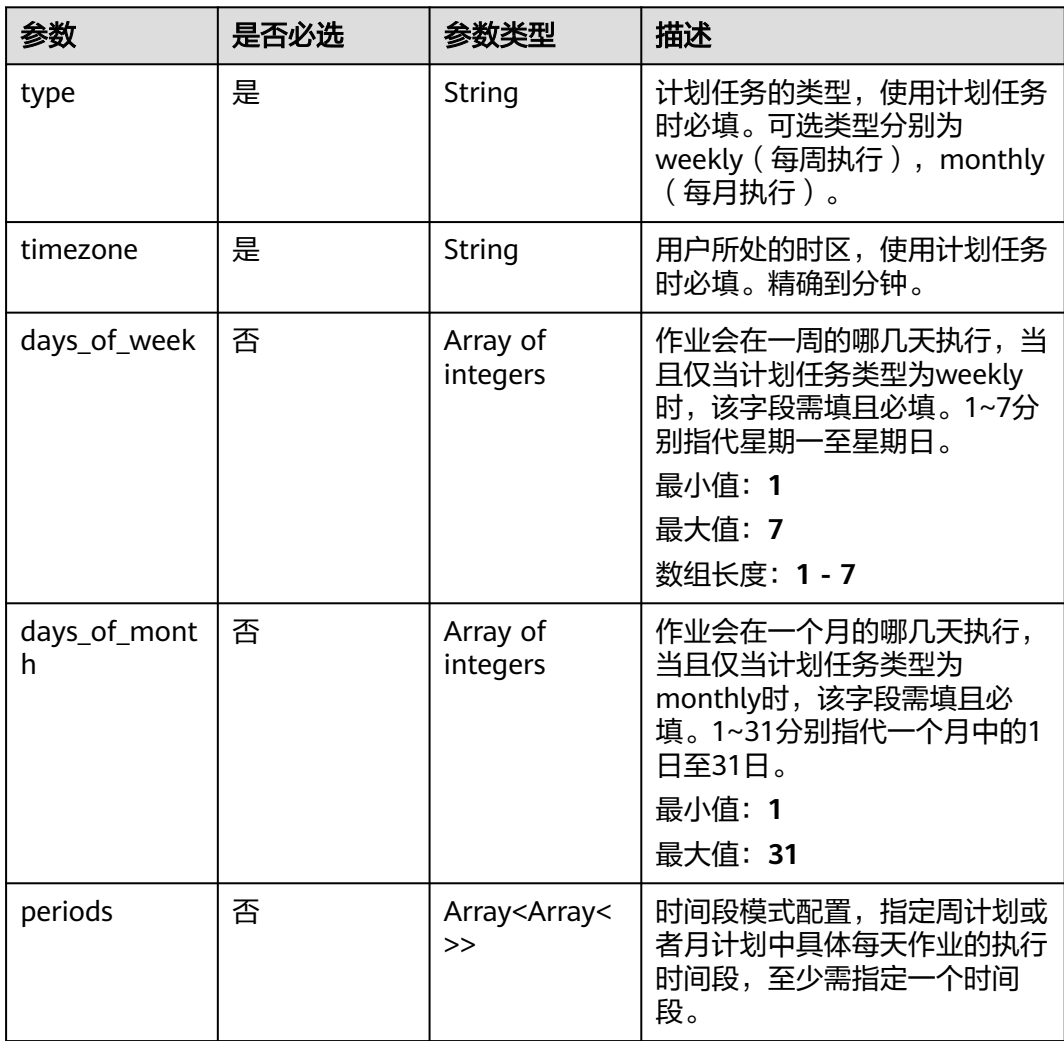

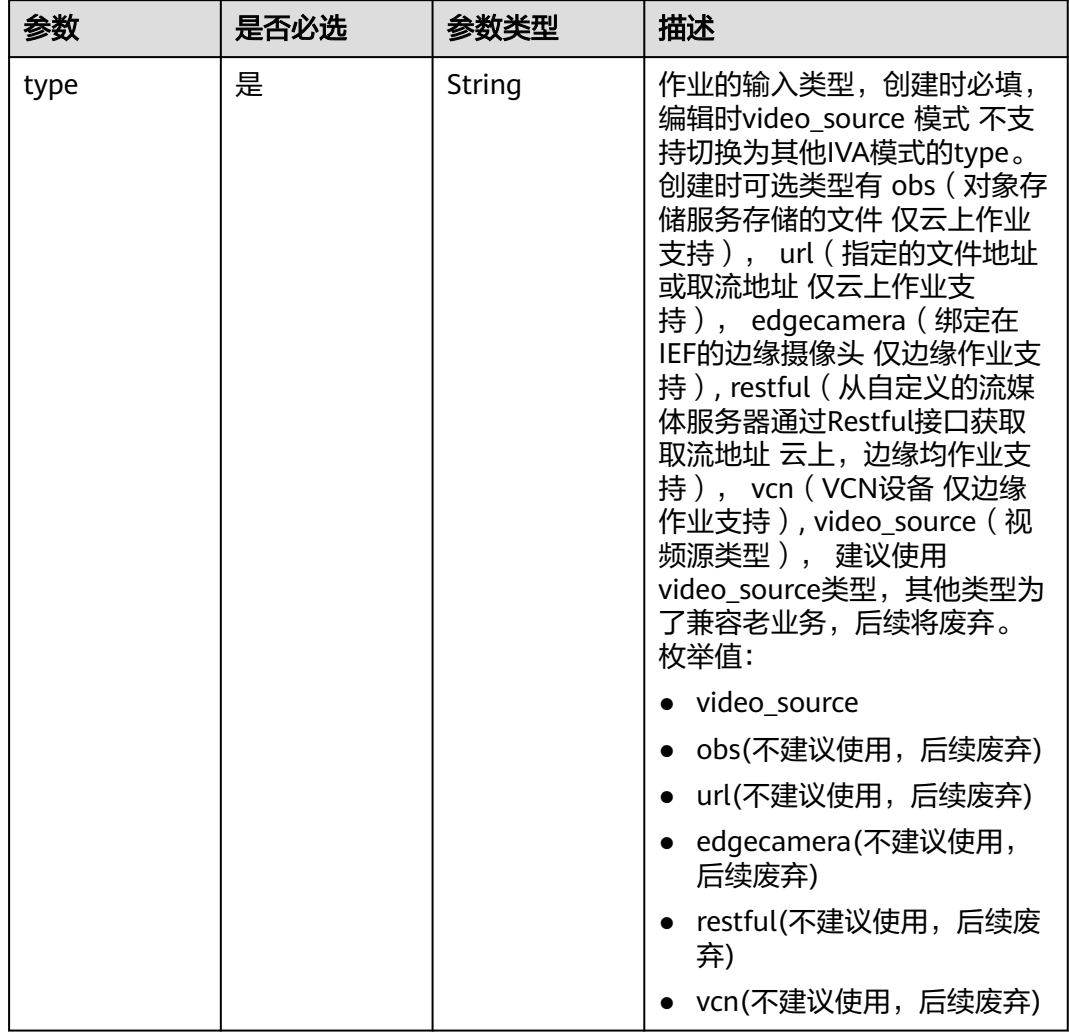

## <span id="page-1029-0"></span>表 **4-1151** TaskInput

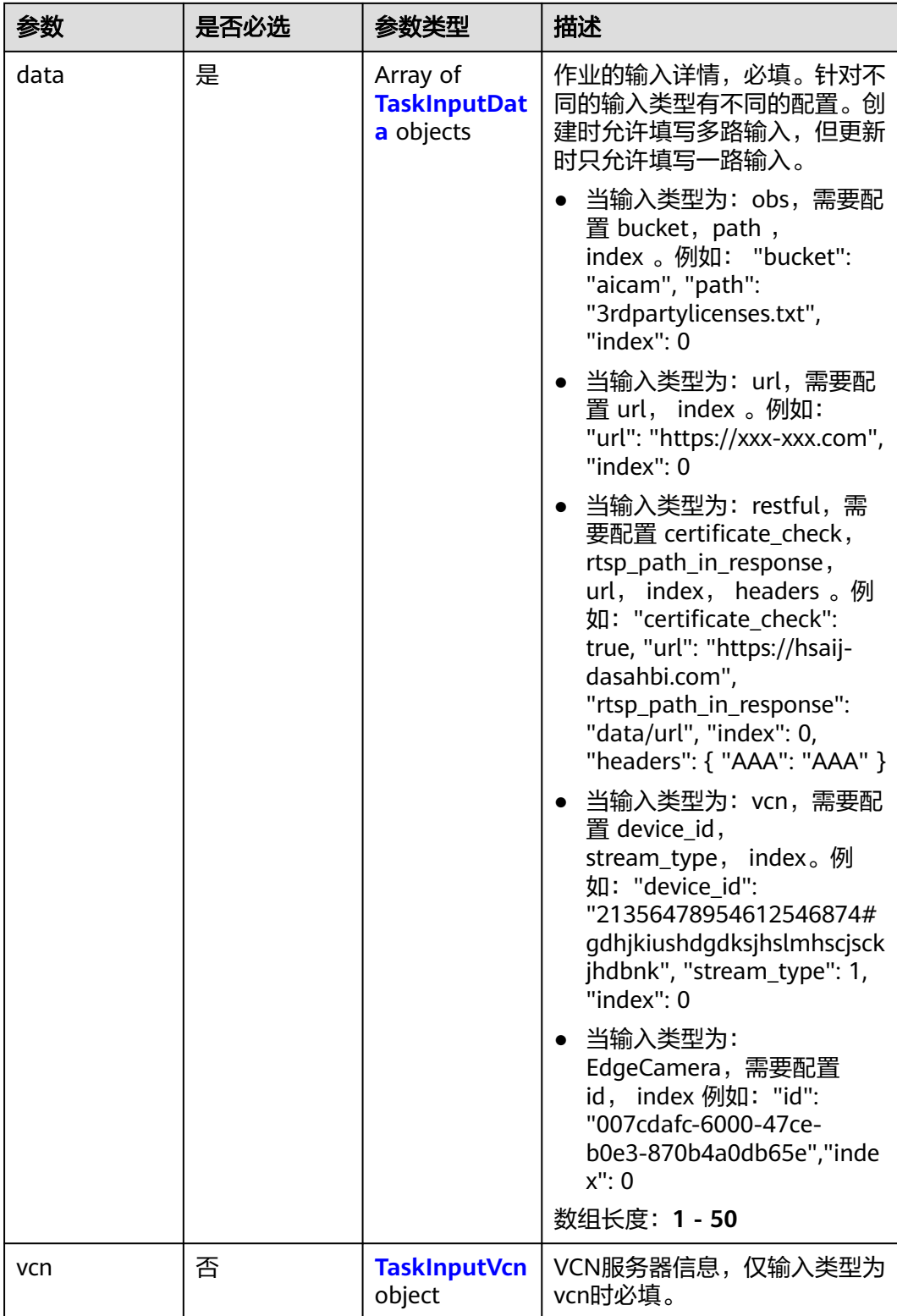

## <span id="page-1031-0"></span>表 **4-1152** TaskInputData

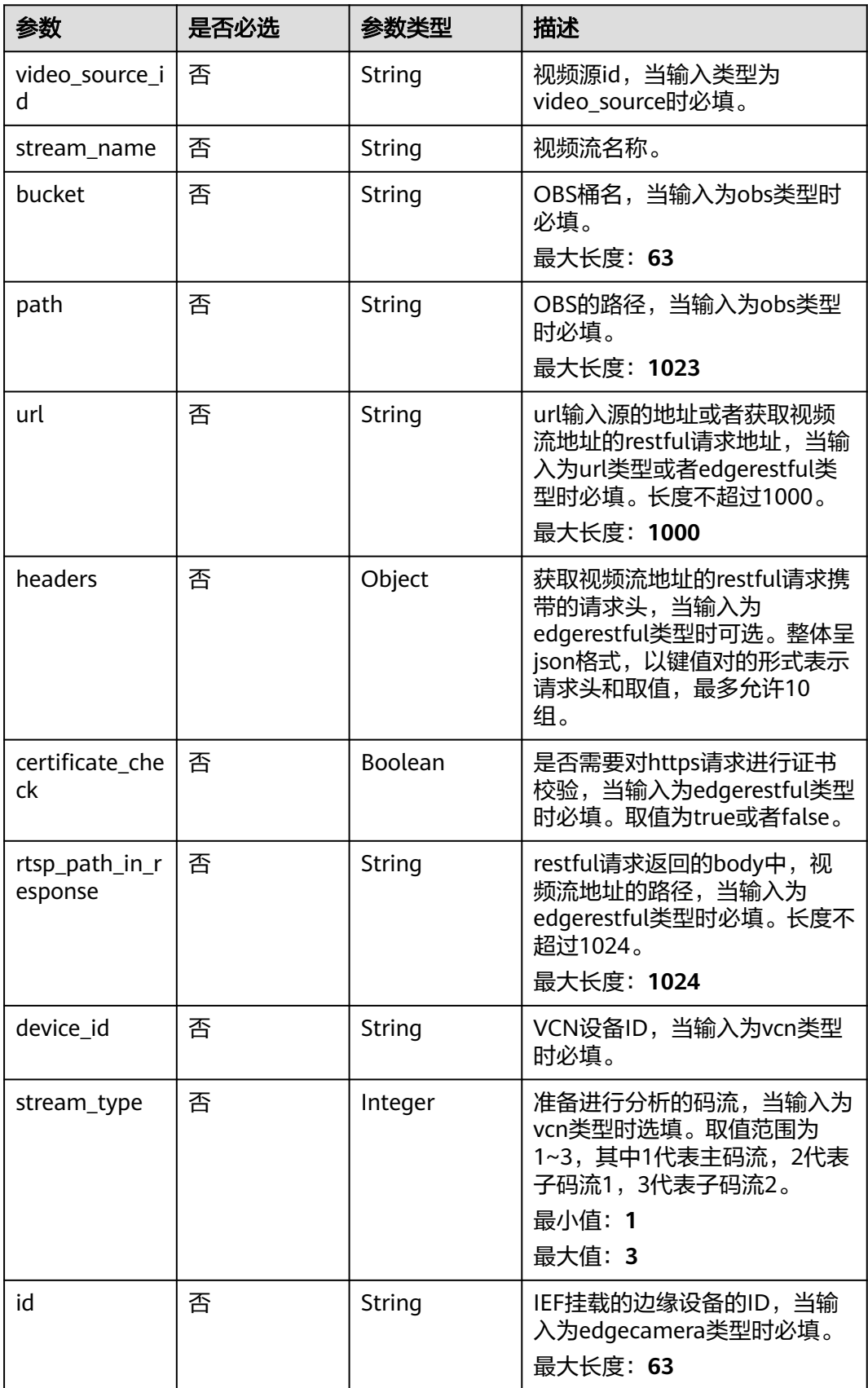

## <span id="page-1032-0"></span>表 **4-1153** TaskInputVcn

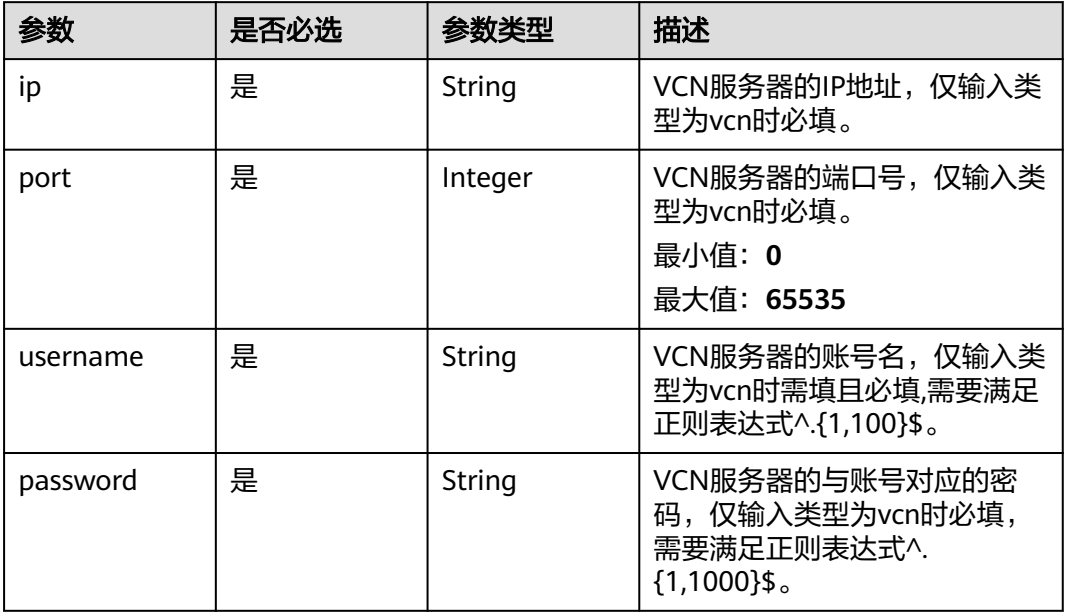

## 表 **4-1154** TaskOutput

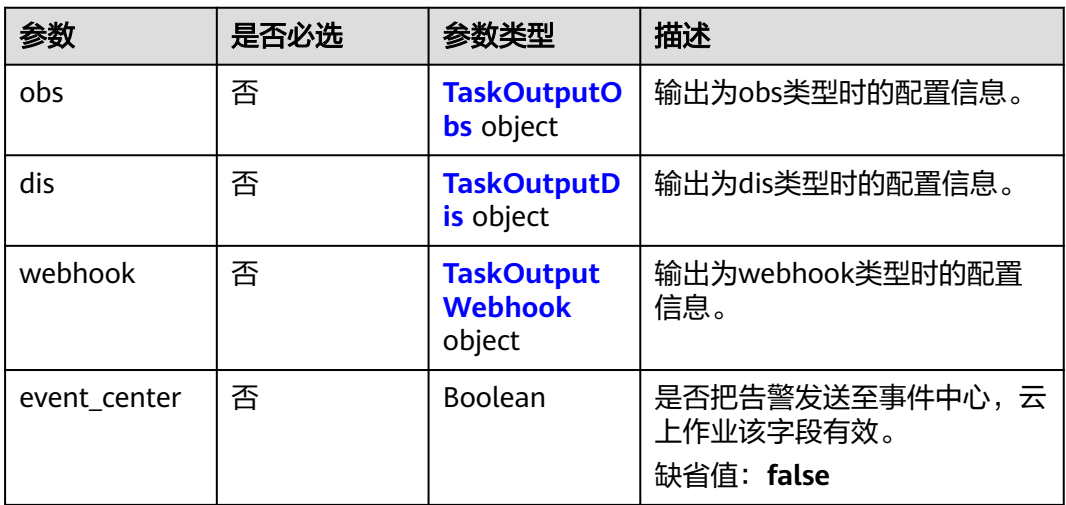

# 表 **4-1155** TaskOutputObs

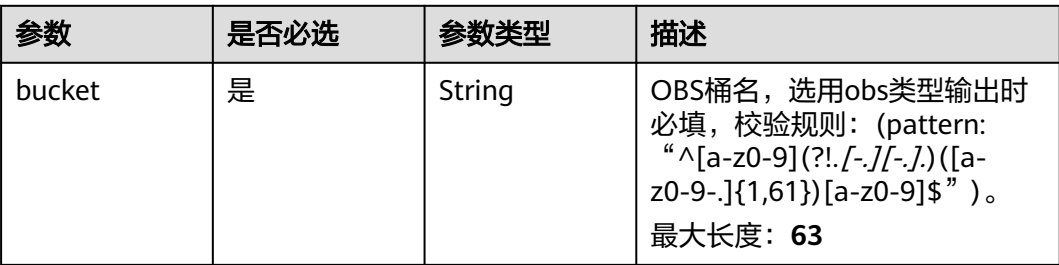

<span id="page-1033-0"></span>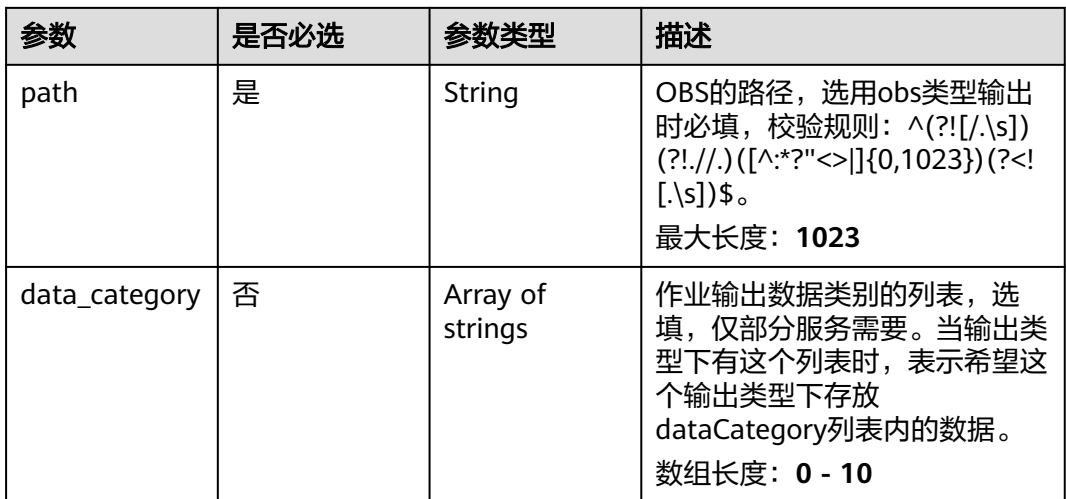

### 表 **4-1156** TaskOutputDis

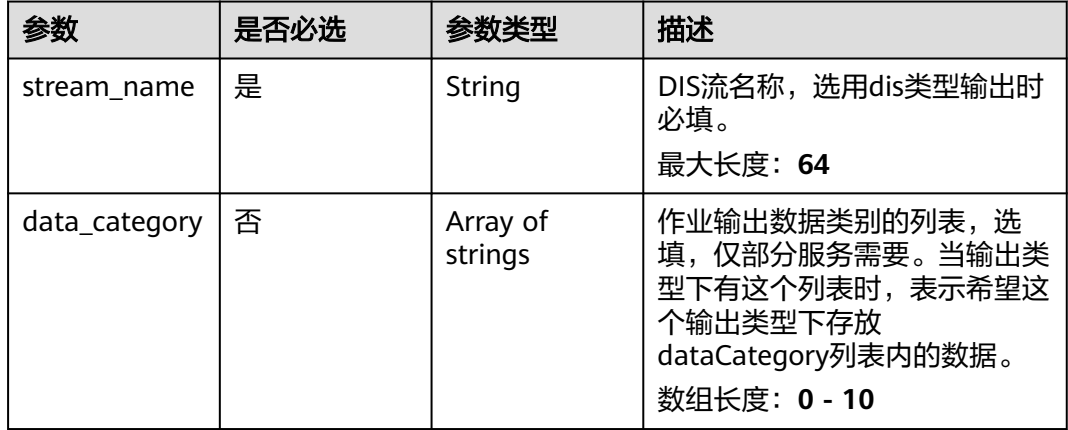

## 表 **4-1157** TaskOutputWebhook

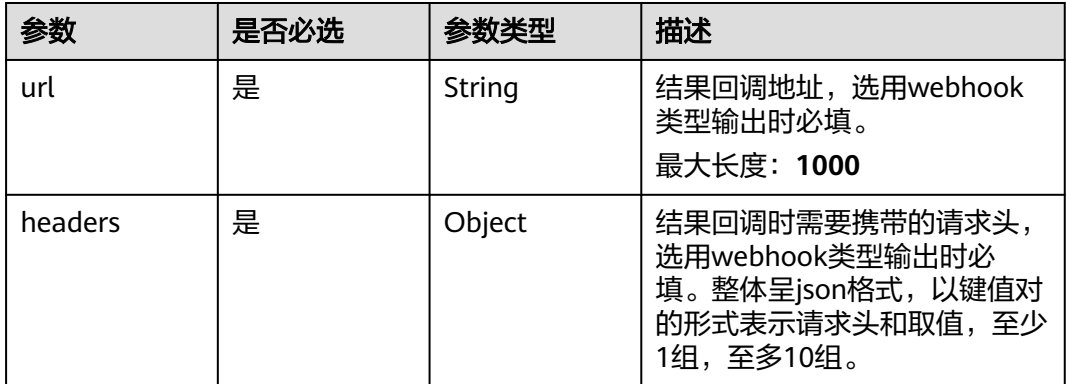

<span id="page-1034-0"></span>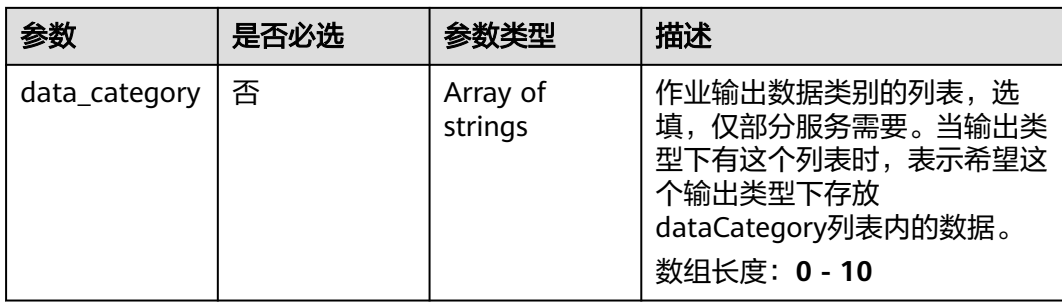

# 表 **4-1158** MobileManholecoverMissServiceConfig

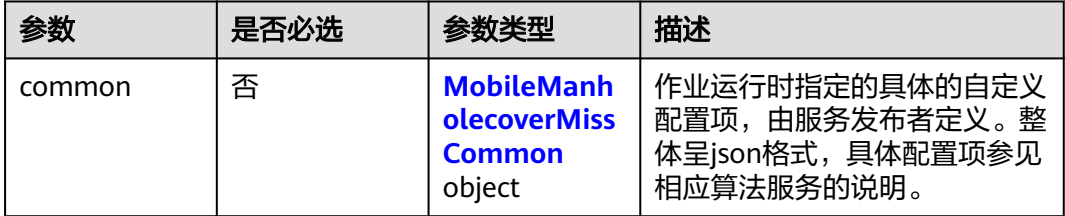

## 表 **4-1159** MobileManholecoverMissCommon

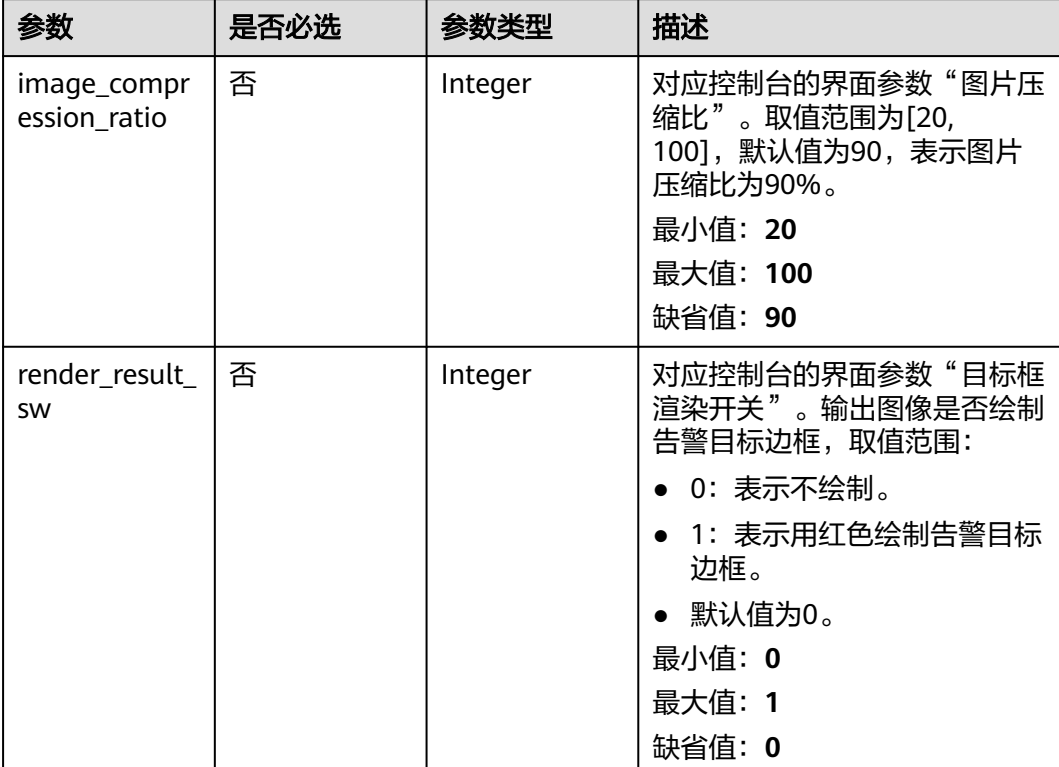

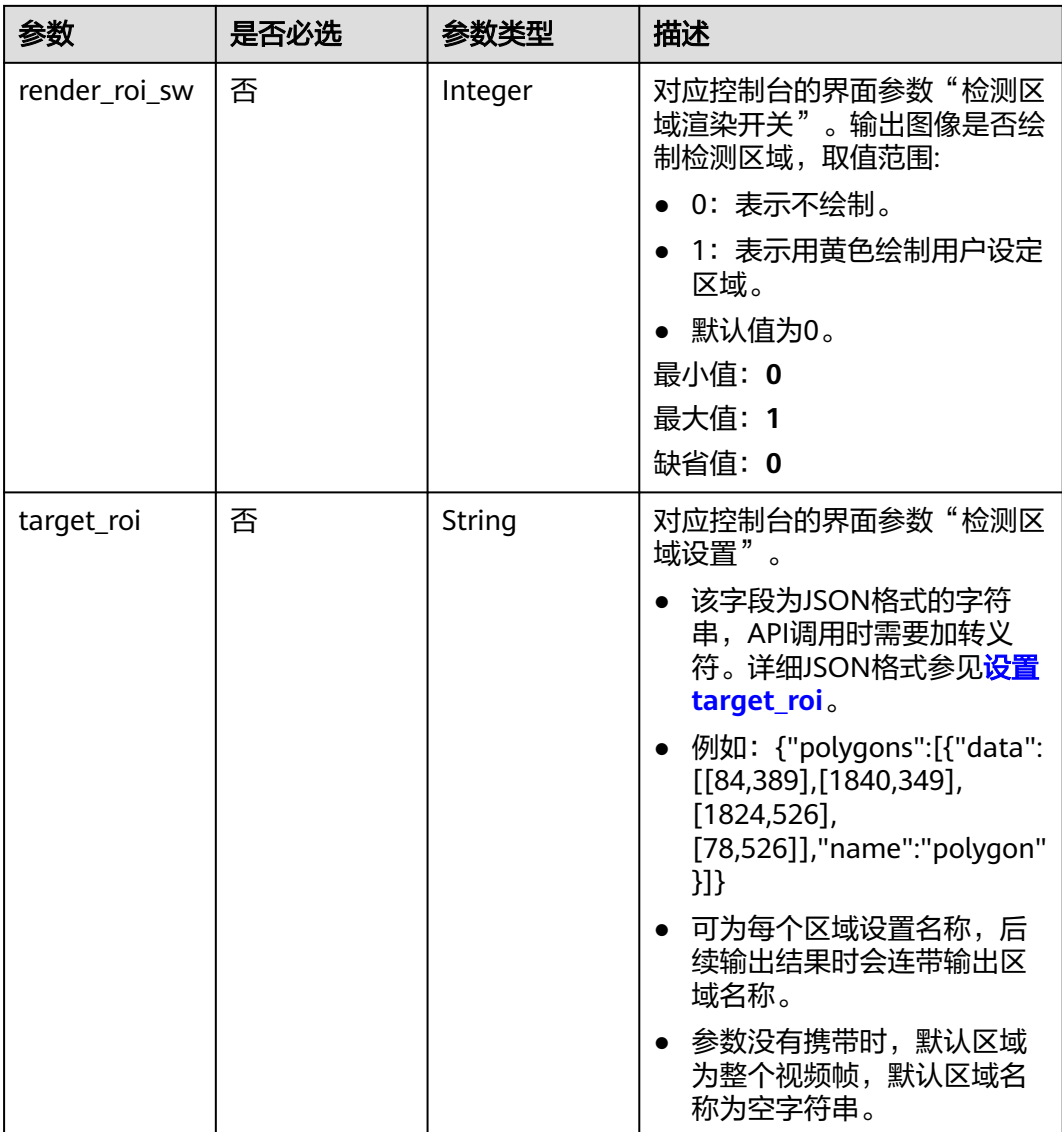

# 响应参数

状态码: **200**

表 **4-1160** 响应 Body 参数

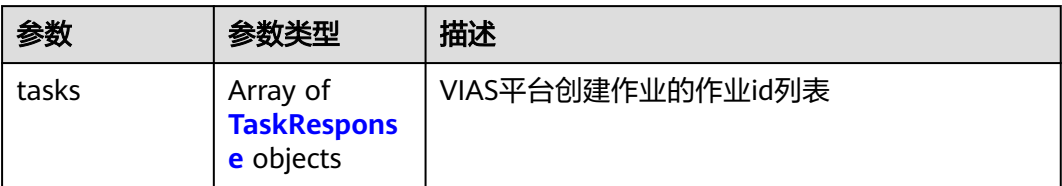

### <span id="page-1036-0"></span>表 **4-1161** TaskResponse

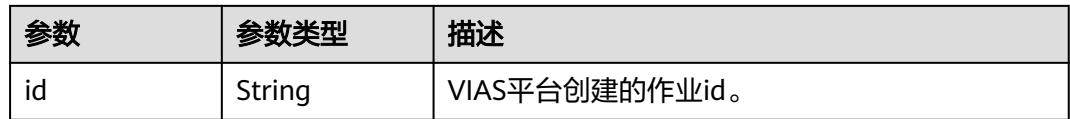

### 状态码: **400**

### 表 **4-1162** 响应 Body 参数

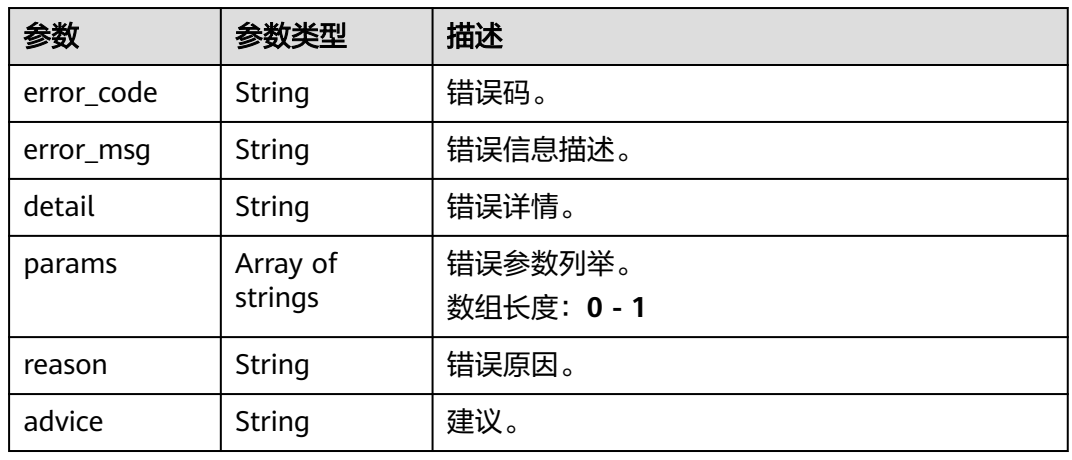

### 状态码: **500**

### 表 **4-1163** 响应 Body 参数

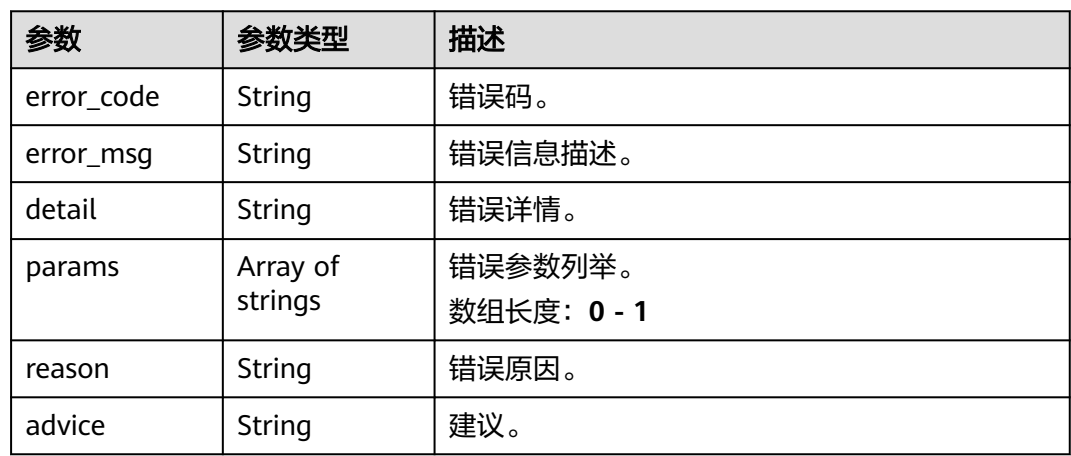

# 请求示例

● 云上城管事件-动态视角井盖缺失检测作业创建,使用输入源为video\_source,输 出为dis。

POST /v2/{project\_id}/services/c-mobile-manholecover-cloud/tasks

"name" : "mobile-manholecovermiss-detect-task",

{

```
 "description" : "manholecovermiss task test",
  "input" : {
    "type" : "video_source",
    "data" : [ {
     "video_source_id" : "xxxxxxx-xxxxxxx-xxxxxxx-xxxxx-xxxxxx"
   } ]
  },
  "output" : {
    "dis" : {
     "stream_name" : "dis-test"
   }
  },
  "service_version" : "3.0",
  "resource_order_id" : "840a5cf90d4a4bbaa71f251dfe8fe64e",
  "config" : {
    "common" : {
     "image_compression_ratio" : 90,
     "render_roi_sw" : 1,
     "render_result_sw" : 1,
     "target_roi" : "{\"polygons\":[{\"data\":[[84,389],[1840,349],[1824,526],[78,526]],\"name\":\"a
\"}]}"
   }
  }
}
```
云上城管事件-动态视角井盖缺失检测作业创建,使用输入源为url,输出为dis。 POST /v2/{project\_id}/services/c-mobile-manholecover-cloud/tasks

```
{
  "name" : "mobile-manholecovermiss-detect-task",
  "description" : "manholecovermiss task test",
 "input" : {
 "type" : "url",
    "data" : [ {
     "url" : "https://obs_test/test.mp4",
     "index" : 0
   } ]
  },
  "output" : {
    "dis" : {
     "stream_name" : "dis-test"
   }
  },
  "service_version" : "3.0",
  "resource_order_id" : "840a5cf90d4a4bbaa71f251dfe8fe64e",
  "config" : {
    "common" : {
     "image_compression_ratio" : 90,
     "render_roi_sw" : 1,
     "render_result_sw" : 1,
     "target_roi" : "{\"polygons\":[{\"data\":[[84,389],[1840,349],[1824,526],[78,526]],\"name\":\"a
\"}]}"
   }
  }
}
```
● 云上城管事件-动态视角井盖缺失检测作业创建,使用输入源为obs,输出为dis。 POST /v2/{project\_id}/services/c-mobile-manholecover-cloud/tasks

```
{
  "name" : "mobile-manholecovermiss-detect-task",
  "description" : "manholecovermiss task test",
 "input" : {
 "type" : "obs",
   "data" : [ {
     "bucket" : "obs_test_video",
     "path" : "test.mp4",
     "index" : 0
   } ]
\lambda
```

```
 "output" : {
    "dis" : {
     "stream_name" : "dis-test"
   }
  },
  "service_version" : "3.0",
  "resource_order_id" : "840a5cf90d4a4bbaa71f251dfe8fe64e",
  "config" : {
    "common" : {
     "image_compression_ratio" : 90,
     "render_roi_sw" : 1,
     "render_result_sw" : 1,
     "target_roi" : "{\"polygons\":[{\"data\":[[84,389],[1840,349],[1824,526],[78,526]],\"name\":\"a
\"}]}"
 }
 }
}
```
响应示例

### 状态码: **200**

创建服务作业成功。

```
{
  "tasks" : [ {
   "id" : "20690c67d71549c39085a3b28c18f24f"
 } ]
}
```
# 状态码

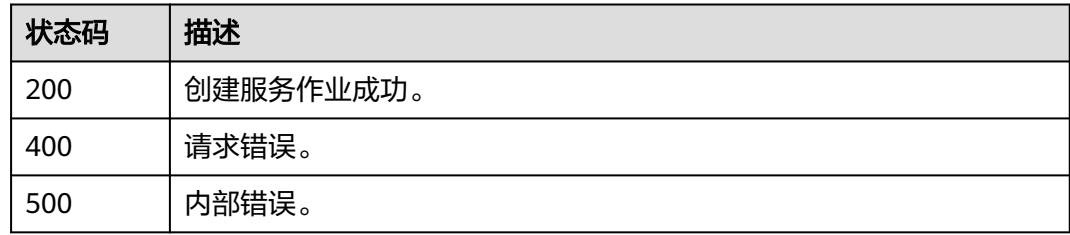

# 错误码

请参见<mark>错误码</mark>。

# **4.2.29** 创建云上城管事件**-**垃圾检测作业

# 功能介绍

该接口用于创建云上城管事件-垃圾检测作业。

### **URI**

POST /v2/{project\_id}/services/c-urban-trash-detect-cloud/tasks

### 表 **4-1164** 路径参数

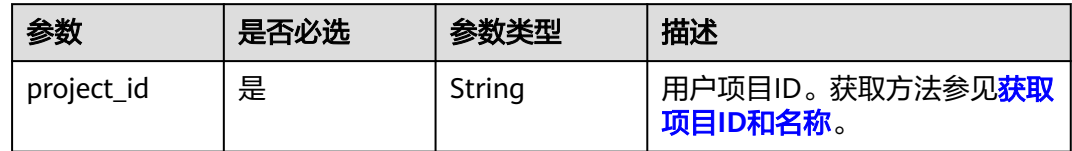

# 请求参数

### 表 **4-1165** 请求 Header 参数

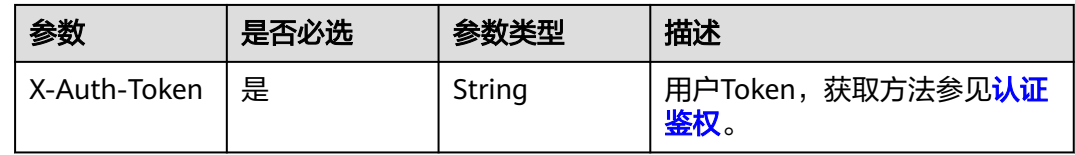

# 表 **4-1166** 请求 Body 参数

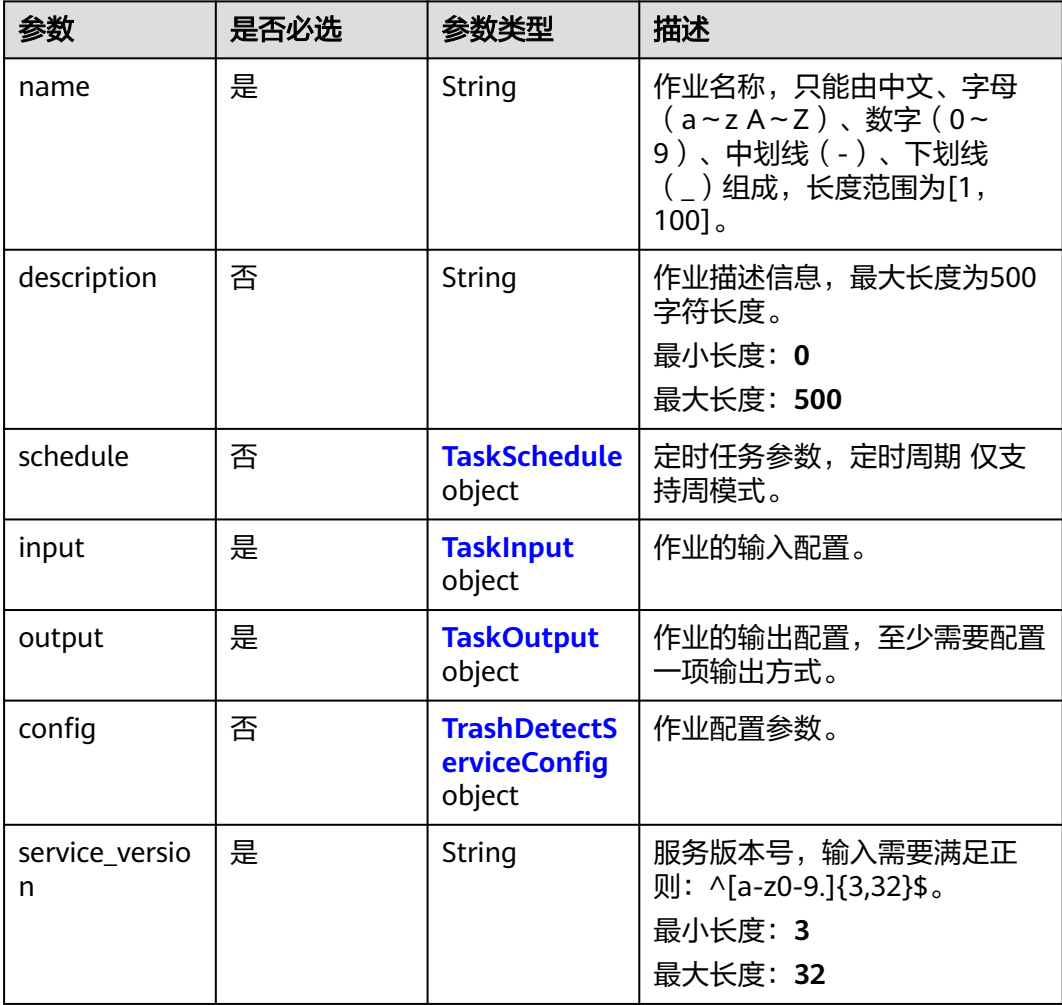

<span id="page-1040-0"></span>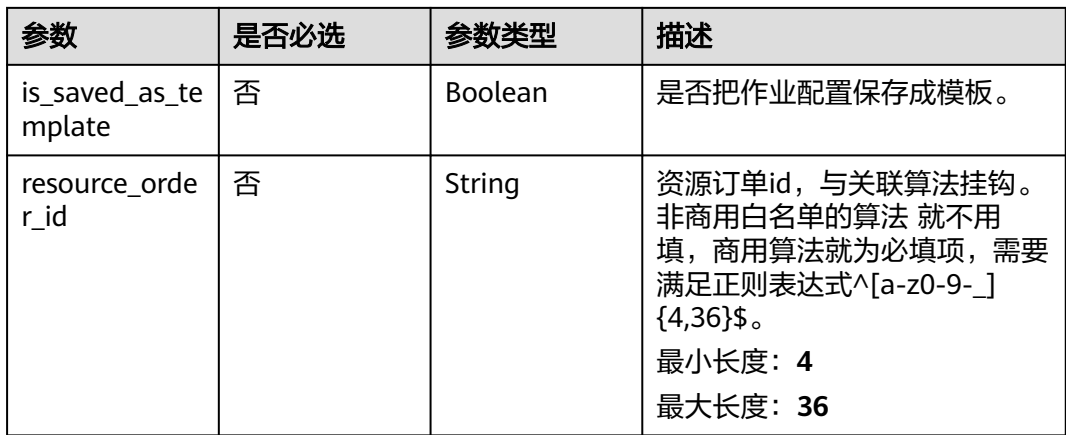

### 表 **4-1167** TaskSchedule

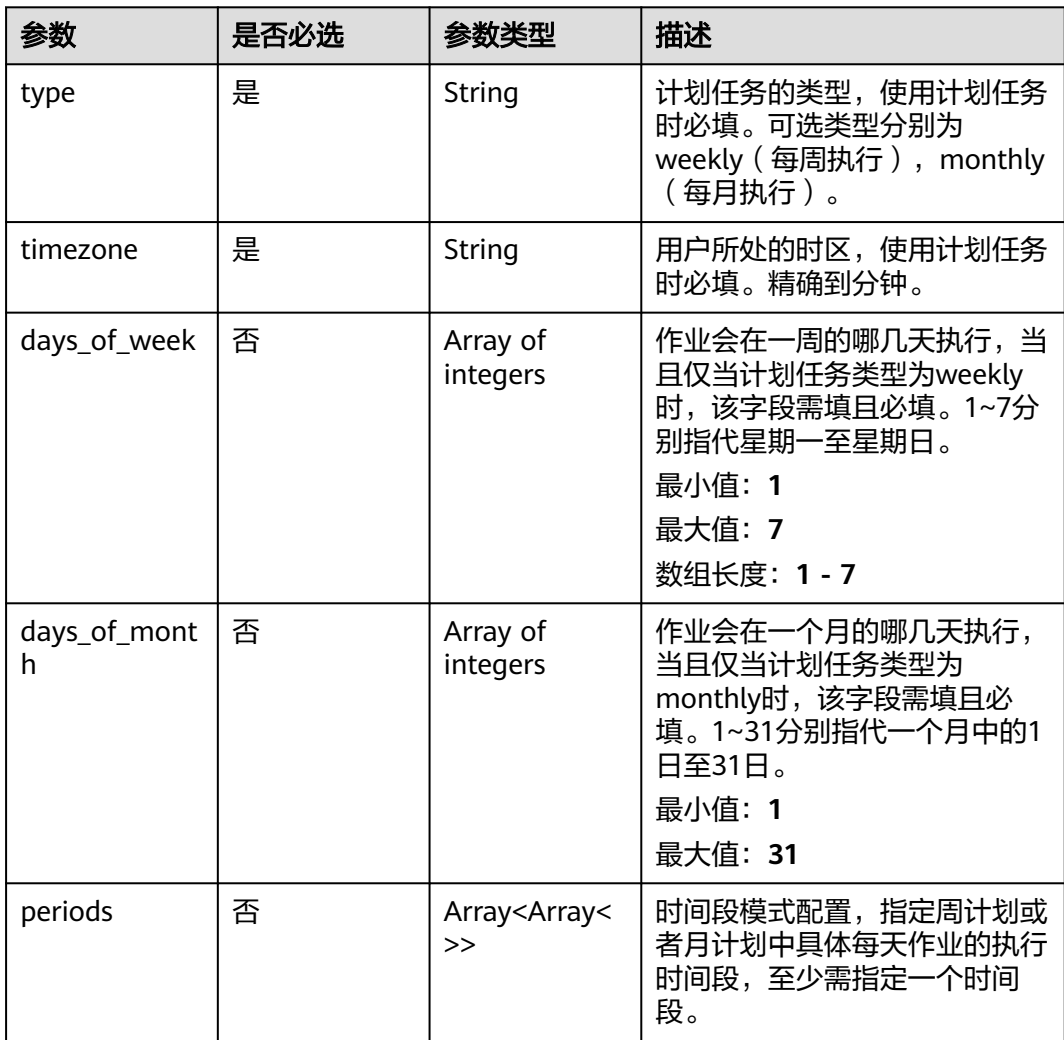

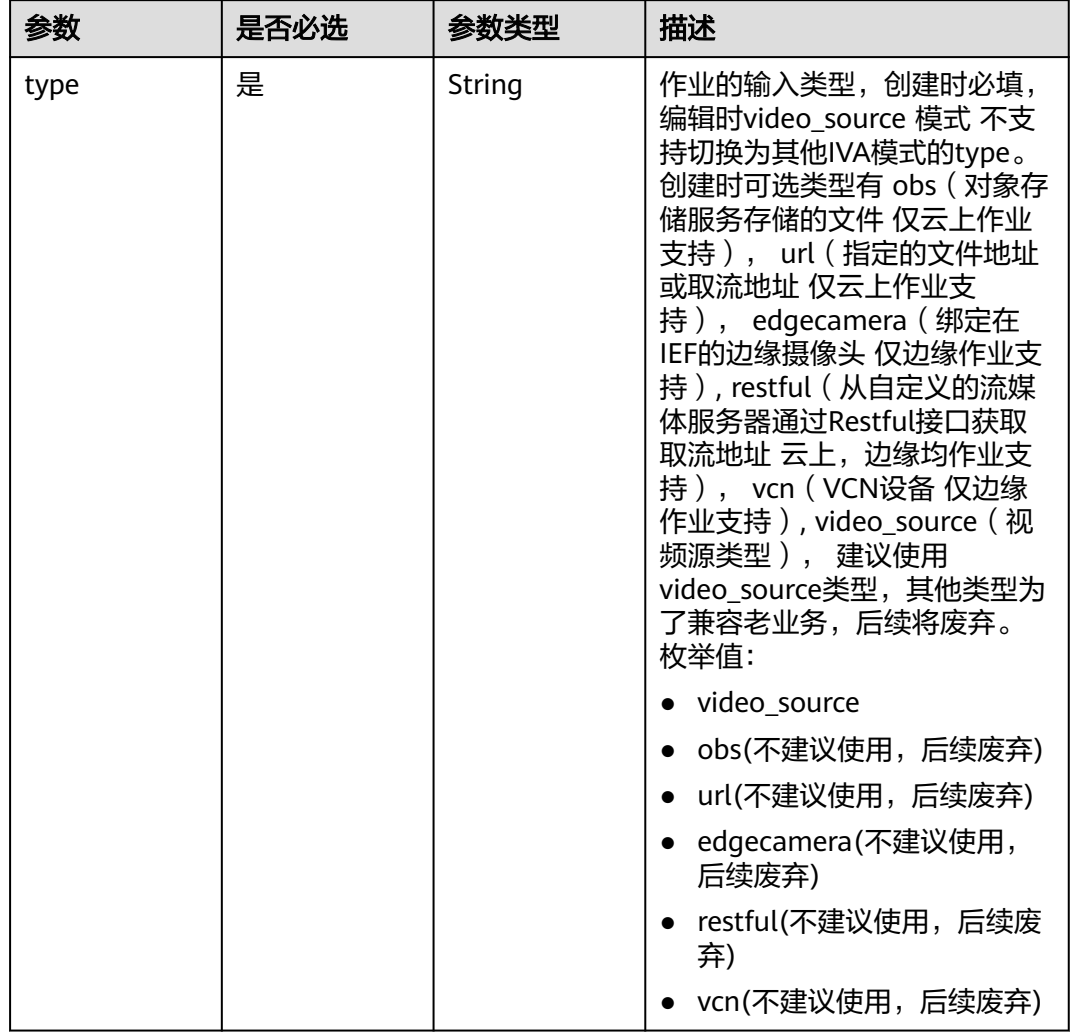

## <span id="page-1041-0"></span>表 **4-1168** TaskInput

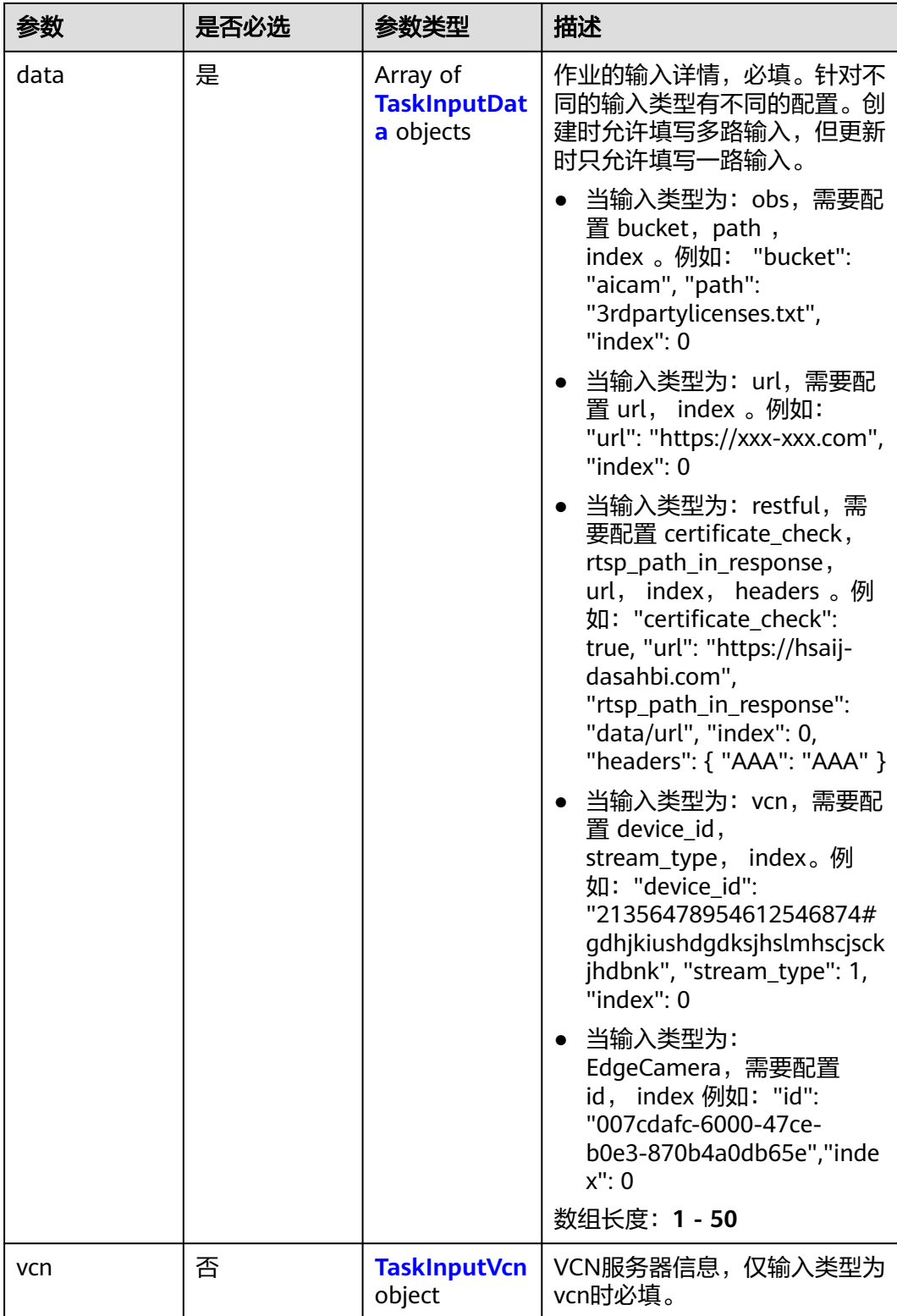

## <span id="page-1043-0"></span>表 **4-1169** TaskInputData

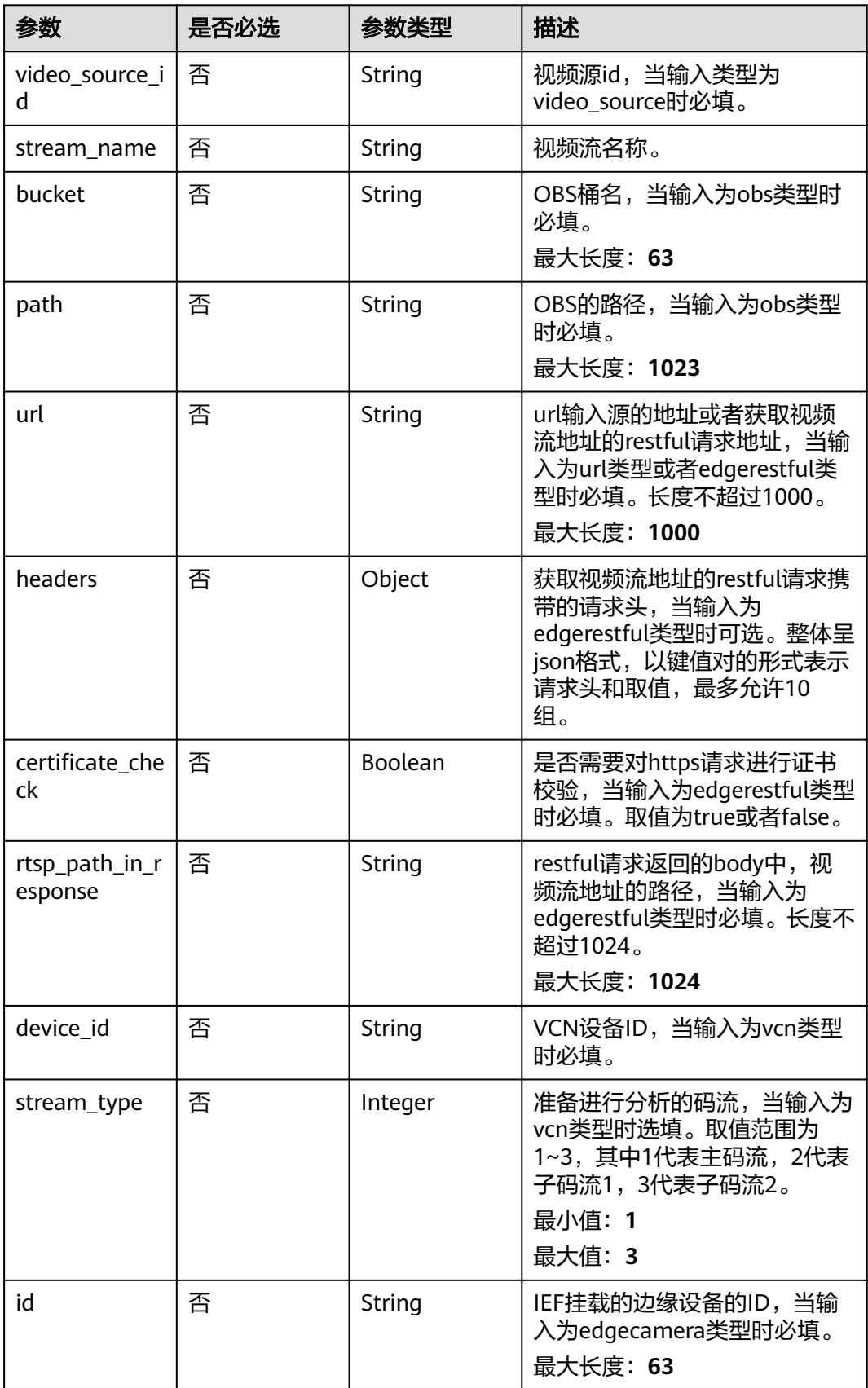
### 表 **4-1170** TaskInputVcn

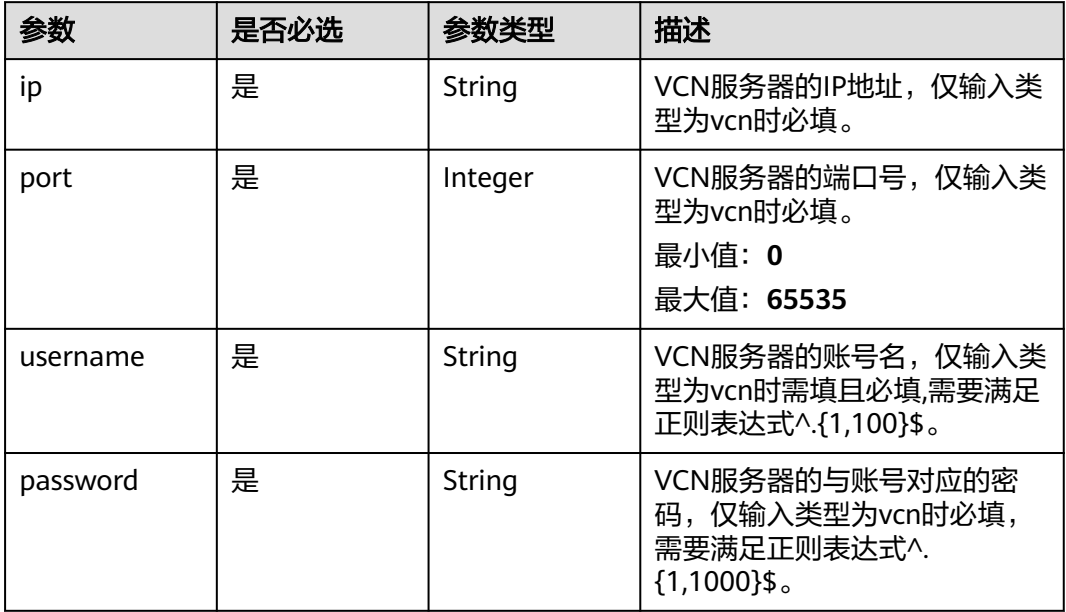

# 表 **4-1171** TaskOutput

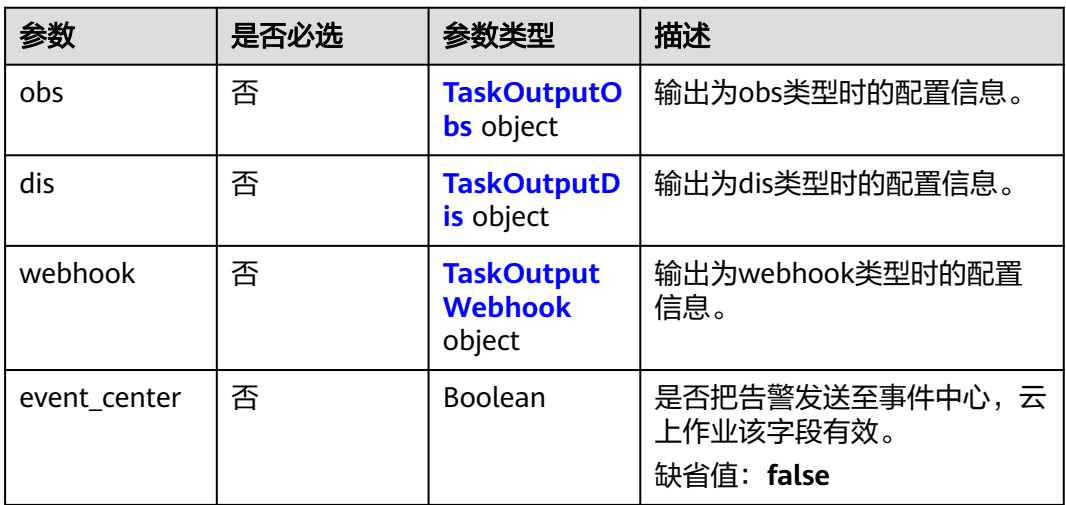

# 表 **4-1172** TaskOutputObs

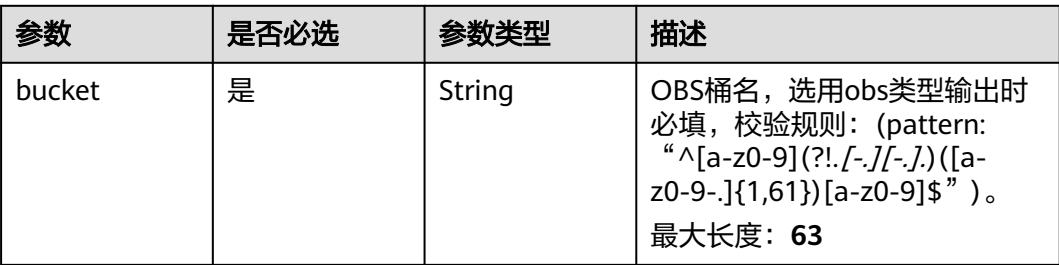

<span id="page-1045-0"></span>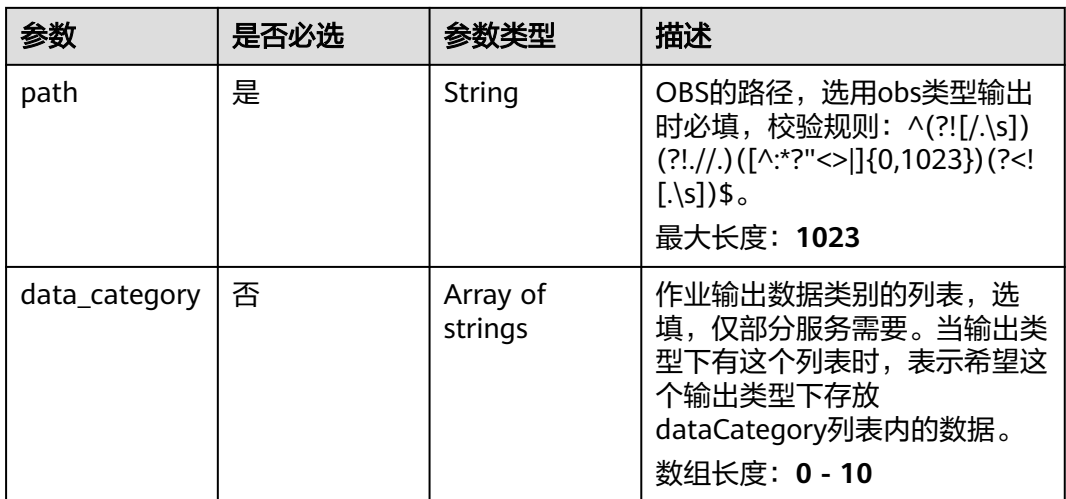

### 表 **4-1173** TaskOutputDis

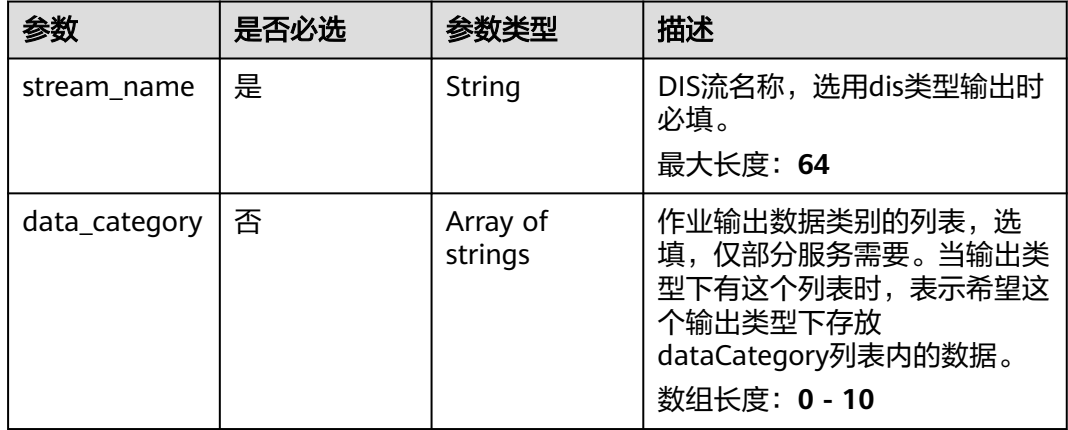

#### 表 **4-1174** TaskOutputWebhook

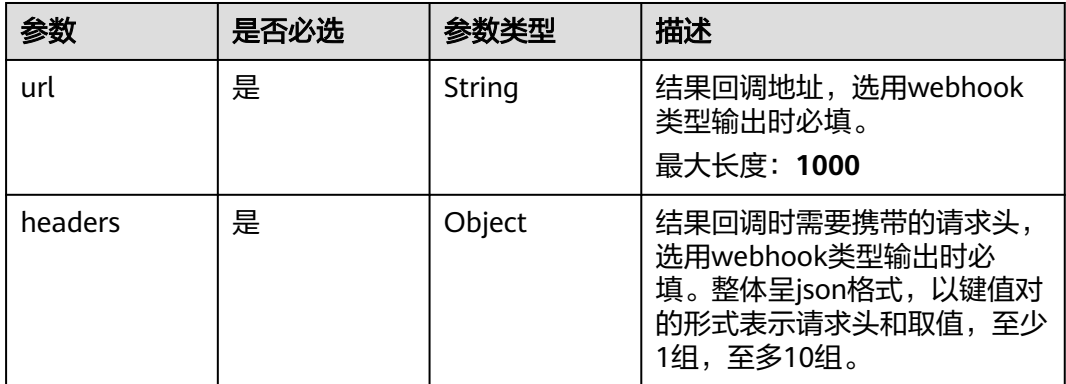

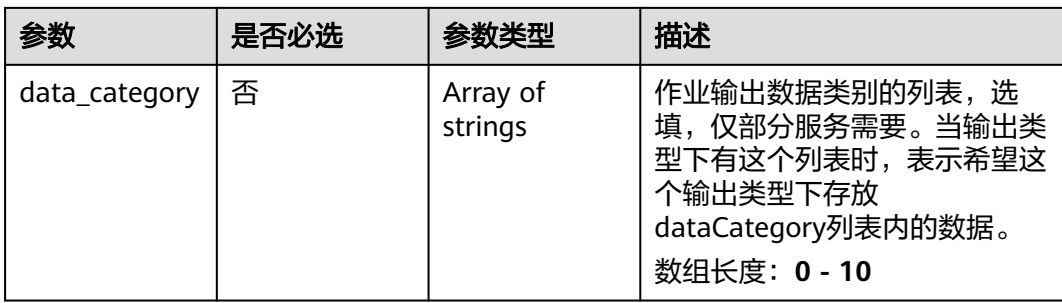

# 表 **4-1175** TrashDetectServiceConfig

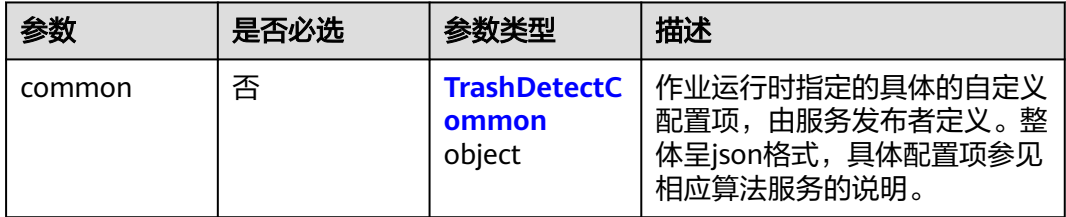

### 表 **4-1176** TrashDetectCommon

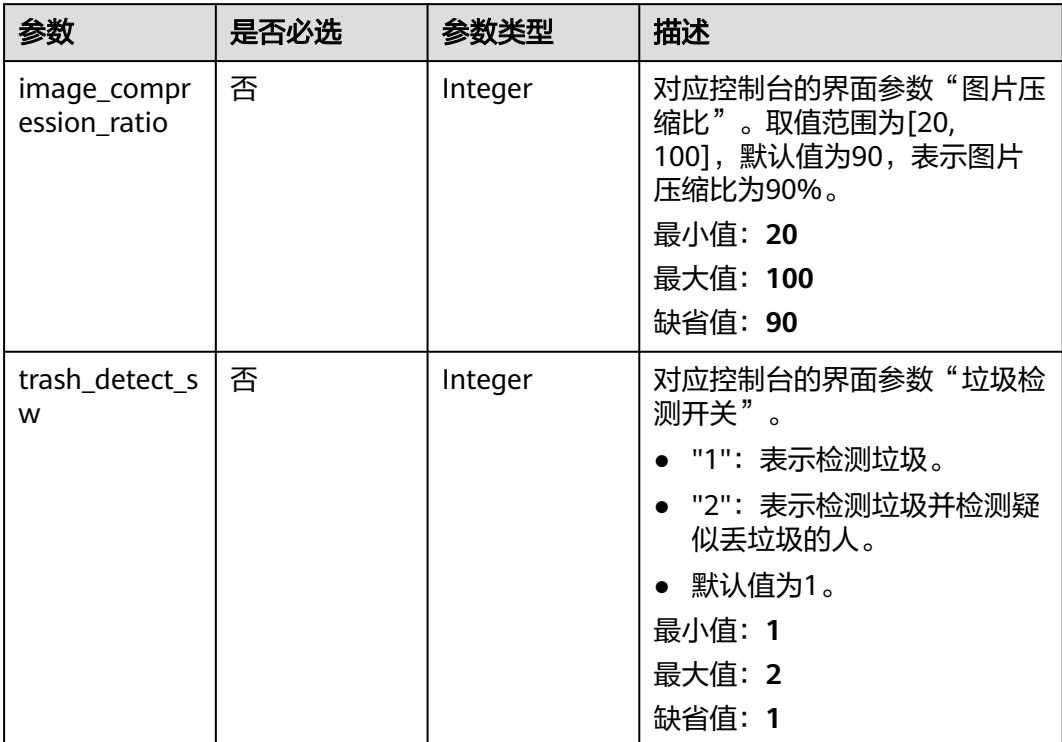

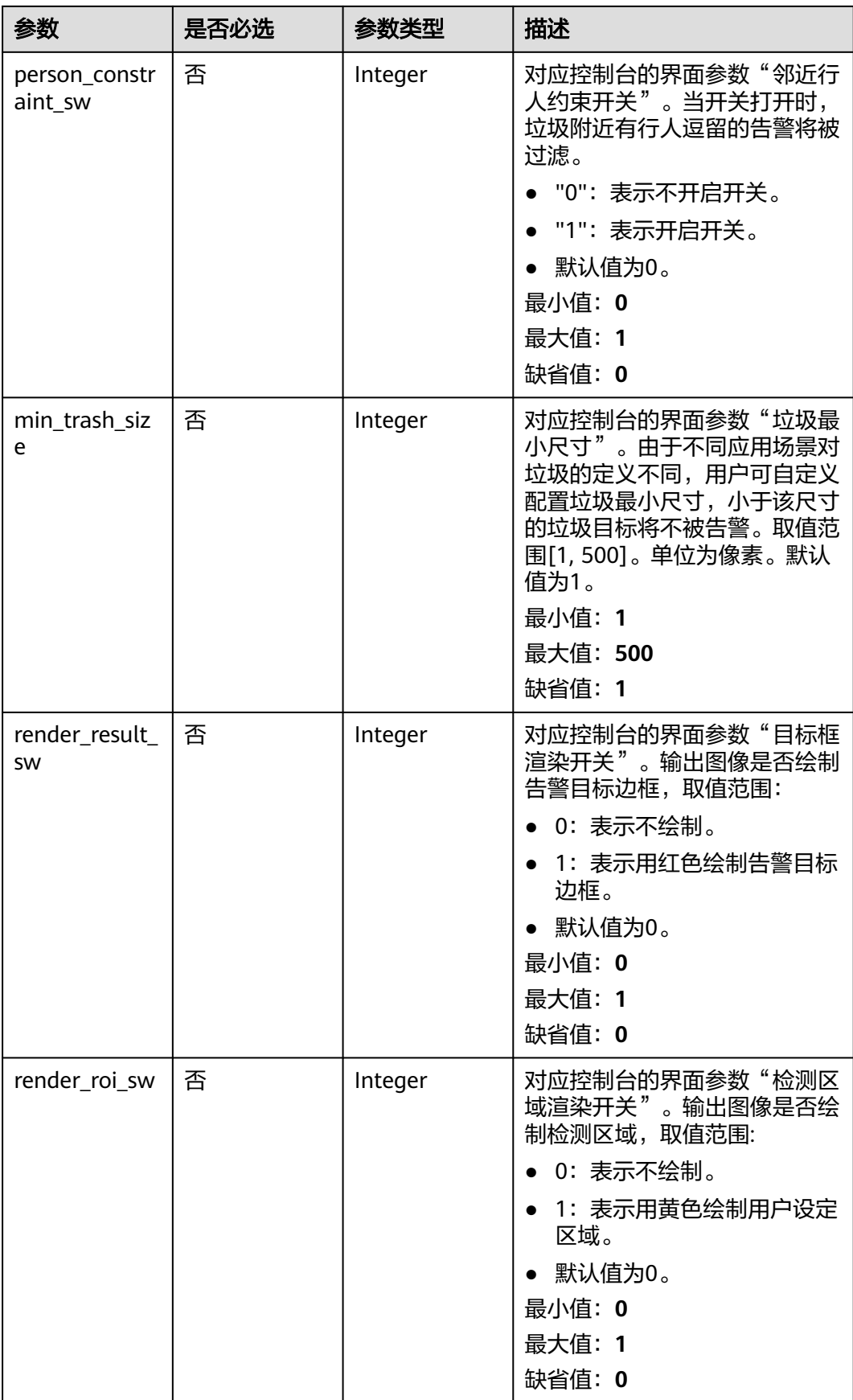

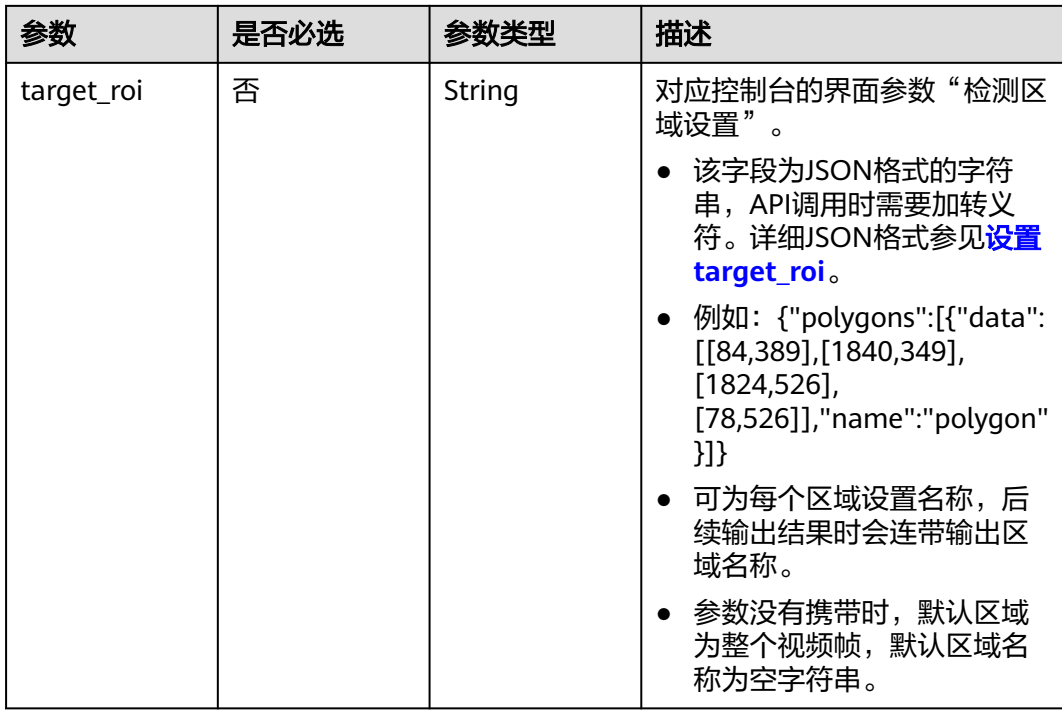

# 响应参数

### 状态码: **200**

### 表 **4-1177** 响应 Body 参数

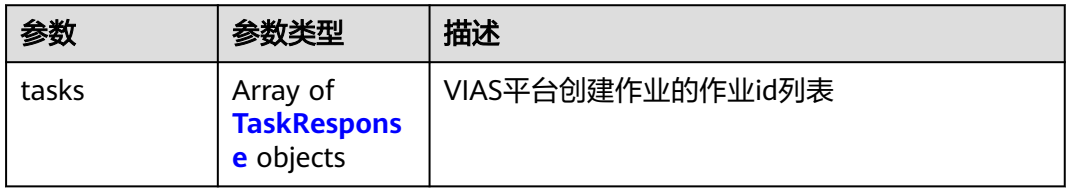

### 表 **4-1178** TaskResponse

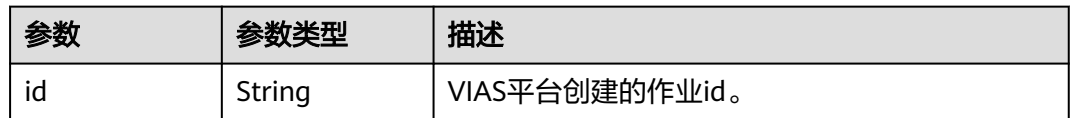

### 状态码: **400**

### 表 **4-1179** 响应 Body 参数

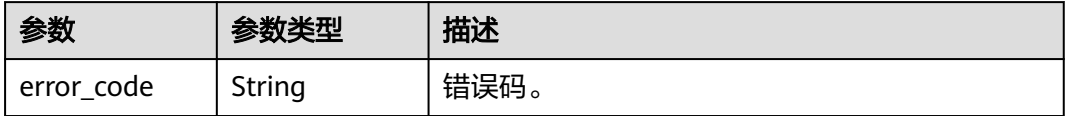

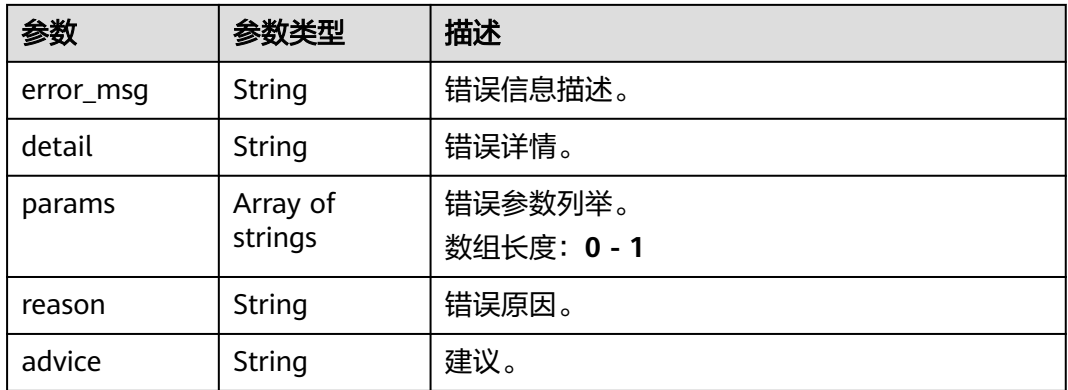

#### 状态码: **500**

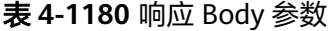

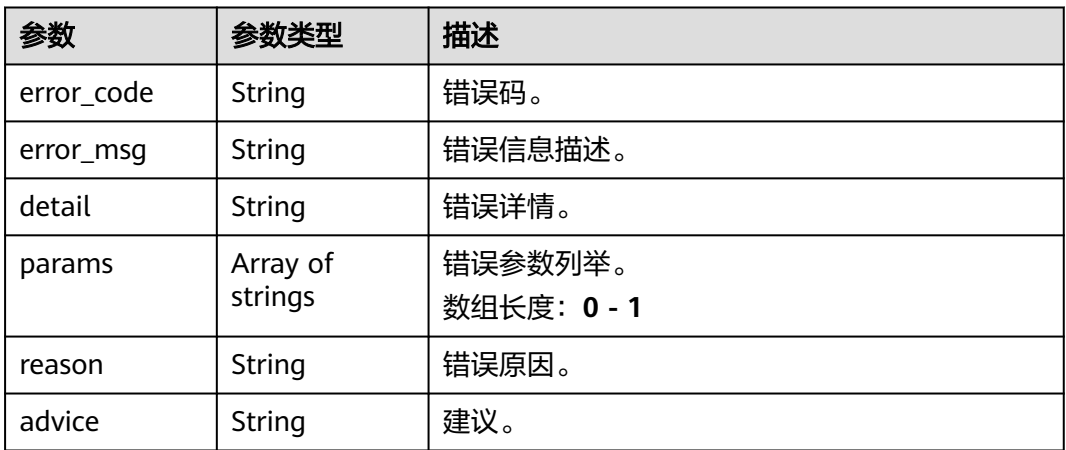

# 请求示例

● 云上城管事件-垃圾检测作业创建,使用输入源为video\_source,输出为dis。 POST /v2/{project\_id}/services/c-urban-trash-detect-cloud/tasks

```
{
 "name" : "trash-detect-task",
  "description" : "trash task test",
 "input" : {
 "type" : "video_source",
 "data" : [ {
    "video_source_id" : "xxxxxxx-xxxxxxx-xxxxxxx-xxxxx-xxxxxx"
  } ]
 },
 "output" : {
 "dis" : {
    "stream_name" : "dis-test"
  }
 },
  "service_version" : "3.0",
  "resource_order_id" : "840a5cf90d4a4bbaa71f251dfe8fe64e",
  "config" : {
   "common" : {
    "image_compression_ratio" : 90,
    "trash_detect_sw" : 1,
```

```
 "person_constraint_sw" : 0,
     "min_trash_size" : 1,
     "render_roi_sw" : 1,
     "render_result_sw" : 1,
     "target_roi" : "{\"polygons\":[{\"data\":[[84,389],[1840,349],[1824,526],[78,526]],\"name\":\"a
\"}]}"
  }
 }
}
云上城管事件-垃圾检测作业创建,使用输入源为url,输出为dis。
POST /v2/{project_id}/services/c-urban-trash-detect-cloud/tasks
{
  "name" : "trash-detect-task",
  "description" : "trash task test",
  "input" : {
   "type" : "url",
   "data" : [ {
    "url" : "https://obs_test/test.mp4",
     "index" : 0
   } ]
  },
  "output" : {
   "dis" : {
     "stream_name" : "dis-test"
   }
  },
  "service_version" : "3.0",
  "resource_order_id" : "840a5cf90d4a4bbaa71f251dfe8fe64e",
  "config" : {
    "common" : {
     "image_compression_ratio" : 90,
     "trash_detect_sw" : 1,
     "person_constraint_sw" : 0,
     "min_trash_size" : 1,
    "render_roi_sw" : 1.
     "render_result_sw" : 1,
     "target_roi" : "{\"polygons\":[{\"data\":[[84,389],[1840,349],[1824,526],[78,526]],\"name\":\"a
\"}]}"
  }
  }
}
云上城管事件-垃圾检测作业创建,使用输入源为obs,输出为dis。
POST /v2/{project_id}/services/c-urban-trash-detect-cloud/tasks
{
  "name" : "trash-detect-task",
  "description" : "trash task test",
 "input" : {
 "type" : "obs",
 "data" : [ {
 "bucket" : "obs_test_video",
     "path" : "test.mp4",
     "index" : 0
   } ]
  },
   "output" : {
   "dis" : {
     "stream_name" : "dis-test"
   }
  },
  "service_version" : "3.0",
  "resource_order_id" : "840a5cf90d4a4bbaa71f251dfe8fe64e",
  "config" : {
    "common" : {
     "image_compression_ratio" : 90,
     "trash_detect_sw" : 1,
    "person_constraint_sw" : 0,
```

```
 "min_trash_size" : 1,
     "render_roi_sw" : 1,
     "render_result_sw" : 1,
     "target_roi" : "{\"polygons\":[{\"data\":[[84,389],[1840,349],[1824,526],[78,526]],\"name\":\"a
\"}]}"
 }
 }
```
## 响应示例

### 状态码: **200**

}

创建服务作业成功。

```
{
 "tasks" : [ {
 "id" : "20690c67d71549c39085a3b28c18f24f"
 } ]
}
```
## 状态码

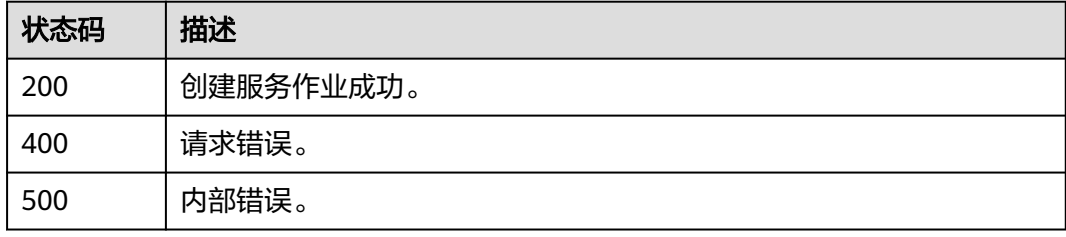

## 错误码

请参[见错误码。](#page-1251-0)

# **4.2.30** 创建云上城管事件**-**动态视角垃圾检测作业

# 功能介绍

该接口用于创建云上城管事件-动态视角垃圾检测作业。

### **URI**

POST /v2/{project\_id}/services/c-mobile-trash-detect-cloud/tasks

### 表 **4-1181** 路径参数

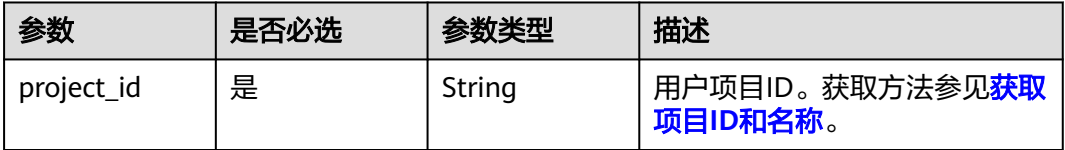

# 请求参数

### 表 **4-1182** 请求 Header 参数

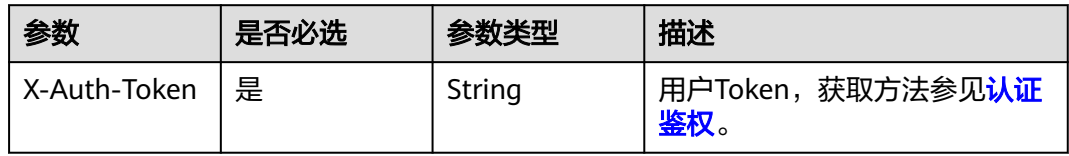

# 表 **4-1183** 请求 Body 参数

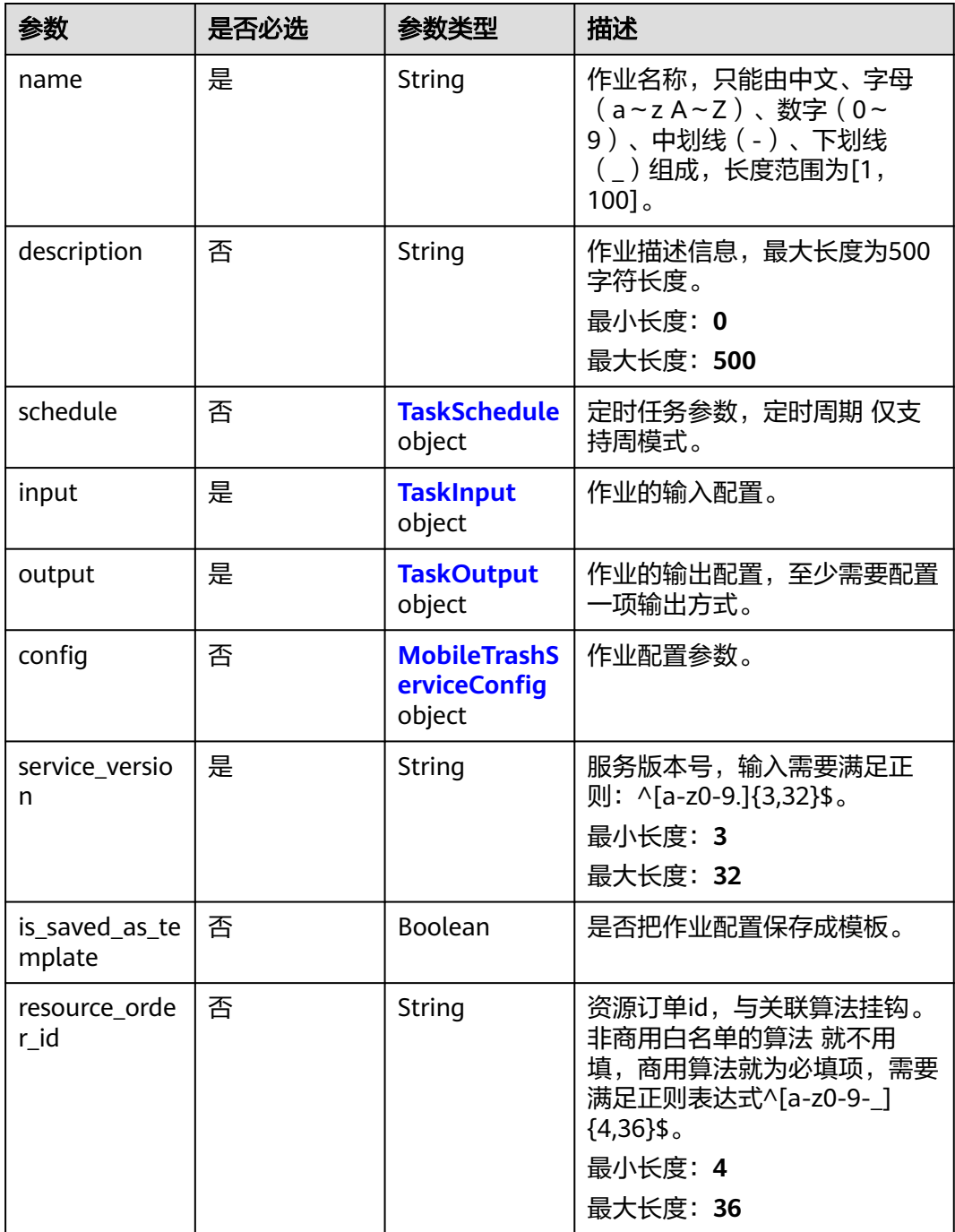

### <span id="page-1053-0"></span>表 **4-1184** TaskSchedule

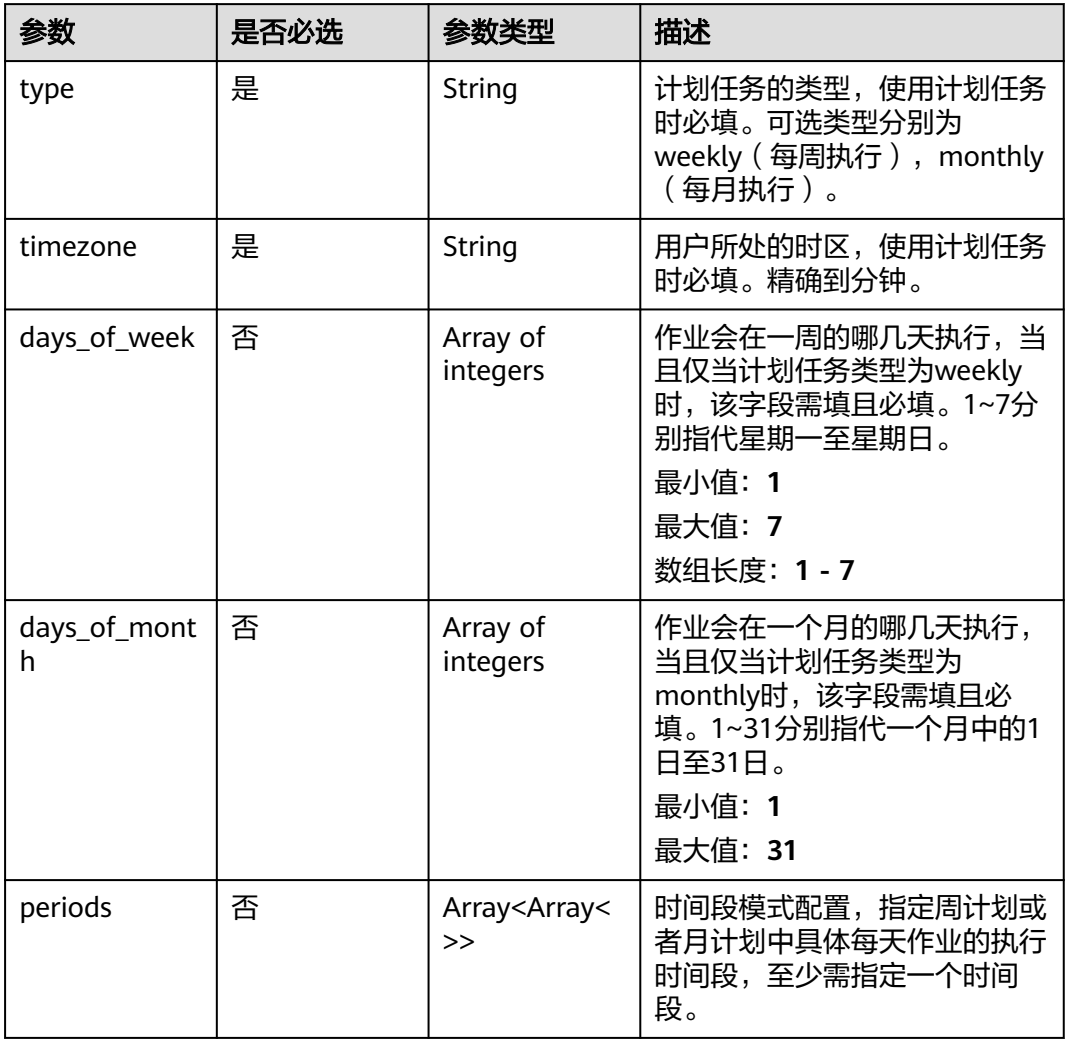

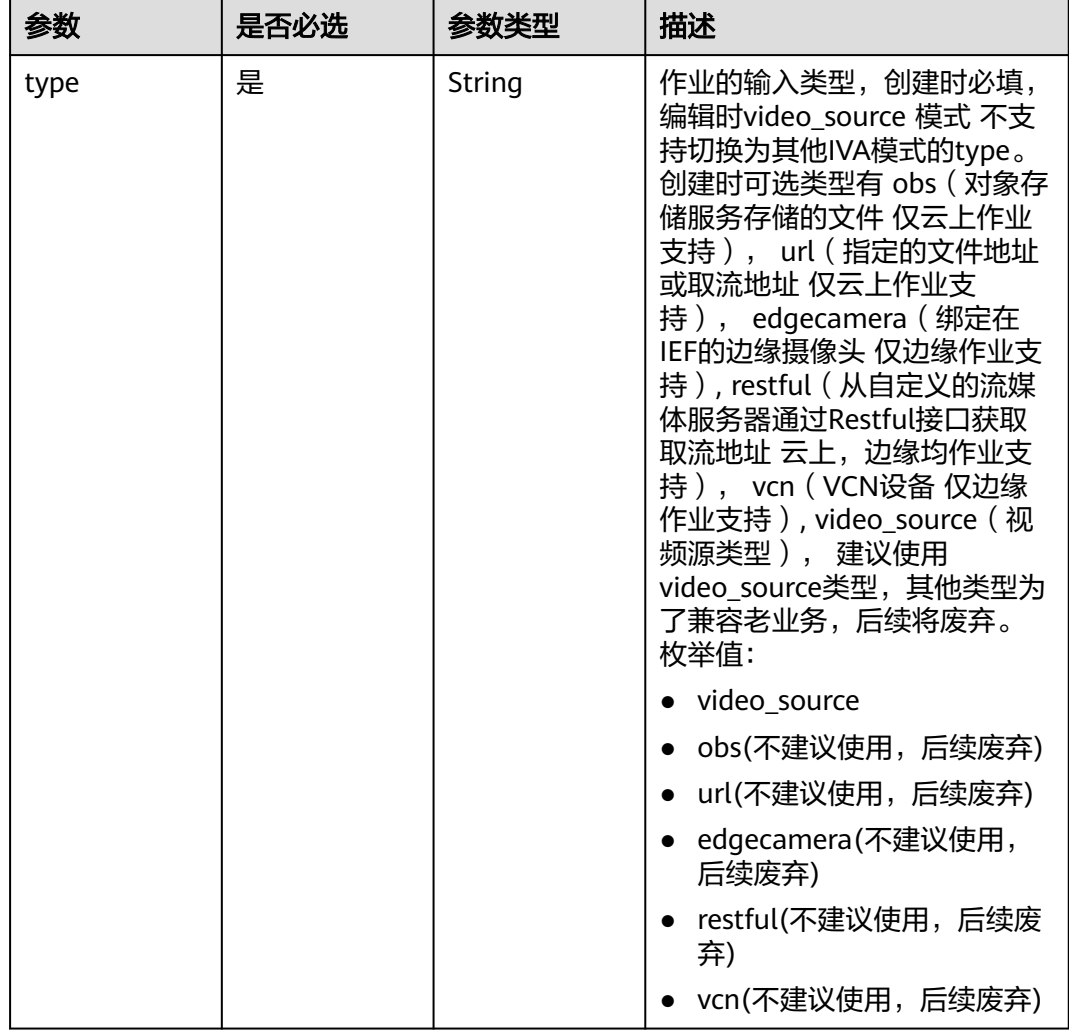

### <span id="page-1054-0"></span>表 **4-1185** TaskInput

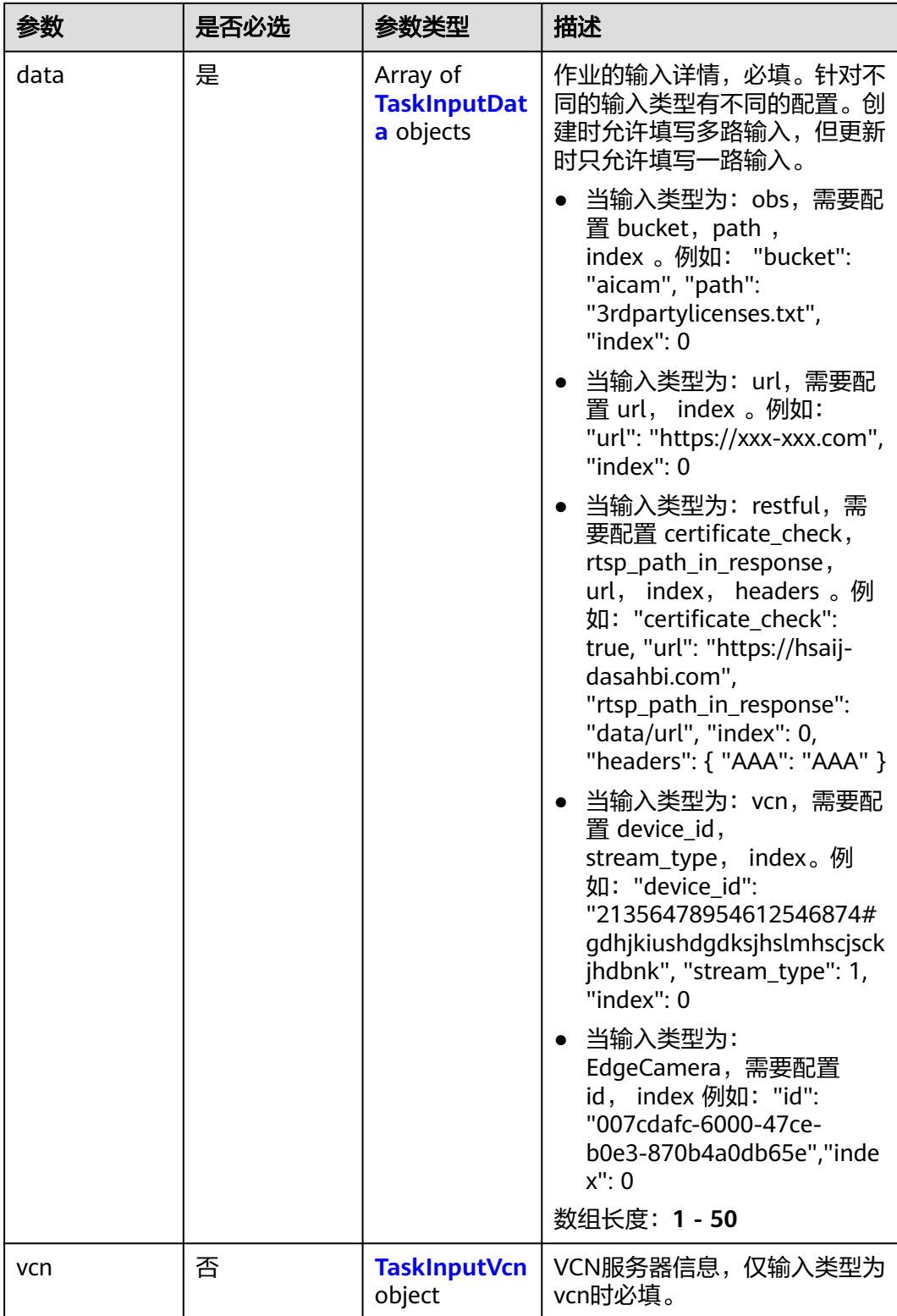

### <span id="page-1056-0"></span>表 **4-1186** TaskInputData

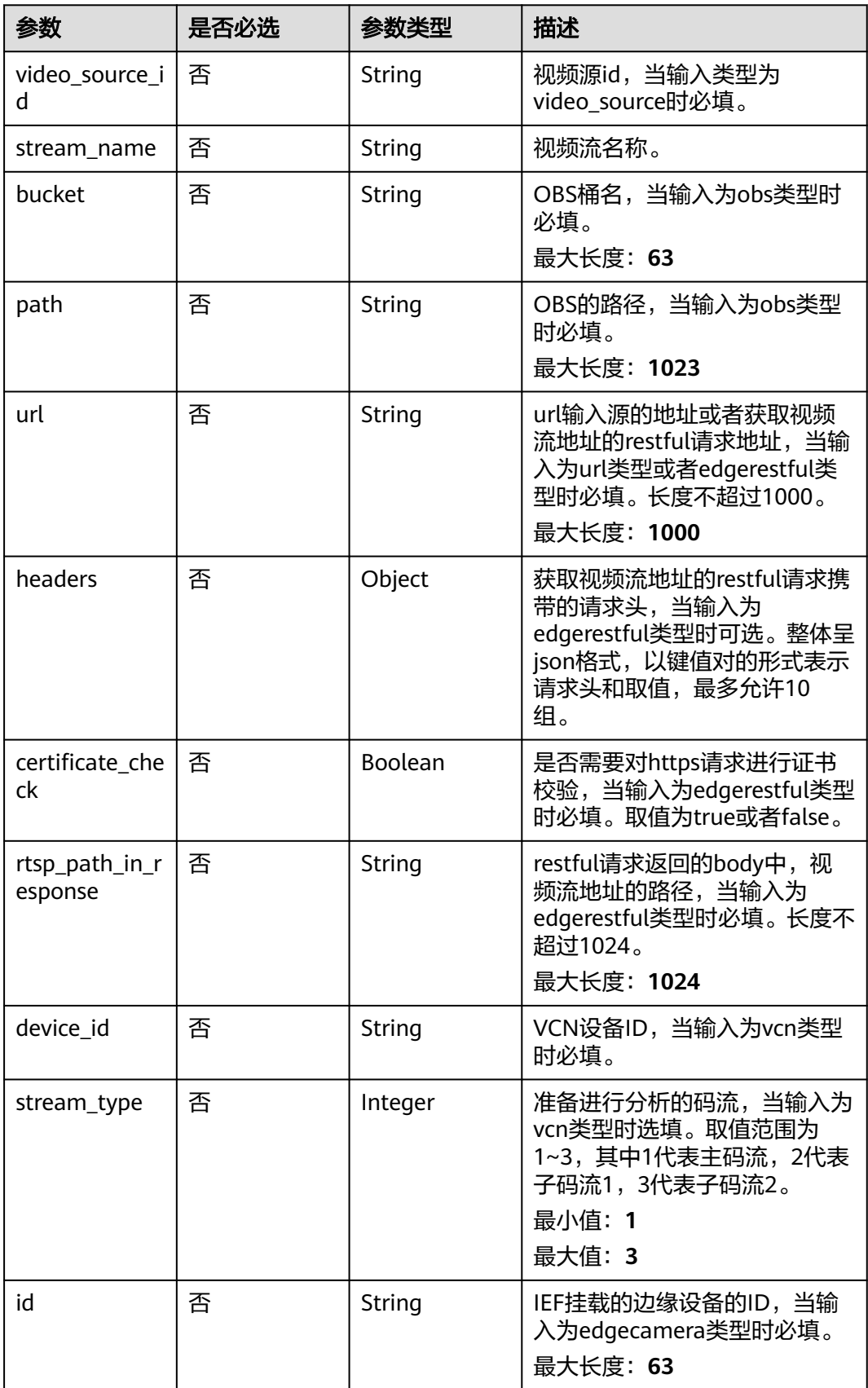

### <span id="page-1057-0"></span>表 **4-1187** TaskInputVcn

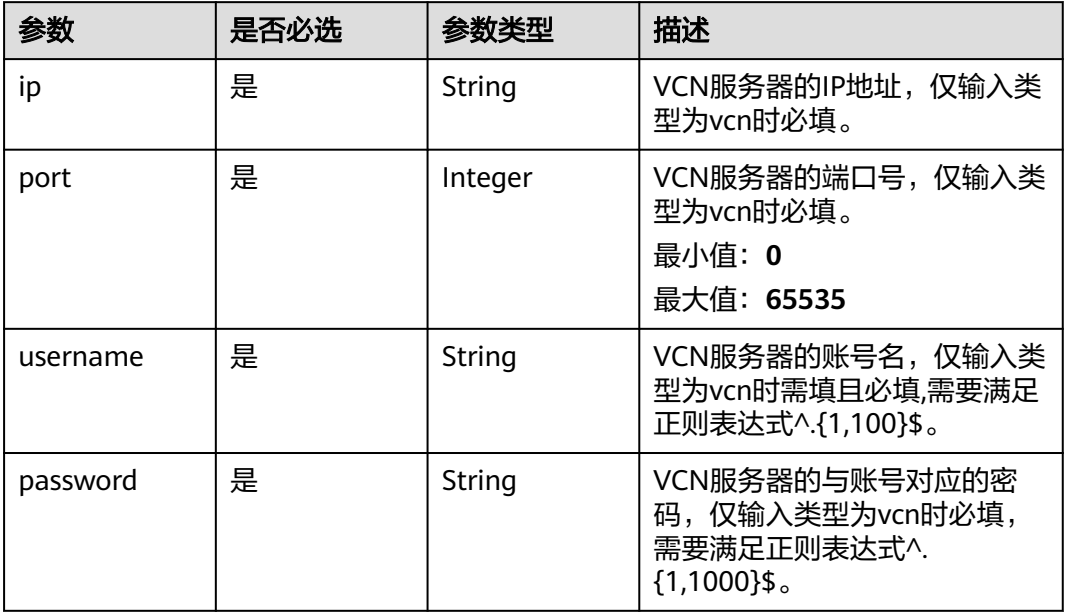

### 表 **4-1188** TaskOutput

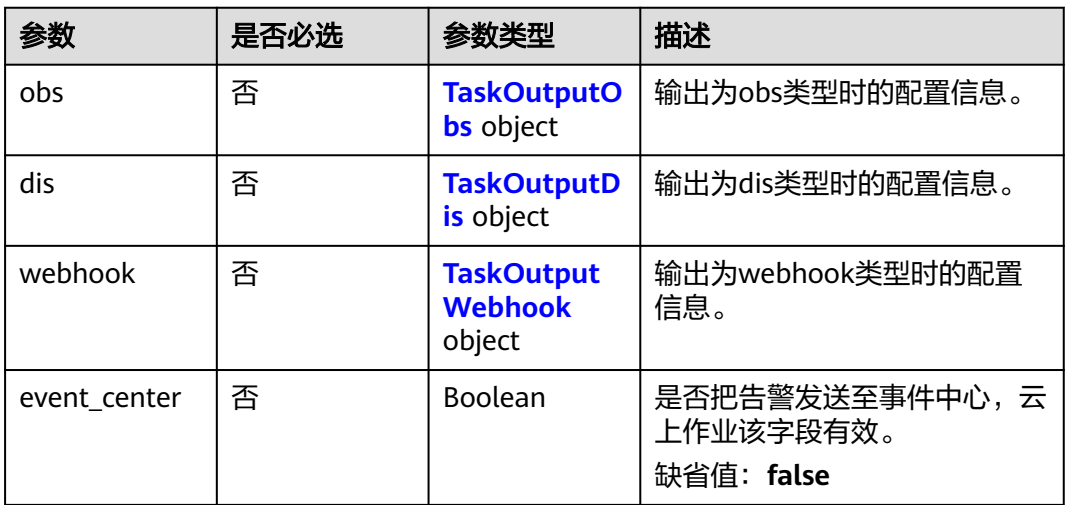

# 表 **4-1189** TaskOutputObs

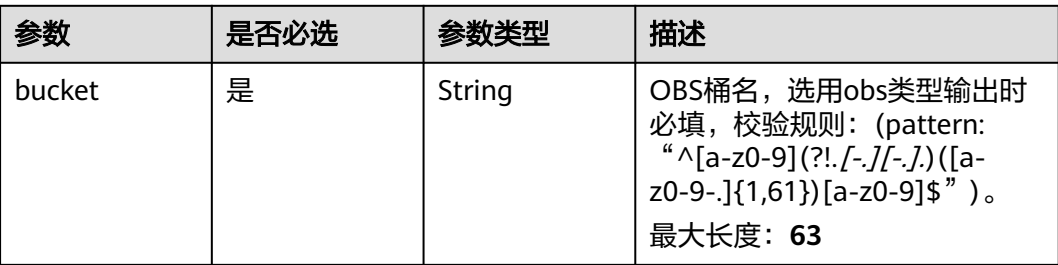

<span id="page-1058-0"></span>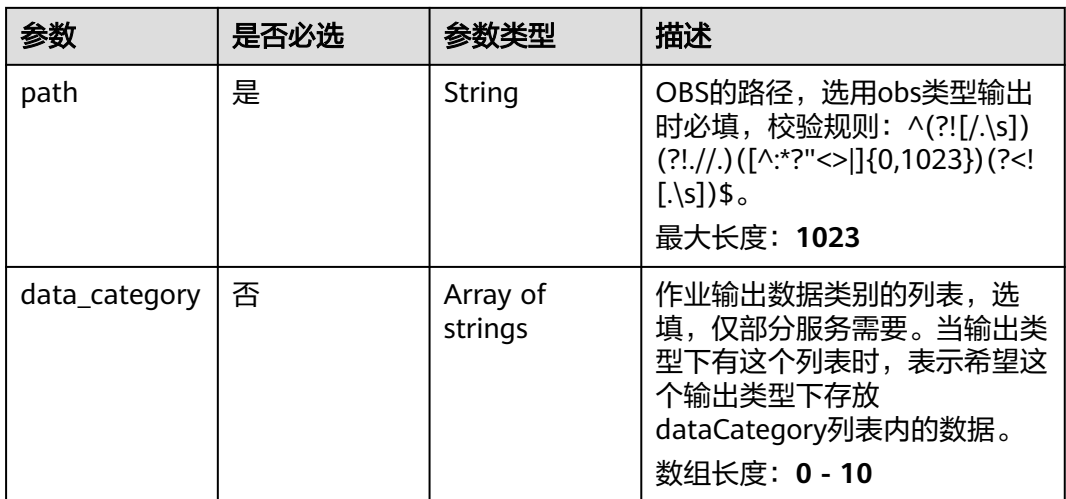

### 表 **4-1190** TaskOutputDis

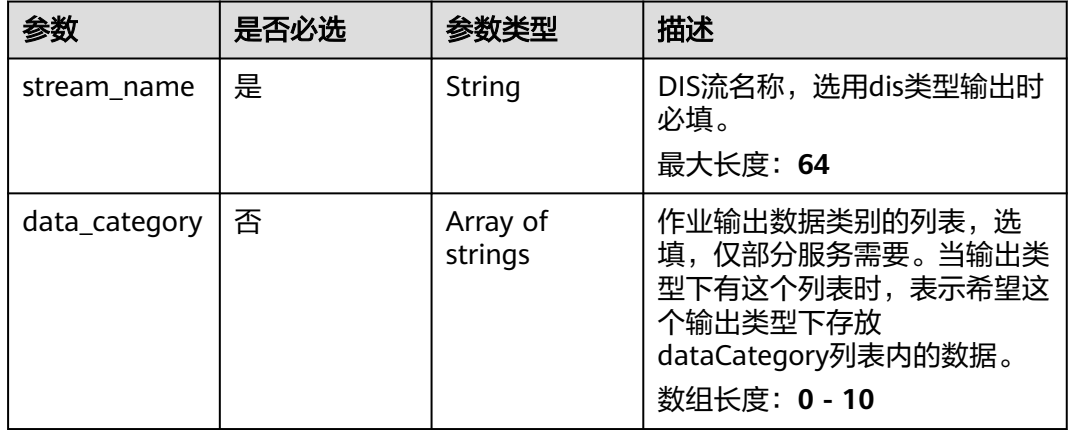

### 表 **4-1191** TaskOutputWebhook

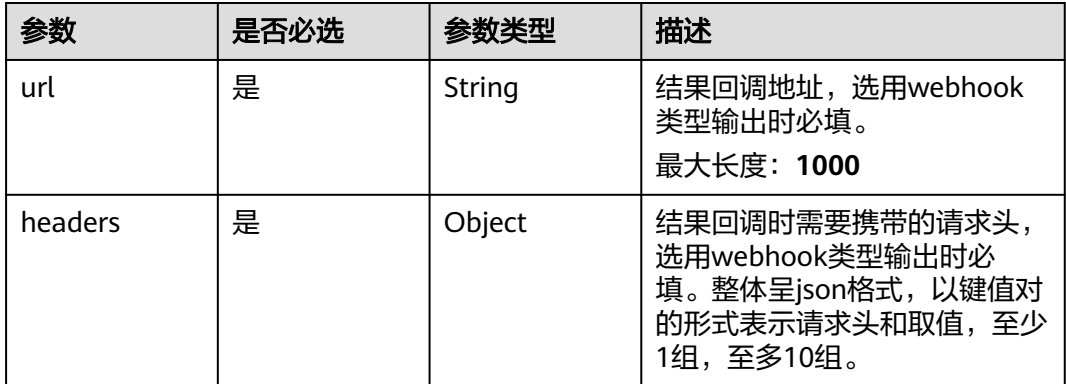

<span id="page-1059-0"></span>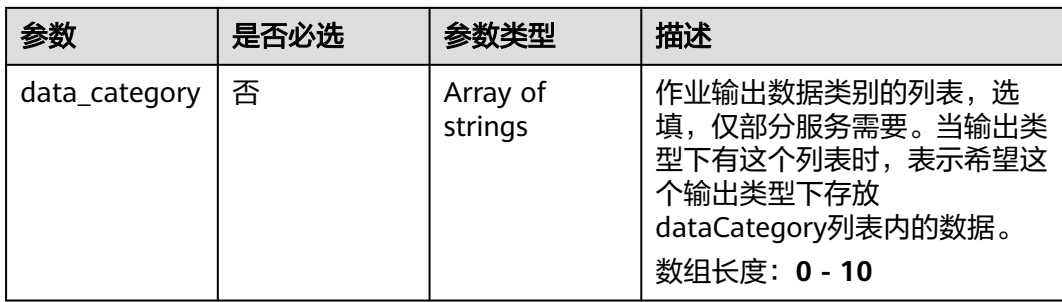

### 表 **4-1192** MobileTrashServiceConfig

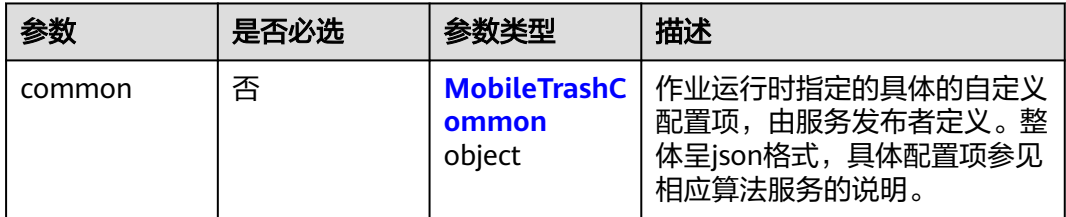

### 表 **4-1193** MobileTrashCommon

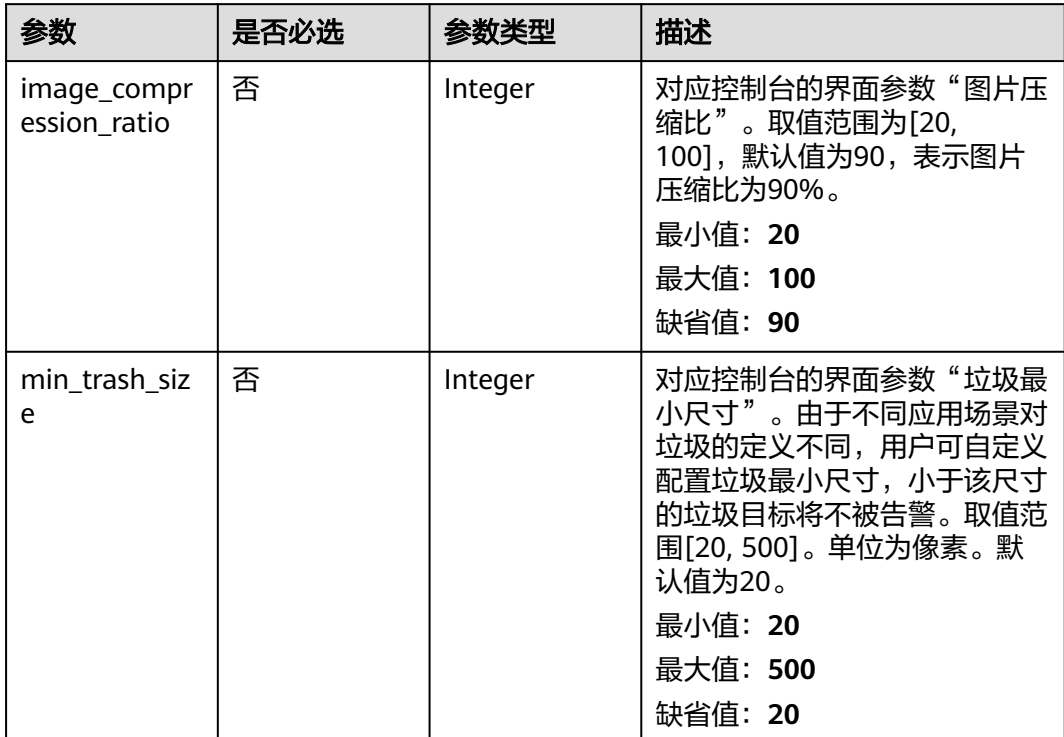

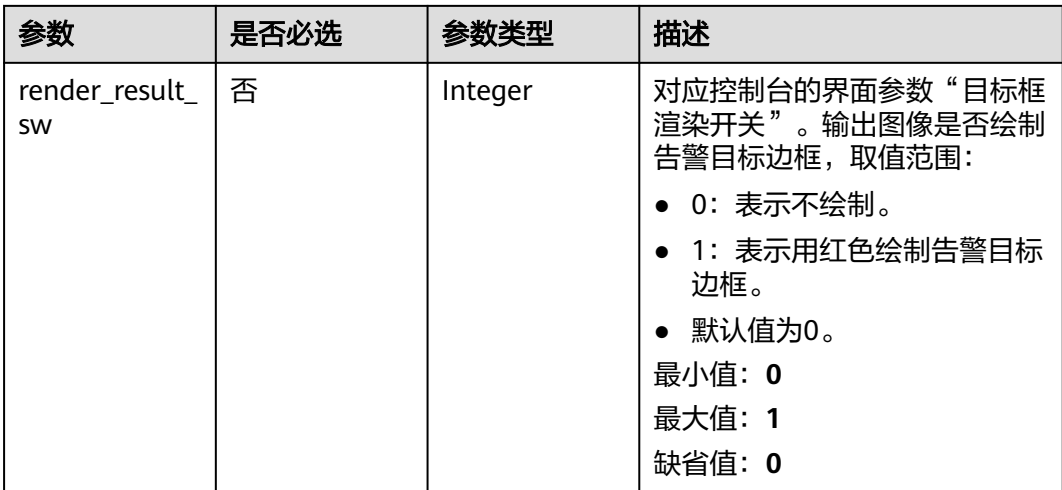

# 响应参数

状态码: **200**

### 表 **4-1194** 响应 Body 参数

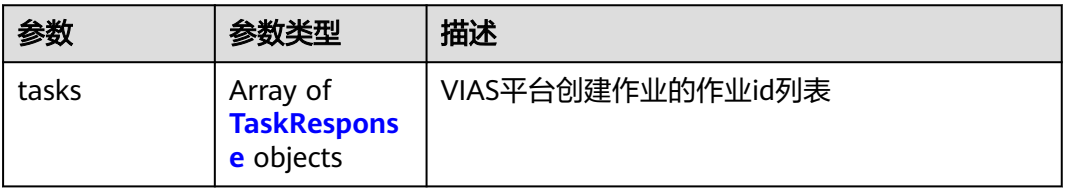

### 表 **4-1195** TaskResponse

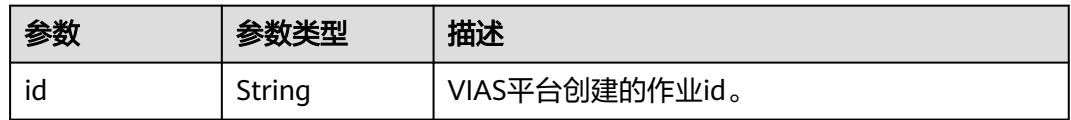

### 状态码: **400**

表 **4-1196** 响应 Body 参数

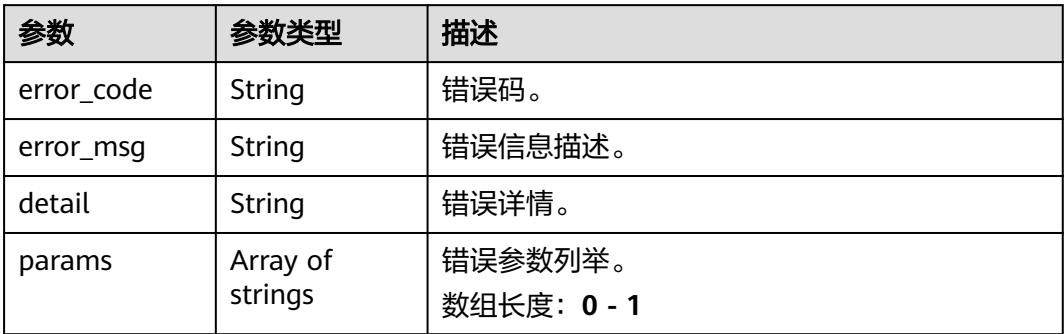

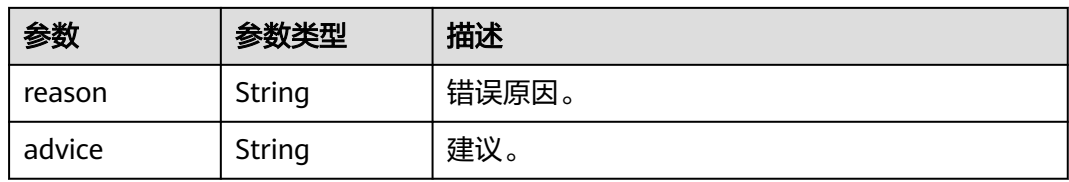

### 状态码: **500**

#### 表 **4-1197** 响应 Body 参数

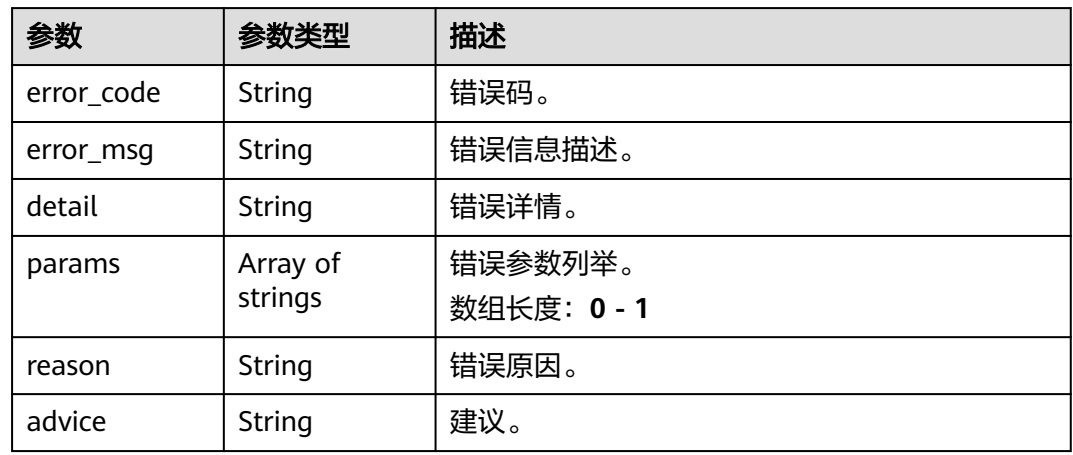

# 请求示例

● 云上城管事件-动态视角垃圾检测作业创建,使用输入源为video\_source,输出为 dis。

POST /v2/{project\_id}/services/c-mobile-trash-detect-cloud/tasks

```
{
  "name" : "mobile-trash-task",
  "description" : "mobile-trash task test",
 "input" : {
 "type" : "video_source",
   "data" : [ {
     "video_source_id" : "xxxxxxx-xxxxxxx-xxxxxxx-xxxxx-xxxxxx"
   } ]
  },
  "output" : {
   "dis" : {
    "stream_name" : "dis-test"
   }
  },
  "service_version" : "3.0",
  "resource_order_id" : "840a5cf90d4a4bbaa71f251dfe8fe64e",
  "config" : {
    "common" : {
     "image_compression_ratio" : 90,
     "min_trash_size" : 1,
   "render_result_sw" : 1
 }
 }
}
```
云上城管事件-动态视角垃圾检测作业创建,使用输入源为url,输出为dis。 POST /v2/{project\_id}/services/c-mobile-trash-detect-cloud/tasks

```
{
  "name" : "mobile-trash-task",
  "description" : "mobile-trash task test",
 "input" : {
 "type" : "url",
   "data" : [ {
     "url" : "https://obs_test/test.mp4",
     "index" : 0
   } ]
  },
   "output" : {
    "dis" : {
     "stream_name" : "dis-test"
   }
  },
  "service_version" : "3.0",
  "resource_order_id" : "840a5cf90d4a4bbaa71f251dfe8fe64e",
  "config" : {
    "common" : {
     "image_compression_ratio" : 90,
     "min_trash_size" : 1,
     "render_result_sw" : 1
   }
 }
}
```
### ● 云上城管事件-动态视角垃圾检测作业创建,使用输入源为obs,输出为dis。

POST /v2/{project\_id}/services/c-mobile-trash-detect-cloud/tasks

```
{
  "name" : "mobile-trash-task",
  "description" : "mobile-trash task test",
 "input" : {
 "type" : "obs",
 "data" : [ {
     "bucket" : "obs_test_video",
     "path" : "test.mp4",
     "index" : 0
   } ]
  },
  "output" : {
    "dis" : {
     "stream_name" : "dis-test"
   }
  },
  "service_version" : "3.0",
  "resource_order_id" : "840a5cf90d4a4bbaa71f251dfe8fe64e",
 "config" : {
 "common" : {
     "image_compression_ratio" : 90,
     "min_trash_size" : 1,
     "render_result_sw" : 1
   }
 }
}
```
# 响应示例

### 状态码: **200**

创建服务作业成功。

```
{
  "tasks" : [ {
   "id" : "20690c67d71549c39085a3b28c18f24f"
 } ]
}
```
# 状态码

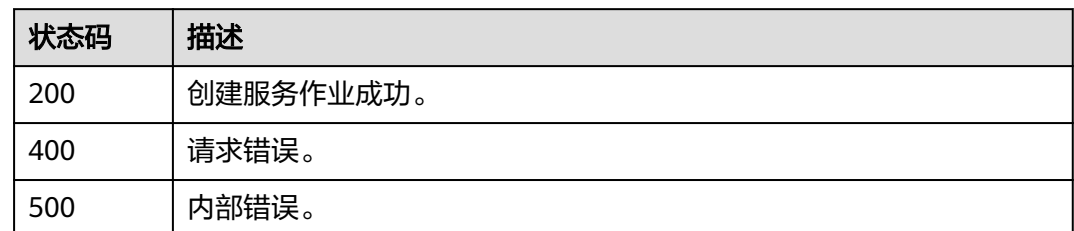

# 错误码

请参见<mark>错误码</mark>。

# **4.2.31** 创建云上城管事件**-**占道经营检测作业

# 功能介绍

该接口用于创建云上城管事件-占道经营检测作业。

**URI**

POST /v2/{project\_id}/services/c-urban-roadside-stall-cloud/tasks

### 表 **4-1198** 路径参数

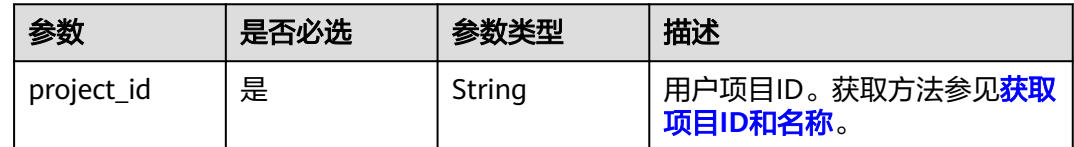

# 请求参数

### 表 **4-1199** 请求 Header 参数

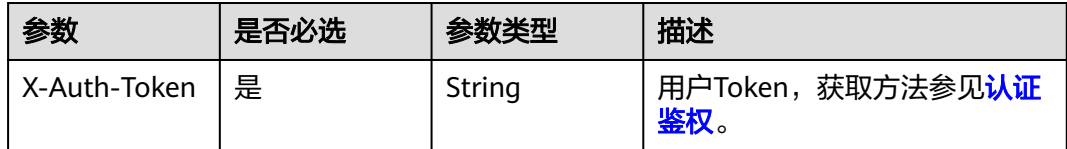

### 表 **4-1200** 请求 Body 参数

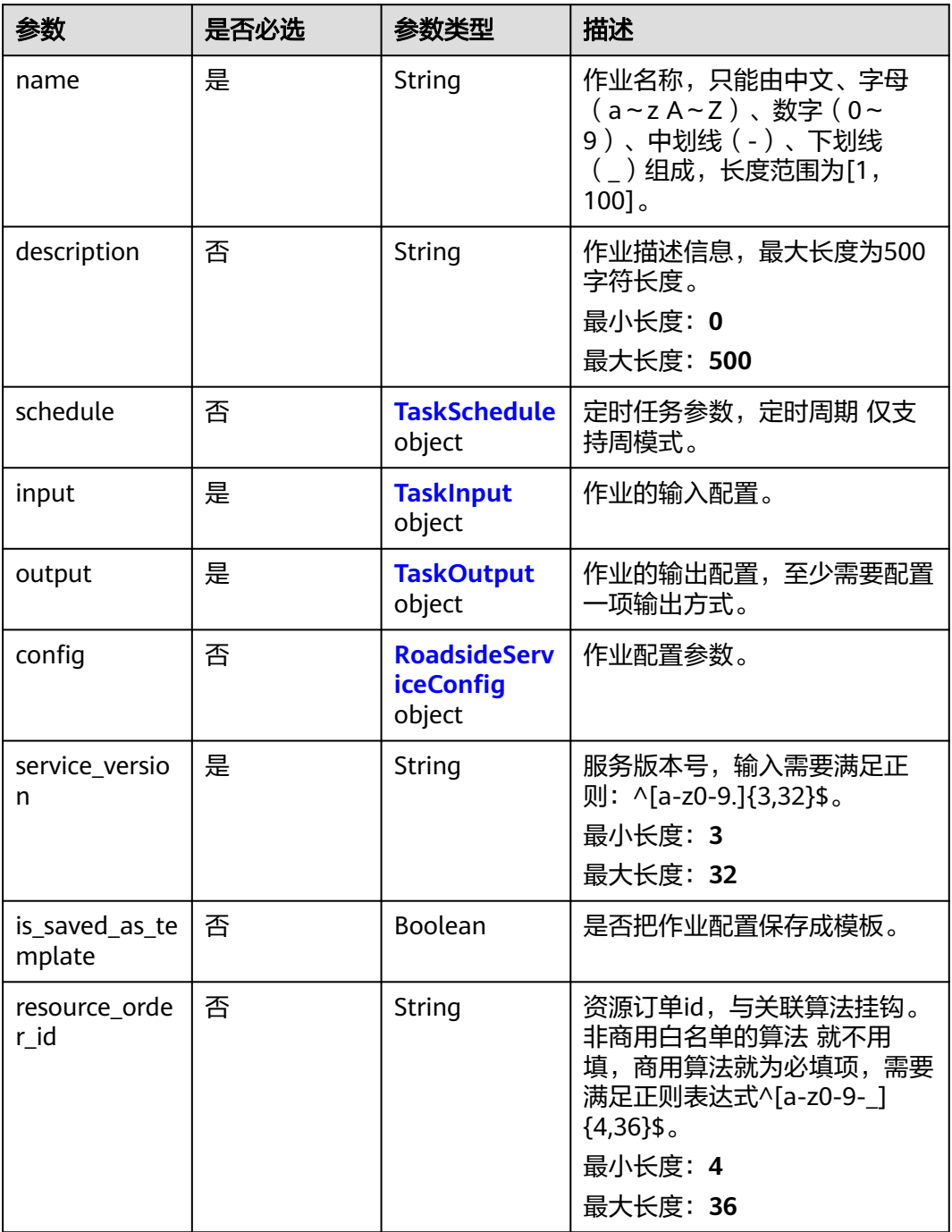

### 表 **4-1201** TaskSchedule

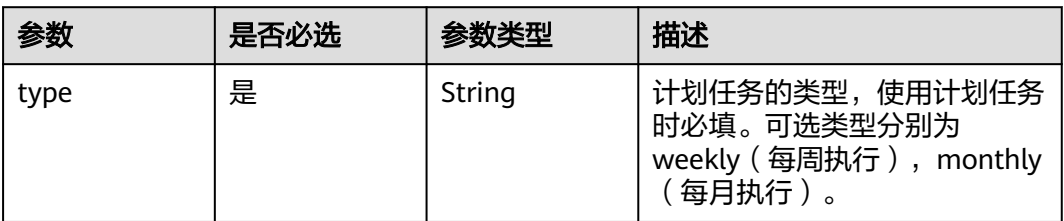

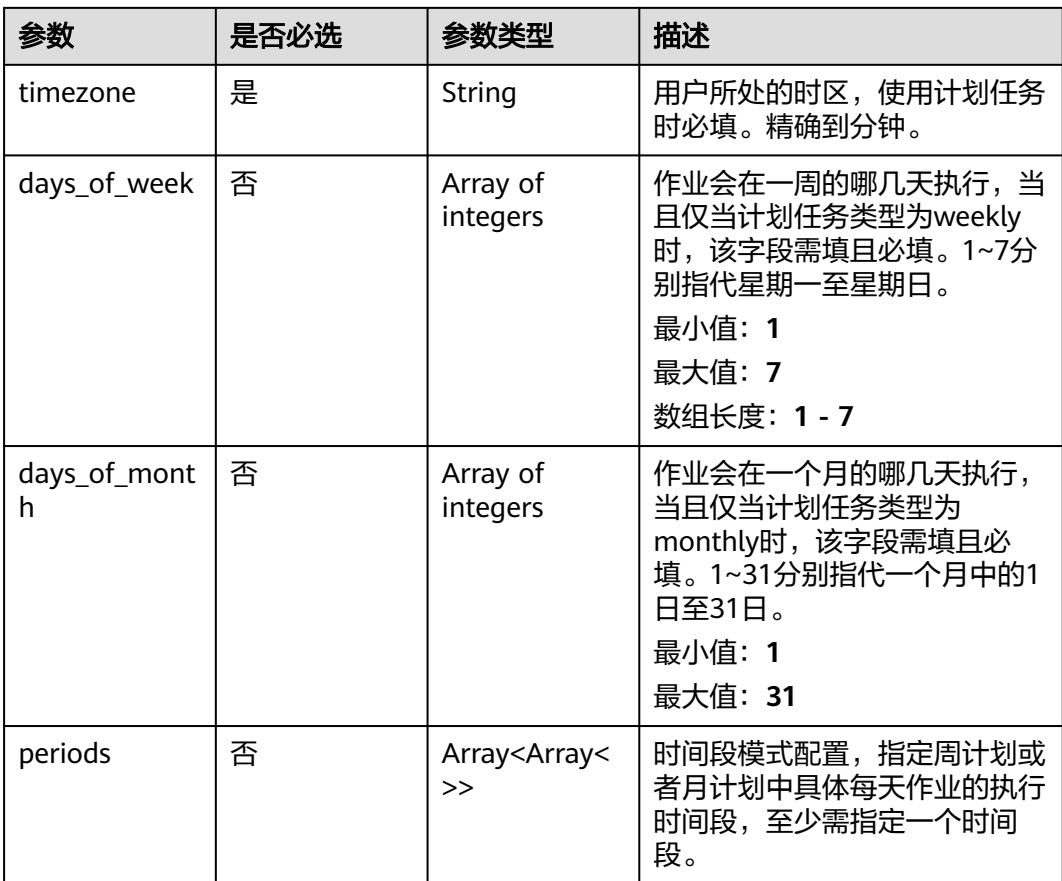

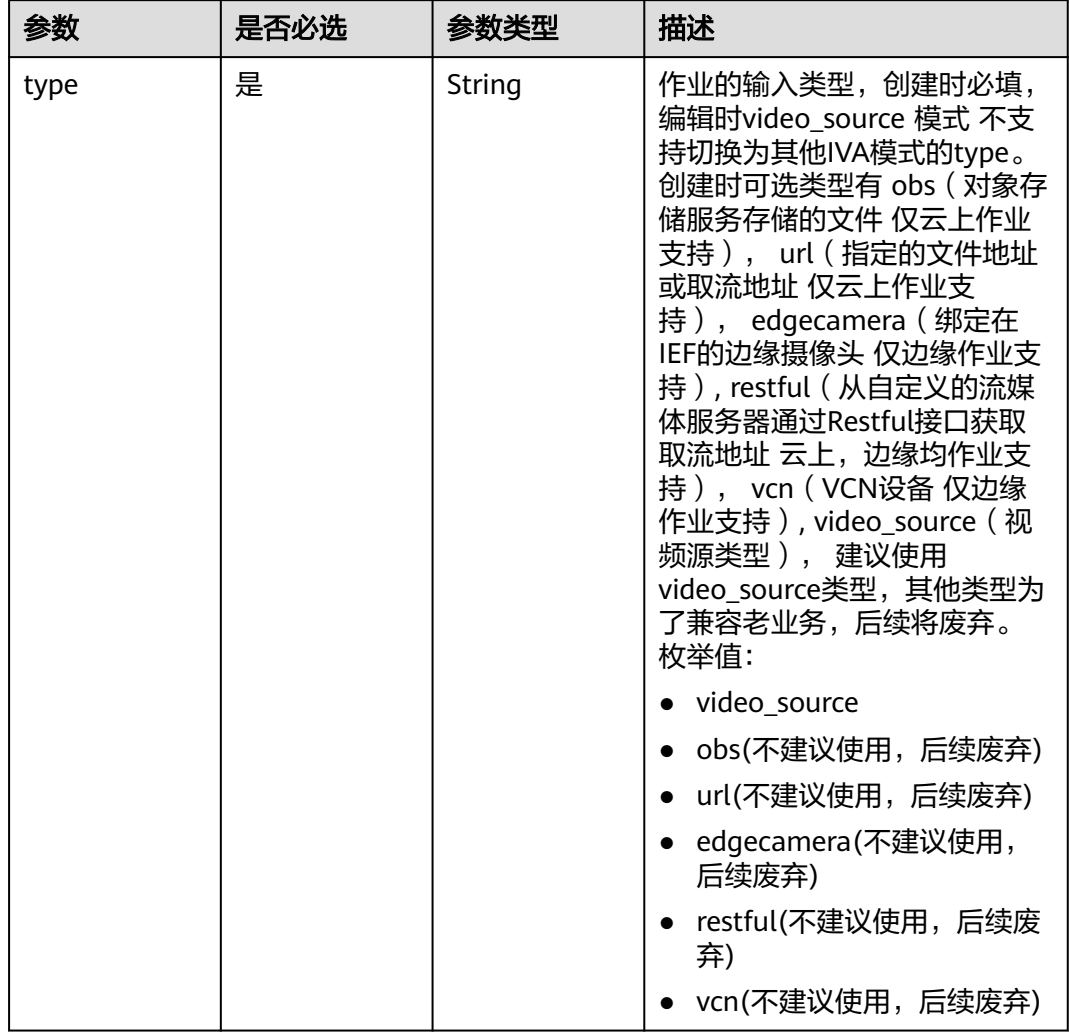

### <span id="page-1066-0"></span>表 **4-1202** TaskInput

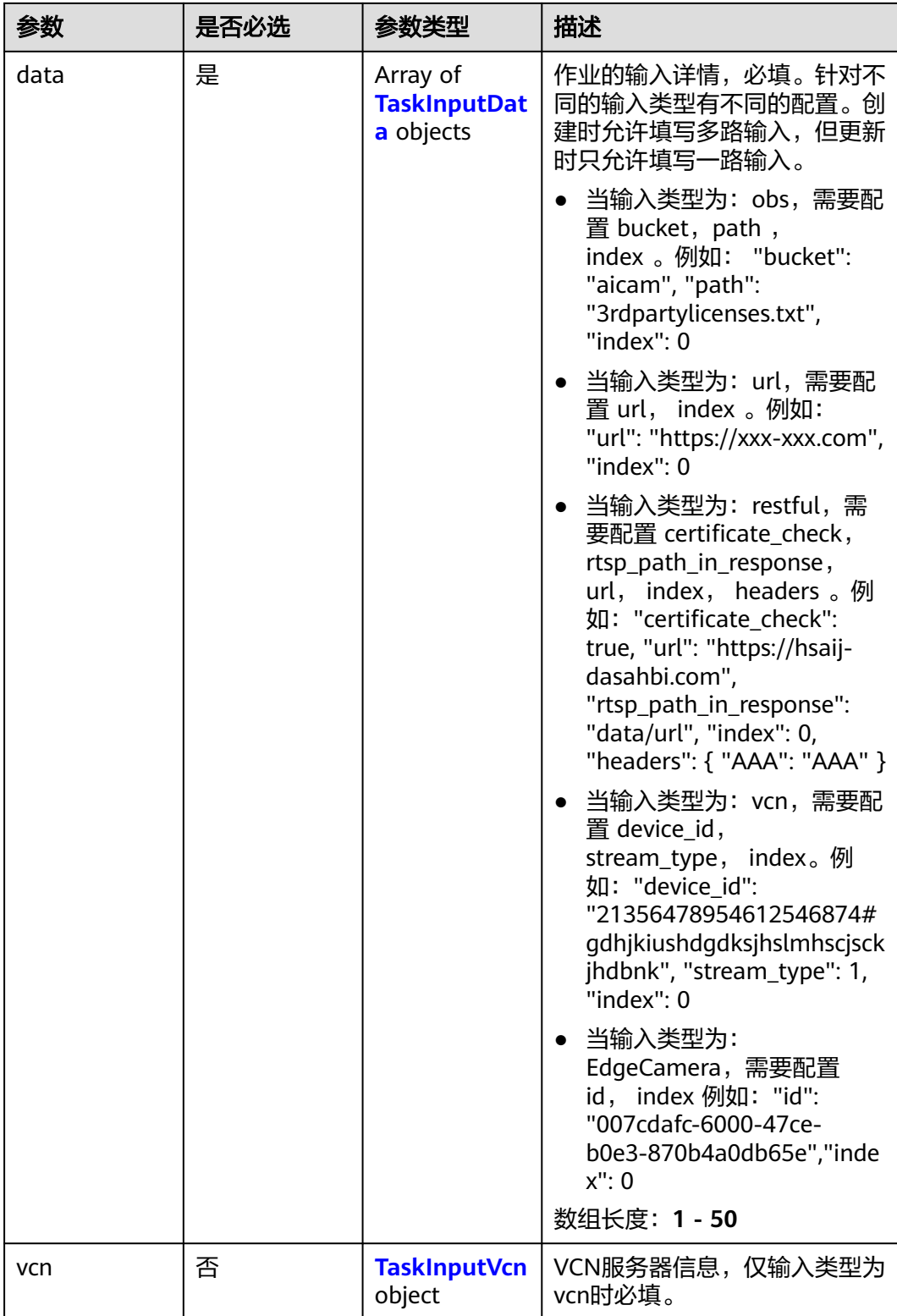

### <span id="page-1068-0"></span>表 **4-1203** TaskInputData

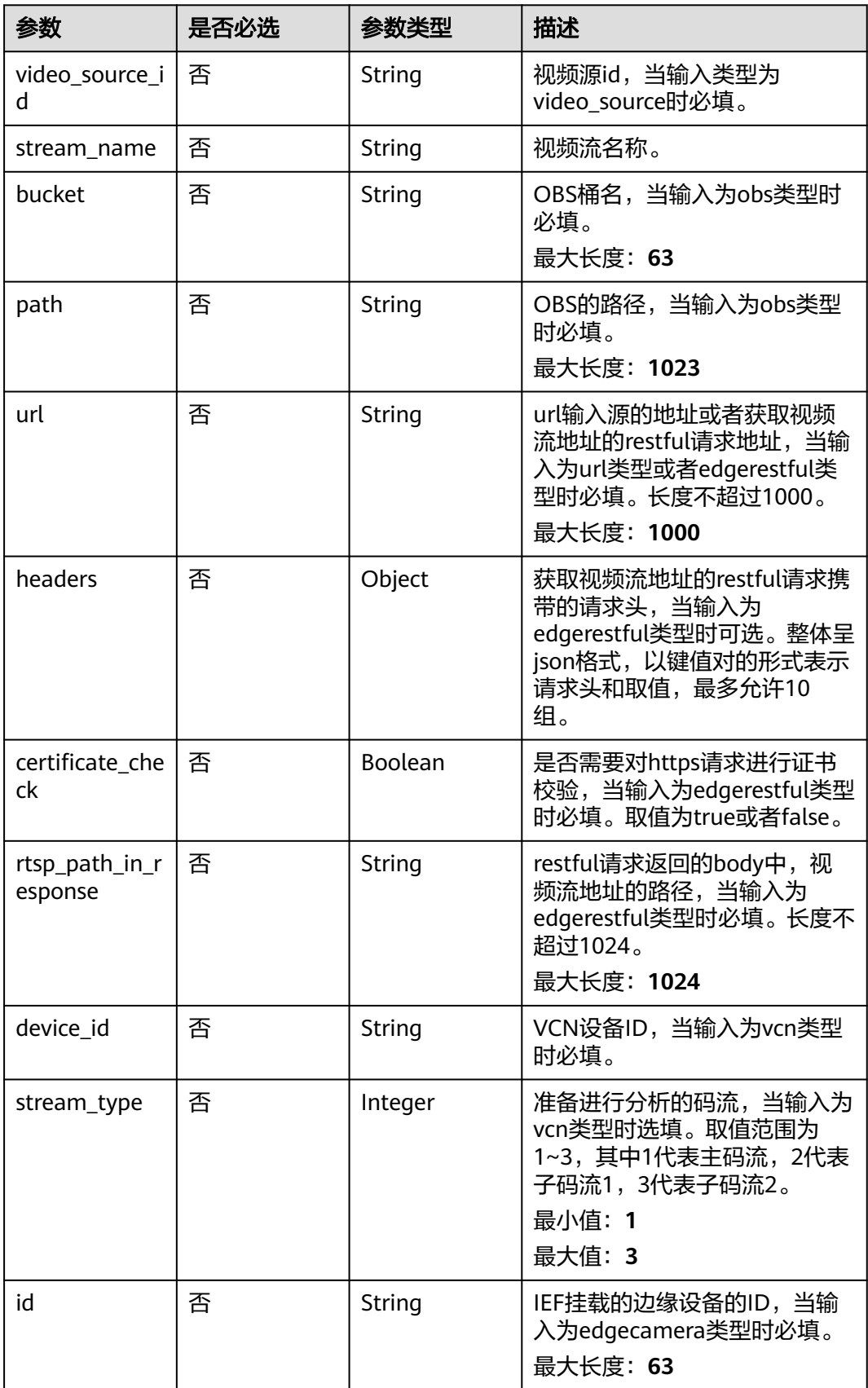

### <span id="page-1069-0"></span>表 **4-1204** TaskInputVcn

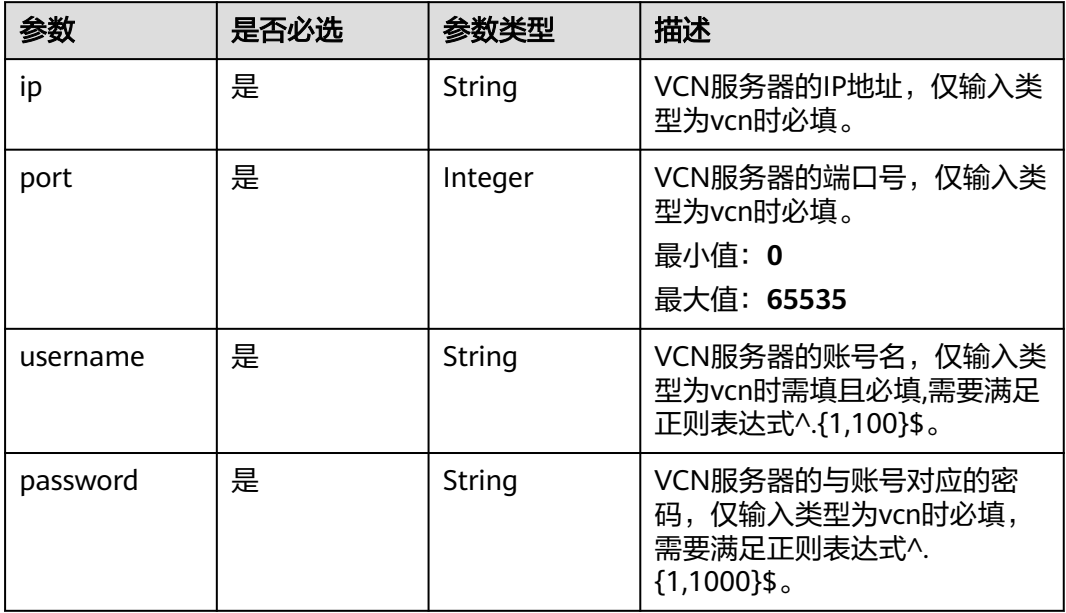

### 表 **4-1205** TaskOutput

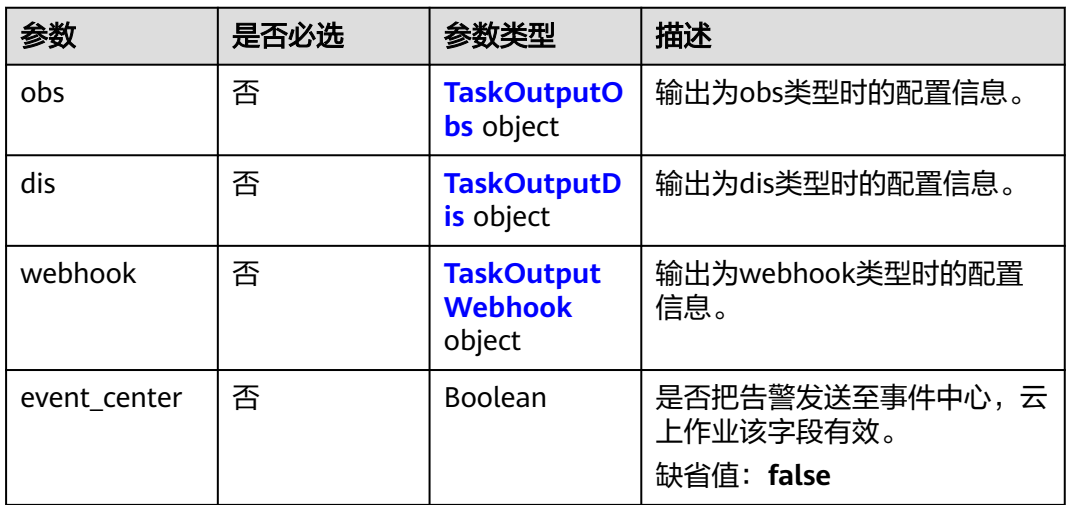

# 表 **4-1206** TaskOutputObs

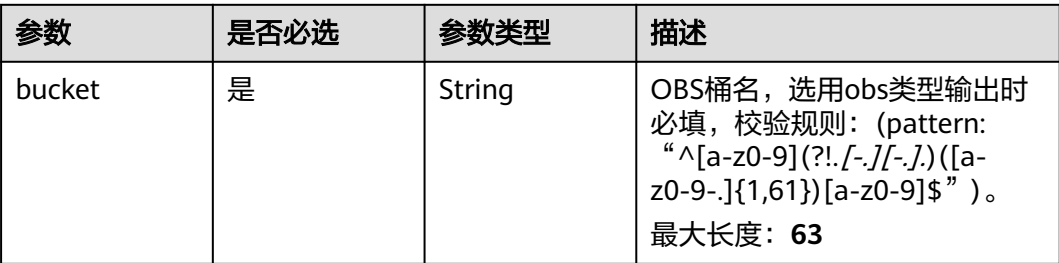

<span id="page-1070-0"></span>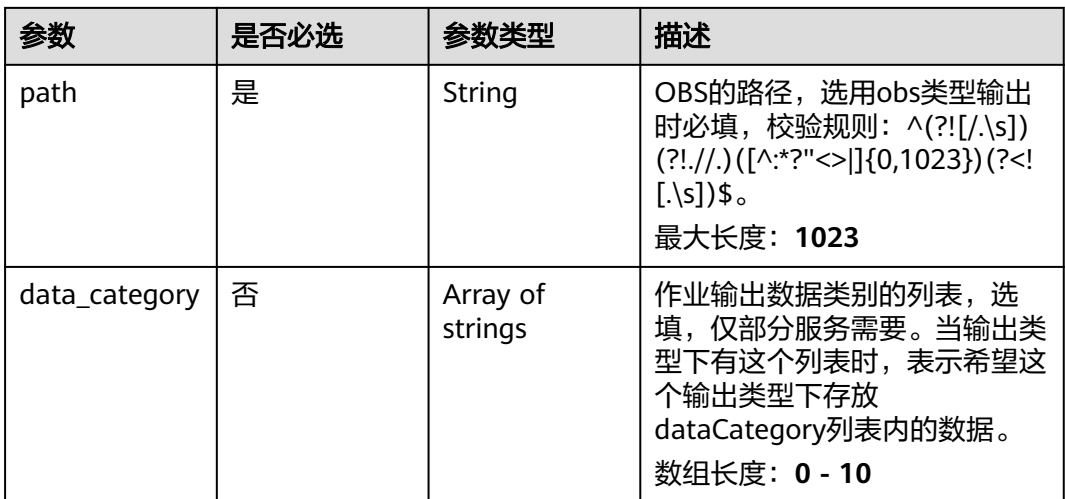

### 表 **4-1207** TaskOutputDis

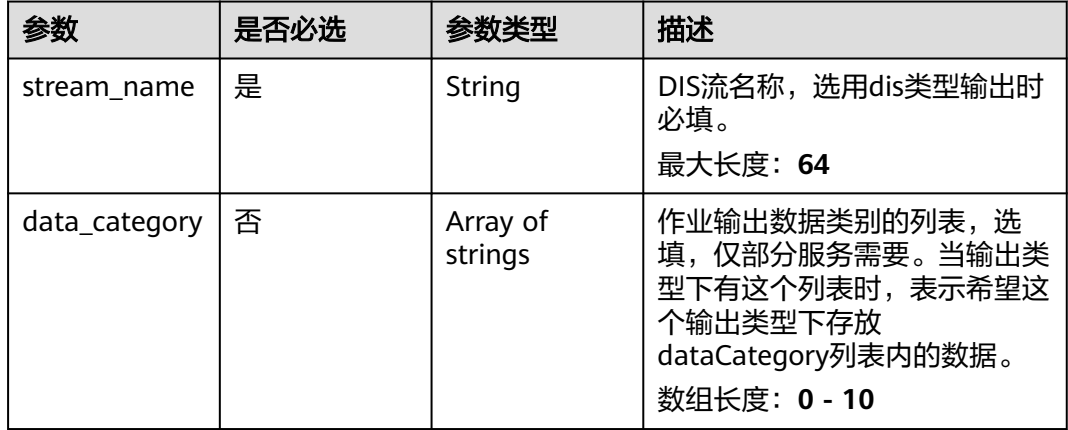

### 表 **4-1208** TaskOutputWebhook

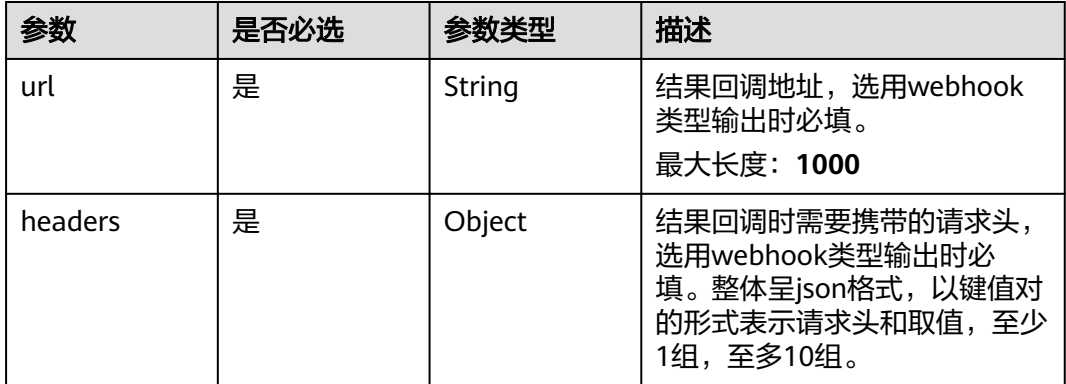

<span id="page-1071-0"></span>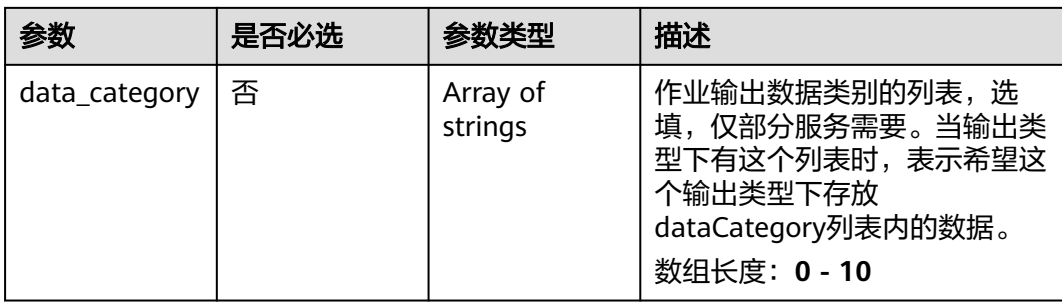

## 表 **4-1209** RoadsideServiceConfig

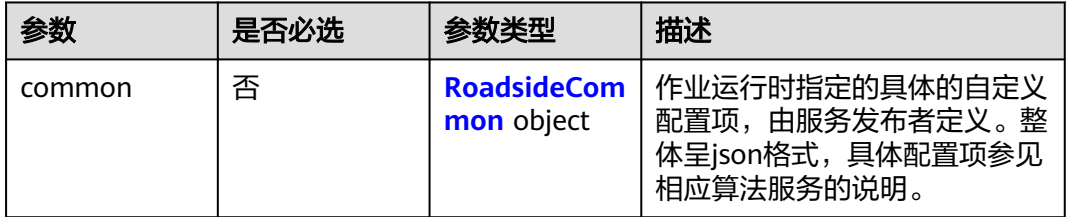

### 表 **4-1210** RoadsideCommon

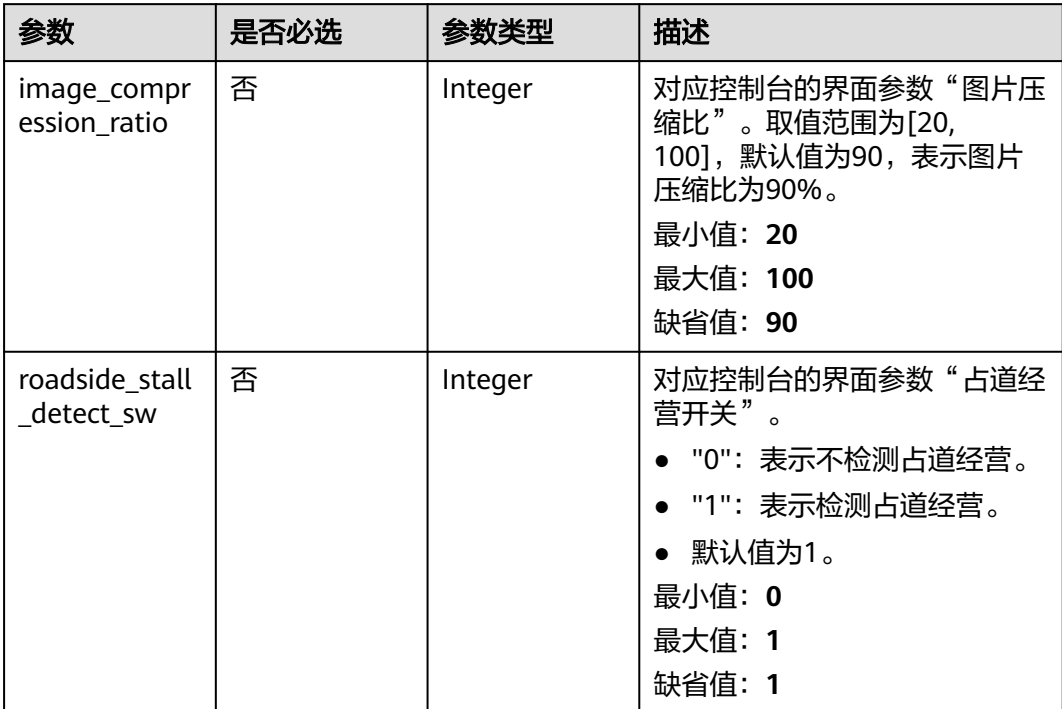

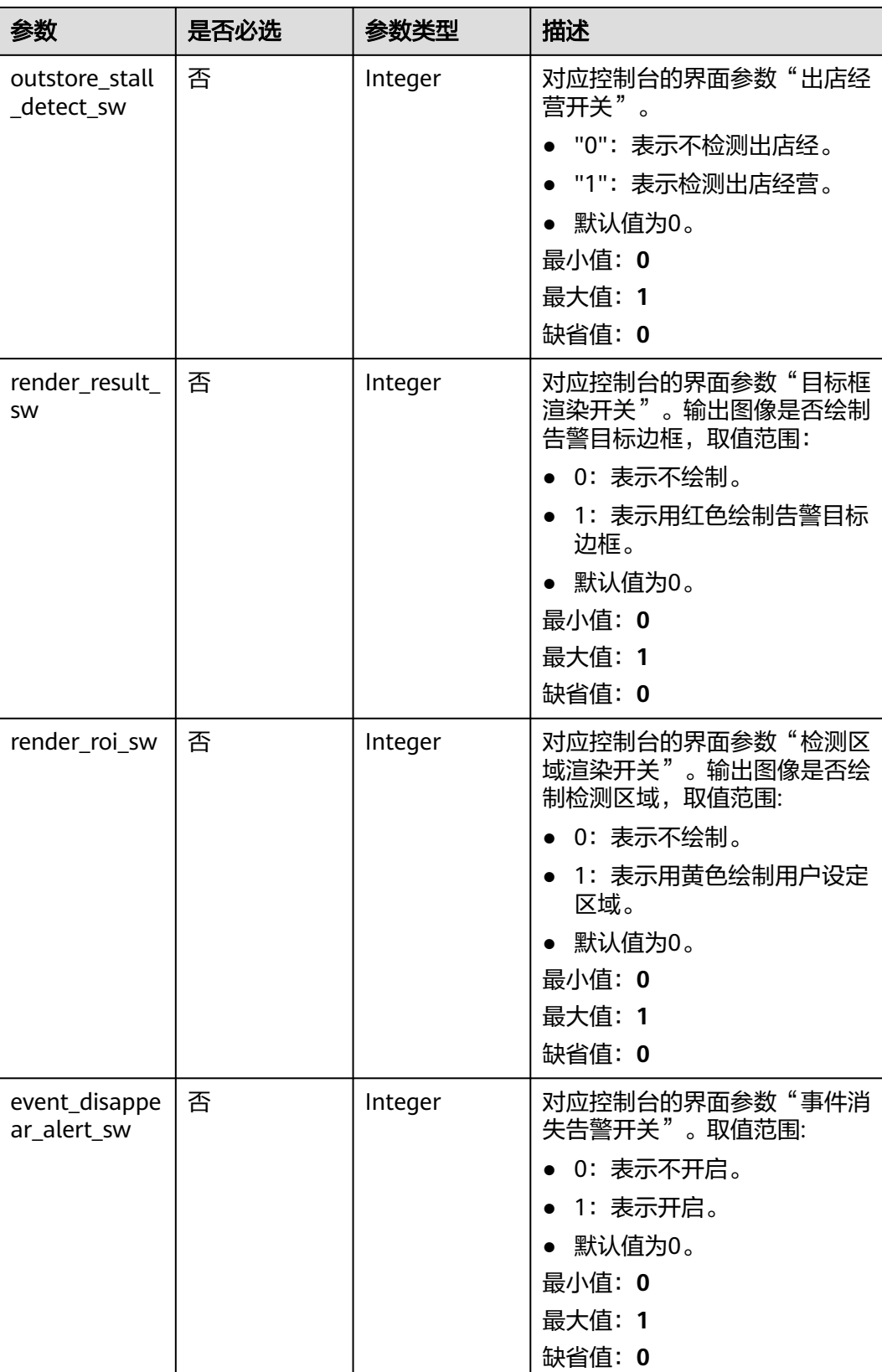

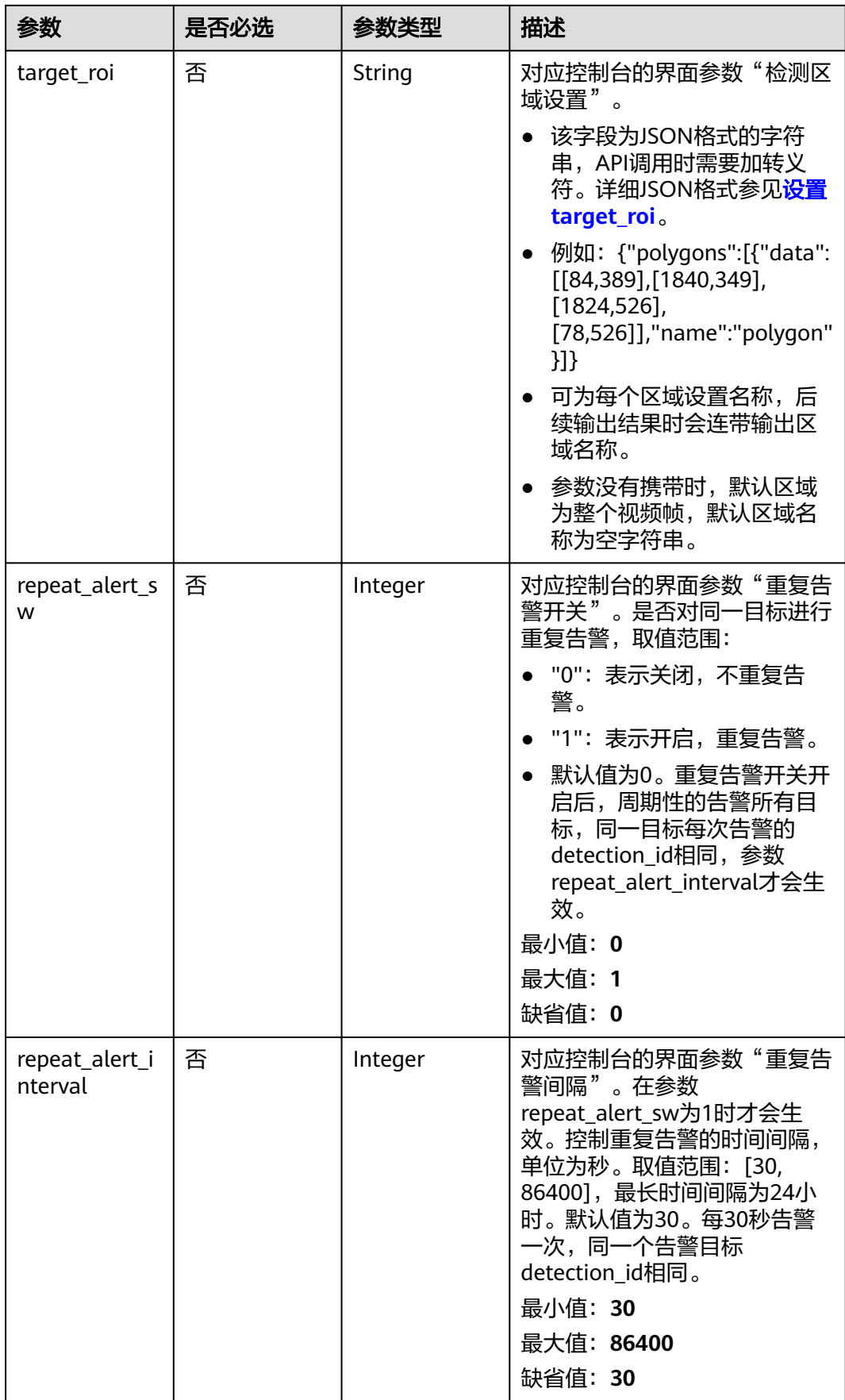

# 响应参数

### 状态码: **200**

### 表 **4-1211** 响应 Body 参数

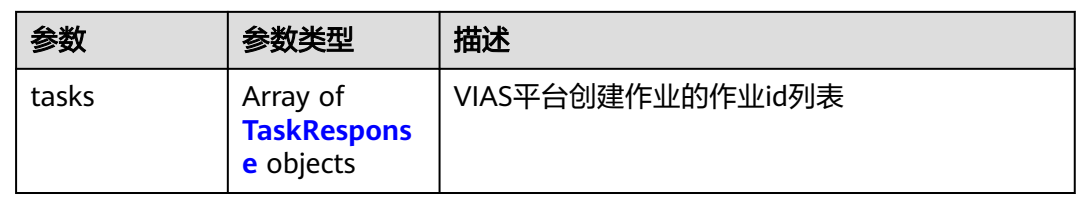

### 表 **4-1212** TaskResponse

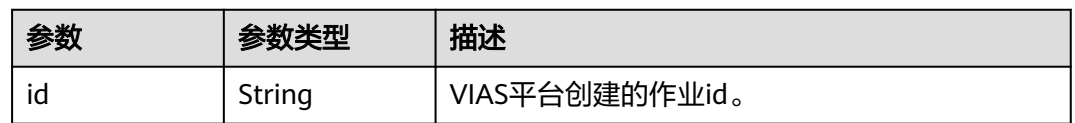

### 状态码: **400**

### 表 **4-1213** 响应 Body 参数

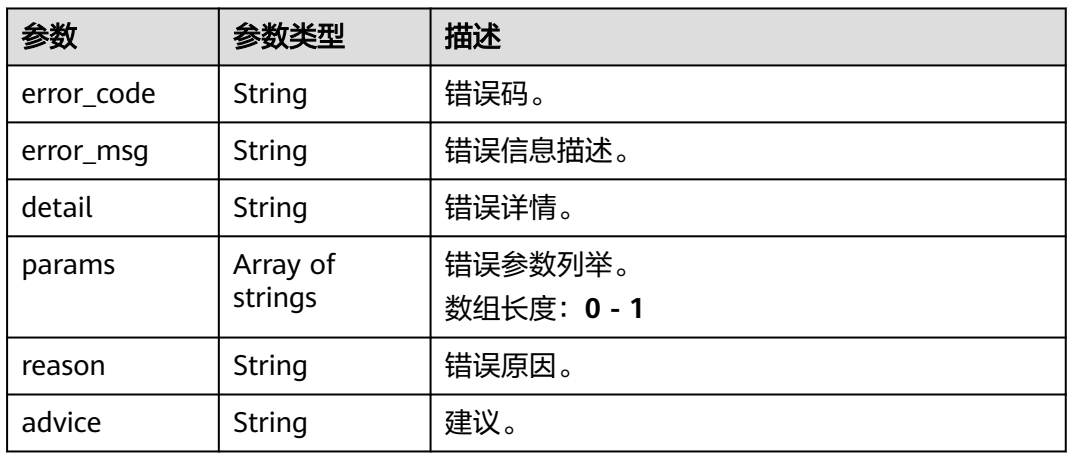

### 状态码: **500**

### 表 **4-1214** 响应 Body 参数

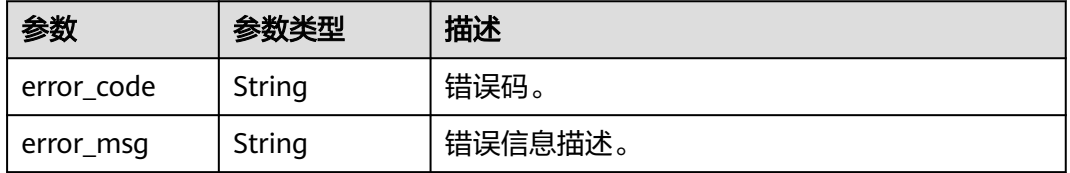

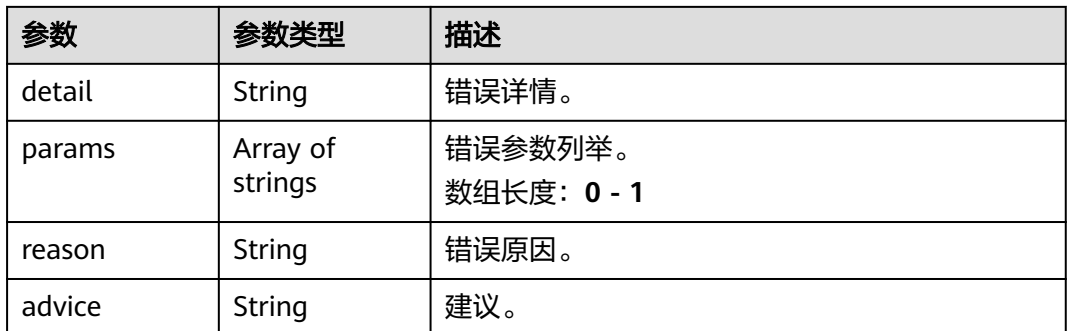

# 请求示例

● 云上城管事件-占道经营检测作业创建, 使用输入源为video source, 输出为dis。 POST /v2/{project\_id}/services/c-urban-roadside-stall-cloud/tasks

```
{
 "name" : "roadside-task",
  "description" : "roadside task test",
  "input" : {
 "type" : "video_source",
 "data" : [ {
    "video_source_id" : "xxxxxxx-xxxxxxx-xxxxxxx-xxxxx-xxxxxx"
   } ]
  },
  "output" : {
   "dis" : {
     "stream_name" : "dis-test"
   }
  },
 -..<br>"service_version" : "3.0",
  "resource_order_id" : "840a5cf90d4a4bbaa71f251dfe8fe64e",
  "config" : {
    "common" : {
     "event_disappear_alert_sw" : 0,
     "image_compression_ratio" : 90,
     "roadside_stall_detect_sw" : 1,
     "outstore_stall_detect_sw" : 0,
     "render_roi_sw" : 1,
    "render_result_sw" : 1,
    "target_roi" : "{\"polygons\":[{\"data\":[[84,389],[1840,349],[1824,526],[78,526]],\"name\":\"a
\"}]}"
 }
 }
}
云上城管事件-占道经营检测作业创建,使用输入源为url,输出为dis。
```

```
POST /v2/{project_id}/services/c-urban-roadside-stall-cloud/tasks
```

```
{
  "name" : "roadside-task",
  "description" : "roadside task test",
 "input" : {
 "type" : "url",
   "data" : [ {
     "url" : "https://obs_test/test.mp4",
     "index" : 0
   } ]
 },
 "output" : {
   "dis" : {
     "stream_name" : "dis-test"
   }
 },
```

```
 "service_version" : "3.0",
  "resource_order_id" : "840a5cf90d4a4bbaa71f251dfe8fe64e",
  "config" : {
    "common" : {
     "event_disappear_alert_sw" : 0,
     "image_compression_ratio" : 90,
     "roadside_stall_detect_sw" : 1,
     "outstore_stall_detect_sw" : 0,
     "render_roi_sw" : 1,
     "render_result_sw" : 1,
     "target_roi" : "{\"polygons\":[{\"data\":[[84,389],[1840,349],[1824,526],[78,526]],\"name\":\"a
\"}]}"
  }
 }
}
云上城管事件-占道经营检测作业创建,使用输入源为obs,输出为dis。
POST /v2/{project_id}/services/c-urban-roadside-stall-cloud/tasks
{
  "name" : "roadside-task",
  "description" : "roadside task test",
 "input" : {
 "type" : "obs",
 "data" : [ {
 "bucket" : "obs_test_video",
 "path" : "test.mp4",
    "index" : 0
   } ]
  },
  "output" : {
   "dis" : {
     "stream_name" : "dis-test"
   }
  },
  "service_version" : "3.0",
  "resource_order_id" : "840a5cf90d4a4bbaa71f251dfe8fe64e",
  "config" : {
    "common" : {
     "event_disappear_alert_sw" : 0,
     "image_compression_ratio" : 90,
     "roadside_stall_detect_sw" : 1,
     "outstore_stall_detect_sw" : 0,
     "render_roi_sw" : 1,
     "render_result_sw" : 1,
     "target_roi" : "{\"polygons\":[{\"data\":[[84,389],[1840,349],[1824,526],[78,526]],\"name\":\"a
\"}]}"
  }
 }
}
```
## 响应示例

### 状态码: **200**

创建服务作业成功。

```
{
 "tasks" : [ {
 "id" : "20690c67d71549c39085a3b28c18f24f"
  } ]
}
```
# 状态码

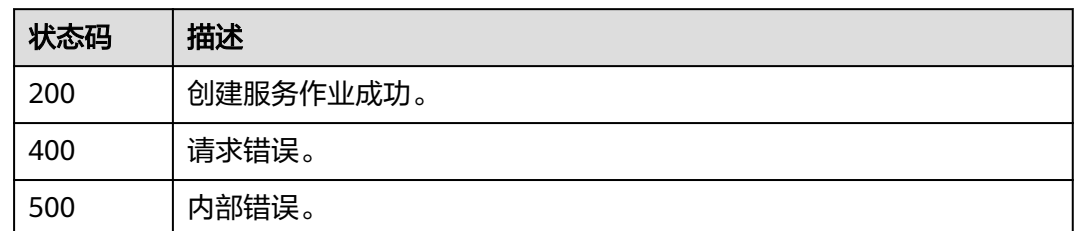

# 错误码

请参[见错误码。](#page-1251-0)

# **4.2.32** 创建云上城管事件**-**裸土暴露检测作业

# 功能介绍

该接口用于创建云上城管事件-裸土暴露检测作业。

**URI**

POST /v2/{project\_id}/services/c-urban-soil-exposure-cloud/tasks

### 表 **4-1215** 路径参数

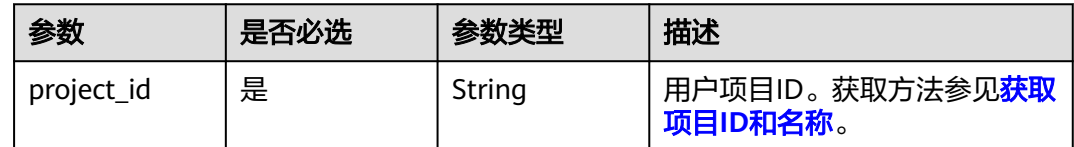

# 请求参数

### 表 **4-1216** 请求 Header 参数

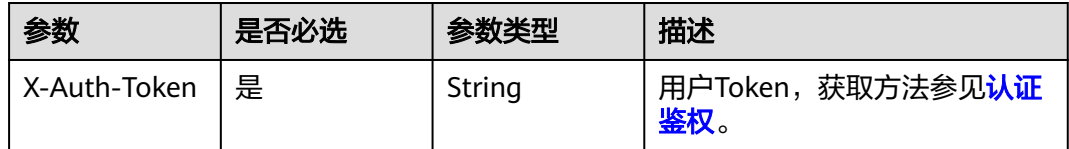

### 表 **4-1217** 请求 Body 参数

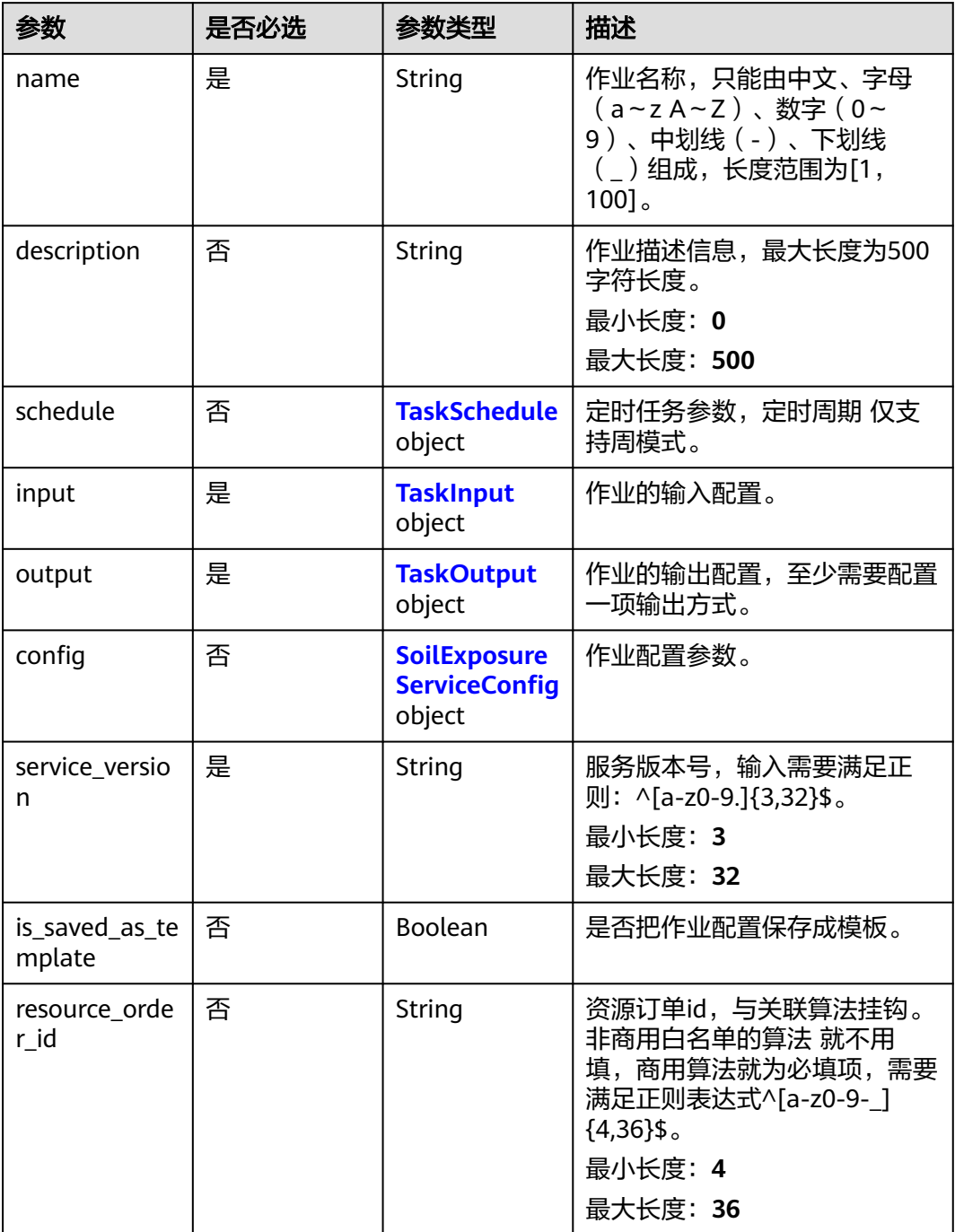

### 表 **4-1218** TaskSchedule

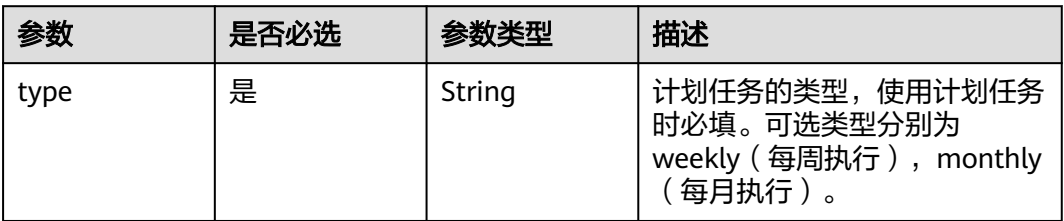

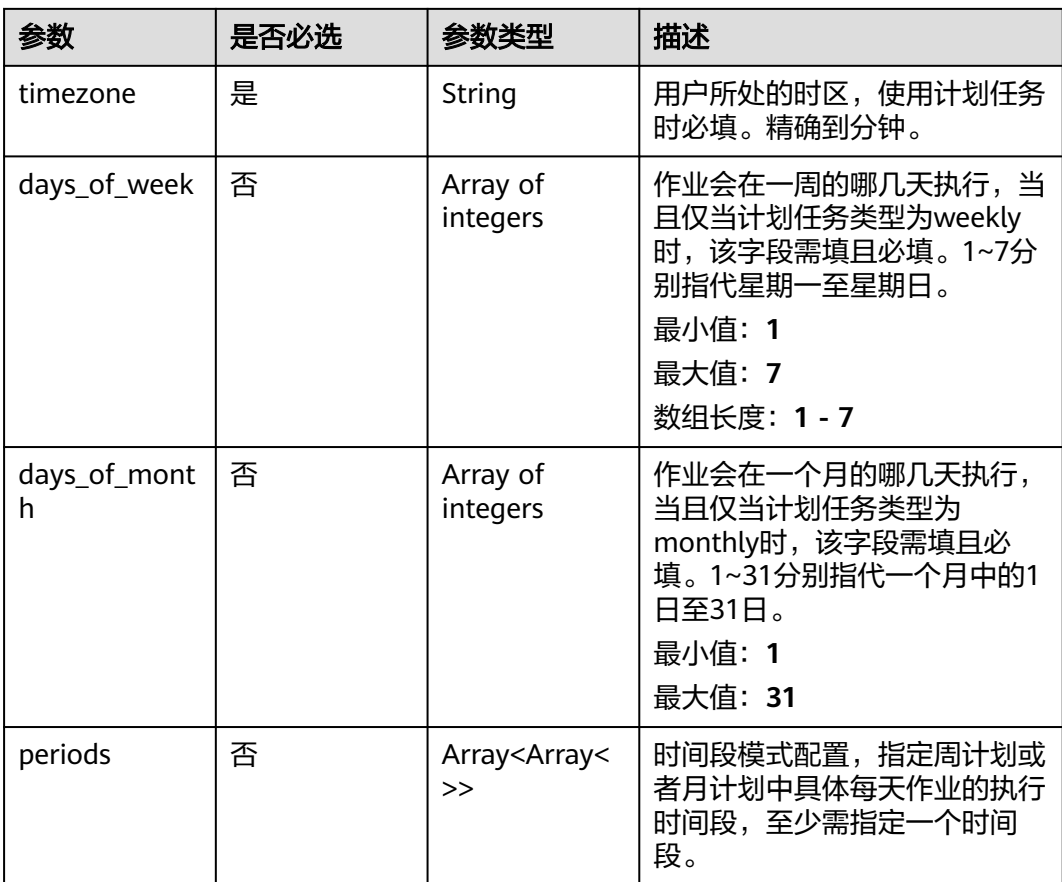
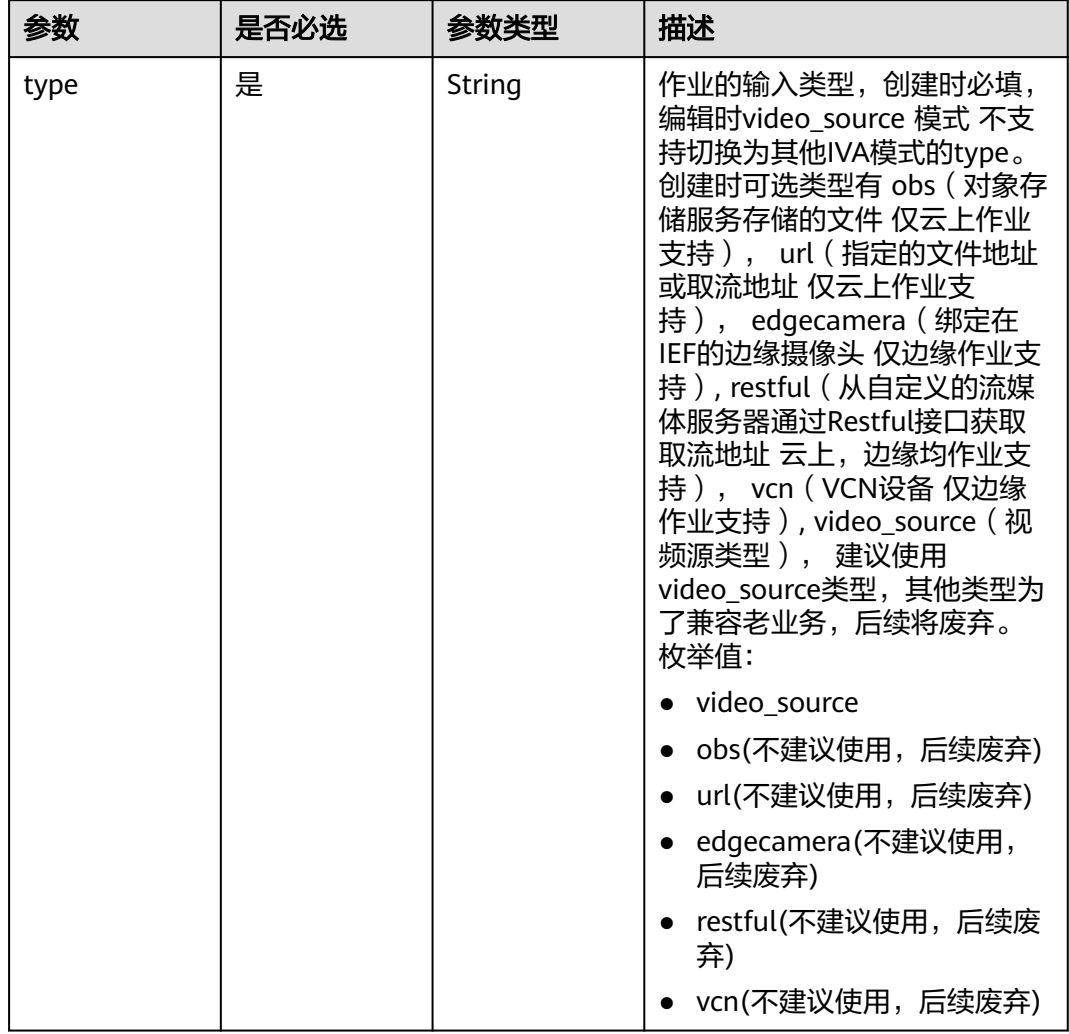

### 表 **4-1219** TaskInput

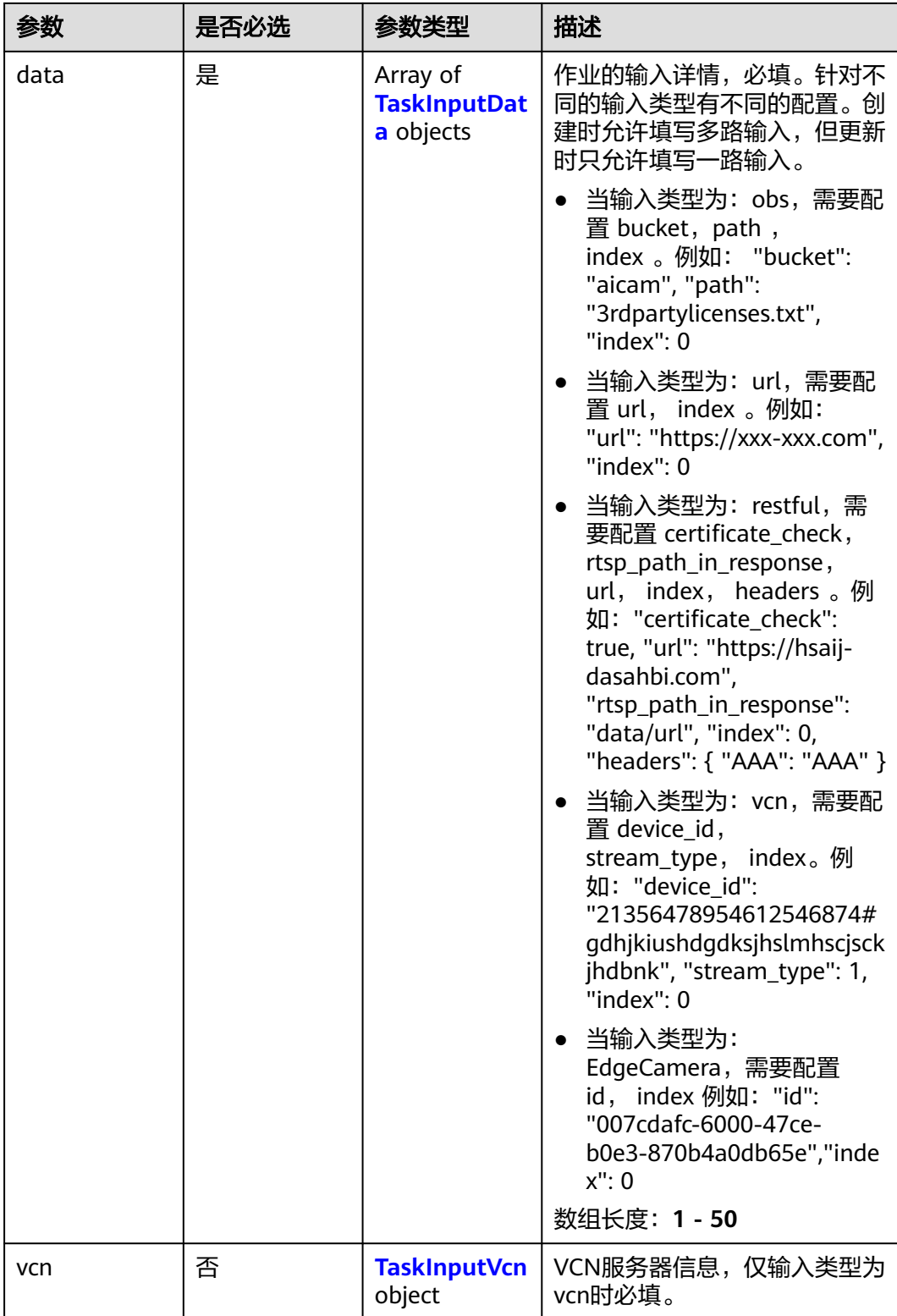

### <span id="page-1082-0"></span>表 **4-1220** TaskInputData

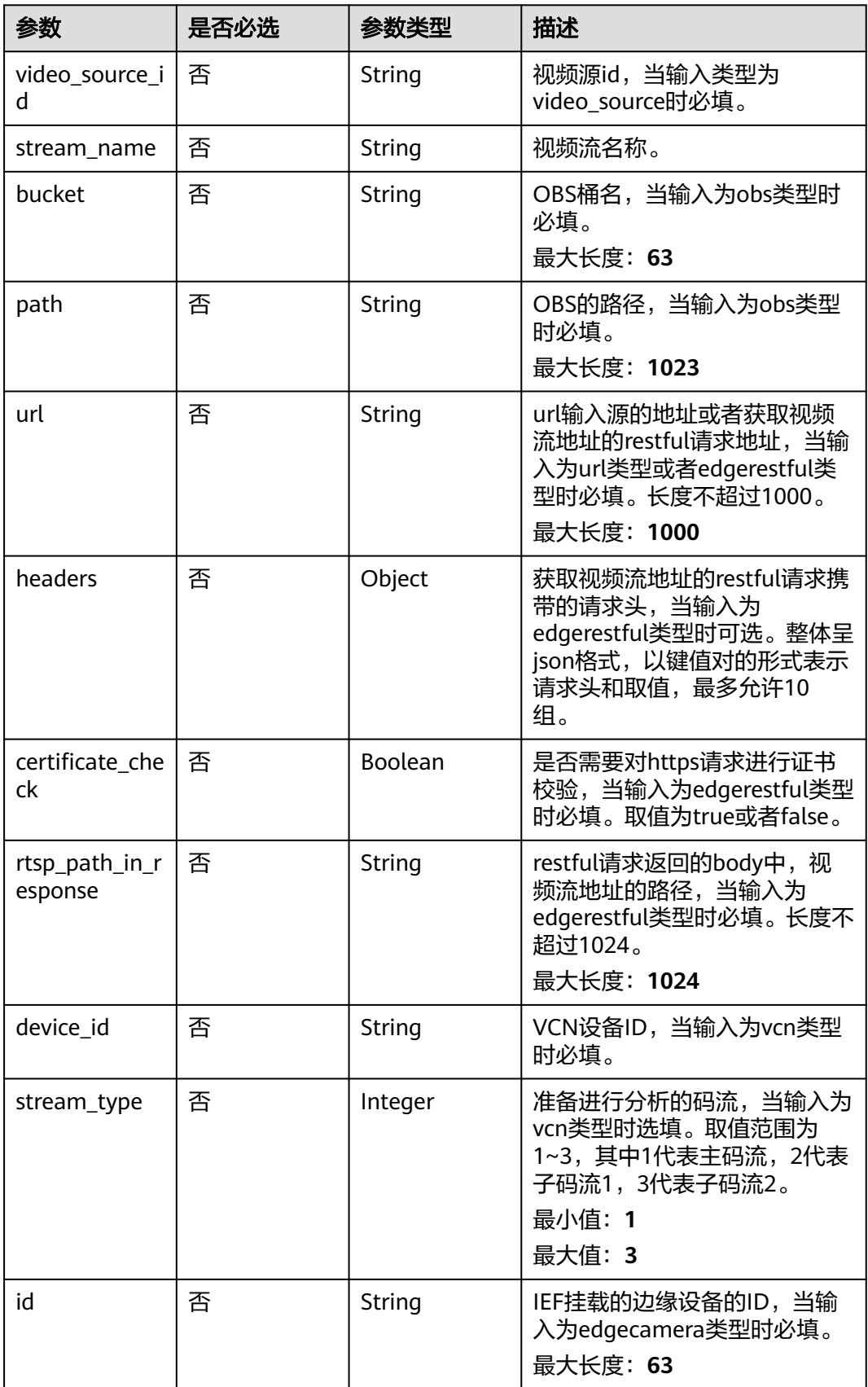

### <span id="page-1083-0"></span>表 **4-1221** TaskInputVcn

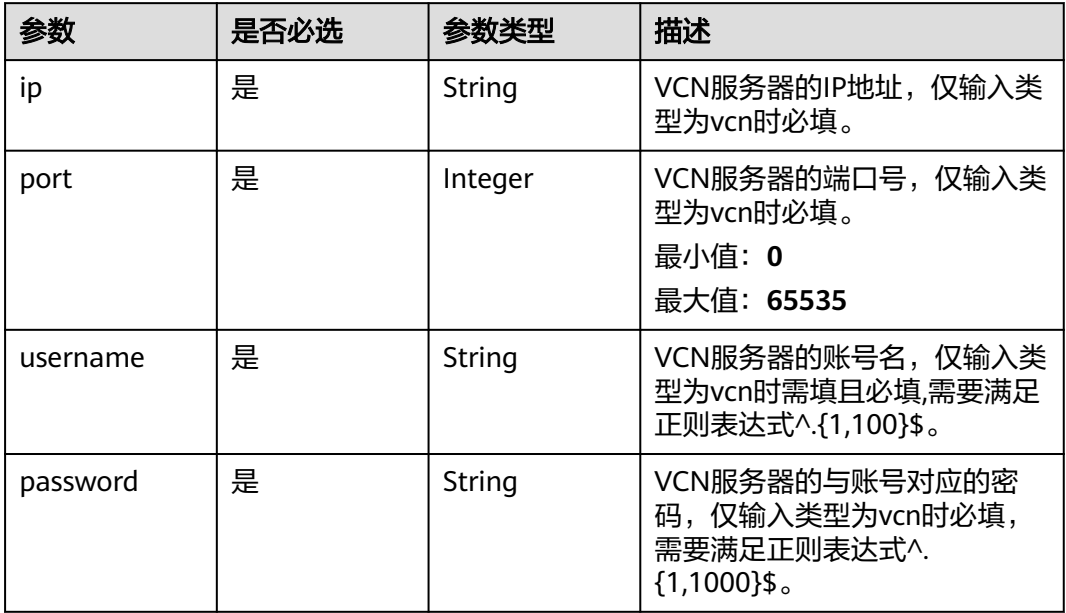

### 表 **4-1222** TaskOutput

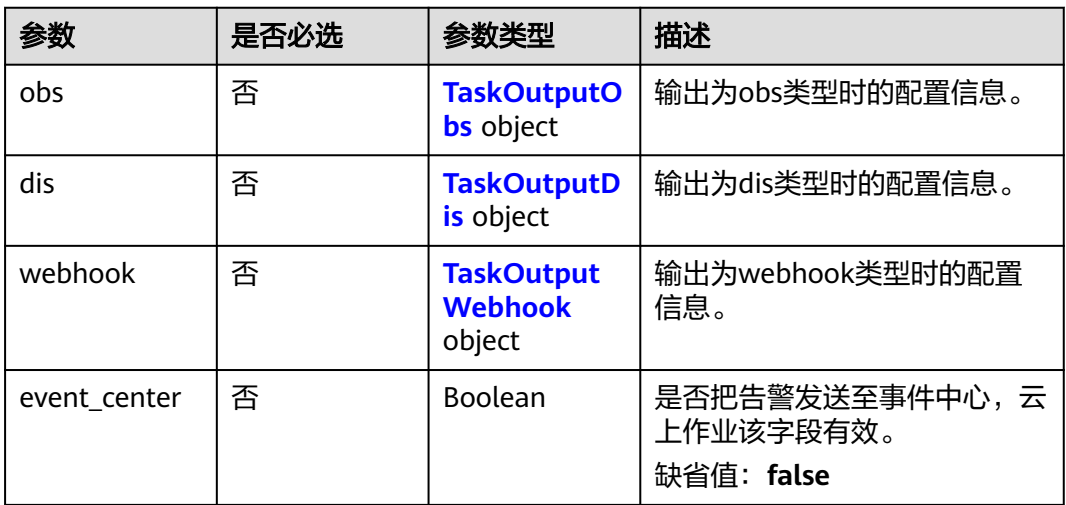

### 表 **4-1223** TaskOutputObs

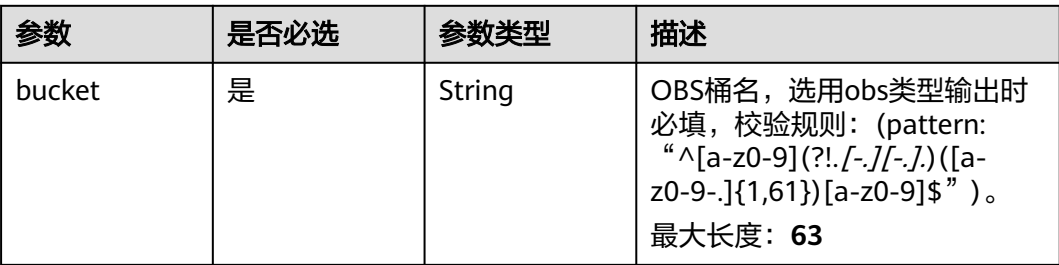

<span id="page-1084-0"></span>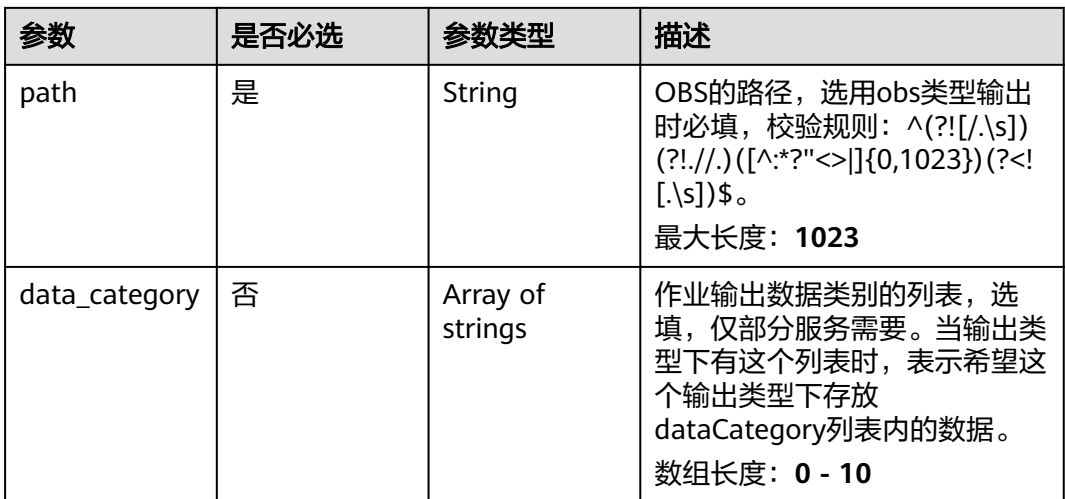

#### 表 **4-1224** TaskOutputDis

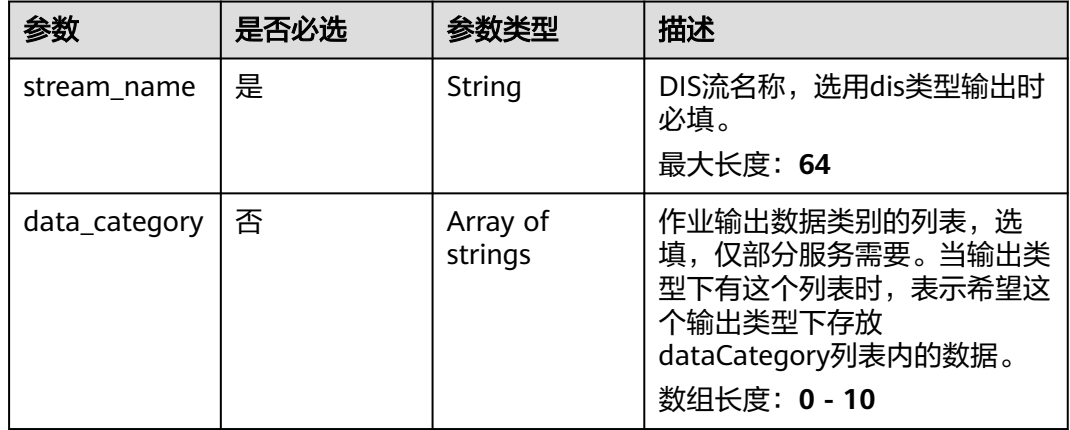

### 表 **4-1225** TaskOutputWebhook

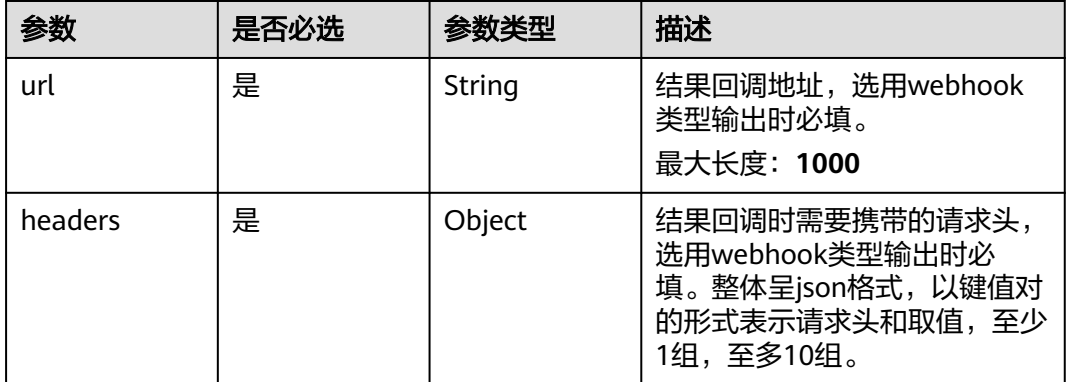

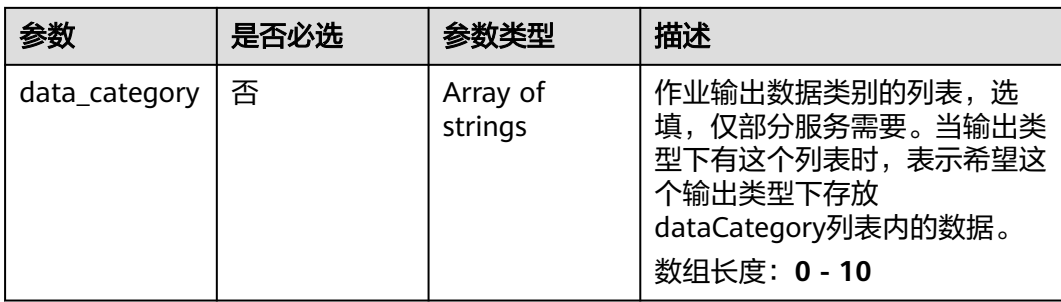

### 表 **4-1226** SoilExposureServiceConfig

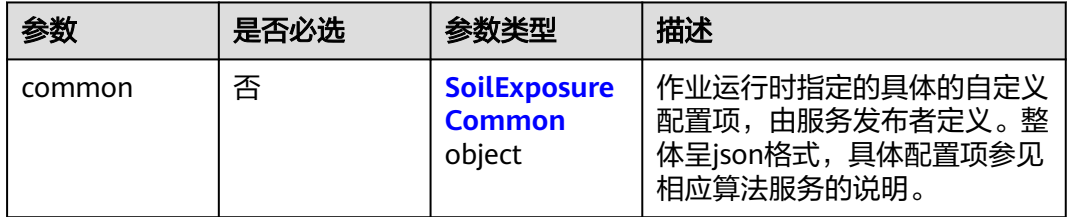

### 表 **4-1227** SoilExposureCommon

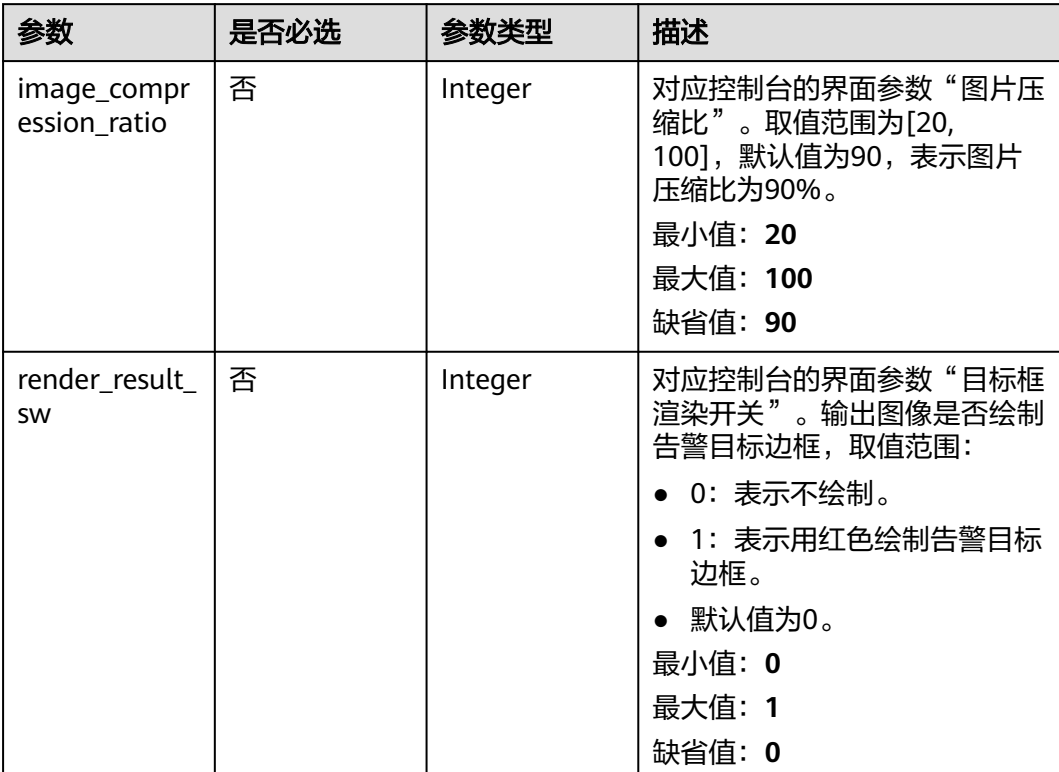

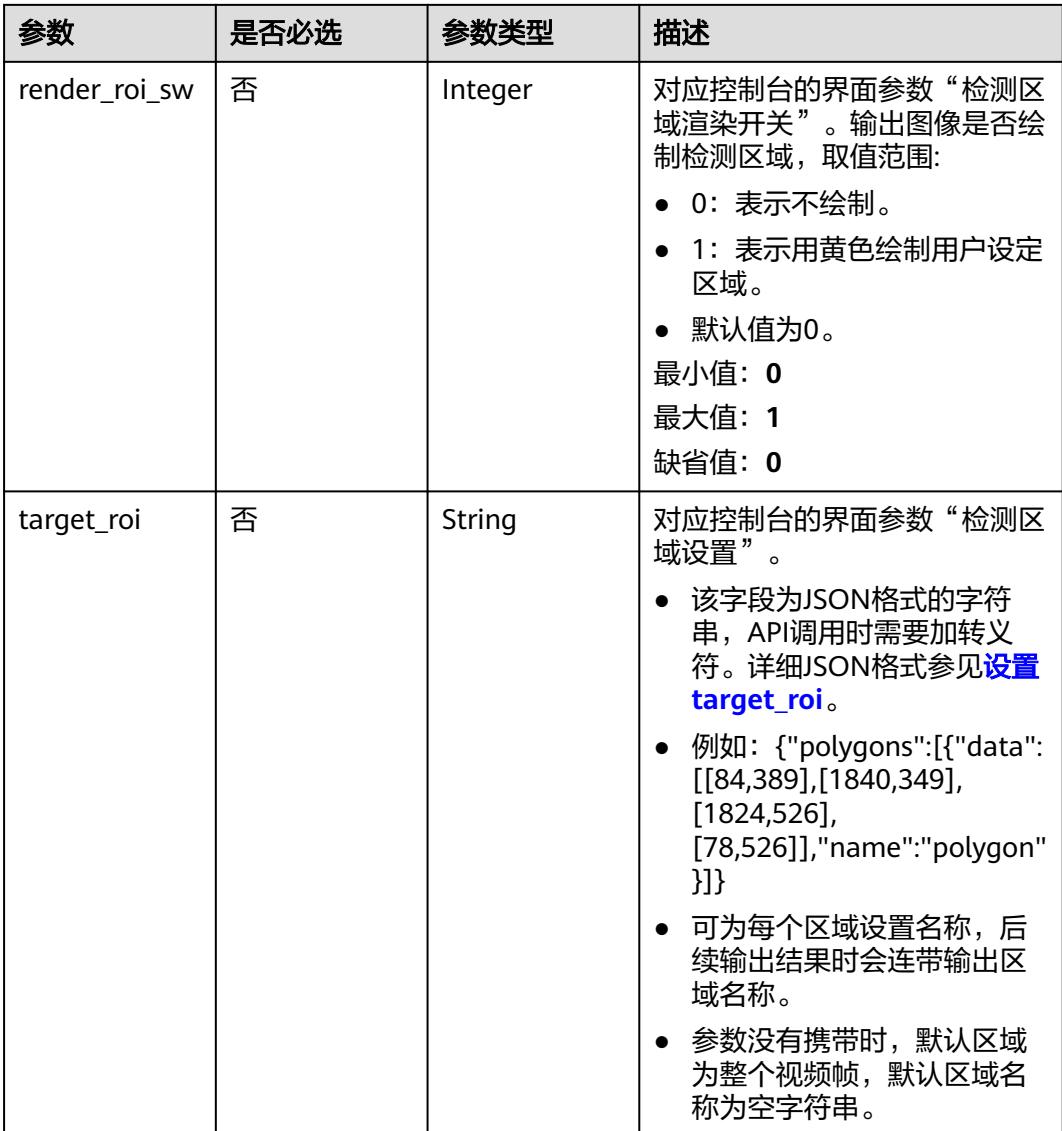

### 响应参数

状态码: **200**

表 **4-1228** 响应 Body 参数

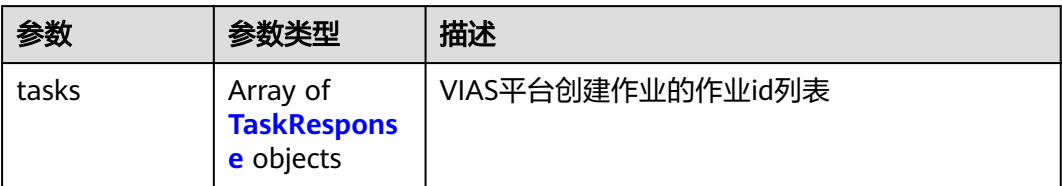

#### <span id="page-1087-0"></span>表 **4-1229** TaskResponse

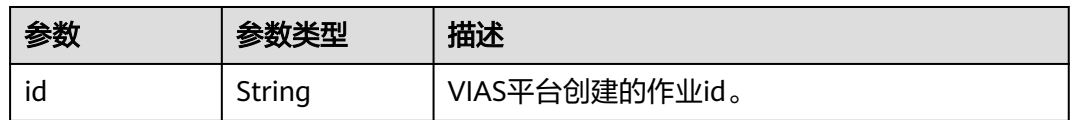

### 状态码: **400**

#### 表 **4-1230** 响应 Body 参数

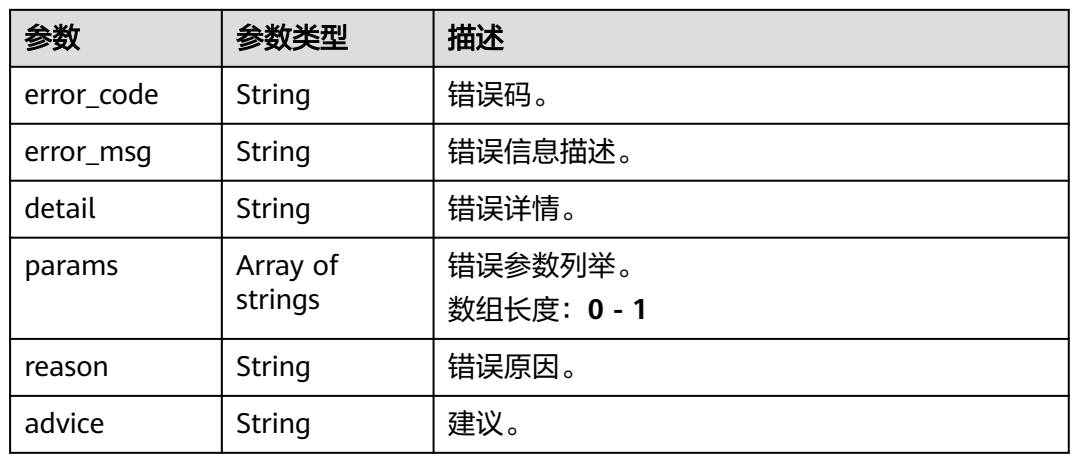

### 状态码: **500**

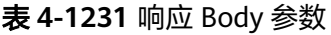

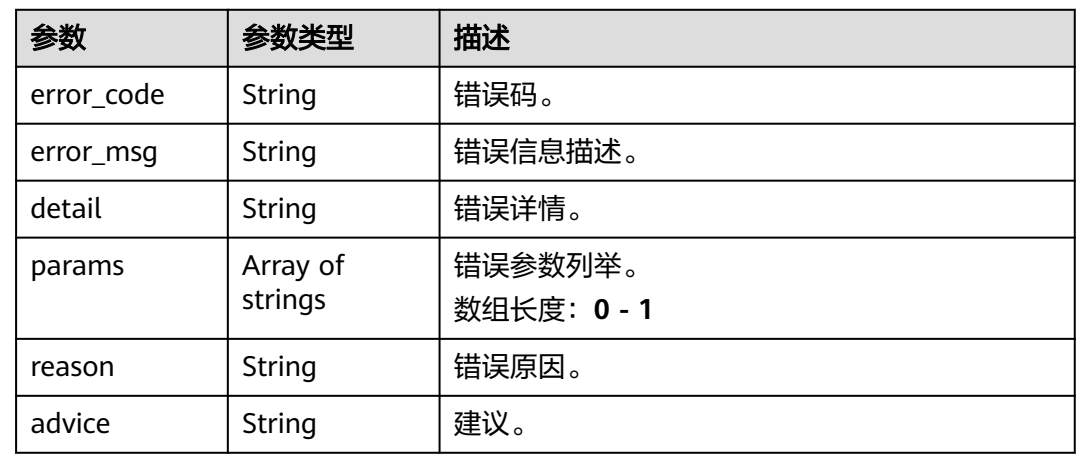

# 请求示例

● 云上城管事件-裸土暴露检测作业创建,使用输入源为video\_source,输出为dis。 POST /v2/{project\_id}/services/c-urban-soil-exposure-edge/tasks

{ "name" : "soil-exposure-task", "description" : "soil-exposure task test",

```
 "input" : {
    "type" : "video_source",
    "data" : [ {
     "video_source_id" : "xxxxxxx-xxxxxxx-xxxxxxx-xxxxx-xxxxxx"
   } ]
  },
   "output" : {
    "dis" : {
     "stream_name" : "dis-test"
   }
  },
   "service_version" : "3.0",
  "resource_order_id" : "840a5cf90d4a4bbaa71f251dfe8fe64e",
   "config" : {
    "common" : {
     "image_compression_ratio" : 90,
     "render_roi_sw" : 1,
     "render_result_sw" : 1,
     "target_roi" : "{\"polygons\":[{\"data\":[[84,389],[1840,349],[1824,526],[78,526]],\"name\":\"a
\"}]}"
   }
 }
}<sup>-</sup>
```
云上城管事件-裸土暴露检测作业创建,使用输入源为url,输出为dis。

```
POST /v2/{project_id}/services/c-urban-soil-exposure-edge/tasks
```

```
{
  "name" : "soil-exposure-task",
  "description" : "soil-exposure task test",
 "input" : {
 "type" : "url",
   "data" : [ {
     "url" : "https://obs_test/test.mp4",
     "index" : 0
   } ]
  },
   "output" : {
    "dis" : {
     "stream_name" : "dis-test"
   }
  },
   "service_version" : "3.0",
 "resource_order_id" : "840a5cf90d4a4bbaa71f251dfe8fe64e",
  "config" : {
    "common" : {
     "image_compression_ratio" : 90,
     "render_roi_sw" : 1,
     "render_result_sw" : 1,
     "target_roi" : "{\"polygons\":[{\"data\":[[84,389],[1840,349],[1824,526],[78,526]],\"name\":\"a
\"}]}"
 }
 }
\mathcal{E}
```

```
云上城管事件-裸土暴露检测作业创建,使用输入源为obs,输出为dis。
```

```
POST /v2/{project_id}/services/c-urban-soil-exposure-edge/tasks
```

```
{
  "name" : "soil-exposure-task",
  "description" : "soil-exposure task test",
  "input" : {
 "type" : "obs",
 "data" : [ {
    "bucket" : "obs_test_video",
 "path" : "test.mp4",
 "index" : 0
   } ]
  },
  "output" : {
```

```
 "dis" : {
     "stream_name" : "dis-test"
   }
 },
 "service_version" : "3.0",
  "resource_order_id" : "840a5cf90d4a4bbaa71f251dfe8fe64e",
  "config" : {
   "common" : {
     "image_compression_ratio" : 90,
     "render_roi_sw" : 1,
     "render_result_sw" : 1,
     "target_roi" : "{\"polygons\":[{\"data\":[[84,389],[1840,349],[1824,526],[78,526]],\"name\":\"a
\"}]}"
 }
 }
}
```
### 响应示例

#### 状态码: **200**

创建服务作业成功。

```
{
 "tasks" : [ {
 "id" : "20690c67d71549c39085a3b28c18f24f"
 } ]
}
```
### 状态码

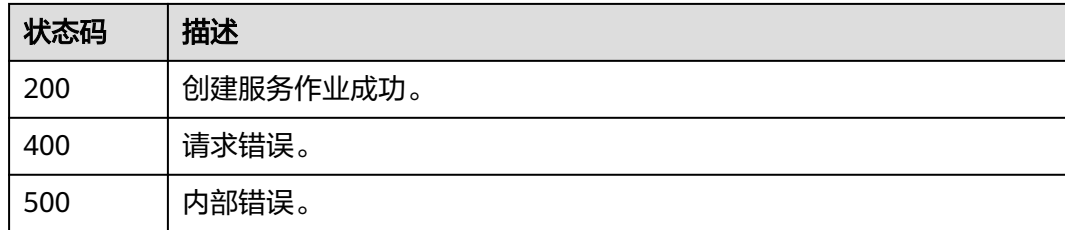

### 错误码

请参见<mark>错误码</mark>。

# **4.2.33** 创建云上船只入侵检测作业

# 功能介绍

该接口用于创建云上船只入侵检测作业。

### **URI**

POST /v2/{project\_id}/services/ship-intrusion-cloud/tasks

### 表 **4-1232** 路径参数

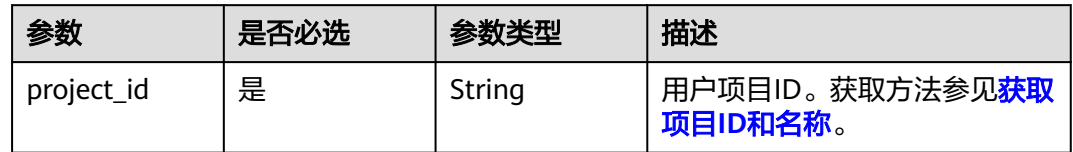

# 请求参数

### 表 **4-1233** 请求 Header 参数

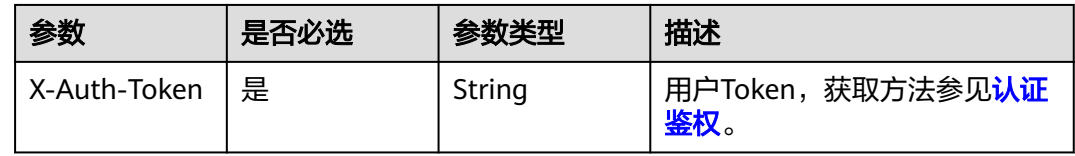

### 表 **4-1234** 请求 Body 参数

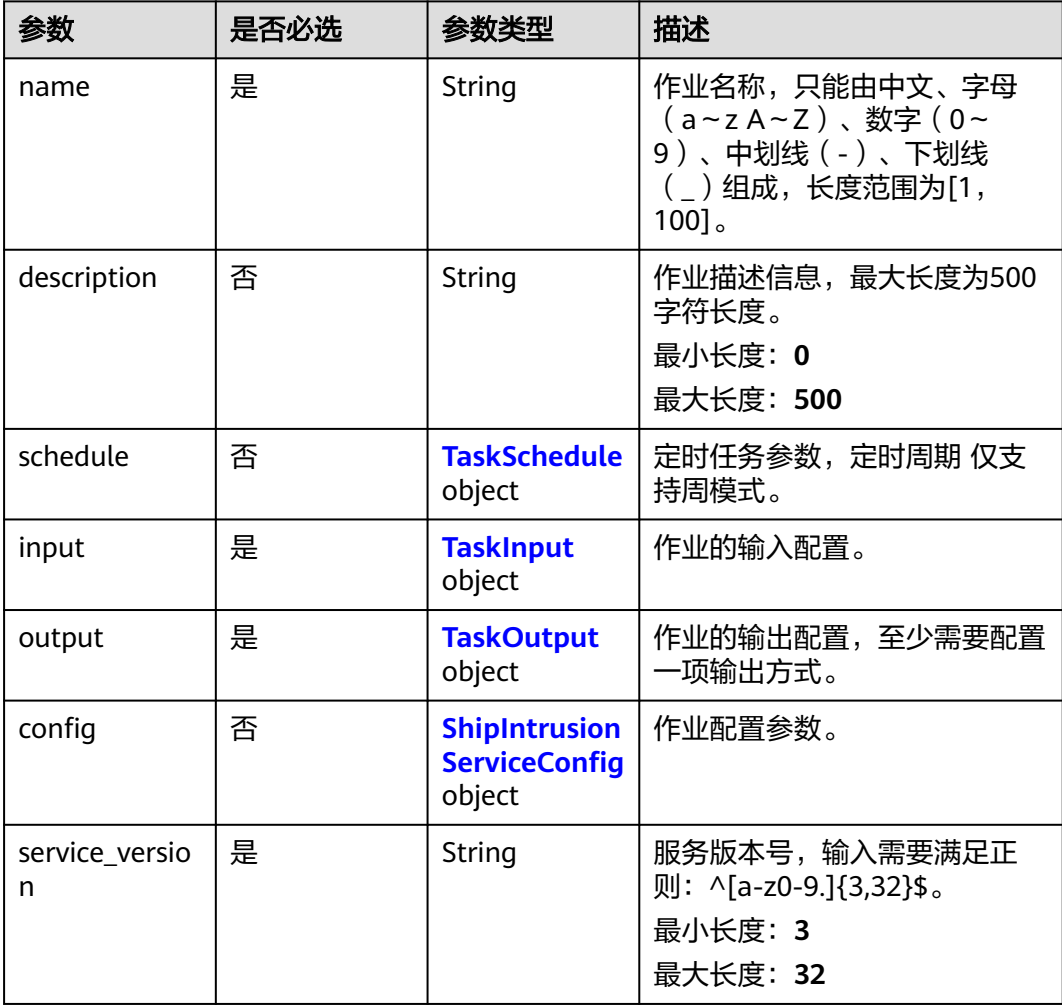

<span id="page-1091-0"></span>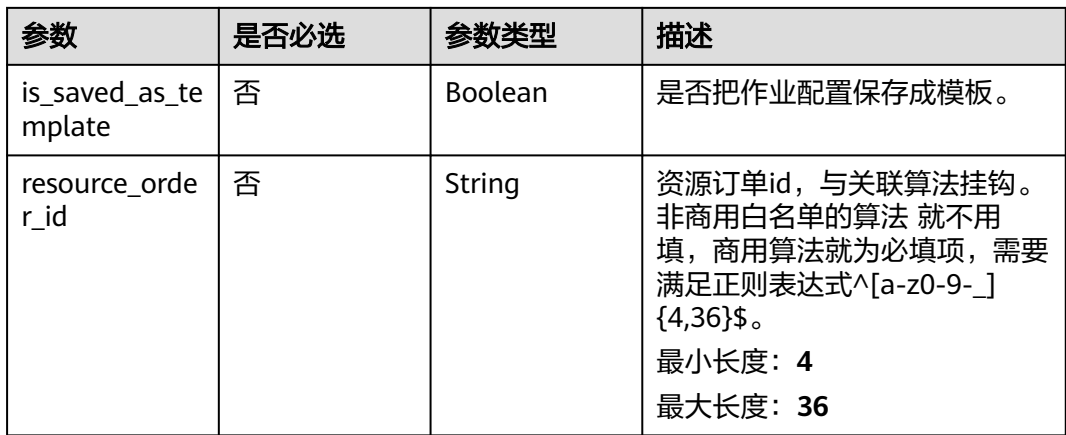

### 表 **4-1235** TaskSchedule

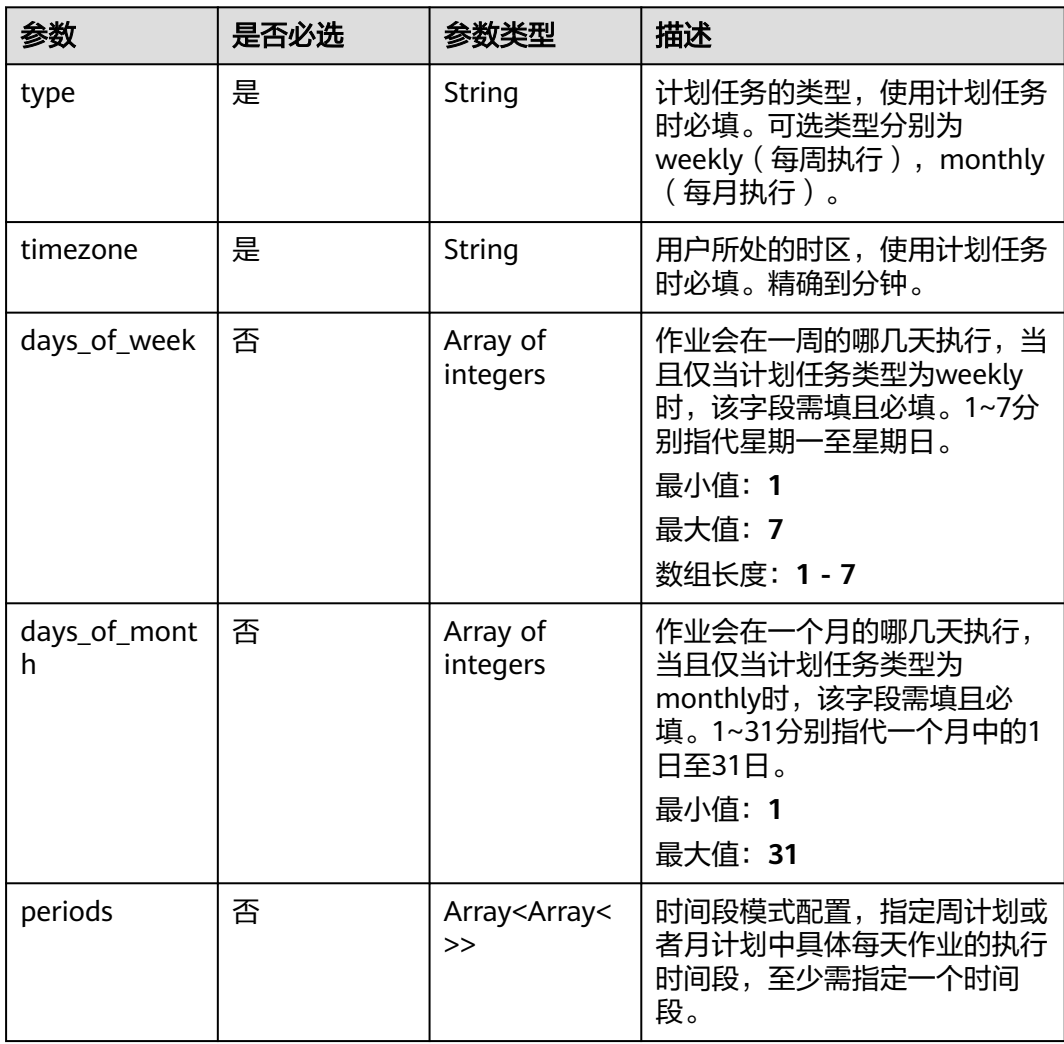

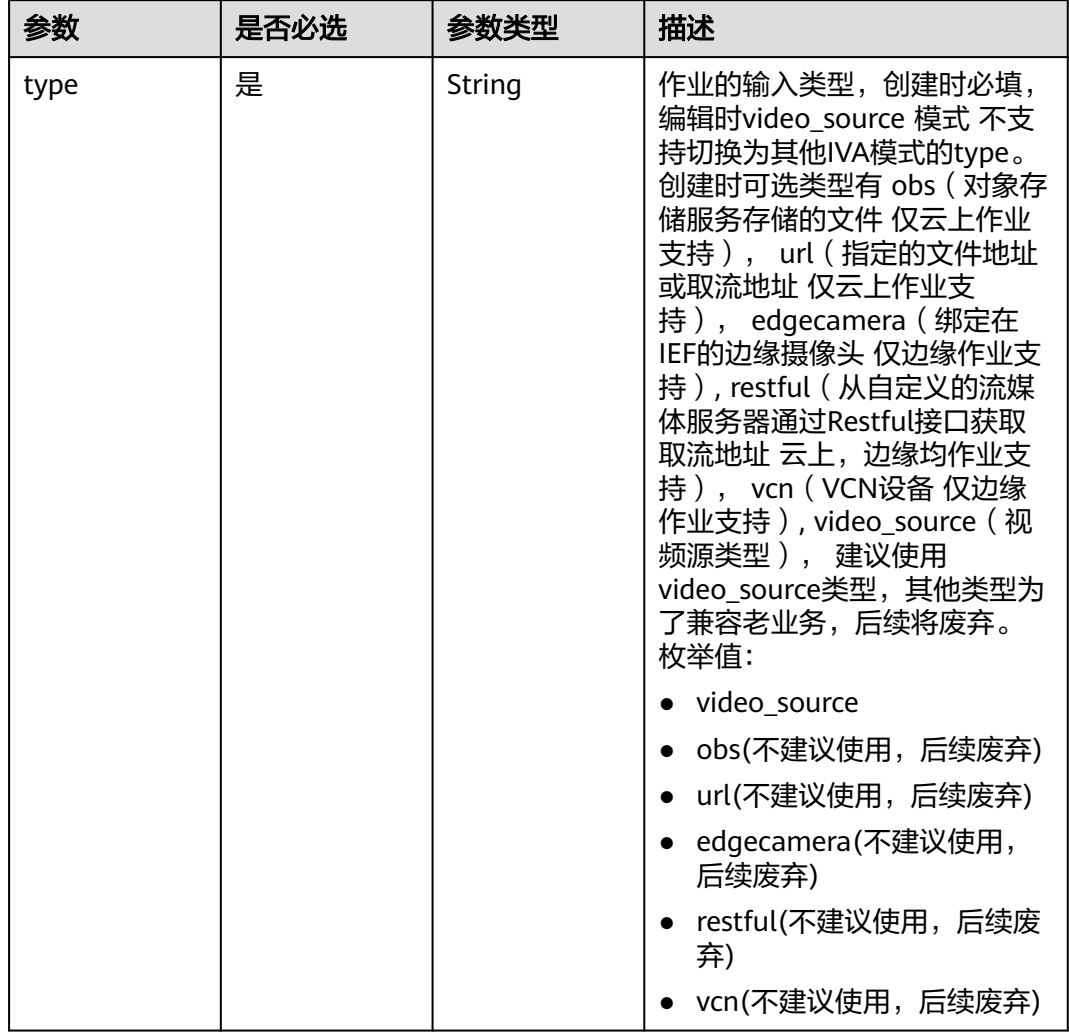

### <span id="page-1092-0"></span>表 **4-1236** TaskInput

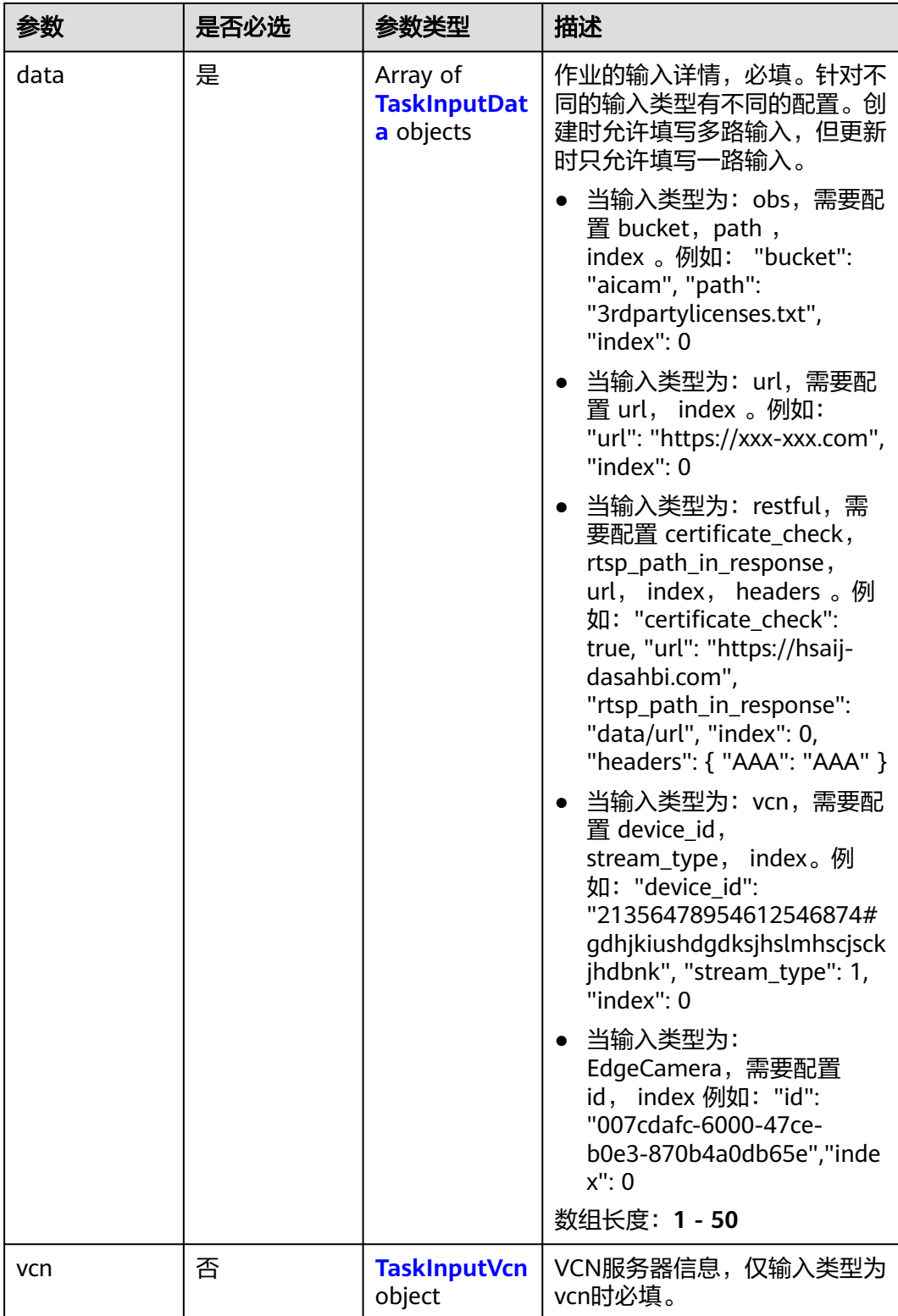

### <span id="page-1094-0"></span>表 **4-1237** TaskInputData

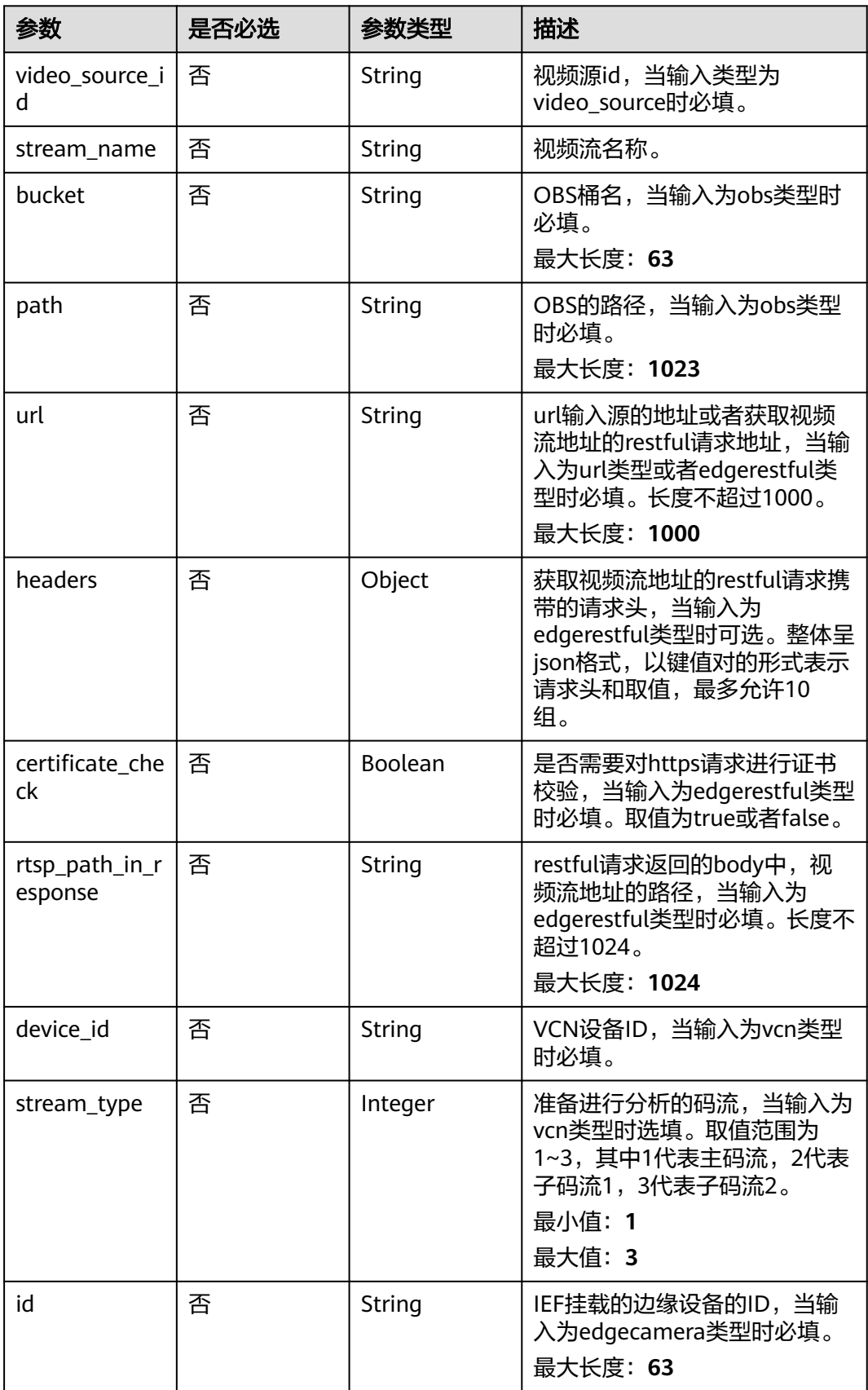

### <span id="page-1095-0"></span>表 **4-1238** TaskInputVcn

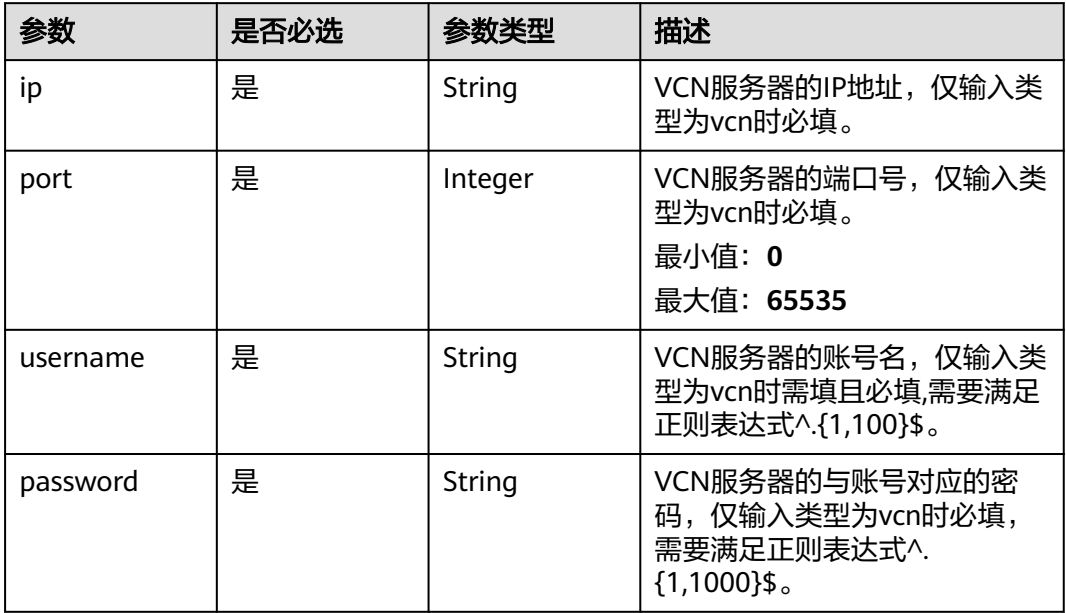

### 表 **4-1239** TaskOutput

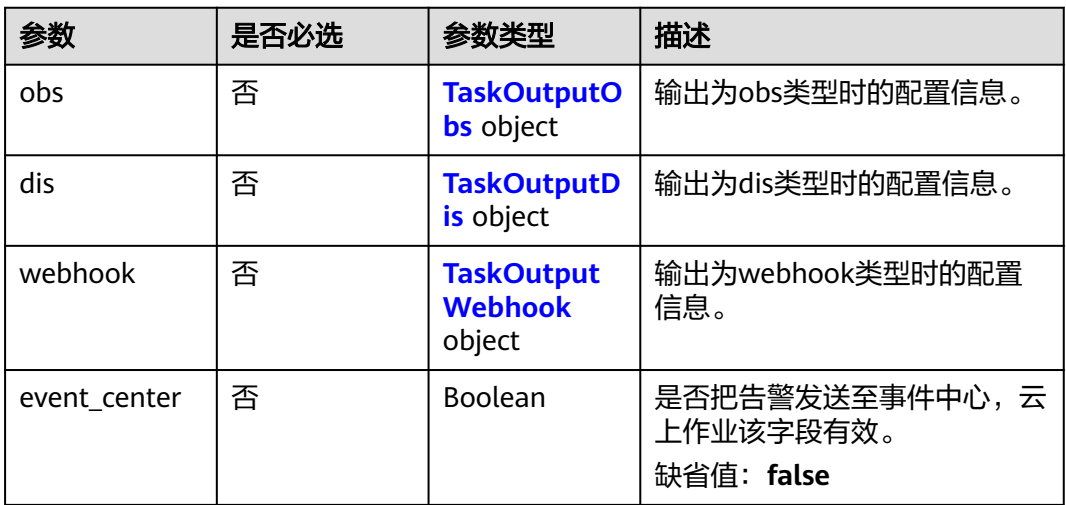

### 表 **4-1240** TaskOutputObs

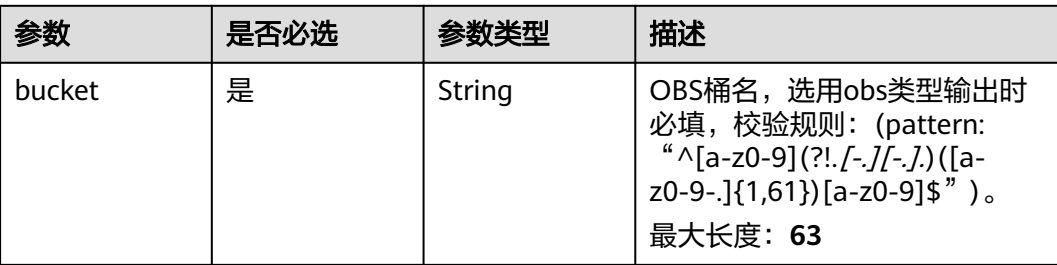

<span id="page-1096-0"></span>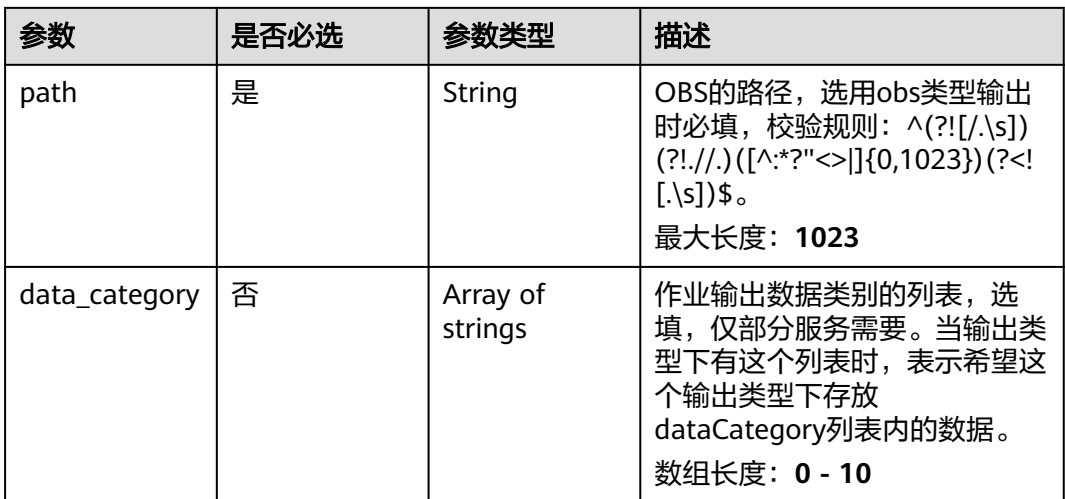

#### 表 **4-1241** TaskOutputDis

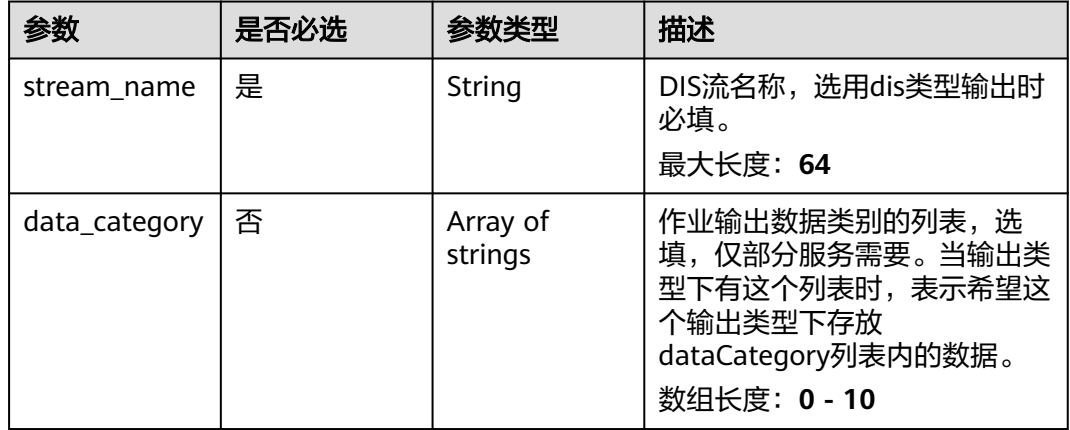

#### 表 **4-1242** TaskOutputWebhook

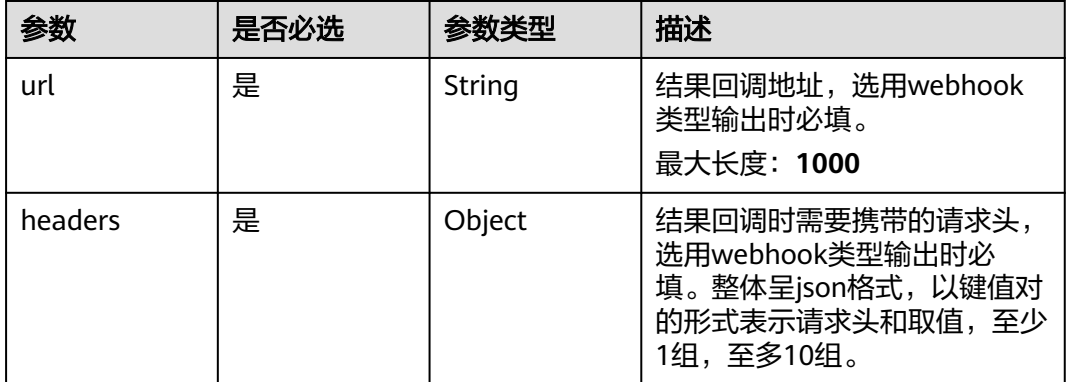

<span id="page-1097-0"></span>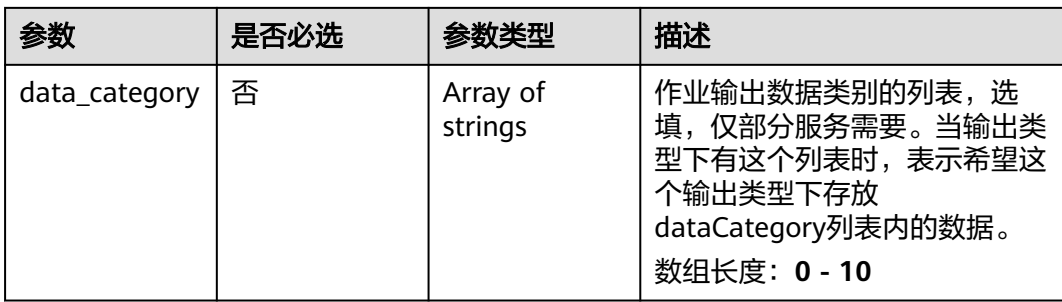

### 表 **4-1243** ShipIntrusionServiceConfig

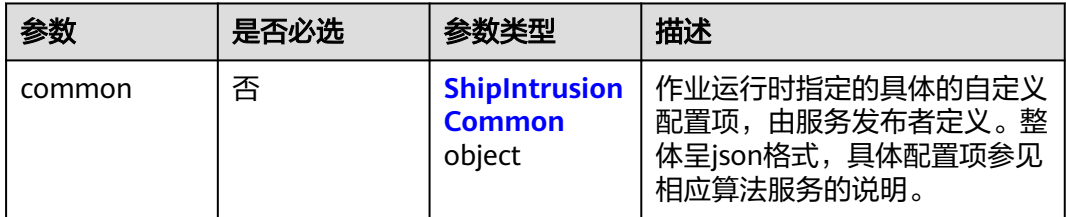

### 表 **4-1244** ShipIntrusionCommon

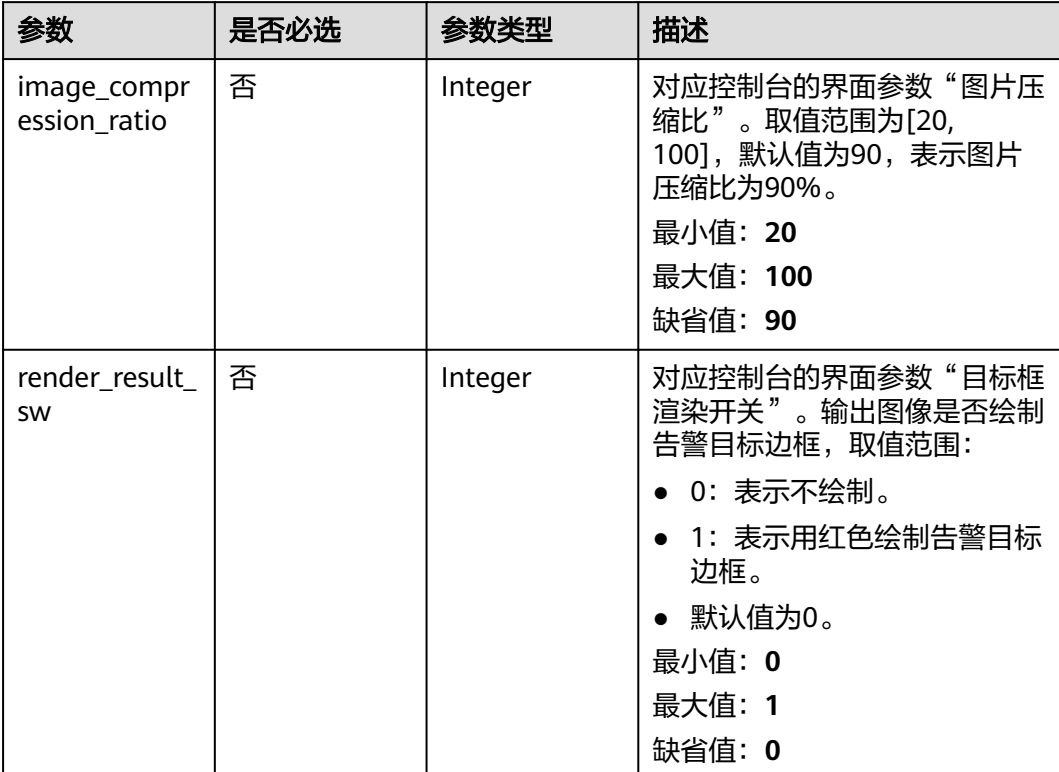

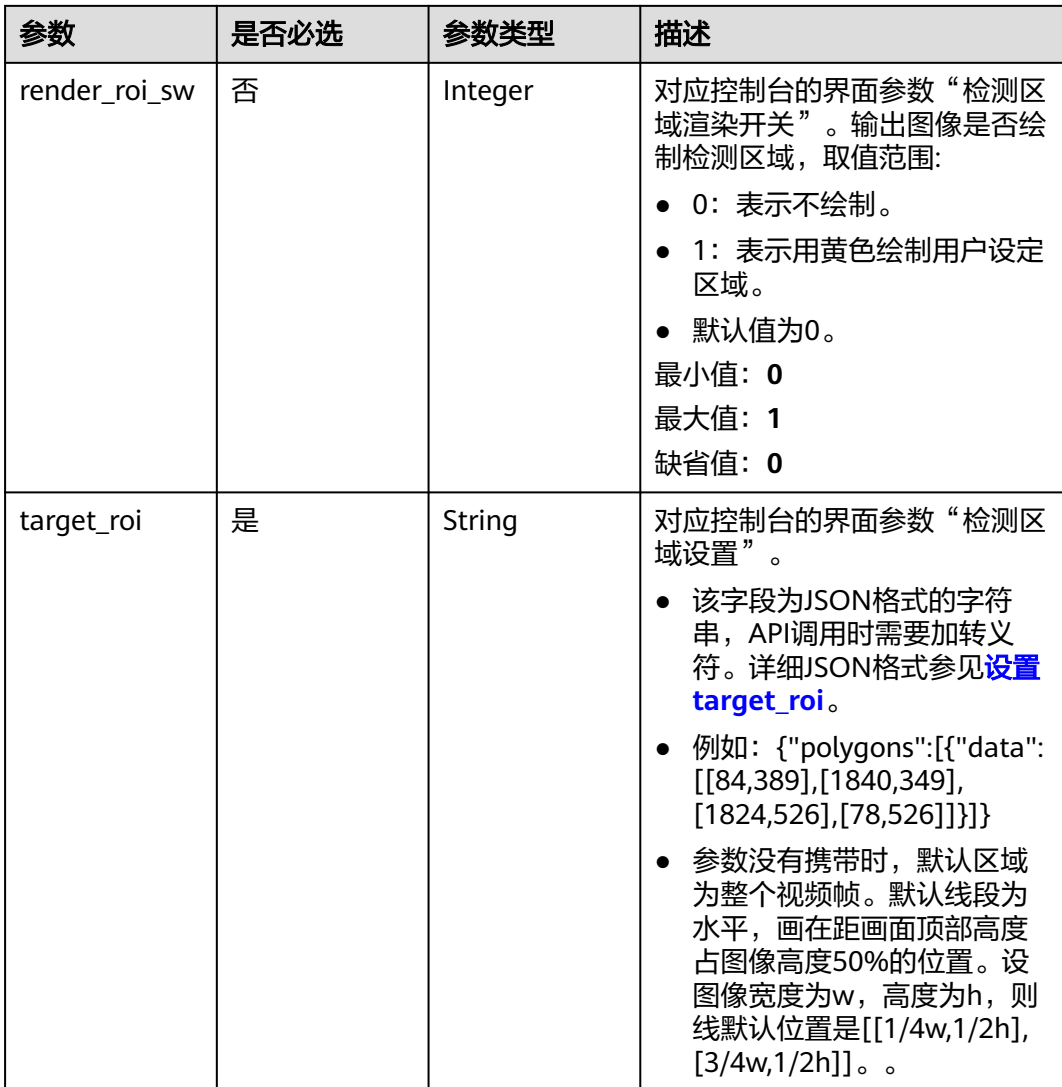

# 响应参数

## 状态码: **200**

表 **4-1245** 响应 Body 参数

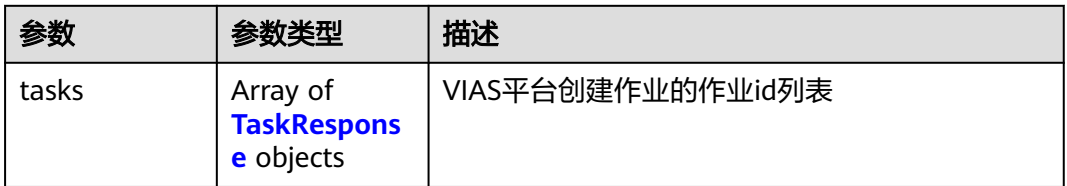

#### <span id="page-1099-0"></span>表 **4-1246** TaskResponse

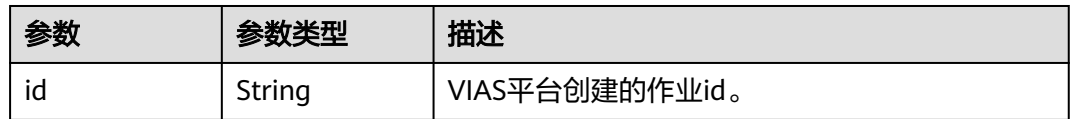

### 状态码: **400**

#### 表 **4-1247** 响应 Body 参数

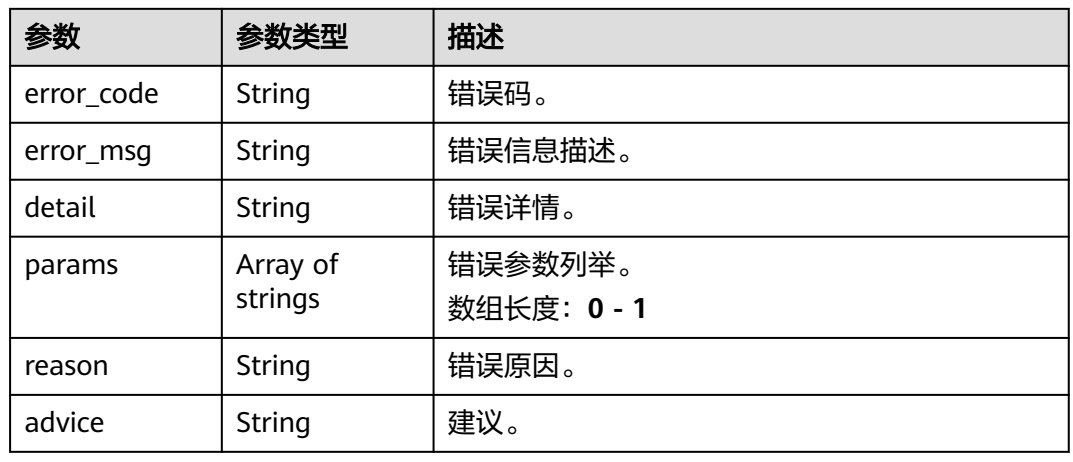

### 状态码: **500**

#### 表 **4-1248** 响应 Body 参数

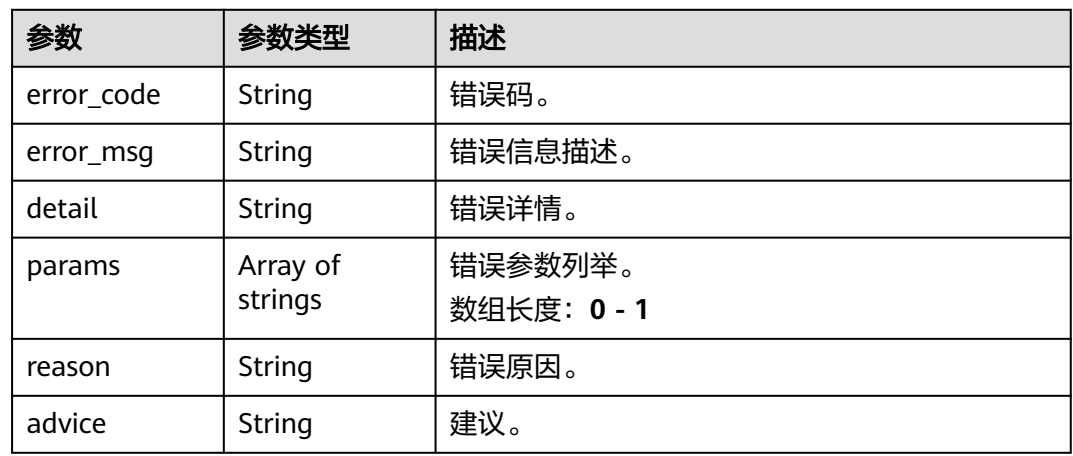

# 请求示例

● 云上船只入侵检测作业创建,使用输入源为video\_source,输出为dis。 POST /v2/{project\_id}/services/ship-intrusion-cloud/tasks

{ "name" : "ship-intrusion-task", "description" : "ship-intrusion task test",

```
 "input" : {
   "type" : "video_source",
   "data" : [ {
     "video_source_id" : "xxxxxxx-xxxxxxx-xxxxxxx-xxxxx-xxxxxx"
   } ]
  },
  "output" : {
   "dis" : {
     "stream_name" : "dis-test"
   }
  },
  "service_version" : "3.0",
  "resource_order_id" : "840a5cf90d4a4bbaa71f251dfe8fe64e",
  "config" : {
   "common" : {
     "image_compression_ratio" : 90,
    "render_roi_sw" : 1,
     "render_result_sw" : 1,
     "target_roi" : "{\"polygons\":[{\"data\":[[84,389],[1840,349],[1824,526],[78,526]]}]}"
   }
 }
}
云上船只入侵检测作业创建,使用输入源为url,输出为dis。
POST /v2/{project_id}/services/ship-intrusion-cloud/tasks
{
  "name" : "ship-intrusion-task",
  "description" : "ship-intrusion task test",
 "input" : {
 "type" : "url",
   "data" : [ {
```

```
 "url" : "https://obs_test/test.mp4",
    "index" : 0
  } ]
  },
  "output" : {
   "dis" : {
     "stream_name" : "dis-test"
   }
 },
 "service_version" : "3.0",
  "resource_order_id" : "840a5cf90d4a4bbaa71f251dfe8fe64e",
  "config" : {
    "common" : {
     "image_compression_ratio" : 90,
     "render_roi_sw" : 1,
    "render_result_sw" : 1,
     "target_roi" : "{\"polygons\":[{\"data\":[[84,389],[1840,349],[1824,526],[78,526]]}]}"
  }
 }
```
云上船只入侵检测作业创建,使用输入源为obs,输出为dis。

```
POST /v2/{project_id}/services/ship-intrusion-cloud/tasks
```

```
{
  "name" : "ship-intrusion-task",
  "description" : "ship-intrusion task test",
 "input": {
   "type" : "obs",
   "data" : [ {
 "bucket" : "obs_test_video",
 "path" : "test.mp4",
     "index" : 0
   } ]
  },
   "output" : {
    "dis" : {
     "stream_name" : "dis-test"
```
}

```
 }
 },
  "service_version" : "3.0",
  "resource_order_id" : "840a5cf90d4a4bbaa71f251dfe8fe64e",
  "config" : {
   "common" : {
    "image_compression_ratio" : 90,
     "render_roi_sw" : 1,
    "render_result_sw" : 1,
    "target_roi" : "{\"polygons\":[{\"data\":[[84,389],[1840,349],[1824,526],[78,526]]}]}"
 }
 }
```
# 响应示例

### 状态码: **200**

}

创建服务作业成功。

```
{
  "tasks" : [ {
   "id" : "20690c67d71549c39085a3b28c18f24f"
 } ]
}
```
### 状态码

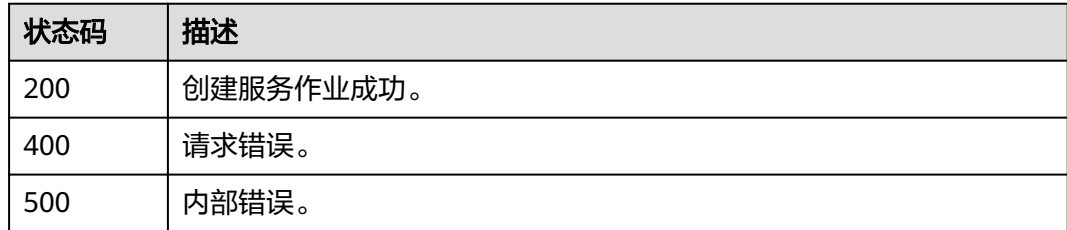

### 错误码

请参[见错误码。](#page-1251-0)

# **4.2.34** 创建云上漂浮物检测作业

### 功能介绍

该接口用于创建云上漂浮物检测作业。

### **URI**

POST /v2/{project\_id}/services/floating-cloud/tasks

### 表 **4-1249** 路径参数

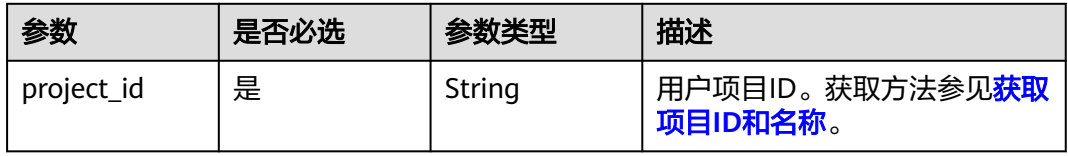

# 请求参数

### 表 **4-1250** 请求 Header 参数

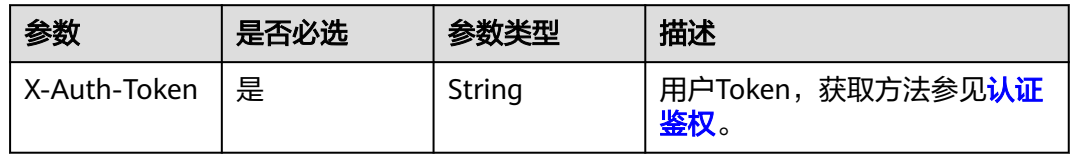

### 表 **4-1251** 请求 Body 参数

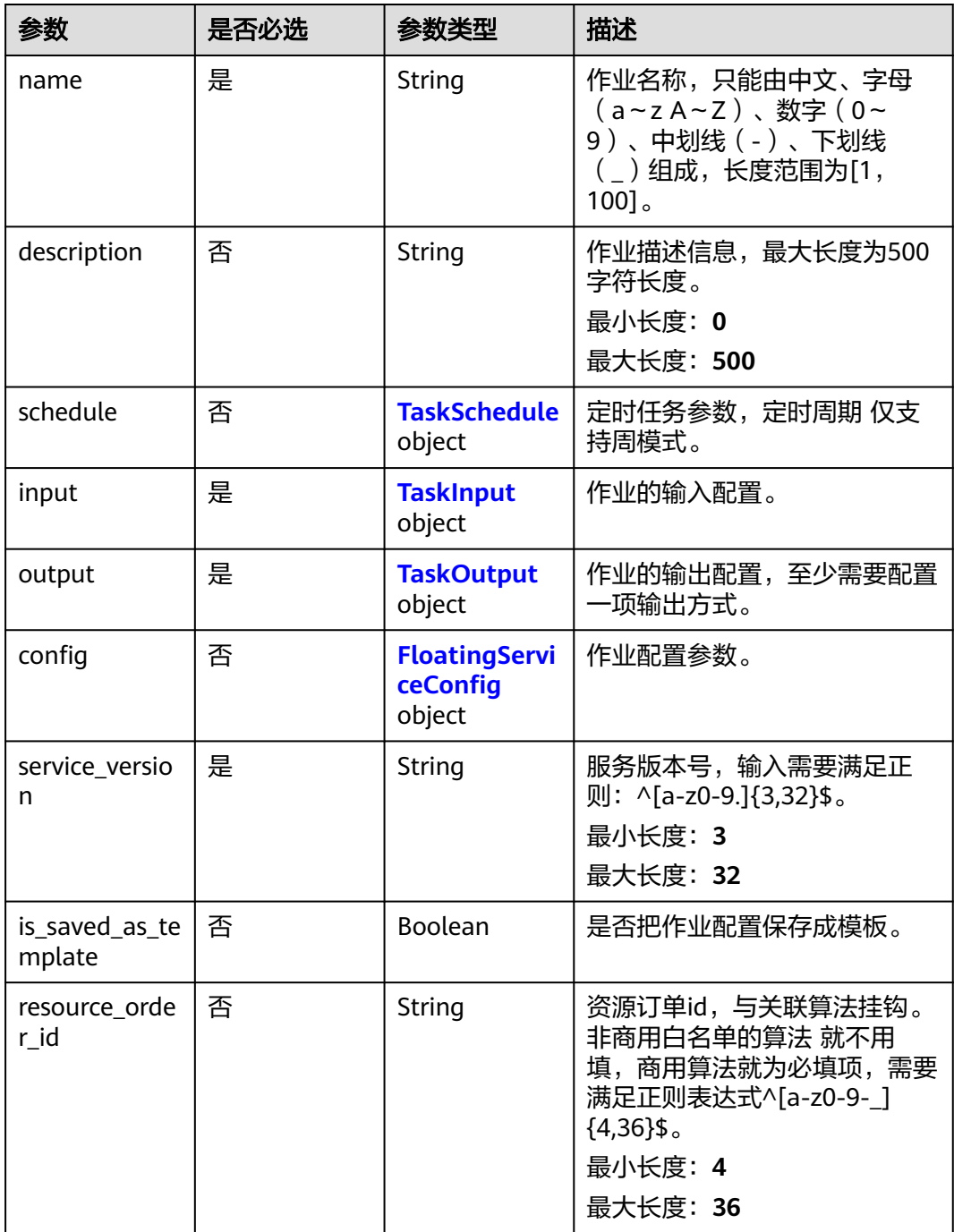

### <span id="page-1103-0"></span>表 **4-1252** TaskSchedule

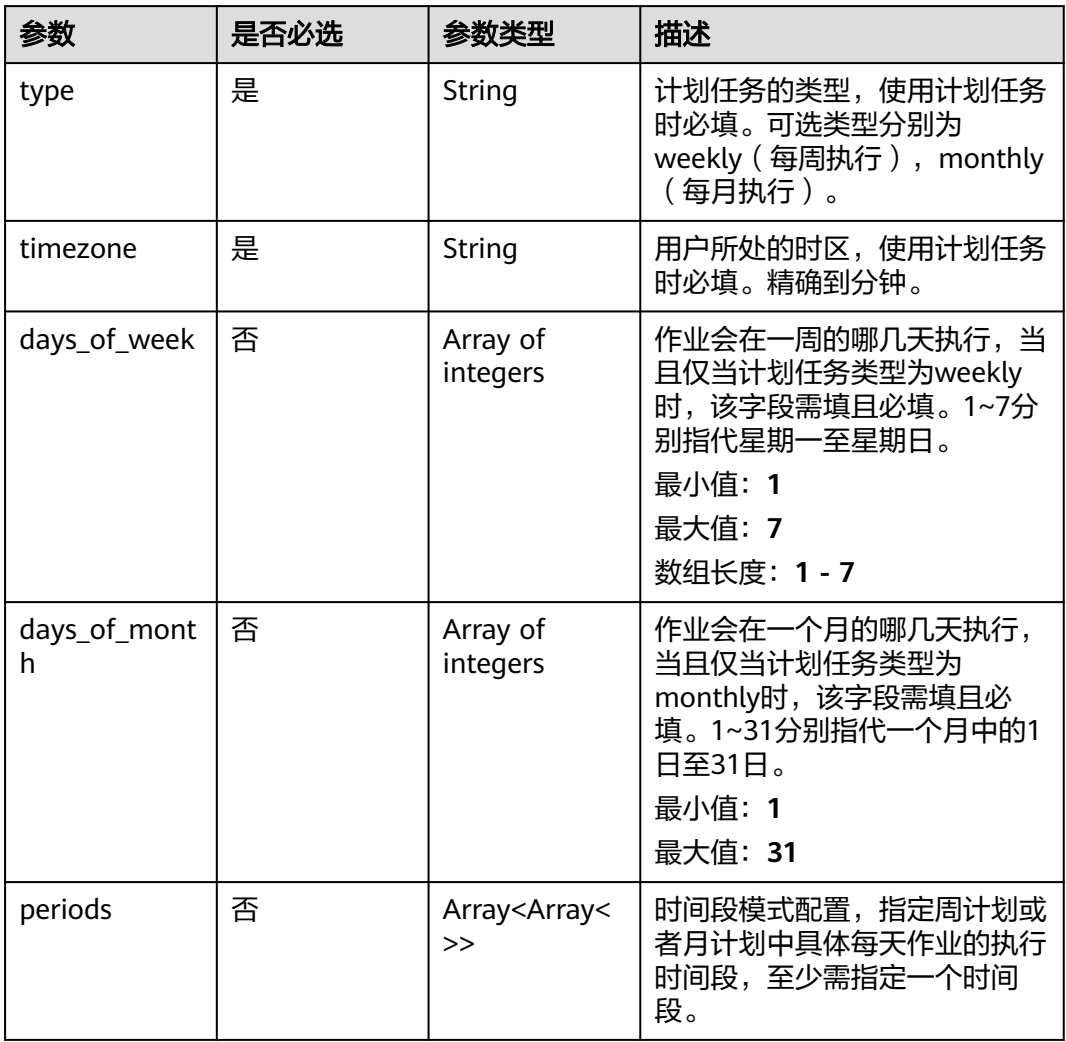

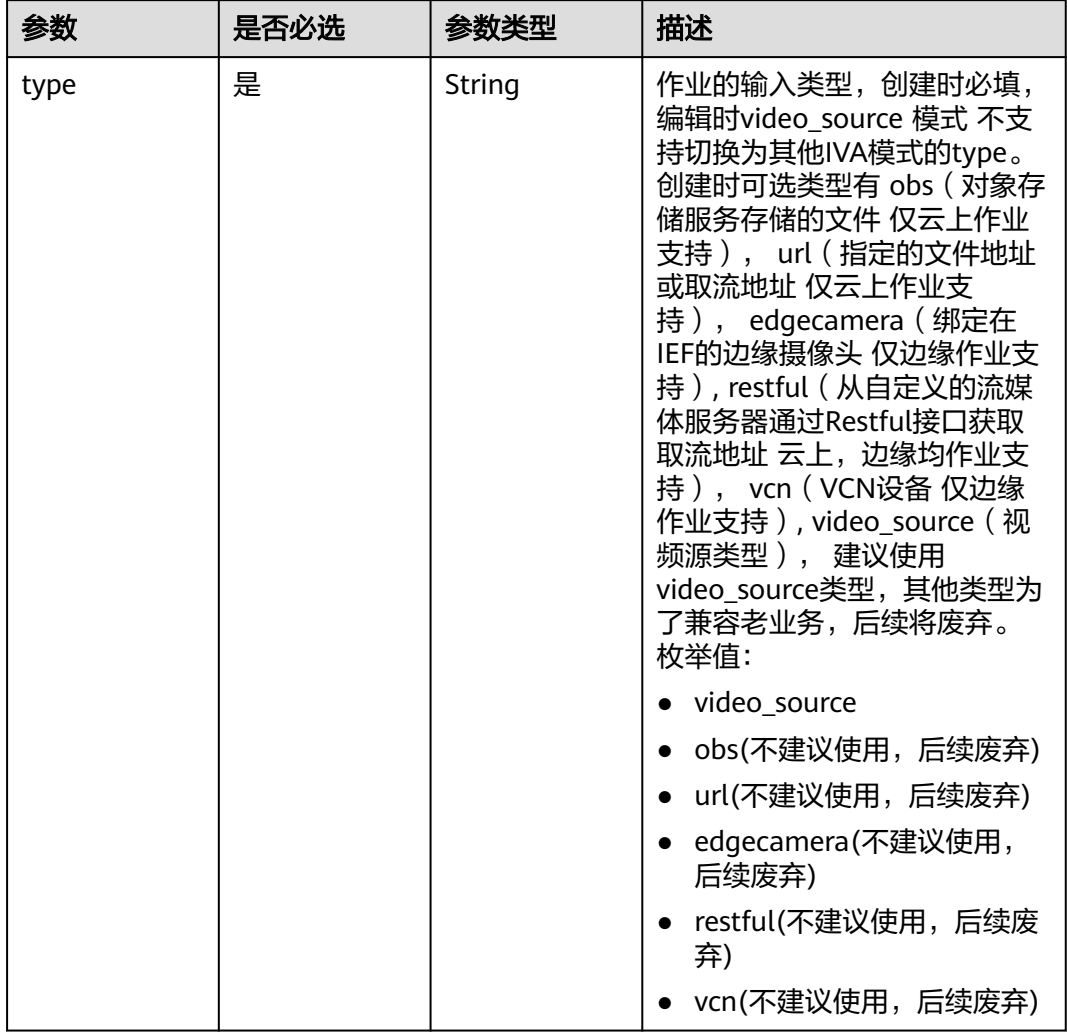

### <span id="page-1104-0"></span>表 **4-1253** TaskInput

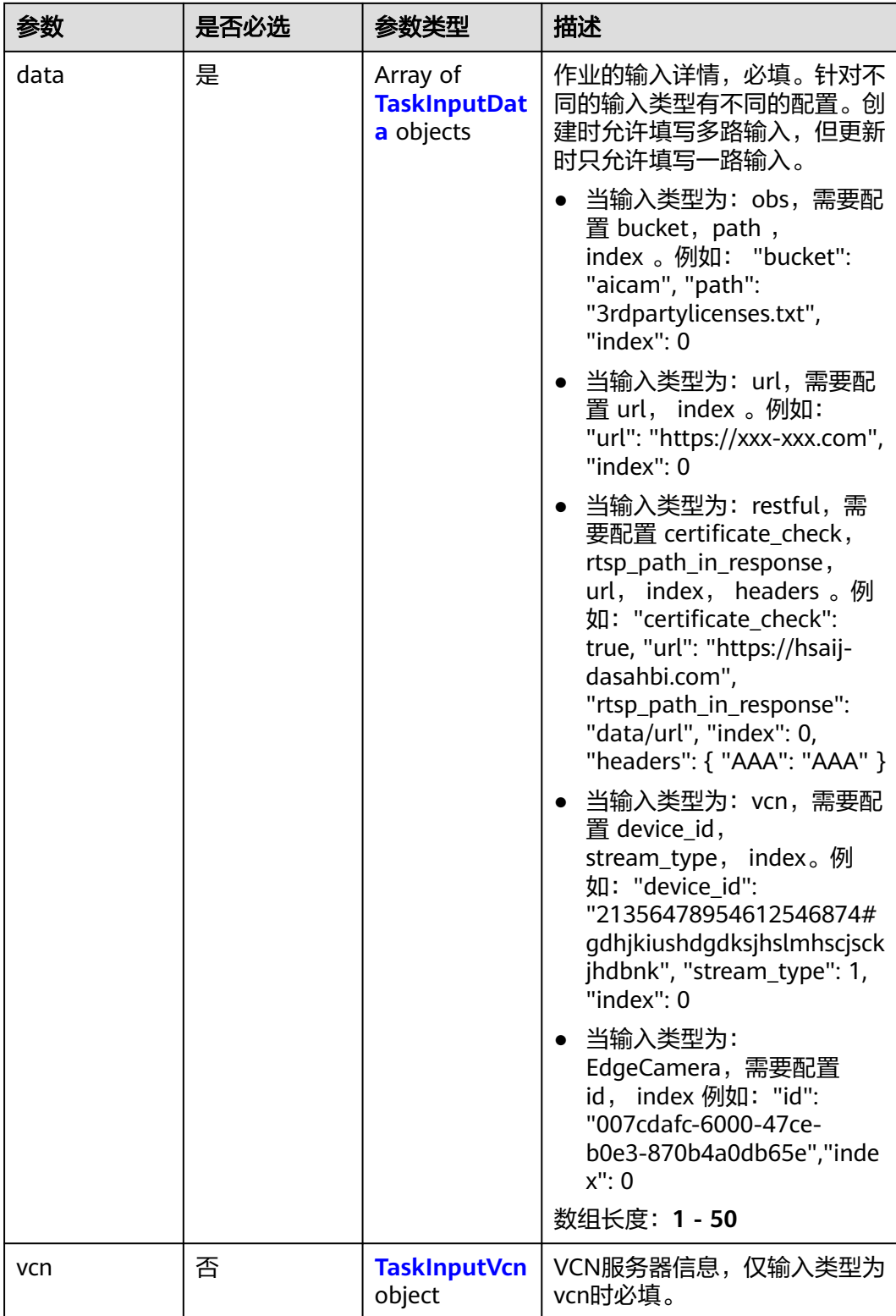

### <span id="page-1106-0"></span>表 **4-1254** TaskInputData

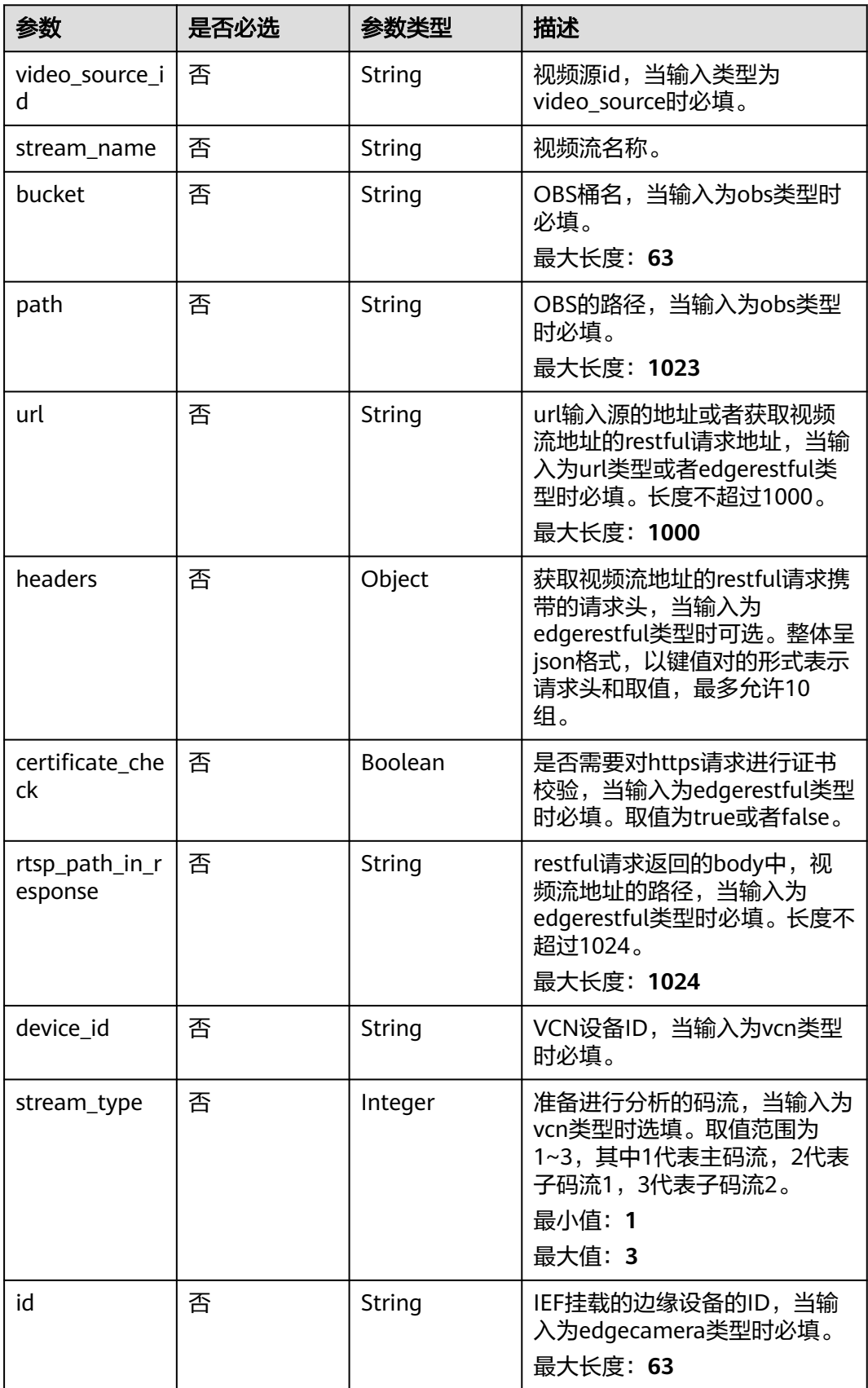

### <span id="page-1107-0"></span>表 **4-1255** TaskInputVcn

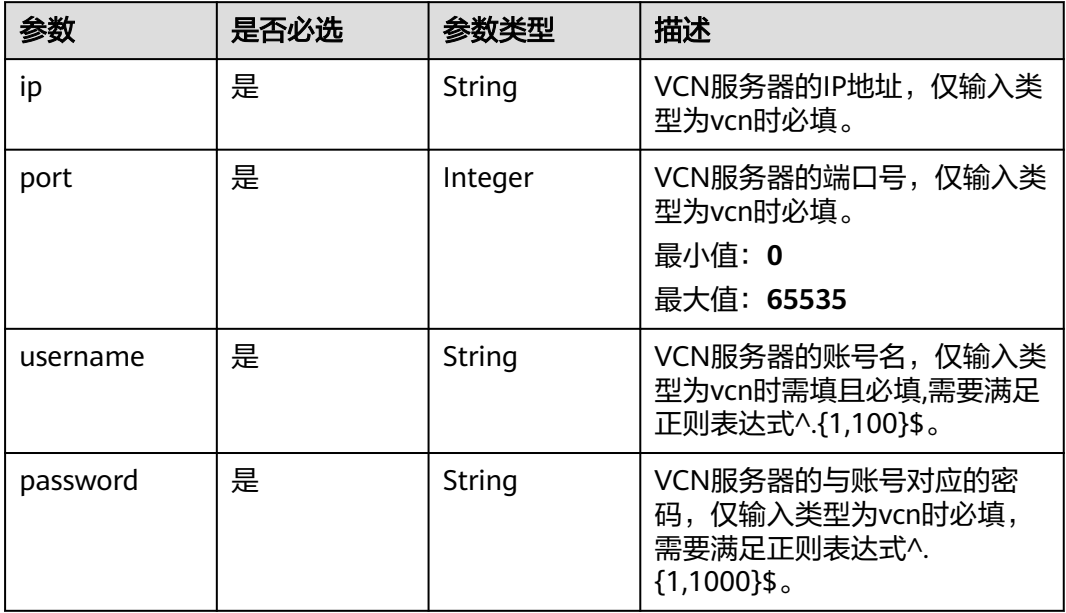

### 表 **4-1256** TaskOutput

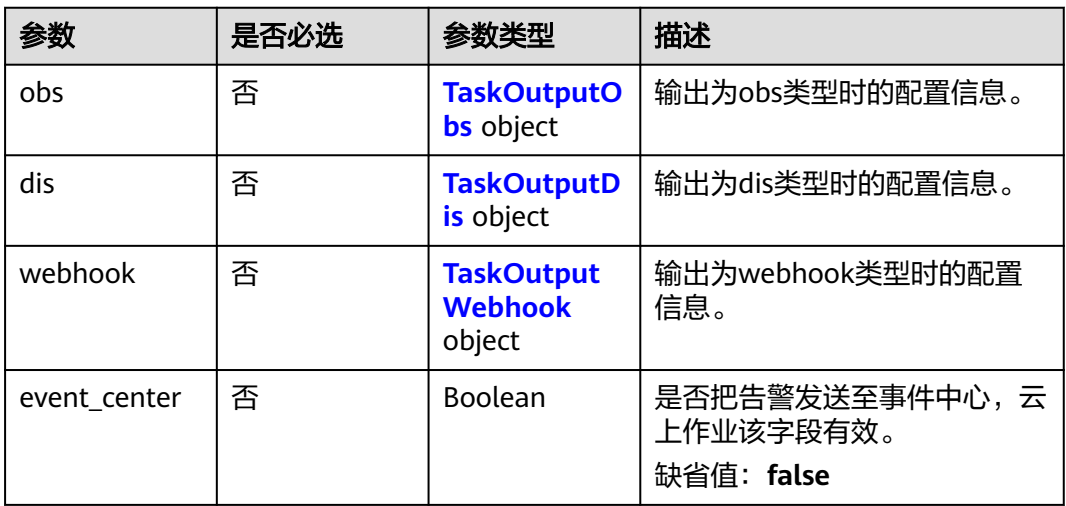

### 表 **4-1257** TaskOutputObs

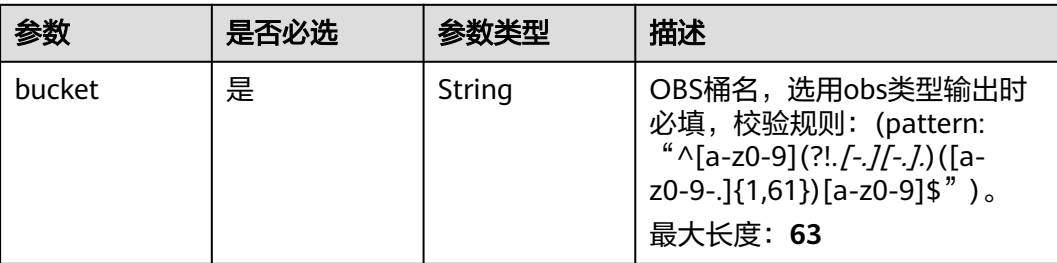

<span id="page-1108-0"></span>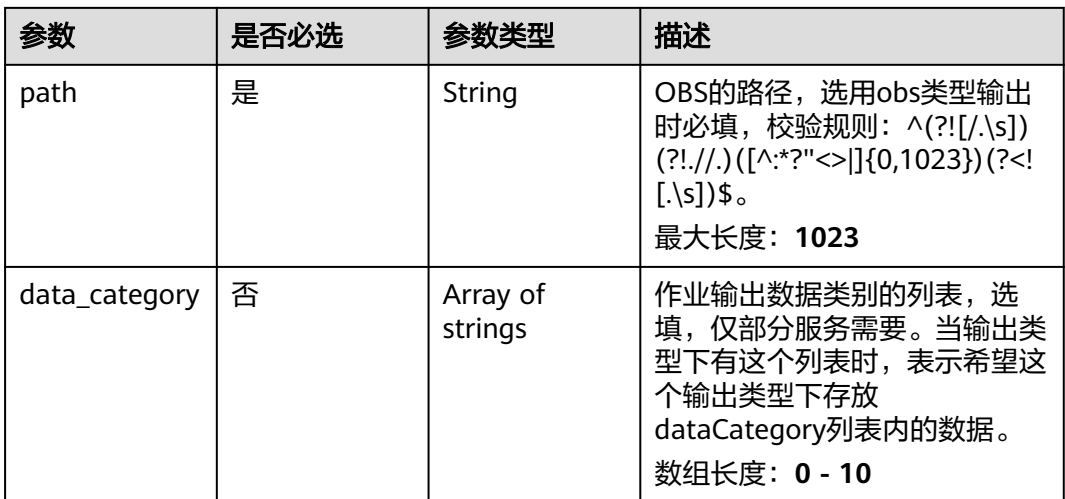

### 表 **4-1258** TaskOutputDis

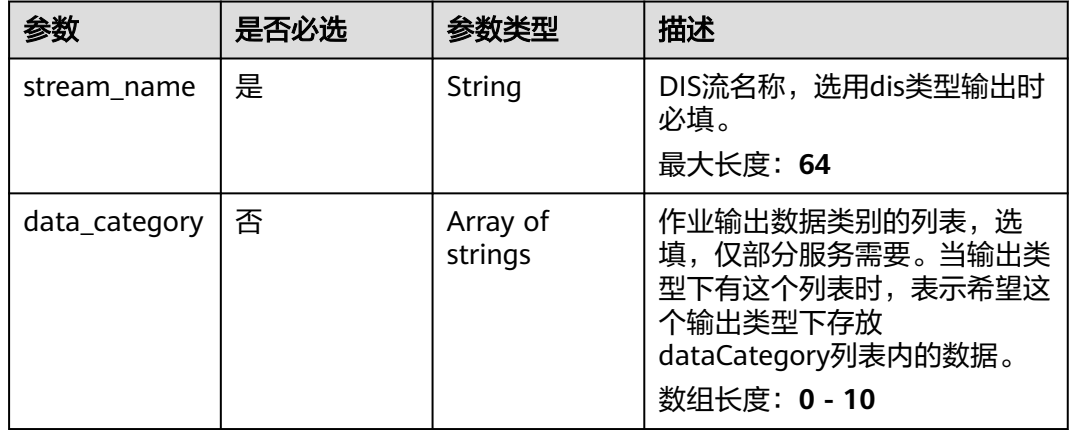

### 表 **4-1259** TaskOutputWebhook

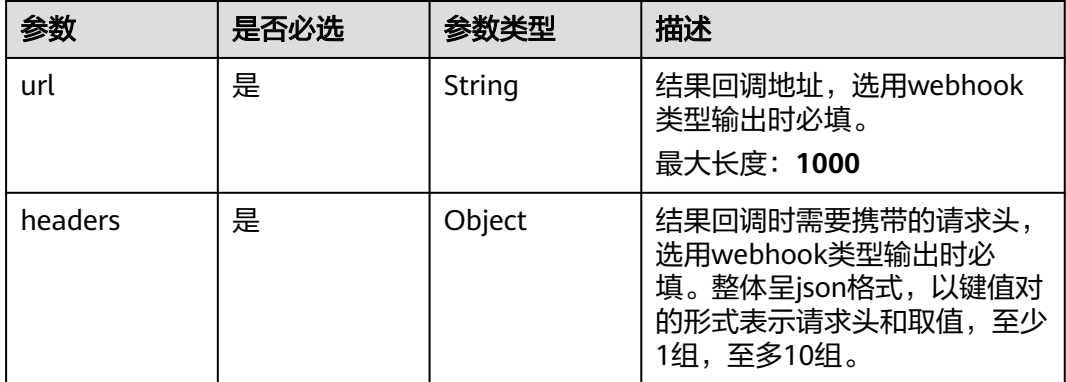

<span id="page-1109-0"></span>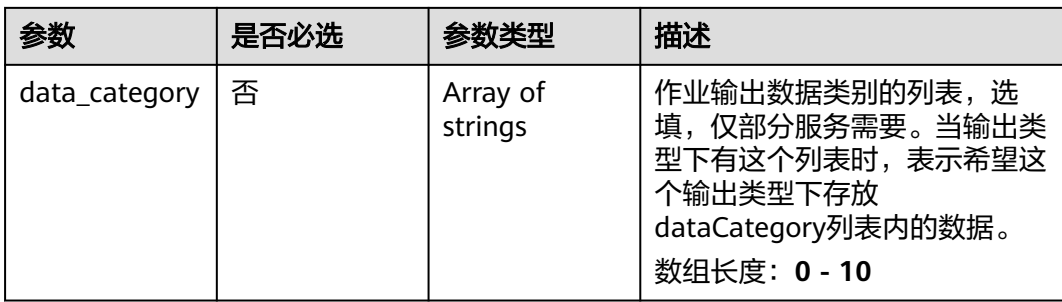

### 表 **4-1260** FloatingServiceConfig

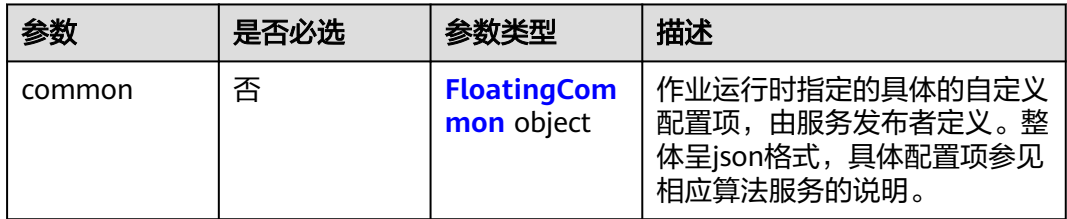

### 表 **4-1261** FloatingCommon

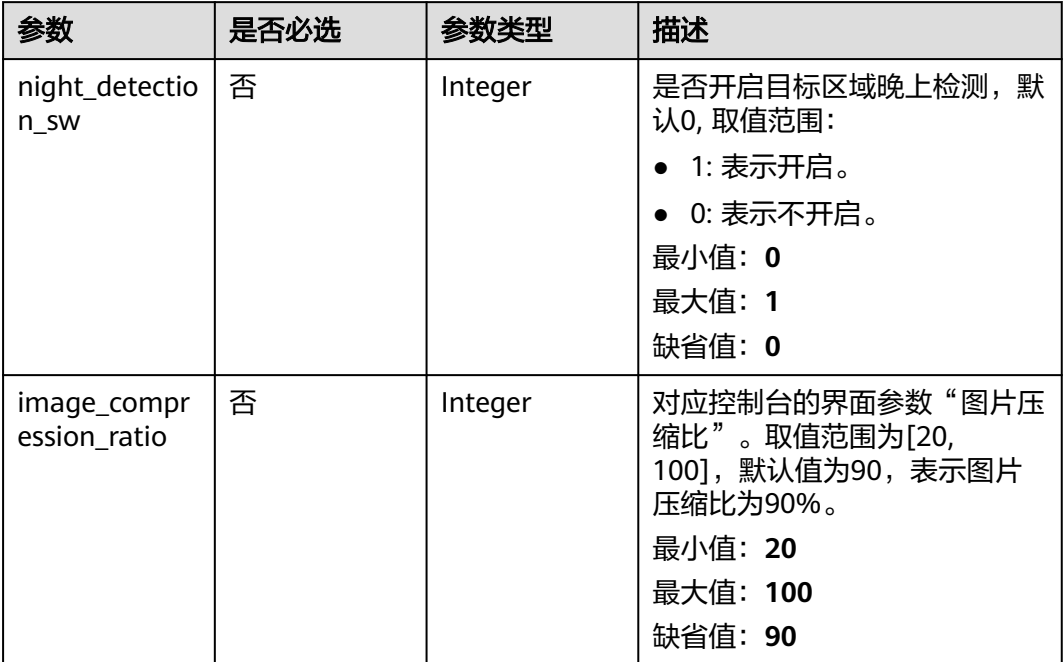

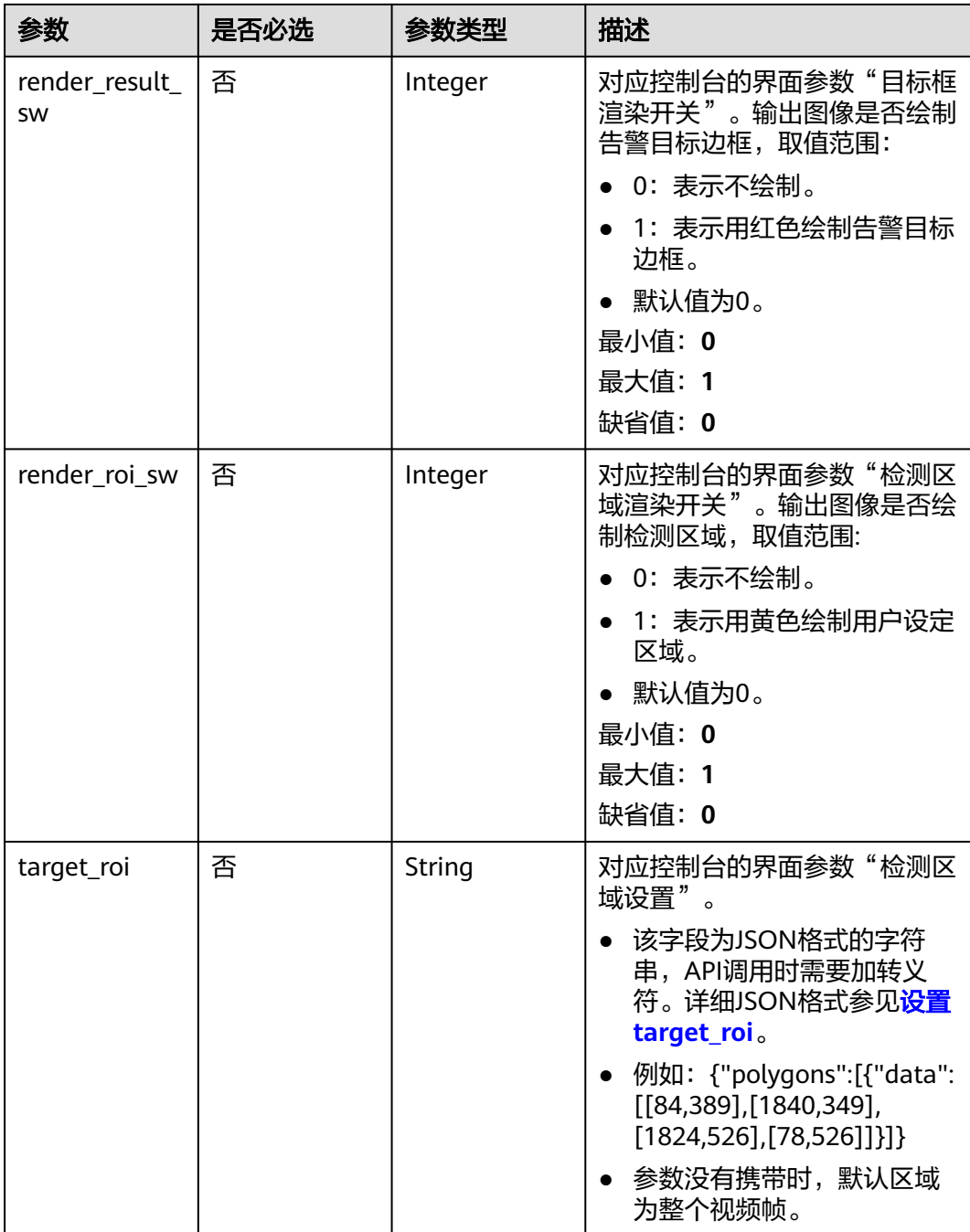

# 响应参数

状态码: **200**

#### 表 **4-1262** 响应 Body 参数

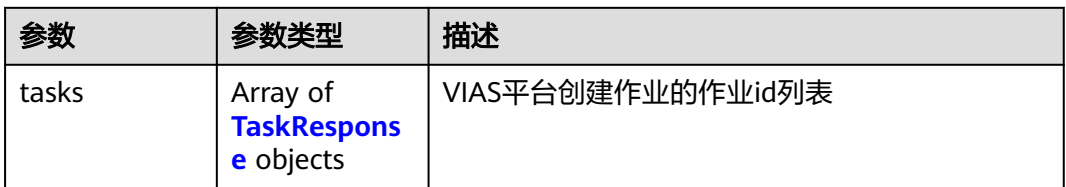

#### 表 **4-1263** TaskResponse

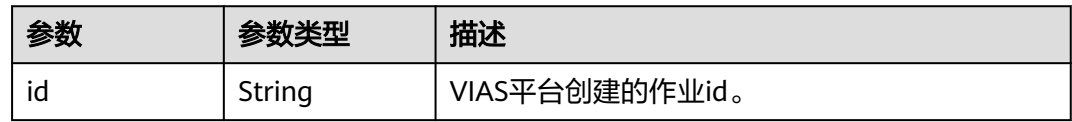

### 状态码: **400**

#### 表 **4-1264** 响应 Body 参数

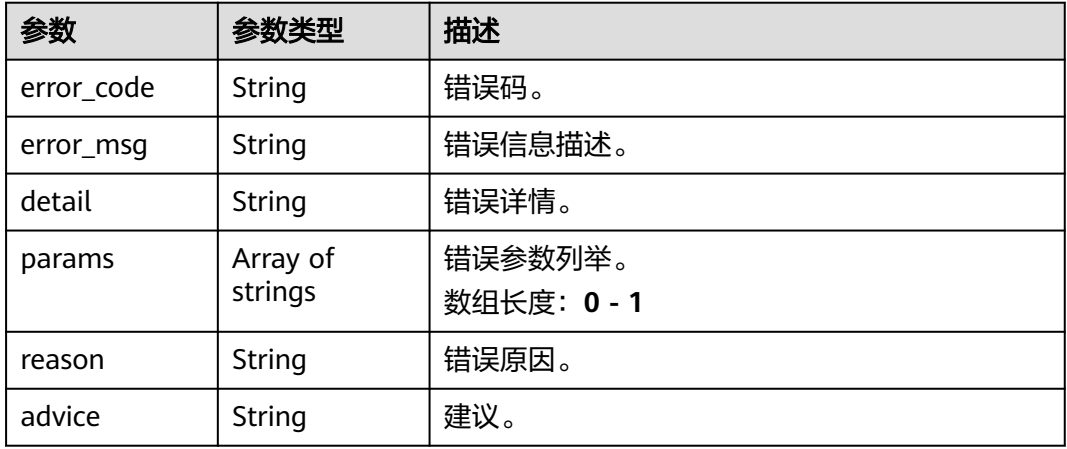

#### 状态码: **500**

#### 表 **4-1265** 响应 Body 参数

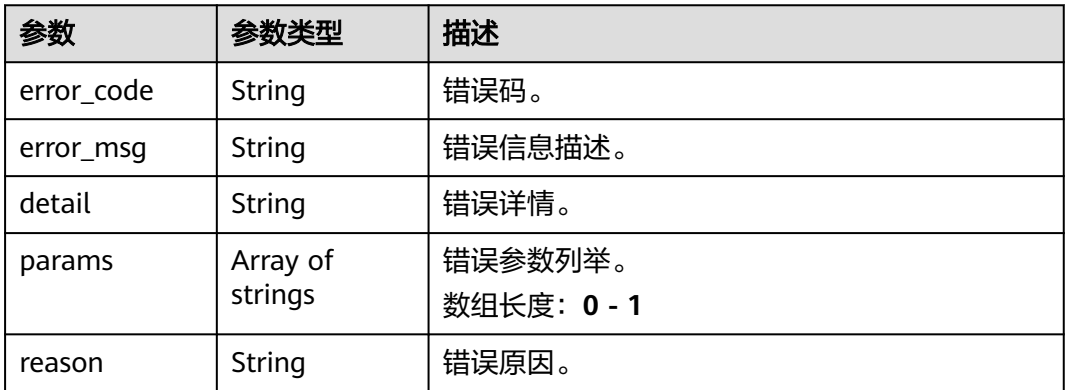

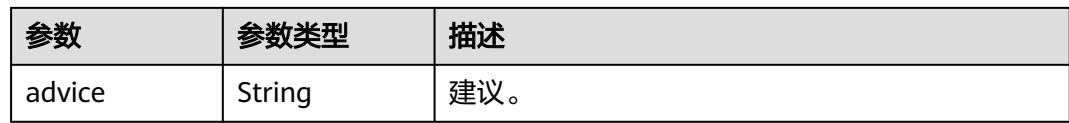

## 请求示例

云上漂浮物检测作业创建, 使用输入源为video\_source, 输出为dis。 POST /v2/{project\_id}/services/floating-cloud/tasks

```
{
  "name" : "floating-task",
  "description" : "floating task test",
  "input" : {
   "type" : "video_source",
   "data" : [ {
    "video_source_id" : "xxxxxxx-xxxxxxx-xxxxxxx-xxxxx-xxxxxx"
   } ]
  },
  "output" : {
   "dis" : {
     "stream_name" : "dis-test"
   }
  },
  "service_version" : "3.0",
  "resource_order_id" : "840a5cf90d4a4bbaa71f251dfe8fe64e",
  "config" : {
    "common" : {
     "night_detection_sw" : 1,
     "image_compression_ratio" : 90,
     "render_roi_sw" : 1,
    "render_result_sw" : 1,
     "target_roi" : "{\"polygons\":[{\"data\":[[84,389],[1840,349],[1824,526],[78,526]]}]}"
   }
 }
```
#### 云上漂浮物检测作业创建,使用输入源为url,输出为dis。

POST /v2/{project\_id}/services/floating-cloud/tasks

}

```
{
 "name" : "floating-task",
  "description" : "floating task test",
 "input" : {
 "type" : "url",
 "data" : [ {
 "url" : "https://obs_test/test.mp4",
    "index" : 0
  } ]
 },
  "output" : {
   "dis" : {
     "stream_name" : "dis-test"
   }
  },
  "service_version" : "3.0",
  "resource_order_id" : "840a5cf90d4a4bbaa71f251dfe8fe64e",
  "config" : {
   "common" : {
     "night_detection_sw" : 1,
     "image_compression_ratio" : 90,
 "render_roi_sw" : 1,
 "render_result_sw" : 1,
     "target_roi" : "{\"polygons\":[{\"data\":[[84,389],[1840,349],[1824,526],[78,526]]}]}"
  }
```

```
 }
}
云上漂浮物检测作业创建,使用输入源为obs,输出为dis。
POST /v2/{project_id}/services/floating-cloud/tasks
{
 "name" : "floating-task",
  "description" : "floating task test",
 "input" : {
 "type" : "obs",
 "data" : [ {
 "bucket" : "obs_test_video",
 "path" : "test.mp4",
    "index" : 0
   } ]
 },
 "output" : {
   "dis" : {
     "stream_name" : "dis-test"
   }
 },
 "service_version" : "3.0",
  "resource_order_id" : "840a5cf90d4a4bbaa71f251dfe8fe64e",
  "config" : {
    "common" : {
     "night_detection_sw" : 1,
     "image_compression_ratio" : 90,
    "render_roi_sw" : 1,
    "render_result_sw" : 1,
     "target_roi" : "{\"polygons\":[{\"data\":[[84,389],[1840,349],[1824,526],[78,526]]}]}"
 }
 }
}
```
# 响应示例

### 状态码: **200**

创建服务作业成功。

```
{
 "tasks" : [ {
   "id" : "20690c67d71549c39085a3b28c18f24f"
 } ]
}
```
# 状态码

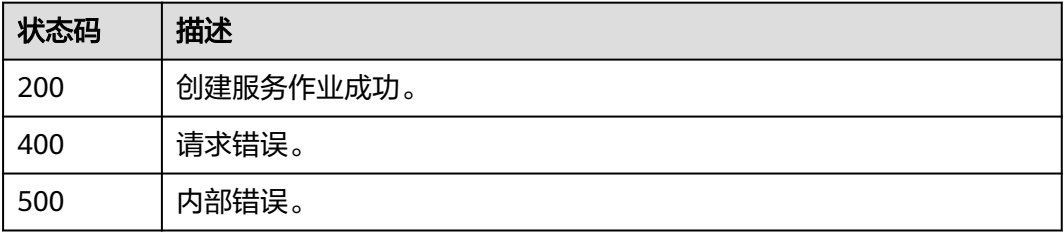

### 错误码

请参[见错误码。](#page-1251-0)

# **4.2.35** 创建云上排口排水识别作业

# 功能介绍

该接口用于创建云上排口排水识别作业。

### **URI**

POST /v2/{project\_id}/services/drainage-recognition-cloud/tasks

### 表 **4-1266** 路径参数

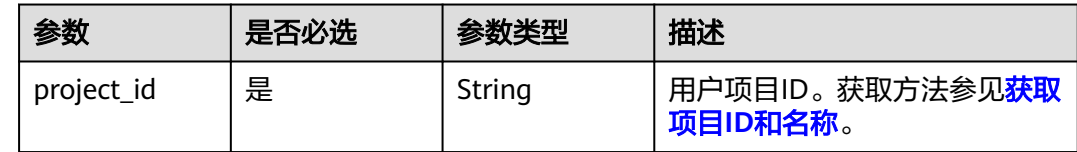

### 请求参数

### 表 **4-1267** 请求 Header 参数

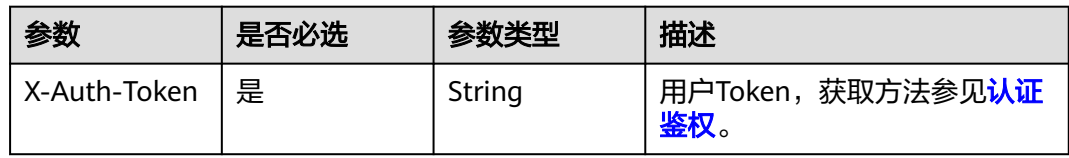

#### 表 **4-1268** 请求 Body 参数

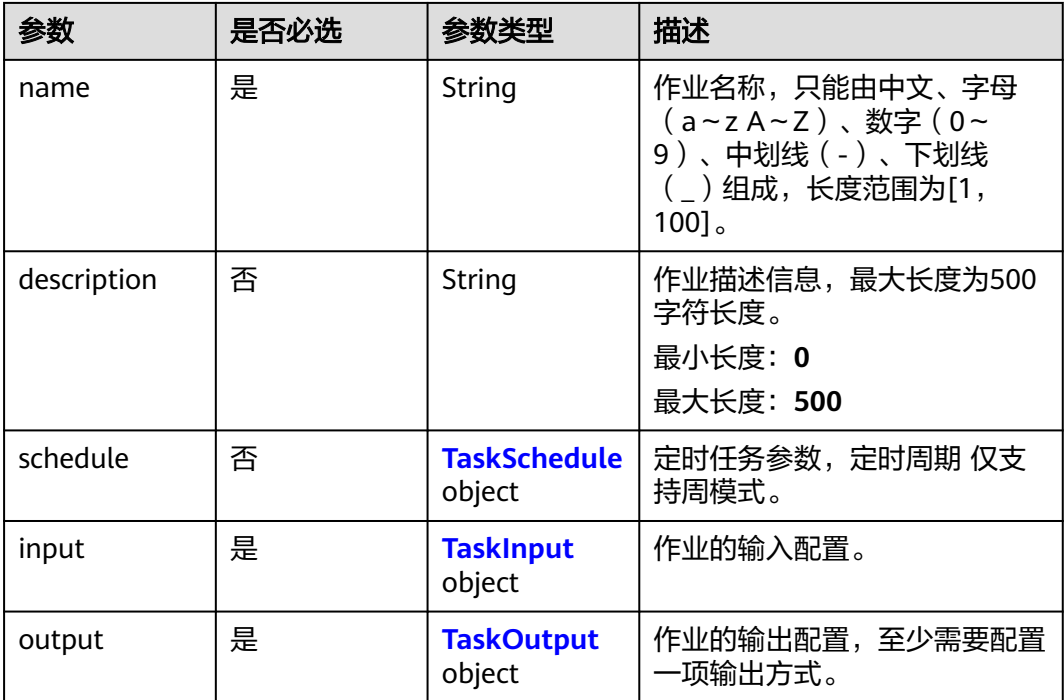

<span id="page-1115-0"></span>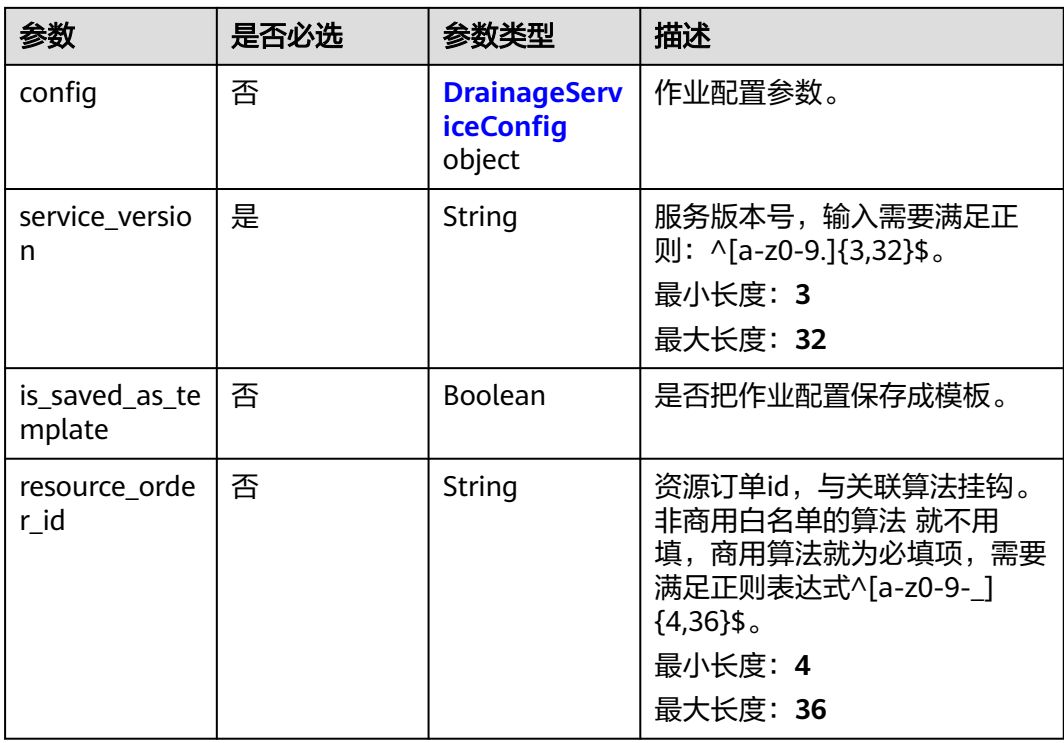

### 表 **4-1269** TaskSchedule

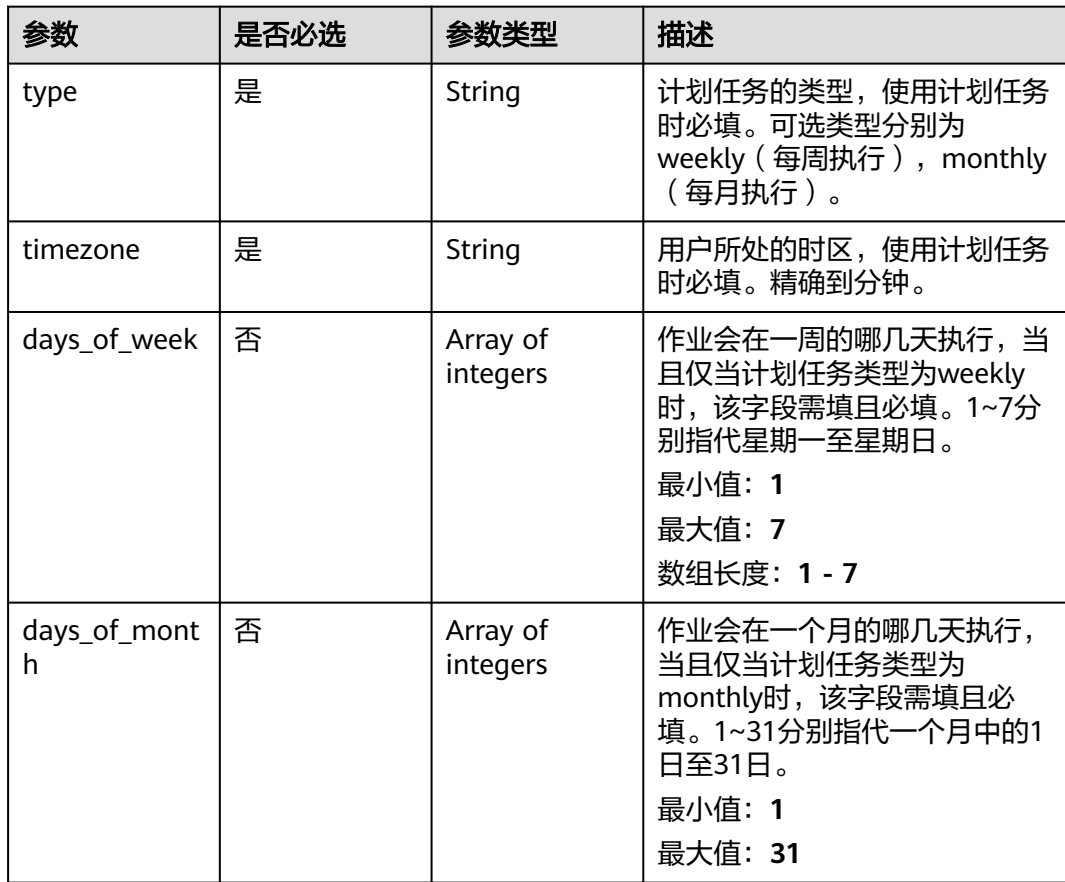
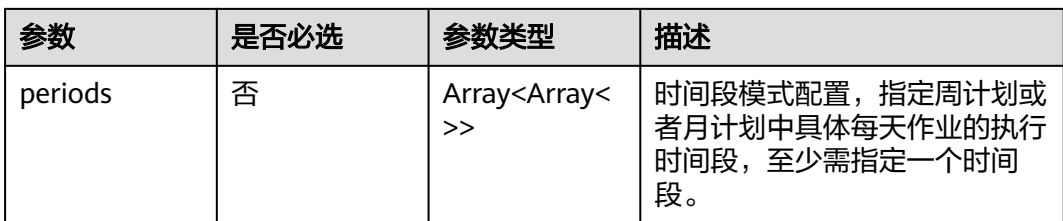

# 表 **4-1270** TaskInput

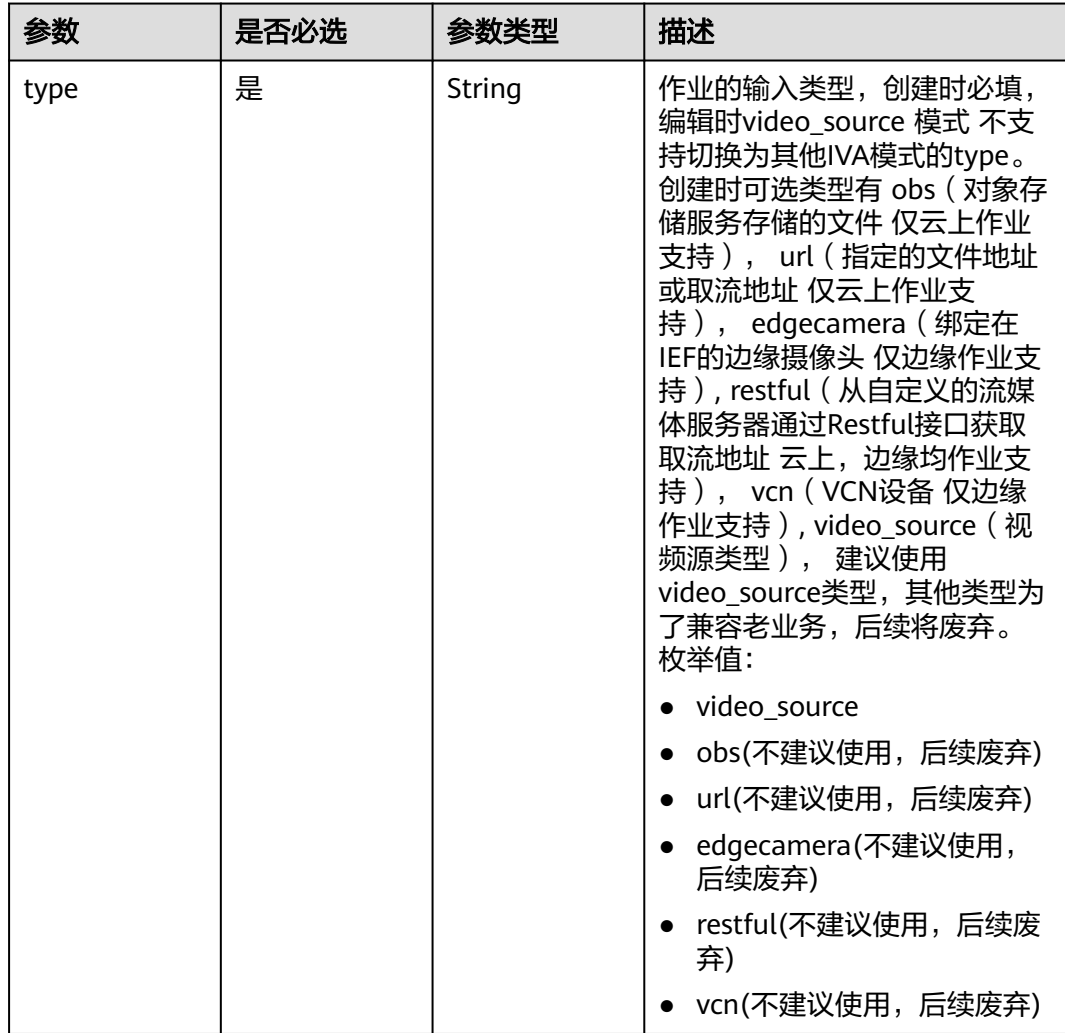

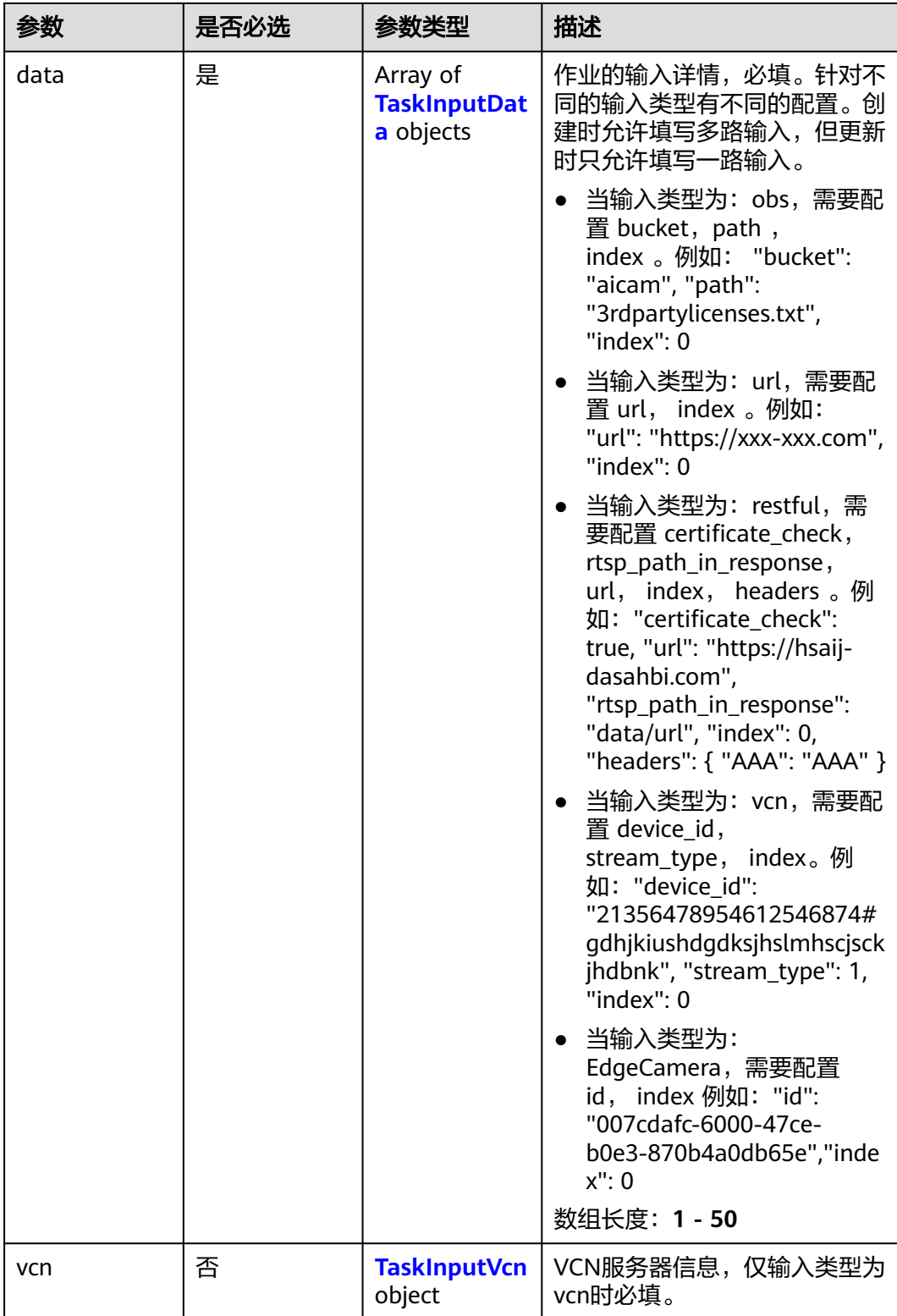

## <span id="page-1118-0"></span>表 **4-1271** TaskInputData

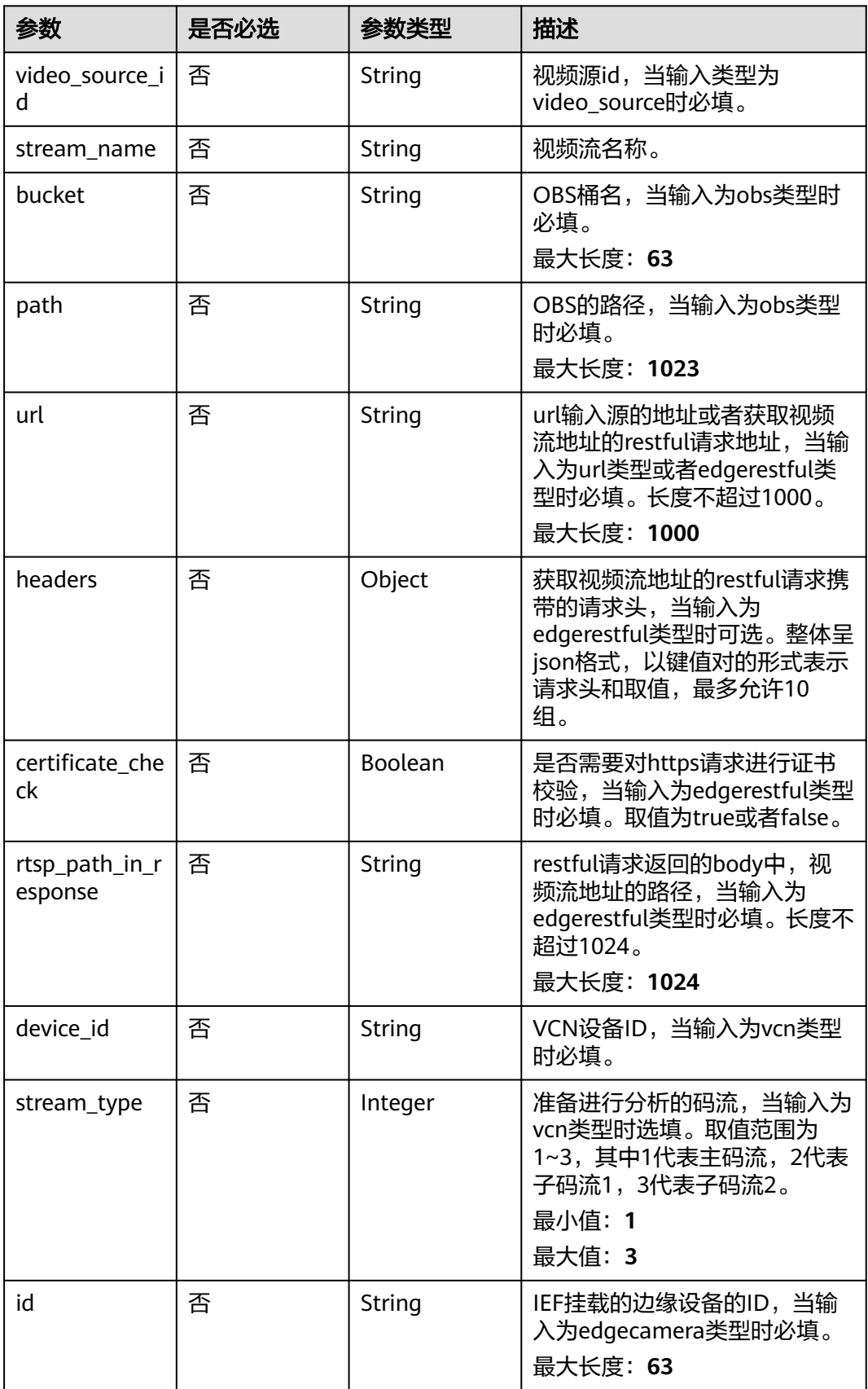

## <span id="page-1119-0"></span>表 **4-1272** TaskInputVcn

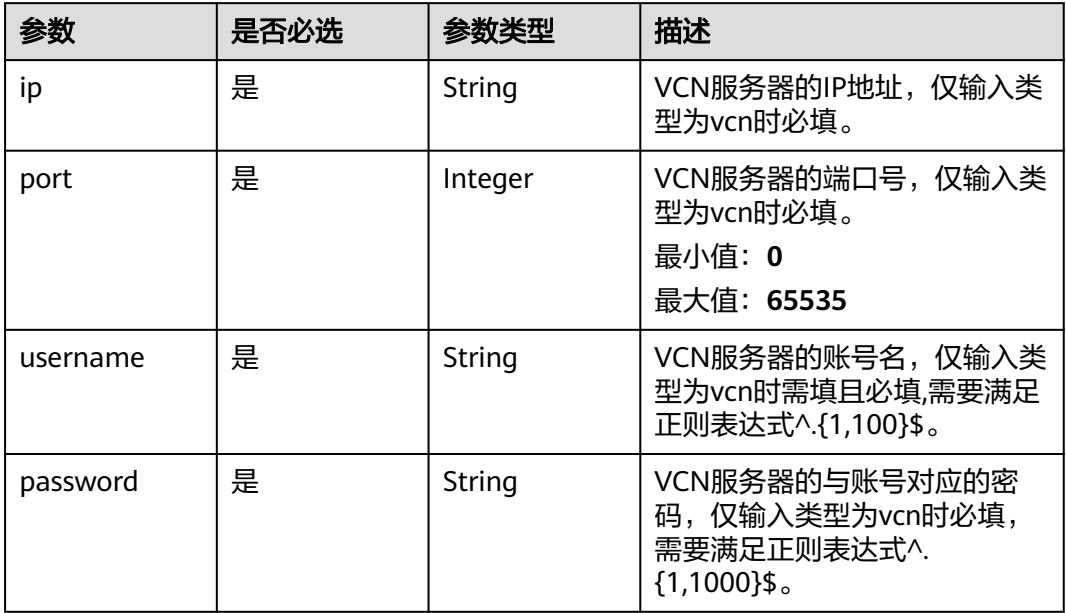

## 表 **4-1273** TaskOutput

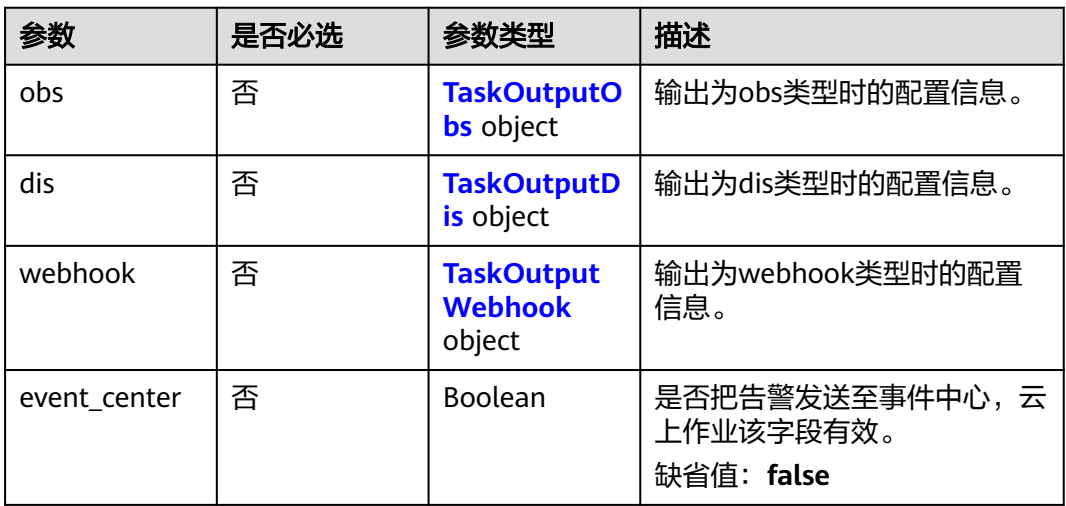

# 表 **4-1274** TaskOutputObs

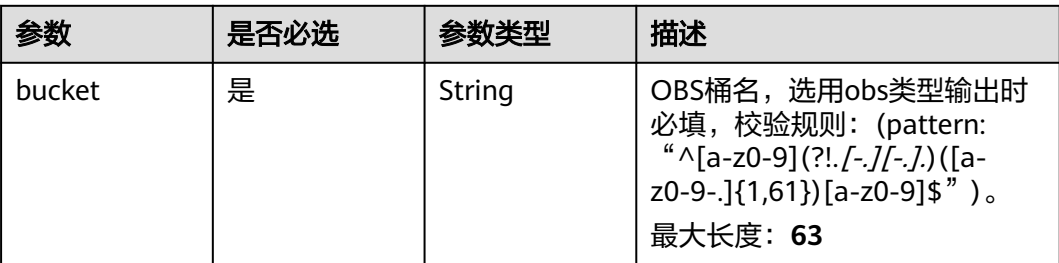

<span id="page-1120-0"></span>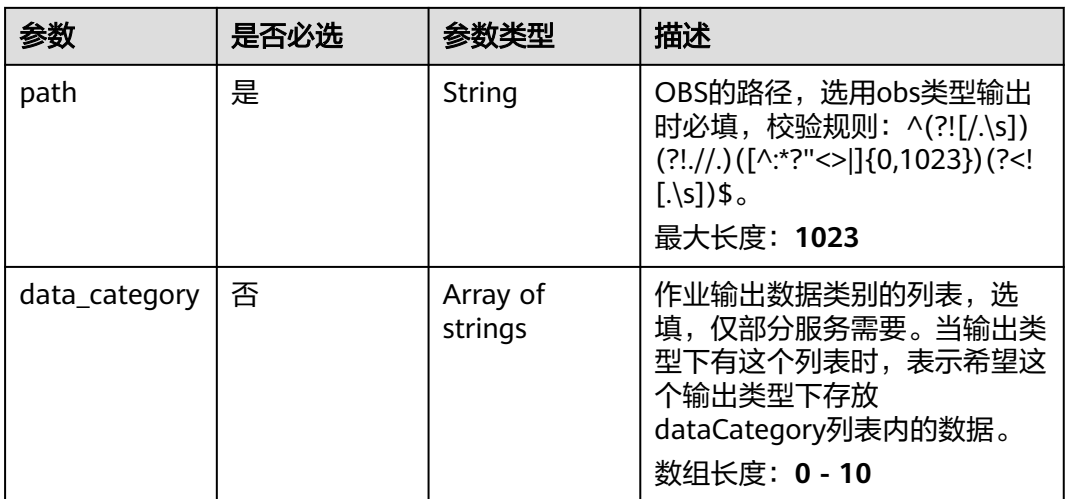

### 表 **4-1275** TaskOutputDis

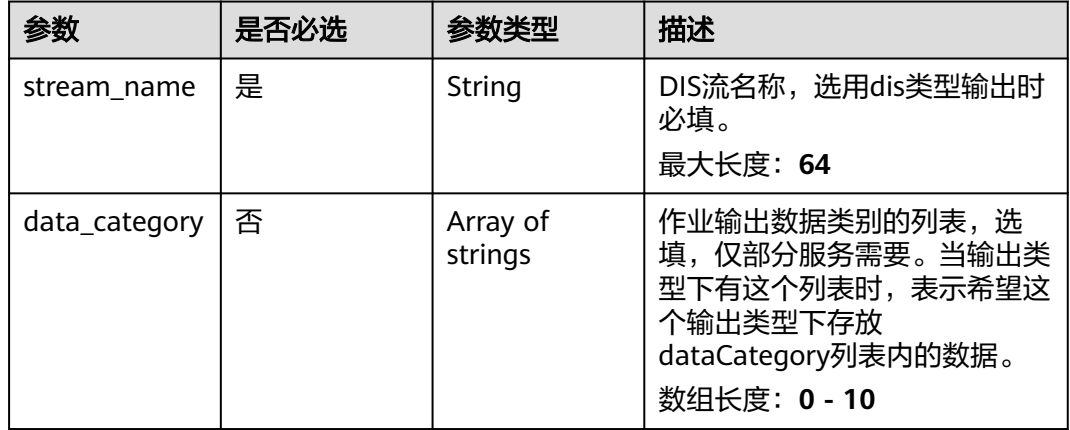

## 表 **4-1276** TaskOutputWebhook

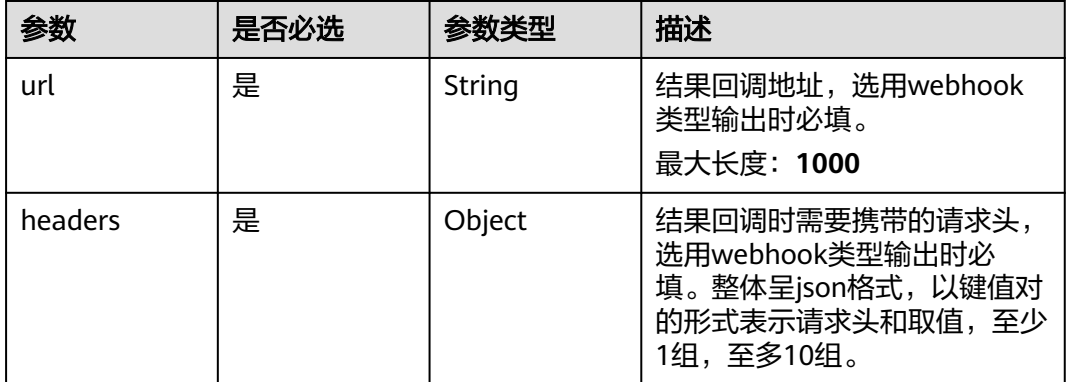

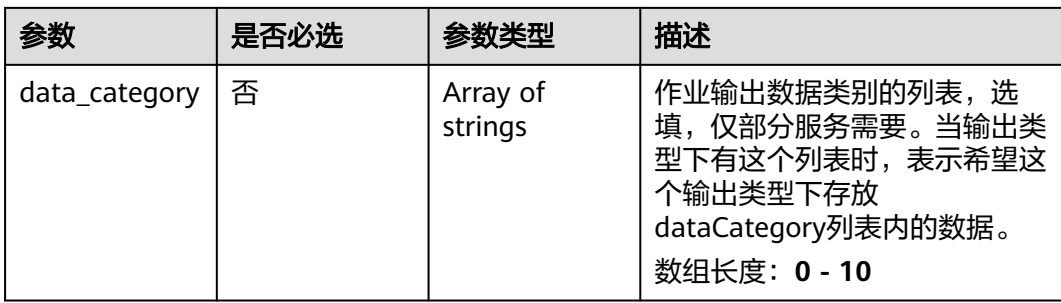

# 表 **4-1277** DrainageServiceConfig

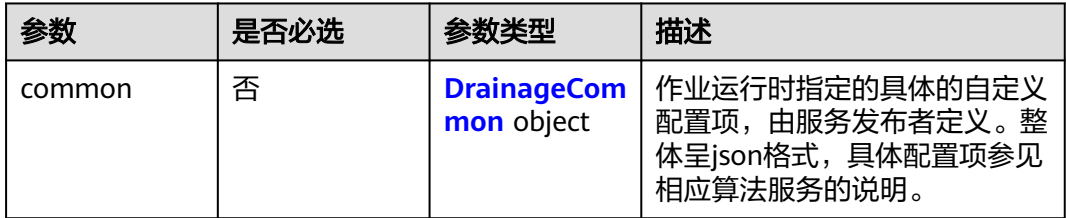

# 表 **4-1278** DrainageCommon

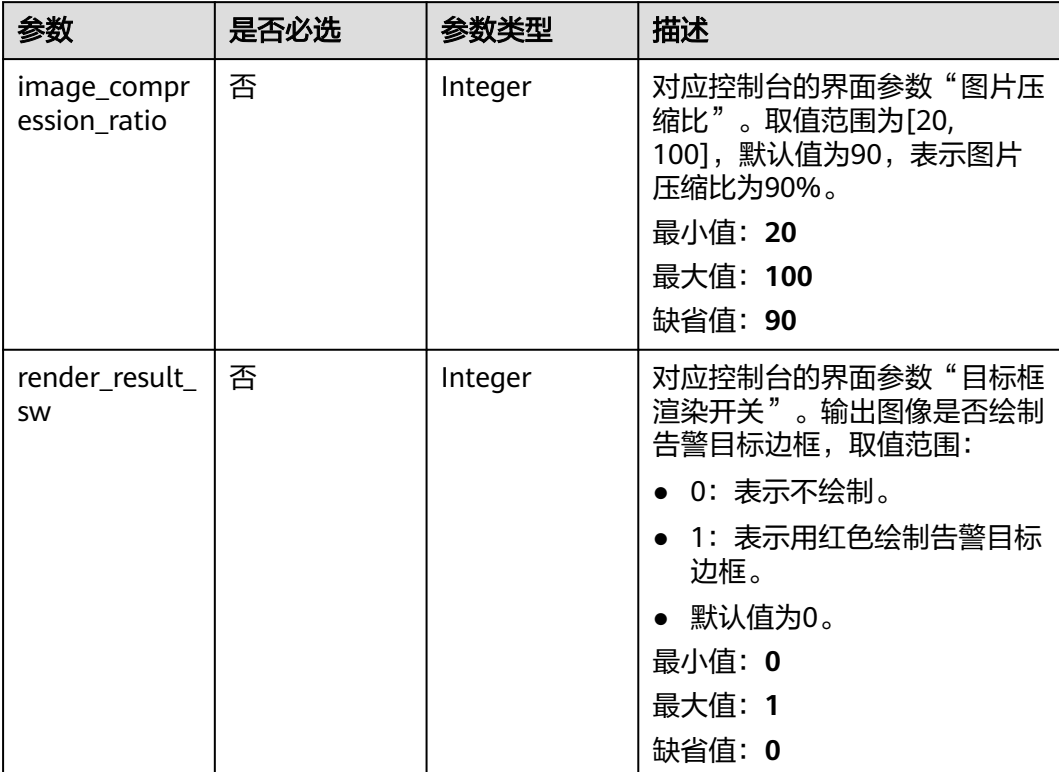

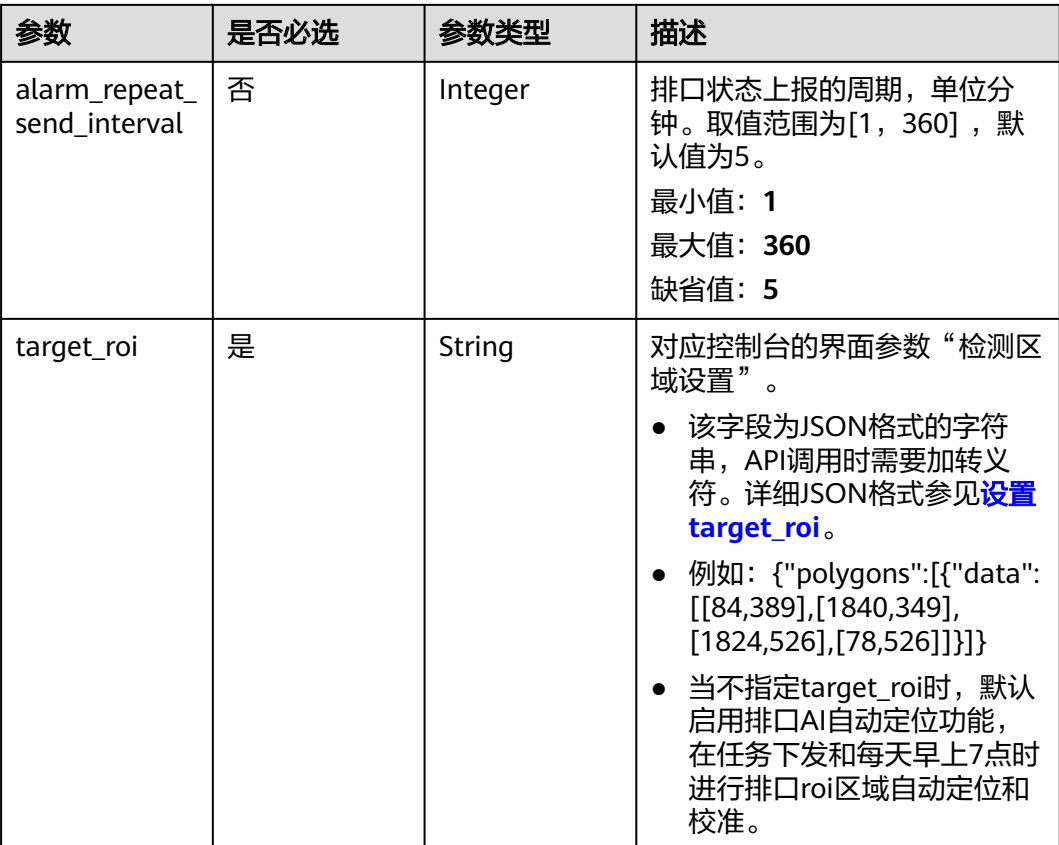

# 响应参数

状态码: **200**

表 **4-1279** 响应 Body 参数

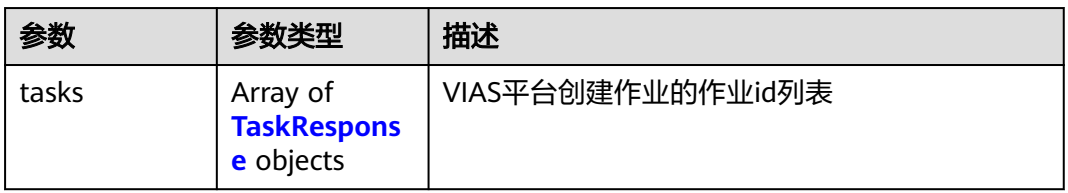

#### 表 **4-1280** TaskResponse

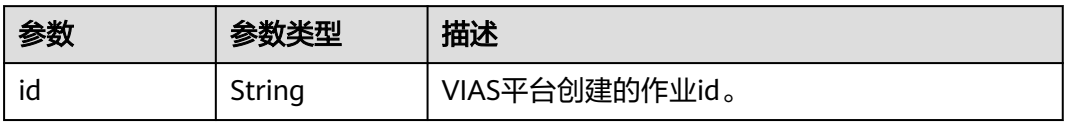

#### 状态码: **400**

#### 表 **4-1281** 响应 Body 参数

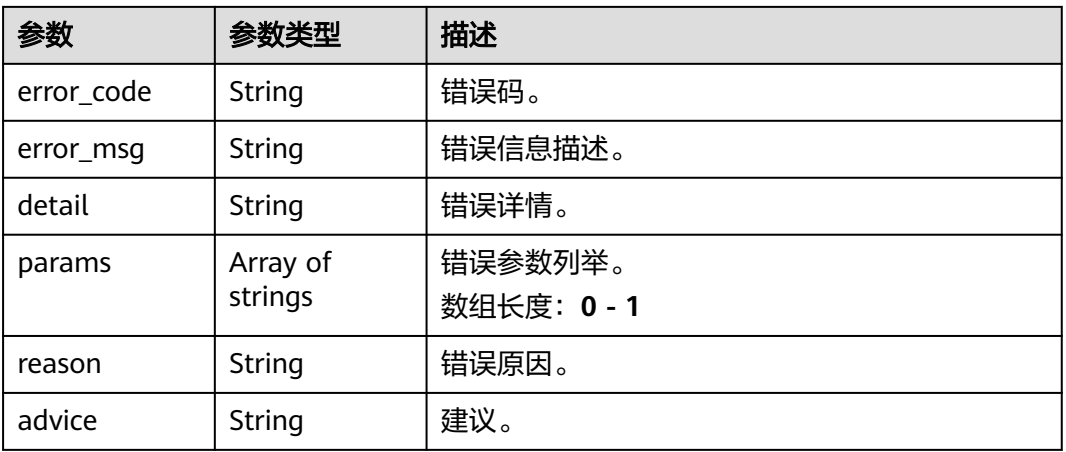

#### 状态码: **500**

#### 表 **4-1282** 响应 Body 参数

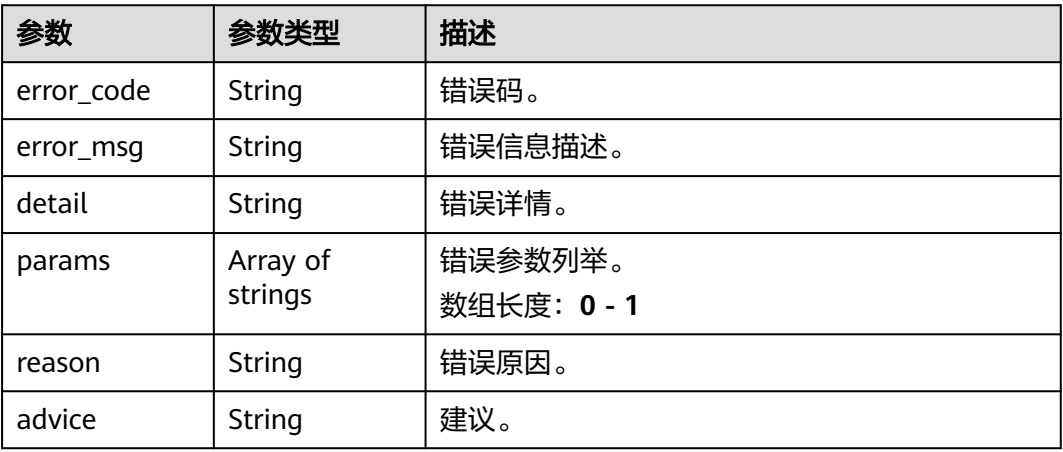

# 请求示例

#### ● 云上排口排水识别作业创建,使用输入源为video\_source,输出为dis。 POST /v2/{project\_id}/services/drainage-recognition-cloud/tasks

```
{
 "name" : "drainage-task",
 "description" : "drainage task test",
 "input" : {
 "type" : "video_source",
 "data" : [ {
    "video_source_id" : "xxxxxxx-xxxxxxx-xxxxxxx-xxxxx-xxxxxx"
  } ]
 },
  "output" : {
   "dis" : {
    "stream_name" : "dis-test"
   }
 },
 "service_version" : "3.0",
  "resource_order_id" : "840a5cf90d4a4bbaa71f251dfe8fe64e",
```

```
 "config" : {
   "common" : {
     "render_result_sw" : 0,
     "alarm_repeat_send_interval" : 5,
     "image_compression_ratio" : 90,
    "target_roi" : "{\"polygons\":[{\"data\":[[0,0],[0,1080],[1920,1080],[1920,0]]}]}"
 }
 }
}
```
云上排口排水识别作业创建,使用输入源为url,输出为dis。

```
POST /v2/{project_id}/services/drainage-recognition-cloud/tasks
```

```
{
  "name" : "drainage-task",
  "description" : "drainage task test",
 "input" : {
 "type" : "url",
 "data" : [ {
 "url" : "https://obs_test/test.mp4",
    "index" : 0
   } ]
  },
  "output" : {
    "dis" : {
     "stream_name" : "dis-test"
   }
  },
 "service_version" : "3.0",
 "resource_order_id" : "840a5cf90d4a4bbaa71f251dfe8fe64e",
  "config" : {
    "common" : {
     "render_result_sw" : 0,
     "alarm_repeat_send_interval" : 5,
     "image_compression_ratio" : 90,
     "target_roi" : "{\"polygons\":[{\"data\":[[0,0],[0,1080],[1920,1080],[1920,0]]}]}"
   }
 }
```
### 云上排口排水识别作业创建,使用输入源为obs,输出为dis。

POST /v2/{project\_id}/services/drainage-recognition-cloud/tasks

```
{
 "name" : "drainage-task",
  "description" : "drainage task test",
 "input" : {
 "type" : "obs",
   "data" : [ {
    "bucket" : "obs_test_video",
     "path" : "test.mp4",
     "index" : 0
  } ]
 },
 "output" : {
   "dis" : {
     "stream_name" : "dis-test"
  }
 },
 "service_version" : "3.0",
  "resource_order_id" : "840a5cf90d4a4bbaa71f251dfe8fe64e",
  "config" : {
   "common" : {
     "render_result_sw" : 0,
     "alarm_repeat_send_interval" : 5,
     "image_compression_ratio" : 90,
    "target_roi" : "{\"polygons\":[{\"data\":[[0,0],[0,1080],[1920,1080],[1920,0]]}]}"
  }
```
}

 } }

# 响应示例

## 状态码: **200**

创建服务作业成功。

```
{
 "tasks" : [ {
 "id" : "20690c67d71549c39085a3b28c18f24f"
 } ]
}
```
# 状态码

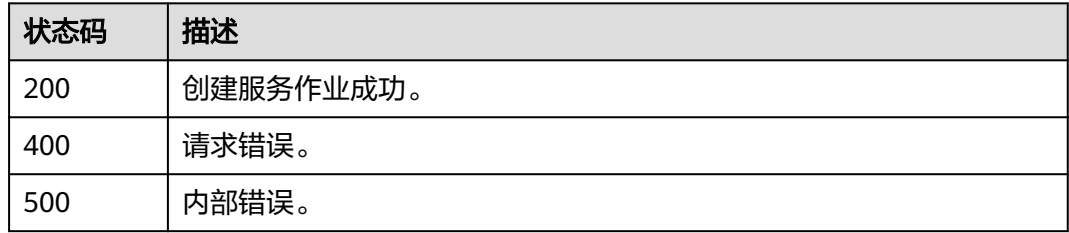

# 错误码

请参见<mark>错误码</mark>。

# **4.2.36** 创建云上河道标定水尺识别作业

# 功能介绍

该接口用于创建云上河道标定水尺识别作业。

# **URI**

POST /v2/{project\_id}/services/cali-water-ruler-river-cloud/tasks

# 表 **4-1283** 路径参数

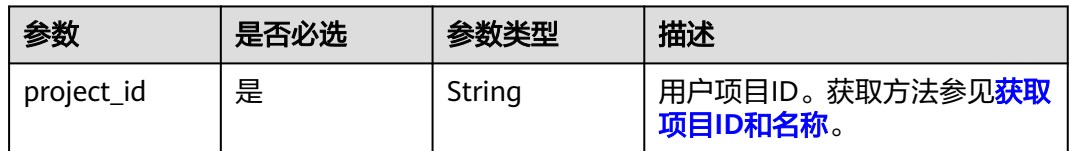

# 请求参数

# 表 **4-1284** 请求 Header 参数

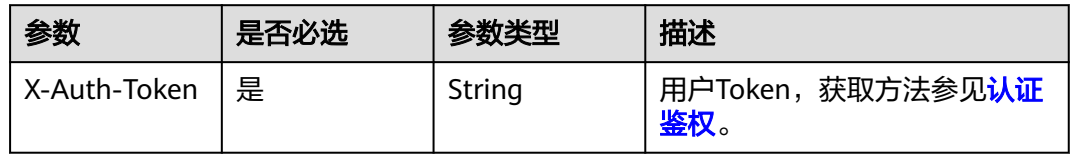

#### 表 **4-1285** 请求 Body 参数

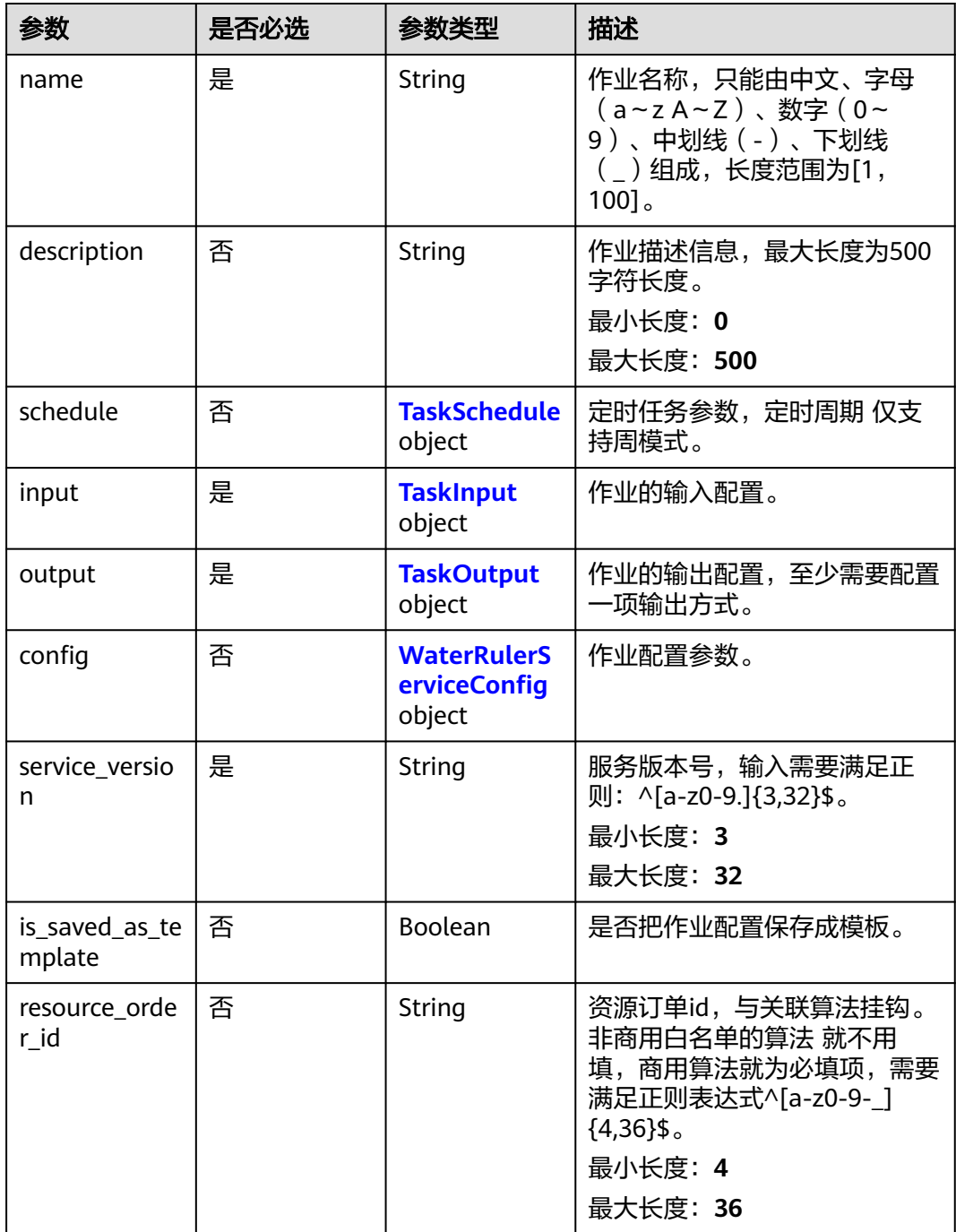

# <span id="page-1127-0"></span>表 **4-1286** TaskSchedule

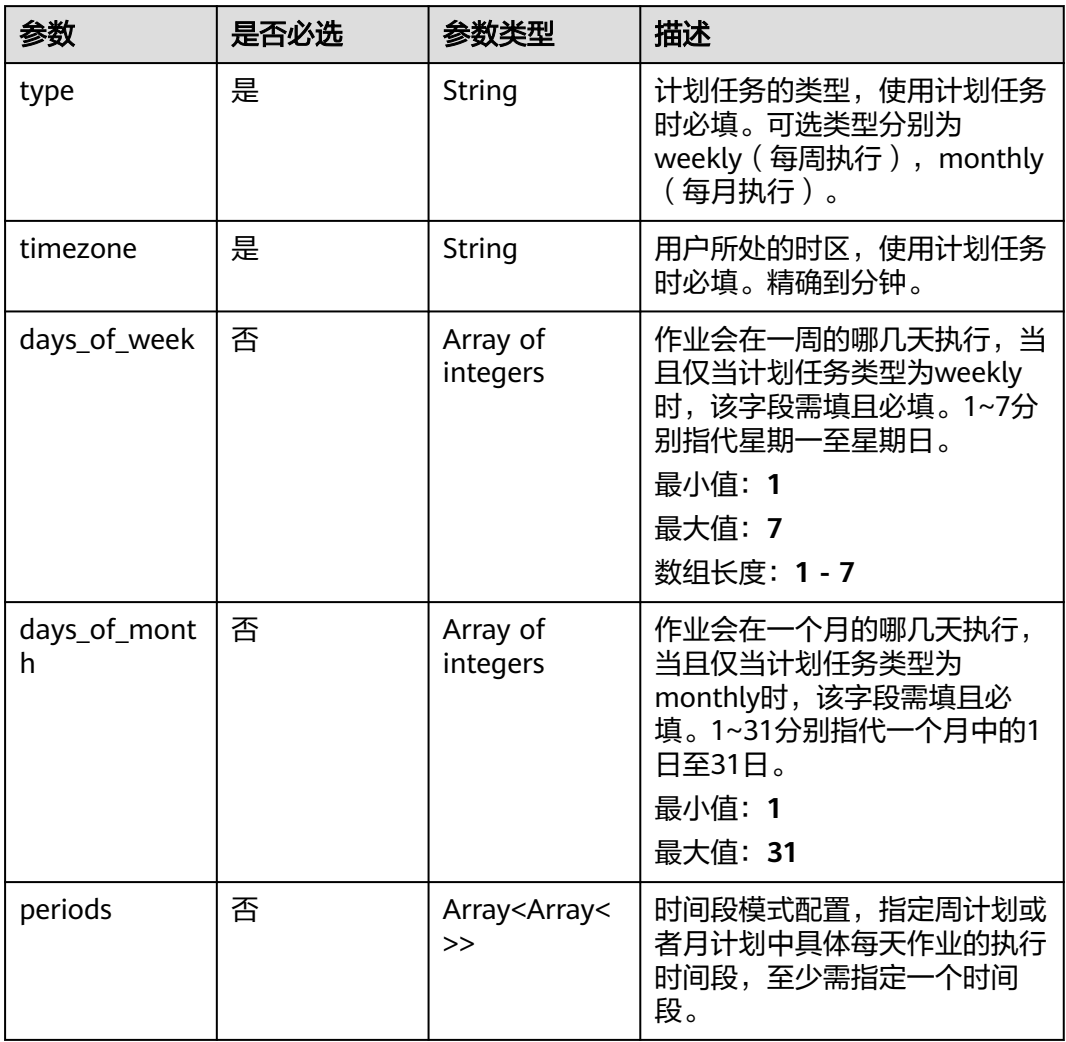

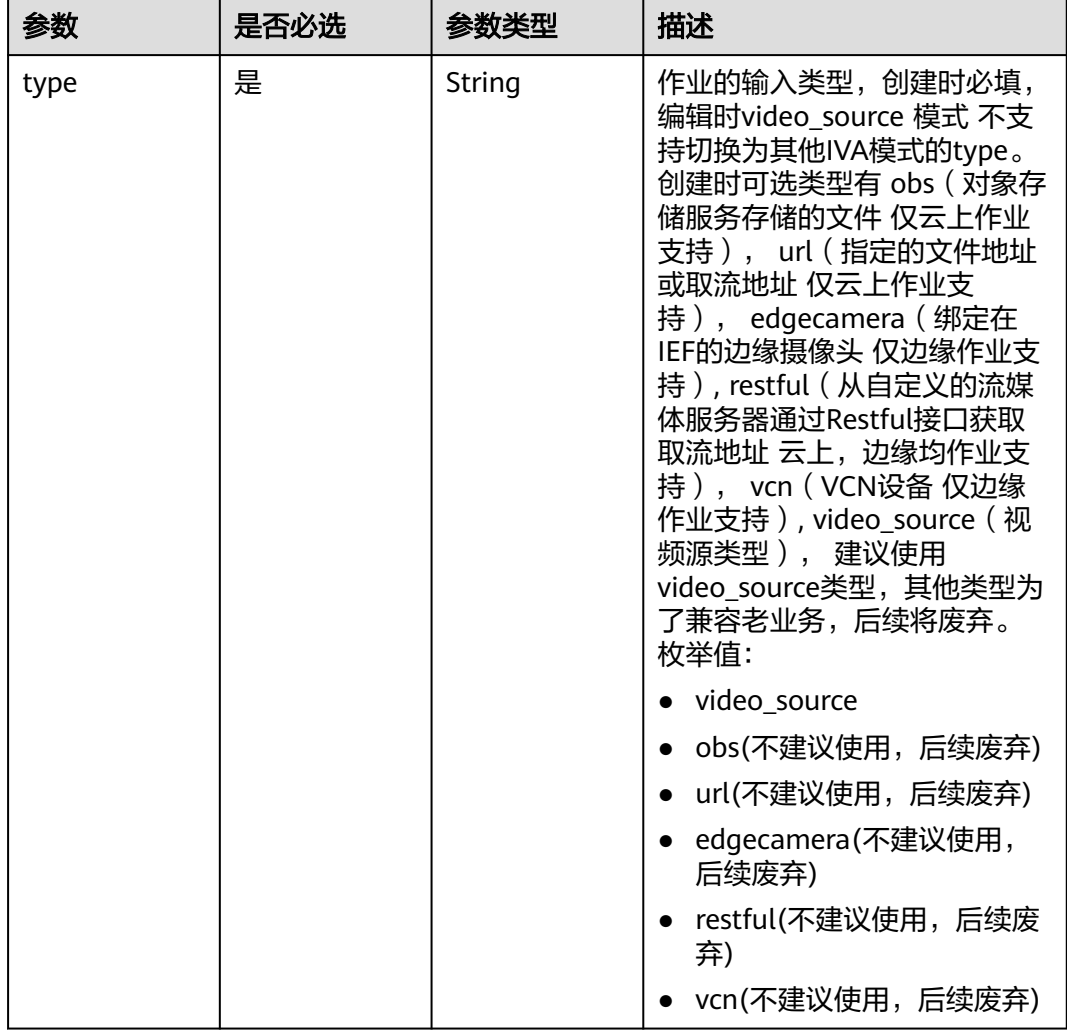

## <span id="page-1128-0"></span>表 **4-1287** TaskInput

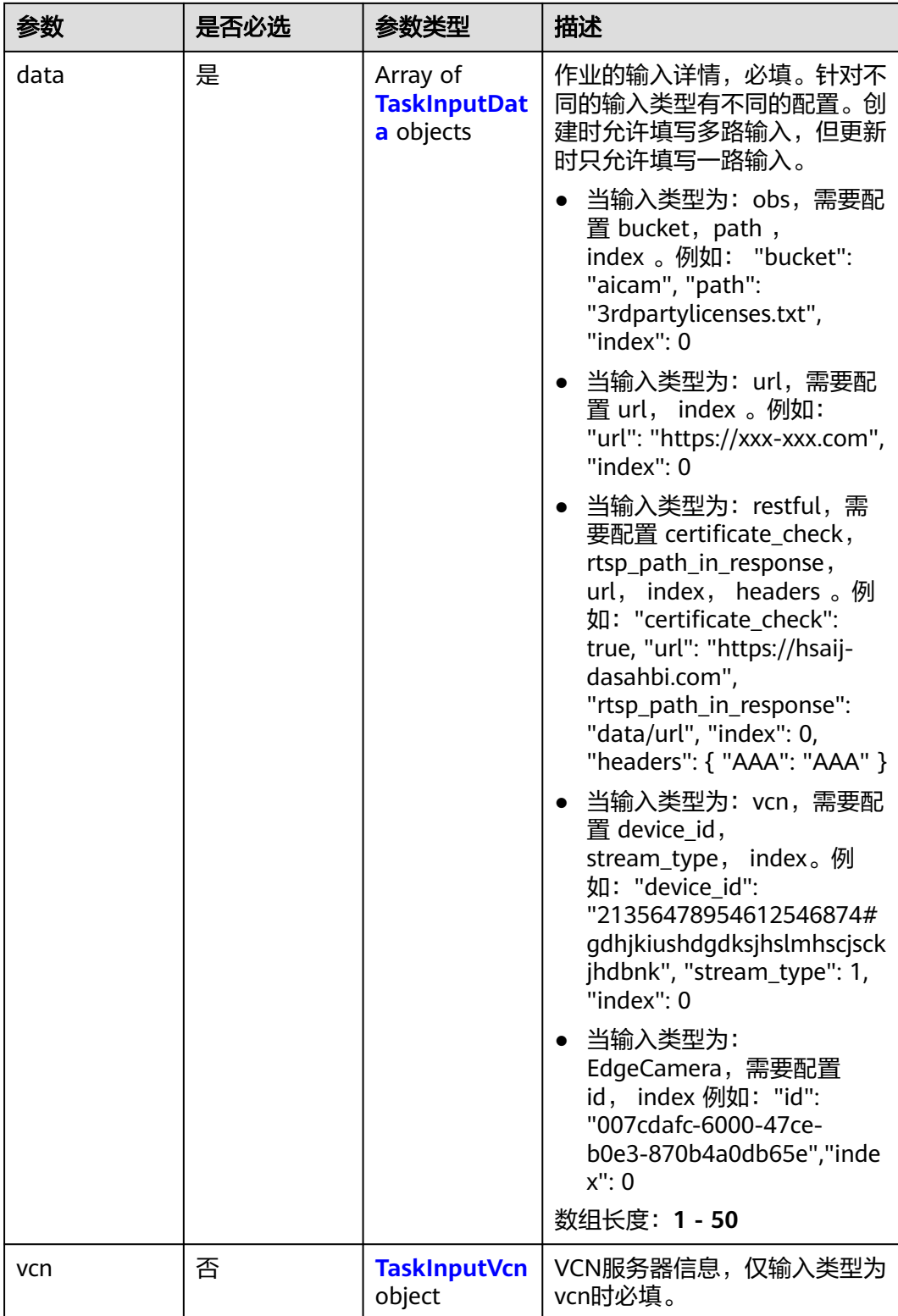

## <span id="page-1130-0"></span>表 **4-1288** TaskInputData

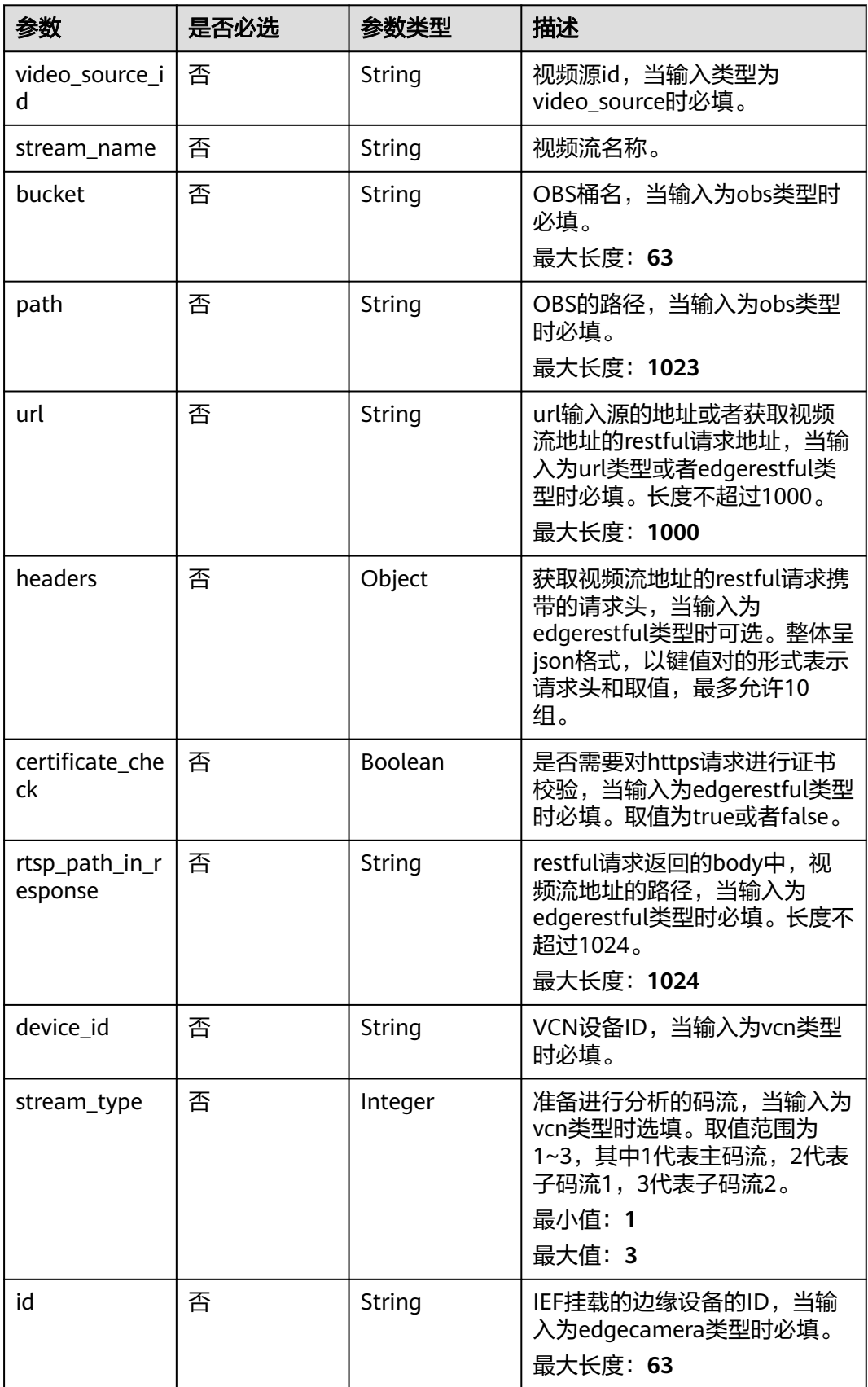

## <span id="page-1131-0"></span>表 **4-1289** TaskInputVcn

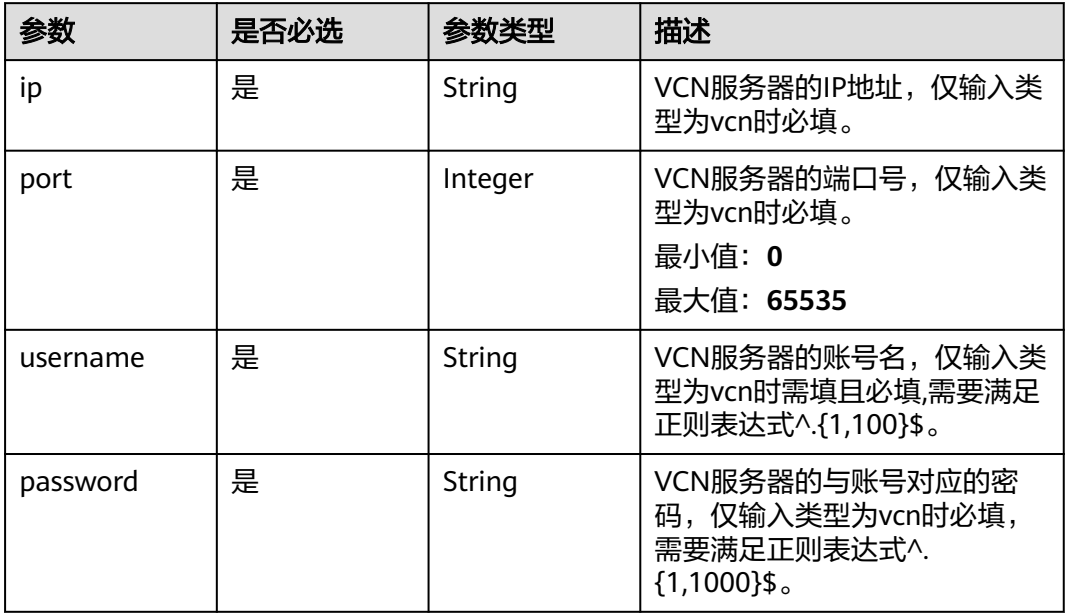

## 表 **4-1290** TaskOutput

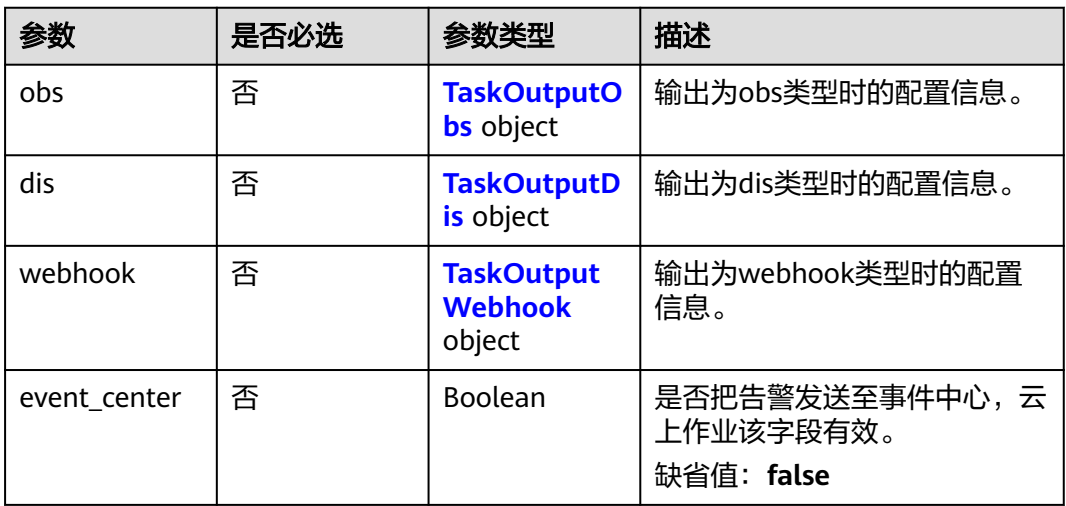

# 表 **4-1291** TaskOutputObs

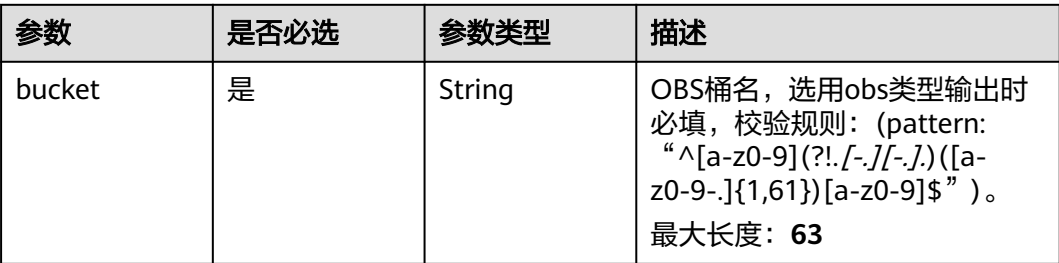

<span id="page-1132-0"></span>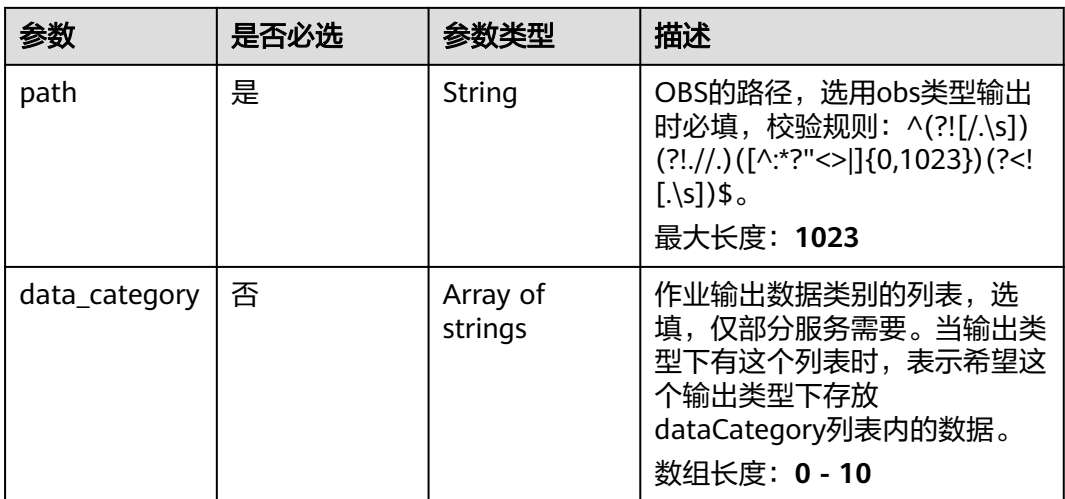

#### 表 **4-1292** TaskOutputDis

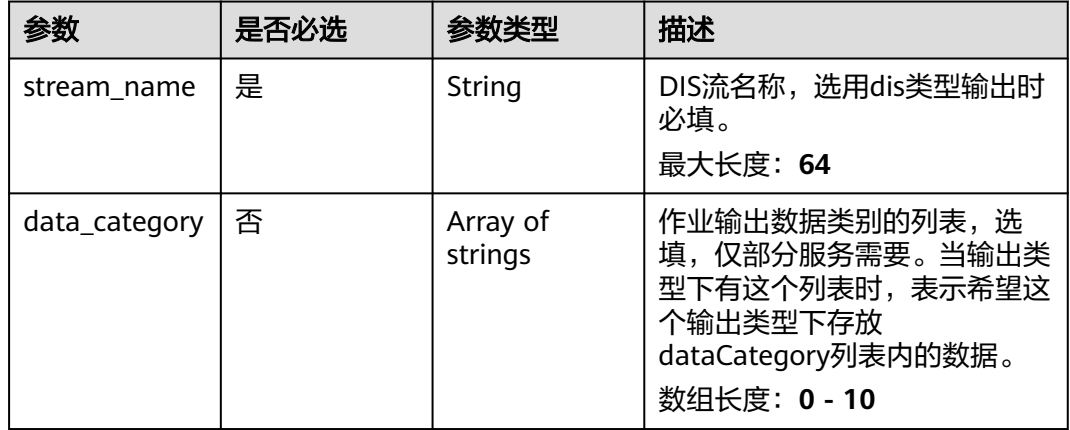

## 表 **4-1293** TaskOutputWebhook

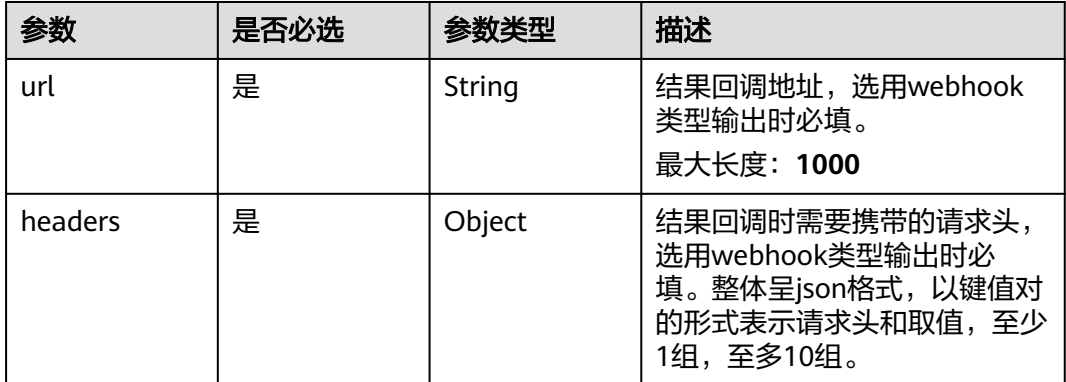

<span id="page-1133-0"></span>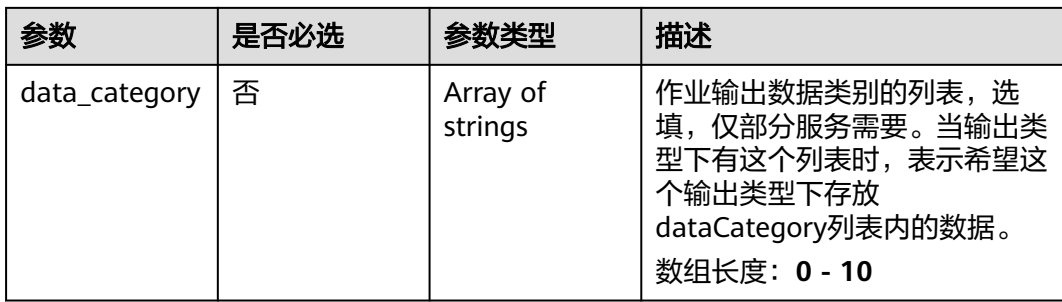

# 表 **4-1294** WaterRulerServiceConfig

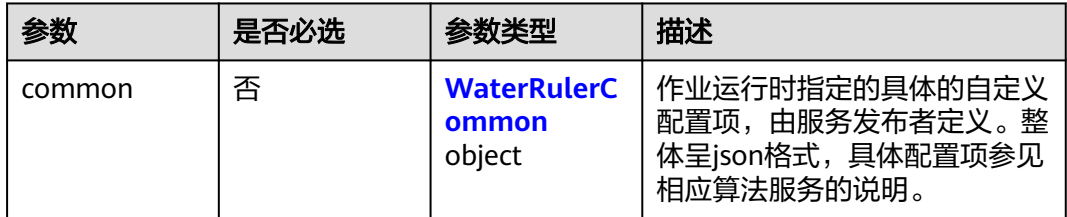

## 表 **4-1295** WaterRulerCommon

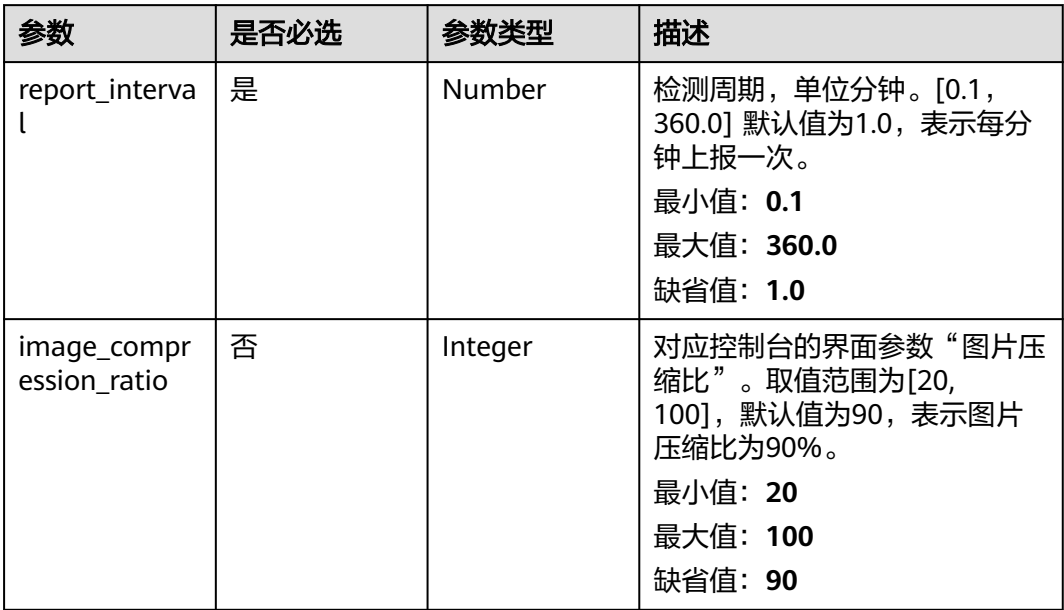

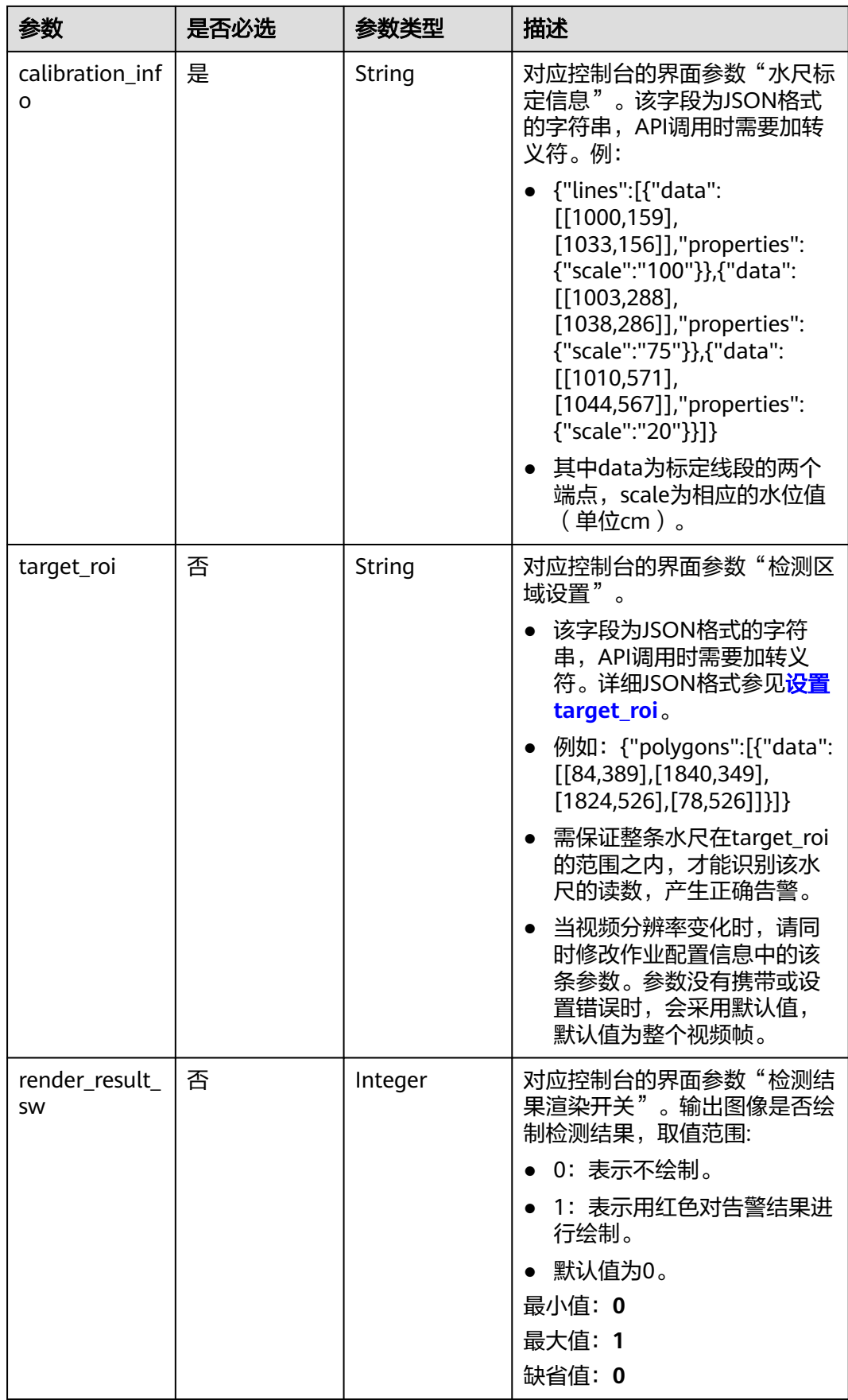

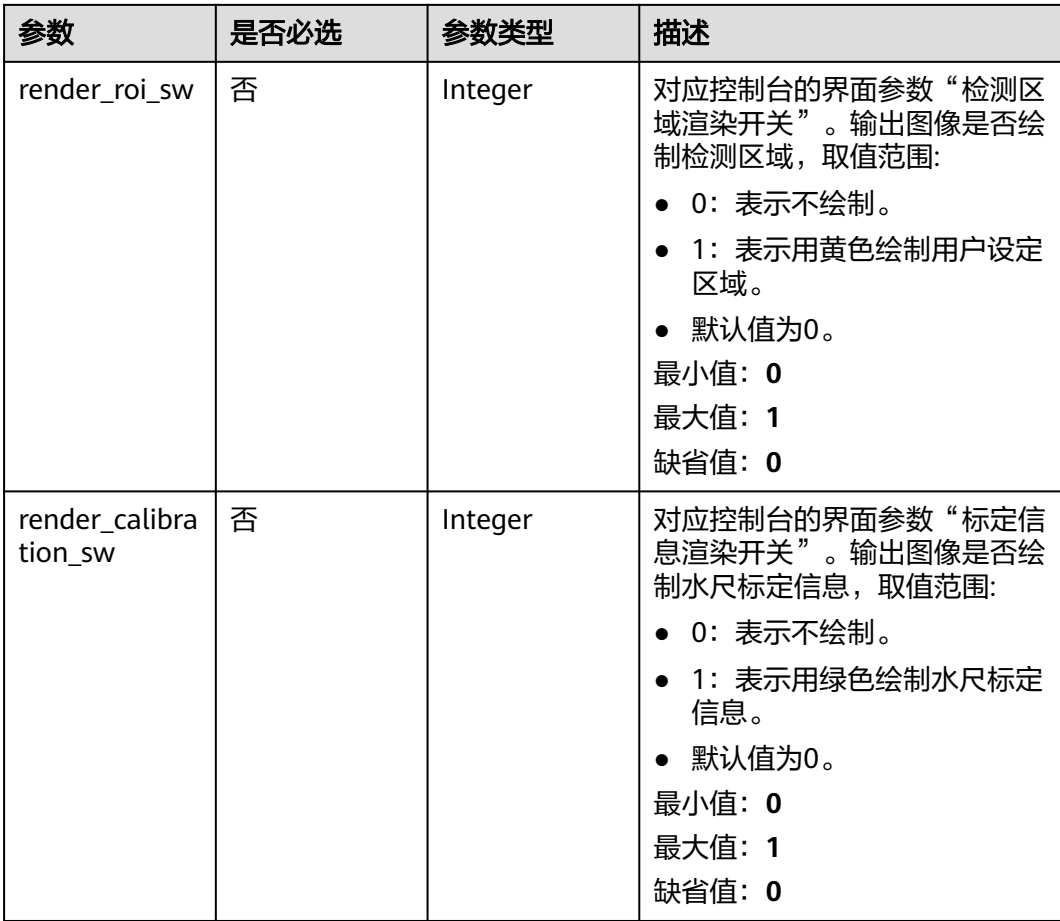

# 响应参数

状态码: **200**

表 **4-1296** 响应 Body 参数

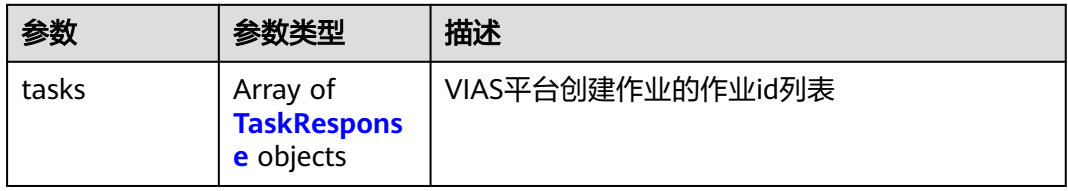

表 **4-1297** TaskResponse

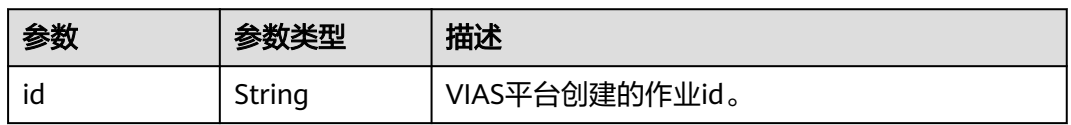

### 状态码: **400**

#### 表 **4-1298** 响应 Body 参数

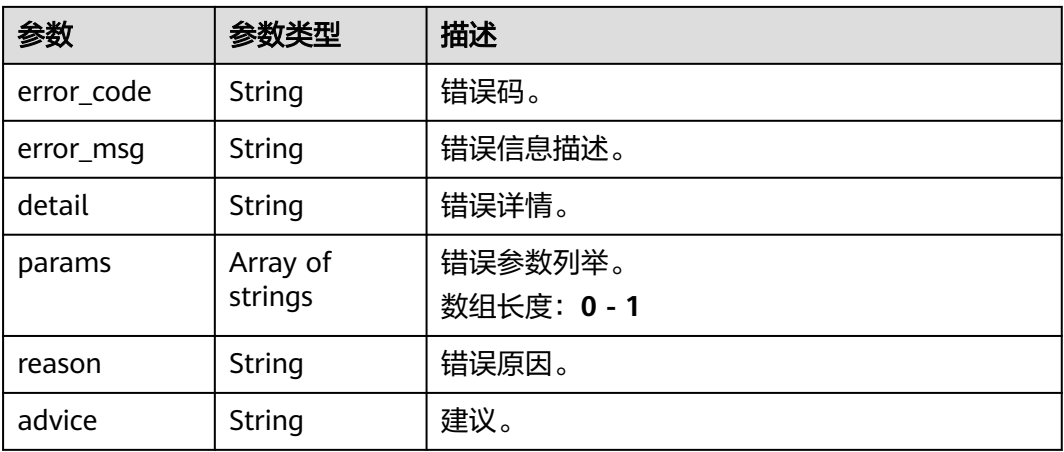

#### 状态码: **500**

#### 表 **4-1299** 响应 Body 参数

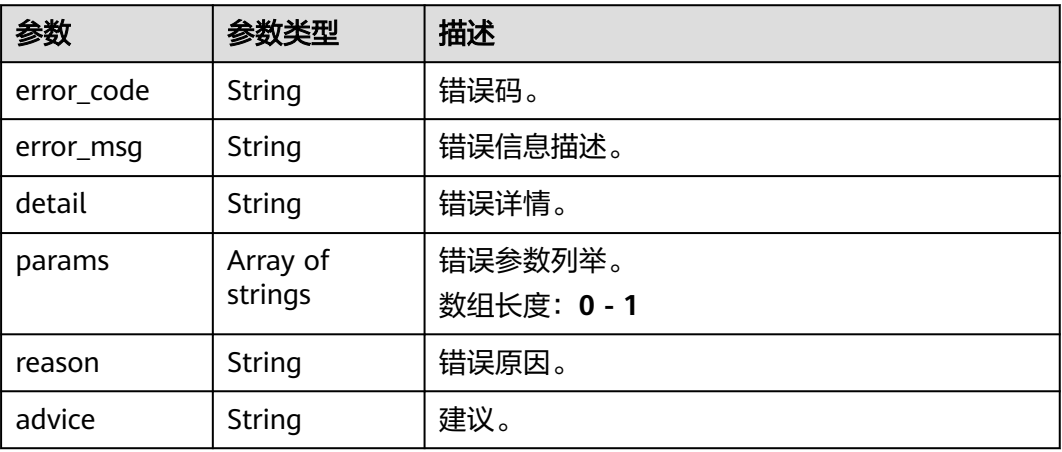

# 请求示例

#### ● 云上河道标定水尺识别作业创建,使用输入源为video\_source,输出为dis。 POST /v2/{project\_id}/services/cali-water-ruler-river-cloud/tasks

```
{
 "name" : "water-ruler-task",
 "description" : "water-ruler task test",
 "input" : {
 "type" : "video_source",
 "data" : [ {
    "video_source_id" : "xxxxxxx-xxxxxxx-xxxxxxx-xxxxx-xxxxxx"
  } ]
 },
  "output" : {
   "dis" : {
    "stream_name" : "dis-test"
   }
 },
 "service_version" : "3.0",
  "resource_order_id" : "840a5cf90d4a4bbaa71f251dfe8fe64e",
```

```
 "config" : {
         "common" : {
          "report_interval" : 1,
          "image_compression_ratio" : 90,
          "target_roi" : "{\"polygons\":[{\"data\":[[0,0],[0,1080],[1920,1080],[1920,0]]}]}",
          "calibration_info" : "{\"lines\":[{\"data\":[[460,741],[660,741]],\"scale\":110},{\"data\":[[460,420],
     [660,420]],\"scale\":71},{\"data\":[[460,190],[660,190]],\"scale\":22}]}",
          "render_result_sw" : 1,
          "render_roi_sw" : 1,
          "render_calibration_sw" : 1
        }
       }
     }
● 云上河道标定水尺识别作业创建,使用输入源为url,输出为dis。
     POST /v2/{project_id}/services/cali-water-ruler-river-cloud/tasks
     {
       "name" : "water-ruler-task",
       "description" : "water-ruler task test",
      "input" : {
      "type" : "url",
         "data" : [ {
          "url" : "https://obs_test/test.mp4",
          "index" : 0
        } ]
       },
        "output" : {
         "dis" : {
          "stream_name" : "dis-test"
        }
       },
        "service_version" : "3.0",
       "resource_order_id" : "840a5cf90d4a4bbaa71f251dfe8fe64e",
        "config" : {
         "common" : {
          "report_interval" : 1,
          "image_compression_ratio" : 90,
          "target_roi" : "{\"polygons\":[{\"data\":[[0,0],[0,1080],[1920,1080],[1920,0]]}]}",
          "calibration_info" : "{\"lines\":[{\"data\":[[460,741],[660,741]],\"scale\":110},{\"data\":[[460,420],
     [660,420]],\"scale\":71},{\"data\":[[460,190],[660,190]],\"scale\":22}]}",
          "render_result_sw" : 1,
          "render_roi_sw" : 1,
          "render_calibration_sw" : 1
        }
      }
     }
     云上河道标定水尺识别作业创建,使用输入源为obs,输出为dis。
     POST /v2/{project_id}/services/cali-water-ruler-river-cloud/tasks
     {
        "name" : "water-ruler-task",
       "description" : "water-ruler task test",
       "input" : {
         "type" : "obs",
         "data" : [ {
          "bucket" : "obs_test_video",
      "path" : "test.mp4",
      "index" : 0
        } ]
       },
        "output" : {
         "dis" : {
          "stream_name" : "dis-test"
        }
       },
        "service_version" : "3.0",
       "resource_order_id" : "840a5cf90d4a4bbaa71f251dfe8fe64e",
```
"config" : {

```
 "common" : {
    "report_interval" : 1,
    "image_compression_ratio" : 90,
 "target_roi" : "{\"polygons\":[{\"data\":[[0,0],[0,1080],[1920,1080],[1920,0]]}]}",
 "calibration_info" : "{\"lines\":[{\"data\":[[460,741],[660,741]],\"scale\":110},{\"data\":[[460,420],
[660,420]],\"scale\":71},{\"data\":[[460,190],[660,190]],\"scale\":22}]}",
    "render_result_sw" : 1,
     "render_roi_sw" : 1,
    "render_calibration_sw" : 1
 }
 }
}
```
# 响应示例

### 状态码: **200**

#### 创建服务作业成功。

```
{
  "tasks" : [ {
   "id" : "20690c67d71549c39085a3b28c18f24f"
  } ]
}
```
# 状态码

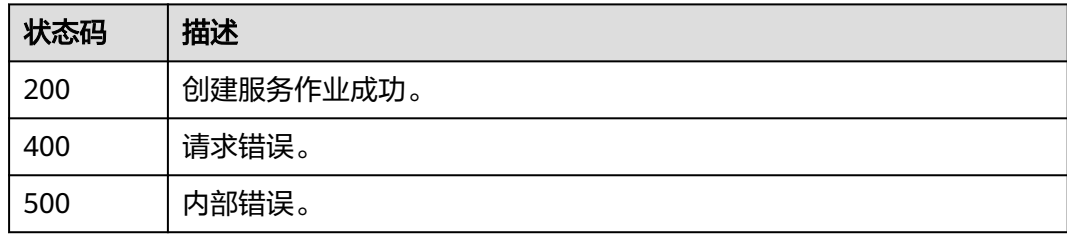

# 错误码

请参[见错误码。](#page-1251-0)

# **4.2.37** 创建云上积水检测作业

# 功能介绍

该接口用于创建云上积水检测作业。

# **URI**

POST /v2/{project\_id}/services/w-ponding-detection-cloud/tasks

### 表 **4-1300** 路径参数

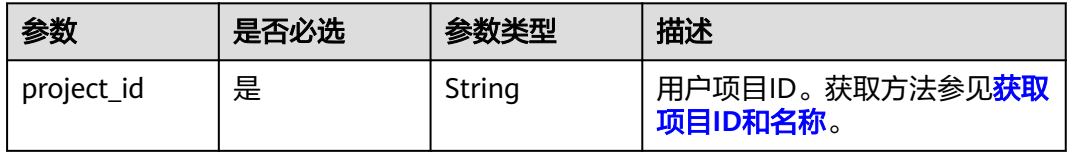

# 请求参数

# 表 **4-1301** 请求 Header 参数

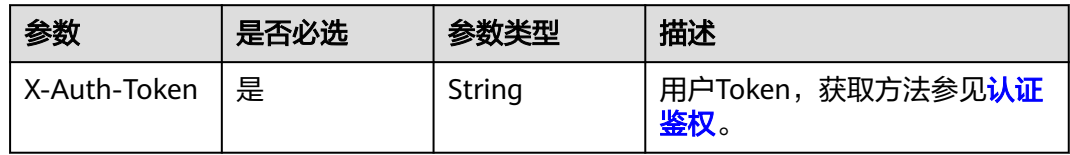

# 表 **4-1302** 请求 Body 参数

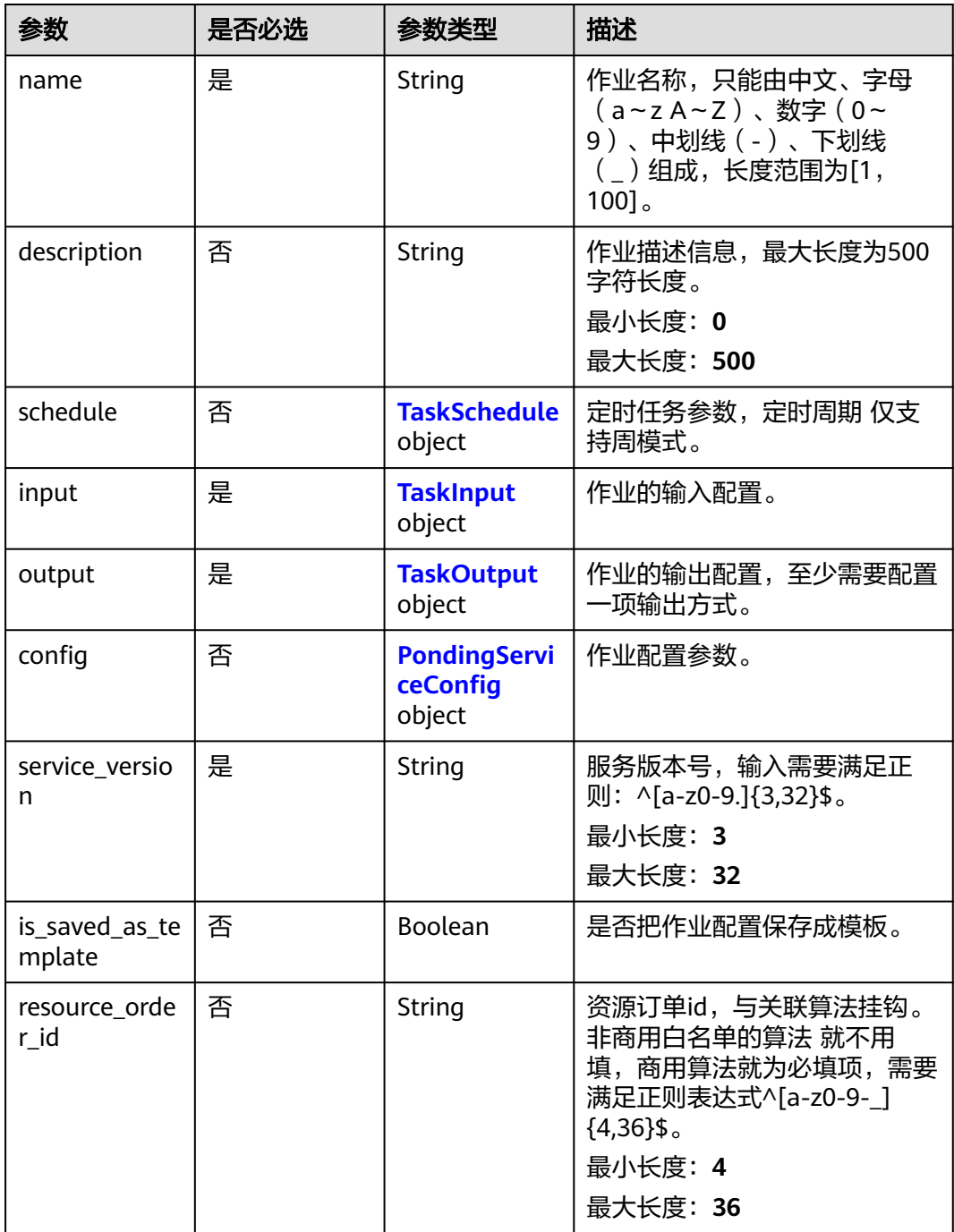

# <span id="page-1140-0"></span>表 **4-1303** TaskSchedule

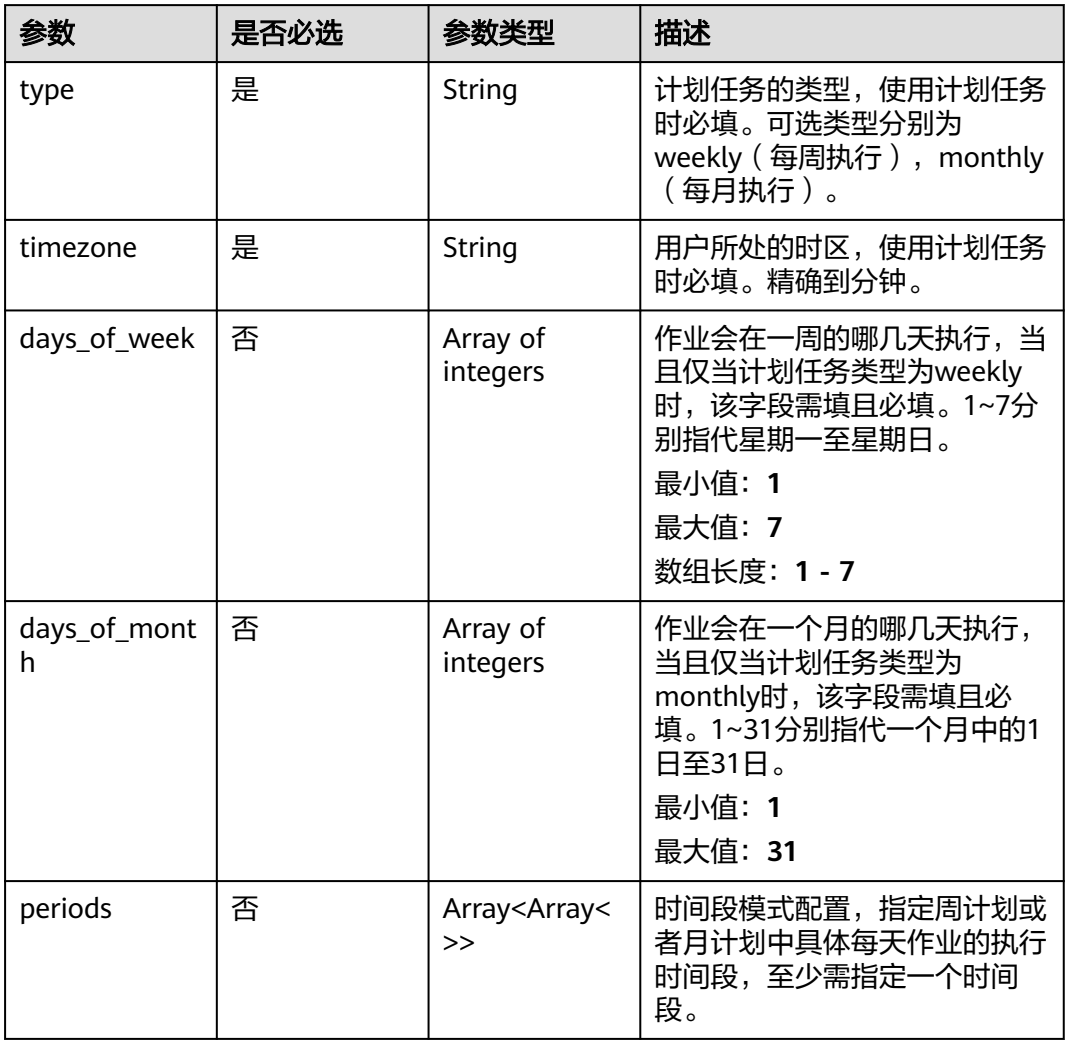

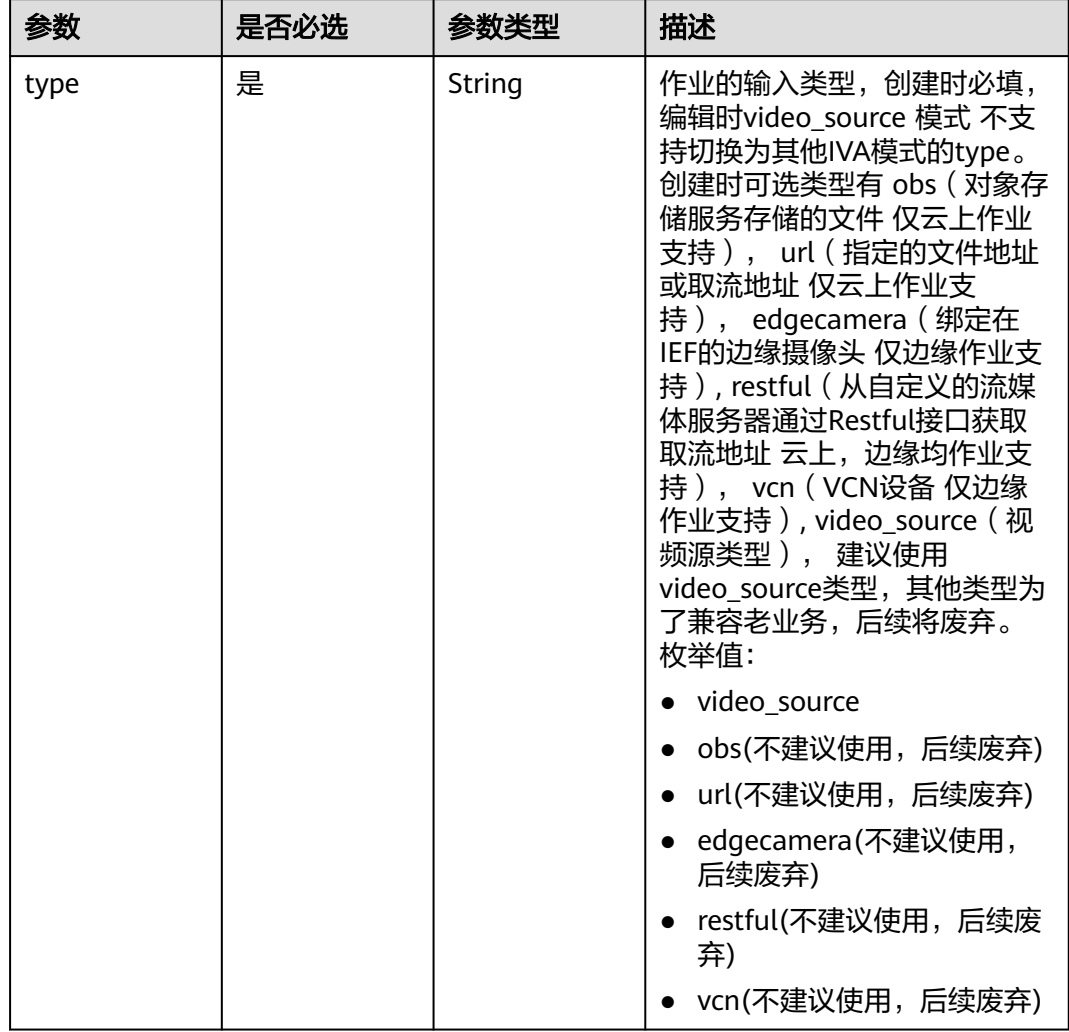

## <span id="page-1141-0"></span>表 **4-1304** TaskInput

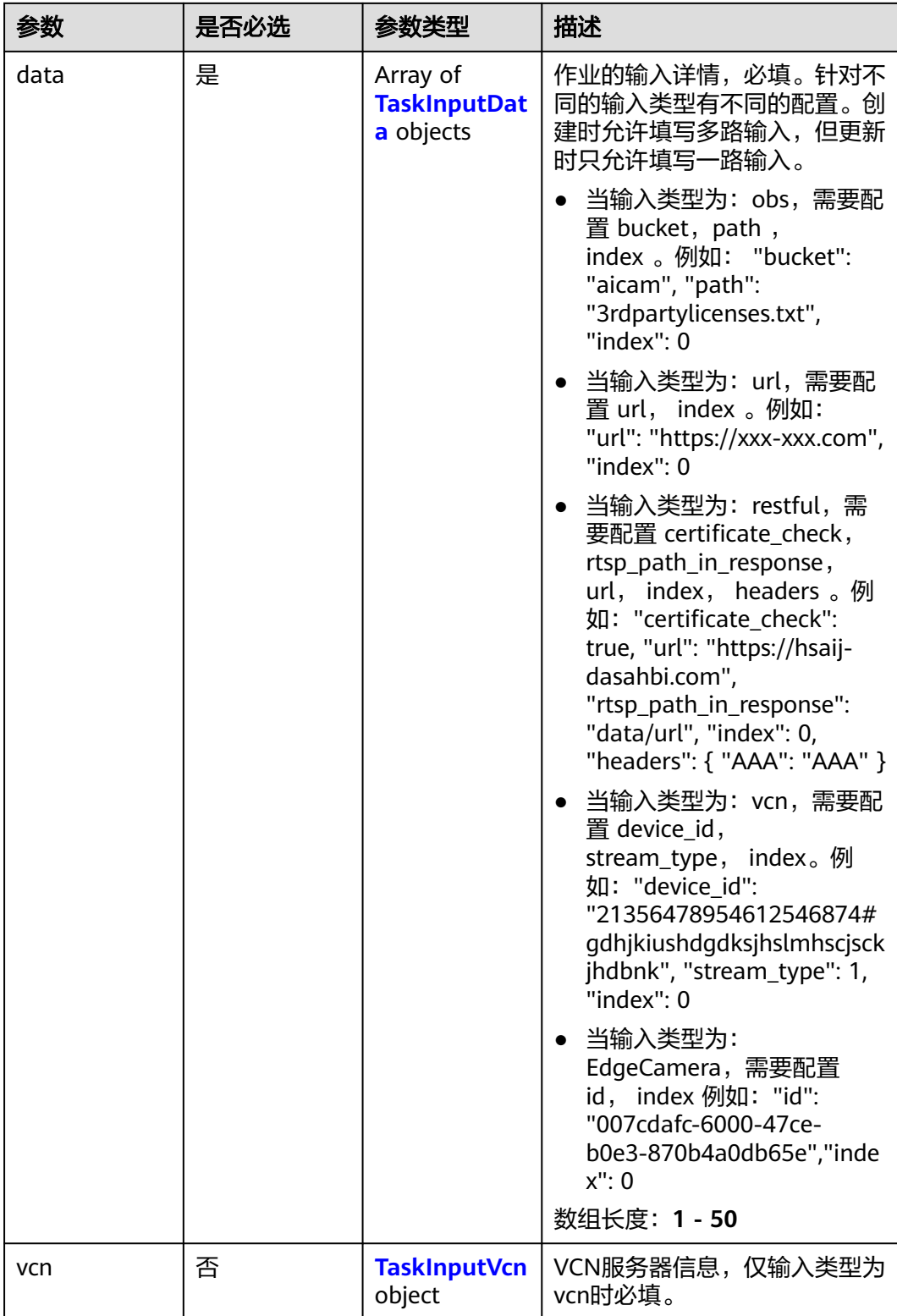

## <span id="page-1143-0"></span>表 **4-1305** TaskInputData

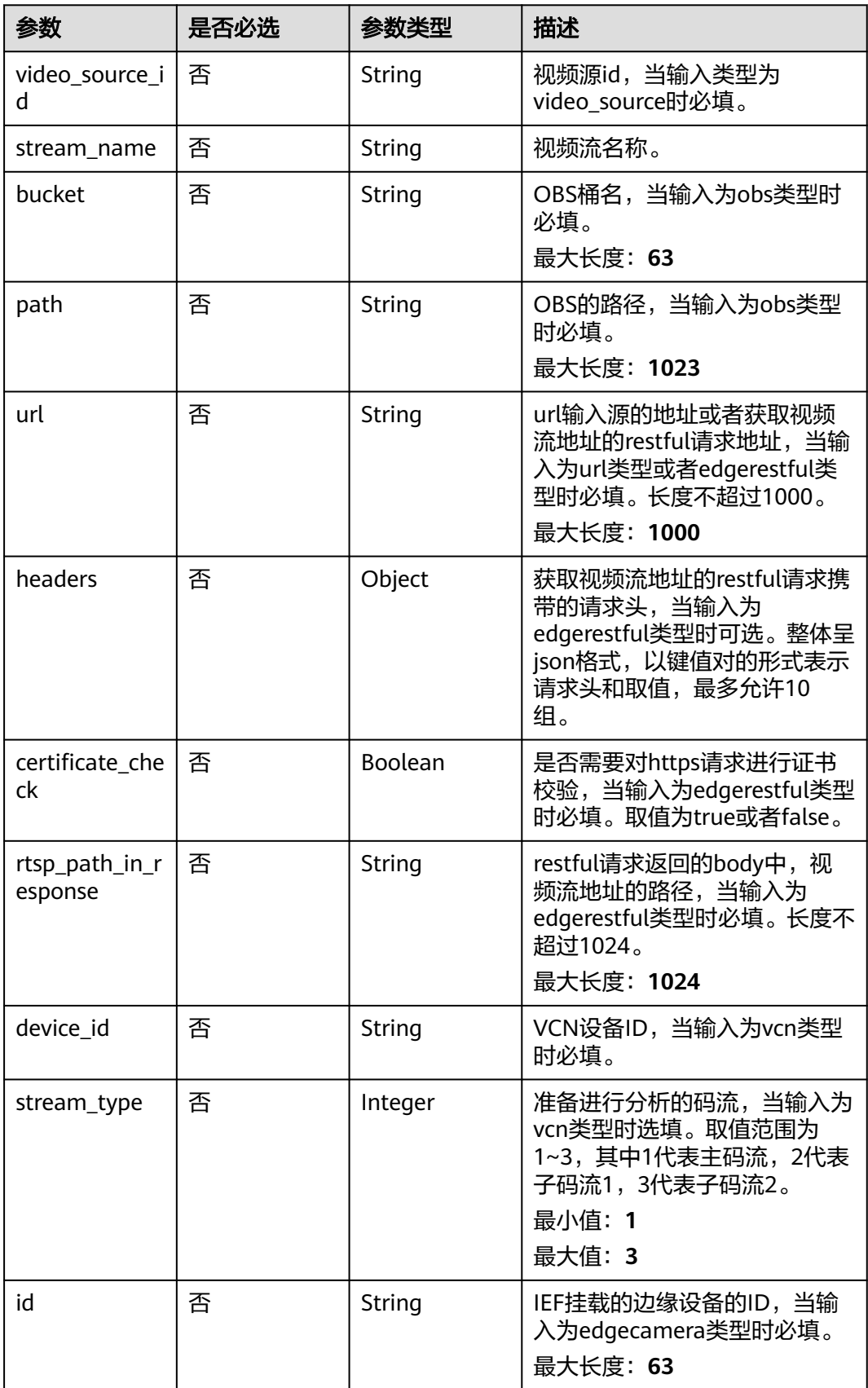

## <span id="page-1144-0"></span>表 **4-1306** TaskInputVcn

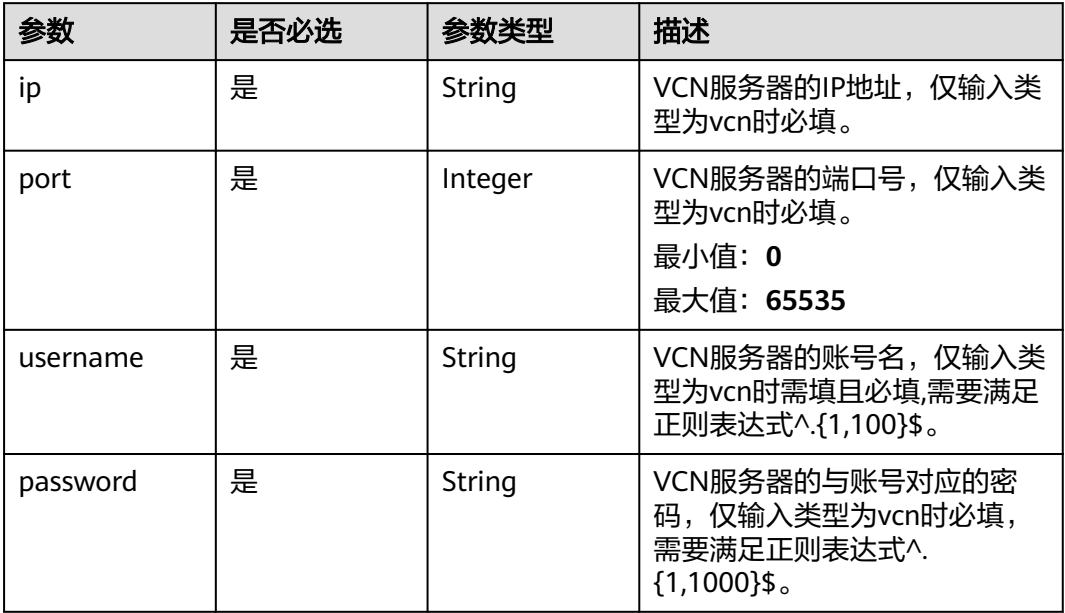

## 表 **4-1307** TaskOutput

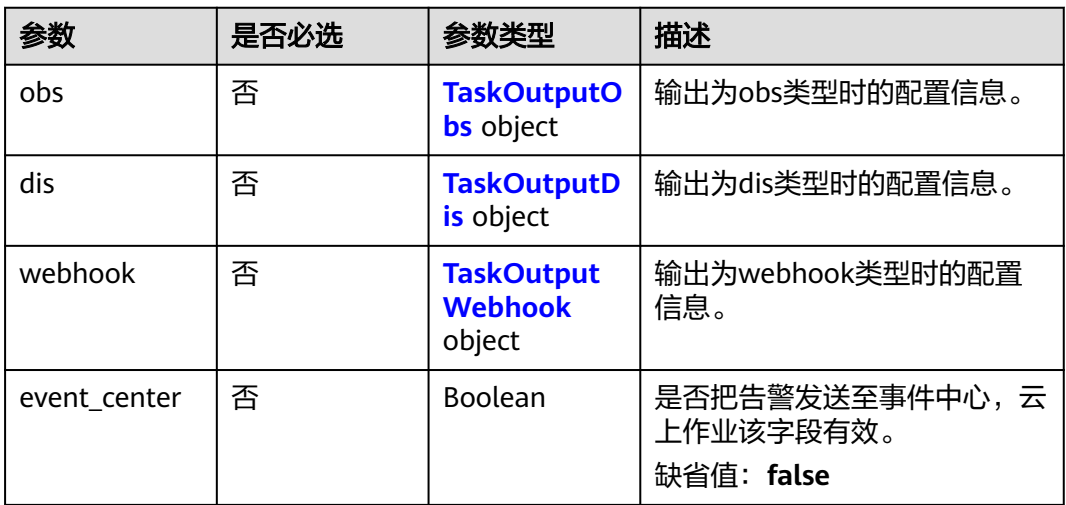

# 表 **4-1308** TaskOutputObs

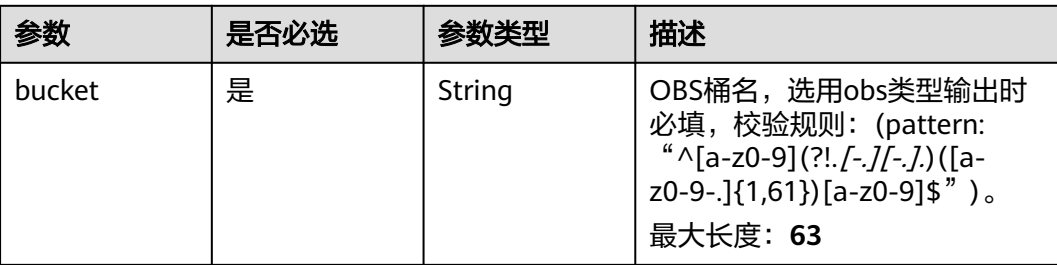

<span id="page-1145-0"></span>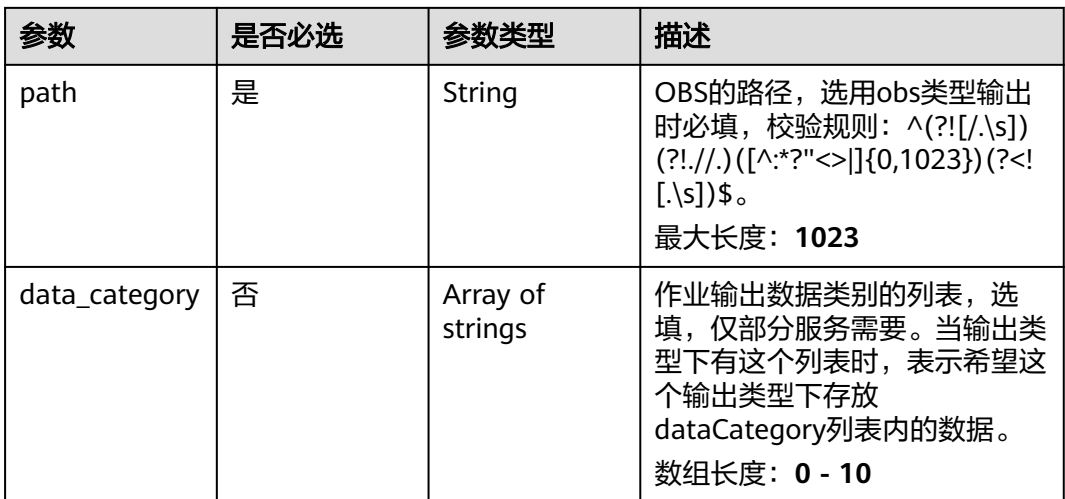

### 表 **4-1309** TaskOutputDis

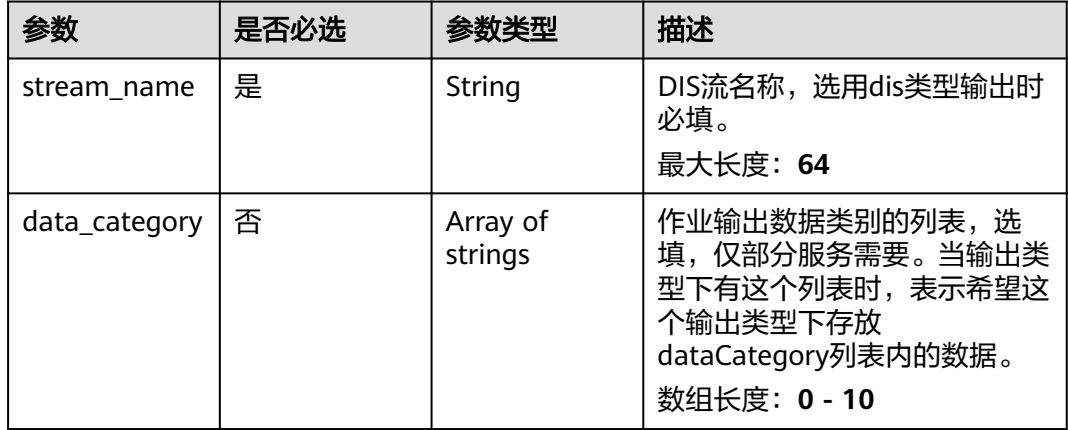

## 表 **4-1310** TaskOutputWebhook

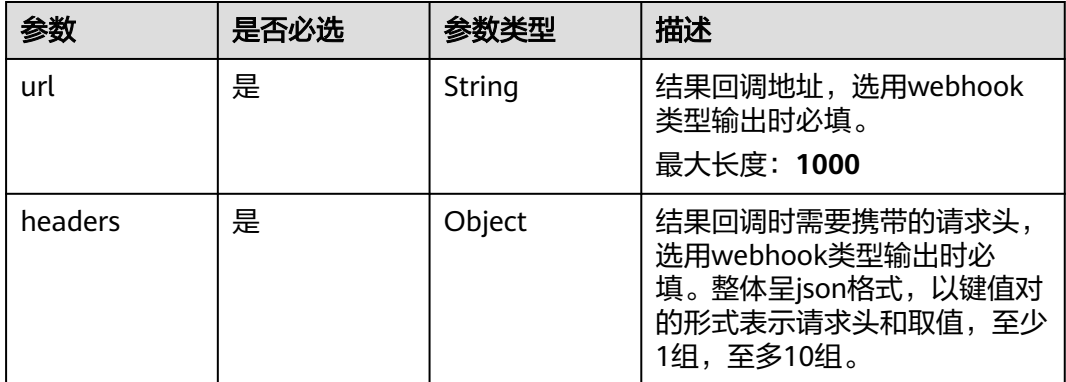

<span id="page-1146-0"></span>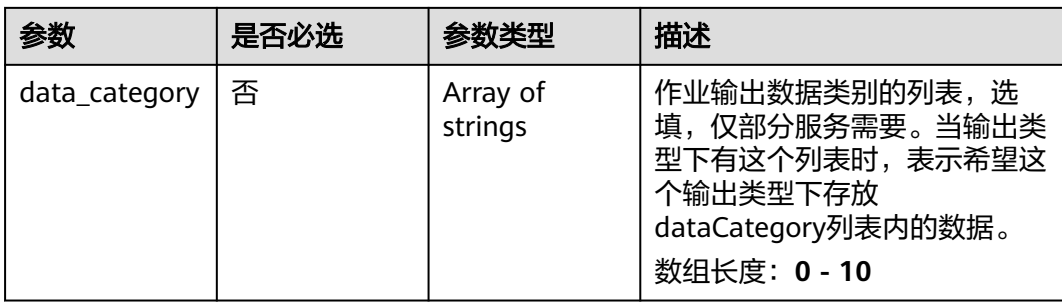

# 表 **4-1311** PondingServiceConfig

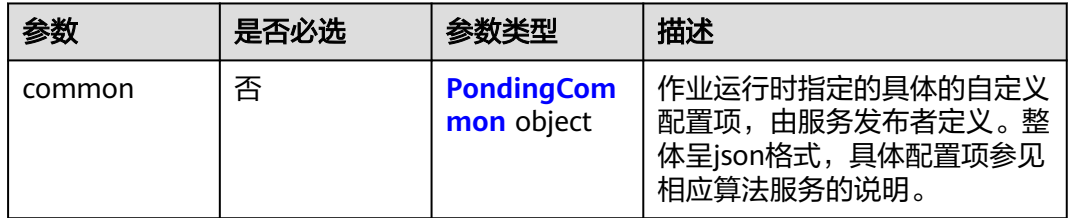

# 表 **4-1312** PondingCommon

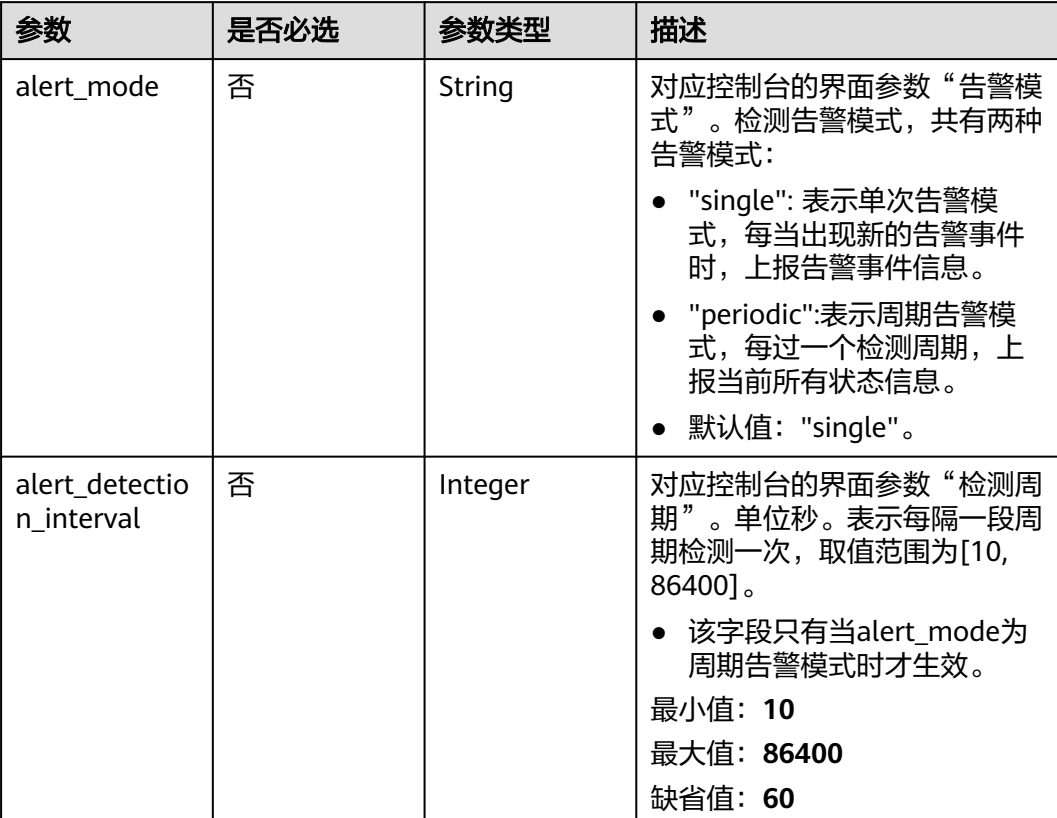

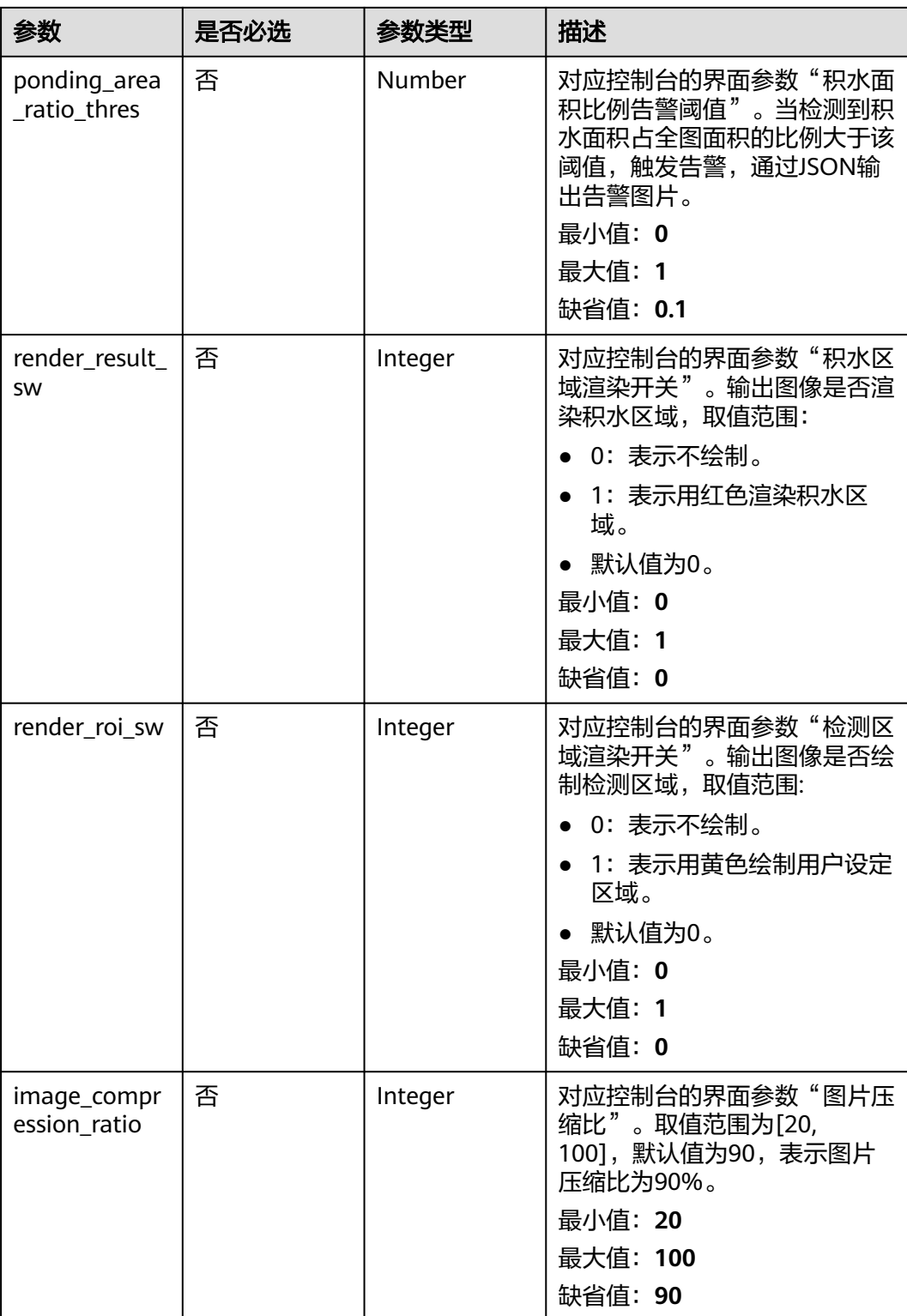

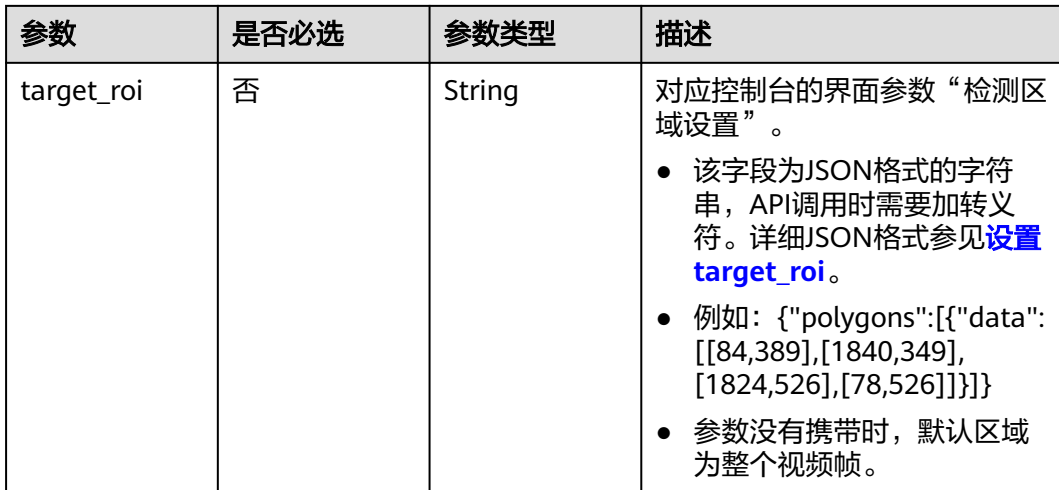

# 响应参数

状态码: **200**

# 表 **4-1313** 响应 Body 参数

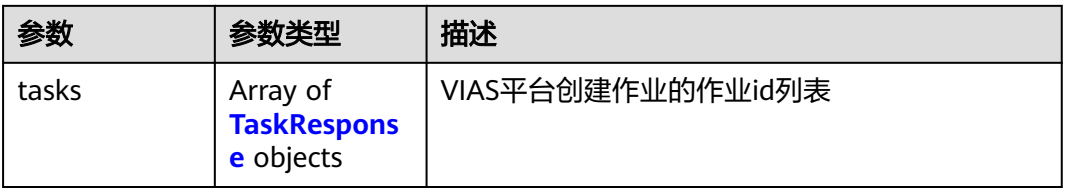

#### 表 **4-1314** TaskResponse

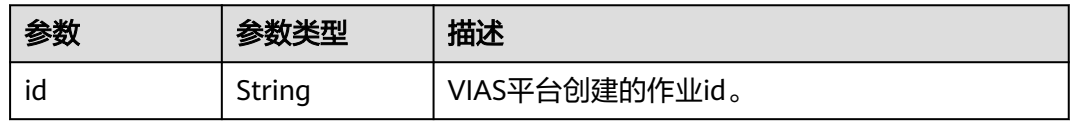

#### 状态码: **400**

表 **4-1315** 响应 Body 参数

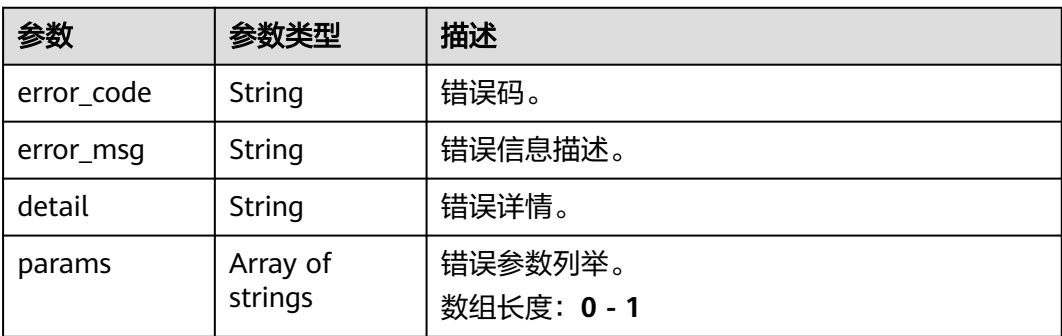

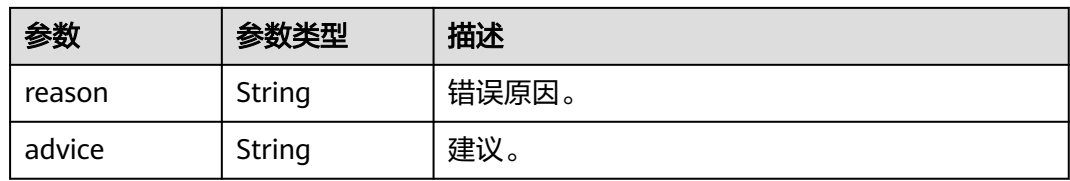

#### 状态码: **500**

#### 表 **4-1316** 响应 Body 参数

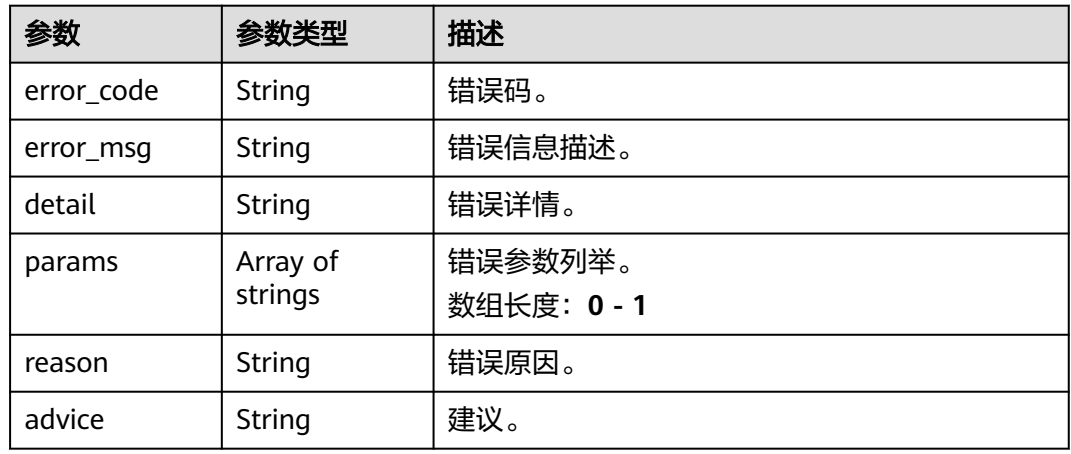

# 请求示例

● 云上积水检测作业创建,使用输入源为video\_source,输出为dis。 POST /v2/{project\_id}/services/w-ponding-detection-cloud/tasks

```
{
  "name" : "ponding-task",
  "description" : "ponding task test",
 "input" : {
 "type" : "video_source",
   "data" : [ {
     "video_source_id" : "xxxxxxx-xxxxxxx-xxxxxxx-xxxxx-xxxxxx"
   } ]
  },
  "output" : {
   "dis" : {
     "stream_name" : "dis-test"
   }
  },
  "service_version" : "3.0",
  "resource_order_id" : "840a5cf90d4a4bbaa71f251dfe8fe64e",
  "config" : {
    "common" : {
     "alert_mode" : "single",
     "alert_detection_interval" : 60,
     "ponding_area_ratio_thres" : 0.1,
     "render_result_sw" : 1,
     "render_roi_sw" : 1,
     "target_roi" : "{\"polygons\":[{\"data\":[[100,100],[1800,100],[1800,1000],[100,1000]]}]}",
     "image_compression_ratio" : 80
   }
 }
}
```

```
云上积水检测作业创建, 使用输入源为url, 输出为dis。
```
POST /v2/{project\_id}/services/w-ponding-detection-cloud/tasks

```
{
  "name" : "ponding-task",
  "description" : "ponding task test",
 "input" : {
 "type" : "url",
 "data" : [ {
 "url" : "https://obs_test/test.mp4",
     "index" : 0
   } ]
  },
  "output" : {
   "dis" : {
     "stream_name" : "dis-test"
   }
  },
  "service_version" : "3.0",
  "resource_order_id" : "840a5cf90d4a4bbaa71f251dfe8fe64e",
  "config" : {
    "common" : {
     "alert_mode" : "single",
     "alert_detection_interval" : 60,
     "ponding_area_ratio_thres" : 0.1,
     "render_result_sw" : 1,
     "render_roi_sw" : 1,
     "target_roi" : "{\"polygons\":[{\"data\":[[100,100],[1800,100],[1800,1000],[100,1000]]}]}",
     "image_compression_ratio" : 80
   }
  }
}
云上积水检测作业创建,使用输入源为obs,输出为dis。
POST /v2/{project_id}/services/w-ponding-detection-cloud/tasks
{
  "name" : "ponding-task",
  "description" : "ponding task test",
 "input" : {
 "type" : "obs",
 "data" : [ {
     "bucket" : "obs_test_video",
     "path" : "test.mp4",
     "index" : 0
   } ]
  },
  "output" : {
   "dis" : {
     "stream_name" : "dis-test"
   }
 },
 "service_version" : "3.0",
  "resource_order_id" : "840a5cf90d4a4bbaa71f251dfe8fe64e",
  "config" : {
    "common" : {
     "alert_mode" : "single",
     "alert_detection_interval" : 60,
     "ponding_area_ratio_thres" : 0.1,
     "render_result_sw" : 1,
     "render_roi_sw" : 1,
     "target_roi" : "{\"polygons\":[{\"data\":[[100,100],[1800,100],[1800,1000],[100,1000]]}]}",
     "image_compression_ratio" : 80
   }
  }
}
```
# 响应示例

# 状态码: **200**

创建服务作业成功。

```
{
 "tasks" : [ {
 "id" : "20690c67d71549c39085a3b28c18f24f"
 } ]
}
```
# 状态码

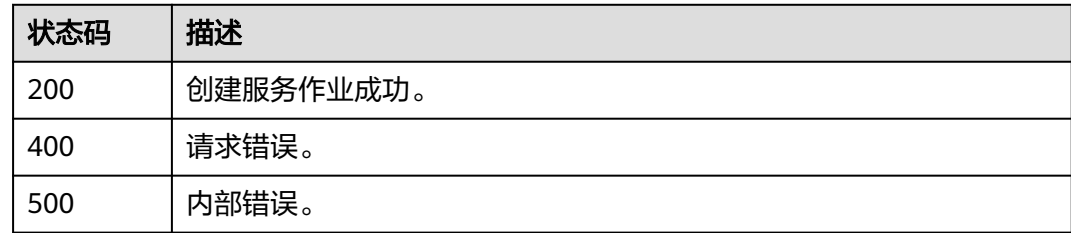

# 错误码

请参[见错误码。](#page-1251-0)

# **4.3** 公共接口

# **4.3.1** 删除单个任务

# 功能介绍

删除单个任务

# **URI**

DELETE /v2/{project\_id}/tasks/{task\_id}

### 表 **4-1317** 路径参数

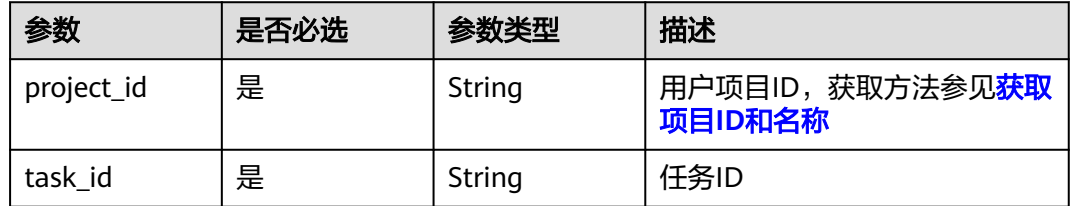
# 请求参数

表 **4-1318** 请求 Header 参数

| 参数              | 是否必选 | 参数类型   | 描述                             |
|-----------------|------|--------|--------------------------------|
| X-Auth-Token  是 |      | String | 用户Token,获取方法参见 <b>认证</b><br>鉴权 |

# 响应参数

#### 状态码: **400**

#### 表 **4-1319** 响应 Body 参数

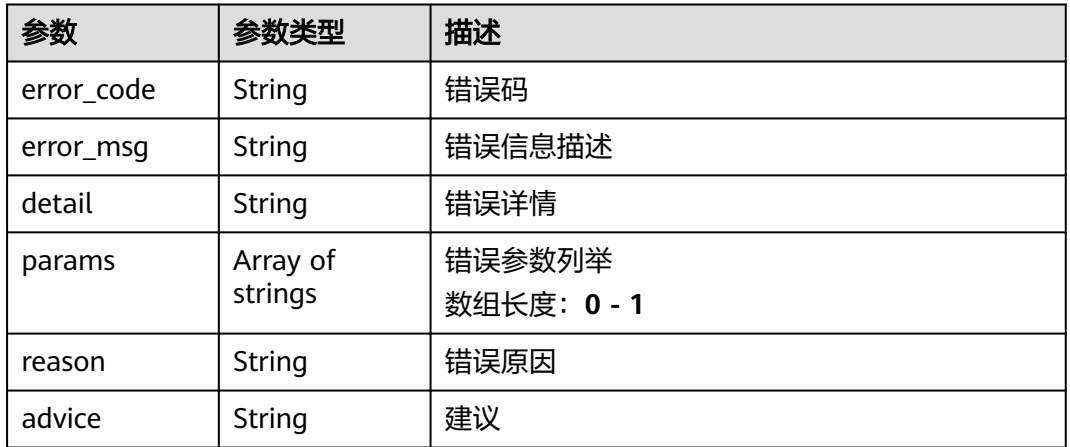

#### 状态码: **500**

#### 表 **4-1320** 响应 Body 参数

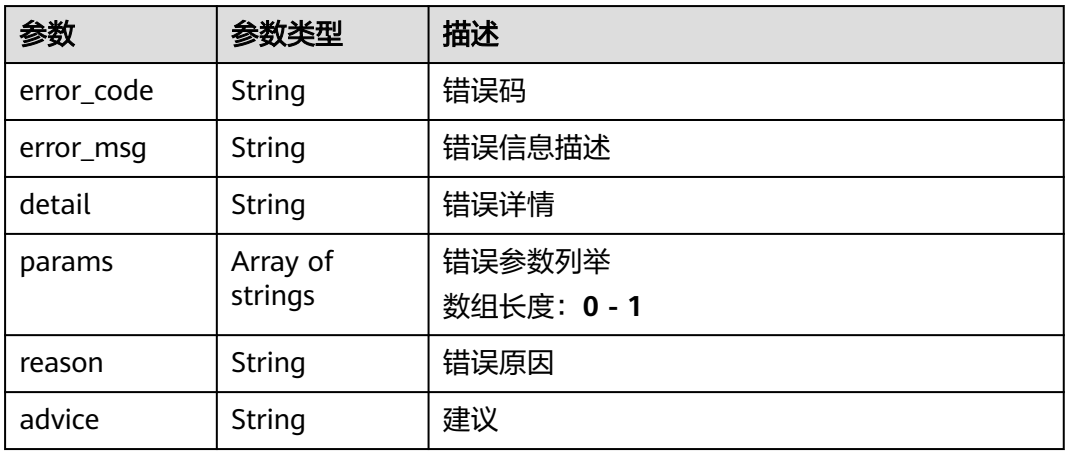

### 删除任务ID为{task\_id}的任务

/v2/{project\_id}/tasks/{task\_id} https://{endpoint}/v2/{project\_id}/tasks/{task\_id}?

## 响应示例

无

# 状态码

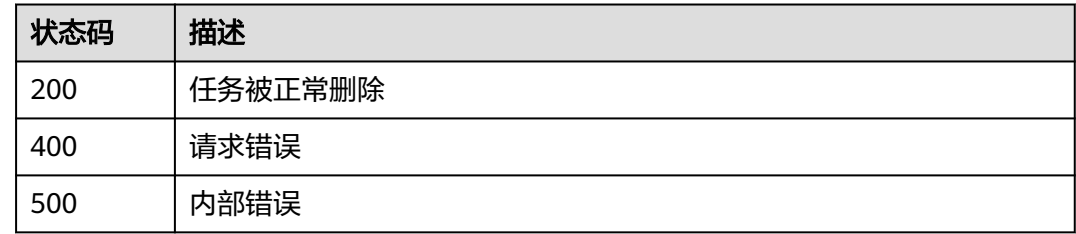

## 错误码

请参[见错误码。](#page-1251-0)

# **4.3.2** 获取作业详情

# 功能介绍

获取作业详情。

## **URI**

GET /v2/{project\_id}/tasks/{task\_id}

## 表 **4-1321** 路径参数

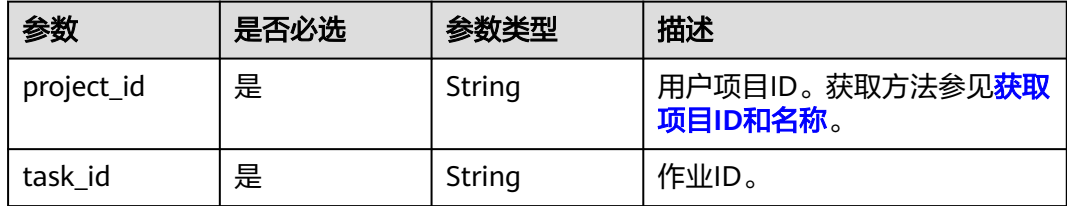

# 请求参数

表 **4-1322** 请求 Header 参数

| 参数           | 是否必选 | 参数类型   | 描述                               |
|--------------|------|--------|----------------------------------|
| X-Auth-Token | 是    | String | 用户Token,获取方法参见 <b>认证</b><br>「鉴权。 |

# 响应参数

#### 状态码: **200**

#### 表 **4-1323** 响应 Body 参数

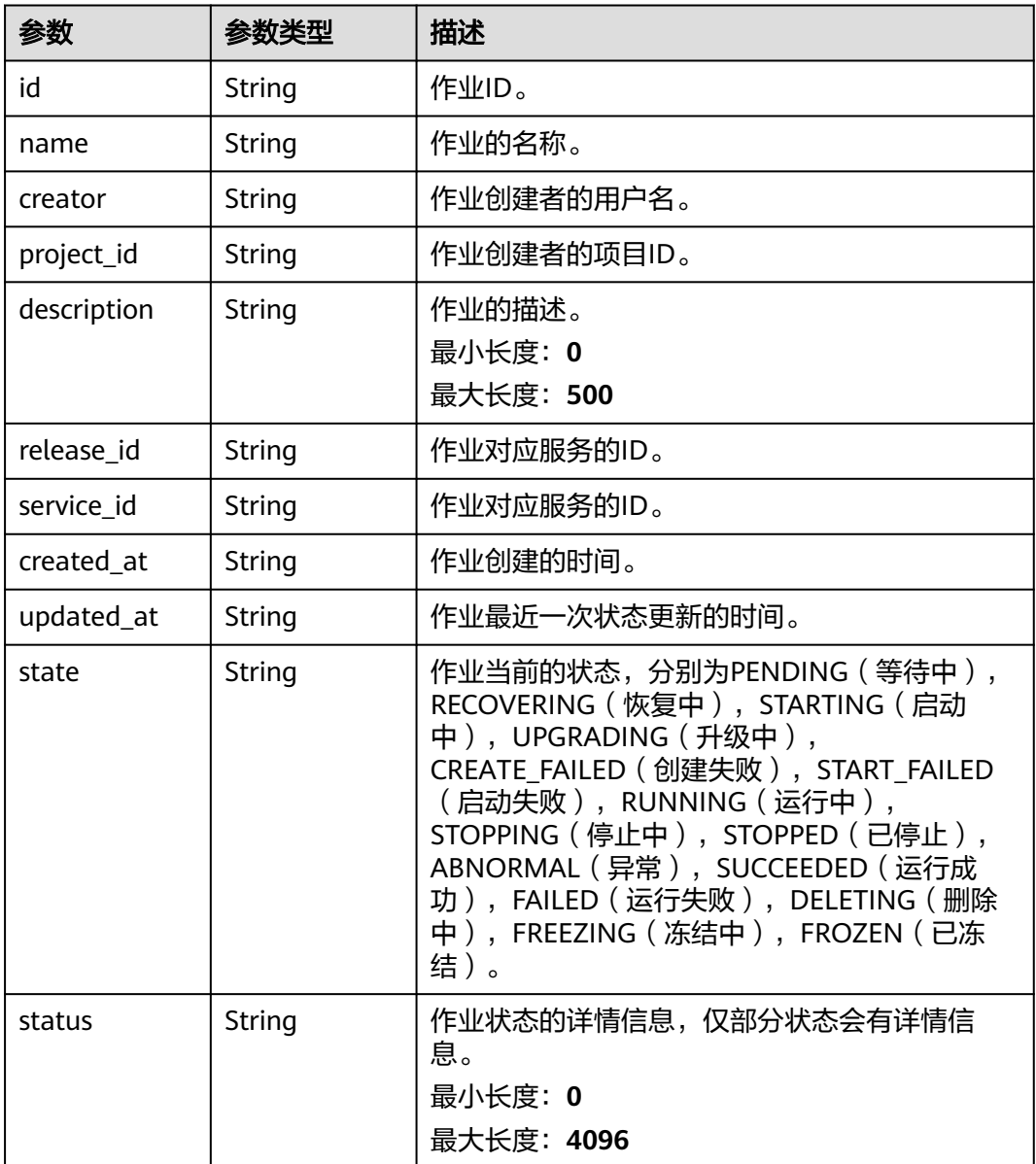

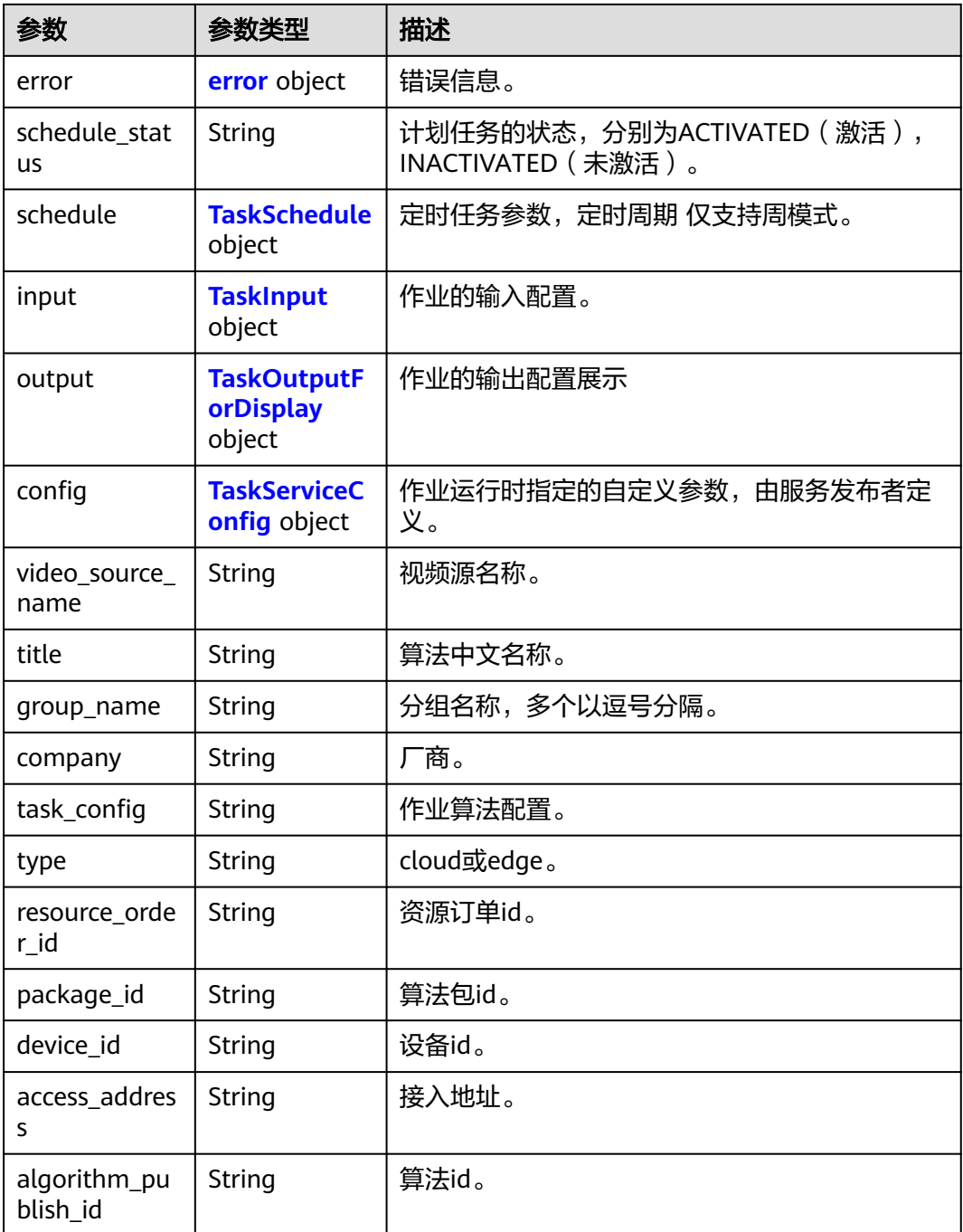

#### 表 **4-1324** error

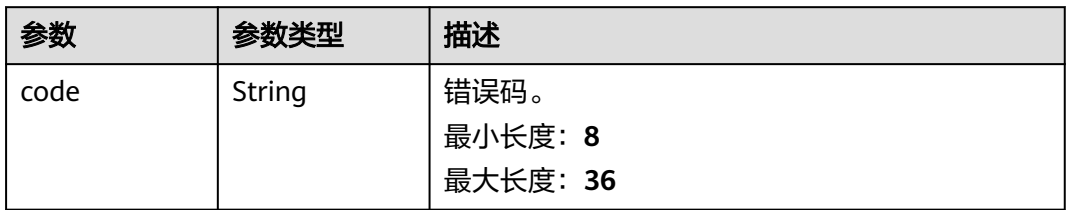

<span id="page-1156-0"></span>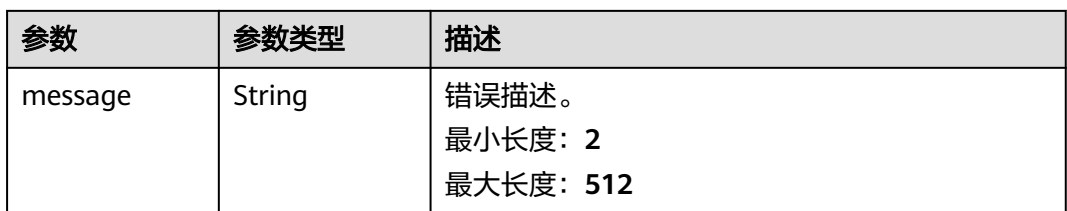

### 表 **4-1325** TaskSchedule

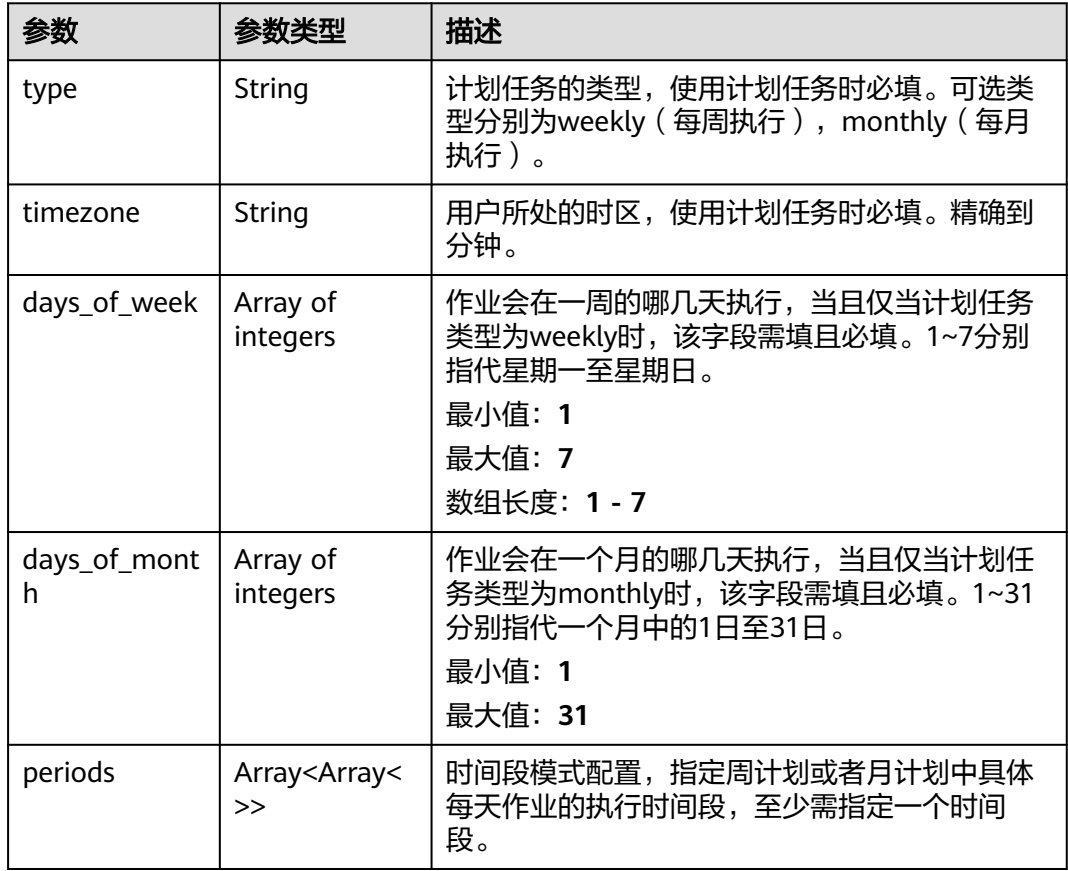

<span id="page-1157-0"></span>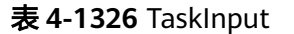

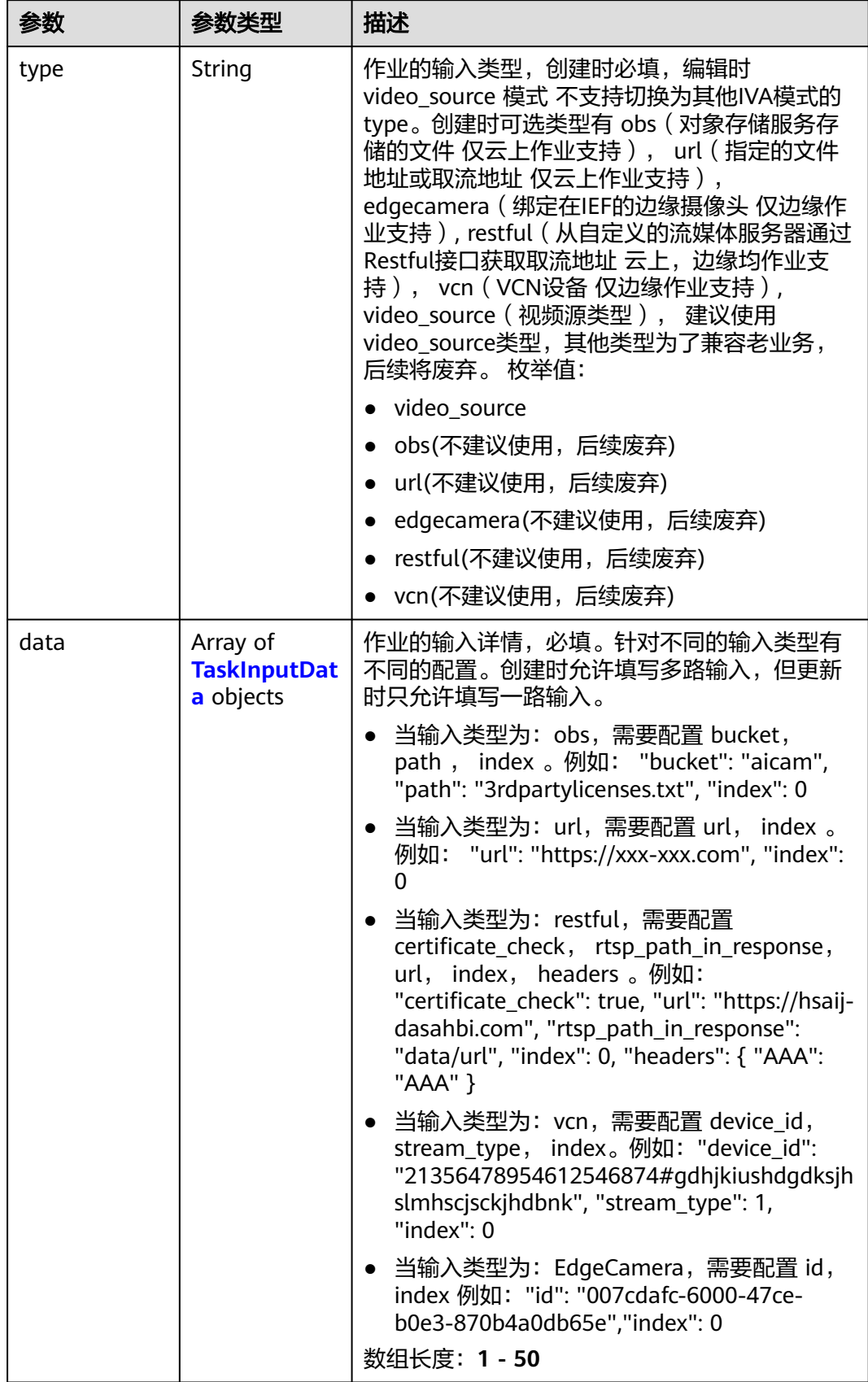

<span id="page-1158-0"></span>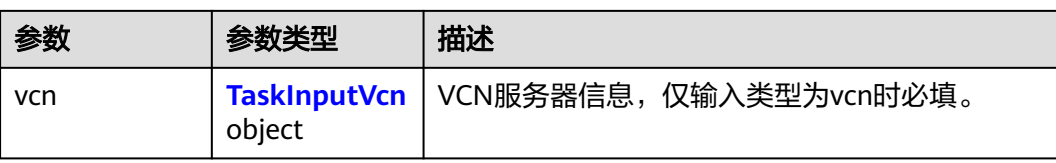

#### 表 **4-1327** TaskInputData

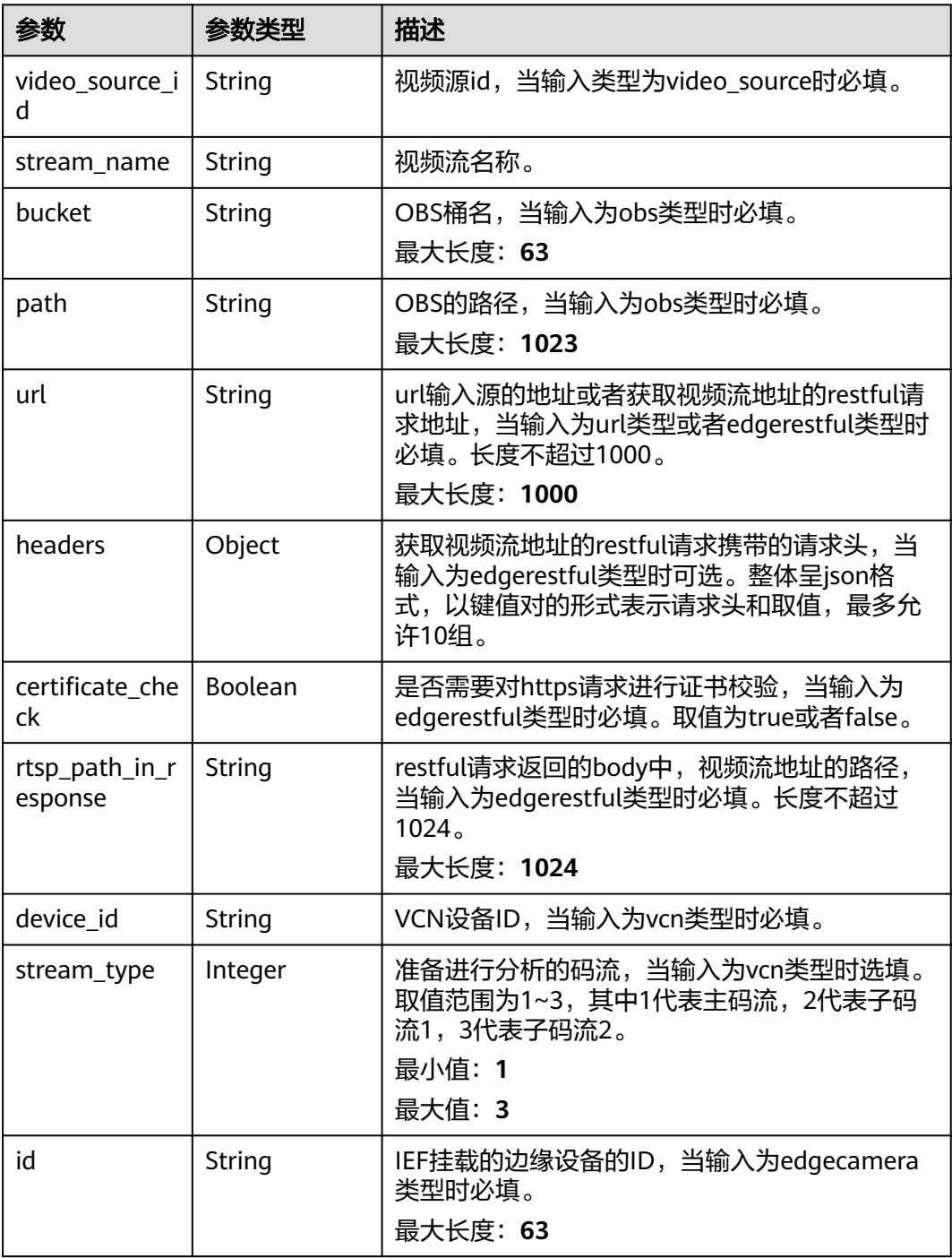

#### <span id="page-1159-0"></span>表 **4-1328** TaskInputVcn

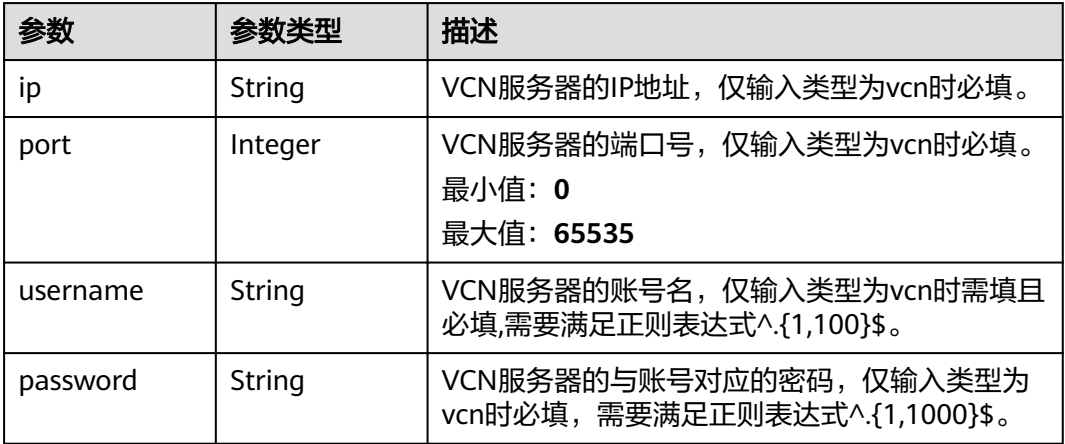

## 表 **4-1329** TaskOutputForDisplay

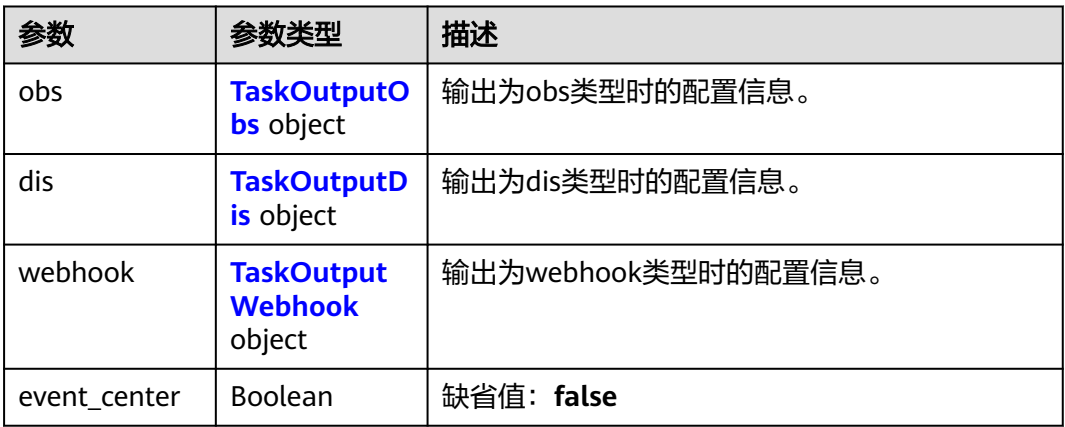

### 表 **4-1330** TaskOutputObs

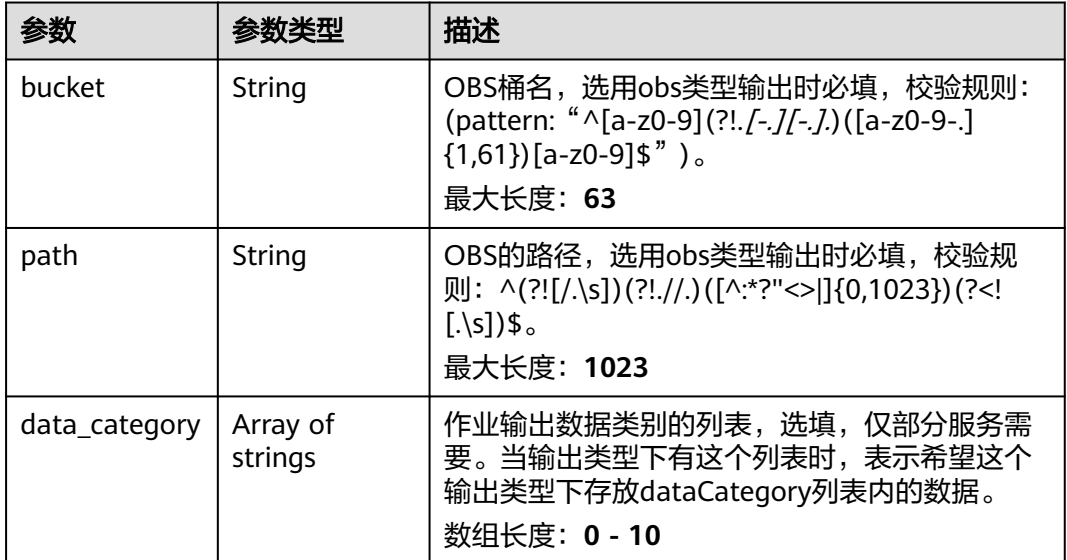

#### <span id="page-1160-0"></span>表 **4-1331** TaskOutputDis

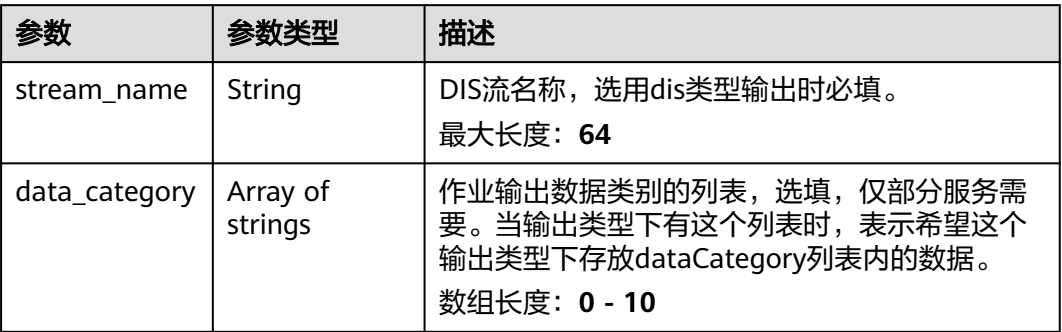

#### 表 **4-1332** TaskOutputWebhook

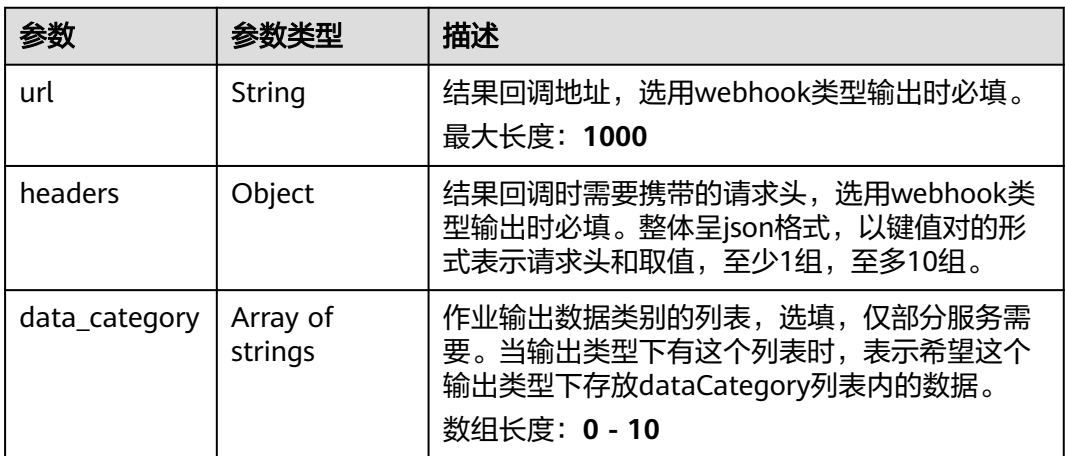

#### 表 **4-1333** TaskServiceConfig

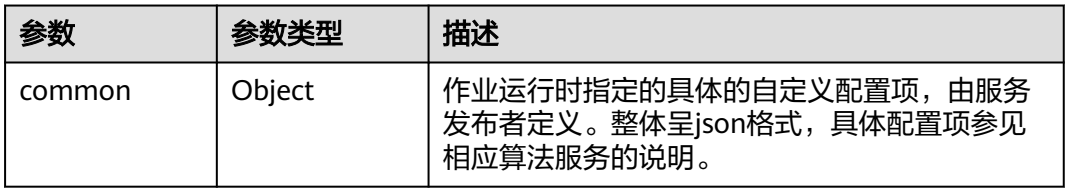

### 状态码: **400**

#### 表 **4-1334** 响应 Body 参数

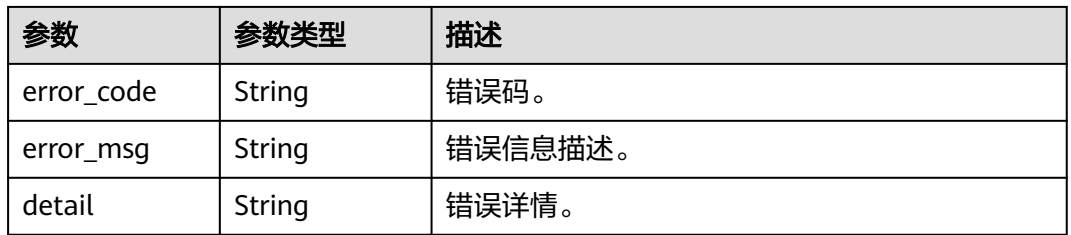

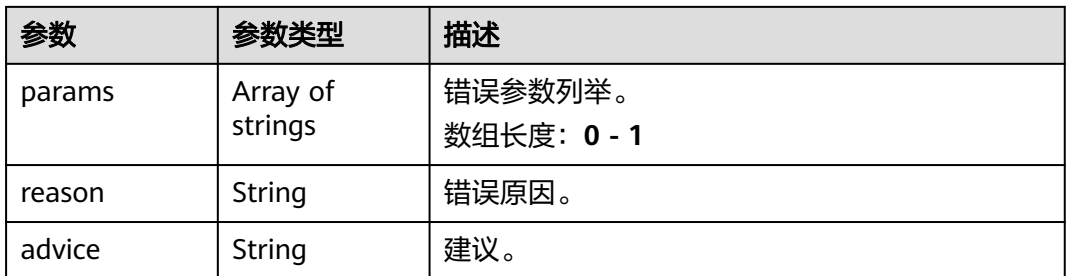

#### 状态码: **500**

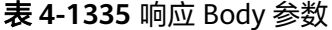

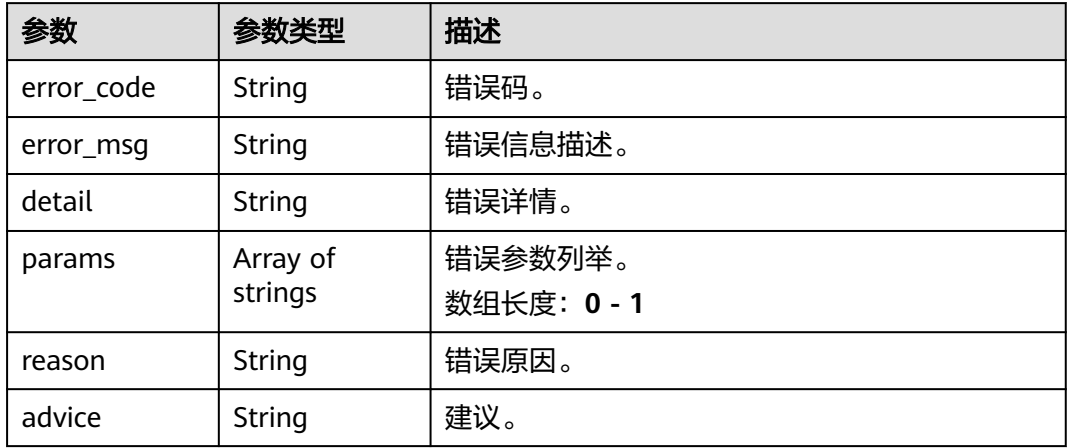

## 请求示例

获取作业详情,展示作业的名称,输入方式,输出方式等作业信息。

GET /v2/{project\_id}/tasks/{task\_id}

https://{endpoint}/v2/{project\_id}/tasks/{task\_id}

## 响应示例

#### 状态码: **200**

任务详情信息。

```
{
  "id" : "xxxxxxxxxxxxxxxxxxxxxxxxxxxxxxxx",
 "name" : "qqqq_task",
 "creator" : "test",
  "project_id" : "xxxxxxxxxxxxxxxxxxxxxxxxxxxxxxxx",
  "release_id" : "xxxxxxx-xxxxxxx-xxxxxxx-xxxxx-xxxxxx",
 "service_id" : "xxxxxxx-xxxxxxx-xxxxxxx-xxxxx-xxxxxx",
 "created_at" : "2023-06-06T06:59:33.024Z",
 "updated_at" : "2023-06-06T06:59:33.024Z",
 "event_type" : 0,
 "priority" : "low",
 "steal" : 0,
  "state" : "PENDING",
  "input" : {
```

```
 "type" : "video_source",
   "data" : [ {
    "video_source_id" : "xxxxxxx-xxxxxxx-xxxxxxx-xxxxx-xxxxxx"
   } ]
  },
 "output" : {
   "event_center" : true
  },
  "config" : {
   "common" : { }
 },
 "video_source_name" : "url_test",
  "task_config" : "<?xml version=\"1.0\" encoding=\"UTF-8\"?><algorithm><config><common><param
titleCn=\"platform\" name=\"platform\" required=\"false\" titleEn=\"platform\" type=\"Object\"><param 
titleCn=\"project_id\" name=\"project_id\" required=\"false\" titleEn=\"project_id\" type=\"String\"/><param 
titleCn=\"domain_name\" name=\"domain_name\" required=\"false\" titleEn=\"domain_name\" type=
\"String\"/><param titleCn=\"agency_name\" name=\"agency_name\" required=\"false\" titleEn=
\"agency_name\" type=\"String\"/><param titleCn=\"domain_id\" name=\"domain_id\" required=\"false\" 
titleEn=\"domain_id\" type=\"String\"/><param titleCn=\"task_id\" name=\"task_id\" required=\"false\" 
titleEn=\"task_id\" type=\"String\"/></param></common></config></algorithm>",
```

```
 "type" : "0",
```
}

```
 "package_id" : "xxxxxxx-xxxxxxx-xxxxxxx-xxxxx-xxxxxx"
```
# 状态码

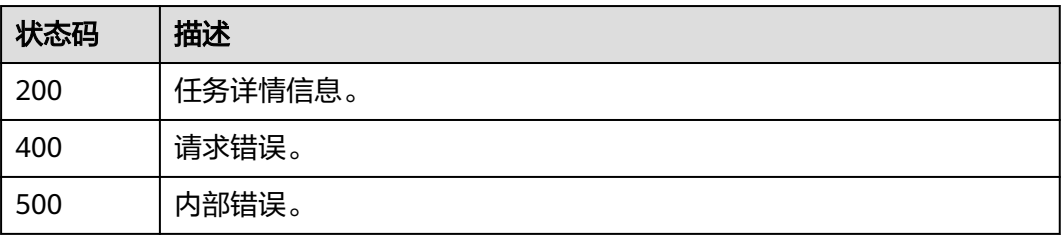

## 错误码

请参[见错误码。](#page-1251-0)

# **4.3.3** 获取作业列表

# 功能介绍

获取作业列表

## **URI**

GET /v2/{project\_id}/tasks

### 表 **4-1336** 路径参数

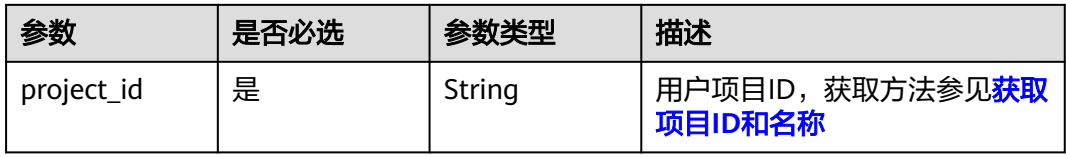

## 表 **4-1337** Query 参数

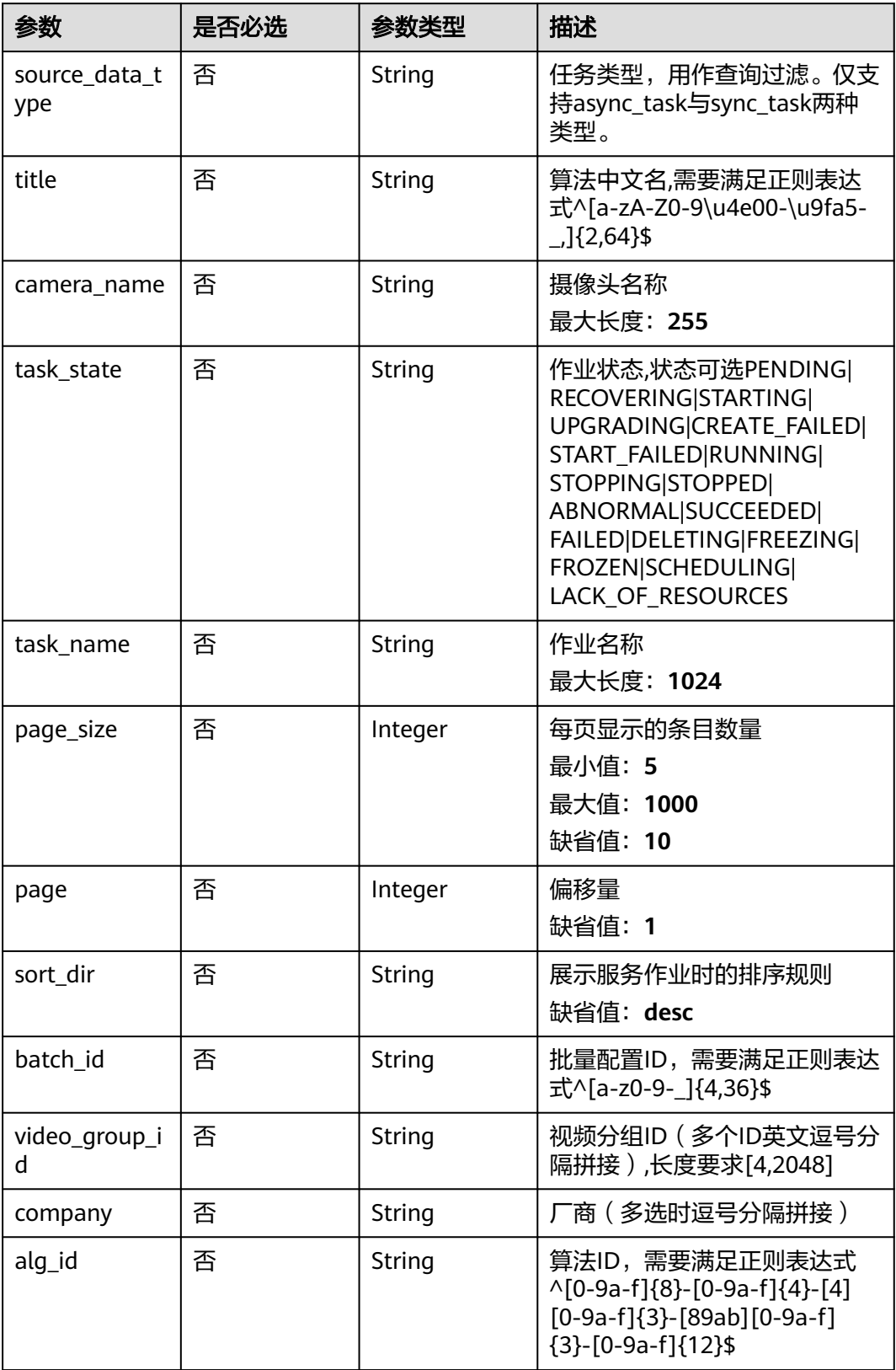

# 请求参数

#### 表 **4-1338** 请求 Header 参数

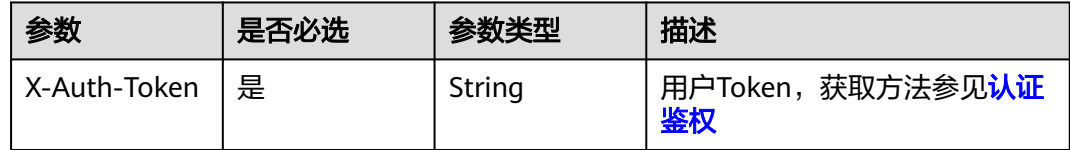

# 响应参数

#### 状态码: **200**

### 表 **4-1339** 响应 Body 参数

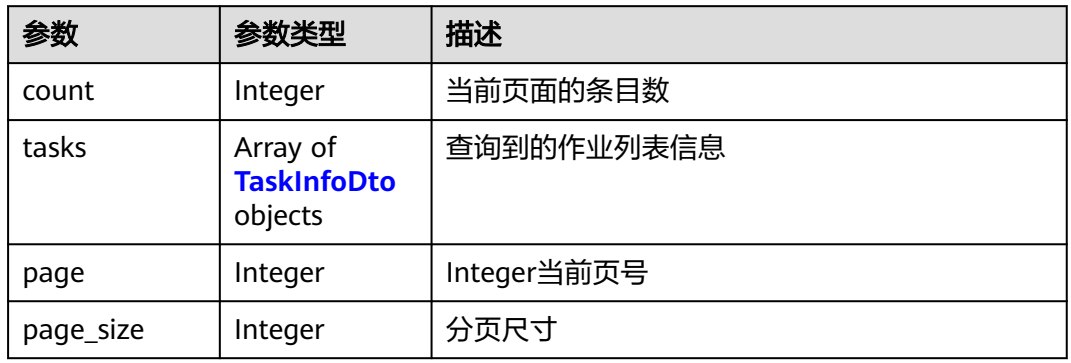

#### 表 **4-1340** TaskInfoDto

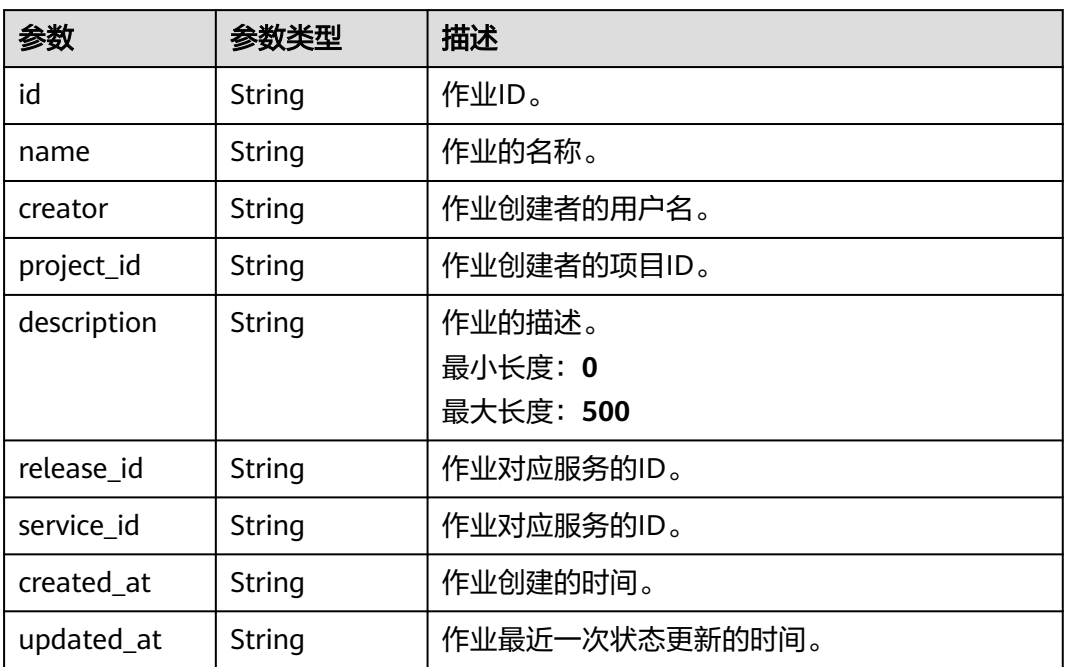

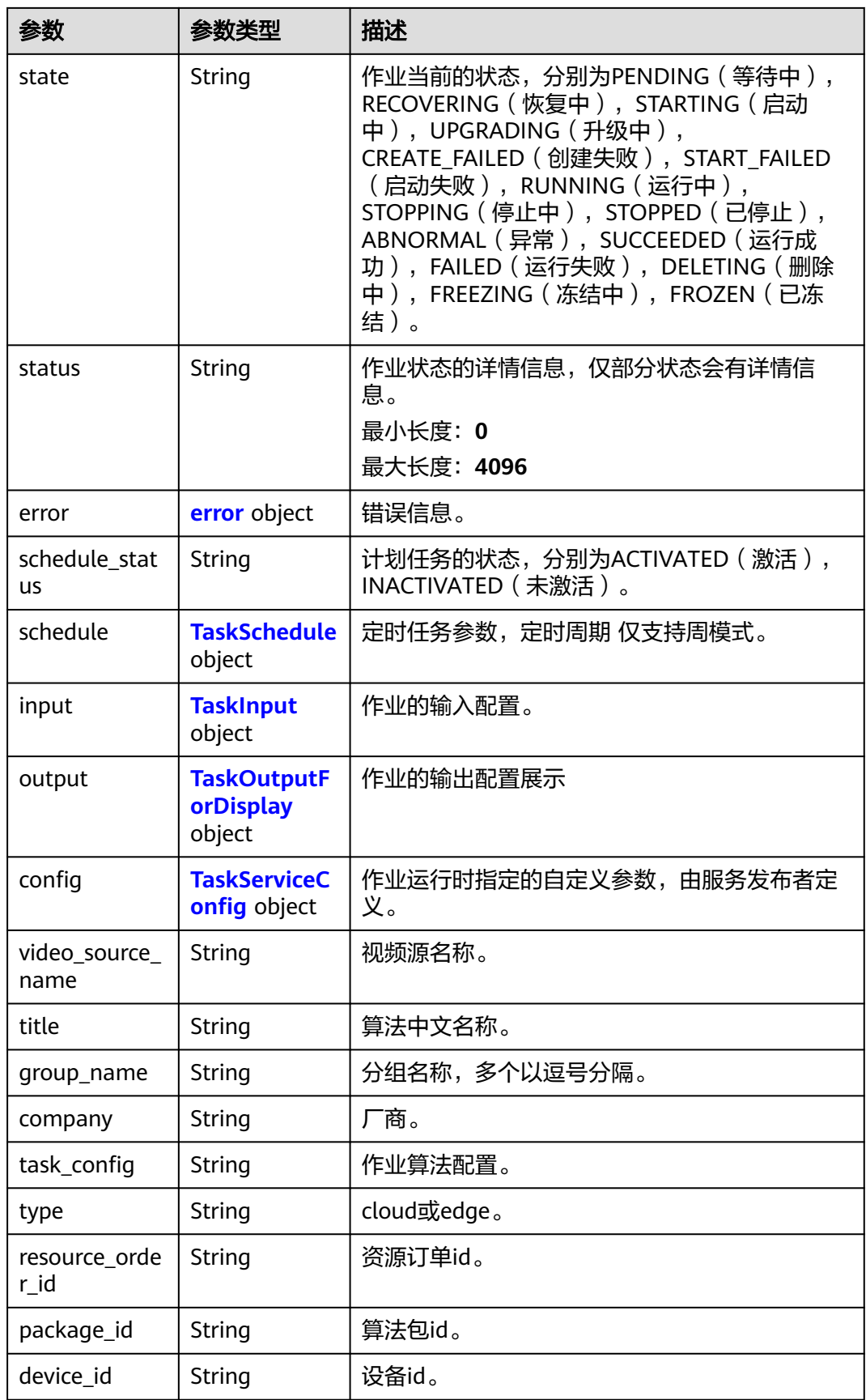

<span id="page-1166-0"></span>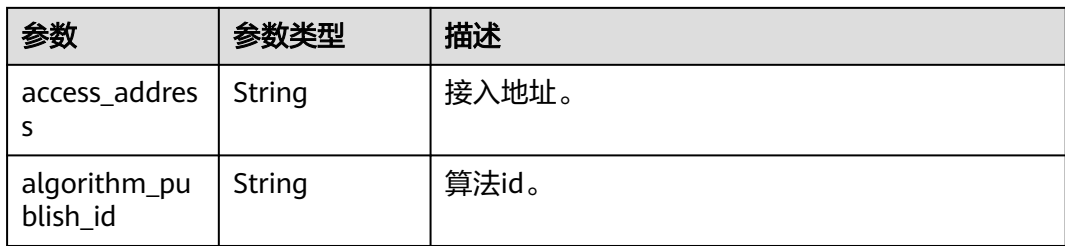

#### 表 **4-1341** error

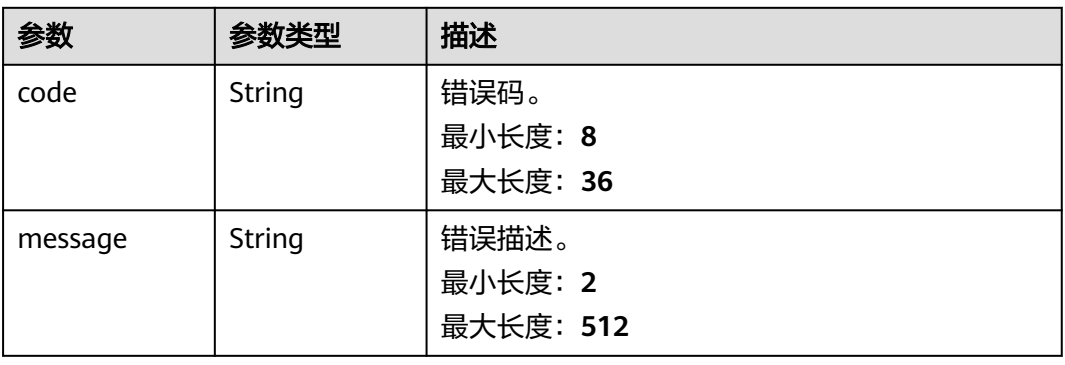

## 表 **4-1342** TaskSchedule

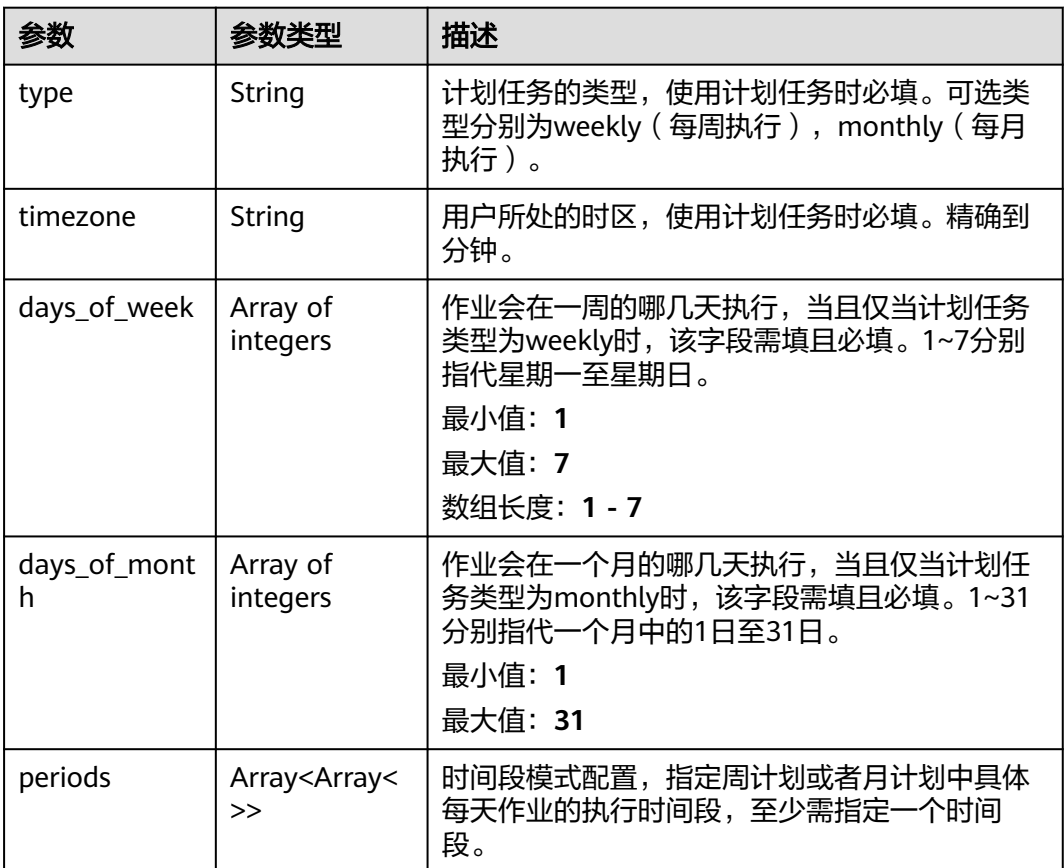

<span id="page-1167-0"></span>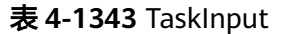

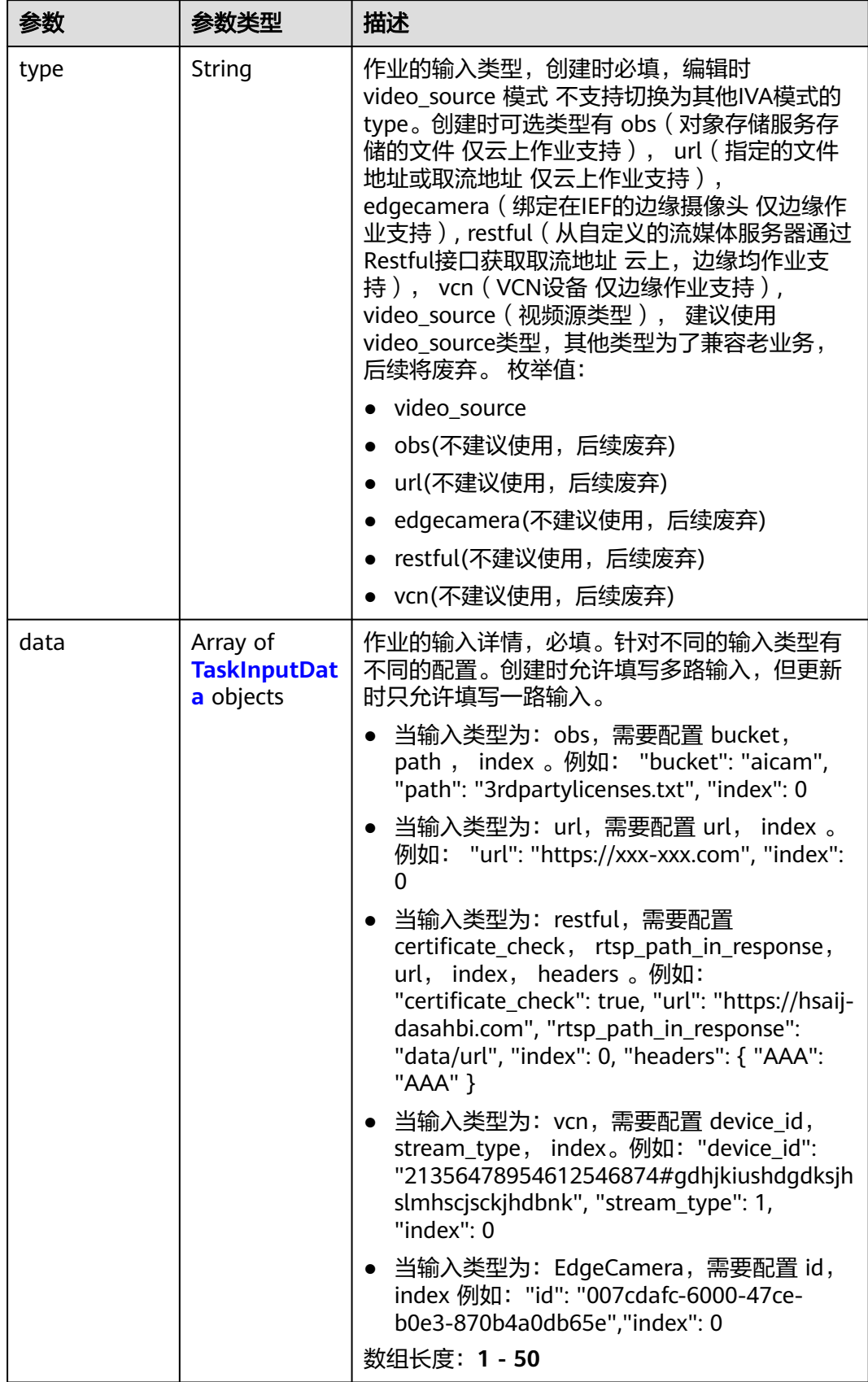

<span id="page-1168-0"></span>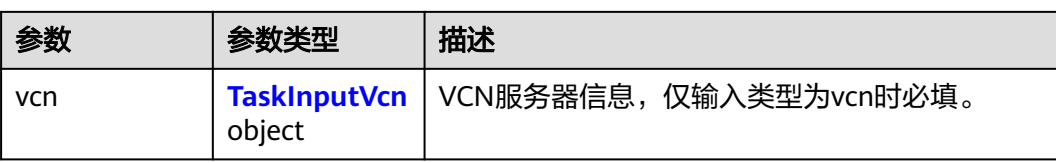

#### 表 **4-1344** TaskInputData

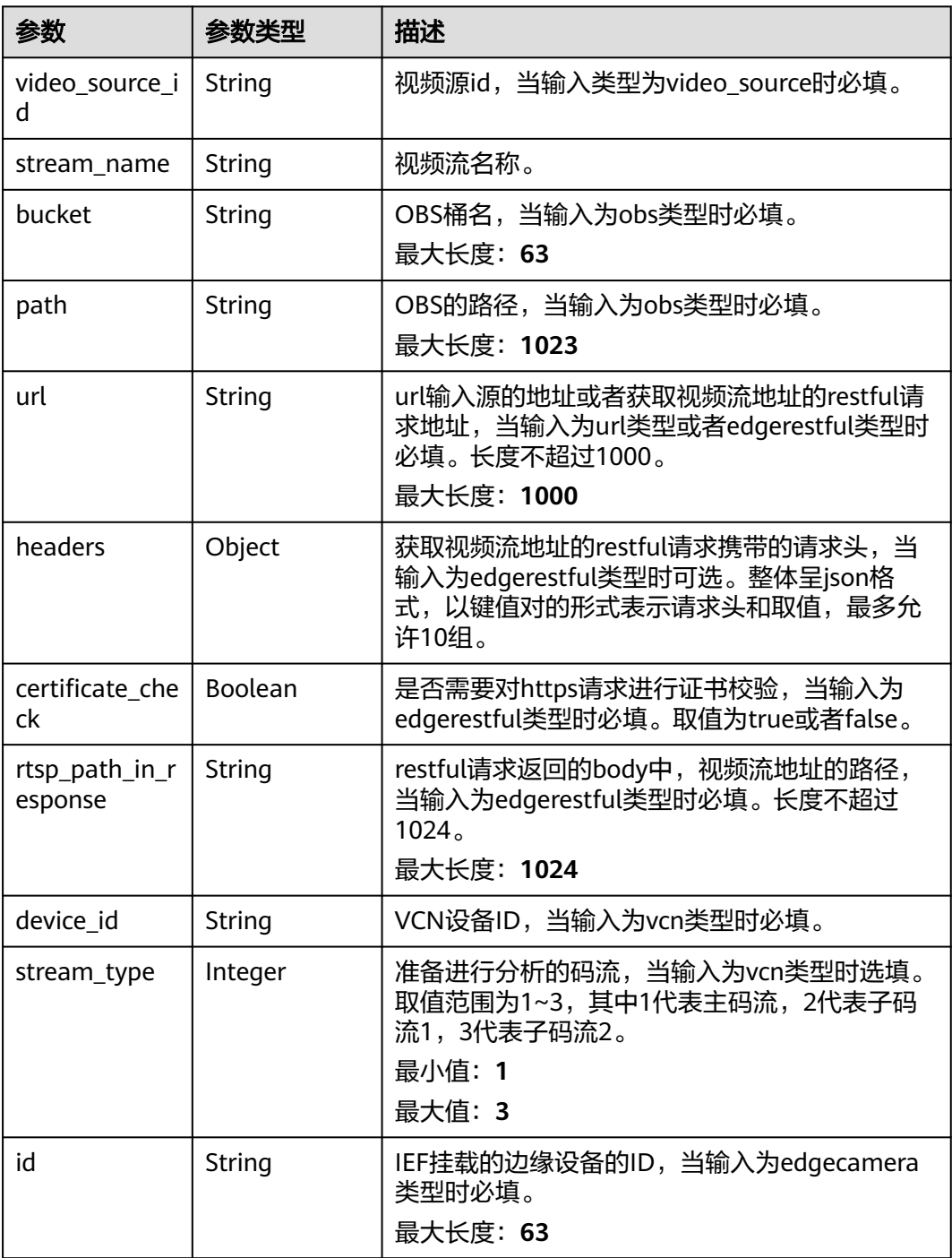

#### <span id="page-1169-0"></span>表 **4-1345** TaskInputVcn

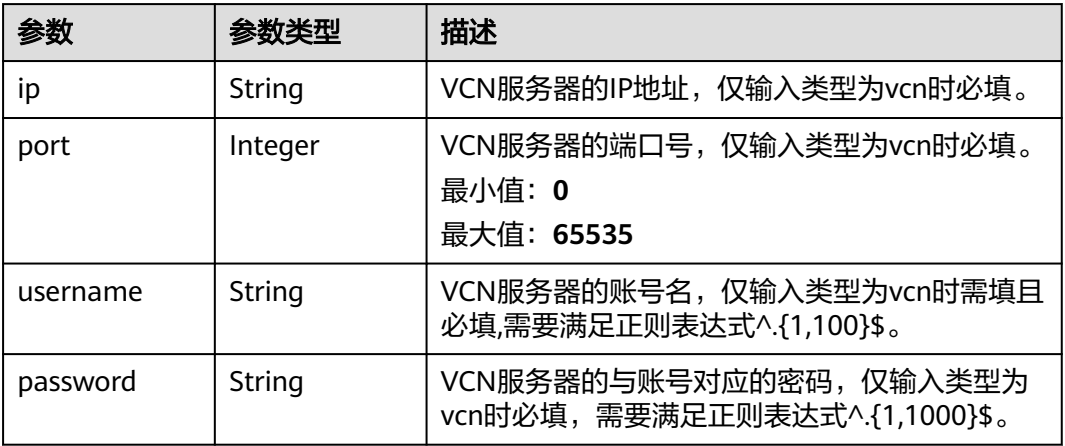

## 表 **4-1346** TaskOutputForDisplay

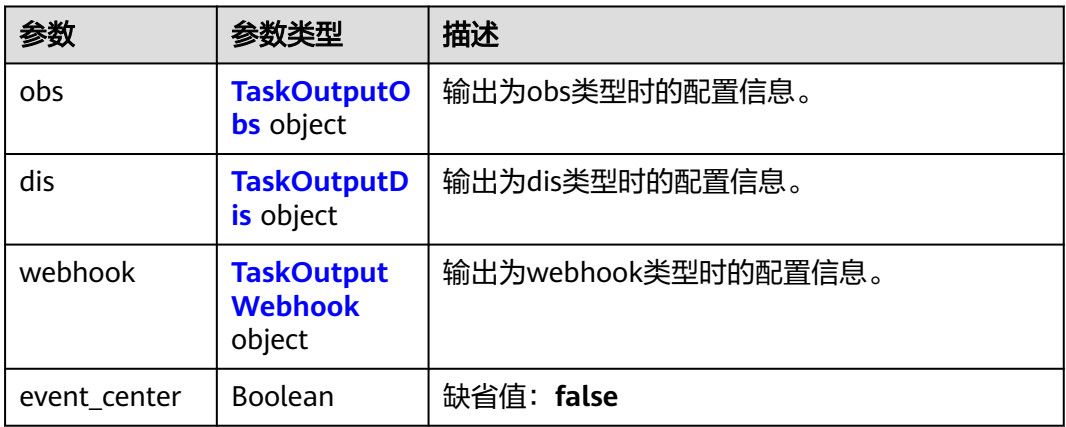

### 表 **4-1347** TaskOutputObs

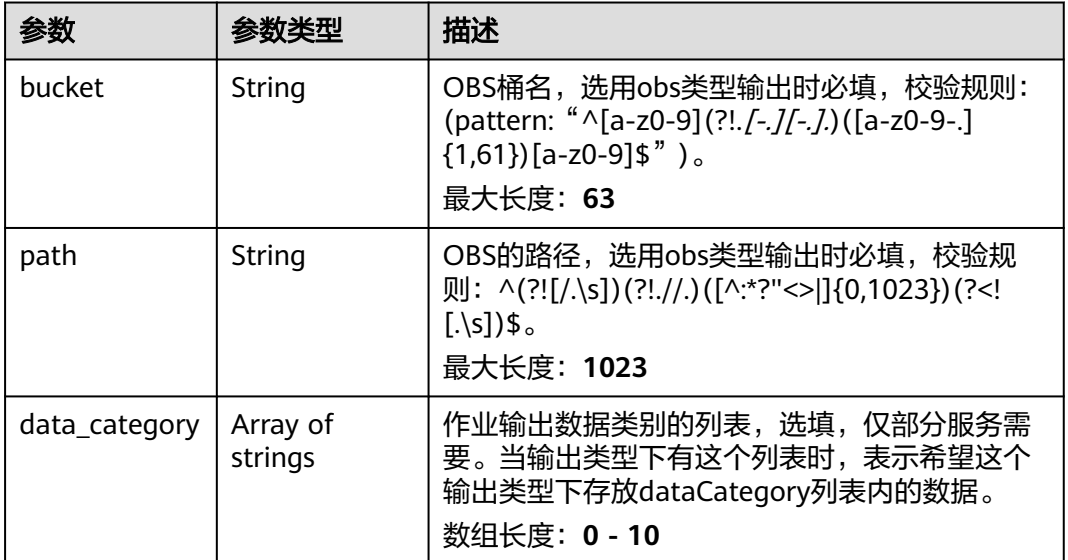

#### <span id="page-1170-0"></span>表 **4-1348** TaskOutputDis

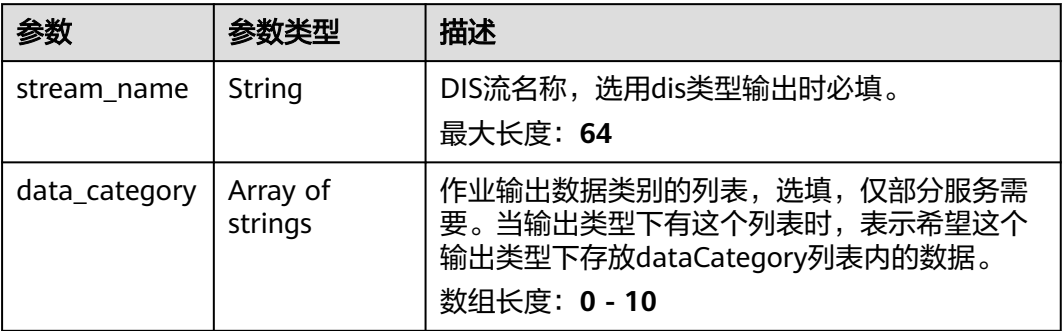

#### 表 **4-1349** TaskOutputWebhook

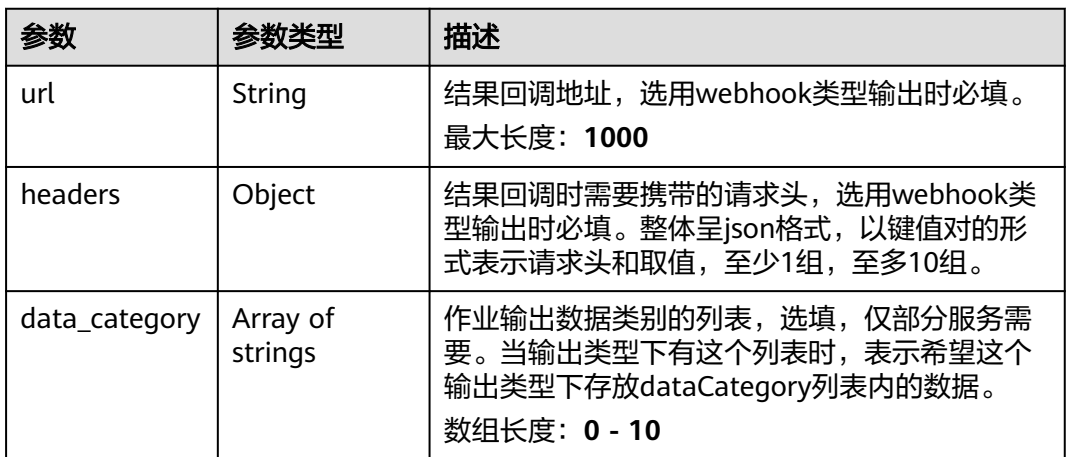

#### 表 **4-1350** TaskServiceConfig

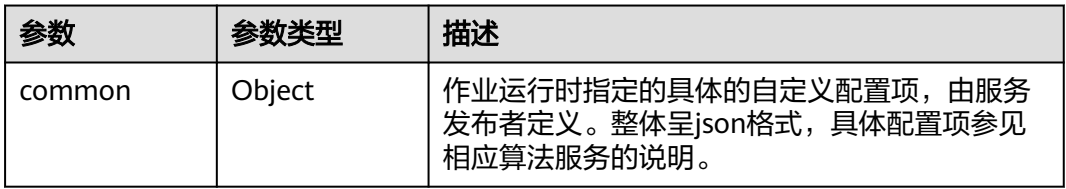

### 状态码: **400**

#### 表 **4-1351** 响应 Body 参数

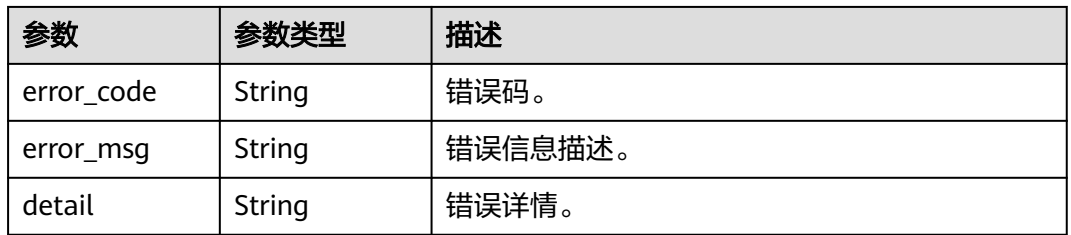

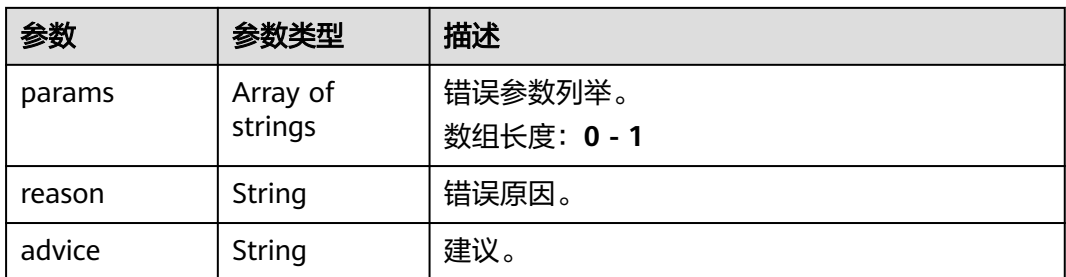

#### 状态码: **500**

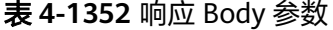

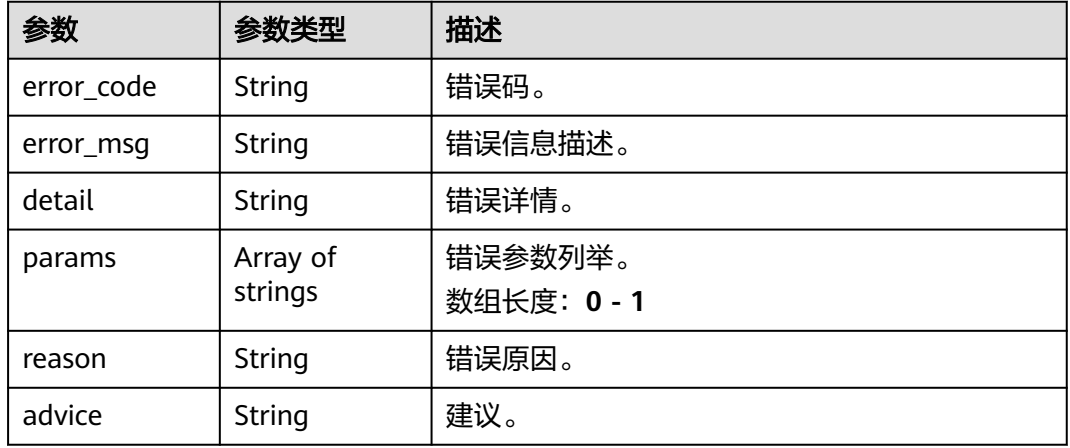

## 请求示例

获取作业列表,展示出状态为"运行中","运行成功","已停止","等待 中", "运行失败"或者"异常"的作业。

/v2/{project\_id}/tasks

https://{endpoint}/v2/{project\_id}/tasks?page=1&page\_size=10

## 响应示例

#### 状态码: **200**

查询作业列表响应体

```
{
 "count" : 2,
 "tasks" : [ {
   "id" : "xxxxxxxxxxxxxxxxxxxxxxxxxxxxxxxx",
   "name" : "qqqq_task",
 "service_id" : "xxxxxxx-xxxxxxx-xxxxxxx-xxxxx-xxxxxx",
 "created_at" : "1686034773024",
   "state" : "PENDING",
   "video_source_name" : "url_test",
 "title" : "testwjh",
 "type" : "0",
   "algorithm_publish_id" : "xxxxxxx-xxxxxxx-xxxxxxx-xxxxx-xxxxxx"
 }, {
```

```
 "id" : "xxxxxxxxxxxxxxxxxxxxxxxxxxxxxxxx",
   "name" : "task_test1",
 "service_id" : "xxxxxxx-xxxxxxx-xxxxxxx-xxxxx-xxxxxx",
 "created_at" : "1686027880205",
 "state" : "STOPPED",
   "video_source_name" : "test_g11",
 "title" : "alg_test",
 "type" : "0",
 "algorithm_publish_id" : "xxxxxxx-xxxxxxx-xxxxxxx-xxxxx-xxxxxx"
 } ],
 "page" : 1,
 "page_size" : 10
```
# 状态码

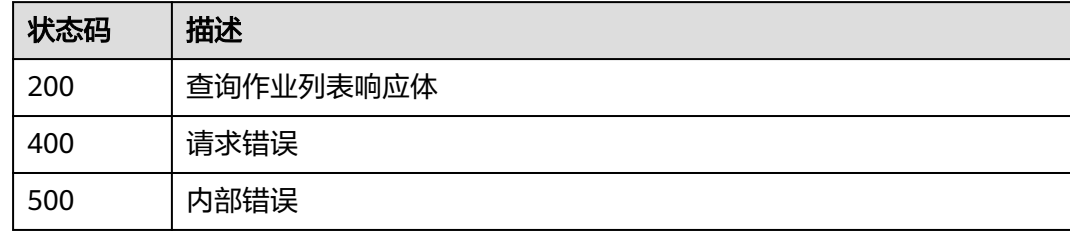

## 错误码

请参见<mark>错误码</mark>。

}

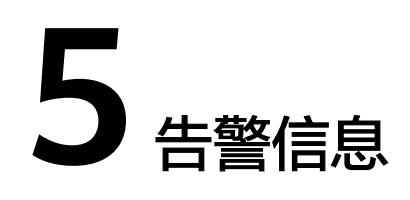

# **5.1** 人流量统计

- 输出JSON数据流到DIS指定的通道或者Webhook URL,包括过线人流量统计、区 域人流量统计、热力图统计结果。
	- 边缘过线人流量统计结果
		- 结果示例

```
{
    "task_id":"ee7d7f5c7ba24839b6abaf5b81607496",
    "stream_id":"test",
 "event_type":131073,
 "timestamp":1535546730,
    "message_id":"849D1326-4FC8-11EA-8F73-0242AC110004",
    "data":{
       "interval":2,
       "event_set":[
         {
             "line":[
 [
                   480,
                   1440
               ],
[between the state of the state of
                   540,
                   540
               ]
             ],
            "line id":0,
             "side1_count":1,
             "side2_count":0
\qquad \qquad \} {
             "line":[
 [
                   490,
                   1500
               ],
[between the state of the state of
                   640,
                   340
               ]
, and the set of \mathbf{l} "line_id":1,
             "side1_count":1,
             "side1_name":"Side1",
```

```
 "side2_count":2,
            "side2_name":"Side2"
         }
      ]
   }
}
```
■ 区域人流量统计结果实例

```
{
         "task_id":"ee7d7f5c7ba24839b6abaf5b81607496",
         "stream_id":"test",
       "event_type":131074,
       "timestamp":1535546604,
         "message_id":"849D1326-4FC8-11EA-8F73-0242AC110004",
         "data":{
            "event_set":[
              {
                  "polygon":[
       [
                       480,
                       270
                    ],
       [
                       1440,
                       270
                    ],
       [
                       1440,
                       810
                    ],
      [between the state of the state of
                       480,
                       810
                    ]
      , and the set of \mathbf{l} "count":2,
                  "region_id":0
              },
               {
                  "polygon":[
      [between the state of the state of
                       480,
                       200
                    ],
       [
                       1110,
                       170
                    ],
      [between the state of the state of
                       1040,
                       510
                    ],
       [
                       280,
                       310
                    ]
                 ],
                  "count":1,
                  "region_id":1
              }
            ]
         }
     }
■ 热力图检测结果示意图
     {
          "task_id":"ee7d7f5c7ba24839b6abaf5b81607496",
          "stream_id": "test1",
          "event_type": 131075,
          "timestamp": 5,
```

```
 "message_id":"849D1326-4FC8-11EA-8F73-0242AC110004",
   "data":{
      "interval":1,
 "heat_image_base64": "/9j/4AAQSkZJRgABAJDA...",
 "heatpoint_image_base64": "/9j/2wBDAAMCAgMCAgMD..."
   }
```
■ JSON格式说明

}

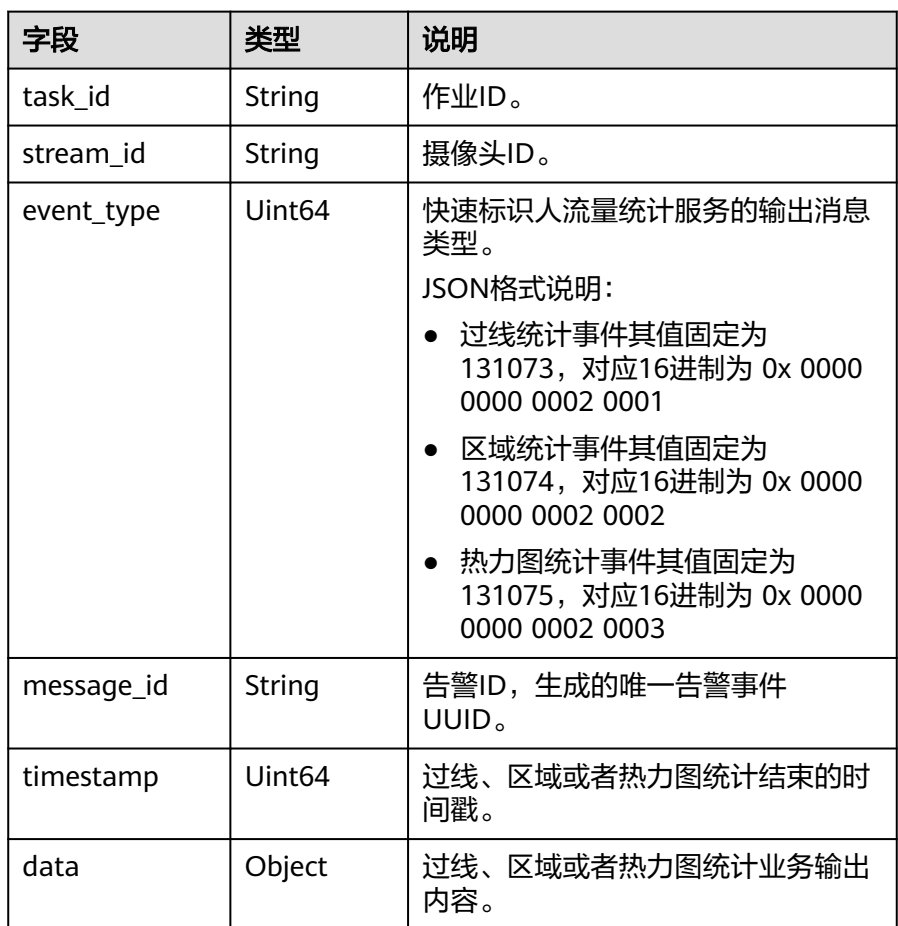

### ■ 过线统计的data参数格式说明

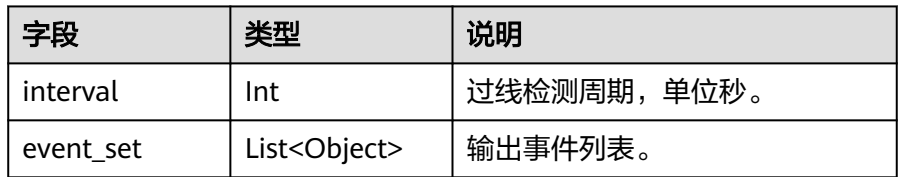

event\_set参数格式说明

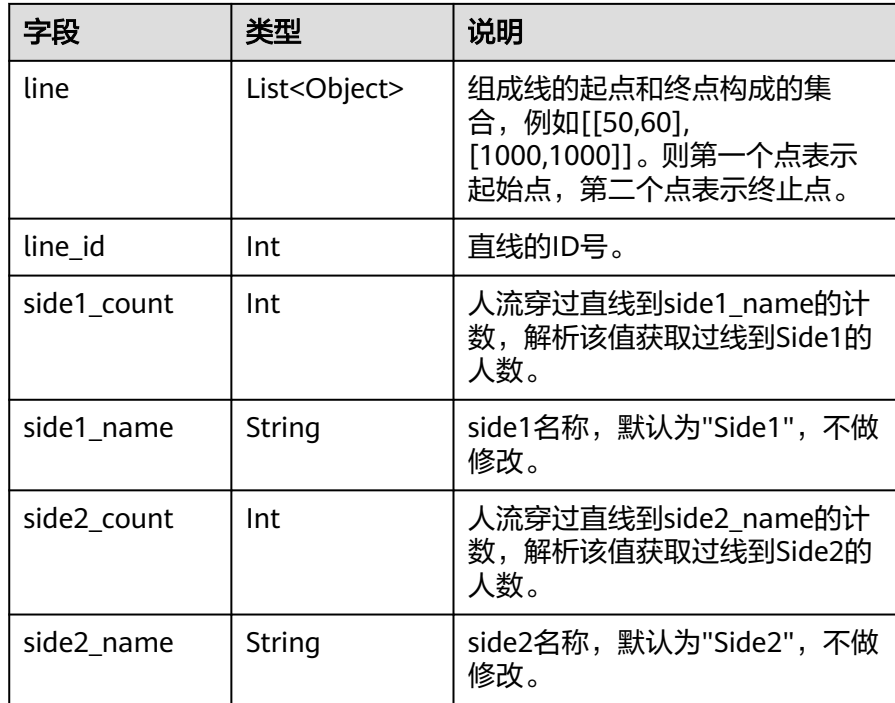

### ■ 区域统计的data参数格式说明

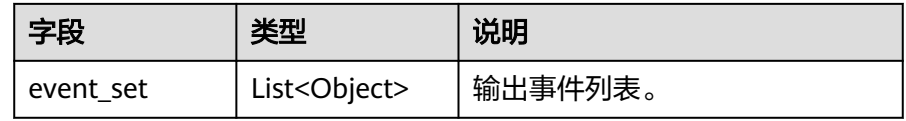

#### event\_set参数格式说明

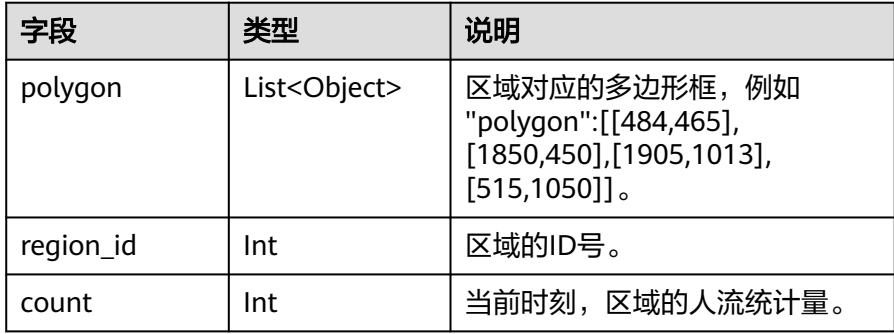

## ■ 热力图检测的data参数格式说明

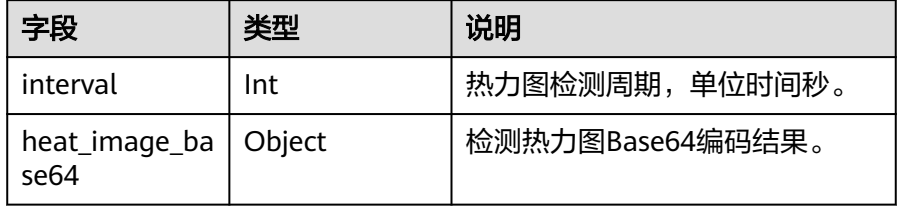

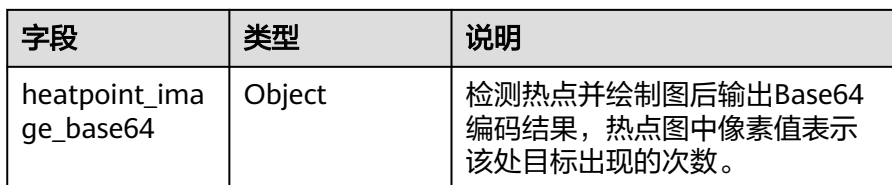

# **5.2** 入侵检测

- 输出JSON数据流到DIS指定的通道或者Webhook URL,包括告警结构化数据和图 片数据。
- JSON结果示例:

{

```
 "event_type":196609,
 "timestamp":1581753322,
 "stream_id":"08eeab92-d822-483a-bc60-eb3db54360f7",
  "message_id":"849D1326-4FC8-11EA-8F73-0242AC110004",
 "image_base64":"/9j/4AAQSkZJRgA...",
 "task_id":"cb088e91e03b4e4a87d55bbaae1debe0",
   "data":{
     "event_set":[
       {
 "start_position":"in",
 "end_position":"in",
 "bounding_box":{
 "y":327,
 "h":216,
            "x":876,
            "w":105
          },
          "category":0,
          "detection_id":"83BFC020-4FC8-11EA-9F93-0242AC110004"
       }
    ]
  }
```
● JSON格式说明

}

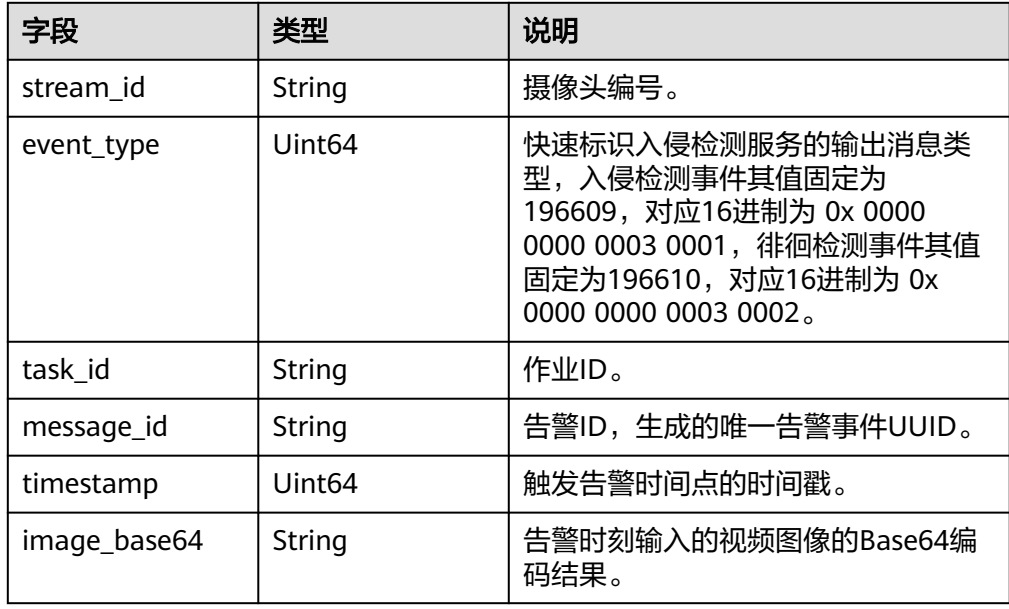

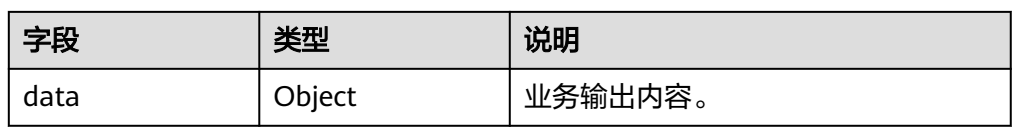

● data参数格式说明

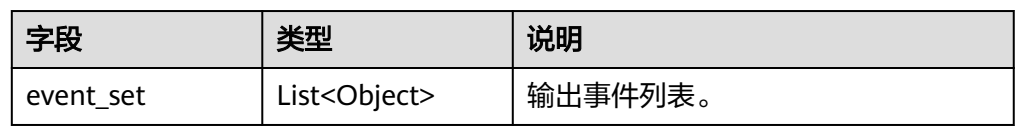

## ● event\_set参数格式说明

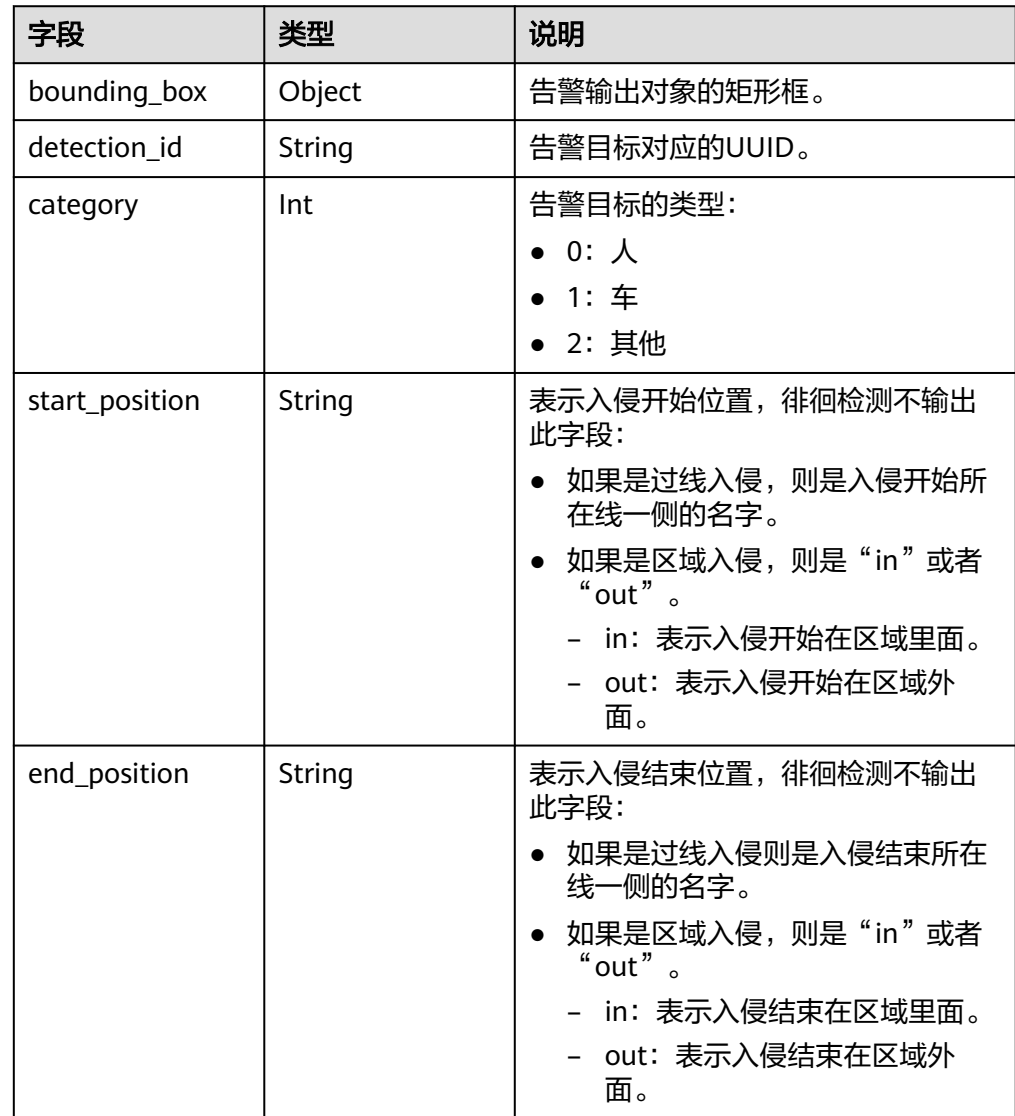

## ● bounding\_box参数格式说明

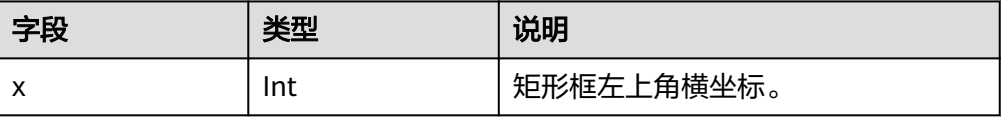

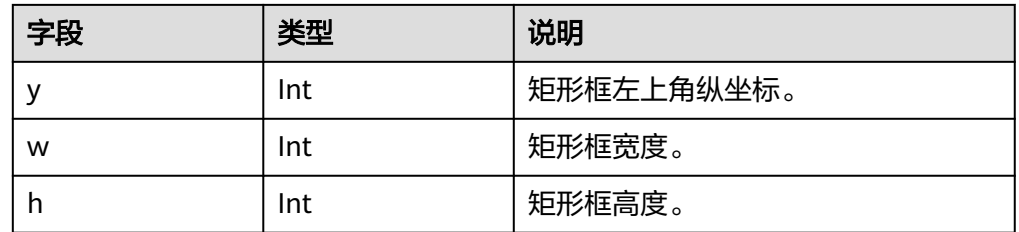

# **5.3** 关键岗位检测

- 输出JSON数据流到DIS指定的通道或者Webhook URL,包括告警结构化数据和图 片数据。
- 结果示例:

```
{
      "event_type": 458752,
      "task_id": "01d0d8c40f24441c897db868e17a65db",
      "stream_id": "test",
      "timestamp": 1527603463,
         "message_id": "0DD1BEA6-634B-11E8-8B0B-407D0FAD9218",
         "image_base64": "/3j24AAQSkZJRgABAQAAAQABAAD/2wBDAAIBAQE...",
         "data": {
           "event_set": [{
              "polygon": [
                [484, 465],
                 [1850, 450],
                 [1905, 1013],
                [515, 1050]
              ],
              "counter": 1,
              "person_set": [{
                 "bounding_box": {
                   "x": 876,
      "y": 446,
     "w": 142,
                   "h": 147
                }
              }]
           }, {
              "polygon": [
                [484, 125],
                 [1800, 125],
                [495, 677],
                [1800, 677]
              ],
              "counter": 1,
              "person_set": [{
                 "bounding_box": {
                   "x": 876,
                   "y": 446,
                   "w": 142,
                   "h": 147
                }
             }]
           }]
        }
     }
● JSON格式说明
```
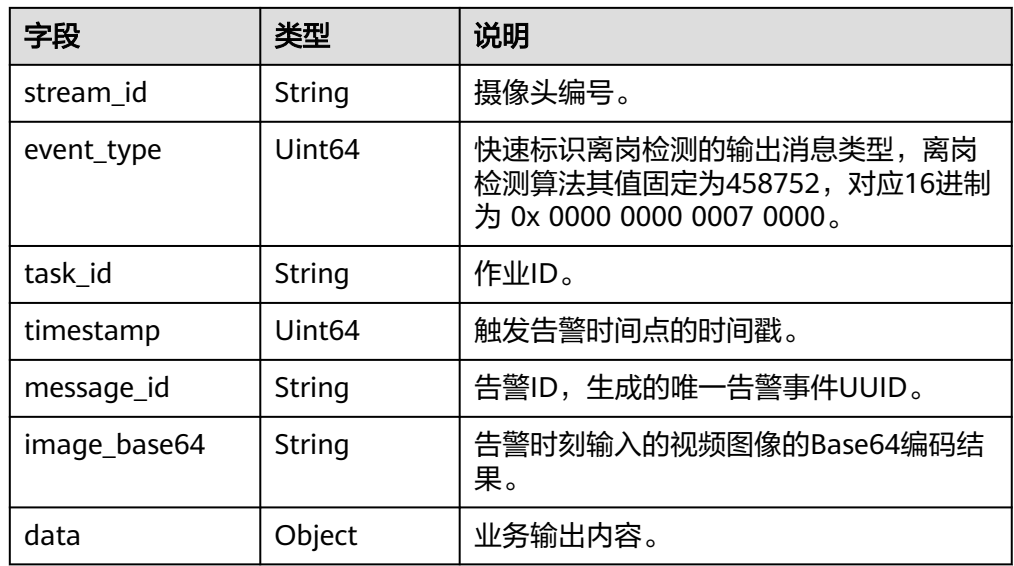

#### ● data参数格式说明

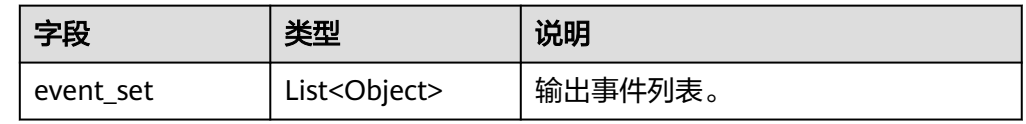

#### ● event\_set参数格式说明

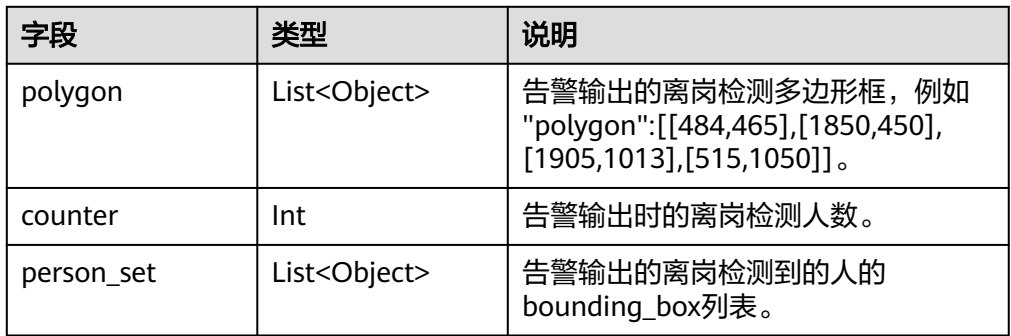

### ● bounding\_box参数格式说明

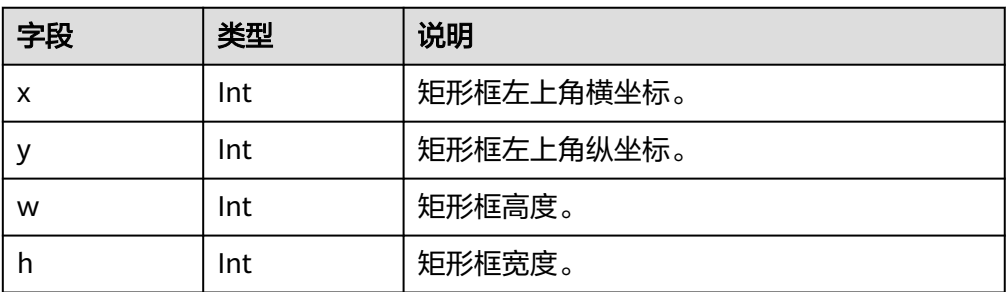

# **5.4** 遗留物检测

- 输出JSON数据流到DIS指定的通道或者Webhook URL,包括告警结构化数据和图 片数据。
- JSON结果示例

```
{
   "event_type": 327680,
 "timestamp":1581753322,
 "stream_id":"08eeab92-d822-483a-bc60-eb3db54360f7",
   "message_id":"849D1326-4FC8-11EA-8F73-0242AC110004",
   "image_base64":"/9j/4AAQSkZJRgA...",
   "task_id":"d86edc86e1c44acbae3901b8473185f7",
   "data":{
      "event_set":[
        {
          "bounding_box": {
             "x": 931,
 "y": 576,
"w": 307,
             "h": 124
          },
           "target_remaining_time": "10",
           "detection_id":"83BFC020-4FC8-11EA-9F93-0242AC110004"
        }
     ]
  }
}
```
● JSON格式说明

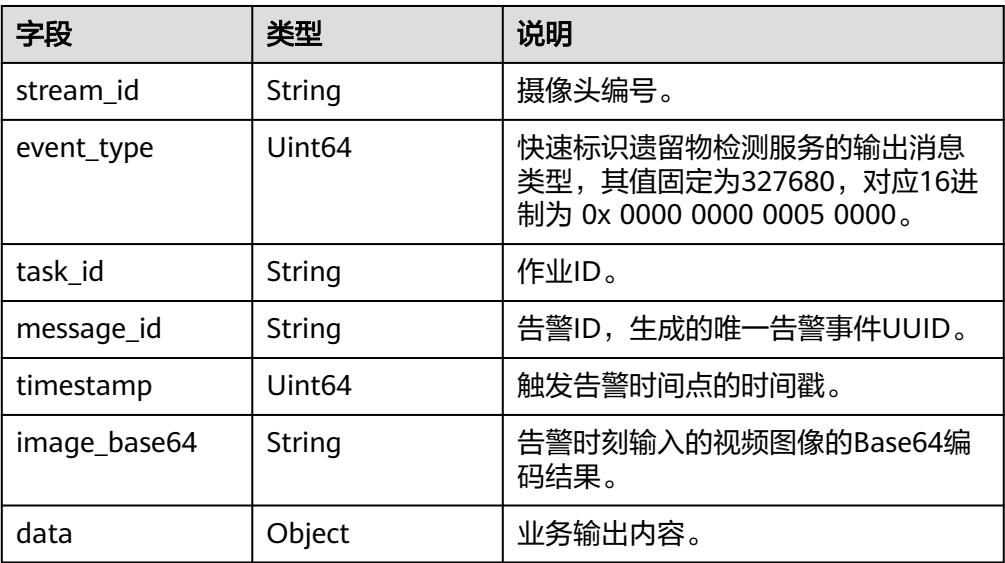

– data参数格式说明

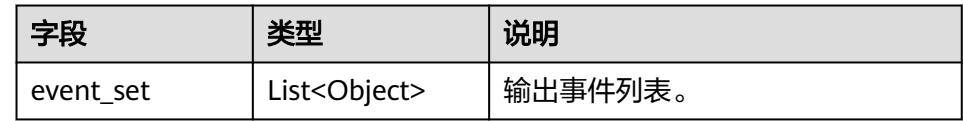

– event\_set参数格式说明

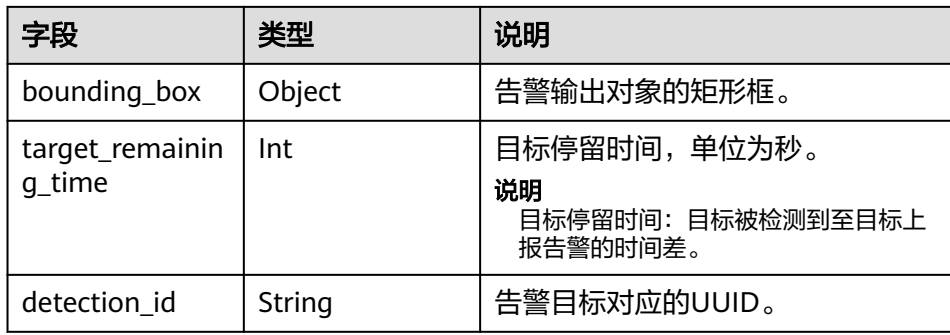

– bounding\_box参数格式说明

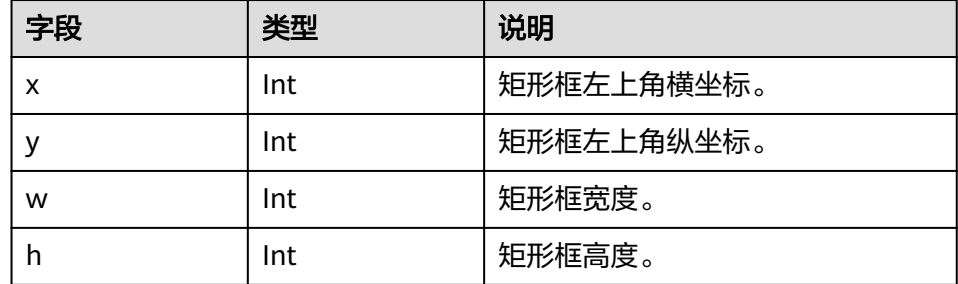

# **5.5** 高密度人群统计

- 输出JSON数据流到DIS指定的通道或者Webhook URL,包括告警结构化数据和图 片数据。
- JSON结果示例

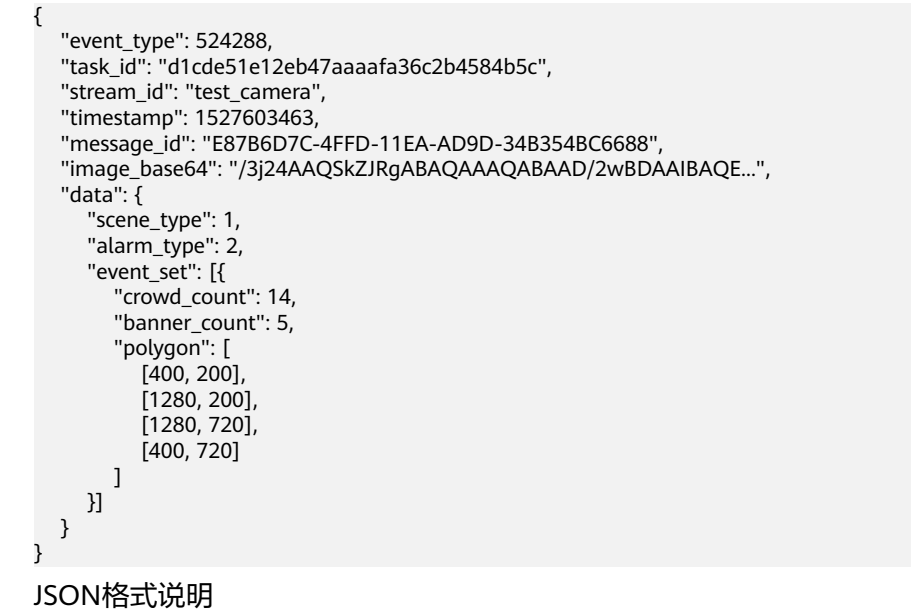

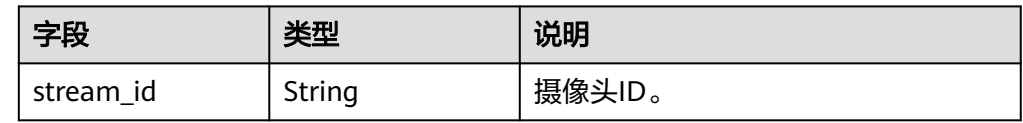

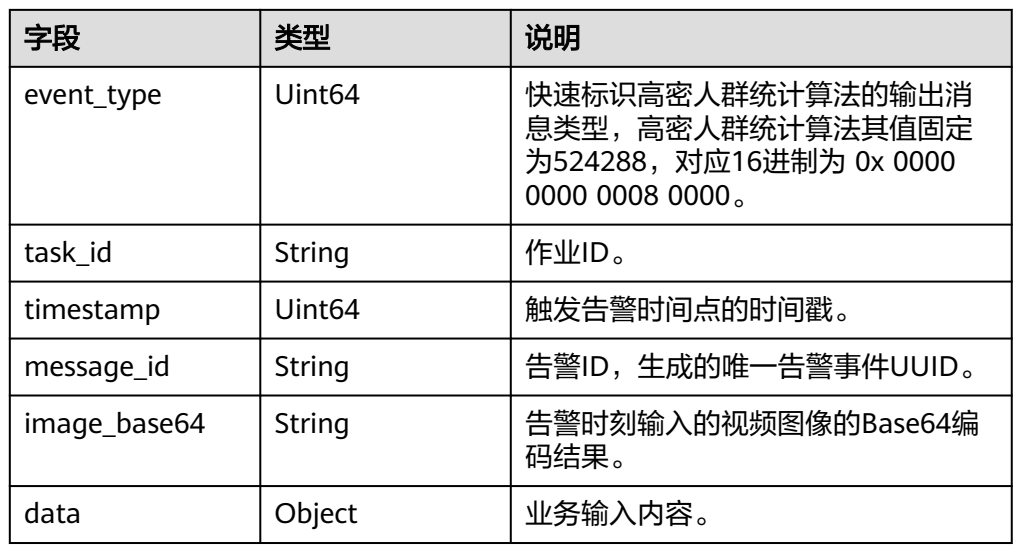

#### ● data参数格式说明

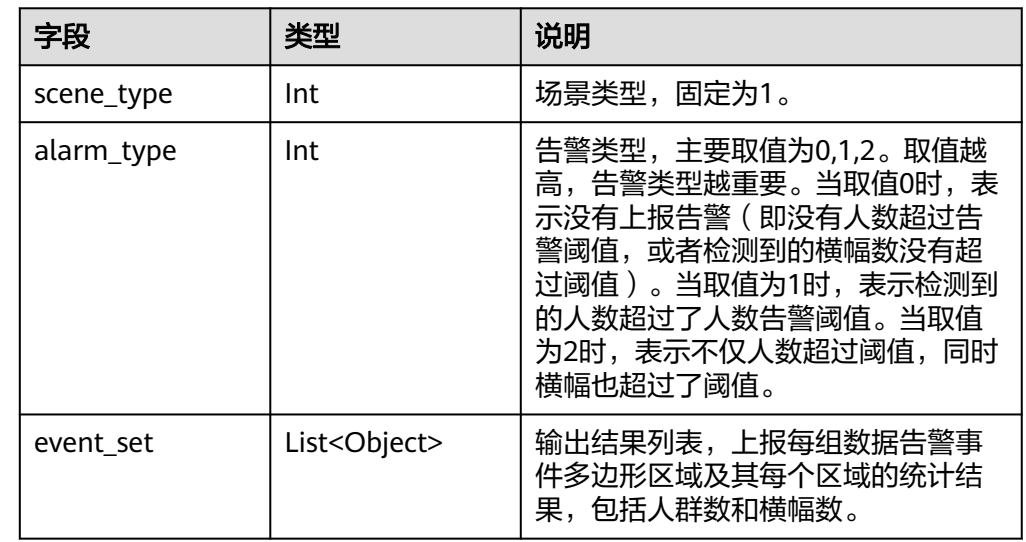

#### ● event\_set参数格式说明

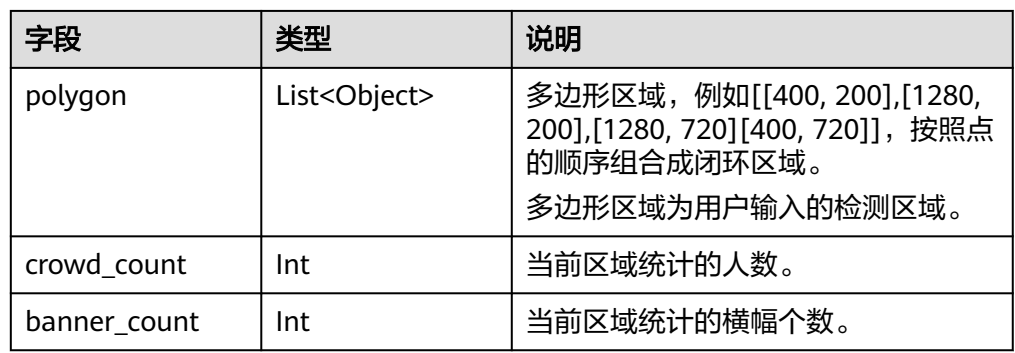

# **5.6** 工服工帽检测

- 输出JSON数据流到DIS指定的通道或者Webhook URL,包括告警结构化数据和图 片数据。
- JSON结果示例:

```
{
 "stream_id": "001",
 "event_type":589824,
 "task_id":"d92a3de2be594710a981dc673bf5a570",
 "timestamp": 1527603463,
    "message_id": "0DD1BEA6-634B-11E8-8B0B-407D0FAD9218",
    "data":{
      "event_set":[
         {
            "bounding_box":{
               "x":100,
               "y":200,
               "w":80,
               "h":150
, and the state \} "type_cloth":0,
             "type_hat":0
          },
         {
             "bounding_box":{
               "x":200,
                "y":300,
                "w":70,
                "h":150
, and the state \} "type_cloth":0,
 "type_hat":1
          }
       ] 
    },
    "image_base64": "/3j24AAQSkZJRgABAQAAAQABAAD/2wBDAAIBAQE..."
}
```
**JSON格式说明** 

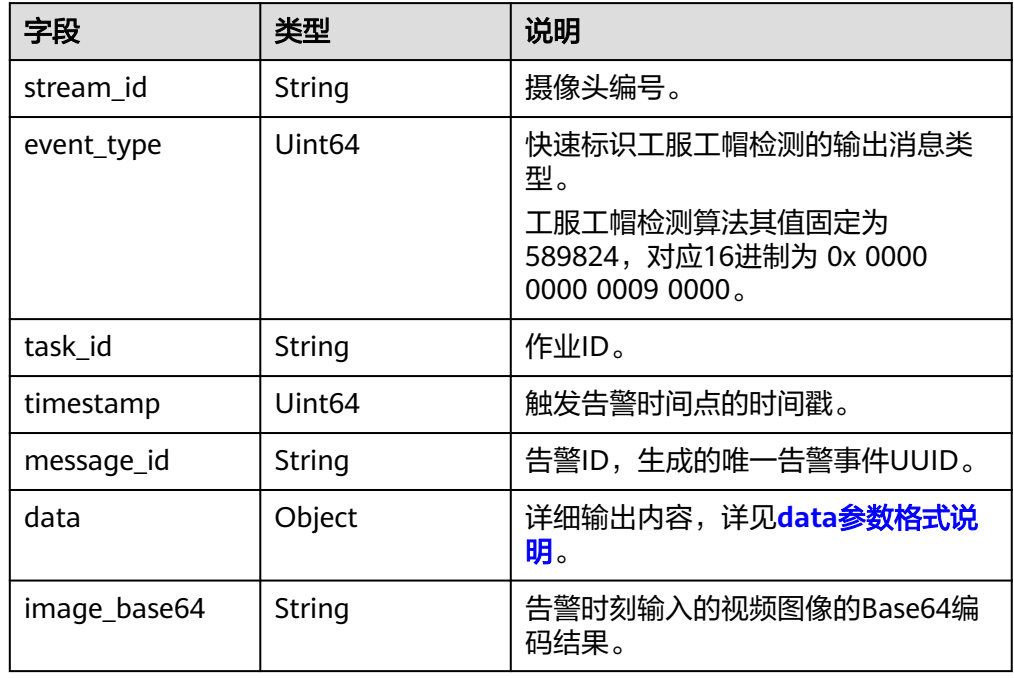

<span id="page-1185-0"></span>● data参数格式说明

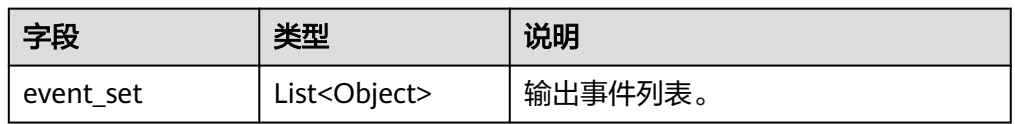

● event\_set参数格式说明

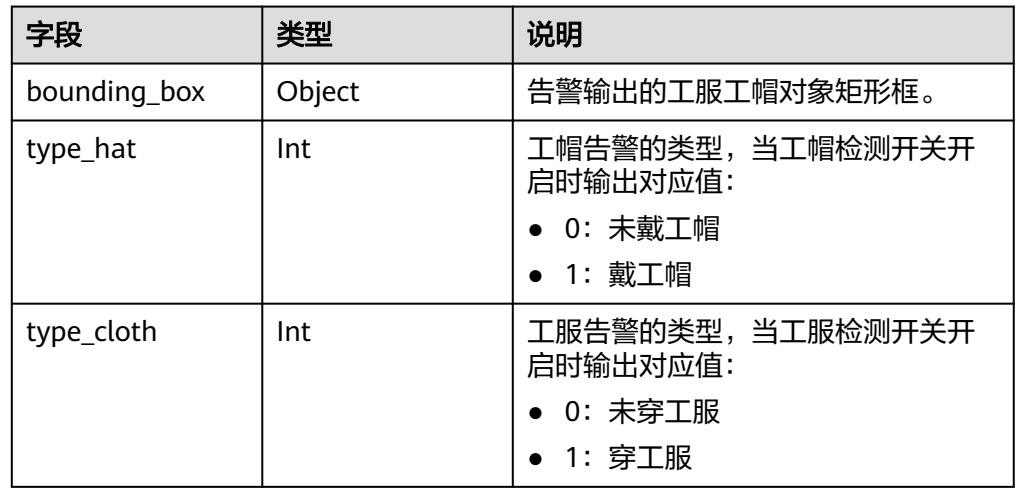

● bounding\_box参数格式说明

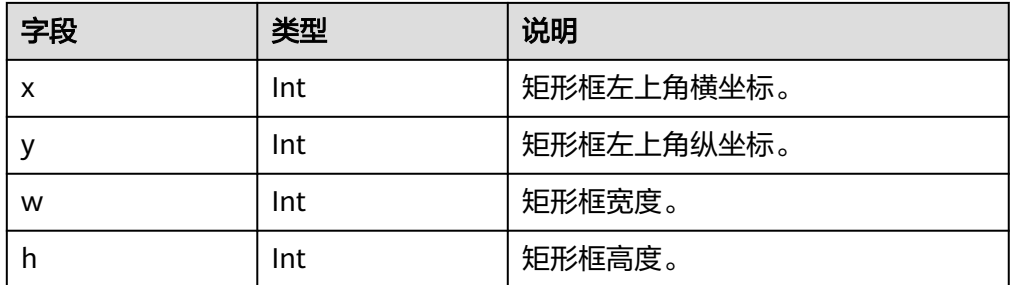

# **5.7** 烟火检测

- 输出JSON数据流到DIS指定的通道或者Webhook URL,包括告警结构化数据和图 片数据。
- JSON结果示例:

```
{
 "event_type": 393216,
 "task_id": "2f268b9472a544e991eae3c5c3534f5b",
   "stream_id": "b664d367-3bf4-4d94-969f-b877d8c5d9ae",
   "timestamp": 1558645124,
   "message_id": "82C02174-4FEB-11EA-9357-407D0FAD91FC",
   "image_base64": "/9j/4AAQSkZJRgABAQAAAQABAAD/",
   "data": {
      "event_set": [
        {
           "state": 2,
           "bounding_box": {
             "x": 27,
```
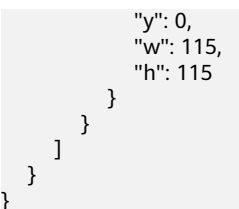

● JSON格式说明

}

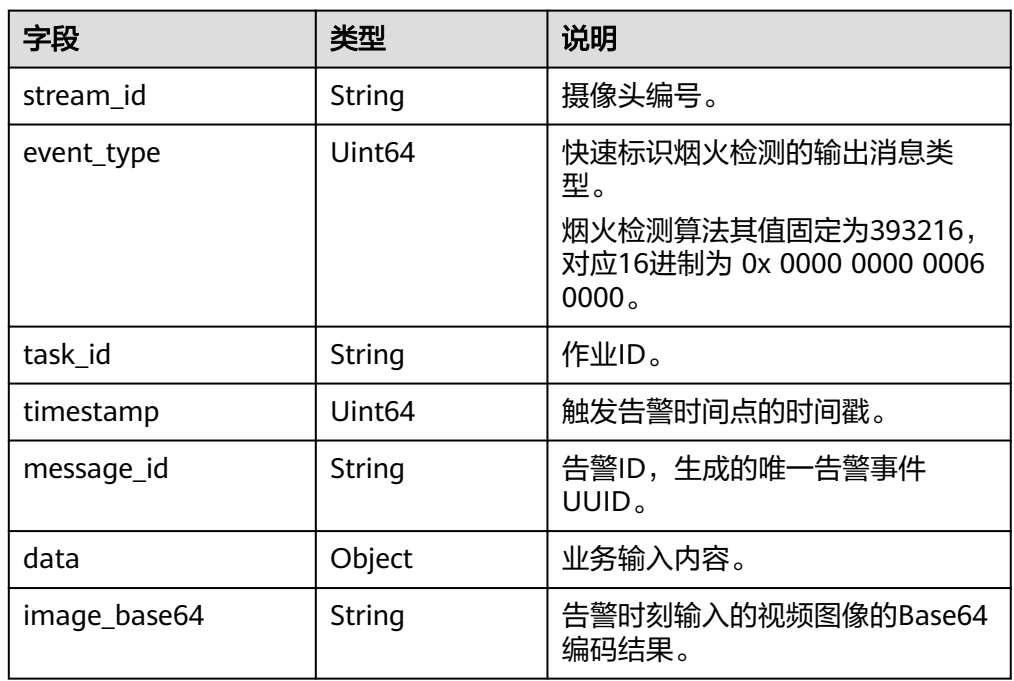

● data参数格式说明

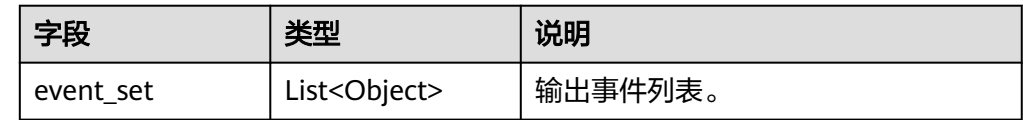

● event\_set参数格式说明

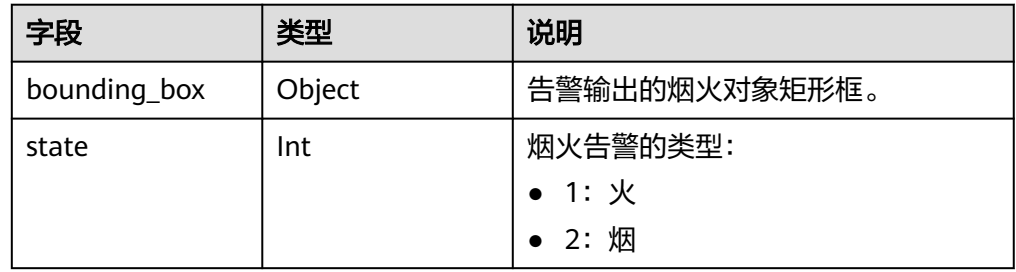

● bounding\_box格式说明

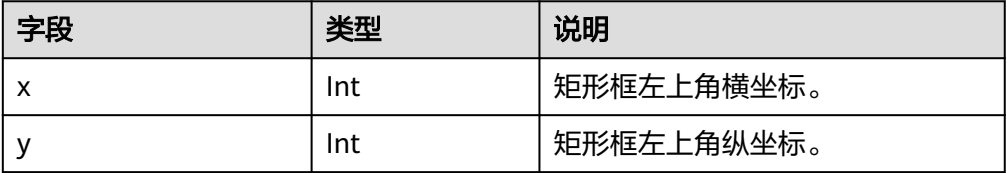

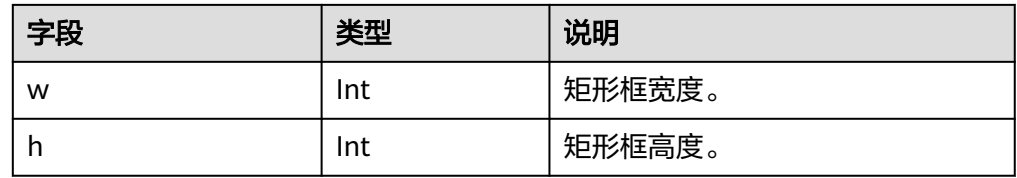

# **5.8** 打架检测

- 输出JSON数据流到DIS指定的通道或者Webhook URL,包括告警结构化数据和图 片数据。
- 结果示例:

{

```
 "task_id": "a29dfa1bfcdd4a62b3f6048fe6965e8b",
 "stream_id": "aec5857c-222f-4aa9-be39-23654e118886",
 "event_type": 917504,
   "timestamp": 1535546604,
   "image_base64": "/9j/4AAQSkZJRgABAJDA...",
   "message_id": "0DD1BEA6-634B-11E8-8B0B-407D0FAD9218",
   "data":{
     "event_set":[
\overline{\phantom{a}} "bounding_box": {
 "x": 931,
 "y": 576,
 "w": 307,
         "h": 124
       },
      "confidence": 0.75
      }]}
```
● JSON格式说明

}

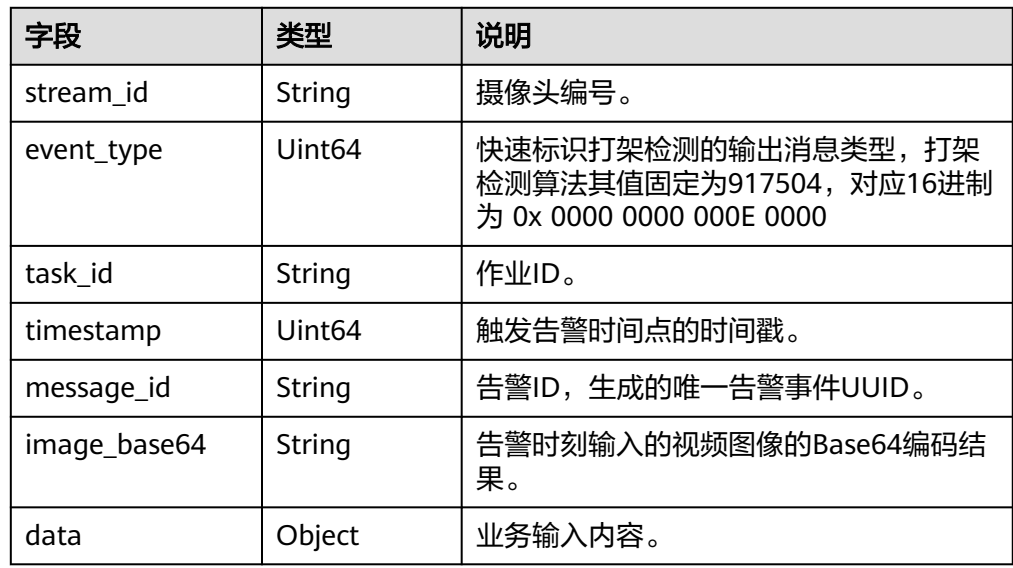

● data参数格式说明

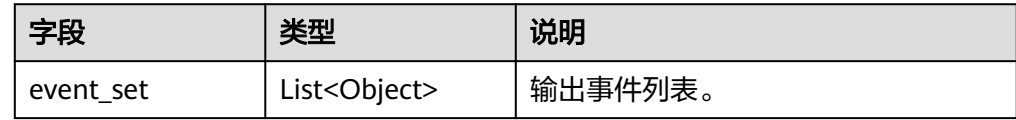
● event\_set参数格式说明

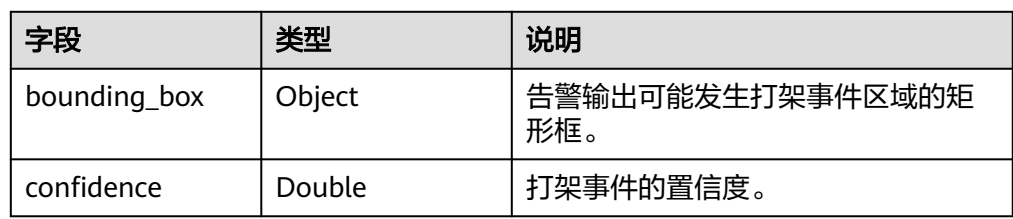

● bounding\_box参数格式说明

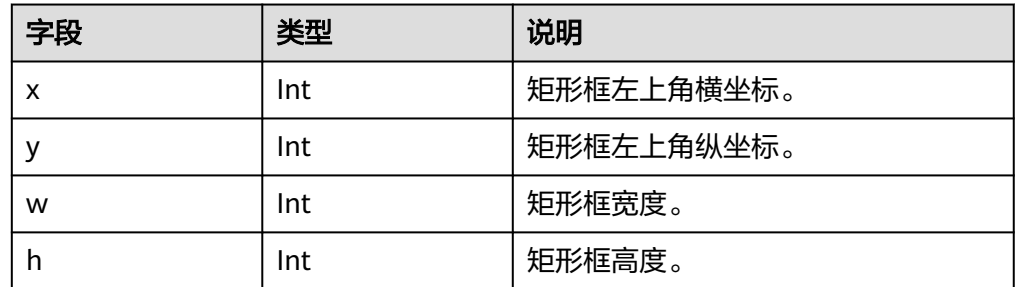

### **5.9** 共享单车检测

- 输出JSON数据流到DIS指定的通道或者Webhook URL,包括告警结构化数据和图 片数据。
- JSON结果示例:

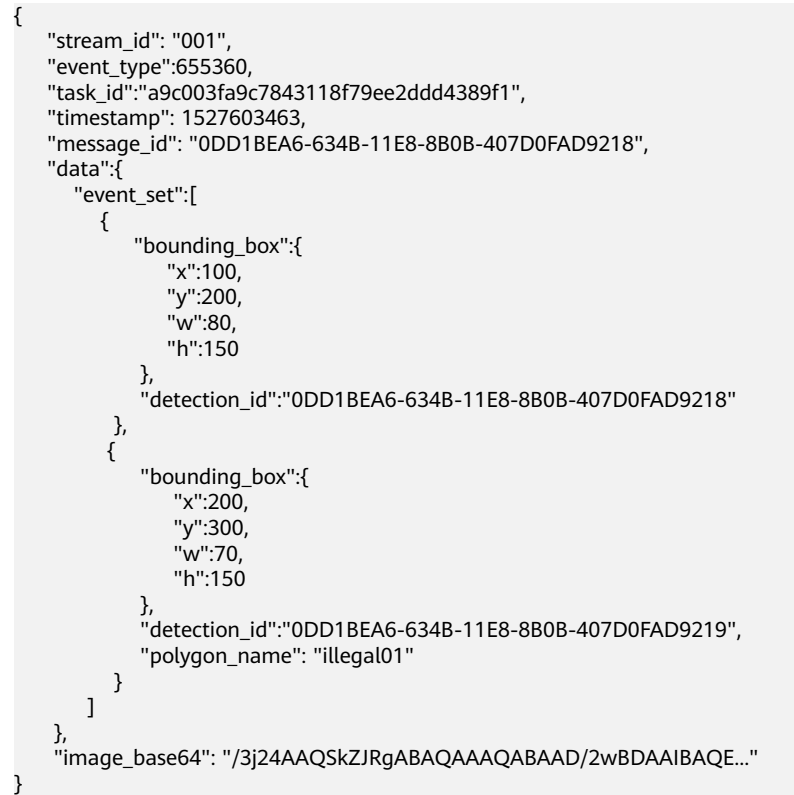

### ● JSON格式说明

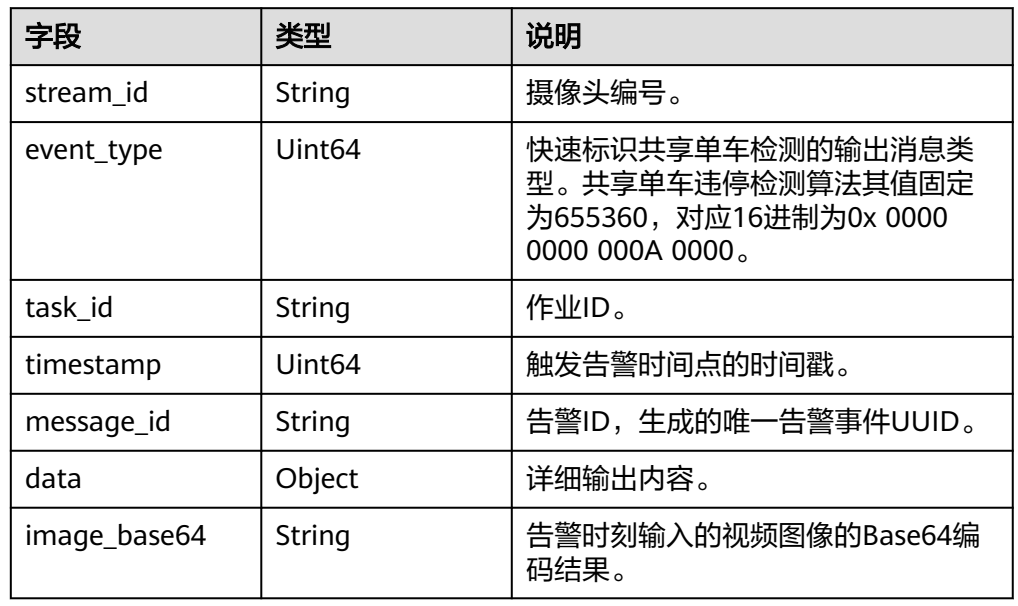

### ● data参数格式说明

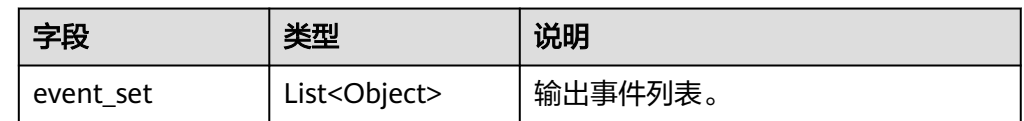

#### ● event\_set参数格式说明

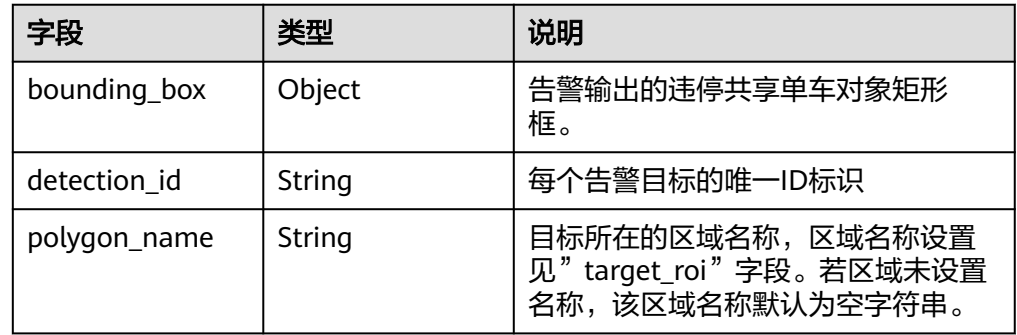

### ● bounding\_box参数格式说明

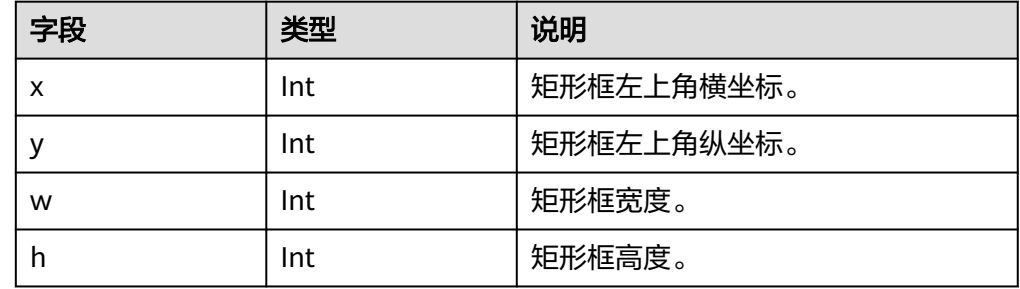

### **5.10** 个体事件行为检测

- 输出JSON数据流到DIS指定的通道或者Webhook URL,包括告警结构化数据和图 片数据。
- 结果示例:

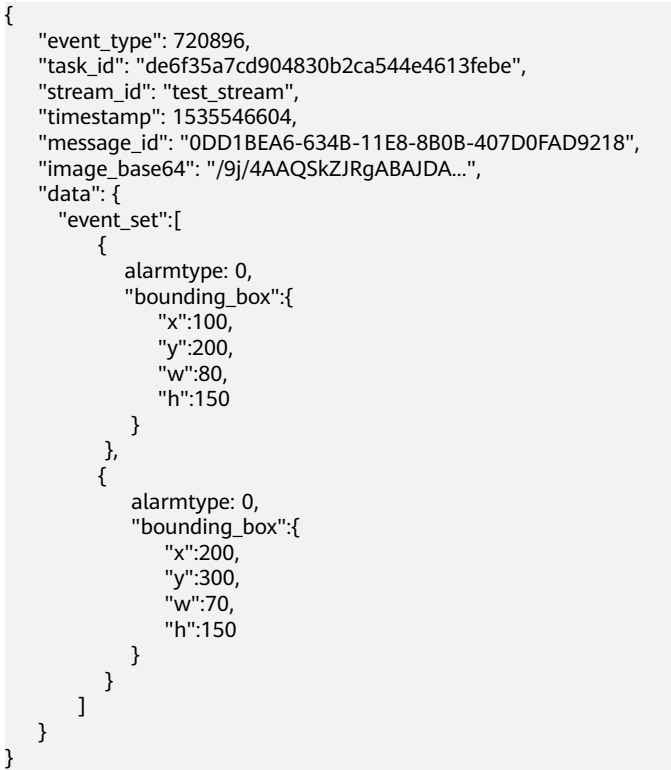

● JSON格式说明

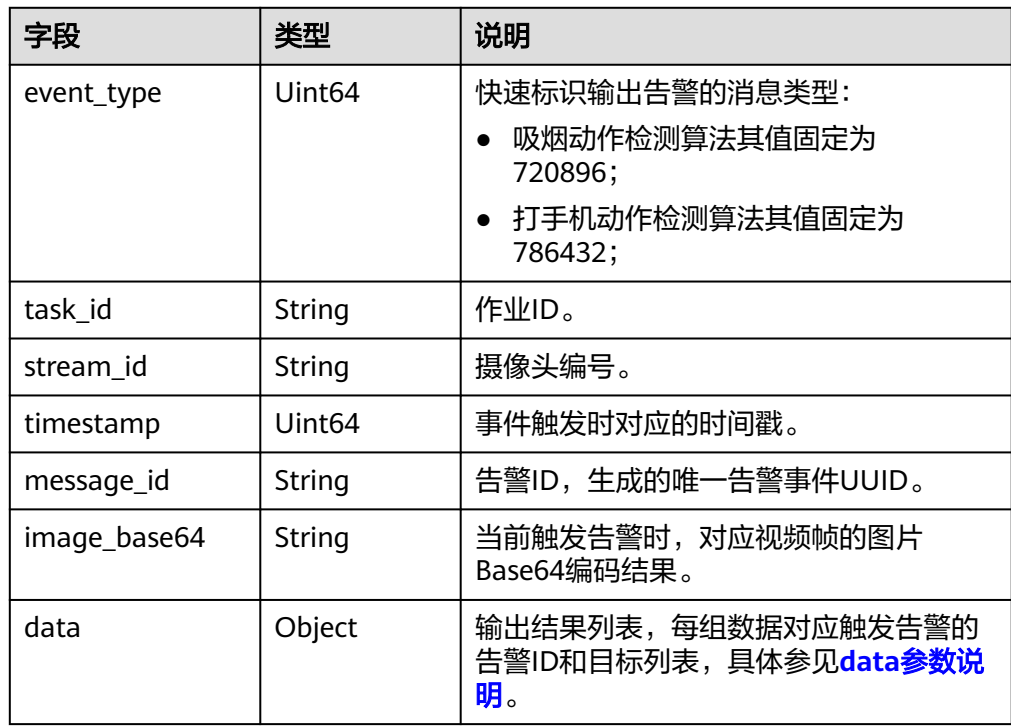

<span id="page-1191-0"></span>● data参数说明

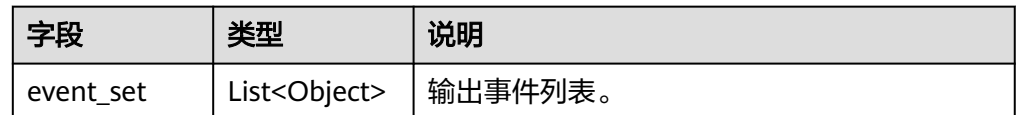

● data参数说明

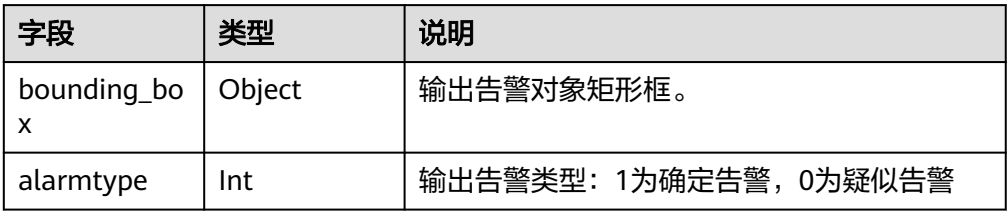

● bounding\_box参数说明

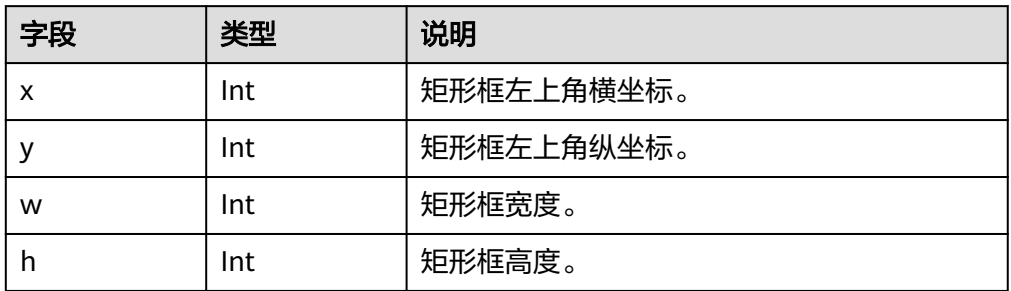

# **5.11** 个体动作检测

- 输出JSON数据流到DIS指定的通道或者Webhook URL,包括告警结构化数据和图 片数据。
- 结果示例:

{

```
 "stream_id": "001",
 "event_type": 851968,
 "task_id":"6c4f45a2bf404c65961c8bbf63ff5bf3",
   "timestamp": 1527603463,
   "message_id": "0DD1BEA6-634B-11E8-8B0B-407D0FAD9218",
   "data":{
      "event_set":[
        {
            "bounding_box":{
               "x":100,
               "y":200,
               "w":80,
               "h":150
            } 
         },
         {
            "bounding_box":{
               "x":200,
 "y":300,
 "w":70,
               "h":150
            } 
         }
```
 }, "image\_base64": "/3j24AAQSkZJRgABAQAAAQABAAD/2wBDAAIBAQE..."

● JSON格式说明

 $\blacksquare$ 

}

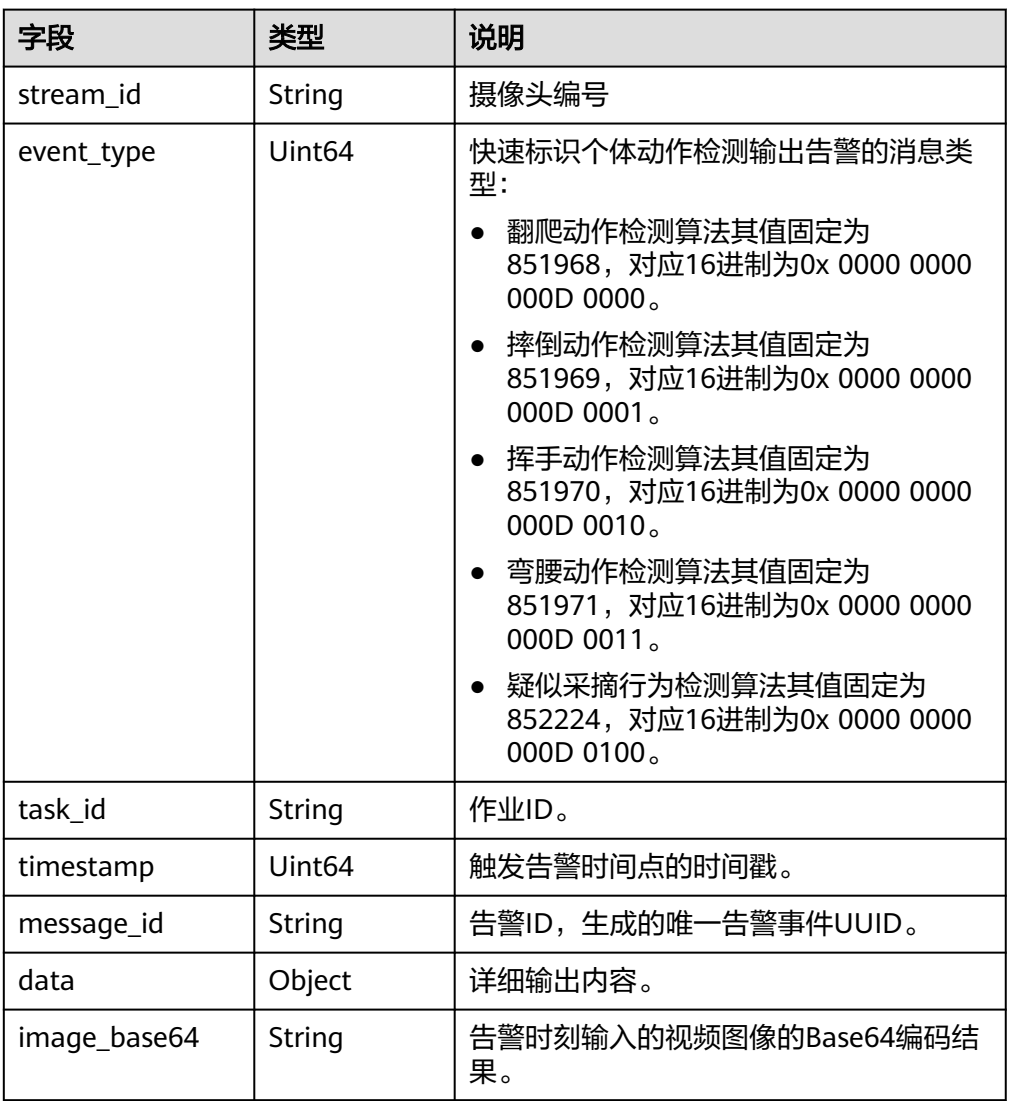

● data参数格式说明

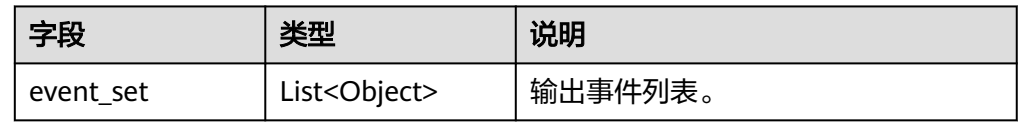

● event\_set参数格式说明

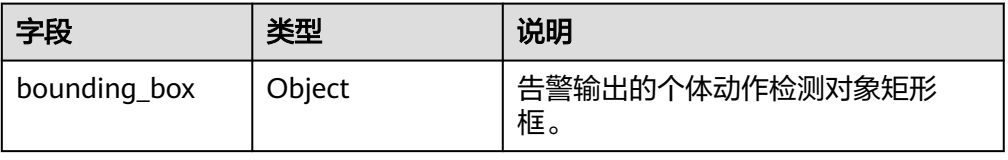

● bounding\_box参数格式说明

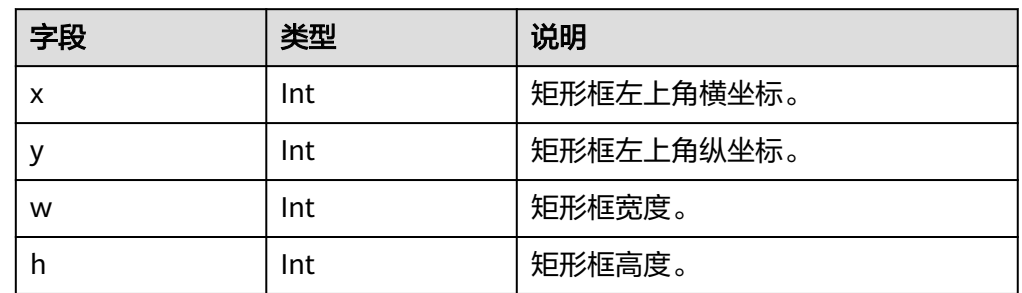

### **5.12** 戴口罩检测

- 输出JSON数据流到DIS指定的通道或者Webhook URL,包括告警结构化数据和图 片数据。
- JSON结果示例:

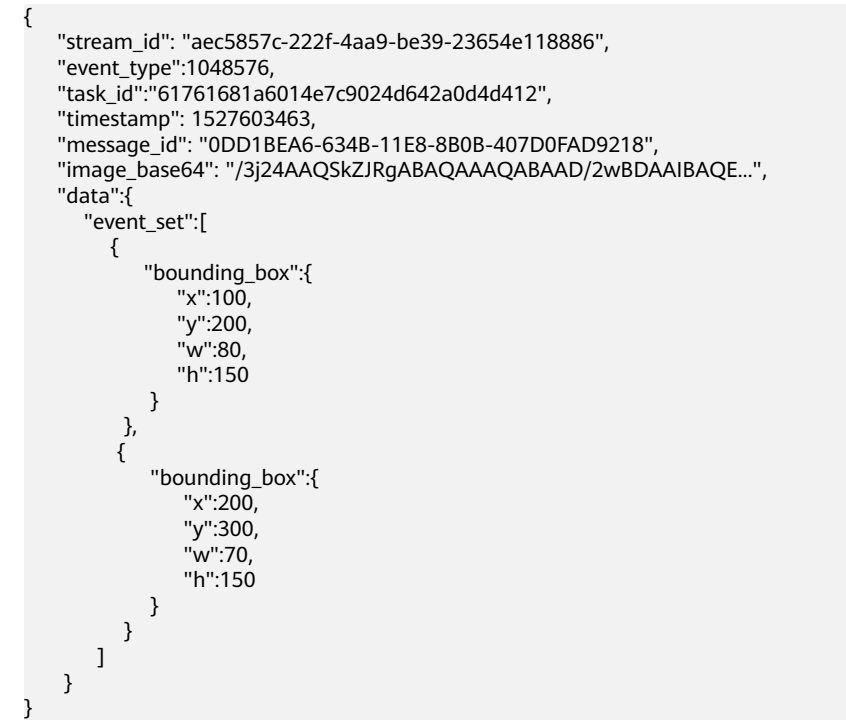

● JSON格式说明

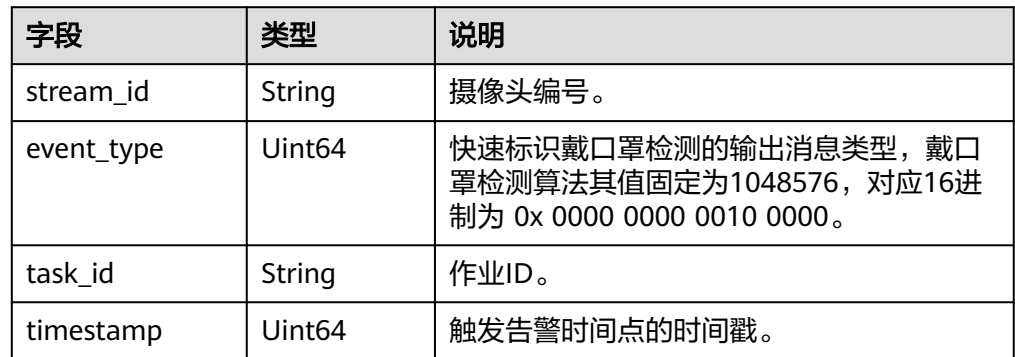

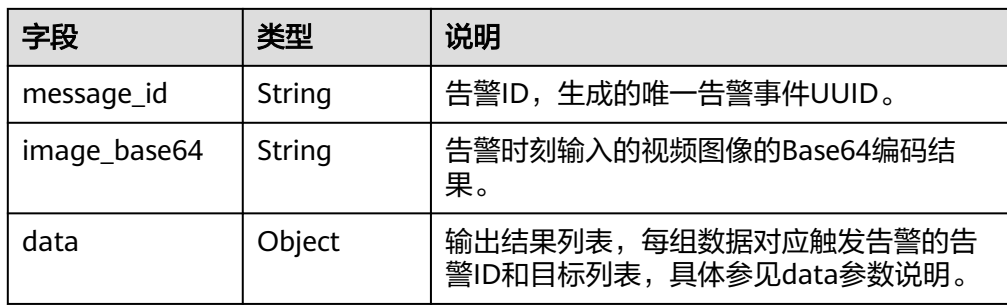

#### data参数格式说明

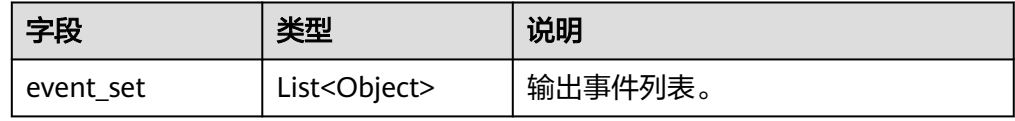

#### event\_set参数格式说明

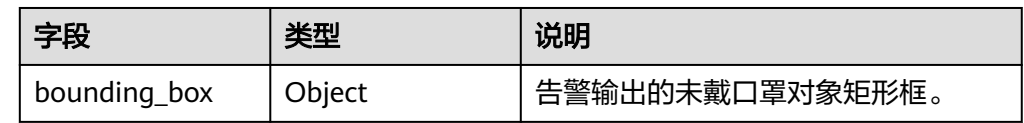

● bounding\_box参数格式说明

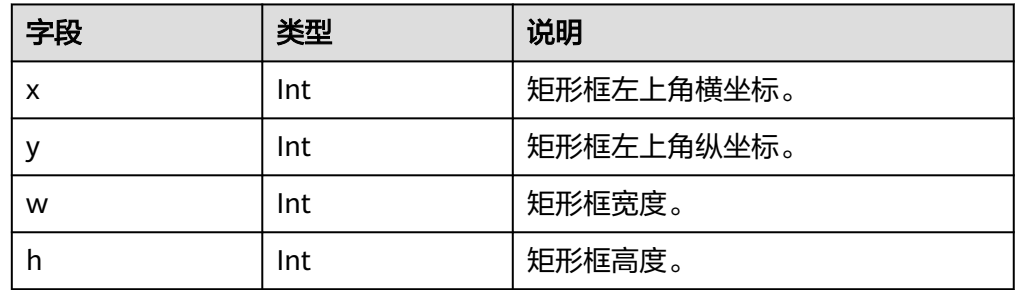

### **5.13** 异常停车

- 输出JSON数据流到DIS指定的通道或者Webhook URL,包括告警结构化数据和图 片数据。
- JSON结果包括车辆异常停车告警以及事件消失告警。其中,事件消失告警会在已 告警的车辆驶离后,触发告警。
- 异常停车告警json示例

```
{
   "event_type": 74240,
     "alarm_type": 0,
   "task_id": "61761681a6014e7c9024d642a0d4d412",
   "stream_id": "03543400000000000101#1c471506397a48ecab0ba52360bdd430",
  "timestamp": 1535546604,
   "message_id": "0DD1BEA6-634B-11E8-8B0B-407D0FAD9218",
   "image_base64": "/9j/4AAQSkZJRgABAJDA...",
   "data": {
      "vehicles": [{
        "bounding_box": {
           "x": 858,
```

```
 "y": 200,
          "w": 679,
          "h": 535
       },
            "license_plate_id": "粤C3X94L",
 "license_plate_type": 1,
 "detection_id": "dc7d8815-b34b-4ba4-b33f-c9c6cd346d79",
        "polygon_name": "a"
           }
        ]
  }
```
● 事件消失告警json示例

}

```
{
   "event_type": 74240,
 "alarm_type": 1,
 "task_id": "a066974ae7334649a37257242c5fa4c3",
   "stream_id": "001",
 "timestamp": 1560346229,
 "message_id": "0DD1BEA6-634B-11E8-8B0B-407D0FAD9218",
   "image_base64":"/9j/4AAQSkZJRgA...",
    "data":{
      "event_set":[
        {
           "detection_id": "83BFC020-4FC8-11EA-9F93-0242AC110004"
        }
     ]
   }
}
```
● JSON格式说明

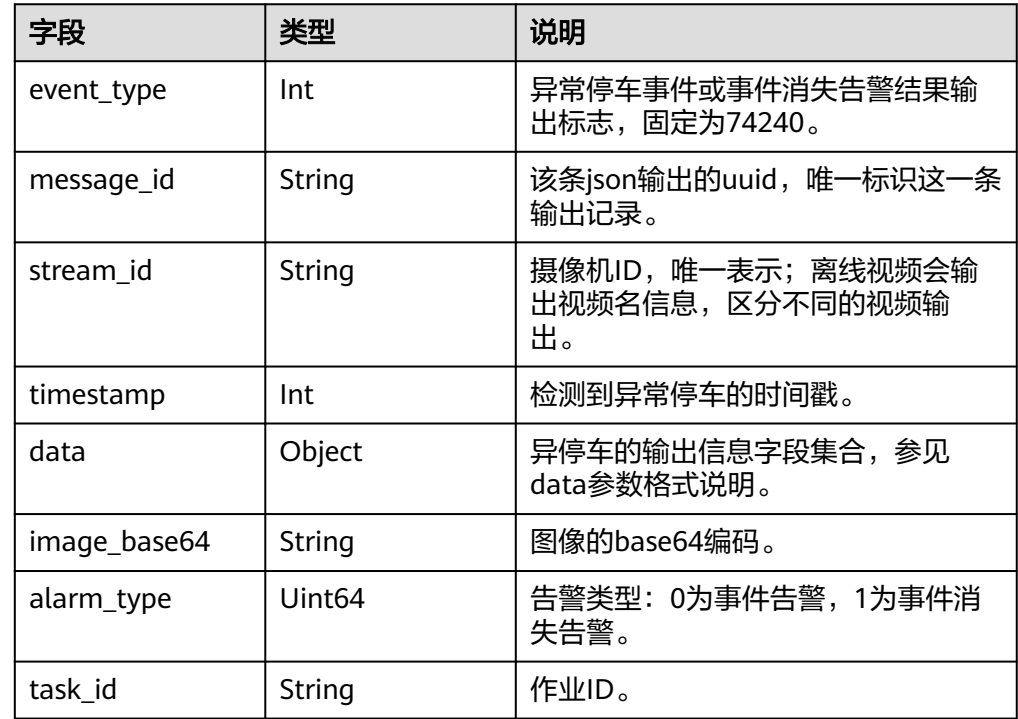

● data参数格式说明

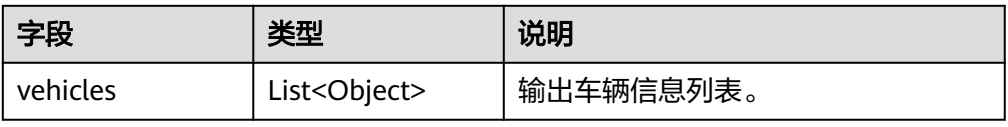

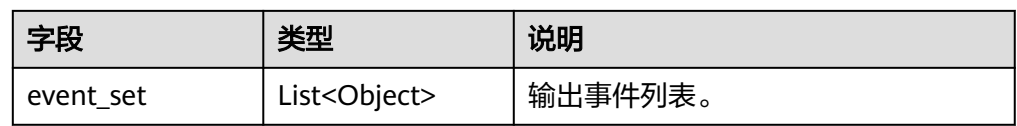

● vehicles参数格式说明

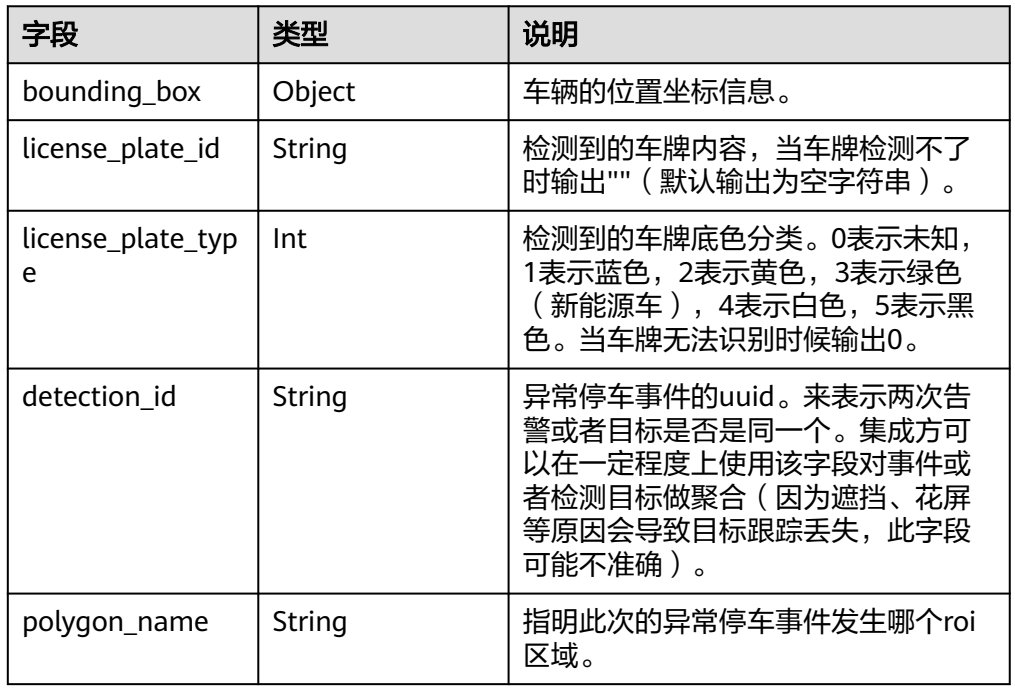

● bounding\_box参数格式说明

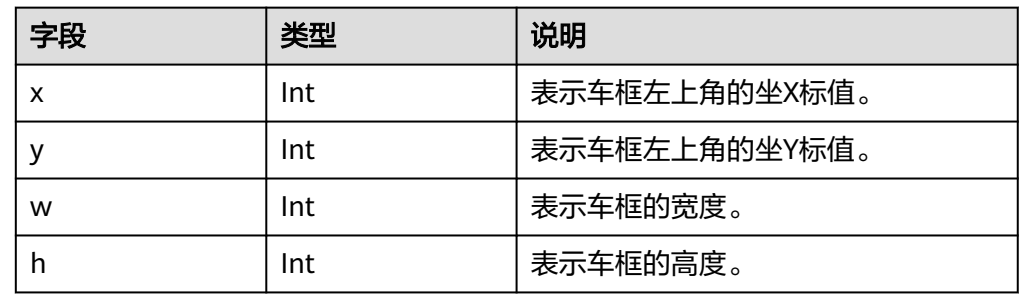

● event\_set参数格式说明

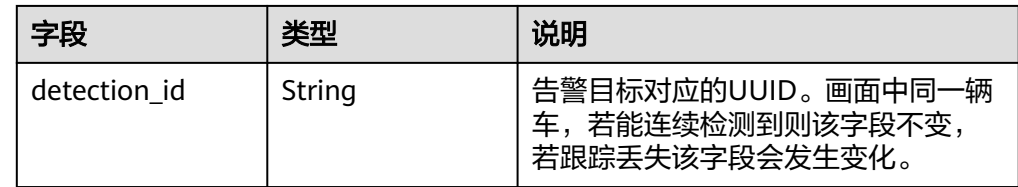

### **5.14** 视频车辆

● 输出JSON数据流到DIS指定的通道或者Webhook URL,包括告警结构化数据和图 片数据。

#### ● JSON结果示例:

```
{
 "event_type": 75008,
 "task_id": "a066974ae 7334649a37257242c5fa4c3",
 "stream_id": "03543400000000000101#1c471506397a48ecab0ba52360bdd430",
 "timestamp": 1535546604,
 "message_id": "0DD1BEA6-634B-11E8-8B0B-407D0FAD9218",
   "image_base64": "/9j/4AAQSkZJRgABAJDA...",
   "data": {
     "vehicles": [{
        "bounding_box": {
          "x": 858,
 "y": 200,
 "w": 679,
          "h": 535
\qquad \qquad \} "vehicle_type": 0,
 "tarpaulin_type": -1,
 "license_plate_id": "粤XXXXXX",
 "license_plate_type": 0,
 "direction": 1
     }]
  }
```
● JSON格式说明

}

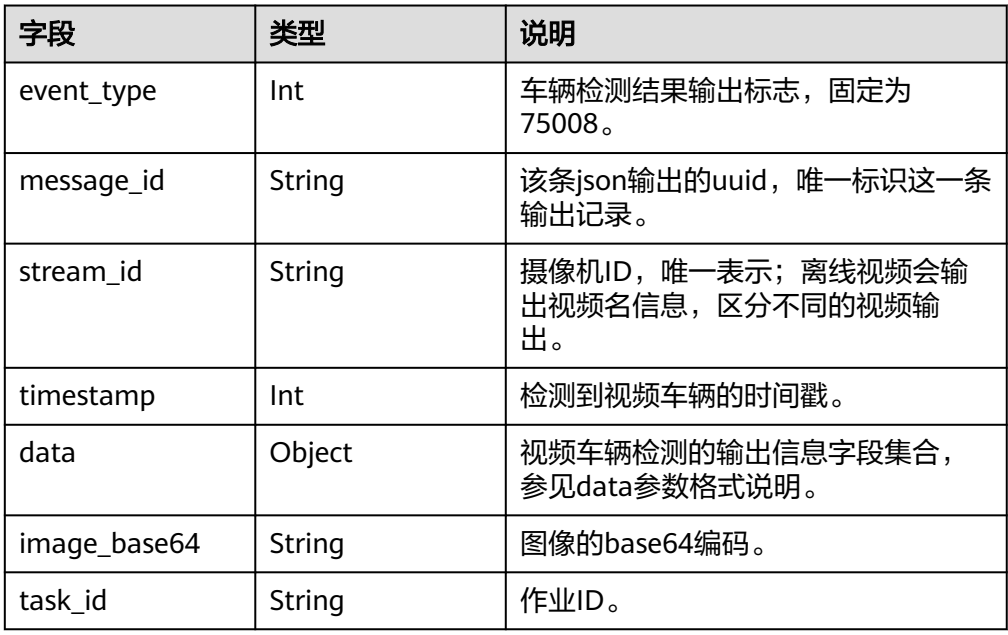

#### ● data参数格式说明

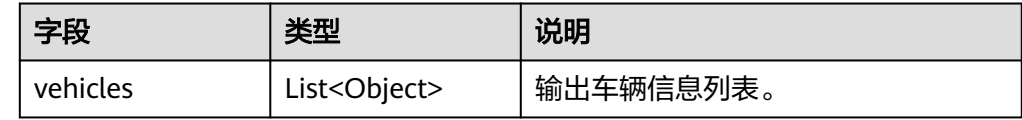

● vehicles参数格式说明

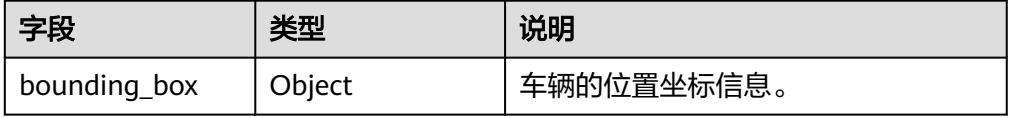

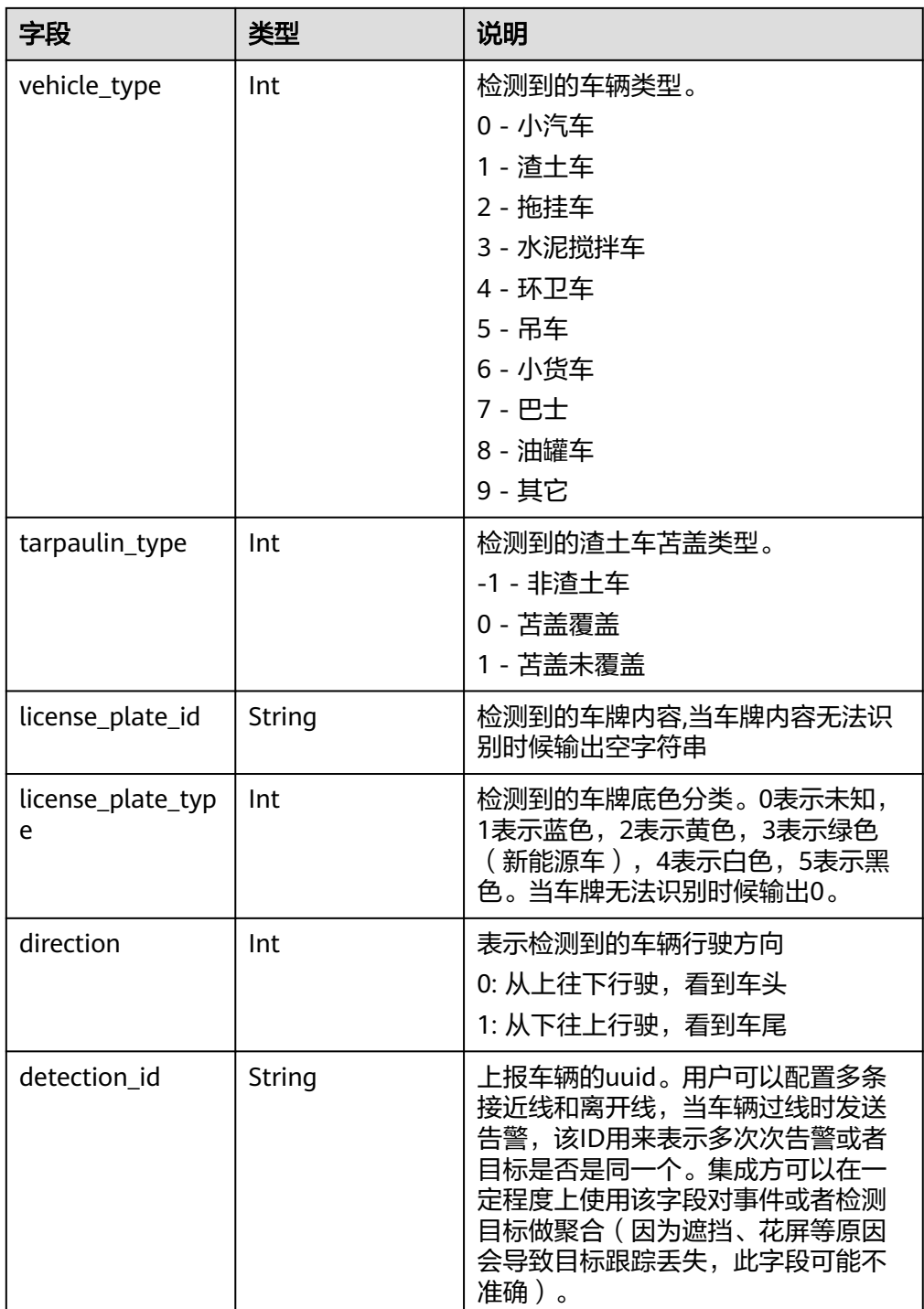

### ● bounding\_box参数格式说明

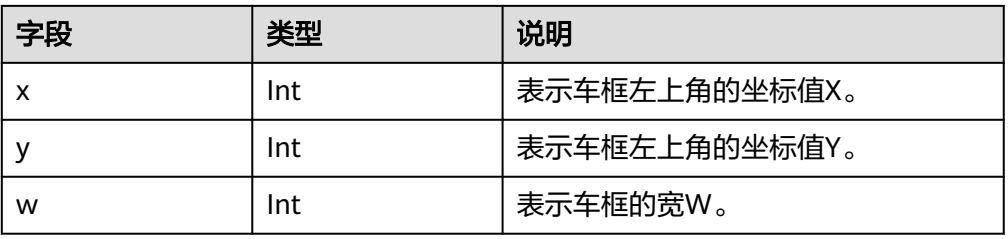

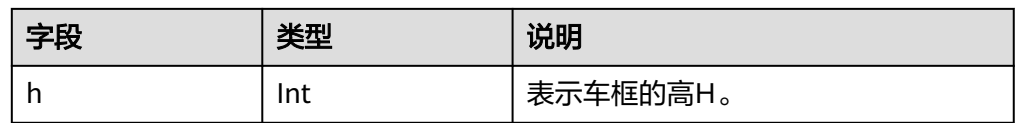

### **5.15** 消防通道占用检测

- 输出JSON数据流到DIS指定的通道或者Webhook URL,包括告警结构化数据和图 片数据。
- JSON结果包括车辆占用消防通道报警、堆物占用消防通道报警以及事件消失告 警。其中,事件消失告警会在已告警的车辆或者堆物不再非法占用消防通道时, 触发告警。
	- 车辆占用消防通道报警json实例

```
{
    "event_type": 1179649,
   "alarm_type": 0,
    "task_id": "a066974ae7334649a37257242c5fa4c3",
    "stream_id": "001",
    "timestamp": 1560346229,
    "message_id": "0DD1BEA6-634B-11E8-8B0B-407D0FAD9218",
  "image_base64":"/9j/4AAQSkZJRgA...",
    "data":{
       "event_set":[
         {
           "detection_id": "83BFC020-4FC8-11EA-9F93-0242AC110004",
            "plate_id":"粤B7821E",
          "polygon_name":""
            "bounding_box": {
              "x":1712,
              "y":560,
              "w":207,
              "h":180
           }
        }
     ]
   }
}
– 堆物占用消防通道报警json实例
{
    "event_type": 1179648,
    "alarm_type": 0,
    "task_id": "a066974ae7334649a37257242c5fa4c3",
    "stream_id": "001",
 "timestamp": 1560346229,
 "message_id": "0DD1BEA6-634B-11E8-8B0B-407D0FAD9218",
    "image_base64":"/9j/4AAQSkZJRgA...",
    "data":{
       "event_set":[
         {
           "detection_id": "83BFC020-4FC8-11EA-9F93-0242AC110004",
            "polygon_name":"",
            "bounding_box": {
              "x":679,
              "y":376,
              "w":483,
              "h":342
           }
        }
     ]
   }
}
```
### – 事件消失报警json实例

{

```
 "event_type": 1179648,
 "alarm_type": 1,
 "task_id": "a066974ae7334649a37257242c5fa4c3",
 "stream_id": "001",
 "timestamp": 1560346229,
   "message_id": "0DD1BEA6-634B-11E8-8B0B-407D0FAD9218",
 "image_base64":"/9j/4AAQSkZJRgA...",
 "data":{
      "event_set":[
       {
          "detection_id": "83BFC020-4FC8-11EA-9F93-0242AC110004"
        }
     ]
  }
```
– JSON格式说明

}

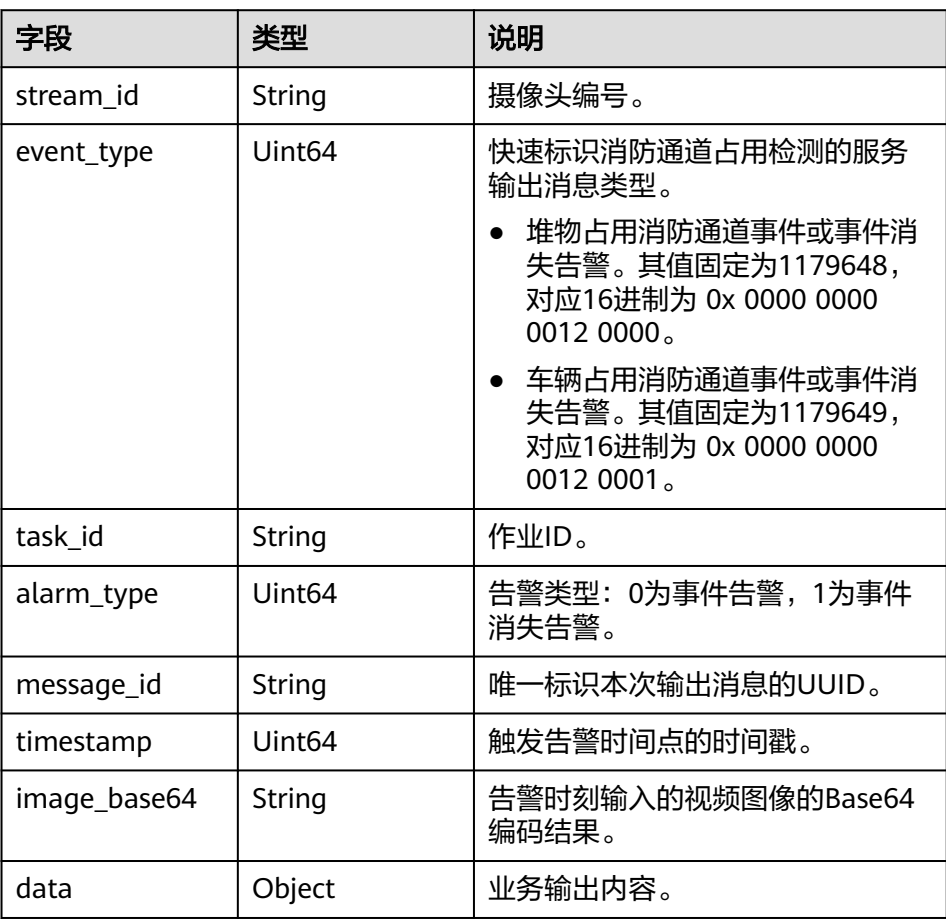

– data参数格式说明

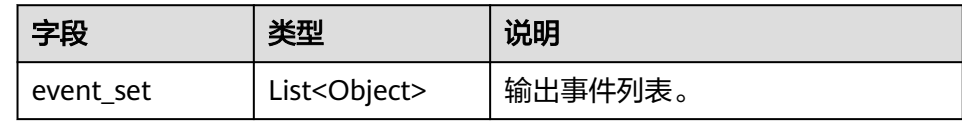

– event\_set参数格式说明

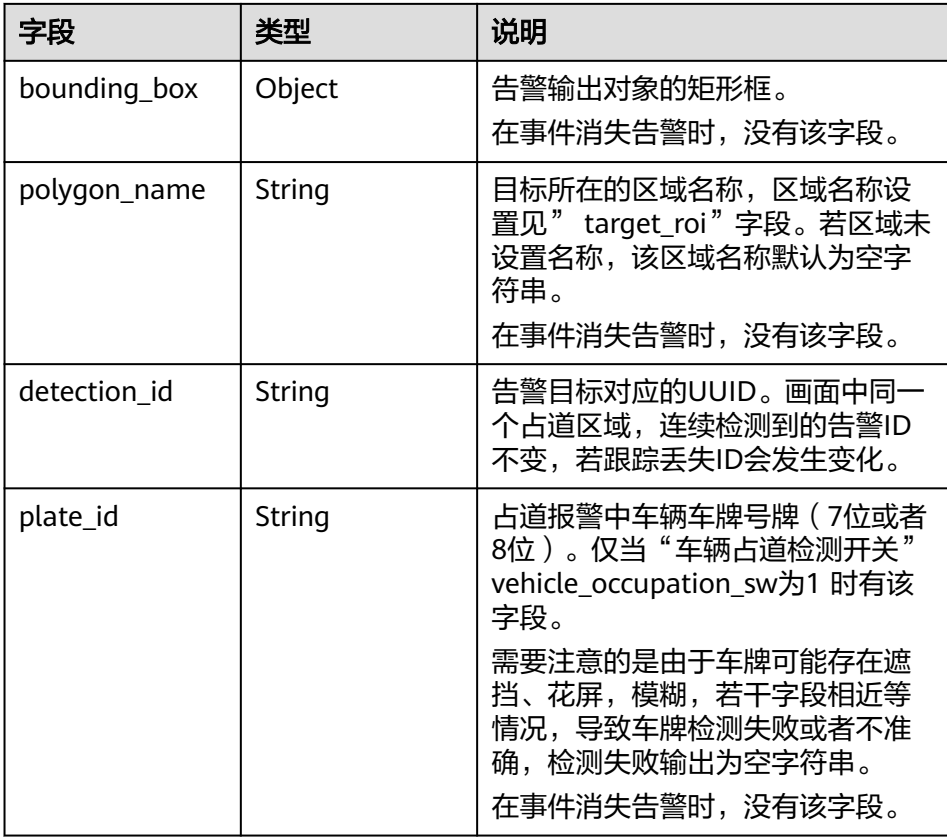

– bounding\_box参数格式说明

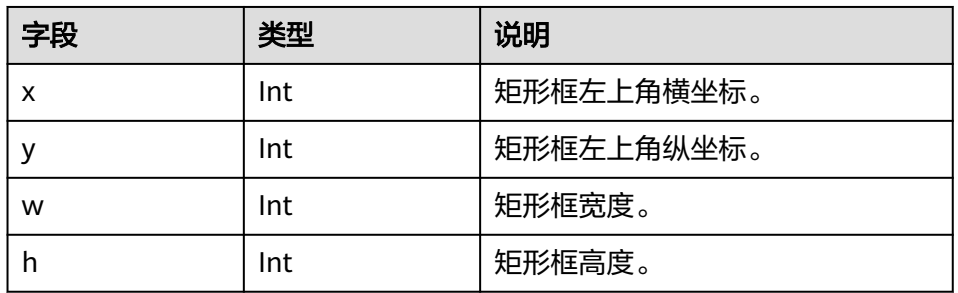

### **5.16** 非机动车检测

{

- 输出JSON数据流到DIS指定的通道或者Webhook URL,包括告警结构化数据和图 片数据。
- 非机动车违停/非机动车入侵JSON结果示例:

```
 "event_type":1376256, 
 "alarm_type":0,
 "task_id":"2f268b9472a544e991eae3c5c3534f5b", 
 "stream_id": "9f8933c9-448c-48e5-8bc0-631ea83b92eb",
   "timestamp": 1527603463,
   "message_id": "0DD1BEA6-634B-11E8-8B0B-407D0FAD9218",
   "image_base64": "/3j24AAQSkZJRgABAQAAAQABAAD/2wBDAAIBAQE...",
   "data":{
      "event_set":[
        {
```

```
 "bounding_box":{
                   "x":100,
                   "y":200,
                   "w":80,
                   "h":150
     , and the state \} "detection_id":"a99e5fa2-c6c6-4709-acfb-54ef79d293a7",
                 type: "bicycle"
     , and the state \} {
                 "bounding_box":{
                   "x":200,
                   "y":300,
      "w":70,
      "h":150
     , and the state \} "detection_id":"b99e5fa2-c6c6-4709-acfb-54ef79d293a7",
      type: "electromobile"
              }
           ] 
         }
    }
● 非机动车违停事件消失告警JSON结果示例:
    {
        "event_type":1376256, 
      "alarm_type":1,
      "task_id":"2f268b9472a544e991eae3c5c3534f5b", 
      "stream_id": "9f8933c9-448c-48e5-8bc0-631ea83b92eb",
        "timestamp": 1527603463,
        "message_id": "0DD1BEA6-634B-11E8-8B0B-407D0FAD9218",
        "image_base64": "/3j24AAQSkZJRgABAQAAAQABAAD/2wBDAAIBAQE...",
        "data":{
           "event_set":[
             {
                 "detection_id":"a99e5fa2-c6c6-4709-acfb-54ef79d293a7",
             }
           ] 
         }
```
} ● JSON格式说明

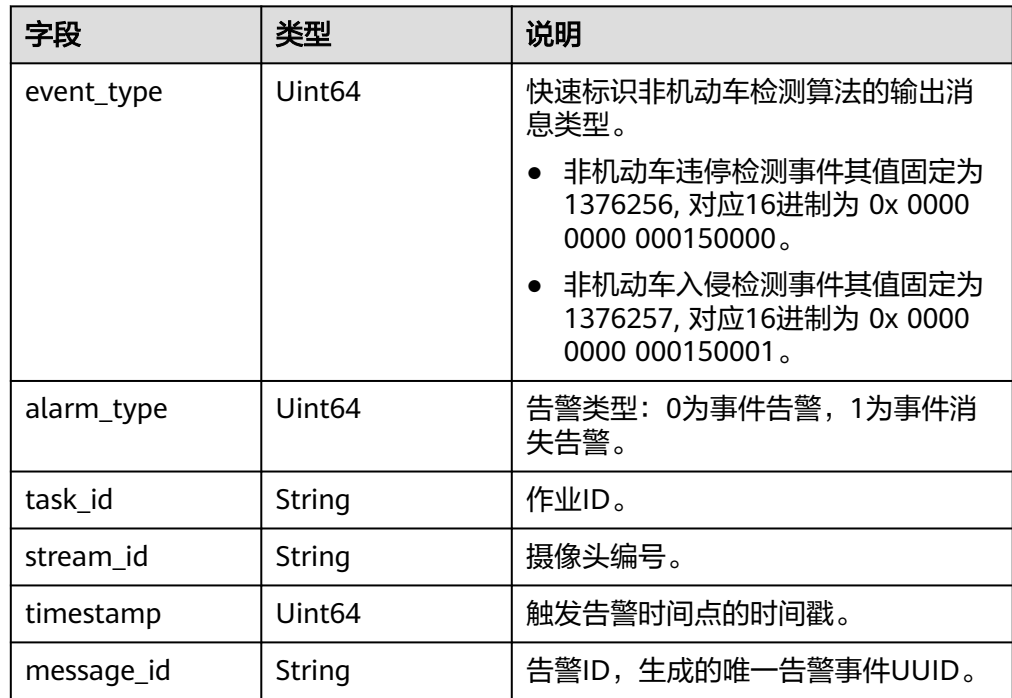

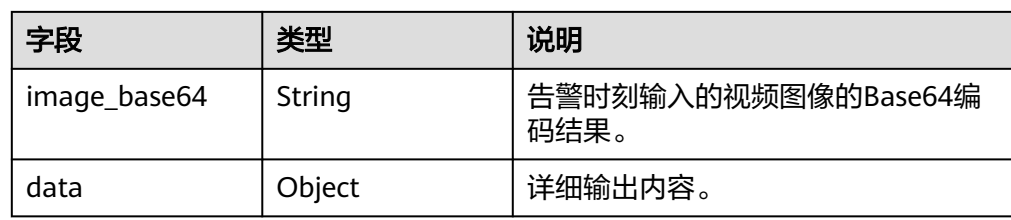

data参数格式说明

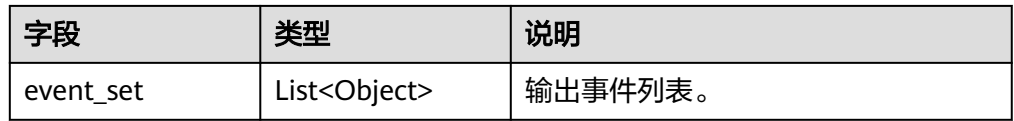

● event\_set参数格式说明

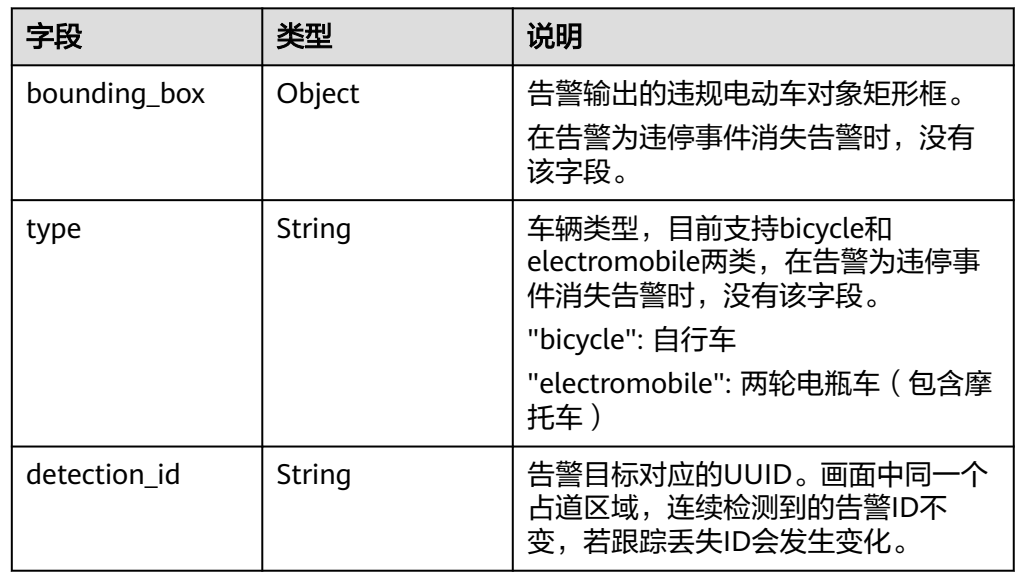

### ● bounding\_box参数格式说明

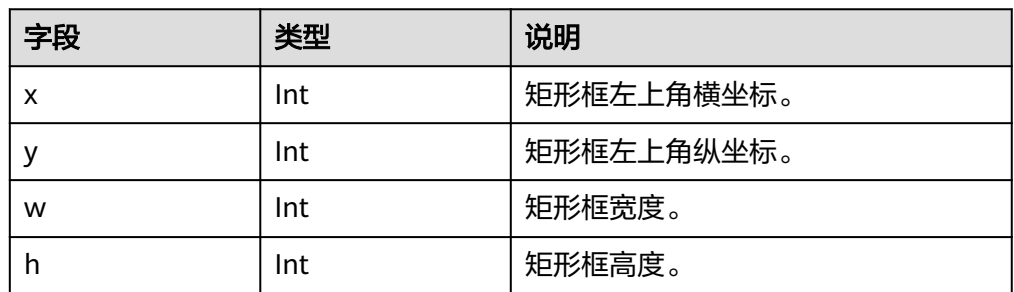

# **5.17** 垃圾桶异常检测

- 输出JSON数据流到DIS指定的通道或者Webhook URL,包括告警结构化数据和图 片数据。
- JSON结果示例: { "event\_type":1507328,

```
 "task_id":"8656efdafebf440bb7008f174db6c567", 
 "stream_id": "9f8933c9-448c-48e5-8bc0-631ea83b92eb",
 "timestamp": 1527603463,
 "message_id": "0DD1BEA6-634B-11E8-8B0B-407D0FAD9218",
 "image_base64": "/3j24AAQSkZJRgABAQAAAQABAAD/2wBDAAIBAQE...",
   "data":{
      "event_set":[
        {
 "bounding_box":{
"x":100,
 "y":200,
 "w":80,
              "h":150
           }
         },
         {
            "bounding_box":{
              "x":200,
              "y":300,
              "w":70,
              "h":150
           }
        }
      ] 
    }
}
```
● JSON格式说明

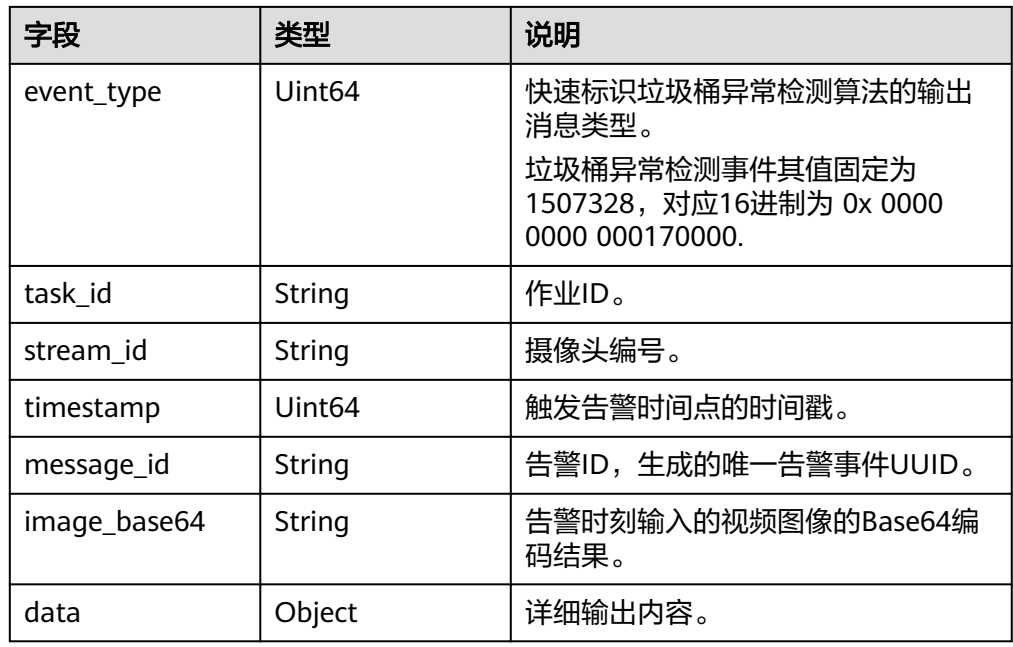

#### ● data参数格式说明

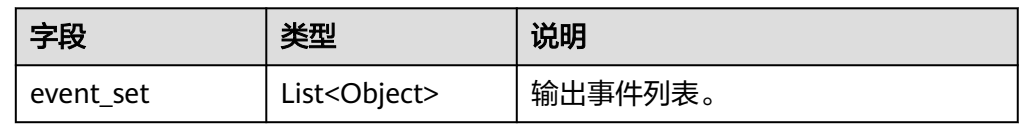

● event\_set参数格式说明

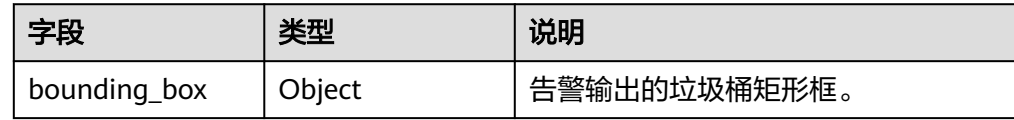

● bounding\_box参数格式说明

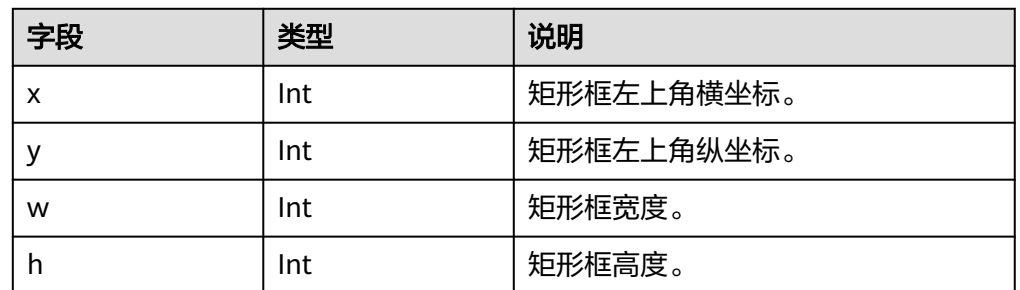

# **5.18** 城市垃圾桶满溢检测

- 输出JSON数据流到DIS指定的通道或者Webhook URL,包括告警结构化数据和图 片数据。
- JSON结果示例:

```
{
    "event_type":1703936, 
 "task_id":"taskef838190", 
 "stream_id": "9f8933c9-448c-48e5-8bc0-631ea83b92eb",
    "timestamp": 1527603463,
    "message_id": "0DD1BEA6-634B-11E8-8B0B-407D0FAD9218",
    "image_base64": "/3j24AAQSkZJRgABAQAAAQABAAD/2wBDAAIBAQE...",
    "data":{
      "event_set":[
         {
            "bounding_box":{
               "x":100,
 "y":200,
 "w":80,
               "h":150
            }
         },
 {
            "bounding_box":{
               "x":200,
               "y":300,
               "w":70,
               "h":150
            }
         }
       ] 
    }
}
```
● JSON格式说明

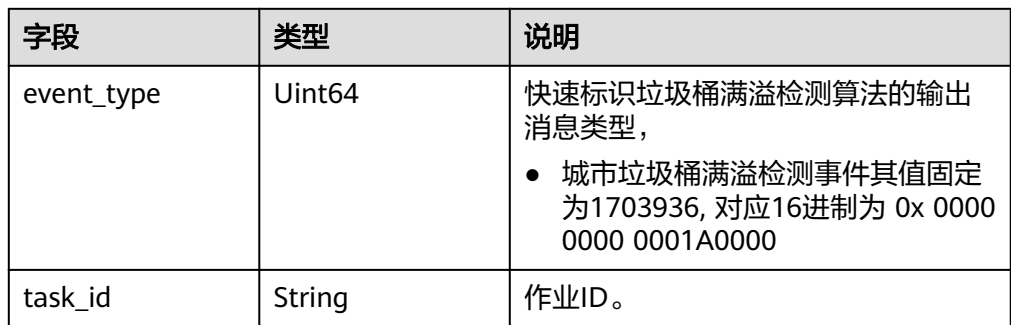

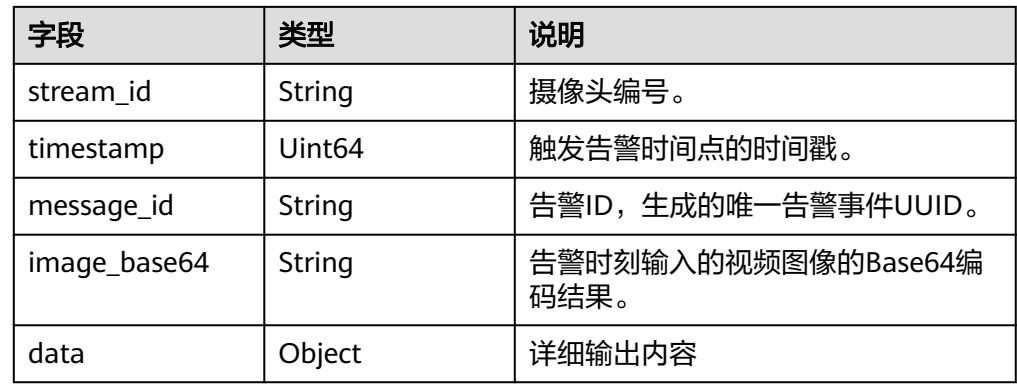

#### data参数格式说明

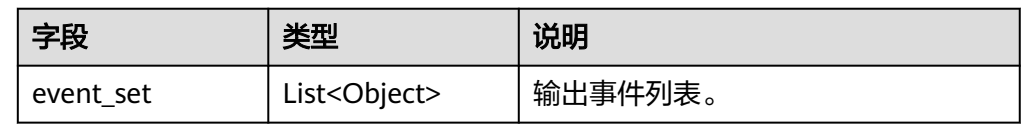

event\_set参数格式说明

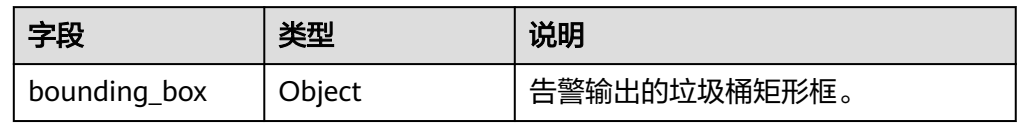

● bounding\_box参数格式说明

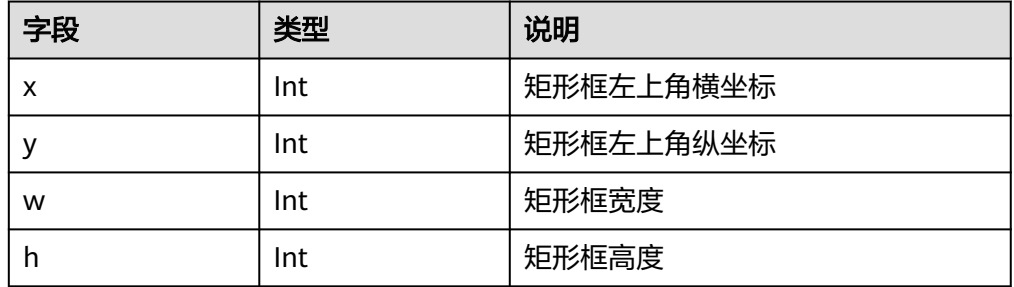

# **5.19** 高点人群统计

{

- 输出JSON数据流到DIS指定的通道,包括告警结构化数据和图片数据。
- grid\_x\_number取值为0或者grid\_y\_number取值为0,即采用经典ROI模式时, JSON结果示例

```
 "event_type": 1769472,
  "task_id": "taskcatiad41",
 "stream_id": "test_camera",
 "timestamp": 1527603463,
   "message_id": "E87B6D7C-4FFD-11EA-AD9D-34B354BC6688",
   "image_base64": "/3j24AAQSkZJRgABAQAAAQABAAD/2wBDAAIBAQE...",
   "data": {
     "scene_type": 1,
     "alarm_type": 1,
     "total_crowd_count": 14,
     "event_set": [{
```
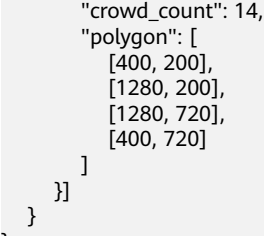

● JSON格式说明

 } }

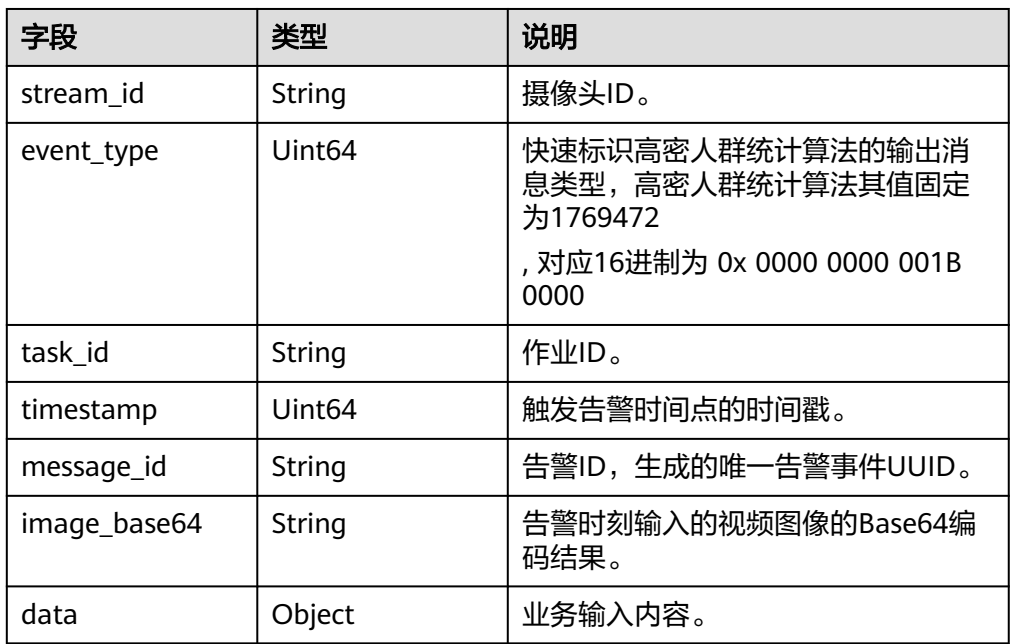

● data参数格式说明

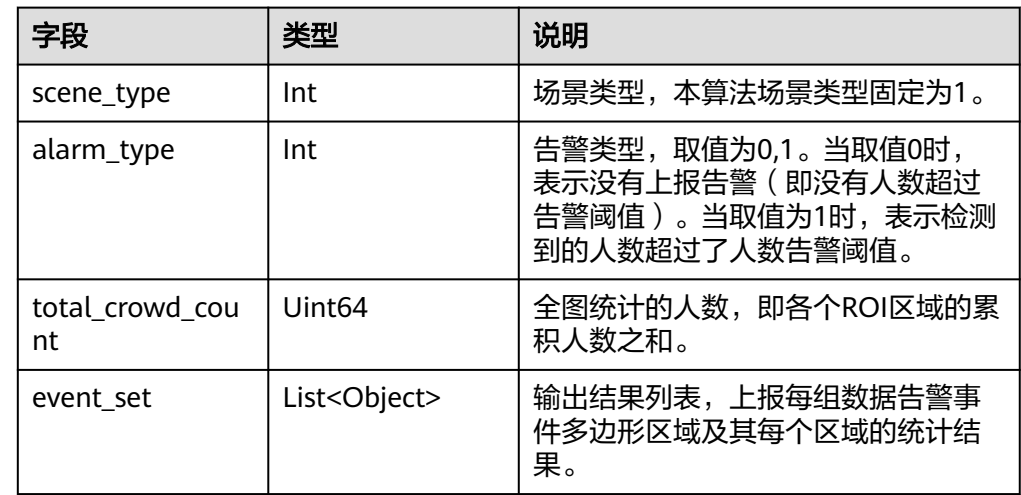

● event\_set参数格式说明

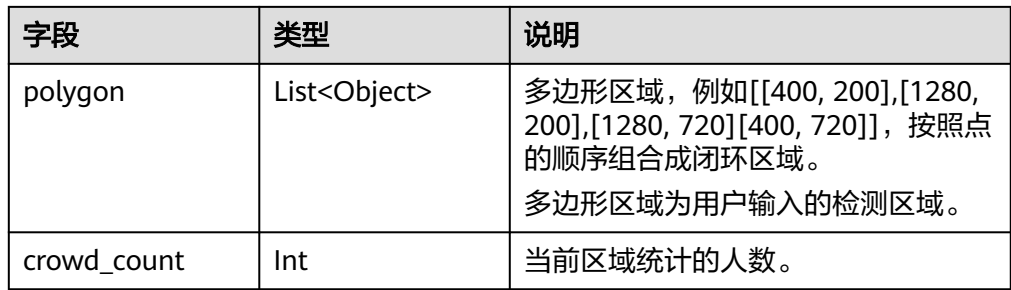

● target\_roi设置为图像右下角区域,同时grid\_x\_number取值大于0, grid\_y\_number取值大于0时, JSON结果示例

```
{
 "event_type": 1769472,
 "task_id": "taskcgtiad41",
   "stream_id": "test_camera",
   "timestamp": 1527603463,
   "message_id": "E87B6D7C-4FFD-11EA-AD9D-34B354BC6688",
   "image_base64": "/3j24AAQSkZJRgABAQAAAQABAAD/2wBDAAIBAQE...",
   "data": {
      "scene_type": 1,
      "alarm_type": 1,
      "total_crowd_count": 14,
 "grid_width": 400, 
 "grid_height": 180, 
      "event_set": [{
         "grid_crowd_count": [
 [-1, -1, -1, -1, -1, -1, -1, -1, -1, -1],
 [-1, -1, -1, -1, -1, -1, -1, -1, -1, -1],
       [-1, -1, -1, -1, -1, -1, -1, -1, -1, -1],
 [-1, 0, 0, 4, 7, 8, 6, 4, 3, 4],
 [-1, 7, 3, 7, 5, 8, 3, 3, 1, 2],
       [-1, 6, 0, 6, 8, 7, 5, 2, 0, 6],
       [-1, 5, 6, 0, 0, 8, 8, 6, 7, 2],
 [-1, 4, 2, 8, 9, 1, 7, 5, 3, 5],
 [-1, 0, 1, 8, 4, 3, 1, 6, 2, 3],
      [-1, 3, 8, 0, 4, 5, 3, 3, 6, 3]
     ]
     }]
   }
}
```
**JSON格式说明** 

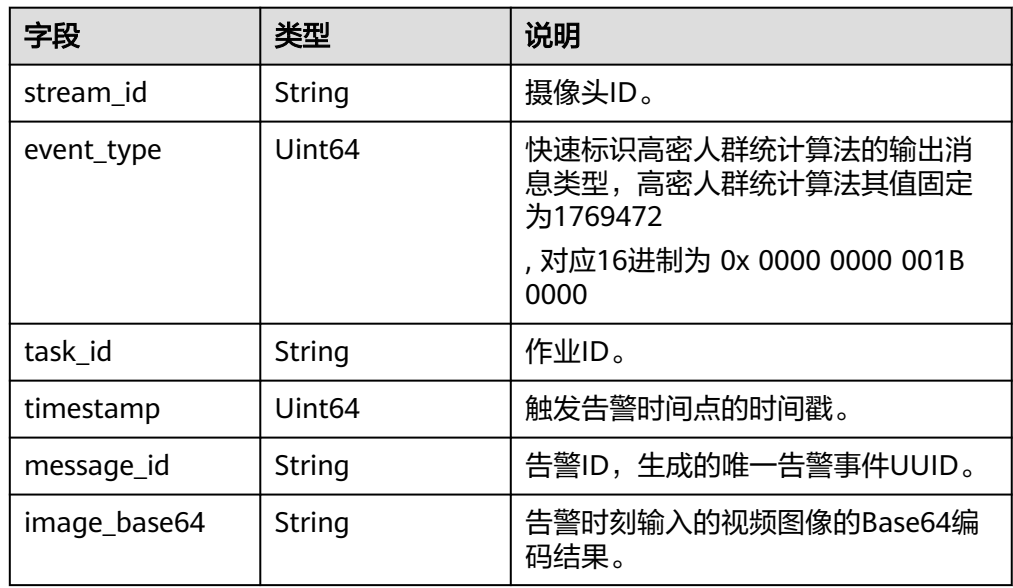

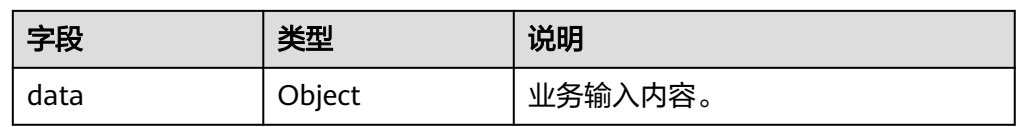

● data参数格式说明

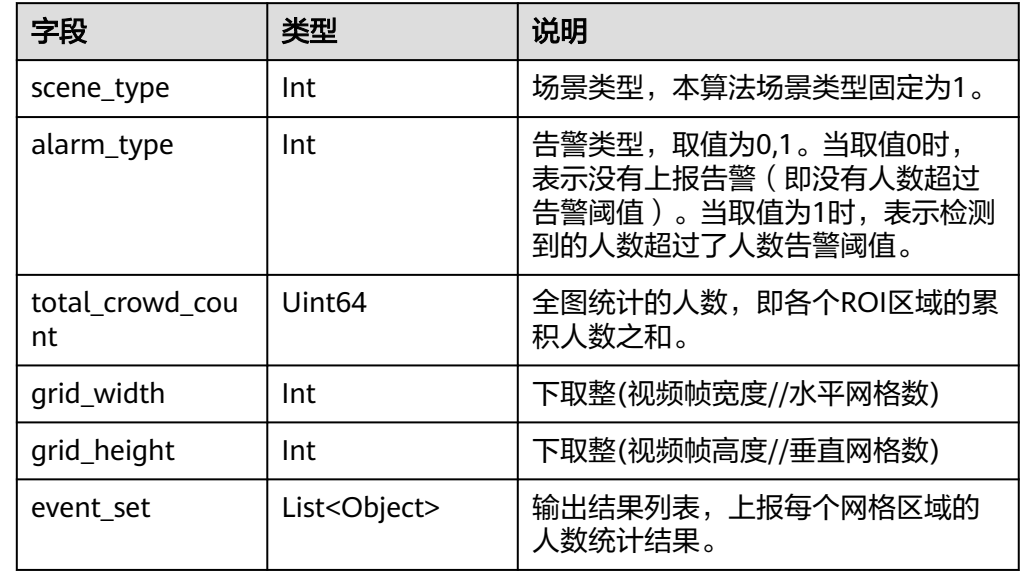

event\_set参数格式说明

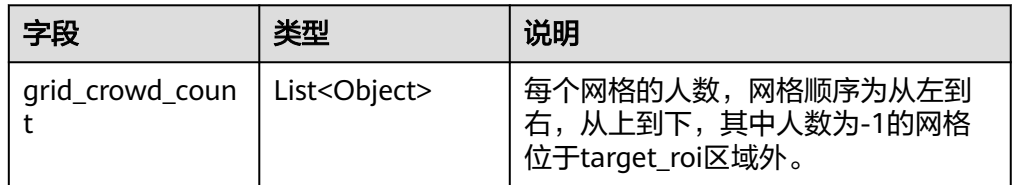

### **5.20** 视频目标属性识别

- 输出JSON数据流到DIS指定的通道或者Webhook URL,包括告警结构化数据和图 片数据。
- JSON结果示例:

{

```
 "stream_id": "001", 
 "event_type": 2162688, 
   "task_id": "taskud8b8499", 
   "timestamp": 1560346229, 
 "message_id": "0DD1BEA6-634B-11E8-8B0B-407D0FAD9218", 
 "image_base64":"/9j/4AAQSkZJRgA...", 
   "data":{ 
      "event_set":[{
        "bounding_box": {
\mathsf{``x}" : 100,^{\circ}y": 200,
"w" : 80,h" : 150\qquad \qquad \} "type": "pedestrian",
 "attribute": {
```
- "gender": "male", "age": "young", "hair": "short\_hair", "glasses": "yes", "hat": "none", "mask": "yes", "backbag": "yes", "handbag": "no", "single\_shoulder\_bag": "no", "upper\_color": "black", "upper\_style": "short\_sleeve", "upper\_texture": "pure", "lower\_color": "black", "lower\_style": "shorts", "orientation": "front" }, "polygon\_name":""
- JSON格式说明

 }] } }

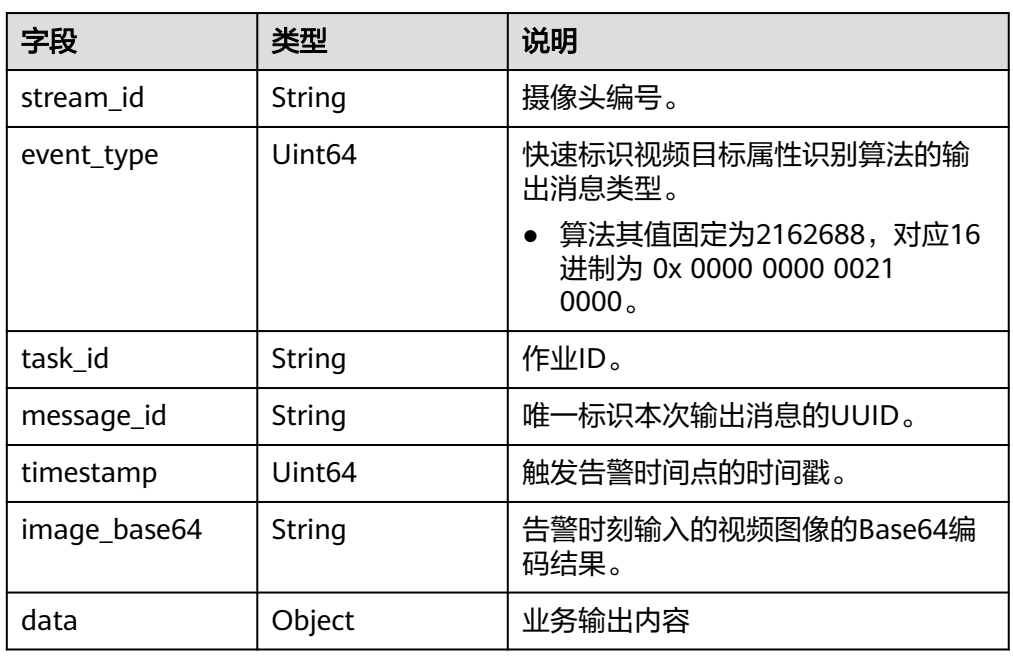

● data参数格式说明

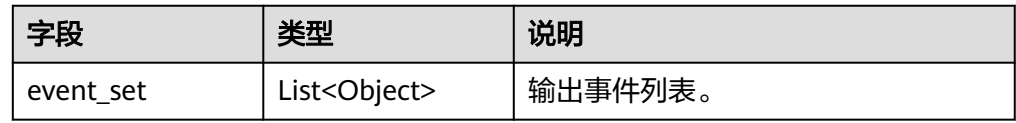

● event\_set参数格式说明

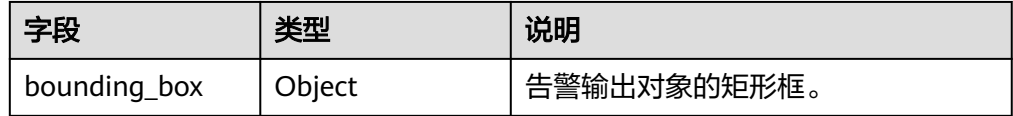

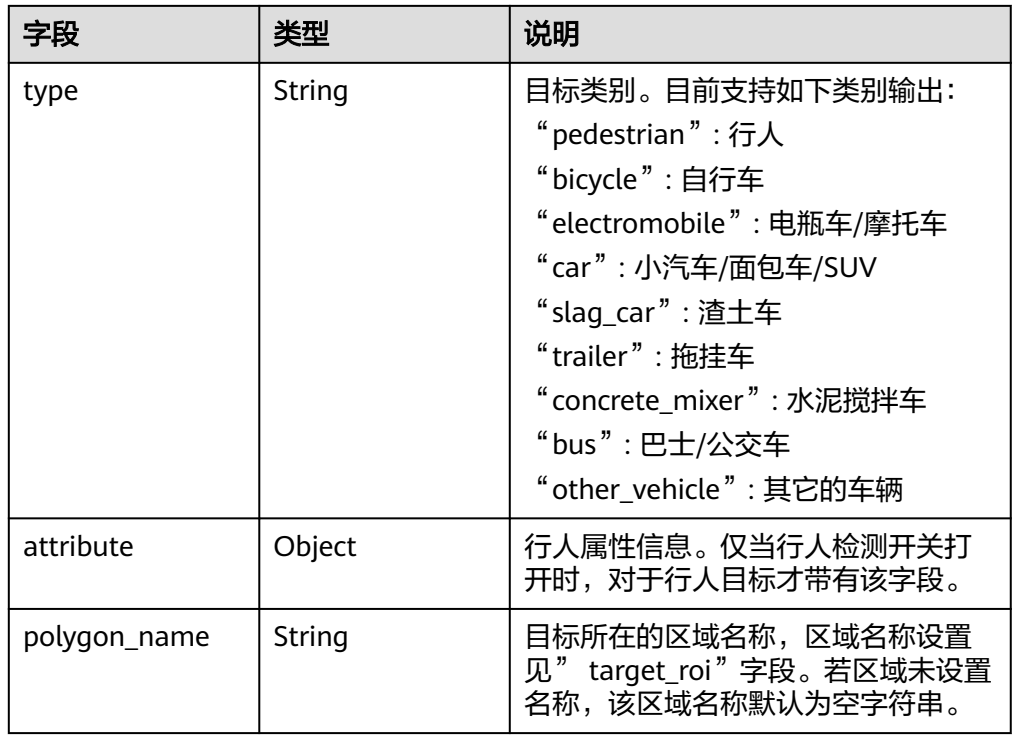

● bounding\_box参数格式说明

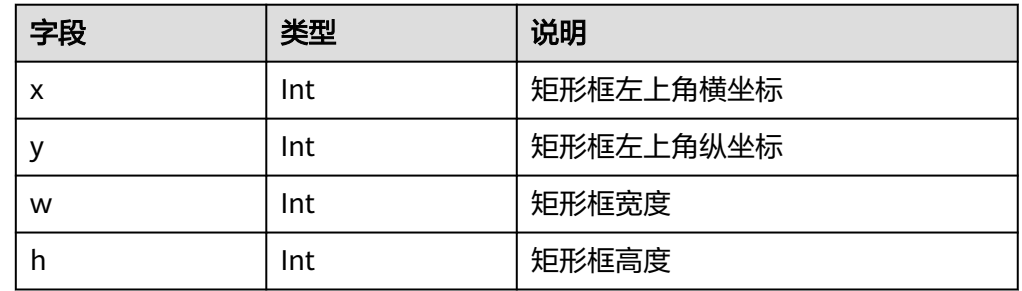

● attribute参数格式说明

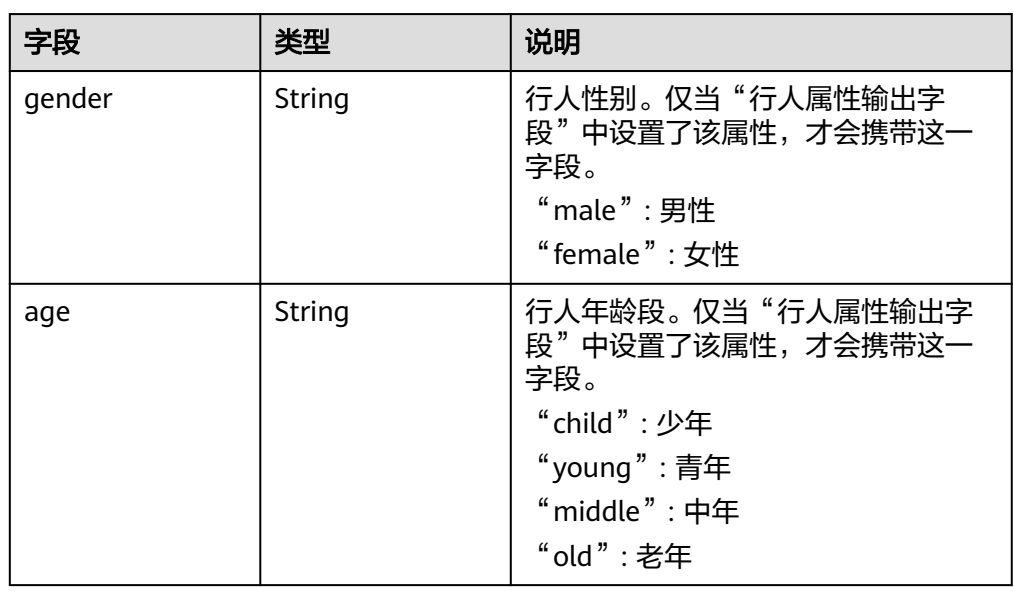

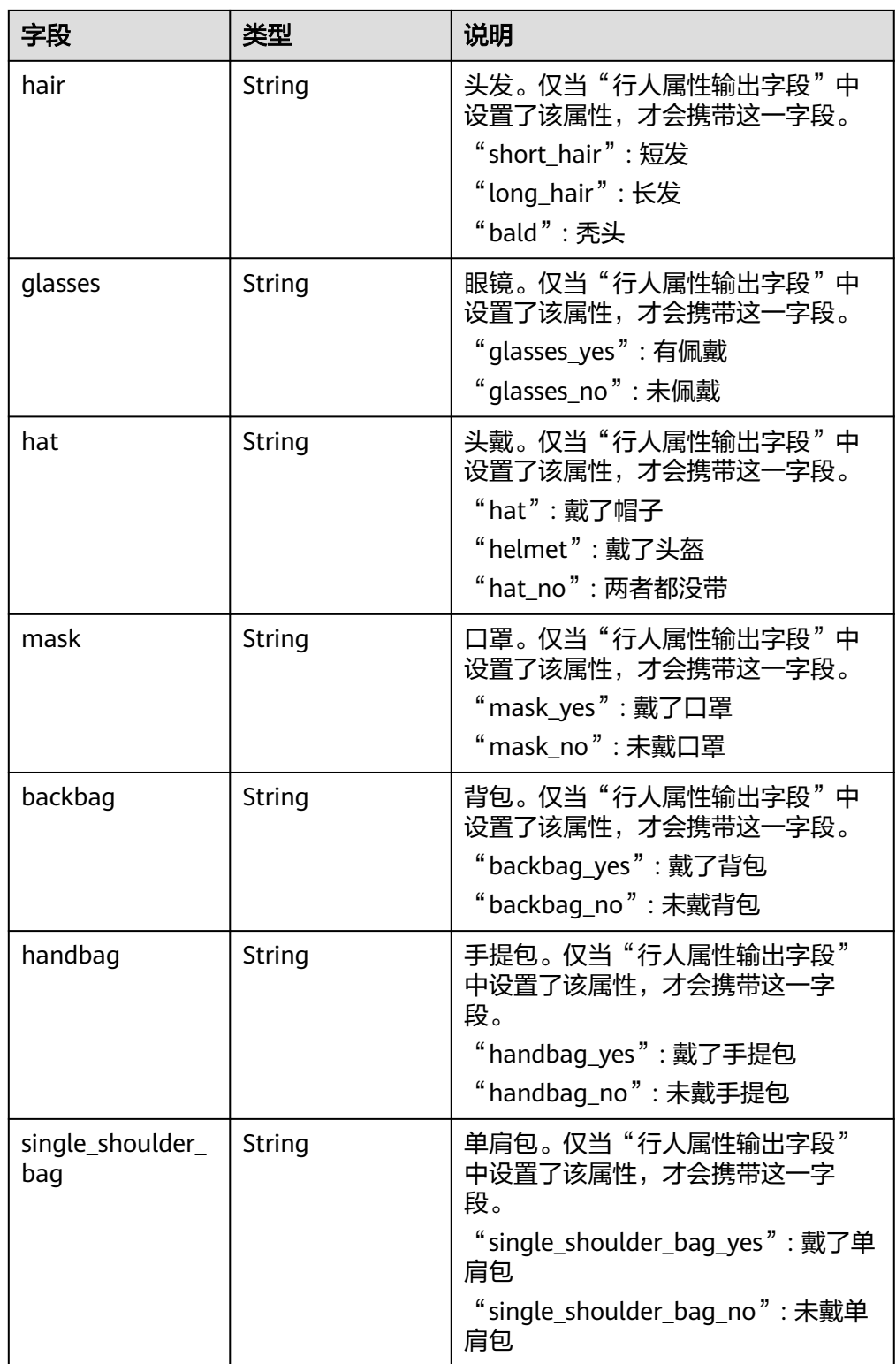

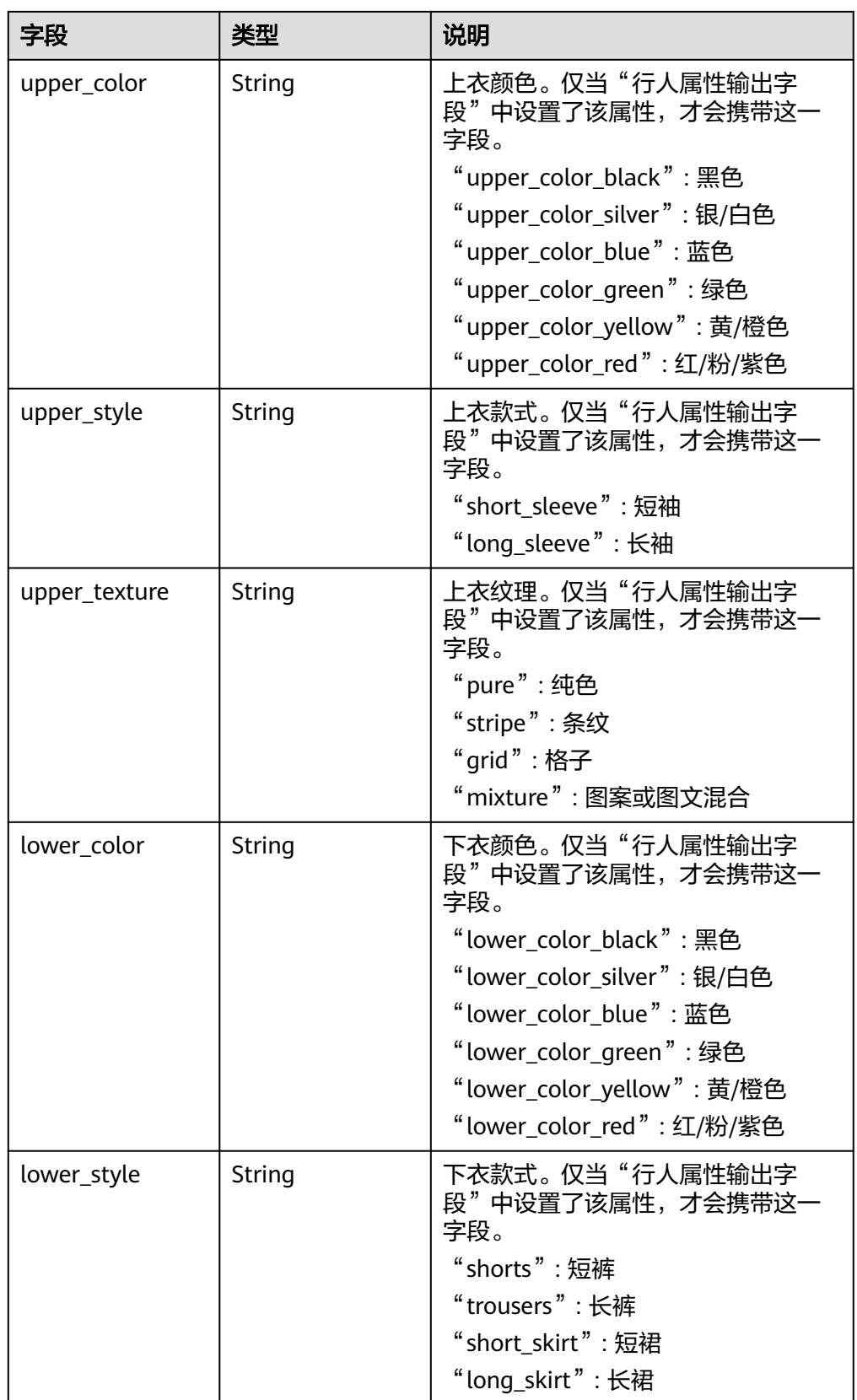

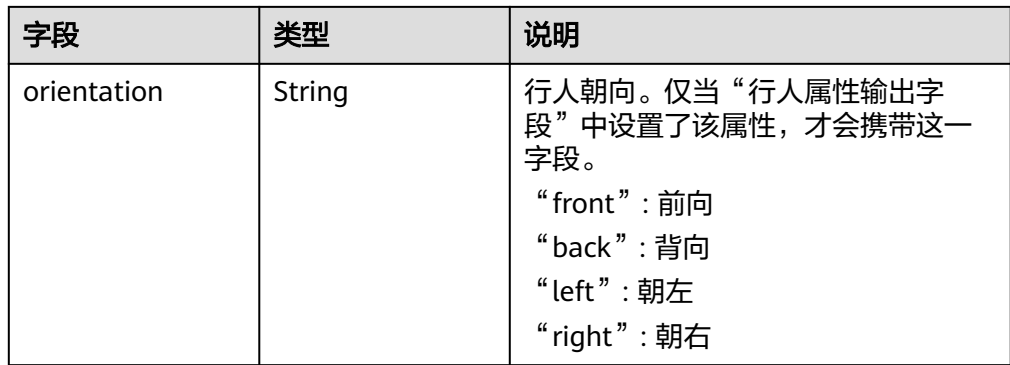

### **5.21** 骑电动车未戴头盔识别

- 输出JSON数据流到DIS指定的通道或者Webhook URL,包括告警结构化数据和图 片数据。
- JSON结果示例:

```
{ 
   "event_type":1179664,
 "timestamp":1581753322,
 "stream_id":"08eeab92-d822-483a-bc60-eb3db54360f7",
 "message_id":"849D1326-4FC8-11EA-8F73-0242AC110004",
 "image_base64":"/9j/4AAQSkZJRgA...",
 "task_id":"cb088e91e03b4e4a87d55bbaae1debe0",
   "data":{
     "event_set":[
        {
          "bounding_box":{
 "y":327,
 "h":216,
             "x":876,
             "w":105
, and the state \} "detection_id":"83BFC020-4FC8-11EA-9F93-0242AC110004"
       }
     ]
   }
 }
```
**JSON格式说明** 

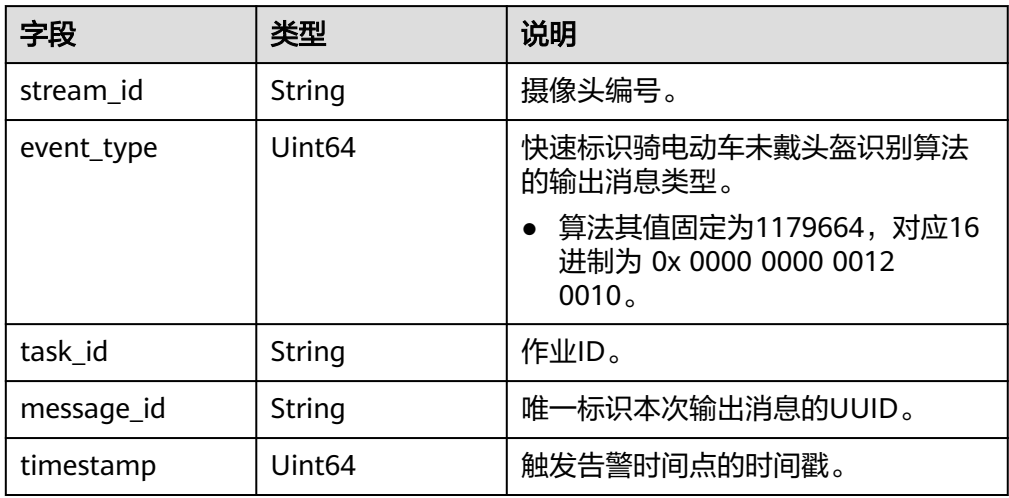

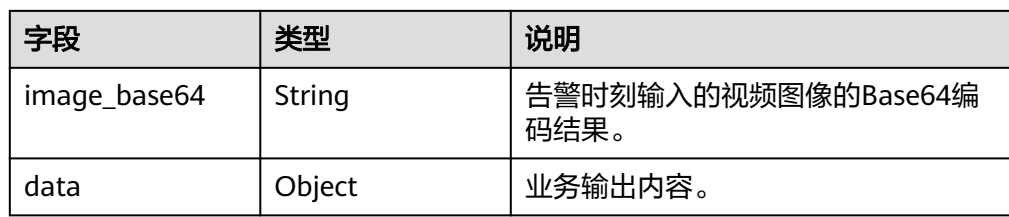

data参数格式说明

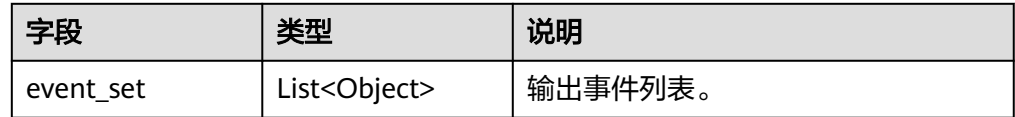

event set参数格式说明

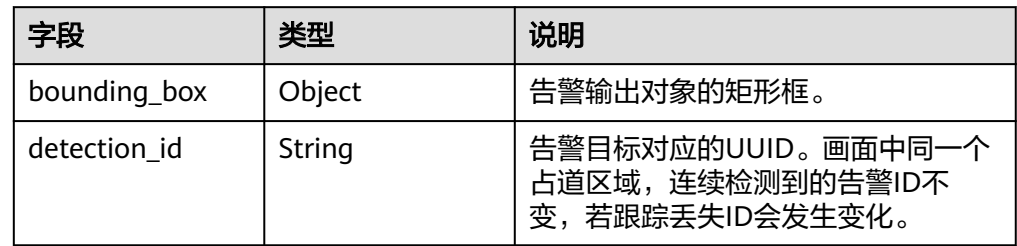

● bounding\_box参数格式说明

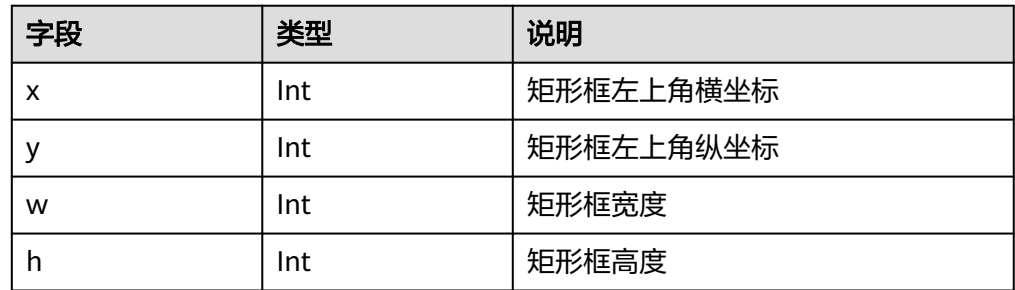

### **5.22** 城管事件**-**违规撑伞检测

- 输出JSON数据流到DIS指定的通道或者Webhook URL,包括告警结构化数据和图 片数据。
- 违规撑伞JSON结果示例:

```
{ 
    "stream_id": "001", 
 "event_type": 2293760, 
 "task_id": "taskud8b8499", 
    "timestamp": 1560346229, 
    "message_id": "0DD1BEA6-634B-11E8-8B0B-407D0FAD9218", 
    "image_base64":"/9j/4AAQSkZJRgA...", 
    "data":{ 
       "event_set":[ 
\overline{\mathcal{L}} "bounding_box": { 
"x": 0,
              "y": 618, 
               "w": 585,
```

```
 "h": 462 
, and the state \} "polygon_name": "a", 
 "detection_id": "83BFC020-4FC8-11EA-9F93-0242AC110004"
        } 
    ]
```
● JSON格式说明

 } }

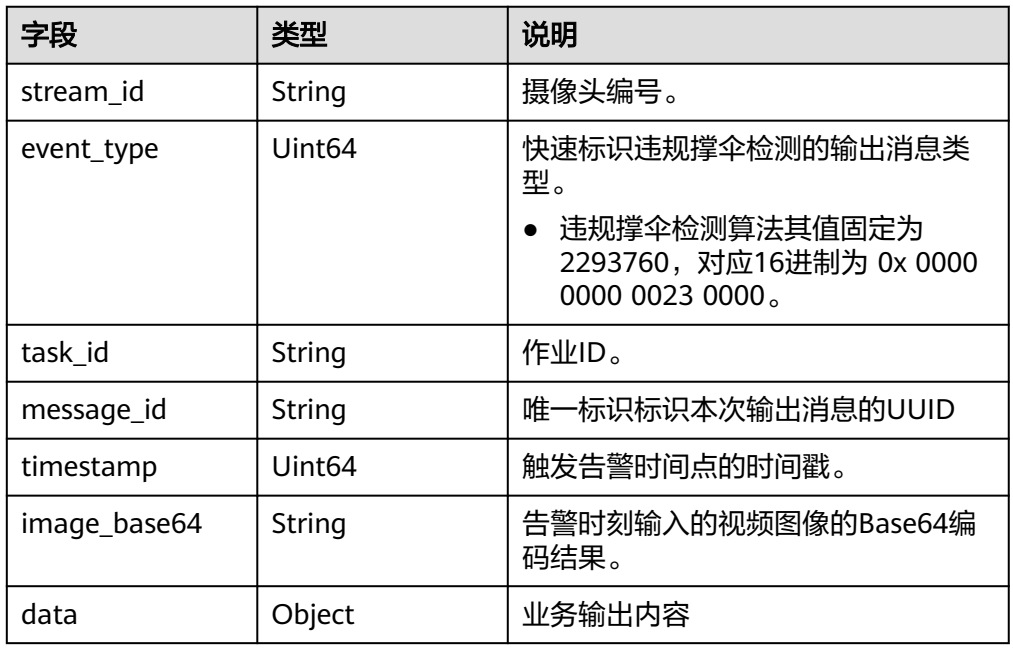

● data参数格式说明

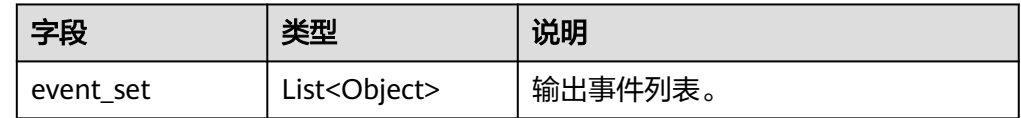

● event\_set参数格式说明

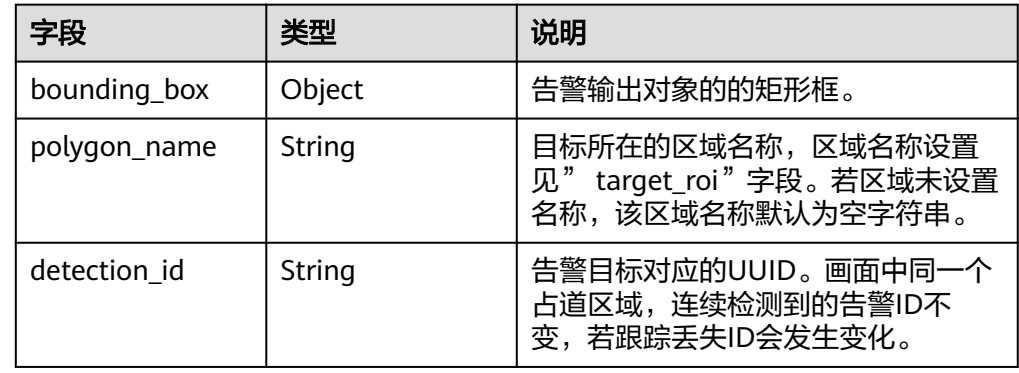

● bounding\_box参数格式说明

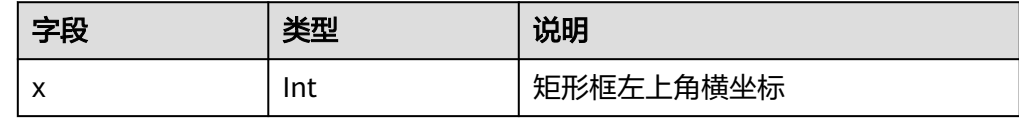

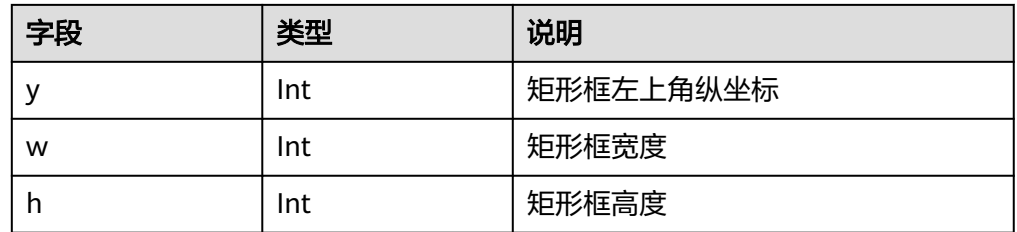

# **5.23** 城管事件**-**违规广告牌检测

- 输出JSON数据流到DIS指定的通道或者Webhook URL,包括告警结构化数据和图 片数据。
- JSON结果示例:

```
{ 
    "stream_id": "001", 
    "event_type": 1638400, 
    "task_id": "taskud8b8499", 
 "timestamp": 1560346229, 
 "message_id": "0DD1BEA6-634B-11E8-8B0B-407D0FAD9218", 
    "image_base64":"/9j/4AAQSkZJRgA...", 
    "data":{ 
       "event_set":[ 
\overline{\mathcal{L}} "bounding_box": { 
"x": 0,
              "y": 618, 
              "w": 585, 
              "h": 462 
, and the state \} "polygon_name": "a", 
            "detection_id": "83BFC020-4FC8-11EA-9F93-0242AC110004"
         } 
     ] 
   } 
 }
```
● JSON格式说明

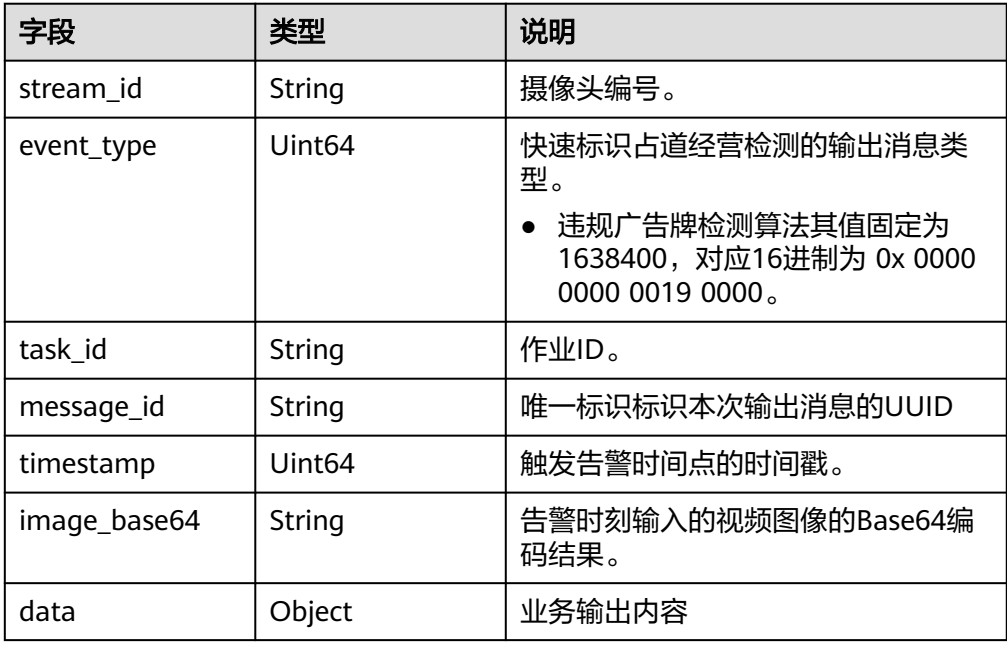

● data参数格式说明

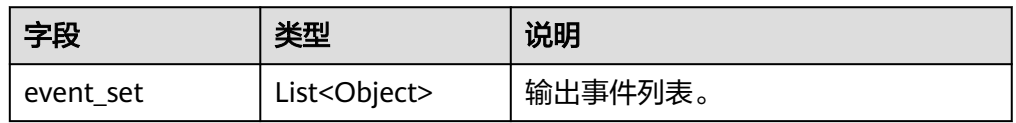

● event\_set参数格式说明

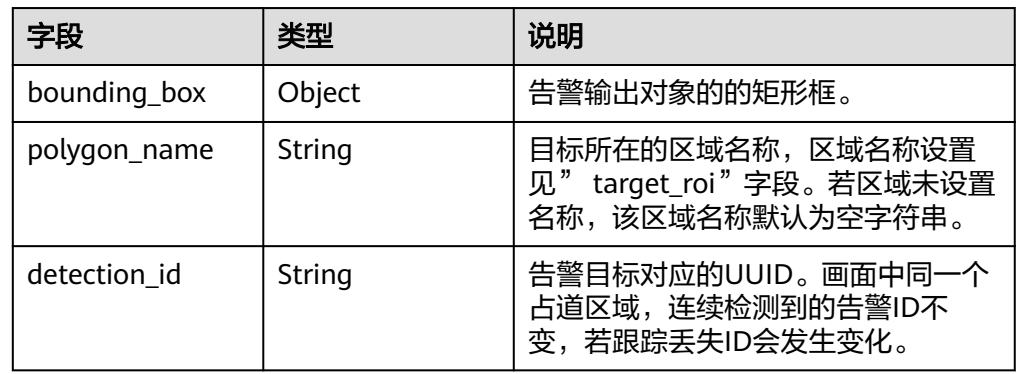

● bounding\_box参数格式说明

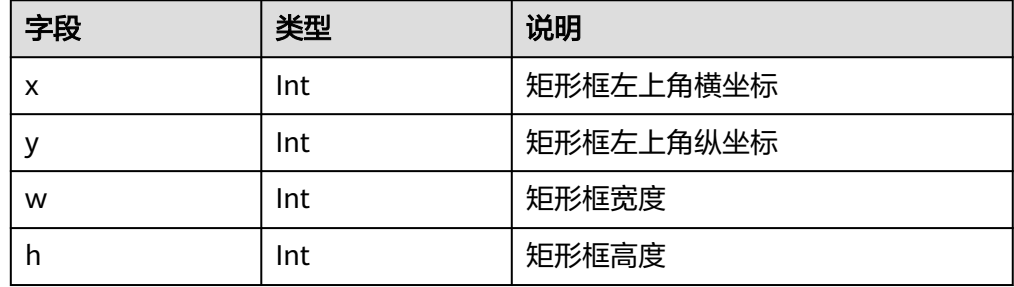

# **5.24** 城管事件**-**乱堆物料检测

{

- 输出JSON数据流到DIS指定的通道或者Webhook URL,包括告警结构化数据和图 片数据。
- 乱堆物料JSON结果示例:

```
 "stream_id": "001", 
 "event_type": 2228224, 
    "task_id": "taskud8b8499", 
   "timestamp": 1560346229, 
    "message_id": "0DD1BEA6-634B-11E8-8B0B-407D0FAD9218", 
    "image_base64":"/9j/4AAQSkZJRgA...", 
    "data":{ 
       "event_set":[ 
           { 
            "bounding_box": { 
              "x": 0, 
               "y": 618, 
              "w": 585, 
               "h": 462 
, and the state \} "polygon_name": "a",
```

```
 "detection_id": "83BFC020-4FC8-11EA-9F93-0242AC110004"
      \begin{smallmatrix} & 1 \\ 1 & \end{smallmatrix}\blacksquare
```
● JSON格式说明

 } }

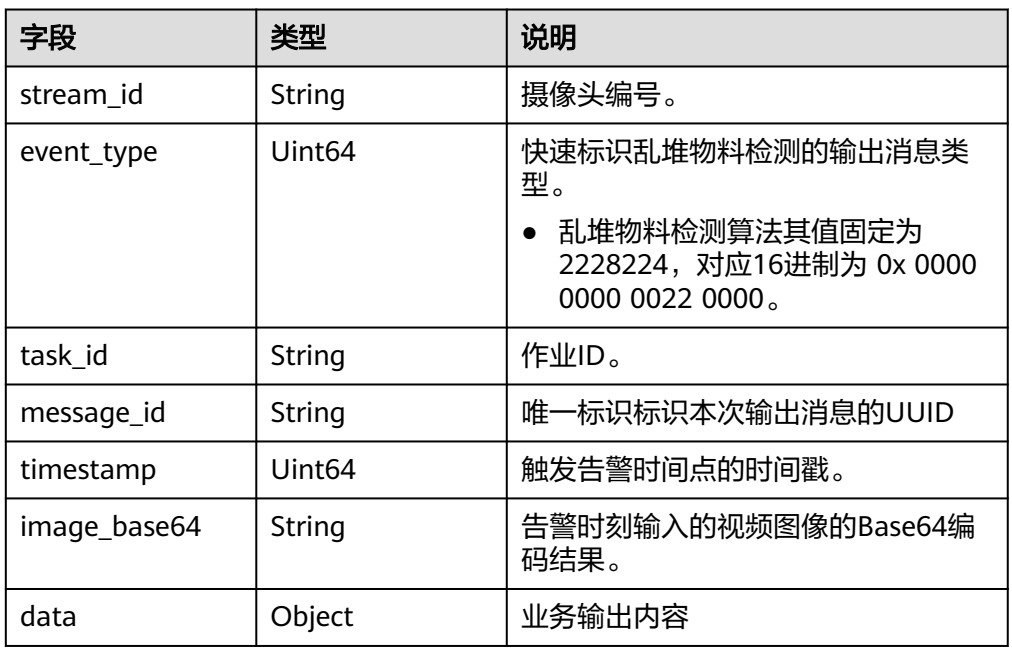

● data参数格式说明

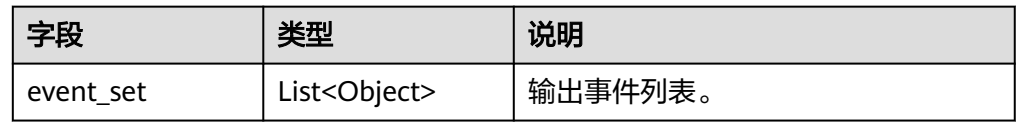

● event\_set参数格式说明

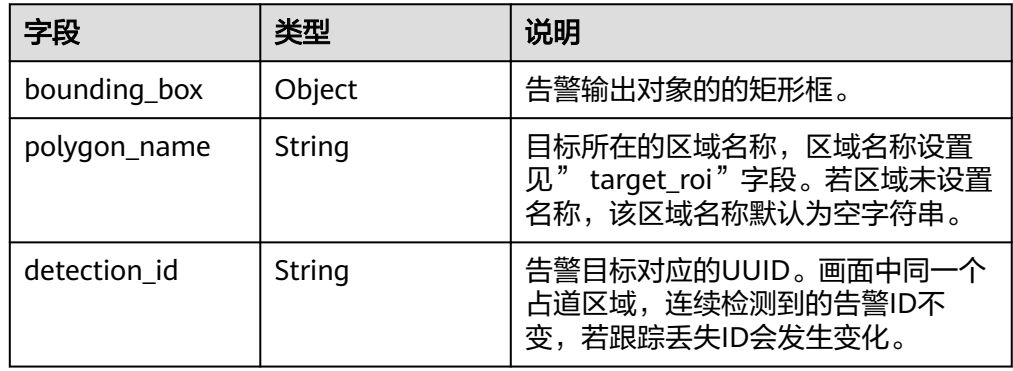

● bounding\_box参数格式说明

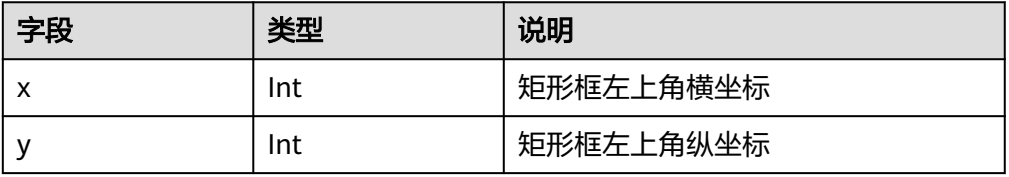

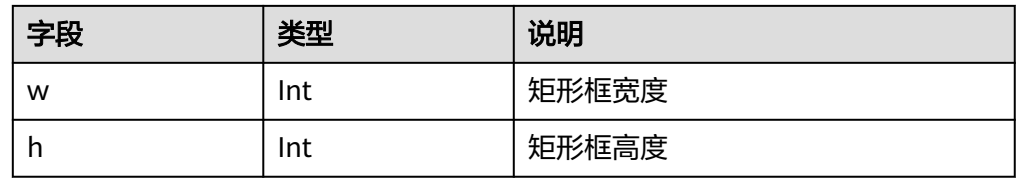

### **5.25** 城管事件**-**违规晾晒检测

{

- 输出JSON数据流到DIS指定的通道或者Webhook URL,包括告警结构化数据和图 片数据。
- 违规晾晒JSON结果示例:

```
 "stream_id": "001", 
 "event_type": 2359296, 
 "task_id": "taskud8b8499", 
   "timestamp": 1560346229, 
   "message_id": "0DD1BEA6-634B-11E8-8B0B-407D0FAD9218", 
   "image_base64":"/9j/4AAQSkZJRgA...", 
    "data":{ 
       "event_set":[ 
          { 
           "bounding_box": { 
             "x": 0, 
"y": 618,
"w": 585,
"h": 462
           },
           "polygon_name": "a", 
           "detection_id": "83BFC020-4FC8-11EA-9F93-0242AC110004"
        } 
     ] 
   } 
 }
```
● JSON格式说明

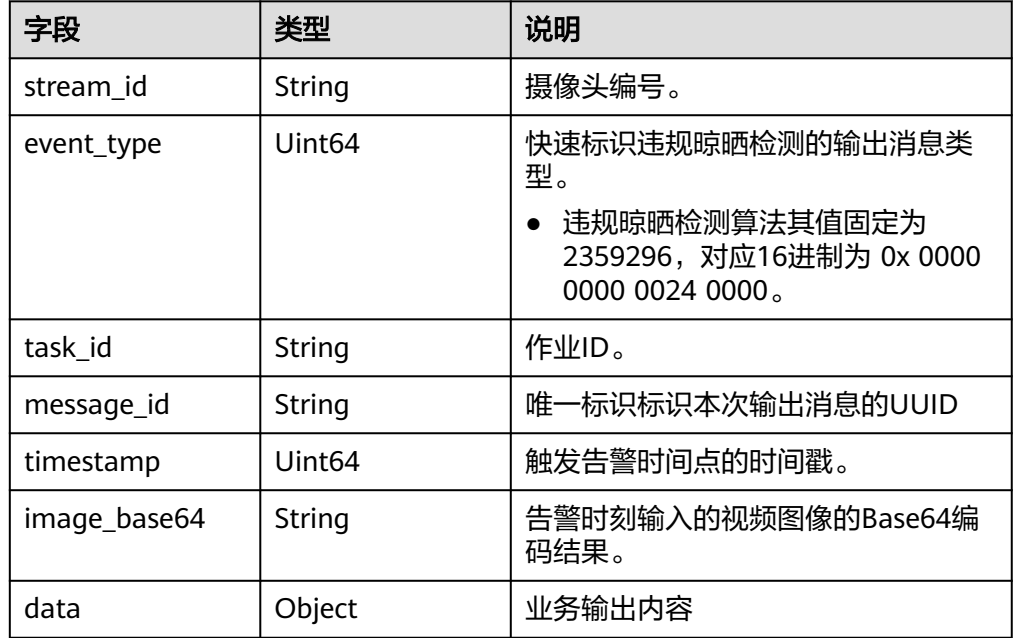

#### data参数格式说明

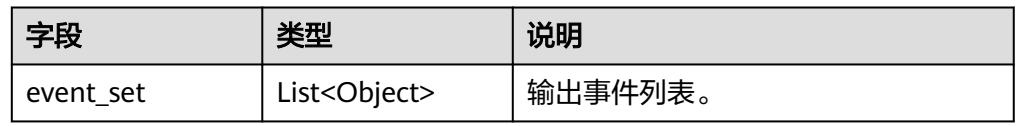

#### ● event\_set参数格式说明

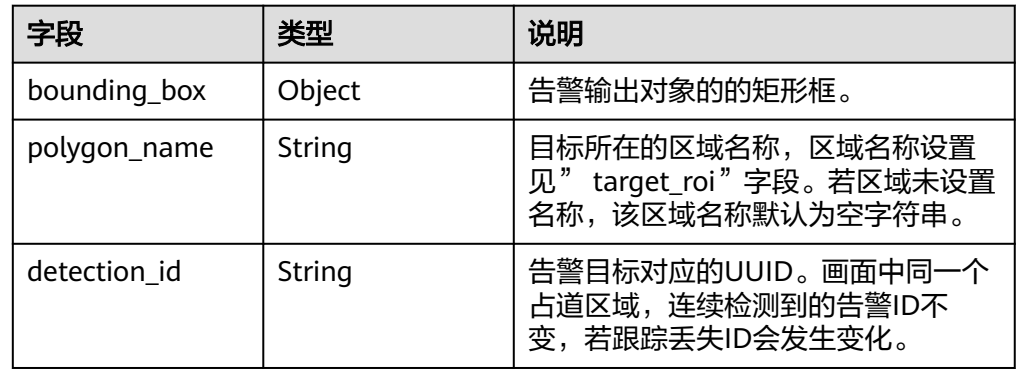

● bounding\_box参数格式说明

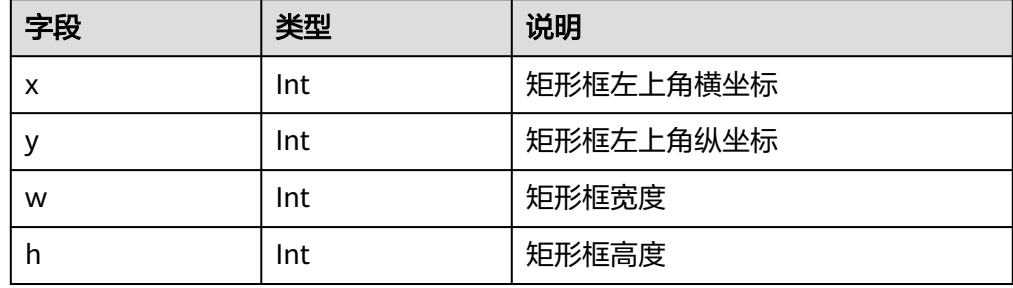

### **5.26** 城管事件**-**渣土遗撒检测

{

- 输出JSON数据流到DIS指定的通道或者Webhook URL,包括告警结构化数据和图 片数据。
- JSON结果示例:

```
 "stream_id": "001", 
 "event_type": 2490368, 
 "task_id": "taskud8b8499", 
   "timestamp": 1560346229, 
   "message_id": "0DD1BEA6-634B-11E8-8B0B-407D0FAD9218", 
   "image_base64":"/9j/4AAQSkZJRgA...", 
    "data":{ 
       "event_set":[ 
          { 
           "bounding_box": { 
             "x": 0, 
"y": 618,
"w": 585,
              "h": 462 
           },
           "polygon_name": "a", 
           "detection_id": "83BFC020-4FC8-11EA-9F93-0242AC110004"
        }
```
#### $\blacksquare$  } }

● JSON格式说明

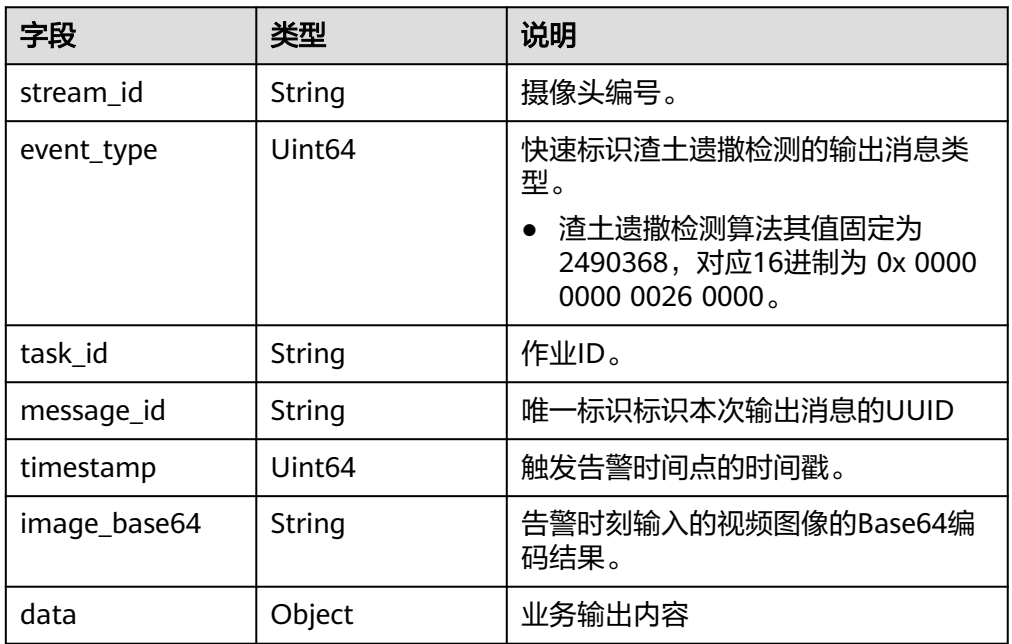

### ● data参数格式说明

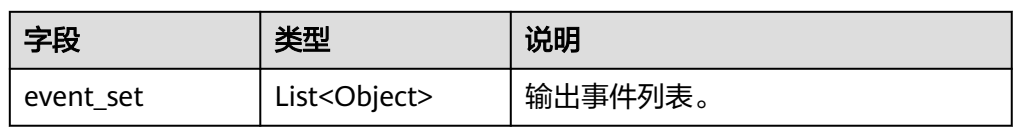

#### ● event\_set参数格式说明

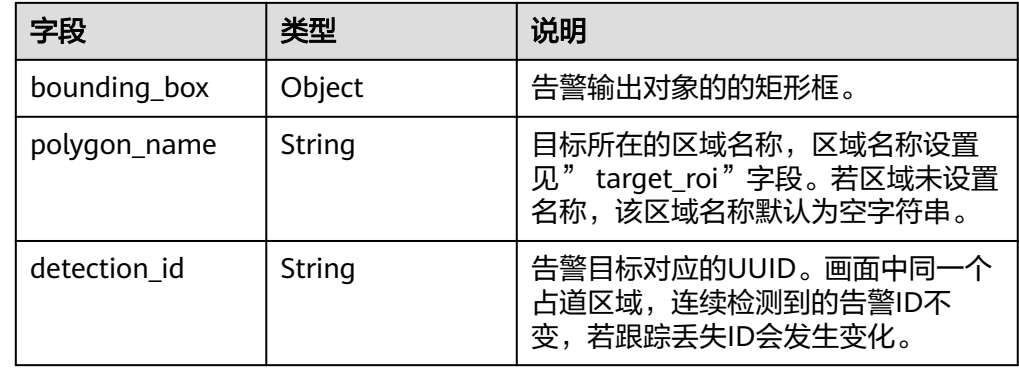

● bounding\_box参数格式说明

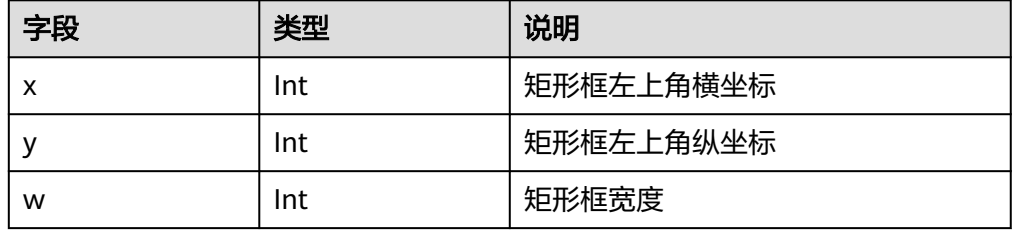

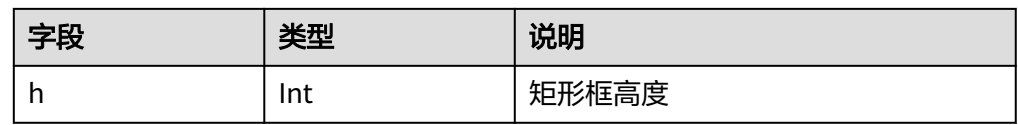

### **5.27** 城管事件**-**井盖缺失检测

{

- 输出JSON数据流到DIS指定的通道或者Webhook URL,包括告警结构化数据和图 片数据。
- JSON结果示例:

```
 "stream_id": "001", 
 "event_type": 2424832, 
 "task_id": "taskud8b8499", 
   "timestamp": 1560346229, 
   "message_id": "0DD1BEA6-634B-11E8-8B0B-407D0FAD9218", 
   "image_base64":"/9j/4AAQSkZJRgA...", 
    "data":{ 
       "event_set":[ 
\overline{\mathcal{L}} "bounding_box": { 
"x": 0,
              "y": 618, 
              "w": 585, 
              "h": 462 
, and the state \} "polygon_name": "a", 
           "detection_id": "83BFC020-4FC8-11EA-9F93-0242AC110004"
        } 
     ] 
   }
```
● JSON格式说明

}

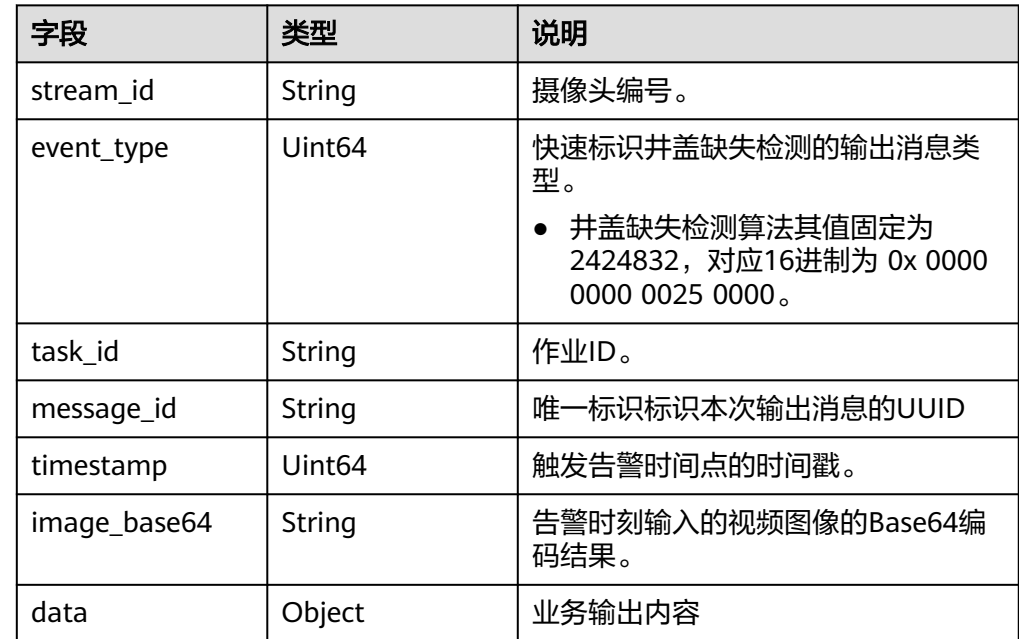

● data参数格式说明
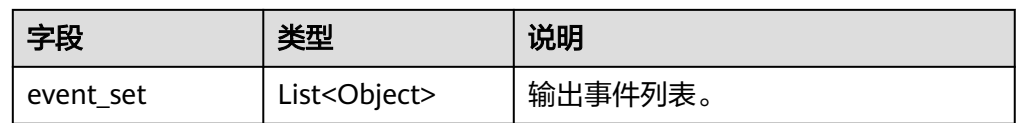

● event\_set参数格式说明

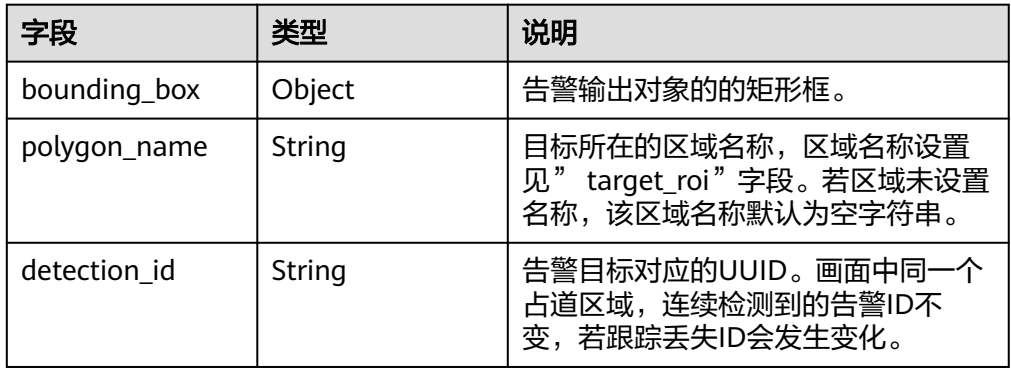

● bounding\_box参数格式说明

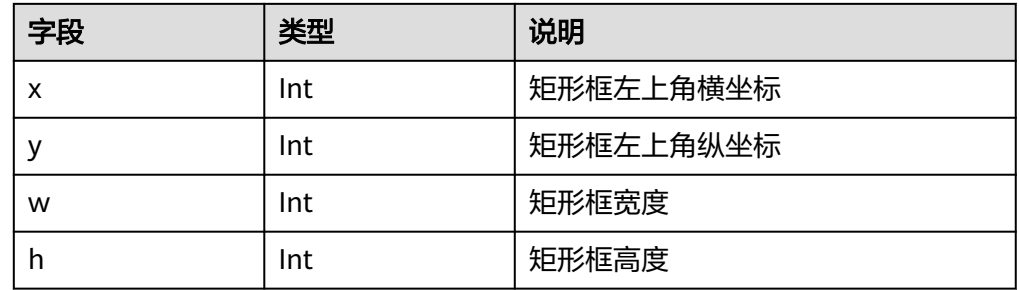

## **5.28** 城管事件**-**动态视角井盖缺失检测

- 输出JSON数据流到DIS指定的通道或者Webhook URL,包括告警结构化数据和图 片数据。
- JSON结果示例:

{

```
 "stream_id": "002", 
 "event_type": 2031616, 
 "task_id": "taskud8b8499", 
 "timestamp": 1560346229, 
 "message_id": "0DD1BEA6-634B-11E8-8B0B-407D0FAD9218", 
    "image_base64":"/9j/4AAQSkZJRgA...", 
    "data":{ 
       "event_set":[ 
        { 
           "bounding_box": { 
              "x": 100, 
"y": 100,
"w": 150,
             "h": 150 
\qquad \qquad \} "detection_id": "2AC19F93-39BH-180F-C020-02483BF10004" 
        } 
     ] 
   } 
 }
```
## ● JSON格式说明

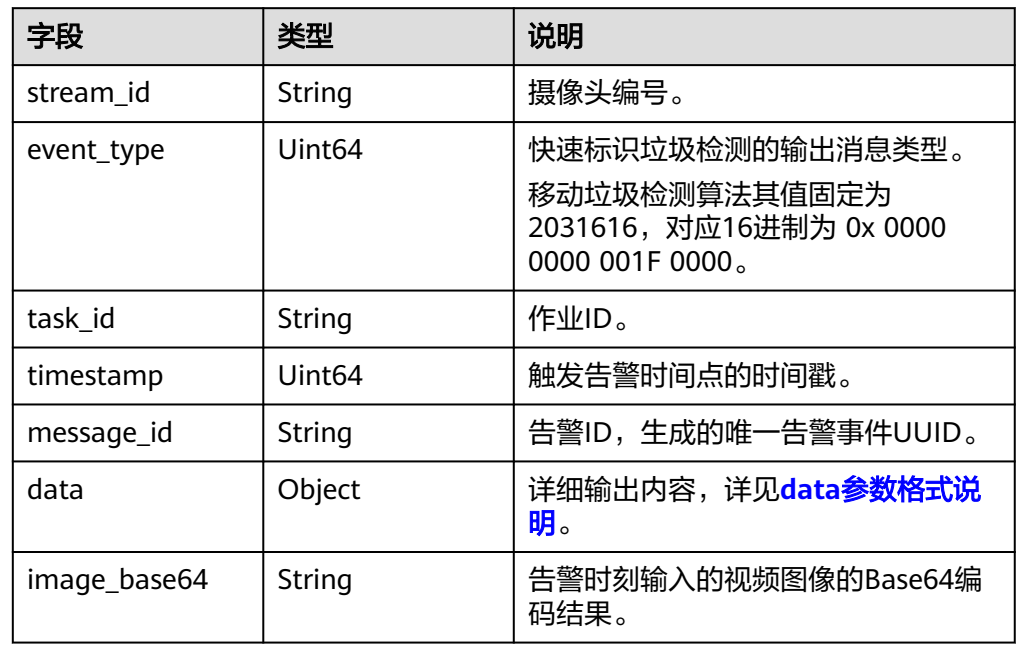

#### ● data参数格式说明

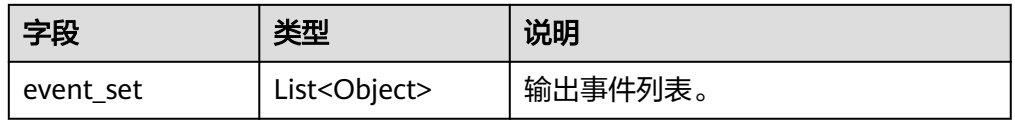

## ● event\_set参数格式说明

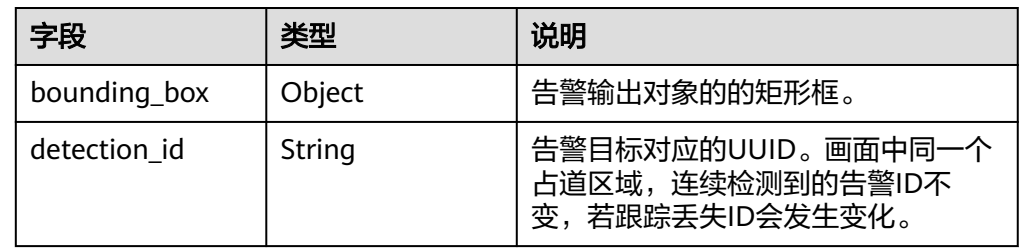

## ● bounding\_box参数格式说明

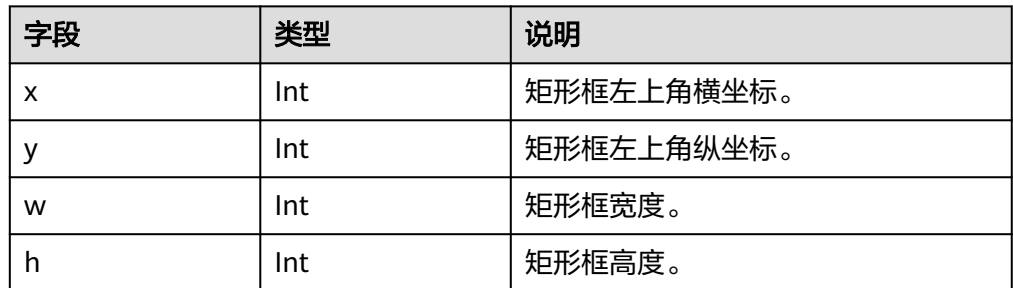

## **5.29** 城管事件**-**垃圾检测

{

- 输出JSON数据流到DIS指定的通道或者Webhook URL,包括告警结构化数据和图 片数据。
- 垃圾检测JSON结果示例:

```
 "stream_id": "002", 
 "event_type": 1310720, 
   "task_id": "taskud8b8499", 
   "timestamp": 1560346229, 
   "message_id": "0DD1BEA6-634B-11E8-8B0B-407D0FAD9218", 
   "image_base64":"/9j/4AAQSkZJRgA...", 
    "data":{ 
      "event_set":[ 
       { 
          "bounding_box": { 
            "x": 100, 
"y": 100,
"w": 150,
 "h": 150 
          }, 
           "person_box": { 
            "x": 150, 
"y": 150,
"w": 250,
            "h": 350 
, and the state \} "polygon_name": "a",
 "detection_id": "2AC19F93-39BH-180F-C020-02483BF10004"
        } 
    ] 
  }
```
● JSON格式说明

}

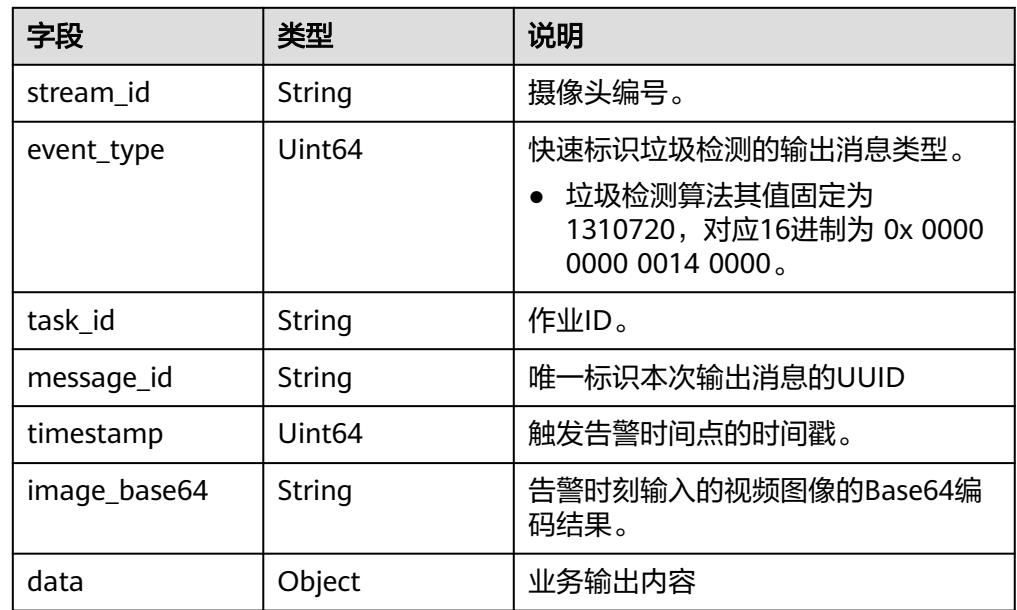

data参数格式说明

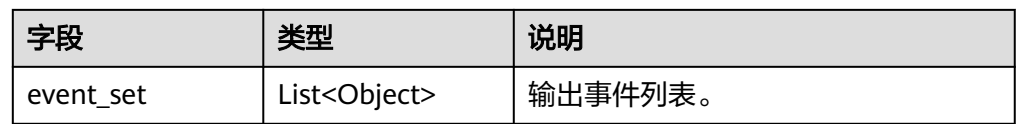

● event\_set参数格式说明

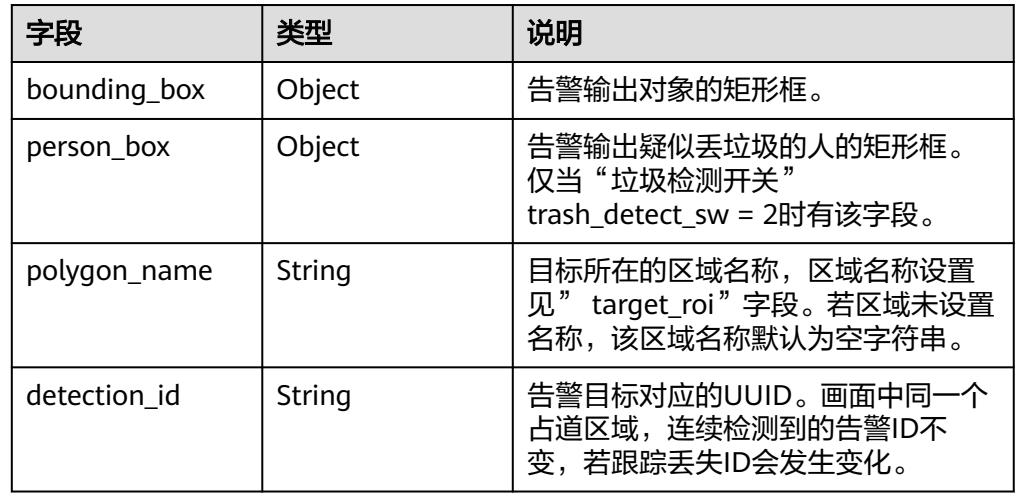

● bounding\_box参数格式说明

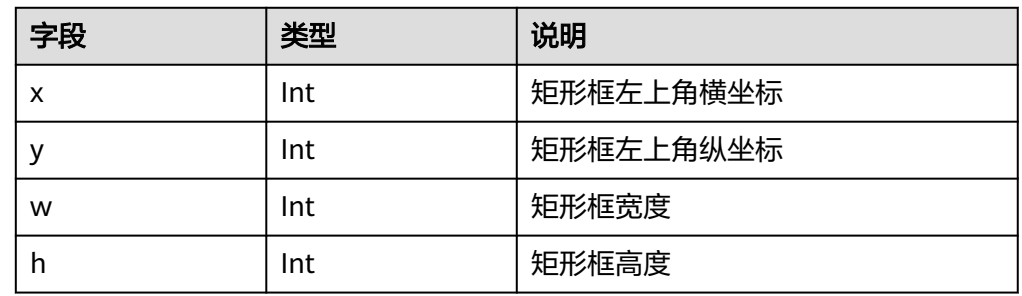

● person\_box参数格式说明

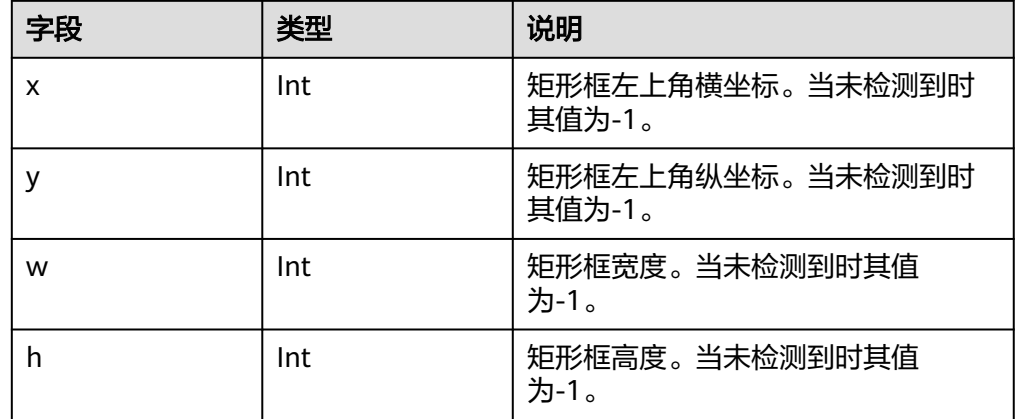

# **5.30** 城管事件**-**动态视角垃圾检测

- 输出JSON数据流到DIS指定的通道或者Webhook URL,包括告警结构化数据和图 片数据。
- JSON结果示例:

{

```
 "stream_id": "002", 
 "event_type": 2031616, 
 "task_id": "taskud8b8499", 
    "timestamp": 1560346229, 
 "message_id": "0DD1BEA6-634B-11E8-8B0B-407D0FAD9218", 
 "image_base64":"/9j/4AAQSkZJRgA...", 
    "data":{ 
       "event_set":[ 
        { 
           "bounding_box": { 
             "x": 100, 
"y": 100,
"w": 150,
             "h": 150 
\qquad \qquad \} "detection_id": "2AC19F93-39BH-180F-C020-02483BF10004" 
        } 
     ] 
   } 
 }
```
● JSON格式说明

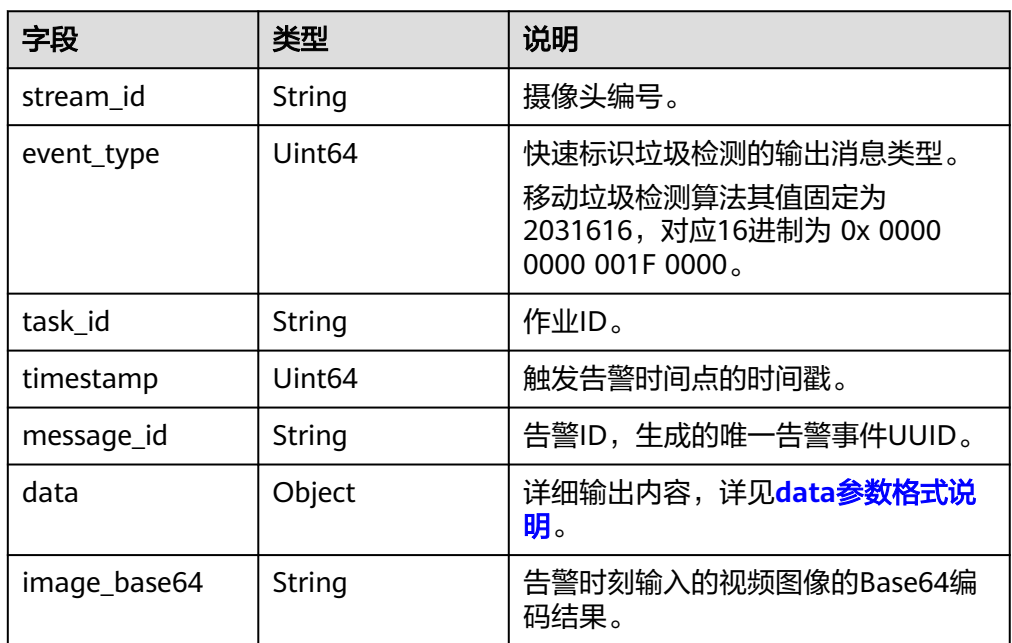

● data参数格式说明

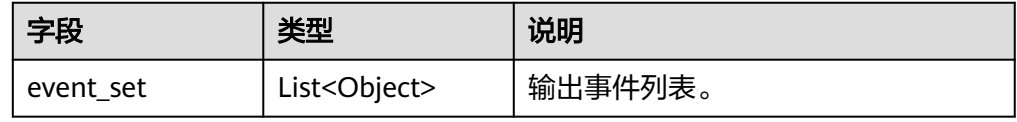

● event\_set参数格式说明

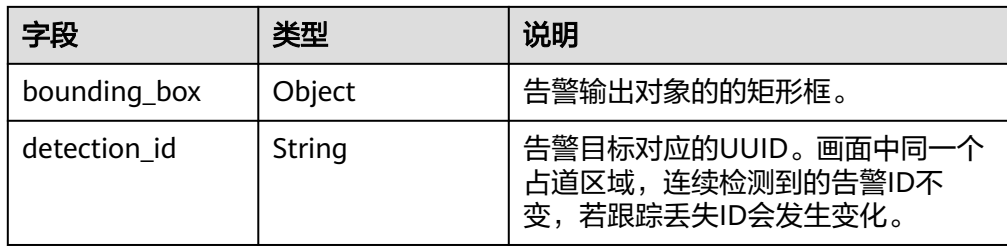

#### ● bounding\_box参数格式说明

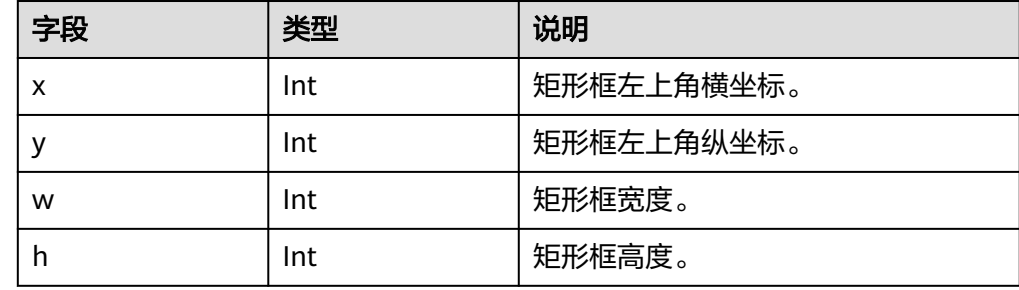

# **5.31** 城管事件**-**占道经营检测

- 输出JSON数据流到DIS指定的通道或者Webhook URL,包括告警结构化数据和图 片数据。
- 占道经营、出店经营JSON结果示例:

```
{ 
         "stream_id": "001", 
         "event_type": 1114112, 
         "alarm_type": 0,
         "task_id": "taskud8b8499", 
         "timestamp": 1560346229, 
         "message_id": "0DD1BEA6-634B-11E8-8B0B-407D0FAD9218", 
         "image_base64":"/9j/4AAQSkZJRgA...", 
          "data":{ 
             "event_set":[ 
                 { 
                  "bounding_box": { 
                    "x": 0, 
                    "y": 618, 
                    "w": 585, 
                    "h": 462 
     , and the state \} "polygon_name": "a", 
                 "detection_id": "83BFC020-4FC8-11EA-9F93-0242AC110004"
              } 
           ] 
         } 
      }
● 事件消失告警JSON结果示例:
     { 
         "stream_id": "001", 
         "event_type": 1114112, 
      "alarm_type": 1,
      "task_id": "taskud8b8499", 
         "timestamp": 1560346229, 
         "message_id": "0DD1BEA6-634B-11E8-8B0B-407D0FAD9218", 
         "image_base64":"/9j/4AAQSkZJRgA...", 
          "data":{
```

```
 "event_set":[ 
\overline{\mathcal{L}} "detection_id": "83BFC020-4FC8-11EA-9F93-0242AC110004"
\begin{array}{ccc} & & & \end{array}\blacksquare }
```
● JSON格式说明

}

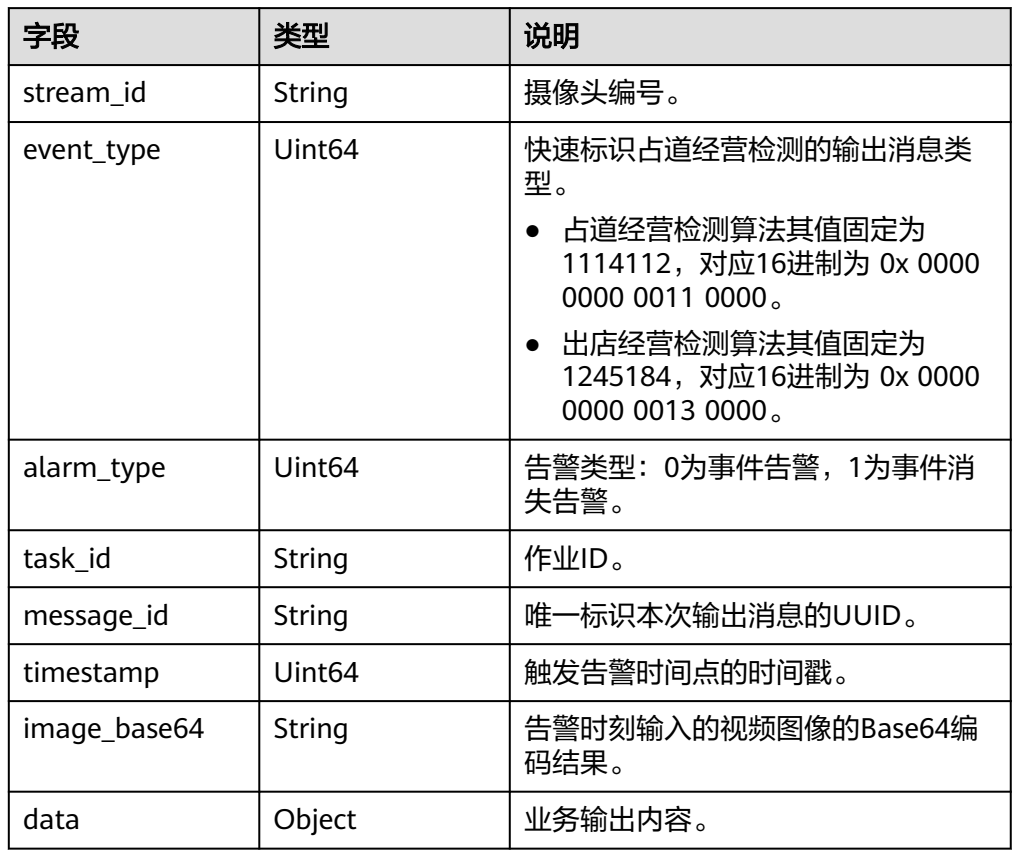

● data参数格式说明

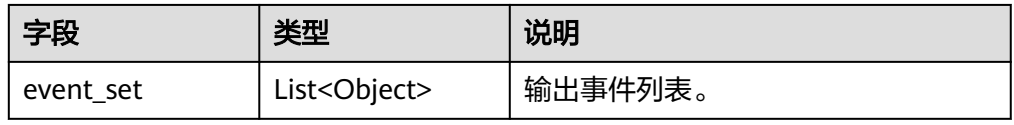

● event\_set参数格式说明

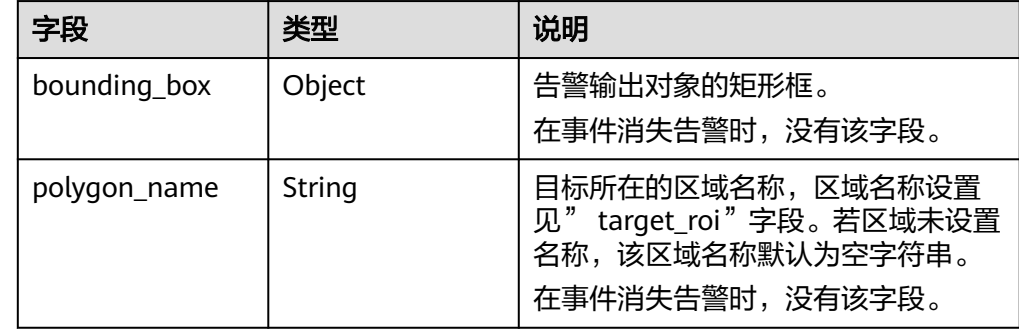

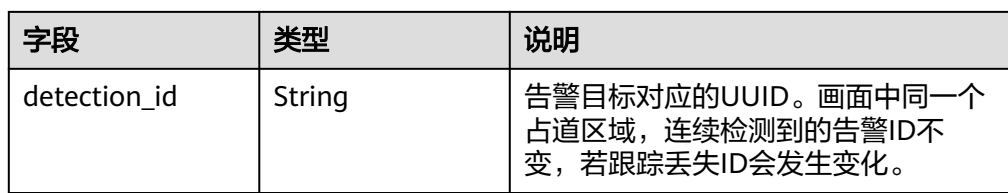

#### ● bounding\_box参数格式说明

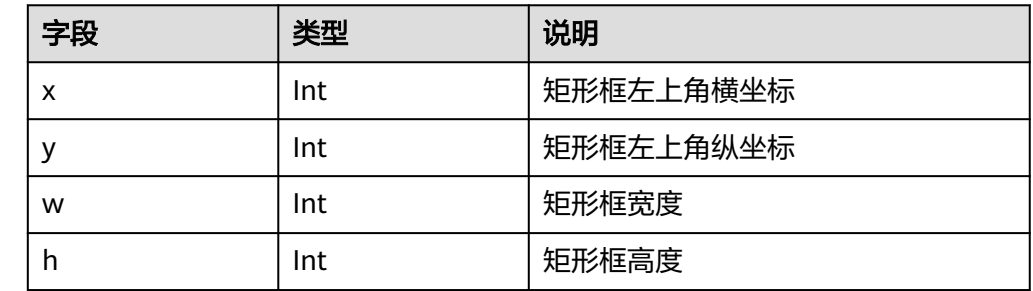

## **5.32** 城管事件**-**裸土暴露检测

- 输出JSON数据流到DIS指定的通道或者Webhook URL,包括告警结构化数据和图 片数据。
- JSON结果示例:

```
{ 
 "stream_id": "001", 
 "event_type": 2555904, 
    "task_id": "taskud8b8499", 
 "timestamp": 1560346229, 
 "message_id": "0DD1BEA6-634B-11E8-8B0B-407D0FAD9218", 
    "image_base64":"/9j/4AAQSkZJRgA...", 
    "data":{ 
       "event_set":[ 
\overline{\mathcal{L}} "bounding_box": { 
"x": 0,
"y": 618,
"w": 585,
             "h": 462 
, and the state \} "polygon_name": "a", 
           "detection_id": "83BFC020-4FC8-11EA-9F93-0242AC110004"
        } 
     ] 
   } 
 }
```
**JSON格式说明** 

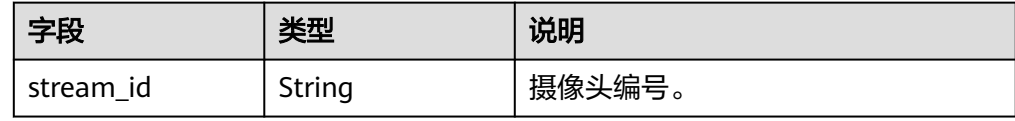

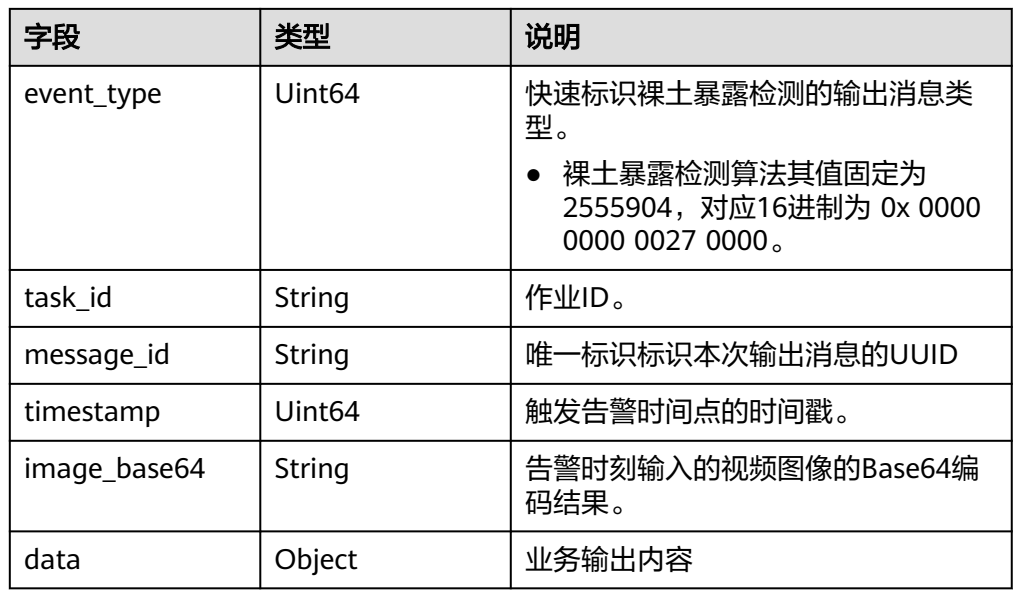

## ● data参数格式说明

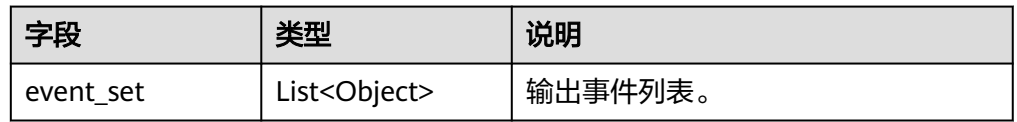

#### ● event\_set参数格式说明

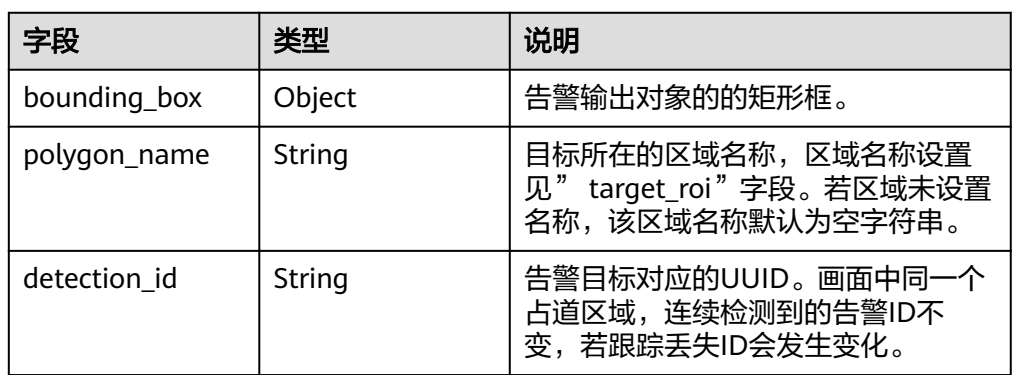

● bounding\_box参数格式说明

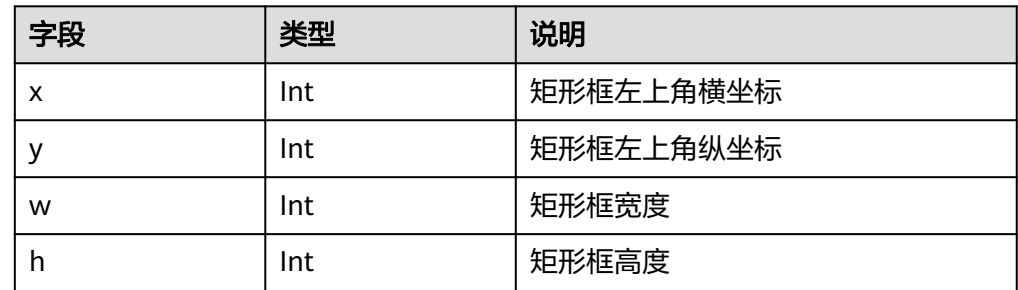

# **5.33** 逆行检测

- 输出JSON数据流到DIS指定的通道或者Webhook URL,包括告警结构化数据和图 片数据。
- JSON结果示例:

```
{
   "event_type": 75009,
   "task_id": "a066974ae7334649a37257242c5fa4c3",
 "stream_id": "03543400000000000101#1c471506397a48ecab0ba52360bdd430",
 "timestamp": 1535546604,
   "message_id": "0DD1BEA6-634B-11E8-8B0B-407D0FAD9218",
   "image_base64": "/9j/4AAQSkZJRgABAJDA...",
   "data": {
 "vehicles": [{
 "bounding_box": {
           "x": 858,
           "y": 200,
           "w": 679,
           "h": 535
        },
               "license_plate_id": "粤XXXXXX", 
               "license_plate_type": 0,
               "direction": 0
     }]
   }
}
```
● JSON格式说明

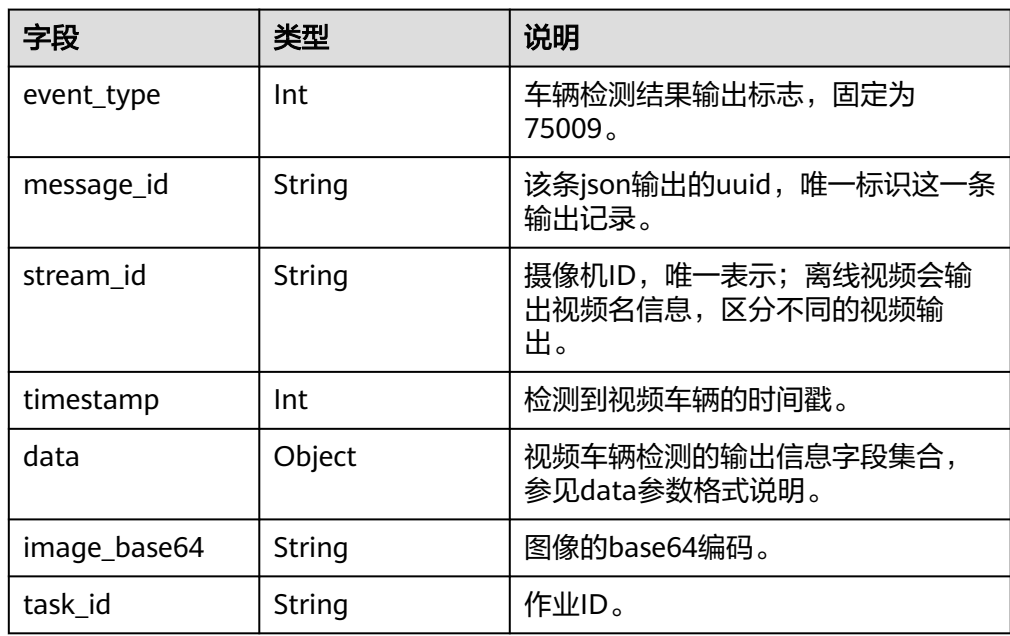

data参数格式说明

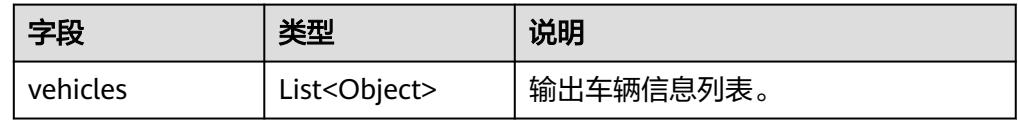

● vehicles参数格式说明

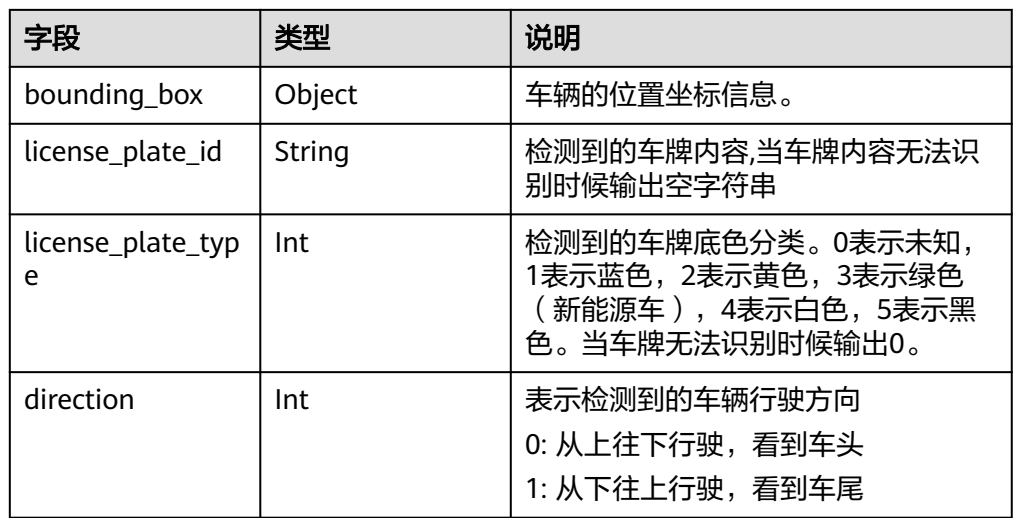

● bounding\_box参数格式说明

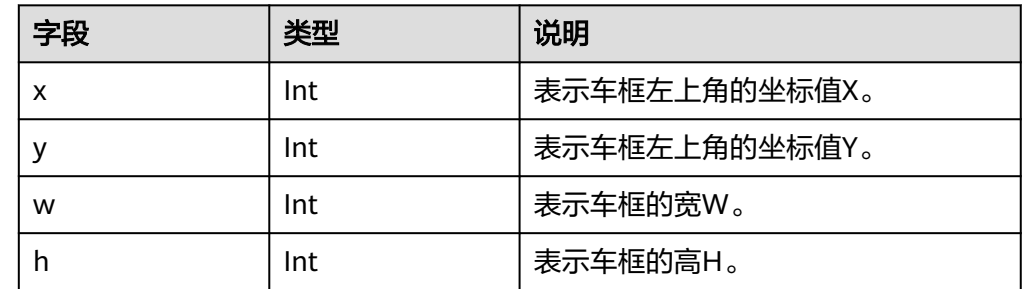

## **5.34** 高点超速检测

- 输出JSON数据流到DIS指定的通道或者Webhook URL,包括告警结构化数据和图 片数据。
- JSON结果示例:

{

```
 "event_type": 75012,
 "task_id": "a066974ae7334649a37257242c5fa4c3",
 "stream_id": "03543400000000000101#1c471506397a48ecab0ba52360bdd430",
  "timestamp": 1535546604,
   "message_id": "0DD1BEA6-634B-11E8-8B0B-407D0FAD9218",
   "image_base64": "/9j/4AAQSkZJRgABAJDA...",
 "data": {
 "vehicles": [{
 "bounding_box": { 
                "x": 858, 
                "y": 200, 
"w": 679,
 "h": 535 
\qquad \qquad \} "speed":10,
             "direction": 0
           },
 {
             "bounding_box": { 
                "x": 858, 
                "y": 200, 
                "w": 679, 
                "h": 535
```

```
}<br>{}
 "speed":10,
 "direction": 0
       }]
```
● JSON格式说明

 } }

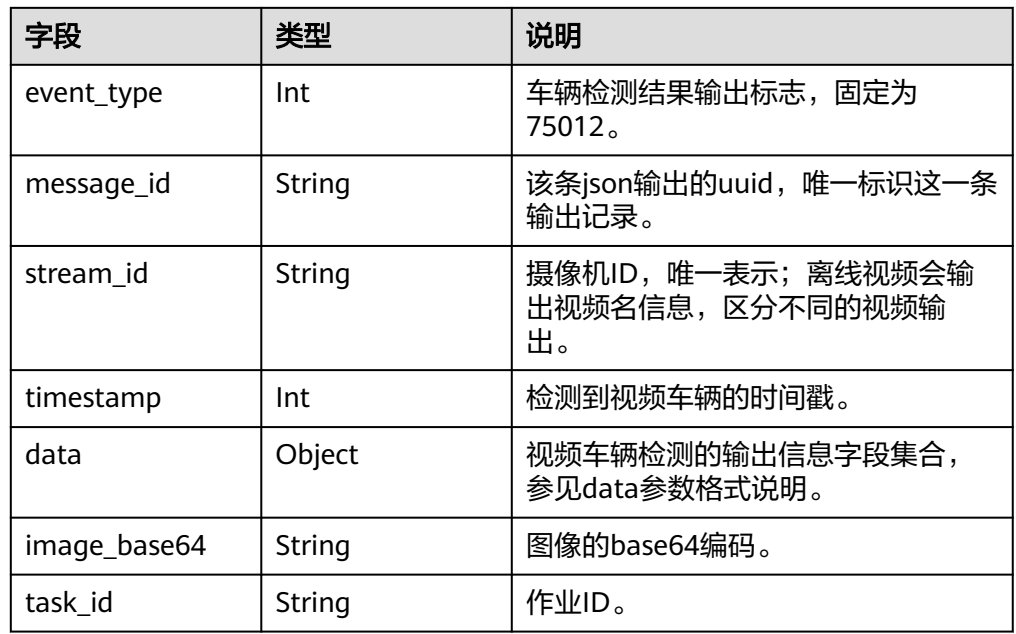

● data参数格式说明

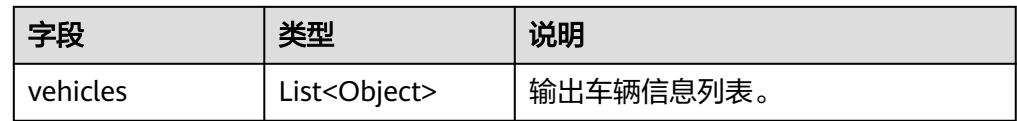

● vehicles参数格式说明

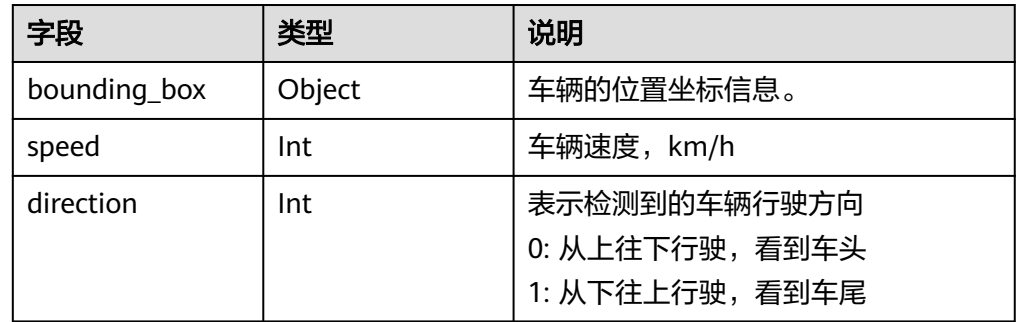

● bounding\_box参数格式说明

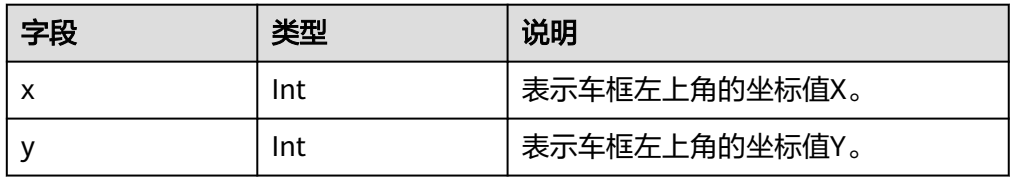

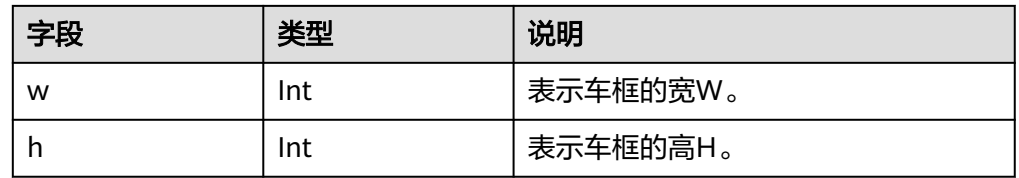

# **5.35** 高点车辆统计

- 输出JSON数据流到DIS指定的通道或者Webhook URL,包括告警结构化数据和图 片数据。
- JSON结果示例:

```
{
 "event_type": 75010,
 "task_id": "a066974ae7334649a37257242c5fa4c3",
   "stream_id": "03543400000000000101#1c471506397a48ecab0ba52360bdd430",
   "timestamp": 1535546604,
   "message_id": "0DD1BEA6-634B-11E8-8B0B-407D0FAD9218",
 "image_base64": "/9j/4AAQSkZJRgABAJDA...",
 "data": {
          "interval": 10,
          "event_set": [{ 
             "count": 2,
 "vehicles": [{
 "bounding_box": { 
                    "x": 858, 
                    "y": 200, 
                   "w": 679, 
                "h": 535<br>}
\{a_1, \ldots, a_n\} },
             {
                 "bounding_box": { 
                     "x": 858, 
                    "y": 200, 
                    "w": 679, 
                h": 535"<br>}
\{a_1, \ldots, a_n\} }]
         }]
   }
```
● JSON格式说明

}

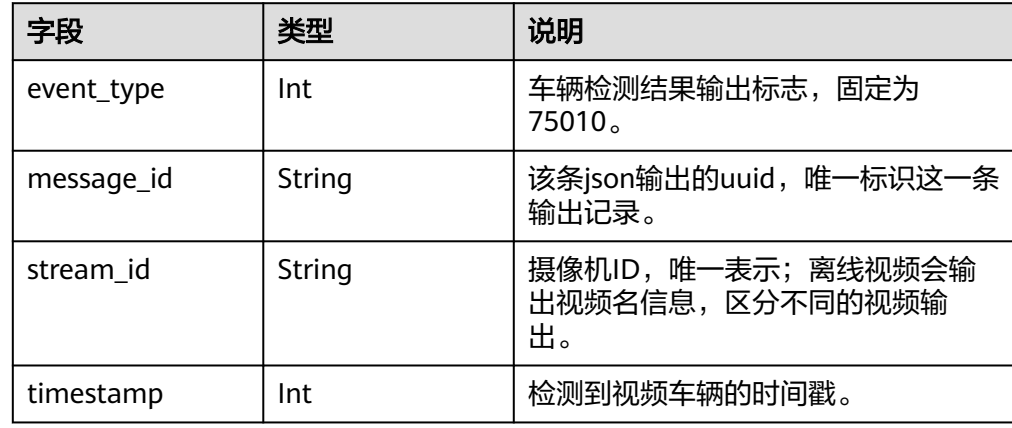

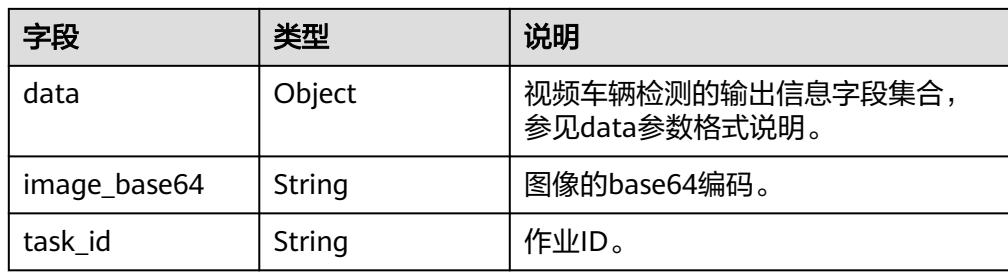

#### data参数格式说明

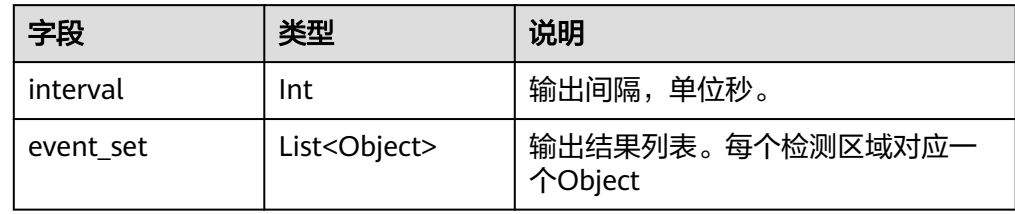

## ● event\_set参数格式说明

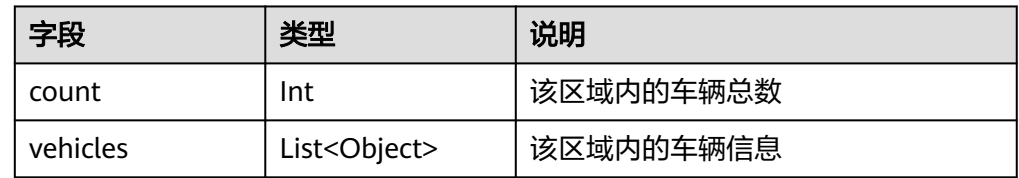

## vehicles参数格式说明

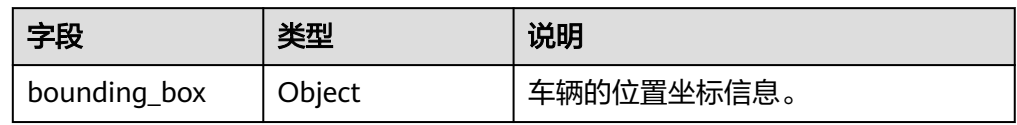

## ● bounding\_box参数格式说明

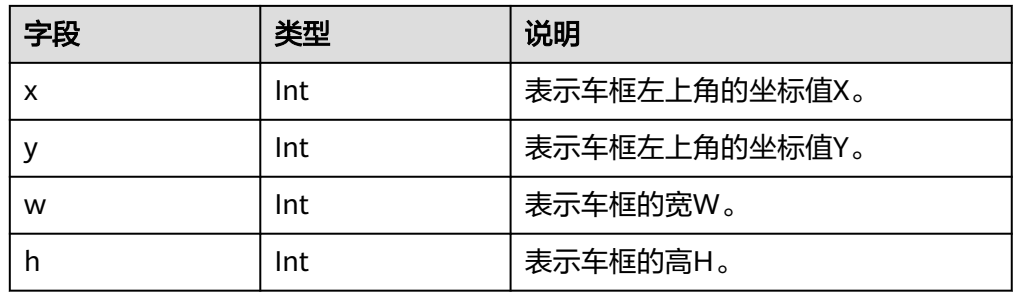

# **5.36** 船只入侵检测

- 输出JSON数据流到DIS指定的通道或者Webhook URL,包括告警结构化数据和图 片数据。
- JSON结果示例: { "event\_type":33882113,

```
 "timestamp":1581753322,
 "stream_id":"08eeab92-d822-483a-bc60-eb3db54360f7",
 "message_id":"849D1326-4FC8-11EA-8F73-0242AC110004",
 "image_base64":"/9j/4AAQSkZJRgA...",
 "task_id":"task1tcb8lmg",
  "data":{
 "event_set":[
\overline{\phantom{a}} "bounding_box":{
 "y":327,
"h":216,
            "x":876,
            "w":105
, and the state \} "category":0,
          "detection_id":"83BFC020-4FC8-11EA-9F93-0242AC110004"
       }
     ]
  }
```
● JSON格式说明

}

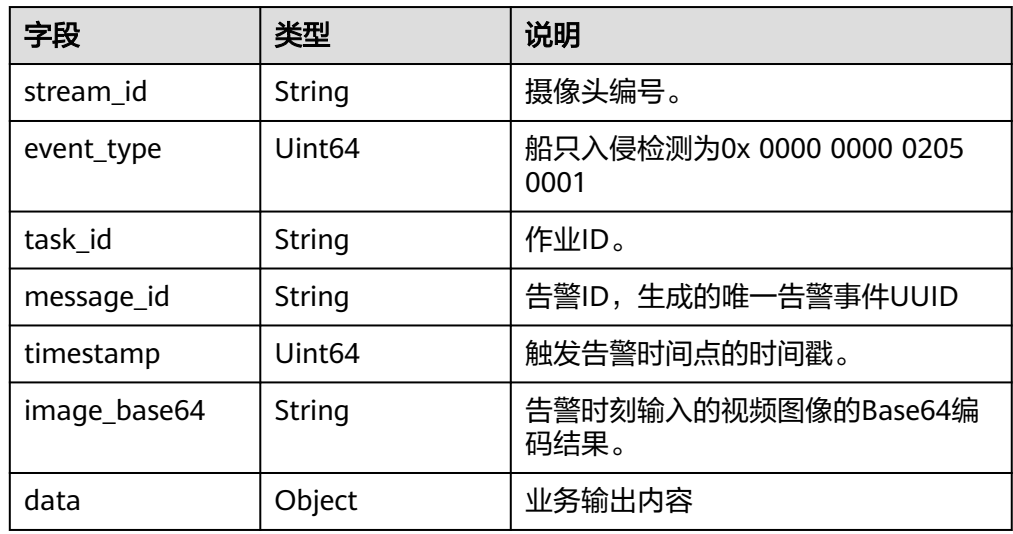

data参数格式说明

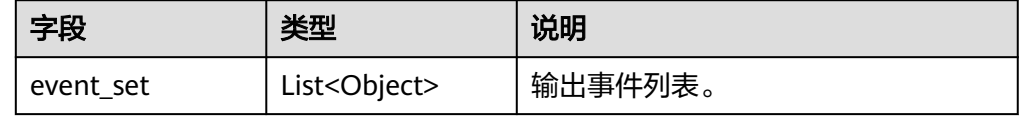

● event\_set参数格式说明

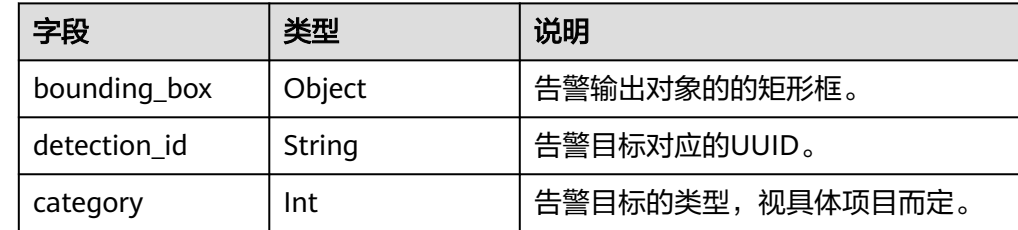

● bounding\_box参数格式说明

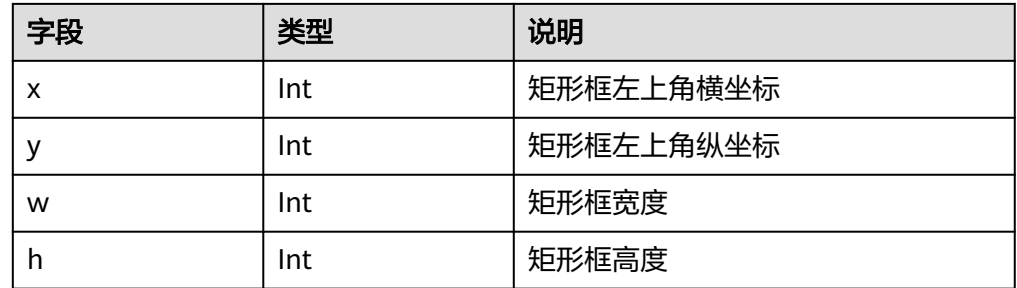

## **5.37** 漂浮物检测

- 输出JSON数据流到指定的webhook通道,包括结构化数据。
- 结果示例:

```
{
 "task_id": "task7qe4sbmo",
 "stream_id": "123456",
  "timestamp": 1569418161,
  "event_type": 33685505,
  "image_base64": "base64",
  "message_id": "7BA3A6AE-DF98-11E9-A00A-34B354BC6688",
  "data": { 
   "suspect_tag": true,
   "bounding_box": 
\overline{\phantom{a}} "x": 931,
      "w": 307,
      "y": 576,
      "h": 124
    }
 }
}
```
**JSON格式说明** 

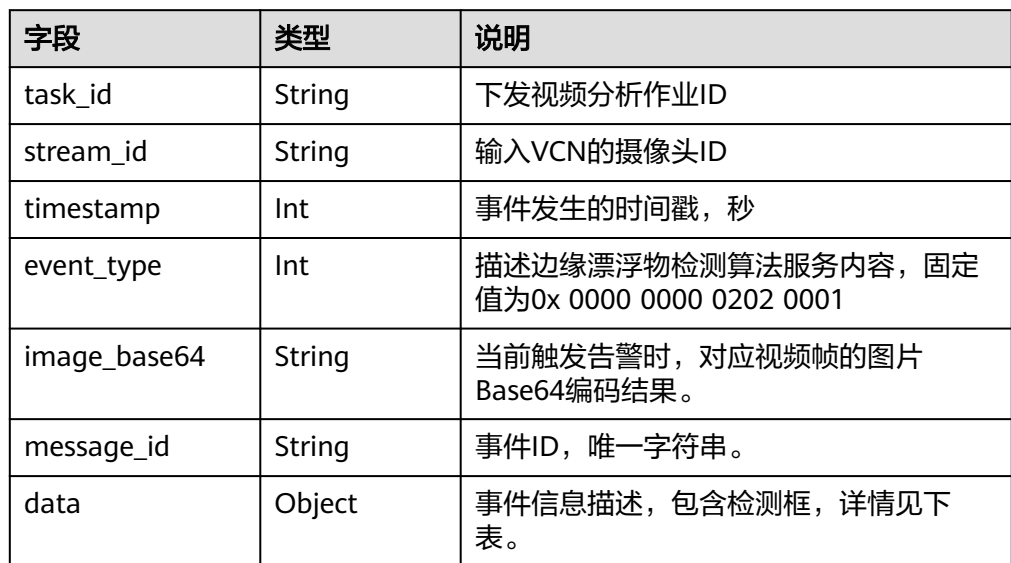

● 事件信息

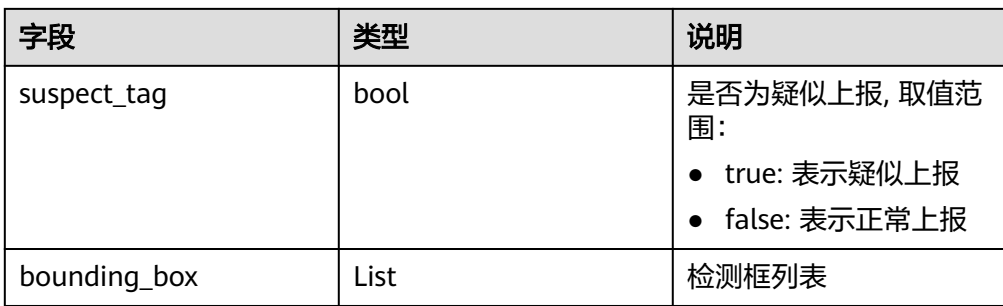

● 检测框参数说明

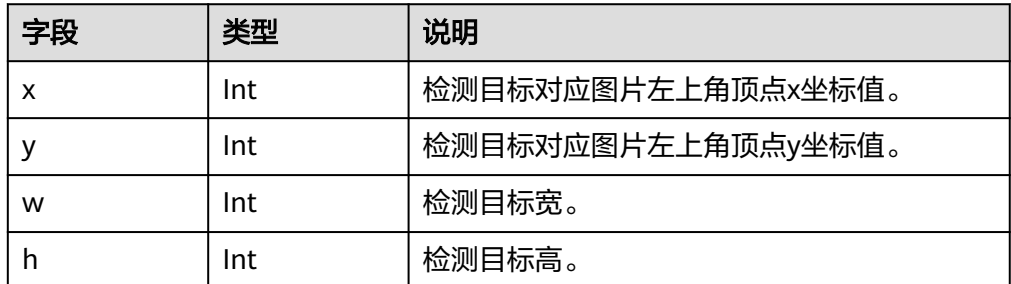

# **5.38** 排口排水识别

- 输出JSON数据流到指定的WebHook通道,包括结构化数据。
- 结果示例:

```
{ 
   "task_id": "task7qe4sbmo", 
   "stream_id": "123456", 
  "timestamp": 1569418161,
 "event_type": 34013185, 
 "message_id": "7BA3A6AE-DF98-11E9-A00A-34B354BC6688",
 "drainage_state": False, 
 "image_base64": "base64", 
}
```
● JSON格式说明

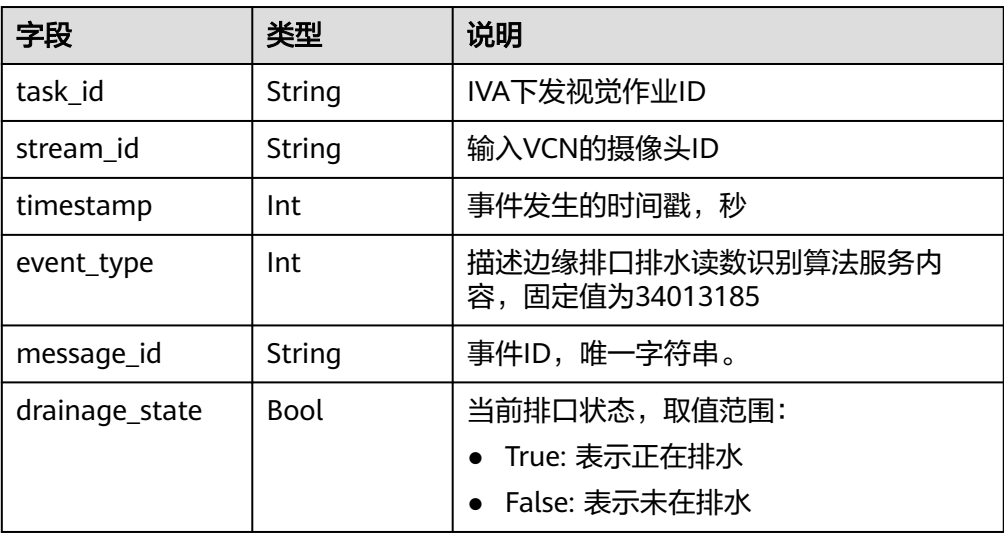

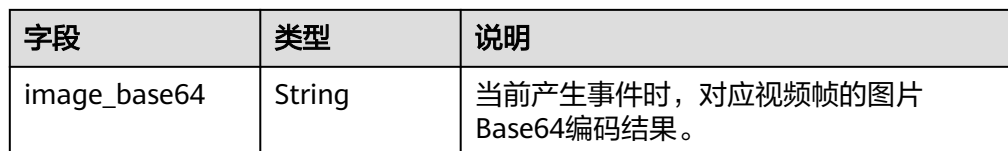

# **5.39** 河道标定水尺识别

- 输出JSON数据流到指定的WebHook通道,包括结构化数据。
- 结果示例:

```
{ 
   "task_id": "task7qe4sbmo", 
 "stream_id": "123456", 
 "timestamp": 1569418161, 
 "event_type": 33816579, 
 "image_base64": "/9j/4AAQSkZJRgA...", 
 "message_id": "7BA3A6AE-DF98-11E9-A00A-34B354BC6688",
   "data": {
     "water_level_list": [{
        "water_level":12.00,
 "polygon": [
 {"x":494,"y":302},
 {"x":565,"y":302},
 {"x":565,"y":321},
 {"x":494,"y":321}
       ]
     }]
   }
}
```
● JSON格式说明

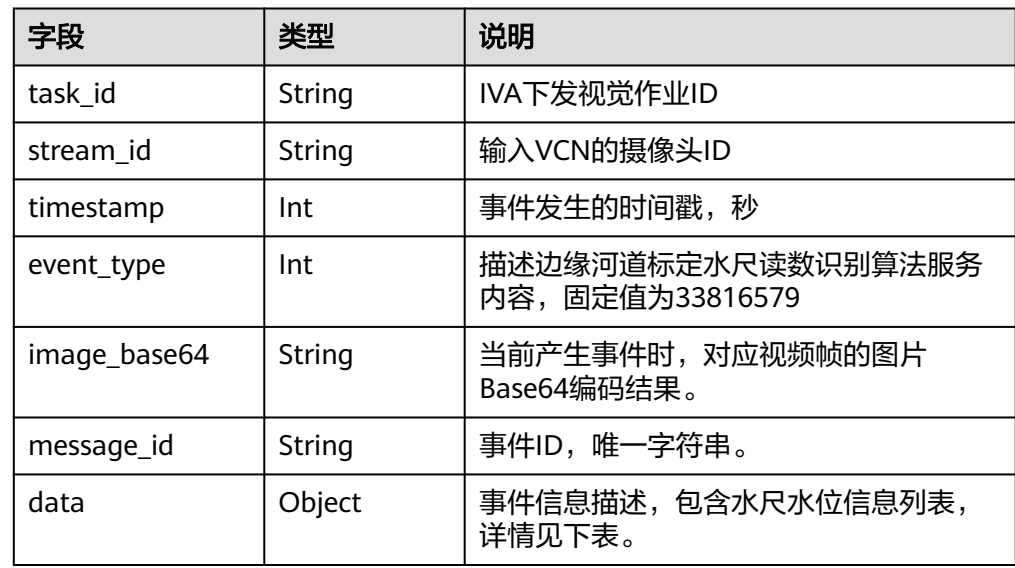

● 事件列表

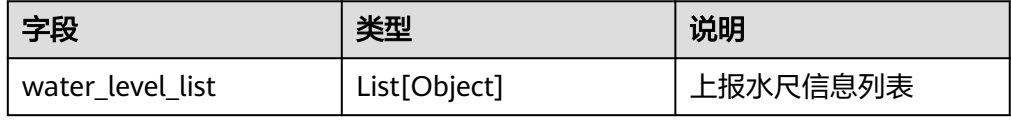

## ● 事件信息

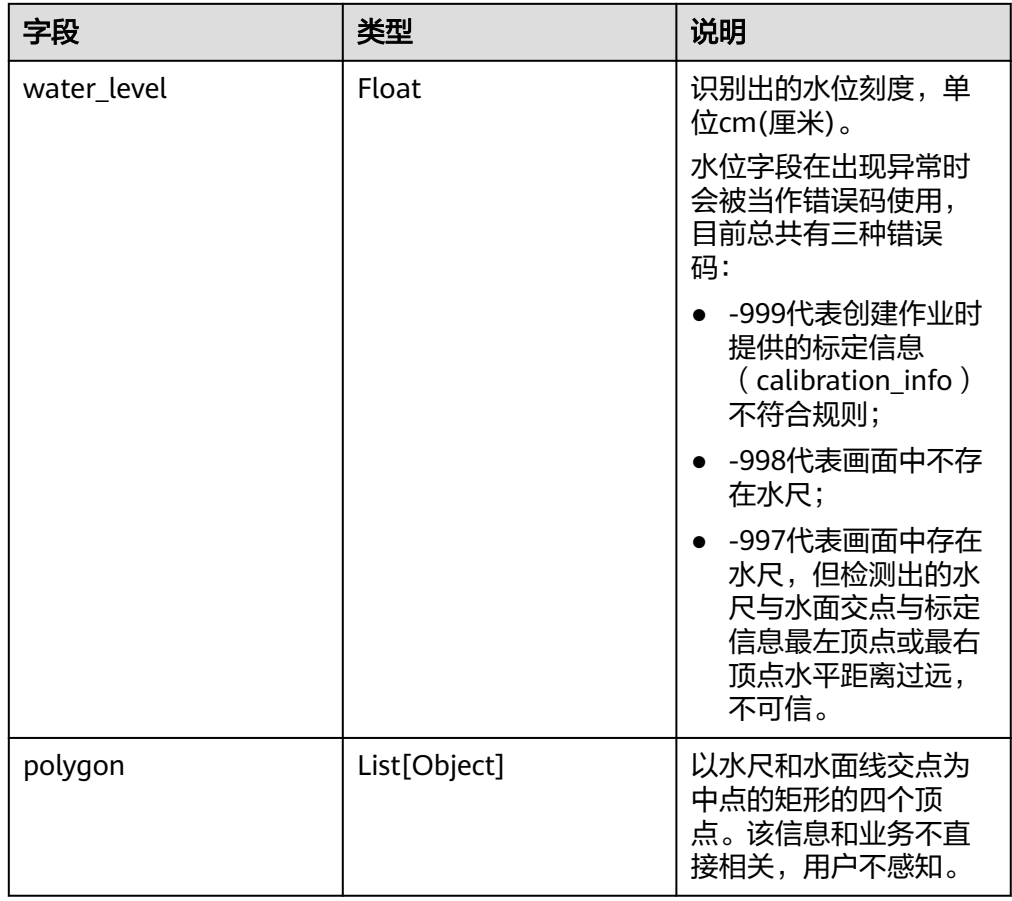

## **5.40** 积水检测

- 输出JSON数据流到DIS指定的通道或者Webhook URL,包括告警结构化数据和图 片数据。
- 当alert\_mode字段设置为single时,结果示例:

```
{
   "event_type":1900544, 
   "task_id":"51d71bb66e6948969fd6156aa48ed36d", 
 "stream_id": "25292206-995f-4c31-bfd5-b0dd7bc389e7",
 "timestamp": 1611648991,
   "message_id": "CBC9C702-5FAE-11EB-9DA9-0242AC110002",
   "image_base64": "/3j24AAQSkZJRgABAQAAAQABAAD/2wBDAAIBAQE...",
   "data":{
 "event_set":[{
 "bounding_box":{
"x": 0,
 "y": 752,
              "w": 1920,
           "h": 328
\qquad \qquad \} }] 
 }
}
```
● 当alert\_mode字段设置为periodic时,如果有识别到内涝积水事件,JSON结果示 例:

```
{
    "event_type":1900544, 
    "task_id":"51d71bb66e6948969fd6156aa48ed36d", 
 "stream_id": "25292206-995f-4c31-bfd5-b0dd7bc389e7",
 "timestamp": 1611648991,
    "message_id": "CBC9C702-5FAE-11EB-9DA9-0242AC110002",
    "image_base64": "/3j24AAQSkZJRgABAQAAAQABAAD/2wBDAAIBAQE...",
    "data":{
      "water_logging_ratio":0.15,
      "water_logging_flag":true,
      "event_set":[{
            "bounding_box":{
               "x": 0,
 "y": 752,
"w": 1920, " "h": 328
            }
     }] 
    }
}
```
● 当alert\_mode字段设置为periodic时,如果没有识别到内涝积水事件,JSON结果 示例:

```
 "event_type":1900544, 
 "task_id":"51d71bb66e6948969fd6156aa48ed36d", 
 "stream_id": "25292206-995f-4c31-bfd5-b0dd7bc389e7",
   "timestamp": 1611648991,
   "message_id": "CBC9C702-5FAE-11EB-9DA9-0242AC110002",
   "image_base64": "/3j24AAQSkZJRgABAQAAAQABAAD/2wBDAAIBAQE...",
   "data":{
      "water_logging_ratio":0.0,
      "water_logging_flag":false,
      "event_set":[] 
    }
```
● JSON格式说明

{

}

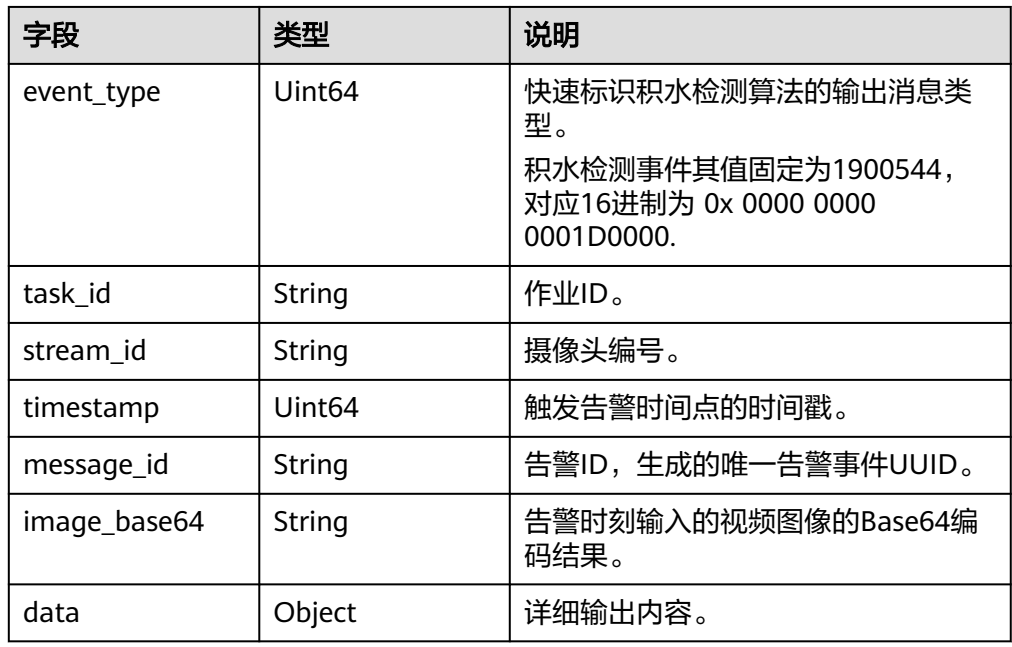

● data参数格式说明

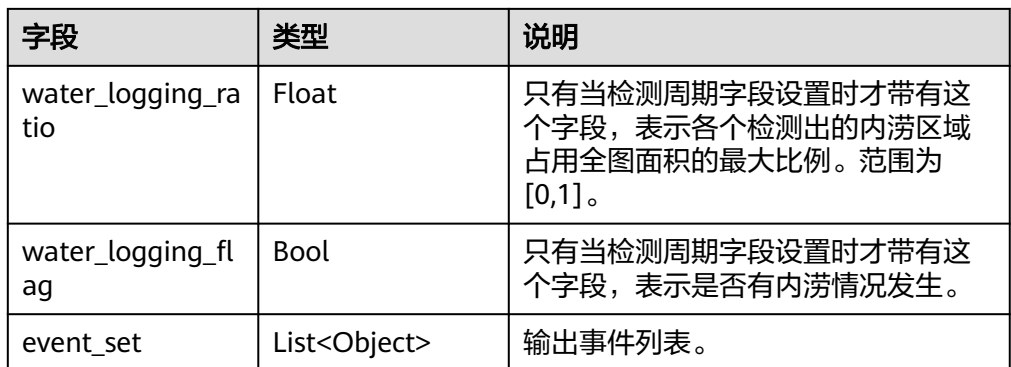

#### event\_set参数格式说明

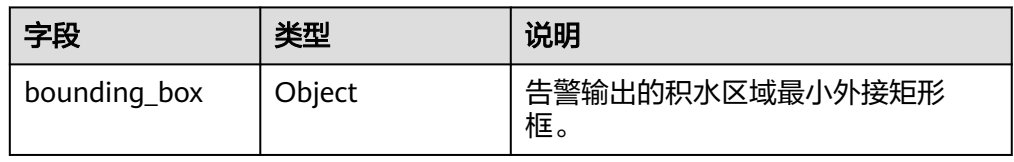

## ● bounding\_box参数格式说明

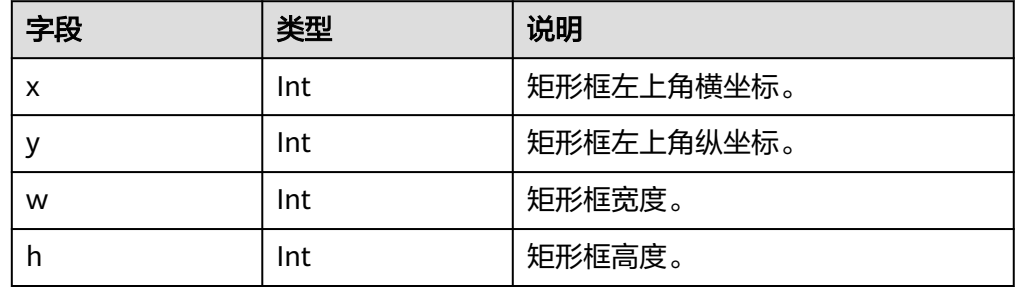

## **5.41** 蓝藻识别

{

}

- 输出JSON数据流到DIS指定的通道或者Webhook URL,包括告警结构化数据和图 片数据。
- 当alert\_mode字段设置为single时,结果示例:

```
 "event_type":34078721, 
   "task_id":"51d71bb66e6948969fd6156aa48ed36d", 
 "stream_id": "25292206-995f-4c31-bfd5-b0dd7bc389e7",
 "timestamp": 1611648991,
   "message_id": "CBC9C702-5FAE-11EB-9DA9-0242AC110002",
   "image_base64": "/3j24AAQSkZJRgABAQAAAQABAAD/2wBDAAIBAQE...",
   "data":{
      "event_set":[{
            "bounding_box":{
               "x": 0,
               "y": 752,
               "w": 1920,
               "h": 328
            }
     }] 
    }
```
{

}

{

}

当alert\_mode字段设置为periodic时,如果有识别到明显蓝藻水华事件,JSON结 果示例:

```
 "event_type":34078721, 
 "task_id":"51d71bb66e6948969fd6156aa48ed36d", 
   "stream_id": "25292206-995f-4c31-bfd5-b0dd7bc389e7",
   "timestamp": 1611648991,
   "message_id": "CBC9C702-5FAE-11EB-9DA9-0242AC110002",
   "image_base64": "/3j24AAQSkZJRgABAQAAAQABAAD/2wBDAAIBAQE...",
   "data":{
      "water_logging_ratio":0.15,
      "water_logging_flag":true,
      "event_set":[{
           "bounding_box":{
"x": 0,
 "y": 752,
              "w": 1920,
          "h": 328
\qquad \qquad \} }] 
 }
```
当alert\_mode字段设置为periodic时,如果没有识别到明显蓝藻水华事件,JSON 结果示例:

```
 "event_type":34078721, 
 "task_id":"51d71bb66e6948969fd6156aa48ed36d", 
 "stream_id": "25292206-995f-4c31-bfd5-b0dd7bc389e7",
 "timestamp": 1611648991,
 "message_id": "CBC9C702-5FAE-11EB-9DA9-0242AC110002",
 "image_base64": "/3j24AAQSkZJRgABAQAAAQABAAD/2wBDAAIBAQE...",
 "data":{
   "water_logging_ratio":0.0,
   "water_logging_flag":false,
   "event_set":[] 
 }
```
● JSON格式说明

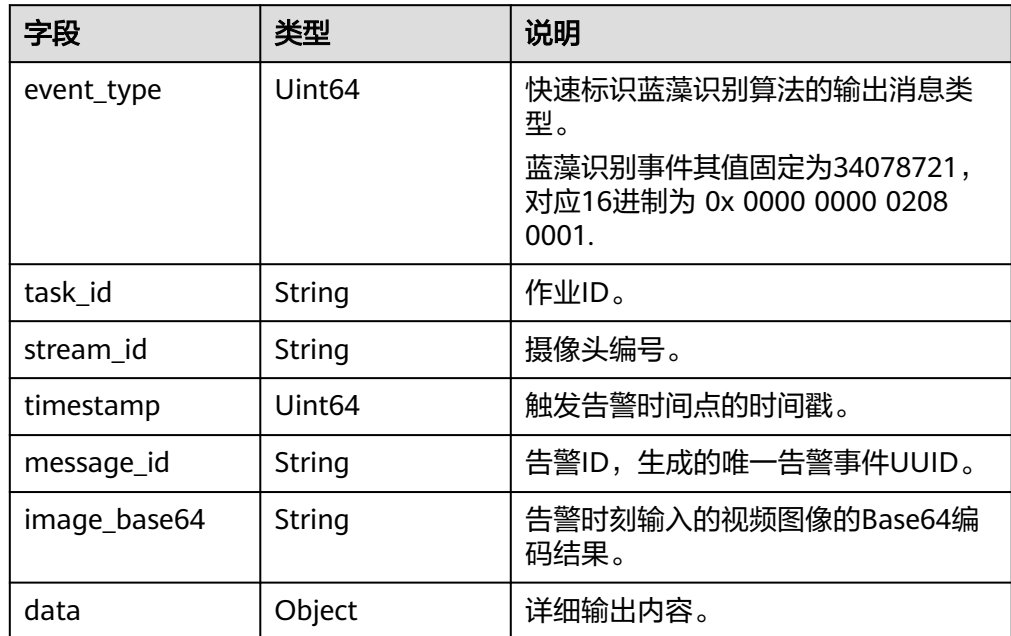

● data参数格式说明

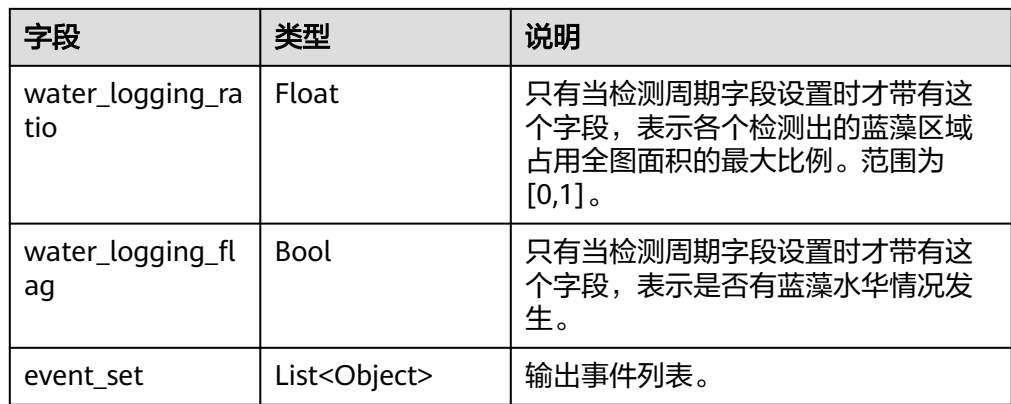

## ● event\_set参数格式说明

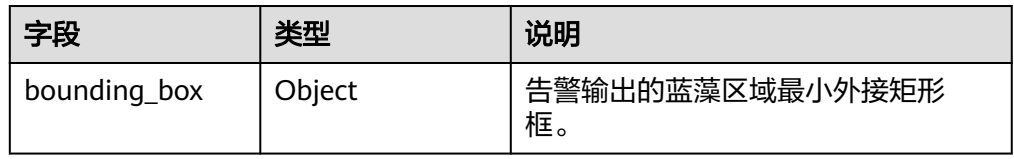

## ● bounding\_box参数格式说明

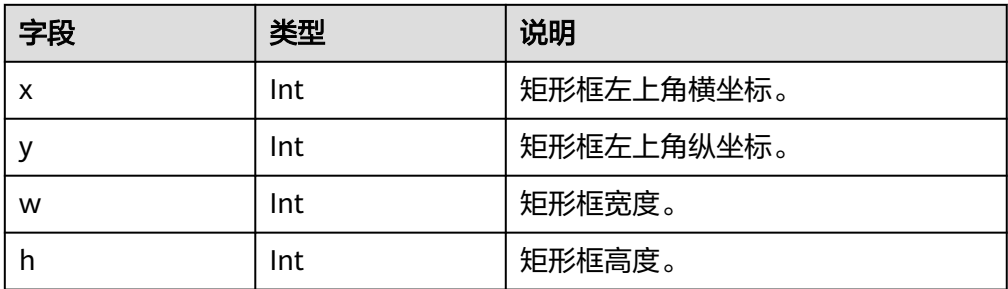

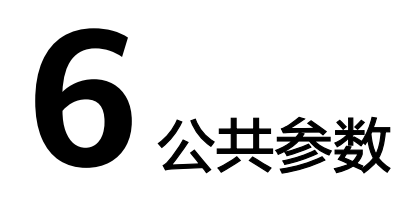

# **6.1** 算法公共参数

## **target\_roi**(目标区域)

本参数为目标区域参数,通过JSON格式来表示多个线或多边形以及相关属性。这些 线、多边形的具体使用含义由各个服务功能来决定。

● target\_roi参数结构说明

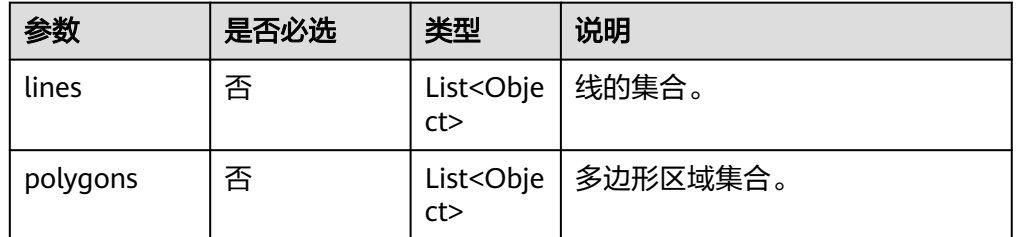

● lines中Object参数结构说明

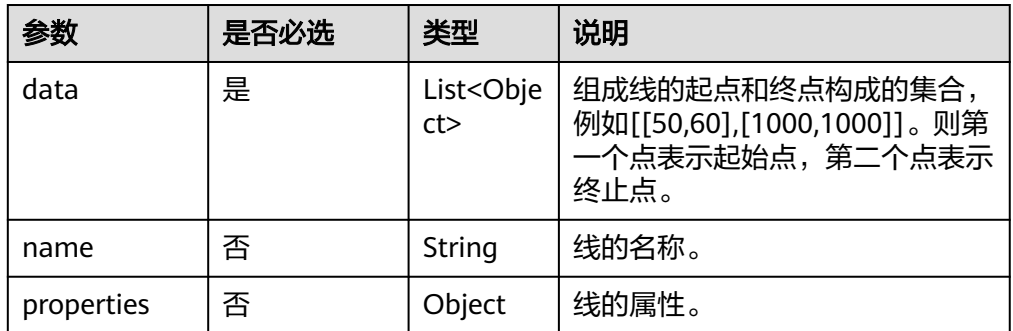

● properties中Object参数结构说明

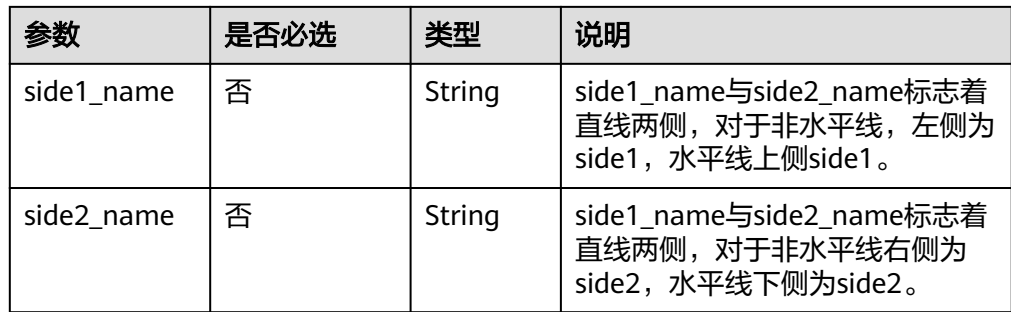

● polygons中Object参数结构说明

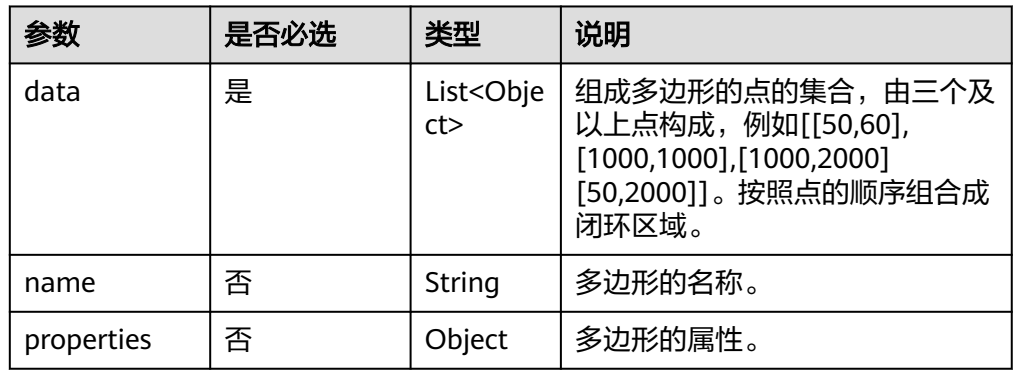

# **7** 附录

# **7.1** 状态码

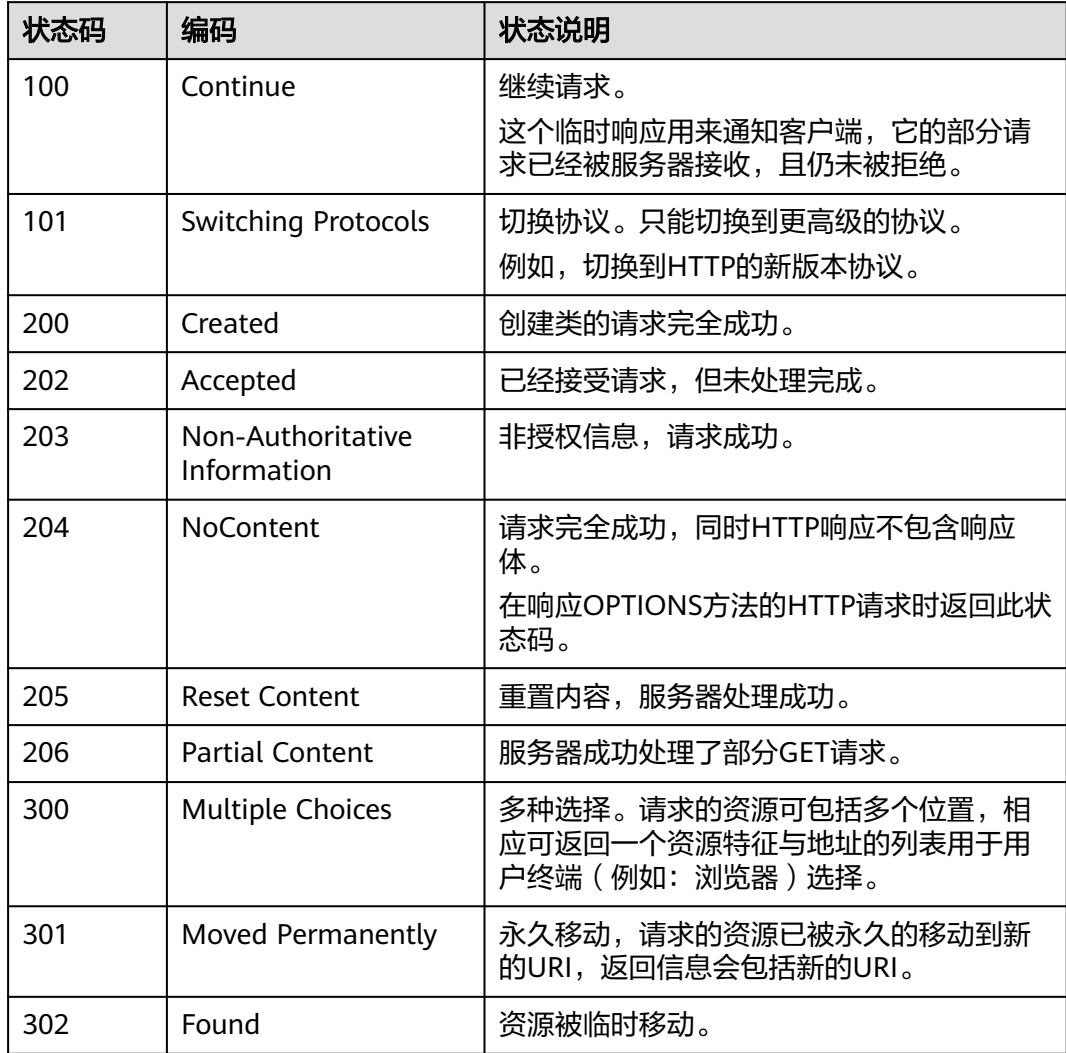

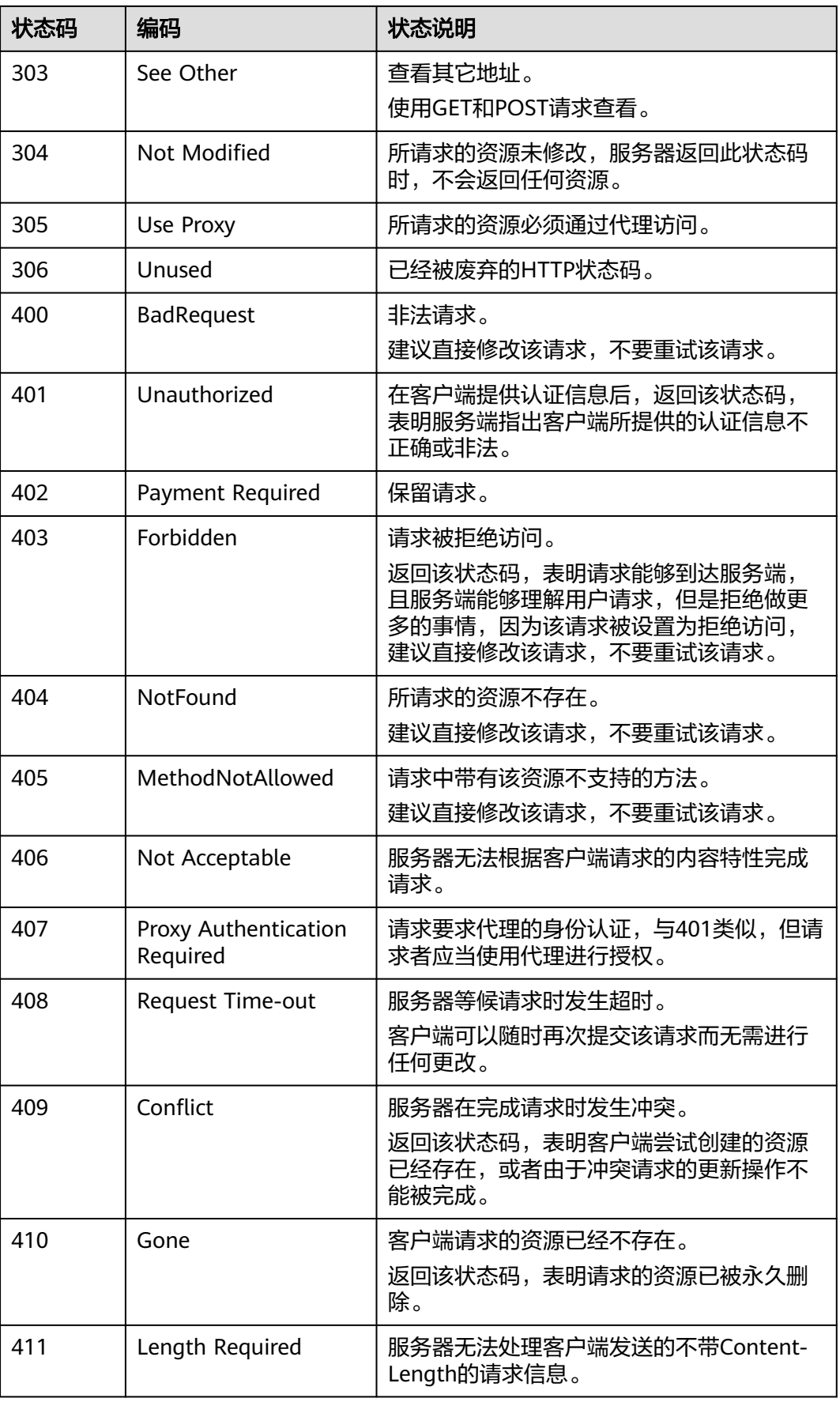

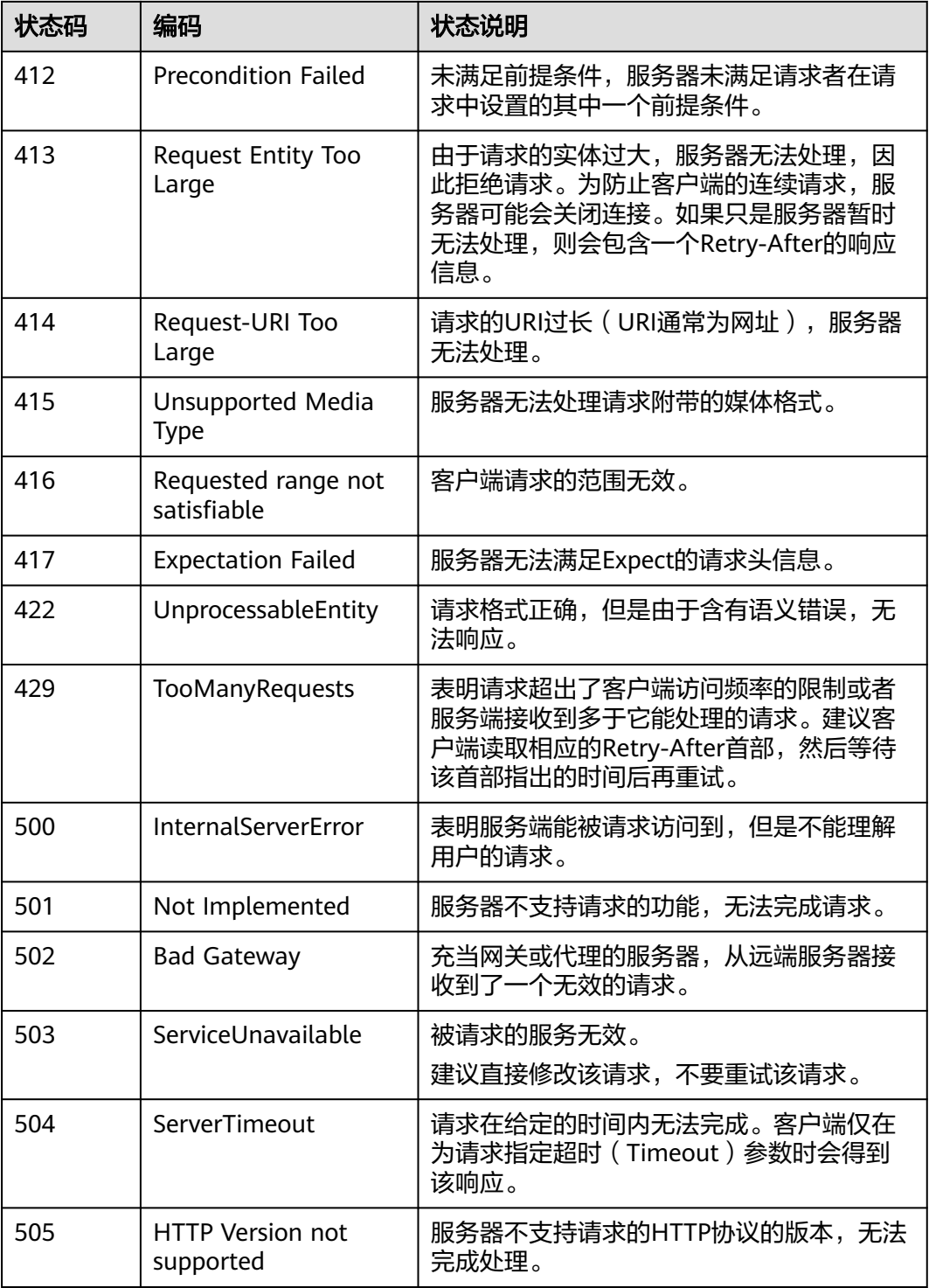

## **7.2** 错误码

调用API出错后,将不会返回结果数据。调用方可根据每个API对应的错误码来定位错 误原因。当调用出错时,HTTP请求返回一个4xx或5xx的状态码。返回的消息体中是具 体的错误代码及错误信息。在调用方找不到错误原因时,可以联系客服,并提供错误 码,以便尽快帮您解决问题。

#### ● 异常响应示例

{

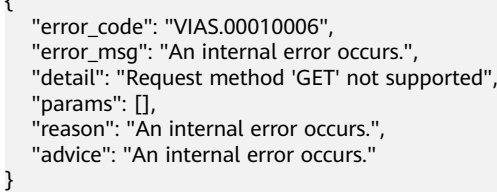

● 参数说明

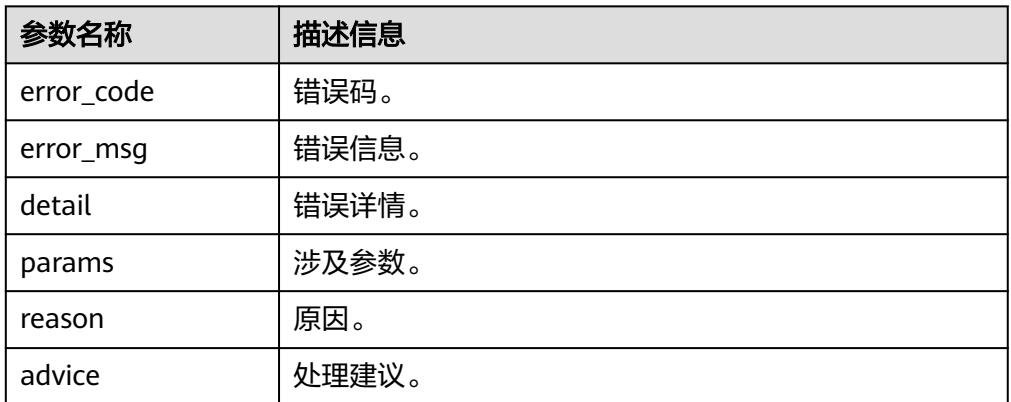

## ● 错误码说明

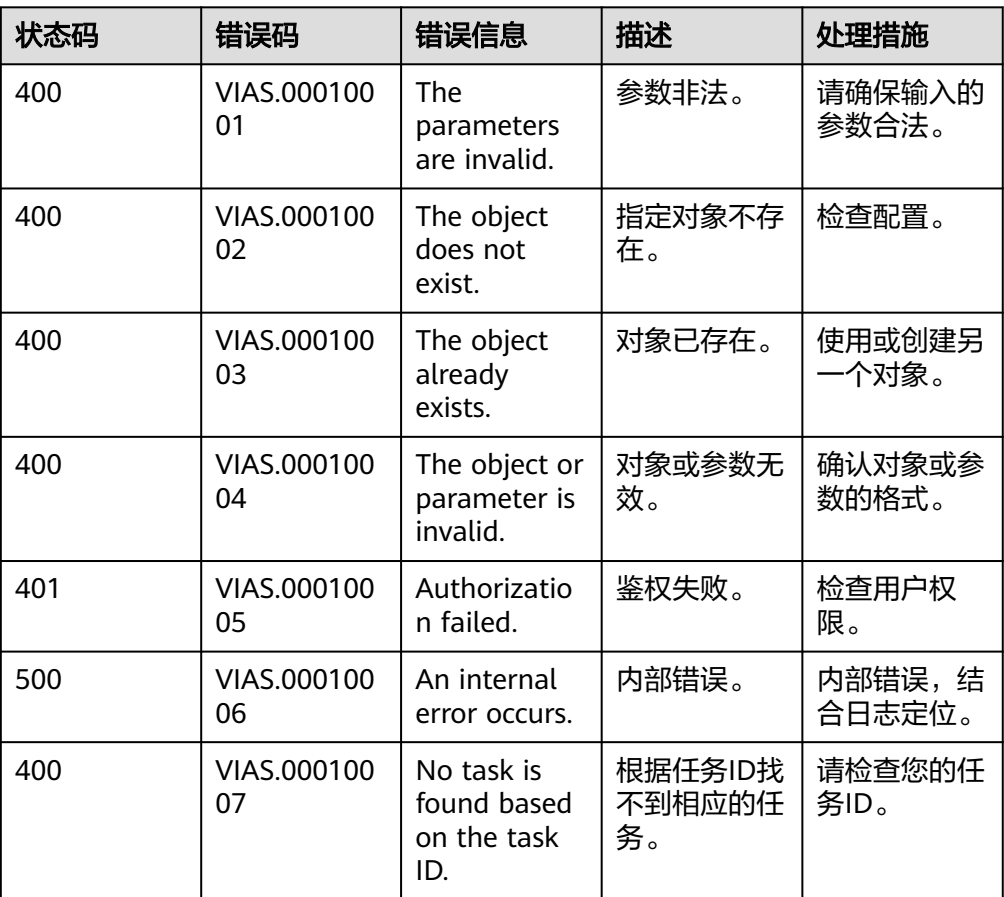

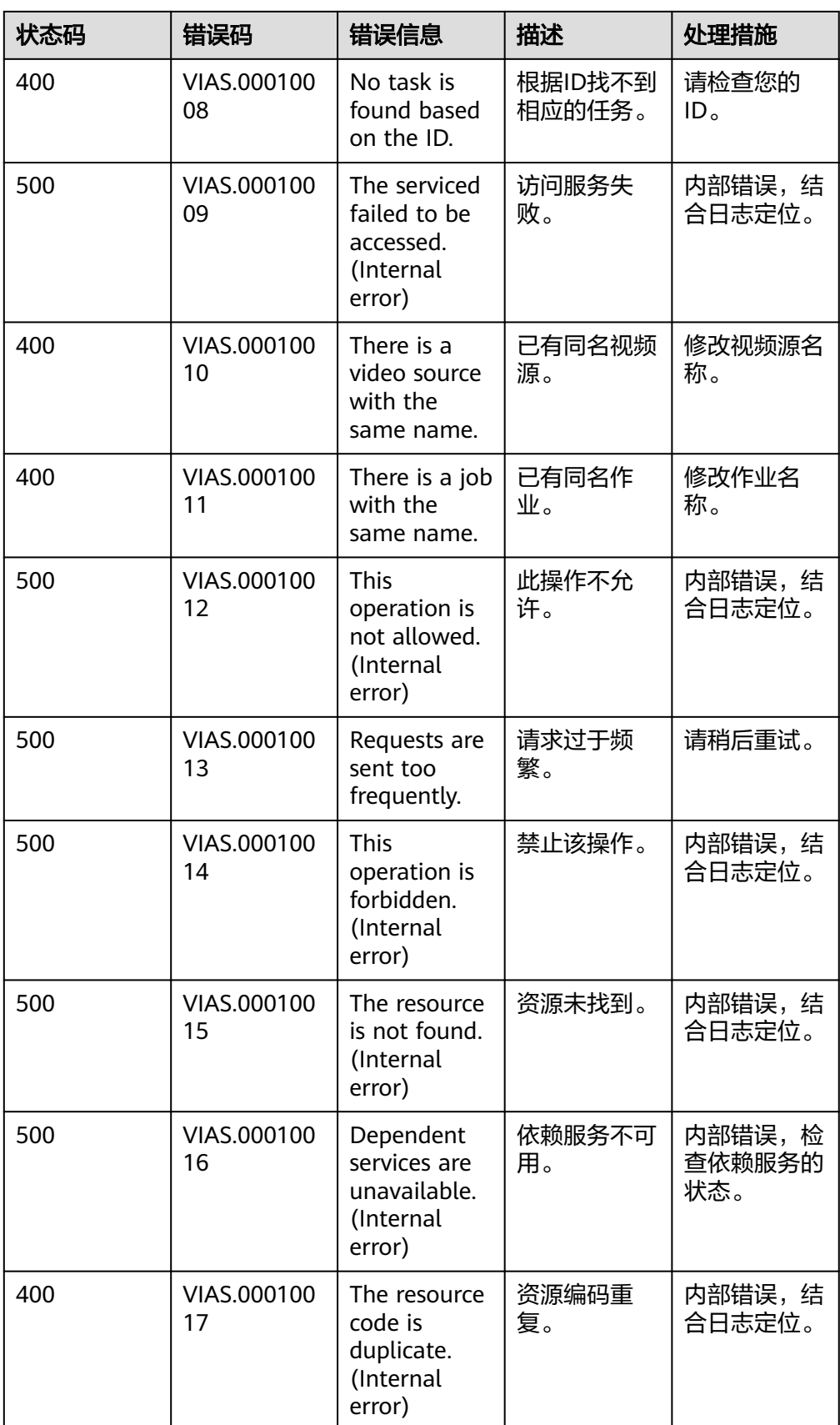

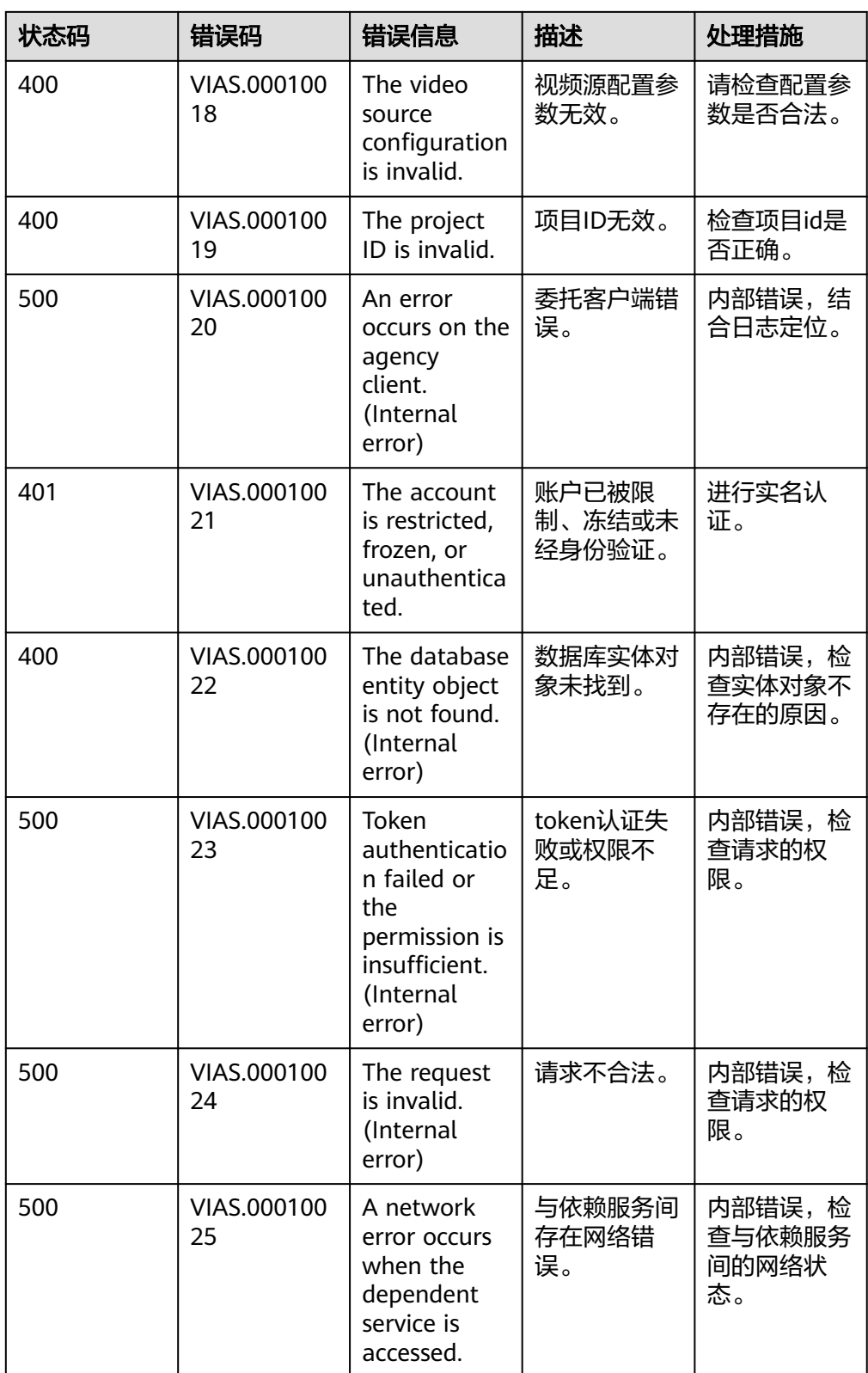

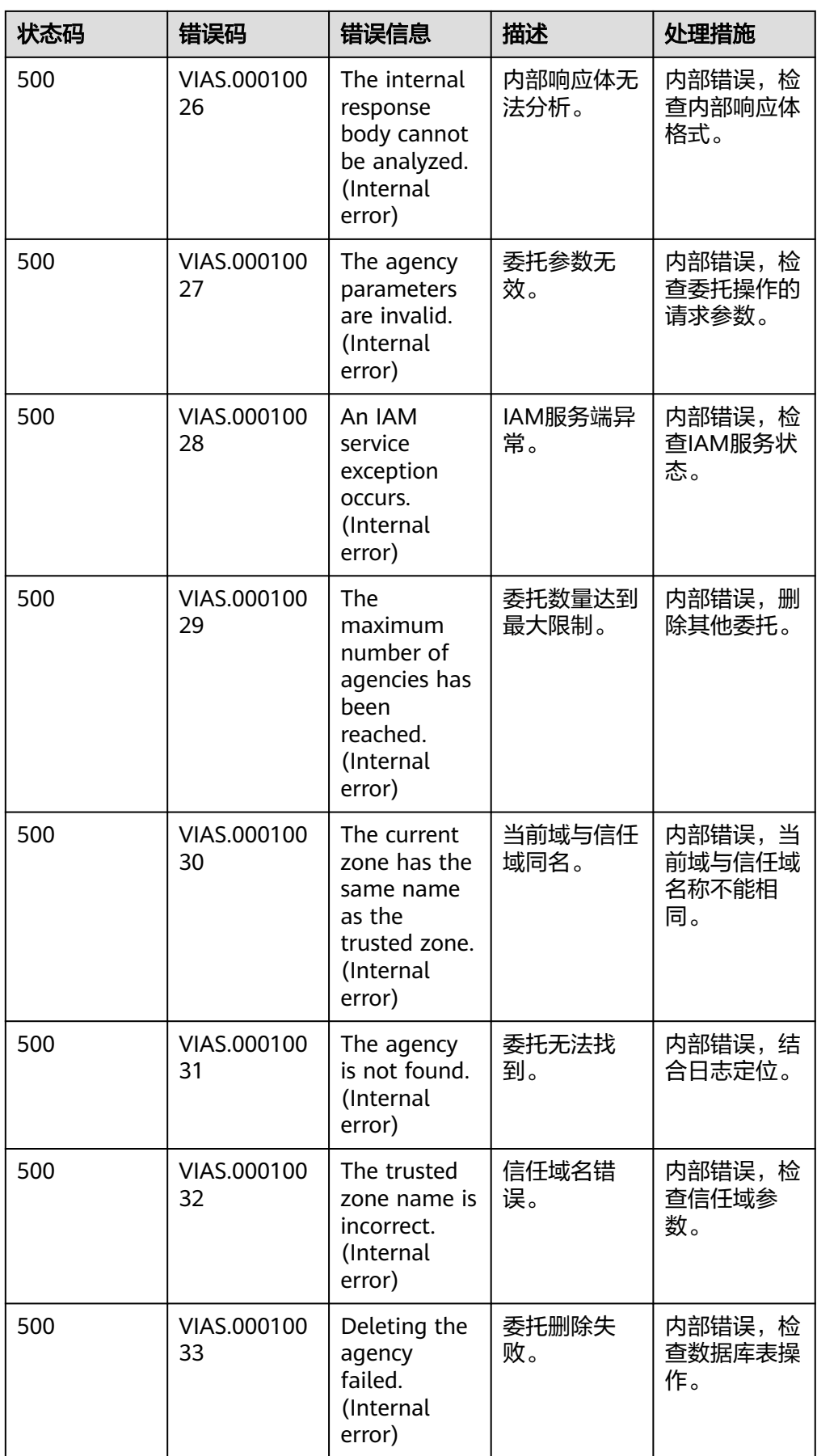

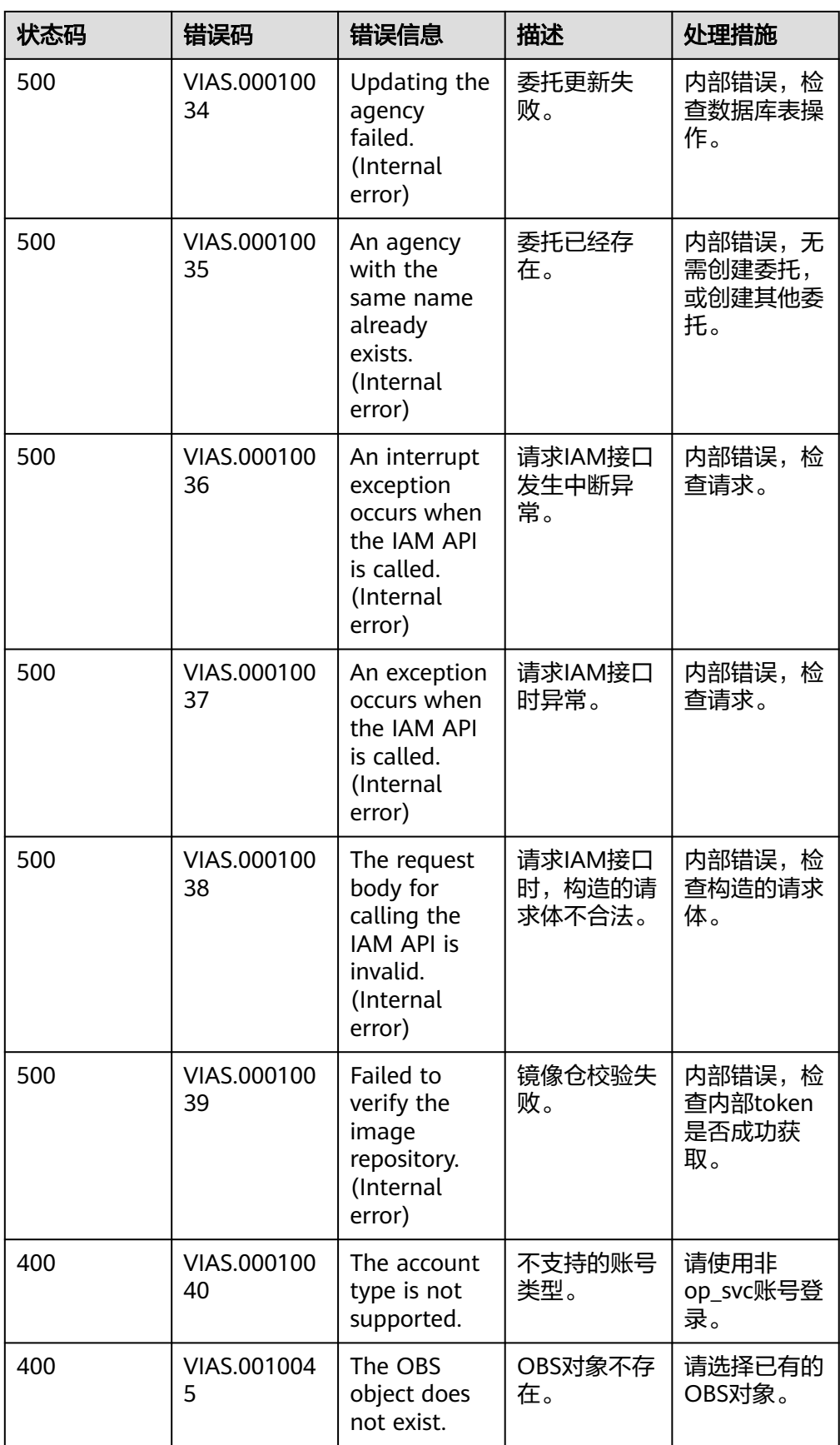

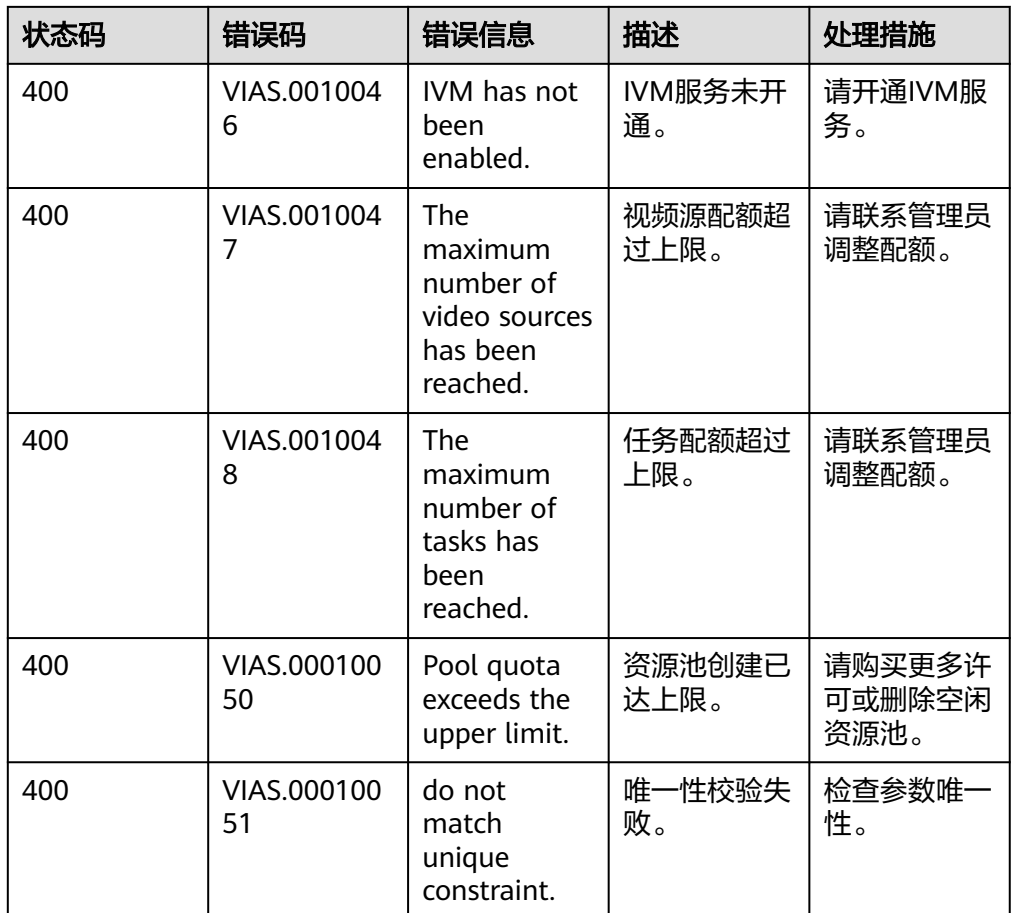

# **7.3** 获取项目 **ID/**账号名**/AK/SK**

- [在认证鉴权](#page-12-0)章节,需要填入账号名、用户名或者AK/SK。
- 在调用API的时候,部分URL中需要填入项目ID(project\_id)。

由于获取方法一样,所以这里放在一起介绍操作步骤。

## 操作步骤

- 1. 登录[管理控制台](https://console-intl.huaweicloud.com/console/?locale=zh-cn)。
- 2. 鼠标移动到右上角的用户名上,在下拉列表中选择"我的凭证"。
- 3. 在"我的凭证"页面,可以查看用户名、账号名,在项目列表中查看项目ID。

#### 图 **7-1** 查看项目 ID

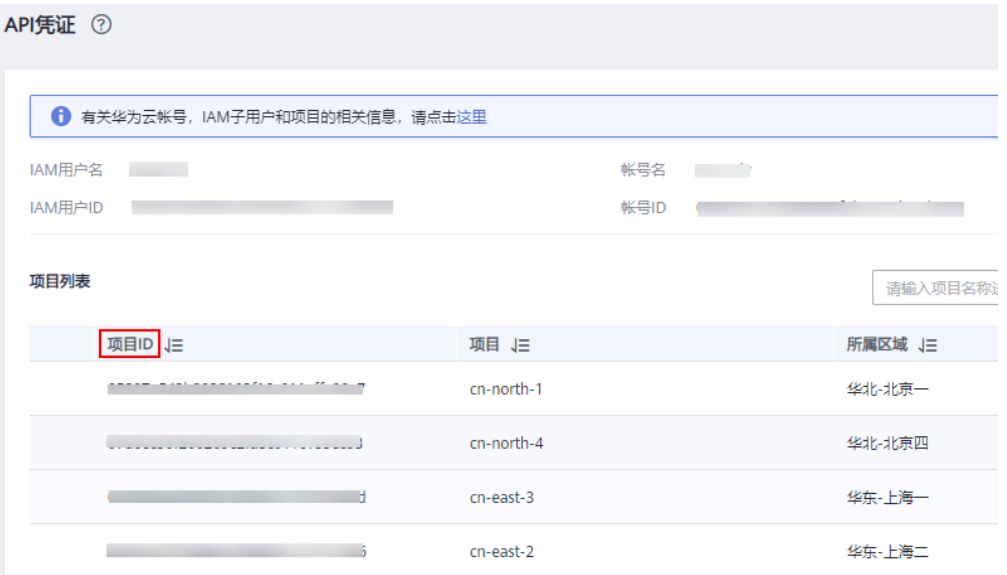

- 4. 单击"管理访问密钥",可以查看已添加的访问密钥ID (Access Key ID, AK)。
	- 如果没有AK/SK,可单击"新增访问密钥"来添加。
	- 如果已生成过AK/SK,找到原来已下载的AK/SK文件,文件名一般为: credentials.csv。